### **GaussDB 8.x**

## **Developer Guide for Distributed Instances**

**Issue** 01 **Date** 2024-05-31

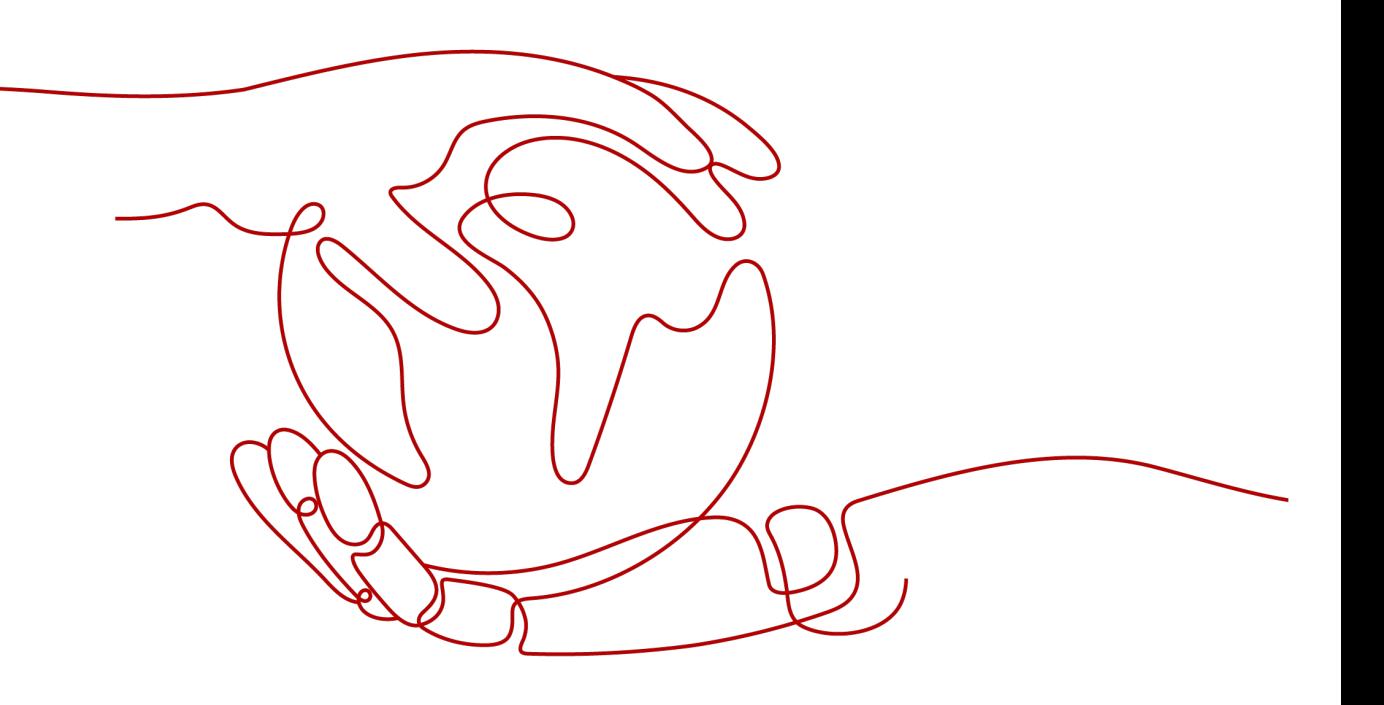

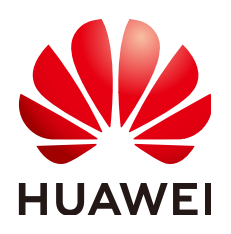

#### **Copyright © Huawei Cloud Computing Technologies Co., Ltd. 2024. All rights reserved.**

No part of this document may be reproduced or transmitted in any form or by any means without prior written consent of Huawei Cloud Computing Technologies Co., Ltd.

#### **Trademarks and Permissions**

 $\triangle \triangleright$ HUAWEI and other Huawei trademarks are the property of Huawei Technologies Co., Ltd. All other trademarks and trade names mentioned in this document are the property of their respective holders.

#### **Notice**

The purchased products, services and features are stipulated by the contract made between Huawei Cloud and the customer. All or part of the products, services and features described in this document may not be within the purchase scope or the usage scope. Unless otherwise specified in the contract, all statements, information, and recommendations in this document are provided "AS IS" without warranties, guarantees or representations of any kind, either express or implied.

The information in this document is subject to change without notice. Every effort has been made in the preparation of this document to ensure accuracy of the contents, but all statements, information, and recommendations in this document do not constitute a warranty of any kind, express or implied.

### **Huawei Cloud Computing Technologies Co., Ltd.**

Address: Huawei Cloud Data Center Jiaoxinggong Road Qianzhong Avenue Gui'an New District Gui Zhou 550029 People's Republic of China

Website: <https://www.huaweicloud.com/intl/en-us/>

# **Contents**

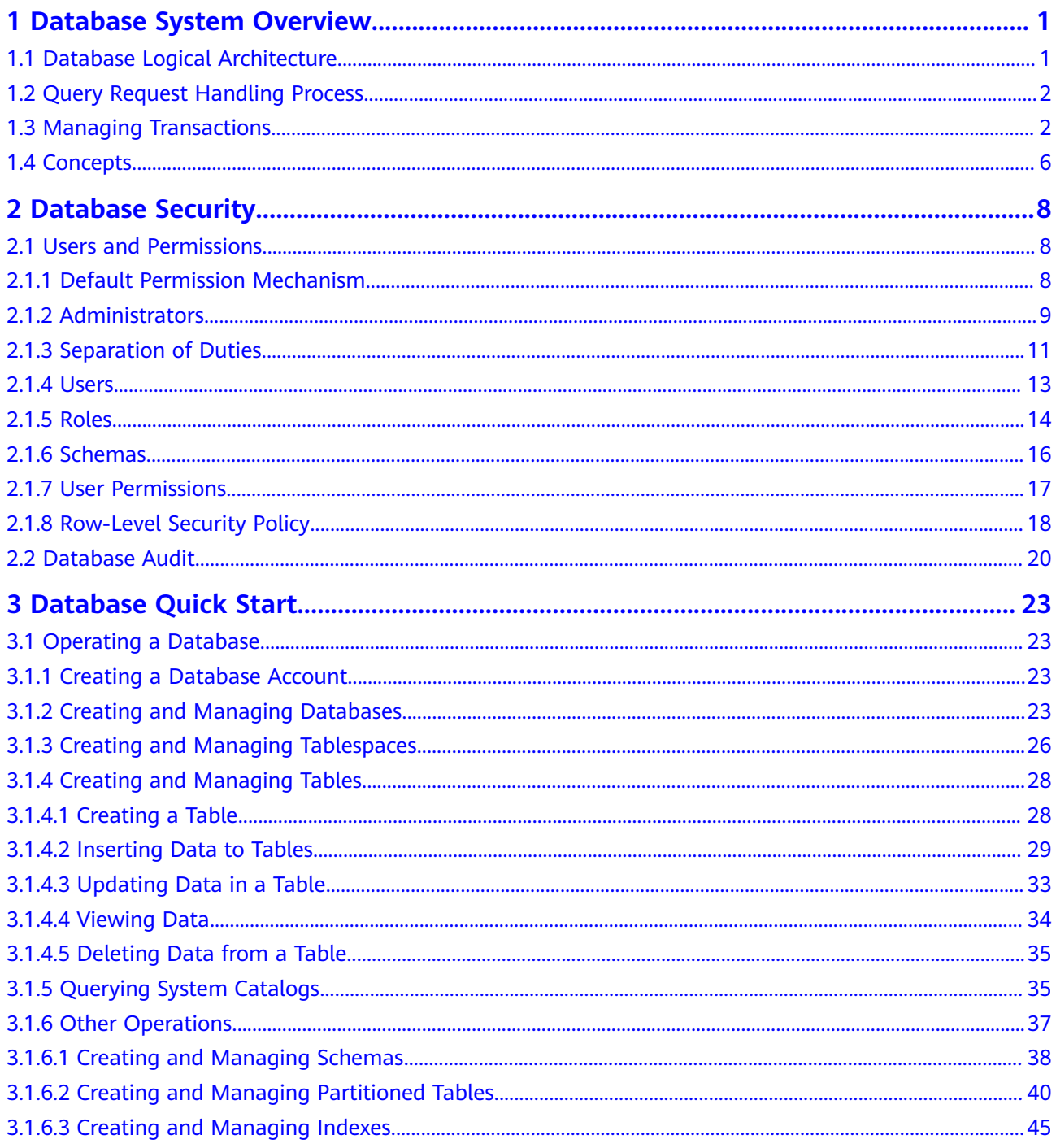

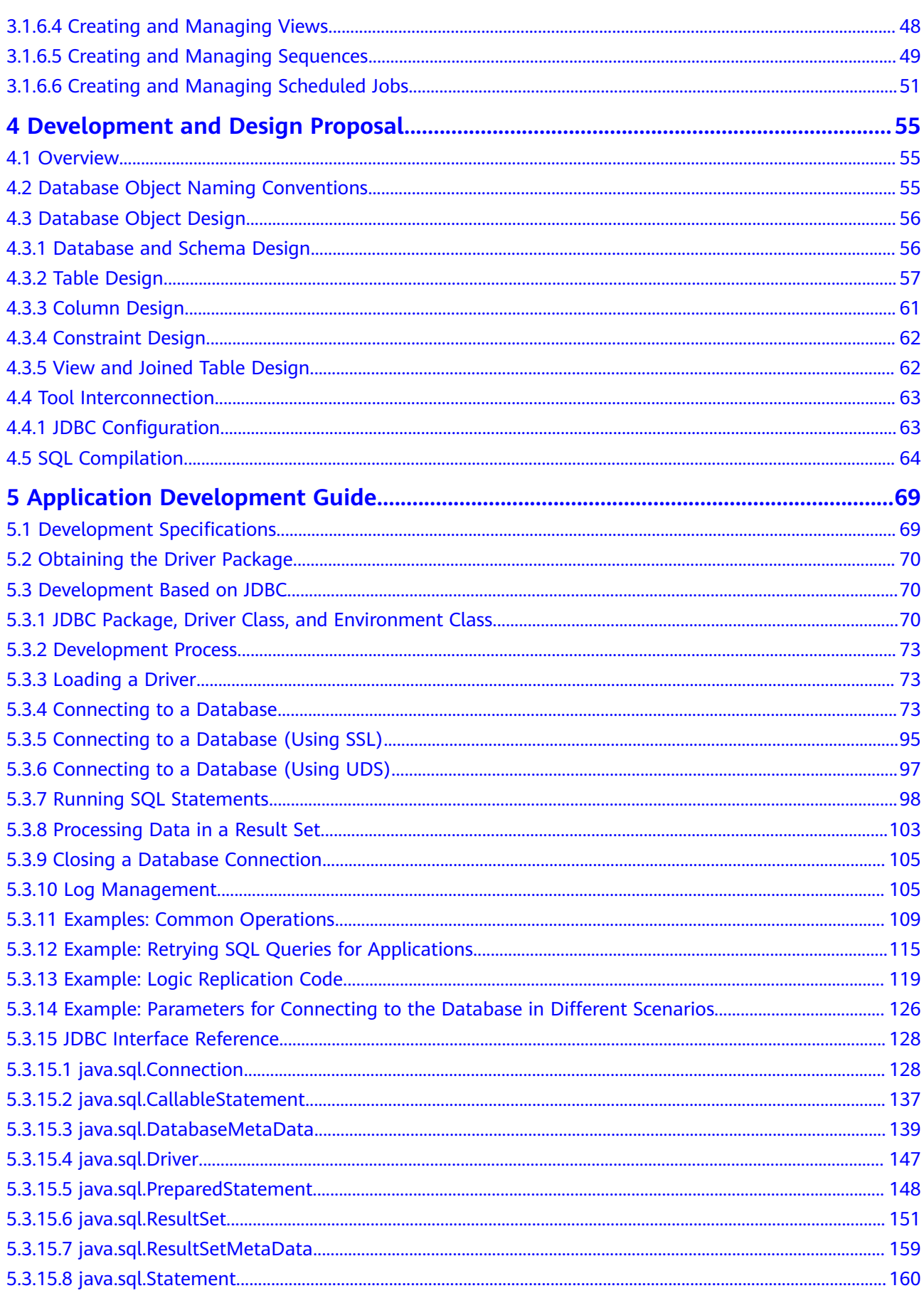

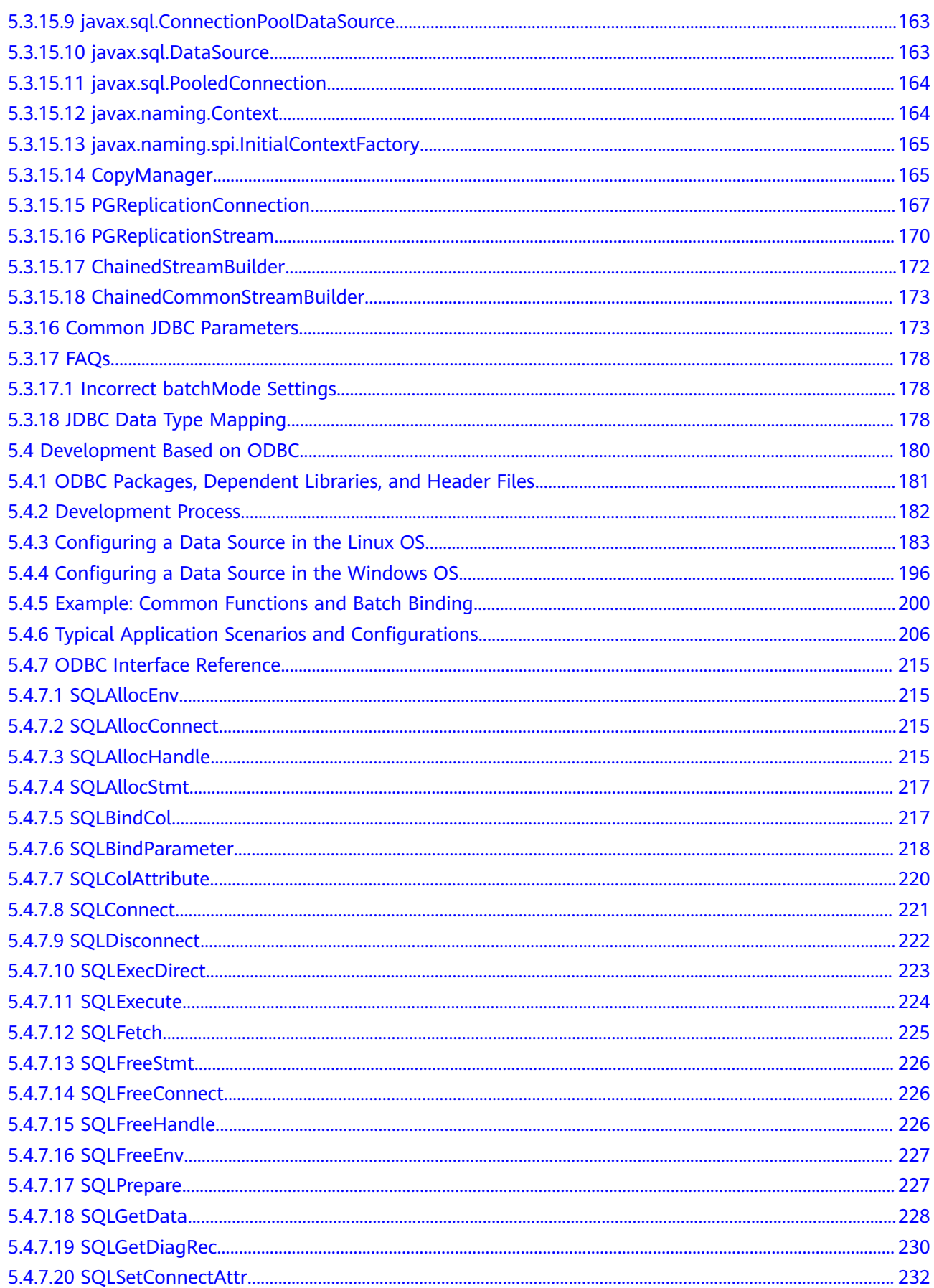

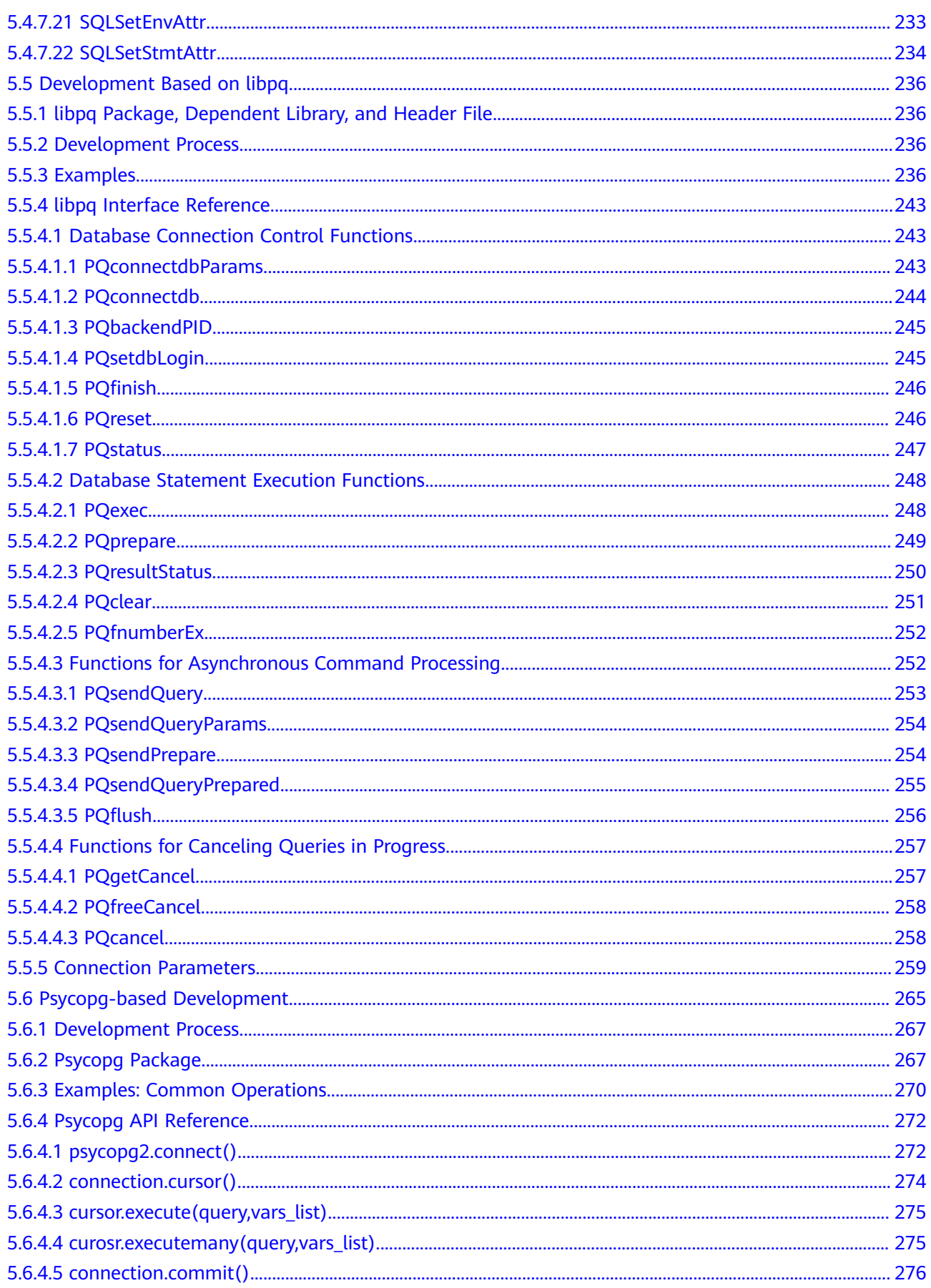

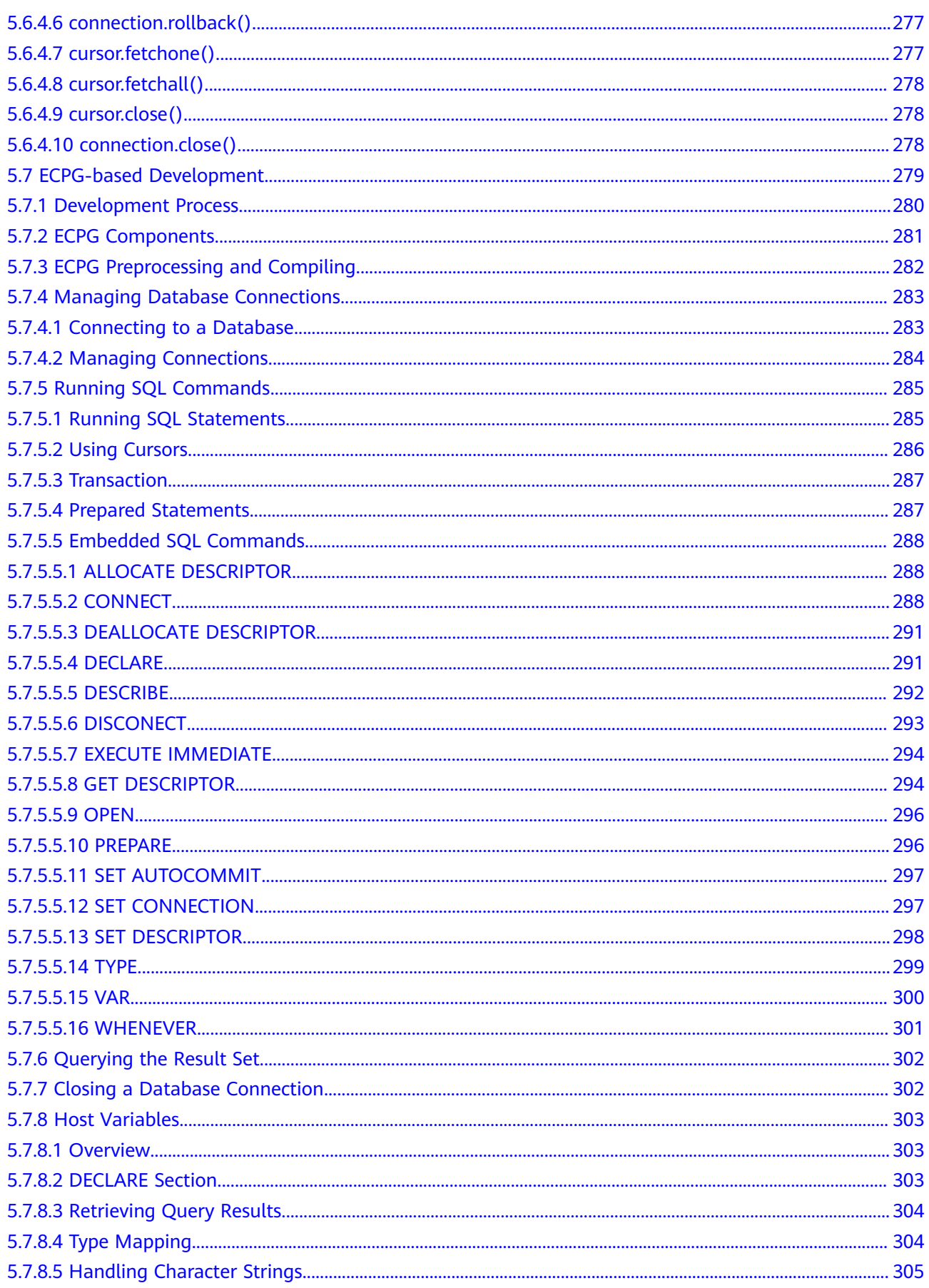

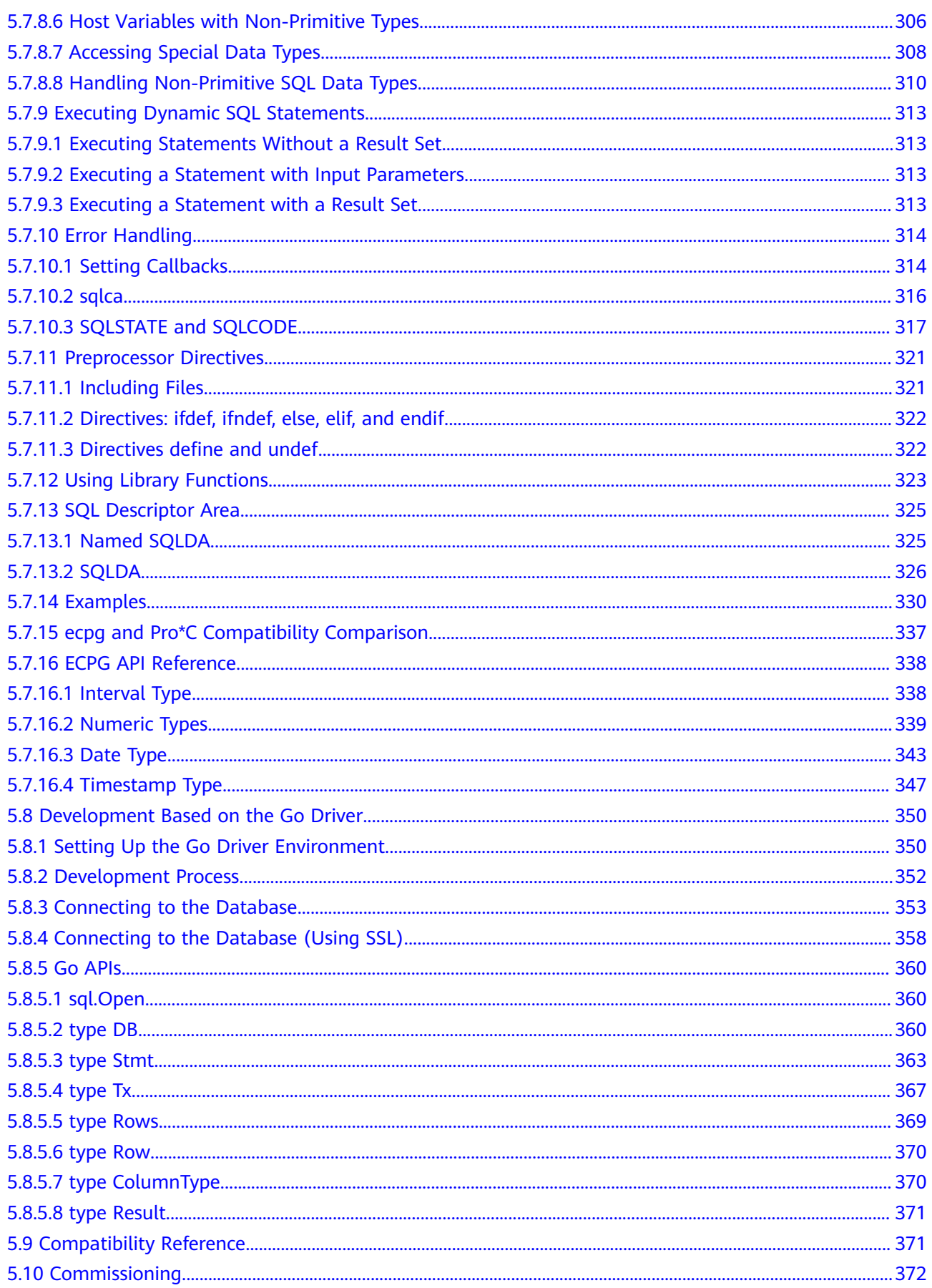

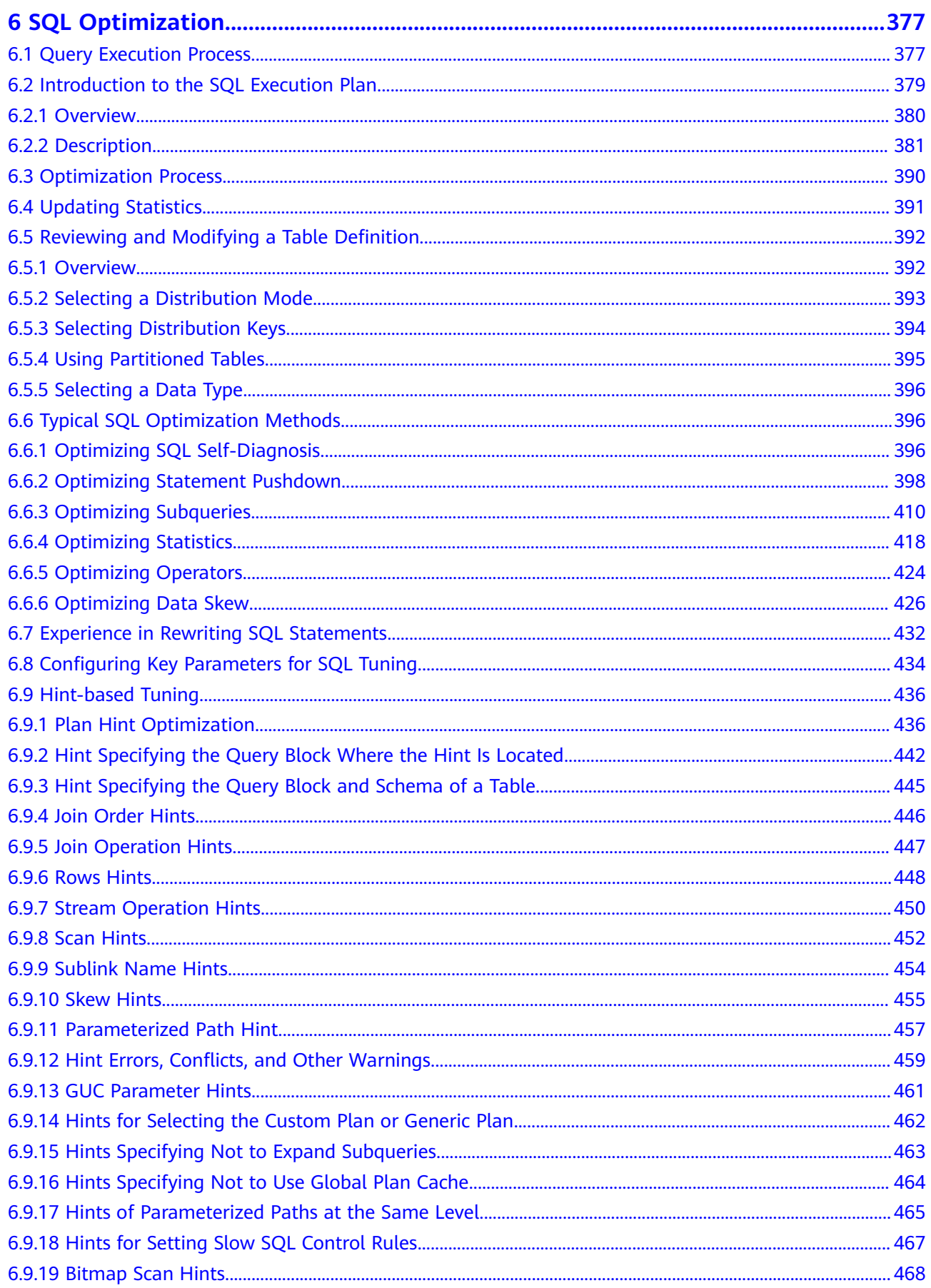

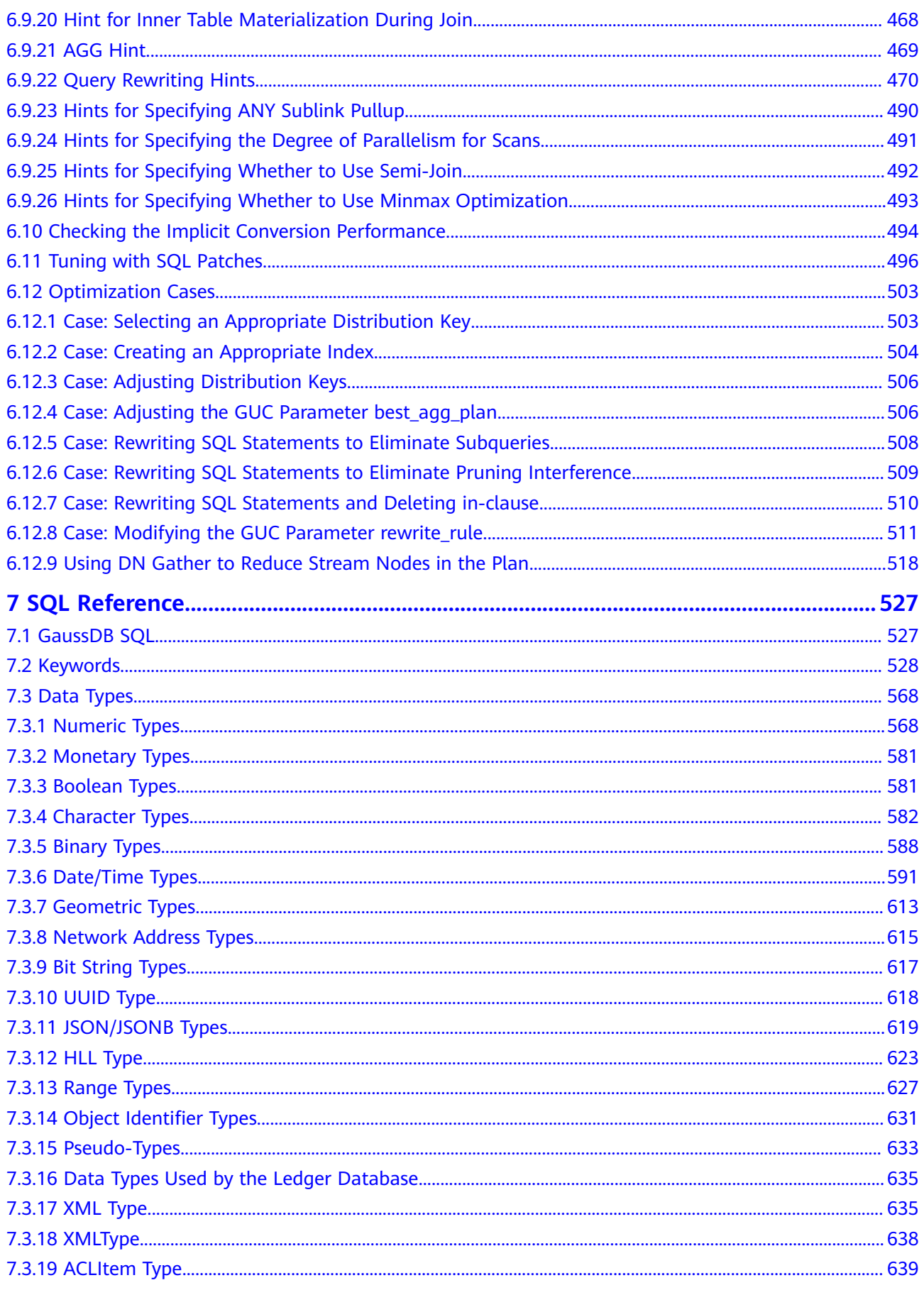

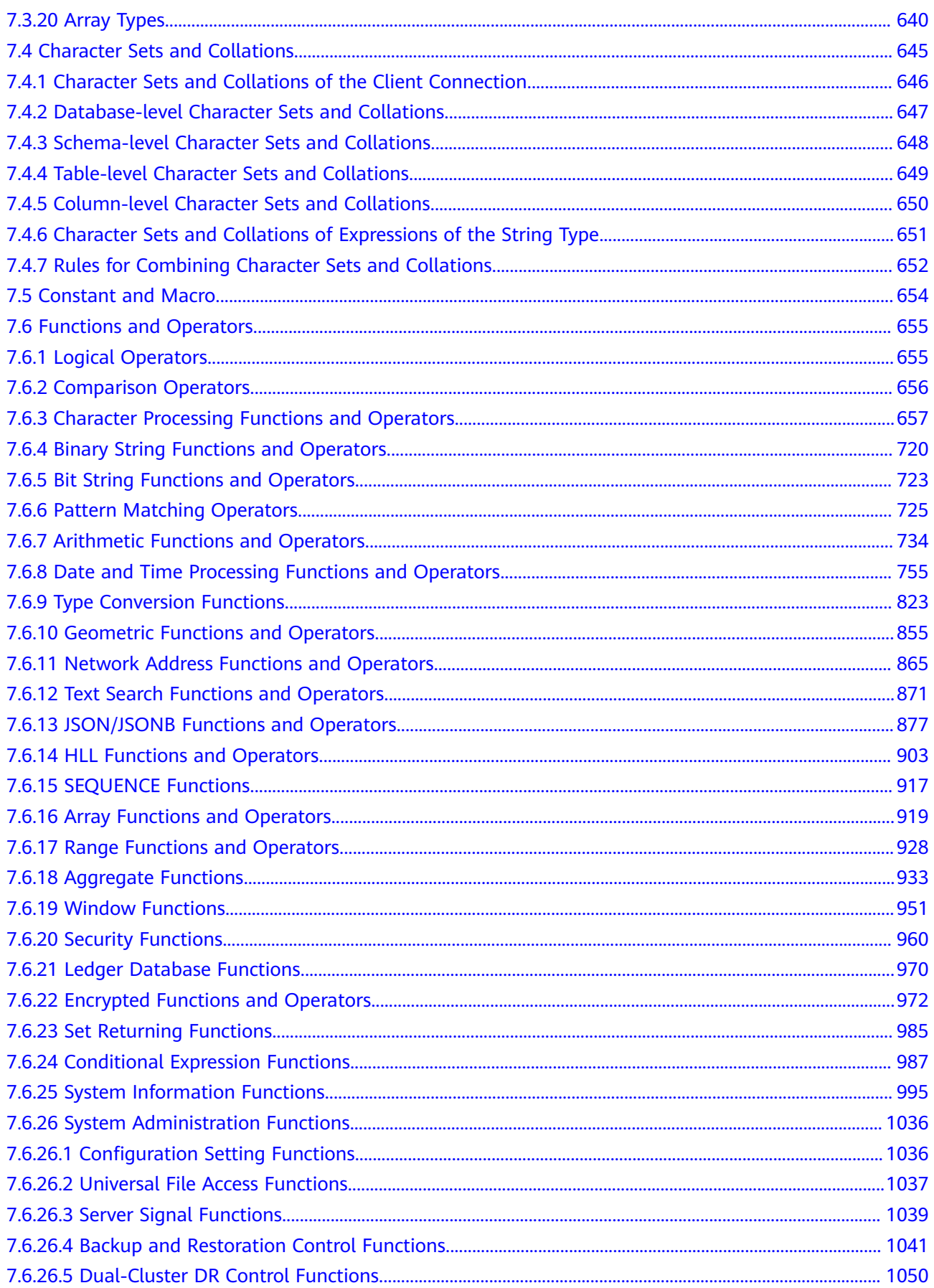

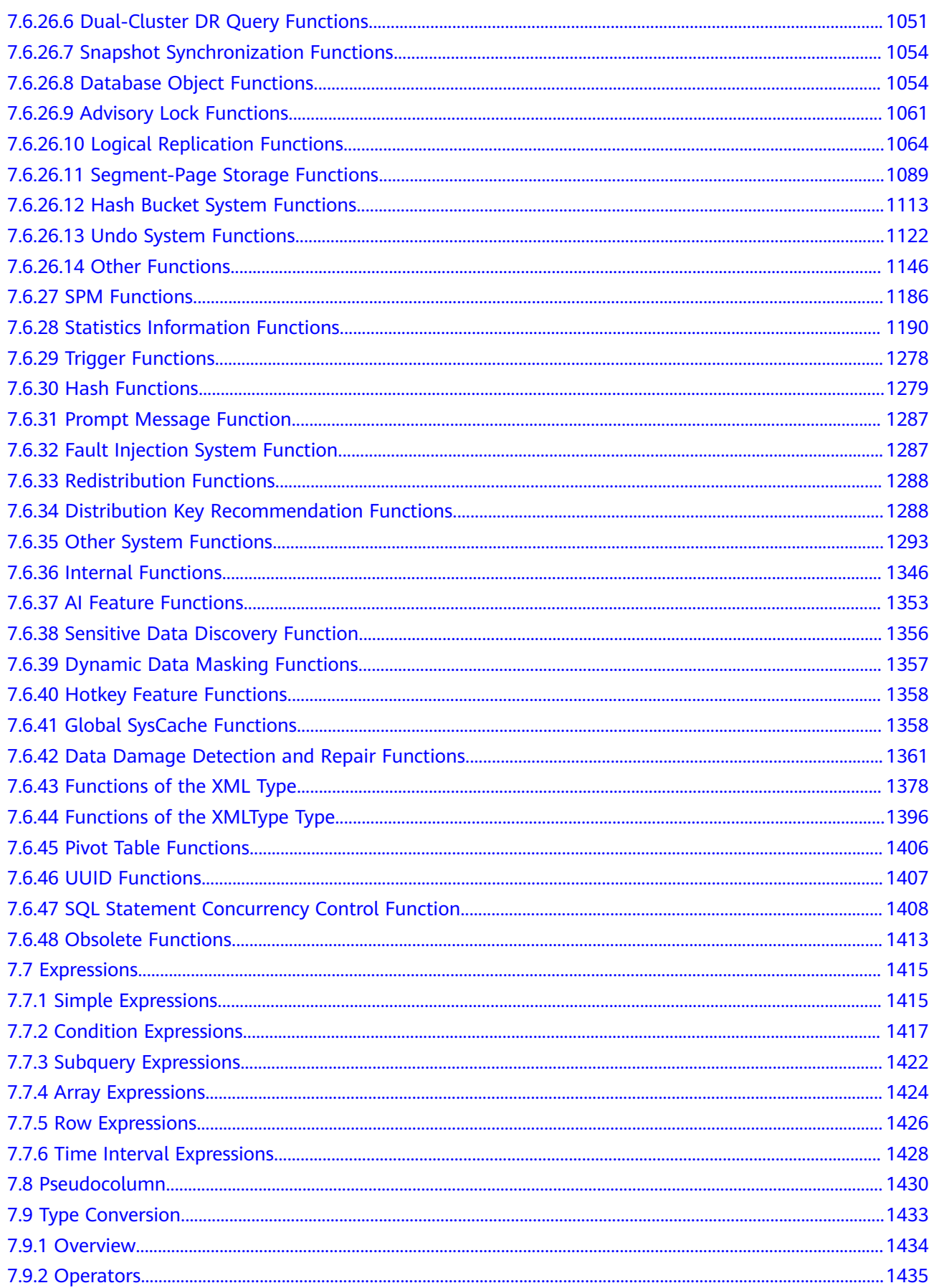

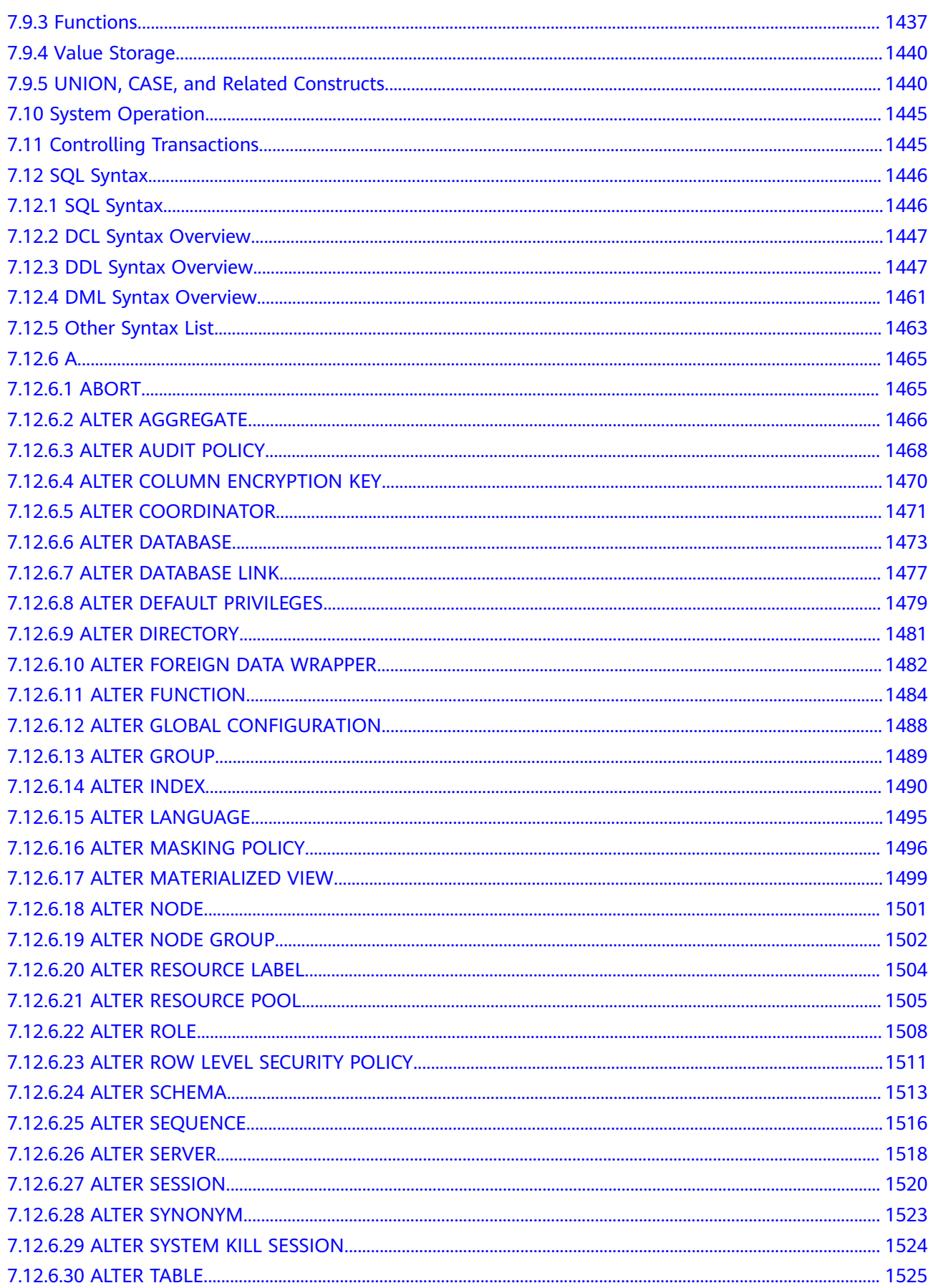

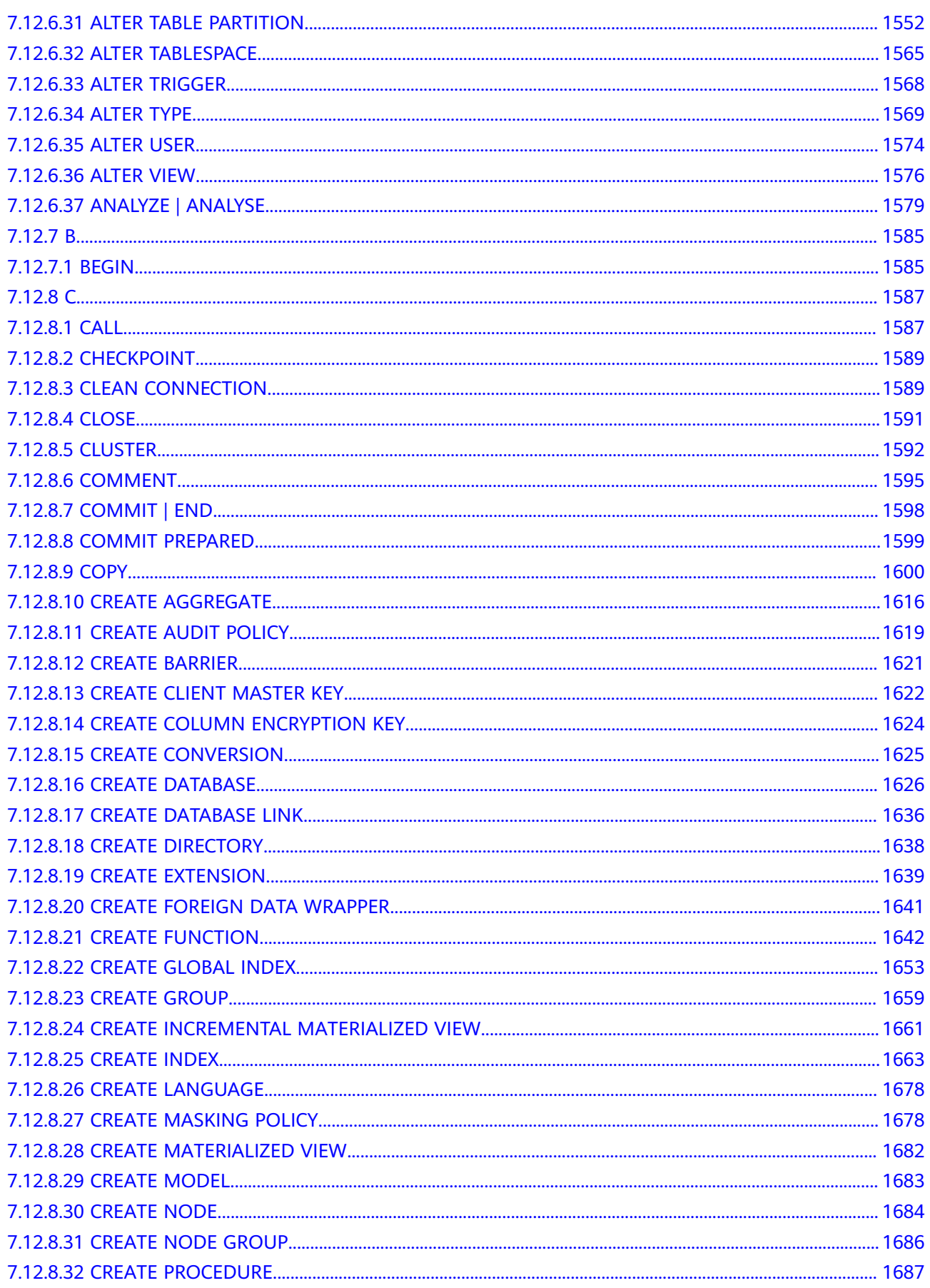

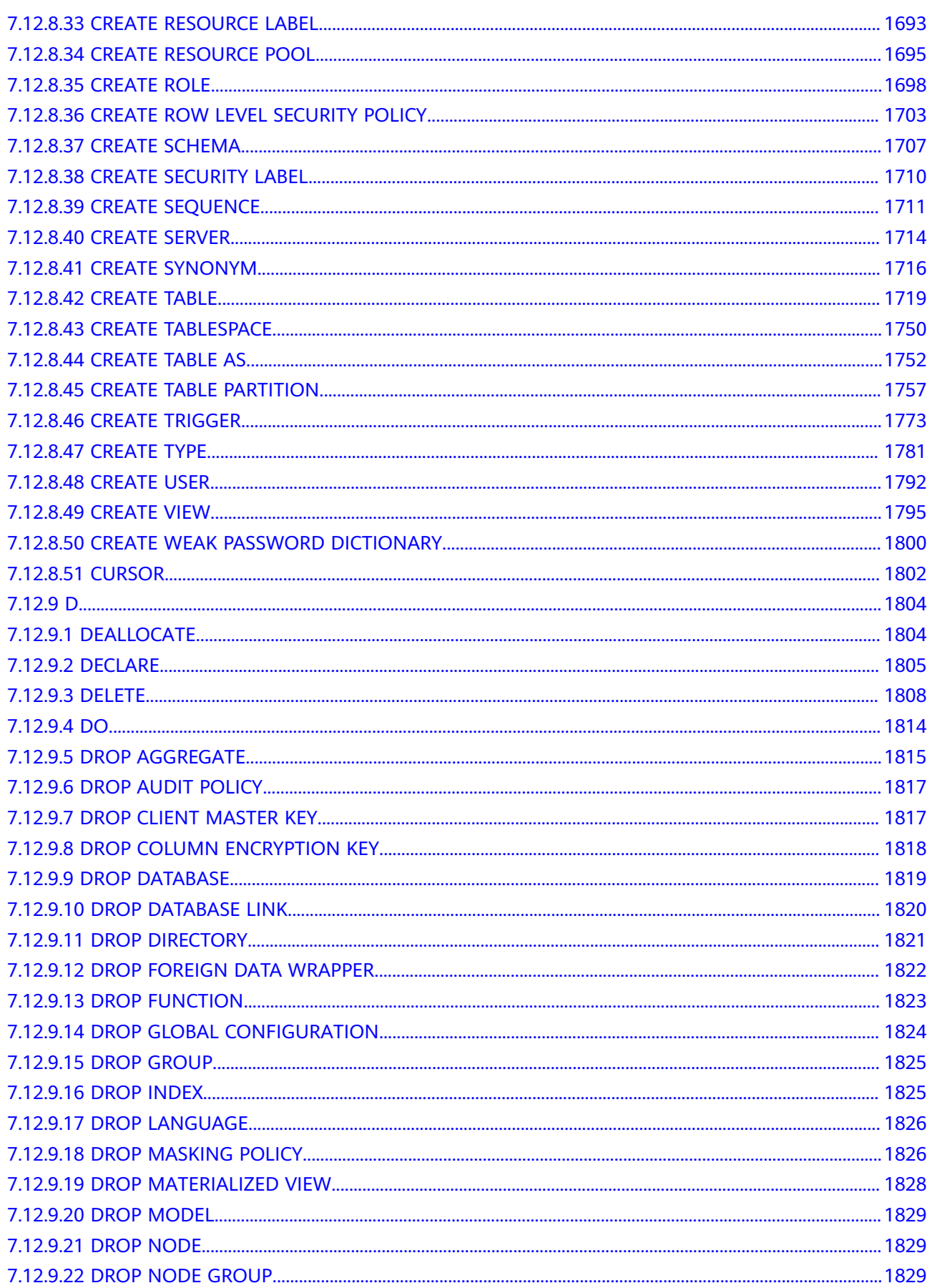

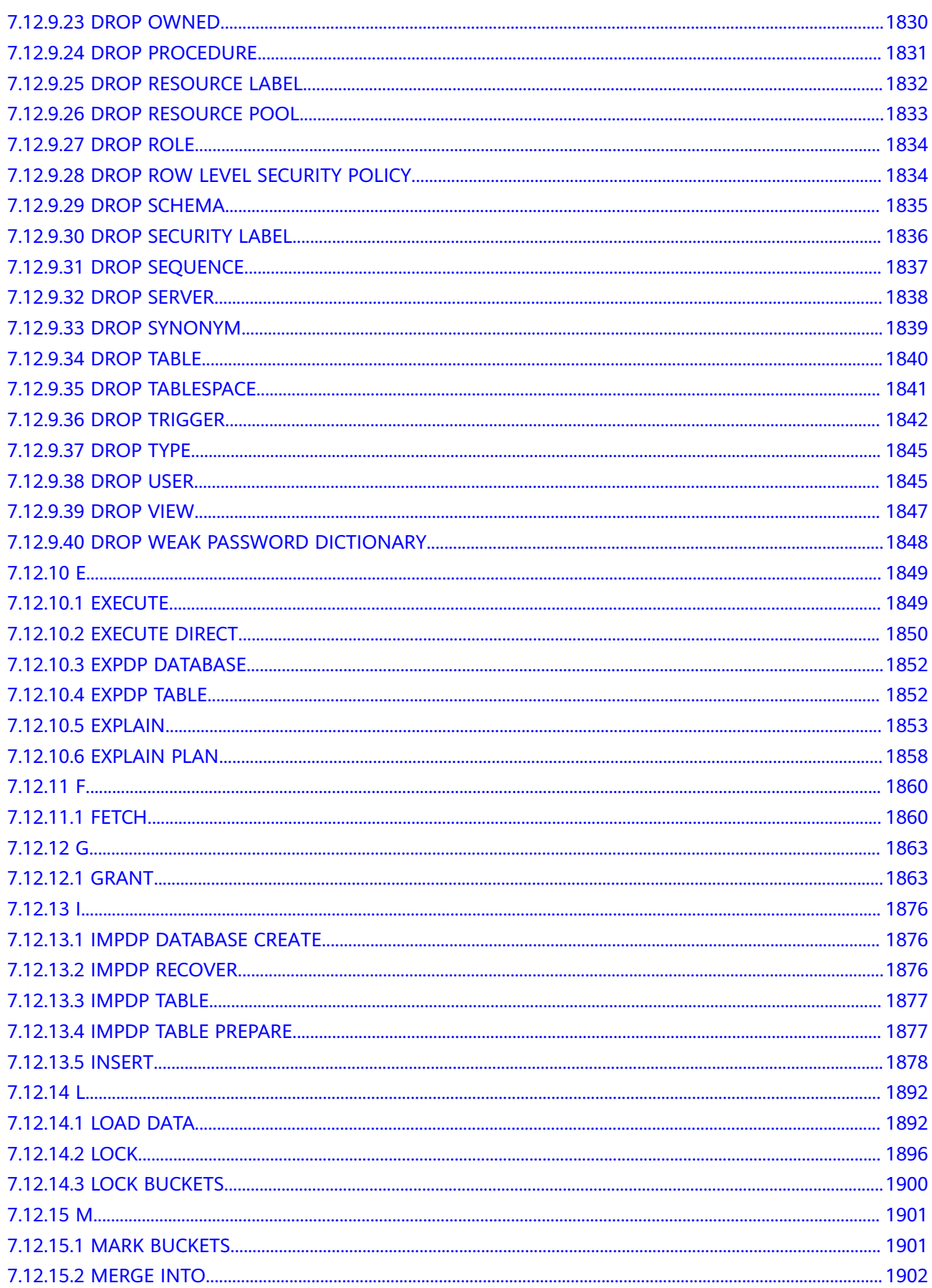

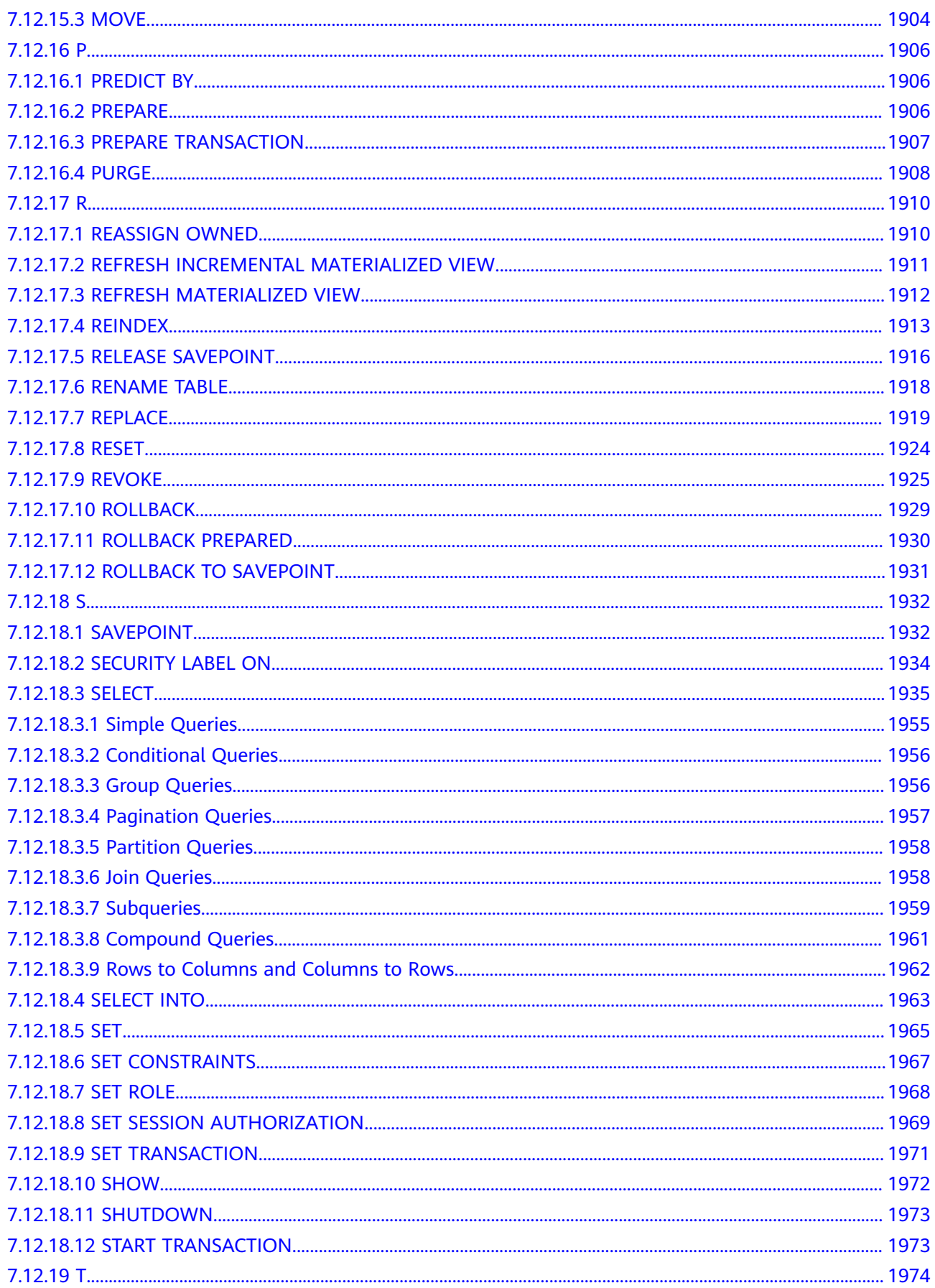

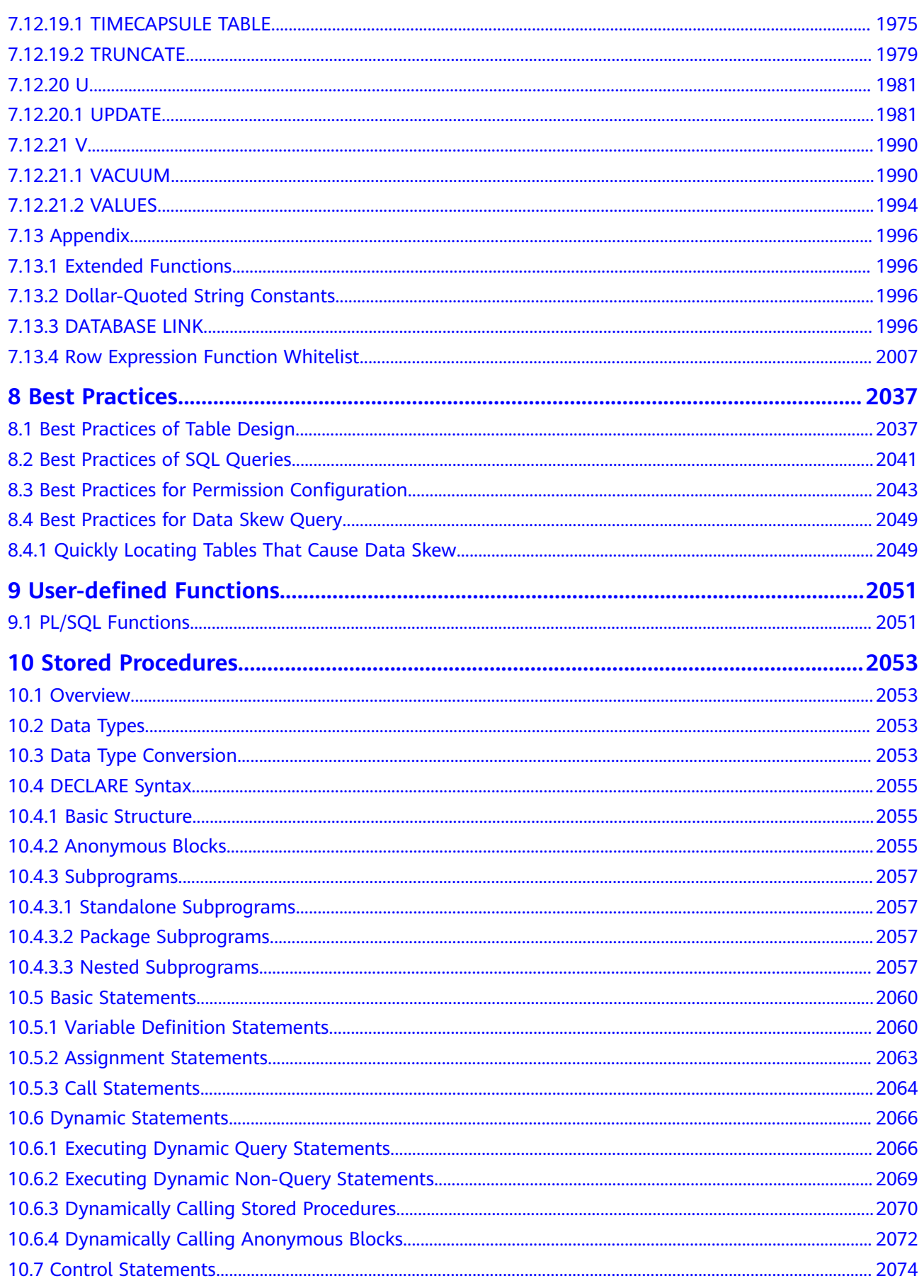

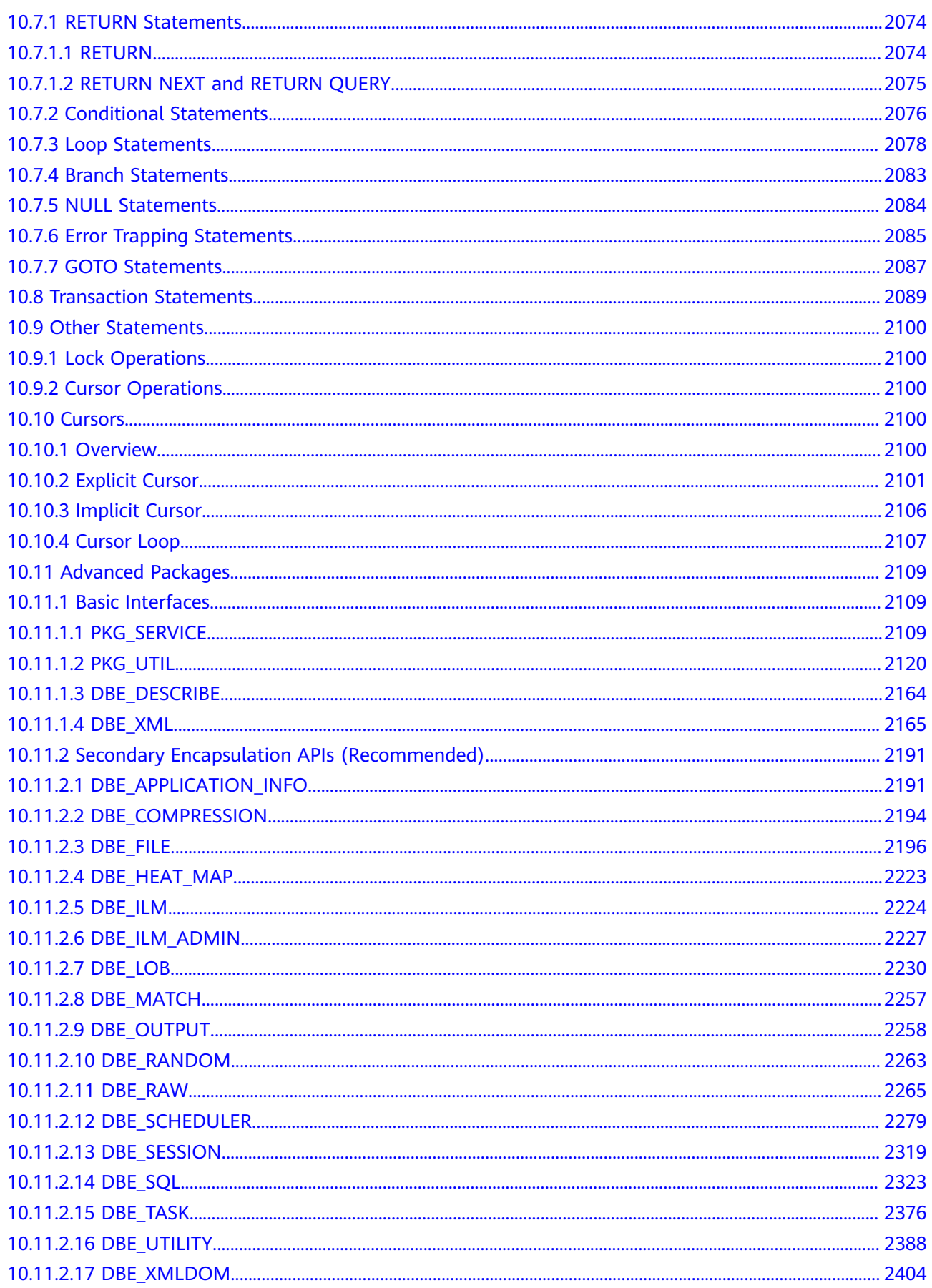

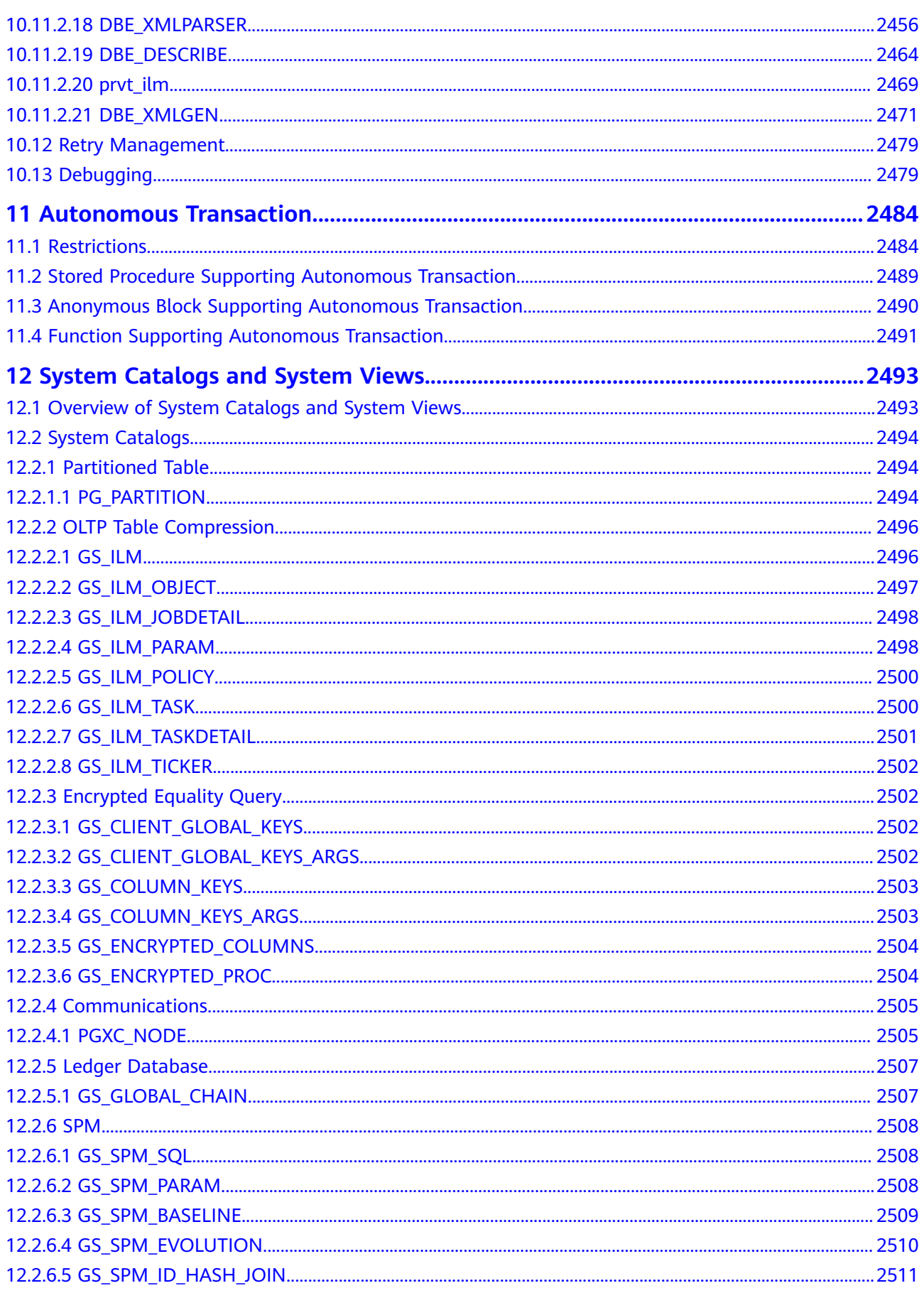

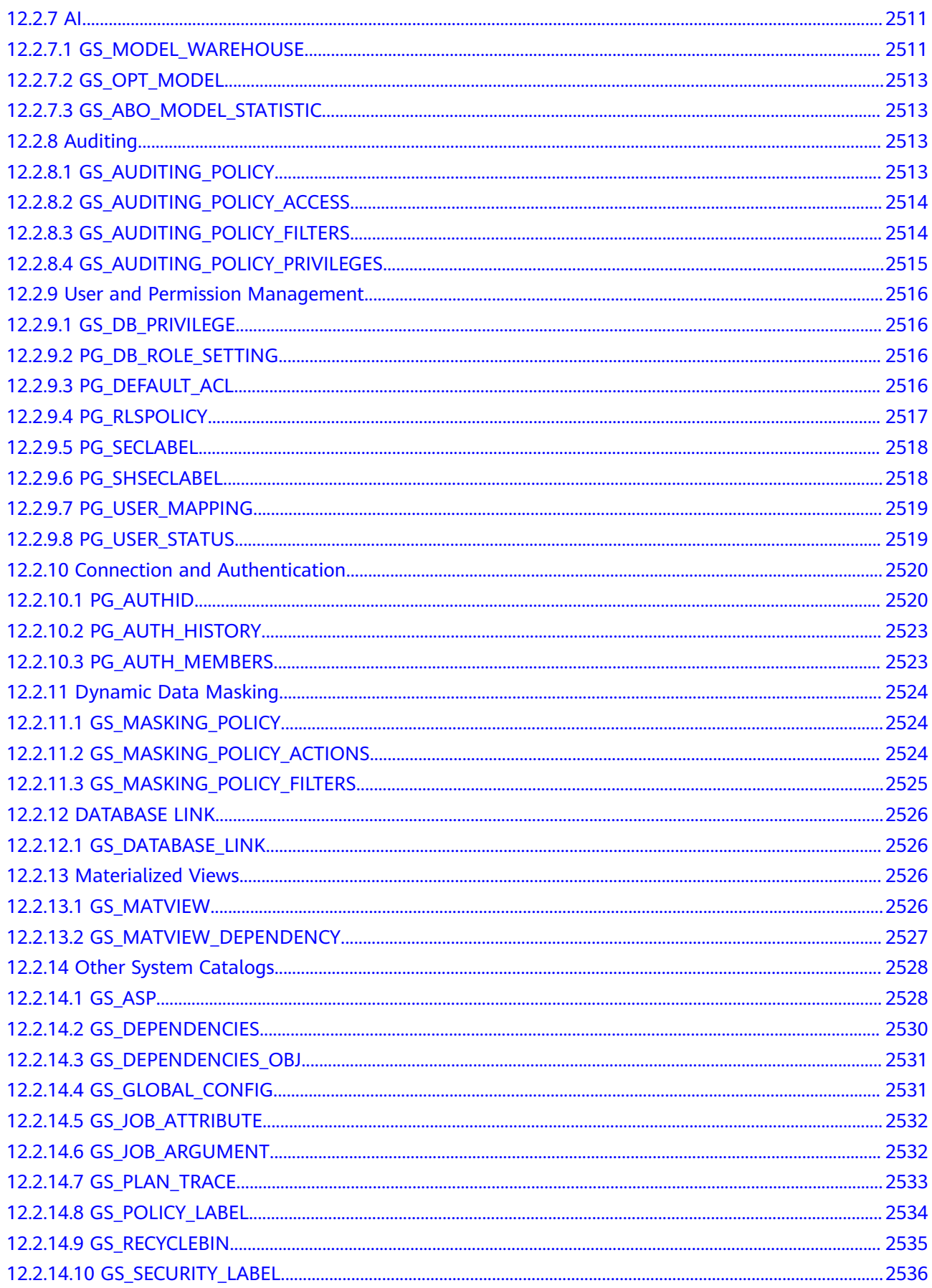

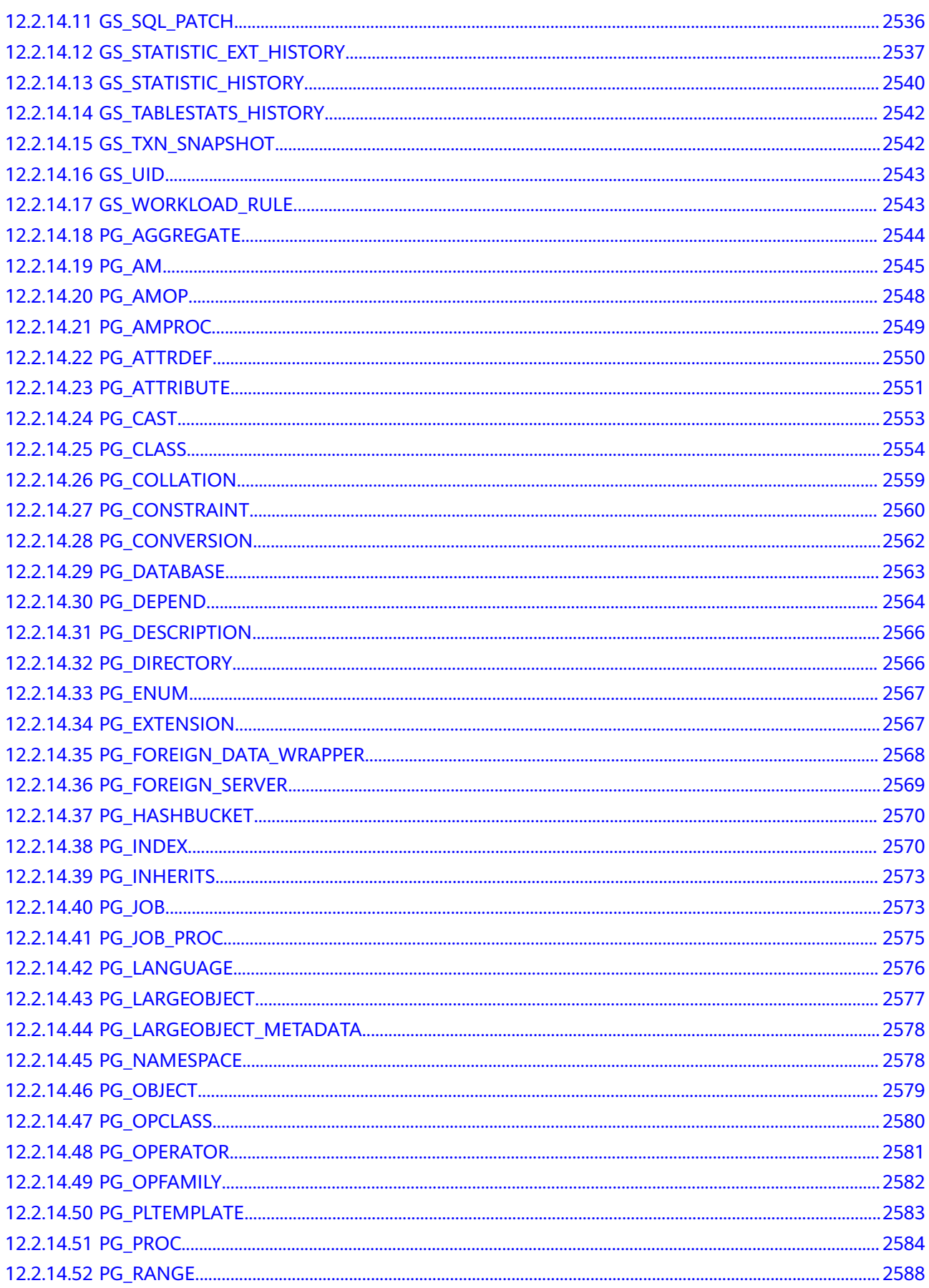

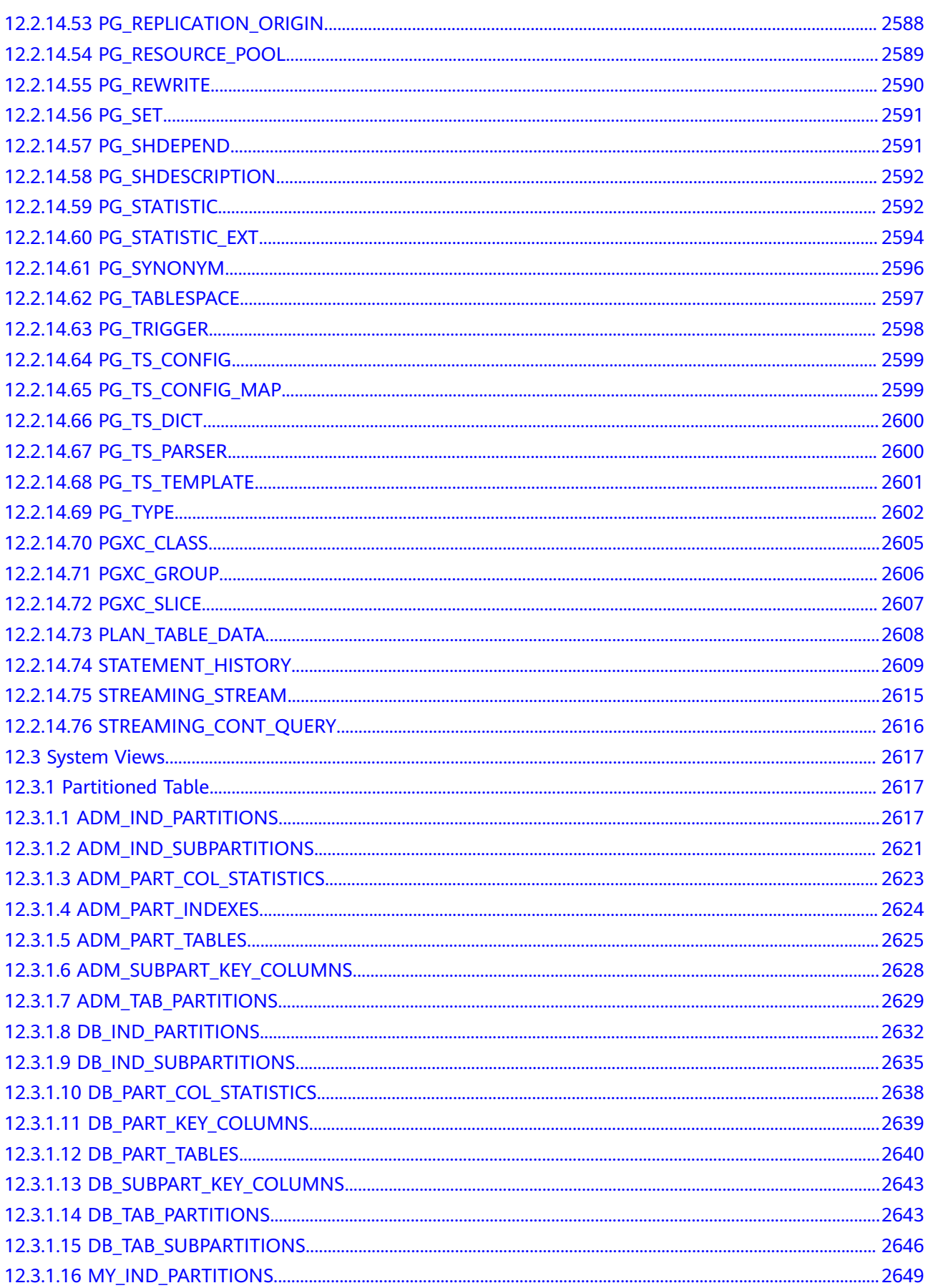

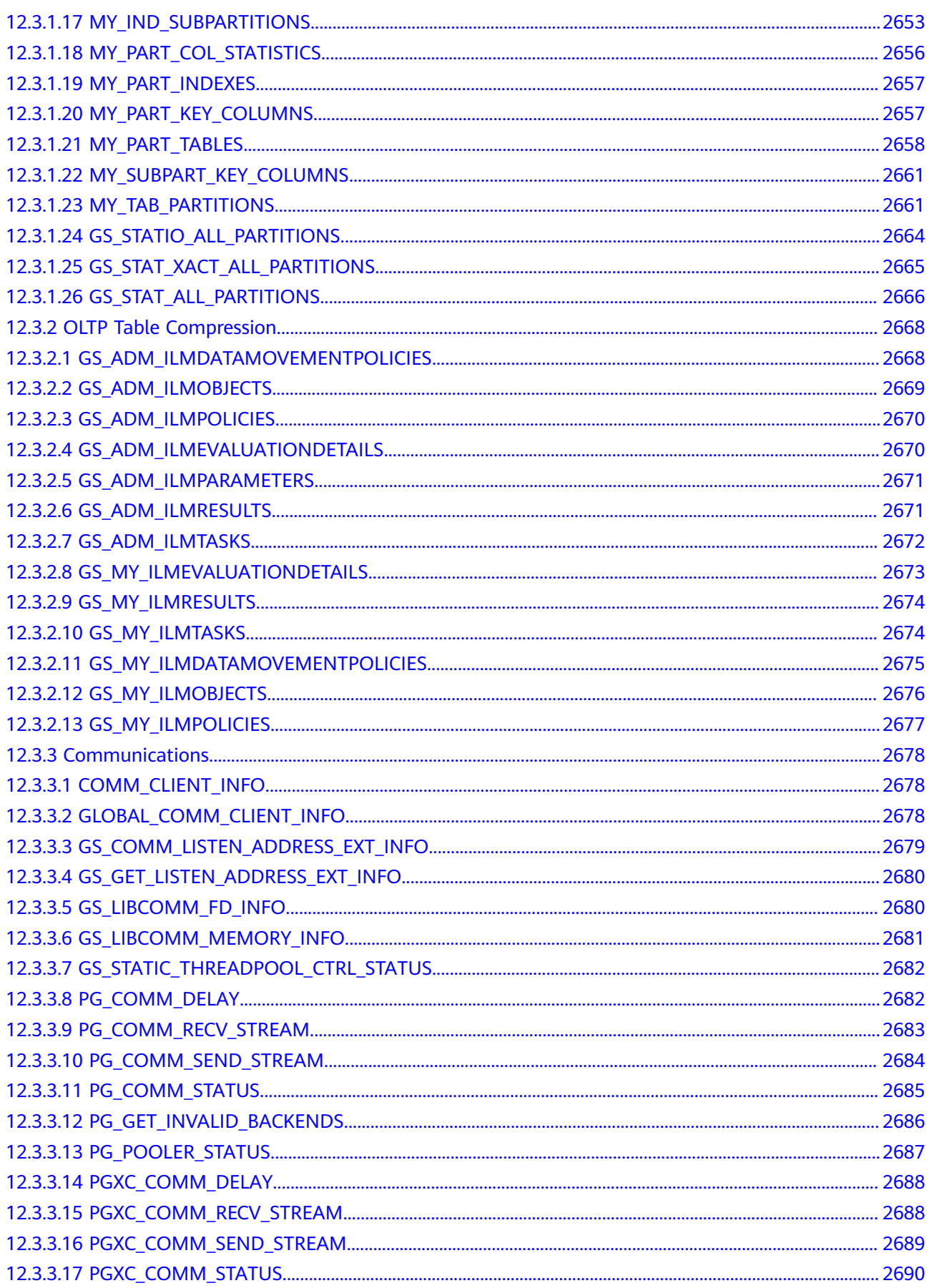

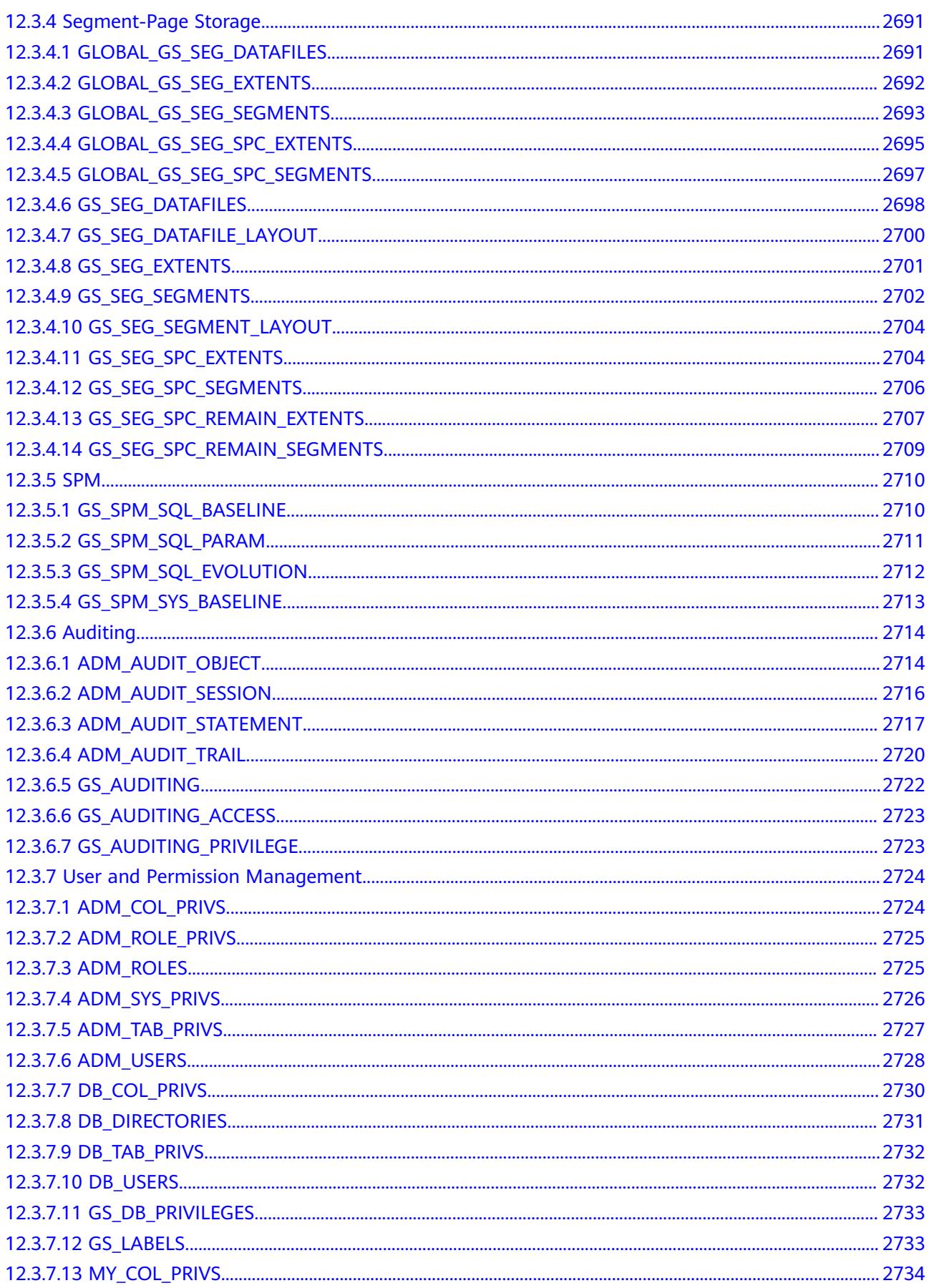

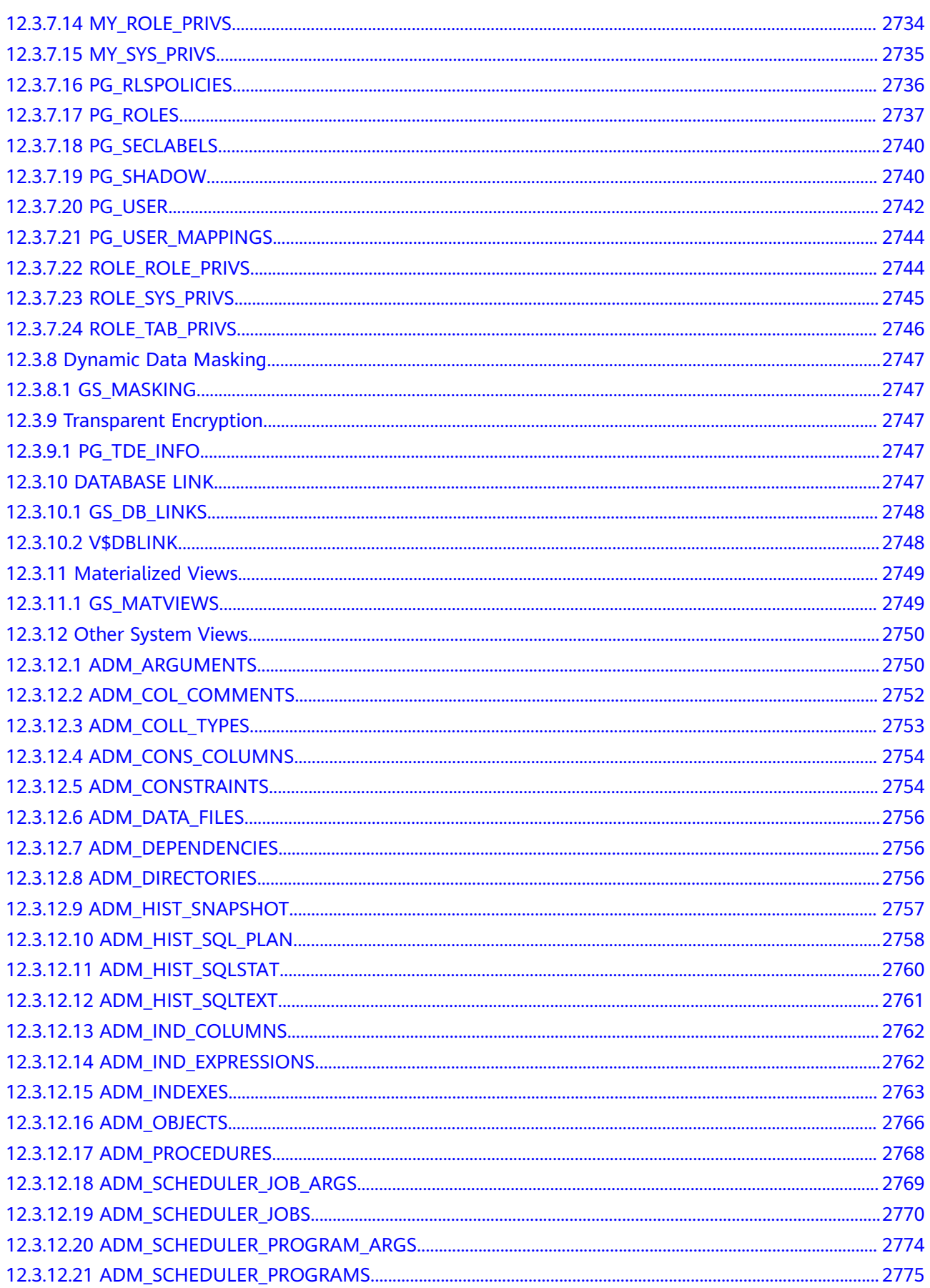

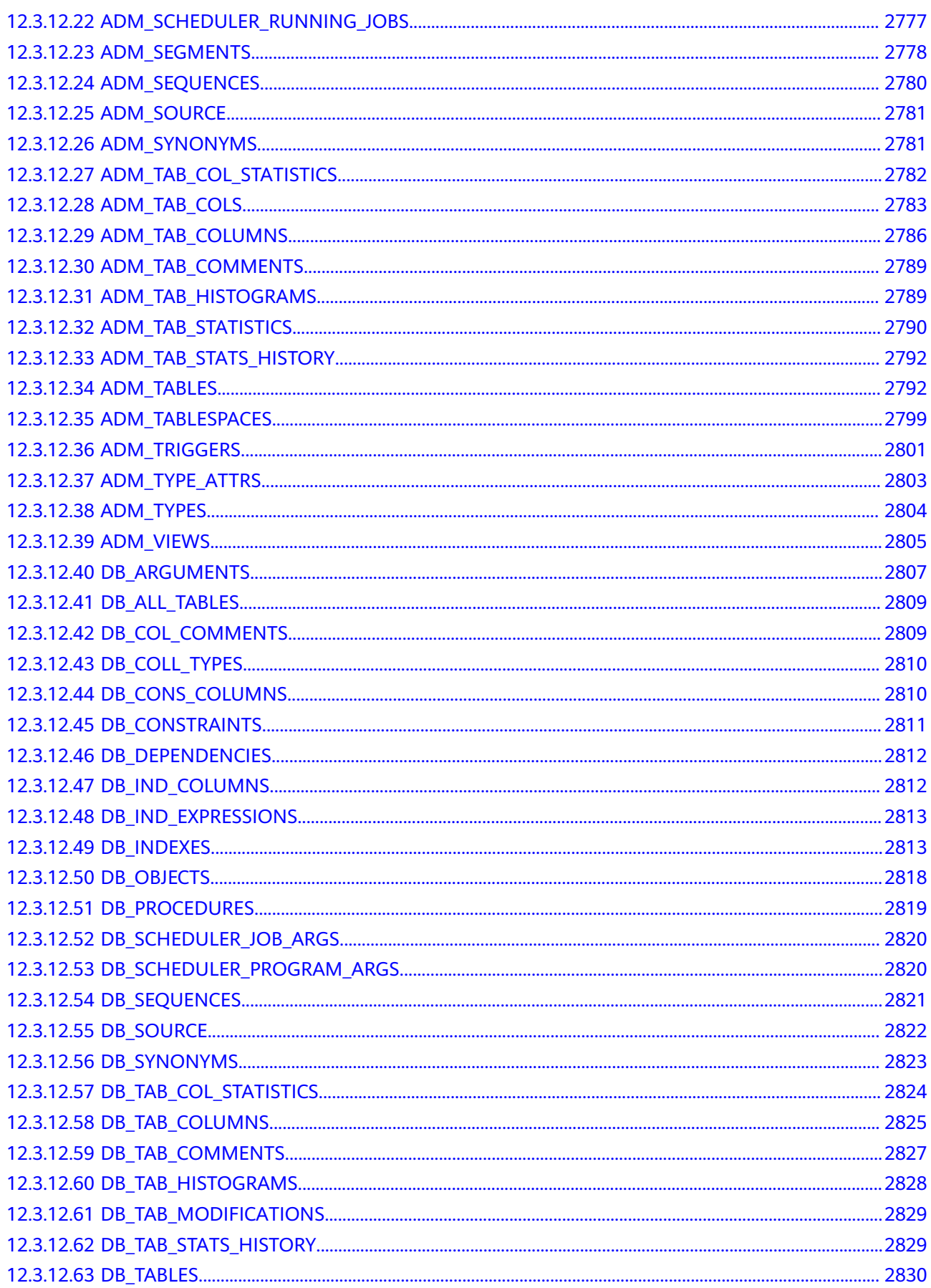

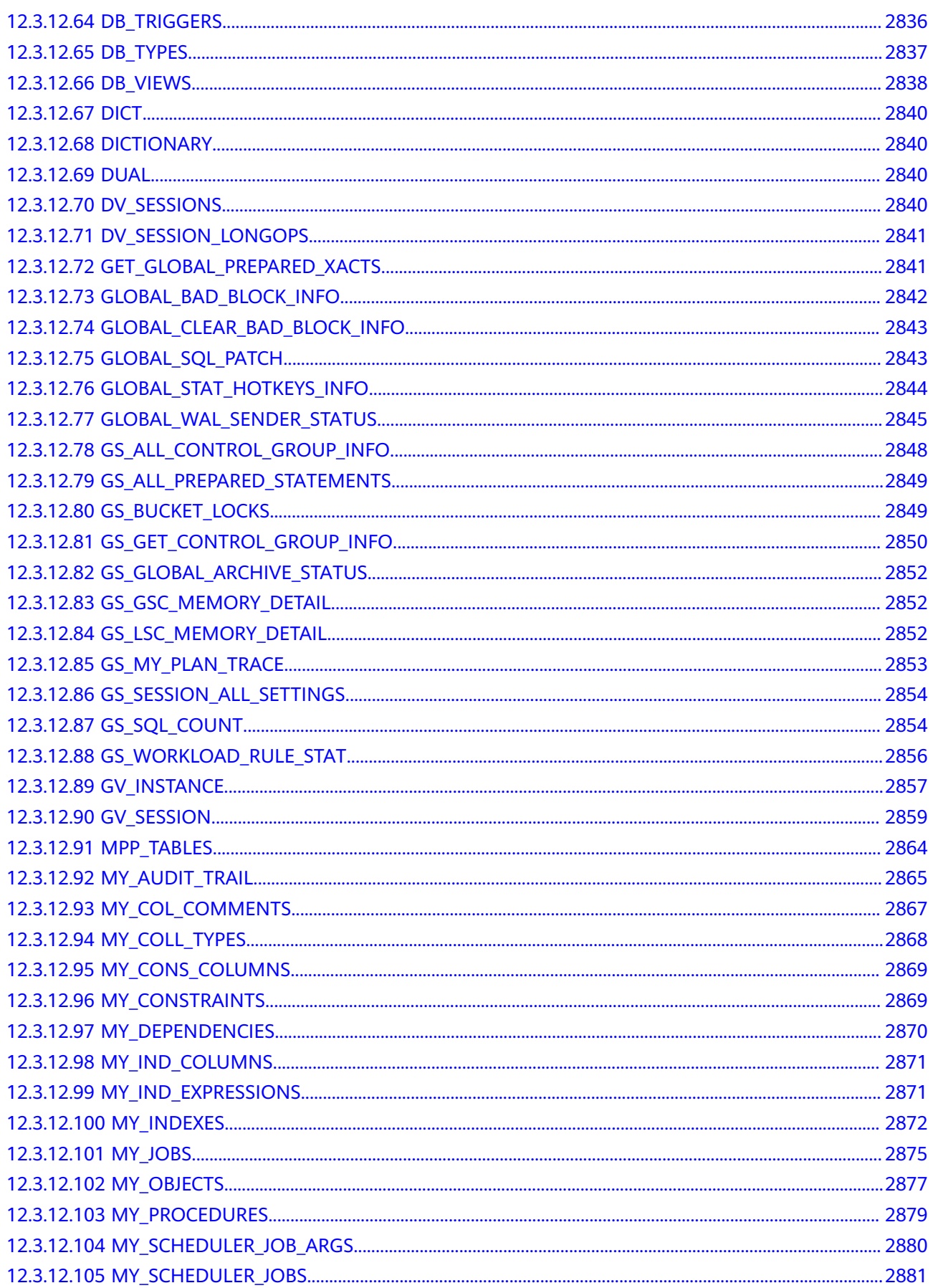

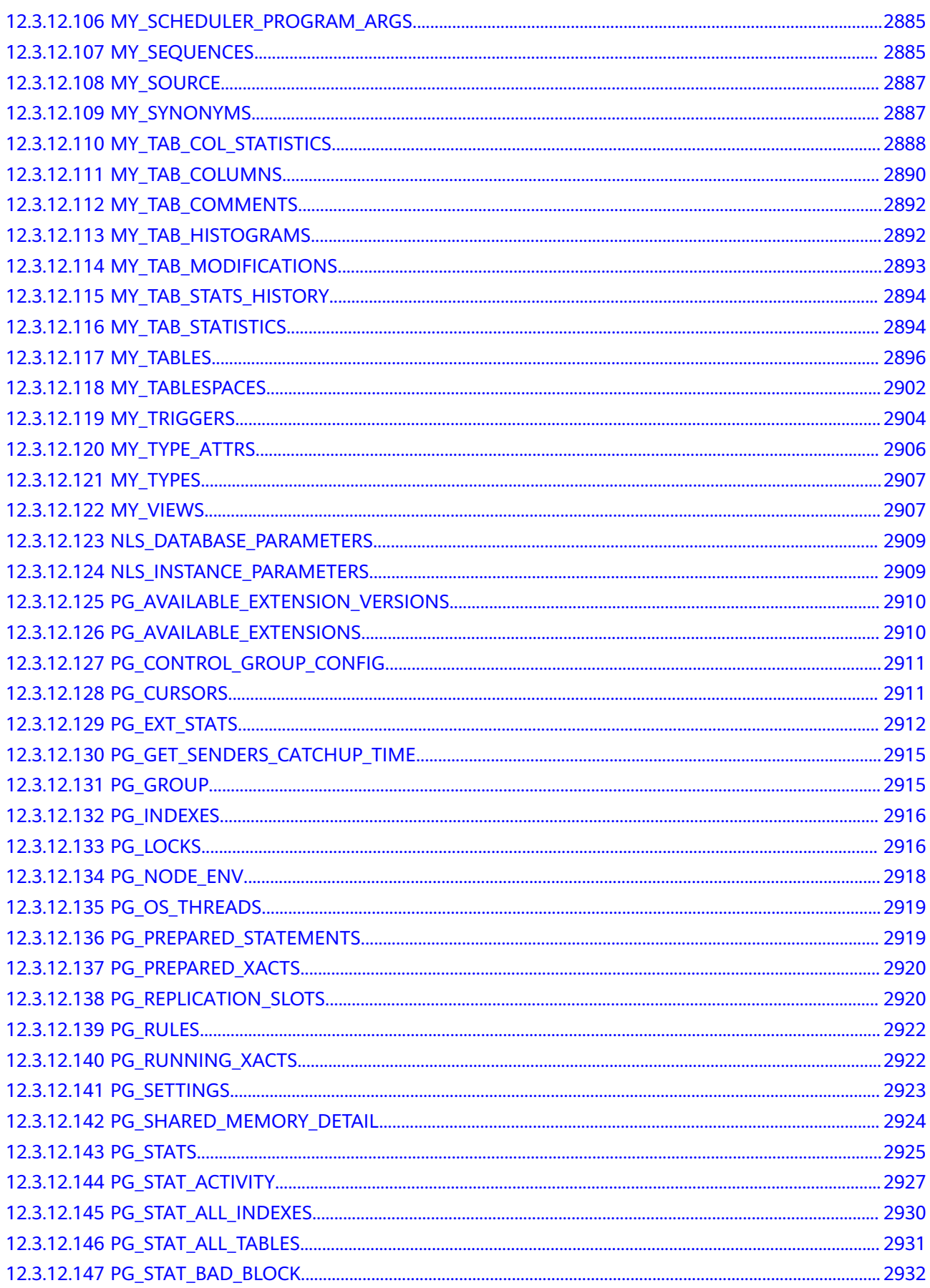

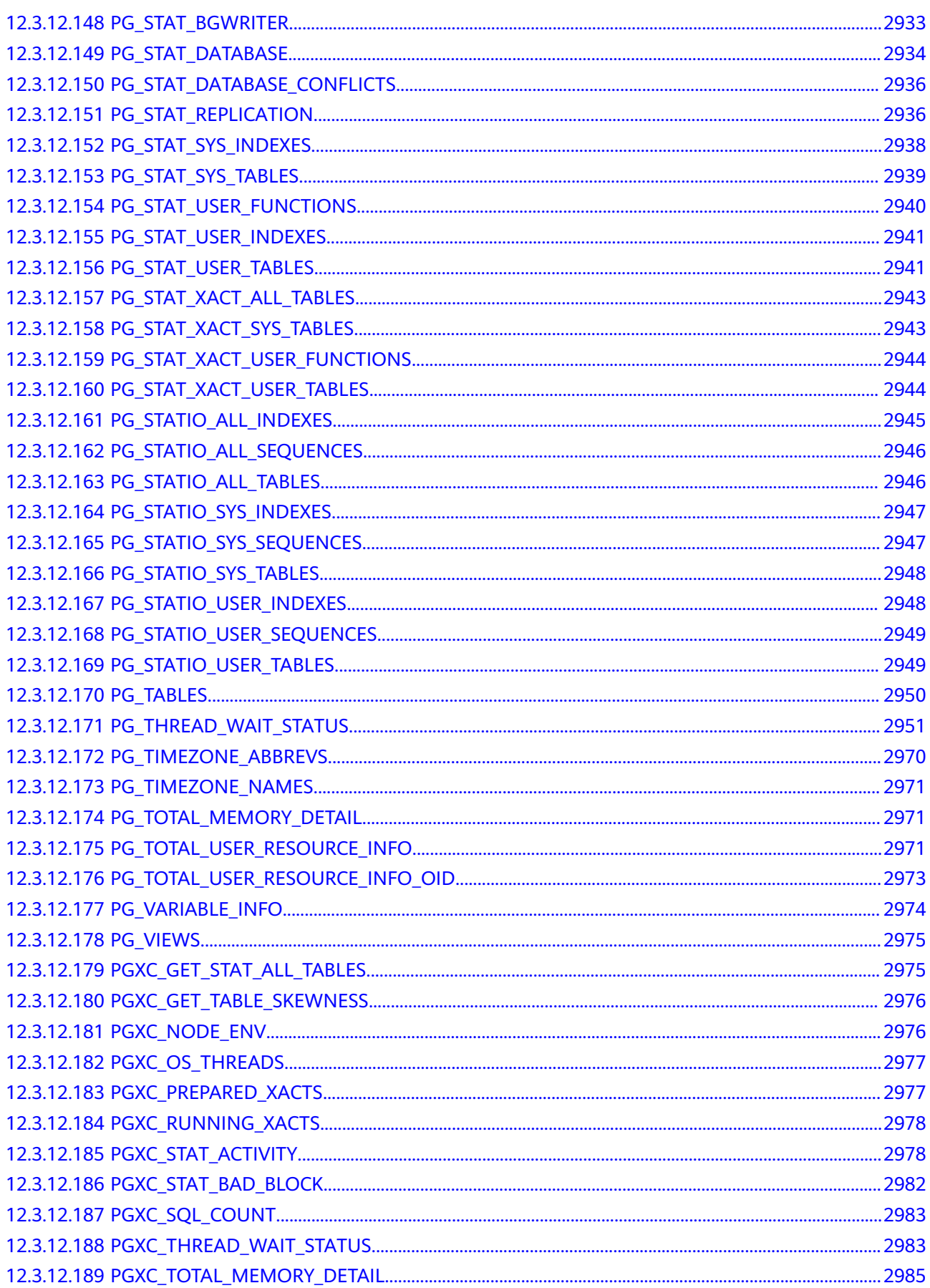

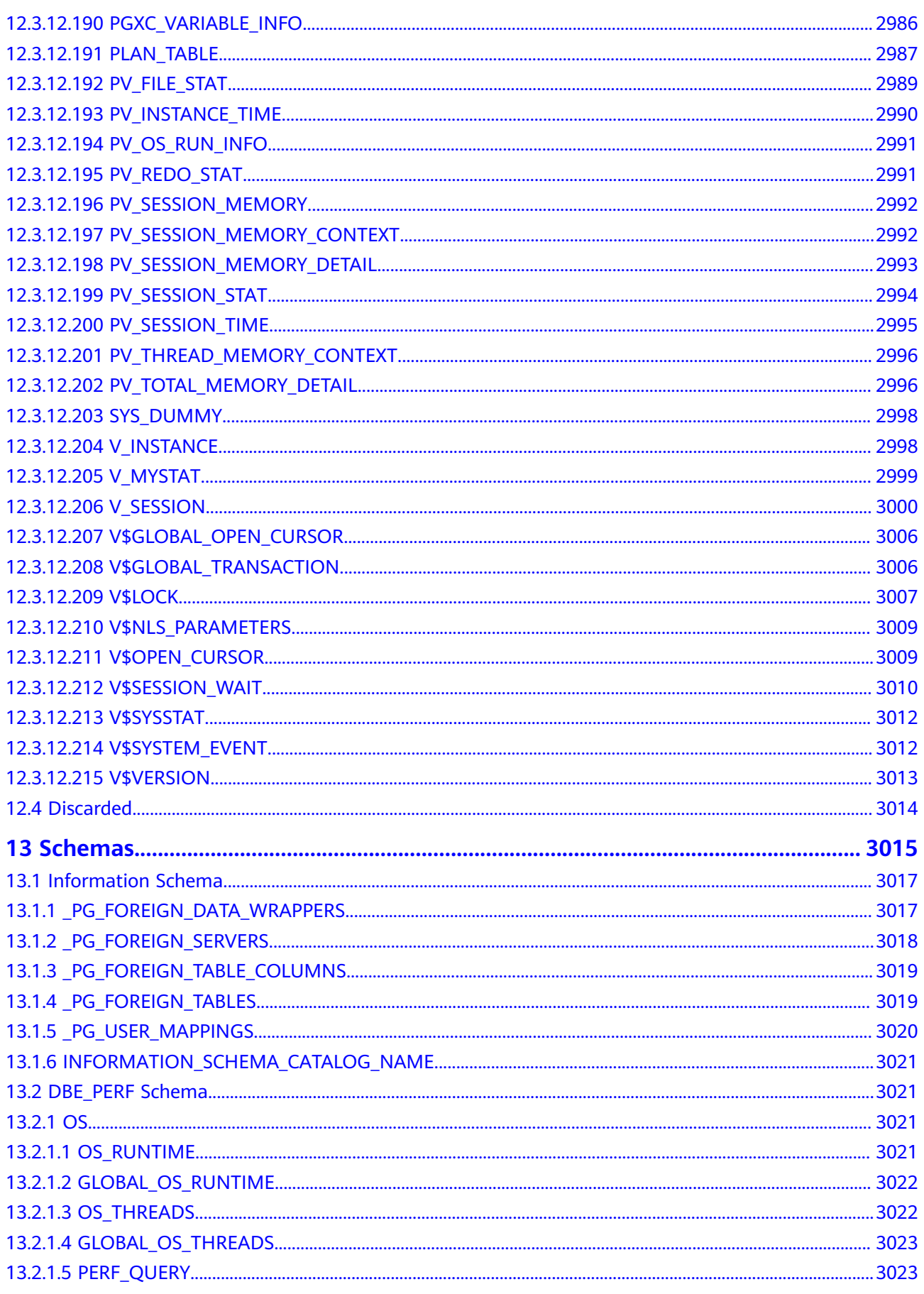

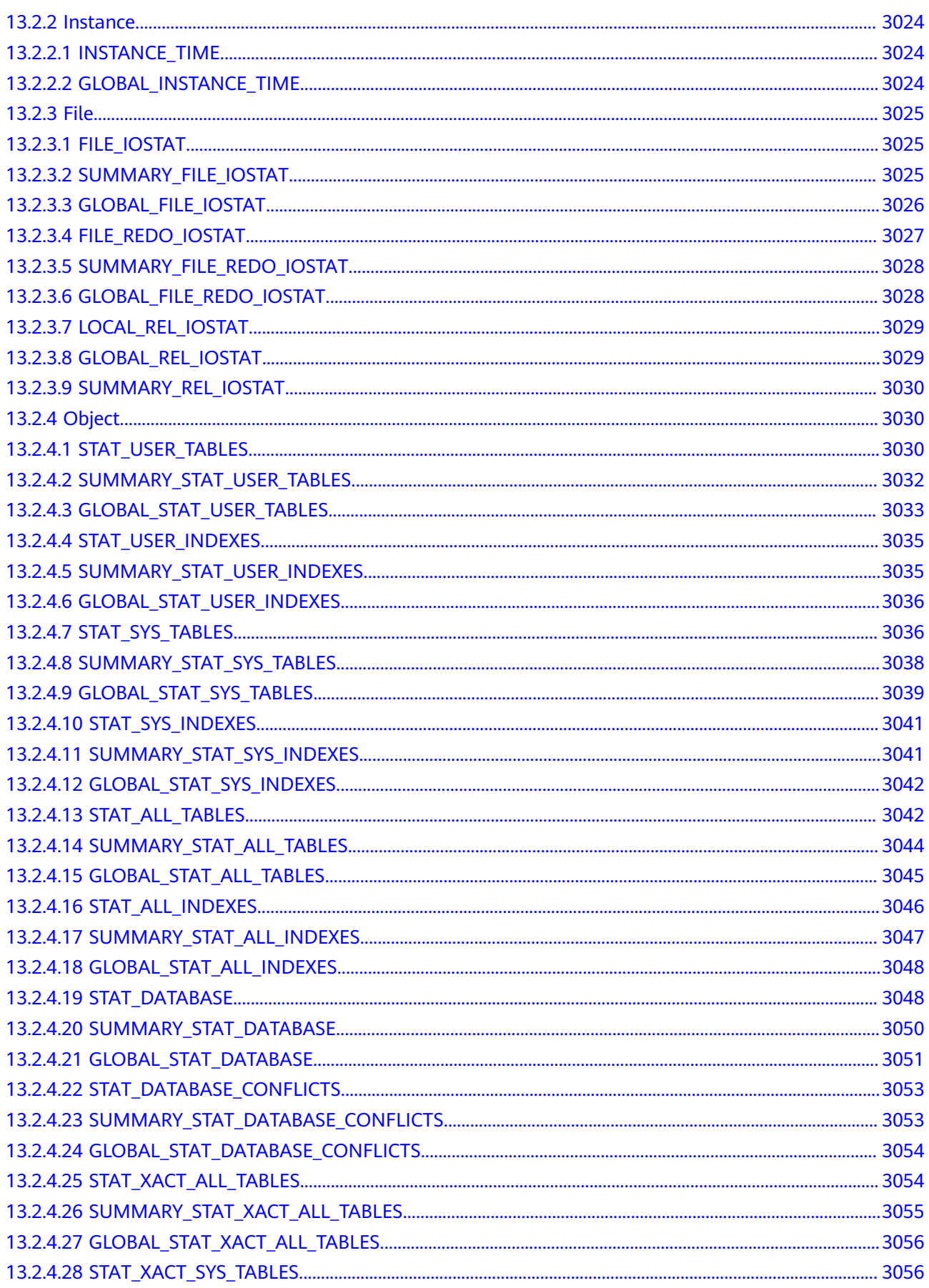

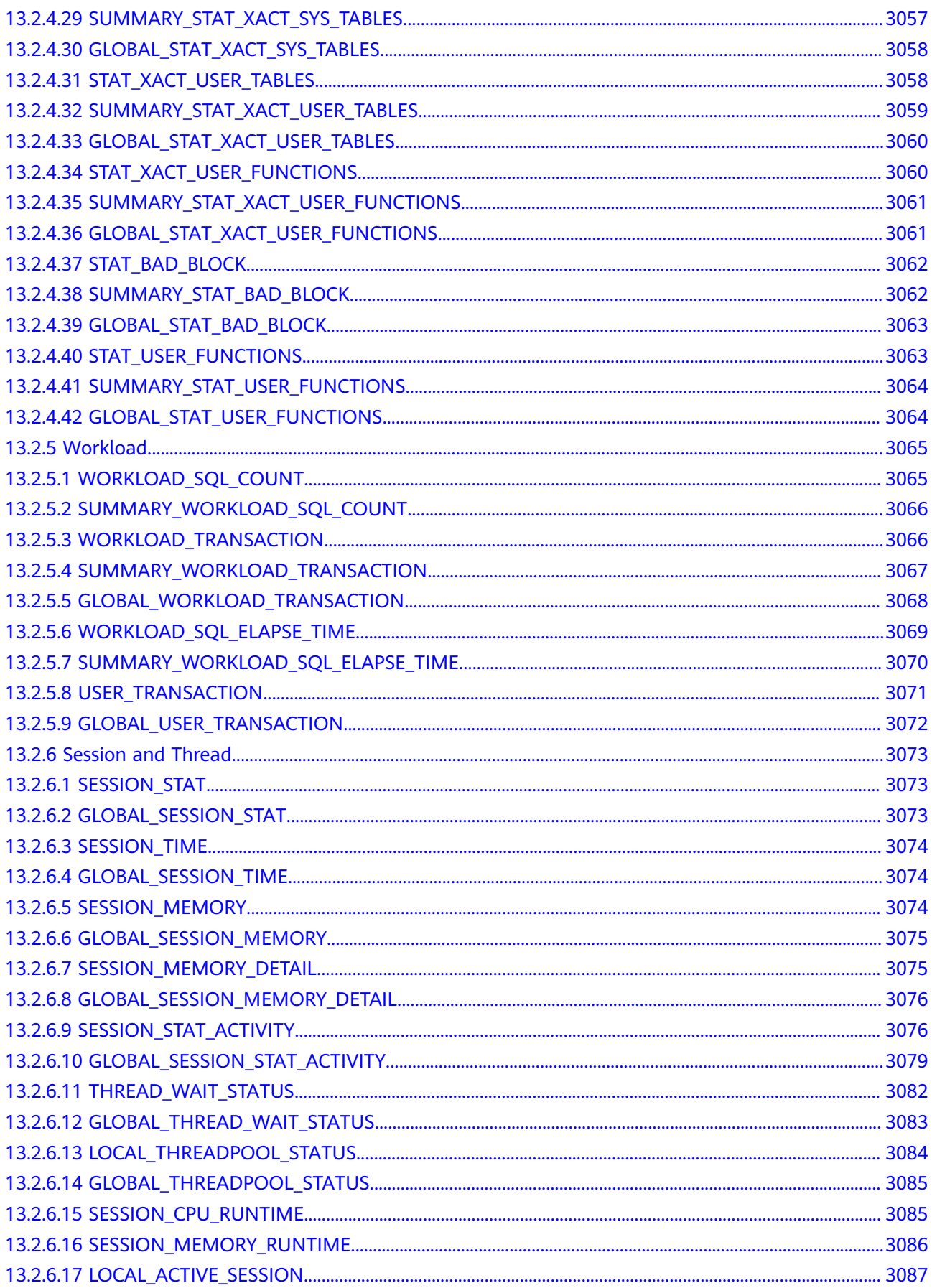

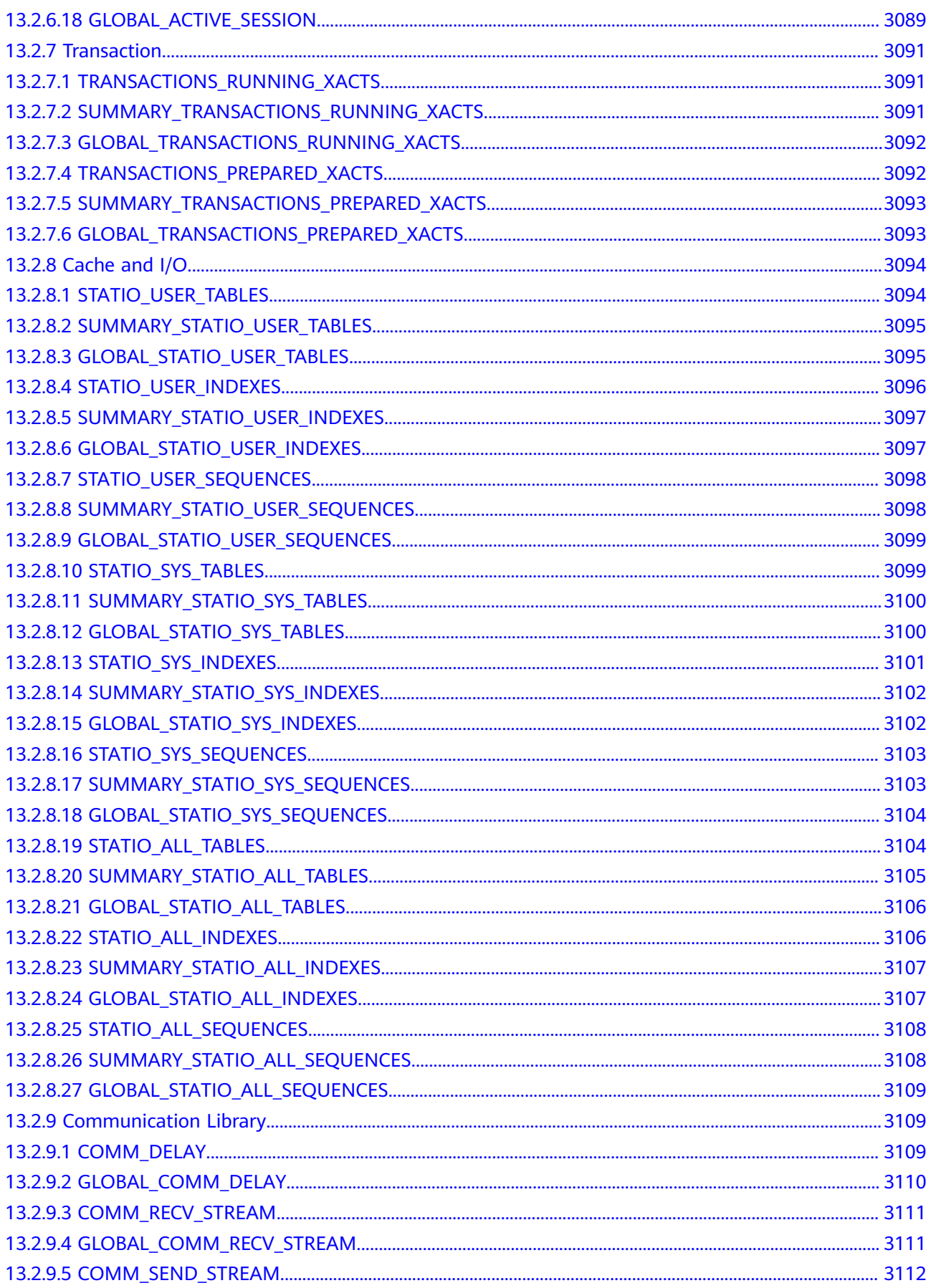

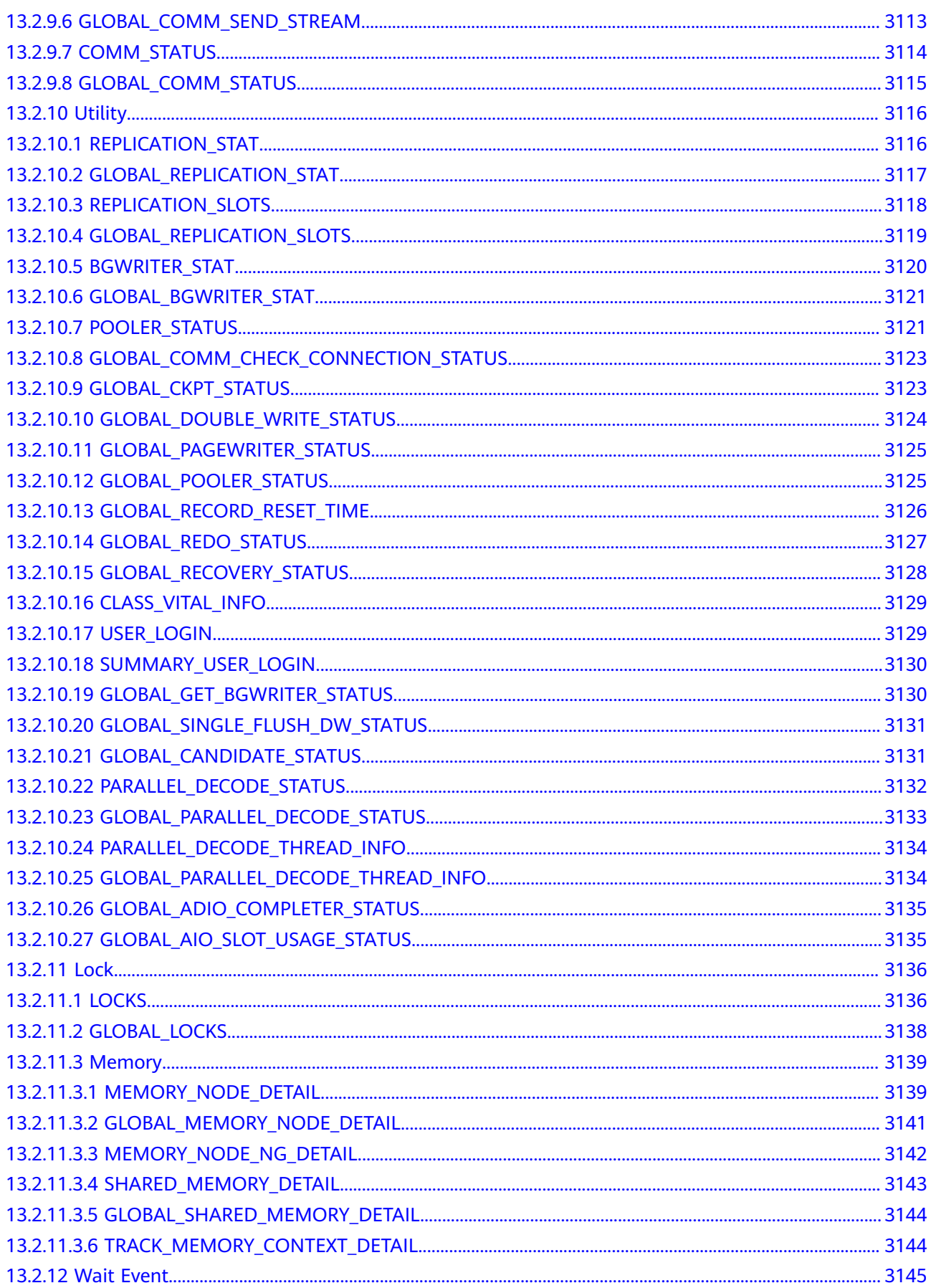

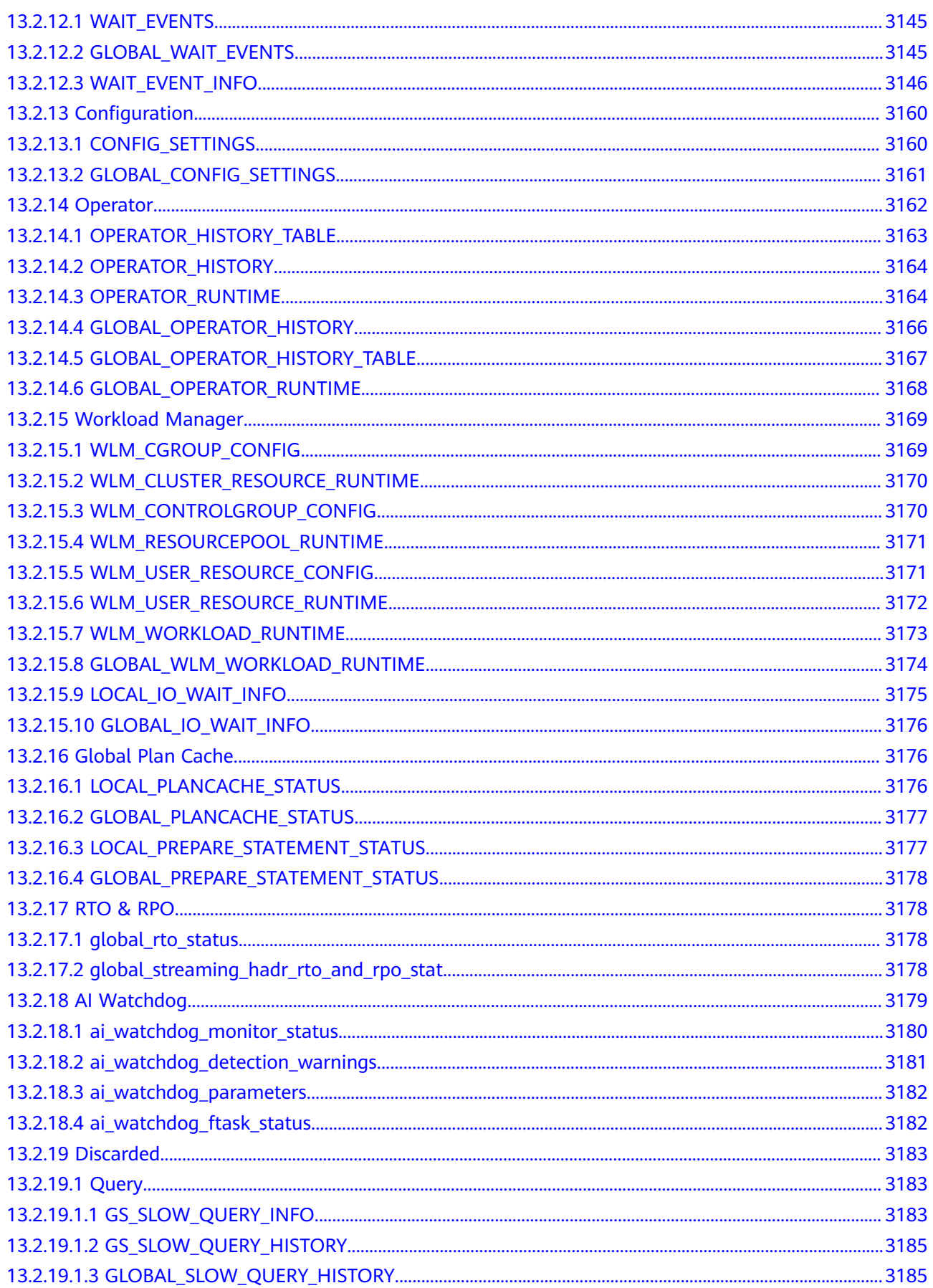
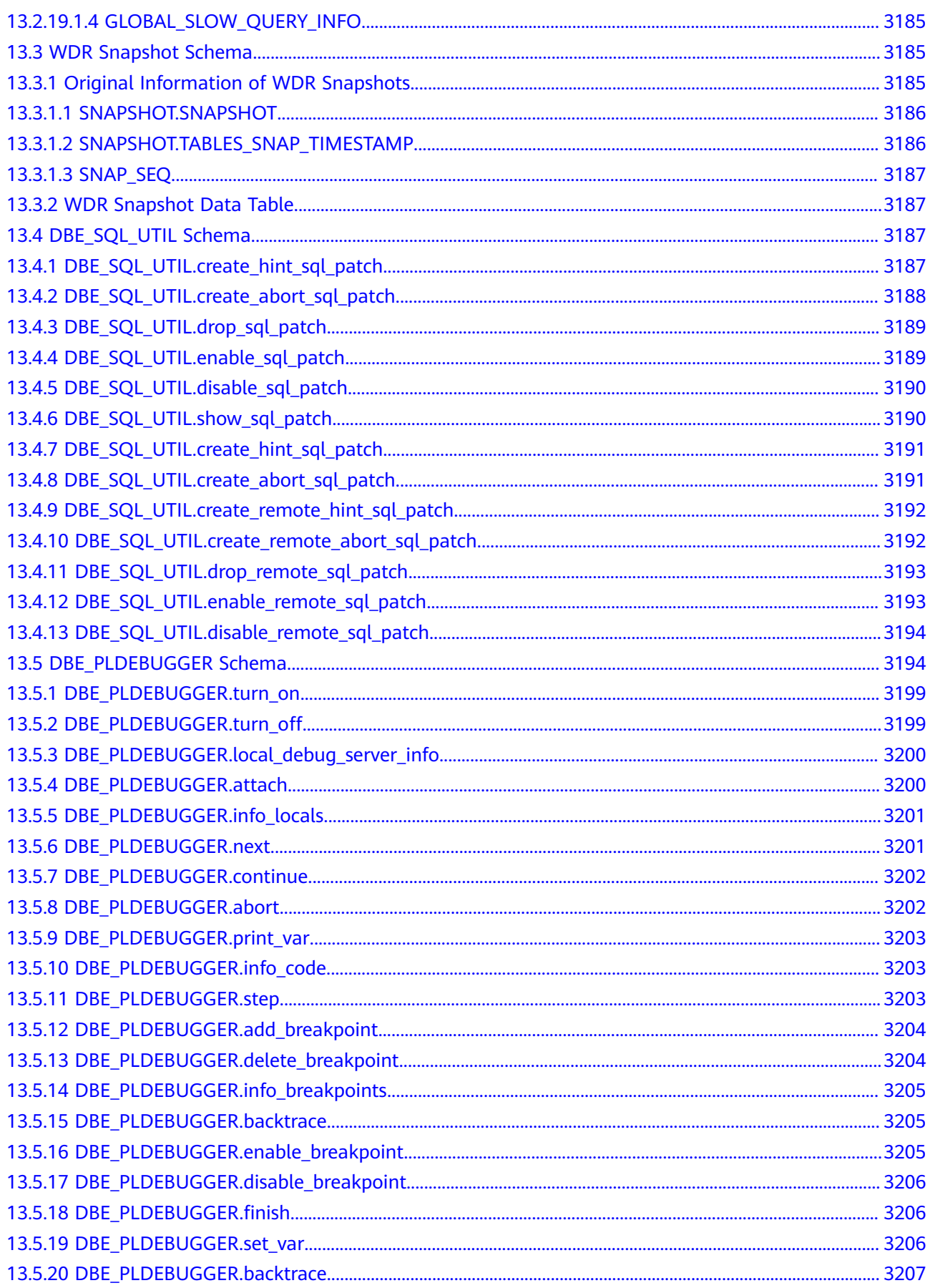

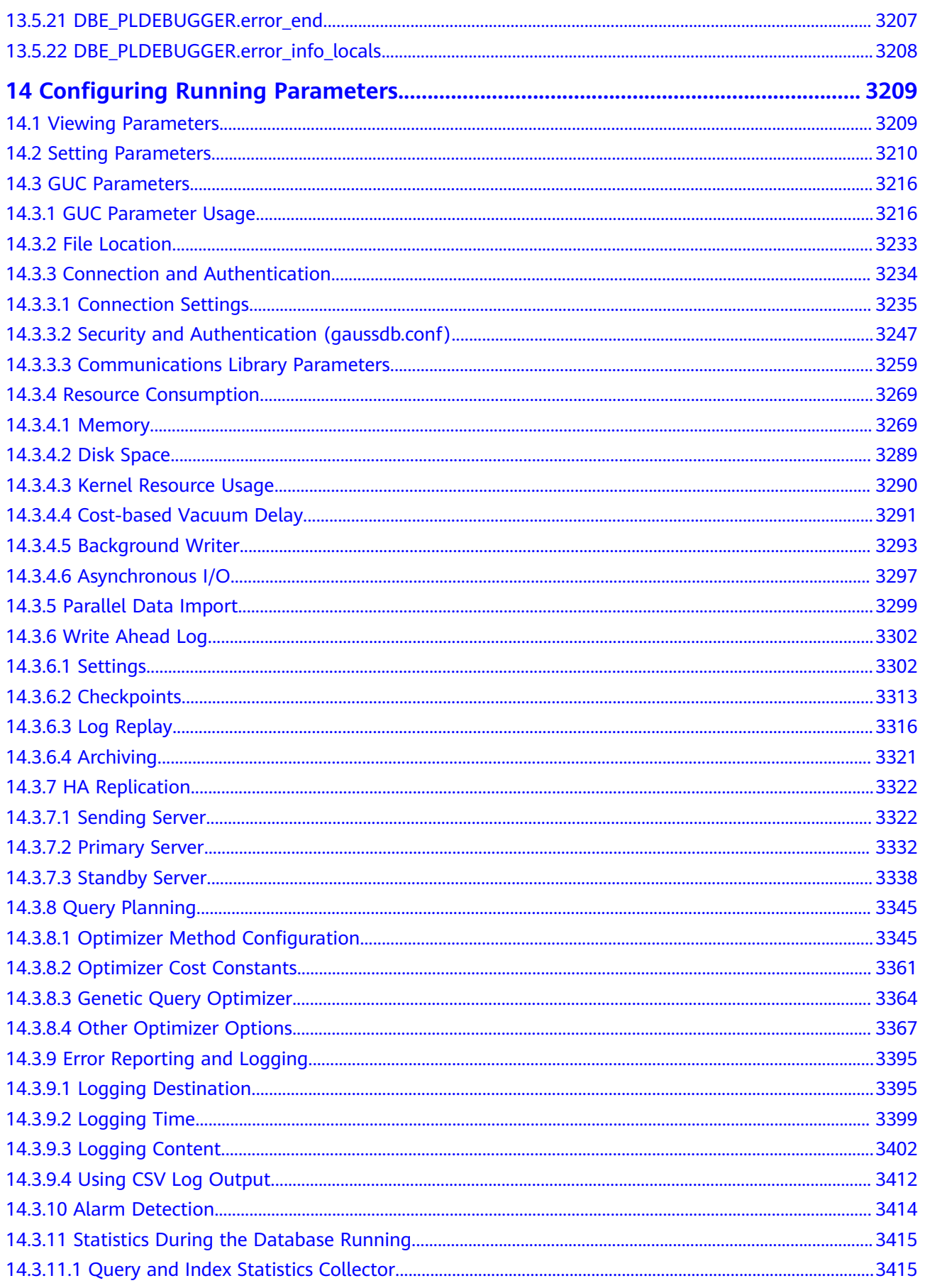

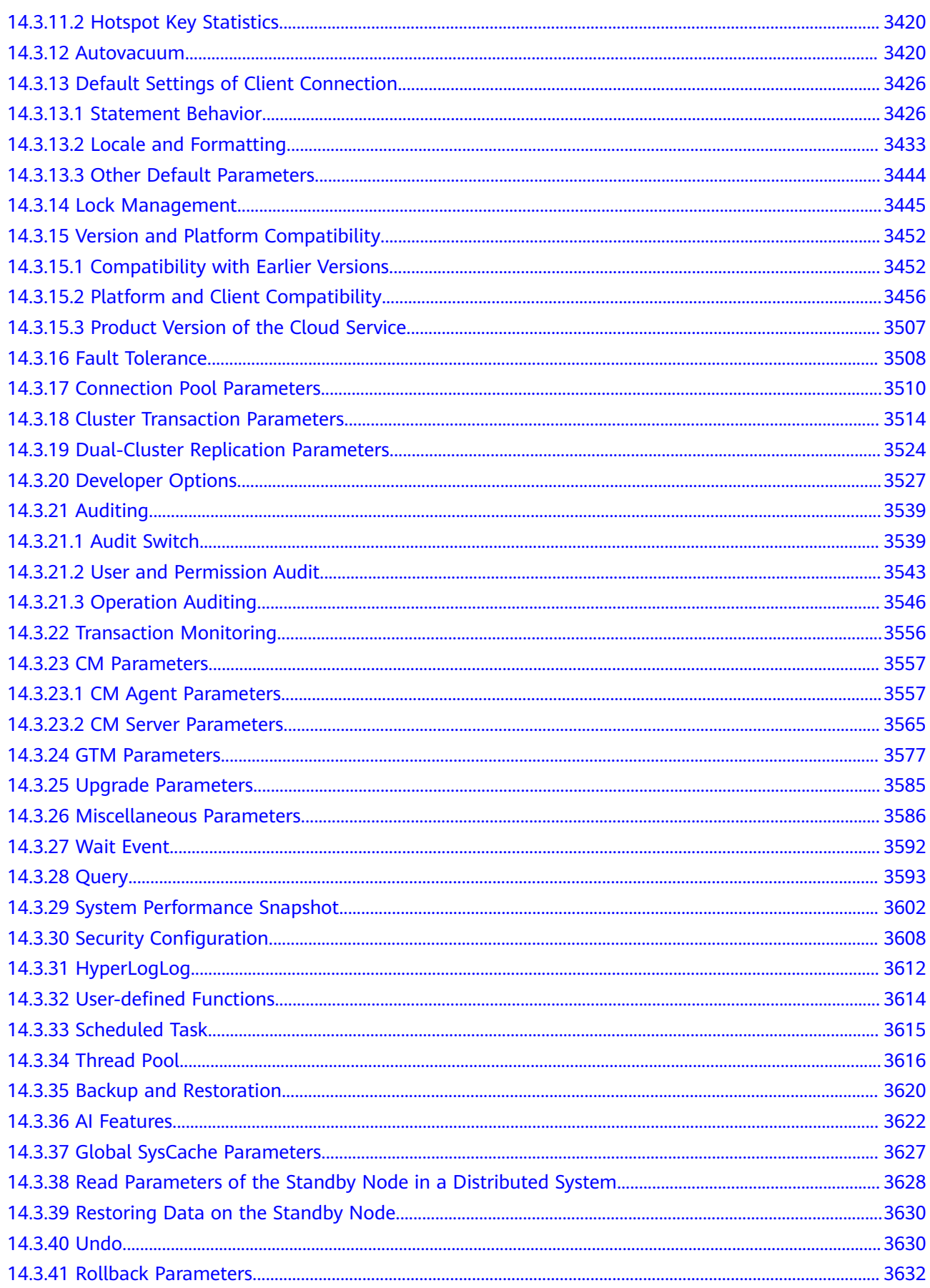

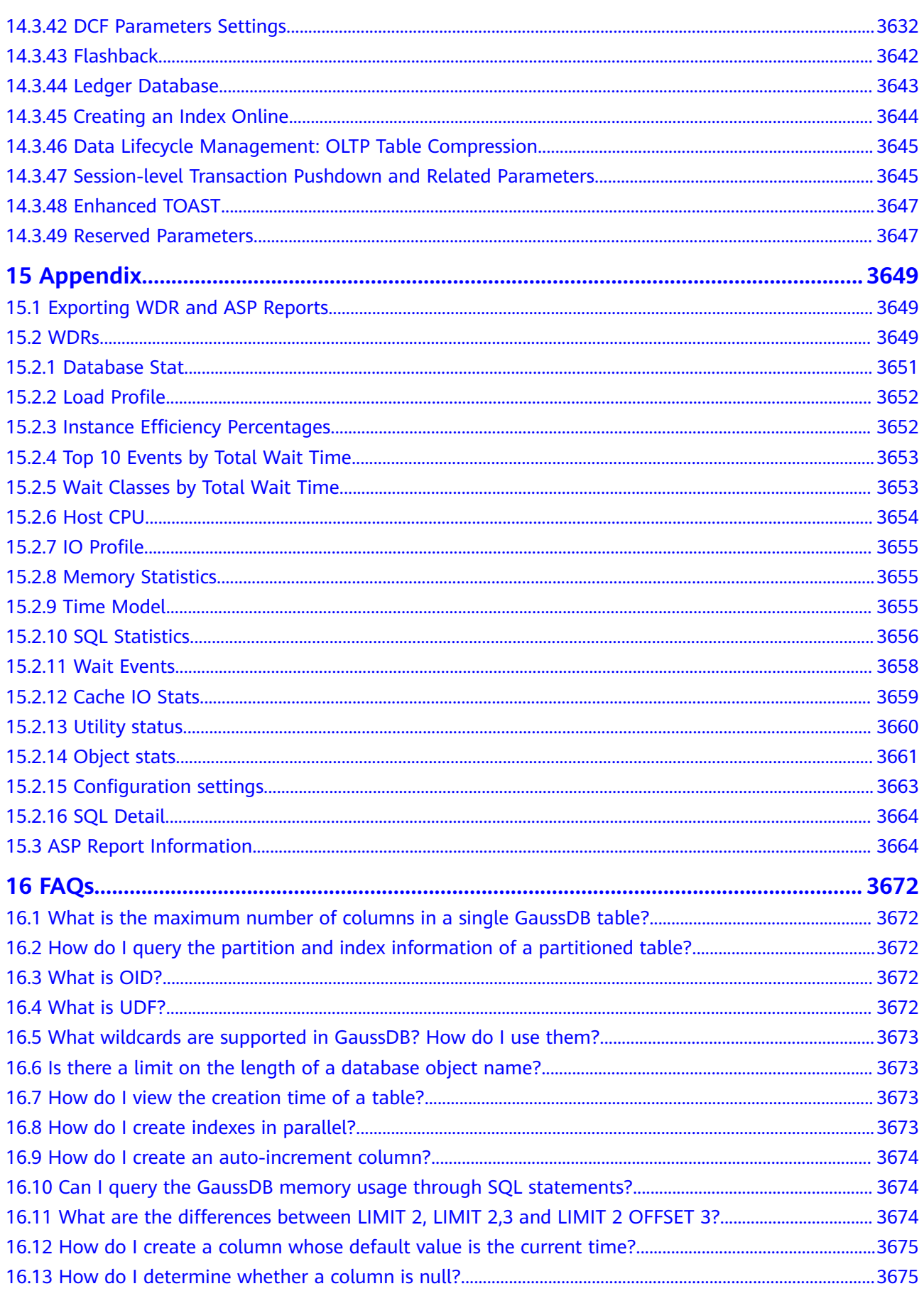

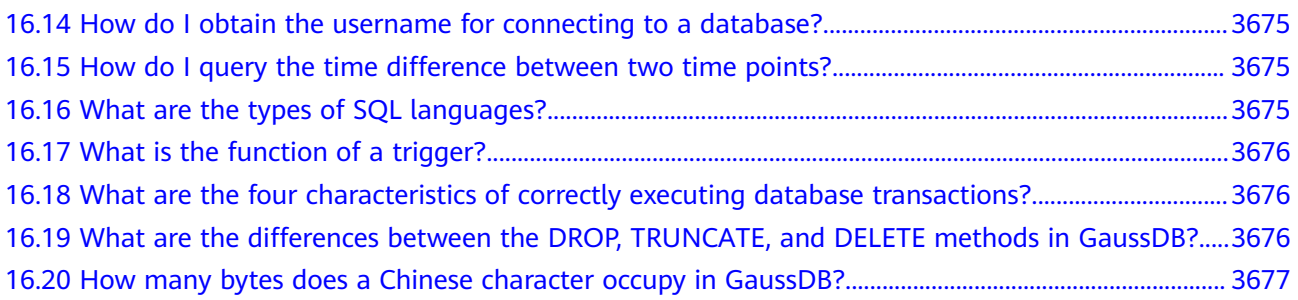

# **1 Database System Overview**

# **1.1 Database Logical Architecture**

Each DN in a cluster stores data on disks. This section describes the objects on each DN from the logical view and the relationship between these objects, and how data is distributed on different nodes. **Figure 1-1** shows the database logical structure.

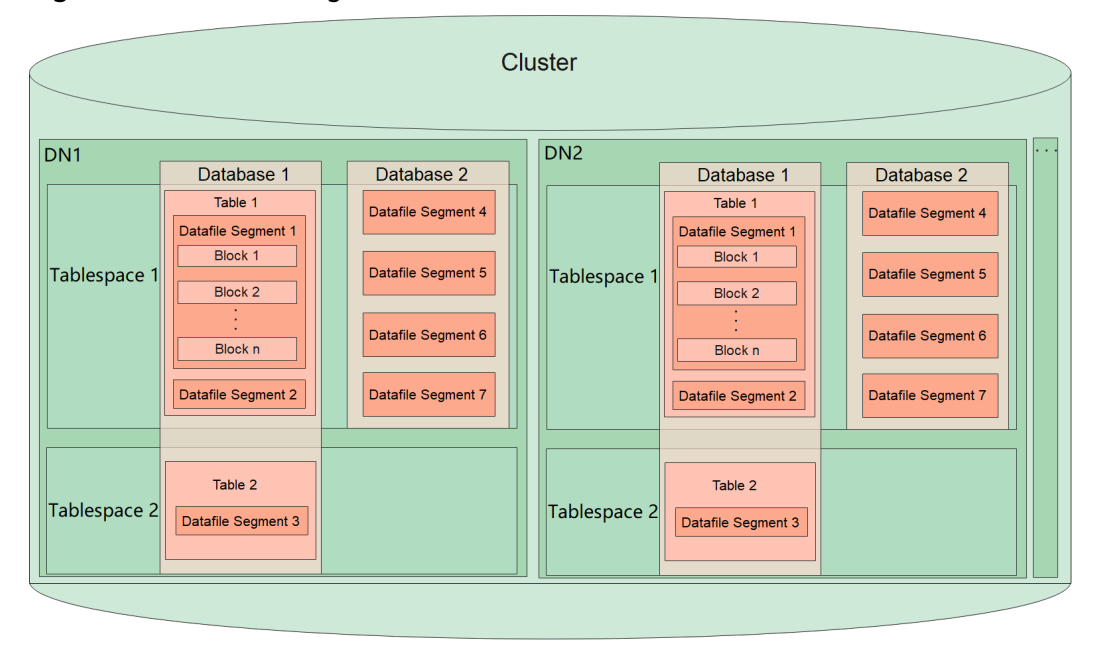

#### **Figure 1-1** Database logical architecture

## $\Box$  Note

- A tablespace is a directory. A database contains one or more tablespaces to store physical files of the database. Each tablespace can contain files belonging to different databases.
- A database manages various data objects and is isolated from each other. Objects managed by a database can be distributed to multiple tablespaces.
- A datafile segment stores data of only one table. A table containing more than 1 GB of data is stored in multiple datafile segments.
- One table belongs to only one database and one tablespace. The data file segments storing the data of the same table must be in the same tablespace.
- Block: Basic unit of database management. Its default size is 8 KB.
- Data can be distributed on DNs in replication, hash, range, or list mode. You can specify a mode when creating a table.

# **1.2 Query Request Handling Process**

**Figure 1-2** GaussDB service response process

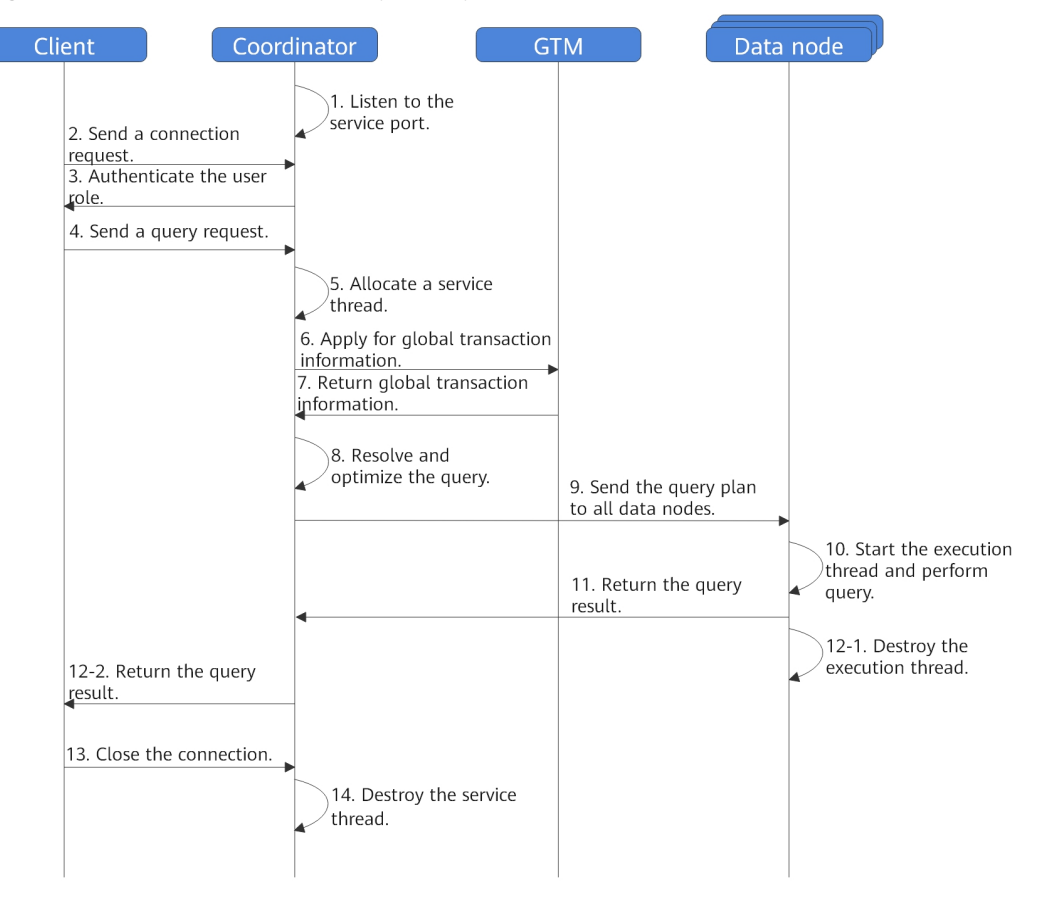

# **1.3 Managing Transactions**

A transaction is a customized sequence of database operations, which form an integral unit of work. In GaussDB, you can start, set, commit, and roll back transactions. GaussDB supports the following transaction isolation levels: READ COMMITTED, REPEATABLE READ, and SERIALIZABLE. SERIALIZABLE is equivalent to REPEATABLE READ.

# **Controlling Transactions**

The following describes transaction operations supported by the database:

Starting transactions

You can use the START TRANSACTION or BEGIN syntax to start a transaction. For details, see **[START TRANSACTION](#page-2013-0)** and **[BEGIN](#page-1625-0)**.

Setting transactions

You can use the SET TRANSACTION or SET LOCAL TRANSACTION syntax to set transactions. For details, see **[SET TRANSACTION](#page-2011-0)**.

Committing transactions

You can commit all operations of a transaction using COMMIT or END. For details, see **[COMMIT | END](#page-1638-0)**.

● Rolling back transactions

Rollback indicates that the system cancels all changes that a transaction has made to a database if the transaction fails to be executed due to a fault. For details, see **[ROLLBACK](#page-1969-0)**.

## **Transaction Isolation Levels**

A transaction isolation level specifies how concurrent transactions process the same object.

#### $\Box$  Note

The isolation level cannot be changed after the first data manipulation statement (SELECT, INSERT, DELETE, UPDATE, FETCH, or COPY) in a transaction is executed.

**READ COMMITTED:** At this level, a transaction can access only committed data. This is the default level.

The SELECT statement accesses the snapshot of the database taken when the query begins. The SELECT statement can also access the data modifications in its transaction, regardless of whether they have been committed. Note that different database snapshots may be available to two consecutive SELECT statements for the same transaction, because data may be committed for other transactions while the first SELECT statement is executed.

At the **READ COMMITTED** level, the execution of each statement begins with a new snapshot, which contains all the transactions that have been committed by the execution time. Therefore, during a transaction, a statement can access the result of other committed transactions. Check whether a single statement always accesses absolutely consistent data in a database.

Transaction isolation at this level meets the requirements of many applications, and is fast and easy to use. However, applications performing complicated queries and updates may require data that is more consistent than this level can provide.

**REPEATABLE READ:** At this level, a transaction can only read data committed before it starts. Uncommitted data or data committed in other concurrent transactions cannot be read. However, a query can read earlier data

modifications in its transaction, regardless of whether they have been committed. **READ COMMITTED** differs from this level in that a transaction reads the snapshot taken at the start of the transaction, not at the beginning of the current query within the transaction. Therefore, the SELECT statement within a transaction always reads the same data, and cannot read data committed by other concurrent transactions after the transaction starts. Applications at this level must be able to retry transactions, because serialization failures may occur.

● **SERIALIZABLE**: Currently, GaussDB does not support this isolation level. Setting this isolation level is equivalent to REPEATABLE READ.

#### $\Box$  Note

#### **REPEATABLE READ is implemented based on multi-version snapshots and write skew may occur. To avoid this scenario, perform the SELECT FOR UPDATE operation on the rows involved in the transaction. An example of write skew is as follows:**

Scenario 1: Table **a** has the **id** and **value** columns of the int type. Two data records are inserted. Assume that the sum of the values of the two data records must be less than or equal to 10 in the service logic of table **a**. Two transactions are concurrently started. The values are updated and modified based on the read values. After the modification, the sum of values is less than or equal to 10 in the transactions. After the modification is committed, the sum of values is 12, which violates the assumed service logic of table **a**.

gaussdb=# create table a(id int, value int); CREATE TABLE gaussdb=# insert into a values(1,4); INSERT 0 1 aaussdb=# insert into a values $(2,4)$ ; INSERT 0 1 session1 : gaussdb=# start transaction isolation level repeatable read; START TRANSACTION gaussdb=# select \* from a; id | value ----+-------  $1 | 4$  $2 \mid 4$ (2 rows) gaussdb=# update a set value = 6 where  $id = 1$ ; UPDATE 1 gaussdb=# select \* from a; id | value ----+------- 1 | 6 2 | 4 (2 rows) session2: gaussdb=# start transaction isolation level repeatable read; START TRANSACTION gaussdb=# select \* from a; id | value ----+-------  $1 | 4$  $2 \mid 4$ (2 rows) gaussdb=# update a set value = 6 where  $id = 2$ ; UPDATE 1 gaussdb=# select \* from a; id | value ----+-------  $1 | 4$  $2 | 6$ (2 rows) session1: gaussdb=# commit; COMMIT session2: gaussdb=# commit; COMMIT gaussdb=# select \* from a; id | value ----+-------  $1 | 6$  $2 | 6$ (2 rows)

Scenario 2: Table **a** has the **id** and **value** columns of the int type. The **id** is the primary key. When the primary key is deleted and inserted concurrently, the values of two primary keys may be read in the transaction, violating the primary key constraint. gaussdb=# create table a(id int primary key, value int); NOTICE: CREATE TABLE / PRIMARY KEY will create implicit index "a\_pkey" for table "a" CREATE TABLE gaussdb=# insert into a values(1,10); INSERT 0 1 session1: gaussdb=# start transaction isolation level repeatable read; START TRANSACTION gaussdb=# delete a where  $id = 1$ ; DELETE 1 session2: gaussdb=# start transaction isolation level repeatable read; START TRANSACTION gaussdb=# select \* from a; id | value ----+-------  $1 | 10$  $(1$  row) session1: gaussdb=# commit; **COMMIT** session2: gaussdb=# insert into a values(1, 100); INSERT 0 1 gaussdb=# select \* from a; id | value ----+-------  $1 | 10$ 1 | 100 (2 rows)

# **1.4 Concepts**

## **Database**

Databases manage various data objects and are isolated from each other. While creating a database, you can specify a tablespace. If you do not specify it, the object will be saved to the PG\_DEFAULT tablespace by default. Objects managed by a database can be distributed to multiple tablespaces.

# **Tablespace**

In GaussDB, a tablespace is a directory storing physical files of the databases. Multiple tablespaces can coexist. Files are physically isolated using tablespaces and managed by a file system.

## **Schemas**

GaussDB schemas logically separate databases. All database objects are created under certain schemas. In GaussDB, schemas and users are loosely bound. When you create a user, a schema with the same name as the user will be created automatically. You can also create a schema or specify another schema.

## **Users and Roles**

GaussDB uses users and roles to control the access to databases. A role can be a database user or a group of database users, depending on role settings. Each user can have only one role. In GaussDB, the difference between roles and users is that a role does not have the LOGIN permission by default. In GaussDB, you can put a user's role under a parent role for flexible management.

# **Transactions**

In GaussDB, transactions are managed by multi-version concurrency control (MVCC) and two-phase locking (2PL). It enables smooth data reads and writes. In GaussDB, an Astore storage engine saves historical version data together with the current tuple version. The GaussDB Astore storage engine uses a VACUUM thread instead of rollback segments to periodically delete historical version data. Generally, you do not need to pay special attention to the VACUUM thread unless you need to optimize the performance. The GaussDB Ustore storage engine stores historical version data to the undo rollback segments. The thread for purging undo deletes historical version data in a unified manner. In addition, GaussDB automatically commits transactions for single-statement queries (without using statements such as BEGIN to explicitly start a transaction block).

# **2 Database Security**

# <span id="page-48-0"></span>**2.1 Users and Permissions**

# **2.1.1 Default Permission Mechanism**

A user who creates an object is the owner of this object. By default, **[separation of](#page-51-0) [duties](#page-51-0)** is disabled after cluster installation. A database system administrator has the same permissions as object owners. After an object is created, only the object owner or system administrator can query, modify, and delete the object, and grant permissions for the object to other users through **[GRANT](#page-1903-0)** by default.

To enable another user to use the object, grant required permissions to the user or the role that contains the user.

GaussDB supports the following permissions: SELECT, INSERT, UPDATE, DELETE, TRUNCATE, REFERENCES, CREATE, CONNECT, EXECUTE, USAGE, ALTER, DROP, COMMENT, INDEX, and VACUUM. Permission types are associated with object types. For permission details, see **[GRANT](#page-1903-0)**.

To revoke a permission that has been granted, see **[REVOKE](#page-1965-0)**. Object owners have implicit permissions (such as ALTER, DROP, COMMENT, INDEX, VACUUM, GRANT, and REVOKE) on objects. That is, once becoming the owner of an object, the owner is immediately granted the implicit permissions on the object. Object owners can remove their own common permissions (SELECT, INSERT, UPDATE, and DELETE), for example, making tables read-only to themselves or others, except the system administrator.

System catalogs and views are visible to either system administrators or all users. System catalogs and views that require system administrator permissions can be queried only by system administrators. For details, see **[System Catalogs and](#page-2533-0) [System Views](#page-2533-0)**.

The database provides the object isolation feature. If this feature is enabled, users can view only the objects (tables, views, columns, and functions) that they have the permission to access. System administrators are not affected by this feature. For details, see **[ALTER DATABASE](#page-1513-0)**.

It is not recommended to modify the permissions on system catalogs and system views.

# <span id="page-49-0"></span>**2.1.2 Administrators**

# **Initial User**

The account automatically generated during the cluster installation is called the initial user. The initial user is also the system administrator, security administrator, audit administrator, monitor administrator, O&M administrator, and security policy administrator. It has the highest permissions in the system and can perform all operations. If the initial username is not set during the installation, the username is the same as the name of the OS user who installs the cluster. If the password of the initial user is not set during the cluster installation, the password is empty after the installation. In this case, you need to change the password of the initial user on the gsql client before performing other operations. If the initial user password is empty, you cannot perform other SQL operations, such as upgrade, capacity expansion, and node replacement, except changing the password.

#### $\Box$  Note

- The OID of the initial user is 10, which can be queried in the pg roles view.
- An initial user bypasses all permission checks. It is recommended that this user be used only as a database administrator for database management instead of service applications.

## **System Administrator**

A system administrator is an account with the **SYSADMIN** attribute. By default, a system administrator has the same permissions as the object owner but does not have the object permissions in the dbe perf schema.

To create a database administrator, connect to the database as the initial user or a system administrator and use the **[CREATE USER](#page-1832-0)** or **[ALTER USER](#page-1614-0)** statement with the **SYSADMIN** option.

gaussdb=# CREATE USER sysadmin WITH SYSADMIN password "\*\*\*\*\*\*\*\*";

Or

gaussdb=# ALTER USER joe SYSADMIN;

When ALTER USER is executed, the user must exist.

## **Security Administrator**

A security administrator is an account with the **CREATEROLE** attribute. It has the permission to create, modify, and delete users or roles, and grant or revoke the permission of any non-system administrator, built-in role, permanent user, or O&M administrator.

If you want to create a security administrator and separation of duties is disabled, connect to the database as a system administrator or security administrator. If separation of duties is enabled, connect to the database as a security administrator and use the **[CREATE USER](#page-1832-0)** or **[ALTER USER](#page-1614-0)** statement with the **CREATEROLE** option.

gaussdb=# CREATE USER createrole WITH CREATEROLE password "\*\*\*\*\*\*\*\*";

Or

gaussdb=# ALTER USER joe CREATEROLE;

When ALTER USER is executed, the user must exist.

## **Audit Administrator**

An audit administrator is an account with the **AUDITADMIN** attribute, which has the permission to view and delete audit logs.

If you want to create an audit administrator and separation of duties is disabled, connect to the database as a system administrator or security administrator. If separation of duties is enabled, connect to the database only as the initial user and use the **[CREATE USER](#page-1832-0)** or **[ALTER USER](#page-1614-0)** statement with the **AUDITADMIN** option.

gaussdb=# CREATE USER auditadmin WITH AUDITADMIN password "\*\*\*\*\*\*\*\*";

Or

gaussdb=# ALTER USER joe AUDITADMIN;

When ALTER USER is executed, the user must exist.

#### **Monitor Administrator**

A monitor administrator is an account with the **MONADMIN** attribute and has the permission to view views and functions in the dbe\_perf schema. The monitor administrator can also grant or revoke object permissions in the dbe\_perf schema.

To create a monitor administrator, connect to the database as a system administrator and use the **[CREATE USER](#page-1832-0)** or **[ALTER USER](#page-1614-0)** statement with **MONADMIN** specified.

gaussdb=# CREATE USER monadmin WITH MONADMIN password "\*\*\*\*\*\*\*\*";

Or

gaussdb=# ALTER USER joe MONADMIN;

When ALTER USER is executed, the user must exist.

## **O&M Administrator**

An O&M administrator is an account with the **OPRADMIN** attribute and has the permission to use Roach to perform backup and restoration.

To create an O&M administrator, connect to the database as an initial user and use the **[CREATE USER](#page-1832-0)** or **[ALTER USER](#page-1614-0)** statement with **OPRADMIN** specified.

gaussdb=# CREATE USER opradmin WITH OPRADMIN password "\*\*\*\*\*\*\*\*";

Or

gaussdb=# ALTER USER joe OPRADMIN;

When ALTER USER is executed, the user must exist.

# <span id="page-51-0"></span>**Security Policy Administrator**

A security policy administrator is an account with the **POLADMIN** attribute and has the permission to create resource tags, masking policies, and unified audit policies.

To create a security policy administrator, connect to the database as an administrator and use the **[CREATE USER](#page-1832-0)** or **[ALTER USER](#page-1614-0)** statement with **POLADMIN** specified.

gaussdb=# CREATE USER poladmin WITH POLADMIN password "\*\*\*\*\*\*\*\*";

Or

gaussdb=# ALTER USER joe POLADMIN;

When ALTER USER is executed, the user must exist.

# **2.1.3 Separation of Duties**

Descriptions in **[Default Permission Mechanism](#page-48-0)** and **[Administrators](#page-49-0)** are about the initial situation after a cluster is created. By default, the system administrator with the **SYSADMIN** attribute has the highest permission in the system.

To avoid risks caused by centralized permissions, you can enable separation of duties to assign the system administrator's user management permission to security administrators and audit management permission to audit administrators.

After separation of duties, the system administrator does not have the **CREATEROLE** attribute (security administrator) or the **AUDITADMIN** attribute (audit administrator). That is, the system administrator can neither create roles or users, nor view or maintain database audit logs. For details about the **CREATEROLE** and **AUDITADMIN** attributes, see **[CREATE ROLE](#page-1738-0)**.

Separation of duties does not take effect for an initial user. Therefore, it is recommended that this user be used only as a database administrator for database management instead of service applications.

Contact Huawei technical support.

#### WARNING

If you need to use the separation of duties model, specify it during database initialization. You are advised not to switch the permission management model back and forth. In particular, if you want to switch from a non-separation-ofduties permission management model to the separation-of-duties permission management model, you need to review the permission set of existing users. If a user has the system administrator permission and audit administrator permission, the permissions need to be tailored.

After separation of duties, the system administrator does not have permissions for non-system schemas of other users. Therefore, the system administrator cannot access the objects in other users' schemas before being granted the permissions. For details about permission changes before and after enabling separation of duties, see **[Table 2-1](#page-52-0)** and **[Table 2-2](#page-52-0)**.

| <b>Object</b><br><b>Name</b>         | <b>Initial</b><br>User (ID:<br>10)                                                                                                    | <b>System</b><br><b>Administrator</b>                                              | <b>Security</b><br><b>Administr</b><br>ator                                                                                                  | <b>Audit</b><br><b>Administr</b><br>ator | Commo<br>n User |
|--------------------------------------|----------------------------------------------------------------------------------------------------|------------------------------------------------------------------------------------|----------------------------------------------------------------------------------------------------|------------------------------------------|-----------------|
| Tablesp<br>aces                      | Has all<br>permission<br>S.                                                                                                    | Can create, modify,<br>delete, access, or<br>grant permissions<br>for tablespaces. | Cannot create, modify, delete, or<br>grant permissions for tablespaces<br>and can access tablespaces if the<br>access permission is granted. |                                          |                 |
| Schema<br>s                          | Has all permissions<br>Has all permissions for their own<br>for all schemas<br>schemas, but does not have<br>permissions for non-system<br>except dbe_perf.<br>schemas of other users. |                                                                                    |                                                                                                    |                                          |                 |
| User-<br>defined<br>function         |                                                                                                    | Has all permissions<br>for all user-defined<br>functions.                          | Has all permissions for their own<br>functions, and has only the call<br>permission for other users'<br>functions.                           |                                          |                 |
| User-<br>defined<br>table or<br>view |                                                                                                    | Has all permissions<br>for all user-defined<br>tables or views.                    | Has all permissions for their own<br>tables or views, but does not have<br>permissions for other users' tables<br>or views.                  |                                          |                 |

<span id="page-52-0"></span>**Table 2-1** Default user permissions

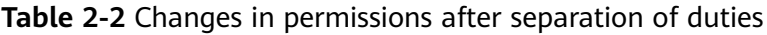

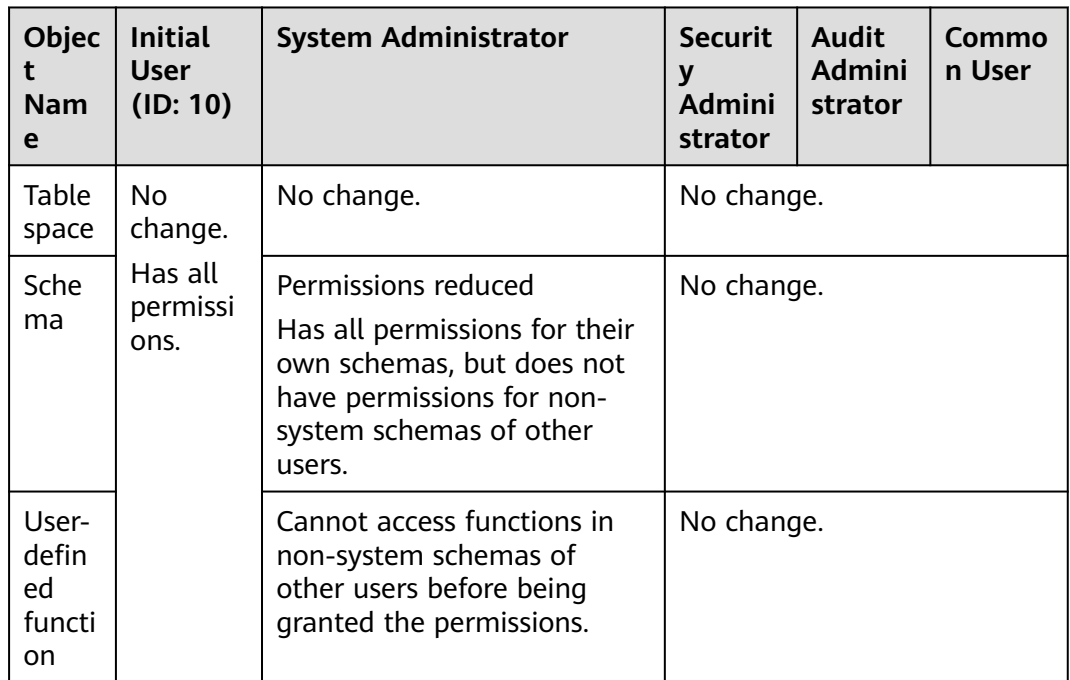

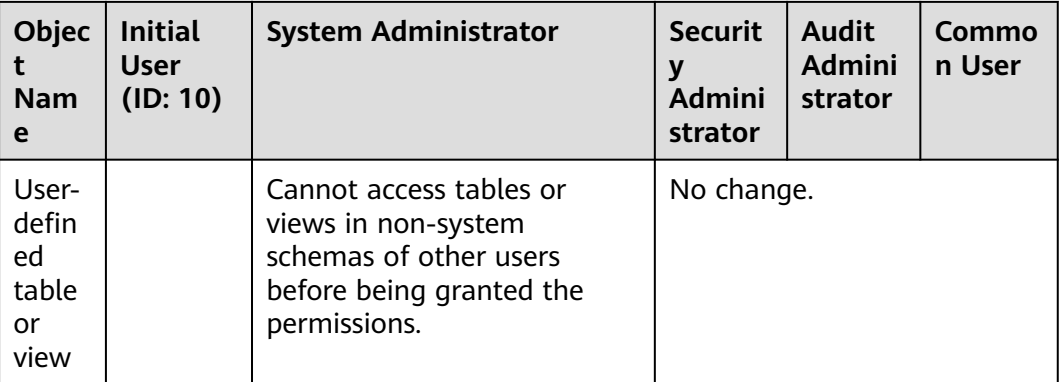

#### **NOTICE**

PG\_STATISTIC and PG\_STATISTIC\_EXT\_store sensitive information about statistical objects, such as high-frequency MCVs. After separation of duties is enabled, the system administrator can still access the two system catalogs to obtain sensitive information in the statistics.

# **2.1.4 Users**

You can use CREATE USER and ALTER USER to create and manage database users, respectively. A database cluster can have one or more databases. Users and roles are shared within the entire cluster, but their data is not shared. That is, a user can connect to any database, but after the connection is successful, any user can access only the database declared in the connection request.

In modes other than **[separation of duties](#page-51-0)**, GaussDB user accounts can be created and deleted only by a system administrator or a security administrator with the **CREATEROLE** attribute. In separation-of-duties scenarios, a user account can be created only by an initial user or a security administrator.

When a user logs in, GaussDB authenticates the user. A user can own databases and database objects (such as tables), and grant permissions of these objects to other users and roles. In addition to system administrators, users with the **CREATEDB** attribute can create databases and grant permissions on these databases.

# **Adding, Modifying, and Deleting Users**

To create a user, use the SQL statement **[CREATE USER](#page-1832-0)**.

For example, create user **joe** and set the **CREATEDB** attribute for the user. gaussdb=# **CREATE USER** joe **WITH** CREATEDB **PASSWORD "**\*\*\*\*\*\*\*\***";** CREATE ROLE

- To create a system administrator, use the **[CREATE USER](#page-1832-0)** statement with the **SYSADMIN** option.
- To delete an existing user, use **[DROP USER](#page-1885-0)**.
- To change a user account (for example, rename the user or change the password), use **[ALTER USER](#page-1614-0)**.
- To view a user list, query the **[PG\\_USER](#page-2782-0)** view. gaussdb=# SELECT \* FROM pg\_user;
- To view user attributes, query the PG **AUTHID** system catalog. gaussdb=# SELECT \* FROM pg\_authid;

## **Permanent User**

GaussDB provides a permanent user solution. You can create a permanent user with the PERSISTENCE attribute, which can use the service reserved connections channel to connect to the database.

#### $\Box$  Note

**service\_reserved\_connections** indicates the minimum number of connections reserved with the **PERSISTENCE** attribute. You are advised not to set this parameter to a large value.

gaussdb=# **CREATE USER** user\_persistence **WITH** PERSISTENCE **IDENTIFIED BY "**\*\*\*\*\*\*\*\***";**

Only the initial user is allowed to create, modify, and delete permanent users with the **PERSISTENCE** attribute.

# **2.1.5 Roles**

After a role is granted to a user through GRANT, the user will have all the permissions of the role. It is recommended that roles be used to efficiently grant permissions. For example, you can create different roles of design, development, and maintenance personnel, grant the roles to users, and then grant specific data permissions required by different users. When permissions are granted or revoked at the role level, these changes take effect on all members of the role.

GaussDB provides an implicitly defined group **PUBLIC** that contains all roles. By default, all new users and roles have the permissions of **PUBLIC**. For details about the default permissions of **PUBLIC**, see **[GRANT](#page-1903-0)**. To revoke permissions of **PUBLIC** from a user or role, or re-grant these permissions to them, add the PUBLIC keyword in the REVOKE or GRANT statement.

To view all roles, query the system catalog PG\_ROLES.

SELECT \* FROM PG\_ROLES;

# **Adding, Modifying, and Deleting Roles**

In scenarios other than separation of duties, a role can be created, modified, and deleted only by a system administrator or a user with the **CREATEROLE** attribute. In **[separation-of-duties](#page-51-0)** scenarios, a role can be created, modified, and deleted only by an initial user or a user with the **CREATEROLE** attribute.

- To create a role, use **[CREATE ROLE](#page-1738-0)**.
- To add or delete users in an existing role, use **[ALTER ROLE](#page-1548-0)**.
- To delete a role, use **[DROP ROLE](#page-1874-0)**. DROP ROLE deletes only a role, rather than member users in the role.

## **Built-in Roles**

GaussDB provides a group of default roles whose names start with **gs\_role\_**. These roles are provided to access to specific, typically high-privileged operations. You

can grant these roles to other users or roles within the database so that they can use specific functions. These roles should be given with great care to ensure that they are used where they are needed. **Table 2-3** describes the permissions of builtin roles.

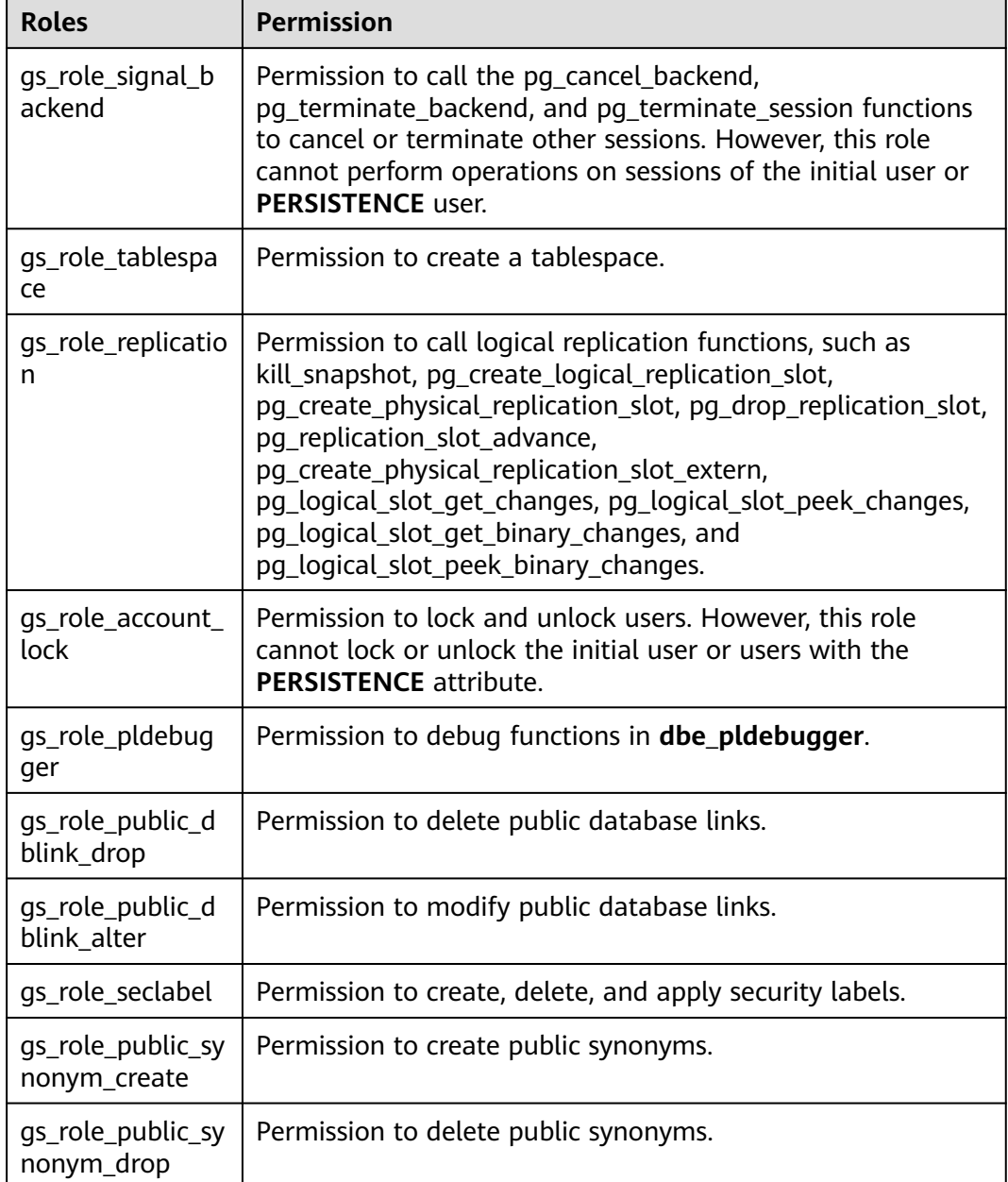

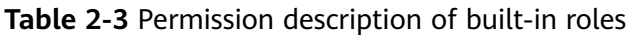

The restrictions on built-in roles are as follows:

- The role names starting with **gs\_role\_** are reserved for built-in roles in the database. Do not create users, roles, or schemas starting with **gs\_role\_** or rename existing users, roles, or schemas to names starting with **gs\_role\_**.
- Do not perform ALTER or DROP operations on built-in roles.
- By default, built-in roles do not have the LOGIN permission and do not have preset passwords.
- The gsql meta-commands **\du** and **\dg** do not display information about built-in roles. However, if **pattern** is set to a specific built-in role, the information is displayed.
- When separation of duties is disabled, the initial user, users with the SYSADMIN permission, and users with the ADMIN OPTION built-in role permission have the permission to perform GRANT and REVOKE operations on built-in roles. When separation-of-duties is enabled, the initial user and users with the ADMIN OPTION built-in role permission have the permission to perform GRANT and REVOKE operations on built-in roles. For example: GRANT gs\_role\_signal\_backend TO user1; REVOKE gs\_role\_signal\_backend FROM user1;

# **2.1.6 Schemas**

Schemas allow multiple users to use the same database without interference. In this way, database objects can be organized into logical groups that are easy to manage, and third-party applications can be added to corresponding schemas without causing conflicts.

Each database has one or more schemas. Each schema contains tables and other types of objects. When a database is created, a public schema named **public** is created by default, and all users have the USAGE permission on this schema. In addition, each database has a pg\_catalog schema, which contains system catalogs and all built-in data types, functions, and operators. Only the system administrator and initial user can create functions, stored procedures, and synonyms under the public and pg\_catalog schemas. Other users cannot create these objects even if they are granted with the CREATE permission on the public and pg\_catalog schemas. You can group database objects by schema. A schema is similar to an OS directory but cannot be nested. By default, only the initial user can create objects under the pg\_catalog schema.

The same database object name can be used in different schemas of the same database without causing conflicts. For example, both a schema and b schema can contain a table named **mytable**. Users with required permissions can access objects across multiple schemas of the same database.

When you run the **CREATE USER** command to create a user, the system creates a schema with the same name as the user in the database where the command is executed.

Database objects are generally created in the first schema in a database search path. For details about the first schema and how to change the schema order, see **[Search Path](#page-57-0)**.

# **Creating, Modifying, and Deleting Schemas**

- To create a schema, use **[CREATE SCHEMA](#page-1747-0)**. By default, the initial user and system administrator can create schemas. Other users can create schemas in the database only when they have the CREATE permission on the database. For details about how to grant the permission, see the syntax in **[GRANT](#page-1903-0)**.
- To change the name or owner of a schema, use **[ALTER SCHEMA](#page-1553-0)**. The schema owner can change a schema.
- <span id="page-57-0"></span>To delete a schema and its objects, use **[DROP SCHEMA](#page-1875-0)**. The schema owner can delete a schema.
- To create a table in a schema, use the schema\_name**.**table\_name format to specify the table. If *schema name* is not specified, the table will be created in the first schema in **search path**.
- To view the owner of a schema, perform the join query on the system catalogs PG\_NAMESPACE and PG\_USER. Replace *schema\_name* in the statement with the name of the schema to be queried. gaussdb=# SELECT s.nspname,u.usename AS nspowner FROM pg\_namespace s, pg\_user u WHERE nspname='schema\_name' AND s.nspowner = u.usesysid;
- To view a list of all schemas, query the system catalog PG\_NAMESPACE. gaussdb=# SELECT \* FROM pg\_namespace;
- To view a list of tables in a schema, query the system catalog PG\_TABLES. For example, the following query will return a table list from PG\_CATALOG in the schema:

gaussdb=# SELECT distinct(tablename),schemaname from pg\_tables where schemaname = 'pg\_catalog';

# **Search Path**

A search path is defined in the GUC parameter **search\_path**. The parameter value is a list of schema names separated by commas (,). If no target schema is specified during object creation, the object will be added to the first schema listed in the search path. If there are objects with the same name across different schemas and no schema is specified for an object query, the object will be returned from the first schema containing the object in the search path.

● To view the current search path, use **[SHOW](#page-2012-0)**. gaussdb=# **SHOW SEARCH\_PATH;** search\_path ---------------- "\$user",public (1 row)

The default value of **search\_path** is **"**\$user**",public**. \$user indicates the name of the schema with the same name as the current session user. If the schema does not exist, *\$user* will be ignored. By default, after a user connects to a database that has schemas with the same name, objects will be added to all the schemas. If there are no such schemas, objects will be added only to the public schema.

To change the default schema of the current session, run the SET statement.

Set the search path to **myschema, public** (**myschema** will be searched first). gaussdb=# **SET SEARCH\_PATH TO** myschema, public**;**  $\bar{S}$ ET

# **2.1.7 User Permissions**

To grant permissions for an object to a user, use **[GRANT](#page-1903-0)**.

When permissions for a table or view in a schema are granted to a user or role, the USAGE permission of the schema must be granted together. Otherwise, the user or role can only see these objects but cannot access them.

In the following example, permissions for the schema tpcds are first granted to user **joe**, and then the SELECT permission for the **tpcds.web\_returns** table is also granted:

gaussdb=# GRANT USAGE ON SCHEMA tpcds TO joe; gaussdb=# GRANT SELECT ON TABLE tpcds.web\_returns to joe;

- Grant a role to a user to allow the user to inherit the object permissions of the role.
	- a. Create a role.

Create a role **lily** and grant the system permission CREATEDB to the role. gaussdb=# **CREATE ROLE** lily **WITH** CREATEDB **PASSWORD "**\*\*\*\*\*\*\*\***";**

b. To grant object permissions to a role, use **[GRANT](#page-1903-0)**.

For example, first grant permissions for the schema tpcds to the role **lily**, and then grant the SELECT permission of the **tpcds.web returns** table to **lily**.

```
gaussdb=# GRANT USAGE ON SCHEMA tpcds TO lily;
qaussdb=# GRANT SELECT ON TABLE tpcds.web_returns to lily,
```
c. Grant the role permissions to a user. gaussdb=# **GRANT** lily **to** joe**;**

 $\Box$  Note

When the permissions of a role are granted to a user, the attributes of the role are not transferred together.

● To revoke user permissions, use **[REVOKE](#page-1965-0)**.

# **2.1.8 Row-Level Security Policy**

The row-level security feature enables database access control to be accurate to each row of data tables. In this way, the same SQL query may return different results for different users.

You can create a row-level security policy for a data table. The policy defines an expression that takes effect only for specific database users and SQL operations. When a database user accesses the data table, if an SQL statement meets the specified row-level security policies of the data table, the expressions that meet the specified condition will be combined by using AND or OR based on the attribute type (PERMISSIVE | RESTRICTIVE) and applied to the execution plan in the query optimization phase.

Row-level security policy is used to control the visibility of row-level data in tables. By predefining filters for data tables, the expressions that meet the specified condition can be applied to execution plans in the query optimization phase, which will affect the final execution result. Currently, the SQL statements that can be affected include SELECT, UPDATE, and DELETE.

Scenario 1: A table summarizes the data of different users. Users can view only their own data.

```
-- Create users alice, bob, and peter.
gaussdb=# CREATE USER alice PASSWORD '********';
gaussdb=# CREATE USER bob PASSWORD '********';
gaussdb=# CREATE USER peter PASSWORD '********';
-- Create the all_data table that contains user information.
gaussdb=# CREATE TABLE all_data(id int, role varchar(100), data varchar(100));
-- Insert data into the data table.
gaussdb=# INSERT INTO all_data VALUES(1, 'alice', 'alice data');
gaussdb=# INSERT INTO all_data VALUES(2, 'bob', 'bob data');
gaussdb=# INSERT INTO all_data VALUES(3, 'peter', 'peter data');
```
-- Grant the read permission for the **all\_data** table to users **alice**, **bob**, and **peter**. gaussdb=# GRANT SELECT ON all\_data TO alice, bob, peter; -- Enable row-level security policy. gaussdb=# ALTER TABLE all\_data ENABLE ROW LEVEL SECURITY; -- Create a row-level security policy to specify that the current user can view only their own data. gaussdb=# CREATE ROW LEVEL SECURITY POLICY all\_data\_rls ON all\_data USING(role = CURRENT\_USER); -- View table details. gaussdb=# \d+ all\_data Table "public.all\_data" Column | Type | Modifiers | Storage | Stats target | Description --------+------------------------+-----------+----------+--------------+------------ id | integer | | plain | | role | character varying(100) | | extended | | |<br>data | character varying(100) | | extended | | data | character varying(100) | | extended | | Row Level Security Policies: POLICY "all\_data\_rls" FOR ALL TO public USING  $(((role)::name = "current_user"))$ Has OIDs: no Distribute By: HASH(id) Location Nodes: ALL DATANODES Options: orientation=row, compression=no, enable\_rowsecurity=true -- Switch to user **alice** and run **SELECT \* FROM public.all\_data**. gaussdb=# SELECT \* FROM public.all\_data; id | role | data ----+-------+------------ 1 | alice | alice data (1 row) gaussdb=# EXPLAIN(COSTS OFF) SELECT \* FROM public.all\_data; QUERY PLAN ---------------------------------------------------------------- Streaming (type: GATHER) Node/s: All datanodes -> Seq Scan on all\_data Filter: ((role)::name = 'alice'::name) Notice: This query is influenced by row level security feature (5 rows) -- Switch to user **peter** and run **SELECT \* FROM public.all\_data**. gaussdb=# SELECT \* FROM public.all\_data; id | role | data ----+-------+------------ 3 | peter | peter data (1 row) gaussdb=# EXPLAIN(COSTS OFF) SELECT \* FROM public.all\_data; QUERY PLAN ---------------------------------------------------------------- Streaming (type: GATHER) Node/s: All datanodes -> Seq Scan on all\_data Filter: ((role)::name = 'peter'::name) Notice: This query is influenced by row level security feature (5 rows)

#### **NOTICE**

PG\_STATISTIC and PG\_STATISTIC\_EXT store sensitive information about statistical objects, such as high-frequency MCVs. If the permission to query the two system catalogs is granted to a common user after the row-level security policy is created, the common user can still access the two system catalogs to obtain sensitive information in the statistical objects.

# **2.2 Database Audit**

## **Context**

Database audit is critical to the security of the database system. Database audit administrators can use the audit logs to reproduce a series of events that cause faults in the database and identify unauthorized users, unauthorized operations, and the time when these operations are performed.

You need to know the following about the audit function:

- The GUC parameter **audit\_enabled** is used to enable or disable the audit function. Its value can be dynamically loaded. After you change the switch status when the database is running, the change takes effect immediately and you do not need to restart the database. Its default value is **on**, indicating that the audit function is enabled.
- In addition to the overall audit switch, each audit item has an independent switch. An audit item is available only after its own switch is turned on.
- The switch of each audit supports dynamic loading. After changing the audit switch status when the database is running, the modification takes effect immediately without restarting the database.

**Table 2-4** describes the audit items supported by GaussDB. If you need to modify a specific audit configuration item, contact the administrator. For details about parameter types and value ranges, see "Configuring Running Parameters > GUC Parameters > Auditing" in Administrator Guide.

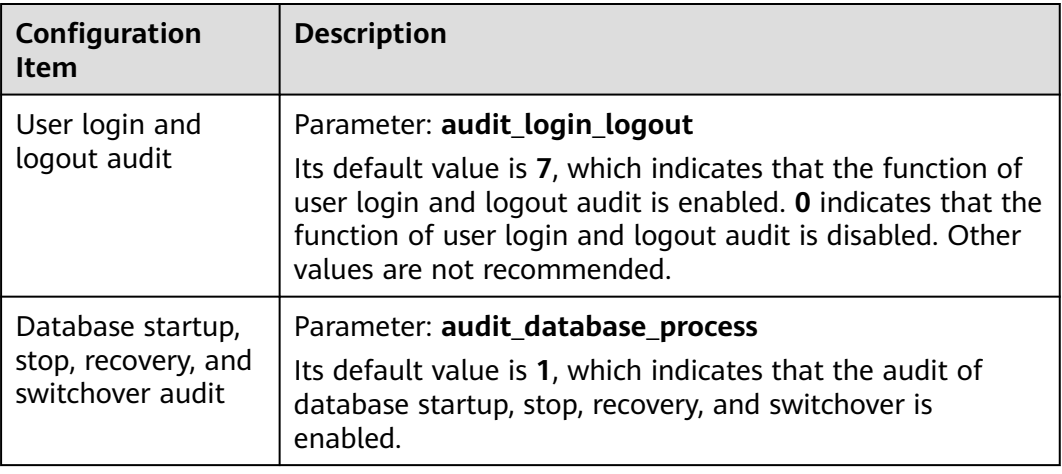

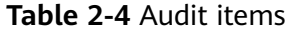

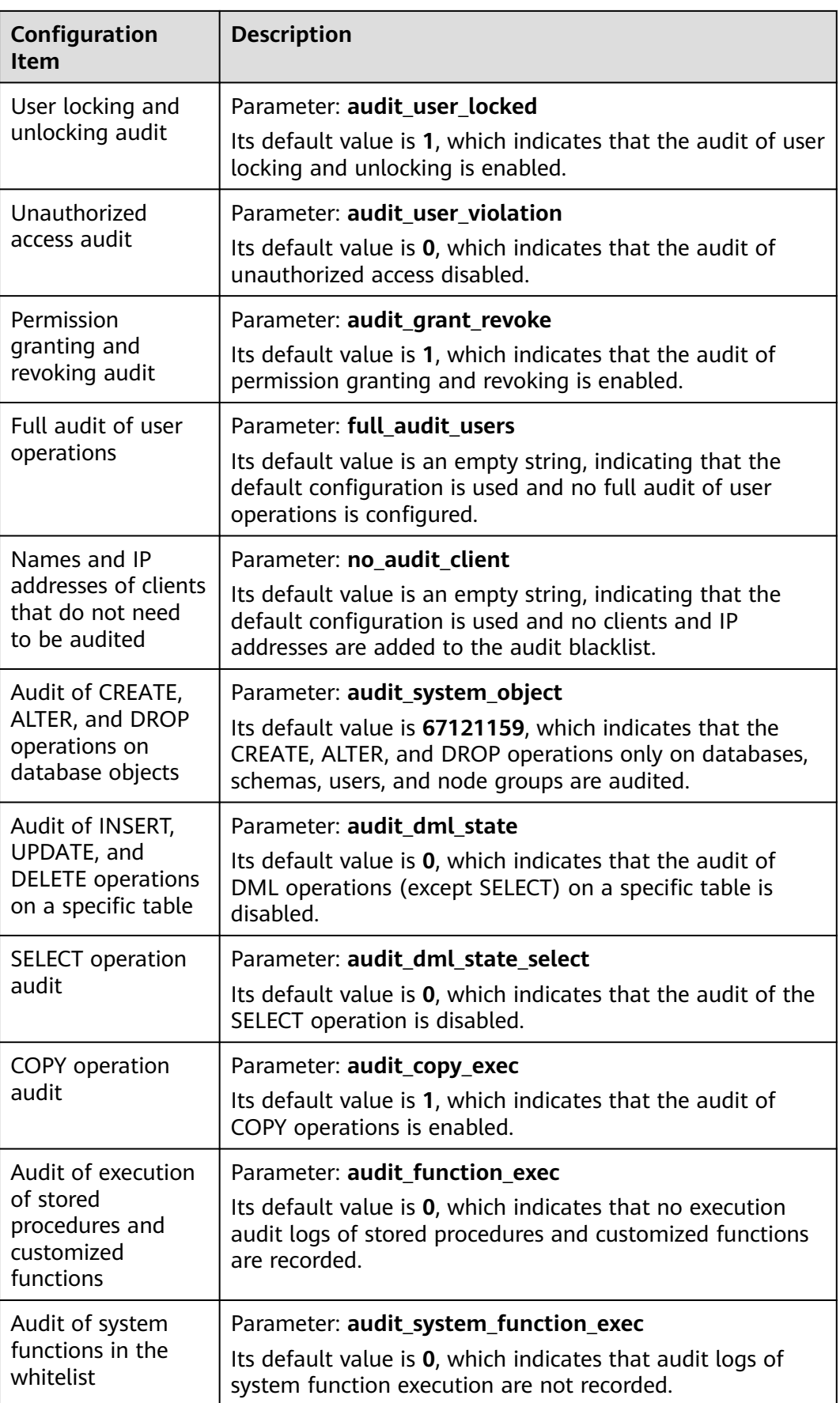

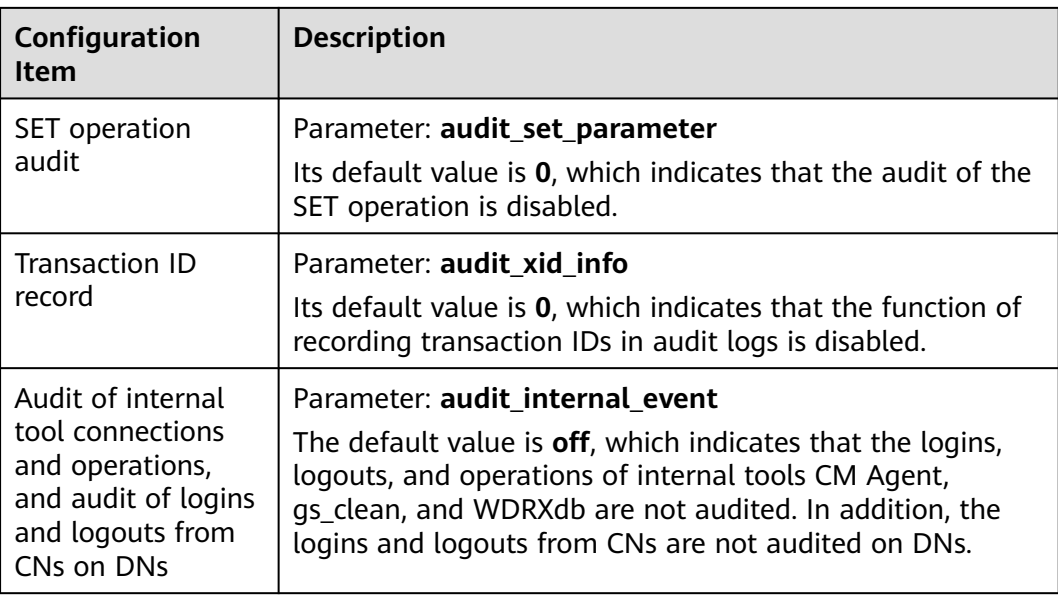

# **3 Database Quick Start**

# **3.1 Operating a Database**

This section explains how to use databases, including creating database accounts, databases, and tables, inserting data to tables, and querying data in tables.

# **3.1.1 Creating a Database Account**

Only administrators that are created during the cluster installation can access the initial database by default. You can also create other database users.

**gaussdb=# CREATE USER** joe **WITH PASSWORD "**\*\*\*\*\*\*\*\***";**

If the following information is displayed, the creation is successful:

CREATE ROLE

In this case, you have created a user account named **joe**, and the user password is **\*\*\*\*\*\*\*\***. Set user **joe** as the system administrator.

gaussdb=# GRANT ALL PRIVILEGES TO joe;

Run the **GRANT** command to set related permissions. For details, see **[GRANT](#page-1903-0)**.

#### $\Box$  Note

For more information about database users, see **[Users and Permissions](#page-48-0)**.

# **3.1.2 Creating and Managing Databases**

## **Prerequisites**

Only the database system administrator or users granted with database creation permissions can create a database. For details about how to grant database creation permissions to a user, see **[Users and Permissions](#page-48-0)**.

## **Context**

● GaussDB has two default template databases **template0** and **template1** and a default user database **postgres**.

CREATE DATABASE creates a database by copying a template database Only **template0** can be copied. Do not use a client or any other tools to connect to or to perform operations on the template databases.

 $\Box$  Note

- The template database does not contain any user table. You can view the attributes of the template database in the PG\_DATABASE system catalog.
- The **template0** template database does not allow user connections. Only the initial user and the system administrator of the database can connect to **template1**.
- A database system consists of multiple databases. A client can connect to only one database at a time. Currently, cross-database query or cross-database transaction is not supported.
- If multiple databases exist in the database cluster, you can use the **-d** parameter of the client tool to specify the target database for login. Alternatively, you can run the **\c** command to switch the database after the client program logs in to the database.

## **Precautions**

Assume that the database encoding is SQL\_ASCII. (You can run the **show server\_encoding** command to query the encoding used for storing data in the current database.) If the database object name contains multi-byte characters (such as Chinese) or if the object name length exceeds the allowed maximum (63 bytes), the database truncates the last byte (not the last character) of the object name. In this case, half characters may appear.

To resolve this problem, you need to:

- Ensure that the name of the data object does not exceed the maximum length.
- Use UTF-8 as the default database storage code set (server\_encoding).
- Exclude multi-byte characters from object names.
- If you fail to delete an object whose name is truncated mistakenly, specify its original name to delete it, or manually delete it from the corresponding system catalog on each node.

## **Procedure**

**Step 1** Create a database named **db\_tpcds**. gaussdb=# **CREATE DATABASE** db tpcds; CREATE DATABASE

#### $\Box$  Note

- Database names must comply with the general naming convention rules of SQL identifiers. The current role automatically becomes the owner of this new database.
- If a database system is used to support independent users and projects, store them in different databases.
- If the projects or users are associated with each other and share resources, store them in one database. However, you can divide them into different schemas. A schema is a logical structure, and the access permission for a schema is controlled by the permission system module.
- A database name contains a maximum of 63 bytes and the excessive bytes at the end of the name will be truncated by the server. You are advised to specify a database name no longer than 63 bytes when you create a database.
- New databases are created in the pg\_default tablespace by default. Specify another tablespace

**gaussdb=# CREATE DATABASE** db\_tpcds **WITH TABLESPACE** = hr\_local; CREATE DATABASE

hr local indicates the tablespace name. For details about how to create a tablespace, see **[Creating and Managing Tablespaces](#page-66-0)**.

● After creating the **db\_tpcds** database, you can perform other operations in the default **postgres** database. Alternatively, you can perform the following operations to exit the **postgres** database, connect to the **db\_tpcds** database as a new user, and perform operations such as creating tables: gaussdb=# \q **gsql -d** db\_tpcds -p 8000 **-U** joe Password for user joe: gsql((GaussDB Kernel XXX.XXX.XXX build f521c606) compiled at 2021-09-16 14:55:22 commit 2935 last mr 6385 release) Non-SSL connection (SSL connection is recommended when requiring high-security) Type "help" for help.

db\_tpcds=>

#### **Step 2** View databases.

- Run the **\l** meta-command to view the database list of the database system. gaussdb=# **\l**
- Query the database list in the pg\_database system catalog. gaussdb=# **SELECT datname FROM pg\_database;**

#### **Step 3** Modify the database.

You can modify database configuration such as the database owner, name, and default settings.

Rename the database. gaussdb=# **ALTER DATABASE** db\_tpcds **RENAME TO** human\_tpcds**;** ALTER DATABASE

#### $\Box$  Note

After setting the parameters, you need to manually run the **CLEAN CONNECTION** command to clear the old connections. Otherwise, the parameter values between nodes may be inconsistent.

#### **Step 4** Delete the database.

You can run the **[DROP DATABASE](#page-1859-0)** command to delete a database. This command deletes the system directory in the database, as well as the database directory on the disk that stores data. Only the database owner or system administrator can delete a database. A database accessed by users cannot be deleted. You need to connect to another database before deleting this database.

Delete the database. gaussdb=# **DROP DATABASE** human\_tpcds; DROP DATABASE

**----End**

# <span id="page-66-0"></span>**3.1.3 Creating and Managing Tablespaces**

# **Context**

The administrator can use tablespaces to control the layout of disks where a database is installed. The advantages are as follows:

- If the disk partition or tablespace initially allocated to the database is full and the space cannot be logically extended, you can create and use tablespaces in other partitions until the system space is reconfigured.
- Tablespaces allow the administrator to distribute data based on the schema of database objects, improving system performance.
	- A frequently used index can be stored in a disk having stable performance and high computing speed, such as a solid-state device.
	- A table that stores archived data and is rarely used or has low performance requirements can be placed in a disk with a slow computing speed.
- You can use tablespaces to limit the disk space of databases. If a tablespace shares a partition with other tablespaces, the tablespace will never occupy the space allocated to other tablespaces.
- You can use tablespaces to manage the disk space used to store database data. The database will switch to the read-only mode when the disk usage of the tablespace reaches 90%. Once the disk usage drops below 90%, the database will be restored to the read-write mode. The automatic disk check of the CM is enabled by default. If the function is disabled, contact the administrator to enable it.
- Each tablespace corresponds to a file system directory. Create a tablespace corresponding to **/pg\_location/mount1/path1** and specify the maximum available space to 500 GB. -- Create a tablespace.

gaussdb=# CREATE TABLESPACE ds\_location1 LOCATION '/pg\_location/mount1/path1' MAXSIZE '500G';

If **MAXSIZE** is used to manage tablespace quotas, the concurrent insertion performance may deteriorate by about 30%. **MAXSIZE** specifies the maximum quota for each each DN. The difference between the actual tablespace capacity of each DN and the specified quota should be within 500 MB. Determine whether to set a tablespace to its maximum size as required.

GaussDB provides two tablespaces: pg\_default and pg\_global.

- Default tablespace pg\_default: stores non-shared system catalogs, user tables, user table indexes, temporary tables, temporary table indexes, and internal temporary tables. The corresponding storage directory is the base directory in the instance data directory.
- Shared tablespace pg\_global: stores shared system catalogs. The corresponding storage directory is the base directory in the global data directory.

#### **Precautions**:

You are advised not to use user-defined tablespaces in the Huawei Cloud scenario.

This is because user-defined tablespaces are usually used with storage media other than the main storage (storage device where the default tablespace is located, such as a disk) to isolate I/O resources that can be used by different services. Storage devices use standard configurations and do not have other available storage media in the Huawei Cloud scenario. If the user-defined tablespace is not properly used, the system cannot run stably for a long time and the overall performance is affected. Therefore, you are advised to use the default tablespace.

# **Procedure**

- Create a tablespace.
	- a. Create user **jack** and set the password to **\*\*\*\*\*\*\*\***. gaussdb=# **CREATE USER** jack **IDENTIFIED BY** '\*\*\*\*\*\*\*\*'**;**

If the following information is displayed, the creation is successful: CREATE ROLE

b. Create a tablespace. gaussdb=# **CREATE TABLESPACE** fastspace **RELATIVE LOCATION 'my\_tablespace/ tablespace1'**;

If the following information is displayed, the creation is successful: CREATE TABLESPACE

**fastspace** is the new tablespace, and CN/DN data directory**/pg\_location/ my tablespace/tablespace1** is an empty directory on which users have read and write permissions.

c. Grant the permission of accessing the **fastspace** tablespace to user **jack** as a database system administrator.

gaussdb=# **GRANT CREATE ON TABLESPACE** fastspace **TO** jack**;**

If the following information is displayed, the grant operation is successful: GRANT

Create an object in a tablespace.

If you have the CREATE permission on the tablespace, you can create database objects in the tablespace, such as tables and indexes.

Take creating a table as an example:

– Method 1: Create a table in a specified tablespace. gaussdb=# **CREATE TABLE** foo(i int) **TABLESPACE** fastspace**;**

If the following information is displayed, the creation is successful:

NOTICE: The 'DISTRIBUTE BY' clause is not specified. Using 'i' as the distribution key by default. HINT: Please use 'DISTRIBUTE BY' clause to specify suitable data distribution key. CREATE TABLE

– Method 2: Run **set default\_tablespace** to set the default tablespace and then create a table. gaussdb=# **SET default\_tablespace =** 'fastspace'**; SET** gaussdb=# **CREATE TABLE** foo2(i int)**;**

NOTICE: The 'DISTRIBUTE BY' clause is not specified. Using 'i' as the distribution key by default. HINT: Please use 'DISTRIBUTE BY' clause to specify suitable data distribution key. CREATE TABLE

In this example, **fastspace** is the default tablespace, and **foo2** is the created table.

- Query a tablespace.
	- Method 1: Check the pg\_tablespace system catalog. View all the tablespaces defined by the system and users. gaussdb=# **SELECT spcname FROM pg\_tablespace;**
	- Method 2: Run the meta-command of the gsql program to query the tablespaces. gaussdb=# **\db**
- Query the tablespace usage.
	- a. Query the current usage of the tablespace. gaussdb=# **SELECT PG\_TABLESPACE\_SIZE('**fastspace**');**

Information similar to the following is displayed:

 pg\_tablespace\_size -------------------- 2146304 (1 row)

**2146304** is the size of the tablespace, and its unit is byte.

b. Calculate the tablespace usage.

Tablespace usage = Value of **PG\_TABLESPACE\_SIZE**/Size of the disk where the tablespace resides

Modify a tablespace.

Rename tablespace **fastspace** to **fspace**. gaussdb=# **ALTER TABLESPACE** fastspace **RENAME TO** fspace**;** ALTER TABLESPACE

- Delete a tablespace and related data.
	- Delete user **jack**. gaussdb=# **DROP USER** jack **CASCADE;** DROP ROLE
	- Delete tables **foo** and **foo2**. gaussdb=# **DROP TABLE** foo**;** gaussdb=# **DROP TABLE** foo2**;**

If the following information is displayed, the deletion is successful: DROP TABLE

– Delete tablespace **fspace**. gaussdb=# **DROP TABLESPACE** fspace**; DROP TABLESPACE** 

 $\Box$  Note

Only the tablespace owner or system administrator can delete a tablespace.

# **3.1.4 Creating and Managing Tables**

# **3.1.4.1 Creating a Table**

# **Context**

A table is created in a database and can be saved in different databases. Tables under different schemas in a database can have the same name.

For details about how to design a table suitable for services, see **[Best Practices of](#page-2077-0) [Table Design](#page-2077-0)**.

# **Creating a Table**

Create a table. gaussdb=# **CREATE TABLE** customer\_t1 ( c\_customer\_sk integer, c customer id char(5), c\_first\_name char(6), c\_last\_name char(8) )

distribute by hash (c\_last\_name);

If the following information is displayed, the creation is successful:

CREATE TABLE

**c\_customer\_sk**, **c\_customer\_id**, **c\_first\_name**, and **c\_last\_name** are the column names of the table. **integer**, **char(5)**, **char(6)**, and **char(8)** are column name types.

#### $\Box$  Note

- By default, new database objects are created in the \$user schema. For more details about schemas, see **[Creating and Managing Schemas](#page-78-0)**.
- In addition to the created tables, a database contains many system catalogs. These system catalogs contain cluster installation information and information about various queries and processes in GaussDB. You can collect information about the database by querying system catalogs. For details, see **[Querying System Catalogs](#page-75-0)**.
- For more details about how to create a table, see **[CREATE TABLE](#page-1759-0)**.

# **3.1.4.2 Inserting Data to Tables**

A new table contains no data. You need to insert data to the table before using it. This section describes how to insert a row or multiple rows of data using the **[INSERT](#page-1918-0)** command and to insert data from a specified table. Contact the administrator if a large amount of data needs to be imported.

## **Context**

The length of a character on the server and client may vary by the character sets they use. A string entered on the client will be processed based on the server's character set, so the result may differ from expected.

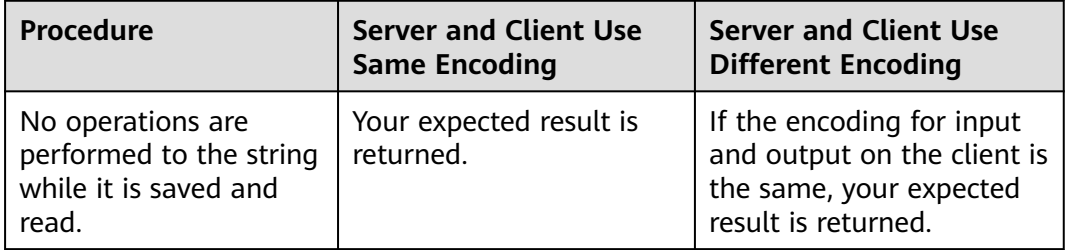

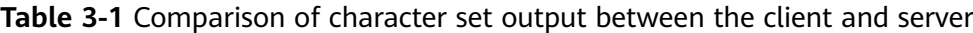

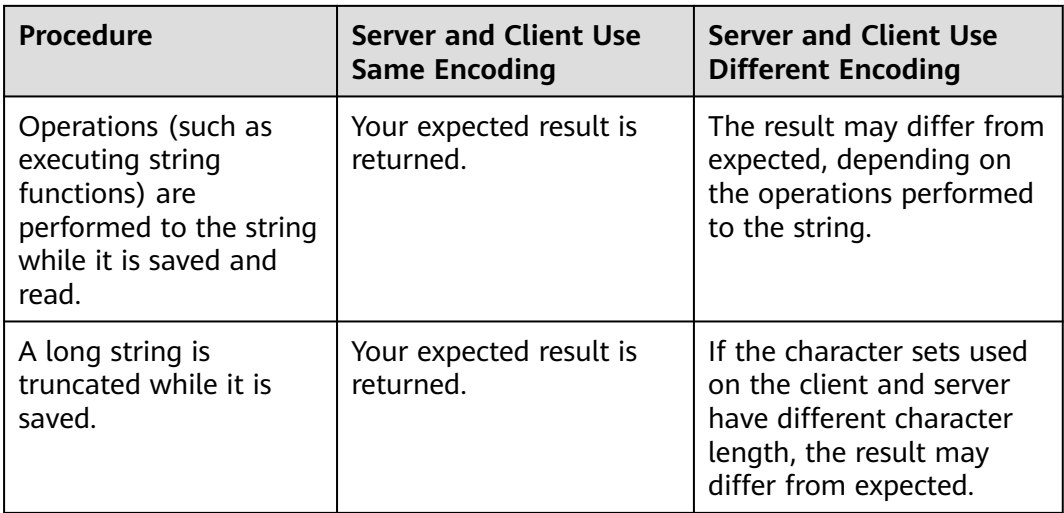

More than one of the preceding operations can be performed to a string. For example, if the character sets of the client and server are different, a string may be processed and then truncated. In this case, the result will also be unexpected. For details, see **[Table 3-2](#page-71-0)**.

## $\Box$  Note

Long strings are truncated only if **[DBCOMPATIBILITY](#page-1674-0)** is set to **TD** (compatible with Teradata) and the GUC parameter **td\_compatible\_truncation** is set to **on**.

Create **table1** and **table2** to be used in the example.

gaussdb=# **CREATE TABLE** table1(id int, a char(6), b varchar(6),c varchar(6)); gaussdb=# **CREATE TABLE** table2(id int, a char(20), b varchar(20),c varchar(20));

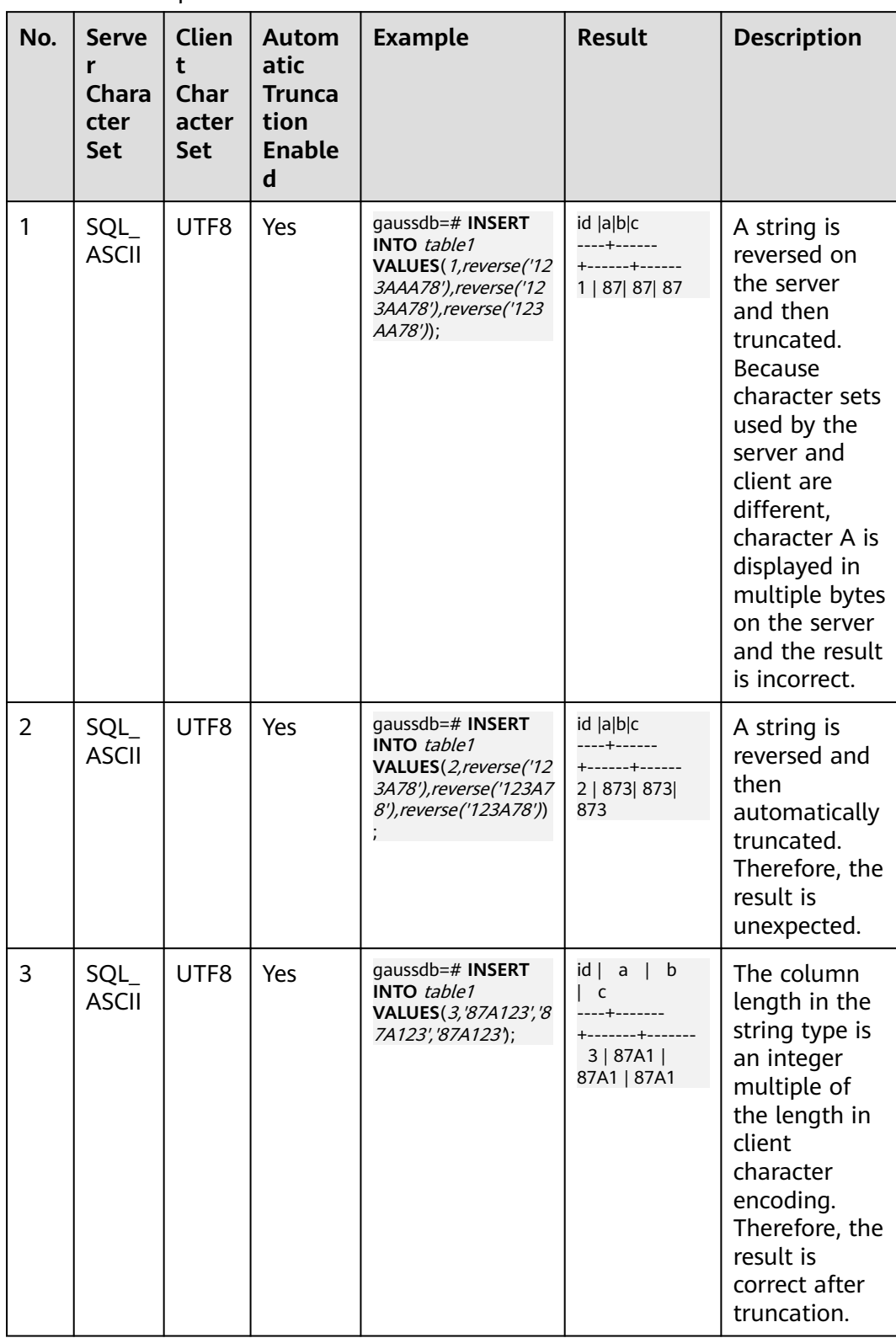

<span id="page-71-0"></span>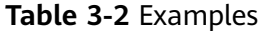
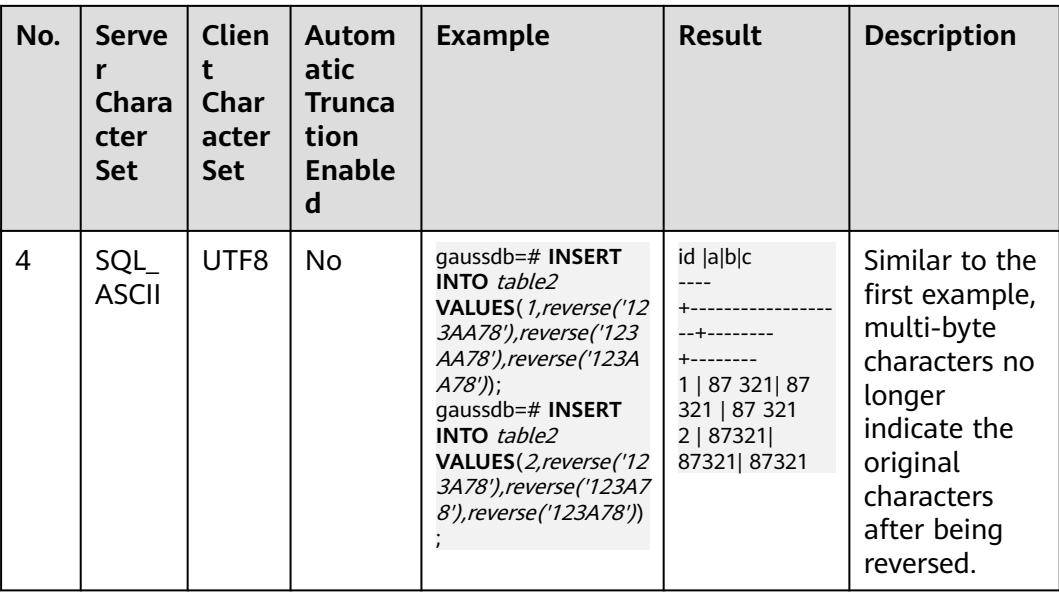

## **Procedure**

You need to create a table before inserting data to it. For details about how to create a table, see **[Creating and Managing Tables](#page-68-0)**.

Insert a row to table **customer t1**.

Data values are arranged in the same order as the columns in the table and are separated by commas (,). Generally, column values are text values (constants). But column values can also be scalar expressions. gaussdb=# **INSERT INTO** customer\_t1(c\_customer\_sk, c\_customer\_id, c\_first\_name) VALUES (3769, 'hello', 'Grace');

If you know the sequence of the columns in the table, you can obtain the same result without listing these columns. For example, the following command generates the same result as the preceding command: gaussdb=# **INSERT INTO** customer\_t1 **VALUES** (3769, 'hello', 'Grace');

If you do not know some of the column values, you can omit them. In the INSERT statement, if the column name of the specified target table is not displayed, the values to be inserted in the VALUES clause correspond to the columns of the target table based on the column number. That is, the first value in the VALUES clause corresponds to the first column of the target table, the second value of the VALUES clause corresponds to the second column of the target table, and so on. Columns that do not have corresponding values in the VALUES clause are automatically filled with default values or NULL. If no value is specified for a column, the column is set to the default value. For example:

gaussdb=# **INSERT INTO** customer\_t1 (c\_customer\_sk, c\_first\_name) **VALUES** (3769, 'Grace');

gaussdb=# **INSERT INTO** customer\_t1 **VALUES** (3769, 'hello');

You can also specify the default value of a column or row: gaussdb=# **INSERT INTO** customer\_t1 (c\_customer\_sk, c\_customer\_id, c\_first\_name) **VALUES** (3769, 'hello', DEFAULT);

gaussdb=# **INSERT INTO** customer\_t1 **DEFAULT VALUES**;

Insert multiple rows to a table.

gaussdb=# **INSERT INTO** customer\_t1 (c\_customer\_sk, c\_customer\_id, c\_first\_name) **VALUES**  (6885, 'maps', 'Joes'), (4321, 'tpcds', 'Lily'), (9527, 'world', 'James');

You can also insert multiple rows by running the command for inserting one row for multiple times. However, you are advised to run this command to improve efficiency.

Assume that you have created a backup table **customer t2** for table **customer t1**. To insert data from **customer t1** to **customer t2**, run the following commands:

gaussdb=# **CREATE TABLE** customer\_t2

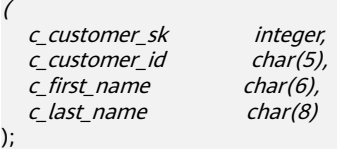

gaussdb=# **INSERT INTO** customer\_t2 **SELECT \* FROM** customer\_t1;

### $\Box$  Note

If implicit conversion is not implemented between the column data types of the specified table and those of the current table, the two tables must have the same column data types when data is inserted from the specified table to the current table.

Use a table alias without AS to insert data into the table. gaussdb=# CREATE TABLE table\_name(a int,b text,c timestamp,d float); gaussdb=# INSERT INTO table\_name alias\_name VALUES(1,'ha','1997-01-01 10:00:00'::timestamp,1.234); gaussdb=# INSERT INTO table\_name alias\_name(b,c,d) VALUES('ha','1997-01-01 10:00:00'::timestamp,1.234);

### $\cap$  note

- 1. When the INSERT statement is used without AS, the table alias cannot be a keyword (such as SELECT and VALUE) or an expression. The alias must comply with the identifier naming rule.
- 2. When the INSERT statement is used without AS, the table alias does not support this format: INSERT INTO table\_name
	- alias\_name(alias\_name.col1,...,alias\_name.coln) VALUES(xxx).
- 3. When the INSERT statement is used without AS, data cannot be inserted to the specified partition.
- Delete a backup table. gaussdb=# **DROP TABLE** customer\_t2 **CASCADE;**

### $\Box$  Note

If the table to be deleted is dependent on other tables, you need to delete its dependent tables first.

## **3.1.4.3 Updating Data in a Table**

Existing data in a database can be updated. You can update one row, all rows, or specified rows of data, or update data in a single column without affecting the data in the other columns.

The following information is required when the UPDATE statement is used to update rows:

Table name and column name of the data to be updated

- New column value
- Rows to be updated

Generally, the SQL language does not provide a unique ID for a row of data. Therefore, it is impossible to directly specify the rows of the data to be updated. However, you can specify the rows by declaring the conditions that must be met by the updated row. If a table contains primary keys, you can specify a row using the primary keys.

For details about how to create a table and insert data to it, see **[Creating a Table](#page-68-0)** and **[Inserting Data to Tables](#page-69-0)**.

The value of **c\_customer\_sk** in the table **customer\_t1** must be changed from **9527** to **9876**.

gaussdb=# **UPDATE** customer\_t1 **SET** c\_customer\_sk = 9876 **WHERE** c\_customer\_sk = 9527;

You can use a schema to modify the table name. If no such modifier is specified, the table is located based on the default schema path. SET is followed by the column and the new column value. The new value can be a constant or an expression.

For example, increase all the values in the **c\_customer\_sk** column by 100.

gaussdb=# **UPDATE** customer\_t1 **SET** c\_customer\_sk = c\_customer\_sk + 100;

This statement does not contain the WHERE clause, so all rows are updated. If the statement contains the WHERE clause, only the rows matching the clause are updated.

In the SET clause, the equal sign (=) indicates value setting. In the WHERE clause, the equal sign indicates comparison. A WHERE condition does not have to be an equality comparison, but can be another operator.

You can run an UPDATE statement to update multiple columns by specifying multiple values in the SET clause. For example:

gaussdb=# **UPDATE** customer\_t1 **SET** c\_customer\_id = 'Admin', c\_first\_name = 'Local' **WHERE**   $c$ \_customer\_sk = 4421;

After data has been updated or deleted in batches, a large number of deletion markers are generated in the data file. During query, data with these deletion markers needs to be scanned as well. In this case, a large amount of data with deletion marks can greatly affect the query performance after batch updates or deletions. If data needs to be updated or deleted in batches frequently, you are advised to periodically run the VACUUM FULL statement to maintain the query performance.

### **3.1.4.4 Viewing Data**

- Run the following command to query information about all tables in a database in the system catalog **pg\_tables**: gaussdb=# **SELECT \* FROM pg\_tables;**
- Run the **\d+** command of the **gsql** tool to query table attributes: gaussdb=# **\d+** customer\_t1**;**
- Run the following command to query the data volume of table customer t1: gaussdb=# **SELECT count(\*) FROM** customer\_t1**;**
- Run the following command to query all data in the table **customer t1**:

gaussdb=# **SELECT \* FROM** customer\_t1**;**

- Run the following command to query only the data in the column **c\_customer\_sk**: gaussdb=# **SELECT** c\_customer\_sk **FROM** customer\_t1**;**
- Run the following command to filter repeated data in the column **c\_customer\_sk**: gaussdb=# **SELECT DISTINCT(** c\_customer\_sk **) FROM** customer\_t1**;**
- Run the following command to query all data whose column **c\_customer\_sk** is **3869**:

gaussdb=# **SELECT \* FROM** customer\_t1 **WHERE** c\_customer\_sk = 3869**;**

Run the following command to collate data based on the column **c\_customer\_sk**: gaussdb=# **SELECT \* FROM** customer\_t1 **ORDER BY** c\_customer\_sk**;**

## **3.1.4.5 Deleting Data from a Table**

Outdated data may need to be deleted when tables are used. Data can be deleted from tables only by row.

SQL statements can only access and delete an independent row by declaring conditions that match the row. If a table has a primary key, you can use it to specify a row. You can delete several rows that match the specified condition or delete all the rows from a table.

For example, delete all the rows whose **c** customer sk column is 3869 from the table **customer\_t1**.

gaussdb=# **DELETE FROM** customer\_t1 **WHERE** c\_customer\_sk = 3869;

To delete all rows from the table, run either of the following commands:

gaussdb=# DELETE FROM customer t1:

Or

gaussdb=# **TRUNCATE TABLE** customer\_t1;

### $\Box$  Note

If you need to delete an entire table, you are advised to use the TRUNCATE statement rather than DELETE.

Delete the created table.

gaussdb=# **DROP TABLE** customer\_t1;

# **3.1.5 Querying System Catalogs**

In addition to the created tables, a database contains many system catalogs. These system catalogs contain cluster installation information and information about various queries and processes in GaussDB. You can collect information about the database by querying system catalogs.

In **[System Catalogs and System Views](#page-2533-0)**, the description about each table specifies whether the table is visible to all users or only the initial user. To query tables that are visible only to the initial user, log in as the initial user.

GaussDB provides the following types of system catalogs and views:

- PG-compatible system catalogs and views These system catalogs and views have the prefix **PG**.
- New system catalogs and views of GaussDB These system catalogs and views have the prefix **GS**.
- ORA-compatible system catalogs and views These system catalogs and views have the prefix **ALL**, **DBA**, **USER**, or **PV**.

### **Querying Database Tables**

Create the following tables in the public schema: gaussdb=# CREATE TABLE public.search\_table\_t1(a int) distribute by hash(a); CREATE TABLE gaussdb=# CREATE TABLE public.search\_table\_t2(b int) distribute by hash(b); CREATE TABLE gaussdb=# CREATE TABLE public.search\_table\_t3(c int) distribute by hash(c); CREATE TABLE gaussdb=# CREATE TABLE public.search\_table\_t4(d int) distribute by hash(d); CREATE TABLE gaussdb=# CREATE TABLE public.search table t5(e int) distribute by hash(e); CREATE TABLE

In the PG\_TABLES system catalog, view the tables prefixed with search\_table in the public schema. gaussdb=# SELECT distinct(tablename) FROM pg\_tables WHERE SCHEMANAME = 'public' AND

```
TABLENAME LIKE 'search_table%';
```
The result is as follows:

 tablename ---------------- search table t1 search\_table\_t2 search table t3 search\_table\_t4 search\_table\_t5 (5 rows)

### **Viewing Database Users**

You can use PG\_USER to view the list of all users in the database, and view the user ID (**USESYSID**) and permissions.

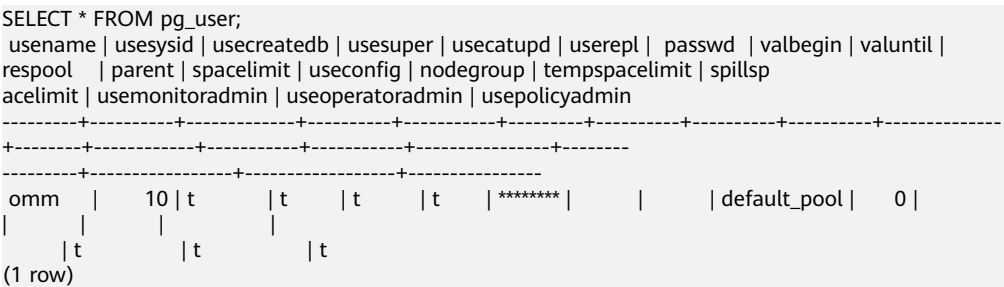

## **Viewing and Stopping the Running Query Statements**

You can view the running query statements in the **[PG\\_STAT\\_ACTIVITY](#page-2967-0)** view. You can use the following methods:

**Step 1** Set the parameter **track\_activities** to **on**. SET track activities = on:

The database obtains the running information about active queries only if the parameter is set to **on**.

**Step 2** View the running query statements. View the database names, users performing queries, query status, and the corresponding PID which are connected to the running query statements.

```
SELECT datname, usename, state,pid FROM pg_stat_activity;
datname | usename | state | pid
----------+---------+--------+-----------------
 testdb | Ruby | active | 140298793514752
 testdb | Ruby | active | 140298718004992
 testdb | Ruby | idle | 140298650908416
 testdb | Ruby | idle | 140298625742592
 testdb | omm | active | 140298575406848
(5 rows)
```
If the **state** column is **idle**, the connection is idle and requires a user to enter a command.

View the query statements that are not in the idle state.

SELECT datname, usename, state, pid FROM pg\_stat\_activity WHERE state != 'idle';

**Step 3** To cancel queries that have been running for a long time, use the PG\_TERMINATE\_BACKEND function to end sessions based on the thread ID (corresponding to the PID in **Step 2**).

SELECT PG\_TERMINATE\_BACKEND(140298793514752)**;**

If information similar to the following is displayed, the session is successfully terminated:

PG\_TERMINATE\_BACKEND

--------------------- t

(1 row)

If information similar to the following is displayed, a user has terminated the current session:

FATAL: terminating connection due to administrator command

FATAL: terminating connection due to administrator command

### $\Box$  Note

- 1. When an initial user uses the PG\_TERMINATE\_BACKEND function to terminate the background threads of active sessions, the gsql client is reconnected automatically rather than be logged out. The message "The connection to the server was lost. Attempting reset: Succeeded." is returned. If non-initial users do this operation, the message "The connection to the server was lost. Attempting reset: Failed." is returned. This is because only initial users can log in to the system in password-free mode.
- 2. If the PG TERMINATE\_BACKEND function is used to end inactive background threads, and the thread pool is enabled, idle sessions do not have thread IDs and cannot be terminated. In non-thread pool mode, terminated sessions are not automatically reconnected.

**----End**

# **3.1.6 Other Operations**

## **3.1.6.1 Creating and Managing Schemas**

## **Context**

Schemas function as models. Schemas allow multiple users to use the same database without interference. In this way, database objects can be organized into logical groups that are easy to manage, and third-party applications can be added to corresponding schemas without causing conflicts. Schema management involves creating a schema, using a schema, deleting a schema, setting a search path for a schema, and setting schema permissions.

## **Precautions**

- A database cluster can have one or more databases. Users and user groups are shared within the entire cluster, but their data is not shared. Any user who has connected to a server can access only the database specified in the connection request.
- A database can have one or more schemas, and a schema can contain tables and other data objects, such as data types, functions, and operators. One object name can be used in different schemas. For example, both schema1 and schema2 can have a table named **mytable**.
- Different from databases, schemas are not isolated. You can access the objects in a schema of the connected database if you have schema permissions. To manage schema permissions, you need to have knowledge about database permissions.
- Schema names prefixed with **PG\_** cannot be created. Such schema names are reserved for the database system.
- Each time a new user is created, the system creates a schema with the same name for the new user in the current database. In other databases, such a schema needs to be manually created.
- To reference a table that is not modified with a schema name, the system uses **search path** to find the schema that the table belongs to. pg temp and pg\_catalog are always the first two schemas to be searched no matter whether or how they are specified in **search path**. **search path** is a schema name list, and the first table detected in it is the target table. If no target table is found, an error will be reported. (If a table exists but the schema it belongs to is not listed in **search\_path**, the search fails as well.) The first schema in **search\_path** is called "current schema." This schema is the first one to be searched. If no schema name is declared, newly created database objects are saved in this schema by default.
- Each database has a pg\_catalog schema, which contains system catalogs and all built-in data types, functions, and operators. pg\_catalog is a part of the search path and has the second highest search priority. It is searched after the schema of temporary tables and before other schemas specified in **search path**. This search order ensures that database built-in objects can be found. To use a custom object that has the same name as a built-in object, you can specify the schema of the custom object.

## **Procedure**

Create a schema.

– Create a schema. gaussdb=# **CREATE SCHEMA** myschema**;**

> If the following information is displayed, the schema named **myschema** is successfully created:

CREATE SCHEMA

To create or access an object in the schema, specify the complete object name, which consists of the schema name and the object names separated by periods (.). Example: **myschema.table**.

- Create a schema and specify the owner. gaussdb=# **CREATE SCHEMA** myschema **AUTHORIZATION** omm**;** If the following information is displayed, the **myschem**a schema that belongs to the **omm** user is created successfully: CREATE SCHEMA
- Use a schema.

If you want to create or access an object in a specified schema, the object name must contain the schema name. To be specific, the name consists of a schema name and an object name, which are separated by a dot (.).

– Create the **mytable** table in myschema. gaussdb=# **CREATE TABLE** myschema.mytable(id int, name varchar(20))**; CREATE TABLE** 

To specify the location of an object, the object name must contain the schema name.

- Query all data of the **mytable** table in myschema. gaussdb=# **SELECT \* FROM** myschema.mytable**;** id | name ----+------ (0 rows)
- View the search path of a schema.

You can set **search\_path** to specify the sequence of schemas in which objects are searched. The first schema listed in the search path will become the default schema. If no schema is specified during object creation, the object will be created in the default schema.

- View the search path. gaussdb=# **SHOW SEARCH\_PATH;** search\_path ---------------- "\$user",public (1 row)
- Set the search path to **myschema, public** (**myschema** will be searched first).

gaussdb=# **SET SEARCH\_PATH TO** myschema, public**;** SET

Set permissions for a schema.

By default, a user can only access database objects in their own schema. Only after a user is granted with the usage permission for a schema by the schema owner, the user can access the objects in the schema.

By granting the CREATE permission for a schema to a user, the user can create objects in this schema. By default, all roles have the USAGE permission in the public schema, but common users do not have the CREATE permission in the public schema. It is insecure for a common user to connect to a specified database and create objects in its public schema. If the common user has the CREATE permission on the public schema, it is advised to:

<span id="page-80-0"></span>– Revoke **PUBLIC**'s permission to create objects in the public schema. In the following command, **public** indicates the schema and **PUBLIC** indicates all roles:

gaussdb=# **REVOKE CREATE ON SCHEMA public FROM PUBLIC; REVOKE** 

- View the current schema. gaussdb=# **SELECT current\_schema();** current\_schema --------------- myschema  $(1$  row)
- Create user **jack** and grant the usage permission for myschema to the user.

```
gaussdb=# CREATE USER jack IDENTIFIED BY '********';
CREATE ROLE
gaussdb=# GRANT USAGE ON schema myschema TO jack;
GRANT
```
- Revoke the usage permission for myschema from **jack**. gaussdb=# **REVOKE USAGE ON schema** myschema **FROM** jack**; REVOKE**
- Drop a schema.
	- If a schema is empty, that is, it contains no database objects, you can run the **DROP SCHEMA** command. For example, run the following command to drop an empty schema named nullschema: gaussdb=# **DROP SCHEMA IF EXISTS** nullschema; DROP SCHEMA
	- To drop a schema that is not null, use the keyword CASCADE to drop it and all its objects. For example, run the following command to drop myschema and all its objects: gaussdb=# **DROP SCHEMA** myschema **CASCADE**; DROP SCHEMA
	- Delete user **jack**. gaussdb=# **DROP USER** jack**;** DROP ROLE

## **3.1.6.2 Creating and Managing Partitioned Tables**

### **Context**

GaussDB supports range partitioned tables, list partitioned tables, and hash partitioned tables.

- Range partitioned table: Data within a certain range is mapped to each partition. The range is determined by the partition key specified when the partitioned table is created. This partitioning mode is most commonly used. The partition key is usually a date. For example, sales data is partitioned by month.
- List partitioned table: Key values contained in the data are stored in different partitions, and the data is mapped to each partition in sequence. The key values contained in the partitions are specified when the partitioned table is created.
- Hash partitioned table: Data is mapped to each partition based on the internal hash algorithm. The number of partitions is specified when the partitioned table is created.

A partitioned table has the following advantages over an ordinary table:

- High query performance: You can specify partitions when querying partitioned tables, improving query efficiency.
- High availability: If a certain partition in a partitioned table is faulty, data in the other partitions is still available.
- Easy maintenance: To fix a partitioned table having a faulty partition, you only need to fix the partition.
- Balanced I/O: Partitions can be mapped to different disks to balance I/O and improve the overall system performance.

To convert an ordinary table to a partitioned table, you need to create a partitioned table and import data to it from the ordinary table. When you design tables, plan whether to use partitioned tables based on service requirements.

## **Procedure**

Example 1: Use the default tablespace.

● Create a partitioned table (assuming that the **tpcds** schema has been created). gaussdb=# **CREATE TABLE** tpcds.customer\_address

```
(
  ca_address_sk integer NOT NULL ,<br>ca_address_id character(16) NOT NULL ,
  ca\_address\_id character(16)
  ca_street_number character(10)
 ca_street_name character varying(60) ,
 ca_street_type character(15) ,
 ca_suite_number character(10) ,
 ca_city character varying(60) ,
 ca_county character varying(30) ,
  ca_county<br>ca_state character(2)
  ca_zip character(10)<br>ca_country character v.
               character varying(20)
  ca_gmt_offset numeric(5,2)
   ca_location_type character(20)
)
DISTRIBUTE BY HASH (ca_address_sk)
PARTITION BY RANGE (ca_address_sk)
(
     PARTITION P1 VALUES LESS THAN(5000),
     PARTITION P2 VALUES LESS THAN(10000),
     PARTITION P3 VALUES LESS THAN(15000),
     PARTITION P4 VALUES LESS THAN(20000),
     PARTITION P5 VALUES LESS THAN(25000),
     PARTITION P6 VALUES LESS THAN(30000),
     PARTITION P7 VALUES LESS THAN(40000),
     PARTITION P8 VALUES LESS THAN(MAXVALUE)
)
```
**ENABLE ROW MOVEMENT**;

If the following information is displayed, the creation is successful: CREATE TABLE

Insert data.

Insert data from the **tpcds.customer\_address** table to the tpcds.web returns p2 table.

Suppose that the backup table **tpcds.web returns p2** of the **tpcds.customer\_address** table has been created in the database. You can insert the data of the **tpcds.customer\_address** table into the backup table **tpcds.web\_returns\_p2**. gaussdb=# **CREATE TABLE** tpcds.web\_returns\_p2 (

 $\overline{\phantom{a}}$  ca address sk integer  $\overline{\phantom{a}}$  NOT NULL

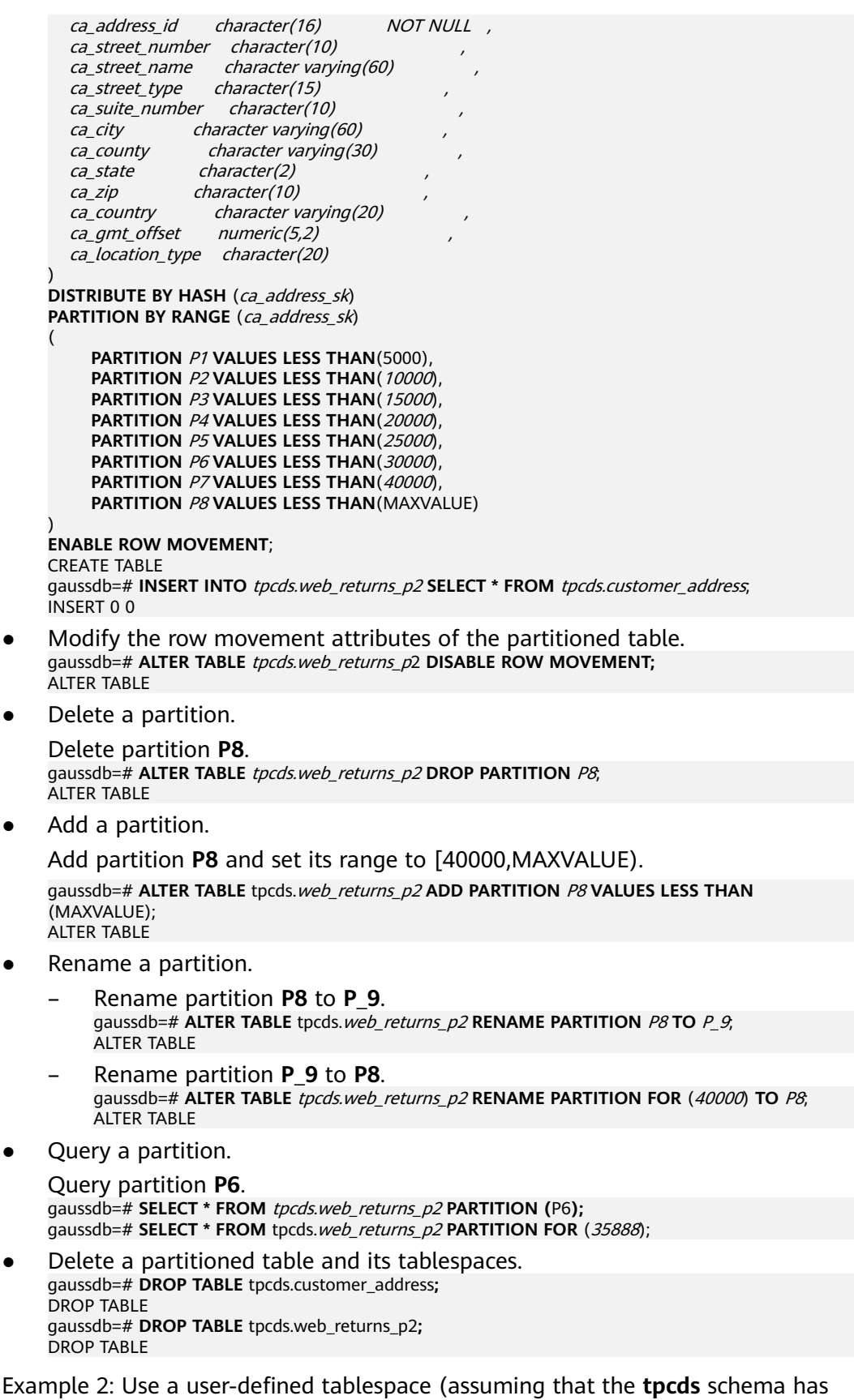

been created). Perform the following operations on a range partitioned table: Create a tablespace.

gaussdb=# **CREATE TABLESPACE** example1 **RELATIVE LOCATION '**tablespace1/tablespace\_1**';** gaussdb=# **CREATE TABLESPACE** example2 **RELATIVE LOCATION '**tablespace2/tablespace\_2**';** gaussdb=# **CREATE TABLESPACE** example3 **RELATIVE LOCATION '**tablespace3/tablespace\_3**';** gaussdb=# **CREATE TABLESPACE** example4 **RELATIVE LOCATION '**tablespace4/tablespace\_4**';**

If the following information is displayed, the creation is successful: CREATE TABLESPACE

### Create a partitioned table. gaussdb=# **CREATE TABLE** tpcds.customer\_address

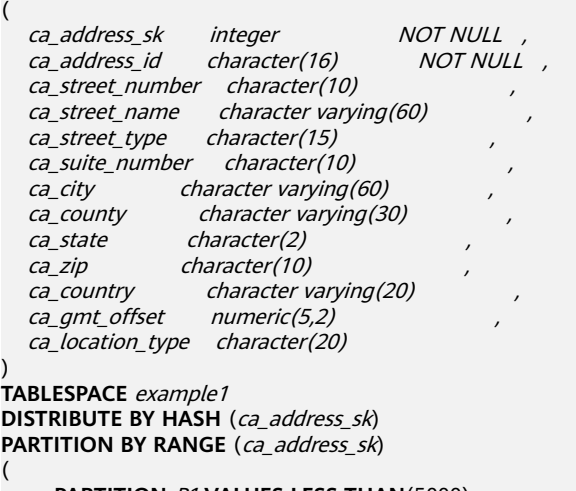

 **PARTITION** P1 **VALUES LESS THAN**(5000), **PARTITION** P2 **VALUES LESS THAN**(10000), **PARTITION** P3 **VALUES LESS THAN**(15000), **PARTITION** P4 **VALUES LESS THAN**(20000), **PARTITION** P5 **VALUES LESS THAN**(25000), **PARTITION** P6 **VALUES LESS THAN**(30000), **PARTITION** P7 **VALUES LESS THAN**(40000), **PARTITION** P8 **VALUES LESS THAN**(MAXVALUE) **TABLESPACE** example2

#### ) **ENABLE ROW MOVEMENT**;

If the following information is displayed, the creation is successful:

- CREATE TABLE
- Insert data.

(

)

Insert data from the **tpcds.customer\_address** table to the tpcds.web returns p2 table.

Suppose that the backup table **tpcds.web returns p2** of the **tpcds.customer\_address** table has been created in the database. You can insert the data of the **tpcds.customer\_address** table into the backup table **tpcds.web\_returns\_p2**.

gaussdb=# **CREATE TABLE** tpcds.web\_returns\_p2

| ca address sk    | integer                        | <b>NOT NULL</b> |
|------------------|--------------------------------|-----------------|
| ca address id    | character(16)                  | <b>NOT NULL</b> |
| ca street number | character (10)                 |                 |
| ca street name   | character varying(60)          |                 |
| ca street type   | character(15)                  |                 |
|                  | ca suite number character(10)  |                 |
| ca city          | character varying(60)          |                 |
| ca county        | character varying(30)          |                 |
| ca state         | character(2)                   |                 |
| ca zip           | character(10)                  |                 |
| ca country       | character varying(20)          |                 |
|                  | ca gmt offset numeric(5,2)     |                 |
|                  | ca location type character(20) |                 |
|                  |                                |                 |

**TABLESPACE** example1 **DISTRIBUTE BY HASH** (ca\_address\_sk) **PARTITION BY RANGE** (ca\_address\_sk) ( **PARTITION** P1 **VALUES** LESS THAN(5000), **PARTITION** P2 **VALUES LESS THAN**(10000), **PARTITION** P3 **VALUES LESS THAN**(15000), **PARTITION** P4 **VALUES LESS THAN**(20000), **PARTITION** P5 **VALUES LESS THAN**(25000), **PARTITION** P6 **VALUES LESS THAN**(30000), **PARTITION** P7 **VALUES LESS THAN**(40000), **PARTITION** P8 **VALUES LESS THAN**(MAXVALUE) **TABLESPACE** example2 ) **ENABLE ROW MOVEMENT**; CREATE TABLE gaussdb=# **INSERT INTO** tpcds.web\_returns\_p2 **SELECT \* FROM** tpcds.customer\_address; INSERT 0 0

- Modify the row movement attributes of the partitioned table. gaussdb=# **ALTER TABLE** tpcds.web\_returns\_p2 **DISABLE ROW MOVEMENT;** ALTER TABLE
- Delete a partition.

```
Delete partition P8.
gaussdb=# ALTER TABLE tpcds.web_returns_p2 DROP PARTITION P8;
ALTER TABLE
```
Add a partition.

Add partition **P8** and set its range to [40000,MAXVALUE).

gaussdb=# **ALTER TABLE** tpcds.web\_returns\_p2 **ADD PARTITION** P8 **VALUES LESS THAN** (MAXVALUE); ALTER TABLE

- Rename a partition.
	- Rename partition **P8** to **P\_9**. gaussdb=# **ALTER TABLE** tpcds.web\_returns\_p2 **RENAME PARTITION** P8 **TO** P\_9; ALTER TABLE
	- Rename partition **P\_9** to **P8**. gaussdb=# **ALTER TABLE** tpcds.web\_returns\_p2 **RENAME PARTITION FOR** (40000) **TO** P8; ALTER TABLE
- Change the tablespace of a partition.
	- Change the tablespace of partition **P6** to **example3**. gaussdb=# **ALTER TABLE** tpcds.web\_returns\_p2 **MOVE PARTITION** P6 **TABLESPACE** example3**;** ALTER TABLE
	- Change the tablespace of partition **P4** to **example4**: gaussdb=# **ALTER TABLE** tpcds.web\_returns\_p2 **MOVE PARTITION** P4 **TABLESPACE** example4**;** ALTER TABLE
- Query a partition.

Query partition **P6**. gaussdb=# **SELECT \* FROM** tpcds.web\_returns\_p2 **PARTITION (**P6**);** gaussdb=# **SELECT \* FROM** tpcds.web returns p2 **PARTITION FOR** (35888);

Delete a partitioned table and its tablespaces. gaussdb=# **DROP TABLE** tpcds.customer\_address**;** DROP TABLE gaussdb=# **DROP TABLE** tpcds.web\_returns\_p2**;** DROP TABLE gaussdb=# **DROP TABLESPACE** example1**;** gaussdb=# **DROP TABLESPACE** example2**;** gaussdb=# **DROP TABLESPACE** example3**;** gaussdb=# **DROP TABLESPACE** example4**;** DROP TABLESPACE

## **3.1.6.3 Creating and Managing Indexes**

## **Context**

Indexes accelerate data access but increase the processing time of insertion, update, and deletion operations. Therefore, before creating an index, consider whether it is necessary and select the columns where indexes are to be created. You can determine whether to create an index for a table by analyzing the service processing and data use of applications, as well as columns that are frequently used as search criteria or need to be collated.

Indexes are created based on columns in database tables. Therefore, you must correctly identify which columns require indexes. You are advised to create indexes for any of the following columns:

- Columns that are often searched and queried. This speeds up searches.
- Columns that function as primary keys. This enforces the uniqueness of the columns and the data collation structures in organized tables.
- Columns that are often joined. This increases the join efficiency.
- Columns that are often searched by range. The index helps collate data, and therefore the specified ranges are contiguous.
- Columns that often need to be collated. The index helps collate data, reducing the time for a collation query.
- Columns where the WHERE clause is executed frequently. This speeds up condition judgment.
- Columns that often appear after the keywords ORDER BY, GROUP BY, and DISTINCT.

### $\Box$  Note

- After an index is created, the system automatically determines when to reference it. If the system determines that indexing is faster than sequential scan, the index will be used.
- After an index is successfully created, it must be synchronized with the associated table to ensure new data can be accurately located, which increases the data operation load. Therefore, delete unnecessary indexes periodically.
- Partitioned table indexes are classified into local indexes and global indexes. A local index corresponds to a specific partition, and a global index corresponds to the entire partitioned table.
- When logical replication is enabled, if you need to create a primary key index that contains system columns, you must set the **REPLICA IDENTITY** attribute of the table to **FULL** or use **USING INDEX** to specify a unique, non-local, nondeferrable index that does not contain system columns and contains only columns marked **NOT NULL**.

## **Procedure**

To create a partitioned table, see **[Creating and Managing Partitioned Tables](#page-80-0)**.

- Create an index.
	- Create the partitioned table index **tpcds\_web\_returns\_p2\_index1** without specifying the partition name.

gaussdb=# **CREATE INDEX** tpcds\_web\_returns\_p2\_index1 **ON** tpcds.web\_returns\_p2 (ca\_address\_id) **LOCAL**;

If the following information is displayed, the creation is successful: CREATE INDEX

– Create the partitioned table index **tpcds\_web\_returns\_p2\_index2** with the partition name specified.

gaussdb=# **CREATE INDEX** tpcds\_web\_returns\_p2\_index2 **ON** tpcds.web\_returns\_p2 (ca\_address\_sk) **LOCAL** (

 **PARTITION** web\_returns\_p2\_P1\_index, **PARTITION** web\_returns\_p2\_P2\_index **TABLESPACE** example3, **PARTITION** web\_returns\_p2\_P3\_index **TABLESPACE** example4, **PARTITION** web\_returns\_p2\_P4\_index, **PARTITION** web returns p2\_P5\_index, **PARTITION** web\_returns\_p2\_P6\_index, **PARTITION** web\_returns\_p2\_P7\_index, **PARTITION** web\_returns\_p2\_P8\_index ) **TABLESPACE** example2;

If the following information is displayed, the creation is successful:

CREATE INDEX

- Change the tablespace of an index partition.
	- Change the tablespace of index partition **web\_returns\_p2\_P2\_index** to **example1**.

gaussdb=# **ALTER INDEX** tpcds.tpcds\_web\_returns\_p2\_index2 **MOVE PARTITION**  web\_returns\_p2\_P2\_index **TABLESPACE** example1**;**

If the following information is displayed, the modification is successful: ALTER INDEX

– Change the tablespace of index partition **web\_returns\_p2\_P3\_index** to **example2**.

gaussdb=# **ALTER INDEX** tpcds.tpcds\_web\_returns\_p2\_index2 **MOVE PARTITION**  web\_returns\_p2\_P3\_index **TABLESPACE** example2**;**

If the following information is displayed, the modification is successful: ALTER INDEX

Rename an index partition.

Rename the index partition **web\_returns\_p2\_P8\_index** to **web\_returns\_p2\_P8\_index\_new**. gaussdb=# **ALTER INDEX** tpcds.tpcds\_web\_returns\_p2\_index2 **RENAME PARTITION**  web\_returns\_p2\_P8\_index **TO** web\_returns\_p2\_P8\_index\_new**;**

If the following information is displayed, the rename operation is successful:

**ALTER INDEX** 

- Query indexes.
	- Query all indexes defined by the system and users. gaussdb=# **SELECT RELNAME FROM PG\_CLASS WHERE RELKIND='i'**;
	- Query information about a specified index. gaussdb=# **\di+** tpcds.tpcds\_web\_returns\_p2\_index2
- Delete indexes. gaussdb=# **DROP INDEX** tpcds.tpcds\_web\_returns\_p2\_index1**;** gaussdb=# **DROP INDEX** tpcds.tpcds\_web\_returns\_p2\_index2**;**

If the following information is displayed, the deletion is successful:

DROP INDEX

GaussDB supports four methods for creating indexes. For details, see **[Table 3-3](#page-87-0)**.

<span id="page-87-0"></span>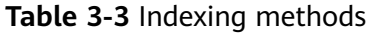

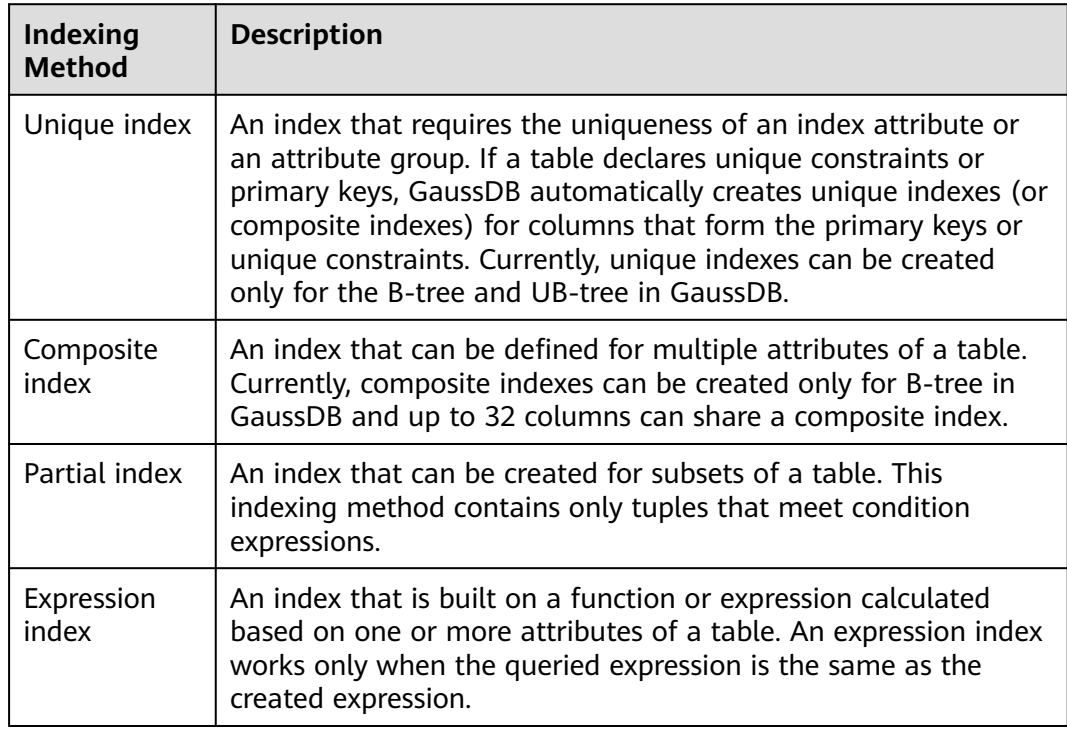

- Create an ordinary table. gaussdb=# **CREATE TABLE** tpcds.customer\_address\_bak **AS TABLE** tpcds.customer\_address; INSERT 0 0
- Create an ordinary index.

For the **tpcds.customer address bak** table, you need to perform the following operations frequently:

gaussdb=# **SELECT** ca\_address\_sk **FROM** tpcds.customer\_address\_bak **WHERE** ca\_address\_sk=14888;

Generally, the database system needs to scan the tpcds.customer address bak table row by row to find all matched tuples. If the size of the **tpcds.customer\_address\_bak** table is large but only a few (possibly zero or one) of the WHERE conditions are met, the performance of this sequential scan is low. If the database system uses an index to maintain the **ca\_address\_sk** attribute, the database system only needs to search a few tree layers for the matched tuples. This greatly improves data query performance. Furthermore, indexes can improve the update and deletion operation performance in the database.

Create an index.

gaussdb=# **CREATE INDEX** index\_wr\_returned\_date\_sk **ON** tpcds.customer\_address\_bak (ca\_address\_sk); CREATE INDEX

Create a unique index.

Create a unique index on the **SM\_SHIP\_MODE\_SK** column in the **tpcds.ship\_mode\_t1** table.

gaussdb=# **CREATE UNIQUE INDEX** ds\_ship\_mode\_t1\_index1 **ON** tpcds.ship\_mode\_t1(SM\_SHIP\_MODE\_SK);

Create a composite index.

Assume that you need to frequently query records with **ca\_address\_sk** being **5050** and **ca\_street\_number** smaller than **1000** in the

**tpcds.customer\_address\_bak** table. Run the following commands: gaussdb=# **SELECT** ca\_address\_sk,ca\_address\_id **FROM** tpcds.customer\_address\_bak **WHERE** ca\_address\_sk = 5050 **AND** ca\_street\_number < 1000;

Define a composite index on the **ca\_address\_sk** and **ca\_street\_number** columns.

gaussdb=# **CREATE INDEX** more\_column\_index **ON**  tpcds.customer\_address\_bak(ca\_address\_sk ,ca\_street\_number ); CREATE INDEX

Create a partial index.

If you only want to find records with **ca\_address\_sk** being **5050**, you can create a partial index to facilitate your query.

gaussdb=# **CREATE INDEX** part\_index **ON** tpcds.customer\_address\_bak(ca\_address\_sk) **WHERE**   $ca$  address sk = 5050; CREATE INDEX

Create an expression index.

Assume that you need to frequently query records with **ca\_street\_number** smaller than **1000**. Run the following command:

gaussdb=# **SELECT \* FROM** tpcds.customer\_address\_bak **WHERE** trunc(ca\_street\_number) < 1000;

The following expression index can be created for this query task: gaussdb=# **CREATE INDEX** para\_index **ON** tpcds.customer\_address\_bak (trunc(ca\_street\_number)); CREATE INDEX

Delete the **tpcds.customer** address bak table. gaussdb=# **DROP TABLE** tpcds.customer\_address\_bak**;** DROP TABLE

## **3.1.6.4 Creating and Managing Views**

### **Context**

If some columns in one or more tables in a database are frequently searched for, an administrator can define a view for these columns, and then users can directly access these columns in the view without entering search criteria.

A view is different from a base table. It is only a virtual object rather than a physical one. Only view definition is stored in the database and view data is not. The data is stored in a base table. If data in the base table changes, the data in the view changes accordingly. In this sense, a view is like a window through which users can know their interested data and data changes in the database. A view is triggered every time it is referenced.

## **Managing Views**

Creating a view

Create the **MyView** view. In the command, **tpcds.**web\_returns indicates the created user table that contains the *wr refunded cash* integer column. gaussdb=# **CREATE OR REPLACE VIEW** MyView **AS SELECT \* FROM** tpcds.web\_returns **WHERE**  trunc(wr\_refunded\_cash) > 10000; CREATE VIEW

### $\Box$  Note

The **OR REPLACE** parameter in this command is optional. It indicates that if the view exists, the new view will replace the existing view.

- Query a view. Query **MyView**. gaussdb=# **SELECT \* FROM** MyView**;**
- Querying views of the current user gaussdb=# **SELECT \* FROM my\_views;**
- Querying all views gaussdb=# **SELECT \* FROM adm\_views;**
- Viewing details about a specified view

```
View details about MyView.
gaussdb=# \d+ MyView
             View "PG_CATALOG.MyView"
Column | Type | Modifiers | Storage | Description
----------+-----------------------+-----------+----------+-------------
USERNAME | CHARACTER VARYING(64) | | | extended |
View definition:
 SELECT PG_AUTHID.ROLNAME::CHARACTER VARYING(64) AS USERNAME
 FROM PG_AUTHID;
```
Deleting a view

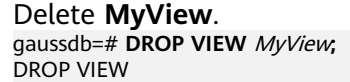

## **3.1.6.5 Creating and Managing Sequences**

### **Context**

A sequence is a database object that generates unique integers. Sequence numbers are generated according to a certain rule. Sequences are unique because they increase automatically. This is why they are often used as primary keys.

You can create a sequence for a column in either of the following methods:

- Set the data type of a column to **[sequence integer](#page-614-0)**. A sequence will be automatically created by the database for this column.
- Use the **[CREATE SEQUENCE](#page-1751-0)** statement to create a sequence. Set the initial value of the nextval ('sequence name') function to the default value of a column.

## **Procedure**

Method 1: Set the data type of a column to a sequence integer. For example: gaussdb=# **CREATE TABLE** T1 (

```
 id serial,
    name text
);
```
If the following information is displayed, the creation is successful:

CREATE TABLE

Method 2: Create a sequence and set the initial value of the nextval('sequence\_name') function to the default value of a column. You can cache a specific number of sequence values to reduce the requests to the GTM, improving the performance.

1. Create a sequence.

gaussdb=# **CREATE SEQUENCE** seq1 cache 100;

If the following information is displayed, the creation is successful: CREATE SEQUENCE

2. Set the default value of a column so that the column has a unique identification attribute. gaussdb=# **CREATE TABLE** T2

 id int not null default nextval('seq1'), name text

(

);

If the following information is displayed, the default value has been specified: CREATE TABLE

3. Associate a sequence with a column.

Associate a sequence with a specified column included in a table. In this way, the sequence will be deleted when you delete its associated column or the table where the column belongs to.

gaussdb=# **ALTER SEQUENCE** seq1 **OWNED BY** T2.id;

If the following information is displayed, the operation is successful:

ALTER SEQUENCE

### $\Box$  Note

The preceding methods are similar, except that the second method specifies cache for the sequence. A sequence having cache defined has inconsecutive values (such as 1, 4, and 5) and cannot maintain the order of its values. After the dependent column of a sequence has been specified, once the sequence is deleted, the sequence of the dependent will be deleted. A sequence shared by multiple columns is not forbidden in a database, but you are advised not to do that.

In the current version, you can specify the auto-increment column or set the default value of a column to **nextval('seqname')** when defining a table. You cannot add an autoincrement column or a column whose default value is **nextval('seqname')** to an existing table.

### **Precautions**

Sequence values are generated by the GTM. By default, each request for a sequence value is sent to the GTM. The GTM calculates the result of the current value plus the step and then returns the result. The GTM is a globally unique node and is the performance bottleneck. Therefore, you are advised not to generate sequence values frequently and numerously, such as to use BulkLoad to import data. For example, the INSERT INTO SELECT FROM statement has poor performance in the following scenario:

gaussdb=# CREATE SEQUENCE newSeq1; qaussdb=# CREATE TABLE newT1 (

> id int not null default nextval('newSeq1'), name text );

qaussdb=# INSERT INTO newT1(name) SELECT name FROM T1;

Assume that data imported from table **T1** to table **newT1** has 10,000 rows. The following statements achieve better performance:

```
gaussdb=# INSERT INTO newT1(id, name) SELECT id,name FROM T1;
qaussdb=# SELECT SETVAL('newSeq1',10000);
```
### $\Box$  Note

Rollback is not supported by sequence functions, including nextval() and setval(). The value of the setval function immediately takes effect on nextval in the current session in any cases and take effect in other sessions only when no cache is specified for them. If cache is specified for a session, it takes effect only after all the cached values have been used. To avoid duplicate values, use setval only when necessary. Do not set it to an existing sequence value or a cached sequence value.

To generate the default sequence value using BulkLoad, set sufficient cache for **newSeq1** and do not set **Maxvalue** or **Minvalue**. The database will push down the calling of nextval('sequence\_name') to DNs to improve performance. Currently, the concurrent connection requests that can be processed by the GTM are limited. If there are too many DNs, a large number of concurrent connection requests will be sent to the GTM. In this case, you need to limit the bulk loading concurrency, so that DNs do not fully occupy GTM connections. If the target table is a replication table (DISTRIBUTE BY REPLICATION), pushdown cannot be performed. When the data volume is large, the performance is affected and the space may bloat sharply. After the import is complete, you need to run the **vacuum full** command to restore the data. The best way is not to use BulkLoad to generate the default sequence value.

After a sequence is created, one single-row table is maintained on each node to store the sequence definition and value, which is obtained from the last interaction with the GTM rather than updated in real time. The single-row table on a node does not update when other nodes request a new value from the GTM or when the sequence is modified using setval.

## **3.1.6.6 Creating and Managing Scheduled Jobs**

### **Context**

Time-consuming jobs, such as summarizing statistics or synchronizing data from another database, affect service performance if they are performed during the daytime and incur overtime hours if performed at night. To solve this problem, the GaussDB Kernel database is compatible with the scheduled job function in the ORA database. You can create scheduled jobs that are automatically triggered to reduce O&M workload.

This function calls APIs provided by the **DBE\_SCHEDULER** and **DBE\_TASK** packages to create scheduled jobs, execute jobs automatically, delete jobs, and modify job attributes (including job ID, the enabled/disabled status of a job, job triggering time, triggering interval, and job contents). The DBE\_SCHEDULER API is recommended to ensure high availability and reliability and support more flexible job scheduling. For details about the API description and migration guide examples, see **[DBE\\_SCHEDULER](#page-2319-0)**.

## **Managing Scheduled Jobs**

### **Step 1** Create a test table.

gaussdb=# CREATE TABLE test(id int, time date);

If the following information is displayed, the creation is successful:

CREATE TABLE

### **Step 2** Create a customized stored procedure.

```
gaussdb=# CREATE OR REPLACE PROCEDURE PRC_JOB_1()
AS
N_NUM integer :=1;
BEGIN
FOR I IN 1..1000 LOOP
INSERT INTO test VALUES(I,SYSDATE);
END LOOP;
END;
/
```
If the following information is displayed, the creation is successful:

CREATE PROCEDURE

### **Step 3** Create a job.

● Create a job with unspecified **job\_id** and execute the **PRC\_JOB\_1** stored procedure every minute.

gaussdb=# call dbe\_task.submit('call public.prc\_job\_1(); ', sysdate, 'interval ''1 minute''', :a); id ----- 1

(1 row)

● Specify **job\_id** to create a job. The value of **job\_id** ranges from 1 to 32767. gaussdb=# call dbe\_task.id\_submit(1,'call public.prc\_job\_1(); ', sysdate, 'interval ''1 minute'''); id\_submit ----------

(1 row)

**Step 4** View details of jobs created by the current user.

```
gaussdb=# select job,dbname,start_date,last_date,this_date,next_date,broken,status,interval,failures,what 
from my_jobs;<br>job | dbname |
                 start_date | last_date | this_date | next_date | broken |
status | interval | failures | what
-----+--------+---------------------+----------------------------+----------------------------+---------------------
+--------+--------+---------------------+----------+---------------------------
1 | testdb | 2017-07-18 11:38:03 | 2017-07-18 13:53:03.607838 | 2017-07-18 13:53:03.607838 | 2017-07-18 
13:54:03 | n | s | interval '1 minute' | 0 | call public.prc_job_1();
(1 row)
```
**Step 5** Stop a job.

gaussdb=# call dbe\_task.finish(1,true); finish --------

(1 row)

**Step 6** Start a job.

```
gaussdb=# call dbe_task.finish(1,false);
finish
--------
```
(1 row)

- **Step 7** Modify job attributes.
	- Modify the **Next\_date** parameter information about a job.

```
-- Set Next_date of Job1 to 1 hour so that Job1 will be executed in one hour.
gaussdb=# call dbe_task.next_date(1, sysdate+1.0/24);
next_date
```
----------- (1 row)

Modify the **Interval** parameter of a job.

-- Set **Interval** of **Job1** to **1**. gaussdb=# call dbe\_task.interval(1,'sysdate + 1.0/24'); interval ----------

(1 row)

● Modify the **What** parameter of a job.

-- Set **What** to the SQL statement **insert into public.test values(333, sysdate+5);** for **Job1**. gaussdb=# call dbe\_task.content(1,'insert into public.test values(333, sysdate+5);'); content ------

(1 row)

● Modify **Next\_date**, **Interval**, and **What** parameters of a job. gaussdb=# call dbe\_task.update(1, 'call public.prc\_job\_1();', sysdate, 'interval ''1 minute'''); update --------

(1 row)

**Step 8** Delete a job.

gaussdb=# call dbe\_task.cancel(1); cancel --------

(1 row)

**Step 9** View the job execution status.

If a job fails to be automatically executed (that is, the value of **job\_status** is **'f'**), contact the administrator to view the gs\_log run log to view the failure information of the job.

From **detail error msg**, you can see the failure causes.

```
LOG: Execute Job Detail: 
      job_id: 1 
      what: call public.test(); 
      start_date: 2017-07-19 23:30:47.401818 
     job_status: failed
      detail error msg: relation "test" does not exist 
      end_date: 2017-07-19 23:30:47.401818 
      next_run_date: 2017-07-19 23:30:56.855827
```
**Step 10** Set job permissions.

- During the creation of a job, the job is bound to the user and database that created the job. Accordingly, the user and database are added to **dbname** and **log\_user** columns in the **pg\_job** system catalog, respectively.
- If the current user is a database administrator, system administrator, or the user (**log\_user** of **pg\_job**) who created the job, the user has permissions to delete or modify job parameters using the **remove**, **change**, **next\_data**, **what**, or **interval** parameter. Otherwise, the system displays a message indicating that the user has no permissions to perform operations on this job.
- If the current database is the one that created a job, (that is, **dbname** in **pg\_job**), you can delete or modify parameter settings of the job using the **cancel**, **update**, **next\_data**, **content**, or **interval** parameter.
- When deleting the database that created a job, (that is, **dbname** in **pg** job), the system automatically deletes the job records of the database.
- When deleting the user who created a job, (that is, **log\_user** in **pg\_job**), the system automatically deletes the job records of the user.

### **Step 11** Manage job concurrency.

You can configure the GUC parameter **job\_queue\_processes** to adjust the number of jobs running at the same time.

- Setting **job\_queue\_processes** to **0** indicates that the scheduled job function is disabled and all jobs will not be executed.
- Setting **job** queue processes to a value that is greater than **0** indicates that the scheduled job function is enabled and this value is the maximum number of jobs that can be concurrently processed.

Too many concurrent jobs consume many system resources, so you need to set the number of concurrent jobs to be processed. If the current number of concurrent jobs reaches the value of **job queue processes** and some of them expire, these jobs will be postponed to the next polling period. Therefore, you are advised to set the polling interval (the **Interval** parameter of the submit API) based on the execution duration of each job to avoid the problem that jobs in the next polling period cannot be properly processed because of overlong job execution time.

Note: For clusters that do not use jobs, set **job\_queue\_processes** to **0** to disable job functions to reduce the resource consumption.

**----End**

# **4 Development and Design Proposal**

# **4.1 Overview**

This section describes the design specifications for database modeling and application development. Modeling based on these specifications fits the distributed processing architecture of GaussDB and outputs efficient SQL code.

The meaning of "Proposal" and "Notice" in this section is as follows:

- Proposal: Design rules. Services compliant with the rules can run efficiently, and those violating the rules may have low performance or logic errors.
- **Notice**: Details requiring attention during service development. This term identifies SQL behavior that complies with SQL standards but users may have misconceptions about, and default behavior that users may be unaware of in a program.

# **4.2 Database Object Naming Conventions**

Database object names must meet the following requirements:

- The name length of a table of an identifier cannot exceed 63 bytes. If you need to copy or import GDS data to a table with a global secondary index (GSI), the length of the table name cannot exceed 38 bytes.
- An identifier starts with a letter or underscore () and can contain letters, digits, underscores ( $\overline{ }$ ), dollar signs (\$), and number signs (#).
- If an identifier is enclosed in backquotes (") in MySQL-compatible mode or double quotation marks (""), any combination of valid characters can be used, for example, "123gs\_column".
- Identifiers are case-insensitive. They are case-sensitive only when they are enclosed in backquotes (``) in MySQL-compatible mode or double quotation marks ("").
- The gsql shortcut commands (except **\sf**) cannot be used to query the object names enclosed in backquotes.
- Do not use reserved or non-reserved keywords to name database objects.

### $\Box$  Note

To query the GaussDB keywords, run **select \* from pg\_get\_keywords()** or refer to **[Keywords](#page-568-0)**.

- Do not use a string enclosed in double quotation marks ("") to define the database object name, unless you need to specify its capitalization. Case sensitivity of database object names makes problem location difficult.
- Use the same naming format for database objects.
	- In a system undergoing incremental development or service migration, you are advised to comply with its historical naming conventions.
	- You are advised to use multiple words separated with underscores ( $\cdot$ ).
	- You are advised to use intelligible names and common acronyms or abbreviations for database objects. Acronyms or abbreviations that are generally understood are recommended. For example, you can use English words or Chinese pinyin indicating actual business terms. The naming format should be consistent within a cluster.
	- A variable name must be descriptive and meaningful. It must have a prefix indicating its type.
- The name of a table object should indicate its main characteristics, for example, whether it is an ordinary, temporary, or unlogged table.
	- An ordinary table name should indicate the business relevant to a dataset.
	- Temporary tables are named in the format of **tmp\_**Suffix.
	- Unlogged tables are named in the format of **ul\_**Suffix.
	- Foreign tables are named in the format of **f** Suffix.
	- Do not create database objects whose names start with **redis\_**.
	- Do not create database objects named **pgxc\_redistb**.
	- Do not create database objects whose names start with **mlog\_** or **matviewmap\_**.
	- Do not create database objects whose names start with **gs\_role\_**.
- The name of a table object shall not exceed 63 bytes. If the length of a table name exceeds this value, the kernel truncates the table name. As a result, the actual name is inconsistent with the configured value. In addition, characters may be truncated in different character sets and unexpected characters may appear.
- If you need to copy or import GDS data to a table with a global secondary index (GSI), the length of the table name cannot exceed 38 bytes. If the length exceeds the maximum, the temporary table name created during COPY or GDS import may be truncated. As a result, the data import process is interrupted and unexpected characters are generated.

# **4.3 Database Object Design**

# **4.3.1 Database and Schema Design**

In GaussDB, services can be isolated by databases and schemas. Databases share little resources and cannot directly access each other. Connections to and

permissions on them are also isolated. Schemas share more resources than databases do. User permissions on schemas and subordinate objects can be controlled using the GRANT and REVOKE syntax.

- You are advised to use schemas to isolate services for convenience and resource sharing.
- It is recommended that system administrators create schemas and databases and then assign required permissions to users.

## **Database Design**

- Create databases as required by your business. Do not use the default **postgres** database of a cluster.
- In a cluster, the recommended number of user-defined databases is 3. It is recommended that the number of user-defined databases be less than or equal to 10. If there are too many user-defined databases, O&M operations, such as upgrade and backup, will be inefficient.
- To make your database compatible with most characters, you are advised to use the UTF-8 encoding when creating a database.
- When you create a database, exercise caution when you set **ENCODING** and **DBCOMPATIBILITY** configuration items. GaussDB supports the TD-, ORA-, MYSQL-, and PG-compatible modes which are compatible with the Teradata syntax, Oracle syntax, MySQL syntax, and PostgreSQL syntax, respectively. The syntax behavior varies according to the compatibility mode. By default, the MYSQL-compatible mode is used.
- By default, a database owner has all permissions for all objects in the database, including the deletion permission. Exercise caution when deleting a permission.

## **Schema Design**

- It is recommended that the number of schemas in the actual user environment be no more than 100. If there are too many schemas in a database, operations that depend on the number of schemas, such as gs\_dump, becomes slow.
- To let a user access an object in a schema, assign the usage permission and the permissions for the object to the user, unless the user has the sysadmin permission or is the schema owner.
- To let a user create an object in the schema, grant the CREATE permission for the schema to the user.
- By default, a schema owner has all permissions for all objects in the schema, including the deletion permission. Exercise caution when deleting a permission.

## **4.3.2 Table Design**

GaussDB uses a distributed architecture. Data is distributed on DNs. Generally, well-designed table must comply with the following rules:

● Evenly distribute data on each DN to prevent data skew. If most data is stored on several DNs, the effective capacity of a cluster decreases. Select a proper distribution key to avoid data skew.

- Evenly scan each DN when querying tables. Otherwise, DNs most frequently scanned will become the performance bottleneck. For example, when you use equivalent filter conditions on a fact table, the nodes are not evenly scanned.
- Reduce the amount of data to be scanned. You can use the pruning mechanism of a partitioned table.
- Minimize random I/Os. Through clustering, you can sequentially store hot data, converting random I/O to sequential I/O to reduce the cost of I/O scanning.
- Avoid data shuffle. To shuffle data is to physically transfer it from one node to another. This unnecessarily occupies many network resources. To reduce network pressure, locally process data, and to improve cluster performance and concurrency, you can minimize data shuffling by using proper association and grouping conditions.

## **Selecting a Distribution Mode**

**Table 2 Table distribution modes and scenarios** shows how to select a table distribution mode.

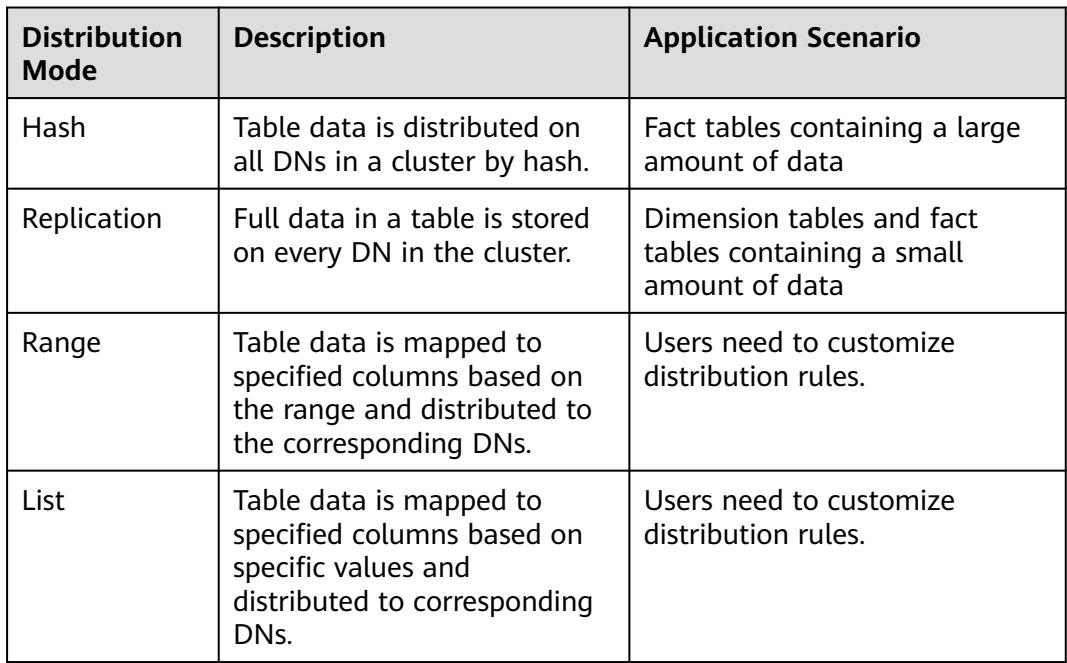

**Table 4-1** Table distribution modes and scenarios

The example of defining a distribution table is as follows: -- Define a table with each row stored in all DNs. CREATE TABLE warehouse\_d1 (

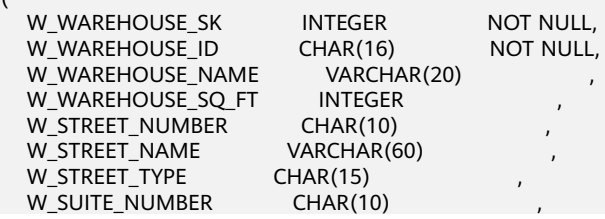

W\_CITY VARCHAR(60) W\_COUNTY VARCHAR(30) W\_STATE CHAR(2)<br>W\_ZIP CHAR(10)  $CHAR(10)$ W\_COUNTRY VARCHAR(20)<br>W GMT OFFSET DECIMAL(5,2) W\_GMT\_OFFSET )DISTRIBUTE BY REPLICATION; -- Define a hash table. CREATE TABLE warehouse\_d2 ( W\_WAREHOUSE\_SK INTEGER NOT NULL,<br>W\_WAREHOUSE\_ID CHAR(16) NOT NULL. W\_WAREHOUSE\_ID CHAR(16)<br>W\_WAREHOUSE\_NAME VARCHAR(20) W\_WAREHOUSE\_NAME VARCHAR<br>W\_WAREHOUSE\_SQ\_FT INTEGER W\_WAREHOUSE\_SQ\_FT INTEGER<br>W\_STREET\_NUMBER CHAR(10) W\_STREET\_NUMBER W\_STREET\_NAME VARCHAR(60)<br>W\_STREET\_TYPE CHAR(15) W\_STREET\_TYPE W\_SUITE\_NUMBER CHAR(10)<br>W\_CITY VARCHAR(60)  $VARCHAR(60)$ W\_COUNTY VARCHAR(30)<br>W\_STATE CHAR(2) W\_STATE<br>W\_ZIP  $CHAR(10)$ W\_COUNTRY VARCHAR(20) W\_GMT\_OFFSET DECIMAL(5,2), CONSTRAINT W\_CONSTR\_KEY3 UNIQUE(W\_WAREHOUSE\_SK) )DISTRIBUTE BY HASH(W\_WAREHOUSE\_SK); -- Define a table using RANGE distribution. CREATE TABLE warehouse d3 ( W\_WAREHOUSE\_SK INTEGER NOT NULL, W\_WAREHOUSE\_ID CHAR(16) NOT NULL,<br>W\_WAREHOUSE\_NAME VARCHAR(20) , W\_WAREHOUSE\_NAME W\_WAREHOUSE\_SO\_FT INTEGER W\_STREET\_NUMBER CHAR(10)<br>W\_STREET\_NAME VARCHAR(60) W\_STREET\_NAME W\_STREET\_TYPE CHAR(15)<br>W\_SUITE\_NUMBER CHAR(10) W\_SUITE\_NUMBER W\_CITY VARCHAR(60) W\_COUNTY VARCHAR(30)<br>W\_STATE CHAR(2) W\_STATE W\_ZIP CHAR(10)<br>W\_COUNTRY VARCH VARCHAR(20) W\_GMT\_OFFSET DECIMAL(5,2) )DISTRIBUTE BY RANGE(W\_WAREHOUSE\_ID) ( SLICE s1 VALUES LESS THAN (10) DATANODE dn1, SLICE s2 VALUES LESS THAN (20) DATANODE dn2, SLICE s3 VALUES LESS THAN (30) DATANODE dn3, SLICE s4 VALUES LESS THAN (MAXVALUE) DATANODE dn4 ); -- Define a table using LIST distribution. CREATE TABLE warehouse\_d4 ( W\_WAREHOUSE\_SK INTEGER NOT NULL, W\_WAREHOUSE\_ID CHAR(16) NOT NULL, W\_WAREHOUSE\_NAME VARCHAR(20) W\_WAREHOUSE\_SQ\_FT INTEGER W\_STREET\_NUMBER CHAR(10) W\_STREET\_NAME VARCHAR(60)<br>W\_STREET\_TYPE CHAR(15) W\_STREET\_TYPE W\_SUITE\_NUMBER CHAR(10) W\_CITY VARCHAR(60)<br>W\_COUNTY VARCHAR(2 VARCHAR(30) W\_STATE CHAR(2)<br>W\_ZIP CHAR(10)  $CHAR(10)$ 

W\_COUNTRY VARCHAR(20)

W\_GMT\_OFFSET DECIMAL(5,2) )DISTRIBUTE BY LIST(W\_COUNTRY) ( SLICE s1 VALUES ('USA') DATANODE dn1, SLICE s2 VALUES ('CANADA') DATANODE dn2, SLICE s3 VALUES ('UK') DATANODE dn3, SLICE s4 VALUES (DEFAULT) DATANODE dn4 );

For details about the table distribution syntax, see **[CREATE TABLE](#page-1759-0)**.

## **Selecting a Distribution Key**

A distribution key is important for a distribution table. An improper distribution key may cause data skew. As a result, the I/O load is heavy on several DNs, affecting the overall query performance. Therefore, after determining the distribution policy of a distribution table, you need to check the table data skew to ensure that data is evenly distributed. Comply with the following rules to select a distribution key:

- Select a column containing discrete data as the distribution key, so that data can be evenly distributed on each DN. If the data in a single column is not discrete enough, consider using multiple columns as distribution keys. You can select the primary key of a table as the distribution key. For example, in an employee information table, select the certificate number column as the distribution key.
- If the first rule is met, do not select a column having constant filter conditions as the distribution key. For example, in a query on the **dwcjk** table, if the **zqdh** column contains the constant filter condition **zqdh='000001'**, avoid selecting the **zqdh** column as the distribution key.
- If the first and second rules are met, select the join conditions in a query as distribution keys. If a join condition is used as a distribution key, the data involved in a join task is locally distributed on DNs, which greatly reduces the data flow cost among DNs.

## **Selecting a Partitioning Mode**

Comply with the following rules to partition a table containing a large amount of data:

- Create partitions on columns that indicate certain ranges, such as dates and regions.
- A partition name should show the data characteristics of a partition. For example, its format can be *Keyword+Range* characteristics.
- Set the upper limit of a partition to **MAXVALUE** to prevent data overflow.

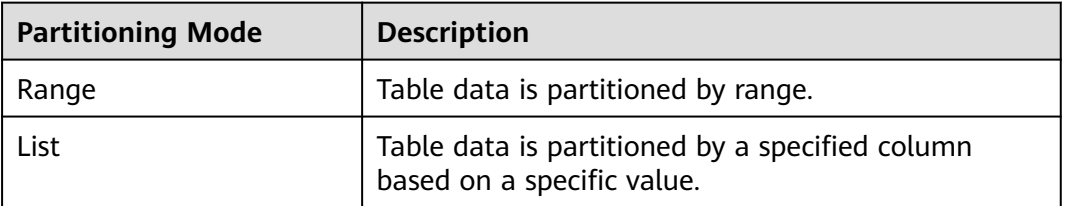

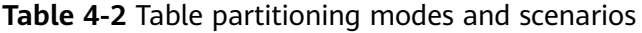

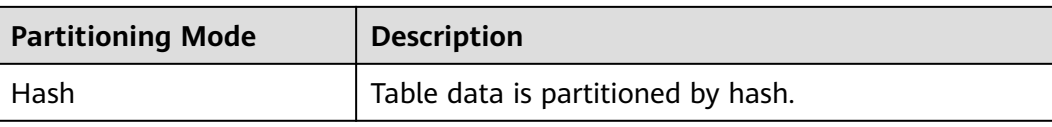

```
The example of defining a partitioned table is as follows:
-- Create a range partitioned table.
CREATE TABLE staffS_p1
(
 staff_ID NUMBER(6) not null,
 FIRST_NAME VARCHAR2(20),
 LAST_NAME VARCHAR2(25),
 EMAIL VARCHAR2(25),
 PHONE_NUMBER VARCHAR2(20),
 HIRE DATE DATE,
 employment_ID VARCHAR2(10),<br>SALARY NUMBER(8,2),
            NUMBER(8,2),
  COMMISSION_PCT NUMBER(4,2),
  MANAGER_ID NUMBER(6),
 section_ID NUMBER(4)
)
PARTITION BY RANGE (HIRE_DATE)
( 
  PARTITION HIRE_19950501 VALUES LESS THAN ('1995-05-01 00:00:00'),
  PARTITION HIRE_19950502 VALUES LESS THAN ('1995-05-02 00:00:00'),
  PARTITION HIRE_maxvalue VALUES LESS THAN (MAXVALUE)
);
-- Create a list partitioned table.
CREATE TABLE test_list (col1 int, col2 int)
partition by list(col1)
(
partition p1 values (2000),
partition p2 values (3000),
partition p3 values (4000),
partition p4 values (5000)
);
-- Create a hash partitioned table.
CREATE TABLE test_hash (col1 int, col2 int)
partition by hash(col1)
(
partition p1,
partition p2
);
```
For details about the table partition syntax, see **[CREATE TABLE PARTITION](#page-1797-0)**.

# **4.3.3 Column Design**

## **Selecting a Data Type**

To improve query efficiency, comply with the following rules when designing columns:

● Use the most efficient data types allowed.

If all of the following number types provide the required service precision, they are recommended in descending order of priority: integer, floating point, and numeric.

In tables that are logically related, columns having the same meaning should use the same data type.

For string data, you are advised to use variable-length strings and specify the maximum length. Ensure that the specified maximum length is greater than the maximum number of characters to be stored. Otherwise, an error is reported, causing service interruption. You are advised not to use CHAR(n), BPCHAR(n), NCHAR(n), or CHARACTER(n), unless you know that the string length is fixed.

For details about string types, see **Common String Types**.

### **Common String Types**

Every column requires a data type suitable for its data characteristics. **[Character](#page-622-0) [Types](#page-622-0)** lists common string types in GaussDB.

# **4.3.4 Constraint Design**

### **DEFAULT and NULL Constraints**

- If all the column values can be obtained from services, you are advised not to use the DEFAULT constraint. Otherwise, unexpected results will be generated during data loading.
- Add NOT NULL constraints to columns that never have NULL values. The optimizer automatically optimizes the columns in certain scenarios.
- Explicitly name all constraints excluding **NOT NULL** and **DEFAULT**.

### **Unique Constraints**

The constraint name should indicate that it is a unique constraint, for example, **UNI**column name.

### **Primary Key Constraints**

● The constraint name should indicate that it is a primary key constraint, for example, **PK**column name.

### **Check Constraints**

The constraint name should indicate that it is a check constraint, for example, **CK**column name.

# **4.3.5 View and Joined Table Design**

### **View Design**

- Do not nest views unless they have strong dependency on each other.
- Try to avoid collation operations in a view definition.

### **Joined Table Design**

- Minimize joined columns across tables.
- Use the same data type for joined columns.
- The names of joined columns should indicate their relationship. For example, they can use the same name.

# **4.4 Tool Interconnection**

# **4.4.1 JDBC Configuration**

Currently, third-party tools are connected to GaussDB through JDBC. This section describes the precautions for configuring the tool.

### **Connection Parameters**

When a third-party tool connects to GaussDB through JDBC, JDBC sends a connection request to GaussDB. By default, the following configuration parameters are added. For details, see the implementation of the ConnectionFactoryImpl class in the JDBC code.

```
params = {
         { "user", user },
         { "database", database },
 { "client_encoding", "UTF8" },
 { "DateStyle", "ISO" },
        { "extra_float_digits", "3" },
        { "TimeZone", createPostgresTimeZone() },
       };
```
These parameters may cause the JDBC and gsql clients to display inconsistent data, for example, date data display mode, floating point precision representation, and timezone.

If the result is not as expected, you are advised to explicitly set these parameters in the Java connection setting.

When the database is connected through JDBC, **extra\_float\_digits** is set to **3**. When the database is connected using gsql, **extra\_float\_digits** is set to **0**. As a result, the precision of the same data displayed in JDBC clients may be different from that displayed in gsql clients.

- In precision-sensitive scenarios, the numeric type is recommended.
- When JDBC connects to the database, ensure that the following three time zones are the same:
	- Time zone of the host where the JDBC client is located
	- Time zone of the host where the GaussDB cluster is located
	- Time zone during GaussDB cluster configuration

### $\Box$  note

For details about how to set the time zone, contact the administrator.

### **fetchsize**

To use **fetchsize** in applications, disable **autocommit**. Enabling the **autocommit** switch makes the **fetchsize** configuration invalid.

### **autocommit**

You are advised to enable **autocommit** in the code for connecting to GaussDB by the JDBC. If **autocommit** needs to be disabled to improve performance or for other purposes, applications need to ensure that transactions are committed. For

example, explicitly commit translations after specifying service SQL statements. Particularly, ensure that all transactions are committed before the client exits.

### **Connection Releasing**

- You are advised to use connection pools to limit the number of connections from applications. You are advised not to connect to a database each time an SQL statement is executed.
- After an application completes its jobs, disconnect it from GaussDB to release occupied resources. You are advised to set the session timeout interval in the jobs.
- Reset the session environment before releasing connections to the JDBC connection pool. Otherwise, historical session information may cause object conflicts.
	- If GUC parameters are set in the connection, run **SET SESSION AUTHORIZATION DEFAULT;RESET ALL;** to clear the connection status before you return the connection to the connection pool.
	- If a temporary table is used, delete the temporary table before you return the connection to the connection pool.

### **CopyManager**

In the scenario where the ETL tool is not used and real-time data import is required, it is recommended that you use the CopyManager API driven by the GaussDB JDBC to import data in batches during application development.

# **4.5 SQL Compilation**

### **DDL**

- In GaussDB, you are advised to perform DDL operations (such as table creation and COMMENT) in a unified manner. Prevent DDL operations in batch processing jobs so that performance is not affected.
- Perform the TRUNCATE operation immediately after the unlogged table is used. GaussDB cannot ensure the security of unlogged tables in abnormal scenarios.
- Suggestions on the storage mode of temporary and unlogged tables are the same as those on base tables.
- The total length of an index column cannot exceed 50 bytes. Otherwise, the index size will increase greatly, resulting in large storage cost and low index performance.
- Do not delete objects using DROP...CASCADE, unless the dependency between objects is specified. Otherwise, the objects may be deleted by mistake.

### **Data Loading and Unloading**

- Explicitly set the inserted column list in the INSERT statement. Example: INSERT INTO task(name,id,comment) VALUES ('task1','100','100th task');
- After data is imported to the database in batches or the data increment reaches the threshold, you are advised to analyze tables to prevent the execution plan from being degraded due to inaccurate statistics.

To clear all data in a table, you are advised to use TRUNCATE TABLE instead of DELETE TABLE. DELETE TABLE is not efficient and cannot release disk space occupied by the deleted data.

## **Type Conversion**

- Convert data types explicitly. If you perform implicit conversion, the result may differ from expected.
- During data query, explicitly specify the data type for constants, and do not attempt to perform any implicit data type conversion.
- If **sql\_compatibility** is set to ORA, null strings will be automatically converted to NULL during data import. If null strings need to be reserved, set **sql\_compatibility** to **TD**.

### **Query Operation**

- Do not return a large number of result sets to a client except the ETL program. If a large result set is returned, consider modifying your service design.
- Perform DDL and DML operations encapsulated in transactions. For example, operations such as TRUNCATE TABLE, UPDATE TABLE, DELETE TABLE, and DROP TABLE cannot be restored once they are committed. You are advised to encapsulate such operations in transactions so that you can roll back the operations if necessary.
- During query compilation, you are advised to list all columns to be queried and avoid using SELECT \*. Doing so reduces output lines, improves query performance, and avoids the impact of adding or deleting columns on frontend service compatibility.
- During table object access, add the schema prefix to the table object to avoid accessing an unexpected table due to schema switchover.
- The cost of joining more than three tables or views, especially full joins, is difficult to be estimated. You are advised to use the WITH TABLE AS statement to create interim tables to improve the readability of SQL statements.
- Avoid using Cartesian products or full joins. Cartesian products and full joins will result in a sharp expansion of result sets and poor performance.
- Only IS NULL and IS NOT NULL can be used to determine NULL value comparison results. If any other method is used, NULL is returned. For example, NULL instead of expected Boolean values is returned for NULL<>NULL, NULL=NULL, and NULL<>1.
- Do not use count(col) instead of count( $*$ ) to count the total number of records in a table. count(\*) counts the NULL value (actual rows) while count(col) does not.
- While executing count(col), the number of NULL record rows is counted as 0. While executing sum(col), NULL is returned if all records are NULL. If not all the records are NULL, the number of NULL record rows is counted as 0.
- To count multiple columns using count(), column names must be enclosed in parentheses. For example, count ((col1, col2, col3)). Note: When multiple columns are used to count the number of NULL record rows, a row is counted even if all the selected columns are NULL. The result is the same as that when count(\*) is executed.
- NULL records are not counted when count(distinct col) is used to calculate the number of non-NULL columns that are not repeated.
- If all statistical columns are NULL when count(distinct (col1,col2,...)) is used to count the number of unique values in multiple columns, Null records are also counted, and the records are considered the same.
- Use the connection operator  $||$  to replace the concat function for string connection, because the output of the concat function depends on the data type of the strings to be connected. When the execution plan is generated, the value cannot be calculated in advance. As a result, the query performance deteriorates severely.
- Use the time-related macros listed in **Table 1** to replace the now function and obtain the current time, because the execution plan generated by the now function cannot be pushed down to disks. As a result, the query performance severely deteriorates.

| <b>Macro Name</b>        | <b>Description</b>                                                                                                    | <b>Example</b>                                                                                          |
|--------------------------|----------------------------------------------------------------------------------------------------|----------------------------------------------------------------------------------------------------|
| <b>CURRENT_DATE</b>      | Obtains the current<br>date, excluding the<br>hour, minute, and<br>second details.                                     | gaussdb=# SELECT<br>CURRENT_DATE;<br>date<br>2018-02-02<br>(1 row)                                      |
| <b>CURRENT_TIME</b>      | Obtains the current<br>time, excluding the<br>year, month, and day.                                                    | qaussdb=# SELECT<br><b>CURRENT TIME;</b><br>timetz<br>00:39:34.633938+08<br>(1 row)                     |
| CURRENT_TIMESTAMP(<br>n) | Obtains the current<br>date and time,<br>including the year,<br>month, day, hour,<br>minute, second, and<br>time zone. | qaussdb=# SELECT<br>CURRENT_TIMESTAMP(6);<br>timestamptz<br>2018-02-02<br>00:39:55.231689+08<br>(1 row) |
|                          | <b>NOTE</b><br>$n$ indicates the number<br>of digits after the<br>decimal point in the time<br>string.                 |                                                                                                    |

**Table 4-3** Time-related macros

Do not use scalar subquery statements. A scalar subquery is a subquery in the output list of the SELECT statement. In the following example, "SELECT COUNT(\*) FROM films f WHERE f.did = s.id" is a scalar subquery statement: SELECT id, (SELECT COUNT(\*) FROM films f WHERE f.did = s.id) FROM staffs\_p1 s;

Scalar subqueries often result in query performance deterioration. During application development, scalar subqueries need to be converted into equivalent table associations based on the service logic.

In WHERE clauses, the filter conditions should be collated. The condition that few records are selected for reading (the number of filtered records is small) is listed at the beginning.

Filter conditions in WHERE clauses should comply with unilateral rules, that is, to place the column name on one side of a comparison operator. In this way, the optimizer automatically performs pruning optimization in some scenarios. The format is *col op expression*, where *col* indicates a table column, *op* indicates a comparison operator, such as = and >, and *expression* indicates an expression that does not contain a column name. For example: SELECT id, from\_image\_id, from\_person\_id, from\_video\_id FROM face\_data WHERE current\_timestamp(6) - time < '1 days'::interval;

### The modification is as follows:

SELECT id. from image id, from person\_id, from\_video\_id FROM face\_data where time > current\_timestamp(6) - '1 days'::interval;

- Do not perform unnecessary collation operations. Collation requires a large amount of memory and CPU. If service logic permits, ORDER BY and LIMIT can be combined to reduce resource overhead. By default, GaussDB performs collation by ASC & NULL LAST.
- When the ORDER BY clause is used for collation, specify collation modes (**ASC** or **DESC**), and use NULL FIRST or NULL LAST for NULL record sorting.
- Do not rely on only the LIMIT clause to return the result set displayed in a specific sequence. Combine ORDER BY and LIMIT clauses if some specific result sets are returned, and use OFFSET to skip specific results if necessary.
- If the service logic is accurate, you are advised to use UNION ALL instead of UNION.
- If a filter condition contains only an OR expression, convert the OR expression to UNION ALL to improve performance. SQL statements that use OR expressions cannot be optimized, resulting in slow execution. For example, the conversion of the following statements: SELECT \* FROM scdc.pub\_menu WHERE (cdp= 300 AND inline=301) OR (cdp= 301 AND inline=302) OR (cdp= 302 ANDinline=301);

Convert the statement to the following:

SELECT \* FROM scdc.pub\_menu WHERE (cdp= 300 AND inline=301) union all SELECT \* FROM scdc.pub\_menu WHERE (cdp= 301 AND inline=302) union all SELECT \* FROM tablename WHERE (cdp= 302 AND inline=301)

- If an IN(val1, val2, val3...) expression contains a large number of columns, you are advised to replace it with the IN (VALUES (va1), (val2),(val3)…) statement. The optimizer will automatically convert the IN constraint into a non-correlated subquery to improve the query performance.
- Use (NOT) EXIST instead of (NOT) IN when associated columns do not contain null values. For example, in a query statement, if the **T1.C1** column does not contain any **NULL** value, add the **NOT NULL** constraint to the **T1.C1** column, and then rewrite the statements. SELECT \* FROM T1 WHERE T1.C1 NOT IN (SELECT T2.C2 FROM T2);

Rewrite the statement as follows:

SELECT \* FROM T1 WHERE NOT EXISTS (SELECT \* FROM T2 WHERE T1.C1=T2.C2);
- If the value of the **T1.C1** column is not **NOT NULL**, the preceding rewriting cannot be performed.
- If the **T1.C1** column is the output of a subquery, check whether the output is **NOT NULL** based on the service logic.
- Use cursors instead of the LIMIT OFFSET syntax to perform pagination queries to avoid resource overheads caused by multiple executions. A cursor must be used in a transaction, and you must disable the cursor and commit the transaction once the query is finished.

# **5 Application Development Guide**

# **5.1 Development Specifications**

If the connection pool mechanism is used during application development, comply with the following specifications:

- If GUC parameters are set in the connection, run **SET SESSION AUTHORIZATION DEFAULT;RESET ALL;** to clear the connection status before you return the connection to the connection pool.
- If a temporary table is used, delete the temporary table before you return the connection to the connection pool.

If you do not do so, the connection state in the connection pool will remain, which affects subsequent operations using the connection pool.

**Table 5-1** describes the compatibility of application development drivers.

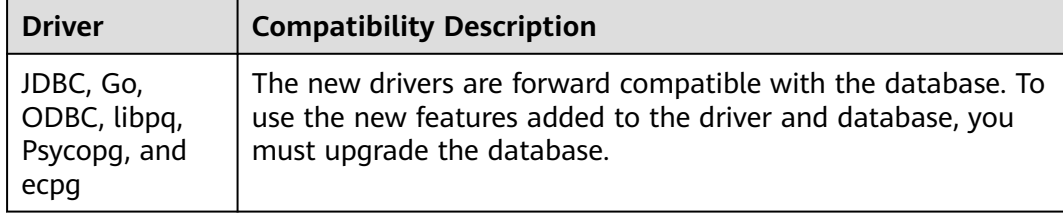

#### **Table 5-1** Compatibility Description

# **NOTICE**

- In principle, you need to set the compatibility parameter after the database creation, instead of switching the parameters when using the database.
- The JDBC driver must be upgraded to that maps to GaussDB Kernel 503.1.0 or later if the following features are used:
	- The s2 compatibility parameter is enabled and the validity check of **sessiontimezone** is set.

If the driver is used in a multi-thread environment:

The JDBC driver is not thread-safe and does not guarantee that the connection methods are synchronized. The caller synchronizes the calls to the driver.

# **5.2 Obtaining the Driver Package**

# **Obtaining the Driver Package**

Download particular packages listed in **Table 5-2** based on the version of your instance.

**Table 5-2** Driver package download list

| <b>Version</b> | <b>Download Address</b>                     |
|----------------|---------------------------------------------|
| 8.x            | <b>Driver package</b>                       |
|                | Verification package for the driver package |

To prevent a software package from being tampered with during transmission or storage, download the corresponding verification package and perform the following steps to verify the software package:

- 1. Upload the software package and verification package to the same directory on a Linux VM.
- 2. Run the following command to verify the integrity of the software package: **cat** GaussDB\_driver.zip.sha256 **| sha256sum --check**

If **OK** is displayed in the command output, the verification is successful. GaussDB\_driver.zip: OK

# **5.3 Development Based on JDBC**

Java Database Connectivity (JDBC) is a Java API for running SQL statements. It provides unified access APIs for different relational databases, based on which applications process data. The GaussDB library supports JDBC 4.2 and requires JDK 1.8 for code compiling. It does not support JDBC-ODBC bridge.

# **5.3.1 JDBC Package, Driver Class, and Environment Class**

# **JDBC Package**

Obtain the **GaussDB-Kernel\_**Database version number**\_**OS version number**\_64bit\_Jdbc.tar.gz** package from the release package. After the decompression, you will obtain the following JDBC packages in .jar format:

● **gaussdbjdbc.jar**: The main class name is **com.huawei.gaussdb.jdbc.Driver**. The URL prefix of the database connection is **jdbc:gaussdb**. This driver

package is recommended. The Java code examples in this section use the **gaussdbjdbc.jar** package by default.

- **gscejdbc.jar**: The main class name is **com.huawei.gaussdb.jdbc.Driver**. The URL prefix of the database connection is **jdbc:gaussdb**. This driver package contains the dependent libraries related to encryption and decryption that need to be loaded to the encrypted database. You are advised to use this driver package in encrypted scenarios. Currently, only EulerOS is supported.
- **gaussdbidbc-JRE7.jar:** The main class name is **com.huawei.gaussdb.jdbc.Driver**. The URL prefix of the database connection is **jdbc:gaussdb**. The **gaussdbjdbc-JRE7.jar** package is used in the JDK 1.7 environment.

# $\wedge$  CAUTION

- Before using the **gscejdbc.jar** driver package, you need to set the environment variable LD LIBRARY PATH. For details, see section "Setting Encrypted Equality Queries > Using JDBC to Operate an Encrypted Database" in Feature Guide.
- In JDK 1.8, you are advised to use **gaussdbjdbc.jar** instead of **gaussdbjdbc-JRE7.jar**.
- For details about other JAR packages, see **[JDBC Compatibility Package](#page-411-0)**.

# **Driver Class**

Before establishing a database connection, load the **com.huawei.gaussdb.jdbc.Driver** database driver class.

#### $\cap$  note

- 1. GaussDB is compatible with PostgreSQL in the use of JDBC. Therefore, when two JDBC drivers are used in the same process, class names may conflict.
- 2. JDBC of this version does not support identity & access management suite (IAM) for authentication.
- 3. The GaussDB JDBC driver has the following enhanced features:
	- 1. The SHA256 encryption mode is supported for login.
	- 2. The third-party log framework that implements the sf4j API can be connected.
	- 3. Distributed load balancing at the connection level is supported.
	- 4. DR failover is supported.

# **Environment Class**

The JDK1.8 must be configured on the client. JDK supports multiple platforms such as Windows and Linux. The following uses Windows as an example to describe how to configure JDK:

- **Step 1** Enter **java -version** in the MS-DOS window (command prompt in Windows) to check the JDK version. Ensure that the JDK version is JDK1.8. If the JDK is not installed, download the installation package and install it.
- **Step 2** On the Windows desktop, right-click **This PC** and choose **Properties** from the shortcut menu.
- **Step 3** In the displayed **System** window, click **Advanced system settings** in the navigation tree on the left.
- **Step 4** In the **System Properties** dialog box, click **Environment Variables** in the lower right corner.
- **Step 5** In the **System variables** area of the **Environment Variables** dialog box, click **New** or **Edit** to configure system variables. For details about the variables, see **Table 5-3**.

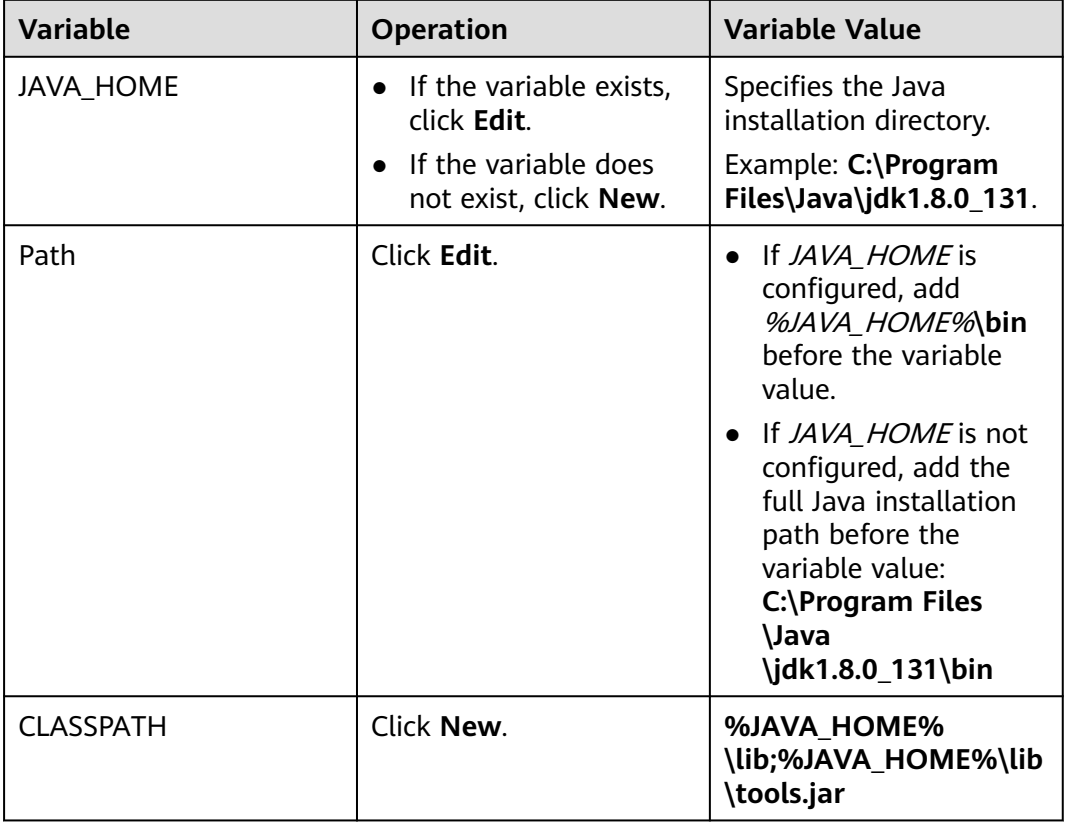

#### **Table 5-3** Variables

**Step 6** Click **OK** and close the windows one by one.

**----End**

# **5.3.2 Development Process**

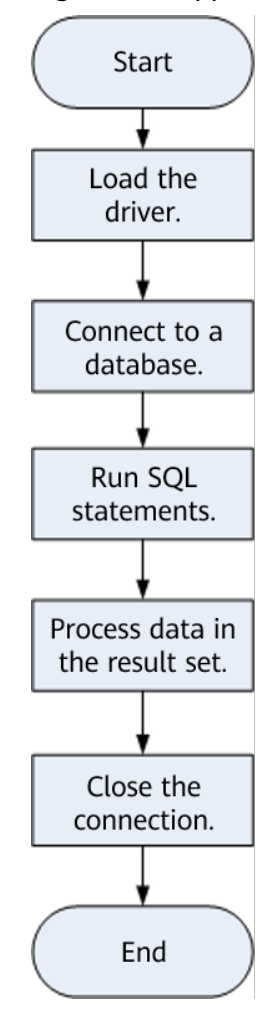

**Figure 5-1** Application development process based on JDBC

# **5.3.3 Loading a Driver**

Load the database driver before creating a database connection.

You can load the driver in the following ways:

- Implicit loading at any position before a connection is created in the code: Class.forName("com.huawei.gaussdb.jdbc.Driver")
- Parameter transfer during JVM startup: java Djdbc.drivers=com.huawei.gaussdb.jdbc.Driver jdbctest

# $\cap$  note

**jdbctest** is the name of a test application.

# **5.3.4 Connecting to a Database**

After a database is connected, it can be used to run SQL statements to operate data.

# **Function Prototype**

JDBC provides three database connection methods.

- DriverManager.getConnection(String url)
- DriverManager.getConnection(String url, Properties info)
- DriverManager.getConnection(String url, String user, String password)

# **Parameters**

| Param<br>eter | <b>Description</b>                                                                    |  |
|---------------|---------------------------------------------------------------------------------------|--|
| url           | gaussdbjdbc.jar database connection descriptor.                                       |  |
|               | If host is set to a server name or an IPv4 address, formats are as<br>follows:        |  |
|               | jdbc:gaussdb: (If the database name is left empty, the username is<br>used.)          |  |
|               | • jdbc:gaussdb:database                                                               |  |
|               | jdbc:gaussdb://host/database                                                          |  |
|               | jdbc:gaussdb://host:port/database                                                     |  |
|               | • jdbc:gaussdb://host:port/database?param1=value1&param2=value2                       |  |
|               | • jdbc:gaussdb://host1:port1,host2:port2/database?<br>param1=value1&param2=value2     |  |
|               | If host is set to an IPv6 address, formats are as follows:                            |  |
|               | jdbc:gaussdb: (If the database name is left empty, the username is<br>used.)          |  |
|               | · jdbc:gaussdb:database                                                               |  |
|               | jdbc:gaussdb://host/database or jdbc:gaussdb://[host]/database                        |  |
|               | jdbc:gaussdb://[host]:port/database                                                   |  |
|               | jdbc:gaussdb://[host]:port/database?<br>param1=value1&param2=value2                   |  |
|               | • jdbc:gaussdb://[host1]:port1,[host2]:port2/database?<br>param1=value1&param2=value2 |  |

**Table 5-4** Database connection parameters

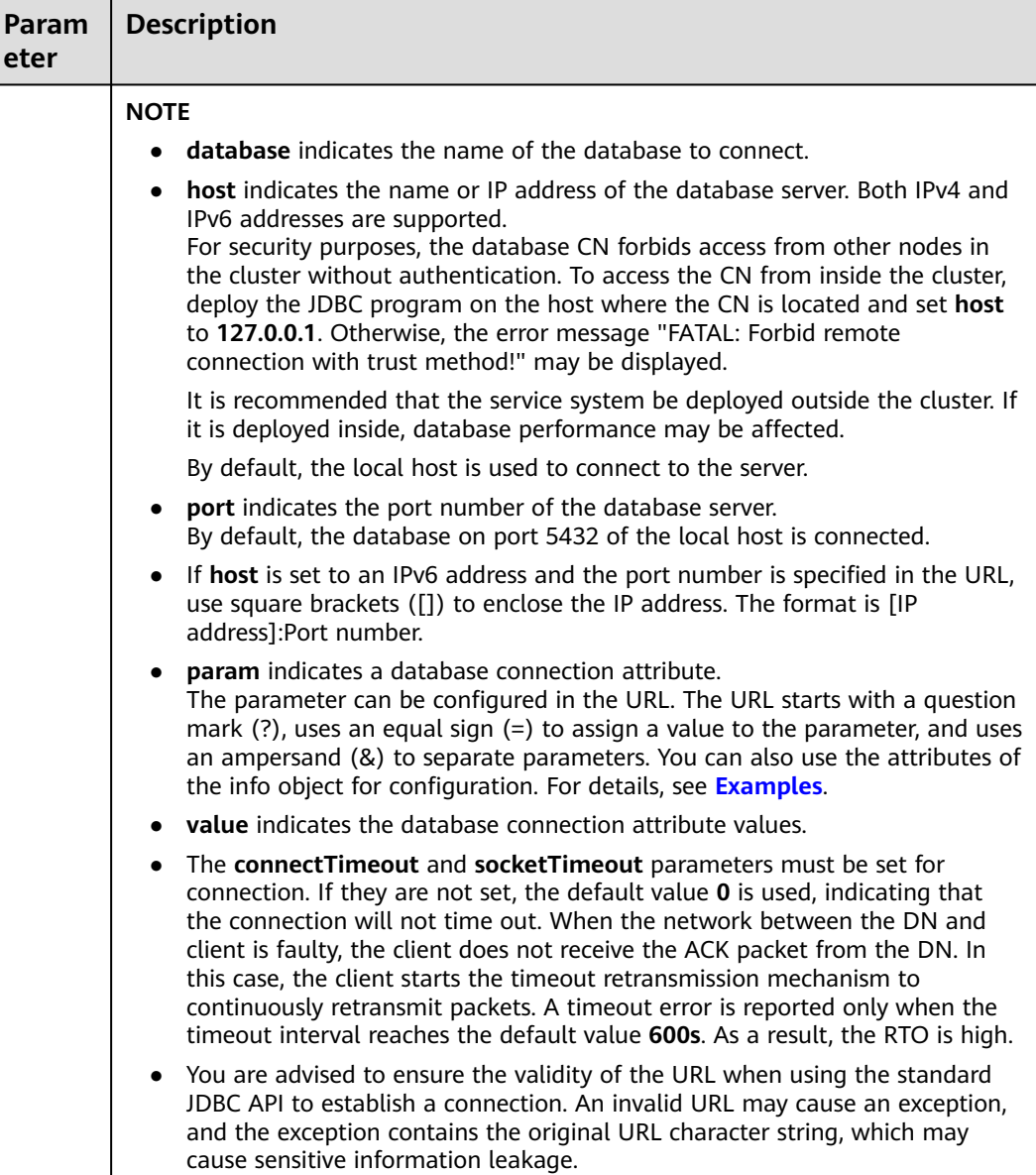

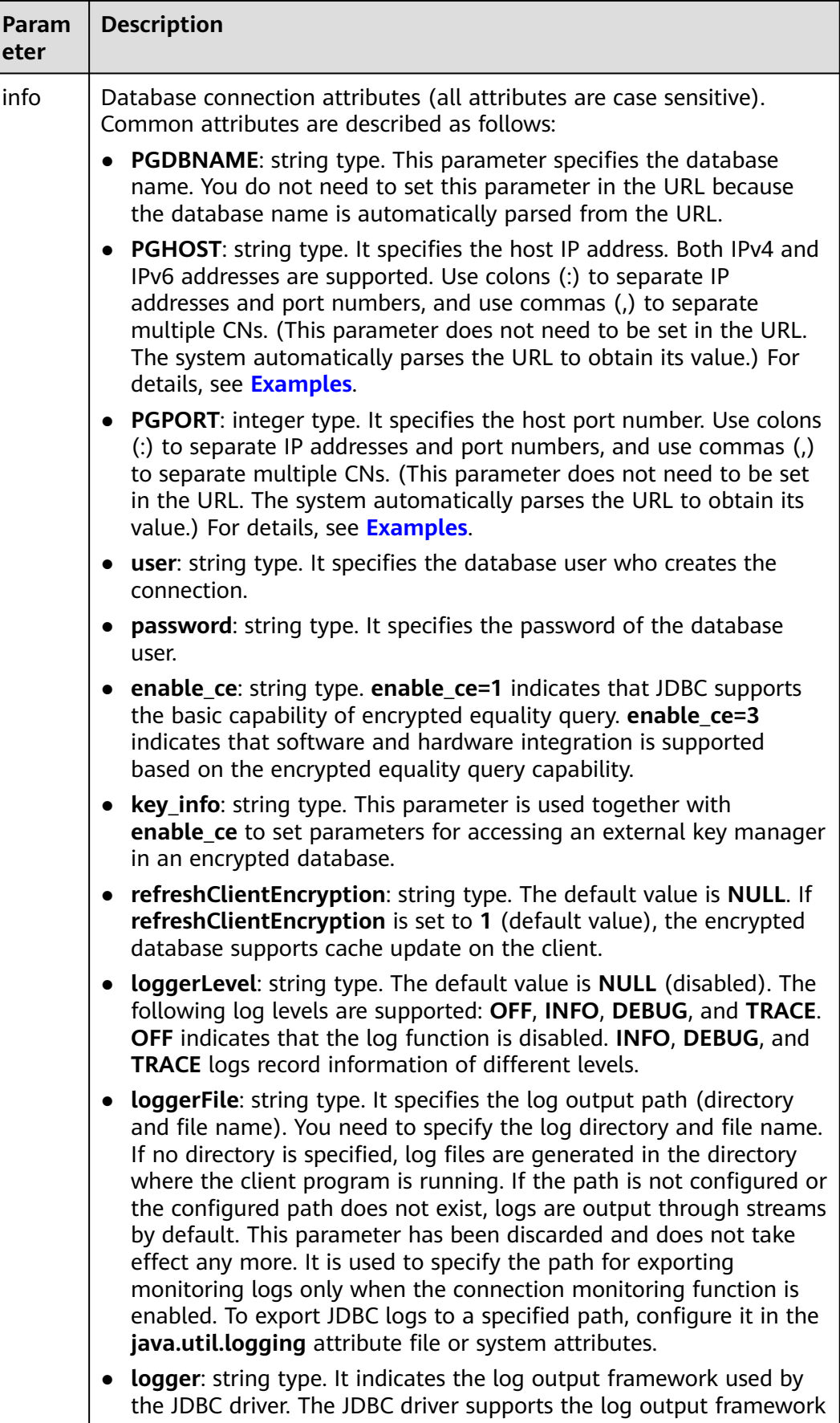

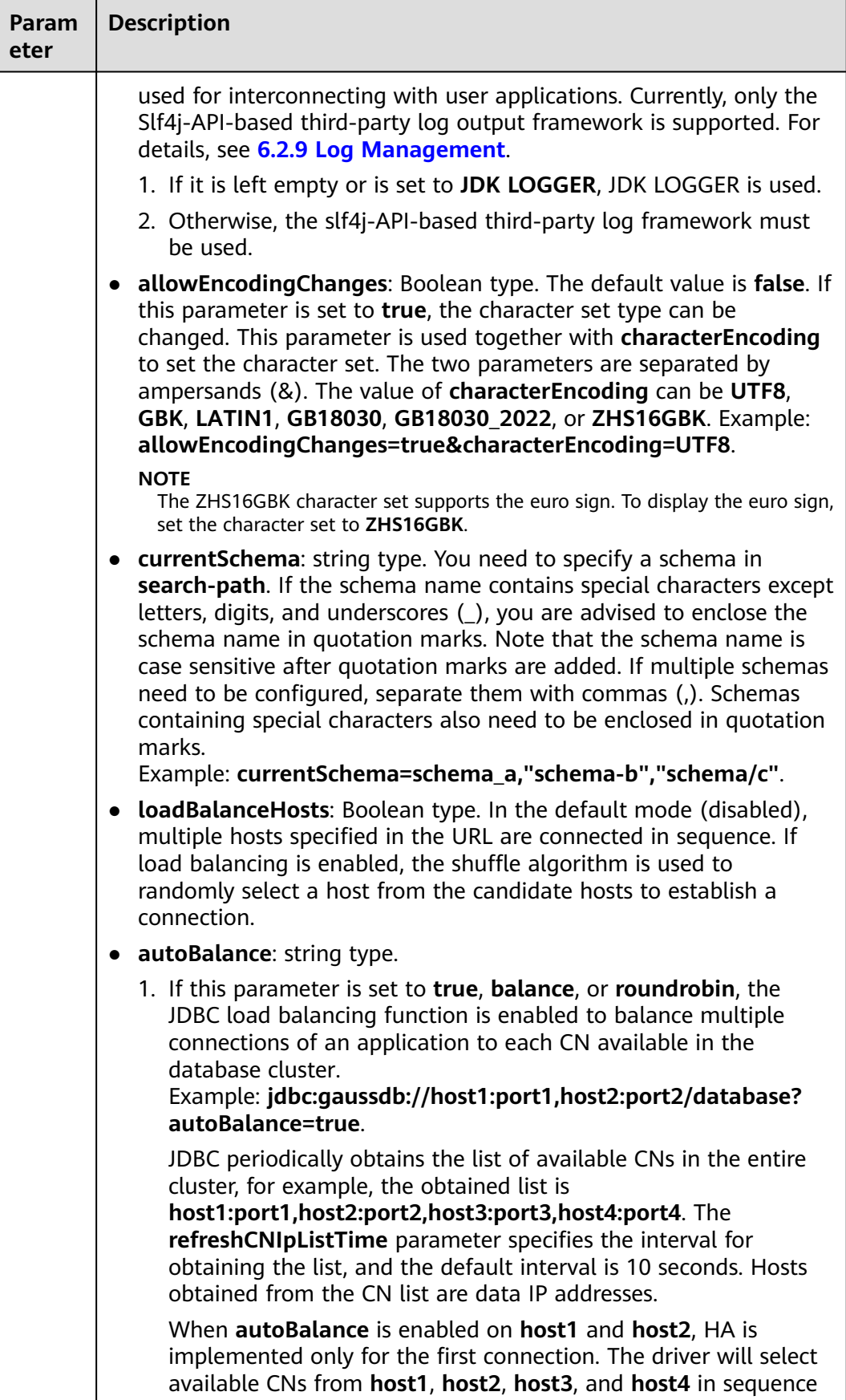

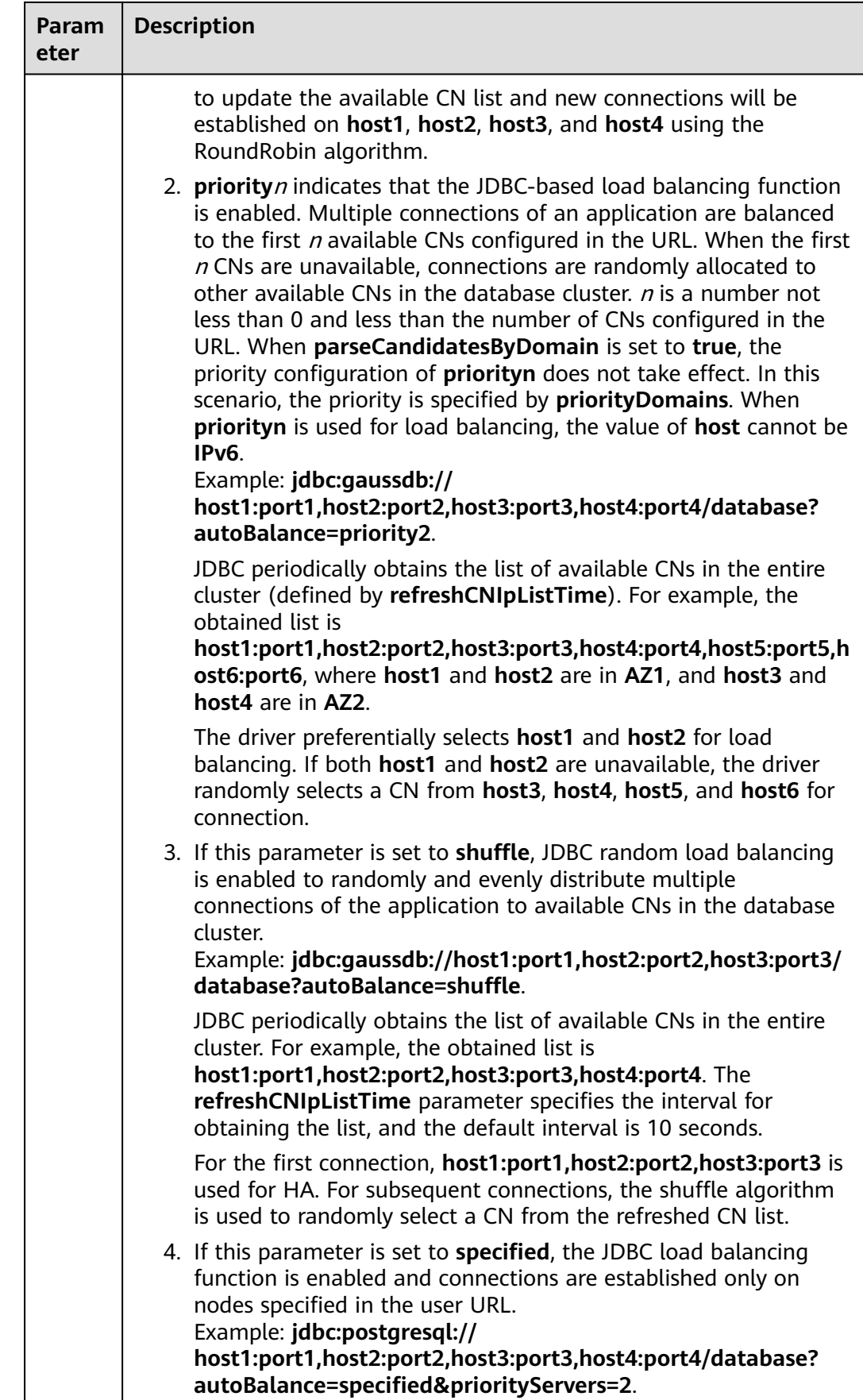

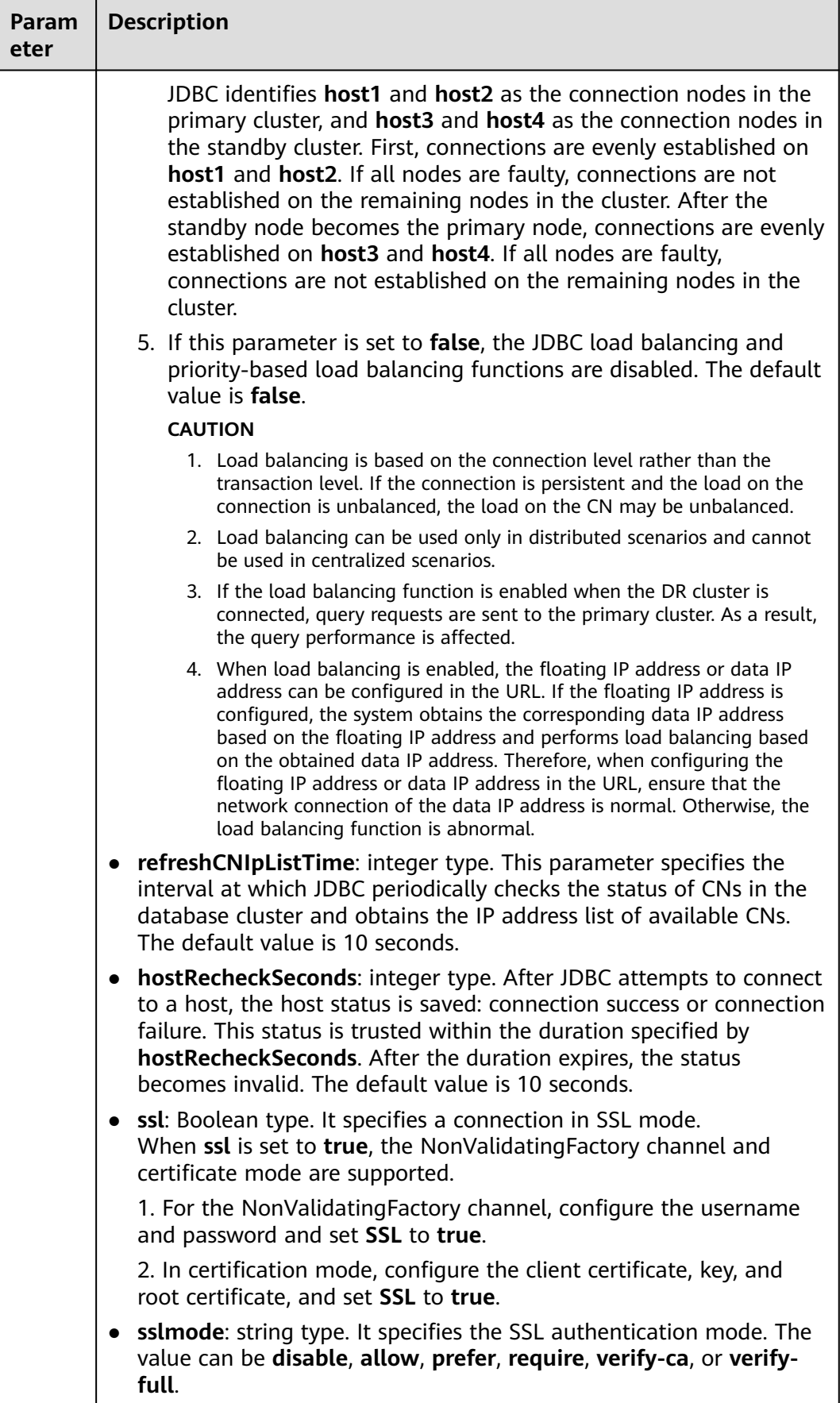

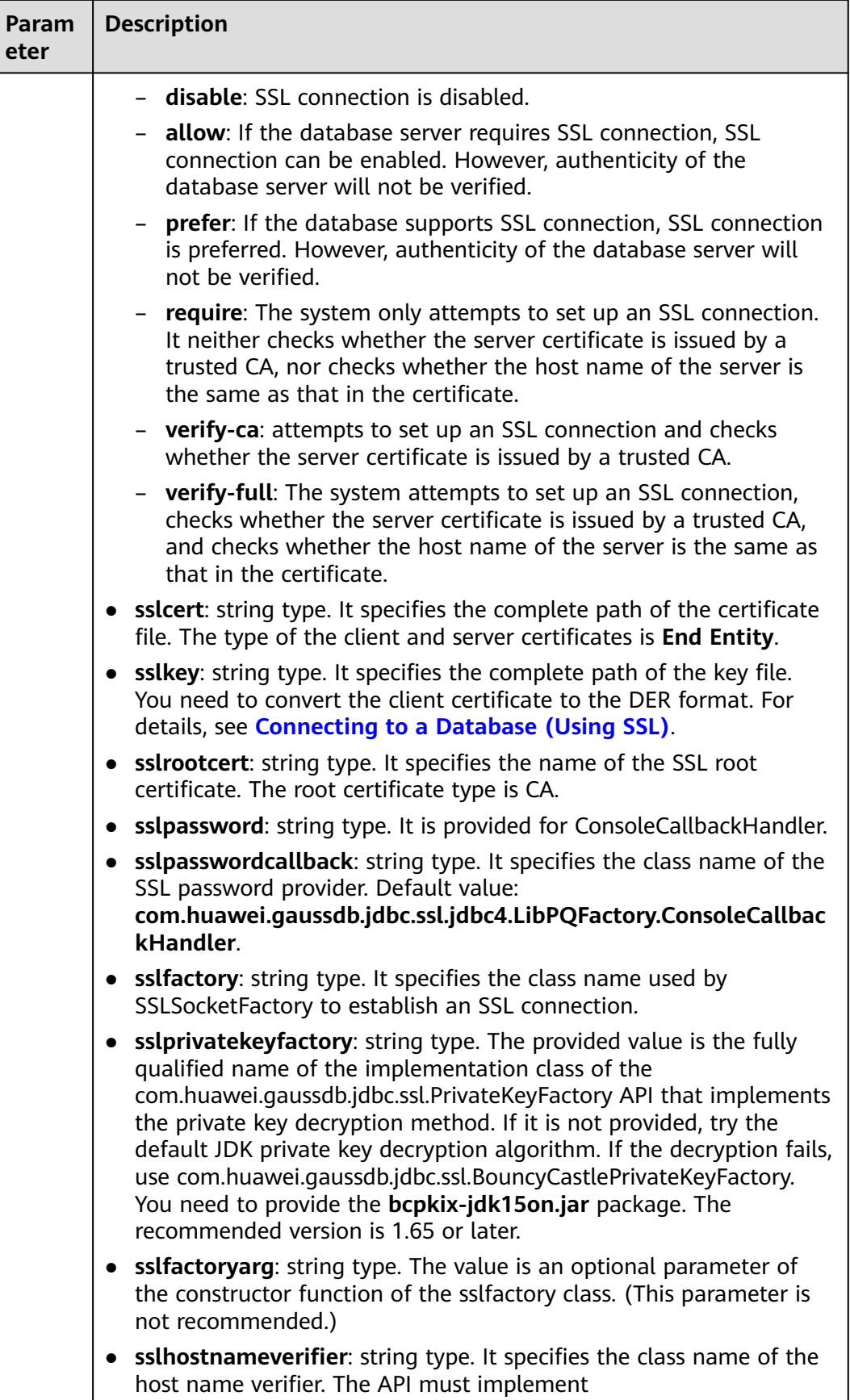

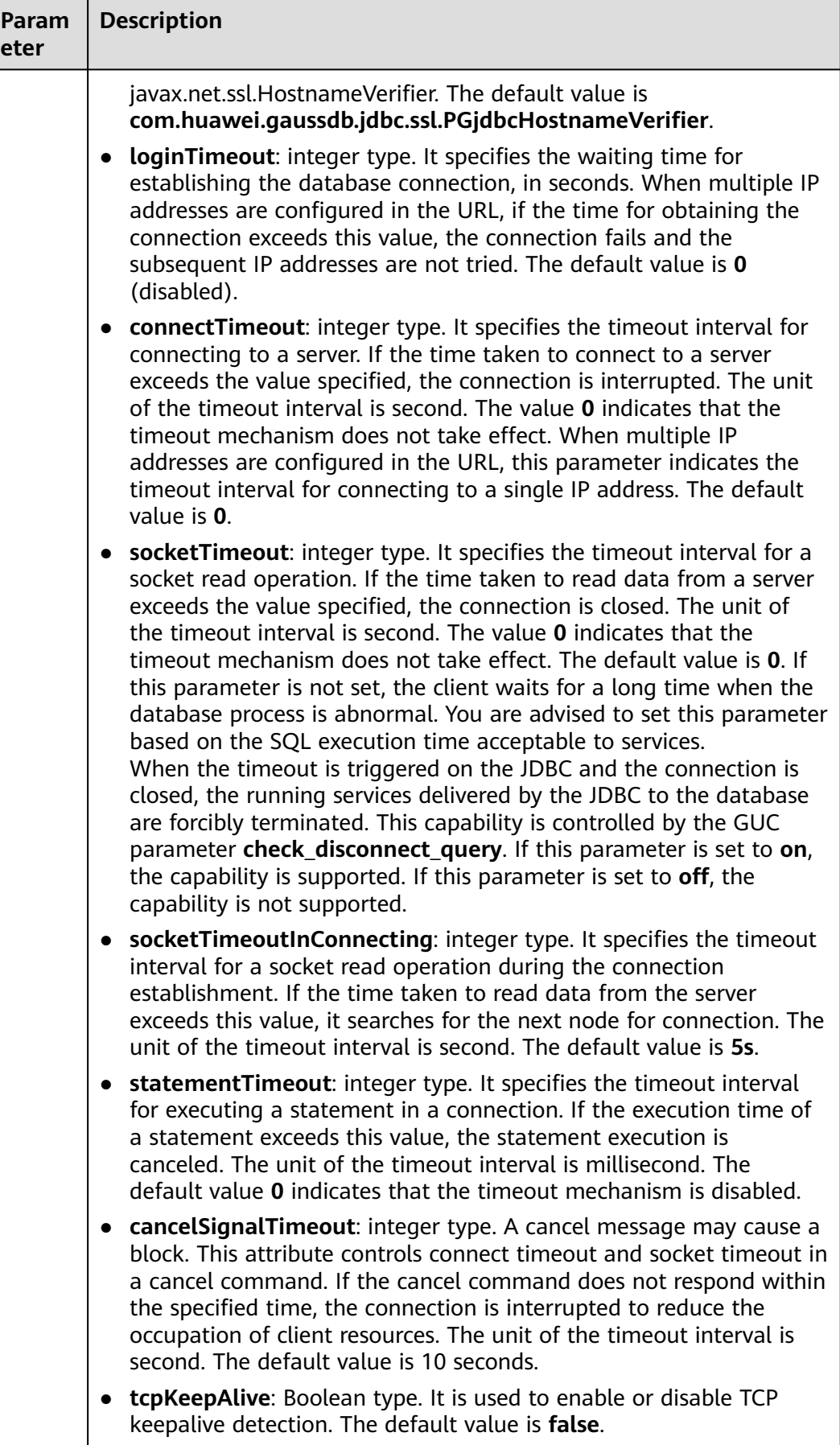

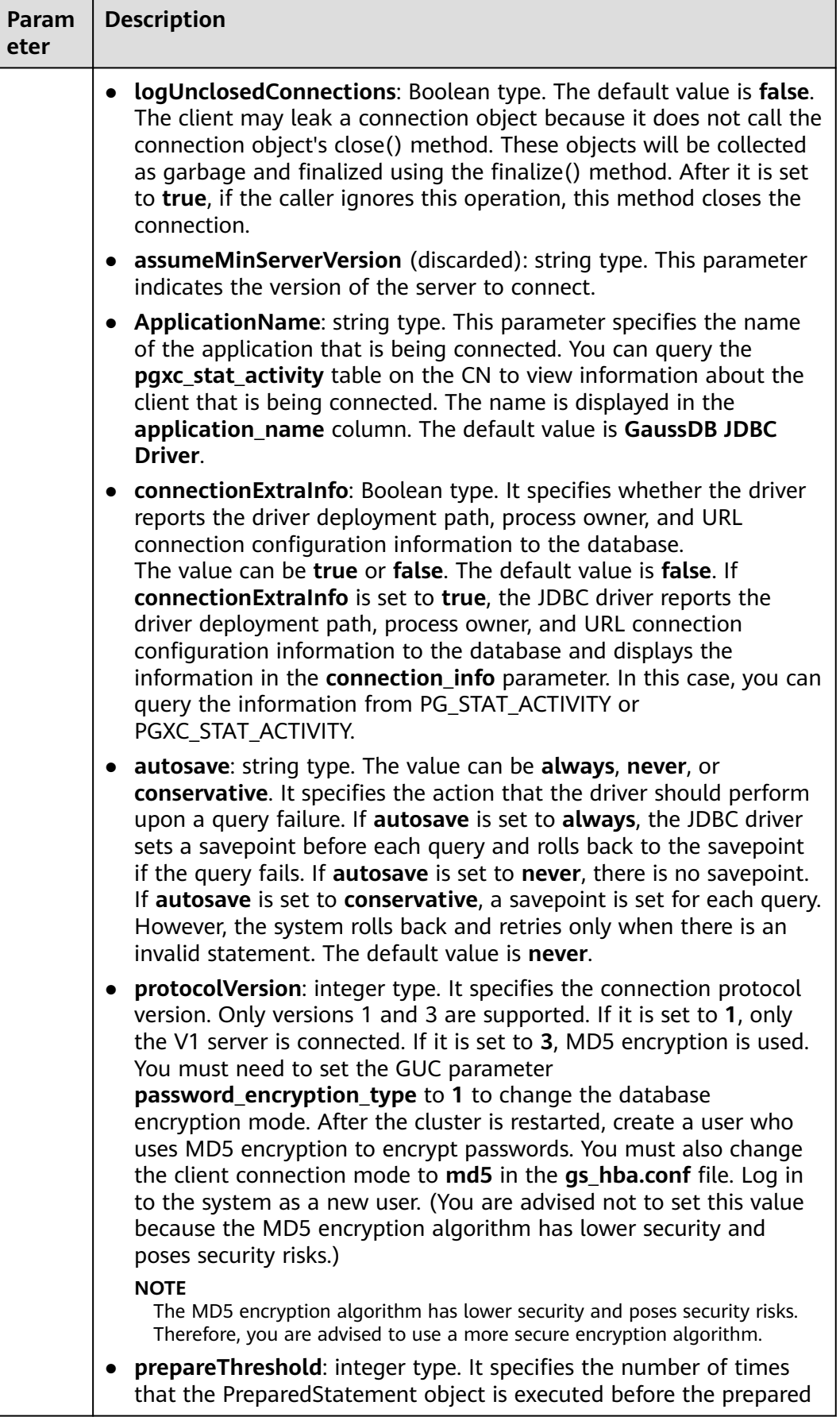

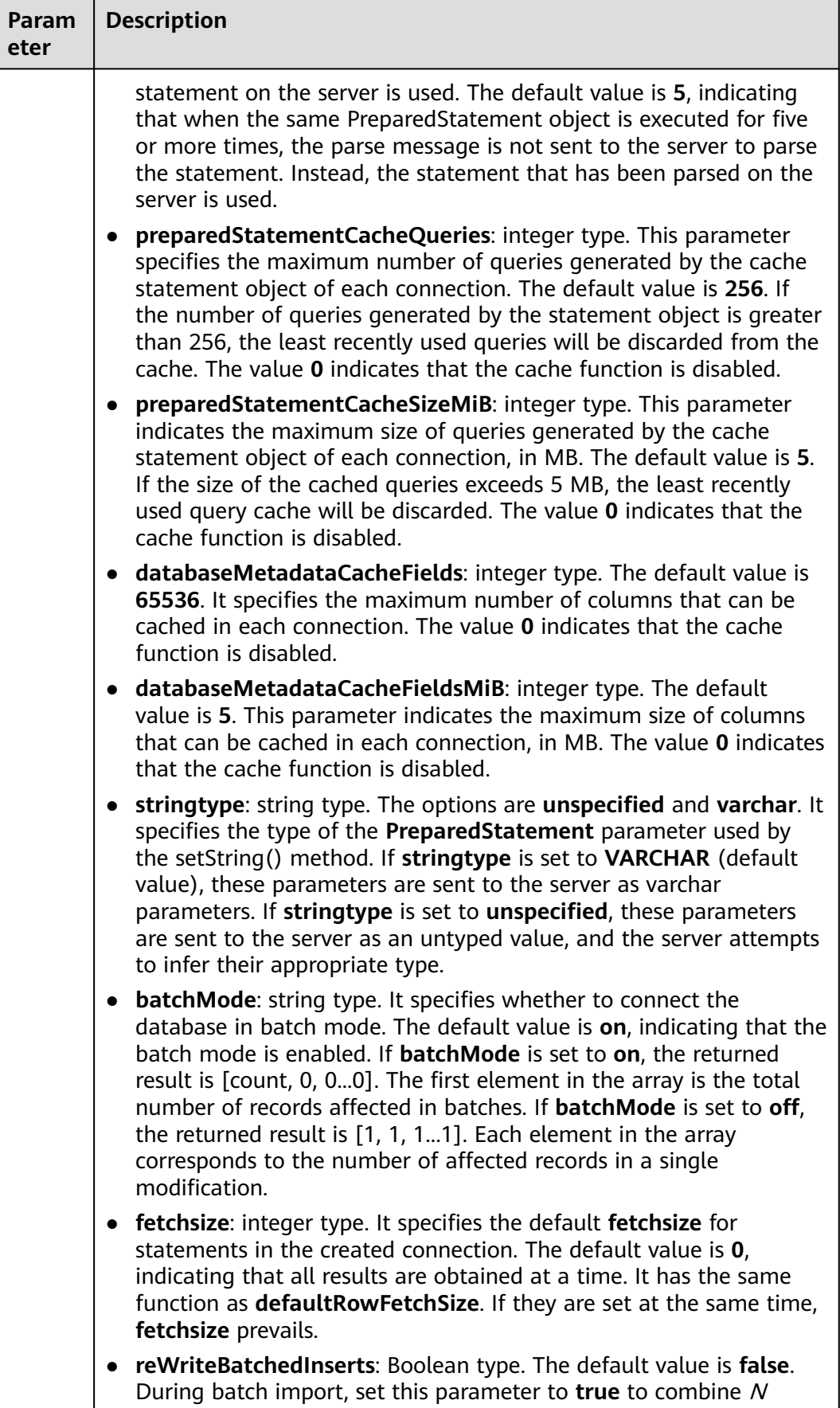

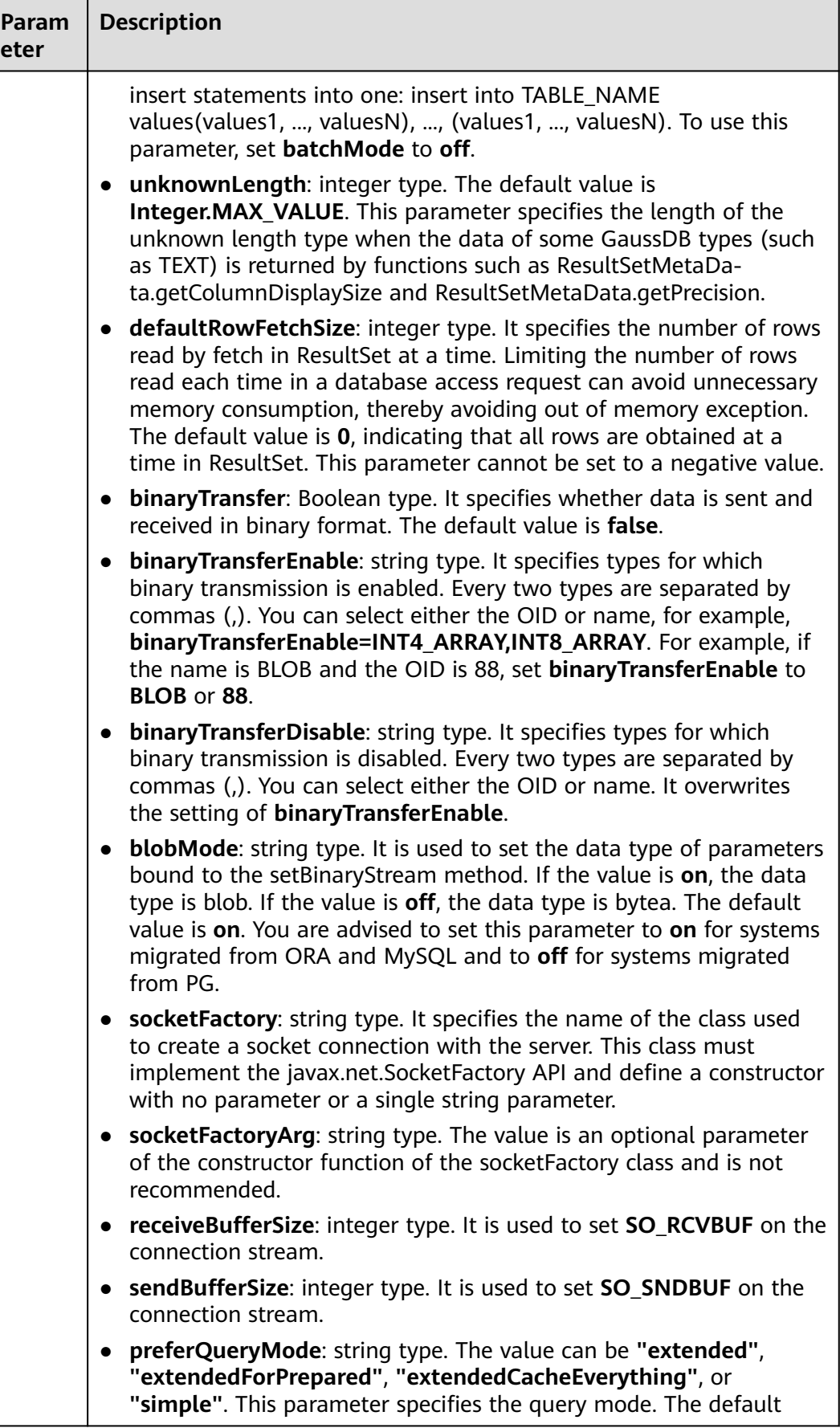

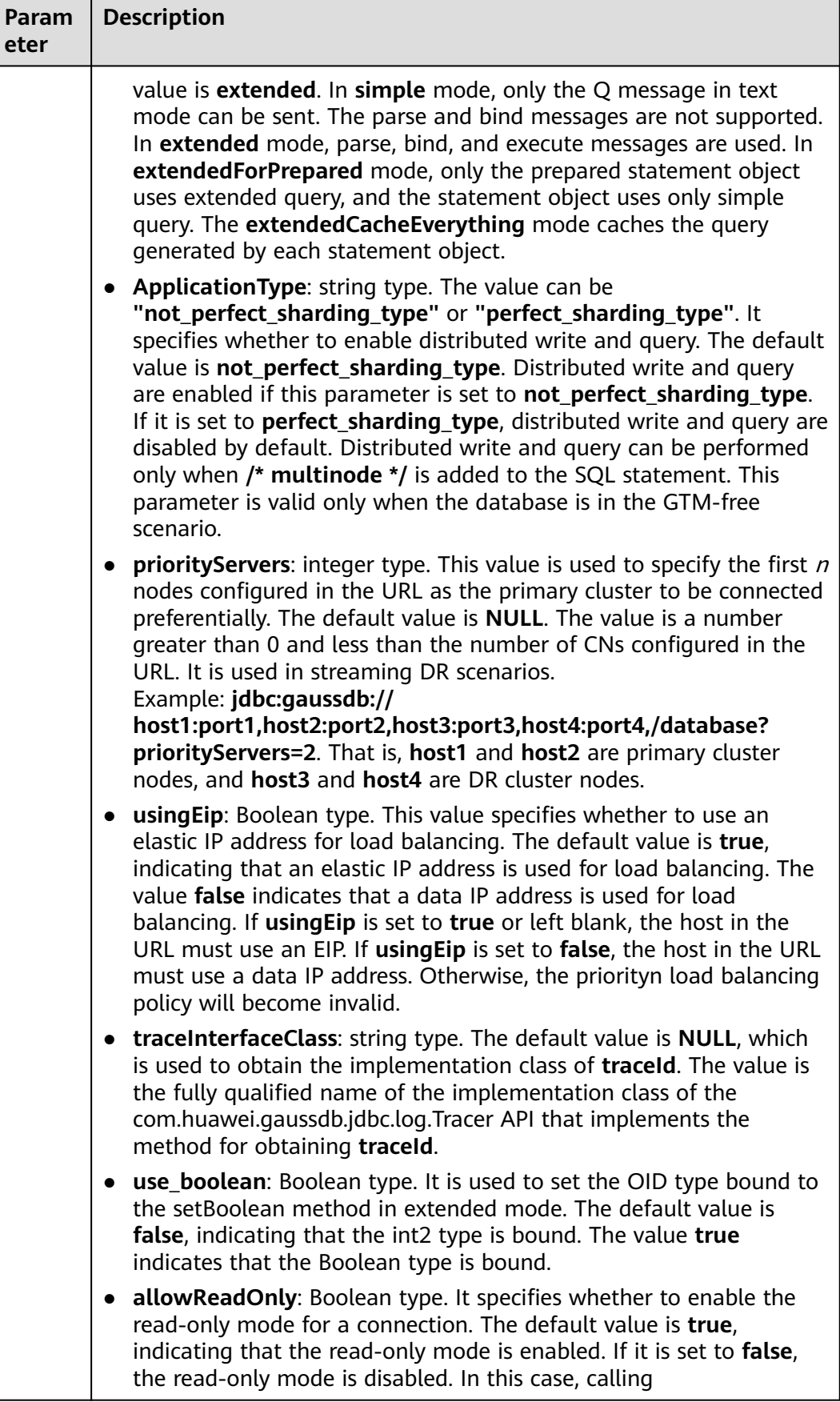

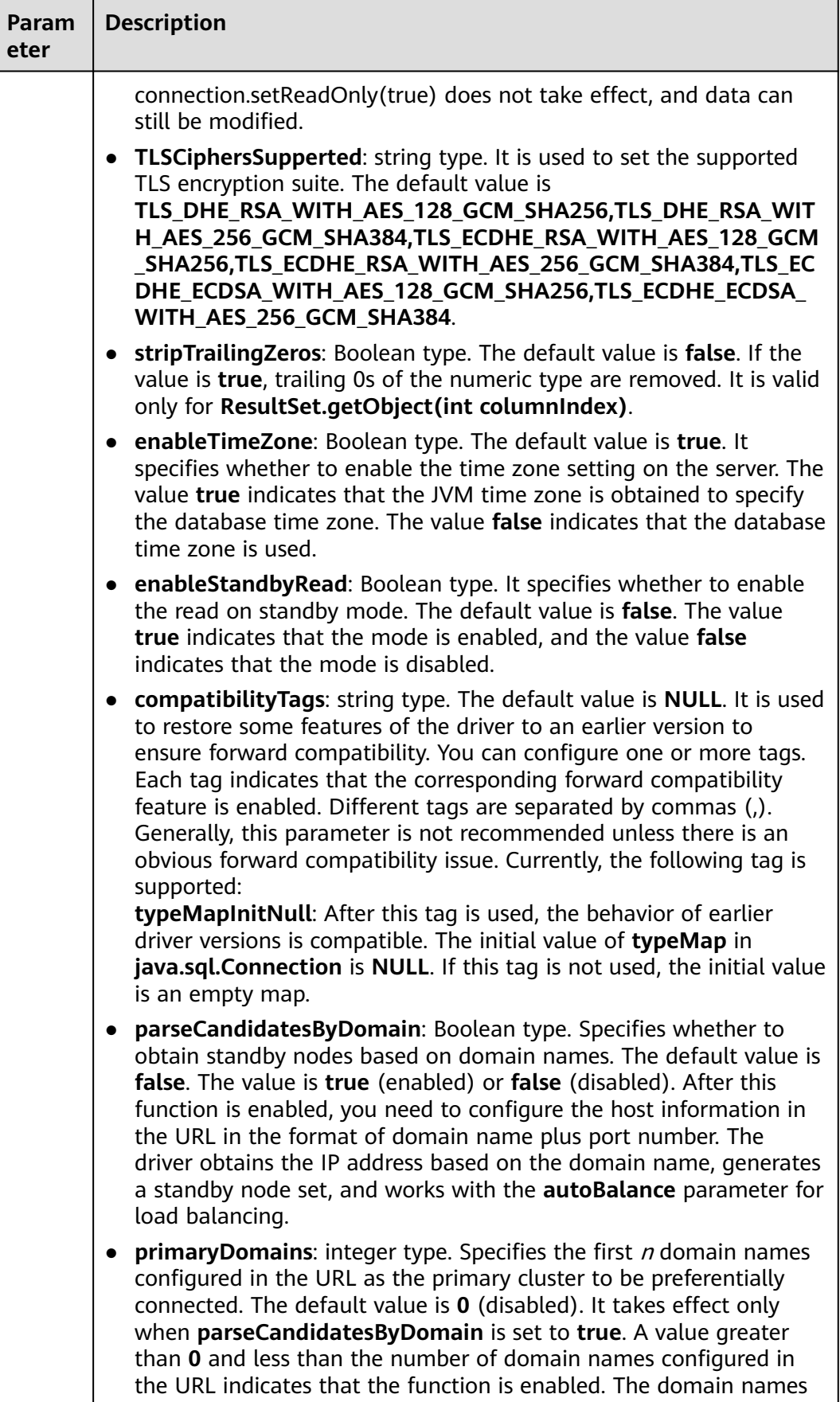

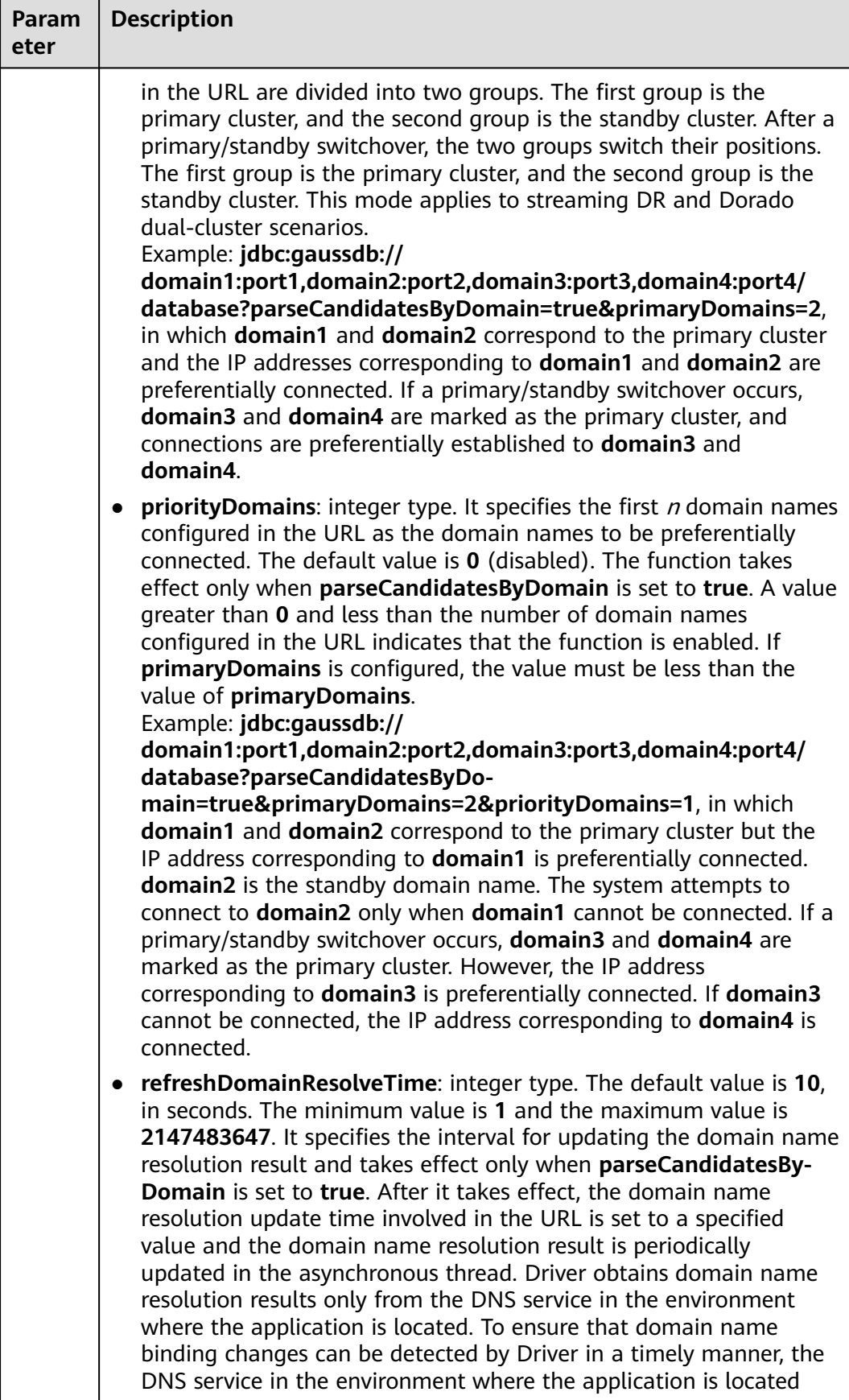

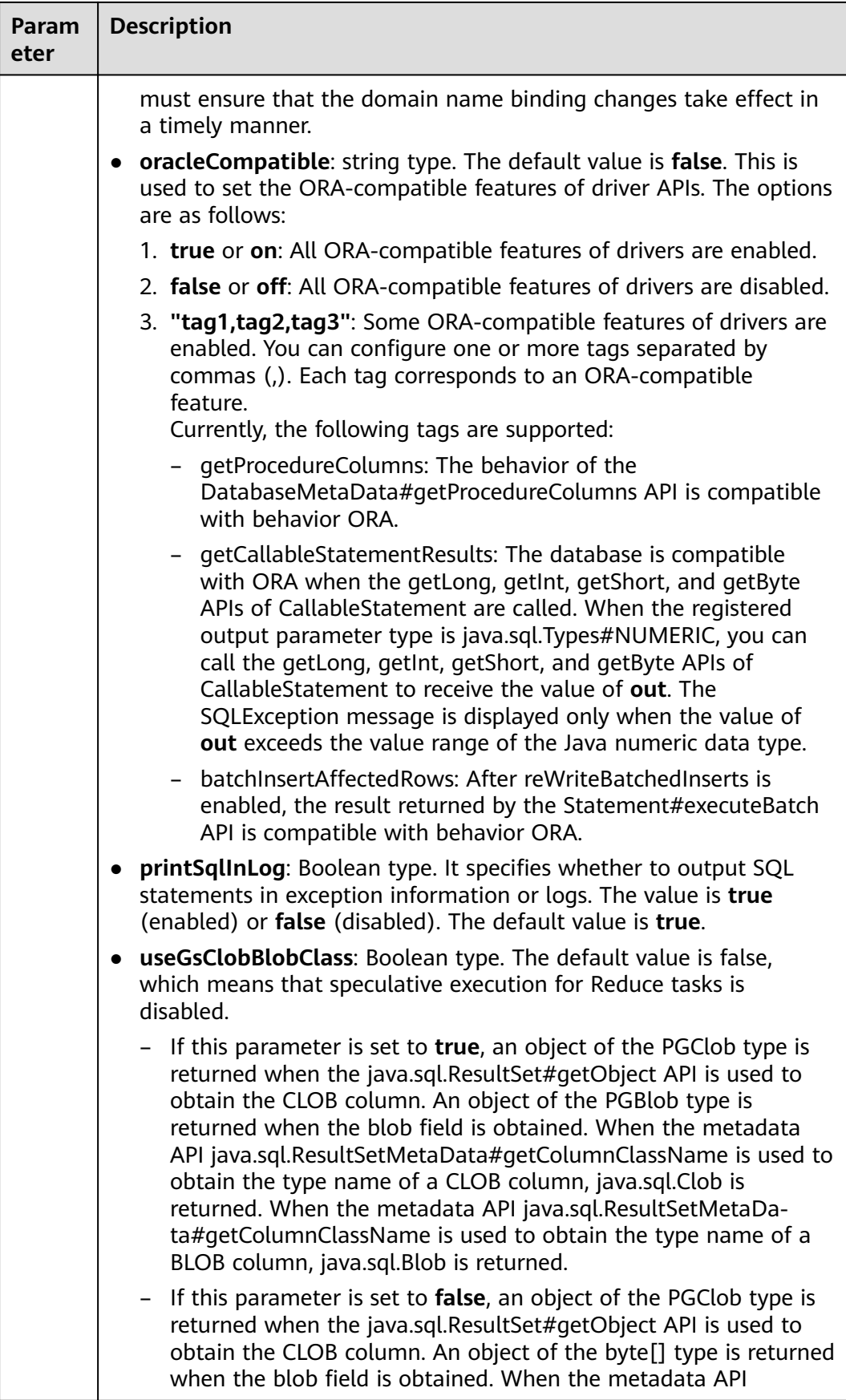

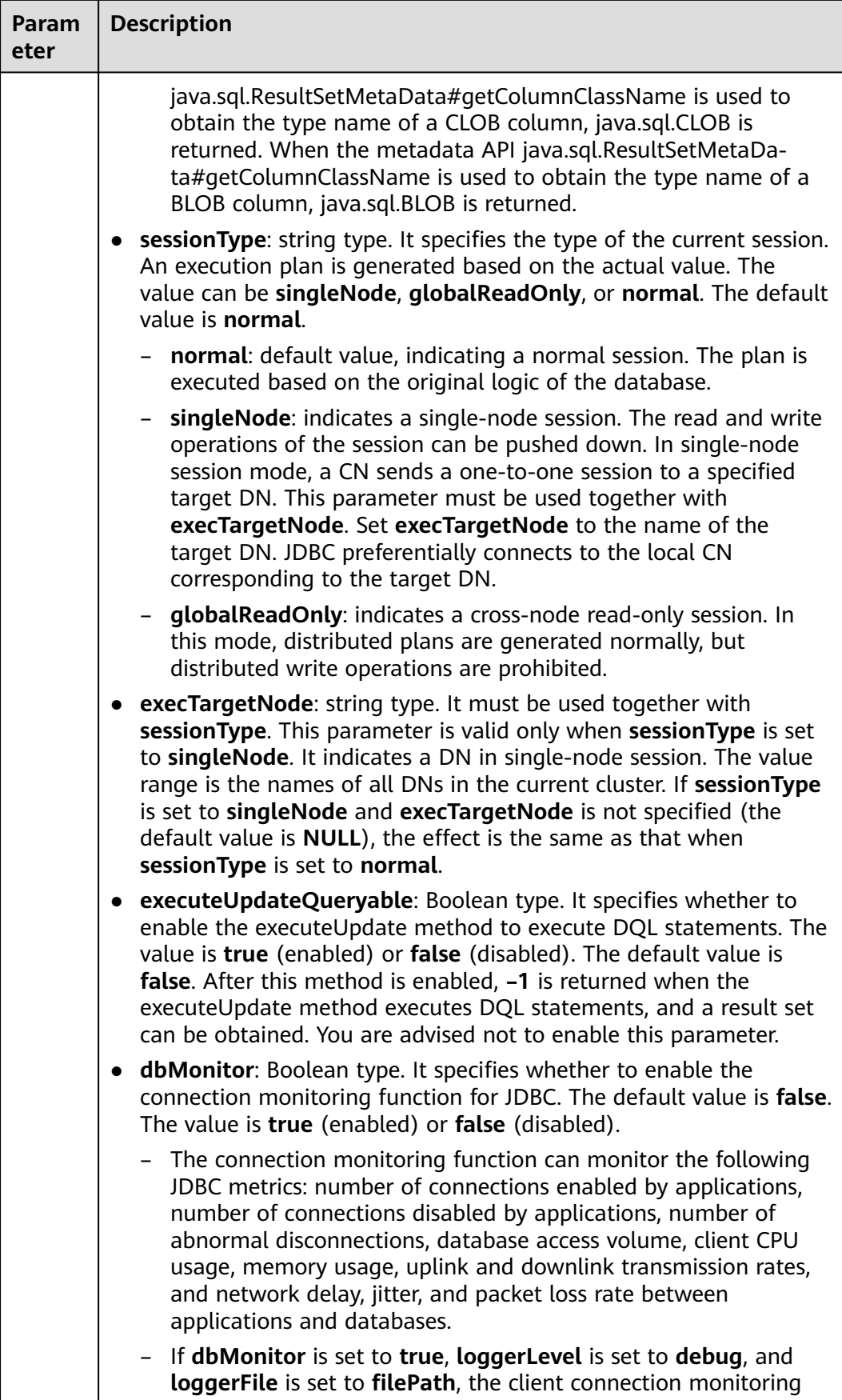

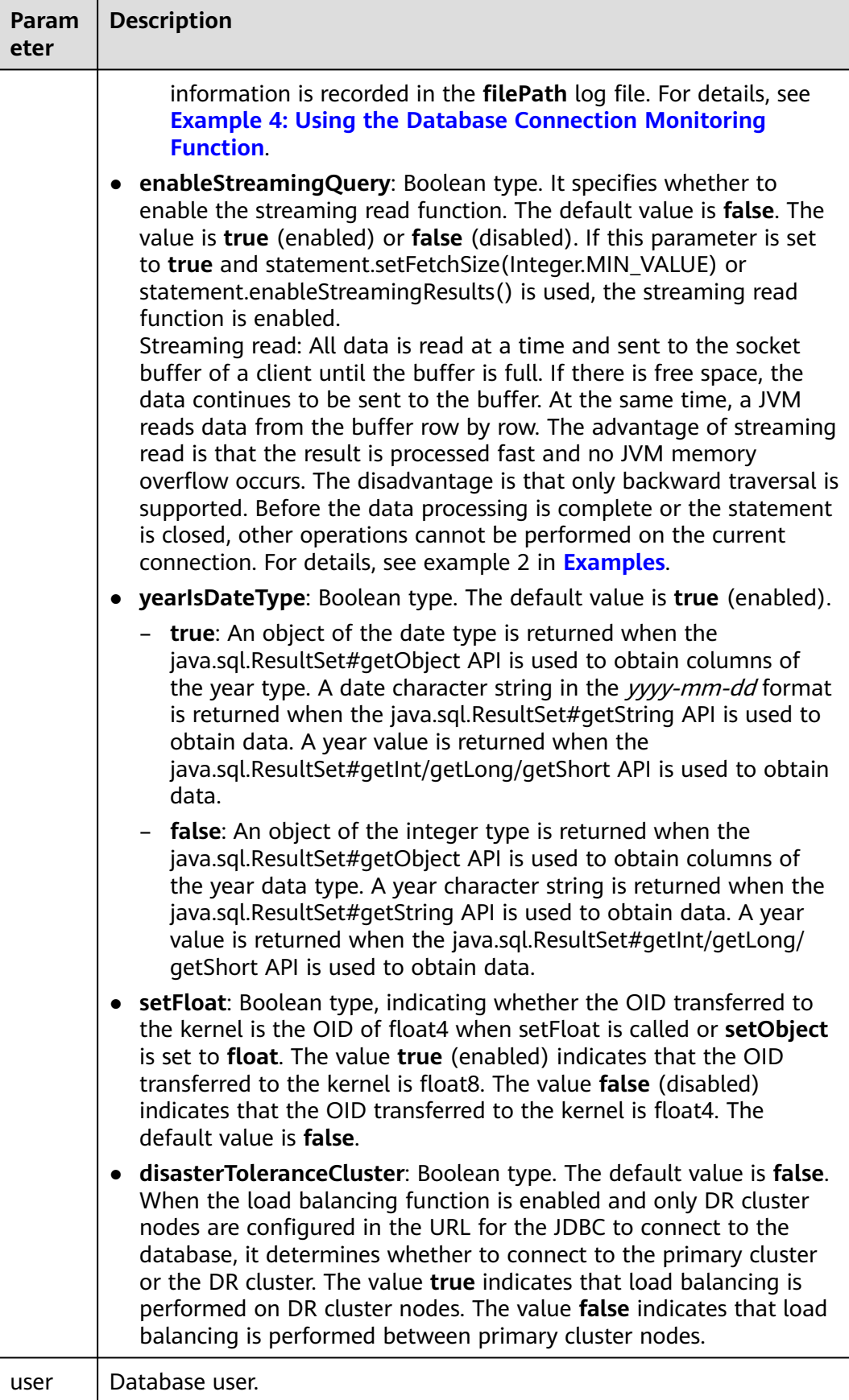

<span id="page-132-0"></span>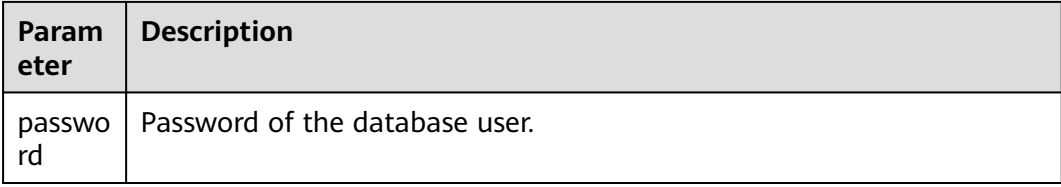

After the **uppercaseAttributeName** parameter is enabled, if the database contains metadata with a mixture of uppercase and lowercase letters, only the metadata in lowercase letters can be queried and output in uppercase letters. Before using the metadata, ensure that the metadata is stored in lowercase letters to prevent data errors.

## **Examples**

Example 1: Connect to a database.

// **gaussdbjdbc.jar** is used as an example. // The following code encapsulates database connection operations into an API. The database can then be connected using an authorized username and a password. public static Connection getConnect(String username, String passwd) { // Driver class. String driver = "com.huawei.gaussdb.jdbc.Driver"; // Database connection descriptor. String sourceURL = "jdbc:gaussdb://\$ip:\$port/database"; Connection conn = null; try { // Load the driver. Class.forName(driver); } catch( Exception e ) { e.printStackTrace(); return null; } try { // Create a connection. conn = DriverManager.getConnection(sourceURL, username, passwd); System.out.println("Connection succeed!"); } catch(Exception e) { e.printStackTrace(); return null; } return conn; }

Example 2: Use the Properties object as a parameter to create a connection.

// The following code uses the Properties object as a parameter to establish a connection: public static Connection getConnectUseProp(String username, String passwd)

```
 {
    // Driver class.
    String driver = "com.huawei.gaussdb.jdbc.Driver";
    // Database connection descriptor.
   String sourceURL = "jdbc:gaussdb://\frac{e}{2}ip:\frac{e}{2}port/database?autoBalance=true";
```

```
 Connection conn = null;
 Properties info = new Properties();
 try
 {
    // Load the driver.
   Class.forName(driver);
 }
 catch( Exception e )
 {
   e.printStackTrace();
   return null;
 }
 try
 {
    info.setProperty("user", username);
    info.setProperty("password", passwd);
    // Create a connection.
   \overline{c} conn = DriverManager.getConnection(sourceURL, info);
    System.out.println("Connection succeed!");
 }
 catch(Exception e)
 {
   e.printStackTrace();
   return null;
 }
```
return conn;

}

For details about common parameters, see **[Common JDBC Parameters](#page-213-0)**.

#### Example 3: Use the streaming read function.

// There will be security risks if the username and password used for authentication are directly written into code. It is recommended that the username and password be stored in the configuration file or environment variables (the password must be stored in ciphertext and decrypted when being used) to ensure security. // In this example, the username and password are stored in environment variables. Before running this

example, set environment variables EXAMPLE\_USERNAME\_ENV and EXAMPLE\_PASSWORD\_ENV in the local environment (set the environment variable names based on the actual situation). // Establish a connection.

```
public static Connection getConnection(String username, String passwd) {
   String driver = "com.huawei.gaussdb.jdbc.Driver";
  String sourceURL = "jdbc:gaussdb://$ip:$port/database?enableStreamingQuery=true";
   Connection conn = null;
   try {
      // Load the driver.
      Class.forName(driver);
   } catch (Exception e) {
      e.printStackTrace();
      return null;
   }
   try {
      // Create a connection.
      conn = DriverManager.getConnection(sourceURL, username, passwd);
      System.out.println("Connection succeed!");
   } catch (Exception e) {
      e.printStackTrace();
      return null;
   }
   return conn;
}
// Execute common SQL statements to create table t_user.
public static void CreateTable(Connection conn) {
   Statement stmt = null;
   try {
```
stmt = conn.createStatement();

```
 // Execute common SQL statements.
      stmt.executeUpdate("DROP TABLE IF EXISTS t_user");
      stmt.executeUpdate("CREATE TABLE t_user(id int, name VARCHAR(20));");
      stmt.close();
   } catch (SQLException e) {
     if (stmt != null) {
         try {
            stmt.close();
         } catch (SQLException e1) {
            e1.printStackTrace();
         }
      }
      e.printStackTrace();
   }
}
// Execute a prepared statement to insert data in batches.
public static void BatchInsertData(Connection conn) {
   PreparedStatement pst = null;
   try {
      // Generate a prepared statement.
      pst = conn.prepareStatement("INSERT INTO t_user VALUES (?,?)");
     for (int i = 0; i < 20; i++) {
         // Add parameters.
        pst.setInt(1, i + 1);
        pst.setString(2, "name " + (i + 1));
         pst.addBatch();
      }
      // Perform batch processing.
      pst.executeBatch();
      pst.close();
   } catch (SQLException e) {
     if (pst != null) {
         try {
            pst.close();
         } catch (SQLException e1) {
            e1.printStackTrace();
         }
      }
      e.printStackTrace();
   }
}
// Enable streaming read and query the content in the t_user table.
public static void StreamingQuery(Connection conn) {
  PreparedStatement pst = null;
   ResultSet resultSet = null;
   try {
      // Query all values in the t_user table.
     pst = conn.prepareStatement("SELECT * FROM t_user");
      pst.setFetchSize(Integer.MIN_VALUE);// Functions the same as 
((PgStatement)statement).enableStreamingResults();.
      resultSet = pst.executeQuery();
      while (resultSet.next()) {
         System.out.println(resultSet.getInt(1));
      }
   } catch (SQLException e) {
      throw new RuntimeException(e);
   } finally {
      if (resultSet != null) {
         try {
            resultSet.close();
         } catch (SQLException e) {
            throw new RuntimeException(e);
         }
      }
```

```
if (pst != null) {
         try {
           pst.close();
         } catch (SQLException e) {
           throw new RuntimeException(e);
         }
      }
   }
}
public static void main(String[] args) throws Exception {
  String userName = System.getenv("EXAMPLE_USERNAME_ENV");
   String password = System.getenv("EXAMPLE_PASSWORD_ENV");
   Connection conn = getConnection(userName , password);
   CreateTable(conn);
   BatchInsertData(conn);
   StreamingQuery(conn);
   // Close the database connection.
   try {
      conn.close();
   } catch (SQLException e) {
      e.printStackTrace();
   }
}
```
# **NOTICE**

When the streaming read function is used, you need to perform the resultSet.close() or statement.close() operation after the result set is used. Otherwise, the current connection is unavailable.

# **5.3.5 Connecting to a Database (Using SSL)**

When establishing connections to the GaussDB server using JDBC, you can enable SSL connections to encrypt client and server communications for security of sensitive data transmission on the Internet.

This section describes how applications configure the client in SSL mode through JDBC. For details about how to configure the server, contact the administrator.

To use the method described in this section, you must have the server certificate, client certificate, and private key files. For details on how to obtain these files, see related documents and commands of OpenSSL.

# **Configuring the Client**

Upload the certificate files **client.key.pk8**, **client.crt**, and **cacert.pem** generated in section "Configuring the Server" to the client.

# **Examples**

Note: Select either example 1 or example 2.

// There will be security risks if the username and password used for authentication are directly written into code. It is recommended that the username and password be stored in the configuration file or

```
environment variables (the password must be stored in ciphertext and decrypted when being used) to 
ensure security.
// In this example, the username and password are stored in environment variables. Before running this 
example, set environment variables EXAMPLE_USERNAME_ENV and EXAMPLE_PASSWORD_ENV in the local
environment (set the environment variable names based on the actual situation).
import java.sql.Connection;
import java.sql.DriverManager;
import java.util.Properties;
public class SSL{
   public static void main(String[] args) {
      Properties urlProps = new Properties();
      String urls = "jdbc:gaussdb://$ip:$port/database";
      String userName = System.getenv("EXAMPLE_USERNAME_ENV");
      String password = System.getenv("EXAMPLE_PASSWORD_ENV");
/**
             ============== Example 1: Use the NonValidatingFactory channel.
       */
      urlProps.setProperty("sslfactory","com.huawei.gaussdb.jdbc.ssl.NonValidatingFactory");
      urlProps.setProperty("user", userName);
      urlProps.setProperty("password", password);
      urlProps.setProperty("ssl", "true");
     /^{**}<br> * = * ================== Examples 2: Use a certificate.
       */
      urlProps.setProperty("sslcert", "client.crt");
      urlProps.setProperty("sslkey", "client.key.pk8");
 urlProps.setProperty("sslrootcert", "cacert.pem");
 urlProps.setProperty("user", userName);
      urlProps.setProperty("password", password);
      urlProps.setProperty("ssl", "true");
      /* sslmode can be set to require, verify-ca, or verify-full. Select one from the following three 
examples.*/
     /* ================== Example 2.1: Set sslmode to require to use the certificate for authentication. 
*/
      urlProps.setProperty("sslmode", "require");
     /* ================== Example 2.2: Set sslmode to verify-ca to use the certificate for 
authentication. */
      urlProps.setProperty("sslmode", "verify-ca");
      /* ================== Example 2.3: Set sslmode to verify-full to use the certificate (in the Linux 
OS) for authentication. */
      urls = "jdbc:gaussdb://world:8000/database";
      urlProps.setProperty("sslmode", "verify-full");
      try {
         Class.forName("com.huawei.gaussdb.jdbc.Driver").newInstance();
      } catch (Exception e) {
         e.printStackTrace();
      }
      try {
         Connection conn;
         conn = DriverManager.getConnection(urls,urlProps);
         conn.close();
      } catch (Exception e) {
         e.printStackTrace();
      }
   }
}
/**
 * Note: Convert the client key to the DER format.
 * openssl pkcs8 -topk8 -outform DER -in client.key -out client.key.pk8 -nocrypt
 * openssl pkcs8 -topk8 -inform PEM -in client.key -outform DER -out client.key.der -v1 PBE-MD5-DES
 openssl pkcs8 -topk8 -inform PEM -in client.key -outform DER -out client.key.der -v1 PBE-SHA1-3DES
 * The preceding algorithms are not recommended due to their low security.
 * If the customer needs to use a higher-level private key encryption algorithm, the following private key 
encryption algorithms can be used after the BouncyCastle or a third-party private key is used to decrypt the 
password package:
```

```
 * openssl pkcs8 -in client.key -topk8 -outform DER -out client.key.der -v2 AES128
```
\*/

 \* openssl pkcs8 -in client.key -topk8 -outform DER -out client.key.der -v2 aes-256-cbc -iter 1000000 \* openssl pkcs8 -in client.key -topk8 -out client.key.der -outform Der -v2 aes-256-cbc -v2prf hmacWithSHA512 \* Enable BouncyCastle: Introduce the **bcpkix-jdk15on.jar** package for projects that use JDBC. The recommended version is 1.65 or later.

**NOTICE** 

When JDBC establishes a connection in SSL mode, a strong random number is obtained on the client. During the connection establishment, the error information shown in the figure may be displayed.

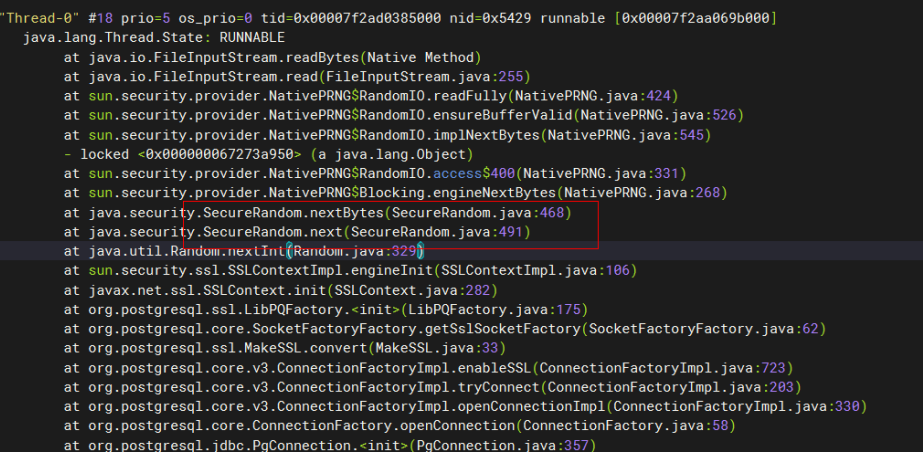

The random number generation on the client is too slow to meet product requirements. The entropy source is insufficient. As a result, the service fails to be started. This problem exists in some Linux environments.

Recommended solution: Start the haveged service on the client and increase the entropy value of the system entropy pool to improve the speed of reading random numbers. The startup command is as follows:

systemctl start haveged

# **5.3.6 Connecting to a Database (Using UDS)**

The Unix domain socket (UDS) is used for data exchange between different processes on the same host. You can add **junixsocket** to obtain the socket factory.

The **junixsocket-core-**XXX**.jar**, **junixsocket-common-**XXX**.jar**, and **junixsocketnative-common-**XXX**.jar** JAR packages need to be referenced. In addition, you need to add **socketFactory=org.newsclub.net.unix.AFUNIXSocketFactory \$FactoryArg&socketFactoryArg=** [path-to-the-unix-socket] to the URL connection string.

Example:

// There will be security risks if the username and password used for authentication are directly written into code. It is recommended that the username and password be stored in the configuration file or environment variables (the password must be stored in ciphertext and decrypted when being used) to ensure security.

// In this example, the username and password are stored in environment variables. Before running this example, set environment variables EXAMPLE\_USERNAME\_ENV and EXAMPLE\_PASSWORD\_ENV in the local environment (set the environment variable names based on the actual situation). import java.sql.Connection; import java.sql.DriverManager;

```
import java.sql.Statement;
import java.util.Properties;
public class Test {
   public static void main(String[] args) {
      String driver = "com.huawei.gaussdb.jdbc.Driver";
      String userName = System.getenv("EXAMPLE_USERNAME_ENV");
      String password = System.getenv("EXAMPLE_PASSWORD_ENV");
      Connection conn;
      try {
         Class.forName(driver).newInstance();
         Properties properties = new Properties();
        properties.setProperty("user", userName);
         properties.setProperty("password", password);
         conn = DriverManager.getConnection("jdbc:gaussdb://$ip:$port/database?
socketFactory=org.newsclub" +
                    ".net.unix" +
                   ".AFUNIXSocketFactory$FactoryArg&socketFactoryArg=/data/tmp/.s.PGSQL.8000",
              properties);
         System.out.println("Connection Successful!");
         Statement statement = conn.createStatement();
         statement.executeQuery("select 1");
      } catch (Exception e) {
         e.printStackTrace();
\qquad \qquad \} }
}
```
## **NOTICE**

- Set the **socketFactoryArg** parameter based on the actual path. The value must be the same as that of the GUC parameter **unix\_socket\_directory**.
- The connection host name must be set to **localhost**.

# **5.3.7 Running SQL Statements**

# **Running a Common SQL Statement**

To enable an application to operate data in the database by running SQL statements (statements that do not need to transfer parameters), perform the following operations:

Operations such as SELECT, UPDATE, INSERT, and DELETE can be performed on XML data.

**Step 1** Create a statement object by calling the createStatement method in Connection.

// There will be security risks if the username and password used for authentication are directly written into code. It is recommended that the username and password be stored in the configuration file or environment variables (the password must be stored in ciphertext and decrypted when being used) to ensure security.

// In this example, the username and password are stored in environment variables. Before running this example, set environment variables EXAMPLE\_USERNAME\_ENV and EXAMPLE\_PASSWORD\_ENV in the local environment (set the environment variable names based on the actual situation). String userName = System.getenv("EXAMPLE\_USERNAME\_ENV");

String password = System.getenv("EXAMPLE\_PASSWORD\_ENV");

Connection conn = DriverManager.getConnection("url",userName,password);

Statement stmt = conn.createStatement();

**Step 2** Run the SQL statement by calling the executeUpdate method in Statement.

int rc = stmt.executeUpdate("CREATE TABLE customer\_t1(c\_customer\_sk INTEGER, c\_customer\_name VARCHAR(32));");

- If an execution request (not in a transaction block) received in the database contains multiple statements, the request is packed into a transaction. The VACUUM operation is not supported in a transaction block. If one of the statements fails, the entire request will be rolled back.
- Use semicolons (;) to separate statements. Stored procedures, functions, and anonymous blocks do not support multi-statement execution. When **preferQueryMode** is set to **simple**, the statement does not execute the parsing logic, and the semicolons (;) cannot be used to separate statements in this scenario.
- The slash (/) can be used as the terminator for creating a single stored procedure, function, anonymous block, or package body. When **preferQueryMode** is set to **simple**, the statement does not execute the parsing logic, and the slash (/) cannot be used as the terminator in this scenario.
- When **prepareThreshold** is set to **1**, each SQL statement executed by the statement is cached because cached statements are not evicted by default (default value of **preferQueryMode**). As a result, memory bloat may occur. In this case, set **preferQueryMode** to **extendedCacheEverything** to evict cached statements.

#### **Step 3** Close the statement object.

stmt.close();

**----End**

# **Running a Prepared SQL Statement**

Prepared statements are complied and optimized once but can be used in different scenarios by assigning multiple values. Using prepared statements improves execution efficiency. If you want to run a statement for several times, use a precompiled statement. Perform the following operations:

**Step 1** Create a prepared statement object by calling the prepareStatement method in Connection.

PreparedStatement pstmt = con.prepareStatement("UPDATE customer\_t1 SET c\_customer\_name = ? WHERE c\_customer\_sk =  $1"$ );

**Step 2** Set parameters by calling the setShort method in PreparedStatement. pstmt.setShort(1, (short)2);

# $\wedge$  CAUTION

After binding parameters are set in PrepareStatement, a B packet or U packet is constructed and sent to the server when the SQL statement is executed. However, the maximum length of a B packet or U packet cannot exceed 1023 MB. If the data bound at a time is too large, an exception may occur because the packet is too long. Therefore, when setting binding parameters in PrepareStatement, you need to evaluate and control the size of the bound data to avoid exceeding the upper limit of the packet.

**Step 3** Run the prepared statement by calling the executeUpdate method in PreparedStatement.

int rowcount = pstmt.executeUpdate();

**Step 4** Close the prepared statement object by calling the close method in PreparedStatement.

pstmt.close();

**----End**

## **Calling a Stored Procedure**

To call an existing stored procedure by using JDBC in GaussDB, perform the following operations:

**Step 1** Create a call statement object by calling the prepareCall method in Connection.

// There will be security risks if the username and password used for authentication are directly written into code. It is recommended that the username and password be stored in the configuration file or environment variables (the password must be stored in ciphertext and decrypted when being used) to ensure security.

// In this example, the username and password are stored in environment variables. Before running this example, set environment variables EXAMPLE\_USERNAME\_ENV and EXAMPLE\_PASSWORD\_ENV in the local environment (set the environment variable names based on the actual situation). String userName = System.getenv("EXAMPLE\_USERNAME\_ENV");

```
String password = System.getenv("EXAMPLE_PASSWORD_ENV");
```
Connection myConn = DriverManager.getConnection(" $url$ ",userName,password);

- CallableStatement cstmt = myConn.prepareCall(" $\{? = CALL \; TESTPROC(?,?,?)\}$ ");
- **Step 2** Set parameters by calling the setInt method in CallableStatement.

cstmt.setInt(2, 50); cstmt.setInt(1, 20); cstmt.setInt(3, 90);

**Step 3** Register an output parameter by calling the registerOutParameter method in CallableStatement.

cstmt.registerOutParameter(4, Types.INTEGER); // Register an OUT parameter of the integer type.

- **Step 4** Call the stored procedure by calling the execute method in CallableStatement. cstmt.execute();
- **Step 5** Obtain the output parameter by calling the getInt method in CallableStatement. int out = cstmt.getInt(4); // Obtain the OUT parameter.

#### Example:

```
// The following stored procedure (containing the OUT parameter) has been created:
create or replace procedure testproc 
(
   psv_in1 in integer,
   psv_in2 in integer,
   psv_inout inout integer
)
as
begin
  psv_inout := psv_in1 + psv_in2 + psv_inout;
end;
/
```
**Step 6** Close the call statement by calling the close method in CallableStatement. cstmt.close();

- Many database classes such as Connection, Statement, and ResultSet have a close() method. Close these classes after using their objects. Closing Connection will close all the related Statements, and closing a Statement will close its ResultSet.
- Some JDBC drivers support named parameters, which can be used to set parameters by name rather than sequence. If a parameter has the default value, you do not need to specify any parameter value but can use the default value directly. Even though the parameter sequence changes during a stored procedure, the application does not need to be modified. Currently, the GaussDB JDBC driver does not support this method.
- GaussDB does not support functions containing OUT parameters, or stored procedures and function parameters containing default values.
- When you bind parameters in **myConn.prepareCall("{? = CALL TESTPROC(?,?,?)}")** during a stored procedure calling, you can bind parameters and register the first parameter as the output parameter according to the placeholder sequence or the fourth parameter as the output parameter according to the parameter sequence in the stored procedure. The preceding example registers the fourth parameter.

## **NOTICE**

- If JDBC is used to call a stored procedure whose returned value is a cursor, the returned cursor cannot be used.
- A stored procedure and an SQL statement must be run separately.
- Output parameters must be registered for parameters of the inout type in the stored procedure.

**----End**

# **Batch Processing**

When a prepared statement processes multiple pieces of similar data, the database creates only one execution plan. This improves compilation and optimization efficiency. Perform the following operations:

**Step 1** Create a prepared statement object by calling the prepareStatement method in Connection.

// There will be security risks if the username and password used for authentication are directly written into code. It is recommended that the username and password be stored in the configuration file or environment variables (the password must be stored in ciphertext and decrypted when being used) to ensure security. // In this example, the username and password are stored in environment variables. Before running this example, set environment variables EXAMPLE\_USERNAME\_ENV and EXAMPLE\_PASSWORD\_ENV in the local environment (set the environment variable names based on the actual situation). String userName = System.getenv("EXAMPLE\_USERNAME\_ENV"); String password = System.getenv("EXAMPLE\_PASSWORD\_ENV"); Connection conn = DriverManager.getConnection("url",userName,password); PreparedStatement pstmt = conn.prepareStatement("INSERT INTO customer\_t1 VALUES (?)");

# **Step 2** Call setShort to set parameters for each piece of data, and call addBatch to confirm that the setting is complete.

pstmt.setShort(1, (short)2); pstmt.addBatch();

**Step 3** Perform batch processing by calling the executeBatch method in PreparedStatement.

int[] rowcount = pstmt.executeBatch();

**Step 4** Close the prepared statement object by calling the close method in PreparedStatement.

pstmt.close();

#### $\Box$  Note

Do not terminate a batch processing action when it is ongoing; otherwise, database performance will deteriorate. Therefore, disable automatic commit during batch processing. Manually commit several rows at a time. The statement for disabling automatic commit is conn.setAutoCommit(false).

#### **----End**

# **Adding Single-Shard Execution Syntaxes to Statements**

**Step 1** Set the **nodeName** parameter by calling setClientInfo("nodeName","dnx") in Connection.

Connection conn = getConnection(); conn.setClientInfo("nodeName","datanode1");

**Step 2** Execute the SQL statements by using the executeQuery(String sql) and execute(String sql) methods in Statement and the executeQuery() and execute() methods in PreparedStatement.

PreparedStatement pstm = conn.prepareStatement("select \* from test"); pstm.execute(); pstm.executeQuery(); Statement stmt=conn.createStatement(); stmt.execute("select \* from test"); stmt.executeQuery("select \* from test");

**Step 3** Set the parameter to an empty string to disable it.

conn.setClientInfo("nodeName","");

#### **NOTICE**

- 1. This function is adapted based on the single-shard execution function of the kernel. Therefore, before using this function, check whether the database kernel supports single-shard execution.
- 2. After the parameter is enabled, you must manually disable it. Otherwise, the execution of other query statements will be affected.
- 3. Once this parameter is enabled, all statements of the current connection will be executed on a specified DN.
- 4. After the parameter is enabled, the cache mechanism of PreparedStatement will be affected, cached statements will be cleared, and subsequent statements executed for single-shard queries will not be cached until the parameter is disabled.
- 5. The parameter is a connection parameter. Therefore, the parameter value takes effect once. The API cannot be used to execute the statements on different shards at the same time.

**----End**

# **5.3.8 Processing Data in a Result Set**

# **Setting a Result Set Type**

Different types of result sets apply to different application scenarios. Applications select proper types of result sets based on requirements. Before running an SQL statement, you must create a statement object. Some methods of creating statement objects can set the type of a result set. **Table 5-5** lists result set parameters. The related Connection methods are as follows:

// Create a Statement object that will generate a ResultSet object with a specified type and concurrency. createStatement(int resultSetType, int resultSetConcurrency);

// Create a PreparedStatement object. This object will generate a ResultSet object with a specified type and concurrency.

prepareStatement(String sql, int resultSetType, int resultSetConcurrency);

// Create a CallableStatement object. This object will generate a ResultSet object with a specified type and concurrency.

prepareCall(String sql, int resultSetType, int resultSetConcurrency);

| <b>Parameter</b>          | <b>Description</b>                                                                                                    |
|---------------------------|----------------------------------------------------------------------------------------------------|
| resultSetType             | Type of a result set. There are three types of result sets:                                                                                                    |
|                           | ResultSet.TYPE_FORWARD_ONLY: The ResultSet<br>object can only be navigated forward. It is the default<br>value.                                                                                                    |
|                           | ResultSet.TYPE_SCROLL_SENSITIVE: You can view the<br>modified result by scrolling to the modified row.                                                                                                    |
|                           | ResultSet.TYPE_SCROLL_INSENSITIVE: The ResultSet<br>object is insensitive to changes in the underlying data<br>source.                                                                                                    |
|                           | <b>NOTE</b><br>After a result set has obtained data from the database, the result<br>set is insensitive to data changes made by other transactions,<br>even if the result set type is<br>ResultSet.TYPE_SCROLL_SENSITIVE. To obtain up-to-date data<br>of the record pointed by the cursor from the database, call the<br>refreshRow() method in a ResultSet object. |
| resultSetConcurren-<br>CV | Concurrency type of a result set. There are two types of<br>concurrency.                                                                                                    |
|                           | ResultSet.CONCUR_READ_ONLY: Data in a result set<br>$\bullet$<br>cannot be updated except that an updated statement<br>has been created in the result set data.                                                                                                    |
|                           | • ResultSet.CONCUR_UPDATEABLE: changeable result<br>set. The concurrency type for a result set object can be<br>updated if the result set is scrollable.                                                                                                    |

**Table 5-5** Result set types

# **Positioning a Cursor in a Result Set**

ResultSet objects include a cursor pointing to the current data row. The cursor is initially positioned before the first row. The next method moves the cursor to the
next row from its current position. When a ResultSet object does not have a next row, a call to this method returns **false**. Therefore, this method is used in the while loop for result set iteration. However, the JDBC driver provides more cursor positioning methods for scrollable result sets, which allows positioning cursor in the specified row. **Table 5-6** describes these methods.

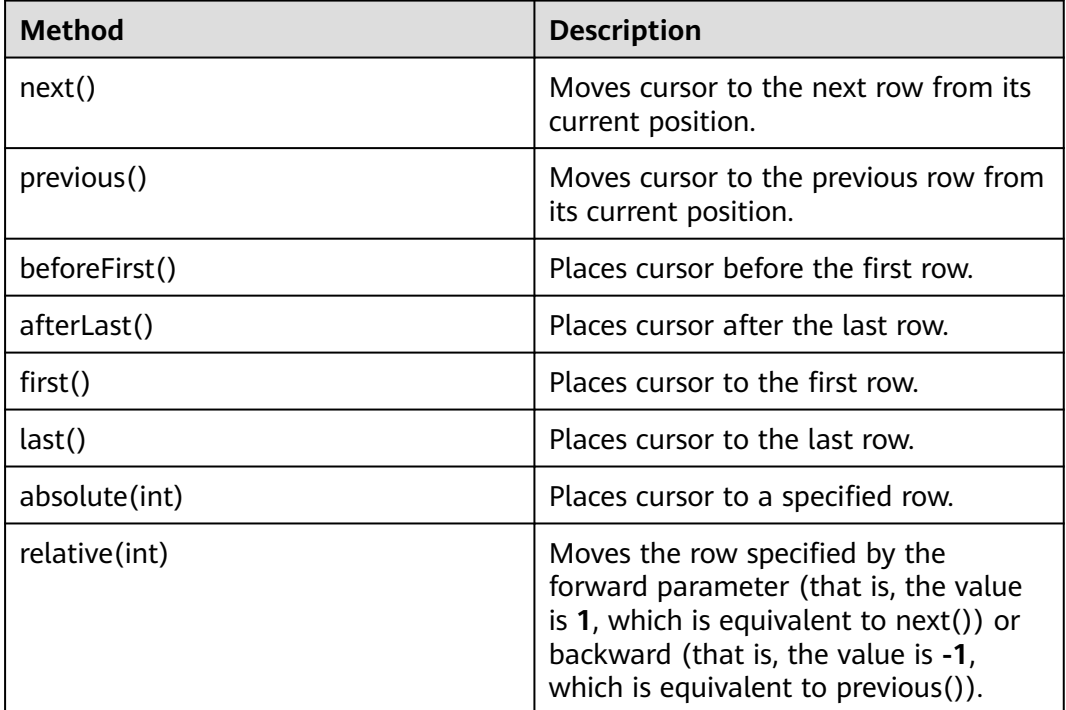

**Table 5-6** Methods for positioning a cursor in a result set

## **Obtaining the Cursor Position from a Result Set**

This cursor positioning method can be used to change the cursor position for a scrollable result set. The JDBC driver provides a method to obtain the cursor position in a result set. **Table 5-7** describes these methods.

| <b>Method</b>   |                                               |
|-----------------|-----------------------------------------------|
|                 | <b>Description</b>                            |
| isFirst()       | Checks whether it is in the first row.        |
| isLast()        | Checks whether it is in the last row.         |
| isBeforeFirst() | Checks whether it is before the first<br>row. |
| isAfterLast()   | Checks whether it is after the last row.      |
| qetRow()        | Obtains its current row number.               |

**Table 5-7** Methods for obtaining a cursor position in a result set

# **Obtaining Data from a Result Set**

ResultSet objects provide a variety of methods to obtain data from a result set. **Table 5-8** describes the common methods for obtaining data. If you want to know more about other methods, see JDK official documents.

**Table 5-8** Common methods for obtaining data from a result set

| <b>Method</b>                         | <b>Description</b>                                                                                     |
|---------------------------------------|----------------------------------------------------------------------------------------------------|
| int getInt(int columnIndex)           | Retrieves the value of the column<br>designated by a column index in the<br>current row as an integer. |
| int getInt(String columnLabel)        | Retrieves the value of the column<br>designated by a column label in the<br>current row as an integer. |
| String getString (int columnIndex)    | Retrieves the value of the column<br>designated by a column index in the<br>current row as a string.   |
| String getString (String columnLabel) | Retrieves the value of the column<br>designated by a column label in the<br>current row as a string.   |
| Date getDate(int columnIndex)         | Obtains date data by column index.                                                                     |
| Date getDate(String columnLabel)      | Retrieves the value of the column<br>designated by a column name in the<br>current row as a date.      |

# **5.3.9 Closing a Database Connection**

After you complete required data operations in a database, close the database connection.

Call the close method to close the connection.

```
// There will be security risks if the username and password used for authentication are directly written into 
code. It is recommended that the username and password be stored in the configuration file or 
environment variables (the password must be stored in ciphertext and decrypted when being used) to 
ensure security.
// In this example, the username and password are stored in environment variables. Before running this 
example, set environment variables EXAMPLE_USERNAME_ENV and EXAMPLE_PASSWORD_ENV in the local
environment (set the environment variable names based on the actual situation).
String userName = System.getenv("EXAMPLE_USERNAME_ENV");
String password = System.getenv("EXAMPLE_PASSWORD_ENV");
Connection conn = DriverManager.getConnection(sourceURL, userName, password);
conn.close();
```
# **5.3.10 Log Management**

The GaussDB JDBC driver uses log records to help solve problems when the GaussDB JDBC driver is used in applications. GaussDB JDBC supports the following log management methods:

- 1. Use the SLF4J log framework for interconnecting with applications.
- 2. Use the JdkLogger log framework for interconnecting with applications.

SLF4J and JdkLogger are mainstream frameworks for Java application log management in the industry. For details about how to use these frameworks, see the official documents (SLF4J: **<http://www.slf4j.org/manual.html>**; JdkLogger: **[https://docs.oracle.com/javase/8/docs/technotes/guides/logging/](https://docs.oracle.com/javase/8/docs/technotes/guides/logging/overview.html) [overview.html](https://docs.oracle.com/javase/8/docs/technotes/guides/logging/overview.html)**).

Method 1: Use the SLF4J log framework for interconnecting with applications.

When a connection is set up, **logger=Slf4JLogger** is configured in the URL.

The SLF4J may be implemented by using Log4j or Log4j2. When the Log4j is used to implement the SLF4J, the following JAR packages need to be added: **log4j-\*.jar**, **slf4j-api-\*.jar**, and **slf4j-log4\*-\*.jar** (\* varies according to versions), and configuration file **log4j.properties**. In addition, the code for reading the configuration file must be added to the main program. If the Log4j2 is used to implement the SLF4J, you need to add the following JAR packages: **log4j-api-\*.jar**, **log4j-core-\*.jar**, **log4j-slf4j18-impl-\*.jar**, and **slf4j-api-\*-alpha1.jar** (\* varies according to versions), and configuration file **log4j2.xml**.

This method supports log management and control. The SLF4J can implement powerful log management and control functions through related configurations in files. This method is recommended.

Example:

```
// Note: The location of the log4j.propertie or log4j2.xml file must be specified during calling.
// Specify the location of log4j.propertie.
//PropertyConfigurator.configure("log4j.properties");
```

```
// Specify log4j2.xml.
```
//ConfigurationSource source = new ConfigurationSource(new FileInputStream("log4j2.xml")); //Configurator.initialize(null, source);

public static Connection GetConnection(String username, String passwd){

```
String sourceURL = "jdbc:gaussdb://$ip:$port/database?logger=Slf4JLogger";
 Connection conn = null;
```

```
 try{
   // Create a connection.
   conn = DriverManager.getConnection(sourceURL,username,passwd);
   System.out.println("Connection succeed!");
 }catch (Exception e){
   e.printStackTrace();
   return null;
 }
 return conn;
```
}

#### The following is an example of the **log4j.properties** file:

```
log4j.logger.com.huawei.gaussdb.jdbc=ALL, log_gsjdbc
# Default file output configuration
log4j.appender.log_gsjdbc=org.apache.log4j.RollingFileAppender
log4j.appender.log_gsjdbc.Append=true
log4j.appender.log_gsjdbc.File=gsjdbc.log
log4j.appender.log_gsjdbc.Threshold=TRACE
log4j.appender.log_gsjdbc.MaxFileSize=10MB
log4j.appender.log_gsjdbc.MaxBackupIndex=5
log4j.appender.log_gsjdbc.layout=org.apache.log4j.PatternLayout
```
log4j.appender.log\_gsjdbc.layout.ConversionPattern=%d %p %t %c - %m%n log4j.appender.log\_gsjdbc.File.Encoding = UTF-8

#### The following is an example of the **log4j2.xml** file:

```
<?xml version="1.0" encoding="UTF-8"?>
<configuration status="OFF">
   <appenders>
      <Console name="Console" target="SYSTEM_OUT">
         <PatternLayout pattern="%d %p %t %c - %m%n"/>
      </Console>
      <File name="FileTest" fileName="test.log">
        <PatternLayout pattern="%d %p %t %c - %m%n"/>
      </File>
      <!-- JDBC driver log file output configuration. Log rewinding is supported. When the log size exceeds 
10 MB, a new file is created. The new file is named in the format of yyyy-mm-dd-file ID. -->
      <RollingFile name="RollingFileJdbc" fileName="gsjdbc.log" filePattern="%d{yyyy-MM-dd}-%i.log">
         <PatternLayout pattern="%d %p %t %c - %m%n"/>
        <Policies>
           <SizeBasedTriggeringPolicy size="10 MB"/>
         </Policies>
      </RollingFile>
   </appenders>
   <loggers>
     <root level="all">
        <appender-ref ref="Console"/>
        <appender-ref ref="FileTest"/>
     </root>
      <!-- JDBC driver logs. The log level is all. All logs can be viewed and exported to the gsjdbc.log file. -->
      <logger name="com.huawei.gaussdb.jdbc.Driver" level="all" additivity="false">
         <appender-ref ref="RollingFileJdbc"/>
      </logger>
   </loggers>
</configuration>
```
Method 2: Use the JdkLogger log framework for interconnecting with applications.

The default Java logging framework stores its configurations in a file named **logging.properties**. Java installs the global configuration file in the folder in the Java installation directory. The **logging.properties** file can also be created and stored with a single project.

#### Configuration example of **logging.properties**:

```
# Specify the processing program as a file.
handlers= java.util.logging.FileHandler
# Specify the default global log level.
level = ALI# Specify the log output control standard.
java.util.logging.FileHandler.level=ALL
java.util.logging.FileHandler.pattern = gsjdbc.log
java.util.logging.FileHandler.limit = 500000
java.util.logging.FileHandler.count = 30
java.util.logging.FileHandler.formatter = java.util.logging.SimpleFormatter
java.util.logging.FileHandler.append=false
The following is a code example:
System.setProperty("java.util.logging.FileHandler.pattern","jdbc.log");
FileHandler fileHandler = new FileHandler(System.getProperty("java.util.logging.FileHandler.pattern"));
Formatter formatter = new SimpleFormatter();
fileHandler.setFormatter(formatter);
Logger logger = Logger.getLogger("com.huawei.gaussdb.jdbc");
logger.addHandler(fileHandler);
logger.setLevel(Level.ALL);
logger.setUseParentHandlers(false);
```
#### **Link trace function**

The GaussDB JDBC driver provides the application-to-database link trace function to associate discrete SQL statements on the database side with application requests. This function requires application developers to implement the com.huawei.gaussdb.jdbc.log.Tracer API class and specify the permission name of the API implementation class in the URL.

URL example: String URL = "jdbc:gaussdb://\$ip:\$port/database?traceInterfaceClass=xxx.xxx.xxx.OpenGaussTraceImpl";

The com.huawei.gaussdb.jdbc.log.Tracer API class is defined as follows:

```
public interface Tracer {
// Retrieves the value of traceId.
String getTraceId();
}
```
The following is an example of the com.huawei.gaussdb.jdbc.log.Tracer API implementation class:

import com.huawei.gaussdb.jdbc.log.Tracer;

```
public class OpenGaussTraceImpl implements Tracer {
   private static MDC mdc = new MDC();
  private final String TRACE_ID_KEY = "traceId";
  public void set(String traceId) {
      mdc.put(TRACE_ID_KEY, traceId);
   }
   public void reset() {
      mdc.clear();
   }
   @Override
   public String getTraceId() {
      return mdc.get(TRACE_ID_KEY);
   }
```
The following is an example of context mapping which is used to store **traceId** generated for different requests:

```
import java.util.HashMap;
```
}

```
public class MDC {
   static final private ThreadLocal<HashMap<String, String>> threadLocal = new ThreadLocal<>();
   public void put(String key, String val) {
     if (key == null || val == null) {
         throw new IllegalArgumentException("key or val cannot be null");
      } else {
        if (threadLocal.get() == null {
            threadLocal.set(new HashMap<>());
 }
         threadLocal.get().put(key, val);
      }
   }
   public String get(String key) {
     if (key == null) {
         throw new IllegalArgumentException("key cannot be null");
      } else if (threadLocal.get() == null) {
         return null;
      } else {
         return threadLocal.get().get(key);
      }
   }
```
}

```
 public void clear() {
    if (threadLocal.get() == null) {
       return;
    } else {
       threadLocal.get().clear();
    }
 }
```
Take the service **traceId** as an example. The prerequisite is that the table **test\_trace\_id (id int,name varchar(20))** is created.

```
String traceId = UUID.randomUUID().toString().replaceAll("-", "");
OpenGaussTraceImpl openGaussTrace = new OpenGaussTraceImpl();
openGaussTrace.set(traceId);
Connection con = DriverManager.getConnection(url, user, password);
pstm = con.prepareStatement("select * from test_trace_id where id = ?");
pstm.setInt(1, 1);
pstm.execute();
pstm = con.prepareStatement("insert into test_trace_id values(?,?)");
pstm.setInt(1, 2);
pstm.setString(2, "test");
pstm.execute();
openGaussTrace.reset();
```
### $\Box$  note

- When the link trace function is used, the link function at the application layer is guaranteed by services.
- The application must expose the API for obtaining **traceId** to the JDBC and configure the API implementation class to the JDBC connection string.
- SQL statements of the same request must use the same **traceId**.
- The value of **traceId** transferred by the application cannot exceed 32 bytes. Otherwise, the extra bytes will be truncated.

# **5.3.11 Examples: Common Operations**

## **Example 1: Creating a Database Connection, Creating a Table, and Inserting Data**

This example illustrates how to develop applications based on the JDBC API provided by GaussDB. Before executing the example, load the driver. For details about how to obtain and load the driver, see **[JDBC Package, Driver Class, and](#page-110-0) [Environment Class](#page-110-0)**.

#### // DBTest.java

/\* **gaussdbjdbc.jar** is used as an example. \*/

// This example illustrates the main processes of JDBC-based development, covering database connection creation, table creation, and data insertion.

// In this example, the username and password are stored in environment variables. Before running this example, set environment variables EXAMPLE\_USERNAME\_ENV and EXAMPLE\_PASSWORD\_ENV in the local environment (set the environment variable names based on the actual situation).

import java.sql.Connection; import java.sql.DriverManager; import java.sql.PreparedStatement; import java.sql.SQLException; import java.sql.Statement; import java.sql.CallableStatement; import java.sql.Types;

<sup>//</sup> There will be security risks if the username and password used for authentication are directly written into code. It is recommended that the username and password be stored in the configuration file or environment variables (the password must be stored in ciphertext and decrypted when being used) to ensure security.

public class DBTest {

```
 // Create a database connection.
  public static Connection GetConnection(String username, String passwd) {
   String driver = "com.huawei.gaussdb.jdbc.Driver";
   String sourceURL = "jdbc:gaussdb://$ip:$port/database";
   Connection conn = null;
   try {
    // Load the database driver.
     Class.forName(driver).newInstance();
   } catch (Exception e) {
     e.printStackTrace();
     return null;
   }
   try {
         // Create a database connection.
     conn = DriverManager.getConnection(sourceURL, username, passwd);
     System.out.println("Connection succeed!");
   } catch (Exception e) {
     e.printStackTrace();
     return null;
   }
   return conn;
  };
  // Execute common SQL statements to create table customer_t1.
  public static void CreateTable(Connection conn) {
   Statement stmt = null;
   try {
     stmt = conn.createStatement();
     // Execute common SQL statements.
     int rc = stmt
        .executeUpdate("CREATE TABLE customer_t1(c_customer_sk INTEGER, c_customer_name 
VARCHAR(32));");
     stmt.close();
   } catch (SQLException e) {
    if (stmt != null) {
      try {
       stmt.close();
      } catch (SQLException e1) {
       e1.printStackTrace();
      }
     }
     e.printStackTrace();
   }
  }
  // Execute a prepared statement to insert data in batches.
  public static void BatchInsertData(Connection conn) {
   PreparedStatement pst = null;
   try {
    // Generate a prepared statement.
     pst = conn.prepareStatement("INSERT INTO customer_t1 VALUES (?,?)");
    for (int i = 0; i < 3; i++) {
      // Add parameters.
      pst.setInt(1, i);
      pst.setString(2, "data " + i);
      pst.addBatch();
     }
     // Perform batch processing.
     pst.executeBatch();
     pst.close();
   } catch (SQLException e) {
```

```
if (pst != null) {
      try {
       pst.close();
      } catch (SQLException e1) {
      e1.printStackTrace();
     }
    }
    e.printStackTrace();
   }
 }
  // Run a prepared statement to update data.
  public static void ExecPreparedSQL(Connection conn) {
   PreparedStatement pstmt = null;
   try {
    pstmt = conn
       .prepareStatement("UPDATE customer_t1 SET c_customer_name = ? WHERE c_customer_sk = 1");
    pstmt.setString(1, "new Data");
    int rowcount = pstmt.executeUpdate();
    pstmt.close();
   } catch (SQLException e) {
   if (pstmt != null) {
      try {
       pstmt.close();
      } catch (SQLException e1) {
       e1.printStackTrace();
      }
    }
    e.printStackTrace();
   }
 }
  // Create a stored procedure.
  public static void CreateCallable(Connection conn) {
   Statement stmt = null;
   try {
    stmt = conn.createStatement();
    // Create a function to return the sum of the three input values.
    stmt.execute("create or replace procedure testproc \n" +
\sqrt{(n^2 + " psv_in1 in integer,\n" +
 " psv_in2 in integer,\n" +
 " psv_inout inout integer\n" +
      ")\n" +"as\n" +
       "begin\n" +
      \sum_{i=1}^{n} psv_inout := psv_in1 + psv_in2 + psv_inout;\n" +
       "end;\n" +
       "/");
   } catch (SQLException e) {
    throw new RuntimeException(e);
   } finally {
   if (stmt != null) {
      try {
       stmt.close();
      } catch (SQLException e) {
       throw new RuntimeException(e);
      }
 }
 }
 }
  // Run a stored procedure.
  public static void ExecCallableSQL(Connection conn) {
   CallableStatement cstmt = null;
   try {
    // The stored procedure TESTPROC must be created in advance.
    cstmt=conn.prepareCall("{? = CALL TESTPROC(?,?,?)}");
    cstmt.setInt(2, 50);
```

```
 cstmt.setInt(1, 20);
    cstmt.setInt(3, 90);
    cstmt.registerOutParameter(4, Types.INTEGER); // Register an OUT parameter of the integer type.
    cstmt.execute();
   int out = cstmt.getInt(4); // Obtain the OUT parameter.
    System.out.println("The CallableStatment TESTPROC returns:"+out);
    cstmt.close();
   } catch (SQLException e) {
   if (cstmt != null) {
      try {
       cstmt.close();
      } catch (SQLException e1) {
       e1.printStackTrace();
      }
    }
    e.printStackTrace();
   }
 }
 /**
  * Main process. Call static methods one by one.
  * @param args
  */
 public static void main(String[] args) {
   // Create a database connection.
   String userName = System.getenv("EXAMPLE_USERNAME_ENV");
   String password = System.getenv("EXAMPLE_PASSWORD_ENV");
   Connection conn = GetConnection(userName, password);
   // Create a table.
   CreateTable(conn);
   // Insert data in batches.
   BatchInsertData(conn);
   // Run a prepared statement to update data.
   ExecPreparedSQL(conn);
   // Create a stored procedure.
   CreateCallable(conn);
   // Run a stored procedure.
   ExecCallableSQL(conn);
   // Close the database connection.
   try {
    conn.close();
   } catch (SQLException e) {
    e.printStackTrace();
   }
 }
}
```
# **Example 2: High Client Memory Usage**

In this example, **setFetchSize** adjusts the memory usage of the client by using the database cursor to obtain server data in batches. It may increase network interaction and damage some performance.

The cursor is valid within a transaction. Therefore, disable automatic commit and then manually commit the code.

// Disable automatic commit. conn.setAutoCommit(false);

```
// Create a table.
Statement st = conn.createStatement();
st.execute("create table mytable (cal1 int);");
// Insert 200 rows of data into the table.
PreparedStatement pstm = conn.prepareStatement("insert into mytable values (?)");
for (int i = 0; i < 200; i++) {
  pstm.setInt(1, i + 1);
   pstm.addBatch();
}
pstm.executeBatch();
conn.commit();
pstm.close();
// Open the cursor and obtain 50 rows of data each time.
st.setFetchSize(50);
ResultSet rs = st.executeQuery("SELECT * FROM mytable");
while (rs.next()){
   System.out.println("a row was returned.");
}
conn.commit();
rs.close();
// Disable the server cursor.
st.setFetchSize(0);
rs = st.executeQuery("SELECT * FROM mytable");
while (rs.next()){
   System.out.println("many rows were returned.");
}
conn.commit();
rs.close();
// Close the statement.
st.close();
```
Enable automatic commit.

conn.setAutoCommit(true);

## **Example 3: Using Common Data Types**

conn.close();

```
// Prerequisites
String createsql = "create table if not exists t_bit(col_bit bit, col_bit1 int)";
Statement stmt = conn.createStatement();
stmt.execute(createsql);
stmt.close();
// Example of using the bit type. Note that the value range of the bit type is [0,1].
Statement st = conn.createStatement();
String sqlstr = "create or replace function fun_1()\n" +
   "returns bit AS $$\n" +
   "select col_bit from t_bit limit 1;\n" +
   "$$\n" +
   "LANGUAGE SQL;";
st.execute(sqlstr);
CallableStatement c = conn.prepareCall("{} ? = call fun_1() }";
// Register the output type, which is a bit string.
c.registerOutParameter(1, Types.BIT);
c.execute();
// Use the Boolean type to obtain the result.
System.out.println(c.getBoolean(1));
// Example of using the float8 type
st.execute("create table if not exists t_float(col1 float8,col2 int)");
PreparedStatement pstm = conn.prepareStatement("insert into t_float values(?)");
pstm.setDouble(1,123456.123);
pstm.execute();
pstm.close();
```

```
// Example of using the function whose return value is of the float8 type.
st.execute("create or replace function func_float() " +
    "return float8 " +
    "as declare " +
    "var1 float8; " +
   "begin " +
    " select col1 into var1 from t_float limit 1; " +
    " return var1; " +
   "end;");
CallableStatement cs = conn.prepareCall("{? = call func_float()}");
cs.registerOutParameter(1,Types.DOUBLE);
cs.execute();
System.out.println(cs.getDouble(1));
st.close();
```
# **Example 4: Using the Database Connection Monitoring Function**

This example demonstrates how to use the connection monitoring function of the JDBC driver.

```
// gaussdbjdbc.jar is used as an example.
// There will be security risks if the username and password used for authentication are directly written into 
code. It is recommended that the username and password be stored in the configuration file or 
environment variables (the password must be stored in ciphertext and decrypted when being used) to 
ensure security.
// In this example, the username and password are stored in environment variables. Before running this 
example, set environment variables EXAMPLE_USERNAME_ENV and EXAMPLE_PASSWORD_ENV in the local
environment (set the environment variable names based on the actual situation).
import java.sql.Connection;
import java.sql.DriverManager;
import java.sql.ResultSet;
import java.sql.SQLException;
import java.sql.Statement;
public class DBMonitorTest {
   // Create a database connection.
   public static void main(String[] args){
      String driver = "com.huawei.gaussdb.jdbc.Driver";
      String username = System.getenv("EXAMPLE_USERNAME_ENV");
      String passwd = System.getenv("EXAMPLE_PASSWORD_ENV");
      String sourceURL
        = "jdbc:gaussdb://$ip:$port/database?
dbMonitor=true&loggerLevel=debug&loggerFile=dbMonitor.log";
      try {
     // Load the database driver.
         Class.forName(driver).newInstance();
      } catch (Exception e) {
        e.printStackTrace();
      }
      Connection conn = null;
      Statement statement = null;
      try {
        // Create a database connection.
        conn = DriverManager.getConnection(sourceURL, username, passwd);
        // Create a table.
        statement = conn.createStatement();
        String createTableQuery = "CREATE TABLE IF NOT EXISTS mytable (id INT PRIMARY KEY, name 
VARTHAR(50)<sup>"</sup>
        statement.executeUpdate(createTableQuery);
         // Insert data.
        String insertQuery = "INSERT INTO mytable (id, name) VALUES (1, 'John')";
        statement.executeUpdate(insertQuery);
        // Query data.
        String selectQuery = "SELECT * FROM mytable ";
         ResultSet resultSet = statement.executeQuery(selectQuery);
```
}

```
 while (resultSet.next()) {
           int id = resultSet.getInt("id");
            String name = resultSet.getString("name");
           System.out.println("id: " + id + ", name: " + name);
         }
         // Delete the table.
         String dropTableQuery = "DROP TABLE IF EXISTS mytable";
         statement.executeUpdate(dropTableQuery);
      } catch (SQLException e) {
         e.printStackTrace();
      } finally {
         try {
          if (statement != null) {
              statement.close();
\qquad \qquad \}if (conn != null) \{ conn.close();
\qquad \qquad \} } catch (SQLException e) {
            e.printStackTrace();
         }
      }
      try {
         Thread.sleep(10000);
      } catch (InterruptedException e) {
         throw new RuntimeException(e);
      }
   }
```
You can view the following connection monitoring information in the **dbMonitor.log** file:

```
Nov 23, 2023 10:30:54 AM com.huawei.gaussdb.jdbc.qos.DataProcess saveQosResult
FINE: {
   "Destination host:port" : "localhost:8000",-- IP address and port number of the server.
   "Delay" : "1.00 ms",-- Network delay.
   "Jitter" : "0.04ms",-- Network jitter.
   "Loss" : "0%",-- Network packet loss rate.
 "DownloadSpeed" : "0.395Mbps",-- Downlink rate of the network.
 "UpLoadSpeed" : "0.498Mbps"-- Uplink rate of the network.
}
Nov 23, 2023 10:30:56 AM com.huawei.gaussdb.jdbc.CollectDBData saveCollectResult
FINE: {
   "openCount": "1",-- Number of times that the application enables database connections.
   "closeCount": "1",-- Number of times that the application disables database connections.
   "abortedCount": "0",-- Number of abnormal disconnections.
   "visitCount": "12",-- Number of access requests from applications to the database.
   "cpuUsage": "20.39%",-- CPU usage of the client.
   "memoryUsage": "98.32%"-- Memory usage of the client.
}
```
# **Example 5: Obtaining the Driver Version**

Driver.getGSVersion();

# **5.3.12 Example: Retrying SQL Queries for Applications**

If the primary DN is faulty and cannot be restored within 10s, the standby DN is automatically promoted to primary to ensure the normal running of the GaussDB cluster. Jobs running during the failover will fail and those started after the failover will not be affected. To prevent upper-layer services from being affected by the DN failover, refer to the following example to construct an SQL retry

mechanism at the service layer. Before executing the example, load the driver. For details about how to obtain and load the driver, see **[JDBC Package, Driver Class,](#page-110-0) [and Environment Class](#page-110-0)**.

```
// gaussdbjdbc.jar is used as an example.
```

```
// There will be security risks if the username and password used for authentication are directly written into 
code. It is recommended that the username and password be stored in the configuration file or 
environment variables (the password must be stored in ciphertext and decrypted when being used) to 
ensure security.
// In this example, the username and password are stored in environment variables. Before running this 
example, set environment variables EXAMPLE_USERNAME_ENV and EXAMPLE_PASSWORD_ENV in the local
environment (set the environment variable names based on the actual situation).
import java.sql.Connection;
import java.sql.DriverManager;
import java.sql.PreparedStatement;
import java.sql.ResultSet;
import java.sql.SQLException;
import java.sql.Statement;
class ExitHandler extends Thread {
   private Statement cancel_stmt = null;
   public ExitHandler(Statement stmt) {
      super("Exit Handler");
      this.cancel_stmt = stmt;
 }
   public void run() {
      System.out.println("exit handle");
      try {
         this.cancel_stmt.cancel();
      } catch (SQLException e) {
         System.out.println("cancel query failed.");
         e.printStackTrace();
      }
   }
}
public class SQLRetry {
   // Create a database connection.
   public static Connection GetConnection(String username, String passwd) {
    String driver = "com.huawei.gaussdb.jdbc.Driver";
   String sourceURL = "jdbc:gaussdb://$ip:$port/database";
    Connection conn = null;
    try {
      // Load the database driver.
     Class.forName(driver).newInstance();
    } catch (Exception e) {
     e.printStackTrace();
      return null;
    }
    try {
     // Create a database connection.
    \overline{c} conn = DriverManager.getConnection(sourceURL, username, passwd);
     System.out.println("Connection succeed!");
    } catch (Exception e) {
     e.printStackTrace();
      return null;
    }
    return conn;
}
   // Execute common SQL statements to create the jdbc_test1 table.
   public static void CreateTable(Connection conn) {
    Statement stmt = null;
    try {
      stmt = conn.createStatement();
```

```
 Runtime.getRuntime().addShutdownHook(new ExitHandler(stmt));
     // Execute common SQL statements.
     int rc2 = stmt
       .executeUpdate("DROP TABLE if exists jdbc_test1;");
    int rc1 = stmt
       .executeUpdate("CREATE TABLE jdbc_test1(col1 INTEGER, col2 VARCHAR(10));");
     stmt.close();
    } catch (SQLException e) {
    if (stmt != null) {
      try {
        stmt.close();
      } catch (SQLException e1) {
        e1.printStackTrace();
      }
     }
     e.printStackTrace();
   }
  }
  // Execute a prepared statement to insert data in batches.
  public static void BatchInsertData(Connection conn) {
    PreparedStatement pst = null;
    try {
     // Generate a prepared statement.
    pst = conn.prepareStatement("INSERT INTO jdbc_test1 VALUES (?,?)");
    for (int i = 0; i < 100; i++) {
      // Add parameters.
       pst.setInt(1, i);
      pst.setString(2, "data " + i);
      pst.addBatch();
     }
     // Perform batch processing.
     pst.executeBatch();
     pst.close();
    } catch (SQLException e) {
    if (pst != null) {
      try {
        pst.close();
      } catch (SQLException e1) {
       e1.printStackTrace();
      }
     }
     e.printStackTrace();
 }
 }
  // Run a prepared statement to update data.
  private static boolean QueryRedo(Connection conn){
    PreparedStatement pstmt = null;
    boolean retValue = false;
    try {
     pstmt = conn
        .prepareStatement("SELECT col1 FROM jdbc_test1 WHERE col2 = ?");
        pstmt.setString(1, "data 10");
        ResultSet rs = pstmt.executeQuery();
        while (rs.next()) {
           System.out.println("col1 = " + rs.getString("col1"));
        }
        rs.close();
     pstmt.close();
      retValue = true;
```

```
 } catch (SQLException e) {
     System.out.println("catch...... retValue " + retValue);
    if (pstmt != null) {
      try {
       pstmt.close();
      } catch (SQLException e1) {
       e1.printStackTrace();
      }
     }
     e.printStackTrace();
   }
    System.out.println("finesh......");
   return retValue;
  }
  // Configure the number of retry attempts for the retry of a query statement upon a failure.
  public static void ExecPreparedSQL(Connection conn) throws InterruptedException {
       int maxRetryTime = 50;
     int time = 0:
      String result = null;
      do {
         time++;
         try {
  System.out.println("time:" + time);
  boolean ret = QueryRedo(conn);
 if(ret == false) System.out.println("retry, time:" + time);
  Thread.sleep(10000); 
  QueryRedo(conn);
  }
         } catch (Exception e) {
            e.printStackTrace();
 }
      } while (null == result && time < maxRetryTime); 
  }
 /**
   * Main process. Call static methods one by one.
   * @param args
   * @throws InterruptedException 
 */
  public static void main(String[] args) throws InterruptedException {
   // Create a database connection.
    String userName = System.getenv("EXAMPLE_USERNAME_ENV");
   String password = System.getenv("EXAMPLE_PASSWORD_ENV");
   Connection conn = GetConnection(userName, password);
    // Create a table.
   CreateTable(conn);
    // Insert data in batches.
   BatchInsertData(conn);
   // Run a prepared statement to update data.
   ExecPreparedSQL(conn);
   // Close the database connection.
   try {
     conn.close();
   } catch (SQLException e) {
     e.printStackTrace();
   }
  }
 }
```
# **5.3.13 Example: Logic Replication Code**

The example demonstrates how to use the logical replication function through the JDBC APIs. Before executing the example, load the driver. For details about how to obtain and load the driver, see **[JDBC Package, Driver Class, and Environment](#page-110-0) [Class](#page-110-0)**.

For details about the configuration options of logical replication, see section "Logical Replication > Logical Decoding" in Feature Guide. In addition, the following configuration items are added for streaming decoding tools such as JDBC:

1. Decoding thread concurrency

Set **parallel-decode-num** to specify the number of decoder threads for parallel decoding. The value is an integer ranging from 1 to 20. The value **1** indicates that decoding is performed based on the original serial logic. Other values indicate that parallel decoding is enabled. The default value is **1**. When this parameter is set to **1**, do not configure the following options: **decodestyle**, **sending-batch**, and **parallel-queue-size**.

2. Decoding format

Configure **decode-style** to specify the decoding format. The value can be **'j'**, **'t'** or **'b'** of the char type, indicating the JSON, text, or binary format, respectively. The default value is **'b'**, indicating binary decoding. This option is set only when parallel decoding is allowed and binary decoding is supported only in the parallel decoding scenario. For the JSON and text formats corresponding to the binary format, in the decoding result sent in batches, the uint32 consisting of the first four bytes of each decoding statement indicates the total number of bytes of the statement (the four bytes occupied by the uint32 are excluded, and **0** indicates that the decoding of this batch ends). The 8-byte uint64 indicates the corresponding LSN (**begin** corresponds to **first lsn, commit** corresponds to **end lsn**, and other values correspond to the LSN of the statement).

#### $\Box$  Note

The binary encoding rules are as follows:

- 1. The first four bytes represent the total number of bytes of the decoding result of statements following the statement-level delimiter letter P (excluded) or the batch end character F (excluded). If the value is **0**, the decoding of this batch ends.
- 2. The next eight bytes (uint64) indicate the corresponding LSN (**begin** corresponds to **first\_lsn**, **commit** corresponds to **end\_lsn**, and other values correspond to the LSN of the statement).
- 3. The next one-byte letter can be **B**, **C**, **I**, **U**, or **D**, representing BEGIN, COMMIT, INSERT, UPDATE, or DELETE.
- 4. If **B** is used in the step 3:
	- 1. The next eight bytes (uint64) indicate the CSN.
	- 2. The next eight bytes (uint64) indicate **first\_lsn**.
	- 3. (Optional) If the next one-byte letter is **T**, the following four bytes (uint32) indicate the timestamp length for committing the transaction. The following characters with the same length are the timestamp character string.
	- 4. (Optional) If the next one-byte letter is **N**, the following four bytes (uint32) indicate the length of the transaction username. The following characters with the same length are the transaction username.
- 5. If **C** is used in the step 3:
	- 1. (Optional) If the next one-byte letter is **X**, the following eight bytes (uint64) indicate the XID.
	- 2. (Optional) If the next one-byte letter is **T**, the following four bytes (uint32) indicate the timestamp length. The following characters with the same length are the timestamp character string.
	- 3. When logs are sent in batches, decoding results of other transactions may still exist after a COMMIT log is decoded. If the next 1-byte letter is **P**, the batch still needs to be decoded. If the letter is **F**, the batch decoding ends.
- 6. If **I**, **U**, or **D** is used in the step 3:
	- 1. The following two bytes (uint16) indicate the length of the schema name.
	- 2. The schema name is read based on the preceding length.
	- 3. The following two bytes (uint16) indicate the length of the table name.
	- 4. The table name is read based on the preceding length.
	- 5. (Optional) If the next one-byte letter is **N**, it indicates a new tuple. If the letter is **O**, it indicates an old tuple. In this case, the new tuple is sent first.
		- 1. The following two bytes (uint16) indicate the number of columns to be decoded for the tuple, which is recorded as **attrnum**.
		- 2. The following procedure is repeated for *attrnum* times.
			- 1. The next two bytes (uint16) indicate the length of the column name.
			- 2. The column name is read based on the preceding length.
			- 3. The following four bytes (uint32) indicate the OID of the current column type.
			- 4. The next four bytes (uint32) indicate the length of the value (stored in the character string format) in the current column. If the value is **0xFFFFFFFF**, it indicates null. If the value is **0**, it indicates a character string whose length is 0.
			- 5. The column value is read based on the preceding length.
	- 6. Because there may still be a decoding statement after, if the next one-byte letter is **P**, it indicates that the batch still needs to be decoded, and if the next one-byte letter is **F**, it indicates that decoding of the batch ends.

3. Decoding only on the standby node

Configure the **standby-connection** option to specify whether to perform decoding only on the standby node. The value is of the Boolean type (**0** or **1**). The value **true** (or **1**) indicates that only the standby node can be connected for decoding. When the primary node is connected for decoding, an error is reported and the system exits. The value **false** (or **0**) indicates that there is no restriction. The default value is **false** (or **0**).

4. Batch sending

Configure **sending-batch** to specify whether to send results in batches. The value is an integer ranging from 0 to 1. The value **0** indicates that decoding results are sent one by one. The value **1** indicates that decoding results are sent in batches when the accumulated size of decoding results reaches 1 MB. The default value is **0**. This parameter can be set only during parallel decoding. In the scenario where batch sending is enabled, if the decoding format is 'j' or 't', before each original decoding statement, a uint32 type is added indicating the length of the decoding result (excluding the current uint32 type), and a uint64 type is added, indicating the LSN corresponding to the current decoding result.

5. Length of the parallel decoding queue

Configure **parallel-queue-size** to specify the length of the queue for interaction among parallel logical decoding threads. The value ranges from 2 to 1024 and must be a power of 2. The default value is **128**. The queue length is positively correlated with the memory usage during decoding.

6. Memory threshold for logical decoding

The **max-txn-in-memory** configuration item specifies the memory threshold for caching the intermediate decoding result of a single transaction, in MB. The value range is [0,100] for serial decoding. The default value is **0**, indicating that the memory usage is not controlled. For parallel decoding, the value range is [0, max\_process\_memory x 25%]. The default value is max process memory/4/1024, where 1024 indicates the conversion from KB to MB. The value **0** indicates that this memory control is disabled. The **maxreorderbuffer-in-memory** configuration item specifies the memory threshold for caching intermediate decoding results of all transactions, in GB. The value range is [0,100] for serial decoding. The default value is **0**, indicating that the memory usage is not controlled. For parallel decoding, the value range is [0, max process memory x 50%]. The default value is max\_process\_memory**/2/1048576**, where **1048576** indicates the conversion from KB to GB. The value **0** indicates that this memory control is disabled.

When the memory usage exceeds the threshold, intermediate decoding results are written into a temporary file during decoding, affecting the logical decoding performance.

7. Logical decoding sending timeout threshold

The **sender-timeout** configuration item specifies the heartbeat timeout threshold between the kernel and client. If no message is received from the client within the period, the logical decoding stops and disconnects from the client. The unit is ms, and the value range is [0,2147483647]. The default value depends on the value of the GUC parameter **logical\_sender\_timeout**.

8. User blacklist options for logical decoding

Use the user blacklist for logical decoding. The transaction operations of blacklisted users are filtered from the logical decoding result. The options are as follows:

- a. **exclude-userids**: specifies the OIDs of blacklisted users. Multiple OIDs are separated by commas (,). The system does not check whether the user OIDs exist. The OIDs of the same service user on different DNs may be different. Therefore, the OID of the service user on each DN needs to be transferred for logical decoding of directly connected DNs in distributed mode. Otherwise, the logical decoding results of some DNs may be filtered while those of some DNs are not filtered.
- b. **exclude-users**: specifies blacklisted usernames. Multiple usernames are separated by commas (,). **dynamic-resolution** specifies whether to dynamically parse and identify usernames. If the decoding is interrupted because the user does not exist and the corresponding blacklisted user does not exist at the time when logs are generated, you can set **dynamicresolution** to **true** or delete the username from the blacklist to start decoding and continue to obtain logical logs.
- c. **dynamic-resolution**: specifies whether to dynamically parse blacklisted usernames. The default value is **true**. If the parameter is set to **false**, an error is reported and the logical decoding exits when the decoding detects that the user does not exist in blacklist **exclude-users**. If the parameter is set to **true**, decoding continues when it detects that the user does not exist in blacklist **exclude-users**.
- 9. Output options for transaction logic logs
	- a. **include-xids**: specifies whether the BEGIN logical log of a transaction outputs the transaction ID. The default value is **true**.
	- b. **include-timestamp**: specifies whether the BEGIN logical log of a transaction outputs the time when the transaction is committed. The default value is **false**.
	- c. **include-user**: specifies whether the BEGIN logical log of a transaction outputs the username of the transaction. The default value is **false**. The username of a transaction refers to the authorized user, that is, the login user who executes the session corresponding to the transaction. The username does not change during the execution of the transaction.
- 10. By default, **socketTimeout** of the logical decoding connection is set to **10s**. When the primary node is overloaded during decoding on the standby node, the connection may be closed due to timeout. You can set **withStatusInterval(10000,TimeUnit.MILLISECONDS)** to adjust the timeout interval.
- 11. Heartbeat log output option

**enable-heartbeat**: specifies whether to generate heartbeat logs. The default value is **false**.

#### $\Box$  Note

If the heartbeat log output option is enabled, heartbeat logs will be generated. The heartbeat logs can be parsed as follows: For a binary heartbeat log message, it starts with a character 'h' and then the heartbeat log content: an 8-byte uint64 string, an 8 byte uint64 string, and an 8-byte int64 string. For the first 8-byte uint64 string, in the decoding scenario where DNs are directly connected, this string is an LSN, indicating the end position of the WAL read when the heartbeat logical log is sent; in the decoding scenario where distributed strong consistency is required, this string is a CSN, indicating the decoding log transaction CSN that has been sent when the heartbeat logical log is sent. For the second 8-byte uint64 string, in the decoding scenario where DNs are directly connected, this string is an LSN, indicating the location of the WAL that has been flushed to disks when the heartbeat logical log is sent; in the decoding scenario where distributed strong consistency is required, this string is a CSN, indicating the CSN to be obtained by the next transaction committed by the cluster. The last 8-byte int64 string indicates the generation timestamp (starting from January 1, 1970) of the latest decoded transaction log or checkpoint log. Then, it ends with character 'F'. TEXT/JSON heartbeat log messages that are sent in batches end with '0'. There is no such terminator for each TEXT/JSON heartbeat log message. The message content is transmitted in big-endian mode. The following figure shows the format. (In consideration of forward compatibility, the LSN naming mode is retained. The actual meaning depends on the specific scenario.)

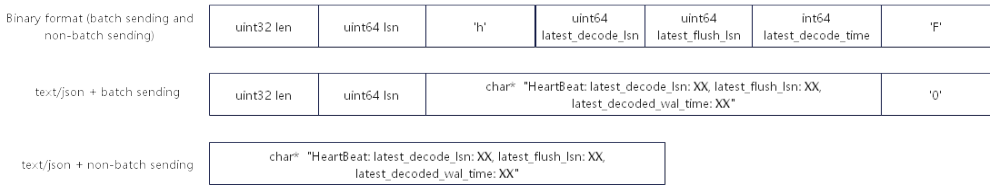

The decoding performance (Xlog consumption) is greater than or equal to 100 Mbps in the following standard parallel decoding scenario: 16-core CPU, 128 GB memory, network bandwidth > 200 Mbps, 10 to 100 columns in a table, 0.1 KB to 1 KB data in a single row, INSERT as main DML operations, less than 4096 statements in a single transaction, **parallel-decode-num** set to **8**, decoding format as **'t'**, and batch sending function enabled. To ensure that the decoding performance meets the requirements and minimize the impact on services, you are advised to set up only one parallel decoding connection on a standby node to ensure that the CPU, memory, and bandwidth resources are sufficient.

### $\wedge$  CAUTION

The logical replication class PGReplicationStream is a non-thread-safe class. Concurrent calls may cause data exceptions.

// Logical replication function example: file name, **LogicalReplicationDemo.java**

<sup>//</sup> **gaussdbjdbc.jar** is used as an example.

<sup>//</sup> There will be security risks if the username and password used for authentication are directly written into code. It is recommended that the username and password be stored in the configuration file or environment variables (the password must be stored in ciphertext and decrypted when being used) to ensure security.

<sup>//</sup> In this example, the username and password are stored in environment variables. Before running this example, set environment variables EXAMPLE\_USERNAME\_ENV and EXAMPLE\_PASSWORD\_ENV in the local environment (set the environment variable names based on the actual situation).

<sup>//</sup> Prerequisite: Add the IP address of the JDBC user machine to the database whitelist. Add the following content to **gs\_hba.conf**:

<sup>//</sup> Assume that the IP address of the JDBC user machine is 10.10.10.10.

<sup>//</sup>host all all 10.10.10.10/32 sha256  $1/$ host replication all  $10.10.10.10/32$ 

```
import com.huawei.gaussdb.jdbc.PGProperty;
import com.huawei.gaussdb.jdbc.jdbc.PgConnection;
import com.huawei.gaussdb.jdbc.replication.LogSequenceNumber;
import com.huawei.gaussdb.jdbc.replication.PGReplicationStream;
import java.nio.ByteBuffer;
import java.sql.DriverManager;
import java.util.Properties;
import java.util.concurrent.TimeUnit;
public class LogicalReplicationDemo {
   private static PgConnection conn = null;
   public static void main(String[] args) {
      String driver = "com.huawei.gaussdb.jdbc.Driver";
      // Configure the IP address and haPort number of the database. By default, the port number is the 
port number of the connected DN plus 1.
     String sourceURL = "jdbc:gaussdb://$ip:$port/database";
      // The default name of the logical replication slot is replication_slot.
      // Test mode: Create a logical replication slot.
      int TEST_MODE_CREATE_SLOT = 1;
      // Test mode: Enable logical replication (the prerequisite is that the logical replication slot already 
exists).
     int TEST_MODE_START_REPL = 2:
      // Test mode: Delete a logical replication slot.
     int TEST_MODE_DROP_SLOT = 3;
      // Enable different test modes.
      int testMode = TEST_MODE_START_REPL;
      try {
         Class.forName(driver);
      } catch (Exception e) {
         e.printStackTrace();
         return;
      }
      try {
         Properties properties = new Properties();
         PGProperty.USER.set(properties, System.getenv("EXAMPLE_USERNAME_ENV"));
         PGProperty.PASSWORD.set(properties, System.getenv("EXAMPLE_PASSWORD_ENV"));
    // For logical replication, the following three attributes are required:
         PGProperty.ASSUME_MIN_SERVER_VERSION.set(properties, "9.4");
         PGProperty.REPLICATION.set(properties, "database");
         PGProperty.PREFER_QUERY_MODE.set(properties, "simple");
         conn = (PgConnection) DriverManager.getConnection(sourceURL, properties);
         System.out.println("connection success!");
         if(testMode == TEST_MODE_CREATE_SLOT){
           conn.getReplicationAPI()
                 .createReplicationSlot()
                 .logical()
                 .withSlotName("replication_slot") // If the character string contains uppercase letters, the 
uppercase letters are automatically converted to lowercase letters.
                 .withOutputPlugin("test_decoding")
                 .make();
         }else if(testMode == TEST_MODE_START_REPL) {
           // Create a replication slot before enabling this mode.
           LogSequenceNumber waitLSN = LogSequenceNumber.valueOf("6F/E3C53568");
            PGReplicationStream stream = conn
                 .getReplicationAPI()
                 .replicationStream()
                 .logical()
                 .withSlotName("replication_slot")
                 .withSlotOption("include-xids", false)
                 .withSlotOption("skip-empty-xacts", true)
                 .withStartPosition(waitLSN)
                 .withSlotOption("parallel-decode-num", 10) // Decoding thread concurrency
                 .withSlotOption("white-table-list", "public.t1,public.t2") // Whitelist
```

```
 .withSlotOption("standby-connection", true) // Forcible standby decoding
                 .withSlotOption("decode-style", "t") // Decoding format
 .withSlotOption("sending-batch", 0) // Sending decoding results in batches
 .withSlotOption("max-txn-in-memory", 100) // The memory threshold for flushing a single 
decoding transaction to disks is 100 MB.
                 .withSlotOption("max-reorderbuffer-in-memory", 2) // The total memory threshold for 
flushing decoding transactions that are being handled to disks is 2 GB.
                 .withSlotOption("exclude-users", "userA") // The logical log of the transaction executed by 
user A is not returned.
                 .withSlotOption("include-user", true) // The BEGIN logical log of the transaction contains 
the username.
                 .withSlotOption("enable-heartbeat", true) // Enable the heartbeat log output option.
                 .start();
           while (true) {
              ByteBuffer byteBuffer = stream.readPending();
              if (byteBuffer == null) {
                 TimeUnit.MILLISECONDS.sleep(10L);
                 continue;
\qquad \qquad \} int offset = byteBuffer.arrayOffset();
              byte[] source = byteBuffer.array();
              int length = source.length - offset;
              System.out.println(new String(source, offset, length));
              // If the LSN needs to be flushed, call the following APIs based on the service requirements:
// LogSequenceNumber lastRecv = stream.getLastReceiveLSN();
               stream.setFlushedLSN(lastRecv);
               // stream.forceUpdateStatus();
\qquad \qquad \} }else if(testMode == TEST_MODE_DROP_SLOT){
           conn.getReplicationAPI()
                 .dropReplicationSlot("replication_slot");
 }
      } catch (Exception e) {
        e.printStackTrace();
        return;
      }
   }
}
```
// Note: The preceding code cannot directly read the logical logs in binary format. You need to read the logical logs according to the binary encoding rules.

#### The following is an example of the decoding result in text format (that is, 't' format):

```
BEGIN CSN: 2014 first_lsn: 0/2816A28
table public t1 INSERT: a[integer]:1 b[integer]:2 c[text]:'hello'
COMMIT XID: 15504
BEGIN CSN: 2015 first_lsn: 0/2816C20
table public t1 UPDATE: old-key: a[integer]:1 new-tuple: a[integer]:1 b[integer]:5 c[text]:'hello'
COMMIT XID: 15505
BEGIN CSN: 2016 first_lsn: 0/2816D60
table public t1 DELETE: a[integer]:1
COMMIT XID: 15506
```
#### The following is an example of the decoding result in JSON format (that is, 'j' format):

```
BEGIN CSN: 2014 first_lsn: 0/2816A28
{"table_name":"public.t1","op_type":"INSERT","columns_name":["a","b","c"],"columns_type":
["integer","integer","text"],"columns_val":["1","1","'hello'"],"old_keys_name":[],"old_keys_type":
[],"old_keys_val":[]}
COMMIT XID: 15504
BEGIN CSN: 2015 first_lsn: 0/2816C20
{"table_name":"public.t1","op_type":"UPDATE","columns_name":["a","b","c"],"columns_type":
["integer","integer","text"],"columns_val":["1","5","'hello'"],"old_keys_name":["a"],"old_keys_type":
["integer"],"old_keys_val":["1"]}
COMMIT XID: 15505
```
BEGIN CSN: 2016 first\_lsn: 0/2816D60 {"table\_name":"public.t1","op\_type":"DELETE","columns\_name":[],"columns\_type":[],"columns\_val": [],"old\_keys\_name":["a"],"old\_keys\_type":["integer"],"old\_keys\_val":["1"]} COMMIT XID: 15506

# **5.3.14 Example: Parameters for Connecting to the Database in Different Scenarios**

#### $\Box$  Note

In the example, **host:port** represents a node, where **host** indicates the name or IP address of the server where the database resides, and **port** indicates the port number of the server where the database resides.

### **DR**

A customer has two database clusters. Cluster A is the production cluster, and cluster B is the DR cluster. When the customer performs a DR switchover, cluster A becomes the DR cluster, and cluster B becomes the production cluster. In this case, to avoid application restart or re-release caused by configuration file modification, the customer can write clusters A and B to the connection string when initializing the configuration file. In this case, if the primary cluster cannot be connected, the driver attempts to connect to the DR cluster. Assume that cluster A is {node1,node2,node3} and cluster B is {node4,node5,node6}.

Take the dual-cluster Dorado as an example. To connect to the new primary cluster only after the primary/standby switchover, you can set the URL as follows: jdbc:gaussdb://node1,node2,node3,node4,node5,node6/database

### **Load Balancing**

A customer has a database cluster that contains the following nodes: {node1,node2,node3,node4,node5,node6,node7,node8,node9,node10,node11,node 12}.

1. The customer establishes 120 persistent connections in application A and expects that the connections on application A can be evenly distributed on each node in the current cluster. The URL can be configured as follows: jdbc:gaussdb://node1,node2,node3/database?autoBalance=true

2. The customer develops two applications B and C and wants the three applications to be evenly distributed on specified nodes. For example, the connections of application A are distributed on {node1,node2,node3,node4}. The connections of application B are distributed on {node5,node6,node7,node8}. The connections of application C are distributed on {node9,node10,node11,node12}. The URLs can be configured as follows (If the first four nodes in the URL cannot be connected, the application connects to the fifth node based on the information in the pgxc\_node catalog. All available nodes in the cluster are connected in polling mode.):

Application A: **jdbc:gaussdb://node1,node2,node3,node4,node5/database? autoBalance=priority4**

Application B: **jdbc:gaussdb://node5,node6,node7,node8,node9/database? autoBalance=priority4**

Application C: **jdbc:gaussdb://node9,node10,node11,node12,node1/ database?autoBalance=priority4**

3. The customer develops more applications, uses the same connection configuration string, and expects that the application connections can be evenly distributed on each node in the cluster. The URL can be configured as follows:

jdbc:gaussdb://node1,node2,node3,node4/database?autoBalance=shuffle

- 4. The customer has developed some applications and wants to establish connections in single-node session mode. The URL can be configured as follows: jdbc:gaussdb://node1,node2,node3,node4/database? sessionType=singleNode&execTargetNode=your\_dn\_name
- 5. If the customer does not want to use the load balancing function, configure the URL as follows:

jdbc:gaussdb://node1/database

Or

jdbc:gaussdb://node1/database?autoBalance=false

#### $\Box$  Note

When the **autoBalance** parameter is enabled, the interval for the JDBC to refresh the available CN list is 10s by default. You can use **refreshCNIpListTime** to set the interval:

jdbc:gaussdb://node1,node2,node3,node4/database?autoBalance=true&refreshCNIpListTime=3

### **Log Diagnosis**

If you encounter slow data import or some errors that are difficult to analyze, the trace log function can be enabled for diagnosis. The URL can be configured as follows:

jdbc:gaussdb://node1/database?loggerLevel=trace

### **Case Conversion**

In the Oracle database, metadata is stored in uppercase letters by default. In the GaussDB, metadata is stored in lowercase letters by default. Therefore, after the metadata is migrated from Oracle to GaussDB, the uppercase letters changes to lowercase letters. If the original service involves the processing of uppercase metadata, you can enable this parameter. However, you are advised to modify the service code instead of using this method to solve the problem. If you have to use this function, ensure that the metadata in the current database is in lowercase to avoid problems.

jdbc:gaussdb://node1,node2,node3/database?uppercaseAttributeName=true

The APIs involved in DatabaseMetaData can be directly called based on input parameters. The methods of calling the APIs involved in ResultSetMetaData are as follows:

```
Statement stmt = conn.createStatement();
ResultSet rs = stmt.executeQuery("select * from test_supper");
ResultSetMetaData rsmd = rs.getMetaData();
for (int i = 1; i \le r smd.getColumnCount(); i++) {
   System.out.println(rsmd.getColumnLabel(i) + " " + rsmd.getColumnName(i));
}
```
### **High Performance**

A customer may execute the same SQL statement for multiple times with different input parameters. To improve the execution efficiency, the **prepareThreshold**

parameter can be enabled to avoid repeatedly generating execution plans. The URL can be configured as follows:

jdbc:gaussdb://node1/database?prepareThreshold=5

A customer queries 10 million data records at a time. To prevent memory overflow caused by simultaneous return of the data records, the **defaultRowFetchSize** parameter can be used. The URL can be configured as follows:

jdbc:gaussdb://node1/database?defaultRowFetchSize=50000

A customer needs to insert 10 million data records in batches. To improve efficiency, the **batchMode** parameter can be used. The URL can be configured as follows:

jdbc:gaussdb://node1/database?batchMode=on

# **5.3.15 JDBC Interface Reference**

This section describes common JDBC interfaces. For more interfaces, check JDK1.8 (software package) and JDBC 4.2.

## **5.3.15.1 java.sql.Connection**

java.sql.Connection is an API for connecting to a database.

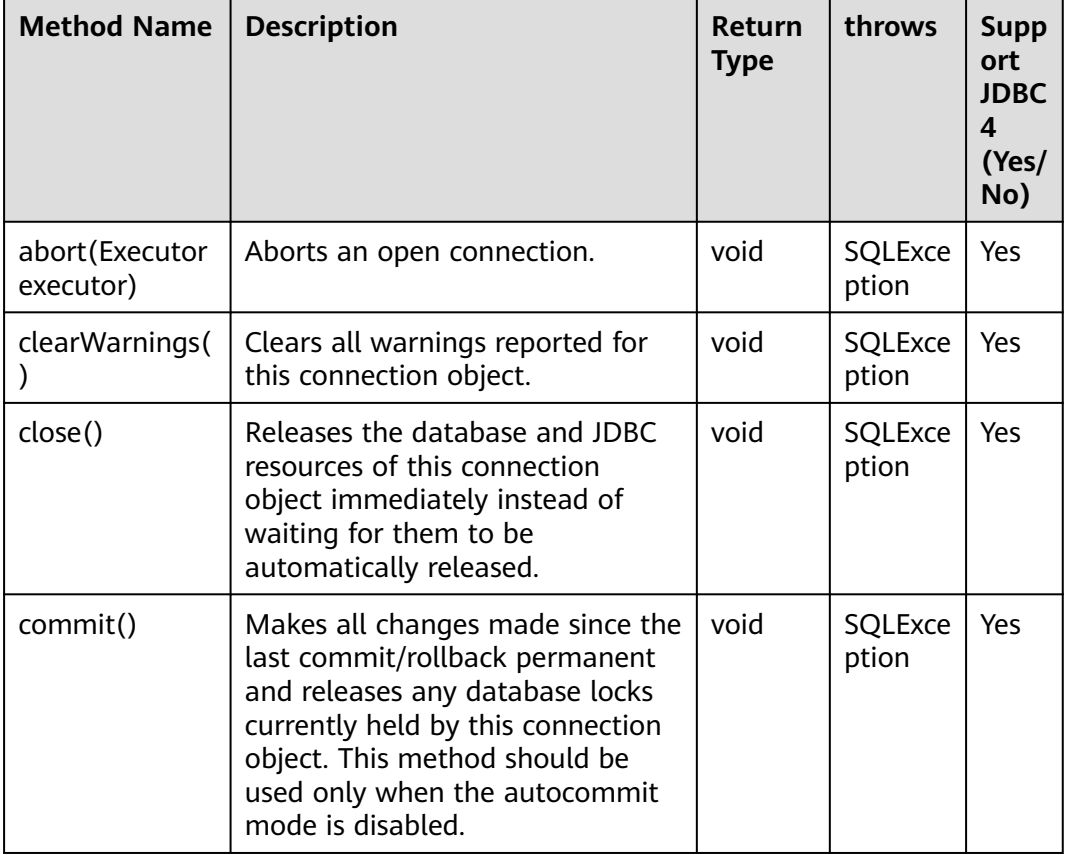

#### **Table 5-9** Support status for java.sql.Connection

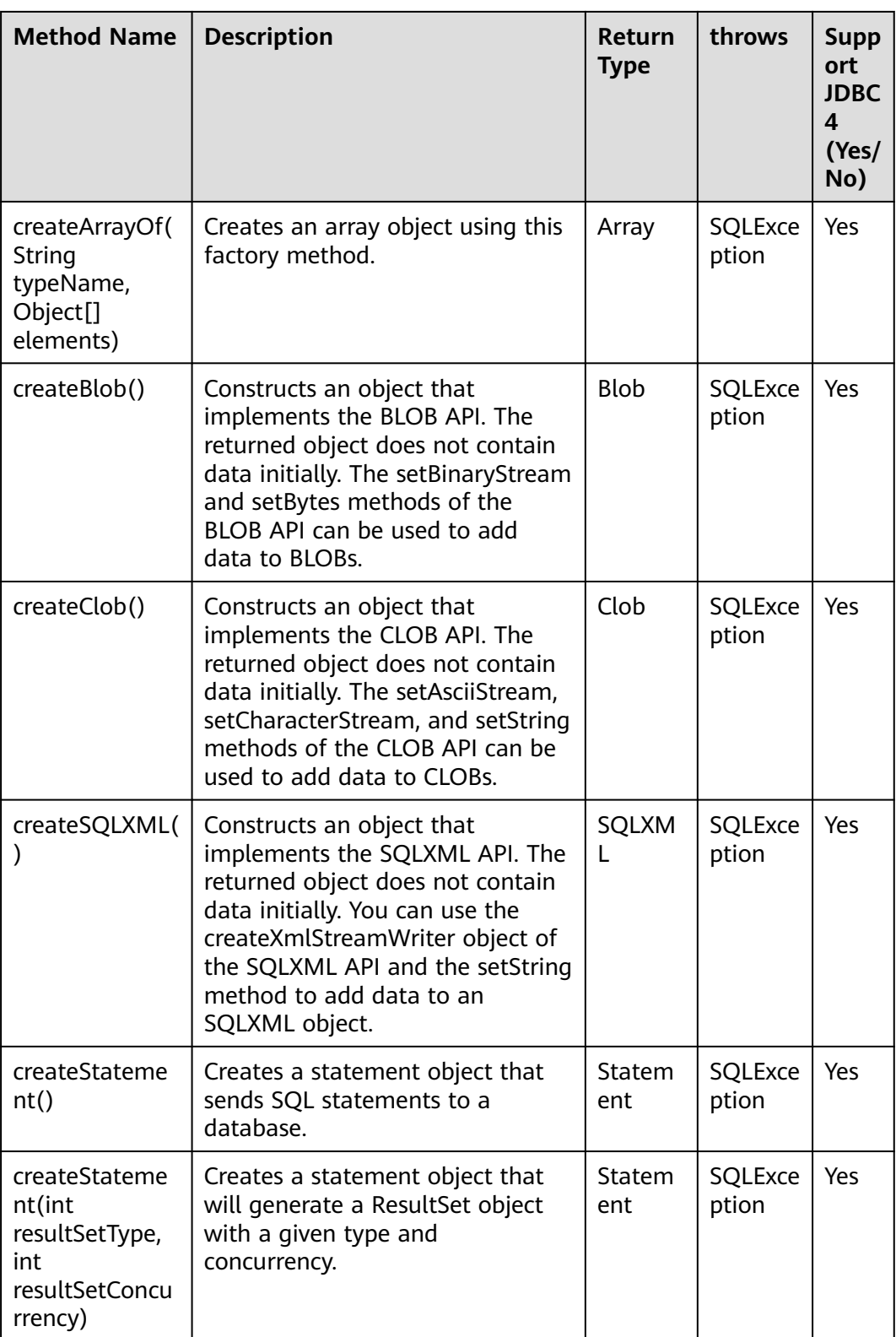

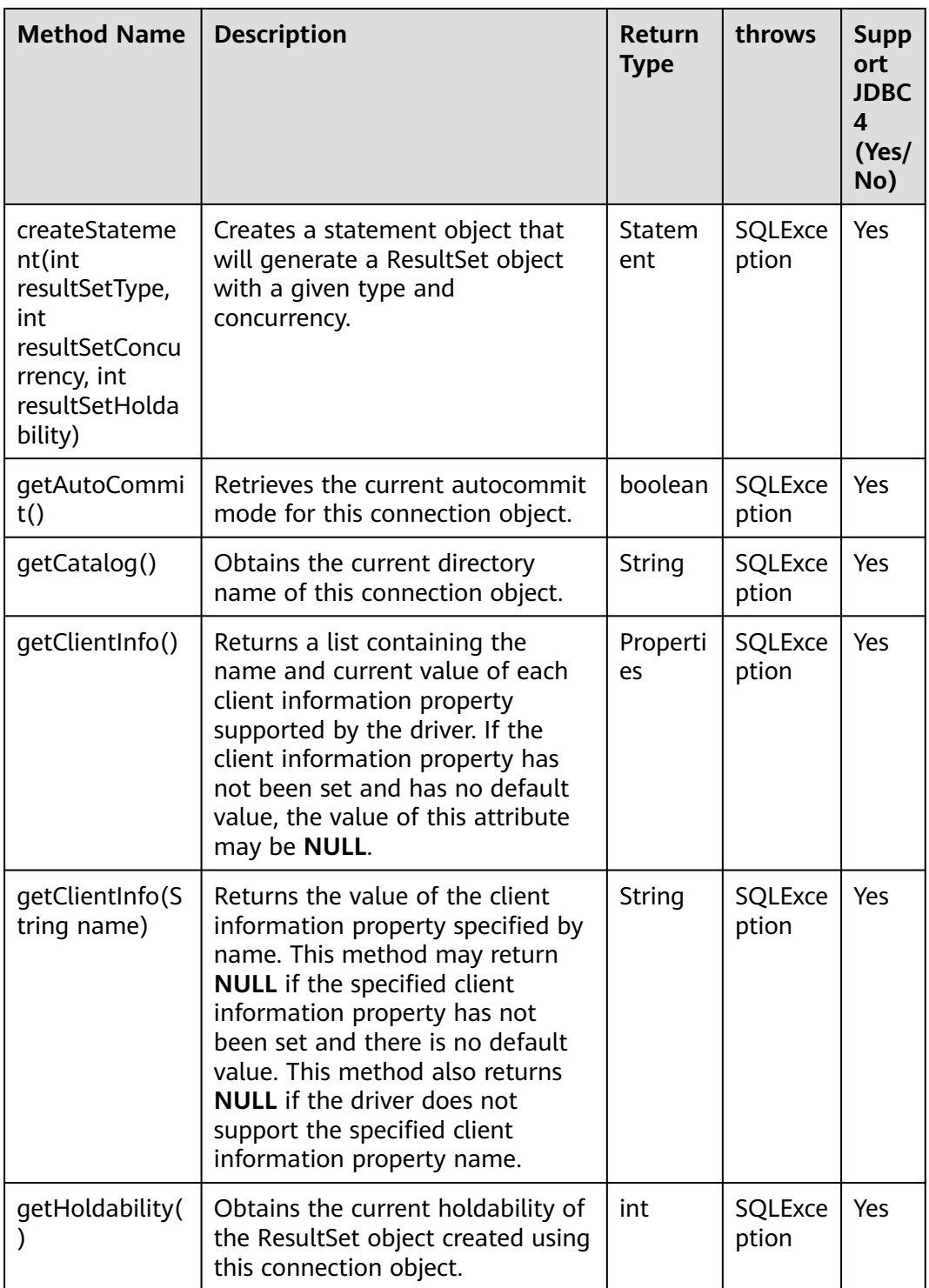

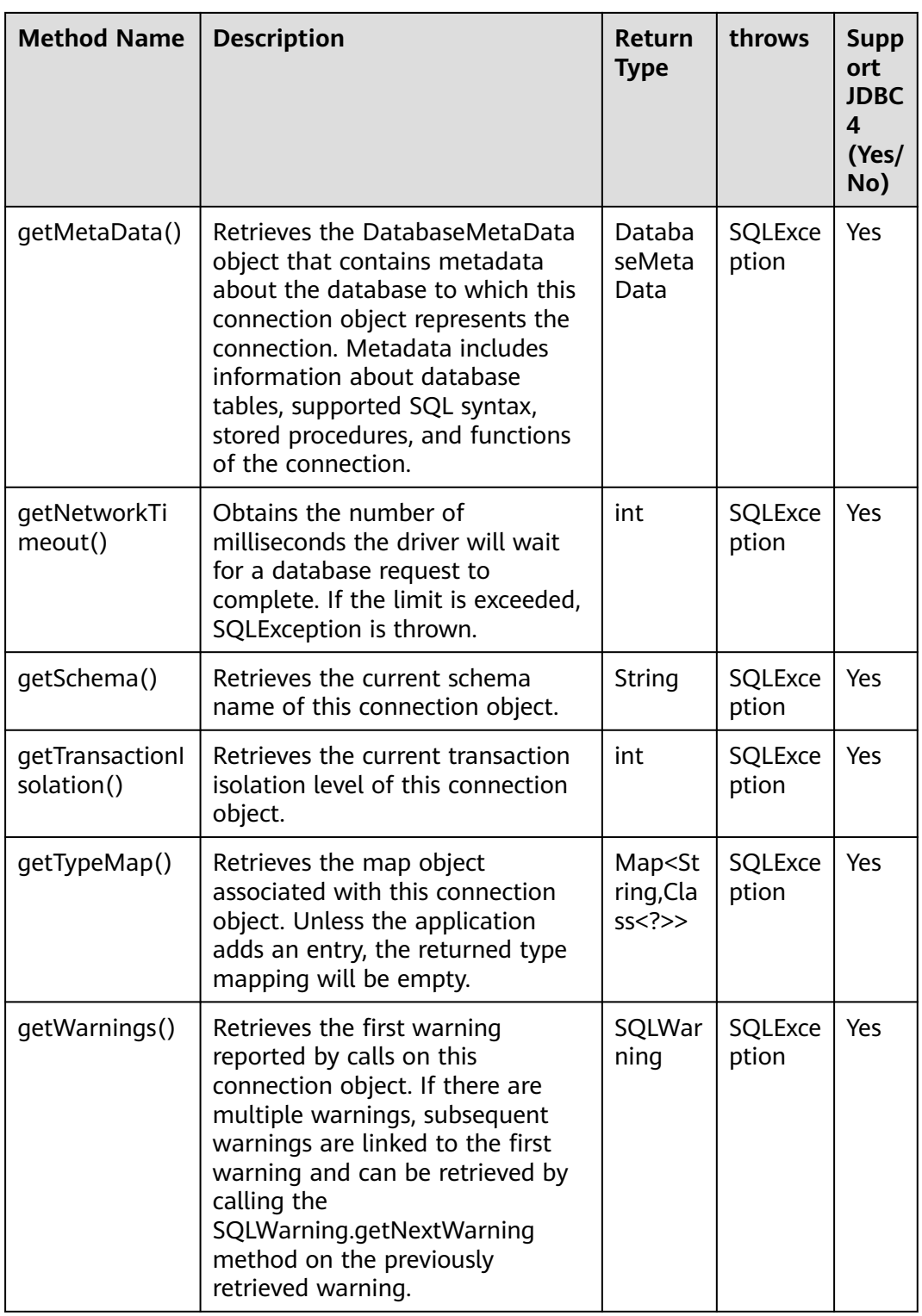

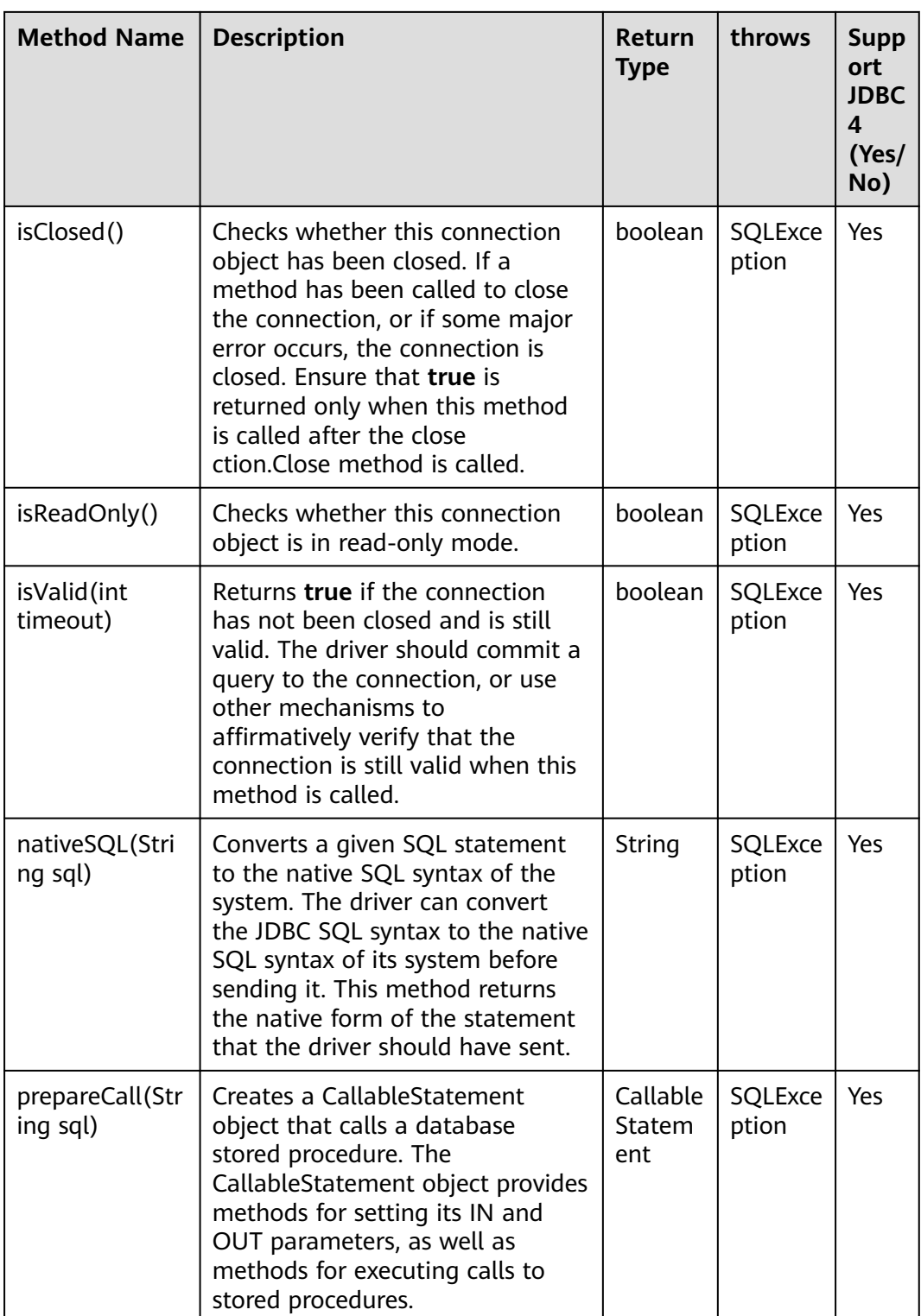

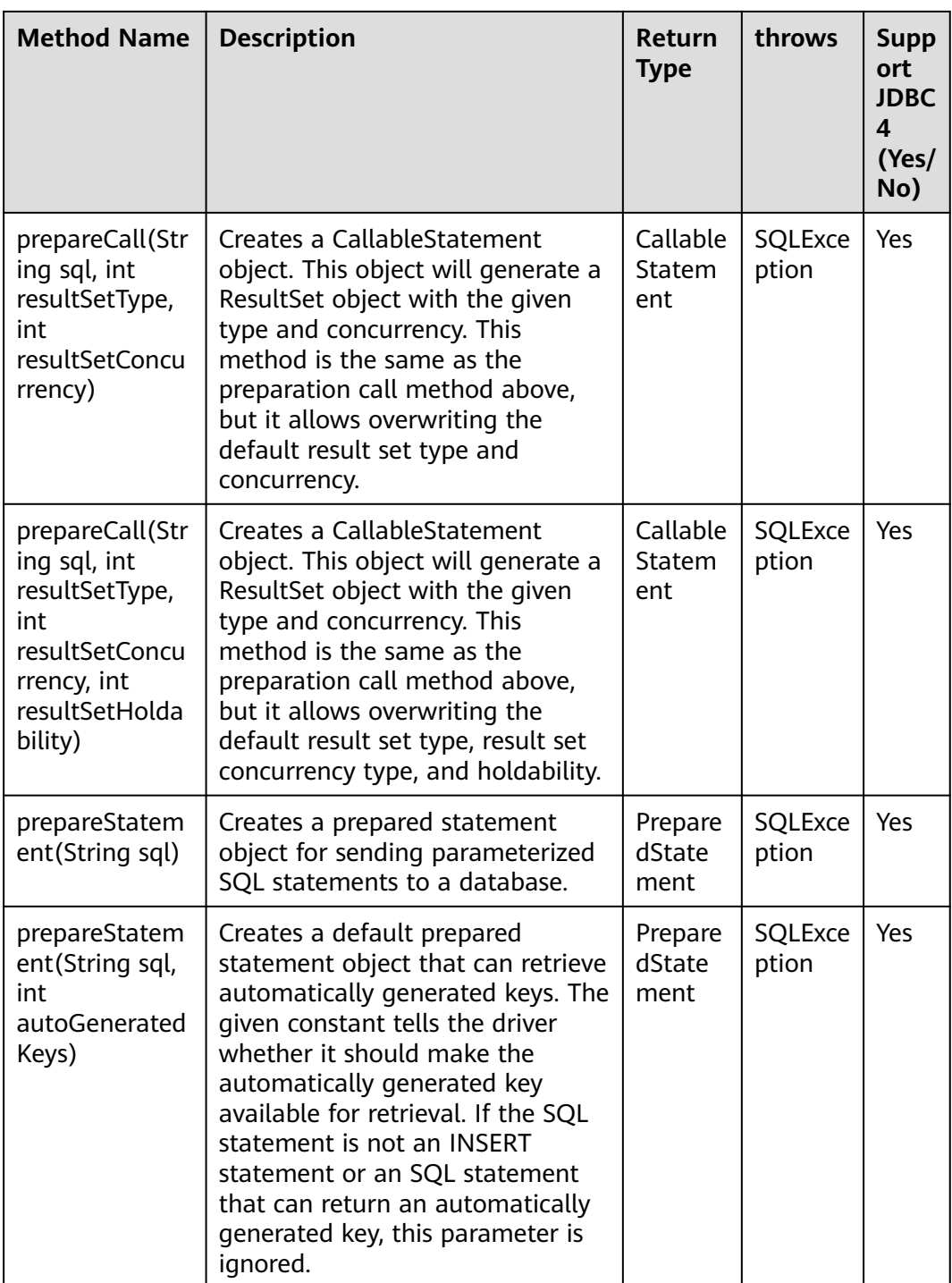

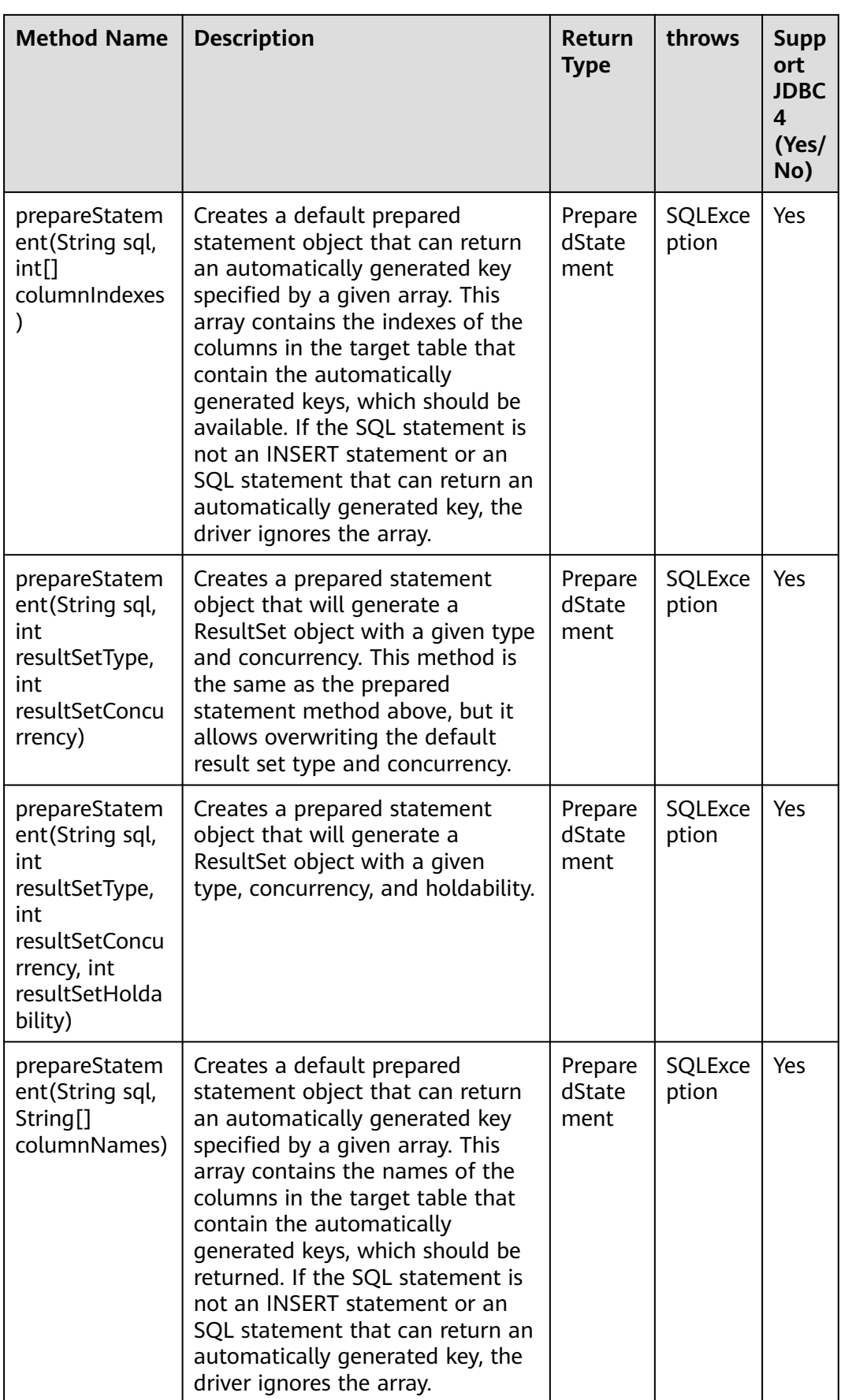

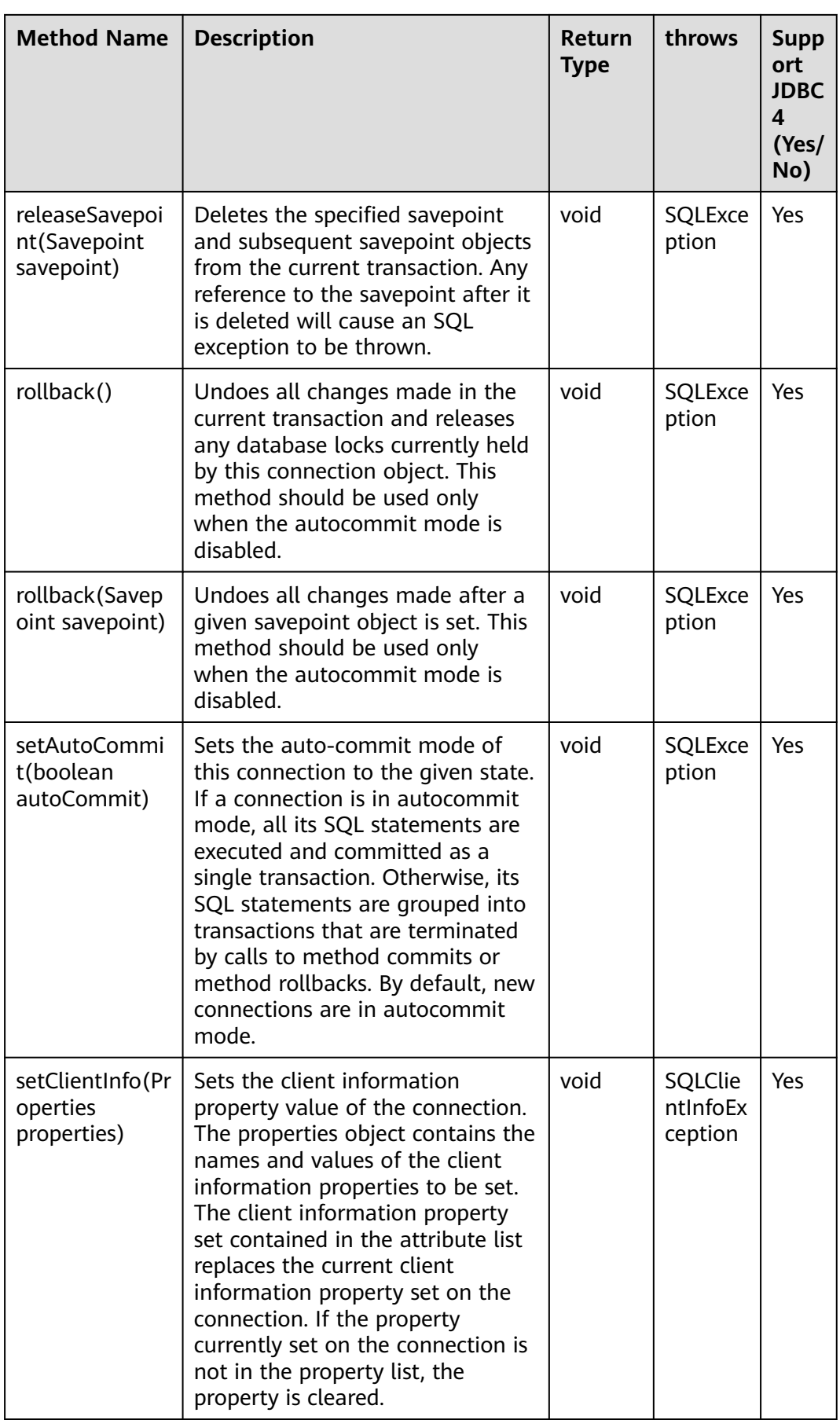

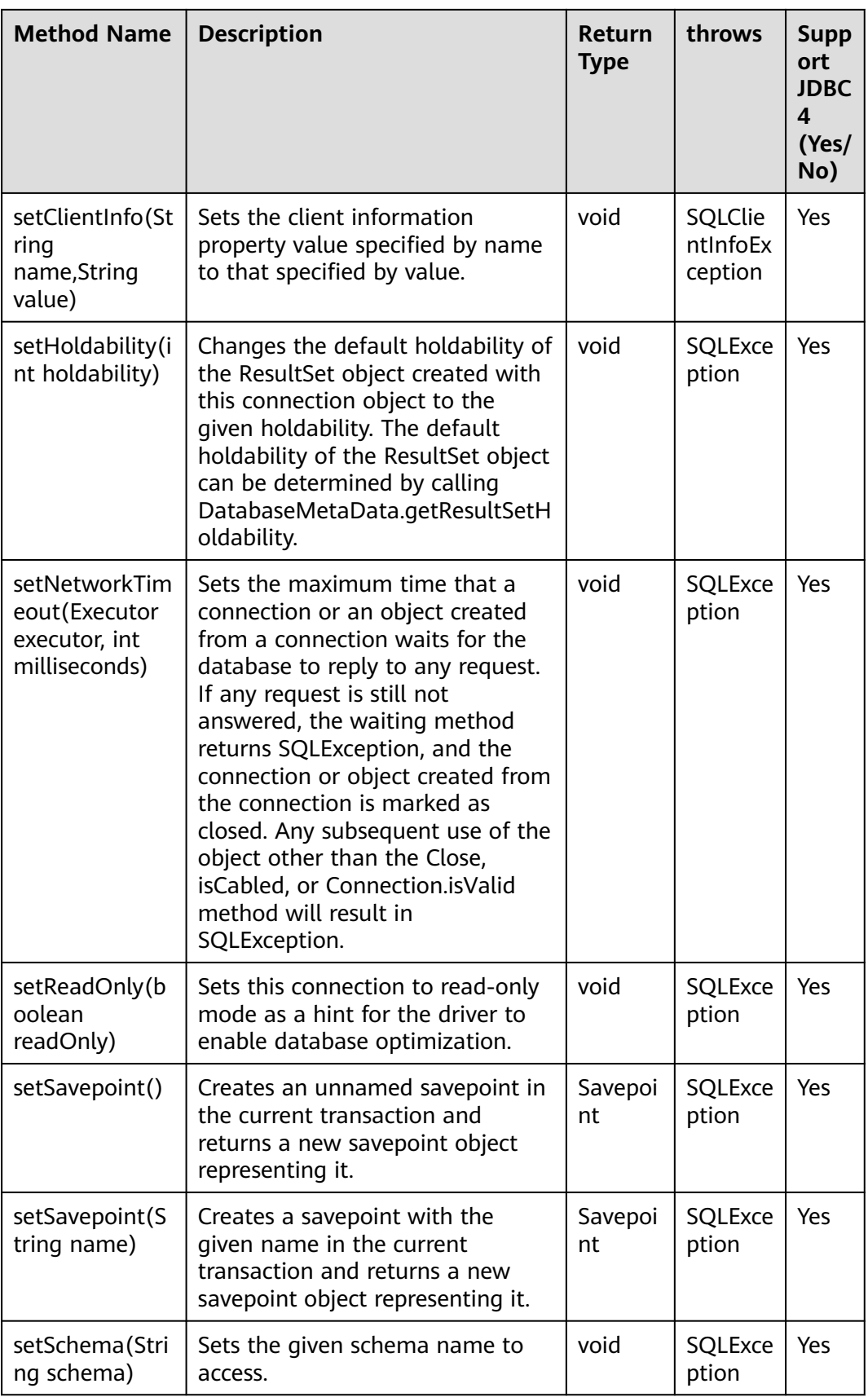

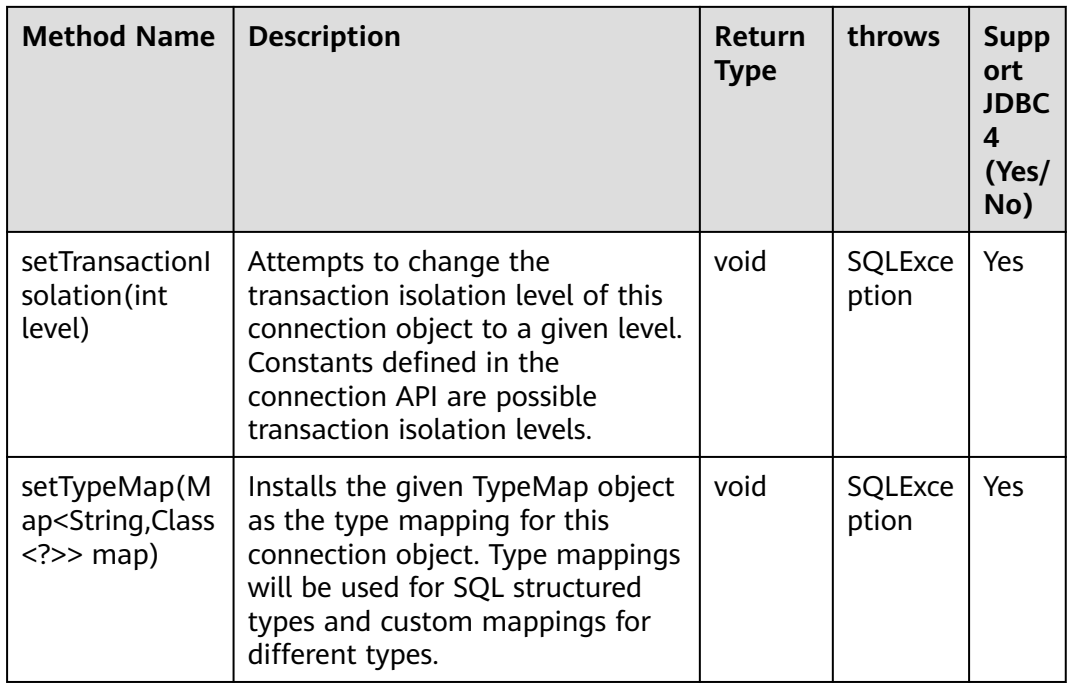

## **NOTICE**

- 1. The autocommit mode is used by default within the API. If you disable it by running **setAutoCommit(false)**, all the statements executed later will be packaged in explicit transactions, and you cannot execute statements that cannot be executed within transactions.
- 2. Fully-encrypted databases cannot use setClientInfo("send\_token", null) to transmit keys or use setClientInfo("clear\_token", null) to destroy keys.

# **5.3.15.2 java.sql.CallableStatement**

java.sql.CallableStatement is an API for executing stored procedures.

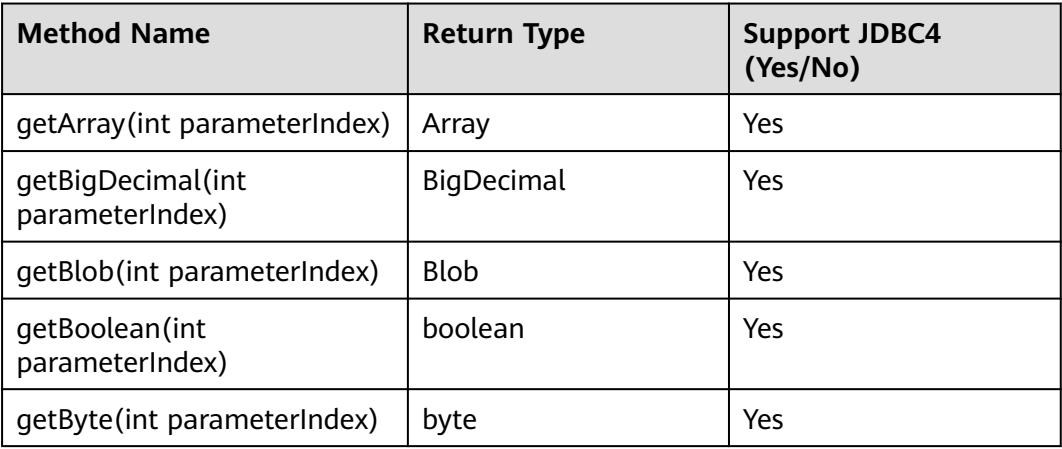

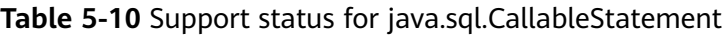

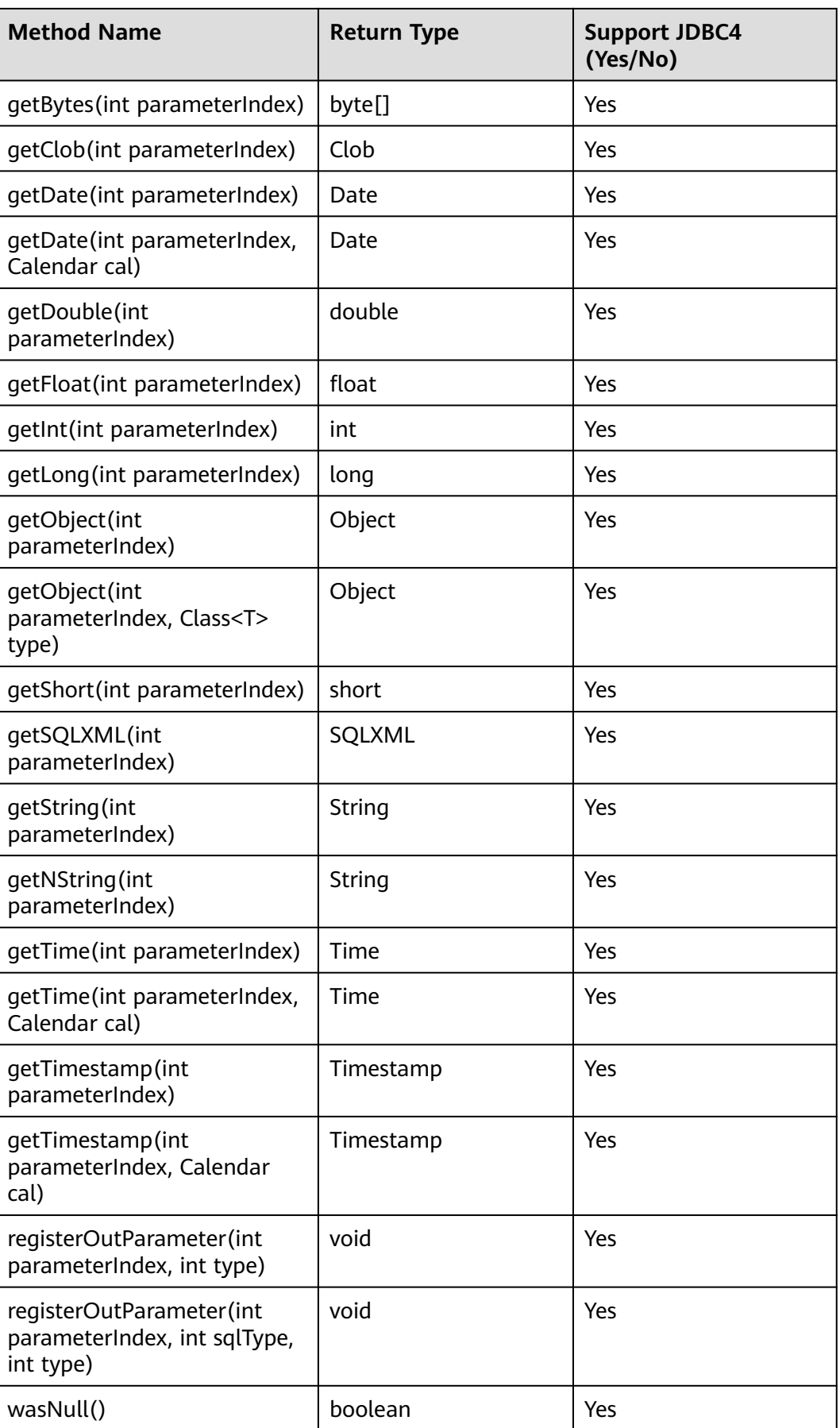

## $\Box$  Note

- The batch operation of statements containing OUT parameter is not allowed.
- The following methods are inherited from java.sql.Statement: close, execute, executeQuery, executeUpdate, getConnection, getResultSet, getUpdateCount, isClosed, setMaxRows, and setFetchSize.
- The following methods are inherited from java.sql.PreparedStatement: addBatch, clearParameters, execute, executeQuery, executeUpdate, getMetaData, setBigDecimal, setBoolean, setByte, setBytes, setDate, setDouble, setFloat, setInt, setLong, setNull, setObject, setString, setTime, and setTimestamp.
- The **registerOutParameter(int parameterIndex, int sqlType, int type)** method is used only to register the composite data type.

# **5.3.15.3 java.sql.DatabaseMetaData**

java.sql.DatabaseMetaData is an API for defining database objects.

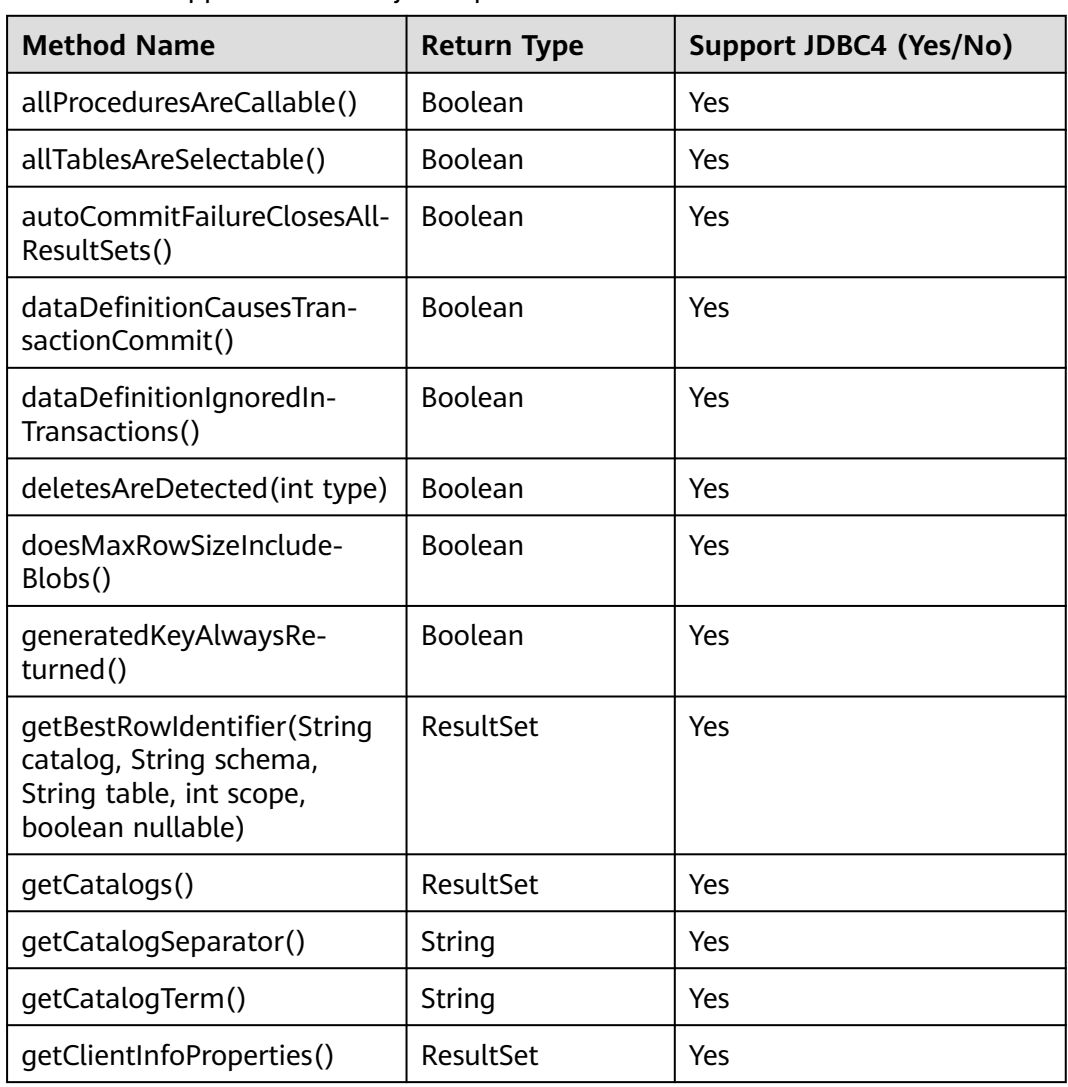

**Table 5-11** Support status for java sql.DatabaseMetaData
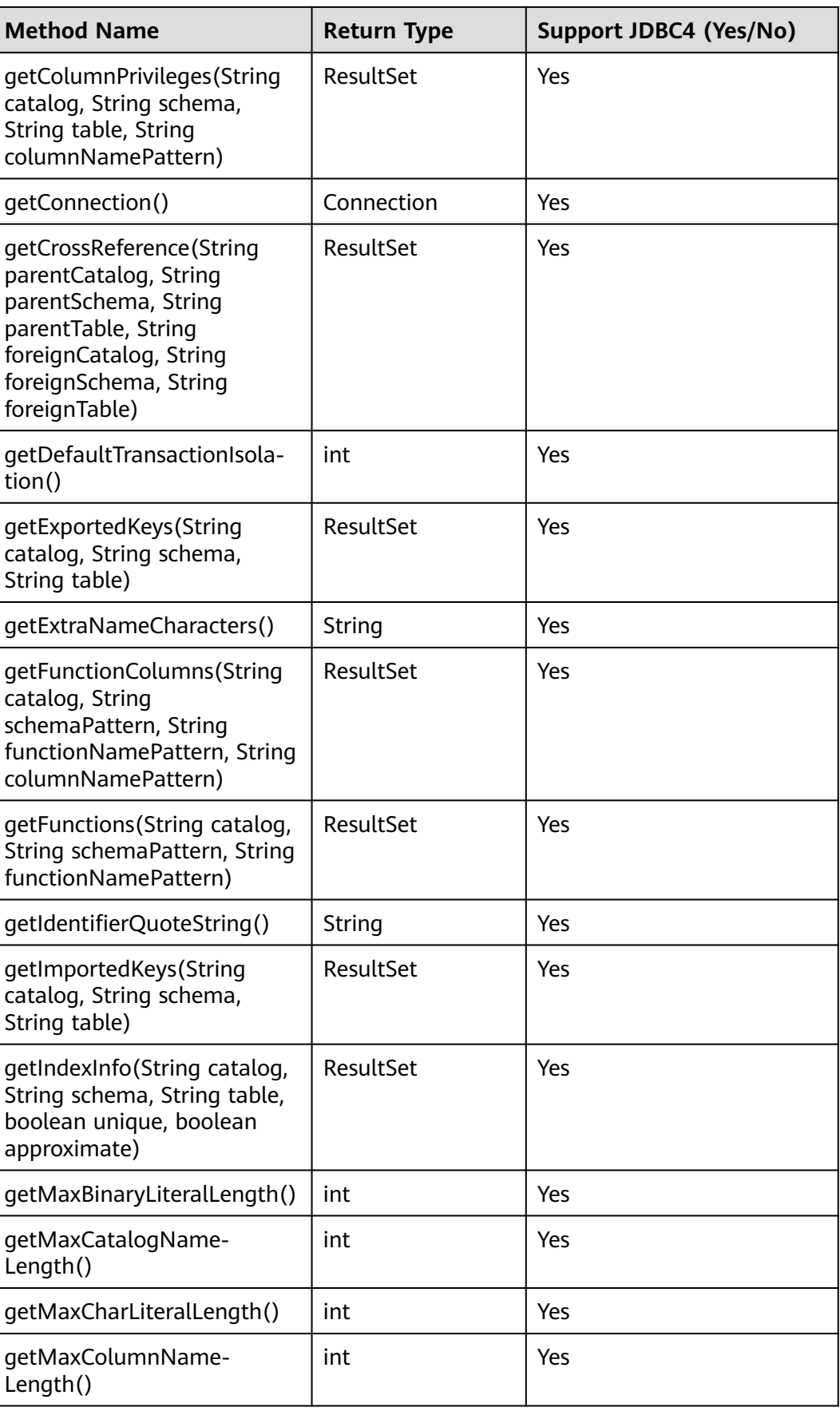

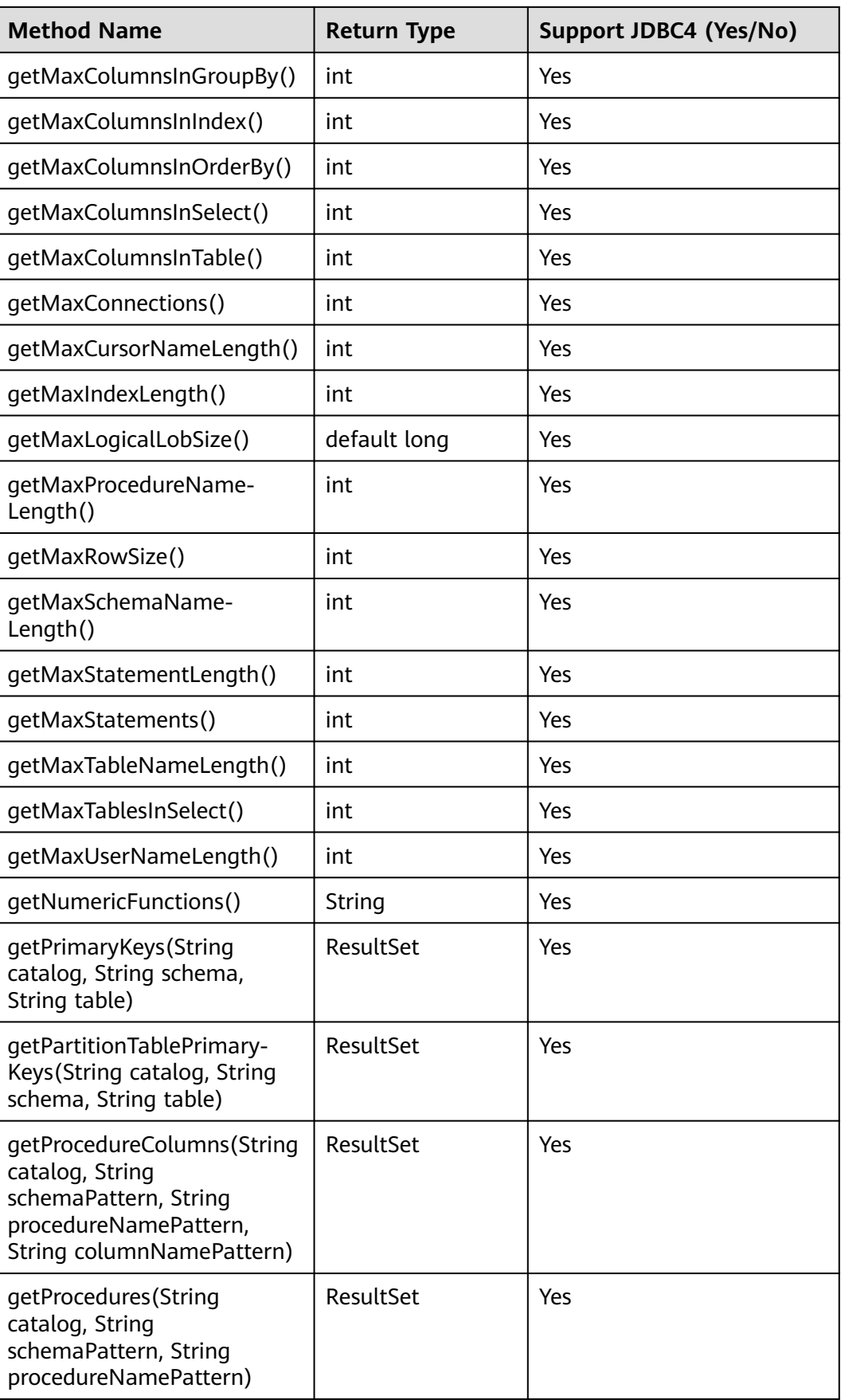

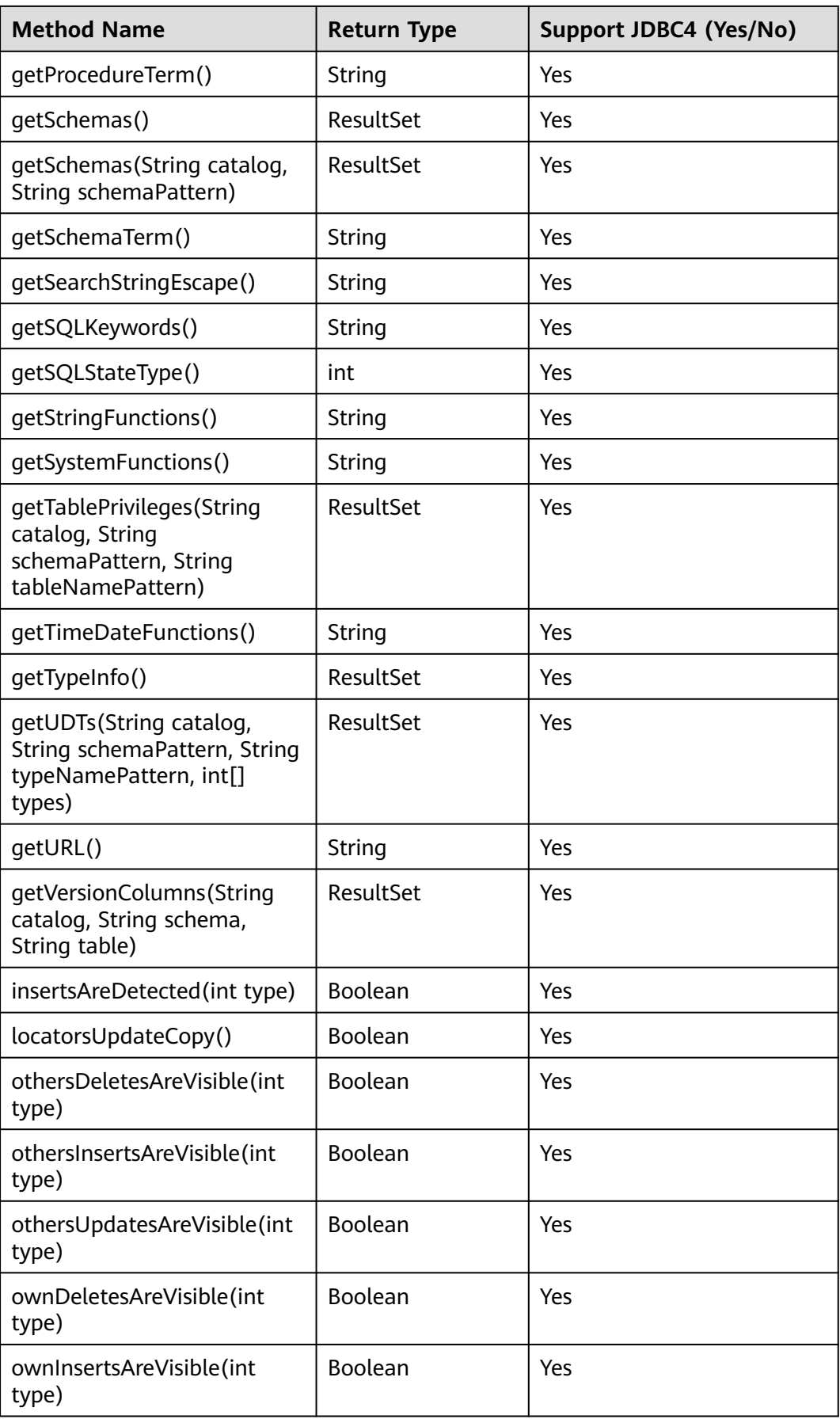

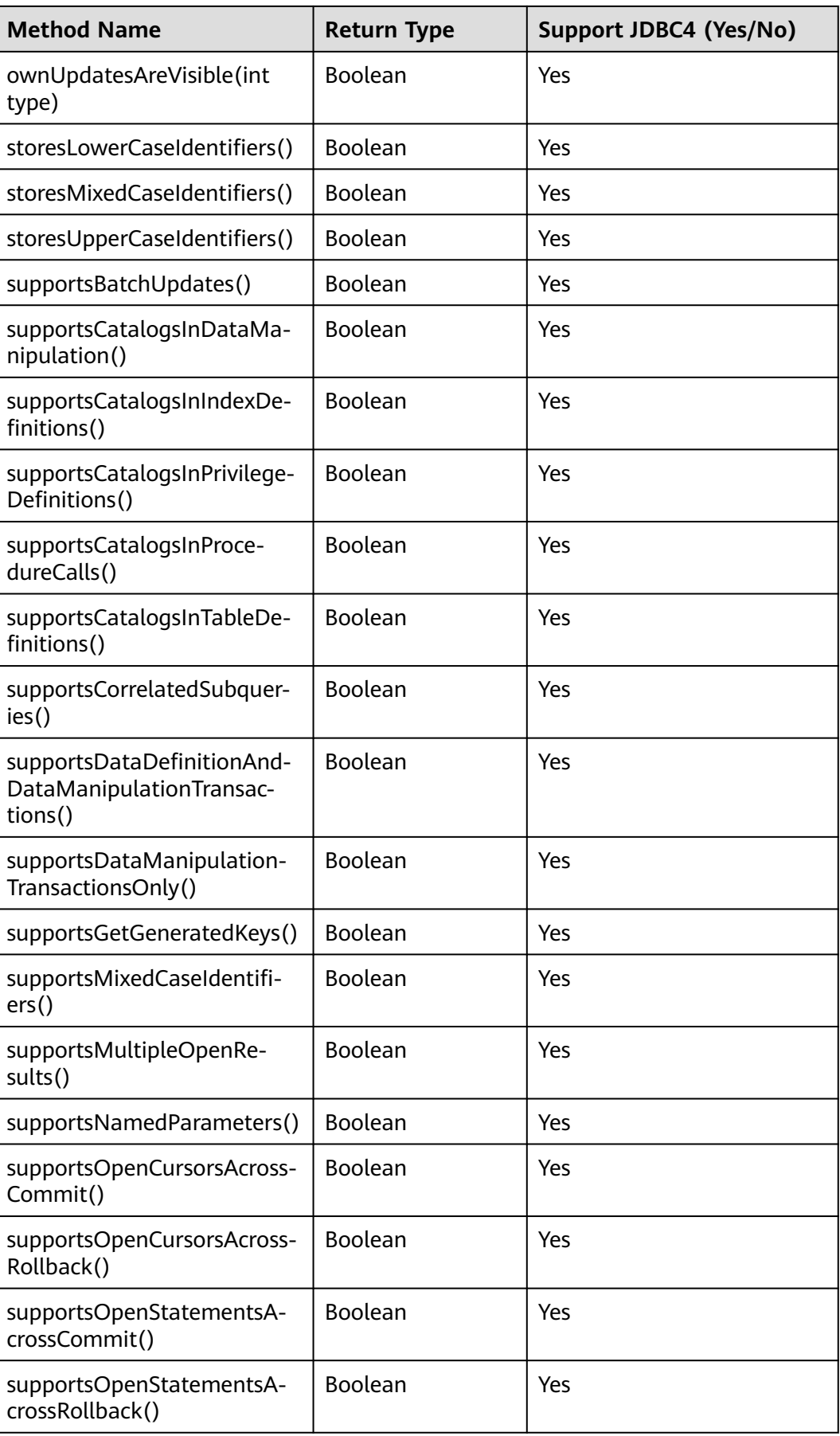

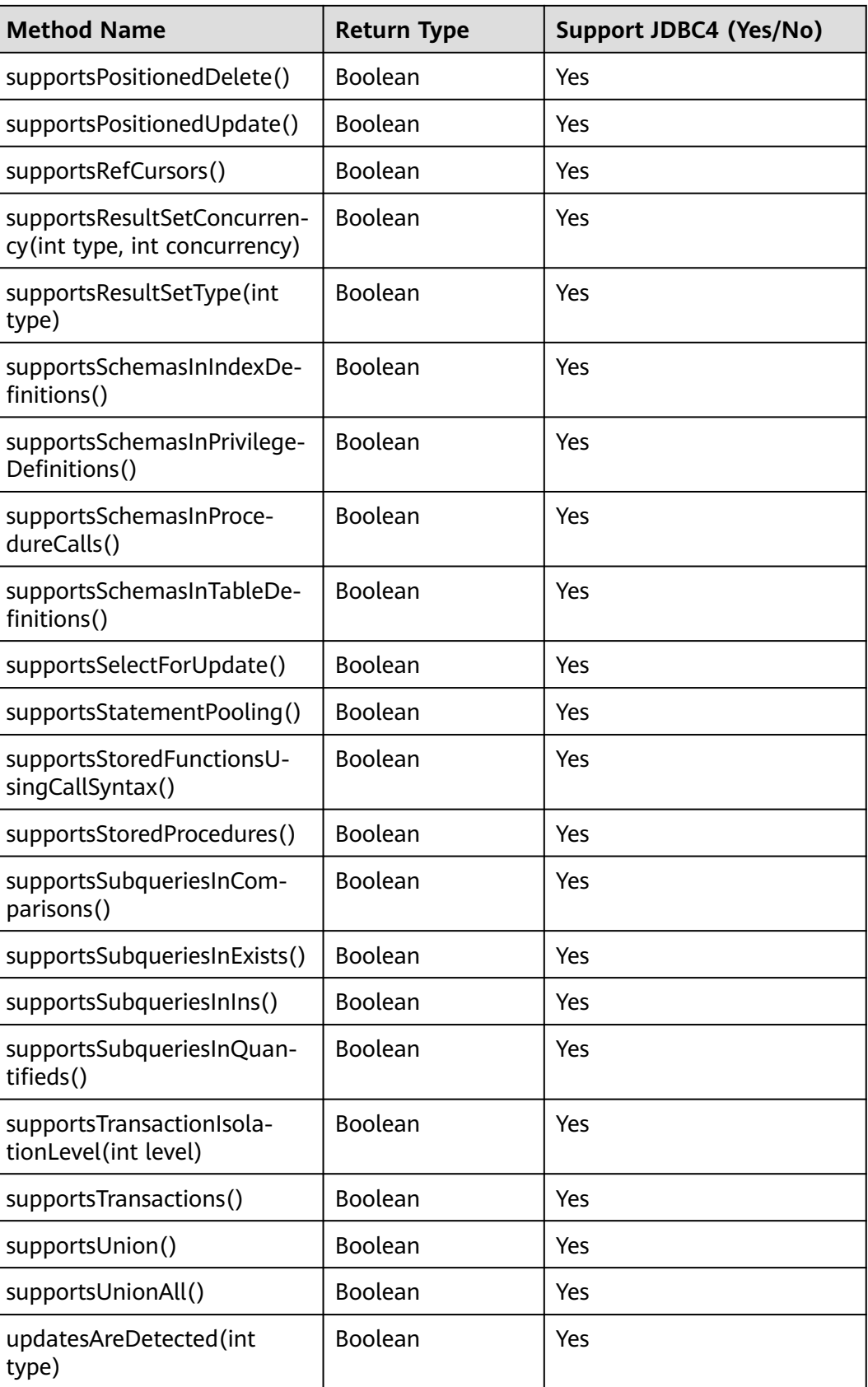

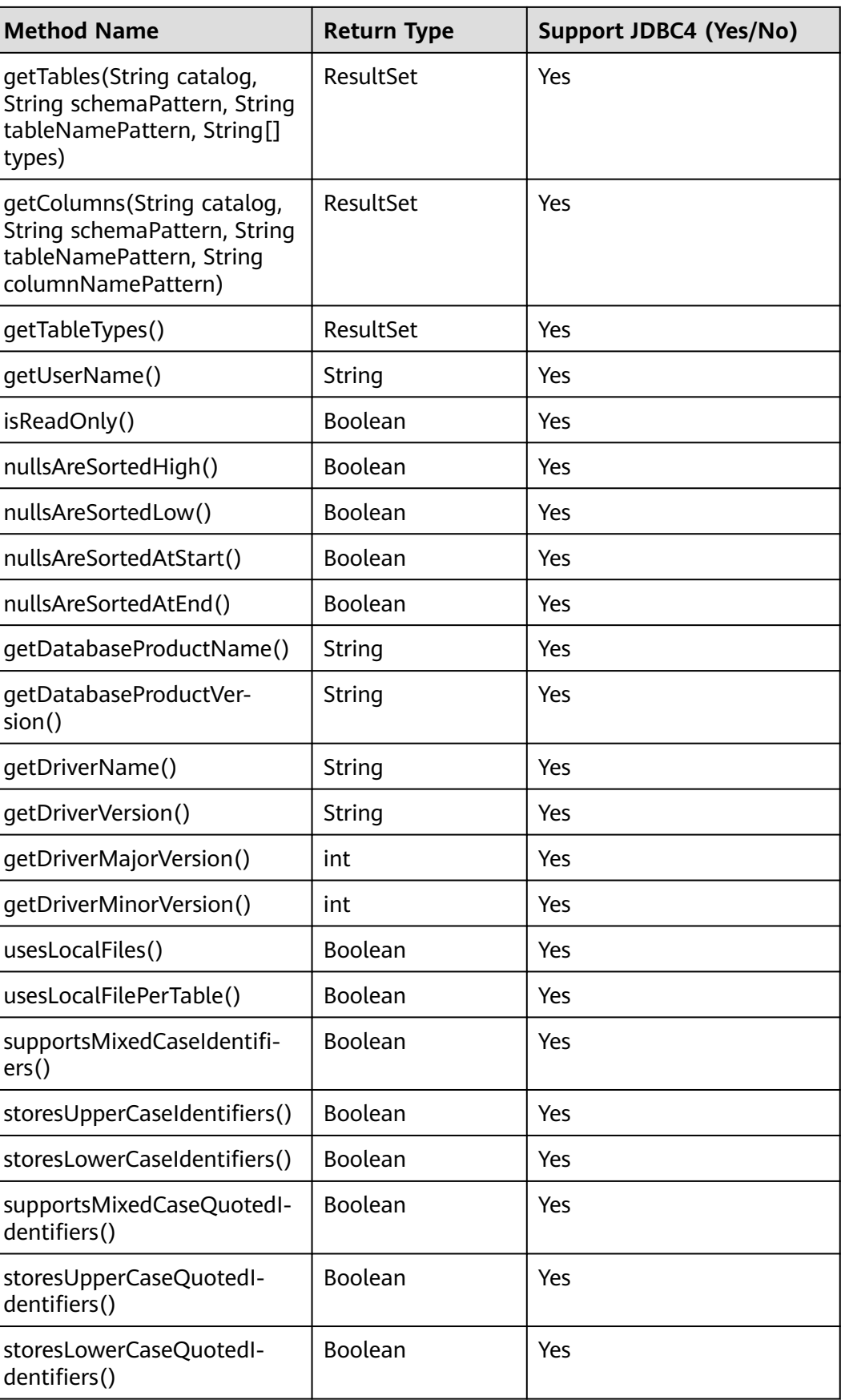

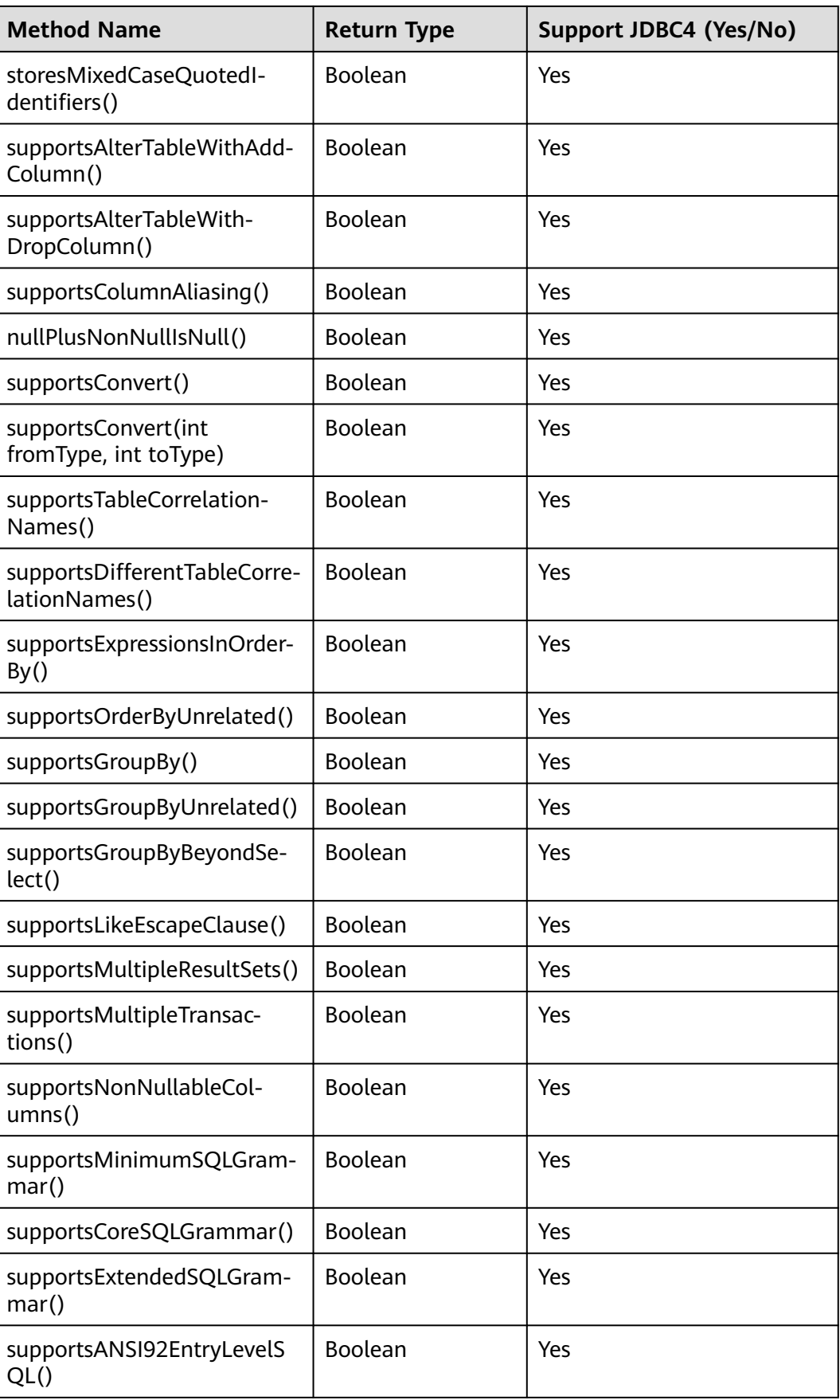

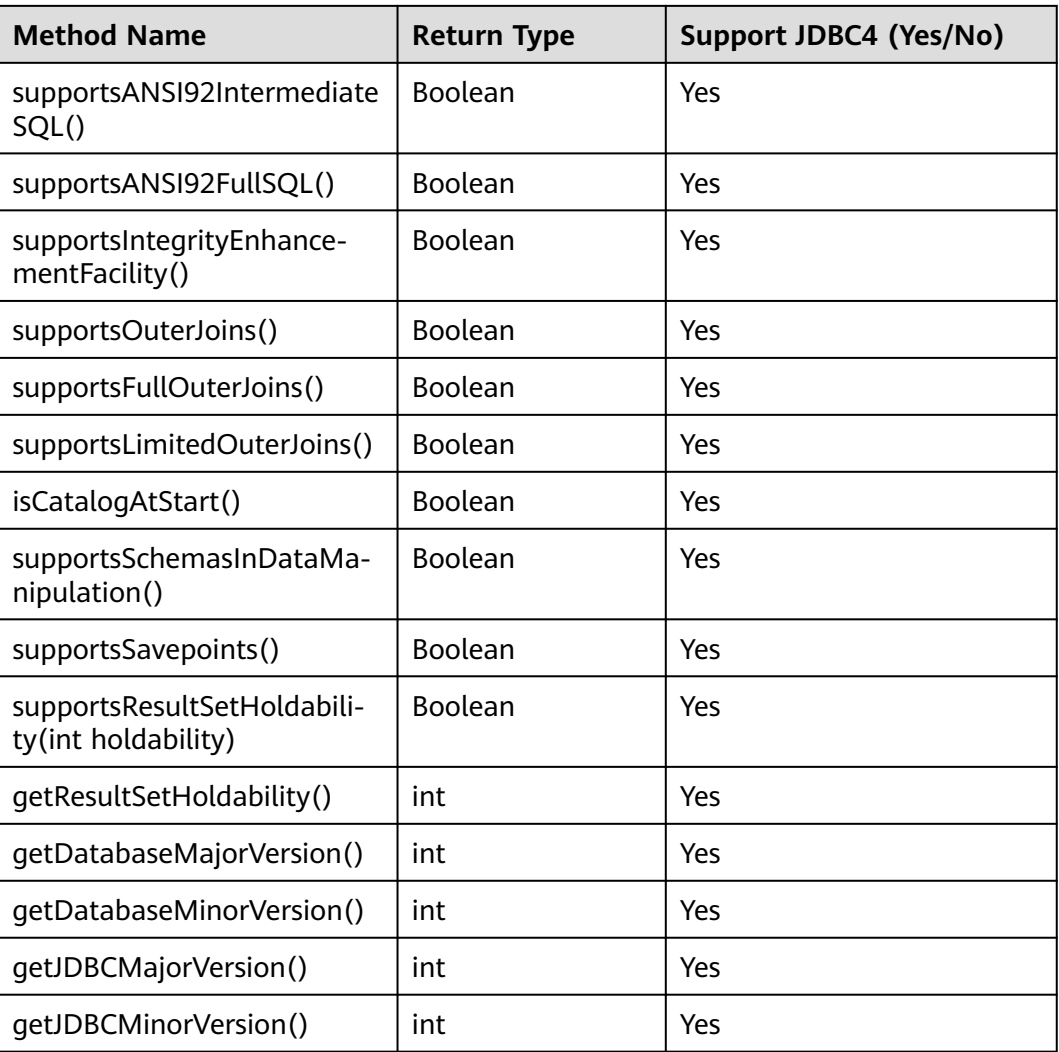

The getPartitionTablePrimaryKeys(String catalog, String schema, String table) method is used to obtain the primary key column of a partitioned table that contains global indexes. The following is an example:

PgDatabaseMetaData dbmd = (PgDatabaseMetaData)conn.getMetaData(); dbmd.getPartitionTablePrimaryKeys("catalogName", "schemaName", "tableName");

# **5.3.15.4 java.sql.Driver**

This section describes **java.sql.Driver**, the database driver interface.

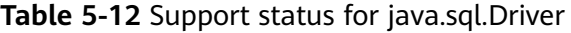

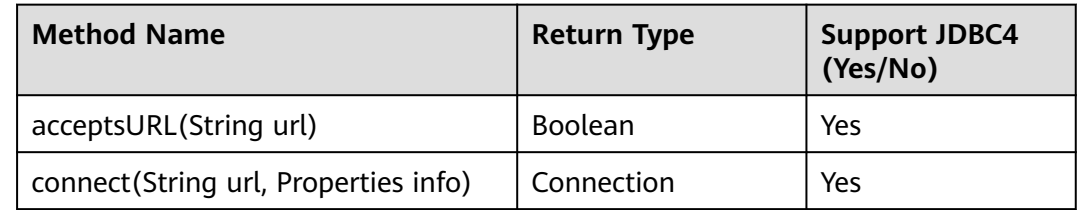

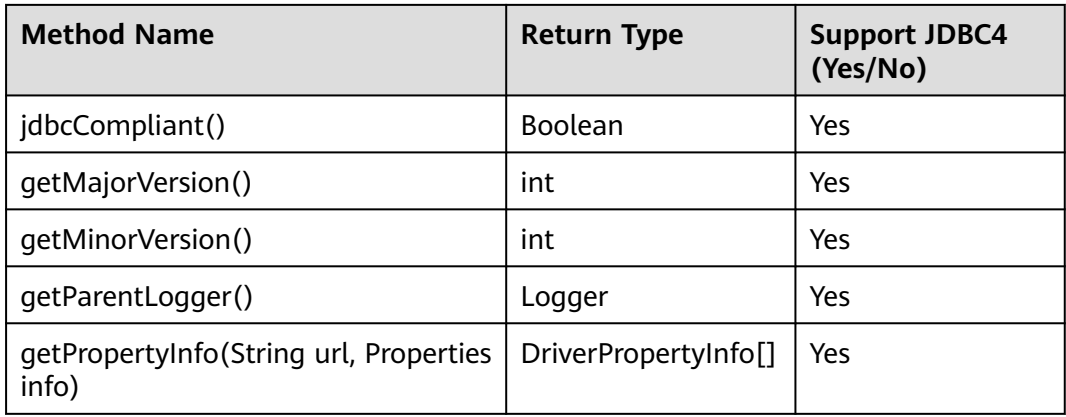

# **5.3.15.5 java.sql.PreparedStatement**

java.sql.PreparedStatement is an API for preparing statements.

| <b>Method Name</b>                                                      | <b>Return Type</b> | <b>Support JDBC4</b><br>(Yes/No) |
|-------------------------------------------------------------------------|--------------------|----------------------------------|
| clearParameters()                                                       | void               | Yes                              |
| execute()                                                               | Boolean            | Yes                              |
| executeQuery()                                                          | ResultSet          | Yes                              |
| excuteUpdate()                                                          | int                | Yes                              |
| executeLargeUpdate()                                                    | long               | No                               |
| qetMetaData()                                                           | ResultSetMetaData  | Yes                              |
| getParameterMetaData()                                                  | ParameterMetaData  | Yes                              |
| setArray(int<br>parameterIndex, Array x)                                | void               | Yes                              |
| setAsciiStream(int<br>parameterIndex,<br>InputStream x, int<br>length)  | void               | Yes                              |
| setBinaryStream(int<br>parameterIndex,<br>InputStream x)                | void               | Yes                              |
| setBinaryStream(int<br>parameterIndex,<br>InputStream x, int<br>length) | void               | Yes                              |

**Table 5-13** Support status for java.sql.PreparedStatement

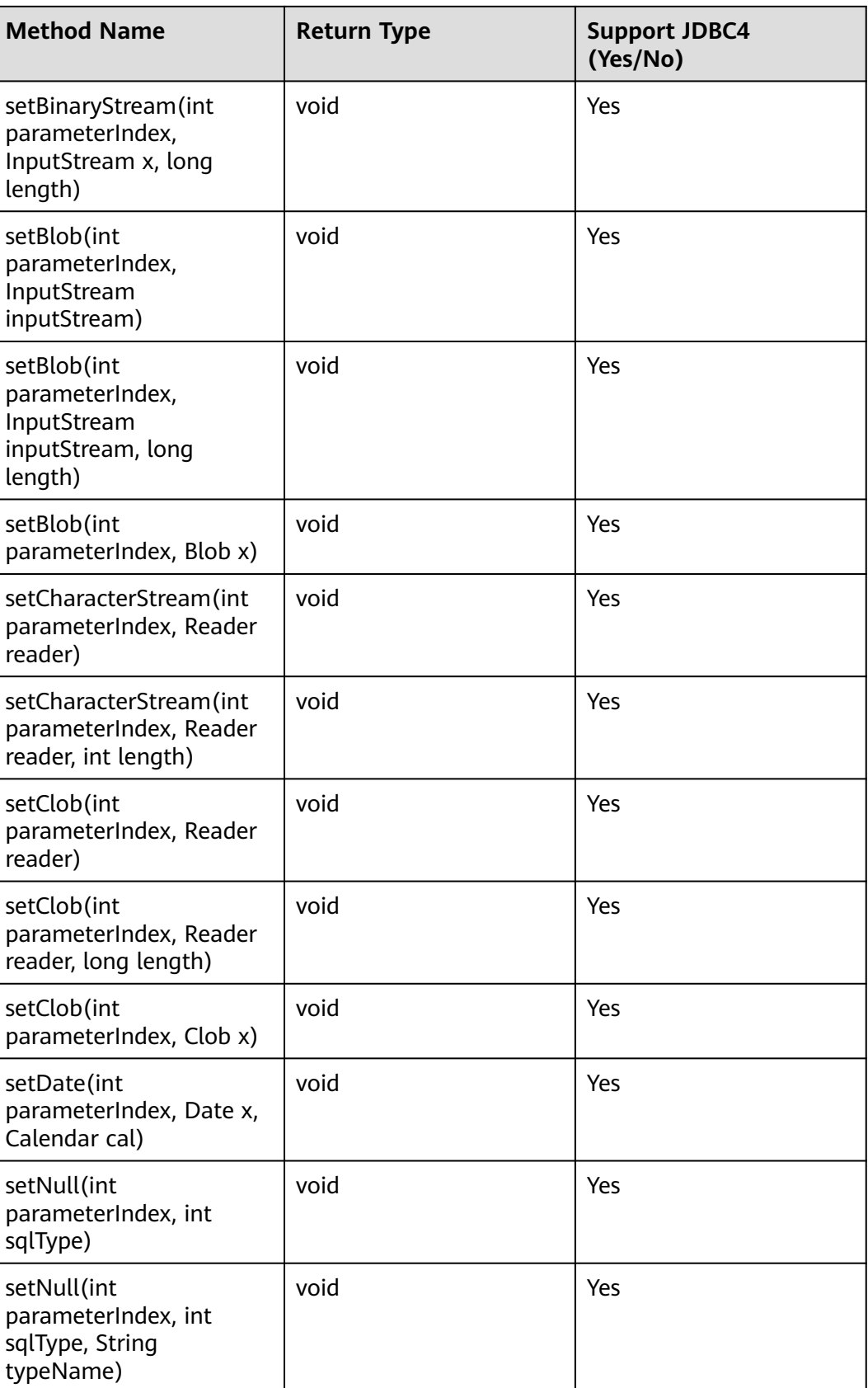

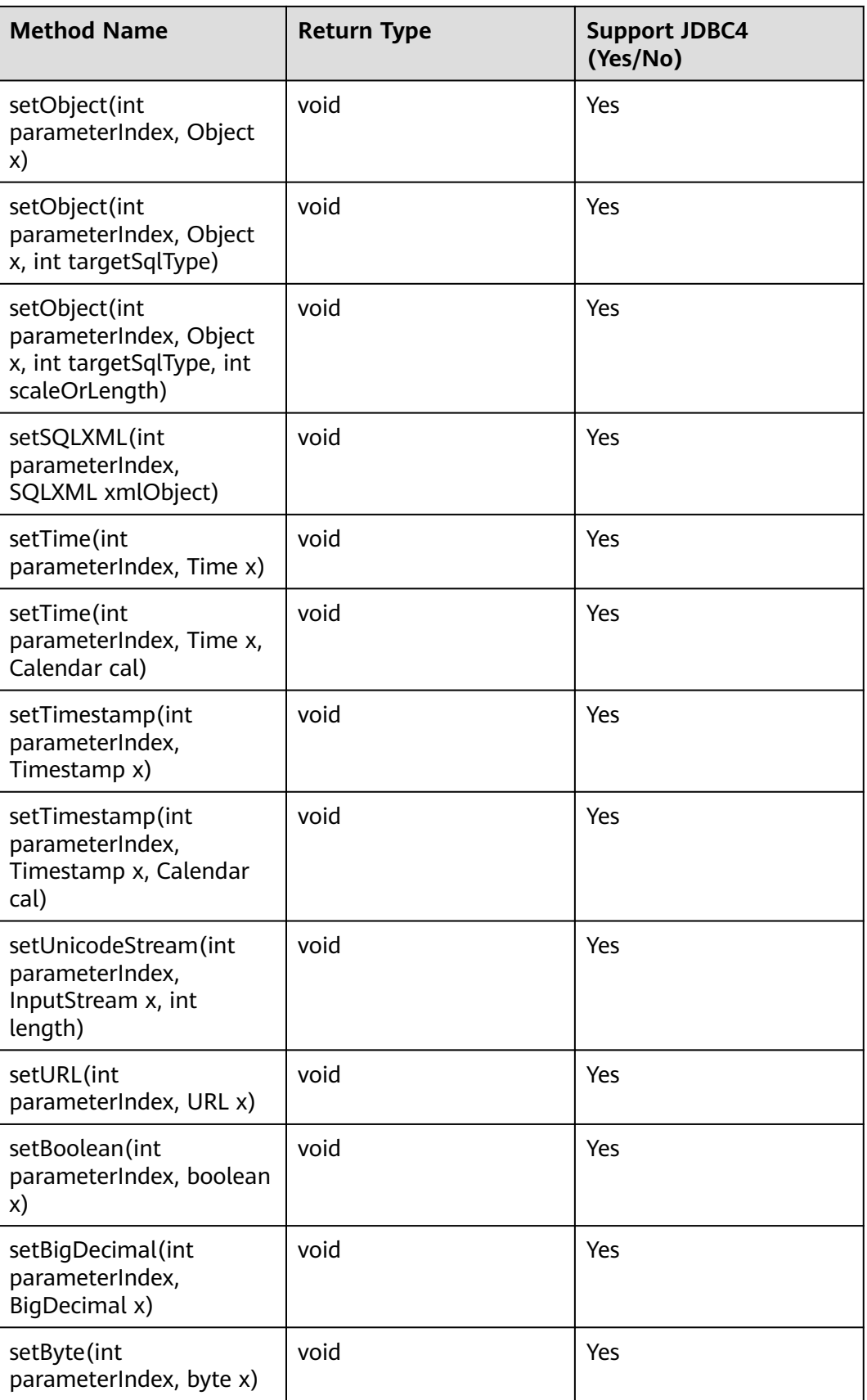

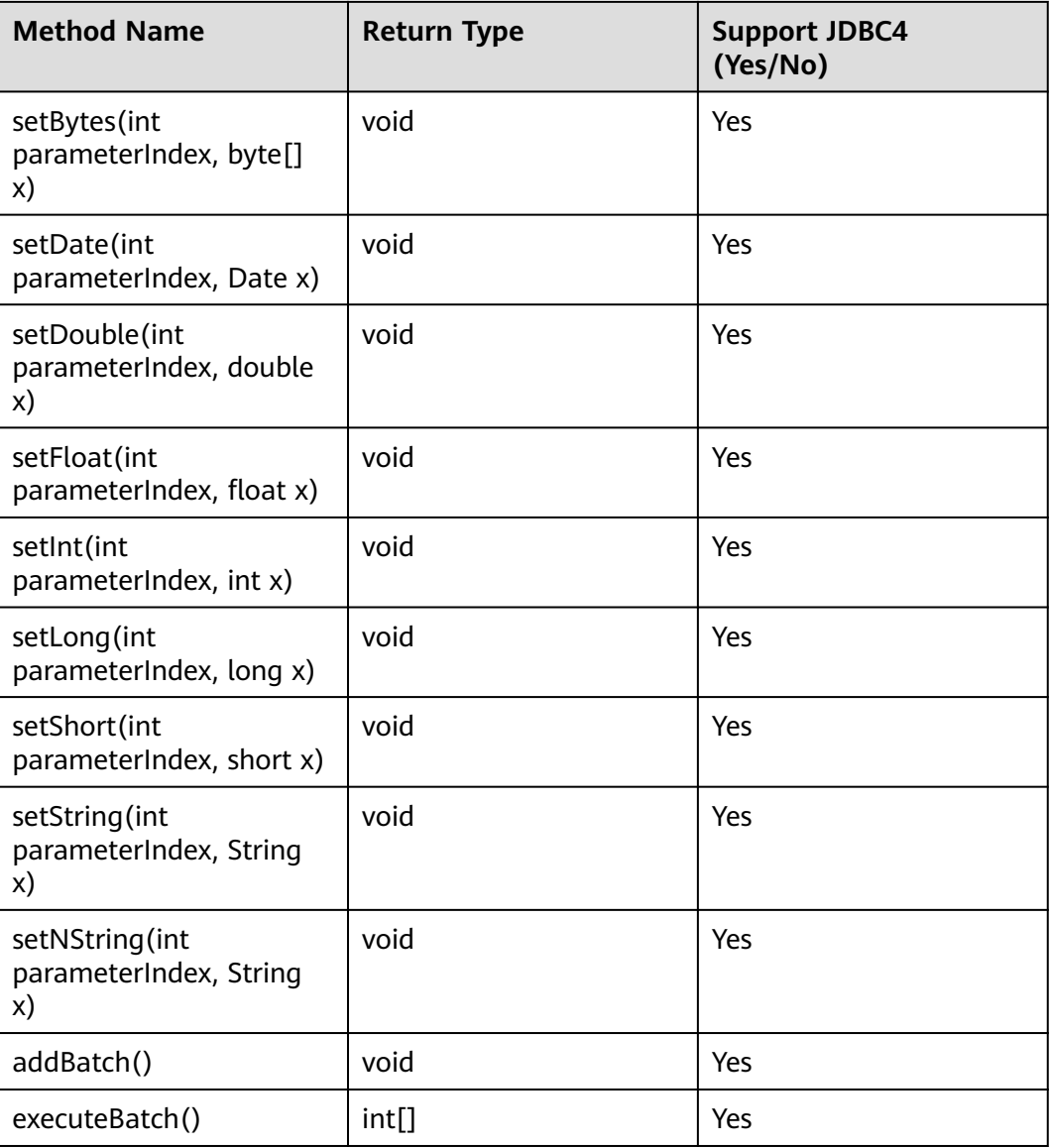

- Execute **addBatch()** and **execute()** only after running **clearBatch()**.
- Batch is not cleared by calling executeBatch(). Clear batch by explicitly calling clearBatch().
- After bounded variables of a batch are added, if you want to reuse these values, you do not need to use set\*() again. Instead, add a batch.
- The following methods are inherited from java.sql.Statement: close, execute, executeQuery, executeUpdate, getConnection, getResultSet, getUpdateCount, isClosed, setMaxRows, setFetchSize, and enableStreamingResults.
- The executeLargeUpdate() method can only be used in JDBC 4.2 or later.

# **5.3.15.6 java.sql.ResultSet**

java.sql.ResultSet is an execution result set API.

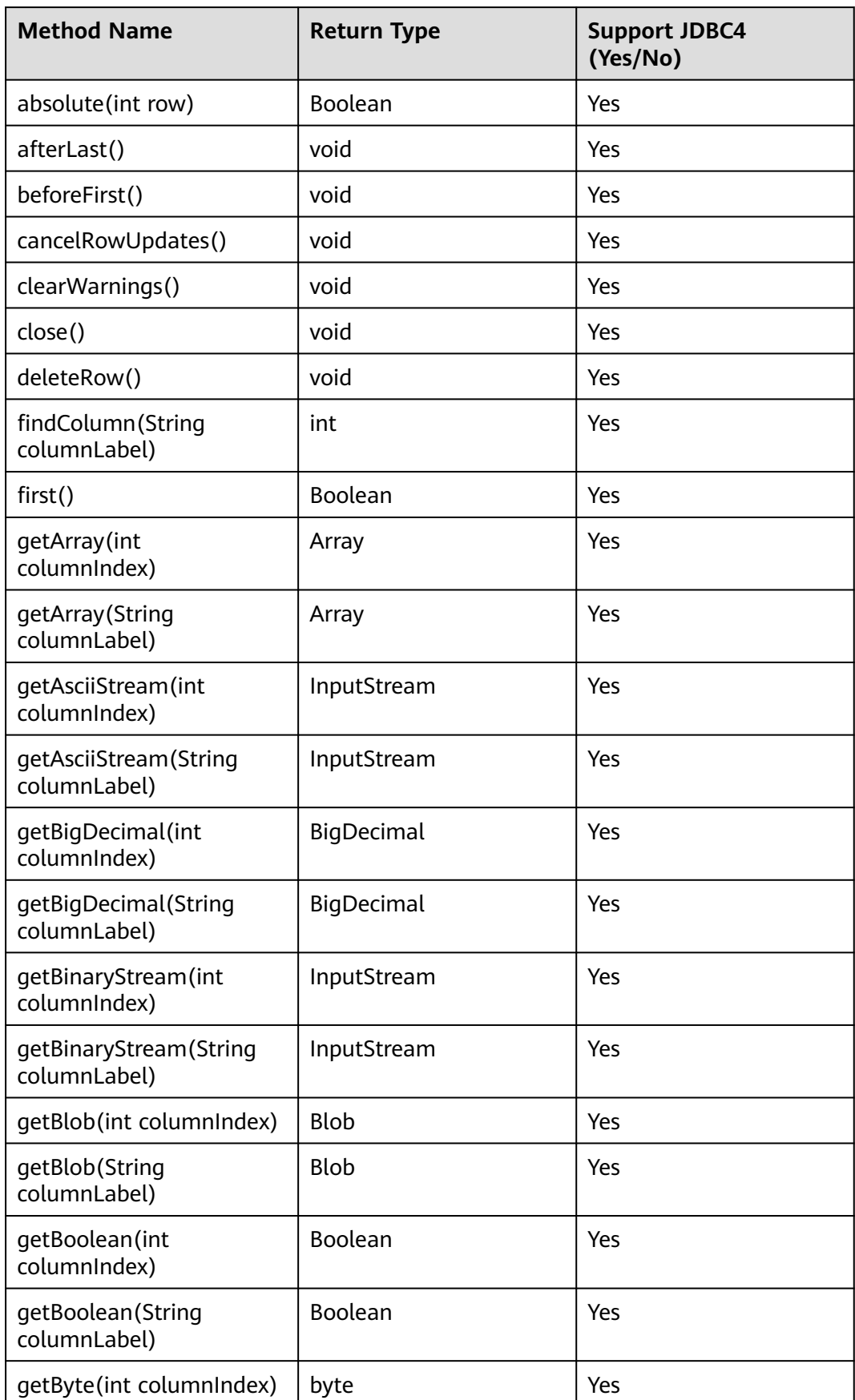

#### **Table 5-14** Support status for java.sql.ResultSet

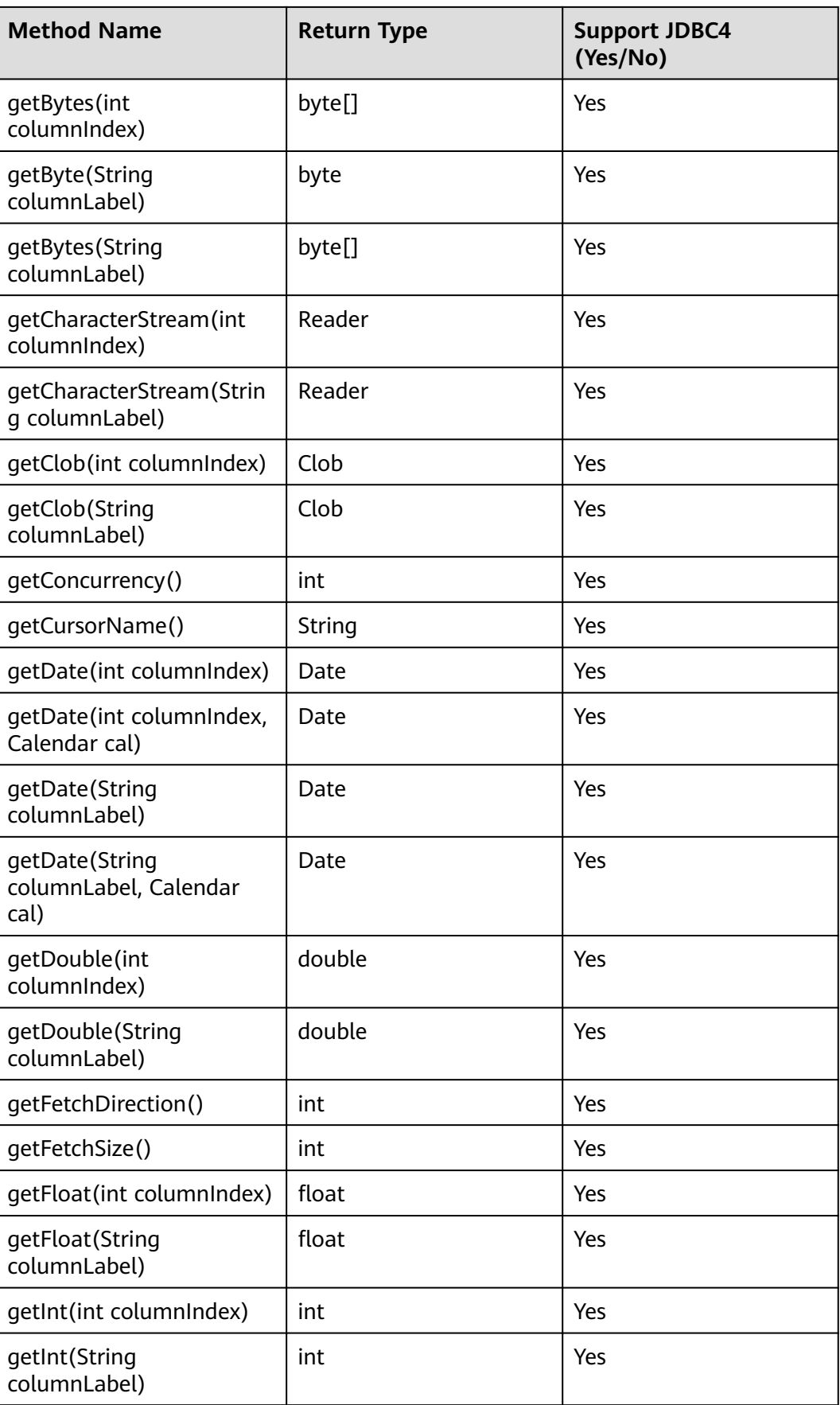

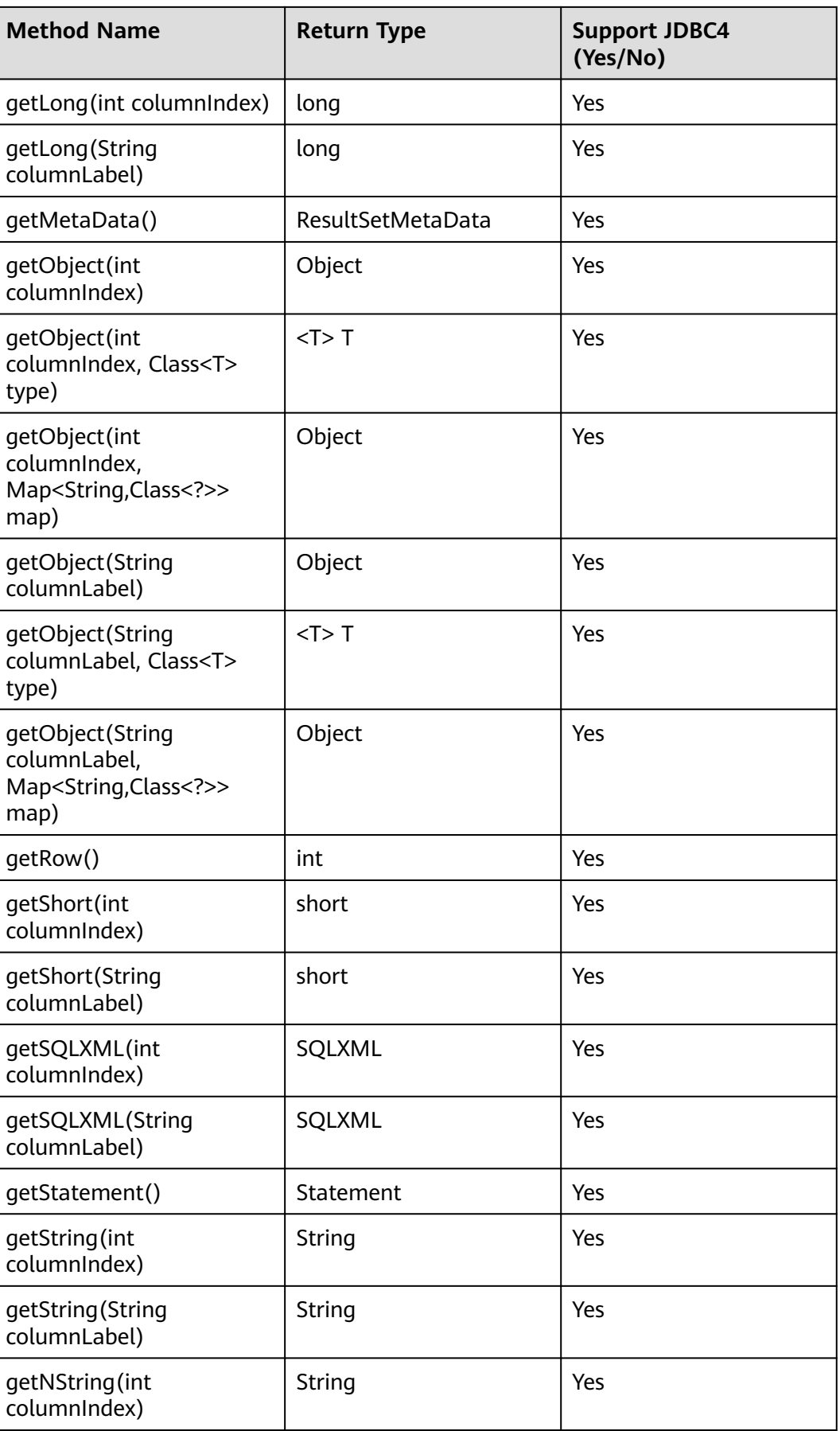

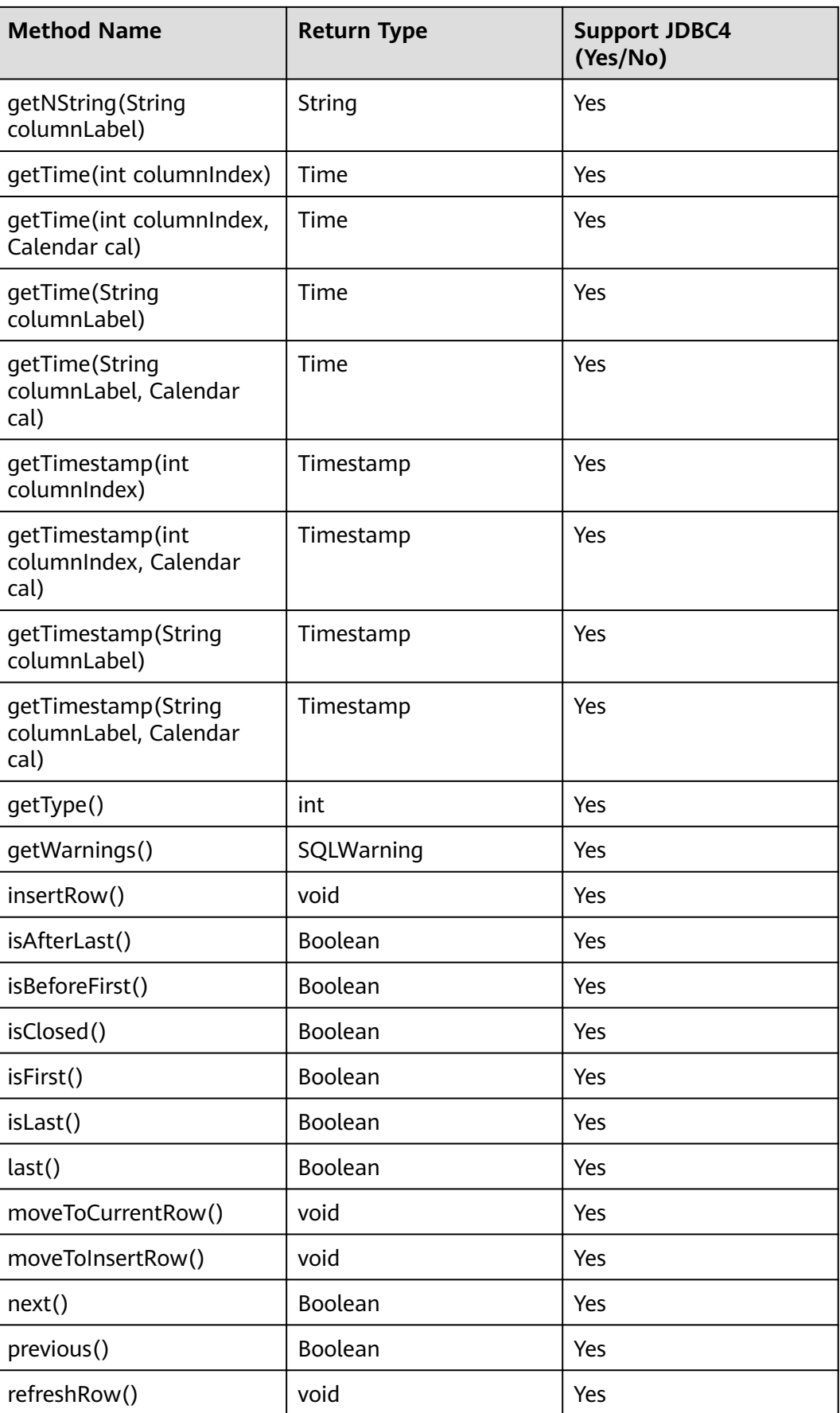

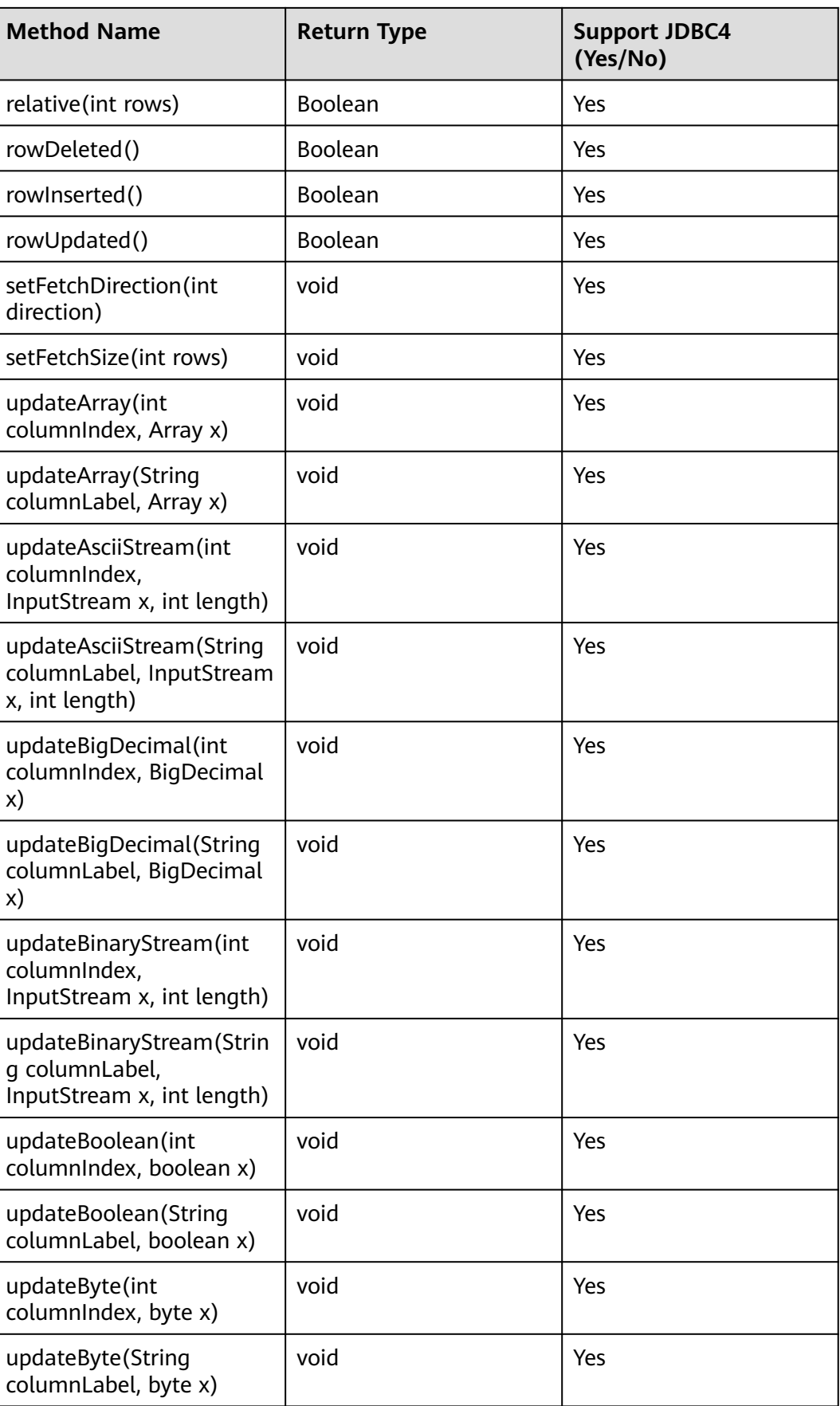

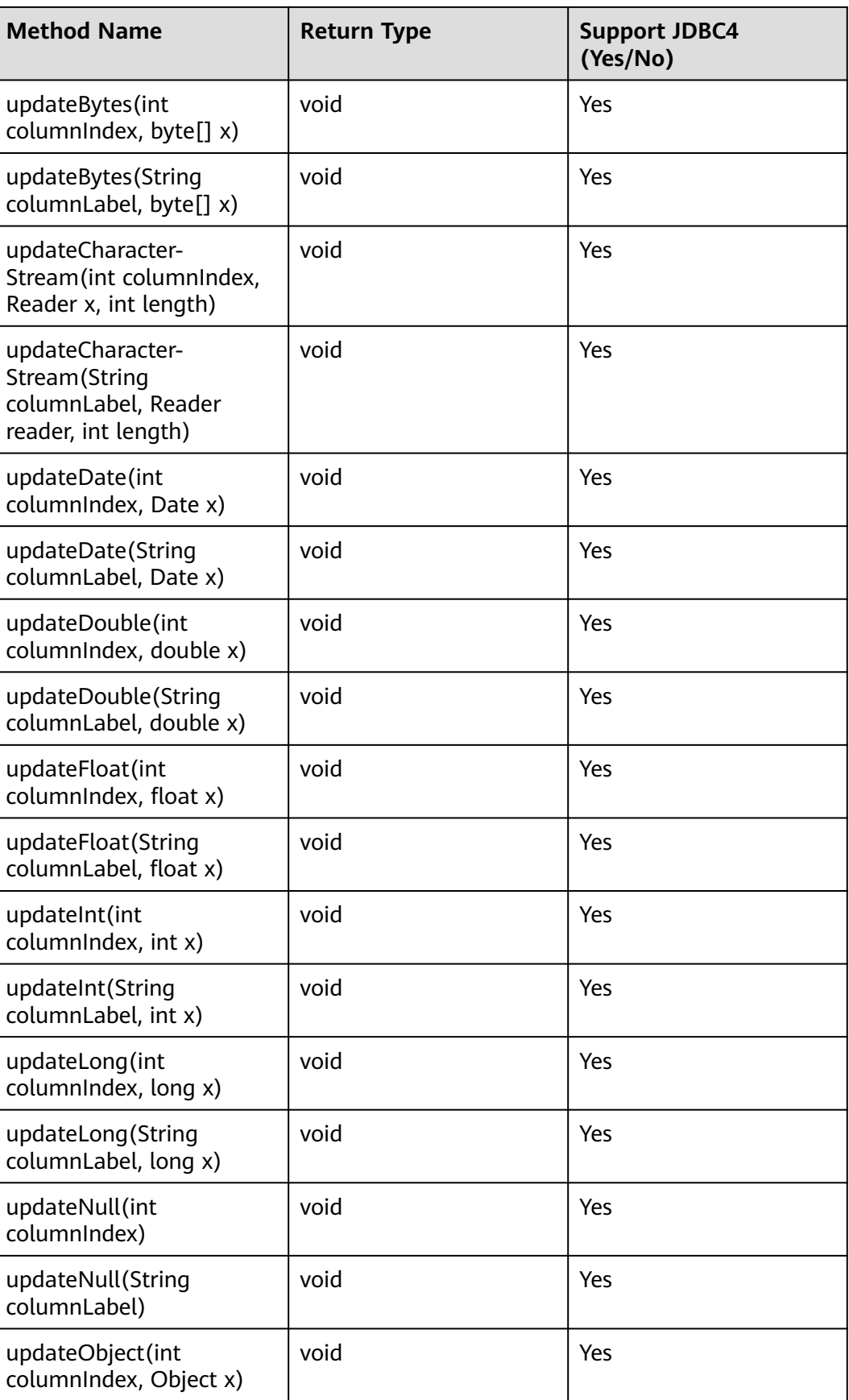

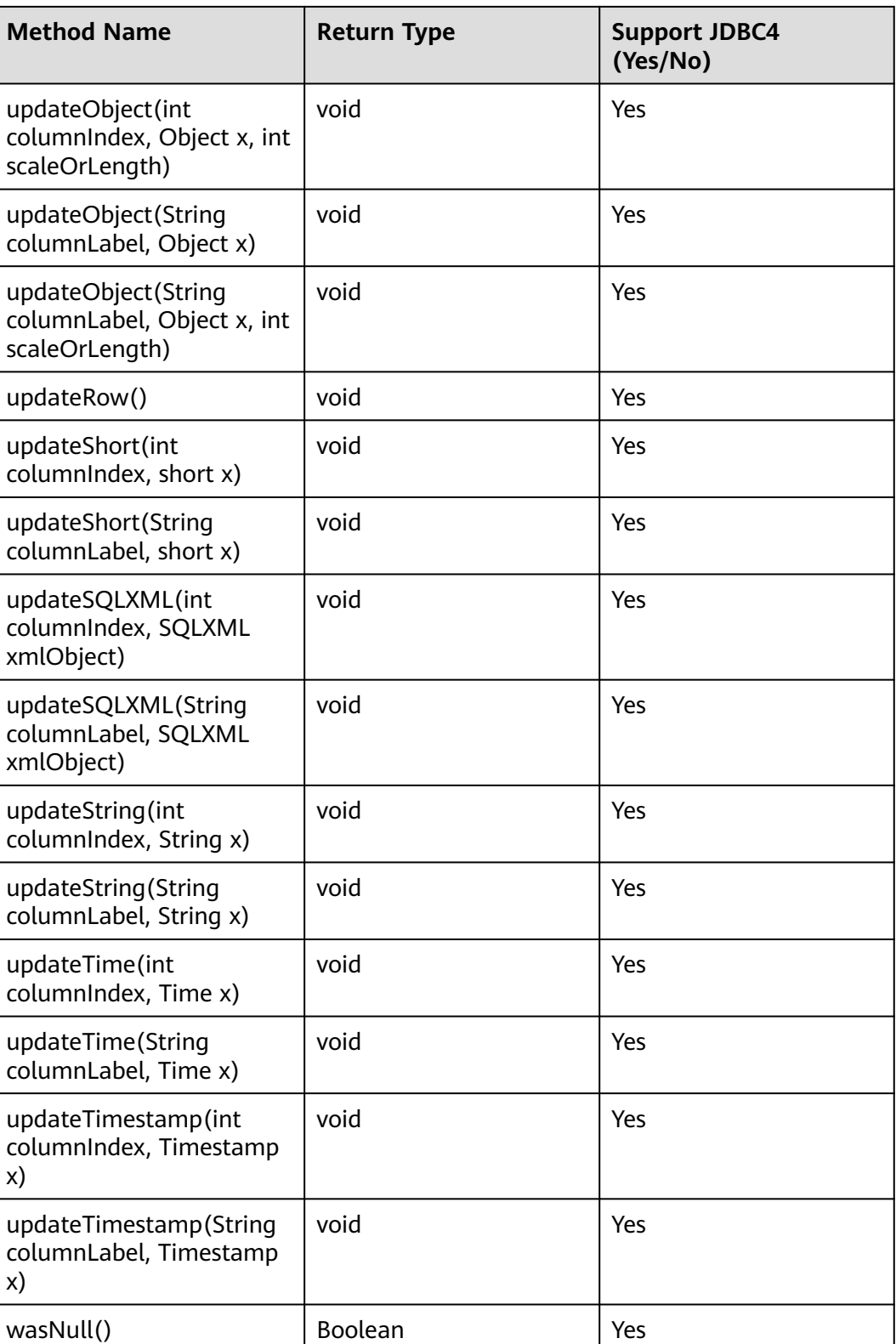

#### $\Box$  NOTE

- One statement cannot have multiple open ResultSets.
- The cursor that is used for traversing the ResultSet cannot be open after being committed.

### **5.3.15.7 java.sql.ResultSetMetaData**

This section describes **java.sql.ResultSetMetaData**, which provides details about ResultSet object information.

| <b>Method Name</b>                  | <b>Return Type</b> | <b>Support JDBC4</b><br>(Yes/No) |
|-------------------------------------|--------------------|----------------------------------|
| getCatalogName(int column)          | String             | Yes                              |
| getColumnClassName(int<br>column)   | String             | Yes                              |
| qetColumnCount()                    | int                | Yes                              |
| getColumnDisplaySize(int<br>column) | int                | Yes                              |
| getColumnLabel(int column)          | String             | Yes                              |
| qetColumnName(int<br>column)        | String             | Yes                              |
| getColumnType(int column)           | int                | Yes                              |
| getColumnTypeName(int<br>column)    | String             | Yes                              |
| getPrecision(int column)            | int                | Yes                              |
| getScale(int column)                | int                | Yes                              |
| getSchemaName(int<br>column)        | String             | Yes                              |
| getTableName(int column)            | String             | Yes                              |
| isAutoIncrement(int column)         | boolean            | Yes                              |
| isCaseSensitive(int column)         | boolean            | Yes                              |
| isCurrency(int column)              | boolean            | Yes                              |
| isDefinitelyWritable(int<br>column) | boolean            | Yes                              |
| isNullable(int column)              | int                | Yes                              |
| isReadOnly(int column)              | boolean            | Yes                              |

**Table 5-15** Support status for java.sql.ResultSetMetaData

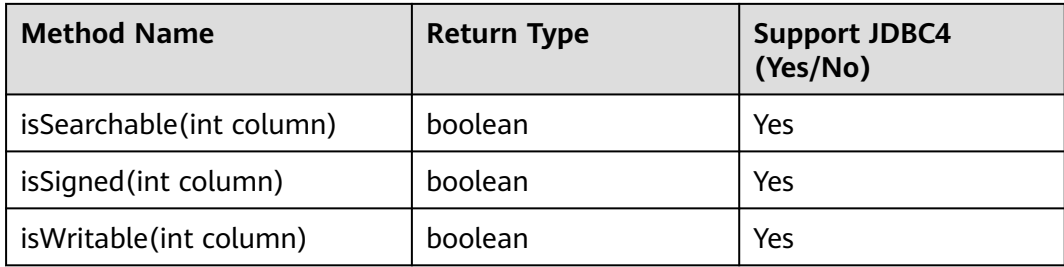

When **uppercaseAttributeName** is set to **true**, the following APIs convert the query result to uppercase letters. The conversion range is 26 English letters.

- public String getColumnName(int column)
- public String getColumnLabel(int column)

# **5.3.15.8 java.sql.Statement**

java.sql.Statement is an SQL statement API.

| <b>Method Name</b>                            | <b>Return Type</b> | <b>Support JDBC4</b><br>(Yes/No) |
|-----------------------------------------------|--------------------|----------------------------------|
| addBatch(String sql)                          | void               | Yes                              |
| clearBatch()                                  | void               | Yes                              |
| clearWarnings()                               | void               | Yes                              |
| close()                                       | void               | Yes                              |
| closeOnCompletion()                           | void               | Yes                              |
| execute (String sql)                          | Boolean            | Yes                              |
| execute(String sql, int<br>autoGeneratedKeys) | Boolean            | Yes                              |
| execute(String sql, int[]<br>columnIndexes)   | <b>Boolean</b>     | Yes                              |
| execute(String sql,<br>String[] columnNames)  | Boolean            | Yes                              |
| executeBatch()                                | Boolean            | Yes                              |
| executeQuery(String<br>sql)                   | ResultSet          | Yes                              |
| executeUpdate(String<br>sql)                  | int                | Yes                              |

**Table 5-16** Support status for java.sql.Statement

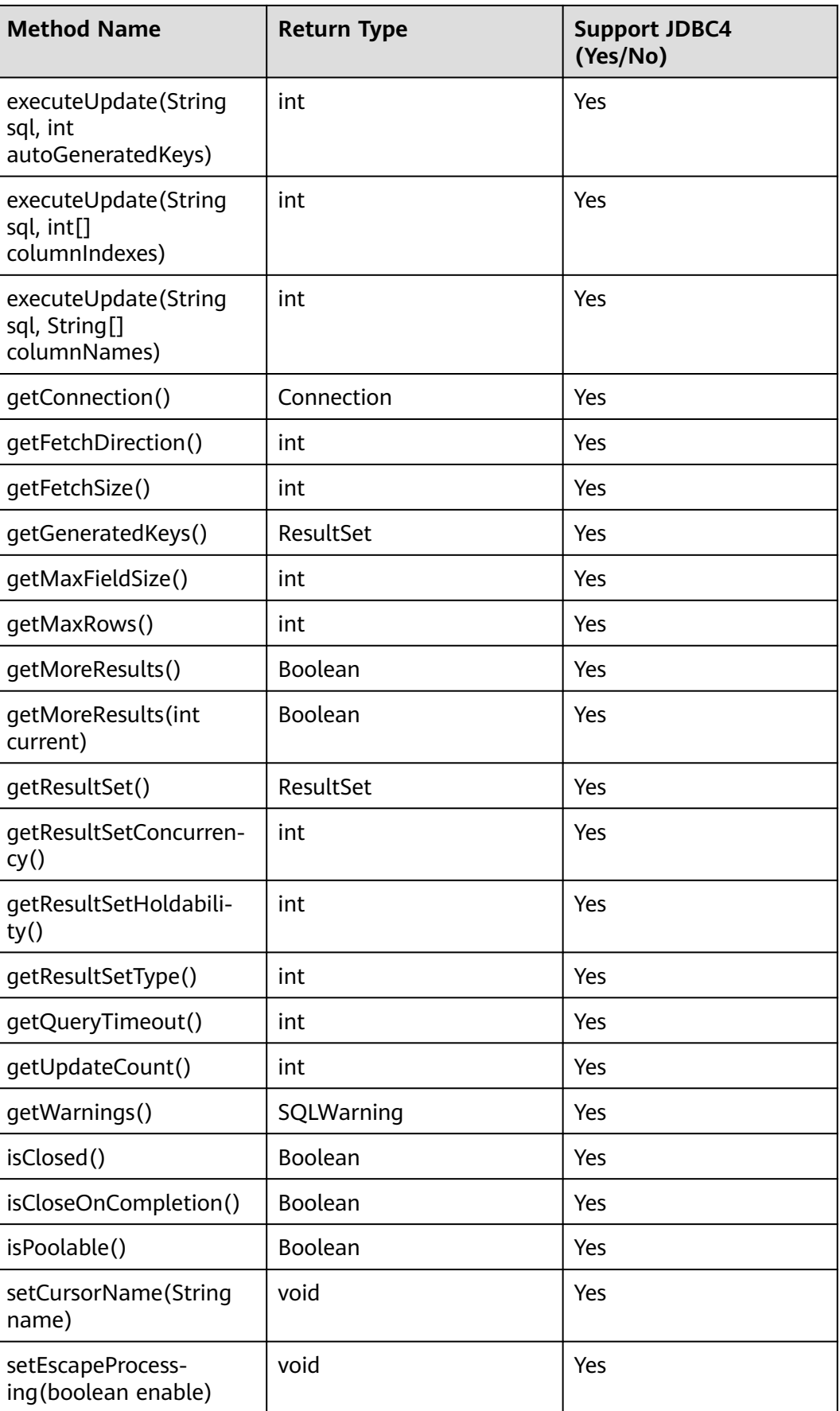

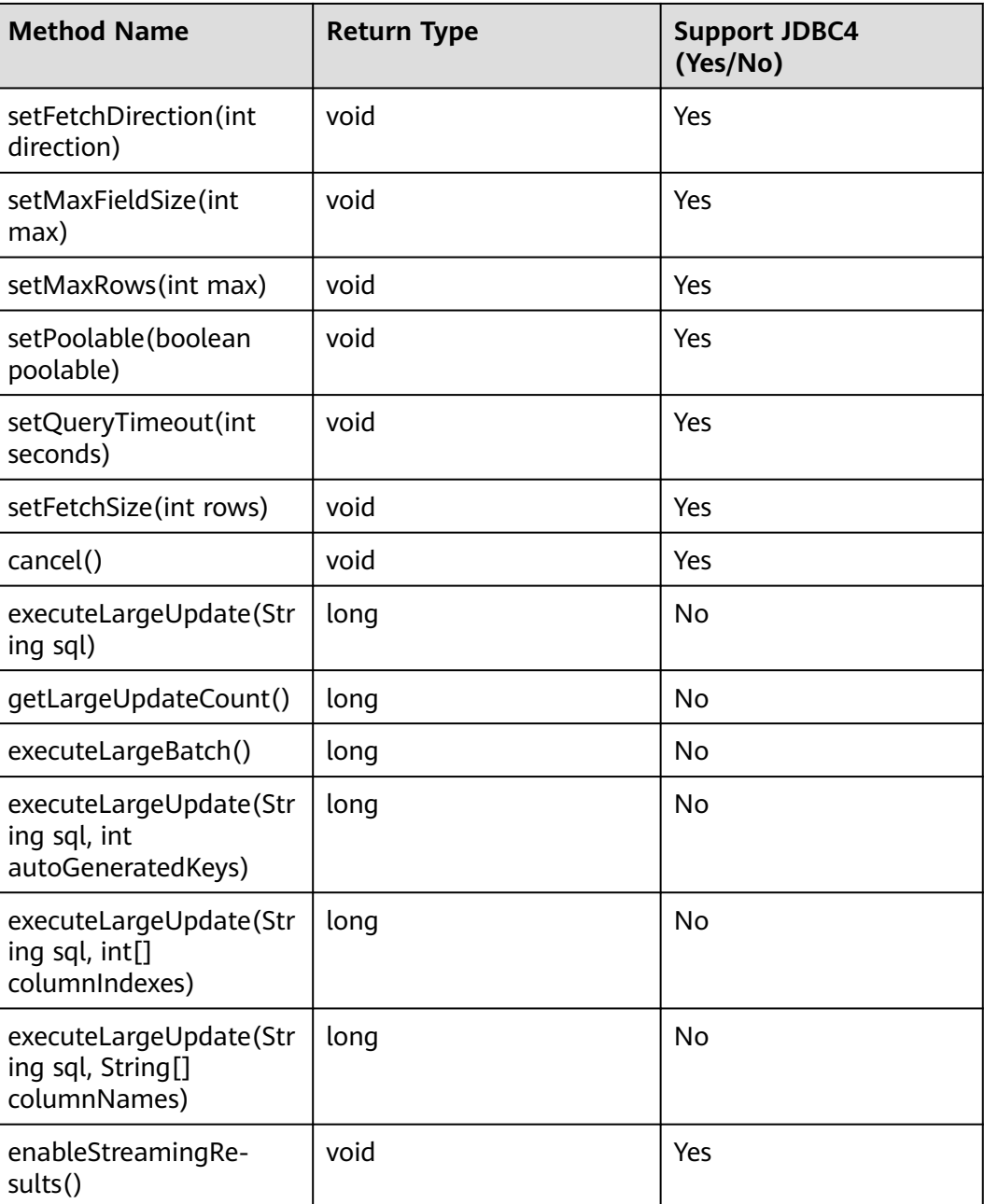

- Using setFetchSize can reduce the memory occupied by result sets on the client. Result sets are packaged into cursors and segmented for processing, which will increase the communication traffic between the database and the client, affecting performance.
- Database cursors are valid only within their transactions. If **setFetchSize** is set, set **setAutoCommit(false)** and commit transactions on the connection to flush service data to a database.
- The LargeUpdate method can only be used in JDBC 4.2 or later.
- enableStreamingResults() is a customized API for enabling streaming read. This API indirectly calls setFetchSize(Integer.MIN\_VALUE). To enable the streaming read function, set **enableStreamingQuery** in the URL to **true** and call setFetchSize(Integer.MIN\_VALUE) or enableStreamingResults(). Except that the streaming read function is enabled, the input parameter of **setFetchSize()** can only be a positive number or **0**.

### **5.3.15.9 javax.sql.ConnectionPoolDataSource**

This section describes javax.sql.ConnectionPoolDataSource, the interface for data source connection pools.

| <b>Method Name</b>                                        | <b>Return Type</b> | <b>Support JDBC4</b><br>(Yes/No) |
|-----------------------------------------------------------|--------------------|----------------------------------|
| getPooledConnection()                                     | PooledConnection   | Yes                              |
| qetPooledConnec-<br>tion(String user, String<br>password) | PooledConnection   | Yes                              |

**Table 5-17** Support status for javax.sql.ConnectionPoolDataSource

# **5.3.15.10 javax.sql.DataSource**

This section describes javax.sql.DataSource, the interface for data sources.

**Table 5-18** Support status for javax.sql.DataSource

| <b>Method Name</b>                                 | <b>Return Type</b> | <b>Support</b><br>JDBC4<br>(Yes/No) |
|----------------------------------------------------|--------------------|-------------------------------------|
| qetConneciton()                                    | Connection         | Yes                                 |
| getConnection(String username, String<br>password) | Connection         | Yes                                 |
| getLoginTimeout()                                  | int                | Yes                                 |
| getLogWriter()                                     | PrintWriter        | Yes                                 |
| setLoginTimeout(int seconds)                       | void               | Yes                                 |
| setLogWriter(PrintWriter out)                      | void               | Yes                                 |

# **5.3.15.11 javax.sql.PooledConnection**

This section describes javax.sql.PooledConnection, the connection interface created by a connection pool.

| <b>Method Name</b>                                                  | <b>Return Type</b> | <b>Support JDBC4</b><br>(Yes/No) |
|---------------------------------------------------------------------|--------------------|----------------------------------|
| addConnectionEventListener<br>(ConnectionEventListener listener)    | void               | Yes                              |
| close()                                                             | void               | Yes                              |
| qetConnection()                                                     | Connection         | Yes                              |
| removeConnectionEventListener<br>(ConnectionEventListener listener) | void               | Yes                              |

**Table 5-19** Support status for javax.sql.PooledConnection

### **5.3.15.12 javax.naming.Context**

This section describes javax.naming.Context, the context interface for connection configuration.

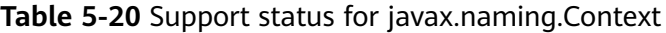

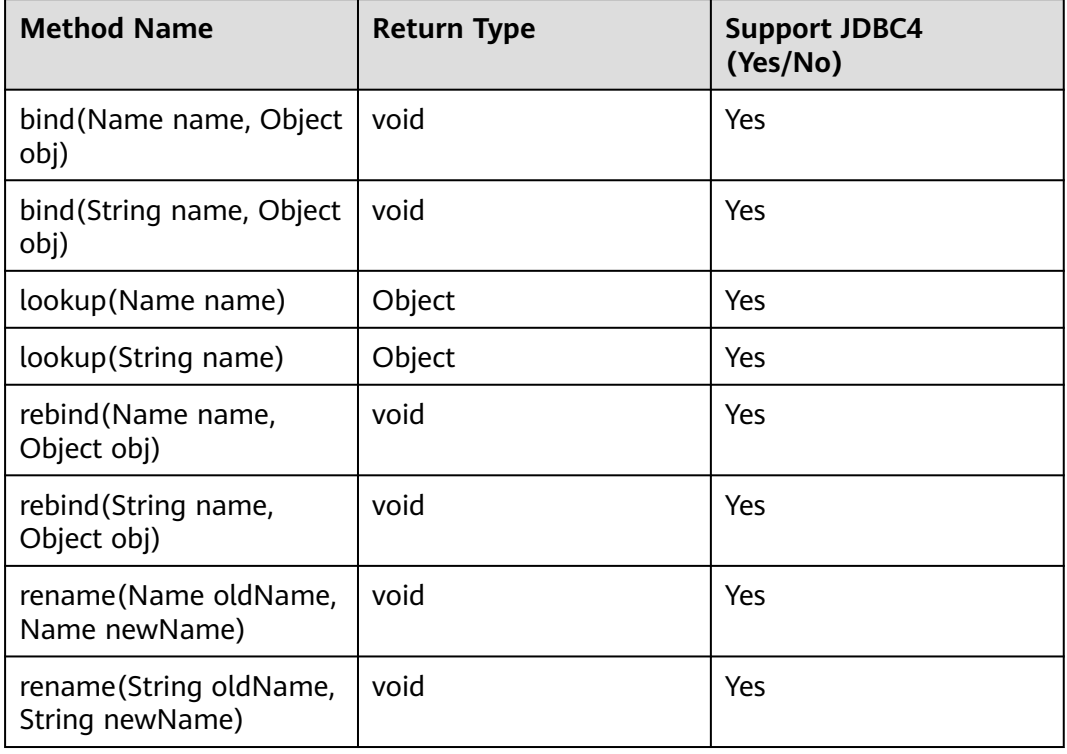

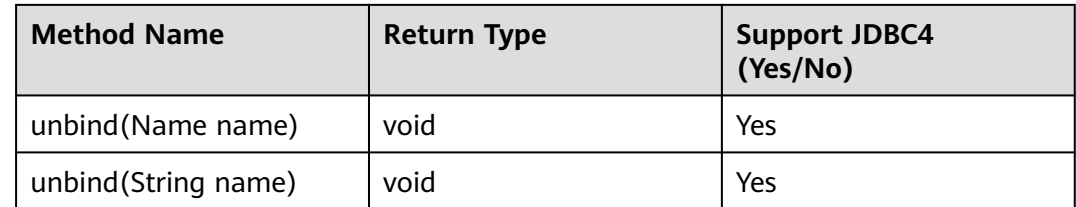

### **5.3.15.13 javax.naming.spi.InitialContextFactory**

This section describes javax.naming.spi.InitialContextFactory, the initial context factory interface.

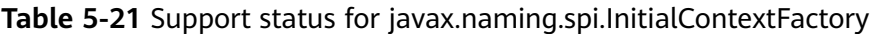

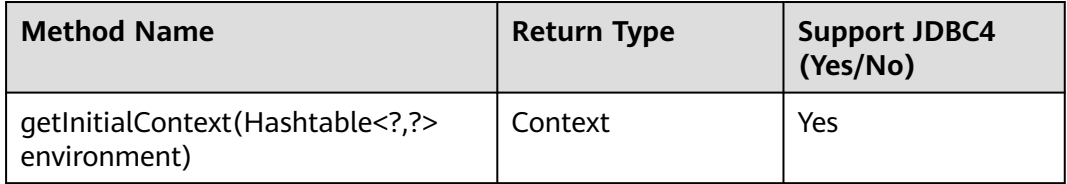

# **5.3.15.14 CopyManager**

CopyManager is an API class provided by the JDBC driver in GaussDB. It is used to import data to GaussDB clusters in batches.

### **Inheritance Relationship of CopyManager**

The CopyManager class is in the **com.huawei.gaussdb.jdbc.copy** package and inherits the java.lang.Object class. The declaration of the class is as follows:

public class CopyManager extends Object

# **Constructor Method**

public CopyManager(BaseConnection connection)

throws SQLException

### **Common Methods**

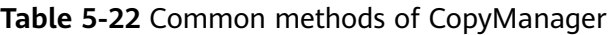

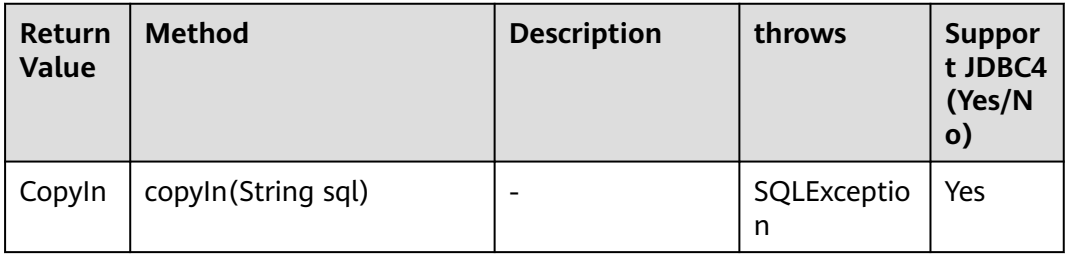

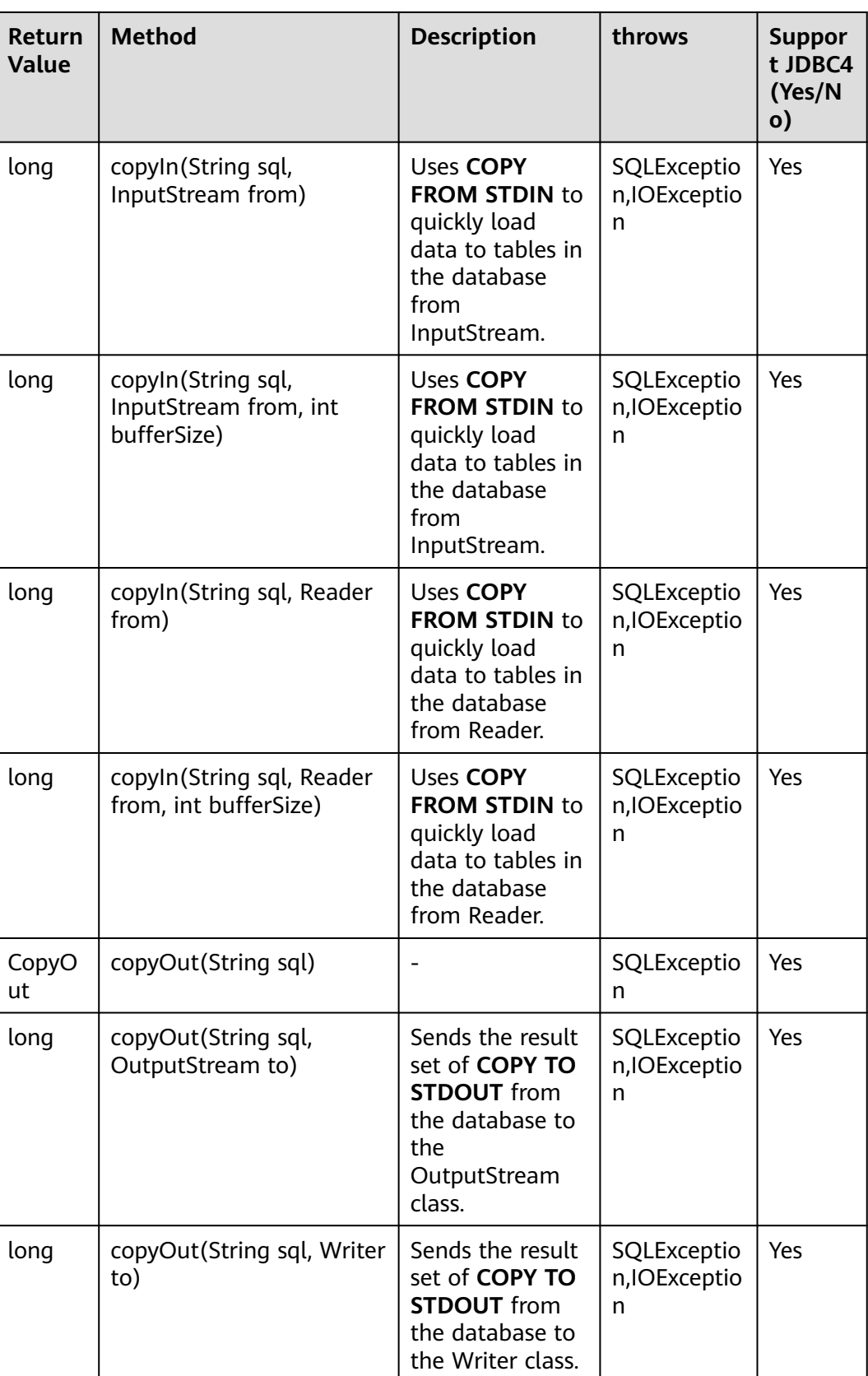

# **5.3.15.15 PGReplicationConnection**

PGReplicationConnection is an API class provided by the JDBC driver in GaussDB. It is used to implement functions related to logical replication.

# **Inheritance Relationship of PGReplicationConnection**

PGReplicationConnection is a logical replication API. Its implementation class is PGReplicationConnectionImpl, which is in the **com.huawei.gaussdb.jdbc.replication** package. The declaration of the class is as follows:

public class PGReplicationConnection implements PGReplicationConnection

#### **Constructor**

public PGReplicationConnection(BaseConnection connection)

# **Common Methods**

| <b>Return Value</b>                         | <b>Method</b>                | <b>Description</b>                                                                                                    | <b>Throws</b> |
|---------------------------------------------|------------------------------|----------------------------------------------------------------------------------------------------|---------------|
| ChainedCreate<br>ReplicationSlo<br>tBuilder | createReplication-<br>Slot() | Creates a logical<br>replication slot.<br>Only cluster-level<br>(CSN-based)<br>logical replication<br>slots can be<br>created for<br>connecting to<br>CNs, and<br>replication slots<br>with the same<br>name can be<br>created on other<br>CNs and primary<br>DNs. Only local<br>(LSN-based)<br>logical replication<br>slots can be<br>created for<br>connecting to<br>DNs. For details<br>about how to<br>create an LSN-<br>based logical<br>replication slot on<br>a CN or a CSN-<br>based logical<br>replication slot on<br>a DN, see the SQL<br>function<br>pg_create_logical_<br>replication_slot<br>for logical<br>replication. |               |

**Table 5-23** Common methods of PGReplicationConnection

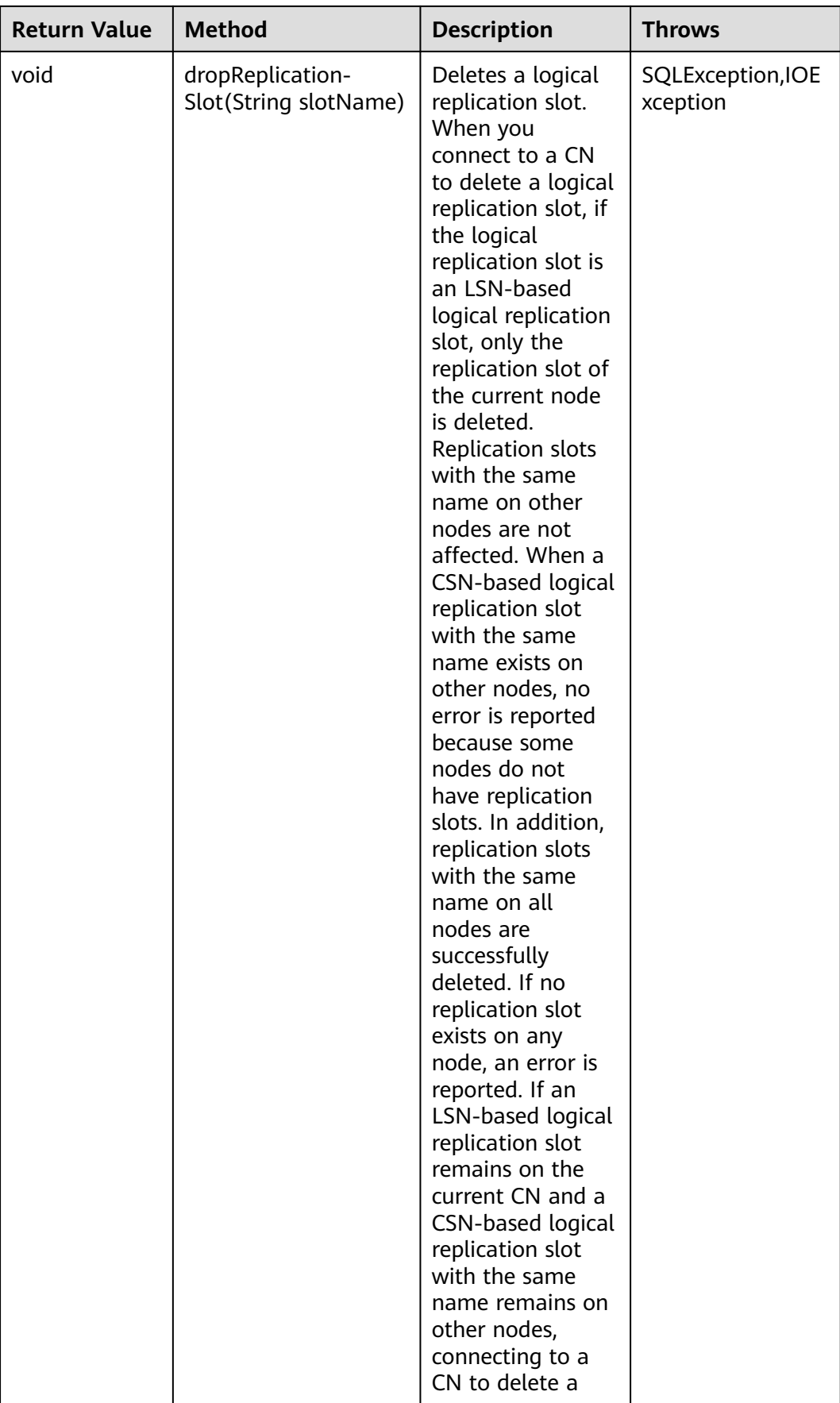

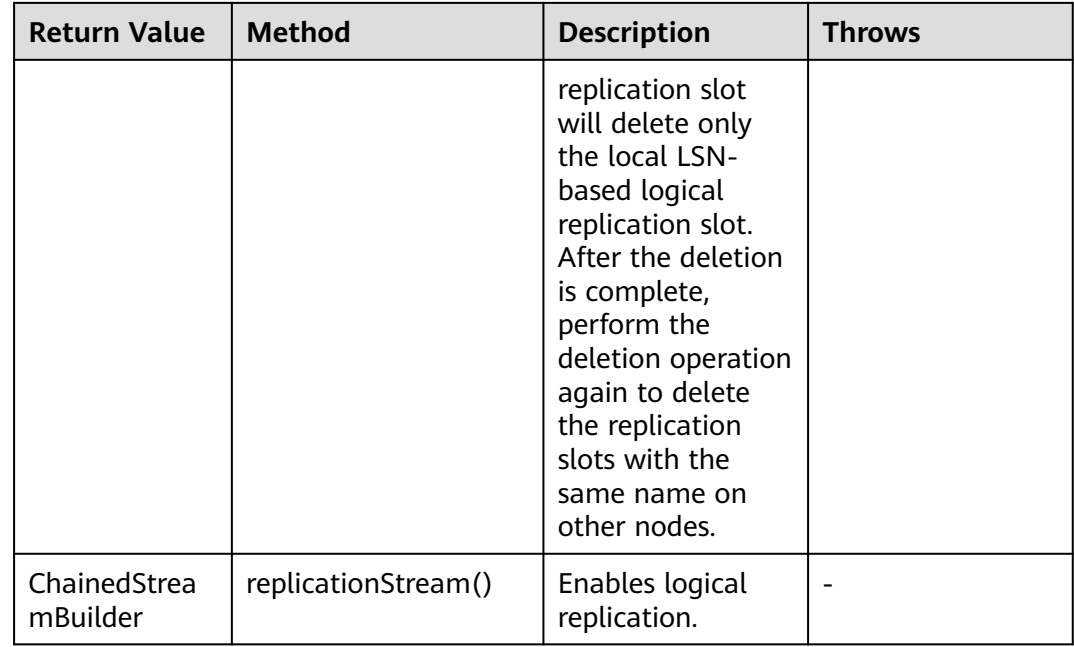

# **5.3.15.16 PGReplicationStream**

PGReplicationStream is an API class provided by the GaussDB JDBC driver. It is used to operate logical replication streams.

# **Inheritance Relationship of PGReplicationStream**

PGReplicationStream is a logical replication API. Its implementation class is V3PGReplicationStream, which is in the **com.huawei.gaussdb.jdbc.core.v3.replication** package. The declaration of the class is as follows:

public class V3PGReplicationStream implements PGReplicationStream

### **Constructor**

public V3PGReplicationStream(CopyDual copyDual, LogSequenceNumber startLSN, long updateIntervalMs, ReplicationType replicationType)

### **Common Methods**

**Table 5-24** Common methods of PGReplicationStream

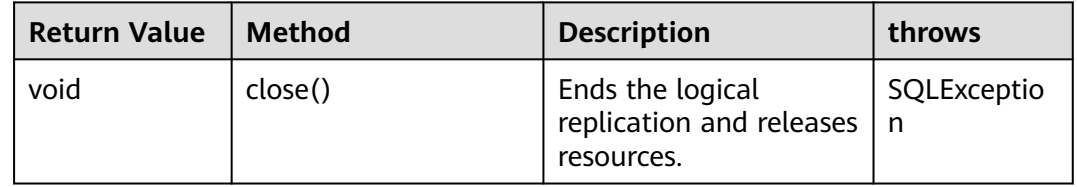

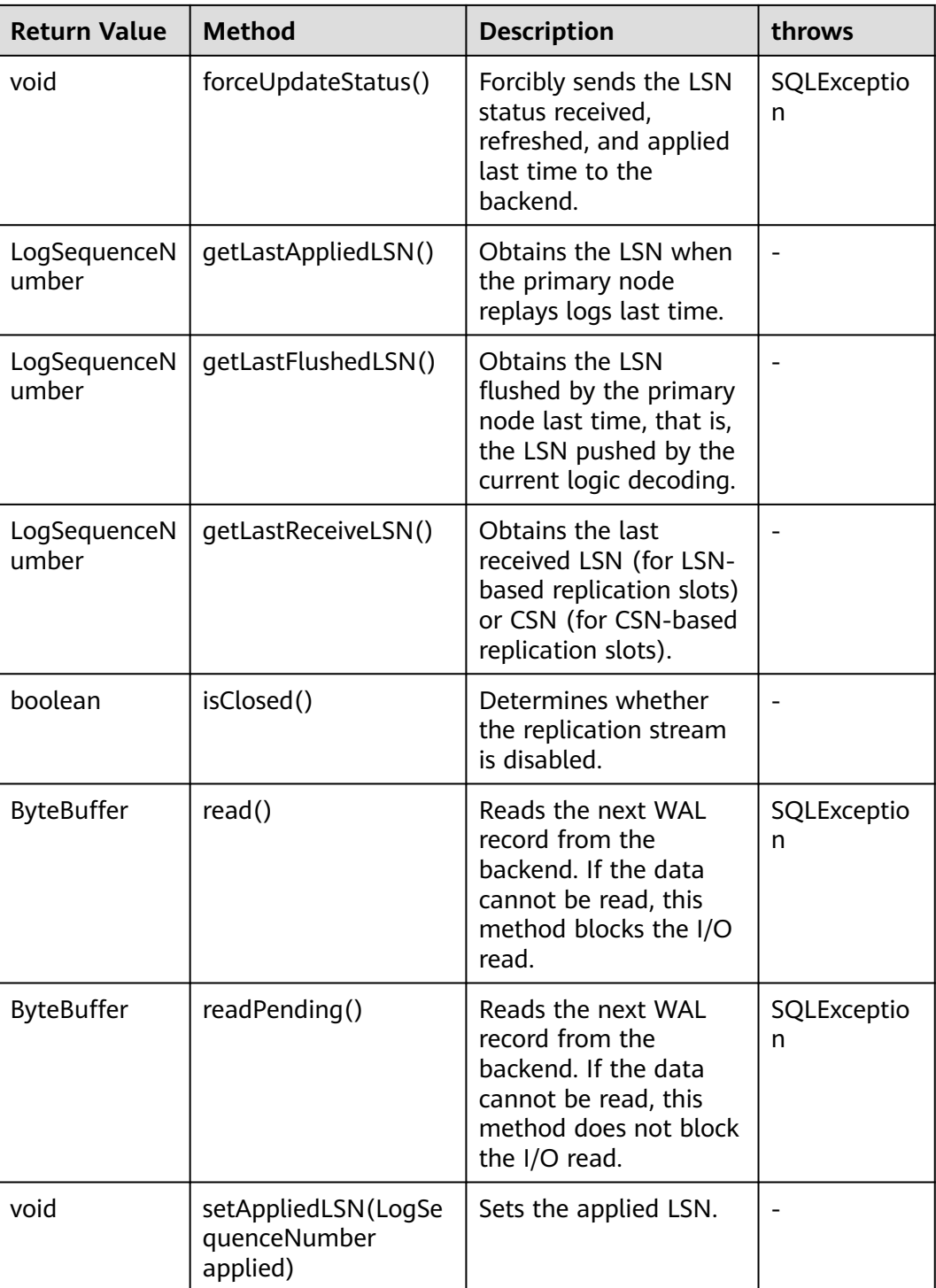

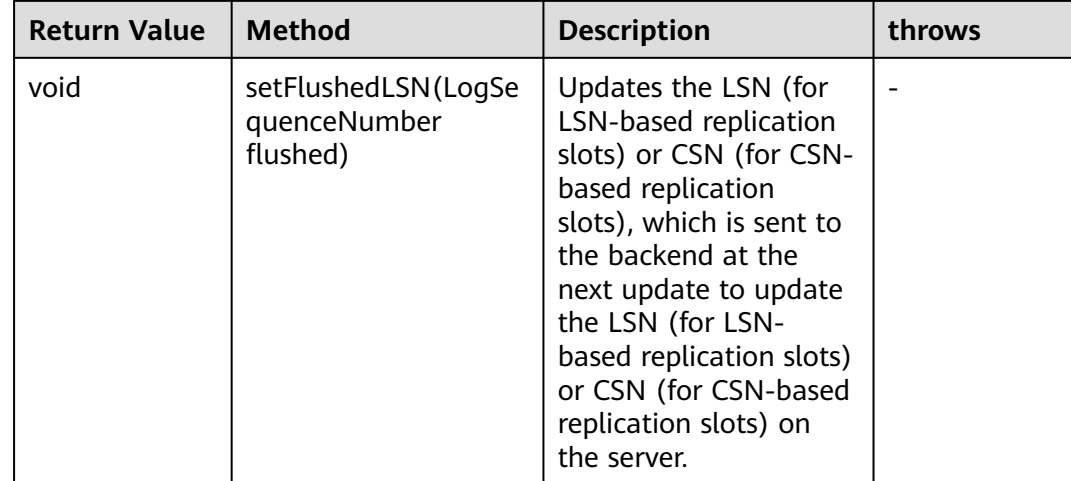

### **5.3.15.17 ChainedStreamBuilder**

ChainedStreamBuilder is an API class provided by the GaussDB JDBC driver. It is used to build replication streams.

### **Inheritance Relationship of ChainedStreamBuilder**

ChainedStreamBuilder is a logical replication API. Its implementation class is ReplicationStreamBuilder, which is in the **com.huawei.gaussdb.jdbc.replication.fluent** package. The declaration of the class is as follows:

public class ReplicationStreamBuilder implements ChainedStreamBuilder

### **Constructor**

public ReplicationStreamBuilder(final BaseConnection connection)

#### **Common Methods**

| <b>Return Value</b>                    | <b>Method</b> | <b>Description</b>                           | throws |
|----------------------------------------|---------------|----------------------------------------------|--------|
| ChainedLogica<br><b>IStreamBuilder</b> | logical()     | Creates a logical<br>replication<br>stream.  |        |
| ChainedPhysic<br>alStreamBuild<br>er   | physical()    | Creates a physical<br>replication<br>stream. |        |

**Table 5-25** Common methods of ReplicationStreamBuilder

# **5.3.15.18 ChainedCommonStreamBuilder**

ChainedCommonStreamBuilder is an API class provided by the GaussDB JDBC driver. It is used to specify common parameters for logical and physical replication.

# **Inheritance Relationship of ChainedCommonStreamBuilder**

ChainedCommonStreamBuilder is an API for logical replication. The implementation abstract class is AbstractCreateSlotBuilder. The inheritance class is LogicalCreateSlotBuilder which is in the **com.huawei.gaussdb.jdbc.replication.fluent.logical** package. The declaration of this class is as follows:

public class LogicalCreateSlotBuilder extends AbstractCreateSlotBuilder<ChainedLogicalCreateSlotBuilder> implements ChainedLogicalCreateSlotBuilder

#### **Constructor**

public LogicalCreateSlotBuilder(BaseConnection connection)

#### **Common Methods**

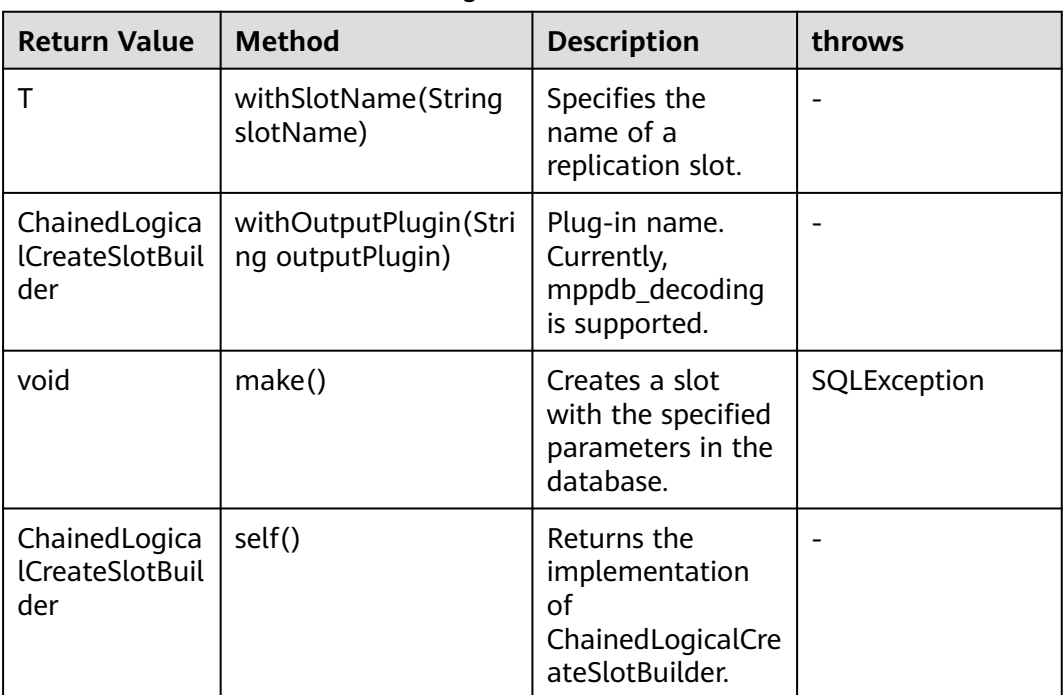

**Table 5-26** Common methods of LogicalCreateSlotBuilder

# **5.3.16 Common JDBC Parameters**

### **allowReadOnly**

**Principle**: Checks whether the transaction access mode can be modified through **setReadOnly**. If the value is **true**, the transaction access mode can be modified. If the value is **false**, the transaction access mode cannot be modified through this API. To modify the transaction access mode, execute the statements: SET SESSION CHARACTERISTICS AS TRANSACTION + READ ONLY / READ WRITE.

**Suggestion**: The default value **true** is recommended.

#### **autoBalance**

**Principle**: If this parameter is set to **true**, **balance**, or **roundrobin**, the JDBC load balancing function is enabled to balance multiple connections of applications to available CNs in the database cluster. When a connection is established for the first time, the IP address configured in the JDBC connection string is used to establish the connection. As long as the connection can be established using one of the IP addresses, the internal available CN list is updated. Then, connections are established based on the CN list instead of the IP addresses in the JDBC connection string.

**Suggestion**: The recommended value is **true**.

#### **refreshCNIpListTime**

**Principle**: When a new connection is established, the system checks whether the interval between the current time and the last update time is greater than the value of this parameter. If the interval is greater than this value, the system queries the available CN list in the database and updates the CN list of JDBC. If the interval exceeds the value of this parameter but no new connection is established, the system does not update the CN list.

**Suggestion**: The default value is **10s**. You are advised to adjust the value based on service requirements. This parameter must be used together with **autoBalance**.

#### **fetchsize**

**Principle**: After **fetchsize** is set to n and the database server executes a query, JDBC communicates with the server when the caller executes resultset.next(), fetches n pieces of data to the JDBC client, and returns the first piece of data to the caller. When the caller fetches the  $(n+1)$ th data record, the caller fetches data from the database server again.

**Function**: Prevents the database from transmitting all results to the client at a time, which exhausts the memory resources of the client.

**Suggestion**: You are advised to set this parameter based on the amount of data queried by services and the memory of the client. When setting **fetchsize**, disable automatic commit (set **autocommit** to **false**). Otherwise, the setting of **fetchsize** does not take effect.

#### **defaultRowFetchSize**

**Function**: The default value of **fetchsize** is **0**. Setting **defaultRowFetchSize** will change the default value of **fetchsize**.

#### **batchMode**

**Function**: This parameter specifies whether to connect the database in batch mode. The default value is **on**. After the function is enabled, the batch update performance is improved, and the return value is also batch updated. For example, if three data records are inserted in batches, the return value is **[3,0,0]** when the function is enabled, and the return value is **[1,1,1]** when the function is disabled.

**Suggestion**: If the service framework (such as hibernate) checks the return value during batch update, you can set this parameter to solve the problem.

#### **loginTimeout**

**Function**: Controls the time for establishing a connection with the database. The time includes connectTimeout and socketTimeoutInConnecting. If the time elapsed exceeds the threshold, the connection exits. The calculation formula is as follows: **loginTimeout** = (**connectTimeout** + Connection authentication time + Initialization statement execution time) x Number of nodes. The default value is **0**.

**Suggestion**: After the configuration, an asynchronous thread is started each time a connection is established. If there are a large number of connections, the pressure on the client may increase. You can adjust the value based on service requirements. You are advised to set it to **max(connectTimeout, socketTimeoutInConnecting) x Number of nodes**.

#### **NOTICE**

- This parameter sets the time for attempting to connect to all IP addresses in a list. If this parameter is set to a small value, the subsequent IP addresses in the list may fail to be connected. For example, if three IP addresses are set, **loginTimeout** is set to **5s**, and it takes 5s to connect to the first two IP addresses, the third IP address cannot be connected.
- When any of the CPU, memory, and I/O load approaches 100%, the connection is slow, which may cause the connection time to exceed the threshold. You can locate the fault as follows:
	- 1. Log in to a physical machine with slow connections or use a management tool to query the resource load. You can run the **top** command to check the CPU usage, run the **free** command to check the memory usage, and run the **iostat** command to check the I/O load. In addition, you can check the monitoring logs in the CM Agent and the monitoring records on the database O&M platform.
	- 2. For peak load scenarios caused by a large number of slow queries in a short period of time, you can use the port specified by [*Port number of the* database server + 1] to query the pg\_stat\_activity view. For slow queries, you can use the system function **[pg\\_terminate\\_backend\(pid int\)](#page-1080-0)** to kill sessions.
	- 3. If service overloading exists for a long time (that is, there is no obvious slow query, or new queries still become slow after slow queries are killed), reduce the service load and increase database resources.

### **cancelSignalTimeout**

**Function**: A cancel message may cause a block. This parameter controls connect timeout and socket timeout in a cancel command, in seconds. It is used to prevent
timeout detection from being performed when the connection is canceled due to timeout.

**Suggestion**: The default value is **10s**. You are advised to adjust the value based on service requirements.

### **connectTimeout**

**Function**: Controls the socket timeout threshold during connection setup. In this case, this timeout threshold is the time when the JDBC connects to the database through the socket, not the time when the connection object is returned. If the time elapsed exceeds the threshold, JDBC searches for the next IP address.

**Suggestion**: This parameter determines the maximum timeout interval for establishing a TCP connection on each node. If a network fault occurs on a node, it attempts to connect to the node until the time specified by **connectTimeout** elapses, and then attempts to connect to the next node. Considering the network jitter and delay, you are advised to set this parameter to **3s**.

### **socketTimeout**

**Function**: Controls the timeout threshold of socket operations. If the time of executing service statements or reading data streams from the network exceeds the threshold (that is, when the statement execution time exceeds the specified threshold and no data is returned), the connection is interrupted.

**Suggestion**: This parameter specifies the maximum execution time of a single SQL statement. If the execution time of a single SQL statement exceeds the value of this parameter, an error is reported and the statement exits. You are advised to set this parameter based on service characteristics. If this parameter is not set, the default value **0** is used, indicating that the execution of SQL statement does not time out. If this parameter is not set, the client waits for a long time when the database process is abnormal. You are advised to set this parameter based on the SQL execution time acceptable to services.

## **socketTimeoutInConnecting**

**Function**: Controls the socket operation timeout value during connection establishment. If the time of reading data streams from the network exceeds the threshold, it attempts to search for the next node for connection.

**Suggestion**: This parameter affects only the socket timeout value during the connection establishment. If this parameter is not set, the default value **5s** is used.

#### **autosave**

**Function**: If the value is **always**, you can set a savepoint before each statement in a transaction. If an error is reported during statement execution in a transaction, the system returns to the latest savepoint. In this way, subsequent statements in the transaction can be properly executed and committed. If the value is **conservative**, a savepoint is set for each query. However, the system rolls back and retries only when there is an invalid statement. If the value is **never**, there is no savepoint.

**Suggestion**: You are advised not to set this parameter to avoid severe performance deterioration.

#### **currentSchema**

**Function**: Specifies the schema of the current connection. If this parameter is not set, the default schema is the username used for the connection.

**Suggestion**: You are advised to set this parameter to the schema where the service data is located. If the schema name contains special characters except letters, digits, and underscores (\_), you are advised to enclose the schema name in quotation marks. Note that the schema name is case sensitive after quotation marks are added. If multiple schemas need to be configured, separate them with commas (,). Schemas containing special characters also need to be enclosed in quotation marks.

#### **prepareThreshold**

**Function**: The default value is **5**. If an SQL statement is executed for multiple consecutive times in a session and the number of execution times specified by **prepareThreshold** is reached, JDBC does not send the PARSE command to the SQL statement but caches the SQL statement to improve the execution speed.

**Suggestion**: The default value is **5**. Adjust the value based on service requirements.

#### **preparedStatementCacheQueries**

**Function**: Specifies the number of queries cached in each connection. The default value is **256**. If more than 256 different queries are used in the **prepareStatement()** call, the least recently used query cache will be discarded.

**Suggestion**: The default value is **256**. Adjust the value based on service requirements. This parameter is used together with **prepareThreshold**.

## **blobMode**

**Function**: Sets the **setBinaryStream** method to assign values to different types of data. The value **on** indicates that values are assigned to BLOB data. The value **off** indicates that values are assigned to bytea data. The default value is **on**. For example, you can assign values to parameters in the **preparestatement** and **callablestatement** objects.

**Suggestion**: The default value is **on**.

#### **setAutocommit**

**Function**: If the value is **true**, a transaction is automatically started when each statement is executed. After the execution is complete, the transaction is automatically committed. That is, each statement is a transaction. If the value is **false**, a transaction is automatically started. However, you need to manually commit the transaction.

**Suggestion**: Adjust the value based on service characteristics. If autocommit needs to be disabled for performance or other purposes, the application must ensure

that transactions can be committed. For example, explicitly commit translations after specifying service SQL statements. Particularly, ensure that all transactions are committed before the client exits.

## **5.3.17 FAQs**

## **5.3.17.1 Incorrect batchMode Settings**

## **Symptom**

Set the URL parameters **batchMode** to **on** and **reWriteBatchedInserts** to **true**. After JDBC is used to insert data in batches, a message is displayed, indicating that the number of binding parameters is inconsistent with the number of parameters required by the statement.

bind message supplies \* parameters, but prepared statement "" requires \*

Example 1:

// conn is a created connection object. The URL parameters for creating the connection contain **&batchMode=on&reWriteBatchedInserts=true**.

// Bind parameters in batches and then execute the statement. The number of bound parameters does not match the number of columns in the rewritten INSERT statement. As a result, an exception is reported. // java.sql.BatchUpdateException: bind message supplies 3 parameters, but prepared statement "" requires 6 PreparedStatement stmt = conn.prepareStatement("insert into test\_tbl values (?, ?, ?)");

```
stmt.setInt(1, 1);
stmt.setString(2, "aaa");
stmt.setString(3, "bbbb");
stmt.addBatch();
```

```
stmt.setInt(1, 1);
stmt.setString(2, "aaa");
stmt.setString(3, "bbbb");
stmt.addBatch();
```

```
stmt.setInt(1, 1);
stmt.setString(2, "aaa");
stmt.setString(3, "bbbb");
stmt.addBatch();
```

```
stmt.executeBatch();
```
## **Cause Analysis**

When **reWriteBatchedInserts** is set to **true**, multiple SQL statements are combined into one. As a result, the number of reserved parameter columns in the statement changes. If **batchMode** is set to **on**, parameters are bound based on the SQL statements before combination. As a result, the number of bound parameters is inconsistent with the number of parameters required by the statement.

## **Solution**

If **reWriteBatchedInserts** is set to **true**, set **batchMode** to **off**.

## **5.3.18 JDBC Data Type Mapping**

The relationships among data types, Java variable types, and JDBC type indexes are as follows (ORA: Oracle-compatible; MYSQL: MySQL-compatible):

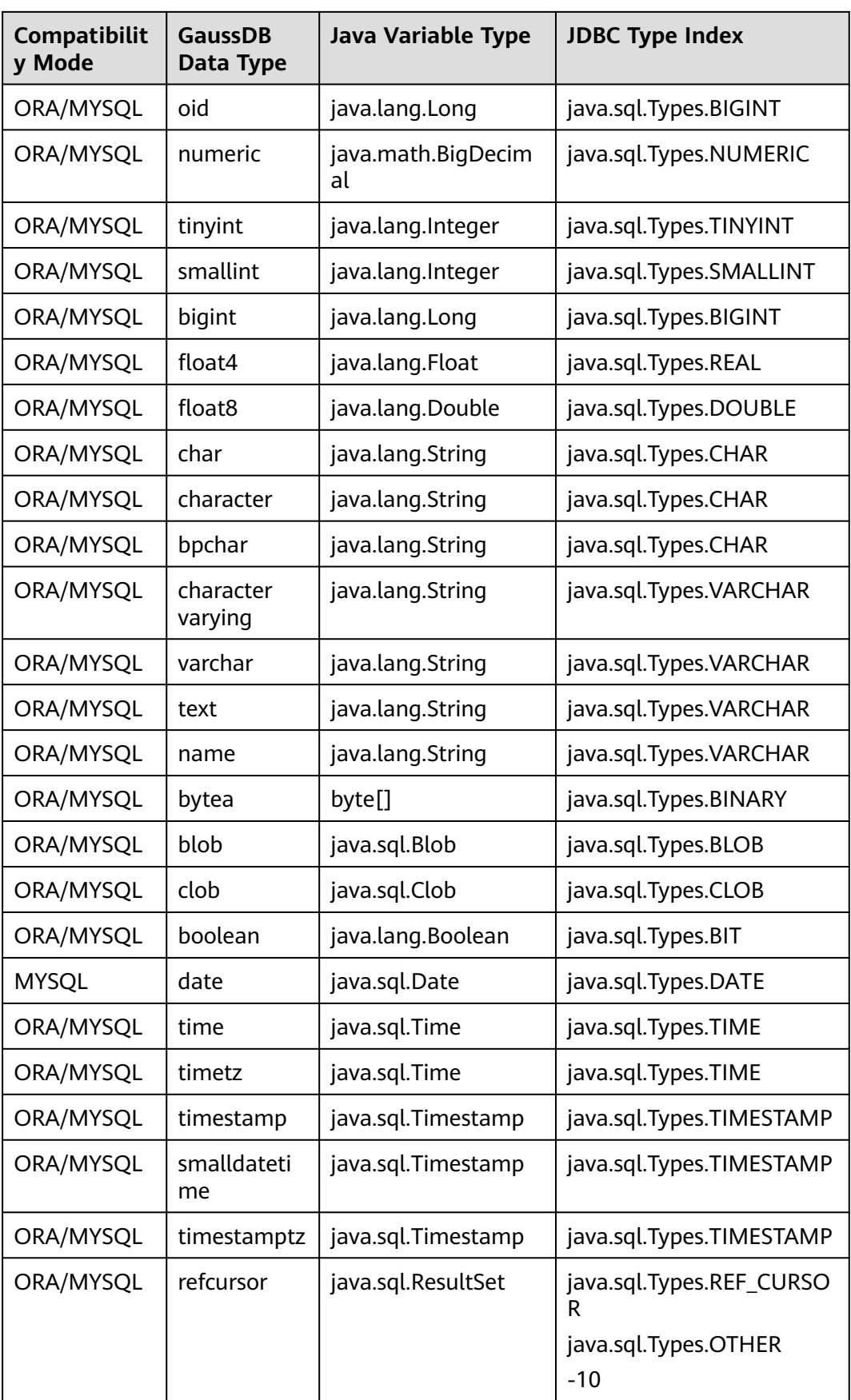

# **5.4 Development Based on ODBC**

Open Database Connectivity (ODBC) is a Microsoft API for accessing databases based on the X/OPEN CLI. ODBC APIs alleviate applications from directly operating in databases, and enhance the database portability, extensibility, and maintainability.

**Figure 5-2** shows the system structure of ODBC.

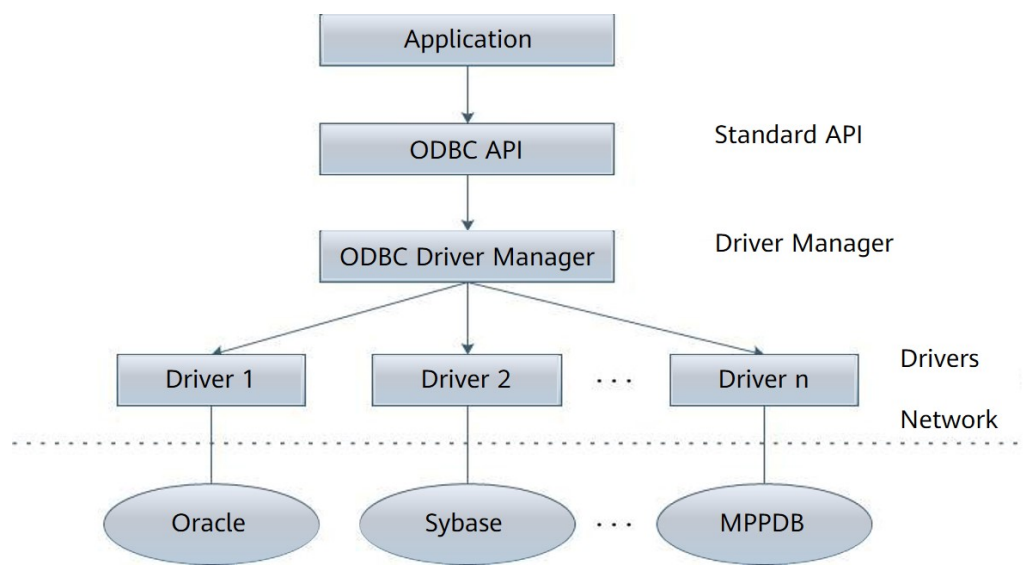

**Figure 5-2** ODBC system structure

GaussDB supports ODBC 3.5 in the following environments.

**Table 5-27** OSs Supported by ODBC

| <b>OS</b>           | <b>Platform</b>   |
|---------------------|-------------------|
| EulerOS V2.0SP5     | x86_64            |
| EulerOS V2.0SP9     | Arm <sub>64</sub> |
| EulerOS V2.0SP10    | x86_64            |
| EulerOS V2.0SP10    | Arm <sub>64</sub> |
| Windows 7           | x86_32            |
| Windows 7           | x86_64            |
| Windows Server 2008 | x86_32            |
| Windows Server 2008 | x86_64            |
| Kylin V10           | x86_64            |
| Kylin V10           | Arm <sub>64</sub> |

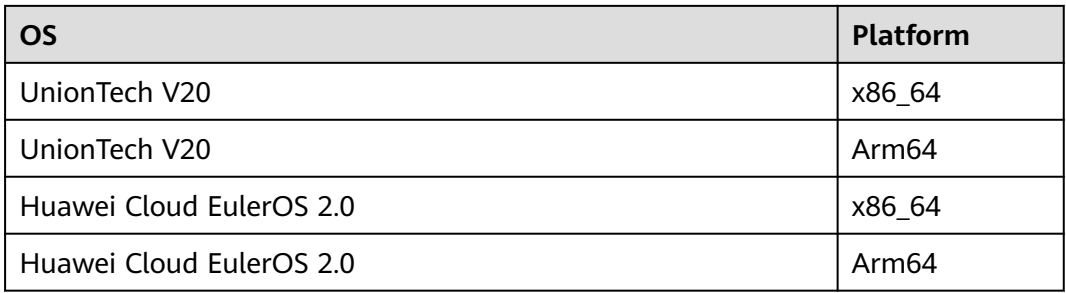

The ODBC Driver Manager running on Unix or Linux can be unixODBC or iODBC. unixODBC-2.3.7 is used as the component for connecting to the database.

Windows has a native ODBC Driver Manager. You can locate **Data Sources (ODBC)** by choosing **Control Panel** > **Administrative Tools**.

#### $\Box$  Note

The current database ODBC driver is based on an open-source version and may be incompatible with Huawei-developed data types such as tinyint, smalldatetime, and nvarchar2.

#### **ODBC Constraints**

- ODBC does not support DR switchover.
- When the **proc\_outparam\_override** parameter is enabled for the database, ODBC cannot properly call the stored procedure that contains the **out** parameter.

## **5.4.1 ODBC Packages, Dependent Libraries, and Header Files**

## **ODBC Packages for the Linux OS**

The package is obtained from the release package. The package name is **GaussDB-Kernel\_**Database version number**\_**OS version number 64bit Odbc.tar.gz. In the Linux OS, header files (including sql.h and **sqlext.h**) and the library (**libodbc.so**) are required in application development. These header files and library can be obtained from the unixODBC-2.3.7 installation package.

## **ODBC Packages for the Windows OS**

The package is obtained from the release package. The package name is **GaussDB-Kernel\_**Database version number**\_Windows\_X86\_Odbc.tar.gz** (32-bit) or **GaussDB-Kernel\_**Database version number**\_Windows\_X64\_Odbc.tar.gz** (64 bit). In the Windows OS, the required header files and library files are systemresident.

# **5.4.2 Development Process**

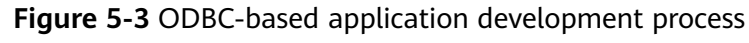

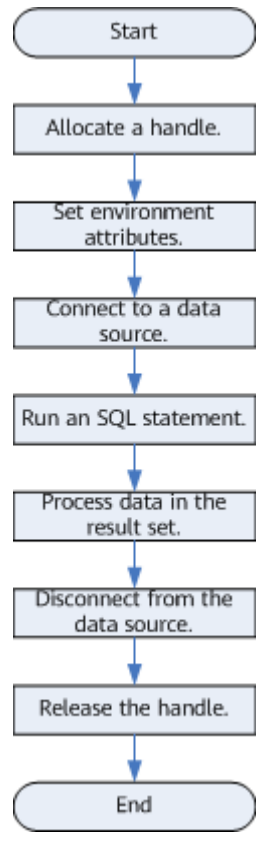

## **APIs Involved in the Development Process**

#### **Table 5-28** API description

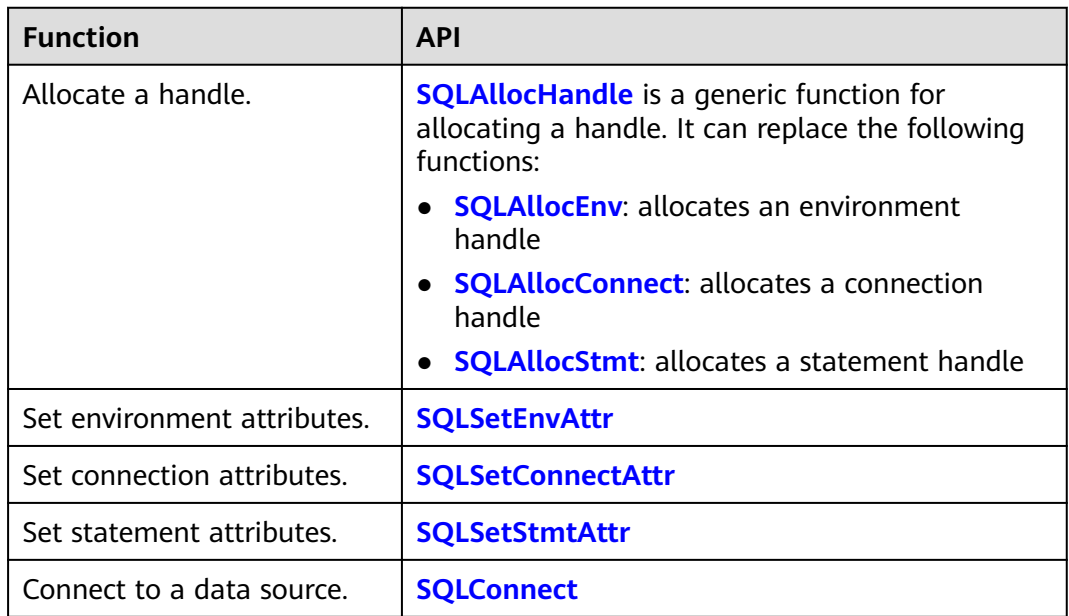

<span id="page-223-0"></span>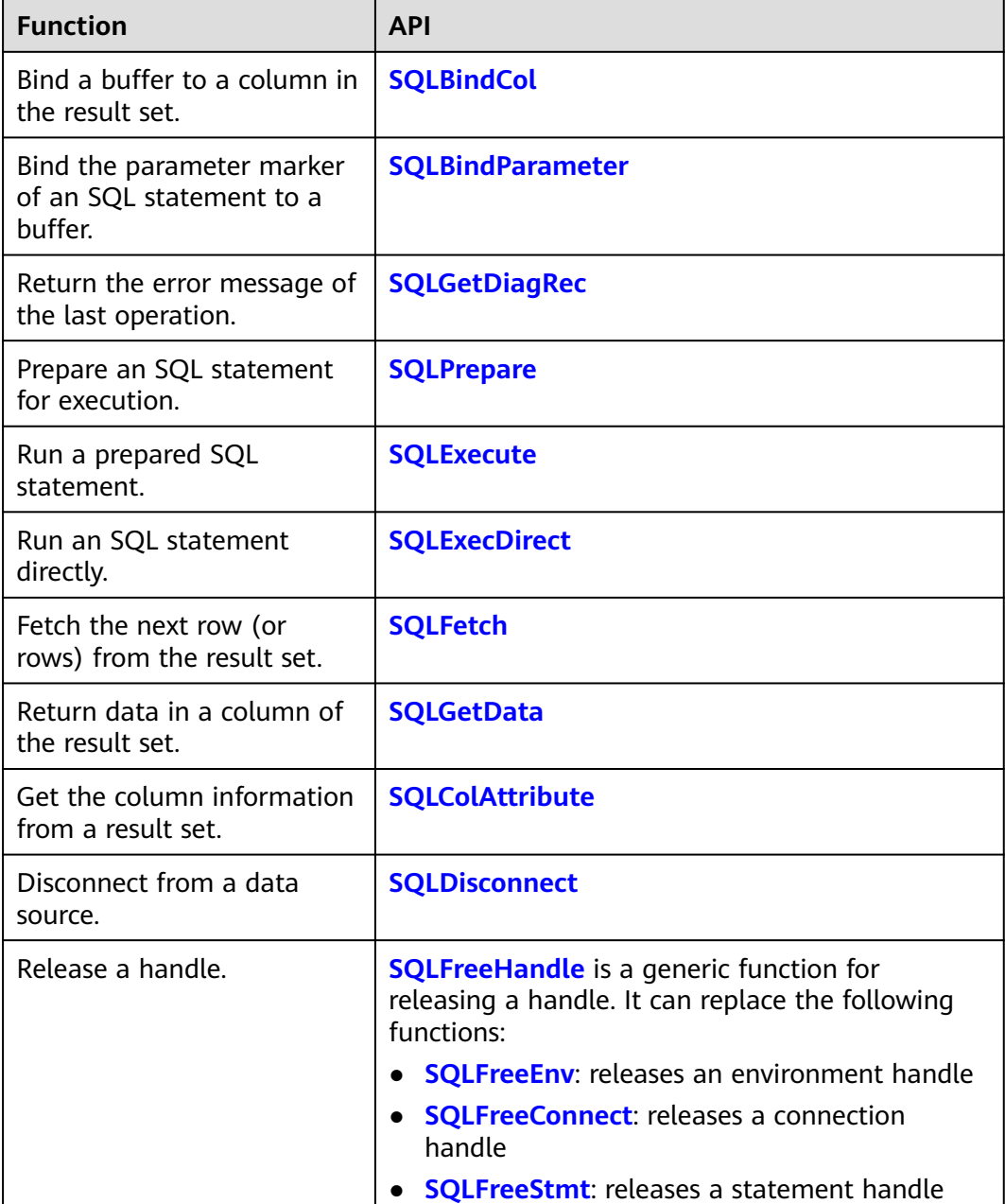

## $\Box$  Note

- ODBC connects applications to the database and delivers the SQL statements sent by an application to the database. It does not parse the SQL syntax. Therefore, when confidential information is written into the SQL statement sent by an application, the confidential information is exposed in the driver log.
- If an execution request (not in a transaction block) received in the database contains multiple statements, the request is packed into a transaction. If one of the statements fails, the entire request will be rolled back.

# **5.4.3 Configuring a Data Source in the Linux OS**

The ODBC DRIVER (**gsqlodbcw.so**) provided by GaussDB can be used after it has been configured in a data source. To configure a data source, you must configure the **odbc.ini** and **odbcinst.ini** files on the server. The two files are generated during the unixODBC compilation and installation, and are saved in the **/usr/ local/etc** directory by default.

## **Procedure**

**Step 1** Obtain the source code package of unixODBC by clicking the following link:

Download address: **<https://www.unixodbc.org/unixODBC-2.3.7.tar.gz>**.

After the download, verify the integrity based on the integrity verification algorithm provided by the community. Download **[https://www.unixodbc.org/](https://www.unixodbc.org/unixODBC-2.3.7.tar.gz.md5) [unixODBC-2.3.7.tar.gz.md5](https://www.unixodbc.org/unixODBC-2.3.7.tar.gz.md5)**, view the MD5 value, and check whether the MD5 value is the same as that in the source code package.

**Step 2** Install unixODBC. It does not matter if unixODBC of another version has been installed.

For example, install unixODBC-2.3.7. tar zxvf unixODBC-2.3.7.tar.gz cd unixODBC-2.3.7

./configure --enable-gui=no # To perform compilation on an Arm server, add the **configure** parameter **- build=aarch64-unknown-linux-gnu**. make

# The installation may require root permissions. make install

#### $\Box$  note

- Currently, unixODBC-2.2.1 is not supported.
- It is installed in the **/usr/local** directory by default. The data source file is generated in the **/usr/local/etc** directory, and the library file is generated in the **/usr/local/lib** directory.
- You can compile unixODBC with the **--enable-fastvalidate=yes** option to achieve higher performance. However, this option may cause an application that passes an invalid handle to the ODBC API to fail instead of returning an SQL\_INVALID\_HANDLE error.

#### **Step 3** Replace the GaussDB client driver.

Decompress **GaussDB-Kernel\_**Database version number**\_**OS version number**\_64bit\_Odbc.tar.gz**. After the decompression, the **lib** and **odbc** folders are generated. The **odbc** folder contains another **lib** folder. Copy all dynamic libraries in the **/lib** and **/odbc/lib** folders to the **/usr/local/lib** directory.

#### **Step 4** Configure a data source.

1. Configure the ODBC driver file.

Add the following content to the **/usr/local/etc/odbcinst.ini** file:

[GaussMPP] Driver64=/usr/local/lib/gsqlodbcw.so setup=/usr/local/lib/gsqlodbcw.so

For descriptions of the parameters in the **odbcinst.ini** file, see **[Table 5-29](#page-225-0)**.

| <b>Parameter</b>     | <b>Description</b>                                                                                         | <b>Example</b>                           |
|----------------------|----------------------------------------------------------------------------------------------------|------------------------------------------|
| [DriverName]         | Driver name, corresponding<br>to Driver in DSN.                                                            | [DRIVER N]                               |
| Driver <sub>64</sub> | Path of the dynamic driver<br>library.                                                                     | Driver64=/usr/local/lib/<br>qsqlodbcw.so |
| setup                | Driver installation path,<br>which is the same as the<br>dynamic library path in<br>Driver <sub>64</sub> . | setup=/usr/local/lib/<br>qsqlodbcw.so    |

<span id="page-225-0"></span>**Table 5-29** odbcinst.ini configuration parameters

#### 2. Configure the data source file.

Add the following content to the **/usr/local/etc/odbc.ini** file:

[gaussdb] Driver=GaussMPP Servername=127.0.0.1 # Database server IP address Database=db1 # Database name Username=omm # Database username Password= # Database user password Port=8000 # Database listening port Sslmode=allow

For descriptions of the parameters in the **odbc.ini** file, see **Table 5-30**.

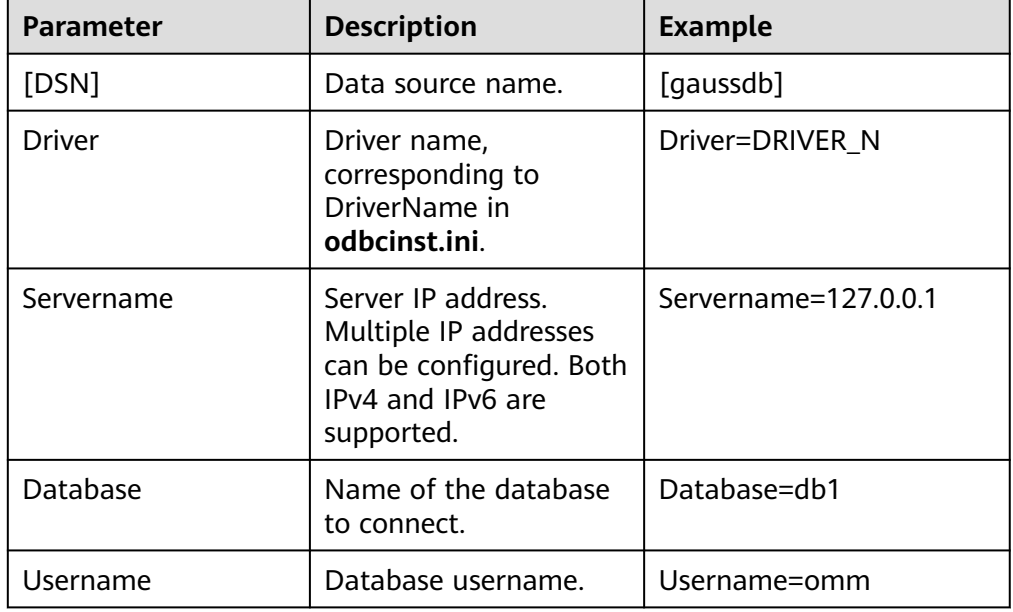

**Table 5-30** odbc.ini configuration parameters

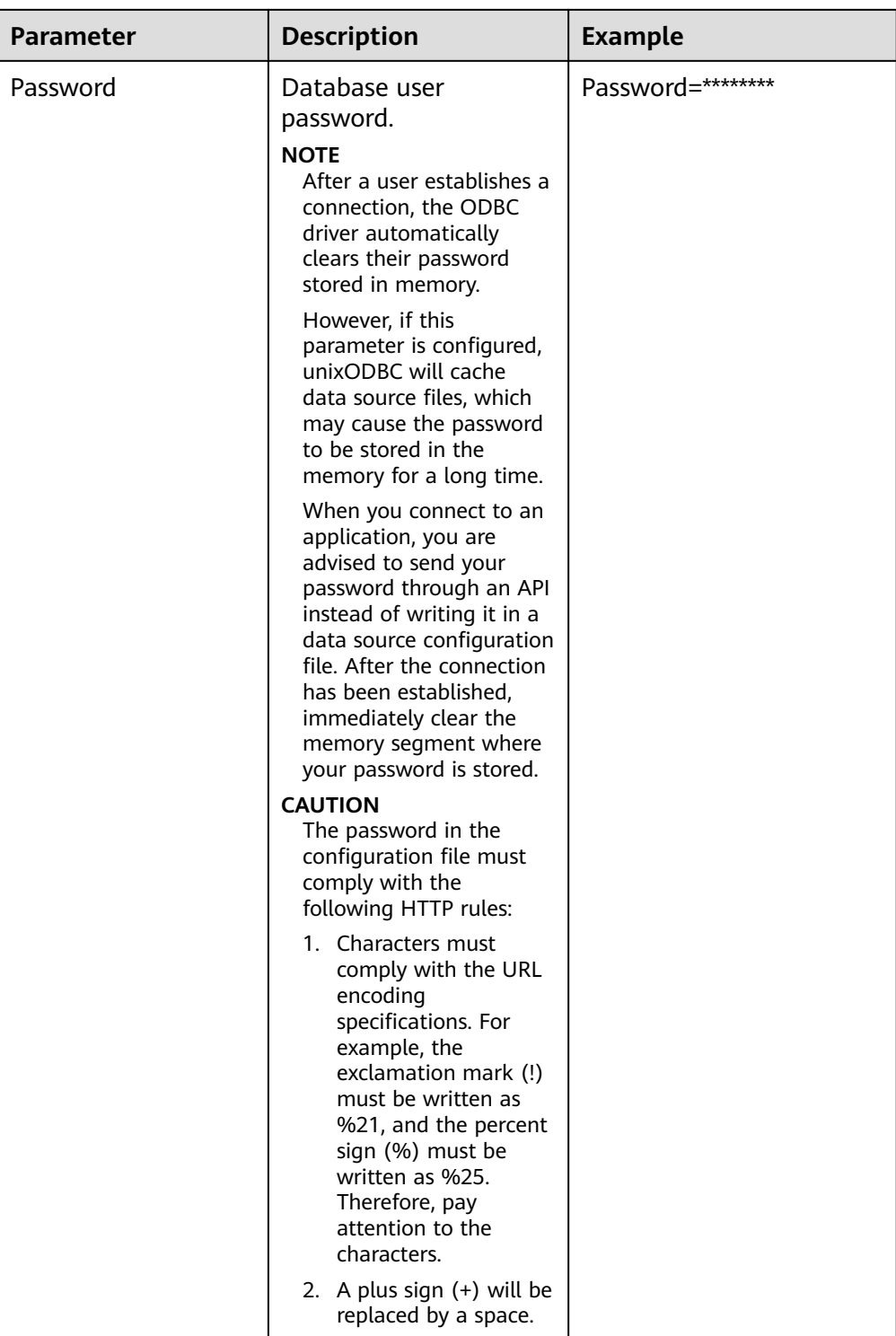

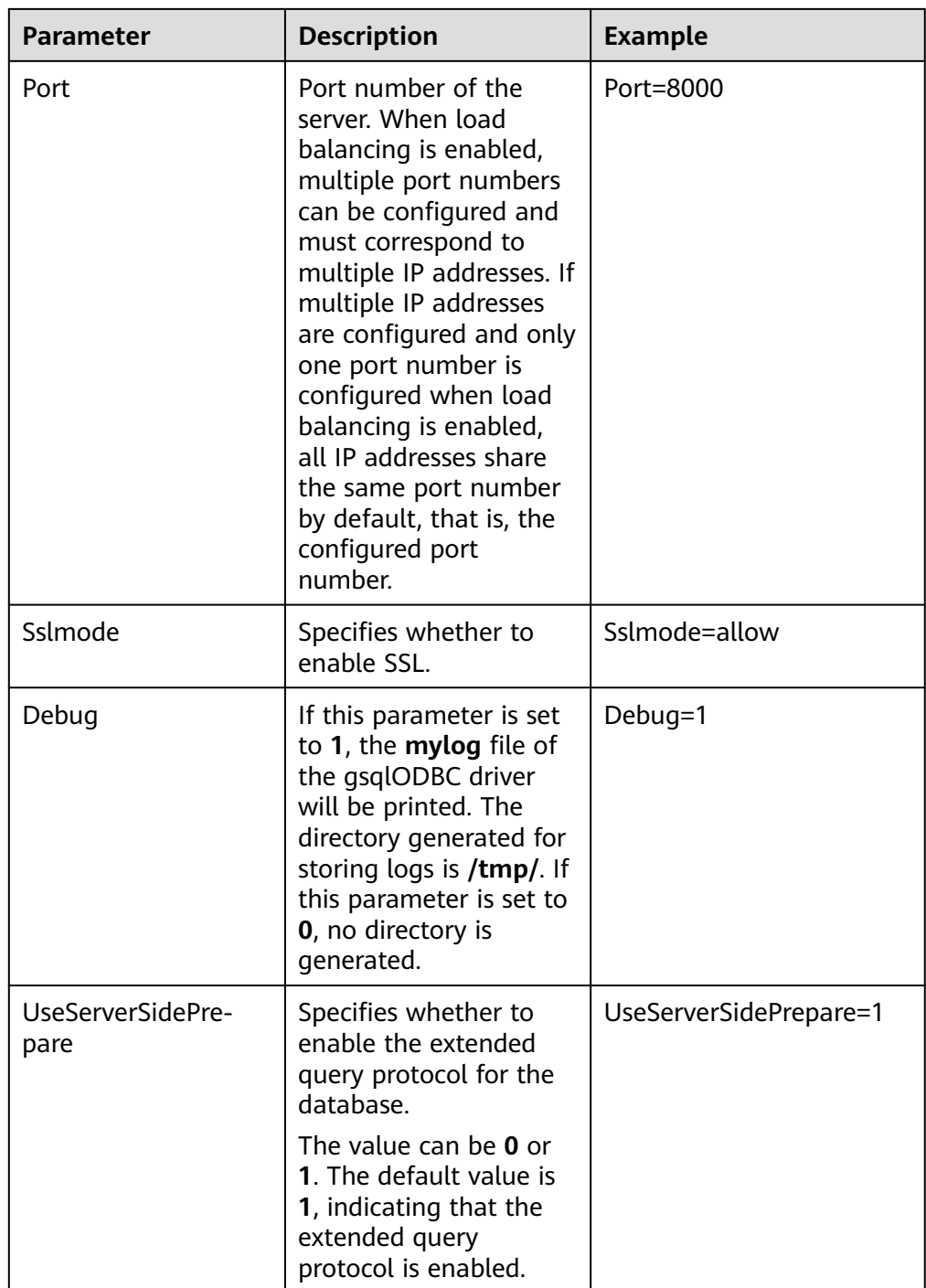

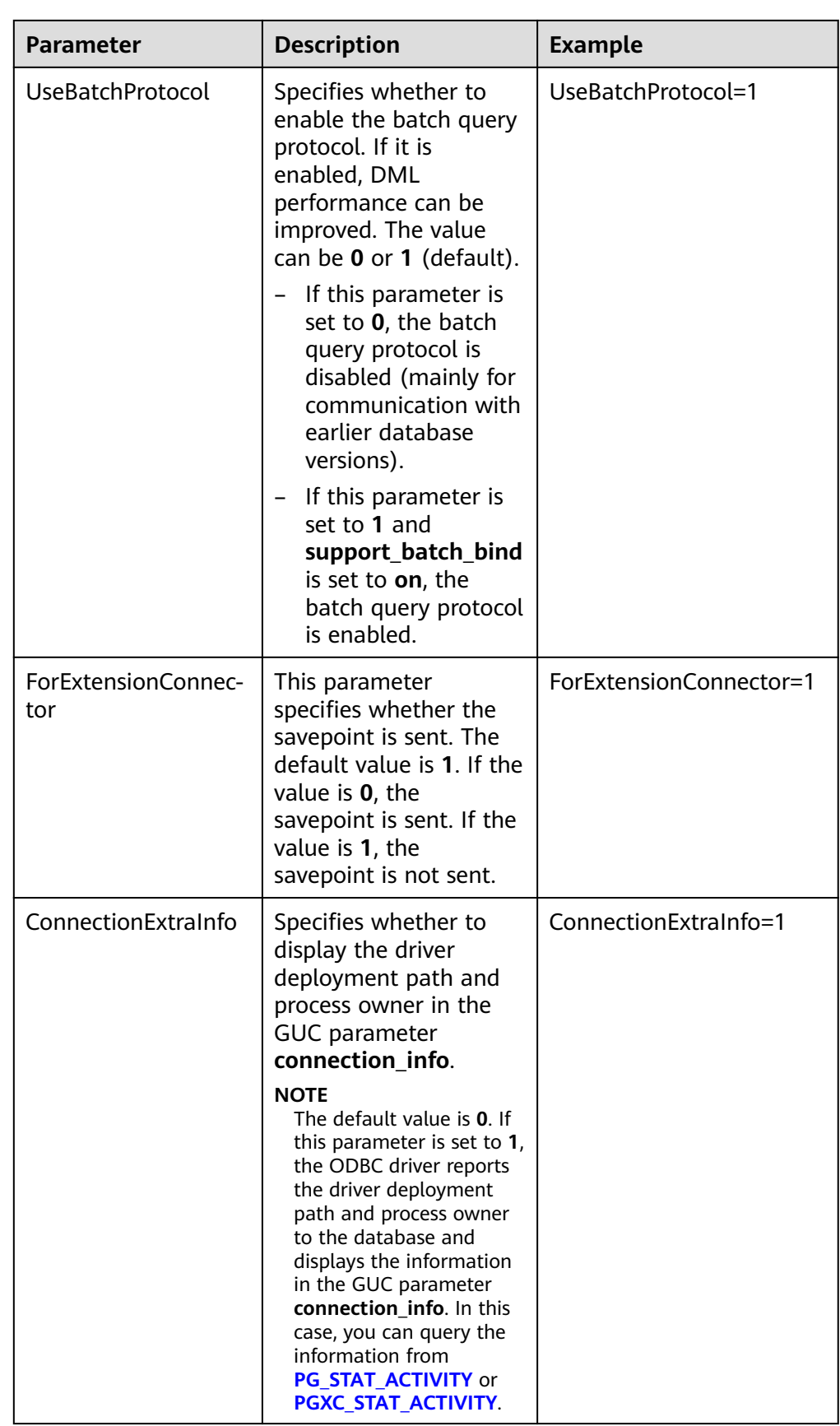

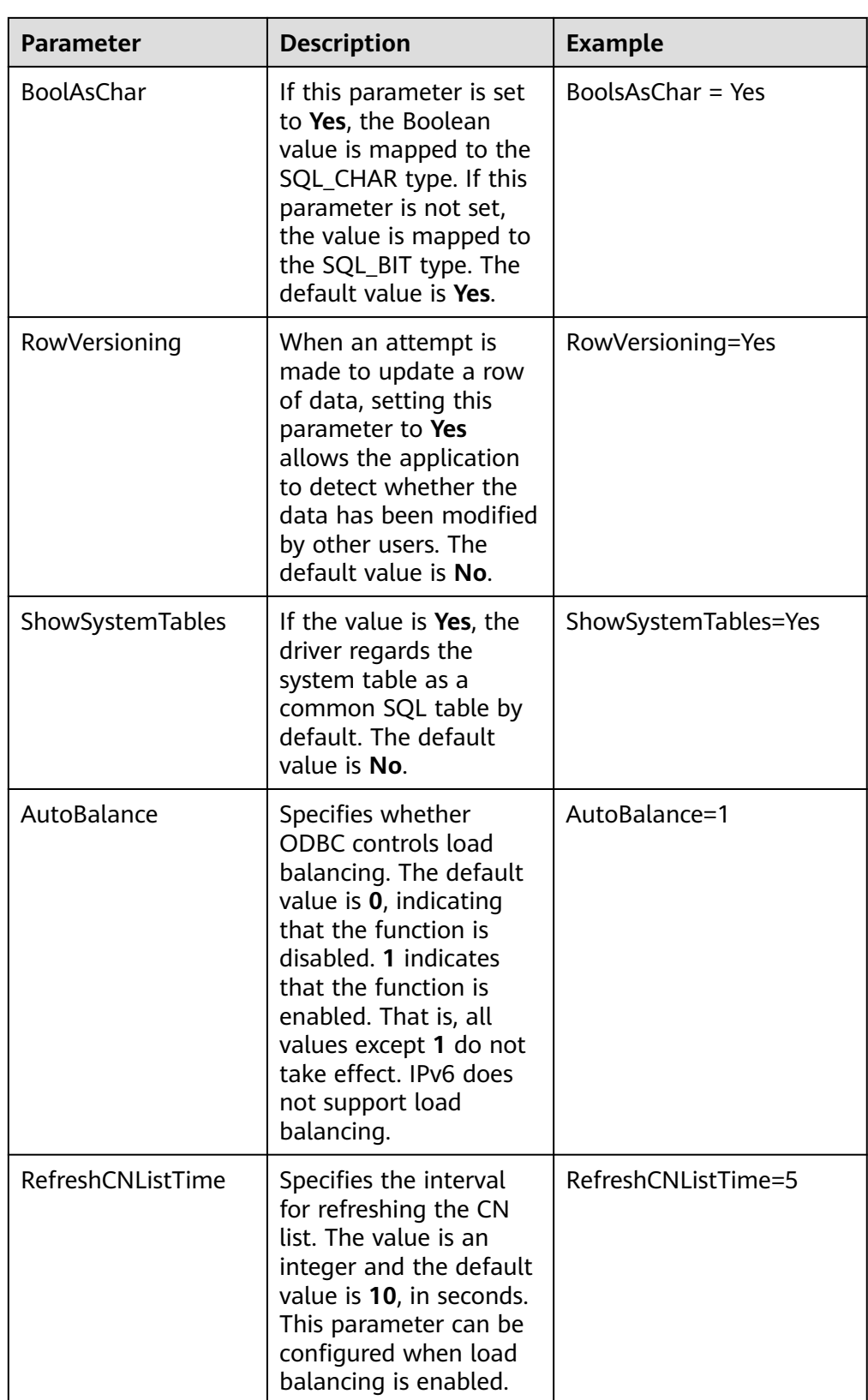

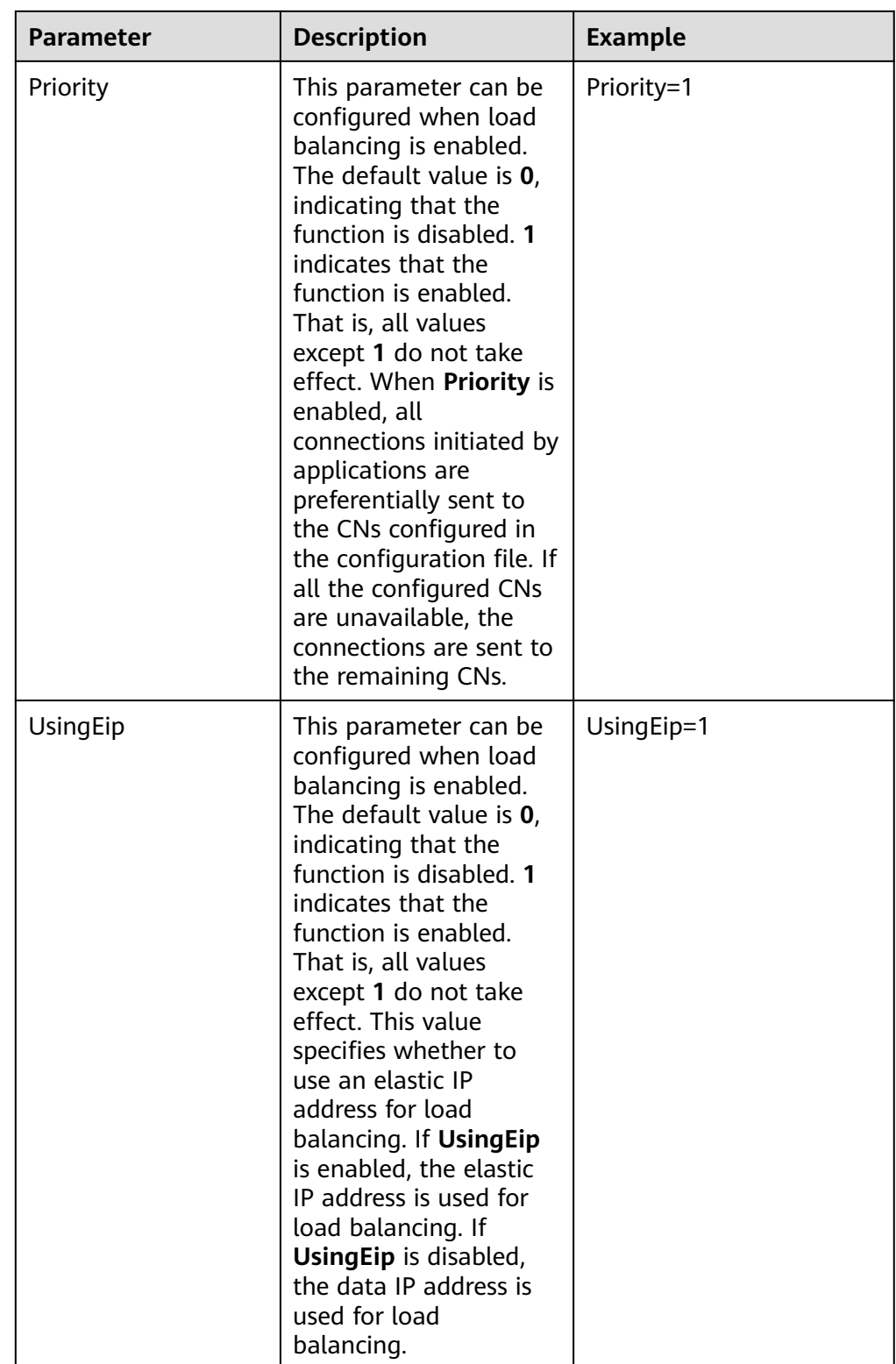

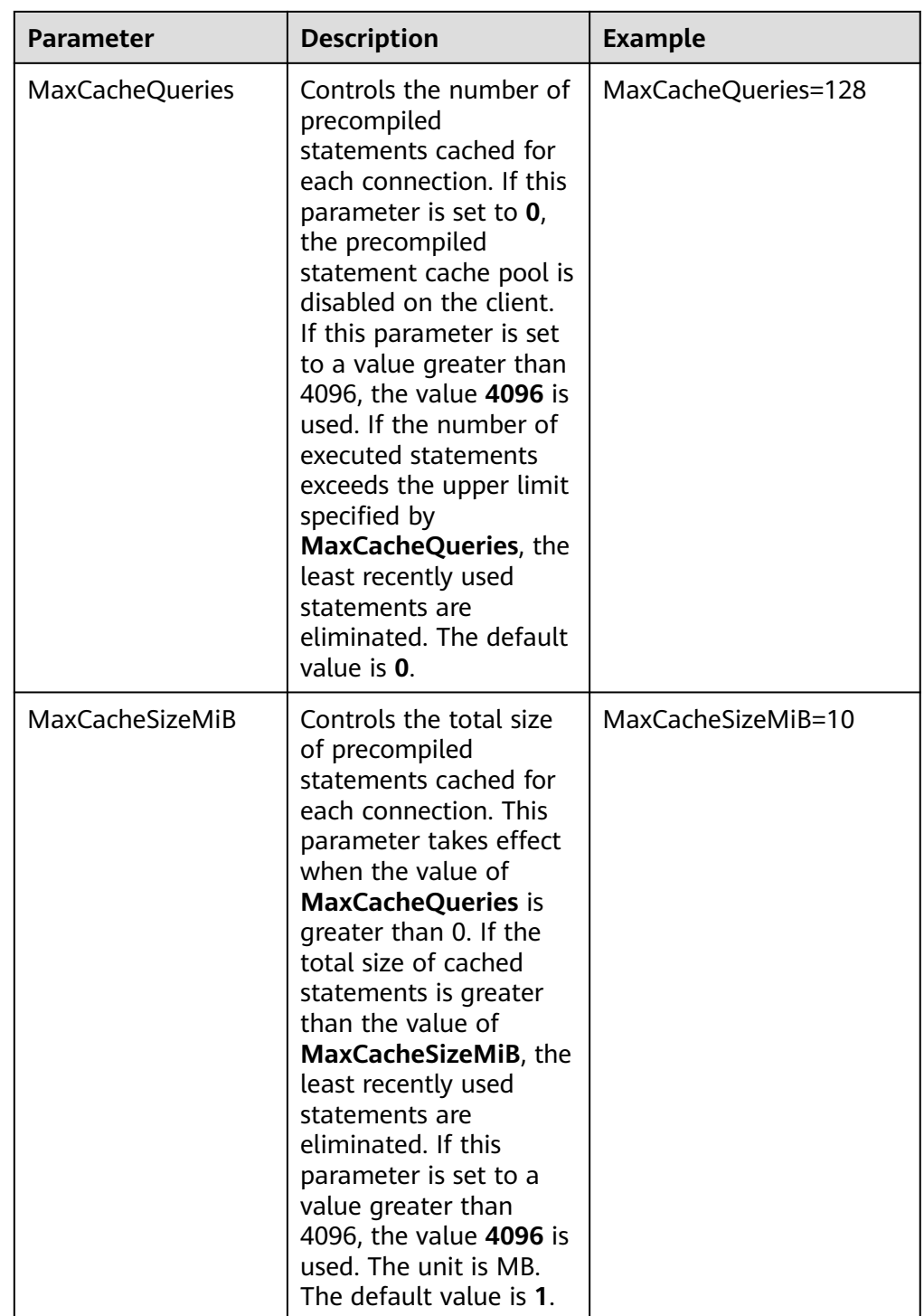

<span id="page-232-0"></span>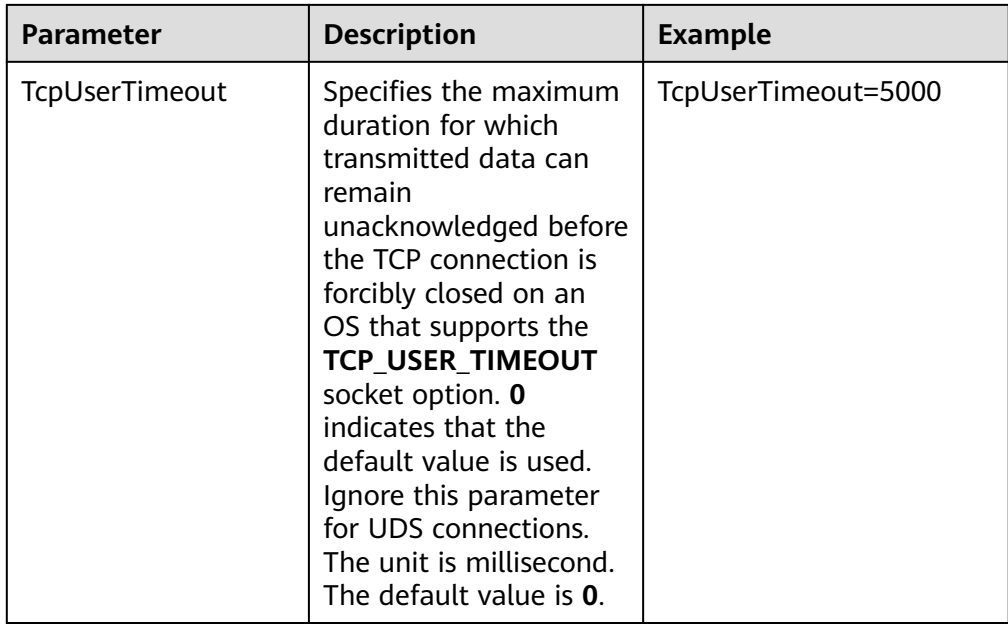

**Table 3 sslmode options** describes the valid values of **Sslmode**.

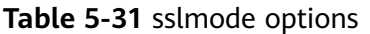

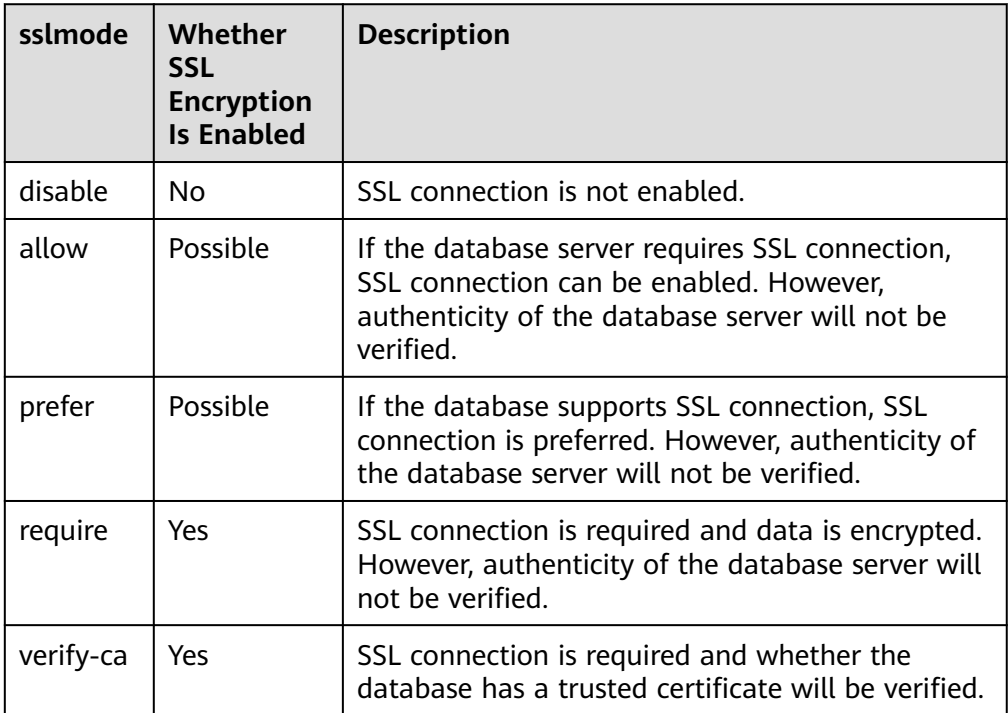

<span id="page-233-0"></span>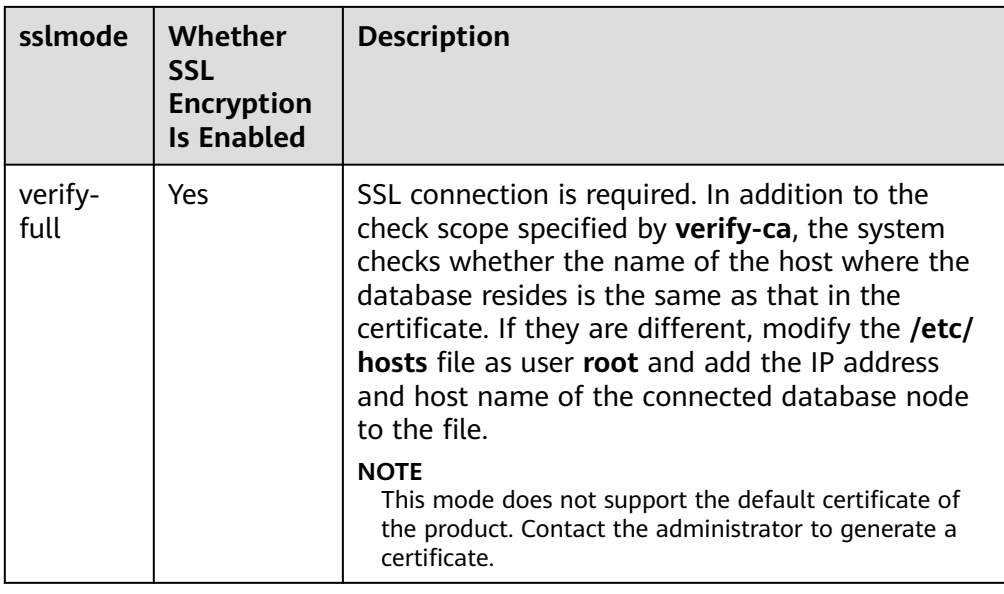

- **Step 5** Enable the SSL mode. For details, contact the database administrator.
- **Step 6** Configure the database server. For details, contact the database administrator.
- **Step 7** Configure the environment variables on the client.

**vim ~/.bashrc**

Add the following information to the configuration file:

export LD\_LIBRARY\_PATH=/usr/local/lib/:\$LD\_LIBRARY\_PATH export ODBCSYSINI=/usr/local/etc export ODBCINI=/usr/local/etc/odbc.ini

**Step 8** Run the following command to validate the addition: **source ~/.bashrc**

**----End**

## **Verifying the Data Source Configuration**

After the installation, the generated binary file is stored in the **/usr/bin** directory. You can run the **isql** -v *gaussdb* command (*gaussdb* is the data source name).

If the following information is displayed, the configuration is correct and the connection succeeds:

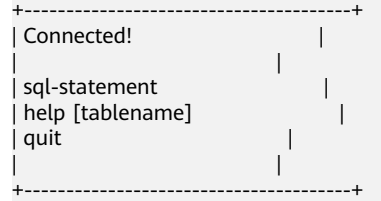

- If error information is displayed, the configuration is incorrect. Check the configuration.
- In a cluster environment, you need to copy and configure the unixODBC file on all nodes.

## **FAQs**

[UnixODBC][Driver Manager]Can't open lib 'xxx/xxx/gsqlodbcw.so' : file not found.

Possible causes:

- The path configured in the **odbcinst.ini** file is incorrect. Run **ls** to check the path in the error information, ensuring that the **gsqlodbcw.so** file exists and you have execution permissions on it.
- The dependent library of **gsqlodbcw.so** does not exist or is not in system environment variables.

Run the **ldd** command to check the path in the error information. If the unixODBC library such as **libodbc.so.1** is missing, reconfigure unixODBC according to the procedure, ensure that the **lib** directory in the installation path is added to LD LIBRARY PATH. If the problem persists after reinstallation, manually copy the content in the **unixodbc/lib** directory of the database installation package to the **lib** directory in the installation path of the unixODBC. If other libraries do not exist, add the **lib** directory under the ODBC driver package to *LD LIBRARY PATH*. If other standard libraries are missing, install them.

- [UnixODBC]connect to server failed: no such file or directory Possible causes:
	- An incorrect or unreachable database IP address or port was configured. Check the **Servername** and **Port** configuration items in data sources.
	- Server monitoring is improper.

If **Servername** and **Port** are correctly configured, ensure the proper network adapter and port are monitored by following the database server configurations in the procedure in this section.

- Firewall and network gatekeeper settings are improper. Check firewall settings, and ensure that the database communication port is trusted.
	- Check to ensure network gatekeeper settings are proper (if any).
- [unixODBC]The password-stored method is not supported.

Possible causes:

The **sslmode** configuration item is not configured in the data sources. Solution:

Set the configuration item to **allow** or a higher level. For details, see **[Table](#page-232-0) [5-31](#page-232-0)**.

Server common name "xxxx" does not match host name "xxxxx" Possible causes:

When **verify-full** is used for SSL encryption, the driver checks whether the host name in certificates is the same as the actual one. Solution:

To solve this problem, use **verify-ca** to stop checking host names, or generate a set of server certificates containing the actual host names.

Driver's SQLAllocHandle on SQL\_HANDLE\_DBC failed Possible causes:

The executable file (such as the **isql** of unixODBC) and the database driver (**gsqlodbcw.so**) depend on different library versions of ODBC, such as **libodbc.so.1** and **libodbc.so.2**. You can verify this problem by using the following method:

ldd `which isql` | grep odbc ldd gsqlodbcw.so | grep odbc

If the suffix digits of the outputs **libodbc.so** are different or indicate different physical disk files, this problem exists. Both **isql** and **gsqlodbcw.so** require **libodbc.so** to be loaded. If they load different physical files, two sets of function lists with the same name are generated in a visible domain (the **libodbc.so.**\* function export lists of unixODBC are the same). This results in conflicts and the database driver cannot be loaded.

Solution:

Uninstall the unnecessary unixODBC, such as **libodbc.so.2**, and create a soft link with the same name and the .so.2 suffix for the remaining **libodbc.so.1** library.

FATAL: Forbid remote connection with trust method!

For security purposes, the database CN forbids access from other nodes in the cluster without authentication.

To access the CN from inside the cluster, deploy the ODBC program on the host where the CN is located and use 127.0.0.1 as the server address. It is recommended that the service system be deployed outside the cluster. If it is deployed inside, database performance may be affected.

[unixODBC][Driver Manager]Invalid attribute value

This problem occurs when you use SQL on other GaussDB. The possible cause is that the unixODBC version is not the recommended one. You are advised to run the **odbcinst --version** command to check the unixODBC version.

authentication method 10 not supported.

If this error occurs on an open-source client, the cause may be:

The database stores only the SHA-256 hash of the password, but the opensource client supports only MD5 hashes.

#### $\Box$  note

- The database stores the hashes of user passwords instead of actual passwords.
- If a password is updated or a user is created, both types of hashes will be stored, compatible with open-source authentication protocols.
- An MD5 hash can only be generated using the original password, but the password cannot be obtained by reversing its SHA-256 hash. Passwords in the source version will only have SHA-256 hashes and not support MD5 authentication.
- The MD5 encryption algorithm has lower security and poses security risks. Therefore, you are advised to use a more secure encryption algorithm.

To solve this problem, you can update the user password (see **[ALTER USER](#page-1614-0)**) or create a user (see **[CREATE USER](#page-1832-0)**) having the same permissions as the faulty user.

unsupported frontend protocol 3.51: server supports 1.0 to 3.0

The database version is too early or the database is an open-source database. Use the driver of the required version to connect to the database.

FATAL: GSS authentication method is not allowed because XXXX user password is not disabled.

<span id="page-236-0"></span>In **gs\_hba.conf** of the target CN, the authentication mode is set to **gss** for authenticating the IP address of the current client. However, this authentication algorithm cannot authenticate clients. Change the authentication algorithm to **sha256** and try again. For details, see **[Step 6](#page-233-0)**.

isgl: error while loading shared libraries: xxx

The dynamic library does not exist in the environment. You need to install the corresponding library.

## **5.4.4 Configuring a Data Source in the Windows OS**

Configure an ODBC data source using the ODBC data source manager preinstalled in the Windows OS.

## **Procedure**

**Step 1** Replace the GaussDB client driver.

Decompress the **GaussDB-Kernel\_**Database version number**\_Windows\_X64\_Odbc.tar.gz** (64-bit) driver package or **GaussDB-Kernel\_**Database version number**\_Windows\_X86\_Odbc.tar.gz** (32-bit) driver package, and click **gsqlodbc.exe** to install the driver.

#### **Step 2** Open the driver manager.

When configuring the data source, use the ODBC driver manager corresponding to the ODBC version. If the 64-bit ODBC driver is used, the 64-bit ODBC driver manager must be used. Assume that the OS is installed on drive C (if the OS is installed on another drive, change the path accordingly):

If you want to use 32-bit ODBC driver manager in a 64-bit OS, open **C:\Windows\SysWOW64\odbcad32.exe**. Do not choose **Control Panel** > **Administrative Tools** > **Data Sources (ODBC)**.

#### $\Box$  Note

WoW64 is short for Windows 32-bit on Windows 64-bit. **C:\Windows\SysWOW64\** stores the 32-bit environment on a 64-bit system. **C:\Windows\System32\** stores the environment consistent with the current OS. For technical details, see Windows technical documents.

- For a 32-bit OS, open C:\Windows\System32\odbcad32.exe or choose **Computer** > **Control Panel** > **Administrative Tools** > **Data Sources (ODBC)** to open Driver Manager.
- For a 64-bit OS, choose **Control Panel** > **Administrative Tools** > **Data Sources (ODBC)** to enable driver management.

#### **Step 3** Configure a data source.

On the **User DSN** tab, click **Add** and choose **GaussDB Unicode** for setup.

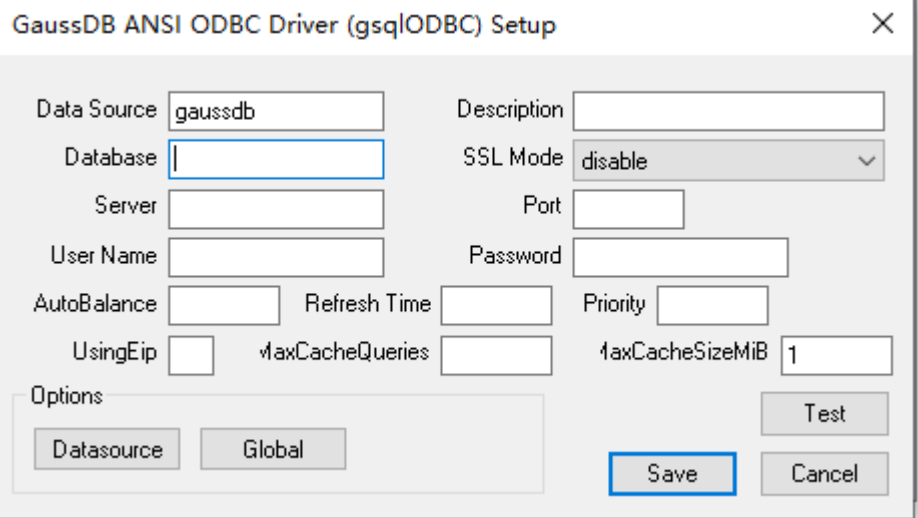

For details about the parameters, see **[Configuring a Data Source in the Linux](#page-223-0) [OS](#page-223-0)**.

You can click **Datasource** to configure whether to print logs.

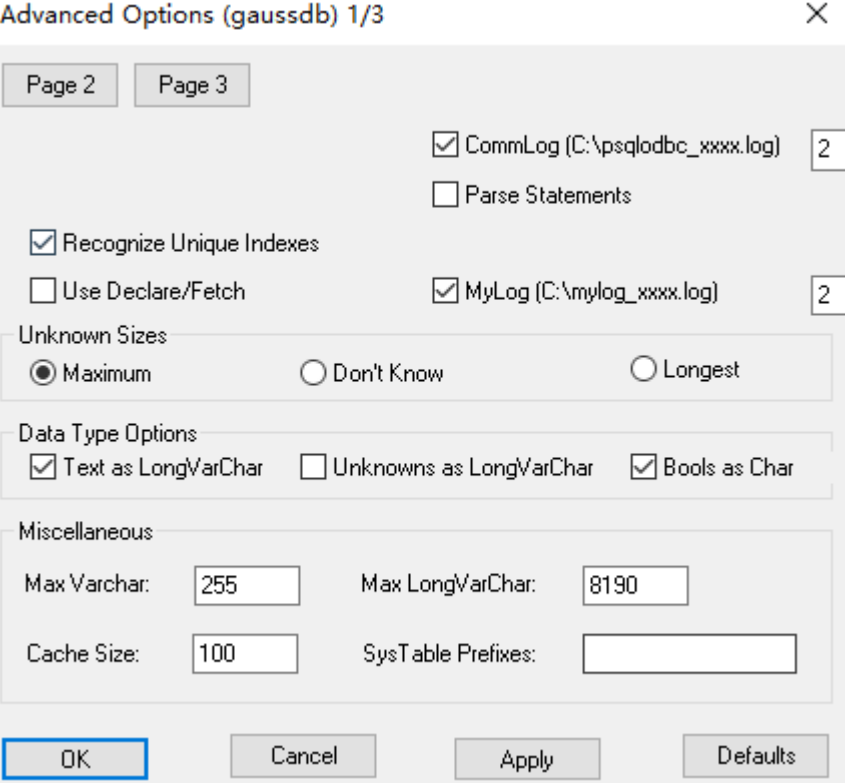

#### <span id="page-238-0"></span>**NOTICE**

The entered username and password will be recorded in the Windows registry and you do not need to enter them again when connecting to the database next time. For security purposes, you are advised to delete sensitive information before clicking **Save** and enter the required username and password again when using ODBC APIs to connect to the database.

**Step 4** Enable the SSL mode.

Change the value of **SSL Mode** in **[step 3](#page-236-0)** to **require**.

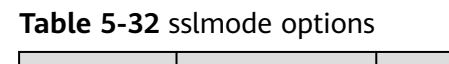

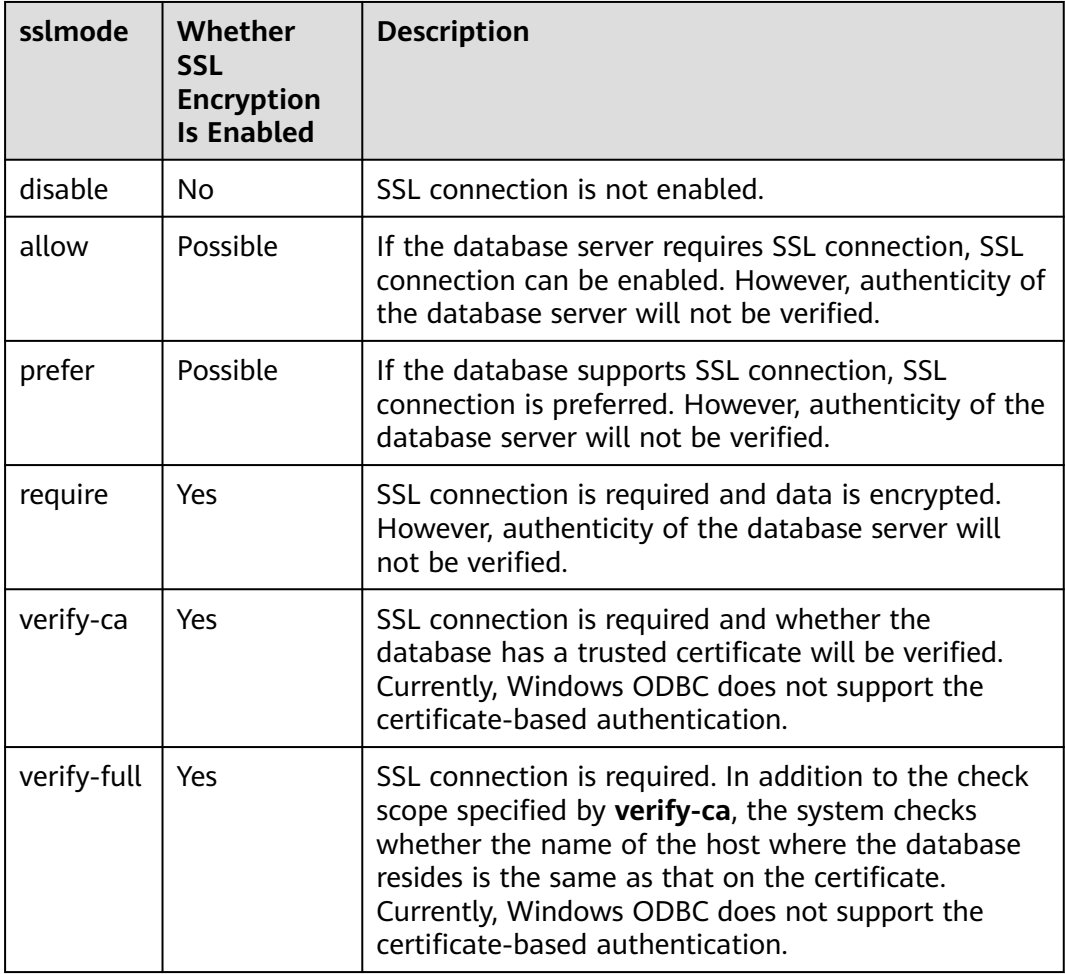

**Step 5** Configure a GaussDB server. For details, contact the administrator.

**Step 6** Restart the cluster.

**gs\_om -t stop gs\_om -t start**

**----End**

## **Verifying the Data Source Configuration**

#### Click **Test**.

If the following information is displayed, the configuration is correct and the connection succeeds.

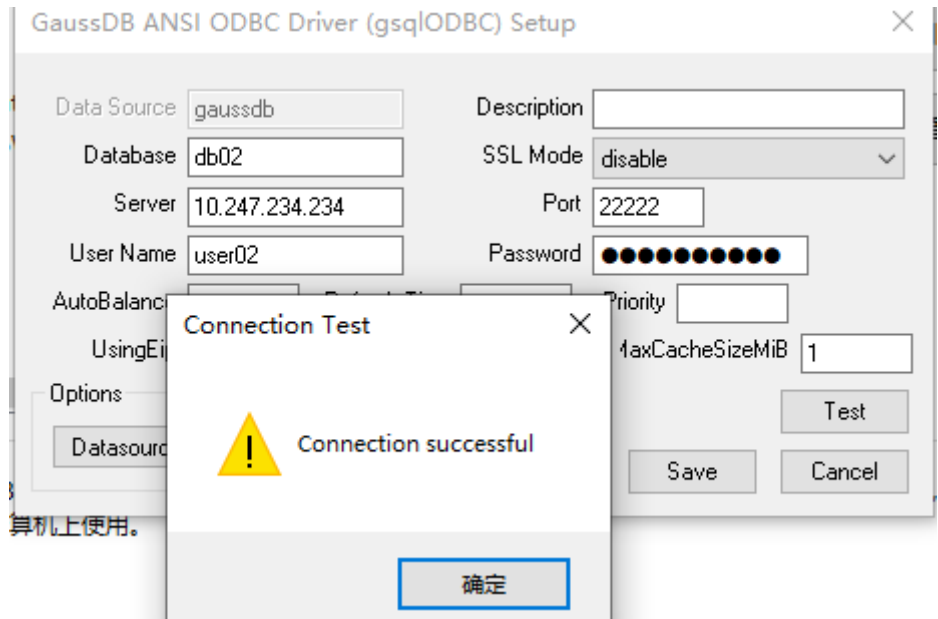

If error information is displayed, the configuration is incorrect. Check the configuration.

## **FAQs**

- connect to server failed: no such file or directory Possible causes:
	- An incorrect or unreachable database IP address or port was configured.
		- Check the **Server** and **Port** configuration items in data sources.
	- Server monitoring is improper.

If **Server** and **Port** are correctly configured, ensure the proper NIC and port are monitored by following the database server configurations in the procedure in this section.

– Firewall and network gatekeeper settings are improper.

Check firewall settings, and ensure that the database communication port is trusted.

Check to ensure network gatekeeper settings are proper (if any).

The password-stored method is not supported.

Possible causes:

**sslmode** is not configured for the data source. Set this configuration item to **allow** or a higher level to enable SSL connections. For details on **sslmode**, see **[Table 5-32](#page-238-0)**.

authentication method 10 not supported.

If this error occurs on an open-source client, the cause may be:

The database stores only the SHA-256 hash of the password, but the opensource client supports only MD5 hashes.

#### $\Box$  Note

- The database stores the hashes of user passwords instead of actual passwords.
- If a password is updated or a user is created, both types of hashes will be stored, compatible with open-source authentication protocols.
- An MD5 hash can only be generated using the original password, but the password cannot be obtained by reversing its SHA-256 hash. Passwords in the source version will only have SHA-256 hashes and not support MD5 authentication.
- The MD5 encryption algorithm has lower security and poses security risks. Therefore, you are advised to use a more secure encryption algorithm.

To solve this problem, you can update the user password (see **[ALTER USER](#page-1614-0)**) or create a user (see **[CREATE USER](#page-1832-0)**) having the same permissions as the faulty user.

unsupported frontend protocol 3.51: server supports 1.0 to 3.0

The database version is too early or the database is an open-source database. Use the driver of the required version to connect to the database.

FATAL: GSS authentication method is not allowed because XXXX user password is not disabled.

In **gs\_hba.conf** of the target CN, the authentication mode is set to **gss** for authenticating the IP address of the current client. However, this authentication algorithm cannot authenticate clients. Change the authentication algorithm to **sha256** and try again. For details, see **[Step 5](#page-238-0)**.

## **5.4.5 Example: Common Functions and Batch Binding**

#### $\Box$  Note

● The following is an example of the command for compiling ODBC application code in Windows:

gcc odbctest.c -o odbctest -lodbc32

Run the following command: ./odbctest.exe

The following is an example of the command for compiling ODBC application code in Linux:

gcc odbctest.c -o odbctest -lodbc

Run the following command:

./odbctest

● If **sql.h** or API cannot be found during compilation, manually connect to the header file and dynamic library of unixODBC.

gcc -I /home/omm/unixodbc/include -L /home/omm/unixodbc/lib odbctest.c -o odbctest -lodbc

## **Code for Common Functions**

//The following example shows how to obtain data from GaussDB through ODBC: // DBtest.c (compile with: libodbc.so) #ifdef WIN32 #include <windows.h> #endif #include <stdio.h> #include <stdlib.h> #include <sql.h> #include <sqlext.h> SOLHENV V OD Env: // Handle ODBC environment

```
SQLHSTMT V_OD_hstmt; // Handle statement
SQLHDBC V_OD_hdbc; // Handle connection 
char typename[100];
SQLINTEGER value = 100;
SQLINTEGER V_OD_erg,V_OD_buffer,V_OD_err,V_OD_id;
int main(int argc,char *argv[]) 
{ 
     // 1. Allocate an environment handle.
     V_OD_erg = SQLAllocHandle(SQL_HANDLE_ENV,SQL_NULL_HANDLE,&V_OD_Env); 
    if ((V_OD_erg != SQL_SUCCESS) && (V_OD_erg != SQL_SUCCESS_WITH_INFO)) 
    { 
        printf("Error AllocHandle\n"); 
        exit(0); 
    } 
    // 2. Set environment attributes (version information).
    SQLSetEnvAttr(V_OD_Env, SQL_ATTR_ODBC_VERSION, (void*)SQL_OV_ODBC3, 0); 
    // 3. Allocate a connection handle.
     V_OD_erg = SQLAllocHandle(SQL_HANDLE_DBC, V_OD_Env, &V_OD_hdbc); 
    if ((V_OD_erg != SQL_SUCCESS) && (V_OD_erg != SQL_SUCCESS_WITH_INFO)) 
    { 
       SQLFreeHandle(SQL_HANDLE_ENV, V_OD_Env);
        exit(0); 
 }
    // In this example, the username and password are stored in environment variables. Before running this 
example, set environment variables EXAMPLE_USERNAME_ENV and EXAMPLE_PASSWORD_ENV in the local
environment (set the environment variable names based on the actual situation).
    char *userName;
    userName = getenv("EXAMPLE_USERNAME_ENV");
    char *password;
    password = getenv("EXAMPLE_PASSWORD_ENV");
     // 4. Set connection attributes.
    SQLSetConnectAttr(V_OD_hdbc, SQL_ATTR_AUTOCOMMIT, (SQLPOINTER *)SQL_AUTOCOMMIT_ON, 
0); 
    // 5. Connect to the data source. userName and password indicate the username and password for 
connecting to the database, respectively.
    // If the username and password have been set in the odbc.ini file, you do not need to set userName or 
password here, retaining "" for them. However, you are advised not to do so because the username and 
password will be disclosed if the permission for odbc.ini is abused.
 V_OD_erg = SQLConnect(V_OD_hdbc, (SQLCHAR*) "gaussdb", SQL_NTS, 
 (SQLCHAR*) userName, SQL_NTS, (SQLCHAR*) password, SQL_NTS); 
    if ((V_OD_erg != SQL_SUCCESS) && (V_OD_erg != SQL_SUCCESS_WITH_INFO)) 
    { 
      printf("Error SQLConnect %d\n",V_OD_erg);
       SQLFreeHandle(SQL_HANDLE_ENV, V_OD_Env); 
       exit(0); 
 } 
   printf("Connected !\n");
    // 6. Set statement attributes.
    SQLSetStmtAttr(V_OD_hstmt,SQL_ATTR_QUERY_TIMEOUT,(SQLPOINTER *)3,0);
     // 7. Allocate a statement handle.
   SOLAllocHandle(SOL_HANDLE_STMT, V_OD_hdbc, &V_OD_hstmt);
     // 8. Run SQL statements.
    SQLExecDirect(V_OD_hstmt,"drop table IF EXISTS customer_t1",SQL_NTS);
     SQLExecDirect(V_OD_hstmt,"CREATE TABLE customer_t1(c_customer_sk INTEGER, c_customer_name 
VARCHAR(32));",SQL_NTS);
    SQLExecDirect(V_OD_hstmt,"insert into customer_t1 values(25,'li')",SQL_NTS);
     // 9. Prepare for execution.
    SQLPrepare(V_OD_hstmt,"insert into customer_t1 values(?)",SQL_NTS); 
     // 10. Bind parameters.
    SQLBindParameter(V_OD_hstmt,1,SQL_PARAM_INPUT,SQL_C_SLONG,SQL_INTEGER,0,0,
               &value,0,NULL);
    // 11. Run prepared statements.
    SQLExecute(V_OD_hstmt);
    SQLExecDirect(V_OD_hstmt,"select c_customer_sk from customer_t1",SQL_NTS);
     // 12. Obtain attributes of a specific column in the result set.
     SQLColAttribute(V_OD_hstmt,1,SQL_DESC_TYPE,typename,100,NULL,NULL); 
     printf("SQLColAtrribute %s\n",typename);
     // 13. Bind the result set.
    SQLBindCol(V_OD_hstmt,1,SQL_C_SLONG, (SQLPOINTER)&V_OD_buffer,150,
```

```
 (SQLLEN *)&V_OD_err);
    // 14. Obtain data in the result set by executing SQLFetch.
    V_OD_erg=SQLFetch(V_OD_hstmt);
    // 15. Obtain and return data by executing SQLGetData.
    while(V_OD_erg != SQL_NO_DATA)
\overline{\phantom{a}} SQLGetData(V_OD_hstmt,1,SQL_C_SLONG,(SQLPOINTER)&V_OD_id,0,NULL);
      printf("SQLGetData ----ID = %d\n",V_OD_id);
       V_OD_erg=SQLFetch(V_OD_hstmt);
    };
   printf("Done !\n");
    // 16. Disconnect data source connections and release handles.
    SQLFreeHandle(SQL_HANDLE_STMT,V_OD_hstmt); 
   SQLDisconnect(V_OD_hdbc);
   SQLFreeHandle(SQL_HANDLE_DBC,V_OD_hdbc);
    SQLFreeHandle(SQL_HANDLE_ENV, V_OD_Env); 
    return(0);
```
## **Code for Batch Processing**

}

/\*\*\*\*\*\*\*\*\*\*\*\*\*\*\*\*\*\*\*\*\*\*\*\*\*\*\*\*\*\*\*\*\*\*\*\*\*\*\*\*\*\*\*\*\*\*\*\*\*\*\*\*\*\*\*\*\*\*\*\*\*\*\*\*\*\*\*\*\*\*

```
* Enable UseBatchProtocol in the data source and set the database parameter support_batch_bind to on.
*The CHECK_ERROR command is used to check and print error information.
*This example is used to interactively obtain the DSN, data volume to be processed, and volume of ignored 
data from users, and insert required data into the test_odbc_batch_insert table.
***********************************************************************/
#ifdef WIN32
#include <windows.h>
#endif
#include <stdio.h>
#include <stdlib.h>
#include <sql.h>
#include <sqlext.h>
#include <string.h>
void Exec(SQLHDBC hdbc, SQLCHAR* sql)
{
  SQLRETURN retcode; // Return status
   SQLHSTMT hstmt = SQL_NULL_HSTMT; // Statement handle
   SQLCHAR loginfo[2048];
   // Allocate Statement Handle
   retcode = SQLAllocHandle(SQL_HANDLE_STMT, hdbc, &hstmt);
   if (!SQL_SUCCEEDED(retcode)) {
     printf("SQLAllocHandle(SQL_HANDLE_STMT) failed");
      return;
 }
   // Prepare Statement
   retcode = SQLPrepare(hstmt, (SQLCHAR*) sql, SQL_NTS);
   sprintf((char*)loginfo, "SQLPrepare log: %s", (char*)sql);
   if (!SQL_SUCCEEDED(retcode)) {
      printf("SQLPrepare(hstmt, (SQLCHAR*) sql, SQL_NTS) failed");
      return;
   }
   // Execute Statement
   retcode = SQLExecute(hstmt);
   sprintf((char*)loginfo, "SQLExecute stmt log: %s", (char*)sql);
   if (!SQL_SUCCEEDED(retcode)) {
      printf("SQLExecute(hstmt) failed");
      return;
   }
   // Free Handle
   retcode = SQLFreeHandle(SQL_HANDLE_STMT, hstmt);
   sprintf((char*)loginfo, "SQLFreeHandle stmt log: %s", (char*)sql);
   if (!SQL_SUCCEEDED(retcode)) {
     printf("SOLFreeHandle(SOL_HANDLE_STMT, hstmt) failed");
```

```
 return;
   }
}
int main () 
{
  SQLHENV henv = SQL NULL HENV;
   SQLHDBC hdbc = SQL_NULL_HDBC; 
   long int batchCount = 1000; // Amount of data that is bound in batches
  SQLLEN rowsCount = 0;
   int ignoreCount = 0; // Amount of data that is not imported to the database among the data that is 
bound in batches
  int i = 0; SQLRETURN retcode;
   SQLCHAR dsn[1024] = {'\0'};
   SQLCHAR loginfo[2048];
   do 
   {
      if (ignoreCount > batchCount)
      {
       printf("ignoreCount(%d) should be less than batchCount(%d)\n", ignoreCount, batchCount);
\qquad \qquad \} }while(ignoreCount > batchCount);
   retcode = SQLAllocHandle(SQL_HANDLE_ENV, SQL_NULL_HANDLE, &henv);
   if (!SQL_SUCCEEDED(retcode)) {
      printf("SQLAllocHandle failed");
      goto exit;
   }
   // Set ODBC version.
   retcode = SQLSetEnvAttr(henv, SQL_ATTR_ODBC_VERSION,
                           (SQLPOINTER*)SQL_OV_ODBC3, 0);
   if (!SQL_SUCCEEDED(retcode)) {
      printf("SQLSetEnvAttr failed");
      goto exit;
   }
   // Allocate Connection
   retcode = SQLAllocHandle(SQL_HANDLE_DBC, henv, &hdbc);
   if (!SQL_SUCCEEDED(retcode)) {
      printf("SQLAllocHandle failed");
      goto exit;
   }
   // Set Login Timeout
   retcode = SQLSetConnectAttr(hdbc, SQL_LOGIN_TIMEOUT, (SQLPOINTER)5, 0);
   if (!SQL_SUCCEEDED(retcode)) {
      printf("SQLSetConnectAttr failed");
      goto exit;
   }
   // Set Auto Commit
   retcode = SQLSetConnectAttr(hdbc, SQL_ATTR_AUTOCOMMIT,
                           (SQLPOINTER)(1), 0);
   if (!SQL_SUCCEEDED(retcode)) {
      printf("SQLSetConnectAttr failed");
      goto exit;
   }
   // Connect to DSN
   // Replace GaussDB with the name of the data source used by the user.
   sprintf(loginfo, "SQLConnect(DSN:%s)", dsn);
   retcode = SQLConnect(hdbc, (SQLCHAR*) "gaussdb", SQL_NTS,
                     (SQLCHAR*) NULL, 0, NULL, 0);
   if (!SQL_SUCCEEDED(retcode)) {
      printf("SQLConnect failed");
      goto exit;
   }
   // init table info.
```

```
Exec(hdbc, "drop table if exists test odbc batch insert");
  Exec(hdbc, "create table test_odbc_batch_insert(id int primary key, col varchar2(50))");
   // The following code constructs the data to be inserted based on the data volume entered by users:
\{ SQLRETURN retcode; 
      SQLHSTMT hstmtinesrt = SQL_NULL_HSTMT;
      SQLCHAR *sql = NULL;
 SQLINTEGER *ids = NULL;
 SQLCHAR *cols = NULL;
     SQLLEN *bufLenIds = NULL;<br>SOLLEN *bufLenCols = NULL
                  *bufLenCols = NULL;
      SQLUSMALLINT *operptr = NULL;
      SQLUSMALLINT *statusptr = NULL;
     SQLULEN process = 0;
      // Data is constructed by column. Each column is stored continuously.
      ids = (SQLINTEGER*)malloc(sizeof(ids[0]) * batchCount);
      cols = (SQLCHAR*)malloc(sizeof(cols[0]) * batchCount * 50);
     // Data size in each row for a column
      bufLenIds = (SQLLEN*)malloc(sizeof(bufLenIds[0]) * batchCount);
      bufLenCols = (SQLLEN*)malloc(sizeof(bufLenCols[0]) * batchCount);
     // Specifies whether this row needs to be processed. The value is SQL_PARAM_IGNORE or 
SQL_PARAM_PROCEED.
      operptr = (SQLUSMALLINT*)malloc(sizeof(operptr[0]) * batchCount);
      memset(operptr, 0, sizeof(operptr[0]) * batchCount);
     // Processing result of the row
     // Note: In the database, a statement belongs to one transaction. Therefore, data is processed as a 
unit. Either all data is inserted successfully or all data fails to be inserted.
      statusptr = (SQLUSMALLINT*)malloc(sizeof(statusptr[0]) * batchCount);
      memset(statusptr, 88, sizeof(statusptr[0]) * batchCount);
     if (NULL == ids \parallel NULL == cols \parallel NULL == bufLenCols \parallel NULL == bufLenIds)
      {
         fprintf(stderr, "FAILED:\tmalloc data memory failed\n");
         goto exit;
\qquad \qquad \}for (i = 0; i < batchCount; i++) {
        ids[i] = i;sprintf(cols + 50 * i, "column test value %d", i);
         bufLenIds[i] = sizeof(ids[i]);
        bufLenCols[i] = strlen(cols + 50 * i);
         operptr[i] = (i < ignoreCount) ? SQL_PARAM_IGNORE : SQL_PARAM_PROCEED;
      }
      // Allocate Statement Handle
      retcode = SQLAllocHandle(SQL_HANDLE_STMT, hdbc, &hstmtinesrt);
      if (!SQL_SUCCEEDED(retcode)) {
         printf("SQLAllocHandle failed");
         goto exit;
\qquad \qquad \} // Prepare Statement
     sql = (SOLCHAR<sup>*</sup>)"insert into test_odbc_batch_insert values(?, ?)";
      retcode = SQLPrepare(hstmtinesrt, (SQLCHAR*) sql, SQL_NTS);
      sprintf((char*)loginfo, "SQLPrepare log: %s", (char*)sql);
      if (!SQL_SUCCEEDED(retcode)) {
         printf("SQLPrepare failed");
         goto exit;
      }
      retcode = SQLSetStmtAttr(hstmtinesrt, SQL_ATTR_PARAMSET_SIZE, (SQLPOINTER)batchCount, 
sizeof(batchCount));
      if (!SQL_SUCCEEDED(retcode)) {
         printf("SQLSetStmtAttr failed");
         goto exit;
      }
      retcode = SQLBindParameter(hstmtinesrt, 1, SQL_PARAM_INPUT, SQL_C_SLONG, SQL_INTEGER, 
sizeof(ids[0]), 0,&(ids[0]), 0, bufLenIds);
      if (!SQL_SUCCEEDED(retcode)) {
```

```
Issue 01 (2024-05-31) Copyright © Huawei Cloud Computing Technologies Co., Ltd. 204
```
 printf("SQLBindParameter failed"); goto exit; } retcode = SQLBindParameter(hstmtinesrt, 2, SQL\_PARAM\_INPUT, SQL\_C\_CHAR, SQL\_CHAR, 50, 50, cols, 50, bufLenCols);

```
 if (!SQL_SUCCEEDED(retcode)) {
   printf("SQLBindParameter failed");
   goto exit;
 }
```
 retcode = SQLSetStmtAttr(hstmtinesrt, SQL\_ATTR\_PARAMS\_PROCESSED\_PTR, (SQLPOINTER)&process, sizeof(process));

```
 if (!SQL_SUCCEEDED(retcode)) {
   printf("SQLSetStmtAttr failed");
   goto exit;
 }
```
 retcode = SQLSetStmtAttr(hstmtinesrt, SQL\_ATTR\_PARAM\_STATUS\_PTR, (SQLPOINTER)statusptr, sizeof(statusptr[0]) \* batchCount);

```
 if (!SQL_SUCCEEDED(retcode)) {
   printf("SQLSetStmtAttr failed");
   goto exit;
 }
```
 retcode = SQLSetStmtAttr(hstmtinesrt, SQL\_ATTR\_PARAM\_OPERATION\_PTR, (SQLPOINTER)operptr, sizeof(operptr[0]) \* batchCount);

```
 if (!SQL_SUCCEEDED(retcode)) {
   printf("SQLSetStmtAttr failed");
   goto exit;
 }
 retcode = SQLExecute(hstmtinesrt);
 sprintf((char*)loginfo, "SQLExecute stmt log: %s", (char*)sql);
```

```
 if (!SQL_SUCCEEDED(retcode)) {
   printf("SQLExecute(hstmtinesrt) failed");
   goto exit;
   retcode = SQLRowCount(hstmtinesrt, &rowsCount);
```

```
 if (!SQL_SUCCEEDED(retcode)) {
   printf("SQLRowCount failed");
   goto exit;
 }
 if (rowsCount != (batchCount - ignoreCount))
 {
```
 sprintf(loginfo, "(batchCount - ignoreCount)(%d) != rowsCount(%d)", (batchCount ignoreCount), rowsCount);

```
 if (!SQL_SUCCEEDED(retcode)) {
       printf("SQLExecute failed");
       goto exit;
   }
 }
 else
```
 { sprintf(loginfo, "(batchCount - ignoreCount)(%d) == rowsCount(%d)", (batchCount ignoreCount), rowsCount);

```
 if (!SQL_SUCCEEDED(retcode)) {
      printf("SQLExecute failed");
      goto exit;
   }
 }
 // check row number returned
 if (rowsCount != process)
 {
   sprintf(loginfo, "process(%d) != rowsCount(%d)", process, rowsCount);
   if (!SQL_SUCCEEDED(retcode)) {
```

```
 printf("SQLExecute failed");
              goto exit;
           }
        }
        else
        {
           sprintf(loginfo, "process(%d) == rowsCount(%d)", process, rowsCount);
           if (!SQL_SUCCEEDED(retcode)) {
              printf("SQLExecute failed");
              goto exit;
\begin{array}{ccc} & & & \end{array} }
       for (i = 0; i < batchCount: i++) {
           if (i < ignoreCount)
 {
              if (statusptr[i] != SQL_PARAM_UNUSED)
 {
                sprintf(loginfo, "statusptr[%d](%d) != SOL_PARAM_UNUSED", i, statusptr[i]);
                 if (!SQL_SUCCEEDED(retcode)) {
                   printf("SQLExecute failed");
                   goto exit;
 }
              }
\qquad \qquad \} else if (statusptr[i] != SQL_PARAM_SUCCESS)
 {
             sprintf(loginfo, "statusptr[%d](%d) != SOL_PARAM_SUCCESS", i, statusptr[i]);
              if (!SQL_SUCCEEDED(retcode)) {
                 printf("SQLExecute failed");
                 goto exit;
              }
           }
        }
        retcode = SQLFreeHandle(SQL_HANDLE_STMT, hstmtinesrt);
        sprintf((char*)loginfo, "SQLFreeHandle hstmtinesrt");
        if (!SQL_SUCCEEDED(retcode)) {
           printf("SQLFreeHandle failed");
           goto exit;
        }
      }
   }
exit:
   (void) printf ("\nComplete.\n");
   // Connection
  if (hdbc != SQL NULL HDBC) {
      SQLDisconnect(hdbc);
      SQLFreeHandle(SQL_HANDLE_DBC, hdbc);
   }
   // Environment
   if (henv != SQL_NULL_HENV)
      SQLFreeHandle(SQL_HANDLE_ENV, henv);
   return 0;
```
# **5.4.6 Typical Application Scenarios and Configurations**

## **Log Diagnosis**

}

ODBC logs are classified into unixODBC driver manager logs and gsqlODBC driver logs. The former is used to trace whether the application API is successfully executed, and the latter is used to locate problems based on DFX logs generated during underlying implementation.

#### The unixODBC log needs to be configured in the **odbcinst.ini** file: [ODBC]

Trace=Yes TraceFile=/path/to/odbctrace.log

[GaussMPP] Driver64=/usr/local/lib/gsqlodbcw.so setup=/usr/local/lib/gsqlodbcw.so

For gsqlODBC logs, you only need to add the following content to **odbc.ini**: [gaussdb] Driver=GaussMPP Servername=10.10.0.13 # Database server IP address

... Debug=1 # Enable the debug log function of the driver.

#### $\Box$  Note

The unixODBC logs are generated in the path configured by **TraceFile**. The gsqlODBC generates the **mylog\_**xxx**.log** file in the **/tmp/** directory.

## **High Performance**

If a large amount of data needs to be inserted, you are advised to perform the following operations:

- You need to set **UseBatchProtocol** to **1** in the **odbc.ini** file and **support\_batch\_bind** to **on** in the database.
- The ODBC program binding type must be the same as that in the database.
- The character set of the client is the same as that of the database.
- The transaction is committed manually.

**odbc.ini** configuration file:

[gaussdb] Driver=GaussMPP Servername=10.10.0.13 # Database server IP address ...

```
UseBatchProtocol=1 # Enabled by default
ConnSettings=set client_encoding=UTF8 # Set the character code on the client to be the same as that on 
the server.
```
Binding type case:

#ifdef WIN32 #include <windows.h> #endif #include <stdio.h> #include <stdlib.h> #include <sql.h> #include <sqlext.h> #include <string.h> #include <sys/time.h>

```
#define MESSAGE_BUFFER_LEN 128
SQLHANDLE h_env = NULL;
SQLHANDLE h_conn = NULL;
SQLHANDLE h_stmt = NULL;
void print_error()
{
   SQLCHAR Sqlstate[SQL_SQLSTATE_SIZE+1];
  SQLINTEGER NativeError;
   SQLCHAR MessageText[MESSAGE_BUFFER_LEN];
   SQLSMALLINT TextLength;
  SQLRETURN ret = SQL_ERROR;
```
ret = SQLGetDiagRec(SQL\_HANDLE\_STMT, h\_stmt, 1, Sqlstate, &NativeError, MessageText,

```
MESSAGE_BUFFER_LEN, &TextLength);
   if ( SQL_SUCCESS == ret)
   {
      printf("\n STMT ERROR-%05d %s", NativeError, MessageText);
      return;
   }
   ret = SQLGetDiagRec(SQL_HANDLE_DBC, h_conn, 1, Sqlstate, &NativeError, MessageText, 
MESSAGE_BUFFER_LEN, &TextLength);
   if ( SQL_SUCCESS == ret)
   {
     printf("\n CONN ERROR-%05d %s", NativeError, MessageText);
      return;
   }
   ret = SQLGetDiagRec(SQL_HANDLE_ENV, h_env, 1, Sqlstate, &NativeError, MessageText, 
MESSAGE_BUFFER_LEN, &TextLength);
   if ( SQL_SUCCESS == ret)
   {
      printf("\n ENV ERROR-%05d %s", NativeError, MessageText);
      return;
   }
   return;
}
/* Expect the function to return SQL_SUCCESS. */
#define RETURN_IF_NOT_SUCCESS(func) \
\{\langle\}SOLRETURN ret_value = (func);\n if (SQL_SUCCESS != ret_value)\
  \{\} print_error();\
     printf("\n failed line = %u: expect SQL_SUCCESS, but ret = %d", __LINE__, ret_value);\
      return SQL_ERROR; \
   }\
}
/* Expect the function to return SQL_SUCCESS. */
#define RETURN_IF_NOT_SUCCESS_I(i, func) \
{\
   SQLRETURN ret_value = (func);\
   if (SQL_SUCCESS != ret_value)\
  \{\setminus\} print_error();\
     printf("\n failed line = %u (i=%d): : expect SQL_SUCCESS, but ret = %d", __LINE__, (i), ret_value);\
      return SQL_ERROR; \
   }\
}
/* Expect the function to return SQL_SUCCESS_WITH_INFO. */
#define RETURN_IF_NOT_SUCCESS_INFO(func) \
{\
   SQLRETURN ret_value = (func);\
   if (SQL_SUCCESS_WITH_INFO != ret_value)\
  \{\} print_error();\
     printf("\n failed line = %u: expect SQL_SUCCESS_WITH_INFO, but ret = %d", __LINE__, ret_value);\
      return SQL_ERROR; \
   }\
}
/* Expect the values are the same. */
#define RETURN_IF_NOT(expect, value) \
if ((expect) != (value))\setminus{\
  printf("\n failed line = %u: expect = %u, but value = %u", _LINE_, (expect), (value)); \
   return SQL_ERROR;\
}
```

```
/* Expect the character strings are the same. */#define RETURN_IF_NOT_STRCMP_I(i, expect, value) \
if (( NULL == (expect) ) \parallel (NULL == (value)))
{\
  printf("\n failed line = %u (i=%u): input NULL pointer !", __LINE__, (i)); \
   return SQL_ERROR; \
}\
else if (0 != \text{stromp}((\text{expect}), (\text{value}))){\
  printf("\n failed line = %u (i=%u): expect = %s, but value = %s", _LINE_, (i), (expect), (value)); \
   return SQL_ERROR;\
}
// prepare + execute SQL statement
int execute_cmd(SQLCHAR *sql)
{
  if ( NULL == sql) {
      return SQL_ERROR;
   }
   if ( SQL_SUCCESS != SQLPrepare(h_stmt, sql, SQL_NTS))
   {
      return SQL_ERROR;
   }
   if ( SQL_SUCCESS != SQLExecute(h_stmt))
   {
      return SQL_ERROR;
   }
   return SQL_SUCCESS;
}
// execute + commit handle
int commit_exec()
{
   if ( SQL_SUCCESS != SQLExecute(h_stmt))
   {
      return SQL_ERROR;
   }
    // Manual commit
   if ( SQL_SUCCESS != SQLEndTran(SQL_HANDLE_DBC, h_conn, SQL_COMMIT)) 
   {
      return SQL_ERROR;
   }
   return SQL_SUCCESS;
}
int begin unit test()
{
   SQLINTEGER ret;
   /* Allocate an environment handle. */
   ret = SQLAllocHandle(SQL_HANDLE_ENV, SQL_NULL_HANDLE, &h_env);
   if ((SQL_SUCCESS != ret) && (SQL_SUCCESS_WITH_INFO != ret))
   {
     printf("\n begin_unit_test::SQLAllocHandle SQL_HANDLE_ENV failed ! ret = %d", ret);
      return SQL_ERROR;
   }
   /* Set the version number before connection. */
   if (SQL_SUCCESS != SQLSetEnvAttr(h_env, SQL_ATTR_ODBC_VERSION, (SQLPOINTER)SQL_OV_ODBC3, 
0))
   {
      print_error();
```

```
printf("\n begin_unit_test::SQLSetEnvAttr SQL_ATTR_ODBC_VERSION failed ! ret = %d", ret);
      SQLFreeHandle(SQL_HANDLE_ENV, h_env);
      return SQL_ERROR;
   }
   /* Allocate a connection handle. */
   ret = SQLAllocHandle(SQL_HANDLE_DBC, h_env, &h_conn);
   if (SQL_SUCCESS != ret)
   {
     print_error();
      printf("\n begin_unit_test::SQLAllocHandle SQL_HANDLE_DBC failed ! ret = %d", ret);
      SQLFreeHandle(SQL_HANDLE_ENV, h_env);
      return SQL_ERROR;
   }
   /* Establish a connection. */
 ret = SQLConnect(h_conn, (SQLCHAR*) "gaussdb", SQL_NTS, 
                     (SQLCHAR*) NULL, 0, NULL, 0); 
   if (SQL_SUCCESS != ret)
   {
      print_error();
     printf("\n begin_unit_test::SQLConnect failed ! ret = %d", ret);
      SQLFreeHandle(SQL_HANDLE_DBC, h_conn);
      SQLFreeHandle(SQL_HANDLE_ENV, h_env);
      return SQL_ERROR;
   }
   /* Allocate a statement handle. */
   ret = SQLAllocHandle(SQL_HANDLE_STMT, h_conn, &h_stmt);
   if (SQL_SUCCESS != ret)
   {
      print_error();
     printf("\n begin_unit_test::SQLAllocHandle SQL_HANDLE_STMT failed ! ret = %d", ret);
     SQLFreeHandle(SQL_HANDLE_DBC, h_conn);
      SQLFreeHandle(SQL_HANDLE_ENV, h_env);
      return SQL_ERROR;
   }
   return SQL_SUCCESS;
}
void end_unit_test()
{
    /* Release a statement handle. */
  if (NULL != h_stmt)
   {
      SQLFreeHandle(SQL_HANDLE_STMT, h_stmt);
   }
   /* Release a connection handle. */
  if (NULL != h conn) {
      SQLDisconnect(h_conn);
      SQLFreeHandle(SQL_HANDLE_DBC, h_conn);
   }
   /* Release an environment handle. */
  if (NULL != h_env) {
      SQLFreeHandle(SQL_HANDLE_ENV, h_env);
   }
   return;
}
int main()
{
 // begin test
 if (begin_unit_test() != SQL_SUCCESS)
```

```
 {
      printf("\n begin_test_unit failed.");
      return SQL_ERROR;
   }
   // The handle configuration is the same as that in the preceding case
  int i = 0;SQLCHAR* sql_drop = "drop table if exists test_bindnumber_001";<br>SQLCHAR* sql_create = "create table test_bindnumber_001("
             sql_create = "create table test_bindnumber_001("
                   "f4 number, f5 number(10, 2)"
 ")";
 SQLCHAR* sql_insert = "insert into test_bindnumber_001 values(?, ?)";
 SQLCHAR* sql_select = "select * from test_bindnumber_001";
   SQLLEN RowCount;
  SQL_NUMERIC_STRUCT st_number;
  SQLCHAR getValue[2][MESSAGE_BUFFER_LEN];
   /* Step 1. Create a table. */
  RETURN_IF_NOT_SUCCESS(execute_cmd(sql_drop));
  RETURN_IF_NOT_SUCCESS(execute_cmd(sql_create));
   /* Step 2.1 Bind parameters using the SQL_NUMERIC_STRUCT structure. */
  RETURN_IF_NOT_SUCCESS(SQLPrepare(h_stmt, sql_insert, SQL_NTS));
   // First line: 1234.5678
  memset(st_number.val, 0, SOL_MAX_NUMERIC_LEN);
   st_number.precision = 8;
  st_number.scale = 4;
   st_number.sign = 1;
  st_number.val[0] = 0x4E;
  st_number.val\overline{11} = 0x61:
   st_number.val[2] = 0xBC;
   RETURN_IF_NOT_SUCCESS(SQLBindParameter(h_stmt, 1, SQL_PARAM_INPUT, SQL_C_NUMERIC, 
SQL_NUMERIC, sizeof(SQL_NUMERIC_STRUCT), 4, &st_number, 0, NULL));
   RETURN_IF_NOT_SUCCESS(SQLBindParameter(h_stmt, 2, SQL_PARAM_INPUT, SQL_C_NUMERIC, 
SQL_NUMERIC, sizeof(SQL_NUMERIC_STRUCT), 4, &st_number, 0, NULL));
   // Disable the automatic commit function.
   SQLSetConnectAttr(h_conn, SQL_ATTR_AUTOCOMMIT, (SQLPOINTER)SQL_AUTOCOMMIT_OFF, 0);
   RETURN_IF_NOT_SUCCESS(commit_exec());
   RETURN_IF_NOT_SUCCESS(SQLRowCount(h_stmt, &RowCount));
   RETURN_IF_NOT(1, RowCount);
   // Second line: 12345678
  memset(st_number.val, 0, SQL_MAX_NUMERIC_LEN);
  st_number.precision = 8;
   st_number.scale = 0;
  st_number.sign = 1;
   st_number.val[0] = 0x4E;
  st_number.val[1] = 0x61;
   st_number.val[2] = 0xBC;
  RETURN_IF_NOT_SUCCESS(SQLBindParameter(h_stmt, 1, SQL_PARAM_INPUT, SQL_C_NUMERIC,
SQL_NUMERIC, sizeof(SQL_NUMERIC_STRUCT), 0, &st_number, 0, NULL));
   RETURN_IF_NOT_SUCCESS(SQLBindParameter(h_stmt, 2, SQL_PARAM_INPUT, SQL_C_NUMERIC, 
SQL_NUMERIC, sizeof(SQL_NUMERIC_STRUCT), 0, &st_number, 0, NULL));
  RETURN_IF_NOT_SUCCESS(commit_exec());
   RETURN_IF_NOT_SUCCESS(SQLRowCount(h_stmt, &RowCount));
   RETURN_IF_NOT(1, RowCount);
   // Third line: 12345678
  memset(st_number.val, 0, SQL_MAX_NUMERIC_LEN);
   st_number.precision = 0;
  st_number.scale = 4;
   st_number.sign = 1;
   st_number.val[0] = 0x4E;
  st_number.val[1] = 0x61;
   st_number.val[2] = 0xBC;
```
RETURN\_IF\_NOT\_SUCCESS(SQLBindParameter(h\_stmt, 1, SQL\_PARAM\_INPUT, SQL\_C\_NUMERIC, SQL\_NUMERIC, sizeof(SQL\_NUMERIC\_STRUCT), 4, &st\_number, 0, NULL)); .<br>RETURN\_IF\_NOT\_SUCCESS(SQLBindParameter(h\_stmt, 2, SQL\_PARAM\_INPUT, SQL\_C\_NUMERIC, SQL\_NUMERIC, sizeof(SQL\_NUMERIC\_STRUCT), 4, &st\_number, 0, NULL)); RETURN\_IF\_NOT\_SUCCESS(commit\_exec()); RETURN\_IF\_NOT\_SUCCESS(SQLRowCount(h\_stmt, &RowCount)); RETURN\_IF\_NOT(1, RowCount); /\* Step 2.2 Bind parameters by using the SQL\_C\_CHAR character string in the fourth line. \*/ RETURN\_IF\_NOT\_SUCCESS(SQLPrepare(h\_stmt, sql\_insert, SQL\_NTS));  $SOLCHAR*$  szNumber = "1234.5678"; RETURN\_IF\_NOT\_SUCCESS(SQLBindParameter(h\_stmt, 1, SQL\_PARAM\_INPUT, SQL\_C\_CHAR, SQL\_NUMERIC, strlen(szNumber), 0, szNumber, 0, NULL)); RETURN\_IF\_NOT\_SUCCESS(SQLBindParameter(h\_stmt, 2, SQL\_PARAM\_INPUT, SQL\_C\_CHAR, SQL\_NUMERIC, strlen(szNumber), 0, szNumber, 0, NULL)); RETURN\_IF\_NOT\_SUCCESS(commit\_exec()); RETURN\_IF\_NOT\_SUCCESS(SQLRowCount(h\_stmt, &RowCount)); RETURN\_IF\_NOT(1, RowCount); /\* Step 2.3 Bind parameters by using SQL\_C\_FLOAT in the fifth line. \*/ RETURN\_IF\_NOT\_SUCCESS(SQLPrepare(h\_stmt, sql\_insert, SQL\_NTS)); SQLREAL fNumber = 1234.5678; RETURN\_IF\_NOT\_SUCCESS(SQLBindParameter(h\_stmt, 1, SQL\_PARAM\_INPUT, SQL\_C\_FLOAT, SQL\_NUMERIC, sizeof(fNumber), 4, &fNumber, 0, NULL)); RETURN\_IF\_NOT\_SUCCESS(SQLBindParameter(h\_stmt, 2, SQL\_PARAM\_INPUT, SQL\_C\_FLOAT, SQL\_NUMERIC, sizeof(fNumber), 4, &fNumber, 0, NULL)); RETURN\_IF\_NOT\_SUCCESS(commit\_exec()); RETURN\_IF\_NOT\_SUCCESS(SQLRowCount(h\_stmt, &RowCount)); RETURN\_IF\_NOT(1, RowCount); /\* Step 2.4 Bind parameters by using SQL\_C\_DOUBLE in the sixth line. \*/ RETURN\_IF\_NOT\_SUCCESS(SQLPrepare(h\_stmt, sql\_insert, SQL\_NTS)); SQLDOUBLE dNumber = 1234.5678; RETURN\_IF\_NOT\_SUCCESS(SQLBindParameter(h\_stmt, 1, SQL\_PARAM\_INPUT, SQL\_C\_DOUBLE, SQL\_NUMERIC, sizeof(dNumber), 4, &dNumber, 0, NULL)); RETURN\_IF\_NOT\_SUCCESS(SQLBindParameter(h\_stmt, 2, SQL\_PARAM\_INPUT, SQL\_C\_DOUBLE, SQL\_NUMERIC, sizeof(dNumber), 4, &dNumber, 0, NULL)); RETURN\_IF\_NOT\_SUCCESS(commit\_exec()); RETURN\_IF\_NOT\_SUCCESS(SQLRowCount(h\_stmt, &RowCount)); RETURN\_IF\_NOT(1, RowCount); SQLBIGINT bNumber1 = 0xFFFFFFFFFFFFFFFF; SQLBIGINT bNumber2 = 12345; /\* Step 2.5 Bind parameters by using SQL\_C\_SBIGINT in the seventh line. \*/ RETURN\_IF\_NOT\_SUCCESS(SQLPrepare(h\_stmt, sql\_insert, SQL\_NTS)); RETURN\_IF\_NOT\_SUCCESS(SQLBindParameter(h\_stmt, 1, SQL\_PARAM\_INPUT, SQL\_C\_SBIGINT, SQL\_NUMERIC, sizeof(bNumber1), 4, &bNumber1, 0, NULL)); RETURN\_IF\_NOT\_SUCCESS(SOLBindParameter(h\_stmt, 2, SOL\_PARAM\_INPUT, SOL\_C\_SBIGINT, SQL\_NUMERIC, sizeof(bNumber2), 4, &bNumber2, 0, NULL)); RETURN\_IF\_NOT\_SUCCESS(commit\_exec()); RETURN\_IF\_NOT\_SUCCESS(SQLRowCount(h\_stmt, &RowCount)); RETURN\_IF\_NOT(1, RowCount); /\* Step 2.6 Bind parameters by using SQL\_C\_UBIGINT in the eighth line. \*/ RETURN\_IF\_NOT\_SUCCESS(SQLPrepare(h\_stmt, sql\_insert, SQL\_NTS)); RETURN\_IF\_NOT\_SUCCESS(SQLBindParameter(h\_stmt, 1, SQL\_PARAM\_INPUT, SQL\_C\_UBIGINT, SQL\_NUMERIC, sizeof(bNumber1), 4, &bNumber1, 0, NULL)); .<br>RETURN\_IF\_NOT\_SUCCESS(SQLBindParameter(h\_stmt, 2, SQL\_PARAM\_INPUT, SQL\_C\_UBIGINT, SQL\_NUMERIC, sizeof(bNumber2), 4, &bNumber2, 0, NULL)); RETURN\_IF\_NOT\_SUCCESS(commit\_exec()); RETURN\_IF\_NOT\_SUCCESS(SQLRowCount(h\_stmt, &RowCount)); RETURN\_IF\_NOT(1, RowCount); SQLLEN lNumber1 = 0xFFFFFFFFFFFFFFFF; SQLLEN lNumber2 = 12345;

/\* Step 2.7 Bind parameters by using SQL C LONG in the ninth line.  $*/$  RETURN\_IF\_NOT\_SUCCESS(SQLPrepare(h\_stmt, sql\_insert, SQL\_NTS)); RETURN\_IF\_NOT\_SUCCESS(SQLBindParameter(h\_stmt, 1, SQL\_PARAM\_INPUT, SQL\_C\_LONG, SQL\_NUMERIC, sizeof(lNumber1), 0, &lNumber1, 0, NULL)); .<br>RETURN\_IF\_NOT\_SUCCESS(SQLBindParameter(h\_stmt, 2, SQL\_PARAM\_INPUT, SQL\_C\_LONG, SQL\_NUMERIC, sizeof(lNumber2), 0, &lNumber2, 0, NULL)); RETURN\_IF\_NOT\_SUCCESS(commit\_exec()); RETURN\_IF\_NOT\_SUCCESS(SQLRowCount(h\_stmt, &RowCount)); RETURN\_IF\_NOT(1, RowCount); /\* Step 2.8 Bind parameters by using SQL\_C\_ULONG in the tenth line. \*/ RETURN\_IF\_NOT\_SUCCESS(SQLPrepare(h\_stmt, sql\_insert, SQL\_NTS)); RETURN\_IF\_NOT\_SUCCESS(SQLBindParameter(h\_stmt, 1, SQL\_PARAM\_INPUT, SQL\_C\_ULONG, SQL\_NUMERIC, sizeof(lNumber1), 0, &lNumber1, 0, NULL)); RETURN\_IF\_NOT\_SUCCESS(SQLBindParameter(h\_stmt, 2, SQL\_PARAM\_INPUT, SQL\_C\_ULONG, SQL\_NUMERIC, sizeof(lNumber2), 0, &lNumber2, 0, NULL)); RETURN\_IF\_NOT\_SUCCESS(commit\_exec()); RETURN\_IF\_NOT\_SUCCESS(SQLRowCount(h\_stmt, &RowCount)); RETURN\_IF\_NOT(1, RowCount); SQLSMALLINT sNumber = 0xFFFF; /\* Step 2.9 Bind parameters by using SQL\_C\_SHORT in the eleventh line. \*/ RETURN\_IF\_NOT\_SUCCESS(SQLPrepare(h\_stmt, sql\_insert, SQL\_NTS)); RETURN\_IF\_NOT\_SUCCESS(SQLBindParameter(h\_stmt, 1, SQL\_PARAM\_INPUT, SQL\_C\_SHORT, SQL\_NUMERIC, sizeof(sNumber), 0, &sNumber, 0, NULL)); RETURN\_IF\_NOT\_SUCCESS(SQLBindParameter(h\_stmt, 2, SQL\_PARAM\_INPUT, SQL\_C\_SHORT, SQL\_NUMERIC, sizeof(sNumber), 0, &sNumber, 0, NULL)); RETURN\_IF\_NOT\_SUCCESS(commit\_exec()); RETURN\_IF\_NOT\_SUCCESS(SQLRowCount(h\_stmt, &RowCount)); RETURN\_IF\_NOT(1, RowCount); /\* Step 2.10 Bind parameters by using SQL\_C\_USHORT in the twelfth line. \*/ RETURN\_IF\_NOT\_SUCCESS(SQLPrepare(h\_stmt, sql\_insert, SQL\_NTS)); RETURN\_IF\_NOT\_SUCCESS(SQLBindParameter(h\_stmt, 1, SQL\_PARAM\_INPUT, SQL\_C\_USHORT, SQL\_NUMERIC, sizeof(sNumber), 0, &sNumber, 0, NULL)); RETURN\_IF\_NOT\_SUCCESS(SQLBindParameter(h\_stmt, 2, SQL\_PARAM\_INPUT, SQL\_C\_USHORT, SQL\_NUMERIC, sizeof(sNumber), 0, &sNumber, 0, NULL)); RETURN\_IF\_NOT\_SUCCESS(commit\_exec()); RETURN\_IF\_NOT\_SUCCESS(SQLRowCount(h\_stmt, &RowCount)); RETURN\_IF\_NOT(1, RowCount); SQLCHAR cNumber = 0xFF; /\* Step 2.11 Bind parameters by using SQL\_C\_TINYINT in the thirteenth line. \*/ RETURN\_IF\_NOT\_SUCCESS(SQLPrepare(h\_stmt, sql\_insert, SQL\_NTS)); RETURN\_IF\_NOT\_SUCCESS(SQLBindParameter(h\_stmt, 1, SQL\_PARAM\_INPUT, SQL\_C\_TINYINT, SQL\_NUMERIC, sizeof(cNumber), 0, &cNumber, 0, NULL)); RETURN\_IF\_NOT\_SUCCESS(SQLBindParameter(h\_stmt, 2, SQL\_PARAM\_INPUT, SQL\_C\_TINYINT, SQL\_NUMERIC, sizeof(cNumber), 0, &cNumber, 0, NULL)); RETURN\_IF\_NOT\_SUCCESS(commit\_exec()); RETURN\_IF\_NOT\_SUCCESS(SQLRowCount(h\_stmt, &RowCount)); RETURN\_IF\_NOT(1, RowCount); /\* Step 2.12 Bind parameters by using SQL\_C\_UTINYINT in the fourteenth line.\*/ RETURN\_IF\_NOT\_SUCCESS(SQLPrepare(h\_stmt, sql\_insert, SQL\_NTS)); RETURN\_IF\_NOT\_SUCCESS(SQLBindParameter(h\_stmt, 1, SQL\_PARAM\_INPUT, SQL\_C\_UTINYINT, SQL\_NUMERIC, sizeof(cNumber), 0, &cNumber, 0, NULL)); RETURN\_IF\_NOT\_SUCCESS(SQLBindParameter(h\_stmt, 2, SQL\_PARAM\_INPUT, SQL\_C\_UTINYINT, SQL\_NUMERIC, sizeof(cNumber), 0, &cNumber, 0, NULL)); RETURN\_IF\_NOT\_SUCCESS(commit\_exec()); RETURN\_IF\_NOT\_SUCCESS(SQLRowCount(h\_stmt, &RowCount)); RETURN\_IF\_NOT(1, RowCount); /\* Use the character string type to unify the expectation. \*/ SQLCHAR\* expectValue[14][2] = {{"1234.5678", "1234.57"}, {"12345678", "12345678"}, {"0", "0"}, {"1234.5678", "1234.57"},

```
 {"1234.5677", "1234.57"},
                        {"1234.5678", "1234.57"},
\{ "-1", " " ' ' ' ' ' ' ' (12345"),
 {"18446744073709551615", "12345"},
                       {"-1", "12345"},<br>{"4294967295", "12345"},
                       {"4294967295", "123<br>{"-1", "1"},
                        {"-1", "-1"},
                        {"65535", "65535"},
                        {"-1", "-1"},
                        {"255", "255"},
\{RETURN_IF_NOT_SUCCESS(execute_cmd(sql_select));
  while ( SQL NO DATA != SQL Fetch(h stmt))
   {
     RETURN_IF_NOT_SUCCESS_I(i, SQLGetData(h_stmt, 1, SQL_C_CHAR, &getValue[0], 
MESSAGE_BUFFER_LEN, NULL));
     RETURN_IF_NOT_SUCCESS_I(i, SQLGetData(h_stmt, 2, SQL_C_CHAR, &getValue[1], 
MESSAGE_BUFFER_LEN, NULL));
     //RETURN_IF_NOT_STRCMP_I(i, expectValue[i][0], getValue[0]);
    //RETURN_IF_NOT_STRCMP_I(i, expectValue[i][1], getValue[1]);
     i++;
   }
   RETURN_IF_NOT_SUCCESS(SQLRowCount(h_stmt, &RowCount));
  RETURN_IF_NOT(i, RowCount);
 SQLCloseCursor(h_stmt); 
   /* Final step. Delete the table and restore the environment. */
   RETURN_IF_NOT_SUCCESS(execute_cmd(sql_drop));
  end_unit_test();
```
#### $\Box$  Note

}

In the preceding example, the **number** column is defined. When the SQLBindParameter API is called, the performance of binding SQL\_NUMERIC is higher than that of SQL\_LONG. If char is used, the data type needs to be converted when data is inserted to the database server, causing a performance bottleneck.

## **Load Balancing**

Load balancing can be enabled when there are a large number of concurrent applications.

- Load balancing is to randomly distribute concurrent connections to all CNs to prevent a single CN from being overloaded and improve performance.
- Set **AutoBalance** to 1 to enable load balancing.
- Set RefreshCNListTime to 5 as required. The default refresh interval is 10s.
- Set **Priority** to 1 as required. In this case, concurrent connections are preferentially sent to the CNs configured in the configuration file. If all the configured CNs are unavailable, the connections are distributed to the remaining CNs.

#### Example:

Six CNs, namely, CN1, CN2, CN3, CN4, CN5, and CN6, are configured in the cluster, and four CNs, namely, CN1, CN2, CN3, and CN4, are configured in the configuration file.

Example content of the **odbc.ini** file:

<span id="page-255-0"></span>[gaussdb] Driver=GaussMPP Servername=10.145.130.26,10.145.130.27,10.145.130.28,10.145.130.29 (IP address of the database server) Database=db1 # Database name Username=omm # Database username Password= # Database user password Port=8000 # Database listening port Sslmode=allow AutoBalance=1 RefreshCNListTime=3 Priority=1

If the configuration file and cluster environment are the same as those in the example, concurrent connections are randomly and evenly distributed to CN1, CN2, CN3, and CN4. When CN1, CN2, CN3, and CN4 are all unavailable, concurrent connections are randomly and evenly sent to CN5 and CN6. If any CN among CN1, CN2, CN3, and CN4 becomes available, the connections are not sent to CN5 and CN6 but to the available CN.

# **5.4.7 ODBC Interface Reference**

The ODBC interface is a set of API functions provided to users. This chapter describes its common interfaces. For details on other interfaces, see "ODBC Programmer's Reference" at MSDN (https://msdn.microsoft.com/en-us/library/ windows/desktop/ms714177(v=vs.85).aspx).

# **5.4.7.1 SQLAllocEnv**

In ODBC 3.x, SQLAllocEnv (an ODBC 2.x function) was deprecated and replaced by SQLAllocHandle. For details, see **SQLAllocHandle**.

# **5.4.7.2 SQLAllocConnect**

In ODBC 3.x, SQLAllocConnect (an ODBC 2.x function) was deprecated and replaced by SQLAllocHandle. For details, see **SQLAllocHandle**.

# **5.4.7.3 SQLAllocHandle**

## **Description**

Allocates environment, connection, statement, or descriptor handles. This function replaces the deprecated ODBC 2.x functions SQLAllocEnv, SQLAllocConnect, and SQLAllocStmt.

## **Prototype**

SQLRETURN SQLAllocHandle(SQLSMALLINT HandleType, SQLHANDLE InputHandle, SQLHANDLE \*OutputHandlePtr);

## **Parameter**

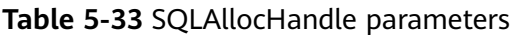

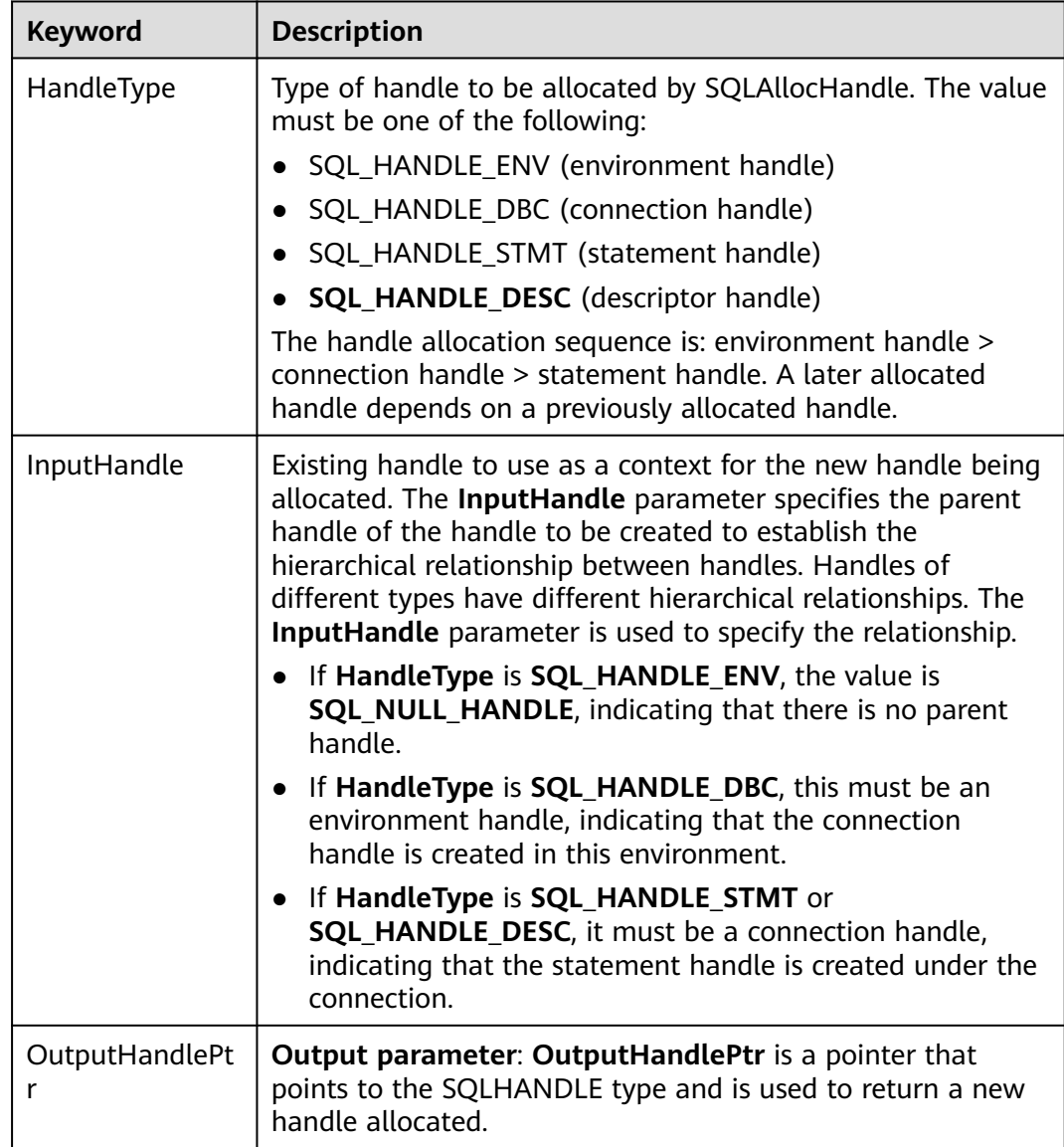

## **Return Value**

- **SQL\_SUCCESS** indicates that the call succeeded.
- **SQL SUCCESS WITH INFO** indicates that some warning information is displayed.
- **SQL\_ERROR** indicates major errors, such as memory allocation and connection failures.
- **SQL INVALID HANDLE** indicates that invalid handles were called. This value may also be returned by other APIs.

# **Precautions**

If SQLAllocHandle returns **SQL\_ERROR** when it is used to allocate a nonenvironment handle, it sets **OutputHandlePtr** to **SQL\_NULL\_HDBC**, **SQL\_NULL\_HSTMT**, or **SQL\_NULL\_HDESC**. The application can then call **[SQLGetDiagRec](#page-270-0)**, with **HandleType** and **Handle** set to the value of **IntputHandle**, to obtain the **SQLSTATE** value. The **SQLSTATE** value provides the detailed function calling information.

## **Examples**

#### See **[Examples](#page-240-0)**.

## **5.4.7.4 SQLAllocStmt**

In ODBC 3.x, SQLAllocStmt was deprecated and replaced by SQLAllocHandle. For details, see **[SQLAllocHandle](#page-255-0)**.

# **5.4.7.5 SQLBindCol**

## **Description**

Binds application data buffers to columns in a result set.

#### **Prototype**

SQLRETURN SQLBindCol(SQLHSTMT StatementHandle, SQLUSMALLINT ColumnNumber, SQLSMALLINT TargetType, SQLPOINTER TargetValuePtr, SQLLEN BufferLength, SQLLEN \*StrLen\_or\_IndPtr);

## **Parameter**

**Table 5-34** SQLBindCol parameters

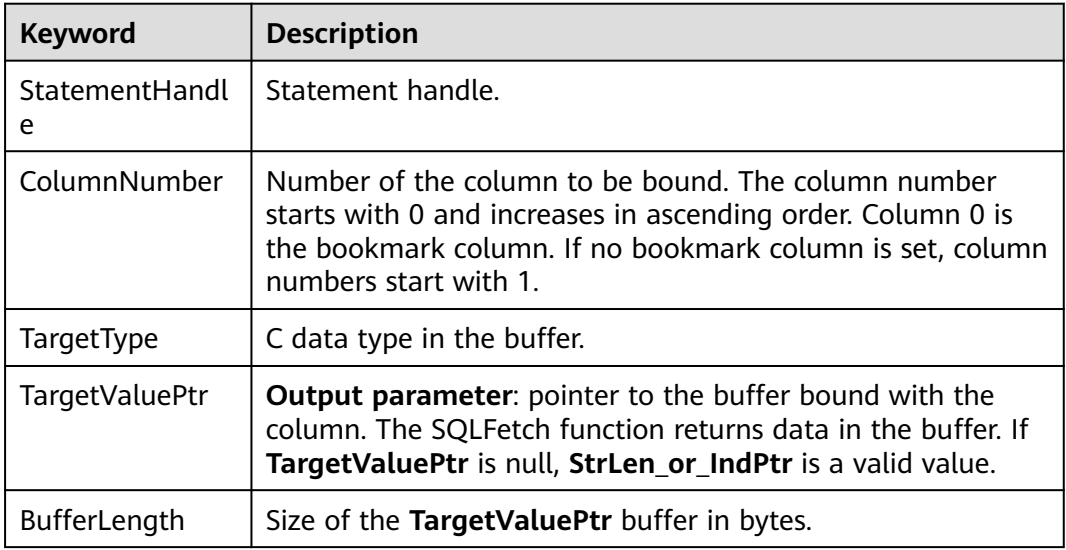

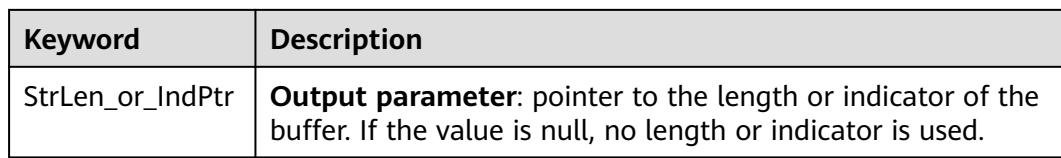

- **SQL\_SUCCESS** indicates that the call succeeded.
- **SQL\_SUCCESS\_WITH\_INFO** indicates that some warning information is displayed.
- **SQL\_ERROR** indicates major errors, such as memory allocation and connection failures.
- **SQL\_INVALID\_HANDLE** indicates that invalid handles were called. This value may also be returned by other APIs.

#### **Precautions**

If SQLBindCol returns **SQL\_ERROR** or **SQL\_SUCCESS\_WITH\_INFO**, the application can call **[SQLGetDiagRec](#page-270-0)**, with **HandleType** and **Handle** set to **SQL\_HANDLE\_STMT** and **StatementHandle**, respectively, to obtain the **SQLSTATE** value. The **SQLSTATE** value provides the detailed function calling information.

#### **Examples**

See **[Examples](#page-240-0)**.

#### **5.4.7.6 SQLBindParameter**

#### **Description**

Binds parameter markers in an SQL statement to a buffer.

#### **Prototype**

SQLRETURN SQLBindParameter(SQLHSTMT StatementHandle, SQLUSMALLINT ParameterNumber, SQLSMALLINT InputOutputType, SQLSMALLINT ValuetType, SQLSMALLINT valueliype, SQLULEN ColumnSize, SQLSMALLINT DecimalDigits, SQLPOINTER ParameterValuePtr, SQLLEN BufferLength, SQLLEN \*StrLen\_or\_IndPtr);

## **Parameter**

**Table 5-35** SQLBindParameter parameters

| Keyword               | <b>Description</b>                                                                                                    |
|-----------------------|----------------------------------------------------------------------------------------------------|
| StatementHandle       | Statement handle.                                                                                                    |
| ParameterNumbe<br>r   | Parameter marker number, starting with 1 and increasing in<br>ascending order.                                          |
| InputOutputType       | Input/output type of the parameter. The value can be<br>SQL_PARAM_INPUT, SQL_PARAM_OUTPUT or<br>SQL PARAM INPUT OUTPUT. |
| ValueType             | C data type of the parameter. The value can be<br>SQL_C_CHAR, SQL_C_LONG or SQL_C_DOUBLE.                               |
| ParameterType         | SQL data type of the parameter. The value can be<br>SQL_CHAR, SQL_INTEGER, or SQL_DOUBLE.                               |
| ColumnSize            | Size of the column or expression marked by the<br>corresponding parameter.                                              |
| DecimalDigits         | Decimal number of the column or expression marked by the<br>corresponding parameter.                                    |
| ParameterValuePt<br>r | Pointer to the storage parameter buffer.                                                                                |
| BufferLength          | Size of the ParameterValuePtr buffer in bytes.                                                                          |
| StrLen_or_IndPtr      | Pointer to the length or indicator of the buffer. If the value<br>is null, no length or indicator is used.              |

#### **Return Value**

- **SQL\_SUCCESS** indicates that the call succeeded.
- **SQL\_SUCCESS\_WITH\_INFO** indicates that some warning information is displayed.
- **SQL\_ERROR** indicates major errors, such as memory allocation and connection failures.
- **SQL\_INVALID\_HANDLE** indicates that invalid handles were called. This value may also be returned by other APIs.

## **Precautions**

If SQLBindParameter returns **SQL\_ERROR** or **SQL\_SUCCESS\_WITH\_INFO**, the application can call **[SQLGetDiagRec](#page-270-0)**, with **HandleType** and **Handle** set to **SQL\_HANDLE\_STMT** and **StatementHandle**, respectively, to obtain the **SQLSTATE** value. The **SQLSTATE** value provides the detailed function calling information.

# **Examples**

See **[Examples](#page-240-0)**.

# **5.4.7.7 SQLColAttribute**

## **Description**

Returns the descriptor information about a column in the result set.

## **Prototype**

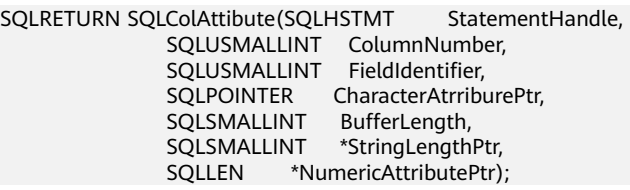

## **Parameter**

#### **Table 5-36** SQLColAttribute parameters

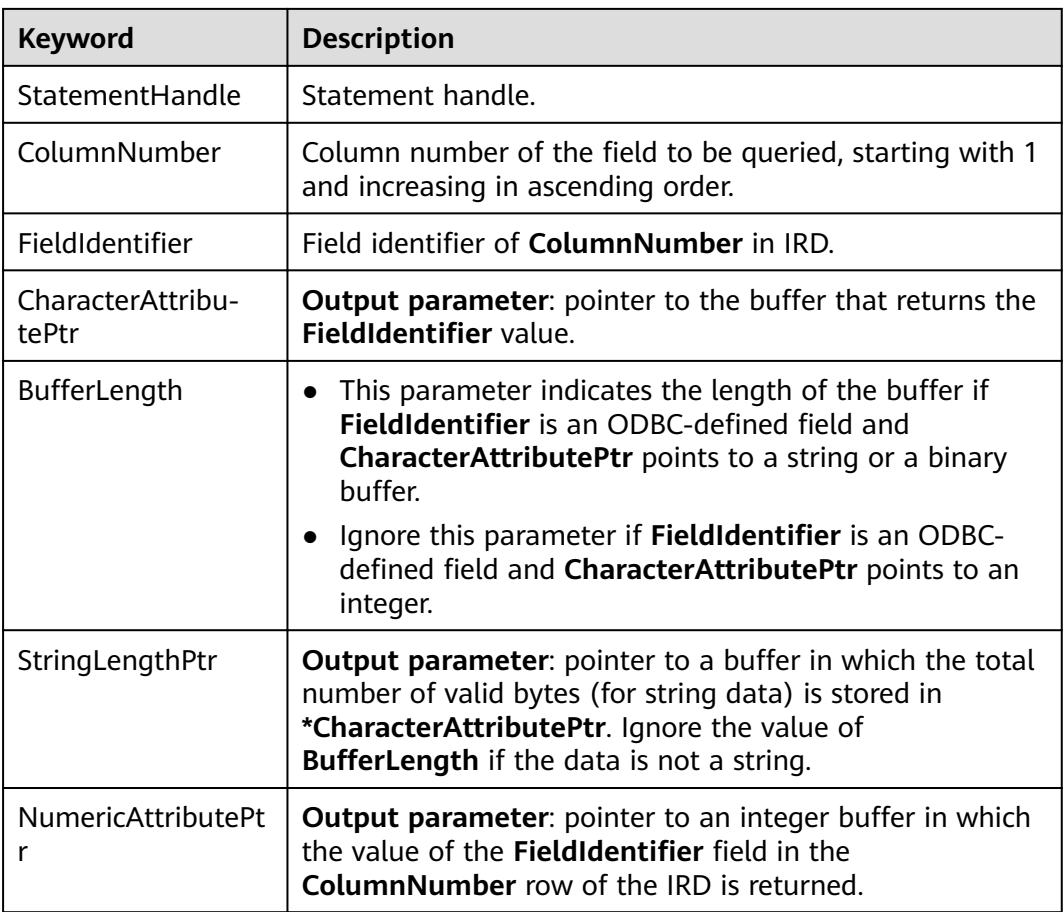

- **SQL SUCCESS** indicates that the call succeeded.
- **SQL SUCCESS WITH INFO** indicates that some warning information is displayed.
- **SQL\_ERROR** indicates major errors, such as memory allocation and connection failures.
- **SQL\_INVALID\_HANDLE** indicates that invalid handles were called. This value may also be returned by other APIs.

#### **Precautions**

If SQLColAttribute returns **SQL\_ERROR** or **SQL\_SUCCESS\_WITH\_INFO**, the application can call **[SQLGetDiagRec](#page-270-0)**, with **HandleType** and **Handle** set to **SQL HANDLE STMT** and **StatementHandle**, respectively, to obtain the **SQLSTATE** value. The **SQLSTATE** value provides the detailed function calling information.

## **Examples**

See **[Examples](#page-240-0)**.

## **5.4.7.8 SQLConnect**

## **Description**

Establishes a connection between a driver and a data source. After the connection is established, the connection handle can be used to access all information about the data source, including its application operating status, transaction processing status, and error information.

## **Prototype**

SQLRETURN SQLConnect(SQLHDBC ConnectionHandle,<br>SQLCHAR \*ServerName, SQLCHAR \*ServerName, SQLSMALLINT NameLength1, SQLCHAR \*UserName, SQLSMALLINT NameLength2, SQLCHAR \*Authentication, SQLSMALLINT NameLength3);

## **Parameter**

**Table 5-37** SQLConnect parameters

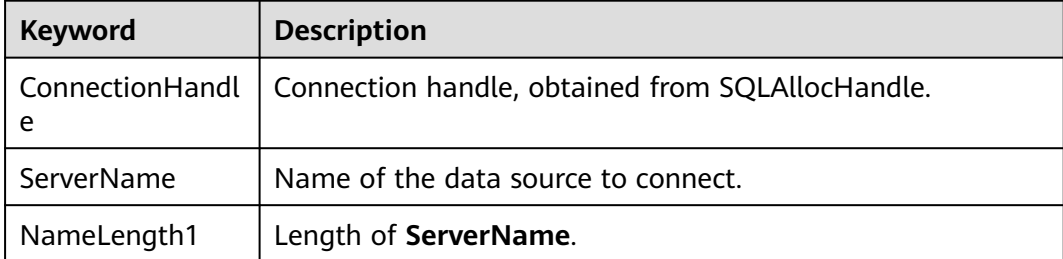

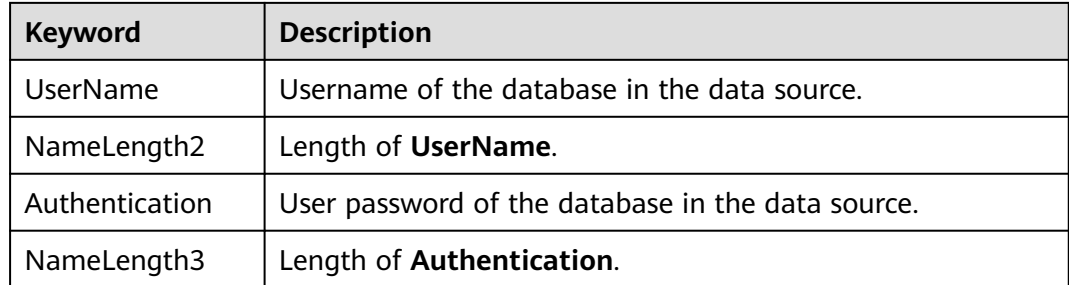

- **SQL\_SUCCESS** indicates that the call succeeded.
- **SQL\_SUCCESS\_WITH\_INFO** indicates that some warning information is displayed.
- **SQL\_ERROR** indicates major errors, such as memory allocation and connection failures.
- **SOL\_INVALID\_HANDLE** indicates that invalid handles were called. This value may also be returned by other APIs.
- **SQL\_STILL\_EXECUTING** indicates that the statement is being executed.

#### **Precautions**

If SQLConnect returns **SQL\_ERROR** or **SQL\_SUCCESS\_WITH\_INFO**, the application can call **[SQLGetDiagRec](#page-270-0)**, with **HandleType** and **Handle** set to **SQL\_HANDLE\_DBC** and **ConnectionHandle**, respectively, to obtain the **SQLSTATE** value. The **SQLSTATE** value provides the detailed function calling information.

## **Examples**

See **[Examples](#page-240-0)**.

## **5.4.7.9 SQLDisconnect**

#### **Description**

Closes the connection associated with a database connection handle.

#### **Prototype**

SQLRETURN SQLDisconnect(SQLHDBC ConnectionHandle);

#### **Parameter**

#### **Table 5-38** SQLDisconnect parameters

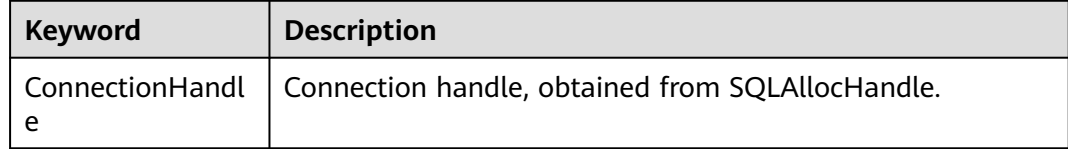

- **SQL SUCCESS** indicates that the call succeeded.
- **SOL SUCCESS WITH INFO** indicates that some warning information is displayed.
- **SQL\_ERROR** indicates major errors, such as memory allocation and connection failures.
- **SQL\_INVALID\_HANDLE** indicates that invalid handles were called. This value may also be returned by other APIs.

## **Precautions**

If SQLDisconnect returns **SQL\_ERROR** or **SQL\_SUCCESS\_WITH\_INFO**, the application can call **[SQLGetDiagRec](#page-270-0)**, with **HandleType** and **Handle** set to **SQL\_HANDLE\_DBC** and **ConnectionHandle**, respectively, to obtain the **SQLSTATE** value. The **SQLSTATE** value provides the detailed function calling information.

## **Examples**

See **[Examples](#page-240-0)**.

## **5.4.7.10 SQLExecDirect**

#### **Description**

Executes a prepared statement specified in this parameter. This is the fastest method for executing only one SQL statement at a time.

## **Prototype**

SQLRETURN SQLExecDirect(SQLHSTMT StatementHandle,<br>SQLCHAR \*StatementText, \*StatementText, SQLINTEGER TextLength);

#### **Parameter**

**Table 5-39** SQLExecDirect parameters

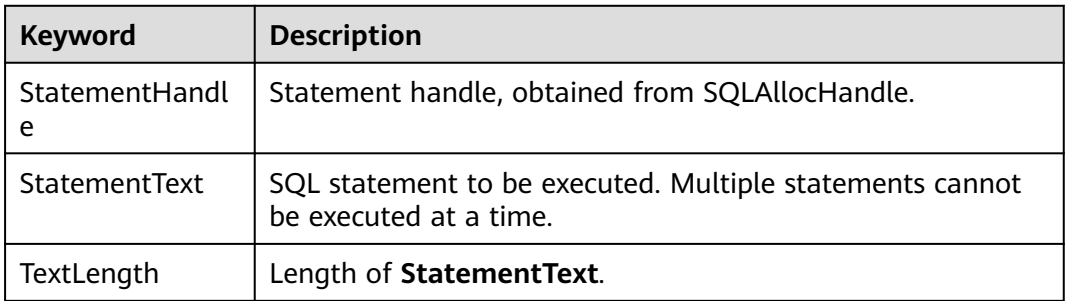

## **Return Value**

**SQL SUCCESS** indicates that the call succeeded.

- **SQL SUCCESS WITH INFO** indicates that some warning information is displayed.
- **SQL\_NEED\_DATA** indicates that parameters provided before executing the SQL statement are insufficient.
- **SQL ERROR** indicates major errors, such as memory allocation and connection failures.
- **• SQL INVALID HANDLE** indicates that invalid handles were called. This value may also be returned by other APIs.
- **SQL\_STILL\_EXECUTING** indicates that the statement is being executed.
- **SQL NO DATA** indicates that the SQL statement does not return a result set.

#### **Precautions**

If SQLExecDirect returns **SQL\_ERROR** or **SQL\_SUCCESS\_WITH\_INFO**, the application can call **[SQLGetDiagRec](#page-270-0)**, with **HandleType** and **Handle** set to **SQL HANDLE STMT** and **StatementHandle**, respectively, to obtain the **SQLSTATE** value. The **SQLSTATE** value provides the detailed function calling information.

#### **Examples**

See **[Examples](#page-240-0)**.

#### **5.4.7.11 SQLExecute**

#### **Description**

If a statement contains a parameter marker, the SQLExecute function uses the current value of the parameter marker to execute a prepared SQL statement.

#### **Prototype**

SQLRETURN SQLExecute(SQLHSTMT StatementHandle);

#### **Parameter**

**Table 5-40** SQLExecute parameters

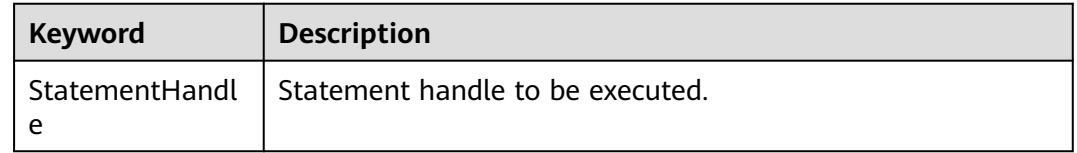

#### **Return Value**

- **SQL SUCCESS** indicates that the call succeeded.
- **SQL\_SUCCESS\_WITH\_INFO** indicates that some warning information is displayed.
- **SQL\_NEED\_DATA** indicates that parameters provided before executing the SQL statement are insufficient.
- **SQL ERROR** indicates major errors, such as memory allocation and connection failures.
- **SQL\_NO\_DATA** indicates that the SQL statement does not return a result set.
- **SOL\_INVALID\_HANDLE** indicates that invalid handles were called. This value may also be returned by other APIs.
- **SQL STILL EXECUTING** indicates that the statement is being executed.

#### **Precautions**

If SQLExecute returns **SQL\_ERROR** or **SQL\_SUCCESS\_WITH\_INFO**, the application can call **[SQLGetDiagRec](#page-270-0)**, with **HandleType** and **Handle** set to **SQL\_HANDLE\_STMT** and **StatementHandle**, respectively, to obtain the **SQLSTATE** value. The **SQLSTATE** value provides the detailed function calling information.

#### **Examples**

See **[Examples](#page-240-0)**.

#### **5.4.7.12 SQLFetch**

#### **Description**

Advances the cursor to the next row of the result set and retrieves any bound columns.

#### **Prototype**

SQLRETURN SQLFetch(SQLHSTMT StatementHandle);

#### **Parameter**

#### **Table 5-41** SQLFetch parameters

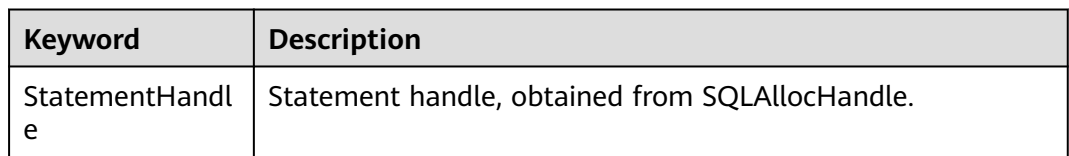

#### **Return Value**

- **SQL\_SUCCESS** indicates that the call succeeded.
- **SQL\_SUCCESS\_WITH\_INFO** indicates that some warning information is displayed.
- **SQL\_ERROR** indicates major errors, such as memory allocation and connection failures.
- **SQL\_NO\_DATA** indicates that the SQL statement does not return a result set.
- **SQL\_INVALID\_HANDLE** indicates that invalid handles were called. This value may also be returned by other APIs.

**SQL STILL EXECUTING** indicates that the statement is being executed.

## <span id="page-266-0"></span>**Precautions**

If SQLFetch returns **SQL\_ERROR** or **SQL\_SUCCESS\_WITH\_INFO**, the application can call **[SQLGetDiagRec](#page-270-0)**, with **HandleType** and **Handle** set to **SQL\_HANDLE\_STMT** and **StatementHandle**, respectively, to obtain the **SQLSTATE** value. The **SQLSTATE** value provides the detailed function calling information.

# **Examples**

See **[Examples](#page-240-0)**.

## **5.4.7.13 SQLFreeStmt**

In ODBC 3.x, SQLFreeStmt (an ODBC 2.x function) was deprecated and replaced by SQLFreeHandle. For details, see **SQLFreeHandle**.

# **5.4.7.14 SQLFreeConnect**

In ODBC 3.x, SQLFreeConnect (an ODBC 2.x function) was deprecated and replaced by SQLFreeHandle. For details, see **SQLFreeHandle**.

# **5.4.7.15 SQLFreeHandle**

# **Description**

Releases resources associated with a specific environment, connection, or statement handle. It replaces the ODBC 2.x functions: SQLFreeEnv, SQLFreeConnect, and SQLFreeStmt.

## **Prototype**

SQLRETURN SQLFreeHandle(SQLSMALLINT HandleType, SQLHANDLE Handle);

# **Parameter**

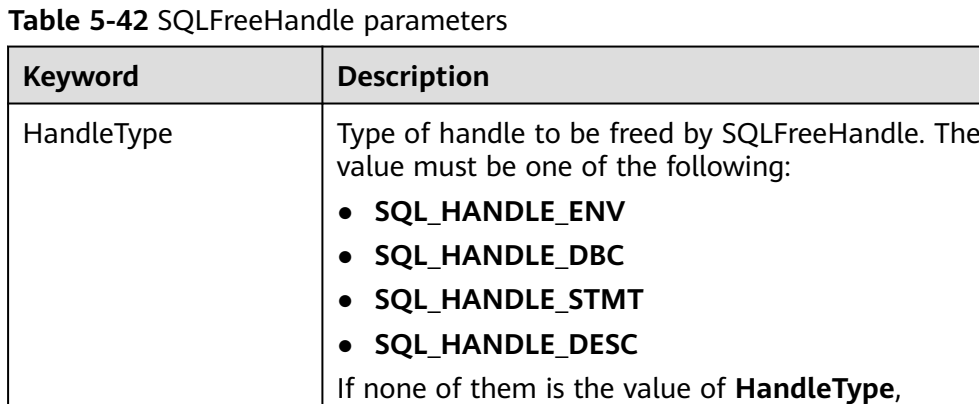

SQLFreeHandle returns **SQL\_INVALID\_HANDLE**.

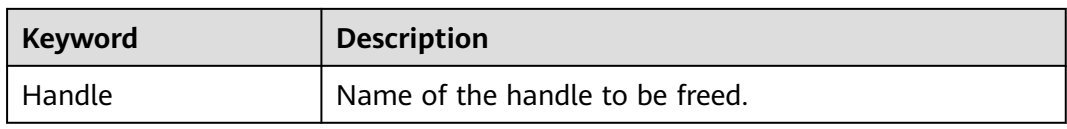

- **SQL SUCCESS** indicates that the call succeeded.
- **SOL SUCCESS WITH INFO** indicates that some warning information is displayed.
- **SOL\_ERROR** indicates major errors, such as memory allocation and connection failures.
- **SQL\_INVALID\_HANDLE** indicates that invalid handles were called. This value may also be returned by other APIs.

#### **Precautions**

If SQLFreeHandle returns **SQL ERROR**, the handle is still valid.

#### **Examples**

#### See **[Examples](#page-240-0)**.

#### **5.4.7.16 SQLFreeEnv**

In ODBC 3.x, SQLFreeEnv (an ODBC 2.x function) was deprecated and replaced by SQLFreeHandle. For details, see **[SQLFreeHandle](#page-266-0)**.

#### **5.4.7.17 SQLPrepare**

#### **Description**

Prepares an SQL statement to be executed.

Note that the prepared statements sent by ODBC do not support the kernel reuse plan. As a result, a new plan needs to be generated for each execution, causing high CPU usage. If services have requirements on plan reuse, you are advised to use the JDBC client.

#### **Prototype**

SQLRETURN SQLPrepare(SQLHSTMT StatementHandle, SQLCHAR \*StatementText, SQLINTEGER TextLength);

## **Parameter**

**Table 5-43** SQLPrepare parameters

| <b>Keyword</b>      | <b>Description</b>       |
|---------------------|--------------------------|
| StatementHandl<br>e | Statement handle.        |
| StatementText       | SQL text string.         |
| TextLength          | Length of StatementText. |

#### **Return Value**

- **SQL SUCCESS** indicates that the call succeeded.
- **SOL SUCCESS WITH INFO** indicates that some warning information is displayed.
- **SQL\_ERROR** indicates major errors, such as memory allocation and connection failures.
- **SOL\_INVALID\_HANDLE** indicates that invalid handles were called. This value may also be returned by other APIs.
- **SQL\_STILL\_EXECUTING** indicates that the statement is being executed.

#### **Precautions**

If SQLPrepare returns **SQL\_ERROR** or **SQL\_SUCCESS\_WITH\_INFO**, the application can call **[SQLGetDiagRec](#page-270-0)**, with **HandleType** and **Handle** set to **SQL\_HANDLE\_STMT** and **StatementHandle**, respectively, to obtain the **SQLSTATE** value. The **SQLSTATE** value provides the detailed function calling information.

#### **Examples**

See **[Examples](#page-240-0)**.

#### **5.4.7.18 SQLGetData**

#### **Description**

SQLGetData is used to retrieve data for a single column in the result set. It can be called multiple times to partially retrieve variable-length data.

#### **Prototype**

SQLRETURN SQLGetData(SQLHSTMT StatementHandle, SQLUSMALLINT Col\_or\_Param\_Num, SQLSMALLINT TargetType, SQLPOINTER TargetValuePtr, SQLLEN BufferLength,<br>SQLLEN \*StrLen\_or\_Ind \*StrLen\_or\_IndPtr);

## **Parameter**

**Table 5-44** SQLGetData parameters

| Keyword              | <b>Description</b>                                                                                                    |
|----------------------|----------------------------------------------------------------------------------------------------|
| StatementHandle      | Statement handle, obtained from SQLAllocHandle.                                                                                                    |
| Col_or_Param_Nu<br>m | Column number for which the data retrieval is requested.<br>The column number starts with 1 and increases in<br>ascending order. The number of the bookmark column is<br>0.                                                                                                    |
| TargetType           | C data type in the TargetValuePtr buffer. If TargetType is<br><b>SQL ARD TYPE, the driver uses the data type of the</b><br>SQL DESC CONCISE TYPE field in ARD. If it is<br><b>SQL_C_DEFAULT</b> , the driver selects a default data type<br>according to the source SQL data type. |
| TargetValuePtr       | <b>Output parameter:</b> pointer to the pointer that points to<br>the buffer where the data is located.                                                                                                    |
| BufferLength         | Size of the buffer pointed to by TargetValuePtr.                                                                                                    |
| StrLen or IndPtr     | <b>Output parameter:</b> pointer to the buffer where the length<br>or identifier value is returned.                                                                                                    |

#### **Return Value**

- **SQL\_SUCCESS** indicates that the call succeeded.
- **SQL\_SUCCESS\_WITH\_INFO** indicates that some warning information is displayed.
- **SQL\_ERROR** indicates major errors, such as memory allocation and connection failures.
- **SQL NO DATA** indicates that the SQL statement does not return a result set.
- **SQL\_INVALID\_HANDLE** indicates that invalid handles were called. This value may also be returned by other APIs.
- **SQL\_STILL\_EXECUTING** indicates that the statement is being executed.

#### **Precautions**

If SQLGetData returns **SQL\_ERROR** or **SQL\_SUCCESS\_WITH\_INFO**, the application can call **[SQLGetDiagRec](#page-270-0)**, with **HandleType** and **Handle** set to **SQL\_HANDLE\_STMT** and **StatementHandle**, respectively, to obtain the **SQLSTATE** value. The **SQLSTATE** value provides the detailed function calling information.

#### **Examples**

#### See **[Examples](#page-240-0)**.

# <span id="page-270-0"></span>**5.4.7.19 SQLGetDiagRec**

# **Description**

Returns the current values of multiple fields in a diagnostic record that contains error, warning, and status information.

# **Prototype**

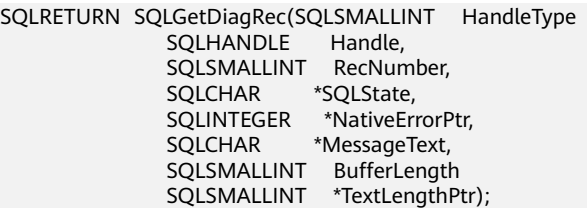

#### **Parameter**

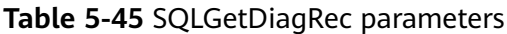

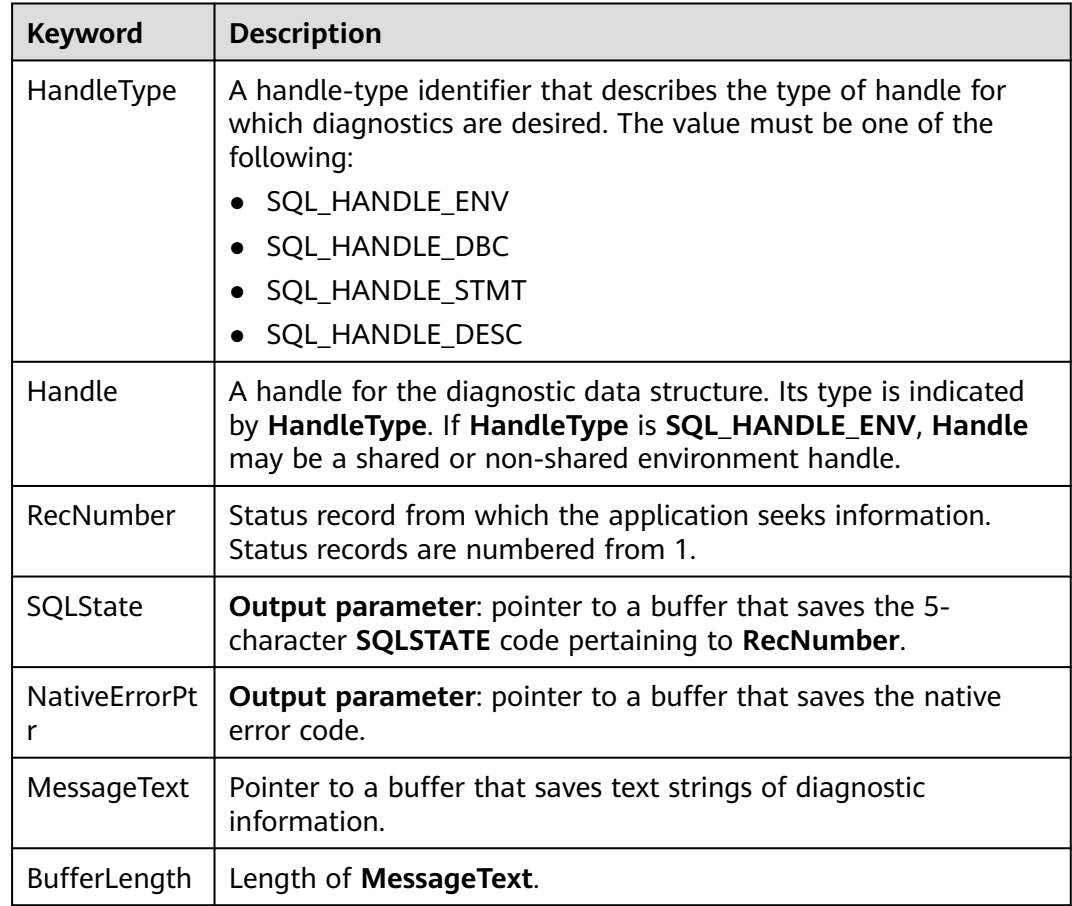

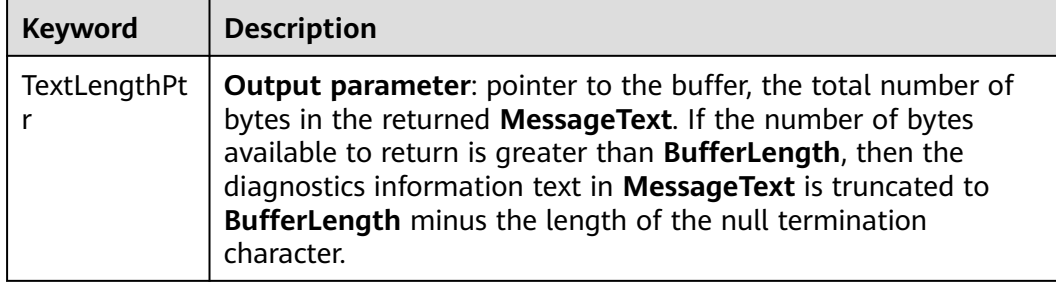

- **SQL\_SUCCESS** indicates that the call succeeded.
- **SQL\_SUCCESS\_WITH\_INFO** indicates that some warning information is displayed.
- **SOL\_ERROR** indicates major errors, such as memory allocation and connection failures.
- **SQL\_INVALID\_HANDLE** indicates that invalid handles were called. This value may also be returned by other APIs.

## **Precautions**

SQLGetDiagRec does not release diagnostic records for itself. It uses the following return values to report execution results:

- **SQL SUCCESS** indicates that the function successfully returns diagnostic information.
- **SQL SUCCESS WITH INFO** indicates that the **\*MessageText** buffer is too small to hold the requested diagnostic information. No diagnostic records are generated.
- **SQL\_INVALID\_HANDLE** indicates that the handle indicated by **HandleType** and **Handle** is an invalid handle.
- **SQL\_ERROR** indicates that the value of **RecNumber** is less than or equal to **0** or the value of **BufferLength** is less than **0**.

If an ODBC function returns **SQL\_ERROR** or **SQL\_SUCCESS\_WITH\_INFO**, you can call SQLGetDiagRec to obtain the **SQLSTATE** value. **Table 2 SQLSTATE values** lists the possible **SQLSTATE** values.

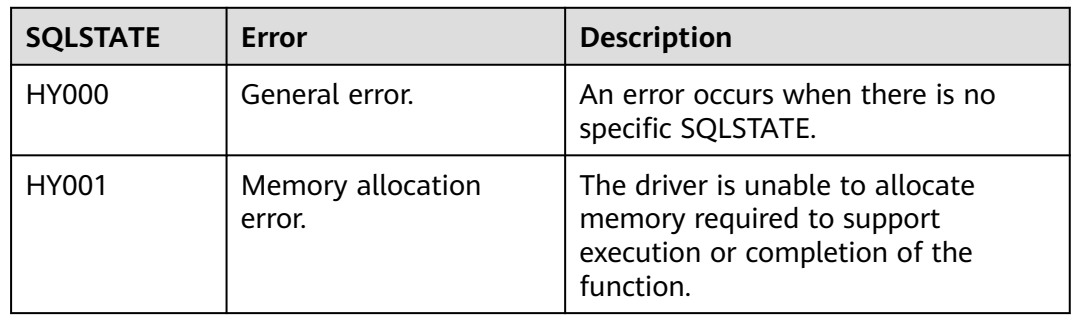

#### **Table 5-46** SQLSTATE values

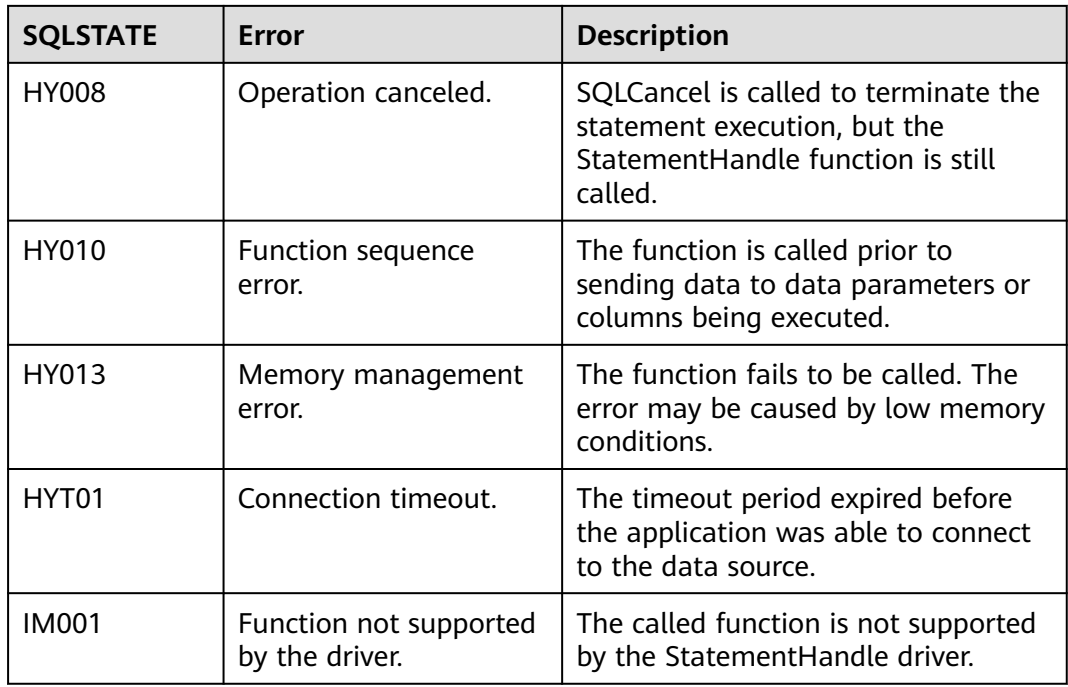

# **Examples**

See **[Examples](#page-240-0)**.

# **5.4.7.20 SQLSetConnectAttr**

## **Description**

Sets connection attributes.

## **Prototype**

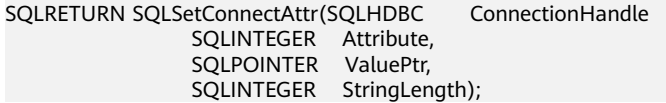

## **Parameter**

#### **Table 5-47** SQLSetConnectAttr parameters

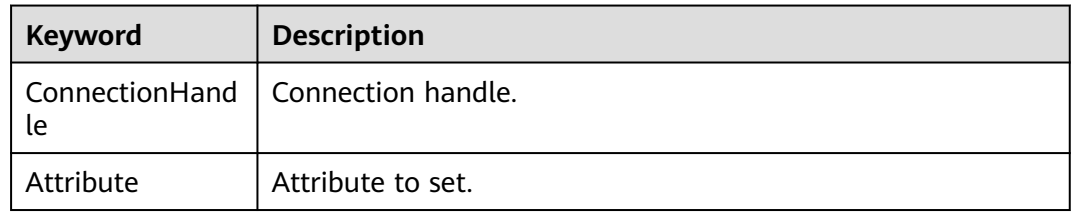

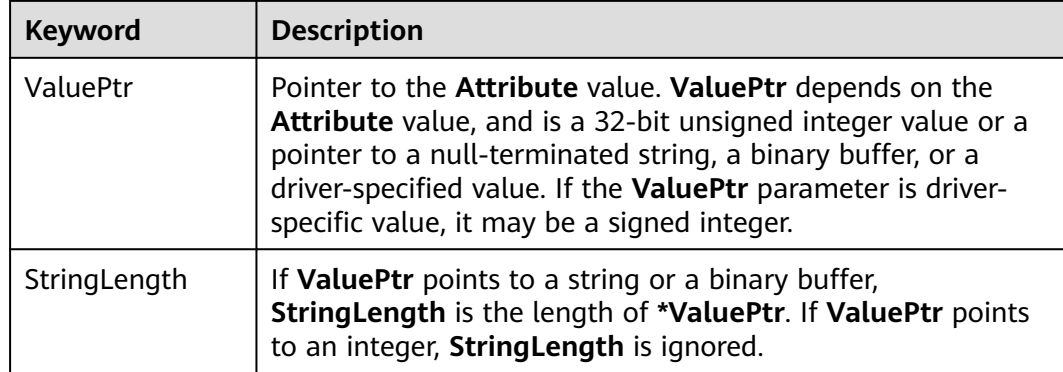

- **SQL\_SUCCESS** indicates that the call succeeded.
- **SQL\_SUCCESS\_WITH\_INFO** indicates that some warning information is displayed.
- **SQL\_ERROR** indicates major errors, such as memory allocation and connection failures.
- **SQL\_INVALID\_HANDLE** indicates that invalid handles were called. This value may also be returned by other APIs.

#### **Precautions**

If SQLSetConnectAttr returns **SQL\_ERROR** or **SQL\_SUCCESS\_WITH\_INFO**, the application can call **[SQLGetDiagRec](#page-270-0)**, with **HandleType** and **Handle** set to **SQL\_HANDLE\_DBC** and **ConnectionHandle**, respectively, to obtain the **SQLSTATE** value. The **SQLSTATE** value provides the detailed function calling information.

## **Examples**

See **[Examples](#page-240-0)**.

## **5.4.7.21 SQLSetEnvAttr**

## **Description**

Sets environment attributes.

## **Prototype**

SQLRETURN SQLSetEnvAttr(SQLHENV EnvironmentHandle SQLINTEGER Attribute, SQLPOINTER ValuePtr, SQLINTEGER StringLength);

# **Parameter**

**Table 5-48** SQLSetEnvAttr parameters

| Keyword               | <b>Description</b>                                                                                                    |
|-----------------------|----------------------------------------------------------------------------------------------------|
| EnvironmentHan<br>dle | Environment handle.                                                                                                    |
| Attribute             | Environment attribute to be set. The value must be one of<br>the following:                                                                                   |
|                       | SQL_ATTR_ODBC_VERSION: ODBC version                                                                                                    |
|                       | SQL_CONNECTION_POOLING: connection pool attribute                                                                                                    |
|                       | SQL_OUTPUT_NTS: string type returned by the driver                                                                                                    |
| ValuePtr              | Pointer to the Attribute value. ValuePtr depends on the<br>Attribute value, and can be a 32-bit integer value or a null-<br>terminated string.                |
| StringLength          | If ValuePtr points to a string or a binary buffer,<br>String Length is the length of *ValuePtr. If ValuePtr points<br>to an integer, StringLength is ignored. |

#### **Return Value**

- **SQL\_SUCCESS** indicates that the call succeeded.
- **SQL\_SUCCESS\_WITH\_INFO** indicates that some warning information is displayed.
- **SQL\_ERROR** indicates major errors, such as memory allocation and connection failures.
- **SQL\_INVALID\_HANDLE** indicates that invalid handles were called. This value may also be returned by other APIs.

#### **Precautions**

If SQLSetEnvAttr returns **SQL\_ERROR** or **SQL\_SUCCESS\_WITH\_INFO**, the application can call **[SQLGetDiagRec](#page-270-0)**, set **HandleType** and **Handle** to **SQL\_HANDLE\_ENV** and **EnvironmentHandle**, and obtain the **SQLSTATE** value. The **SQLSTATE** value provides the detailed function calling information.

## **Examples**

See **[Examples](#page-240-0)**.

## **5.4.7.22 SQLSetStmtAttr**

#### **Description**

Sets attributes related to a statement.

## **Prototype**

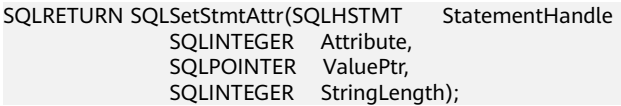

#### **Parameter**

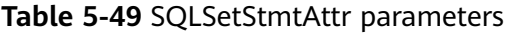

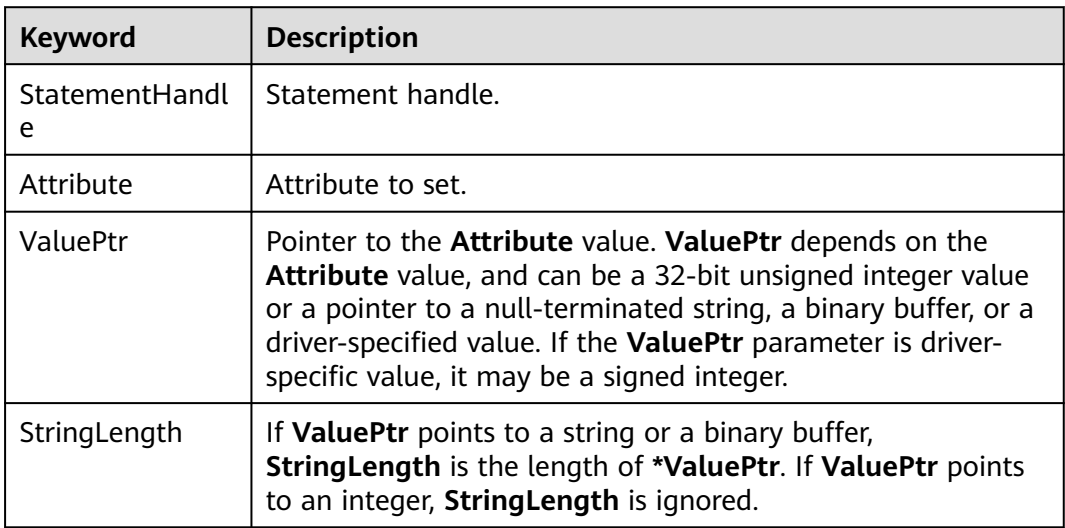

#### **Return Value**

- **SQL\_SUCCESS** indicates that the call succeeded.
- **SQL\_SUCCESS\_WITH\_INFO** indicates that some warning information is displayed.
- **SQL ERROR** indicates major errors, such as memory allocation and connection failures.
- **SQL\_INVALID\_HANDLE** indicates that invalid handles were called. This value may also be returned by other APIs.

#### **Precautions**

If SQLSetStmtAttr returns **SQL\_ERROR** or **SQL\_SUCCESS\_WITH\_INFO**, the application can call **[SQLGetDiagRec](#page-270-0)**, with **HandleType** and **Handle** set to **SQL\_HANDLE\_STMT** and **StatementHandle**, respectively, to obtain the **SQLSTATE** value. The **SQLSTATE** value provides the detailed function calling information.

## **Examples**

See **[Examples](#page-240-0)**.

# <span id="page-276-0"></span>**5.5 Development Based on libpq**

**libpq** is a C application programming interface to GaussDB. libpq contains a set of library functions that allow client programs to send query requests to GaussDB servers and obtain query results. It is also the underlying engine of other GaussDB application interfaces, such as ODBC. This chapter provides examples to show how to write code using libpq.

# **5.5.1 libpq Package, Dependent Library, and Header File**

Obtain the libpq package, dependent library, and header files from the release package **GaussDB-Kernel\_**Database version number**\_**OS version number**\_64bit\_Libpq.tar.gz**. Client programs that use libpq must include the header file **libpq-fe.h** and must connect to the libpq library.

# **5.5.2 Development Process**

To compile and develop source programs based on libpq, perform the following steps:

● Decompress the **GaussDB-Kernel\_**Database version number**\_**OS version number**\_64bit\_Libpq.tar.gz** file. The required header file is stored in the **include** folder, and the **lib** folder contains the required libpq library file.

#### $\Box$  Note

In addition to **libpq-fe.h**, the **include** folder contains the header files **postgres\_ext.h**, **gs\_thread.h**, and **gs\_threadlocal.h** by default. These three header files are the dependency files of **libpq-fe.h**.

- Develop the source program **testlibpg.c**. The source code file needs to reference the header file provided by libpq. Example: #include <libpq-fe.h>
- To compile the libpq source program by running gcc, use the **-I** directory option to provide the installation location of the header file. (Sometimes the compiler looks for the default directory, so this option can be ignored.) Example:

gcc -I (Directory where the header file is located) -L (Directory where the libpq library is located) testlibpq.c -lpq

Example: **gcc -I \$(GAUSSHOME)/include/libpq -L \$(GAUSSHOME)/lib -lpq testlibpq.c -o testlibpq**

If the makefile is used, add the following option to variables CPPFLAGS, LDFLAGS, and LIBS:

```
CPPFLAGS += -I (Directory of the header file)
LDFLAGS += -L (Directory of the libpq library)
LIBS += -lpqExample:
CPPFLAGS += -I$(GAUSSHOME)/include/libpq
LDFLAGS += -L$(GAUSSHOME)/lib
```
# **5.5.3 Examples**

## **Code for Common Functions**

Example 1:

/\* \* testlibpq.c

```
* Note: testlibpq.c source program provides basic and common application scenarios of libpq.
* The PQconnectdb, PQexec, PQntuples, and PQfinish APIs provided by libpq are used to establish database 
connections, execute SQL statements, obtain returned results, and clear resources.
 */
#include <stdio.h>
#include <stdlib.h>
#include <libpq-fe.h>
#include <string.h>
static void
exit_nicely(PGconn *conn)
{
   PQfinish(conn);
   exit(1);
}
int
main(int argc, char **argv)
{
   /* The values of variables such as user and passwd must be read from environment variables or 
configuration files. Environment variables need to be configured as required. If no environment variable is 
used, a character string can be directly assigned. */
   const char conninfo[1024];
 PGconn *conn;
 PGresult *res;
   int nFields;
   int i,j;
   char *passwd = getenv("EXAMPLE_PASSWD_ENV");
  char *port = getenv("EXAMPLE_PORT_ENV");<br>char *host = getenv("EXAMPLE_HOST_ENV");
            *host = getenv("EXAMPLE_HOST_ENV");
  char *username = getenv("EXAMPLE_USERNAME_ENV");<br>char *dbname = getenv("EXAMPLE_DBNAME_ENV");
            *dbname = getenv("EXAMPLE_DBNAME_ENV");
 /*
 * This value is used when the user provides the value of the conninfo character string in the command 
line.
    * Otherwise, the environment variables or the default values
    * are used for all other connection parameters.
 */
  if (\text{argc} > 1)conninfo = argv[1];
   else
      sprintf(conninfo,
         "dbname=%s port=%s host=%s application_name=test connect_timeout=5 sslmode=allow user=%s 
password=%s",
         dbname, port, host, username, passwd);
   /* Connect to the database. */
   conn = PQconnectdb(conninfo);
   /* Check whether the backend connection has been successfully established. */
   if (PQstatus(conn) != CONNECTION_OK)
   {
      fprintf(stderr, "Connection to database failed: %s",
            PQerrorMessage(conn));
      exit_nicely(conn);
   }
 /*
    * Since a cursor is used in the test case, a transaction block is required.
    * Put all data in one "select * from pg_database"
    * PQexec() is too simple and is not recommended.
    */
   /* Start a transaction block. */
   res = PQexec(conn, "BEGIN");
   if (PQresultStatus(res) != PGRES_COMMAND_OK)
   {
      fprintf(stderr, "BEGIN command failed: %s", PQerrorMessage(conn));
```

```
 PQclear(res);
      exit_nicely(conn);
   }
 /*
    * PQclear PGresult should be executed when it is no longer needed, to avoid memory leakage.
 */
   PQclear(res);
 /*
   * Fetch data from the pg_database system catalog.
    */
 res = PQexec(conn, "DECLARE myportal CURSOR FOR select * from pg_database");
 if (PQresultStatus(res) != PGRES_COMMAND_OK)
   {
      fprintf(stderr, "DECLARE CURSOR failed: %s", PQerrorMessage(conn));
      PQclear(res);
      exit_nicely(conn);
 }
   PQclear(res);
   res = PQexec(conn, "FETCH ALL in myportal");
   if (PQresultStatus(res) != PGRES_TUPLES_OK)
   {
      fprintf(stderr, "FETCH ALL failed: %s", PQerrorMessage(conn));
      PQclear(res);
     exit_nicely(conn);
   }
   /* First, print out the attribute name. */
   nFields = PQnfields(res);
  for (i = 0; i < nFields; i++) printf("%-15s", PQfname(res, i));
   printf("\n\n");
   /* Print lines. */
  for (i = 0; i < PQntuples(res); i++)
   {
 for (j = 0; j < nFields; j++)
 printf("%-15s", PQgetvalue(res, i, j));
      printf("\n");
   }
   PQclear(res);
  /* Close the portal. We do not need to check for errors. */ res = PQexec(conn, "CLOSE myportal");
   PQclear(res);
   /* End the transaction. */
  res = PQexec(conn, "END");
   PQclear(res);
   /* Close the database connection and clean up the database. */
   PQfinish(conn);
   return 0;
}
Example 2:
/*
 * testlibpq2.c Test PQprepare
 * PQprepare creates a prepared statement with specified parameters for PQexecPrepared to execute the 
prepared statement.
* Before running this example, create a table and insert data.
* create table t01(a int, b int);
 * insert into t01 values(1, 23); 
 */
#include <stdio.h>
#include <stdlib.h>
```

```
#include <libpq-fe.h>
#include <string.h>
int main(int argc, char * argv[])
{
   /* The values of variables such as user and passwd must be read from environment variables or 
configuration files. Environment variables need to be configured as required. If no environment variable is 
used, a character string can be directly assigned. */
   PGconn *conn;
   PGresult * res;
   ConnStatusType pgstatus;
   char connstr[1024];
   char cmd_sql[2048];
  int nParams = 0;
   int paramLengths[5];
   int paramFormats[5];
   Oid paramTypes[5];
   char * paramValues[5];
   int i, cnt;
   char cid[32];
   int k;
   char *passwd = getenv("EXAMPLE_PASSWD_ENV");
   char *port = getenv("EXAMPLE_PORT_ENV");
   char *hostaddr = getenv("EXAMPLE_HOST_ENV");
   char *username = getenv("EXAMPLE_USERNAME_ENV");
   char *dbname = getenv("EXAMPLE_DBNAME_ENV");
   /* Use PQconnectdb to connect to the database. The detailed connection information is as follows: 
connstr */
   sprintf(connstr,
         "hostaddr=%s dbname=%s port=%s user=%s password=%s",
         hostaddr, dbname, port, username, paswswd);
   conn = PQconnectdb(connstr);
   pgstatus = PQstatus(conn);
   if (pgstatus == CONNECTION_OK)
   {
      printf("Connect database success!\n");
   }
   else
   {
      printf("Connect database fail:%s\n",PQerrorMessage(conn));
      return -1;
   }
   /* Create table t01. */
   res = PQexec(conn, "DROP TABLE IF EXISTS t01;CREATE TABLE t01(a int, b int);INSERT INTO t01 
values(1, 23);");
   if (PQresultStatus(res) != PGRES_COMMAND_OK)
   {
      printf("Command failed: %s.\n", PQerrorMessage(conn));
      PQfinish(conn);
      return -1;
   }
  /* cmd s
  sprintf(cmd_sql, "SELECT b FROM t01 WHERE a = $1");
   /*Parameter corresponding to $1 in cmd_sql*/
  paramTypes[0] = 23;/* PQprepare creates a prepared statement with given parameters. */ res = PQprepare(conn,
              "pre_name",
              cmd_sql,
              1,
              paramTypes);
   if( PQresultStatus(res) != PGRES_COMMAND_OK )
   {
     printf("Failed to prepare SQL : %s\n: %s\n",cmd_sql, PQerrorMessage(conn));
      PQfinish(conn);
      return -1;
```
}

```
 PQclear(res);
   paramValues[0] = cid;
  for (k=0; k<2; k++) {
      sprintf(cid, "%d", 1);
     paramLengths[0] = 6; paramFormats[0] = 0;
   /*Execute the prepared statement.*/
      res = PQexecPrepared(conn,
                    "pre_name",
 1,
                    paramValues,
                    paramLengths,
                    paramFormats,
                   \dot{0} if( (PQresultStatus(res) != PGRES_COMMAND_OK ) && (PQresultStatus(res) != PGRES_TUPLES_OK))
      {
        printf("%s\n",PQerrorMessage(conn));
        PQclear(res);
        PQfinish(conn);
        return -1;
      }
      cnt = PQntuples(res);
      printf("return %d rows\n", cnt);
     for (i=0; i<cnt; i++)
      {
        printf("row %d: %s\n", i, PQgetvalue(res, i, 0));
\qquad \qquad \} PQclear(res);
   }
  ' The execution is complete. Close the connection. */ PQfinish(conn);
   return 0;
```
#### Example 3:

}

\*

\*

\*

 \* \*

```
/*
 * testlibpq3.c
 * Test PQexecParams.
 * PQexecParams runs a command to bind parameters and requests the query result in binary format.
 * Before running this example, populate a database.
 * 
 * CREATE TABLE test1 (i int4, t text);
  * INSERT INTO test1 values (2, 'ho there');
 * Expected output:
 * tuple 0: got
* i = (4 bytes) 2
* t = (8 bytes) 'ho there'
 * 
 */
#include <stdio.h>
#include <stdlib.h>
#include <string.h>
#include <sys/types.h>
#include <libpq-fe.h>
/* for ntohl/htonl */
#include <netinet/in.h>
#include <arpa/inet.h>
static void
exit_nicely(PGconn *conn)
```

```
{
   PQfinish(conn);
```

```
 exit(1);
}
/*
 * This function is used to print out the query results. The results are in binary format
* and fetched from the table created in the comment above.
 */
static void
show_binary_results(PGresult *res)
{
   int i;
  int i_fnum,
            t_fnum;
   /* Use PQfnumber to avoid assumptions about field order in the result. */
   i_fnum = PQfnumber(res, "i");
   t_fnum = PQfnumber(res, "t");
  for (i = 0; i < PQntuples(res); i++)
   {
     char *iptr;<br>char *tptr;
              *tptr;
      int ival;
     /* Obtain the field value. (Ignore the possibility that they may be null.) */ iptr = PQgetvalue(res, i, i_fnum);
      tptr = PQgetvalue(res, i, t_fnum);
/*
 * The binary representation of INT4 is the network byte order,
      * which is better to be replaced with the local byte order.
       */
     ival = ntohl(*((uint32_t *)ipt));
/*
      \overline{\phantom{a}}^* The binary representation of TEXT is text. Since libpq can append a zero byte to it,
       * and think of it as a C string.
****
       */
      printf("tuple %d: got\n", i);
     printf(" i = (%d bytes) %d\n",
           PQgetlength(res, i, i_fnum), ival);
     printf(" t = (%d bytes) '%s'\n",
          PQqetlength(res, i, t_fnum), tptr);
     printf("\overline{n}\n\cdot");
   }
}
int
main(int argc, char **argv)
{
   /* The values of variables such as user and passwd must be read from environment variables or 
configuration files. Environment variables need to be configured as required. If no environment variable is 
used, a character string can be directly assigned. */
   const char conninfo[1024];
   PGconn *conn;
   PGresult *res;
   const char *paramValues[1];
   int paramLengths[1];
   int paramFormats[1];
  uint32_t binaryIntVal;<br>char *passwd = get
            *passwd = getenv("EXAMPLE_PASSWD_ENV");
   char *port = getenv("EXAMPLE_PORT_ENV");
   char *hostaddr = getenv("EXAMPLE_HOST_ENV");
  char *username = getenv("EXAMPLE_USERNAME_ENV");
   char *dbname = getenv("EXAMPLE_DBNAME_ENV");
   /*
```

```
 * If the user provides a parameter on the command line,
    * The value of this parameter is a conninfo character string. Otherwise,
   * Use environment variables or default values.
    */
  if (\text{argc} > 1)
     conninfo = argv[1];
   else
      sprintf(conninfo,
         "dbname=%s port=%s host=%s application_name=test connect_timeout=5 sslmode=allow user=%s 
password=%s",
         dbname, port, hostaddr, username, passwd);
   /* Connect to the database. */
   conn = PQconnectdb(conninfo);
    /* Check whether the connection to the server was successfully established. */
   if (PQstatus(conn) != CONNECTION_OK)
   {
      fprintf(stderr, "Connection to database failed: %s",
            PQerrorMessage(conn));
      exit_nicely(conn);
   }
   res = PQexec(conn, "drop table if exists test1;CREATE TABLE test1 (i int4, t text);");
   if (PQresultStatus(res) != PGRES_COMMAND_OK)
   {
      fprintf(stderr, "command failed: %s", PQerrorMessage(conn));
      PQclear(res);
     exit_nicely(conn);
   }
   PQclear(res);
   res = PQexec(conn, "INSERT INTO test1 values (2, 'ho there');");
   if (PQresultStatus(res) != PGRES_COMMAND_OK)
   {
      fprintf(stderr, "command failed: %s", PQerrorMessage(conn));
      PQclear(res);
      exit_nicely(conn);
   }
   PQclear(res);
   /* Convert the integer value "2" to the network byte order. */
  binaryIntVal = htonl((uint32_t) 2);
   /* Set the parameter array for PQexecParams. */
   paramValues[0] = (char *) &binaryIntVal;
   paramLengths[0] = sizeof(binaryIntVal);
  paramFormats[0] = 1; \frac{1}{2} Binary *
   /* PQexecParams runs a command to bind parameters. */
   res = PQexecParams(conn,
                 "SELECT * FROM test1 WHERE i = $1::int4",
                     /* One parameter */
                NULL, /* Enable the backend to deduce the parameter type. */
                paramValues,
                 paramLengths,
                paramFormats,
                 1); /* Binary result is required. */
   if (PQresultStatus(res) != PGRES_TUPLES_OK)
   {
      fprintf(stderr, "SELECT failed: %s", PQerrorMessage(conn));
      PQclear(res);
      exit_nicely(conn);
 }
   /* Output the binary result.*/
   show_binary_results(res);
```
PQclear(res);

 $/*$  Close the database connection and clean up the database.  $*/$ PQfinish(conn);

return 0;

}

# **5.5.4 libpq Interface Reference**

#### **NOTICE**

Calls to the PQfn interface using libpq is not supported yet.

## **5.5.4.1 Database Connection Control Functions**

Database connection control functions control the connections to GaussDB servers. An application can connect to multiple servers at a time. For example, a client connects to multiple databases. Each connection is represented by a PGconn object, which is obtained from the function PQconnectdb, PQconnectdbParams, or PQsetdbLogin. You can also obtain a connection object by using the PQconnectStart API together with the asynchronous PQconnectPoll polling method. Note that these functions will always return a non-null object pointer, unless memory allocation fails. The API for establishing a connection is stored in the PGconn object. The PQstatus function can be called to check the return value for a successful connection. The PGconn object stores the SSL context in a local thread. Therefore, the PGconn released thread must be the same as the allocated thread.

#### **5.5.4.1.1 PQconnectdbParams**

#### **Description**

Establishes a new connection with the database server.

#### **Prototype**

PGconn\* POconnectdbParams(const char\* const\* keywords, const char\* const\* values, int expand\_dbname);

#### **Parameter**

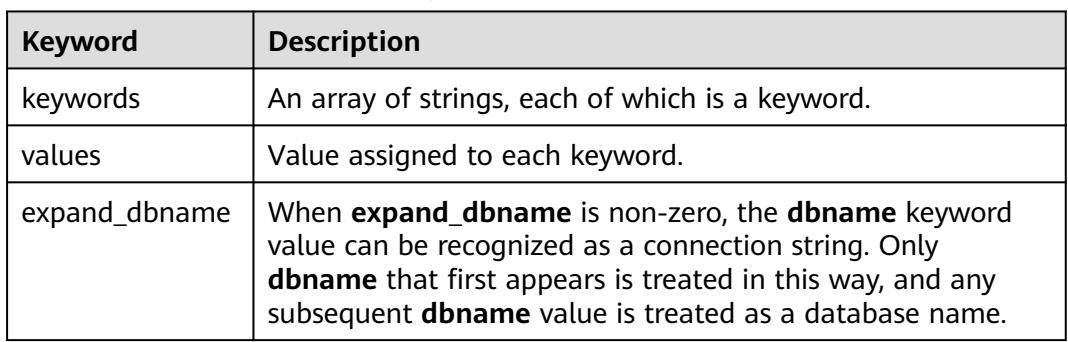

#### **Table 5-50** PQconnectdbParams parameters

**PGconn \*** points to the object pointer that contains a connection. The memory is allocated by the function internally.

#### **Precautions**

This function establishes a new database connection using the parameters taken from two NULL-terminated arrays. Unlike PQsetdbLogin, the parameter set can be extended without changing the function signature. Therefore, use of this function (or its non-blocking analogs PQconnectStartParams and PQconnectPoll) is preferred for new application programming.

#### **5.5.4.1.2 PQconnectdb**

#### **Description**

Establishes a new connection with the database server.

#### **Prototype**

PGconn\* PQconnectdb(const char\* conninfo);

#### **Parameter**

**Table 5-51** PQconnectdb parameter

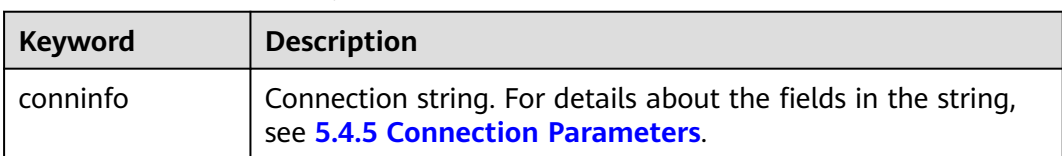

## **Return Value**

**PGconn** \* points to the object pointer that contains a connection. The memory is allocated by the function internally.

## **Precautions**

- This function establishes a new database connection using the parameters taken from the string **conninfo**.
- The input parameter can be empty, indicating that all default parameters can be used. It can contain one or more values separated by spaces or contain a URL.

## **Examples**

For details, see **[Examples](#page-276-0)**.

## **5.5.4.1.3 PQbackendPID**

## **Supplementary Explanation**

After GaussDB is multi-thread refactored based on PostgreSQL, the semantic of PQbackendPID is different from that in the native PostgreSQL libpq. In GaussDB, the return value of the PQbackendPID function indicates the slot ID of the background thread, not the backend PID of the background thread. Due to the preceding difference, you are not advised to execute this function by following the PostgreSQL semantics. To obtain the backend PID of the connection, you can use the pg\_backend\_pid system function. In addition, other driver APIs which depend on libpq and have the same names as PostgreSQL's APIs (such as the get\_backend\_pid function of the Python connection driver psycopg2) also comply with the preceding rule.

#### **5.5.4.1.4 PQsetdbLogin**

#### **Description**

Establishes a new connection with the database server.

#### **Prototype**

PGconn\* PQsetdbLogin(const char\* pghost, const char\* pgport, const char\* pgoptions, const char\* pgtty, const char\* dbName, const char\* login, const char\* pwd);

#### **Parameters**

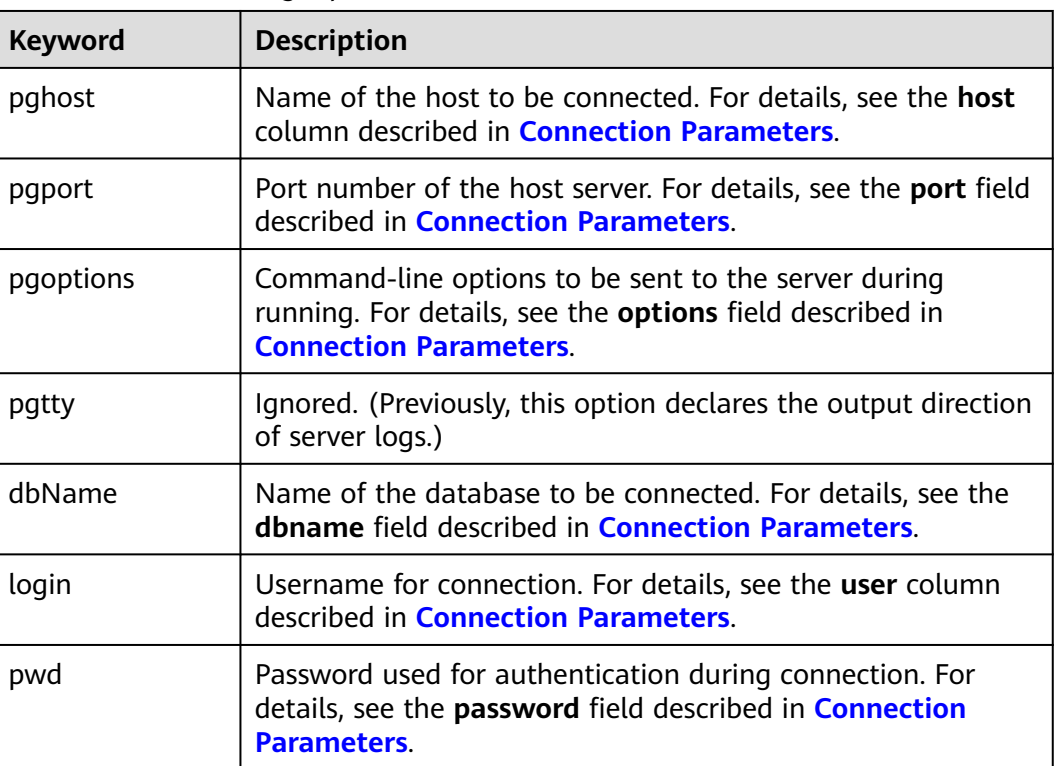

#### **Table 5-52** PQsetdbLogin parameters

**PGconn** \* points to the object that contains the connection. The memory is allocated inside the function.

#### **Precautions**

- This function is the predecessor of PQconnectdb with a fixed set of parameters. When an undefined parameter is called, its default value is used. The default value can be **NULL** or an empty string.
- If the **dbName** value contains an equal sign (=) or a valid prefix in the connection URL, it is taken as a conninfo string and passed to PQconnectdb, and the other parameters are consistent with those of PQconnectdbParams.

#### **5.5.4.1.5 PQfinish**

## **Function**

Closes the connection to the server and releases the memory used by the PGconn object.

#### **Prototype**

void PQfinish(PGconn\* conn);

#### **Parameter**

**Table 5-53** PQfinish parameter

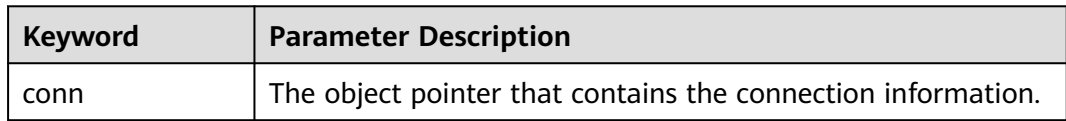

#### **Precautions**

If the server connection attempt fails (as indicated by PQstatus), the application should call PQfinish to release the memory used by the PGconn object. The PGconn pointer must not be used again after PQfinish has been called.

#### **Example**

For details, see **[Examples](#page-276-0)**.

#### **5.5.4.1.6 PQreset**

#### **Function**

Resets the communication port to the server.

## **Prototype**

void PQreset(PGconn\* conn);

## **Parameter**

**Table 5-54** PQreset parameter

| Keyword | <b>Parameter Description</b>                                 |
|---------|--------------------------------------------------------------|
| conn    | The object pointer that contains the connection information. |

#### **Precautions**

This function will close the connection to the server and attempt to establish a new connection to the same server by using all the parameters previously used. This function is applicable to fault recovery after a connection exception occurs.

#### **5.5.4.1.7 PQstatus**

#### **Description**

Returns the connection status.

#### **Prototype**

ConnStatusType PQstatus(const PGconn\* conn);

#### **Parameter**

#### **Table 5-55** PQ status parameter

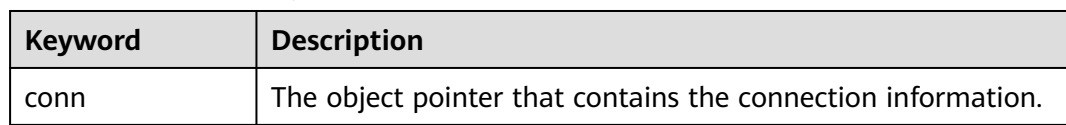

#### **Return Value**

**ConnStatusType** indicates the connection status. The enumerated values are as follows:

CONNECTION\_STARTED Waiting for the connection to be established.

CONNECTION\_MADE Connection succeeded; waiting to send

CONNECTION\_AWAITING\_RESPONSE Waiting for a response from the server.

CONNECTION\_AUTH\_OK Authentication received; waiting for backend startup to complete.

CONNECTION\_SSL\_STARTUP Negotiating SSL encryption.

CONNECTION\_SETENV Negotiating environment-driven parameter settings.
CONNECTION\_OK Normal connection.

CONNECTION\_BAD Failed connection.

# **Precautions**

The connection status can be one of the preceding values. After the asynchronous connection procedure is complete, only two of them, **CONNECTION\_OK** and **CONNECTION\_BAD**, can return. **CONNECTION\_OK** indicates that the connection to the database is normal. **CONNECTION\_BAD** indicates that the connection to the database fails. Generally, the **CONNECTION\_OK** state remains until PQfinish is called. However, a communication failure may cause the connection status to turn to **CONNECTION BAD** before the connection procedure is complete. In this case, the application can attempt to call PQreset to restore the communication.

# **Example**

For details, see **[Examples](#page-276-0)**.

# **5.5.4.2 Database Statement Execution Functions**

After the connection to the database server is successfully established, you can use the functions described in this section to execute SQL queries and commands.

# **5.5.4.2.1 PQexec**

# **Function**

Commits a command to the server and waits for the result.

### **Prototype**

PGresult\* PQexec(PGconn\* conn, const char\* query);

# **Parameter**

#### **Table 5-56** PQexec parameters

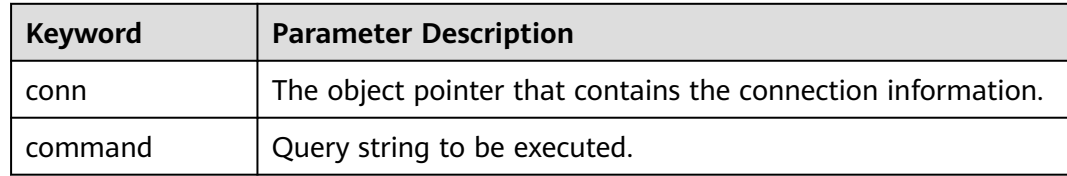

# **Return Value**

**PGresult** indicates the object pointer that contains the query result.

# **Precautions**

The PQresultStatus function should be called to check the return value for any errors (including the value of a null pointer, in which **PGRES\_FATAL\_ERROR** will be returned). The PQerrorMessage function can be called to obtain more information about such errors.

### **NOTICE**

The command string can contain multiple SQL commands separated by semicolons (;). Multiple queries sent in a PQexec call are processed in one transaction, unless there are specific BEGIN/COMMIT commands in the query string to divide the string into multiple transactions. Note that the returned PGresult structure describes only the result of the last command executed from the string. If a command fails, the string processing stops and the returned PGresult describes the error condition.

# **Example**

For details, see **[Examples](#page-276-0)**.

### **5.5.4.2.2 PQprepare**

### **Description**

Commits a request to create a prepared statement with given parameters and waits for completion.

### **Prototype**

PGresult\* PQprepare(PGconn\* conn, const char\* stmtName, const char\* query, int nParams, const Oid\* paramTypes);

# **Parameter**

**Table 5-57** PQprepare parameters

| <b>Keyword</b> | <b>Description</b>                                           |
|----------------|--------------------------------------------------------------|
| conn           | The object pointer that contains the connection information. |
| stmtName       | Prepared statement to be executed.                           |
| query          | Query string to be executed.                                 |
| nParams        | Parameter quantity.                                          |
| paramTypes     | Array of the parameter type.                                 |

# **Return Value**

**PGresult** indicates the object pointer that contains the query result.

# **Precautions**

- PQprepare creates a prepared statement for later execution with PQexecPrepared. This function allows commands to be repeatedly executed, without being parsed and planned each time they are executed. PQprepare is supported only in protocol 3.0 or later. It will fail when protocol 2.0 is used.
- This function creates a prepared statement named **stmtName** from the query string, which must contain an SQL command. **stmtName** can be **""** to create an unnamed statement. In this case, any pre-existing unnamed statement will be automatically replaced. Otherwise, this is an error if the statement name has been defined in the current session. If any parameters are used, they are referred to in the query as \$1, \$2, and so on. **nParams** is the number of parameters for which types are pre-specified in the array paramTypes[]. (The array pointer can be **NULL** when **nParams** is **0**.) paramTypes[] specifies the data types to be assigned to the parameter symbols by OID. If **paramTypes** is **NULL**, or any element in the array is **0**, the server assigns a data type to the parameter symbol in the same way as it does for an untyped literal string. In addition, the query can use parameter symbols whose numbers are greater than **nParams**. Data types of these symbols will also be inferred.

# **NOTICE**

You can also execute the **SQLPREPARE** statement to create a prepared statement that is used with PQexecPrepared. Although there is no libpq function of deleting a prepared statement, the SQL DEALLOCATE statement can be used for this purpose.

# **Example**

For details, see **[Examples](#page-276-0)**.

# **5.5.4.2.3 PQresultStatus**

### **Description**

Returns the result status of a command.

### **Prototype**

ExecStatusType PQresultStatus(const PGresult\* res);

### **Parameter**

#### **Table 5-58** PQresultStatus parameter

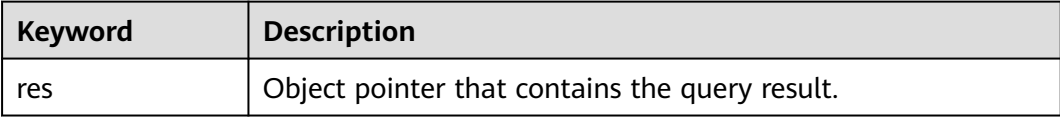

# **Return Value**

**PQresultStatus** indicates the command execution status. The enumerated values are as follows:

PQresultStatus can return one of the following values: PGRES\_EMPTY\_QUERY The string sent to the server was empty.

PGRES\_COMMAND\_OK A command that does not return data was successfully executed.

PGRES TUPLES OK A query (such as SELECT or SHOW) that returns data was successfully executed.

PGRES\_COPY\_OUT The data copied from the server begins to transmit.

PGRES\_COPY\_IN The data copied to the server begins to transmit.

PGRES\_BAD\_RESPONSE The response from the server cannot be understood.

PGRES\_NONFATAL\_ERROR A non-fatal error (notification or warning) occurred.

PGRES\_FATAL\_ERROR A fatal error occurred.

PGRES\_COPY\_BOTH The data copied to and from the server begins to transmit. This state occurs only in streaming replication.

PGRES\_SINGLE\_TUPLE PGresult contains a result tuple from the current command. This state occurs in a single-row query.

### **Precautions**

- Note that the SELECT command that happens to retrieve zero rows still returns **PGRES\_TUPLES\_OK**. **PGRES\_COMMAND\_OK** is used for commands that can never return rows (such as INSERT or UPDATE, without return clauses). The result status **PGRES\_EMPTY\_QUERY** might indicate a bug in the client software.
- The result status **PGRES\_NONFATAL\_ERROR** will never be returned directly by PQexec or other query execution functions. Instead, such results will be passed to the notice processor.

### **Example**

For details, see **[Examples](#page-276-0)**.

#### **5.5.4.2.4 PQclear**

#### **Description**

Releases the storage associated with PGresult. Any query result should be released by PQclear when it is no longer needed.

### **Prototype**

void PQclear(PGresult\* res);

# **Parameter**

**Table 5-59** PQclear parameter

| Keyword | <b>Description</b>                             |
|---------|------------------------------------------------|
| res     | Object pointer that contains the query result. |

### **Precautions**

PGresult is not automatically released. That is, it does not disappear when a new query is committed or even if you close the connection. To delete it, you must call PQclear. Otherwise, memory leakage occurs.

### **Examples**

For details, see **[Examples](#page-276-0)**.

### **5.5.4.2.5 PQfnumberEx**

# **Description**

Returns the column number associated with the given column name. Columns are numbered starting at 0.

### **Prototype**

int PQfnumberEx(const PGresult\* res, const char\* field\_name, bool case\_sensitive);

### **Parameters**

**Table 5-60** PQfnumberEx parameters

| Keyword        | <b>Description</b>                                   |
|----------------|------------------------------------------------------|
| res            | Handle to the operation result.                      |
| field_name     | Column name.                                         |
| case_sensitive | Specifies whether the column name is case sensitive. |

# **Return Value**

An integer of the int type.

# **5.5.4.3 Functions for Asynchronous Command Processing**

The PQexec function is adequate for committing commands in common, synchronous applications. However, it has several defects, which may be important to some users:

- PQexec waits for the end of the command, but the application may have other work to do (for example, maintaining a user interface). In this case, PQexec would not want to be blocked to wait for the response.
- As the client application is suspended while waiting for the result, it is difficult for the application to determine whether to cancel the ongoing command.
- POexec can return only one PGresult structure. If the committed command string contains multiple SQL commands, all the PGresult structures except the last PGresult are discarded by PQexec.
- PQexec always collects the entire result of the command and caches it in a PGresult. Although this mode simplifies the error handling logic for applications, it is impractical for results that contain multiple rows.

Applications that do not want to be restricted by these limitations can use the following functions that PQexec is built from: PQsendQuery and PQgetResult. The functions PQsendQueryParams, PQsendPrepare, and PQsendQueryPrepared can also be used with PQgetResult.

# **5.5.4.3.1 PQsendQuery**

# **Function**

Commits a command to the server without waiting for the result. If the query is successful, **1** is returned. Otherwise, **0** is returned.

# **Prototype**

int PQsendQuery(PGconn \* conn, const char \* query);

# **Parameter**

**Table 5-61** PQsendQuery parameters

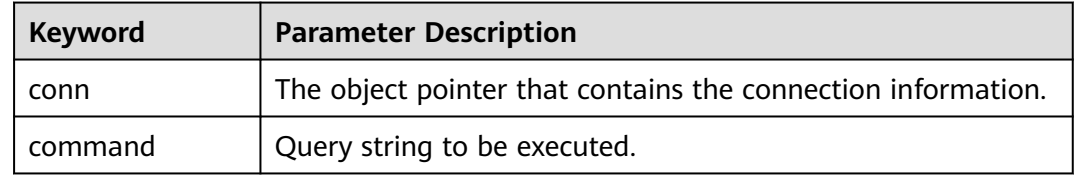

### **Return Value**

**int** indicates the execution result. **1** indicates successful execution and **0** indicates an execution failure. The failure cause is stored in **conn->errorMessage**.

### **Precautions**

After PQsendQuery is successfully called, call PQgetResult one or more times to obtain the results. PQsendQuery cannot be called again (on the same connection) until PQgetResult returns a null pointer, indicating that the command execution is complete.

# **5.5.4.3.2 PQsendQueryParams**

# **Function**

Commits a command with separated parameters to the server without waiting for the result.

### **Prototype**

int PQsendQueryParams(PGconn\* conn, const char\* command, int nParams, const Oid\* paramTypes, const char\* const\* paramValues, const int\* paramLengths, const int\* paramFormats, int resultFormat);

### **Parameter**

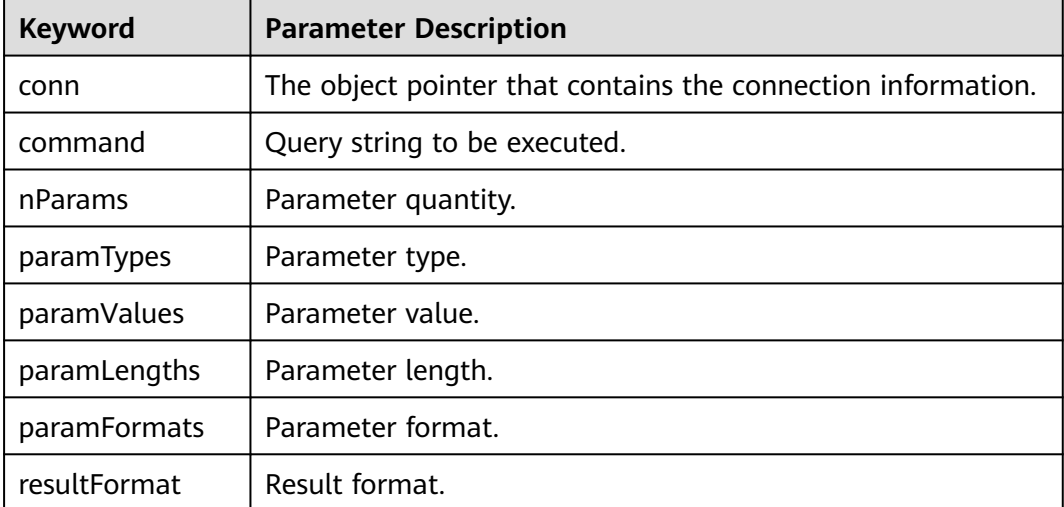

#### **Table 5-62** PQsendQueryParams parameters

# **Return Value**

**int** indicates the execution result. **1** indicates successful execution and **0** indicates an execution failure. The failure cause is stored in **conn->errorMessage**.

# **Precautions**

This function is equivalent to PQsendQuery. The only difference is that query parameters can be specified separately from the query string. The parameter processing of this function is similar to that of PQexecParams. It cannot work on connections using protocol v2.0, and it allows only one command to appear in the query string.

#### **5.5.4.3.3 PQsendPrepare**

# **Function**

Sends a request to create a prepared statement with given parameters, without waiting for completion.

# **Prototype**

int PQsendPrepare(PGconn\* conn, const char\* stmtName, const char\* query, int nParams, const Oid\* paramTypes);

# **Parameter**

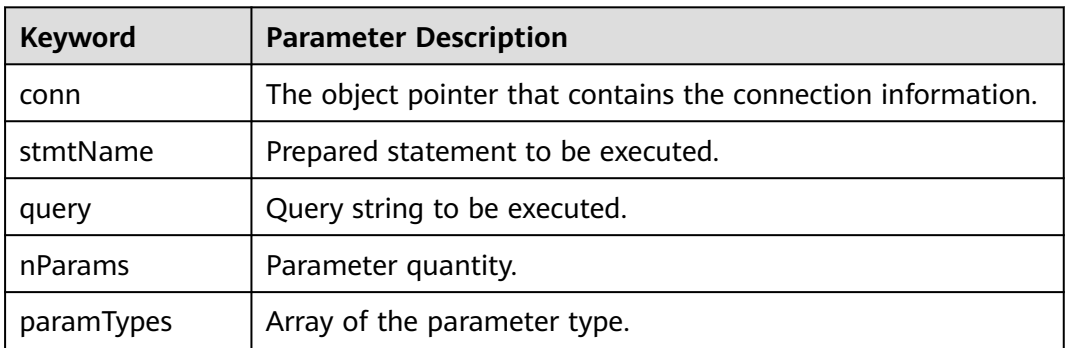

#### **Table 5-63** PQsendPrepare parameters

### **Return Value**

**int** indicates the execution result. **1** indicates successful execution and **0** indicates an execution failure. The failure cause is stored in **conn->errorMessage**.

### **Precautions**

PQsendPrepare is an asynchronous version of PQprepare. If it can dispatch a request, **1** is returned. Otherwise, **0** is returned. After a successful calling of PQsendPrepare, call PQgetResult to check whether the server successfully created the prepared statement. PQsendPrepare parameters are handled in the same way as PQprepare parameters. Like PQprepare, PQsendPrepare cannot work on connections using protocol v2.0.

### **Example**

For details, see **[Examples](#page-276-0)**.

### **5.5.4.3.4 PQsendQueryPrepared**

# **Function**

Sends a request to execute a prepared statement with given parameters, without waiting for the result.

#### **Prototype**

int PQsendQueryPrepared(PGconn\* conn, const char\* stmtName, int nParams, const char\* const\* paramValues, const int\* paramLengths, const int\* paramFormats, int resultFormat);

# **Parameter**

| <b>Keyword</b> | <b>Parameter Description</b>                                 |
|----------------|--------------------------------------------------------------|
| conn           | The object pointer that contains the connection information. |
| stmtName       | Prepared statement to be executed.                           |
| nParams        | Parameter type.                                              |
| paramValues    | Parameter value.                                             |
| paramLengths   | Parameter length.                                            |
| paramFormats   | Parameter format.                                            |
| resultFormat   | Result format.                                               |

**Table 5-64** PQsendQueryPrepared parameters

# **Return Value**

**int** indicates the execution result. **1** indicates successful execution and **0** indicates an execution failure. The failure cause is stored in **conn->errorMessage**.

# **Precautions**

PQsendQueryPrepared is similar to PQsendQueryParams, but the command to be executed is specified by naming a previously-prepared statement, instead of providing a query string. PQsendQueryPrepared parameters are handled in the same way as PQexecPrepared parameters. Like PQexecPrepared, PQsendQueryPrepared cannot work on connections using protocol v2.0.

### **5.5.4.3.5 PQflush**

### **Description**

Tries to flush any queued output data to the server.

#### **Prototype**

int PQflush(PGconn \* conn);

# **Parameter**

**Table 5-65** PQflush parameter

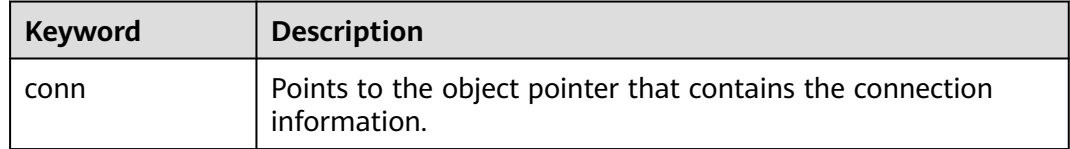

# **Return Value**

**int** indicates the operation result. If the operation is successful (or the send queue is empty), **0** is returned. If the operation fails, **-1** is returned. If all data in the send queue fails to be sent, **1** is returned. (This case occurs only when the connection is non-blocking.) The failure cause is stored in **conn->error\_message**.

# **Precautions**

Call PQflush after sending any command or data over a non-blocking connection. If **1** is returned, wait for the socket to become read- or write-ready. If the socket becomes write-ready, call PQflush again. If the socket becomes read-ready, call PQconsumeInput and then call PQflush again. Repeat the operation until the value **0** is returned for PQflush. It is necessary to check read-ready and use PQconsumeInput to exhaust input because the server may prevent attempts to send data (such as NOTICE messages) to the client and does not read the client's data until the client reads its data. Once PQflush returns **0**, wait for the socket to be read-ready and then read the response as described above.

# **5.5.4.4 Functions for Canceling Queries in Progress**

A client application can use the functions described in this section to cancel a command that is still being processed by the server.

### **5.5.4.4.1 PQgetCancel**

## **Description**

Creates a data structure that contains the information required to cancel a command issued through a specific database connection.

### **Prototype**

PGcancel\* PQgetCancel(PGconn\* conn);

### **Parameter**

**Table 5-66** PQgetCancel parameter

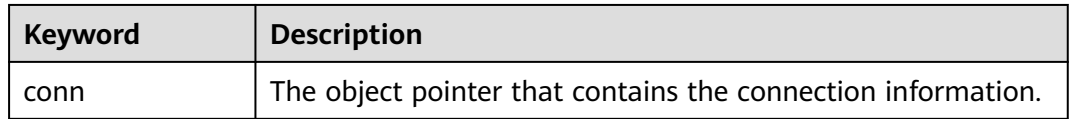

# **Return Value**

**PGcancel** points to the object pointer that contains the cancel information.

### **Precautions**

PQgetCancel creates a PGcancel object for a given PGconn connection object. If the given connection object (**conn**) is NULL or an invalid connection, it will return NULL. The PGcancel object is an opaque structure that cannot be directly accessed by applications. It can be transferred only to PQcancel or PQfreeCancel.

### **5.5.4.4.2 PQfreeCancel**

# **Function**

Releases the data structure created by PQgetCancel.

### **Prototype**

void PQfreeCancel(PGcancel \* cancel);

### **Parameter**

#### **Table 5-67** PQfreeCancel parameter

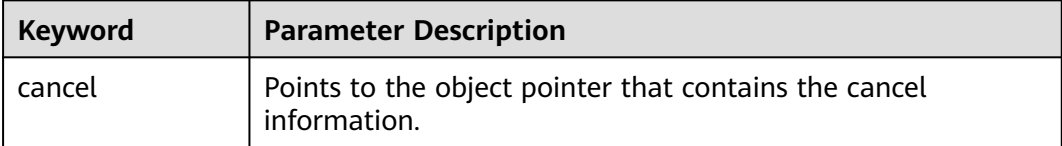

### **Precautions**

PQfreeCancel releases a data object previously created by PQgetCancel.

#### **5.5.4.4.3 PQcancel**

# **Function**

Requests the server to abandon processing of the current command.

### **Prototype**

int PQcancel(PGcancel\* cancel, char\* errbuf, int errbufsize);

# **Parameter**

#### **Table 5-68** PQcancel parameters

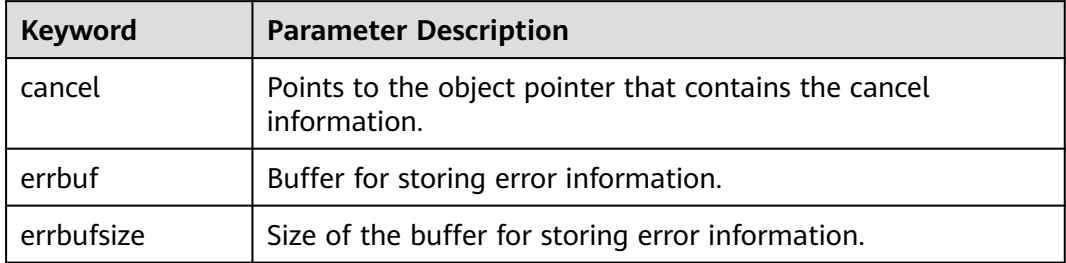

# **Return Value**

**int** indicates the execution result. **1** indicates successful execution and **0** indicates an execution failure. The failure cause is stored in **errbuf**.

# **Precautions**

- Successful sending does not guarantee that the request will have any effect. If the cancellation is valid, the current command is terminated early and an error is returned. If the cancellation fails (for example, because the server has processed the command), no result is returned.
- If **errbuf** is a local variable in a signal handler, you can safely call PQcancel from the signal handler. For PQcancel, the PGcancel object is read-only, so it can also be called from a thread that is separate from the thread that is operating the PGconn object.

# **5.5.5 Connection Parameters**

**Table 5-69** Connection parameters

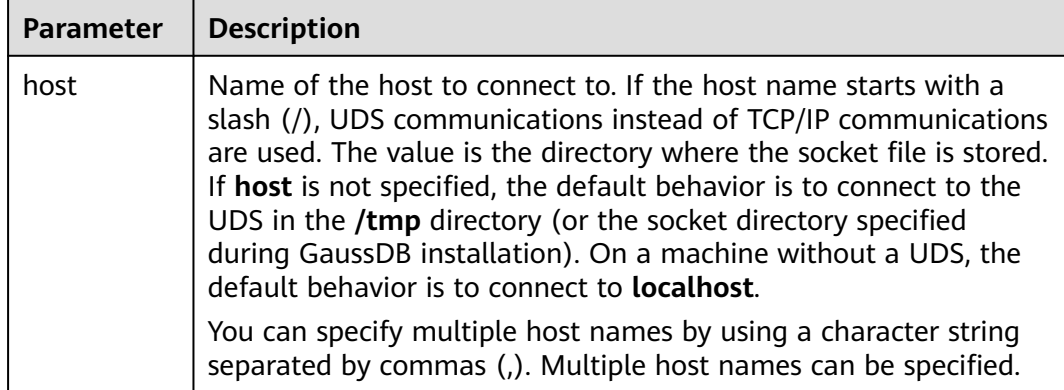

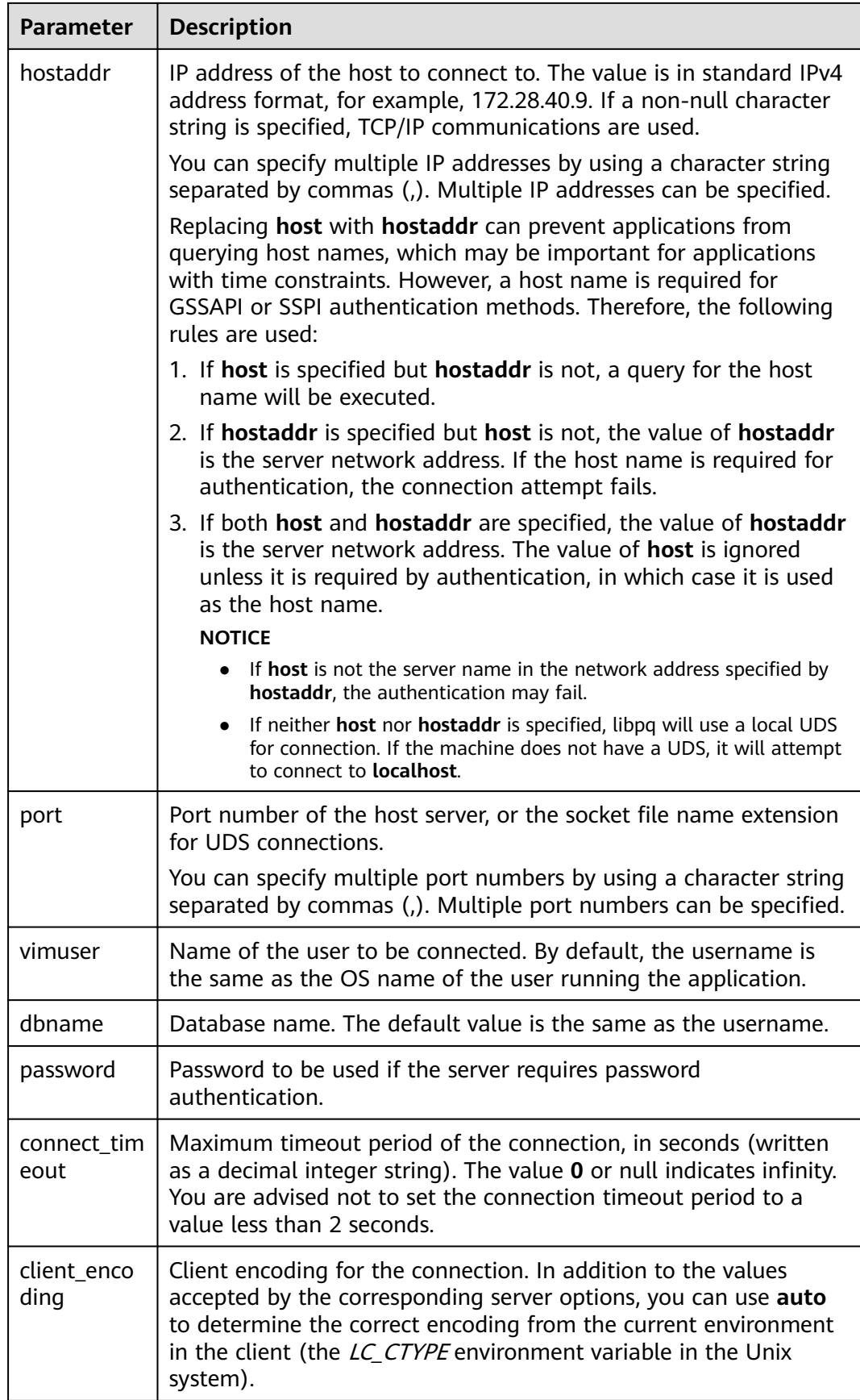

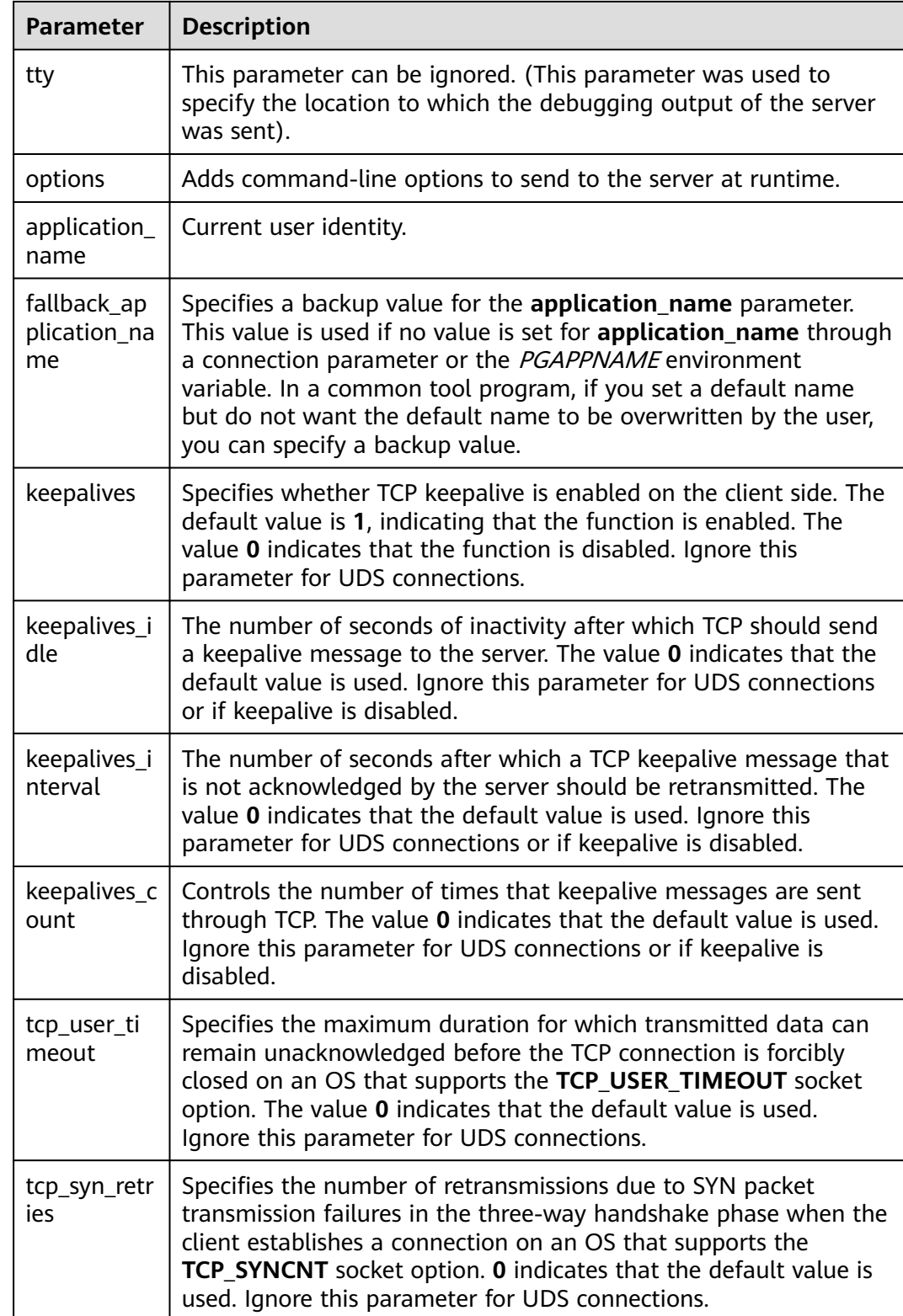

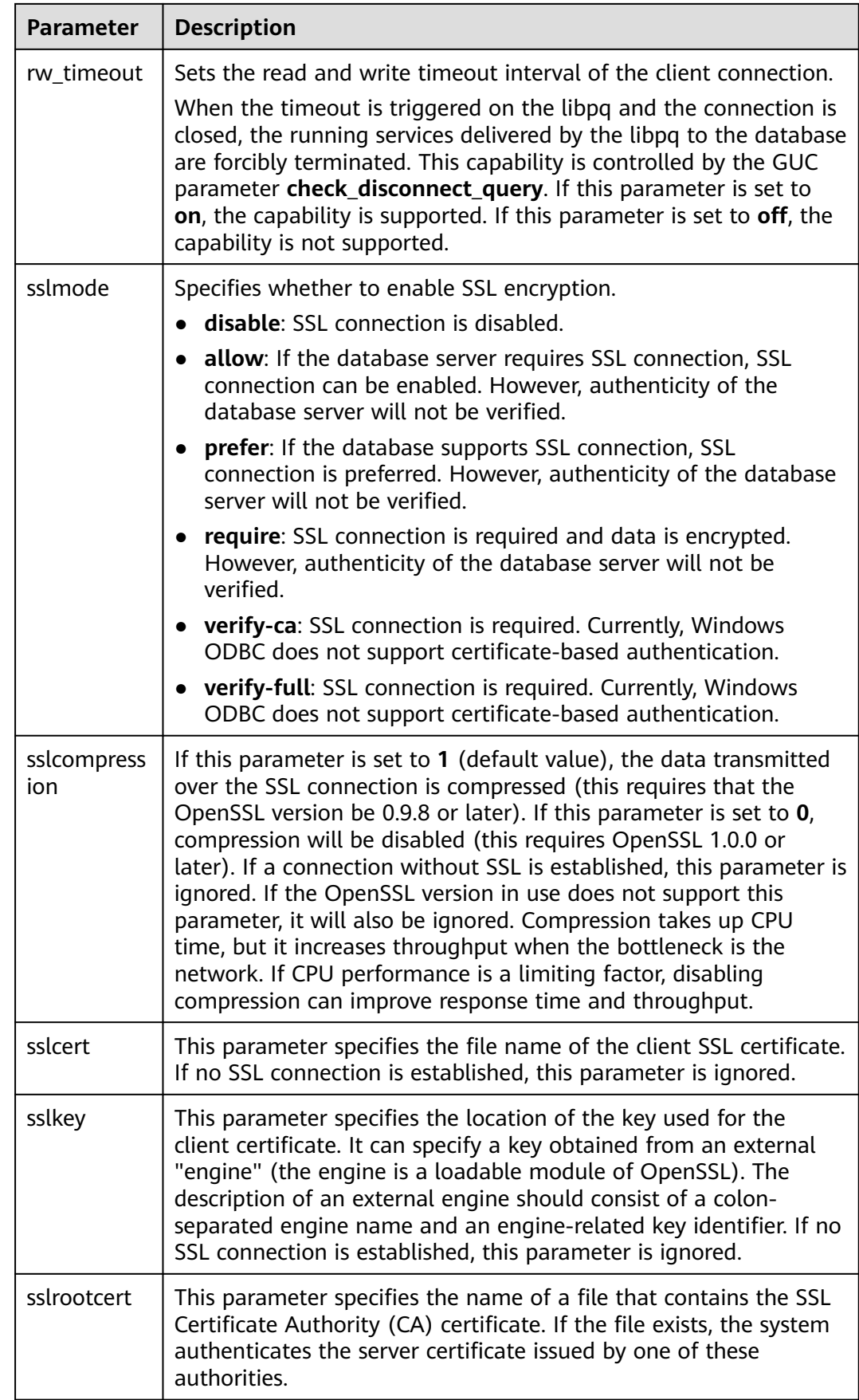

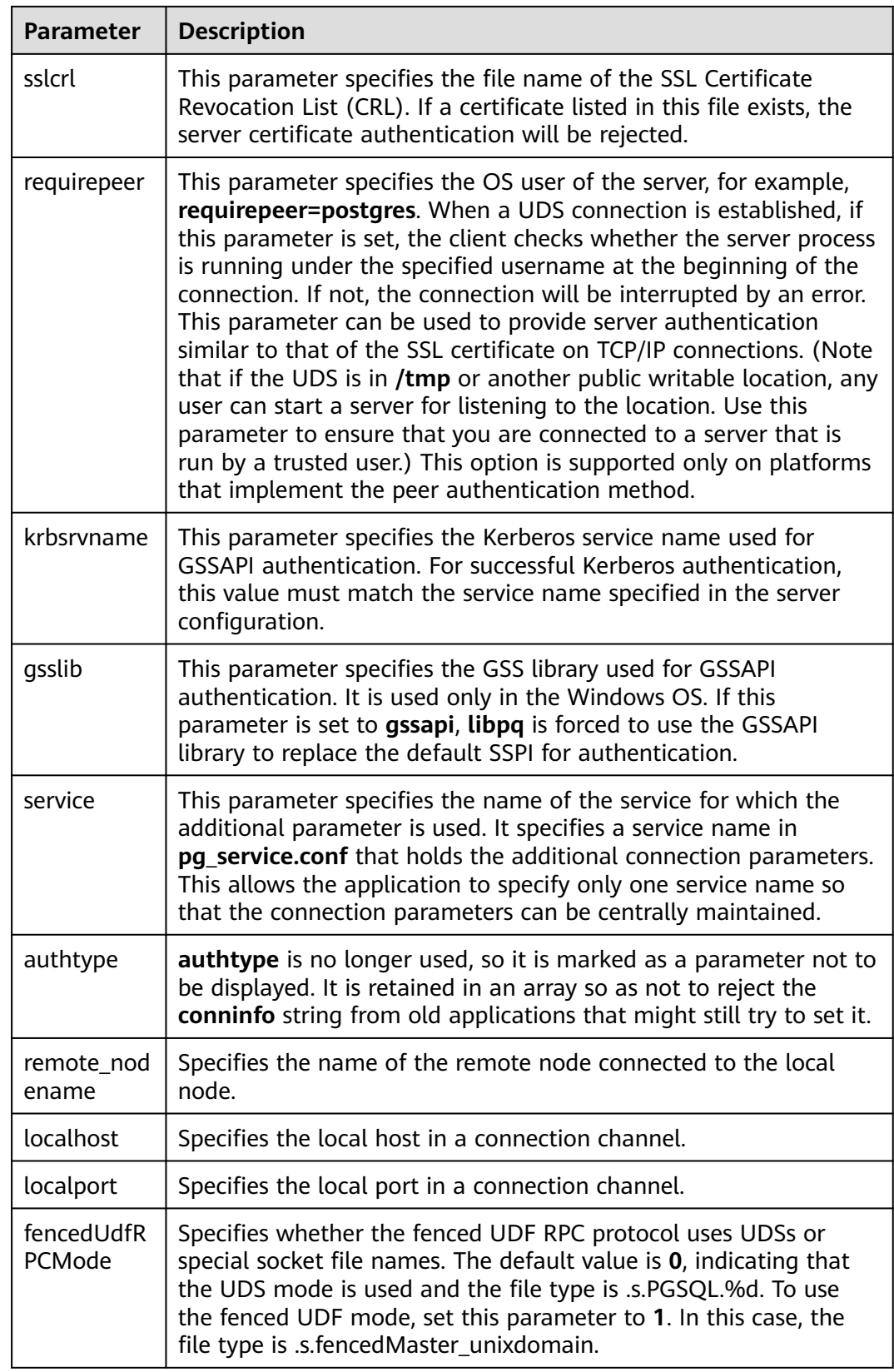

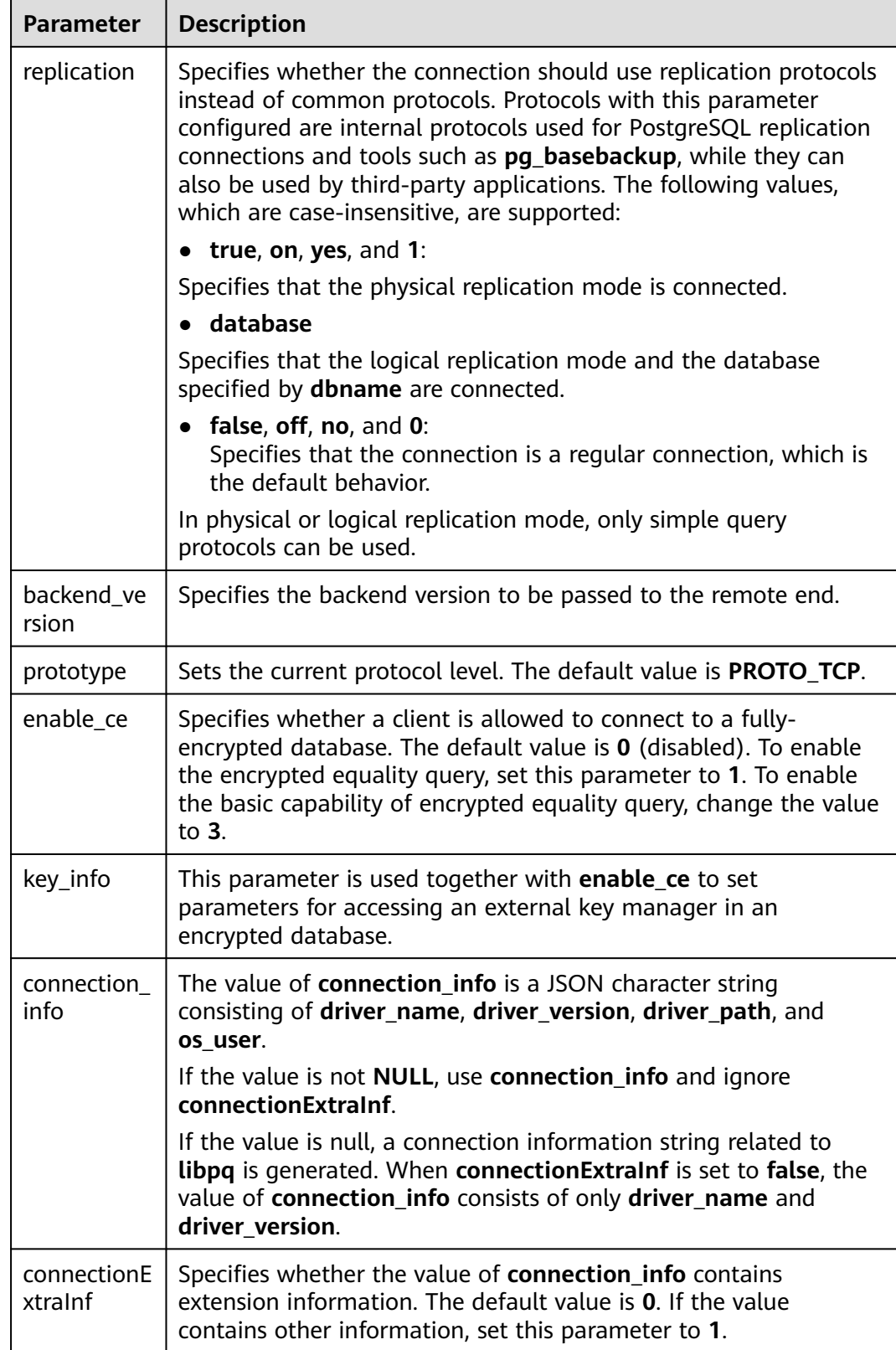

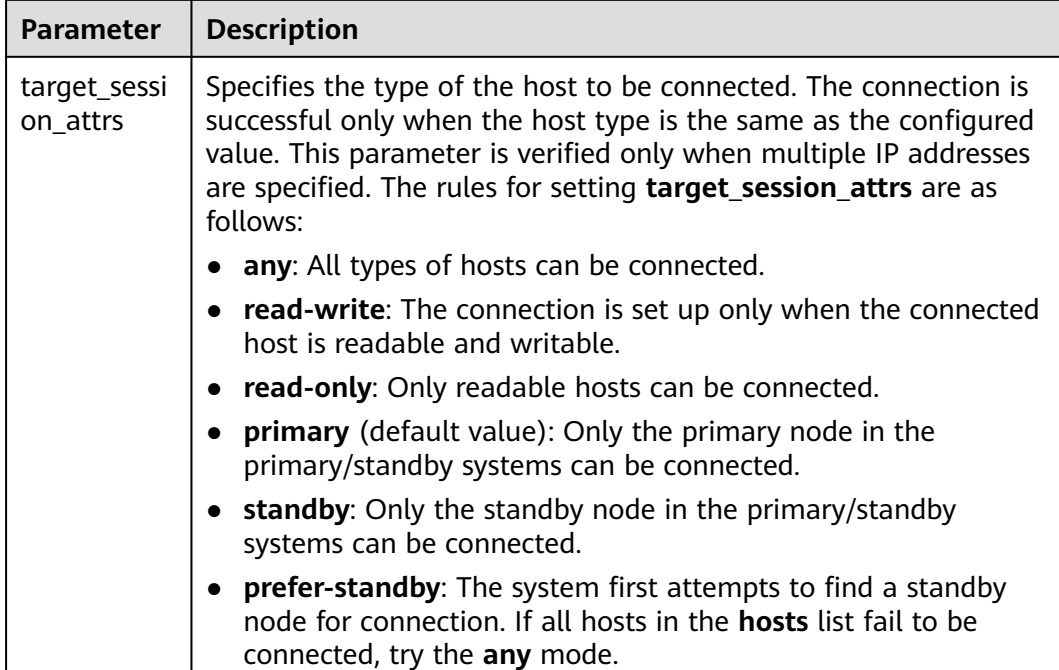

# **5.6 Psycopg-based Development**

Psycopg is a Python API used to execute SQL statements and provides a unified access API for GaussDB. Applications can perform data operations based on psycopg. Psycopg2 is the encapsulation of libpq and is implemented using the C language, which is efficient and secure. It provides cursors on both clients and servers, asynchronous communication and notification, and the COPY TO and COPY FROM functions. It supports multiple types of Python out-of-the-box and adapts to GaussDB data types. Through the flexible object adaptation system, you can extend and customize the adaptation. Psycopg2 is compatible with Unicode.

GaussDB supports the psycopg2 feature and allows psycopg2 to be connected in SSL mode.

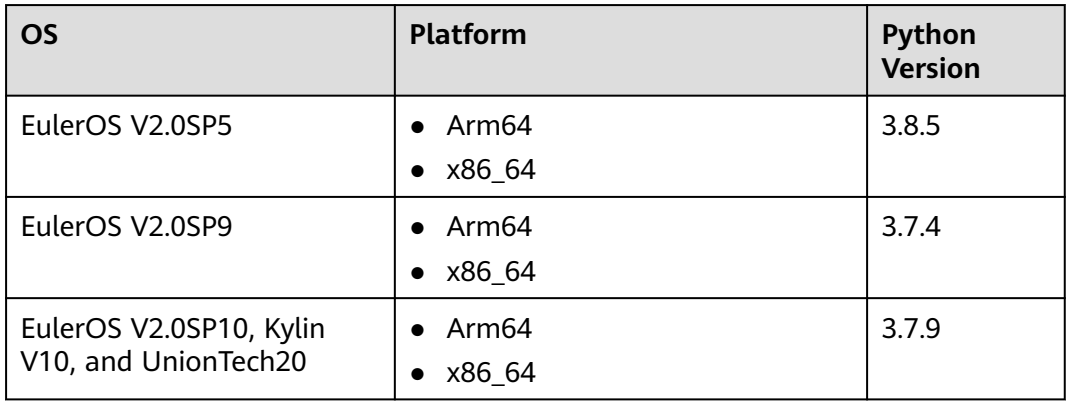

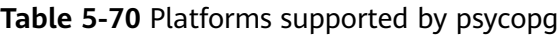

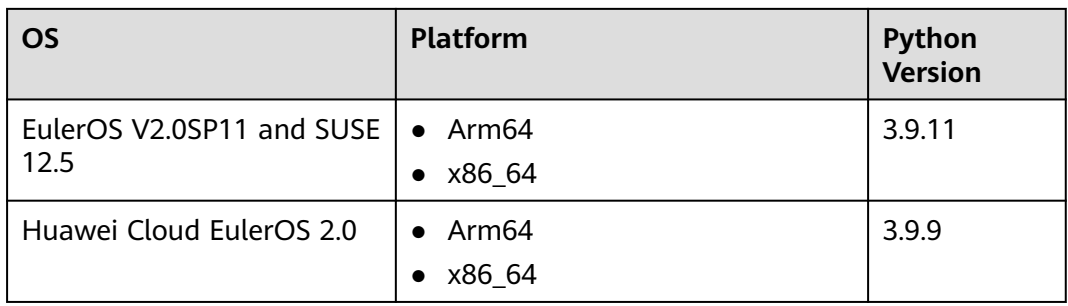

# **NOTICE**

During psycopg2 compilation, OpenSSL of GaussDB is linked. OpenSSL of GaussDB may be incompatible with OpenSSL of the OS. If incompatibility occurs, for example, "version 'OPENSSL\_1\_1\_1f' not found" is displayed, use the environment variable LD\_LIBRARY\_PATH to isolate the OpenSSL provided by the OS and the OpenSSL on which GaussDB depends.

For example, when the application software **client.py** that invokes psycopg2 is executed, the environment variable is explicitly assigned to the application software.

export LD\_LIBRARY\_PATH=/path/to/gaussdb/libs:\$LD\_LIBRARY\_PATH python client.py

In the preceding command, **/path/to/pyscopg2/lib** indicates the directory where the OpenSSL library on which the GaussDB depends is located. Change it as required.

# **5.6.1 Development Process**

**Figure 5-4** Application development process based on psycopg2

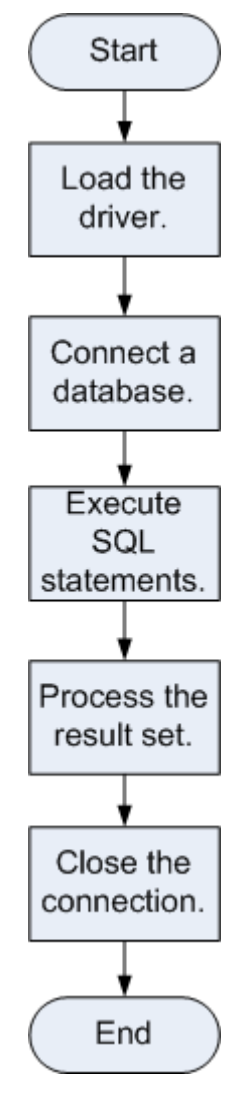

# **5.6.2 Psycopg Package**

**Step 1** Prepare related drivers and dependent libraries. Obtain the package **GaussDB-Kernel\_**Database version number**\_**OS version number**\_64bit\_Python.tar.gz** from the release package.

After the decompression, the following folders are generated:

- **psycopg2**: **psycopg2** library file
- **lib**: **lib** library file

**Step 2** Load the driver.

- Before using the driver, perform the following operations:
	- a. Decompress the driver package of the corresponding version. tar zxvf xxxx-Python.tar.gz

b. Copy **psycopg2** to the **site-packages** folder in the Python installation directory as the **root** user. su root

cp psycopg2 \$(python3 -c 'import site; print(site.getsitepackages()[0])') -r

- c. Change the **psycopg2** directory permission to **755**. chmod 755 \$(python3 -c 'import site; print(site.getsitepackages()[0])')/psycopg2 -R
- d. Add the **psycopg2** directory to the environment variable \$PYTHONPATH and validate it.

export PYTHONPATH=\$(python3 -c 'import site; print(site.getsitepackages()[0])'):\$PYTHONPATH

- e. For non-database users, configure the **lib** directory in *LD LIBRARY PATH* after decompression. export LD\_LIBRARY\_PATH=path/to/lib:\$LD\_LIBRARY\_PATH
- Load a database driver before creating a database connection. import psycopg2
- **Step 3** Connect to a database.

Connect to the database in non-SSL mode.

- 1. Use the psycopg2.connect function to obtain the connection object.
- 2. Use the connection object to create a cursor object.

Connect to the database in SSL mode.

When you use psycopy2 to connect to the GaussDB server, you can enable SSL to encrypt the communication between the client and server. To enable SSL, you must have the server certificate, client certificate, and private key files. For details on how to obtain these files, see related documents and commands of OpenSSL.

- 1. Use the .ini file (the **configparser** package of Python can parse this type of configuration file) to save the configuration information about the database connection.
- 2. Add SSL connection parameters **sslmode**, **sslcert**, **sslkey**, and **sslrootcert** to the connection options.
	- a. **sslmode**: For details about the options, see **[Table 5-71](#page-309-0)**.
	- b. **sslcert**: client certificate path.
	- c. **sslkey**: client key path.
	- d. **sslrootcert**: root certificate path.
- 3. Use the psycopg2.connect function to obtain the connection object.
- 4. Use the connection object to create a cursor object.

## <span id="page-309-0"></span> $M$  CAUTION

To use SSL to connect to the database, ensure that the Python interpreter is compiled in the mode of generating a dynamic link library (.so) file. You can perform the following steps to check the connection mode of the Python interpreter:

- 1. Run the **import ssl** command in the Python interpreter to import SSL.
- 2. Run the **ps ux** command to query the PID of the Python interpreter. Assume that the PID is **\*\*\*\*\*\***.
- 3. In the shell CLI, run the **pmap -p \*\*\*\*\*\* | grep ssl** command and check whether the command output contains the path related to **libssl.so**. If the command output contains the path, the Python interpreter is compiled in dynamic link mode.

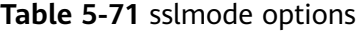

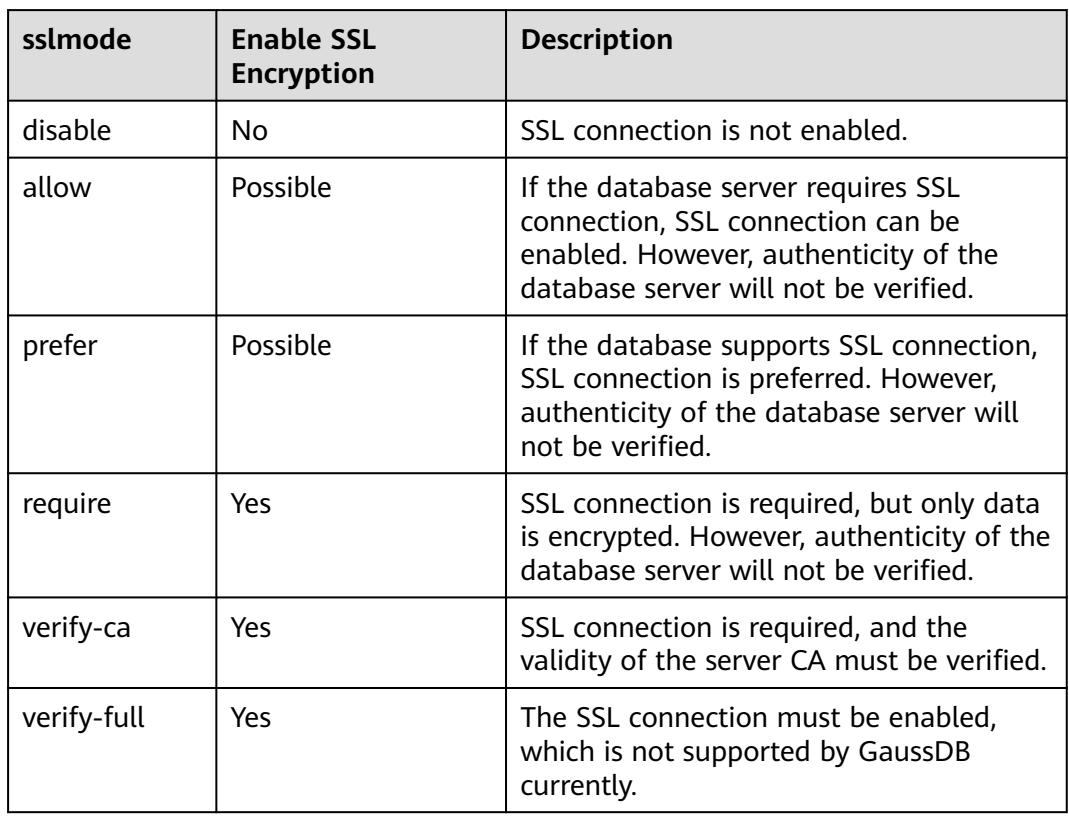

#### **Step 4** Run SQL statements.

- 1. Construct an operation statement and use %s as a placeholder. During execution, psycopg2 will replace the placeholder with the parameter value. You can add the RETURNING clause to obtain the automatically generated column values.
- 2. Use the cursor.execute method to execute one row of SQL statement, and use the cursor.executemany method to execute multiple rows of SQL statements.

**Step 5** Process the result set.

- <span id="page-310-0"></span>1. cursor.fetchone(): fetches the next row in a query result set and returns a sequence. If no data is available, null is returned.
- 2. cursor.fetchall(): fetches all remaining rows in a query result and returns a list. An empty list is returned when no rows are available.

#### $\Box$  note

For database-specific data types, such as tinyint, the corresponding columns in the query result are character strings.

**Step 6** Disable the connection.

After you complete required data operations in a database, close the database connection. Call the close method such as connection.close() to close the connection.

#### $\wedge$  CAUTION

This method closes the database connection and does not automatically call commit(). If you just close the database connection without calling commit() first, changes will be lost.

#### **----End**

# **5.6.3 Examples: Common Operations**

import psycopg2 import os

# Obtain the username and password from environment variables. user = os.getenv('user') password = os.getenv('password')

# Create a connection object. conn=psycopg2.connect(database="database", user=user, password=password, host="localhost", port=port) cur=conn.cursor() # Create a pointer object.

# Create a connection object (using SSL).

conn = psycopg2.connect(dbname="database", user=user, password=password, host="localhost", port=port, sslmode="verify-ca", sslcert="client.crt",sslkey="client.key",sslrootcert="cacert.pem")

Note: If **sslcert**, **sslkey**, and **sslrootcert** are not set, the following files in the **.postgresql** directory of the current user are used by default: **client.crt**, **client.key**, and **root.crt**.

# Create a table. cur.execute("CREATE TABLE student(id integer,name varchar,sex varchar);")

# Insert data. cur.execute("INSERT INTO student(id,name,sex) VALUES(%s,%s,%s)",(1,'Aspirin','M')) cur.execute("INSERT INTO student(id,name,sex) VALUES(%s,%s,%s)",(2,'Taxol','F')) cur.execute("INSERT INTO student(id,name,sex) VALUES(%s,%s,%s)",(3,'Dixheral','M'))

# Insert data in batches. stus = ((4,'John','M'),(5,'Alice','F'),(6,'Peter','M')) cur.executemany("INSERT INTO student(id,name,sex) VALUES(%s,%s,%s)",stus)

# Obtain the result. cur.execute('SELECT \* FROM student') results=cur.fetchall() print (results)

```
# Perform a commit.
conn.commit()
# Insert a data record.
cur.execute("INSERT INTO student(id,name,sex) VALUES(%s,%s,%s)",(7,'Lucy','F'))
# Perform a rollback.
conn.rollback()
# Close the connection.
cur.close()
conn.close()
Common connection modes of psycopg2
1. conn = psycopg2.connect(dbname="dbname", user=user, password=password, host="localhost", 
port=port)
2. conn = psycopg2.connect(f"dbname=dbname user={user} password={password} host=localhost 
port=port")
3. Using logs
import logging
import psycopg2
from psycopg2.extras import LoggingConnection
import os
# Obtain the username and password from environment variables.
user = os.getenv('user')
password = os.getenv('password')
logging.basicConfig(level=logging.DEBUG) # Log level
logger = logging.getLogger(__name__)
db_settings = {
   "user": user,
   "password": password,
   "host": "localhost",
   "database": "dbname",
   "port": port
}
# LoggingConnection records all SQL statements by default. You can filter unnecessary or sensitive SQL 
statements. The following is an example of filtering password-related SQL statements.
class SelfLoggingConnection(LoggingConnection):
   def filter(self, msg, curs):
      if db_settings['password'] in msg.decode():
        return b'queries containing the password will not be recorded'
      return msg
```
conn = psycopg2.connect(connection\_factory=SelfLoggingConnection, \*\*db\_settings) conn.initialize(logger)

### $\wedge$  CAUTION

- By default, **LoggingConnection** records all SQL information and does not anonymize sensitive information. You can use the filter function to define the output SQL content.
- The log function is an additional function provided by psycopg2 for developers to explicitly debug full SQL statements. By default, the log function is not used. This function prints SQL statements before pyscopg2 executes SQL statements. However, the SQL statements can be printed only when the log level is **DEBUG**. This function is not a default function. It is used only when there are special requirements. You are advised not to use this function unless there are special requirements. For details, visit https://www.psycopg.org/docs/extras.html? highlight=loggingconnection.

# **5.6.4 Psycopg API Reference**

Psycopg APIs are a set of methods provided for users. This section describes some common APIs.

# **5.6.4.1 psycopg2.connect()**

### **Description**

Creates a database session and returns a new connection object.

#### **Prototype**

import os conn=psycopg2.connect(dbname="test",user=os.getenv('user'),password=os.getenv('password'),host="127.0. 0.1",port="5432")

### **Parameters**

#### **Table 5-72** psycopg2.connect parameters

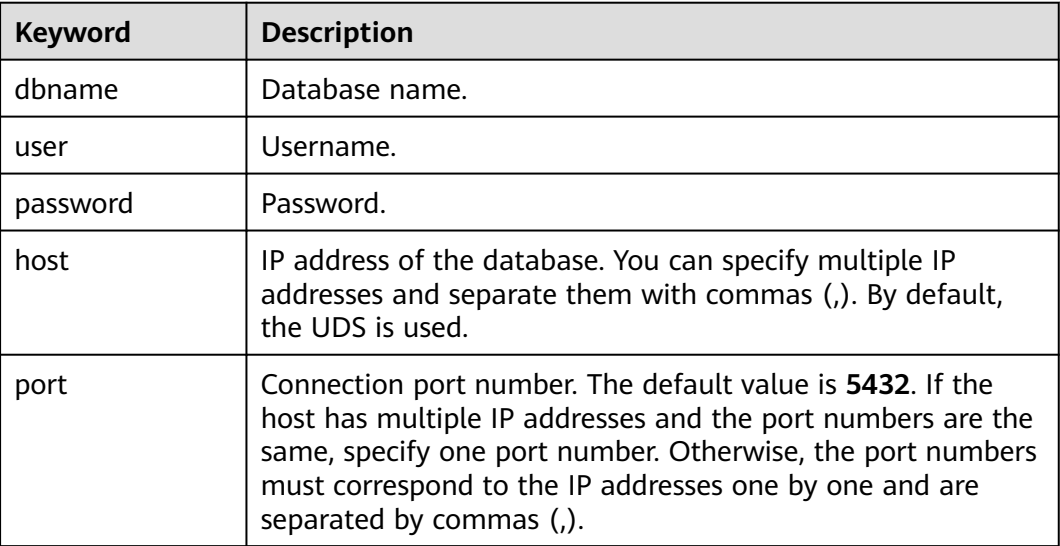

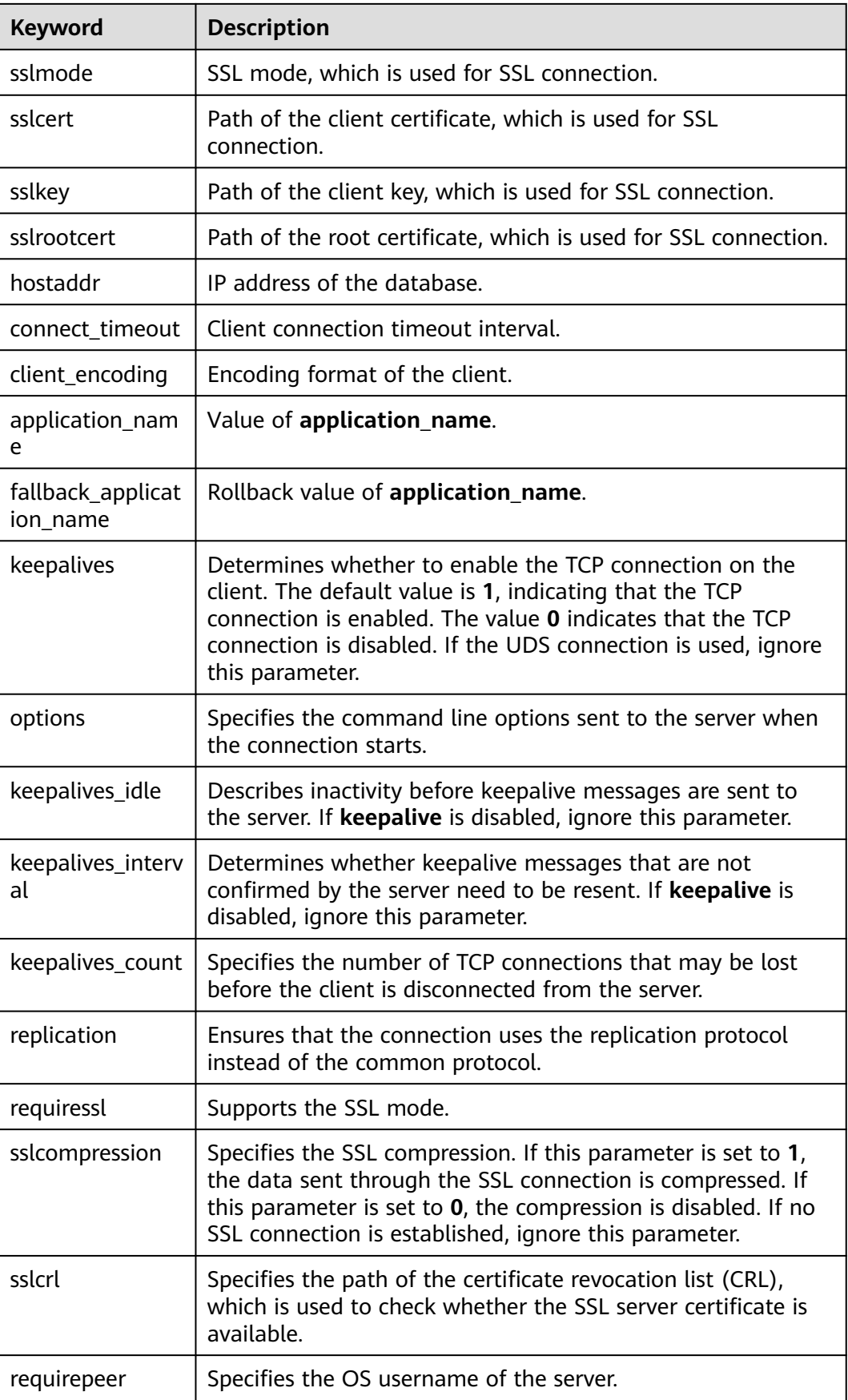

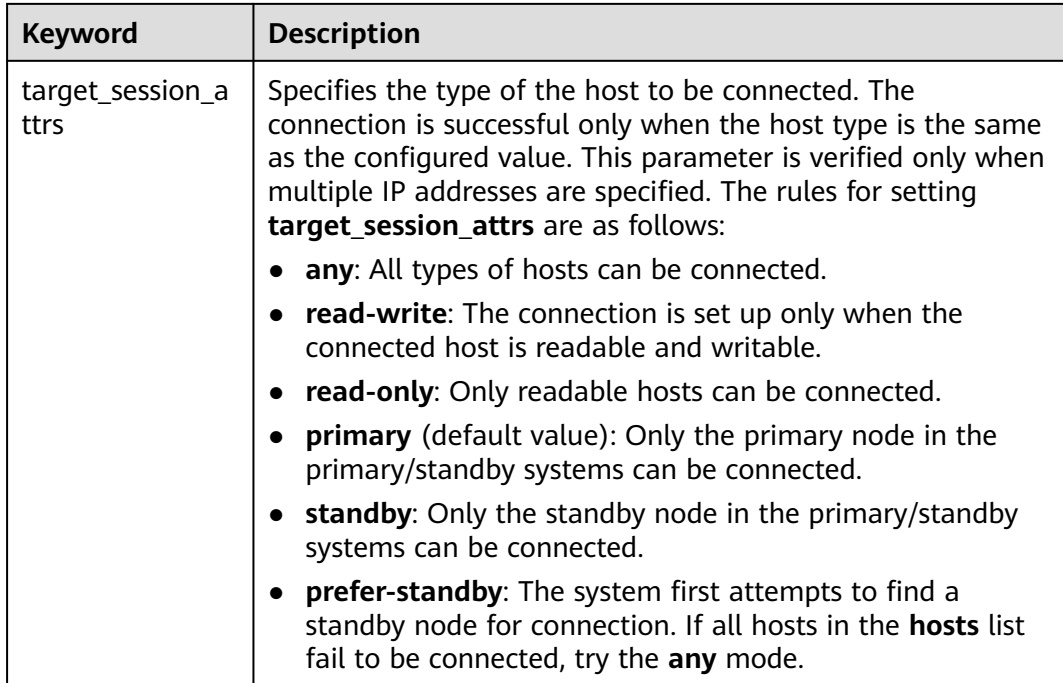

# **Return Value**

Connection object (for connecting to a database instance)

# **Examples**

For details, see **[Examples: Common Operations](#page-310-0)**.

# **5.6.4.2 connection.cursor()**

# **Function**

This method returns a new cursor object.

# **Prototype**

cursor(name=None, cursor\_factory=None, scrollable=None, withhold=False)

# **Parameter**

#### **Table 5-73** connection.cursor parameters

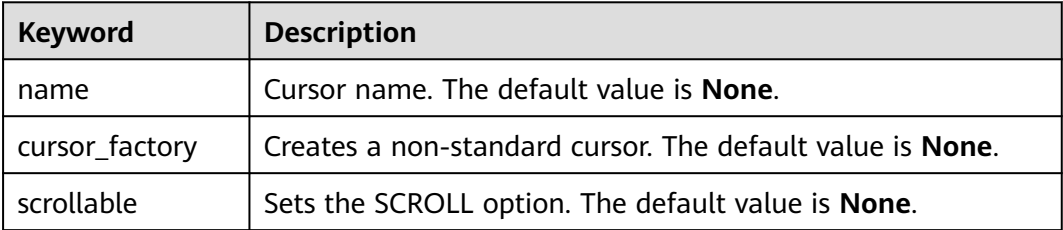

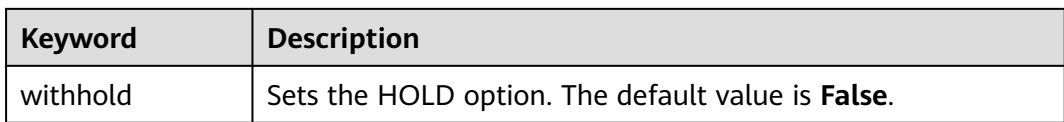

### **Return Value**

Cursor object (used for cusors that are programmed using Python in the entire database)

## **Example**

For details, see **[Examples: Common Operations](#page-310-0)**.

# **5.6.4.3 cursor.execute(query,vars\_list)**

# **Function**

This method executes the parameterized SQL statements (that is, placeholders instead of SQL literals). The psycopg2 module supports placeholders marked with **%s**.

### **Prototype**

curosr.execute(query,vars\_list)

# **Parameters**

**Table 5-74** curosr.execute parameters

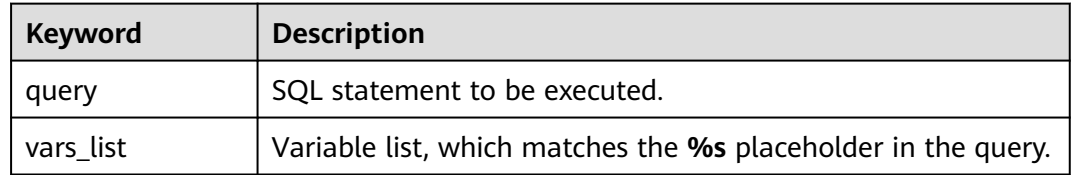

### **Return Value**

None

### **Example**

For details, see **[Examples: Common Operations](#page-310-0)**.

# **5.6.4.4 curosr.executemany(query,vars\_list)**

# **Function**

This method executes an SQL command against all parameter sequences or mappings found in the sequence SQL.

# **Prototype**

curosr.executemany(query,vars\_list)

# **Parameter**

**Table 5-75** curosr.executemany parameters

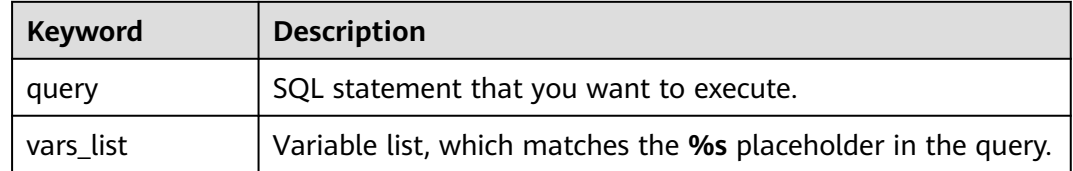

# **Return Value**

None

# **Example**

For details, see **[Examples: Common Operations](#page-310-0)**.

# **5.6.4.5 connection.commit()**

# **Description**

This method commits the currently pending transaction to the database.

# $\wedge$  CAUTION

By default, Psycopg opens a transaction before executing the first command. If **commit()** is not called, the effect of any data operation will be lost.

# **Prototype**

connection.commit()

### **Parameter**

None

# **Return Value**

None

# **Example**

For details, see **[Examples: Common Operations](#page-310-0)**.

# **5.6.4.6 connection.rollback()**

## **Function**

This method rolls back the current pending transaction.

# $\wedge$  CAUTION

If you close the connection using **close()** but do not commit the change using **commit()**, an implicit rollback will be performed.

### **Prototype**

connection.rollback()

### **Parameter**

None

### **Return Value**

None

### **Example**

For details, see **[Examples: Common Operations](#page-310-0)**.

# **5.6.4.7 cursor.fetchone()**

## **Function**

This method extracts the next row of the query result set and returns a tuple.

#### **Prototype**

cursor.fetchone()

### **Parameter**

None

# **Return Value**

A single tuple is the first result in the result set. If no more data is available, **None** is returned.

### **Example**

For details, see **[Examples: Common Operations](#page-310-0)**.

# **5.6.4.8 cursor.fetchall()**

# **Function**

This method gets all the (remaining) rows of the query result and returns them as a list of tuples.

# **Prototype**

cursor.fetchall()

### **Parameter**

None

# **Return Value**

Tuple list, which contains all results of the result set. An empty list is returned when no rows are available.

# **Example**

For details, see **[Examples: Common Operations](#page-310-0)**.

# **5.6.4.9 cursor.close()**

## **Function**

This method closes the cursor of the current connection.

### **Prototype**

cursor.close()

### **Parameter**

None

# **Return Value**

None

# **Example**

For details, see **[Examples: Common Operations](#page-310-0)**.

# **5.6.4.10 connection.close()**

## **Function**

This method closes the database connection.

### $\wedge$  CAUTION

This method closes the database connection and does not automatically call **commit()**. If you just close the database connection without calling **commit()** first, changes will be lost.

### **Prototype**

connection.close()

### **Parameter**

None

# **Return Value**

None

# **Example**

For details, see **[Examples: Common Operations](#page-310-0)**.

# **5.7 ECPG-based Development**

Embedded SQL C Preprocessor (ECPG) for GaussDB Kernel is an embedded SQL preprocessor for C programs. An embedded SQL program consists of code written in an ordinary programming language, in this case C, mixed with SQL commands in specially marked sections. To build the program, the source code (\*.pgc) is first passed through the embedded SQL preprocessor, which converts it to an ordinary C program (\*.c), and afterwards it can be processed by a C compiler. Converted ECPG applications call functions in the libpq library through the embedded SQL library (ecpglib), and communicate with the GaussDB Kernel server using the normal frontend-backend protocol.

Programs written for the embedded SQL interface are normal C programs with special code inserted to perform database-related actions. This special code always has the form: EXEC SQL ...;

These statements syntactically take the place of a C statement. Depending on the particular statement, they can appear at the global level or within a function. Embedded SQL statements follow the case-sensitivity rules of normal SQL code, and allow nested C code-style comments (part of the SQL standard). However, the C part of the program follows the standards of the C program and does not support nested comments.

# **5.7.1 Development Process**

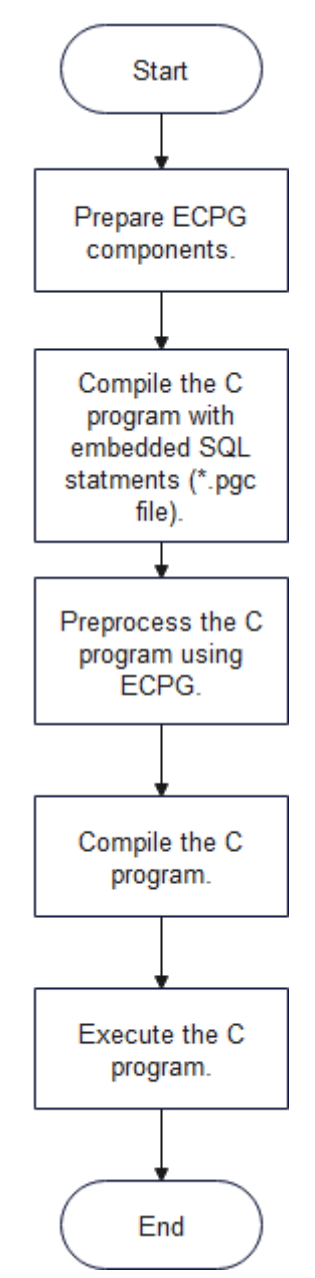

**Figure 5-5** ECPG-based development process

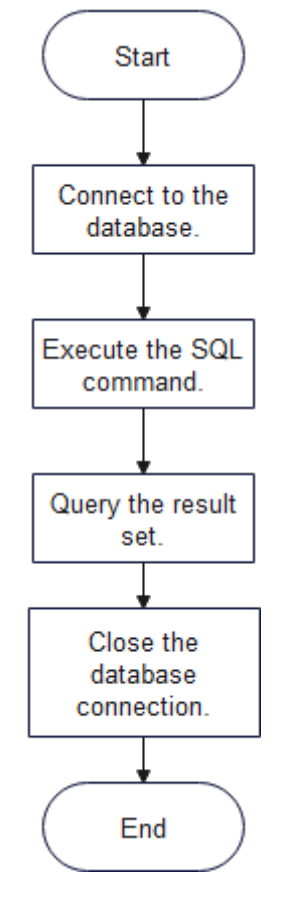

### **Figure 5-6** Embedded SQL-C program development process

# **5.7.2 ECPG Components**

Platforms supported by ECPG

#### **Table 5-76** Platforms supported by ECPG

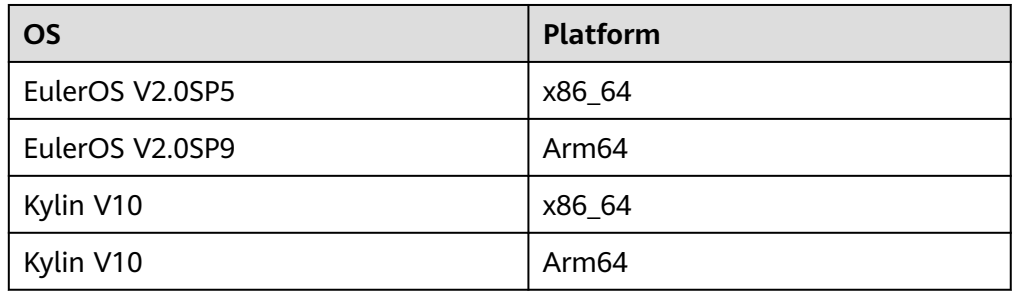

- ecpg components
	- ecpg: an executable binary file used to preprocess C programs with embedded SQL statements.
	- libecpg: dynamic library provided by ecpg to implement connections, SQL statements, and transactions, including **libecpg.so**, **libecpg.so.6**, and **libecpg.so.6.4**. It is referenced by the **-lecpg** parameter during C program compilation and execution.
	- libpgtypes: dynamic library provided by the ECPG for operating data of the numeric, date, timestamp, and interval types, including **libpgtypes.so**,

**libecpg.so.6**, and **libecpg.so.6.4**. The library is referenced by the  **lpgtypes** parameter during C program compilation and execution.

- Paths for obtaining ECPG components
	- ECPG binary file: \$GAUSSHOME**/bin**
	- Dynamic library on which the ECPG depends: \$GAUSSHOME**/lib**
	- Header file required by ECPG: \$GAUSSHOME**/include/ecpg**

# **5.7.3 ECPG Preprocessing and Compiling**

Prepare C programs with embedded SQL statements with the extension .pgc. ECPG converts them into C programs that can be compiled by the C compiler.

The generated C program is compiled into an executable file by the GCC compiler. The executable file is run to enable the client program to access the database. For details, see **[Examples](#page-370-0)**.

- ecpg preprocessing and C compilation process
	- a. Preprocessing: ecpg -I \$GAUSSHOME/include -o test.c test.pgc To execute ECPG preprocessing, run the following command: ecpg [OPTION]...

The options are as follows:

- **-o OUTFILE**: writes the result to OUTFILE, which is a C file.
- **-I DIRECTORY**: path of the header file.
- **-c**: automatically generates a C file.
- **--version**: checks the current ECPG version.
- b. Compilation: gcc -I \$GAUSSHOME/include/ecpg -I \$GAUSSHOME/include -I \$GAUSSHOME/include/gaussdb/server/ -L \$GAUSSHOME/lib -lecpg -lrt -lpq -lpgtypes -lpthread test\_ecpg.c -o test\_ecpg
- c. Execution: ./test

#### **NOTICE**

- ECPG is a compilation preprocessing tool. If an error message is displayed indicating that the related header file or function implementation cannot be found during preprocessing or compilation, you can specify the header file or link the dynamic library as required.
- ECPG requires compilation preprocessing tools such as GCC and ld. You are advised to use GCC 7.3.0.
- Other dynamic libraries and header files on which the ECPG depends are usually stored in \$GAUSSHOME**/include/libpq, \$GAUSSHOME/include**.
- Common dynamic library dependencies during compilation include: -lpq, lpq\_ce, and -lpthread. If the libpq communications library is required during development, connect to -lpq and -lpq\_ce. If the multi-thread connection is required during development, connect to -lpthread.

# **5.7.4 Managing Database Connections**

This section describes how to establish and switch a database connection.

# **5.7.4.1 Connecting to a Database**

You can run the following command to connect to the database:

EXEC SQL CONNECT TO target [AS connection-name] [USER user-name];

The target can be declared using the following methods. The italic part is a variable. Change it based on the actual situation.

- dbname[@hostname][:port]
- tcp:gaussdb://hostname[:port][/dbname][?options]
- unix:gaussdb://hostname[:port][/dbname][?options]
- An SQL string containing one of the above forms

There are also different ways to specify the username:

- username/password
- username SQLIDENTIFIED BY password
- username USING password

As mentioned above, the **username** and **password** parameters can be an SQL identifier, an SQL string, or a reference to a character variable.

**connection name** indicates the connection name. If a program uses only one connection, you can omit it. The most recently opened connection becomes the current connection.

An example is as follows: #include <stdlib.h> EXEC SQL CONNECT TO mydb@sql.mydomain.com;

EXEC SQL CONNECT TO unix:gaussdb://sql.mydomain.com/mydb AS myconnection USER username;

```
EXEC SQL BEGIN DECLARE SECTION; 
/* The values of target, user, and passwd must be read from environment variables or configuration files.
Environment variables need to be configured as required. If no environment variable is used, a character 
string can be directly assigned. */
const char *target = getenv("EXAMPLE_TARGET_ENV"); 
const char *user = getenv("EXAMPLE_USERNAME_ENV"); 
const char *passwd = getenv("EXAMPLE_PASSWD_ENV"); 
EXEC SQL END DECLARE SECTION; 
...
```
EXEC SQL CONNECT TO :target USER :user USING :passwd; /\* or EXEC SQL CONNECT TO :target USER :user/:passwd; \*/

For details about the complete usage example, see the example of using the connection syntax in **[CONNECT](#page-328-0)**.

#### $\cap$  note

- In the last form, character variables are referenced. For details about how to reference C variables in SQL statements, see **[Host Variables](#page-343-0)**.
- The format of the connection target is not described in the SQL standard. Therefore, to develop a portable application, you can use the method in the last example to encapsulate the connection target string into a variable.
- For details about the ecpg compatibility, see **[ecpg Compatibility](#page-412-0)**.
#### **NOTICE**

- If **ip-port** is specified in the connection statement, username and password must be specified. This rule is determined by the GaussDB Kernel kernel communication authentication. If **ip-port** is not specified, the local \$PGPORT (UDS) is used for communication.
- If the SSL protocol is used for connection, run the **tcp:gaussdb://** hostname**[:**port**][/**dbname**][?**options**]** command and set **sslmode** to **disable \require** in **options**.

### **5.7.4.2 Managing Connections**

SQL statements in embedded SQL programs are by default executed on the current connection, that is, the most recently opened one. If an application needs to manage multiple connections, use either of the following methods:

Method 1: Explicitly select a connection for each SQL statement. EXEC SQL AT connection-name SELECT ...;

This method is particularly suitable if the application needs to use several connections in mixed order.

If the application uses multiple threads of execution, they cannot share a connection concurrently. You must either explicitly control access to the connection (using mutexes) or use a connection for each thread.

Method 2: Execute a statement to switch the connection. EXEC SQL SET CONNECTION connection-name;

This method is particularly suitable if many statements are executed on the same connection.

The following is an example of managing connections. #include <stdio.h> EXEC SQL BEGIN DECLARE SECTION; char dbname[1024]; EXEC SQL END DECLARE SECTION; int main() { EXEC SQL CONNECT TO testdb1 AS con1 USER testuser; EXEC SQL CONNECT TO testdb2 AS con2 USER testuser; EXEC SQL CONNECT TO testdb3 AS con3 USER testuser; /\* This query will be executed in the most recently opened database **testdb3**. \*/ EXEC SOL SELECT current\_database() INTO :dbname: printf("current=%s (should be testdb3)\n", dbname); /\* Use **AT** to run a query in **testdb2**. \*/ EXEC SQL AT con2 SELECT current\_database() INTO :dbname; printf("current=%s (should be testdb2)\n", dbname); /\* Switch to connection to **testdb1**. \*/ EXEC SQL SET CONNECTION con1; EXEC SQL SELECT current\_database() INTO :dbname; printf("current=%s (should be testdb1)\n", dbname);

 EXEC SQL DISCONNECT ALL; return 0;

Example output:

}

<span id="page-325-0"></span>current=testdb3 (should be testdb3) current=testdb2 (should be testdb2) current=testdb1 (should be testdb1)

### **NOTICE**

- In multi-thread mode, different threads cannot use the same connection name. The connection name of each thread must be unique.
- A connection must be established and closed in the same process or thread.

# **5.7.5 Running SQL Commands**

The format of embedded SQL commands is EXEC SQL [Command]. In embedded SQL applications, you can run common standard SQL statements supported by GaussDB Kernel or extended SQL statements provided by ECPG. Currently, features or syntaxes such as stored procedures, anonymous blocks, and flashback are not supported.

# **5.7.5.1 Running SQL Statements**

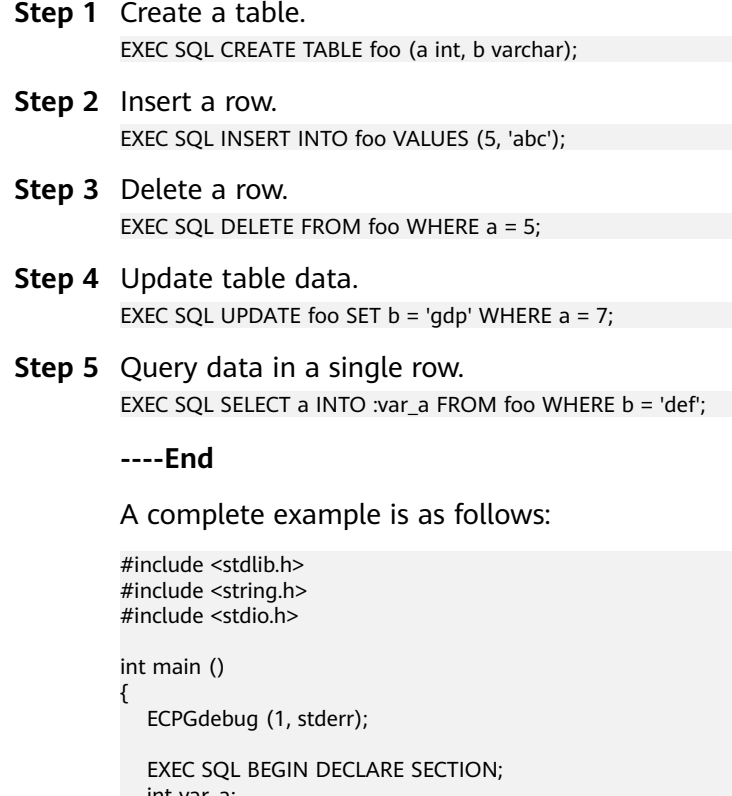

```
 int var_a;
 EXEC SQL END DECLARE SECTION;
   /* Create testdb in advance. */
   EXEC SQL CONNECT TO testdb;
   // Create a table.
   EXEC SQL CREATE TABLE foo (a int, b varchar);
     // Insert data.
   EXEC SQL INSERT INTO foo VALUES (5, 'abc');
   EXEC SQL INSERT INTO foo VALUES (6, 'def');
   EXEC SQL INSERT INTO foo VALUES (7, 'ghi');
```

```
 // Delete a row.
 EXEC SQL DELETE FROM foo WHERE a = 5;
 // Update table data.
EXEC SQL UPDATE foo SET b = 'gdp' WHERE a = 7;
 // Query table data in a single row.
EXEC SQL SELECT a INTO :var_a FROM foo WHERE b = 'def'; // Print the query results.
printf("select res is %d\n", var_a);
 EXEC SQL DISCONNECT;
 return 0;
```
# **5.7.5.2 Using Cursors**

}

To retrieve a result set holding multiple rows, an application has to declare a cursor and fetch each row from the cursor.

- **Step 1** Declare a cursor. EXEC SQL DECLARE c CURSOR FOR select \* from tb1;
- **Step 2** Open a cursor. EXEC SQL OPEN c;
- **Step 3** Fetch a row of data from a cursor. EXEC SQL FETCH 1 in c into :a, :str;
- **Step 4** Close a cursor. EXEC SQL CLOSE c;

**----End**

For details about how to use cursors, see **[DECLARE](#page-331-0)**. For details about the **FETCH** command, see **[FETCH](#page-1900-0)**.

A complete example is as follows: #include <string.h> #include <stdlib.h>

int main(void) { exec sql begin declare section; int  $*$ a = NULL; char \*str = NULL; exec sql end declare section;

```
int count = 0:
 /* Create testdb in advance. */
 exec sql connect to testdb ;
 exec sql set autocommit to off;
 exec sql begin;
 exec sql drop table if exists tb1;
 exec sql create table tb1(id int, info text);
 exec sql insert into tb1 (id, info) select generate_series(1, 100000), 'test';
 exec sql select count(*) into :a from tb1;
printf ("a is %d\n", *a);
 exec sql commit;
 // Define a cursor.
 exec sql declare c cursor for select * from tb1;
```
 // Open the cursor. exec sql open c; exec sql whenever not found do break; while $(1)$  { // Capture data.

```
 exec sql fetch 1 in c into :a, :str;
      count++;
      if (count == 100000) {
         printf("Fetch res: a is %d, str is %s", *a, str);
      }
   }
   // Close the cursor.
   exec sql close c;
   exec sql set autocommit to on;
   exec sql drop table tb1;
   exec sql disconnect;
   ECPGfree_auto_mem();
   return 0;
}
```
# **5.7.5.3 Transaction**

In the default mode, statements are committed only when EXEC SQL COMMIT is issued. The embedded SQL interface also supports autocommit of transactions by executing the **EXEC SQL SET AUTOCOMMIT TO ON** statement. In autocommit mode, each command is automatically committed unless it is inside an explicit transaction block. This mode can be explicitly turned off by using **EXEC SQL SET AUTOCOMMIT TO OFF**.

Common transaction management commands are as follows:

- **EXEC SOL COMMIT:** commits an ongoing transaction.
- **EXEC SQL ROLLBACK:** rolls back an ongoing transaction.
- **EXEC SQL SET AUTOCOMMIT TO ON: enables the autocommit mode.**
- **SET AUTOCOMMIT TO OFF:** disables the autocommit mode. This is the default mode.

# **5.7.5.4 Prepared Statements**

Prepared statements can be used when the value passed to an SQL statement is unknown at compile time or the same statement will be used multiple times.

- Statements are prepared using the **PREPARE** command. For the values that are not known yet, use the placeholder (?). EXEC SQL PREPARE stmt1 FROM "SELECT oid, datname FROM pg\_database WHERE oid = ?";
- If a statement returns a single row, the application can call EXECUTE after PREPARE to execute the statement, supplying the actual values for the placeholders with a USING clause: EXEC SQL EXECUTE stmt1 INTO :dboid, :dbname USING 1;

```
● If a statement returns multiple rows, the application can use a cursor declared
    based on the prepared statement. To bind input parameters, the cursor must
    be opened with a USING clause:
    EXEC SQL PREPARE stmt1 FROM "SELECT oid,datname FROM pg_database WHERE oid > ?";
    EXEC SQL DECLARE foo_bar CURSOR FOR stmt1;
    /* When the end of the result set is reached, exit the while loop. */
    EXEC SQL WHENEVER NOT FOUND DO BREAK;
    EXEC SQL OPEN foo_bar USING 100;
    ...
```
while (1)

{

```
 EXEC SQL FETCH NEXT FROM foo_bar INTO :dboid, :dbname;
 ...
```
} EXEC SQL CLOSE foo\_bar;

When a prepared statement is no longer needed, it should be deallocated. EXEC SQL DEALLOCATE PREPARE name;

# <span id="page-328-0"></span>**5.7.5.5 Embedded SQL Commands**

# **5.7.5.5.1 ALLOCATE DESCRIPTOR**

# **Function**

Allocates a newly named SQL descriptor area.

# **Syntax**

ALLOCATE DESCRIPTOR name

# **Parameter Description**

#### **name**

SQL descriptor name. It is case sensitive and is an SQL identifier or a host variable.

### **Example**

EXEC SQL ALLOCATE DESCRIPTOR mydesc;

# **Helpful Links**

### **[DEALLOCATE DESCRIPTOR](#page-331-0)**, **[GET DESCRIPTOR](#page-334-0)**, and **[SET DESCRIPTOR](#page-338-0)**

# **5.7.5.5.2 CONNECT**

# **Description**

Establishes a connection between the client and the SQL server.

### **Syntax**

CONNECT TO connection\_target [ AS connection\_name ] [ USER connection\_user ]

# **Parameters**

#### ● **connection\_target**

Specifies the target server to be connected in one of the following formats:

- [ database\_name ] [@ host ] [: port ]: connection over TCP/IP.
- unix: qaussdb://host  $[:$  port  $]$  /  $[$  database\_name  $]$   $[$ ? connection option  $]$ : connection over UDSs.
- tcp:qaussdb://host [:port] / [ database\_name ] [ ?connection\_option ]: connection over TCP/IP.
- **SQL string constant:** one of the preceding forms.

### $\wedge$  CAUTION

For details about **connection\_target**, see **[ecpg Compatibility](#page-412-0)**.

#### connection\_name

An optional identifier used for the connection, which can be referenced in other commands. It can be an SQL identifier or a host variable.

#### connection user

Username for database connection.

You can use user\_name/password, user\_name **SQLIDENTIFIED BY** password, or user\_name **USING** password to specify the username and password.

The username and password can be SQL identifiers, string constants, or host variables.

#### $\Box$  Note

In the preceding parameters, the information in italics refers to variables. Replace them based on the actual situation.

# **Examples**

Here are several variants of specifying connection parameters:

EXEC SQL CONNECT TO "connectdb" AS main;

EXEC SQL CONNECT TO "connectdb" AS second;

EXEC SQL CONNECT TO 'connectdb' AS main;

EXEC SQL CONNECT TO REGRESSDB1 as main;

EXEC SQL CONNECT TO connectdb AS :id;

EXEC SQL CONNECT TO connectdb AS main USER connectuser/connectdb;

EXEC SQL CONNECT TO connectdb AS main USER connectuser USING "connectdb";

EXEC SQL CONNECT TO connectdb AS main;

EXEC SQL CONNECT TO tcp:gaussdb://localhost/connectdb USER connectuser IDENTIFIED BY connectpw; EXEC SQL CONNECT TO tcp:gaussdb://localhost:\$PORT/connectdb USER connectuser SQLIDENTIFIED BY connectpw;

EXEC SQL CONNECT TO unix:gaussdb://localhost/connectdb USER connectuser SQLIDENTIFIED BY "connectpw";

EXEC SQL CONNECT TO unix:gaussdb://localhost/connectdb USER connectuser USING "connectpw";

#### The following is an example of using the connection syntax:

#include <stdlib.h> #include <string.h> #include <stdlib.h> #include <stdio.h>

int main(void)

{ // Define the host by defining columns such as **database** and **password** required by the connection string. The actual values are read from environment variables or configuration files. Environment variables need to be configured as required. If no environment variable is used, a character string can be directly assigned. exec sql begin declare section;

```
 const int max_str_len = 200;
  char db[max_str_len] = getenv("EXAMPLE_DATABASENAME_ENV");
   char pw[max_str_len] = getenv("EXAMPLE_PASSWD_ENV");
   char new_pw[max_str_len] = getenv("EXAMPLE_NEW_PASSWD_ENV");
exec sql end declare section;
```
 // Print debug logs. ECPGdebug(1, stderr);

 // The connection statement involves the database, username, and password. The user must be created in advance and have related operation permissions.

 //Connection mode: EXEC SQL CONNECT TO [ database\_name ][ @host ][ :port ] [ USER connection\_user ]

 // Case 1: Use the default local connection mode to connect to the **postgres** database. exec sql connect to postgres;

 // Case 2: Use the default local connection mode to connect to the **postgres** database. The connection alias is **conn1**.

exec sql connect to postgres as conn1;

 // Case 3: Use the ip+port mode (**localhost** indicates the local address listened by the database, and **\$PORT** indicates the listening port of the database) to connect to the **connectdb** database, specify the database alias, and specify the user password.

exec sql connect to connectdb@localhost:\$PORT as conn2 user connectuser using :pw;

 // Case 4: Use the ip+port mode (**127.0.0.1** indicates the local IP address listened by the database, and **\$PORT** indicates the listening port of the database) to connect to the **connectdb** database, specify the database alias, and specify the user password.

exec sql connect to connectdb@127.0.0.1:\$PORT as conn3 user connectuser sqlidentified by :pw;

// Case 5: Close the connection to the database.

exec sql disconnect postgres;

exec sql disconnect conn1;

exec sql disconnect conn2;

exec sql disconnect conn3;

// Connection mode: EXEC SQL CONNECT TO <tcp|unix>:<gaussdb|postgresql>://host

[ :port ]/[ database\_name ][ ?connection\_option ]

 $/$ / Case 1: Replace the URL variables with the host variables  $pw$  and  $db$ .

strcpy(pw, new\_pw);

strcpy(db, "tcp:postgresql://localhost/connectdb");

exec sql connect to :db user connectuser using :pw;

 // Case 2: **127.0.0.1** indicates the IP address listened by the database, and **connectdb** indicates the database.

exec sql connect to tcp:postgresql://127.0.0.1/connectdb as conn4 user connectuser using :pw;

 // Case 3: **127.0.0.1** indicates the IP address listened by the database, **connectdb** indicates the database, and **connect\_timeout=14** indicates the connection string configuration parameter.

exec sql connect to tcp:gaussdb://localhost/connectdb?connect\_timeout=14 as conn5 user connectuser sqlidentified by :pw;

// Case 4: Close all connections.

exec sql close all;

// Connect to the database and execute the service.

- exec sql connect to tcp:postgresql://127.0.0.1/connectdb as conn4 user connectuser using :pw;
- exec sql set autocommit = on;

exec sql create table t1(a int);

exec sql insert into t1 values(1),(2);

exec sql select a from t1 where a > 1;

exec sql drop table t1;

```
 exec sql disconnect current;
 return 0;
```

```
}
```
The following is an example of using a host variable to specify connection

#### parameters:

#include <stdio.h> #include <stdlib.h> #include <string.h>

int main(void)

{ EXEC SQL BEGIN DECLARE SECTION;

 /\* The values of **dbname**, **user**, and **pwd** must be read from environment variables or configuration files. Environment variables need to be configured as required. If no environment variable is used, a character string can be directly assigned. \*/

```
 char *dbname = getenv("EXAMPLE_DBNAME_ENV"); /* Database name */ 
  char *user = getenv("EXAMPLE_USERNAME_ENV"); /* Username for connection */
   char *pwd = getenv("EXAMPLE_PASSWD_ENV"); /* Password */
   char *connection = "tcp:gaussdb://localhost:$PORT/testdb"; /* Connection string */ 
   char ver[256]; /* Buffer for storing version strings */
EXEC SQL END DECLARE SECTION;
```
 ECPGdebug(1, stderr); EXEC SQL CONNECT TO :dbname;

<span id="page-331-0"></span> EXEC SQL SELECT pg\_catalog.set\_config('search\_path', '', false); EXEC SQL COMMIT; EXEC SQL SELECT version() INTO :ver; EXEC SQL DISCONNECT; printf("version: %s\n", ver); EXEC SQL CONNECT TO :connection USER :user USING :pwd; EXEC SQL SELECT pg\_catalog.set\_config('search\_path', '', false); EXEC SQL COMMIT; EXEC SQL SELECT version() INTO :ver; EXEC SQL DISCONNECT; printf("version: %s\n", ver); return 0;

# **Helpful Links**

**[DISCONECT](#page-333-0)** and **[SET CONNECTION](#page-337-0)**

### **5.7.5.5.3 DEALLOCATE DESCRIPTOR**

}

### **Function**

Deallocates a SQL descriptor area.

#### **Syntax**

DEALLOCATE DESCRIPTOR name

### **Parameter Description**

#### **name**

SQL descriptor name. It is case sensitive and is an SQL identifier or a host variable.

#### **Example**

DEALLOCATE DESCRIPTOR mydesc;

### **Helpful Links**

#### **[ALLOCATE DESCRIPTOR](#page-328-0)**, **[GET DESCRIPTOR](#page-334-0)**, and **[SET DESCRIPTOR](#page-338-0)**

### **5.7.5.5.4 DECLARE**

### **Description**

Declares a cursor for iterating over the result set of a prepared statement. This command is slightly semantically different from the SQL command **DECLARE**: Whereas the latter executes a query and prepares the result set for retrieval, this embedded SQL command merely declares a name as a "loop variable" for iterating over the result set of a query; the actual execution happens when the cursor is opened with the **OPEN** command.

### **Syntax**

DECLARE cursor\_name [ BINARY ] [ NO SCROLL ] CURSOR [ { WITH | WITHOUT } HOLD ] FOR prepared\_name DECLARE cursor\_name [ BINARY ] [ NO SCROLL ] CURSOR [ { WITH | WITHOUT } HOLD ] FOR query

# **Parameters**

#### cursor\_name

Cursor name, which is case sensitive. It can be an SQL identifier or a host variable.

### ● **prepared\_name**

Name of the prepared query, which can be an SQL identifier or a host variable.

● **query**

A SELECT command for providing the rows to be returned by the cursor.

#### $\Box$  note

For details about the cursor options, see **[DECLARE](#page-1845-0)**.

# **Examples**

Examples of declaring a cursor used for query: EXEC SQL DECLARE C CURSOR FOR SELECT \* FROM My\_Table; EXEC SQL DECLARE C CURSOR FOR SELECT Item1 FROM T; EXEC SQL DECLARE cur1 CURSOR FOR SELECT version();

Example of declaring a cursor for a prepared statement: EXEC SQL PREPARE stmt1 AS SELECT version(); EXEC SQL DECLARE cur1 CURSOR FOR stmt1;

# **Helpful Links**

**[OPEN](#page-336-0)**

### **5.7.5.5.5 DESCRIBE**

# **Function**

Retrieves metadata information for the result columns contained in prepared statements.

### **Syntax**

DESCRIBE [ OUTPUT ] prepared\_name USING SQL DESCRIPTOR descriptor\_name DESCRIBE [ OUTPUT ] prepared\_name INTO SQL DESCRIPTOR descriptor\_name DESCRIBE [ OUTPUT ] prepared\_name INTO sqlda\_name

# **Parameter Description**

**prepared** name

Name of a prepared statement, which can be an SQL identifier or a host variable.

descriptor\_name

Descriptor name, which is case sensitive. It can be an SQL identifier or a host variable.

sqlda name

Name of an SQLDA variable. For details, see **[SQLDA](#page-366-0)**.

### <span id="page-333-0"></span>**Example**

EXEC SQL ALLOCATE DESCRIPTOR mydesc; EXEC SQL PREPARE stmt1 FROM :sql\_stmt; EXEC SOL DESCRIBE stmt1 INTO SOL DESCRIPTOR mydesc; EXEC SQL GET DESCRIPTOR mydesc VALUE 1 :charvar = NAME; EXEC SQL DEALLOCATE DESCRIPTOR mydesc;

# **Helpful Links**

#### **[ALLOCATE DESCRIPTOR](#page-328-0)** and **[GET DESCRIPTOR](#page-334-0)**

### **5.7.5.5.6 DISCONECT**

### **Description**

Closes one or all database connections.

#### **Syntax**

DISCONNECT connection\_name DISCONNECT [ CURRENT ] DISCONNECT DEFAULT DISCONNECT ALL

#### **Parameters**

#### ● **connection\_name**

Specifies the name of the database connection established by the **CONNECT** command.

● **current**

Closes the current connection, which can be a recently opened connection or a connection set by the SET CONNECTION command. This is also the default if no parameter is passed to the DISCONNECT command.

default

Closes the default connection.

● **all**

Closes all open connections.

# **Example**

```
#include <stdio.h>
#include <stdlib.h>
#include <string.h>
int main(void) 
{ 
   /* Create the testdb database in advance. */
   EXEC SQL CONNECT TO testdb AS DEFAULT; 
 EXEC SQL CONNECT TO testdb AS con1; 
 EXEC SQL CONNECT TO testdb AS con2; 
   EXEC SQL CONNECT TO testdb AS con3; 
   EXEC SQL DISCONNECT CURRENT; /* Close connection 3. */
   EXEC SQL DISCONNECT DEFAULT; /* Close the default connection. */
  EXEC SQL DISCONNECT ALL; /* Close connections 2 and 1. */
   return 0; 
}
```
# <span id="page-334-0"></span>**Helpful Links**

**[CONNECT](#page-328-0)**, **[SET CONNECTION](#page-337-0)**

# **5.7.5.5.7 EXECUTE IMMEDIATE**

# **Function**

Immediately prepares and executes a dynamically specified SQL statement without retrieving result rows.

### **Syntax**

EXECUTE IMMEDIATE string

# **Parameter Description**

**string**

A C string or host variable that contains the SQL statement to be executed.

# **Example**

The following is an example of executing the INSERT statement using EXECUTE IMMEDIATE and a host variable named **command**: sprintf(command, "INSERT INTO test (name, amount, letter) VALUES ('db: ''r1''', 1, 'f')"); EXEC SQL EXECUTE IMMEDIATE :command;

# **5.7.5.5.8 GET DESCRIPTOR**

# **Description**

Retrieves information about a query result set and stores it into host variables. A descriptor area is typically populated using FETCH or SELECT before using this command to transfer the information into host language variables. This command can be in either of the following formats:

- Retrieves the descriptor "header" items, which applies to the result set in its entirety.
- Retrieves information about a particular column, requiring the column number as additional parameter.

# **Syntax**

GET DESCRIPTOR descriptor name VALUE column number :cvariable = descriptor item [, ... ] GET DESCRIPTOR descriptor\_name:cvariable = descriptor\_header\_item  $[, ...]$ 

# **Parameters**

● **descriptor\_name**

Descriptor name.

descriptor header item

Header item to be retrieved. Currently, only COUNT that is used to obtain the number of columns in the result set is supported.

#### ● **column\_number**

Number of the column about which information is to be retrieved. The count starts at 1.

descriptor item

Information item about a column to be retrieved.

● **cvariable**

A host variable that will receive the data retrieved from the descriptor area.

# **Examples**

Retrieve the number of columns in a result set. EXEC SQL GET DESCRIPTOR d :d\_count = COUNT;

Retrieve the data length in the first column. EXEC SQL GET DESCRIPTOR d VALUE 1 :d\_returned\_octet\_length = RETURNED\_OCTET\_LENGTH;

Retrieve the data body of the second column as a string. EXEC SQL GET DESCRIPTOR d VALUE 2 :d\_data = DATA;

Run **SELECT current\_database();**. The number of columns, column data length, and column data are displayed. #include <stdio.h>

#include <stdlib.h> #include <string.h>

int main(void) {

return 0;

}

EXEC SQL BEGIN DECLARE SECTION; int  $d$  count = 0; char d\_data $[1024] = \{0\};$ int d returned octet length = 0; EXEC SQL END DECLARE SECTION; /\* Create **testdb** in advance. \*/ EXEC SQL CONNECT TO test; EXEC SQL SELECT pg\_catalog.set\_config('search\_path', '', false); EXEC SQL COMMIT; EXEC SQL ALLOCATE DESCRIPTOR d;  $/*$  Declare and open a cursor, and allocate a descriptor to the cursor.  $*/$ EXEC SQL DECLARE cur CURSOR FOR SELECT current\_database(); EXEC SQL OPEN cur; EXEC SQL FETCH NEXT FROM cur INTO SQL DESCRIPTOR d; /\* Obtain the total number of columns. \*/ EXEC SQL GET DESCRIPTOR d :d\_count = COUNT;  $print('d_count = %d\nu', d_count);$  /\* Obtain the length of a returned column. \*/ EXEC SQL GET DESCRIPTOR d VALUE 1 :d\_returned\_octet\_length = RETURNED\_OCTET\_LENGTH;  $print("d_returned-octet_length = %d\n", d_returned-octet_length);$  /\* Fetch the returned column as a string. \*/ EXEC SQL GET DESCRIPTOR d VALUE 1 :d\_data = DATA; printf("d\_data = %s\n", d\_data); /\* Closed \*/ EXEC SQL CLOSE cur; EXEC SQL COMMIT; EXEC SQL DEALLOCATE DESCRIPTOR d; EXEC SQL DISCONNECT ALL;

The following is the command output:

 $d$  count  $= 1$ d\_returned\_octet\_length = 6  $d$  data  $=$  testdb

### <span id="page-336-0"></span>**Helpful Links**

#### **[ALLOCATE DESCRIPTOR](#page-328-0)**, **[DEALLOCATE DESCRIPTOR](#page-331-0)**, **[SET DESCRIPTOR](#page-338-0)**

#### **5.7.5.5.9 OPEN**

# **Description**

Opens a cursor and optionally binds actual values to placeholders in the cursor declaration. The cursor must have been declared using the DECLARE command. Executing the OPEN command triggers the query on the server.

#### **Syntax**

OPEN cursor\_name OPEN cursor\_name USING value [, ... ] OPEN cursor\_name USING SQL DESCRIPTOR descriptor\_name

### **Parameters**

#### ● **cursor\_name**

Name of the cursor to be opened. It can be an SQL identifier or a host variable.

● **value**

A value that is to be bound to a placeholder in the cursor declaration. It can be an SQL constant, a host variable, or a host variable with an indicator.

#### descriptor\_name

Name of the descriptor that contains the value to be bound to the placeholder in the cursor declaration. It can be an SQL identifier or a host variable.

### **Example**

EXEC SQL OPEN a; EXEC SQL OPEN d USING 1, 'test'; EXEC SQL OPEN c1 USING SQL DESCRIPTOR mydesc; EXEC SQL OPEN :curname1;

# **Helpful Links**

#### **[DECLARE](#page-331-0)**

#### **5.7.5.5.10 PREPARE**

#### **Description**

Prepares the statement to be executed.

### **Syntax**

PREPARE name FROM string

# <span id="page-337-0"></span>**Parameters**

#### ● **name**

An identifier for the prepared query.

● **string**

A C string or host variable that contains a prepared statement, which can be SELECT, INSERT, UPDATE, or DELETE.

# **Examples**

char \*stmt = "SELECT \* FROM test1 WHERE  $a = ?$  AND  $b = ?$ "; EXEC SQL ALLOCATE DESCRIPTOR outdesc; EXEC SQL PREPARE foo FROM :stmt; EXEC SQL EXECUTE foo USING SQL DESCRIPTOR indesc INTO SQL DESCRIPTOR outdesc;

# **NOTICE**

The PREPARE statement provided by ecpg is not equivalent to the PREPARE syntax provided by the kernel. Example:

GaussDB Kernel kernel syntax: PREPARE name [ ( data\_type [, ...] ) ] AS statement

Embedded SQL statement: EXEC SQL PREPARE I (int, int) AS INSERT INTO T VALUES ( \$1, \$2 ); EXEC SQL EXECUTE I(1, 2);

When the preceding statement is executed, an error message "too few arguments on" is reported. ecpg provides a dynamic SQL statement to solve the problem in the **PREPARE name [ ( data\_type [, ...] ) ] AS statement** syntax scenario.

Example of using dynamic SQL syntax rules to solve the preceding problem: EXEC SQL PREPARE I AS INSERT INTO T VALUES ( \$1, \$2 ); EXEC SQL EXECUTE I using 1, 2;

# **5.7.5.5.11 SET AUTOCOMMIT**

# **Function**

Sets the autocommit behavior of the current database session. By default, embedded SQL programs do not automatically commit, so you need to explicitly issue COMMIT. This command can change the session to the automatic commit mode so that each individual statement is implicitly committed.

# **Syntax**

SET AUTOCOMMIT  $\{ = | TO \}$  { ON | OFF }

# **5.7.5.5.12 SET CONNECTION**

# **Function**

Sets a database connection.

# **Syntax**

SET CONNECTION  $\Gamma$  TO  $I = 1$  connection name

### <span id="page-338-0"></span>**Parameter Description**

#### connection\_name

Name of a database connection established by the CONNECT command.

### **Example**

EXEC SOL SET CONNECTION TO con2: EXEC SQL SET CONNECTION = con1;

# **Helpful Links**

**[CONNECT](#page-328-0)** and **[DISCONECT](#page-333-0)**

### **5.7.5.5.13 SET DESCRIPTOR**

### **Description**

Populates an SQL descriptor area, which is usually used to bind parameters in a prepared query execution. This command can be in either of the following formats:

- Applies to the descriptor "header", which is independent of specific data.
- Assigns a value to specific data identified by a number.

#### **Syntax**

SET DESCRIPTOR descriptor\_name descriptor\_header\_item = value [, ... ] SET DESCRIPTOR descriptor\_name VALUE number descriptor\_item = value [, ...]

### **Parameters**

#### descriptor\_name

SQL descriptor name.

descriptor header item

Identifies the header information item to be set. Currently, only COUNT that can be used to set the number of descriptor items is supported.

● **number**

Number of descriptor items to be set. The count starts at 1.

descriptor\_item

Identifies which descriptor item is to be set. Currently, only DATA, TYPE, and LENGTH are supported.

● **value**

Value to be stored in the descriptor item. The value can be an SQL constant or a host variable.

# **Example**

EXEC SQL SET DESCRIPTOR indesc COUNT = 1; EXEC SQL SET DESCRIPTOR indesc VALUE 1 DATA = 2; EXEC SQL SET DESCRIPTOR indesc VALUE 1 DATA = :val1; EXEC SQL SET DESCRIPTOR indesc VALUE 2 INDICATOR = :val1, DATA = 'some string'; EXEC SQL SET DESCRIPTOR indesc VALUE 2 INDICATOR = :val2null, DATA = :val2;

# **Helpful Links**

#### **[ALLOCATE DESCRIPTOR](#page-328-0)**, **[DEALLOCATE DESCRIPTOR](#page-331-0)**, and **[GET DESCRIPTOR](#page-334-0)**

### **5.7.5.5.14 TYPE**

# **Function**

Defines a new data type. This command is identified only when ecpg is run with the **-c** option.

### **Syntax**

TYPE type\_name IS ctype

# **Parameter Description**

#### **type\_name**

Data type name

#### **ctype**

C type description.

# **Example**

```
EXEC SQL TYPE customer IS
   struct
   {
      varchar name[50];
      int phone;
   };
EXEC SQL TYPE cust_ind IS
   struct ind
   {
      short name_ind;
      short phone_ind;
   };
EXEC SQL TYPE c IS char reference;
EXEC SQL TYPE ind IS union { int integer; short smallint; };
EXEC SQL TYPE intarray IS int[AMOUNT];
EXEC SQL TYPE str IS varchar[BUFFERSIZ];
EXEC SQL TYPE string IS char<sup>[11]</sup>;
```
Example of using EXEC SQL TYPE (note that the **-c** parameter needs to be added in the ecpg preprocessing phase when the following example is used): #include <stdlib.h> #include <string.h> #include <stdio.h> EXEC SQL WHENEVER SQLERROR SQLPRINT; EXEC SQL TYPE tt IS struct { varchar v[256]; int i; }; EXEC SQL TYPE tt\_ind IS struct ind { short v ind:

```
short i ind;
   }; 
int main(void) 
{ 
EXEC SQL BEGIN DECLARE SECTION; 
   tt t; 
   tt_ind t_ind; 
EXEC SQL END DECLARE SECTION; 
    EXEC SQL CONNECT TO testdb AS con1; 
    EXEC SQL SELECT current_database(), 256 INTO :t:t_ind LIMIT 1; 
   printf("t.v = %s\n", t.v.arr);
   print(f''t.i = %d\nu', t.i); printf("t_ind.v_ind = %d\n", t_ind.v_ind); 
   printf("t_ind.i_ind = %d\n", t_ind.i_ind);
    EXEC SQL DISCONNECT con1; 
    return 0; 
}
```
The output of this example is as follows: t.v = testdb t.i = 256  $t$ \_ind.v\_ind = 0 t ind.i ind  $= 0$ 

# **5.7.5.5.15 VAR**

# **Function**

Assigns a new C data type to a host variable. The host variable must have been declared in a DECLARE segment.

#### $\Box$  Note

- Exercise caution when using VAR. Using VAR to change the data type my cause the memory address to be invalid. As a result, the data variable is invalid and the value cannot be assigned.
- If the data type has been defined in the host variable DECLARE segment, you do not need to use the VAR statement.

# **Syntax**

VAR varname IS ctype

# **Parameter Description**

- **varname**
	- Name of a C variable.
- **ctype**

C type description.

### **Example**

EXEC SQL BEGIN DECLARE SECTION; short a; EXEC SQL END DECLARE SECTION; EXEC SOL VAR a IS int:

### **5.7.5.5.16 WHENEVER**

### **Description**

Defines a behavior that is called when an SQL execution exception occurs (row not found, SQL alarm, or error).

### **Syntax**

WHENEVER { NOT FOUND | SQLERROR | SQLWARNING } action

### **Parameters**

For details about the parameter description, see **[Setting Callbacks](#page-354-0)**.

### **Examples**

EXEC SQL WHENEVER NOT FOUND CONTINUE; EXEC SQL WHENEVER NOT FOUND DO BREAK; EXEC SQL WHENEVER SQLWARNING SQLPRINT; EXEC SQL WHENEVER SQLWARNING DO warn(); EXEC SQL WHENEVER SQLERROR sqlprint; EXEC SQL WHENEVER SQLERROR SQLCALL print2(); EXEC SQL WHENEVER SQLERROR DO handle\_error("select"); EXEC SQL WHENEVER SQLERROR DO sqlnotice(NULL, NONO); EXEC SQL WHENEVER SQLERROR DO sqlprint(); EXEC SQL WHENEVER SQLERROR GOTO error\_label; EXEC SQL WHENEVER SQLERROR STOP;

Use WHENEVER NOT FOUND BREAK to process the loop of the result set. The following is a complete example:

#include <stdlib.h> #include <string.h> #include <stdio.h>

int main(void)

```
{
  EXEC SOL CONNECT TO testdb AS con1:
   EXEC SQL ALLOCATE DESCRIPTOR d;
   EXEC SQL DECLARE cur CURSOR FOR SELECT current_database(), 'hoge', 256;
   EXEC SQL OPEN cur;
   EXEC SQL BEGIN DECLARE SECTION;
   char* d1;
   char* d2;
   EXEC SQL END DECLARE SECTION;
   /* When the end of the result set is reached, exit the loop. */
   EXEC SQL WHENEVER NOT FOUND DO BREAK;
   while (1)
   {
      EXEC SQL FETCH NEXT FROM cur INTO SQL DESCRIPTOR d;
      exec sql get descriptor d value 1 :d1=DATA;
      exec sql get descriptor d value 2 :d2=DATA;
      printf("d1 is %s,%s\n", d1, d2) ;
   }
    EXEC SQL CLOSE cur;
    EXEC SQL COMMIT;
    EXEC SQL DEALLOCATE DESCRIPTOR d;
    EXEC SQL DISCONNECT ALL;
    return 0;
}
```
# **5.7.6 Querying the Result Set**

The SELECT statement that returns the result of a single row can be directly executed using EXEC SQL. For details, see **[Running SQL Commands](#page-325-0)**.

Example:

```
/* Create a table and insert data. */
EXEC SQL CREATE TABLE test_table (number1 integer, number2 integer);
EXEC SQL INSERT INTO test_table (number1, number2) VALUES (2, 1);
/* The query result is in a single row. :num is the host variable. */
EXEC SQL SELECT number1 INTO :num FROM test_table WHERE number2 = 1;
Using
Cursors. (In special cases, an application can fetch multiple rows of results at
a time and write them to the host variable of the array type. For details, see
Host Variables with Non-Primitive Types.)
Example:
   /* Create a table and insert data. */
   EXEC SQL CREATE TABLE test_table (number1 integer, number2 integer);
  EXEC SQL INSERT INTO test_table (number1, number2) VALUES (2, 1);
   EXEC SQL INSERT INTO test_table (number1, number2) VALUES (3, 1);
   EXEC SQL INSERT INTO test_table (number1, number2) VALUES (4, 1);
  EXEC SQL INSERT INTO test table (number1, number2) VALUES (5, 1);
/* Define the host variable. \gammaEXEC SQL BEGIN DECLARE SECTION;
   int v1;
   int v2;
EXEC SQL END DECLARE SECTION;
   /* Declare a cursor. */
   EXEC SQL DECLARE test_bar CURSOR FOR SELECT number1, number2 FROM test_table ORDER BY 
number1;
   /* Open the cursor. */
   EXEC SQL OPEN test_bar;
   /* When the cursor reaches the end of the result set, exit the loop. */
   EXEC SQL WHENEVER NOT FOUND DO BREAK;
   /* Obtain the query result set. */
   while(1)
 {
     EXEC SQL FETCH NEXT FROM test_bar INTO :v1, :v2;
    printf("number1 = %d, number2 = %d\n",v1,v2);
   }
   /* Close the cursor. */
   EXEC SQL CLOSE test_bar;
```
# **5.7.7 Closing a Database Connection**

Close the database connection after the database is used.

```
Close a connection.
EXEC SQL DISCONNECT [connection];
```
Declare the connection by using the following methods:

- connection-name
- default
- current
- all

# **5.7.8 Host Variables**

This section describes how to use host variables to pass data between C programs and embedded SQL programs. In C programs with embedded SQL statements, we use the C language as the host language and regard EXEC SQL [Command] statements as embedded SQL statements of the host language. Therefore, variables used for embedded SQL statements in C programs are called host variables.

# **5.7.8.1 Overview**

Passing data between a C program and SQL statements is particularly simple in embedded SQL. Instead of having the program paste data into the statements, you can simply write the name of a C variable into the SQL statement, prefixed by a colon. The following is an example:

EXEC SQL INSERT INTO sometable VALUES (:v1, 'foo', :v2);

This statement references two C variables named v1 and v2 and uses a regular SQL string, indicating that you are not restricted to use one kind of data or the other.

# **5.7.8.2 DECLARE Section**

To implement data interaction between a C program with embedded SQL statements and a database, for example, to pass parameters in a query of the C program to the database, or to pass data from the database back to the program, the C variables that are intended to contain this data need to be declared in specially marked sections, so that the embedded SQL preprocessor is made aware of them.

This section starts with: EXEC SQL BEGIN DECLARE SECTION;

And ends with: EXEC SQL END DECLARE SECTION;

Between them, there must be regular C variable declarations. The following is an example. int  $x = 4$ ; char foo[16], bar[16];

# **NOTICE**

- The type of the host variables declared between the start and end of the marked section must be one of the supported data types. For details, see **[Table](#page-344-0) [5-77](#page-344-0)**.
- You can also declare variables with the following syntax which implicitly creates a DECLARE section: EXEC SOL int  $i = 4$ .
- Variables that are not intended to be used in SQL commands can be declared normally outside these special sections.
- The definition of a structure or union also must be listed inside a DECLARE section. Otherwise, the preprocessor cannot process these types.

# <span id="page-344-0"></span>**5.7.8.3 Retrieving Query Results**

...

To retrieve the results of a query, embedded SQL provides special variants of the usual commands SELECT and FETCH. These commands have a special INTO clause that specifies which host variables the retrieved values are to be stored in. SELECT is used for a query that returns only a single row, and FETCH is used for a query that returns multiple rows, using a cursor.

Here is an example using the command SELECT:

```
/* 
 * Assume a table:
 * CREATE TABLE test1 (a int, b varchar(50)); 
 */
EXEC SQL BEGIN DECLARE SECTION;
   int v1;
   VARCHAR v2;
EXEC SQL END DECLARE SECTION;
```
EXEC SQL SELECT a, b INTO :v1, :v2 FROM test;

The INTO clause appears between the SELECT list and the FROM clause. The number of elements in the SELECT list and the list after INTO (also called the target list) must be equal.

```
Here is an example using the command FETCH:
EXEC SQL BEGIN DECLARE SECTION;
   int v1;
   VARCHAR v2;
EXEC SQL END DECLARE SECTION;
 ...
   EXEC SQL DECLARE foo CURSOR FOR SELECT a, b FROM test;
 ...
   do
   {
 ...
     EXEC SQL FETCH NEXT FROM foo INTO :v1, :v2;
 ...
   } while (...);
The INTO clause appears after all SQL clauses.
```
# **5.7.8.4 Type Mapping**

When ecpg applications exchange values between the GaussDB Kernel server and the C program, such as when retrieving query results from the server or executing SQL statements with input parameters, the values need to be converted between GaussDB Kernel data types and host language variable types (C language data types, concretely). There are two data types available: Simple GaussDB Kernel data types, such as integer and text, can be directly read and written by applications. Other GaussDB Kernel data types, such as timestamp and numeric, can be accessed only by using special library functions. For details, see **[ECPG API](#page-378-0) [Reference](#page-378-0)**.

**Table 5-77** Mapping between GaussDB Kernel data types and C variable types

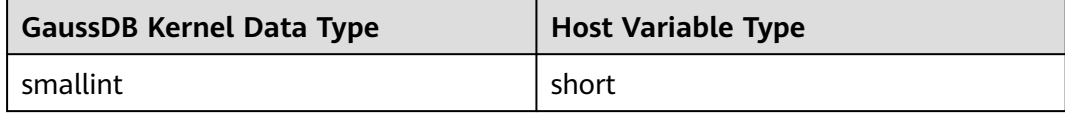

<span id="page-345-0"></span>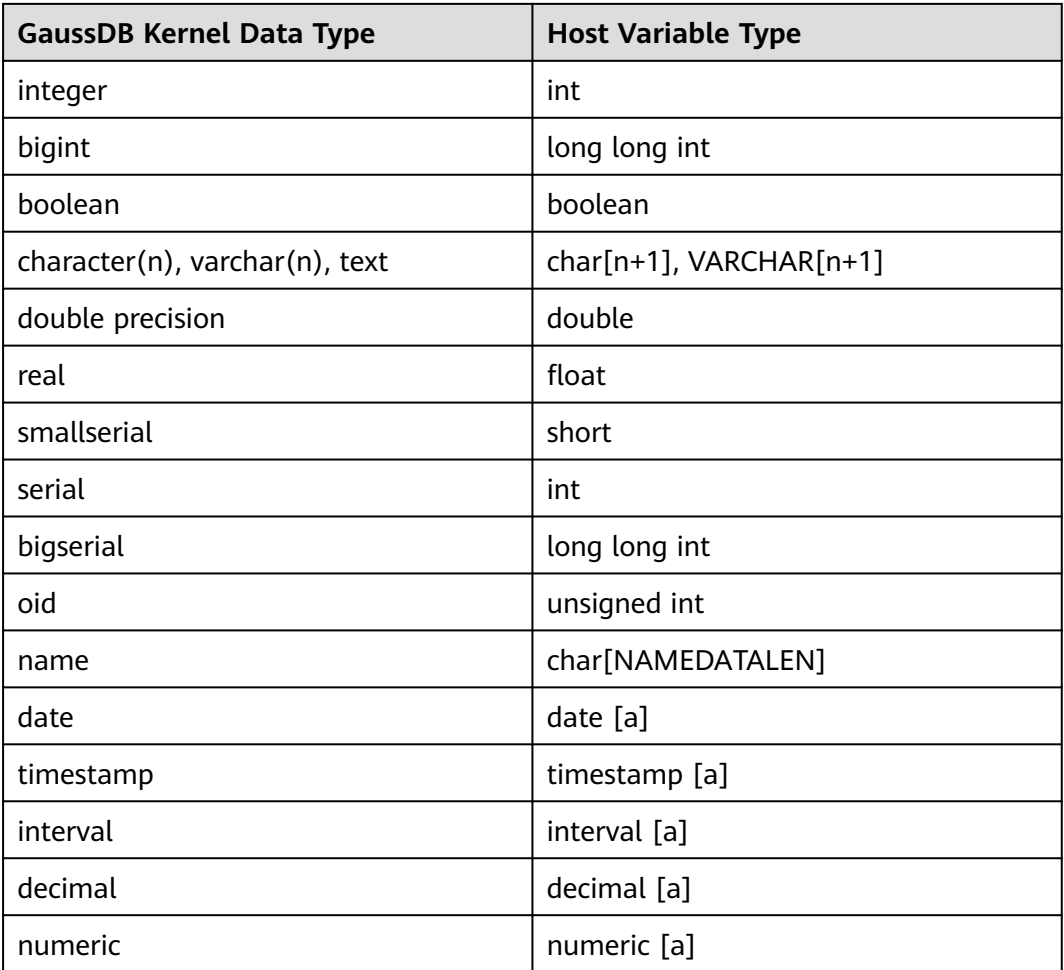

# $\Box$  Note

[a] This type can be accessed through **[Accessing Special Data Types](#page-348-0)**.

# **NOTICE**

- Currently, only basic data types of the C language can be used or combined. The string data type in the C++ language cannot be used as the host variable type.
- Currently, ecpg maps only common data types of GaussDB Kernel SQL. For details about the supported data types, see **[Table 5-77](#page-344-0)**.

# **5.7.8.5 Handling Character Strings**

To handle SQL character string data types, such as varchar and text, there are two possible methods to declare the host variables.

1. Method 1: Use char[] (a char string), which is the most common method for processing character data in C programs.

<span id="page-346-0"></span>EXEC SQL BEGIN DECLARE SECTION; char str[50]; EXEC SQL END DECLARE SECTION;

Note that you have to take care of the length yourself. If you use this host variable as the target variable of a query which returns a string with more than 49 characters, a buffer overflow occurs.

2. Method 2: Use the VARCHAR type, which is a special type provided by ECPG. The definition on an array of type VARCHAR is converted into a named struct for every variable. The following is a declaration example. VARCHAR var[180];

It will be converted into:

```
struct varchar_var 
{ 
   int len; 
   char arr[180]; 
} var;
```
To store a string in a VARCHAR host variable, the host variable has to be declared as a string including the zero-byte terminator. **arr** stores the string including a terminating zero byte. **len** stores the length of the string stored in **arr** without the terminating zero byte. The terminator is not included when the length is calculated. When a host variable is used as input for a query, if the values of **strlen(arr)** and **len** are different, the shorter one is used.

# $\wedge$  CAUTION

- VARCHAR can be written in upper or lower case, but not in mixed case.
- char and VARCHAR host variables can also hold values of other SQL types, which will be stored in their string forms.

# **5.7.8.6 Host Variables with Non-Primitive Types**

Non-primitive host variables can be arrays, typedefs, structures, and pointers.

**Arrays** 

{

There are two use cases for arrays as host variables. The first case is to store some text strings in char<sup>[]</sup> or VARCHAR<sup>[]</sup>. The second case is to retrieve multiple rows from a query result without using a cursor. Without an array, to process a query result consisting of multiple rows, it is required to use a cursor and the FETCH command. But with array host variables, multiple rows can be received at once. The length of the array has to be defined to be able to accommodate all rows, otherwise a buffer overflow will occur.

For example, scan the pg\_database system catalog and display the OIDs and names of all available databases. #include <stdlib.h> #include <stdio.h> #include <string.h> int main(void) EXEC SQL BEGIN DECLARE SECTION; int dbid[8]; char dbname[8][16]; int i;

```
EXEC SQL END DECLARE SECTION;
```

```
memset(dbname, 0, sizeof(char)* 16 * 8);
 memset(dbid, 0, sizeof(int) * 8);
 /* Connect to the testdb database. The testdb database must be created in advance. */
 EXEC SQL CONNECT TO testdb; 
  /* Retrieve multiple rows to arrays at a time. */
 EXEC SQL SELECT oid,datname INTO :dbid, :dbname FROM pg_database; 
for (i = 0; i < 8; i++) printf("oid=%d, dbname=%s\n", dbid[i], dbname[i]); 
  EXEC SQL COMMIT; 
 EXEC SQL DISCONNECT ALL; 
  return 0;
```
The following is the example output (the exact value depends on the local environment).

oid=1, dbname=template1 oid=11510, dbname=template0 oid=11511, dbname=postgres oid=313780, dbname=testdb oid=0, dbname= oid=0, dbname= oid=0, dbname=

**Structures** 

}

A structure whose member names match the column names of a query result, can be used to retrieve multiple columns at once. The structure enables handling multiple column values in a single host variable.

The following example retrieves OIDs, names, and sizes of the available databases from the pg\_database system catalog and using the pg\_database\_size() function. In this example, a structure variable **dbinfo\_t** with members whose names match each column in the SELECT result is used to retrieve one result row without putting multiple host variables in the FETCH statement.

```
EXEC SQL BEGIN DECLARE SECTION;
   typedef struct
   {
      int oid;
      char datname[65];
      long long int size;
   } dbinfo_t;
   dbinfo_t dbval;
EXEC SQL END DECLARE SECTION;
   memset(&dbval, 0, sizeof(dbinfo_t));
   EXEC SQL DECLARE cur1 CURSOR FOR SELECT oid, datname, pg_database_size(oid) AS size FROM 
pg_database; 
   EXEC SQL OPEN cur1;
  /* Exit the while loop when the end of the result set is reached. */ EXEC SQL WHENEVER NOT FOUND DO BREAK;
   while (1)
   { 
      /* Fetch multiple columns into one structure. */
      EXEC SQL FETCH FROM cur1 INTO :dbval; 
      /* Print the members of the structure. */
      printf("oid=%d, datname=%s, size=%lld\n", dbval.oid, dbval.datname, dbval.size); 
 }
   EXEC SQL CLOSE cur1;
The following is the example output (the exact value depends on the local
environment).
```

```
oid=1, datname=template1, size=4324580 
oid=11510, datname=template0, size=4243460
```

```
oid=11511, datname=postgres, size=4324580 
oid=313780, datname=testdb, size=8183012
Structure host variables "absorb" as many columns in the query result as the
structure columns. Additional columns can be allocated to other host
variables. The above program could also be restructured like this, with the
size variable outside the structure:
EXEC SQL BEGIN DECLARE SECTION; 
   typedef struct 
 { 
     int oid; 
     char datname[65]; 
   } dbinfo_t; 
   dbinfo_t dbval; 
   long long int size; 
EXEC SQL END DECLARE SECTION; 
   memset(&dbval, 0, sizeof(dbinfo_t)); 
   EXEC SQL DECLARE cur1 CURSOR FOR SELECT oid, datname, pg_database_size(oid) AS size FROM 
pg_database; 
   EXEC SQL OPEN cur1; 
  \prime* Exit the while loop when the end of the result set is reached. \prime\prime EXEC SQL WHENEVER NOT FOUND DO BREAK; 
   while (1) 
   { 
      /* Fetch multiple columns into one structure. */
     EXEC SQL FETCH FROM cur1 INTO :dbval, :size; 
     /* Print the members of the structure. */
    printf("oid=%d, datname=%s, size=%lld\n", dbval.oid, dbval.datname, size);
   } 
   EXEC SQL CLOSE cur1;
typedef
Use the typedef keyword to map new types to existing types.
EXEC SQL BEGIN DECLARE SECTION;
typedef char mychartype[40];
typedef long serial_t;
EXEC SQL END DECLARE SECTION;
You can also run the following command:
EXEC SQL TYPE serial_t IS long;
This declaration does not need to be part of a DECLARE section.
```
**Pointers** 

You can declare pointers to the most common types. EXEC SQL BEGIN DECLARE SECTION; int \*intp; char \*\*charp; EXEC SQL END DECLARE SECTION;

# **5.7.8.7 Accessing Special Data Types**

ECPG supports the numeric, decimal, date, timestamp, and interval data types. These data types cannot be mapped to primitive host variable types because they have a complex internal structure. Applications deal with these types by declaring host variables in special types and accessing them using functions in the pgtypes library. For details about the functions in the pgtypes library, see **[ECPG API](#page-378-0) [Reference](#page-378-0)**.

timestamp and date

First, the program must include the header file for the timestamp type.

#include <pgtypes\_timestamp.h>

Then, declare a host variable of the timestamp type in the DECLARE section. EXEC SQL BEGIN DECLARE SECTION;

 timestamp ts; EXEC SQL END DECLARE SECTION;

After the value is read to the host variable, the pgtypes library function is used for processing. In the following example, the

PGTYPEStimestamp\_to\_asc() function is used to convert the **timestamp** value to the text format:

EXEC SQL SELECT now()::timestamp INTO :ts;

printf("ts = %s\n", PGTYPEStimestamp\_to\_asc(ts));

A command output example is as follows: ts = 2022-06-27 18:03:56.949343

In addition, the date type can be processed in the same way. The program must contain the **pgtypes\_date.h** header file, declare a host variable as the date type, and use the PGTYPE data to asc() function to convert the variable to the text format.

interval

The handling of the interval type is also similar to the timestamp and date types. However, to allocate memory for an interval type value explicitly, the memory space for the variable must be allocated from the heap memory.

The following is an example: #include <stdio.h> #include <stdlib.h> #include <pgtypes\_interval.h> int main(void) { EXEC SQL BEGIN DECLARE SECTION; interval \*in; EXEC SQL END DECLARE SECTION; /\* Connect to the **testdb** database. The **testdb** database must be created in advance.\*/ EXEC SQL CONNECT TO testdb; in = PGTYPESinterval\_new(); EXEC SQL SELECT '1 min'::interval INTO :in; printf("interval = %s\n", PGTYPESinterval\_to\_asc(in)); PGTYPESinterval\_free(in); EXEC SQL COMMIT; EXEC SQL DISCONNECT ALL; return 0; }

numeric and decimal

The handling of the numeric and decimal types is similar to the interval type: It requires defining a pointer, allocating some memory space from the heap, and accessing the variable using the pgtypes library functions.

Example:

#include <stdio.h> #include <stdlib.h> #include <pgtypes\_numeric.h> EXEC SQL WHENEVER SQLERROR STOP; int main(void) { EXEC SQL BEGIN DECLARE SECTION; numeric \*num; numeric \*num2; decimal \*dec; EXEC SQL END DECLARE SECTION;

 /\* Connect to the **testdb** database. The **testdb** database must be created in advance.\*/ EXEC SQL CONNECT TO testdb;

num = PGTYPESnumeric\_new(); dec = PGTYPESdecimal\_new(); EXEC SQL SELECT 12.345::numeric(4,2), 23.456::decimal(4,2) INTO :num, :dec; printf("numeric = %s\n", PGTYPESnumeric\_to\_asc(num, 0)); printf("numeric = %s\n", PGTYPESnumeric\_to\_asc(num, 1)); printf("numeric = %s\n", PGTYPESnumeric\_to\_asc(num, 2)); /\* Convert decimal to numeric to show a decimal value. \*/ num2 = PGTYPESnumeric\_new(); PGTYPESnumeric\_from\_decimal(dec, num2); printf("decimal = %s\n", PGTYPESnumeric\_to\_asc(num2, 0)); printf("decimal = %s\n", PGTYPESnumeric\_to\_asc(num2, 1)); printf("decimal = %s\n", PGTYPESnumeric\_to\_asc(num2, 2)); PGTYPESnumeric\_free(num2); PGTYPESdecimal\_free(dec); PGTYPESnumeric\_free(num); EXEC SQL COMMIT; EXEC SQL DISCONNECT ALL; return 0;

# **5.7.8.8 Handling Non-Primitive SQL Data Types**

This section describes how to handle non-scalar and user-defined SQL-level data types in ECPG applications. Note that this is distinct from the handling of host variables of non-primitive types described in **[Host Variables with Non-Primitive](#page-346-0) [Types](#page-346-0)**.

● Arrays

}

Multi-dimensional SQL-level arrays are not directly supported in ECPG. Onedimensional SQL-level arrays can be mapped into C array host variables and vice-versa. However, when creating a statement, ECPG does not know the types of the columns, so that it cannot check if a C array is input into a corresponding SQL-level array. When processing the output of an SQL statement, ECPG has to check if both are arrays.

If a query accesses elements of an array separately, a host variable with a type that can be mapped to the element type should be used. For example, if a column type is array of integer, a host variable of type int can be used. Also if the element type is varchar or text, a host variable of type char[] or VARCHAR[] can be used.

```
The following is an example.
CREATE TABLE t3 ( 
   ii integer[] 
); 
testdb=> SELECT * FROM t3; 
   ii 
------------- 
 {1,2,3,4,5} 
(1 row)
The following example retrieves the fourth element of an array and stores it
in a host variable of the int type.
EXEC SQL BEGIN DECLARE SECTION; 
   int ii; 
EXEC SQL END DECLARE SECTION; 
  EXEC SQL DECLARE cur1 CURSOR FOR SELECT ii[4] FROM t3;
   EXEC SQL OPEN cur1; 
   EXEC SQL WHENEVER NOT FOUND DO BREAK; 
   while (1)
```

```
 { 
      EXEC SQL FETCH FROM cur1 INTO :ii ; 
      printf("ii=%d\n", ii); 
 }
```

```
 EXEC SQL CLOSE cur1;
```
Example output: ii=4

To map multiple array elements to the multiple elements in an array type host variable, each element of the array column and each element of the host variable array must be managed separately. For example: EXEC SQL BEGIN DECLARE SECTION; int ii\_a[8]:

EXEC SQL END DECLARE SECTION;

```
EXEC SQL DECLARE cur1 CURSOR FOR SELECT ii[1], ii[2], ii[3], ii[4] FROM t3;
   EXEC SQL OPEN cur1; 
   EXEC SQL WHENEVER NOT FOUND DO BREAK; 
   while (1) 
   { 
      EXEC SQL FETCH FROM cur1 INTO :ii_a[0], :ii_a[1], :ii_a[2], :ii_a[3]; 
 ... 
   }
```

```
Note:
EXEC SQL BEGIN DECLARE SECTION; 
   int ii_a[8]; 
EXEC SQL END DECLARE SECTION;
```
 EXEC SQL DECLARE cur1 CURSOR FOR SELECT ii FROM t3; EXEC SQL OPEN cur1;

EXEC SQL WHENEVER NOT FOUND DO BREAK;

```
 while (1) 
   { 
       /* Error */
     EXEC SOL FETCH FROM cur1 INTO :ii_a;
 ...
   }
```
It does not work out because you cannot map an array type column to an array host variable directly.

Composite types

Composite types are not directly supported in ECPG. For example, you cannot declare member variables as date type in a structure. However, you can access each attribute separately or use the external string representation.

```
In the following example, each attribute can be accessed separately.
CREATE TYPE comp_t AS (intval integer, textval varchar(32)); 
CREATE TABLE t4 (compval comp_t); 
INSERT INTO t4 VALUES ( (256, 'GaussDB') );
```
The following program retrieves data from the example table by selecting each attribute of the comp\_t type separately. EXEC SQL BEGIN DECLARE SECTION; int intval;

 varchar textval[33]; EXEC SQL END DECLARE SECTION;

 /\* Put each element of the composite type column in the SELECT list. \*/ EXEC SQL DECLARE cur1 CURSOR FOR SELECT (compval).intval, (compval).textval FROM t4; EXEC SQL OPEN cur1;

 EXEC SQL WHENEVER NOT FOUND DO BREAK; while (1)

 {  $/*$  Fetch each element of the composite type column into host variables.  $*/$  EXEC SQL FETCH FROM cur1 INTO :intval, :textval; printf("intval=%d, textval=%s\n", intval, textval.arr); } EXEC SQL CLOSE cur1;

The host variables storing values in the **FETCH** command can be gathered into one structure. For more details about the host variables in the structure form, see **[Handling Character Strings](#page-345-0)**. In the following example, the two host variables, *intval* and *textval*, become members of the comp t structure, and the structure is specified in the **FETCH** command:

```
EXEC SQL BEGIN DECLARE SECTION; 
   typedef struct 
   { 
      int intval; 
      varchar textval[33]; 
   } comp_t; 
   comp_t compval; 
EXEC SQL END DECLARE SECTION;
```

```
 /* Put each element of the composite type column in the SELECT list. */
 EXEC SQL DECLARE cur1 CURSOR FOR SELECT (compval).intval, (compval).textval FROM t4; 
 EXEC SQL OPEN cur1;
```

```
 EXEC SQL WHENEVER NOT FOUND DO BREAK; 
   while (1) 
   { 
      /* Put all values in the SELECT list into one structure. */
      EXEC SQL FETCH FROM cur1 INTO :compval; 
      printf("intval=%d, textval=%s\n", compval.intval, compval.textval.arr); 
 }
```
EXEC SQL CLOSE cur1;

Although a structure is used in the FETCH command, the attribute names in the SELECT clause are specified one by one. This can be enhanced by using a \* to ask for all attributes of the composite type value. For example:

```
... 
EXEC SQL DECLARE cur1 CURSOR FOR SELECT (compval).* FROM t4; 
EXEC SQL OPEN cur1;
```
EXEC SQL WHENEVER NOT FOUND DO BREAK;

```
while (1) 
{ 
   /* Put all values in the SELECT list into one structure. */
   EXEC SQL FETCH FROM cur1 INTO :compval; 
   printf("intval=%d, textval=%s\n", compval.intval, compval.textval.arr); 
} 
...
```
In this way, composite types can be mapped into structures, even though ECPG does not understand the composite type itself.

● User-defined base types

When ECPG uses host variables to store query results, only the data types provided by ECPG are supported. User-defined data types are not supported. Data types created using CREATE TYPE cannot be mapped using host variables.

However, you can use external string representations and host variables of the char<sup>[]</sup> or VARCHAR<sup>[]</sup> type to handle user-defined types.

The external string representation of that type is (%lf,%lf), which is defined in function complex\_in(). The following example inserts complex type values **(1,1)** and **(3,3)** into columns **a** and **b** and then queries them from the table.

```
EXEC SQL BEGIN DECLARE SECTION; 
   varchar a[64]; 
   varchar b[64];
EXEC SOL END DECLARE SECTION:
  EXEC SQL INSERT INTO test_complex VALUES ('(1,1)', '(3,3)');
  EXEC SQL DECLARE cur1 CURSOR FOR SELECT a, b FROM test_complex;
   EXEC SQL OPEN cur1; 
   EXEC SQL WHENEVER NOT FOUND DO BREAK; 
   while (1) 
   { 
     EXEC SQL FETCH FROM cur1 INTO :a, :b; 
     printf("a=%s, b=%s\n", a.arr, b.arr); 
 } 
   EXEC SQL CLOSE cur1;
Example output:
a=(1,1), b=(3,3)
```
# **5.7.9 Executing Dynamic SQL Statements**

In most cases, the SQL statements executed by an application are known when the application is written. However, in some cases, SQL statements are constructed at runtime or provided by external sources. In these cases, the SQL statements cannot be directly embedded into the C source code, but dynamic SQL statements allow you to call the provided SQL statements in a string variable.

# **5.7.9.1 Executing Statements Without a Result Set**

An example of running the **EXECUTE IMMEDIATE** command is as follows: EXEC SQL BEGIN DECLARE SECTION; const char \*stmt = "CREATE TABLE test1 (...);"; EXEC SQL END DECLARE SECTION; EXEC SQL EXECUTE IMMEDIATE :stmt;

**EXECUTE IMMEDIATE** can be used for SQL statements that do not return a result set, such as DDL, INSERT, UPDATE, and DELETE statements. However, statements for retrieving data, such as SELECT statements, cannot be executed in this way.

# **5.7.9.2 Executing a Statement with Input Parameters**

Prepare a normal statement and execute a specific version of it by replacing its parameters (with question marks). Use the EXECUTE statement to execute the prepared statement by specifying parameters in the USING clause. The following is an example.

EXEC SQL BEGIN DECLARE SECTION; const char \*stmt = "INSERT INTO test1 VALUES(?, ?);"; EXEC SQL END DECLARE SECTION; /\* PREPARE Prepare a statement for execution. \*/ EXEC SQL PREPARE mystmt FROM :stmt; ...

 /\* Single quotation marks are valid characters. If a character string is used, use double quotation marks.\*/ EXEC SQL EXECUTE mystmt USING 42, 'foobar';

 /\* When you no longer need a prepared statement, you should deallocate it.\*/ EXEC SQL DEALLOCATE PREPARE name;

# **5.7.9.3 Executing a Statement with a Result Set**

EXECUTE can be used to execute SQL statements with a result set. To save the result, add an INTO clause. The following is an example.

```
EXEC SQL BEGIN DECLARE SECTION;
   const char *stmt = "SELECT a, b, c FROM test1 WHERE a > ?";
   int v1, v2;
   VARCHAR v3[50];
EXEC SQL END DECLARE SECTION;
```
EXEC SQL PREPARE mystmt FROM :stmt;

 ... EXEC SQL EXECUTE mystmt INTO :v1, :v2, :v3 USING 37;

### $\Box$  Note

The EXECUTE statement supports the INTO and USING clauses.

If a query may return multiple result rows, use cursors. For details about cursors, see **[Using Cursors](#page-326-0)**. Example:

```
EXEC SQL BEGIN DECLARE SECTION; 
   char dbaname[128]; 
   char datname[128]; 
   char *stmt = "SELECT u.usename as dbaname, d.datname " 
           " FROM pg_database d, pg_user u " 
           " WHERE d.datdba = u.usesysid"; 
EXEC SQL END DECLARE SECTION; 
   EXEC SQL CONNECT TO testdb AS con1 USER testuser; 
   EXEC SQL PREPARE stmt1 FROM :stmt; 
   EXEC SQL DECLARE cursor1 CURSOR FOR stmt1; 
   EXEC SQL OPEN cursor1; 
   EXEC SQL WHENEVER NOT FOUND DO BREAK; 
   while (1) 
   { 
     EXEC SQL FETCH cursor1 INTO :dbaname,:datname;
     printf("dbaname=%s, datname=%s\n", dbaname, datname); 
 } 
   EXEC SQL CLOSE cursor1; 
   EXEC SQL COMMIT; 
   EXEC SQL DISCONNECT ALL;
```
# **5.7.10 Error Handling**

There are two non-exclusive methods to handle errors and warnings in an embedded SQL program:

- Callbacks can be configured to handle errors or warnings using the WHENEVER command.
- Detailed information about the errors or warnings can be obtained from the sqlca variable.

# **5.7.10.1 Setting Callbacks**

One simple method to catch errors and warnings is to set a specific action to be executed whenever a particular condition occurs. To set the callback, run the following command:

EXEC SQL WHENEVER condition action;

**condition** can be one of the following:

**SQLERROR:** The specified action is called whenever an error occurs during the execution of an SQL statement.

- **SQLWARNING**: The specified action is called whenever a warning occurs during the execution of an SQL statement.
- **NOT FOUND:** The specified action is called whenever an SQL statement retrieves or affects zero rows.

**action** can be one of the following:

- **CONTINUE**: ignores the callback error condition and continues the execution. It is usually used to stop a break condition. This is the default value.
- **GOTO** label/**GO TO** label: jumps to a specified label (using the C goto statement).
- **SQLPRINT:** prints a message to the standard error.
- **STOP**: calls exit(1) to terminate the program.
- **DO BREAK**: executes the C statement BREAK. This statement is used only in loops or switch statements.

The following is an example.

 $\prime^*$  It prints a simple message when a warning occurs and aborts the program when an error happens.  $^*\prime$ EXEC SQL WHENEVER SQLWARNING SQLPRINT; EXEC SQL WHENEVER SQLERROR STOP;

#### **NOTICE**

● The statement EXEC SQL WHENEVER is a directive of the SQL preprocessor, not a C statement. The error or warning actions that it sets apply to all embedded SQL statements that appear below the point where the handler is set, unless a different action was set for the same condition between the first EXEC SQL WHENEVER and the SQL statement causing the condition, regardless of the flow of control in the C program. Therefore, neither of the following C programs can achieve the expected effect:

```
/* 
 * ERROR 
 */ 
void func()
{
 ... 
   if (verbose) { 
       EXEC SQL WHENEVER SQLWARNING SQLPRINT;
    }
 ... 
    EXEC SQL SELECT ...; 
    ... 
}
/* 
 * ERROR 
 */ 
void func()
{ 
 ... 
    set_error_handler(); 
 ... 
    EXEC SQL SELECT ...; 
 ... 
} 
static void set_error_handler(void) 
{ 
    EXEC SQL WHENEVER SQLERROR STOP; 
}
```
• DO BREAK can be used only in the while, for, and switch scenarios. After DO BREAK is used, use the CONTINUE statement to ignore it.

# **5.7.10.2 sqlca**

The embedded SQL API provides a global variable sqlca (short for SQL communication area). *sqlca* covers warnings and errors. If multiple warnings or errors occur during the execution of a statement, then *sqlca* will only contain information about the last one. In a multithreaded program, every thread automatically gets its own copy of sqlca.

The data structure is as follows: struct { char sqlcaid[8];  $long$  sqlabc: long sqlcode; struct { int sqlerrml; char sqlerrmc[SQLERRMC\_LEN]; } sqlerrm; char sqlerrp[8]; long sqlerrd[6]; char sqlwarn[8];

 char sqlstate[5]; } sqlca;

If no error occurred in the last SQL statement, **sqlca.sqlcode** will be **0** and **sqlca.sqlstate** will be **00000**. If a warning or error occurred, then **sqlca.sqlcode** will be negative and **sqlca.sqlstate** will be different from **00000**. For details about the values of **SQLSTATE** and **SQLCODE**, see **SQLSTATE and SQLCODE**.

If the last SQL statement was successful, then **sqlca.sqlerrd[1]** contains the OID of the processed row, if applicable, and **sqlca.sqlerrd[2]** contains the number of processed or returned rows, if applicable to the command.

In case of an error or warning, **sqlca.sqlerrm.sqlerrmc** will contain a string that describes the error. **sqlca.sqlerrm.sqlerrml** contains the length of the error message that is stored in **sqlca.sqlerrm.sqlerrmc**, that is, the result of **strlen()**. Note that some messages are too long to fit in the fixed-size sqlerrmc array; they will be truncated.

When a warning is generated, **sqlca.sqlwarn[2]** is set to **W**.

The fields **sqlcaid**, **sqlcabc**, **sqlerrp**, and the remaining elements of **sqlerrd** and **sqlwarn** currently contain no useful information.

```
The following is an example.
/* Integrate WHENEVER and sqlca to implement error handling. */
EXEC SQL WHENEVER SQLERROR SQLCALL print_sqlca();
void print_sqlca() 
{ 
   fprintf(stderr, "==== sqlca ====\n"); 
 fprintf(stderr, "sqlcode: %ld\n", sqlca.sqlcode); 
 fprintf(stderr, "sqlerrm.sqlerrml: %d\n", sqlca.sqlerrm.sqlerrml);
```
 fprintf(stderr, "sqlerrm.sqlerrmc: %s\n", sqlca.sqlerrm.sqlerrmc); fprintf(stderr, "sqlerrd: %ld %ld %ld %ld %ld %ld\n", sqlca.sqlerrd[0],sqlca.sqlerrd[1],sqlca.sqlerrd[2], sqlca.sqlerrd[3],sqlca.sqlerrd[4],sqlca.sqlerrd[5]);

```
 fprintf(stderr, "sqlwarn: %d %d %d %d %d %d %d %d\n", sqlca.sqlwarn[0], sqlca.sqlwarn[1], 
sqlca.sqlwarn[2], 
                                         sqlca.sqlwarn[3], sqlca.sqlwarn[4], sqlca.sqlwarn[5],
```

```
 sqlca.sqlwarn[6], sqlca.sqlwarn[7]);
 fprintf(stderr, "sqlstate: %5s\n", sqlca.sqlstate); 
 fprintf(stderr, "===============\n");
```

```
The output is similar to the following (here is a misspelled table name):
```

```
==== sqlca ====sqlcode: -400 
sqlerrm.sqlerrml: 49 
sqlerrm.sqlerrmc: relation "pg_databasep" does not exist on line 38 
sqlerrd: 0 0 0 0 0 0 
sqlwarn: 0 0 0 0 0 0 0 0 
sqlstate: 42P01 
===============
```
# **5.7.10.3 SQLSTATE and SQLCODE**

}

SQLSTATE is a five-character array. The five characters contain digits or upper-case letters that represent codes of various error and warning conditions. SQLSTATE has a hierarchical scheme: the first two characters indicate the general class of the condition, the last three characters indicate a subclass of the general condition. For example, the code 00000 indicates the success state.

SQLCODE is a simple integer. The value 0 indicates success, a positive value indicates success with additional information, a negative value indicates an error. The SQL standard only defines the positive value +100, which indicates that the last command returned or affected zero rows, and no specific negative values.

| <b>SQLCODE Value</b>                          | <b>SQLSTATE</b><br><b>Value</b>      | <b>Description</b>                                                                                                    |
|-----------------------------------------------|--------------------------------------|----------------------------------------------------------------------------------------------------|
| 0<br>(ECPG_NO_ERROR)                          | <b>SQLSTATE</b><br>00000             | Indicates no error.                                                                                                    |
| 100<br>(ECPG_NOT_FOUND                        | <b>SQLSTATE</b><br>02000             | This is a harmless condition indicating that<br>the last command retrieved or processed<br>zero rows, or that you are at the end of the<br>cursor.<br>When processing a cursor in a loop, you<br>could use this code as a way to detect when<br>to abort the loop. The following is an<br>example:<br>while (1)<br>EXEC SQL FETCH ;<br>if (sqlca.sqlcode == ECPG_NOT_FOUND)<br>break;<br>Actually, WHENEVER NOT FOUND DO |
|                                               |                                      | BREAK effectively does this internally, so<br>there is usually no advantage in writing this<br>out explicitly.                                                                                                    |
| $-12$<br>(ECPG_OUT_OF_ME<br>MORY)             | <b>SQLSTATE</b><br><b>YE001</b>      | Indicates that your virtual memory is<br>exhausted. The numeric value is defined as<br>-ENOMEM.                                                                                                    |
| $-200$<br>(ECPG_UNSUPPORT<br>ED)              | <b>SQLSTATE</b><br><b>YE000</b>      | Indicates that the preprocessor has<br>generated something that the library does<br>not know about.                                                                                                    |
| $-201$<br>(ECPG_TOO_MANY_<br>ARGUMENTS)       | <b>SQLSTATE</b><br>07001 or<br>07002 | Indicates that the command specified more<br>host variables than the command expected.                                                                                                    |
| $-202$<br>(ECPG_TOO_FEW_A<br><b>RGUMENTS)</b> | <b>SQLSTATE</b><br>07001 or<br>07002 | Indicates that the command specified fewer<br>host variables than the command expected.                                                                                                    |
| $-203$<br>(ECPG_TOO_MANY_<br>MATCHES)         | <b>SQLSTATE</b><br>21000             | Indicates that a query has returned multiple<br>rows, but the statement is ready to store<br>only one result row.                                                                                                    |
| $-204$<br>(ECPG_INT_FORMAT                    | <b>SQLSTATE</b><br>42804             | The host variable is of the int type and the<br>data in the database is of a different type<br>and contains a value that cannot be<br>interpreted as an int. The library uses<br>strtol() for this conversion.                                                                                                    |

**Table 5-78** Mapping between SQLSTATE and SQLCODE

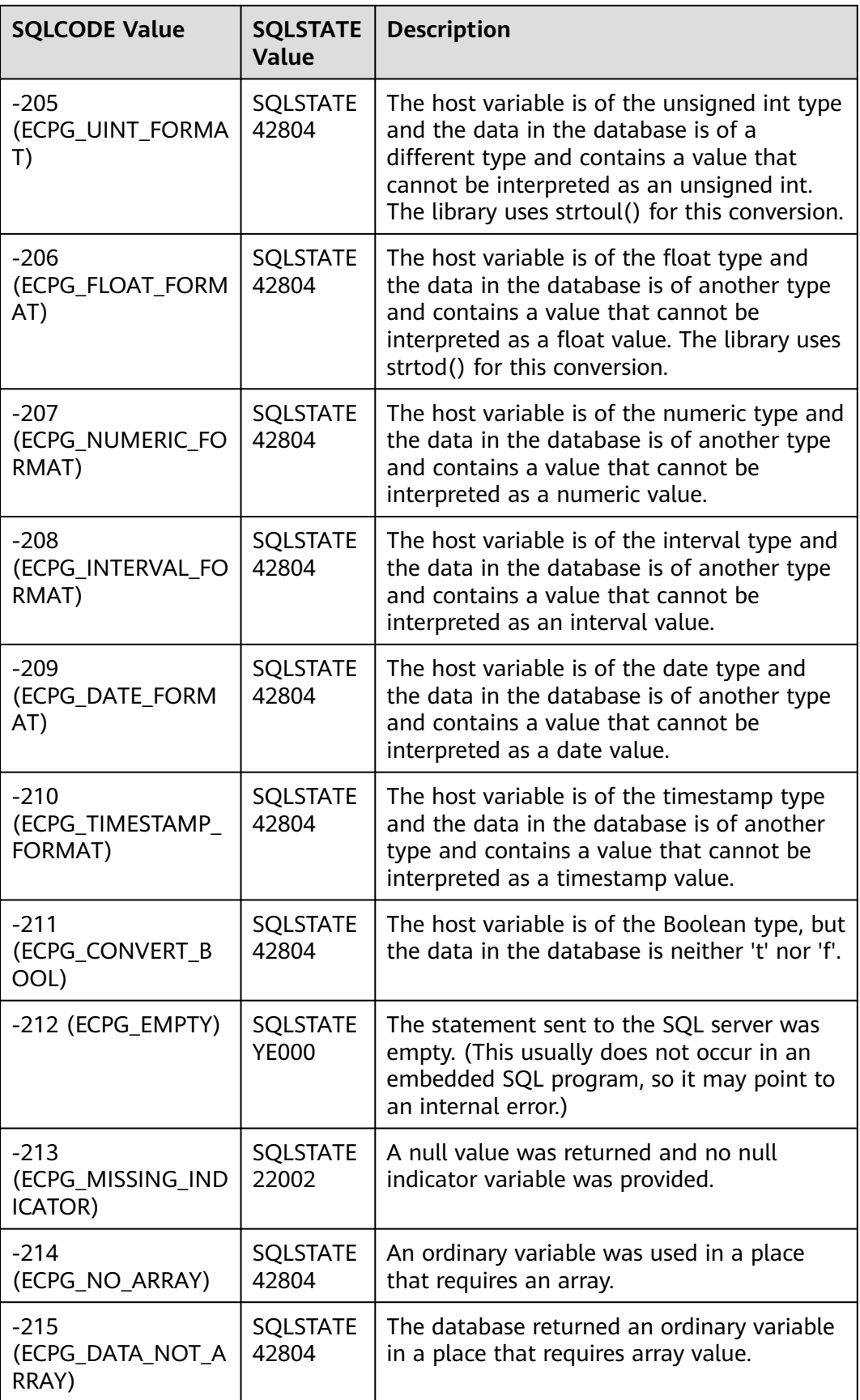
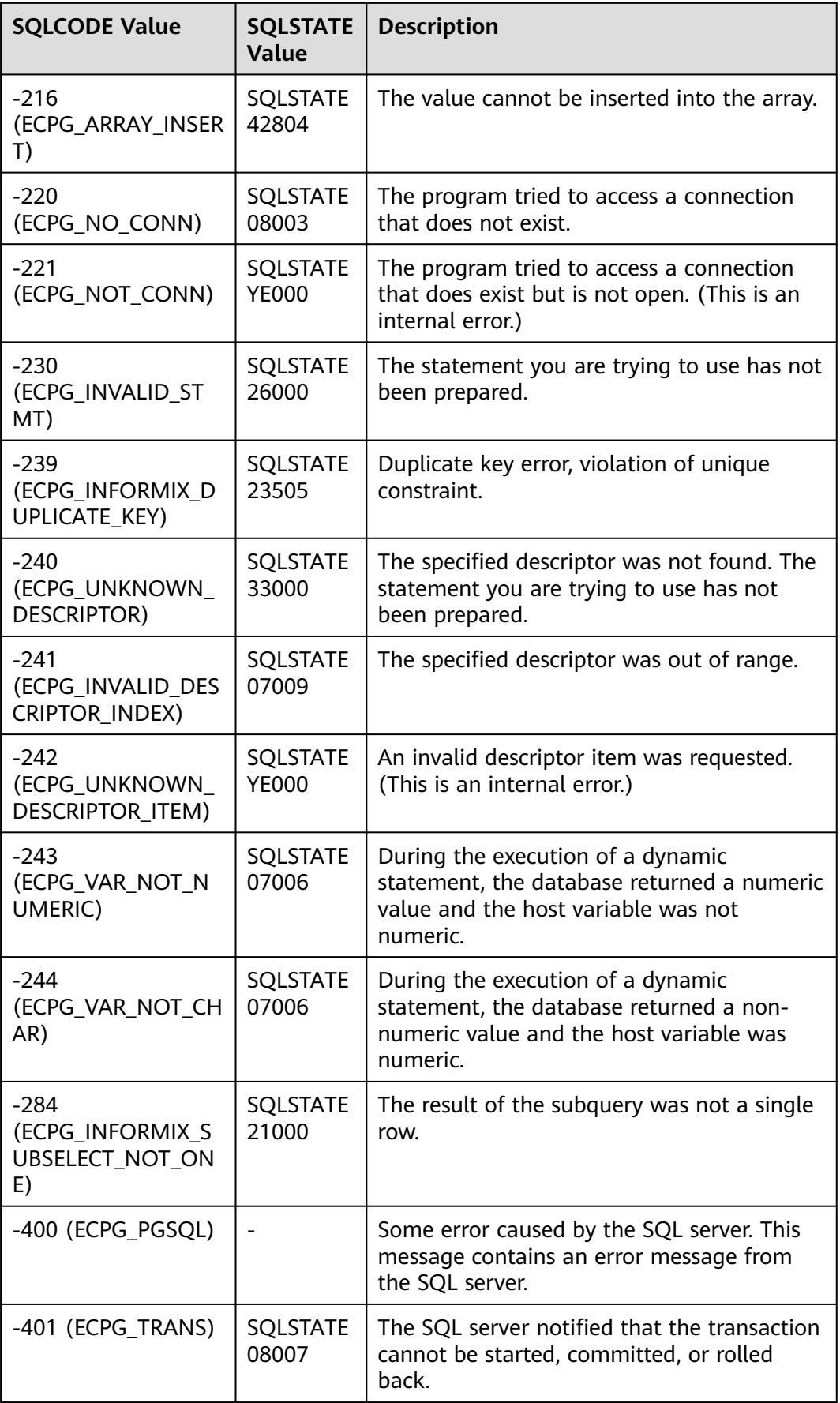

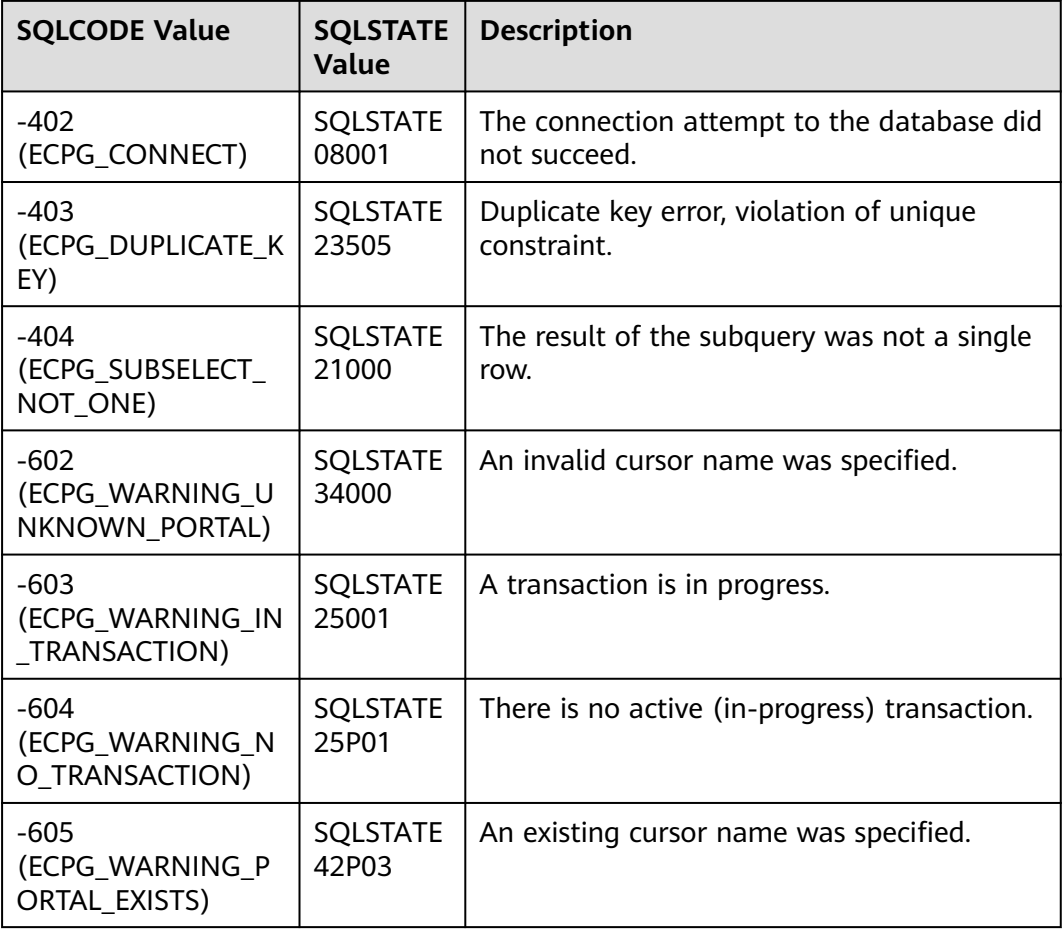

### $\wedge$  CAUTION

- The SQLSTATE codes 22002, 07001, 07002, 07006, 07009, 33000, 42601, 42804, 42P03, YE000 and YE001 are newly added to ecpg for embedded SQL statements. Other SQLSTATE codes are inherited from the kernel SQLSTATE codes.
- If the value of **SQLSCODE** is **–400**, ECPG detects that the kernel server returns an error. The error code of the kernel SQLSTATE is used.

# **5.7.11 Preprocessor Directives**

This section describes the preprocessing instructions provided by ECPG. The preprocessing instructions are used to process program instructions for macro definition, file inclusion, and conditional compilation.

### **5.7.11.1 Including Files**

To include an external file in an embedded SQL program, use the following statements: EXEC SQL INCLUDE filename; EXEC SQL INCLUDE <filename>; EXEC SOL INCLUDE "filename":

#### $\Box$  Note

- ECPG searches for files in the following sequence:
	- 1. Current directory
	- 2. /usr/local/include
	- 3. GaussDB Kernel directory, which is defined at build time
	- 4. /usr/include
- When **EXEC SQL INCLUDE** "filename" is used, only the current directory is searched.
- In each directory, ECPG will first look for the file name as given, and if not found will append .h to the file name and try again (unless the specified file name already has that suffix).
- The file name is case sensitive.

### **5.7.11.2 Directives: ifdef, ifndef, else, elif, and endif**

ecpg provides ifdef, ifndef, else, elif, and endif conditional compilation instructions. During preprocessing, different parts of the program are compiled based on different conditions. When using the program, you need to add the EXEC SQL prefix keyword.

The following is an example. EXEC SQL ifndef TZVAR; EXEC SQL SET TIMEZONE TO 'GMT'; EXEC SQL elif TZNAME; EXEC SQL SET TIMEZONE TO TZNAME; EXEC SQL else; EXEC SQL SET TIMEZONE TO TZVAR; EXEC SQL endif;

### **5.7.11.3 Directives define and undef**

Similar to the directive **#define** that is known from C, embedded SQL has a similar concept. EXEC SQL DEFINE name;

EXEC SQL DEFINE name value; EXEC SQL UNDEF name;

The following is an example. /\* Define a name. \*/ EXEC SQL DEFINE HAVE\_FEATURE;

/\* Define constants. \*/ EXEC SQL DEFINE MYNUMBER 12; EXEC SQL DEFINE MYSTRING 'abc';

 $/*$  Use undef to remove a previous definition.  $*/$ EXEC SQL UNDEF MYNUMBER;

You can also use the C versions **#define** and **#undef** in your embedded SQL program. The difference is where your defined values get evaluated. If you use **EXEC SQL DEFINE**, then ECPG evaluates the definitions and substitutes the values. In the following example, ECPG does the substitution and the compiler will never see any name or identifier **MYNUMBER**. EXEC SQL DEFINE MYNUMBER 12;

... EXEC SQL UPDATE Tbl SET col = MYNUMBER;

#### <span id="page-363-0"></span>**NOTICE**

Note that you cannot use **#define** for a constant that you are going to use in an embedded SQL query because in this case the embedded SQL precompiler is not able to see this declaration.

# **5.7.12 Using Library Functions**

ECPGdebug(int on, FILE \*stream): If the first parameter of the function is not 0, the debug log function is enabled. The second parameter indicates the standard output stream of the log to be printed. Debug logs are executed on the standard output stream. The logs contain all input SQL statements and results from the GaussDB Kernel server.

Example: #include <stdio.h> #include <stdlib.h> #include <string.h> #include "sqlca.h"

int main()

{

```
 ECPGdebug(1, stderr);
   /* Create testdb in advance. */
   EXEC SQL CONNECT TO testdb;
   EXEC SQL SET AUTOCOMMIT TO ON;
   EXEC SQL CREATE TABLE T1(a int);
   return (0);
}
```
● ECPGget PGconn(const char \*connection name): returns the database connection handle identified by the given name. If *connection name* is set to **NULL**, the current connection handle is returned. If no connection handle can be identified, the function returns **NULL**.

```
Example:
#include <stdio.h>
#include <stdlib.h>
#include <string.h>
#include "sqlca.h"
```
int main()

{

```
 ECPGdebug(1, stderr);
 /* Create testdb in advance. */
 EXEC SQL CONNECT TO testdb as con1;
 EXEC SQL SET AUTOCOMMIT TO ON;
 EXEC SQL DROP TABLE IF EXISTS T1;
 PGconn *conn;
 conn = ECPGget_PGconn("con1");
 printf("conn = %p\n", conn);
 conn = ECPGget_PGconn(NULL);
 printf("conn = %p\n", conn);
 EXEC SQL CREATE TABLE T1(a int);
 return (0);
```
}

● ECPGtransactionStatus(const char \* *connection\_name*): returns the current transaction status of the *connection name* connection. The possible return values are as follows:

```
 PQTRANS_IDLE, /* connection idle */
 PQTRANS_ACTIVE, /* command in progress */
 PQTRANS_INTRANS, /* idle, within transaction block */
```

```
PQTRANS_INERROR, /* idle, within failed transaction */
 PQTRANS_UNKNOWN /* cannot determine status */
```
Example:

```
#include <stdio.h>
#include <stdlib.h>
#include <string.h>
#include "sqlca.h"
```
int main()

{

}

```
 ECPGdebug(1, stderr);
 /* Create testdb in advance. */
 EXEC SQL CONNECT TO testdb as con1;
 EXEC SQL DROP TABLE IF EXISTS T1;
 int a = ECPGtransactionStatus("con1");
 printf("%d\n", a);
 EXEC SQL CREATE TABLE T1(a int);
EXEC SOL COMMIT:
 return (0);
```
ECPGfree\_auto\_mem(): releases all memory allocated for output host variables. This function is called (return\exit) when the program ends.

```
Example:
#include <stdio.h>
#include <stdlib.h>
#include <string.h>
#include "sqlca.h"
int main()
{
  EXEC SQL BEGIN DECLARE SECTION;
  int *ip1=0;
 char *cp2=0;
   int *ipointer1=0;
   int *ipointer2=0;
   int column;
   EXEC SQL END DECLARE SECTION;
  int i;
   ECPGdebug(1, stderr);
   EXEC SQL WHENEVER SQLERROR DO sqlprint();
   EXEC SQL CONNECT TO REGRESSDB1;
  /* Create testdb in advance. */
   EXEC SQL CREATE TABLE test (a int, b text);
   EXEC SQL INSERT INTO test VALUES (1, 'one');
   EXEC SQL INSERT INTO test VALUES (2, 'two');
   EXEC SQL INSERT INTO test VALUES (NULL, 'three');
   EXEC SQL INSERT INTO test VALUES (NULL, NULL);
```
 EXEC SQL ALLOCATE DESCRIPTOR mydesc; EXEC SQL SELECT \* INTO SQL DESCRIPTOR mydesc FROM test; EXEC SQL GET DESCRIPTOR mydesc :column=COUNT; EXEC SQL GET DESCRIPTOR mydesc VALUE 1 :ip1=DATA, :ipointer1=INDICATOR; EXEC SQL GET DESCRIPTOR mydesc VALUE 2 :cp2=DATA, :ipointer2=INDICATOR;

 printf("Result (%d columns):\n", column); for  $(i=0; i <$  sqlca.sqlerrd $[2];++i)$  { if (ipointer1[i]) printf("NULL, "); else printf("%d, ",ip1[i]);

 if (ipointer2[i]) printf("NULL, "); else printf("'%s', ",cp2[i]); printf("\n");

```
 }
  ECPGfree_auto_mem();
  printf("\n");
  EXEC SQL DEALLOCATE DESCRIPTOR mydesc;
  EXEC SQL ROLLBACK;
  EXEC SQL DISCONNECT;
  return 0;
```
# **5.7.13 SQL Descriptor Area**

}

An SQL descriptor area (SQLDA) is a more sophisticated method for processing the result of a SELECT, FETCH or a DESCRIBE statement. An SQLDA groups the data of one row of data together with metadata items into one data structure. ecpg provides two ways to use descriptor areas: named SQLDA and C-structure SQLDA.

### **5.7.13.1 Named SQLDA**

A named SQLDA consists of a header and one or more item descriptor areas, which basically each describe one column in the result row. The header contains information concerning the entire descriptor area, and each item descriptor area describes a column in the result row.

- Before using an SQLDA, you need to allocate it. EXEC SQL ALLOCATE DESCRIPTOR identifier;
- When you no longer need the SQLDA, deallocate it in time. EXEC SQL DEALLOCATE DESCRIPTOR identifier;
- To use a descriptor area, declare it using the INTO clause. EXEC SQL FETCH NEXT FROM mycursor INTO SQL DESCRIPTOR mydesc;

If the result set is empty, the descriptor area still contains the metadata from the query.

For a prepared query that has not been executed, you can use DESCRIBE to obtain the metadata of its result set. EXEC SQL BEGIN DECLARE SECTION; char \*sql\_stmt = "SELECT \* FROM table1"; EXEC SQL END DECLARE SECTION;

 EXEC SQL PREPARE stmt1 FROM :sql\_stmt; EXEC SQL DESCRIBE stmt1 INTO SQL DESCRIPTOR mydesc;

In DESCRIBE and FETCH statements, the INTO and USING keywords are used similarly: they produce a result set and metadata in a descriptor area.

- To retrieve the value in a descriptor area from the header and store it into a host variable, use the following command: EXEC SQL GET DESCRIPTOR name :hostvar = field;
- Currently, only one header descriptor area **COUNT** is defined, which tells how many item descriptor areas exist (that is, how many columns are contained in the result). The host variable must be of the integer type. To retrieve a specific value from the item descriptor area, run the following command: EXEC SQL GET DESCRIPTOR name VALUE num :hostvar = field;

**num** can be a character integer or a host variable that contains an integer. Possible data types are as follows:

- CARDINALITY (integer): number of rows in the result set
- DATA: actual data item (therefore, the data type of this field depends on the query)
- DATETIME\_INTERVAL\_CODE (integer): When **TYPE** is **9**, **DATETIME\_INTERVAL\_CODE** will have a value of **1** for DATE, **2** for TIME, **3** for TIMESTAMP, **4** for TIME WITH TIME ZONE, or **5** for TIMESTAMP WITH TIME ZONE.
- INDICATOR (integer): indicator (indicating a null value or a value truncation)
- LENGTH (integer): data length in characters
- NAME(string): column name
- OCTET\_LENGTH (integer): length of the character representation of the data in bytes
- PRECISION (integer): precision (for the numeric type)
- RETURNED LENGTH (integer): data length in characters
- RETURNED\_OCTET\_LENGTH (integer): length of the character representation of the data in bytes
- SCALE (integer): ratio (for the numeric type)
- TYPE (integer): numeric code of the data type of the column
- Retrieve the column value and store it in a host variable. EXEC SQL GET DESCRIPTOR mydesc VALUE num :hostvar = field

**num** can be a character integer or a host variable that contains an integer. Possible fields are as follows:

- DATA
- Actual data item (the data type of this column depends on the query)
- NAME(string)
- Field name
- To manually create a descriptor area to provide input parameters for a query or cursor, run the following command: EXEC SQL SET DESCRIPTOR name VALUE numfield = :hostvar;
- To retrieve multiple rows of records in a FETCH statement and use a host variable of the array type to store data, run the following commands: EXEC SQL BEGIN DECLARE SECTION; int id[5]; EXEC SQL END DECLARE SECTION; EXEC SQL FETCH 5 FROM mycursor INTO SQL DESCRIPTOR mydesc; EXEC SQL GET DESCRIPTOR mydesc VALUE 1 :id = DATA;

### **5.7.13.2 SQLDA**

SQLDA is a C language structure used to store a query result set. A structure stores a record of a result set. EXEC SQL include sqlda.h; \*mysqlda; EXEC SQL FETCH 3 FROM mycursor INTO DESCRIPTOR mysqlda;

Note that the SQL keyword is omitted. The paragraphs about the use cases of the INTO and USING keywords in section **[Named SQLDA](#page-365-0)** also apply here. In a DESCRIBE statement, if the INTO keyword is used, the DESCRIPTOR keyword can be omitted.

EXEC SQL DESCRIBE prepared\_statement INTO mysqlda;

**Procedure** 

- a. Prepare a query and declare a cursor for it.
- b. Declare an SQLDA for the result row.
- c. Declare SQLDA for input parameters, initialize parameters, and allocate memory.
- d. Open a cursor with the input SQLDA.
- e. Fetch rows from the cursor and store them in the output SQLDA.
- f. Read the value from the output SQLDA to the host variable.
- g. Close the cursor.
- h. Deallocate the memory allocated to the SQLDA.
- There are three types of SQLDA data structures: sqlda\_t, sqlvar\_t, and struct sqlname.
	- a. sqlda\_t

```
The definition of salda t is as follows:
struct sqlda_struct
{
  char sqldaid[8];
  long saldabc:
  short sqln;
  short sqld;
   struct sqlda_struct *desc_next;
   struct sqlvar_struct sqlvar[1];
};
typedef struct sqlda_struct sqlda_t;
```
The structure members are described as follows:

- sqldaid: contains a string "SQLDA".
- **EXECUTE:** sqldabc: contains the size (in bytes) of the allocated space.
- **EXTERNI sqln**: contains the number of input parameters for a parameterized query in case it is passed into OPEN, DECLARE or EXECUTE statements using the USING keyword. When **sqln** is used as the output of a SELECT, EXECUTE, or FETCH statement, its value is the same as that of **sqld**.
- **E** sald: contains the number of fields in a result set.
- **desc\_next**: If the query returns more than one record, multiple linked SQLDA structures are returned, and **desc\_next** holds a pointer to the next SQLDA structure in the list.
- **E** sqlvar: indicates the array of the columns in the result set.
- b. salvar t

The structure type sqlvar\_t holds a column value and metadata (such as type and length). The definition of this type is as follows: struct sqlvar\_struct

```
{
  short sqltype;<br>short sqllen;
               sqllen;
   char *sqldata;
   short *sqlind;
   struct sqlname sqlname;
};
typedef struct sqlvar_struct sqlvar_t;
```
The structure members are described as follows:

- **E** sqltype: contains the type identifier of the field.
- sallen: contains the binary length of the field, for example, 4 bytes for ECPGt\_int.
- **E** sqldata: points to the data. For details about the data format, see **[Type Mapping](#page-344-0)**.
- **sqlind**: points to a null indicator. The value **0** indicates not null, and the value **–1** indicates null.
- sqlname: indicates the name of the field.
- c. struct sqlname

{

A struct sqlname structure holds a column name. It is treated as a member of the sqlvar t structure. The definition of this type is as follows: #define NAMEDATALEN 64 struct sqlname

```
 short length;
     char data[NAMEDATALEN];
};
```
The structure members are described as follows:

- **length**: contains the length of the field name.
- **data**: contains the actual field name.
- Use an SQLDA to retrieve a result set.

The general procedure for retrieving a query result set through an SQLDA is as follows:

- a. Declare an sqlda t structure to receive the result set.
- b. Execute the **FETCH**, **EXECUTE**, or **DESCRIBE** command to process a query for which an SQLDA has been declared.
- c. Check the number of records in the result set by looking at sqln, a member of the sqlda\_t structure.
- d. Fetch the values of each column from sqlvar[0], sqlvar[1], ..., members of the sqlda\_t structure.
- e. Go to next row (sqlda\_t) by following the desc\_next pointer, a member of the sqlda\_t structure.
- f. Repeat the preceding steps as required.

```
The following is an example.
/* Declare an sqlda_t structure to receive the result set. */
sqlda_t *sqlda1;
/* Next, specify an SQLDA in a command. This is an example of the FETCH command. */
EXEC SQL FETCH NEXT FROM cur1 INTO DESCRIPTOR sqlda1;
/* Run a loop to retrieve rows along the linked list. */
sqlda_t *cur_sqlda;
for (cur_sqlda = sqlda1;
   cur_sqlda != NULL;
    cur_sqlda = cur_sqlda->desc_next)
{
 ...
}
/* Inside the loop, run another loop to retrieve the data of each column in the row (sqlvar_t). */
for (i = 0; i < cur_s qlda - sqld; i++){
```

```
sqlvar t v = cur sqlda->sqlvar[i];
   char *sqldata = v.sqldata;
  short sqllen = v.sqllen;
 ...
}
/* To fetch the values of a column, check the value of the sqltype member of the sqlvar t structure.
Then, switch to an appropriate method based on the column type to copy data from the sqlvar field
to a host variable. */
char var_buf[1024];
switch (v.sqltype)
{
   case ECPGt_char:
     memset(&var_buf, 0, sizeof(var_buf));
     memcpy(&var_buf, sqldata, (sizeof(var_buf) <= sqllen ? sizeof(var_buf) - 1 : sqllen));
      break;
   case ECPGt_int: 
      memcpy(&intval, sqldata, sqllen);
      snprintf(var_buf, sizeof(var_buf), "%d", intval);
      break;
 ...
}
```
Use an SQLDA to pass query parameters.

The general procedure for passing input parameters to a prepared query using an SQLDA is as follows:

- a. Create a prepared query (prepared statement).
- b. Declare an sqlda\_t structure as an SQLDA.
- c. Allocate a memory area for the SQLDA.
- d. Set (copy) the input values in the allocated memory.
- e. Open a cursor declaring the SQLDA.

```
The following is an example.
/* First, create a prepared statement. *EXEC SQL BEGIN DECLARE SECTION;
   char query[1024] = "SELECT d.oid, * FROM pg_database d, pg_stat_database s WHERE d.oid = 
s.datid AND (d.datname = ? OR d.oid = ?)";
EXEC SQL END DECLARE SECTION;
   EXEC SQL PREPARE stmt1 FROM :query;
   /* Allocate memory for an SQLDA and set the number of input parameters in the sqln member 
variable of the sqlda_t structure.
   * When the prepared query requires two or more input parameters, the application must allocate 
extra memory space. The space size is calculated as follows: (Number of parameters – 1) x 
sizeof(sqlvar_t).
   * The example here shows how to allocate memory space for two input parameters.
    */
   sqlda_t *sqlda2;
  salda2 = (salda_t^*) malloc(sizeof(sqlda_t) + sizeof(sqlvar_t));
   memset(sqlda2, 0, sizeof(sqlda_t) + sizeof(sqlvar_t));
  sqlda2->sqln = 2; /* Number of input variables *//* After memory allocation, store the parameter values into the sqlvar[] array. (This is same array
used for retrieving column values when the SQLDA is receiving a result set.)
   * In this example, the input parameters are testdb (string type) and 1 (integer type). */
   sqlda2->sqlvar[0].sqltype = ECPGt_char;
   sqlda2->sqlvar[0].sqldata = "testdb";
  sqlda2->sqlvar[0].sqllen = 8;
  int intval = 1:
   sqlda2->sqlvar[1].sqltype = ECPGt_int;
  sqlda2->sqlvar[1].sqldata = (char \overline{a}) &intval;
   sqlda2->sqlvar[1].sqllen = sizeof(intval);
  * Input parameters are passed to the prepared statement by opening a cursor and declaring the
SQLDA that has been created. */
   EXEC SQL OPEN cur1 USING DESCRIPTOR sqlda2;
```
/\* Finally, the allocated memory must be explicitly released after you use the input SQLDA, which is

```
different from the SQLDA used to receive query results. */
   free(sqlda2);
```
# <span id="page-370-0"></span>**5.7.14 Examples**

### **ECPG Example Code**

#include <locale.h> #include <string.h> #include <stdlib.h>

exec sql whenever sqlerror sqlprint; exec sql include sqlca;

int main(void)

{ EXEC SQL BEGIN DECLARE SECTION; char \*temp\_str = (char \*)malloc(11); EXEC SQL END DECLARE SECTION;

 ECPGdebug(1, stderr); /\* Create the **testdb** database in advance. \*/ exec sql connect to testdb;

 /\* Enable the automatic commit function. You do not need to manually commit the **exec sql** command. \*/ exec sql set autocommit  $=$  on: exec sql drop table if exists test\_t; /\* Create a table and insert data. \*/ exec sql create table test\_t(f float, i int, a int[10], mstr char(10)); exec sql insert into test\_t(f, i, a, mstr) values(1.01,1,'{0,1,2,3,4,5,6,7,8,9}', 'China'); /\* Disable the automatic commit function. The following SQL statements for inserting data must be manually committed. \*/ exec sql set autocommit = off; exec sql insert into test\_t(f, i, a, mstr) values(2.01,2,'{0,1,2,3,4,5,6,7,8,9}', 'USA'); exec sql commit; exec sql insert into test\_t(f, i, a, mstr) values(3.01,3,'{0,1,2,3,4,5,6,7,8,9}', 'AUS'); exec sql insert into test\_t(f, i, a, mstr) values(4.01,4,'{0,1,2,3,4,5,6,7,8,9}', 'JAP'); exec sql commit; EXEC SQL BEGIN DECLARE SECTION;

 int a[10] = {9,8,7,6,5,4,3,2,1,0}; int id  $= 6$ ; EXEC SQL END DECLARE SECTION;

 $/*$  Fetch data from the host variable and insert the data into the table. The type of the host variable is the same as that defined in the table. \*/ strcpy(temp\_str, "RUS"); exec sql insert into test\_t(f, i, a, mstr) values(5.01,5,:a,:temp\_str); exec sql commit; exec sql set autocommit = on; exec sql begin; exec sql insert into test\_t(f, i, a, mstr) values(6.01,:id,:a,'SIG'); exec sql commit; exec sql set autocommit = off; exec sql begin declare section; float ff; char tmp\_text[25] = "klmnopqrst"; exec sql end declare section; exec sql set autocommit = on; exec sql begin work;

printf("Found ff=%f tmp\_text=%10.10s\n", ff, tmp\_text);

```
 /* Example of a conditional query statement */
  exec sql select f, mstr into :ff,:tmp_text from test_t where f > (select f from test_t where i = 4 or i < 0)
order by a limit 1;
  printf("Found ff=%f tmp_text=%10.10s\n", ff, tmp_text);
  exec sql select f, mstr into :ff,:tmp_text from test_t where mstr = 'JAP' order by i;
   printf("Found ff=%f tmp_text=%10.10s\n", ff, tmp_text);
  exec sql select f, mstr into :ff,:tmp_text from test_t order by i DESC limit 1;
   printf("Found ff=%f tmp_text=%10.10s\n", ff, tmp_text);
   exec sql select f, mstr into :ff,:tmp_text from test_t order by mstr limit 1;
  printf("Found ff=%f tmp_text=%10.10s\n", ff, tmp_text);
  exec sql select count(f), a into :ff,:tmp_text from test_t where i > 2 group by a limit 1;
   printf("Found ff=%f tmp_text=%20.30s\n", ff, tmp_text);
  exec sql select count(f), a into :ff,:tmp_text from test_t where i > 3 group by a order by a limit 1;
  printf("Found ff=%f tmp_text=%20.30s\n", ff, tmp_text);
  exec sql select sum(f), a into :ff,:tmp_text from test_t where i > 2 group by a order by a limit 1;
   printf("Found ff=%f tmp_text=%20.30s\n", ff, tmp_text);
   exec sql select distinct a into :tmp_text from test_t order by a limit 1;
   exec sql drop table test_t;
   exec sql commit;
   /* Release the connection and release the memory allocated to the host variable. */
   exec sql disconnect;
   free(temp_str);
   return 0;
```
### **Example Code of the pgtypes Library Function**

}

Example 1: Use library functions to perform different operations on time and date types. For details, see **[Using Library Functions](#page-363-0)**.

#include <stdio.h> #include <string.h> #include <stdlib.h> #include <limits.h> #include <pgtypes\_date.h> #include <pgtypes\_timestamp.h> char \*dates $[1 = 1$  "19990108foobar". "19990108 foobar", "1999-01-08 foobar", "January 8, 1999", "1999-01-08", "1/8/1999", "1/18/1999", "01/02/03", "1999-Jan-08", "Jan-08-1999", "08-Jan-1999", "99-Jan-08", "08-Jan-99", "08-Jan-06", "Jan-08-99", "19990108", "990108", "1999.008" "J2451187" "January 8, 99 BC", NULL };

```
/* The value cannot conflict with the value of times of libc. */
static char *times[] = { "0:04",
                   "1:59 PDT",
                  "13:24:40 -8:00",
                  "13:24:40.495+3",
                NULL<br>};
\{char *intervals[] = \{ "1 minute",
                 "1 12:59:10",
                "2 day 12 hour 59 minute 10 second",
                "1 days 12 hrs 59 mins 10 secs",
                "1 days 1 hours 1 minutes 1 seconds",
                "1 year 59 mins",
                "1 year 59 mins foobar",
                NULL 
               };
int main(void)
{
 exec sql begin declare section;
   date date1;
   timestamp ts1, ts2;
   char *text;
   interval *i1;
   date *dc;
 exec sql end declare section;
   int i, j;
   char *endptr;
   ECPGdebug(1, stderr);
  /* Parse a timestamp from its textual representation and convert the date into a character string. */ ts1 = PGTYPEStimestamp_from_asc("2003-12-04 17:34:29", NULL);
   text = PGTYPEStimestamp_to_asc(ts1);
   printf("timestamp: %s\n", text);
   free(text);
   /* Extract the date part from the timestamp. */
   date1 = PGTYPESdate_from_timestamp(ts1);
   dc = PGTYPESdate_new();
   *dc = date1:
   /* Return the textual representation of a date variable. */
   text = PGTYPESdate_to_asc(*dc);
  printf("Date of timestamp: %s\n", text);
   free(text);
   PGTYPESdate_free(dc);
  for (i = 0; dates[i]; i++) {
      bool err = false;
     /* Parse a date from the textual representation of the date. */ date1 = PGTYPESdate_from_asc(dates[i], &endptr);
      if (date1 == INT_MIN) {
         err = true;
      }
      /* Return the textual representation of a date variable. */
      text = PGTYPESdate_to_asc(date1);
      printf("Date[%d]: %s (%c - %c)\n",
           i, err ? "-" : text,
            endptr ? 'N' : 'Y',
            err ? 'T' : 'F');
      free(text);
      if (!err)
      {
        for (j = 0; \text{times}[j]; j++)
```

```
 {
           int length = strlen(dates[i])+ 1+ strlen(times[j])+ 1;
           char* t = (char * )malloc(length);
            sprintf(t, "%s %s", dates[i], times[j]);
           /* Parse a timestamp from its textual representation and convert the date into a character string.
*/
            ts1 = PGTYPEStimestamp_from_asc(t, NULL);
            text = PGTYPEStimestamp_to_asc(ts1);
           if (i != 19 || j != 3)
               printf("TS[%d,%d]: %s\n",i, j, errno ? "-" : text);
            free(text);
            free(t);
        }
      }
   }
   /* Parse a timestamp from its textual representation. */
   ts1 = PGTYPEStimestamp_from_asc("2004-04-04 23:23:23", NULL);
  for (i = 0; intervals[i]; [i++) {
      interval *ic;
      /* Parse an interval from its textual representation. */
      i1 = PGTYPESinterval_from_asc(intervals[i], &endptr);
      if (*endptr)
         printf("endptr set to %s\n", endptr);
     if (11) {
         printf("Error parsing interval %d\n", i);
          continue;
\qquad \qquad \}/* Add an interval variable to the timestamp variable. */ j = PGTYPEStimestamp_add_interval(&ts1, i1, &ts2);
       if (j < 0)
          continue;
      /* Convert a variable of the interval type to the text format. */
       text = PGTYPESinterval_to_asc(i1);
      printf("interval[%d]: %s\n", i, text ? text : "-");
       free(text);
      /* Return a pointer to an allocated interval variable. */
       ic = PGTYPESinterval_new();
      /*Copy a variable of the interval type.*/
       PGTYPESinterval_copy(i1, ic);
      /* Convert a variable of the interval type to the text format. */
      text = PGTYPESinterval to asc(i1); printf("interval_copy[%d]: %s\n", i, text ? text : "-");
       free(text);
      /* Release the memory that has been allocated to an interval variable. */
      PGTYPESinterval_free(ic);
      PGTYPESinterval_free(i1);
   }
   return (0);
}
```

```
Example 2: Use the pgtypes library function to perform different operations on the
numeric type.
```

```
#include <stdio.h>
#include <stdlib.h>
#include <pgtypes_numeric.h>
#include <pgtypes_error.h>
#include <decimal.h>
char* nums[] = { "2E394", "-2", ".794", "3.44", "592.49E21", "-32.84e4",
 "2E-394", ".1E-2", "+.0", "-592.49E-07", "+32.84e-4",
 ".500001", "-.5000001",
            "1234567890123456789012345678.91", /* A 30-bit number should be converted into a decimal 
number.*/
```

```
 "1234567890123456789012345678.921", /* A 31-bit number cannot be converted into a 
decimal number. */
             "not a number",
            NULL
            };
static void check_errno(void);
int main(void)
{
   char *text="error\n";
   char *endptr;
   numeric *num, *nin;
   decimal *dec;
   long l;
  int i, j, k, q, r, count = 0;
   double d;
   numeric **numarr = (numeric **) calloc(1, sizeof(numeric));
   ECPGdebug(1, stderr);
  for (i = 0; nums[i]; i++) {
       /* Return a pointer to a string allocated by malloc that contains the string representation of the 
numeric type nums[i]. */
       num = PGTYPESnumeric_from_asc(nums[i], &endptr);
       if (!num) check_errno();
       if (endptr != NULL)
       {
           printf("endptr of %d is not NULL\n", i);
          if (*endptr != '\0')
            printf("*endptr of %d is not \\0\n", i);
\qquad \qquad \} if (!num) continue;
      numarr = (numeric **)realloc(numarr, sizeof(numeric *) * (count + 1));
       numarr[count++] = num;
       /* Return a pointer to a string allocated by malloc that contains the string representation of the 
numeric type num. */
       text = PGTYPESnumeric_to_asc(num, -1);
       if (!text) check_errno();
       printf("num[%d,1]: %s\n", i, text); free(text);
       text = PGTYPESnumeric_to_asc(num, 0);
      if (!text) check_errno();
      printf("num[%d,2]: %s\n", i, text); free(text);
       text = PGTYPESnumeric_to_asc(num, 1);
       if (!text) check_errno();
       printf("num[%d,3]: %s\n", i, text); free(text);
      text = PGTYPESnumeric_to_asc(num, 2);
      if (!text) check errno();
       printf("num[%d,4]: %s\n", i, text); free(text);
       /* Request a pointer to a newly allocated numeric variable. */
       nin = PGTYPESnumeric_new();
       text = PGTYPESnumeric_to_asc(nin, 2);
       if (!text) check_errno();
       printf("num[%d,5]: %s\n", i, text); free(text);
       /* Convert a numeric variable into a long int variable. */
      r = PGTYPESnumeric_to_long(num, &l);
       if (r) check_errno();
       printf("num[%d,6]: %ld (r: %d)\n", i, r?0L:l, r);
      if (r == 0) {
         /* Convert a long int variable into a numeric variable. */
         r = PGTYPESnumeric_from_long(l, nin);
        if (r) check errno();
       /* Return a pointer to a string allocated by malloc that contains the string representation of the
```

```
numeric type nin. */
         text = PGTYPESnumeric_to_asc(nin, 2);
          /* Compare two numeric variables. */
          q = PGTYPESnumeric_cmp(num, nin);
          printf("num[%d,7]: %s (r: %d - cmp: %d)\n", i, text, r, q);
          free(text);
       }
       /* Convert a numeric variable into an int variable. */
       r = PGTYPESnumeric_to_int(num, &k);
      if (r) check errno();
        printf("num[%d,8]: %d (r: %d)\n", i, r?0:k, r);
      if (r == 0) {
          /* Convert an int variable into a numeric variable. */
          r = PGTYPESnumeric_from_int(k, nin);
          if (r) check_errno();
       /* Return a pointer to a string allocated by malloc that contains the string representation of the 
numeric type nin. */
         text = PGTYPESnumeric to asc(nin, 2);
          q = PGTYPESnumeric_cmp(num, nin);
          printf("num[%d,9]: %s (r: %d - cmp: %d)\n", i, text, r, q);
          free(text);
       }
      if (i != 6) {
           /* Convert a variable of the numeric type to the double-precision type. */
          r = PGTYPESnumeric_to_double(num, & d);if (r) check errno();
           printf("num[%d,10]: %g (r: %d)\n", i, r?0.0:d, r);
        }
       /* Request a pointer to a newly allocated numeric variable. */
       dec = PGTYPESdecimal_new();
       /* Convert a decimal variable into a numeric variable. */
       r = PGTYPESnumeric_to_decimal(num, dec);
       if (r) check_errno();
        printf("num[%d,11]: - (r: %d)\n", i, r);
      if (r == 0) {
         /* Convert a decimal variable into a numeric variable. */
          r = PGTYPESnumeric_from_decimal(dec, nin);
          if (r) check_errno();
       /* Return a pointer to a string allocated by malloc that contains the string representation of the 
numeric type nin. */
          text = PGTYPESnumeric_to_asc(nin, 2);
          /* Compare two numeric variables. */
          q = PGTYPESnumeric_cmp(num, nin);
          printf("num[%d,12]: %s (r: %d - cmp: %d)\n", i, text, r, q);
          free(text);
       }
        /* Release the memory allocated to the numeric variable. */
        PGTYPESdecimal_free(dec);
       PGTYPESnumeric_free(nin);
        printf("\n");
   }
  for (i = 0; i < count; i++) {
     for (j = 0; j < count; j++) {
        /* Request a pointer to a newly allocated numeric variable. */
         numeric* a = PGTYPESnumeric_new();
         numeric* s = PGTYPESnumeric_new();
         numeric* m = PGTYPESnumeric_new();
         numeric* d = PGTYPESnumeric_new();
         /* Add two numeric variables to the third numeric variable. */
```

```
r = PGTYPESnumeric_add(numarr[i], numarr[j], a);
         if (r)
         {
          check_errno();
           printf("r: %d\n", r);
          }
         else
         {
           /* Return a pointer to a string allocated by malloc that contains the string representation of the 
numeric type a. */
            text = PGTYPESnumeric_to_asc(a, 10);
            printf("num[a,%d,%d]: %s\n", i, j, text);
            free(text);
         }
         /* Subtract two numeric variables and returns the result to the third numeric variable. */
         r = PGTYPESnumeric_sub(numarr[i], numarr[j], s);
         if (r)
         {
            check_errno();
           printf("r: %d\n", r);
         }
         else
         {
           /* Return a pointer to a string allocated by malloc that contains the string representation of the 
numeric type s. */
            text = PGTYPESnumeric_to_asc(s, 10);
            printf("num[s,%d,%d]: %s\n", i, j, text);
            free(text);
 }
         /* Multiply two numeric variables and returns the result to the third numeric variable. */
        r = PGTYPESnumeric\_mul(numarr[i], numarr[i], m); if (r)
         {
            check_errno();
            printf("r: %d\n", r);
         }
         else
         {
           /* Return a pointer to a string allocated by malloc that contains the string representation of the 
numeric type m. */
            text = PGTYPESnumeric_to_asc(m, 10);
            printf("num[m,%d,%d]: %s\n", i, j, text);
            free(text);
 }
         /* Divide two numeric variables and returns the result to the third numeric variable. */
        r = PGTYPESnumeric\_div(numarr[i], numarr[i], d); if (r)
         {
            check_errno();
            printf("r: %d\n", r);
         }
         else
        \left\{ \right. /* Return a pointer to a string allocated by malloc that contains the string representation of the 
numeric type d. */
           text = PGTYPESnumeric_to_asc(d, 10);
            printf("num[d,%d,%d]: %s\n", i, j, text);
            free(text);
         }
        /* Release the memory allocated to the numeric variable. */
         PGTYPESnumeric_free(a);
         PGTYPESnumeric_free(s);
         PGTYPESnumeric_free(m);
         PGTYPESnumeric_free(d);
     }
   }
  for (i = 0; i < count; i++)
```

```
 {
       /* Return a pointer to a string allocated by malloc that contains the string representation of the 
numeric type numarr[i]. */
     text = PGTYPESnumeric_to_asc(numarr[i], -1);
      printf("%d: %s\n", i, text);
      free(text);
      /* Free memory. */
      PGTYPESnumeric_free(numarr[i]);
   }
   free(numarr);
   return (0);
}
/* Error handling... */
static void
check_errno(void)
{
   switch(errno)
   {
      case 0:
     printf("(no errno set) - ");
      break;
      case PGTYPES_NUM_OVERFLOW:
     printf("(errno == PGTYPES_NUM_OVERFLOW) - ");
      break;
     case PGTYPES_NUM_UNDERFLOW:
      printf("(errno == PGTYPES_NUM_UNDERFLOW) - ");
      break;
     case PGTYPES_NUM_BAD_NUMERIC:
      printf("(errno == PGTYPES_NUM_BAD_NUMERIC) - ");
      break;
      case PGTYPES_NUM_DIVIDE_ZERO:
      printf("(errno == PGTYPES_NUM_DIVIDE_ZERO) - ");
      break;
      default:
      printf("(unknown errno (%d))\n", errno);
     printf("(libc: (%s)) ", strerror(errno));
      break;
   }
}
```
# **5.7.15 ecpg and Pro\*C Compatibility Comparison**

ecpg, provided by GaussDB, is an embedded SQL preprocessor for C programs. It differs from the Pro\*C preprocessor of the ORA-compatible database in the behavior and semantics of compiling and executing commands, syntax, and embedded statements.

Comparison between ecpg and Pro\*C:

Currently, ecpg does not support EXEC SQL CONTEXT ALLOCATE, EXEC SQL CONTEXT USE, and EXEC SQL Context FREE.

#### $\Box$  Note

Currently, ecpg does not support context allocation, use, and release. ecpg has an independent memory management mechanism. In multi-thread mode, ecpg independently establishes connections, executes SQL statements, and releases related resources in each thread. This usage mode is the same as the processing logic for each thread to allocate and release contexts in Pro\*C multi-thread mode.

Currently, ecpg does not support EXEC SQL COMMIT WORK RELEASE.

#### $\Box$  Note

In ecpg, after the COMMIT statement is executed, the **RELEASE** option is not available. You need to execute the EXEC SQL DISCONNECT and EXEC SQL CLOSE statements to release related resources. In Pro\*C, EXEC SQL COMMIT has the **RELEASE** option, which is used to release all resource information such as connections and cursors held by the program.

Currently, ecpg does not support EXEC SQL ENABLE THREAD.

#### $\Box$  Note

To enable macro definition in the ecpg compilation options, you need to define ENABLE\_THREAD\_SAFETY in the .pgc file of the main function.

Currently, ecpg does not support features or syntaxes such as stored procedures, anonymous blocks, and flashback.

### **5.7.16 ECPG API Reference**

The ECPG API reference describes the data type-related interfaces provided by the pgtypes library for users to use in embedded SQL-C programs. The pgtypes library maps SQL data types to C data types and provides some interfaces to implement basic functions and calculations.

### **5.7.16.1 Interval Type**

**Table 5-79** lists the common APIs for interval data provided by the ECPG.

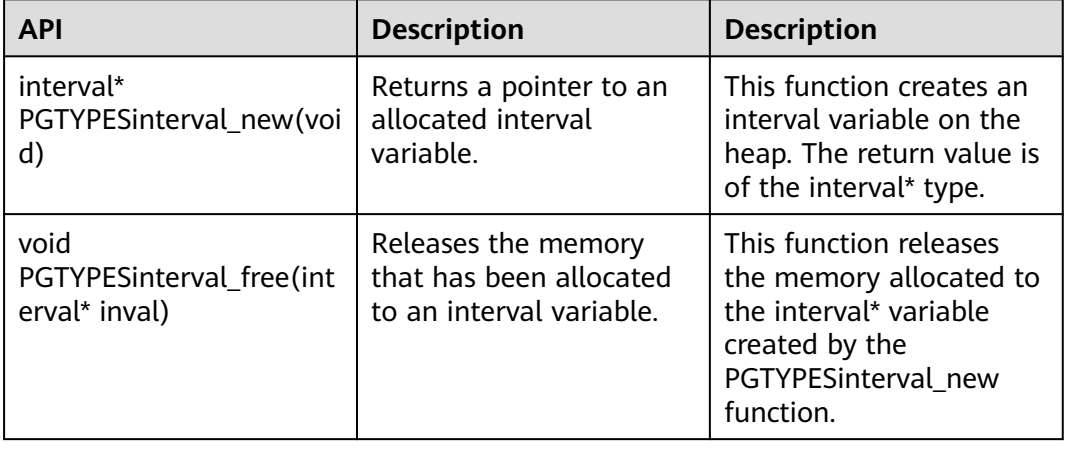

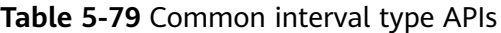

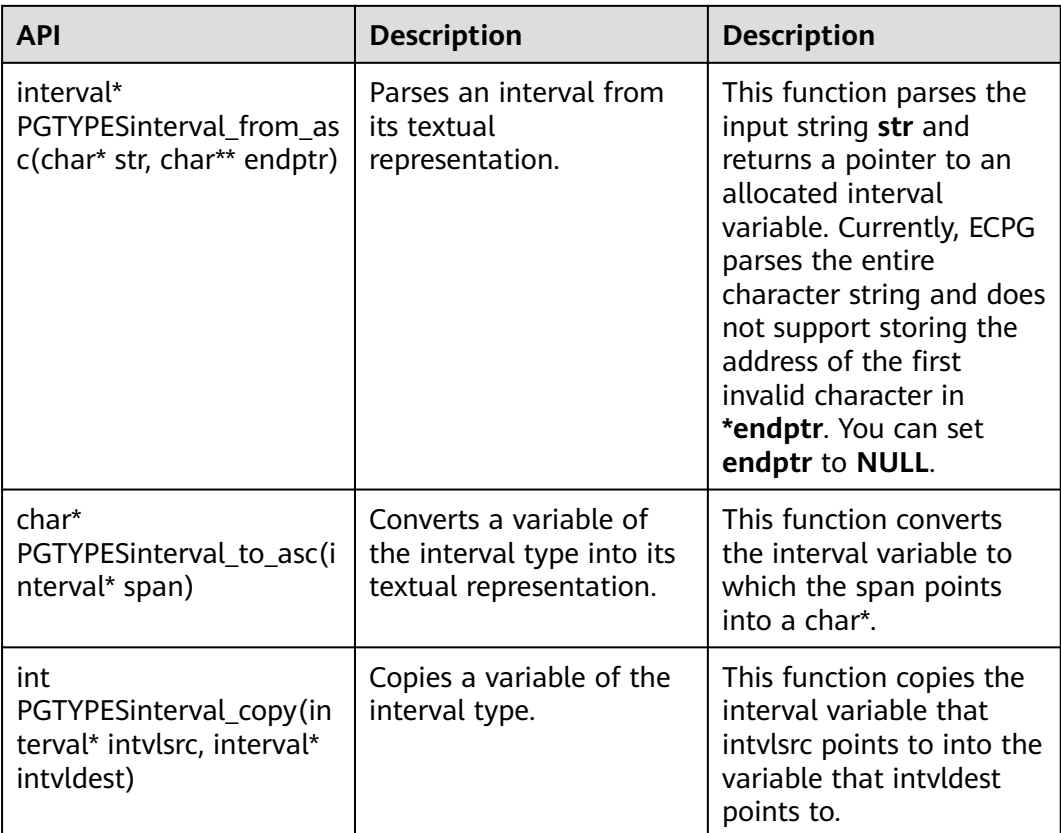

For details, see **[Examples](#page-370-0)**.

### **5.7.16.2 Numeric Types**

**Table 5-80** lists the common APIs for numeric (numeric or decimal) data provided by the ECPG.

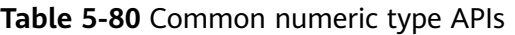

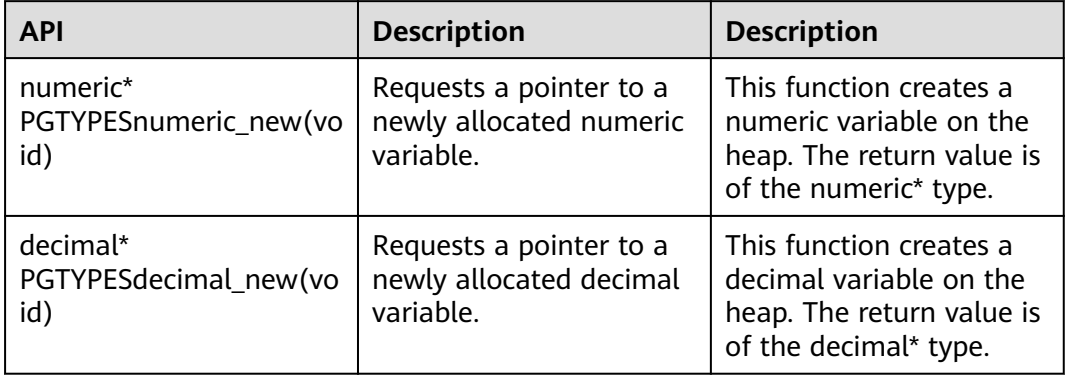

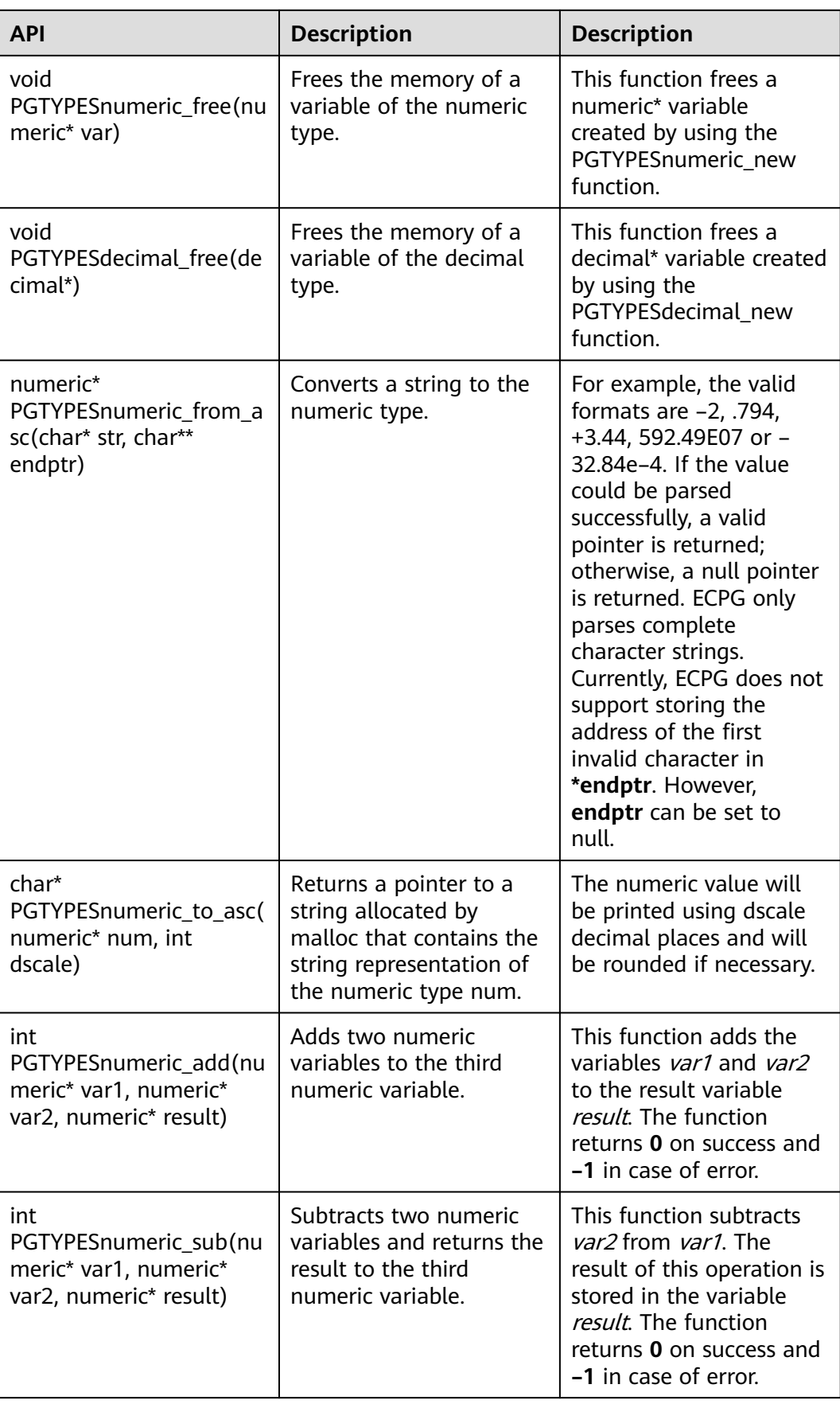

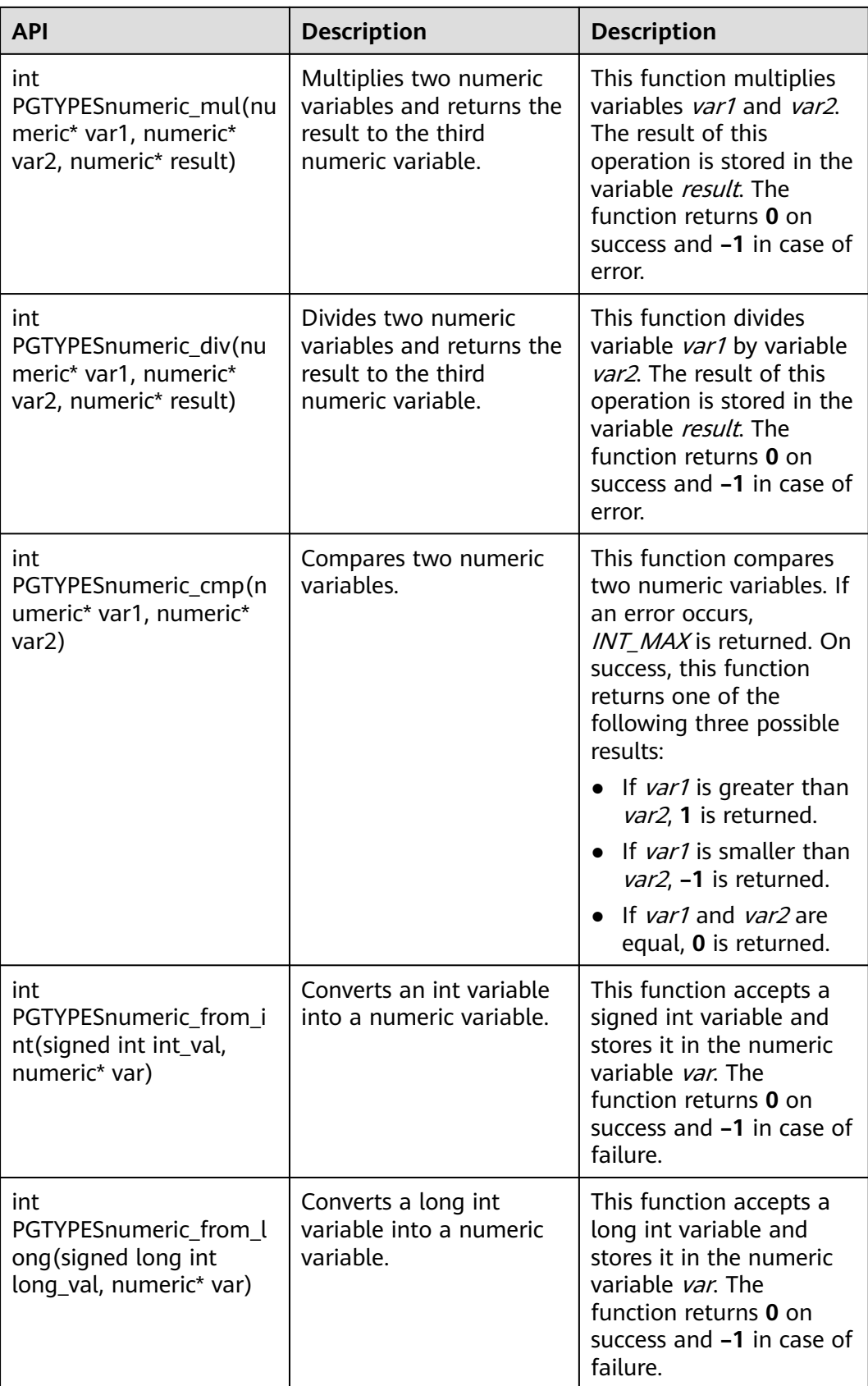

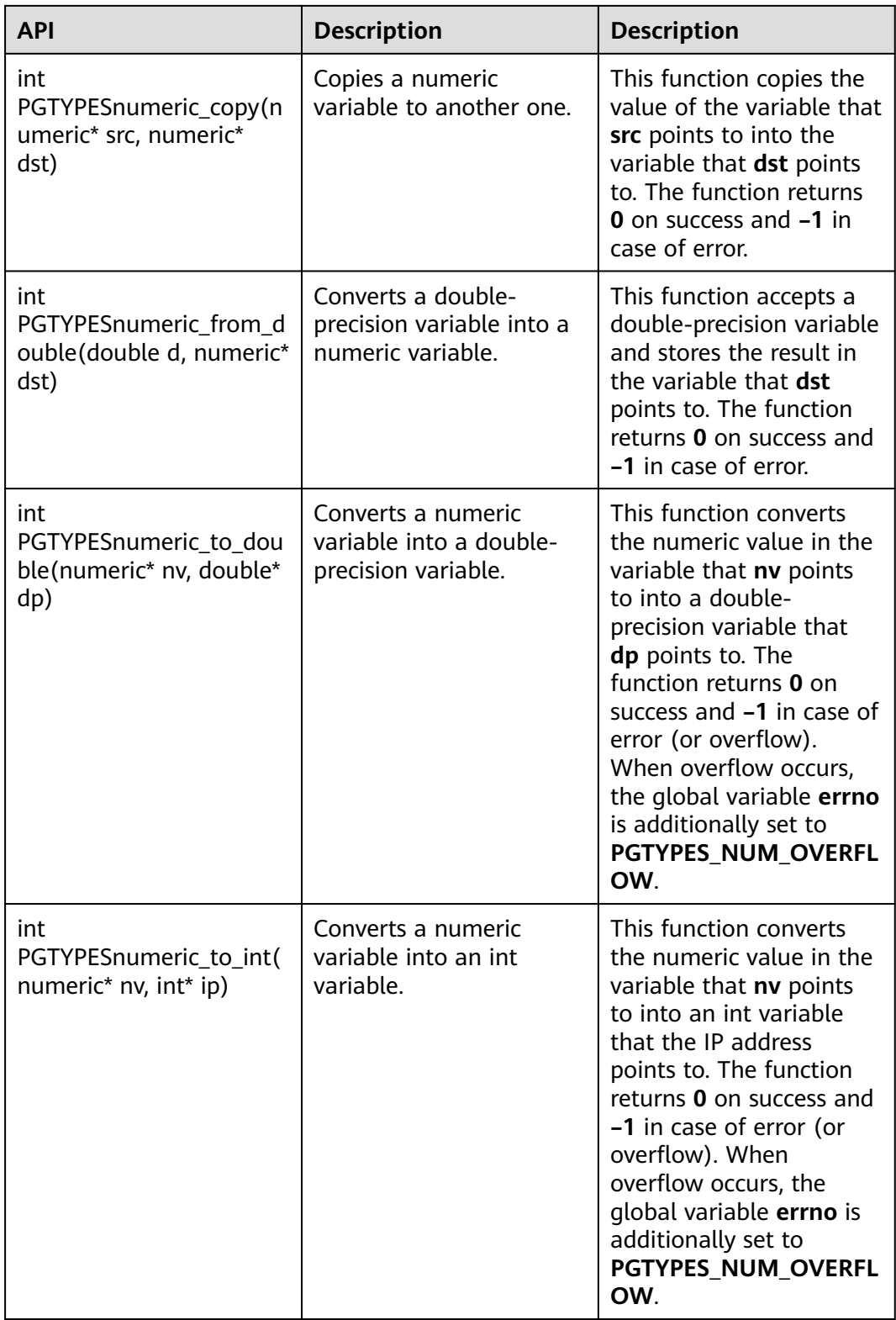

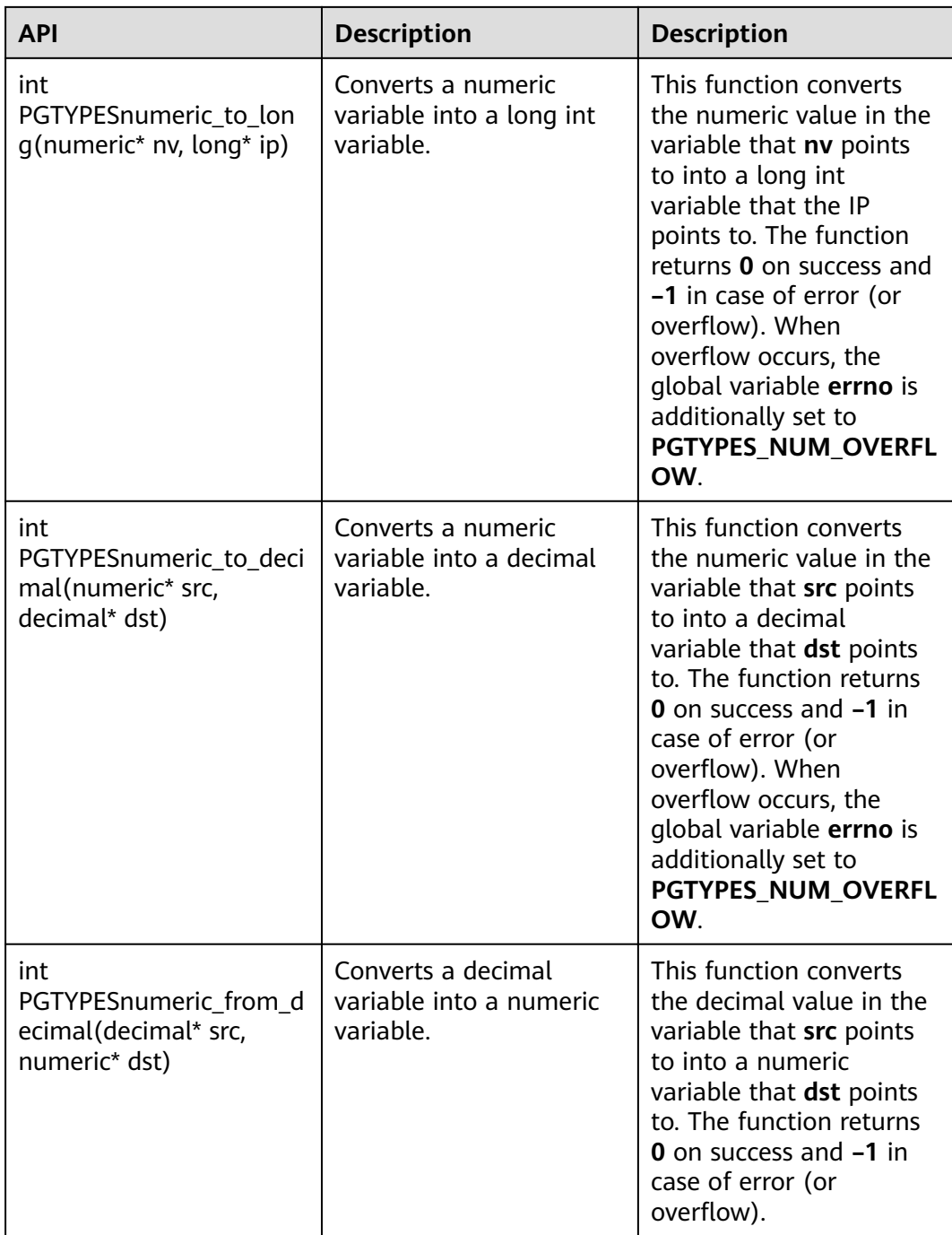

For details, see **[Examples](#page-370-0)**.

### **5.7.16.3 Date Type**

**[Table 5-81](#page-384-0)** lists the common date type APIs provided by ECPG.

| <b>API</b>                                                 | <b>Description</b>                                                    | <b>Description</b>                                                                                                    |
|------------------------------------------------------------|-----------------------------------------------------------------------|----------------------------------------------------------------------------------------------------|
| date*<br>PGTYPESdate_new(void)                             | Returns a pointer to an<br>allocated date variable.                   | This function creates a<br>date variable on the<br>heap. The return value is<br>of the date* type.                                                                                                    |
| void<br>PGTYPESdate_free(date*)                            | Releases the memory<br>that has been allocated<br>to a date variable. | Frees a date* variable<br>created using the<br>PGTYPESdate free<br>function.                                                                                                    |
| date<br>PGTYPESdate_from_asc(c<br>har* str, char** endptr) | Parses a date from its<br>textual representation.                     | This function accepts a C<br>string str and a pointer<br>to a C string endptr.<br><b>ECPG</b> converts the date<br>expressed in text into a<br>character string.<br>Currently, ECPG does not<br>support storing the<br>address of the first<br>invalid character in<br>*endptr. However,<br>endptr can be set to<br>null.<br>Note that the function<br>always assumes MDY-<br>formatted dates and<br>there is currently no<br>variable to change that<br>within ECPG. |
| char*<br>PGTYPESdate_to_asc(dat<br>e dDate)                | Returns the textual<br>representation of a date<br>variable.          | This function accepts the<br>date dDate as its unique<br>parameter. It will output<br>the date in the YYYY-<br>MM-DD format.                                                                                                    |
| date<br>PGTYPESdate_from_time<br>stamp(timestamp dt)       | Extracts the date part<br>from a timestamp.                           | This function accepts a<br>timestamp as its unique<br>parameter and returns<br>the extracted date part<br>from the timestamp.                                                                                                    |

<span id="page-384-0"></span>**Table 5-81** Common date type APIs

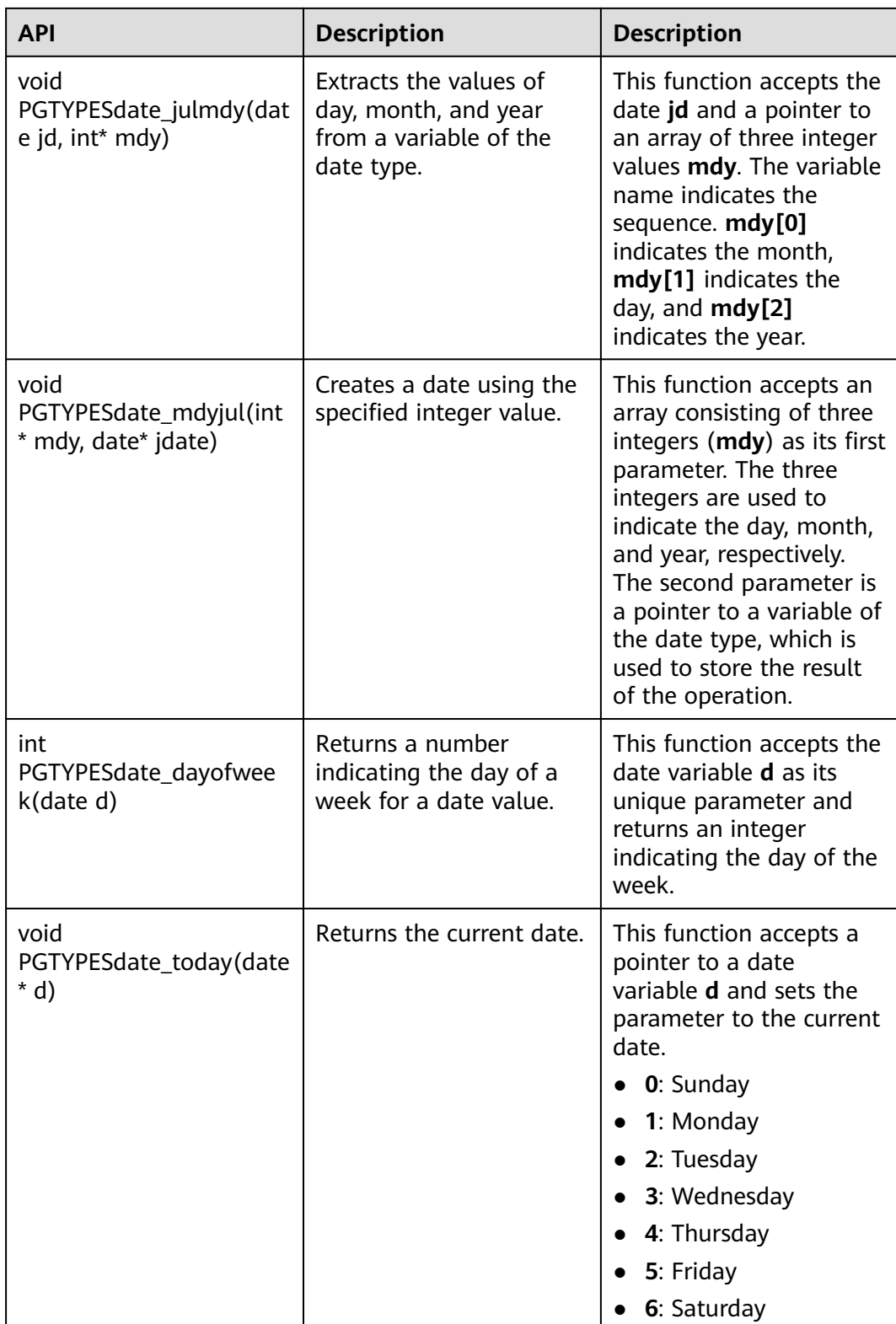

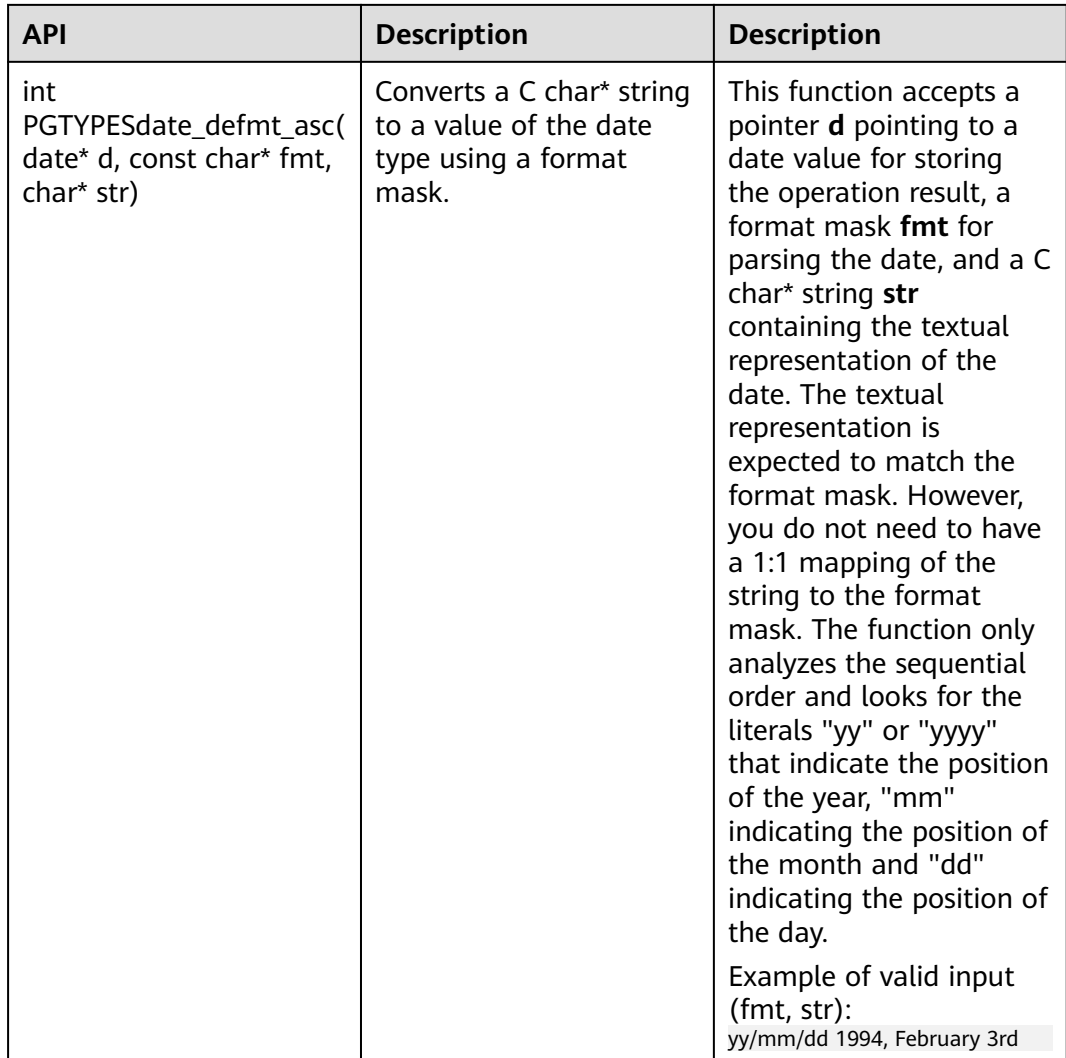

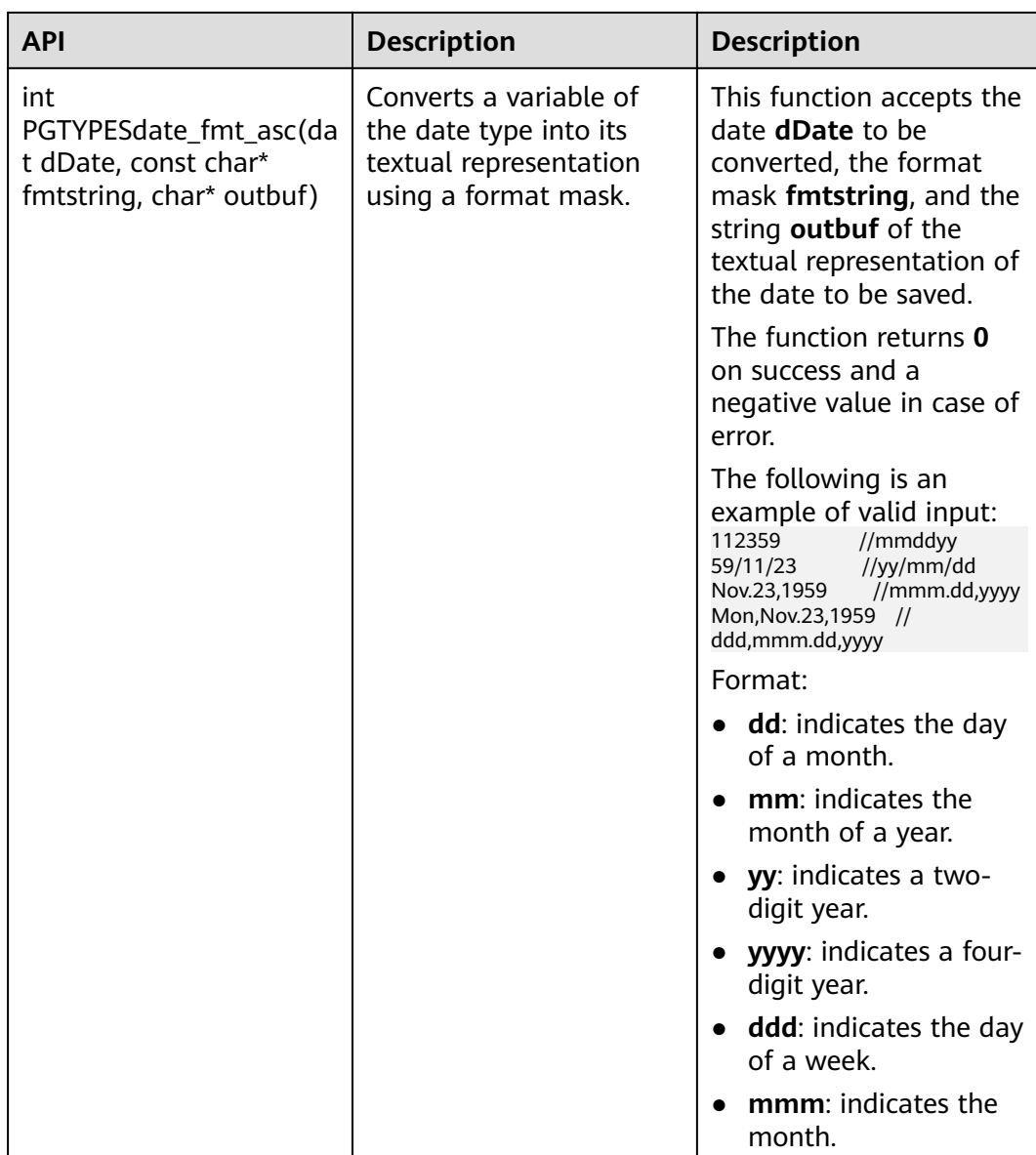

For details, see **[Examples](#page-370-0)**.

### **5.7.16.4 Timestamp Type**

**[Table 5-82](#page-388-0)** lists the common APIs for timestamp data provided by ECPG.

| <b>API</b>                                                              | <b>Description</b>                                                                     | <b>Description</b>                                                                                                    |
|-------------------------------------------------------------------------|----------------------------------------------------------------------------------------|----------------------------------------------------------------------------------------------------|
| timestamp<br>PGTYPEStimestamp_from<br>_asc(char *str, char<br>**endptr) | Parses a timestamp from<br>its textual representation<br>into a timestamp<br>variable. | This function accepts a<br>string str to parse and a<br>pointer to a C char*<br>endptr. It returns the<br>parsed timestamp on<br>success and<br><b>PGTYPESInvalidTimes-</b><br>tamp in case of error. In<br>addition, errno is set to<br>PGTYPES_TS_BAD_TIME<br><b>STAMP</b> when an error<br>occurs. |
|                                                                         |                                                                                        | The valid input of<br>PGTYPEStimestamp_fro<br>m asc is as follows:<br>1999-01-08 04:05:06<br>January 8 04:05:06 1999 PST<br>1999-Jan-08 04:05:06.789-8<br>1999-01-08 04:05:06.789 (time<br>zone specifier ignored)<br>J2451187 04:05-08:00<br>1999-01-08 04:05:00 (time zone<br>specifier ignored)    |
| char<br>*PGTYPEStimestamp_to_<br>asc(timestamp tstamp)                  | Converts a date to a C<br>char* string.                                                | This function accepts the<br>timestamp tstamp as its<br>unique parameter and<br>returns an allocated<br>string containing the<br>textual representation of<br>the timestamp. The<br>result must be released<br>using<br>PGTYPESchar_free().                                                           |
| void<br>PGTYPEStimestamp_curr<br>ent(timestamp *ts)                     | Returns the current<br>timestamp.                                                      | This function obtains the<br>current timestamp and<br>saves it to the timestamp<br>variable that ts points to.                                                                                                    |

<span id="page-388-0"></span>**Table 5-82** Common timestamp type APIs

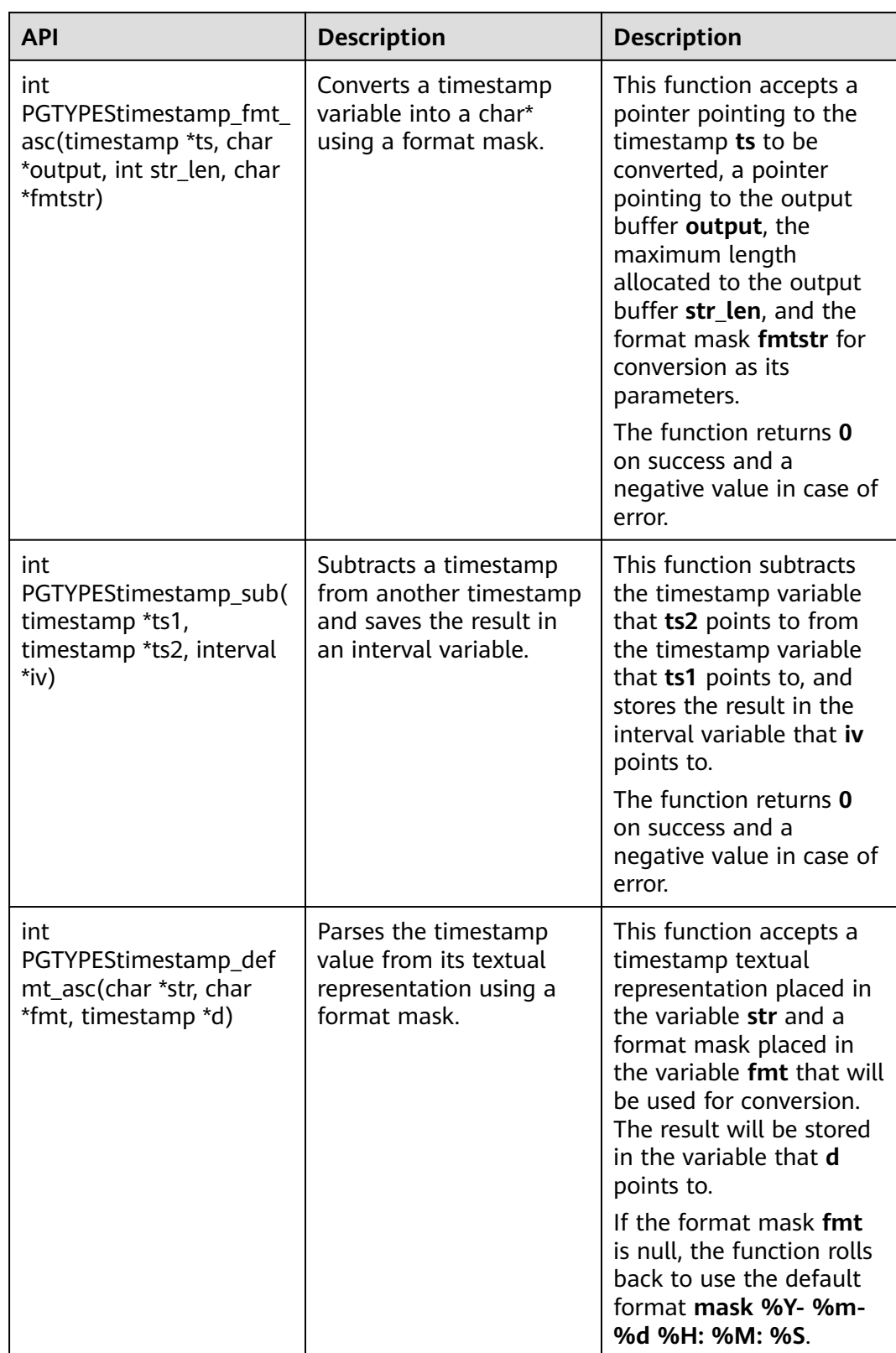

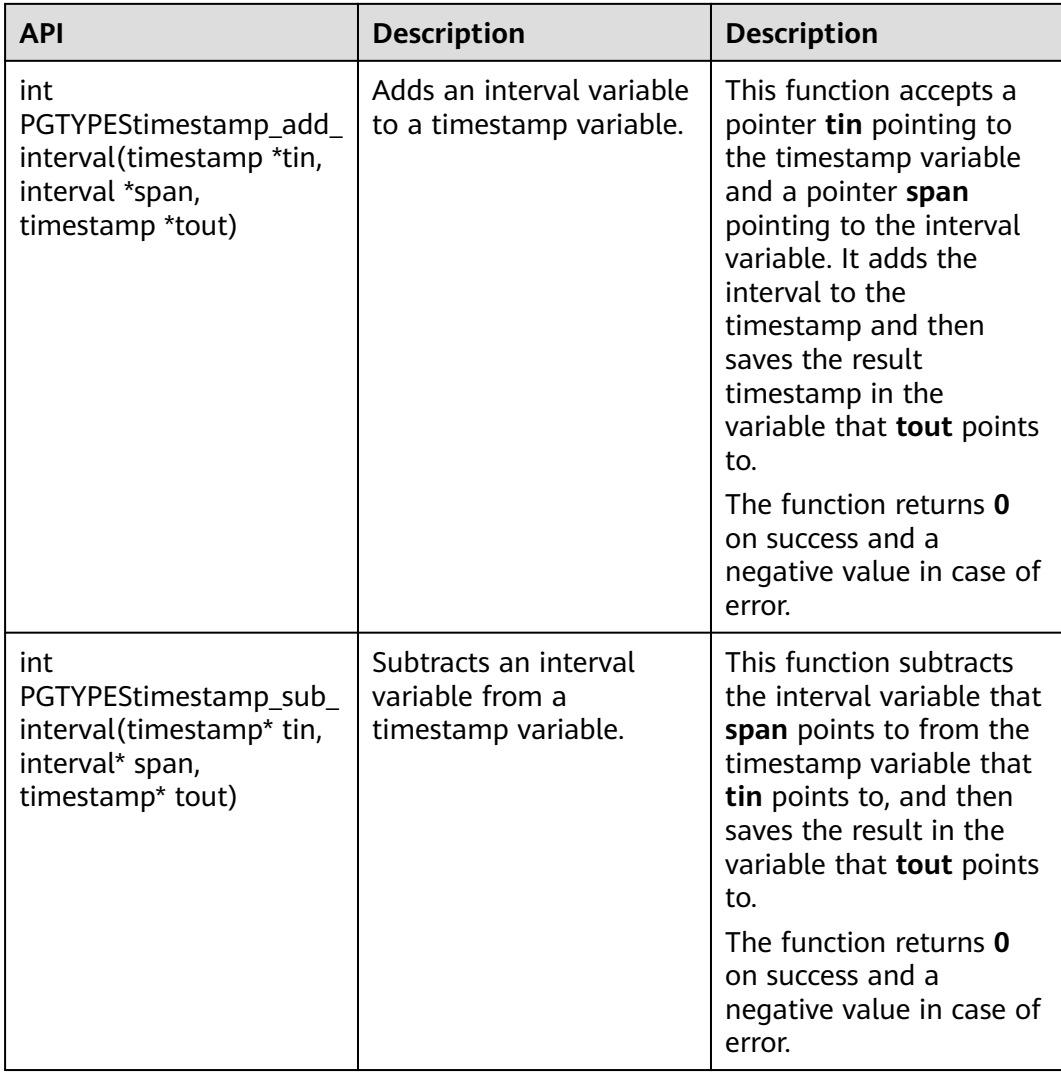

For details, see **[Examples](#page-370-0)**.

# **5.8 Development Based on the Go Driver**

# **5.8.1 Setting Up the Go Driver Environment**

### **Go Driver Package**

The package is obtained from the release package. The package name is **GaussDB-Kernel\_**Database version number**\_**OS version number**\_64bit\_Go.tar.gz**. Decompress the package to obtain the Go driver source code package.

#### **NOTICE**

Users are not involved in the driver development and can call Go driver 1.13 or later. The runtime library needs to be updated to 1.18 or later.

#### **Environment Class**

● **Configure the Go environment.**

You need to configure the following parameters in the environment variables:

- **GO111MODULE**: Set **GO111MODULE** to **on** when installing the Go driver by importing a file online. If you do not want to reconstruct the **go mod** project, set **GO111MODULE** to **off** and manually download the dependency package. The dependency package must be at the same level as the driver root directory and service code.
- **GOPROXY**: When importing data online, you need to configure the path that contains the Go driver package.
- You can configure other Go environment variables based on your scenario parameters.

Run the **go env** command to view the Go environment variable configuration result and check whether the Go version is 1.13 or later.

- **Install the Go driver.** 
	- Download the Go driver package to the local host. The Go driver repository address is **[https://open.codehub.huawei.com/](https://open.codehub.huawei.com/OpenSourceCenter/openGauss-connector-go-pq/) [OpenSourceCenter/openGauss-connector-go-pq/](https://open.codehub.huawei.com/OpenSourceCenter/openGauss-connector-go-pq/)**.
	- Go to the root path of the Go driver code and run the **go mod tidy** command to download related dependencies. You need to configure **GOPATH=**\${Path for storing the Go driver dependency package} in the environment variables.
	- If the dependencies have been downloaded to the local host, you can add a line "Replace the Go driver package with the local Go driver package address through replace" to **go.mod**, indicating that all import Go driver packages in the code are stored in the local path and the dependencies are not downloaded from the proxy.

### $M$  CAUTION

When you run the **go mod tidy** command to download dependencies, some of them may be downloaded as an earlier version. If the earlier version has vulnerabilities, you can change the dependency version in the **go.mod** file and update the dependency to the version after the vulnerability is fixed to avoid risks.

### **Driver Class**

When creating a database connection, you need to enter the database driver name **gaussdb**. For details about the Go driver, see **[Go Driver Compatibility](#page-412-0)**.

# <span id="page-392-0"></span>**5.8.2 Development Process**

The Go driver of the database complies with the rule of the Go language thirdparty library. You only need to import the driver to the application program and save the driver code in the directory specified by *GOPATH*.

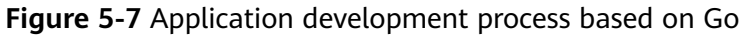

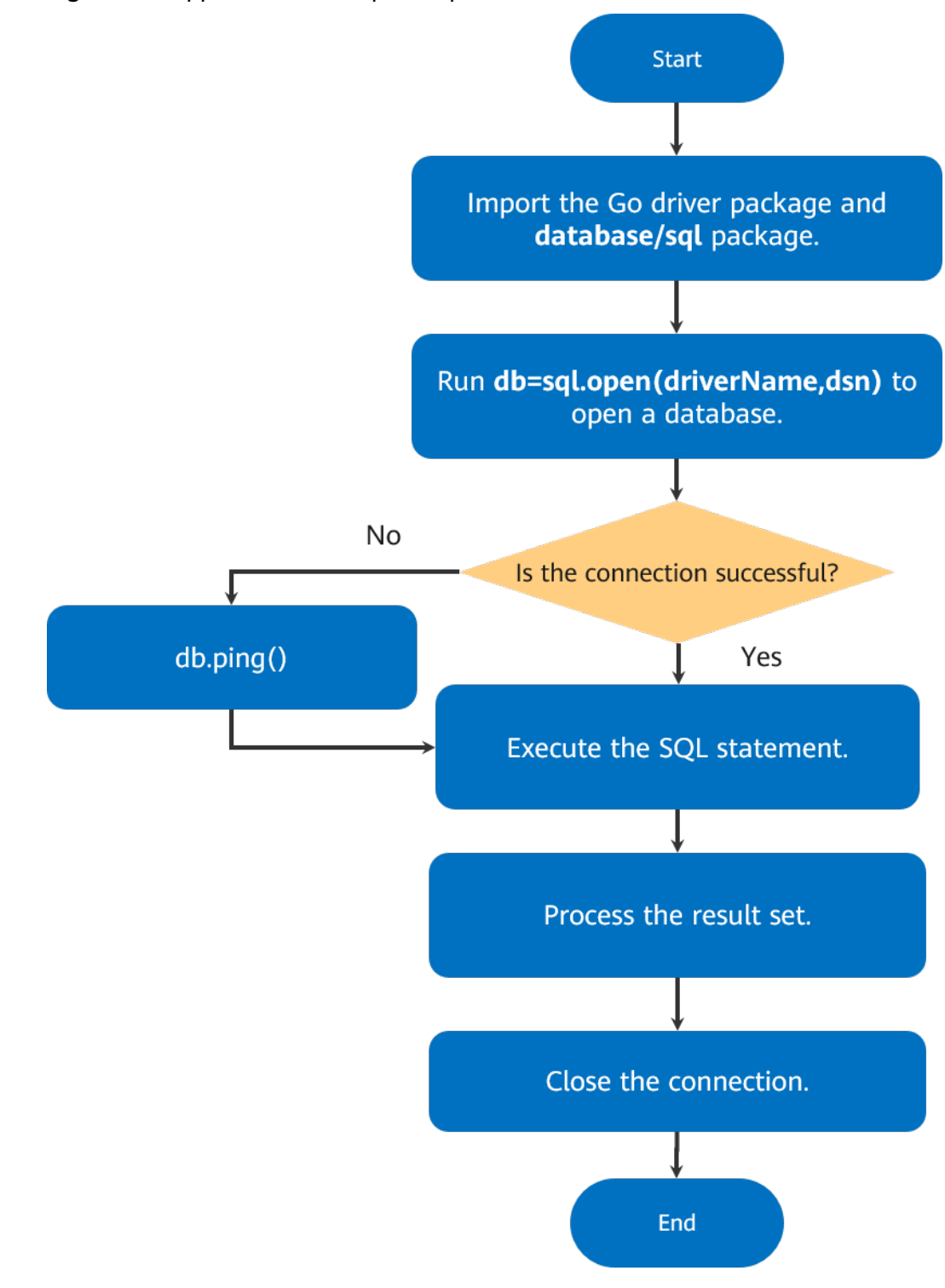

According to **[Figure 5-7](#page-392-0)**, the Go driver application development process depends on the native SQL package of Go driver and the driver developed by GaussDB. The SQL package provides standard interfaces that are used for the implementation of GaussDB for users.

# **5.8.3 Connecting to the Database**

When you call the standard SQL API **open** of the Go language to create a database connection, a connection object is returned to transfer the driver name and description string.

### **Function Prototype**

The Go driver provides the following method to generate a database connected object:

func Open(driverName, dataSourceName string) (\*DB, error)

Parameter description:

- driverName indicates the driver name. The database driver name is **gaussdb**.
- **dataSourceName** indicates the data source to be connected. The value can be in DSN or URL format.
	- DSN format: key1 = value1 key2 = value2.... Different groups of keywords are separated by space. The space on the left and right of the equal sign (=) is optional.
	- URL format: driverName://[userspec@][hostspec][/dbname][?paramspec]

**driverName** indicates the driver name. The database driver name is **gaussdb**.

**userspec** indicates user[:password]. When a URL is used for connection, the password cannot contain separators in the URL string. If the password contains separators, the DSN format is recommended. **hostspec** indicates [host][:port][, ...].

**dbname** indicates the database name. Note: The initial user cannot be used for remote login. **paramspec** indicates name=value[&...].

#### **NOTICE**

- In the DSN format, if there are multiple IP addresses:
	- When the value of **num(ip)** is the same as that of **num(port)**, the IP address matches the port number.
	- When the value of **num(ip)** is greater than that of **num(port)**, the IP address that cannot match the port number matches the first port number. For example, the mapping condition result of **host = ip1, ip2, ip3 port = port1, port2** is **ip1:port1, ip2:port2, ip3:port1**.
	- If the value of **num(ip)** is smaller than that of **num(port)**, the extra port numbers are discarded. For example, the mapping result of **host = ip1, ip2, ip3 port = port1, port2, port3, port4** is **ip1:port1, ip2:port2, ip3:port3**.
- In the URL format, if there are multiple IP addresses:
	- In the URL, *ip.port* must appear in pairs, that is, the value of **num(ip)** is the same as that of **num(port)**. Use commas (,) to separate multiple pairs. Example: **gaussdb://user:password@ip1:port1, ip2:port2, ip3:port3/gaussdb**.
	- The URL contains only multiple IP addresses. The port number is specified by the environment variable or uses the default value **5432**. For example, in the case of **gaussdb://user:password@ip1, ip2, ip3/ gaussdb**, if the environment variable is set as **PGPORT = "port1, port2"**, the mapping is **ip1:port1, ip2:port2, ip3:port1**; if the environment variable is not set, the mapping is **ip1:5432,ip2:5432,ip3:5432**.

### **Parameters**

**Table 5-83** Database connection parameters

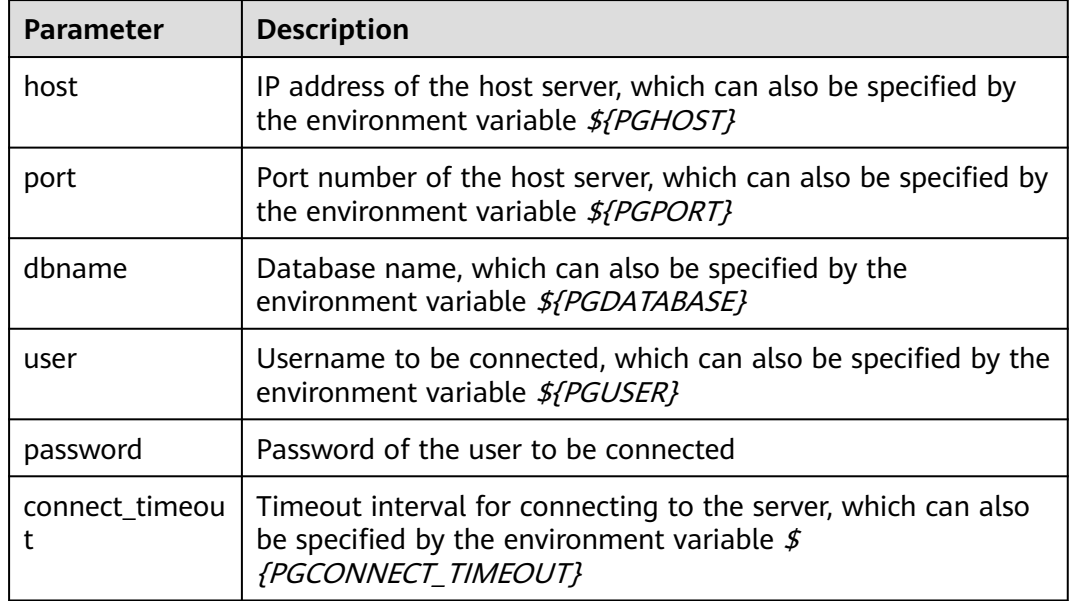

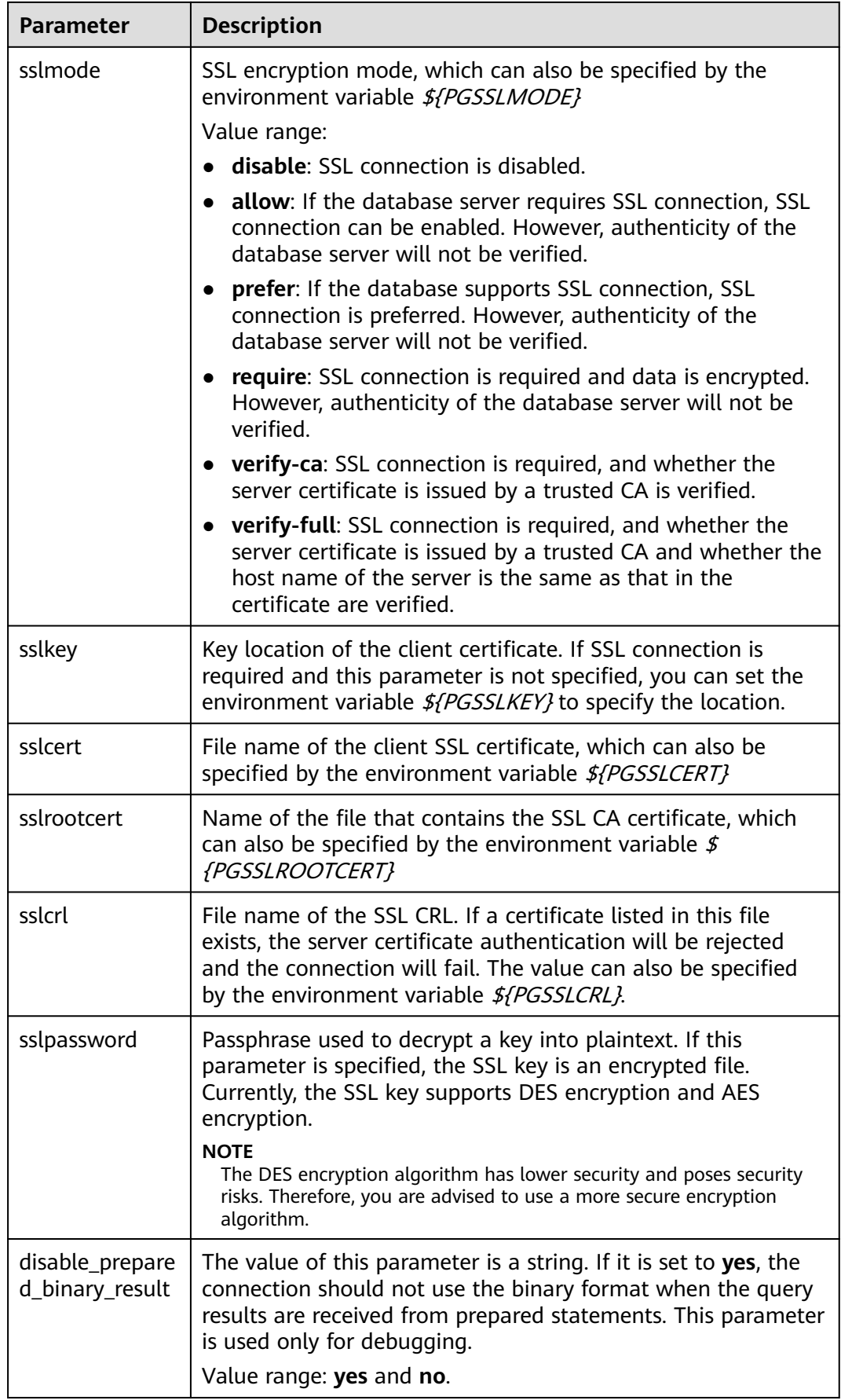
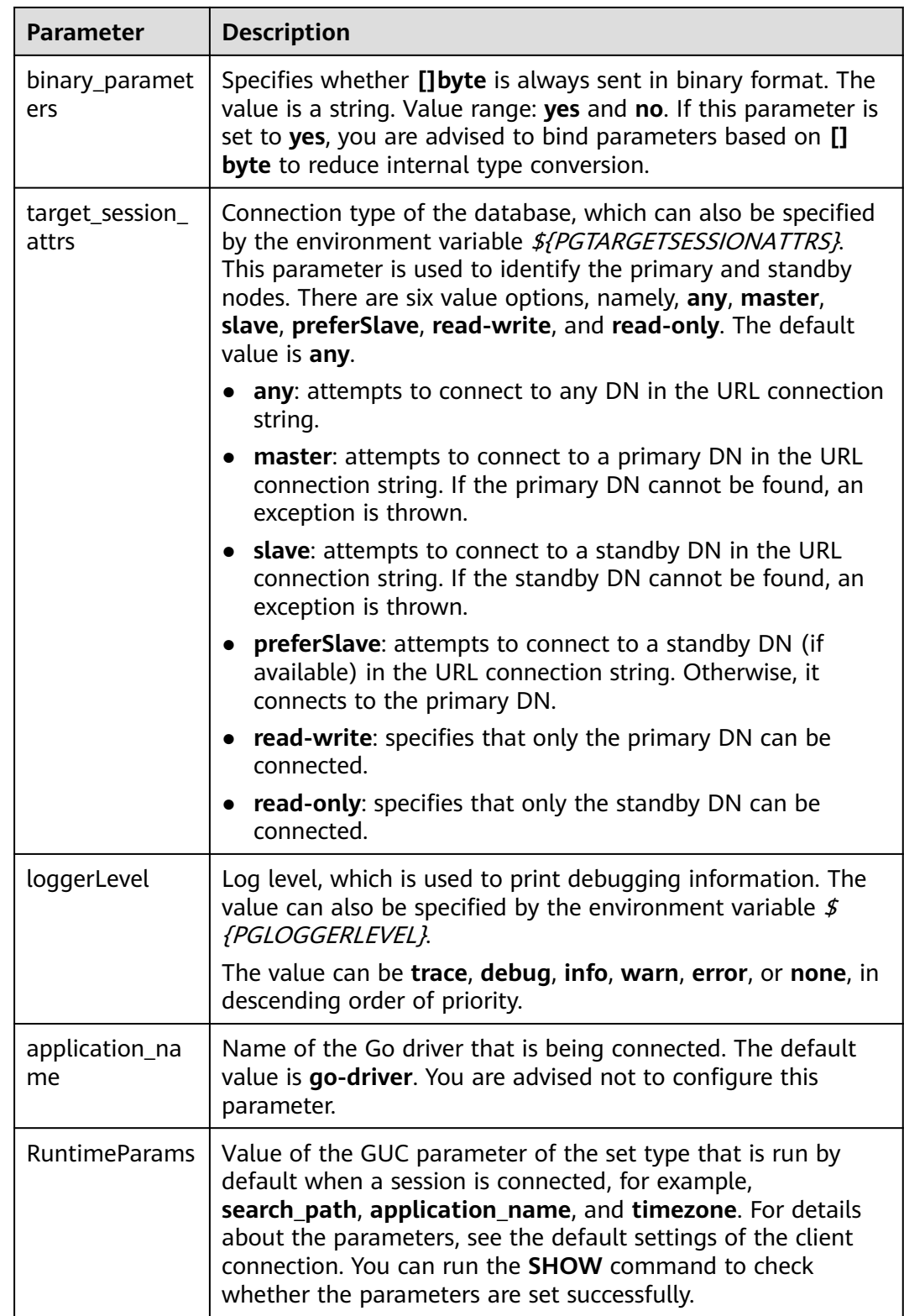

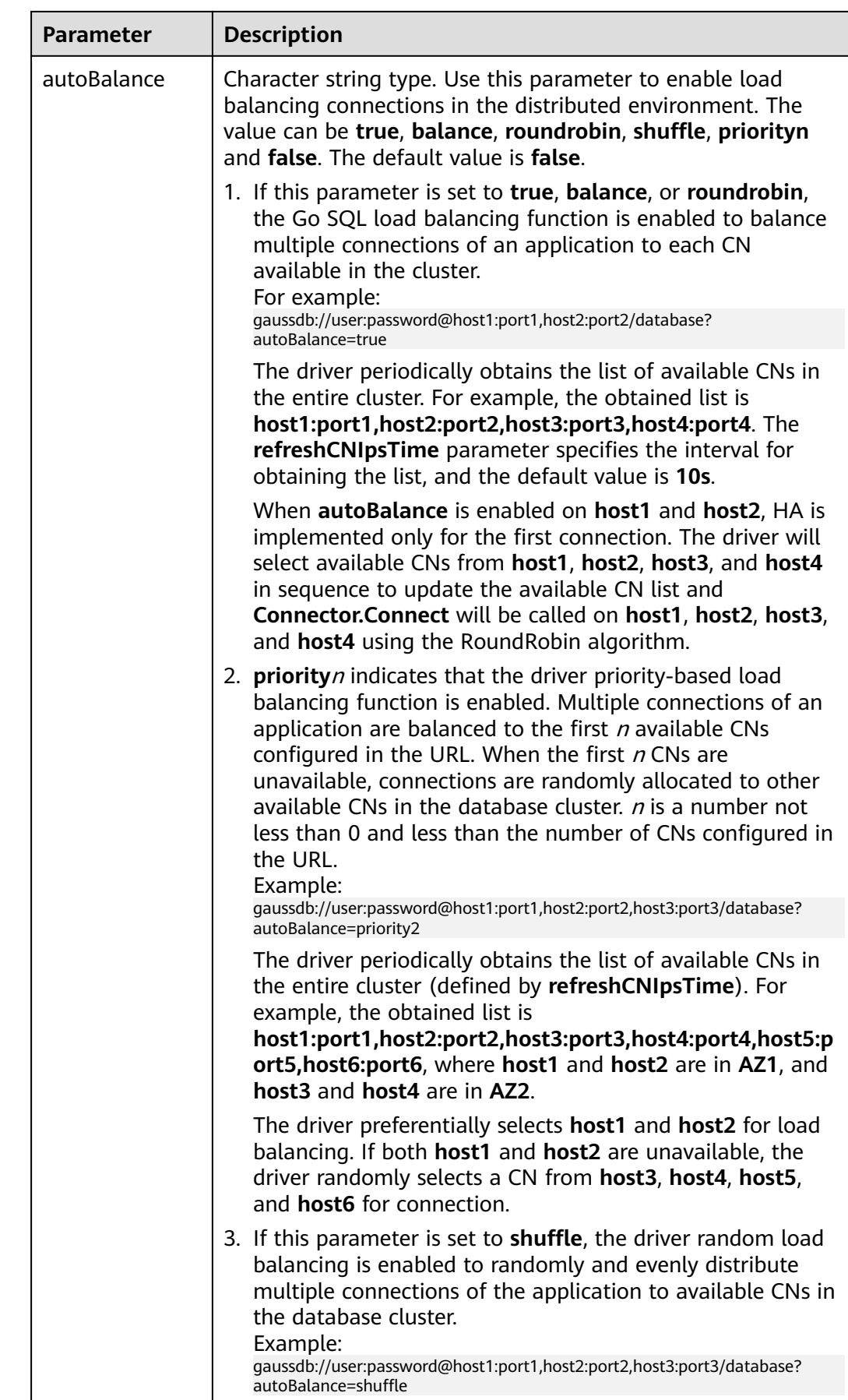

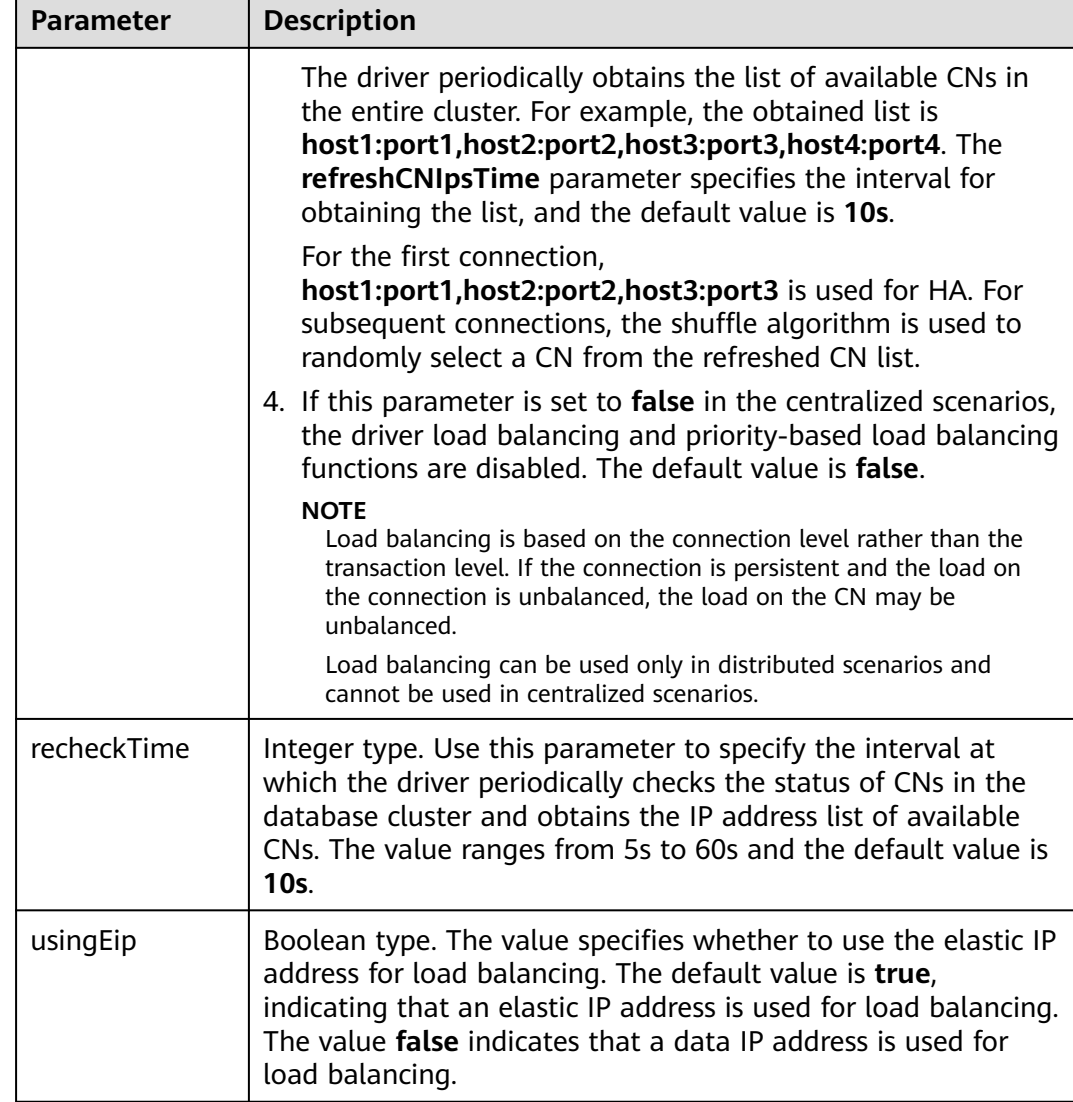

# **5.8.4 Connecting to the Database (Using SSL)**

The Go driver supports SSL connections to the database. After the SSL mode is enabled, if the Go driver connects to the database server in SSL mode, the Go driver uses the standard TLS 1.3 protocol by default, and the TLS version must be 1.2 or later. This section describes how applications configure the client in SSL mode through the Go driver. For details about how to configure the server, contact the administrator. To use the method described in this section, you must have the server certificate, client certificate, and private key files. For details on how to obtain these files, see related documents and commands of OpenSSL.

## $\Box$  Note

In SSL-based certificate authentication mode, you do not need to specify the user password in the connection string.

# **Configuring the Client**

Upload the **client.key**, **client.crt**, and **cacert.pem** files generated during server configuration to the client. For details about server configuration, contact the administrator.

#### **Example 1:**

package main

)

```
// Set the dependency package based on the dependency package path in the environment.
import (
 "database/sql"
 "fmt"
   _ "gitee.com/opengauss/openGauss-connector-go-pq"
 "log"
// Mutual authentication is used as an example. In this example, the username and password are stored in 
environment variables. Before running this example, set environment variables in the local environment (set 
the environment variable name based on the actual situation).
func main() {
 hostip := os.Getenv("GOHOSTIP") // GOHOSTIP indicates the IP address written into the environment 
variable.
 port := os.Getenv("GOPORT") // GOPORT indicates the port number written into the environment 
variable.
 usrname := os.Getenv("GOUSRNAME") // GOUSRNAME indicates the username for writing environment 
variables.
 passwd := os.Getenv("GOPASSWD") // GOPASSWDW indicates the user password written into the 
environment variable.
 sslpasswd := os.Getenv("GOSSLPASSWD") // GOSSLPASSWDW indicates the passphrase written into the 
environment variable.
dsnStr := "host=" + hostip + " port=" + port + " user=" + usrname + " password=" + passwd + "
dbname=gaussdb sslcert=certs/client.crt sslkey=certs/client.key sslpassword=" + sslpasswd
 parameters := []string{
   " sslmode=require",
  " sslmode=verify-ca sslrootcert=certs/cacert.pem",
 }
for \Box, param := range parameters {
  db, err := sql.Open("gaussdb", dsnStr+param)
 if err != nil \overline{f} log.Fatal(err)
  }
  var f1 int
  err = db.QueryRow("select 1").Scan(&f1)
 if err != nil {
  log.Fatal(err)
      } else {
   fmt.Printf("RESULT: select 1: %d\n", f1)
  }
  db.Close()
 }
}
```
## **Example 2:**

package main

// Set the dependency package based on the dependency package path in the environment. import ( "database/sql" \_ "gitee.com/opengauss/openGauss-connector-go-pq" "log" "strings" ) // For example, verify **sslpassword**. In this example, the username and password are stored in environment variables. Before running this example, set environment variables in the local environment (set the

```
environment variable name based on the actual situation).
func main() {
 hostip := os.Getenv("GOHOSTIP") // GOHOSTIP indicates the IP address written into the environment 
variable.
 port := os.Getenv("GOPORT") // GOPORT indicates the port number written into the environment 
variable.
 usrname := os.Getenv("GOUSRNAME") // GOUSRNAME indicates the username for writing environment 
variables.
 passwd := os.Getenv("GOPASSWD") // GOPASSWDW indicates the user password written into the 
environment variable.
dsnStr := "host=" + hostip + " port=" + port + " user=" +  garrant + " password=" + " password + "dbname=gaussdb"
 sslpasswd := os.Getenv("GOSSLPASSWD") // GOSSLPASSWDW indicates the passphrase written into the 
environment variable.
 connStrs := []string{
  " sslmode=verify-ca sslcert=certs/client_rsa.crt sslkey=certs/client_rsa.key sslpassword=" + sslpasswd + " 
sslrootcert=certs/cacert_rsa.pem",
  " sslmode=verify-ca sslcert=certs/client_ecdsa.crt sslkey=certs/client_ecdsa.key sslpassword=" + sslpasswd + 
" sslrootcert=certs/cacert_ecdsa.pem",
 }
 for _, connStr := range connStrs {
  db, err := sql.Open("gaussdb", dsnStr+connStr)
 if err := nil log.Fatal(err)
  }
  var f1 int
  err = db.QueryRow("select 1").Scan(&f1)
 if err := nil if !strings.HasPrefix(err.Error(), "connect failed.") {
           log.Fatal(err)
         }
      }
      db.Close()
   }
}
```
# **5.8.5 Go APIs**

## **5.8.5.1 sql.Open**

The following table describes sql.Open.

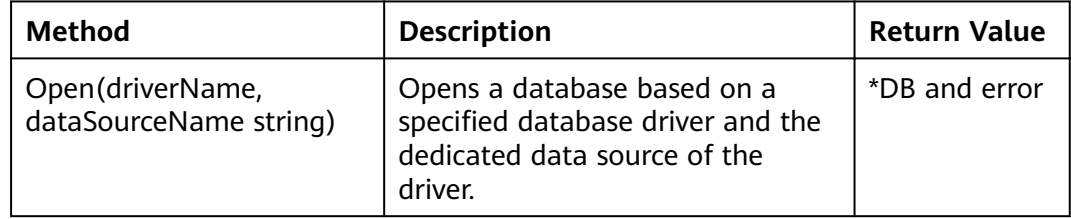

For details about driverName and dataSourceName, see **[Connecting to the](#page-393-0) [Database](#page-393-0)**.

## **5.8.5.2 type DB**

The following table describes type DB.

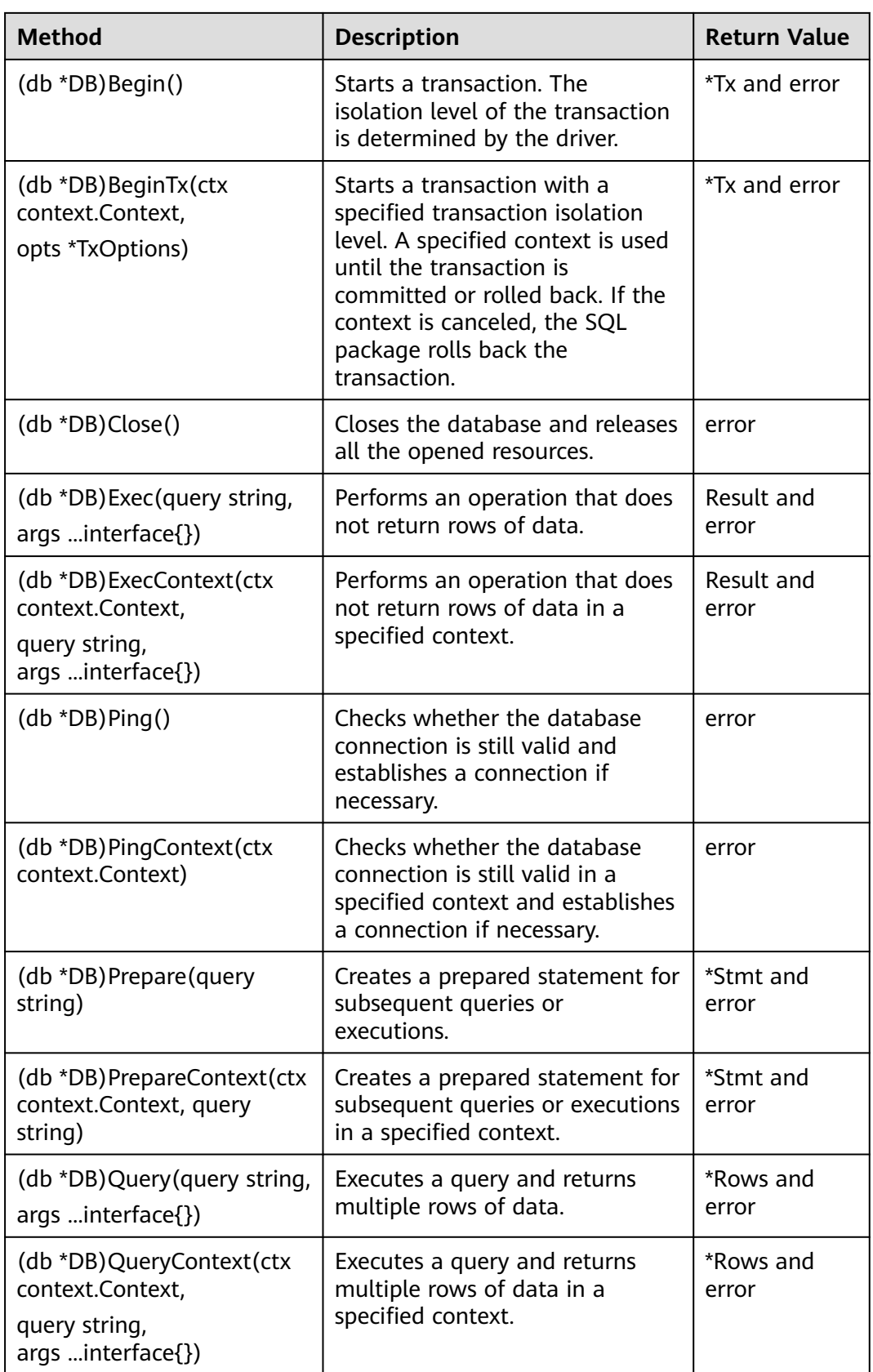

<span id="page-402-0"></span>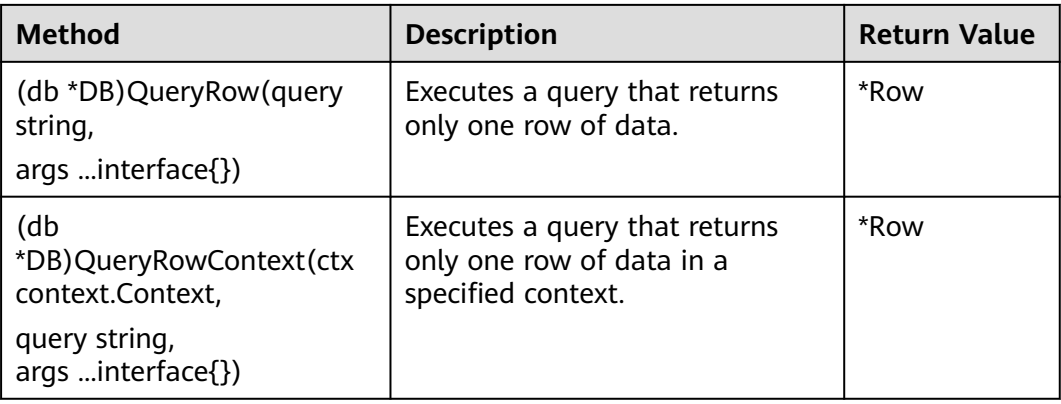

## **Parameters**

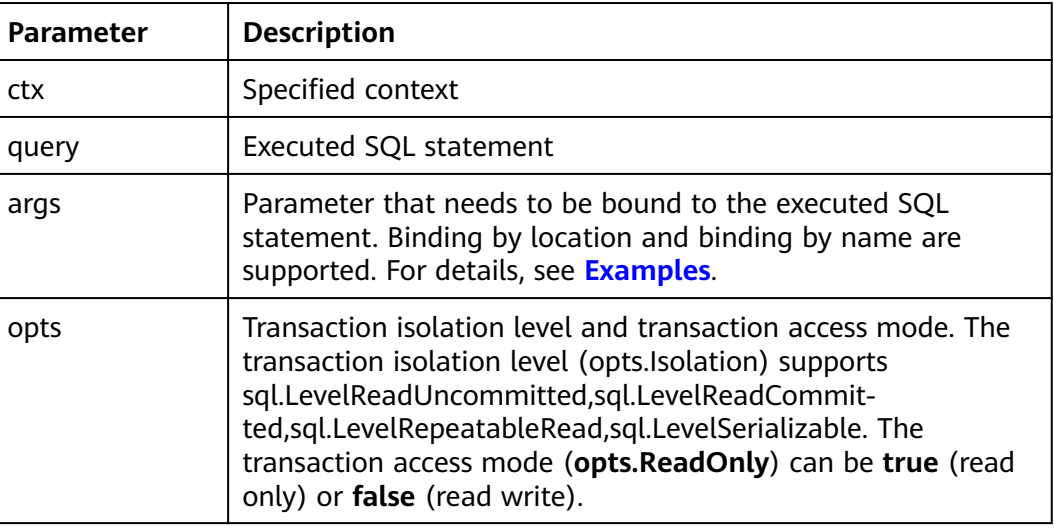

## **NOTICE**

- 1. The Query(), QueryContext(), QueryRow(), and QueryRowContext() APIs are usually used in query statements, such as SELECT. The Exec() API is used for executing operation statements. If query APIs are used to execute non-query statements, the execution result may be unexpected. Therefore, you are advised not to use the query APIs to execute non-query statements, such as UPDATE and INSERT.
- 2. The result of executing a query statement using a query API needs to be obtained through the Next() API in **[type Rows](#page-409-0)**. If the result is not obtained through the Next() API, unexpected errors may occur.

## **Examples**

// In this example, the username and password are stored in environment variables. Before running this example, set environment variables in the local environment (set the environment variable names based on the actual situation). package main

/\* The location of the Go driver dependency package is set based on the configured go.mod. \*/

```
import (
 "database/sql"
  "gitee.com/opengauss/openGauss-connector-go-pq"
 "log"
)
func main() {
 hostip := os.Getenv("GOHOSTIP") // GOHOSTIP indicates the IP address written into the environment 
variable.
 port := os.Getenv("GOPORT") // GOPORT indicates the port number written into the environment 
variable.
 usrname := os.Getenv("GOUSRNAME") // GOUSRNAME indicates the username for writing environment 
variables.
 passwd := os.Getenv("GOPASSWD") // GOPASSWDW indicates the user password written into the 
environment variable.
 str := "host=" + hostip + " port=" + port + " user=" + usrname + " password=" + passwd + " 
dbname=gaussdb sslmode=disable"
 db, err := sql.Open("gaussdb", str)
if err! = nil {
 log.Fatal(err)
 }
 defer db.Close()
err = db.Ping()if err != nil \overline{f} log.Fatal(err)
 }
 _, err = db.Exec("create table test_bound(id int, name text)")
   // Binding by location
   _, err = db.Exec("insert into test_bound(id, name) values(:1, :2)", 1, "Zhang San")
if err! = nil {
 log.Fatal(err)
 }
   // Binding by name
   _, err = db.Exec("insert into test_bound(id, name) values(:id, :name)", sql.Named("id", 1), 
sql.Named("name", "Zhang San"))
if err != nil {
  log.Fatal(err)
 }
}
```
## **5.8.5.3 type Stmt**

The following table describes type Stmt.

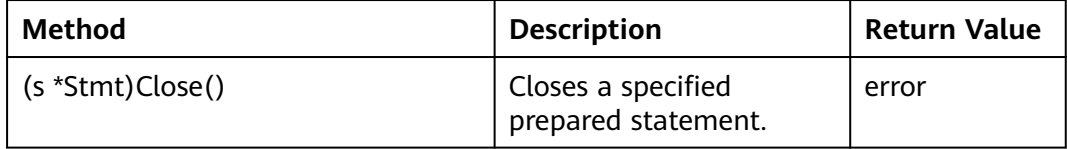

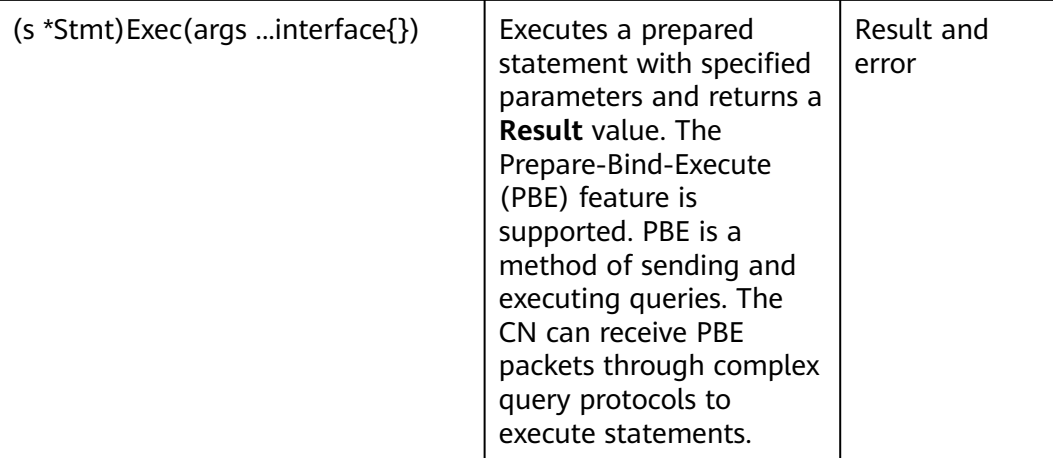

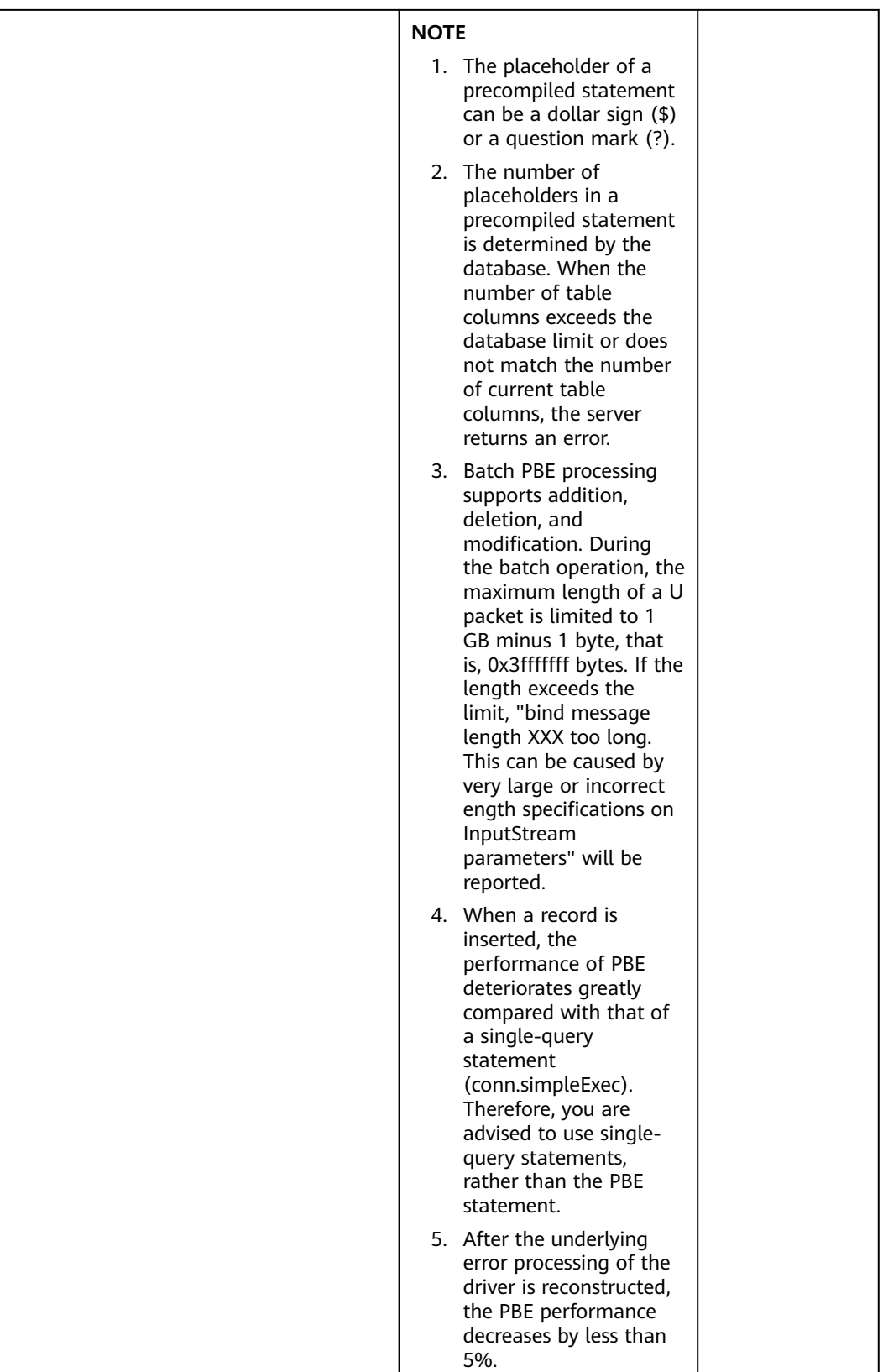

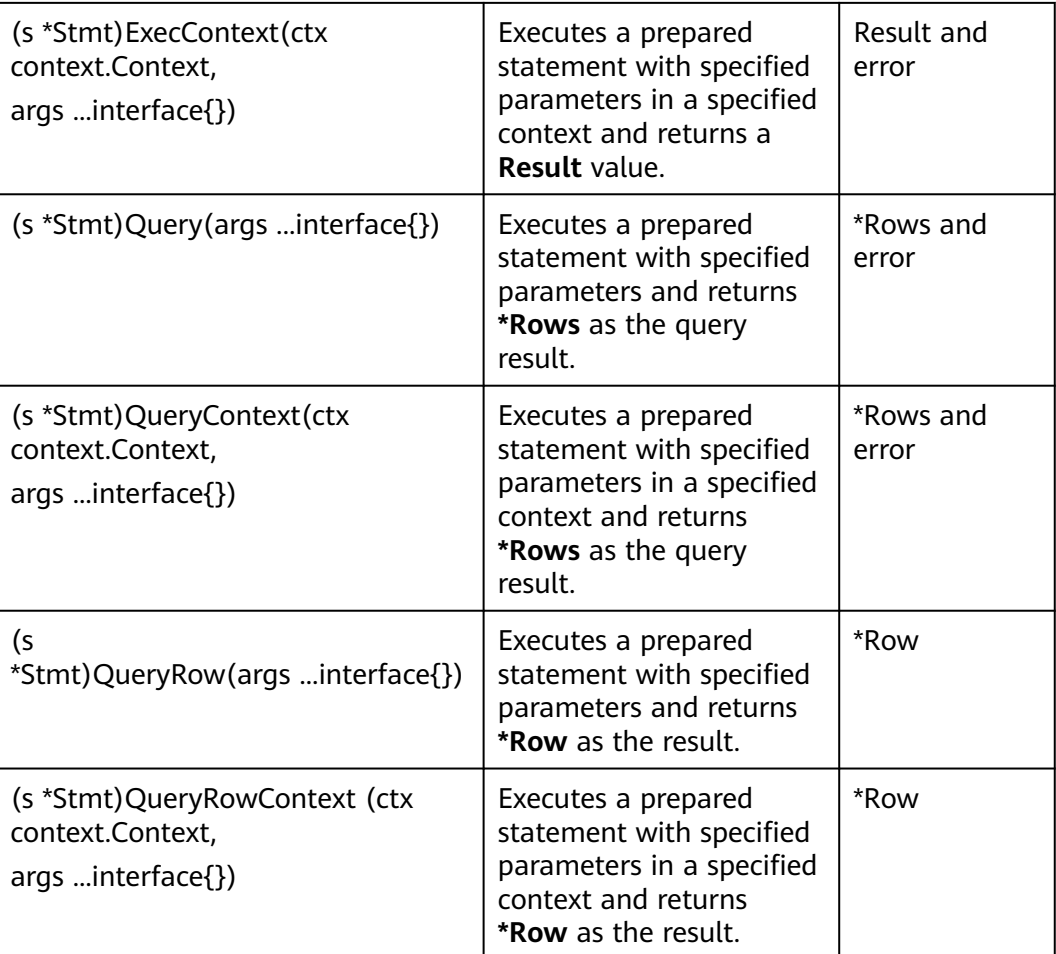

# **Parameters**

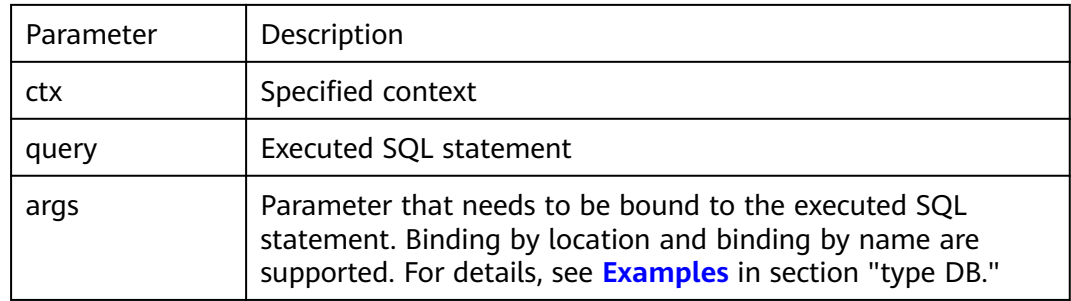

## **NOTICE**

- 1. The Query(), QueryContext(), QueryRow(), and QueryRowContext() APIs are usually used in query statements, such as SELECT. The Exec() API is used for executing operation statements. If query APIs are used to execute non-query statements, the execution result may be unexpected. Therefore, you are advised not to use the query APIs to execute non-query statements, such as UPDATE and INSERT.
- 2. The result of executing a query statement using a query API needs to be obtained through the Next() API in **[type Rows](#page-409-0)**. If the result is not obtained through the Next() API, unexpected errors may occur.

## **5.8.5.4 type Tx**

The following table describes type Tx.

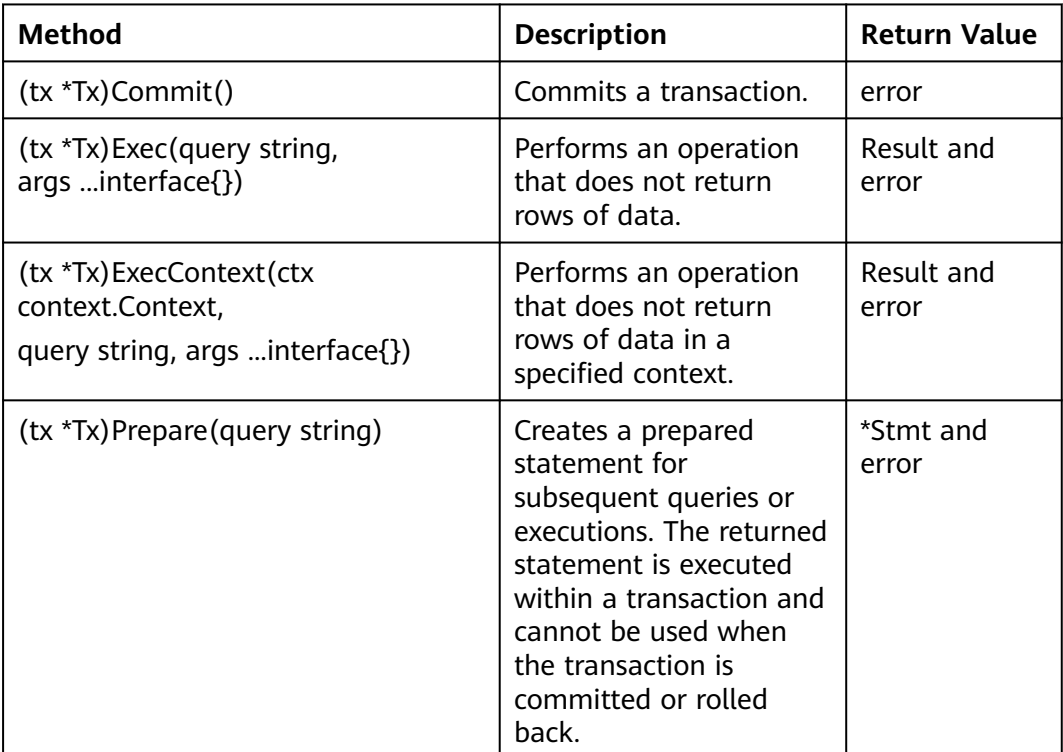

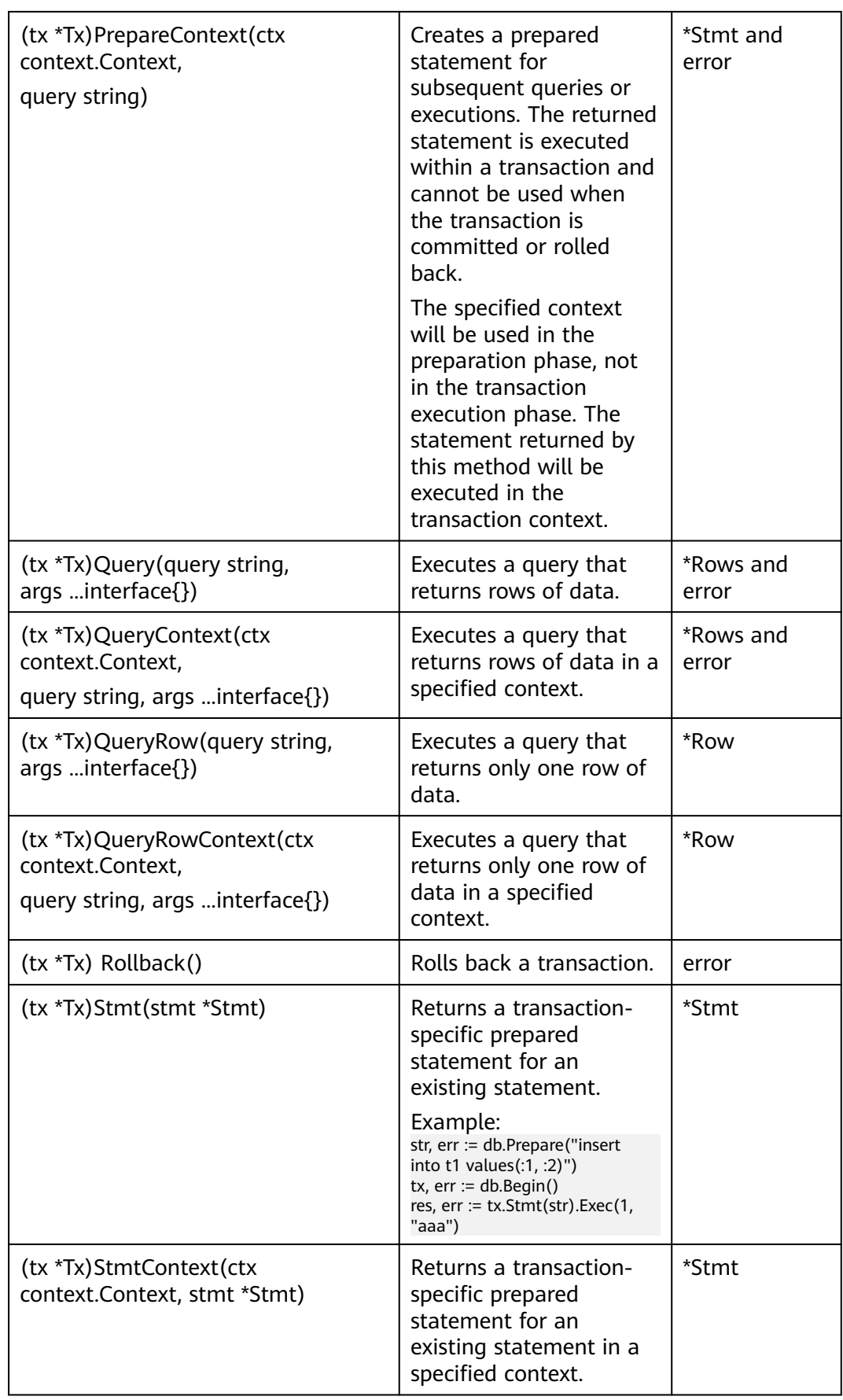

# <span id="page-409-0"></span>**Parameters**

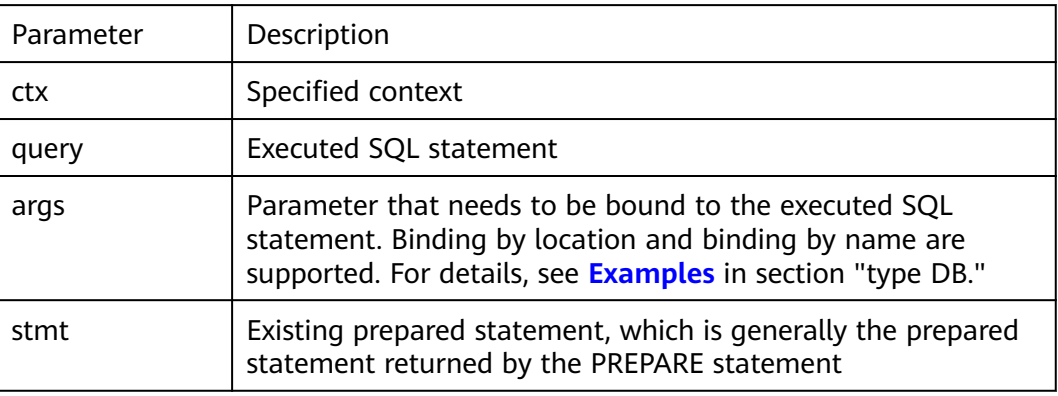

## **NOTICE**

- 1. The Query(), QueryContext(), QueryRow(), and QueryRowContext() APIs are usually used in query statements, such as SELECT. The Exec() API is used for executing operation statements. If query APIs are used to execute non-query statements, the execution result may be unexpected. Therefore, you are advised not to use the query APIs to execute non-query statements, such as UPDATE and INSERT.
- 2. The result of executing a query statement using a query API needs to be obtained through the Next() API in **type Rows**. If the result is not obtained through the Next() API, unexpected errors may occur.

## **5.8.5.5 type Rows**

The following table describes type Rows.

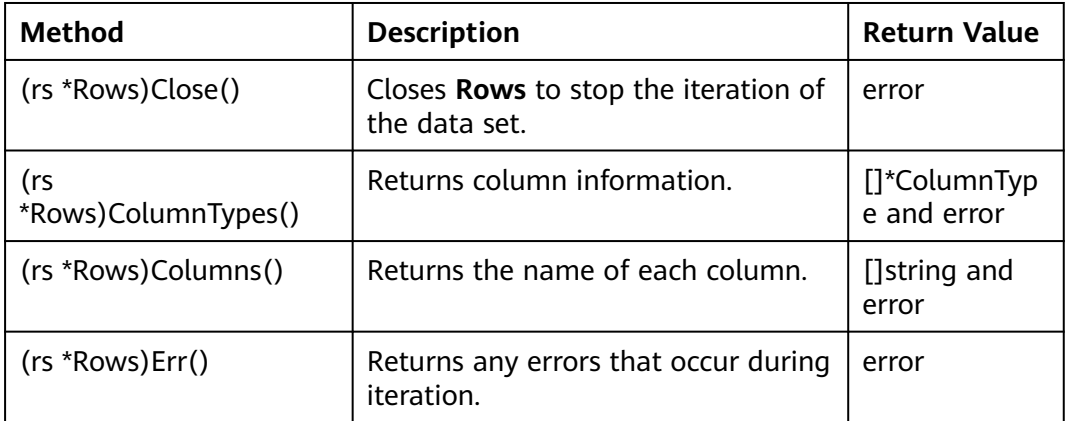

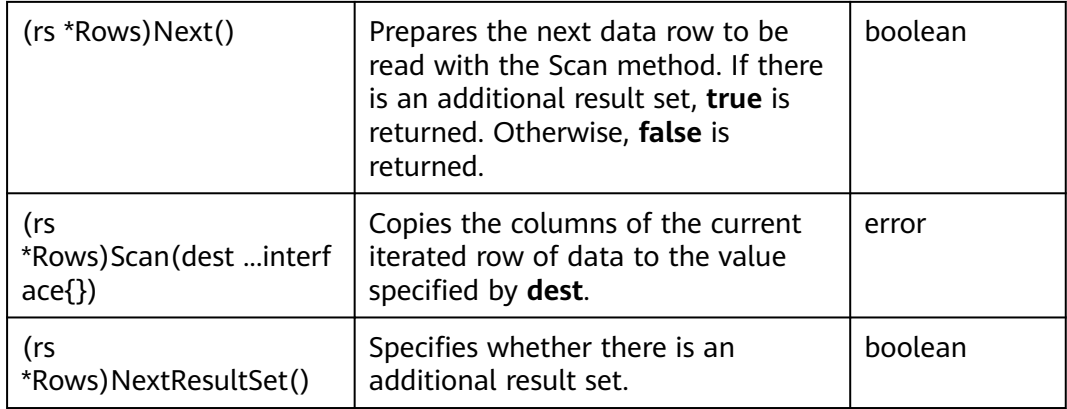

## **Parameters**

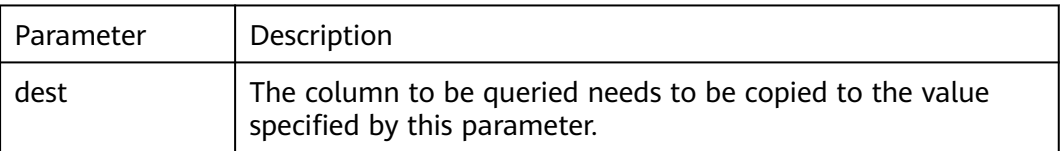

# **5.8.5.6 type Row**

The following table describes type Row.

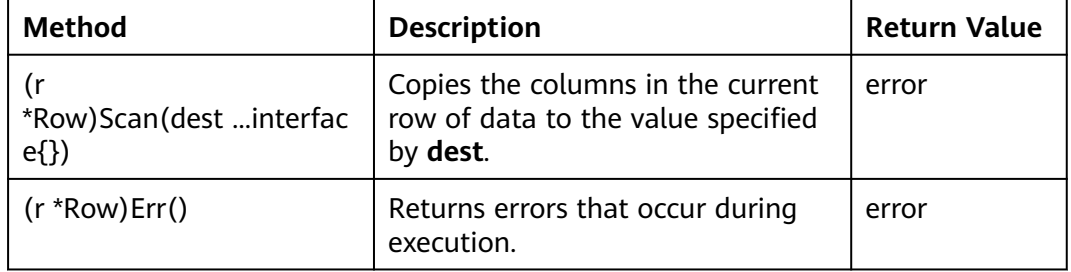

# **Parameter Description**

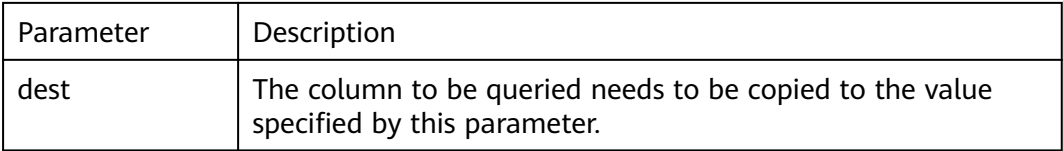

# **5.8.5.7 type ColumnType**

The following table describes type ColumnType.

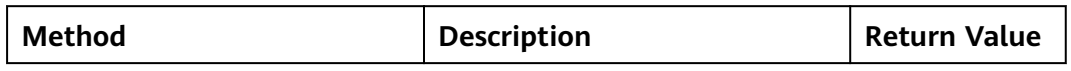

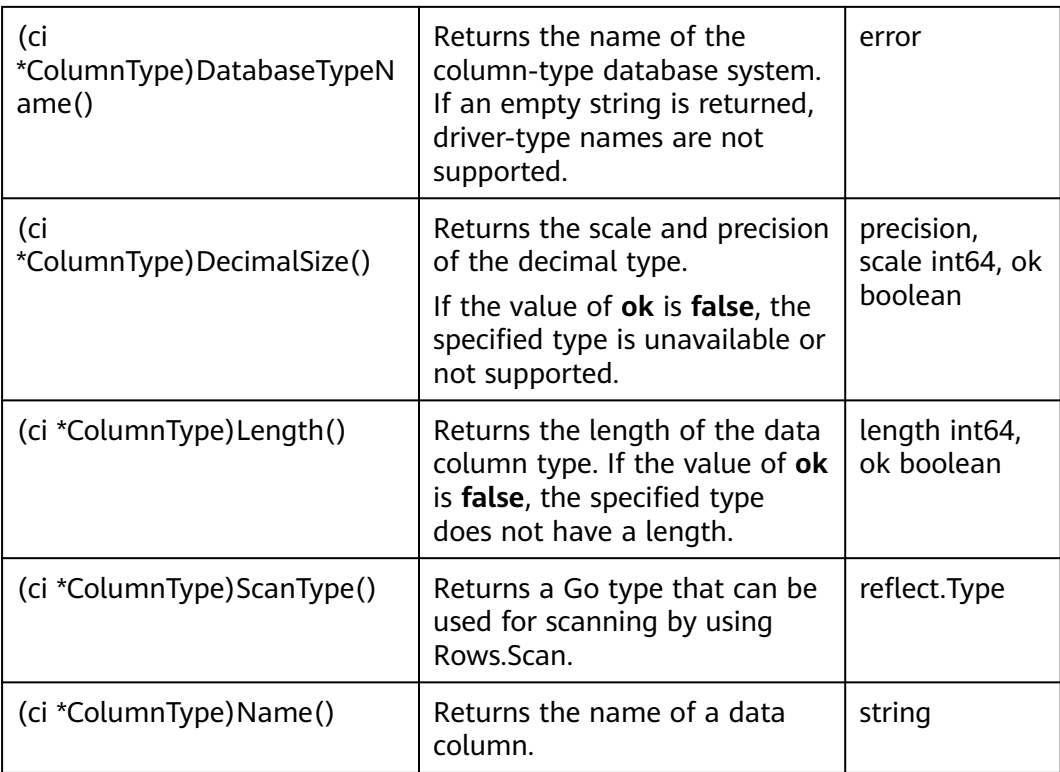

# **5.8.5.8 type Result**

The following table describes type Result.

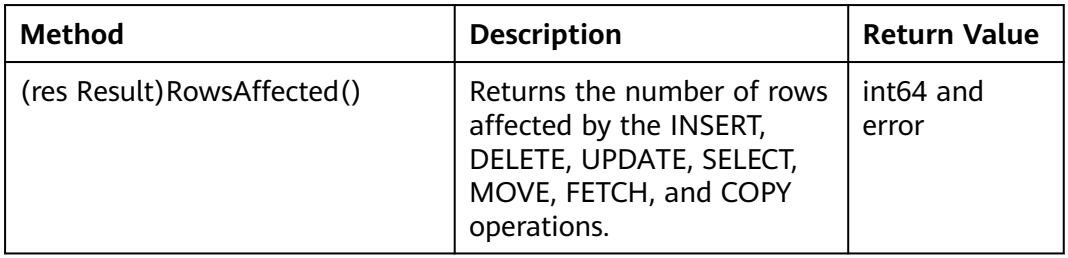

# **5.9 Compatibility Reference**

# **JDBC Compatibility Package**

Obtain the package from the release package **GaussDB-Kernel\_**Database version number**\_**OS version number**\_64bit\_Jdbc.tar.gz**.

After the decompression, you will obtain the following JDBC packages in .jar format:

● **gsjdbc4.jar**: The main class name is **org.postgresql.Driver**, and the URL prefix of the database connection is **jdbc:postgresql**. This driver package applies to the scenario where services are migrated from PostgreSQL. The driver class and loading path are the same as those before the migration, but the

supported APIs are different. The APIs that are not supported need to be adjusted on the service side.

- **gsidbc200.jar**: This driver package applies to the scenario where services are migrated from Gauss200. The driver class and loading path are the same as those before the migration, but the supported APIs are different. The APIs that are not supported need to be adjusted on the service side.
- **opengaussidbc.jar:** The main class name is **com.huawei.opengauss.jdbc.Driver**, and the URL prefix of the database connection is **jdbc:opengauss**. This driver package is used when both PostgreSQL and GaussDB are accessed in a JVM process.

## **NOTICE**

- The loading paths and URL prefixes of driver classes vary in different driver packages, but the API functions are the same.
- The **gsjdbc4** driver package cannot be used to operate the PostgreSQL database. Although the connection can be successfully established in some versions, some API behaviors are different from those of PostgreSQL JDBC, which may cause unknown errors.
- The PostgreSQL driver package cannot be used to operate the GaussDB database. Although the connection can be successfully established in some versions, some API behaviors are different from those of GaussDB JDBC, which may cause unknown errors.

## **Go Driver Compatibility**

- The Go driver provided by the database does not adapt to mature ORM frameworks (such as XORM) in the industry. As such, the driver name input during database connection creation must be compatible with Postgres and PostgreSQL.
- The Go driver of the database cannot coexist with that of PostgreSQL.

## **ecpg Compatibility**

ecpg provides the URL connection syntax which supports GaussDB and is compatible with PostgreSQL.

Connection syntax:

EXEC SQL CONNECT TO target [AS connection-name] [USER user-name];

To support PostgreSQL, **target** is set as follows:

- tcp:postgresql://hostname[:port][/dbname][?options]
- unix:postgresql://hostname[:port][/dbname][?options]

# **5.10 Commissioning**

To control the output of log files and better understand the operating status of the database, modify specific configuration parameters in the **gaussdb.conf** file in the instance data directory.

<span id="page-413-0"></span>**Table 5-84** describes the adjustable configuration parameters.

| <b>Parameter</b>        | <b>Description</b>                                     | <b>Value Range</b>                                                                                                    | <b>Remarks</b>                                                                                                    |
|-------------------------|--------------------------------------------------------|----------------------------------------------------------------------------------------------------|----------------------------------------------------------------------------------------------------|
| client_min_<br>messages | Level of messages<br>to be sent to clients.            | DEBUG5<br>DEBUG4<br>DEBUG3<br>$\bullet$<br>DEBUG2<br>DEBUG1<br><b>LOG</b><br><b>NOTICE</b><br><b>WARNING</b><br><b>ERROR</b><br><b>FATAL</b><br><b>PANIC</b><br>Default value:<br><b>NOTICE</b>                 | Messages of the set<br>level or lower will<br>be sent to clients.<br>The lower the level<br>is, the fewer the<br>messages will be<br>sent.                |
| log_min_me<br>ssages    | Level of messages<br>to be recorded in<br>server logs. | DEBUG5<br>$\bullet$<br>DEBUG4<br>DEBUG3<br>DEBUG2<br>DEBUG1<br><b>INFO</b><br><b>NOTICE</b><br><b>WARNING</b><br><b>ERROR</b><br><b>LOG</b><br><b>FATAL</b><br><b>PANIC</b><br>Default value:<br><b>WARNING</b> | Messages higher<br>than the set level<br>will be recorded in<br>logs. The higher<br>level indicates that<br>the fewer server<br>logs will be<br>recorded. |

**Table 5-84** Configuration parameters

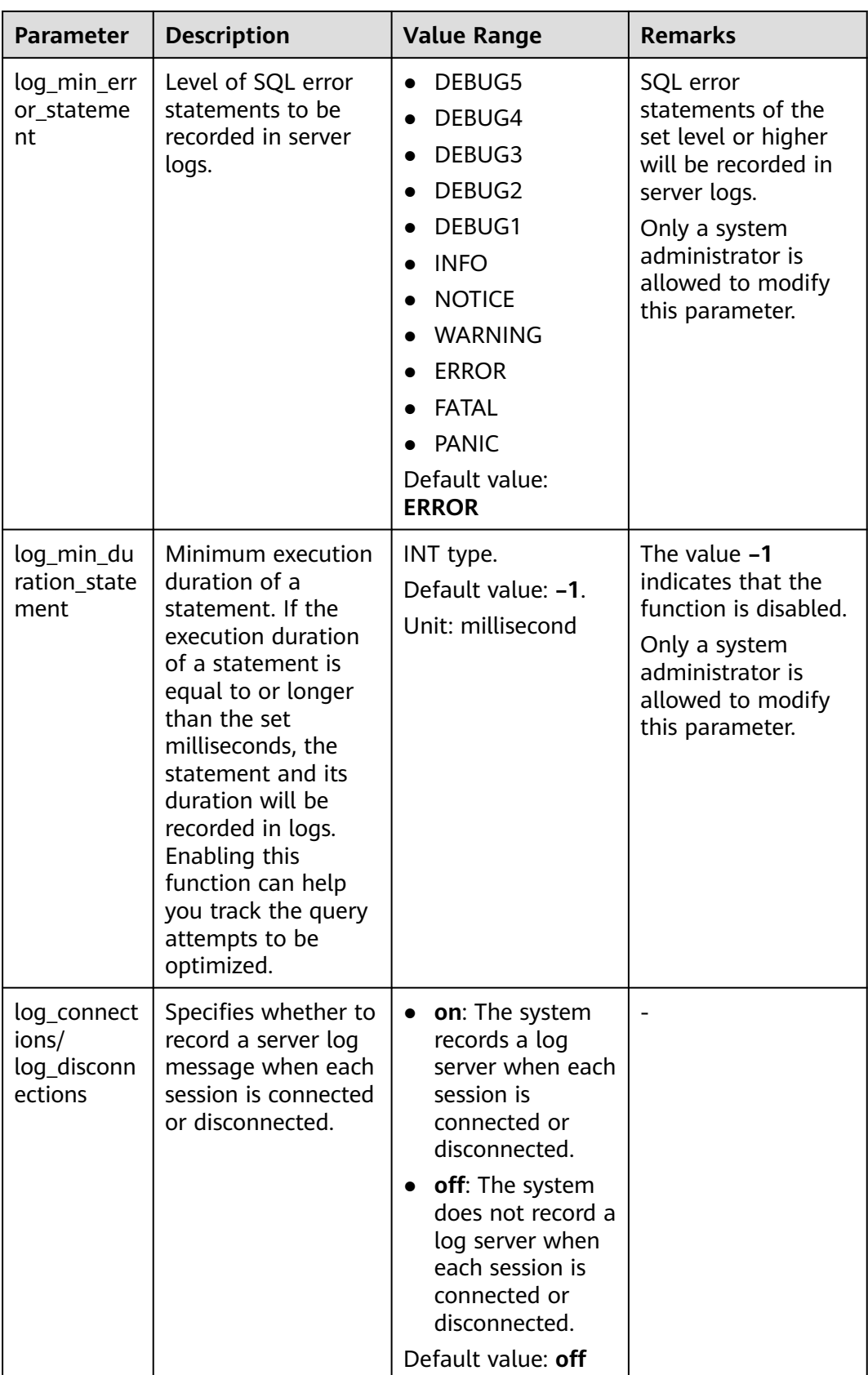

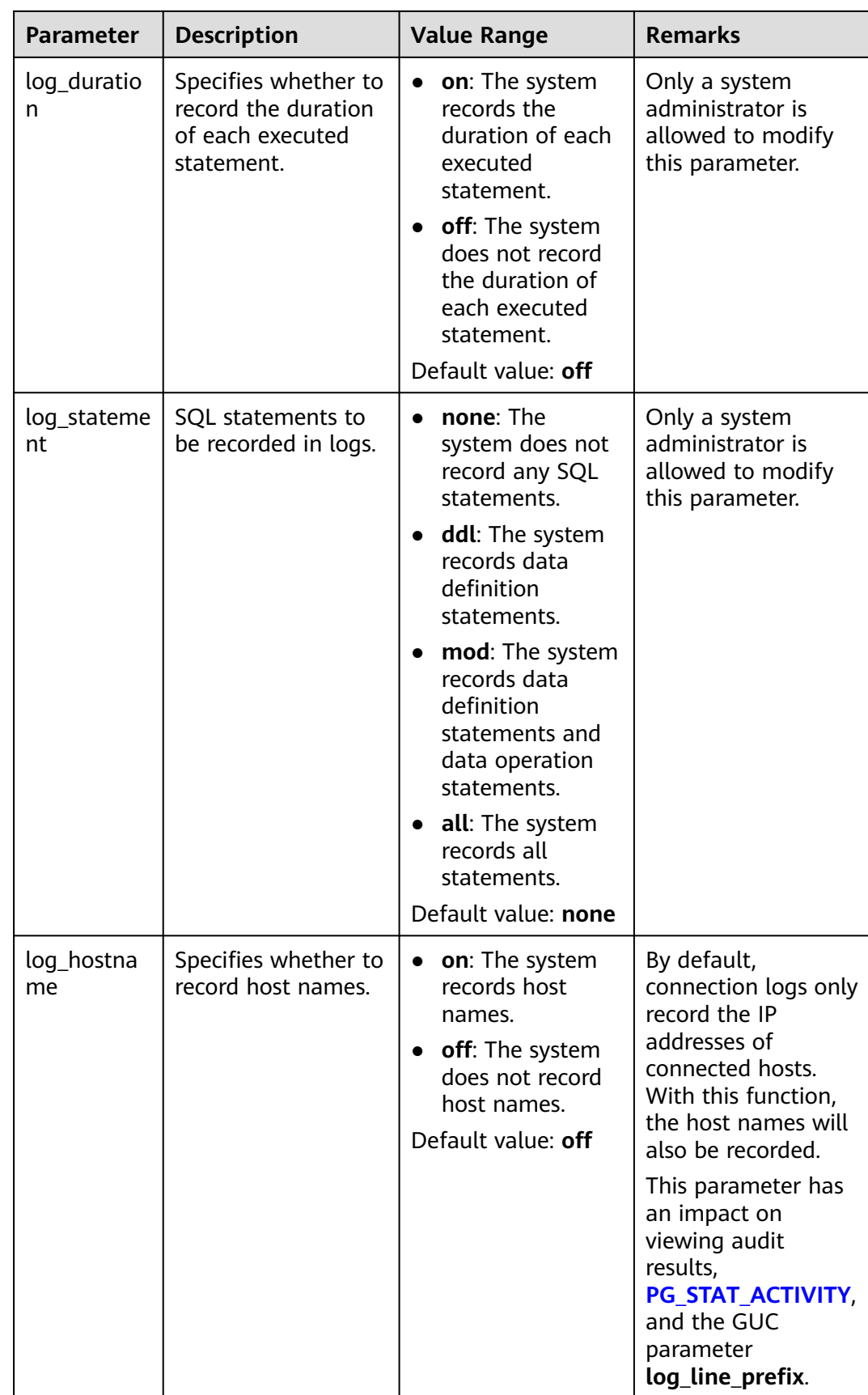

## **Table 5-85** describes the parameter levels of **[Table 5-84](#page-413-0)**.

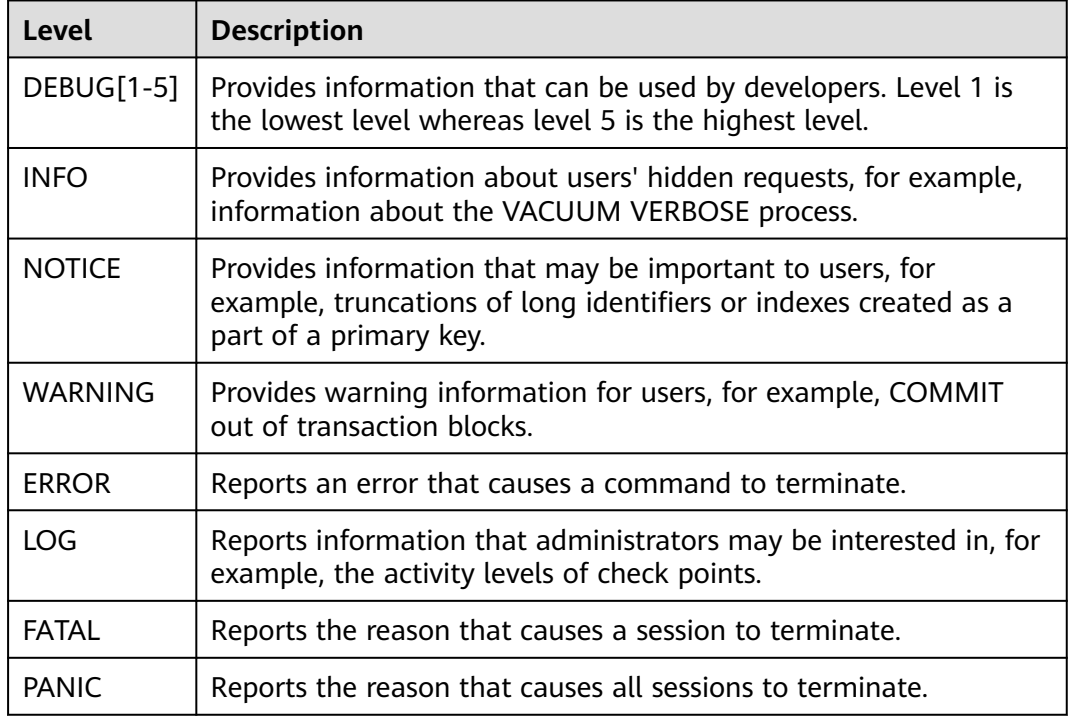

## **Table 5-85** Description of log level parameters

# **6 SQL Optimization**

The aim of SQL optimization is to maximize the utilization of resources, including CPU, memory, disk I/O, and network I/O. All optimization methods are intended for resource utilization. To maximize resource utilization is to run SQL statements as efficiently as possible to achieve the highest performance at a lower cost. For example, when performing a typical point query, you can use a combination of Seq Scan and filter (that is, read each tuple and match the point query condition). You can also use Index Scan, which can implement the query at a lower cost but achieve the same effect.

You can determine a proper cluster deployment solution and table definition based on hardware resources and service characteristics. This is the basis of meeting performance requirements. The following performance tuning sections assume that you have finished installation based on a proper cluster solution in the software installation guide and performed database design based on the guide for database design and development.

# **6.1 Query Execution Process**

The process from receiving SQL statements to the statement execution by the SQL engine is shown in **[Figure 6-1](#page-418-0)** and described in **[Table 6-1](#page-418-0)**. The texts in red are steps where database administrators can optimize queries.

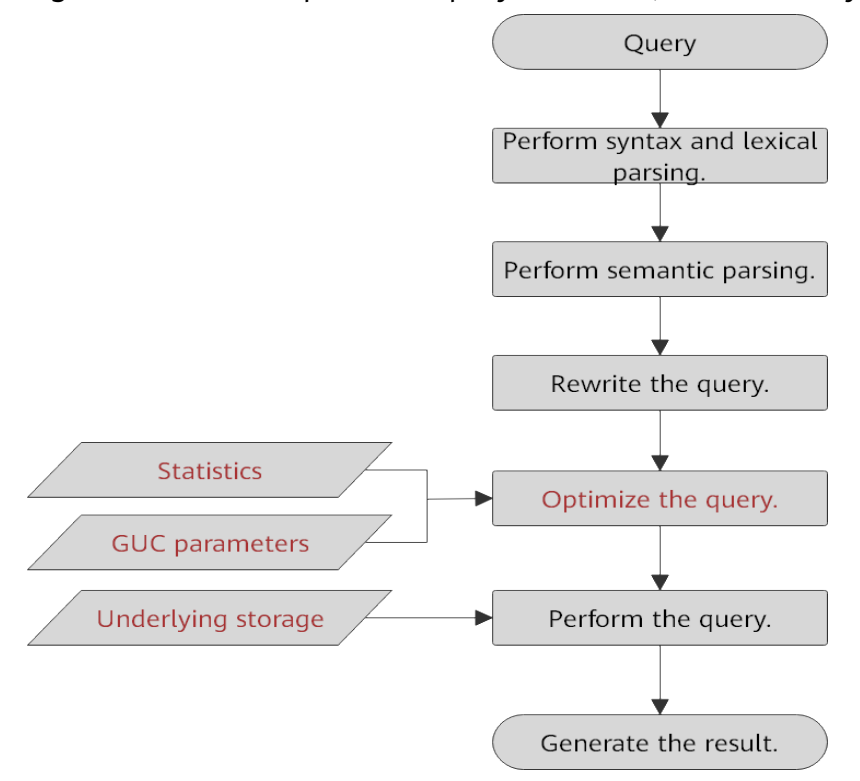

## <span id="page-418-0"></span>**Figure 6-1** Execution process of query-related SQL statements by the SQL engine

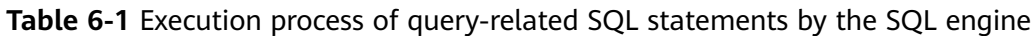

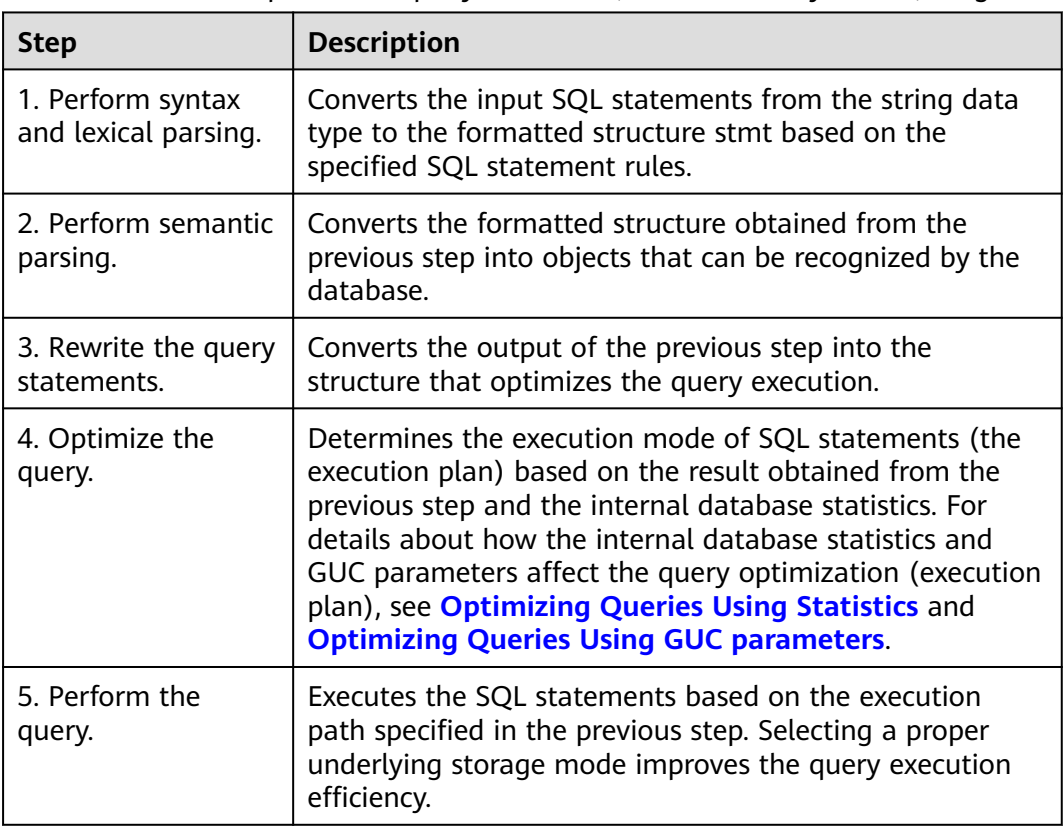

# <span id="page-419-0"></span>**Optimizing Queries Using Statistics**

The GaussDB optimizer is a typical cost-based optimization (CBO). By using CBO, the database calculates the number of tuples and the execution cost for each step under each execution plan based on the number of table tuples, column width, null record ratio, and characteristic values, such as distinct, MCV, and HB values, and certain cost calculation methods. The database then selects the execution plan that takes the lowest cost for the overall execution or for the return of the first tuple. These characteristic values are the statistics, which is the core for optimizing a query. Accurate statistics helps the analyzer select the most appropriate query plan. Generally, you can collect statistics of a table or that of some columns in a table using ANALYZE. You are advised to periodically execute ANALYZE or execute it immediately after you modified most contents in a table.

# **Optimizing Queries Using GUC parameters**

Optimizing queries aims to select an efficient execution mode.

Take the following SQL statement as an example:

select count(1) from customer inner join store\_sales on (ss\_customer\_sk = c\_customer\_sk);

During execution of **customer inner join store\_sales**, GaussDB supports nested loop, merge join, and hash join. The optimizer estimates the result set size and the execution cost of each join mode based on the statistics on the **customer** and **store sales** tables. It then compares the costs and selects the one costing the least.

As mentioned above, the execution cost is calculated based on certain methods and statistics. If the actual execution cost cannot be accurately estimated, you need to optimize the execution plan by setting GUC parameters. For example, the **random** page cost parameter indicates the optimizer's calculation of the cost of a non-sequentially-fetched disk page. The default value is **4**. When the random read speed of a machine disk (for example, an SSD) is high, you can decrease the value of this parameter. After the change, the cost of index scanning is reduced, and the index scanning mode is preferred when a plan is generated.

# **Optimizing Queries by Rewriting SQL Statements**

Besides the preceding methods that improve the performance of the execution plan generated by the SQL engine, database administrators can also enhance SQL statement performance by rewriting SQL statements while retaining the original service logic based on the execution mechanism of the database and abundant practices.

This requires that database administrators know the customer services well and have professional knowledge of SQL statements. Below chapters will describe some common SQL rewriting scenarios.

# **6.2 Introduction to the SQL Execution Plan**

# <span id="page-420-0"></span>**6.2.1 Overview**

The SQL execution plan is a node tree, which displays detailed procedure when GaussDB runs an SQL statement. A database operator indicates one step.

You can run the **EXPLAIN** command to view the execution plan generated for each query by an optimizer. The output of **EXPLAIN** has one row for each execution node, showing the basic node type and the cost estimation that the optimizer made for the execution of this node, The following is an example:

```
gaussdb=# explain select * from t1,t2 where t1.c1=t2.c2;
                       QUERY PLAN 
---------------------------------------------------------------------------------
 Streaming (type: GATHER) (cost=14.17..29.07 rows=20 width=180)
   Node/s: All datanodes
   -> Hash Join (cost=13.29..27.75 rows=20 width=180)
      Hash Cond: (t2.c2 = t1.c1)
       -> Streaming(type: REDISTRIBUTE) (cost=0.00..14.31 rows=20 width=104)
          Spawn on: All datanodes
           -> Seq Scan on t2 (cost=0.00..13.13 rows=20 width=104)
       -> Hash (cost=13.13..13.13 rows=21 width=76)
          -> Seq Scan on t1 (cost=0.00..13.13 rows=20 width=76)
(9 rows)
```
- Nodes at the bottom level are scan nodes. They scan tables and return raw rows. The types of scan nodes (sequential scans and index scans) vary depending on the table access methods. Objects scanned by the bottom layer nodes may not be row-store data (not directly read from a table), such as VALUES clauses and functions that return rows, which have their own types of scan nodes.
- If the query requires join, aggregation, sorting, or other operations on the raw rows, there will be other nodes above the scan nodes to perform these operations. In addition, there is more than one way to perform these operations, so different types of execution nodes may be displayed here.
- The first row (the upper-layer node) estimates the total execution cost of the execution plan. Such an estimate indicates the value that the optimizer tries to minimize.

# **Execution Plan Display Format**

GaussDB provides four display formats: normal, pretty, summary, and run.

- normal: indicates that the default printing format is used.
- pretty: indicates that the new plan display format improved by GaussDB is used. The new format contains a plan node ID, directly and effectively analyzing performance.
- summary: indicates that the printing information analysis is added based on the pretty format.
- run: indicates that the information based on the summary format is exported as a CSV file for further analysis.

An example of an execution plan using the pretty format is as follows:

gaussdb=# explain select \* from t1,t2 where t1.c1=t2.c2; id | operation | E-rows | E-width | E-costs ----+-----------------------------------------+--------+---------+--------- 1 | -> Streaming (type: GATHER) | 20 | 180 | 29.07  $2 \mid$  -> Hash Join (3,5)  $\mid$  20 | 180 | 27.75

```
 3 | -> Streaming(type: REDISTRIBUTE) | 20 | 104 | 14.31
4 | -> Seq Scan on t2 | 20 | 104 | 13.13
 5 | -> Hash | 21 | 76 | 13.13
6 \rightarrow Seq Scan on t1 \left( \begin{array}{ccc} 20 & 76 \\ 13.13 & -1 \end{array} \right)(6 rows)
 Predicate Information (identified by plan id) 
-----------------------------------------------
 2 -Hash Join (3,5) Hash Cond: (t2.c2 = t1.c1)
```
 $(2 \text{rows})$ 

You can change the display format of execution plans by setting the GUC parameter **explain\_perf\_mode**. Later examples use the pretty format by default.

## **Execution Plan Information**

In addition to setting different display formats for an execution plan, you can use different EXPLAIN syntax to display execution plan information in detail. The following lists the common EXPLAIN syntax. For details about more EXPLAIN syntax, see **[EXPLAIN](#page-1893-0)**.

- EXPLAIN *statement*: only generates an execution plan and does not execute. The statement indicates SQL statements.
- EXPLAIN ANALYZE *statement*: generates and executes an execution plan, and displays the execution summary. Then actual execution time statistics are added to the display, including the total elapsed time expended within each plan node (in milliseconds) and the total number of rows it actually returned.
- EXPLAIN PERFORMANCE *statement*: generates and executes the execution plan, and displays all execution information.

To measure the run time cost of each node in the execution plan, the current execution of EXPLAIN ANALYZE or EXPLAIN PERFORMANCE adds profiling overhead to query execution. Executing EXPLAIN ANALYZE or EXPLAIN PERFORMANCE on a query sometimes takes longer time than executing the query normally. The amount of time that exceeds depends on the complexity of the query itself and the platform used.

Therefore, if an SQL statement is not finished after being running for a long time, run the **EXPLAIN** command to view the execution plan and then locate the fault. If the SQL statement has been properly executed, execute the EXPLAIN ANALYZE or EXPLAIN PERFORMANCE statement to check the execution plan and information to locate the fault.

# **6.2.2 Description**

As described in **[Overview](#page-420-0)**, EXPLAIN displays the execution plan, but will not actually run SQL statements. EXPLAIN ANALYZE and EXPLAIN PERFORMANCE both will actually run SQL statements and return the execution information. This section describes the execution plan and execution information in detail.

## **Execution Plans**

The following SQL statement is used as an example:

```
SELECT * FROM t1, t2 WHERE t1.c1 = t2.c2;
```
## Run the **EXPLAIN** command and the output is as follows:

```
qaussdb=# EXPLAIN SELECT * FROM t1.t2 WHERE t1.c1 = t2.c2:
                  QUERY PLAN 
-------------------------------------------------------------------
 Hash Join (cost=23.73..341.30 rows=16217 width=180)
```

```
 Hash Cond: (t1.c1 = t2.c2)
  -> Seq Scan on t1 (cost=0.00..122.17 rows=5317 width=76)
  -> Hash (cost=16.10..16.10 rows=610 width=104)
      -> Seq Scan on t2 (cost=0.00..16.10 rows=610 width=104)
(5 rows)
```
#### **Interpretation of the execution plan column (horizontal)**:

- **id**: ID of a node corresponding to each execution operator
- **operation**: name of an execution operator

Streaming is a special operator. It implements the core data shuffle function of the distributed architecture. Streaming has three types, which correspond to different data shuffle functions in the distributed architecture:

- Streaming (type: GATHER): The CN collects data from DNs.
- Streaming (type: REDISTRIBUTE): Data is redistributed to all the DNs based on selected columns.
- Streaming (type: BROADCAST): Data on the current DN is broadcast to other DNs.
- **E-rows**: number of output rows estimated by each operator
- **E-memory:** estimated memory used by each operator on a DN. Only operators executed on DNs are displayed. In certain scenarios, the memory upper limit enclosed in parentheses will be displayed following the estimated memory usage. This column is displayed only when the memory usage estimation function is enabled after the **enable\_dynamic\_workload** parameter is set to **on** and the estimated value of an operator is greater than  $\Omega$
- **E-width**: estimated width of an output tuple of each operator
- **E-costs**: execution cost estimated by each operator
	- **E-costs** is measured by the optimizer based on an overhead unit. Usually, fetching a disk page is defined as a unit. Other overhead parameters are set based on the unit.
	- The overhead of each node (specified by **E-costs**) includes the overheads of all its child nodes.
	- Such an overhead reflects only what the optimizer is concerned about, but does not consider the time for transferring result rows to the client. Although the time may play a very important role in the actual total time, it is ignored by the optimizer, because it cannot be changed by modifying the plan.

#### **Interpretation of the execution plan level (vertical)**:

1. Layer 1: **Seq Scan on t2**

The table scan operator scans the table **t2** using Seq Scan. At this layer, data in the table **t2** is read from a buffer or disk, and then transferred to the upper-layer node for calculation.

2. Layer 2: **Hash**

Hash operator. It is used to calculate the hash value of the operator transferred from the lower layer for subsequent hash join operations.

#### 3. Layer 3: **Seq Scan on t1**

The table scan operator scans the table **t1** using Seq Scan. At this layer, data in the table **t1** is read from a buffer or disk, and then transferred to the upper-layer node for hash join calculation.

4. Layer 4: **Hash Join**

Join operator. It is used to join data in the **t1** and **t2** tables using the hash join method and output the result data.

## $\Lambda$  CAUTION

If the operator in the top layer is **Data Node Scan**, set **enable\_fast\_query\_shipping** to **off** to view the detailed execution plan. The following is an example plan:

gaussdb=# explain select c1,count(1) from t1 group by c1; QUERY PLAN

-------------------------------------------------- Data Node Scan (cost=0.00..0.00 rows=0 width=0) Node/s: All datanodes (2 rows)

After **enable\_fast\_query\_shipping** is set, the execution plan will be displayed as follows:

```
gaussdb=# set enable_fast_query_shipping=off;
SET
gaussdb=# explain select c1,count(1) from t1 group by c1;
id | operation | E-rows | E-width | E-costs
                               ----+------------------------------+--------+---------+---------
 1 | -> Streaming (type: GATHER) | 20 | 12 | 14.23
 2 | -> HashAggregate | 20 | 12 | 13.30<br>3 | -> Seq Scan on t1 | 20 | 4 | 13.13
 3 | -> Seq Scan on t1 | 20 |
(3 rows)
```
## **Keywords in the execution plan**:

- 1. Table access modes
	- Seq Scan

Scans all rows of the table in sequence.

– Index Scan

The optimizer uses a two-step plan: the child plan node visits an index to find the locations of rows matching the index condition, and then the upper plan node actually fetches those rows from the table itself. Fetching rows separately is much more expensive than reading them sequentially, but because not all pages of the table have to be visited, this is still cheaper than a sequential scan. The upper-layer planning node sorts index-identified rows based on their physical locations before reading them. This minimizes the independent capturing overhead.

If there are separate indexes on multiple columns referenced in the WHERE statement, the optimizer might choose to use an AND or OR combination of the indexes.

The following index scans featured with different sorting mechanisms are involved:

■ Bitmap index scan

Fetches data pages using a bitmap.

■ Index scan using index\_name

Uses simple index search, which fetches data from an index table in the sequence of index keys. This mode is commonly used when only a small amount of data needs to be fetched from a large data table or when the ORDER BY condition is used to match the index sequence to reduce the sorting time.

■ Index-Only Scan

Scans the index that contains all required data, instead of referencing a table.

Bitmap Heap Scan

Reads pages from bitmaps created by other operations and filters out the rows that do not meet the conditions. Bitmap heap scan can avoid random I/Os and accelerate read speed.

– TID Scan

Scans a table by a tuple ID.

– Index Ctid Scan

Scans a table based on the CTID index.

– CTE Scan

Specifies that CTE evaluates subquery operations and stores query results as a temporary table. The temporary table is scanned by the CTE Scan operator.

Foreign Scan

Reads data from a remote data source.

– Function Scan

Obtains result sets returned by functions and returns them as the rows read from tables.

– Sample Scan

Queries and returns sampled data.

Subquery Scan

Reads subquery results.

– Values Scan

Reads constants as part of the **VALUES** command.

– WorkTable Scan

Scans a work table. Data is read in the middle of an operation which is usually a recursive operation declared using WITH RECURSIVE.

- 2. Table connection modes
	- Nested Loop

A nested loop is used for queries that have a smaller dataset connected. In a nested loop join, the outer table drives the inner table and each row returned from the outer table should have a matching row in the inner table. The returned result set of all queries should be less than 10,000.

The table that returns a smaller subset will work as an outer table, and indexes are recommended for connection columns of the inner table.

– (Sonic) Hash Join

A hash join is used for large tables. The optimizer uses a hash join, in which rows of one table are entered into an in-memory hash table, after which the other table is scanned and the hash table is probed for matches to each row. Sonic and non-Sonic hash joins differ in their hash table structures, which do not affect the execution result set.

Merge Join

In most cases, the execution performance of a merge join is lower than that of a hash join. However, if the source data has been pre-sorted and no more sorting is needed during the merge join, its performance excels.

- 3. Operators
	- sort

Sorts the result set.

filter

The EXPLAIN output shows the WHERE clause being applied as a filter condition attached to the Seq Scan plan node. This means that the plan node checks the condition for each row it scans, and returns only the ones that meet the condition. The estimated number of output rows is reduced because of the WHERE clause. However, the scan will still have to visit all 10,000 rows, as a result, the cost is not decreased. It increases a bit (by 10,000 x **cpu\_operator\_cost**) to reflect the extra CPU time spent on checking the WHERE condition.

– LIMIT

Limits the number of output execution results. If a LIMIT condition is added, not all rows are retrieved.

– Append

Appends sub-operation results.

– Aggregate

Aggregates the results generated from querying rows. It can be an aggregation of statements such as GROUP BY, UNION, and SELECT DISTINCT.

– BitmapAnd

Specifies the AND operation of a bitmap, which is used to form a bitmap that matches more complex conditions.

– BitmapOr

Specifies the OR operation of a bitmap, which is used to form a bitmap that matches more complex conditions.

– Gather

Gathers data of parallel threads.

**Group** 

Groups rows to perform the GROUP BY operation.

– GroupAggregate Aggregates the pre-sorted rows of the GROUP BY operation. – Hash

Hashes rows for the parent query. It is usually used to perform the JOIN operation.

– HashAggregate

Aggregates the result rows of GROUP BY by using a hash table.

Merge Append

Merges subquery results in a way that preserves the sort order. It can be used to merge sorted rows in a table partition.

– ProjectSet

Executes a function on the returned result set.

– Recursive Union

Performs a union operation on all steps of a recursive function.

– SetOp

Specifies a set operation, such as INTERSECT or EXCEPT.

– Unique

Removes duplicates from an ordered result set.

– HashSetOp

Specifies a strategy for set operations such as INTERSECT or EXCEPT. It uses Append to avoid pre-sorted input.

– LockRows

Locks problematic rows to prevent other queries from writing, but allows reading.

– Materialize

Stores subquery results in the memory so that the parent query can quickly access and obtain the subquery results.

– Result

Returns a value without scanning.

– WindowAgg

Specifies a window aggregate function, which is generally triggered by the OVER statement.

**Merge** 

Performs a merge operation.

– StartWith Operator

Specifies the hierarchical query operator, which is used to perform recursive query operations.

– Rownum

Filters the row number in the query result. It usually appears in the ROWNUM clause.

– Index Cond

Specifies the index scan conditions.

– Unpivot

A transpose operator.

- 4. Partition pruning
	- **Iterations**

Specifies the number of iterations performed by the partition iteration operator on level-1 partitions. If **PART** is displayed, dynamic pruning is used.

For example, **Iterations: 4** indicates that the iteration operator needs to traverse four level-1 partitions. **Iterations: PART** indicates that the number of level-1 partitions to be traversed is determined by parameter conditions of the partition key.

– Selected Partitions

Specifies the selected level-1 partitions for pruning. **m..n** indicates that partitions **m** to **n** are selected. Multiple inconsecutive partitions are separated by commas (,).

For example, **Selected Partitions: 2..4,7** indicates that partitions 2, 3, 4, and 7 are selected.

- 5. Other keywords
	- Partitioned

Indicates operations on a specific partition.

– Partition Iterator

Partition iterator, which usually indicates that a subquery is an operation on a partition.

– InitPlan

Indicates a non-related subplan.

Remote Query

Indicates a query statement pushed down to a DN.

Exec Nodes

Indicates nodes where plans are executed.

– Data Node Scan on

Indicates that a statement has been pushed down to a DN for execution.

## **Execution Information**

In SQL optimization process, you can use EXPLAIN ANALYZE or EXPLAIN PERFORMANCE to check the SQL statement execution information. By comparing estimation differences between actual implementation and the optimizer, basis for service optimization is provided. EXPLAIN PERFORMANCE provides the execution information on each DN, whereas EXPLAIN ANALYZE does not.

The following SQL statement is used as an example:

select count(1) from t1;

The output of running EXPLAIN PERFORMANCE is as follows:

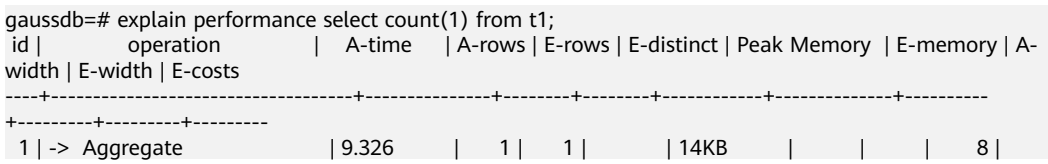

209.10 2 | -> Streaming (type: GATHER) | 9.281 | 2 | 2 | | | | | | | 80KB | | | | | 8 | 209.10<br>| 3 | -> Aggregate | [5.981,6.491] | 2 | 2 | | [13KB, 13KB] | 1MB | | 8 | 209.01 4 | -> Seq Scan on public.t1 | [2.553,2.909] | 20000 | 20000 | | [15KB, 15KB] | 1MB | | 0 | 184.00  $(4 \text{ rows})$  Memory Information (identified by plan id) -------------------------------------------------------------- Coordinator Query Peak Memory: Query Peak Memory: 0MB DataNode Query Peak Memory datanode1 Query Peak Memory: 2MB datanode2 Query Peak Memory: 0MB 1 --Aggregate Peak Memory: 14KB, Estimate Memory: 64MB 2 --Streaming (type: GATHER) Peak Memory: 80KB, Estimate Memory: 64MB 3 --Aggregate datanode1 Peak Memory: 13KB, Estimate Memory: 1024KB datanode2 Peak Memory: 13KB, Estimate Memory: 1024KB 4 --Seq Scan on public.t1 datanode1 Peak Memory: 15KB, Estimate Memory: 1024KB datanode2 Peak Memory: 15KB, Estimate Memory: 1024KB (15 rows) Targetlist Information (identified by plan id) ------------------------------------------------ 1 --Aggregate Output: count((count(1))) 2 --Streaming (type: GATHER) Output: (count(1)) Node/s: All datanodes 3 --Aggregate Output: count(1) 4 --Seq Scan on public.t1 Output: c1, c2, c3, c4, c5 Distribute Key: c1 (10 rows) Datanode Information (identified by plan id) ---------------------------------------------------------------------------------------------------- 1 --Aggregate (actual time=9.326..9.326 rows=1 loops=1) (Buffers: 0) (CPU: ex c/r=-17813058098842432, ex row=2, ex cyc=-35626116197684864, inc cyc=71252232399791904) 2 --Streaming (type: GATHER) (actual time=8.628..9.281 rows=2 loops=1) (Buffers: 0) (CPU: ex c/r=53439174298738384, ex row=2, ex cyc=106878348597476768, inc cyc=106878348597476768) 3 --Aggregate datanode1 (actual time=5.980..5.981 rows=1 loops=1) datanode2 (actual time=6.491..6.491 rows=1 loops=1) datanode1 (Buffers: shared hit=85) datanode2 (Buffers: shared hit=84) datanode1 (CPU: ex c/r=-35622581151734248, ex row=10078, ex cyc=-359004372847177760768, inc cyc=71252232395610160) datanode2 (CPU: ex c/r=-35622525572390744, ex row=9922, ex cyc=-353446698729260974080, inc cyc=71252232398542704) 4 --Seq Scan on public.t1 datanode1 (actual time=0.018..2.553 rows=10078 loops=1) datanode2 (actual time=0.017..2.909 rows=9922 loops=1) datanode1 (Buffers: shared hit=85) datanode2 (Buffers: shared hit=84)

datanode1 (CPU: ex c/r=35629651228376004, ex row=10078, ex cyc=359075625079573381120, inc

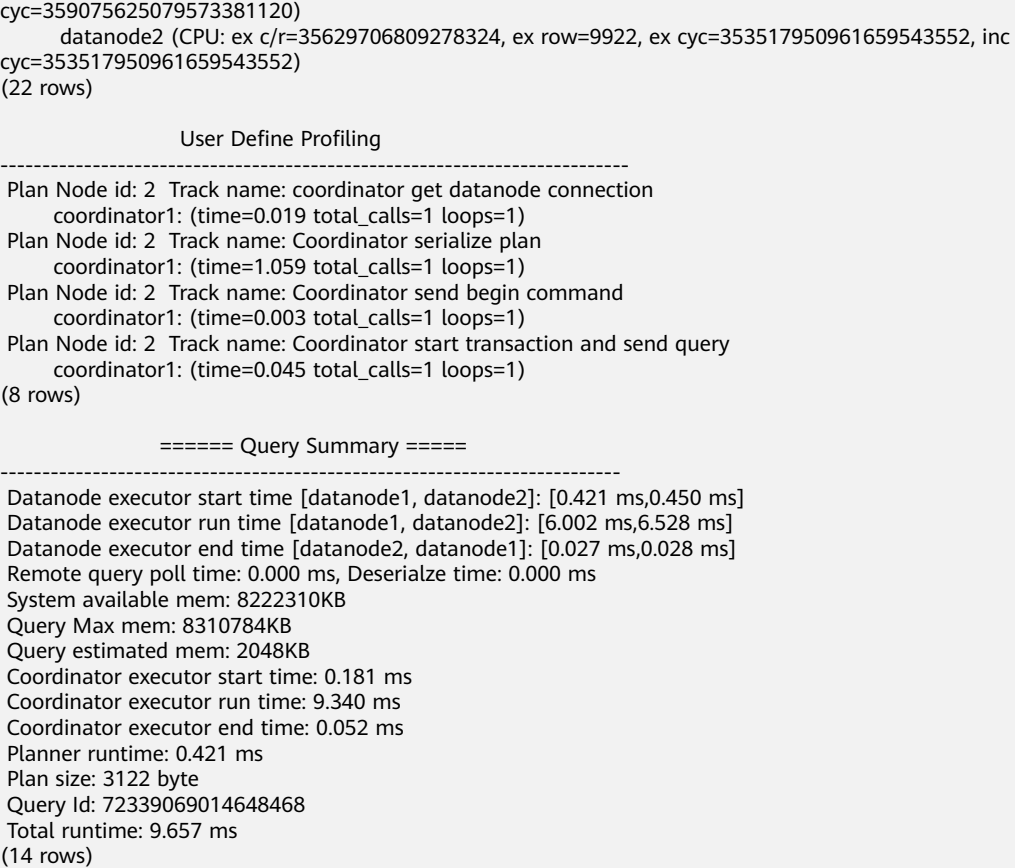

The preceding example shows that the execution information can be classified into the following seven aspects:

- 1. The plan is displayed as a table, which contains 11 columns: **id**, **operation**, **Atime**, **A-rows**, **E-rows**, **E-distinct**, **Peak Memory**, **E-memory**, **A-width**, **Ewidth**, and **E-costs**. The meanings of the plan-type columns (**id**, **operation**, or columns started with **E**) are the same as those when EXPLAIN is executed. For details, see **[Execution Plans](#page-421-0)**. The meanings of **A-time**, **A-rows**, **E-distinct**, **Peak Memory**, and **A-width** are described as follows:
	- **A-time**: execution completion time of the operator. Generally, **A-time** of the operator is two values enclosed with square brackets ([]), indicating the shortest time and longest time for completing the operator on all DNs, respectively.
	- **A-rows**: number of actual output tuples of the operator
	- **E-distinct**: estimated distinct value of the hash join operator
	- **Peak Memory:** peak memory of the operator on each DN
	- **A-width**: actual tuple width in each row of the current operator. This parameter is valid only for heavy memory operators, including (Vec)HashJoin, (Vec)HashAgg, (Vec)HashSetOp, (Vec)Sort, and (Vec)Materialize. The (Vec)HashJoin calculation width is the width of its right subtree operator and will be displayed on the right subtree.

#### 2. **Predicate Information (identified by plan id)**:

This part displays the static information that does not change in the plan execution process, such as some join conditions and filter information.

## 3. **Memory Information (identified by plan id)**:

This part displays the memory usage information printed by certain operators (mainly Hash and Sort), including **peak memory**, **control memory**, **operator memory**, **width**, **auto spread num**, and **early spilled**; and spill details, including **spill Time(s)**, **inner/outer partition spill num**, **temp file num**, spilled data volume, and **written disk IO [**min, max**]**.

## 4. **Targetlist Information (identified by plan id)**:

This part displays the target columns provided by each operator.

5. **DataNode Information (identified by plan id)**:

The execution time, CPU, and buffer usage of each operator are printed in this part.

## 6. **User Define Profiling**:

This part displays CNs and DNs, DN and DN connection time, and some execution information at the storage layer.

#### 7. **====== Query Summary =====**:

The total execution time and network traffic, including the maximum and minimum execution time in the initialization and end phases on each DN, the time in the initialization, execution, and end phases on each CN, the system available memory and statement estimation memory information during the current statement execution, are printed in this part.

## **NOTICE**

- The difference between **A-rows** and **E-rows** shows the deviation between the optimizer estimation and actual execution. Generally, if the deviation is larger, the plan generated by the optimizer is more improper, and more manual intervention and optimization are required.
- If the difference of the **A-time** values is larger, the operator computing skew (difference between execution time on different DNs) is larger, and more manual intervention and optimization are required.
- **Max Query Peak Memory** is often used to estimate the consumed memory of SQL statements, and is also used as an important basis for setting a running memory parameter during SQL statement optimization. Generally, the output from EXPLAIN ANALYZE or EXPLAIN PERFORMANCE is provided for the input for further optimization.

# **6.3 Optimization Process**

You can analyze slow SQL statements to optimize them.

## **Procedure**

**Step 1** Collect all table statistics associated with the SQL statements. In a database, statistics indicate the source data of a plan generated by an optimizer. If no collection statistics are available or out of date, the execution plan may seriously deteriorate, leading to low performance. According to past experience, about 10% performance problems occurred because no statistics are collected. For details, see **Updating Statistics**.

- **Step 2** View the execution plan to find out the cause. If the SQL statements have been running for a long period of time and not ended, run the **EXPLAIN** command to view the execution plan and then locate the fault. If the SQL statement has been properly executed, execute EXPLAIN ANALYZE or EXPLAIN PERFORMANCE to check the execution plan and information to locate the fault. For details about the execution plan, see **[Introduction to the SQL Execution Plan](#page-419-0)**.
- **Step 3** Review and modify a table definition. For details, see **[Reviewing and Modifying a](#page-432-0) [Table Definition](#page-432-0)**.
- **Step 4** For details about EXPLAIN or EXPLAIN PERFORMANCE, the reason why SQL statements are slowly located, and how to solve this problem, see **[Typical SQL](#page-436-0) [Optimization Methods](#page-436-0)**.
- **Step 5** Generally, some SQL statements can be converted to its equivalent statements in all or certain scenarios by rewriting queries. SQL statements are simpler after they are rewritten. Some execution steps can be simplified to improve the performance. Query rewriting methods are universal in all databases. **[Experience in Rewriting](#page-472-0) [SQL Statements](#page-472-0)** describes several tuning methods by rewriting SQL statements.

**----End**

# **6.4 Updating Statistics**

In a database, statistics indicate the source data of a plan generated by an optimizer. If no statistics are available or out of date, the execution plan may seriously deteriorate, leading to low performance.

## **Context**

The ANALYZE statement collects statistic about table contents in databases, which will be stored in the PG\_STATISTIC system catalog. Then, the query optimizer uses the statistics to work out the most efficient execution plan.

After executing batch insertions and deletions, you are advised to run the **ANALYZE** statement on the table or the entire library to update statistics. By default, 30,000 rows of statistics are sampled. That is, the default value of the GUC parameter **default\_statistics\_target** is **100**. If the total number of rows in the table exceeds 1,600,000, you are advised to set **default\_statistics\_target** to **-2**, indicating that 2% of the statistics are collected.

For an intermediate table generated during the execution of a batch script or stored procedure, you also need to run the ANALYZE statement.

If there are multiple inter-related columns in a table and the conditions or grouping operations based on these columns are involved in the query, collect statistics about these columns so that the query optimizer can accurately estimate the number of rows and generate an effective execution plan.

If the table has a GSI, perform ANALYZE on the base table first and then on the GSI.
## **Procedure**

Update the statistics about a table or the entire database.

ANALYZE tablename; The Supplies of the Update statistics about a table. ANALYZE; **ANALYZE**; **ANALYZE**; *CONDUCTER STATISTICS ABOUT THE ENTIREMENT OF Update statistics about the entire database.* 

Update statistics about the GSI on the table.

ANALYZE GLOBAL INDEX indexname FOR TABLE tablename;

 $\Box$  note

To update the statistics about the GSI, perform ANALYZE on the base table first.

Perform statistics-related operations on multiple columns.

ANALYZE tablename ((column\_1, column\_2)); -- Collect statistics about column\_1 and column 2 of tablename.

ALTER TABLE tablename ADD STATISTICS ((column\_1, column\_2)); -- Declare statistics about column\_1 and *column\_2* of *tablename*.<br>ANALYZE *tablename*;

-- Collect statistics about one or more columns.

ALTER TABLE tablename DELETE STATISTICS ((column\_1, column\_2)); -- Delete statistics about column\_1 and *column* 2 of tablename or their statistics declaration.

## **NOTICE**

After the statistics are declared for multiple columns by executing the ALTER TABLE tablename ADD STATISTICS statement, the system collects the statistics about these columns next time ANALYZE is performed on the table or the entire database.

To collect the statistics, run the **ANALYZE** command.

### $\Box$  note

Use EXPLAIN to show the execution plan of each SQL statement. If **rows** is set to **10** (the default value, probably indicating that the table has not been analyzed) is displayed in the **SEQ SCAN** output of a table, execute the ANALYZE statement for this table.

# **6.5 Reviewing and Modifying a Table Definition**

## **6.5.1 Overview**

In a distributed framework, data is distributed on DNs. Data on one or more DNs is stored on a physical storage device. To properly define a table, you must:

- 1. Evenly distribute data on each DN to avoid the available capacity decrease of a cluster caused by insufficient storage space of the storage device associated with a DN. Specifically, select a proper distribution key to avoid data skew.
- 2. Evenly assign table scanning tasks on each DN to avoid that a single DN is overloaded by the table scanning tasks. Specifically, do not select columns in the equivalent filter of a base table as the distribution key.
- 3. Reduce the data volume scanned by using the partition pruning mechanism.
- 4. Minimize random I/Os by using clustering.
- 5. Avoid data shuffle and reduce the network pressure by selecting the **joincondition** or **group by** column as the distribution key.

The distribution key is the core for defining a table. **Figure 6-2** shows the procedure of defining a table. The table definition is created during the database design and is reviewed and modified during the SQL statement optimization.

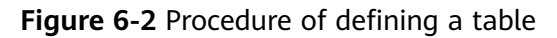

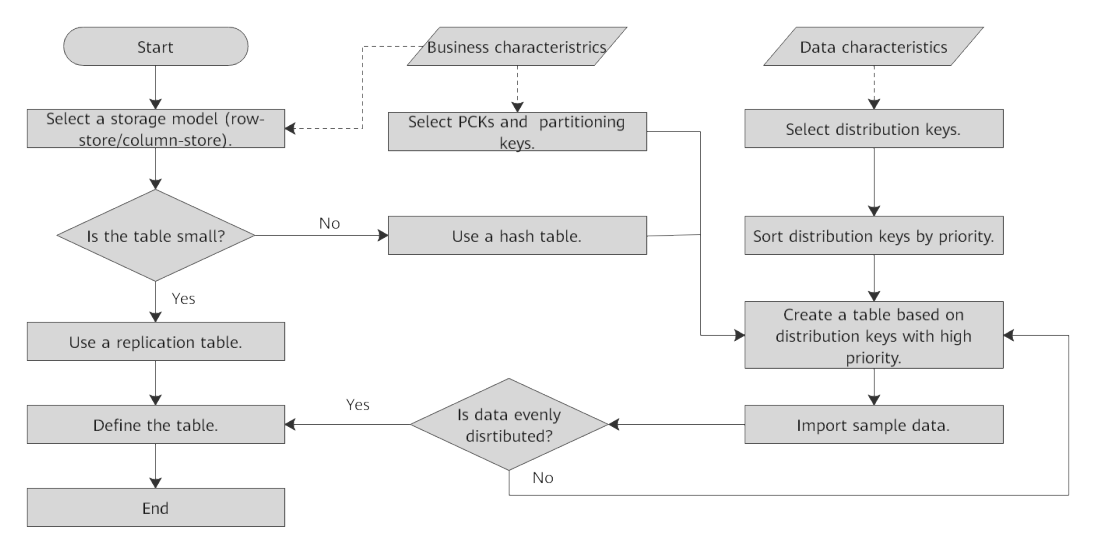

# **6.5.2 Selecting a Distribution Mode**

In replication mode, full data in a table is copied to each DN in the cluster. This mode is used for tables containing a small volume of data. The advantage of this storage mode is that each DN has full data of the table. During the join operation, data does not need to be redistributed, reducing network overheads and reducing plan segments (each plan segment starts a corresponding thread). The disadvantage is that each DN retains the complete data of the table, resulting in data redundancy. Generally, this mode is only used for small dimension tables.

In hash mode, hash values are generated for one or more columns. You can obtain the storage location of a tuple based on the mapping between DNs and the hash values. In a hash table, I/O resources on each node can be used during data read/ write, which improves the read/write speed of a table. Generally, a table containing a large amount data is defined as a hash table.

Range distribution and list distribution are user-defined distribution policies. Values in a distribution key are within a certain range or fall into a specific value range of the corresponding target DN. The two distribution modes facilitate flexible data management, which, however, requires users equipped with certain data abstraction capability. For details, see **[Table 6-2](#page-434-0)**.

| <b>Policy</b> | <b>Description</b>                                                                                             | <b>Application Scenario</b>                      |
|---------------|----------------------------------------------------------------------------------------------------|--------------------------------------------------|
| Hash          | Table data is distributed on all DNs in<br>the cluster.                                                        | Fact tables containing a<br>large amount of data |
| Replication   | Full data in a table is stored on every<br>DN in the cluster.                                                  | Small tables and<br>dimension tables             |
| Range         | Table data is mapped to specified<br>columns based on the range and<br>distributed to the corresponding DNs.   | Users need to customize<br>distribution rules.   |
| List          | Table data is mapped to specified<br>columns based on specific values and<br>distributed to corresponding DNs. | Users need to customize<br>distribution rules.   |

<span id="page-434-0"></span>**Table 6-2** Policies and application scenarios

As shown in **Figure 6-3**, **T1** is a replication table and **T2** is a hash table.

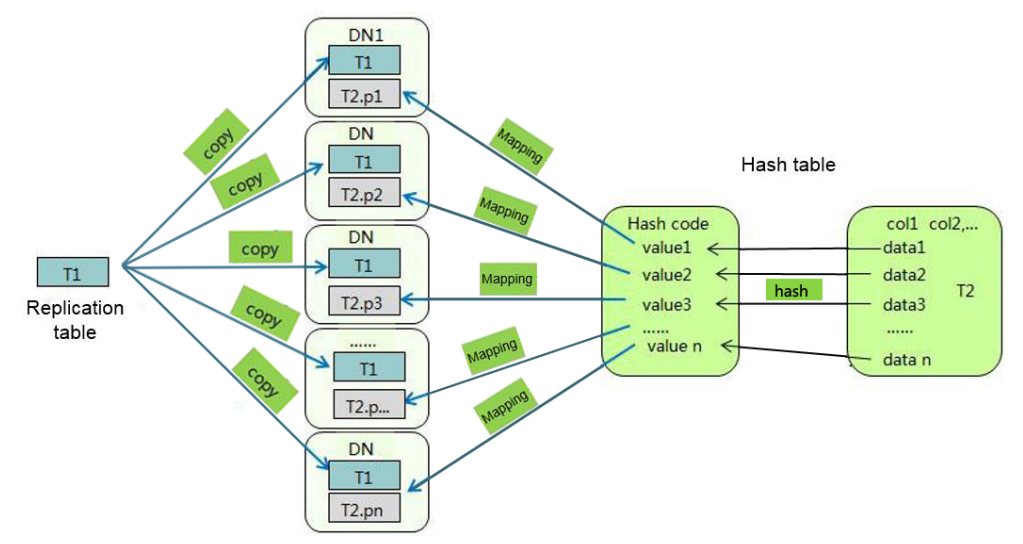

**Figure 6-3** Replication tables and hash tables

## $\Box$  note

- When you insert, modify, or delete data in a replication table, if you use the shippable or immutable function to encapsulate components that cannot be pushed down, data on different DNs in the replication table may be inconsistent.
- If statements with unstable results, such as window functions, user-defined functions, and ROWNUM and limit clauses are used to insert or modify data in a replication table, data on different nodes may be different.

# **6.5.3 Selecting Distribution Keys**

Selecting a distribution key for a hash table is essential. Details are as follows:

1. Ensure that the column values are discrete so that data can be evenly distributed to each DN. You can select the primary key of the table as the distribution key. For example, for a person information table, choose the ID card number column as the distribution key.

- 2. Do not select the column that has a constant filter. If a constant constraint (for example, **zqdh='000001'**) exists on the **zqdh** column in some queries on the **dwcjk** table, you are advised not to use **zqdh** as the distribution key.
- 3. Select the join condition as the distribution key, so that join tasks can be pushed down to DNs to execute, reducing the amount of data transferred between the DNs.

For a hash table, an improper distribution key may cause data skew or poor I/O performance on certain DNs. Therefore, you need to check the table to ensure that data is evenly distributed on each DN. You can run the following SQL statements to check for data skew:

select xc\_node\_id, count(1) from tablename group by xc\_node\_id order by xc\_node\_id desc;

**xc\_node\_id** corresponds to a DN. Generally, over 5% difference between the amount of data on different DNs is regarded as data skew. If the difference is over 10%, choose another distribution key.

Multiple distribution keys can be selected in GaussDB to evenly distribute data.

You can select the distribution key of the range or list distribution table as required. In addition to selecting a proper distribution key, pay attention to the impact of distribution rules on data distribution.

# **6.5.4 Using Partitioned Tables**

Partitioning refers to splitting what is logically one large table into smaller physical pieces based on specific schemes. The table based on the logic is called a partitioned table, and a physical piece is called a partition. Data is stored on these physical partitions, instead of the logical partitioned table. A partitioned table has the following advantages over an ordinary table:

- 1. High query performance: You can specify partitions when querying partitioned tables, improving query efficiency.
- 2. High availability: If a certain partition in a partitioned table is faulty, data in the other partitions is still available.
- 3. Easy maintenance: To fix a partitioned table having a faulty partition, you only need to fix the partition.

GaussDB supports range partitioned tables, list partitioned tables, and hash partitioned tables.

- Range partitioned table: Data in different ranges is mapped to different partitions. The range is determined by the partition key specified during the partitioned table creation. The partition key is usually a date. For example, sales data is partitioned by month.
- List partitioned table: Key values contained in the data are stored in different partitions, and the data is mapped to each partition in sequence. The key values contained in the partitions are specified when the partitioned table is created.

Hash partitioned table: Data is mapped to each partition based on the internal hash algorithm. The number of partitions is specified when the partitioned table is created.

# **6.5.5 Selecting a Data Type**

Use the following principles to select efficient data types:

1. **Select data types that facilitate data calculation.**

Generally, the calculation of integers (including common comparison calculations, such as =,  $>$ ,  $\leq$ ,  $\leq$ ,  $\leq$ , and  $\neq$  and GROUP BY) is more efficient than that of strings and floating point numbers.

### 2. **Select data types with a short length.**

Data types with short length reduce both the data file size and the memory used for computing, improving the I/O and computing performance. For example, use SMALLINT instead of INT, and INT instead of BIGINT.

3. **Use the same data type for a join.**

You are advised to use the same data type for a join. To join columns with different data types, the database needs to convert them to the same type, which leads to additional performance overheads.

# **6.6 Typical SQL Optimization Methods**

SQL optimization involves continuous analysis and trying. Queries are run before they are used for services to determine whether the performance meets requirements. If it does not, queries will be optimized by **[checking the execution](#page-419-0) [plan](#page-419-0)** and identifying the causes. Then, the queries will be run and optimized again until they meet the requirements.

# **6.6.1 Optimizing SQL Self-Diagnosis**

Performance issues may occur when you query data or run the INSERT, DELETE, UPDATE, or CREATE TABLE AS statement.

Alarms that can trigger SQL self diagnosis depend on the settings of the GUC parameter **resource\_track\_level**. If **resource\_track\_level** is set to **query**, alarms about the failures in collecting column statistics and pushing down SQL statements will trigger the diagnosis. If **resource\_track\_level** is set to **operator**, all alarms will trigger the diagnosis.

Whether a SQL plan will be diagnosed depends on the settings of the GUC parameter **resource\_track\_cost**. A SQL plan will be diagnosed only if its execution cost is greater than **resource\_track\_cost**. You can use the EXPLAIN keyword to check the plan execution cost.

The SQL self-diagnosis function is affected by the **enable\_analyze\_check** parameter. Ensure that the function is enabled before using it.

If a large number of statements are executed, certain data may fail to be collected due to memory control. In this case, you can increase the value of **instr\_unique\_sql\_count**.

## **Alarms**

Currently, the following performance alarms will be reported:

Some column statistics are not collected.

An alarm will be reported if some column statistics are not collected.

Example alarms:

No statistics about a table are not collected.

Statistic Not Collect: schema\_test.t1

The statistics about a single column are not collected.

Statistic Not Collect: schema\_test.t2(c1,c2)

The statistics about multiple columns are not collected.

Statistic Not Collect: schema\_test.t3((c1,c2))

The statistics about a single column and multiple columns are not collected.

```
Statistic Not Collect:
```
schema\_test.t4(c1,c2) schema\_test.t4((c1,c2))

SOL statements are not pushed down.

The cause details are displayed in the alarms. For details about the optimization method, see **[Optimizing Statement Pushdown](#page-438-0)**.

- If the pushdown failure is caused by functions, the function names are displayed in the alarm.
- If the pushdown failure is because of the syntax, the alarm indicates that the syntax does not support pushdown. For example, syntaxes containing the **With Recursive**, **Distinct On**, or **Row** expression do not support pushdown.

Example alarms:

SQL is not plan-shipping, reason : "With Recursive" can not be shipped" SQL is not plan-shipping, reason : "Function now() can not be shipped" SQL is not plan-shipping, reason : "Function string\_agg() can not be shipped"

In a hash join, the larger table is used as the inner table.

An alarm will be reported if the number of rows in the inner table reaches or exceeds 10 times of that in the outer table, more than 100,000 inner-table rows are processed on each DN in average, and the join statement has spilled to disks. You can check whether a hash join is used. For details about the optimization, see **[Hint-based Tuning](#page-476-0)**.

nestloop is used in a large-table equivalent join.

An alarm will be reported if **nestloop** is used in an equivalent join where more than 100,000 larger-table rows are processed on each DN in average. You can check whether **nestloop** is used. For details about the optimization, see **[Hint](#page-476-0)[based Tuning](#page-476-0)**.

Example alarms:

PlanNode<sup>[5]</sup> Large Table with Equal-Condition use Nestloop"Nested Loop"

<span id="page-438-0"></span>A large table is broadcasted.

An alarm will be reported if more than 100 thousand of rows are broadcast on each DN in average. For details about the optimization, see **[Hint-based Tuning](#page-476-0)**.

Example alarms:

PlanNode[5] Large Table in Broadcast "Streaming(type: BROADCAST dop: 1/2)"

Data skew occurs.

An alarm will be reported if the number of rows processed on any DN exceeds 100,000, and the number of rows processed on a DN reaches or exceeds 10 times of that processed on another DN.

Example alarms:

PlanNode[6] DataSkew:"Seq Scan", min\_dn\_tuples:0, max\_dn\_tuples:524288

**Estimation is inaccurate.** 

An alarm will be reported if the maximum number or the estimated maximum number of rows processed on a DN is over 100,000, and the larger number reaches or exceeds 10 times of the smaller one. For details about the optimization, see **[Hint-based Tuning](#page-476-0)**.

Example alarms:

PlanNode[5] Inaccurate Estimation-Rows: "Hash Join" A-Rows:0, E-Rows:52488

## **Restrictions**

1. An alarm contains a maximum of 2048. If the length of an alarm exceeds this value (for example, a large number of long table names and column names are displayed in the alarm when their statistics are not collected), a warning instead of an alarm will be reported.

WARNING, "Planner issue report is truncated, the rest of planner issues will be skipped"

- 2. If a query statement contains the **Limit** operator, alarms of operators lower than **Limit** will not be reported.
- 3. For alarms about data skew and inaccurate estimation, only alarms on the lower-layer nodes in a plan tree will be reported. This is because the same alarms on the upper-level nodes may be triggered by problems on the lowerlayer nodes. For example, if data skew occurs on the **Scan** node, data skew may also occur in operators (for example, **Hashagg**) at the upper layer.

# **6.6.2 Optimizing Statement Pushdown**

## **Statement Pushdown**

Currently, the GaussDB optimizer can use three methods to develop statement execution policies in the distributed framework: generating a statement pushdown plan, a distributed execution plan, or a distributed execution plan for sending statements.

- A statement pushdown plan pushes complete query statements from a CN down to DNs for execution and returns the execution results to the CN.
- In a distributed execution plan, a CN compiles and optimizes query statements, generates a plan tree, and then sends the plan tree to DNs for

execution. After the statements have been executed, execution results will be returned to the CN.

A distributed execution plan for sending statements pushes queries that can be pushed down (mostly base table scanning statements) to DNs for execution. Then, the plan obtains the intermediate results and sends them to the CN, on which the remaining queries are to be executed.

The third policy sends many intermediate results from DNs to the CN for further execution. In this case, the CN performance bottleneck (in bandwidth, storage, and computing) is caused by statements that cannot be pushed down to DNs. Therefore, you are advised not to use the query statements where only the third policy applies.

Statements cannot be pushed down if they have **[functions that do not support](#page-448-0) [pushdown](#page-448-0)** or **[syntax that does not support pushdown](#page-444-0)**. Generally, you can rewrite the execution statements to solve the problem.

## **Typical Scenarios of Statement Pushdown**

In the GaussDB optimizer, if you want to support statement pushdown, set the GUC parameter **enable\_fast\_query\_shipping** to **on**. Generally, no execution plan operator is displayed after the EXPLAIN statement. If the keyword "Data Node Scan on" in the execution plan is displayed in the first line (excluding the plan format), the statement has been pushed down to DNs for execution. The following describes statement pushdown and its supported scope from multiple scenarios:

1. Pushdown of single-table query statements

In a distributed database, to query a single table, whether the current statement can be pushed down depends on whether the CN needs to participate in calculation instead of simply collecting data. If the CN needs to further calculate the DN result, the statement cannot be pushed down. Generally, statements with keywords such as agg, windows function, limit/ offset, sort, distinct cannot be pushed down.

– Pushdown: Simple queries can be pushed down without further calculation on the CN. gaussdb=# explain select  $*$  from t where  $c1 > 1$ :

```
 QUERY PLAN 
----------------------------------------------------------------------------
 Data Node Scan on "__REMOTE_FQS_QUERY__" (cost=0.00..0.00 rows=0 width=0)
  Node/s: All datanodes
(2 \text{rows})– Non-pushdown: A CN with the limit clause cannot simply send
statements to DNs and collect data, which is inconsistent with the
semantics of the limit clause.
gaussdb=# explain select * from t limit 1;
                        QUERY PLAN 
-------------------------------------------------------------------------------------
 Limit (cost=0.00..0.00 rows=1 width=12)
```
- -> Data Node Scan on "\_\_REMOTE\_LIMIT\_QUERY\_\_" (cost=0.00..0.00 rows=1 width=12) Node/s: All datanodes (3 rows)
- Non-pushdown: A CN with the aggregate function cannot simply push down statements. Instead, it needs to further aggregate the results collected from DNs.

gaussdb=# explain select sum(c1), count(\*) from t; QUERY PLAN

```
-------------------------------------------------------------------------------------
 Aggregate (cost=0.10..0.11 rows=1 width=20)
  -> Data Node Scan on "__REMOTE_GROUP_QUERY__" (cost=0.00..0.00 rows=20 width=4)
      Node/s: All datanodes
(3 rows)
```
2. Pushdown of multi-table query statements

In the multi-table query scenario, whether a statement can be pushed down depends on the join condition and distribution keys. That is, if the join condition matches the distribution keys of the table, the statement can be pushed down. Otherwise, the statement cannot be pushed down. Generally, a replication table can be pushed down.

- Create two hash distribution tables. gaussdb=# create table t(c1 int, c2 int, c3 int)distribute by hash(c1); CREATE TABLE gaussdb=# create table t1(c1 int, c2 int, c3 int)distribute by hash(c1); CREATE TABLE
- Pushdown: The join condition meets the hash distribution key attributes of two tables.

gaussdb=# explain select  $*$  from t1 join t on t.c1 = t1.c1; QUERY PLAN

```
----------------------------------------------------------------------------
Data Node Scan on "__REMOTE_FQS_QUERY__" (cost=0.00..0.00 rows=0 width=0)
  Node/s: All datanodes
(2 rows)
```
– Non-pushdown: The join condition does not meet the hash distribution key attribute. That is, **t1.c2** is not the distribution key of **t1**. gaussdb=# explain select  $*$  from t1 join t on t.c1 = t1.c2; QUERY PLAN

-------------------------------------------------------------------------------------------- Hash Join (cost=0.25..0.53 rows=20 width=24) Hash Cond:  $(t1.c2 = t.c1)$ 

- -> Data Node Scan on t1 "\_REMOTE\_TABLE\_QUERY\_" (cost=0.00..0.00 rows=20 width=12) Node/s: All datanodes
- -> Hash (cost=0.00..0.00 rows=20 width=12)
- -> Data Node Scan on t "\_REMOTE\_TABLE\_QUERY\_" (cost=0.00..0.00 rows=20 width=12) Node/s: All datanodes

(7 rows)

- Delete two hash distribution tables. gaussdb=# DROP TABLE t; DROP TABLE gaussdb=# DROP TABLE t1; DROP TABLE
- 3. Collection operation and CTE pushdown

Whether statements in the collection operation scenario can be pushed down depends on whether the left and right subqueries can be pushed down. The rules are as follows:

- UNION ALL can be pushed down only when both the left and right branches can be pushed down and the DNs of the left and right branches are the same.
- The collection operation can be pushed down only when the left and right branches of UNION/INTERSECT/INTERSECT ALL/EXCEPT/EXCEPT ALL can be pushed down to the same single node.

-- The test environment contains one CN and six DNs.

-- Create a node group. You can run the **SELECT node\_name FROM PGXC\_NODE WHERE node\_type = 'D'** command to query the DN name in the node group. In the query result, replace the DN name following WITH in the CREATE NODE GROUP statement as required. gaussdb=# CREATE NODE GROUP ng WITH(datanode1, datanode2, datanode3, datanode4, datanode5, datanode6); CREATE NODE GROUP

```
-- Create a table.
gaussdb=# CREATE TABLE t1(a int, b int, c int) DISTRIBUTE BY HASH(a) TO GROUP ng;
CREATE TABLE
gaussdb=# CREATE TABLE t2(a int, b int, c int) DISTRIBUTE BY HASH(a) TO GROUP ng;
CREATE TABLE
-- Both sides of UNION ALL can be pushed down. Therefore, UNION ALL can be pushed down.
gaussdb=# EXPLAIN (COSTS OFF) SELECT * FROM t1 UNION ALL SELECT * FROM t2;
     QUERY PLAN
-------------------------
 Data Node Scan
  Node/s: All datanodes
(2 rows)
-- Both sides of UNION can be pushed down, but not to a single DN. Therefore, UNION cannot 
be pushed down.
gaussdb=# EXPLAIN (COSTS OFF) SELECT * FROM t1 UNION SELECT * FROM t2;
          QUERY PLAN
----------------------------------------
 Streaming (type: GATHER)
  Node/s: All datanodes
  -> HashAggregate
      Group By Key: t1.a, t1.b, t1.c
      -> Append
          -> Seq Scan on t1
          -> Seq Scan on t2
(7 rows)
-- Both sides of UNION can be pushed down to the same DN. Therefore, UNION can be pushed 
down.
gaussdb=# EXPLAIN (COSTS OFF) SELECT * FROM t1 WHERE a = 1 UNION SELECT * FROM t2 
WHERE a = 1;
     QUERY PLAN
--------------------------
 Data Node Scan
  Node/s: (ng) datanode5
(2 rows)
gaussdb=# EXPLAIN (COSTS OFF) SELECT * FROM t1 WHERE a = 1;
     QUERY PLAN
--------------------------
 Data Node Scan
  Node/s: (ng) datanode5
(2 rows)
gaussdb=# EXPLAIN (COSTS OFF) SELECT * FROM t2 WHERE a = 3;
     QUERY PLAN
--------------------------
 Data Node Scan
  Node/s: (ng) datanode4
(2 rows)
-- Both sides of UNION can be pushed down, but not to the same DN. Therefore, UNION 
cannot be pushed down.
gaussdb=# EXPLAIN (COSTS OFF) SELECT * FROM t1 WHERE a = 1 UNION SELECT * FROM t2 
WHERE a = 3:
          QUERY PLAN
-------------------------------------------
 Streaming (type: GATHER)
  Node/s: (GenGroup) datanode4, datanode5
  -> Unique
      -> Sort
          Sort Key: t1.a, t1.b, t1.c
          -> Append
              -> Seq Scan on t1
                 Filter: (a = 1) -> Seq Scan on t2
                 Filter: (a = 3)(10 rows)
```
Whether statements in the CTE scenario can be pushed down depends on whether statements in the CTE scenario can be pushed down. The rules are as follows:

- The entire CTE can be pushed down only when statements in a CTE can be pushed down.
- For a recursive CTE, the recursive part references its CTE. When determining whether the recursive part can be pushed down, the pushdown information of the self-referenced CTE depends on the pushdown information of the non-recursive part. That is, the nonrecursive statement can be regarded as a subquery of the self-referenced CTE.

```
– An entire recursive CTE can be pushed down only when statements in the
recursive CTE can be pushed down, and the recursive and non-recursive
statements can be pushed down to the same DN.
-- Statements in the CTE can be pushed down. Therefore, the CTE can be pushed down.
gaussdb=# EXPLAIN (COSTS OFF) WITH cte AS (SELECT * FROM t1) SELECT * FROM cte;
     QUERY PLAN
-------------------------
 Data Node Scan
  Node/s: All datanodes
(2 rows)
-- Statements in the CTE can be pushed down to a single DN. Therefore, the CTE can be pushed 
down to a single DN.
gaussdb=# EXPLAIN (COSTS OFF) WITH cte AS (SELECT * FROM t1 WHERE a = 1) SELECT * 
FROM cte;
      QUERY PLAN
--------------------------
 Data Node Scan
  Node/s: (ng) datanode5
(2 \text{rows})-- Statements in the CTE cannot be pushed down. Therefore, the CTE cannot be pushed down.
gaussdb=# EXPLAIN (COSTS OFF) WITH cte AS (SELECT * FROM t1 ORDER BY a ) SELECT * 
FROM cte;
      QUERY PLAN
----------------------------
 Streaming (type: GATHER)
  Node/s: All datanodes
   -> Sort
      Sort Key: t1.a
      -> Seq Scan on t1
(5 rows)
-- Statements in the recursive CTE can be pushed down, and the recursive and non-recursive 
parts can be pushed down to multiple same DNs. Therefore, the recursive CTE can be pushed 
down to multiple DNs.
gaussdb=# EXPLAIN (COSTS OFF)
WITH RECURSIVE cte AS (
SELECT * FROM t1
UNION ALL
SELECT t2.* FROM t2, cte WHERE cte.a = t2.a) SELECT *FROM cte;
     QUERY PLAN
-------------------------
 Data Node Scan
  Node/s: All datanodes
(2 rows)
-- Statements in the recursive CTE can be pushed down, and the recursive and non-recursive 
parts can be pushed down to a single DN. Therefore, the recursive CTE can be pushed down to 
the single DN.
gaussdb=# EXPLAIN (COSTS OFF)
WITH RECURSIVE cte AS (
SELECT * FROM t1 WHERE a = 1
```

```
UNION ALL
SELECT t2.* FROM t2, cte WHERE cte.a = t2.a AND t2.a = 1) SELECT * FROM cte;
      QUERY PLAN
--------------------------
 Data Node Scan
  Node/s: (ng) datanode5
(2 rows)
-- Statements in the recursive CTE cannot be pushed down. Therefore, the recursive CTE cannot 
be pushed down.
gaussdb=# EXPLAIN (COSTS OFF)
WITH RECURSIVE cte AS (
SELECT * FROM t1
UNION
SELECT t2.* FROM t2, cte WHERE cte.a = t2.a
) SELECT *FROM cte;
                    QUERY PLAN
-----------------------------------------------------------------------
 CTE Scan on cte
  CTE cte
    -> Recursive Union
       -> Data Node Scan on t1 "_REMOTE_TABLE_QUERY_"
           Node/s: All datanodes
        -> Hash Join
           Hash Cond: (cte.a = t2.a)
            -> WorkTable Scan on cte
            -> Hash
               -> Data Node Scan on t2 "_REMOTE_TABLE_QUERY_"
                   Node/s: All datanodes
(11 rows)
gaussdb=# DROP TABLE t1;
DROP TABLE
gaussdb=# DROP TABLE t2;
DROP TABLE
gaussdb=# DROP NODE GROUP ng;
DROP NODE GROUP
```
4. Special scenarios

The pushdown rules and restrictions in some special scenarios are as follows:

- A statement cannot be pushed down if it is not a SELECT statement but contains WITH RECURSIVE CTE, common CTE, or collection operation.
- A statement cannot be pushed down if it contains elements that cannot be pushed down (such as volatile functions, not shippable functions, agg functions, returning clauses, and triggers that cannot be pushed down).
- If a CTE, recursive CTE, collection operation, subquery, or sublink cannot tailor a DN based on constant conditions, you can rewrite the statement to write conditions to the CTE, recursive CTE, collection operation, subquery, or sublink.
- When a CTE, recursive CTE, or collection operation is joined with the main query, the entire statement can be pushed down only when the distribution information of the CTE, recursive CTE, or collection operation is the same as that of objects in the main query and the pushdown conditions are met.
- In multi-table query scenarios, if a distributed table contains multiple distribution keys and the distribution keys in query conditions contain parameters, the gplan cannot be pushed down.

## **Checking Whether the Execution Plan Has Been Pushed Down**

Perform the following procedure to quickly determine whether the execution plan can be pushed down:

- <span id="page-444-0"></span>**Step 1** Set the GUC parameter **enable\_fast\_query\_shipping** to **off** to use the distributed framework policy for the query optimizer. **SET enable\_fast\_query\_shipping =** off;
- **Step 2** View the execution plan.

If the execution plan contains Data Node Scan nodes, the execution plan is a distributed execution plan for sending statements and cannot be pushed down. If the execution plan contains Streaming nodes, the SQL statements can be pushed down to DNs.

For example:

```
gaussdb=# explain select
count(ss.ss_sold_date_sk order by ss.ss_sold_date_sk)c1 
from store_sales ss, store_returns sr 
where 
sr.sr_customer_sk = ss.ss_customer_sk;
```
The execution plan is as follows, which indicates that the SQL statement cannot be pushed down.

```
 QUERY PLAN
```

```
--------------------------------------------------------------------------
Aggregate
-> Hash Join
Hash Cond: (ss.ss_customer_sk = sr.sr_customer_sk)
-> Data Node Scan on store_sales "_REMOTE_TABLE_QUERY_"
Node/s: All datanodes
-> Hash
-> Data Node Scan on store returns " REMOTE TABLE QUERY "
Node/s: All datanodes
(8 rows)
```
**----End**

### **Syntax That Does Not Support Pushdown**

SQL syntax that does not support pushdown is described using the following table definition examples:

```
gaussdb=# CREATE TABLE CUSTOMER1
(
   C_CUSTKEY BIGINT NOT NULL
  , C_NAME VARCHAR(25) NOT NULL
 , C_ADDRESS VARCHAR(40) NOT NULL
 , C_NATIONKEY INT NOT NULL
 , C_PHONE CHAR(15) NOT NULL
 , C_ACCTBAL DECIMAL(15,2) NOT NULL
  , C_MKTSEGMENT CHAR(10) NOT NULL
 , C_COMMENT VARCHAR(117) NOT NULL
)
DISTRIBUTE BY hash(C_CUSTKEY);
gaussdb=# CREATE TABLE test_stream(a int, b float); --float does not support redistribution.
gaussdb=# CREATE TABLE sal_emp ( c1 integer[] ) DISTRIBUTE BY replication;
     The RETURNING statement cannot be pushed down.
     gaussdb=# explain update customer1 set C_NAME = 'a' returning c_name;
                        QUERY PLAN 
     ------------------------------------------------------------------
      Update on customer1 (cost=0.00..0.00 rows=30 width=187)
       Node/s: All datanodes
        Node expr: c_custkey
       -> Data Node Scan on customer1 "_REMOTE_TABLE_QUERY_" (cost=0.00..0.00 rows=30 width=187)
           Node/s: All datanodes
     (5 rows)
```
● The ORDER BY statement cannot be pushed down in aggregate functions. gaussdb=# explain verbose select count ( c\_custkey order by c\_custkey) from customer1;

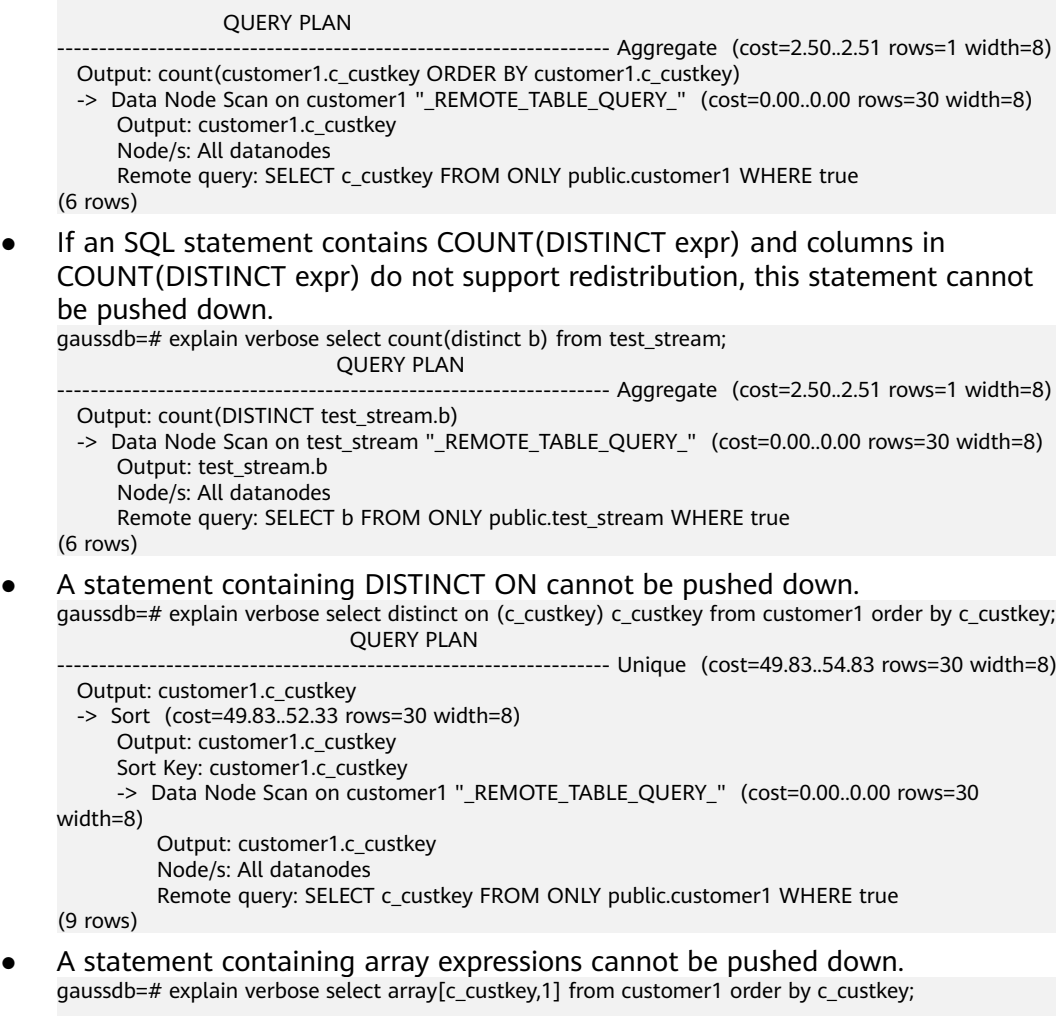

#### QUERY PLAN

------------------------------------------------------------------ Sort (cost=49.83..52.33 rows=30 width=8) Output: (ARRAY[customer1.c\_custkey, 1::bigint]), customer1.c\_custkey

- Sort Key: customer1.c\_custkey
- -> Data Node Scan on "\_\_REMOTE\_SORT\_QUERY\_\_" (cost=0.00..0.00 rows=30 width=8) Output: (ARRAY[customer1.c\_custkey, 1::bigint]), customer1.c\_custkey Node/s: All datanodes

 Remote query: SELECT ARRAY[c\_custkey, 1::bigint], c\_custkey FROM ONLY public.customer1 WHERE true ORDER BY 2 (7 rows)

● **[Table 1 Scenarios where a statement containing WITH RECURSIVE cannot](#page-446-0) [be pushed down](#page-446-0)** describes scenarios where a statement containing WITH RECURSIVE cannot be pushed down in the current version, as well as the causes.

<span id="page-446-0"></span>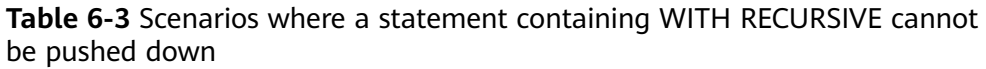

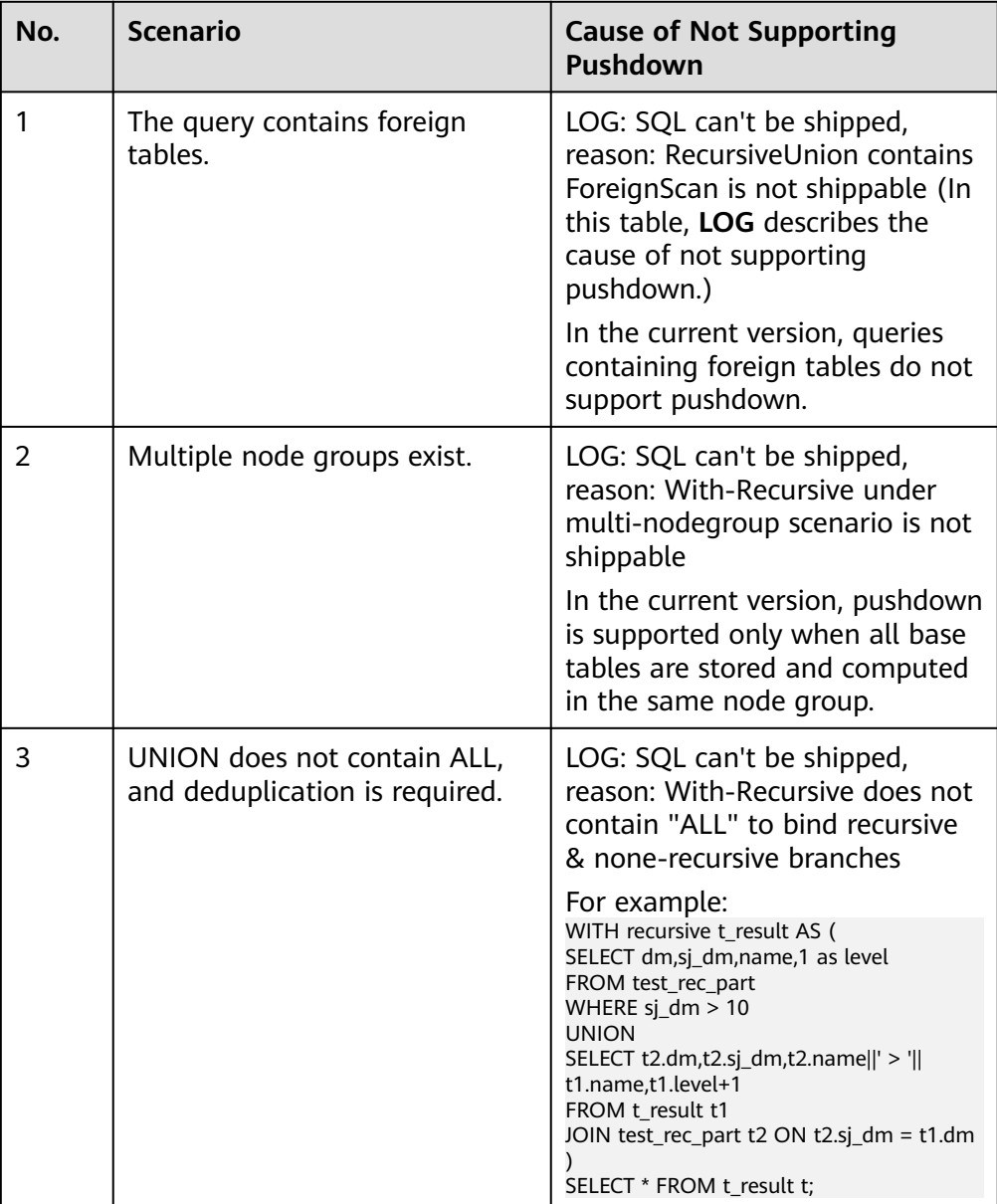

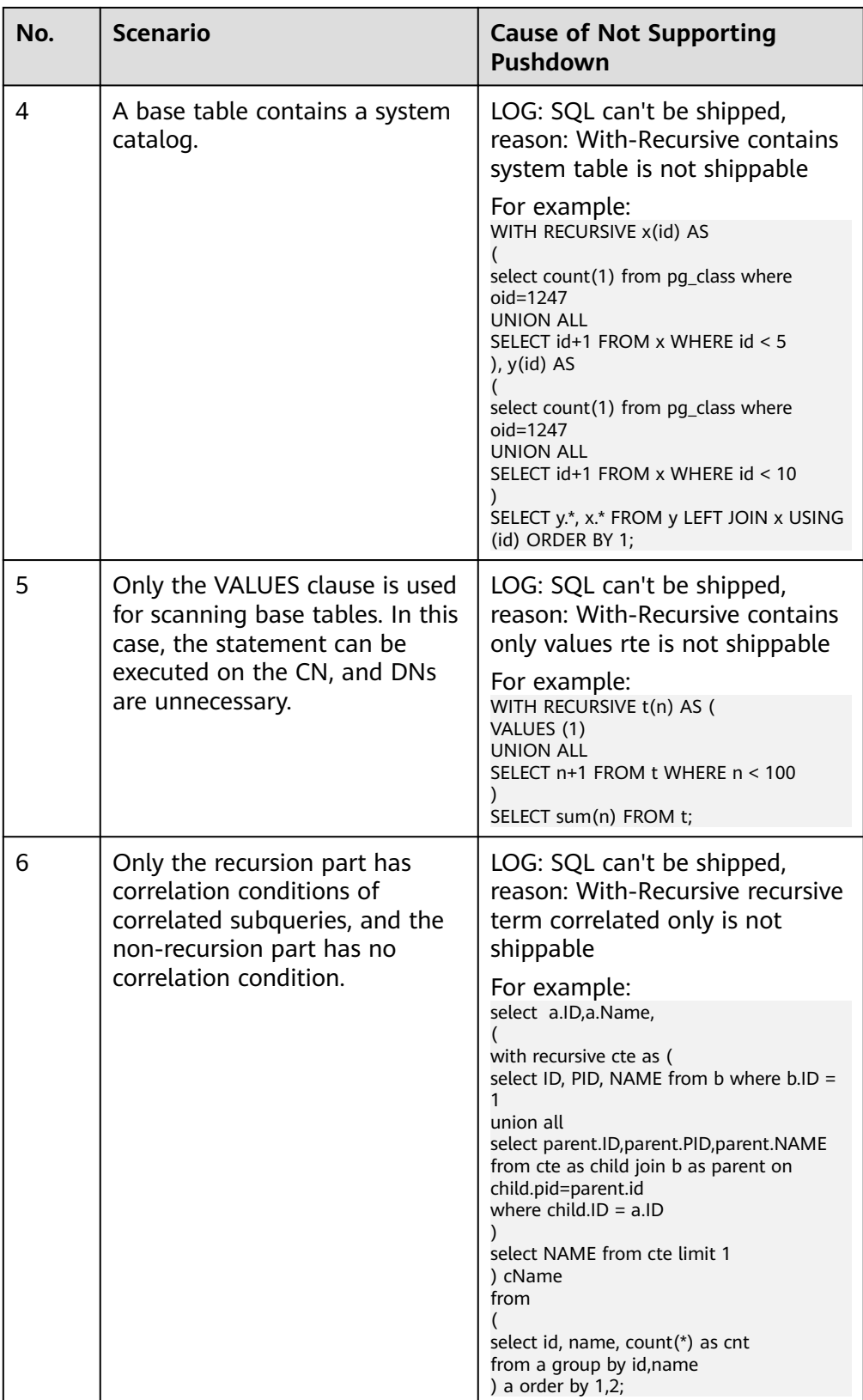

<span id="page-448-0"></span>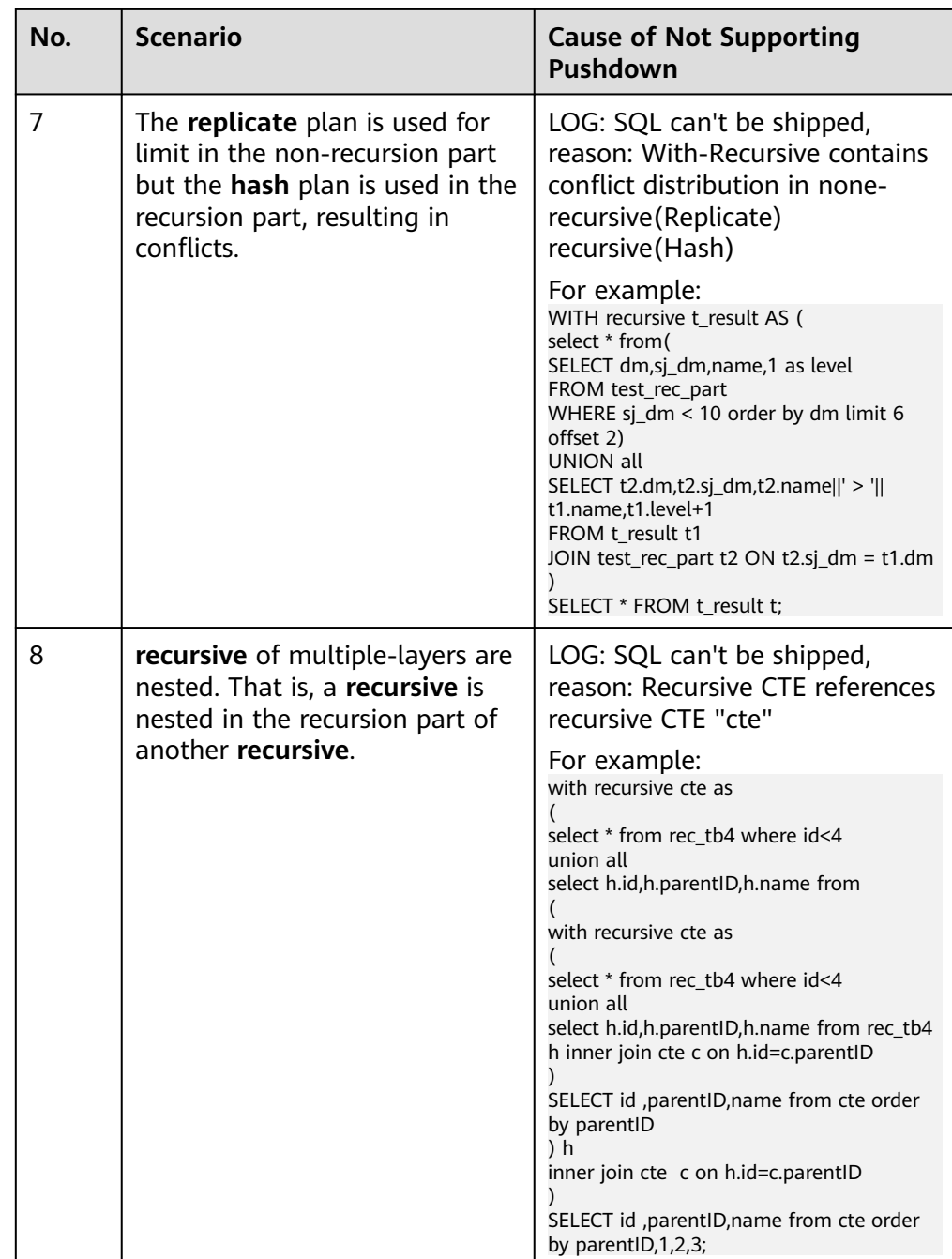

Delete the tables. gaussdb=# DROP TABLE CUSTOMER1; DROP TABLE gaussdb=# DROP TABLE test\_stream; DROP TABLE gaussdb=# DROP TABLE sal\_emp; DROP TABLE

## **Functions That Do Not Support Pushdown**

The following describes the volatility of functions. In GaussDB, every function has a volatility classification, with the possibilities being:

### ● **IMMUTABLE**

Indicates that the function always returns the same result if the parameter values are the same.

### ● **STABLE**

Indicates that the function cannot modify the database, and that within a single table scan it will consistently return the same result for the same parameter value, but its result varies by SQL statements.

### ● **VOLATILE**

Indicates that the function value can change in a single table scan and no optimization is performed.

The volatility of a function can be obtained by querying for its **provolatile** column in pg\_proc. The value **i** indicates immutable, **s** indicates stable, and **v** indicates volatile. The valid values of the **proshippable** column in pg\_proc are **t**, **f**, and **NULL**. This column and the **provolatile** column together describe whether a function is pushed down.

- If the **provolatile** of a function is **i**, the function can be pushed down regardless of the value of **proshippable**.
- If the **provolatile** of a function is **s** or **v**, the function can be pushed only if the value of **proshippable** is **t**.
- CTEs containing **random**, **exec\_hadoop\_sql**, or **exec\_on\_extension** are not pushed down, because pushdown may lead to incorrect results.

When creating a customized function, you can specify the values of **provolatile** and **proshippable**. For details, see **[CREATE FUNCTION](#page-1682-0)**.

In scenarios where a function does not support pushdown, perform one of the following as required:

- If it is a system function, replace it with a functionally equivalent one.
- If it is a customized function, check whether its **provolatile** and **proshippable** are correctly defined.

## **Example: Customized Functions**

Define a customized function that generates fixed output for a certain input as the immutable type.

Take the sales information of TPC Benchmark DS (TPC-DS) as an example. If you want to write a function to calculate the discount data of a product, you can define the function as follows:

```
CREATE FUNCTION func_percent_2 (NUMERIC, NUMERIC) RETURNS NUMERIC
AS 'SELECT $1 / $2 WHERE $2 > 0.01'
LANGUAGE SQL
VOLATILE;
```
Run the following statements:

SELECT func\_percent\_2(ss\_sales\_price, ss\_list\_price) FROM store\_sales;

The execution plan is as follows.

```
Data Node Scan on store sales " REMOTE TABLE QUERY "
  Output: func percent \overline{2}(store sales.ss sales price, store sales.ss list price)
  Remote query: SELECT ss sales price, ss list price FROM ONLY store sales WHERE true
(3 \text{rows})
```
**func percent 2** is not pushed down, and **ss sales price** and **ss list price** are executed on a CN. In this case, a large amount of resources on the CN is consumed, and the performance deteriorates as a result.

In this example, the function generates the same output when the same input is provided. Therefore, we can modify the function to the following one:

```
CREATE FUNCTION func_percent_1 (NUMERIC, NUMERIC) RETURNS NUMERIC
AS 'SELECT $1 / $2 WHERE $2 > 0.01'
LANGUAGE SQL
IMMUTABLE;
```
Run the following statements:

SELECT func\_percent\_1(ss\_sales\_price, ss\_list\_price) FROM store\_sales;

The execution plan is as follows.

```
Data Node Scan
  Output: (func_percent_1(store_sales.ss_sales_price, store_sales.ss_list_price))
  Remote query: SELECT func_percent_1(ss_sales_price, ss_list_price) AS func_percent_1 FROM store_sales
(3 rows)
```
The func percent 1 function is pushed down to DNs for execution.

# **6.6.3 Optimizing Subqueries**

## **Context**

When an application runs an SQL statement to operate the database, a large number of subqueries are used because they are more clear than table join. Especially in complicated query statements, subqueries have more complete and independent semantics, which makes SQL statements clearer and easier to understand. Therefore, subqueries are widely used.

In GaussDB, subqueries can also be called sublinks based on the location of subqueries in SQL statements.

- Subquery: corresponds to a range table (RangeTblEntry) in the query parse tree. That is, a subquery is a SELECT statement following immediately after the FROM keyword.
- Sublink: corresponds to an expression in the query parsing tree. That is, a sublink is a statement in the **WHERE** or **ON** clause or in the target list. In conclusion, a subquery is a RangeTblEntry and a sublink is an expression in the query parsing tree. A sublink can be found in constraint conditions and expressions. In GaussDB, sublinks can be classified into the following types:
	- exist sublink: corresponds to the EXIST and NOT EXIST statements.
	- any\_sublink: corresponds to the  $op$  ANY(SELECT...) statement.  $op$  can be the  $\langle$ ,  $>$ , or = operator. IN/NOT IN (SELECT...) also belongs to this type.
	- all sublink: corresponds to the  $op$  ALL(SELECT...) statement.  $op$  can be the  $\langle$ ,  $\rangle$ , or = operator.
	- rowcompare sublink: corresponds to the RECORD op (SELECT...) statement.
- expr sublink: corresponds to the (SELECT with a single target list item...) statement.
- array sublink: corresponds to the ARRAY(SELECT...) statement.
- cte\_sublink: corresponds to the WITH(...) query statement.

The exist sublink and any sublink are pulled up by the optimization engine of GaussDB. In addition, expr\_sublink can also be pulled up. However, because of the flexible use of subqueries in SQL statements, complex subqueries may affect query performance. If you do not want to pull up expr\_sublink, set the GUC parameter **rewrite rule**. Subqueries are classified into non-correlated subqueries and correlated subqueries.

#### – **Non-correlated subqueries**

The execution of a subquery is independent from attributes of the outer query. In this way, a subquery can be executed before outer queries.

```
For example:
```

```
gaussdb=# explain select t1.c1,t1.c2
from t1
where t1.c1 in (
   select c2
   from t2
   where t2.c2 IN (2,3,4)
);
                   QUERY PLAN
---------------------------------------------------------------
Streaming (type: GATHER)
   Node/s: All datanodes
   -> Hash Right Semi Join
       Hash Cond: (t2.c2 = t1.c1)
       -> Streaming(type: REDISTRIBUTE)
           Spawn on: All datanodes
           -> Seq Scan on t2
              Filter: (c2 = ANY ('{2,3,4}'::integer[]))
       -> Hash
           -> Seq Scan on t1
(10 rows)
```

```
– Correlated subqueries
```
The execution of a subquery depends on some attributes (used as **AND** conditions of the subquery) of outer queries. In the following example, **t1.c1** in the **t2.c1 = t1.c1** condition is a correlated attribute. Such a subquery depends on outer queries and needs to be executed once for each outer query.

#### For example:

```
gaussdb=# explain select t1.c1,t1.c2
from t1
where t1.c1 in (
   select c2
  from t2 where t2.c1 = t1.c1 AND t2.c2 in (2,3,4)
);
                        QUERY PLAN
-----------------------------------------------------------------------
```
Streaming (type: GATHER) Node/s: All datanodes -> Seq Scan on t1 Filter: (SubPlan 1)  **SubPlan 1 -> Result Filter: (t2.c1 = t1.c1) -> Materialize -> Streaming(type: BROADCAST)**

```
 Spawn on: All datanodes
                     -> Seq Scan on t2
                        Filter: (c2 = ANY ( {2,3,4})...integer[]))
(12 rows)
```
## **Sublink Optimization on GaussDB**

To optimize a sublink, a subquery is pulled up to join with tables in outer queries, preventing the subquery from being converted into a plan involving subplans and broadcast. You can run the EXPLAIN statement to check whether a sublink is converted into the combination of a subplan and broadcast.

#### Example

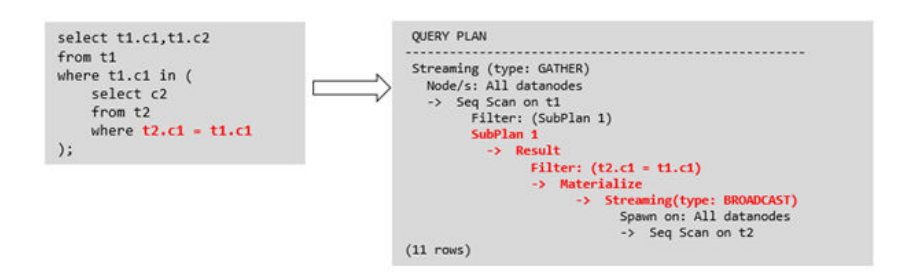

### **Sublink-release scenarios supported by GaussDB**

- Pulling up the **IN** sublink
	- The subquery cannot contain columns in the outer query (columns in more outer queries are allowed).
	- The subquery cannot contain volatile functions. Example

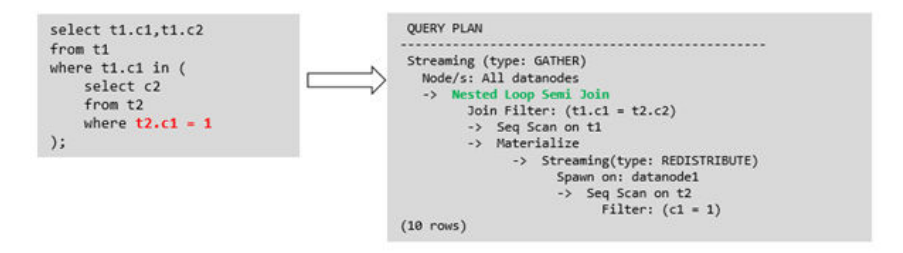

– Pulling up the **EXISTS** sublink

The WHERE clause must contain a column in the outer query. Other parts of the subquery cannot contain the column. Other restrictions are as follows:

- The subquery must contain the FROM clause.
- The subquery cannot contain the **WITH** clause.
- The subquery cannot contain aggregate functions.
- The subquery cannot contain a **SET**, **SORT**, **LIMIT**, **WindowAgg**, or **HAVING** operation.
- The subquery cannot contain volatile functions.

#### Example:

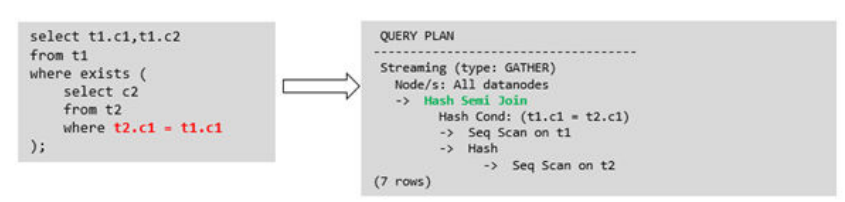

– Pulling up an equivalent correlated query containing aggregate functions

The WHERE condition of the subquery must contain a column from the outer query. Equivalence comparison must be performed between this column and related columns in tables of the subquery. These conditions must be connected using AND. Other parts of the subquery cannot contain the column. Other restrictions are as follows:

- The columns in the expression in the WHERE condition of the subquery must exist in tables.
- After the SELECT keyword of the subquery, there must be only one output column. The output column must be an aggregate function (for example, **MAX**), and the parameter (for example, **t2.c2**) of the aggregate function cannot be columns of a table (for example, **t1**) in outer queries. The aggregate function cannot be COUNT.

For example, the following subquery can be pulled up: select \* from t1 where c1 >( select max(t2.c1) from t2 where **t2.c1=t1.c1** );

The following subquery cannot be pulled up because the subquery has no aggregate function:

```
select * from t1 where c1 >(
      select t2.c1 from t2 where t2.c1=t1.c1
);
```
The following subquery cannot be pulled up because the subquery has two output columns:

```
select * from t1 where (c1,c2) >(
     select max(t2.c1),min(t2.c2) from t2 where t2.c1=t1.c1
);
```
- The subquery must be a FROM clause.
- The subquery cannot contain a GROUP BY, HAVING, or SET operation.
- **The subquery can only be an inner join.**

```
For example, the following subquery cannot be pulled up:
select * from t1 where c1 >(
     select max(t2.c1) from t2 full join t3 on (t2.c2=t3.c2) where t2.c1=t1.c1
);
```
- The target list of the subquery cannot contain the function that returns a set.
- The WHERE condition of the subquery must contain a column from the outer query. Equivalence comparison must be performed between this column and related columns in tables of the subquery.

These conditions must be connected using **AND**. Other parts of the subquery cannot contain the column. For example, the following subquery can be pulled up:

```
select * from t3 where t3.c1=(
      select t1.c1
      from t1 where c1 >(
            select max(t2.c1) from t2 where t2.c1=t1.c1 
));
```
If another condition is added to the subquery in the previous example, the subquery cannot be pulled up because the subquery references to the column in the outer query. Example:

```
select * from t3 where t3.c1=(
      select t1.c1
      from t1 where c1 >(
           select max(t2.c1) from t2 where t2.c1=t1.c1 and t3.c1>t2.c2
```
));

– Pulling up a sublink in the **OR** clause

If the WHERE condition contains an EXIST correlated sublink connected by OR, the following is an example:

```
select a, c from t1
where t1.a = (select \, avg(a) from t3 where t1.b = t3.b or
exists (select * from t4 where t1.c = t4.c);
```
The process of pulling up such a sublink is as follows:

- i. Extract **opExpr** from the OR clause in the WHERE condition. The value is **t1.a = (select avg(a) from t3 where t1.b = t3.b)**.
- ii. The **opExpr** operation contains a subquery. If the subquery can be pulled up, the subquery is rewritten as **select avg(a), t3.b from t3 group by t3.b**, generating the NOT NULL condition **t3.b is not null**. **opExpr** is replaced by this NOT NULL condition. In this case, the SQL statement changes to:

select a, c from t1 left join **(select avg(a) avg, t3.b from t3 group by t3.b) as t3 on (t1.a = avg and t1.b = t3.b)**

where t3.b is not null or exists (select  $*$  from t4 where t1.c = t4.c);

iii. Extract the **EXISTS** sublink **exists (select \* from t4 where t1.c = t4.c)** from the OR clause to check whether the sublink can be pulled up. If it can be pulled up, the subquery is converted into **select t4.c from t4 group by t4.c**, generating the NOT NULL condition **t4.c is not null**. In this case, the SQL statement changes to: select t1.a, t1.c from t1 left join (select avg(a) avg, t3.b from t3 group by t3.b) as t3 on (t1.a = avg and t1.b = t3.b) left join (select t5.c from t5 group by t5.c) as t5 on (t1.c = t5.c) where t3.b is not null or t5.c is not null;

### Sublink-release scenarios not supported by GaussDB

Except the sublinks described above, all the other sublinks cannot be pulled up. In this case, a join subquery is planned as the combination of subplans and broadcast. As a result, if inner tables have a large amount of data, query performance may be poor.

If a correlated subquery joins with two tables in outer queries, the subquery cannot be pulled up. You need to change the outer query into a WITH clause and then perform the join.

For example:

```
select distinct t1.a, t2.a
from t1 left join t2 on t1.a=t2.a and not exists (select a,b from test1 where test1.a=t1.a and
test1.b=t2.a);
```
The rewriting is as follows:

```
with temp as
(
      select * from (select t1.a as a, t2.a as b from t1 left join t2 on t1.a=t2.a)
)
select distinct a,b
from temp
where not exists (select a,b from test1 where temp.a=test1.a and temp.b=test1.b);
     – The subquery (without COUNT) in the target list cannot be pulled up.
     For example:
     gaussdb=# explain (costs off)
     select (select c2 from t2 where t1.c1 = t2.c1) ssq, t1.c2
     from t1
     where t1.c2 > 10;
     The execution plan is as follows:
     gaussdb=# explain (costs off)
     select (select c2 from t2 where t1.c1 = t2.c1) ssq, t1.c2from t1
     where t1.c2 > 10;
                     QUERY PLAN
      ------------------------------------------------------
       Streaming (type: GATHER)
        Node/s: All datanodes
        -> Seq Scan on t1
            Filter: (c2 > 10)
            SubPlan 1
             -> Result
                 Filter: (t1.c1 = t2.c1)
                  -> Materialize
                     -> Streaming(type: BROADCAST)
                         Spawn on: All datanodes
                         -> Seq Scan on t2
     (11 rows)
     The correlated subquery is displayed in the target list (query return list).
```
Values need to be returned even if the condition **t1.c1=t2.c1** is not met. Therefore, use a right outer join to join **t2** and **t1** so that the SSQ can return padding values when the condition **t1.c1=t2.c1** is not met.

#### $\Box$  Note

ScalarSubQuery (SSQ) and Correlated-ScalarSubQuery (CSSQ) are described as follows:

- SSQ: a sublink that returns a scalar value of a single row with a single column
- CSSQ: an SSQ containing correlation conditions

The preceding SQL statement can be changed into:

```
with ssq as
```
( select \* from t1 where t1.c2 > 10

) select  $t2.c2$ , ssq.c2 from  $t2$  right join ssq on ssq.c1 =  $t2.c1$ ;

The execution plan after the change is as follows:

QUERY PLAN

```
---------------------------------------
 Streaming (type: GATHER)
  Node/s: All datanodes
  -> Hash Right Join
      Hash Cond: (t2.c1 = t1.c1)
      -> Seq Scan on t2
      -> Hash
           -> Seq Scan on t1
```
Filter: (c2 > 10)

(8 rows)

In the preceding example, the SSQ in the target list is pulled up to right join, preventing poor performance caused by the plan involving subplans and broadcast when the table (**t2**) in the subquery is too large.

– The subquery (with COUNT) in the target list cannot be pulled up.

#### For example:

select (select count(\*) from t2 where **t2.c1=t1.c1**) cnt, t1.c1, t3.c1 from  $t1.t3$ where t1.c1=t3.c1 order by cnt, t1.c1;

The execution plan is as follows:

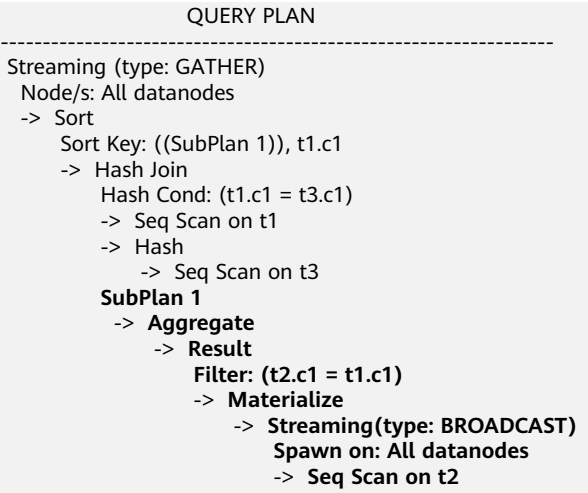

(17 rows)

The correlated subquery is displayed in the target list (query return list). Values need to be returned even if the condition **t1.c1=t2.c1** is not met. Therefore, use left outer join to join **T1** and **T2** so that SSQ can return padding values when the condition **t1.c1=t2.c1** is not met. However, COUNT is used, which requires that **0** is returned when the condition is not met. Therefore, case-when NULL then 0 else count(\*) can be used.

The preceding SQL statement can be changed into:

```
with ssq as
(
   select count(*) cnt, c1 from t2 group by c1
)
select case when
        ssq.cnt is null then 0
        else ssq.cnt
     end cnt, t1.c1, t3.c1
from t1 left join ssq on ssq.c1 = t1.c1,t3
where t1.c1 = t3.c1order by ssq.cnt, t1.c1;
The execution plan after the change is as follows:
```

```
 QUERY PLAN
-----------------------------------------------------
```

```
 Streaming (type: GATHER)
  Node/s: All datanodes
  -> Sort
      Sort Key: (count(*)), t1.c1
      -> Hash Join
          Hash Cond: (t1.c1 = t3.c1)
          -> Hash Left Join
              Hash Cond: (t1.c1 = t2.c1)
              -> Seq Scan on t1
```

```
 -> Hash
                  -> HashAggregate
                     Group By Key: t2.c1
                      -> Seq Scan on t2
          -> Hash
              -> Seq Scan on t3
(15 rows)
```
– Non-equivalent correlated subqueries cannot be pulled up.

For example:

```
select t1.c1, t1.c2
from t1
where t1.c1 = (select \, age() from \, t2.c2 > t1.c2);
```
Non-equivalent correlated sublinks cannot be pulled up. You can perform join twice (one CorrelationKey and one rownum self-join) to rewrite the statement.

You can rewrite the statement in either of the following ways:

```
■ Subquery rewriting:
     select t1.c1, t1.c2
     from t1, (
         select t1.rowid, agg() aggref
         from t1,t2
         where t1.c2 > t2.c2 group by t1.rowid
     ) dt /* derived table */
     where t1.rowid = dt.rowid AND t1.c1 = dt.aggref;
```

```
■ CTE rewriting:
     WITH dt as
      (
         select t1.rowid, agg() aggref
         from t1,t2
         where t1.c2 > t2.c2 group by t1.rowid
      )
     select t1.c1, t1.c2
     from t1, dt
     where t1.rowid = dt.rowid AND
     t1.c1 = dt \cdot \text{aggregate};
```
### **NOTICE**

- Currently, GaussDB does not have an effective way to provide globally unique row IDs for tables and intermediate result sets. Therefore, the rewriting is difficult. It is recommended that this issue is avoided at the service layer or by using **t1.xc\_nodeid + t1.ctid** to associate row IDs. However, the high repetition rate of **xc\_nodeid** leads to low association efficiency, and **xc\_node\_id+ctid** cannot be used as the join condition of a hash join.
- If the AGG type is COUNT(\*), **0** is used for data padding when **CASE-WHEN** is not matched. If the type is not COUNT(\*), **NULL** is used.
- CTE rewriting works better by using sharescan.

## **More Optimization Examples**

Example 1: Change the base table to a replication table and create an index on the filter column.

create table master table (a int); create table sub\_table(a int, b int); select a from master\_table group by a having a in (select a from sub\_table);

In this example, a correlated subquery is contained. To improve the query performance, you can change **sub\_table** to a replication table when creating a table and create an index on the **a** column.

Example 2: Modify the SELECT statement to change the subquery to a join relationship between the main table and the parent query, or modify the subquery to improve the query performance. Ensure that the subquery to be used is semantically correct.

gaussdb=# explain (costs off)select \* from master\_table as t1 where t1.a in (select t2.a from sub\_table as t2 where  $t1.a = t2.b$ ;

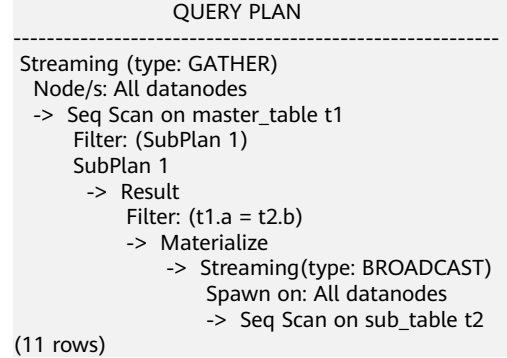

In the preceding example, a subplan is used. To remove the subplan, you can modify the statement as follows:

```
gaussdb=# explain(costs off) select * from master table as t1 where exists (select t2.a from sub table as t2
where t1.a = t2.b and t1.a = t2.a;
              QUERY PLAN
--------------------------------------------------
 Streaming (type: GATHER)
   Node/s: All datanodes
   -> Hash Semi Join
     Hash Cond: (t1.a = t2.b) -> Seq Scan on master_table t1
       -> Hash
           -> Streaming(type: REDISTRIBUTE)
               Spawn on: All datanodes
               -> Seq Scan on sub_table t2
(9 rows)
```
In this way, the subplan is replaced by the semi-join between the two tables, greatly improving the execution efficiency.

# **6.6.4 Optimizing Statistics**

## **Context**

GaussDB generates optimal execution plans based on the cost estimation. Optimizers need to estimate the number of data rows and the cost based on statistics collected using ANALYZE. Therefore, the statistics is vital for the estimation of the number of rows and cost. Global statistics are collected using ANALYZE: **relpages** and **reltuples** in the pg\_class table; **stadistinct**, **stanullfrac**, **stanumbersN**, **stavaluesN**, and **histogram\_bounds** in the pg\_statistic table.

## **Example 1: Poor Query Performance Due to the Lack of Statistics**

In most cases, the lack of statistics about tables or columns involved in the query greatly affects the query performance.

The table structure is as follows:

CREATE TABLE LINEITEM

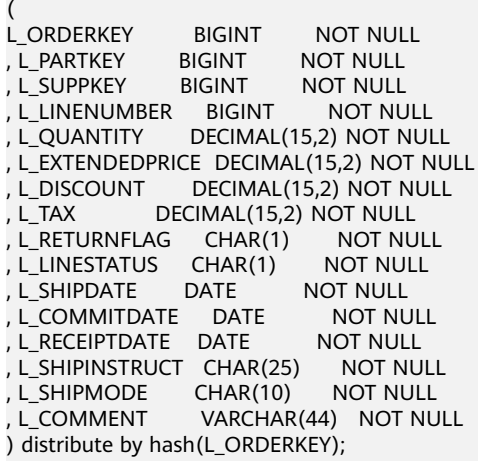

CREATE TABLE ORDERS

( O\_ORDERKEY BIGINT NOT NULL , O\_CUSTKEY BIGINT NOT NULL , O\_ORDERSTATUS CHAR(1) NOT NULL , O\_TOTALPRICE DECIMAL(15,2) NOT NULL , O\_ORDERDATE DATE NOT NULL , O\_ORDERPRIORITY CHAR(15) NOT NULL<br>, O\_CLERK CHAR(15) NOT NULL , CHAR(15) NOT NULL<br>- RITY BIGINT NOT NULL , O\_SHIPPRIORITY BIGINT , O\_COMMENT VARCHAR(79) NOT NULL ) distribute by hash(O\_ORDERKEY);

The query statements are as follows:

explain verbose select count(\*) as numwait from lineitem l1, orders where o\_orderkey = l1.l\_orderkey and o\_orderstatus = 'F' and l1.l\_receiptdate > l1.l\_commitdate and not exists ( select \* from lineitem l3 where l3.l\_orderkey = l1.l\_orderkey and l3.l\_suppkey <> l1.l\_suppkey and l3.l\_receiptdate > l3.l\_commitdate ) order by numwait desc;

If such an issue occurs, you can use the following methods to check whether statistics in tables or columns has been collected using ANALYZE:

1. Execute EXPLAIN VERBOSE to analyze the execution plan and check the warning information:

WARNING: Statistics in some tables or columns (public.lineitem.l\_receiptdate, public.lineitem.l\_commitdate, public.lineitem.l\_orderkey, public.lineitem.l\_suppkey, public.orders.o\_orderstatus, public.orders.o\_orderkey) are not collected. HINT:Do analyze for them in order to generate optimized plan.

2. Check whether the following information exists in the log file in the **gs\_log** directory; if it does, the poor query performance was caused by the lack of statistics in some tables or columns: 2017-06-14 17:28:30.336 CST 140644024579856 20971684 [BACKEND] LOG:Statistics in some tables or columns(public.lineitem.l\_receiptdate, public.lineitem.l\_commitdate, public.lineitem.l\_orderkey, public.linei tem.l\_suppkey, public.orders.o\_orderstatus, public.orders.o\_orderkey) are not collected.

2017-06-14 17:28:30.336 CST 140644024579856 20971684 [BACKEND] HINT:Do analyze for them in order to generate optimized plan.

By using any of the preceding methods, you can identify tables or columns whose statistics have not been collected using ANALYZE. You can execute ANALYZE to warnings or tables and columns recorded in logs to resolve the problem.

## **Example 2: Optimization is Not Accurate When Intermediate Results Exist in the Query Where JOIN Is Used for Multiple Tables**

**Symptom**: Query the personnel who have registered in an Internet cafe within 15 minutes before and after the registration of a specified person.

SELECT C.WBM, C.DZQH, C.DZ, B.ZJHM, B.SWKSSJ, B.XWSJ FROM b\_zyk\_wbswxx A, b\_zyk\_wbswxx B, b\_zyk\_wbcs C WHERE A.ZJHM = '522522\*\*\*\*\*\*3824' AND A.WBDM = B.WBDM AND A.WBDM = C.WBDM AND abs(to\_date(A.SWKSSJ,'yyyymmddHH24MISS') - to\_date(B.SWKSSJ,'yyyymmddHH24MISS')) < INTERVAL '15 MINUTES' ORDER BY B.SWKSSJ, B.ZJHM limit 10 offset 0 ;

**[Figure 6-4](#page-461-0)** shows the execution plan. This query takes about 12s.

<span id="page-461-0"></span>**Figure 6-4** Using an unlogged table (1)

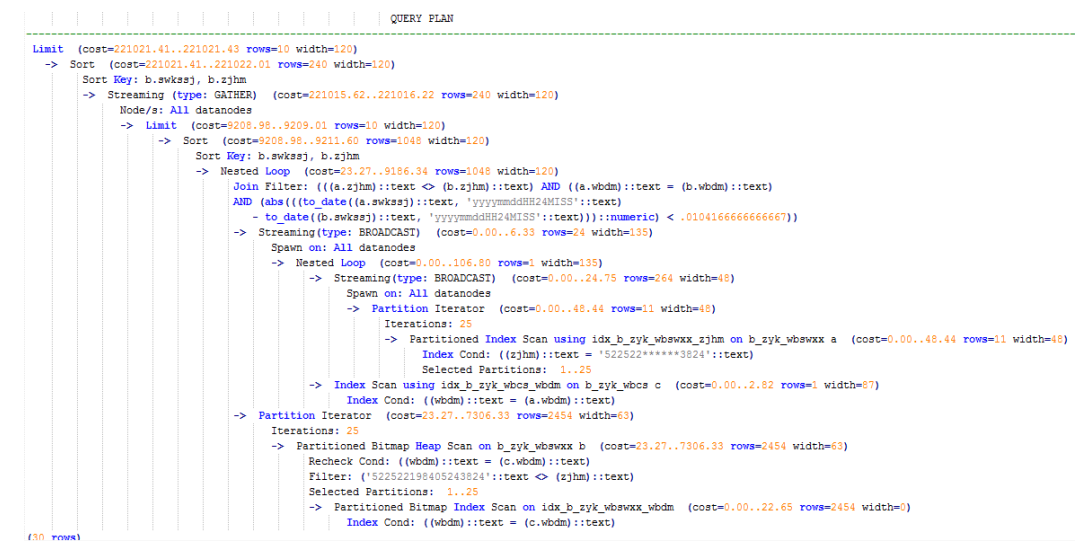

### **Optimization analysis:**

- 1. In the execution plan, index scan is used for node scanning, the Join Filter calculation in the external NEST LOOP JOIN statement consumes most of the query time, and the calculation uses the string addition and subtraction, and unequal-value comparison.
- 2. Use an unlogged table to record the Internet access time of the specified person. The start time and end time are processed during data insertion, and this reduces subsequent addition and subtraction operations.

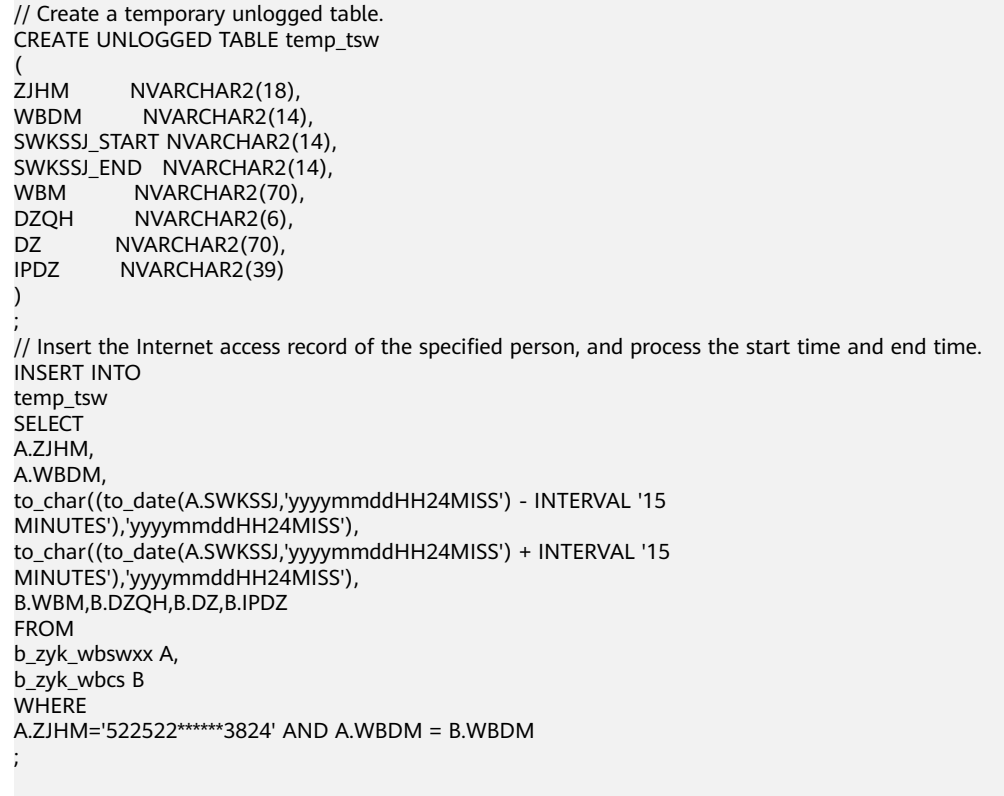

// Query the personnel who have registered in an Internet cafe before and after 15 minutes of the registration of the specified person. Convert their ID card number format to int8 in comparison.

```
SELECT
A.WBM,
A.DZQH,
A.DZ,
A.IPDZ,
B.ZJHM,
B.XM,
to_date(B.SWKSSJ,'yyyymmddHH24MISS') as SWKSSJ,
to_date(B.XWSJ,'yyyymmddHH24MISS') as XWSJ,
B.SWZDH
FROM temp_tsw A,
b_zyk_wbswxx B
WHERE
A.ZJHM <> B.ZJHM
AND A.WBDM = B.WBDM
AND (B.SWKSSJ)::int8 > (A.swkssj_start)::int8
AND (B.SWKSSJ)::int8 < (A.swkssj_end)::int8
order by
B.SWKSSJ,
B.ZJHM
limit 10 offset 0
;
```
The query takes about 7s. **Figure 6-5** shows the execution plan.

### **Figure 6-5** Using an unlogged table (2)

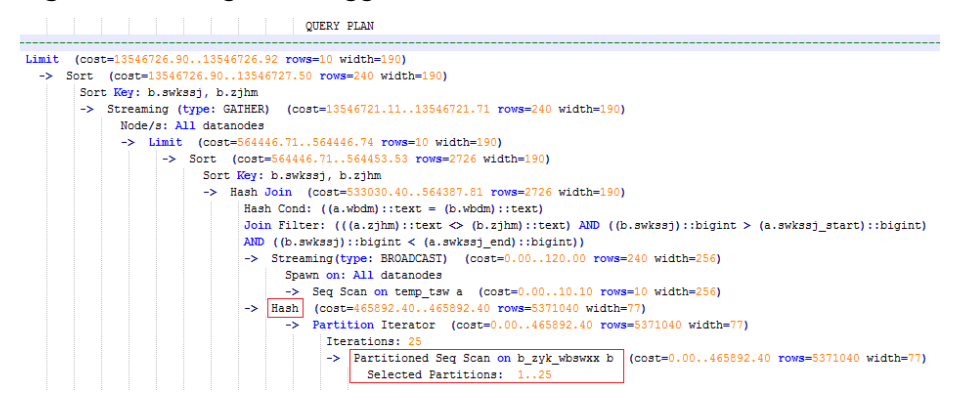

3. In the previous plan, a hash join has been executed, and a Hash table has been created for the large table b\_zyk\_wbswxx (Internet access information in the Internet cafe). The table contains large amounts of data, so the creation takes long time.

**temp tsw** (Internet access user information) contains only hundreds of records, and an equal-value connection is created between **temp\_tsw** and **b\_zyk\_wbswxx** (Internet access information in the Internet cafe) using wbdm (an Internet cafe code). Therefore, if JOIN is changed to NEST LOOP JOIN, index scan can be used for node scanning, and the performance will be boosted.

4. Change JOIN to NEST LOOP JOIN. SET enable hashjoin = off;

**[Figure 6-6](#page-463-0)** shows the execution plan. The query takes about 3s.

### <span id="page-463-0"></span>**Figure 6-6** Using an unlogged table (3)

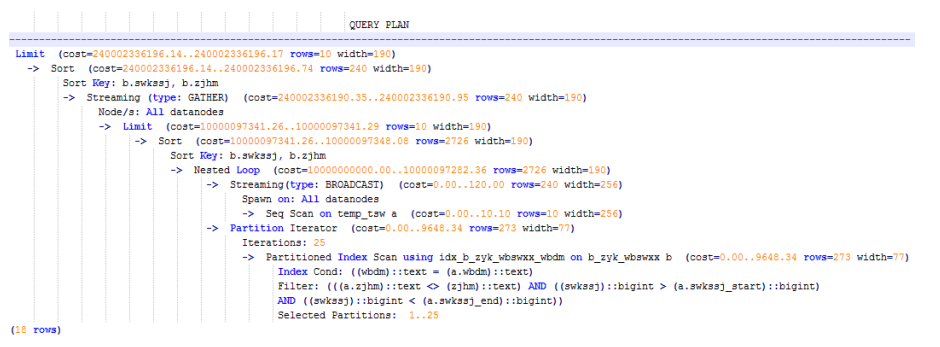

5. Save the query result set in the unlogged table for paging display.

If paging display needs to be achieved on the upper-layer application page, change the **offset** value to determine the result set on the target page. In this way, the previous query statement will be executed every time after a page turning operation, which causes long response latency.

To resolve this problem, the unlogged table is recommended to save the result set.

```
// Create an unlogged table to save the result set.
CREATE UNLOGGED TABLE temp_result
(
WBM NVARCHAR2(70),
DZQH NVARCHAR2(6),
DZ NVARCHAR2(70),
IPDZ NVARCHAR2(39),
ZJHM NVARCHAR2(18),
XM NVARCHAR2(30),
SWKSSJ date,
XWSJ date,
SWZDH NVARCHAR2(32)
);
// Insert the result set to the unlogged table. The insertion takes about 3s.
INSERT INTO
temp_result
SELECT
A.WBM,
A.DZQH,
A.DZ,
A.IPDZ,
B.ZJHM,
B.XM,
to_date(B.SWKSSJ,'yyyymmddHH24MISS') as SWKSSJ,
to_date(B.XWSJ,'yyyymmddHH24MISS') as XWSJ,
B.SWZDH
FROM temp_tsw A,
b_zyk_wbswxx B
WHERE
A.7JHM \leq B.7JHM
AND A.WBDM = B.WBDM
AND (B.SWKSSJ)::int8 > (A.swkssj_start)::int8
AND (B.SWKSSJ)::int8 < (A.swkssj_end)::int8
;
// Perform paging query on the result set. The paging query takes about 10 ms.
SELECT
*
FROM
temp_result
ORDER BY
SWKSSJ,
```
ZJHM LIMIT 10 OFFSET 0;

## $\land$  CAUTION

Collecting more accurate statistics usually improves the query performance, but may also deteriorate the performance. If the performance deteriorates, you can:

- Restore to the default statistics.
- Use hints to force the optimizer to use the optimal query plan. (For details, see **[Hint-based Tuning](#page-476-0)**.)

# **6.6.5 Optimizing Operators**

## **Background**

A query statement needs to go through multiple operator procedures to generate the final result. Sometimes, the overall query performance deteriorates due to long execution time of certain operators, which are regarded as bottleneck operators. In this case, you need to run the **EXPLAIN ANALYZE** or **EXPLAIN PERFORMANCE** command to view the bottleneck operators, and then perform optimization.

For example, in the following execution process, the execution time of the Hashagg operator accounts for about 66%  $[(51016-13535)/56476 \approx 66\%]$  of the total execution time. Therefore, the Hashagg operator is the bottleneck operator for this query. Optimize this operator first.

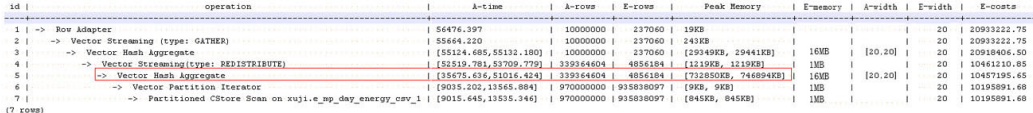

## **Example**

Example 1: Scan the base table. For queries requiring large volume of data filtering, such as point queries or queries that need range scanning, a full table scan using SeqScan will take a long time. To facilitate scanning, you can create indexes on the condition column and select IndexScan for index scanning.

```
gaussdb=# explain (analyze on,costs off) select * from t1 where c2=10004;
id | operation | A-time | A-rows | Peak Memory | A-width
                            --+------------------+--------+---
1 | -> Streaming (type: GATHER) | 20.040 | 5 | 85KB
  2 | -> Seq Scan on t1 | [17.239,17.376] | 5 | [18KB,18KB] | 
(2 rows)
 Predicate Information (identified by plan id) 
-----------------------------------------------
  2 --Seq Scan on t1
      Filter: (c2 = 10004)
      Rows Removed by Filter: 90002
(3 rows)
gaussdb=# create index idx on t1(c2);
CREATE INDEX
gaussdb=# explain (analyze on,costs off) select * from t1 where c2=10004;
```

```
id | operation | A-time | A-rows | Peak Memory | A-width
----+-----------------------------------+---------------+--------+-------------+---------
 1 | -> Streaming (type: GATHER) | 3.206 | 5 | 85KB | 
 2 | -> Index Scan using idx on t1 | [0.122,0.146] | 5 | [73KB,73KB] | 
(2 rows)
 Predicate Information (identified by plan id) 
-----------------------------------------------
```
 2 --Index Scan using idx on t1 Index Cond:  $(c2 = 10004)$  $(2 \text{rows})$ 

In this example, the full table scan filters large amounts of data and returns 5 records. After an index has been created on the **c2** column, the scanning efficiency is significantly boosted and the duration of IndexScan is reduced from 20 ms to 3 ms.

Example 2: If NestLoop is used for joining tables with a large number of rows, the join may take a long time. In the following example, NestLoop takes 5s. If **enable\_mergejoin** is set to **off** to disable merge join and **enable\_nestloop** is set to **off** to disable NestLoop so that the optimizer selects hash join, the join duration is reduced to 86 ms.

```
gaussdb=# explain analyze select count(*) from t2,t1 where t1.c1=t2.c2;
id | operation | A-time | A-rows | E-rows | Peak Memory | A-width | E-
width | E-costs 
----+--------------------------------------------------+---------------------+----------+--------+-------------+---------
+---------+---------
1 | -> Aggregate | 5070.296 | 1 | 1 | 14KB | | 8 |
2148.49
2 | -> Streaming (type: GATHER) | 5070.219 | 2 | 2 | 81KB | | 8
| 2148.49
 3 | -> Aggregate | [4828.705,5062.289] | 2 | 2 | [11KB,11KB] | | 8 
| 2148.40
  4 | -> Nested Loop (5,6) | [4828.565,5062.142] | 996 | 40 | [4KB,4KB] | 
| 0 | 2148.34<br>5 | -> 5
         5 | 5eq Scan on t1 | [13.574,14.508] | 90007 | 20000 | [15KB,15KB]
| 4 | 184.00 6 | -> Materialize | [1508.956,1579.488] | 22413670 | 20 | [35KB,36KB] | 
   | 4 | 14.37
  7 | -> Streaming(type: REDISTRIBUTE) | [55.825,56.842] | 498 | 20 | [44KB,44KB] | 
   | 4 | 14.31
8 | -> Seq Scan on t2 | [0.105,0.132] | 498 | 20 | [13KB,13KB] | 4
| 13.13
(8 rows)
 Predicate Information (identified by plan id) 
-----------------------------------------------
  4 --Nested Loop (5,6)
     Join Filter: (t2.c2 = t1.c1)
      Rows Removed by Join Filter: 22412672
(3 rows)
After the parameters are set:
gaussdb=# set enable_mergejoin=off;
SET
gaussdb=# set enable_nestloop=off;
SET
gaussdb=# explain analyze select count(*) from t2,t1 where t1.c1=t2.c2;
```
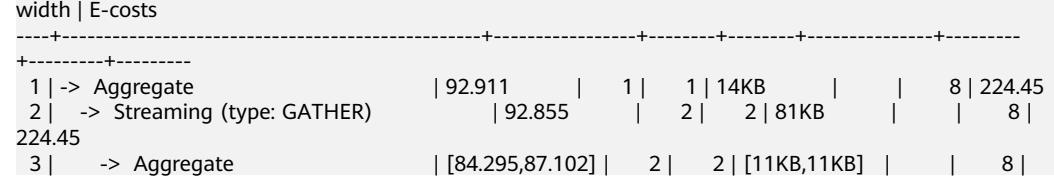

id | operation | A-time | A-rows | E-rows | Peak Memory | A-width | E-

```
224.36
 4 | -> Hash Join (5,6) | [84.171,86.966] | 996 | 40 | [6KB,6KB] | | 0 | 
224.30<br>5
          5 | -> Seq Scan on t1 | [11.885,13.103] | 90007 | 20000 | [15KB,15KB] | | 4 
| 184.00<br>| 6 |
          6 | -> Hash | [55.895,56.072] | 498 | 21 | [292KB,292KB] | [20,20] | 4 | 
14.31
 7 | -> Streaming(type: REDISTRIBUTE) | [55.601,55.771] | 498 | 20 | [44KB,44KB] | 
   | 4 | 14.31
8 | -> Seq Scan on t2 | [0.118,0.143] | 498 | 20 | [13KB,13KB] | | 4 |
13.13
(8 rows)
```
Predicate Information (identified by plan id)

----------------------------------------------- 4 --Hash Join (5,6) Hash Cond: (t1.c1 = t2.c2) (2 rows)

Example 3: Generally, query performance can be improved by selecting HashAgg. If Sort and GroupAgg are used for a large result set, you need to set **enable\_sort** to **off**. HashAgg consumes less time than Sort and GroupAgg.

```
gaussdb=# explain analyze select count(*) from t1 group by c2;
```
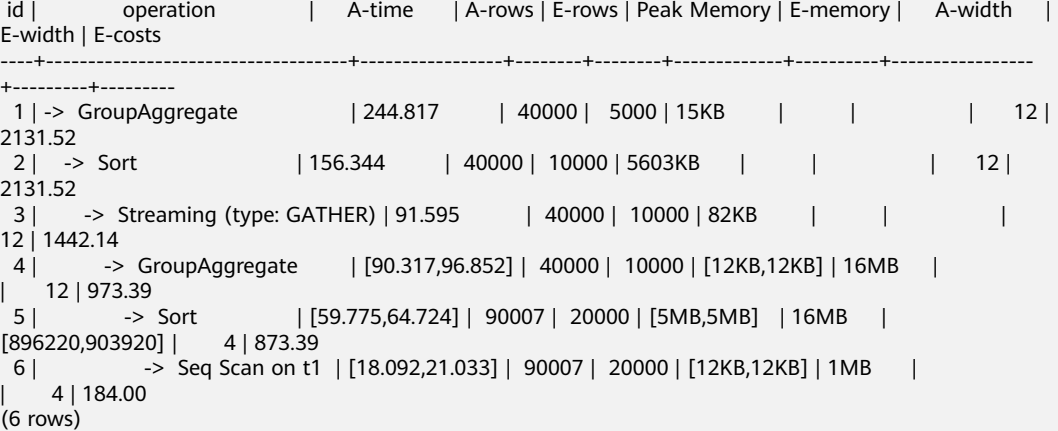

After the parameters are set:

```
gaussdb=# set enable_sort=off;
SET
gaussdb=# explain analyze select count(*) from t1 group by c2;
id | operation | A-time | A-rows | E-rows | Peak Memory | E-memory | A-width | E-
width | E-costs 
----+---------------------------------+-----------------+--------+--------+-------------+----------+---------+---------
+---------<br>1 | -> HashAggregate
                                | 228.260 | 40000 | 5000 | 6663KB | | | | 12 | 752.75<br>HER) | 95.506 | 40000 | 10000 | 82KB | | | | 12 |
 2 | -> Streaming (type: GATHER) | 95.506 | 40000 | 10000 | 82KB | | | 12 | 
752.75
 3 | -> HashAggregate | [63.974,71.290] | 40000 | 10000 | [3MB,3MB] | 16MB | [20,20] | 
12 | 284.00<br>| 4 |
           4 | -> Seq Scan on t1 | [17.578,21.204] | 90007 | 20000 | [12KB,12KB] | 1MB | | 4 | 
184.00
(4 rows)
```
# **6.6.6 Optimizing Data Skew**

Data skew breaks the balance among nodes in the distributed MPP architecture. If the amount of data stored or processed by a node is much greater than that by other nodes, the following problems may occur:

● Storage skew severely limits the system capacity. The skew on a single node hinders system storage utilization.

- Computing skew severely affects performance. The data to be processed on the skew node is much more than that on other nodes, deteriorating overall system performance.
- Data skew severely affects the scalability of the MPP architecture. During storage or computing, data with the same values is often placed on the same node. Therefore, even if we add nodes after a data skew occurs, the skew data (data with the same values) is still placed on the node and affects the system capacity or performance bottleneck.

GaussDB provides a complete solution to data skew, including storage and computing skew.

## **Data Skew in the Storage Layer**

In GaussDB, data is distributed and stored on each DN. You can improve the query efficiency by using distributed execution. However, if data skew occurs, bottlenecks exist on some DNs during distribution execution, affecting the query performance. This is because the distribution key is not properly selected. This can be solved by adjusting the distribution key.

#### Example:

gaussdb=# explain performance select count(\*) from inventory; 5 --Seq Scan on lmz.inventory dn\_6001\_6002 (actual time=0.444..83.127 rows=42000000 loops=1) dn\_6003\_6004 (actual time=0.512..63.554 rows=27000000 loops=1) dn\_6005\_6006 (actual time=0.722..99.033 rows=45000000 loops=1) dn\_6007\_6008 (actual time=0.529..100.379 rows=51000000 loops=1) dn\_6009\_6010 (actual time=0.382..71.341 rows=36000000 loops=1) dn\_6011\_6012 (actual time=0.547..100.274 rows=51000000 loops=1) dn\_6013\_6014 (actual time=0.596..118.289 rows=60000000 loops=1) dn\_6015\_6016 (actual time=1.057..132.346 rows=63000000 loops=1) dn\_6017\_6018 (actual time=0.940..110.310 rows=54000000 loops=1) dn\_6019\_6020 (actual time=0.231..41.198 rows=21000000 loops=1) dn\_6021\_6022 (actual time=0.927..114.538 rows=54000000 loops=1) dn\_6023\_6024 (actual time=0.637..118.385 rows=60000000 loops=1) dn\_6025\_6026 (actual time=0.288..32.240 rows=15000000 loops=1) dn\_6027\_6028 (actual time=0.566..118.096 rows=60000000 loops=1) dn\_6029\_6030 (actual time=0.423..82.913 rows=42000000 loops=1) dn\_6031\_6032 (actual time=0.395..78.103 rows=39000000 loops=1) dn\_6033\_6034 (actual time=0.376..51.052 rows=24000000 loops=1) dn\_6035\_6036 (actual time=0.569..79.463 rows=39000000 loops=1)

In the performance information, the number of scan lines on each DN in the inventory table is displayed. The maximum number of scan lines is 63,000,000, and the minimum number is 15,000,000, which is four times of the actual number. This value difference on the performance of data scan is acceptable, but if the join operator exists in the upper-layer, the impact on the performance cannot be ignored.

Generally, the data table is hash distributed on each DN; therefore, it is important to choose a proper distribution key. Run **table\_skewness()** to view data skew of each DN in the inventory table. The query result is as follows:

gaussdb=# select table\_skewness('inventory'); table\_skewness ------------------------------------------ ("dn\_6015\_6016 ",63000000,8.046%) ("dn\_6013\_6014 ",60000000,7.663%) ("dn\_6023\_6024 ",60000000,7.663%) ("dn\_6027\_6028 ",60000000,7.663%) ("dn\_6017\_6018 ",54000000,6.897%)
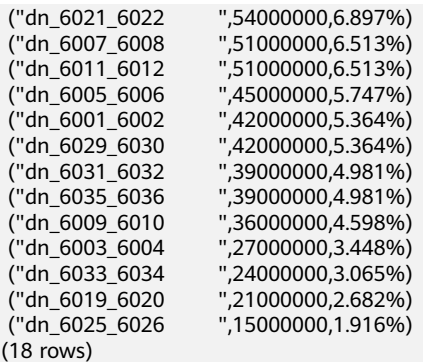

The table definition indicates that the table uses the **inv\_date\_sk** column as the distribution key, which causes a data skew. Based on the data distribution of each column, change the distribution key to **inv\_item\_sk** when creating a table. The skew status is as follows:

gaussdb=# select table\_skewness('inventory'); table\_skewness ------------------------------------------ ("dn\_6001\_6002 ",43934200,5.611%) ",43829420,5.598%) ("dn\_6003\_6004 ",43781960,5.592%) ("dn\_6031\_6032 ",43773880,5.591%) ("dn\_6033\_6034 ("dn\_6011\_6012 ",43683600,5.579%)  $".43551660,5.562%$  ("dn\_6027\_6028 ",43546340,5.561%) ",43508700,5.557%) ("dn\_6023\_6024 ",43484540,5.554%) ("dn\_6019\_6020 ",43466800,5.551%) ("dn\_6021\_6022 ("dn\_6017\_6018 ",43448040,5.549%) ",43247700,5.523%) ("dn\_6005\_6006 ",43200240,5.517%)<br>("dn\_6029\_6030 ",43181360,5.515%)  $",43181360,5.515\%$  ("dn\_6025\_6026 ",43179700,5.515%) ",42960080,5.487%) (18 rows)

Data skew is solved.

In addition to the table\_skewness() view, you can use the **[table\\_distribution](#page-1187-0)** function and the **[PGXC\\_GET\\_TABLE\\_SKEWNESS](#page-3016-0)** view to efficiently query the data skew status of each table.

### **Data Skew in the Computing Layer**

Even if data is balanced across nodes after you change the distribution key of a table, data skew may still occur during a query. If data skew occurs in the result set of an operator on a DN, skew will also occur during the computing that involves the operator. Generally, this is caused by data redistribution during the execution.

During a query, JOIN keys and GROUP BY keys are not used as distribution keys. Data is redistributed among DNs based on the hash values of data on the keys. The redistribution is implemented using the Redistribute operator in an execution plan. Data skew in redistribution columns can lead to data skew during system operation. After the redistribution, some nodes will have much more data, process more data, and will have much lower performance than other nodes.

In the following example, the **s** and **t** tables are joined, and **s.x** and **t.x** columns in the join condition are not their distribution keys. Table data is redistributed using the REDISTRIBUTE operator. Data skew occurs in the **s.x** column and not in the **t.x** column. The result set of the Streaming operator (**id** being **6**) on datanode2 has data three times that of other DNs and causes a skew.

gaussdb=# explain select  $*$  from skew s, test t where s.x = t.x order by s.a limit 1; id | operation | A-time ----+-----------------------------------------------------+-----------------------

|                                    | -> Limit                                                | 52622.382                                                |
|------------------------------------|---------------------------------------------------------|----------------------------------------------------------|
| 2 I                                | -> Streaming (type: GATHER)                             | 52622.374                                                |
| 3                                  | -> Limit                                                | [30138.494,52598.994]                                    |
| $\vert 4 \vert$                    | -> Sort                                                 | [30138.486,52598.986]                                    |
| 5                                  | $\rightarrow$ Hash Join (6,8)                           | [30127.013,41483.275]                                    |
| 6                                  |                                                         | -> Streaming(type: REDISTRIBUTE)   [11365.110,22024.845] |
| 7 <sup>1</sup>                     | -> Seq Scan on public.skew s   [2019.168,2175.369]      |                                                          |
| 8                                  | -> Hash                                                 | [2460.108,2499.850]                                      |
| 9                                  | -> Streaming (type: REDISTRIBUTE)   [1056.214,1121.887] |                                                          |
| 10                                 |                                                         | -> Seq Scan on public.test t   [310.848,325.569]         |
| $(10$ rows)                        |                                                         |                                                          |
| 6 --Streaming (type: REDISTRIBUTE) |                                                         |                                                          |
| datanode1 (rows=5050368)           |                                                         |                                                          |
| datanode2 (rows=15276032)          |                                                         |                                                          |
| datanode3 (rows=5174272)           |                                                         |                                                          |
| datanode4 (rows=5219328)           |                                                         |                                                          |

Computing skew is more difficult to detect than storage skew. To solve computing skew, GaussDB provides the Runtime Load Balance Technology (RLBT) solution, controlled by the GUC parameter **skew\_option**. The RLBT solution addresses how to detect and solve data skew.

1. Detect data skew.

The solution first checks whether skew data exists in redistribution columns used for computing. RLBT provides three solutions: statistics, specified hints, and rules.

– Detection based on statistics

Execute the ANALYZE statement to collect statistics on tables. The optimizer will automatically identify skew data on redistribution keys based on the statistics and generate optimization plans for queries having potential skew. When the redistribution key has multiple columns, statistics information can be used for identification only when all columns belong to the same base table.

The statistics information can only provide the skew of the base table. When a column in the base table is skewed, other columns have filtering conditions, or after the join of other tables, the skewed data may still exist on the skewed column. If the GUC parameter **skew\_option** is set to **normal**, the system considers that skew data still exists and optimizes the skew identified in the base table. If the GUC parameter **skew\_option** is set to **lazy**, the system considers that skew data does not exist and does not perform optimization.

– Detection based on specified hints

The intermediate results of complex queries are difficult to estimate based on statistics. In this case, you can specify hints to provide the skew information based on which the optimizer optimizes queries. For details about the syntax of hints, see **[Skew Hints](#page-495-0)**.

– Detection based on rules

In a business intelligence (BI) system, a large number of SQL statements having outer joins (including left joins, right joins, and full joins) are generated, and many NULL values will be generated in empty columns that have no match for outer joins. If JOIN or GROUP BY operations are performed on the columns, data skew will occur. RLBT can automatically identify this scenario and generate an optimization plan for NULL value skew.

2. Solve computing skew.

Join and Aggregate operators are optimized to solve skew.

– Join optimization

Skew and non-skew data is separately processed. Details are as follows:

a. When redistribution is required on both sides of a join:

Use PART\_REDISTRIBUTE\_PART\_ROUNDROBIN on the side with skew. Specifically, perform round-robin on skew data and redistribution on nonskew data.

Use PART\_REDISTRIBUTE\_PART\_BROADCAST on the side with no skew. Specifically, perform broadcast on skew data and redistribution on nonskew data.

b. When redistribution is required on only one side of a join:

Use PART\_REDISTRIBUTE\_PART\_ROUNDROBIN on the side where redistribution is required.

Use PART\_LOCAL\_PART\_BROADCAST on the side where redistribution is not required. Specifically, perform broadcast on skew data and retain other data locally.

c. When a table has NULL values padded:

Use PART\_REDISTERIBUTE\_PART\_LOCAL on the table. Specifically, retain the NULL values locally and perform redistribution on other data.

In the example query, the **s.x** column contains skewed data and its value is **0**. The optimizer identifies the skew data in statistics and generates the following optimization plan:

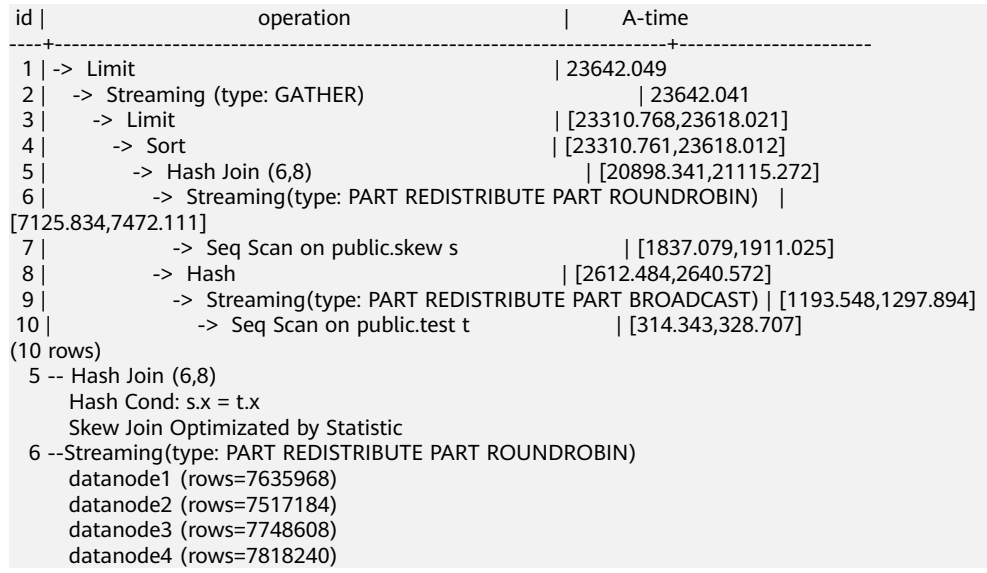

In the preceding execution plan, **Skew Join Optimizated by Statistic** indicates that this is an optimized plan used for handling data skew. The Statistic keyword indicates that the plan optimization is based on statistics. The hint keyword indicates that the optimization is based on hints. The Rule keyword indicates that the optimization is based on rules. In this plan, skew and non-skew data are separately processed. Non-skew data in the **s** table is redistributed based on its hash values, and skew data (whose value is **0**) is evenly distributed on all nodes in round-robin mode. In this way, data skew is solved.

To ensure result correctness, the **t** table also needs to be processed. In the **t** table, the data whose value is **0** (skew value in the **s.x** table) is broadcast and other data is redistributed based on its hash values.

In this way, data skew in JOIN operations is solved. The above result shows that the output of the **Streaming** operator (**id** being **6**) is balanced and the end-to-end performance of the query is doubled.

– Aggregate optimization

For aggregation, distribution keys on each DN are deduplicated based on the GROUP BY KEY and then redistributed. After the deduplication on DNs, each DN has only one value for each redistribution key. The global occurrences of each value will not be greater than the number of DNs. Therefore, no serious data skew will occur. Take the following query as an example:

select c1, c2, c3, c4, c5, c6, c7, c8, c9, count(\*) from t group by c1, c2, c3, c4, c5, c6, c7, c8, c9 limit 10;

The command output is as follows:

datanode4 (rows=200)

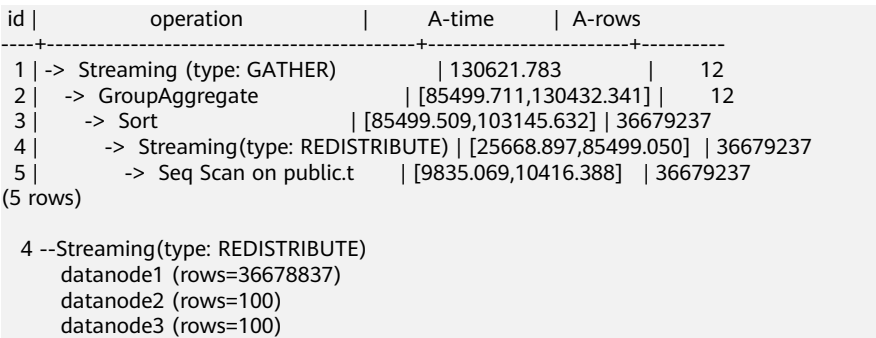

A large amount of skew data exists. As a result, after data is redistributed based on its GROUP BY key, the data volume of datanode1 is hundreds of thousands of times that of others. After optimization, a GROUP BY operation is performed on the DN to deduplicate data. After redistribution, no data skew occurs.

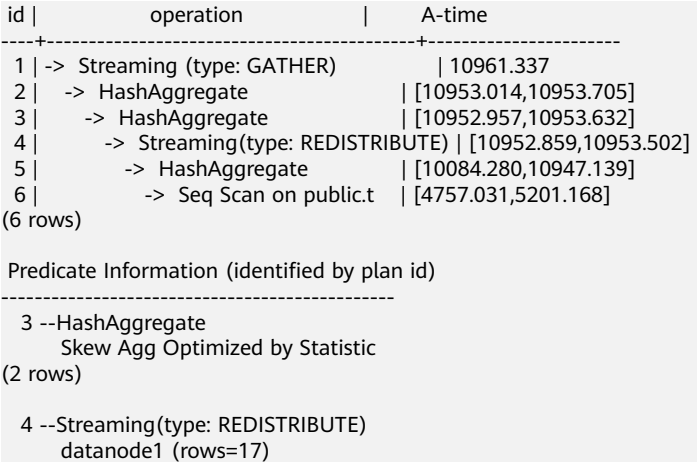

```
 datanode2 (rows=8)
 datanode3 (rows=8)
 datanode4 (rows=14)
```
#### Applicability

- Join operator
	- The nest loop, merge join, and hash join are supported.
	- If skew data is on the left to the join, the inner join, left join, semi join, and anti join are supported. If skew data is on the right to the join, the inner join, right join, right semi join, and right anti join are supported.
	- For an optimization plan generated based on statistics, the optimizer checks whether it is optimal by estimating its cost. Optimization plans based on hints or rules are forcibly generated.
- Aggregate operator
	- Optimization is not supported in the array\_agg, string\_agg, and subplan in agg qual scenarios.
	- A plan generated based on statistics is affected by its cost, the **plan\_mode\_seed** parameter, and the **best\_agg\_plan** parameter. A plan generated based on hints or rules is not affected by them.

# **6.7 Experience in Rewriting SQL Statements**

Based on the SQL execution mechanism and a large number of practices, SQL statements can be optimized by following certain rules to enable the database to execute SQL statements more quickly and obtain correct results. You can comply with these rules to improve service query efficiency.

Replace UNION with UNION ALL.

UNION eliminates duplicate rows while merging two result sets but UNION ALL merges the two result sets without deduplication. Therefore, replace UNION with UNION ALL if you are sure that the two result sets do not contain duplicate rows based on the service logic.

Add not null to the join columns.

If there are many NULL values in the join columns, you can add the filter criterion IS NOT NULL to filter data in advance to improve the join efficiency.

Convert NOT IN to NOT EXISTS.

Nested loop anti join must be used to implement NOT IN, and hash anti join is required for NOT EXISTS. If no NULL value exists in the join columns, NOT IN is equivalent to NOT EXISTS. Therefore, if you are sure that no NULL value exists, you can convert NOT IN to NOT EXISTS to generate hash join and to improve the query performance.

As shown in the following statement, if the **t2.d2** column does not contain NULL values (it is set to **NOT NULL**), the query can be modified as follows: SELECT \* FROM t1 WHERE NOT EXISTS (SELECT \* FROM t2 WHERE t1.c1=t2.d2);

The generated execution plan is as follows:

#### **Figure 6-7** NOT EXISTS execution plan

```
i a li
                    operation
1 | -> Streaming (type: GATHER)
 2 | \rightarrow Hash Anti Join (3, 4)
          -> geg Scan on t1
 3 \mid \cdot \cdot \cdot\rightarrow Hash
 4 \mid \cdot \mid5<sub>1</sub>-> Streaming (type: REDISTRIBUTE)
 6<sup>1</sup>-> Seg Scan on t2
(6 \text{rows})Predicate Information (identified by plan id)
2 --Hash Anti Join (3, 4)
        Hash Cond: (t1.c1 = t2.d2)(2 \text{rows})
```
● Use **hashagg**.

If a plan involving groupAgg and SORT operations generated by the GROUP BY statement is poor in performance, you can set work mem to a larger value to generate a HashAgg plan, which does not require sorting and improves the performance.

● Replace functions with CASE statements.

The GaussDB performance greatly deteriorates if a large number of functions are called. In this case, you can change the pushdown functions to CASE statements.

Do not use functions or expressions for indexes.

Using functions or expressions for indexes stops indexing. Instead, it enables scanning on the full table.

- Do not use the  $!=, <,$  or  $>$  operator, NULL, OR, or implicit parameter conversion in WHERE clauses.
- If the values of  $>=$  and  $<=$  are the same in WHERE condition, change the condition to = because range equivalence class derivation is not supported currently.

```
SELECT * FROM t1 WHERE c1 \ge 1 AND c1 \le 1
```
Change the preceding content to the following:

SELECT \* FROM t1 WHERE c1 = 1

For range queries, the optimizer has a larger error when calculating selectivity than equivalent queries. Therefore, change range queries to equivalent queries as much as possible.

Split complex SQL statements.

You can split an SQL statement into several ones and save the execution result to a temporary table if the SQL statement is too complex to be tuned using the solutions above, including but not limited to the following scenarios:

- The same subquery is involved in multiple SQL statements of a job and the subquery contains large amounts of data.
- Incorrect plan cost causes a small hash bucket of subquery. For example, the actual number of rows is 10 million, but only 1000 rows are in hash bucket.
- Functions such as substr and to\_number cause incorrect measures for subqueries containing large amounts of data.
- BROADCAST subqueries are performed on large tables in multi-DN environment.

# **6.8 Configuring Key Parameters for SQL Tuning**

This section describes key CN configuration parameters that affect GaussDB SQL performance optimization. Contact the administrator to configure parameters.

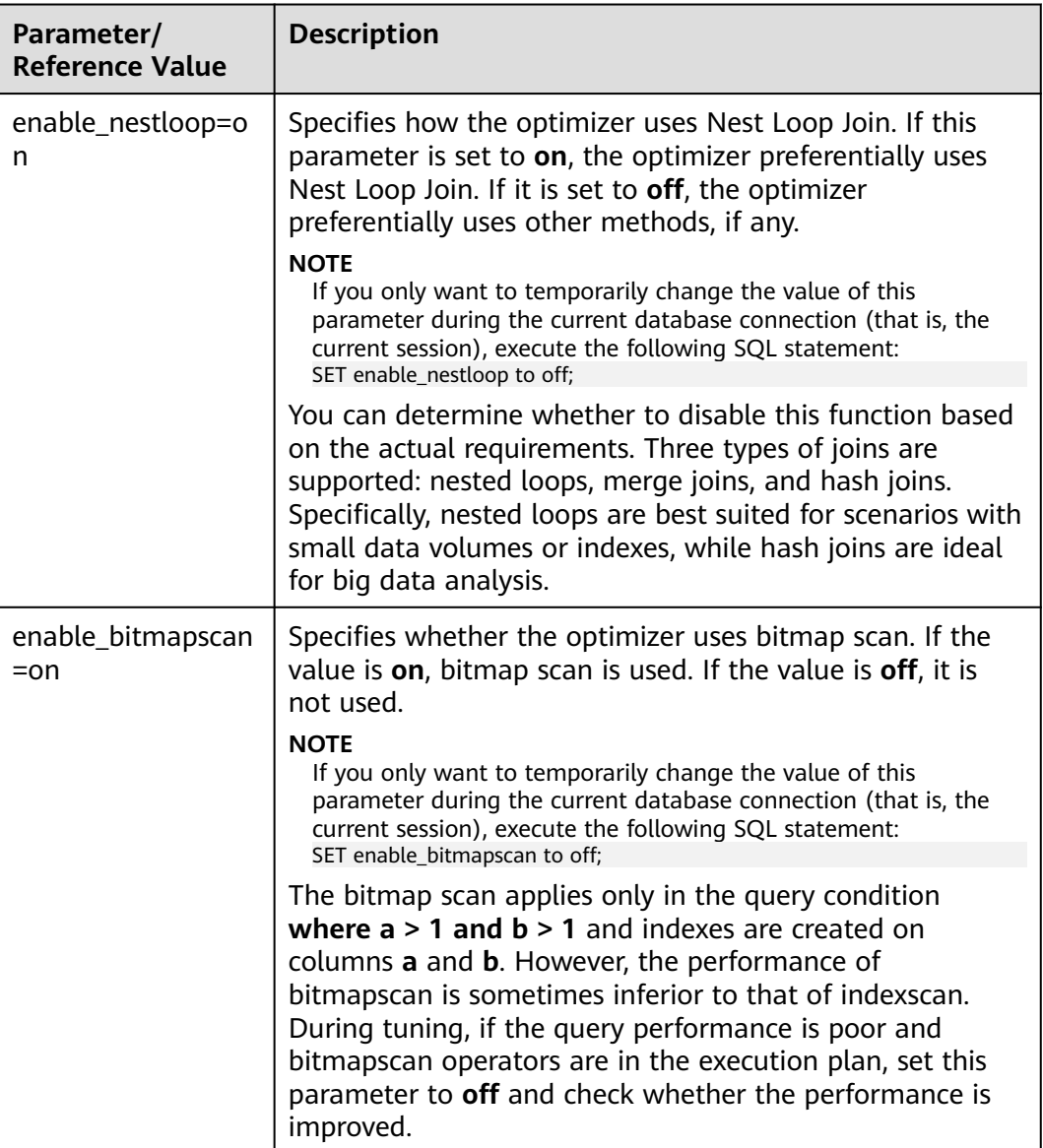

### **Table 6-4** CN parameters

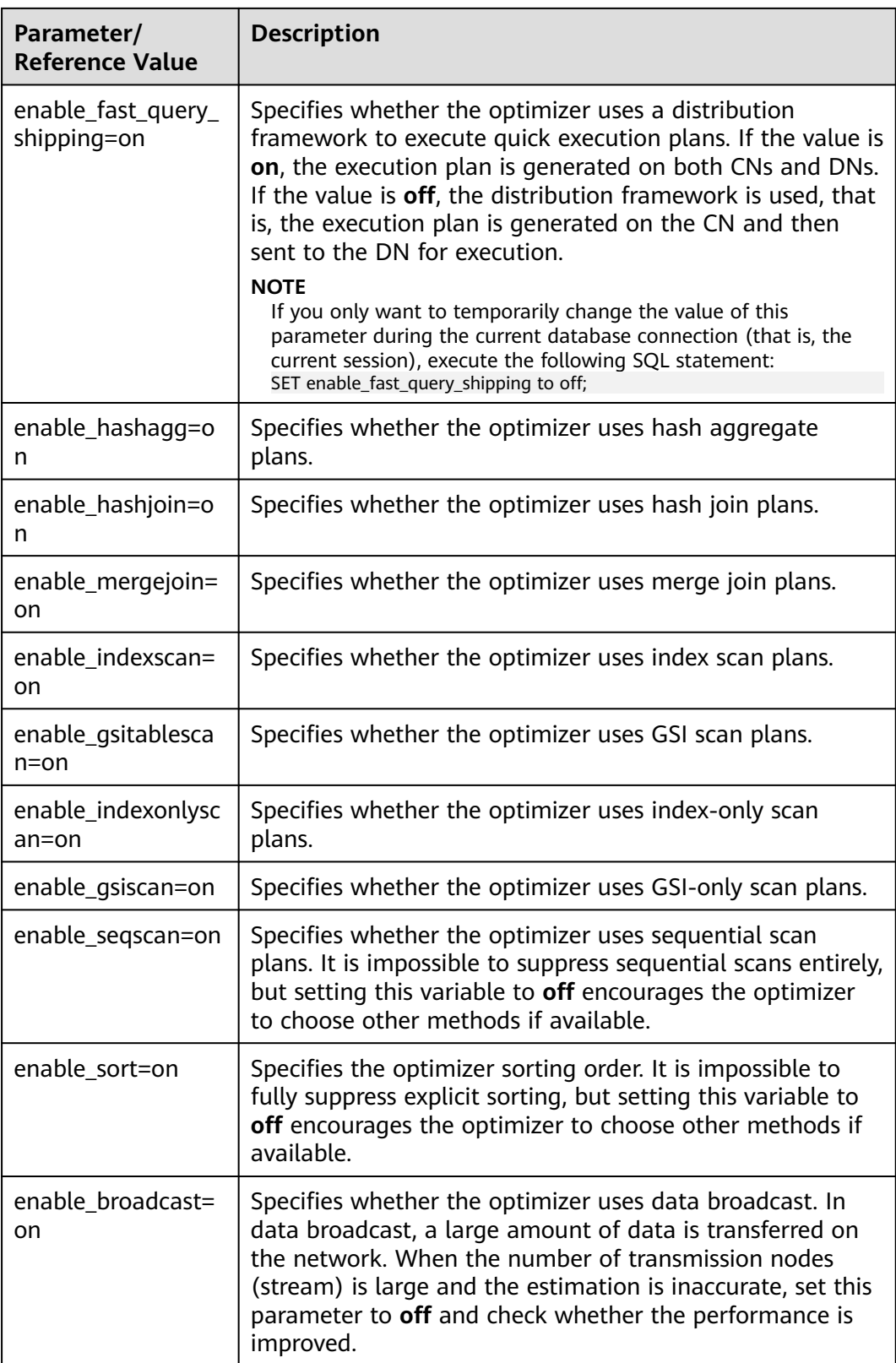

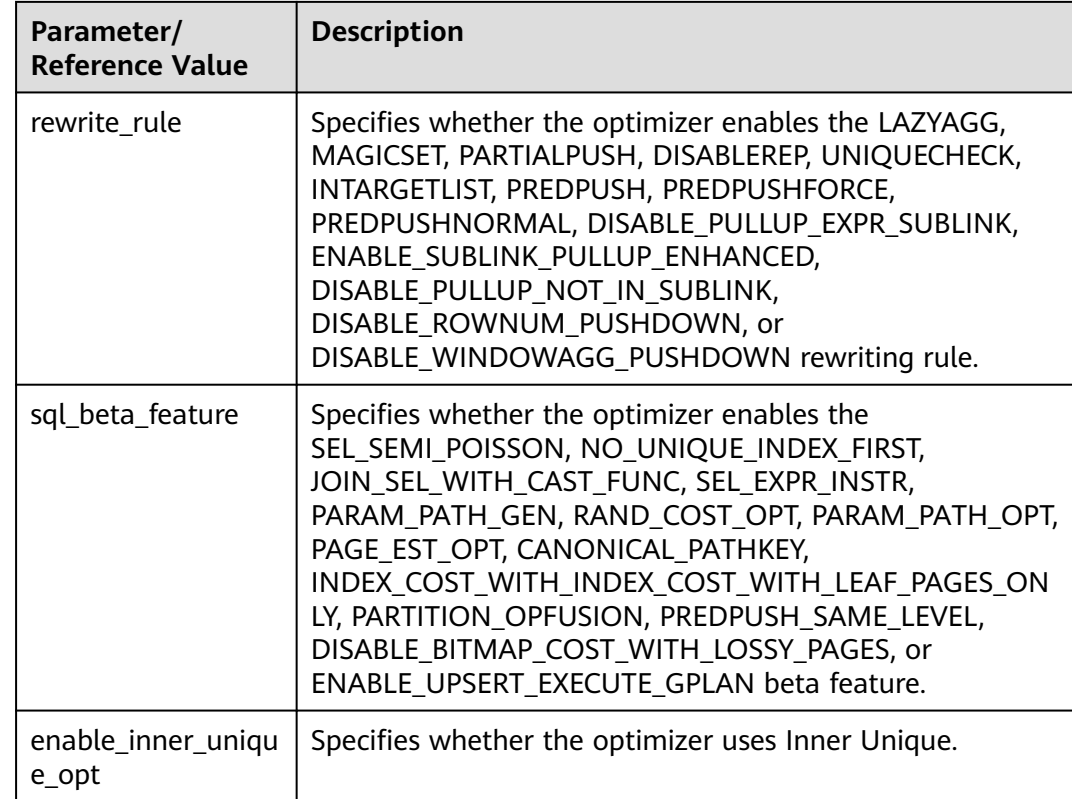

# **6.9 Hint-based Tuning**

# **6.9.1 Plan Hint Optimization**

In plan hints, you can specify a join order; join, stream, and scan operations, the number of rows in a result, and redistribution skew information to tune an execution plan, improving query performance.

GaussDB also provides the SQL patch function. You can create an SQL patch to make hints take effect without modifying service statements.

# **Description**

Plan hints are specified in the following format after keywords such as SELECT, INSERT, UPDATE, DELETE, and MERGE:

#### $/*+$  <plan hint>\*/

You can specify multiple hints for a query plan and separate them with spaces. A hint specified for a query plan does not apply to its subquery plans. To specify a hint for a subquery, add the hint following the SELECT of this subquery.

#### For example:

select /\*+ <plan\_hint1> <plan\_hint2> \*/ \* from t1, (select /\*+ <plan\_hint3> \*/ \* from t2) where 1=1;

In the preceding command,  $\langle$ *plan\_hint1>* and  $\langle$ *plan\_hint2>* are the hints of a query, and  $\langle$ *plan\_hint3* $>$  is the hint of its subquery.

You can use the EXPLAIN syntax to analyze the plan hint optimization effect. You can use EXPLAIN to view the plan of the target SQL statement after the plan hint is used and check whether the plan meets the requirements to verify the plan hint effect. EXPLAIN has multiple plan display modes, which are controlled by **explain\_perf\_mode**. In some examples in this section, **explain\_perf\_mode** is set to **pretty** to display complete plan information. In some examples, **explain\_perf\_mode** is set to **normal** to simplify the output information.

### **NOTICE**

If a hint is specified in the CREATE VIEW statement, the hint will be applied each time this view is used.

If the random plan function is enabled (**plan\_mode\_seed** is set to a value other than 0), the specified hint will not be used.

### **Scope**

Currently, the following hints are supported:

- Join order hints (**leading**).
- Join operation hints, excluding the **semi join**, **anti join**, and **unique plan** hints.
- Rows hints.
- Stream operation hints.
- Scan operation hints, supporting only the **tablescan**, **indexscan**, **indexonlyscan**, and **gsi** hints.
- Sublink name hints.
- Skew hints, supporting only the skew in the redistribution involving Join or HashAgg.
- Hints of GUC parameters, which take effect in a query and do not take effect in views.
- Hints that use the custom plan or generic plan and are valid only for query statements executed by PBE.
- Hints specifying not to expand subqueries.
- Hints specifying that the current query statement does not enter the global plan cache. The hints are valid only when **enable\_global\_plancache** is enabled and the current statement is executed by PBE.
- Hints for internal table materialization.
- Bitmap scan hints.
- Hints of the Agg method

# **Precautions**

- Hints do not support Sort, Setop, or Subplan.
- Hints do not support SMP or node groups.

# <span id="page-478-0"></span>**Examples**

Create tables and indexes.

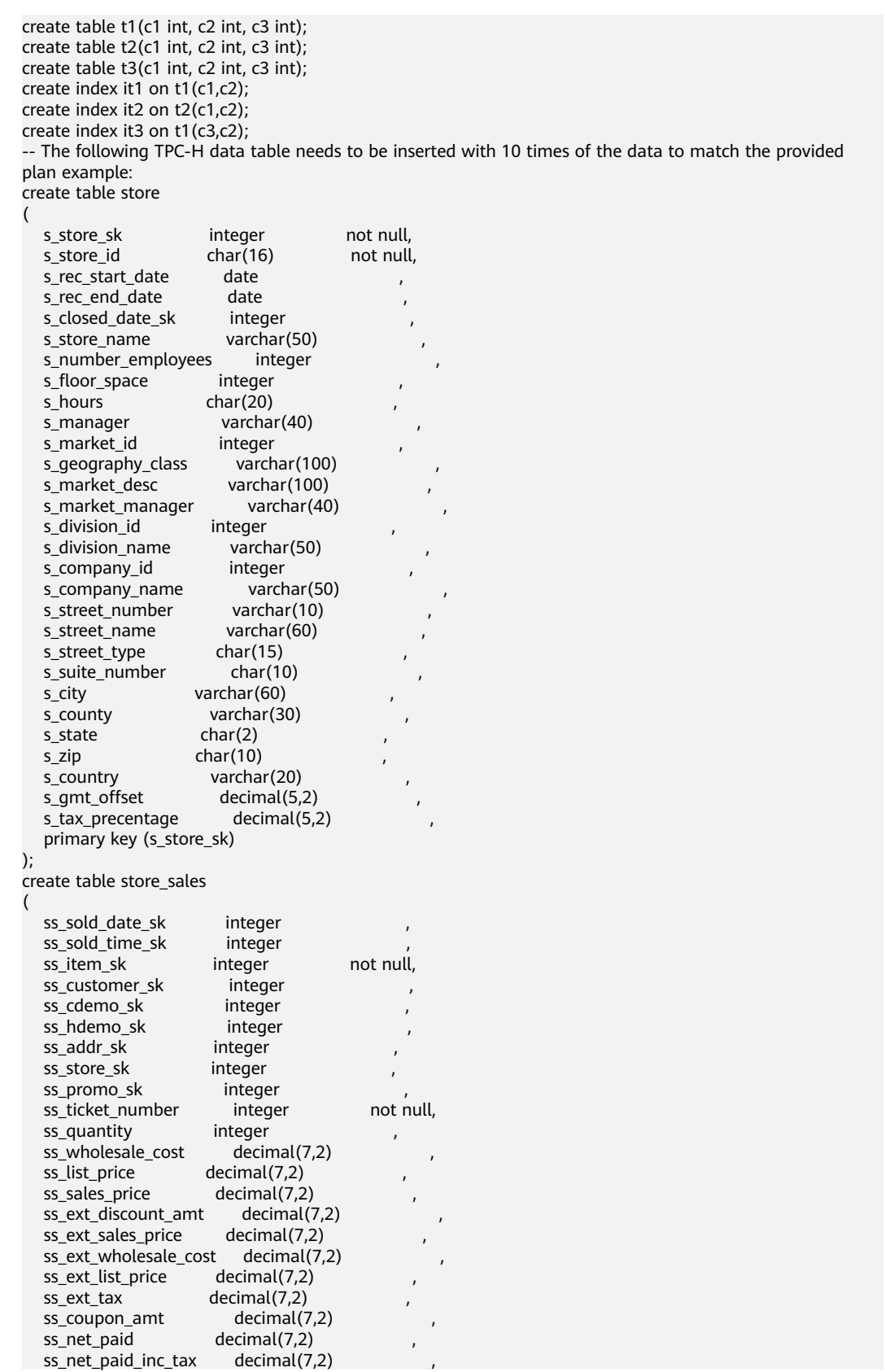

ss net profit decimal $(7,2)$  primary key (ss\_item\_sk, ss\_ticket\_number) ); create table store\_returns ( sr\_returned\_date\_sk integer sr\_return\_time\_sk integer ,<br>sr\_item\_sk integer not\_null, sr\_item\_sk sr\_customer\_sk integer sr\_cdemo\_sk integer sr\_hdemo\_sk integer sr\_addr\_sk integer , sr\_store\_sk integer sr\_reason\_sk integer , sr\_ticket\_number integer not null, sr\_return\_quantity integer , sr\_return\_amt decimal(7,2)<br>sr\_return\_tax decimal(7,2) sr\_return\_tax sr\_return\_amt\_inc\_tax decimal(7,2) sr fee decimal(7,2) sr\_return\_ship\_cost decimal(7,2)<br>sr refunded cash decimal(7,2) sr\_refunded\_cash sr\_reversed\_charge decimal(7,2) sr\_store\_credit decimal(7,2) sr\_net\_loss decimal(7,2) primary key (sr\_item\_sk, sr\_ticket\_number) ); create table customer ( c customer sk integer not null, c\_customer\_id char(16) not null,<br>c\_current\_cdemo\_sk integer the charce of the current cdemo\_sk integer c\_current\_cdemo\_sk integer , c\_current\_hdemo\_sk integer , c\_current\_addr\_sk integer c\_first\_shipto\_date\_sk integer , c\_first\_sales\_date\_sk integer ,  $c$  salutation char(10) c\_first\_name char(20)<br>c\_last\_name char(30) c last name c\_preferred\_cust\_flag char(1) c\_birth\_day integer , c\_birth\_month integer c\_birth\_year integer , c\_birth\_country varchar(20) c\_login char(13) c\_email\_address char(50) c\_last\_review\_date char(10) primary key (c\_customer\_sk) ); create table promotion ( p\_promo\_sk integer not null, p promo id char(16) not null, p\_start\_date\_sk integer , p\_end\_date\_sk integer<br>p item sk integer p\_item\_sk p\_cost decimal(15,2) p\_response\_target integer , p\_promo\_name char(50) ,  $p$  channel dmail char(1) p\_channel\_email  $char(1)$  p\_channel\_catalog char(1) , p\_channel\_tv char(1) p\_channel\_radio char(1) , p\_channel\_press char(1) p\_channel\_event char(1) p\_channel\_demo char(1) p\_channel\_details varchar(100) p\_purpose char(15) ,

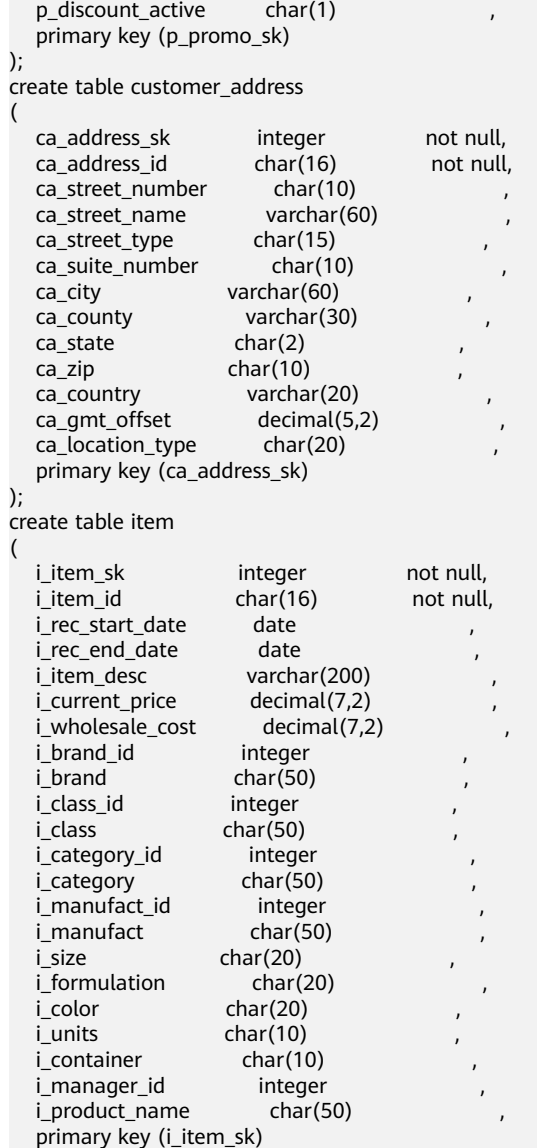

);

The following are the statements (used in most examples in this section) and the original plan without hints for comparing the methods supported by Plan Hint:

explain select i\_product\_name product\_name ,i\_item\_sk item\_sk ,s\_store\_name store\_name ,s\_zip store\_zip ,ad2.ca\_street\_number c\_street\_number ,ad2.ca\_street\_name c\_street\_name ,ad2.ca\_city c\_city ,ad2.ca\_zip c\_zip ,count(\*) cnt ,sum(ss\_wholesale\_cost) s1 ,sum(ss\_list\_price) s2 ,sum(ss\_coupon\_amt) s3 FROM store\_sales ,store\_returns ,store ,customer ,promotion ,customer\_address ad2 ,item

```
WHERE ss_store_sk = s_store_sk AND
ss_customer_sk = c_customer_sk AND
ss item_sk = i_item_sk and
ss_item_sk = sr_item_sk and
ss_ticket_number = sr_ticket_number and
c current addr sk = ad2.ca address sk and
ss_promo_sk = p_promo_sk and
i_color in ('maroon','burnished','dim','steel','navajo','chocolate') and
i_current_price between 35 and 35 + 10 and
i_current_price between 35 + 1 and 35 + 15
group by i_product_name
,i_item_sk
,s_store_name
,s_zip
,ad2.ca_street_number
,ad2.ca_street_name
,ad2.ca_city
,ad2.ca_zip
;
 HashAggregate (cost=53.53..53.76 rows=1 width=880)
   Group By Key: item.i_product_name, item.i_item_sk, store.s_store_name, store.s_zip, ad2.ca_street_number, 
ad2.ca_street_name, ad2.ca_city, ad2.ca_zip
   -> Streaming (type: GATHER) (cost=53.53..53.76 rows=2 width=880)
      Node/s: All datanodes
       -> HashAggregate (cost=53.10..53.11 rows=2 width=880)
           Group By Key: item.i_product_name, item.i_item_sk, store.s_store_name, store.s_zip, 
ad2.ca_street_number, ad2.ca_street_name, ad2.ca_city, ad2.ca_zip
           -> Nested Loop (cost=0.00..53.07 rows=2 width=776)
               -> Streaming(type: REDISTRIBUTE) (cost=0.00..46.36 rows=2 width=416)
                   Spawn on: All datanodes
                  \overline{\phantom{a}} Nested Loop (cost=0.00..45.99 rows=2 width=416)
                       -> Streaming(type: REDISTRIBUTE) (cost=0.00..39.27 rows=2 width=258)
                           Spawn on: All datanodes
                          \overline{-} Nested Loop (cost=0.00..38.99 rows=2 width=258)
                               -> Streaming(type: REDISTRIBUTE) (cost=0.00..32.28 rows=2 width=262)
                                   Spawn on: All datanodes
                                   -> Nested Loop (cost=0.00..32.00 rows=2 width=262)
                                       -> Streaming(type: REDISTRIBUTE) (cost=0.00..25.28 rows=2 
width=262)
                                           Spawn on: All datanodes
                                           -> Nested Loop (cost=0.00..25.00 rows=2 width=262)
                                               -> Nested Loop (cost=0.00..21.64 rows=2 width=270)
                                                   -> Seq Scan on item (cost=0.00..13.36 rows=1 
width=208)
                                                       Filter: ((i_current_price >= 35::numeric) AND 
(i_current_price <= 45::numeric) AND (i_current_price >= 36::numeric) AND
(i_current_price <= 50::numeric) AND (i_color = ANY
('{maroon,burnished,dim,steel,navajo,chocolate}'::bpchar[])))
                                                   -> Index Scan using store_sales_pkey on store_sales 
(cost=0.00..8.27 rows=1 width=62)
                                                      Index Cond: (ss_item_sk = item.i_item_sk)
                                               -> Index Only Scan using store_returns_pkey on 
store returns (cost=0.00..3.35 rows=1 width=8)
                                                   Index Cond: ((sr_item_sk = store_sales.ss_item_sk) AND 
(sr ticket number = store sales.ss ticket number))
                                       -> Index Scan using customer_pkey on customer (cost=0.00..3.35 
rows=1 width=8)
                                           Index Cond: (c_customer_sk = store_sales.ss_customer_sk)
                               -> Index Only Scan using promotion_pkey on promotion (cost=0.00..3.35 
rows=1 width=4)
                                  Index Cond: (p_promo_sk = store_sales.ss_promo_sk)
                       -> Index Scan using store_pkey on store (cost=0.00..3.35 rows=1 width=166)
                          Index Cond: (s_store_sk = store_sales.ss_store_sk)
               -> Index Scan using customer_address_pkey on customer_address ad2 (cost=0.00..3.35 
rows=1 width=368)
                   Index Cond: (ca_address_sk = customer.c_current_addr_sk)
(34 rows)
```
# <span id="page-482-0"></span>**6.9.2 Hint Specifying the Query Block Where the Hint Is Located**

## **Function**

This function allows users to use @queryblock in hints to implement block-level hint control. Users can specify the query block to which the hint takes effect. For example, you can specify the hint of an inner query block in the outer query block.

### **Syntax**

Add **@queryblock** at the beginning of the hint parameter. **Hint\_SEPC** is a specific hint.

Hint\_SEPC([@queryblock])

### **Parameters**

**Hint\_SEPC** is the hint name, and **@queryblock** can be left empty. If **@queryblock** is left empty, the hint takes effect in the current query block declared by the hint. If **@queryblock** is left empty and **Hint\_SPEC** has no parameter, use **Hint\_SPEC** instead of **Hint SPEC()**. Parentheses are unnecessary. The following describes how to name a query block and how to make a hint take effect. Some hints do not take effect only at the outermost layer and cannot be specified using **@queryblock**. For details, see the syntax description of each hint.

Query the name of a query block.

Each query block must have a name for accurately specifying a hint. There are two naming methods: user-specified and system-specified.

- You can use the blockname hint to specify the block to be queried. For details, see **[Sublink Name Hints](#page-494-0)**.
- If no alias is specified for a query block, the default block name is automatically generated based on the processing sequence. Generally, the default alias of each query block consists of the first three letters of the query block name, **\$**, and the number of the query block. For example, the alias of the first SELECT query block is **sel\$1**. In pretty mode, you can use the explain method with a specified block name to view the name of the query block where the processing operator of each table is located. In distributed scenarios, only stream plans can be displayed in pretty mode. You can set **enable fast query shipping** to generate stream plans. gaussdb=# set explain\_perf\_mode = pretty;

**SET** gaussdb=# set enable\_fast\_query\_shipping = off; SET

gaussdb=# explain (blockname on,costs off) select \* from t1, (select c1 from t2 group by c1) sub1 where  $t1.c1 = sub1.c1;$ 

id | operation | Query Block ----+----------------------------------------+-------------  $1 \cdot S_t$  Streaming (type: GATHER)

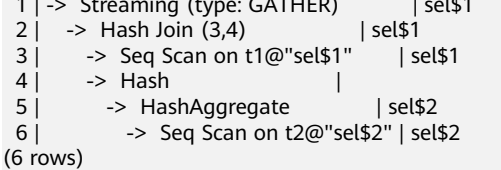

You can see that Seq Scan of **t2** is located in the **sel\$2** query block.

● **@queryblock** specifies the query block.

For the preceding example, if you want to modify the indexscan mode in **t2**, run the following command:

select /\*+indexscan(@sel\$2 t2) tablescan(t1)\*/ \* from t1, (select c1 from t2 group by c1) sub1 where  $t1.c1 = sub1.c1;$ 

Both indexscan and tablescan are scan hints. For details about scan hints, see **[Scan Hints](#page-492-0)**. You can specify the hint of indexscan(**@sel\$2 t2**) in the **sel\$1** query block to move the hint to the **sel\$2** query block. The hint takes effect for **t2**. If the **sel\$2** query block is promoted to **sel\$1** during subsequent rewriting, the hint is also promoted together to **sel\$1** and continues to take effect for **t2**.

gaussdb=# explain (blockname on,costs off) select /\*+indexscan(@sel\$2 t2) tablescan(t1)\*/ \* from t1, (select c1 from t2 group by c1) sub1 where  $t1.c1 = \text{sub1.c1}$ ;<br>id  $\overline{\phantom{a}}$  |  $\overline{\phantom{a}}$  |  $\overline{\phantom{a}}$  |  $\overline{\phantom{a}}$  |  $\overline{\phantom{a}}$  |  $\overline{\phantom{a}}$  |  $\overline{\phantom{a}}$  |  $\overline{\phantom{a}}$  |  $\overline{\phantom{a}}$  |  $\overline{\phantom{a}}$  |  $\overline{\phantom{a}}$  |  $\overline{\phantom{a}}$  |  $\overline{\phantom{a}}$  |  $\overline{\phantom{a}}$  |  $\overline{\phantom{a}}$  |  $\overline{\phantom{a}}$ 

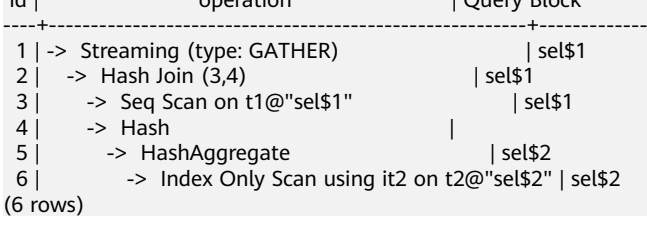

### $\wedge$  CAUTION

Sometimes, query rewriting in the optimizer phase expands some query blocks. As a result, the plan does not display related query blocks in the explain method. The hint specifies a query block based on the name of the query block before the optimizer phase. If a query block to be queried may be expanded in the planning phase, you can add the no\_expand hint (see **[Hints Specifying Not to Expand](#page-503-0) [Subqueries](#page-503-0)**) to prevent it from being expanded.

1. The **sel\$2** query block is a simple query. The optimizer performs query rewriting during subsequent processing, and **t1** is promoted to **sel\$1** for processing. Therefore, the operation in the **sel\$2** query block is not displayed in the plan.

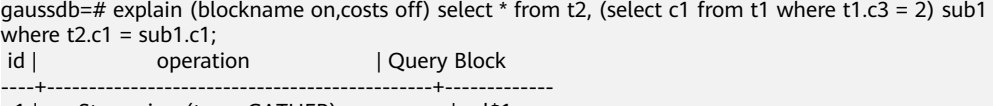

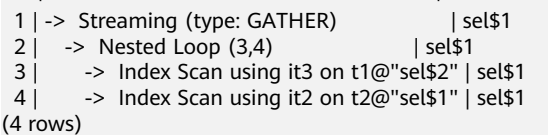

2. The **sel\$2** query block is a simple query. During subsequent processing, the optimizer skips query rewriting because of the no\_expand hint, and **t1** is still processed in the original query block.

gaussdb=# explain (blockname on,costs off) select \* from t2, (select /\*+ no\_expand\*/ c1 from t1 where  $t1.c3 = 2$ ) sub1 where  $t2.c1 = sub1.c1$ ;

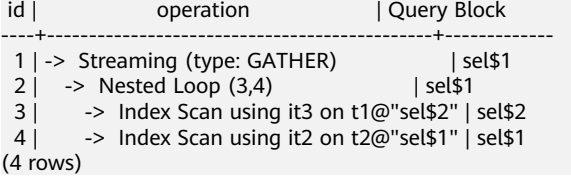

3. Because **t1** is processed in the **sel\$2** query block after the no\_expand hint is added, you can use **@sel\$2** to specify the query block for the hint. explain (blockname on,costs off) select/\*+ tablescan(@sel\$2 t1)\*/ \* from t2, (select c1 from t1 where

t1.c3 = 2) sub1 where  $t2.c1 = sub1.c1$ ;<br>id | operation id | operation | Query Block ----+----------------------------------------------+------------- 1 | -> Streaming (type: GATHER) | sel\$1<br>2 | -> Nested Loop (3,4) | sel\$1  $2 \mid$  -> Nested Loop (3,4) 3 | -> Seq Scan on t1@"sel\$2" | sel\$1 4 | -> Index Scan using it2 on t2@"sel\$1" | sel\$1 (4 rows)

4. The query block number in the view depends on the sequence of the statement using the view. Therefore, do not use hints to specify query blocks when creating a view. The behavior is uncontrollable.

```
gaussdb=# create view v1 as select/*+ no_expand */ c1 from t1 where c1 in (select /*+ no_expand */ c1 
from t2 where t2.c3=4 );
CREATE VIEW
gaussdb=# explain (blockname on,costs off) select * from v1;
id | operation | Query Block
----+-----------------------------------------+-------------
1 | -> Streaming (type: GATHER) | sel$1
 2 | -> Seq Scan on t1@"sel$2" | sel$2
3 | -> Materialize [2, SubPlan 1] | 4 | -> Streaming (type: BROADCAS
         -> Streaming(type: BROADCAST) |
  5 | -> Seq Scan on t2@"sel$3" | sel$3
(5 rows)
 Predicate Information (identified by plan id)
```

```
-----------------------------------------------
  2 --Seq Scan on t1@"sel$2"
      Filter: (hashed SubPlan 1)
  5 --Seq Scan on t2@"sel$3"
      Filter: (c3 = 4)(4 rows)
```
In this case, the statements in **v1** belong to **sel\$2** and **sel\$3**.

5. Some hints take effect only at the outermost layer and cannot be specified using **@queryblock**. For details, see the syntax description of each hint.

# **6.9.3 Hint Specifying the Query Block and Schema of a Table**

### **Function**

In a query, the table name can be duplicate in different query blocks and different schemas. Therefore, when specifying a table in a query, you can use a hint to specify the query block and schema where the table is located to avoid ambiguity. This function is applicable to all hints whose table names need to be specified.

### **Syntax**

When specifying a table using a hint, specify a schema using a period (**schema.**) and a query block using the at sign (**@queryblock**). Both the schema and query block can be left empty.

[schema.]relname[@queryblock]

...

### **Parameters**

- **relname** indicates the name of the table in the query. If the table has an alias, use the alias first. In this case, **relname** is set to the alias. If the table name contains special characters, such as at sign (@) and period (.), **relname** must be enclosed in double quotation marks ("") to avoid conflict with the declaration of the query block and schema names. For example, if the table name is **relnametest@1**, enter **"relnametest@1"**.
- **schema** indicates the schema where the table is located. It can be left empty. If no schema is specified, the hint searches all schemas for **relname**.
- **queryblock** indicates the query block where the table is located. It can be left empty. If no query block is specified, the hint searches all query blocks for **relname**.

### **Example**

- 1. **t1** of **sel\$2** is promoted to **sel\$1** for processing, and **t1** is unclear. gaussdb=# explain(blockname on,costs off) select /\*+ tablescan(t1)\*/ \* from t1, (select c2 from t1 where  $c1=1$ ) tt1 where t1.c1 = tt1.c2; WARNING: Error hint: TableScan(t1), relation name "t1" is ambiguous.
- 2. **t1@sel\$2** is specified to perform tablescan on **t1** of **sel\$2** (Filter: (c1 = 1)). gaussdb=# explain(blockname on,costs off) select /\*+ tablescan(t1@sel\$2)\*/ \* from t1, (select c2 from t1 where  $c1=1$ ) tt1 where t1.c1 = tt1.c2:

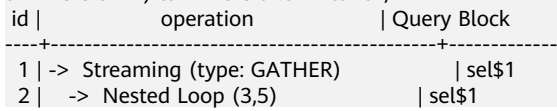

```
 3 | -> Streaming(type: REDISTRIBUTE) | sel$1
 4 | -> Seq Scan on t1@"sel$2" | sel$1
 5 | -> Index Scan using it1 on t1@"sel$1" | sel$1
(5 rows)
 Predicate Information (identified by plan id) 
-----------------------------------------------
  4 --Seq Scan on t1@"sel$2"
     Filter: (c1 = 1) 5 --Index Scan using it1 on t1@"sel$1"
     Index Cond: (c1 = public.t1.c2)(4 rows)
```
# **6.9.4 Join Order Hints**

# **Description**

Specifies the join order and outer/inner tables.

### **Syntax**

• Specify only the join order.

leading([@queryblock] join\_table\_list)

Specify the join order and outer/inner tables. The outer/inner tables are specified by the outermost parentheses.

leading([@queryblock] (join\_table\_list))

### **Parameters**

**join\_table\_list** specifies the tables to be joined. The values can be table names or table aliases. If a subquery is pulled up, the value can also be the subquery alias. Separate the values with spaces. You can add parentheses to specify the join priorities of tables.

For details about **@queryblock**, see **[Hint Specifying the Query Block Where the](#page-482-0) [Hint Is Located](#page-482-0)**. **@queryblock** can be omitted, indicating that the hint takes effect in the current query block.

### **NOTICE**

A table name or alias can only be a string without a schema name.

An alias (if any) is used to represent a table.

To prevent semantic errors, tables specified by **join\_table\_list** must meet the following requirements:

- The tables must exist in the query or its subquery to be pulled up.
- The table names must be unique in the query or subquery to be pulled up. If they are not, their aliases must be unique.
- A table appears only once in the list.
- An alias (if any) is used to represent a table.

For example:

<span id="page-487-0"></span>**leading(t1 t2 t3 t4 t5)**: **t1**, **t2**, **t3**, **t4**, and **t5** are joined. The join sequence and outer/inner tables are not specified.

**leading((t1 t2 t3 t4 t5))**: **t1**, **t2**, **t3**, **t4**, and **t5** are joined in sequence. The table on the right is used as the inner table in each join.

**leading(t1 (t2 t3 t4) t5)**: First, **t2**, **t3**, and **t4** are joined and the outer/inner tables are not specified. Then, the result is joined with **t1** and **t5**, and the outer/ inner tables are not specified.

**leading((t1 (t2 t3 t4) t5))**: First, **t2**, **t3**, and **t4** are joined and the outer/inner tables are not specified. Then, the result is joined with **t1**, and **(t2 t3 t4)** is used as the inner table. Finally, the result is joined with **t5**, and **t5** is used as the inner table.

**leading((t1 (t2 t3) t4 t5)) leading((t3 t2))**: First, **t2** and **t3** are joined and **t2** is used as the inner table. Then, the result is joined with **t1**, and **(t2 t3)** is used as the inner table. Finally, the result is joined with **t4** and then **t5**, and the table on the right in each join is used as the inner table.

# **Examples**

Hint the query plan in **[Examples](#page-478-0)** as follows:

explain

select /\*+ leading((((((store\_sales store) promotion) item) customer) ad2) store\_returns) leading((store store\_sales))\*/ i\_product\_name product\_name ...

First, **store\_sales** and **store** are joined and **store\_sales** is the inner table. Then, the result is joined with **promotion**, **item**, **customer**, **ad2**, and **store\_returns** in sequence. The optimized plan is as follows.

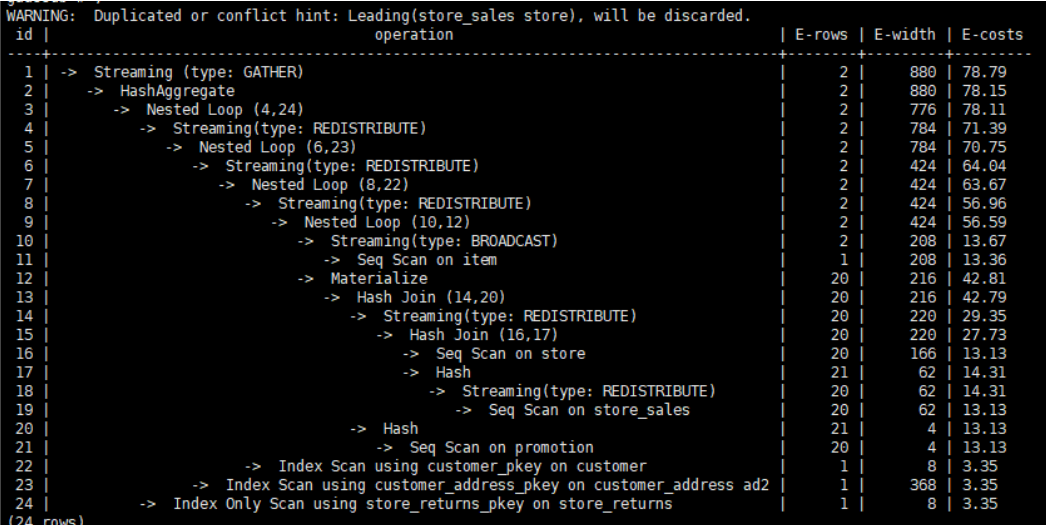

For details about the warning at the top of the plan, see **[Hint Errors, Conflicts,](#page-499-0) [and Other Warnings](#page-499-0)**.

# **6.9.5 Join Operation Hints**

# **Function**

Specifies the join method, which can be nested loop join, hash join, or merge join.

## <span id="page-488-0"></span>**Syntax**

[no] nestloop|hashjoin|mergejoin([@queryblock] table\_list)

### **Parameter Description**

- For details about **@queryblock**, see **[Hint Specifying the Query Block Where](#page-482-0) [the Hint Is Located](#page-482-0)**. **@queryblock** can be omitted, indicating that the hint takes effect in the current query block.
- no indicates that the specified hint will not be used for a join.
- **table\_list** specifies the tables to be joined. The values are the same as those of *join* table list but contain no parentheses.

For example:

**no nestloop(t1 t2 t3)**: **nestloop** is not used for joining **t1**, **t2**, and **t3**. The three tables may be joined in either of the two ways: Join **t2** and **t3**, and then **t1**; join **t1** and **t2**, and then **t3**. This hint takes effect only for the last join. If necessary, you can hint other joins. For example, you can add **no nestloop(t2 t3)** to join **t2** and **t3** first and to forbid the use of **nestloop**.

# **Example**

Hint the query plan in **[Examples](#page-478-0)** as follows:

```
explain
```
select /\*+ nestloop(store\_sales store\_returns item) \*/ i\_product\_name product\_name ...

**nestloop** is used for the last join between **store\_sales**, **store\_returns**, and **item**. The optimized plan is as follows.

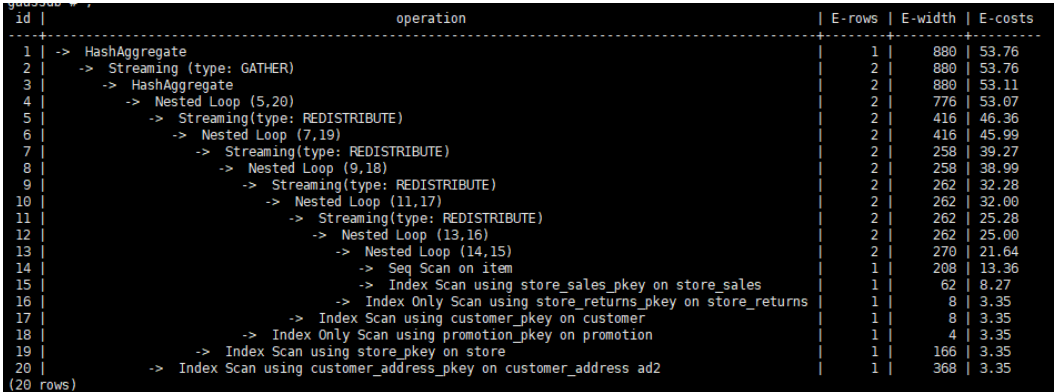

# **6.9.6 Rows Hints**

# **Function**

Specifies the number of rows in an intermediate result set. Both absolute values and relative values are supported.

# **Syntax**

rows( [@queryblock] table\_list #|+|-|\* const)

# **Parameters**

- For details about **@queryblock**, see **[Hint Specifying the Query Block Where](#page-482-0) [the Hint Is Located](#page-482-0)**. **@queryblock** can be omitted, indicating that the hint takes effect in the current query block.
- $#$ ,  $+$ ,  $-$ , and  $*$  are operators used for hinting the estimation.  $#$  indicates that the original estimation is used without any calculation. +, -, and \* indicate that the original estimation is calculated using these operators. The minimum calculation result is 1. **table\_list** specifies the tables to be joined. The values are the same as those of **[table\\_list](#page-488-0)** in **[Join Operation Hints](#page-487-0)**.
- **const** can be any non-negative number and supports scientific notation.

For example:

**rows(t1 #5)**: The result set of **t1** is five rows.

**rows(t1 t2 t3 \*1000)**: The result set of joined **t1**, **t2**, and **t3** is multiplied by 1000.

# **Suggestion**

- The hint using **\*** for two tables is recommended. This hint will be triggered if the two tables appear on two sides of a join. For example, if the hint is **rows(t1 t2 \* 3)**, the join result of **(t1 t3 t4)** and **(t2 t5 t6)** will be multiplied by 3 because **t1** and **t2** appear on both sides of the join.
- rows hints can be specified for the result sets of a single table, multiple tables, function tables, and subquery scan tables.

# **Example**

Hint the query plan in **[Examples](#page-478-0)** as follows:

explain

select /\*+ rows(store\_sales store\_returns \*50) \*/ i\_product\_name product\_name ...

Multiply the result set of joined **store\_sales** and **store\_returns** by 50. The optimized plan is as follows.

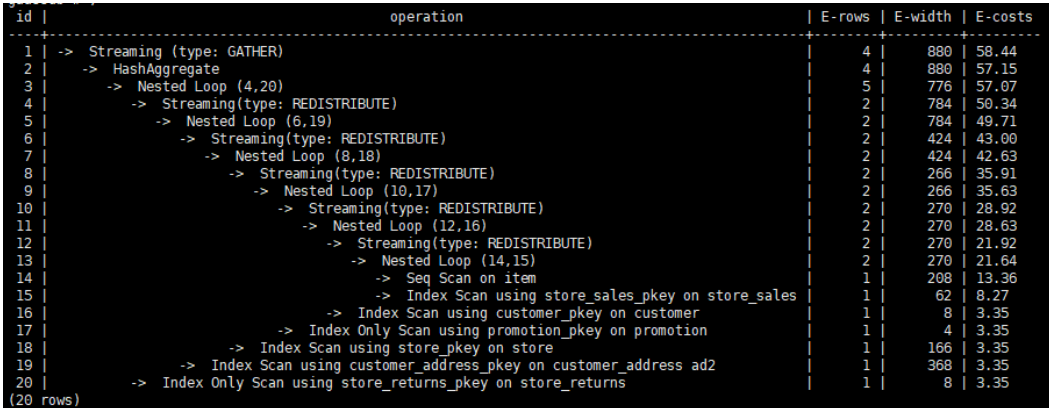

The estimation value after the hint in row 11 is **360**, and the original value is rounded off to 7.

# **6.9.7 Stream Operation Hints**

# **Description**

Specifies a stream operation, which can be broadcast or redistribute. You can also directly generate a gather plan.

### **Syntax**

[no] broadcast|redistribute|local\_roundrobin( [@queryblock] table\_list) gather( [@queryblock] REL|JOIN|ALL)

### **Parameter Description**

- For details about **@queryblock**, see **[Hint Specifying the Query Block Where](#page-482-0) [the Hint Is Located](#page-482-0)**. **@queryblock** can be omitted, indicating that the hint takes effect in the current query block.
- **broadcast, redistribute, and local roundrobin** indicate data distribution methods.
	- **no** specifies that the specified hint will not be used for a stream operation.
	- table list specifies the table on which a stream operation is to be performed or the tables to be joined. For details, see **[Parameter](#page-488-0) [Description](#page-488-0)**.
- gather

The gather hint can specify the following plan generation modes:

- REL: Only the gather path based on the base table is generated, and then the remaining plan is executed on the CN.
- **JOIN**: A join-based gather path is generated as much as possible and is added to the join subplan that can be pushed down (the join subplan does not contain the redistribution node), and the remaining plan is executed on the CN. For a join plan that requires node redistribution, such a join-based gather path cannot be generated. Instead, a base tablebased gather path is generated.

### $M$  CAUTION

After **Hint(JOIN)** is specified, the plan expected by **Hint(JOIN)** cannot be generated if the distribution table and replication table are joined, because the optimizer has found a better plan for replacement.

– **ALL**: The **Gather Rel** or **Gather Join** path is selected based on the optimal mode.

# **Examples**

Hint the query plan in **[Examples](#page-478-0)** as follows:

explain

select /\*+ no redistribute(store\_sales store\_returns item store) leading(((store\_sales store\_returns item store) customer))  $*/i$  product name product name ...

In the original plan, the join result of **store\_sales**, **store\_returns**, **item**, and **store** is redistributed before it is joined with **customer**. After the hinting, the redistribution is disabled and the join order is retained. The optimized plan is as follows.

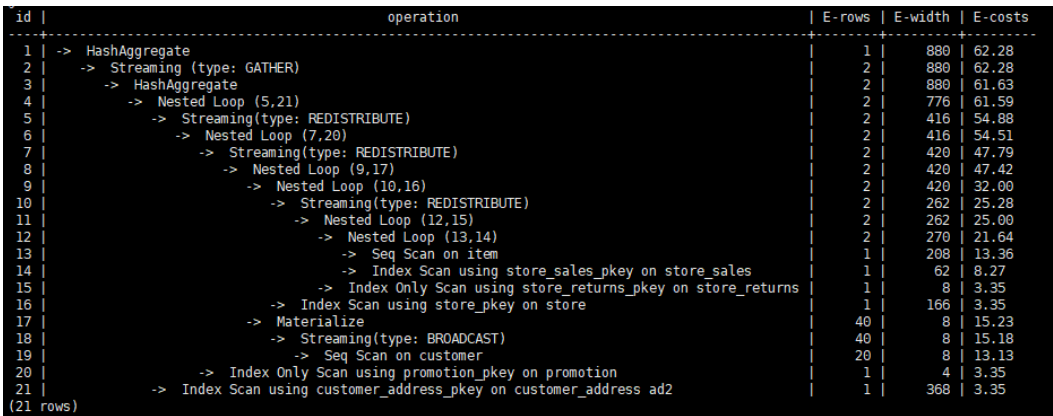

Specify the gather hint for a statement.

1. Generate the gather plan **/\* + GATHER(REL)\*/** based on the base table. gaussdb=# explain select /\*+ GATHER(REL)\*/\* from t1, t2, t3 where t1.c2 = t2.c2 and t2.c2 = t3.c2; id | operation | E-rows | E-width | E-costs

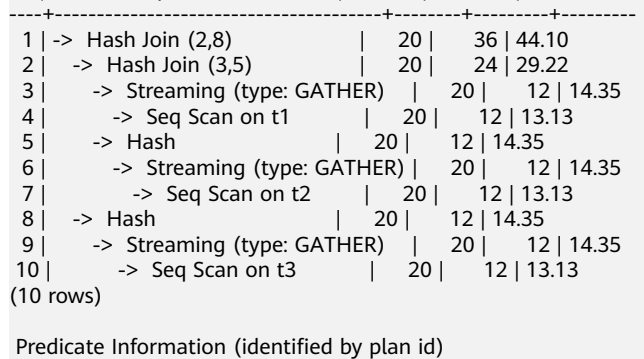

----------------------------------------------- 1 --Hash Join (2,8) Hash Cond: (t1.c2 = t3.c2) 2 --Hash Join (3,5) Hash Cond: (t1.c2 = t2.c2) (4 rows)

2. Generate the join gather plan **/\*+ GATHER(REL)\*/** that can be pushed down. gaussdb=# explain select /\*+ GATHER(JOIN)\*/\* from t1, t2, t3 where t1.c1 = t2.c1 and t2.c2 = t3.c2;

 id | operation | E-rows | E-width | E-costs ----+------------------------------------+--------+---------+--------- 1 | -> Hash Join (2,7) | 20 | 36 | 42.37 2 | -> Streaming (type: GATHER) | 20 | 24 | 27.49 3 | -> Hash Join (4,5) | 20 | 24 | 26.56 4 | -> Seq Scan on t1 | 20 | 12 | 13.13 5 | -> Hash | 21 | 12 | 13.13 6 | -> Seq Scan on t2 | 20 | 12 | 13.13 7 | -> Hash | 20 | 12 | 14.35 8 | -> Streaming (type: GATHER) | 20 | 12 | 14.35 9 | -> Seq Scan on t3 | 20 | 12 | 13.13 (9 rows) Predicate Information (identified by plan id)

```
-----------------------------------------------
  1 --Hash Join (2,7)
      Hash Cond: (t2.c2 = t3.c2)
 3 --Hash Join (4,5)
```

```
 Hash Cond: (t1.c1 = t2.c1)
(4 rows)
```
<span id="page-492-0"></span>3. Generate the gather plan **/\*+ GATHER(ALL)\*/** based on the optimal mode. The **GATHER(REL)** or **GATHER(JOIN)** path is selected based on the optimal mode and rules.

gaussdb=# explain select /\*+ GATHER(ALL)\*/\* from t1, t2, t3 where t1.c1 = t2.c1 and t2.c2 = t3.c2; id | operation | E-rows | E-width | E-costs

----+------------------------------------+--------+---------+--------- 1 |  $\rightarrow$  Hash Join (2,7) 2 | -> Streaming (type: GATHER) | 20 | 24 | 27.49 3 | -> Hash Join (4,5) | 20 | 24 | 26.56  $\begin{array}{ccc} 4 & -& \text{Seq} \text{Scan} \text{ on } 11 & | & 20 | & 12 | 13.13 \\ 5 & -& \text{Hash} & | & 21 | & 12 | 13.13 \end{array}$  5 | -> Hash | 21 | 12 | 13.13 6 | -> Seq Scan on t2 | 20 | 12 | 13.13 7 | -> Hash | 20 | 12 | 14.35 8 | -> Streaming (type: GATHER) | 20 | 12 | 14.35 9 | -> Seq Scan on t3 | 20 | 12 | 13.13 (9 rows)

Predicate Information (identified by plan id)

```
-----------------------------------------------
  1 --Hash Join (2,7)
       Hash Cond: (t2.c2 = t3.c2)
   3 --Hash Join (4,5)
       Hash Cond: (t1.c1 = t2.c1)
(4 rows)
```
local\_ronndrobin hint usage:

```
SET enable fast query shipping=off; -- Disable FQS optimization.
SET query_dop=4; -- Set the degree of parallelism.
gaussdb=# EXPLAIN(costs off) SELECT /*+ local_roundrobin(t2) scandop(t2 1) scandop(t1 4)*/* FROM 
t1, t2 WHERE t1.c1 = t2.c1;
id | operation
----+------------------------------------------------------------
 1 | -> Streaming (type: GATHER)
 2 | -> Streaming(type: LOCAL GATHER dop: 1/4)
      -> Nested Loop (4,6)
4 | -> Streaming(type: LOCAL BROADCAST dop: 4/4)<br>5 | -> Sea Scan on t1
          \rightarrow Seq Scan on t1
 6 | -> Materialize
7 | -> Streaming(type: LOCAL ROUNDROBIN dop: 4/1)
8 | -> Seq Scan on t2
(8 rows)
```
Predicate Information (identified by plan id)

```
-----------------------------------------------
   3 --Nested Loop (4,6)
       Join Filter: (t1.c1 = t2.c1)
(2 rows)
```
The local ronndrobin data distribution mode is successfully selected. However, you are advised not to use this mode because there are many restrictions (such as setting the degree of parallelism and disabling FQS optimization).

### $\Box$  Note

The local roundrobin hint takes effect only when the degree of parallelism for table scanning is 1. You are advised to use this hint with **[scandop hint](#page-531-0)**.

# **6.9.8 Scan Hints**

### **Description**

Specifies a scan operation which can be a table scan, index scan, index-only scan, GSI, or GSI table.

### **Syntax**

[no] tablescan|indexscan|indexonlyscan|gsi|gsitable( [@queryblock] table [index])

### **Parameters**

- no indicates that the specified hint will not be used for a join.
- For details about **@queryblock**, see **[Hint Specifying the Query Block Where](#page-482-0) [the Hint Is Located](#page-482-0)**. **@queryblock** can be omitted, indicating that the hint takes effect in the current query block.
- **table** specifies the table to be scanned. You can specify only one table. Use a table alias (if any) instead of a table name.
- index specifies only one index when an index scan, index-only scan, GSI, or GSI table hint is used.

### $\Box$  Note

- Index scan, index-only scan, and GSI hints can be used only when the hint index belongs to the hint table.
- Scan operation hints can be used for row-store tables and subquery tables.
- The index-only scan plan can be generated by the index scan hint, but the index-only hint can generate only the index-only plan.
- When index scan is compatible with index-only scan, some plan changes may occur. For example, **cost model version** is added for escape. This parameter can be used to determine whether index scan is compatible with index-only scan. Index scan is compatible with index-only scan when the parameter value is greater than 2 or equal to 0.
- If a GSI can be used for a query, using the GSI hint will generate an index-only scan query plan that uses the GSI, but not a query plan that uses a common index.
- If the GSI for TABLE ACCESS BY INDEX ROWID can be used for a query, using the GSI table hint will generate a plan that uses the GSI for TABLE ACCESS BY INDEX ROWID.
- If no query block, table, or index is specified for a GSI hint, the GSI hint takes effect across query blocks.
- To use the GSI table hint, enable the **enable stream operator** parameter. Otherwise, the hint does not take effect.
- Valid GSIs can be directly queried on DNs.

# **Example**

To specify an index-based hint for a scan, create an index named **i** on the **i** item sk column of the item table.

create index i on item(i item sk);

Hint the query plan in **[Examples](#page-478-0)** as follows:

explain

select /\*+ indexscan(item i) \*/ i\_product\_name product\_name ...

**item** is scanned based on an index. The optimized plan is as follows.

<span id="page-494-0"></span>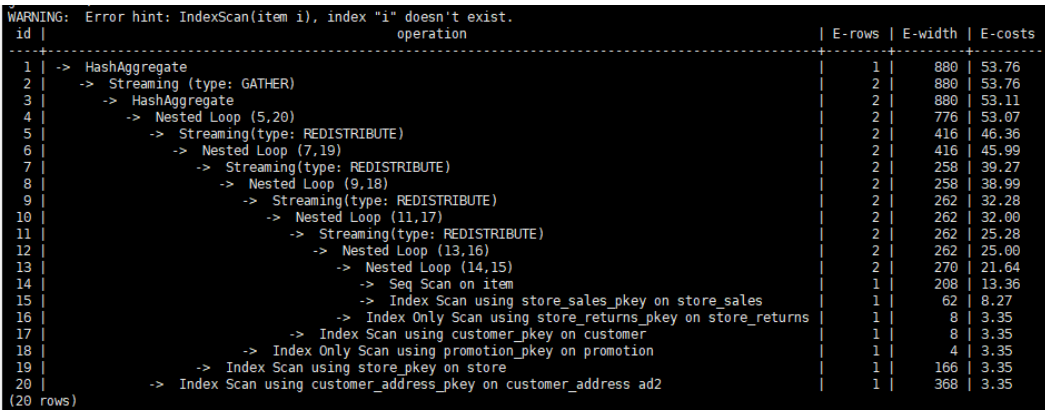

# **6.9.9 Sublink Name Hints**

### **Description**

Specifies the name of a sublink block.

### **Syntax**

blockname ( [@queryblock] table)

# **Parameter Description**

- For details about **@queryblock**, see **[Hint Specifying the Query Block Where](#page-482-0) [the Hint Is Located](#page-482-0)**. **@queryblock** can be omitted, indicating that the hint takes effect in the current query block.
- **table** specifies the name you have specified for a sublink block.

### $\cap$  note

- The **blockname** hint is used by an outer query only when the corresponding sublink is not pulled up. Currently, only the **Agg** equivalent join, **IN**, and **EXISTS** sublinks can be pulled up. This hint is usually used together with the hints described in the previous sections.
- The subquery after the FROM keyword is hinted by using the subquery alias. In this case, the blockname hint becomes invalid.
- If a sublink contains multiple tables, the tables will be joined with the outer-query tables in a random sequence after the sublink is pulled up. In this case, the hint also becomes invalid.

# **Examples**

explain select /\*+nestloop(store\_sales tt) \*/ \* from store\_sales where ss\_item\_sk in (select /\* +blockname(tt)\*/ i\_item\_sk from item group by 1);

**tt** indicates the sublink block name. After being pulled up, the sublink is joined with the outer-query table **store sales** by using **nestloop**. The optimized plan is as follows.

<span id="page-495-0"></span>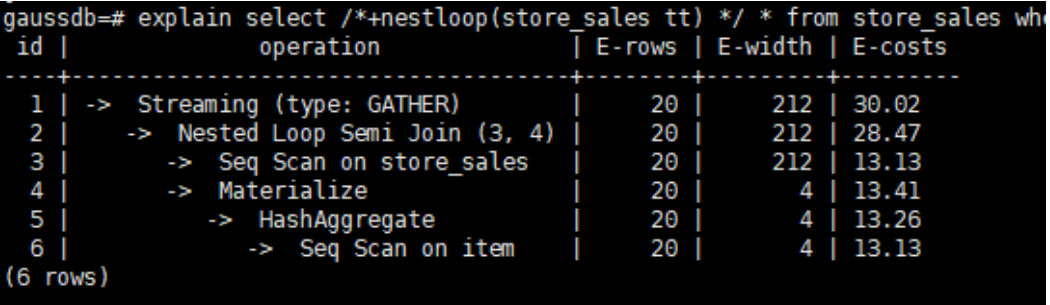

# $\land$  Caution

When the blockname hint is specified using **@queryblock** instead of taking effect in the current query block, for example, **blockname(@sel\$2 new\_qb\_name)**, other hints cannot be specified using **@new\_qb\_name**. In this case, **new\_qb\_name** is only used as the name of the sublink and can be specified using hints.

● The block **bn2** is specified using **blockname(@sel\$2 bn2)**. As a result, **TableScan(@bn2 t2)** cannot find the queryblock by using **@bn2**. The query block should be specified by using **@sel\$2**. The block **bn3** is specified using the **blockname(bn3)** hint. The hint takes effect in the current query block and changes the name of the query block. Therefore, **tablescan(@bn3 t3@bn3)** can find the query block specified by using **@bn3**. gaussdb=# explain select /\*+ blockname(@sel\$2 bn2) tablescan(@bn2 t2) tablescan(@sel\$2 t2@bn2) indexscan(@sel\$2 t2@sel\$2) tablescan(@bn3 t3@bn3)\*/ c2 from t1 where c1 in ( select /\*+ \*/t2.c1 from t2 where t2.c2 = 1 group by 1) and c3 in ( select  $/*$  blockname(bn3)\*/t3.c3 from t3 where t3.c2  $= 1$  group by 1): WARNING: hint: TableScan(@bn2 t2) does not match any query block

WARNING: Error hint: TableScan(@"sel\$2" t2@bn2), relation name "t2@bn2" is not found.

● The following specifies the sublink block **bn2** by using **blockname(@sel\$2 bn2)**. When the sublink is promoted, **hashjoin(t1 bn2)** can be used to specify the operation of the promoted sublink. gaussdb=# explain select /\*+ blockname(@sel\$2 bn2) hashjoin(t1 bn2) nestloop(t1 bn3) nestloop(t1 sel\$3)\*/ c2 from t1 where c1 in ( select /\*+ \*/t2.c1 from t2 where t2.c2 = 1 group by 1) and c3 in

( select /\*+ blockname(bn3)\*/t3.c3 from t3 where t3.c2 = 1 group by 1); WARNING: Duplicated or conflict hint: NestLoop(t1 "sel\$3"), will be discarded.

# **6.9.10 Skew Hints**

# **Description**

Specifies redistribution keys containing skew data and skew values, and are used to optimize redistribution involving Join or HashAgg.

### **Syntax**

- Specify single-table skew. skew( [@queryblock] table (column) [(value)])
- Specify intermediate result skew. skew( [@queryblock] (join\_rel) (column) [(value)])

# **Parameters**

- For details about **@queryblock**, see **[Hint Specifying the Query Block Where](#page-482-0) [the Hint Is Located](#page-482-0)**. **@queryblock** can be omitted, indicating that the hint takes effect in the current query block.
- **table** specifies the table where skew occurs.
- **join rel** specifies two or more joined tables. For example, (t1 t2) indicates that the result of joining **t1** and **t2** tables contains skew data.
- **column** specifies one or more columns where skew occurs.
- **value** specifies one or more skew values.

### $\Box$  Note

- Skew hints are used only if redistribution is required and the specified skew information matches the redistribution information.
- Skew hints are controlled by the GUC parameter **skew\_option**. If the parameter is disabled, skew hints cannot be used for solving skew.
- Currently, skew hints support only the table relationships of the ordinary table and subquery types. Hints can be specified for base tables, subqueries, and WITH ... AS clauses. Unlike other hints, a subquery can be used in skew hints regardless of whether it is pulled up.
- Use an alias (if any) to specify a table where data skew occurs.
- You can use a name or an alias to specify a skew column as long as it is not ambiguous. The columns in skew hints cannot be expressions. If data skew occurs in the redistribution that uses an expression as a redistribution key, set the redistribution key as a new column and specify the column in skew hints.
- The number of skew values must be an integer multiple of the number of columns. Skew values must be grouped based on the column sequence, with each group containing a maximum of 10 values. You can specify duplicate values to group skew columns having different number of skew values. For example, the **c1** and **c2** columns of the **t1** table contain skew data. The skew value of the **c1** column is **a1**, and the skew values of the **c2** column are **b1** and **b2**. In this case, the skew hint is **skew(t1 (c1 c2) ((a1 b1)(a1 b2)))**. **(a1 b1)** is a value group, where **NULL** is allowed as a skew value. Each hint can contain a maximum of 10 groups and the number of groups should be an integer multiple of the number of columns.
- In the redistribution optimization of Join, a skew value must be specified for skew hints. The skew value can be left empty for HashAgg.
- If multiple tables, columns, or values are specified, separate items of the same type with spaces.
- For skew values, forcible type conversion is not supported in hints. For the string type, single quotation marks are required.

#### Example:

Specify single-table skew.

Each skew hint describes the skew information of one table relationship. To describe the skews of multiple table relationships in a query, specify multiple skew hints.

Skew hints have the following formats:

- One skew value in one column: **skew(t (c1) (v1))**
	- Description: The **v1** value in the **c1** column of the **t** table relationship causes skew in query execution.
- Multiple skew values in one column: **skew(t (c1) (v1 v2 v3 ...))**

Description: Values including **v1, v2**, and **v3** in the **c1** column of the **t** table relationship cause skew in query execution.

- Multiple columns, each having one skew value: **skew(t (c1 c2) (v1 v2))** Description: The **v1** value in the **c1** column and the **v2** value in the **c2** column of the **t** table relationship cause skew in query execution.
- Multiple columns, each having multiple skew values: **skew(t (c1 c2) ((v1 v2) (v3 v4) (v5 v6) ...))**

Description: Values including **v1**, **v3**, and **v5** in the **c1** column and values including **v2**, **v4**, and **v6** in the **c2** column of the **t** table relationship cause skew in query execution.

### **NOTICE**

In the last format, parentheses for skew value groups can be omitted, for example, **skew(t (c1 c2) (v1 v2 v3 v4 v5 v6 ...))**. In a skew hint, either use parentheses for all skew value groups or for none of them.

Otherwise, a syntax error will be generated. For example, **skew(t (c1 c2) (v1 v2 v3 v4 (v5 v6) ...))** will generate an error.

Specify intermediate result skew.

If data skew does not occur in base tables but in an intermediate result during query execution, specify skew hints of the intermediate result to solve the skew. skew((t1 t2) (c1) (v1))

Description: Data skew occurs after the table relationships **t1** and **t2** are joined. The **c1** column of the **t1** table contains skew data and its skew value is **v1**.

**c1** can exist only in a table relationship of **join\_rel**. If there is another column having the same name, use aliases to avoid ambiguity.

# **Suggestion**

- For a multi-level query, write the hint on the layer where data skew occurs.
- For a listed subquery, you can specify the subquery name in a hint. If you know data skew occurs on which base table, directly specify the table.
- Aliases are preferred when you specify a table or column in a hint.

# **6.9.11 Parameterized Path Hint**

# **Description**

Specifies the parameterized path and the conditional predicate pushdown method.

# **Syntax**

predpush( [@queryblock] src1 src2) predpush( [@queryblock] src, dest)

# **Parameter Description**

- For details about **@queryblock**, see **[Hint Specifying the Query Block Where](#page-482-0) [the Hint Is Located](#page-482-0)**. **@queryblock** can be omitted, indicating that the hint takes effect in the current query block.
- **src**, **src1**, and **src2** indicate the set of candidates tables pushed down by **predpush**.
- dest indicates the specified destination table pushed down by predpush.
- If **predpush** does not contain commas (,), all tables are candidates table. If **predpush** contains commas (,), both candidates tables and destination tables are specified.

### $\Box$  note

Use the **predpush** hint to move the filter expression as close to the data source as possible to optimize the query.

- Before using the **predpush** hint, ensure that the **rewrite\_rule** GUC parameter contains the **PREDPUSH|REDPUSHFORCE|PREDPUSHNORMAL** option.
- **subquery\_block** can also be a view or materialized view.

# **Examples**

Use the **predpush** hint to improve the statement execution efficiency. The following is an example.

```
CREATE TABLE pt2(a int, b int);
CREATE TABLE pt3(a int, b int);
CREATE TABLE pt4(a int, b int);
CREATE INDEX t4_a_idx on pt4(a);
CREATE INDEX t3_a_idx on pt3(a, b);
CREATE INDEX t2_a_idx on pt2(a);
SET rewrite_rule='predpushforce';
SET enable fast query shipping = off;
SET explain_perf_mode=pretty;
gaussdb=# EXPLAIN (costs off) SELECT /*+PREDPUSH(pt2 st3) */ *
FROM pt2,
   (SELECT /*+ indexscan(pt3) indexscan(pt4) */sum(pt3.b), pt3.a FROM pt3, pt4 where pt3.a = pt4.a 
GROUP BY pt3.a) st3
WHERE st3.a = pt2.a;id | operation
----+-------------------------------------------------------
 1 | -> Streaming (type: GATHER)
2 | -> Nested Loop (3,4)
 3 | -> Seq Scan on pt2
 4 | -> HashAggregate
  5 | -> Nested Loop (6,7)
 6 | -> Index Only Scan using t3 a idx on pt3
7 | -> Index Only Scan using t4_a_idx on pt4
(7 rows)
 Predicate Information (identified by plan id)
-----------------------------------------------
  6 --Index Only Scan using t3_a_idx on pt3
      Index Cond: (a = pt2.a)
  7 --Index Only Scan using t4_a_idx on pt4
     Index Cond: (a = pt2.a)
```

```
(4 rows)
```
If the **predpush** hint is not used, pt3 and pt4 in the subquery are not processed outside the query block before being joined. As a result, the returned result set is large, causing performance waste.

However, as shown in the preceding plan, after the **predpush** hint is used, condition filtering is performed on pt3 and pt4 based on pt2 before they are joined. The result set returned after joining is small, which effectively improves the performance.

# <span id="page-499-0"></span>**6.9.12 Hint Errors, Conflicts, and Other Warnings**

Plan hints change an execution plan. You can use EXPLAIN to view the changes.

Hints containing errors are invalid and do not affect statement execution. The errors will be displayed in different ways based on statement types. Hint errors in an EXPLAIN statement are displayed as a warning on the API. Hint errors in other statements will be recorded in debug1-level logs containing the PLANHINT keyword.

Hint error types are as follows:

Syntax errors

An error will be reported if the syntax tree fails to be reduced. The No. of the row generating an error is displayed in the error details.

For example, the hint keyword is incorrect, no table or only one table is specified in the **leading** or **join** hint, or no tables are specified in other hints. The parsing of a hint is terminated immediately after a syntax error is detected. Only the hints that have been parsed successfully are valid.

For example:

leading((t1 t2)) nestloop(t1) rows(t1 t2  $\#10$ )

The syntax of **nestloop(t1)** is wrong and its parsing is terminated. Only **leading(t1 t2)** that has been successfully parsed before **nestloop(t1)** is valid.

- Semantic errors
	- An error will be reported if the specified tables do not exist, multiple tables are found based on the hint setting, or a table is used more than once in the **leading** or **join** hint.
	- An error will be reported if the index specified in a scan hint does not exist.
	- If multiple tables with the same name exist after a subquery is pulled up and some of them need to be hinted, add aliases for them to avoid name duplication.
- Duplicated or conflicted hints

If hint duplication or conflicts occur, only the first hint takes effect. A message will be displayed to describe the situation.

- Hint duplication indicates that a hint is used more than once in the same query, for example, **nestloop(t1 t2) nestloop(t1 t2)**.
- A hint conflict indicates that the functions of two hints with the same table list conflict with each other.

For example, if **nestloop (t1 t2) hashjoin (t1 t2)** is used, **hashjoin (t1 t2)** becomes invalid. **nestloop(t1 t2)** does not conflict with **no mergejoin(t1 t2)**.

### **NOTICE**

The table list in the **leading** hint is disassembled. For example, **leading ((t1 t2 t3))** will be disassembled as **leading((t1 t2)) leading(((t1 t2) t3))**, which will conflict with **leading((t2 t1))** (if any). In this case, the latter **leading(t2 t1)** becomes invalid. If two hints use duplicated table lists and only one of them has the specified outer/inner table, the one without a specified outer/inner table becomes invalid.

Duplicate hints are allowed. However, for duplicate hints, only the first one is used. For other unused hints, an unused hint warning is reported. Take **/\*+ expand\_sublink expand\_sublink \*/** as an example, database uses only the first expand sublink hint. Therefore, the unused hint warning is still displayed.

A hint becomes invalid after a sublink is pulled up.

In this case, a message will be displayed. Generally, such invalidation occurs when a sublink contains multiple tables to be joined. After the sublink is pulled up, the tables will not be join members.

- Unsupported column types
	- Skew hints are specified to optimize redistribution. They will be invalid if their corresponding columns do not support redistribution.
- Hints are not used.
	- If a **hashjoin** or **mergejoin** hint is specified for non-equivalent joins, it will not be used.
	- If an **indexscan** or **indexonlyscan** hint is specified for a table that does not have an index, it will not be used.
	- The GSI hint is used for tables that do not contain GSIs.
	- If an IndexScan, IndexOnlyScan or GSI hint is specified for a full-table scan, it will not be used. Generally, index paths are generated only when filter conditions are used on index columns. Indexes are not used during a full table scan.
	- The specified IndexOnlyScan hint is used only when the output column contains only indexes.
	- The GSI hint is used only when queries can be pushed down to GSIs.
	- In equivalent joins, only the joins containing equivalence conditions are valid. Therefore, the **leading**, **join**, and **rows** hints specified for the joins without an equivalence condition will not be used. For example, **t1**, **t2**, and **t3** are to be joined, and the join between **t1** and **t3** does not contain an equivalence condition. In this case, **leading(t1 t3)** will not be used.
	- When a stream plan is generated, if the distribution key of the table is the same as that of the **join** column, the redistribute plan is not generated. If they are different and the distribution key of another table is the same as that of the **join** column, only the redistribute plan can be generated, and the broadcast plan cannot be generated. If the corresponding hint is specified, the plan will not be used.
	- If no sublink is pulled up, the specified **blockname** hint will not be used.
	- Skew hints are not used possibly because:
- The plan does not require redistribution.
- The columns specified by hints contain distribution keys.
- Skew information specified in hints is incorrect or incomplete, for example, no value is specified for join optimization.
- Skew optimization is disabled by GUC parameters.

# **6.9.13 GUC Parameter Hints**

# **Function**

Sets GUC parameters related to query optimization. The settings take effect during the query execution. For details about the application scenarios of hints, see the description of each GUC parameter.

### **Syntax**

set( [@queryblock] param value)

### **Parameters**

- For details about **@queryblock**, see **[Hint Specifying the Query Block Where](#page-482-0) [the Hint Is Located](#page-482-0)**. **@queryblock** can be omitted, indicating that the hint takes effect in the current query block. This hint takes effect only when it specifies the outermost queryblock.
- **param** indicates the parameter name.
- **value** indicates the value of a parameter.
- Currently, the following parameters can be set and take effect by using hints:
	- Boolean type

enable\_bitmapscan, enable\_hashagg, enable\_hashjoin, enable\_indexscan, enable\_indexonlyscan, enable\_gsiscan, enable\_gsitablescan, enable material, enable mergejoin, enable nestloop, enable index nestloop, enable segscan, enable sort, enable tidscan, enable\_stream\_operator, enable\_stream\_recursive, enable\_broadcast, enable\_fast\_query\_shipping, enable\_trigger\_shipping, enable\_remotejoin, enable remotegroup, enable remotelimit, enable remotesort, enable\_inner\_unique\_opt, and enable\_invisible\_indexes

– Integer type

best\_agg\_plan and query\_dop

– Floating point type

cost weight index, default limit rows, seq page cost, random page cost, cpu\_tuple\_cost, cpu\_index\_tuple\_cost, cpu\_operator\_cost, and effective\_cache\_size

– Character string type

node\_name

By setting **node\_name**, you can deliver the current SQL statement to the DN corresponding to **node name** for execution. Example:

select  $/*+$  set(node\_name datanode1)  $*/$  from table\_name;

**datanode1** indicates the name of the DN queried from the pgxc\_node system catalog (without quotation marks), and **table\_name** indicates the table name. This query is directly performed on **datanode1**.

### **NOTICE**

- **node\_name** can be set only by using the SELECT statement. If it is set by using other statements, it does not take effect.
- **node name** can only be set to the name of a DN and cannot be set to the name of a CN.
- **node name** cannot be modified by using the SET statement and can only be used in plan hints.
- **node\_name** cannot be modified by using **gs\_guc**.
- **node name** supports only simple query statements and does not support complex query statements (such as UNION and UNION ALL), subqueries, and multi-table associations.
- This operation can be performed by common users.
- This operation cannot be performed together with row-level security. If they are performed together, an error will be reported.

### $\Box$  Note

- If you set a parameter that is not in the whitelist and the parameter value is invalid or the hint syntax is incorrect, the query execution is not affected. Run **explain(verbose on)**. An error message is displayed, indicating that hint parsing fails.
- The GUC parameter hint takes effect only in the outermost query. That is, the GUC parameter hint in the subquery does not take effect.
- The GUC parameter hint in the view definition does not take effect.
- In the CREATE TABLE ... AS ... statement, the outermost GUC parameter hint takes effect.

# **6.9.14 Hints for Selecting the Custom Plan or Generic Plan**

### **Function**

For query statements and DML statements executed in PBE mode, the optimizer generates a custom plan or generic plan based on factors such as rules, costs, and parameters. You can use the hint of **use\_cplan** or **use\_gplan** to specify the plan to execute.

### **Syntax**

- To select the custom plan, run the following statement: use\_cplan
- To select the generic plan, run the following statement: use\_gplan

#### <span id="page-503-0"></span> $\Box$  Note

- For SQL statements that are executed in non-PBE mode, setting this hint does not affect the execution mode.
- This hint has a higher priority than cost-based selection and the **plan\_cache\_mode** parameter. That is, this hint does not take effect for statements where plan cache mode cannot forcibly select an execution mode.

### **Examples**

Forcibly use the custom plan:

```
set enable fast query shipping = off;
create table t (a int, b int, c int);
prepare p as select /*+ use cplan */ * from t where a = $1;
explain execute p(1);
```
In the following plan, the filtering condition is the actual value of the input parameter, that is, the plan is a custom plan.

**OUERY PLAN** 

```
Streaming (type: GATHER) (cost=0.06..13.26 rows=1 width=12)
  Node/s: datanode1
  -> Seq Scan on t (cost=0.00..13.16 rows=1 width=12)
        Filter: (a = 1)(4 rows)
```
Forcibly use the generic plan:

deallocate p; prepare p as select  $/*+$  use\_gplan  $*/*$  from t where a = \$1; explain execute p(1);

In the following plan, the filtering condition is the input parameter to be added. That is, the plan is a generic plan.

```
QUERY PLAN
Streaming (type: GATHER)
                           (cost=0.06..13.26 rows=1 width=12)
  Node/s: All datanodes
  -> Seq Scan on t (cost=0.00..13.16 rows=1 width=12)
        Filter: (a = $1)(4 rows)
```
# **6.9.15 Hints Specifying Not to Expand Subqueries**

### **Description**

When the database optimizes the query logic, some subqueries can be pulled up to the upper layer to avoid nested execution. However, for some subqueries that have a low selectivity and can use indexes to filter pages, nested execution does not cause too much performance deterioration, while after the pull-up, the query search scope is expanded, which may cause performance deterioration. In this case, you can use the no\_expand hint for debugging. This hint is not recommended in most cases.
### **Syntax**

no\_expand[(@queryblock)]

### **Parameters**

For details about **@queryblock**, see **[Hint Specifying the Query Block Where the](#page-482-0) [Hint Is Located](#page-482-0)**. **@queryblock** can be omitted, indicating that the hint takes effect in the current query block. If it is not specified, **no\_expand** does not have parentheses (()).

## **Example**

Normal query execution:

explain select \* from t1 where t1.c1 in (select t2.c1 from t2);

Plan

After **no\_expand** is added:

explain select \* from t1 where t1.c1 in (select /\*+ no\_expand\*/ t2.c1 from t2);

Plan

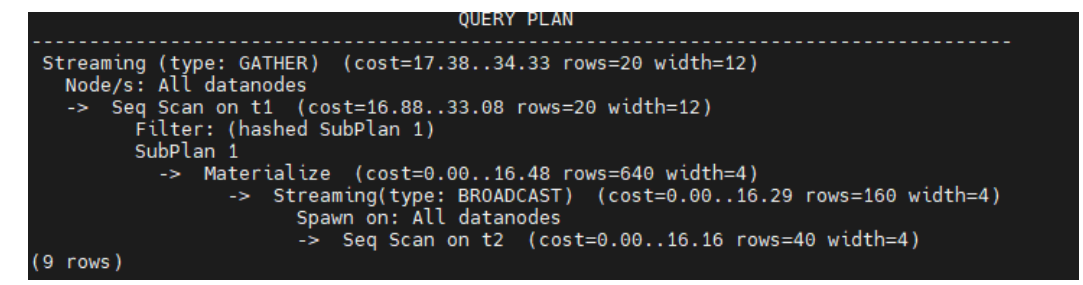

# **6.9.16 Hints Specifying Not to Use Global Plan Cache**

# **Function**

When global plan cache is enabled, you can use the no\_gpc hint to force a single query statement not to share the plan cache globally. Only the plan cache within the current session lifecycle is retained.

### **Syntax**

no\_gpc

### $\Box$  Note

This parameter takes effect only for statements executed by PBE when **enable\_global\_plancache** is set to **on**.

# **Example**

```
gaussdb=# deallocate all;
DEALLOCATE ALL
gaussdb=# prepare p1 as insert /*+ no_gpc */ into t1 select c1,c2 from t2 where c1=$1;
PREPARE
gaussdb=# execute p1(3);
INSERT 0 1
gaussdb=# select * from dbe_perf.global_plancache_status where schema_name='public' order by 1,2;
 nodename | query | refcount | valid | databaseid | schema_name | params_num | func_id | pkg_id | stmt_id 
                         ----------+-------+----------+-------+------------+-------------+------------+---------+--------+---------
(0 \text{ rows})
```
No result exists in the **dbe\_perf.global\_plancache\_status** view, that is, no plan is cached globally.

# **6.9.17 Hints of Parameterized Paths at the Same Level**

# **Description**

The predpush same level and nestloop index hints are used to specify the generation of parameterized paths between tables or materialized views at the same level.

For details about cross-layer parameterized path hints, see **[Parameterized Path](#page-497-0) [Hint](#page-497-0)**.

### **Syntax**

predpush\_same\_level([@queryblock] src, dest) predpush\_same\_level([@queryblock] src1 src2 ..., dest) [no] nestloop\_index([@queryblock] dest[, index\_list]) -- With indexes [no] nestloop\_index([@queryblock] dest[,(src1 src2 ...)]) -- With tables

### $\Box$  note

The **predpush\_same\_level** parameter takes effect only when the **predpushforce** option in **rewrite rule** is enabled.

**nestloop\_index** has no requirement on **rewrite\_rule**.

### **Parameter Description**

- no indicates that the parameterized path of hints is not used.
- For details about **@queryblock**, see **[Hint Specifying the Query Block Where](#page-482-0) [the Hint Is Located](#page-482-0)**. **@queryblock** can be omitted, indicating that the hint takes effect in the current query block.
- dest is the target table of the parameterized path, that is, the table where the indexes are located.
- **src** is the parameter table of the parameterized path.
- index\_list is the index sequence used by the parameterized path, which consists of character strings separated by spaces.

# **Examples**

To view the following plan example, you need to set the following parameters:

```
set enable_fast_query_shipping = off;
set enable_stream_operator = on;
```
- 1. Examples of nestloop index:
- Transfer **t2.c1** and **t3.c2** of **t2** and **t3** to the **t1** table for index scanning (parameterized path).

```
gaussdb=# explain (costs off) select /*+nestloop_index(t1,(t2 t3)) */* from t1,t2,t3 where t1.c1 = t2.c1
and t1.c2 = t3.c2; QUERY PLAN
```

```
-----------------------------------------------------------------
 Streaming (type: GATHER)
   Node/s: All datanodes
   -> Nested Loop
      -> Streaming(type: BROADCAST)
          Spawn on: All datanodes
           -> Seq Scan on t3
       -> Nested Loop
          -> Seq Scan on t2
           -> Index Scan using it1 on t1
             Index Cond: ((c1 = t2.c1) AND (c2 = t3.c2))(10 rows)
```
● Perform an index scan on **it1** of the **t1** table (parameterized path). gaussdb=# explain (costs off) select /\*+NestLoop\_Index(t1,it1) \*/\* from t1,t2 where t1.c1 = t2.c1; QUERY PLAN

```
----------------------------------------
 Streaming (type: GATHER)
  Node/s: All datanodes
  -> Nested Loop
      -> Seq Scan on t2
      -> Index Scan using it1 on t1
          Index Cond: (c1 = t2.c1)
```

```
(6 rows)
```
2. Examples of predpush\_same\_level:

```
Prepare parameters.
gaussdb=# set rewrite_rule = 'predpushforce';
SET
gaussdb=# set enable_fast_query_shipping=off;
SET
```
View the plan. gaussdb=# explain select  $*$  from t1, t2 where t1.c1 = t2.c1; QUERY PLAN

-----------------------------------------------------------------------

```
 Streaming (type: GATHER) (cost=16.98..34.22 rows=40 width=24)
  Node/s: All datanodes
```

```
 -> Hash Join (cost=16.36..32.66 rows=40 width=24)
```

```
Hash Cond: (t1.c1 = t2.c1)
```
- -> Seq Scan on t1 (cost=0.00..16.16 rows=40 width=12) -> Hash (cost=16.16..16.16 rows=40 width=12)
	- -> Seq Scan on t2 (cost=0.00..16.16 rows=40 width=12)

(7 rows)

● The filter condition **t1.c1 = t2.c2** is displayed on **Join**. In this case, **predpush\_same\_level(t1, t2)** can be used to push the condition down to the scan operator of **t2**. gaussdb=# explain select /\*+predpush\_same\_level(t1, t2)\*/ \* from t1, t2 where t1.c1 = t2.c1; QUERY PLAN

```
---------------------------------------------------------------------------
```

```
 Streaming (type: GATHER) (cost=0.62..70.20 rows=40 width=24)
```

```
 Node/s: All datanodes
  -> Nested Loop (cost=0.00..68.64 rows=40 width=24)
      -> Seq Scan on t1 (cost=0.00..16.16 rows=40 width=12)
      -> Index Scan using it2 on t2 (cost=0.00..3.27 rows=1 width=12)
         Index Cond: (c1 = t1.c1)(6 rows)
```
### **NOTICE**

- You can specify multiple **src** parameters in the same condition.
- If the specified **src** and **dest** conditions do not exist or do not meet the parameterized path requirements, this hint does not take effect.
- If a stream operator exists on the **dest** scanning operator, this hint does not take effect.

# **6.9.18 Hints for Setting Slow SQL Control Rules**

## **Description**

Users can set the execution time, maximum execution time, and maximum IOPS for SQL statements marked as slow SQL statements.

### **Syntax**

wlmrule("time\_limit,max\_execute\_time,max\_iops")

#### $\Box$  note

This parameter is valid only for SELECT statements executed by non-sysadmin or nonmonitoradmin users when **enable\_thread\_pool** is set to **on**.

- **time limit**: execution time of an SQL statement marked as a slow statement. The value ranges from 0 to *INT\_MAX*. This parameter takes effect on both CNs and DNs.
- **max execute time**: maximum execution time of an SQL statement. If the execution time exceeds the value of this parameter, the SQL statement is forcibly canceled and exits. The value ranges from 0 to *INT\_MAX*. This parameter takes effect only on DNs. If the value of **max\_execute\_time** is less than or equal to the value of **time\_limit**, the rule does not take effect.
- **max jops**: maximum IOPS of an SOL statement marked as a slow SOL statement. This parameter is valid only when **use\_workload\_manager** is set to **on**. The IOPS limit applies logical I/O control. For details about the definition of IOPS, see the definition of **io\_control\_unit**. The value can be **Low**, **Medium**, **High**, **None**, or **0** to INT\_MAX. This parameter takes effect only on DNs.

### **Examples**

select /\*+ wlmrule("100,500,1") \*/ \* from t2 order by b limit 1;

It indicates that the execution time of the current statement marked as a slow SQL statement is 100 ms, the maximum execution time is 500 ms, and the maximum IOPS is 1.

# **6.9.19 Bitmap Scan Hints**

## **Function**

These hints generate a bitmap scan path by using the specified index on the target table. The path that meets the hint requirement is selected from the paths that can be generated by the optimizer.

### **Syntax**

[no] bitmapscan([@queryblock] table [index\_list])

### **Parameters**

- **no** indicates that the specified hint will not be used for a join.
- For details about **@queryblock**, see **[Hint Specifying the Query Block Where](#page-482-0) [the Hint Is Located](#page-482-0)**. **@queryblock** can be omitted, indicating that the hint takes effect in the current query block.
- **table** indicates the target table of the bitmap scan.
- index\_list indicates the index used by the bitmap scan.

## **Example**

```
gaussdb=# explain(costs off) select /*+ BitmapScan(t1 it1 it3)*/* from t1 where (t1.c1 = 5 or t1.c2=6) or
(t1.c3=3 or t1.c2=7);
                      QUERY PLAN 
----------------------------------------------------------------------
 Streaming (type: GATHER)
  Node/s: All datanodes
   -> Bitmap Heap Scan on t1
      Recheck Cond: ((c1 = 5) \text{ OR } (c2 = 6) \text{ OR } (c3 = 3) \text{ OR } (c2 = 7)) -> BitmapOr
           -> Bitmap Index Scan on it1
              Index Cond: (c1 = 5) -> Bitmap Index Scan on it3
              Index Cond: (c2 = 6) -> Bitmap Index Scan on it3
              Index Cond: (c3 = 3) -> Bitmap Index Scan on it3
              Index Cond: (c2 = 7)(13 rows)
```
### $\Box$  Note

The path that meets the bitmap scan hint is selected from the existing index paths. Because the index path construction space is large and the optimizer prunes the paths, if any index path is not generated, the path cannot be constructed.

# **6.9.20 Hint for Inner Table Materialization During Join**

# **Function**

These hints materialize inner tables when specifying the inner tables to be joined.

# **Syntax**

[no] materialize\_inner([@queryblock] inner\_table\_list)

## **Parameters**

- **no** indicates that the materialization of hints is not used.
- For details about **@queryblock**, see **[Hint Specifying the Query Block Where](#page-482-0) [the Hint Is Located](#page-482-0)**. **@queryblock** can be omitted, indicating that the hint takes effect in the current query block.
- **inner table list**: a list of inner tables to be materialized during the join operation. The value is a character string separated by spaces.

# **Example**

```
Table t1 is an inner table to be materialized, and the result of (t1 t2) is
materialized as a joined inner table.
gaussdb=# explain (costs off) select /*+materialize_inner(t1) materialize_inner(t1 t2)*/ * from t1,t2,t3
where t1.c3 = t2.c3 and t2.c2 = t3.c2 and t1.c2 = 5;
                    QUERY PLAN 
----------------------------------------------------------------------
 Streaming (type: GATHER)
   Node/s: All datanodes
   -> Nested Loop
      Join Filter: (t2.c2 = t3.c2)
       -> Seq Scan on t3
      -> Materialize
           -> Streaming(type: BROADCAST)
              Spawn on: All datanodes
               -> Nested Loop
                  Join Filter: (t1.c3 = t2.c3)
                   -> Seq Scan on t2
                   -> Materialize
                       -> Streaming(type: BROADCAST)
                           Spawn on: All datanodes
                           -> Index Scan using it3 on t1
                              Index Cond: (c2 = 5)
```
(16 rows)

# **6.9.21 AGG Hint**

# **Function**

You can specify the AGG method when performing the AGG algorithm.

### **Syntax**

use\_hash\_agg[(@queryblock)], use\_sort\_agg[(@queryblock)]

# **Parameters**

For details about **@queryblock**, see **[Hint Specifying the Query Block Where the](#page-482-0) [Hint Is Located](#page-482-0)**. **@queryblock** can be omitted, indicating that the hint takes effect in the current query block. If it is not specified, the hint does not have parentheses (()).

# **Example**

1. Use hash aggregation. gaussdb=# explain (costs off) select c1 from t2 where c1 in( select /\*+ use\_hash\_agg \*/ t1.c1 from t1,t3 where  $t1.c1 = t3.c1$  group by 1); QUERY PLAN ------------------------------------------------------

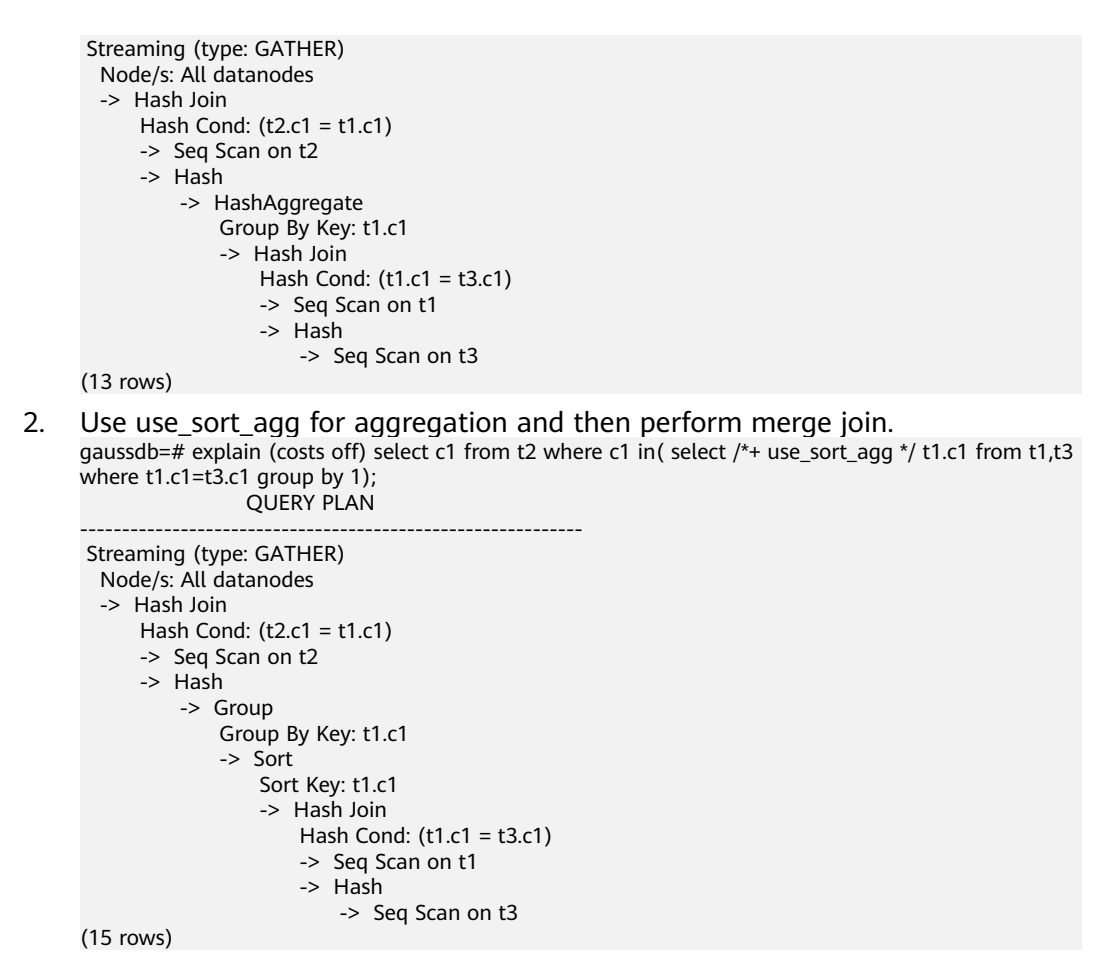

# **6.9.22 Query Rewriting Hints**

# **Function**

The optimizer supports a series of query rewriting rules and can perform equivalent logical rewriting on SQL statements to generate a better execution plan. If you do not want to perform SQL statement rewriting or the optimizer rewriting results in plan changes, you need to use hints to control the rewriting rules so that the optimizer performs rewriting in the way you want. Currently, the database supports hint control for SQL statements in various scenarios, such as ANY/EXISTS sublinks, simple subqueries, ORDER BY removal, HAVING clause pushdown, and delayed aggregation. For details, see **[Hint Usage Description](#page-514-0)**.

### **NOTICE**

- Some query rewriting rules are controlled by both query rewriting hints and GUC parameters. Generally, query rewriting hints have a higher priority than GUC parameters. Rewriting rules controlled by GUC parameters are described in **[Hint Usage Description](#page-514-0)**.
- Each query rewriting rule is controlled by a pair of mutually exclusive hints, for example: The subquery expansion rule is controlled by both EXPAND\_SUBQUERY and NO\_EXPAND\_SUBQUERY. The EXPAND\_SUBQUERY hint indicates that the rule can be used to rewrite SQL statements, and NO\_EXPAND\_SUBQUERY indicates that the rule cannot be used to rewrite SQL statements. If two mutually exclusive hints exist in the same query block, the first obtained hint prevails. For example, if **/\*+ EXPAND\_SUBQUERY NO\_EXPAND\_SUBQUERY \*/** is obtained, the EXPAND\_SUBQUERY hint takes effect.
- Duplicate hints are allowed. However, for duplicate hints, only the first one is used. For other unused hints, an unused hint warning is reported. Take **/\*+ EXPAND\_SUBLINK EXPAND\_SUBLINK \*/** as an example, database uses only the first EXPAND\_SUBLINK hint. Therefore, the unused hint warning is still displayed.

## **Syntax**

hintname[(@queryblock)]

### **Parameters**

- **hintname**: name of the hint that controls the query rewriting rule. For details about the supported query rewriting hints, see **Table 6-5**.
- For details about **@queryblock**, see **[Hint for Specifying the Query Block](#page-482-0) [Where the Hint Is Located](#page-482-0)**. This parameter can be omitted, indicating that it takes effect in the current query block. If it is not specified, the hint does not have parentheses (()).

# **Query Rewriting Hint List**

**Table 6-5** Query rewriting hints

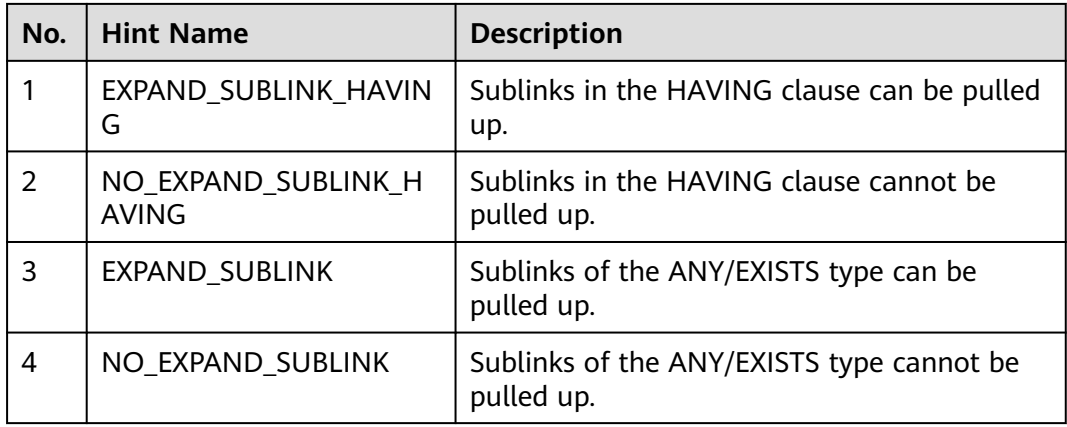

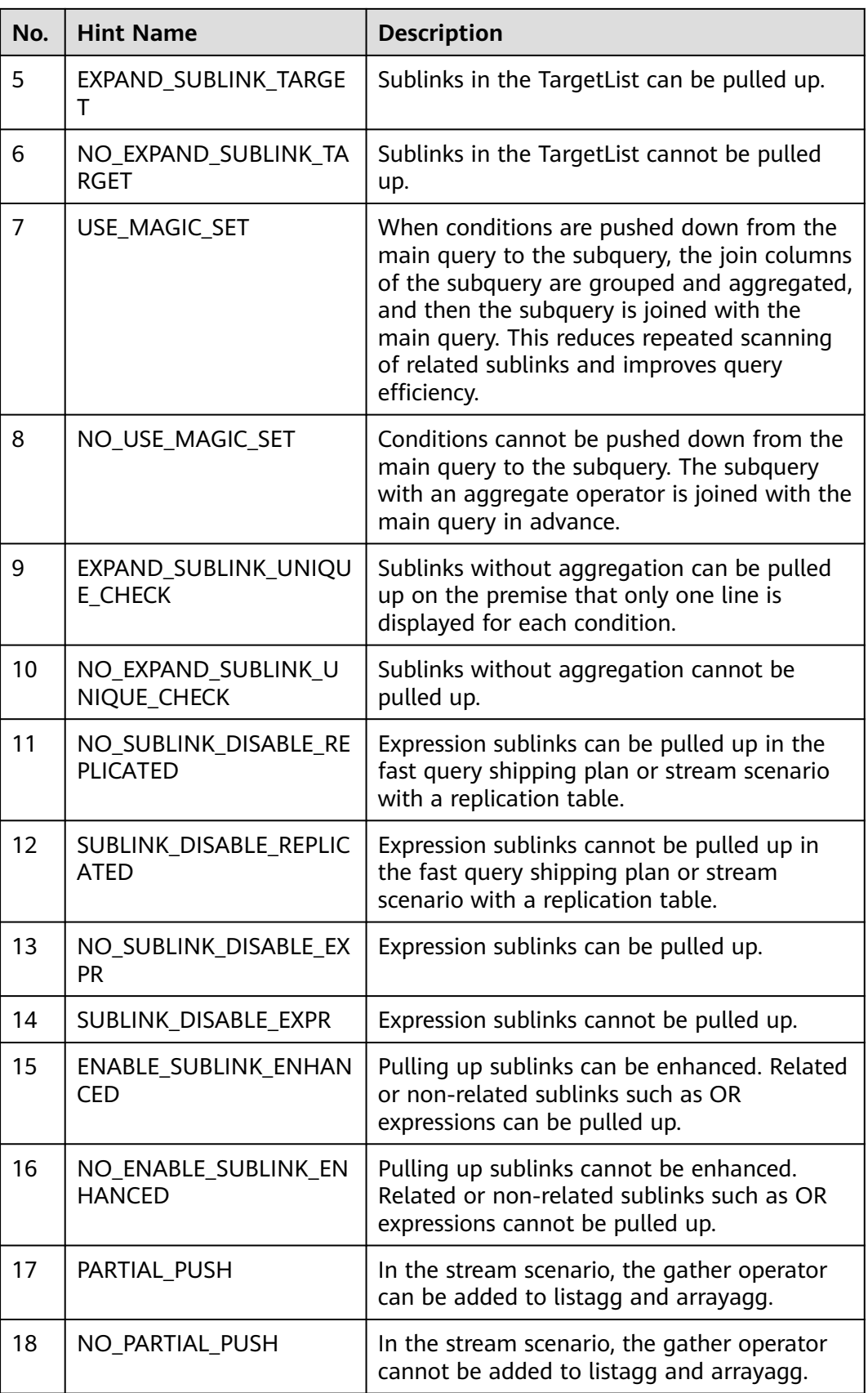

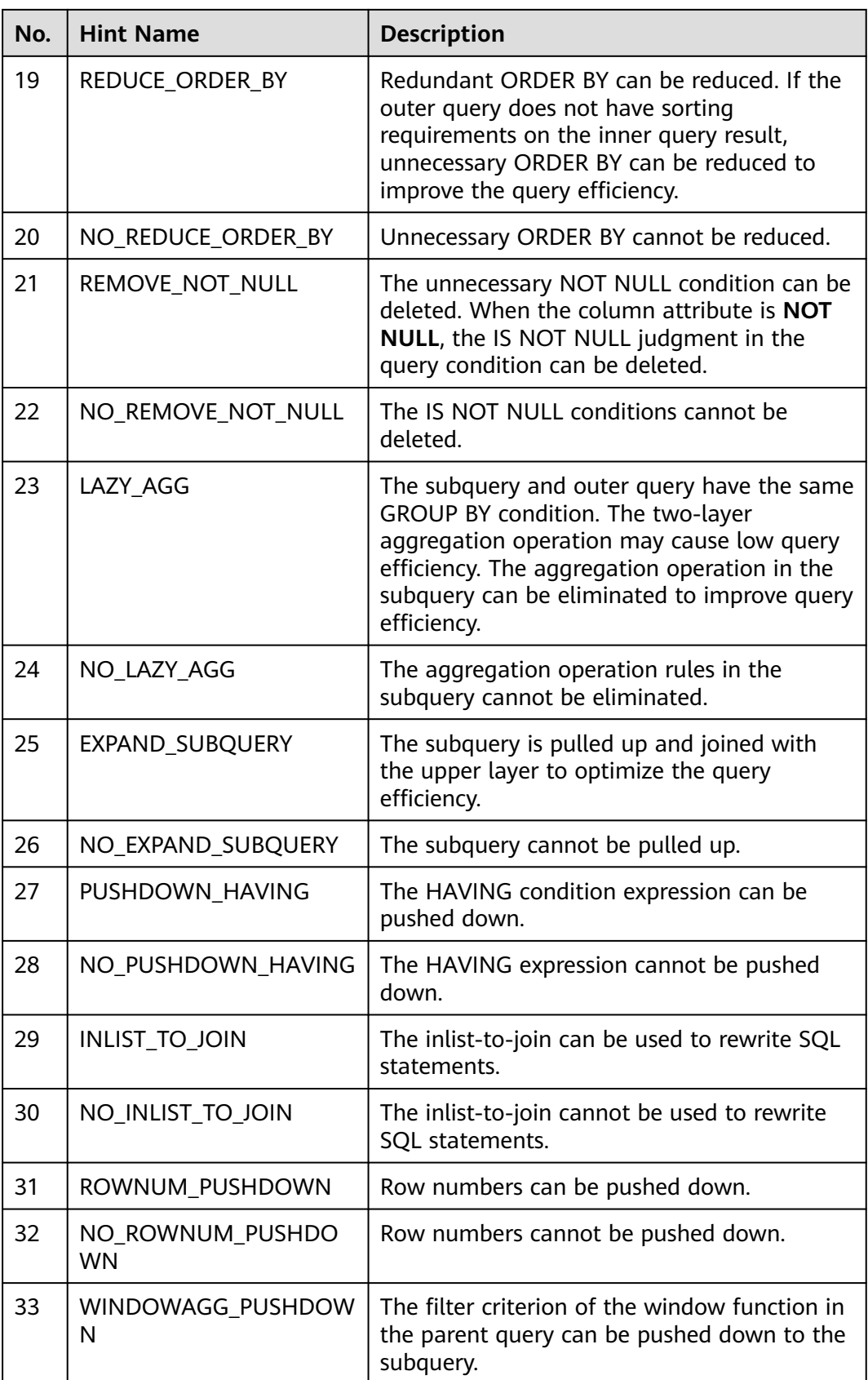

<span id="page-514-0"></span>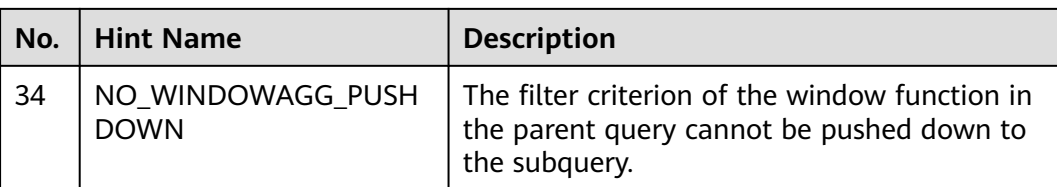

# **Preparations for Using Hints**

To help you understand the application scenarios of hints, this document provides all application examples of query rewriting hints. For details, see **Hint Usage Description**. The table creation statements and environment preparation are as follows:

```
● Session settings:
     SET client_encoding = 'UTF8';
     CREATE SCHEMA rewrite_rule_test;
     SET current_schema = rewrite_rule_test;
    SET enable_codegen= off;
    Table creation statements:
     CREATE TABLE rewrite_rule_hint_t1 (a INT, b INT, c INT, d INT);
     CREATE TABLE rewrite_rule_hint_t2 (a INT, b INT, c INT, d INT);
     CREATE TABLE rewrite_rule_hint_t3 (a INT, b INT, c INT, d INT);
     CREATE TABLE rewrite_rule_hint_t4 (a INT NOT NULL, b INT, c INT, d INT);
     CREATE TABLE rewrite_rule_hint_t5 (slot INTEGER NOT NULL,cid BIGINT NOT NULL,name 
     CHARACTER VARYING NOT NULL) WITH (ORIENTATION = row);
     INSERT INTO rewrite_rule_hint_t5 (slot, cid, name) values(generate_series(1, 10),generate_series(1, 
     10),'records.storage.state');
     ANALYZE rewrite_rule_hint_t5;
     CREATE TABLE rewrite_rule_hint_customer (
        c_custkey INTEGER NOT NULL,
        c_name CHARACTER VARYING(25) NOT NULL,
        c_address CHARACTER VARYING(40) NOT NULL,
        c_nationkey INTEGER NOT NULL,
        c_phone CHARACTER(15) NOT NULL,
        c_acctbal NUMERIC(15, 2) NOT NULL,
        c_mktsegment CHARACTER(10) NOT NULL,
        c_comment CHARACTER VARYING(117) NOT NULL
     );
     CREATE TABLE rewrite_rule_hint_orders (
        o_orderkey INTEGER NOT NULL,
        o_custkey INTEGER NOT NULL,
        o_orderstatus CHARACTER(1) NOT NULL,
        o_totalprice NUMERIC(15, 2) NOT NULL,
        o_orderdate DATE NOT NULL,
        o_orderpriority CHARACTER(15) NOT NULL,
        o_clerk CHARACTER(15) NOT NULL,
        o_shippriority INTEGER NOT NULL,
        o_comment CHARACTER VARYING(79) NOT NULL
     \mathcal{L}
```
# **Hint Usage Description**

1. EXPAND\_SUBLINK\_HAVING

Sublinks in the HAVING clause can be pulled up. This scenario is also controlled by the GUC parameter **rewrite rule**. If the hint of this rule is not used and the value of **rewrite\_rule** is **enable\_sublink\_pullup\_enhanced**, this rule also takes effect. However, when both the hint and GUC parameter of this rule are used, the hint precedes the GUC parameter. This hint and NO EXPAND SUBLINK HAVING are mutually exclusive.

gaussdb=# EXPLAIN(costs off)SELECT /\*+EXPAND\_SUBLINK\_HAVING\*/ a,sum(b) AS value FROM rewrite\_rule\_hint\_t1 GROUP BY a HAVING sum(a) >= (SELECT avg(b) FROM rewrite\_rule\_hint\_t1) ORDER BY value DESC; QUERY PLAN ---------------------------------------------------------------------------------------------- Streaming (type: GATHER) Merge Sort Key: inner\_subquery.value DESC Node/s: All datanodes InitPlan 1 (returns \$0) -> Aggregate -> Streaming(type: BROADCAST) Spawn on: All datanodes -> Aggregate -> Seq Scan on rewrite\_rule\_hint\_t1 -> Sort Sort Key: inner\_subquery.value DESC -> Subquery Scan on inner\_subquery -> HashAggregate Group By Key: rewrite\_rule\_test.rewrite\_rule\_hint\_t1.a Filter: ((sum(rewrite\_rule\_test.rewrite\_rule\_hint\_t1.a))::numeric >= \$0) -> Seq Scan on rewrite\_rule\_hint\_t1 (16 rows)

### 2. NO\_EXPAND\_SUBLINK\_HAVING

Sublinks in the HAVING clause cannot be pulled up. This scenario is also controlled by the GUC parameter **rewrite rule**. If the hint of this rule is not used and the value of **rewrite\_rule** is not **enable\_sublink\_pullup\_enhanced**, this rule does not take effect. However, when both the hint and GUC parameter of this rule are used, the hint precedes the GUC parameter. This hint and EXPAND\_SUBLINK\_HAVING are mutually exclusive.

gaussdb=# EXPLAIN(costs off)SELECT /\*+NO\_EXPAND\_SUBLINK\_HAVING\*/ a,sum(b) AS value FROM rewrite\_rule\_hint\_t1 GROUP BY a HAVING sum(a) >= (SELECT avg(b) FROM rewrite\_rule\_hint\_t1) ORDER BY value DESC;

QUERY PLAN

```
----------------------------------------------------------------------------------------
 Streaming (type: GATHER)
   Merge Sort Key: (sum(rewrite_rule_test.rewrite_rule_hint_t1.b)) DESC
   Node/s: All datanodes
   InitPlan 1 (returns $0)
    -> Aggregate
         -> Streaming(type: BROADCAST)
            Spawn on: All datanodes
            -> Aggregate
                -> Seq Scan on rewrite_rule_hint_t1
   -> Sort
       Sort Key: (sum(rewrite_rule_test.rewrite_rule_hint_t1.b)) DESC
       -> HashAggregate
           Group By Key: rewrite_rule_test.rewrite_rule_hint_t1.a
           Filter: ((sum(rewrite_rule_test.rewrite_rule_hint_t1.a))::numeric >= $0)
          -> Seq Scan on rewrite_rule_hint_t1
(15 rows)
```
#### 3. EXPAND\_SUBLINK

Sublinks can be pulled up. It can control scenarios such as non-correlated sublinks of the [Not]Any type or related sublinks of the [Not]Exists type. The hint of this rule and the NO\_EXPAND hint are mutually exclusive, and this hint has a higher priority than NO\_EXPAND. This hint and NO\_EXPAND\_SUBLINK are mutually exclusive.

gaussdb=# EXPLAIN(costs off)SELECT \* FROM rewrite\_rule\_hint\_t1 WHERE a > ANY(SELECT /\* +EXPAND\_SUBLINK\*/ a FROM rewrite\_rule\_hint\_t2) AND b > ANY (SELECT /\*+EXPAND\_SUBLINK\*/a FROM rewrite\_rule\_hint\_t3);

 QUERY PLAN ------------------------------------------------------------------------------

```
 Streaming (type: GATHER)
 Node/s: All datanodes
```
- -> Nested Loop Semi Join
	- Join Filter: (rewrite\_rule\_hint\_t1.b > rewrite\_rule\_hint\_t3.a)
	- -> Nested Loop Semi Join
		- Join Filter: (rewrite\_rule\_hint\_t1.a > rewrite\_rule\_hint\_t2.a)
		- -> Seq Scan on rewrite\_rule\_hint\_t1
		- -> Materialize
			- -> Streaming(type: BROADCAST)
				- Spawn on: All datanodes
			- -> Seq Scan on rewrite\_rule\_hint\_t2
	- -> Materialize
		- -> Streaming(type: BROADCAST)
			- Spawn on: All datanodes
			- -> Seq Scan on rewrite\_rule\_hint\_t3

(15 rows)

#### 4. NO\_EXPAND\_SUBLINK

Sublinks cannot be pulled up. It can control scenarios such as non-correlated sublinks of the [Not]Any type or related sublinks of the [Not]Exists type. The hint of this rule is equivalent to the NO\_EXPAND hint. This hint and EXPAND\_SUBLINK are mutually exclusive.

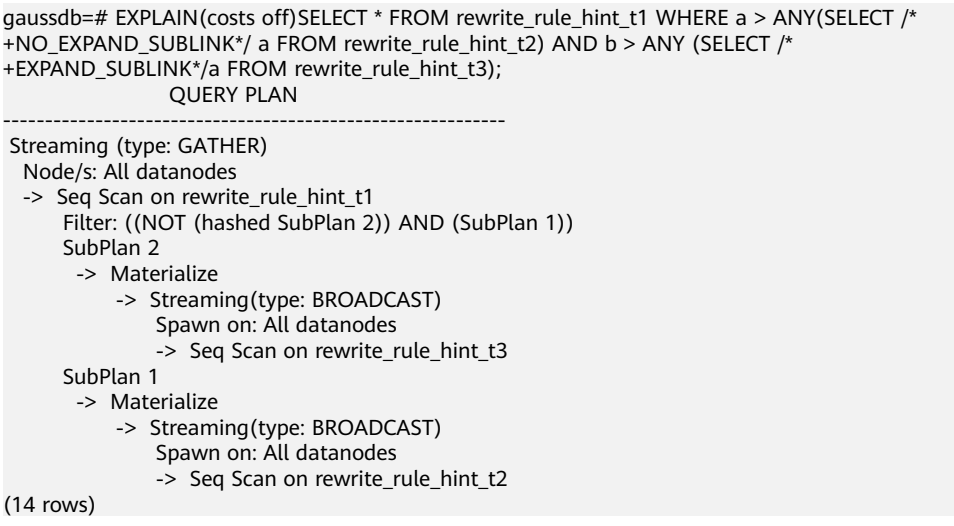

#### 5. EXPAND\_SUBLINK\_TARGET

Sublinks in the TargetList can be pulled up. The hint of this rule and the NO\_EXPAND hint are mutually exclusive, and this hint has a higher priority than NO\_EXPAND. This scenario is also controlled by the GUC parameter **rewrite rule**. If the hint of this rule is not used and the value of rewrite rule is **intargetlist**, this rule also takes effect. However, when both the hint and GUC parameter of this rule are used, the hint precedes the GUC parameter. This hint and NO\_EXPAND\_SUBLINK\_TARGET are mutually exclusive.

```
gaussdb=# EXPLAIN(costs off)SELECT a,(SELECT /*+EXPAND_SUBLINK_TARGET*/ avg(b) FROM
rewrite rule hint t1 WHERE rewrite rule hint t1.b = rewrite rule hint t2.b) FROM
rewrite_rule_hint_t2 WHERE rewrite_rule_hint_t2.a < 100 ORDER BY rewrite_rule_hint_t2.b;
                                 QUERY PLAN
```
---------------------------------------------------------------------------------------------------------------- Streaming (type: GATHER) Merge Sort Key: rewrite\_rule\_test.rewrite\_rule\_hint\_t2.b Node/s: All datanodes -> Merge Left Join Merge Cond: (rewrite\_rule\_test.rewrite\_rule\_hint\_t2.b = rewrite\_rule\_hint\_t1.b) -> Sort Sort Key: rewrite\_rule\_test.rewrite\_rule\_hint\_t2.b -> Streaming(type: REDISTRIBUTE) Spawn on: All datanodes -> Seq Scan on rewrite\_rule\_hint\_t2

- 
- Filter: (a < 100)

```
 -> Sort
           Sort Key: rewrite_rule_hint_t1.b
           -> HashAggregate
               Group By Key: rewrite_rule_hint_t1.b
               -> Streaming(type: REDISTRIBUTE)
                   Spawn on: All datanodes
                   -> Hash Right Semi Join
                      Hash Cond: (rewrite_rule_test.rewrite_rule_hint_t2.b = rewrite_rule_hint_t1.b)
                       -> Streaming(type: BROADCAST)
                           Spawn on: All datanodes
                          -> Seq Scan on rewrite rule hint t2
                               Filter: (a < 100)
                       -> Hash
                          -> Seq Scan on rewrite_rule_hint_t1
(25 rows)
```
#### 6. NO\_EXPAND\_SUBLINK\_TARGET

Sublinks in the TargetList cannot be pulled up. The hint of this rule is equivalent to the NO\_EXPAND hint. This scenario is also controlled by the GUC parameter **rewrite rule**. If the hint of this rule is not used and the value of **rewrite rule** is not *intargetlist*, this rule does not take effect. However, when both the hint and GUC parameter of this rule are used, the hint precedes the GUC parameter. This hint and EXPAND\_SUBLINK\_TARGET are mutually exclusive.

```
gaussdb=# EXPLAIN(costs off)SELECT a,(SELECT /*+NO_EXPAND_SUBLINK_TARGET*/ avg(b) FROM 
rewrite_rule_hint_t1 WHERE rewrite_rule_hint_t1.b = rewrite_rule_hint_t2.b) FROM 
rewrite_rule_hint_t2 WHERE rewrite_rule_hint_t2.a < 100 ORDER BY rewrite_rule_hint_t2.b;
                          QUERY PLAN
---------------------------------------------------------------------------------------
 Streaming (type: GATHER)
  Merge Sort Key: rewrite_rule_hint_t2.b
   Node/s: All datanodes
   -> Sort
      Sort Key: rewrite_rule_hint_t2.b
       -> Seq Scan on rewrite_rule_hint_t2
           Filter: (a < 100)
           SubPlan 1
            -> Aggregate
                -> Result
                    Filter: (rewrite_rule_hint_t1.b = rewrite_rule_hint_t2.b)
                    -> Materialize
                        -> Streaming(type: BROADCAST)
                             Spawn on: All datanodes
                             -> Seq Scan on rewrite_rule_hint_t1
(15 rows)
```
- 
- 7. USE MAGIC SET

When conditions are pushed down from the main query to the subquery, the join columns of the subquery are grouped and aggregated, and then the subquery is joined with the main query. This reduces repeated scanning of related sublinks and improves query efficiency. This scenario is also controlled by the GUC parameter **rewrite rule**. If the hint of this rule is not used and the value of **rewrite\_rule** is **magicset**, this rule also takes effect. However, when both the hint and GUC parameter of this rule are used, the hint precedes the GUC parameter. This hint and NO\_USE\_MAGIC\_SET are mutually exclusive.

gaussdb=# EXPLAIN(costs off) SELECT rewrite\_rule\_hint\_t1 FROM rewrite\_rule\_hint\_t1 WHERE rewrite\_rule\_hint\_t1.b = 10 AND rewrite\_rule\_hint\_t1.c < (SELECT /\*+USE\_MAGIC\_SET\*/ sum(c) FROM rewrite\_rule\_hint\_t2 WHERE rewrite\_rule\_hint\_t1.a = rewrite\_rule\_hint\_t2.a); QUERY PLAN

```
-----------------------------------------------------------------------------------------------------------------------
----------------------------------------------
```
#### Nested Loop

Join Filter: ((rewrite rule test.rewrite rule hint t1.c < (sum(rewrite rule hint t2.c))) AND

(rewrite rule test.rewrite rule hint t1.a = rewrite rule hint t2.a))

- -> Data Node Scan on rewrite\_rule\_hint\_t1 "\_REMOTE\_TABLE\_QUERY\_"
	- Node/s: All datanodes
- -> HashAggregate
	- Group By Key: rewrite\_rule\_hint\_t2.a
	- -> Hash Semi Join
		- Hash Cond: (rewrite\_rule\_hint\_t2.a = rewrite\_rule\_test.rewrite\_rule\_hint\_t1.a)
		- -> Data Node Scan on rewrite\_rule\_hint\_t2 "\_REMOTE\_TABLE\_QUERY\_"
		- Node/s: All datanodes
		- -> Hash
			- -> Data Node Scan on rewrite\_rule\_hint\_t1 "\_REMOTE\_TABLE\_QUERY\_" Node/s: All datanodes

(13 rows)

### 8. NO\_USE\_MAGIC\_SET

Conditions cannot be pushed down from the main query to the subquery. The subquery with an aggregate operator is joined with the main query in advance. This scenario is also controlled by the GUC parameter **rewrite rule**. If the hint of this rule is not used and the value of **rewrite rule** is not **magicset**, this rule does not take effect. However, when both the hint and GUC parameter of this rule are used, the hint precedes the GUC parameter. This hint and USE\_MAGIC\_SET are mutually exclusive.

gaussdb=# EXPLAIN(costs off) SELECT rewrite\_rule\_hint\_t1 FROM rewrite\_rule\_hint\_t1 WHERE rewrite\_rule\_hint\_t1.b = 10 AND rewrite\_rule\_hint\_t1.c < (SELECT /\*+NO\_USE\_MAGIC\_SET\*/ sum(c) FROM rewrite\_rule\_hint\_t2 WHERE rewrite\_rule\_hint\_t1.a = rewrite\_rule\_hint\_t2.a); QUERY PLAN

```
---------------------------------------------------------------------------
 Hash Join
  Hash Cond: (rewrite_rule_hint_t2.a = rewrite_rule_hint_t1.a)
  Join Filter: (rewrite_rule_hint_t1.c < (sum(rewrite_rule_hint_t2.c)))
 -> Data Node Scan on "__REMOTE_GROUP_QUERY_
      Node/s: All datanodes
  -> Hash
      -> Data Node Scan on rewrite_rule_hint_t1 "_REMOTE_TABLE_QUERY_"
           Node/s: All datanodes
```

```
(8 rows)
```
#### 9. EXPAND\_SUBLINK\_UNIQUE\_CHECK

Sublinks without aggregation can be pulled up if only one line is output for each condition. Sublinks with aggregation can be automatically pulled up. This scenario is also controlled by the GUC parameter **rewrite rule**. If the hint of this rule is not used and the value of **rewrite\_rule** is **uniquecheck**, this rule also takes effect. However, when both the hint and GUC parameter of this rule are used, the hint precedes the GUC parameter. This hint and NO\_EXPAND\_SUBLINK\_UNIQUE\_CHECK are mutually exclusive.

gaussdb=# EXPLAIN(costs off)SELECT rewrite\_rule\_hint\_t1.a FROM rewrite\_rule\_hint\_t1 WHERE rewrite\_rule\_hint\_t1.a = (SELECT /\*+EXPAND\_SUBLINK\_UNIQUE\_CHECK\*/ rewrite\_rule\_hint\_t2.a FROM rewrite\_rule\_hint\_t2 WHERE rewrite\_rule\_hint\_t1.a = rewrite\_rule\_hint\_t2.b); QUERY PLAN

------------------------------------------------------------------------------------- Streaming (type: GATHER)

- Node/s: All datanodes
- -> Hash Join
	- Hash Cond: (rewrite rule hint t1.a = subquery."?column?")
	- -> Seq Scan on rewrite\_rule\_hint\_t1
	- -> Hash
		- -> Subquery Scan on subquery
		- -> HashAggregate
			- Group By Key: rewrite\_rule\_hint\_t2.b
				- Filter: (rewrite\_rule\_hint\_t2.b = rewrite\_rule\_hint\_t2.a)
			- Unique Check Required -> Seq Scan on rewrite\_rule\_hint\_t2
- (12 rows)

#### 10. NO EXPAND SUBLINK UNIQUE CHECK

Sublinks without aggregation cannot be pulled up. This scenario is also controlled by the GUC parameter **rewrite\_rule**. If the hint of this rule is not used and the value of **rewrite\_rule** is not **uniquecheck**, this rule does not take effect. However, when both the hint and GUC parameter of this rule are used, the hint precedes the GUC parameter. This hint and EXPAND\_SUBLINK\_UNIOUE\_CHECK are mutually exclusive.

gaussdb=# EXPLAIN(costs off)SELECT rewrite\_rule\_hint\_t1.a FROM rewrite\_rule\_hint\_t1 WHERE rewrite\_rule\_hint\_t1.a = (SELECT /\*+NO\_EXPAND\_SUBLINK\_UNIQUE\_CHECK\*/ rewrite\_rule\_hint\_t2.a FROM rewrite\_rule\_hint\_t2 WHERE rewrite\_rule\_hint\_t1.a = rewrite\_rule\_hint\_t2.b); QUERY PLAN

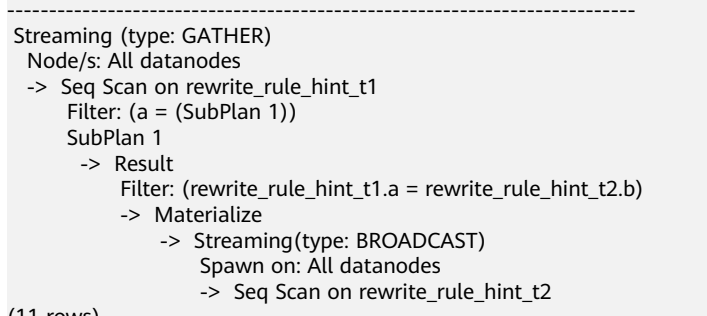

(11 rows)

#### 11. NO\_SUBLINK\_DISABLE\_REPLICATED

Sublinks can be pulled up in the fast query shipping plan or stream scenario with a replication table. This scenario is also controlled by the GUC parameter **rewrite rule**. If the hint of this rule is not used and the value of rewrite rule is not **disablerep**, this rule also takes effect. However, when both the hint and GUC parameter of this rule are used, the hint precedes the GUC parameter. This hint and SUBLINK\_DISABLE\_REPLICATED are mutually exclusive.

gaussdb=# EXPLAIN(costs off)SELECT \* FROM rewrite\_rule\_hint\_t1 WHERE (0 =(SELECT /\* +NO\_SUBLINK\_DISABLE\_REPLICATED\*/ count(\*) FROM rewrite\_rule\_hint\_t2 WHERE rewrite rule hint t2.a = rewrite rule hint t1.a) OR NOT EXISTS(SELECT /\* +NO\_SUBLINK\_DISABLE\_REPLICATED\*/1 FROM rewrite\_rule\_hint\_t3 WHERE rewrite\_rule\_hint\_t3.b = rewrite\_rule\_hint\_t1.b)); QUERY PLAN

----------------------------------------------------------------------------------------------------------------------- ---------- Streaming (type: GATHER) Node/s: All datanodes -> Hash Left Join Hash Cond: (rewrite\_rule\_hint\_t1.b = rewrite\_rule\_hint\_t3.b) Filter: (((subquery."?column?" IS NOT NULL) AND (0 = COALESCE(subquery.count, 0))) OR (rewrite\_rule\_hint\_t3.b IS NULL)) -> Streaming(type: REDISTRIBUTE) Spawn on: All datanodes -> Hash Left Join Hash Cond: (rewrite\_rule\_hint\_t1.a = subquery."?column?") -> Seq Scan on rewrite\_rule\_hint\_t1 -> Hash -> Subquery Scan on subquery -> HashAggregate Group By Key: rewrite\_rule\_hint\_t2.a -> Seq Scan on rewrite\_rule\_hint\_t2 -> Hash -> HashAggregate Group By Key: rewrite\_rule\_hint\_t3.b -> Streaming(type: REDISTRIBUTE) Spawn on: All datanodes -> Seq Scan on rewrite\_rule\_hint\_t3

(21 rows)

#### 12. SUBLINK DISABLE REPLICATED

Sublinks cannot be pulled up in the fast query shipping plan or stream scenario with a replication table. This scenario is also controlled by the GUC parameter **rewrite rule**. If the hint of this rule is not used and the value of **rewrite rule** is **disablerep**, this rule does not take effect. However, when both the hint and GUC parameter of this rule are used, the hint precedes the GUC parameter. This hint and NO\_SUBLINK\_DISABLE\_REPLICATED are mutually exclusive.

gaussdb=# EXPLAIN(costs off)SELECT \* FROM rewrite\_rule\_hint\_t1 WHERE (0 =(SELECT /\* +SUBLINK\_DISABLE\_REPLICATED\*/ count(\*) FROM rewrite\_rule\_hint\_t2 WHERE rewrite\_rule\_hint\_t2.a = rewrite\_rule\_hint\_t1.a) OR NOT EXISTS(SELECT /\*+NO\_SUBLINK\_DISABLE\_REPLICATED\*/1 FROM rewrite rule hint t3 WHERE rewrite rule hint t3.b = rewrite rule hint t1.b)); QUERY PLAN

```
--------------------------------------------------------------------------------------
Seq Scan on rewrite_rule_hint_t1
  Filter: ((0 = (SubPlan 1)) OR (NOT (alternatives: SubPlan 2 or hashed SubPlan 3)))
  SubPlan 1
    -> Aggregate
       -> Seg Scan on rewrite rule hint t2
           Filter: (a = rewrite rule hint t1.a)
  SubPlan 2
   -> Seq Scan on rewrite_rule_hint_t3
        Filter: (b = rewrite_rule_hint_t1.b)
  SubPlan 3
   -> Seq Scan on rewrite_rule_hint_t3
(11 rows)
```
### 13. NO\_SUBLINK\_DISABLE\_EXPR

Expressions in sublinks can be pulled up. This scenario is also controlled by the GUC parameter **rewrite\_rule**. If the hint of this rule is not used and the value of **rewrite\_rule** is not **disable\_pullup\_expr\_sublink**, this rule also takes effect. However, when both the hint and GUC parameter of this rule are used, the hint precedes the GUC parameter. This hint and SUBLINK\_DISABLE\_EXPR are mutually exclusive.

gaussdb=# EXPLAIN(costs off)SELECT a FROM rewrite\_rule\_hint\_t1 WHERE rewrite\_rule\_hint\_t1.b = (SELECT /\*+NO\_SUBLINK\_DISABLE\_EXPR\*/ max(b) FROM rewrite\_rule\_hint\_t2 WHERE rewrite\_rule\_hint\_t2.a = rewrite\_rule\_hint\_t1.a); QUERY PLAN

-----------------------------------------------------------------------------------------------------------------

 Streaming (type: GATHER) Node/s: All datanodes

-> Hash Join

Hash Cond: ((rewrite rule hint t1.a = subquery."?column?") AND (rewrite rule hint t1.b = subquery.max))

-> Seq Scan on rewrite rule hint t1

-> Hash

-> Subquery Scan on subquery

-> HashAggregate

Group By Key: rewrite\_rule\_hint\_t2.a

-> Seq Scan on rewrite\_rule\_hint\_t2

(10 rows)

#### 14. SUBLINK\_DISABLE\_EXPR

Expressions in sublinks cannot be pulled up. This scenario is also controlled by the GUC parameter **rewrite rule**. If the hint of this rule is not used and the value of **rewrite\_rule** is **disable\_pullup\_expr\_sublink**, this rule does not take effect. However, when both the hint and GUC parameter of this rule are used, the hint precedes the GUC parameter. This hint and NO\_SUBLINK\_DISABLE\_EXPR are mutually exclusive.

gaussdb=# EXPLAIN(costs off)SELECT a FROM rewrite\_rule\_hint\_t1 WHERE rewrite\_rule\_hint\_t1.b = (SELECT /\*+SUBLINK\_DISABLE\_EXPR\*/ max(b) FROM rewrite\_rule\_hint\_t2 WHERE rewrite\_rule\_hint\_t2.a = rewrite\_rule\_hint\_t1.a);

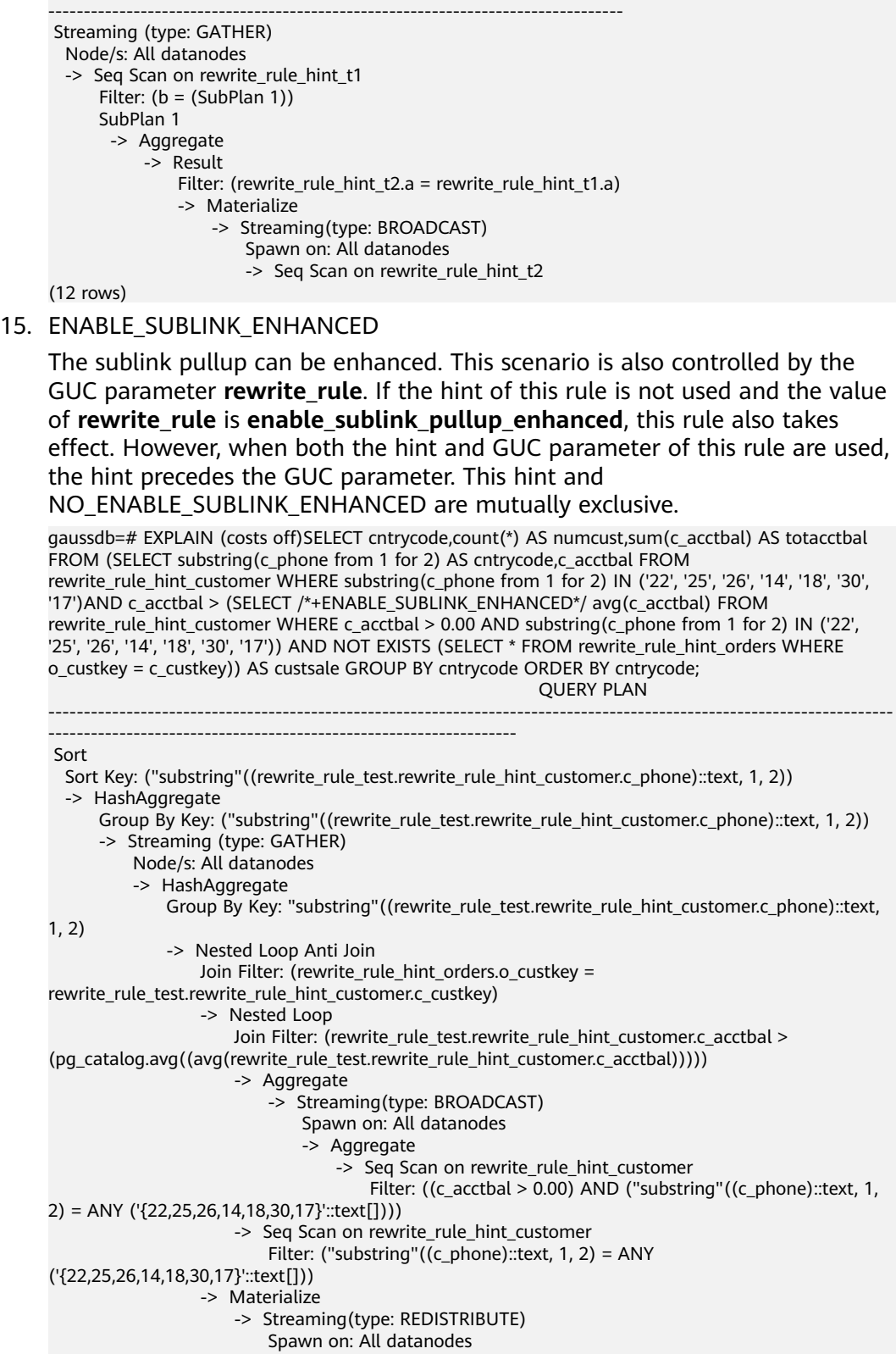

QUERY PLAN

# 16. NO\_ENABLE\_SUBLINK\_ENHANCED

(24 rows)

The sublink pullup cannot be enhanced. This scenario is also controlled by the GUC parameter **rewrite\_rule**. If the hint of this rule is not used and the value

-> Seq Scan on rewrite\_rule\_hint\_orders

of rewrite rule is not enable sublink pullup enhanced, this rule also does not take effect. However, when both the hint and GUC parameter of this rule are used, the hint precedes the GUC parameter. This hint and BLE\_SUBLINK\_ENHANCED are mutually exclusive.

gaussdb=# EXPLAIN (costs off)SELECT cntrycode,count(\*) AS numcust,sum(c\_acctbal) AS totacctbal FROM (SELECT substring(c\_phone from 1 for 2) AS cntrycode,c\_acctbal FROM rewrite\_rule\_hint\_customer WHERE substring(c\_phone from 1 for 2) IN ('22', '25', '26', '14', '18', '30', '17')AND c\_acctbal > (SELECT /\*+NO\_ENABLE\_SUBLINK\_ENHANCED\*/ avg(c\_acctbal) FROM rewrite\_rule\_hint\_customer WHERE c\_acctbal > 0.00 AND substring(c\_phone from 1 for 2) IN ('22', '25', '26', '14', '18', '30', '17')) AND NOT EXISTS (SELECT \* FROM rewrite\_rule\_hint\_orders WHERE o\_custkey = c\_custkey)) AS custsale GROUP BY cntrycode ORDER BY cntrycode; QUERY PLAN

```
-----------------------------------------------------------------------------------------------------------------------
-----------------------
 Sort
  Sort Key: ("substring"((rewrite rule test.rewrite rule hint customer.c phone)::text, 1, 2))
   InitPlan 1 (returns $0)
    -> Aggregate
        -> Streaming(type: BROADCAST)
            Spawn on: All datanodes
             -> Aggregate
                 -> Seq Scan on rewrite_rule_hint_customer
                    Filter: ((c_acctbal > 0.00) AND ("substring"((c_phone)::text, 1, 2) = ANY
('{22,25,26,14,18,30,17}'::text[])))
   -> HashAggregate
      Group By Key: ("substring"((rewrite rule test.rewrite rule hint customer.c phone)::text, 1, 2))
       -> Streaming (type: GATHER)
           Node/s: All datanodes
          -> HashAggregate
               Group By Key: "substring"((rewrite_rule_test.rewrite_rule_hint_customer.c_phone)::text, 
1, 2)
               -> Nested Loop Anti Join
                  Join Filter: (rewrite_rule_hint_orders.o_custkey =
rewrite_rule_test.rewrite_rule_hint_customer.c_custkey)
                    -> Seq Scan on rewrite_rule_hint_customer
                       Filter: ((c_acctbal > $0) AND ("substring"((c_phone)::text, 1, 2) = ANY
('{22,25,26,14,18,30,17}'::text[])))
                    -> Materialize
                        -> Streaming(type: REDISTRIBUTE)
                            Spawn on: All datanodes
                            -> Seq Scan on rewrite_rule_hint_orders
```
(23 rows)

17. PARTIAL\_PUSH

In the stream scenario, the gather operator can be added to listagg and arrayagg. This scenario is also controlled by the GUC parameter rewrite rule. If the hint of this rule is not used and the value of **rewrite rule** is **partialpush**, this rule also takes effect. However, when both the hint and GUC parameter of this rule are used, the hint precedes the GUC parameter. This hint and NO\_PARTIAL\_PUSH are mutually exclusive.

```
gaussdb=# SET rewrite_rule='intargetlist';
EXPLAIN (costs off)SELECT /*+PARTIAL_PUSH*/listagg((SELECT b FROM rewrite_rule_hint_t2 WHERE
rewrite_rule_hint_t2.b = rewrite_rule_hint_t1.b ORDER BY rewrite_rule_hint_t2.c limit 1), ',') WITHIN 
GROUP(ORDER BY rewrite_rule_hint_t1.b) FROM rewrite_rule_hint_t1 ORDER BY 1;
                                 QUERY PLAN
------------------------------------------------------------------------------------------------------------
 Sort
  Sort Key: (listagg(subquery.b, ','::text ) WITHIN GROUP (ORDER BY rewrite rule hint t1.b))
   -> Aggregate
       -> Streaming (type: GATHER)
           Node/s: All datanodes
           -> Nested Loop Left Join
               Join Filter: (subquery."?column?" = rewrite_rule_hint_t1.b)
               -> Seq Scan on rewrite_rule_hint_t1
               -> Materialize
                   -> Streaming(type: BROADCAST)
```
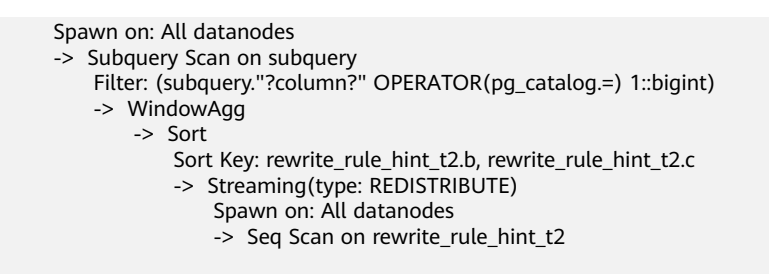

18. NO\_PARTIAL\_PUSH

(19 rows)

In the stream scenario, the gather operator cannot be added to listagg and arrayagg. This scenario is also controlled by the GUC parameter **rewrite rule**. If the hint of this rule is not used and the value of **rewrite rule** is not **partialpush**, this rule does not take effect. However, when both the hint and GUC parameter of this rule are used, the hint precedes the GUC parameter. This hint and PARTIAL\_PUSH are mutually exclusive.

gaussdb=# SET rewrite\_rule='intargetlist';

EXPLAIN (costs off)SELECT /\*+NO\_PARTIAL\_PUSH\*/listagg((SELECT b FROM rewrite\_rule\_hint\_t2 WHERE rewrite\_rule\_hint\_t2.b = rewrite\_rule\_hint\_t1.b ORDER BY rewrite\_rule\_hint\_t2.c limit 1), ',') WITHIN GROUP(ORDER BY rewrite\_rule\_hint\_t1.b) FROM rewrite\_rule\_hint\_t1 ORDER BY 1;

QUERY PLAN

--------------------------------------------------------------------------------------------------------- Sort

 Sort Key: (listagg(subquery.b, ','::text ) WITHIN GROUP ( ORDER BY rewrite\_rule\_hint\_t1.b)) -> Aggregate -> Hash Left Join Hash Cond: (rewrite\_rule\_hint\_t1.b = subquery."?column?") -> Data Node Scan on rewrite\_rule\_hint\_t1 "\_REMOTE\_TABLE\_OUERY\_" Node/s: All datanodes -> Hash -> Subquery Scan on subquery

- Filter: (subquery."?column?" OPERATOR(pg\_catalog.=) 1::bigint)
- -> WindowAgg -> Sort
	- Sort Key: rewrite\_rule\_hint\_t2.b, rewrite\_rule\_hint\_t2.c
	- -> Data Node Scan on rewrite\_rule\_hint\_t2 "\_REMOTE\_TABLE\_QUERY\_" Node/s: All datanodes

(15 rows)

#### 19. REDUCE\_ORDER\_BY

Unnecessary ORDER BY can be reduced. If the outer query does not have sorting requirements on the inner query result, unnecessary ORDER BY can be reduced to improve the query efficiency. This hint and NO\_REDUCE\_ORDER\_BY are mutually exclusive.

gaussdb=# EXPLAIN(costs off)SELECT \* FROM rewrite\_rule\_hint\_t1,(SELECT /\*+REDUCE\_ORDER\_BY\*/ \* FROM rewrite\_rule\_hint\_t2 ORDER BY a DESC); QUERY PLAN

---------------------------------------------------- Streaming (type: GATHER) Node/s: All datanodes -> Nested Loop -> Streaming(type: BROADCAST) Spawn on: All datanodes -> Seq Scan on rewrite\_rule\_hint\_t1 -> Materialize -> Seq Scan on rewrite\_rule\_hint\_t2 (8 rows)

20. NO\_REDUCE\_ORDER\_BY

Unnecessary ORDER BY cannot be reduced. This hint and REDUCE\_ORDER\_BY are mutually exclusive.

```
gaussdb=# EXPLAIN(costs off)SELECT * FROM rewrite_rule_hint_t1,(SELECT /*
     +NO_REDUCE_ORDER_BY*/ * FROM rewrite_rule_hint_t2 ORDER BY a DESC);
                      QUERY PLAN
     -----------------------------------------------------------
       Streaming (type: GATHER)
        Node/s: All datanodes
        -> Nested Loop
            -> Streaming(type: BROADCAST)
                Spawn on: All datanodes
                -> Seq Scan on rewrite_rule_hint_t1
            -> Materialize
                -> Sort
                   Sort Key: rewrite_rule_hint_t2.a DESC
                   -> Seq Scan on rewrite_rule_hint_t2
     (10 rows)
21. REMOVE_NOT_NULL
```
Unnecessary IS NOT NULL conditions can be deleted. When the column attribute is **NOT NULL**, the IS NOT NULL judgment in the query condition can be deleted. This scenario is also controlled by the GUC parameter **enable constraint optimization**. If the hint of this rule is not used and the value of **enable\_constraint\_optimization** is **on**, this rule also takes effect. However, when both the hint and GUC parameter of this rule are used, the hint precedes the GUC parameter. This hint and NO\_REMOVE\_NOT\_NULL are mutually exclusive.

```
gaussdb=# SET enable_fast_query_shipping=off;
EXPLAIN(costs off)SELECT /*+REMOVE_NOT_NULL*/ * FROM rewrite_rule_hint_t4 WHERE b > 10 OR a
IS NOT NULL;
          QUERY PLAN
----------------------------------------
```

```
 Streaming (type: GATHER)
   Node/s: All datanodes
  -> Seq Scan on rewrite_rule_hint_t4
(3 rows)
```

```
22. NO_REMOVE_NOT_NULL
```
Unnecessary IS NOT NULL conditions cannot be deleted. This scenario is also controlled by the GUC parameter **enable\_constraint\_optimization**. If the hint of this rule is not used and the value of **enable\_constraint\_optimization** is **off**, this rule does not take effect. However, when both the hint and GUC parameter of this rule are used, the hint precedes the GUC parameter. This hint and REMOVE\_NOT\_NULL are mutually exclusive.

gaussdb=# SET enable\_fast\_query\_shipping=off; EXPLAIN(costs off)SELECT /\*+NO\_REMOVE\_NOT\_NULL\*/ \* FROM rewrite\_rule\_hint\_t4 WHERE b > 10 OR a IS NOT NULL: QUERY PLAN

----------------------------------------------- Streaming (type: GATHER) Node/s: All datanodes -> Seq Scan on rewrite rule hint t4 Filter:  $((b > 10) \t{OR}$  (a IS NOT NULL)) (4 rows)

23. LAZY\_AGG

The subquery and outer query have the same GROUP BY condition. The twolayer aggregation operation may cause low query efficiency. The aggregation operation in the subquery can be eliminated to improve query efficiency. This scenario is also controlled by the GUC parameter **rewrite rule**. If the hint of this rule is not used and the value of **rewrite\_rule** is **lazyagg**, this rule also takes effect. However, when both the hint and GUC parameter of this rule are used, the hint precedes the GUC parameter. This hint and NO\_LAZY\_AGG are mutually exclusive.

qaussdb=# EXPLAIN(costs off)SELECT rewrite\_rule\_hint\_t1.b,sum(cc) FROM (SELECT /\*+LAZY\_AGG\*/ b,sum(c) AS cc FROM rewrite\_rule\_hint\_t2 GROUP BY b) s1,rewrite\_rule\_hint\_t1 WHERE s1.b = rewrite\_rule\_hint\_t1.b GROUP BY rewrite\_rule\_hint\_t1.b ORDER BY 1,2; QUERY PLAN ----------------------------------------------------------------------------------- Streaming (type: GATHER) Merge Sort Key: rewrite\_rule\_hint\_t1.b, (sum((rewrite\_rule\_hint\_t2.c)::bigint)) Node/s: All datanodes -> Sort Sort Key: rewrite\_rule\_hint\_t1.b, (sum((rewrite\_rule\_hint\_t2.c)::bigint)) -> HashAggregate Group By Key: rewrite\_rule\_hint\_t1.b -> Hash Join Hash Cond: (rewrite\_rule\_hint\_t2.b = rewrite\_rule\_hint\_t1.b) -> Streaming(type: REDISTRIBUTE) Spawn on: All datanodes -> Seq Scan on rewrite\_rule\_hint\_t2 -> Hash -> Streaming(type: REDISTRIBUTE) Spawn on: All datanodes -> Seq Scan on rewrite\_rule\_hint\_t1 (16 rows)

24. NO\_LAZY\_AGG

The aggregation operation rules in the subquery cannot be eliminated. This scenario is also controlled by the GUC parameter **rewrite rule**. If the hint of this rule is not used and the value of **rewrite\_rule** is not **lazyagg**, this rule does not take effect. However, when both the hint and GUC parameter of this rule are used, the hint precedes the GUC parameter. This hint and LAZY\_AGG are mutually exclusive.

gaussdb=# EXPLAIN(costs off)SELECT rewrite\_rule\_hint\_t1.b,sum(cc) FROM (SELECT /\* +NO\_LAZY\_AGG\*/b,sum(c) AS cc FROM rewrite\_rule\_hint\_t2 GROUP BY b) s1,rewrite\_rule\_hint\_t1 WHERE s1.b = rewrite\_rule\_hint\_t1.b GROUP BY rewrite\_rule\_hint\_t1.b ORDER BY 1,2; QUERY PLAN ---------------------------------------------------------------------------------- Streaming (type: GATHER) Merge Sort Key: rewrite\_rule\_hint\_t1.b, (sum(s1.cc)) Node/s: All datanodes -> Sort Sort Key: rewrite\_rule\_hint\_t1.b, (sum(s1.cc)) -> HashAggregate Group By Key: rewrite\_rule\_hint\_t1.b -> Hash Join Hash Cond: (rewrite\_rule\_hint\_t1.b = s1.b) -> Streaming(type: REDISTRIBUTE) Spawn on: All datanodes -> Seq Scan on rewrite\_rule\_hint\_t1 -> Hash -> Subquery Scan on s1 -> HashAggregate Group By Key: rewrite\_rule\_hint\_t2.b -> Streaming(type: REDISTRIBUTE) Spawn on: All datanodes

(19 rows)

#### 25. EXPAND\_SUBQUERY

The subquery is pulled up and joined with the upper layer to optimize the query efficiency. The hint of this rule and the NO\_EXPAND hint are mutually exclusive. When both this hint and NO\_EXPAND are used, this hint has a higher priority. This hint and NO\_EXPAND\_SUBQUERY are mutually exclusive. gaussdb=# SET enable\_fast\_query\_shipping=off;

-> Seq Scan on rewrite rule hint t2

EXPLAIN(costs off) SELECT \* FROM rewrite\_rule\_hint\_t1,(SELECT /\*+EXPAND\_SUBQUERY\*/ \* FROM rewrite\_rule\_hint\_t2 WHERE a > 1) tt WHERE rewrite\_rule\_hint\_t1.a = tt.a; QUERY PLAN ----------------------------------------------------------------------

```
 Streaming (type: GATHER)
  Node/s: All datanodes
  -> Hash Join
     Hash Cond: (rewrite_rule_hint_t1.a = rewrite_rule_hint_t2.a)
     -> Seg Scan on rewrite rule hint t1
         Filter: (a > 1) -> Hash
          -> Seq Scan on rewrite_rule_hint_t2
             Filter: (a > 1)
```
(9 rows)

#### 26. NO\_EXPAND\_SUBQUERY

The subquery cannot be pulled up. This hint is equivalent to the NO\_EXPAND hint, but this hint has a higher priority. This hint and EXPAND SUBQUERY are mutually exclusive.

gaussdb=# SET enable\_fast\_query\_shipping=off; EXPLAIN(costs off) SELECT \* FROM rewrite\_rule\_hint\_t1,(SELECT /\*+NO\_EXPAND\_SUBQUERY\*/ \* FROM rewrite\_rule\_hint\_t2 WHERE a > 1) tt WHERE rewrite\_rule\_hint\_t1.a = tt.a; QUERY PLAN ---------------------------------------------------------------------- Streaming (type: GATHER)

Node/s: All datanodes

-> Hash Join

- Hash Cond: (rewrite\_rule\_hint\_t1.a = rewrite\_rule\_hint\_t2.a)
- -> Seq Scan on rewrite\_rule\_hint\_t1
- -> Hash
	- -> Seg Scan on rewrite rule hint t2
- Filter:  $(a > 1)$

(8 rows)

#### 27. PUSHDOWN\_HAVING

The HAVING condition expression can be pushed down. This hint and NO\_PUSHDOWN\_HAVING are mutually exclusive.

gaussdb=# EXPLAIN(costs off)SELECT /\*+PUSHDOWN\_HAVING\*/ sum(a),b,c FROM rewrite\_rule\_hint\_t1 WHERE b > 0 GROUP BY b,c HAVING sum(a) > 100 AND c > 0; QUERY PLAN

```
----------------------------------------------------
 Streaming (type: GATHER)
  Node/s: All datanodes
   -> HashAggregate
       Group By Key: b, c
      Filter: \text{(sum(a)} > 100) -> Streaming(type: REDISTRIBUTE)
           Spawn on: All datanodes
          \sim Seg Scan on rewrite rule hint t1
              Filter: ((b > 0) AND (c > 0))(9 rows)
```
#### 28. NO\_PUSHDOWN\_HAVING

The HAVING expression cannot be pushed down. This hint and PUSHDOWN\_HAVING are mutually exclusive.

```
gaussdb=# EXPLAIN(costs off)SELECT /*+NO_PUSHDOWN_HAVING*/ sum(a),b,c FROM 
rewrite_rule_hint_t1_WHERE b > 0 GROUP BY b,c HAVING sum(a) > 100 AND c > 0;
               QUERY PLAN
                               ----------------------------------------------------
 Streaming (type: GATHER)
  Node/s: All datanodes
   -> HashAggregate
       Group By Key: b, c
      Filter: ((sum(a) > 100) AND (c > 0)) -> Streaming(type: REDISTRIBUTE)
           Spawn on: All datanodes
           -> Seq Scan on rewrite_rule_hint_t1
              Filter: (b > 0)(9 rows)
```
#### 29. INLIST\_TO\_JOIN

The inlist-to-join can be used to rewrite SQL statements. This scenario is also controlled by the GUC parameter **qrw\_inlist2join\_optmode**. If the hint of this rule is not used and the value of **qrw\_inlist2join\_optmode** is **rule\_base**, this rule takes effect. However, when both the hint and GUC parameter of this rule are used, the hint precedes the GUC parameter. This hint and NO\_INLIST\_TO\_JOIN are mutually exclusive.

gaussdb=# EXPLAIN (costs off)SELECT \* FROM rewrite\_rule\_hint\_t5 WHERE slot = '5' AND (name) IN (SELECT /\*+INLIST\_TO\_JOIN\*/ name FROM rewrite\_rule\_hint\_t5 WHERE slot = '5'AND cid IN (5,1000,1001,1002,1003,1004,1005,1006,1007,2000,4000,10781986,10880002)LIMIT 50); QUERY PLAN

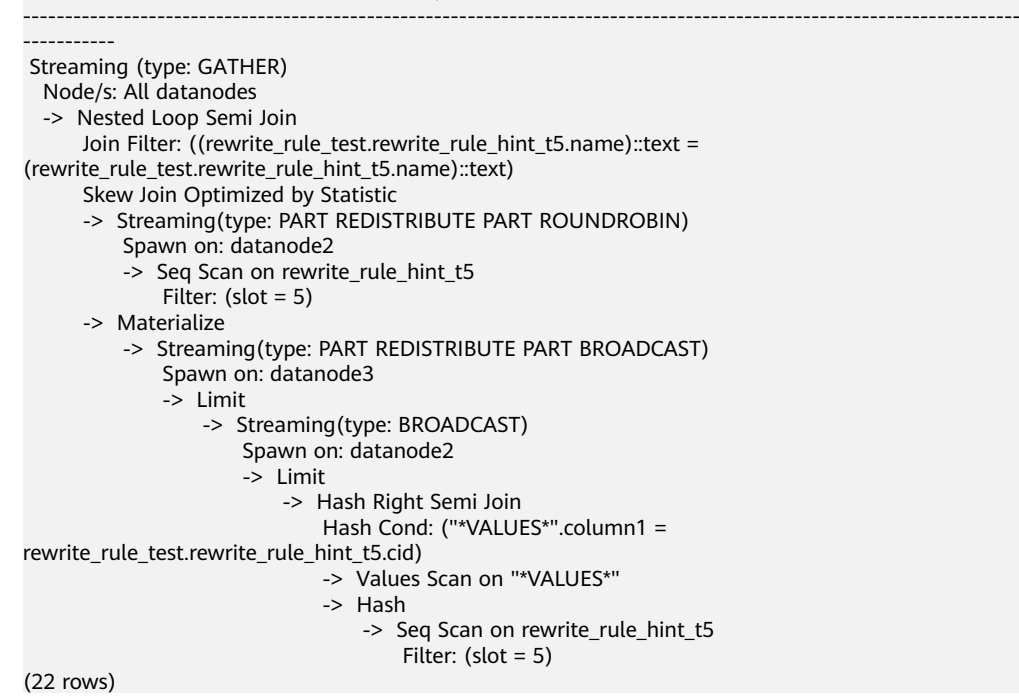

### $\Box$  Note

INLIST\_TO\_JOIN[(@queryblock threshold)]: supports no parameter or any integer greater than or equal to 0. It is compatible with the value of the GUC parameter **qrw\_inlist2join\_optmode**. The default value is recommended.

Parameter description:

● **threshold**: specifies the query rewriting threshold. This parameter is optional. For details, see the value range part.

Default value: **1** (Optional. If it is not set, the default value is used.)

Value range:

- **0**: cost\_base
- **1**: rule\_base
- Any other positive integer: specifies the query rewriting threshold. If the number of elements in the list is greater than the threshold, the inlist2join query rewriting is performed.
- 30. NO\_INLIST\_TO\_JOIN

The inlist-to-join cannot be used to rewrite SQL statements. This scenario is also controlled by the GUC parameter **qrw\_inlist2join\_optmode**. If the hint of this rule is not used and the value of **qrw\_inlist2join\_optmode** is **disable**, this rule does not take effect. However, when both the hint and GUC

parameter of this rule are used, the hint precedes the GUC parameter. This hint and INLIST TO JOIN are mutually exclusive. gaussdb=# EXPLAIN (costs off)SELECT \* FROM rewrite\_rule\_hint\_t5 WHERE slot = '5' AND (name) IN (SELECT /\*+NO\_INLIST\_TO\_JOIN\*/ name FROM rewrite\_rule\_hint\_t5 WHERE slot = '5'AND cid IN (5,1000,1001,1002,1003,1004,1005,1006,1007,2000,4000,10781986,10880002)LIMIT 50); QUERY PLAN ---------------------------------------------------------------------------------------------------- ------------------------------------------------- Streaming (type: GATHER) Node/s: All datanodes -> Nested Loop Semi Join Join Filter: ((rewrite\_rule\_test.rewrite\_rule\_hint\_t5.name)::text = (rewrite\_rule\_test.rewrite\_rule\_hint\_t5.name)::text) Skew Join Optimized by Statistic -> Streaming(type: PART REDISTRIBUTE PART ROUNDROBIN) Spawn on: datanode2 -> Seq Scan on rewrite rule hint t5 Filter:  $(slot = 5)$  -> Materialize -> Streaming(type: PART REDISTRIBUTE PART BROADCAST) Spawn on: datanode1 -> Limit -> Streaming(type: BROADCAST) Spawn on: datanode2  $-$ >  $\blacksquare$ -> Seq Scan on rewrite rule hint t5 Filter: ((slot = 5) AND (cid = ANY ('{5,1000,1001,1002,1003,1004,1005,1006,1007,2000,4000,10781986,10880002}'::bigint[]))) (18 rows) 31. ROWNUM\_PUSHDOWN Row numbers can be pushed down. This scenario is also controlled by the GUC parameter **rewrite rule**. If the hint of this rule is not used and the value of **rewrite\_rule** is **disable\_rownum\_pushdown**, pushdown is allowed. However, when both the hint and GUC parameter of this rule are used, the hint precedes the GUC parameter. This hint and NO\_ROWNUM\_PUSHDOWN are mutually exclusive. gaussdb=# EXPLAIN (costs off) SELECT \* FROM (SELECT /\*+ROWNUM\_PUSHDOWN\*/rownum rn, a FROM rewrite\_rule\_hint\_t1) WHERE rn BETWEEN 5 AND 10; QUERY PLAN ---------------------------------------------------------------------------------------------------- Streaming (type: GATHER) Node/s: All datanodes -> Subquery Scan on \_\_unnamed\_subquery\_\_ Filter: ((\_\_unnamed\_subquery\_\_.rn >= 5::numeric) AND (\_\_unnamed\_subquery\_\_.rn <= 10::numeric)) -> Rownum

StopKey: (ROWNUM <= 10::numeric)

-> Streaming(type: BROADCAST)

- Spawn on: All datanodes
- 
- -> Rownum
	- StopKey: (ROWNUM <= 10::numeric) -> Seq Scan on rewrite\_rule\_hint\_t1

(11 rows)

#### 32. NO\_ROWNUM\_PUSHDOWN

Row numbers cannot be pushed down. This scenario is also controlled by the GUC parameter **rewrite\_rule**. If the hint of this rule is not used and the value of **rewrite\_rule** is **disable\_rownum\_pushdown**, pushdown is not allowed. However, when both the hint and GUC parameter of this rule are used, the hint precedes the GUC parameter. This hint and ROWNUM\_PUSHDOWN are mutually exclusive.

gaussdb=# EXPLAIN (costs off) SELECT \* FROM (SELECT /\*+NO\_ROWNUM\_PUSHDOWN\*/rownum rn, a FROM rewrite\_rule\_hint\_t1) WHERE rn BETWEEN 5 AND 10;

QUERY PLAN

```
--------------------------------------------------------------------------------------------------------
 Streaming (type: GATHER)
  Node/s: All datanodes
  -> Subquery Scan on __unnamed_subquery
      Filter: ((__unnamed_subquery__.rn >= 5::numeric) AND (__unnamed_subquery__.rn <=
10::numeric))
       -> Rownum
           -> Streaming(type: BROADCAST)
               Spawn on: All datanodes
               -> Seq Scan on rewrite_rule_hint_t1
(8 \text{ rows})
```
#### 33. WINDOWAGG\_PUSHDOWN

The filter criterion of the window function in the parent query can be pushed down to the subquery. This scenario is also controlled by the GUC parameter **rewrite rule**. If the hint of this rule is not used and the value of rewrite rule is **disable\_windowagg\_pushdown**, the filter criterion of the window function in the parent query cannot be pushed down to the subquery. If the hint of this rule is used and the value of **rewrite\_rule** is **disable\_windowagg\_pushdown**, the hint precedes the GUC parameter, and the filter criterion of the window function in the parent query can be pushed down to the subquery. This hint and NO\_WINDOWAGG\_PUSHDOWN are mutually exclusive.

gaussdb=# EXPLAIN (costs off) SELECT \* FROM (SELECT /\*+WINDOWAGG\_PUSHDOWN\*/ row\_number() over() rid, rewrite\_rule\_hint\_t1.a FROM rewrite\_rule\_hint\_t1) WHERE rid BETWEEN 5  $AND 10<sup>1</sup>$ 

```
 QUERY PLAN
```
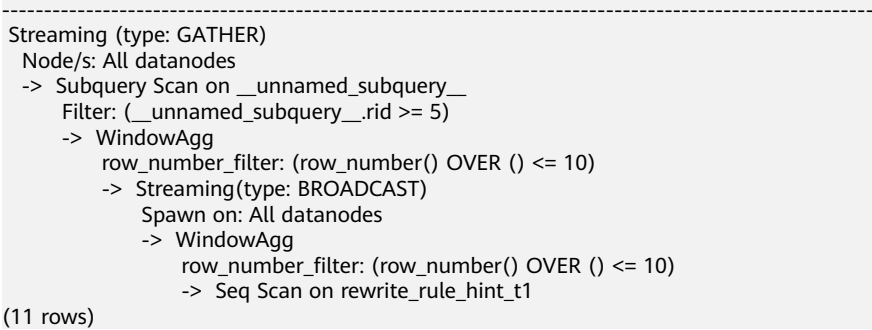

#### 34. NO\_WINDOWAGG\_PUSHDOWN

The filter criterion of the window function in the parent query cannot be pushed down to the subquery. This scenario is also controlled by the GUC parameter **rewrite rule**. If the hint of this rule is used or the value of **rewrite rule** is **disable windowagg pushdown**, the filter criterion of the window function in the parent query cannot be pushed down to the subquery. This hint and WINDOWAGG\_PUSHDOWN are mutually exclusive.

gaussdb=# EXPLAIN (costs off) SELECT \* FROM (SELECT /\*+NO\_WINDOWAGG\_PUSHDOWN\*/ row\_number() over() rid, rewrite\_rule\_hint\_t1.a FROM rewrite\_rule\_hint\_t1) WHERE rid BETWEEN 5 AND 10;

QUERY PLAN

```
--------------------------------------------------------------------------------------------------------
 Streaming (type: GATHER)
   Node/s: All datanodes
  -> Subquery Scan on __unnamed_subquery_
     Filter: ((__unnamed_subquery__.rid >= 5) AND (__unnamed_subquery__.rid <= 10))
       -> WindowAgg
           -> Streaming(type: BROADCAST)
              Spawn on: All datanodes
              -> Seq Scan on rewrite_rule_hint_t1
(8 rows)
```
# **6.9.23 Hints for Specifying ANY Sublink Pullup**

# **Description**

A method of optimizing operators is specified when an ANY sublink is pulled up.

### **Syntax**

[no] hashed\_sublink[(@queryblock)]

# **Parameters**

- **no** indicates that the optimization is not used.
- For details about **@queryblock**, see **[Hint Specifying the Query Block Where](#page-482-0) [the Hint Is Located](#page-482-0)**. **@queryblock** can be omitted, indicating that the hint takes effect in the current query block. If it is not specified, the hint does not have parentheses (()).
- **hashed sublink** uses hash table optimization for specified sublinks.

# **Examples**

```
Table creation and preparation:
set work_mem='64kB'; -- Reduce the work memory to reproduce the scenario.
set explain_perf_mode = pretty; -- Open the explain pretty option to view a detailed plan.
CREATE TABLE nt1 (a int);
CREATE TABLE nt2 (a int);
INSERT INTO nt1 VALUES(generate_series(1, 50000));
INSERT INTO nt2 VALUES(generate_series(1, 50000));
ANALYZE nt1;
ANALYZE nt2;
```
### **Example:**

```
-- Do not use hashed sublink hints.
gaussdb=# EXPLAIN SELECT * FROM nt1 WHERE nt1.a NOT IN (SELECT /*+ no_expand*/ a FROM nt2);
id | operation | E-rows | E-memory | E-width | E-costs
```

```
----+-----------------------------------------+---------+----------+---------+------------
1 | -> Streaming (type: GATHER) | 25000 | | 4 | 5079922.80<br>2 | -> Seq Scan on nt1 | 25000 | 1MB | 4 | 5079011.27
2 | -> Seq Scan on nt1 | 25000 | 1MB | 4 | 5079011.27
 3 | -> Materialize [2, SubPlan 1] | 1800000 | 32MB | 4 | 468.98
 4 | -> Streaming(type: BROADCAST) | 300000 | 2MB | 4 | 218.98
 5 | -> Seq Scan on nt2 | 50000 | 1MB | 4 | 121.33
(5 rows)
```
Predicate Information (identified by plan id)

-----------------------------------------------

```
 2 --Seq Scan on nt1
      Filter: (NOT (SubPlan 1))
(2 rows)
-- Use hashed_sublink hints.
gaussdb=# EXPLAIN SELECT * FROM nt1 WHERE nt1.a NOT IN (SELECT /*+ hashed_sublink no_expand*/ a 
FROM nt2);
id | operation | E-rows | E-memory | E-width | E-costs
----+-----------------------------------------+---------+----------+---------+---------
1 | -> Streaming (type: GATHER) | 25000 | 2 | -> Seq Scan on nt1 | 25000 | 1MB
2 | -> Seq Scan on nt1 | 25000 | 1MB | 4 | 1361.14
 3 | -> Materialize [2, SubPlan 1] | 1800000 | 32MB | 4 | 468.98
 4 | -> Streaming(type: BROADCAST) | 300000 | 2MB | 4 | 218.98
 5 | -> Seq Scan on nt2 | 50000 | 1MB | 4 | 121.33
(5 rows)
```
Predicate Information (identified by plan id)

----------------------------------------------- 2 --Seq Scan on nt1 Filter: (NOT (hashed SubPlan 1))  $(2 \text{rows})$ 

-- work\_mem affects plan generation and execution. If you perform other operations, you need to reset it. reset work mem; -- Roll back the memory settings.

The hashed operation is performed on the sublink. If the hint is not used, a common plan is used.

# **6.9.24 Hints for Specifying the Degree of Parallelism for Scans**

# **Description**

The degree of parallelism (DOP) is specified for table scans in a parallel execution plan.

### **Syntax**

scandop([@queryblock] table dop\_num)

### **Parameters**

- For details about **@queryblock**, see **[Hint Specifying the Query Block Where](#page-482-0) [the Hint Is Located](#page-482-0)**. **@queryblock** can be omitted, indicating that the hint takes effect in the current query block.
- **table** specifies the table to be scanned. You can specify only one table. Use a table alias (if any) instead of a table name.
- dop\_num specifies the DOP for table scans.
- **scandop** specifies a hint for specifying the DOP for scans.

# **Examples**

```
-- Prenaration
CREATE TABLE cst1(a int, b int, c int, d bigint);
set explain_perf_mode = pretty; -- Open the explain pretty option to view a detailed plan.
set enable_fast_query_shipping = off; -- Disable FQS optimization.
-- Usage
gaussdb=# EXPLAIN (costs off) SELECT /*+ Set(query_dop 2) scandop(cst1 2)*/ * FROM cst1;<br>id | operation
               operation
----+-----------------------------------------------
  1 | -> Streaming (type: GATHER)
 2 | -> Streaming (type: LOCAL GATHER dop: 1/2)
3 | -> Seq Scan on cst1
(3 rows)
```
In a parallel plan, you can use scandop hints to specify the degree of parallelism.

### $\Box$  Note

The hint takes effect only when **dop\_num** is the same as the current degree of parallelism (**query\_dop**) or is set to **1**.

qaussdb=# EXPLAIN (costs off) SELECT /\*+ Set(query\_dop 2) scandop(cst1 4)\*/ \* FROM cst1; id | operation ----+----------------------

```
1 | -> Seq Scan on cst1
(1 row)
```
# **6.9.25 Hints for Specifying Whether to Use Semi-Join**

# **Description**

Specifies whether to select semi-join.

### **Syntax**

[no] semijoin([@queryblock] table list)

## **Parameters**

- **no** indicates that semi-join is not used.
- For details about **@queryblock**, see **[Hint Specifying the Query Block Where](#page-482-0) [the Hint Is Located](#page-482-0)**. **@queryblock** can be omitted, indicating that the hint takes effect in the current query block.
- **table list** specifies the tables to be joined. The values are the same as those of **[join\\_table\\_list](#page-486-0)** but contain no parentheses.
- **semijoin** specifies whether semi-join is used for table join.

# **Examples**

```
-- Preparation
CREATE TABLE se_t1 (a int, b int);
CREATE TABLE se_t2 (a int, b int);
CREATE TABLE se_t3 (a int, b int);
set explain_perf_mode = pretty; -- Open the explain pretty option to view a detailed plan.
-- Scenarios where hints are not used
gaussdb=# EXPLAIN(costs off) SELECT a FROM se_t2 WHERE a IN( SELECT se_t1.a FROM se_t1,se_t3 
WHERE se_t1.a=se_t3.a GROUP BY 1);
id | operation
----+-----------------------------------------
 1 | -> Streaming (type: GATHER)
2 \mid -> Hash Join (3,4) 3 | -> Seq Scan on se_t2
 4 | - Hash
 5 | -> HashAggregate
  6 | -> Hash Join (7,8)
7 | -> Seq Scan on se_t1<br>8 | -> Hash
             -> Hash
 9 | -> Seq Scan on se_t3
(9 rows)
 Predicate Information (identified by plan id)
-----------------------------------------------
  2 --Hash Join (3,4)
     Hash Cond: (se t2.a = set1.a)
  6 --Hash Join (7,8)
      Hash Cond: (se_t1.a = se_t3.a)
(4 rows)
-- Scenarios where hints are used
gaussdb=# EXPLAIN(costs off) SELECT /*+ SemiJoin(se_t2@"sel$1" "sel$2") */ a FROM se_t2 WHERE a 
IN( SELECT se_t1.a FROM se_t1,se_t3 WHERE se_t1.a=se_t3.a GROUP BY 1);
id | operation
----+-----------------------------------------
 1 | -> Streaming (type: GATHER)
2 \mid -> Hash Semi Join (3, 4)
  3 | -> Seq Scan on se_t2
 4 \mid -> Hash
  5 | -> HashAggregate
  6 | -> Hash Join (7,8)
```

```
7 | -> Seg Scan on se t1
 8 | -> Hash
9 | -> Seq Scan on se_t3
(9 \text{rows}) Predicate Information (identified by plan id)
-----------------------------------------------
  2 --Hash Semi Join (3, 4)
      Hash Cond: (se_t2.a = se_t1.a)
  6 --Hash Join (7,8)
      Hash Cond: (se_t1.a = se_t3.a)
(4 rows)
```
You can see that the semijoin hint can determine whether to use semi-join.

# **6.9.26 Hints for Specifying Whether to Use Minmax Optimization**

# **Description**

Specifies whether a statement is rewritten using minmax.

### **Syntax**

[no] use\_minmax[(@queryblock)]

### **Parameters**

- **no** indicates that minmax is not used for query rewriting.
- For details about **@queryblock**, see **[Hint Specifying the Query Block Where](#page-482-0) [the Hint Is Located](#page-482-0)**. **@queryblock** can be omitted, indicating that the hint takes effect in the current query block.
- **use minmax** uses minmax optimization for statement query rewriting.

# **Examples**

```
-- Preparation
create table minmaxtest(f1 int);
create index minmaxtesti on minmaxtest(f1);
insert into minmaxtest values(11), (12);
set explain_perf_mode=pretty; -- Open the explain pretty option to view a detailed plan.
-- Common scenario
gaussdb=# explain (costs off) select min(f1), max(f1) from minmaxtest;
id | operation
----+--------------------------------------------------------------------------
1 | -> Result
  2 | -> Aggregate [1, InitPlan 1 (returns $0)]
  3 | -> Streaming (type: GATHER)
 4 \rightarrow Limit
 5 | -> Index Only Scan using minmaxtesti on minmaxtest
 6 | -> Aggregate [1, \text{InitPlan 2 (returns $1)}]<br>
7 | -> Streaming (type: GATHER)
      -> Streaming (type: GATHER)
 8 | -> Limit<br>9 | -> Ind
            -> Index Only Scan Backward using minmaxtesti on minmaxtest
(9 rows)
       Predicate Information (identified by plan id)
----------------------------------------------------------------
   5 --Index Only Scan using minmaxtesti on minmaxtest
       Index Cond: (f1 IS NOT NULL)
   9 --Index Only Scan Backward using minmaxtesti on minmaxtest
```

```
 Index Cond: (f1 IS NOT NULL)
(4 rows)
-- Use hints to disable minmax rewriting.
gaussdb=# explain (costs off)select /*+ no use_minmax*/ min(f1), max(f1) from minmaxtest;
id | operation
----+-------------------------------------
 1 | -> Aggregate
2 | -> Streaming (type: GATHER)
 3 | -> Aggregate
 4 | -> Seq Scan on minmaxtest
(4 \text{ rows})
```
After the no use minmax hint is used, the SQL statement does not use minmax optimization.

```
-- Use minmax hints.
analyze; -- Collect statistics.
gaussdb=# explain (costs off) select min(f1), max(f1) from minmaxtest;
id | operation
----+-------------------------------------
  1 | -> Aggregate
  2 | -> Streaming (type: GATHER)
  3 | -> Aggregate
 4 | -> Seq Scan on minmaxtest
(4 rows)
-- Use the use_minmax hint to select minmax rewriting.
gaussdb=# explain (costs off) select /*+ indexonlyscan(minmaxtest) use_minmax*/ min(f1), max(f1) from 
minmaxtest;<br>id |
                        operation
----+--------------------------------------------------------------------------
 1 | -> Result
 2 | -> Aggregate [1, InitPlan 1 (returns $0)]
  3 | -> Streaming (type: GATHER)
 4 \rightarrow Limit
 5 | -> Index Only Scan using minmaxtesti on minmaxtest
  6 | -> Aggregate [1, InitPlan 2 (returns $1)]
  7 | -> Streaming (type: GATHER)
  8 | -> Limit
 9 | -> Index Only Scan Backward using minmaxtesti on minmaxtest
(9 rows)
```
The use minmax hint takes effect.

### $\Box$  Note

The use\_minmax optimization takes effect only when index scan is used for table scanning.

# **6.10 Checking the Implicit Conversion Performance**

In some scenarios, implicit data type conversion may cause performance problems. See the following scenario:

```
SET enable fast query shipping = off;
CREATE TABLE t1(c1 VARCHAR, c2 VARCHAR);
CREATE INDEX on t1(c1);
EXPLAIN verbose SELECT * FROM t1 WHERE c1 = 10;
```
The execution plan of the preceding query is as follows.

```
QUERY PLAN
Streaming (type: GATHER) (cost=0.06..13.29 rows=1 width=64)
 Output: c1, c2
  Node/s: All datanodes
  -> Seq Scan on public.t1 (cost=0.00..13.20 rows=1 width=64)
      Output: c1, c2
      Distribute Key: c1
      Filter: ((t1.c1):: bigint = 10)
(7 \text{rows})
```
The data type of **c1** is **varchar**. When the filter criterion is **c1 = 10**, the optimizer implicitly converts the data type of **c1** to **bigint** by default. As a result, the following two consequences occur:

- DN tailoring is not allowed. The plan is delivered to all DNs for execution.
- The Index Scan mode cannot be used to scan data in the plan.

These may cause performance problems.

EXPLAIN verbose SELECT \* FROM t1 WHERE c1 = 10::varchar;

After knowing the causes, you can rewrite the SQL statements. In the preceding scenario, you only need to convert the constant display in the filter criteria to the varchar type. The result is as follows:

```
OUERY PLAN
Streaming (type: GATHER) (cost=0.06..8.36 rows=1 width=64)
  Output: c1, c2
  Node/s: datanode2
  -> Index Scan using t1 c1 idx on public.t1 (cost=0.00..8.27 rows=1 width=64)
      Output: c1, c2
      Distribute Key: c1
       Index Cond: ((t1.c1):textext = '10':textext)(7 rows)
```
To identify the performance impact of implicit type conversion in advance, GaussDB provides a GUC option: **check\_implicit\_conversions**. After this parameter is enabled, the system checks the index columns that are implicitly converted in the query in the path generation phase. If no candidate index scan path is generated for the index columns, an error message is displayed. For example:

```
SET check_implicit_conversions = on;
SELECT * FROM t1 WHERE c1 = 10;
ERROR: There is no optional index path for index column: "t1"."c1".
```
#### $\cap$  note

- The **check implicit conversions** parameter is used only to check for potential performance problems caused by implicit type conversion. In the formal production environment, set this parameter to **off** (default value) to disable it.
- When enabling **check\_implicit\_conversions**, you must disable **enable\_fast\_query\_shipping**. Otherwise, you cannot view the result of restoring the implicit type conversion.
- A candidate path of a table may include multiple possible data scan modes such as sequential scan and index scan. A table scan mode used in the final execution plan is determined by the cost of the execution plan. Therefore, even if a candidate path for index scan is generated, other scan modes may also be used in the final execution plan.

# **6.11 Tuning with SQL Patches**

SQL patches are designed for database administrators (DBAs), O&M personnel, and other roles who need to optimize SQL statements. If performance problems caused by poor plans of service statements are identified through other O&M views or fault locating methods, you can create SQL patches to optimize service statements based on hints. Currently, the following hints are supported: number of rows, scanning mode, join mode, join sequence, PBE custom/generic plan selection, statement-level parameter setting, and parameterized path. In addition, in case that services are unavailable due to internal system errors that are triggered by specific statements, you can create SQL patches to rectify single-point failures without changing service statements. In this way, errors can be reported in advance to avoid greater loss.

# **Feature Constraints**

- 1. Patches can be created only by unique SQL ID. If unique SQL IDs conflict, SQL patches that are used for hint-based optimization may affect performance but do not affect semantic correctness.
- 2. Only hints that do not change SQL semantics can be used as patches. SQL rewriting is not supported.
- 3. This tool is not applicable to logical backup and restoration.
- 4. SQL patches cannot be created on DNs.
- 5. Only the initial user, O&M administrator, monitoring administrator, and system administrator have the permission to perform this operation.
- 6. Patches are not shared between databases. When creating SQL patches, you need to connect to the target database. If the CN where the SQL PATCH is created is removed and a full build is triggered, the SQL PATCH in the target CN of the full build is inherited. Therefore, you are advised to create the corresponding SQL PATCH on each CN.
- 7. CNs do not share SQL patches because their unique SQL IDs are different. You need to manually create SQL patches on different CNs.
- 8. SQL patches in a stored procedure and global SQL patches cannot coexist.
- 9. SQL patches cannot be used for precompiled statements that are executed using the PREPARE + EXECUTE syntax. There are special cases. For details, see **[Special Cases](#page-540-0)**.
- 10. It is not recommended that the SQL patches be used in the database for a long time. It should be used only as a workaround. If the database service is unavailable due to a kernel fault triggered by a specific statement or SQL hints are used for performance tuning, you must rectify the service fault or upgrade the kernel as soon as possible. After the upgrade, the method of generating unique SQL IDs may change. Therefore, the workaround may become invalid.
- 11. Currently, except DML statements, unique SQL IDs of SQL statements (such as CREATE TABLE) are generated by hashing the statement text. Therefore, SQL patches are sensitive to uppercase and lowercase letters, spaces, and linefeeds. That is, even statements of different texts have the same semantics, you still need to create different SQL patches for them. For DML operations,

an SQL patch can take effect for the same statement with different input parameters, regardless of uppercase letters, lowercase letters, and spaces.

## **Example**

The SQL patch is implemented based on the unique SQL ID. Therefore, you need to enable related O&M parameters (**enable\_resource\_track = on**, **instr unique sql count > 0**) for the SQL patch to take effect. The unique SQL ID can be obtained from both the WDR and slow SQL view. You need to specify the unique SQL ID when creating the SQL patch. For SQL statements in a stored procedure, you need to set **instr\_unique\_sql\_track\_type** to **'all'** and query unique SQL ID in the dbe\_perf.statement\_history view.

The following provides simple examples:

Scenario 1: Use an SQL patch to optimize specific statements based on hints.

```
gaussdb=# create table hint_t1(a int, b int, c int);
NOTICE: The 'DISTRIBUTE BY' clause is not specified. Using 'a' as the distribution column by default.
HINT: Please use 'DISTRIBUTE BY' clause to specify suitable data distribution column.
CREATE TABLE
gaussdb=# create index on hint_t1(a);
CREATE INDEX
gaussdb=# insert into hint_t1 values(1,1,1);
INSERT 0 1
gaussdb=# analyze hint_t1;
ANALYZE
gaussdb=# set track_stmt_stat_level = 'L1,L1'; -- Enable full SQL statistics.
SET
gaussdb=# set enable_fast_query_shipping = off; -- Disable statement pushdown so that plans are 
generated on the CN.
SET
gaussdb=# set explain_perf_mode = normal; -- Adjust the plan display format.
SET
gaussdb=# select * from hint_t1 where hint_t1.a = 1; -- Execute SQL statements.
a | b | c---+---+---
1 | 1 | 1(1 row)
qaussdb=# \x -- Switch to the extended display mode to facilitate plan observation.
Expanded display is on.
gaussdb=# select unique_query_id, query, query_plan from dbe_perf.statement_history where query like
'%hint_t1%';-- Obtain the query plan and unique SQL ID. This statement needs to query the slow SQL view 
dbe_perf.statement_history in the postgres database.
-[ RECORD 1 ]---+
unique_query_id | 3929365485
query | select * from hint_t1 where hint_t1.a = ?;
query_plan | Coordinator Name: coordinator1
            | Streaming (type: GATHER) (cost=0.06..1.11 rows=1 width=12)
            Node/s: datanode1
              | -> Seq Scan on hint_t1 (cost=0.00..1.01 rows=1 width=12)
                  | Filter: (a = '***')
|| || || || || || || ||
 |
gaussdb=# \x -- Disable the extended display mode.
gaussdb=# select * from dbe_sql_util.create_hint_sql_patch('patch1', 3929365485, 'indexscan(hint_t1)');
 create_hint_sql_patch
-----------------------
 t
(1 row)
gaussdb=# set track_stmt_stat_level = 'L1,L1'; -- Reset parameters after the switching.
SET
gaussdb=# set enable_fast_query_shipping = off;
SET
gaussdb=# explain select * from hint t1 where hint t1.a = 1;
```

```
NOTICE: Plan influenced by SQL hint patch
                           QUERY PLAN
------------------------------------------------------------------------------------
 Streaming (type: GATHER) (cost=0.06..8.36 rows=1 width=12)
   Node/s: datanode1
  -> Index Scan using hint t1 a idx on hint t1 (cost=0.00..8.27 rows=1 width=12)
      Index Cond: (a = 1)(4 rows)
gaussdb=# select * from hint_t1 where hint_t1.a = 1; -- Run the statement again.
a \mid b \mid c---+---+---
11111(1 row)
gaussdb=# \x
Expanded display is on.
gaussdb=# select unique_query_id, query, query_plan from dbe_perf.statement_history where query like 
'%hint_t1%'; -- The query plan has been changed.
-[ RECORD 1 ]---+
unique_query_id | 3929365485
query \vert select * from hint_t1 where hint_t1.a = ?;
query_plan | Coordinator Name: coordinator1
            | Streaming (type: GATHER) (cost=0.06..1.11 rows=1 width=12)
              | Node/s: datanode1
             \rightarrow Seq Scan on hint t1 (cost=0.00..1.01 rows=1 width=12)
                  | Filter: (a = '***')
 |
|| || || || || || || ||
-[ RECORD 2 ]---+-----------------------------------------------------------------------------------
unique_query_id | 3929365485
query | select * from hint_t1 where hint_t1.a = ?;
query_plan | Coordinator Name: coordinator1
            | Streaming (type: GATHER) (cost=0.06..8.36 rows=1 width=12)
              | Node/s: datanode1
              -> Index Scan using hint_t1_a_idx on hint_t1 (cost=0.00..8.27 rows=1 width=12)
                  Index Cond: (a = '***') |
```
#### Scenario 2: Use an SQL patch to report an error for a specific statement in advance.

gaussdb=# select \* from dbe\_sql\_util.drop\_sql\_patch('patch1'); -- Delete patch 1. drop\_sql\_patch ----------------

t

|| || || || || || || ||

(1 row) gaussdb=# select \* from dbe\_sql\_util.create\_abort\_sql\_patch('patch2', 3929365485); -- Create an abort

patch for the unique SQL ID of the statement. create\_abort\_sql\_patch ------------------------

 t (1 row)

gaussdb=# select \* from hint\_t1 t1 where t1.a = 1; -- An error is reported in advance when the statement is executed again.

ERROR: Statement 2578396627 canceled by abort patch patch2

Scenario 3: Create an SQL patch for SQL statements in a stored procedure.

gaussdb=# create table test\_proc\_patch(a int,b int); NOTICE: The 'DISTRIBUTE BY' clause is not specified. Using 'a' as the distribution column by default. HINT: Please use 'DISTRIBUTE BY' clause to specify suitable data distribution column. CREATE TABLE gaussdb=# insert into test\_proc\_patch values(1,2); INSERT 0 1 gaussdb=# create procedure mypro() as num int; gaussdb\$# begin

```
gaussdb$# select b into num from test proc patch where a = 1;
gaussdb$# end;
gaussdb$# /
CREATE PROCEDURE
gaussdb=# set track_stmt_stat_level = 'L0,L1';
SET
gaussdb=# select b from test_proc_patch where a = 1;
 b
---
\mathcal{L}(1 row)
gaussdb=# call mypro();
 mypro
-------
(1 row)
gaussdb=# select unique_query_id, query, query_plan, parent_unique_sql_id from 
dbe_perf.statement_history where query like '%call mypro();%' or query like '%test_proc_patch%';
unique_query_id | query | query | query_plan | query_plan |
parent_unique_sql_id
 ------------------+------------------
+----------------------
   2859505004 | select b from test_proc_patch where a = ?; |
| 0
    2502737203 | call mypro(); | Coordinator Name: cn1 
+| 0
                                   | | Function Scan on mypro (cost=0.25..0.26 rows=1 width=4)+|
 | | +|
 | | |
   2859505004 | select b from test_proc_patch where a = ?; | Coordinator Name:
cn1 + 2502737203
                                   Data Node Scan (cost=0.00..0.00 rows=0 width=0) +Node/s: datanode1 +|
 | | +|
 | | |
(3 rows)
gaussdb=# select * from dbe_sql_util.create_abort_sql_patch('patch1',2859505004,2502737203); -- Restrict 
that the abort patch takes effect only for statements in the stored procedure.
 create_abort_sql_patch
------------------------
 t
(1 row)
gaussdb=# select patch_name,unique_sql_id,parent_unique_sql_id,enable,abort,hint_string from 
gs_sql_patch where patch_name = 'patch1'; -- Check whether the patch is correctly created and takes effect.
 patch_name | unique_sql_id | parent_unique_sql_id | enable | abort | hint_string
------------+---------------+----------------------+--------+-------+-------------
patch1 | 2859505004 | 2502737203 | t | t |
(1 row)
gaussdb=# select b from test_proc_patch where a = 1;
 b
---
\overline{2}(1 row)
gaussdb=# call mypro();
ERROR: Statement 2859505004 canceled by abort patch patch1
CONTEXT: SQL statement "select b from test_proc_patch where a = 1"
PL/SQL function mypro() line 3 at SQL statement
Scenario 4: Install the SQL patch for the same slow SQL statement on each CN.
```
-- Find the slow SQL statement and plan on each node. (This function requires the monadmin permission.) select node\_name, unique\_query\_id, start\_time, query, query\_plan from dbe\_perf.get\_global\_full\_sql\_by\_timestamp(<start\_time>, <end\_time>);
-- Observe and analyze the returned slow SQL statement and plan, and perform local optimization and verification to obtain a proper **hint\_str**.

-- Run the following statement on any CN to create an SQL patch, where **node\_name** and **unique\_query\_id** are obtained from step 1: select \* from dbe\_sql\_util.create\_remote\_hint\_sql\_patch(<node\_name>, <patch\_name>, <unique\_query\_id>, <hint\_str>);

#### **Special Cases**

According to the example, SQL patches can be used only when the correct unique SQL IDs are used. Therefore, SQL patches do not support precompiled statements executed by the PREPARE + EXECUTE syntax.

-- Generally, an SQL ID with PREPARE is obtained. Therefore, the SQL patch cannot be used. unique\_query\_id | discussed to a query

| 658407023   prepare p1 as                               |  |
|---------------------------------------------------------|--|
| SELECT /*+ tablescan(rewrite_rule_hint_t1)*/*           |  |
| FROM rewrite rule hint t1,                              |  |
| (SELECT * FROM rewrite rule hint t2 WHERE $a > 1$ ) tt+ |  |
| WHERE rewrite_rule_hint_t1.a = tt.a;                    |  |

However, if the plan cache becomes invalid, the plan cache uses the statement in PREPARE to generate a unique SQL ID again. If the unique SQL ID is used to apply the SQL patch, the SQL patch can be used normally.

```
-- Example
-- Create a table.
gaussdb=# DROP TABLE rewrite_rule_hint_t1;
gaussdb=# DROP TABLE rewrite_rule_hint_t2;
gaussdb=# CREATE TABLE rewrite_rule_hint_t1 (a int, b int, c int, d int);
gaussdb=# CREATE TABLE rewrite_rule_hint_t2 (a int, b int, c int, d int);
-- Enable FullSQL statistics.
gaussdb=# SET track_stmt_stat_level = 'L1,L1';
-- Clear the sql_patch and environment.
gaussdb=# SELECT dbe_sql_util.drop_sql_patch('patch1');
gaussdb=# DEALLOCATE all;
-- Disable FQS.
gaussdb=# SET enable_fast_query_shipping=off;
-- PRARARE
gaussdb=# PREPARE p1 AS SELECT * FROM rewrite_rule_hint_t1,(SELECT * FROM rewrite_rule_hint_t2 
WHERE a > 1) tt WHERE rewrite_rule_hint_t1.a = tt.a;
-- View the unique SQL ID.
gaussdb=# SELECT unique_query_id,QUERY FROM dbe_perf.statement_history WHERE QUERY LIKE 
'%rewrite_rule_hint%' ORDER BY finish_time DESC LIMIT 1;
unique query id |
query 
-----------------
+----------------------------------------------------------------------------------------------------
---------------
     25719777 | prepare p1 as SELECT * FROM rewrite_rule_hint_t1,(SELECT * FROM rewrite_rule_hint_t2
WHERE a > 1) tt WHERE rewrite_rule_hint_t1.a = tt.a;
-- In this case, the unique SQL ID cannot make the SQL patch take effect.
-- Insert and analyze data to invalidate the cache.
gaussdb=# INSERT INTO rewrite_rule_hint_t1 VALUES(generate_series(1, 10000), generate_series(1, 10000),
generate_series(1, 10000),generate_series(1, 10000));
gaussdb=# ANALYZE rewrite_rule_hint_t1;
-- Generate a unique SQL ID again.
gaussdb=# EXPLAIN EXECUTE p1(1);
```
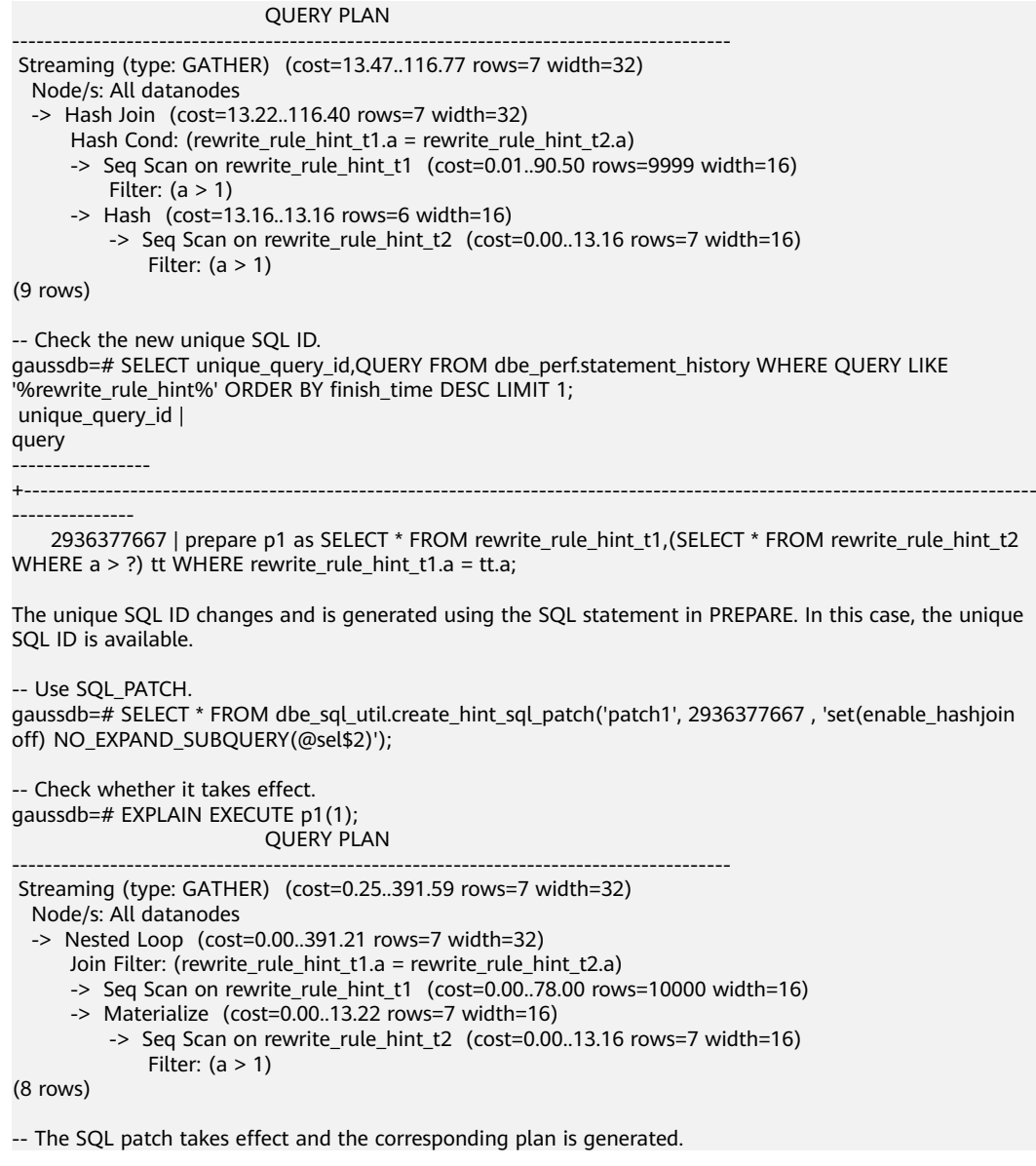

#### **Helpful Links**

For details about the system functions, system catalogs, system views, and functions related to the SQL patch, see **Table 1 System functions, system catalogs, system views, and functions related to SQL PATCH**.

**Table 6-6** System functions, system catalogs, system views, and functions related to SQL PATCH

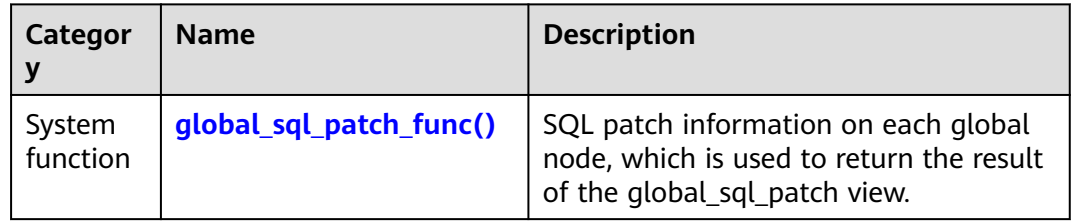

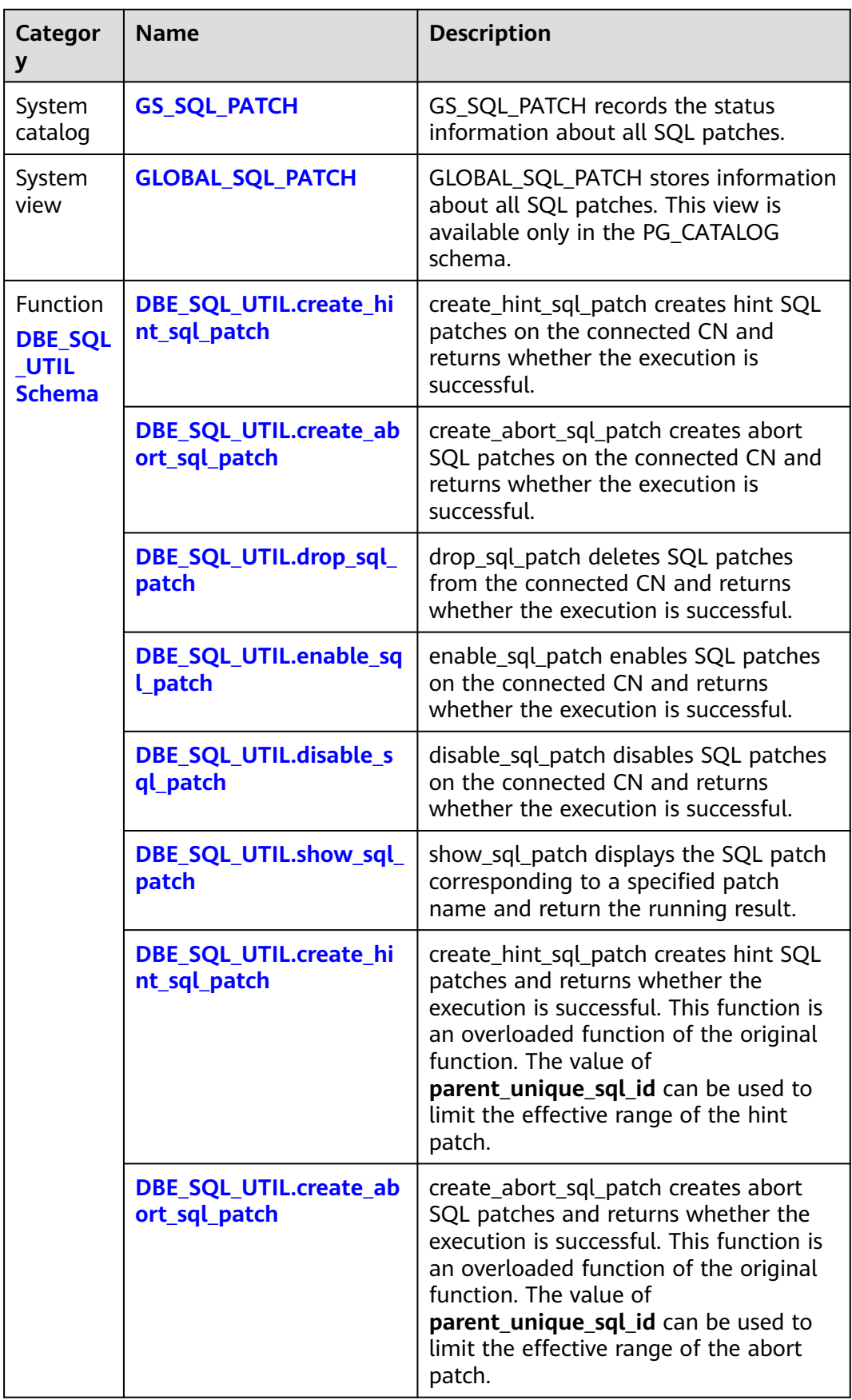

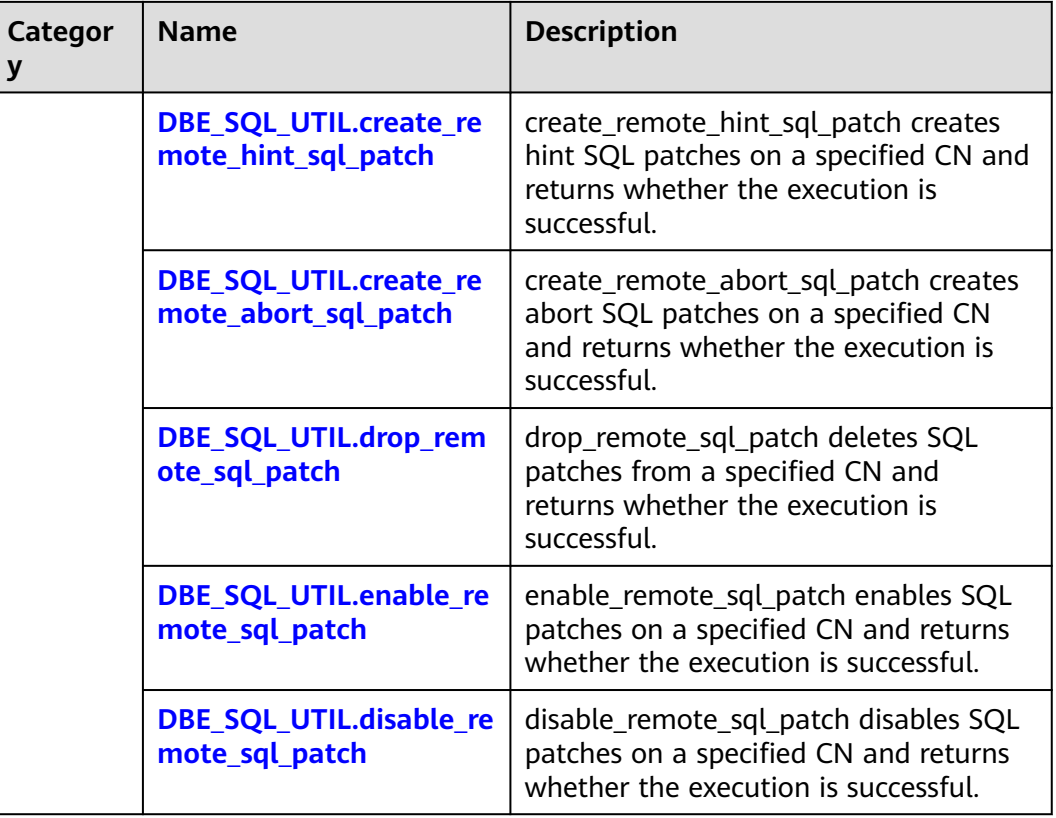

# **6.12 Optimization Cases**

# **6.12.1 Case: Selecting an Appropriate Distribution Key**

#### **Symptom**

Tables are defined as follows:

CREATE TABLE t1 (a int, b int); CREATE TABLE t2 (a int, b int);

The following query is executed:

SELECT \* FROM t1, t2 WHERE t1.a = t2.b;

#### **Optimization Analysis**

If **a** is the distribution key of **t1** and **t2**:

CREATE TABLE t1 (a int, b int) DISTRIBUTE BY HASH (a); CREATE TABLE t2 (a int, b int) DISTRIBUTE BY HASH (a);

Then **Streaming** exists in the execution plan and the data volume is heavy among DNs, as shown in **[Figure 6-8](#page-544-0)**.

#### <span id="page-544-0"></span>**Figure 6-8** Selecting an appropriate distribution key (1)

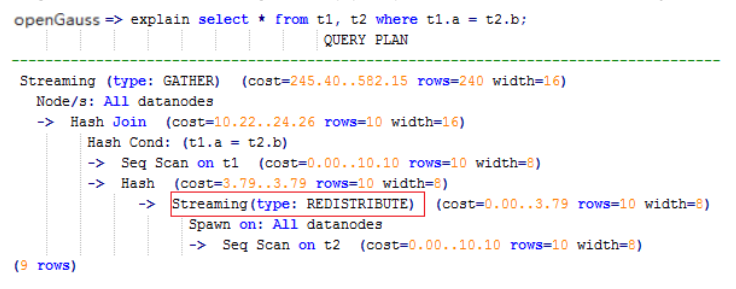

If **a** is the distribution key of **t1** and **b** is the distribution key of **t2**:

CREATE TABLE t1 (a int, b int) DISTRIBUTE BY HASH (a); CREATE TABLE t2 (a int, b int) DISTRIBUTE BY HASH (b);

Then **Streaming** does not exist in the execution plan, and the data volume among DNs is decreasing and the query performance is increasing, as shown in **Figure 6-9**.

**Figure 6-9** Selecting an appropriate distribution key (2)

```
openGauss=> explain select * from t1, t2 where t1.a = t2.b;
             QUERY PLAN
Streaming (type: GATHER) (cost=245.40..491.10 rows=240 width=16)
  Node/s: All datanodes
   \Rightarrow Hash Join (cost=10.22..20.46 rows=10 width=16)
        Hash Cond: (t1.a = t2.b)-> Seq Scan on t1 (cost=0.00..10.10 rows=10 width=8)
        \Rightarrow Hash (cost=10.10..10.10 rows=10 width=8)
            -> Seq Scan on t2 (cost=0.00..10.10 rows=10 width=8)
(7 rows)
```
## **6.12.2 Case: Creating an Appropriate Index**

#### **Symptom**

Query the information about all personnel in the sales department.

```
-- Create a table.
CREATE TABLE staffs (staff_id NUMBER(6) NOT NULL, first_name VARCHAR2(20), last_name 
VARCHAR2(25), employment_id VARCHAR2(10), section_id NUMBER(4), state_name VARCHAR2(10), city 
VARCHAR2(10));
CREATE TABLE sections(section_id NUMBER(4), place_id NUMBER(4), section_name VARCHAR2(20));
CREATE TABLE states(state_id NUMBER(4));
CREATE TABLE places(place_id NUMBER(4), state_id NUMBER(4));
-- Query before optimization.
EXPLAIN SELECT staff_id,first_name,last_name,employment_id,state_name,city
FROM staffs,sections,states,places
WHERE sections.section_name='Sales'
AND staffs.section id = sections.section idAND sections.place_id = places.place_id 
AND places.state_id = states.state_id
ORDER BY staff_id;
-- Query after optimization.
CREATE INDEX loc_id_pk ON places(place_id);
CREATE INDEX state_c_id_pk ON states(state_id);
```
EXPLAIN SELECT staff\_id,first\_name,last\_name,employment\_id,state\_name,city FROM staffs,sections,states,places WHERE sections.section\_name='Sales' AND staffs.section\_id = sections.section\_id AND sections.place\_id = places.place\_id AND places.state  $id =$  states.state id ORDER BY staff\_id;

#### **Optimization Analysis**

The original execution plan is as follows before creating the **places.place\_id** and **states.state\_id** indexes:

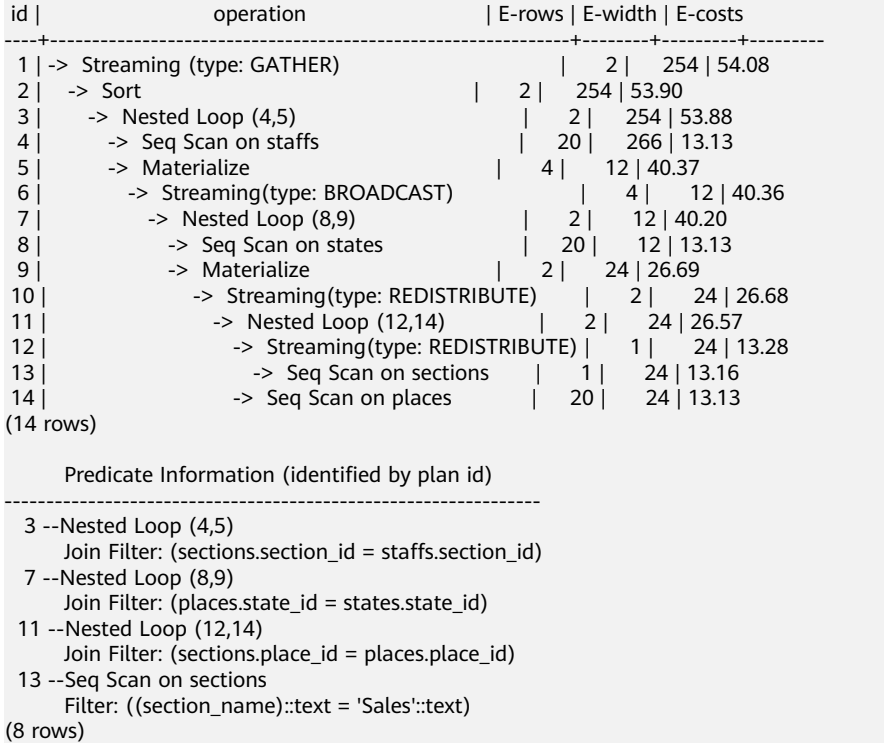

The optimized execution plan is as follows (two indexes have been created on the **places.place\_id** and **states.state\_id** columns):

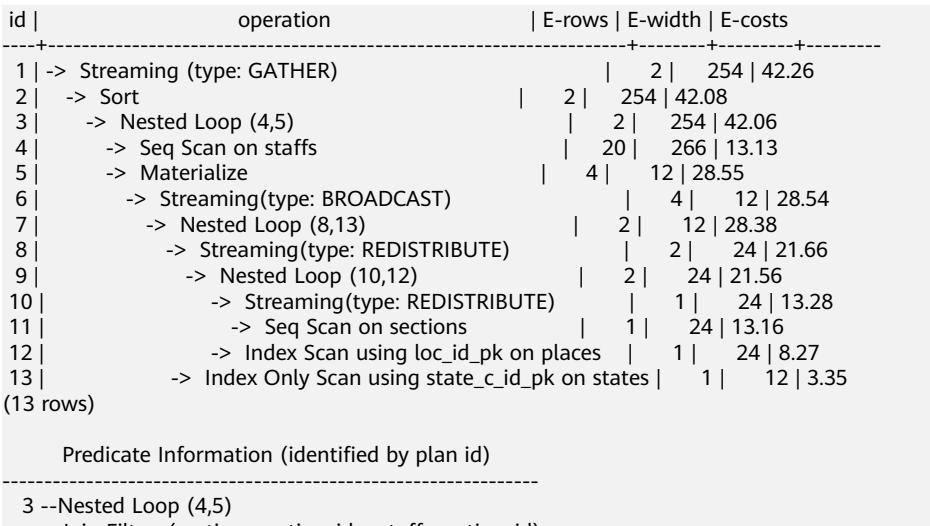

Join Filter: (sections.section\_id = staffs.section\_id)

```
 11 --Seq Scan on sections
```

```
Filter: ((section_name)::text = 'Sales'::text)
 12 --Index Scan using loc_id_pk on places
     Index Cond: (place id = sections.place id)
 13 --Index Only Scan using state_c_id_pk on states
      Index Cond: (state_id = places.state_id)
(8 rows)
```
## **6.12.3 Case: Adjusting Distribution Keys**

#### **Symptom**

During a site test, the information is displayed after **EXPLAIN ANALYZE** is run:

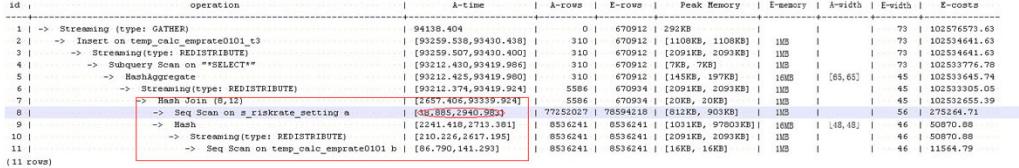

According to the execution information, Hash Join becomes the performance bottleneck of the whole plan. Based on the execution time of Hash Join [2657.406,93339.924] (for details about the values, see **[Description](#page-421-0)**), it can be seen that severe skew occurs on different DNs during the Hash Join operation.

In the memory information (as shown in the following figure), it can be seen that the data skew occurs in the memory usage of each node.

```
\cdots Memory Information (identified by plan id)
 ----------------------------------
Coordinator:
  Query Peak Memory: 4MB
Datanode:
  Max Query Peak Memory: 118MB
  Min Query Peak Memory: 24MB
 12 - HashMax Buckets: 131072 Max Batches: 1 Max Memory Usage: 91857kB
        \cdotMin\cdotBuckets: 131072\cdot\cdotMin\cdotBatches: 1\cdot\cdotMin\cdotMemory\cdotUsage: OkB
(8 \cdot \text{rows})
```
#### **Optimization Analysis**

The preceding two features indicate that this SQL statement has extremely serious computing unbalance. The further lower-layer analysis on the Hash Join operator shows that serious computing skew **[38.885,2940.983]** occurs in **Seq Scan on s** riskrate setting. Based on the description of the Scan, we can infer that the performance problems of this plan lie in data skew occurred in the **s** riskrate setting table. Later, it is proved that serious data skew occurred in the **s** riskrate setting table. After performance optimization, the execution time is reduced from 94s to 50s.

## **6.12.4 Case: Adjusting the GUC Parameter best\_agg\_plan**

#### **Symptom**

The **agg\_t1** table is defined as follows:

create table agg  $t1(a$  int, b int, c int) distribute by hash(a);

Assume that the distribution key of the result set provided by the agg lower-layer operator is **setA**, and the **group by** column of the agg operation is **setB**, the agg operations can be performed in two scenarios in the Stream framework.

1. **setA** is a subset of **setB**.

In this scenario, the aggregation result of the lower-layer is correct and can be directly used by upper-level operators. Example:

```
gaussdb=# explain select a, count(1) from agg_t1 group by a;
id | operation | E-rows | E-width | E-costs
----+------------------------------+--------+---------+---------
 1 | -> Streaming (type: GATHER) | 20 | 12 | 14.23
 2 | -> HashAggregate | 20 | 12 | 13.30
3 | -> Seq Scan on agg_t1 | 20 | 4 | 13.13
(3 rows)
```
2. **setA** is not a subset of **setB**.

In this scenario, the Stream execution framework is classified into the following three plans:

- hashagg + gather(redistribute) + hashagg;
- redistribute + hashagg(+ gather);
- hashagg + redistribute + hashagg(+ gather).

GaussDB provides the GUC parameter **best\_agg\_plan** to intervene the execution plan, and forces the plan to generate the corresponding execution plan. This parameter can be set to **0**, **1**, **2**, or **3**.

- When the parameter is set to **1**, the first plan is forcibly generated.
- When the parameter is set to **2** and if the **group by** column can be redistributed, the second plan is forcibly generated. Otherwise, the first plan is generated.
- When the parameter is set to **3** and if the **group by** column can be redistributed, the third plan is generated. Otherwise, the first plan is generated.
- When the parameter is set to **0**, the query optimizer chooses the most optimal plan by the three preceding plans' evaluation cost.

The impact is as follows:

```
gaussdb=# set best_agg_plan to 1;
SET
gaussdb=# explain select b,count(1) from agg_t1 group by b;
id | operation | E-rows | E-width | E-costs
----+---------------------------------+--------+---------+---------
 1 | -> HashAggregate | 10 | 12 | 14.23
 2 | -> Streaming (type: GATHER) | 20 | 12 | 14.23
 3 | -> HashAggregate | 20 | 12 | 13.30
4 | -> Seq Scan on agg_t1 | 20 | 4 | 13.13
(4 rows)
gaussdb=# set best_agg_plan to 2;
SET
gaussdb=# explain select b,count(1) from agg_t1 group by b;
id | operation | E-rows | E-width | E-costs
----+-----------------------------------------+--------+---------+---------
1 | -> Streaming (type: GATHER) | 20 | 12 | 14.52<br>2 | -> HashAggregate | 20 | 12 | 13.58
 2 | -> HashAggregate | 20 | 12 | 13.58
 3 | -> Streaming(type: REDISTRIBUTE) | 20 | 4 | 13.42
 4 | -> Seq Scan on agg_t1 | 20 | 4 | 13.13
(4 rows)
gaussdb=# set best_agg_plan to 3;
SET
gaussdb=# explain select b,count(1) from agg_t1 group by b;
id | operation | E-rows | E-width | E-costs
```

```
----+-----------------------------------------+--------+---------+---------
1 | -> Streaming (type: GATHER) | 20 | 12 | 14.97
 2 | -> HashAggregate | 20 | 12 | 13.76
 3 | -> Streaming(type: REDISTRIBUTE) | 20 | 12 | 13.56
 4 | -> HashAggregate | 20 | 12 | 13.30
 5 | -> Seq Scan on agg_t1 | 20 | 4 | 13.13
(5 rows)
```
#### **Optimization**

Generally, the optimizer chooses an optimal execution plan, but the cost estimation, especially that of the intermediate result set, has large deviations, which may result in large deviations in agg calculation. In this case, you need to use **best agg plan** to adjust the agg calculation model.

When the aggregation convergence ratio is very small, that is, the number of result sets does not become small obviously after the agg operation (5 times is a critical point), you can select the redistribute+hashagg or hashagg+redistribute +hashagg execution mode.

## **6.12.5 Case: Rewriting SQL Statements to Eliminate Subqueries**

#### **Symptom**

select 1,

 (select count(\*) from customer\_address\_001 a4 where a4.ca\_address\_sk = a.ca\_address\_sk) as GZCS from customer\_address\_001 a;

This SQL performance is poor. SubPlan exists in the execution plan as follows.

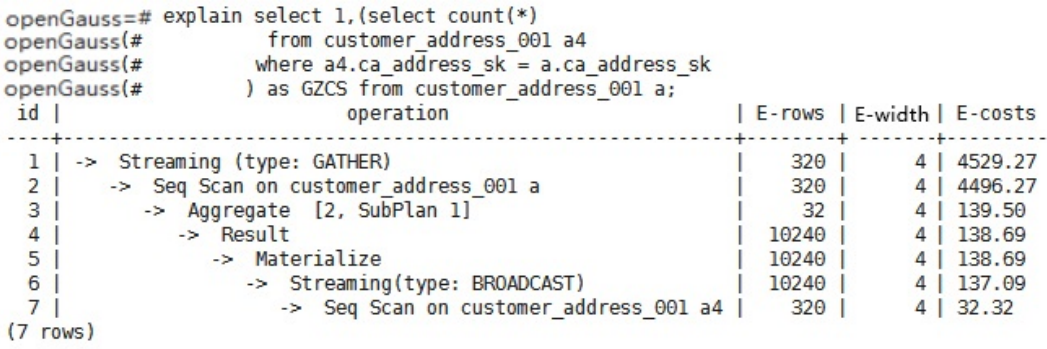

#### **Optimization**

The core of this optimization is to eliminate subqueries. Based on the service scenario analysis, **a.ca\_address\_sk** is not **NULL**. In terms of SQL syntax, you can rewrite the SQL statement as follows:

```
select 
count(*) 
from customer_address_001 a4, customer_address_001 a
where a4.ca_address_sk = a.ca_address_sk
group by a.ca_address_sk;
```
#### $\Box$  Note

To ensure that the modified statements have the same functions, NOT NULL is added to **customer\_address\_001. ca\_address\_sk**.

## **6.12.6 Case: Rewriting SQL Statements to Eliminate Pruning Interference**

#### **Symptom**

In a test at a site, **ddw\_f10\_op\_cust\_asset\_mon** is a partitioned table and the partitioning key is **year\_mth** whose value is a combined string of month and year values.

The tested SQL statements are displayed as follows:

```
select 
  count(1)from t_ddw_f10_op_cust_asset_mon b1
where b1.year_mth between to_char(add_months(to_date(''20170222'','yyyymmdd'), -11),'yyyymm') and 
substr(''20170222'',1 ,6 );
```
The test result shows the Scan operation on the tables in the SQL statement takes 135s. This may be the performance bottleneck.

#### $\Box$  note

add\_months is a local adaptation function.

```
CREATE OR REPLACE FUNCTION ADD_MONTHS(date, integer) RETURNS date
   AS $$
   SELECT
   CASE 
   WHEN (EXTRACT(day FROM $1) = EXTRACT(day FROM (date_trunc('month', $1) + INTERVAL '1 
month - 1 day'))) THEN
    date_trunc('month', $1) + CAST($2 + 1 || ' month - 1 day' as interval) ELSE
     $1 + CAST($2 || ' month' as interval)
   END
   $$
   LANGUAGE SQL
   IMMUTABLE;
```
#### **Optimization**

According to the statement execution plan, the base table filter is displayed as follows:

```
Filter: (((year_mth)::text <= '201702'::text) AND ((year_mth)::text >= 
to_char(add_months(to_date('20170222'::text, 'YYYYMMDD'::text), (-11)), 'YYYYMM'::text)))
```
The filter condition contains a non-constant expression to\_char(add\_months(to\_date(''20170222'','yyyymmdd'), -11),'yyyymm'), which cannot be used for pruning. Therefore, the query statement scans all data in the partitioned table.

to\_date and to\_char are stable functions as queried in pg\_proc. According to the function behavior described in the database, this type of functions cannot be converted to Const values in the preprocessing phase, which is the root cause why partition pruning cannot be performed.

Based on the preceding analysis, the optimization expression can be used for partition pruning, which is the key to performance optimization. The original SQL statements can be written to as follows:

select count(1) from t\_ddw\_f10\_op\_cust\_asset\_mon b1 where  $b1$ .year\_mth between(substr(ADD\_MONTHS('20170222'::date, -11), 1, 4)|| substr(ADD\_MONTHS('20170222'::date, -11), 6, 2)) and substr(''20170222'',1 ,6 );

The execution time of modified SQL statements is reduced from 135s to 18s.

## **6.12.7 Case: Rewriting SQL Statements and Deleting in-clause**

#### **Symptom**

in-clause/any-clause is a common SQL statement constraint. Sometimes, the clause following **in** or **any** is a constant. For example:

select count(1) from calc\_empfyc\_c1\_result\_tmp\_t1 where ls\_pid\_cusr1 in ('20120405', '20130405');

Or:

```
select 
count(1) 
from calc_empfyc_c1_result_tmp_t1 
where ls_pid_cusr1 in any('20120405', '20130405');
```
#### Sometimes, the **in** or **any** clause is used as follows:

```
SELECT 
ls_pid_cusr1.COALESCE(max(round((current_date-bthdate)/365)),0)
FROM calc_empfyc_c1_result_tmp_t1 t1,p10_md_tmp_t2 t2
WHERE t1.ls\_pid\_cusr1 = any(values(id),(id15))GROUP BY ls_pid_cusr1;
```
**id** and **id15** are columns in **p10\_md\_tmp\_t2**, and **t1.ls\_pid\_cusr1 = any(values(id),(id15))** is equivalent to **t1.ls\_pid\_cusr1 = id or t1.ls\_pid\_cusr1 = id15**.

Therefore, join-condition is essentially an inequality, and nestloop must be used

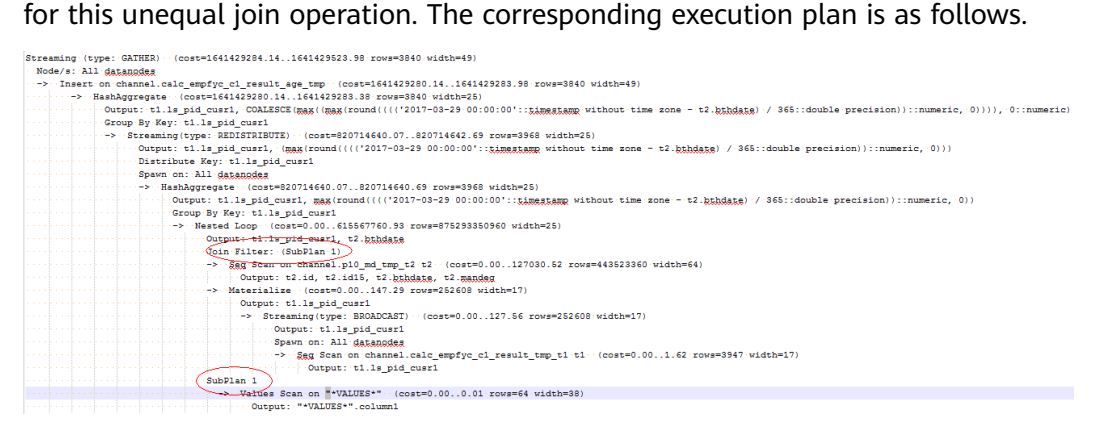

#### **Optimization**

The test result shows that both result sets are too large. As a result, nestloop is time-consuming with more than one hour to return results. Therefore, the key to performance optimization is to eliminate nestloop, using more efficient hash join. From the perspective of semantic equivalence, the SQL statements can be written as follows:

```
select
ls_pid_cusr1,COALESCE(max(round(ym/365)),0)
from
(
       (
              SELECT 
                     ls_pid_cusr1,(current_date-bthdate) as ym
             FROM calc_empfyc_c1_result_tmp_t1 t1,p10_md_tmp_t2 t2
             WHERE t1.\overline{ls\_pid\_cusr1} = t2.id and t1.\overline{ls\_pid\_cusr1} != t2.id15 )
       union all
       (
              SELECT 
                     ls_pid_cusr1,(current_date-bthdate) as ym
             FROM calc_empfyc_c1_result_tmp_t1 t1,p10_md_tmp_t2 t2
             WHERE t1.ls_pid_cusr1 = id15
       )
)
```
GROUP BY ls\_pid\_cusr1;

The optimized SQL query consists of two equivalent join subqueries, and each subquery can be used for hash join in this scenario. The optimized execution plan is as follows.

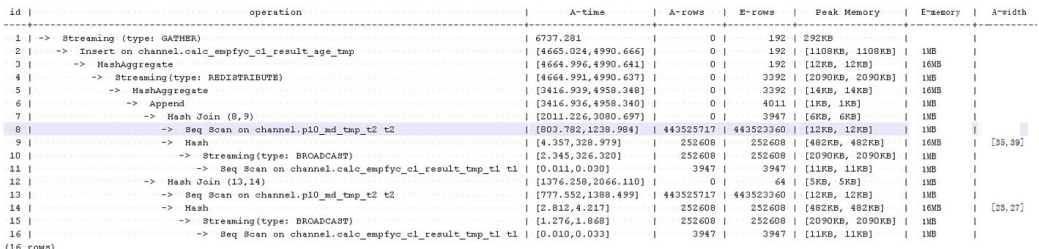

Before the optimization, no result is returned for more than 1 hour. After the optimization, the result is returned within 7s.

## **6.12.8 Case: Modifying the GUC Parameter rewrite\_rule**

**rewrite\_rule** contains multiple query rewriting rules: magicset, partialpush, uniquecheck, disablerep, intargetlist, and predpush. The following describes the application scenarios of some important rules.

#### **Preparing the Case Environment**

To demonstrate rule application scenarios, you need to prepare the following table creation statements:

-- Clean the environment. DROP SCHEMA IF EXISTS rewrite\_rule\_guc\_test CASCADE; CREATE SCHEMA rewrite\_rule\_guc\_test; SET current\_schema=rewrite\_rule\_guc\_test; -- Create a test table. CREATE TABLE t(c1 INT, c2 INT, c3 INT, c4 INT); CREATE TABLE t1(c1 INT, c2 INT, c3 INT, c4 INT); CREATE TABLE t2(c1 INT, c2 INT, c3 INT, c4 INT);

#### **partialpush: Partial Pushdown**

Queries are pushed down to DNs for distributed execution, greatly accelerating queries. If a query statement contains a factor that cannot be pushed down, the entire statement cannot be pushed down. As a result, a stream plan cannot be generated and executed on DNs for the distributed execution, and the performance is poor.

The following is an example:

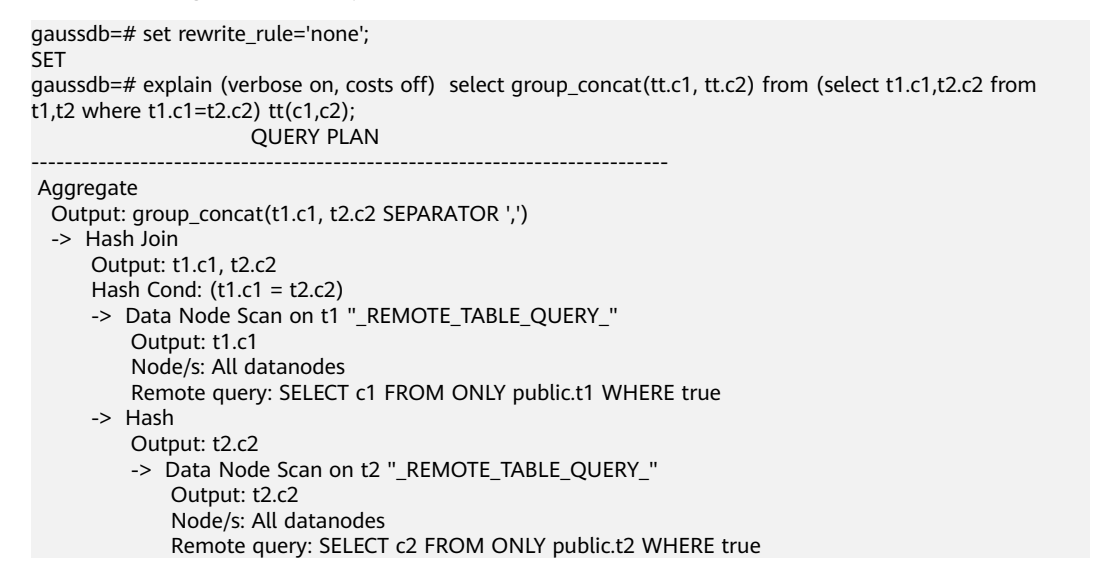

The group concat() function cannot be pushed down. As a result, the remote query plan is executed:

- 1. Deliver the **select c1 from t1 where true** statement to DNs to read all data in the **t1** table.
- 2. Deliver the **select c2 from t2 where true** statement to DNs to read all data in the **t2** table.
- 3. Perform HASH JOIN on the CN.
- 4. Perform the group concat calculation and return the final result.

This plan is slow because a large amount of data is transmitted over the network and then HASH JOIN is executed on the CN. As a result, cluster resources cannot be fully used.

**partialpush** is added to push the preceding 1, 2, and 3 operations down to DNs for distributed execution, greatly improving statement performance.

```
gaussdb=# set rewrite rule='partialpush';
SET
gaussdb=# explain (verbose on, costs off) select group_concat(tt.c1, tt.c2) from (select t1.c1,t2.c2 from t1,t2 
where t1.c1 = t2.c2) tt(c1.c2);
               QUERY PLAN
----------------------------------------------------
 Aggregate
   Output: group_concat(t1.c1, t2.c2 SEPARATOR ',')
   -> Streaming (type: GATHER) -- The Gather plan is executed on DNs in a distributed manner.
       Output: t1.c1, t2.c2
       Node/s: All datanodes
       -> Hash Join
           Output: t1.c1, t2.c2
           Hash Cond: (t2.c2 = t1.c1)
           -> Streaming(type: REDISTRIBUTE)
```

```
 Output: t2.c2
     Distribute Key: t2.c2
     Spawn on: All datanodes
     Consumer Nodes: All datanodes
     -> Seq Scan on public.t2
         Output: t2.c2
         Distribute Key: t2.c1
 -> Hash
     Output: t1.c1
     -> Seq Scan on public.t1
         Output: t1.c1
         Distribute Key: t1.c1
```
#### (21 rows)

#### **intargetlist: Target Column Subquery Performance Improvement**

The query performance can be greatly improved by converting the subquery in the target column to JOIN. The following is an example:

gaussdb=# set rewrite\_rule='none'; SET gaussdb=# explain (verbose on, costs off) select c1,(select avg(c2) from t2 where t2.c2=t1.c2) from t1 where t1.c1<100 order by t1.c2; QUERY PLAN ----------------------------------------------------------------------- Streaming (type: GATHER) Output: t1.c1, ((SubPlan 1)), t1.c2 Merge Sort Key: t1.c2 Node/s: All datanodes -> Sort Output: t1.c1, ((SubPlan 1)), t1.c2 Sort Key: t1.c2 -> Seq Scan on public.t1 Output: t1.c1, (SubPlan 1), t1.c2 Distribute Key: t1.c1 Filter: (t1.c1 < 100) SubPlan 1 -> Aggregate Output: avg(t2.c2) -> Result Output: t2.c2 Filter: (t2.c2 = t1.c2) -> Materialize Output: t2.c2 -> Streaming(type: BROADCAST) Output: t2.c2 Spawn on: All datanodes Consumer Nodes: All datanodes

(26 rows)

Because the subquery (select avg(c2) from t2 where t2.c2=t1.c2) in the target column cannot be pulled up, the subquery is executed once each time a data row of **t1** is scanned, and the query efficiency is low. If the **intargetlist** parameter is enabled, the subquery is converted to JOIN to improve the query performance.

 -> Seq Scan on public.t2 Output: t2.c2 Distribute Key: t2.c1

gaussdb=# set rewrite rule='intargetlist'; **SET** gaussdb=# explain (verbose on, costs off) select c1,(select avg(c2) from t2 where t2.c2=t1.c2) from t1 where t1.c1<100 order by t1.c2; QUERY PLAN --------------------------------------------------------------- Streaming (type: GATHER) Output: t1.c1, (avg(t2.c2)), t1.c2 Merge Sort Key: t1.c2 Node/s: All datanodes

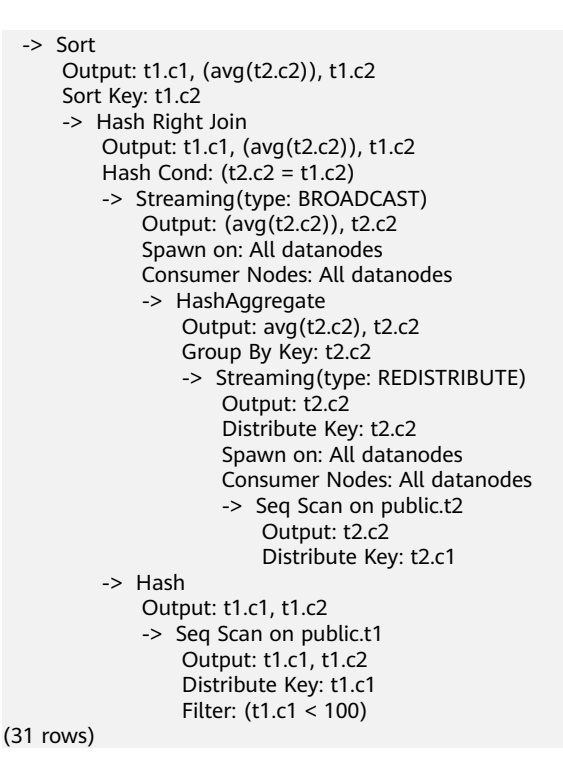

## **uniquecheck: Performance Improvement of Subqueries Without Aggregate Functions**

To ensure subquery pullup, each condition must have only one line of output. The subqueries with aggregate functions can be automatically pulled up. For subqueries without aggregate functions, as shown in the following example:

select t1.c1 from t1 where t1.c1 = (select t2.c1 from t2 where t1.c1=t2.c2):

Rewrite as follows:

select t1.c1 from t1 join (select t2.c1 from t2 where t2.c1 is not null group by t2.c1(unique check)) tt(c1) on tt.c1=t1.c1;

Note that unique check in the preceding SQL statement indicates that **t2.c1** needs to be checked. If the SQL statement is abnormal, the SQL statement cannot be directly executed. To ensure semantic equivalence, the subquery **tt** must ensure that each **group by t2.c1** has only one line of output. Enable the **uniquecheck** query rewriting parameter to ensure that the query can be pulled up and equivalent. If more than one row of data is output at run time, an error is reported.

```
gaussdb=# set rewrite_rule='uniquecheck';
SET
gaussdb=# explain verbose select t1.c1 from t1 where t1.c1 = (select t2.c1 from t2 where t1.c1=t2.c1) ;
                      QUERY PLAN
------------------------------------------------------------------------
 Streaming (type: GATHER)
   Output: t1.c1
   Node/s: All datanodes
   -> Nested Loop
       Output: t1.c1
       Join Filter: (t1.c1 = subquery."?column?")
       -> Seq Scan on public.t1
           Output: t1.c1, t1.c2, t1.c3
           Distribute Key: t1.c1
      -> Materialize
```
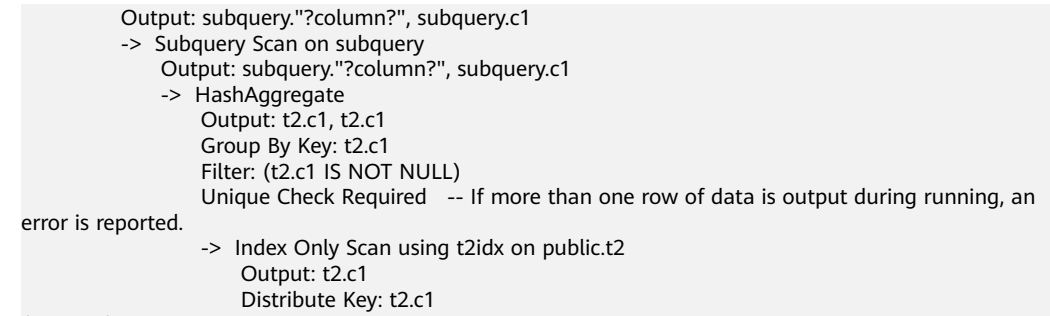

(21 rows)

Note: Because **group by t2.c1 unique check** occurs before the filter condition **tt.c1=t1.c1**, an error may be reported after the query that does not report an error is rewritten. An example is as follows:

There are tables **t1** and **t2**. The data in the tables is as follows:

gaussdb=# select \* from t1 order by c2;

 $c1 | c2 | c3$ ----+----+----  $1 | 1 | 1$  $2 | 2 | 2$  $3 | 3 | 3$  $4 | 4 | 4$  $5|5|5$  $6 | 6 | 6$  7 | 7 | 7  $8 | 8 | 8$  9 | 9 | 9 10 | 10 | 10 (10 rows) gaussdb=# select \* from t2 order by c1; c1 | c2 | c3 ----+----+----  $1 | 1 | 1$  $2 | 2 | 2$  3 | 3 | 3 4 | 4 | 4  $5$  $\overline{)}$   $5$  $\overline{)}$   $5$  6 | 6 | 6 7 | 7 | 7 8 | 8 | 8 9 | 9 | 9  $10|10|10$  11 | 11 | 11 11 | 11 | 11 12 | 12 | 12 12 | 12 | 12 13 | 13 | 13 13 | 13 | 13 14 | 14 | 14 14 | 14 | 14 15 | 15 | 15 15 | 15 | 15 16 | 16 | 16 16 | 16 | 16 17 | 17 | 17 17 | 17 | 17 18 | 18 | 18 18 | 18 | 18 19 | 19 | 19 19 | 19 | 19 20 | 20 | 20 20 | 20 | 20 (30 rows)

Disable and enable the **uniquecheck** parameter for comparison. After the parameter is enabled, an error is reported.

```
gaussdb=# select t1.c1 from t1 where t1.c1 = (select t2.c1 from t2 where t1.c1=t2.c2) ;
c<sub>1</sub>----
  6
  7
  3
  1
  2
  4
  5
  8
  9
 10
(10 rows)
gaussdb=# set rewrite_rule='uniquecheck';
SET
gaussdb=# select t1.c1 from t1 where t1.c1 = (select t2.c1 from t2 where t1.c1=t2.c2) ;
ERROR: more than one row returned by a subquery used as an expression
```
### **predpush, predpushnormal, and predpushforce: Condition Pushdown to Subqueries**

Generally, the optimizer performs optimization by query block, and different query blocks are independently optimized. If a predicate condition involving cross-query blocks exists, it is difficult to consider the location of a predicate application from a global perspective. The predpush may push down the predicate to the subquery block, so that performance can be improved in a scenario in which the data volume in the parent query block is relatively small and an index can be used in the subquery. There are three rewriting rules related to predpush:

- predpushnormal: attempts to push down predicates to subqueries. The STREAM operators, such as BROADCAST, are used to implement distributed plans.
- predpushforce: attempts to push down predicates to subqueries and uses the index of the parameterized path for scanning as much as possible.
- predpush: selects an optimal distributed plan from predpushnormal and predpushforce at a cost, but increases optimization time.

The following is an example of a plan for disabling and enabling the query rewriting rule:

```
gaussdb=# set enable_fast_query_shipping = off; -- Disable FQS optimization.
SET
gaussdb=# show rewrite rule;
rewrite_rule
--------------
 magicset
(1 row)
gaussdb=# explain (costs off) select * from t1, (select sum(c2), c1 from t2 group by c1) st2 where st2.c1 =
t1.c1;
          QUERY PLAN
--------------------------------------
```

```
 Streaming (type: GATHER)
  Node/s: All datanodes
  -> Nested Loop
      Join Filter: (t1.c1 = t2.c1)
      -> HashAggregate
          Group By Key: t2.c1
```

```
 -> Seq Scan on t2
       -> Seq Scan on t1
(8 rows)
gaussdb=# set rewrite rule='predpushnormal';
SET
gaussdb=# explain (costs off) select * from t1, (select sum(c2), c1 from t2 group by c1) st2 where st2.c1 =
t1.c1;
            QUERY PLAN
---------------------------------------------
 Streaming (type: GATHER)
   Node/s: All datanodes
   -> Nested Loop
       -> Seq Scan on t1
       -> HashAggregate
           Group By Key: t2.c1
           -> Result
               Filter: (t1.c1 = t2.c1)
               -> Seq Scan on t2
(9 rows)
-- You can see that the filter criteria are pushed to the subquery for execution.
gaussdb=# set rewrite_rule='predpushforce';
SET
gaussdb=# explain (costs off) select /*+predpush(t1 st2)*/ * from t1, (select sum(c2), c1 from t2 group by
c1) st2 where st2.c1 = t1.c1;
               QUERY PLAN
----------------------------------------------------
 Streaming (type: GATHER)
   Node/s: All datanodes
   -> Nested Loop
       -> Seq Scan on t1
       -> HashAggregate
           Group By Key: t2.c1
           -> Index Scan using t2_c1_idx on t2
              Index Cond: (t1.c1 = c1)(8 rows)
-- When used together with predpush hints, you can see that parameterized paths are used.
gaussdb=# set rewrite_rule = 'predpush';
SET
gaussdb=# explain (costs off) select * from t1, (select sum(c2), c1 from t2 group by c1) st2 where st2.c1 =
t1.c1;
               QUERY PLAN
----------------------------------------------------
 Streaming (type: GATHER)
   Node/s: All datanodes
   -> Nested Loop
       -> Seq Scan on t1
       -> HashAggregate
           Group By Key: t2.c1
           -> Index Scan using t2_c1_idx on t2
              Index Cond: (t1.c1 = c1)(8 rows)
```
#### **Forbidding Pullup of Subquery Parameter disablerep for Replication Tables**

When querying a replication table, the query actually takes effect on a DN only. Pulling up the subquery parameter **disablerep** may deteriorate the performance. The following is an example:

```
gaussdb=# create table t_rep(a int) distribute by replication;
CREATE TABLE
gaussdb=# create table t_dis(a int);
```

```
NOTICE: The 'DISTRIBUTE BY' clause is not specified. Using 'a' as the distribution column by default.
HINT: Please use 'DISTRIBUTE BY' clause to specify suitable data distribution column.
CREATE TABLE
gaussdb=# set rewrite rule = ":
SET
gaussdb=# explain (costs off) select * from t_dis where a = any(select a from t_rep) or a > 100;
                  QUERY PLAN
---------------------------------------------------------------
 Streaming (type: GATHER)
   Node/s: All datanodes
   -> Hash Left Join
       Hash Cond: (t_dis.a = subquery.a)
       Filter: ((subquery.a IS NOT NULL) OR (t_dis.a > 100))
       -> Seq Scan on t_dis
       -> Hash
           -> Subquery Scan on subquery
               Filter: (Hash By subquery.a)
               -> HashAggregate
                   Group By Key: t_rep.a
                  -> Seq Scan on t_rep
```
(12 rows)

For a replication table, the data stored on all DNs is the same. Therefore, you do not need to scan the replication table on all nodes.

```
gaussdb=# set rewrite_rule = disablerep;
SET
gaussdb=# explain (costs off) select * from t_dis where a = any(select a from t_rep) or a > 100;
             OUERY PLAN
---------------------------------------------------
 Streaming (type: GATHER)
   Node/s: All datanodes
   -> Seq Scan on t_dis
       Filter: ((hashed SubPlan 1) OR (a > 100))
       SubPlan 1
        -> Seq Scan on t_rep
(6 rows
```
## **6.12.9 Using DN Gather to Reduce Stream Nodes in the Plan**

The DN Gather is used to remove the stream nodes from the distribution plan and send data to a node for calculation. This reduces the cost of data redistribution during the execution of the distribution plan and improves the single query efficiency and the overall throughput capability of the system. However, DN Gather is oriented to small-data-volume scenarios of TP. For small-data-volume queries, performance can be improved because the cost of data redistribution is reduced and the computing power of a single node is sufficient. Multi-node parallel computing is more advantageous for large-data-volume computing. You need to enable and disable DN Gather to determine which one is faster. (The default value of **dngather\_min\_rows** is **500**. The following uses the default value.)

#### **Preparing the Case Environment**

To facilitate case demonstration, you need to prepare the following table creation statements:

```
-- Clean the environment.
DROP SCHEMA IF EXISTS dn_gather_test CASCADE;
CREATE SCHEMA dn_gather_test;
SET current_schema=dn_gather_test;
-- Create a test table.
CREATE TABLE t1(a INT, b INT, c INT, d INT);
CREATE TABLE t2(a INT, b INT, c INT, d INT);
CREATE TABLE t3(a INT, b INT, c INT, d INT);
CREATE TABLE t4(a INT, b INT, c INT, d INT);
```
#### **Gather Join**

To converge the join results to a single DN, the following conditions must be met:

- The number of data rows estimated by the optimizer before and after join is less than the threshold.
- The subnodes of join are all stream nodes.

For example, the subnodes of join are all stream nodes, and broadcast is disabled.

```
gaussdb=# set enable_broadcast=false; 
SET
gaussdb=# set explain_perf_mode=pretty;
SET
gaussdb=# set enable_dngather=false;
SET
gaussdb=# explain select count(*) from t1, t2 where t1.b = t2.b;
id | operation | E-rows | E-width | E-costs
----+--------------------------------------------------+--------+---------+---------
 1 | -> Aggregate | 1 | 8 | 31.46
2 | -> Streaming (type: GATHER) | 3 | 8 | 31.46
 3 | -> Aggregate | 3 | 8 | 31.34
4 | -> Hash Join (5,7) | 30 | 0 | 31.30
 5 | -> Streaming(type: REDISTRIBUTE) | 30 | 4 | 15.49
6 | -> Seq Scan on t1 | 30 | 4 | 14.14
 7 | -> Hash | 29 | 4 | 15.49
8 | -> Streaming(type: REDISTRIBUTE) | 30 | 4 | 15.49
9 | -> Seq Scan on t2 | 30 | 4 | 14.14
(9 rows)
 Predicate Information (identified by plan id) 
-----------------------------------------------
4 -Hash Join (5.7)
    Hash Cond: (t1.b = t2.b)(2 rows)
gaussdb=# set enable_dngather=true;
SET
gaussdb=# explain select count(*) from t1, t2 where t1.b = t2.b;
id | contracts | E-rows | E-width | E-costs
----+-------------------------------------------------------------------------+--------+---------+---------
 1 | -> Streaming (type: GATHER) | 1 | 8 | 32.53
 2 | -> Aggregate | 1 | 8 | 32.47
 3 | -> Hash Join (4,6) | 30 | 0 | 32.38
 4 | -> Streaming(type: REDISTRIBUTE ng: node_group->datanode1) | 30 | 4 | 15.69
5 \rightarrow Seq Scan on t1 \mid 30 \mid 4 | 14.14
 6 | -> Hash | 30 | 4 | 15.69
 7 | -> Streaming(type: REDISTRIBUTE ng: node_group->datanode1) | 30 | 4 | 15.69
8 | -> Seq Scan on t2 | 30 | 4 | 14.14
(8 rows)
 Predicate Information (identified by plan id) 
-----------------------------------------------
  3 --Hash Join (4,6)
    Hash Cond: (t1.b = t2.b)(2 rows)
gaussdb=# set enable_dngather=false;
SET
qaussdb=# explain select * from t1, t2, t3, t4 where t1.b = t2.b and t2.c = t3.c and t3.d = t4.d order by t1.a;
id | operation | E-rows | E-width | E-costs
----+-----------------------------------------------------------+--------+---------+---------
1 | -> Streaming (type: GATHER) | 30 | 144 | 66.46
2 | -> Sort | 30 | 144 | 65.05
3 | -> Hash Join (4,16) | 30 | 144 | 64.86
 4 | -> Streaming(type: REDISTRIBUTE) | 30 | 108 | 49.05
 5 | -> Hash Join (6,13) | 30 | 108 | 48.08
 6 | -> Streaming(type: REDISTRIBUTE) | 30 | 72 | 32.27
 7 | -> Hash Join (8,10) | 30 | 72 | 31.30
8 | -> Streaming(type: REDISTRIBUTE) | 30 | 36 | 15.49
```
9 | -> Seq Scan on t1 | 30 | 36 | 14.14 10 | -> Hash | 29 | 36 | 15.49 11 | -> Streaming(type: REDISTRIBUTE) | 30 | 36 | 15.49 12 |  $\rightarrow$  Seq Scan on t2 | 30 | 36 | 14.14 13 | -> Hash | 29 | 36 | 15.49 14 | -> Streaming(type: REDISTRIBUTE) | 30 | 36 | 15.49 15 | -> Seq Scan on t3 | 30 | 36 | 14.14 16 | -> Hash | 29 | 36 | 15.49 17 | -> Streaming(type: REDISTRIBUTE) | 30 | 36 | 15.49 18 | -> Seq Scan on t4 | 30 | 36 | 14.14 (18 rows) Predicate Information (identified by plan id) ----------------------------------------------- 3 --Hash Join (4,16) Hash Cond:  $(t3.d = t4.d)$  5 --Hash Join (6,13) Hash Cond:  $(t2.c = t3.c)$  7 --Hash Join (8,10) Hash Cond:  $(t1.b = t2.b)$ (6 rows) gaussdb=# set enable\_dngather=true; **SET** qaussdb=# explain select \* from t1, t2, t3, t4 where t1.b = t2.b and t2.c = t3.c and t3.d = t4.d order by t1.a; id | contract | contract | E-rows | E-width | E-costs ----+-------------------------------------------------------------------------------+--------+---------+--------- 1 | -> Streaming (type: GATHER) 2 | -> Sort | 30 | 144 | 66.36 3 | -> Hash Join (4,10) | 30 | 144 | 65.55  $\begin{array}{cc} 4 & -& \text{Hash Join (5,7)} \\ 5 & -& \text{Streaming(typ6)} \end{array}$  5 | -> Streaming(type: REDISTRIBUTE ng: node\_group->datanode3) | 30 | 36 | 15.69 6 | -> Seq Scan on t1 | 30 | 36 | 14.14 7 | -> Hash | 30 | 36 | 15.69 8 | -> Streaming(type: REDISTRIBUTE ng: node\_group->datanode3) | 30 | 36 | 15.69  $9 \mid$  -> Seq Scan on t2<br>10 |  $\rightarrow$  Hash 10 | -> Hash | 30 | 72 | 32.38 11 | -> Hash Join (12,14) | 30 | 72 | 32.38 12 | -> Streaming(type: REDISTRIBUTE ng: node\_group->datanode3) | 30 | 36 | 15.69 13 | -> Seq Scan on t3 | 30 | 36 | 14.14 14 | -> Hash | 30 | 36 | 15.69 15 | -> Streaming(type: REDISTRIBUTE ng: node\_group->datanode3) | 30 | 36 | 15.69 16 | -> Seq Scan on t4 | 30 | 36 | 14.14 (16 rows) Predicate Information (identified by plan id) ----------------------------------------------- 3 --Hash Join (4,10) Hash Cond: (t2.c = t3.c) 4 --Hash Join (5,7) Hash Cond:  $(t1.b = t2.b)$  11 --Hash Join (12,14) Hash Cond:  $(t3.d = t4.d)$  $(6 \text{ rows})$ gaussdb=# set enable\_dngather=false; **SET** gaussdb=# explain select count(\*) from t1, t2, t3, t4 where t1.b = t2.b and t2.c = t3.c and t3.d = t4.d group by t1.b order by t1.b; id | operation | E-rows | E-width | E-costs ----+--------------------------------------------------------------+--------+---------+--------- 1 | -> Streaming (type: GATHER) | 30 | 12 | 66.45 2 | -> GroupAggregate | 30 | 12 | 65.20  $3$  |  $\rightarrow$  Sort | 30 | 4 | 65.05 4 | -> Hash Join (5,17) | 30 | 4 | 64.86 5 | -> Streaming(type: REDISTRIBUTE) | 30 | 4 | 49.05 6 | -> Hash Join (7,14) | 30 | 4 | 48.08 7 | -> Streaming(type: REDISTRIBUTE) | 30 | 8 | 32.27 8 | -> Hash Join (9,11) | 30 | 8 | 31.30 9 | -> Streaming(type: REDISTRIBUTE) | 30 | 8 | 15.49

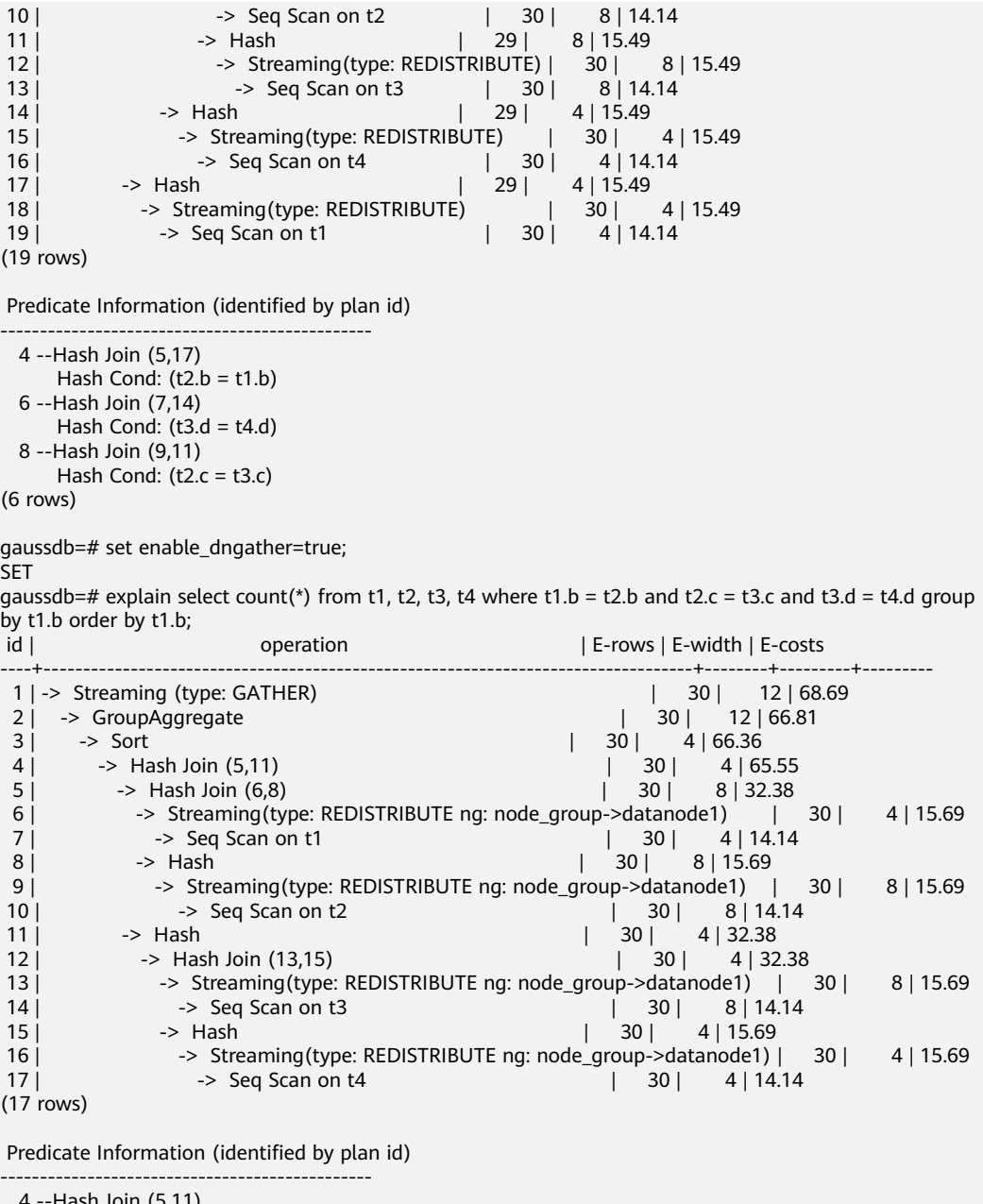

```
 4 --Hash Join (5,11)
     Hash Cond: (t2.c = t3.c) 5 --Hash Join (6,8)
     Hash Cond: (t1.b = t2.b) 12 --Hash Join (13,15)
     Hash Cond: (t3.d = t4.d)(6 rows)
```
## **Gather Groupby/Agg**

To converge the GroupBy/Agg results to a single DN, the following conditions must be met:

- The number of data rows estimated by the optimizer before and after GroupBy/Agg is less than the threshold.
- All agg subnodes are stream nodes.

```
gaussdb=# set explain_perf_mode=pretty;
SET
```

```
gaussdb=# set enable_dngather=false;
SET.
gaussdb=# explain select count(*) from t1 group by b;
 id | operation | E-rows | E-width | E-costs 
----+-----------------------------------------+--------+---------+---------
1 | -> Streaming (type: GATHER) | 30 | 12 | 15.87
 2 | -> HashAggregate | 30 | 12 | 14.62
 3 | -> Streaming(type: REDISTRIBUTE) | 30 | 4 | 14.45
4 | -> Seq Scan on t1 | 30 | 4 | 14.14
(4 rows)
gaussdb=# set enable_dngather=true;
SET
gaussdb=# explain select count(*) from t1 group by b;
id | operation | E-rows | E-width | E-costs
----+-------------------------------------------------------------------+--------+---------+---------
 1 | -> Streaming (type: GATHER) | 30 | 12 | 16.85
 2 | -> HashAggregate | 30 | 12 | 14.97
 3 | -> Streaming(type: REDISTRIBUTE ng: node_group->datanode1) | 30 | 4 | 14.46
4 | -> Seq Scan on t1 | 30 | 4 | 14.14
(4 rows)
gaussdb=# set enable_dngather=false;
SET
gaussdb=# explain select b from t1 group by b;
id | operation | E-rows | E-width | E-costs
----+-----------------------------------------+--------+---------+---------
1 | -> Streaming (type: GATHER) | 30 | 4 | 15.84
 2 | -> HashAggregate | 30 | 4 | 14.59
 3 | -> Streaming(type: REDISTRIBUTE) | 30 | 4 | 14.45
4 | -> Seq Scan on t1 | 30 | 4 | 14.14
(4 rows)
gaussdb=# set enable_dngather=true;
SET
gaussdb=# explain select b from t1 group by b;
id | operation | E-rows | E-width | E-costs
----+-------------------------------------------------------------------+--------+---------+---------
 1 | -> Streaming (type: GATHER) | 30 | 4 | 16.74
2 | -> HashAggregate | 30 | 4 | 14.87
3 | -> Streaming(type: REDISTRIBUTE ng: node_group->datanode1) | 30 | 4 | 14.46
4 | -> Seq Scan on t1 | 30 | 4 | 14.14
(4 rows)
```
#### **Gather Window Function**

To converge window function results to a single DN, the following conditions must be met:

- The number of data rows estimated by the optimizer before and after the window function is less than the threshold.
- All subnodes of the window function are stream nodes.

```
gaussdb=# set explain_perf_mode=pretty;
SET
gaussdb=# set enable_dngather=false;
SET
gaussdb=# explain select count(*) over (partition by b) a from t1;
id | operation | E-rows | E-width | E-costs
----+--------------------------------------------+--------+---------+---------
1 | -> Streaming (type: GATHER) | 29 | 4 | 16.71
 2 | -> WindowAgg | 29 | 4 | 14.96
 3 | -> Sort | 29 | 4 | 14.75
 4 | -> Streaming(type: REDISTRIBUTE) | 30 | 4 | 14.45
5 | -> Seq Scan on t1 | 30 | 4 | 14.14
(5 rows)
```

```
gaussdb=# set enable_dngather=true;
```
**SET** gaussdb=# explain select count( $*$ ) over (partition by b) a from t1; id | operation | E-rows | E-width | E-costs ----+----------------------------------------------------------------------+--------+---------+--------- 1 | -> Streaming (type: GATHER) | 30 | 4 | 19.0<br>2 | -> WindowAgg | 30 | 4 | 16.38 2 | -> WindowAgg  $\begin{array}{c|c|c|c|c|c|c|c|c} \hline 3 & -&> & 30 & 4 & 15.73 \\ 4 & -&> & 5 & 4 & 15.73 & \end{array}$ -> Streaming(type: REDISTRIBUTE ng: node\_group->datanode3) | 30 | 4 | 14.46 5 | -> Seq Scan on t1 | 30 | 4 | 14.14 (5 rows) gaussdb=# set enable\_dngather=false; SET gaussdb=# explain select sum(b) over (partition by b) a from t1 group by b; id | operation | E-rows | E-width | E-costs ----+-----------------------------------------------+--------+---------+--------- 1 | -> Streaming (type: GATHER) | 30 | 4 | 16.18 2 | -> WindowAgg | 30 | 30 | 4 | 14.93 3 | -> Sort | 30 | 4 | 14.78 4 | -> HashAggregate | 30 | 4 | 14.59 5 | -> Streaming(type: REDISTRIBUTE) | 30 | 4 | 14.45 6 | -> Seq Scan on t1 | 30 | 4 | 14.14 (6 rows) gaussdb=# set enable\_dngather=true; SET gaussdb=# explain select sum(b) over (partition by b) a from t1 group by b; id | operation | E-rows | E-width | E-costs ----+-------------------------------------------------------------------------+--------+---------+--------- 1 | -> Streaming (type: GATHER) | 30 | 4 | 18<br>2 | -> WindowAgg | 30 | 4 | 16.13  $2$  | -> WindowAgg<br> $3$  | -> Sort  $3$   $\rightarrow$  Sort  $\parallel$  30  $\parallel$  4 | 15.68 4 | -> HashAggregate | 30 | 4 | 14.87 5 | -> Streaming(type: REDISTRIBUTE ng: node\_group->datanode3) | 30 | 4 | 14.46<br>6 | -> Seq Scan on t1 | 30 | 4 | 14.14 6 | -> Seq Scan on t1 |  $\begin{bmatrix} 6 & 30 \\ -2 & 30 \end{bmatrix}$  4 | 14.14 (6 rows)

#### **Union/Union all**

To converge union/union all results to a single DN, the following condition must be met:

At least one subnode must meet the requirements in the preceding three cases (Gather Join, Gather Groupby/Agg, and Gather window function).

For example, the subnodes of join are all stream nodes, and broadcast is disabled.

```
gaussdb=# set explain_perf_mode=pretty;
SET
gaussdb=# set enable_broadcast=false; 
SET
gaussdb=# set enable_dngather=false;
SET
gaussdb=# explain select t1.a, t2.b from t1, t2 where t1.b = t2.b union all select t3.a, t3.b from t3, t4 where 
t3.b = t4.b;id | operation | E-rows | E-width | E-costs
----+--------------------------------------------------+--------+---------+---------
1 | -> Streaming (type: GATHER) | 60 | 8 | 65.31
2 | -> Result | 60 | 8 | 62.81
3 \mid -> Append(4, 10) \mid 60 | 8 | 62.81
4 | -> Hash Join (5,7) | 30 | 8 | 31.30
 5 | -> Streaming(type: REDISTRIBUTE) | 30 | 8 | 15.49
6 | -> Seq Scan on t1 | 30 | 8 | 14.14
 7 | -> Hash | 29 | 4 | 15.49
8 | -> Streaming(type: REDISTRIBUTE) | 30 | 4 | 15.49
9 | -> Seq Scan on t2 | 30 | 4 | 14.14
10 | -> Hash Join (11,13) | 30 | 8 | 31.30
11 | -> Streaming(type: REDISTRIBUTE) | 30 | 8 | 15.49
```
12 | -> Seq Scan on t3 | 30 | 8 | 14.14 13 | -> Hash | 29 | 4 | 15.49 14 | -> Streaming(type: REDISTRIBUTE) | 30 | 4 | 15.49 15  $\vert$  -> Seq Scan on t4  $\vert$  30  $\vert$  4 | 14.14 (15 rows) Predicate Information (identified by plan id) -----------------------------------------------  $4 -$ Hash Join  $(5,7)$ Hash Cond:  $(t1.b = t2.b)$  10 --Hash Join (11,13) Hash Cond:  $(t3.b = t4.b)$ (4 rows) gaussdb=# set enable\_dngather=true; SET gaussdb=# explain select t1.a, t2.b from t1, t2 where t1.b = t2.b union all select t3.a, t3.b from t3, t4 where  $t3.b = t4.b;$ id | operation | E-rows | E-width | E-costs ----+-------------------------------------------------------------------------+--------+---------+--------- 1 | -> Streaming (type: GATHER)<br>2 |  $\rightarrow$  Append(3, 9)  $\begin{array}{|c|c|c|c|}\n\hline\n| & 60 & 8 & 65.36 \\
\hline\n| & 30 & 8 & 32.38\n\end{array}$  $3 \mid$  -> Hash Join  $(4,6)$  4 | -> Streaming(type: REDISTRIBUTE ng: node\_group->datanode1) | 30 | 8 | 15.69 5 | -> Seq Scan on t1 | 30 | 8 | 14.14 6 | -> Hash | 30 | 4 | 15.69 7 | -> Streaming(type: REDISTRIBUTE ng: node\_group->datanode1) | 30 | 4 | 15.69 8 | -> Seq Scan on t2 | 30 | 4 | 14.14 9 | -> Hash Join (10,12) | 30 | 8 | 32.38 10 | -> Streaming(type: REDISTRIBUTE ng: node\_group->datanode1) | 30 | 8 | 15.69<br>11 | -> Seq Scan on t3 | 30 | 8 | 14.14 11  $\vert$  -> Seq Scan on t3<br>12 |  $\vert$  -> Hash  $|30|$  4 | 15.69 13 | -> Streaming(type: REDISTRIBUTE ng: node\_group->datanode1) | 30 | 4 | 15.69 14 | -> Seq Scan on t4 | 30 | 4 | 14.14 (14 rows) Predicate Information (identified by plan id) ----------------------------------------------- 3 --Hash Join (4,6) Hash Cond:  $(t1.b = t2.b)$  9 --Hash Join (10,12) Hash Cond:  $(t3.b = t4.b)$ (4 rows) gaussdb=# set enable\_dngather=false; **SET** gaussdb=# explain select t1.a, t2.b from t1, t2 where t1.b = t2.b union select t3.a, t3.b from t3, t4 where  $t3.b = t4.b$  order by a, b; id | operation | E-rows | E-width | E-costs ----+-----------------------------------------------------+--------+---------+--------- 1 | -> Streaming (type: GATHER) | 60 | 8 | 66.09  $2 \mid ->$  Sort  $\mid$  60  $\mid$  8 | 63.59 3 | -> HashAggregate | 60 | 8 | 63.11 4 | -> Append(5, 11) | 60 | 8 | 62.81 5 | -> Hash Join (6,8) | 30 | 8 | 31.30 6 | -> Streaming(type: REDISTRIBUTE) | 30 | 8 | 15.49 7 | -> Seq Scan on t1 | 30 | 8 | 14.14 8 | -> Hash | 29 | 4 | 15.49 9 | -> Streaming(type: REDISTRIBUTE) | 30 | 4 | 15.49 10 | -> Seq Scan on t2 | 30 | 4 | 14.14 11 | -> Hash Join (12,14) | 30 | 8 | 31.30 12 | -> Streaming(type: REDISTRIBUTE) | 30 | 8 | 15.49<br>13 | -> Sea Scan on t3 | 30 | 8 | 14.14  $-$  Seq Scan on t3 | 30 | 8 | 14.14 14 | 29 | 4 | 15.49 15 | -> Streaming(type: REDISTRIBUTE) | 30 | 4 | 15.49 16 | -> Seq Scan on t4 | 30 | 4 | 14.14 (16 rows)

Predicate Information (identified by plan id)

----------------------------------------------- 5 --Hash Join (6,8) Hash Cond:  $(t1.b = t2.b)$  11 --Hash Join (12,14) Hash Cond:  $(t3.b = t4.b)$ (4 rows) gaussdb=# set enable\_dngather=true; **SET** gaussdb=# explain select t1.a, t2.b from t1, t2 where t1.b = t2.b union select t3.a, t3.b from t3, t4 where  $t3.b = t4.b$  order by a, b; id | operation | E-rows | E-width | E-costs ----+-------------------------------------------------------------------------------+--------+---------+--------- 1 | -> Streaming (type: GATHER) | 60 | 8<br>2 | -> Sort | 60 | 8 | 68.18  $2 |$  -> Sort<br> $3 |$  -> HashAggregate 3 | -> HashAggregate | 60 | 8 | 66.26 4 | -> Append(5, 11) | 60 | 8 | 65.36 5 | -> Hash Join (6,8) | 30 | 8 | 32.38 6 | -> Streaming(type: REDISTRIBUTE ng: node\_group->datanode2) | 30 | 8 | 15.69 7 | -> Seq Scan on t1 | 30 | 8 | 14.14 8 | -> Hash | 30 | 4 | 15.69 9 | -> Streaming(type: REDISTRIBUTE ng: node\_group->datanode2) | 30 | 4 | 15.69 10 | -> Seq Scan on t2 | 30 | 4 | 14.14 11 | -> Hash Join (12,14) | 30 | 8 | 32.38 12 | -> Streaming(type: REDISTRIBUTE ng: node\_group->datanode2) | 30 | 8 | 15.69 13 | -> Seq Scan on t3 | 30 | 8 | 14.14 14 | 30 | 4 | 15.69 15 | -> Streaming(type: REDISTRIBUTE ng: node\_group->datanode2) | 30 | 4 | 15.69 16 | -> Seq Scan on t4 | 30 | 4 | 14.14 (16 rows) Predicate Information (identified by plan id) ----------------------------------------------- 5 --Hash Join (6,8) Hash Cond:  $(t1.b = t2.b)$  11 --Hash Join (12,14) Hash Cond:  $(t3.b = t4.b)$ (4 rows) gaussdb=# set enable\_dngather=false; SET gaussdb=# explain select b, count(\*) from t1 group by b union all select b, count(\*) from t2 group by b order by b; id | operation | E-rows | E-width | E-costs ----+--------------------------------------------------+--------+---------+--------- 1 | -> Streaming (type: GATHER) | 60 | 12 | 32.43 2 | -> Sort | 60 | 12 | 29.93 3 | -> Result | 60 | 12 | 29.45 4 | -> Append(5, 8) | 60 | 12 | 29.45 5 | -> HashAggregate | 30 | 12 | 14.62 6 | -> Streaming(type: REDISTRIBUTE) | 30 | 4 | 14.45 7 | -> Seq Scan on t1 | 30 | 4 | 14.14 8 | -> HashAggregate | 30 | 12 | 14.62 9 | -> Streaming(type: REDISTRIBUTE) | 30 | 4 | 14.45<br>10 | -> Sea Scan on t2 | 30 | 4 | 14.14  $-$  Seq Scan on t2  $\begin{vmatrix} 30 & 4 & 14.14 \end{vmatrix}$ (10 rows) gaussdb=# set enable\_dngather=true; SET gaussdb=# explain select b, count(\*) from t1 group by b union all select b, count(\*) from t2 group by b order by b;<br>id l id | operation | E-rows | E-width | E-costs ----+-------------------------------------------------------------------------+--------+---------+--------- 1 | -> Streaming (type: GATHER) 1 | -> Streaming (type: GATHER) | 60 | 12 | 36.22<br>
2 | -> Sort | 60 | 12 | 32.47<br>
3 | -> Append(4, 7) | 60 | 12 | 30.55  $3$  | -> Append(4, 7) | 60 | 12 | 30.55 4 | -> HashAggregate | 30 | 12 | 14.97 5 | -> Streaming(type: REDISTRIBUTE ng: node\_group->datanode2) | 30 | 4 | 14.46

6 | -> Seq Scan on t1 | 30 | 4 | 14.14<br>
7 | -> HashAggregate | 30 | 12 | 14.97 7 | -> HashAggregate<br>8 | -> Streaming(type: 8 | -> Streaming(type: REDISTRIBUTE ng: node\_group->datanode2) | 30 | 4 | 14.46<br>9 | -> Seg Scan on t2 | 30 | 4 | 14.14 9 | -> Seq Scan on t2 | 30 | 4 | 14.14 (9 rows) gaussdb=# set enable\_dngather=false; **SET** gaussdb=# explain select b, count(\*) from t1 group by b union all select count(distinct a) a , count(distinct b)b from t2 order by b; id | operation | E-rows | E-width | E-costs ----+--------------------------------------------------------------+--------+---------+---------------- 1 | -> Streaming (type: GATHER) | 33 | 12 | 20000000045.02 2 | -> Sort | 33 | 12 | 20000000043.65 3 | -> Append(4, 8) | 33 | 12 | 20000000043.43 4 | -> Subquery Scan on "\*SELECT\* 1" | 30 | 12 | 14.72 5 | -> HashAggregate | 30 | 12 | 14.62 6 | -> Streaming(type: REDISTRIBUTE) | 30 | 4 | 14.45 7 | -> Seq Scan on t1 | 30 | 4 | 14.14 8 | -> Subquery Scan on "\*SELECT\* 2" | 1 | 16 | 20000000028.73 9 | -> Nested Loop (10,14) | 3 | 16 | 2000000028.70 10 | -> Aggregate | 3 | 12 | 10000000014.18 11 | -> Streaming(type: BROADCAST) | 9 | 12 | 10000000014.18 12 | -> Aggregate | 3 | 12 | 14.19 13 | -> Seq Scan on t2 | 30 | 4 | 14.14 14 | -> Materialize | 3 | 8 | 10000000014.49 15 | -> Aggregate | 3 | 12 | 10000000014.48 16 | -> Streaming(type: BROADCAST) | 9 | 12 | 10000000014.48 17 | -> Aggregate | 3 | 12 | 14.48 18 | -> Streaming(type: REDISTRIBUTE) | 30 | 4 | 14.45 19 | -> Seq Scan on t2 | 30 | 4 | 14.14 (19 rows) Predicate Information (identified by plan id) ----------------------------------------------- 8 --Subquery Scan on "\*SELECT\* 2" Filter: (Hash By "\*SELECT\* 2".a) (2 rows) gaussdb=# set enable\_dngather=true; SET gaussdb=# explain select b, count(\*) from t1 group by b union all select count(distinct a) a , count(distinct b)b from t2 order by b; id | contracts | E-rows | E-width | E-costs ----+----------------------------------------------------------------------------+--------+---------+---------------- 1 | -> Streaming (type: GATHER) | 33 | 11 | 20000000046.96 2 | -> Sort | 33 | 11 | 20000000044.90  $3 \mid$  -> Append(4, 8)  $\mid$  33 | 11 | 20000000043.99 4 | -> Subquery Scan on "\*SELECT\* 1"<br>5 | -> HashAggregate 5 | -> HashAggregate | 30 | 12 | 14.97 6 | -> Streaming(type: REDISTRIBUTE ng: node\_group->datanode2) | 30 | 4 | 14.46 7 | -> Seq Scan on t1 | 30 | 4 | 14.14<br>
8 | -> Streaming (type: RFDISTRIBUTE no: node aroup->datanode2) | -> Streaming(type: REDISTRIBUTE ng: node\_group->datanode2) | 3 | 16 | 20000000028.83 9 | -> Nested Loop (10,14) | 3 | 16 | 20000000028.70 10 | -> Aggregate | 3 | 12 | 10000000014.18<br>11 | -> Streaming(type: BROADCAST) | 9 | 12 | 10000000 11 | -> Streaming(type: BROADCAST) | 9 | 12 | 10000000014.18  $\begin{array}{ccc} \hline \text{12} & \text{13} \\ \text{13} & \text{14} \\ \text{14} & \text{15} \\ \text{16} & \text{17} \\ \text{18} & \text{19} \\ \hline \end{array}$ 13 | -> Seq Scan on t2 | 30 | 4 | 14.14 14 | -> Materialize | 3 | 8 | 10000000014.50<br>
15 | -> Aggregate | 3 | 12 | 10000000014.48<br>
16 | -> Streaming (type: BROADCAST) | 9 | 12 | 10000000014.48 15 | -> Aggregate | 3 | 12 | 10000000014.48 16 | -> Streaming(type: BROADCAST) | 9 | 12 | 10000000014.48 17 | -> Aggregate | 3 | 12 | 14.48 17 | -> Aggregate<br>
18 | -> Streaming(type: REDISTRIBUTE) | 30 | 4 | 14.45<br>
19 | -> Seq Scan on t2 | 30 | 4 | 14.14  $19$  |  $\leq$  Seq Scan on t2 (19 rows)

# **7 SQL Reference**

# **7.1 GaussDB SQL**

## **What Is SQL?**

SQL is a standard computer language used to control the access to databases and manage data in databases.

SQL provides different statements to enable you to:

- Query data.
- Insert, update, and delete rows.
- Create, replace, modify, and delete objects.
- Control the access to a database and its objects.
- Maintain the consistency and integrity of a database.

SQL consists of commands and functions that are used to manage databases and database objects. SQL can also forcibly implement the rules for data types, expressions, and texts. Therefore, **SQL Reference** describes data types, expressions, functions, and operators in addition to SQL syntax.

#### **Development of SQL Standards**

Released SQL standards are as follows:

- 1986: ANSI X3.135-1986, ISO/IEC 9075:1986, SQL-86
- 1989: ANSI X3.135-1989, ISO/IEC 9075:1989, SQL-89
- 1992: ANSI X3.135-1992, ISO/IEC 9075:1992, SQL-92 (SQL2)
- 1999: ISO/IEC 9075:1999, SQL:1999 (SQL3)
- 2003: ISO/IEC 9075:2003, SQL:2003 (SQL4)
- 2011: ISO/IEC 9075:200N, SQL:2011 (SQL5)

## **SQL Standards Supported by GaussDB**

By default, GaussDB supports most features of SQL5.

# **7.2 Keywords**

SQL statements are classified into reserved keywords and non-reserved keywords. For details about common SQL keywords, see **[Table 7-1](#page-569-0)**. Standards require that reserved keywords not be used as other identifiers. Non-reserved keywords have special meanings only in a specific environment and can be used as identifiers in other environments.

#### **NOTICE**

- 1. Currently, the non-reserved keywords have the following restrictions when being used as the identifier of a database object:
	- 1. It cannot be directly used as a column alias. That is, usage similar to SELECT 1 ABORT may cause errors.
	- 2. Keywords ENTITYESCAPING, NOENTITYESCAPING, and WELLFORMED cannot be used as identifiers of table names, column names, table aliases, column aliases, and function names if they are not enclosed in double quotation marks.
	- 3. The RAW keyword without double quotation marks cannot be used as the identifier of a table name or function name.
	- 4. The SET keyword without double quotation marks cannot be used as an identifier of a table alias. That is, usage similar to SELECT \* FROM T1 SET may cause errors.
	- 5. Keywords such as BEGIN, BY, CLOSE, CURSOR, DECLARE, DELETE, EXECUTE, FUNCTION, IF, IMMEDIATE, INSERT, LOOP, MOVE, OF, REF, RELEASE, RETURN, SAVEPOINT, STRICT, TYPE, and UPDATE without double quotation marks cannot be used as variable names.
	- 6. When the SYS\_REFCURSOR keyword is used as the identifier of a database object, if double quotation marks are not attached, a database object named **REFCURSOR** is created. If double quotation marks are attached, a database object named **SYS\_REFCURSOR** is created.
- 2. Similar to the non-reserved keywords, the non-reserved (cannot be a function or type) keywords cannot be directly used as column aliases, either.
- 3. The reserved keyword CURRENT\_TIMESTAMP with double quotation marks cannot be used as a function name.

#### **Identifier Naming Conventions**

Identifier naming must comply with the following rules:

- An identifier name can only contain letters, digits, underscores  $(\_)$ , and dollar signs  $($ \$ $).$
- An identifier name must start with a letter or an underscore  $($ ).

#### $\Box$  note

- The naming rules are recommended but not required.
- In special cases, double quotation marks (") can be used to avoid special character errors.

## <span id="page-569-0"></span>**SQL Keywords**

#### **Table 7-1** SQL keywords

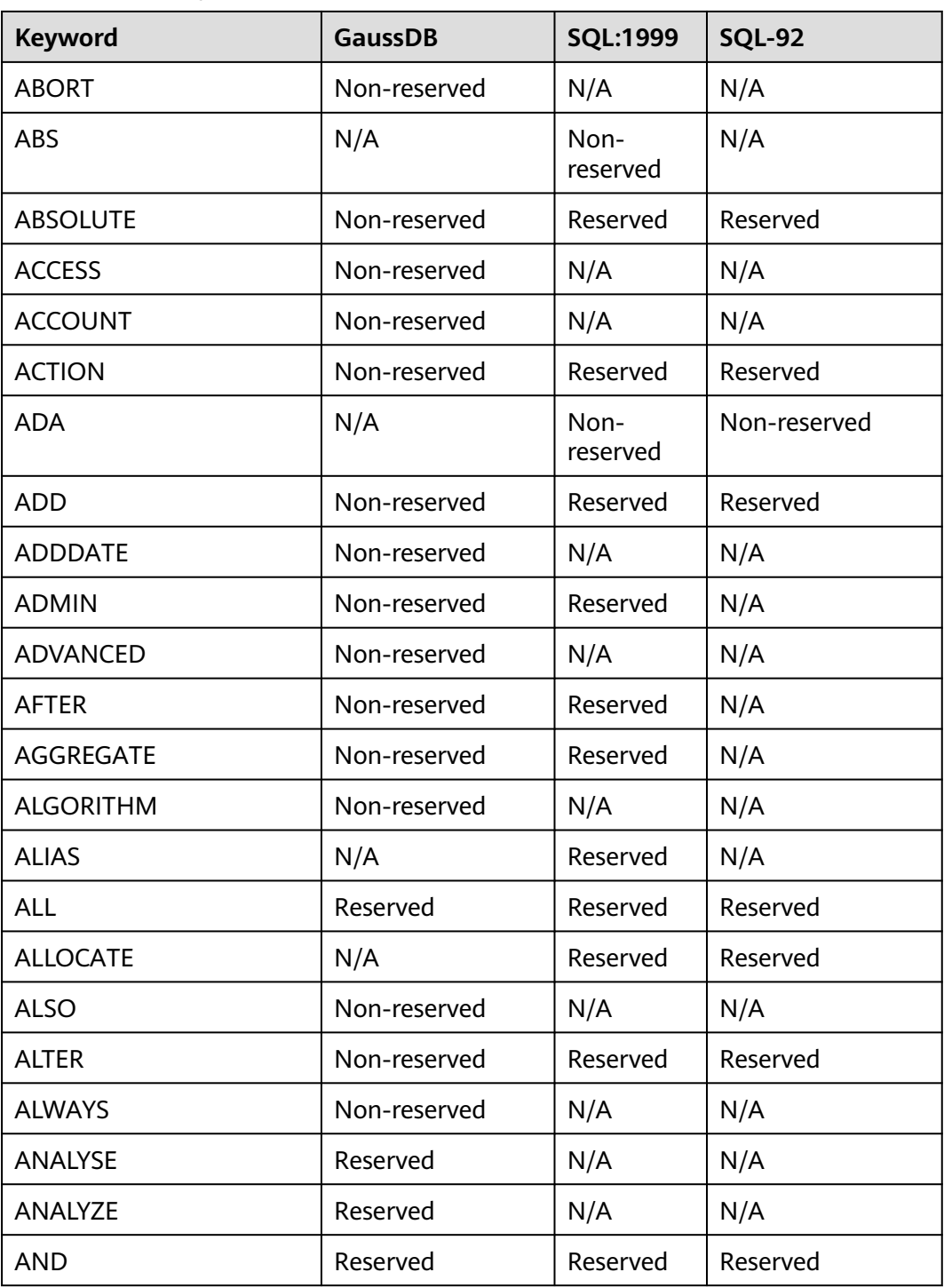

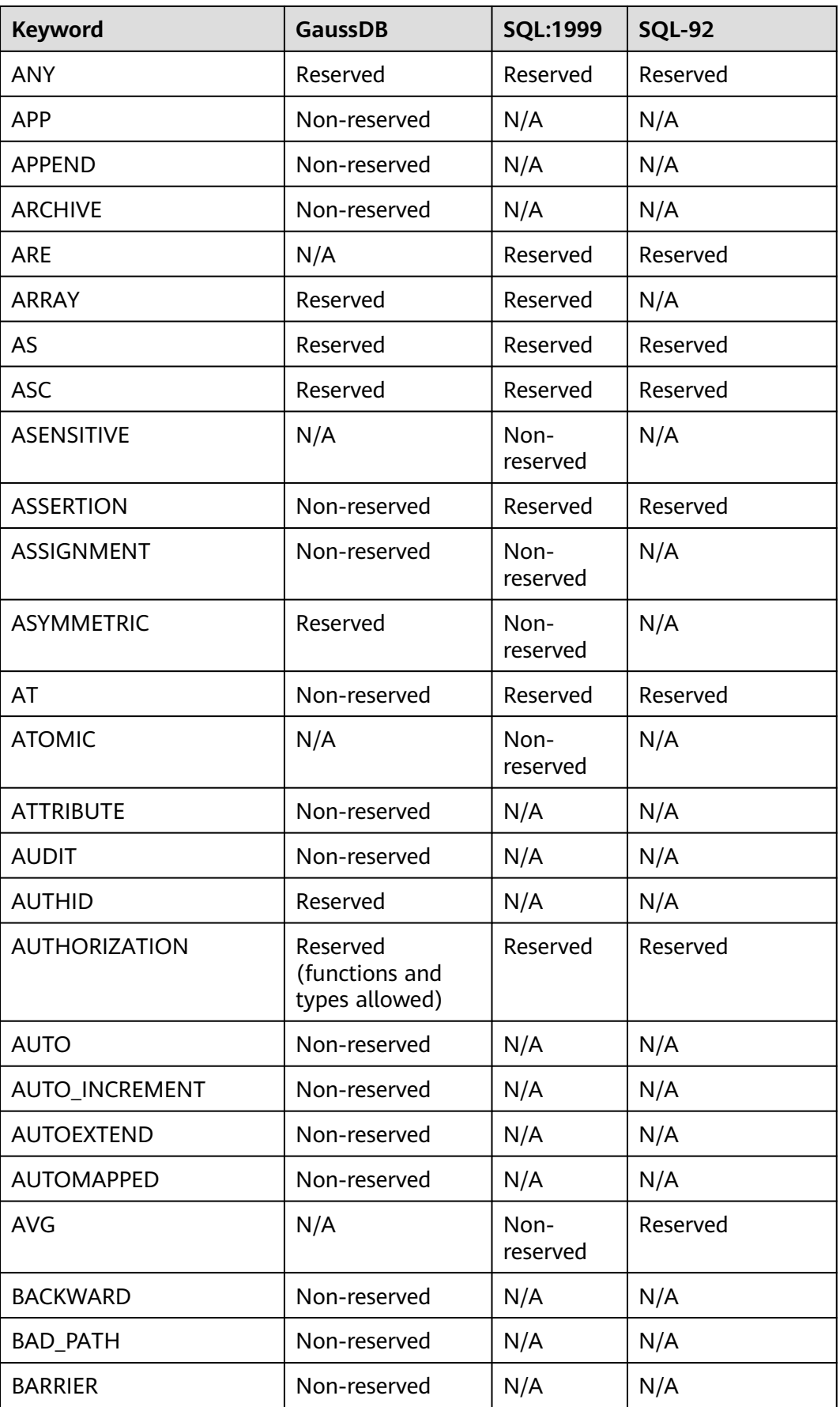

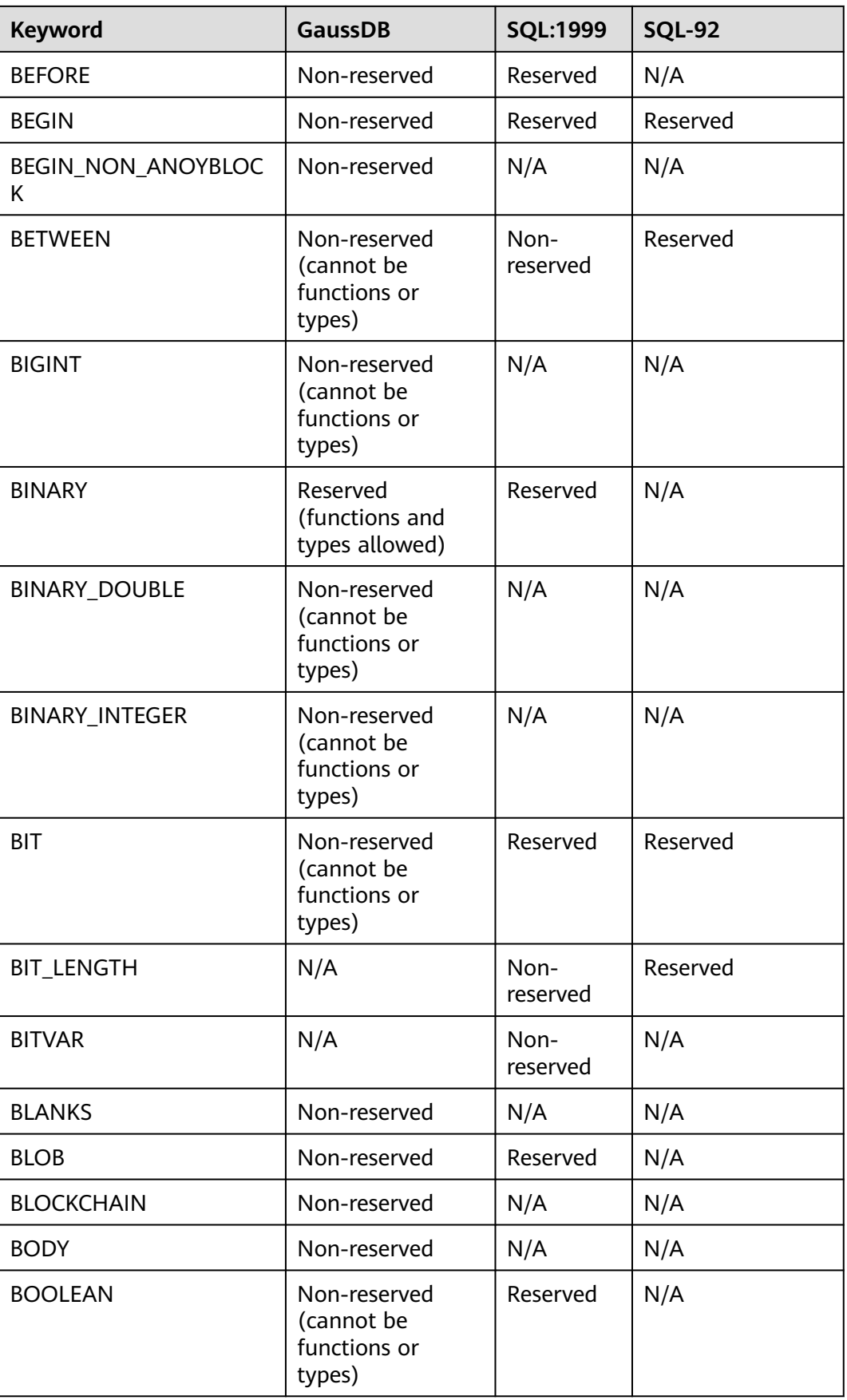

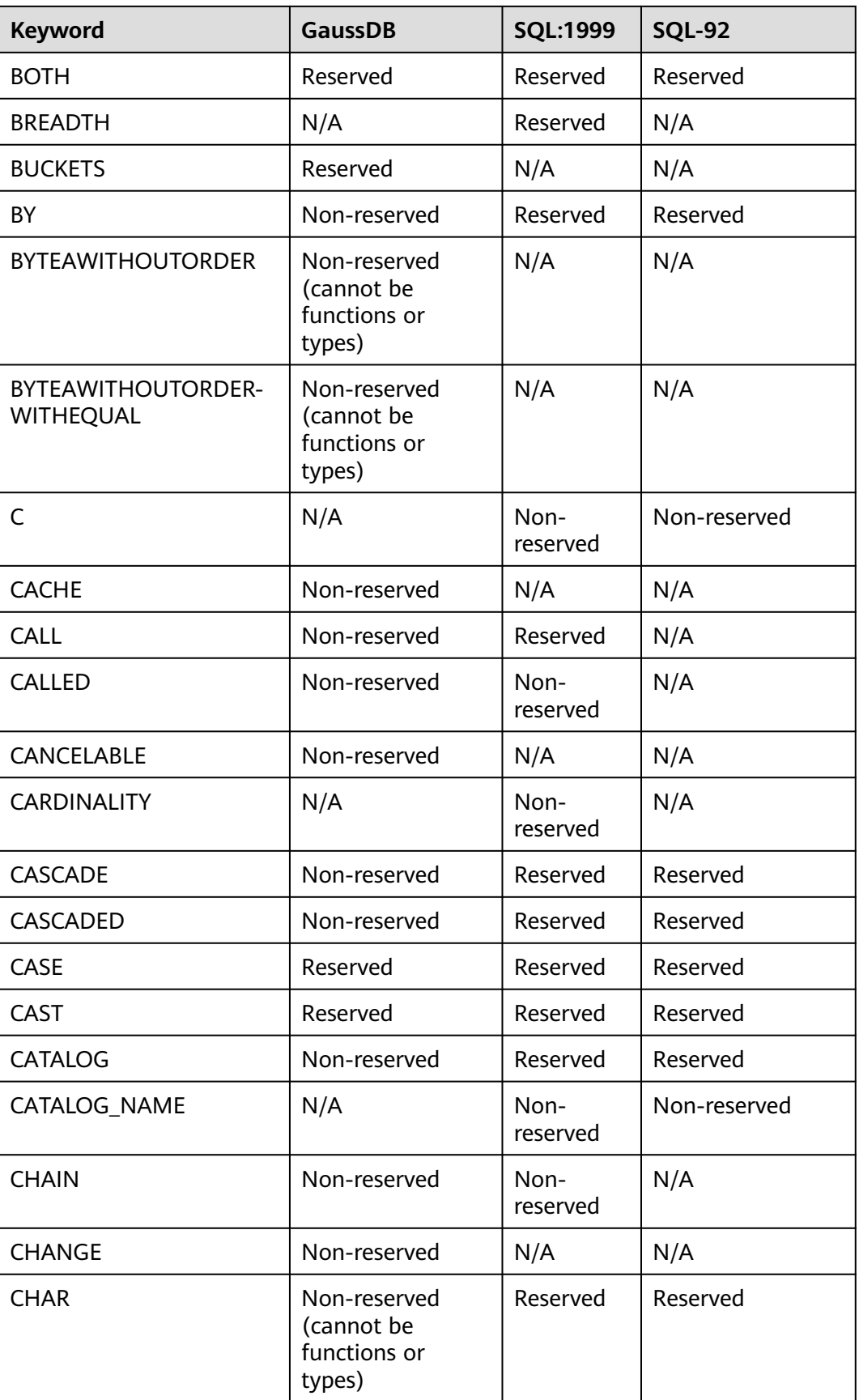

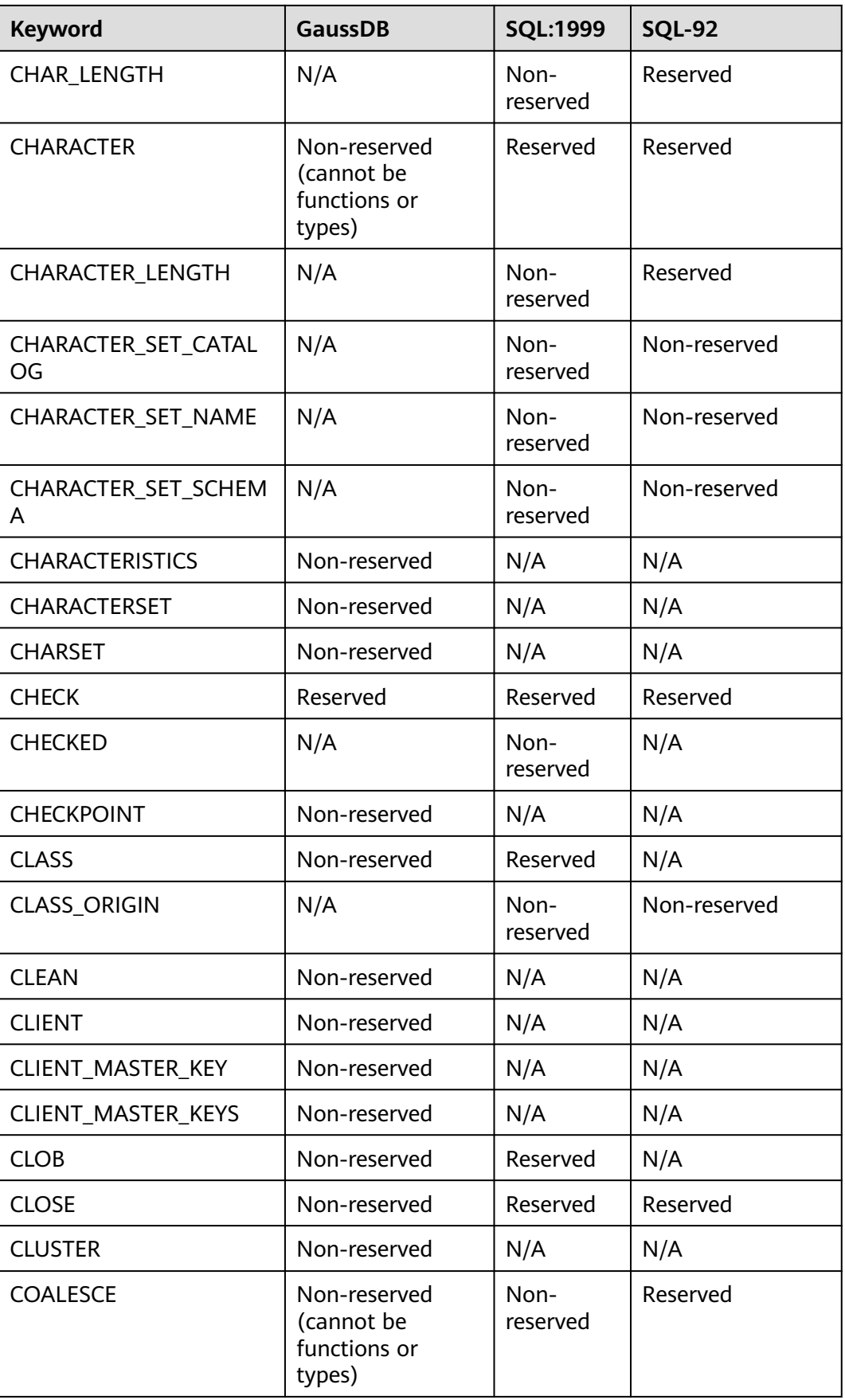

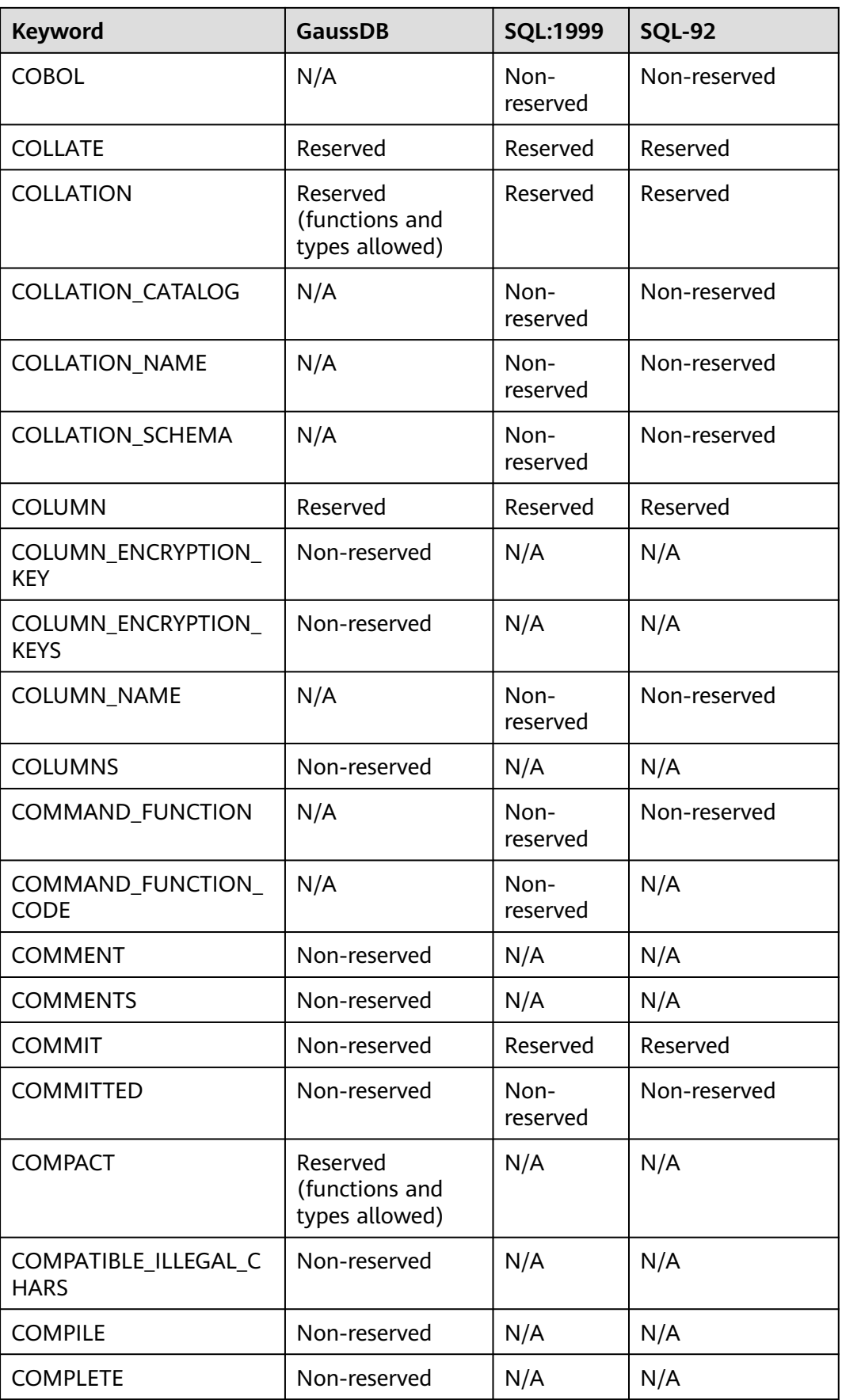

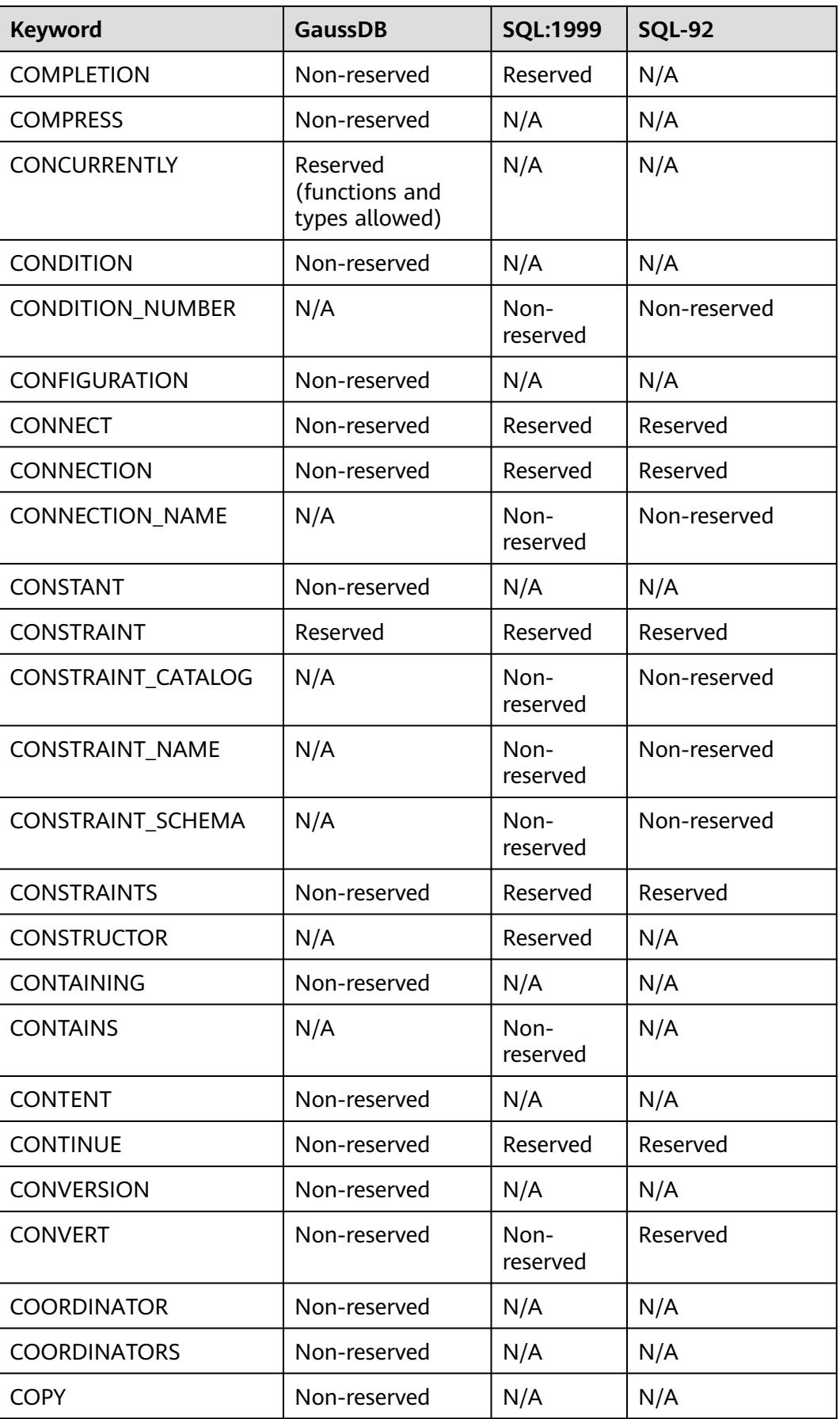
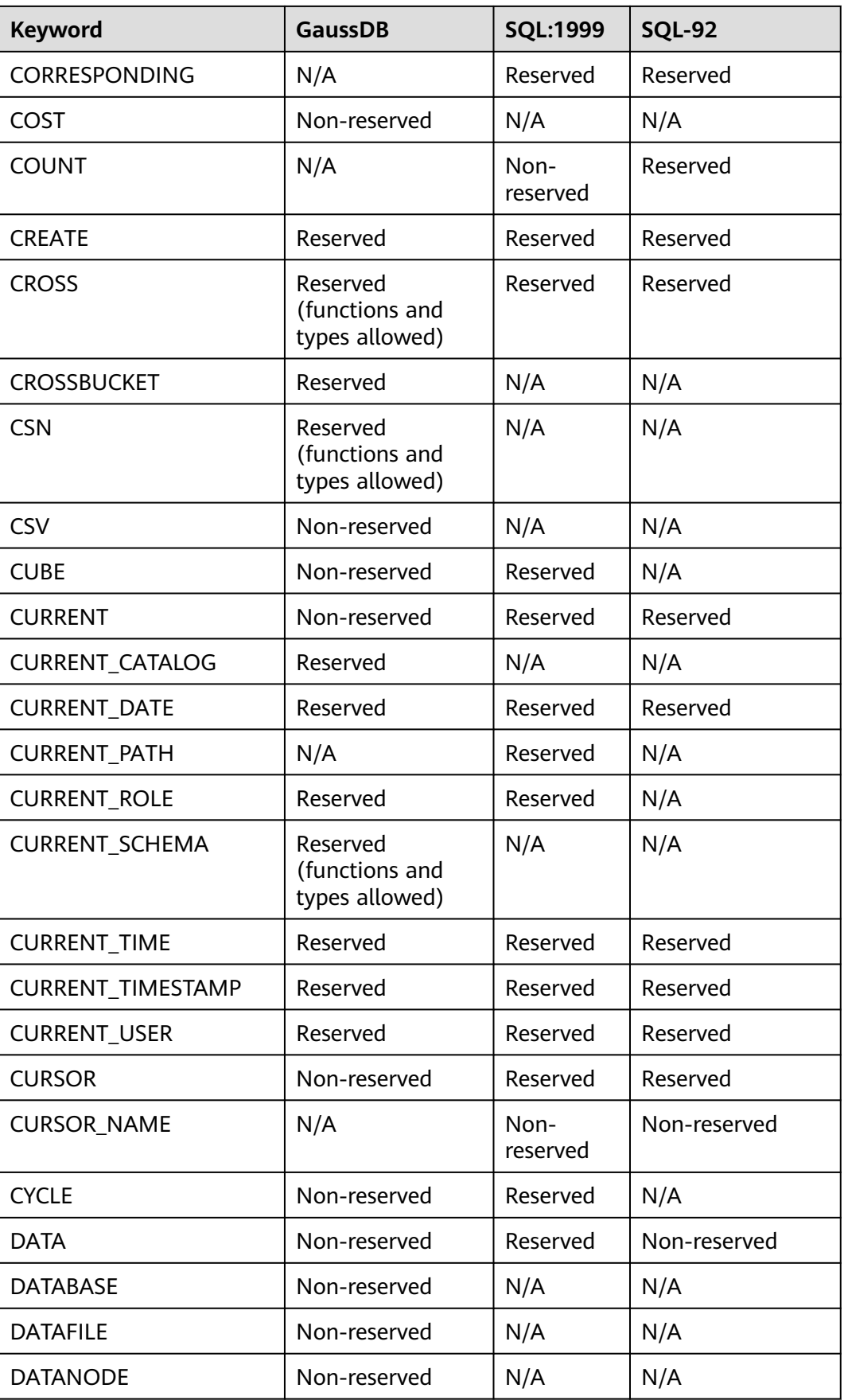

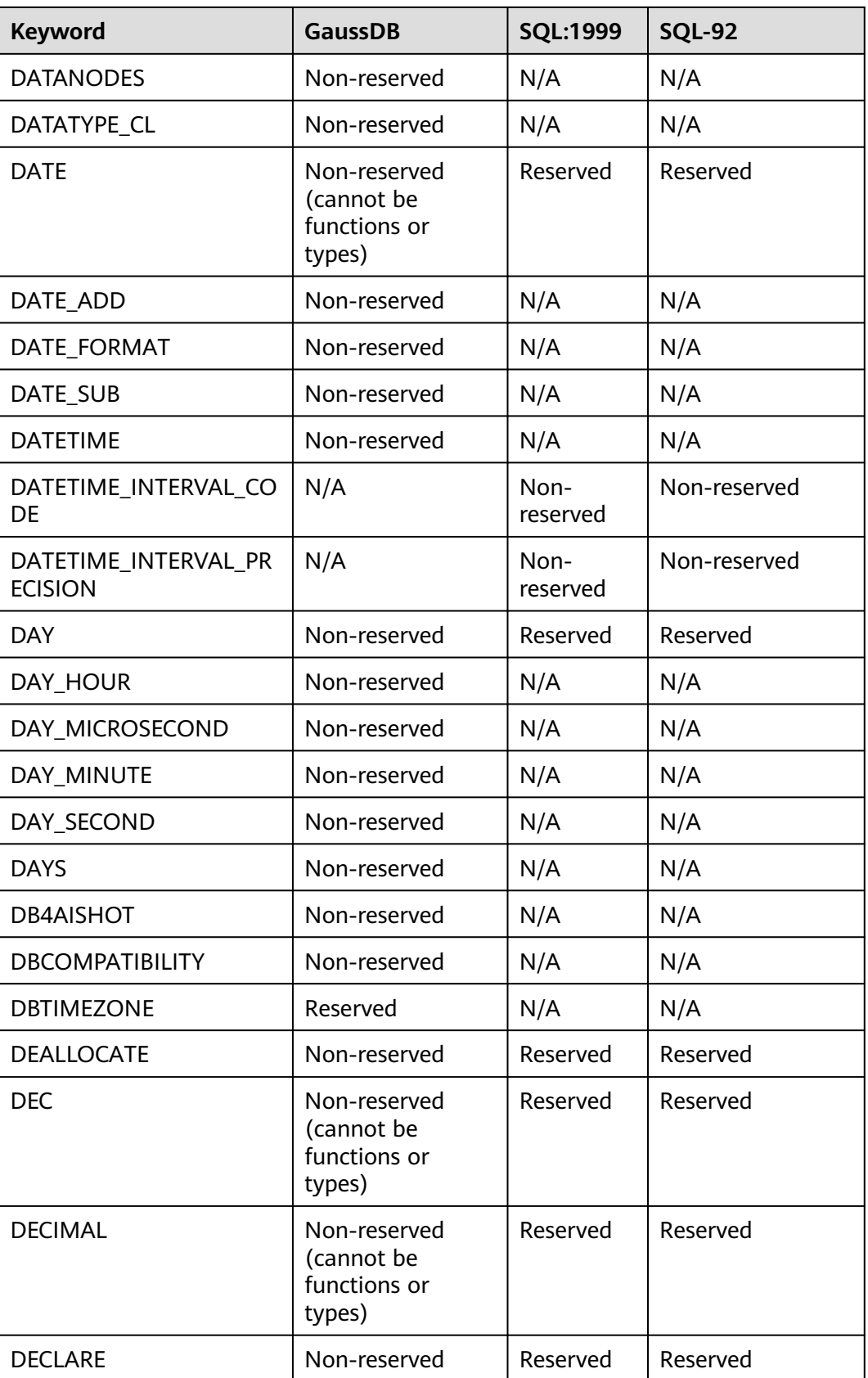

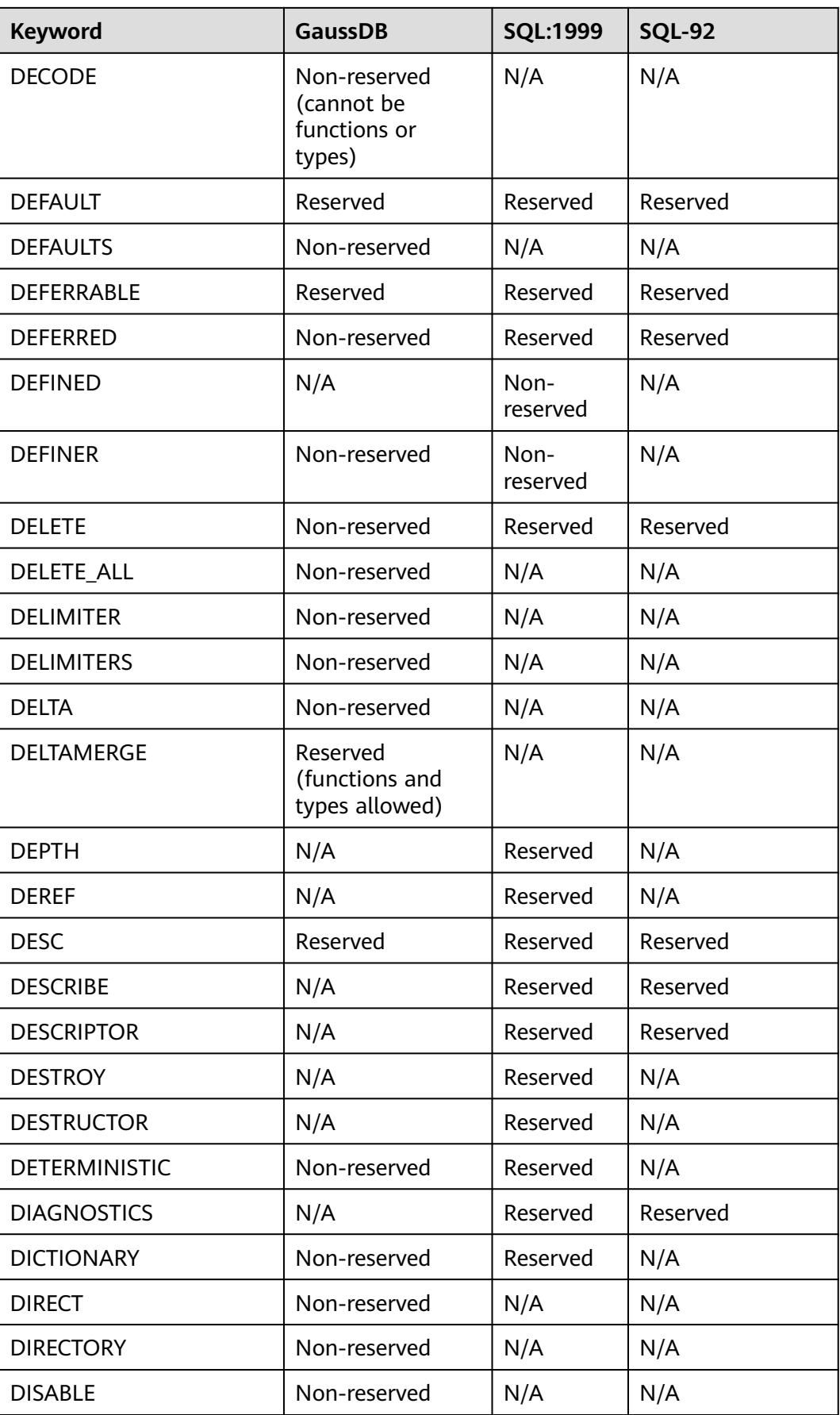

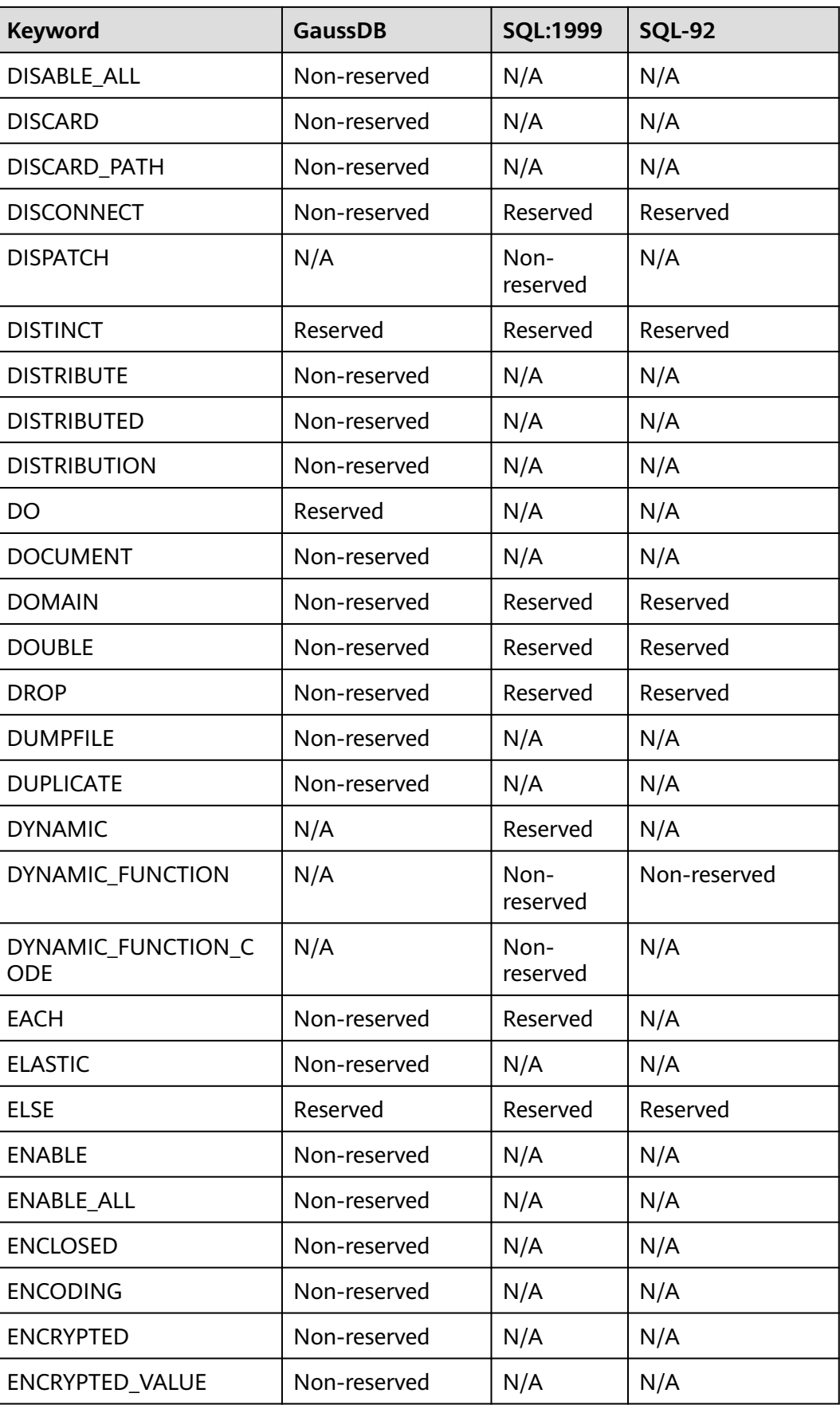

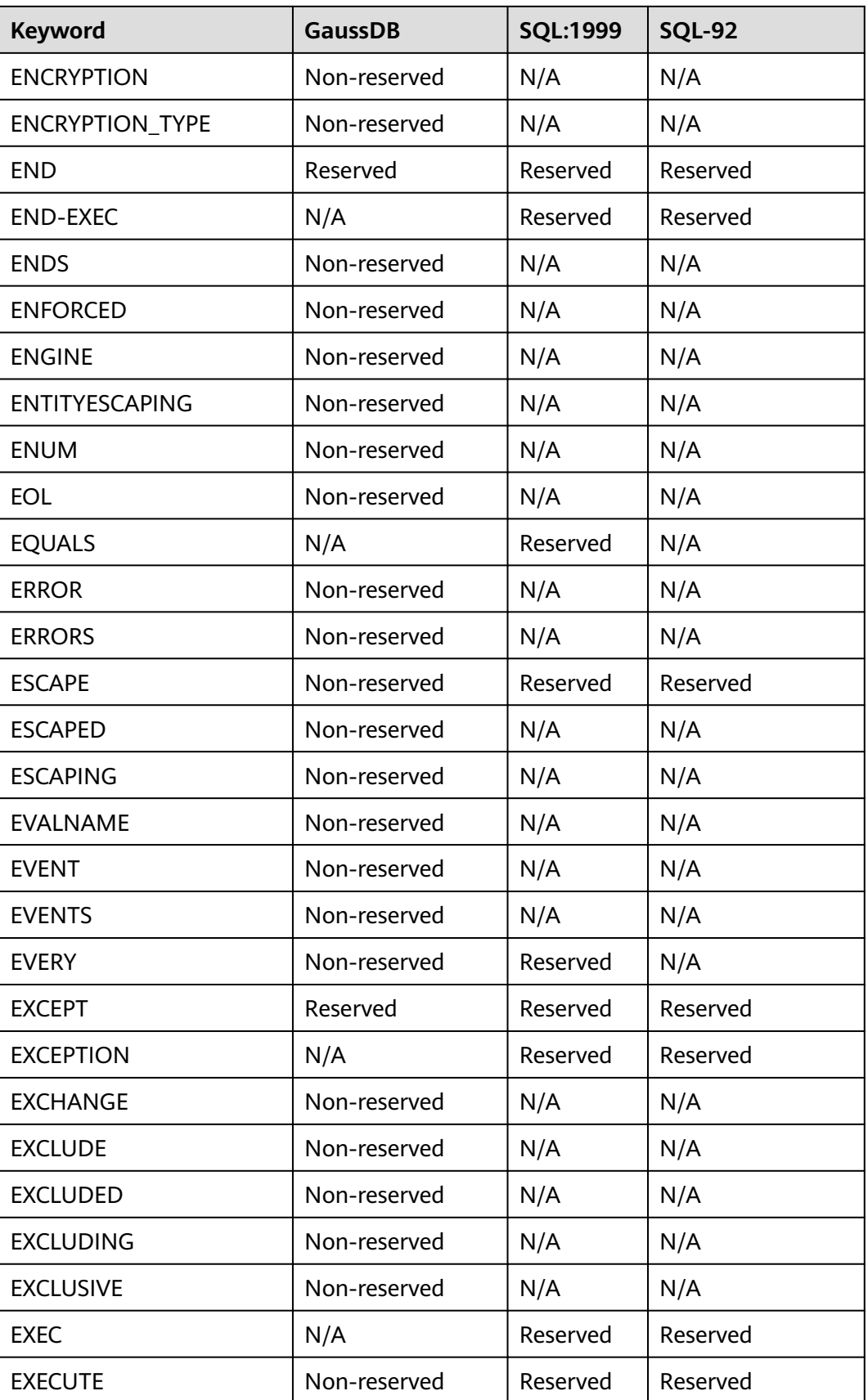

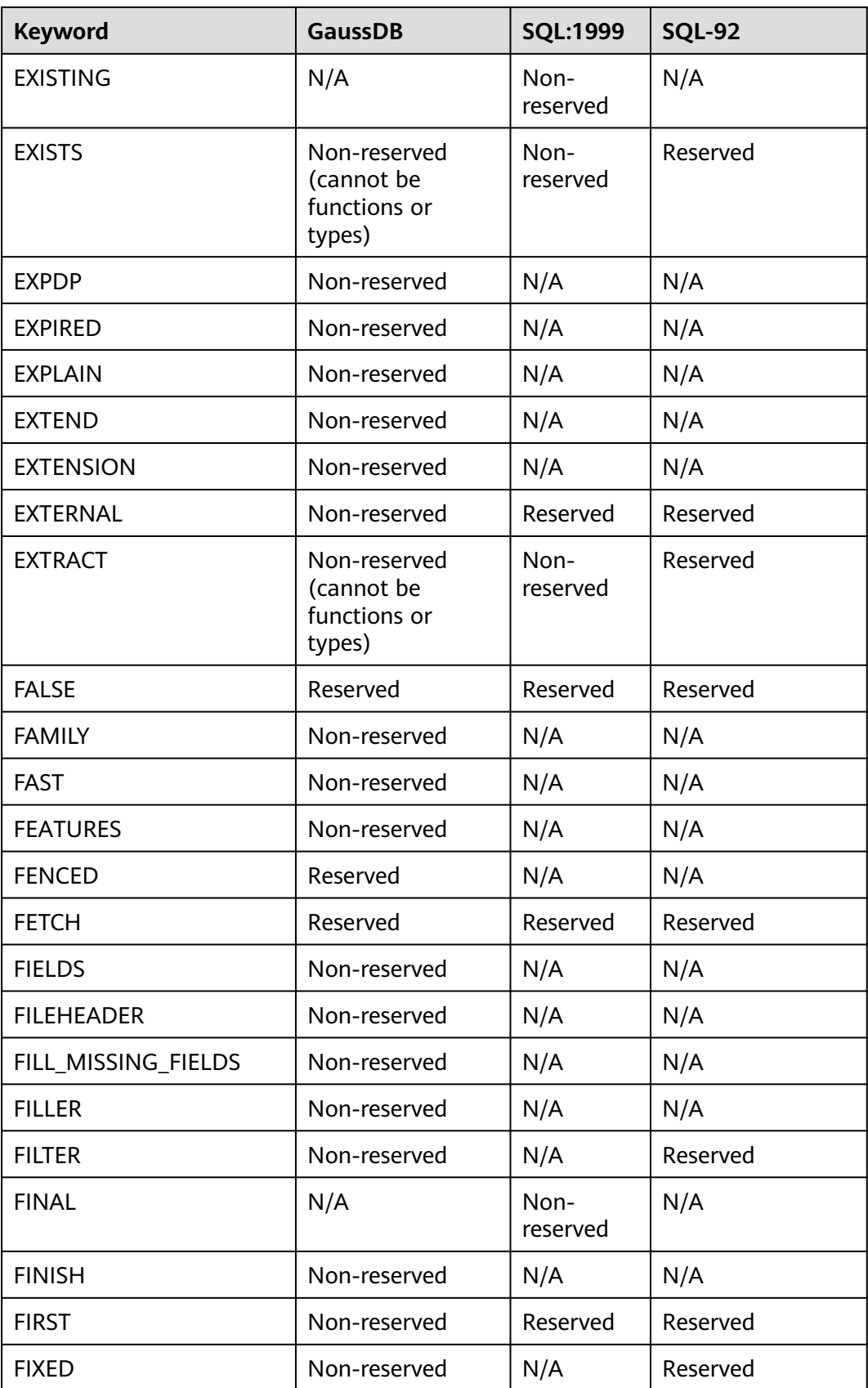

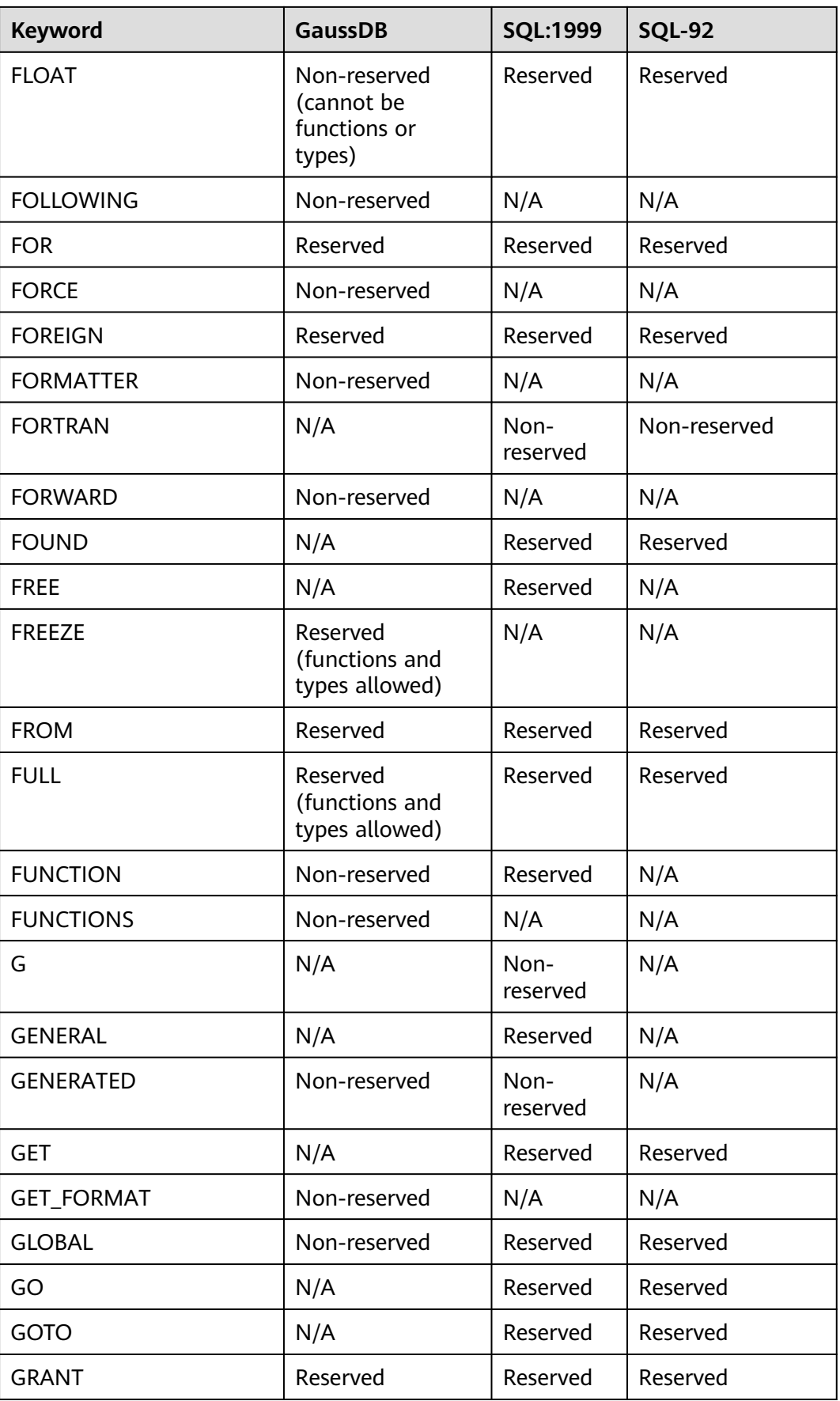

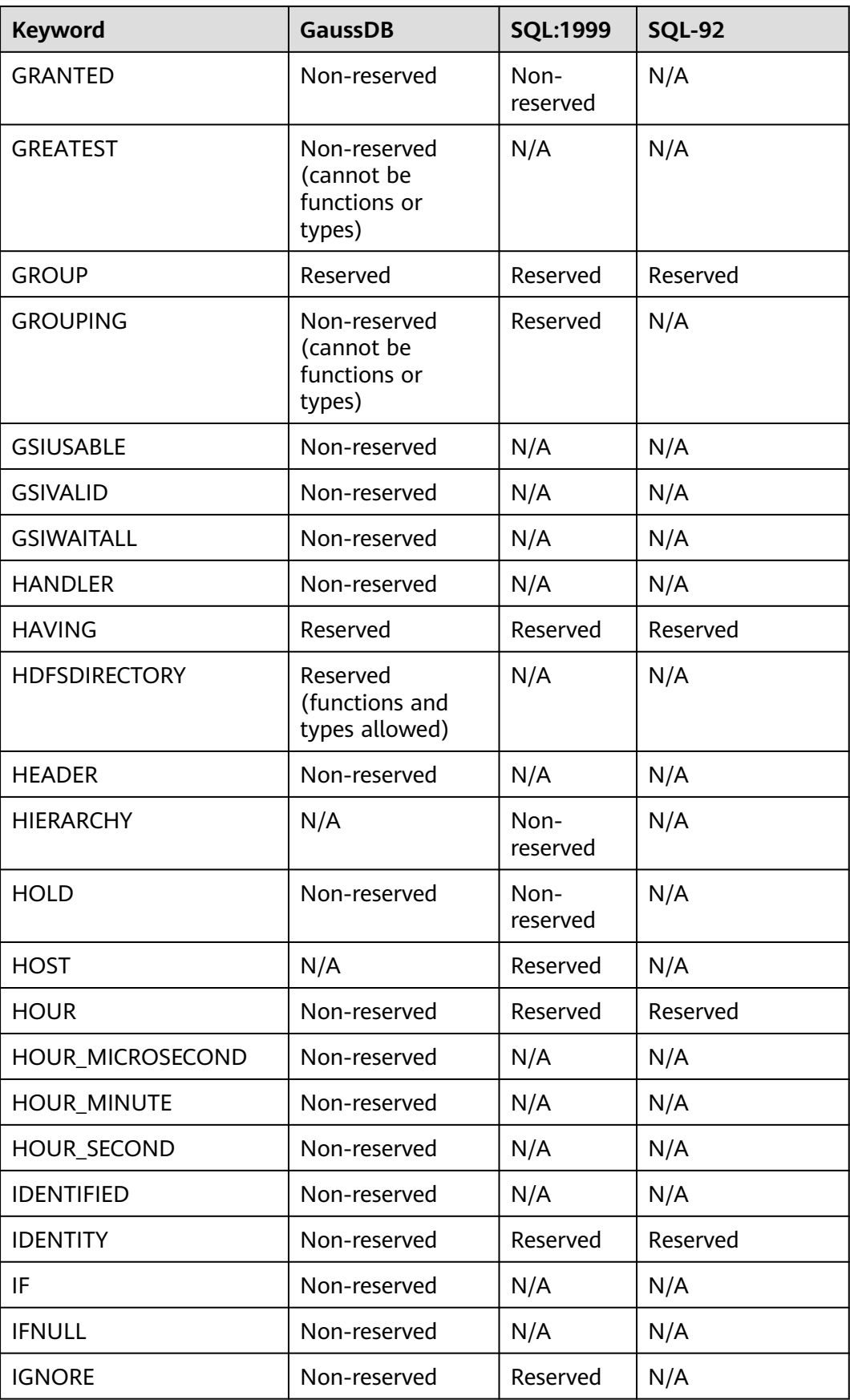

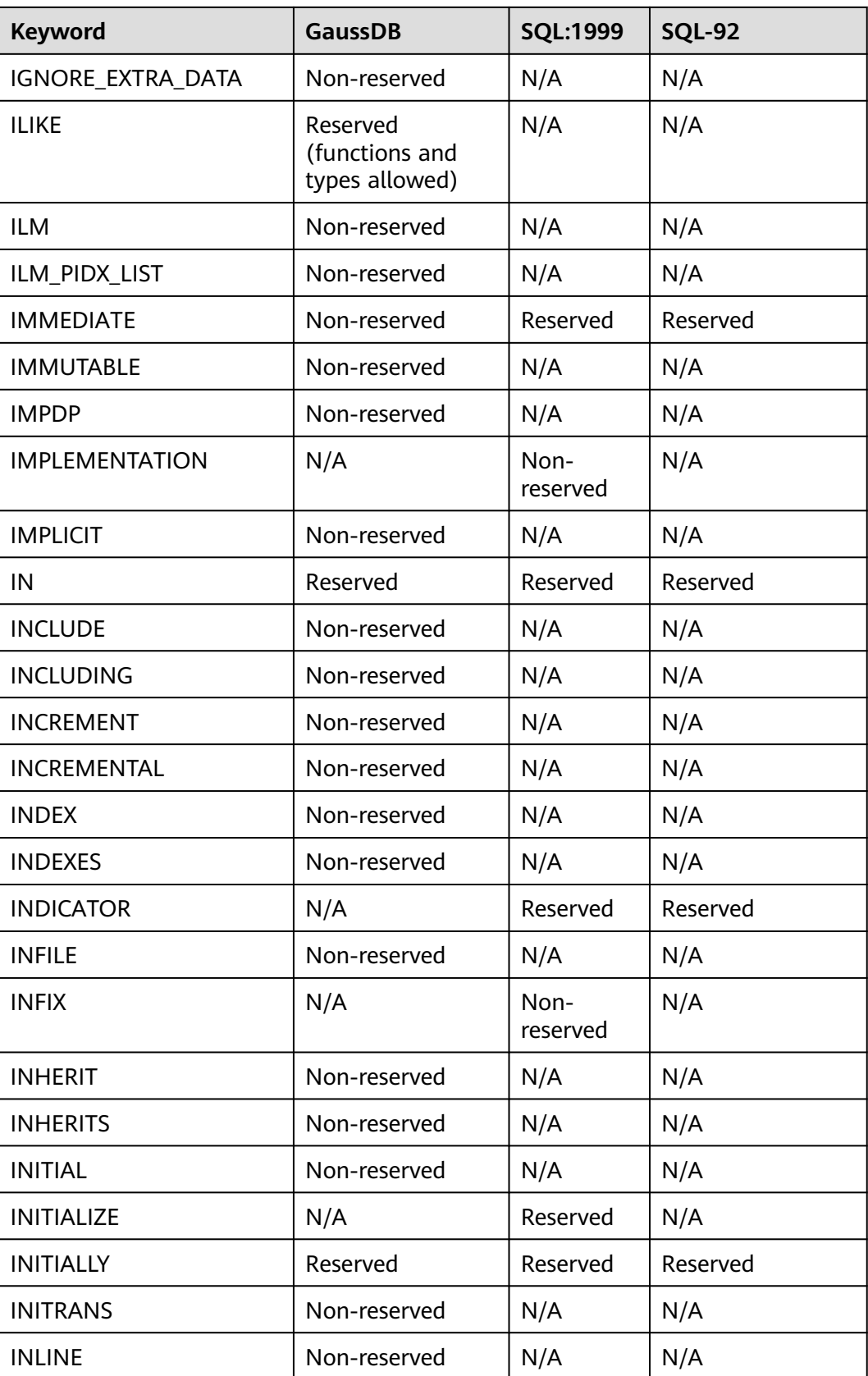

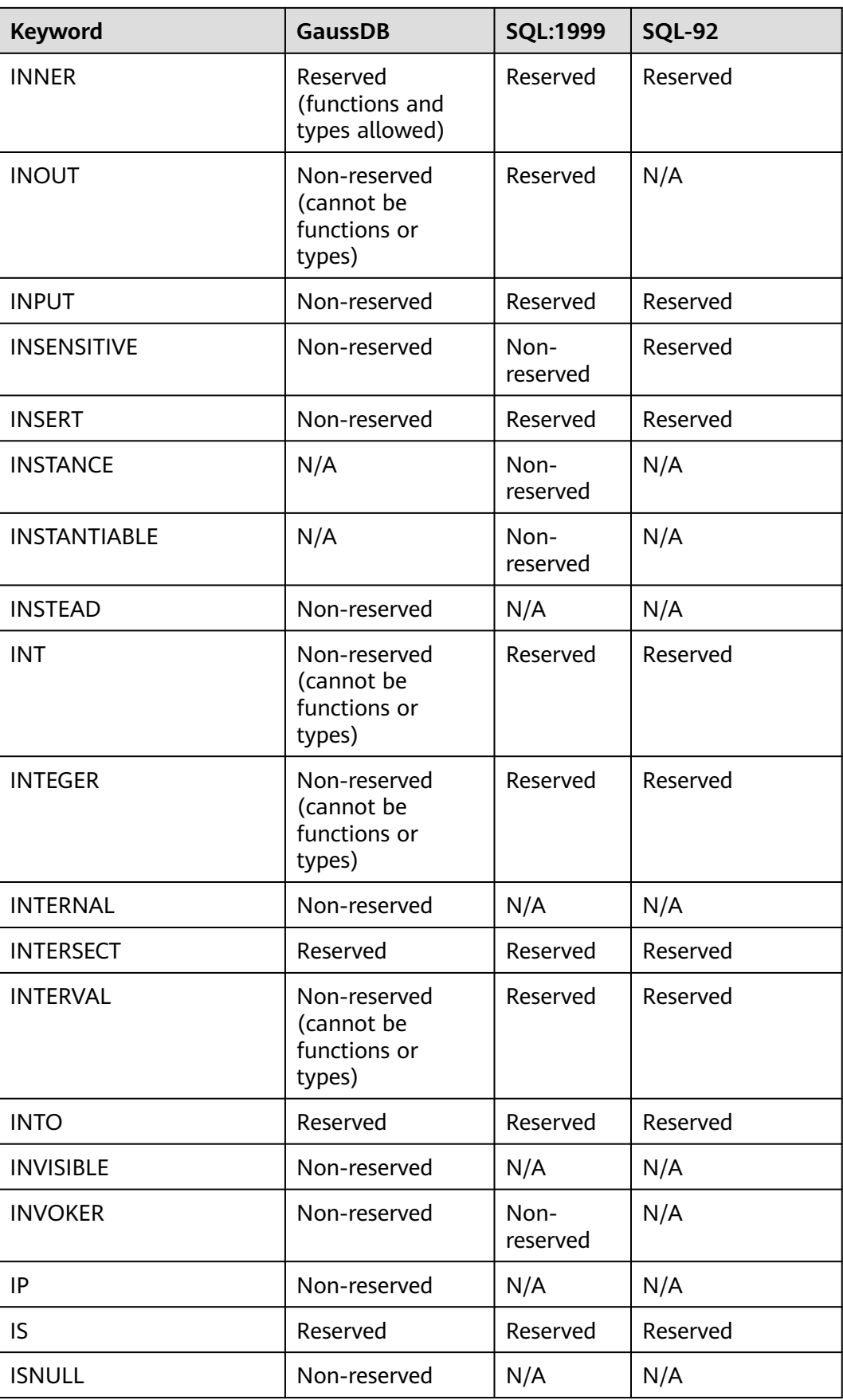

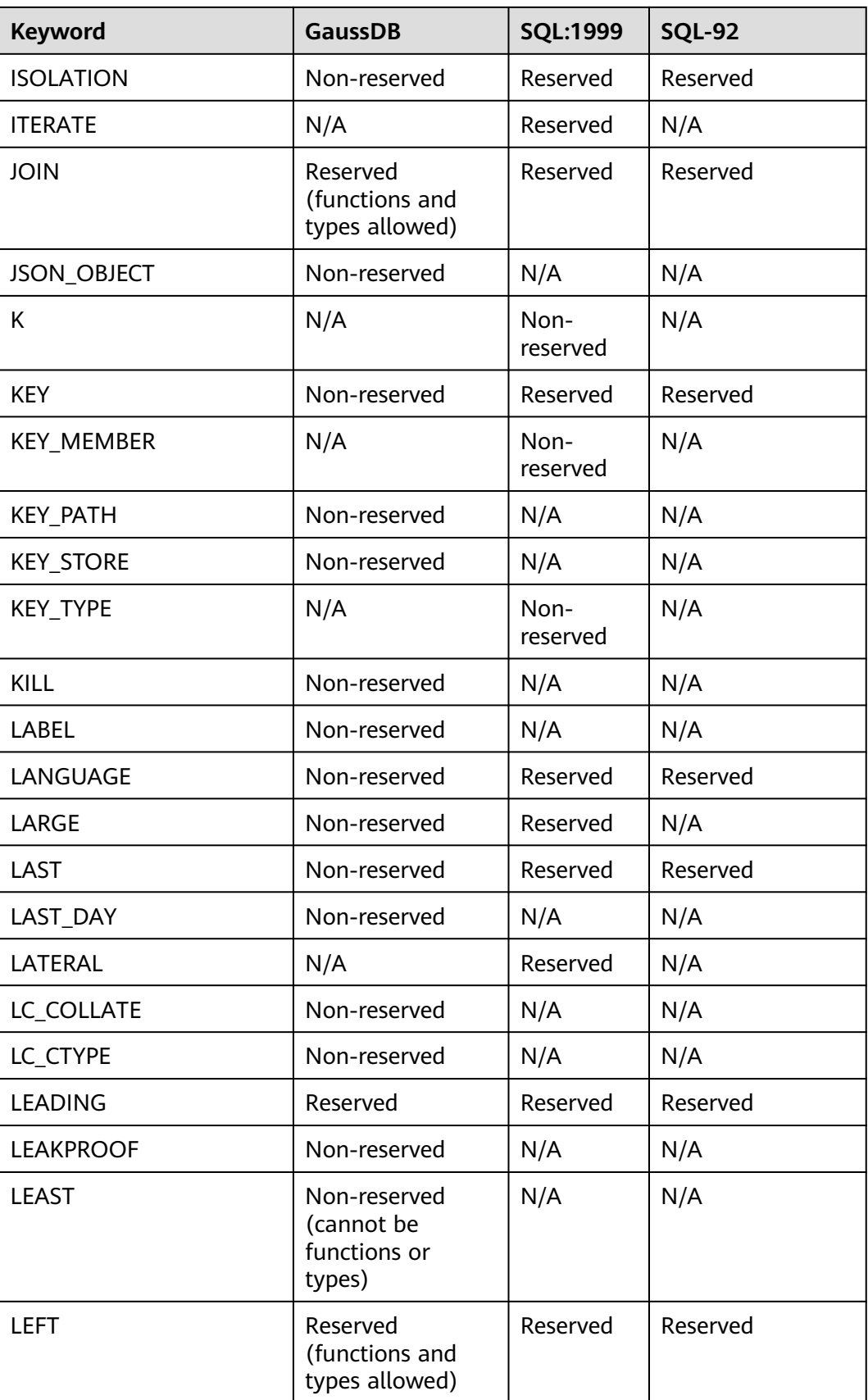

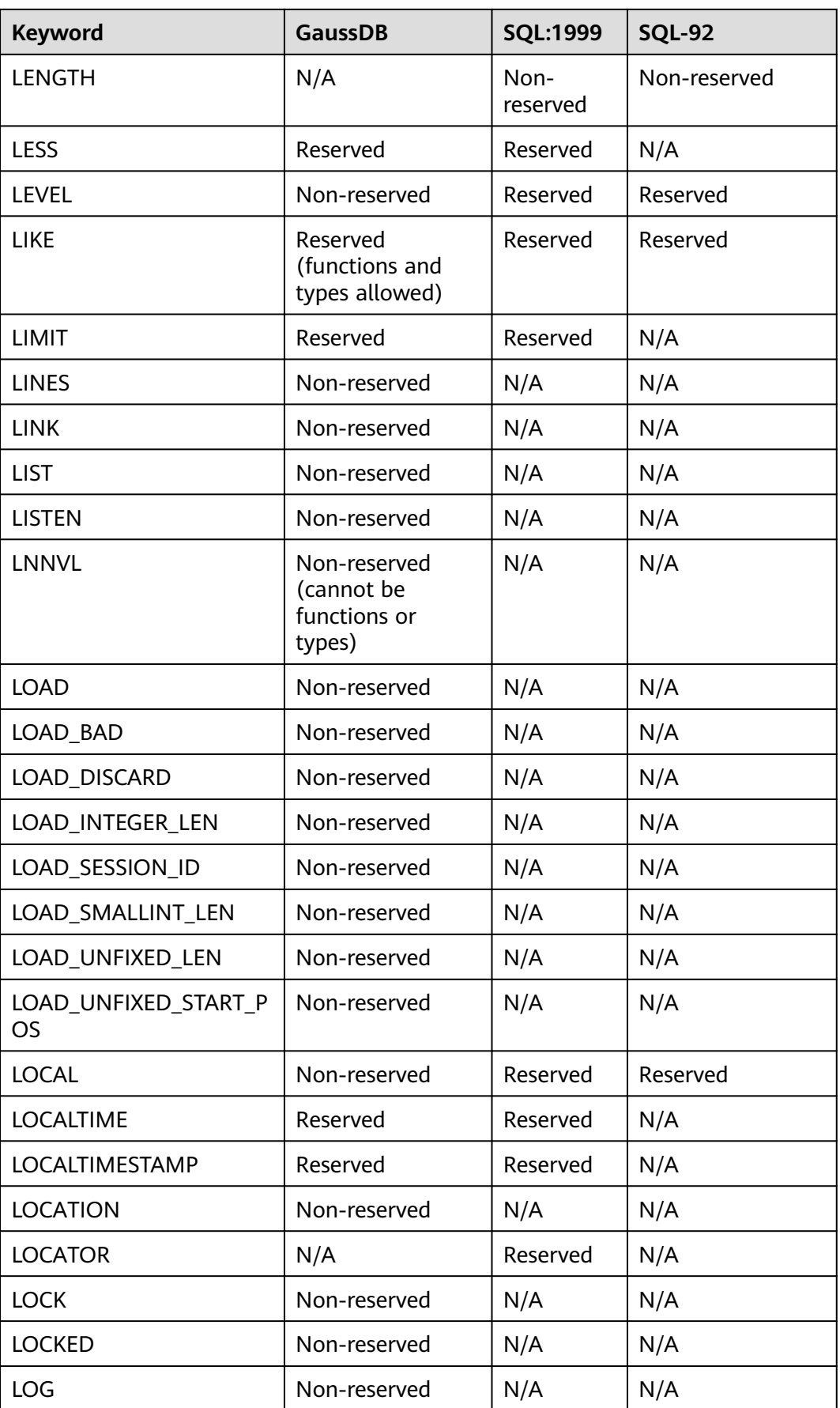

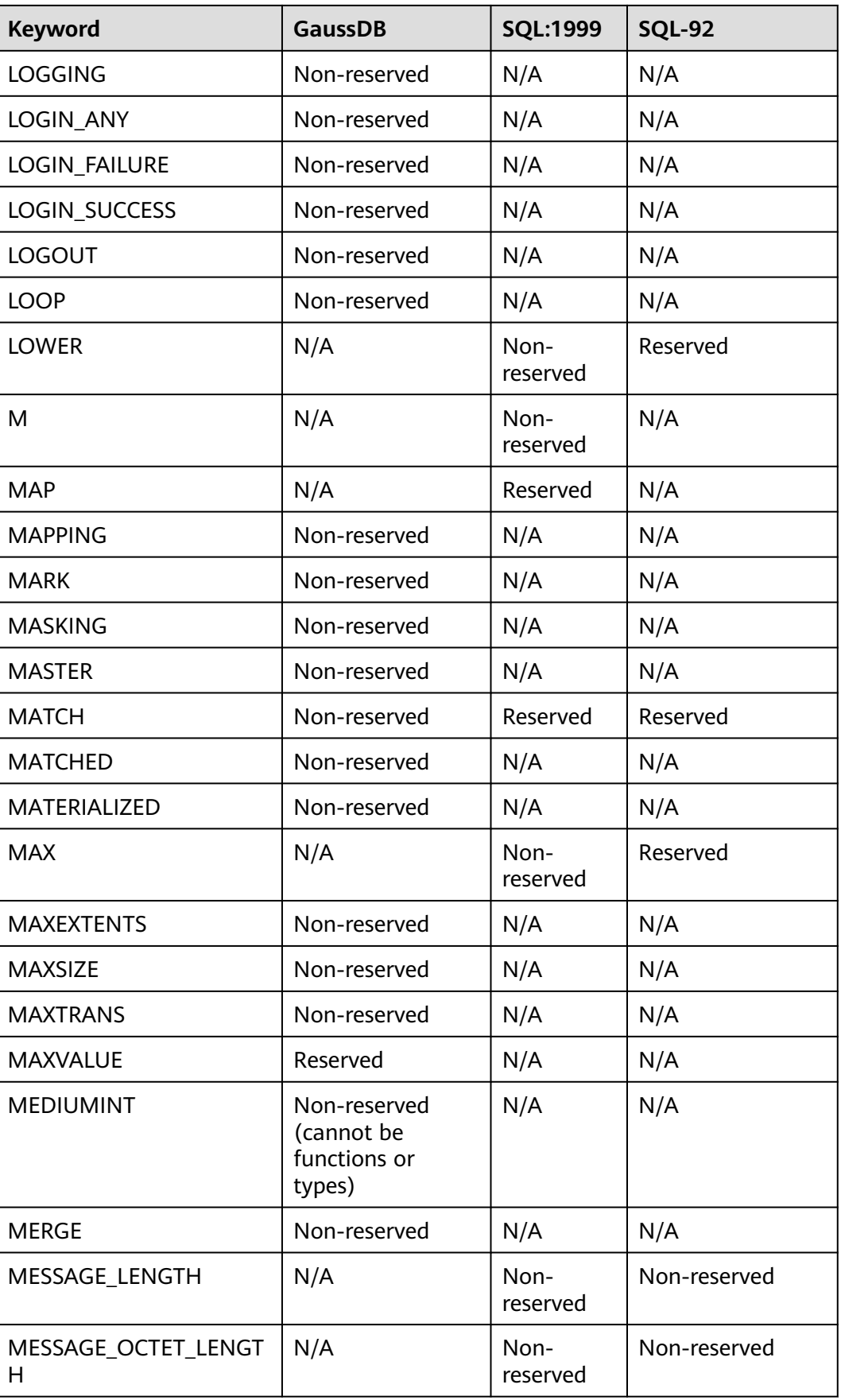

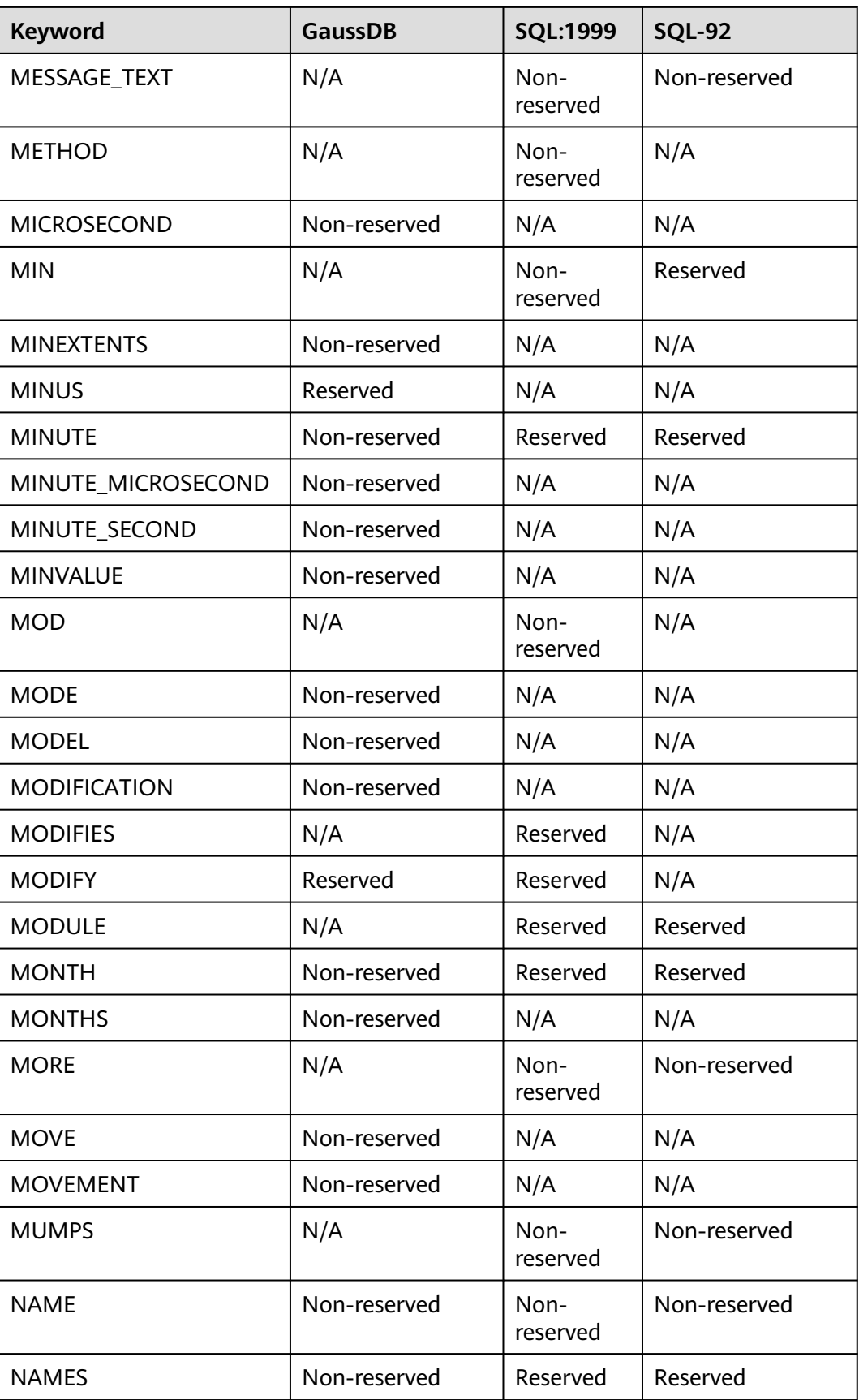

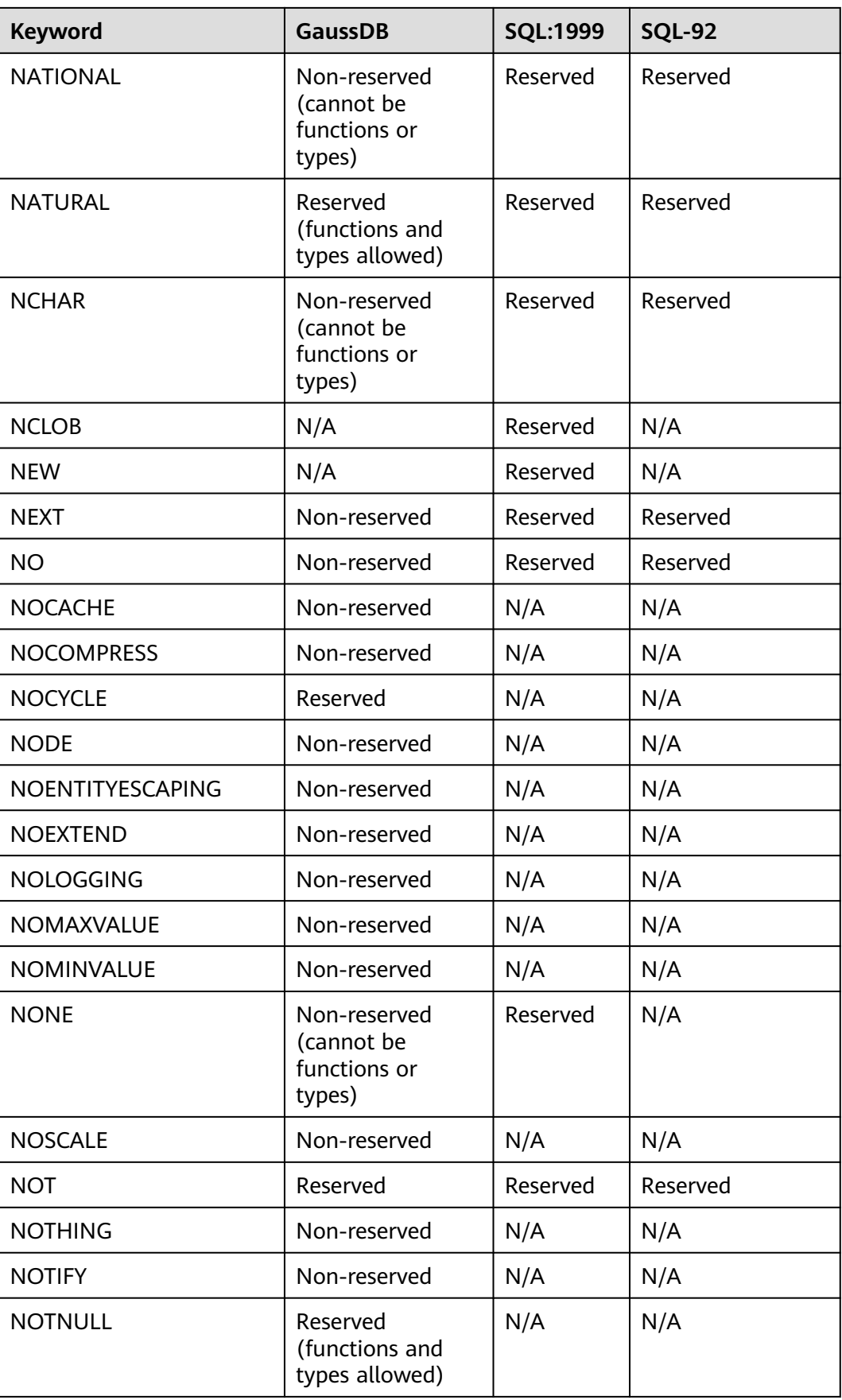

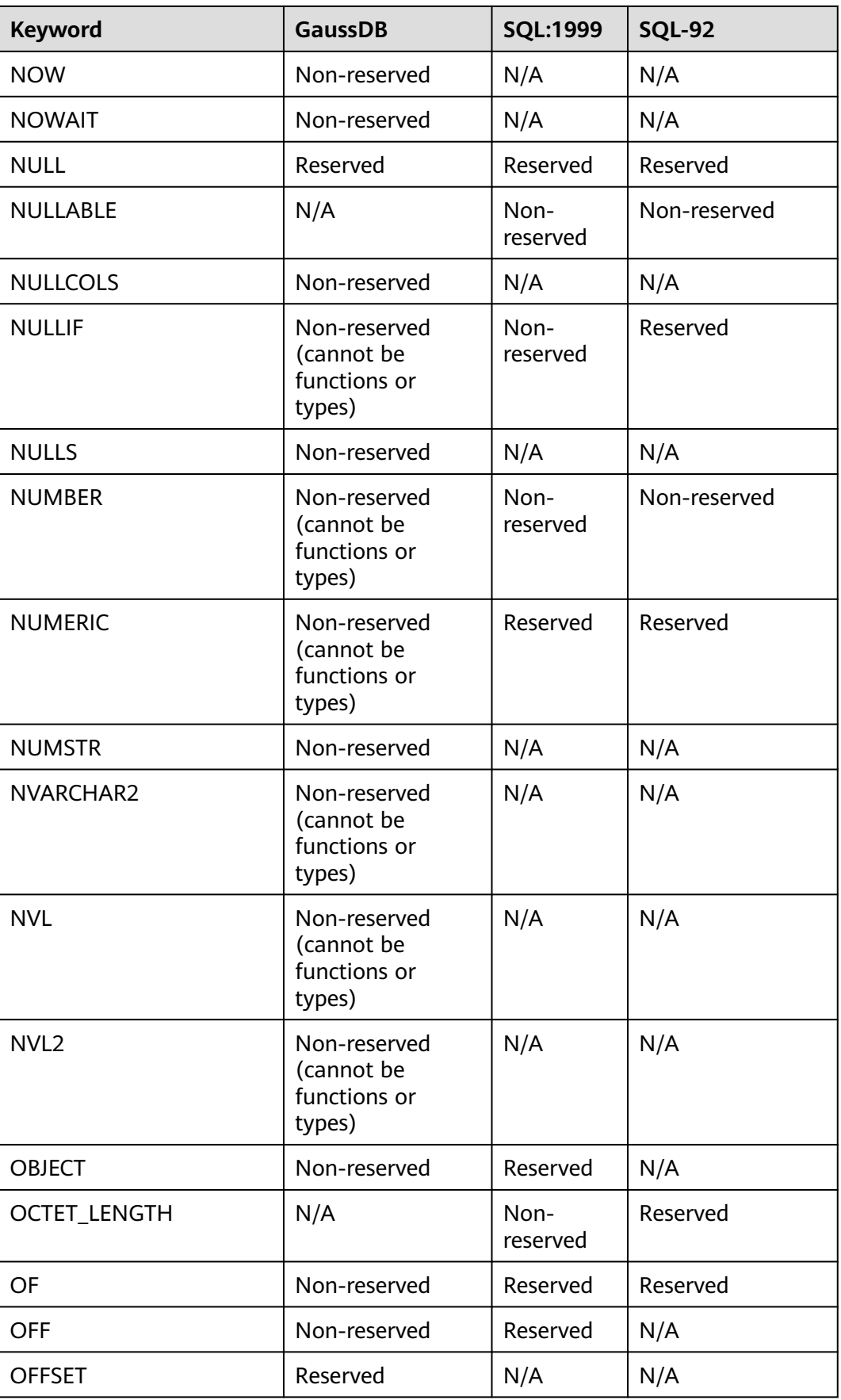

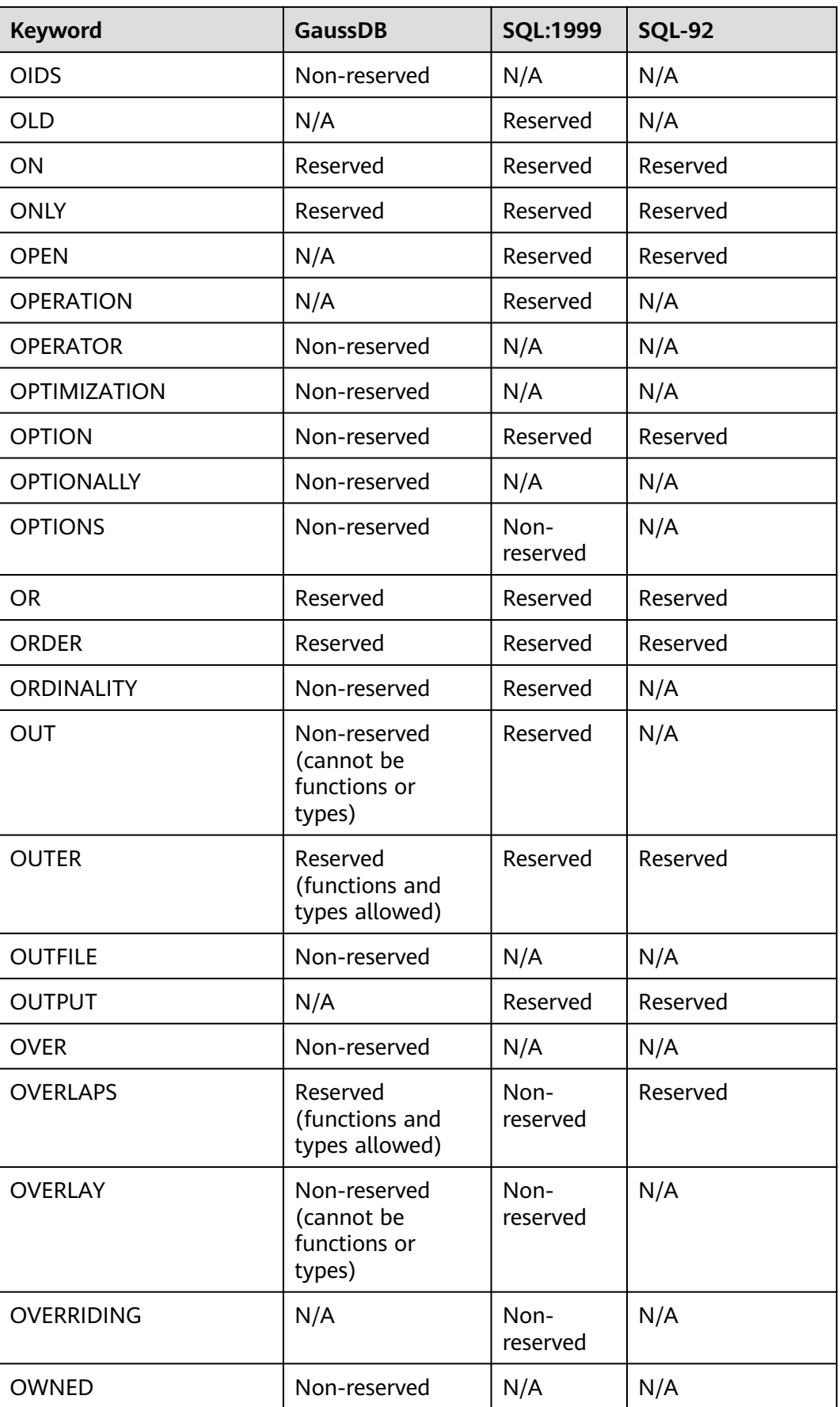

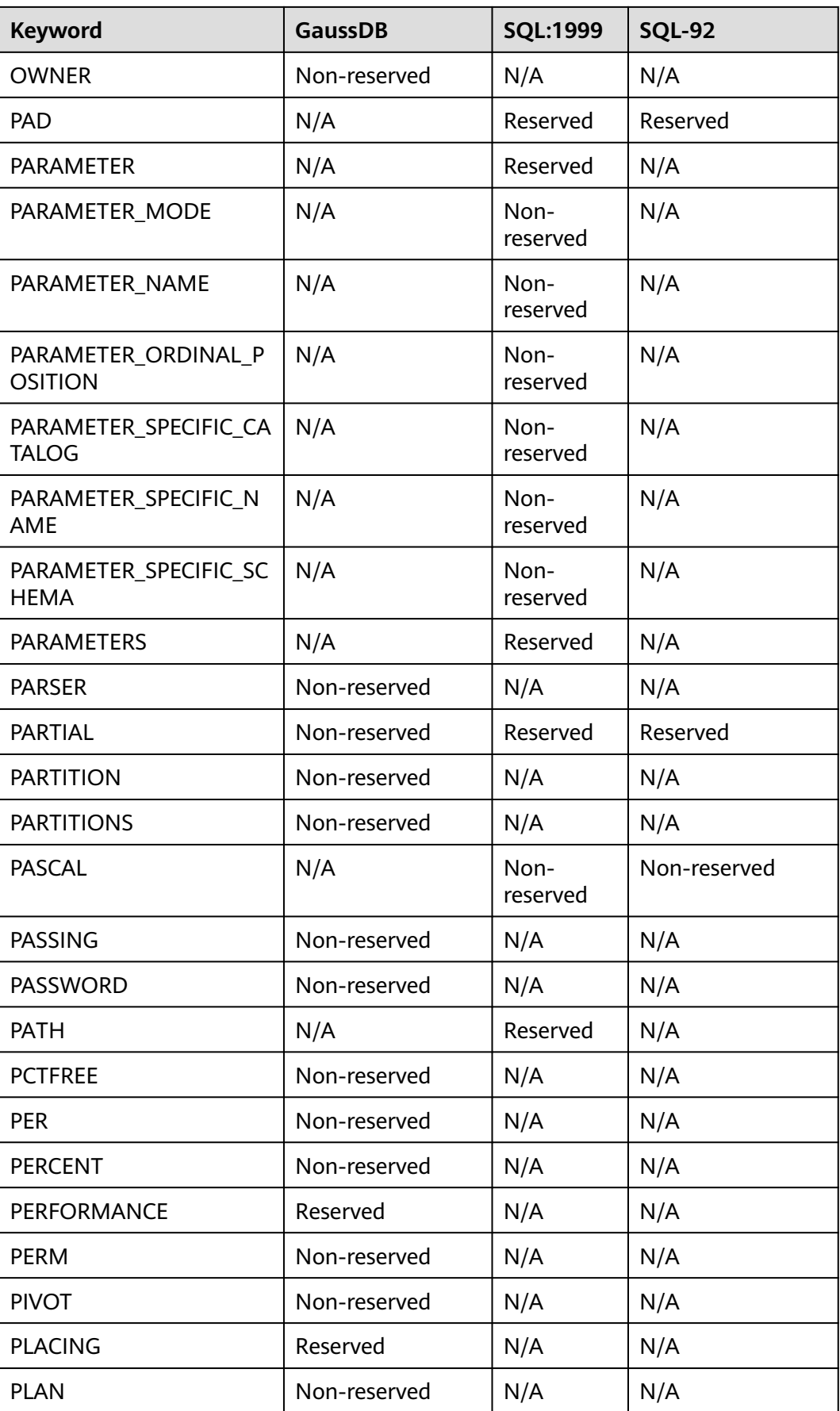

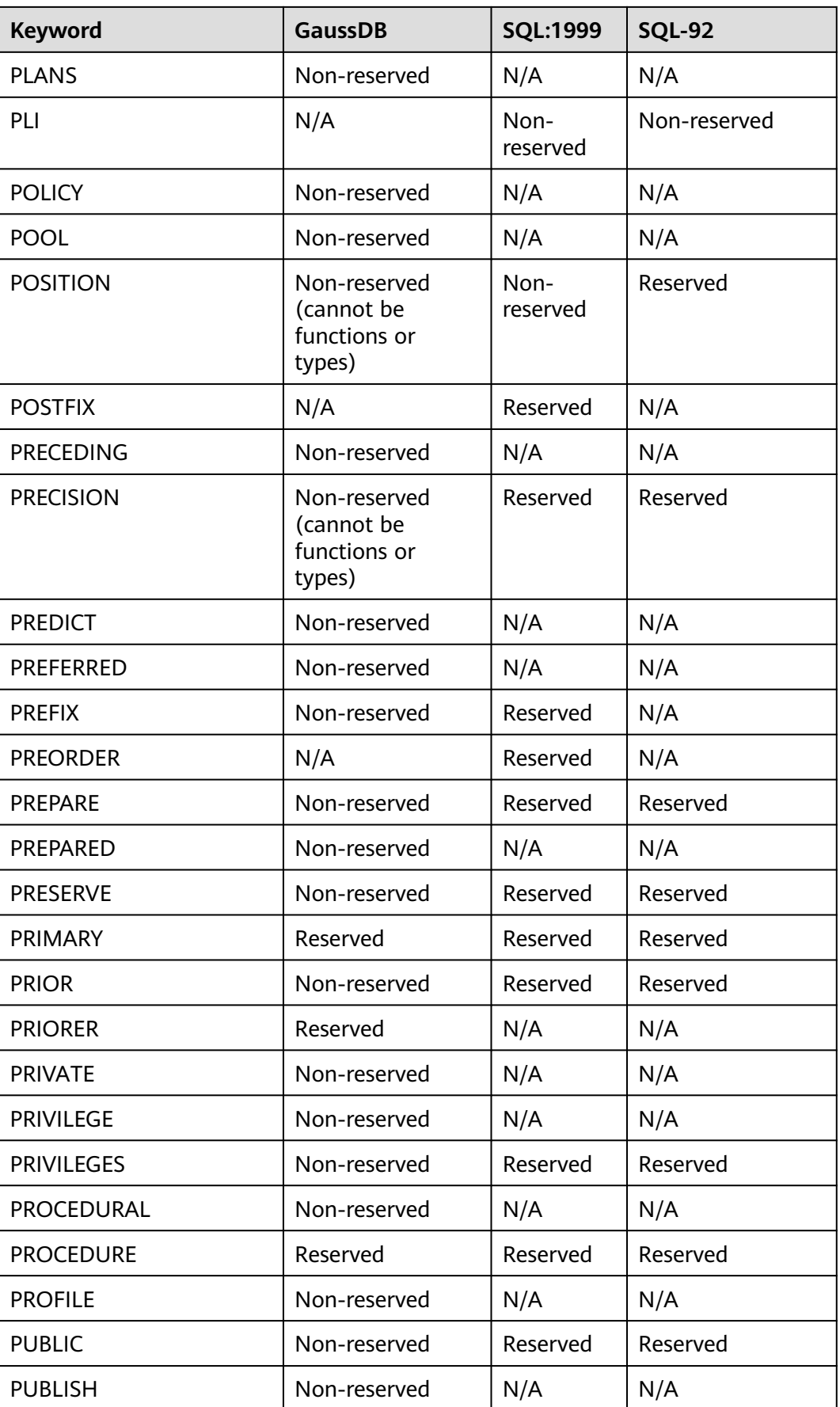

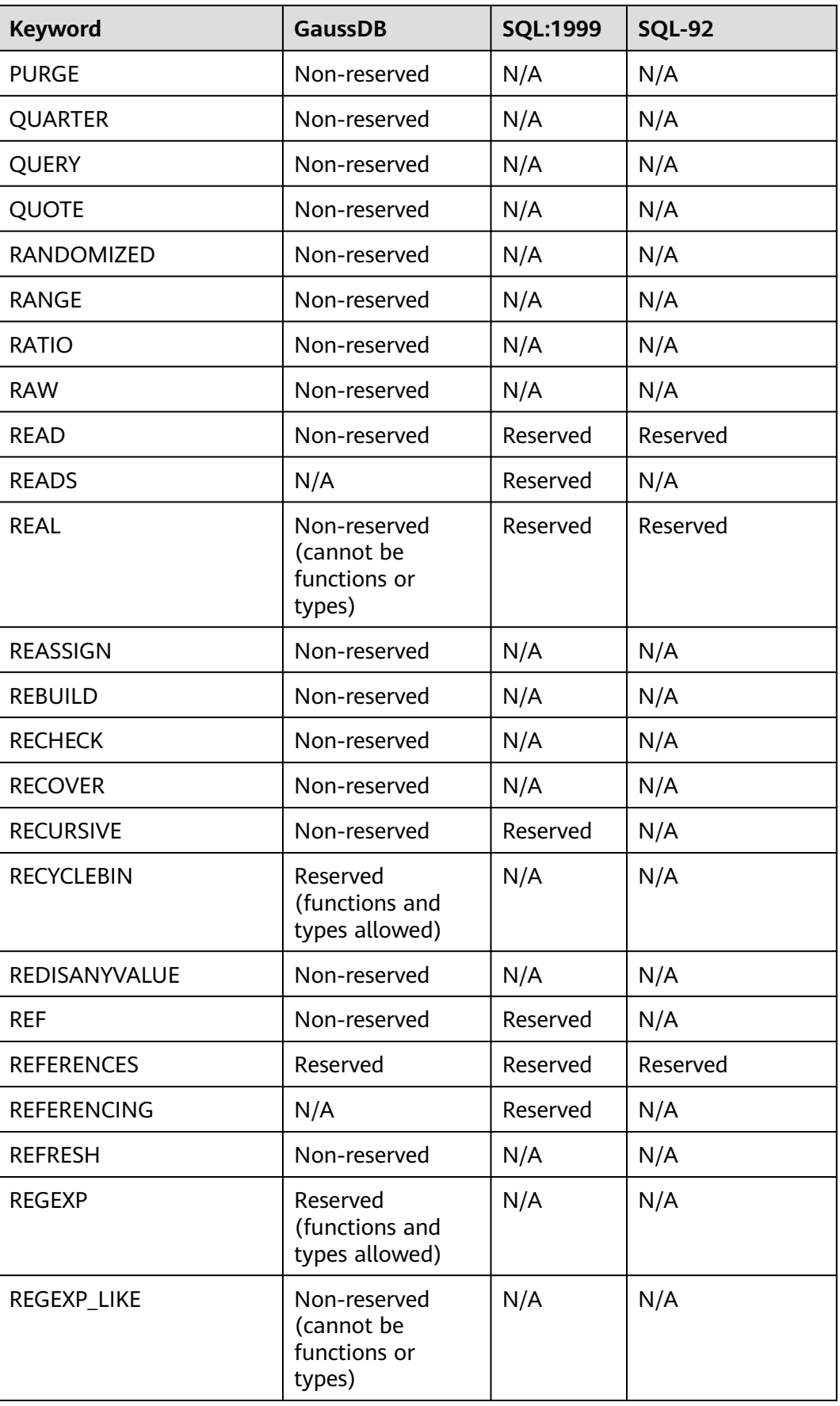

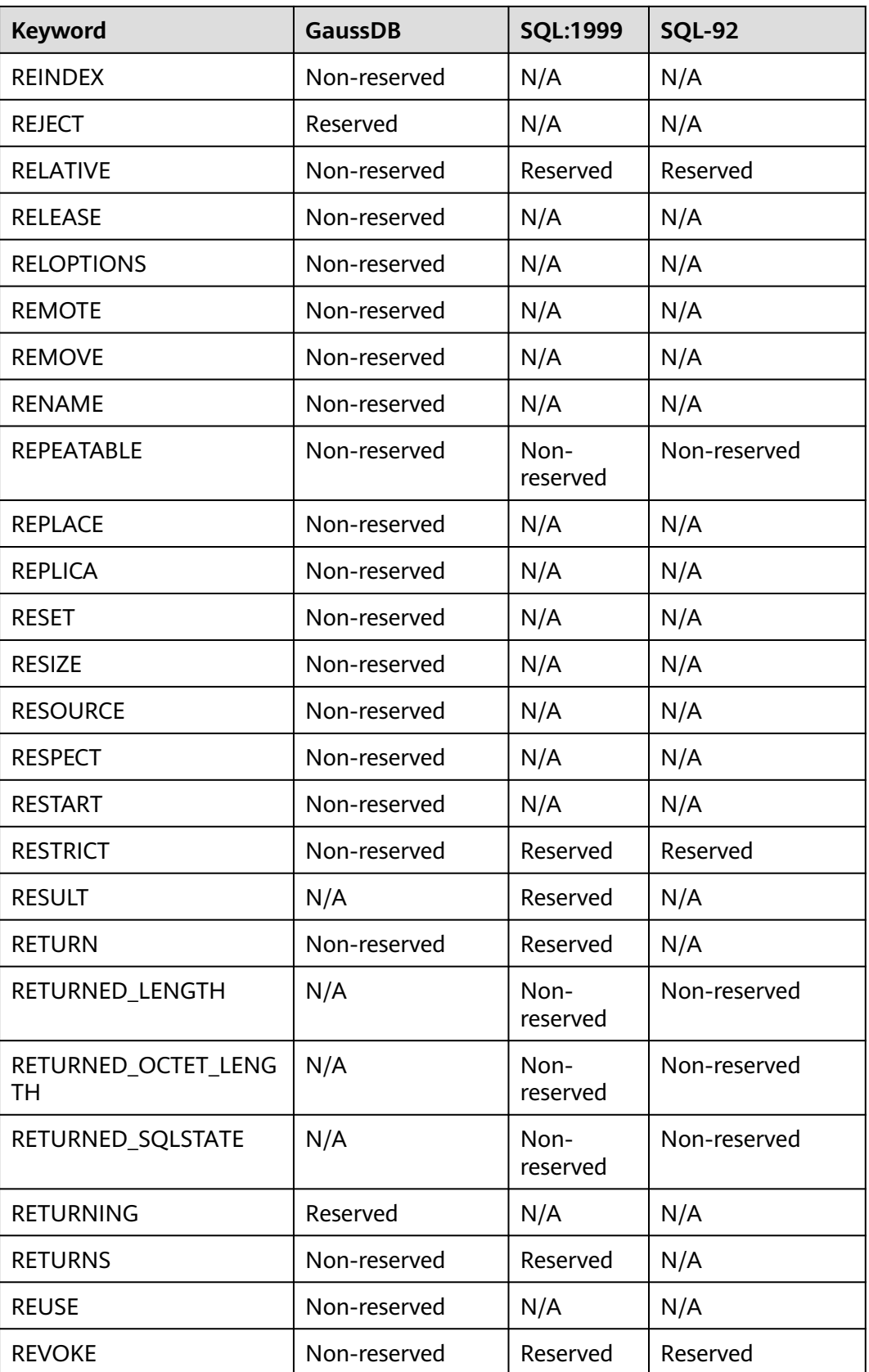

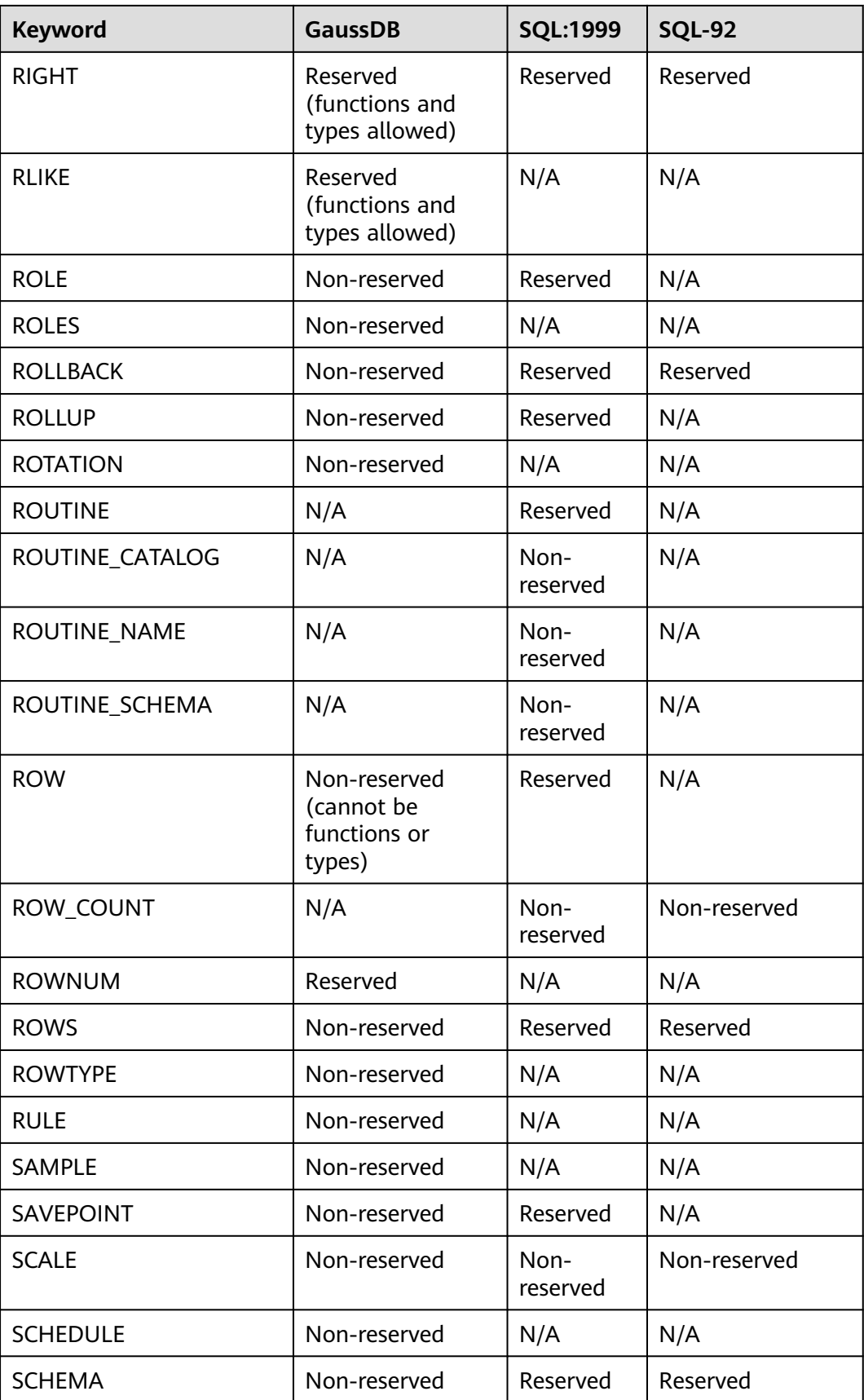

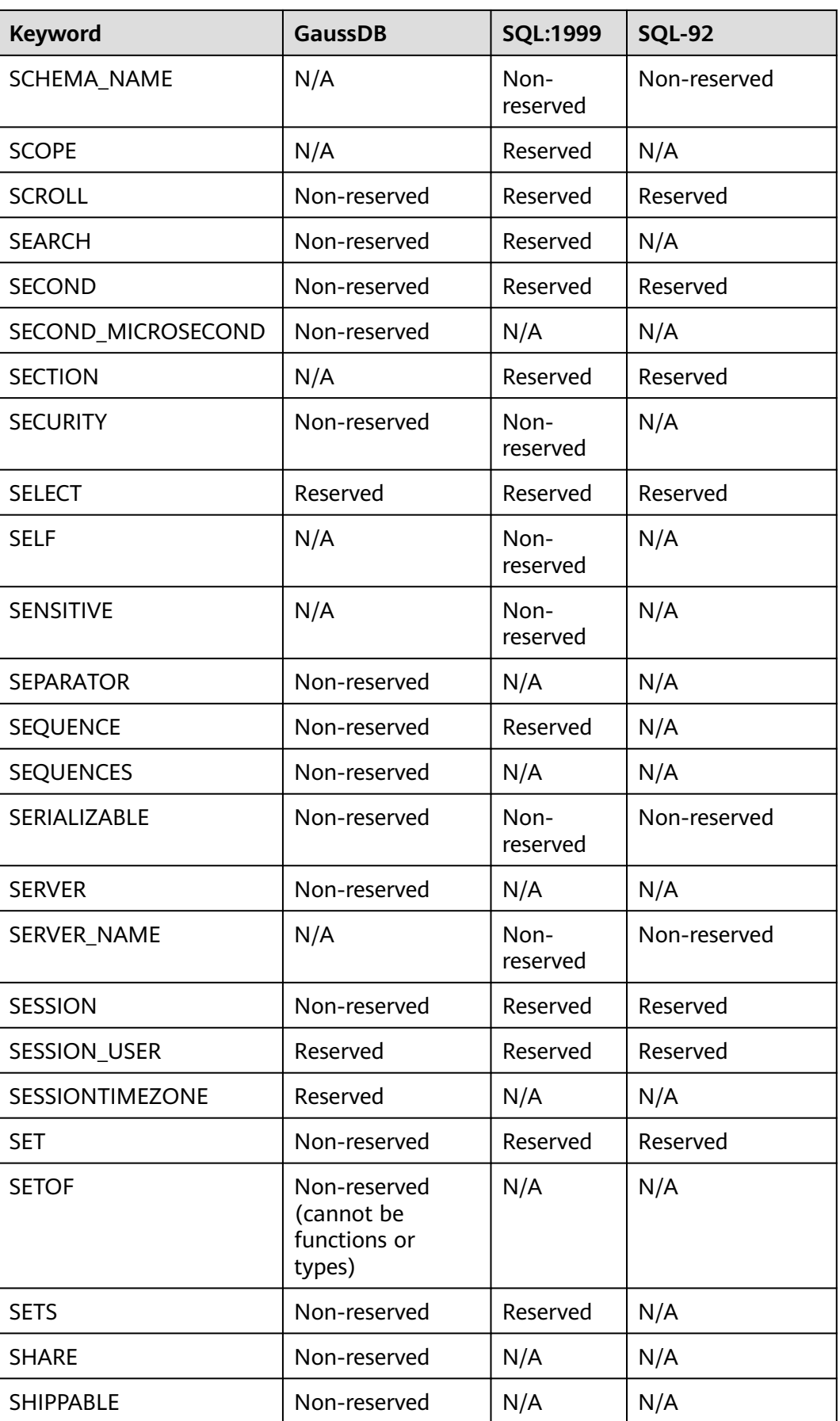

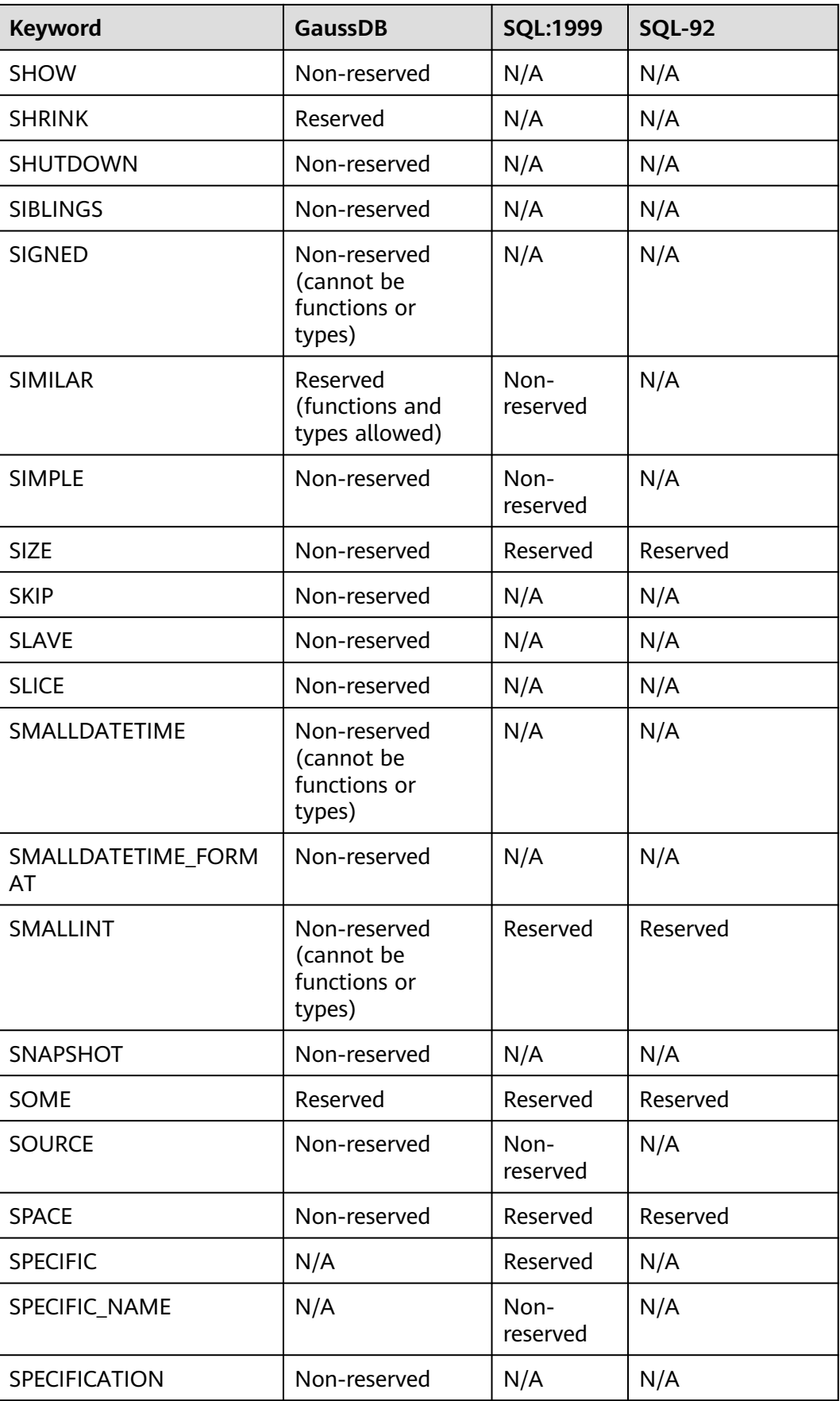

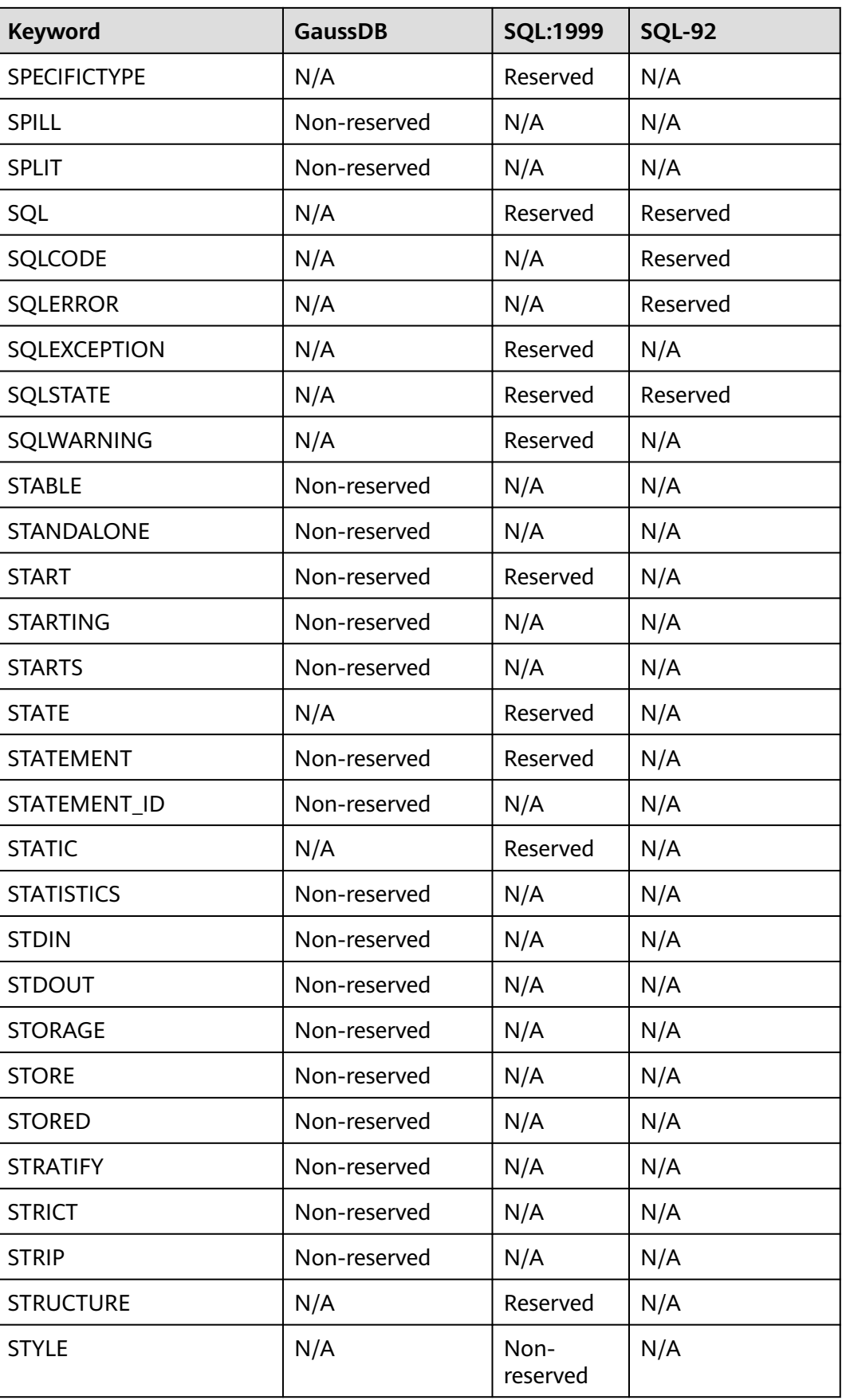

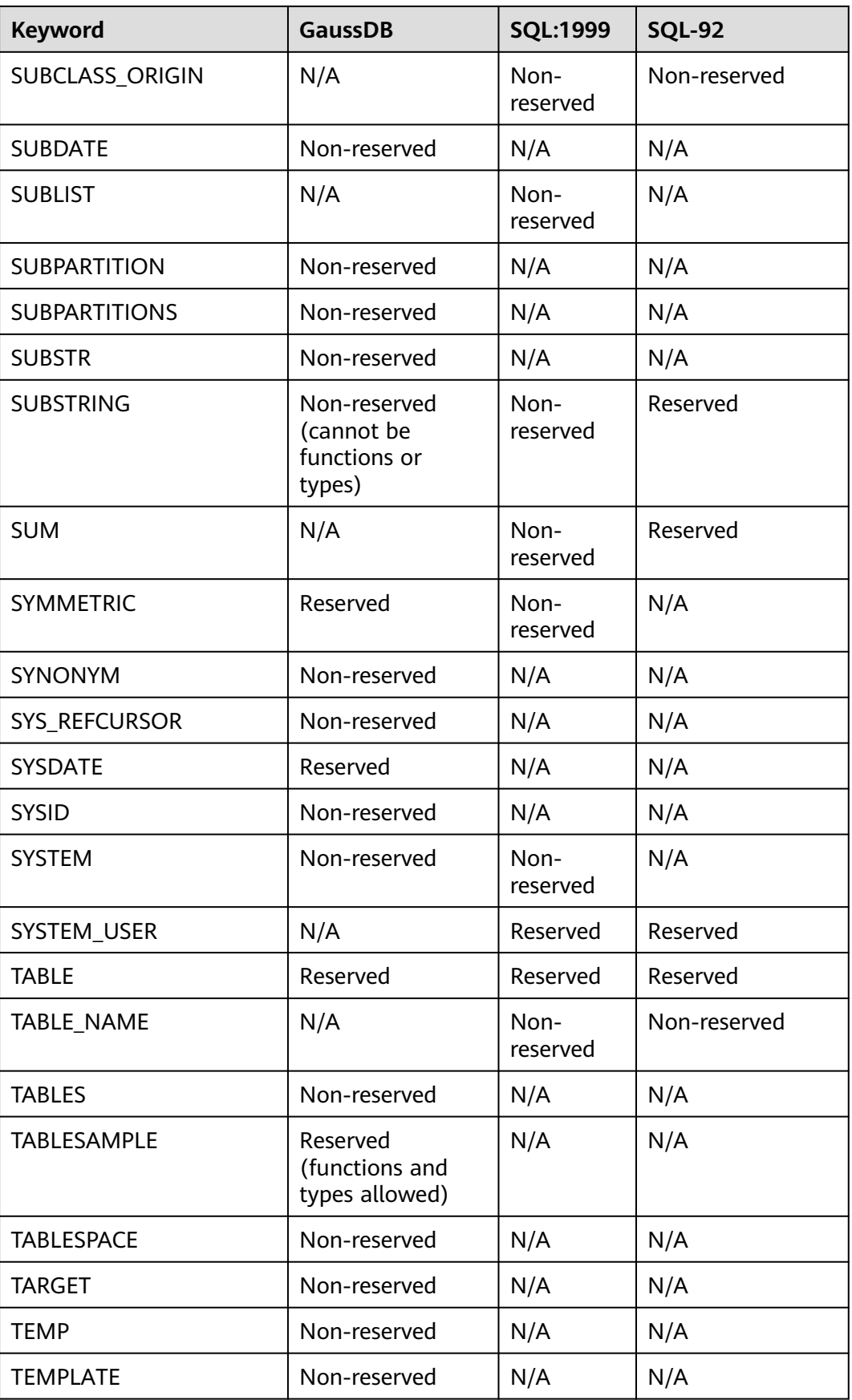

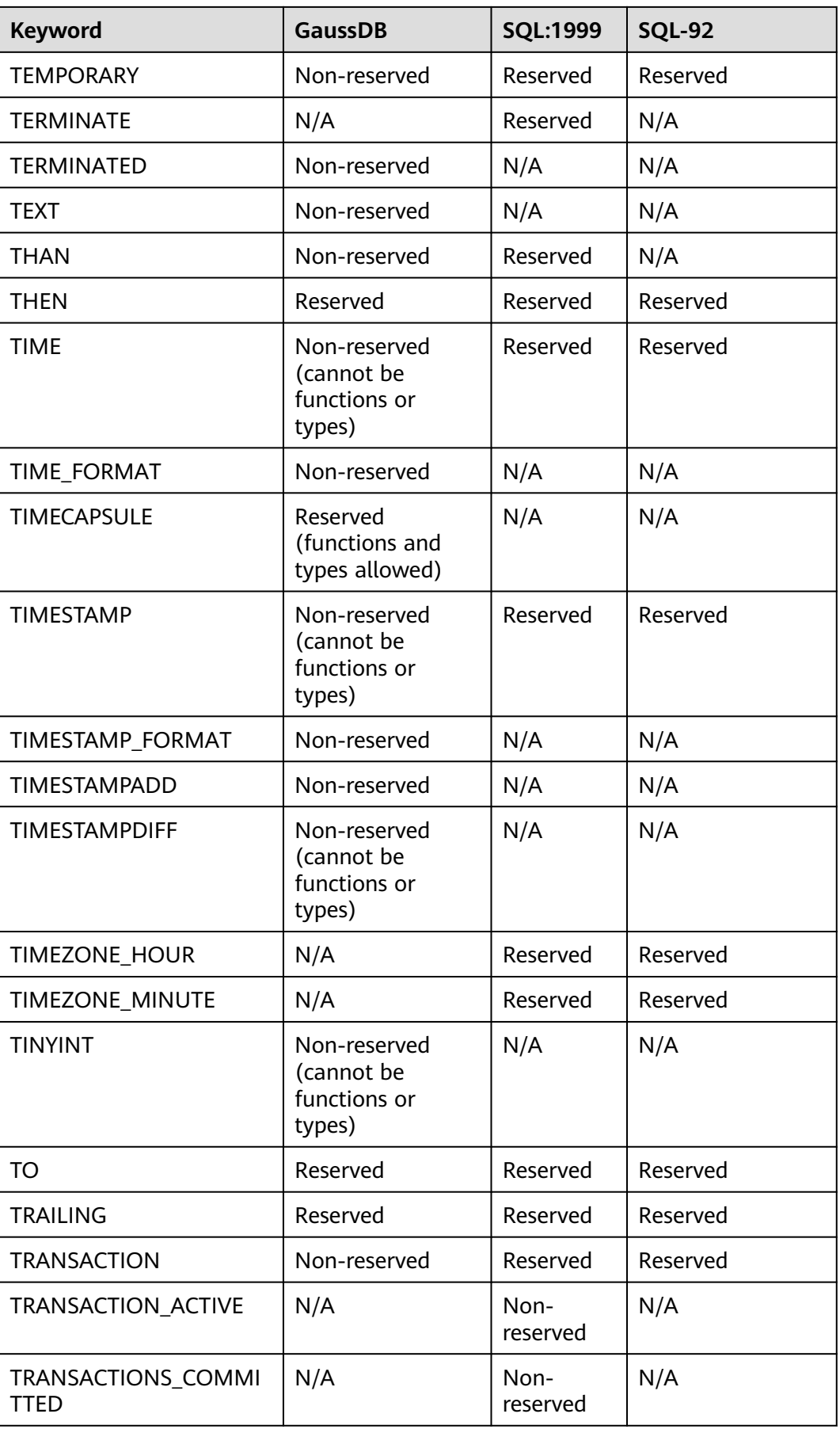

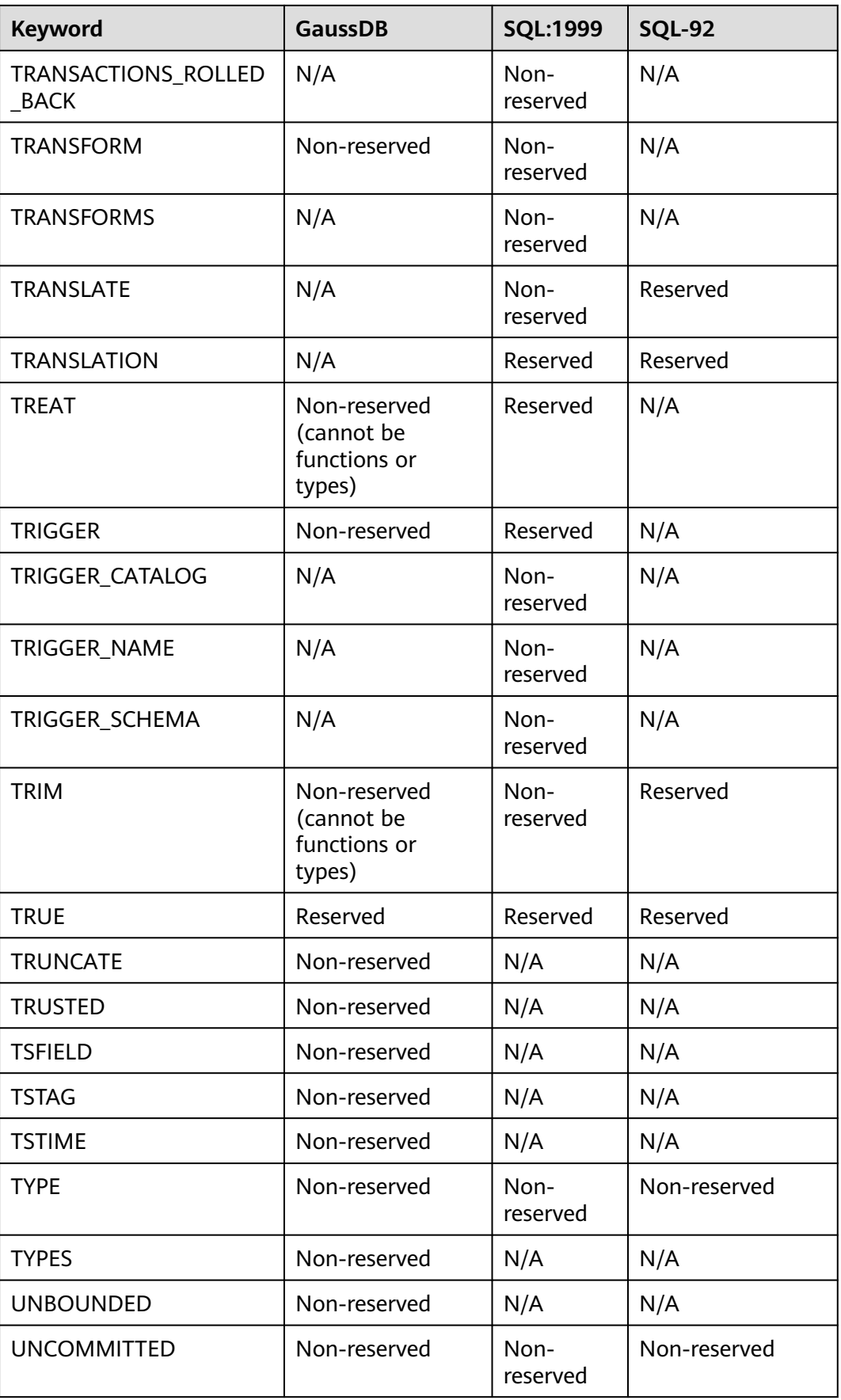

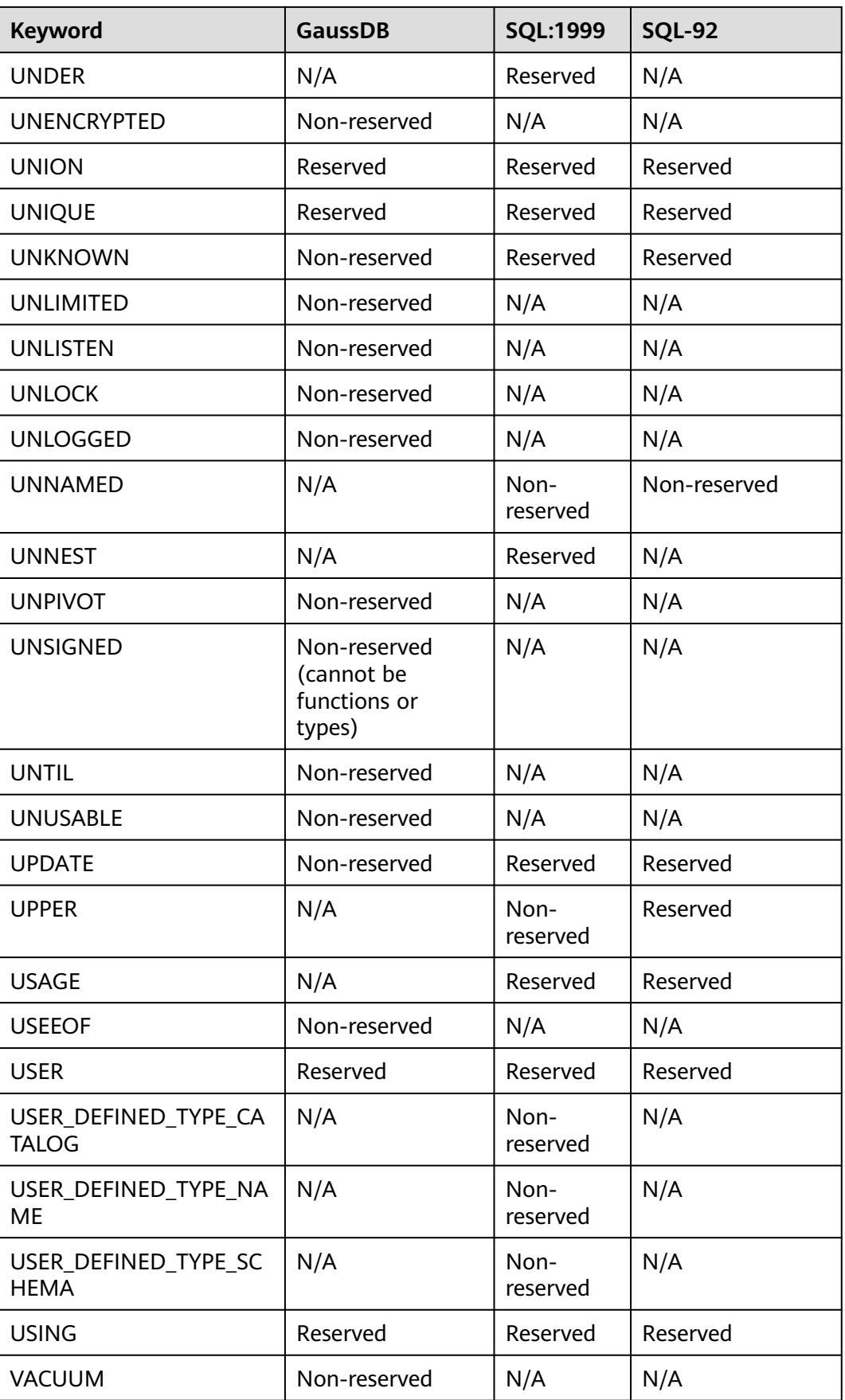

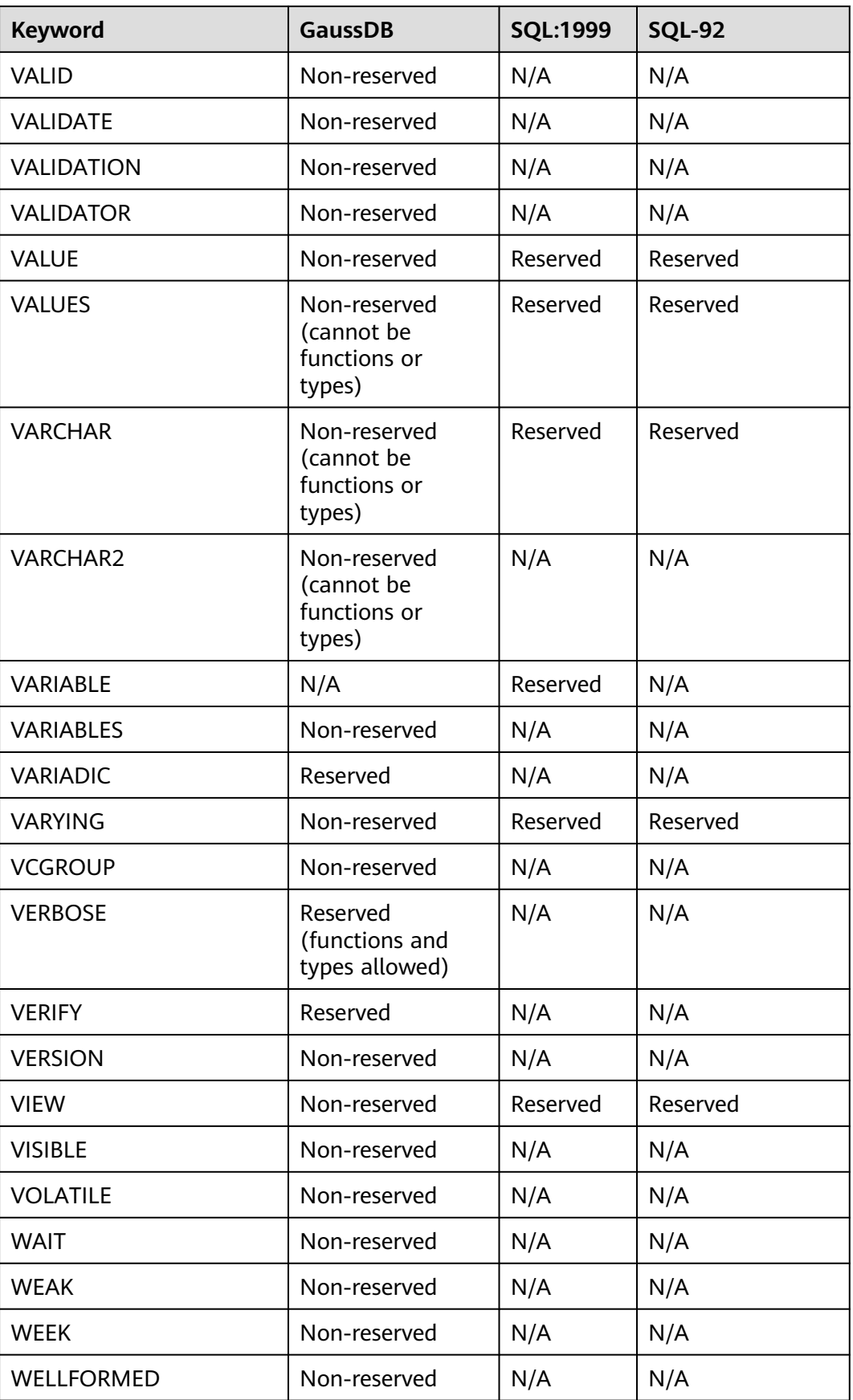

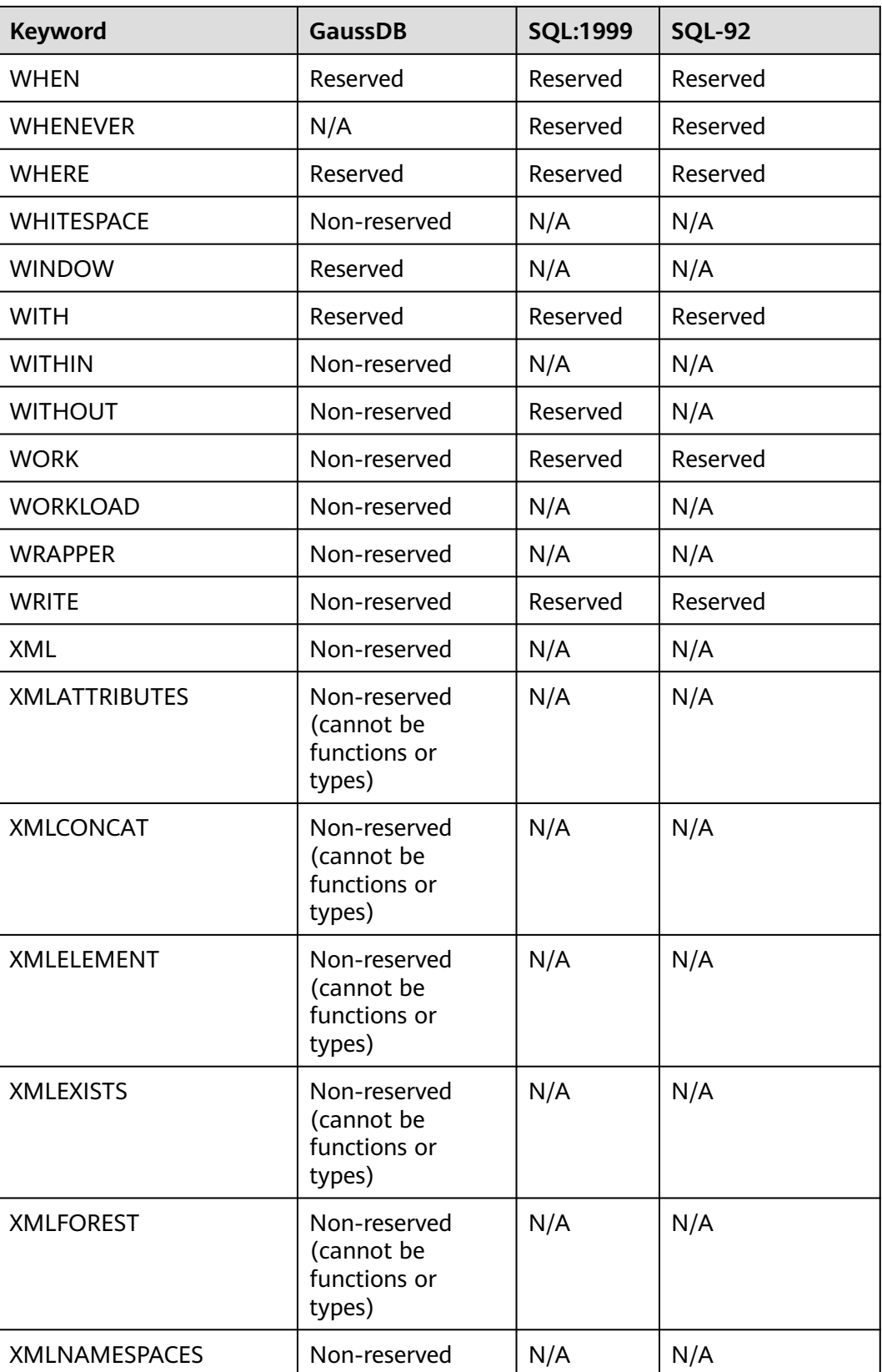

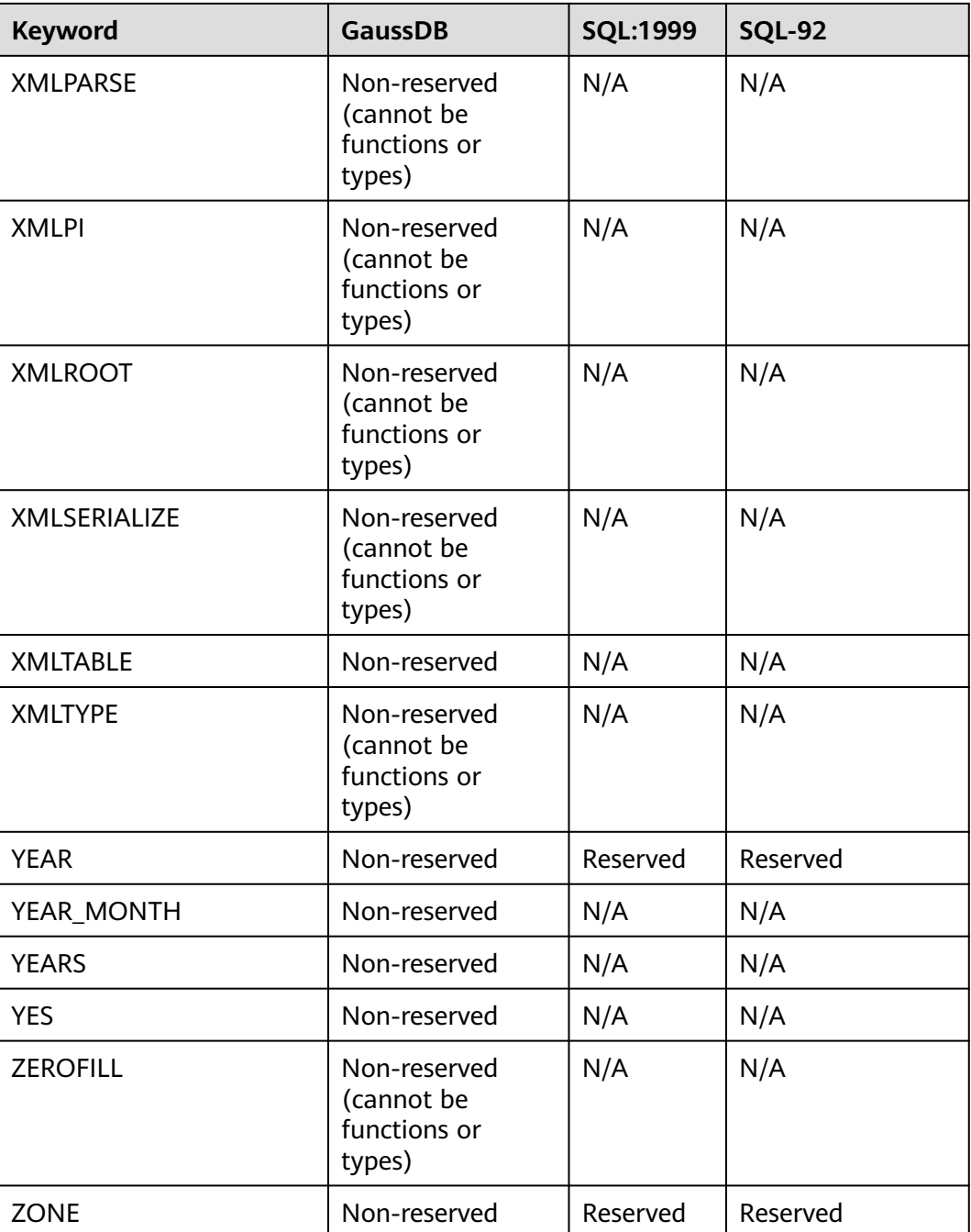

Columns listed in the following table cannot be used as column names during table creation.

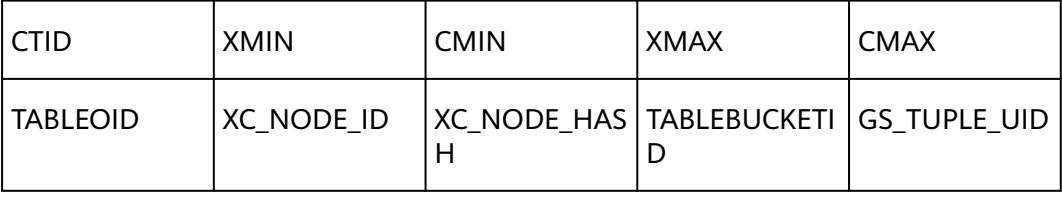

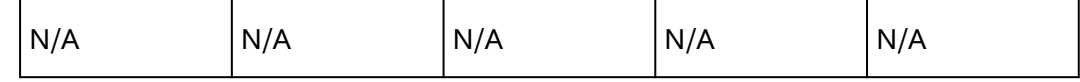

# **7.3 Data Types**

A data type is a basic data attribute. Occupied storage space and allowed operations vary according to data types. Data is stored in tables in a database. Each column of a data table specifies a data type and data must be stored according to data types.

GaussDB supports implicit conversions between certain data types. For details, see **[PG\\_CAST](#page-2593-0)**.

## **7.3.1 Numeric Types**

**Table 7-2** lists all available types. For arithmetic operators and related built-in functions, see **[Arithmetic Functions and Operators](#page-774-0)**.

| <b>Name</b>                            | <b>Description</b>                                                                        | <b>Stor</b><br>age<br><b>Spa</b><br><b>ce</b> | Range                                                                                                    |
|----------------------------------------|-------------------------------------------------------------------------------------------|-----------------------------------------------|----------------------------------------------------------------------------------------------------|
| <b>TINYINT</b><br>[UNSIGNE<br>D]       | Tiny integer. The<br>signed alias is INT1,<br>and the unsigned alias<br>is UINT1.         | 1<br>byte                                     | The signed value ranges from<br>0 to $+255$ .<br>The unsigned value ranges<br>from 0 to $+255$ .<br>When sql_compatibility is set<br>to 'MYSQL',<br>b_format_version is set to<br>$'5.7'$ , and<br><b>b_format_dev_version</b> is set<br>to 's1', the signed value<br>ranges from $-128$ to $+127$ . |
| <b>SMALLINT</b><br>[UNSIGNE<br>D]      | Small integer. The<br>signed alias is INT2,<br>and the unsigned alias<br>is UINT2.        | $\overline{2}$<br>byte<br>S.                  | The signed value ranges from<br>$-32,768$ to $+32,767$ .<br>The unsigned value ranges<br>from 0 to +65,535.                                                                                                    |
| <b>MEDIUMIN</b><br>т<br>[UNSIGNE<br>D] | Medium-sized integer.<br>The signed alias is<br>INT4, and the unsigned<br>alias is UINT4. | 4<br>byte<br>S                                | The signed value ranges from<br>$-2147483648$ to<br>+2147483647.<br>The unsigned value ranges<br>from 0 to +4294967295.                                                                                                    |

**Table 7-2** Integer types

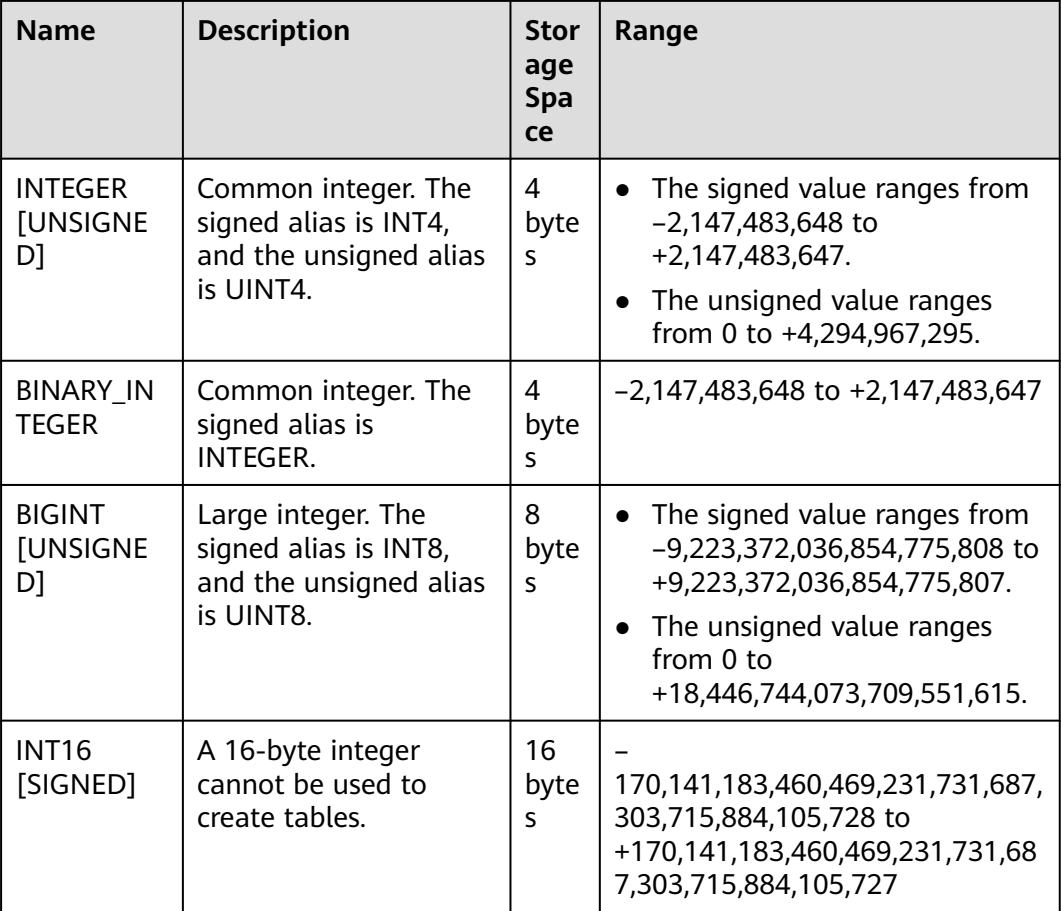

#### $\Box$  note

- When **sql\_compatibility** is set to **'MYSQL'**, **b\_format\_version** is set to **'5.7'**, and **b\_format\_dev\_version** is set to **'s1'**, integers support the display width and **ZEROFILL** attributes.
- The display width does not limit the range of values that can be stored in a column, nor does it prevent values wider than the column display width from being displayed correctly. For example, a column specified as SMALLINT(3) has the usual SMALLINT range of –32768 to 32767, and values outside the range permitted by three digits are displayed in full using more than three digits.
- When the display width is used in conjunction with the **ZEROFILL** attribute, zeros are padded in front of the numeric value to achieve the display width. For example, for a column declared as **INT(4) ZEROFILL**, a value of **5** is retrieved as 0005.
- If you specify **ZEROFILL** for a numeric column, the **UNSIGNED** attribute is automatically added.
- If **ZEROFILL** is not specified for a numeric column and only the width information is specified, the width information is not displayed in the table structure description.

#### Example:

```
-- Create a database.
gaussdb=# CREATE DATABASE b_database dbcompatibility = 'MYSQL';
gaussdb=# \c b_database
-- Create a table containing TINYINT data.
b_database=# CREATE TABLE int_type_t1
\sim (
       IT_COL1 TINYINT.
```
);

IT\_COL2 TINYINT UNSIGNED

```
-- Insert data.
b_database=# INSERT INTO int_type_t1 VALUES(10,20);
-- View data.
b_database=# SELECT * FROM int_type_t1;
it_col1 | it_col2
      ---------<br>| 20
   10<sup>1</sup>(1 row)
-- Drop the table.
b_database=# DROP TABLE int_type_t1;
-- Create a table containing TINYINT, INTEGER, and BIGINT data.
b_database=# CREATE TABLE int_type_t2 
(
   a TINYINT, 
   b TINYINT,
   c INTEGER,
   d INTEGER UNSIGNED,
   e BIGINT,
   f BIGINT UNSIGNED
);
-- Insert data.
b_database=# INSERT INTO int_type_t2 VALUES(100, 10, 1000, 10000, 200, 2000);
-- View data.
b_database=# SELECT * FROM int_type_t2;
 a | b | c | d | e | f
-----+----+------+--------+-----+------
 100 | 10 | 1000 | 10000 | 200 | 2000
(1 row)
-- Drop the table.
b_database=# DROP TABLE int_type_t2;
-- Delete the database.
b_database=# \c postgres
gaussdb=# DROP DATABASE b_database;
```
### $\Box$  Note

- Numbers of the TINYINT, SMALLINT, INTEGER, BIGINT, or INT16 type, that is, integers can be stored. Saving a number with a decimal in any of the data types will result in errors.
- If **UNSIGNED** is specified, negative values are not allowed.
- The INTEGER type is the common choice, as it offers the best balance between range, storage size, and performance. Generally, use the SMALLINT type only if you are sure that the value range is within the SMALLINT value range. The storage speed of INTEGER is much faster. BIGINT is used only when the range of INTEGER is not large enough.
- The unsigned numeric type can be used only in the row storage engine when **sql\_compatibility** is set to **'MYSQL'**.
- When a minus sign, plus sign, or multiplication sign is used between integer values (one of which is of the UNSIGNED type), the result is unsigned.
- The return value of the addition  $(+)$ , subtraction  $(-)$ , and multiplication  $(x)$  operations of the INT1, UINT1, UINT2, UINT4, or UINT8 type can exceed the range of the corresponding type. The return value of the addition (+), subtraction (–), and multiplication (x) operations of the INT2, INT4, or INT8 type cannot exceed the range of the corresponding type.
- The UNSIGNED type cannot be converted to the SET type. Do not calculate or compare the UNSIGNED type with the SET type.
- When **sql\_compatibility** is set to **'MYSQL'**, non-numeric characters are automatically truncated or the value **0** is returned.
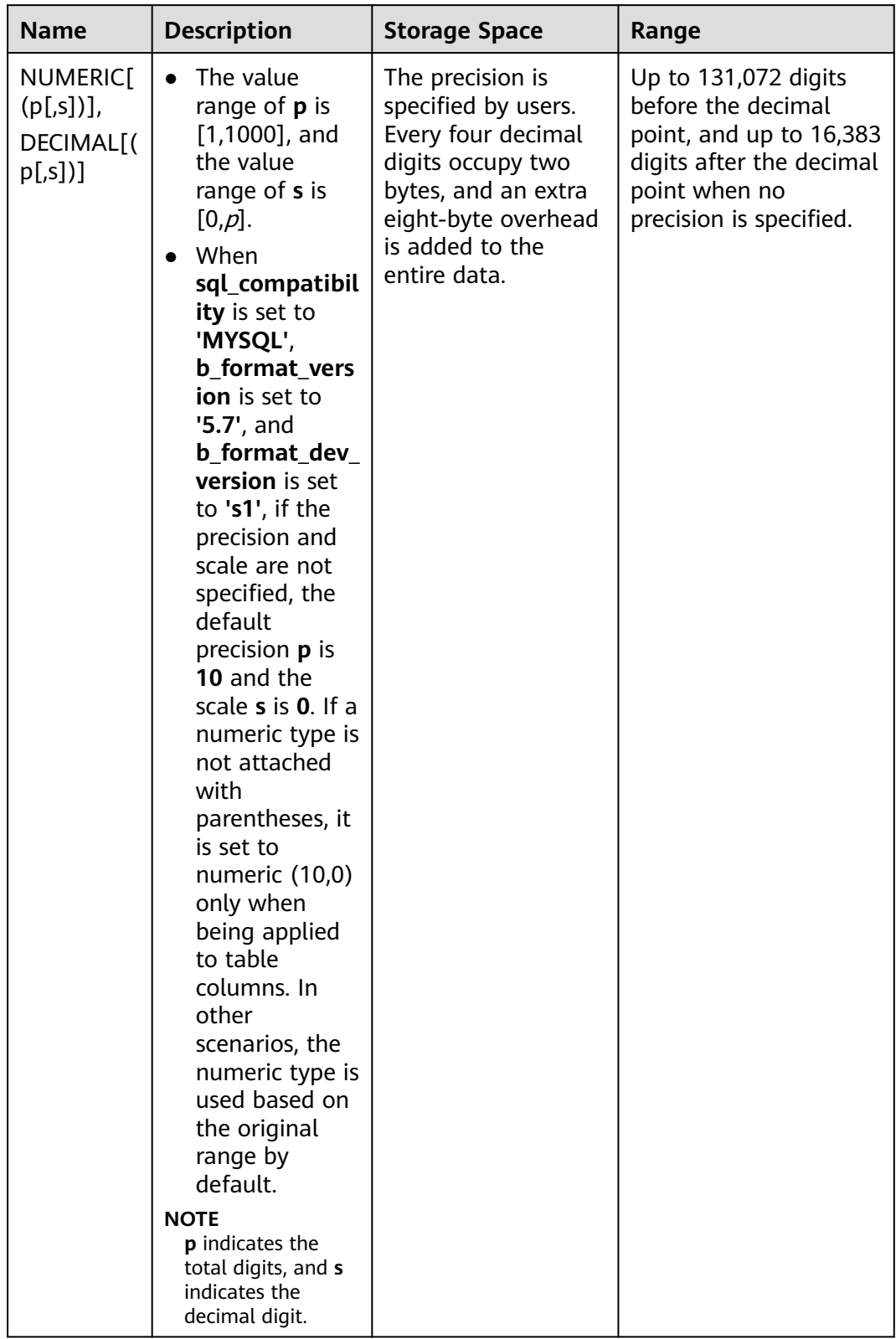

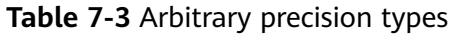

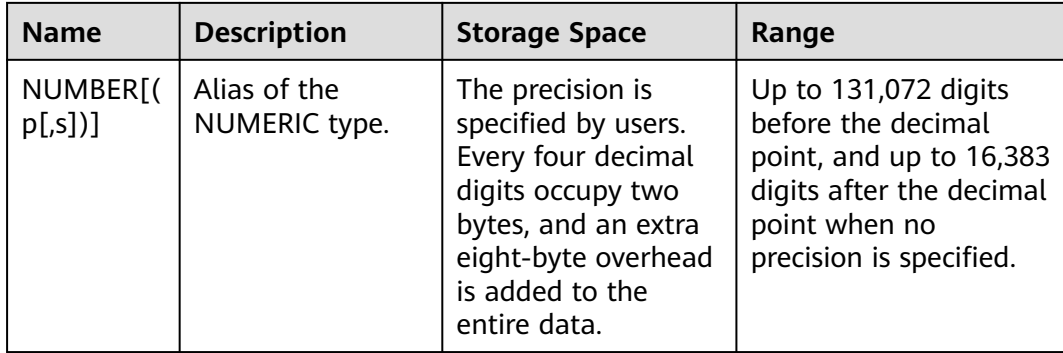

### Example:

```
-- Create a table.
gaussdb=# CREATE TABLE decimal_type_t1 
(
   DT_COL1 DECIMAL(10,4)
);
-- Insert data.
gaussdb=# INSERT INTO decimal_type_t1 VALUES(123456.122331);
-- Query data in the table.
gaussdb=# SELECT * FROM decimal_type_t1;
  dt_col1 
-------------
 123456.1223
(1 row)
-- Drop the table.
gaussdb=# DROP TABLE decimal_type_t1;
-- Create a table.
gaussdb=# CREATE TABLE numeric_type_t1 
(
   NT_COL1 NUMERIC(10,4)
);
-- Insert data.
gaussdb=# INSERT INTO numeric_type_t1 VALUES(123456.12354);
-- Query data in the table.
gaussdb=# SELECT * FROM numeric_type_t1;
  nt_col1 
-------------
 123456.1235
(1 row)
```
-- Drop the table. gaussdb=# DROP TABLE numeric\_type\_t1;

- Compared to the integer types, the arbitrary precision numbers require larger storage space and have lower storage efficiency, operation efficiency, and poorer compression ratio results. The INTEGER type is the common choice when number types are defined. Arbitrary precision numbers are used when numbers exceed the maximum range indicated by the integers.
- When NUMERIC/DECIMAL is used for defining a column, you are advised to specify the precision (p) and scale (s) for the column.
- When **sql\_compatibility** is set to **'MYSQL'**, **b\_format\_version** is set to **'5.7'**, and **b\_format\_dev\_version** is set to **'s1'**, the input and output range specifications of the NUMERIC[(p[,s])] and DECIMAL[(p[,s])] types are different.
	- Input format: The value can be a number or a numeric string.
		- If the value of **sql\_mode** contains **strict\_trans\_tables**, an error is reported if the input value is invalid or exceeds the range.
		- If the value of **sql\_mode** does not contain **strict\_trans\_tables** and the input value is invalid or exceeds the range, a warning message is reported and **0** or the truncated value is returned.
	- Output format: The output format of the DECIMAL $[(p[s])]$  type is different from that of the NUMERIC $[(p[s])]$  type when the precision and scale are not specified. If NUMERIC has no precision or scale, the decimal part is retained during type conversion. For details, see the output format in the scenario where no parameter is set. If DECIMAL has no precision or scale, the precision is **10** and the scale is **0** during type conversion.

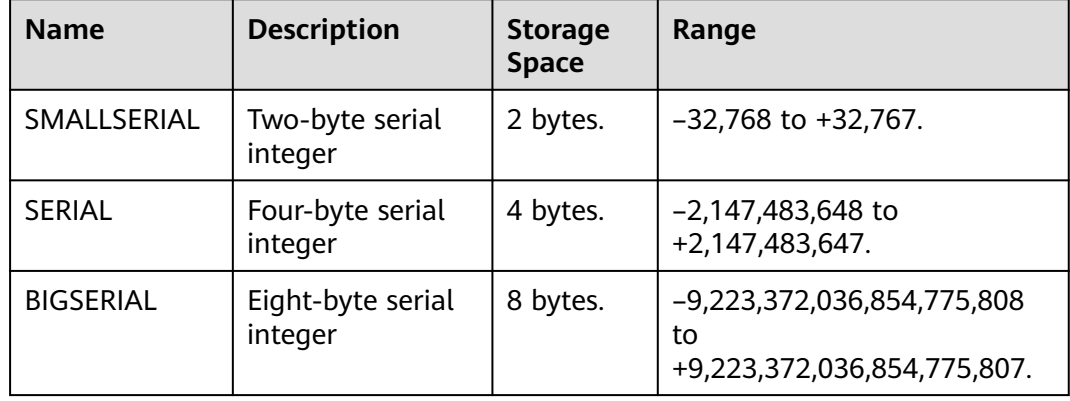

#### **Table 7-4** Sequence integer

#### Example:

```
-- Create a table.
gaussdb=# CREATE TABLE smallserial_type_tab(a SMALLSERIAL);
-- Insert data.
gaussdb=# INSERT INTO smallserial_type_tab VALUES(default);
-- Insert data again.
gaussdb=# INSERT INTO smallserial_type_tab VALUES(default);
-- View data.
gaussdb=# SELECT * FROM smallserial_type_tab; 
 a 
---
 1
\overline{2}
```
<span id="page-615-0"></span>(2 rows) -- Create a table. gaussdb=# CREATE TABLE serial\_type\_tab(b SERIAL); -- Insert data. gaussdb=# INSERT INTO serial\_type\_tab VALUES(default); -- Insert data again. gaussdb=# INSERT INTO serial\_type\_tab VALUES(default); -- View data. gaussdb=# SELECT \* FROM serial\_type\_tab; b --- 1  $\mathcal{L}$ (2 rows) -- Create a table. gaussdb=# CREATE TABLE bigserial\_type\_tab(c BIGSERIAL); -- Insert data. gaussdb=# INSERT INTO bigserial\_type\_tab VALUES(default); -- Insert data again. gaussdb=# INSERT INTO bigserial\_type\_tab VALUES(default); -- View data. gaussdb=# SELECT \* FROM bigserial\_type\_tab; c --- 1 2 (2 rows) -- Drop the table. gaussdb=# DROP TABLE smallserial\_type\_tab;

gaussdb=# DROP TABLE serial\_type\_tab;

gaussdb=# DROP TABLE bigserial\_type\_tab;

#### $\Box$  Note

SMALLSERIAL, SERIAL, and BIGSERIAL are not real types. They are concepts used for setting a unique identifier for a table. Therefore, an integer column is created and its default value is set to be read from a sequencer. A NOT NULL constraint is used to ensure NULL is not inserted. In most cases, you may also want to attach a UNIQUE or PRIMARY KEY constraint to prevent duplicate values from being inserted unexpectedly. Finally, the sequencer belongs to the column. When the column or table is deleted, the sequencer is deleted at the same time. Currently, the **SERIAL** column can be specified only when you create a table. You cannot add the **SERIAL** column in an existing table. In addition, **SERIAL** columns cannot be created in temporary tables because **SERIAL** is not a real type. Therefore, column types in temporary tables cannot be converted to **SERIAL**.

**[Table 7-5](#page-616-0)** shows the floating point type.

#### $\Box$  Note

- The REAL(p,s), DOUBLE, DOUBLE(p,s), and FLOAT(p,s) floating-point types can be used only when **sql\_compatibility** is set to **'MYSQL'**, **b\_format\_version** is set to **'5.7'**, and **b\_format\_dev\_version** is set to **'s1'**. For the behavior of the REAL, FLOAT, and DEC[(p[,s])] data types when **sql\_compatibility** is set to **'MYSQL'**, **b\_format\_version** is set to **'5.7'**, and **b\_format\_dev\_version** is set to **'s1'**, see **[Table 7-5](#page-616-0)**.
- In **[Table 7-5](#page-616-0)**, **p** is the precision, indicating the minimum acceptable total number of integral places, and **s** indicates the decimal digit.

| <b>Name</b>                                 | <b>Description</b>                                                                                                    | <b>Storage Space</b>                                                                                                    | Range                                                                                                    |
|---------------------------------------------|----------------------------------------------------------------------------------------------------|----------------------------------------------------------------------------------------------------|----------------------------------------------------------------------------------------------------|
| REAL,<br>FLOAT4                             | Single precision<br>floating points,<br>inexact<br>The REAL data<br>type is mapped to<br>the double-<br>precision floating-<br>point number<br>FLOAT8 when the<br>scenario described<br>in Description is<br>met. For details<br>about the<br>application<br>scenario, see<br>FLOAT8.                                       | 4 bytes.                                                                                                    | -3.402E+38 to +3.402E<br>+38, 6-bit decimal<br>digits.                                                                                                    |
| REAL(p,s)                                   | The value range<br>of <b>p</b> is [1,1000],<br>and the value<br>range of s is $[0,p]$ .<br>If the precision<br>and scale are not<br>specified, the<br>precision p is 10<br>and the scale s is<br>0 by default.<br>This type maps to<br><b>NUMERIC. For</b><br>details about the<br>application<br>scenario, see<br>NUMERIC. | The precision is<br>specified by users.<br>Every four decimal<br>digits occupy two<br>bytes, and an extra<br>eight-byte overhead<br>is added to the<br>entire data. | Maximum 131,072<br>digits before the<br>decimal point and<br>16,383 digits after the<br>decimal point when<br>the precision and scale<br>are specified to the<br>maximum. |
| <b>DOUBLE</b><br><b>PRECISION</b><br>FLOAT8 | Double precision<br>floating points,<br>inexact                                                                                                    | 8 bytes.                                                                                                    | $-1.79E+308$ to $+1.79E$<br>+308, 15-bit decimal<br>digits.                                                                                                    |

<span id="page-616-0"></span>**Table 7-5** Floating point types

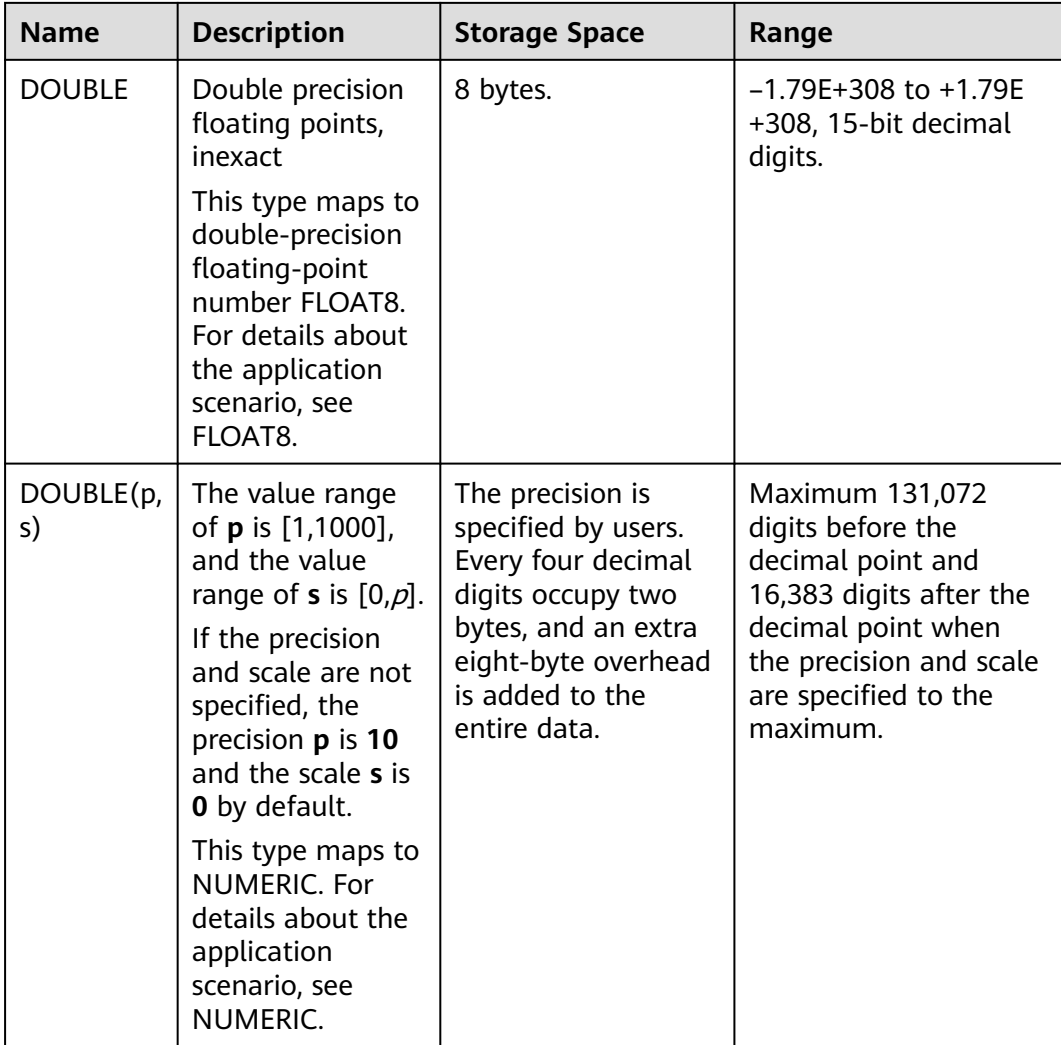

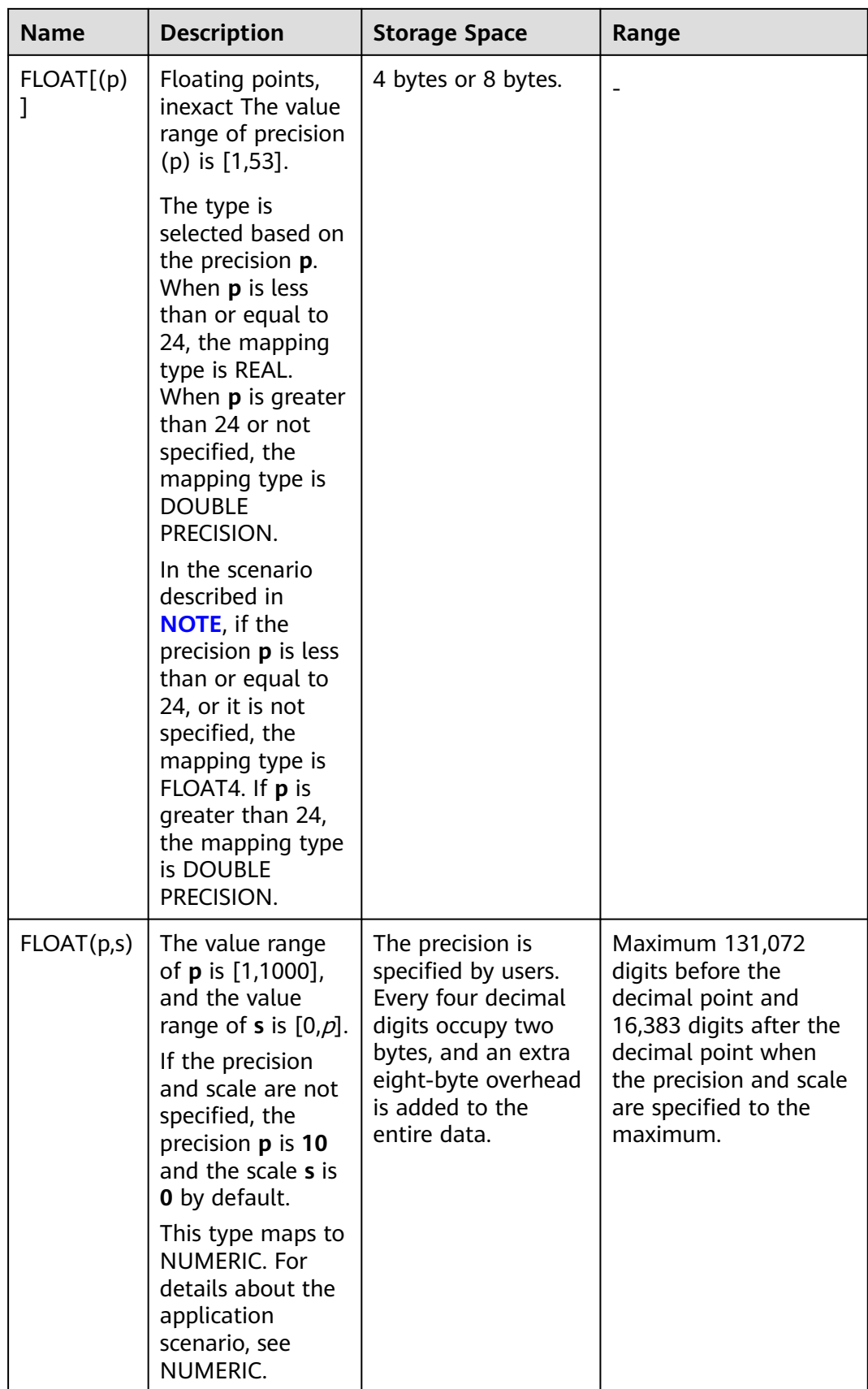

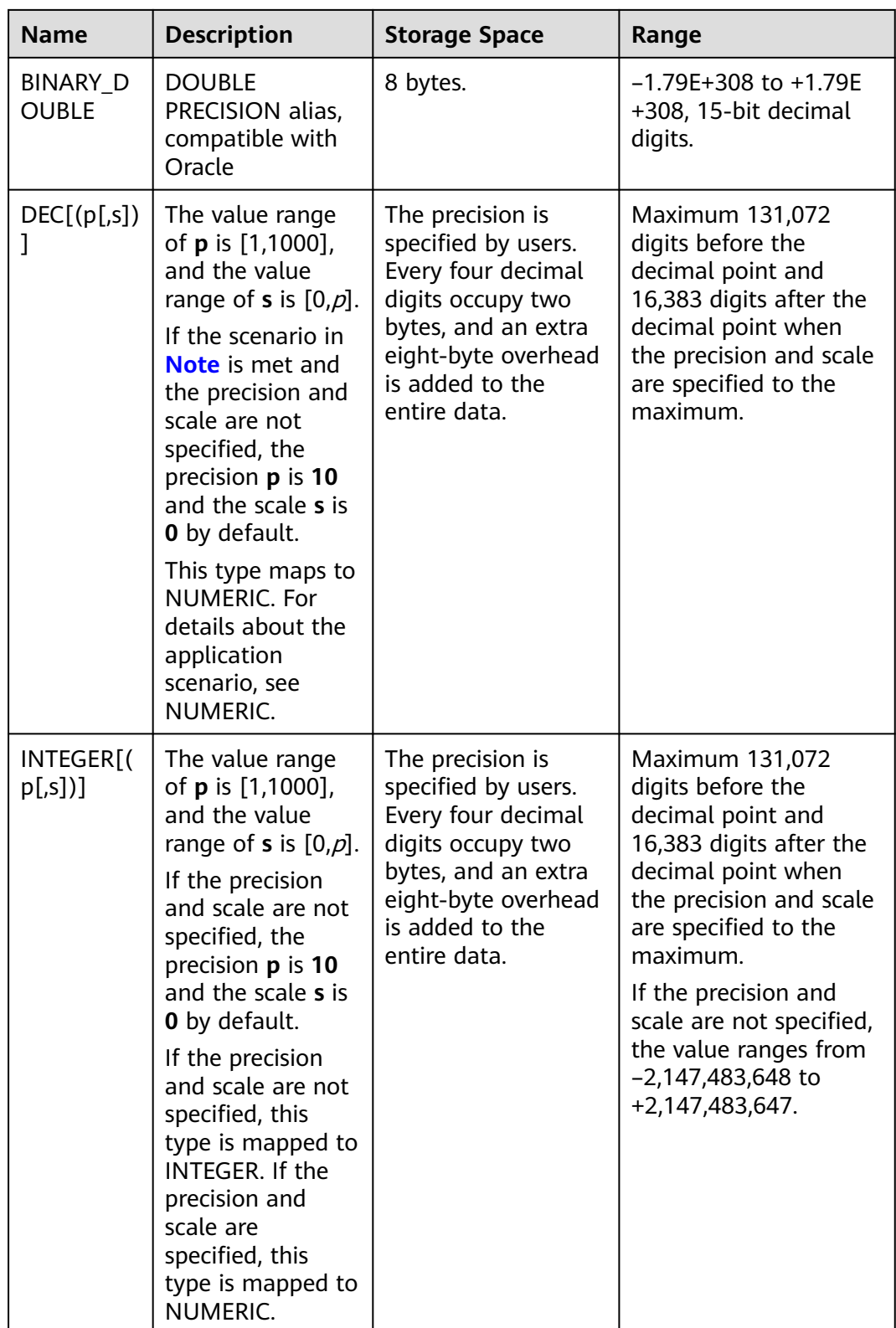

For the precision of the floating-point type, only the number of precision bits can be ensured when the data is directly read. When distributed computing is involved, the computation is executed on each DN and is finally aggregated to a CN. Therefore, the error may be amplified as the number of compute nodes increases.

When **sql\_compatibility** is set to **'MYSQL'**, **b\_format\_version** is set to **'5.7'**, and **b\_format\_dev\_version** is set to **'s1'**, the input and output ranges of the FLOAT[(p[,s])],  $DOUBLE[(p[,s])]$ ,  $DEC[(p[,s])]$  and  $REAL[(p[,s])]$  types are different.

- Input format: The value can be a number or a numeric string.
	- If the value of **sql\_mode** contains **strict\_trans\_tables**, an error is reported if the input value is invalid or exceeds the range.
	- If the value of **sql\_mode** does not contain **strict\_trans\_tables** and the input value is invalid or exceeds the range, a warning message is reported and **0** or the truncated value is returned.
- Output format: The output format of the  $DEC[(p[s])]$  type is different from that of the mapping NUMERIC[(p[,s])] type when the precision and scale are not specified. If NUMERIC has no precision or scale, the decimal part is retained during type conversion. For details, see the output format in the scenario where no parameter is set. If DEC has no precision or scale, the precision is **10** and the scale is **0** during type conversion.

#### Example:

```
-- Create a table.
gaussdb=# CREATE TABLE float_type_t2
(
   FT_COL1 INTEGER,
   FT_COL2 FLOAT4,
  FT_COL3 FLOAT8,
   FT_COL4 FLOAT(3),
  FT_COL5 BINARY_DOUBLE,
   FT_COL6 DECIMAL(10,4),
  FT_COL7 INTEGER(6,3)
)DISTRIBUTE BY HASH ( ft_col1);
-- Insert data.
gaussdb=# INSERT INTO float_type_t2 VALUES(10,10.365456,123456.1234,10.3214, 321.321, 123.123654, 
123.123654);
-- View data.
gaussdb=# SELECT * FROM float_type_t2 ;
 ft_col1 | ft_col2 | ft_col3 | ft_col4 | ft_col5 | ft_col6 | ft_col7 
---------+---------+-------------+---------+---------+----------+---------
    10 | 10.3655 | 123456.1234 | 10.3214 | 321.321 | 123.1237 | 123.124
(1 row)
-- Drop the table.
gaussdb=# DROP TABLE float_type_t2;
-- Example: REAL(p,s), FLOAT(p,s), DOUBLE, and DOUBLE(p,s).
gaussdb=# CREATE DATABASE gaussdb_m WITH dbcompatibility 'MYSQL';
gaussdb=# \c gaussdb_m
-- Set compatible version control parameters.
gaussdb_m=# SET b_format_version='5.7';
gaussdb_m=# SET b_format_dev_version='s1';
-- Create a table.
gaussdb_m=# CREATE TABLE t1(a real(10,2), b float(10,2), c double, d double(10,2));
-- Insert data.
gaussdb_m=# INSERT INTO t1 VALUES (1000.12, 2000.23, 3000.34, 4000.45);
-- Query data in the table.
gaussdb_m=# SELECT * FROM t1;
   a | b | c | d
---------+---------+---------+---------
```

```
 1000.12 | 2000.23 | 3000.34 | 4000.45
```
(1 row)

-- Delete the table and database. gaussdb\_m=# DROP TABLE t1: gaussdb\_m=# \c postgres; gaussdb=# DROP DATABASE gaussdb\_m;

-- Reset parameters. gaussdb=# RESET ALL;

# **7.3.2 Monetary Types**

The monetary type stores a currency amount with fixed fractional precision.

The range shown in **Table 7-6** assumes there are two fractional digits. Input is accepted in a variety of formats, including integer and floating-point literals, as well as typical currency formatting, such as "\$1,000.00". Output is generally in the last format but depends on the locale.

**Table 7-6** Monetary type

| <b>Name</b> | <b>Descri</b><br>ption     | <b>Storage</b><br><b>Space</b> | Range                                            |
|-------------|----------------------------|--------------------------------|--------------------------------------------------|
| money       | Curren<br>сy<br>amou<br>nt | 8 bytes                        | -92233720368547758.08 ~<br>+92233720368547758.07 |

Values of the numeric, int, and bigint data types can be cast to money. Conversion from the real or double precision data type to a money value can be done by casting to numeric type first, for example:

```
gaussdb=# SELECT '12.34'::float8::numeric::money;
 money 
--------
$12.34(1 row)
```
However, this is not recommended. Floating point numbers should not be used to handle money due to the potential for rounding errors.

A money value can be cast to numeric without loss of precision. Conversion to other types could potentially lose precision, and must also be done in two stages:

```
gaussdb=# SELECT '52093.89'::money::numeric::float8;
 float8 
----------
 52093.89
(1 row)
```
When a money value is divided by another money value, the result is of the double precision type (that is, the digit type instead of the money type); the currency units cancel each other out in the division.

# **7.3.3 Boolean Types**

**[Table 7-7](#page-622-0)** lists the Boolean types supported by GaussDB.

<span id="page-622-0"></span>**Table 7-7** Boolean Types

| <b>Name</b>    | <b>Description</b>     | <b>Storage</b><br><b>Space</b> | <b>Value</b>  |
|----------------|------------------------|--------------------------------|---------------|
| <b>BOOLEAN</b> | Boolean Types   1 byte |                                | true          |
|                |                        |                                | false         |
|                |                        |                                | null: unknown |

Valid literal values for the "true" state are:

**TRUE**, **'t'**, **'true'**, **'y'**, **'yes'**, **'1'**, **'TRUE'**, **true**, **on**, and all non-zero values.

Valid literal values for the "false" state include: **FALSE**, **'f'**, **'false'**, **'n'**, **'no'**, **'0'**, **0**, **'FALSE'**, **false**, and **off**.

**TRUE** and **FALSE** are standard expressions, compatible with SQL statements.

# **Examples**

Boolean values are displayed using the letters t and f.

```
-- Create a table.
gaussdb=# CREATE TABLE bool_type_t1 
(
  BT_COL1 BOOLEAN,
   BT_COL2 TEXT
)DISTRIBUTE BY HASH(BT_COL2);
-- Insert data.
gaussdb=# INSERT INTO bool_type_t1 VALUES (TRUE, 'sic est');
gaussdb=# INSERT INTO bool_type_t1 VALUES (FALSE, 'non est');
-- View data.
gaussdb=# SELECT * FROM bool_type_t1;
 bt_col1 | bt_col2 
---------+---------
 t | sic est
 f | non est
(2 rows)
gaussdb=# SELECT * FROM bool_type_t1 WHERE bt_col1 = 't';
bt_col1 | bt_col2
---------+---------
 t | sic est
(1 row)
-- Drop the table.
gaussdb=# DROP TABLE bool_type_t1;
```
# **7.3.4 Character Types**

**[Table 7-8](#page-623-0)** lists the character types supported by GaussDB. For string operators and related built-in functions, see **[Character Processing Functions and Operators](#page-697-0)**.

| <b>Name</b>                        | <b>Description</b>                                                                                                    | <b>Storage Space</b>                                        |
|------------------------------------|----------------------------------------------------------------------------------------------------|-------------------------------------------------------------|
| CHAR(n)<br><b>CHARAC</b><br>TER(n) | Fixed-length character string, blank padded. n<br>indicates the string length. If it is not specified,<br>the default precision 1 is used.                                                                                                    | The maximum<br>value of <b>n</b> is<br>10485760 (10<br>MB). |
| NCHAR(<br>n)                       | When sql_compatibility is set to 'MYSQL', if<br><b>b_format_version</b> is set to '5.7' and<br>b_format_dev_version is set to 's1':<br>Type: n indicates the character length. The<br>$\bullet$<br>value range is $[0,10485760]$ . If the precision $n$<br>is not specified, the default precision 1 is<br>used. Fixed-length character string, blank<br>padded.<br>$\bullet$ Input<br>Data type of table columns and temporary<br>variables: If the number of characters in an<br>input string is within the range, the string<br>can be entered normally. If the value of<br>sql_mode contains strict_trans_tables, an<br>error is reported. Otherwise, the string is<br>truncated based on the maximum string<br>length specified by <b>n</b> and an alarm is<br>generated.<br>• Output<br>Data type of table columns and temporary<br>variables: If the value of sql_mode<br>contains pad_char_to_full_length, the<br>character string containing spaces at the<br>end is output. Otherwise, the character<br>string without spaces at the end is output.<br>Function parameter and return value or<br>stored procedure parameter: The length<br>cannot be verified. For example, if the<br>input parameter of a user-defined function<br>is of the CHAR(5) type and a string<br>'123456' is input, the parameter can be<br>directly transferred without length<br>verification. | The value<br>contains a<br>maximum of<br>10M characters.    |

<span id="page-623-0"></span>**Table 7-8** Character types

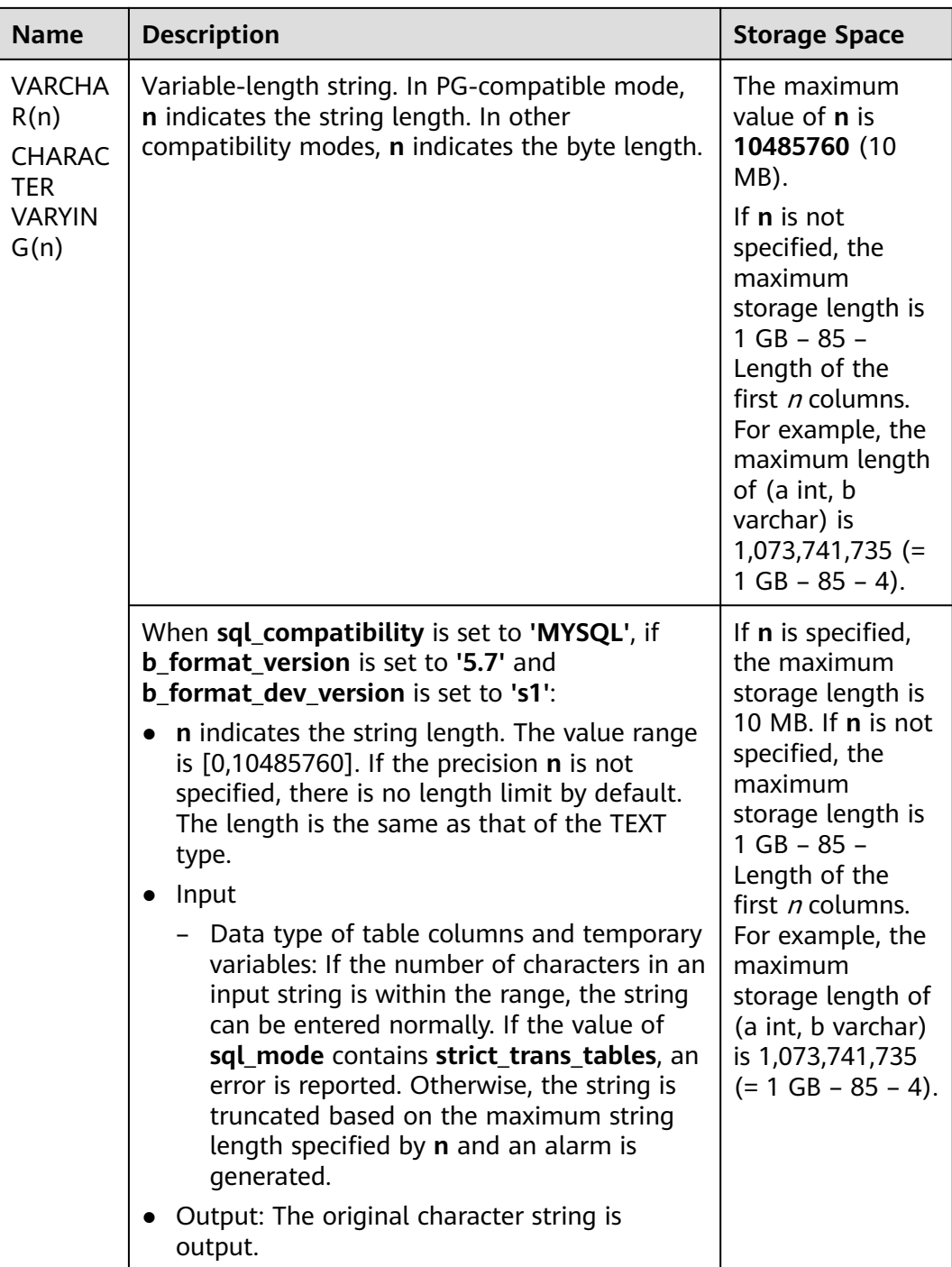

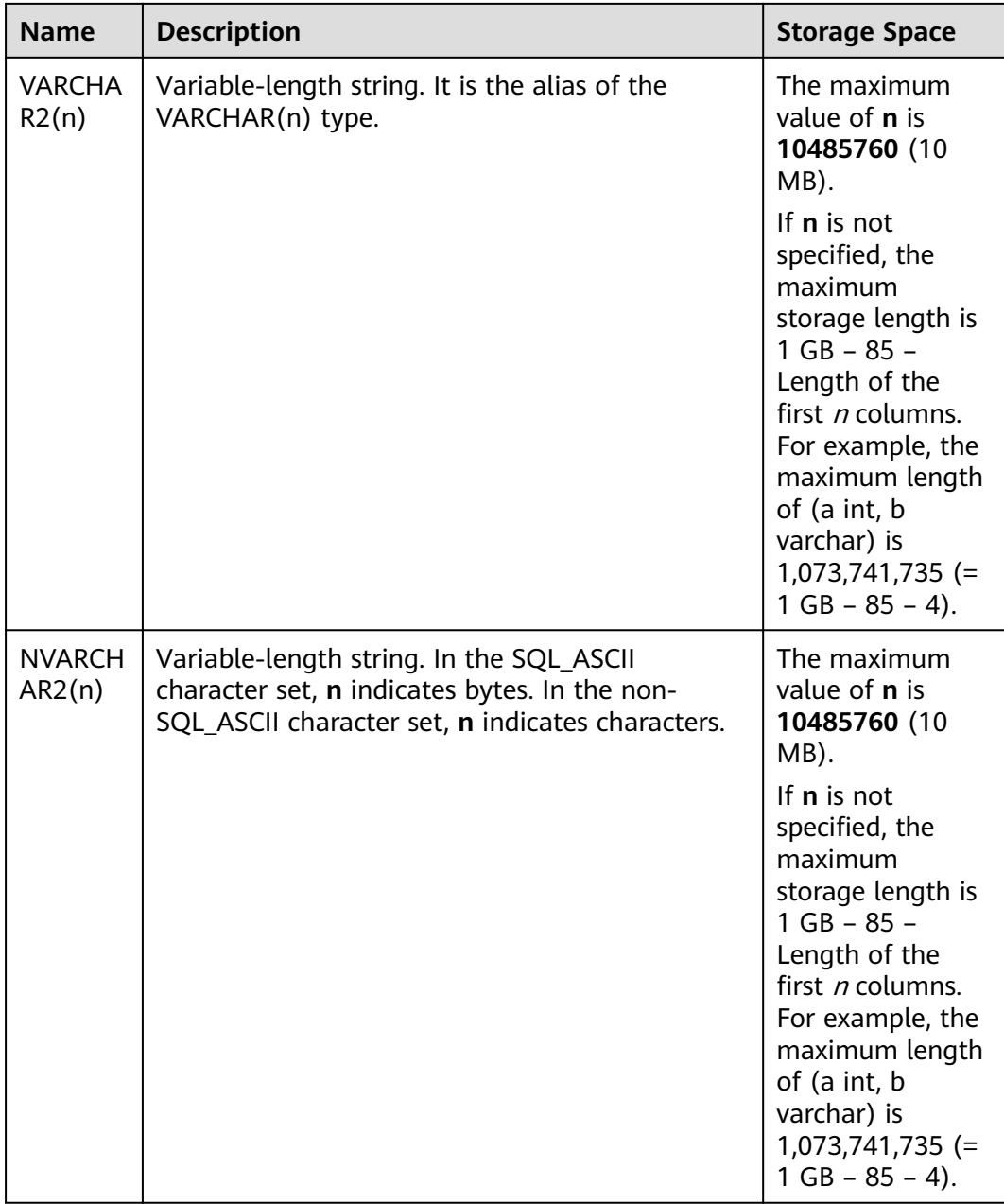

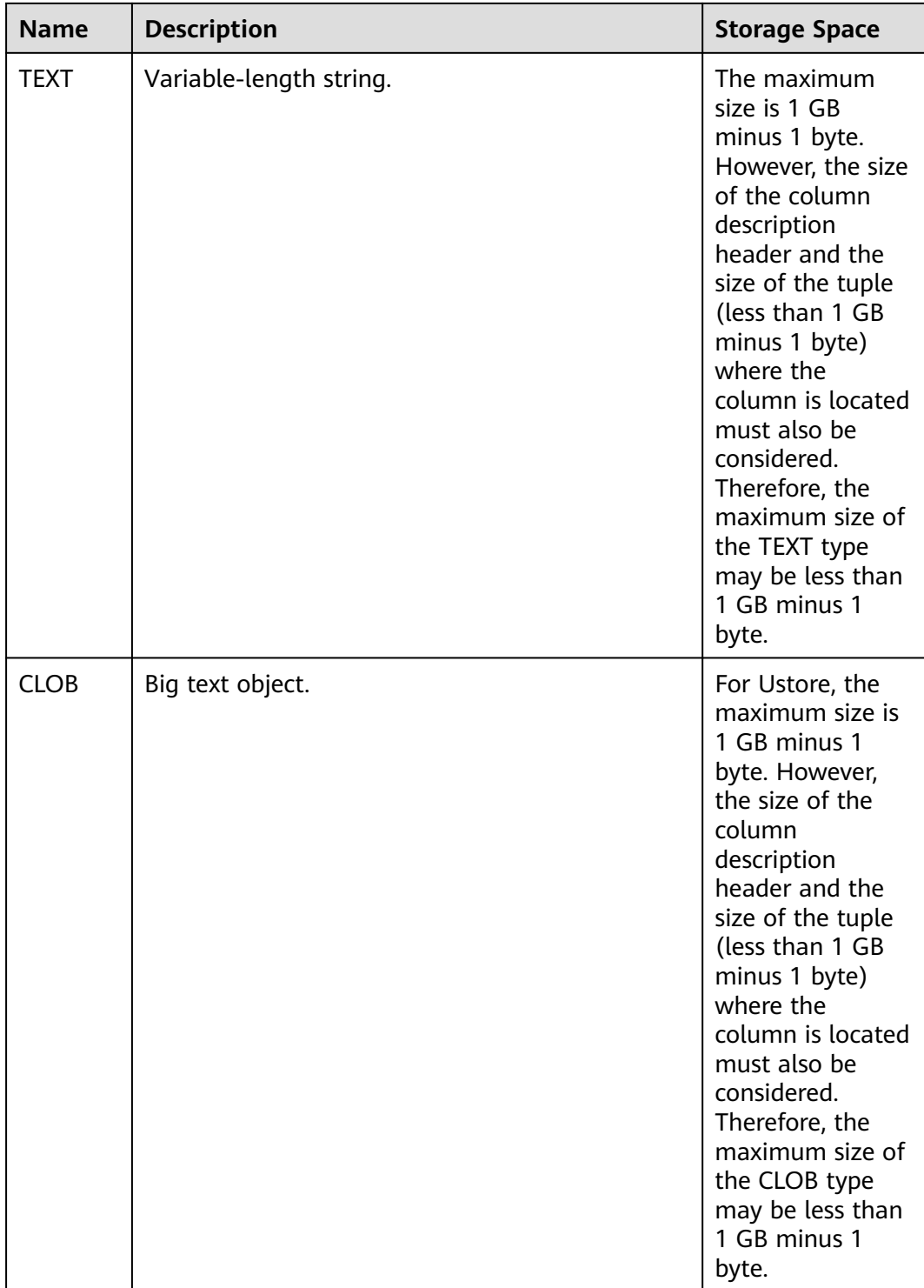

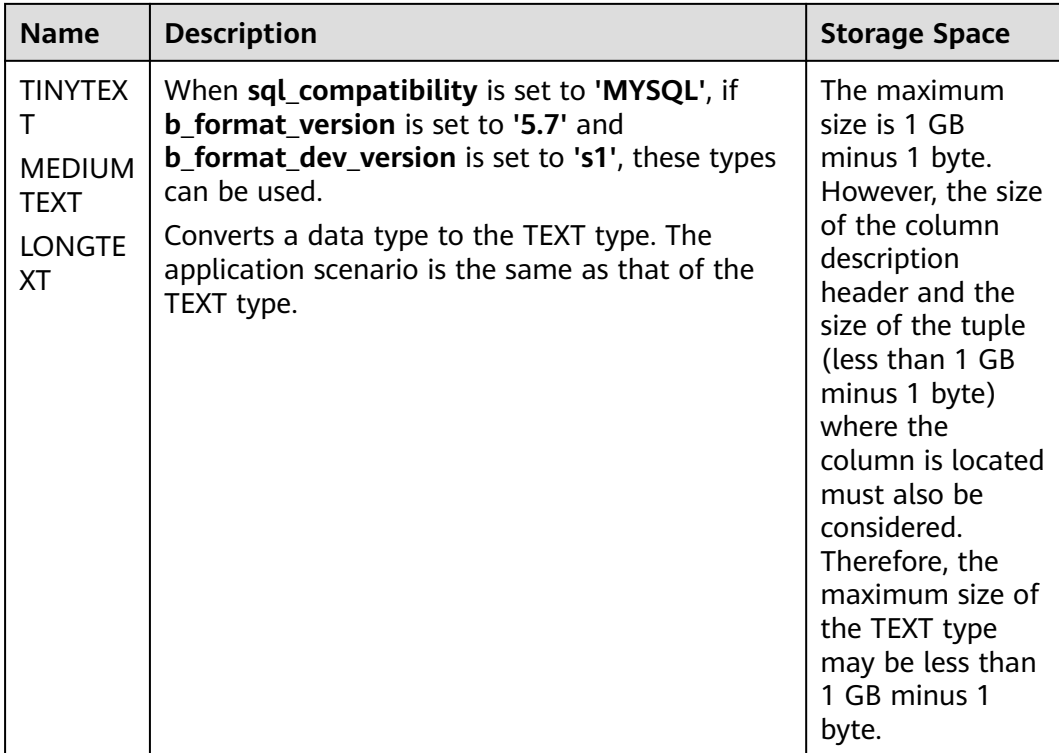

- 1. In addition to the restriction on the size of each column, the total size of each tuple cannot exceed 1 GB minus 1 byte and is affected by the control header information of the column, the control header information of the tuple, and whether null fields exist in the tuple.
- 2. NCHAR is the alias of the bpchar type, and VARCHAR2(n) is the alias of the VARCHAR(n) type.
- 3. Only advanced package dbe lob supports CLOBs whose size is greater than 1 GB. System functions do not support CLOBs whose size is greater than 1 GB.
- 4. In A-compatible mode, the received empty string is converted to null by default.

**Table 7-9** lists the two other fixed-length character types supported by GaussDB. The name type exists only for the storage of identifiers in the internal system catalogs and is not intended for use by general users. Its length is currently defined as 64 bytes (63 usable characters plus terminator). The char type uses only one byte of storage. It is internally used in the system catalogs as a simplistic enumeration type.

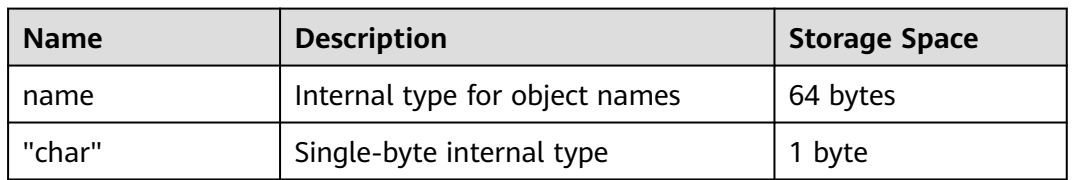

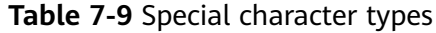

# **7.3.5 Binary Types**

**Table 7-10** lists the binary types supported by GaussDB.

| <b>Name</b>                                                            | <b>Description</b>                                                                                                    | <b>Storage Space</b>                                                                                                    |
|------------------------------------------------------------------------|----------------------------------------------------------------------------------------------------|----------------------------------------------------------------------------------------------------|
| <b>BLOB</b>                                                            | Binary large object (BLOB).<br>Currently, BLOB only<br>supports the following<br>external access APIs:<br>DBE LOB.GET LENGTH<br>DBE_LOB.READ<br>DBE_LOB.WRITE<br>DBE_LOB.WRITE_APPEN<br>D<br>DBE LOB.COPY<br>DBE_LOB.ERASE<br>For details about the APIs,<br>see DBE LOB. | For Ustore, the maximum size is 1 GB<br>minus 1 byte. However, the size of<br>the column description header and<br>the size of the tuple (less than 1 GB<br>minus 1 byte) where the column is<br>located must also be considered.<br>Therefore, the maximum size of the<br>BLOB type may be less than 1 GB<br>minus 1 byte. |
|                                                                        | When sql_compatibility is<br>set to 'MYSQL', if<br><b>b_format_version</b> is set to<br>'5.7' and<br>b_format_dev_version is<br>set to 's1', the BLOB type is<br>mapped to the BYTEA type,<br>and the alias is BYTEA.                                                     | For details about the storage<br>specifications, see the BYTEA type.                                                                                                    |
| <b>TINYBLOB</b><br><b>MEDIUMB</b><br><b>LOB</b><br><b>LONGBLO</b><br>B | Binary large object (BLOB).                                                                                                    | For details about the storage                                                                                                    |
|                                                                        | This type can be used only<br>when sql_compatibility is<br>set to 'MYSQL',<br>b_format_version is set to<br>'5.7', and<br><b>b_format_dev_version is</b><br>set to 's1'. The type is<br>mapped to the BYTEA type,<br>and the alias is BYTEA.                              | specifications, see the BYTEA type.                                                                                                    |

**Table 7-10** Binary types

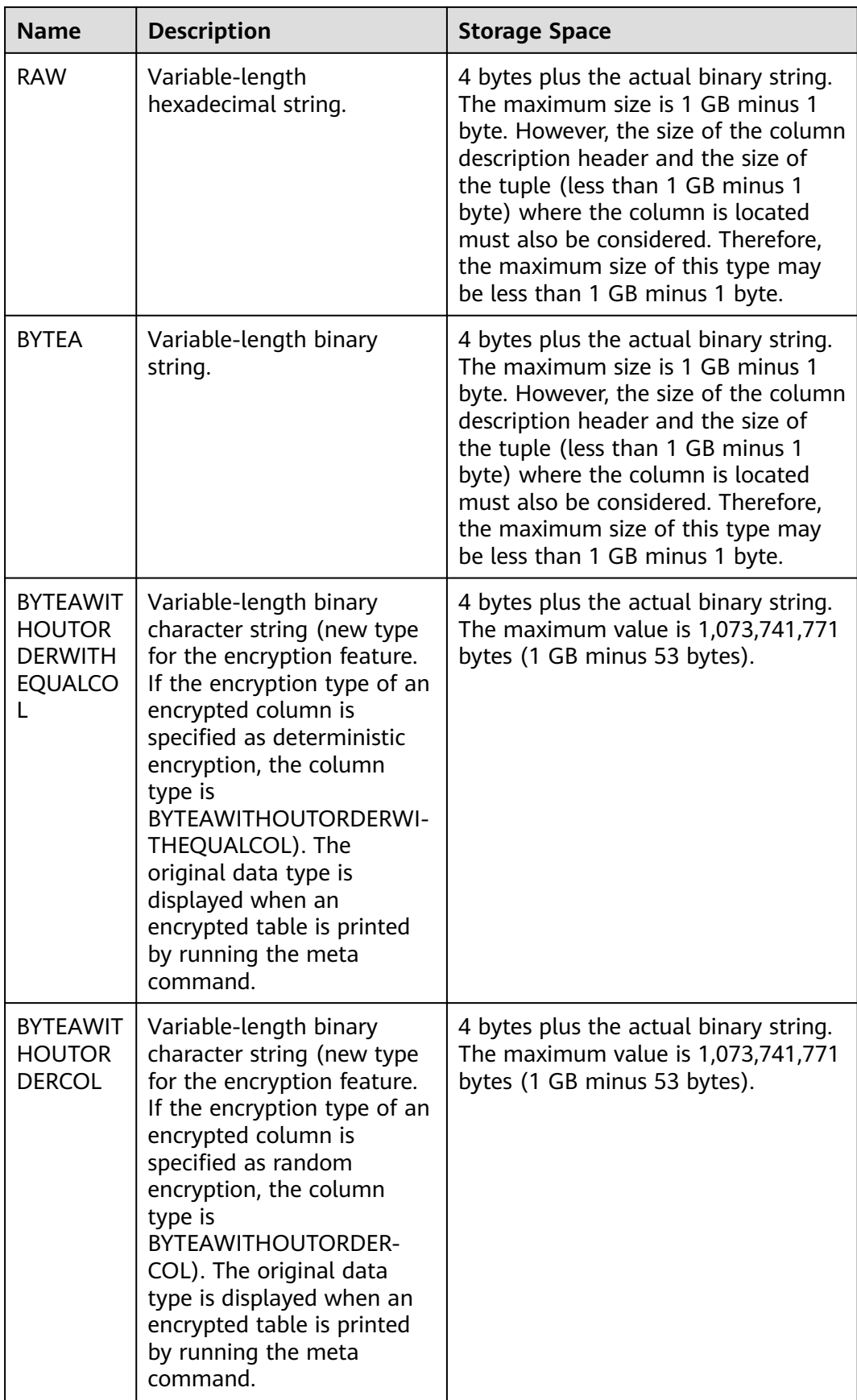

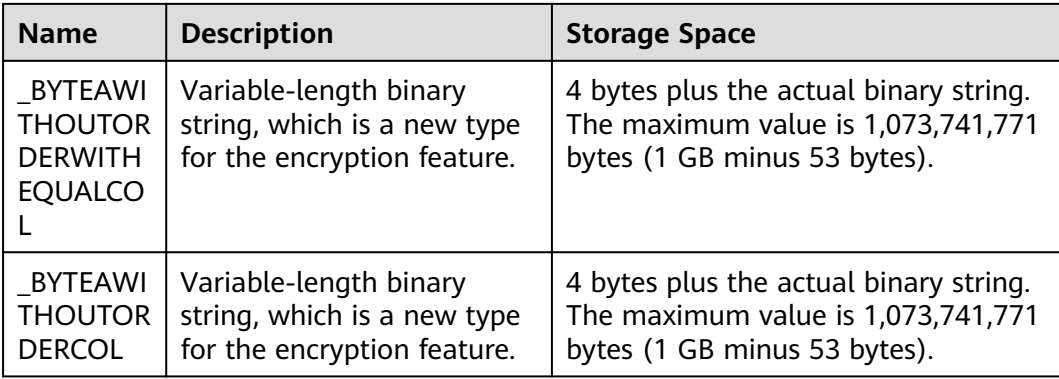

- In addition to the size limit of each column, the total size of each tuple cannot exceed 1 GB minus 1 byte.
- BYTEAWITHOUTORDERWITHEQUALCOL, BYTEAWITHOUTORDERCOL, \_BYTEAWITHOUTORDERWITHEQUALCOL, and \_BYTEAWITHOUTORDERCOL cannot be directly used to create a table.
- RAW $(n)$ , where *n* indicates the recommended byte length and is not used to verify the byte length of the input raw type.
- When **sql\_compatibility** is set to **'MYSQL'**, if **b\_format\_version** is set to **'5.7'** and **b** format dev version is set to 's1', the TINYBLOB, BLOB, MEDIUMBLOB, and LONGBLOB types are displayed as BYTEA. For example, when the table structure is queried, the TINYBLOB, BLOB, MEDIUMBLOB, and LONGBLOB types are displayed as BYTEA.

#### Example:

```
-- Create a table.
gaussdb=# CREATE TABLE blob_type_t1 
(
   BT_COL1 INTEGER,
  BT_COL2 BLOB.
   BT_COL3 RAW,
  BT_COL4 BYTEA
) DISTRIBUTE BY REPLICATION;
-- Insert data.
gaussdb=# INSERT INTO blob_type_t1 VALUES(10,empty_blob(),
HEXTORAW('DEADBEEF'),E'\\xDEADBEEF');
-- Query data in the table.
gaussdb=# SELECT * FROM blob_type_t1;
 bt_col1 | bt_col2 | bt_col3 | bt_col4 
---------+---------+----------+------------
   10 | | DEADBEEF | \xdeadbeef
(1 row)
-- Drop the table.
gaussdb=# DROP TABLE blob_type_t1;
-- Example: TINYBLOB, MEDIUMBLOB, and LONGBLOB types
gaussdb=# CREATE DATABASE gaussdb_m WITH dbcompatibility 'MYSQL';
gaussdb=#\operatorname{c} qaussdb_m
-- Set compatible version control parameters.
gaussdb_m=# SET b_format_version='5.7';
gaussdb_m=# SET b_format_dev_version='s1';
-- Create a table.
gaussdb_m=# CREATE TABLE t1(num int, a tinyblob, b blob, m mediumblob, l longblob);
```

```
-- Insert data.
gaussdb_m=# INSERT INTO t1 VALUES (1, 'tinyblobtest', 'blobtest', 'mediumblobtest', 'longblobtest');
-- Query data in the table.
gaussdb_m=# SELECT * FROM t1;
 num | a | b | m | l
                -----+--------------+----------+----------------+--------------
 1 | tinyblobtest | blobtest | mediumblobtest | longblobtest
(1 row)
-- Delete the table and database.
gaussdb_m=# DROP TABLE t1;
gaussdb_m=# \c postgres;
gaussdb=# DROP DATABASE gaussdb_m;
-- Reset parameters.
gaussdb=# RESET ALL;
```
# **7.3.6 Date/Time Types**

**[Table 7-11](#page-632-0)** lists the date/time types that can be used in GaussDB. For the operators and built-in functions of the types, see **[Date and Time Processing](#page-795-0) [Functions and Operators](#page-795-0)**.

## $\Box$  Note

If the time format of another database is different from that of GaussDB, modify the value of the **DateStyle** parameter to keep them consistent.

<span id="page-632-0"></span>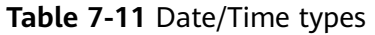

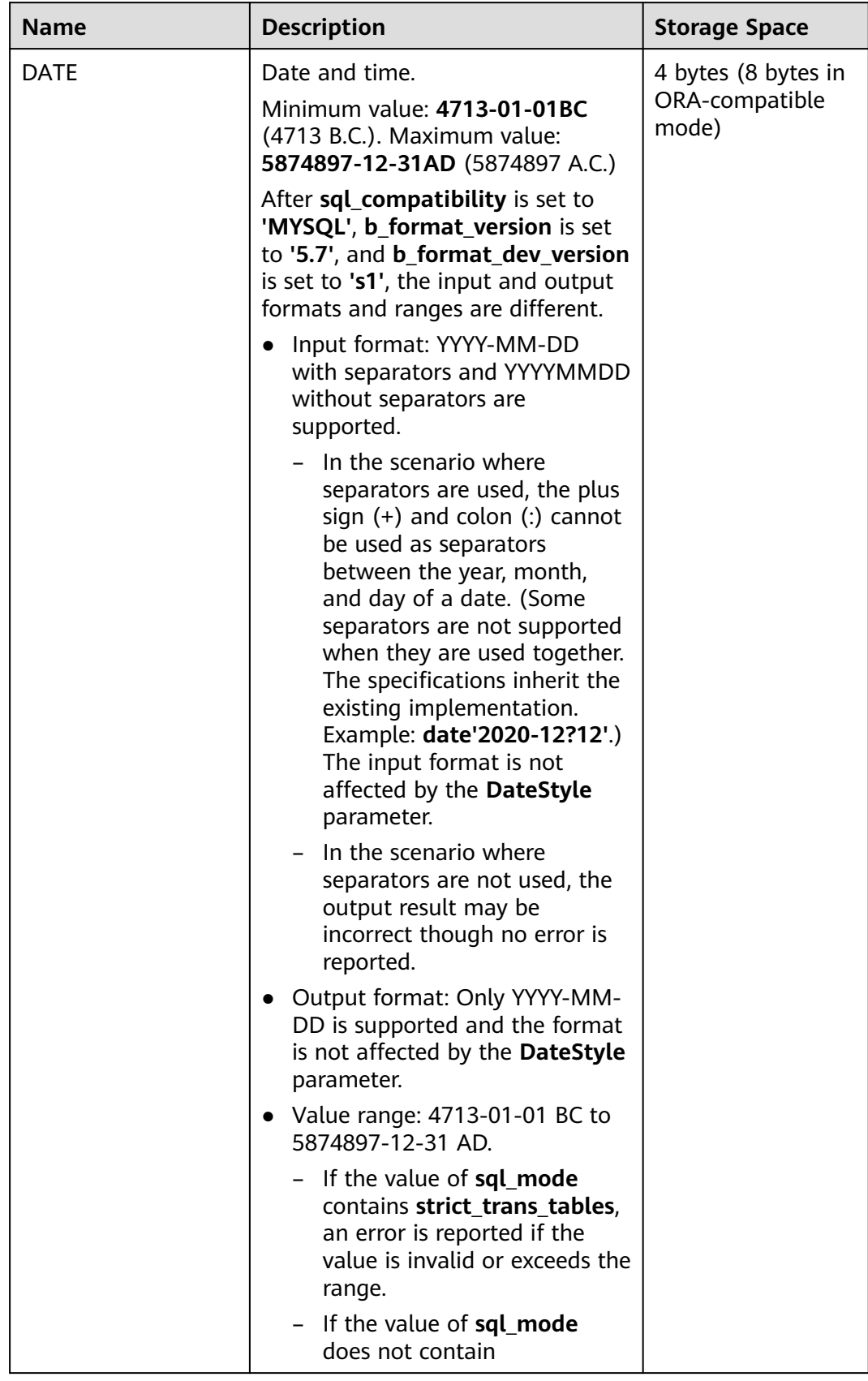

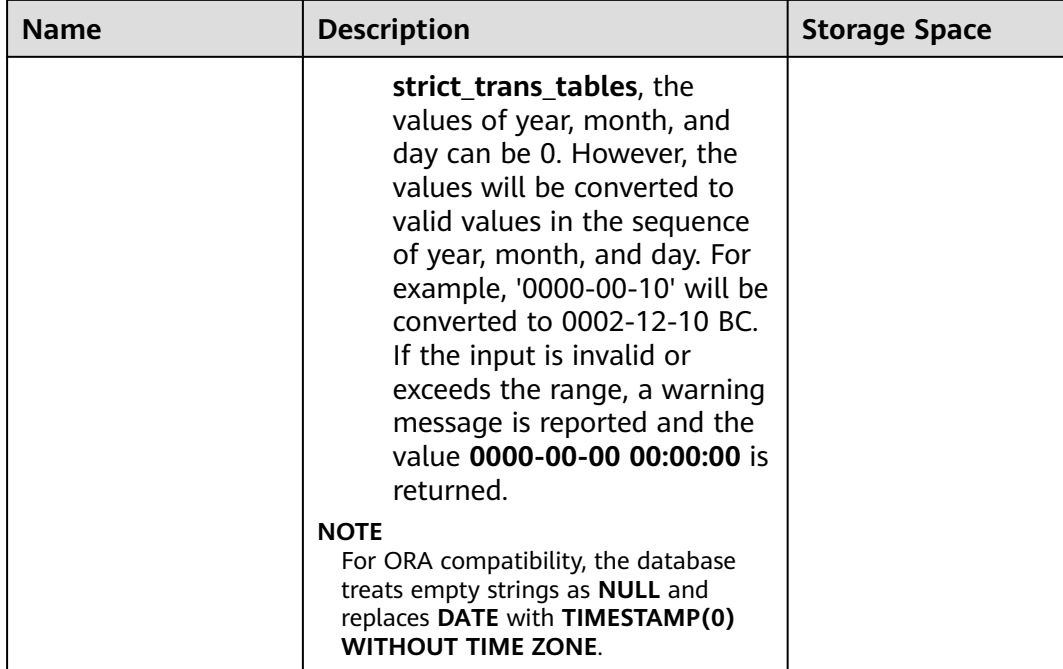

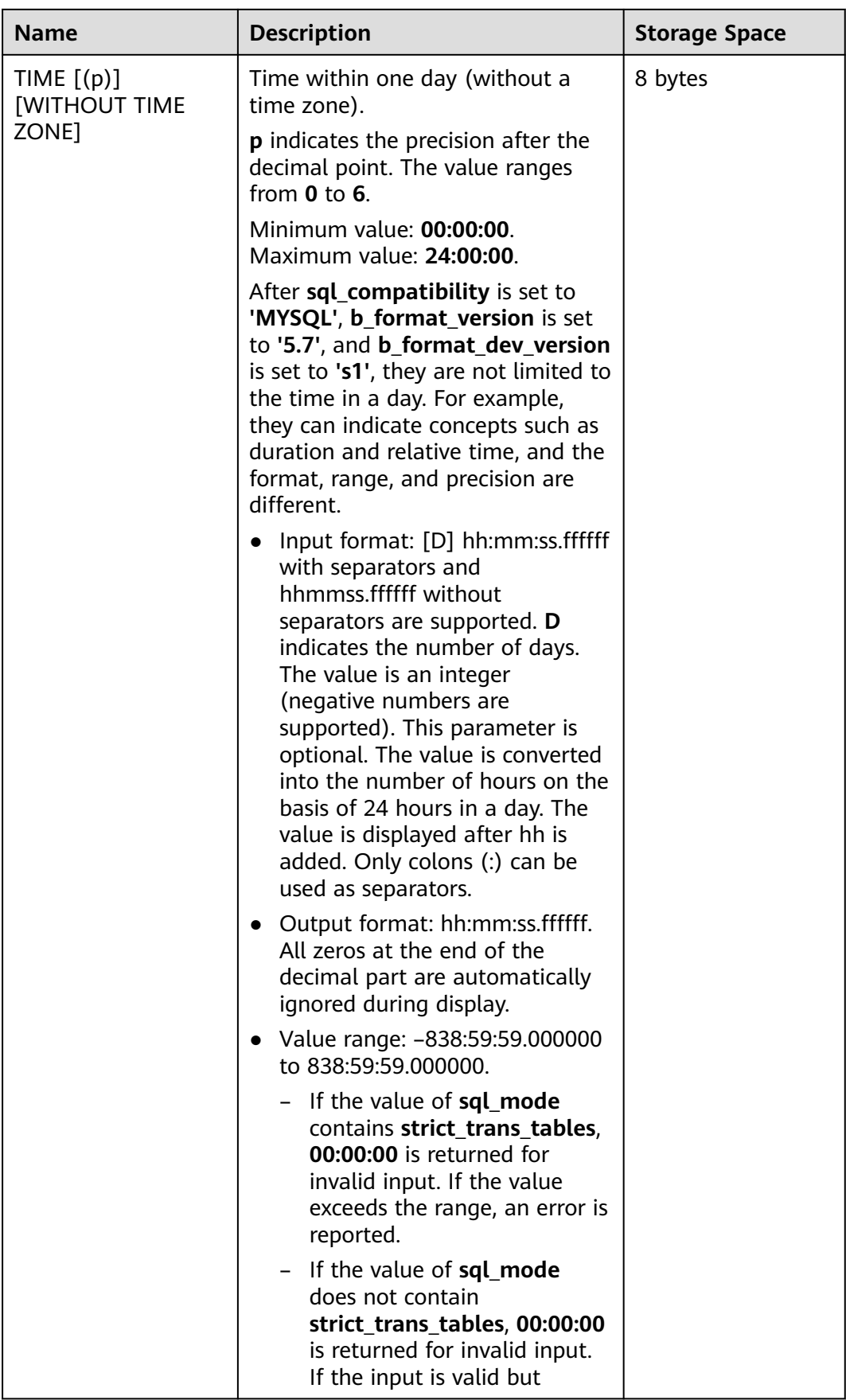

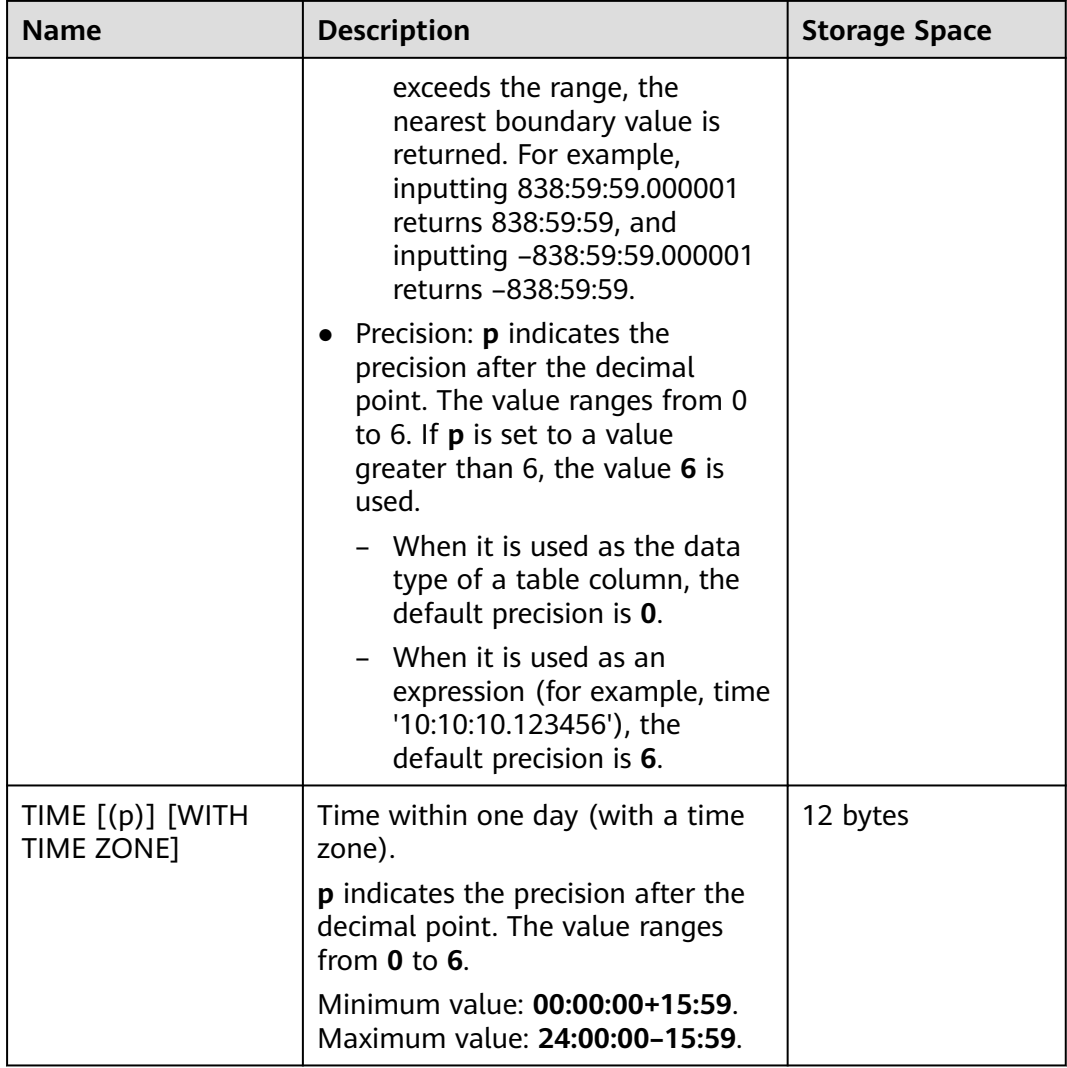

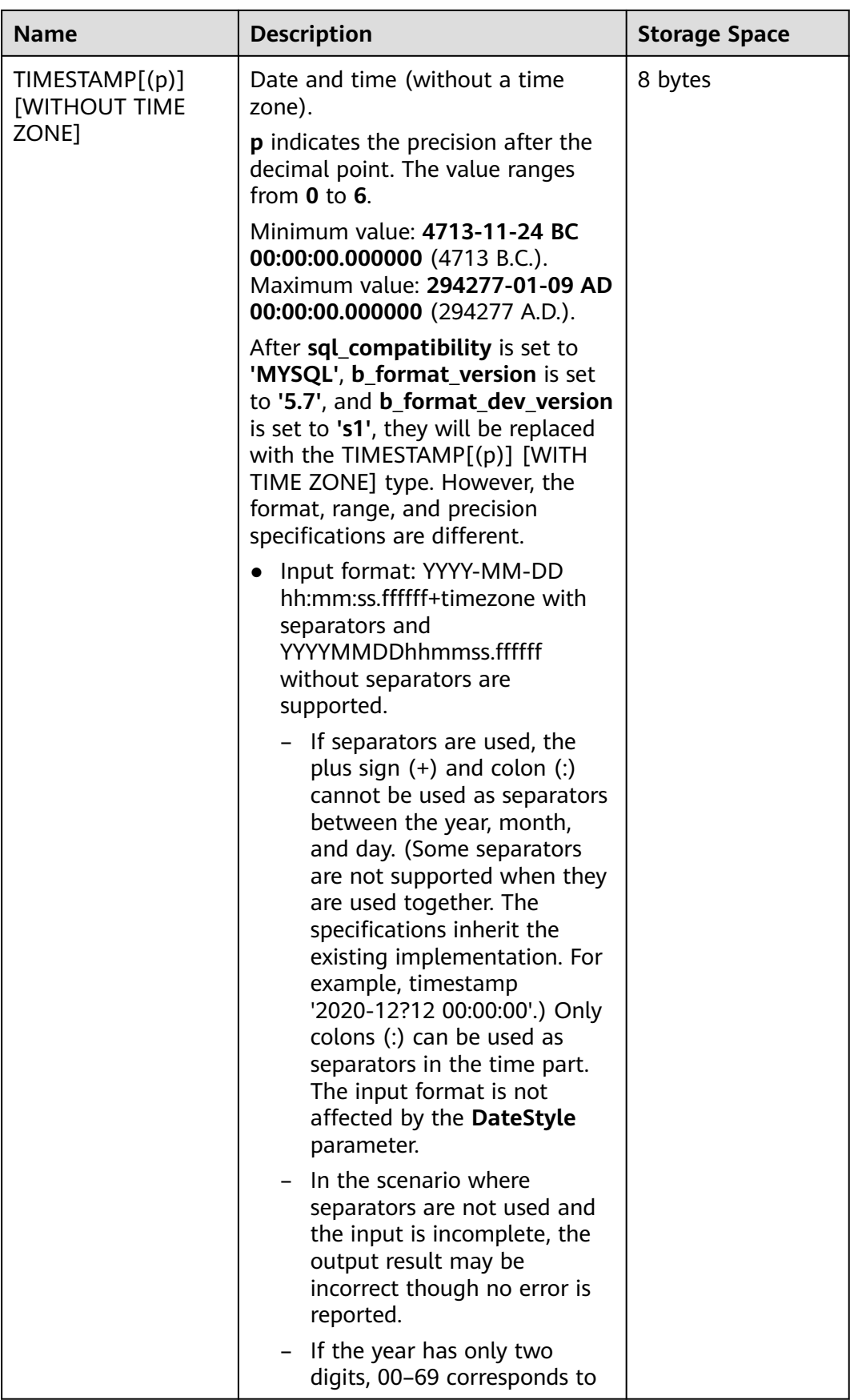

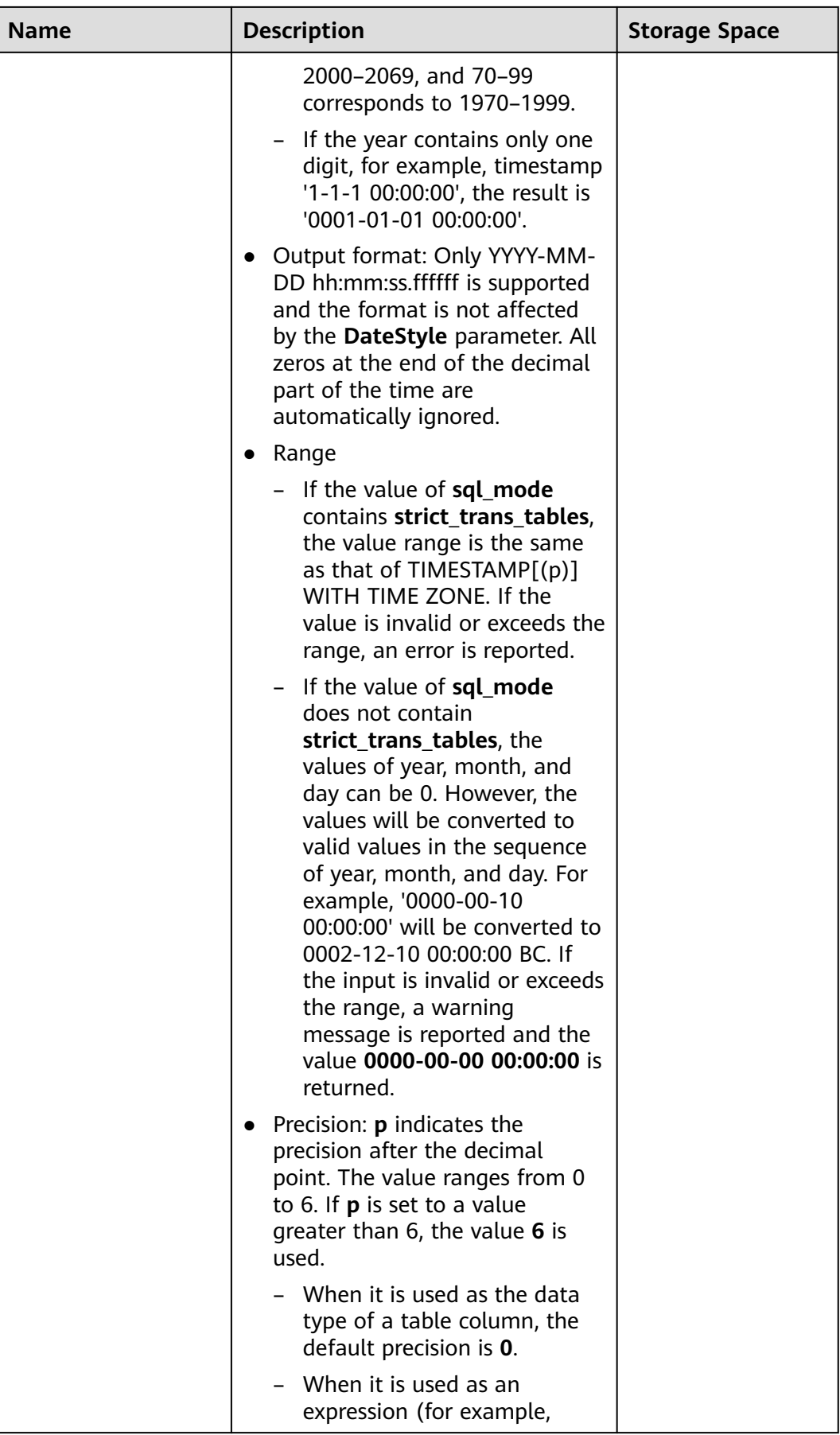

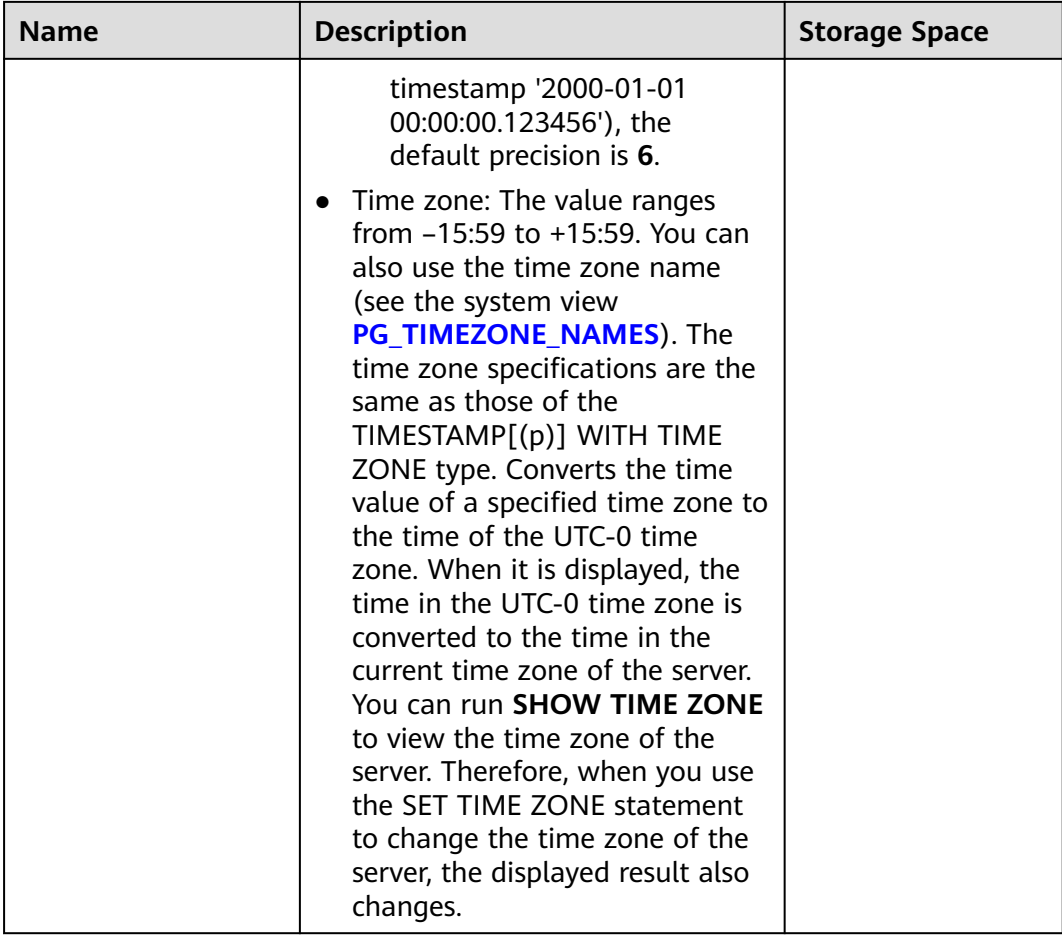

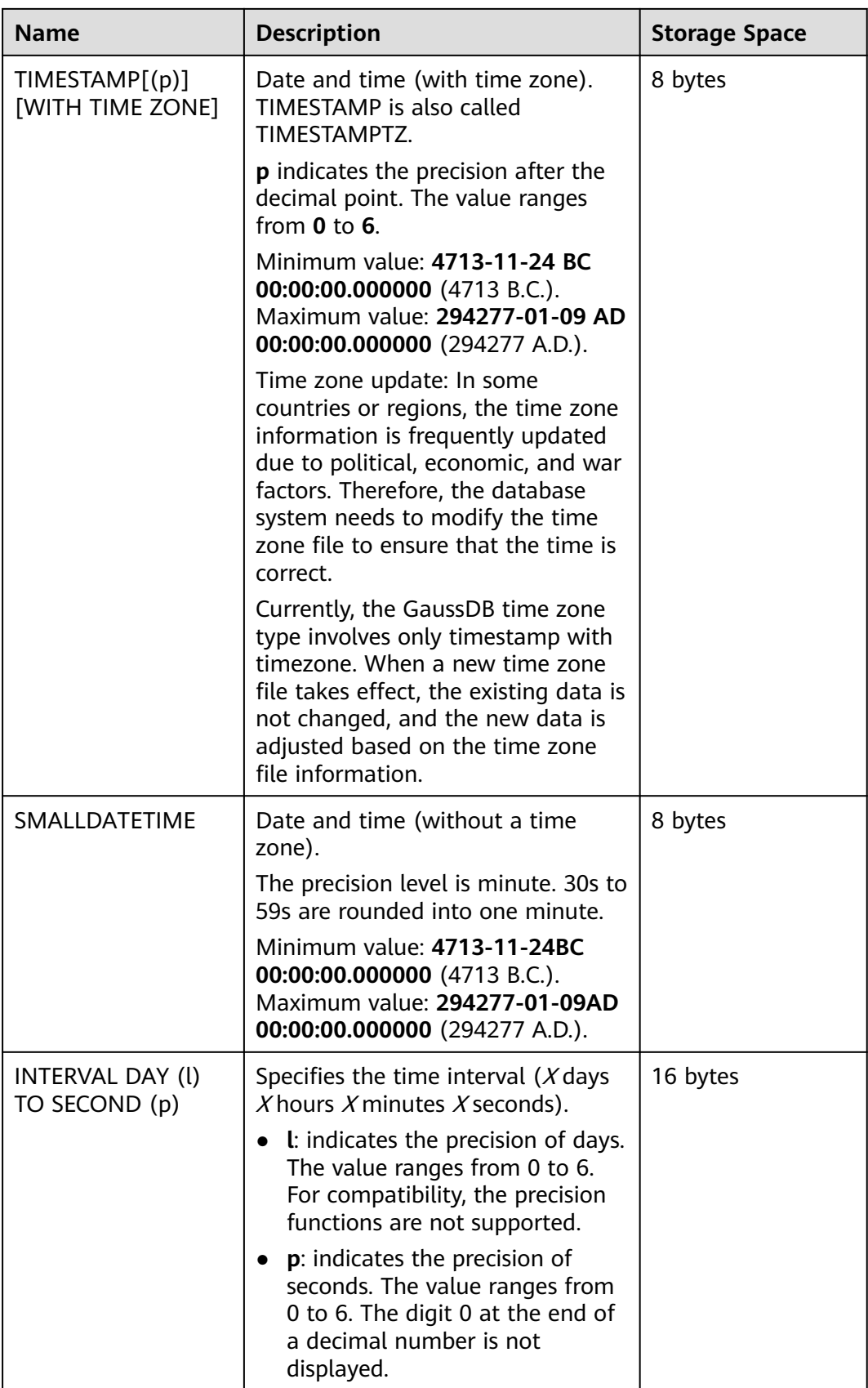

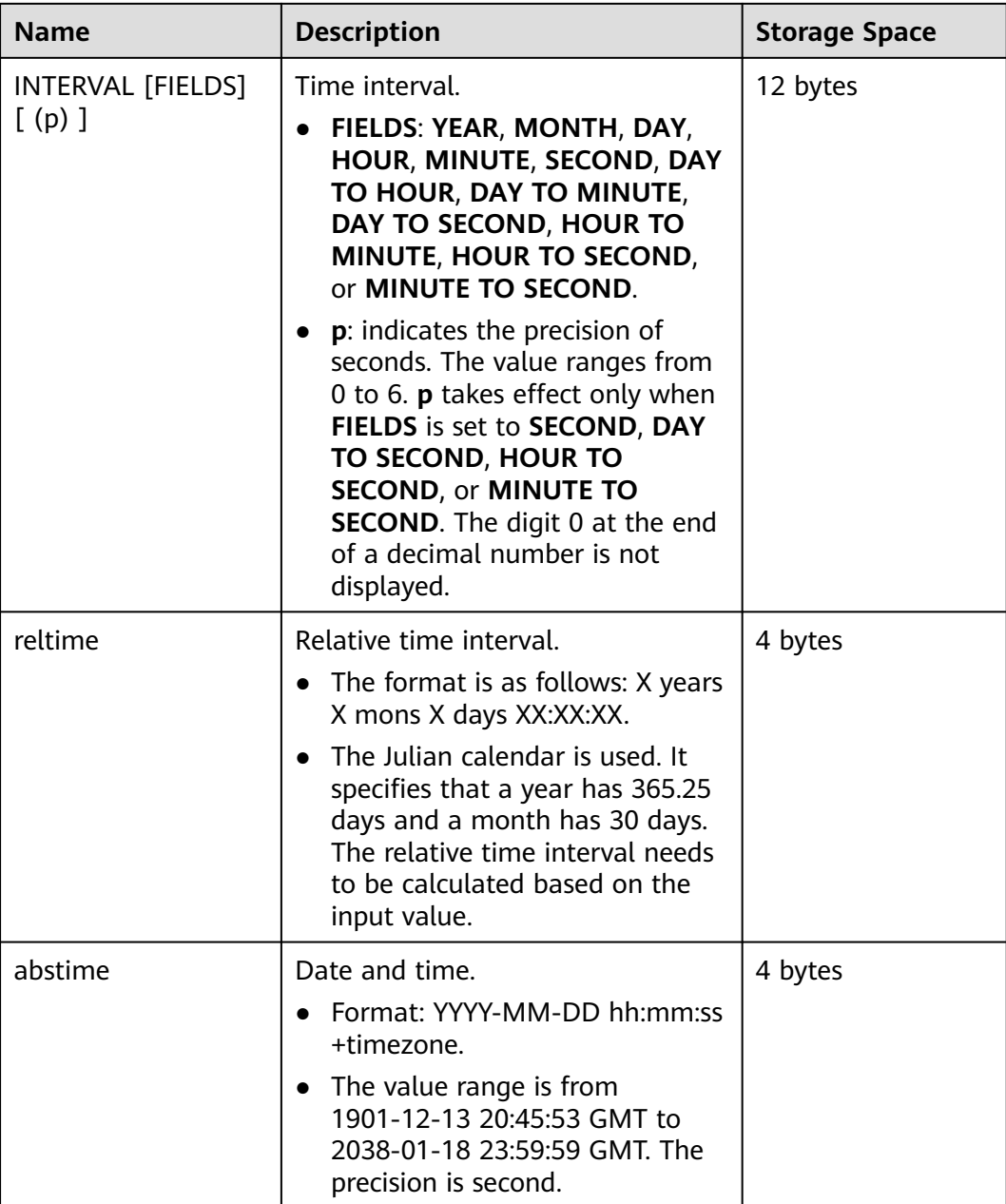

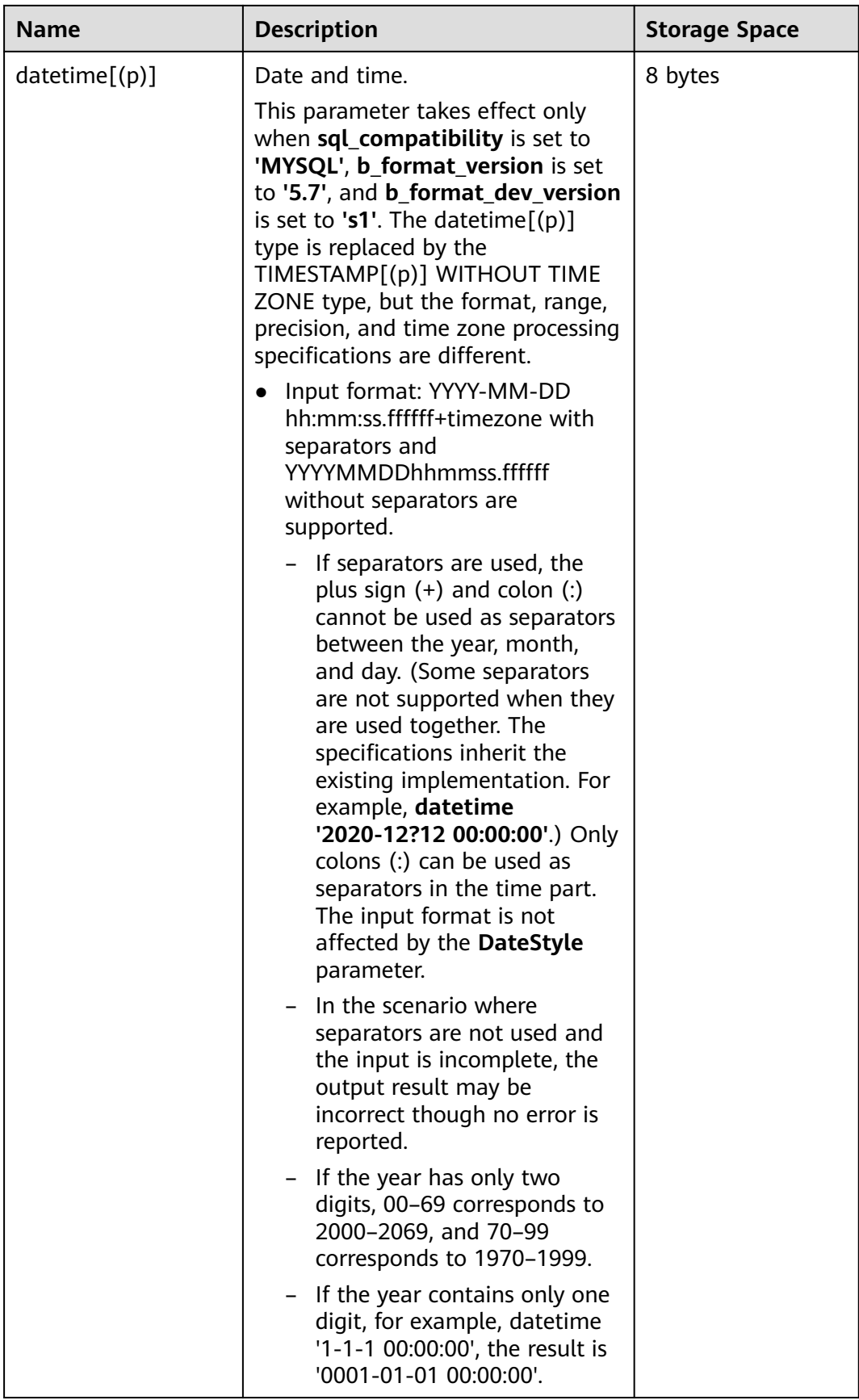

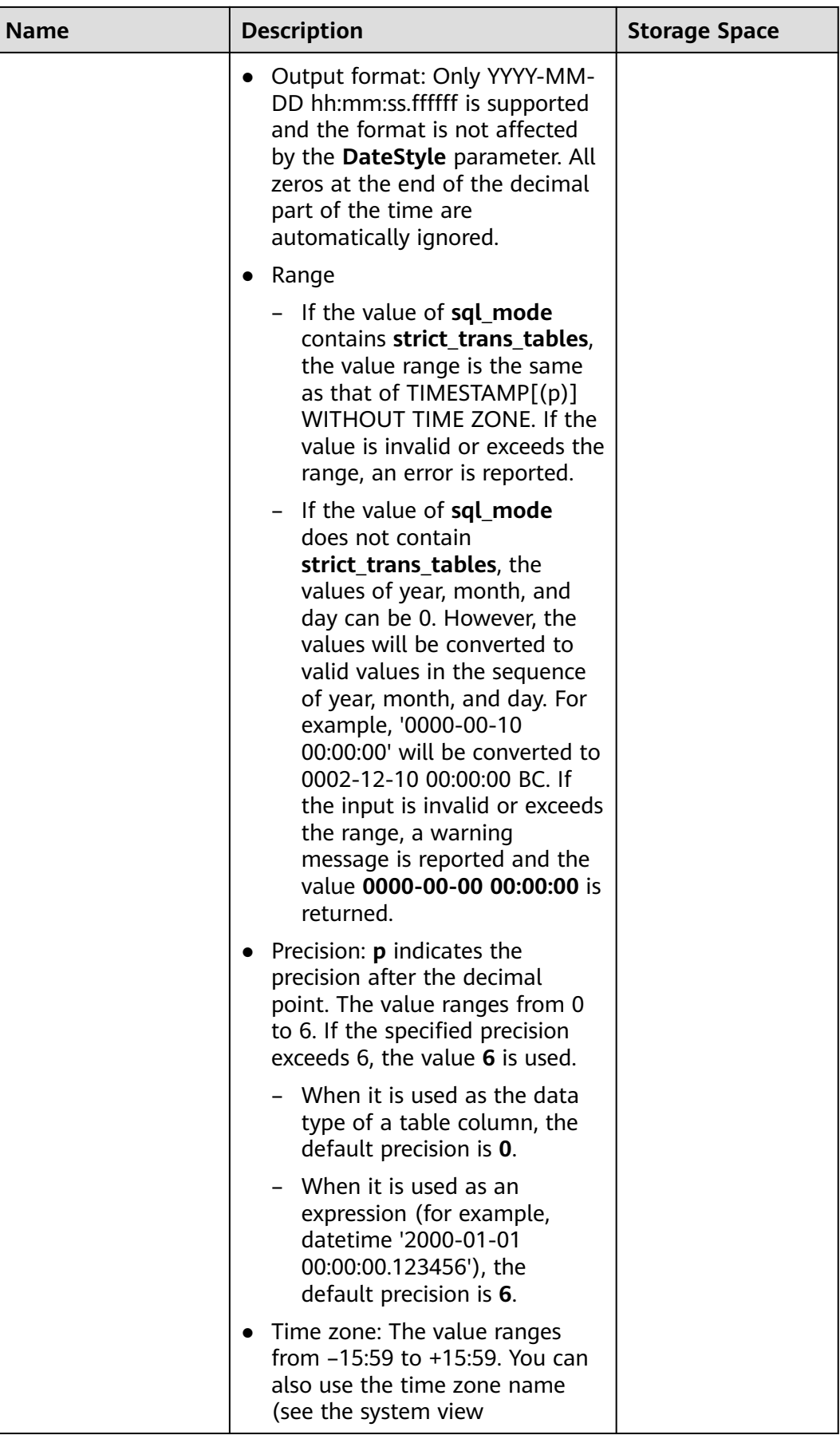

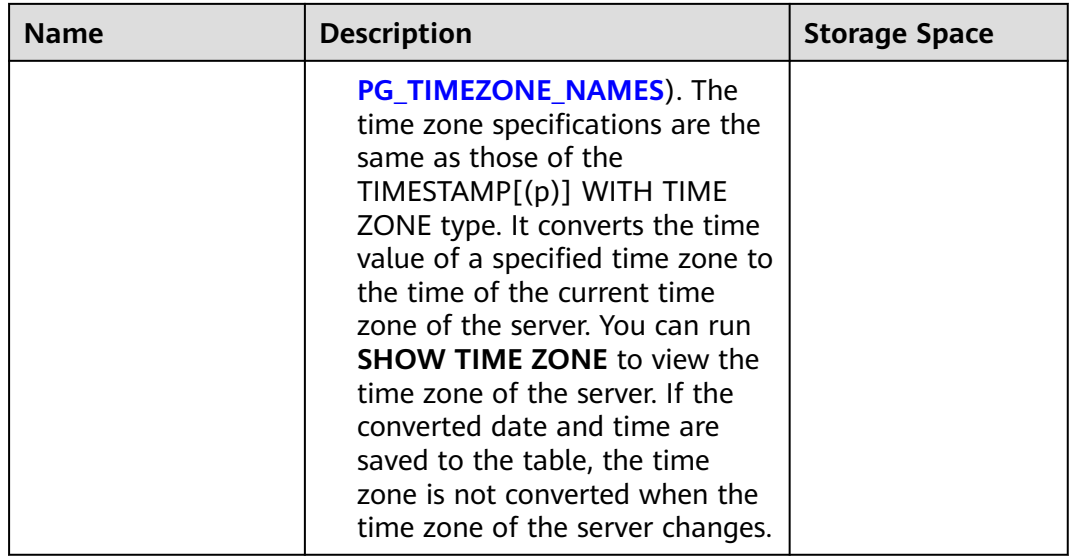

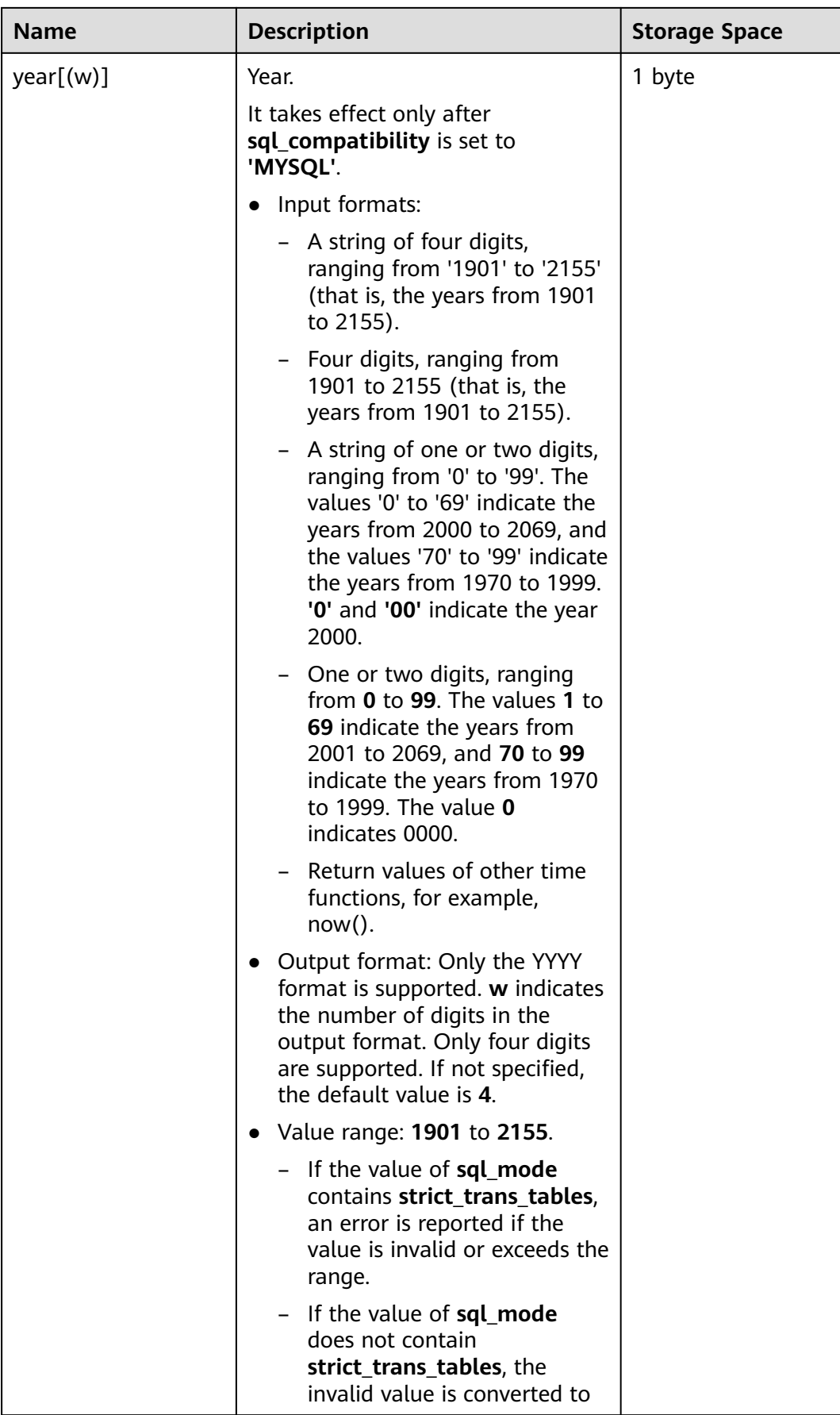

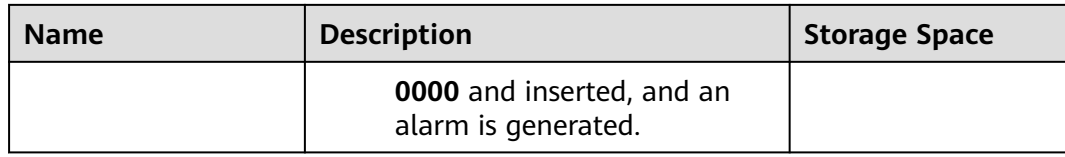

### $\Box$  NOTE

- 1. The data of the time type automatically ignores all zeros at the end of the data when it is displayed.
- 2. The default value of **p** is **6**.
- 3. For the INTERVAL type, the date and time are stored in the int32 and double types in the system. Therefore, the value ranges of the two types are the same as those of the corresponding data type.
- 4. If the insertion time is out of the range, the system may not report an error, but may not ensure that the operation is normal.

#### $\Box$  NOTE

If the values of **a\_format\_version** and **a\_format\_dev\_version** are **10c** and **s1**, the default DATE value is determined by the following:

- Year: returned through SYSDATE
- Month: returned through SYSDATE
- Day: 01 (first day of the month)
- Hour, minute, and second: all 0

#### Example:

```
-- Create a table.
gaussdb=# CREATE TABLE date_type_tab(coll date);
-- Insert data.
gaussdb=# INSERT INTO date_type_tab VALUES (date '12-10-2010');
-- View data.
gaussdb=# SELECT * FROM date_type_tab;
   coll
------------
 2010-12-10
(1 row)
-- Drop the table.
gaussdb=# DROP TABLE date_type_tab;
-- Create a table.
gaussdb=# CREATE TABLE time_type_tab (da time without time zone ,dai time with time zone,dfgh 
timestamp without time zone,dfga timestamp with time zone, vbg smalldatetime);
-- Insert data.
gaussdb=# INSERT INTO time_type_tab VALUES ('21:21:21','21:21:21 pst','2010-12-12','2013-12-11 
pst','2003-04-12 04:05:06');
-- View data.
gaussdb=# SELECT * FROM time_type_tab;
 da | dai | dfgh | dfga | vbg
```
----------+-------------+---------------------+------------------------+--------------------- 21:21:21 | 21:21:21-08 | 2010-12-12 00:00:00 | 2013-12-11 16:00:00+08 | 2003-04-12 04:05:00 (1 row)

-- Drop the table. gaussdb=# DROP TABLE time\_type\_tab;

```
-- Create a table.
gaussdb=# CREATE TABLE day_type_tab (a int,b INTERVAL DAY(3) TO SECOND (4)); 
-- Insert data.
gaussdb=# INSERT INTO day_type_tab VALUES (1, INTERVAL '3' DAY);
-- View data.
gaussdb=# SELECT * FROM day_type_tab;
 a | b 
---+--------
 1 | 3 days
(1 row)
-- Drop the table.
gaussdb=# DROP TABLE day_type_tab;
-- Create a table.
gaussdb=# CREATE TABLE year_type_tab(a int, b interval year (6));
-- Insert data.
gaussdb=# INSERT INTO year_type_tab VALUES(1,interval '2' year);
-- View data.
gaussdb=# SELECT * FROM year_type_tab;
 a | b 
 --+1 | 2 years
(1 row)
gaussdb=# SELECT TIME 'allballs';
 time
----------
 00:00:00
(1 row)
-- Drop the table.
gaussdb=# DROP TABLE year_type_tab;
-- Example of the datetime and timestamp data types in MySQL-compatible mode.
-- Create a database in MySQL-compatible mode.
-- Switch to the database in MySQL-compatible mode.
gaussdb=# CREATE DATABASE gaussdb_m dbcompatibility='MYSQL';
gaussdb=# \c gaussdb_m;
-- Set compatible version control parameters.
gaussdb_m=# SET b_format_version = '5.7';
gaussdb_m=# SET b_format_dev_version = 's1';
-- Create a table.
gaussdb_m=# CREATE TABLE datetime_typ_tab(col1 datetime, col2 timestamp);
-- Insert data.
gaussdb_m=# INSERT INTO datetime_typ_tab VALUES ('2003-04-12 04:05:06+09:00', '2003-04-12 
04:05:06+09:00');
-- View data.
gaussdb_m=# SELECT * FROM datetime_typ_tab;
     col1 | col2
---------------------+---------------------
 2003-04-12 03:05:06 | 2003-04-12 03:05:06
(1 row)
-- Drop the table.
gaussdb_m=# DROP TABLE datetime_typ_tab;
-- Create a table.
gaussdb_m=# CREATE TABLE year_typ_tab(col1 year, col2 year(4));
```

```
-- Insert data.
gaussdb_m=# INSERT INTO year_typ_tab VALUES ('2023', now());
-- View the data.
gaussdb_m=# SELECT * FROM year_typ_tab;
col1 | col2------+------
 2023 | 2023
(1 row)
-- Delete the table and database.
gaussdb_m=# DROP TABLE year_typ_tab;
gaussdb_m=# \c postgres;
gaussdb=# DROP DATABASE gaussdb_m;
-- Reset parameters.
```
gaussdb=# RESET ALL;

## **Date Inputs**

Date and time input is accepted in almost any reasonable formats, including ISO 8601 and SQL-compatible. The system allows you to customize the sequence of day, month, and year in the date input. Set the **DateStyle** parameter to **MDY** to select month-day-year interpretation, **DMY** to select day-month-year interpretation, or **YMD** to select year-month-day interpretation.

Remember that any date or time literal input needs to be enclosed with single quotation marks (''), and the syntax is as follows:

type [ ( p ) ] 'value'

The **p** that can be selected in the precision statement is an integer, indicating the number of fractional digits in the **seconds** column. **Table 7-12** shows the input formats of the date type.

| <b>Example</b>  | <b>Description</b>                                                                                   |
|-----------------|----------------------------------------------------------------------------------------------------|
| 1999-01-08      | ISO 8601 (recommended format). January 8, 1999 in any<br>format.                                     |
| January 8, 1999 | Unambiguous in any <b>datestyle</b> input mode                                                       |
| 1/8/1999        | January 8 in MDY format. August 1 in DMY format.                                                     |
| 1/18/1999       | January 18 in MDY format, rejected in other formats.                                                 |
| 01/02/03        | January 2, 2003 in MDY format.<br>February 1, 2003 in DMY format.<br>February 3, 2001 in YMD format. |
| 1999-Jan-08     | January 8 in any mode                                                                                |
| Jan-08-1999     | January 8 in any mode                                                                                |
| 08-Jan-1999     | January 8 in any mode                                                                                |
| 99-Jan-08       | January 8 in YMD mode, else error                                                                    |

**Table 7-12** Date input formats
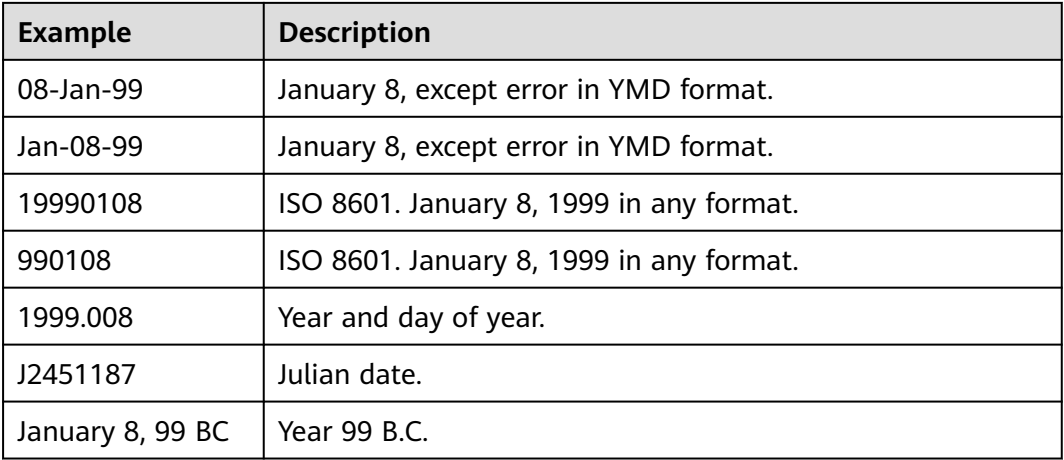

#### Example:

```
-- Create a table.
gaussdb=# CREATE TABLE date_type_tab(coll date);
-- Insert data.
```
gaussdb=# INSERT INTO date\_type\_tab VALUES (date '12-10-2010');

-- View data. gaussdb=# SELECT \* FROM date\_type\_tab; coll ---------------------

 2010-12-10 (1 row)

-- View the date format. gaussdb=# SHOW datestyle; DateStyle ----------- ISO, MDY (1 row)

-- Set the date format. gaussdb=# SET datestyle='YMD'; **SET** 

-- Insert data. gaussdb=# INSERT INTO date\_type\_tab VALUES(date '2010-12-11');

-- View data. gaussdb=# SELECT \* FROM date\_type\_tab; coll --------------------- 2010-12-10 2010-12-11 (2 rows)

-- Drop the table. gaussdb=# DROP TABLE date\_type\_tab;

## **Time**

The time-of-day types are **TIME [(p)] [WITHOUT TIME ZONE]** and **TIME [(p)] [WITH TIME ZONE]**. **TIME** alone is equivalent to **TIME WITHOUT TIME ZONE**.

If a time zone is specified in the input for **TIME WITHOUT TIME ZONE**, it is silently ignored.

For details about the time input types, see **Table 7-13**. For details about time zone input types, see **Table 7-14**.

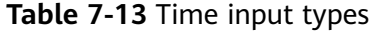

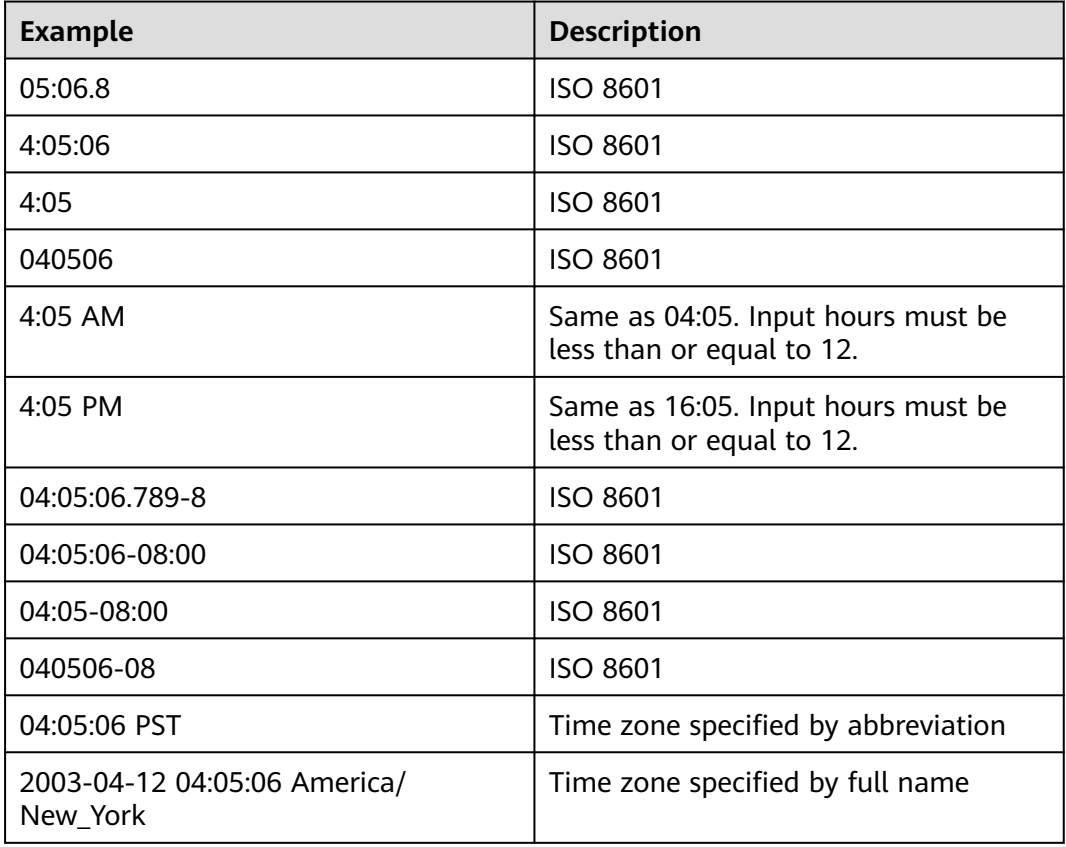

### **Table 7-14** Time zone input types

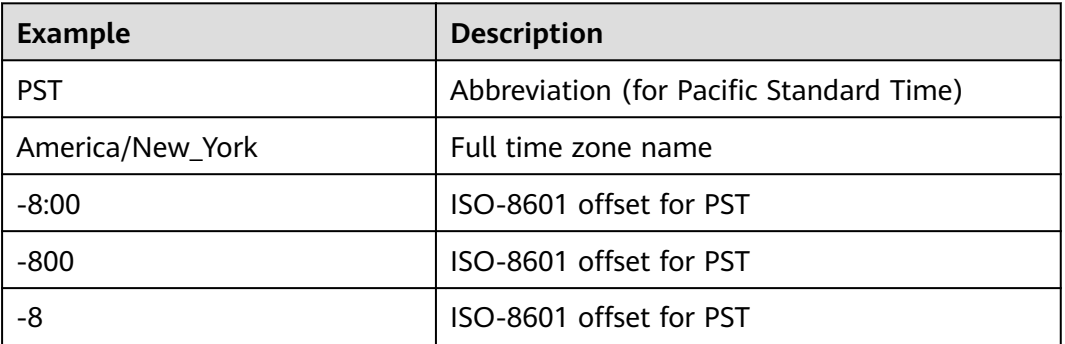

Example:

gaussdb=# SELECT time '04:05:06'; time ---------- 04:05:06 (1 row)

gaussdb=# SELECT time '04:05:06 PST';

```
 time 
----------
 04:05:06
(1 row)
gaussdb=# SELECT time with time zone '04:05:06 PST';
   timetz 
-------------
 04:05:06-08
(1 row)
```
## **Special Values**

The special values supported by GaussDB are converted to common date/time values when being read. For details, see **Table 7-15**.

**Table 7-15** Special values

| Input<br><b>String</b> | <b>Applicable Type</b>       | <b>Description</b>                                |
|------------------------|------------------------------|---------------------------------------------------|
| epoch                  | date and timestamp           | 1970-01-01 00:00:00+00 (Unix system<br>time zero) |
| infinity               | timestamp                    | Later than any other timestamps                   |
| -infinity              | timestamp                    | Earlier than any other timestamps                 |
| now                    | date, time, and<br>timestamp | Start time of the current transaction             |
| today                  | date and timestamp           | Midnight today                                    |
| tomorrow               | date and timestamp           | Midnight tomorrow                                 |
| yesterday              | date and timestamp           | Midnight yesterday                                |
| allballs               | time                         | 00:00:00.00 UTC                                   |

#### Example:

```
-- Create a table.
gaussdb=# CREATE TABLE realtime_type_special(col1 varchar(20), col2 date, col3 timestamp, col4 time);
```

```
-- Insert data.
gaussdb=# INSERT INTO realtime_type_special VALUES('epoch', 'epoch', 'epoch', NULL);
gaussdb=# INSERT INTO realtime_type_special VALUES('now', 'now', 'now', 'now');
gaussdb=# INSERT INTO realtime_type_special VALUES('today', 'today', 'today', NULL);
gaussdb=# INSERT INTO realtime_type_special VALUES('tomorrow', 'tomorrow', 'tomorrow', NULL);
gaussdb=# INSERT INTO realtime_type_special VALUES('yesterday', 'yesterday', 'yesterday', NULL);
-- View data.
```
gaussdb=# SELECT \* FROM realtime\_type\_special;<br>col1 | col2 | col3 | col4  $col1$   $col2$   $|$ -----------+---------------------+----------------------------+---------------- epoch | 1970-01-01 00:00:00 | 1970-01-01 00:00:00 | now | 2023-02-27 11:38:13 | 2023-02-27 11:38:13.032815 | 11:38:13.032815 today | 2023-02-27 00:00:00 | 2023-02-27 00:00:00 | tomorrow | 2023-02-28 00:00:00 | 2023-02-28 00:00:00 | yesterday | 2023-02-26 00:00:00 | 2023-02-26 00:00:00 |  $(5$  rows)

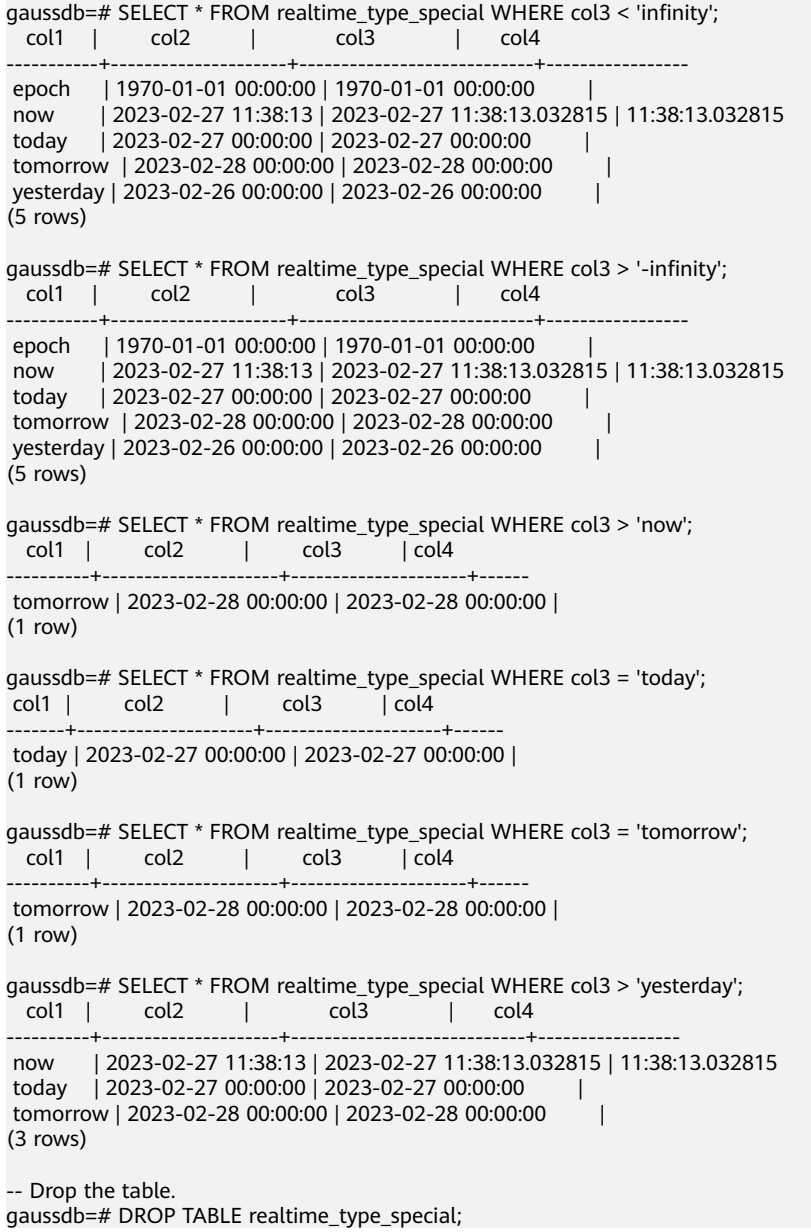

## **Interval Input**

The input of **reltime** can be any valid interval in text format. It can be a number (negative numbers and decimals are also allowed) or a specific time, which must be in SQL standard format or ISO-8601 format. In addition, the text input needs to be enclosed with single quotation marks ('').

For details about interval input, see **[Table 7-16](#page-652-0)**.

<span id="page-652-0"></span>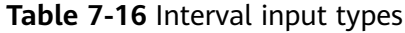

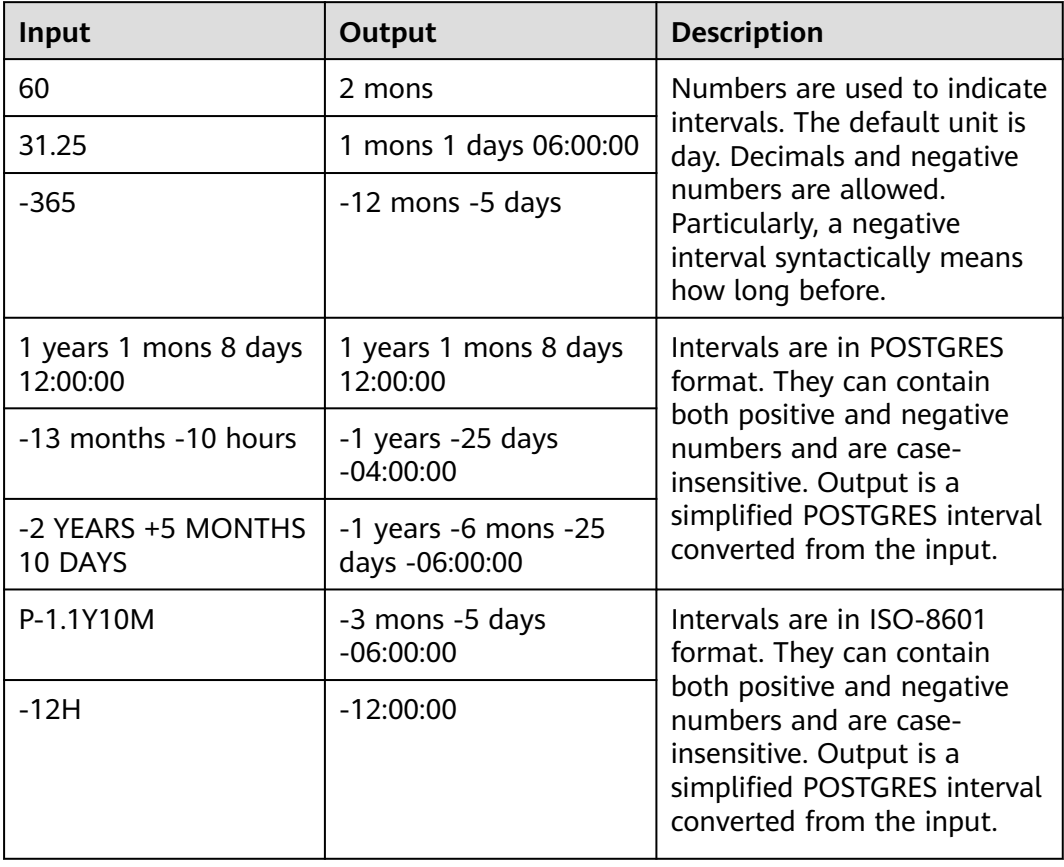

#### Example:

```
-- Create a table.
gaussdb=# CREATE TABLE reltime_type_tab(col1 character(30), col2 reltime);
-- Insert data.
gaussdb=# INSERT INTO reltime_type_tab VALUES ('90', '90');
gaussdb=# INSERT INTO reltime_type_tab VALUES ('-366', '-366');
gaussdb=# INSERT INTO reltime_type_tab VALUES ('1975.25', '1975.25');
gaussdb=# INSERT INTO reltime_type_tab VALUES ('-2 YEARS +5 MONTHS 10 DAYS', '-2 YEARS +5 
MONTHS 10 DAYS');
gaussdb=# INSERT INTO reltime_type_tab VALUES ('30 DAYS 12:00:00', '30 DAYS 12:00:00');
gaussdb=# INSERT INTO reltime_type_tab VALUES ('P-1.1Y10M', 'P-1.1Y10M');
-- View data.
gaussdb=# SELECT * FROM reltime_type_tab;
      col1 | col2 
--------------------------------+-------------------------------------
90 | 3 mons
-366 | -1 years -18:00:00
 1975.25 | 5 years 4 mons 29 days
 -2 YEARS +5 MONTHS 10 DAYS | -1 years -6 mons -25 days -06:00:00
 30 DAYS 12:00:00 | 1 mon 12:00:00
P-1.1Y10M | -3 mons -5 days -06:00:00
(6 rows)
-- Drop the table.
gaussdb=# DROP TABLE reltime_type_tab;
```
# **7.3.7 Geometric Types**

**Table 7-17** lists the geometric types that can be used in GaussDB. The most fundamental type, the point, forms the basis for all of the other types.

| <b>Name</b> | <b>Storage</b><br><b>Space</b> | <b>Description</b>                   | Representation                                         |
|-------------|--------------------------------|--------------------------------------|--------------------------------------------------------|
| point       | 16 bytes                       | Point on a plane                     | (x,y)                                                  |
| lseg        | 32 bytes                       | Finite line segment                  | ((x1,y1),(x2,y2))                                      |
| box         | 32 bytes                       | Rectangle                            | ((x1,y1),(x2,y2))                                      |
| path        | $16 + 16n$<br>bytes            | Closed path (similar to<br>polygon)  | ((x1,y1))                                              |
| path        | $16 + 16n$<br>bytes            | Open path                            | [(x1,y1),]                                             |
| polygon     | $40 + 16n$<br>bytes            | Polygon (similar to closed<br>paths) | ((x1,y1))                                              |
| circle      | 24 bytes                       | Circle                               | $\langle x,y\rangle$ , r> (center point<br>and radius) |

**Table 7-17** Geometric types

A rich set of functions and operators is available in GaussDB to perform various geometric operations, such as scaling, translation, rotation, and determining intersections. For details, see **[Geometric Functions and Operators](#page-895-0)**.

## **Points**

Points are the fundamental two-dimensional building block for geometric types. Values of the **point** type are specified using either of the following syntax:

 $(x, y)$ x , y

**x** and **y** are the respective coordinates, as floating-point numbers. The value type of the points is float8.

Points are output using the first syntax.

Example:

```
gaussdb=# SELECT point(1.1, 2.2);
  point
-----------
(1.1.2.2)(1 row)
```
## **Line Segments**

Line segments (**lseg**) are represented by pairs of points. Values of the **lseg** type are specified using any of the following syntax:

```
[ ( x1, y1 ) , ( x2, y2 ) ]( ( x1 , y1 ) , ( x2 , y2 ) )
(x1, y1), (x2, y2)x1 , y1 , x2 , y2
```
**(x1,y1)** and **(x2,y2)** are the end points of the line segment. The value type of the points is float8.

Line segments are output using the first syntax.

Example:

```
gaussdb=# SELECT lseg(point(1.1, 2.2), point(3.3, 4.4));
       lseg
-----------------------
[(1.1, 2.2), (3.3, 4.4)](1 row)
```
## **Rectangles**

Rectangles are represented by pairs of points that are opposite corners of a rectangle. Values of the **box** type are specified using any of the following syntax:

```
( ( x1 , y1 ) , ( x2 , y2 ) )
(x1, y1), (x2, y2)x1 , y1 , x2 , y2
```
**(x1,y1)** and **(x2,y2)** are any two opposite corners of the rectangle. The value type of the points is float8.

Rectangles are output using the second syntax.

Any two opposite corners can be supplied on input, but in this order, the values will be reordered as needed to store the upper right and lower left corners.

Example:

```
gaussdb=# SELECT box(point(1.1, 2.2), point(3.3, 4.4));
       box
---------------------
 (3.3,4.4),(1.1,2.2)
(1 row)
```
### **Paths**

Paths are represented by lists of connected points. The path may be open, that is, the first and last points in the list are not connected. The path may also be closed, that is, the first point in the list is connected to the last point in sequence.

Values of the **path** type are specified using any of the following syntaxes:

```
[ (x1, y1), ..., (xn, yn) ]( ( x1 , y1 ) , ... , ( xn , yn ) )
( x1 , y1 ) , ... , ( xn , yn )
( x1 , y1 , ... , xn , yn )
x1 , y1 , ... , xn , yn
```
The points are the end points of the line segments comprising the path. The value type of the points is float8. Square brackets ([]) indicate an open path, while parentheses (()) indicate a closed path. When the outermost parentheses are omitted, as in the third through fifth syntax, a closed path is assumed.

Paths are output using the first or second syntax.

#### Example:

```
gaussdb=# SELECT path(polygon '((0,0),(1,1),(2,0))');
      path
---------------------
((0,0),(1,1),(2,0))(1 row)
```
## **Polygons**

Polygons are represented by lists of points (the vertexes of the polygon). Polygons are very similar to closed paths, but are stored differently and have their own set of support functions.

Values of the **polygon** type are specified using any of the following syntax:

( ( x1 , y1 ) , ... , ( xn , yn ) ) ( x1 , y1 ) , ... , ( xn , yn ) ( x1 , y1 , ... , xn , yn ) x1 , y1 , ... , xn , yn

A point indicates the vertex of a polygon. The value type of a point is float8.

Polygons are output using the first syntax.

Example:

```
gaussdb=# SELECT polygon(box '((0,0),(1,1))');
        polygon
---------------------------
((0,0),(0,1),(1,1),(1,0))(1 row)
```
## **Circles**

Circles are represented by a center point and radius. Values of the **circle** type are specified using the following syntax:

```
< ( \times , \times ) , r >( ( x , y ) , r )
( x , y ) , r
x , y , r
```
**(x,y)** is the center point and **r** is the radius of the circle. The value type of the points is float8.

Circles are output using the first syntax.

Example:

```
gaussdb=# SELECT circle(point(0,0),1);
 circle
-----------
< (0, 0) 1>
(1 row)
```
# **7.3.8 Network Address Types**

GaussDB offers data types to store IPv4, IPv6, and MAC addresses.

It is better to use these types instead of plain text types to store network addresses, because these types offer input error checking and specialized operators and functions (see **[Network Address Functions and Operators](#page-905-0)**).

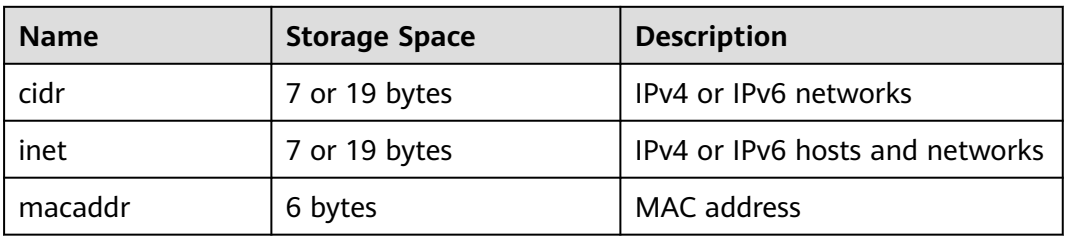

#### **Table 7-18** Network address types

When sorting **inet** or **cidr** data types, IPv4 addresses will always sort before IPv6 addresses, including IPv4 addresses encapsulated or mapped to IPv6 addresses, such as ::10.2.3.4 or ::ffff:10.4.3.2.

## **cidr**

The cidr type (Classless Inter-Domain Routing) holds an IPv4 or IPv6 network address, as described in **Table 7-19**. The format for specifying networks is **address/y** where **address** is the network represented as an IPv4 or IPv6 address, and **y** is the number of bits in the netmask. If **y** is omitted, it is calculated using assumptions from the older classful network numbering system, except it will be at least large enough to include all of the octets written in the input.

**Table 7-19** cidr type input examples

| cidr Input                               | cidr Output                              | abbrev(cidr)                         |  |
|------------------------------------------|------------------------------------------|--------------------------------------|--|
| 192.168.100.128/25                       | 192.168.100.128/25                       | 192.168.100.128/25                   |  |
| 192.168/24                               | 192.168.0.0/24                           | 192.168.0/24                         |  |
| 192.168/25                               | 192.168.0.0/25                           | 192.168.0.0/25                       |  |
| 192.168.1                                | 192.168.1.0/24                           | 192.168.1/24                         |  |
| 192.168                                  | 192.168.0.0/24                           | 192.168.0/24                         |  |
| 10.1.2                                   | 10.1.2.0/24                              | 10.1.2/24                            |  |
| 10.1                                     | 10.1.0.0/16                              | 10.1/16                              |  |
| 10                                       | 10.0.0.0/8                               | 10/8                                 |  |
| 10.1.2.3/32                              | 10.1.2.3/32                              | 10.1.2.3/32                          |  |
| 2001:4f8:3:ba::/64                       | 2001:4f8:3:ba::/64                       | 2001:4f8:3:ba::/64                   |  |
| 2001:4f8:3:ba:2e0:81ff:fe<br>22:d1f1/128 | 2001:4f8:3:ba:2e0:81ff:fe<br>22:d1f1/128 | 2001:4f8:3:ba:2e0:81ff:fe<br>22:d1f1 |  |
| ::ffff:127.0.0.0/120                     | ::ffff:127.0.0.0/120                     | ::ffff:127.0.0.0/120                 |  |
| ::ffff:127.0.0.0/128                     | ::ffff:127.0.0.0/128                     | ::ffff:127.0.0.0/128                 |  |

## **inet**

The **inet** type holds an IPv4 or IPv6 host address, and optionally its subnet, all in one field. The subnet is represented by the number of network address bits present in the host address (the "netmask"). If the netmask is 32 and the address is an IPv4 address, then the value does not indicate a subnet, only a single host. In IPv6, because the address length is 128 bits, 128 bits specify a unique host address.

The input format for this type is **address/y** where **address** is an IPv4 or IPv6 address and **y** is the number of bits in the netmask. If the **/y** portion is omitted, the netmask is 32 for an IPv4 address and 128 for an IPv6 address, and the value represents just a single host. On display, the **/y** portion is suppressed if the netmask specifies a single host.

The essential difference between the **inet** and **cidr** data types is that **inet** accepts values with nonzero bits to the right of the netmask, whereas **cidr** does not.

## **macaddr**

The **macaddr** type stores MAC addresses, known for example from Ethernet card hardware addresses (although MAC addresses are used for other purposes as well). Input is accepted in the following formats:

'08:00:2b:01:02:03' '08-00-2b-01-02-03' '08002b:010203' '08002b-010203' '0800.2b01.0203' '08002b010203'

These examples specify the same address. Data bits **a** to **f** are case insensitive and are displayed in the first format.

# **7.3.9 Bit String Types**

Bit strings are strings of 1's and 0's. They can be used to store bit masks.

GaussDB supports two bit string types: bit(n) and bit varying(n). Here, n is a positive integer. The maximum value of n is **83886080**, which is equivalent to 10 MB.

The bit type data must match the length  $n$  exactly. An error will be reported if the data length of the storage is not matched. Data of the bit varying type is of variable length up to the maximum length  $n$ . Longer strings will be rejected. Writing **bit** without a length is equivalent to **bit(1)**, while bit varying without a length specification means unlimited length.

## $\Box$  note

- If you convert a bit string value to bit( $n$ ), the content that exceeds  $n$  digits on the right of the bit string value will be truncated, or the bit string value will be padded with zeros to  $n$  digits on the right if the bit string value is less than  $n$  digits. In this case, no error message is displayed.
- Similarly, if one explicitly casts a bit-string value to **bit varying(n)**, the bit-string value will be truncated on the right if it is more than  $n$  bits.
- When the ADMS platform driver version 8.1.3-200 or earlier is used, use **::bit varying** to convert the bit type. Otherwise, an error may occur.

```
-- Create a table.
gaussdb=# CREATE TABLE bit_type_t1 
(
  BT_COL1 INTEGER.
  BT_COL2 BIT(3),
  BT_COL3 BIT VARYING(5)
) DISTRIBUTE BY REPLICATION;
-- Insert data.
gaussdb=# INSERT INTO bit_type_t1 VALUES(1, B'101', B'00');
-- Specify the type length. An error is reported if an inserted string exceeds this length.
gaussdb=# INSERT INTO bit_type_t1 VALUES(2, B'10', B'101');
ERROR: bit string length 2 does not match type bit(3)
CONTEXT: referenced column: bt_col2
-- Specify the type length. Data is converted if it exceeds this length.
gaussdb=# INSERT INTO bit_type_t1 VALUES(2, B'10'::bit(3), B'101');
-- View data.
gaussdb=# SELECT * FROM bit_type_t1;
bt_col1 | bt_col2 | bt_col3
---------+---------+---------
     1 | 101 | 00
     2 | 100 | 101
(2 rows)
-- Drop the table.
gaussdb=# DROP TABLE bit_type_t1;
```
## **7.3.10 UUID Type**

The data type UUID stores Universally Unique Identifiers (UUID) as defined by RFC 4122, ISO/IEF 9834-8:2005, and related standards. This identifier is a 128-bit quantity that is generated by an algorithm chosen to make it very unlikely that the same identifier will be generated by anyone else in the known universe using the same algorithm.

Therefore, for distributed systems, these identifiers provide a better uniqueness guarantee than sequence generators, which are only unique within a single database.

A UUID is written as a sequence of lower-case hexadecimal digits, in several groups separated by hyphens, specifically a group of 8 digits followed by three groups of 4 digits followed by a group of 12 digits, for a total of 32 digits representing the 128 bits. An example of a UUID in this standard form is:

a0eebc99-9c0b-4ef8-bb6d-6bb9bd380a11

GaussDB also accepts the following alternative forms for input: use of upper-case letters and digits, the standard format surrounded by braces, omitting some or all hyphens, adding a hyphen after any group of four digits. An example is provided as follows:

A0EEBC99-9C0B-4EF8-BB6D-6BB9BD380A11 {a0eebc99-9c0b-4ef8-bb6d-6bb9bd380a11} a0eebc999c0b4ef8bb6d6bb9bd380a11 a0ee-bc99-9c0b-4ef8-bb6d-6bb9-bd38-0a11

Output is always in the standard form.

# **7.3.11 JSON/JSONB Types**

JavaScript Object Notation (JSON) data can be a single scalar, an array, or a keyvalue pair object. The array and object can be called a container:

- Scalar: a number, Boolean, string, or null
- Array: defined in a pair of square brackets  $([])$ , in which elements can be any type of JSON data, and are not necessarily of the same type.
- Object: defined in a pair of braces  $({}$ }), in which objects are stored in the format of key:value. Each key must be a string enclosed by a pair of double quotation marks (""), and its value can be any type of JSON data. In case of duplicate keys, the last key value will be used.

GaussDB offers two types for storing JSON data: JSON and JSONB. The JSON data type stores a complete copy of the input, retaining the entered spaces, duplicate keys, and sequence. The JSONB data type stores data in a decomposed binary form, removing semantic-irrelevant details and duplicate keys, and sorting keyvalues. Therefore, the JSONB data does not need to be parsed.

It can be found that both are of JSON type, and the same strings can be entered as input. The main difference between them is the efficiency. Because JSON data type stores an exact copy of the input text, the data must be parsed on every execution. In contrast, JSONB data is stored in its parsed binary form and can be processed faster, though this makes it slightly slower to input due to the conversion mechanism. In addition, because the JSONB data type is normalized, it supports more operations, for example, comparing sizes according to a specific rule. JSONB also supports indexing, which is a significant advantage.

## **Input Format**

An input must be a JSON-compliant string, which is enclosed in single quotation marks ('').

null (null-json): The value can only be **null** in lowercase.

gaussdb=# SELECT 'null'::json; -- suc json ----- null (1 row) gaussdb=# SELECT 'NULL'::jsonb; -- err ERROR: invalid input syntax for type json

Number (num-json): The value can be a positive or negative integer, decimal fraction, or 0. The scientific notation is supported.

```
gaussdb=# SELECT '1'::json;
 json 
------
 1
(1 row)
gaussdb=# SELECT '-1.5'::json;
 json 
------
 -1.5
(1 row)
```
gaussdb=# SELECT '-1.5e-5'::jsonb, '-1.5e+2'::jsonb;

 jsonb | jsonb -----------+------- -0.000015 | -150 (1 row)

gaussdb=# SELECT '001'::json, '+15'::json, 'NaN'::json; -- Redundant leading zeros, plus signs (+), NaN, and infinity are not supported. ERROR: invalid input syntax for type json

Boolean (bool-json): The value can only be **true** or **false** in lowercase.

gaussdb=# SELECT 'true'::json; json ----- true (1 row) gaussdb=# select 'false'::jsonb; jsonb

------ false (1 row)

String (str-json): The value must be a string enclosed in double quotation marks ("").

gaussdb=# SELECT '"a"'::json; json ------ "a" (1 row) gaussdb=# select '"abc"'::jsonb; jsonb -------

 "abc" (1 row)

Array (array-json): Arrays are enclosed in square brackets ([]). Elements in the array can be any valid JSON data, and are unnecessarily of the same type.

gaussdb=# SELECT '[1, 2, "foo", null]'::json; json --------------------- [1, 2, "foo", null] (1 row) qaussdb=# SELECT '[]'::json; json ------ [] (1 row) gaussdb=# SELECT '[1, 2, "foo", null, [[]], {}]'::jsonb; jsonb -------------------------------

 $[1, 2, "foo", null, [[]], {}$  $(1$  row)

Object (object-json): The value is enclosed in braces ({}). The key must be a JSONcompliant string, and the value can be any valid JSON string.

```
gaussdb=# SELECT '{}'::json; json 
------
 {}
(1 row)
gaussdb=# SELECT '{"a": 1, "b": {"a": 2, "b": null}}'::json;
           json
```

```
-------------------------------------
 {"a": 1, "b": {"a": 2, "b": null}}
(1 row)
gaussdb=# SELECT '{"foo": [true, "bar"], "tags": {"a": 1, "b": null}}'::jsonb; 
                  jsonb 
-----------------------------------------------------
 {"foo": [true, "bar"], "tags": {"a": 1, "b": null}}
(1 row)
```
## **NOTICE**

- Note that **'null'::json** and **null::json** are different, which are similar to the strings **str="null"** and **str=null**.
- For numbers, when scientific notation is used, JSONB expands them, while JSON stores an exact copy of the input text.

## **JSONB Advanced Features**

- **Precautions** 
	- It cannot be used as a partition key.
	- Foreign tables are not supported.

The main difference between JSON and JSONB lies in the storage mode. JSONB stores parsed binary data, which reflects the JSON hierarchy and facilitates direct access. Therefore, JSONB has many advanced features that JSON does not have.

- Format normalization
	- After the input object-json string is parsed into JSONB binary, semantically irrelevant details are naturally discarded, for example, spaces:

```
gaussdb=# SELECT ' [1, " a ", {"a" :1 }] '::jsonb;
     jsonb
----------------------
 [1, " a ", {"a": 1}]
(1 row)
```
– For object-json, duplicate key-values are deleted and only the last keyvalue is retained. For example:

```
gaussdb=# SELECT '{"a" : 1, "a" : 2}'::jsonb;
 jsonb
----------
 {"a": 2}
(1 row)
```
– For object-json, key-values will be re-sorted. The sorting rule is as follows: 1. Longer key-values are sorted last. 2. If the key-values are of the same length, the key-values with a larger ASCII code are sorted after the keyvalues with a smaller ASCII code:

```
gaussdb=# SELECT '{"aa" : 1, "b" : 2, "a" : 3}'::jsonb;
        jsonb
--------------------------- 
{"a": 3, "b": 2, "aa": 1}
(1 row)
```
Size comparison

Format normalization ensures that only one form of JSONB data exists in the same semantics. Therefore, sizes may be compared according to a specific rule.

- First, type comparison: object-jsonb > array-jsonb > bool-jsonb > numjsonb > str-jsonb > null-jsonb
- Content comparison if the data type is the same:
	- str-jsonb: The default text sorting rule of the database is used for comparison. A positive value indicates greater than, a negative value indicates less than, and **0** indicates equal.
	- num-jsonb: numeric comparison
	- bool-jsonb: **true** > **false**
	- array-jsonb: long elements > short elements. If the lengths are the same, compare each element in sequence.
	- object-jsonb: If the length of a key-value pair is longer than that of a short key-value pair, the keys are compared first, and then the values are compared.

 $\wedge$  CAUTION

For comparison within the object-jsonb type, the final result after format sorting is used for comparison. Therefore, the comparison result may not be intuitive compared with the direct input.

- Creating indexes and primary keys
	- B-tree index

B-tree indexes and primary keys can be created for the JSONB type.

● Inclusion and existence

Querying whether a JSON contains some elements or whether some elements exist in a JSON is an important capability of JSONB.

```
-- Simple scalar/primitive values contain only the identical value.
gaussdb=# SELECT '"foo"'::jsonb @> '"foo"'::jsonb;
 ?column? 
----------
 t
(1 row)
-- The array on the left contains the character string on the right.
gaussdb=# SELECT '[1, "aa", 3]'::jsonb ? 'aa';
 ?column? 
----------
 t
(1 row)
-- The array on the left contains all elements of the array on the right, regardless of the sequence and 
repetition.
gaussdb=# SELECT '[1, 2, 3]'::jsonb @> '[1, 3, 1]'::jsonb;
 ?column? 
----------
 t
(1 row)
-- The object-json on the left contains all key-value pairs of object-json on the right.
gaussdb=# SELECT '{"product": "PostgreSQL", "version": 9.4, "jsonb":true}'::jsonb @> 
'{"version":9.4}'::jsonb;
 ?column?
```

```
----------
```

```
 t
(1 row)
-- The array on the left does not contain all elements of the array on the right. The three elements on 
the left are 1, 2, and [1,3], but the elements on the right are 1 and 3.
gaussdb=# SELECT '[1, 2, [1, 3]]'::jsonb @> '[1, 3]'::jsonb; 
 ?column? 
----------
 f
(1 row)
gaussdb=# SELECT '{"foo": {"bar": "baz"}}'::jsonb @> '{"bar": "baz"}'::jsonb; 
 ?column? 
----------
 f
(1 row)
```
For details about the operators, see **[JSON/JSONB Functions and Operators](#page-917-0)**.

**Functions and operators** 

For details about the functions and operators supported by the JSON/JSONB type, see **[JSON/JSONB Functions and Operators](#page-917-0)**.

## **7.3.12 HLL Type**

HyperLoglog (HLL) is an approximation algorithm for efficiently counting the number of distinct values in a dataset. It features faster computing and lower space usage. You only need to store HLL data structures, instead of data sets. When new data is added to a dataset, make hash calculation on the data and insert the result to an HLL. Then, you can obtain the final result based on the HLL.

**Table 7-20** compares HLL with other algorithms.

| <b>Item</b>                  | Sorting<br>Algorithm     | <b>Hash Algorithm</b>    | <b>HLL</b>                                  |
|------------------------------|--------------------------|--------------------------|---------------------------------------------|
| Time complexity              | O(nlogn)                 | O(n)                     | O(n)                                        |
| Space complexity             | O(n)                     | O(n)                     | log(logn)                                   |
| Error rate                   | 0                        | 0                        | $\approx 0.8\%$                             |
| Storage space<br>requirement | Size of original<br>data | Size of original<br>data | The maximum<br>size is 16 KB by<br>default. |

**Table 7-20** Comparison between HLL and other algorithms

HLL has advantages over others in the computing speed and storage space requirement. In terms of time complexity, the sorting algorithm needs O(nlogn) time for sorting, and the hash algorithm and HLL need O(n) time for full table scanning. In terms of storage space requirements, the sorting algorithm and hash algorithm need to store raw data before collecting statistics, whereas the HLL algorithm needs to store only the HLL data structures rather than the raw data, and thereby occupying a fixed space of about 16 KB.

### **NOTICE**

- In the current default specifications, the maximum number of distinct values that can be calculated is about 1.1e  $+$  15, and the error rate is 0.8%. If the calculation result exceeds the maximum, the error rate of the calculation result will increase, or the calculation will fail and an error will be reported.
- When using this feature for the first time, you need to evaluate the distinct values of the service, properly select configuration parameters, and perform verification to ensure that the accuracy meets requirements.
	- By default, the distinct value is 1.1e  $+$  15. If the distinct value is NaN, you need to adjust log2m or use another algorithm to calculate the distinct value.
	- The hash algorithm has an extremely low probability of collision. However, you are still advised to select 2 or 3 hash seeds for verification when using the hash algorithm for the first time. If there is only a small difference between the distinct values, you can select any one of the seeds as the hash seed.

**Table 7-21** describes main HLL data structures.

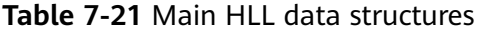

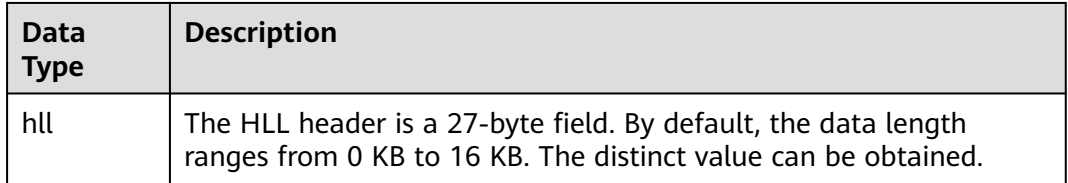

When you create an HLL data type, 0 to 4 input parameters are supported. The parameter meanings and specifications are the same as those of the hll\_empty function. The first parameter is **log2m**, indicating the logarithm of the number of buckets, and its value ranges from 10 to 16. The second parameter is **log2explicit**, indicating the threshold in explicit mode, and its value ranges from 0 to 12. The third parameter is **log2sparse**, indicating the threshold of the Sparse mode, and its value ranges from 0 to 14. The fourth parameter is **duplicatecheck**, indicating whether to enable duplicatecheck, and its value ranges from 0 to 1. When the input parameter is set to **–1**, the default value of the HLL parameter is used. You can run the **\d** or **\d+** command to view the parameters of the HLL type.

### $\Box$  Note

When the HLL data type is created, the result varies depending on the input parameter behavior:

- When creating an HLL type, do not set the input parameter or set it to **–1**. Use the default value of the corresponding HLL parameter.
- If a valid value is set for the input parameter, the corresponding HLL parameter uses the input value.
- If the input value is invalid, an error is reported when the HLL type is created.

-- Create an HLL table without specifying input parameters. gaussdb=# CREATE TABLE t1 (id integer, set hll);

```
gaussdb=# \d t1
    Table "public.t1"
 Column | Type | Modifiers
     --------+---------+-----------
id | integer |
set | hll |
-- Create an HLL table, specify the first two input parameters, and use the default values for the last two 
input parameters.
gaussdb=# CREATE TABLE t2 (id integer, set hll(12,4));
gaussdb=# \d t2
       Table "public.t2"
 Column | Type | Modifiers
--------+----------------+-----------
id | integer
set | hll(12,4,12,0) |
-- Create an HLL table, specify the third input parameter, and use default values for other parameters.
gaussdb=# CREATE TABLE t3(id int, set hll(-1,-1,8,-1));
qaussdb=# \d t3
       Table "public.t3"
 Column | Type | Modifiers
--------+----------------+-----------
id | integer
 set | hll(14,10,8,0) |
-- When a user creates an HLL table and specifies an invalid input parameter, an error is reported.
gaussdb=# CREATE TABLE t4(id int, set hll(5,-1));
ERROR: log2m = 5 is out of range, it should be in range 10 to 16, or set -1 as default
```

```
-- Drop the created HLL table.
gaussdb=# DROP TABLE t1,t2,t3;
DROP TABLE
```
#### $\Box$  note

When inserting an HLL object to an HLL table, ensure that the parameters of the HLL type are the same as those of the inserted object. Otherwise, an error is reported.

```
-- Create an HLL table
gaussdb=# CREATE TABLE t1(id integer, set hll(14));
```
-- Insert an HLL object to a table. The insertion succeeds because parameter types are consistent. gaussdb=# INSERT INTO t1 VALUES (1, hll\_empty(14,-1));

-- Insert an HLL object to a table. The insertion fails because parameter types are inconsistent. gaussdb=# INSERT INTO t1(id, set) VALUES (1, hll\_empty(14,5)); ERROR: log2explicit does not match: source is 5 and dest is 10

```
-- Drop the table.
gaussdb=# DROP TABLE t1;
```
The following describes HLL application scenarios:

Scenario 1: "Hello World"

The following example shows how to use the HLL data type:

```
-- Create an HLL table.
gaussdb=# CREATE TABLE helloworld (id integer, set hll);
```
-- Insert an empty HLL to the table. gaussdb=# INSERT INTO helloworld(id, set) VALUES (1, hll\_empty());

```
-- Add a hashed integer to the HLL.
gaussdb=# UPDATE helloworld SET set = hll_add(set, hll_hash_integer(12345)) WHERE id = 1;
```
-- Add a hashed string to the HLL. gaussdb=# UPDATE helloworld SET set = hll\_add(set, hll\_hash\_text('hello world')) WHERE id = 1;

-- Obtain the number of distinct values of the HLL.

```
gaussdb=# SELECT hll cardinality(set) FROM helloworld WHERE id = 1;
hll cardinality
-----------------
\sim 2
(1 row)
```
-- Drop the table. gaussdb=# DROP TABLE helloworld;

Scenario 2: Collect statistics about website visitors.

The following example shows how an HLL collects statistics on the number of users visiting a website within a period of time:

```
-- Create a raw data table to show that a user has visited the website at a certain time:
gaussdb=# CREATE TABLE facts (
      date date,
     user_id integer
);
-- Create a raw data table to show that a user has visited the website at a certain time.
gaussdb=# INSERT INTO facts VALUES ('2019-02-20', generate_series(1,100));
gaussdb=# INSERT INTO facts VALUES ('2019-02-21', generate_series(1,200));
gaussdb=# INSERT INTO facts VALUES ('2019-02-22', generate_series(1,300));
gaussdb=# INSERT INTO facts VALUES ('2019-02-23', generate_series(1,400));
gaussdb=# INSERT INTO facts VALUES ('2019-02-24', generate_series(1,500));
gaussdb=# INSERT INTO facts VALUES ('2019-02-25', generate_series(1,600));
gaussdb=# INSERT INTO facts VALUES ('2019-02-26', generate_series(1,700));
gaussdb=# INSERT INTO facts VALUES ('2019-02-27', generate_series(1,800));
-- Create another table and specify an HLL column:
gaussdb=# CREATE TABLE daily_uniques (
               date date UNIQUE,
   users hll
);
-- Group data by date and insert the data into the HLL.
gaussdb=# INSERT INTO daily_uniques(date, users)
   SELECT date, hll_add_agg(hll_hash_integer(user_id))
   FROM facts
   GROUP BY 1;
-- Calculate the numbers of users visiting the website every day.
gaussdb=# SELECT date, hll_cardinality(users) FROM daily_uniques ORDER BY date;
  date | hll_cardinality
------------+------------------
 2019-02-20 | 100
 2019-02-21 | 200.217913059312
 2019-02-22 | 301.76494508014
 2019-02-23 | 400.862858326446
 2019-02-24 | 502.626933349694
 2019-02-25 | 601.922606454213
 2019-02-26 | 696.602316769498
 2019-02-27 | 798.111731634412
(8 rows)
-- Calculate the number of users who had visited the website in the week from February 20, 2019 to 
February 26, 2019.
gaussdb=# SELECT hll_cardinality(hll_union_agg(users)) FROM daily_uniques WHERE date >= 
'2019-02-20'::date AND date <= '2019-02-26'::date;
hll cardinality
------------------
 696.602316769498
(1 row)
-- Calculate the number of users who had visited the website yesterday but have not visited the 
website today:
gaussdb=# SELECT date, (#hll_union_agg(users) OVER two_days) - #users AS lost_uniques FROM 
daily_uniques WINDOW two_days AS (ORDER BY date ASC ROWS 1 PRECEDING); -- The default 
compatibility details (M-compatibility) are listed as 
follows:
```
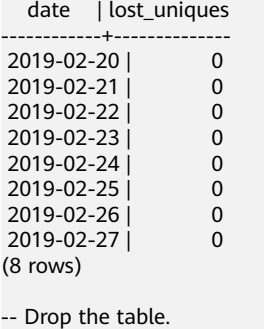

gaussdb=# DROP TABLE facts; gaussdb=# DROP TABLE daily\_uniques;

Scenario 3: The data to be inserted does not meet the requirements of the HLL data structure.

When inserting data into a column of the HLL type, ensure that the data meets the requirements of the HLL data structure. If the data does not meet the requirements after being parsed, an error will be reported. In the following example, **'E\\1234'** to be inserted does not meet the requirements of the HLL data structure after being parsed. As a result, an error is reported.

gaussdb=# CREATE TABLE test(id integer, set hll); gaussdb=# INSERT INTO test VALUES(1, 'E\\1234'); ERROR: not a hll type, size=6 is not enough gaussdb=# DROP TABLE test;

# **7.3.13 Range Types**

A range type is a data type that represents the range of a value of an element type (called the *subtype* of a range). For example, the range of timestamp may be used to express a time range in which a conference room is reserved. In this case, the data type is tsrange (short for timestamp range), and timestamp is the subtype. The subtype must have an overall order so that the element value can be clearly specified within a range, before, or after.

Range types are useful because they can express multiple element values in a single range value and can clearly express concepts such as range overlapping (time and date range of time arrangement). It can also be expressed in scenarios such as price range and instrument measurement range.

## **Built-in Range**

The following built-in ranges are available:

- int4range: integer range.
- int8range: bigint range.
- numrange: numeric range.
- tsrange: range of timestamp without the time zone.
- tstzrange: range of timestamp with the time zone
- daterange: date range.

In addition, you can customize range types. For details, see **[CREATE TYPE](#page-1821-0)**.

## **Example**

-- Create a table and insert data into the table. gaussdb=# CREATE TABLE reservation (room int, during tsrange);

```
gaussdb=# INSERT INTO reservation VALUES (1108, '[2010-01-01 14:30, 2010-01-01 15:30)'); 
-- Inclusion
gaussdb=# SELECT int4range(10, 20) @> 3; 
 ?column? 
----------
 f
(1 row)
-- Determine whether the two ranges overlap.
gaussdb=# SELECT numrange(11.1, 22.2) && numrange(20.0, 30.0); 
 ?column? 
----------
 t
(1 row)
-- Extract the upper bound.
gaussdb=# SELECT upper(int8range(15, 25)); 
 upper 
-------
   25
(1 row)
-- Calculate the intersection.
gaussdb=# SELECT int4range(10, 20) * int4range(15, 25); 
 ?column? 
----------
 [15,20)
(1 row)
-- Determine whether the range is empty.
gaussdb=# SELECT isempty(numrange(1, 5)); 
 isempty 
---------
 f
(1 row)
-- Drop the table
gaussdb=# DROP TABLE reservation;
```
See the complete list of operators and functions on a range type in **[Range](#page-968-0) [Functions and Operators](#page-968-0)**.

## **Including and Excluding Bounds**

Each non-empty range has two bounds, a lower bound and an upper bound. All values between the upper and lower bounds are included in the range. An inclusion bound means that the bound value itself is included in the range, while an exclusion bound means that the bound value is not included in the range.

In the textual form of a range, the inclusion lower bound is expressed as "[", and the exclusion lower bound is expressed as "("; the inclusion upper bound is expressed as "]", and the exclusion upper bound is expressed as ")".

The lower\_inc and upper\_inc functions test the upper and lower bounds of a range value, respectively.

## **Infinite (Unbounded) Range**

When the lower bound of a range is unbounded, it means that all values less than the upper bound are included in the range. Similarly, when the upper bound of a range is unbounded, all values greater than the lower bound are included in the range. When both the upper and lower bounds are unbounded, all values of the element type are considered within the range. When the upper bound and the lower bound of the range are not set, that is, the upper bound is positive infinity

and the lower bound is negative infinity, the range is an infinite (unbounded) range.

Element types with the **infinity** values can be used as explicit bound values. For example, in the timestamp range [**today**, **infinity**) and [**today**, **infinity**], [**today**, **infinity**) indicates that the special timestamp values **infinity** is not included, and [**today**, **infinity**] indicates that the special timestamp value **infinity** is included.

The lower inf and upper inf functions test the infinite upper and lower bounds of a range, respectively.

## **Range Input/Output**

Range input mode:

(lower-bound, upper-bound) (lower-bound, upper-bound] [lower-bound, upper-bound) [lower-bound, upper-bound] Empty

Range output mode:

[lower-bound, upper-bound) Empty

() or [] indicates whether the upper and lower bounds are excluded or included, respectively. **empty** indicates an empty range (a range that does not contain vertices).

The value of *lower-bound* can be a valid input string of the subtype or null, indicating that there is no lower bound. Similarly, upper-bound can be a valid input string of the subtype or null, indicating that there is no upper bound.

Each bound value can be referenced using the quotation marks("") character. This is necessary if a bound value contains parentheses (), square brackets [], commas (,), quotation marks (""), or backslashes (\), because otherwise those characters will be considered part of the range syntax. To put the quotation mark or backslash in a referenced bound value, put a backslash in front of it (and a pair of double quotation marks in its quoted bound value represents one quotation mark character, which is similar to the single quotation mark rule in SQL character strings). In addition, you can avoid referencing or use backslash escapes to protect all data characters. Otherwise, the data characters will be used as part of the range syntax. If you want to write a bound value that is an empty string, write **""**, indicating infinite bounds.

Spaces are allowed before and after a range value, but any space between parentheses or square brackets is used as part of the upper or lower bound value (depending on the element type, the space may or may not represent a value).

Examples:

```
-- All values between 3 (included) and 7 (excluded) are included.
gaussdb=# SELECT '[3,7)'::int4range; 
 int4range 
-----------
 [3,7)
(1 row)
-- All values between 3 (excluded) and 7 (excluded) are included.
gaussdb=# SELECT '(3,7)'::int4range;
 int4range
```

```
-----------
[4,7)(1 row)
-- Only value 4 is included.
gaussdb=# SELECT '[4,4]'::int4range; 
 int4range 
-----------
 [4,5)
(1 row)
-- No value is included (and will be normalized to null).
gaussdb=# SELECT '[4,4)'::int4range; 
 int4range 
-----------
Empty
(1 row)
```
## **Constructing Range**

Each range type has a constructor function with the same name. Using constructor functions is often more convenient than writing a range literal constant because it avoids extra references to bound values. Constructor functions receive two or three parameters. Two parameters form a range in the standard form, where the lower bound is included and the upper bound is excluded, and three parameters form a range according to the bound specified by the third parameter. The third parameter must be one of the following character strings: (), (], [], or [].

```
-- The complete format is: lower bound, upper bound, and textual parameters indicating the inclusion/
exclusion of bounds.
gaussdb=# SELECT numrange(1.0, 14.0, '(]'); 
  numrange 
------------
 (1.0,14.0]
(1 row)
-- If the third parameter is ignored, it is assumed to be '[)'.
gaussdb=# SELECT numrange(1.0, 14.0); 
  numrange 
------------
 [1.0,14.0)
(1 row)
-- Although '(]' is specified here, the value will be converted to the standard format when displayed, 
because int8range is a discrete range type.
gaussdb=# SELECT int8range(1, 14, '(]'); 
 int8range 
-----------
 [2,15)
(1 row)
-- Using NULL for a bound causes the range to be unbounded on that side.
gaussdb=# SELECT numrange(NULL, 2.2); 
 numrange 
----------
(.2.2)(1 row)
```
## **Discrete Range**

A range element type has a well-defined "step" such as integer or date. In these types, if there is no valid value between two elements, they can be said to be adjacent. This is in contrast to a continuous range in which other element values can always be identified between two given values. For example, a range above the numeric type is continuous, and the range of timestamp is also continuous. (Although timestamp has limited precision and can be considered as discrete in theory, it can be considered as continuous because the step is not normally considered.)

Another way to consider discrete range types is to have a clear "next" or "previous" value for each element value. You can switch between inclusion and exclusion expressions of a range bound by replacing it with the original given next or previous element value. For example, in an integer range type, [4,8] and (3,9) represent the same set of values, but not for numeric ranges.

A discrete range type should have a regularization function that knows the specified step size of the element type. The regularization function can convert the equivalents of the range type to the same expression, in particular consistent with the inclusion or exclusion bounds. If you do not specify a regularization function, ranges with different formats will always be considered as unequal, even if they actually express the same set of values.

The built-in range types int4range, int8range, and daterange use a regularized form that includes the lower bound and excludes the upper bound, that is, [). However, user-defined range types can use other conventions.

## **Index**

In addition, B-tree indexes can be created on table columns of the range type. For these index types, basically the only useful range operation is equivalence. Using the corresponding < and > operators, there is a B-tree sort order for range value definitions, but that order is fairly arbitrary and is often less useful in the reality. The B-tree support for range types is primarily designed to allow sorting within a query, rather than creating an index.

# **7.3.14 Object Identifier Types**

Object identifiers (OIDs) are used internally by GaussDB as primary keys for various system catalogs. OIDs are not added to user-created tables by the system. The OID type represents an object identifier.

The OID type is currently implemented as an unsigned four-byte integer. So, using a user-created table's **OID** column as a primary key is discouraged.

| <b>Name</b> | <b>Referenc</b><br>e | <b>Description</b>                                                                                                    | <b>Example</b> |
|-------------|----------------------|----------------------------------------------------------------------------------------------------|----------------|
| OID.        | N/A                  | Numeric object identifier                                                                                                    | 564182         |
| <b>CID</b>  | N/A                  | Command identifier. This is<br>the data type of the system<br>columns cmin and cmax.<br>Command identifiers are<br>32-bit quantities.              | N/A            |
| <b>XID</b>  | N/A                  | A transaction identifier. This<br>is the data type of the<br>system columns xmin and<br>xmax. Transaction<br>identifiers are 64-bit<br>quantities. | N/A            |

**Table 7-22** Object identifier types

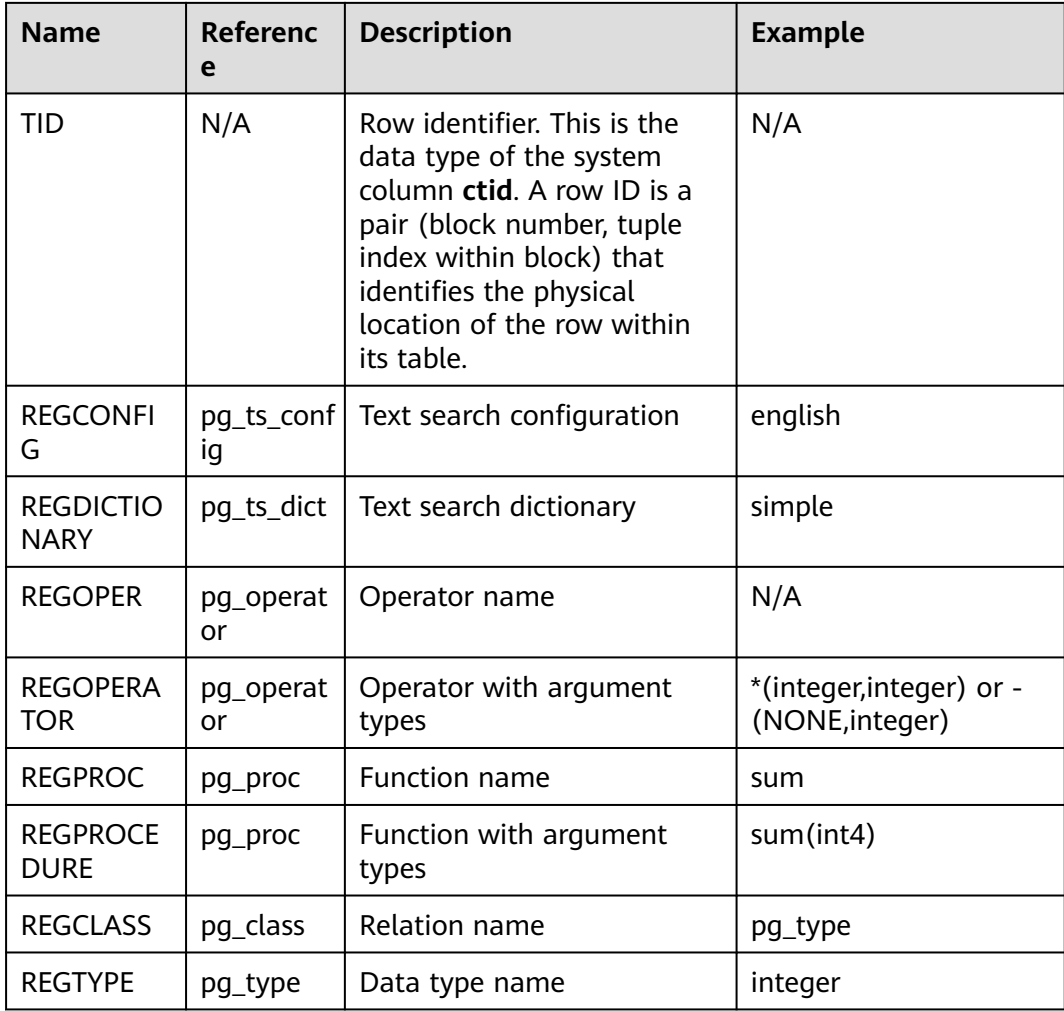

The OID type is used for a column in the database system catalog.

Example:

```
gaussdb=# SELECT oid FROM pg_class WHERE relname = 'pg_type';
 oid 
------
 1247
(1 row)
```
The alias type for **OID** is **REGCLASS** which allows simplified search for **OID** values.

#### Example:

```
gaussdb=# SELECT attrelid,attname,atttypid,attstattarget FROM pg_attribute WHERE attrelid = 
'pg_type'::REGCLASS;
 attrelid | attname | atttypid | attstattarget
```
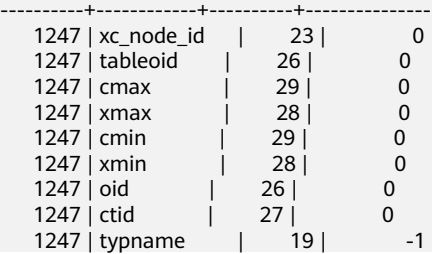

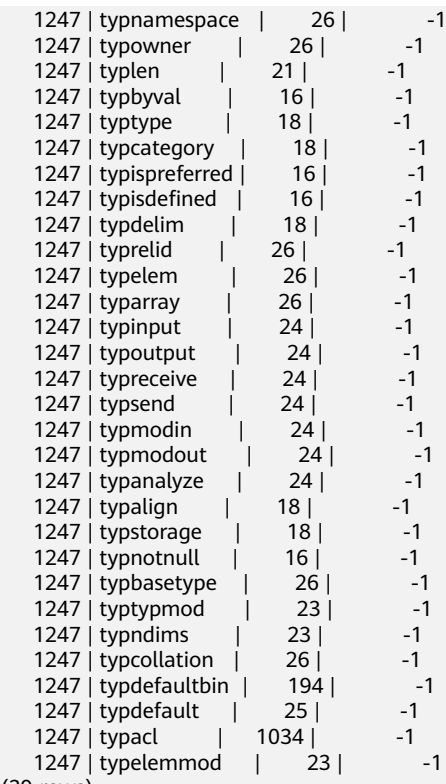

(39 rows)

# **7.3.15 Pseudo-Types**

GaussDB type system contains a number of special-purpose entries that are collectively called pseudo-types. A pseudo-type cannot be used as a column data type, but it can be used to declare a function's argument or result type.

Each of the available pseudo-types is useful in situations where a function's behavior does not correspond to simply taking or returning a value of a specific SQL data type. **Table 7-23** lists all pseudo-types.

| <b>Name</b> | <b>Description</b>                                                            |
|-------------|-------------------------------------------------------------------------------|
| any         | Indicates that a function accepts any input data type.                        |
| anyelement  | Indicates that a function accepts any data type.                              |
| anyarray    | Indicates that a function accepts any array data type.                        |
| anynonarray | Indicates that a function accepts any non-array data type.                    |
| anyenum     | Indicates that a function accepts any enum data type.                         |
| anyrange    | Indicates that a function accepts any range data type.                        |
| cstring     | Indicates that a function accepts or returns a null-<br>terminated C string.  |
| internal    | Indicates that a function accepts or returns a server-<br>internal data type. |

**Table 7-23** Pseudo-types

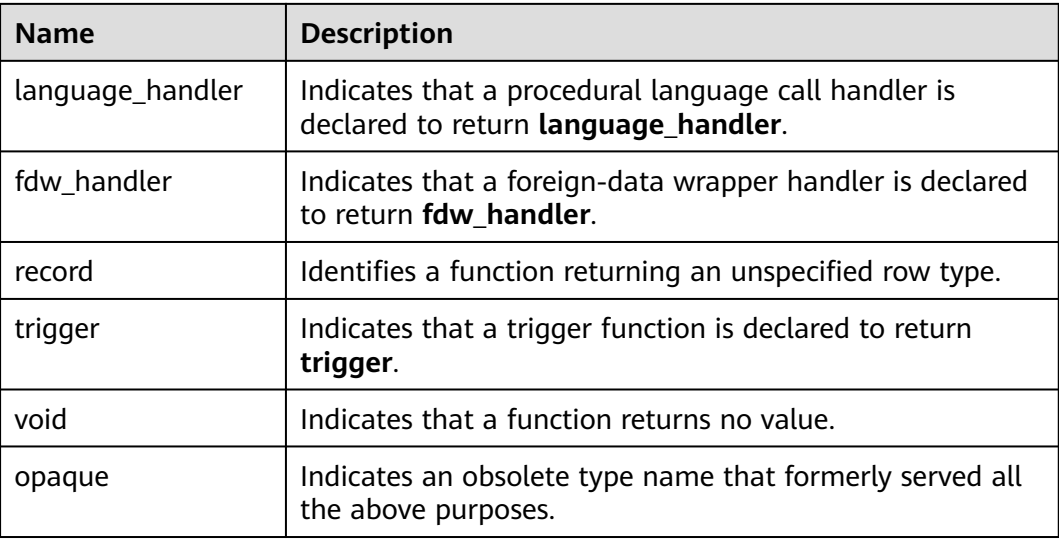

Functions coded in C language (whether built in or dynamically loaded) can be declared to accept or return any of these pseudo data types. It is up to the function author to ensure that the function will behave safely when a pseudo-type is used as an argument type.

Functions coded in procedural languages can use pseudo-types only as allowed by their implementation languages. At present the procedural languages all forbid use of a pseudo-type as argument type, and allow only **void** and **record** as a result type. Some also support polymorphic functions using the anyelement, anyarray, anynonarray, anyenum, and anyrange types.

Each location (parameter or return value) declared as the anyelement type is allowed to have any specific actual data type, but they must all be of the same actual type in any given query.

The internal pseudo-type is used to declare functions that are meant only to be called internally by the database system, and not by direct calling in an SQL query. If a function has at least one internal-type argument then it cannot be called from SQL. You are advised not to create any function that is declared to return internal unless it has at least one internal argument.

Example:

```
-- Create a table.
gaussdb=# CREATE TABLE t1 (a int);
-- Insert two data records.
gaussdb=# INSERT INTO t1 values(1),(2);
-- Create the showall() function.
gaussdb=# CREATE OR REPLACE FUNCTION showall() RETURNS SETOF record
AS $$ SELECT count(*) from t1; $$
LANGUAGE SQL;
-- Call the showall() function.
gaussdb=# SELECT showall();
 showall 
---------
 (2)
(1 row)
```
-- Delete the function. gaussdb=# DROP FUNCTION showall();

-- Delete the table. gaussdb=# DROP TABLE t1;

# **7.3.16 Data Types Used by the Ledger Database**

The ledger database uses the hash16 data type to store row-level hash digests or table-level hash digests, and uses the hash32 data type to store global hash digests or history table verification hashes.

| <b>Name</b> | <b>Description</b>                                        | <b>Stora</b><br>ge<br><b>Space</b> | Range                                                      |
|-------------|-----------------------------------------------------------|------------------------------------|------------------------------------------------------------|
| HASH1<br>6  | Stored as an unsigned<br>64-bit integer.                  | 8<br>bytes                         | 0 to +18446744073709551615                                 |
| HASH3<br>2  | Stored as an unsigned<br>integer array of 16<br>elements. | 16<br>bytes                        | Value range of an unsigned integer<br>array of 16 elements |

**Table 7-24** Hash types of the ledger database

The hash16 data type is used to store row-level or table-level hash digests in the ledger database. After obtaining the hash sequence of a 16-character hexadecimal string, the system calls the hash16in function to convert the sequence into an unsigned 64-bit integer and stores the integer in a hash16 variable. For example:

Hexadecimal string: e697da2eaa3a775b; 64-bit unsigned integer: 16615989244166043483 Hexadecimal string: ffffffffffffffff; 64-bit unsigned integer: 18446744073709551615

The hash32 data type is used to store the global hash digest or history table verification hash in the ledger database. After obtaining the hash sequence of a 32-character hexadecimal string, the system calls the hash32in function to convert the sequence to an unsigned integer array of 16 elements. For example:

Hexadecimal string: 685847ed1fe38e18f6b0e2b18c00edee Hash32 array: [104,88,71,237,31,227,142,24,246,176,226,177,140,0,237,238]

# **7.3.17 XML Type**

The XML data type can be used to store Extensible Markup Language (XML) data. The internal format of XML is the same as that of the TEXT data type. Its advantage over storing XML data in a TEXT field is that, XML data supports standard XML operation functions based on LIBXML2 and XML standardization check.

The XML data type can store well-formed documents as defined by the XML standard, as well as content fragments, which are defined by referencing broader "DOCUMENT NODE" XQuery and XPath data models. Roughly speaking, this means that there can be more than one top-level element or character node in a content fragment. The expression **XMLVALUE IS DOCUMENT** can be used to

evaluate whether a particular XML value is a complete document or just a document fragment.

The XML parser converts an XML document into an XML DOM object. The document object model (DOM) defines standard methods for accessing and manipulating documents. XML DOM defines standard methods for accessing and manipulating XML documents. XML DOM views XML documents as a tree structure. All elements can be accessed through the DOM tree. You can modify or delete their contents and create new elements. Elements, their text, and their attributes are considered as nodes.

The XML bottom layer uses the same data structure as the TEXT type for storage. The maximum size is 1 GB.

Example:

```
gaussdb=# CREATE TABLE xmltest ( id int, data xml ); 
gaussdb=# INSERT INTO xmltest VALUES (1, 'one');
gaussdb=# INSERT INTO xmltest VALUES (2, 'two'); 
gaussdb=# SELECT * FROM xmltest ORDER BY 1;
 id | data 
             ----+--------------------
1 | one 
2 | two
(2 rows)
gaussdb=# SELECT xmlconcat(xmlcomment('hello'),
                   xmlelement(NAME qux, 'xml'),
                   xmlcomment('world'));
          xmlconcat 
----------------------------------------
 <!--hello--><qux>xml</qux><!--world-->
(1 row)
```
gaussdb=# DROP TABLE xmltest;

## $\Box$  Note

- The XML type does not support the following operations:
	- Logical expressions AND, OR, and NOT
	- Input parameter of a system function that is used as a non-XML operation function
	- Used as a distribution key, partition key, level-2 partition key, primary key, or unique constraint.
	- Implicit conversion related to XML, including the conversion between strings and the XML data type
	- Array expression, row expression, subquery expression
	- Use columns of the XML data format as common indexes, unique indexes, global indexes, local indexes, and partial indexes.
	- Comparison expressions >, <, >=, <=, =, <>, !=, ^=, <=>, BETWEEN AND, IS DISTINCT FROM, and IS NOT DISTINCT FROM
	- Condition expressions DECODE, NULLIF, GREATEST, and LEAST
	- Used as DISTINCT, GROUP BY, or ORDER BY parameters
	- Aggregate functions including sum, max, min, avg, list\_agg, corr, covar\_pop, covar\_samp, stddev, stddev\_pop, stddev\_samp, var\_pop, var\_samp, variance, bit\_and, bit\_or, bool\_and, bool\_or, every, regr\_avgx, regr\_avgy, regr\_count, regr\_intercept, regr\_r2, regr\_slope, regr\_sxx, regr\_sxy, regr\_syy, rank, and spread
	- ODBC-related APIs with binding parameters
- The XML type supports the following operations:
	- Physical backup and restoration
	- Comparison expressions IS NULL and IS NOT NULL
	- Condition expressions CASE and COALESCE
	- Global temporary tables and local temporary tables
	- Forcible type conversion
	- **Expression indexes**
	- Input XML values that comply with the XML standard
	- gs\_dump and gs\_restore
	- Parallel query, supporting the Astore and Ustore storage engines
	- Input parameters, output parameters, customized variables, and return values of a user-defined function
	- Input parameters, output parameters, customized variables, and return values of a stored procedure, as well as stored procedures that support autonomous transactions.
	- Character processing function quote literal(string text) (explicitly converted to the character type) and quote nullable(string text) (explicitly converted to the character type)
	- Aggregate functions count, array agg, and checksum (explicitly converted to the character type), and string\_agg (explicitly converted to the character type)
	- JDBC and ODBC operations on XML data types are supported. The SELECT, UPDATE, INSERT, and DELETE operations can be performed on an XML column. You can enter an XML value using the SQL syntax and use the getSQLXML method of the ResultSet class to obtain the XML value. JDBC-related APIs with binding parameters are supported. For example, you can use the setSQLXML method in the PreparedStatement preprocessing API and the getSQLXML(int columnIndex) method in the ResultSet execution result set API.

In the calling process, use the java.sql.SQLXML API class to construct an XML object, set the specified object type to Oid.XML, and send the type ID and XML value to the server. After obtaining the result returned from the server, call ResultSet.getString. Then, use the java.sql.SQLXML API class to construct an XML object based on the obtained character string. In this case, the system checks whether the content complies with the XML standard again. Therefore, you can also use ResultSet.getString to directly obtain the XML string object.

## **7.3.18 XMLType**

The XMLType data type is used to store XMLType data. Currently, data is stored in character strings in the internal format. Its advantage over storing XML data in a TEXT field is that, XMLTYPE data supports standard XML operation functions based on LIBXML2 and XML standardization check.

The XMLType type can store well-formed "documents" that comply with the XML standard.

The XML parser converts an XML document into an XML DOM object. The document object model (DOM) defines standard methods for accessing and manipulating documents. XML DOM defines standard methods for accessing and manipulating XML documents. XML DOM views XML documents as a tree structure. All elements can be accessed through the DOM tree. You can modify or delete their contents and create new elements. Elements, their text, and their attributes are considered as nodes. The maximum size is 1 GB.

Example:

```
gaussdb=# CREATE TABLE xmltypetest(id int, data xmltype);
gaussdb=# INSERT INTO xmltypetest VALUES (1, '<ss/>');
gaussdb=# INSERT INTO xmltypetest VALUES (2, '<xx/>');
gaussdb=# SELECT * FROM xmltypetest ORDER BY 1;
 id | data
----+-------
 1 | < s s / >2 | \langlexx/\rangle(2 rows)
gaussdb=# DROP TABLE xmltypetest;
```
## $\Box$  Note

- The XMLType type does not support the following operations:
	- Logical expressions AND, OR, and NOT
	- Input parameter of a system function that is used as a non-XMLType operation function
	- Used as a distribution key, partition key, level-2 partition key, primary key, or unique constraint.
	- Implicit conversion related to XMLType, including the conversion between strings and the XMLType data type
	- Array expression, row expression, and subquery expression
	- Use columns of the XMLType data format as common indexes, unique indexes, global indexes, local indexes, and partial indexes.
	- Comparison expressions >, <, >=, <=, =, <>, !=, ^=, <=>, BETWEEN AND, IS DISTINCT FROM, and IS NOT DISTINCT FROM
	- Condition expressions DECODE, NULLIF, GREATEST, and LEAST
	- Used as DISTINCT, GROUP BY, or ORDER BY parameters
	- Aggregate functions sum, max, min, avg, list\_agg, corr, covar pop, covar\_samp, stddev, stddev\_pop, stddev\_samp, var\_pop, var\_samp, variance, bit\_and, bit\_or, bool\_and, bool\_or, every, regr\_avgx, regr\_avgy, regr\_count, regr\_intercept, regr\_r2, regr\_slope, regr\_sxx, regr\_sxy, regr\_syy, rank and spread
	- ODBC-related APIs with binding parameters
- The XMLType type supports the following operations:
	- Physical backup and restoration
	- Comparison expressions IS NULL and IS NOT NULL
	- Condition expressions CASE and COALESCE
	- Global temporary tables and local temporary tables
	- Forcible type conversion
	- **Expression indexes**
	- Input XMLType values that comply with the XML standard
	- gs\_dump and gs\_restore
	- Parallel query. The Astore and Ustore storage engines are supported.
	- Input parameters, output parameters, customized variables, and return values of a user-defined function
	- Input parameters, output parameters, customized variables, and return values of a stored procedure, as well as stored procedures that support autonomous transactions.
	- Character processing function quote literal(string text) (explicitly converted to the character type) and quote\_nullable(string text) (explicitly converted to the character type)
	- Aggregate functions count, array\_agg, and checksum (explicitly converted to the character type), and string\_agg (explicitly converted to the character type)
	- You can perform the SELECT, UPDATE, INSERT, or DELETE operation on the column and use the SQL syntax to enter the XMLTYPE value.
- You can create a schema named **xmltype**. In the schema, you can create functions, but cannot use schema.func() to call functions defined in the schema.

# **7.3.19 ACLItem Type**

The aclitem data type is used to store object permission information. The internal implementation is of the int type, and the supported format is **'**user1**=**privs**/**user2**'**. The aclitem[] data type is an array consisting of ACL items. The supported format is  $\{user1 = privs1/user3, user2 = privs2/user3\}.$ 

user1, user2, and user3 indicate the existing users or roles in the database, and privs indicates the permissions supported by the database. For details, see **[Table](#page-2598-0) [12-71](#page-2598-0)**.

Example:

```
-- Create a user.
gaussdb=# CREATE USER user1 WITH PASSWORD '************';
gaussdb=# CREATE USER user2 WITH PASSWORD '***********';
gaussdb=# CREATE USER omm WITH PASSWORD '************;
```
-- Create a data table **table\_acl** that contains three columns of the int, aclitem, and aclitem[] types. gaussdb=# CREATE TABLE table\_acl (id int,priv aclitem,privs aclitem[]);

-- Insert a data record whose content is **(1,'user1=arw/omm','{omm=d/user2,omm=w/omm}')** into the **table\_acl** table.

gaussdb=# INSERT INTO table\_acl VALUES (1,'user1=arw/omm','{omm=d/user2,omm=w/omm}');

```
-- Insert a data record whose content is (2,'user1=aw/omm','{omm=d/user2}') into the table_acl table.
gaussdb=# INSERT INTO table_acl VALUES (2,'user1=aw/omm','{omm=d/user2}');
gaussdb=# SELECT * FROM table_acl;
id | priv | privs
----+---------------+-------------------------
 1 | user1=arw/omm | {omm=d/user2,omm=w/omm}
 2 | user1=aw/omm | {omm=d/user2}
(2 rows)
-- Delete the table and user.
gaussdb=# DROP USER user1;
gaussdb=# DROP USER user2;
```
**7.3.20 Array Types**

Array types can be used to store several elements of the same type.

### **Array Type Definition**

Generally, an array data type is named by adding square brackets ([]) to the end of the data type name of an array element.

Example 1:

gaussdb=# DROP USER omm; gaussdb=# DROP TABLE table\_acl;

```
-- Create a table named sal_emp. The table contains the following columns: name of the text type, 
indicating employee names; pay_by_quarter of the integer element type, indicating an array of quarterly 
salaries; phone_numbers of the varchar(11) element type, indicating an array of mobile numbers.
gaussdb=# CREATE TABLE sal_emp (
 name text,
 pay_by_quarter integer[],
 phone_numbers varchar(11)[]
);
gaussdb=# DROP TABLE sal_emp;
```
Example 2: Define an array type in other ways. For details about the definition method and behavior, see the comments in the example.

```
gaussdb=# CREATE TABLE sal_emp (
 name text,
pay_by_quarter1 integer[][], -- Two-dimensional array of the int type.<br>pay_by_quarter2 integer[3], -- One-dimensional array of the int type
                                    -- One-dimensional array of the int type. The size is 3.
pay_by_quarter3 integer[3][3], -- Two-dimensional array of the int type. The size of each dimension is 3.
 pay_by_quarter4 integer ARRAY, -- One-dimensional array of the int type.
```
pay\_by\_quarter5 integer ARRAY[3] -- One-dimensional array of the int type. The size is 3. ); gaussdb=# DROP TABLE sal\_emp;

#### $\wedge$  CAUTION

- The definition of the number of dimensions of an array does not take effect (which does not affect the runtime behavior). You are advised to use the method described in example 1 to define the array type and do not use multidimensional array data.
- The definition of the array size does not take effect (which does not affect the runtime behavior). You are advised to use the method described in example 1 to define the array type.
- The maximum number of dimensions of an array is 6.
- The restrictions on the number of array elements are as follows:
	- The maximum number of elements is 134217727.
	- The maximum storage space of all elements cannot exceed 1 GB minus 1 byte, that is, 1073741823 bytes.

#### **Array Constructor**

An array constructor is an expression that can build array values. A simple array constructor consists of the keyword ARRAY and an expression list of array element values which are separated by commas and enclosed (,) by square brackets ([]). For example:

```
qaussdb=# SELECT ARRAY[1, 2, 3 + 4];
 array 
---------
{1,2,7}(1 row)
```
By default, the element type of an array is the common type of member expressions and is determined by the same rules as the UNION or CASE structure (**[UNION, CASE, and Related Constructs](#page-1480-0)**). You can construct an array to the desired data type through explicit type conversion. The following is an example:

```
gaussdb=# SELECT ARRAY[1, 2, 3]::varchar[];
  array 
---------
 {1,2,3}
(1 row)
gaussdb=# SELECT ARRAY['a', 'b', 'c']::varchar[];
 array 
---------
 {a,b,c}
(1 row)
```
In addition to the preset basic types, the record type and table type can also be defined as array types. The following is an example:

```
gaussdb=# CREATE TYPE rec IS (c1 int, c2 int);
gaussdb=# SELECT ARRAY[(1, 1), (2, 2)]::rec[];
     array 
-------------------
 {"(1,1)","(2,2)"}
(1 row)
```
gaussdb=# CREATE TABLE tab (c1 int, c2 int); gaussdb=# SELECT ARRAY[(1, 1), (2, 2)]::tab[]; array ------------------- {"(1,1)","(2,2)"} (1 row) gaussdb=# DROP TYPE rec;

An array must have a type. Therefore, when constructing an empty array, you must construct it as the required type. For example:

gaussdb=# SELECT ARRAY[]::int[]; array ------- {} (1 row)

gaussdb=# DROP TABLE tab;

You can also construct an array from the result of a subquery. In this case, the array constructor consists of the keyword ARRAY and a subquery enclosed in parentheses. The subquery must return only one separate column. The generated one-dimensional array generates an element for each row of the result in the subquery. The element type matches the output column of the subquery. For example:

```
gaussdb=# SELECT ARRAY(SELECT generate_series(1, 6));
    array 
---------------
 {1,2,3,4,5,6}
(1 row)
```
Multidimensional array values can be made by nesting array constructors. The ARRAY keyword in the inner constructor can be omitted. For example, the following two examples show the same result:

```
gaussdb=# SELECT ARRAY[ARRAY[1,2], ARRAY[3,4]];
    array 
---------------
 {{1,2},{3,4}}
(1 row)
gaussdb=# SELECT ARRAY[[1,2], [3,4]];
   array 
---------------
```
 {{1,2},{3,4}} (1 row)

## $\Box$  Note

- Inner constructors at the same layer must generate subarrays of the same dimension.
- Any type conversion applied to the outer ARRAY constructor is automatically applied to all inner constructors.

## **String Inputs of the Array Type**

To write an array value as a literal constant (constant input), enclose the element values with braces and separate them with commas. The general format of an array constant is as follows:

```
'{ val1 delim val2 delim ... }'
```
In the preceding format, **delim** indicates the delimiter of the element type and is recorded in the **typdelim** column in the pg\_type catalog of the type. Each **val** can be a constant of the array element type or a subarray. For example:

```
gaussdb=# SELECT '{1, 2, 3}'::int[] AS RESULT;
 result 
---------
 {1,2,3}
(1 row)gaussdb=# SELECT '{{1, 2, 3}, {4, 5, 6}, {7, 8, 9}}'::int[] AS RESULT;
        result 
---------------------------
 {{1,2,3},{4,5,6},{7,8,9}}
(1 row)
```
Double quotation marks can be used around any element value, and double quotation marks must be used when the element value contains special characters such as commas or braces.

#### For example:

-- This example indicates that there is an array of the varchar type and there are seven varchar elements in total. The elements are as follows:

- Character string containing a space
- Character string whose value is **NULL**
- **NULL**
- Character string with a backslash  $(\n)$
- Character string with a left brace  $({})$
- Character string with a right brace  $($ }) and a comma  $($ , $)$ .

gaussdb=# SELECT '{" ", "NULL", null, "\\", "{", "}", ","}'::varchar[] AS RESULT; result

```
------------------------------------
 {" ","NULL",NULL,"\\","{","}",","}
(1 row)
```
#### $\Box$  Note

- For array string constant inputs, if the array element value is an empty string, contains braces, delimiters, double quotation marks, backslashes, or spaces, or matches the keyword NULL, then element inputs are enclosed in double quotation marks. An additional backslash is input if the element value contains double quotation marks or backslashes.
- The keyword NULL is case-insensitive.
- The input spaces not enclosed in double quotation marks are automatically skipped.
- You are advised to use the array constructor instead of character constants to construct array data.

## **String Outputs of the Array Type**

The output of an array value consists of the output of the array element type plus some modifiers indicating the array structure. These modifiers consist of braces ({}) around array values plus delimiters between adjacent items. In a multidimensional array, each dimension has its own level of braces and contains delimiters between adjacent braces at the same level.

The data of the array type contains special characters (in the following description). The following is an example of character string output:
```
gaussdb=# SELECT ARRAY['{', '}', 'hello, world', '"', '\', ' ', NULL] AS RESULT;
               array 
----------------------------------------------
 {"{","}","hello, world","\"","\\"," ",NULL}
(1 row)
```
### $\Box$  NOTE

For array string constant outputs, if the array element value is an empty string or contains braces, delimiters, double quotation marks, backslashes, or spaces, or the element is NULL, then element outputs are enclosed in double quotation marks. An additional backslash is output if the element value contains double quotation marks or backslashes. This parameter corresponds to the string constant inputs.

# **Use of Array Types**

The following is an example of using the array type:

```
-- Create a table with array columns and insert some data.
gaussdb=# CREATE TABLE orders (
 name varchar,
 items varchar[]
);
gaussdb=# INSERT INTO orders VALUES('a', ARRAY['Apple', 'Orange', 'Pear']);
gaussdb=# INSERT INTO orders VALUES('b', ARRAY['Mineral water', 'Coke', 'Sprite']);
gaussdb=# INSERT INTO orders VALUES('c', ARRAY['Mouse', 'Keyboard', 'Earphone']);
gaussdb=# INSERT INTO orders VALUES('d', '{Cabbage, Potato, Eggplant}');
-- Query data.
gaussdb=# SELECT * FROM orders ORDER BY name;
 name | items 
------+--------------------
a | {Apple,Orange,Pear}
 b | {Mineral water,Coke,Sprite}
 c | {Mouse,Keyboard,Earphone}
 d | {Cabbage,Potato,Eggplant}
(4 rows)
-- Access array elements.
gaussdb=# SELECT items[1] FROM orders ORDER BY name;
 items 
--------
 Apple
 Mineral water
 Mouse
 Cabbage
(4 rows)
-- If the accessed element exceeds the range or the accessed index is NULL, NULL is returned.
gaussdb=# SELECT items[4] FROM orders ORDER BY name;
 items 
-------
(4 rows)
gaussdb=# SELECT items[null] FROM orders ORDER BY name;
 items 
-------
(4 rows)
```

```
-- Access a subarray.
gaussdb=# SELECT items[1:2] FROM orders ORDER BY name;
   items 
---------------
 {Apple,Orange}
 {Mineral water,Coke}
 {Mouse,Keyboard}
 {Cabbage,Potato}
(4 rows)
-- Updates the entire array.
gaussdb=# UPDATE orders SET items = ARRAY['Banana', 'Watermelon', 'Strawberry'] WHERE name = 'a';
gaussdb=# SELECT items FROM orders WHERE name = 'a';
    items 
------------------
 {Banana,Watermelon,Strawberry}
(1 row)
-- Updates the elements of an array.
gaussdb=# UPDATE orders SET items[1] = 'Mango' WHERE name = 'a';
gaussdb=# SELECT items FROM orders WHERE name = 'a';
    items 
------------------
 {Mango,Watermelon,Strawberry}
(1 row)-- Updates the element fragment of an array.
gaussdb=# UPDATE ORDERS SET items[1:2] = ARRAY['Computer', 'Mobile phone'] WHERE name = 'c';
gaussdb=# SELECT items FROM ORDERS WHERE name = 'c';
    items 
------------------
 {Computer,Mobile phone,Earphone}
(1 row)
-- Add an array element. All unassigned elements between the last element of the original array and the 
new element are set to NULL.
gaussdb=# UPDATE orders SET items[4] = 'Display' WHERE name = 'c';
gaussdb=# SELECT items FROM orders WHERE name = 'c';
       items 
-------------------------
 {Computer,Mobile phone,Earphone,Display}
(1 row)
gaussdb=# UPDATE orders SET items[6] = 'Display 2' WHERE name = 'c';
gaussdb=# SELECT items FROM orders WHERE name = 'c';
           items 
--------------------------------------
 {Computer,Mobile phone,Earphone,Display,NULL,Display 2}
(1 row)
```
# **7.4 Character Sets and Collations**

A character set provides character encoding rules, and a collation provides character sorting rules. This section describes the character sets and collations in MySQL-compatible GaussDB (**sql\_compatibility = 'MYSQL'**). The following character sets, collation rules, and syntax are supported only in MySQL-compatible mode:

For details about the character sets supported by GaussDB, see "ENCODING" in **[CREATE DATABASE](#page-1666-0)**. For details about the supported collations, see the PG\_COLLATION system catalog.

Some character sets have default collations in MySQL-compatible mode. For details, see **[Table 7-240](#page-1765-0)**.

The character set and collations are described as follows:

- Each character set has one or more collations and has only one default collation.
- Each collation has only one associated character set.
- The sorting results of the same data using different collations may be different.
- In GaussDB, utf8mb4 and utf8 are the same character set.
- When **sql\_compatibility** is set to **'MYSQL'**, the BINARY and SQL\_ASCII character sets are the same.
- You are advised to select the same character set for table columns and server encoding to avoid performance loss caused by transcoding.

GaussDB supports the following functions:

- Multiple character sets can be used to store character strings.
- Collations can be used to compare character strings.
- Database-level, schema-level, table-level, and column-level character sets and collations are supported.

### $\Box$  Note

Character strings with different character sets and collations cannot be used in the same server, database, table, or SQL statement.

# **7.4.1 Character Sets and Collations of the Client Connection**

When data containing character set attributes is transmitted between the server and client, encoding conversion is automatically performed. After receiving an SQL statement from a client, the server converts the character set of the SQL statement from the client character set client\_encoding to the database character set server\_encoding. Before the query result data is sent to the client, the data is encoded and converted to the client\_encoding character set of the client.

# **System parameters:**

server\_encoding

Character set specified during database creation. For details, see **[CREATE](#page-1666-0) [DATABASE](#page-1666-0)**.

client encoding

Character set of the client, which can be modified using the SET NAMES statement. For details, see **[SET](#page-2005-0)**. For details about the parameter, see **client encoding** in "Configuring Running Parameters > GUC Parameters > Locale and Formatting" in Administrator Guide.

character\_set\_connection

Default character set of string constants for which no character sets are specified in SQL statements. For details about the parameter, see **character set connection** in "Configuring Running Parameters > GUC Parameters > Locale and Formatting" in Administrator Guide.

collation connection

Default collation of string constants for which no collations are specified in SQL statements. For details about the parameter, see **collation\_connection** in "Configuring Running Parameters > GUC Parameters > Locale and Formatting" in Administrator Guide.

character\_set\_results

Character set of the returned result. For details about the parameter, see **character\_set\_results** in "Configuring Running Parameters > GUC Parameters > Locale and Formatting" in Administrator Guide.

## $m$  note

- For an expression that converts a non-character type object to a character type, the result character set and collation are **character set connection** and **collation\_connection**, respectively.
- By default, the character set and collation number of a binding parameter of the character type are the values of **character\_set\_connection** and **collation\_connection**, respectively.
- During character data conversion, the character encoding is verified. If the character encoding does not meet the requirements, an error message is displayed.

# **7.4.2 Database-level Character Sets and Collations**

When creating a database, you can specify the character set and collation of the database.

```
 CREATE DATABASE [IF NOT EXISTS] database_name
          [ ENCODING [=] encoding ] |
          [ LC_COLLATE [=] lc_collate ] |
          [ LC_CTYPE [=] lc_ctype ] |;
```
### **Parameters:**

● **database\_name**

Specifies the database name.

Value range: a string. It must comply with the naming convention.

# ● **ENCODING [ = ] encoding**

Specifies the character encoding used by the database. The value can be a string (for example, **'SQL\_ASCII'**) or an integer.

# ● **LC\_COLLATE [ = ] lc\_collate**

Specifies the character set used by the new database. For example, set this parameter by using **lc\_collate = 'zh\_CN.gbk'**.

The use of this parameter affects the sort order of strings (for example, the order of using ORDER BY for execution and the order of using indexes on text columns). By default, the sorting order of the template database is used.

Value range: character sets supported by the OS.

# **LC** CTYPE  $[ = ]$  lc ctype

Specifies the character class used by the new database. For example, set this parameter by using **lc\_ctype = 'zh\_CN.gbk'**. The use of this parameter affects the character class, such as uppercase letters, lowercase letters, and digits. By default, the character class of the template database is used.

Value range: character classes supported by the OS.

- The database-level character set and collation syntax can be used in all modes. For details about the syntax, see **[CREATE DATABASE](#page-1666-0)**.
- The LC\_COLLATE/LC\_CTYPE syntax does not support the collations specific to MySQL-compatible mode. The parameter value range depends on the character sets supported by the local environment. You can run the **locale -a** command to view the parameter value range.

# **7.4.3 Schema-level Character Sets and Collations**

Create a schema and specify the default character set and collation.

```
CREATE SCHEMA schema_name
   [ [DEFAULT] CHARACTER SET | CHARSET [ = ] default_charset ] 
[ [DEFAULT] COLLATE [ = ] default collation ];
```
Modify the default character set and collation attributes of the schema.

```
ALTER SCHEMA schema_name 
   [ [DEFAULT] CHARACTER SET | CHARSET [ = ] default_charset ] [ [DEFAULT] COLLATE [ = ] 
default_collation ];
```
### **Parameter description:**

schema name

Specifies the schema name.

Value range: a string. It must comply with the **[naming convention](#page-568-0)**.

default charset

Specifies the default character set of a schema. If you specify a character set separately, the default collation of the schema is set to the default collation of the specified character set.

# ● **default\_collation**

Specifies the default collation of a schema. If you specify a collation separately, the default character set of the schema is set to the character set corresponding to the specified collation.

GaussDB selects a character set and collation of a schema in the following ways:

- If both **default charset** and **default collation** are set, the character set **default\_charset** and collation **default\_collation** are used. In addition, **default charset** and **default collation** must correspond to each other. Otherwise, an error is reported.
- If only **default\_charset** is set, the character set **default\_charset** and its default collation are used.
- If only **default collation** is set, the collation **default collation** and its corresponding character set are used.
- If neither **default charset** nor **default collation** is specified, the schema has no default character set or default collation.

- Only character sets with a default collation support **default\_charset**. If the specified character set does not have a default collation, an error is reported.
- Only the collations in MySQL-compatible mode (**sql\_compatibility = 'MYSQL'**) support **default\_collation**. If another collation is specified, an error is reported.
- The character set and collation of the new schema must be server encoding of the database.

### **Example:**

-- Set only the character set. The collation is the default collation of the character set. gaussdb=# CREATE SCHEMA test CHARSET utf8;

-- Set only the collation. The character set is the character set associated with the collation. gaussdb=# CREATE SCHEMA test COLLATE utf8\_bin;

-- Set both the character set and collation. The character set and collation must correspond to each other. gaussdb=# CREATE SCHEMA test CHARSET utf8 COLLATE utf8\_bin;

-- Change the default character set of test to **utf8mb4** and the default collation to **utf8mb4\_bin**. gaussdb=# ALTER SCHEMA test CHARSET utf8mb4 COLLATE utf8mb4\_bin;

# **7.4.4 Table-level Character Sets and Collations**

Set the default character set and default collation for a table.

```
CREATE TABLE table_name (column_list)
   [ [DEFAULT] CHARACTER SET | CHARSET [ = ] default_charset ]
  [ [DEFAULT] COLLATE [ = ] default_collation ]
```
Modify the default character set and collation of a table. The modification does not affect the existing columns in the table.

#### ALTER TABLE table\_name

```
[ [DEFAULT] CHARACTER SET | CHARSET [ = ] default charset ]
 [ [DEFAULT] COLLATE [ = ] default_collation ]
```
### $\Box$  note

Currently, you cannot modify the default character set and collation of a table to the specified values, set the character set and collation of all columns with character type to the specified value, or convert the data in the column to new character set encoding. The syntax is as follows: ALTER TABLE table\_name

CONVERT TO CHARACTER SET | CHARSET charset [ COLLATE collation ]

### **Parameters**

**table** name

Specifies the name of the table.

default charset

Specifies the default character set of a table. If you specify a character set separately, the default collation of the table is set to the default collation of the specified character set.

### ● **default\_collation**

Specifies the default collation of a table. If you specify a collation separately, the default character set of the table is set to the character set corresponding to the specified collation.

GaussDB selects a character set and collation of a table in the following ways:

- If both **default\_charset** and **default\_collation** are set, the character set **default\_charset** and collation **default\_collation** are used. In addition, **default\_charset** and **default\_collation** must correspond to each other. Otherwise, an error is reported.
- If only **default\_charset** is set, the character set **default\_charset** and its default collation are used.
- If only **default\_collation** is set, the collation **default\_collation** and its corresponding character set are used.
- If neither **default charset** nor **default collation** is set, the default character set and collation of the schema where the table is located are used as the default character set and collation of the table.

- Only character sets with a default collation support **default\_charset**. If the specified character set does not have a default collation, an error is reported.
- Only the collations in MySQL-compatible mode (**sql\_compatibility = 'MYSQL'**) support **default\_collation**. If another collation is specified, an error is reported.
- If the default collation of a table is binary, the text types whose collation is not specified in the table are converted to the corresponding binary type, and the collation is set to binary.
- Currently, the default character set and collation of a table must be server encoding of the database.
- Currently, the data of columns of the character type in the table cannot be converted into encoding.

#### **Example:**

-- Set only the character set. The collation is the default collation of the character set. gaussdb=# CREATE TABLE test(c1 text) CHARSET utf8;

-- Set only the collation. The character set is the character set associated with the collation. gaussdb=# CREATE TABLE test(c1 text) COLLATE utf8\_bin;

-- Set both the character set and collation. The character set and collation must correspond to each other. gaussdb=# CREATE TABLE test(c1 text) CHARSET utf8 COLLATE utf8\_bin;

-- Change the default character set of the table to **utf8mb4** and the default collation to **utf8mb4\_bin**. gaussdb=# ALTER TABLE test CHARSET utf8mb4 COLLATE utf8mb4\_bin;

# **7.4.5 Column-level Character Sets and Collations**

You can set the character set and collation for each column of the string type (CHAR, VARCHAR, or TEXT).

```
CREATE TABLE table_name (
   column_name data_type
   [ CHARACTER SET | CHARSET charset ]
   [ COLLATE collation ]
\mathcal{E}
```
### **Syntax description:**

table name

Specifies the name of the table.

● **data\_type**

Specifies the data type of a column. The value can be character set or collation syntax.

# ● **CHARACTER SET | CHARSET charset**

Specifies the character set of a table column. If this parameter is specified separately, the collation of the table column is set to the default collation of the specified character set.

# ● **COLLATE collation**

The COLLATE clause specifies the collation of a column (the data type of the column must support collation). If no collation is specified, the default collation is used.

GaussDB selects a character set and collation of a table column in the following ways:

- If both **charset** and **collation** are specified, **charset** and **collation** are used. **charset** and **collation** must correspond to each other. Otherwise, an error is reported.
- If only **charset** is specified, the character set **charset** and its default collation are used.
- If only **collation** is specified, the character set associated with collation and the specified collation are used.
- If neither **charset** nor **collation** is specified, the default character set and collation of the table are used.

# $\Box$  note

- Only character sets with a default collation support **default\_charset**. If the specified character set does not have a default collation, an error is reported.
- Only the collations in MySQL-compatible mode support **default\_collation**. If another collation is specified, an error is reported.
- If a table column is of the text type and the specified collation is binary, the text type is converted to the corresponding binary type and the collation is the specified binary collation.
- The character set of the partition key of the partitioned table must be the same as that of the database.
- Currently, the default character set and collation of a table column must be server encoding of the database.

### **Example:**

-- Set only the character set. The collation is the default collation of the character set. gaussdb=# CREATE TABLE test(c1 text CHARSET utf8);

-- Set only the collation. The character set is the character set associated with the collation. gaussdb=# CREATE TABLE test(c1 text COLLATE utf8\_bin);

-- Set both the character set and collation. The character set and collation must correspond to each other. gaussdb=# CREATE TABLE test(c1 text CHARSET utf8 COLLATE utf8\_bin);

# **7.4.6 Character Sets and Collations of Expressions of the String Type**

Each expression of the string type contains character sets and collation attributes.

In MySQL-compatible mode (**sql\_compatibility** is set to **'MYSQL'**), if **b\_format\_version** is set to **'5.7'** and **b\_format\_dev\_version** is set to **'s2'**, the default character sets and collations of string constants are determined by the system parameters **character\_set\_connection** and **collation\_connection**.

<span id="page-692-0"></span>Otherwise, the default character set is the same as server\_encoding of the database, and the default collation is **default**.

### **Character set syntax:**

GaussDB does not support the character set of string constants specified by the following syntax:

[\_charset\_name]'string'

### **Collation syntax:**

You can also specify the collation for expressions of other character string types. EXPRESSION [COLLATE collation\_name]

### **Parameters:**

### **COLLATE collation\_name**

Collation name, which is the collation attribute of the string.

- The data type of the expression must be a data type that supports collations.
- The specified collation must be supported by the character set of the expression.

### **Example:**

-- Use the COLLATE statement to specify the collation. gaussdb=# SELECT 'a' COLLATE utf8mb4\_general\_ci = 'A';

# **7.4.7 Rules for Combining Character Sets and Collations**

In MySQL-compatible database (**sql\_compatibility = 'MYSQL'**), if **b\_format\_version** is set to **'5.7'** and **b\_format\_dev\_version** is set to **'s2'**, expressions with different character sets and collations are processed based on certain priorities to determine the collations used for character string comparison and the character sets of the expressions.

### **Collation priority**

The priorities of different expressions in descending order are as follows:

- The COLLATE syntax has the highest priority.
- Expressions with collation conflicts (for example, two character strings with different collations).
- Columns of data types that support collation, user-defined variables, stored procedure parameters, and CASE expressions.
- Specific system functions (such as version() and opengauss\_version() function expressions).
- String constants and bound parameters.
- NULL expression.
- If a data type of an expression does not support collation, the expression has the lowest priority.

When the collations of two expressions are different, the collation of the expression with the highest priority is used.

gaussdb=# CREATE TABLE t\_utf8(c1 varchar(16) character set utf8mb4 collate utf8mb4\_bin); gaussdb=# INSERT INTO t\_utf8 VALUES('STRING');

```
-- If the utf8mb4_bin collation is used for comparison, the result is false.
gaussdb=# SELECT c1 = 'string' AS result FROM t_utf8;
 result
--------
```
 f  $(1$  row)

-- If the utf8mb4\_general\_ci collation is used for comparison, the result is **true**. gaussdb=# SELECT c1 = 'string' COLLATE utf8mb4\_general\_ci AS result FROM t\_utf8; result --------

 t (1 row)

-- Define the collation of the bound parameter **\$1** as collation\_connection. gaussdb=# PREPARE test\_collation(text) AS SELECT c1 = \$1 AS result FROM t\_utf8;

-- The collation of the bound parameter is at the same level as that of the string constant. Even if the input expression contains an explicit collation, the collation of c1 is still used for comparison. gaussdb=# EXECUTE test\_collation('string' COLLATE utf8mb4\_general\_ci); result ------- f

(1 row)

-- The CASE expression is at the same level as the c1 column. Even if the expression contains an explicit collation, the collation of the c1 column is still used for comparison. The two collations are different. "same level" is displayed.

gaussdb=# SELECT CASE 'string' COLLATE utf8mb4\_general\_ci WHEN c1 THEN 'different level' ELSE 'same level' END AS result FROM t\_utf8;

 result ----------- same level

 $(1$  row)

-- The IN subquery has the same level as the c1 column. Even if the expression contains an explicit collation, the collation of c1 is still used for comparison. The two collations are different. gaussdb=# SELECT c1 FROM t\_utf8 WHERE c1 in (SELECT 'string' COLLATE utf8mb4\_general\_ci); c1

```
----
(0 rows)
```
If the collations of two expressions with the same priority are different, the following processing method is used:

- If the two character sets are the same, the collation suffixed with **bin** is preferred.
- If the two character sets are the same, the default collation is not preferred.
- If the preceding conditions are not met, the two expressions are marked as a collation conflict, and the collations are marked as invalid.
	- If a conflict occurs because the COLLATE syntax specifies different collations for the same character set, an exception is displayed.
	- If the two conflicting collations are supported in MySQL-compatible mode (**sql\_compatibility = 'MYSQL'**), an exception occurs.
	- If the conflicting character set is different from server\_encoding of the database, an exception occurs.
	- If an invalid collation is used for sorting operations (such as  $>$  and  $<$ ), an exception occurs.
	- During equivalent comparison of character strings, if the collation is invalid, the character strings are compared as binary values.

### **Example:**

gaussdb=# CREATE TABLE t\_utf8mb4\_charset(

 c\_utf8\_bin varchar(16) character set utf8mb4 collate utf8mb4\_bin, c\_utf8\_uni varchar(16) character set utf8mb4 collate utf8mb4\_unicode\_ci,

c\_utf8\_gen varchar(16) character set utf8mb4 collate utf8mb4\_general\_ci);

gaussdb=# INSERT INTO t\_utf8mb4\_charset VALUES('STRING', 'String', 'string');

-- The utf8mb4\_bin collation is preferentially used for comparison. The result is **false**. gaussdb=# SELECT c\_utf8\_bin = c\_utf8\_uni FROM t\_utf8mb4\_charset;

-- Collation conflict. Binary comparison is performed, and the result is **false**. gaussdb=# SELECT c\_utf8\_uni = c\_utf8\_gen FROM t\_utf8mb4\_charset;

-- Conflict of the explicitly specified collation. An exception is reported. gaussdb=# SELECT c\_utf8\_uni COLLATE utf8mb4\_unicode\_ci = c\_utf8\_gen COLLATE utf8mb4\_general\_ci FROM t\_utf8mb4\_charset;

### $\Box$  Note

- Only the character sets of objects and expressions of the string type (excluding "char", name, and clob) can be different from those of the database.
- Data types such as ARRAY, XML, JSON, and TSVECTOR contain text data. The character sets in the text data of the objects and expressions of these data types must be the character sets of the database.
- According to the rules for combining character sets and collations, the character sets corresponding to C, POSIX, and DEFAULT collations are server\_encoding.

# **7.5 Constant and Macro**

**Table 7-25** lists the constants and macros that can be used in GaussDB.

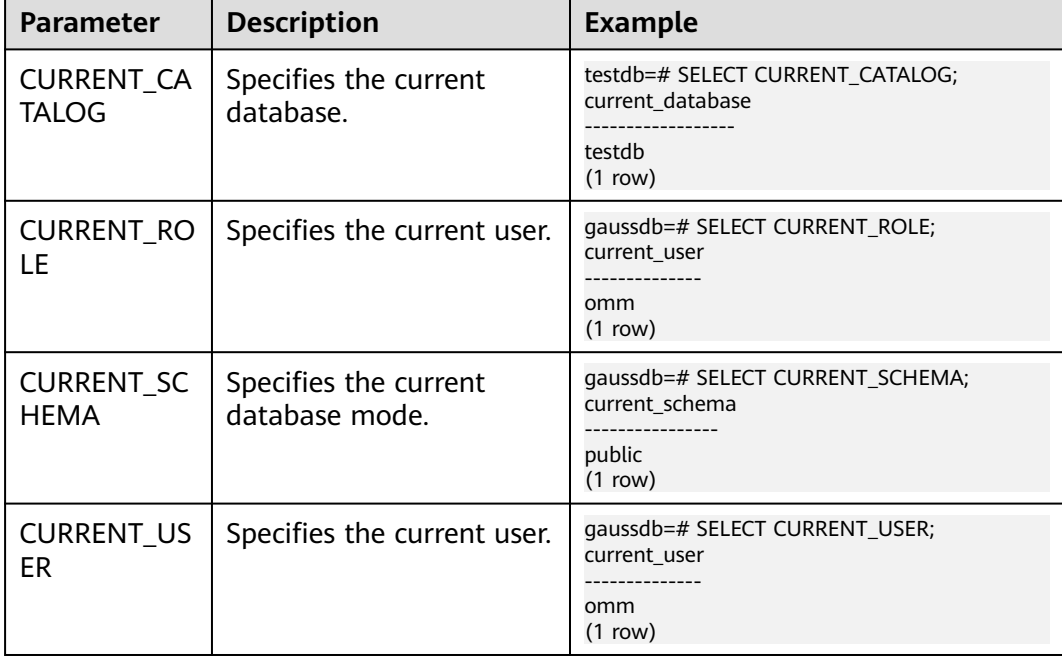

### **Table 7-25** Constant and macro

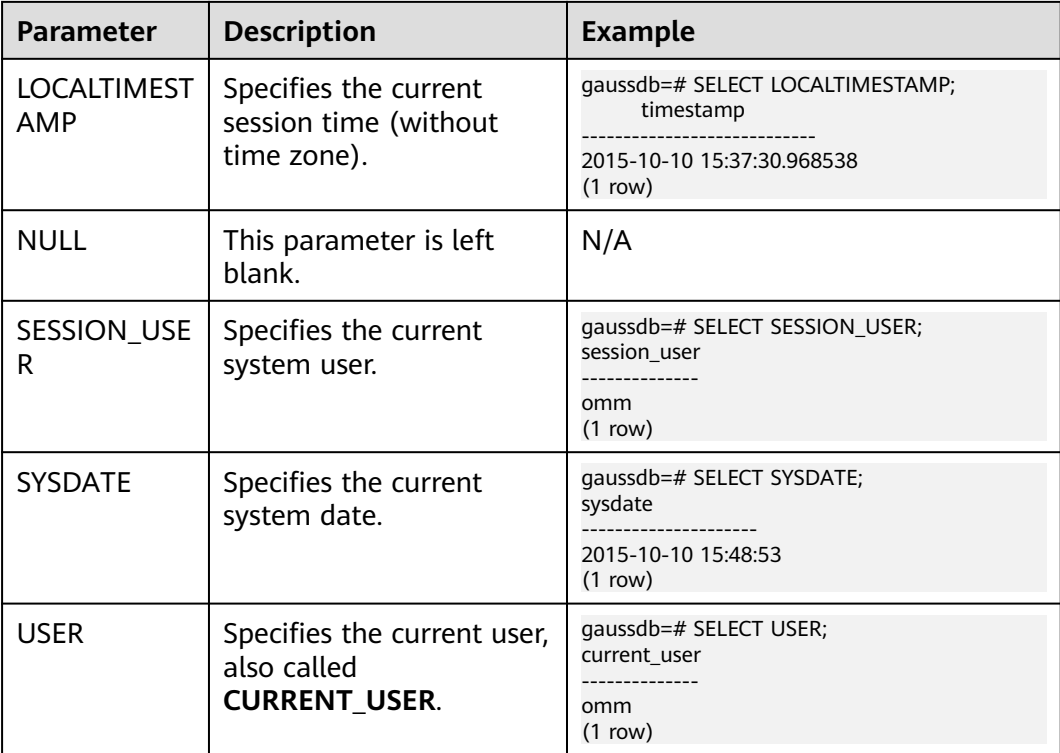

# **7.6 Functions and Operators**

Operators can be used to process one or more operands and can be placed before, after, or between operands. Results are returned after the processing.

Functions encapsulate service logic to implement specific functions. A function may or may not have parameters. After a function is executed, the result is returned.

Users can modify system functions. However, after the modification, the meaning of the functions may change, which results in disorder in system control. Therefore, users are not allowed to manually modify system functions.

# $\Box$  Note

When the GUC parameter **behavior compat options** contains the **'enable\_funcname\_with\_argsname'** option, the projection alias displays the complete function.

# **7.6.1 Logical Operators**

Common logical operators include AND, OR, and NOT. The operation result has three values: **TRUE**, **FALSE**, and **NULL**. NULL indicates unknown. Their priorities are  $NOT > AND > OR$ .

**[Table 7-26](#page-696-0)** lists the calculation rules, where a and b represent logical expressions.

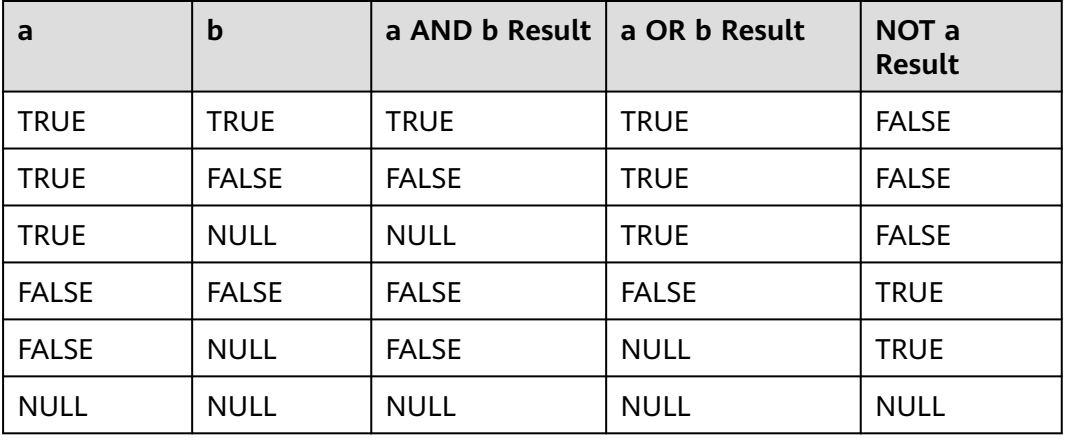

### <span id="page-696-0"></span>**Table 7-26** Operation rules

# $\Box$  Note

- The operators AND and OR are commutative, that is, you can switch the left and right operand without affecting the result.
- Operations on XML data are not supported.

# **7.6.2 Comparison Operators**

Comparison operators are available for the most data types and return Boolean values.

All comparison operators are binary operators. Only data types that are the same or can be implicitly converted can be compared using comparison operators.

**Table 7-27** describes comparison operators provided by GaussDB.

| Operator                              | <b>Description</b>       |
|---------------------------------------|--------------------------|
| $\lt$                                 | Less than                |
| $\geq$                                | Greater than             |
| $\leq$                                | Less than or equal to    |
| $>=$                                  | Greater than or equal to |
|                                       | Equal to                 |
| $\Leftrightarrow$ , !=, or $\wedge$ = | Not equal to             |

**Table 7-27** Comparison operations

For comparison operators  $\leq$ ,  $\leq$ ,  $\geq$ , and  $\wedge$  =, if there is a space between two symbols, it does not affect normal operations. For !=, if there is a space between the exclamation mark  $(!)$  and an equal sign  $(=)$ , the exclamation mark will be identified as factorial, which may cause the result to be inconsistent with the expected result.

- Comparison operators are available for all relevant data types. All comparison operators are binary operators that returned values of Boolean type. The calculation priority of the inequality sign is higher than that of the equality sign. If the entered data type is different and cannot be implicitly converted, the comparison fails. For example, an expression such as **1 < 2 < 3** is invalid because the less-than sign (<) cannot be used to compare Boolean values and 3.
- Besides, each comparison operator has a corresponding function in the pg\_proc system catalog. If the value of the **proleakproof** attribute of the corresponding function is **f**, the function is not used to prevent data leakage. If a user only has the permission for a system view, but does not have the permission for the corresponding table, the query plan may not be optimal when the user searches the system view.
- This operator does not support data of the XML type.

# **7.6.3 Character Processing Functions and Operators**

String functions and operators provided by GaussDB are for concatenating strings with each other, concatenating strings with non-strings, and matching the patterns of strings. Note: Except length-related functions, other functions and operators of string processing functions do not support parameters greater than 1 GB.

bin(number)

Description: Returns a binary string of a given number.

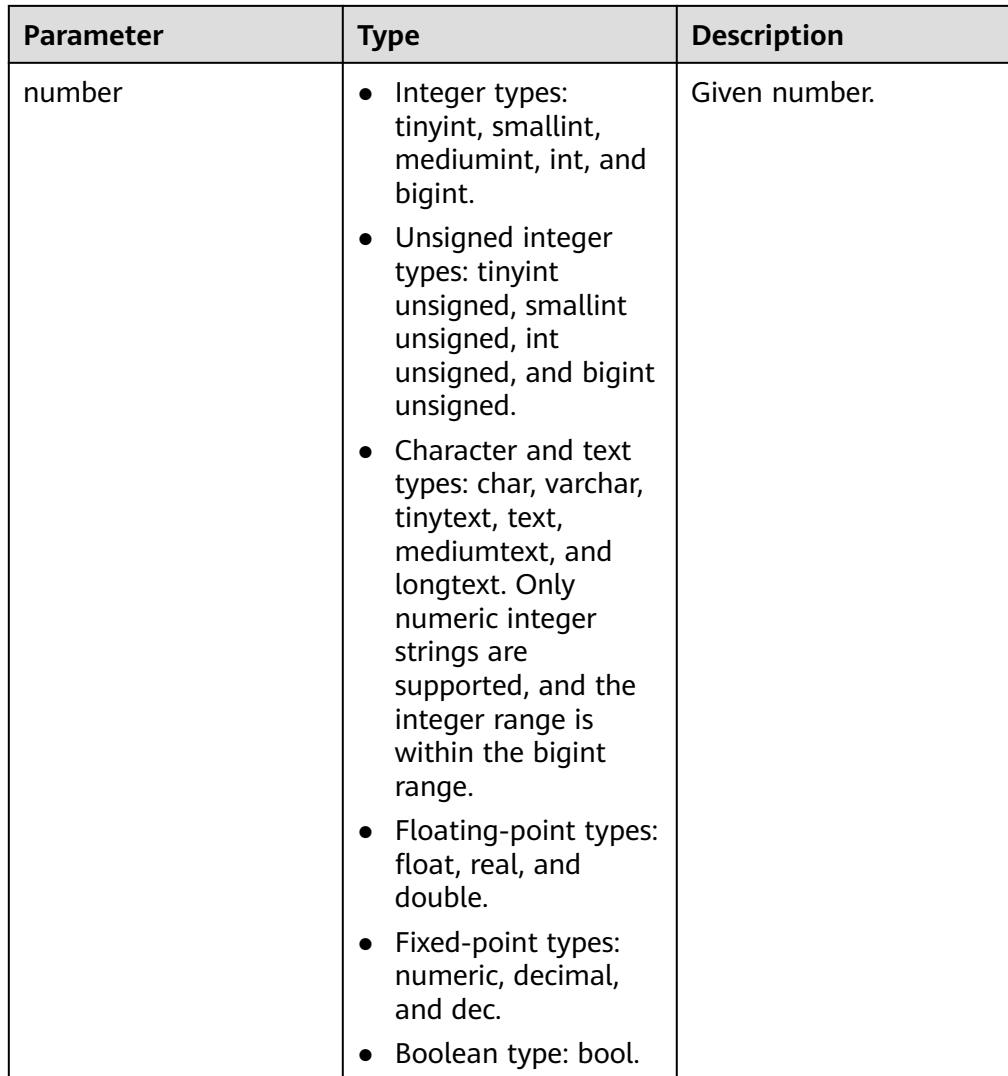

Return type: text.

Example: gaussdb=# SELECT bin(5); bin -------- 101 (1 row)

 $\Box$  Note

- The bin function takes effect only when **sql\_compatibility** is set to **'MYSQL'**.
- If the value of the input parameter **number** is a decimal, round it down.
- If the absolute value of the input parameter **number** exceeds the maximum value of the bigint unsigned type, convert the input parameter **number** to the maximum value of the bigint unsigned type.
- bit\_length(string)

Description: Specifies the number of bits occupied by a string. Return type: int.

```
gaussdb=# SELECT bit_length('world');
 bit_length
------------
      40(1 row)
```
● btrim(string text [, characters text])

Description: Removes the longest string consisting only of characters in **characters** (a space by default) from the start and end of **string**.

Return type: text.

```
Example:
gaussdb=# SELECT btrim('sring' , 'ing');
 btrim
-------
 sr
(1 row)
```
char\_length(string) or character\_length(string)

Description: Specifies the number of characters in a string.

Return type: int.

Example:

gaussdb=# SELECT char\_length('hello'); char\_length ------------- 5

(1 row)

 $\bullet$  dump(expr[, return fmt [, start position [, length ] ] ])

Description: Returns the data type code, byte length, and internal representation of the input expression. **return\_fmt** specifies the number system of the internal representation, **start\_position** specifies the byte from which the internal representation starts, and **length** indicates the length of the data to be read.

Return type: text.

 $\Box$  Note

This function is valid only when the value of **a\_format\_version** is **10c** and that of **a\_format\_dev\_version** is **s2** in an ORA-compatible database.

elt(pos,str1,str2,...)

Description: Returns the *pos*th string.

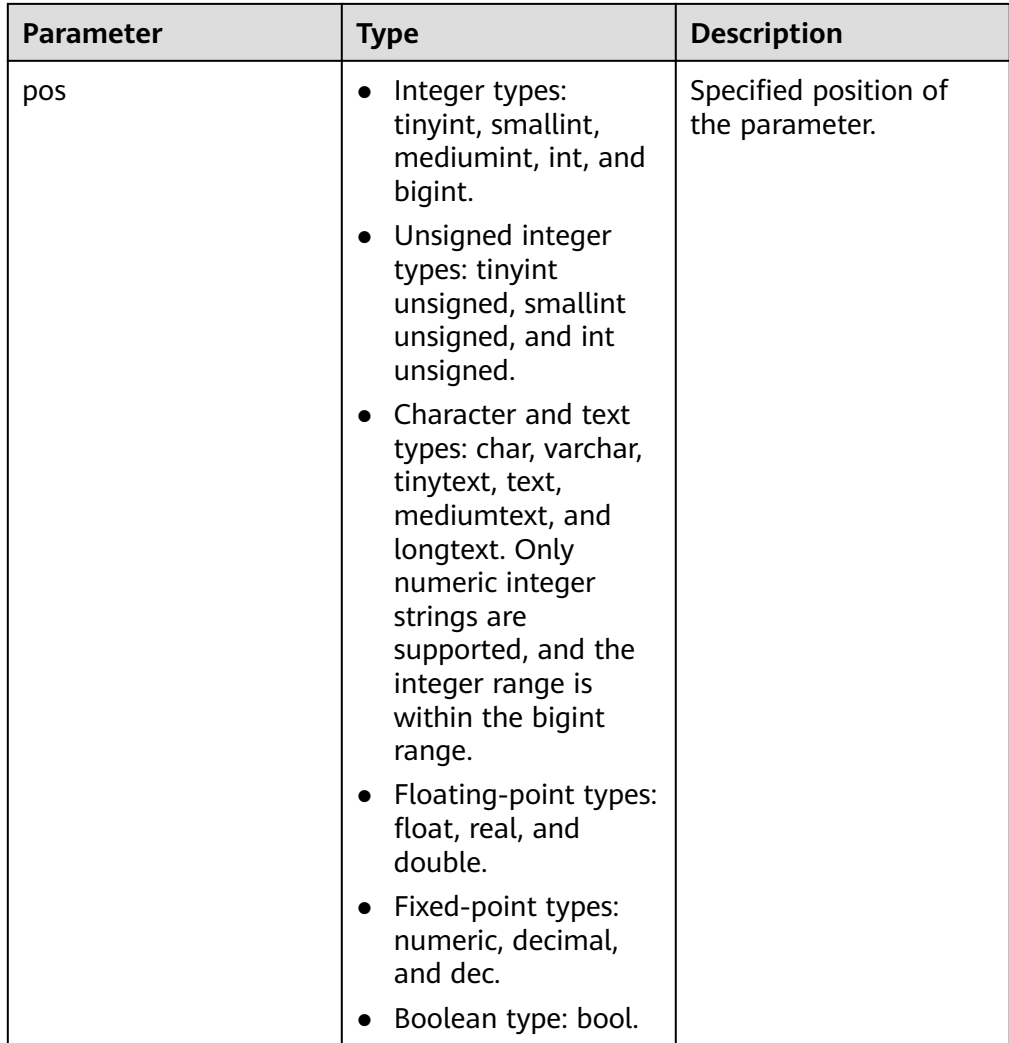

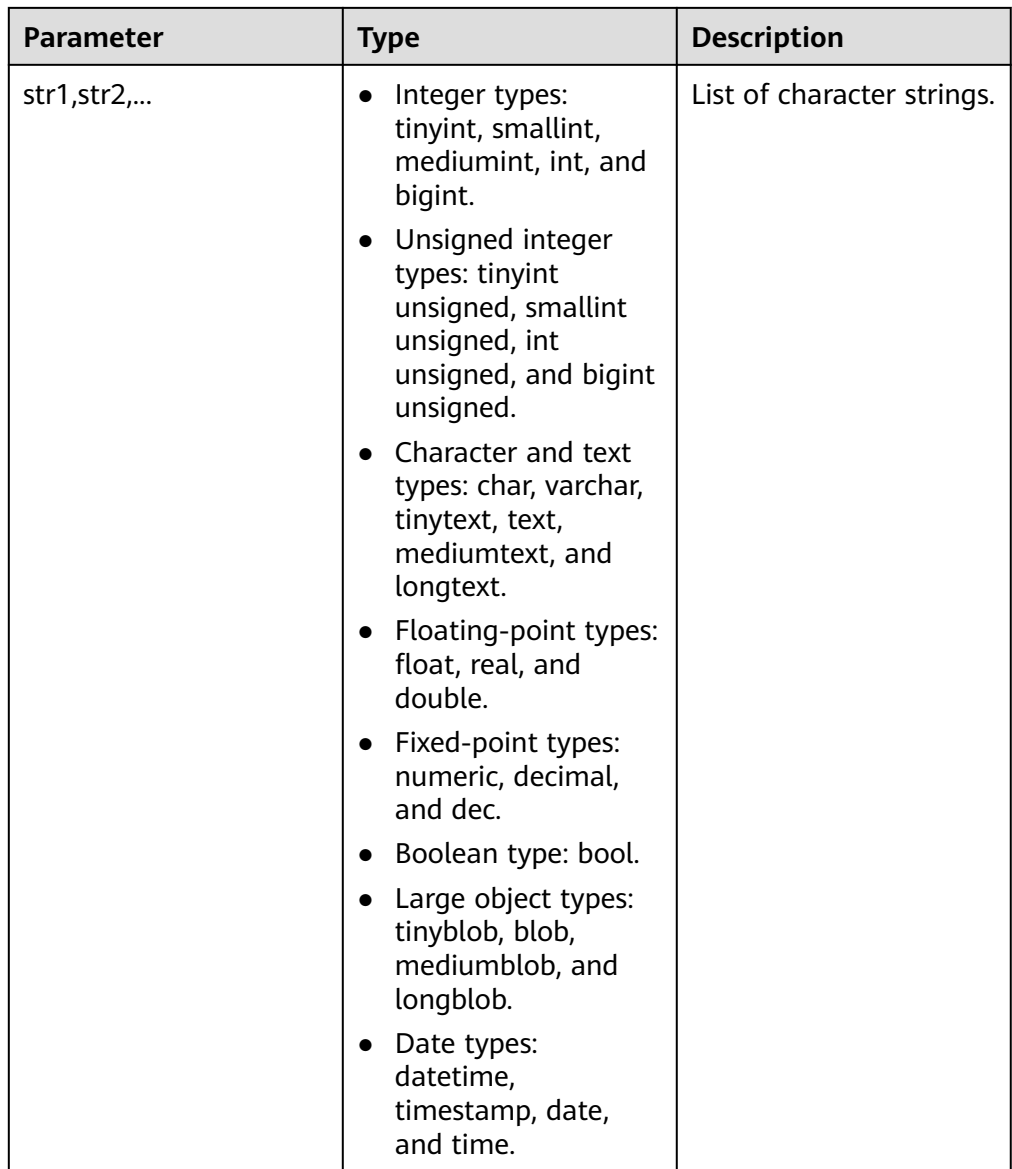

Return type: text.

### Example:

```
gaussdb=# SELECT elt(3, 'a', 'b', 'c');
  elt
-------
   c
(1 row)
```
 $\Box$  Note

- The elt function takes effect only when **sql\_compatibility** is set to **'MYSQL'**.
- If the input parameter **pos** is less than 1 or exceeds the number of parameters, **NULL** is returned.
- field(str,str1,str2,str3,...)

Description: The field function returns the position of **str** in the {str1,str2,str3,...} list. The position increases from 1. If **0** is returned, **str** is not found. If **str** is **NULL**, **0** is returned. If the input parameters of a function are

all digits, the comparison is performed based on digits. If the input parameters are all non-digits, the comparison is performed based on character strings. If the input parameters contain both digits and non-digits, the comparison is performed based on the double type.

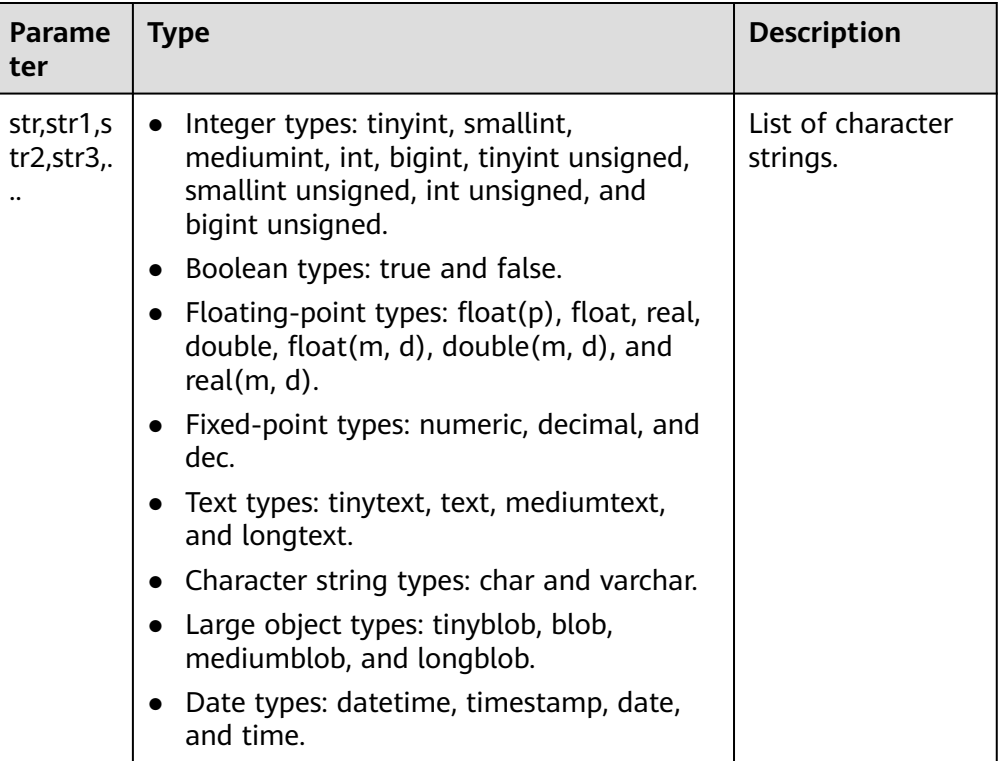

Return type: int.

```
gaussdb=# SELECT field( 'abc','1',1,'abc','abcd' );
field
-------
   3
(1 row)
```
- The field function takes effect only when **sql\_compatibility** is set to **'MYSQL'**.
- Since the version whose **b\_format\_version** is set to **'5.7'** and **b\_format\_dev\_version** is set to **'s1'**, the sql\_mode parameter pad char to full length specifies whether to add spaces at the end of the char type, which affects the field comparison result. For details, see **[Table 7-8](#page-623-0)**.
- Since the version whose **b\_format\_version** is set to **'5.7'** and **b\_format\_dev\_version** is set to **'s1'**, the behavior of the character, binary, numeric, and date and time types is M-compatible, which affects the field comparison result. For details, see **[Data Types](#page-608-0)**. For the floating-point type in the numeric type, the precision may be different from that in MySQL due to different connection parameter settings. Therefore, this scenario is not recommended, or the numeric type is used instead. For details, see **[Connection Parameters](#page-103-0)**.
- Since the version whose **b** format version is set to '5.7' and **b** format dev version is set to 's2', characters can be escaped and constant character strings can obtain collations. The collations affect the field comparison result. For details, see the SET NAMES syntax in **[SET](#page-2005-0)**. For details about the rules for combining different collations of the character types, see **[Rules for Combining](#page-692-0) [Character Sets and Collations](#page-692-0)**.
- insert(str1, pos, len, str2)

Description: Returns the processing result of str1. The substring starts from pos and the number of len characters in the character string is replaced with str2. If any input parameter is **NULL**, the return value is **NULL**.

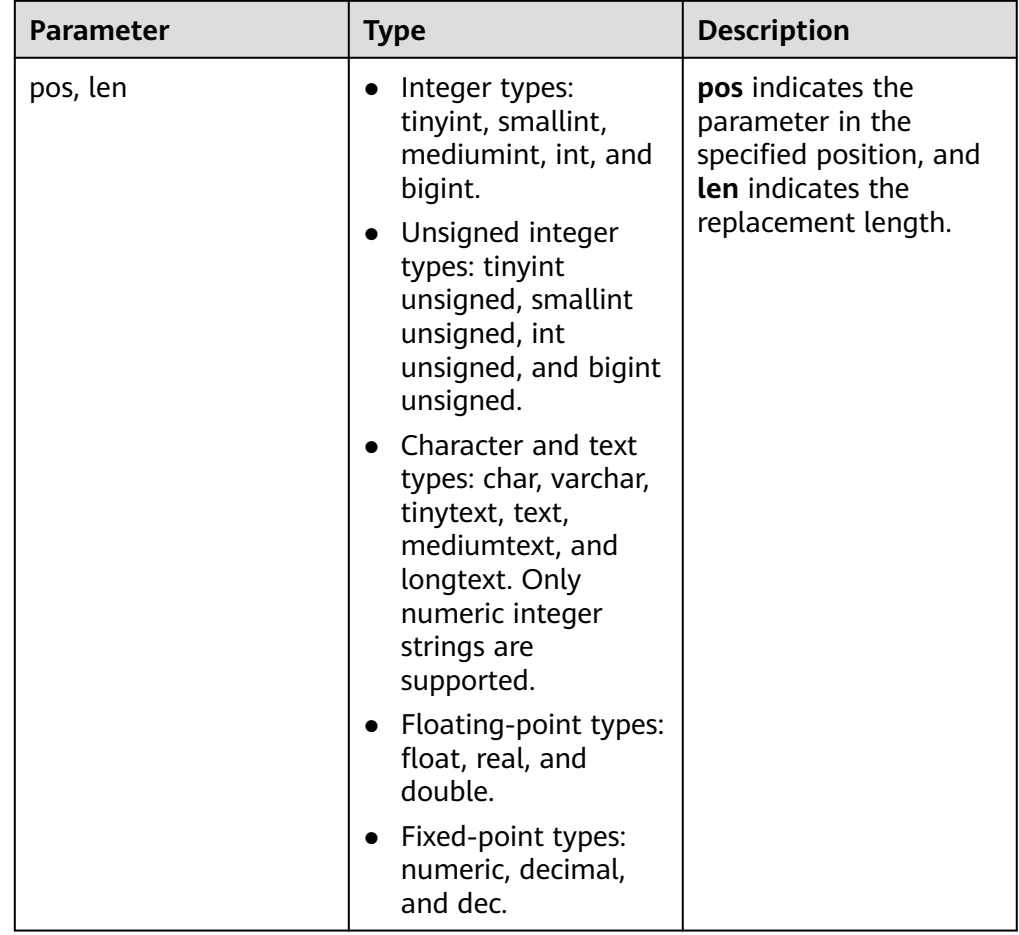

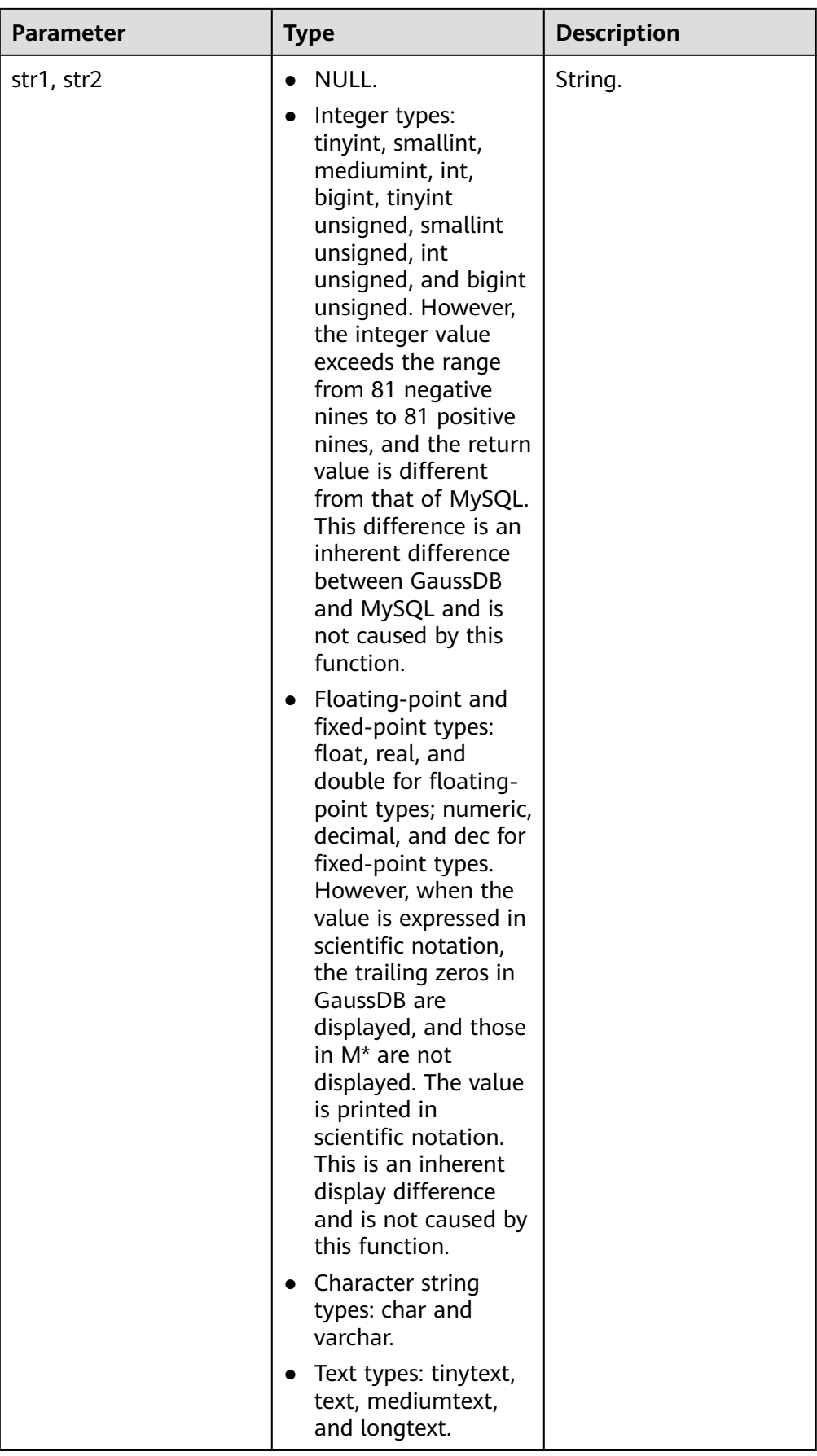

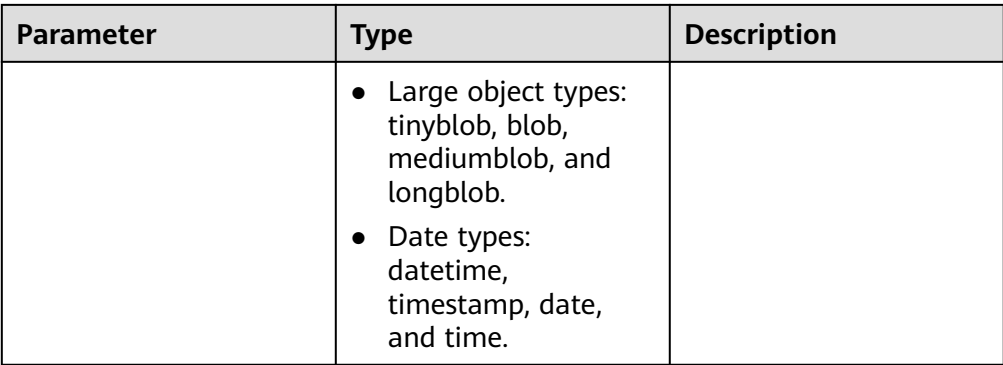

Return value type: The return value of the function is of the text type (both **s1** and **s2** are of the text type) or bytea type (any of **s1** or **s2** is of the bytea type).

Example:

gaussdb=# SELECT INSERT('abcdef',2,3,'gg'); insert ------- aggef  $(1$  row)

 $\Box$  Note

- The insert function takes effect only when **sql\_compatibility** is set to **'MYSQL'**.
- The value range of the input parameter of the Int64 type is limited. If the value exceeds the value range of –9223372036854775808 to 9223372036854775807, an error is reported. MySQL has no restriction on the range of input parameters of the numeric type. If an exception occurs, an alarm is generated and the upper or lower limit is used. Input parameters of the character string are restricted. The maximum length of the input parameter of the text type is 2^30 – 5 bytes, and the maximum length of the input parameter of the bytea type is 2^30 – 512 bytes.
- instr(text,text,int,int)

Description: **instr(string1,string2,int1,int2)** returns the position matching string2 in string1 for the int2th time from the position specified by int1. int1 indicates the start position for matching, and *int2* indicates the number of matching times.

Return type: int.

Example:

```
gaussdb=# SELECT instr( 'abcdabcdabcd', 'bcd', 2, 2 );
 instr
-------
    6
(1 row)
```
instrb(text,text,int,int)

Description: **instrb(string1,string2,int1,int2)** returns the position matching string2 in string1 for the int2th time from the position specified by int1. int1 indicates the start position for matching, and *int2* indicates the number of matching times. Different from the instr function, instrb is calculated in bytes and is not affected by the character set in use.

Return type: int.

```
gaussdb=# SELECT instrb( 'abcdabcdabcd', 'bcd', 2, 2 );
 instrb
-------
    6
(1 row)
```
- This function is valid only when the value of **a\_format\_version** is **10c** and that of **a format dev version** is s1 in an ORA-compatible database.
- If the values of *int1* and *int2* are decimals, the values are truncated instead of being rounded off.
- lengthb(text/bpchar)

Description: Obtains the number of bytes of a specified string.

Return type: int.

Example:

gaussdb=# SELECT lengthb('hello'); lengthb --------- 5 (1 row)

left(str text, n int)

Description: Returns the first  $n$  characters in a string. When  $n$  is negative, all but the last  $/n/$  characters are returned.

Return type: text.

```
Example:
gaussdb=# SELECT left('abcde', 2);
 left
------
 ab
(1 row)
```
length(string bytea, encoding name)

Description: Specifies the number of characters in **string** in the given **encoding**. The **string** must be valid in this encoding.

Return type: int.

Example:

```
gaussdb=# SELECT length('jose', 'UTF8');
 length
--------
   4
(1 row)
```
# $\Box$  Note

If the length of the bytea type is queried and UTF8 encoding is specified, the maximum length can only be **536870888**.

locate(substr, str[, pos])

Description: Returns the position where *substr* appears for the first time in *str*, starting from pos (**1** by default). If substr cannot be found in str, this function returns **0**.

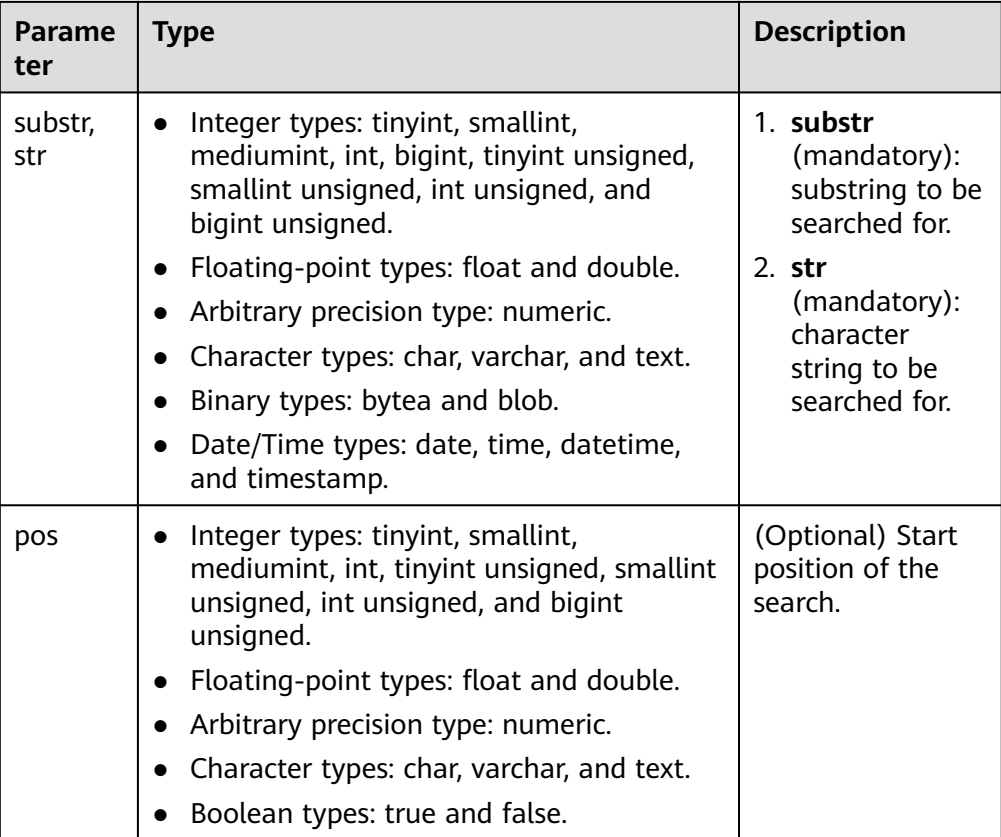

Return type: int.

```
Example:
gaussdb=# SELECT locate( 'b','abcabc');
locate
-------
    2
(1 row)
gaussdb=# SELECT locate( 'b','abcabc',3);
locate
-------
  5
(1 row)
```
# $\Box$  Note

The locate function takes effect only when **sql\_compatibility** is set to **'MYSQL'**.

● lpad\_s(string text, length int [, fill text])

Description: Fills up **string** to **length** by appending the characters **fill** (a space by default). If the length of **string** is longer than **length**, an error is reported. Return type: text.

In the scenario where this function is in an ORA-compatible database, the value of **a\_format\_version** is **10c**, and that of **a\_format\_dev\_version** is **s1**:

- The **length** parameter indicates the display length of a character string. The display length of a single character is processed based on ORA-compatible requirements.
- During the function execution, if the remaining length is 1 and the next character is of the full-width type (2 bytes), a space character is added to the left of the string.
- If the value of **length** is a decimal, the value is rounded down instead of being rounded off.
- The string and fill parameters do not comply with the encoding specifications.

In other cases:

- The **length** parameter indicates the total length of characters in a character string. The length of a single character is fixed to 1.
- If the value of **length** is a decimal, the value is rounded off.
- The **string** and **fill** parameters do not comply with the encoding specifications.
- $\text{lpad}(\text{string text}, \text{length} \text{int}$  [, fill text])

Description: Fills up **string** to **length** by appending the characters **fill** (a space by default). If **string** is already longer than **length**, then it is truncated. Return type: text.

# $\Box$  Note

In the scenario where this function is in an ORA-compatible database, the value of **a\_format\_version** is **10c**, and that of **a\_format\_dev\_version** is **s1**:

- The lenath parameter indicates the display length of a character string. The display length of a single character is processed based on ORA-compatible requirements.
- During the function execution, if the remaining length is 1 and the next character is of the full-width type (2 bytes), a space character is added to the left of the string.
- If the value of **length** is a decimal, the value is rounded down instead of being rounded off.
- The **string** and **fill** parameters do not comply with the encoding specifications.

In other cases:

- The **length** parameter indicates the total length of characters in a character string. The length of a single character is fixed to 1.
- If the value of **length** is a decimal, the value is rounded off.
- The **string** and **fill** parameters do not comply with the encoding specifications.
- make\_set(bits,str1,str2...)

Description: **str1** corresponds to bit 0 of the bits input parameter in the bit format, **str2** corresponds to bit 1, and so on. If the lower bit of the corresponding bit form is **1**, the corresponding **str** parameter is appended to the result and returned with a comma as the separator.

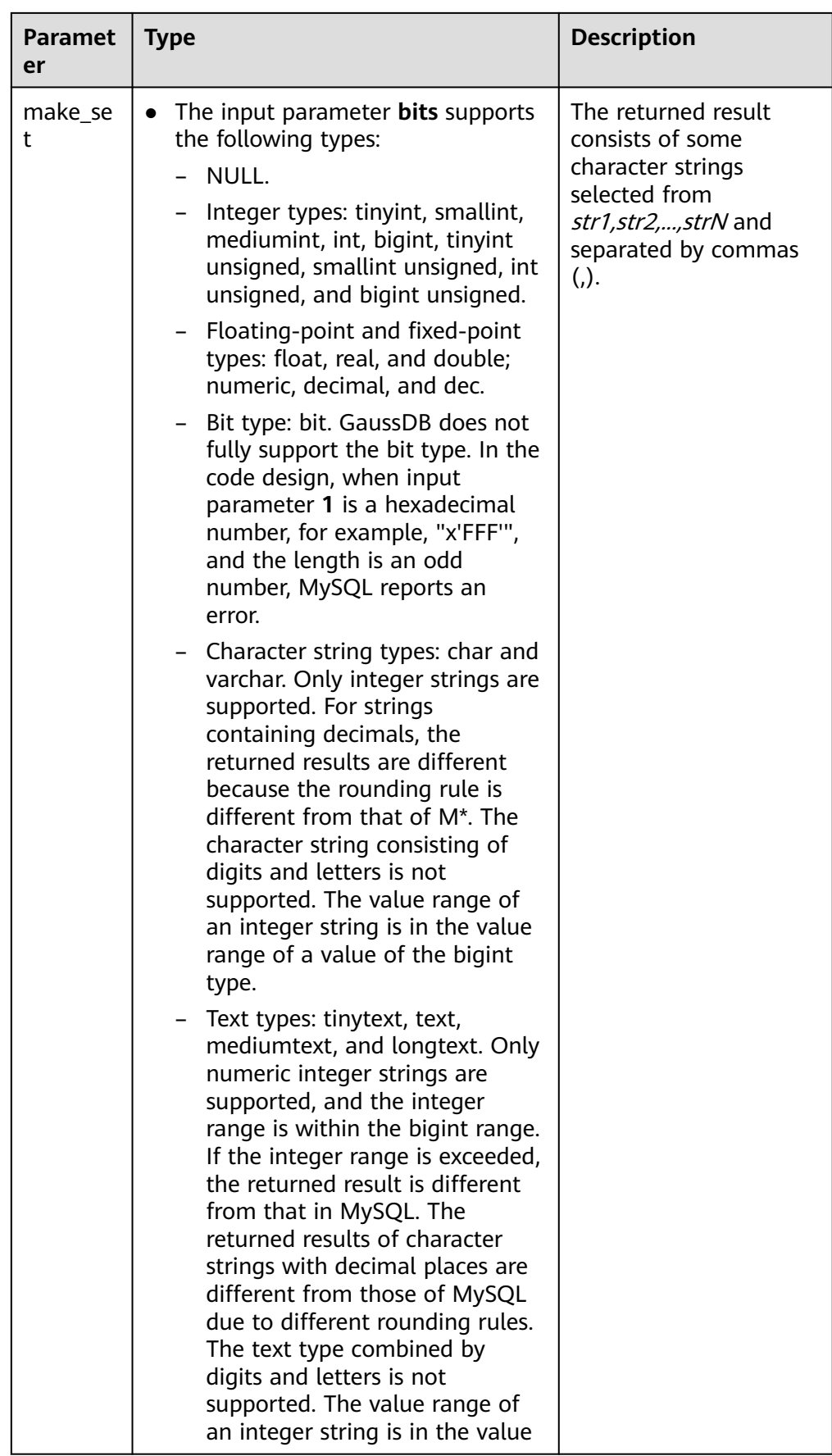

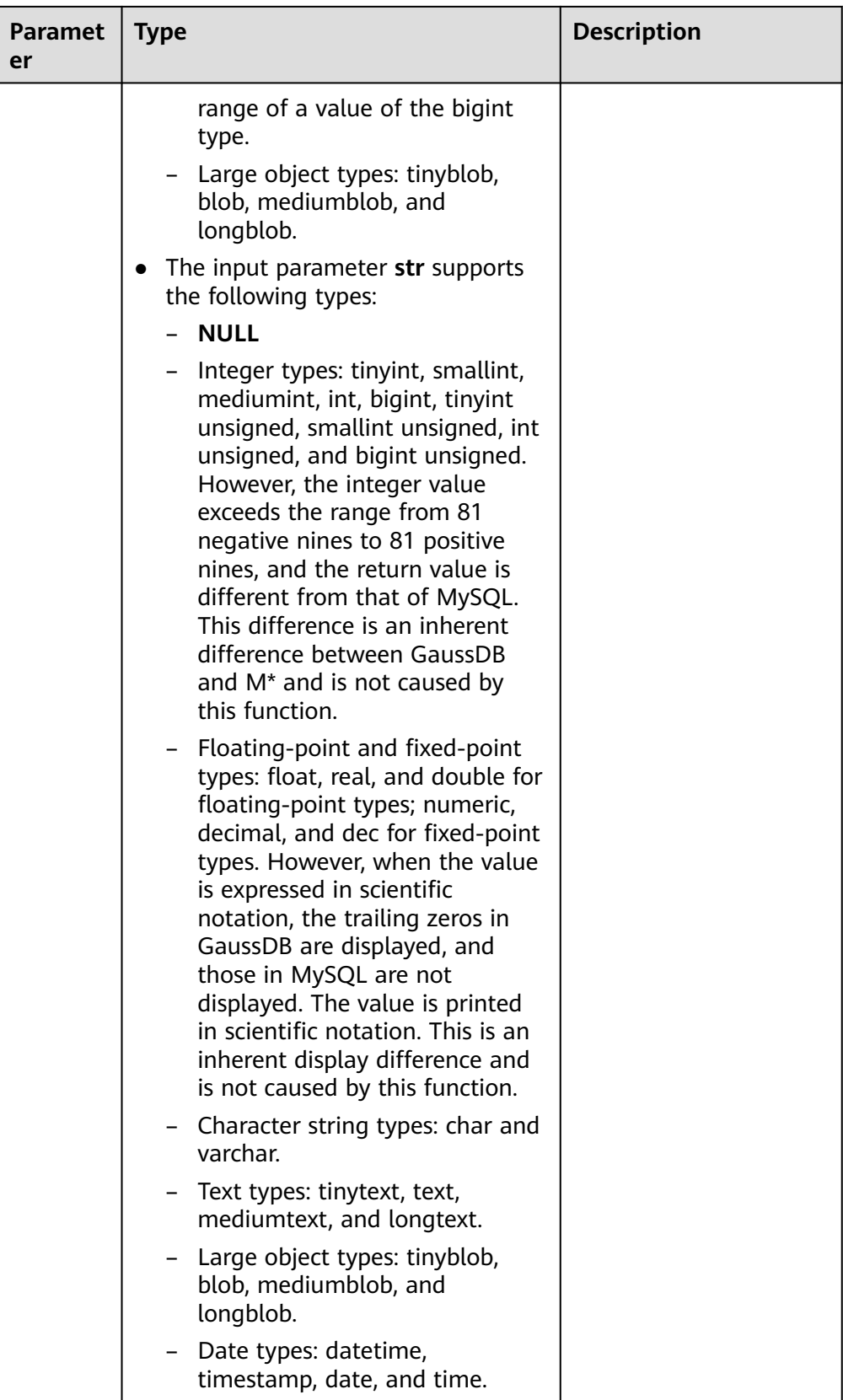

Return type: text.

#### Example:

gaussdb=# SELECT make\_set(7,'a','b','c','d'); make\_set --------- a,b,c (1 row) gaussdb=# SELECT make\_set(b'1010101010101101010101010110101010101011010101010101101010101010','1','2','3','4',' 5','6','7','8','9','10','11','12','13','14','15','16','17','18','19','20','21','22','23','24','25','26','27','28','29','30','31','3 2','33','34','35','36','37','38','39','40','41','42','43','44','45','46','47','48','49','50','51','52','53','54','55','56','57',' 58','59','60','61','62','63','64','65','66','67','68','69'); make\_set ---------------------------------------------------------------------------------------------------

 2,4,6,8,10,12,13,15,17,19,21,23,25,26,28,30,32,34,36,38,39,41,43,45,47,49,51,52,54,56,58,60,62,64 (1 row)

### $\Box$  note

- The make\_set function takes effect only when **sql\_compatibility** is set to **'MYSQL'**.
- When the **bits** parameter is an integer, the maximum range is int128, which is smaller than the MySQL range.
- When the **bits** parameter is of the date type (datetime, timestamp, date, or time), it is not supported because the conversion from the date type to the integer type is different from that in MySQL, which is not caused by this function.
- GaussDB and MySQL are inherently different in the bit and Boolean types, causing different returned results, which is not caused by this function. When the **bits** input parameter is of the Boolean type, the **str** input parameter of the bit and Boolean type are not supported.
- $notlike(x)$  bytea name text, y bytea text)

Description: Compares **x** and **y** to check whether they are inconsistent.

Return type: Boolean.

#### Example:

```
gaussdb=# SELECT notlike(1,2);
   notlike
--------------
          t
(1 row)
gaussdb=# SELECT notlike(1,1);
   notlike
--------------
         f
(1 row)
```
octet\_length(string)

Description: Specifies the number of bytes in a string.

### Return type: int.

```
Example:
gaussdb=# SELECT octet_length('jose');
 octet_length
--------------
```
 4 (1 row)

overlay(string placing string FROM int [for int])

Description: Replaces substrings. **FROM int** indicates the start position of the replacement in the first string. **for int** indicates the number of characters replaced in the first string.

Return type: text.

```
gaussdb=# SELECT overlay('hello' placing 'world' from 2 for 3 );
 overlay 
---------
 hworldo
(1 row)
```
position(substring in string)

Description: Specifies the position of a substring. Parameters are casesensitive.

Return type: int. If the character string does not exist, **0** is returned.

Example:

gaussdb=# SELECT position('ing' in 'string'); position ----------

 4 (1 row)

pg\_client\_encoding()

Description: Specifies the current client encoding name.

Return type: name

Example:

```
gaussdb=# SELECT pg_client_encoding();
 pg_client_encoding
--------------------
```
 UTF8 (1 row)

● quote(str)

Description: Returns a string enclosed in single quotation marks and adds a backslash (\) before the instances of backslashes (\), single quotation marks ('), ASCII NUL (\0), and Control+Z (\Z). If the parameter is **NULL**, the return value is **NULL** without single quotation marks.

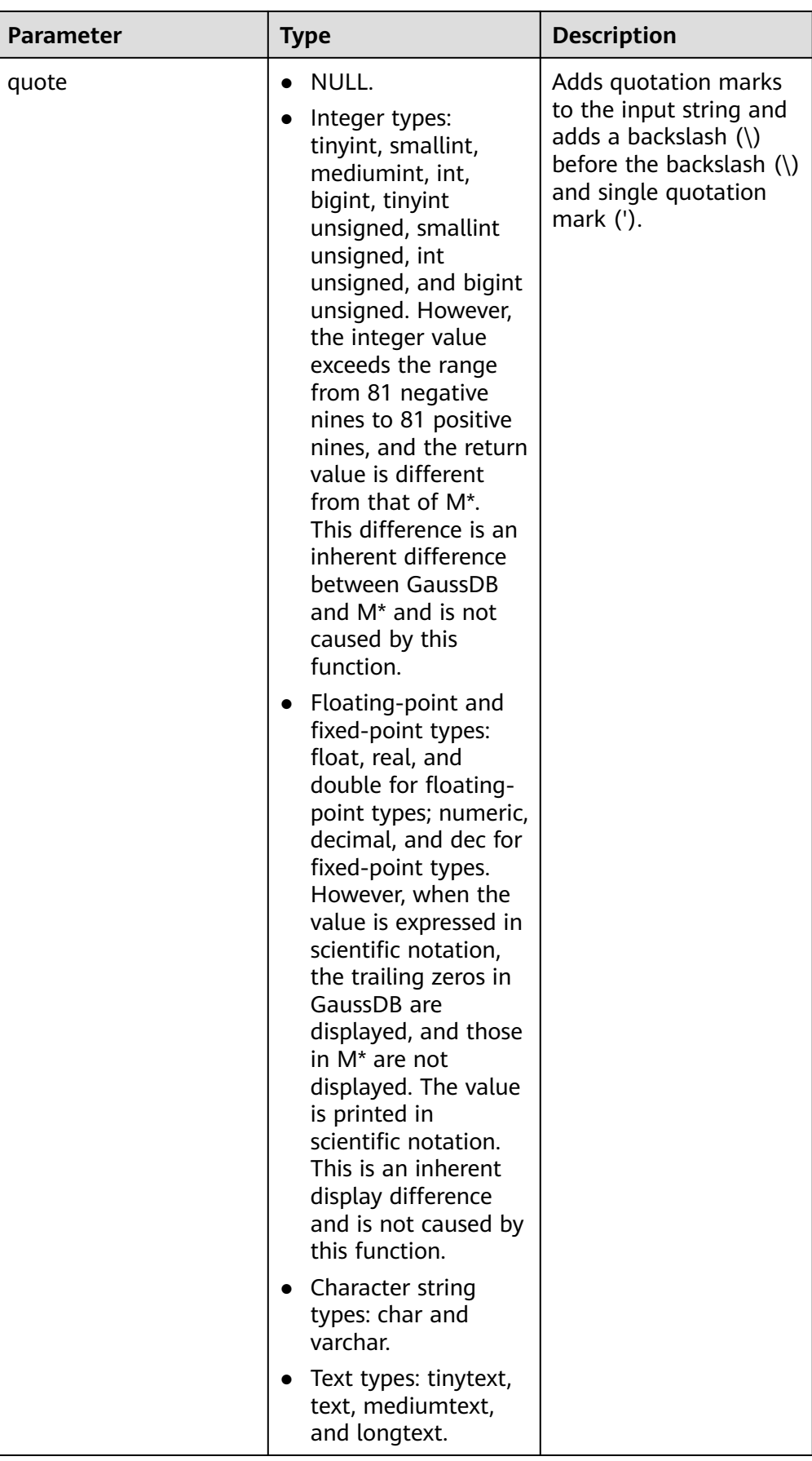

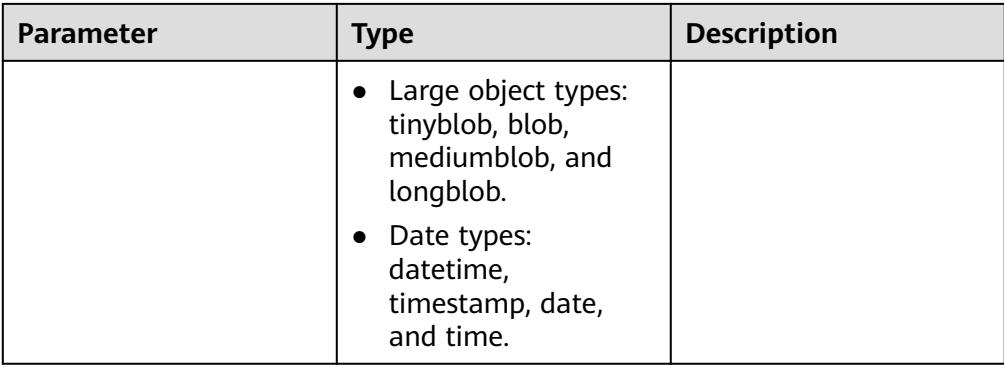

### Return type: text.

Example:

gaussdb=# SELECT quote('hello\' world'); quote -------------- 'hello\' world' (1 row)

# $\Box$  Note

- 1. The function takes effect only when **sql\_compatibility** is set to **'MYSQL'**.
- 2. To enable the GUC parameters, run the following commands: SET standard\_conforming\_strings=off; SET escape\_string\_warning=off; SET backslash\_quote=on;
- 3. If the str character string contains \Z, \r, \%, or \\_, GaussDB does not escape it, which is different from MySQL. The slash followed by digits may also cause differences, for example, \563. This function difference is the escape character difference between GaussDB and MySQL, which is not caused by this function.
- 4. The output format of \b in the **str** character string is different from that in MySQL. This is an inherent difference between GaussDB and MySQL and is not caused by this function.
- 5. If the **str** character string contains \0, GaussDB cannot identify the character because the UTF-8 character set cannot identify the character. As a result, the input fails. This is an inherent difference between GaussDB and MySQL and is not caused by this function.
- 6. If **str** is of the bit or Boolean type, this type is not supported because it is different in GaussDB and MySQL.
- 7. GaussDB supports a maximum of 1 GB data transfer. The maximum length of the **str** input parameter is 536870908, and the maximum size of the result string returned by the function is 1 GB.
- quote ident(string text)

Description: Returns the given string suitably quoted to be used as an identifier in an SQL statement string (quotation marks are used as required). Quotation marks are added only if necessary (that is, if the string contains non-identifier characters or would be case-folded). Embedded quotation marks are properly doubled.

Return type: text.

```
gaussdb=# SELECT quote_ident('hello world');
 quote_ident
```

```
--------------
 "hello world"
(1 row)
```
● quote\_literal(string text)

Description: Returns the given string suitably quoted to be used as text in an SQL statement string (quotation marks are used as required).

It supports XML data that is explicitly converted to the character type.

Return type: text.

Example:

gaussdb=# SELECT quote\_literal('hello'); quote\_literal --------------- 'hello' (1 row)

If a command similar to the following exists, the text will be escaped.

gaussdb=# SELECT quote\_literal(E'O\'hello');

 quote\_literal --------------- 'O''hello' (1 row)

If a command similar to the following exists, the backslash will be properly doubled.

```
gaussdb=# SELECT quote_literal('O\hello');
 quote_literal 
---------------
 E'O\\hello'
(1 row)
```
If the parameter is **NULL**, **NULL** is returned. If the parameter may be null, you are advised to use **quote nullable**.

```
gaussdb=# SELECT quote_literal(NULL);
 quote_literal 
---------------
```
(1 row)

quote\_literal(value anyelement)

Description: Converts the given value to text and then quotes it as a literal.

Return type: text.

Example:

```
gaussdb=# SELECT quote_literal(42.5);
 quote_literal 
---------------
 '42.5'
(1 row)
```
If a command similar to the following exists, the given value will be escaped. gaussdb=# SELECT quote\_literal(E'O\'42.5');

```
 quote_literal
---------------
 '0''42.5'
```
(1 row)

If a command similar to the following exists, the backslash will be properly doubled.

```
gaussdb=# SELECT quote_literal('O\42.5');
 quote_literal 
---------------
 E'O\\42.5'
(1 row)
```
### quote\_nullable(string text)

Description: Returns the given string suitably quoted to be used as a string in an SQL statement string (quotation marks are used as required).

It supports XML data that is explicitly converted to the character type.

Return type: text.

Example:

gaussdb=# SELECT quote\_nullable('hello'); quote\_nullable ---------------- 'hello' (1 row)

If a command similar to the following exists, the text will be escaped.

gaussdb=# SELECT quote\_nullable(E'O\'hello'); quote\_nullable ----------------

 'O''hello' (1 row)

If a command similar to the following exists, the backslash will be properly doubled.

gaussdb=# SELECT quote\_nullable('O\hello'); quote nullable ---------------- E'O\\hello' (1 row)

If the parameter is **NULL**, **NULL** is returned.

gaussdb=# SELECT quote\_nullable(NULL); quote\_nullable ---------------- NULL (1 row)

quote\_nullable(value anyelement)

Description: Converts the given value to text and then quotes it as a literal.

Return type: text.

Example:

gaussdb=# SELECT quote\_nullable(42.5); quote nullable ---------------- '42.5' (1 row)

If a command similar to the following exists, the given value will be escaped. gaussdb=# SELECT quote\_nullable(E'O\'42.5');

 quote\_nullable ----------------

 'O''42.5' (1 row)

If a command similar to the following exists, the backslash will be properly doubled.

gaussdb=# SELECT quote\_nullable('O\42.5'); quote\_nullable ---------------- E'O\\42.5' (1 row)

If the parameter is **NULL**, **NULL** is returned.

gaussdb=# SELECT quote\_nullable(NULL); quote\_nullable

```
----------------
 NULL
(1 row)
```
space(count)

Description: Returns a string consisting of a specified number of spaces.

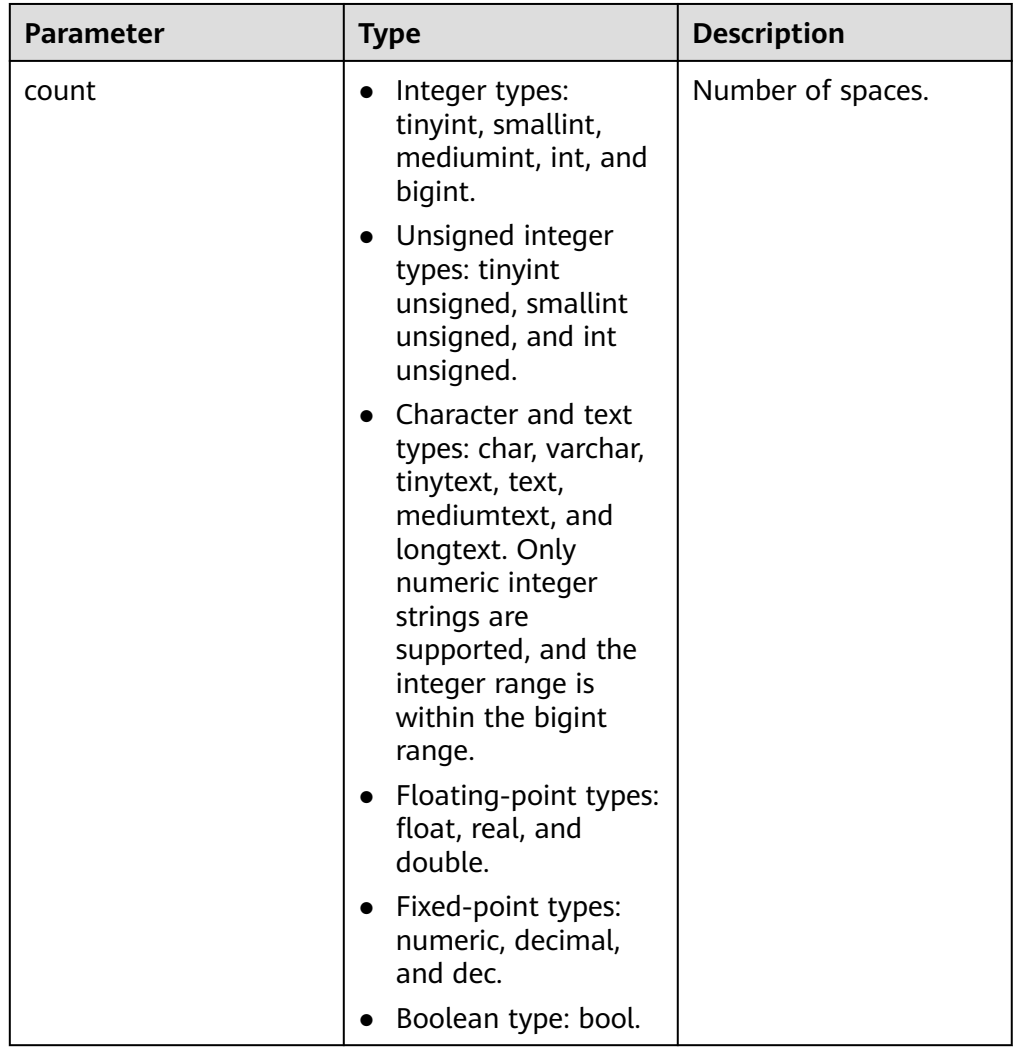

Return type: text.

### Example:

```
gaussdb=# SELECT space(5);
 space
--------
```
(1 row)

# $\Box$  Note

- The space function takes effect only when **sql\_compatibility** is set to **'MYSQL'**.
- If the input parameter **count** is less than **1073741819** and greater than **0**, a string of count spaces is returned. Otherwise, an empty string is returned.
- substring\_inner(string [from int] [for int])

Description: Extracts a substring. **from int** indicates the start position of the truncation. **for int** indicates the number of characters truncated.

Return type: text.

Example:

```
gaussdb=# SELECT substring_inner('adcde', 2,3);
 substring_inner
-----------------
 dcd
(1 row)
```
substring(string [from int] [for int])

Description: Extracts a substring. **from int** indicates the start position of the truncation. **for int** indicates the number of characters truncated.

Return type: text.

Example:

gaussdb=# SELECT substring('Thomas' from 2 for 3); substring ---------- hom (1 row)

### $\Box$  Note

This function is in the MySQL database. When the GUC parameter **b\_format\_version** is set to **'5.7'** and **b\_format\_dev\_version** is set to **'s1'**, **[from int]** can be a negative number, indicating the sequence number of the character counted from back to front. If this parameter is not set, **[from int]** is a negative number and the result is empty.

substring(string, pos, len)

**Table 7-28** Parameter

Description: Extracts a substring. **pos** indicates the start position of the truncation. **len** indicates the number of characters truncated.

The parameters are described as follows.

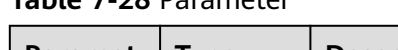

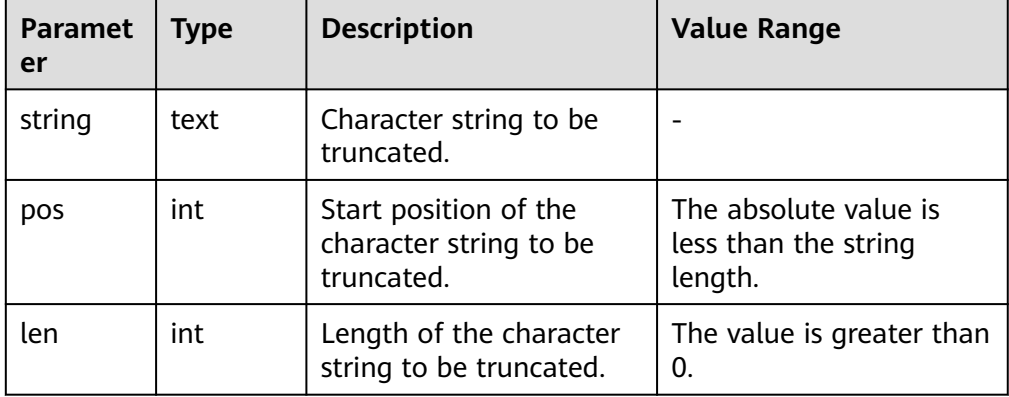

Return type: text.

Example:

gaussdb=# SELECT substring('substrteststring', -5, 5); substring ---------- tring (1 row)

This function is in the MySQL database. When the GUC parameter **b\_format\_version** is set to **'5.7'** and **b\_format\_dev\_version** is set to **'s1'**, **pos** can be a negative number, indicating the sequence number of the character counted from back to front. If this parameter is not set, **pos** is a negative number and the result is empty.

substring index(str,split,index)

Description: **str** is a string, **split** is a separator string, and **index** is the position from which the string is split. This function returns all contents on the left or right (left if the value of **index** is positive and right if the value of **index** is negative) of the **str** string that is split by **split** from the position specified by **index**.

Parameters: See **Table 7-29**.

| <b>Parameter</b> | Type | <b>Description</b>                                                                                                    |
|------------------|------|----------------------------------------------------------------------------------------------------|
| str              | text | Character string to be truncated.                                                                                                    |
| split            | text | Target character string to be split.                                                                                                    |
| index            | int  | Position from which the string is split. If the<br>value of <i>index</i> is a positive number, all<br>contents on the left of the position are<br>obtained. If the value of index is a negative<br>number, all contents on the right are<br>obtained. |

**Table 7-29** Parameters of substring\_index

Return type: text.

Example:

```
gaussdb=# SELECT substring_index('Test1splitTest2splitTest3splitTest4', 'split', 2);
 substring_index 
-----------------
 Test1splitTest2
(1 row)
```
gaussdb=# SELECT substring\_index('Test1splitTest2splitTest3splitTest4', 'split', -2); substring\_index ----------------- Test3splitTest4 (1 row)

• substring(string from *pattern*)

Description: Extracts substrings matching the POSIX-style regular expression. It returns the text that matches the pattern. If no match record is found, a null value is returned.

Return type: text.

```
gaussdb=# SELECT substring('Thomas' from '...$');
 substring
-----------
 mas
(1 row)
```
```
gaussdb=# SELECT substring('foobar' from 'o(.)b');
 result 
--------
 o
(1 row)
gaussdb=# SELECT substring('foobar' from '(o(.)b)');
 result 
--------
 oob
(1 row)
```
# $\Box$  Note

If the POSIX regular expression contains any parentheses, the portion of the text that matched the first parenthesized sub-expression (the one whose left parenthesis comes first) is returned. You can put parentheses around the whole expression if you want to use parentheses within it without triggering this exception.

substring(string from *pattern* for *escape*)

Description: Extracts substrings matching the SQL regular expression. The declared schema must match the entire data string; otherwise, the function fails and returns a null value. To indicate the part of the schema that should be returned on success, the schema must contain two occurrences of the escape character followed by a double quotation mark ("). The text matching the portion of the pattern between these marks is returned.

Return type: text.

Example:

```
gaussdb=# SELECT substring('Thomas' from '%#"o_a#"_' for '#');
 substring
-----------
 oma
(1 row)
```
rawcat(raw,raw)

Description: Indicates the string concatenation function.

Return type: raw.

Example:

```
gaussdb=# SELECT rawcat('ab','cd');
 rawcat
--------
ABCD
(1 row)
```
regexp\_like(text,text,text)

Description: Indicates the mode matching function of a regular expression.

Return type: Boolean

Example:

```
gaussdb=# SELECT regexp_like('str','[ac]');
 regexp_like
-------------
 f
```
(1 row)

regexp substr(string text, pattern text  $[$ , position int  $[$ , occurrence int  $[$ , flags text]]])

Description: Extracts substrings from a regular expression. Its function is similar to **substr**. When a regular expression contains multiple parallel brackets, it also needs to be processed.

Parameter description:

- <span id="page-721-0"></span>– **string**: source character string used for matching.
- **pattern**: regular expression pattern string used for matching.
- **position**: start character of the source string used for matching. This parameter is optional. The default value is **1**.
- **occurrence**: sequence number of the matched substring to be extracted. This parameter is optional. The default value is **1**.
- **flags**: contains zero or multiple single-letter flags that change the matching behavior of the function. This parameter is optional. The options supported by **flags** and description are shown in **Table 7-30**.

| Optio<br>n | <b>Description</b>                                                                                                    |  |
|------------|----------------------------------------------------------------------------------------------------|--|
| 'b'        | Indicates the BRE matching without extension.                                                                                                    |  |
| 'c'        | Indicates the case-sensitive matching.                                                                                                    |  |
| 'e'        | Indicates the ERE matching with extension.                                                                                                    |  |
| Ψ          | Indicates the case-insensitive matching.                                                                                                    |  |
| 'm'        | Indicates the multi-line matching. If flags contains 'm', use<br>the multi-line matching. Otherwise, use the single-line<br>matching.                                                                                                    |  |
| 'n'        | The meaning of 'n' is related to the GUC parameter<br>behavior_compat_options and the compatibility mode of the<br>current database.                                                                                                    |  |
|            | If the SQL compatibility mode of the database is ORA or<br>MYSQL and the value of the GUC parameter<br>behavior_compat_options contains<br>aformat_regexp_match, the n option indicates that "."<br>matches the linefeed '\n'. If 'n' is not specified, "." does not<br>match the linefeed. |  |
|            | $\bullet$ In other cases, the 'n' option has the same meaning as the<br>'m' option.                                                                                                    |  |
| 'p'        | Indicates partial linefeed-sensitive matching, which is similar<br>to the linefeed-sensitive matching ('m' or 'n') and affects "."<br>and square bracket expression, but does not affect $\wedge$ and \$.                                                                                   |  |
| 'q'        | Indicates common character matching.                                                                                                    |  |
| 's'        | Indicates the single-line matching. The meaning is opposite to<br>those of 'm' and 'n'.                                                                                                    |  |
| 't'        | Indicates the compact matching. The whitespace characters<br>match themselves.                                                                                                    |  |
| 'w'        | Indicates the reverse partial linefeed-sensitive matching. The<br>meaning is opposite to that of 'p'.                                                                                                    |  |

**Table 7-30** Options supported by flags

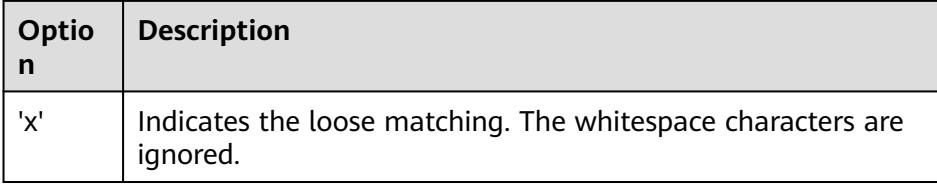

Return type: text.

```
Example:
```

```
gaussdb=# SELECT regexp_substr('str','[ac]');
 regexp_substr
---------------
(1 row)
gaussdb=# SELECT regexp_substr('foobarbaz', 'b(..)', 3, 2) AS RESULT;
result
--------
 baz
(1 row)
```
regexp\_count(string text, pattern text  $[$ , position int  $[$ , flags text]]) Description: obtains the number of substrings used for matching.

Parameters:

- string: source character string used for matching.
- **pattern**: regular expression pattern string used for matching.
- **position**: start character of the source string used for matching. This parameter is optional. The default value is **1**.
- **flags**: contains zero or multiple single-letter flags that change the matching behavior of the function. This parameter is optional. The options supported by **flags** and description are shown in **[Table 7-30](#page-721-0)**.

 $m$  note

When the function is in an ORA-compatible database, the value of **a format version** is **10c**, and the value of **a\_format\_dev\_version** is **s1**, the **pattern** parameter ending with a backslash (\) is valid.

Return type: int.

Example:

```
gaussdb=# SELECT regexp_count('foobarbaz','b(..)', 5) AS RESULT;
result
--------
1
(1 row)
```
regexp instr(string text, pattern text  $[$ , position int  $[$ , occurrence int  $[$ , return opt int  $[$ , flags text $[$ ]]])

Description: obtains the position (starting from 1) of the substring that meets the matching condition. If no substring is matched, **0** is returned. Parameter description:

- string: source character string used for matching.
- **pattern**: regular expression pattern string used for matching.
- **position**: start character of the source string used for matching. This parameter is optional. The default value is **1**.
- **occurrence**: sequence number of the matched substring to be obtained. This parameter is optional. The default value is **1**.
- **return opt**: specifies whether to return the position of the first or last character of the matched substring. This parameter is optional. If the value is **0**, the position of the first character (starting from 1) of the matched substring is returned. If the value is greater than 0, the position of the next character of the end character of the matched substring is returned. The default value is **0**.
- **flags**: contains zero or multiple single-letter flags that change the matching behavior of the function. This parameter is optional. The options supported by **flags** and description are shown in **[Table 7-30](#page-721-0)**.

Return type: int.

```
Example:
gaussdb=# SELECT regexp_instr('foobarbaz','b(..)', 1, 1, 0) AS RESULT;
result
--------
4
(1 row)
gaussdb=# SELECT regexp_instr('foobarbaz','b(..)', 1, 2, 0) AS RESULT;
result
--------
7
(1 row)
```
regexp\_matches(string text, pattern text [, flags text])

Description: Returns all captured substrings resulting from matching a POSIXstyle regular expression against **string**. If the pattern does not match, the function returns no rows. If the pattern contains no parenthesized subexpressions, then each row returned is a single-element text array containing the substring matching the whole pattern. If the pattern contains parenthesized sub-expressions, the function returns a text array whose  $$ element is the substring matching the  $n<sup>th</sup>$  parenthesized sub-expression of the pattern.

The optional **flags** parameter contains zero or multiple single-letter flags that change the behavior of a function. **i** indicates that the matching is not related to uppercase and lowercase. **g** indicates that each matched substring is replaced, instead of replacing only the first one.

# **NOTICE**

If the last parameter is provided but the parameter value is an empty string ('') and the SQL compatibility mode of the database is set to ORA, the returned result is an empty set. This is because the ORA compatible mode treats the empty string ('') as **NULL**. To resolve this problem, you can:

- Change the database SQL compatibility mode to TD.
- Do not provide the last parameter or do not set the last parameter to an empty string.

Return type: SETOF text[].

```
gaussdb=# SELECT regexp_matches('foobarbequebaz', '(bar)(beque)');
 regexp_matches
```

```
----------------
 {bar,beque}
(1 row)
gaussdb=# SELECT regexp_matches('foobarbequebaz', 'barbeque');
 regexp_matches 
----------------
 {barbeque}
(1 row)
gaussdb=# SELECT regexp_matches('foobarbequebazilbarfbonk', '(b[^b]+)(b[^b]+)', 'g');
 regexp_matches
----------------
 {bar,beque}
 {bazil,barf}
(2 rows)
```
● regexp\_match(string text, pattern text [, flags text])

Description: Returns a string array, which is the first substring obtained by matching the POSIX regular expression with the specified string. If the pattern does not match, the function returns a blank line. If the pattern contains no parenthesized sub-expressions, then each row returned is a single-element text array containing the substring matching the whole pattern. If the pattern contains parenthesized sub-expressions, the function returns a text array whose  $n$ th element is the substring matching the  $n$ th parenthesized subexpression of the pattern.

The **flags** parameter is optional. If **flags** is not specified, tight syntax matching is used by default. The **flags** parameter contains zero or multiple single-letter flags that change the behavior of a function. The following table lists the supported flags.

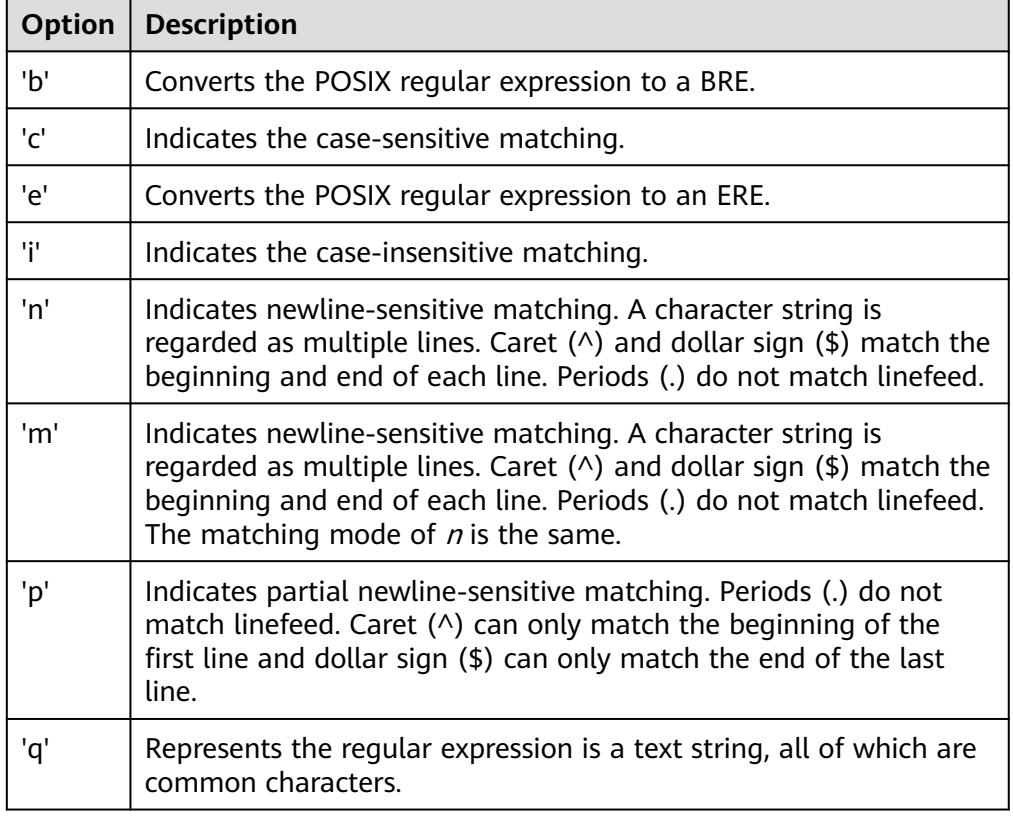

**Table 7-31** Parameters of flags

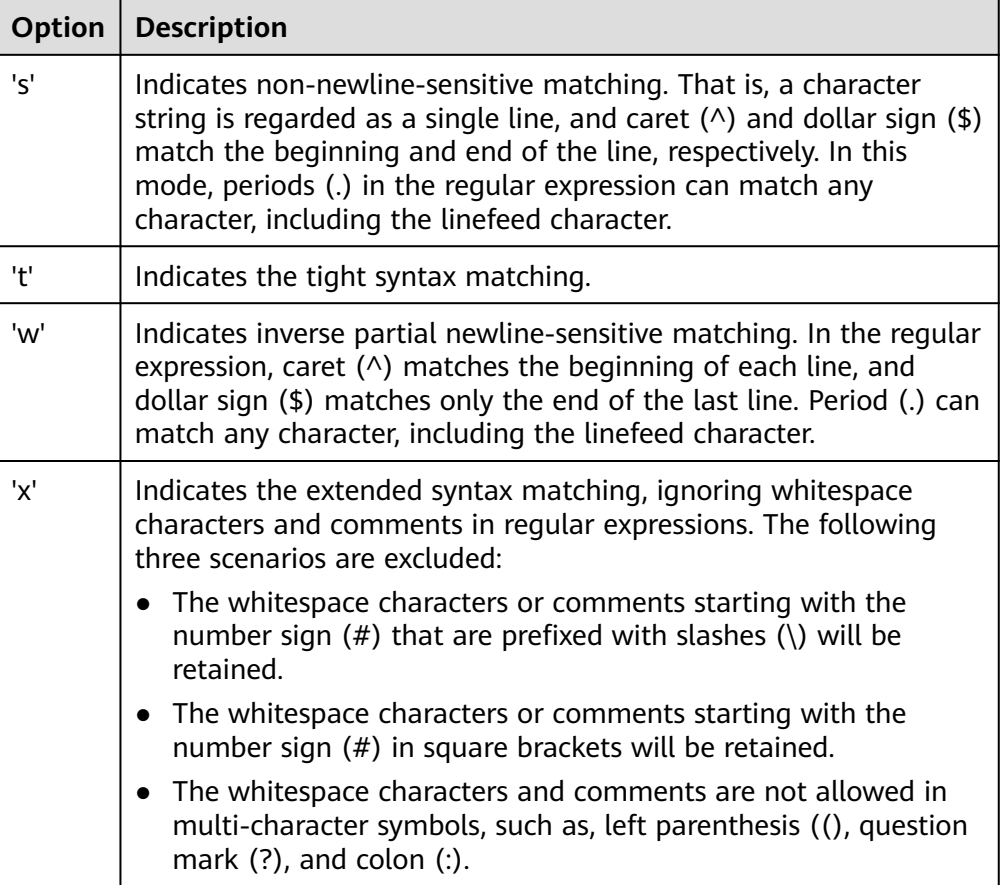

# **NOTICE**

If the parameter contains an empty string ('') and the compatibility mode of the database is set to **ORA**, the returned result is **NULL**. This is because the empty string is processed as **NULL** in ORA-compatible mode.

Return type: SETOF text[].

```
Example:
gaussdb=# SELECT regexp_match('foobarbequebaz', '(bar)(beque)');
 regexp_match
--------------
 {bar,beque}
(1 row)
gaussdb=# SELECT (regexp_match('foobarbequebaz', 'bar.*que'))[1];
 regexp_match
--------------
 barbeque
(1 row)
gaussdb=# SELECT regexp_match('Learning #PostgreSQL', 'R', 'c');
 regexp_match
--------------
(1 row)
gaussdb=# SELECT regexp_match('hello world', 'h e l l o', 'x');
 regexp_match
--------------
 {hello}
(1 row)
```
regexp split to array(string text, pattern text  $[$ , flags text  $]$ )

Description: Splits **string** using a POSIX-style regular expression as the delimiter. The regexp\_split\_to\_array function behaves the same as regexp\_split\_to\_table, except that regexp\_split\_to\_array returns its result as an array of text.

Return type: text[]. Example: gaussdb=# SELECT regexp\_split\_to\_array('hello world', E'\\s+'); regexp\_split\_to\_array ----------------------- {hello,world} (1 row)

regexp\_split\_to\_table(string text, pattern text [, flags text])

Description: Splits **string** using a POSIX-style regular expression as the delimiter. If there is no match to the pattern, the function returns the string. If there is at least one match, for each match it returns the text from the end of the last match (or the beginning of the string) to the beginning of the match. When there are no more matches, it returns the text from the end of the last match to the end of the string.

The **flags** parameter contains zero or multiple single-letter flags that change the behavior of a function. **i** indicates that the matching is not related to uppercase and lowercase. By default, each matching substring is replaced, instead of replacing only the first one.

Return type: SETOF text.

```
Example:
gaussdb=# SELECT regexp_split_to_table('hello world', E'\\s+');
 regexp_split_to_table
-----------------------
 hello
 world
(2 rows)
```
repeat(string text, number int)

Description: Repeats **string** the specified number of times.

Return type: text.

Example:

gaussdb=# SELECT repeat('Pg', 4); repeat ---------- PgPgPgPg (1 row)

# $M$  Note

The maximum size of memory allocated at a time cannot exceed 1 GB due to the memory allocation mechanism of the database. Therefore, the maximum value of **number** cannot exceed (1 GB – **x**)/**lengthb** (**string**) – 1. **x** indicates the length of the header information, which is usually greater than 4 bytes. The value varies among different scenarios.

replace(string text, from text, to text)

Description: Replaces all occurrences in **string** of substring **from** with substring **to**.

Return type: text.

```
gaussdb=# SELECT replace('abcdefabcdef', 'cd', 'XXX');
   replace 
----------------
 abXXXefabXXXef
(1 row)
```
replace(string, substring)

Description: Deletes all substrings in a string.

String type: text.

Substring type: text.

Return type: text.

Example:

gaussdb=# SELECT replace('abcdefabcdef', 'cd'); replace --------------- abefabef

(1 row)

reverse(str)

Description: Returns a reversed string (by character).

Return type: text.

Example:

```
gaussdb=# SELECT reverse('abcde');
 reverse
---------
 edcba
(1 row)
```
• right(str text, n int)

Description: Returns the last  $n$  characters in a string. When  $n$  is negative, all but the first  $/n/$  characters are returned.

Return type: text.

```
Example:
```

```
gaussdb=# SELECT right('abcde', 2);
 right
-------
 de
(1 row)
gaussdb=# SELECT right('abcde', -2);
 right 
-------
 cde
(1 row)
```
● rpad(string text, length int [, fill text])

Description: Fills up **string** to **length** by appending the characters **fill** (a space by default). If **string** is already longer than **length**, then it is truncated. Return type: text.

# $\Box$  Note

In the scenario where this function is in an ORA-compatible database, the value of **a\_format\_version** is **10c**, and that of **a\_format\_dev\_version** is **s1**:

- The **length** parameter indicates the display length of a character string. The display length of a single character is processed based on O-compatible requirements.
- During the function execution, if the remaining length is 1 and the next character is of the full-width type (2 bytes), a space character is added to the right of the string.
- **•** If the value of *length* is a decimal, the value is truncated instead of being rounded off.
- The string and fill parameters do not comply with the encoding specifications.

In other cases:

- The **length** parameter indicates the total length of characters in a character string. The length of a single character is fixed to 1.
- If the value of **length** is a decimal, the value is rounded off.
- The string and fill parameters do not comply with the encoding specifications.
- substrb(text,int,int)

Description: Extracts a substring. The first **int** indicates the start position of the subtraction. The second **int** indicates the number of characters extracted.

Return type: text.

```
Example:
gaussdb=# SELECT substrb('string',2,3);
 substrb
---------
 tri
(1 row)
```
substrb(text,int)

Description: Extracts a substring. **int** indicates the start position of the extraction.

Return type: text.

```
Example:
gaussdb=# SELECT substrb('string',2);
 substrb
---------
 tring
(1 row)
```
substr(text,int)/substr(str FROM pos)

Description: **str** is the target string, and **pos** is the position in the string. The string of **str** from the **pos** position is output to the end of the character.

Return type: text.

```
gaussdb=# SELECT substr('stringtest' from 4);
 substr 
---------
ingtest
(1 row)
gaussdb=# SELECT substr('stringtest', 4);
 substr 
---------
 ingtest
(1 row)
```
substr(str FROM pos FOR len)

Description: Extracts a substring. The first **int** indicates the start position of the subtraction. The second **int** indicates the number of characters extracted. The value of **pos** can be a negative number. If the value is a negative number, the value is extracted from back to front.

Return type: text.

Example:

```
gaussdb=# SELECT substr('teststring' from 5 for 2);
 substr 
--------
 st
(1 row)
```
substr(bytea,from,count)

Description: Extracts a substring from **bytea**. **from** specifies the position where the extraction starts. **count** specifies the length of the extracted substring.

Return type: text.

Example:

```
gaussdb=# SELECT substr('string',2,3);
 substr
--------
 tri
(1 row)
```
string  $||$  string

Description: Concatenates strings.

Return type: text.

Example:

```
gaussdb=# SELECT 'MPP'||'DB' AS RESULT;
 result 
--------
 MPPDB
(1 row)
```
string || non-string or non-string || string

Description: Concatenates strings and non-strings.

Return type: text.

Example:

```
gaussdb=# SELECT 'Value: '||42 AS RESULT;
 result 
-----------
 Value: 42
(1 row)
```
split\_part(string text, delimiter text, field int)

Description: Splits **string** on **delimiter** and returns the fieldth column (counting from text of the first appeared delimiter).

Return type: text.

```
Example:
gaussdb=# SELECT split_part('abc~@~def~@~ghi', '~@~', 2);
 split_part
------------
 def
(1 row)
```
strpos(string, substring)

Description: Specifies the position of a substring. It is the same as **position(substring in string)**. However, the parameter sequences of them are reversed.

Return type: int.

Example:

```
gaussdb=# SELECT strpos('source', 'rc');
 strpos
--------
    4
(1 row)
```
to hex(number int or bigint)

Description: Converts a number to a hexadecimal expression.

Return type: text.

Example:

```
gaussdb=# SELECT to_hex(2147483647);
 to_hex
----------
7fffffff
(1 row)
```
translate(string text, from text, to text)

Description: Any character in **string** that matches a character in **from** is replaced by the corresponding character in **to**. If **from** is longer than **to**, extra characters occurred in **from** are removed.

Return type: text.

Example:

```
gaussdb=# SELECT translate('12345', '143', 'ax');
 translate
-----------
225(1 row)
```
length(string)

Description: Obtains the number of characters in a string. When **sql\_compatibility** is set to **'MYSQL'**, **b\_format\_version** is set to **'5.7'**, and **b\_format\_dev\_version** is set to **'s1'**, if the string is of the string or text type, the number of bytes of the string is returned.

Return type: integer.

lengthb(string)

Description: Obtains the number of bytes in a string. The value depends on character sets (GBK and UTF8).

Return type: integer.

```
Example:
```

```
gaussdb=# SELECT lengthb('Chinese');
lengthb
---------
     7
(1 row)
```
substr(string,from) Description:

Extracts substrings from a string.

**from** indicates the start position of the extraction.

- If **from** starts at 0, the value **1** is used.
- If the value of **from** is positive, all characters from **from** to the end are extracted.
- If the value of **from** is negative, the last  $n$  characters in the string are extracted, and n indicates the absolute value of **from**.

Return type: varchar.

Example:

If the value of **from** is positive:

gaussdb=# SELECT substr('ABCDEF',2); substr -------- BCDEF (1 row)

If the value of **from** is negative:

```
gaussdb=# SELECT substr('ABCDEF',-2);
substr
--------
 EF
(1 row)
```
substr(string,from,count)

Description:

Extracts substrings from a string.

**from** indicates the start position of the extraction.

**count** indicates the length of the extracted substring.

- If **from** starts at 0, the value **1** is used.
- If the value of **from** is positive, extract **count** characters starting from **from**.
- If the value of **from** is negative, extract the last <sup>n</sup> **count** characters in the string, in which n indicates the absolute value of **from**.
- If the value of **count** is smaller than **1**, **null** is returned.

Return type: varchar.

Example:

If the value of **from** is positive:

gaussdb=# SELECT substr('ABCDEF',2,2); substr --------  $RC$ (1 row) If the value of **from** is negative:

gaussdb=# SELECT substr('ABCDEF',-3,2); substr -------- DE (1 row)

substrb(string,from)

Description: The functionality of this function is the same as that of SUBSTR(string,from). However, the calculation unit is byte.

Return type: bytea.

Example:

```
gaussdb=# SELECT substrb('ABCDEF',-2);
 substrb 
---------
 EF
(1 row)
```
substrb(string,from,count)

Description: The functionality of this function is the same as that of SUBSTR(string,from,count). However, the calculation unit is byte.

Return type: bytea.

Example: gaussdb=# SELECT substrb('ABCDEF',2,2); **substrb** --------- BC

(1 row)

to\_single\_byte(char)

Description: Converts all multi-byte characters in a string to single-byte characters.

Return type: text.

 $\Box$  Note

This function is valid only when the value of **a\_format\_version** is **10c** and that of **a\_format\_dev\_version** is **s2** in an ORA-compatible database.

● to\_multi\_byte(char)

Description: Converts all single-byte characters in a string to multi-byte characters.

Return type: text.

 $\Box$  Note

This function is valid only when the value of **a\_format\_version** is **10c** and that of **a format dev version** is **s2** in an ORA-compatible database.

trim([leading |trailing |both] [characters] from string)

Description: Removes the longest string consisting only of characters in **characters** (a space by default) from the start, end, or both sides of **string**.

Return type: text.

Example:

```
gaussdb=# SELECT trim(BOTH 'x' FROM 'xTomxx');
 btrim
-------
 Tom
(1 row)
gaussdb=# SELECT trim(LEADING 'x' FROM 'xTomxx');
 ltrim
-------
 Tomxx
(1 row)
gaussdb=# SELECT trim(TRAILING 'x' FROM 'xTomxx');
 rtrim
-------
 xTom
(1 row)
```
rtrim(string [, characters])

Description: Removes the longest string consisting only of characters in **characters** (a space by default) from the end of **string**.

Return type: text.

```
Example:
```
gaussdb=# SELECT rtrim('TRIMxxxx','x'); rtrim ------- TRIM (1 row)

ltrim(string [, characters])

Description: Removes the longest string consisting only of characters in **characters** (a space by default) from the start of **string**.

Return type: text.

Example:

gaussdb=# SELECT ltrim('xxxxTRIM','x'); ltrim ------- TRIM (1 row)

upper(string)

Description: Converts the string into the uppercase.

Return type: text.

Example: gaussdb=# SELECT upper('tom'); upper ------- TOM (1 row)

lower(string)

Description: Converts the string into the lowercase.

Return type: text.

Example: gaussdb=# SELECT lower('TOM'); lower ------ tom (1 row)

nls\_upper(string [, nlsparam])

Description: Converts a character string to uppercase letters. You can specify a sorting rule to process special uppercase conversion rules in some languages. The format of **nlsparam** is **'nls\_sort=sort\_name'**, where **sort\_name** is replaced by the specific sorting rule name. When the **nlsparam** parameter is not set, this function is equivalent to **upper**.

Return type: text.

```
gaussdb=# SELECT nls_upper('große');
 nls_upper 
-----------
GROßE
(1 row)
gaussdb=# SELECT nls_upper('große', 'nls_sort = XGerman');
 nls_upper 
-----------
```
 GROSSE (1 row)

## $\Box$  Note

This function can be used only when the value of **a\_format\_version** is **10c** and that of **a format dev version** is **s2** in an ORA-compatible database.

nls\_lower(string [, nlsparam])

Description: Converts a character string to lowercase letters. You can specify a sorting rule to process special lowercase conversion rules in some languages. The format of **nlsparam** is **'nls\_sort=sort\_name'**, where **sort\_name** is replaced by the specific sorting rule name. When the **nlsparam** parameter is not set, this function is equivalent to **lower**.

Return type: text.

Example:

```
gaussdb=# SELECT nls_lower('INDIVISIBILITY');
  nls_lower 
----------------
 indivisibility
(1 row)
gaussdb=# SELECT nls_lower('INDIVISIBILITY', 'nls_sort = XTurkish');
  nls_lower 
----------------
 ındıvısıbılıty
(1 row)
```
# $\Box$  Note

This function can be used only when the value of **a\_format\_version** is **10c** and that of **a\_format\_dev\_version** is **s2** in an ORA-compatible database.

instr(string,substring[,position,occurrence])

Description: Queries and returns the value of the substring position that occurs the occurrence (**1** by default) times from the position (**1** by default) in the string.

- If the value of position is **0**, **0** is returned.
- If the value of *position* is a negative number, searches backwards from the last  $n<sup>th</sup>$  character in the string, in which  $n$  indicates the absolute value of *position*.

In this function, the calculation unit is character. One Chinese character is one character.

Return type: integer.

#### Example:

```
gaussdb=# SELECT instr('corporate floor','or', 3);
 instr 
-------
   5
(1 row)
gaussdb=# SELECT instr('corporate floor','or',-3,2);
 instr 
-------
   \overline{2}(1 row)
```
initcap(string)

Description: Capitalizes the first letter of each word in a string.

Return type: text.

#### Example:

```
gaussdb=# SELECT initcap('hi THOMAS');
 initcap
-----------
 Hi Thomas
(1 row)
```
# $\Box$  Note

When **a\_format\_version** is set to **10c** and **a\_format\_dev\_version** is set to **s2**, if a caseinsensitive character, such as Chinese, is followed by a case-sensitive character, only the first letter of the case-sensitive character is capitalized. Therefore, you are advised to set **a\_format\_version** to **10c** and **a\_format\_dev\_version** to **s2**.

ascii(string)

Description: Indicates the ASCII code of the first character in the string.

Return type: integer.

Example:

```
gaussdb=# SELECT ascii('xyz');
 ascii 
-------
  120
(1 row)
```
ascii2(string)

Description: Returns the decimal code of the first character of the input string in the database character set.

Return type: integer.

## $\Box$  Note

This function is valid only when the value of **a\_format\_version** is **10c** and that of **a format dev version** is **s2** in an ORA-compatible database.

asciistr(string)

Description: Converts non-ASCII characters in the input string to  $\\$ {XXX}, where XXXX indicates the UTF-16 code unit.

Return type: varchar.

## $\Box$  Note

This function is valid only when the value of **a\_format\_version** is **10c** and that of **a\_format\_dev\_version** is **s2** in an ORA-compatible database.

unistr(string)

Description: Converts the coding sequence in a string into the corresponding character. Other characters remain unchanged.

Return type: text.

## $\Box$  Note

- This function is valid only when the value of **a\_format\_version** is **10c** and that of **a\_format\_dev\_version** is **s2** in an ORA-compatible database.
- The backslash (\) must be followed by four hexadecimal characters to indicate the coding sequence, or another backslash (\) indicates that a single backslash (\) is entered.
- If the input parameter is of the time type, the time type is implicitly converted to the character string type.

vsize(expr)

Description: Returns the number of bytes of the input expression. Return type: int.

# $\Box$  Note

This function is valid only when the value of **a\_format\_version** is **10c** and that of **a\_format\_dev\_version** is **s2** in an ORA-compatible database.

replace(string varchar, search\_string varchar, replacement\_string varchar)

Description: Replaces all **search\_string** in the string with **replacement\_string**.

Return type: varchar.

Example:

```
gaussdb=# SELECT replace('jack and jue','j','bl');
   replace 
----------------
 black and blue
(1 row)
```
concat(str1,str2)

Description: Connects str1 and str2 and returns the string. Note: **concat** calls the output function of the data type and the return value is uncertain. As a result, the optimizer cannot calculate the result in advance when generating a plan. If there are performance requirements, you are advised to use the operator **||**.

# $\Box$  Note

- If **sql\_compatibility** is set to **'MYSQL'** and **str1** or **str2** is set to **NULL**, the returned result is **NULL**.
- The return value of the concat function is of the variable-length type. When the concat function is compared with table data, the character string length is lost in the combination result. As a result, the comparison results are different.

Return type: varchar.

```
Example:
gaussdb=# SELECT concat('Hello', ' World!');
   concat 
--------------
 Hello World!
(1 row)
gaussdb=# SELECT concat('Hello', NULL);
 concat
--------
(1 row)
gaussdb=# CREATE TABLE test_space(c char(10));
CREATE TABLE
gaussdb=# INSERT INTO test_space values('a');
INSERT 0 1
-- After spaces are padded, the character string is still a fixed-length character string. It is expected 
that the result can be found.
gaussdb=# SELECT * FROM test_space WHERE c = 'a ';
   c
------------
 a
(1 row)
-- The combination result is a variable-length character string. The comparison fails and the result 
cannot be found.
gaussdb=# SELECT * FROM test_space WHERE c = 'a' || ' ';
 c
```
--- (0 rows)

chr(integer)

Description: For the UTF-8 character set, the input is encoded as Unicode and a UTF-8 character is returned. For other character sets, an ASCII character is returned.

Return type: text.

#### $\Box$  Note

- When **a\_format\_version** is set to **10c** and **a\_format\_dev\_version** is set to **s1** in an ORA-compatible database, the value is truncated instead of being rounded off if the value of *integer* is a decimal.
- For details about how to set and modify the character set and collation, see **[Character Sets and Collations](#page-685-0)**.

#### Example:

```
gaussdb=# SELECT chr(65);
 chr
-----
 A
(1 row)
-- In the case of UTF-8 character set
gaussdb=# select chr(19968);
```

```
chr-----
—
```
(1 row)

● chr(cvalue int|bigint)

Description: Converts *cvalue* to the character of the corresponding byte order and returns the character.

cvalue can be converted into a value of the int or bigint type. The value range is [0,2^32 – 1], corresponding to the range of unsigned int. A character array consisting of one to four bytes is returned based on the value of  $n$ . The byte arrays returned in different character sets are the same. However, due to different encoding rules, the result of the returned character string varies depending on the character set encoding.

If the character set is a single-byte character set, an ASCII character is returned after *cvalue* mod 256.

Precautions:

- If a byte in the input cvalue is **0**, the output is truncated.
- If the input does not comply with the encoding rule of the current character set, an error is reported.
- If the input is **NULL** or **0**, **NULL** is returned.

Return type: text.

```
Example:
```

```
gaussdb=# SELECT chr(65);
 chr
-----
 A
(1 row)
gaussdb=# CREATE DATABASE gaussdb_o WITH DBCOMPATIBILITY 'ORA';
gaussdb=# \c gaussdb_o
gaussdb_o=# SET a_format_version='10c';
qaussdbq o=# SET a format dev version = 's1';
```
gaussdb\_o=# SELECT chr(16705); chr ----- AA (1 row) -- The output is truncated. gaussdb\_o=# SELECT chr(4259905); chr ----- A (1 row) gaussdb\_o= $# \c$  postgres gaussdb=# DROP DATABASE gaussdb\_o;

# $\Box$  Note

When **a\_format\_version** is set to **10c** and **a\_format\_dev\_version** is set to **s1** in an ORA-compatible database, the chr function returns a character in the collation based on the input value. If the current character set for database encoding is a multi-byte character set, the return value contains one to four bytes. If the current character set for database encoding is a single-byte character set, the return value is a single byte obtained by performing the mod 256 operation on the input value. Otherwise, if the current character set for database encoding is UTF-8, the input is encoded as Unicode and a UTF-8 character is returned. For other character sets, an ASCII character is returned.

nchr(cvalue intlbigint)

Description: Returns the characters corresponding to the input parameter in the national character set. The GUC parameter **nls\_nchar\_characterset** specifies the country character set. Only AL16UTF16 and UTF8 are supported. This function is valid only when the value of the GUC parameter **a\_format\_version** is **10c** and that of **a\_format\_dev\_version** is **s4** in an ORAcompatible database. If **nls\_nchar\_characterset** is set to **AL16UTF16** and the input parameter exceeds two bytes, the input parameter will be truncated and the lowest two bytes will be retained. If **nls\_nchar\_characterset** is set to **UTF8** and the input parameter exceeds three bytes, the value **0** is used.

Parameter: cvalue. **cvalue** can be converted to the int or bigint type. The value range is  $[0, 2^3 - 1]$ , corresponding to the range of unsigned int. If the input parameter contains the decimal part, the decimal part will be deleted. Return type: NVARCHAR2.

# $\wedge$  CAUTION

- The byte length of the return value of the function is different from that in database ORA.
- The return value of the function is restricted by the database character set. In different database character sets, if there is no mapping table for converting UTF8 to the database character set or the mapping table does not contain the UTF8 code, the current database character set does not support the UTF8 character corresponding to the input parameter. As a result, the result returned by the nchr (cvalue int bigint) function is inconsistent with that in database ORA.
- If the current database character set does not support the UTF8 character corresponding to the input parameter, or the national character set is UTF8 but the input parameter does not comply with the UTF8 format, the byte array corresponding to the input parameter is returned. If a single byte is in the range of [0x00,0x7F], an ASCII character is returned. If a single byte is in the range of [0x80,0xFF], a question mark (?) is returned.
- For details about how to set and modify the character set and collation, see **[Character Sets and Collations](#page-685-0)**.
- regexp\_substr(source\_char, pattern)

Description: Extracts substrings from a regular expression. If the SQL syntax is ORA- and MySQL-compatible and the value of the GUC parameter **behavior\_compat\_options** contains **aformat\_regexp\_match**, the period (.) cannot match the **'\n'** character. If **aformat\_regexp\_match** is not contained, the period (.) matches the **'\n'** character by default.

Return type: text.

Example:

```
gaussdb=# SELECT regexp_substr('500 Hello World, Redwood Shores, CA', ',[^,]+,') 
"REGEXPR_SUBSTR";
  REGEXPR_SUBSTR 
-------------------
 , Redwood Shores,
(1 row)
```
regexp\_replace(string, pattern, replacement  $[$ ,flags  $]$ )

Description: Replaces substrings matching the POSIX-style regular expression. The source string is returned unchanged if there is no match to the pattern. If there is a match, the source string is returned with the replacement string substituted for the matching substring.

The replacement string can contain **\n**, where **\n** ranges from 1 to 9, to indicate that the source substring matching the  $n<sup>th</sup>$  parenthesized subexpression of the pattern should be inserted, and it can contain **\&** to indicate that the substring matching the entire pattern should be inserted.

The optional **flags** parameter contains zero or multiple single-letter flags that change the behavior of a function. The options supported by **flags** and description are described in **[Table 7-30](#page-721-0)**.

Return type: varchar.

```
gaussdb=# SELECT regexp_replace('Thomas', '.[mN]a.', 'M');
 regexp_replace
```

```
----------------
 ThM
(1 row)
gaussdb=# SELECT regexp_replace('foobarbaz','b(..)', E'X\\1Y', 'g') AS 
RESULT; 
  result 
-------------
 fooXarYXazY
(1 \text{ row})
```
repexp\_replace(string text, pattern text  $[$ , replacement text  $[$ , position int  $[$ , occurrence int [, flags text]]]])

Description: Replaces substrings matching the POSIX-style regular expression. The source string is returned unchanged if there is no match to the pattern. If there is a match, the source string is returned with the replacement string substituted for the matching substring.

Parameter description:

- string: source character string used for matching.
- **pattern**: regular expression pattern string used for matching.
- replacement: character string used to replace the matched substring. This parameter is optional. If no parameter value is specified or the parameter value is null, an empty string is used for replacement.
- **position**: start character of the source string used for matching. This parameter is optional. The default value is **1**.
- **occurrence**: sequence number of the matched substring to be replaced. This parameter is optional. The default value is **1**, indicating that the first matched substring is replaced.
- **flags**: contains zero or multiple single-letter flags that change the matching behavior of the function. This parameter is optional. The options supported by **flags** and description are described in **[Table 7-30](#page-721-0)**.

## $\Box$  Note

When **a** format version is set to 10c and **a** format dev version is set to s1 in an ORA-compatible database, the default value of **occurrence** is **0**, indicating that all matched substrings are replaced and the pattern parameter ending with a backslash (\) is valid.

Return type: text.

Example:

```
gaussdb=# SELECT regexp_replace('foobarbaz','b(..)', E'X\\1Y', 2, 2, 'n') AS RESULT;
result
------------
foobarXazY
```
(1 row)

concat\_ws(sep text, str"any"  $[$ , str"any"  $[$ , ...]  $]$ )

Description: Uses the first parameter as the separator, which is associated with all following parameters. The **NULL** parameter is ignored.

# **NOTICE**

- If the first parameter value is **NULL**, the returned result is **NULL**.
- If the first parameter is provided but the parameter value is an empty string ('') and the SQL compatibility mode of the database is set to ORA, the returned result is **NULL**. This is because the ORA-compatible mode treats the empty string ('') as **NULL**. To resolve this problem, you can change the SQL compatibility mode of the database to MySQL, TD, or PG.

Return type: text.

```
Example:
gaussdb=# SELECT concat_ws(',', 'ABCDE', 2, NULL, 22);
 concat_ws
------------
 ABCDE,2,22
(1 row)
```
nlssort(string text, sort method text)

Description: Returns the encoding value of a string in the sorting mode specified by **sort\_method**. The encoding value can be used for sorting and determines the sequence of the string in the sorting mode. Currently, **sort method** can be set to **nls** sort=schinese pinyin m or **nls** sort=generic m ci. nls sort=generic m ci supports only the caseinsensitive order for English characters.

String type: text.

sort\_method type: text

Return type: text.

Example:

gaussdb=# CREATE TABLE test(a text);

gaussdb=# INSERT INTO test(a) VALUES('abC');

gaussdb=# INSERT INTO test(a) VALUES('abC');

gaussdb=# INSERT INTO test(a) VALUES('abc');

gaussdb=# SELECT \* FROM test ORDER BY nlssort(a,'nls\_sort=schinese\_pinyin\_m'); a

```
--------
 abc
 abC
 abC
```
(3 rows)

gaussdb=# SELECT \* FROM test ORDER BY nlssort(a, 'nls\_sort=generic\_m\_ci');

```
 a
```

```
 abC
 abc
 abC
```
(3 rows)

gaussdb=# DROP TABLE test;

convert(string bytea, src\_encoding name, dest\_encoding name)

Description: Converts the string to **dest\_encoding**. **src\_encoding** specifies the source code encoding. The string must be valid in this encoding. Return type: bytea.

#### Example:

```
gaussdb=# SELECT convert('text_in_utf8', 'UTF8', 'GBK');
       convert 
----------------------------
 \x746578745f696e5f75746638
(1 row)
```
#### $\cap$  note

If the rule for converting between source to target encoding (for example, GBK and LATIN1) does not exist, the string is returned without conversion. See the pg\_conversion system catalog for details. **server\_encoding** is specified during database initialization.

Example:

gaussdb=# SHOW server\_encoding; server\_encoding ----------------- LATIN1 (1 row) gaussdb=# SELECT convert\_from('some text', 'GBK'); convert\_from ------------- some text (1 row) db latin1=# SELECT convert to('some text', 'GBK'); convert\_to ---------------------- \x736f6d652074657874 (1 row) db\_latin1=# SELECT convert('some text', 'GBK', 'LATIN1'); convert

---------------------- \x736f6d652074657874  $(i row)$ 

convert(expr, USING transcoding\_name)

Description: Converts a parameter, which can be a character or a number, into a character string of the transcoding name type, and returns the character string.

Return type: text.

Example:

gaussdb=# SELECT convert('asdas' using 'gbk'); convert -------- asdas (1 row)

## $\Box$  Note

This function takes effect only in databases in MySQL compatibility mode.

convert from(string bytea, src\_encoding name)

Description: Converts a string using the coding mode of the database.

**src\_encoding** specifies the source code encoding. The string must be valid in this encoding.

Return type: text.

```
gaussdb=# SELECT convert_from('text_in_utf8', 'UTF8');
 convert_from
```

```
--------------
 text_in_utf8
(1 row)
convert_to(string text, dest_encoding name)
Description: Converts a string to dest_encoding.
Return type: bytea.
Example:
gaussdb=# SELECT convert_to('some text', 'UTF8');
    convert_to
----------------------
 \x736f6d652074657874
(1 row)
```
string [NOT] LIKE pattern [ESCAPE escape-character]

Description: Specifies the pattern matching function.

If the pattern does not include a percentage sign  $(\%)$  or an underscore  $(.)$ , this mode represents itself only. In this case, the behavior of LIKE is the same as the equal operator. The underscore  $($ ) in the pattern matches any single character while one percentage sign (%) matches no or multiple characters.

To match with underscores (\_) or percent signs (%), corresponding characters in **pattern** must lead escape characters. The default escape character is a backward slash (\) and can be specified using the ESCAPE clause. To match with escape characters, enter two escape characters.

Return type: Boolean.

```
Example:
gaussdb=# SELECT 'AA_BBCC' LIKE '%A@_B%' ESCAPE '@' AS RESULT;
 result
--------
 t
(1 row)
gaussdb=# SELECT 'AA_BBCC' LIKE '%A@_B%' AS RESULT;
 result
--------
 f
(1 row)
gaussdb=# SELECT 'AA@_BBCC' LIKE '%A@_B%' AS RESULT;
 result
--------
 t
(1 row)
```
REGEXP\_LIKE(source\_string, pattern [, match\_parameter])

Description: Indicates the mode matching function of a regular expression.

**source\_string** indicates the source string and **pattern** indicates the matching pattern of the regular expression. **match\_parameter** indicates the matching items and the values are as follows:

- 'i': case-insensitive
- 'c': case-sensitive
- 'n': allowing the metacharacter "." in a regular expression to be matched with a linefeed.
- 'm': allows **source\_string** to be regarded as multiple rows.

If **match\_parameter** is ignored, **case-sensitive** is enabled by default, "." is not matched with a linefeed, and **source string** is regarded as a single row. Return type: Boolean.

#### Example:

```
gaussdb=# SELECT regexp_like('ABC', '[A-Z]');
 regexp_like
-------------
 t
(1 row)
gaussdb=# SELECT regexp_like('ABC', '[D-Z]');
 regexp_like
-------------
 f
(1 row)
gaussdb=# SELECT regexp_like('ABC', '[A-Z]','i');
 regexp_like
-------------
 t
(1 row)
gaussdb=# SELECT regexp_like('ABC', '[A-Z]');
 regexp_like
-------------
 t
(1 row)
```
format(formatstr text  $[$ , str"any"  $[$ , ...]  $]$ )

Description: Formats a string.

Return type: text.

Example:

```
gaussdb=# SELECT format('Hello %s, %1$s', 'World');
     format 
--------------------
 Hello World, World
(1 row)
```
• md5(string)

Description: Encrypts a string in MD5 mode and returns a value in hexadecimal form.

## $\Box$  Note

The MD5 encryption algorithm has lower security and poses security risks. Therefore, you are advised to use a more secure encryption algorithm.

#### Return type: text.

Example:

```
gaussdb=# SELECT md5('ABC');
          md5 
----------------------------------
 902fbdd2b1df0c4f70b4a5d23525e932
(1 row)
```
sha(string) / sha1(string)

Description: Encrypts a string using SHA1 and returns a hexadecimal number. The sha and sha1 functions are the same.

## $\Box$  Note

- The SHA1 encryption algorithm is not recommended because it has lower security and poses security risks.
- This function is valid only when GaussDB is compatible with the MY type (that is, **sql\_compatibility** is set to **'MYSQL'**).

Return type: text.

```
gaussdb=# SELECT sha('ABC');
           sha
------------------------------------------
 3c01bdbb26f358bab27f267924aa2c9a03fcfdb8
(1 row)
gaussdb=# SELECT sha1('ABC');
            sha1
------------------------------------------
 3c01bdbb26f358bab27f267924aa2c9a03fcfdb8
(1 row)
```
• sha2(string, hash length)

Description: Encrypts a string in SHA2 mode and returns a value in hexadecimal form.

hash\_length: corresponds to an SHA2 algorithm. The value can be **0** (SHA-256), **224** (SHA-224), **256** (SHA-256), **384** (SHA-384), or **512** (SHA-512). For other values, **NULL** is returned.

## $\Box$  Note

- The SHA-224 encryption algorithm is not recommended because it has lower security and poses security risks.
- The SHA2 function records hash plaintext in logs. Therefore, you are advised not to use this function to encrypt sensitive information such as keys.
- This function is valid only when GaussDB is compatible with the MY type (that is, **sql\_compatibility** is set to **'MYSQL'**).

Return type: text.

```
Example:
```

```
gaussdb=# SELECT sha2('ABC',224);
                sha2
----------------------------------------------------------
 107c5072b799c4771f328304cfe1ebb375eb6ea7f35a3aa753836fad
(1 row)
gaussdb=# SELECT sha2('ABC',256);
                    sha2
------------------------------------------------------------------
 b5d4045c3f466fa91fe2cc6abe79232a1a57cdf104f7a26e716e0a1e2789df78
(1 row)
gaussdb=# SELECT sha2('ABC',0);
                    sha2
------------------------------------------------------------------
 b5d4045c3f466fa91fe2cc6abe79232a1a57cdf104f7a26e716e0a1e2789df78
```
● decode(string text, format text)

Description: Decodes binary data from textual representation.

Return type: bytea.

Example:

(1 row)

```
gaussdb=# SELECT decode('MTIzAAE=', 'base64');
   decode 
--------------
 \x3132330001
(1 row)
```
similar\_escape(pat text, esc text)

Description: Converts a regular expression of the SQL:2008 style to the POSIX style.

Return type: text.

```
gaussdb=# SELECT similar_escape('\s+ab','2');
 similar_escape
----------------
 ^(?:\\s+ab)$
(1 row)
```
● find\_in\_set(text, set)

Description: Finds the position of a given member in a set, counting from 1. If no record is found, 0 is returned. The distributed system does not support the SET data type. An error will be reported when this function is executed.

Return type: int2

find\_in\_set(str, strlist)

Description: Queries whether the **strlist** field contains **str**. If yes, the position of **str** in the **strlist** field is returned. The inputs are **str** and **strlist**. **str** indicates the character string to be queried. **strlist** is a set of character strings separated by commas (,). If **str** is not in **strlist** or **strlist** is an empty string, the return value is **0**.

The parameters are described as follows.

**Table 7-32** Parameter

| Parameter | Type | <b>Description</b>            |
|-----------|------|-------------------------------|
| str       | text | Target string                 |
| strlist   | text | A set of character<br>strings |

Return type: int.

```
Example:
```

```
gaussdb=# SELECT find_in_set('ee','a,ee,c');
find_in_set
-------------
        \overline{2}(1 row)
```
encode(data bytea, format text)

Description: Encodes binary data into a textual representation.

Return type: text.

Example:

```
gaussdb=# SELECT encode(E'123\\000\\001', 'base64');
 encode 
----------
 MTIzAAE=
(1 row)
```
strcmp(expr1,expr2)

Description: Compares two input strings based on the current character order. If the strings are the same, **0** is returned. If the first string is smaller than the second string, **-1** is returned. Otherwise, **1** is returned.

The parameters are described as follows.

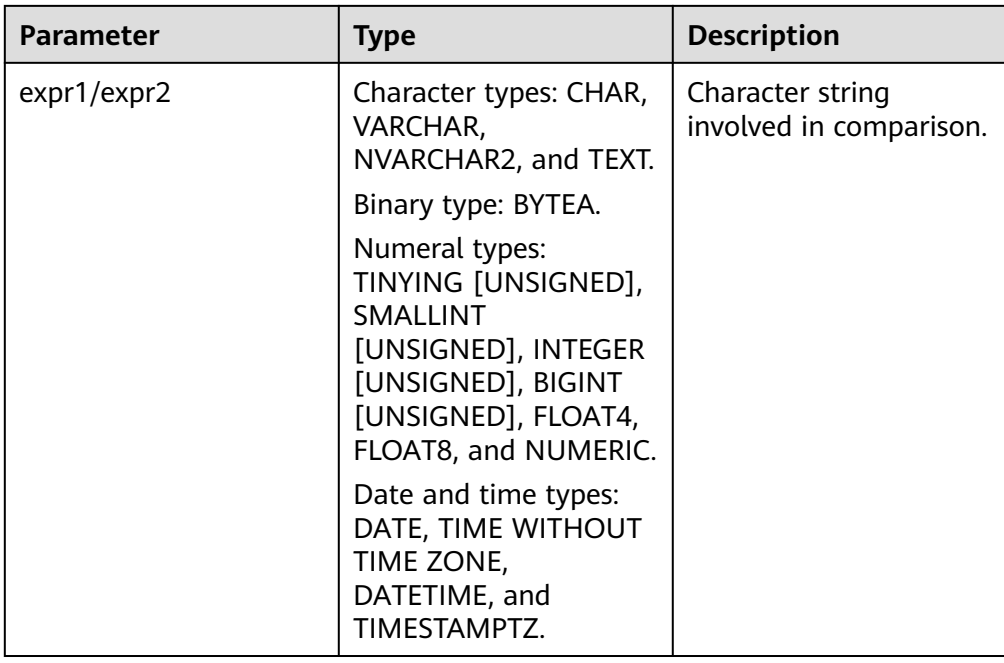

# Return type: integer.

# Example:

-- Switch to the MySQL-compatible database. gaussdb=# CREATE DATABASE gaussdb\_m dbcompatibility='MYSQL'; gaussdb=# \c gaussdb\_m

-- Set the compatible version control parameter to enable the function of specifying the collation for constant character strings. gaussdb\_m=# SET b\_format\_version='5.7'; gaussdb\_m=# SET b\_format\_dev\_version='s2';

```
gaussdb_m=# SELECT strcmp('abc', 'ABC');
strcmp
--------
    0
(1 row)
gaussdb_m=# SELECT strcmp('abc ', 'abc');
 strcmp 
--------
    0
(1 row)
gaussdb_m=# SELECT strcmp('1', 1);
 strcmp 
--------
    0
(1 row)
gaussdb_m=# SELECT strcmp(123, 2);
 strcmp 
--------
    -1
```
(1 row)

# $\Box$  Note

- The strcmp function is valid only when **sql\_compatibility** is set to **'MYSQL'**.
- Since the version whose **b** format version is set to '5.7' and **b\_format\_dev\_version** is set to **'s1'**, the sql\_mode parameter pad char to full length specifies whether to add spaces at the end of the char type, which affects the strcmp comparison result. For details, see **[Table 7-8](#page-623-0)**.
- Since the version whose **b\_format\_version** is set to **'5.7'** and **b\_format\_dev\_version** is set to **'s1'**, the behavior of the character, binary, numeric, and date and time types is M-compatible, which affects the strcmp comparison result. For details, see **[Data Types](#page-608-0)**. For the floating-point type in the numeric type, the precision may be different from that in MySQL due to different connection parameter settings. Therefore, this scenario is not recommended, or the numeric type is used instead. For details, see **[Connection Parameters](#page-103-0)**.
- Since the version whose **b\_format\_version** is set to **'5.7'** and **b** format dev version is set to 's2', character escape and constant character string obtaining collation are supported. The collation affects the strcmp comparison result. For details, see the SET NAMES syntax in **[SET](#page-2005-0)**. For details about the rules for combining different collations of the character types, see **[Rules for Combining](#page-692-0) [Character Sets and Collations](#page-692-0)**.

# $\cap$  note

- For a string containing linefeed characters, for example, a string consisting of a linefeed character and a space, the value of **LENGTH** and **LENGTHB** in GaussDB is 2.
- In GaussDB,  $\eta$  in the CHAR(n) type indicates the number of characters. Therefore, for multiple-octet coded character sets, the length returned by the LENGTHB function may be longer than  $n$ .
- GaussDB supports multiple types of databases, including ORA, MySQL, TD, and PG. The lexical analyzer of ORA-compatible database is different from that of the other three databases. In an ORA-compatible database, an empty string is considered as **NULL**. Therefore, when an ORA-compatible database is used, if an empty string is used as a parameter in the preceding character operation function, no output is displayed. For example:

gaussdb=# SELECT translate('12345','123',''); translate -----------

#### (1 row)

This is because the kernel checks whether the input parameter contains **NULL** before calling the corresponding function. If yes, the kernel does not call the corresponding function. As a result, no output is displayed. In PG-compatible mode, the processing of character strings is the same as that of PostgreSQL. Therefore, the preceding problem does not occur.

# **Extension Functions and Operators**

pkg\_bpchar\_opc()

Description: Serves as an extension API to add the comparison operator between bpchar and text or between text and bpchar policies, so as to solve the problem that indexes cannot be matched when data of the bpchar and text types is compared. Only a system administrator can install extensions.

Example:

Compare the bpchar type with the text type (initial state, forward compatibility).

```
/*
Create a table and initialize data.
*/
```

```
gaussdb=# CREATE TABLE logs_nchar(log_id nchar(16), log_message text);
gaussdb=# INSERT INTO logs_nchar SELECT GENERATE_SERIES(1,100000),MD5(RANDOM());
gaussdb=# INSERT INTO logs_nchar VALUES ('FE306991300002 ','002');
gaussdb=# CREATE INDEX \overline{dx} nchar_logid on logs_nchar(log_id);
gaussdb=# VACUUM ANALYZE logs_nchar;
/*
The purpose is to obtain the detailed execution plan of all nodes.
*/
gaussdb=# SET max_datanode_for_plan = 1;
SET
/*
If no extension is installed, when nchar and text are compared, nchar is implicitly converted to text 
because there is no bpchar or text index operator. That is, the fixed-length character type is converted 
to the variable-length character type. As a result, the execution plan changes and the index cannot be 
matched.
*/
gaussdb=# EXPLAIN SELECT * FROM logs_nchar WHERE log_id = RPAD(TRIM('FE306991300002 '),16,' 
');
                                          QUERY PLAN 
-----------------------------------------------------------------------------------------------------------------------
------------------
 Data Node Scan (cost=0.00..0.00 rows=0 width=0)
  Node/s: All datanodes
Remote SQL: SELECT log_id, log_message FROM public.logs_nchar WHERE log_id::text =
rpad(btrim('FE306991300002 '::text), 16, ' '::text)
 Datanode Name: datanode1
  Seq Scan on logs_nchar (cost=0.00..2539.01 rows=500 width=50)
   Filter: ((log_id)::text = 'FE306991300002 '::text)
(8 rows)
/*
The log_id column in the logs_nchar table is of nchar(16) type. The inserted data is 
'FE306991300002 ', which is implicitly converted to text. During comparison, spaces are deleted, that 
is, 'FE306991300002'='FE306991300002 '. Therefore, the data is not matched.
*/
gaussdb=# SELECT * FROM logs_nchar WHERE log_id = RPAD(TRIM('FE306991300002 '),16,' ');
 log_id | log_message 
--------+-------------
(0 rows)
/*
Delete the table.
*/
gaussdb=# DROP TABLE logs_nchar;
Compare the bpchar type with the text type (the pkg_bpchar_opc extension is
installed, which is ORA-compatible).
/*
Create a table and initialize data.
*/
gaussdb=# CREATE TABLE logs_nchar(log_id nchar(16), log_message text);
gaussdb=# INSERT INTO logs_nchar SELECT GENERATE_SERIES(1,100000),MD5(RANDOM());
gaussdb=# INSERT INTO logs_nchar VALUES ('FE306991300002 ','002');
gaussdb=# CREATE INDEX idx_nchar_logid on logs_nchar(log_id);
gaussdb=# VACUUM ANALYZE logs_nchar;
/*
The system administrator installs the pkg_bpchar_opc extension. The comparison operators of the 
bpchar and text types and index-related content are added to the database.
*/
gaussdb=# CREATE EXTENSION pkg_bpchar_opc;
CREATE EXTENSION
gaussdb=# SET max_datanode_for_plan = 1;
SET
```

```
gaussdb=# EXPLAIN SELECT * FROM logs_nchar WHERE log_id = RPAD(TRIM('FE306991300002 '),16,' 
');
                                         QUERY PLAN 
          ----------------------------------------------------------------------------------------------------
------------
 Data Node Scan (cost=0.00..0.00 rows=0 width=0)
  Node/s: All datanodes
 Remote SQL: SELECT log_id, log_message FROM public.logs_nchar WHERE log_id = 
rpad(btrim('FE306991300002 '::text), 16, ' '::text)
 Datanode Name: datanode1
   [Bypass]
   Index Scan using idx_nchar_logid on logs_nchar (cost=0.00..8.27 rows=1 width=50)
   Index Cond: (log_id = 'FE306991300002' ::text)(9 rows)
/*
In this case, when log_id is implicitly converted to the bpchar type and compared with the text type, 
the comparison operator and index information can be found, and the index can be matched.
*/
gaussdb=# SELECT * FROM logs_nchar WHERE log_id = RPAD(TRIM('FE306991300002 '),16,' ');
   log_id | log_message
------------------+-------------
 FE306991300002 | 002
(1 row)
/*
Delete the table and extension.
*/
gaussdb=# DROP TABLE logs_nchar;
gaussdb=# DROP EXTENSION pkg_bpchar_opc;
Compare the text type with the bpchar type (initial state, forward
compatibility).
/*
Create a table and initialize data.
*/
gaussdb=# CREATE TABLE logs_text(log_id nchar(16), log_message text);
gaussdb=# INSERT INTO logs_text SELECT GENERATE_SERIES(1,100000),MD5(RANDOM());
gaussdb=# INSERT INTO logs_text VALUES ('FE306991300002 ','002');
gaussdb=# CREATE INDEX idx_text_logid on logs_text(log_id);
gaussdb=# VACUUM ANALYZE logs_text;
gaussdb=# SET max_datanode_for_plan = 1;
SET
gaussdb=# EXPLAIN SELECT * FROM logs_text WHERE log_id = 'FE306991300002 '::bpchar;
                                  QUERY PLAN 
--------------------------------------------------------------------------------------------------------------
 Data Node Scan (cost=0.00..0.00 rows=0 width=0)
  Node/s: All datanodes
 Remote SQL: SELECT log_id, log_message FROM public.logs_text WHERE log_id = 'FE306991300002 
'::bpchar::text
 Datanode Name: datanode1
   [Bypass]
   Index Scan using idx_text_logid on logs_text (cost=0.00..8.27 rows=1 width=38)
    Index Cond: (log_id = 'FE306991300002'::text)
(9 rows)
gaussdb=# SELECT * FROM logs_text WHERE log_id = 'FE306991300002 '::bpchar;
 log_id | log_message 
--------+-------------
(0 rows)
gaussdb=# SELECT * FROM logs_text WHERE log_id = 'FE306991300002 '::text;
   log_id | log_message
------------------+-------------
```

```
 FE306991300002 | 002
(1 row)
/*
Delete the table.
*/
gaussdb=# DROP TABLE logs_text;
Compare the text type with the bpchar type (the pkg_bpchar_opc extension is
installed, which is ORA-compatible).
/*
Create a table and initialize data.
*/
gaussdb=# CREATE TABLE logs_text(log_id nchar(16), log_message text);
gaussdb=# INSERT INTO logs_text SELECT GENERATE_SERIES(1,100000),MD5(RANDOM());
gaussdb=# INSERT INTO logs_text VALUES ('FE306991300002 ','002');
gaussdb=# CREATE INDEX idx_text_logid on logs_text(log_id);
gaussdb=# VACUUM ANALYZE logs_text;
gaussdb=# CREATE EXTENSION pkg_bpchar_opc;
CREATE EXTENSION
gaussdb=# SET max_datanode_for_plan = 1;
SFT
gaussdb=# explain select * from logs_text t1 where t1.log_id ='FE306991300002 '::bpchar;
                               QUERY PLAN 
-----------------------------------------------------------------------------------------------------------
 Data Node Scan (cost=0.00..0.00 rows=0 width=0)
  Node/s: All datanodes
Remote SQL: SELECT log_id, log_message FROM public.logs_text t1 WHERE log_id =
'FE306991300002 '::bpchar
 Datanode Name: datanode1
  [Bypass]
  Index Scan using idx_text_logid on logs_text t1 (cost=0.00..8.27 rows=1 width=38)
   Index Cond: (log_id = 'FE306991300002 '::bpchar)
(9 rows)
gaussdb=# SELECT * FROM logs_text WHERE log_id = 'FE306991300002 '::bpchar;
   log_id | log_message
------------------+-------------
 FE306991300002 | 002
(1 row)
gaussdb=# SELECT * FROM logs_text WHERE log_id = 'FE306991300002 '::text;
   log_id | log_message
------------------+-------------
 FE306991300002 | 002
(1 row)
/*
Delete the table and extension.
*/
gaussdb=# DROP TABLE logs_text;
gaussdb=# DROP EXTENSION pkg_bpchar_opc;
Compare the hash join and the text type with the bpchar type (initial state,
forward compatibility).
/*
Create a table and initialize data.
*/
gaussdb=# CREATE TABLE logs_varchar2(log_id varchar2, log_message text);
gaussdb=# INSERT INTO logs_varchar2 VALUES ('FE306991300002 ','002');
gaussdb=# INSERT INTO logs_varchar2 VALUES ('FE306991300003 ','003');
gaussdb=# INSERT INTO logs_varchar2 VALUES ('FE306991300004 ','004');
gaussdb=# VACUUM ANALYZE logs_varchar2;
```
gaussdb=# CREATE TABLE logs\_char(log\_id char(16), log\_message text);

```
gaussdb=# INSERT INTO logs_char VALUES ('FE306991300002 ','002');
gaussdb=# INSERT INTO logs_char VALUES ('FE306991300003 ','003');
gaussdb=# INSERT INTO logs_char VALUES ('FE306991300004 ','004');
gaussdb=# VACUUM ANALYZE logs_char;
gaussdb=# SET max datanode for plan = 1;
SET
gaussdb=# SELECT * FROM logs_varchar2 t1, logs_char t2 WHERE t1.log_id = t2.log_id;
   log_id | log_message | log_id | log_message 
------------------+-------------+------------------+-------------
 FE306991300002 | 002 | FE306991300002 | 002
 FE306991300003 | 003 | FE306991300003 | 003
 FE306991300004 | 004 | FE306991300004 | 004
(3 rows)
gaussdb=# EXPLAIN SELECT * FROM logs_varchar2 t1, logs_char t2 WHERE t1.log_id = t2.log_id;
                                              OUERY
PI AN
-----------------------------------------------------------------------------------------------------------------------
----------------------------------------
 Data Node Scan (cost=0.00..0.00 rows=0 width=0)
  Node/s: All datanodes
 Remote SQL: SELECT t1.log_id, t1.log_message, t2.log_id, t2.log_message FROM public.logs_varchar2 
t1, public.logs_char t2 WHERE t1.log_id::bpchar = t2.log_id
 Datanode Name: datanode1
  Hash Join (cost=1.07..2.14 rows=3 width=42)
   Hash Cond: ((t1.log_id)::bpchar = t2.log_id)
    -> Seq Scan on logs_varchar2 t1 (cost=0.00..1.03 rows=3 width=21)
   - Hash (cost=1.03..1.03 rows=3 width=21)
        -> Seq Scan on logs_char t2 (cost=0.00..1.03 rows=3 width=21)
(11 rows)
gaussdb=# SELECT * FROM logs_varchar2 t1, logs_char t2 WHERE t1.log_id = 'FE306991300002 ';
    log_id | log_message | log_id | log_message 
            ---+-------------+---
 FE306991300002 | 002 | FE306991300002 | 002
 FE306991300002 | 002 | FE306991300003 | 003
 FE306991300002 | 002 | FE306991300004 | 004
(3 rows)
/*
Delete the table.
*/
gaussdb=# DROP TABLE logs_varchar2;
gaussdb=# DROP TABLE logs_char;
Compare the hash join and the text type with the bpchar type (the
pkg bpchar opc extension is installed, which is ORA-compatible).
/*
Create a table and initialize data.
*/
gaussdb=# CREATE TABLE logs_varchar2(log_id varchar2, log_message text);
gaussdb=# INSERT INTO logs_varchar2 VALUES ('FE306991300002 ','002');
gaussdb=# INSERT INTO logs_varchar2 VALUES ('FE306991300003 ','003');
gaussdb=# INSERT INTO logs_varchar2 VALUES ('FE306991300004 ','004');
gaussdb=# VACUUM ANALYZE logs_varchar2;
gaussdb=# CREATE TABLE logs_char(log_id char(16), log_message text);
gaussdb=# INSERT INTO logs_char VALUES ('FE306991300002 ','002');
gaussdb=# INSERT INTO logs_char VALUES ('FE306991300003 ','003');
gaussdb=# INSERT INTO logs_char VALUES ('FE306991300004 ','004');
gaussdb=# VACUUM ANALYZE logs_char;
gaussdb=# CREATE EXTENSION pkg_bpchar_opc;
CREATE EXTENSION
gaussdb=# SET max_datanode_for_plan = 1;
SET
```

```
/*
This format is not recommended. After the extension is installed, the varchar2 type of log_id in the t1
table is implicitly converted to the text type. When it is compared with the log_id in the t2 table, the 
char type of log_id in the t2 table is implicitly converted to the bpchar type. In this case, spaces after 
log_id is removed by the database, that is, 'FE306991300002'='FE306991300002 '. Therefore, no 
data is matched.
*/
/*
Incorrect example:
*/
gaussdb=# SELECT * FROM logs_varchar2 t1, logs_char t2 WHERE t1.log_id = t2.log_id;
 log_id | log_message | log_id | log_message 
           --------+-------------+--------+-------------
(0 \text{ rows})gaussdb=# EXPLAIN SELECT * FROM logs_varchar2 t1, logs_char t2 WHERE t1.log_id = t2.log_id;
                                                   QUERY 
PLAN 
-----------------------------------------------------------------------------------------------------------------------
--------------------------------------
 Data Node Scan (cost=0.00..0.00 rows=0 width=0)
  Node/s: All datanodes
 Remote SQL: SELECT t1.log_id, t1.log_message, t2.log_id, t2.log_message FROM public.logs_varchar2 
t1, public.logs_char t2 WHERE t1.log_id::text = t2.log_id
 Datanode Name: datanode1
  Hash Join (cost=1.07..2.14 rows=3 width=42)
  Hash Cond: ((t1.log_id):text = t2.log_id)\rightarrow Seg Scan on logs varchar2 t1 (cost=0.00..1.03 rows=3 width=21)
    -> Hash (cost=1.03..1.03 rows=3 width=21)
        -> Seq Scan on logs_char t2 (cost=0.00..1.03 rows=3 width=21)
(11 rows)
gaussdb=# SELECT * FROM logs_varchar2 t1, logs_char t2 WHERE t1.log_id = 'FE306991300002 ';
   log_id | log_message | log_id | log_message
------------------+-------------+------------------+-------------
 FE306991300002 | 002 | FE306991300002 | 002
 FE306991300002 | 002 | FE306991300003 | 003
 FE306991300002 | 002 | FE306991300004 | 004
(3 rows)
/*
This format is recommended to avoid the following problems: the data type of log_id in the t1 table 
is converted to the text type, spaces are reserved during comparison, and data cannot be matched 
when the data type of log_id in the t2 table is compared with the data type of log_id in the t1 table. 
The type of t1 table is forcibly converted to the bpchar type before the extension is installed, that is, 
'FE306991300002' = 'FE306991300002'. Therefore, data is matched.
*/
/*
Correct example:
*/
gaussdb=# SELECT * FROM logs_varchar2 t1, logs_char t2 WHERE t1.log_id::bpchar = t2.log_id;
     log_id | log_message | log_id | log_message 
------------------+-------------+------------------+-------------
                               FE306991300002 | 002 | FE306991300002 | 002
 FE306991300003 | 003 | FE306991300003 | 003
 FE306991300004 | 004 | FE306991300004 | 004
(3 rows)
/*
The execution plan is the same as that before the extension is installed.
*/
gaussdb=# EXPLAIN SELECT * FROM logs_varchar2 t1, logs_char t2 WHERE t1.log_id::bpchar = 
t2.log_id;
                                                    QUERY 
PI AN
-----------------------------------------------------------------------------------------------------------------------
```

```
----------------------------------------
 Data Node Scan (cost=0.00..0.00 rows=0 width=0)
   Node/s: All datanodes
 Remote SQL: SELECT t1.log_id, t1.log_message, t2.log_id, t2.log_message FROM public.logs_varchar2 
t1, public.logs_char t2 WHERE t1.log_id::bpchar = t2.log_id
 Datanode Name: datanode1
  Hash Join (cost=1.07..2.14 rows=3 width=42)
   Hash Cond: ((t1.log_id)::bpchar = t2.log_id)
    -> Seq Scan on logs_varchar2 t1 (cost=0.00..1.03 rows=3 width=21)
    -> Hash (cost=1.03..1.03 rows=3 width=21)
        -> Seq Scan on logs_char t2 (cost=0.00..1.03 rows=3 width=21)
(11 rows)
gaussdb=# SELECT * FROM logs_varchar2 t1, logs_char t2 WHERE t1.log_id = 'FE306991300002 ';
    log_id | log_message | log_id | log_message 
------------------+-------------+------------------+-------------
 FE306991300002 | 002 | FE306991300002 | 002
 FE306991300002 | 002 | FE306991300003 | 003
 FE306991300002 | 002 | FE306991300004 | 004
(3 rows)
/*
Delete the table and extension.
*/
gaussdb=# DROP TABLE logs_varchar2;
gaussdb=# DROP TABLE logs_char;
gaussdb=# DROP EXTENSION pkg_bpchar_opc;
```
#### $\Box$  Note

- This solves the problem that data and indexes cannot be properly matched when equality matching is performed between the bpchar type (containing multiple spaces) and the text type.
- The UB-tree and B-tree are involved. The comparison symbols include  $>$ ,  $>=$ ,  $lt$ ,  $lt$ =, and  $\lt$
- The impact scope involves implicit conversion between character types. For example, when a variable-length data type is compared with a fixed-length data type, the variable-length data type is preferentially converted to the text type instead of the original bpchar type.
- The pkg\_bpchar\_opc extension is disabled by default. You can check whether the extension is enabled in the pg\_extension system catalog. If the extension data exists, the extension is enabled. If the extension data does not exist, the extension is disabled. When extension is disabled, forward compatibility is maintained. When extension is enabled, compatibility with database ORA is maintained. After the pkg\_bpchar\_opc extension is enabled, you need to set the **max\_datanode\_for\_plan** parameter as required. This parameter specifies the number of execution plans displayed on DNs when the FQS plan is generated. For example, to set **max\_datanode\_for\_plan** to **64**, run the following command: set max\_datanode\_for\_plan = 64

The extended function is for internal use only. You are advised not to use it.

In the example, the table structure uses **log id** as the index and has two columns: **log\_id** and **log\_message**. The table name is followed by the **log\_id** column type. For example, if the table name is **logs text**, the **log id** column type is text.

| <b>API</b>                                 | <b>Description</b>                                                                                                    |
|--------------------------------------------|----------------------------------------------------------------------------------------------------|
| pg_catalog.bpchar_text<br>It               | Compares the bpchar type with the text type to<br>check whether the value on the left is less than<br>the value on the right.                |
| pg_catalog.bpchar_text<br>$\mathsf{\_}$ le | Compares the bpchar type with the text type to<br>check whether the value on the left is less than or<br>equal to the value on the right.    |
| pg_catalog.bpchar_text<br>$_e$ eq          | Compares the bpchar type with the text type to<br>check whether the value on the left is equal to the<br>value on the right.                 |
| pg_catalog.bpchar_text<br>$\mathsf{g}$ e   | Compares the bpchar type with the text type to<br>check whether the value on the left is greater than<br>or equal to the value on the right. |
| pg_catalog.bpchar_text<br>$\_gt$           | Compares the bpchar type with the text type to<br>check whether the value on the left is greater than<br>the value on the right.             |
| pg_catalog.bpchar_text<br>$\_$ ne          | Compares the bpchar type with the text type to<br>check whether the value on the left is different<br>from the value on the right.           |
| pg_catalog.bpchar_text<br>_cmp             | Specifies that the index of the bpchar and text<br>types supports comparison functions.                                                      |
| pg_catalog.text_bpchar<br>It               | Compares the text type with the bpchar type to<br>check whether the value on the left is less than<br>the value on the right.                |
| pg_catalog.text_bpchar<br>le               | Compares the text type with the bpchar type to<br>check whether the value on the left is less than or<br>equal to the value on the right.    |
| pg_catalog.text_bpchar<br>eq               | Compares the text type with the bpchar type to<br>check whether the value on the left is equal to the<br>value on the right.                 |
| pg_catalog.text_bpchar<br>$\lrcorner$ ge   | Compares the text type with the bpchar type to<br>check whether the value on the left is greater than<br>or equal to the value on the right. |
| pg_catalog.text_bpchar<br>$\_gt$           | Compares the text type with the bpchar type to<br>check whether the value on the left is greater than<br>the value on the right.             |
| pg_catalog.text_bpchar<br>$\_ne$           | Compares the text type with the bpchar type to<br>check whether the value on the left is different<br>from the value on the right.           |
| pg_catalog.text_bpchar<br>_cmp             | Specifies that the index of the text and bpchar<br>types supports comparison functions.                                                      |

**Table 7-33** Functions supported by pkg\_bpchar\_opc
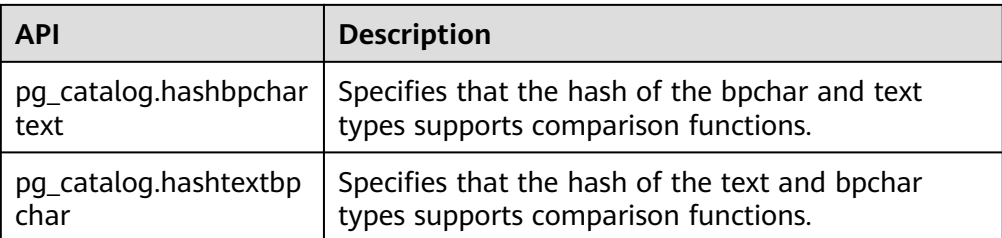

● bpcharlikebpchar(BPCHAR, BPCHAR)

Description: Determines whether the BPCHAR character string of the first input parameter is LIKE and whether the BPCHAR character string of the second input parameter is LIKE. It is used to add the BPCHAR type and the LIKE operator of the BPCHAR type. To enable the  $\sim$  operator, ensure that the value of the GUC parameter **behavior\_compat\_options** contains the **enable\_bpcharlikebpchar\_compare** configuration item.

Return value type: Boolean

Value range:

- **t**: Two parameters of the BPCHAR type are matched.
- **f**: Two parameters of the BPCHAR type are not matched.

```
gaussdb=# SELECT bpcharlikebpchar('455'::BPCHAR(10), '455 '::BPCHAR);
 bpcharlikebpchar 
------------------
 f
(1 row)
gaussdb=# SELECT bpcharlikebpchar('455 '::BPCHAR(10), '455 '::BPCHAR(10));
 bpcharlikebpchar 
------------------
 t
(1 row)
gaussdb=# SELECT bpcharlikebpchar('455 '::BPCHAR(10), '455'::BPCHAR(10));
 bpcharlikebpchar 
------------------
 t
(1 row)
gaussdb=# SELECT bpcharlikebpchar('455 '::BPCHAR(10), '455'::BPCHAR(11));
 bpcharlikebpchar 
------------------
 f
(1 row)
gaussdb=# CREATE TABLE op_test (
col BPCHAR(2) DEFAULT NULL
 );
CREATE TABLE
gaussdb=# CREATE INDEX op_index ON op_test(col);
CREATE INDEX
gaussdb=# INSERT INTO op_test VALUES ('a');
INSERT 0 1
gaussdb=# INSERT INTO op_test VALUES ('1');
INSERT 0 1
gaussdb=# INSERT INTO op_test VALUES ('11');
INSERT 0 1
gaussdb=# INSERT INTO op_test VALUES ('12');
INSERT 0 1
gaussdb=# INSERT INTO op_test VALUES ('sd');
INSERT 0 1
gaussdb=# INSERT INTO op_test VALUES ('aa');
INSERT 0 1
gaussdb=# SHOW behavior_compat_options;
 behavior_compat_options
```

```
-------------------------
(1 row)
-- If behavior_compat_options does not contain enable_bpcharlikebpchar_compare, the latest 
bpcharlikebpchar operator is not enabled and the result set returned by the matching between 
bpchars is not the same as expected (all data should be returned in normal cases).
gaussdb=# EXPLAIN (COSTS OFF) SELECT * FROM op_test WHERE col LIKE col::BPCHAR ORDER BY 
col;
            QUERY PLAN 
                            ---------------------------------------------
 Streaming (type: GATHER)
   Merge Sort Key: col
   Node/s: All datanodes
   -> Sort
       Sort Key: col
       -> Seq Scan on op_test
          Filter: (col !~~ (col)::text)
(7 rows)
gaussdb=# SELECT * FROM op_test WHERE col LIKE col::BPCHAR ORDER BY col;
 col 
-----
 11
 12
 aa
 sd
(4 rows)
gaussdb=# SET behavior_compat_options = 'enable_bpcharlikebpchar_compare';
SET
gaussdb=# SHOW behavior_compat_options;
   behavior_compat_options 
---------------------------------
 enable_bpcharlikebpchar_compare
(1 row)
-- After this parameter is enabled, the latest bpcharlikebpchar operator is enabled, and the returned 
behavior meets the expected behavior during matching.
gaussdb=# EXPLAIN (COSTS OFF) SELECT * FROM op_test WHERE col LIKE col::BPCHAR ORDER BY 
col;
         QUERY PLAN 
-------------------------------------
 Streaming (type: GATHER)
   Merge Sort Key: col
   Node/s: All datanodes
   -> Sort
       Sort Key: col
       -> Seq Scan on op_test
           Filter: (col ~~ col)
(7 rows)
gaussdb=# SELECT * FROM op_test WHERE col LIKE col::BPCHAR ORDER BY col;
 col 
-----
 1 
 11
 12
 a 
 aa
 sd
(6 rows)
gaussdb=# DROP TABLE op_test;
```

```
DROP TABLE
```
# $\Box$  Note

- bpcharlikebpchar can be used only when the database compatibility parameter **SQL\_COMPATIBILITY** is set to **ORA** and the GUC parameter **behavior\_compat\_options** contains the **enable\_bpcharlikebpchar\_compare** column.
- If this feature is enabled, the result set and execution plan for the LIKE pattern matching of the BPCHAR types are affected.
- **SET behavior\_compat\_options='';** indicates that this feature is disabled, and **SET behavior\_compat\_options='enable\_bpcharlikebpchar\_compare'** indicates that this feature is enabled.
- After the new feature is enabled, fixed-length matching is used (bpchar matches bpchar). The parameter lengths on the left and right sides must be the same. During pattern matching, ensure that the length of the pattern column is the same as the forcible conversion length to avoid the difference between the result and the expected result caused by filling spaces after the length is too long.
- bpcharnlikebpchar(BPCHAR, BPCHAR)

Description: Determines whether the BPCHAR character string of the first input parameter is NOT LIKE and whether the BPCHAR character string of the second input parameter is NOT LIKE. It is used to add the BPCHAR type and the NOT LIKE operator of the BPCHAR type. To enable the ~~ operator, ensure that the value of the GUC parameter **behavior\_compat\_options** contains the **enable\_bpcharlikebpchar\_compare** configuration item.

Return value type: Boolean

Value range:

- **t**: Two parameters of the BPCHAR type are matched.
- **f**: Two parameters of the BPCHAR type are not matched.

Example:

```
gaussdb=# SELECT bpcharnlikebpchar('455 '::BPCHAR(10), '455'::BPCHAR(11));
 bpcharnlikebpchar 
-------------------
 t
(1 row)
```
gaussdb=# SELECT bpcharnlikebpchar('455 '::BPCHAR(10), '455'::BPCHAR(10)); bpcharnlikebpchar -------------------

 f (1 row)

gaussdb=# SELECT bpcharnlikebpchar('455 '::BPCHAR(10), '455 '::BPCHAR); bpcharnlikebpchar -------------------

```
 t
```
INSERT 0 1

```
(1 row)
gaussdb=# CREATE TABLE op_test (
 col BPCHAR(2) DEFAULT NULL
);
CREATE TABLE
gaussdb=# CREATE INDEX op_index ON op_test(col);
CREATE INDEX
gaussdb=# INSERT INTO op_test VALUES ('a');
INSERT 0 1
gaussdb=# INSERT INTO op_test VALUES ('1');
INSERT 0 1
gaussdb=# INSERT INTO op_test VALUES ('11');
INSERT 0 1
gaussdb=# insert into op_test VALUES ('12');
```

```
gaussdb=# INSERT INTO op_test VALUES ('sd');
INSERT 0 1
gaussdb=# INSERT INTO op_test VALUES ('aa');
INSERT 0 1
gaussdb=# SHOW behavior_compat_options;
behavior compat options
-------------------------
```

```
(1 row)
```
-- If **behavior\_compat\_options** does not contain **enable\_bpcharlikebpchar\_compare**, the latest bpcharnlikebpchar operator is not enabled and the result set returned by the matching between bpchars is not the same as expected (no data record is returned in normal cases). gaussdb=# SELECT \* FROM op\_test WHERE col NOT LIKE col::BPCHAR ORDER BY col; col ----- 1 a (2 rows)

gaussdb=# EXPLAIN (COSTS OFF) SELECT \* FROM op\_test WHERE col NOT LIKE col::BPCHAR ORDER BY col;

```
 QUERY PLAN
```

```
---------------------------------------------
 Streaming (type: GATHER)
  Merge Sort Key: col
  Node/s: All datanodes
  -> Sort
       Sort Key: col
       -> Seq Scan on op_test
           Filter: (col !~~ (col)::text)
(7 rows)
gaussdb=# SET behavior_compat_options = 'enable_bpcharlikebpchar_compare';
SET
gaussdb=# SHOW behavior_compat_options;
    behavior_compat_options 
---------------------------------
```
enable\_bpcharlikebpchar\_compare

```
(1 row)
```
-- After this parameter is enabled, the latest bpcharnlikebpchar operator is enabled, and the returned behavior meets the expected behavior during matching.

gaussdb=# SELECT \* FROM op\_test WHERE col NOT LIKE col::BPCHAR ORDER BY col; col

----- (0 rows)

gaussdb=# EXPLAIN (COSTS OFF) SELECT \* FROM op\_test WHERE col NOT LIKE col::BPCHAR ORDER BY col; QUERY PLAN

```
-------------------------------------
 Streaming (type: GATHER)
  Merge Sort Key: col
  Node/s: All datanodes
   -> Sort
       Sort Key: col
       -> Seq Scan on op_test
           Filter: (col !~~ col)
(7 rows)
gaussdb=# DROP TABLE op_test;
DROP TABLE
```
# $\Box$  Note

- bpcharlikebpchar can be used only when the database compatibility parameter **SQL\_COMPATIBILITY** is set to **ORA** and the GUC parameter **behavior\_compat\_options** contains the **enable\_bpcharlikebpchar\_compare** column.
- If this feature is enabled, the result set and execution plan for the NOT LIKE pattern matching of the BPCHAR types are affected.
- **SET behavior\_compat\_options='';** indicates that this feature is disabled, and **SET behavior\_compat\_options='enable\_bpcharlikebpchar\_compare'** indicates that this feature is enabled.
- After the new feature is enabled, fixed-length matching is used (bpchar matches bpchar). The parameter lengths on the left and right sides must be the same. During pattern matching, ensure that the length of the pattern column is the same as the forcible conversion length to avoid the difference between the result and the expected result caused by filling spaces after the length is too long.

# **7.6.4 Binary String Functions and Operators**

# **String Operators**

SQL defines some string functions that use keywords, rather than commas, to separate arguments.

octet\_length(string)

Description: Specifies the number of bytes in a binary string.

Return type: int

Example:

```
gaussdb=# SELECT octet_length(E'jo\\000se'::bytea) AS RESULT;
 result
--------
```
 5 (1 row)

overlay(string placing string from int [for int])

Description: Replaces substrings.

Return type: bytea

Example:

```
gaussdb=# SELECT overlay(E'Th\\000omas'::bytea placing E'\\002\\003'::bytea from 2 for 3) AS 
RESULT;
    result 
----------------
```
 \x5402036d6173 (1 row)

position(substring in string)

Description: Specifies the position of a specified substring.

Return type: int

Example: gaussdb=# SELECT position(E'\\000om'::bytea in E'Th\\000omas'::bytea) AS RESULT; result -------- 3

(1 row)

substring(string [from int] [for int])

Description: Truncates a substring.

```
Return type: bytea
Example:
gaussdb=# SELECT substring(E'Th\\000omas'::bytea from 2 for 3) AS RESULT; 
 result 
----------
 \x68006f
(1 row)
```
substr(bytea [from int] [for int])

Description: Truncates a substring.

Return type: bytea

Example:

```
gaussdb=# SELECT substr(E'Th\\000omas'::bytea,2, 3) as result;
  result
----------
 \x68006f
(1 row)
```
trim([both] bytes from string)

Description: Removes the longest string containing only **bytes** from the start and end of **string**.

Return type: bytea

Example:

```
gaussdb=# SELECT trim(E'\\000'::bytea from E'\\000Tom\\000'::bytea) AS RESULT;
 result 
----------
 \x546f6d
(1 row)
```
# **Other Binary String Functions**

GaussDB provides common syntax used for calling functions.

● btrim(string bytea,bytes bytea)

Description: Removes the longest string containing only **bytes** from the start and end of **string**.

Return type: bytea

Example:

```
gaussdb=# SELECT btrim(E'\\000trim\\000'::bytea, E'\\000'::bytea) AS RESULT;
  result 
------------
 \x7472696d
(1 row)
```
get\_bit(string, offset)

Description: Extracts bits from a string.

Return type: int

```
Example:
gaussdb=# SELECT get_bit(E'Th\\000omas'::bytea, 45) AS RESULT; 
 result
--------
    1
(1 row)
```
get\_byte(string, offset)

Description: Extracts bytes from a string.

Return type: int

```
Example:
```

```
gaussdb=# SELECT get_byte(E'Th\\000omas'::bytea, 4) AS RESULT; 
 result
--------
 109
```
(1 row)

set\_bit(string,offset, newvalue)

Description: Sets bits in a string.

Return type: bytea

Example:

```
gaussdb=# SELECT set_bit(E'Th\\000omas'::bytea, 45, 0) AS RESULT; 
    result 
------------------
 \x5468006f6d4173
(1 row)
```
set\_byte(string,offset, newvalue)

Description: Sets bytes in a string.

Return type: bytea

```
Example:
gaussdb=# SELECT set_byte(E'Th\\000omas'::bytea, 4, 64) AS RESULT;
    result 
------------------
 \x5468006f406173
(1 row)
```
- rawcmp(raw, raw) Description: Specifies the raw data type comparison function. Parameters: raw, raw Return type: integer
- raweg(raw, raw) Description: Specifies the raw data type comparison function. Parameters: raw, raw Return type: Boolean
- rawge(raw, raw) Description: Specifies the raw data type comparison function. Parameters: raw, raw Return type: Boolean
- rawgt(raw, raw) Description: Specifies the raw data type comparison function. Parameters: raw, raw Return type: Boolean
- rawin(cstring) Description: Specifies the raw data type parsing function. Parameter: cstring Return type: bytea
- rawle(raw, raw) Description: Specifies the raw data type parsing function. Parameters: raw, raw Return type: Boolean
- rawlike(raw, raw) Description: Specifies the raw data type parsing function. Parameters: raw, raw Return type: Boolean
- rawlt(raw, raw) Description: Specifies the raw data type parsing function. Parameters: raw, raw Return type: Boolean
- rawne(raw, raw) Description: Compares whether the raw types are the same. Parameters: raw, raw Return type: Boolean
- rawnlike(raw, raw) Description: Checks whether the raw type matches the pattern. Parameters: raw, raw Return type: Boolean
- rawout(bytea) Description: Specifies the RAW output API. Parameter: bytea Return type: cstring
- rawsend(raw)

Description: Converts the bytea type to the binary type.

Parameter: raw

Return type: bytea

rawtohex(text) Description: Converts the raw format to the hexadecimal format. Parameter: text Return type: text

# **7.6.5 Bit String Functions and Operators**

# **Bit String Operators**

Aside from the usual comparison operators, the following operators can be used. Bit string operands of **&**, **|**, and **#** must be of equal length. In case of bit shifting, the original length of the string is preserved by zero padding (if necessary).

● ||

Description: Connects bit strings.

### Example:

```
gaussdb=# SELECT B'10001' || B'011' AS RESULT;
 result
----------
 10001011
(1 row)
```
### $\Box$  Note

- A field can have a maximum of 180 consecutive internal joins. A field with excessive joins will be split into joined consecutive strings.
	- Example: **str1||str2||str3||str4** is split into **(str1||str2)||(str3||str4)**.
- In ORA-compatible mode, if bit strings contain a null string, the null string is ignored and other strings are joined. In other compatibility modes, the null string is returned.
	- Take **str1||NULL||str2** as an example. **str1str2** is returned in ORA-compatible mode and **NULL** is returned in other compatibility modes.
- &

Description: Specifies the AND operation between bit strings.

Example:

```
gaussdb=# SELECT B'10001' & B'01101' AS RESULT;
 result 
--------
 00001
(1 row)
```
 $\vert$ 

Description: Specifies the OR operation between bit strings.

Example:

```
gaussdb=# SELECT B'10001' | B'01101' AS RESULT;
 result 
--------
 11101
(1 row)
```
 $#$ 

Description: Specifies the OR operation between bit strings if they are inconsistent. If the same positions in the two bit strings are both 1 or 0, the position returns **0**.

Example:

```
gaussdb=# SELECT B'10001' # B'01101' AS RESULT;
result
--------
 11100
(1 row)
```
 $\bullet$  ~

Description: Specifies the NOT operation between bit strings.

Example:

```
gaussdb=# SELECT ~B'10001'AS RESULT;
result
----------
 01110
(1 row)
```
 $<<$ 

Description: Shifts left in a bit string. Example:

```
gaussdb=# SELECT B'10001' << 3 AS RESULT;
 result 
----------
 01000
(1 row)
```
 $\geq$ 

Description: Shifts right in a bit string.

Example:

```
gaussdb=# SELECT B'10001' >> 2 AS RESULT;
 result 
----------
 00100
(1 row)
```
The following SQL-standard functions work on bit strings as well as strings: length, bit\_length, octet\_length, position, substring, and overlay.

The following functions work on bit strings as well as binary strings: get\_bit and set bit. When working with a bit string, these functions number the first (leftmost) bit of the string as bit 0.

In addition, it is possible to convert between integral values and type bit. Example: gaussdb=# SELECT 44::bit(10) AS RESULT; result

```
------------
 0000101100
(1 row)
gaussdb=# SELECT 44::bit(3) AS RESULT;
 result 
--------
 100
(1 row)
gaussdb=# SELECT cast(-44 as bit(12)) AS RESULT;
   result 
--------------
 111111010100
(1 row)
gaussdb=# SELECT '1110'::bit(4)::integer AS RESULT;
 result 
--------
    14
(1 row)
gaussdb=# SELECT substring('10101111'::bit(8), 2);
 substring
-----------
 0101111
(1 row)
```
# $\Box$  Note

Casting to just "bit" means casting to bit(1), and so will deliver only the least significant bit of the integer.

# **7.6.6 Pattern Matching Operators**

The database provides three independent methods for implementing pattern matching: SQL LIKE operator, SIMILAR TO operator, and POSIX-style regular expressions. Besides these basic operators, functions can be used to extract or replace matching substrings and to split a string at matching locations.

**LIKE** 

Description: Specifies whether the string matches the pattern string following LIKE. The LIKE expression returns true if the string matches the supplied pattern. (As expected, the NOT LIKE expression returns false if LIKE returns true, and vice versa.)

Matching rules:

- a. This operator can succeed only when its pattern matches the entire string. If you want to match a sequence in any position within the string, the pattern must begin and end with a percent sign.
- b. An underscore (\_) represents (matches) any single character. A percent sign (%) represents the wildcard character of any string.
- c. To match a literal underscore or percent sign, the respective character in pattern must be preceded by the escape character. The default escape character is one backslash but a different one can be selected by using the ESCAPE clause.
- d. To match with escape characters, enter two escape characters. For example, to write a pattern constant containing a backslash (\), you need to enter two backslashes in SQL statements.

# $\Box$  Note

When **standard** conforming strings is set to off, any backslashes you write in literal string constants will need to be doubled. Therefore, writing a pattern matching a single backslash is actually going to write four backslashes in the statement. You can avoid this by selecting a different escape character by using ESCAPE, so that the backslash is no longer a special character of LIKE. But the backslash is still the special character of the character text analyzer. In this case, two backslashes are required. You can also select no escape character by writing **"ESCAPE"**. This effectively disables the escape mechanism, but it does not eliminate the special meaning of underscore and percent signs in the pattern.

- e. The keyword ILIKE can be used instead of LIKE to make the match caseinsensitive.
- f. Operator **~~** is equivalent to LIKE, and operator **~~\*** corresponds to ILIKE.

Example:

```
gaussdb=# SELECT 'abc' LIKE 'abc' AS RESULT;
 result
-----------
 t
(1 row)
gaussdb=# SELECT 'abc' LIKE 'a%' AS RESULT;
 result
-----------
 t
(1 row)
gaussdb=# SELECT 'abc' LIKE '_b_' AS RESULT;
 result
-----------
 t
(1 row)
gaussdb=# SELECT 'abc' LIKE 'c' AS RESULT;
 result
-----------
 f
(1 row)
```
**SIMILAR TO** 

Description: Returns true or false depending on whether the pattern matches the given string. It is similar to LIKE, but differs in that SIMILAR TO uses the regular expression understanding pattern defined by the SQL standard. Matching rules:

- a. Similar to LIKE, this operator succeeds only when its pattern matches the entire string. If you want to match a sequence in any position within the string, the pattern must begin and end with a percent sign.
- b. An underscore (\_) represents (matches) any single character. A percent sign (%) represents the wildcard character of any string.
- c. SIMILAR TO supports these pattern-matching metacharacters borrowed from POSIX-style regular expressions:

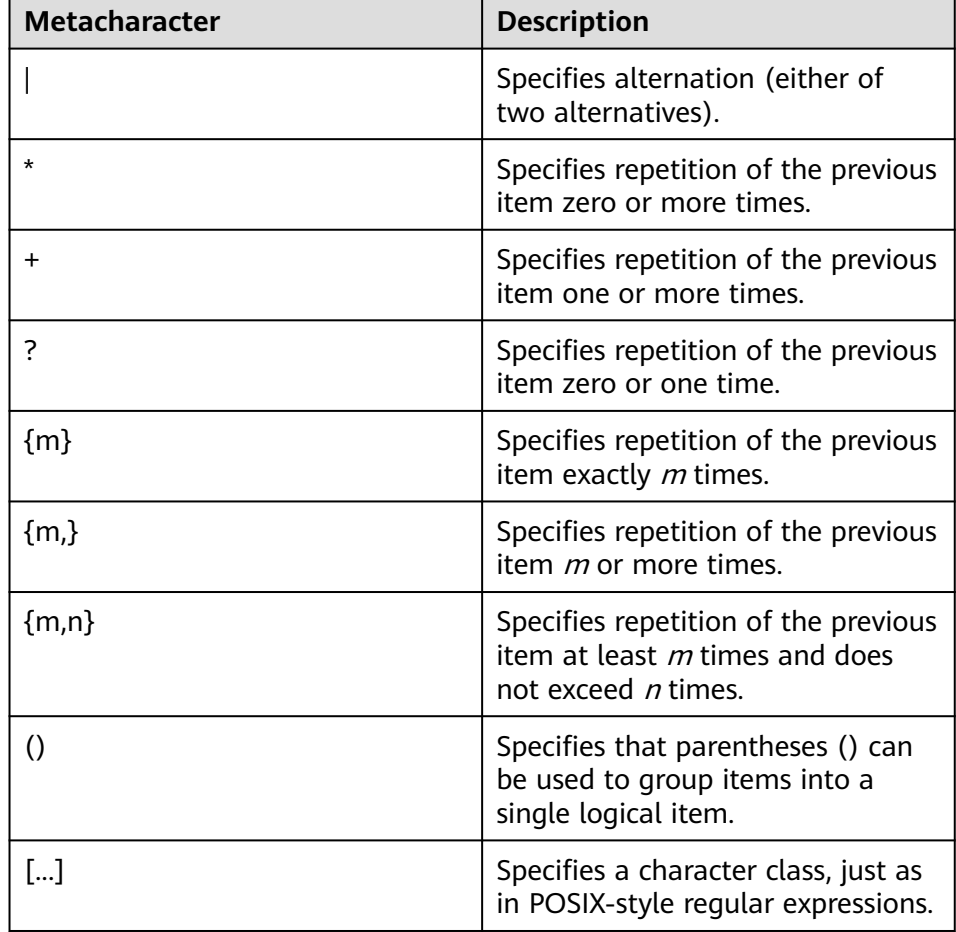

d. A preamble escape character disables the special meaning of any of these metacharacters. The rules for using escape characters are the same as those for LIKE.

Regular expressions:

The **[substring\(string from pattern for escape\)](#page-720-0)** function extracts a substring that matches an SQL regular expression pattern.

Example:

gaussdb=# SELECT 'abc' SIMILAR TO 'abc' AS RESULT; result -----------

```
 t
(1 row)
gaussdb=# SELECT 'abc' SIMILAR TO 'a' AS RESULT;
 result
-----------
 f
(1 row)
gaussdb=# SELECT 'abc' SIMILAR TO '%(b|d)%' AS RESULT;
 result
-----------
 t
(1 row)
gaussdb=# SELECT 'abc' SIMILAR TO '(b|c)%' AS RESULT;
 result
-----------
 f
(1 row)
```
POSIX-style regular expressions

Description: A regular expression is a collation that is an abbreviated definition of a set of strings (a regular set). If a string is a member of a regular set described by a regular expression, the string matches the regular expression. POSIX-style regular expressions provide a more powerful means for pattern matching than the LIKE and SIMILAR TO operators. **Table 1 Regular expression match operators** lists all available operators for pattern matching using POSIX-style regular expressions.

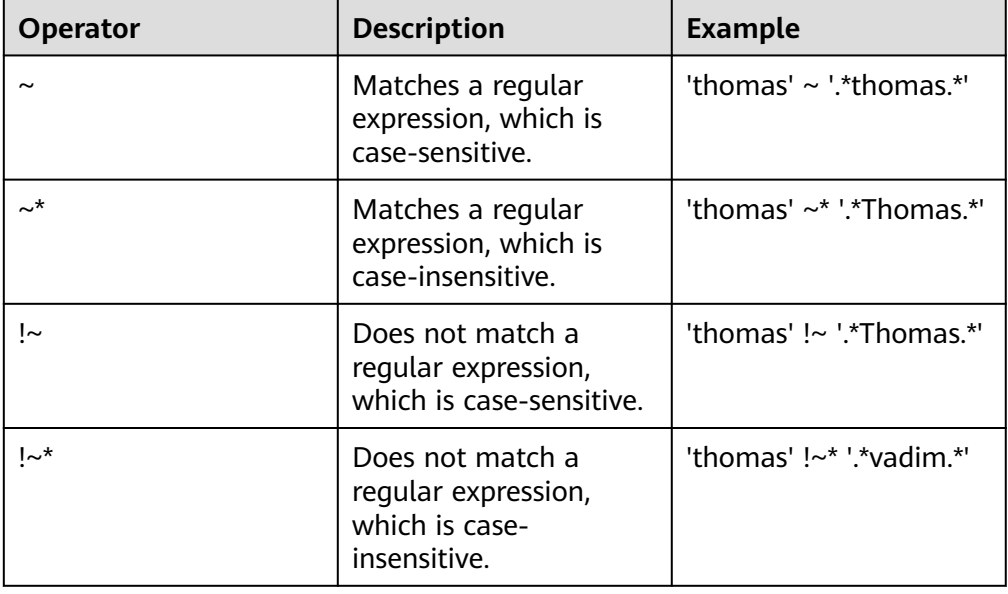

**Table 7-34** Regular expression match operators

Matching rules:

- a. Unlike LIKE patterns, a regular expression is allowed to match anywhere within a string, unless the regular expression is explicitly anchored to the beginning or end of the string.
- b. Besides the metacharacters mentioned above, POSIX-style regular expressions also support the following pattern matching metacharacters:

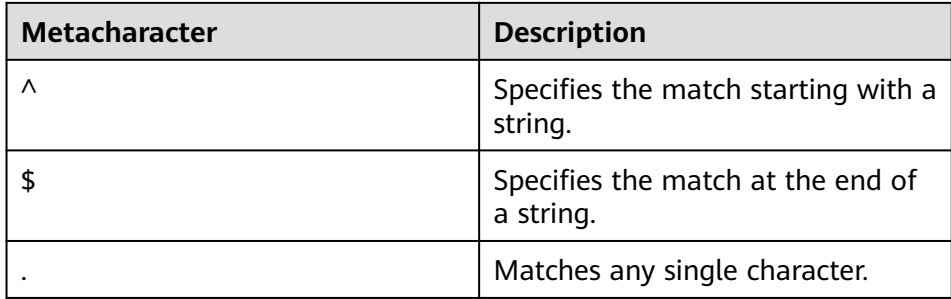

## Regular expressions:

POSIX-style regular expressions support the following functions:

- The **[substring\(string from pattern\)](#page-719-0)** function provides a method for extracting a substring that matches the POSIX-style regular expression pattern.
- The **[regexp\\_count\(string text, pattern text \[, position int \[, flags](#page-722-0) [text\]\]\)](#page-722-0)** function provides the function of obtaining the number of substrings that match the POSIX-style regular expression pattern.
- The **[regexp\\_instr\(string text, pattern text \[, position int \[, occurrence](#page-722-0) int [, return opt int [, flags text]]]])** function is used to obtain the position of a substring that matches a POSIX-style regular expression pattern.
- The **[regexp\\_substr\(string text, pattern text \[, position int \[,](#page-720-0) [occurrence int \[, flags text\]\]\]\)](#page-720-0)** function provides a method to extract a substring that matches a POSIX-style regular expression pattern.
- The **[regexp\\_replace\(string, pattern, replacement \[,flags \]\)](#page-739-0)** function replaces the substring that matches the POSIX-style regular expression pattern with the new text.
- The **[regexp\\_matches\(string text, pattern text \[, flags text\]\)](#page-723-0)** function returns a text array consisting of all captured substrings that match a POSIX-style regular expression pattern.
- The **[regexp\\_split\\_to\\_table\(string text, pattern text \[, flags text\]\)](#page-726-0)** function splits a string using a POSIX-style regular expression pattern as a delimiter.
- The **[regexp\\_split\\_to\\_array\(string text, pattern text \[, flags text \]\)](#page-726-0)** function behaves the same as regexp split to table, except that regexp\_split\_to\_array returns its result as an array of text.

### $m$  note

The regular expression split functions ignore zero-length matches, which occur at the beginning or end of a string or after the previous match. This is contrary to the strict definition of regular expression matching. The latter is implemented by **regexp matches**, but the former is usually the most commonly used behavior in practice.

```
gaussdb=# SELECT 'abc' ~ 'Abc' AS RESULT;
result 
--------
 f
(1 row)
gaussdb=# SELECT 'abc' ~* 'Abc' AS RESULT;
 result
```

```
--------
 t
(1 row)
gaussdb=# SELECT 'abc' !~ 'Abc' AS RESULT;
 result 
--------
 t
(1 row)
gaussdb=# SELECT 'abc'!~* 'Abc' AS RESULT;
 result 
--------
 f
(1 row)
gaussdb=# SELECT 'abc' ~ '^a' AS RESULT;
 result 
--------
 t
(1 row)
gaussdb=# SELECT 'abc' ~ '(b|d)'AS RESULT;
 result 
--------
 t
(1 row)
gaussdb=# SELECT 'abc' ~ '^(b|c)'AS RESULT;
 result 
--------
 f
(1 row)
```
Although most regular expression searches can be executed quickly, they can still be artificially processed to require any length of time and any amount of memory. It is not recommended that you accept the regular expression search pattern from the non-security pattern source. If you must do this, you are advised to add the statement timeout limit. The search with the SIMILAR TO pattern has the same security risks as the SIMILAR TO provides many capabilities that are the same as those of the POSIX-style regular expression. The LIKE search is much simpler than the other two options. Therefore, it is more secure to accept the non-secure pattern source search.

● [NOT] REGEXP/ [NOT] RLIKE

Description: The REGEXP operator is used for regular expression matching and complies with POSIX-style regular expression matching rules. **TRUE** or **FALSE** is returned based on whether the pattern matches the given string.

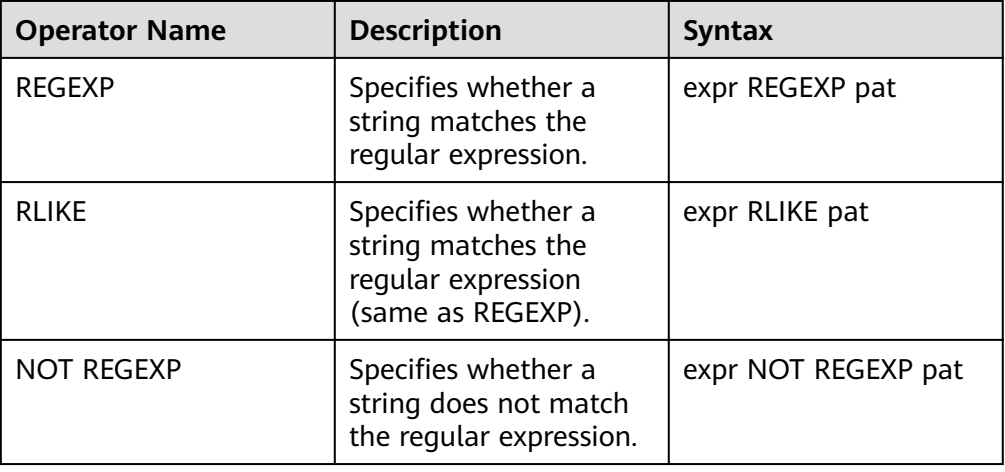

The following table describes the regular expression operators.

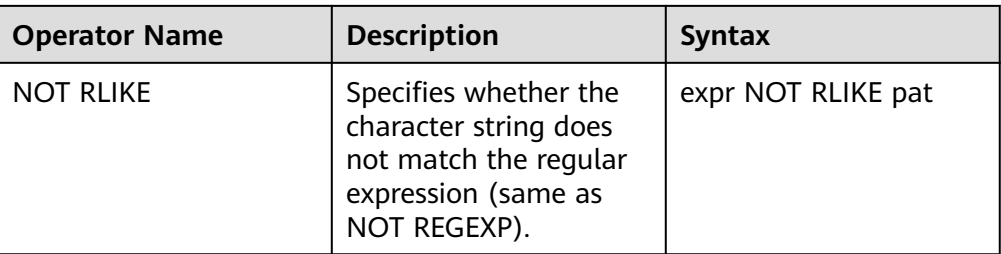

Matching rules:

- a. A regular expression allows you to match any position in a string unless the regular expression is explicitly concatenated at the beginning or end of the string.
- b. The pattern matching metacharacters supported by the REGEXP operator are the same as those supported by POSIX-style regular expressions.
- c. The operator supports the following escape character matching.

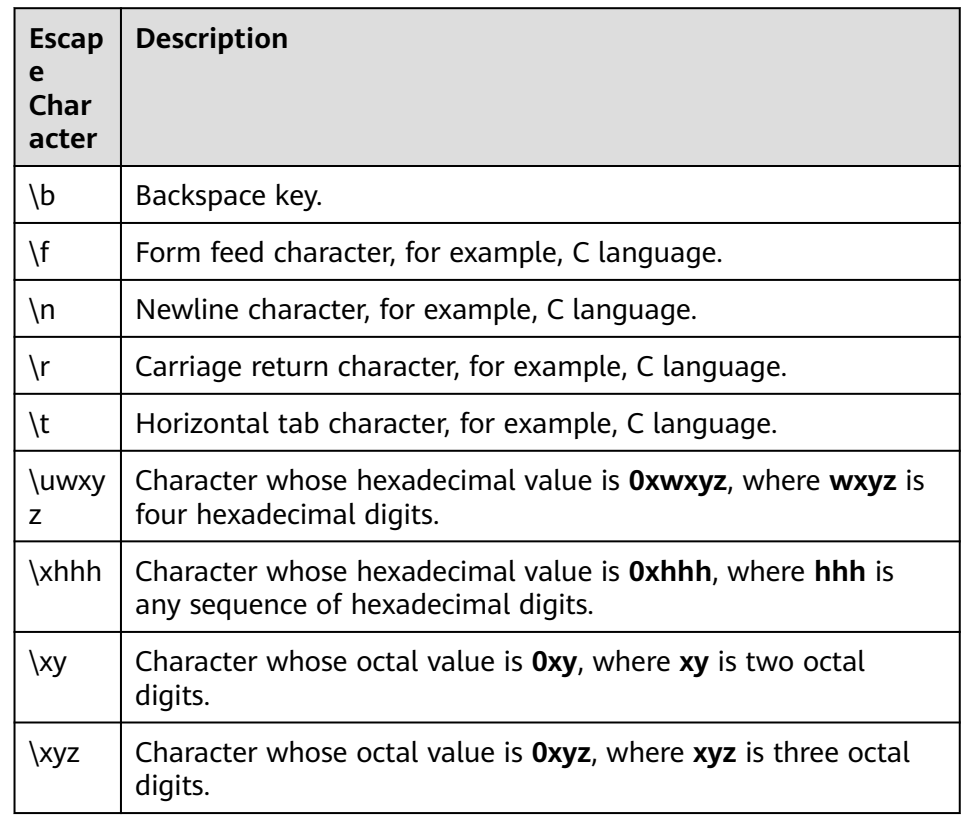

d. Ranges for matching a pattern string:  $[a-dX]$  and  $[A-dX]$ .

[a-dX] matches any characters of a, b, c, d, and X. [^a-dX] matches characters other than a, b, c, d, or X.

The hyphen (-) between two characters forms a range, indicating that all characters in the range are matched. To include a right square bracket (]), it must follow the left square bracket ([). To include a hyphen (-), it must be after the left square bracket ([) or before the right square bracket (]). Any character that does not have any special meaning enclosed in square brackets ([]) matches itself.

#### Example:

```
gaussdb=# SELECT 'abd' REGEXP 'a[bc]d' AS RESULT;
 result 
--------
 t
(1 row)gaussdb=# SELECT 'aed' REGEXP 'a[^bc]d' AS RESULT;
 result 
--------
 t
(1 row)
gaussdb=# SELECT 'a-' REGEXP 'a[-b]' AS RESULT;
 result 
--------
 t
(1 row)
gaussdb=# SELECT 'aX]bc' REGEXP '^[]a-dXYZ]*$' AS RESULT;
 result 
--------
 t
(1 row)
```
e. [.characters.] in the pattern string pat matches the collation of the element. In bracket expressions using quare brackets ([]), the collation used to proofread elements is matched. The character is a single character or a character name such as **space**. A complete list of character names can be found in the **regex/regc\_locale** file.

```
Example:
gaussdb=# SELECT ' ' REGEXP '[[.space.]]' AS RESULT;
 result 
--------
 t
(1 row)
```
- f. Character class matching the **[=character\_class=]** character in the pattern string pat. It is written in the square bracket expression. **[=character\_class=]** indicates the equivalence class. A character matches all characters with the same sort proofreading value, including itself. For example, if o and  $(+)$  are of the same class,  $[[-0=]]$ ,  $[[-(+)=]]$ , and  $[0(+)]$ are synonyms. The same class cannot be used as an endpoint of a range.
- g. Character class matching the **[:character\_class:]** character in the pattern string pat. It is written in square brackets ([]). **[:character\_class:]** is used to match the characters that match the character class. Other class names may be provided for specific regions. The character class cannot be used as an endpoint of a range. The following table lists the standard class names. If the backslash (\) is involved, set the parameters according to the description.

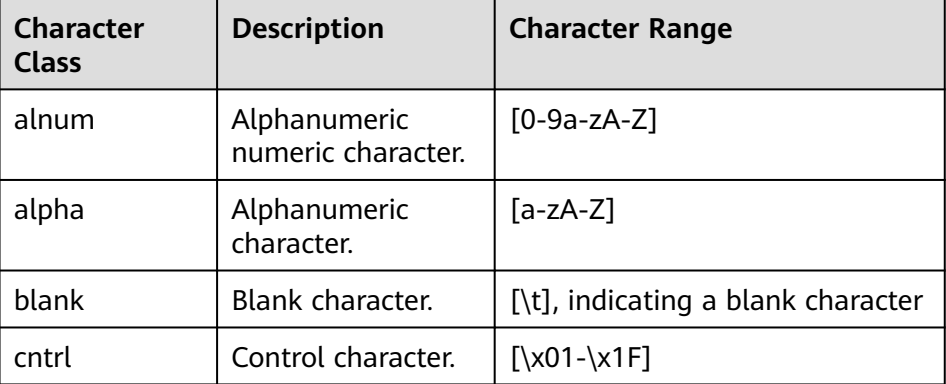

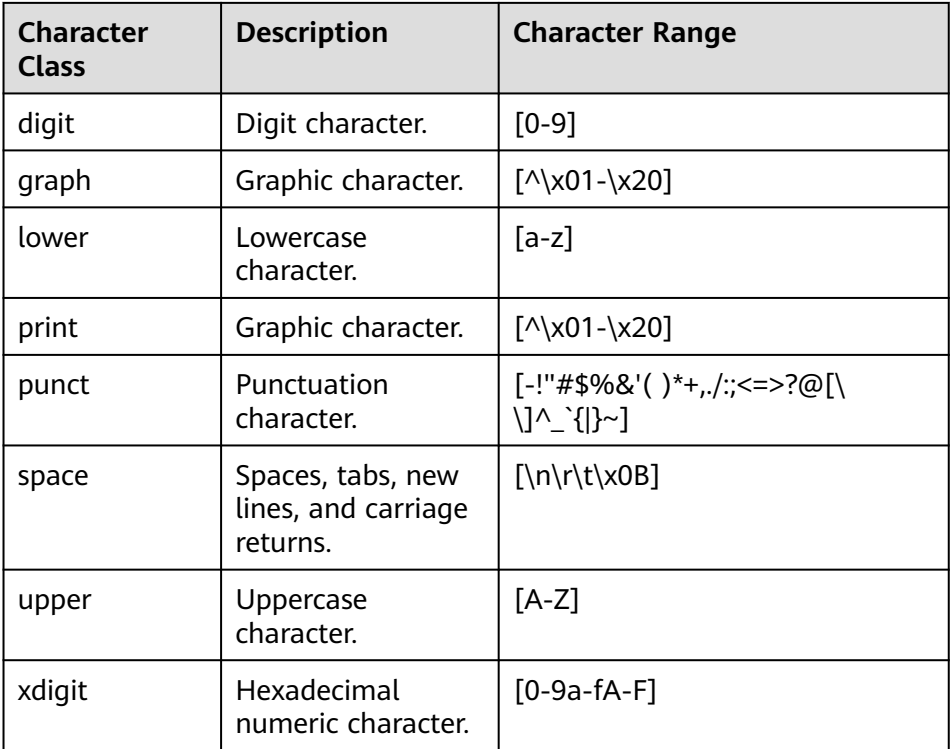

Example:

gaussdb=# SELECT '\n' REGEXP '[[:space:]]' AS RESULT; result ------- t (1 row)

h. Start and end matching of the  $[[\cdot \cdot \cdot]]$ ,  $[[\cdot \cdot \cdot]]$  matching string in the pattern string pat.

### Example:

gaussdb=# SELECT 'a word a' REGEXP '[[:<:]]word[[:>:]]' AS RESULT; result ------- t (1 row)

i. For text instances that match special characters, add two backslashes  $(\cdot)$ before the special characters (including  $($ ,  $)$ ,  $,$   $,$   $\prime$ ,  $\land$   $+$ , and  $?$ ). To match single quotation marks, you need to write **\'** in the source string to match **\\\'** in the pattern string. If the backslash (\) is involved, set the parameters according to the description.

```
gaussdb=# SELECT 'a+b' REGEXP 'a\\+b' AS RESULT;
result
--------
 t
(1 row)
qaussdb=# SELECT '\" REGEXP '\\\" AS RESULT;
 result 
--------
 t
(1 row)
qaussdb=# SELECT '\\' REGEXP '\\\\' AS RESULT;
```

```
 result 
--------
 t
```
(1 row)

j. When the case-sensitive character set and collation are set, regular expression matching is also case-sensitive.

### Example:

gaussdb=# SELECT 'abc' REGEXP 'ABC' COLLATE utf8mb4\_bin AS RESULT; result ------- f

(1 row)

k. If the input parameter **Expr** or pat is **NULL**, an empty value is returned. gaussdb=# SELECT NULL REGEXP '\*' AS RESULT; result

--------  $(1 row)$ gaussdb=# SELECT '-' REGEXP NULL AS RESULT; result --------

 $(1 row)$ 

## $\Box$  Note

This operator is supported only in MySQL-compatible databases and is valid only when **sql\_compatibility** is set to **'MYSQL'**. **b\_format\_version** is set to **'5.7'**. In this case, the REGEXP operator is equivalent to the  $\sim$ \* operator, and the NOT REGEXP operator is equivalent to the !~\* operator.

- When **b** format dev version is set to **s2**, **standard** conforming strings is set to **off** and **escape\_string\_warning** is set to **off** by default. In this case, any backslash written in the string constant must be written repeatedly. Therefore, writing a pattern matching a single backslash is actually going to write four backslashes in the statement.
- This operator supports only the string type, text type, and other data types that can be implicitly converted to the string type and text type. The bytea type is not supported.

# **7.6.7 Arithmetic Functions and Operators**

# **Arithmetic Operators**

● +

Description: Addition

Example:

```
gaussdb=# SELECT 2+3 AS RESULT;
 result 
--------
    5
(1 row)
```
● -

Description: Subtraction

```
Example:
gaussdb=# SELECT 2-3 AS RESULT;
 result 
--------
   -1
(1 row)
```
● \*

Description: Multiplication

```
Example:
gaussdb=# SELECT 2*3 AS RESULT;
result
--------
    6
(1 row)
```
● /

Description: Division (The result is not rounded.)

Example:

```
gaussdb=# SELECT 4/2 AS RESULT;
 result 
--------
    2
(1 row)
gaussdb=# SELECT 4/3 AS RESULT;
   result 
------------------
 1.33333333333333
(1 row)
```
 $\bullet$  +/-

Description: Positive/Negative

Example:

gaussdb=# SELECT -2 AS RESULT; **result** -------- -2

(1 row)

 $\frac{0}{0}$ 

Description: Model (to obtain the remainder)

Example:

```
gaussdb=# SELECT 5%4 AS RESULT;
result
--------
    1
(1 row)
```
● @

Description: Absolute value

#### Example:

```
gaussdb=# SELECT @ -5.0 AS RESULT;
 result 
--------
   5.0
(1 row)
```
 $\wedge$ 

Description: Power (exponent calculation)

```
Example:
```

```
gaussdb=# SELECT 2.0^3.0 AS RESULT;
     result 
--------------------
 8.0000000000000000
(1 row)
```

```
|/
```
Description: Square root

Example:

gaussdb=# SELECT |/ 25.0 AS RESULT; **result** -------- 5 (1 row)

● ||/

Description: Cubic root

Example:

gaussdb=# SELECT ||/ 27.0 AS RESULT; result -------- 3 (1 row)

 $\bullet$  !

Description: Factorial

Example:

gaussdb=# SELECT 5! AS RESULT; result -------- 120 (1 row)

 $\bullet$  !!

Description: Factorial (prefix operator)

Example: gaussdb=# SELECT !!5 AS RESULT; **result** -------- 120 (1 row)

● &

Description: Binary AND

Example:

gaussdb=# SELECT 91&15 AS RESULT; result -------- 11

(1 row)

● |

Description: Binary OR

Example:

```
gaussdb=# SELECT 32|3 AS RESULT;
 result 
--------
    35
(1 row)
```
● #

Description: Binary XOR Example: gaussdb=# SELECT 17#5 AS RESULT; result

 20 (1 row)

 $\sim$ 

Description: Binary NOT

Example:

gaussdb=# SELECT ~1 AS RESULT; **result** -------- -2 (1 row)

 $<<$ 

Description: Binary shift left

Example:

gaussdb=# SELECT 1<<4 AS RESULT; result -------- 16

(1 row)

 $\gt$ 

Description: Binary shift right

Example: gaussdb=# SELECT 8>>2 AS RESULT; result --------  $\overline{2}$ (1 row)

# **Arithmetic Functions**

 $\bullet$  abs(x)

Description: Absolute value Return type: same as the input

Example: gaussdb=# SELECT abs(-17.4);

```
 abs
------
 17.4
```
(1 row)

 $acos(x)$ 

Description: Arc cosine

Return type: double precision

Example:

```
gaussdb=# SELECT acos(-1);
     acos 
------------------
 3.14159265358979
(1 row)
```
 $\bullet$  asin(x)

Description: Arc sine Return type: double precision Example: gaussdb=# SELECT asin(0.5); asin

```
------------------
 .523598775598299
(1 row)
```
 $\bullet$  atan(x)

Description: Arc tangent Return type: double precision

Example:

```
gaussdb=# SELECT atan(1);
     atan 
------------------
 .785398163397448
(1 row)
```
 $\bullet$  atan2(y, x)

Description: Arc tangent of y/x

Return type: double precision

Example:

```
gaussdb=# SELECT atan2(2, 1);
    atan2
------------------
 1.10714871779409
(1 row)
```
● bitand(integer, integer)

Description: Performs the AND (&) operation on two integers.

Return type: bigint

Example: gaussdb=# SELECT bitand(127, 63); bitand -------- 63 (1 row)

 $\bullet$  cbrt(dp)

Description: Cubic root

Return type: double precision

Example:

```
gaussdb=# SELECT cbrt(27.0);
 cbrt
------
  3
(1 row)
```
 $\bullet$  ceil(x)

Description: Minimum integer greater than or equal to the parameter

Return type: integer

Example:

```
gaussdb=# SELECT ceil(-42.8);
 ceil 
------
 -42
(1 row)
```
ceiling(dp or numeric)

Description: Minimum integer (alias of ceil) greater than or equal to the parameter

Return type: same as the input

```
Example:
gaussdb=# SELECT ceiling(-95.3);
 ceiling
---------
    -95
(1 row)
```
 $cos(x)$ 

Description: Cosine

Return type: double precision

Example:

gaussdb=# SELECT cos(-3.1415927); cos ------------------- -.999999999999999 (1 row)

 $cosh(x)$ 

Description: Hyperbolic cosine

Return type: dp or numeric. If implicit type conversion is not considered, the return type is the same as the input type.

Example:

```
gaussdb=# SELECT cosh(4);
     cosh 
-------------------
 27.3082328360165
(1 row)
```
# $\Box$  Note

This function is valid only when the value of **a\_format\_version** is **10c** and that of **a\_format\_dev\_version** is **s2** in an ORA-compatible database.

 $\cot(x)$ 

Description: Cotangent

Return type: double precision

Example:

gaussdb=# SELECT cot(1); cot ------------------ .642092615934331 (1 row)

degrees(dp)

Description: Converts radians to angles.

Return type: double precision

Example:

```
gaussdb=# SELECT degrees(0.5);
   degrees
------------------
 28.6478897565412
(1 row)
```
● div(y numeric, x numeric) Description: Integer part of y/x Return type: numeric

#### Example:

```
gaussdb=# SELECT div(9,4);
 div
-----
 \overline{2}
```
(1 row)

 $exp(x)$ 

Description: Natural exponent

Return type: same as the input

#### Example:

```
gaussdb=# SELECT exp(1.0);
     exp 
--------------------
 2.7182818284590452
(1 row)
```
 $\bullet$  floor(x)

Description: Not larger than the maximum integer of the parameter

Return type: same as the input

Example:

```
gaussdb=# SELECT floor(-42.8);
floor
-------
 -43(1 row)
```
 $int1(in)$ 

Description: Converts the input text parameter to a value of the int1 type and returns the value.

Return type: int1

Example:

```
gaussdb=# SELECT int1('123');
 int1
------
 123
(1 row)
gaussdb=# SELECT int1('1.1');
 int1
------
 1
(1 row)
```
 $int2(in)$ 

Description: Converts the input parameter to a value of the int2 type and returns the value. The supported input parameter types include bigint, float4, float8, int16, integer, numeric, real, and text.

Return type: int2

```
gaussdb=# SELECT int2('1234');
 int2
------
 1234
(1 row)
gaussdb=# SELECT int2(25.3);
 int2
------
  25
(1 row)
```
 $\bullet$  int4(in)

Description: Converts the input parameter to a value of the int4 type and returns the value. The supported input parameter types include bit, boolean, char, double precision, int16, numeric, real, smallint, and text

Return type: int4

Example:

```
gaussdb=# SELECT int4('789');
 int4
------
 789
(1 row)
gaussdb=# SELECT int4(99.9);
 int4
------
  100
(1 row)
```
 $int8(in)$ 

Description: Converts the input parameter to a value of the int8 type and returns the value. The supported input parameter types include bit, double precision, int16, integer, numeric, oid, real, smallint, and text.

Return type: int8

Example:

```
gaussdb=# SELECT int8('789');
 int8
------
 789
(1 row)
gaussdb=# SELECT int8(99.9);
 int8
------
  99
(1 row)
```
float4(in)

Description: Converts the input parameter to a value of the float4 type and returns the value. The supported input parameter types include bigint, double precision, int16, integer, numeric, smallint, and text.

Return type: float4

```
Example:
gaussdb=# SELECT float4('789');
float4
--------
   789
(1 row)
gaussdb=# SELECT float4(99.9);
float4
--------
 99.9
(1 row)
```
float8(in)

Description: Converts the input parameter to a value of the float8 type and returns the value. The supported input parameter types include bigint, int16, integer, numeric, real, smallint, and text.

Return type: float8

```
gaussdb=# SELECT float8('789');
float8
--------
   789
(1 row)
gaussdb=# SELECT float8(99.9);
float8
--------
  99.9
```
(1 row)

 $int16(in)$ 

Description: Converts the input parameter to a value of the int16 type and returns the value. The supported input parameter types include bigint, boolean, double precision, integer, numeric, oid, real, smallint, and tinyint.

Return type: int16

Example:

```
gaussdb=# SELECT int16('789');
 int16
--------
   789
(1 row)
gaussdb=# SELECT int16(99.9);
 int16
--------
 100
(1 row)
```
numeric(in)

Description: Converts the input parameter to a value of the numeric type and returns the value. The supported input parameter types include bigint, boolean, double precision, int16, integer, money, real, and smallint.

Return type: numeric

Example:

```
gaussdb=# SELECT "numeric"('789');
 numeric
---------
    789
(1 row)
gaussdb=# SELECT "numeric"(99.9);
 numeric
---------
   99.9
(1 row)
```
oid(in)

Description: Converts the input parameter to a value of the oid type and returns the value. The supported input parameter types include bigint and int16.

Return type: oid

● radians(dp)

Description: Converts angles to radians.

Return type: double precision

```
Example:
```

```
gaussdb=# SELECT radians(45.0);
    radians
```

```
------------------
 .785398163397448
(1 row)
```
● random()

Description: Random number between 0.0 and 1.0.

Return type: double precision

Example:

```
gaussdb=# SELECT random();
    random
------------------
 .824823560658842
(1 row)
```
• rand([seed])

Description: Returns a random number between 0 and 1. If seed is specified, the random value of seed is returned. There can be no input parameter or a seed input parameter of the bigint type.

Parameter: a random number seed of the bigint type.

Return type: double

Example:

```
b_compatible_db=# SELECT rand();
    rand 
------------------
 .327476012520492
(1 row)
b_compatible_db=# SELECT rand(12321);
    rand 
------------------
 .326073104515672
```
(1 row)

### $\Box$  Note

This function takes effect when the database parameter **sql\_compatibility** is set to **'MYSQL'**.

● multiply(x double precision or text, y double precision or text)

Description: product of x and y.

Return type: double precision

### Example:

```
gaussdb=# SELECT multiply(9.0, '3.0');
    multiply 
-------------------
           27
(1 row)
gaussdb=# SELECT multiply('9.0', 3.0);
    multiply 
-------------------
           27
(1 row)
```
 $\bullet$  ln(x)

Description: Natural logarithm.

Return type: same as the input

```
Example:
```

```
gaussdb=# SELECT ln(2.0);
      ln
```

```
-------------------
 .6931471805599453
(1 row)
```
 $\bullet$  log(x)

Description: Logarithm with 10 as the base.

Return type: same as the input.

Example:

```
gaussdb=# SELECT log(100.0);
     log 
--------------------
 2.0000000000000000
(1 row)
```
 $\bullet$  log(b numeric, x numeric)

Description: Logarithm with b as the base.

Return type: numeric

Example:

```
gaussdb=# SELECT log(2.0, 64.0);
      log 
--------------------
 6.0000000000000000
(1 row)
```
 $log2(x)$ 

Description: Logarithm with 2 as the base.

Return type: double precision

```
Example:
```

```
gaussdb=# SELECT log2(2);
 log2
------
  1
(1 row)
```
### $\Box$  Note

This function takes effect when the database parameter **sql\_compatibility** is set to **'MYSQL'**.

 $\bullet$  log10(x)

Description: Logarithm with 10 as the base.

Return type: double precision

Example:

```
gaussdb=# SELECT log10(10);
 log10 
-------
   1
(1 row)
```
 $\Box$  Note

This function takes effect when the database parameter **sql\_compatibility** is set to **'MYSQL'**.

 $mod(x,y)$ 

Description: Remainder of x/y (model).

If x equals to 0, y is returned.

Return type: same as the parameter type

Example: gaussdb=# SELECT mod(9,4); mod ----- 1 (1 row) gaussdb=# SELECT mod(9,0); mod ----- 9

(1 row)

 $pi()$ 

Description: π constant value.

Return type: double precision

Example:

```
gaussdb=# SELECT pi();
      pi
------------------
 3.14159265358979
(1 row)
```
● power(a double precision, b double precision)

Description: b power of a.

Return type: double precision

Example:

gaussdb=# SELECT power(9.0, 3.0); power ---------------------- 729.0000000000000000 (1 row)

 $remainder(x,y)$ 

Description: Remainder of x/y. If y is 0, an error is reported.

Return type: same as the input (float4, float8, or numeric)

Example:

```
gaussdb=# SELECT remainder(11,4);
 remainder 
----------
     -1
(1 row)
gaussdb=# SELECT remainder(9,0);
ERROR: division by zero
CONTEXT: referenced column: remainder
```
# $\Box$  Note

This function is valid only when the value of **a\_format\_version** is **10c** and that of **a format dev version** is **s2** in an ORA-compatible database.

round $(x)$ 

Description: Integer closest to the input parameter.

Return type: same as the input (double precision or numeric).

```
gaussdb=# SELECT round(42.4);
 round 
-------
 42
```
(1 row)

```
gaussdb=# SELECT round(42.6);
 round 
-------
   43
(1 row)
```
# $\wedge$  CAUTION

The output of the float/double type may be **-0**. (This also occurs in functions such as trunc and ceil. If the value of **a\_format\_version** is **10c** and that of **a\_format\_dev\_version** is **s1** in an ORA-compatible database, the returned result is **0**. The following is an example:

```
gaussdb=# SELECT round(-0.2::float8);
 round 
-------
   -0
(1 row)
```
round(v numeric, s int)

Description: The number of  $s$  digits are kept after the decimal point, and the number is rounded off.

Return type: numeric

```
Example:
gaussdb=# SELECT round(42.4382, 2);
 round
-------
 42.44
(1 row)
```
# $\Box$  Note

- When the value of **a\_format\_version** is **10c** and that of **a\_format\_dev\_version** is **s1** in an ORA-compatible database, **s** is truncated to an integer. Otherwise, **s** is rounded off to an integer.
- If the value of **a\_format\_version** is **10c** and the value of **a\_format\_dev\_version** is **s1**, the round function supports round(timestamp, text) overloading. When **(text, text)** or **(text, '')** is used as the input parameter to call the round function, round (timestamp, text) is preferred.
- setseed(dp)

Description: Sets seed for the following random() invoking (from –1.0 to 1.0, inclusive).

Return type: void

```
Example:
```

```
gaussdb=# SELECT setseed(0.54823);
 setseed
---------
```
(1 row)

 $sign(x)$ 

Description: Returns symbols of this parameter.

Return type: **–1** indicates negative numbers. **0** indicates 0, and **1** indicates positive numbers.

gaussdb=# SELECT sign(-8.4); sign ------ -1 (1 row)

 $\bullet$  sin(x)

Description: Sine

Return type: double precision

Example:

```
gaussdb=# SELECT sin(1.57079);
     sin 
------------------
 .999999999979986
(1 row)
```
 $sinh(x)$ 

Description: Hyperbolic sine

Return type: dp or numeric. If implicit type conversion is not considered, the return type is the same as the input type.

Example:

```
gaussdb=# SELECT sinh(4);
     sinh 
------------------
 27.2899171971277
(1 row)
```
## $\Box$  Note

This function is valid only when the value of **a\_format\_version** is **10c** and that of **a\_format\_dev\_version** is **s2** in an ORA-compatible database.

 $sqrt(x)$ 

Description: Square root

Return type: same as the input.

Example:

```
gaussdb=# SELECT sqrt(2.0);
     sqrt 
-------------------
 1.414213562373095
(1 row)
```
### $\Box$  Note

This function uses the Karatsuba sqrt square root algorithm when the GUC parameter **gs\_format\_behavior\_compat\_options** is set to **sqrt\_karatsuba**. Otherwise, this function uses the Newton iteration algorithm. The performance of the Karatsuba sqrt square root algorithm is better. In a few scenarios, the precision of the Karatsuba sqrt square root algorithm is different from that of the Newton iteration algorithm.

 $tan(x)$ 

Description: Tangent

Return type: double precision

## Example:

gaussdb=# SELECT tan(20); tan ------------------ 2.23716094422474 (1 row)

 $tanh(x)$ 

Description: Hyperbolic tangent Return type: same as the input (double precision or numeric)

Example:

```
gaussdb=# SELECT tanh(0.1);
     tanh 
------------------------------------------
0.0996679946249558171183050836783521835389
(1 row)
```
# $\Box$  Note

This function is valid only when the value of **a\_format\_version** is **10c** and that of **a\_format\_dev\_version** is **s2** in an ORA-compatible database.

 $trunc(x)$ 

Description: Truncation (the integer part is retained).

Return type: same as the input.

Example:

```
gaussdb=# SELECT trunc(42.8);
 trunc 
-------
   42
(1 row)
```
trunc(v numeric, s int)

Description: Truncates the last s digits after a decimal point.

Return type: numeric

Example:

```
gaussdb=# SELECT trunc(42.4382, 2);
trunc
-------
 42.43
(1 row)
```
# $\Box$  Note

This function is valid only when **a\_format\_version** is set to **10c** and **a\_format\_dev\_version** is set to **s1** in ORA-compatible mode. If the value of **s** is a decimal, the value is truncated instead of being rounded off.

width\_bucket(op numeric, b1 numeric, b2 numeric, count int)

Description: Returns a bucket to which the operand will be assigned in an equi-depth histogram with **count** buckets, ranging from **b1** to **b2**.

Return type: int

```
Example:
gaussdb=# SELECT width_bucket(5.35, 0.024, 10.06, 5);
width bucket
--------------
        3
(1 row)
```
width\_bucket(op dp, b1 dp, b2 dp, count int)

Description: Returns a bucket to which the operand will be assigned in an equi-depth histogram with **count** buckets, ranging from **b1** to **b2**. Return type: int

```
Example:
```

```
gaussdb=# SELECT width_bucket(5.35, 0.024, 10.06, 5);
width_bucket
--------------
 3
```
(1 row)

smgrne(a smgr, b smgr)

Description: Compares two integers of the smgr type to check whether they are different.

Return type: Boolean

smgreq(a smgr, b smgr)

Description: Compares two integers of the smgr type to check whether they are equivalent.

Return type: Boolean

● int1abs(tinyint)

Description: Returns the absolute value of data of the uint8 type.

Parameter: tinyint

Return type: tinyint

int1and(tinyint, tinyint)

Description: Returns the bitwise AND result of two data records of the uint8 type.

Parameter: tinyint, tinyint

Return type: tinyint

• int1cmp(tinyint, tinyint)

Description: Returns the comparison result of two data records of the uint8 type. If the value of the first parameter is greater, **1** is returned. If the value of the second parameter is greater, **–1** is returned. If they are the same, **0** is returned.

Parameter: tinyint, tinyint

Return type: integer

int1div(tinyint, tinyint)

Description: Returns the result of dividing two data records of the uint8 type. The result is of the float8 type.

Parameter: tinyint, tinyint

Return type: tinyint

int1eq(tinyint, tinyint)

Description: Compares two pieces of data of the uint8 type to check whether they are the same.

Parameter: tinyint, tinyint

Return type: Boolean

int1ge(tinyint, tinyint)

Description: Determines whether the value of the first parameter is greater than or equal to the value of the second parameter in two data records of the uint8 type.

Parameter: tinyint, tinyint

Return type: Boolean

- int1qt(tinyint, tinyint) Description: Performs the greater-than operation on an unsigned 1-byte integer. Parameter: tinyint, tinyint Return type: Boolean
- int1larger(tinyint, tinyint) Description: Returns the larger value of unsigned one-byte integers. Parameter: tinyint, tinyint Return type: tinyint
- int1le(tinvint, tinvint) Description: Determines whether the unsigned 1-byte integer is less than or equal to. Parameter: tinyint, tinyint Return type: Boolean
- int1lt(tinyint, tinyint) Description: Determines whether the unsigned 1-byte integer is less than. Parameter: tinyint, tinyint Return type: Boolean
- int1smaller(tinyint, tinyint) Description: Returns the smaller of two unsigned one-byte integers. Parameter: tinyint, tinyint Return type: tinyint
- int1inc(tinyint) Description: Unsigned 1-byte integer plus 1. Parameter: tinyint Return type: tinyint
- int1mi(tinyint, tinyint) Description: Performs a minus operation on an unsigned 1-byte integer. Parameter: tinyint, tinyint Return type: tinyint
- int1mod(tinyint, tinyint) Description: Performs a reminder operation on an unsigned 1-byte integer. Parameter: tinyint, tinyint Return type: tinyint
- int1mul(tinyint, tinyint) Description: Performs a multiplication operation on an unsigned 1-byte integer. Parameter: tinyint, tinyint Return type: tinyint
- int1ne(tinyint, tinyint) Description: Performs a not-equal-to operation on an unsigned 1-byte integer.

Parameter: tinyint, tinyint Return type: Boolean

- int1pl(tinyint, tinyint) Description: Performs an addition operation on an unsigned 1-byte integer. Parameter: tinyint, tinyint Return type: tinyint
- int1um(tinyint) Description: Returns an unsigned 2-byte integer after subtracting the opposite number from the unsigned 1-byte integer. Parameter: tinyint Return type: smallint
- int1xor(tinyint, tinyint)
- Description: Performs an exclusive OR operation on an unsigned 1-byte integer.

Parameter: tinyint, tinyint

Return type: tinyint

- cash div int1(money, tinyint) Description: Performs a division operation on the money type. Parameter: money, tinyint Return type: money
- cash\_mul\_int1(money, tinyint) Description: Performs a multiplication operation on the money type. Parameter: money, tinyint Return type: money
- int1not(tinyint) Description: Reverts binary bits of an unsigned 1-byte integer. Parameter: tinyint Return type: tinyint
- int1or(tinyint, tinyint) Description: Performs an OR operation on an unsigned 1-byte integer. Parameter: tinyint, tinyint Return type: tinyint
- int1shl(tinyint, integer) Description: Shifts an unsigned 1-byte integer leftwards by a specified number of bits. Parameter: tinyint, integer
	- Return type: tinyint
- int1shr(tinyint, integer) Description: Shifts an unsigned 1-byte integer rightwards by a specified number of bits. Parameter: tinyint, integer Return type: tinyint
analyze tgtype for type(n smallint)

Description: Parses **pg\_trigger.tgtype**, parses n by bit, and returns one of **before each row**, **after each row**, **before statement**, **after statement**, and **instead of**.

Return type: varchar2(16)

analyze\_tgtype\_for\_event(n smallint)

Description: Parses **pg\_trigger.tgtype**, parses n by bit, and returns one or more of **insert**, **update**, **delete**, and **truncate**.

Return type: varchar2(246)

 $nanvl(n2, n1)$ 

Description: Two parameters are entered. The parameters must be of the numeric type or a non-numeric type that can be implicitly converted to the numeric type. If the first parameter **n2** is NaN, **n1** is returned. Otherwise, **n2** is returned.

Return value type: input parameter with a higher priority. The priority is as follows: double precision > float4 > numeric.

Example:

```
gaussdb=# SELECT nanvl('NaN', 1.1);
 nanvl 
-------
  1.1
(1 row)
```
 $\Box$  Note

This function is valid only when the value of **a\_format\_version** is **10c** and that of **a\_format\_dev\_version** is **s2** in an ORA-compatible database.

numeric\_eq\_text(numeric, text)

Description: Checks whether the numeric variable is equal to the numeric value converted from the text variable.

Return type: Boolean

```
Example:
gaussdb=# SELECT numeric_eq_text(1, '1');
 numeric_eq_text
-----------------
 t
(1 row)
```
numeric\_ne\_text(numeric, text)

Description: Checks whether the numeric variable is not equal to the numeric value converted from the text variable.

Return type: Boolean

numeric qt text(numeric, text)

Description: Checks whether the numeric variable is greater than the numeric value converted from the text variable.

Return type: Boolean

numeric qe text(numeric, text) Description: Checks whether the numeric variable is greater than or equal to the numeric value converted from the text variable. Return type: Boolean

numeric lt text(numeric, text)

Description: Checks whether the numeric variable is smaller than the numeric value converted from the text variable.

Return type: Boolean

- numeric le text(numeric, text) Description: Checks whether the numeric variable is less than or equal to the numeric value converted from the text variable. Return type: Boolean
- text eq numeric(text, numeric)

Description: Checks whether the numeric value converted from a text variable is equal to the numeric variable.

Return type: Boolean

```
Example:
gaussdb=# SELECT text_eq_numeric('1', 1);
 text_eq_numeric
-----------------
 t
(1 row)
```
text ne numeric(text, numeric)

Description: Checks whether the numeric value converted from a text variable is not equal to the numeric variable.

Return type: Boolean

text\_gt\_numeric(text, numeric)

Description: Checks whether the numeric value converted from a text variable is greater than the numeric variable.

Return type: Boolean

text ge numeric(text, numeric)

Description: Checks whether the numeric value converted from a text variable is greater than or equal to the numeric variable. Return type: Boolean

text lt numeric(text, numeric)

Description: Checks whether the numeric value converted from a text variable is less than the numeric variable.

Return type: Boolean

text\_le\_numeric(text, numeric)

Description: Checks whether the numeric value converted from a text variable is less than or equal to the numeric variable.

Return type: Boolean

bigint\_eq\_text(bigint, text)

Description: Checks whether the bigint variable is equal to the bigint value converted from a text variable.

```
Return type: Boolean
gaussdb=# SELECT bigint_eq_text(1, '1');
 bigint_eq_text
----------------
 t
(1 row)
```
bigint ne text(bigint, text)

Description: Checks whether the bigint variable is not equal to the bigint value converted from a text variable.

Return type: Boolean

bigint at text(bigint, text)

Description: Checks whether the bigint variable is greater than the bigint value converted from a text variable.

Return type: Boolean

● bigint\_ge\_text(bigint, text)

Description: Checks whether the bigint variable is greater than or equal to the bigint value converted from a text variable.

Return type: Boolean

bigint\_lt\_text(bigint, text)

Description: Checks whether the bigint variable is smaller than the bigint value converted from a text variable.

Return type: Boolean

bigint\_le\_text(bigint, text)

Description: Checks whether the bigint variable is less than or equal to the bigint value converted from a text variable.

Return type: Boolean

text eg bigint(text, bigint)

Description: Checks whether the bigint value converted from a text variable is equal to the bigint variable.

Return type: Boolean

```
Example:
```

```
gaussdb=# SELECT text_eq_bigint('1', 1);
 text_eq_bigint
----------------
 t
(1 row)
```
text ne bigint(text, bigint)

Description: Checks whether the bigint value converted from a text variable is not equal to the bigint variable.

Return type: Boolean

text qt bigint(text, bigint)

Description: Checks whether the bigint value converted from a text variable is greater than the bigint variable.

Return type: Boolean

text ge bigint(text, bigint)

Description: Checks whether the bigint value converted from a text variable is greater than or equal to the bigint variable.

Return type: Boolean

text\_lt\_bigint(text, bigint) Description: Checks whether the bigint value converted from a text variable is less than the bigint variable.

Return type: Boolean

• text le bigint(text, bigint)

Description: Checks whether the bigint value converted from a text variable is less than or equal to the bigint variable.

Return type: Boolean

# **7.6.8 Date and Time Processing Functions and Operators**

## **Date and Time Operators**

**[Table 7-35](#page-796-0)** describes the time and date operators.

### $\Box$  note

Do not use expressions similar to 'now'::date, 'now'::timestamp,'now'::timestamptz (for string constant conversion) and text\_date('now') to obtain the current database time or use the current time as the input parameter of the function. In these scenarios, the optimizer calculates the constant time in advance, causing incorrect query results.

gaussdb=# EXPLAIN SELECT \* FROM t1 WHERE b='now'::date;

QUERY PLAN ----------------------------------------------------- Seq Scan on t1 (cost=0.00..13.60 rows=1 width=310) Filter: ((b)::text = '2024-11-09 15:07:56'::text) (2 rows) gaussdb=# EXPLAIN SELECT \* FROM t1 WHERE b=text\_date('now'); QUERY PLAN ----------------------------------------------------- Seq Scan on t1 (cost=0.00..13.60 rows=1 width=310) Filter: ((b)::text = '2024-11-09'::text) (2 rows) You are advised to use the now() and currenttimestamp() functions to obtain the current time of the database.

gaussdb=# EXPLAIN SELECT \* FROM t1 WHERE b=now(); QUERY PLAN

```
-----------------------------------------------------
Seq Scan on t1 (cost=0.00..14.80 rows=1 width=310)
Filter: ((b)::text = (now())::text)
(2 rows)
gaussdb=# EXPLAIN SELECT * FROM t1 WHERE b=text_date(now());
QUERY PLAN
----------------------------------------------------------
```
Seq Scan on t1 (cost=0.00..16.00 rows=1 width=310) Filter: ((b)::text = (text\_date((now())::text))::text) (2 rows)

When the user uses date and time operators, explicit type prefixes are modified for corresponding operands to ensure that the operands parsed by the database are consistent with what the user expects, and no unexpected results occur.

For example, abnormal mistakes will occur in the following example without an explicit data type.

gaussdb=# SELECT date '2001-10-01' - '7' AS RESULT; ERROR: GAUSS-10416: invalid input syntax for type timestamp: "7" SQLSTATE: 22007 LINE 1: SELECT date '2001-10-01' - '7' AS RESULT;  $\mathcal{L}^{\mathcal{L}}$  and  $\mathcal{L}^{\mathcal{L}}$  and  $\mathcal{L}^{\mathcal{L}}$  and  $\mathcal{L}^{\mathcal{L}}$  and  $\mathcal{L}^{\mathcal{L}}$ 

CONTEXT: referenced column: result

## <span id="page-796-0"></span>**Table 7-35** Date and time operators

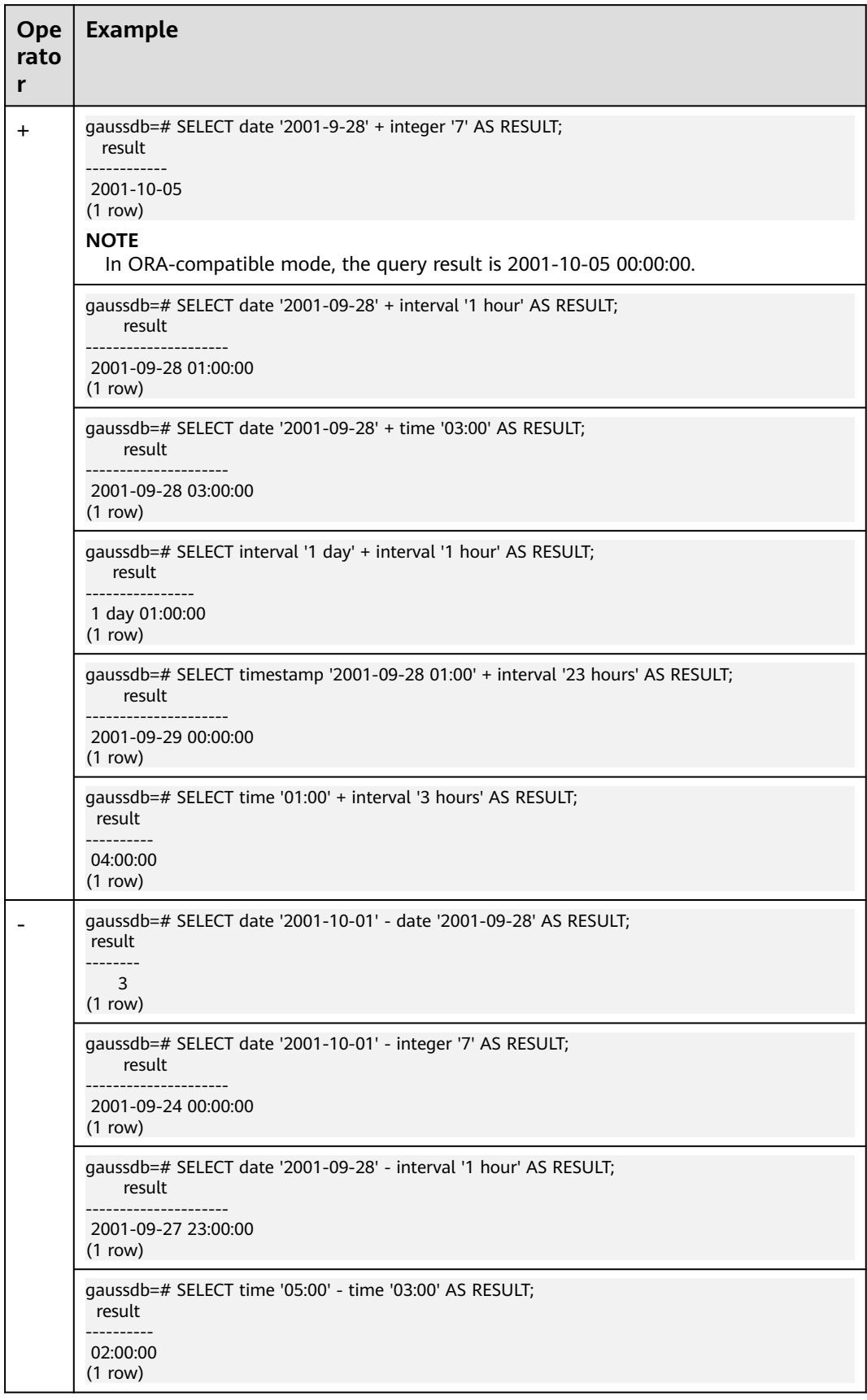

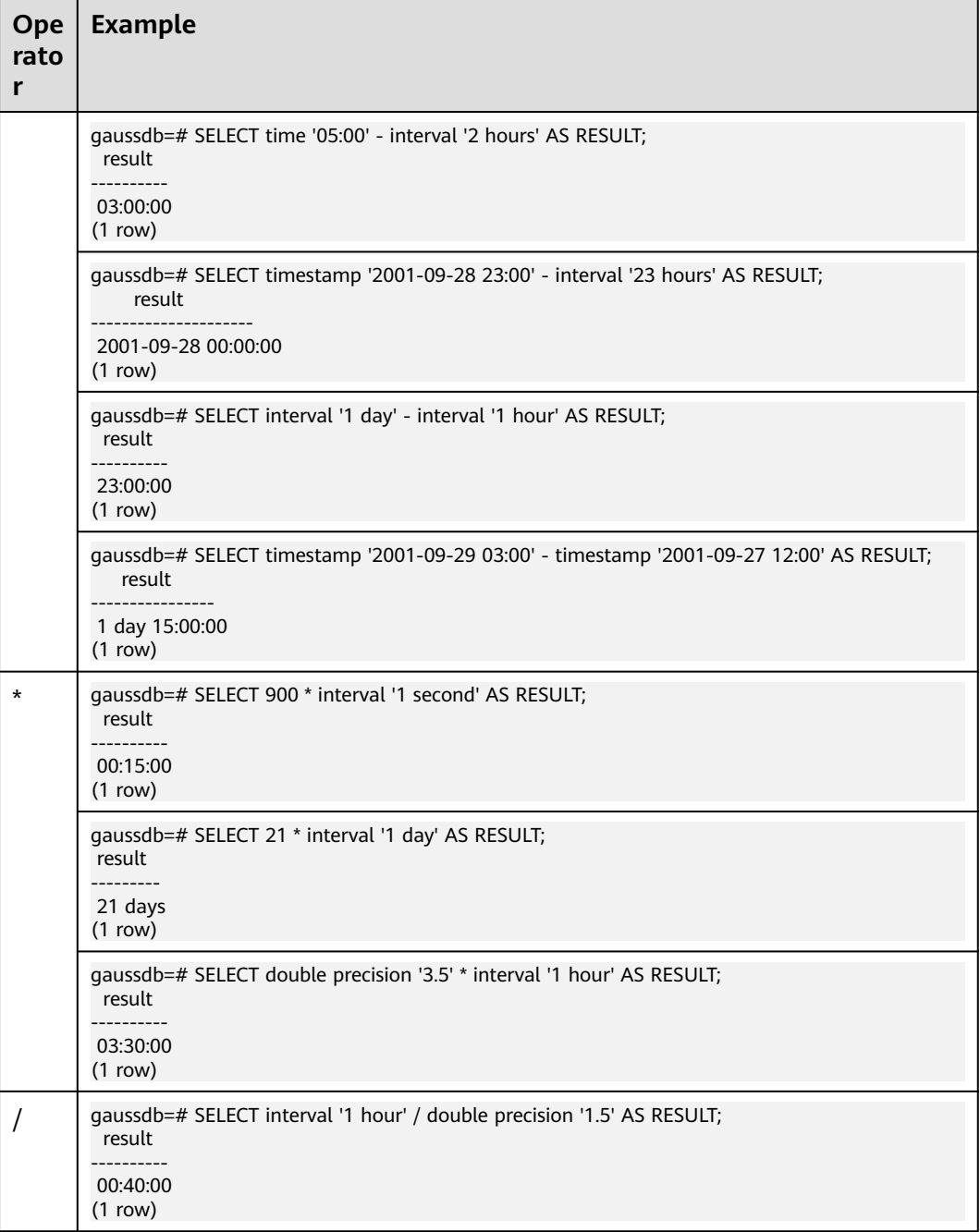

## **Time and Date Functions**

● age(timestamp, timestamp)

Description: Subtracts parameters, producing a result in YYYY-MM-DD format. If the result is negative, the returned result is also negative. The input parameters may or may not contain time zones.

Return type: interval

```
gaussdb=# SELECT age(timestamp '2001-04-10', timestamp '1957-06-13');
        age 
-------------------------
```
 43 years 9 mons 27 days (1 row)

age(timestamp)

Description: Subtracts the parameter value from the system time when the current SQL statement starts to be executed. The input parameter may or may not contain a time zone.

Return type: interval

```
Example:
```

```
gaussdb=# SELECT age(timestamp '1957-06-13');
        age 
-------------------------
 60 years 2 mons 18 days
(1 row)
```
● clock\_timestamp()

Description: Returns the timestamp of the system time when the current function is called. The volatile function obtains the latest timestamp for each scan. Therefore, the result of each call in a query is different.

Return type: timestamp with time zone

Example:

```
gaussdb=# SELECT clock_timestamp();
      clock_timestamp 
-------------------------------
 2017-09-01 16:57:36.636205+08
(1 row)
```
current\_date

Description: Returns the system date when the current SQL statement starts.

Return type: date

```
gaussdb=# SELECT current_date;
  date 
------------
 2017-09-01
(1 row)
-- When the GUC parameter a_format_date_timestamp is enabled in ORA-compatible mode:
gaussdb=# SET a_format_date_timestamp=on;
SET
gaussdb=# SELECT current_date;
   current_date 
---------------------
 2023-11-24 11:25:09
(1 row)
```
- This function has the following behaviors when **sql\_compatibility** is set to **'ORA'** and **a\_format\_date\_timestamp** is set to **on**:
	- The timestamp of the system time is returned when the current SQL execution starts.
	- The return value type is timestamp without time zone. The value unit is seconds. The column name is **current\_date**.
	- When **a** format version is set to 10c and **a** format dev version is set to **s2**, the return value type is timestamp.
	- If the GUC parameter **a format date timestamp** is disabled, the system date when the transaction starts is returned.
	- This prevents the optimizer from obtaining the constant time in advance. As a result, the obtained time is incorrect in the gplan scenario.
- This function has the following behaviors when **sql\_compatibility** is set to **'MYSQL'**, **b\_format\_version** is set to **5.7**, and **b\_format\_dev\_version** is set to **s1**:
	- current\_date can be called with parentheses.
	- The actually called function of current\_date is curdate. You can run the **\df curdate** command to query the detailed input parameters and return values of the function.
- current\_time()

Description: Specifies the system time when the current transaction starts. If **sql\_compatibility** is set to **'MYSQL'**, **b\_format\_version** is set to **'5.7'**, and **b** format dev version is set to 's1', the system time when the current SQL execution starts is returned.

Return type: time with time zone. When **sql\_compatibility** is set to **'MYSQL'**, **b\_format\_version** is set to **'5.7'**, and **b\_format\_dev\_version** is set to **'s1'**, the return type is time without time zone.

Example:

```
gaussdb=# SELECT current_time;
     timetz 
--------------------
 16:58:07.086215+08
(1 row)
-- When the parameter is enabled in MySQL-compatible mode:
gaussdb_m=# SELECT current_time;
 current_time 
--------------
 15:14:00
(1 row)
```
current\_time([precision])

Description: Returns the system time when the current SQL execution starts.

Parameter: **precision** indicates the precision (number of decimal places after the second). The value is of the int type and in the range [0,6]. The default value is **0**. If the precision is invalid, an error is reported.

Return type: time without time zone

Implementation mode: This function is mapped to the system function curtime.

```
gaussdb_m=# SELECT current_time();
 current_time 
--------------
 15:14:05
```
(1 row) gaussdb\_m=# SELECT current\_time(3); current\_time -------------- 15:14:08.433 (1 row)

#### $\Box$  Note

This function is valid only when **sql\_compatibility** is set to **'MYSQL'**, **b\_format\_version** is set to **'5.7'**, and **b\_format\_dev\_version** is set to **'s1'**. The actually called function of curent\_time is curtime. You can run the **\df curtime** command to query the detailed input parameters and return values of the function.

current\_timestamp

Description: Specifies the current date and time. This is a statement-level timestamp. The returned results within the same statement remain unchanged.

Return type: timestamp without time zone when **sql\_compatibility** is set to **'MYSQL'**, **b\_format\_version** is set to **'5.7'**, and **b\_format\_dev\_version** is set to **'s1'**, or timestamp with time zone in other scenarios

```
gaussdb=# SELECT current_timestamp;
     pg_systimestamp 
------------------------------
 2017-09-01 16:58:19.22173+08
(1 row)
-- When the version is 5.7 in MySQL-compatible database:
gaussdb_m=# SELECT current_timestamp;
    timestamp
---------------------
 2023-08-21 15:08:24
(1 row)
-- When the GUC parameter a_format_date_timestamp is enabled in ORA-compatible mode:
gaussdb=# SET a_format_date_timestamp=on;
SET
gaussdb=# SELECT current_timestamp;
     current_timestamp 
-------------------------------
 2023-11-24 11:31:04.895312+08
(1 row)
```
This function has the following behaviors when **sql\_compatibility** is set to **'ORA'** and **a\_format\_date\_timestamp** is set to **on**:

- The timestamp of the system time is returned when the current SQL execution starts.
- The return value type is timestamp with time zone, and the column name is **current\_timestamp**.
- If the GUC parameter **a\_format\_date\_timestamp** is disabled, the system time is returned.

#### This function has the following behaviors when **sql\_compatibility** is set to **'MYSQL'**, **b\_format\_version** is set to **5.7**, and **b\_format\_dev\_version** is set to **s1**:

- The return type is timestamp without time zone.
- The precision of the returned result is 0.
- The timestamp of the system time is returned when the current SQL execution starts.
- This function is implemented through TYPE conversion and has no registered function. Therefore, you can run the **\df+** command of gsql to view the function information in other compatible modes, not the function information in version 5.7 in the MySQL-compatible mode.
- current\_timestamp()

Description: Returns the system time when the current SQL execution starts.

Return type: timestamp without time zone

Example:

```
gaussdb=# SELECT current_timestamp();
    timestamp
---------------------
 2023-08-21 14:34:30
(1 row)
```
#### $\Box$  Note

This function can be used only when **sql\_compatibility** is set to **'MYSQL'**, **b\_format\_version** is set to **'5.7'**, and **b\_format\_dev\_version** is set to **'s1'**. In addition, this function has the following behavior:

- The return type is timestamp without time zone.
- The precision of the returned result is 0.
- The timestamp of the system time is returned when the current SQL execution starts.
- This function is implemented through TYPE conversion and has no registered function. Therefore, you can run the **\df+** command of gsql to view the function information in other modes, not the function information in version 5.7 in the MySQL-compatible mode.
- current\_timestamp(precision)

Description: Obtains the current date and time, and rounds the microseconds of the result to the specified decimal place.

Parameter: **precision** indicates the precision (number of decimal places after the second). The value is of the int type and in the range [0,6]. The default value is **0**. If the value is an integer greater than 6, an alarm is generated, and the maximum precision value **6** is used to output the time. If the value is invalid, an error is reported.

Return type: timestamp without time zone when **sql\_compatibility** is set to **'MYSQL'**, **b\_format\_version** is set to **'5.7'**, and **b\_format\_dev\_version** is set to **'s1'**, or timestamp with time zone in other scenarios

#### Example:

gaussdb=# SELECT current\_timestamp(1); timestamptz ------------------------------ 2017-09-01 16:58:19.2+08 (1 row) -- When the version is 5.7 in MySQL-compatible database: gaussdb\_m=# SELECT current\_timestamp(1); timestamp ----------------------- 2023-08-21 15:09:35.3 (1 row) -- When the GUC parameter **a\_format\_date\_timestamp** is enabled in ORA-compatible mode: gaussdb=# SET a\_format\_date\_timestamp=on; **SET** gaussdb=# SELECT current\_timestamp(6); current\_timestamp ------------------------------- 2023-11-24 11:35:57.268592+08 (1 row) -- If **a\_format\_version** is set to **10c** and **a\_format\_dev\_version** is set to **s2** in an ORA-compatible database, precision can be an integer of the numeric type. gaussdb=# SET a\_format\_version='10c'; **SET** gaussdb=# SET a\_format\_dev\_version='s2'; **SET** gaussdb=# SELECT current\_timestamp(6.0); current\_timestamp ---------------------------- 2023-11-25 11:14:48.74763+08 (1 row)

- Zeros at the end of microseconds are not displayed. For example, 2017-09-01 10:32:19.212000 is displayed as 2017-09-01 10:32:19.212.
- This function has the following behaviors when **sql\_compatibility** is set to **'MYSQL'**, **b\_format\_version** is set to **5.7**, and **b\_format\_dev\_version** is set to **s1**:
	- The return type is timestamp without time zone.
	- The timestamp of the system time is returned when the current SQL execution starts.
	- This function is implemented through TYPE conversion and has no registered function. Therefore, you can run the **\df+** command of gsql to view the function information in other modes, not the function information in version 5.7 in the MySQL-compatible mode.
- The function has the following behaviors when **sql\_compatibility** is set to **'ORA'** and **a\_format\_date\_timestamp** is set to **on**:
	- The return value type is timestamp with time zone, and the column name is **current\_timestamp**.
	- The timestamp of the system time is returned when the current SQL execution starts.
	- When **a\_format\_version** is set to **10c** and **a\_format\_dev\_version** is set to **s2**, the **precision** parameter can be an integer of the numeric type. Otherwise, only the int type is supported.
	- If the GUC parameter **a format date timestamp** is disabled, when the input parameter is an integer without a decimal point, the returned result is the date and time of the system where the transaction is started; when the input parameter is an integer with a decimal point, the returned result is the system time.
- pg\_systimestamp()

Description: Current date and time (start of the current statement).

Return type: timestamp with time zone

Example:

```
gaussdb=# SELECT pg_systimestamp();
      pg_systimestamp
-------------------------------
 2015-10-14 11:21:28.317367+08
(1 row)
```
date\_part(text, timestamp)

Description:

Retrieves fields such as year or hour from date/time values.

It is equivalent to **extract(field from timestamp)**.

Timestamp types: abstime, date, interval, reltime, time with time zone, time without time zone, timestamp with time zone, timestamp without time zone

Return type: double precision

Example:

```
gaussdb=# SELECT date_part('hour', timestamp '2001-02-16 20:38:40');
 date_part 
-----------
      20
(1 row)
```
date\_part(text, interval)

Description: Obtains the month. If the value is greater than 12, obtain the remainder after it is divided by 12. It is equivalent to **extract(field from timestamp)**.

Return type: double precision

Example:

```
gaussdb=# SELECT date_part('month', interval '2 years 3 months');
date part
-----------
      3
```
(1 row)

date\_trunc(text, timestamp)

Description: Truncates to the precision specified by **text**.

Return type: interval, timestamp with time zone, timestamp without time zone

Example:

```
gaussdb=# SELECT date_trunc('hour', timestamp '2001-02-16 20:38:40');
    date_trunc 
---------------------
 2001-02-16 20:00:00
(1 row)
```
● trunc(timestamp)

Description: Truncates to day by default.

Example:

```
gaussdb=# SELECT trunc(timestamp '2001-02-16 
20:38:40'); 
                    trunc
---------------------
2001-02-16 00:00:00
(1 row)
```
● trunc(arg1, arg2)

Description: Truncates to the precision specified by **arg2**.

- Type of **arg1**: interval, timestamp with time zone, timestamp without time zone
- Type of **arg2**: text

Return type: interval, timestamp with time zone, timestamp without time zone

Example:

```
gaussdb=# SELECT trunc(timestamp '2001-02-16 20:38:40', 
'hour'); 
                trunc
---------------------
2001-02-16 20:00:00
(1 row)
```
round(arg1, arg2)

Description: Rounds off to the precision specified by **arg2**.

Type of **arg1**: timestamp without time zone

Type of **arg2**: text

Return type: timestamp without time zone

```
gaussdb=# SELECT round(timestamp '2001-02-16 20:38:40', 
'hour');
```

```
 round
---------------------
2001-02-16 21:00:00
(1 row)
```
This function is valid only when the value of **a\_format\_version** is **10c** and that of **a\_format\_dev\_version** is **s1** in an ORA-compatible database.

daterange(arg1, arg2)

Description: Obtains time boundary information.

**arg1** type: date

**arg2** type: date

Return type: daterange

Example:

```
gaussdb=# SELECT daterange('2000-05-06','2000-08-08');
      daterange 
-------------------------
 [2000-05-06,2000-08-08)
(1 row)
```
daterange(arg1, arg2, text)

Description: Obtains time boundary information.

**arg1** type: date

**arg2** type: date

**text** type: text

Return type: daterange

Example:

```
gaussdb=# SELECT daterange('2000-05-06','2000-08-08','[]');
      daterange 
-------------------------
 [2000-05-06,2000-08-09)
(1 row)
```
isfinite(date)

Description: Checks whether a date is a finite value. If the date is a finite value, **t** is returned. Otherwise, **f** is returned.

Return type: Boolean

Example:

```
gaussdb=# SELECT isfinite(date '2001-02-16');
isfinite
----------
 t
(1 row)
gaussdb=# SELECT isfinite(date 'infinity');
isfinite
-1 f
(1 row)
```
isfinite(timestamp)

Description: Checks whether a timestamp is a finite value. If the timestamp is a finite value, **t** is returned. Otherwise, **f** is returned.

Return type: Boolean

```
gaussdb=# SELECT isfinite(timestamp '2001-02-16 21:28:30');
isfinite
----------
 t
(1 row)
gaussdb=# SELECT isfinite(timestamp 'infinity');
isfinite
----------
 f
(1 row)
```
isfinite(interval)

Description: Checks whether the interval is a finite value. If yes, **t** is returned. Currently, **f** cannot be returned. If **'infinity'** is entered, an error is reported.

Return type: Boolean

Example:

```
gaussdb=# SELECT isfinite(interval '4 hours');
isfinite
----------
 t
```
- (1 row)
- justify\_days(interval)

Description: Adjusts intervals to 30-day time periods, which are represented as months.

Return type: interval

Example:

```
gaussdb=# SELECT justify_days(interval '35 days');
 justify_days 
--------------
 1 mon 5 days
(1 row)
```
justify\_hours(interval)

Description: Sets the time interval in days (24 hours is one day).

Return type: interval

```
Example:
gaussdb=# SELECT JUSTIFY_HOURS(INTERVAL '27 HOURS');
 justify_hours 
----------------
 1 day 03:00:00
(1 row)
```
justify\_interval(interval)

Description: Adjusts **interval** using **justify\_days** and **justify\_hours**.

Return type: interval

Example:

```
gaussdb=# SELECT JUSTIFY_INTERVAL(INTERVAL '1 MON -1 HOUR');
 justify_interval 
------------------
 29 days 23:00:00
(1 row)
```
localtime()

Description: Specifies the system time when the current transaction starts. If **sql\_compatibility** is set to **'MYSQL'**, **b\_format\_version** is set to **'5.7'**, and **b\_format\_dev\_version** is set to **'s1'**, the system date and time when the current SQL query execution starts is returned.

Return type: time. If **sql\_compatibility** is set to **'MYSQL'**, **b\_format\_version** is set to **'5.7'**, and **b\_format\_dev\_version** is set to **'s1'**, a timestamp without time zone is returned.

#### Example:

```
gaussdb=# SELECT localtime AS RESULT;
    result
----------------
 16:05:55.664681
(1 row)
-- When the parameter is enabled in MySQL-compatible mode:
gaussdb_m=# select localtime;
    localtime 
---------------------
 2023-08-21 15:21:57
(1 row)
```
localtime[([precision])]

Description: Returns the system date and time when the current SQL query execution starts.

Parameter: **precision** indicates the precision (number of decimal places after the second). The value is of the int type and in the range [0,6]. The default value is **0**. If the value is invalid, an error is reported.

Return type: timestamp without time zone

Implementation method: Register the system function localtime.

Example:

```
gaussdb_m=# SELECT localtime();
    localtime 
---------------------
 2023-08-21 15:23:49
(1 row)
gaussdb_m=# SELECT localtime(3);
      localtime 
-------------------------
 2023-08-21 15:23:51.965
(1 row)
```
 $\Box$  Note

This function is valid only when **sql\_compatibility** is set to **'MYSQL'**, **b\_format\_version** is set to **'5.7'**, and **b\_format\_dev\_version** is set to **'s1'**.

localtimestamp

Description: Specifies the current date and time.

Return type: timestamp

```
gaussdb=# SELECT localtimestamp;
      timestamp 
----------------------------
 2017-09-01 17:03:30.781902
(1 row)
-- When the parameter is enabled in MySQL-compatible mode:
gaussdb_m=# SELECT localtimestamp;
    timestamp 
---------------------
 2023-08-21 15:27:55
(1 row)
-- When the GUC parameter a_format_date_timestamp is enabled in ORA-compatible mode:
gaussdb=# SET a_format_date_timestamp=on;
SET
gaussdb=# SELECT localtimestamp;
```

```
 localtimestamp
```

```
----------------------------
 2023-11-24 11:38:25.633231
(1 row)
```
This function has the following behaviors when **sql\_compatibility** is set to **'MYSQL'**, **b\_format\_version** is set to **5.7**, and **b\_format\_dev\_version** is set to **s1**:

- The system date and time are returned when the current SQL query execution starts.
- The return type is timestamp without time zone, and the column name is **timestamp**.

The function has the following behaviors when **sql\_compatibility** is set to **'ORA'** and **a\_format\_date\_timestamp** is set to **on**:

- The return value type is timestamp without time zone, and the column name is **localtimestamp**.
- The timestamp of the system time is returned when the current SQL execution starts.
- If the GUC parameter **a\_format\_date\_timestamp** is disabled, the system date and time when the transaction is started is returned.
- localtimestamp[([precision])]

Description: Specifies the current date and time.

Parameter: **precision** indicates the precision (number of decimal places after the second). The value is of the int type and in the range [0,6]. The default value is **0**. If the value is an integer greater than 6, an alarm is generated, and the maximum precision value **6** is used to output the time. If the value is invalid, an error is reported.

#### Return type: timestamp without time zone

#### Example:

-- Calls with parentheses and without input parameters are supported only in MySQL-compatible mode. gaussdb\_m=# SELECT localtimestamp(); timestamp --------------------- 2023-08-21 15:27:59 (1 row) gaussdb\_m=# SELECT localtimestamp(3); timestamp ------------------------- 2023-08-21 15:28:02.445 (1 row) -- When the GUC parameter **a\_format\_date\_timestamp** is enabled in ORA-compatible mode: gaussdb=# SET a\_format\_date\_timestamp=on; SET gaussdb=# SELECT localtimestamp(6); localtimestamp ---------------------------- 2023-11-24 11:41:14.086227 (1 row) -- If **a\_format\_version** is set to **10c** and **a\_format\_dev\_version** is set to **s2** in an ORA-compatible database, precision can be an integer of the numeric type. gaussdb=# SET a\_format\_version='10c'; SET gaussdb=# SET a\_format\_dev\_version='s2'; **SFT** gaussdb=# SELECT localtimestamp(6.0); localtimestamp ---------------------------- 2023-11-24 11:42:45.642167 (1 row)

- Zeros at the end of microseconds are not displayed. For example, 2017-09-01 10:32:19.212000 is displayed as 2017-09-01 10:32:19.212.
- When **sql\_compatibility** is set to **'MYSQL'**, **b\_format\_version** is set to **5.7**, and **b** format dev version is set to s1, this function returns the system date and time when the current SQL execution starts. The function can be called with parentheses without input parameters.
- This function has the following behaviors when **sql\_compatibility** is set to **'ORA'** and **a** format date timestamp is set to on:
	- The timestamp of the system time is returned when the current SQL execution starts.
	- The return value type is timestamp without time zone, and the column name is **localtimestamp**.
	- When **a\_format\_version** is set to **10c** and **a\_format\_dev\_version** is set to **s2**, the **precision** parameter can be an integer of the numeric type. Otherwise, only the int type is supported.
	- If the GUC parameter **a format date timestamp** is disabled, the system date and time when the transaction is started is returned.
- maketime(hour, minute, second)

Description: Generates the time (of the time type) based on the input parameters hour, minute, and second. The three input parameters are of the bigint, bigint, and numeric types, respectively.

Return type: time

Example: gaussdb=# SELECT maketime(8, 15, 26.53); maketime ------------- 08:15:26.53  $(1$  row) gaussdb=# SELECT maketime(-888, 15, 26.53); maketime ------------ -838:59:59 (1 row)

## $\Box$  Note

This function can be used only when **sql\_compatibility** is set to **'MYSQL'**, **b\_format\_version** is set to **'5.7'**, and **b\_format\_dev\_version** is set to **'s1'**. In addition, this function has the following behavior:

- The function returns **NULL** if any of the following conditions is met:
	- The value of the input parameter **minute** is less than **0** or greater than or equal to **60**.
	- The value of the input parameter **second** is less than **0** or greater than or equal to **60**.
	- The value of any parameter is **NULL**.
- The returned result of the time type contains six decimal places. If the value of **second** contains more than six decimal places, the value is rounded off.
- The returned value of the time type is in the range [–838:59:59,838:59:59]. If the value is out of the range, the specified boundary value is returned based on the positive and negative values of **hour**.
- **maketime** does not support self-nesting.
- $now()$

Description: Returns the system date and time when the current transaction starts. The results returned in the same transaction are the same. Only when **sql\_compatibility** is set to **'MYSQL'**, **b\_format\_version** is set to **5.7**, and **b** format dev version is set to s1, the system date and time when the current SQL query execution starts is returned.

Return type: timestamp with time zone. If **sql\_compatibility** is set to **'MYSQL'**, **b\_format\_version** is set to **5.7**, and **b\_format\_dev\_version** is set to **s1**, a timestamp without time zone is returned.

Example:

```
gaussdb=# SELECT now();
         now 
-------------------------------
 2017-09-01 17:03:42.549426+08
(1 row)
-- When the compatibility parameter is enabled and set to 'MYSQL':
gaussdb_m=# SELECT now();
    timestamp 
---------------------
 2023-08-21 17:17:42
(1 row)
```
now(precision)

Description: Returns the system date and time when the current SQL query execution starts.

Parameter: **precision** indicates the precision (number of decimal places after the second). The value is of the int type and in the range [0,6]. The default value is **0**. If the value is an integer greater than 6, an alarm is generated, and the maximum precision value **6** is used to output the time. If the value is invalid, an error is reported.

Return type: timestamp without time zone

Implementation mode: Obtain the value using a 'now' :: text :: timestamp without time zone expression.

Example:

```
gaussdb_m=# SELECT now(3);
     timestamp 
-------------------------
 2023-08-21 17:17:48.819
(1 row)
```
#### $\Box$  Note

This function is valid only when **sql\_compatibility** is set to **'MYSQL'**, **b\_format\_version** is set to **'5.7'**, and **b\_format\_dev\_version** is set to **'s1'**.

timenow()

Description: Returns the system date and time when the current SQL query execution starts.

Return type: abstime

Example:

```
gaussdb=# SELECT timenow();
      timenow
------------------------
 2020-06-23 20:36:56+08
(1 \text{ row})
```
dbtimezone Description: Time zone of the current database. Return type: text

Example:

```
gaussdb=# SELECT dbtimezone;
      dbtimezone
------------------------
 PRC
(1 row)
```
 $\Box$  Note

This function is valid only when the value of **a\_format\_version** is **10c** and that of **a\_format\_dev\_version** is **s2** in an ORA-compatible database.

numtodsinterval(num, interval unit)

Description: Converts a number to the interval type. **num** is a numeric-typed number. **interval\_unit** is a string in the following format: 'DAY' | 'HOUR' | 'MINUTE' | 'SECOND'

You can set the GUC parameter **IntervalStyle** to **ORA** to be compatible with the interval output format of the function in the Oracle database.

Return type: interval

Example:

```
gaussdb=# SELECT numtodsinterval(100, 'HOUR');
 numtodsinterval 
-----------------
 100:00:00
(1 row)
gaussdb=# SET intervalstyle = oracle;
SET
gaussdb=# SELECT numtodsinterval(100, 'HOUR');
     numtodsinterval
-------------------------------
 +000000004 04:00:00.000000000
(1 row)
```
 $\Box$  Note

When **a\_format\_version** is set to **10c** and **a\_format\_dev\_version** is set to **s2** in an ORA-compatible database, an error is reported if **interval\_unit** is set to **'DAY'** and **num** is set to a value greater than **1000000000**.

● numtoyminterval(num, interval\_unit)

Description: Converts a number to the interval type. **num** is a number of the numeric type, and **interval\_unit** is a string of the fixed format ('YEAR'|'MONTH').

You can set the GUC parameter **IntervalStyle** to **ORA** to be compatible with the interval output format of the function in the Oracle database.

Return type: interval

```
gaussdb=# SELECT numtoyminterval(100, 'MONTH');
 numtoyminterval 
-----------------
 8 years 4 mons
(1 row)
gaussdb=# SET intervalstyle = oracle;
SET
gaussdb=# SELECT numtodsinterval(100, 'MONTH');
 numtoyminterval 
-----------------
```
 8-4 (1 row)

#### $\Box$  Note

This function is valid only when the value of **a\_format\_version** is **10c** and that of **a\_format\_dev\_version** is **s2** in an ORA-compatible database.

● new\_time(date, timezone1,timezone2)

Description: Returns the date and time of the time zone specified by **timezone2** when the date and time of the time zone specified by **timezone1** are date.

Return type: timestamp

Example:

```
gaussdb=# SELECT new_time('1997-10-10','AST','EST');
    new_time 
---------------------
 1997-10-09 23:00:00
(1 row)
gaussdb=# SELECT NEW_TIME(TO_TIMESTAMP ('10-Sep-02 14:10:10.123000','DD-Mon-RR 
HH24:MI:SS.FF'), 'AST', 'PST');
     new_time 
-------------------------
 2002-09-10 10:10:10.123
(1 row)
```
#### $\Box$  note

This function is valid only when the value of **a\_format\_version** is **10c** and that of **a\_format\_dev\_version** is **s2** in an ORA-compatible database.

sessiontimezone()

Description: Returns the time zone of the current session. There is no input parameter.

Return type: text

Example:

```
gaussdb=# SELECT SESSIONTIMEZONE;
 session_time_zone 
-------------------
 PST8PDT
(1 row)
gaussdb=# SELECT LOWER(SESSIONTIMEZONE);
  lower 
-----------
 @ 8 hours
```
(1 row)

This function is valid only when the value of **a\_format\_version** is **10c** and that of **a\_format\_dev\_version** is **s2** in an ORA-compatible database.

When the value of **set session time zone** is in the GMT+08:00/GMT-08:00 format, the verification fails and an error is reported. This behavior meets the expectation. If the value is **'s2'** and the "ERROR:invalid value for parameter "TimeZone" :"GMT-08:00"" error is reported when you use JDBC to create a connection, the application where the driver is located sends the same time zone parameter in GMT format to GaussDB. You can use either of the following methods to solve the problem:

Method 1: Adjust the time zone of the OS on the application side and set the local time zone to the region format, for example, Asia/Shanghai.

Method 2: Use the JDBC driver that matches the version on the application side. The JDBC driver changes the GMT time zone to a time zone format that can be identified by the database.

sys\_extract\_utc(timestamp| timestamptz)

Description: Extracts Coordinated Universal Time (UTC, also formerly known as Greenwich Mean Time) from a date-time value with a time zone offset or time zone region name. If no time zone is specified, the date and time are associated with the session time zone. The input parameter can be in timestamp or timestamptz format.

Return type: timestamp

#### Example:

```
gaussdb=# SELECT SYS_EXTRACT_UTC(TIMESTAMP '2000-03-28 11:30:00.00'); 
  sys_extract_utc 
---------------------
 2000-03-28 03:30:00
(1 row)
gaussdb=# SELECT SYS_EXTRACT_UTC(TIMESTAMPTZ '2000-03-28 11:30:00.00 -08:00'); 
  sys_extract_utc 
---------------------
 2000-03-28 19:30:00
(1 row)
```
#### $\Box$  Note

This function is valid only when the value of **a\_format\_version** is **10c** and that of **a format dev version** is **s2** in an ORA-compatible database.

tz\_offset('time\_zone\_name' | '(+/-)hh:mi' | SESSIONTIMEZONE | DBTIMEZONE)

Description: Returns the UTC offset of the time zone indicated by the input parameter. The input parameter has the preceding four formats.

Return type: text

```
gaussdb=# SELECT TZ_OFFSET('US/Pacific');
tz_offset
-----------
 -08:00
(1 row)
gaussdb=# SELECT TZ_OFFSET(sessiontimezone);
tz_offset
-----------
+08.00(1 row)
```
This function is valid only when the value of **a\_format\_version** is **10c** and that of **a format dev version** is **s2** in an ORA-compatible database.

pg\_sleep(seconds)

Description: Specifies the delay time of the server thread in unit of second. Note that when the database calls this function, the corresponding transaction snapshot is obtained, which is equivalent to a long transaction. If the input parameter time is too long, the database **oldestxmin** may fail to be executed, affecting the table recycling and query performance.

Return type: void

Example: gaussdb=# SELECT pg\_sleep(10); pg\_sleep ----------

(1 row)

statement\_timestamp()

Description: Current date and time (start of the current statement).

Return type: timestamp with time zone

Example:

```
gaussdb=# SELECT statement_timestamp();
    statement_timestamp 
-------------------------------
 2017-09-01 17:04:39.119267+08
(1 row)
```
● sysdate

Description: Returns the system date and time when the current SQL statement is executed.

Return type: timestamp

Example:

```
gaussdb=# SELECT sysdate;
     sysdate 
---------------------
 2017-09-01 17:04:49
(1 row)
```
● sysdate([precision])

Description: Returns the system date and time when a function is executed.

Parameter: Indicates the time precision. The value is of the int type and in the range [0,6]. The default value is **0**.

Return type: timestamp without time zone

```
gaussdb m=# SELECT sysdate();
    sysdate() 
---------------------
 2023-08-21 17:17:42
(1 row)
gaussdb_m=# SELECT sysdate(3);
      sysdate(3) 
-------------------------
 2023-08-21 17:17:48.819
(1 row)
```

```
This function is valid only when sql_compatibility is set to 'MYSQL',
b_format_version is set to '5.7', and b_format_dev_version is set to 's1'.
```
current\_sysdate()

Description: Returns the system date and time when the current SQL query execution starts.

Return type: timestamp

Example:

```
gaussdb=# SELECT current_sysdate();
  current_sysdate 
---------------------
 2023-06-20 20:09:02
(1 row)
```
timeofday()

Description: Returns the timestamp (such as **clock\_timestamp**, but the return type is text) of the system time when the current function is called.

Return type: text

Example:

gaussdb=# SELECT timeofday(); timeofday ------------------------------------- Fri Sep 01 17:05:01.167506 2017 CST  $(1$  row)

● transaction\_timestamp()

Description: Specifies the system date and time when the current transaction starts.

Return type: timestamp with time zone. If **sql\_compatibility** is set to **'MYSQL'**, **b\_format\_version** is set to **'5.7'**, and **b\_format\_dev\_version** is set to **'s1'**, a timestamp without time zone is returned.

Example:

```
gaussdb=# SELECT transaction_timestamp();
    transaction_timestamp 
-------------------------------
 2017-09-01 17:05:13.534454+08
(1 row)
-- When the compatibility parameter is enabled and set to 'MYSQL':
gaussdb=# SELECT transaction_timestamp();
  transaction_timestamp 
----------------------------
 2023-09-07 09:32:09.728998
```
(1 row)

add  $months(d, n)$ 

Description: Returns the time point  $d$  plus  $n$  months.

**d**: indicates the value of the timestamp type and the value that can be implicitly converted to the timestamp type.

**n**: indicates the value of the INTEGER type and the value that can be implicitly converted to the INTEGER type.

Return type: timestamp

```
gaussdb=# SELECT add_months(to_date('2017-5-29', 'yyyy-mm-dd'), 11) FROM sys_dummy,
   add_months
```

```
---------------------
 2018-04-29 00:00:00
(1 row)
```
In the scenario where this function is in an ORA-compatible database, the value of **a\_format\_version** is **10c**, and that of **a\_format\_dev\_version** is **s1**:

- If the calculation result is greater than 9999, an error is reported.
- If the value of  $n$  is a decimal, the value is truncated instead of being rounded off.
- $last_day(d)$

Description: Returns the date of the last day of the month that contains *date*.

Return type: timestamp

Example:

```
gaussdb=# SELECT last_day(to_date('2017-01-01', 'YYYY-MM-DD')) AS cal_result;
    cal_result 
---------------------
 2017-01-31 00:00:00
(1 row)
```
#### $\Box$  Note

When **sql\_compatibility** is set to **'MYSQL'**, **b\_format\_version** is set to **'5.7'**, and **b** format dev version is set to 's1', the last day function calls the built-in function b\_db\_last\_day. The input parameter type can be TEXT, DATE, DATETIME, or TIME. The return value is of the date type and can be a number in the datetime format.

months\_between(d1, d2)

Description: Calculates the month difference between time points **d1** and **d2**. If both dates are the end of a month or are the same day, an integer is returned. Otherwise, the return value is a decimal and is calculated as 31 days per month.

Return type: numeric

Example:

gaussdb=# SELECT months\_between(to\_date('2022-10-31', 'yyyy-mm-dd'), to\_date('2022-09-30', 'yyyy-mm-dd')); months\_between

---------------- 1

(1 row)

gaussdb=# SELECT months\_between(to\_date('2022-10-30', 'yyyy-mm-dd'), to\_date('2022-09-30', 'yyyy-mm-dd')); months\_between

---------------- 1

(1 row)

gaussdb=# SELECT months\_between(to\_date('2022-10-29', 'yyyy-mm-dd'), to\_date('2022-09-30', 'yyyy-mm-dd'));

```
 months_between 
-----------------------
```
 .96774193548387096774 (1 row)

#### $\Box$  Note

This function is valid only when the value of **a\_format\_version** is **10c** and that of **a format dev version** is s1 in an ORA-compatible database.

next  $day(x,y)$ 

Description: Calculates the time of the next week y started from x. Return type: timestamp

Example:

```
gaussdb=# SELECT next_day(timestamp '2017-05-25 00:00:00','Sunday')AS cal_result;
    cal_result 
---------------------
 2017-05-28 00:00:00
(1 row)
```
tinterval(abstime, abstime)

Description: Creates a time interval with two pieces of absolute time.

Return type: tinterval

Example:

```
gaussdb=# CALL tinterval(abstime 'May 10, 1947 23:59:12', abstime 'Mon May 1 00:30:30 1995');
                tinterval
-----------------------------------------------------
```

```
 ["1947-05-10 23:59:12+08" "1995-05-01 00:30:30+08"]
(1 row)
```
tintervalend(tinterval)

Description: Returns the end time of tinterval.

Return type: abstime

Example:

```
gaussdb=# SELECT tintervalend('["Sep 4, 1983 23:59:12" "Oct4, 1983 23:59:12"]');
    tintervalend
------------------------
 1983-10-04 23:59:12+08
(1 row)
```
tintervalrel(tinterval)

Description: Calculates and returns the relative time of **tinterval**.

Return type: reltime

Example:

```
gaussdb=# SELECT tintervalrel('["Sep 4, 1983 23:59:12" "Oct4, 1983 23:59:12"]');
 tintervalrel
--------------
```
 1 mon (1 row)

smalldatetime\_ge(smalldatetime, smalldatetime) Description: Determines whether the first parameter is greater than the second parameter.

Parameter: smalldatetime, smalldatetime

Return type: Boolean

smalldatetime\_cmp(smalldatetime, smalldatetime)

Description: Compares two smalldatetime values to check whether they are the same.

Parameter: smalldatetime, smalldatetime Return type: integer

smalldatetime\_eq(smalldatetime, smalldatetime) Description: Compares two smalldatetime values to check whether they are the same.

Parameter: smalldatetime, smalldatetime Return type: Boolean

- smalldatetime\_gt(smalldatetime, smalldatetime) Description: Determines whether the first parameter is less than the second parameter. Parameter: smalldatetime, smalldatetime Return type: Boolean
- smalldatetime\_hash(smalldatetime) Description: Calculates the hash value corresponding to a timestamp. Parameter: smalldatetime Return type: integer
- smalldatetime\_in(cstring, oid, integer) Description: Inputs a timestamp. Parameter: cstring, oid, integer Return type: smalldatetime
- smalldatetime\_larger(smalldatetime, smalldatetime) Description: Returns a larger timestamp. Parameter: smalldatetime, smalldatetime Return type: smalldatetime
- smalldatetime\_le(smalldatetime, smalldatetime) Description: Determines whether the first parameter is less than the second parameter. Parameter: smalldatetime, smalldatetime

Return type: Boolean

- smalldatetime\_lt(smalldatetime, smalldatetime) Description: Determines whether the first parameter is greater than the second parameter. Parameter: smalldatetime, smalldatetime Return type: Boolean
- smalldatetime\_ne(smalldatetime, smalldatetime) Description: Compares two timestamps to check whether they are different. Parameter: smalldatetime, smalldatetime Return type: Boolean
- smalldatetime\_out(smalldatetime) Description: Converts a timestamp into the external form. Parameter: smalldatetime Return type: cstring
- smalldatetime\_send(smalldatetime) Description: Converts a timestamp to the binary format.

Parameter: smalldatetime Return type: bytea

- smalldatetime smaller(smalldatetime, smalldatetime) Description: Returns a smaller smalldatetime. Parameter: smalldatetime, smalldatetime Return type: smalldatetime
- smalldatetime\_to\_abstime(smalldatetime) Description: Converts smalldatetime to abstime. Parameter: smalldatetime Return type: abstime
- smalldatetime\_to\_time(smalldatetime) Description: Converts smalldatetime to time. Parameter: smalldatetime Return type: time without time zone
- smalldatetime\_to\_timestamp(smalldatetime) Description: Converts smalldatetime to timestamp. Parameter: smalldatetime Return type: timestamp without time zone
- smalldatetime to timestamptz(smalldatetime) Description: Converts smalldatetime to timestamptz. Parameter: smalldatetime Return type: timestamp with time zone
- smalldatetime\_to\_varchar2(smalldatetime) Description: Converts smalldatetime to varchar2. Parameter: smalldatetime Return type: character varying

There are multiple methods for obtaining the current time. Select an appropriate API based on the actual service scenario.

1. The following APIs return values based on the start time of the current transaction: CURRENT\_DATE CURRENT\_TIME

CURRENT\_TIME(precision) CURRENT\_TIMESTAMP(precision) LOCALTIME LOCALTIMESTAMP LOCALTIME(precision) LOCALTIMESTAMP(precision) transaction\_timestamp() now()

The values transferred by **CURRENT\_TIME** and **CURRENT\_TIMESTAMP(precision)** contain time zone information. The values transferred by **LOCALTIME** and **LOCALTIMESTAMP** do not contain time zone information. CURRENT\_TIME, LOCALTIME, and LOCALTIMESTAMP can specify a precision parameter, which rounds the seconds field of the result to the decimal place. If there is no precision parameter, the result is given the full precision that can be obtained.

Because these functions all return results by the start time of the current transaction, their values do not change throughout the transaction. This can be considered as a feature with the purpose to allow a transaction to have a consistent concept at the "current" time, so that multiple modifications in the same transaction can maintain the same timestamp. **transaction timestamp()** is equivalent to **CURRENT\_TIMESTAMP(precision)**, indicating the start time of the transaction where the current statement is located. **now()** is equivalent to **transaction\_timestamp()**.

When a transaction starts, **sql\_compatibility** is set to **'ORA'**, and **a format date timestamp** is set to **on**, the results returned by the CURRENT\_DATE, CURRENT\_TIMESTAMP(precision), LOCALTIMESTAMP and LOCALTIMESTAMP (precision) functions are the timestamp when the current SQL statement is started. If the GUC parameter **a format date timestamp** is disabled, the returned result is the transaction start date or date and time.

When **sql\_compatibility** is set to **'MYSQL'**, **b\_format\_version** is set to **'5.7'**, and **b\_format\_dev\_version** is set to **'s1'**, CURDATE, CURRENT\_DATE, CURTIME, CURRENT\_TIME, CURRENT\_TIMESTAMP, NOW, LOCALTIME, LOCALTIMESTAMP, UTC\_TIME and UTC\_TIMESTAMP all return the start time of SQL statement execution, and SYSDATE returns the start time of function calling. transaction\_timestamp() still indicates the transaction start time. The return value type is changed to timestamp without time zone.

2. The following APIs return the start time of the current statement: statement\_timestamp()

**statement\_timestamp()** returns the start time of the current statement (more accurately, the time when the last instruction is received from the client). The return values of **statement\_timestamp()** and **transaction\_timestamp()** are the same during the execution of the first instruction of a transaction, but may be different in subsequent instructions.

3. The following APIs return the actual current time when the function is called: clock\_timestamp() timeofday()

**clock\_timestamp()** returns the actual current time, and its value changes even in the same SQL command. Similar to **clock\_timestamp()**, **timeofday()** also returns the actual current time. However, the result of **timeofday()** is a formatted text string instead of a timestamp with time zone information.

convert  $tz(dt, from tz, to tz)$ 

Description: Converts the date and time value **dt** from the **from\_tz** time zone to the **to\_tz** time zone.

Parameters: For details about the parameters, see **Table 7-36**.

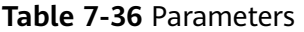

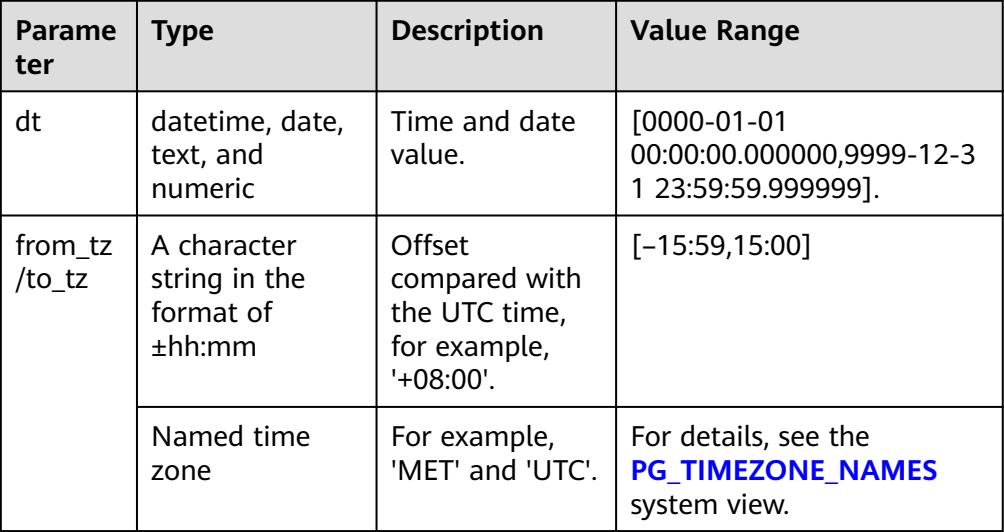

### Return type: datetime

#### Example:

gaussdb=# SET b\_format\_dev\_version = 's1'; SET gaussdb=# SET b\_format\_version = '5.7'; **SET** gaussdb=# SELECT convert\_tz(cast('2023-01-01 10:10:10' as datetime), '+00:00', '+01:00'); convert\_tz --------------------- 2023-01-01 11:10:10 (1 row) gaussdb=# SELECT convert\_tz(cast('2023-01-01' as date), '+00:00', '+01:00'); convert\_tz --------------------- 2023-01-01 01:00:00 (1 row) gaussdb=# SELECT convert\_tz('2023-01-01 10:10:10', '+00:00', '+01:00'); convert\_tz --------------------- 2023-01-01 11:10:10 (1 row) gaussdb=# SELECT convert\_tz('2023-01-01', '+00:00', '+01:00'); convert\_tz --------------------- 2023-01-01 01:00:00 (1 row) gaussdb=# SELECT convert\_tz(20230101101010, '+00:00', '+01:00'); convert\_tz --------------------- 2023-01-01 11:10:10 (1 row) gaussdb=# SELECT convert\_tz(20230101, '+00:00', '+01:00'); convert\_tz --------------------- 2023-01-01 01:00:00 (1 row) gaussdb=# SELECT convert\_tz('2023-01-01 10:10:10', 'UTC', 'PRC'); convert\_tz

---------------------

 2023-01-01 18:10:10 (1 row)

## $\Box$  note

This function is valid only when **sql\_compatibility** is set to **'MYSQL'**, **b\_format\_version** is set to **'5.7'**, and **b\_format\_dev\_version** is set to **'s1'**.

sec\_to\_time(seconds)

Description: Converts the number of seconds into a time of the time type. Parameters: For details about the parameters, see **Table 7-37**.

| <b>Parame</b><br>ter | <b>Type</b>         | <b>Description</b>   | <b>Value Range</b>                                                                                                    |
|----------------------|---------------------|----------------------|----------------------------------------------------------------------------------------------------|
| seconds              | numeric and<br>text | Number of<br>seconds | $[-3020399, +3020399]$<br>corresponding to the range<br>of the time type [-<br>838:59:59,838:59:59]. An<br>out-of-bounds input will be<br>truncated to the<br>corresponding boundary<br>value. |

**Table 7-37** Parameters

#### Return type: time without time zone

#### Example:

```
gaussdb=# SET b_format_dev_version = 's1';
SET
gaussdb=# SET b_format_version = '5.7';
SET
gaussdb=# SELECT sec_to_time(2000);
 sec_to_time 
-------------
 00:33:20
(1 row)
gaussdb=# SELECT sec_to_time('-2000');
 sec_to_time 
-------------
 -00:33:20
(1 row)
```
## $\Box$  Note

This function is valid only when **sql\_compatibility** is set to **'MYSQL'**, **b\_format\_version** is set to **'5.7'**, and **b\_format\_dev\_version** is set to **'s1'**.

adddate(date, INTERVAL val unit)

Description: Returns a new date by adding a certain interval to a date. Parameters: For details about the parameters, see **[Table 7-38](#page-823-0)**.

<span id="page-823-0"></span>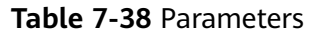

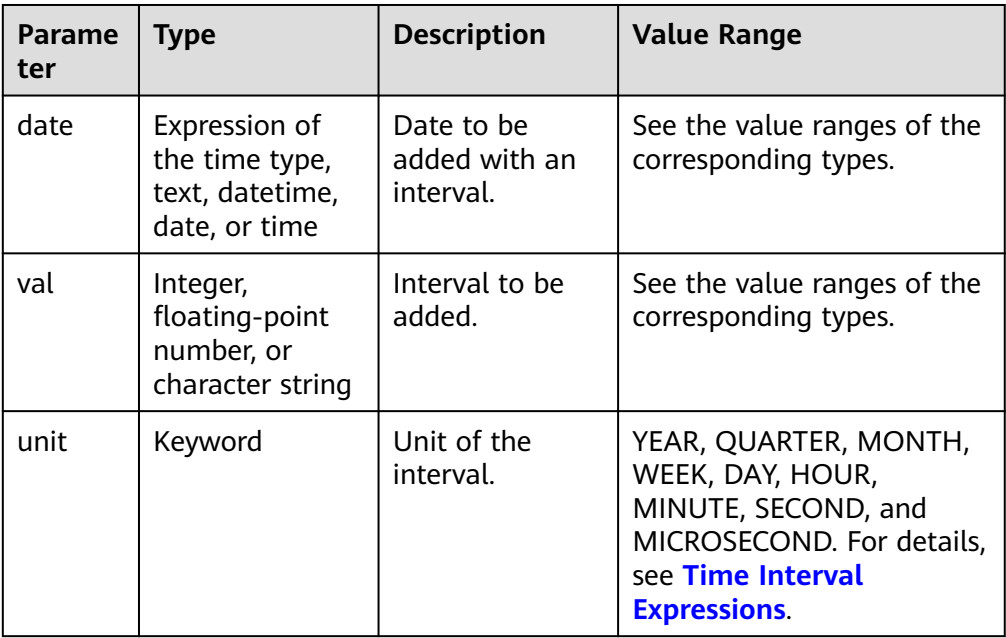

Return type: TEXT, DATE, DATETIME, or TIME WITHOUT TIMEZONE

```
Example:
```

```
gaussdb=# SELECT ADDDATE('2018-05-01', INTERVAL 1 DAY);
 adddate 
------------
 2018-05-02
(1 row)
```
## $\Box$  Note

- 1. This function is valid only when **sql\_compatibility** is set to **'MYSQL'**, **b\_format\_version** is set to **'5.7'**, and **b\_format\_dev\_version** is set to **'s1'**.
- 2. In the prepare statement, the second parameter of **adddate** is an interval expression. When parameter **\$1** is used to completely replace **adddate**, the result is unexpected, for example, prepare p1 as select adddate('2023-01-01 10:00:00', \$1); execute p1(interval 13 hour). The unexpected result returned in this test case is **'2023-01-01 10:00:00'**.
- adddate(expr, days)

Description: Returns a new date by adding a certain number of days to a date.

#### Parameters:

- **expr**: specifies the start date and time. The value type can be expression of the time type, TEXT, DATE, DATETIME, or TIME.
- days: specifies the number of days to be added. The value is of the int type.

Return type: TEXT, DATE, DATETIME, or TIME WITHOUT TIMEZONE

```
gaussdb=# SELECT ADDDATE('2018-05-01', 1);
  adddate 
------------
```
 2018-05-02 (1 row)

#### $\Box$  Note

This function is valid only when **sql\_compatibility** is set to **'MYSQL'**, **b\_format\_version** is set to **'5.7'**, and **b\_format\_dev\_version** is set to **'s1'**.

curdate()

Description: Returns the system date when the local function calling starts. The time zone can be changed within the same connection. The returned date is affected by the time zone.

Return type: date

Example:

```
gaussdb=# SELECT curdate();
  curdate 
------------
 2023-08-10
(1 row)
```
### $\Box$  Note

This function is valid only when **sql\_compatibility** is set to **'MYSQL'**, **b\_format\_version** is set to **'5.7'**, and **b\_format\_dev\_version** is set to **'s1'**.

curtime([precision])

Description: Returns the system time when the SQL query call starts.

Parameter: **precision** indicates the precision (number of decimal places after the second). The value is of the int type and in the range [0,6]. The default value is **0**. If the value can be converted into an integer within the range, the time value of the corresponding precision can be output. If the value is invalid, an error is reported.

Return type: time without time zone

Implementation method: Register the system function curtime.

Example:

```
gaussdb=# SELECT curtime(3);
  curtime 
--------------
 16:59:57.203
(1 row)
```
## $\Box$  note

This function is valid only when **sql\_compatibility** is set to **'MYSQL'**, **b\_format\_version** is set to **'5.7'**, and **b\_format\_dev\_version** is set to **'s1'**.

date\_add(date,INTERVAL val unit)

Description: Adds a period of time to a specified date and returns the calculation result.

Parameters: For details about the parameters, see **[Table 7-39](#page-825-0)**.

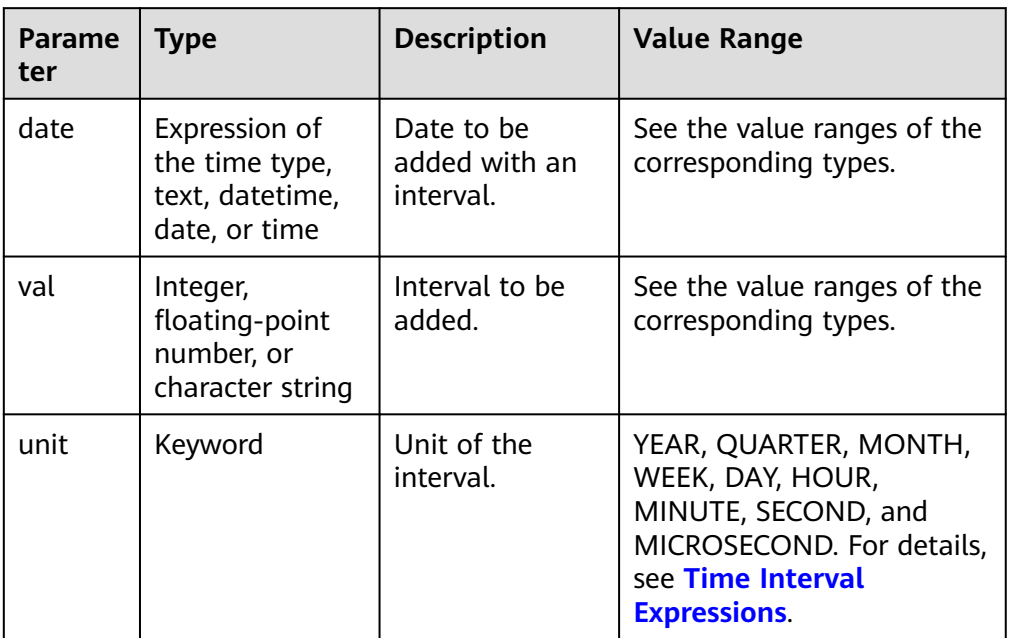

#### <span id="page-825-0"></span>**Table 7-39** Parameters

Return value type: a single return value. For details, see **Table 7-40**.

**Table 7-40** Return value types

| <b>Return Type</b>                               | <b>Description</b>                                                                                                    |
|--------------------------------------------------|----------------------------------------------------------------------------------------------------|
| TEXT                                             | The <b>date</b> input parameter is of the text type.                                                                                                    |
| <b>DATE</b>                                      | The <b>date</b> input parameter is of the date type, and the<br>value of the unit input parameter is greater than or equal<br>to day (for example, week or month).                   |
| <b>TIME</b><br><b>WITHOUT</b><br><b>TIMEZONE</b> | The <b>date</b> input parameter is of the time type.                                                                                                    |
| <b>DATETIME</b>                                  | The <b>date</b> input parameter is of the datetime type, or the<br>date input parameter and the value of the unit input<br>parameter is less than day (for example, hour or second). |

## Example:

gaussdb=# SELECT DATE\_ADD('2018-05-01', INTERVAL 1 DAY);

```
 date_add
```

```
------------
 2018-05-02
(1 row)
```
- 1. This function is valid only when **sql\_compatibility** is set to **'MYSQL'**, **b\_format\_version** is set to **'5.7'**, and **b\_format\_dev\_version** is set to **'s1'**.
- 2. In the prepare statement, the second parameter of **date\_add** is an interval expression and cannot be replaced by **\$1**, for example, prepare p1 as select date\_add('2023-01-01 10:00:00', \$1).
- date\_add(expr, days)

Description: Returns a new date by adding a certain number of days to a date.

#### Parameters:

- expr: specifies the start date and time. The value type can be expression of the time type, TEXT, DATE, DATETIME, or TIME.
- **days**: specifies the number of days to be added. The value is of the int type.

Return type: TEXT, DATE, DATETIME, or TIME WITHOUT TIMEZONE

#### Example:

```
gaussdb=# SELECT DATE_ADD('2018-05-01', 1);
 date_add 
------------
 2018-05-02
(1 row)
```
## $\Box$  Note

This function is valid only when **sql\_compatibility** is set to **'MYSQL'**, **b\_format\_version** is set to **'5.7'**, and **b\_format\_dev\_version** is set to **'s1'**.

date\_format(date, format)

Description: Outputs the date and time in the specified format. Parameters: For details about the parameters, see **Table 7-41**.

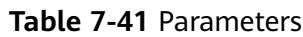

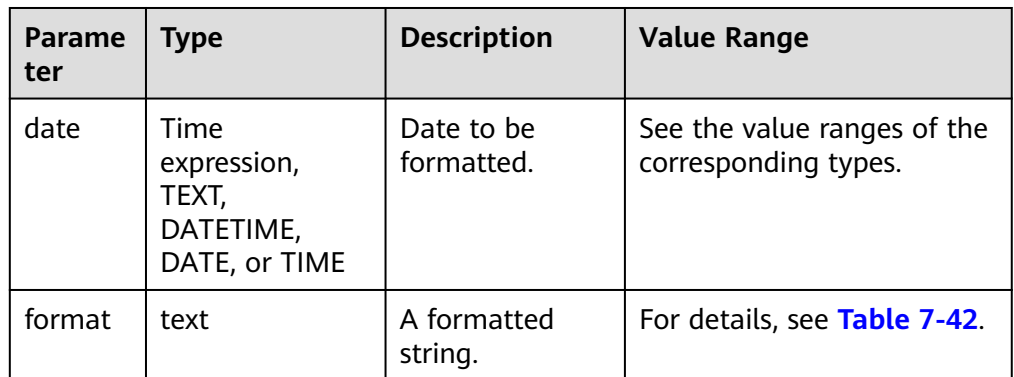

**[Table 7-42](#page-827-0)** lists the format parameters.

| <b>Value</b> | <b>Description</b>                                                    |
|--------------|-----------------------------------------------------------------------|
| %a           | Abbreviation of a week (Sun, , Sat)                                   |
| %b           | Abbreviation of a month (Jan, , Dec)                                  |
| %с           | Month number (0, , 12)                                                |
| %D           | Every day in a month with an English prefix (0th,<br>1st, 2nd, 3rd, ) |
| %d           | Two-digit representation of every day in a month<br>(00, , 31)        |
| %e           | Sequence number of every day in a month (0, ,<br>31)                  |
| %f           | Microsecond (000000, , 999999)                                        |
| %H           | Hour (00, , 23)                                                       |
| %h           | Hour (01, , 12)                                                       |
| %l           | Hour (01, , 12)                                                       |
| %i           | Minute (00, , 59)                                                     |
| %j           | Every day in a year (001, , 366)                                      |
| %k           | Hours (0, , 23)                                                       |
| %l           | Hour (1, , 12)                                                        |
| %M           | Month name (January, , December)                                      |
| %m           | Two-digit month (00, , 12)                                            |
| %p           | AM or PM                                                              |
| %r           | 12-hour time (hh:mm:ss followed by AM or PM).                         |
| %S           | Second (00, , 59)                                                     |
| %s           | Second (00, , 59)                                                     |
| %T           | 24-hour time (hh:mm:ss)                                               |
| %U           | Week of a year (00, , 53). Each week starts from<br>Sunday.           |
| %u           | Week of a year (00, , 53). Each week starts from<br>Monday.           |
| %V           | Week of a year (01, , 53). Each week starts from<br>Sunday.           |
| $\%$ v       | Week of a year (01, , 53). Each week starts from<br>Monday.           |

<span id="page-827-0"></span>**Table 7-42** Values and meanings of format
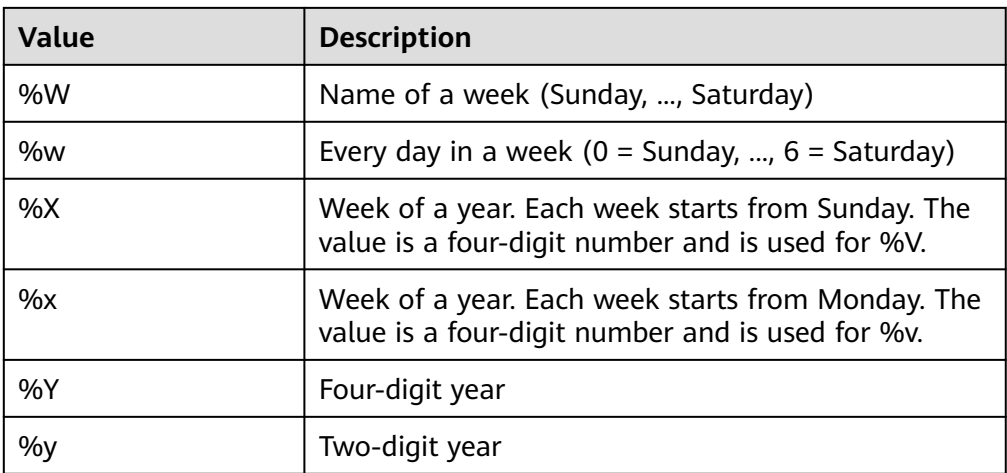

Return type: text

#### Example:

```
gaussdb=# SELECT date_format('2023-10-11 12:13:14.151617','%b %c %M %m'); 
    date_format 
-------------------
 Oct 10 October 10
```
(1 row)

#### $\Box$  Note

This function is valid only when **sql\_compatibility** is set to **'MYSQL'**, **b\_format\_version** is set to **'5.7'**, and **b\_format\_dev\_version** is set to **'s1'**.

● date\_sub(date, INTERVAL val unit)

Description: Returns a new date by subtracting a certain interval from a date. Parameters: For details about the parameters, see **Table 7-43**.

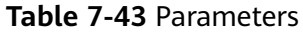

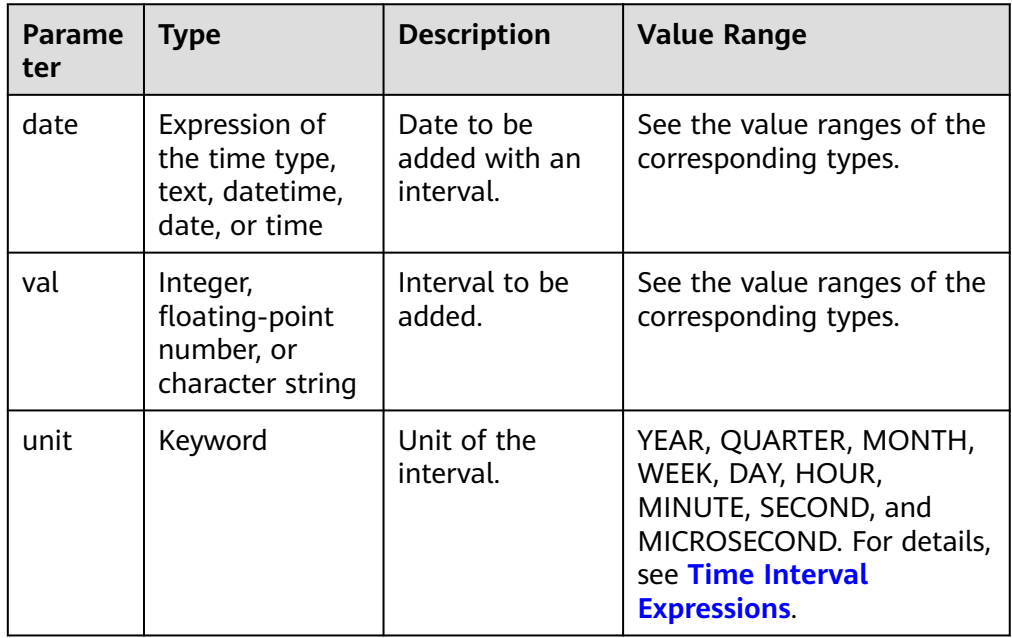

### Return type: TEXT, DATE, DATETIME, or TIME WITHOUT TIMEZONE

#### Example:

```
gaussdb=# SELECT DATE_SUB('2018-05-01', INTERVAL 1 YEAR);
 date_sub 
------------
 2017-05-01
(1 row)
```
### $\Box$  Note

- 1. This function is valid only when **sql\_compatibility** is set to **'MYSQL'**, **b\_format\_version** is set to **'5.7'**, and **b\_format\_dev\_version** is set to **'s1'**.
- 2. In the prepare statement, the second parameter of **date sub** is an interval expression and cannot be replaced by **\$1**, for example, prepare p1 as select date\_sub('2023-01-01 10:00:00', \$1).
- date\_sub(expr, days)

Description: Specifies the start date and time and the number of days to be subtracted from the start date and time, and returns the subtraction result. Parameters:

- **expr**: specifies the start date and time. The value type can be expression of the time type, TEXT, DATE, DATETIME, or TIME.
- days: specifies the number of days to be subtracted. The value is of the int type.

Return type: TEXT, DATE, DATETIME, or TIME WITHOUT TIMEZONE

#### Example:

gaussdb=# SELECT DATE\_SUB('2023-1-1', 20); date\_sub ------------ 2022-12-12 (1 row)

#### $\Box$  Note

This function is valid only when **sql\_compatibility** is set to **'MYSQL'**, **b\_format\_version** is set to **'5.7'**, and **b\_format\_dev\_version** is set to **'s1'**.

datediff(expr1, expr2)

Description: Returns the number of days between two time expressions.

Parameter: Expression of the time type, text, datetime, date, or time

Return type: int

#### Example:

```
gaussdb=# SELECT datediff('2021-11-12','2021-11-13');
datediff
----------
     -1
(1 row)
```
### $\Box$  Note

This function is valid only when **sql\_compatibility** is set to **'MYSQL'**, **b\_format\_version** is set to **'5.7'**, and **b\_format\_dev\_version** is set to **'s1'**.

● day()/dayofmonth()

Description: Extracts the number of days in a date and time expression and returns the result. dayofmonth() is the alias of day() and has the same function.

Parameter: The input parameter is the date and time to be extracted, which can be an expression of the time type, or of the text, datetime, date, or time type.

Return type: int

Example:

```
gaussdb=# SELECT day('2023-01-02');
 day 
-----
  2
(1 row)
gaussdb=# SELECT dayofmonth('23-05-22');
 dayofmonth 
------------
     22
```
(1 row)

### $\Box$  Note

This function is valid only when **sql\_compatibility** is set to **'MYSQL'**, **b\_format\_version** is set to **'5.7'**, and **b\_format\_dev\_version** is set to **'s1'**.

dayname()

Description: Returns the name of a day in a week.

Parameter: The input parameter is a time expression, TEXT, DATETIME, DATE, or TIME.

Return type: text

Example:

```
gaussdb=# SELECT dayname('2023-10-11');
 dayname 
-----------
 Wednesday
(1 row)
```
#### $\Box$  Note

- This function is valid only when **sql\_compatibility** is set to **'MYSQL'**, **b\_format\_version** is set to **'5.7'**, and **b\_format\_dev\_version** is set to **'s1'**.
- The language used by the return value is specified by the GUC parameter **lc\_time\_names**.
- dayofweek()

Description: Returns the working day index of a date  $(1 =$  Sunday,  $2 =$ Monday, ...,  $7 =$  Saturday).

Parameter: Expression of the time type, text, datetime, date, or time

Return type: bigint

Example:

```
gaussdb=# SELECT dayofweek('2023-04-16');
 dayofweek 
-----------
\sim 1
(1 row)
```
#### $\Box$  Note

This function is valid only when **sql\_compatibility** is set to **'MYSQL'**, **b\_format\_version** is set to **'5.7'**, and **b\_format\_dev\_version** is set to **'s1'**.

dayofyear()

Description: Returns the number of a day in the year.

Parameter: The input parameter is a time expression, TEXT, DATETIME, DATE, or TIME.

Return type: int; value range: 1 to 366.

Example:

```
gaussdb=# SELECT dayofyear('2000-12-31');
 dayofyear 
-----------
     366
(1 row)
```
 $\Box$  Note

This function is valid only when **sql\_compatibility** is set to **'MYSQL'**, **b\_format\_version** is set to **'5.7'**, and **b\_format\_dev\_version** is set to **'s1'**.

extract(unit FROM date)

Description: Extracts part of the time. This function can be used in other modes, but the behavior varies greatly. When **sql\_compatibility** is set to **'MYSQL'**, **b\_format\_version** is set to **'5.7'**, and **b\_format\_dev\_version** is set to **'s1'**, the function is described as follows:

Parameters:

- **unit**: text type. For details about the value types, see **Table 7-44**.
- date: expression of the time type, such as date, time, datetime, and text.

Return type: bigint

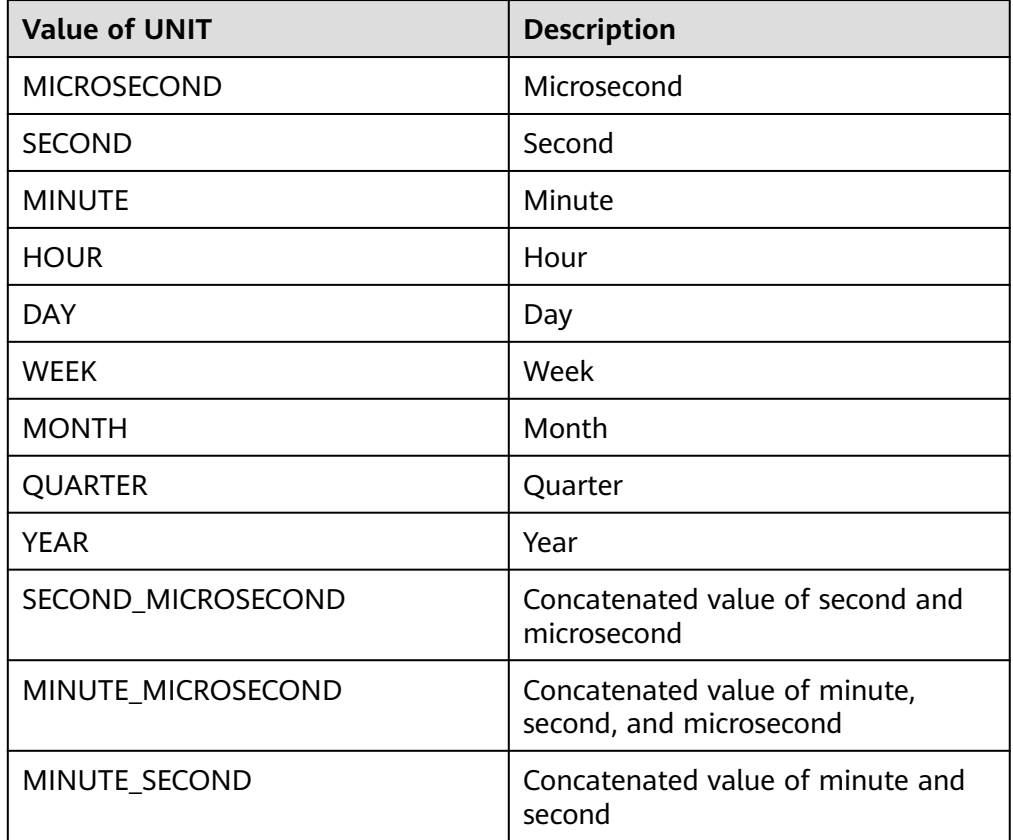

**Table 7-44** Values and meanings of unit

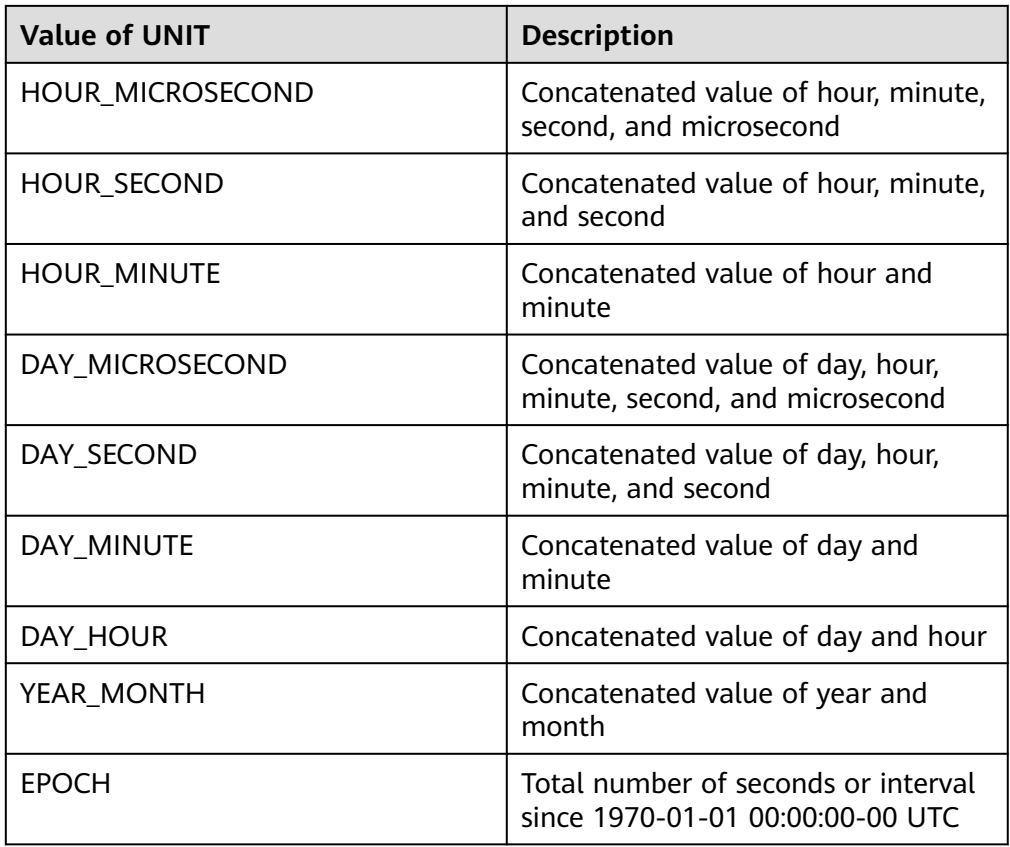

```
Example:
gaussdb=# SELECT extract(YEAR FROM '2023-10-11');
 extract 
---------
 2023
(1 row)
gaussdb=# SELECT extract(QUARTER FROM '2023-10-11');
 extract 
---------
     4
(1 row)
gaussdb=# SELECT extract(MONTH FROM '2023-10-11');
 extract 
---------
    10
(1 row)
gaussdb=# SELECT extract(WEEK FROM '2023-10-11');
 extract 
---------
    41
(1 row)
gaussdb=# SELECT extract(DAY FROM '2023-10-11');
 extract 
---------
    11
(1 row)
gaussdb=# SELECT extract(HOUR FROM '2023-10-11 12:13:14');
 extract
```
#### --------- 12 (1 row)

### $\Box$  Note

When **sql\_compatibility** is set to **'MYSQL'**, **b\_format\_version** is set to **5.7**, and **b** format dev version is set to s1, the called function is registered as b extract. In other cases, the actually registered function is date\_part. You can use commands such as **\df b extract** to query the detailed input parameter and return value of a function.

The GUC parameter **default\_week\_format** is used to process special week issues. The default value is **0**. For details, see **Table 7-45**.

| default we<br>ek format | <b>First Day</b><br>of a<br><b>Week</b> | Range    | Which Week is the First<br>Week                   |
|-------------------------|-----------------------------------------|----------|---------------------------------------------------|
| 0                       | Sunday                                  | $0 - 53$ | Week containing Sunday in<br>this year            |
| 1                       | Monday                                  | $0 - 53$ | Week containing four or<br>more days in this year |
| 2                       | Sunday                                  | $1 - 53$ | Week containing Sunday in<br>this year            |
| 3                       | Monday                                  | $1 - 53$ | Week containing four or<br>more days in this year |
| 4                       | Sunday                                  | $0 - 53$ | Week containing four or<br>more days in this year |
| 5                       | Monday                                  | $0 - 53$ | Week containing Monday in<br>this year            |
| 6                       | Sunday                                  | $1 - 53$ | Week containing four or<br>more days in this year |
| 7                       | Monday                                  | $1 - 53$ | Week containing Monday in<br>this year            |

Table 7-45 default week format

from days(days)

Description: Returns the corresponding date value given a number of days. Parameter: The input parameter is a time expression, TEXT, DATETIME, DATE, or TIME.

Return type: date

Example:

gaussdb=# SELECT from\_days(36524);--0099-12-31 from\_days ------------ 0099-12-31 (1 row)

- This function is valid only when **sql\_compatibility** is set to **'MYSQL'**, **b\_format\_version** is set to **'5.7'**, and **b\_format\_dev\_version** is set to **'s1'**.
- Null characters and zeros are processed as 0. For input parameters that cannot be correctly converted to bigint, an error is reported.
- If the input parameter is less than **366**, the return date is **0000-00-00**.
- from\_unixtime(unix\_timestamp[,format])

Description: Converts a Unix timestamp to the date and time format. A Unix timestamp is the number of seconds from 08:00:00 UTC on January 1, 1970 to a specified time.

Parameters:

- **unix\_timestamp**: Unix timestamp, which is of the numeric type.
- format: time format. The value is of the text type.

Return type: text/datetime

Example:

```
gaussdb=# SELECT from_unixtime(1111885200);
   from_unixtime 
---------------------
 2005-03-27 09:00:00
(1 row)
```
 $\Box$  Note

This function is valid only when **sql\_compatibility** is set to **'MYSQL'**, **b\_format\_version** is set to **'5.7'**, and **b\_format\_dev\_version** is set to **'s1'**.

get\_format({DATE | TIME | DATETIME | TIMESTAMP}, {'EUR' | 'USA' | 'JIS' | 'ISO' | 'INTERNAL'})

Description: Converts a date, time, or datetime into a string in a specified time format, that is, the year, month, day, hour, minute, and second formats and sorting standards of different regions.

Parameters:

- **DATE|TIME|DATETIME|TIMESTAMP**: time type, which are keywords.
- **'EUR'|'USA'|'JIS'|'ISO'|'INTERNAL'**: five time formats, which are of the text type.

Return type: text

#### Example:

gaussdb=# SELECT get\_format(date, 'eur'); get\_format ------------ %d.%m.%y (1 row) gaussdb=# SELECT get\_format(date, 'usa'); get\_format ------------ %m.%d.%y (1 row)

### $\Box$  Note

- 1. This function is valid only when **sql\_compatibility** is set to **'MYSQL'**, **b\_format\_version** is set to **'5.7'**, and **b\_format\_dev\_version** is set to **'s1'**.
- 2. In the prepare statement, the first parameter of **get format** is a keyword and cannot be replaced by **\$1**, for example, prepare p1 as select get\_format(\$1, 'usa').

hour()

Description: Returns the hour part of a time after you enter a time type. Parameter: Expression of the time type, text, datetime, date, or time Return type: bigint

Example:

```
gaussdb=# SELECT HOUR('10:10:10.1');
 hour 
------
  10
(1 row)
```
### $\Box$  Note

This function is valid only when **sql\_compatibility** is set to **'MYSQL'**, **b\_format\_version** is set to **'5.7'**, and **b\_format\_dev\_version** is set to **'s1'**.

makedate(year,dayofyear)

Description: Returns a date based on the given year and day.

Parameters:

- **year**: bigint.
- dayofyear: bigint, indicating the number of days in the year. The value can cross years. If the value is less than or equal to **0**, **null** is returned.

Return type: date

```
Example:
```

```
gaussdb=# SELECT makedate(2000, 60);
 makedate 
------------
 2000-02-29
(1 row)
```
### $\Box$  note

This function is valid only when **sql\_compatibility** is set to **'MYSQL'**, **b\_format\_version** is set to **'5.7'**, and **b\_format\_dev\_version** is set to **'s1'**.

microsecond()

Description: Returns the microsecond part of a time after you enter a time type.

Parameter: Expression of the time type, text, datetime, date, or time

Return type: bigint

#### Example:

```
gaussdb=# SELECT MICROSECOND('2023-5-5 10:10:10.24485');
 microsecond 
-------------
```
244850

(1 row)

### $\Box$  Note

This function is valid only when **sql\_compatibility** is set to **'MYSQL'**, **b\_format\_version** is set to **'5.7'**, and **b\_format\_dev\_version** is set to **'s1'**.

 $minute()$ 

Description: Returns the minute part of a time after you enter a time type. Parameter: Expression of the time type, text, datetime, date, or time Return type: bigint

#### Example:

```
gaussdb=# SELECT MINUTE(time'10:10:10');
 minute 
--------
    10
(1 row)
```
#### $\Box$  Note

This function is valid only when **sql\_compatibility** is set to **'MYSQL'**, **b\_format\_version** is set to **'5.7'**, and **b\_format\_dev\_version** is set to **'s1'**.

 $month()$ 

Description: Returns the month starting from a past date.

Parameter: The input parameter is the date and time to be extracted, which can be an expression of the time type, or of the TEXT, DATETIME, DATE, or TIME type.

Return type: int

Example:

gaussdb=# SELECT month('2021-11-30'); month ------- 11

(1 row)

#### $\Box$  Note

This function is valid only when **sql\_compatibility** is set to **'MYSQL'**, **b\_format\_version** is set to **'5.7'**, and **b\_format\_dev\_version** is set to **'s1'**.

monthname()

Description: Returns the full month name of a date.

Parameter: The input parameter is a time expression, TEXT, DATETIME, DATE, or TIME.

Return type: text

Example:

gaussdb=# SELECT monthname('2023-02-28'); monthname ----------- February (1 row)

#### $\Box$  Note

- This function is valid only when **sql\_compatibility** is set to **'MYSQL'**, **b\_format\_version** is set to **'5.7'**, and **b\_format\_dev\_version** is set to **'s1'**.
- The language used by the return value is controlled by the value of the **lc\_time\_names** system variable.
- period\_add(period, month\_number)

Description: Adds a specified number of months to a specified time segment and returns the result as a time segment.

Parameters:

- **period**: bigint, which is a date in the format of YYYYMM or YYMM.
- **month\_number**: bigint, indicating the number of months to be added. The value can be a negative number.

Return type: bigint, which is a date in YYYYMM format.

#### Example:

```
gaussdb=# SELECT period_add(202205, -12);
 period_add 
------------
    202105
(1 row)
```
#### $\Box$  Note

This function is valid only when **sql\_compatibility** is set to **'MYSQL'**, **b\_format\_version** is set to **'5.7'**, and **b\_format\_dev\_version** is set to **'s1'**.

period\_diff(p1,p2)

Description: Calculates the month difference between two time points.

Parameters: **P1** and **P2** are periods in YYMM or YYYYMM format and are of the bigint type.

Return type: bigint (month difference)

Example:

```
gaussdb=# SELECT period_diff('202101', '202102'); 
period_diff
-------------
       -1
(1 row)
```
 $\Box$  Note

This function is valid only when **sql\_compatibility** is set to **'MYSQL'**, **b\_format\_version** is set to **'5.7'**, and **b\_format\_dev\_version** is set to **'s1'**.

second()

Description: Returns the second part of a time after you enter a time type.

Parameter: Expression of the time type, text, datetime, date, or time

Return type: bigint

Example:

```
gaussdb=# SELECT SECOND('2023-5-5 10:10:10');
 second 
--------
    10
(1 row)
```
#### $\Box$  Note

This function is valid only when **sql\_compatibility** is set to **'MYSQL'**, **b\_format\_version** is set to **'5.7'**, and **b\_format\_dev\_version** is set to **'s1'**.

quarter()

Description: Returns the quarter part of a date after you enter a date type.

Parameter: The input parameter is the date and time to be extracted, which can be an expression of the time type, or of the TEXT, DATETIME, DATE, or TIME type.

Return type: bigint

Example:

```
gaussdb=# SELECT QUARTER('2012-1-1');
 quarter 
---------
     1
(1 row)
```
This function is valid only when **sql\_compatibility** is set to **'MYSQL'**, **b\_format\_version** is set to **'5.7'**, and **b\_format\_dev\_version** is set to **'s1'**.

● str\_to\_date(str, format)

Description: Converts a specified character string to a date/time based on the specified date format.

Parameters:

- **str**: text type, which is the character string to be formatted into a date. **format**: text type, indicating the target format.
- **Table 7-46** lists the format parameters.

| <b>Value</b> | <b>Description</b>                                                    |  |
|--------------|-----------------------------------------------------------------------|--|
| %a           | Abbreviation of a week (Sun, , Sat)                                   |  |
| %b           | Abbreviation of a month (Jan, , Dec)                                  |  |
| %c           | Month number $(0, , 12)$                                              |  |
| %D           | Every day in a month with an English prefix (0th,<br>1st, 2nd, 3rd, ) |  |
| %d           | Two-digit representation of every day in a month<br>(00, , 31)        |  |
| %e           | Sequence number of every day in a month (0, ,<br>31)                  |  |
| %f           | Microsecond (000000, , 999999)                                        |  |
| %H           | Hour (00, , 23)                                                       |  |
| %h           | Hour (01, , 12)                                                       |  |
| %            | Hour (01, , 12)                                                       |  |
| %i           | Minute (00, , 59)                                                     |  |
| %j           | Every day in a year (001, , 366)                                      |  |
| %k           | Hours (0, , 23)                                                       |  |
| %l           | Hour (1, , 12)                                                        |  |
| %M           | Month name (January, , December)                                      |  |
| %m           | Two-digit month (00, , 12)                                            |  |
| %p           | AM or PM                                                              |  |
| %r           | 12-hour time (hh:mm:ss followed by AM or PM).                         |  |
| %S           | Second (00, , 59)                                                     |  |

**Table 7-46** Values and meanings of format

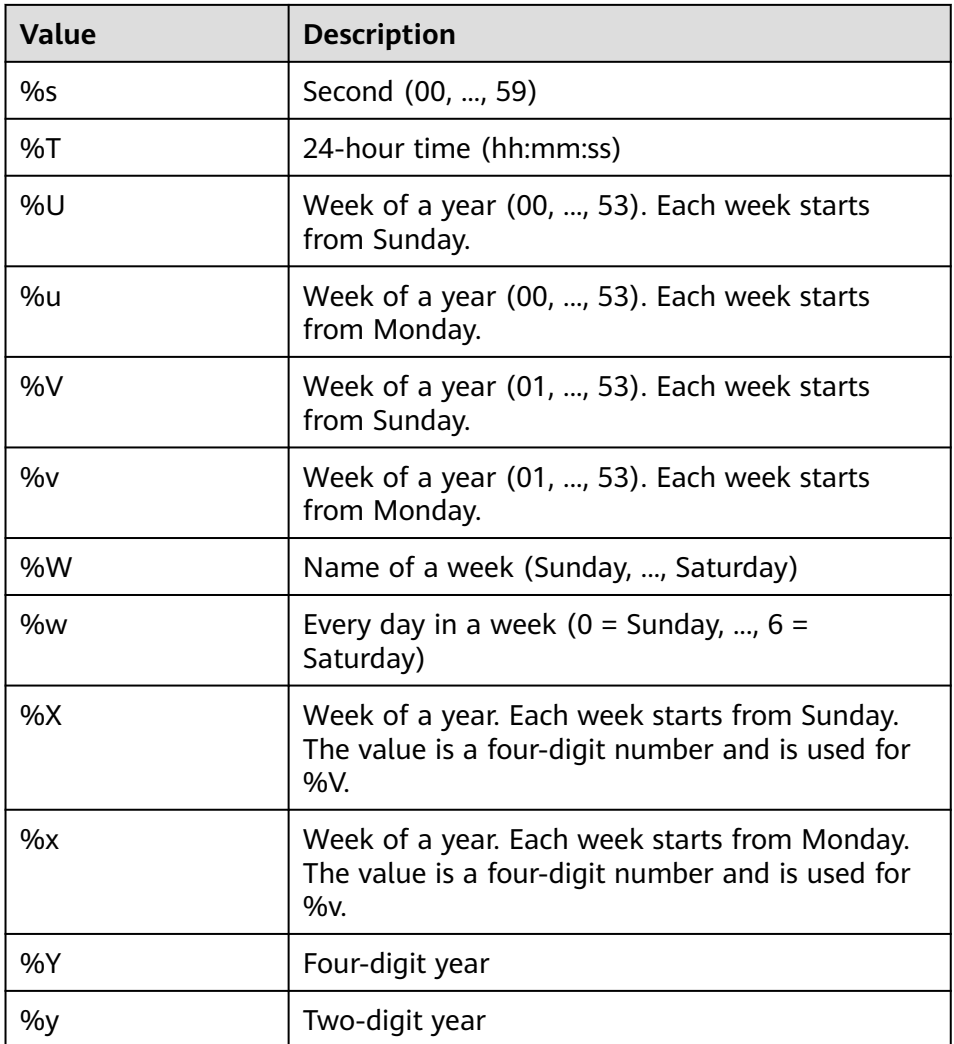

#### Return type: text

Example: gaussdb=# SELECT str\_to\_date('May 1, 2013','%M %d,%Y');--2013-05-01 str\_to\_date

```
-------------
 2013-05-01
(1 row)
```
### $\Box$  note

- This function is valid only when **sql\_compatibility** is set to **'MYSQL'**, **b\_format\_version** is set to **'5.7'**, and **b\_format\_dev\_version** is set to **'s1'**.
- Only the time in YYYY-MM-DD format can be returned.
- If the time contains 0 year, 0 month, and 0 day or contains only hour, minute, and second, an alarm is generated and **NULL** is returned.
- subdate(expr, days)

Description: Specifies the start date and time and the number of days to be subtracted from the start date and time, and returns the subtraction result. Parameters:

– **expr**: specifies the start date and time. The value type can be expression of the time type, TEXT, DATE, DATETIME, or TIME.

– **days**: specifies the number of days to be subtracted. The value is of the int type.

Return type: TEXT, DATE, DATETIME, or TIME WITHOUT TIMEZONE

Example:

```
gaussdb=# SELECT SUBDATE('2023-1-1', 20);
 subdate 
------------
 2022-12-12
(1 row)
```
### $\Box$  Note

This function is valid only when **sql\_compatibility** is set to **'MYSQL'**, **b\_format\_version** is set to **'5.7'**, and **b\_format\_dev\_version** is set to **'s1'**.

subdate(expr,INTERVAL val unit)

Description: Specifies the start date and time and the interval to be subtracted from the start date and time, and returns the subtraction result.

Parameters: For details about the parameters, see **Table 7-47**.

**Table 7-47** Parameters

| <b>Parame</b><br>ter | <b>Type</b>                                                         | <b>Descripti</b><br><b>on</b>                                    | <b>Value Range</b>                                                                                                    |
|----------------------|---------------------------------------------------------------------|------------------------------------------------------------------|----------------------------------------------------------------------------------------------------|
| expr                 | Expression of<br>the time type,<br>text, datetime,<br>date, or time | <b>Specifies</b><br>the start<br>date and<br>time.               | See the value ranges of the<br>corresponding types.                                                                                 |
| val                  | Integer,<br>floating-point<br>number, or<br>character<br>string     | <b>Specifies</b><br>the.<br>interval<br>to be<br>subtracte<br>d. | See the value ranges of the<br>corresponding types.                                                                                 |
| unit                 | Keyword                                                             |                                                                  | YEAR, QUARTER, MONTH, WEEK,<br>DAY, HOUR, MINUTE, SECOND, and<br>MICROSECOND. For details, see<br><b>Time Interval Expressions.</b> |

Return type: TEXT, DATE, DATETIME, or TIME WITHOUT TIMEZONE

Example:

gaussdb=# SELECT SUBDATE('2018-05-01', INTERVAL 1 YEAR);

subdate

------------ 2017-05-01 (1 row)

- 1. This function is valid only when **sql\_compatibility** is set to **'MYSQL'**, **b\_format\_version** is set to **'5.7'**, and **b\_format\_dev\_version** is set to **'s1'**.
- 2. In the prepare statement, the second parameter of **subdate** is an interval expression. When parameter **\$1** is used to completely replace **subdate**, the result is unexpected, for example, prepare p1 as select subdate('2023-01-01 10:00:00', \$1); execute p1(interval 13 hour). The unexpected result returned in this test case is **'2023-01-01 10:00:00'**.
- subtime(expr1,expr2)

Description: Returns the difference between **expr1** and **expr2**.

Parameters:

- **expr1** is an expression of the TIMESTAMP WITHOUT TIME ZONE or TIME type, and **expr2** is a time expression.
- The return value type is related to the **expr1** type. If the two input parameters are of the TEXT type, the return value type is TEXT. If the two input parameters are parsed as TIMESTAMP WITHOUT TIME ZONE, the return value type is TIMESTAMP WITHOUT TIME ZONE. If the two input parameters are parsed as TIME, the return value type is TIME.

Return type: TEXT, TIMESTAMP WITHOUT TIME ZONE, or TIME

#### Example:

```
gaussdb=# SELECT subtime('2000-03-01 20:59:59', '22:58');
     subtime 
---------------------
 2000-02-29 22:01:59
(1 row)
```
### $\Box$  Note

This function is valid only when **sql\_compatibility** is set to **'MYSQL'**, **b\_format\_version** is set to **'5.7'**, and **b\_format\_dev\_version** is set to **'s1'**.

● addtime(expr1,expr2)

Description: Returns the sum of **expr1** and **expr2**. The format of the return value is the same as that of **expr1**.

Parameters:

- **expr1** is an expression of the timestamp without time zone or time type, and **expr2** is a time expression.
- The return value type is related to the type of **expr1**. If it is parsed as timestamp without time zone, the return value type is timestamp without time zone. If it is parsed as time, the return value type is time.

Return type: text, timestamp without time zone, or time.

Example:

```
gaussdb=# SELECT addtime('2000-03-01 20:59:59', '00:00:01');
     addtime 
---------------------
 2000-03-01 21:00:00
(1 row)
```
#### $\Box$  Note

This function is valid only when **sql\_compatibility** is set to **'MYSQL'**, **b\_format\_version** is set to **'5.7'**, and **b\_format\_dev\_version** is set to **'s1'**. • time format(time, format)

Description: Formats the **time** input parameter based on the format specified by **format**.

Parameters:

- The value type of **time** is expression of the time type, text, datetime, date, or time
- format is of the text type. Table 7-48 lists the supported formats.

| <b>Value</b>                                               | <b>Description</b>                                           |
|------------------------------------------------------------|--------------------------------------------------------------|
| %f                                                         | Microsecond (000000-999999)                                  |
| %H                                                         | Hour (00 to 23)                                              |
| %h, %l                                                     | Hour (00 to 12)                                              |
| %l                                                         | Hour (0 to 12)                                               |
| %k                                                         | Hour (0 to 838)                                              |
| $\%i$                                                      | Minute (00 to 59)                                            |
| %p                                                         | AM or PM                                                     |
| %r                                                         | Time in 12-hour AM or PM format<br>(hh:mm:ss AM/PM)          |
| %S, %s                                                     | Second (00 to 59)                                            |
| %T                                                         | Time in 24-hour format (hh:mm:ss)                            |
| %a, %b, %D, %j, %M, %U, %u,<br>%V, %v, %W, %w, %X, %x      | NULL.                                                        |
| %с, %е                                                     | 0                                                            |
| %d, %m, %y                                                 | 00                                                           |
| %Υ                                                         | 0000                                                         |
| % Other characters  Other<br>characters, for example, %A/A | The character itself is returned, for<br>example, A.         |
| %Single character + string s                               | %Single character is parsed and<br>then concatenated with s. |

**Table 7-48** Values and meanings of format

#### Return type: text

#### Example:

gaussdb=# SELECT TIME\_FORMAT('25:30:30', '%T|%r|%H|%h|%I|%i|%S|%f|%p|%k'); time\_format --------------------------------------------------

```
 25:30:30|01:30:30 AM|25|01|01|30|30|000000|AM|25
(1 row)
```
This function is valid only when **sql\_compatibility** is set to **'MYSQL'**, **b\_format\_version** is set to **'5.7'**, and **b\_format\_dev\_version** is set to **'s1'**.

time\_to\_sec()

Description: Converts the input parameter of the time type to the number of seconds.

Parameter: The input parameter is a time expression, TEXT, DATETIME, DATE, or TIME. The time expression is parsed as TIME.

Return type: int

Example:

```
gaussdb=# SELECT time to sec('00:00:01');
 time_to_sec 
-------------
        1
(1 row)
```
 $\Box$  Note

This function is valid only when **sql\_compatibility** is set to **'MYSQL'**, **b\_format\_version** is set to **'5.7'**, and **b\_format\_dev\_version** is set to **'s1'**.

timediff()

Description: Calculates the difference between two time points and returns an interval.

Parameter: There are two parameters, which are of the time expression, text, datetime, date, or time type.

Return type: TIME WITHOUT TIMEZONE

Example:

```
gaussdb=# SELECT timediff(date'2022-12-30',20221229);
timediff
----------
 24:00:00
(1 row)
```
 $\Box$  Note

This function is valid only when **sql\_compatibility** is set to **'MYSQL'**, **b\_format\_version** is set to **'5.7'**, and **b\_format\_dev\_version** is set to **'s1'**.

timestampadd(unit,interval,datetime\_expr)

Description: Returns a new timestamp calculated by adding multiple intervals of a unit to **datetime\_expr**.

Parameters: For details about the parameters, see **[Table 7-49](#page-844-0)**.

### <span id="page-844-0"></span>**Table 7-49** Parameters

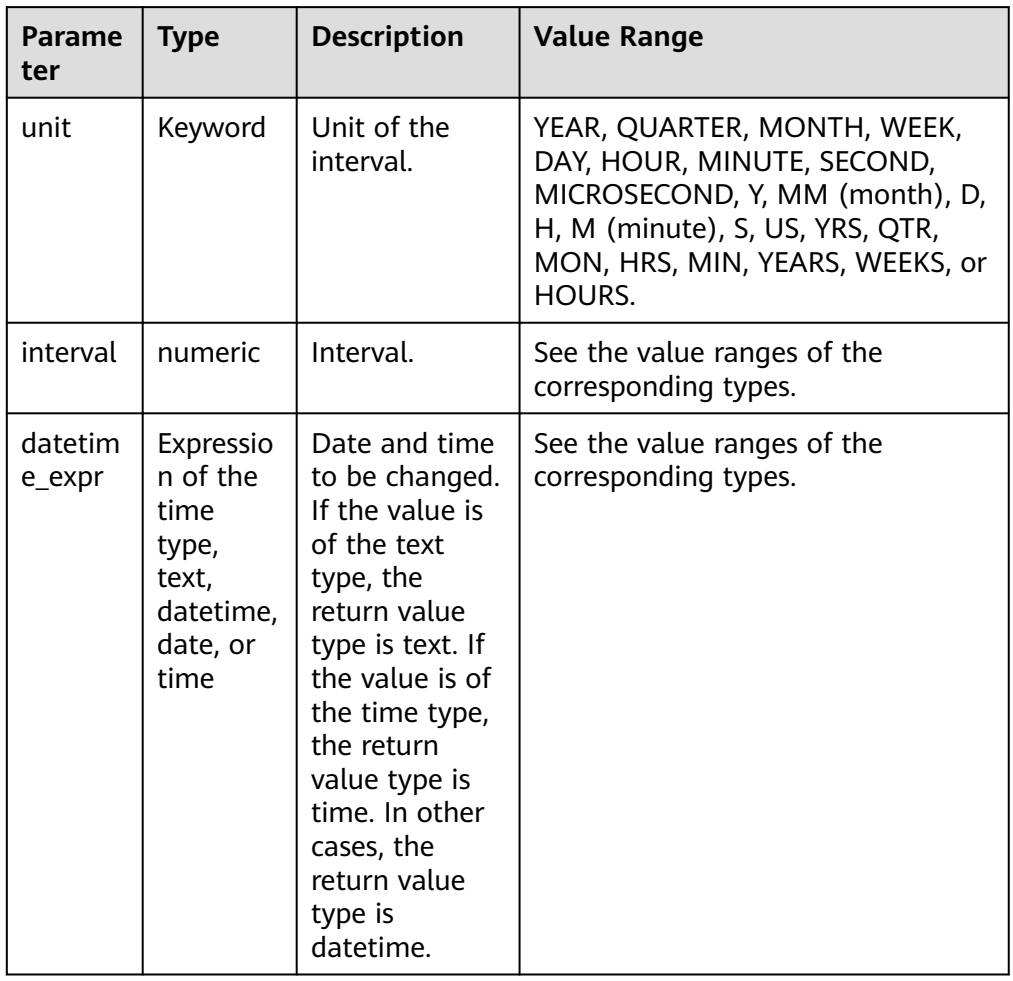

Return type: DATETIME, TEXT, TIME WITHOUT TIMEZONE

Example:

```
gaussdb=# SELECT TIMESTAMPADD(DAY,-2,'2022-07-27');
 timestampadd 
--------------
 2022-07-25
(1 row)
```
 $\Box$  Note

- This function is valid only when **sql\_compatibility** is set to **'MYSQL'**, **b\_format\_version** is set to **'5.7'**, and **b\_format\_dev\_version** is set to **'s1'**.
- The actually registered function of timestampadd is timestamp add. You can run commands such as **\df timestamp\_add** to query the detailed input parameter and return value of the function.
- In the prepare statement, the first parameter of **timestampadd** is a keyword and cannot be replaced by **\$1**, for example, prepare p1 as select timestampadd(\$1, -2, '2023-01-01');.
- $\bullet$  to days()

Description: Returns the number of days from year 0 of a specified date. Parameter: The input parameter is a time expression, TEXT, DATETIME, DATE, or TIME. The time expression is parsed as DATE.

```
Example:
gaussdb=# SELECT to_days('2000-1-1');
 to_days 
---------
  730485
(1 row)
```
### $\Box$  Note

This function is valid only when **sql\_compatibility** is set to **'MYSQL'**, **b\_format\_version** is set to **'5.7'**, and **b\_format\_dev\_version** is set to **'s1'**.

to\_seconds()

Description: Returns the number of seconds since the year 0 A.D.

Parameter: The input parameter is a time expression, TEXT, DATETIME, DATE, or TIME. The time expression is parsed as datetime.

Return type: bigint

Example:

gaussdb=# SELECT TO\_SECONDS('2009-11-29 13:43:32'); to seconds ------------- 63426721412

```
(1 row)
```
 $\Box$  Note

This function is valid only when **sql\_compatibility** is set to **'MYSQL'**, **b\_format\_version** is set to **'5.7'**, and **b\_format\_dev\_version** is set to **'s1'**.

unix timestamp([date])

Description: Returns a Unix timestamp representing the number of seconds since "1970-01-01 08:00" UTC. If there is no input parameter, the default value is the datetime timestamp when the function is called.

Parameter: Expression of the time type, text, datetime, date, or time

Return type: numeric

Example:

```
gaussdb=# SELECT UNIX_TIMESTAMP('2022-12-22');
 unix_timestamp 
----------------
   1671638400
```
(1 row)

### $\Box$  note

This function is valid only when **sql\_compatibility** is set to **'MYSQL'**, **b\_format\_version** is set to **'5.7'** and **b\_format\_dev\_version** is set to **'s1'**.

utc  $date()$ 

Description: Returns the current UTC date of function execution as a value in YYYY-MM-DD format.

Return type: date

#### Example:

gaussdb=# SELECT utc\_date(); utc\_date ------------ 2023-08-10 (1 row)

This function is valid only when **sql\_compatibility** is set to **'MYSQL'**, **b\_format\_version** is set to **'5.7'** and **b\_format\_dev\_version** is set to **'s1'**.

<span id="page-846-0"></span>utc\_time()

Description: Returns the current UTC time of function execution as a value in HH:MM:SS format.

Parameter: Indicates the time precision. The value is of the int type and in the range [0,6]. The default value is **0**.

Return type: time without time zone

Example:

```
gaussdb=# SELECT utc_time();
 utc_time
----------
 11:47:53
(1 row)
```
#### $\Box$  Note

This function is valid only when **sql\_compatibility** is set to **'MYSQL'**, **b\_format\_version** is set to **'5.7'** and **b\_format\_dev\_version** is set to **'s1'**.

utc\_timestamp()

Description: Returns the current UTC timestamp of function execution as a value in YYYY-MM-DD HH:MM:SS format.

Parameter: Indicates the time precision. The value is of the int type and in the range [0,6]. The default value is **0**.

Return type: timestamp without time zone

Example:

```
gaussdb=# SELECT utc_timestamp();
   utc_timestamp
---------------------
 2023-08-21 11:51:19
(1 row)
```
#### $\Box$  Note

This function is valid only when **sql\_compatibility** is set to **'MYSQL'**, **b\_format\_version** is set to **'5.7'** and **b\_format\_dev\_version** is set to **'s1'**.

week(date[, mode])

Description: Returns the number of weeks of a date.

Parameters:

- date: specifies the date and time, which is of the time expression, text, datetime, date, or time type.
- **[Table 7-50](#page-847-0)** describes the optional parameter **mode**. The default value is **0**.

| mode           | <b>First Day</b><br>of a<br>Week | Range    | Which Week is the<br><b>First Week</b>               |
|----------------|----------------------------------|----------|------------------------------------------------------|
| 0              | Sunday                           | $0 - 53$ | Week containing<br>Sunday in this year               |
| 1              | Monday                           | $0 - 53$ | Week containing four<br>or more days in this<br>year |
| $\overline{2}$ | Sunday                           | $1 - 53$ | Week containing<br>Sunday in this year               |
| 3              | Monday                           | $1 - 53$ | Week containing four<br>or more days in this<br>year |
| 4              | Sunday                           | $0 - 53$ | Week containing four<br>or more days in this<br>year |
| 5              | Monday                           | $0 - 53$ | Week containing<br>Monday in this year               |
| 6              | Sunday                           | $1 - 53$ | Week containing four<br>or more days in this<br>year |
| 7              | Monday                           | $1 - 53$ | Week containing<br>Monday in this year               |

<span id="page-847-0"></span>**Table 7-50** Description of mode

### Example:

```
gaussdb=# SELECT week(date'2000-01-01', 1);
 week 
------
   0
(1 row)
```
gaussdb=# SELECT week('2000-01-01', 2); week ------

```
 52
(1 row)
```
### $\Box$  Note

This function is valid only when **sql\_compatibility** is set to **'MYSQL'**, **b\_format\_version** is set to **'5.7'** and **b\_format\_dev\_version** is set to **'s1'**.

weekday()

Description: Returns the working day index of a date, that is, Monday is 0, Tuesday is 1, Wednesday is 2, Thursday is 3, Friday is 4, Saturday is 5, and Sunday is 6.

Parameter: Expression of the time type, text, datetime, date, or time

```
Example:
gaussdb=# SELECT weekday('1970-01-01 12:00:00');
 weekday 
---------
     3
(1 row)
```
 $\Box$  Note

This function is valid only when **sql\_compatibility** is set to **'MYSQL'**, **b\_format\_version** is set to **'5.7'**, and **b\_format\_dev\_version** is set to **'s1'**.

weekofyear(date)

Description: Returns the calendar week of the date and time. The value ranges from 1 to 53. It is equivalent to week(date, 3).

Parameters:

- **date**: specifies the date and time, which is of the time expression, text, datetime, date, or time type.
- This function is equivalent to week(date, 3). For details, see **[week\(date\[,](#page-846-0) [mode\]\)](#page-846-0)**.

Return type: bigint

Example:

```
gaussdb=# SELECT weekofyear('1970-05-22');
 weekofyear 
------------
     21(1 row)
```
 $\Box$  Note

This function is valid only when **sql\_compatibility** is set to **'MYSQL'**, **b\_format\_version** is set to **'5.7'** and **b\_format\_dev\_version** is set to **'s1'**.

year()

Description: Extracts the year part of the date and time and returns the result.

Parameter: The input parameter is the date and time to be extracted, which can be an expression of the time type, or of the text, datetime, date, or time type.

Return type: int

Example:

```
gaussdb=# SELECT year('23-05-22');
 year 
------
 2023
(1 row)
```
 $\Box$  Note

This function is valid only when **sql\_compatibility** is set to **'MYSQL'**, **b\_format\_version** is set to **'5.7'** and **b\_format\_dev\_version** is set to **'s1'**.

yearweek(date[, mode])

Description: Returns the year and week of a date.

Parameters:

date: specifies the date and time.

- The value of **date** can be DATE, DATETIME, TIMESTAMP, TIME, TEXT or NUMERIC.
- **Table 7-51** describes the optional parameter **mode**. The default value is **0**.

| mode | <b>First Day</b><br>of a Week | Range    | Which Week is the<br><b>First Week</b>               |
|------|-------------------------------|----------|------------------------------------------------------|
| 0    | Sunday                        | $0 - 53$ | Week containing<br>Sunday in this year               |
| 1    | Monday                        | $0 - 53$ | Week containing four<br>or more days in this<br>year |
| 2    | Sunday                        | $1 - 53$ | Week containing<br>Sunday in this year               |
| 3    | Monday                        | $1 - 53$ | Week containing four<br>or more days in this<br>year |
| 4    | Sunday                        | $0 - 53$ | Week containing four<br>or more days in this<br>year |
| 5    | Monday                        | $0 - 53$ | Week containing<br>Monday in this year               |
| 6    | Sunday                        | $1 - 53$ | Week containing four<br>or more days in this<br>year |
| 7    | Monday                        | $1 - 53$ | Week containing<br>Monday in this year               |

**Table 7-51** Description of mode

Example:

gaussdb=# SELECT yearweek(datetime'2000-01-01', 3); yearweek ---------- 199952 (1 row)

### $\Box$  Note

This function is valid only when **sql\_compatibility** is set to **'MYSQL'**, **b\_format\_version** is set to **'5.7'** and **b\_format\_dev\_version** is set to **'s1'**.

**[Table 7-52](#page-850-0)** shows the templates for truncating date/time values.

| Item            | <b>Format</b>     | <b>Description</b>                                                          |  |
|-----------------|-------------------|-----------------------------------------------------------------------------|--|
| Microseco<br>nd | <b>MICROSECON</b> | Truncates date/time values, accurate to the<br>microsecond (000000-999999). |  |
|                 | <b>US</b>         |                                                                             |  |
|                 | <b>USEC</b>       |                                                                             |  |
|                 | <b>USECOND</b>    |                                                                             |  |
| Millisecon      | <b>MILLISECON</b> | Truncates date/time values, accurate to the<br>millisecond (000-999).       |  |
| d               | <b>MS</b>         |                                                                             |  |
|                 | <b>MSEC</b>       |                                                                             |  |
|                 | <b>MSECOND</b>    |                                                                             |  |
| Second          | S                 | Truncates date/time values, accurate to the                                 |  |
|                 | <b>SEC</b>        | second (00-59).                                                             |  |
|                 | <b>SECOND</b>     |                                                                             |  |
| Minute          | M                 | Truncates date/time values, accurate to the                                 |  |
|                 | MI                | minute (00-59).                                                             |  |
|                 | <b>MIN</b>        |                                                                             |  |
|                 | <b>MINUTE</b>     |                                                                             |  |
| Hour            | H                 | Truncates date/time values, accurate to the                                 |  |
|                 | HH                | hour (00-23).                                                               |  |
|                 | <b>HOUR</b>       |                                                                             |  |
|                 | <b>HR</b>         |                                                                             |  |
| Day             | D                 | Truncates date/time values, accurate to the                                 |  |
|                 | <b>DAY</b>        | day (01-01 to 12-31)                                                        |  |
|                 | DD                |                                                                             |  |
|                 | <b>DDD</b>        |                                                                             |  |
|                 | J                 |                                                                             |  |
| Week            | W                 | Truncates date/time values, accurate to the                                 |  |
|                 | <b>WEEK</b>       | week (the first day of the current week).                                   |  |
| Month           | MМ                | Truncates date/time values, accurate to the                                 |  |
|                 | <b>MON</b>        | month (the first day of the current month).                                 |  |
|                 | <b>MONTH</b>      |                                                                             |  |

<span id="page-850-0"></span>**Table 7-52** Truncating date/time values

<span id="page-851-0"></span>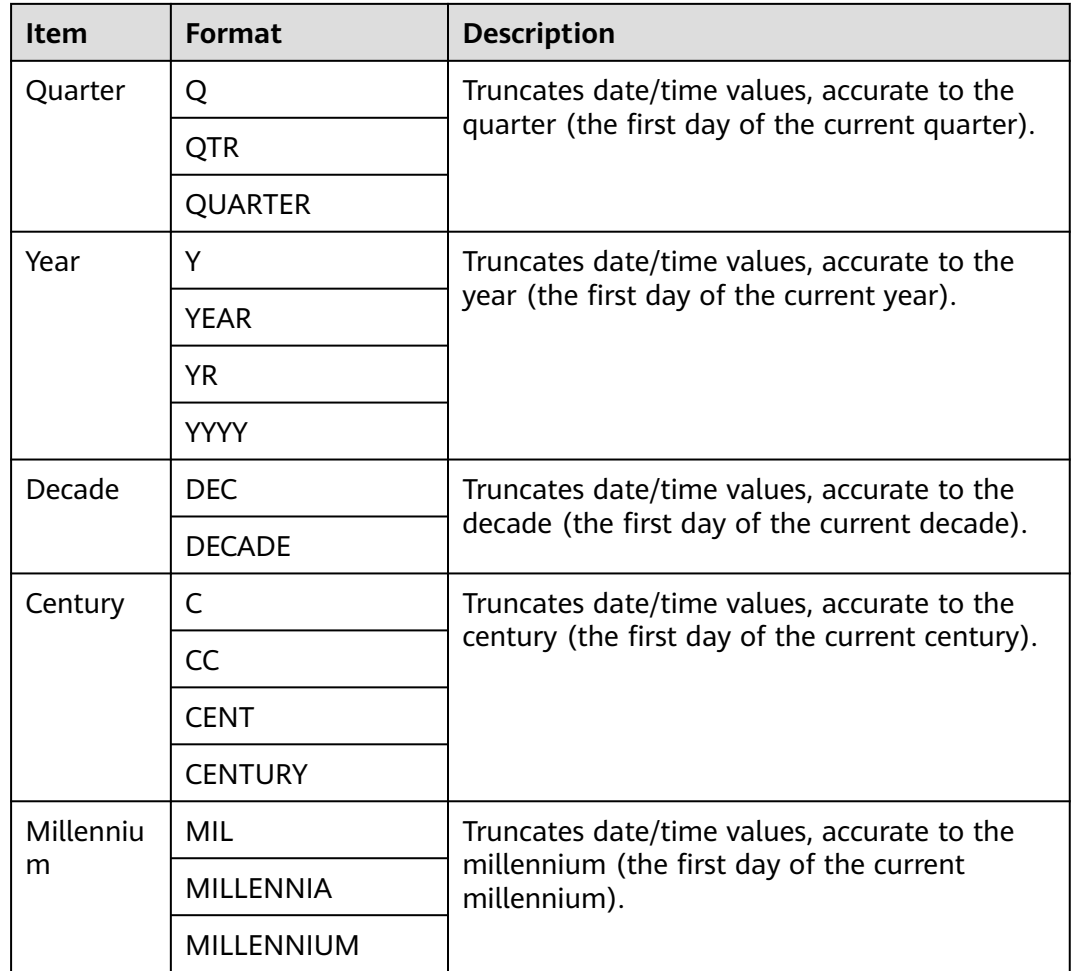

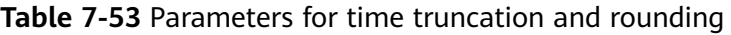

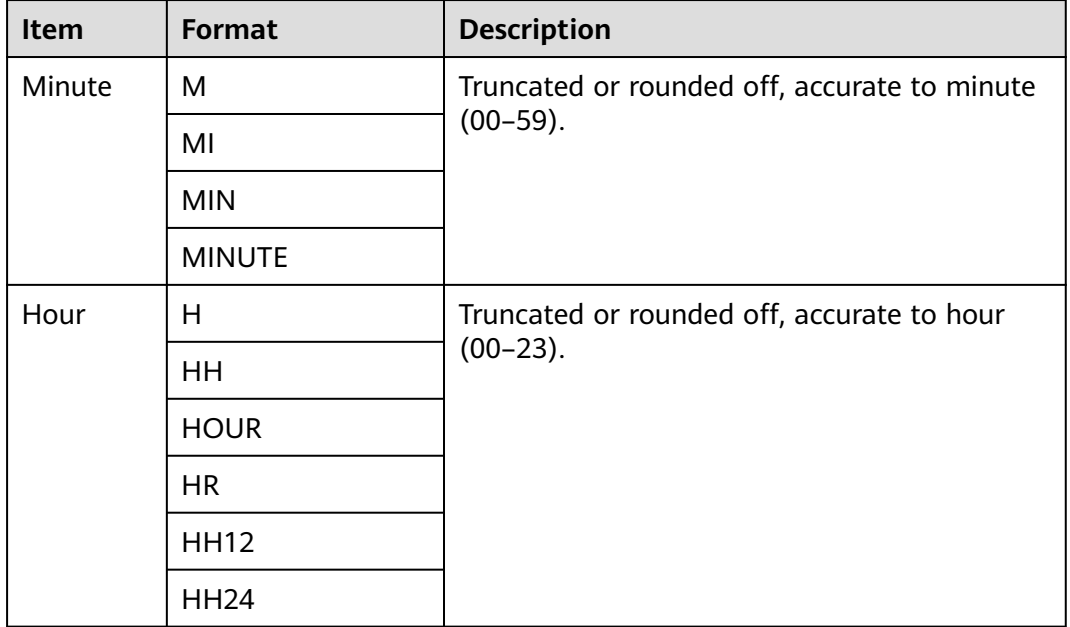

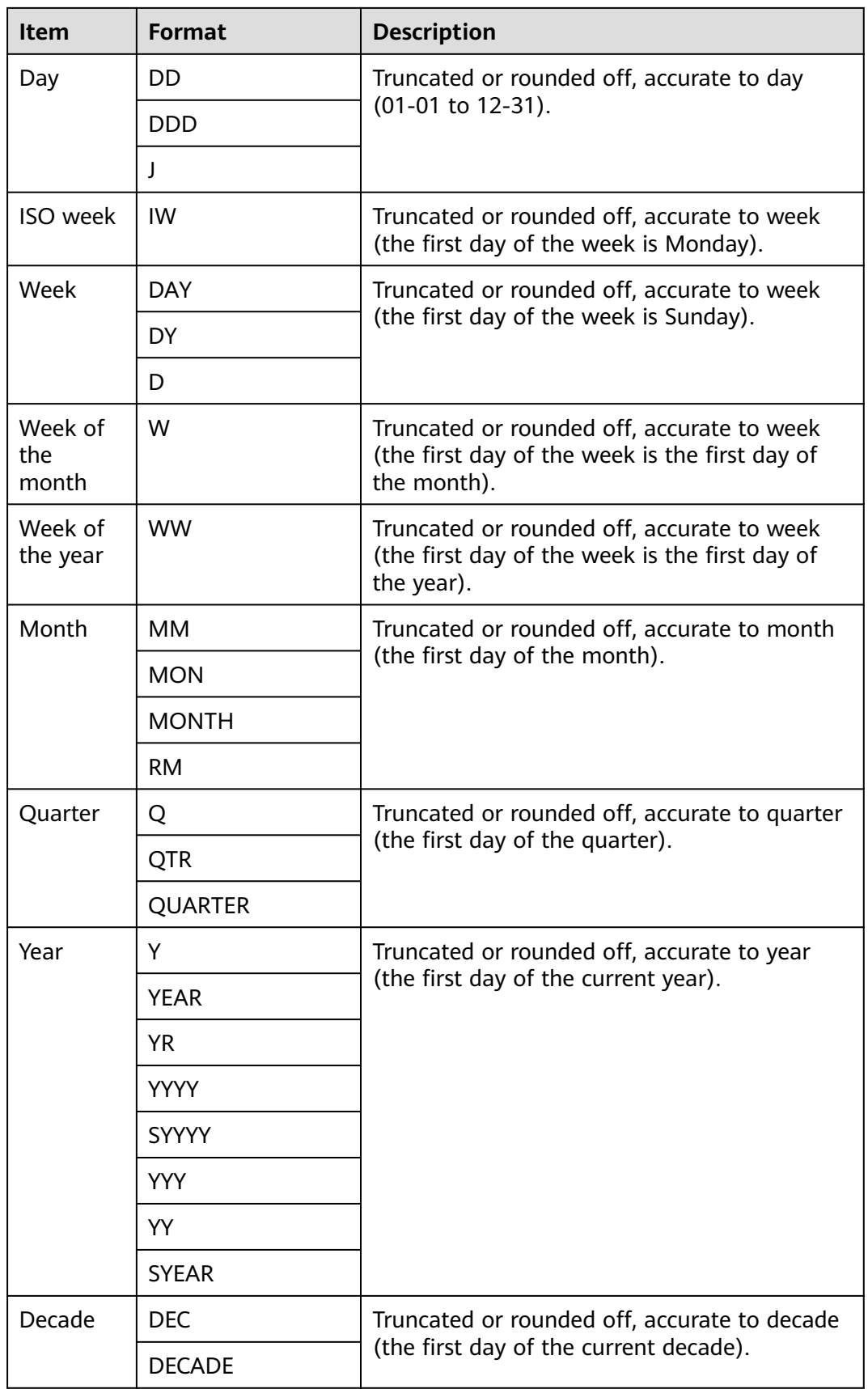

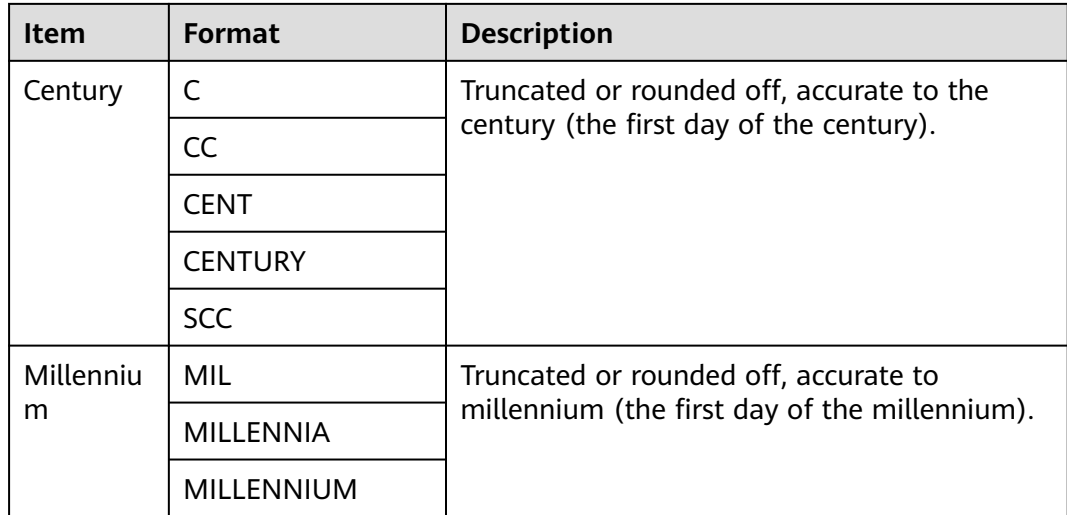

The behaviors of **[Table 7-53](#page-851-0)** are valid only when the value of **a\_format\_version** is **10c** and that of **a\_format\_dev\_version** is **s1** in an ORA-compatible database.

• timestamp diff(text, timestamp, timestamp)

Description: Calculates the difference between two timestamps and truncates the difference to the precision specified by text.

Return type: bigint

```
Example:
```

```
gaussdb=# SELECT timestamp_diff('year','2018-01-01','2020-04-01');
timestamp_diff
----------------
          \overline{2}(1 row)
gaussdb=# SELECT timestamp_diff('month','2018-01-01','2020-04-01');
timestamp_diff
----------------
          27
(1 row)
gaussdb=# SELECT timestamp_diff('quarter','2018-01-01','2020-04-01');
timestamp_diff
----------------
           9
(1 row)
gaussdb=# SELECT timestamp_diff('week','2018-01-01','2020-04-01');
timestamp_diff
----------------
         117
(1 row)
gaussdb=# SELECT timestamp_diff('day','2018-01-01','2020-04-01');
timestamp_diff
----------------
         821
(1 row)
gaussdb=# SELECT timestamp_diff('hour','2018-01-01 10:10:10','2018-01-01 12:12:12');
timestamp_diff
----------------
          \overline{2}(1 row)
gaussdb=# SELECT timestamp_diff('minute','2018-01-01 10:10:10','2018-01-01 12:12:12');
timestamp_diff
----------------
```

```
122
(1 row)
gaussdb=# SELECT timestamp_diff('second','2018-01-01 10:10:10','2018-01-01 10:12:12');
timestamp_diff
----------------
        122
(1 row)
gaussdb=# SELECT timestamp_diff('microsecond','2018-01-01 10:10:10','2018-01-01 10:12:12');
timestamp_diff
----------------
     122000000
(1 row)
```
## **TIMESTAMPDIFF**

### ● **TIMESTAMPDIFF(**unit , timestamp\_expr1, timestamp\_expr2**)**

Description: Returns the result of **timestamp\_expr2** – **timestamp\_expr1** in the specified unit. This function is equivalent to **timestamp\_diff(text, timestamp, timestamp)**.

Parameters: **timestamp\_expr1** and **timestamp\_expr2** are of the time expression, text, datetime, date, or time type. **unit** specifies the unit of the difference between two dates.

Return type: bigint

#### $\Box$  Note

- This function takes effect only in databases in MySQL compatibility mode.
- When **sql\_compatibility** is set to **'MYSQL'**, **b\_format\_version** is set to **5.7**, and **b\_format\_dev\_version** is set to **s1**, the called function is registered as b\_timestampdiff. If the GUC parameter is not enabled in a database in MySQLcompatible mode, the called function is registered as timestamp\_diff. You can run the **\df b\_timestampdiff** command to query the detailed input parameter and return value of the function.
- year

Year.

```
gaussdb=# SELECT TIMESTAMPDIFF(YEAR, '2018-01-01', '2020-01-01');
timestamp_diff
----------------
```
 $\overline{\phantom{0}}$ (1 row)

quarter

Quarter.

gaussdb=# SELECT TIMESTAMPDIFF(QUARTER, '2018-01-01', '2020-01-01'); timestamp\_diff

```
----------------
            8
(1 row)
```
month

Month.

```
gaussdb=# SELECT TIMESTAMPDIFF(MONTH, '2018-01-01', '2020-01-01');
timestamp_diff
```
----------------  $24$ 

(1 row)

week

Week.

```
gaussdb=# SELECT TIMESTAMPDIFF(WEEK, '2018-01-01', '2020-01-01');
timestamp_diff
----------------
        104
(1 row)
```
● day

Day. gaussdb=# SELECT TIMESTAMPDIFF(DAY, '2018-01-01', '2020-01-01'); timestamp\_diff ----------------

- 730 (1 row)
- hour

Hour.

gaussdb=# SELECT TIMESTAMPDIFF(HOUR, '2020-01-01 10:10:10', '2020-01-01 11:11:11'); timestamp\_diff

---------------- 1 (1 row)

minute

Minute.

```
gaussdb=# SELECT TIMESTAMPDIFF(MINUTE, '2020-01-01 10:10:10', '2020-01-01 11:11:11');
timestamp_diff
----------------
         61
```
(1 row)

second

Second.

gaussdb=# SELECT TIMESTAMPDIFF(SECOND, '2020-01-01 10:10:10', '2020-01-01 11:11:11'); timestamp\_diff

```
----------------
         3661
(1 row)
```
● microseconds

The second field, including fractional parts, is multiplied by 1,000,000.

gaussdb=# SELECT TIMESTAMPDIFF(MICROSECOND, '2020-01-01 10:10:10.000000', '2020-01-01 10:10:10.111111'); timestamp\_diff

```
----------------
       111111
(1 row)
```
### **EXTRACT**

● **EXTRACT(**field **FROM** source**)**

The **extract** function retrieves fields such as year or hour from date/time values. **source** must be a value expression of type **timestamp**, **time**, or **interval**. (Expressions of type **date** are cast to **timestamp** and can therefore be used as well.) **field** is an identifier or string that selects what field to extract from the source value. The extract function returns a value of the double precision type. The following are valid **field** names:

century

Century.

The first century starts at 0001-01-01 00:00:00 AD. This definition applies to all Gregorian calendar countries. There is no century number 0. You go from **-1** century to **1** century.

gaussdb=# SELECT EXTRACT(CENTURY FROM TIMESTAMP '2000-12-16 12:21:13'); date\_part

----------- 20 (1 row)

day

– Day (1–31) of the month for **timestamp**.

gaussdb=# SELECT EXTRACT(DAY FROM TIMESTAMP '2001-02-16 20:38:40'); date part -----------

 16 (1 row)

– Number of days for **interval**.

gaussdb=# SELECT EXTRACT(DAY FROM INTERVAL '40 days 1 minute'); date\_part -----------  $40$ 

(1 row)

decade

Year divided by 10

gaussdb=# SELECT EXTRACT(DECADE FROM TIMESTAMP '2001-02-16 20:38:40'); date\_part ----------- 200

(1 row)

dow

Day of the week as Sunday (**0**) to Saturday (**6**)

gaussdb=# SELECT EXTRACT(DOW FROM TIMESTAMP '2001-02-16 20:38:40'); date\_part -----------

 5 (1 row)

doy

Day of the year (1–365 or 366)

gaussdb=# SELECT EXTRACT(DOY FROM TIMESTAMP '2001-02-16 20:38:40'); date\_part -----------

47

(1 row)

- epoch
	- For **timestamp with time zone** values, the number of seconds since 1970-01-01 00:00:00-00 UTC (can be negative).

For **date** and **timestamp** values, the number of seconds since 1970-01-01 00:00:00-00 local time.

For **interval** values, the total number of seconds in the interval.

gaussdb=# SELECT EXTRACT(EPOCH FROM TIMESTAMP WITH TIME ZONE '2001-02-16 20:38:40.12-08'); date\_part --------------

 982384720.12  $(1$  row) gaussdb=# SELECT EXTRACT(EPOCH FROM INTERVAL '5 days 3 hours'); date\_part

```
-----------
   442800
(1 row)
```
- Way to convert an epoch value back to a timestamp gaussdb=# SELECT TIMESTAMP WITH TIME ZONE 'epoch' + 982384720.12 \* INTERVAL '1 second' AS RESULT; result --------------------------- 2001-02-17 12:38:40.12+08 (1 row)
- hour

```
Hour (0–23)
```

```
gaussdb=# SELECT EXTRACT(HOUR FROM TIMESTAMP '2001-02-16 20:38:40');
 date_part 
-----------
     20
```
(1 row)

isodow

Day of the week (1–7)

Monday is 1 and Sunday is 7.

### $\Box$  Note

This is identical to **dow** except for Sunday.

```
gaussdb=# SELECT EXTRACT(ISODOW FROM TIMESTAMP '2001-02-18 20:38:40');
 date_part
```

```
-----------
        7
```
(1 row)

isoyear

The ISO 8601 year that the date falls in (not applicable to intervals).

Each ISO year begins with the Monday of the week containing January 4, so in early January or late December the ISO year may be different from the Gregorian year. See **[week](#page-859-0)** for more information.

```
gaussdb=# SELECT EXTRACT(ISOYEAR FROM DATE '2006-01-01');
 date_part 
-----------
 2005
(1 row)
gaussdb=# SELECT EXTRACT(WEEK FROM TIMESTAMP '2006-01-01 00:00:40');
 date_part
-----------
     52
(1 row)
gaussdb=# SELECT EXTRACT(ISOYEAR FROM DATE '2006-01-02');
 date_part 
-----------
    2006
(1 row)
gaussdb=# SELECT EXTRACT(WEEK FROM TIMESTAMP '2006-01-02 00:00:40');
 date_part
-----------
      1
(1 row)
```
microseconds

The second field, including fractional parts, is multiplied by 1,000,000. gaussdb=# SELECT EXTRACT(MICROSECONDS FROM TIME '17:12:28.5'); date\_part -----------

 28500000 (1 row)

millennium

Millennium.

Years in the 1900s are in the second millennium. The third millennium started from January 1, 2001.

gaussdb=# SELECT EXTRACT(MILLENNIUM FROM TIMESTAMP '2001-02-16 20:38:40'); date\_part -----------

 3 (1 row)

milliseconds

Second field, including fractional parts, is multiplied by 1000. Note that this includes full seconds.

gaussdb=# SELECT EXTRACT(MILLISECONDS FROM TIME '17:12:28.5'); date\_part

----------- 28500 (1 row)

minute

Minute (0–59).

gaussdb=# SELECT EXTRACT(MINUTE FROM TIMESTAMP '2001-02-16 20:38:40'); date\_part -----------

 38 (1 row)

month

For **timestamp** values, the specific month in the year (1–12).

gaussdb=# SELECT EXTRACT(MONTH FROM TIMESTAMP '2001-02-16 20:38:40'); date\_part -----------

```
 2
(1 row)
```
For **interval** values, the number of months, modulo 12 (0–11).

gaussdb=# SELECT EXTRACT(MONTH FROM INTERVAL '2 years 13 months'); date\_part -----------

 1 (1 row)

quarter

Quarter of the year (1–4) that the date is in.

gaussdb=# SELECT EXTRACT(QUARTER FROM TIMESTAMP '2001-02-16 20:38:40'); date\_part

----------- 1 (1 row)

second

Second field, including fractional parts (0–59).

gaussdb=# SELECT EXTRACT(SECOND FROM TIME '17:12:28.5');

 date\_part -----------

28.5

(1 row)

timezone

<span id="page-859-0"></span>Time zone offset from UTC, measured in seconds. Positive values correspond to time zones east of UTC, negative values to zones west of UTC.

- timezone hour
	- Hour component of the time zone offset.
- timezone minute

Minute component of the time zone offset.

week

Number of the week of the year that the day is in. By definition (ISO 8601), the first week of a year contains January 4 of that year. (The ISO-8601 week starts on Monday.) In other words, the first Thursday of a year is in week 1 of that year.

Because of this, it is possible for early January dates to be part of the 52nd or 53rd week of the previous year, and late December dates to be part of the 1st week of the next year. For example, 2006-01-01 is the 52nd week of 2005, and 2006-01-02 is the first week of 2006. You are advised to use the columns **[isoyear](#page-857-0)** and **week** together to ensure consistency.

```
gaussdb=# SELECT EXTRACT(ISOYEAR FROM DATE '2006-01-01');
 date_part 
-----------
    2005
(1 row)
gaussdb=# SELECT EXTRACT(WEEK FROM TIMESTAMP '2006-01-01 00:00:40');
 date_part
-----------
     52
(1 row)
gaussdb=# SELECT EXTRACT(ISOYEAR FROM DATE '2006-01-02');
 date_part 
-----------
    2006
(1 row)
gaussdb=# SELECT EXTRACT(WEEK FROM TIMESTAMP '2006-01-02 00:00:40');
 date_part
-----------
      1
(1 row)
```
year

Year field.

```
gaussdb=# SELECT EXTRACT(YEAR FROM TIMESTAMP '2001-02-16 20:38:40');
 date_part 
-----------
    2001
(1 row)
```
### **date\_part**

The date\_part function is modeled on the traditional Ingres equivalent to the SQLstandard function extract:

```
date_part('field', source)
```
Note that here the **field** parameter needs to be a string value, not a name. The valid field names are the same as those for **extract**. For details, see **[EXTRACT](#page-855-0)**.

Example:

```
gaussdb=# SELECT date_part('day', TIMESTAMP '2001-02-16 20:38:40');
 date_part
```

```
-----------
    16
(1 row)
gaussdb=# SELECT date_part('hour', INTERVAL '4 hours 3 minutes');
 date_part 
-----------
      4
(1 row)
```
**Table 7-54** specifies the formats for formatting date and time values.

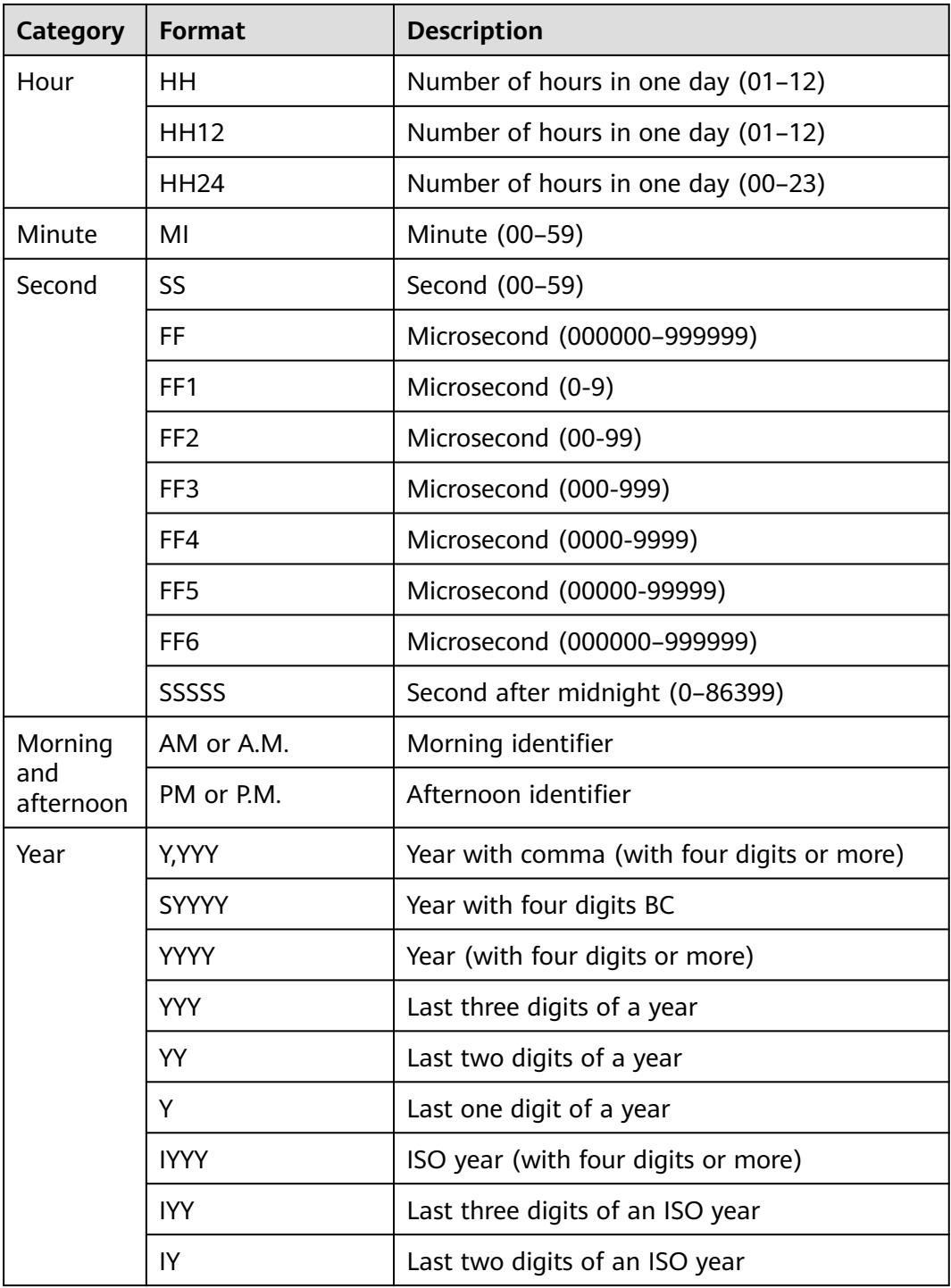

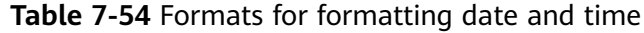

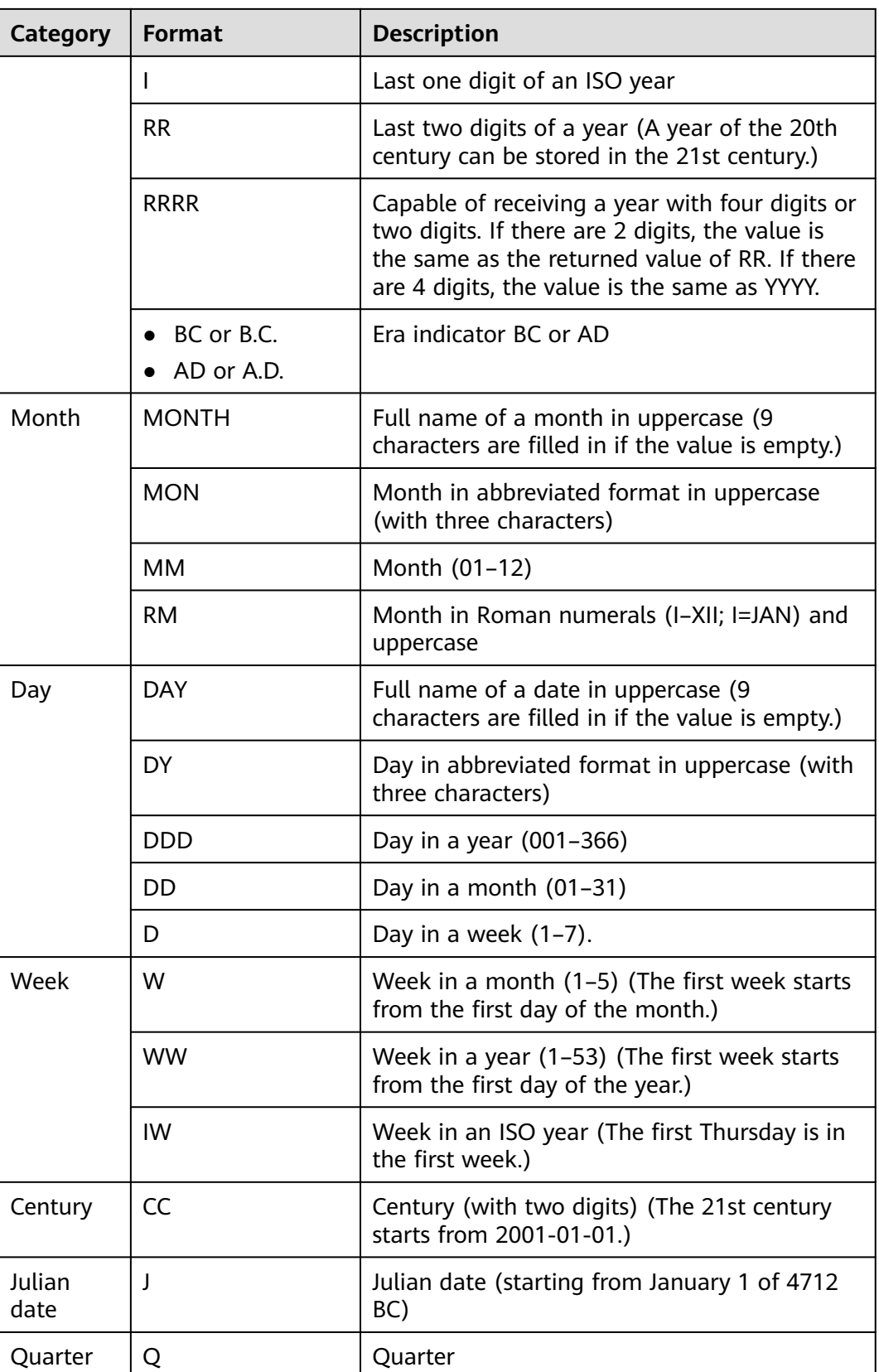

When **a** format version is set to 10c and a format dev version is set to s1 in an ORA-compatible database, the date and time will be formatted in the specified format.

| <b>Item</b>    | <b>Format</b>   | <b>Description</b>                                                                            |  |
|----------------|-----------------|-----------------------------------------------------------------------------------------------|--|
| Century        | <b>SCC</b>      | Century. A hyphen (-) will be displayed<br>before BC years.                                   |  |
| Year           | <b>SYYYY</b>    | Returns a numeric year. A hyphen (-) will<br>be displayed before BC years.                    |  |
|                | <b>RR</b>       | Returns the two-digit year of a date.                                                         |  |
|                | <b>RRRR</b>     | Returns the four-digit year of a date.                                                        |  |
|                | <b>YEAR</b>     | Returns the year of the character type.                                                       |  |
|                | <b>SYEAR</b>    | Returns the year of the character type. A<br>hyphen (-) will be displayed before BC<br>years. |  |
| Date<br>Format | <b>DL</b>       | Returns the date in the specified long date<br>format.                                        |  |
|                | DS              | Returns the date in the specified short date<br>format.                                       |  |
|                | <b>TS</b>       | Returns the time in the specified time<br>format.                                             |  |
| Second         | FF7             | Microsecond (0000000-9999990)                                                                 |  |
|                | FF <sub>8</sub> | Microsecond (00000000-99999900)                                                               |  |
|                | FF9             | Microsecond (000000000-999999000)                                                             |  |

**Table 7-55** New formats for formatting date and time

#### $\Box$  Note

The rules for RR to calculate years are as follows:

● If the range of the input two-digit year is between 00 and 49:

If the last two digits of the current year are between 00 and 49, the first two digits of the returned year are the same as the first two digits of the current year.

If the last two digits of the current year are between 50 and 99, the first two digits of the returned year equal to the first two digits of the current year plus 1.

● If the range of the input two-digit year is between 50 and 99:

If the last two digits of the current year are between 00 and 49, the first two digits of the returned year are equal to the first two digits of the current year minus 1.

If the last two digits of the current year are between 50 and 99, the first two digits of the returned year are the same as the first two digits of the current year.

In the scenario where this function is in an ORA-compatible database, the value of **a\_format\_version** is **10c**, and that of **a\_format\_dev\_version** is **s1**:

- The **to\_date** and **to\_timestamp** functions support the FX pattern (the input strictly corresponds to a pattern) and the X pattern (decimal point).
- The input pattern can appear only once, indicating that the patterns of the same information cannot appear at the same time. For example, SYYYY and BC cannot be used together.
- The pattern is case insensitive.
- You are advised to use a separator between the input and the pattern. Otherwise, the behavior may not be compatible with database O.

# **7.6.9 Type Conversion Functions**

## **Type Conversion Functions**

cash\_words(money)

Description: Type conversion function, which converts money into text.

Example:

```
gaussdb=# SELECT cash_words('1.23');
         cash_words
-----------------------------------
 One dollar and twenty three cents
(1 row)
```
convert(expr, type)

Description: Converts **expr** to the type specified by **type**.

Parameter: The first parameter is an arbitrary value, and the second parameter is the type name.

Return value type: The return value type is the same as that of the input.

Example:

```
gaussdb=# SELECT convert(12.5, text);
 text 
------
 12.5
(1 row)
```
#### $\Box$  Note

This function takes effect only in databases in MySQL compatibility mode.

 $cast(x as y [DEFAULT z ON CONVERSION ERROR][,fmt])$ 

Description: Converts x into the type specified by y. When **sql\_compatibility** is set to **'MYSQL'**, **b\_format\_version** is set to **'5.7'**, and **b\_format\_dev\_version** is set to **'s1'**, if **y** is of the char type, this function converts **x** to the varchar type.

- **DEFAULT z ON CONVERSION ERROR**: This parameter is optional. If the attempt to convert x to type y fails, z is converted to type y by default.
- *fmt*: This parameter is optional, which can be specified when  $\gamma$  is one of the following data types:
- int1/int2/int4/int8/int16/float4/float8/numeric: The function of the optional parameter *fmt* is the same as that in the to\_number(expr  $[$ , *fmt*]) function.
– date/timestamp/timestamp with time zone: The function of the optional parameter *fmt* is the same as that in the to date(string  $[$ , *fmt*])/ to timestamp(string  $[,fmf]$ ) /to timestamp tz(string  $[,fmf]$ ) function.

```
Example:
```
gaussdb=# SELECT cast('22-oct-1997' as timestamp); timestamp --------------------- 1997-10-22 00:00:00  $(1$  row) gaussdb=# SELECT cast('22-ocX-1997' as timestamp DEFAULT '22-oct-1997' ON CONVERSION ERROR, 'DD-Mon-YYYY'); timestamp --------------------- 1997-10-22 00:00:00 (1 row) gaussdb=# CREATE DATABASE gaussdb m WITH dbcompatibility 'MYSQL'; gaussdb=# \c gaussdb\_m -- Set compatible version control parameters. gaussdb\_m=# SET b\_format\_version='5.7'; gaussdb\_m=# SET b\_format\_dev\_version='s1'; gaussdb\_m=# SELECT cast('aaa' as char); varchar -------- aaa (1 row)

 $\Box$  Note

The DEFAULT z ON CONVERSION ERROR and *fmt* syntaxes are supported only when **a\_format\_version** is set to **10c** and **a\_format\_dev\_version** is set to **s1**.

● cast(x AS {SIGNED | UNSIGNED} [INT | INTEGER])

Description: Converts **x** to the BIGINT SIGNED or BIGINT UNSIGNED type. Return type: BIGINT SIGNED or BIGINT UNSIGNED

Example:

```
gaussdb=# SELECT CAST(12 AS UNSIGNED);
 uint8
-------
 12
(1 row)
```
hextoraw(text)

Description: Converts a string in hexadecimal format into raw type.

Return type: raw

Example:

```
gaussdb=# SELECT hextoraw('7D');
 hextoraw 
----------
 7D
(1 row)
```
numtoday(numeric)

Description: Converts values of the number type into the timestamp of the specified type.

Return type: timestamp

Example:

gaussdb=# SELECT numtoday(2); numtoday ----------

 2 days (1 row)

rawtohex(string)

Description: Converts a string in binary format into hexadecimal format.

The result is the ACSII code of the input characters in hexadecimal format.

Return type: varchar

Example:

gaussdb=# SELECT rawtohex('1234567'); rawtohex ---------------- 31323334353637 (1 row)

to\_blob(raw)

Description: Converts the RAW type to the BLOB type.

Return type: BLOB

Example:

```
gaussdb=# SELECT to_blob('0AADD343CDBBD'::RAW(10));
   to_blob 
----------------
 00AADD343CDBBD
(1 row)
```
# $\Box$  Note

The **to\_blob** function is supported only when the value of **a\_format\_version** is **10c** and the value of **a\_format\_dev\_version** is **s2**.

to\_bigint(varchar)

Description: Converts the character type to the bigint type.

Return type: bigint

Example:

```
gaussdb=# SELECT to_bigint('123364545554455');
   to_bigint 
----------------
 123364545554455
(1 row)
```
to\_binary\_double(expr)

Description: Converts an expression to a value of the float8 type.

**expr**: supports the number, float4, and float8 data types and character strings that can be implicitly converted to numeric types.

Return type: float8

Example:

```
gaussdb=# SELECT to_binary_double('12345678');
to binary double
------------------
      12345678
(1 row)
```
# $\Box$  Note

The **to\_binary\_double** function is supported only when the value of **a\_format\_version** is **10c** and the value of **a\_format\_dev\_version** is **s2**.

● to\_binary\_double(expr, fmt)

Description: Converts an expression to a value of the float8 type after format matching.

**expr/fmt**: supports character strings of the char, nchar, varchar2, and nvarchar2 types. The **expr** also supports numeric types that can be implicitly converted to character string types.

Return type: float8

Example:

```
gaussdb=# SELECT to_binary_double('1,2,3', '9,9,9');
 to_binary_double 
------------------
           123
```

```
(1 row)
```
# $\Box$  Note

The **to\_binary\_double** function is supported only when the value of **a\_format\_version** is **10c** and the value of **a\_format\_dev\_version** is **s2**.

to binary double(expr default return value on conversion error)

Description: Converts an expression to a value of the float8 type. If the conversion fails, the default value **return\_value** is returned.

**expr**: supports the number, float4, and float8 data types and numeric types that can be implicitly converted to character strings. If **expr** is not of the numeric or character string type, an error message is displayed.

#### Return type: float8

Example:

```
gaussdb=# SELECT to_binary_double(1e2 default 12 on conversion error);
 to_binary_double 
------------------
         100
```
(1 row)

gaussdb=# SELECT to\_binary\_double('aa' default 12 on conversion error); to\_binary\_double ------------------

12

(1 row)

# $\Box$  Note

The **to binary double** function is supported only when the value of **a** format version is **10c** and the value of **a\_format\_dev\_version** is **s2**.

to\_binary\_double(expr default return\_value on conversion error, fmt)

Description: Converts an expression to a value of the float8 type after format matching. If the expression fails to be converted, the default value **return\_value** is returned.

**expr/fmt**: supports character strings of the char, nchar, varchar2, and nvarchar2 types. The **expr** also supports numeric types that can be implicitly converted to character string types.

Return type: float8

```
gaussdb=# SELECT to_binary_double('12-' default 10 on conversion error, '99S');
 to_binary_double 
------------------
          -12
```

```
(1 row)
```

```
gaussdb=# SELECT to_binary_double('aa-' default 12 on conversion error, '99S');
 to_binary_double 
------------------
```

```
 12
(1 row)
```
# $\Box$  Note

The **to\_binary\_double** function is supported only when the value of **a\_format\_version** is **10c** and the value of **a\_format\_dev\_version** is **s2**.

to binary float(expr)

Description: Converts an expression to a value of the float4 type.

**expr**: supports the number, float4, and float8 data types and character strings that can be implicitly converted to numeric types.

Return type: float4

Example:

```
gaussdb=# SELECT to_binary_float('12345678');
to_binary_float
------------------
    1.23457e+07
(1 row)
```
**NOTE** 

The **to\_binary\_float** function is supported only when the value of **a\_format\_version** is **10c** and the value of **a\_format\_dev\_version** is **s2**.

to\_binary\_float(expr, fmt)

Description: Converts an expression to a value of the float4 type after format matching.

**expr/fmt**: supports character strings of the char, nchar, varchar2, and nvarchar2 types. The **expr** also supports numeric types that can be implicitly converted to character string types.

Return type: float4

Example:

gaussdb=# SELECT to\_binary\_float('1,2,3', '9,9,9'); to\_binary\_float ------------------ 123

(1 row)

# $\Box$  Note

The **to binary float** function is supported only when the value of **a** format version is **10c** and the value of **a\_format\_dev\_version** is **s2**.

to\_binary\_float(expr default return\_value on conversion error)

Description: Converts an expression to a value of the float4 type. If the conversion fails, the default value **return\_value** is returned.

**expr**: Supports the number, float4, and float8 numeric types and numeric types that can be implicitly converted to character strings. If **expr** is of a nonnumeric or non-character string type, an error message is displayed.

Return type: float4

```
gaussdb=# SELECT to_binary_float(1e2 default 12 on conversion error);
to binary float
```

```
------------------
           100
(1 row)
```

```
gaussdb=# SELECT to_binary_float('aa' default 12 on conversion error);
to binary float
------------------
```
 12 (1 row)

# $\Box$  Note

The **to\_binary\_float** function is supported only when the value of **a\_format\_version** is **10c** and the value of **a\_format\_dev\_version** is **s2**.

to binary float(expr default return value on conversion error, fmt)

Description: Converts an expression to a value of the float4 type after format matching. If the expression fails to be converted, the default value **return\_value** is returned.

**expr/fmt**: supports character strings of the char, nchar, varchar2, and nvarchar2 types. The **expr** also supports numeric types that can be implicitly converted to character string types.

Return type: float4

```
Example:
```

```
gaussdb=# SELECT to_binary_float('12-' default 10 on conversion error, '99S');
to_binary_float
------------------
```

```
-12
```

```
(1 row)
```
gaussdb=# SELECT to\_binary\_float('aa-' default 12 on conversion error, '99S'); to\_binary\_float ------------------

```
(1 row)
```
# $\Box$  Note

12

The **to binary float** function is supported only when the value of **a** format version is **10c** and the value of **a\_format\_dev\_version** is **s2**.

to\_char(datetime/interval [, fmt])

Description: Converts a DATETIME or INTERVAL value of the DATE/ TIMESTAMP/TIMESTAMP WITH TIME ZONE/TIMESTAMP WITH LOCAL TIME ZONE type into the VARCHAR type according to the format specified by **fmt**.

- The optional parameter **fmt** allows for the following types: date, time, week, quarter, and century. Each type has a unique template. The templates can be combined together. Common templates include HH, MI, SS, YYYY, MM, and DD. For details, see **[Table 7-54](#page-860-0)**.
- A template may have a modification word. FM is a common modification word and is used to suppress the preceding zero or the following blank spaces.

Return type: varchar

#### Example:

gaussdb=# SELECT to\_char(current\_timestamp,'HH12:MI:SS'); to\_char ---------- 10:19:26 (1 row)

```
gaussdb=# SELECT to_char(current_timestamp,'FMHH12:FMMI:FMSS');
 to_char 
----------
 10:19:46
(1 row)
```
to\_char(double precision/real, text)

Description: Converts the values of the floating point type into the strings in the specified format.

Return type: text

#### Example:

```
gaussdb=# SELECT to_char(125.8::real, '999D99');
 to_char 
---------
 125.80
(1 row)
```
to char (numeric/smallint/integer/bigint/double precision/real[, fmt])

Descriptions: Converts an integer or a value in floating point format into a string in specified format.

- The optional parameter *fmt* allows for the following types: decimal point, group (thousand) separator, positive/negative sign and currency sign. Each type has a unique template. The templates can be combined together. Common templates include: 9, 0, millesimal sign (,), and decimal point (.). For details, see **Table 7-56**.
- A template can have a modification word, similar to FM. However, FM does not suppress 0 which is output according to the template.
- Use the template  $X$  or  $x$  to convert an integer value into a string in hexadecimal format.

Return type: varchar

```
gaussdb=# SELECT to_char(1485,'9,999');
 to_char 
---------
 1,485
(1 row)
gaussdb=# SELECT to_char( 1148.5,'9,999.999');
 to_char 
------------
 1,148.500
(1 row)
gaussdb=# SELECT to_char(148.5,'990999.909');
  to_char 
-------------
   0148.500
(1 row)
gaussdb=# SELECT to_char(123,'XXX');
 to_char 
---------
  7B
(1 row)
```
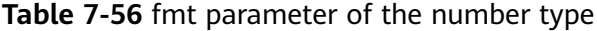

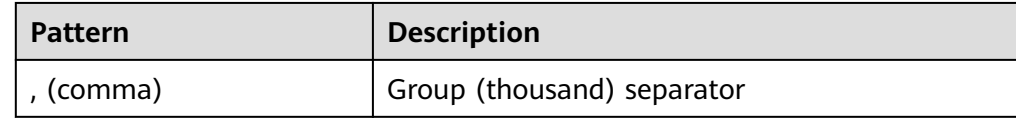

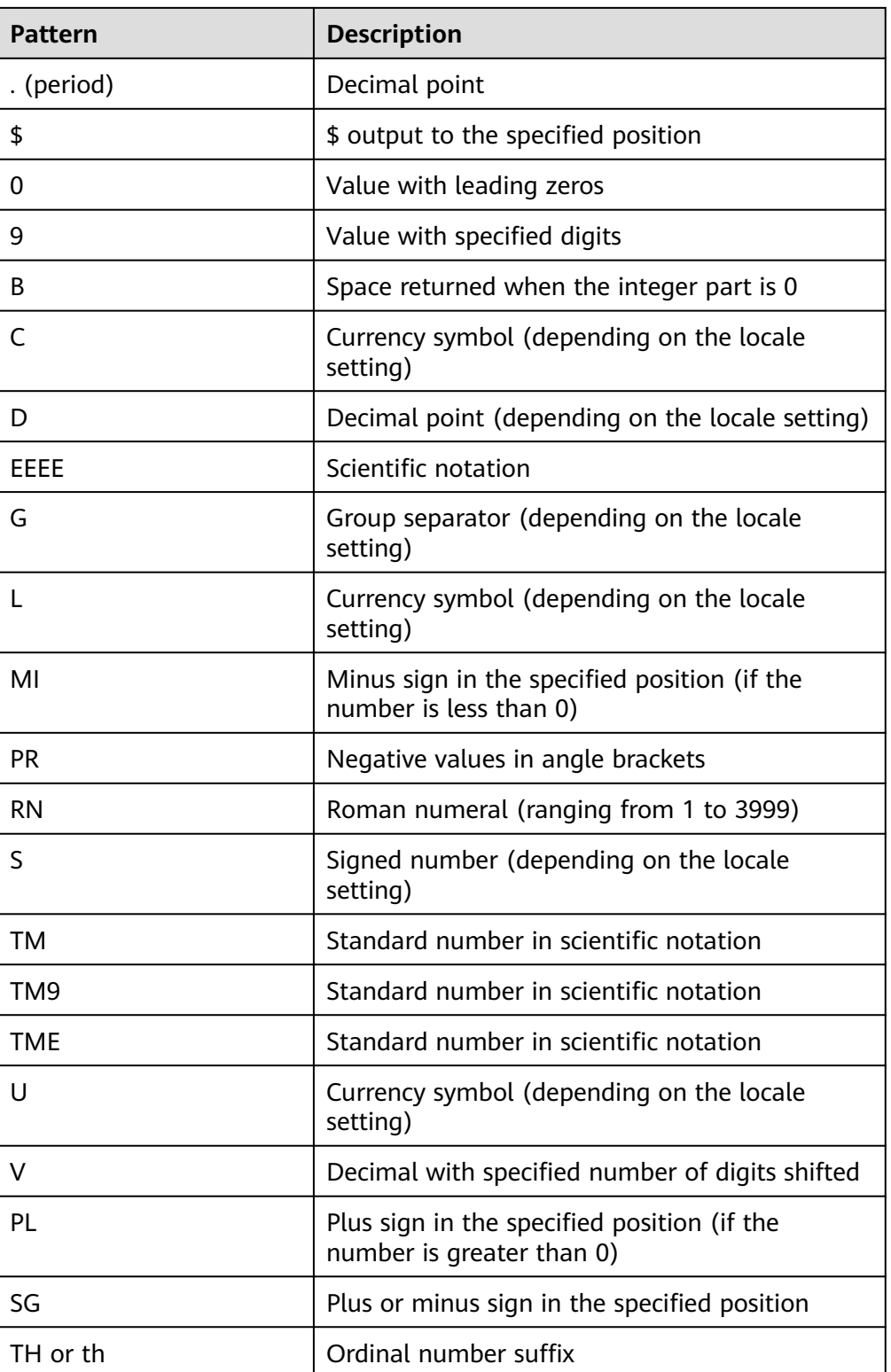

# $\Box$  Note

This function supports the \$, C, TM, TM9, TME and U patterns when **a\_format\_version** is set to **10c** and **a\_format\_dev\_version** is set to **s1**. In addition, the **fmt** parameter cannot be set to **TH**, **PL**, or **SG** in this case.

to char(interval, text)

Description: Converts the values of the time interval type into the strings in the specified format.

Return type: text

```
Example:
```
gaussdb=# SELECT to\_char(interval '15h 2m 12s', 'HH24:MI:SS'); to\_char ---------- 15:02:12 (1 row)

to\_char(integer, text)

Description: Converts the values of the integer type into the strings in the specified format.

Return type: text

Example:

```
gaussdb=# SELECT to_char(125, '999');
 to_char
---------
 125
(1 row)
```
to\_char(set)

Description: Converts a value of the SET type to a string. The distributed system does not support the SET data type.

Return value: text

to char(numeric, text)

Description: Converts the values of the numeric type into the strings in the specified format.

Return type: text

Example:

```
gaussdb=# SELECT to_char(-125.8, '999D99S');
 to_char
---------
 125.80-
(1 row)
```
to char (string)

Description: Converts the CHAR/VARCHAR/VARCHAR2/CLOB type into the VARCHAR type.

If this function is used to convert data of the CLOB type, and the value to be converted exceeds the value range of the target type, an error is returned.

Return type: varchar

Example:

```
gaussdb=# SELECT to_char('01110');
 to_char
---------
 01110
(1 row)
```
to\_nvarchar2(numeric) Description: Converts to the nvarchar2 type. Parameter: numeric Return type: nvarchar2

# to char(timestamp, text)

Description: Converts the values of the timestamp type into the strings in the specified format.

#### Return type: text

#### Example:

gaussdb=# SELECT to\_char(current\_timestamp, 'HH12:MI:SS'); to\_char

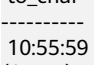

(1 row)

# $\Box$  Note

- When **a\_format\_version** is set to **10c** and **a\_format\_dev\_version** is set to **s1**, the to\_char function reports an error for the incorrect format (**fmt**).
- In non-compatible mode, the to\_char function outputs the incorrect format (**fmt**) without change. For example, if the **fmt** is **FF10**, FF1 is matched for formatted output, and then **0** is output without change.
- to\_nchar (datetime/interval [, fmt])

Description: Converts a DATETIME or INTERVAL value of the DATE/ TIMESTAMP/TIMESTAMP WITH TIME ZONE/TIMESTAMP WITH LOCAL TIME ZONE type into the TEXT type according to the format specified by **fmt**.

- The optional parameter **fmt** allows for the following types: date, time, week, quarter, and century. Each type has a unique template. The templates can be combined together. Common templates include HH, MI, SS, YYYY, MM, and DD. For details, see **[Table 7-54](#page-860-0)**.
- A template may have a modification word. FM is a common modification word and is used to suppress the preceding zero or the following blank spaces.

Return type: text

Example:

```
gaussdb=# SELECT to_nchar(current_timestamp,'HH12:MI:SS');
 to_nchar 
----------
 10:19:26
(1 row)
gaussdb=# SELECT to_nchar(current_timestamp,'FMHH12:FMMI:FMSS');
 to_nchar 
----------
 10:19:46
(1 row)
```
to\_nchar(double precision/real, text)

Description: Converts the values of the floating point type into the strings in the specified format.

Return type: text

```
Example:
gaussdb=# SELECT to_nchar(125.8::real, '999D99');
 to_nchar 
---------
 125.80
(1 row)
```
to\_nchar (numeric/smallint/integer/bigint/double precision/real[, fmt]) Descriptions: Converts an integer or a value in floating point format into a string in specified format.

- The optional parameter  $fmt$  allows for the following types: decimal point, group (thousand) separator, positive/negative sign and currency sign. Each type has a unique template. The templates can be combined together. Common templates include: 9, 0, millesimal sign (,), and decimal point (.). For details, see **[Table 7-56](#page-869-0)**.
- A template can have a modification word, similar to FM. However, FM does not suppress 0 which is output according to the template.
- Use the template X or x to convert an integer value into a string in hexadecimal format.

Return type: text

#### Example:

```
gaussdb=# SELECT to_nchar(1485,'9,999');
 to_nchar 
---------
 1,485
(1 row)
gaussdb=# SELECT to_nchar( 1148.5,'9,999.999');
 to_nchar 
------------
 1,148.500
(1 row)
gaussdb=# SELECT to_nchar(148.5,'990999.909');
  to_nchar 
-------------
   0148.500
(1 row)
gaussdb=# SELECT to_nchar(123,'XXX');
to nchar
---------
  7B
(1 row)
```
#### $\Box$  Note

This function supports the \$, C, TM, TM9, TME and U patterns when **a\_format\_version** is set to **10c** and **a\_format\_dev\_version** is set to **s1**. In addition, the **fmt** parameter cannot be set to **TH**, **PL**, or **SG** in this case.

to\_nchar(interval, text)

Description: Converts the values of the time interval type into the strings in the specified format.

Return type: text

Example:

```
gaussdb=# SELECT to_nchar(interval '15h 2m 12s', 'HH24:MI:SS');
 to_nchar
----------
 15:02:12
(1 row)
```
to\_nchar(integer, text)

Description: Converts the values of the integer type into the strings in the specified format.

Return type: text

```
gaussdb=# SELECT to_nchar(125, '999');
 to_nchar
---------
 125
(1 row)
```
 $\bullet$  to nchar(set)

Description: Converts a value of the SET type to a string. The distributed system does not support the SET data type.

Return value: text

• to nchar(numeric, text)

Description: Converts the values of the numeric type into the strings in the specified format.

Return type: text

Example:

```
gaussdb=# SELECT to_nchar(-125.8, '999D99S');
 to_nchar
---------
 125.80-
(1 row)
```
to\_nchar (string)

Description: Converts the CHAR/VARCHAR/VARCHAR2/CLOB type into the TEXT type.

If this function is used to convert data of the CLOB type, and the value to be converted exceeds the value range of the target type, an error is returned.

Return type: text

Example: gaussdb=# SELECT to\_nchar('01110'); to\_nchar --------- 01110

(1 row)

to\_nchar(timestamp, text)

Description: Converts the values of the timestamp type into the strings in the specified format.

Return type: text

Example: gaussdb=# SELECT to\_nchar(current\_timestamp, 'HH12:MI:SS'); to\_nchar ---------- 10:55:59 (1 row)

to\_clob(char/nchar/varchar/nvarchar/varchar2/nvarchar2/text/raw)

Description: Converts the raw type or text character set type CHAR, NCHAR, VARCHAR, VARCHAR2, NVARCHAR, NVARCHAR2, or TEXT to the CLOB type.

Return type: CLOB

```
Example:
gaussdb=# SELECT to_clob('ABCDEF'::RAW(10));
 to_clob 
---------
 ABCDEF
(1 row)
gaussdb=# SELECT to_clob('hello111'::CHAR(15));
 to_clob 
----------
 hello111
(1 row)
gaussdb=# SELECT to_clob('gauss123'::NCHAR(10));
 to_clob
```

```
----------
 gauss123
(1 row)
gaussdb=# SELECT to_clob('gauss234'::VARCHAR(10));
 to_clob 
----------
 gauss234
(1 row)gaussdb=# SELECT to_clob('gauss345'::VARCHAR2(10));
 to_clob 
----------
 gauss345
(1 row)
gaussdb=# SELECT to_clob('gauss456'::NVARCHAR2(10));
 to_clob 
----------
 gauss456
(1 row)
gaussdb=# SELECT to_clob('World222!'::TEXT);
to clob
-----------
 World222!
(1 row)
```
to\_date(text)

Description: Converts values of the text type into the timestamp in the specified format.

- Format 1: Date without separators, for example, 20150814. The value must contain the complete year, month, and day.
- Format 2: Date with separators, for example, 2014-08-14. The separator can be any non-digit character.

Return type: timestamp without time zone

Example:

```
gaussdb=# SELECT to_date('2015-08-14');
     to_date
---------------------
 2015-08-14 00:00:00
(1 row)
```
 $\Box$  Note

Case execution environment: The value of **a\_format\_version** is **10c**, the value of **a\_format\_dev\_version** is **s1**, and the value of **nls\_timestamp\_format** is **YYYY-MM-DD HH24:MI:SS**.

to\_date(text, text)

Description: Converts the values of the string type into the dates in the specified format.

Return type: timestamp without time zone

Example:

```
gaussdb=# SELECT to_date('05 Dec 2000', 'DD Mon YYYY');
     to_date
---------------------
 2000-12-05 00:00:00
(1 row)
```
● to\_date(text [DEFAULT return\_value ON CONVERSION ERROR [, fmt]])

Description: Converts a string *text* into a value of the DATE type according to the format specified by fmt. If fmt is not specified, **a\_format\_version** is set to **10c**, and **a\_format\_dev\_version** is set to **s1**, the format specified by

**nls timestamp format** is used for conversion. Otherwise, the fixed format (fmt = 'yyyy-mm-dd hh24-mi-ss') is used for conversion.

- **text**: any expression that can be calculated to CHAR/VARCHAR2/NCHAR/ NVARCHAR2/TEXT string. If null is entered, null is returned.
- **DEFAULT** return\_value **ON CONVERSION ERROR**: This parameter is optional, which can be used to specify the return value when text fails to be converted to the DATE type. The value of *return\_value* can be an expression or a bound variable that can be converted to the CHAR/ VARCHAR2/NCHAR/NVARCHAR2/TEXT type or null. The method of converting *return\_value* to the DATE type is the same as that of converting *text* to the DATE type. If *return value* fails to be converted to the DATE type, an error is reported.
- fmt. This parameter is optional, which specifies the date and time model format of text. By default, text must comply with the default date format. If *fmt* is set to *J, text* must be an integer.

Return type: timestamp without time zone

```
gaussdb=# SELECT to_date('2015-08-14');
     to_date
---------------------
 2015-08-14 00:00:00
(1 row)
gaussdb=# SELECT to_date('05 Dec 2000', 'DD Mon YYYY');
     to_date
---------------------
 2000-12-05 00:00:00
(1 row)
gaussdb=# SET a_format_version='10c';
SET
gaussdb=# SET a_format_dev_version='s1';
SET
gaussdb=# SHOW nls_timestamp_format;
  nls_timestamp_format 
----------------------------
 DD-Mon-YYYY HH:MI:SS.FF AM
(1 row)
gaussdb=# SELECT to_date('12-jan-2022' default '12-apr-2022' on conversion error);
     to_date 
---------------------
 2022-01-12 00:00:00
(1 row)
gaussdb=# SELECT to_date('12-ja-2022' default '12-apr-2022' on conversion error);
     to_date 
---------------------
 2022-04-12 00:00:00
(1 row)
gaussdb=# SELECT to_date('2022-12-12' default '2022-01-01' on conversion error, 'yyyy-mm-dd');
    to_date 
---------------------
 2022-12-12 00:00:00
(1 row)
```
# $\wedge$  CAUTION

- The DEFAULT *return\_value* ON CONVERSION ERROR syntax is supported only when **a\_format\_version** is set to **10c** and **a\_format\_dev\_version** is set to **s1**.
- When **a\_format\_version** is set to **10c** and **a\_format\_dev\_version** is set to **s1**, the system may not report an error if the entered year exceeds 9999. For example, the result of **to\_date('99999-12-12', 'yyyy-mm-dd hh24:mi:ss')** is **9999-09-12 12:00:00**. If the value of year exceeds 9999, the number following 9999 will be parsed as the next **fmt**. This restriction also applies to **to timestamp**.
- to\_number ( expr [, fmt])

Description: Converts **expr** into a value of the NUMBER type according to the specified format.

For details about the type conversion formats, see **[Table 7-58](#page-882-0)**.

If a hexadecimal string is converted into a decimal number, the hexadecimal string can include a maximum of 16 bytes if it is to be converted into a signfree number.

During the conversion from a hexadecimal string to a decimal digit, the format string cannot have a character other than x or X. Otherwise, an error is reported.

Return type: number

Example:

```
gaussdb=# SELECT to_number('12,454.8-', '99G999D9S');
 to_number 
-----------
 -12454.8
(1 row)
```
to\_number(text, text)

Description: Converts the values of the string type into the numbers in the specified format.

Return type: numeric

```
Example:
gaussdb=# SELECT to_number('12,454.8-', '99G999D9S');
to_number
-----------
  -12454.8
(1 row)
```
to\_number(expr [DEFAULT return\_value ON CONVERSION ERROR [, fmt]])

Description: Converts a string *expr* to a value of the numeric type based on the format specified by *fmt*. If *fmt* is not specified, *text* must be a character string that can be directly converted to numeric, for example, '123', '1e2'.

For details about the type conversion formats, see **[Table 7-59](#page-883-0)**.

- **expr**: an expression that can be converted into a CHAR/VARCHAR2/ NCHAR/NVARCHAR2/TEXT/INT/FLOAT string. If null is entered, null is returned.
- **DEFAULT** return\_value **ON CONVERSION ERROR**: This parameter is optional, which can be used to specify the return value when *expr* fails to

be converted to the numeric type. Similar to expr, return value can be any type that can be converted to a character string. Similar to expr, return value is converted based on the format specified by fmt. The system checks whether return value fails to be converted. If return value fails to be converted, the function reports an error.

fmt. This parameter is optional, which specifies the conversion format of expr.

If any input parameter is **NULL**, **NULL** is returned.

Return type: numeric

Example:

gaussdb=# SET a\_format\_version='10c'; gaussdb=# SET a\_format\_dev\_version='s1';

gaussdb=# SELECT to\_number('1e2'); to\_number -----------

 100 (1 row)

gaussdb=# SELECT to\_number('123.456'); to number ----------- 123.456

(1 row)

gaussdb=# SELECT to number('123', '999'); to\_number

----------- 123 (1 row)

gaussdb=# SELECT to\_number('123-', '999MI'); to\_number ----------- -123

 $(1 row)$ 

gaussdb=# SELECT to\_number('123' default '456-' on conversion error, '999MI'); to\_number -----------

```
 -456
(1 row)
```
 $\Box$  Note

The DEFAULT return value ON CONVERSION ERROR syntax is supported only when **a\_format\_version** is set to **10c** and **a\_format\_dev\_version** is set to **s1**.

to timestamp(double precision)

Description: Converts a UNIX century into a timestamp.

Return type: timestamp with time zone

Example:

```
gaussdb=# SELECT to_timestamp(1284352323);
    to_timestamp 
------------------------
 2010-09-13 12:32:03+08
(1 row)
```
to\_timestamp(string [,fmt])

Description: Converts a string into a value of the timestamp type according to the format specified by **fmt**. When **fmt** is not specified, perform the conversion according to the format specified by **nls\_timestamp\_format**.

# In **to\_timestamp** in GaussDB:

- If the input year YYYY is 0, an error will be reported.
- If the input year YYYY is less than 0, specify SYYYY in **fmt**. The year with the value of n (an absolute value) BC will be output correctly.

Characters in the **fmt** must match the schema for formatting the data and time. Otherwise, an error is reported.

#### Return type: timestamp without time zone

```
Example:
gaussdb=# SHOW nls_timestamp_format;
   nls_timestamp_format 
----------------------------
 DD-Mon-YYYY HH:MI:SS.FF AM
(1 row)
gaussdb=# SELECT to_timestamp('12-sep-2014');
  to timestamp
---------------------
 2014-09-12 00:00:00
(1 row)
gaussdb=# SELECT to_timestamp('12-Sep-10 14:10:10.123000','DD-Mon-YY HH24:MI:SS.FF');
    to_timestamp 
-------------------------
 2010-09-12 14:10:10.123
(1 row)
gaussdb=# SELECT to_timestamp('-1','SYYYY');
   to timestamp
------------------------
 0001-01-01 00:00:00 BC
(1 row)
gaussdb=# SELECT to_timestamp('98','RR');
  to_timestamp 
---------------------
 1998-01-01 00:00:00
(1 row)
gaussdb=# SELECT to_timestamp('01','RR');
   to_timestamp 
---------------------
 2001-01-01 00:00:00
(1 row)
```
# $\Box$  Note

- 1. When **a\_format\_version** is set to **10c** and **a\_format\_dev\_version** is set to **s1**, **fmt** supports FF[7-9]. When FF[7-9] is used, and the length of the corresponding position in the string is less than or equal to the number following FF, then, the number can be converted. However, the maximum length of the final conversion result is six digits.
- 2. The result returned by the current\_timestamp function cannot be used as a string parameter.
- to\_timestamp(text [DEFAULT return\_value ON CONVERSION ERROR [, fmt]]) Description: Converts a string *text* into a value of the DATE type according to the format specified by fmt. If fmt is not specified, **a\_format\_version** is set to **10c**, and **a\_format\_dev\_version** is set to **s1**, the format specified by **nls timestamp format** is used for conversion. Otherwise, the fixed format (fmt = 'yyyy-mm-dd hh24-mi-ss') is used for conversion.
	- text: any expression that can be calculated to CHAR/VARCHAR2/NCHAR/ NVARCHAR2/TEXT string. If null is entered, null is returned.
	- **DEFAULT** return\_value **ON CONVERSION ERROR**: This parameter is optional, which can be used to specify the return value when *text* fails to

be converted to the DATE type. The value of *return value* can be an expression or a bound variable that can be converted to the CHAR/ VARCHAR2/NCHAR/NVARCHAR2/TEXT type or null. The method of converting *return* value to the timestamp type is the same as that of converting *text* to the timestamp type. If *return\_value* fails to be converted to the timestamp type, an error is reported.

fmt: This parameter is optional, which specifies the date and time model format of text. By default, text must comply with the default date format. If  $fmt$  is set to *J, text* must be an integer.

#### Return type: timestamp without time zone

Example:

```
gaussdb=# set a_format_version='10c';
SET
gaussdb=# set a_format_dev_version='s1';
SET
gaussdb=# SELECT to_timestamp('11-Sep-11' DEFAULT '12-Sep-10 14:10:10.123000' ON 
CONVERSION ERROR,'DD-Mon-YY HH24:MI:SS.FF');
  to_timestamp 
---------------------
 2011-09-11 00:00:00
(1 row)
gaussdb=# SELECT to_timestamp('12-Sep-10 14:10:10.123000','DD-Mon-YY HH24:MI:SSXFF');
    to_timestamp 
-------------------------
 2010-09-12 14:10:10.123
(1 row)
```
# $\Box$  Note

The DEFAULT return\_value ON CONVERSION ERROR syntax is supported only when **a\_format\_version** is set to **10c** and **a\_format\_dev\_version** is set to **s1**.

to timestamp(text, text)

Description: Converts values of the string type into the timestamp of the specified type.

Return type: timestamp

Example:

```
gaussdb=# SELECT to_timestamp('05 Dec 2000', 'DD Mon YYYY');
   to_timestamp
---------------------
 2000-12-05 00:00:00
(1 row)
```
to\_timestamp\_tz(string [DEFAULT return\_value ON CONVERSION ERROR] [,fmt])

Description: Converts a string into a value of the timestamp type with the time zone according to the format specified by **fmt**. When **fmt** is not specified, perform the conversion according to the format specified by **nls\_timestamp\_tz\_format**.

**DEFAULT** return value **ON CONVERSION ERROR**: This parameter is optional, If *string* fails to be converted to the timestamp type with time zone, return\_value is converted to the timestamp type with time zone.

fmt. This parameter is optional, which specifies the date and time model format of *string*. The setting of this parameter is the same as that in the to timestamp function.

Return type: timestamp with time zone

#### Example:

```
gaussdb=# SELECT to_timestamp_tz('05 DeX 2000' DEFAULT '05 Dec 2001' ON CONVERSION ERROR, 
'DD Mon YYYY');
   to_timestamp_tz
--------------------------
 2001-12-05 00:00:00+08:00
(1 row)
```
# $M$  Note

This function is valid only when **a\_format\_version** is set to **10c** and **a\_format\_dev\_version** is set to **s1**.

to timestamp tz(string [DEFAULT return\_value ON CONVERSION ERROR], fmt, nlsparam)

Description: Converts a string into a value of the timestamp type with the time zone according to the format specified by **fmt**. If string fails to be converted to the timestamp type with time zone, return\_value is converted to the timestamp type with time zone. **nlsparam** specifies the language of the month and day in the time character string. The format is **'nls\_date\_language=language'**. Currently, **language** supports only **ENGLISH** and **AMERICAN**. Currently, the result of correctly using the **nlsparam** parameter is the same as that of omitting the **nlsparam** parameter. For details, see **Table 7-57**.

Return type: timestamp with time zone

| <b>Paramete</b>         | <b>Type</b> | <b>Description</b>                                                                                                    |
|-------------------------|-------------|----------------------------------------------------------------------------------------------------|
| string                  | text        | Converts to a string of the timestamp with time<br>zone type.                                                                                 |
| return val<br><b>ue</b> | text        | If a string fails to be converted to the timestamp<br>type with time zone, return_value is converted to<br>the timestamp type with time zone. |
| fmt                     | text        | Specifies the date and time model format of the<br>string parameter.                                                                          |
| nlsparam                | text        | Specifies the language of the month and day in<br>the string parameter.                                                                       |

**Table 7-57** Parameters

# Example:

gaussdb=# SELECT to\_timestamp\_tz('05 DeX 2000' DEFAULT '05 Dec 2001' ON CONVERSION ERROR, 'DD Mon YYYY','nls\_date\_language=AMERICAN'); to\_timestamp\_tz

```
--------------------------
```
 2001-12-05 00:00:00+08:00 (1 row)

# $\Box$  Note

This function is valid only when **a\_format\_version** is set to **10c** and **a\_format\_dev\_version** is set to **s4**.

<span id="page-882-0"></span>• to dsinterval(text)

Description: Converts characters to the interval type. SQL-compatible and ISO formats are supported.

Return type: interval

Example: gaussdb=# SELECT to\_dsinterval('12 1:2:3.456'); to\_dsinterval ---------------------- 12 days 01:02:03.456 (1 row) gaussdb=# SELECT to\_dsinterval('P3DT4H5M6S'); to dsinterval ----------------- 3 days 04:05:06 (1 row)

# $\Box$  Note

This function is valid only when **a\_format\_version** is set to **10c** and **a\_format\_dev\_version** is set to **s2**.

to\_yminterval(text)

Description: Converts characters to the interval type. SQL-compatible and ISO formats are supported.

Return type: interval

Example:

gaussdb=# SELECT to\_yminterval('1-1'); to\_yminterval ----------------- 1 year 1 mon (1 row)

gaussdb=# SELECT to\_yminterval('P13Y3M4DT4H2M5S'); to\_yminterval -----------------

 13 years 3 mons  $(1$  row)

 $\Box$  Note

This function is valid only when **a\_format\_version** is set to **10c** and **a\_format\_dev\_version** is set to **s2**.

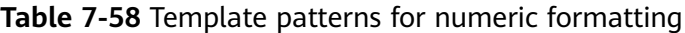

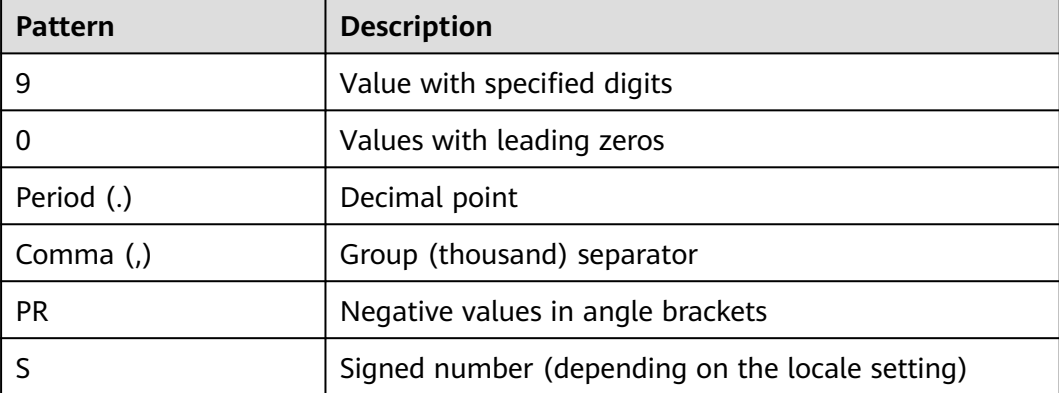

<span id="page-883-0"></span>

| <b>Pattern</b> | <b>Description</b>                                                       |
|----------------|--------------------------------------------------------------------------|
| L              | Currency symbol (depending on the locale setting)                        |
| D              | Decimal point (depending on the locale setting)                          |
| G              | Group separator (depending on the locale setting)                        |
| MI             | Minus sign in the specified position (if the number is<br>less than 0)   |
| PL             | Plus sign in the specified position (if the number is<br>greater than 0) |
| SG             | Plus or minus sign in the specified position                             |
| <b>RN</b>      | Roman numeral (ranging from 1 to 3999)                                   |
| TH or th       | Ordinal number suffix                                                    |
| V              | Decimal with specified number of digits shifted                          |
| x or X         | Hexadecimal-to-decimal conversion identifier                             |

**Table 7-59** Template patterns for to\_number formatting

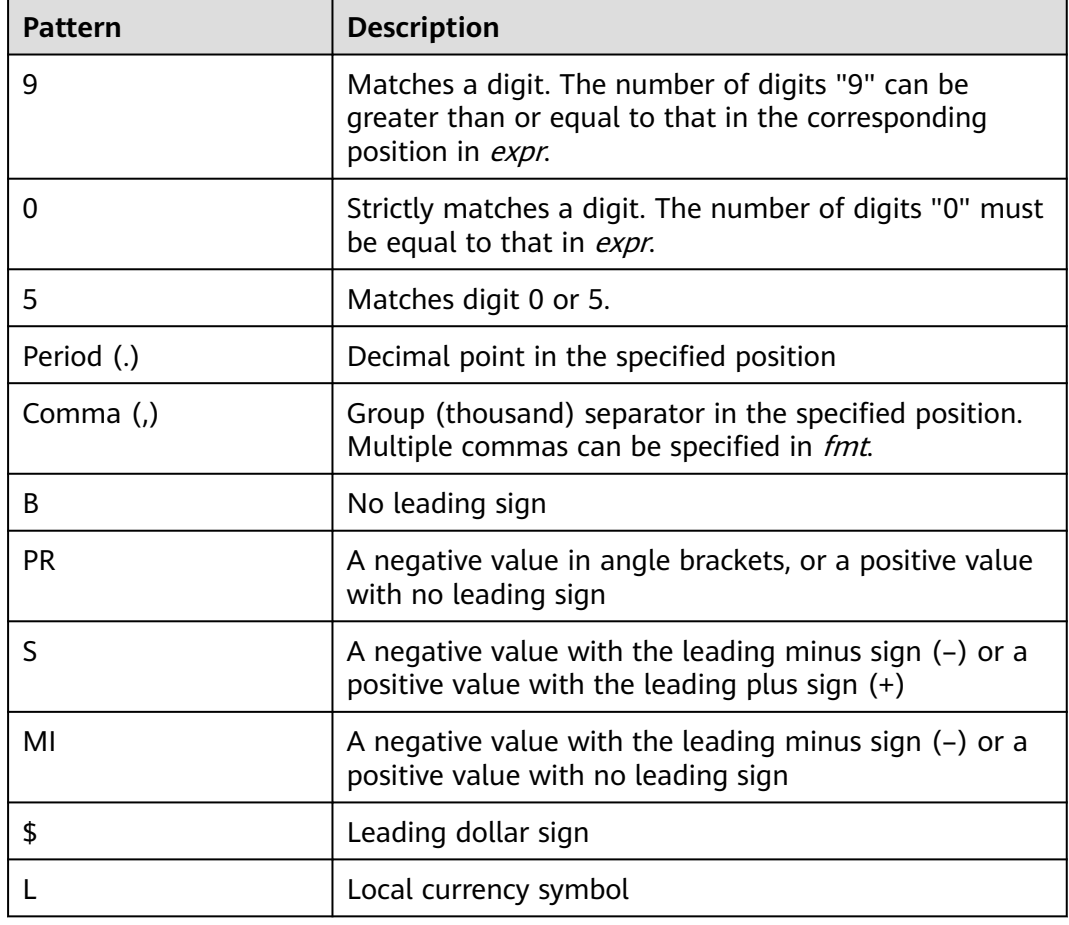

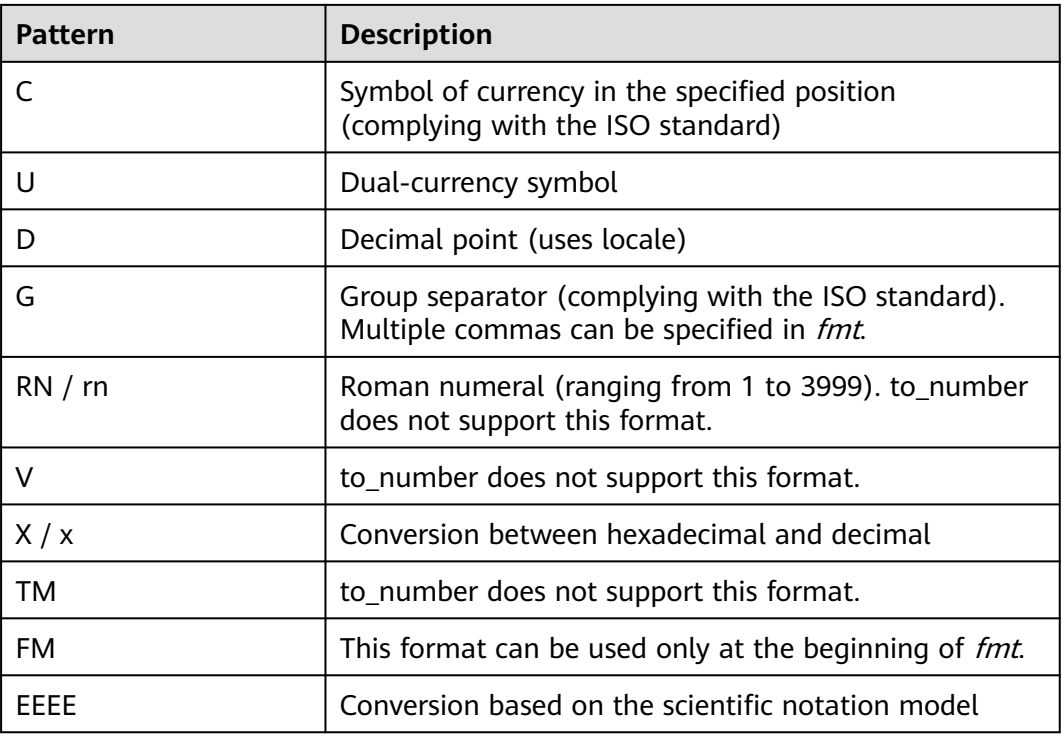

# $\Box$  note

When **a\_format\_version** is set to **10c** and **a\_format\_dev\_version** is set to **s1**, refer to this table for the setting of *fmt*. Otherwise, refer to the previous table. The *fmt* setting complying with the ISO standard is affected by the values of **LC\_MONETARY** and **LC\_NUMERIC** parameters.

cast\_varchar2\_to\_raw\_for\_histogram(varchar2)

Description: Converts from the varchar2 type to the raw type. Return type: raw

● abstime\_text(abstime)

Description: Converts abstime to text.

Parameter: abstime

Return type: text

- abstime\_to\_smalldatetime(abstime) Description: Converts abstime to smalldatetime. Parameter: abstime Return type: smalldatetime
- bigint\_tid(bigint) Description: Converts bigint to tid. Parameter: bigint Return type: tid
- bool\_int1(boolean) Description: Converts Boolean to int1. Parameter: Boolean

Return type: tinyint

- bool int2(boolean) Description: Converts Boolean to int2. Parameter: Boolean Return type: smallint
- bool int8(boolean) Description: Converts Boolean to int8. Parameter: Boolean Return type: bigint
- bpchar\_date(character) Description: Converts a string to a date. Parameter: character Return type: date
- bpchar\_float4(character) Description: Converts a string to float4. Parameter: character Return type: real
- bpchar\_float8(character) Description: Converts a string to float8. Parameter: character Return type: double precision
- bpchar\_int4(character) Description: Converts a string to int4. Parameter: character Return type: integer
- bpchar\_int8(character) Description: Converts a string to int8. Parameter: character Return type: bigint
- bpchar\_numeric(character) Description: Converts a string to numeric. Parameter: character Return type: numeric
- bpchar\_timestamp(character) Description: Converts a string to a timestamp. Parameter: character Return type: timestamp without time zone
- bpchar\_to\_smalldatetime(character) Description: Converts a string to smalldatetime. Parameter: character Return type: smalldatetime
- complex array in(cstring, oid, int2vector) Description: Converts the external complex\_array type to the internal anyarray array type. Parameter: cstring, oid, int2vector Return type: anyarray
- date\_bpchar(date) Description: Converts the date type to bpchar. Parameter: date Return type: character
- date text(date) Description: Converts date to text. Parameter: date Return type: text
- date\_varchar(date) Description: Converts date to varchar. Parameter: date Return type: character varying
- f4toi1(real) Description: Forcibly converts float4 to uint8. Parameter: real Return type: tinyint
- f8toi1(double precision) Description: Forcibly converts float8 to uint8. Parameter: double precision Return type: tinyint
- float4\_bpchar(real) Description: Converts float4 to bpchar. Parameter: real Return type: character
- float4 text(real) Description: Converts float4 to text. Parameter: real Return type: text
- float4\_varchar(real) Description: Converts float4 to varchar. Parameter: real Return type: character varying
- float8 bpchar(double precision) Description: Converts float8 to bpchar. Parameter: double precision Return type: character
- float8 interval(double precision) Description: Converts float8 to interval. Parameter: double precision Return type: interval
- float8\_text(double precision) Description: Converts float8 to text. Parameter: double precision Return type: text
- float8\_varchar(double precision) Description: Converts float8 to varchar. Parameter: double precision Return type: character varying
- i1tof4(tinyint) Description: Converts uint8 to float4. Parameter: tinyint Return type: real
- i1tof8(tinyint) Description: Converts uint8 to float8. Parameter: tinyint Return type: double precision
- i1toi2(tinyint) Description: Converts uint8 to int16. Parameter: tinyint Return type: smallint
- i1toi4(tinyint) Description: Converts uint8 to int32. Parameter: tinyint Return type: integer
- i1toi8(tinyint) Description: Converts uint8 to int64. Parameter: tinyint Return type: bigint
- i2toi1(smallint) Description: Converts int16 to uint8. Parameter: smallint Return type: tinyint
- i4toi1(integer) Description: Converts int32 to uint8. Parameter: integer Return type: tinyint

i8toi1(bigint) Description: Converts int64 to uint8.

Parameter: bigint

Return type: tinyint

int1\_avg\_accum(bigint[], tinyint)

Description: Adds the second parameter of the uint8 type to the first parameter. The first parameter is an array of the bigint type.

Parameter: bigint[], tinyint Return type: bigint[]

- int1\_bool(tinyint) Description: Converts uint8 to Boolean. Parameter: tinyint Return type: Boolean
- int1\_bpchar(tinyint) Description: Converts uint8 to bpchar. Parameter: tinyint Return type: character
- int1\_mul\_cash(tinyint, money)

Description: Returns the product of a parameter of the int8 type and a parameter of the cash type. The return type is cash.

Parameter: tinyint, money

Return type: money

- int1\_numeric(tinyint) Description: Converts uint8 to numeric. Parameter: tinyint Return type: numeric
- int1\_nvarchar2(tinyint) Description: Converts uint8 to nvarchar2. Parameter: tinyint Return type: nvarchar2
- int1\_text(tinyint) Description: Converts uint8 to text. Parameter: tinyint Return type: text
- int1\_varchar(tinyint) Description: Converts uint8 to varchar. Parameter: tinyint Return type: character varying
- int1in(cstring) Description: Converts a string into an unsigned 1-byte integer. Parameter: cstring

Return type: tinyint

- int1out(tinyint) Description: Converts an unsigned 1-byte integer into a string. Parameter: tinyint Return type: cstring
- int1up(tinyint) Description: Converts an input integer to an unsigned 1-byte integer. Parameter: tinyint Return type: tinyint
- int2\_bool(smallint) Description: Converts a signed two-byte integer to the bool type. Parameter: smallint Return type: Boolean
- int2\_bpchar(smallint) Description: Converts a signed two-byte integer to the bpchar type. Parameter: smallint Return type: character
- int2\_text(smallint) Description: Converts a signed two-byte integer to the text type. Parameter: smallint Return type: text
- int2\_varchar(smallint) Description: Converts a signed two-byte integer to the varchar type. Parameter: smallint Return type: character varying
- int4\_bpchar(integer) Description: Converts a signed four-byte integer to bpchar. Parameter: integer Return type: character
- int4\_text(integer) Description: Converts a signed four-byte integer to the text type. Parameter: integer Return type: text
- int4\_varchar(integer) Description: Converts a signed four-byte integer into varchar. Parameter: integer Return type: character varying
- int8\_bool(bigint) Description: Converts an eight-byte signed integer to a Boolean value. Parameter: bigint Return type: Boolean
- int8 bpchar(bigint) Description: Converts an 8-byte signed integer to bpchar. Parameter: bigint Return type: character
- int8\_text(bigint) Description: Converts an eight-byte signed integer to the text type. Parameter: bigint Return type: text
- int8\_varchar(bigint) Description: Converts an eight-byte signed integer to varchar. Parameter: bigint Return type: character varying
- intervaltonum(interval) Description: Converts the internal dats type date to numeric. Parameter: interval Return type: numeric
- numeric\_bpchar(numeric) Description: Converts numeric to bpchar. Parameter: numeric Return type: character
- numeric\_int1(numeric) Description: Converts numeric to a signed one-byte integer. Parameter: numeric Return type: tinyint
- numeric\_text(numeric) Description: Converts numeric to text. Parameter: numeric Return type: text
- numeric varchar(numeric) Description: Converts numeric to varchar. Parameter: numeric Return type: character varying
- nvarchar2in(cstring, oid, integer) Description: Converts c string to varchar. Parameter: cstring, oid, integer Return type: nvarchar2
- nvarchar2out(nvarchar2) Description: Converts text into a c string. Parameter: nvarchar2 Return type: cstring
- nvarchar2send(nvarchar2) Description: Converts varchar to binary. Parameter: nvarchar2 Return type: bytea
- oidvectorin\_extend(cstring) Description: Converts a string to oidvector. Parameter: cstring Return type: oidvector\_extend
- oidvectorout\_extend(oidvector\_extend) Description: Converts oidvector to a string. Parameter: oidvector\_extend Return type: cstring
- oidvectorsend extend(oidvector extend) Description: Converts oidvector to a string. Parameter: oidvector\_extend Return type: bytea
- reltime\_text(reltime) Description: Converts reltime to text. Parameter: reltime Return type: text
- text\_date(text) Description: Converts the text type to the date type. Parameter: text Return type: date
- text\_float4(text) Description: Converts text to float4. Parameter: text Return type: real
- text\_float8(text) Description: Converts the text type to float8. Parameter: text Return type: double precision
- text\_int1(text) Description: Converts the text type to int1. Parameter: text Return type: tinyint
- text\_int2(text) Description: Converts the text type to the int2 type. Parameter: text Return type: smallint
- $\bullet$  text int4(text) Description: Converts the text type to int4. Parameter: text Return type: integer
- text\_int8(text) Description: Converts the text type to the int8 type. Parameter: text Return type: bigint
- text\_numeric(text) Description: Converts the text type to the numeric type. Parameter: text Return type: numeric
- text\_timestamp(text) Description: Converts the text type to the timestamp type. Parameter: text Return type: timestamp without time zone
- time\_text(time without time zone) Description: Converts the time type to the text type. Parameter: time without time zone Return type: text
- timestamp\_text(timestamp without time zone) Description: Converts the timestamp type to the text type. Parameter: timestamp without time zone Return type: text
- timestamp\_to\_smalldatetime(timestamp without time zone) Description: Converts the timestamp type to the smalldatetime type. Parameter: timestamp without time zone Return type: smalldatetime
- timestamp varchar(timestamp without time zone) Description: Converts the timestamp type to varchar. Parameter: timestamp without time zone Return type: character varying
- timestamptz\_to\_smalldatetime(timestamp with time zone) Description: Converts timestamptz to smalldatetime. Parameter: timestamp with time zone Return type: smalldatetime
- timestampzone\_text(timestamp with time zone) Description: Converts the timestampzone type to the text type. Parameter: timestamp with time zone Return type: text
- timetz text(time with time zone) Description: Converts the timetz type to the text type. Parameter: time with time zone Return type: text
- to integer(character varying) Description: Converts data to the integer type. Parameter: character varying Return type: integer
- to\_interval(character varying) Description: Converts to the interval type. Parameter: character varying Return type: interval
- to\_numeric(character varying) Description: Converts to the numeric type. Parameter: character varying Return type: numeric
- to\_text(smallint) Description: Converts to the text type. Parameter: smallint Return type: text
- to\_ts(character varying) Description: Converts to the ts type. Parameter: character varying Return type: timestamp without time zone
- to\_varchar2(timestamp without time zone) Description: Converts to the varchar2 type. Parameter: timestamp without time zone Return type: character varying
- varchar date(character varying) Description: Converts varchar to date. Parameter: character varying Return type: date
- varchar\_float4(character varying) Description: Converts varchar to float4. Parameter: character varying Return type: real
- varchar\_float8(character varying) Description: Converts the varchar type to the float8 type. Parameter: character varying Return type: double precision
- varchar\_int4(character varying) Description: Converts the type from varchar to int4. Parameter: character varying Return type: integer
- varchar\_int8(character varying) Description: Converts the varchar type to the int8 type. Parameter: character varying Return type: bigint
- varchar\_numeric(character varying) Description: Converts varchar to numeric. Parameter: character varying Return type: numeric
- varchar\_timestamp(character varying) Description: Converts varchar to timestamp. Parameter: character varying Return type: timestamp without time zone
- varchar2\_to\_smlldatetime(character varying) Description: Converts varchar2 to smlldatetime. Parameter: character varying Return type: smalldatetime
- xidout4(xid32) Description: The xid output is a four-byte number. Parameter: xid32 Return type: cstring
- xidsend4(xid32) Description: Converts xid to the binary format. Parameter: xid32 Return type: bytea
- treat(expr AS [JSON | REF] schema.type)

Description: Converts expr to the type (JSON or user-defined type) specified by the keyword after AS.

Return value type: JSON or user-defined type.

```
gaussdb=# CREATE TABLE json_doc(data CLOB);
gaussdb=# INSERT INTO json_doc values('{"name":"a"}');
gaussdb=# SELECT treat(data as json) FROM json_doc;
   json 
--------------
 {"name":"a"}
(1 row)
gaussdb=# DROP TABLE json_doc;
DROP TABLE
```
# **Encoding Type Conversion**

convert\_to\_nocase(text, text)

Description: Converts a string into a specified encoding type.

Return type: bytea

Example:

gaussdb=# SELECT convert\_to\_nocase('12345', 'GBK'); convert to nocase ------------------- \x3132333435  $(1$  row)

# **7.6.10 Geometric Functions and Operators**

# **Geometric Operators**

 $+$ 

Description: Translation

Example:

gaussdb=# SELECT box '((0,0),(1,1))' + point '(2.0,0)' AS RESULT; result -------------

 $(3,1),(2,0)$ (1 row)

● -

Description: Translation

Example:

gaussdb=# SELECT box '((0,0),(1,1))' - point '(2.0,0)' AS RESULT; result ---------------

 (-1,1),(-2,0) (1 row)

● \*

Description: Scaling out/Rotation

# Example:

gaussdb=# SELECT box '((0,0),(1,1))' \* point '(2.0,0)' AS RESULT; result ------------- (2,2),(0,0)

```
(1 row)
```
● /

Description: Scaling in/Rotation

Example:

gaussdb=# SELECT box '((0,0),(2,2))' / point '(2.0,0)' AS RESULT; result

-------------  $(1,1),(0,0)$ (1 row)

 $\#$ 

Description: Intersection of two figures

```
gaussdb=# SELECT box '((1,-1),(-1,1))' # box '((1,1),(-2,-2))' AS RESULT;
 result
```

```
---------------
(1,1), (-1,-1)(1 row)
```
● #

Description: Number of paths or polygon vertexes

#### Example:

```
gaussdb=# SELECT # path'((1,0),(0,1),(-1,0))' AS RESULT;
 result 
--------
     3
(1 row)
```
● @-@

Description: Length or circumference

```
Example:
```

```
gaussdb=# SELECT @-@ path '((0,0),(1,0))' AS RESULT;
 result 
--------
     2
(1 row)
```
 $@@$ 

Description: Center of box

Example:

```
gaussdb=# SELECT @@ circle '((0,0),10)' AS RESULT;
 result 
--------
 (0,0)
(1 row)
```
 $\lt$ ->

Description: Distance between the two figures

Example:

```
gaussdb=# SELECT circle '((0,0),1)' <-> circle '((5,0),1)' AS RESULT;
 result 
--------
     3
```
(1 row)

● &&

Description: Overlaps? (One point in common makes this true.)

Example:

```
gaussdb=# SELECT box '((0,0),(1,1))' && box '((0,0),(2,2))' AS RESULT;
 result 
--------
```
 t (1 row)

 $<<$ 

Description: Is strictly left of (no common horizontal coordinate)?

Example:

```
gaussdb=# SELECT circle '((0,0),1)' << circle '((5,0),1)' AS RESULT;
 result 
--------
 t
```
(1 row)

 $\gt$ 

Description: Is strictly right of (no common horizontal coordinate)?

#### Example:

```
gaussdb=# SELECT circle '((5,0),1)' >> circle '((0,0),1)' AS RESULT;
 result 
--------
```
 t (1 row)

```
&<
```
Description: Does not extend to the right of?

#### Example:

```
gaussdb=# SELECT box '((0,0),(1,1))' &< box '((0,0),(2,2))' AS RESULT;
 result 
--------
 t
(1 row)
```
 $8 >$ 

Description: Does not extend to the left of?

#### Example:

```
gaussdb=# SELECT box '((0,0),(3,3))' &> box '((0,0),(2,2))' AS RESULT;
 result
```

```
--------
```
 t (1 row)

 $<<|$ 

Description: Is strictly below (no common horizontal coordinate)?

#### Example:

```
gaussdb=# SELECT box '((0,0),(3,3))' <<| box '((3,4),(5,5))' AS RESULT;
 result 
--------
```
 t (1 row)

 $|>>$ 

Description: Is strictly above (no common horizontal coordinate)?

# Example:

```
gaussdb=# SELECT box '((3,4),(5,5))' |>> box '((0,0),(3,3))' AS RESULT;
 result 
--------
 t
```
(1 row)

 $\bullet$  &<|

Description: Does not extend above?

# Example:

```
gaussdb=# SELECT box '((0,0),(1,1))' &<| box '((0,0),(2,2))' AS RESULT;
 result 
--------
 t
```
(1 row)

 $\bullet$   $|8>$ 

Description: Does not extend below?

```
gaussdb=# SELECT box '((0,0),(3,3))' |&> box '((0,0),(2,2))' AS RESULT;
 result 
--------
 t
(1 row)
```
 $\bullet \quad <^{\wedge}$ 

Description: Is below (allows touching)?

```
Example:
gaussdb=# SELECT box '((0,0),(-3,-3))' <^ box '((0,0),(2,2))' AS RESULT;
 result 
--------
 t
```
(1 row)

 $\bullet \quad >\wedge$ 

Description: Is above (allows touching)?

Example:

```
gaussdb=# SELECT box '((0,0),(2,2))' >^ box '((0,0),(-3,-3))' AS RESULT;
 result 
--------
```
t

```
(1 row)
```
● ?#

Description: Intersect?

Example:

```
gaussdb=# SELECT lseg '((-1,0),(1,0))' ?# box '((-2,-2),(2,2))' AS RESULT;
 result 
--------
```
 t (1 row)

● ?-

Description: Is horizontal?

```
Example:
```

```
gaussdb=# SELECT ?- lseg '((-1,0),(1,0))' AS RESULT;
 result 
--------
 t
```
(1 row)

● ?-

Description: Are horizontally aligned?

Example:

```
gaussdb=# SELECT point '(1,0)' ?- point '(0,0)' AS RESULT;
 result 
--------
 t
```
(1 row)

● ?|

Description: Is vertical?

```
Example:
```

```
gaussdb=# SELECT ?| lseg '((-1,0),(1,0))' AS RESULT;
 result 
--------
 f
(1 row)
```
● ?|

Description: Are vertically aligned? Example: gaussdb=# SELECT point '(0,1)' ?| point '(0,0)' AS RESULT; result

```
--------
 t
(1 row)
```
● ?-|

Description: Are perpendicular?

#### Example:

gaussdb=# SELECT lseg '((0,0),(0,1))' ?-| lseg '((0,0),(1,0))' AS RESULT; result ------- t

(1 row)

● ?||

Description: Are parallel?

# Example:

```
gaussdb=# SELECT lseg '((-1,0),(1,0))' ?|| lseg '((-1,2),(1,2))' AS RESULT;
 result
```
------- t

(1 row)

 $@>$ 

Description: Contains?

Example:

```
gaussdb=# SELECT circle '((0,0),2)' @> point '(1,1)' AS RESULT;
result
```
------- t

(1 row)

 $<@$ 

Description: Contained in or on?

Example:

```
gaussdb=# SELECT point '(1,1)' <@ circle '((0,0),2)' AS RESULT;
 result
```
------- t

(1 row)

 $\bullet \quad \sim \equiv$ 

Description: Specifies whether two figures are the same.

Example:

```
gaussdb=# SELECT polygon '((0,0),(1,1))' ~= polygon '((1,1),(0,0))' AS RESULT;
 result 
--------
 t
(1 row)
```
# **Geometric Functions**

• area(object)

Description: Area calculation

Return type: double precision

```
gaussdb=# SELECT area(box '((0,0),(1,1))') AS RESULT;
 result 
--------
```
1 (1 row)

center(object)

Description: Figure center calculation

Return type: point

Example:

```
gaussdb=# SELECT center(box '((0,0),(1,2))') AS RESULT;
 result 
---------
 (0.5,1)
```
 $(1 row)$ diameter(circle)

Description: Circle diameter calculation

Return type: double precision

Example:

```
gaussdb=# SELECT diameter(circle '((0,0),2.0)') AS RESULT;
 result 
--------
     4
(1 row)
```
height(box)

Description: Vertical size of box

Return type: double precision

Example:

gaussdb=# SELECT height(box '((0,0),(1,1))') AS RESULT; result

-------- 1 (1 row)

● isclosed(path)

Description: A closed path?

Return type: Boolean

Example:

gaussdb=# SELECT isclosed(path '((0,0),(1,1),(2,0))') AS RESULT; result

------- t

(1 row)

isopen(path)

Description: An open path?

Return type: Boolean

Example:

gaussdb=# SELECT isopen(path '[(0,0),(1,1),(2,0)]') AS RESULT; result

--------

 t (1 row)

• length(object) Description: Length calculation Return type: double precision

```
gaussdb=# SELECT length(path '((-1,0),(1,0))') AS RESULT;
 result 
--------
     4
```
(1 row)

● npoints(path)

Description: Number of points in path

Return type: int

Example:

```
gaussdb=# SELECT npoints(path '[(0,0),(1,1),(2,0)]') AS RESULT;
 result 
--------
    3
```
(1 row)

● npoints(polygon)

Description: Number of points in polygon

Return type: int

Example:

```
gaussdb=# SELECT npoints(polygon '((1,1),(0,0))') AS RESULT;
```
 result --------  $\overline{2}$ 

(1 row)

pclose(path)

Description: Converts path to closed.

Return type: path

Example:

```
gaussdb=# SELECT pclose(path '[(0,0),(1,1),(2,0)]') AS RESULT;
     result 
---------------------
```

```
((0,0),(1,1),(2,0))(1 row)
```
popen(path)

Description: Converts path to open.

Return type: path

Example:

```
gaussdb=# SELECT popen(path '((0,0),(1,1),(2,0))') AS RESULT;
     result
```
---------------------  $[(0,0),(1,1),(2,0)]$ (1 row)

● radius(circle)

Description: Circle diameter calculation

Return type: double precision

Example:

```
gaussdb=# SELECT radius(circle '((0,0),2.0)') AS RESULT;
 result 
--------
    \overline{2}
```
(1 row)

width(box) Description: Horizontal size of box Return type: double precision

```
Example:
gaussdb=# SELECT width(box '((0,0),(1,1))') AS RESULT;
 result 
--------
    1
(1 row)
```
# **Geometric Type Conversion Functions**

box(circle)

Description: Circle to box

Return type: box

Example:

gaussdb=# SELECT box(circle '((0,0),2.0)') AS RESULT;

```
 result 
---------------------------------------------------------------------------
```
 (1.41421356237309,1.41421356237309),(-1.41421356237309,-1.41421356237309) (1 row)

• box(point, point)

Description: Points to box

Return type: box

Example:

```
gaussdb=# SELECT box(point '(0,0)', point '(1,1)') AS RESULT;
  result 
-------------
(1,1),(0,0)(1 row)
```
box(polygon)

Description: Polygon to box

Return type: box

Example:

```
gaussdb=# SELECT box(polygon '((0,0),(1,1),(2,0))') AS RESULT;
  result 
-------------
```

```
 (2,1),(0,0)
(1 row)
```
circle(box)

Description: Box to circle

Return type: circle

```
Example:
```

```
gaussdb=# SELECT circle(box '((0,0),(1,1))') AS RESULT;
         result 
-------------------------------
 <(0.5,0.5),0.707106781186548>
(1 row)
```
circle(point, double precision)

Description: Center and radius to circle

Return type: circle

```
gaussdb=# SELECT circle(point '(0,0)', 2.0) AS RESULT;
  result
```

```
-----------
<(0,0), 2>
(1 row)
```
circle(polygon)

Description: Polygon to circle

Return type: circle

Example:

```
gaussdb=# SELECT circle(polygon '((0,0),(1,1),(2,0))') AS RESULT;
             result 
-------------------------------------------
```
 <(1,0.333333333333333),0.924950591148529> (1 row)

● lseg(box)

Description: Box diagonal to line segment

Return type: lseg

Example:

gaussdb=# SELECT lseg(box '((-1,0),(1,0))') AS RESULT; result

```
----------------
[(1,0),(-1,0)](1 row)
```
lseg(point, point)

Description: Points to line segment

Return type: lseg

Example:

gaussdb=# SELECT lseg(point '(-1,0)', point '(1,0)') AS RESULT;

```
 result 
----------------
[(-1,0),(1,0)](1 row)
```
slope(point, point)

Description: Calculates the slope of a straight line formed by two points.

Return type: double

Example:

```
gaussdb=# SELECT slope(point '(1,1)', point '(0,0)') AS RESULT;
 result
--------
    1
```
(1 row)

path(polygon)

Description: Polygon to path

Return type: path

```
Example:
gaussdb=# SELECT path(polygon '((0,0),(1,1),(2,0))') AS RESULT;
     result 
---------------------
((0,0),(1,1),(2,0))(1 row)
```
● point(double precision, double precision) Description: Points Return type: point

Example:

```
gaussdb=# SELECT point(23.4, -44.5) AS RESULT;
   result 
--------------
 (23.4,-44.5)
(1 row)
```
● point(box)

Description: Center of box

Return type: point

Example:

```
gaussdb=# SELECT point(box '((-1,0),(1,0))') AS RESULT;
 result 
--------
 (0,0)
(1 row)
```
point(circle)

Description: Center of circle

Return type: point

Example:

```
gaussdb=# SELECT point(circle '((0,0),2.0)') AS RESULT;
 result 
--------
 (0,0)
(1 row)
```
● point(lseg)

Description: Center of a line segment

Return type: point

Example:

```
gaussdb=# SELECT point(lseg '((-1,0),(1,0))') AS RESULT;
 result 
--------
 (0,0)
(1 row)
```
point(polygon)

Description: Center of a polygon

Return type: point

Example:

```
gaussdb=# SELECT point(polygon '((0,0),(1,1),(2,0))') AS RESULT;
     result 
-----------------------
 (1,0.333333333333333)
(1 row)
```
● polygon(box)

Description: Box to 4-point polygon

Return type: polygon

```
gaussdb=# SELECT polygon(box '((0,0),(1,1))') AS RESULT;
       result 
---------------------------
((0,0),(0,1),(1,1),(1,0))(1 row)
```
polygon(circle)

Description: Circle to 12-point polygon Return type: polygon

Example:

gaussdb=# SELECT polygon(circle '((0,0),2.0)') AS RESULT;

result

```
-----------------------------------------------------------------------------------------------------------------------
-----------------------------------------------------------------------------------------------------------------------
```

```
---------------------------------------------------------
 ((-2,0),(-1.73205080756888,1),(-1,1.73205080756888),(-1.22464679914735e-16,2),
(1,1.73205080756888),(1.73205080756888,1),(2,2.44929359829471e-16),
(1.73205080756888,-0.999999999999999),(1,-1.73205080756888),(3.67394039744206e-16,-2),
(-0.999999999999999,-1.73205080756888),(-1.73205080756888,-1))
(1 row)
```
polygon(npts, circle)

Description: Circle to npts-point polygon

Return type: polygon

Example:

gaussdb=# SELECT polygon(12, circle '((0,0),2.0)') AS RESULT;

result

----------------------------------------------------------------------------------------------------------------------- ----------------------------------------------------------------------------------------------------

```
---------------------------------------------------------
 ((-2,0),(-1.73205080756888,1),(-1,1.73205080756888),(-1.22464679914735e-16,2),
(1,1.73205080756888),(1.73205080756888,1),(2,2.44929359829471e-16),
(1.73205080756888,-0.999999999999999),(1,-1.73205080756888),(3.67394039744206e-16,-2),
(-0.999999999999999,-1.73205080756888),(-1.73205080756888,-1))
(1 row)
```
polygon(path)

Description: Path to polygon

Return type: polygon

Example:

```
gaussdb=# SELECT polygon(path '((0,0),(1,1),(2,0))') AS RESULT;
     result 
---------------------
((0,0),(1,1),(2,0))(1 row)
```
# **7.6.11 Network Address Functions and Operators**

# **cidr and inet Operators**

The operators **<<**, **<<=**, **>>**, and **>>=** test for subnet inclusion. They consider only the network parts of the two addresses (ignoring any host part) and determine whether one network is identical to or a subnet of the other.

 $\overline{\epsilon}$ Description: Is less than Example: gaussdb=# SELECT inet '192.168.1.5' < inet '192.168.1.6' AS RESULT; result

------- t (1 row)

 $\leq$ 

Description: Is less than or equals

## Example:

```
gaussdb=# SELECT inet '192.168.1.5' <= inet '192.168.1.5' AS RESULT;
result
--------
 t
(1 row)
```
 $\equiv$ 

Description: Equals

# Example:

```
gaussdb=# SELECT inet '192.168.1.5' = inet '192.168.1.5' AS RESULT;
 result 
--------
```
 t (1 row)

 $>=$ 

Description: Is greater than or equals

Example:

```
gaussdb=# SELECT inet '192.168.1.5' >= inet '192.168.1.5' AS RESULT;
 result 
--------
 t
```
(1 row)

 $\geq$ 

Description: Is greater than

Example:

```
gaussdb=# SELECT inet '192.168.1.5' > inet '192.168.1.4' AS RESULT;
 result 
--------
```
 t (1 row)

 $\langle \rangle$ 

Description: Does not equal

Example:

```
gaussdb=# SELECT inet '192.168.1.5' <> inet '192.168.1.4' AS RESULT;
 result 
--------
```
 t (1 row)

 $\bullet \quad \ll$ 

Description: Is contained in

# Example:

```
gaussdb=# SELECT inet '192.168.1.5' << inet '192.168.1/24' AS RESULT;
 result 
--------
```
 t (1 row)

 $<<=$ 

Description: Is contained in or equals

#### Example:

```
gaussdb=# SELECT inet '192.168.1/24' <<= inet '192.168.1/24' AS RESULT;
 result 
--------
 t
```
(1 row)

 $\gt$ 

Description: Contains

#### Example:

```
gaussdb=# SELECT inet '192.168.1/24' >> inet '192.168.1.5' AS RESULT;
 result 
--------
 t
(1 row)
```
● >>=

Description: Contains or equals

## Example:

```
gaussdb=# SELECT inet '192.168.1/24' >>= inet '192.168.1/24' AS RESULT;
 result 
--------
 t
(1 row)
```
- 
- $\sim$

Description: Bitwise NOT

#### Example:

gaussdb=# SELECT  $\sim$  inet '192.168.1.6' AS RESULT; result --------------- 63.87.254.249 (1 row)

## ● &

Description: Performs an AND operation on each bit of the two network addresses.

## Example:

```
gaussdb=# SELECT inet '192.168.1.6' & inet '10.0.0.0' AS RESULT;
 result 
---------
 0.0.0.0
(1 row)
```
 $\vert$ 

Description: Performs an OR operation on each bit of the two network addresses.

## Example:

```
gaussdb=# SELECT inet '192.168.1.6' | inet '10.0.0.0' AS RESULT;
  result 
-------------
 202.168.1.6
```
(1 row)

 $\overline{+}$ 

Description: Addition Example: gaussdb=# SELECT inet '192.168.1.6' + 25 AS RESULT; result

```
--------------
 192.168.1.31
(1 row)
```
● -

Description: Subtraction

#### Example:

```
gaussdb=# SELECT inet '192.168.1.43' - 36 AS RESULT;
  result 
-------------
 192.168.1.7
(1 row)
```
● -

Description: Subtraction

```
Example:
```

```
gaussdb=# SELECT inet '192.168.1.43' - inet '192.168.1.19' AS RESULT;
 result 
--------
  24
(1 row)
```
# **cidr and inet Functions**

The abbrev, host, and text functions are primarily intended to offer alternative display formats.

• abbrev(inet)

Description: Abbreviated display format as text

Return type: text

Example:

```
gaussdb=# SELECT abbrev(inet '10.1.0.0/16') AS RESULT;
  result 
-------------
 10.1.0.0/16
(1 row)
```
abbrev(cidr)

Description: Abbreviated display format as text

Return type: text

# Example:

```
gaussdb=# SELECT abbrev(cidr '10.1.0.0/16') AS RESULT;
 result 
---------
 10.1/16
(1 row)
```
● broadcast(inet)

Description: Broadcast address for networks

Return type: inet

```
gaussdb=# SELECT broadcast('192.168.1.5/24') AS RESULT;
    result 
------------------
 192.168.1.255/24
(1 row)
```
family(inet)

Description: Extracts address families. **4** indicates IPv4 addresses.

Return type: int

```
Example:
gaussdb=# SELECT family('127.0.0.1') AS RESULT;
 result 
--------
    \overline{A}(1 row)
```
● host(inet)

Description: Extracts IP addresses as text.

Return type: text

Example: gaussdb=# SELECT host('192.168.1.5/24') AS RESULT; result ------------- 192.168.1.5 (1 row)

hostmask(inet)

Description: Constructs the host mask for a network.

Return type: inet

Example:

```
gaussdb=# SELECT hostmask('192.168.23.20/30') AS RESULT;
 result 
---------
 0.0.0.3
(1 row)
```
masklen(inet)

Description: Extracts subnet mask length.

Return type: int

```
Example:
gaussdb=# SELECT masklen('192.168.1.5/24') AS RESULT;
 result 
--------
   24
(1 row)
```
netmask(inet)

Description: Constructs the subnet mask for a network.

Return type: inet

```
Example:
```

```
gaussdb=# SELECT netmask('192.168.1.5/24') AS RESULT;
   result 
---------------
 255.255.255.0
```
(1 row)

network(inet)

Description: Extracts the network part of an address.

Return type: cidr

```
gaussdb=# SELECT network('192.168.1.5/24') AS RESULT;
    result
```

```
----------------
 192.168.1.0/24
(1 row)
```
set\_masklen(inet, int)

Description: Sets subnet mask length for the **inet** value.

Return type: inet

Example:

```
gaussdb=# SELECT set_masklen('192.168.1.5/24', 16) AS RESULT;
   result 
----------------
```

```
 192.168.1.5/16
```
(1 row)

set\_masklen(cidr, int)

Description: Sets subnet mask length for the **cidr** value.

Return type: cidr

Example:

gaussdb=# SELECT set\_masklen('192.168.1.0/24'::cidr, 16) AS RESULT;

```
 result 
----------------
 192.168.0.0/16
(1 row)
```
text(inet)

Description: Extracts IP addresses and subnet mask length as text.

Return type: text

```
Example:
gaussdb=# SELECT text(inet '192.168.1.5') AS RESULT;
   result 
----------------
 192.168.1.5/32
(1 row)
```
Any **cidr** value can be cast to **inet** implicitly or explicitly; therefore, the functions shown above as operating on **inet** also work on **cidr** values. An **inet** value can be cast to **cidr**. After the conversion, any bits to the right of the subnet mask are silently zeroed to create a valid **cidr** value. In addition, you can cast a text string to **inet** or **cidr** using normal casting syntax. For example, **inet(expression)** or **colname::cidr**.

# **macaddr Functions**

The trunc(macaddr) function returns a MAC address with the last 3 bytes set to zero.

trunc(macaddr)

Description: Sets last 3 bytes to zero.

Return type: macaddr

```
gaussdb=# SELECT trunc(macaddr '12:34:56:78:90:ab') AS RESULT;
    result 
-------------------
 12:34:56:00:00:00
(1 row)
```
The macaddr type also supports the standard relational operators (such as **>** and **<=**) for lexicographical ordering, and the bitwise arithmetic operators (**~**, **&** and **|**) for NOT, AND and OR.

# **7.6.12 Text Search Functions and Operators**

# **Text Search Operators**

● @@

Description: Specifies whether the tsvector-typed words match the tsquerytyped words.

Example:

gaussdb=# SELECT to\_tsvector('fat cats ate rats') @@ to\_tsquery('cat & rat') AS RESULT; result --------

t

(1 row)

● @@@

Description: Synonym for @@

Example:

gaussdb=# SELECT to tsvector('fat cats ate rats') @@@ to tsquery('cat & rat') AS RESULT; result --------

```
 t
```
(1 row)

● ||

Description: Connects two tsvector-typed words.

Example:

```
gaussdb=# SELECT 'a:1 b:2'::tsvector || 'c:1 d:2 b:3'::tsvector AS RESULT;
       result 
---------------------------
 'a':1 'b':2,5 'c':3 'd':4
(1 row)
```
● &&

Description: Performs the AND operation on two tsquery-typed words.

Example:

gaussdb=# SELECT 'fat | rat'::tsquery && 'cat'::tsquery AS RESULT; result ---------------------------

 ( 'fat' | 'rat' ) & 'cat'  $(1 row)$ 

● ||

Description: Performs the OR operation on two tsquery-typed words.

Example:

```
gaussdb=# SELECT 'fat | rat'::tsquery || 'cat'::tsquery AS RESULT;
        result 
---------------------------
 ( 'fat' | 'rat' ) | 'cat'
```
(1 row)

● !!

Description: Not a tsquery-typed word. Example:

```
gaussdb=# SELECT !! 'cat'::tsquery AS RESULT;
 result 
--------
 !'cat'
(1 row)
```
 $@>$ 

Description: Specifies whether a tsquery-typed word contains another tsquerytyped word.

Example:

gaussdb=# SELECT 'cat'::tsquery @> 'cat & rat'::tsquery AS RESULT; result --------

```
 f
(1 row)
```
 $<@$ 

Description: Specifies whether a tsquery-typed word is contained in another tsquery-typed word.

Example:

```
gaussdb=# SELECT 'cat'::tsquery <@ 'cat & rat'::tsquery AS RESULT;
 result 
--------
 t
(1 row)
```
In addition to the preceding operators, the ordinary B-tree comparison operators (including = and <) are defined for types tsvector and tsquery.

# **Text Search Functions**

 $\bullet$  get current ts config()

Description: Obtains default text search configurations.

Return type: regconfig

Example:

```
gaussdb=# SELECT get_current_ts_config();
get_current_ts_config
-----------------------
 english
(1 row)
```
length(tsvector)

Description: Specifies the number of tsvector-typed words.

Return type: integer

Example:

```
gaussdb=# SELECT length('fat:2,4 cat:3 rat:5A'::tsvector);
 length 
--------
     3
```
(1 row)

numnode(tsquery)

Description: Specifies the number of tsquery-typed words plus operators.

Return type: integer

```
gaussdb=# SELECT numnode('(fat & rat) | cat'::tsquery);
 numnode 
---------
```
 5 (1 row)

plainto\_tsquery([ config regconfig , ] query text)

Description: Generates tsquery-typed words without punctuations.

Return type: tsquery

Example:

gaussdb=# SELECT plainto\_tsquery('english', 'The Fat Rats'); plainto\_tsquery ----------------- 'fat' & 'rat' (1 row)

querytree(query tsquery)

Description: Obtains the indexable part of a tsquery-typed word.

Return type: text

Example:

```
gaussdb=# SELECT querytree('foo & ! bar'::tsquery);
 querytree 
-----------
 'foo'
(1 row)
```
setweight(tsvector, "char")

Description: Assigns weight to each element of tsvector.

Return type: tsvector

Example:

```
gaussdb=# SELECT setweight('fat:2,4 cat:3 rat:5B'::tsvector, 'A');
        setweight 
-------------------------------
 'cat':3A 'fat':2A,4A 'rat':5A
(1 row)
```
● strip(tsvector)

Description: Removes positions and weights from tsvector.

Return type: tsvector

Example:

```
gaussdb=# SELECT strip('fat:2,4 cat:3 rat:5A'::tsvector);
      strip 
-------------------
 'cat' 'fat' 'rat'
(1 row)
```
to\_tsquery([ config regconfig , ] query text)

Description: Normalizes words and converts them to tsquery.

Return type: tsquery

Example:

```
gaussdb=# SELECT to_tsquery('english', 'The & Fat & Rats');
 to_tsquery 
---------------
 'fat' & 'rat'
(1 row)
```
to\_tsvector([ config regconfig , ] document text) Description: Reduces document text to tsvector. Return type: tsvector Example:

```
gaussdb=# SELECT to_tsvector('english', 'The Fat Rats');
  to_tsvector 
-----------------
 'fat':2 'rat':3
(1 row)
```
to tsvector for batch( $[$  config regconfig ,  $]$  document text)

Description: Reduces document text to tsvector.

Return type: tsvector

Example:

```
gaussdb=# SELECT to_tsvector_for_batch('english', 'The Fat Rats');
  to_tsvector 
-----------------
 'fat':2 'rat':3
(1 row)
```
ts\_headline([ config regconfig, ] document text, query tsquery [, options text ])

Description: Highlights a query match.

Return type: text

Example:

```
gaussdb=# SELECT ts_headline('x y z', 'z'::tsquery);
 ts_headline 
--------------
 x y <b>z</b>
(1 row)
```
ts\_rank([ weights float4[], ] vector tsvector, query tsquery [, normalization integer ])

Description: Ranks document for query.

Return type: float4

Example:

```
gaussdb=# SELECT ts_rank('hello world'::tsvector, 'world'::tsquery);
```
 ts\_rank ----------

.0607927

- (1 row)
- ts\_rank\_cd([ weights float4[], ] vector tsvector, query tsquery [, normalization integer ])

Description: Ranks document for query using cover density.

Return type: float4

Example:

```
gaussdb=# SELECT ts_rank_cd('hello world'::tsvector,'world'::tsquery);
ts_rank_cd
------------
       \Omega
```
(1 row)

ts\_rewrite(query tsquery, target tsquery, substitute tsquery) Description: Replaces tsquery-typed word.

Return type: tsquery

```
gaussdb=# SELECT ts_rewrite('a & b'::tsquery, 'a'::tsquery, 'foo|bar'::tsquery);
      ts_rewrite 
-------------------------
 'b' & ( 'foo' | 'bar' )
(1 row)
```
ts rewrite(query tsquery, select text)

Description: Replaces tsquery data in the target with the result of a **SELECT** command.

Return type: tsquery

Example:

```
gaussdb=# SELECT ts_rewrite('world'::tsquery, 'select ''world''::tsquery, ''hello''::tsquery');
 ts_rewrite 
------------
 'hello'
(1 row)
```
# **Text Search Debugging Functions**

ts\_debug([ config regconfig, ] document text, OUT alias text, OUT description text, OUT token text, OUT dictionaries regdictionary[], OUT dictionary regdictionary, OUT lexemes text[])

Description: Tests a configuration.

Return type: SETOF record

Example:

gaussdb=# SELECT ts\_debug('english', 'The Brightest supernovaes');

ts\_debug

```
-----------------------------------------------------------------------------------
 (asciiword,"Word, all ASCII",The,{english_stem},english_stem,{})
 (blank,"Space symbols"," ",{},,)
 (asciiword,"Word, all ASCII",Brightest,{english_stem},english_stem,{brightest})
(blank, "Space symbols", "", {}, (asciiword,"Word, all ASCII",supernovaes,{english_stem},english_stem,{supernova})
(5 rows)
```
ts\_lexize(dict regdictionary, token text)

Description: Tests a data dictionary.

Return type: text[]

Example:

```
gaussdb=# SELECT ts_lexize('english_stem', 'stars');
 ts_lexize 
-----------
 {star}
(1 row)
```
ts\_parse(parser\_name text, document text, OUT tokid integer, OUT token text)

Description: Tests a parser.

Return type: SETOF record

Example:

```
gaussdb=# SELECT ts_parse('default', 'foo - bar');
 ts_parse 
-----------
 (1,foo)
 (12," ")
 (12,"- ")
 (1,bar)
(4 rows)
```
ts\_parse(parser\_oid oid, document text, OUT tokid integer, OUT token text) Description: Tests a parser. Return type: SETOF record

Example:

```
gaussdb=# SELECT ts_parse(3722, 'foo - bar');
 ts_parse 
-----------
(1.foo) (12," ")
 (12,"- ")
 (1,bar)
(4 rows)
```
● ts\_token\_type(parser\_name text, OUT tokid integer, OUT alias text, OUT description text)

Description: Obtains token types defined by a parser.

Return type: SETOF record

Example:

gaussdb=# SELECT ts\_token\_type('default'); ts\_token\_type

-------------------------------------------------------------- (1,asciiword,"Word, all ASCII") (2,word,"Word, all letters") (3,numword,"Word, letters and digits") (4,email,"Email address") (5,url,URL) (6,host,Host) (7,sfloat,"Scientific notation") (8,version,"Version number") (9,hword\_numpart,"Hyphenated word part, letters and digits") (10,hword\_part,"Hyphenated word part, all letters") (11,hword\_asciipart,"Hyphenated word part, all ASCII") (12,blank,"Space symbols") (13,tag,"XML tag") (14,protocol,"Protocol head") (15,numhword,"Hyphenated word, letters and digits") (16,asciihword,"Hyphenated word, all ASCII") (17,hword,"Hyphenated word, all letters") (18,url\_path,"URL path") (19,file,"File or path name") (20,float,"Decimal notation") (21,int,"Signed integer") (22,uint,"Unsigned integer") (23,entity,"XML entity") (23 rows)

ts\_token\_type(parser\_oid oid, OUT tokid integer, OUT alias text, OUT description text)

Description: Obtains token types defined by a parser.

Return type: SETOF record

Example:

```
gaussdb=# SELECT ts_token_type(3722);
                 ts_token_type 
--------------------------------------------------------------
 (1,asciiword,"Word, all ASCII")
```
 (2,word,"Word, all letters") (3,numword,"Word, letters and digits") (4,email,"Email address") (5,url,URL) (6,host,Host) (7,sfloat,"Scientific notation") (8,version,"Version number") (9,hword\_numpart,"Hyphenated word part, letters and digits") (10,hword\_part,"Hyphenated word part, all letters") (11,hword\_asciipart,"Hyphenated word part, all ASCII") (12,blank,"Space symbols") (13,tag,"XML tag")

 (14,protocol,"Protocol head") (15,numhword,"Hyphenated word, letters and digits") (16,asciihword,"Hyphenated word, all ASCII") (17,hword,"Hyphenated word, all letters") (18,url\_path,"URL path") (19,file,"File or path name") (20,float,"Decimal notation") (21,int,"Signed integer") (22,uint,"Unsigned integer") (23,entity,"XML entity") (23 rows)

● ts\_stat(sqlquery text, [ weights text, ] OUT word text, OUT ndoc integer, OUT nentry integer)

Description: Obtains statistics of a tsvector column.

Return type: SETOF record

Example:

gaussdb=# SELECT ts\_stat('select ''hello world''::tsvector'); ts\_stat

```
-------------
 (world,1,1)
 (hello,1,1)
```
#### (2 rows)

# **7.6.13 JSON/JSONB Functions and Operators**

For details about the JSON/JSONB data type, see **[JSON/JSONB Types](#page-659-0)**. For details about the operator information, see **Table 7-60** and **[Table 7-61](#page-918-0)**.

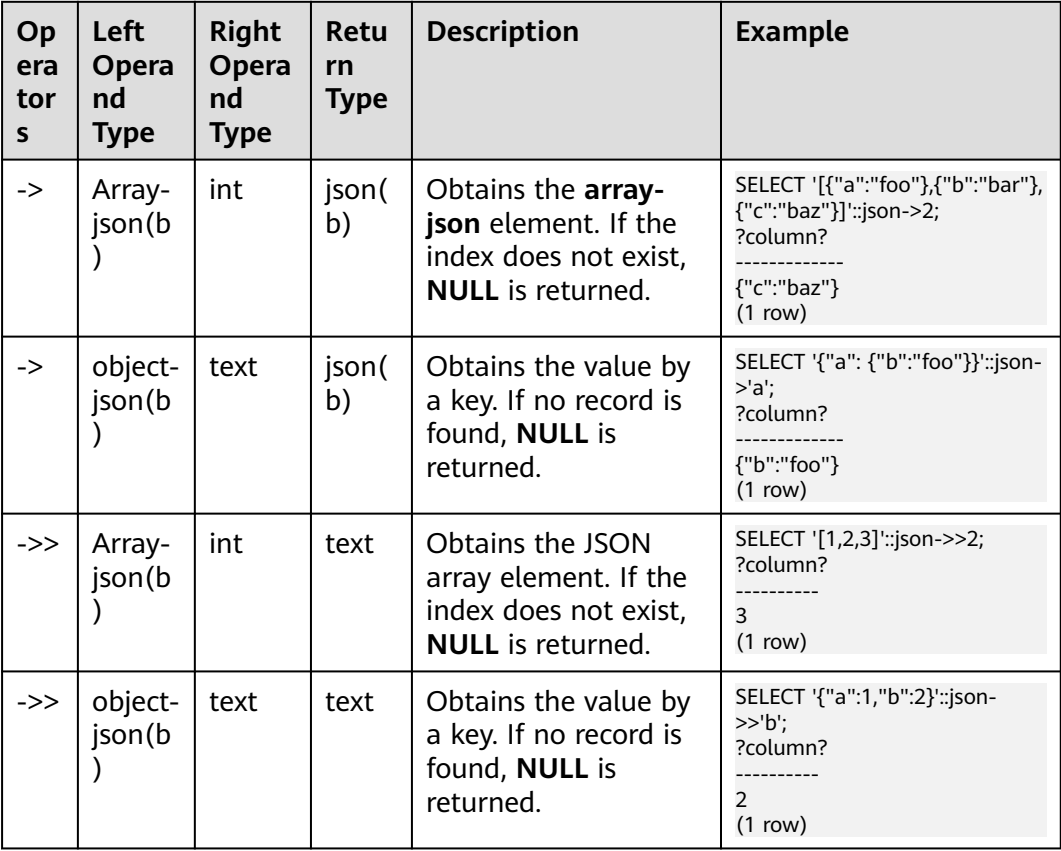

**Table 7-60** JSON/JSONB common operators

<span id="page-918-0"></span>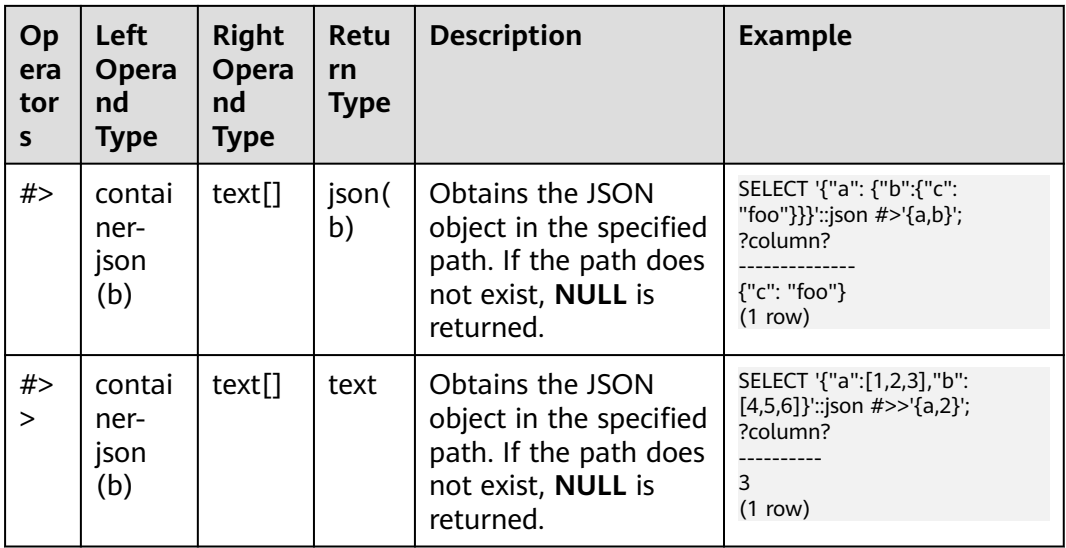

# $\land$  CAUTION

For the **#>** and **#>>** operators, if no data can be found in the specified path, no error is reported and a **NULL** value is returned.

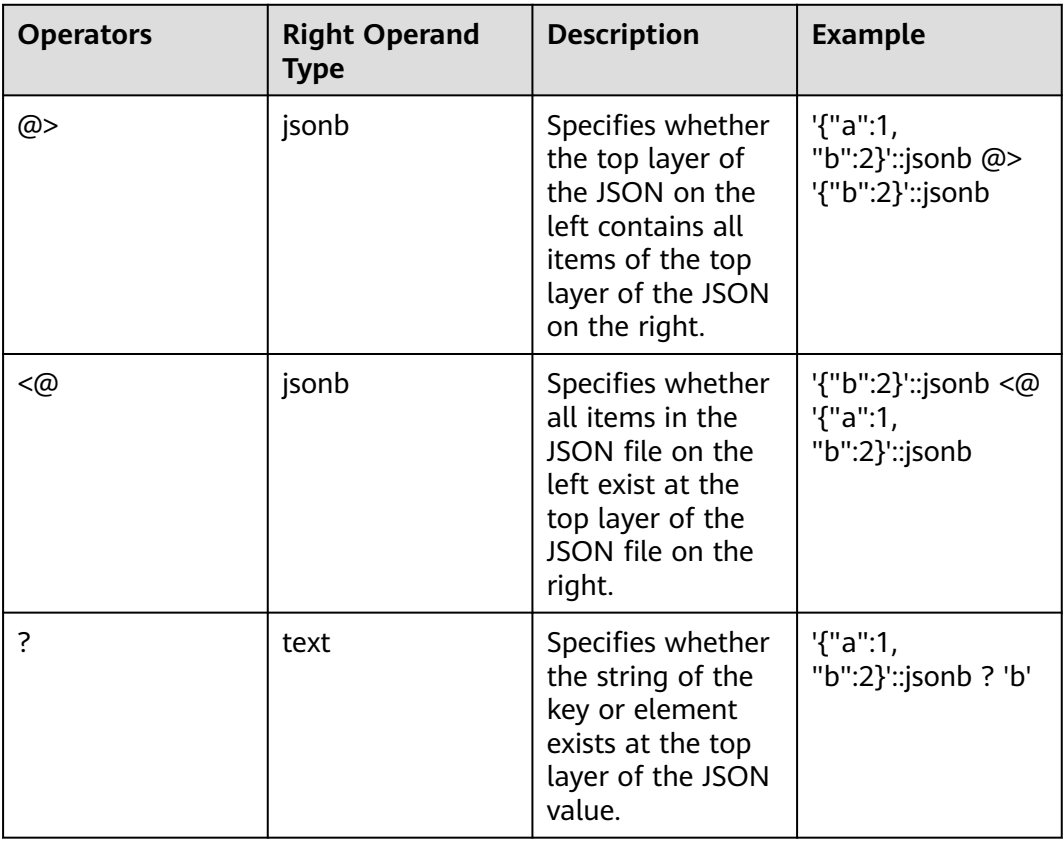

# **Table 7-61** Additional JSONB support for operators

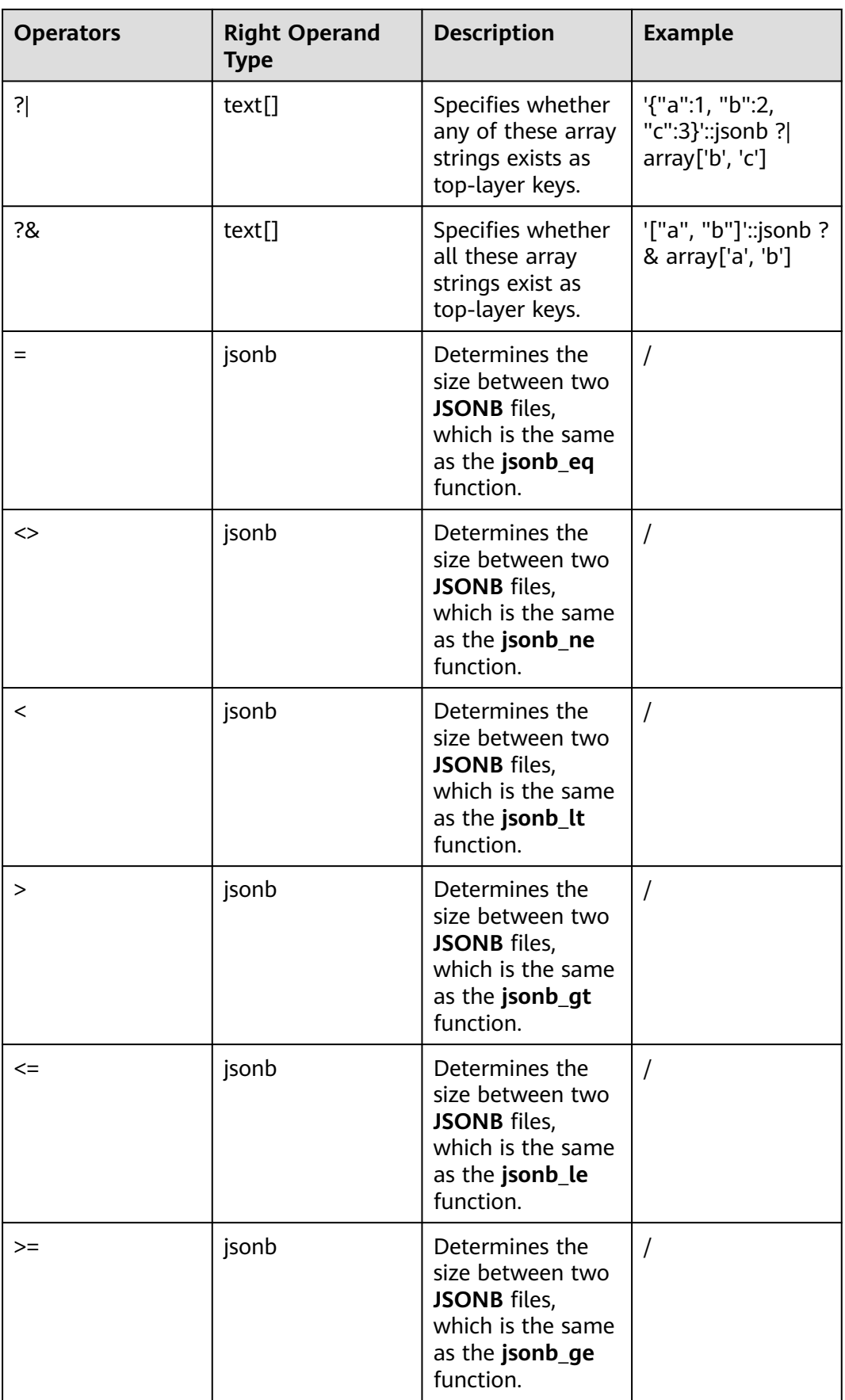

# **Functions Supported by JSON/JSONB**

array\_to\_json(anyarray [, pretty\_bool])

Description: Returns the array as JSON. It combines a multi-dimensional array into a JSON array. Line feeds will be added between one-dimensional elements if **pretty\_bool** is **true**.

Return type: json

```
Example:
gaussdb=# SELECT array_to_json('{{1,5},{99,100}}'::int[]);
   array_to_json
 ------------------
   [[1,5],[99,100]]
   (1 row)
```
row\_to\_json(record [, pretty\_bool])

Description: Returns the row as JSON. Line feeds will be added between level-1 elements if **pretty\_bool** is **true**.

Return type: json

Example:

```
gaussdb=# SELECT row_to_json(row(1,'foo'));
    row_to_json 
---------------------
 {"f1":1,"f2":"foo"}
(1 row)
```
json array element(array-json, integer), jsonb array element(array-jsonb, integer)

Description: Same as the operator **`->`**, which returns the element with the specified index in the array.

Return type: json, jsonb

```
Example:
gaussdb=# SELECT json_array_element('[1,true,[1,[2,3]],null]',2);
 json_array_element 
--------------------
 [1,[2,3]]
(1 row)
```
● json\_array\_element\_text(array-json, integer), jsonb\_array\_element\_text(arrayjsonb, integer)

Description: Same as the operator **`->>`**, which returns the element with the specified index in the array.

Return type: text, text

Example:

```
gaussdb=# SELECT json_array_element_text('[1,true,[1,[2,3]],null]',2);
json_array_element_text
-----------------------
```

```
 [1,[2,3]]
 (1 row)
```
json\_object\_field(object-json, text), jsonb\_object\_field(object-jsonb, text) Description: Same as the operator **`->`**, which returns the value of a specified key in an object.

Return type: json, json

#### Example:

 gaussdb=# SELECT json\_object\_field('{"a": {"b":"foo"}}','a'); json\_object\_field ------------------- {"b":"foo"}

(1 row)

json\_object\_field\_text(object-json, text), jsonb\_object\_field\_text(object-jsonb, text)

Description: Same as the operator **`->`**, which returns the value of a specified key in an object.

Return type: text, text

```
Example:
 gaussdb=# SELECT json_object_field_text('{"a": {"b":"foo"}}','a');
 json_object_field_text
 ----------------------
  {"b":"foo"}
 (1 row)
```
json\_extract\_path(json, VARIADIC text[]), jsonb\_extract\_path((jsonb, VARIADIC text[])

Description: Equivalent to the operator **`#>`** searches for JSON based on the path specified by  $$2$  and returns the result.

Return type: json, jsonb

```
Example:
 gaussdb=# SELECT json_extract_path('{"f2":{"f3":1},"f4":{"f5":99,"f6":"stringy"}}', 'f4','f6');
  json_extract_path
 -------------------
  "stringy"
 (1 row)
```
json\_extract\_path\_op(json, text[]), jsonb\_extract\_path\_op(jsonb, text[])

Description: Same as the operator **`#>`**, searches for JSON based on the path specified by \$2 and returns the result.

Return type: json, jsonb

```
Example:
  gaussdb=# SELECT json_extract_path_op('{"f2":{"f3":1},"f4":{"f5":99,"f6":"stringy"}}', ARRAY['f4','f6']);
  json_extract_path_op
 ---------------------
  "stringy"
  (1 row)
```
json\_extract\_path\_text(json, VARIADIC text[]), jsonb\_extract\_path\_text((jsonb, VARIADIC text[])

Description: Equivalent to the operator **`#>`**, searches for JSON based on the path specified by \$2 and return the result.

Return type: text, text

```
Example:
```
 gaussdb=# SELECT json\_extract\_path\_text('{"f2":{"f3":1},"f4":{"f5":99,"f6":"stringy"}}', 'f4','f6'); json\_extract\_path\_text -----------------------

 stringy (1 row)

json extract path text op(json, text[]), jsonb extract path text op(jsonb, text[])

Description: Same as the operator **`#>`**, searches for JSON based on the path specified by \$2 and return the result.

Return type: text, text

```
Example:
 gaussdb=# SELECT json_extract_path_text_op('{"f2":{"f3":1},"f4":{"f5":99,"f6":"stringy"}}', 
ARRAY['f4','f6']);
  json_extract_path_text_op
 --------------------------
  stringy
  (1 row)
```
json array elements(array-json), jsonb array elements(array-jsonb)

Description: Splits an array. Each element returns a row.

Return type: json, jsonb

```
Example:
 gaussdb=# SELECT json_array_elements('[1,true,[1,[2,3]],null]');
  json_array_elements
 ---------------------
  1
  true
  [1,[2,3]]
  null
 (4 rows)
```
json\_array\_elements\_text(array-json), jsonb\_array\_elements\_text(array-jsonb) Description: Splits an array. Each element returns a row.

Return type: text, text

```
Example:
gaussdb=# SELECT * FROM json_array_elements_text('[1,true,[1,[2,3]],null]');
   value
 -----------
  1
  true
  [1,[2,3]]
  (4 rows)
```
json\_array\_length(array-json), jsonb\_array\_length(array-jsonb) Description: Returns the array length.

Return type: integer

```
Example:
  gaussdb=# SELECT json_array_length('[1,2,3,{"f1":1,"f2":[5,6]},4,null]');
  json_array_length
 -------------------
              6
 (1 row)
```
json\_each(object-json), jsonb\_each(object-jsonb)

Description: Splits each key-value pair of an object into one row and two columns.

Return type: setof(key text, value json), setof(key text, value jsonb)

```
Example:
 gaussdb=# SELECT * FROM json_each('{"f1":[1,2,3],"f2":{"f3":1},"f4":null}');
  key | value
 -----+----------
 f1 | [1,2,3] f2 | {"f3":1}
  f4 | null
  (3 rows)
```
json\_each\_text(object-json), jsonb\_each\_text(object-jsonb)

Description: Splits each key-value pair of an object into one row and two columns.

Return type: setof(key text, value text), setof(key text, value text)

```
Example:
 gaussdb=# SELECT * FROM json_each_text('{"f1":[1,2,3],"f2":{"f3":1},"f4":null}');
  key | value
 -----+----------
 f1 | [1,2,3] f2 | {"f3":1}
 f4 (3 rows)
```
json\_object\_keys(object-json), jsonb\_object\_keys(object-jsonb)

Description: Returns all keys at the top layer of the object.

Return type: SETOF text

```
Example:
  gaussdb=# SELECT json_object_keys('{"f1":"abc","f2":{"f3":"a", "f4":"b"}, "f1":"abcd"}');
  json_object_keys
 ------------------
  f1
  f2
  f1
  (3 rows)
```
JSONB deduplication operations:

 gaussdb=# SELECT jsonb\_object\_keys('{"f1":"abc","f2":{"f3":"a", "f4":"b"}, "f1":"abcd"}'); jsonb\_object\_keys -------------------

```
 f1
 f2
```
(2 rows)

ison\_populate\_record(anyelement, object-json [, bool]), jsonb populate record(anyelement, object-jsonb [, bool])

Description: \$1 must be a compound parameter. Each key-value in the **objectjson** file is split. The key is used as the column name to match the column name in  $$1$  and fill in the  $$1$  format.

Return type: anyelement, anyelement

```
Example:
  gaussdb=# CREATE TYPE jpop AS (a text, b int, c bool);
  CREATE TYPE
  gaussdb=# SELECT * FROM json_populate_record(null::jpop,'{"a":"blurfl","x":43.2}');
  a |b|c --------+---+---
  blurfl | |
  (1 row)
```
gaussdb=# SELECT \* FROM json\_populate\_record((1,1,null)::jpop,'{"a":"blurfl","x":43.2}'); a  $|b|c$  --------+---+-- blurfl | 1 |

```
 (1 row)
gaussdb=# DROP TYPE jpop;
DROP TYPE
```
json\_populate\_record\_set(anyelement, array-json [, bool]), jsonb populate record set(anyelement, array-jsonb [, bool])

Description: Performs the preceding operations on each element in the  $\mathcal{Z}$ array by referring to the **json\_populate\_record** and **jsonb\_populate\_record** functions. Therefore, each element in the \$2 array must be of the **object-json** type.

Return type: setof anyelement, setof anyelement Example:

```
gaussdb=# CREATE TYPE jpop AS (a text, b int, c bool);
 CREATE TYPE
gaussdb=# SELECT * FROM json_populate_recordset(null::jpop, '[{"a":1,"b":2},{"a":3,"b":4}]');
 a \mid b \mid c ---+---+---
 1 | 2 |3 | 4 | (2 rows)
gaussdb=# DROP TYPE jpop;
 DROP TYPE
```
- json\_typeof(json), jsonb\_typeof(jsonb)
	- Description: Checks the JSON type.

Return type: text, text

```
Example:
 gaussdb=# SELECT value, json_typeof(value) FROM (values (json '123.4'), (json '"foo"'), (json 'true'), 
(json 'null'), (json '[1, 2, 3]'), (json '{"x":"foo", "y":123}'), (NULL::json)) AS data(value);
      value | json_typeof
 ----------------------+-------------
 123.4 | number<br>"foo" | string
                 | string
 true | boolean
 null | null
 [1, 2, 3] | array
  {"x":"foo", "y":123} | object
 |
  (7 rows)
```
json\_build\_array( [VARIADIC "any"] )

Description: Constructs a JSON array from a variable parameter list.

Return type: array-json

Example:

```
 gaussdb=# SELECT json_build_array('a',1,'b',1.2,'c',true,'d',null,'e',json '{"x": 3, "y": [1,2,3]}','');
                       json_build_array
```

```
-----------------------------------------------------------------------------
 ["a", 1, "b", 1.2, "c", true, "d", null, "e", {"x": 3, "y": [1,2,3]}, null]
(1 row)
```
● json\_build\_object( [VARIADIC "any"] )

Description: Constructs a JSON object from a variable parameter list. The number of input parameters must be an even number. Every two input parameters form a key-value pair. Note that the value of a key cannot be null.

Return type: object-json

#### Example:

```
 gaussdb=# SELECT json_build_object(1,2);
  json_build_object
 -------------------
  {"1" : 2}
 (1 row)
```
jsonb\_build\_object( [VARIADIC "any"] )

Description: Constructs a JSONB object from a variable parameter list. The number of input parameters must be an even number. Every two input parameters form a key-value pair. Note that the key value cannot be **NULL**.

Return type: object-jsonb

# **NOTICE**

- When an element in the variable parameter list contains an empty string (''), if the SQL compatibility mode of the database is A, the return result of the corresponding element is **NULL**; if the SQL compatibility mode of the database is PG, the return result of the corresponding element is an empty string. This is because empty strings are treated as **NULL** in A compatibility mode.
- When an element in the variable parameter list is of the DATE type, if the SQL compatibility mode of the database is A, the return result of the corresponding element contains hour, minute, and second; if the SQL compatibility mode of the database is PG, the return result of the corresponding element does not contain hour, minute, and second. This is because DATE will be replaced by TIMESTAMP(0) WITHOUT TIME ZONE in A compatibility mode.

## Example:

```
gaussdb=# SELECT jsonb_build_object('a',1,'b',1.2,'c',true,'d',null,'e',json '{"x": 3, "y": [1,2,3]}');
                    jsonb_build_object
-------------------------------------------------------------------------
 {"a": 1, "b": 1.2, "c": true, "d": null, "e": {"x": 3, "y": [1, 2, 3]}}
(1 row)
gaussdb=# SELECT jsonb_build_object();
 jsonb_build_object
--------------------
 {}
(1 row)
```
json\_to\_record(object-json, bool), json\_to\_record(object-json)

Description: Like all functions that return **record**, the caller must explicitly define the structure of the record with an AS clause. The key-value pair of **object-json** is split and reassembled. The key is used as a column name to match and fill in the structure of the record specified by the **AS** clause. The **bool** input parameter of overload 1 specifies whether object nesting is allowed. The value **true** indicates yes and the value **false** indicates no. If there is only one input parameter, object nesting is allowed by default. If there is only one input parameter, the nested JSON object can be converted to the row type and arrays in square brackets can be parsed. Dates of the time type are equivalent to timestamp(0) in ORA compatibility mode. Compared with that in the PG compatibility mode, the value also displays the 00:00:00 (hour, minute, and second) character string.

# Return type: record

## Example:

```
gaussdb=# SELECT * FROM json_to_record('{"a":1,"b":"foo","c":"bar"}',true) AS x(a int, b text, d text);
  a | b | d
  ---+-----+---
 1 | foo | (1 row)
gaussdb=# SELECT * FROM json_to_record('{"a": {"x": 1, "y": 2},"b":"foo","c":[1, 2]}') AS x(a json, b 
text, c int[]);
      a | b | c
 ------------------+-----+-------
  {"x": 1, "y": 2} | foo | {1,2}
 (1 row)
```
json to recordset(array-json, bool)

Description: Executes the preceding function on each element in the array by referring to the json to record function. Therefore, each element in the array must be object-json. For **bool**, refer to the json\_to\_record function. **true** indicates that nested objects can be parsed, and **false** indicates that nested objects cannot be parsed, that is, whether the value of an element in a JSON object can be a JSON object.

Return type: set of record

#### Example:

```
 gaussdb=# SELECT * FROM json_to_recordset('[{"a":1,"b":"foo","d":false},
{"a":2,"b":"bar","c":true}]',false) AS x(a int, b text, c boolean);
  a | b | c
  ---+-----+---
 1 | foo | 2 | bar | t
  (2 rows)
```
 $json\_object(text[])$ , json\_object(text[], text[])

Description: Constructs an **object-json** from a text array. This is an overloaded function. When the input parameter is a text array, the array length must be an even number, and members are considered as alternate key-value pairs. When two text arrays are used, the first array is considered as a key, and the second array a value. The lengths of the two arrays must be the same. Note that the value of a key cannot be null.

Return type: object-json

```
Example:
gaussdb=# SELECT json_object('{a,1,b,2,3,NULL,"d e f","a b c"}');
                 json_object
 -------------------------------------------------------
  {"a" : "1", "b" : "2", "3" : null, "d e f" : "a b c"}
  (1 row)
 gaussdb=# SELECT json_object('{a,b,"a b c"}', '{a,1,1}');
           json_object
 ---------------------------------------
  {"a" : "a", "b" : "1", "a b c" : "1"}
  (1 row)
```
json\_object([VARIADIC "any"])

Description: Constructs a JSON object from a variable parameter list. The number of input parameters must be an even number. Every two input parameters form a key-value pair. If the key-value pair is null, an error is reported. If the parameter is in the odd format, an error is reported.

Parameter: variable parameter list. The input parameter is a combination of one or more key-value pairs.

Return type: json

```
Example:
gaussdb=# SELECT json_object('d',2,'c','name','b',true,'a',2,'a',NULL,'d',1);
           json_object 
------------------------------------------
 {"a": 2, "b": true, "c": "name", "d": 2}
(1 row)
gaussdb=# SELECT json_object('d',2,true,'name','b',true,'a',2,'aa', current_timestamp);
                        json_object 
------------------------------------------------------------------------------
 {"1": "name", "a": 2, "b": true, "d": 2, "aa": "2023-08-12 11:28:13.385958"}
(1 row)
```
# $\Box$  Note

This function takes effect when **sql\_compatibility** is set to **'MYSQL'**, **b\_format\_version** is set to **'5.7'**, and **b\_format\_dev\_version** is set to **'s1'**. When this function takes effect, the original ison object behavior is replaced.

json\_append/json\_array\_append(json, [VARIADIC "any"])

Description: Constructs several json\_path-value pairs from a variable parameter list, adds a value to the path specified by **json**, and returns the modified JSON value. json\_append is the same as json\_array\_append. If any parameter is null, **null** is returned. If the JSON format is incorrect, **json\_path** is an invalid path expression, or **json\_path** contains \* or \*\*, an error is reported. If the variable parameter list contains null values and has format error, the exceptions are processed based on the exception sequence. If a null value exists first, **null** is returned first. If a format error occurs first, an error is reported first.

Parameter: The first input parameter must be in JSON format, and the second input parameter is a variable parameter list. The json\_path-value pair is constructed from the variable parameter list. For details, see **Table 7-62**.

| <b>Paramet</b><br>er   | Type                  | <b>Description</b>                                                         | <b>Value Range</b>                                                                     |  |  |
|------------------------|-----------------------|----------------------------------------------------------------------------|----------------------------------------------------------------------------------------|--|--|
| <b>ISON</b>            | ison                  | JSON value to be<br>modified.                                              | The value must be in<br>JSON format.                                                   |  |  |
| [VARIADI<br>$C$ "any"] | Variable<br>any array | A variable parameter list,<br>including variable<br>json_path-value pairs. | json_path must be a<br>valid path expression,<br>and <b>value</b> can be any<br>value. |  |  |

**Table 7-62** Parameters

Return type: json

```
Example:
```

```
gaussdb=# SELECT json_array_append('[1, [2, 3]]', '$[1]', 4, '$[0]', false, '$[0]', null, '$[0]', 
current_timestamp);
                 json_array_append
```

```
----------------------------------------------------------------
 [[1, false, null, "2023-08-12 14:27:16.142355+08"], [2, 3, 4]]
(1 row)
```
json\_array([VARIADIC "any"])

Description: Constructs an array from a variable parameter list and returns a JSON array. If the function does not have any parameters, an empty JSON array is returned.

Parameter: The input parameter is a variable parameter list. The values in the list can be of any type.

Return type: json

```
Example:
-- If no input parameter is entered, an empty JSON array is returned.
gaussdb=# SELECT json_array();
 json_array 
------------
```
 $\Box$ (1 row) -- The input parameter can be of any type. gaussdb=# SELECT json\_array(TRUE, FALSE, NULL, 114, 'text', current\_timestamp); json\_array ------------------------------------------------------------------- [true, false, null, 114, "text", "2023-08-12 15:17:34.979294+08"] (1 row)

ison\_array\_insert(ison, [VARIADIC "any"])

Description: Constructs one or more json\_path-value pairs from a variable parameter list, inserts a value into the array path specified by the **json\_path** in **json**, and returns a new JSON value. If there is already an existing value on the specified path, the value is inserted on the path and the existing value is moved backward. If **json** or **json\_path** is null, **null** is returned. If the JSON format is incorrect, **json\_path** is an invalid path expression, or **json\_path** contains \* or \*\*, an error is reported. If the variable parameter list contains null values and has format error, the exceptions are processed based on the exception sequence. If a null value exists first, **null** is returned first. If a format error occurs first, an error is reported first.

Parameters: See **Table 4 Parameters**.

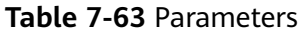

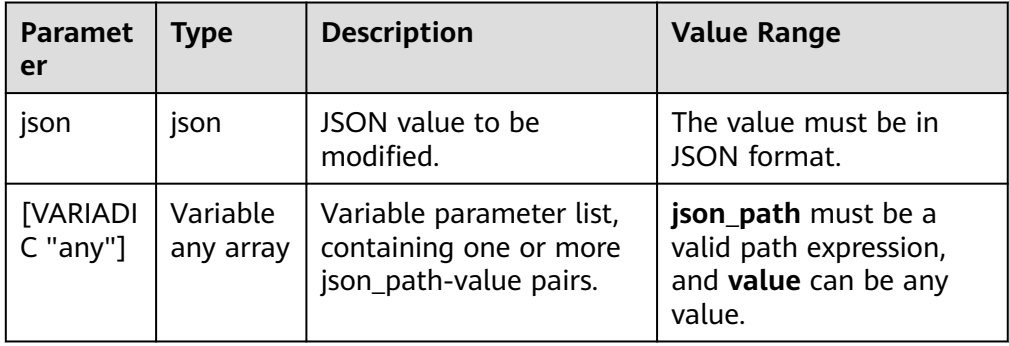

# Return type: json

#### Example:

-- Example of containing one json\_path-value pair gaussdb=# SELECT json\_array\_insert('[1, [2, 3]]', '\$[1]', 4); ison array insert ------------------- [1, 4, [2, 3]]

(1 row)

-- Example of containing multiple json\_path-value pairs gaussdb=# SELECT json\_array\_insert('{"x": 1, "y": [1, 2]}', '\$.y[0]', NULL, '\$.y[0]', 123, '\$.y[3]', current\_timestamp); json\_array\_insert

------------------------------------------------------------------ {"x": 1, "y": [123, null, 1, "2023-08-14 14:54:12.85087+08", 2]} (1 row)

 $json$  contains(target  $json$ , candidate  $json$ ,  $json$   $path$ )

Description: The input parameters are two JSON objects and an optional path specified by **json\_path**. If **json\_path** is not specified, the system checks whether **target json** contains **candidate json**. If **json path** is specified, the system checks whether **candidate json** is contained in the JSON path

specified by **json\_path** in **target\_json**. If **json** or **json\_path** is null, **null** is returned. If the JSON format is incorrect, **json\_path** is an invalid path expression, or **json\_path** contains \* or \*\*, an error is reported. If the variable parameter list contains null values and has format error, the exceptions are processed based on the exception sequence. If a null value exists first, **null** is returned first. If a format error occurs first, an error is reported first.

Parameters: See **Table 7-64**.

# **Table 7-64** Parameters

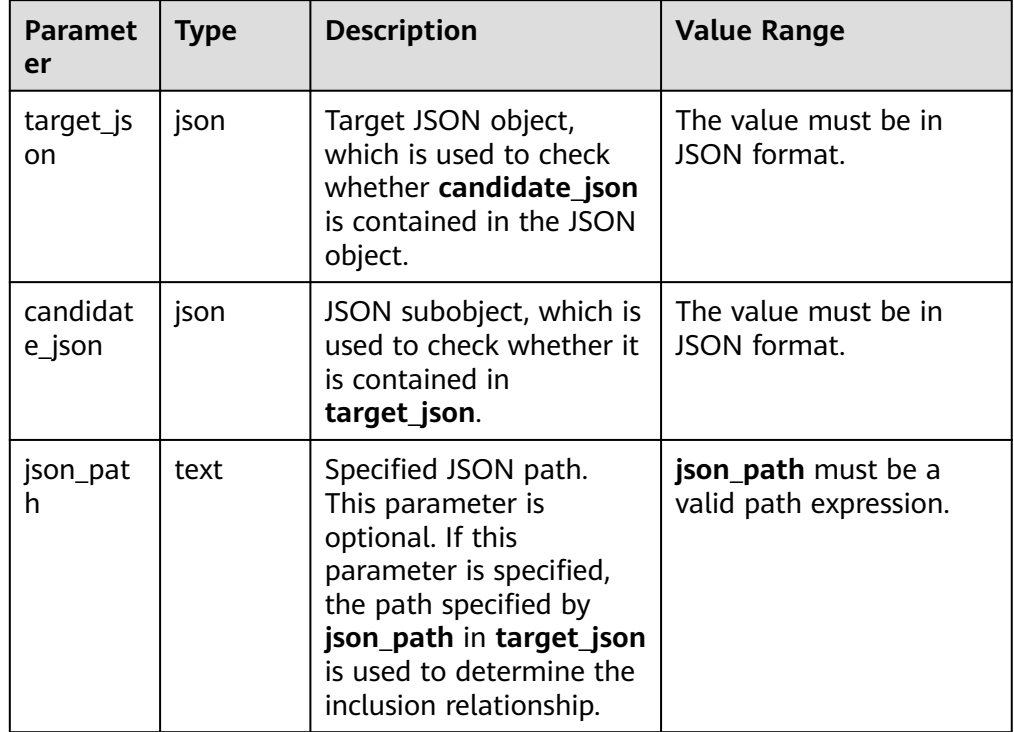

Return type: bigint. If there is an inclusion relationship, **1** is returned. If there is no inclusion relationship, **0** is returned.

```
Example:
```

```
-- No path is specified.
gaussdb=# SELECT json_contains('[1, 2, {"x": 3}]', '{"x":3}');
 json_contains 
---------------
          1
(1 row)
-- A path is specified.
gaussdb=# SELECT json_contains('[1, 2, {"x": 3},[1,2,3,4]]', '2','$[1]');
 json_contains 
---------------
         1
(1 row)
gaussdb=# SELECT json_contains('[1, 2, {"x": 3},[1,2,3,4]]', '1','$[1]');
ison contains
---------------
          0
(1 row)
```
• json\_contains\_path(json, mode\_str, [VARIADIC text])

Description: Checks whether a JSON object has a value on the specified path. There can be multiple paths. The first input parameter is a JSON object, and the second input parameter can be **one** or **all**, specifying whether to check all paths. The third input parameter is a variable parameter list. All JSON paths are constructed from the variable parameter list. According to the mode, if a path value exists, **1** is returned. If no path value exists, **0** is returned. If **json** or **json\_path** is null, **null** is returned. If the JSON format is incorrect, or **json path** is an invalid path expression, an error is reported. If the variable parameter list contains null values and has format error, the exceptions are processed based on the exception sequence. If a null value exists first, **null** is returned first. If a format error occurs first, an error is reported first.

Parameters: See **Table 7-65**.

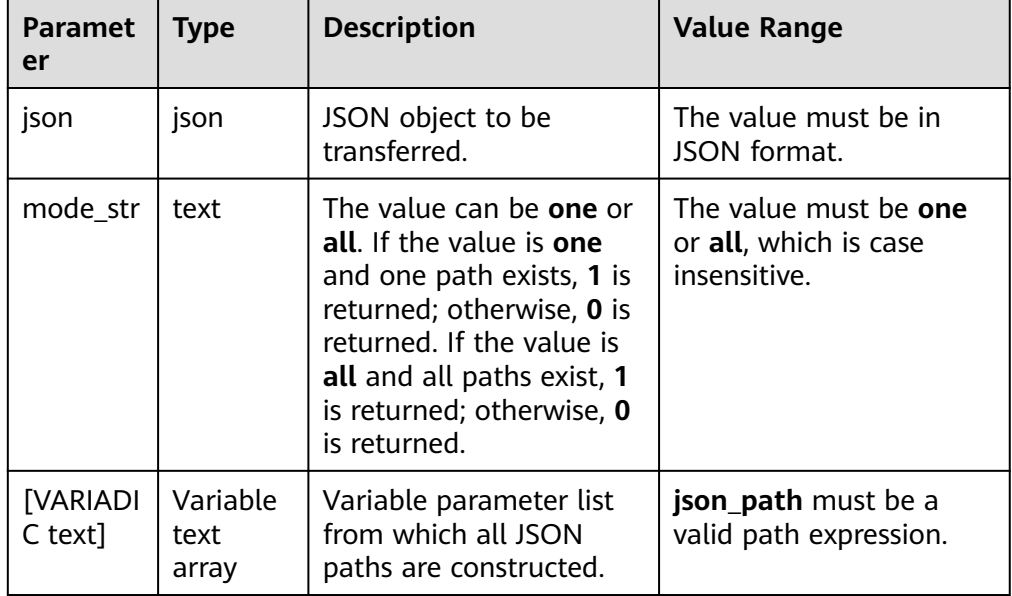

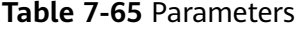

# Return type: bigint

1

1

## Example:

-- In the **all** scenario, all paths must exist. gaussdb=# SELECT json\_contains\_path('[1, 2, {"x": 3}]', 'all', '\$[0]', '\$[1]', '\$[2]'); json\_contains\_path --------------------

(1 row)

gaussdb=# SELECT json\_contains\_path('[1, 2, {"x": 3}]', 'all', '\$[0]', '\$[1]', '\$[6]'); json\_contains\_path

(1 row)

--------------------  $\Omega$ 

-- In the **one** scenario, at least one path must exist. gaussdb=# SELECT json\_contains\_path('[1, 2, {"x": 3}]', 'one', '\$[0]', '\$[1]', '\$[5]'); json\_contains\_path --------------------

```
(1 row)
```
# • json depth(json)

Description: The input parameter is a JSON object. This function is used to return the maximum depth of the JSON object. If the input parameter is null, **null** is returned.

Parameter: The input parameter is a JSON string whose depth needs to be queried. If the input parameter is not in valid JSON format, an error is reported.

Return type: int

```
Example:
-- The depth of an empty array is 1.
gaussdb=# SELECT json_depth('[]');
json depth
------------
       1
(1 row)
gaussdb=# SELECT json_depth('{"s":1, "x":2,"y":[1]}');
 json_depth 
------------
       3
(1 row)
```
json\_extract(json, [VARIADIC text])

Description: The input parameters are a JSON object and several JSON paths. The JSON paths are constructed from the variable parameter list. This function extracts data of the specified JSON path from **json**, combines the data into a JSON array, and returns the JSON array. If **json** or **json\_path** is null, **null** is returned. If the JSON format is incorrect, or **json\_path** is an invalid path expression, an error is reported. If the variable parameter list contains null values and has format error, the exceptions are processed based on the exception sequence. If a null value exists first, **null** is returned first. If a format error occurs first, an error is reported first.

Parameters: See **Table 7-66**.

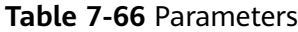

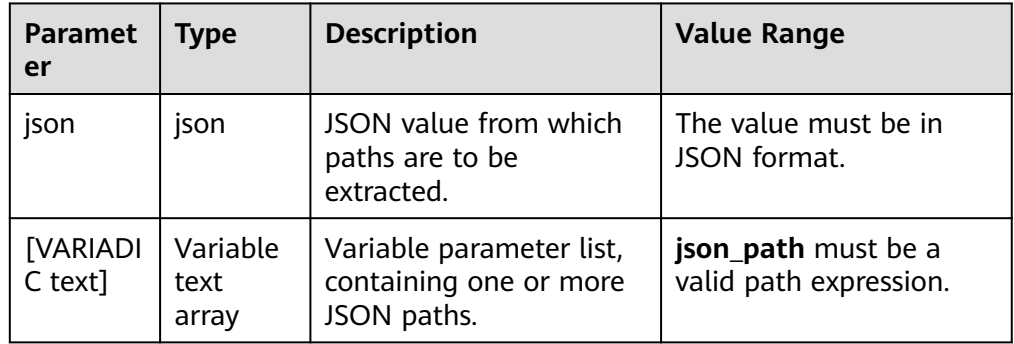

## Return type: json

Example: -- One path is extracted. gaussdb=# SELECT json\_extract('[1, 2, {"x": 3}]', '\$[2]'); json\_extract -------------- {"x": 3} (1 row)

```
-- Multiple paths are extracted.
gaussdb=# SELECT json_extract('["a", ["b", "c"], "d"]', '$[1]', '$[2]', '$[3]');
 ison_extract
-------------------
 [["b", "c"], "d"]
(1 row)
```
• json\_insert(json, [VARIADIC any])

Description: The input parameter is a JSON object, multiple JSON paths, and values to be inserted. JSON paths and values must be paired. This function inserts **value** at the position specified by **json\_path** in **json**. This function can only insert data to a position where no path exists. If the specified path already exists in **json**, no data will be inserted. If **json** or **json\_path** is null, **null** is returned. In addition, **json\_path** cannot contain wildcard characters \* or \*\*. Otherwise, an error is reported. If the variable parameter list contains null values and has format error, the exceptions are processed based on the exception sequence. If a null value exists first, **null** is returned first. If a format error occurs first, an error is reported first.

Parameters: See **Table 7-67**.

**Table 7-67** Parameters

| <b>Paramet</b><br>er | Type                  | <b>Description</b>                                                           | <b>Value Range</b>                                                                     |
|----------------------|-----------------------|------------------------------------------------------------------------------|----------------------------------------------------------------------------------------|
| json                 | json                  | JSON object to which a<br>value is to be inserted.                           | The value must be in<br>JSON format.                                                   |
| [VARIADI<br>$C$ any] | Variable<br>any array | Variable parameter list,<br>containing one or more<br>json_path-value pairs. | json_path must be a<br>valid path expression,<br>and <b>value</b> can be any<br>value. |

Return type: json

```
Example:
gaussdb=# SELECT json_insert('[1, [2, 3], {"a": [4, 5]}]', '$[3]', 2);
        json_insert 
-------------------------------
 [1, [2, 3], {"a": [4, 5]}, 2]
(1 row)
gaussdb=# SELECT json_insert('[1, [2, 3], {"a": [4, 5]}]', '$[10]', 10,'$[5]', 5);
        json_insert 
-----------------------------------
```
 [1, [2, 3], {"a": [4, 5]}, 10, 5] (1 row)

 $\bullet$  json keys(json[, json path])

Description: The input parameters are a JSON object and an optional JSON path. If no JSON path is transferred, this function returns a JSON array of member key values of the top-layer object in the JSON object. If a JSON path is transferred, this function returns the JSON array of the top-layer member key values in the JSON object corresponding to the path. If **json** or **json\_path** is null, **null** is returned. If the JSON format is incorrect, **json\_path** is an invalid path expression, or **json path** contains \* or \*\*, an error is reported.

# Parameters: See **Table 9 Parameters**.

# **Table 7-68** Parameters

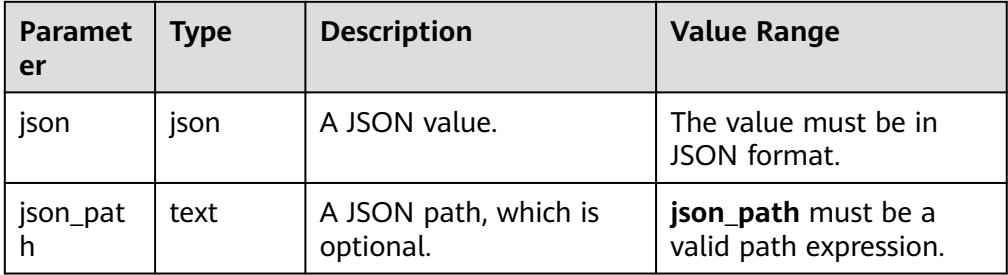

Return type: json

```
Example:
gaussdb=# SELECT json_keys('{"x": 1, "y": 2, "z": 3}');
   json_keys 
-----------------
 ["x", "y", "z"]
(1 row)gaussdb=# SELECT json_keys('[1,2,3,{"name":"Tom"}]','$[3]');
 json_keys 
-----------
 ["name"]
(1 row)
```
● json\_length(json[, json\_path])

Description: The input parameters are a JSON object and an optional JSON path. If no JSON path is transferred, this function returns the length of the transferred JSON object. If a JSON path is transferred, this function returns the length of the JSON object corresponding to the path. If **json** or **json\_path** is null, **null** is returned. If the JSON format is incorrect, **json\_path** is an invalid path expression, or **json\_path** contains \* or \*\*, an error is reported. Parameters: See **Table 7-69**.

**Table 7-69** Parameters

| <b>Paramet</b><br>er | <b>Type</b> | <b>Description</b>                 | <b>Value Range</b>                            |
|----------------------|-------------|------------------------------------|-----------------------------------------------|
| ison                 | json        | A JSON value.                      | The value must be in<br>JSON format.          |
| json_pat<br>h        | text        | A JSON path, which is<br>optional. | json_path must be a<br>valid path expression. |

Return type: int

```
Example:
gaussdb=# SELECT json_length('[1,2,3,4,5]');
 json_length 
-------------
        5
```
(1 row)

```
gaussdb=# SELECT json_length('{"name":"Tom", "age":24, "like":"football"}');
ison length
-------------
        3
(1 row)
```
● json\_merge([VARIADIC any])

Description: The input parameters are of the JSON type and the number of input parameters is greater than or equal to 2. The JSON objects are constructed from the variable parameter list. This function combines all input JSON parameters and returns the combination result. If the input parameter is null, **null** is returned. If the variable parameter list contains null values and has format error, the exceptions are processed based on the exception sequence. If a null value exists first, **null** is returned first. If a format error occurs first, an error is reported first.

Parameter: a variable parameter list. Multiple JSON objects are constructed from this list.

Return type: json

```
Example:
gaussdb=# SELECT json_merge('[1, 2]','[2]');
 json_merge 
------------
 [1, 2, 2]
(1 row)
gaussdb=# SELECT json_merge('{"b":"2"}','{"a":"1"}','[1,2]');
       json_merge 
------------------------------
 [{"a": "1", "b": "2"}, 1, 2]
(1 row)
```
● json\_quote(text)

Description: The input parameter is of the text type. This function uses double quotation marks ("") to enclose the input parameter into a JSON string and returns the string.

Parameter: The input parameter is the character string to be enclosed.

Return type: json

```
Example:
gaussdb=# SELECT json_quote('gauss');
 json_quote 
------------
 "gauss"
(1 row)
```
ison\_unquote(ison)

Description: The input parameter is a JSON object. This function cancels the quotation marks of the input parameter and returns the character string.

Return type: object-json

Return type: text Example:

```
gaussdb=# SELECT json_unquote('"gauss"');
 json_unquote 
--------------
 gauss
(1 row)
```
json\_remove(json, [VARIADIC text])

Description: The input parameters are a JSON object and several JSON paths to be deleted. These JSON paths are constructed from the variable parameter list. This function deletes the value of **json\_path** in json and returns the JSON object after deletion. If **json** or **json\_path** is null, **null** is returned. If the JSON format is incorrect, **json\_path** is an invalid path expression, or **json\_path** contains \* or \*\*, an error is reported. If the variable parameter list contains null values and has format error, the exceptions are processed based on the exception sequence. If a null value exists first, **null** is returned first. If a format error occurs first, an error is reported first.

Parameters: See **Table 7-70**.

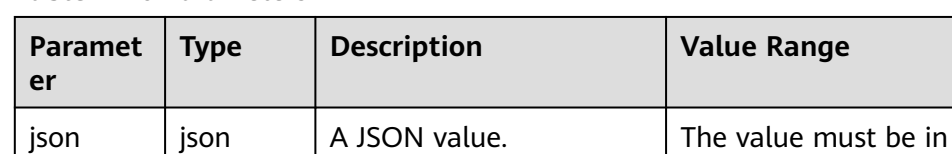

# **Table 7-70** Parameters

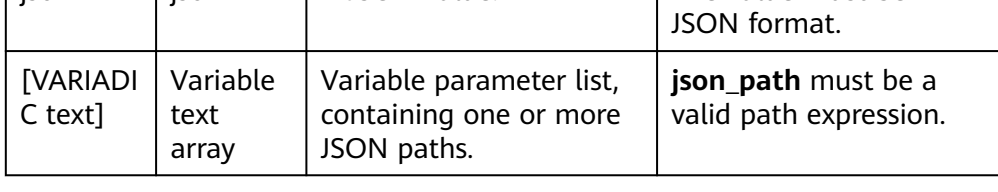

## Return type: json

Example: gaussdb=# SELECT json\_remove('[0, 1, 2, [3, 4]]', '\$[0]', '\$[2]'); json\_remove -------------  $[1, 2]$ (1 row) gaussdb=# SELECT json\_remove('[0, 1, 2, [3, 4]]', '\$[0]', '\$[0]','\$[0]'); json\_remove -------------  $[$ [3, 4]]

(1 row)

json\_replace(json, [VARIADIC any])

Description: The input parameter is a JSON object, multiple JSON paths, and values to be replaced. The JSON paths and values must be in pairs. This function replaces data in a path specified by **json\_path** in **json** with a specified value and returns the modified JSON object. If **json** or **json\_path** is null, **null** is returned. If the JSON format is incorrect, **json\_path** is an invalid path expression, or **json\_path** contains \* or \*\*, an error is reported. If the variable parameter list contains null values and has format error, the exceptions are processed based on the exception sequence. If a null value exists first, **null** is returned first. If a format error occurs first, an error is reported first.

Parameters: See **[Table 7-71](#page-936-0)**.
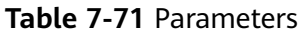

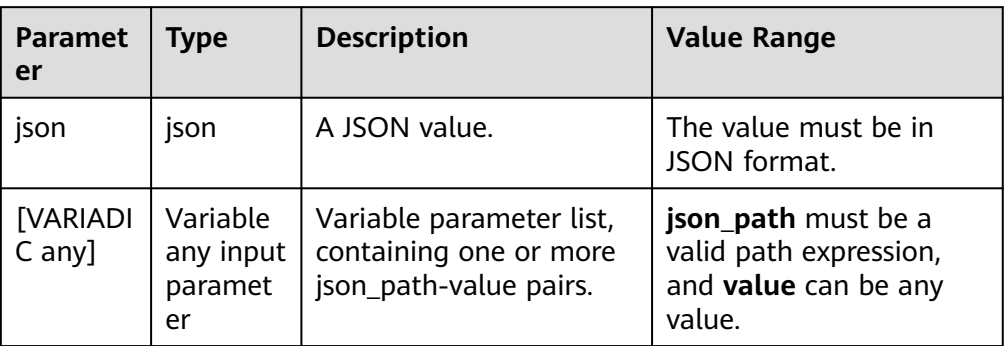

### Return type: json

Example: gaussdb=# SELECT json\_replace('{"x": 1}', '\$.x', 'true'); json\_replace --------------- {"x": "true"} (1 row)

gaussdb=# SELECT json\_replace('{"x": 1}', '\$.x', true, '\$.x', 123, '\$.x', 'asd', '\$.x', null); json\_replace -------------- {"x": null} (1 row)

● json\_search(json, mode\_str, search\_str, escape\_char, json\_path)

Description: Returns the path of a given string in **json**. It returns a path string or an array of multiple paths. If any of **json**, **search\_str**, and **json\_path** is null, **null** is returned. If the JSON format is incorrect or **json\_path** is not a valid path expression, an error is reported. If the variable parameter list contains null values and has format error, the exceptions are processed based on the exception sequence. If a null value exists first, **null** is returned first. If a format error occurs first, an error is reported first.

Parameters: See **Table 13 Parameters**.

**Table 7-72** Parameters

| <b>Paramet</b><br>er | Type | <b>Description</b>                                                                                                    | <b>Value Range</b>                                             |
|----------------------|------|----------------------------------------------------------------------------------------------------|----------------------------------------------------------------|
| <b>ISON</b>          | json | Target JSON object.                                                                                                    | The value must be in<br>JSON format.                           |
| mode str             | text | The value can be one or<br>all. If the value is one,<br>only the first matched<br>path is obtained. If the<br>value is all, all matched<br>paths are obtained. | The value must be one<br>or all, which is case<br>insensitive. |

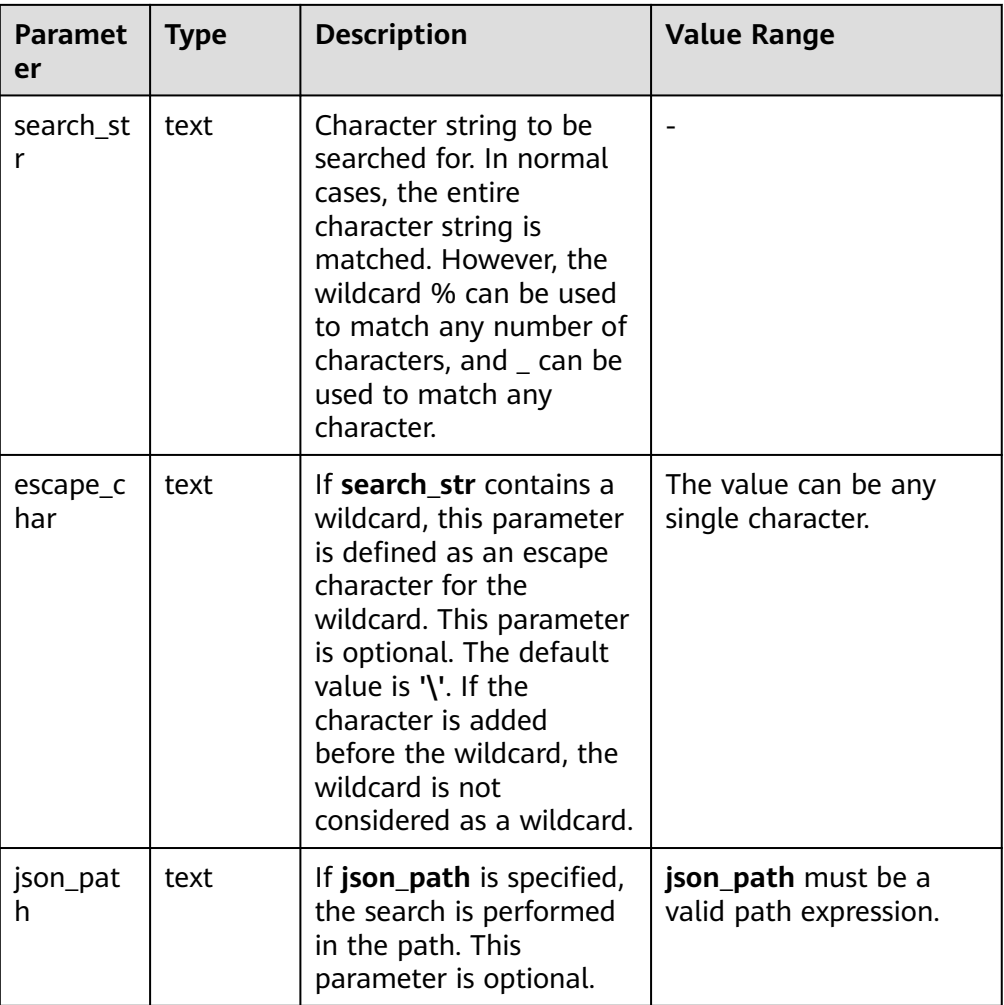

### Return type: text

```
Example:
-- In the all mode:
gaussdb=# SELECT json_search('{"a":"abc","b":"abc"}','all','abc');
 json_search 
----------------
 ["$.a", "$.b"]
(1 row)-- In the one mode:
gaussdb=# SELECT json_search('{"a":"abc","b":"abc"}','one','abc');
 json_search 
-------------
 "$.a"
(1 row)
-- The default escape character is used.
gaussdb=# SELECT json_search('{"a":"abc","b":"a%c"}','one','a\%c');
 json_search 
-------------
 "$.b"
(1 row)
```
● json\_set(json, [VARIADIC any])

Description: The input parameter is a JSON object, multiple JSON paths, and values to be set. The JSON paths and values must be in pairs. This function

uses the specified value to update the data in the path specified by **json\_path** in **json** and returns the modified JSON object. If the specified path does not have any value, the value is inserted into the corresponding path. If **json** or **json path** is null, **null** is returned. If the JSON format is incorrect, **json path** is an invalid path expression, or **json\_path** contains \* or \*\*, an error is reported. If the variable parameter list contains null values and has format error, the exceptions are processed based on the exception sequence. If a null value exists first, **null** is returned first. If a format error occurs first, an error is reported first.

Parameters: See **Table 14 Parameters**.

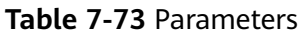

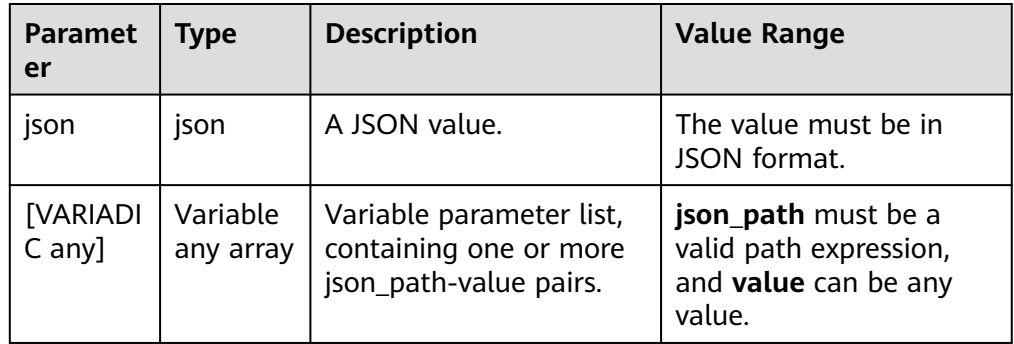

### Return type: json

```
Example:
gaussdb=# SELECT json_set('{"s":3}','$.s','d');
 json_set 
------------
 {"s": "d"}
(1 row)
gaussdb=# SELECT json_set('{"s":3}','$.a','d','$.a','1');
     json_set 
--------------------
 {"a": "1", "s": 3}
(1 row)
```
json\_type(json)

Description: The input parameter is a JSON object. This function returns a string, which represents the type of the given JSON value. If the input parameter is null, **null** is returned.

Parameter: a JSON value. For details, see **Table 7-74**.

Return type: text

**Table 7-74** Return value of json type

| <b>Input Parameter Type</b>   | <b>Return Value</b> |
|-------------------------------|---------------------|
| JSON value of the array type  | ARRAY               |
| JSON value of the object type | <b>OBJECT</b>       |

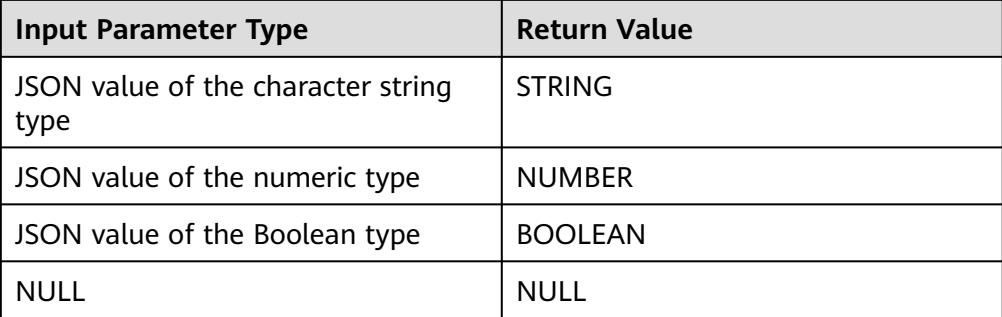

Example:

gaussdb=# SELECT json\_type('{"w":{"2":3},"2":4}'); json\_type ----------- OBJECT (1 row) gaussdb=# SELECT json\_type('[1,2,2,3,3,4,4,4,4,4,4,4,4]'); json\_type ----------- ARRAY (1 row)

• json\_valid(json)

Description: Returns **0** or **1** to indicate whether the given parameter is a valid JSON object. If the input parameter is null, **null** is returned.

Return type: object-json

Return type: bigint

```
Example:
gaussdb=# SELECT json_valid('{"name":"Tom"}');
 json_valid 
------------
        1
(1 row)
gaussdb=# SELECT json_valid('[1,23,4,5,5]');
 json_valid 
------------
       1
(1 row)
gaussdb=# SELECT json_valid('[1,23,4,5,5]}');
 json_valid 
------------
        0
```
(1 row)

● json\_agg(any)

Description: Aggregates values into a JSON array.

Return type: array-json

```
Example:
gaussdb=# CREATE TABLE classes(name varchar, score int);
CREATE TABLE
gaussdb=# INSERT INTO classes VALUES('A',2);
INSERT 0 1
gaussdb=# INSERT INTO classes VALUES('A',3);
INSERT 0 1
gaussdb=# INSERT INTO classes VALUES('D',5);
```

```
INSERT 0 1
gaussdb=# INSERT INTO classes VALUES('D',null);
INSERT 0 1
gaussdb=# SELECT * FROM classes;
 name | score 
------+-------
A | 2<br>A | 3
A \midD \mid 5D |
(4 rows)
```
gaussdb=# SELECT name, json\_agg(score) score FROM classes GROUP BY name ORDER BY name; name | score

------+----------- A | [2, 3] D | [5, null] (2 rows)

gaussdb=# DROP TABLE classes; DROP TABLE

• json\_object\_agg(any, any)

Description: Aggregates values into a JSON object.

Return type: object-json

```
Example:
gaussdb=# CREATE TABLE classes(name varchar, score int);
CREATE TABLE
gaussdb=# INSERT INTO classes VALUES('A',2);
INSERT 0 1
gaussdb=# INSERT INTO classes VALUES('A',3);
INSERT 0 1
gaussdb=# INSERT INTO classes VALUES('D',5);
INSERT 0 1
gaussdb=# INSERT INTO classes VALUES('D',null);
INSERT 0 1
gaussdb=# SELECT * FROM classes;
 name | score 
------+-------
A | 2<br>
A | 3 A | 3
D \mid\mathsf D
```
(4 rows)

gaussdb=# SELECT json\_object\_agg(name, score) FROM classes GROUP BY name ORDER BY name; json\_object\_agg

```
-------------------------
 { "A" : 2, "A" : 3 }
 { "D" : 5, "D" : null }
(2 rows)
```
gaussdb=# DROP TABLE classes; DROP TABLE

● jsonb\_contained(jsonb, jsonb)

Description: Same as the operator **`<@`**, determines whether all elements in  $$1$  exist at the top layer of  $$2$ .

Return type: Boolean

```
Example:
 gaussdb=# SELECT jsonb_contained('[1,2,3]', '[1,2,3,4]');
  jsonb_contained
 --- t
 (1 row)
```
jsonb contains(jsonb, jsonb)

Description: Same as the operator **`@>`**, checks whether all top-layer elements in  $$1$  are contained in  $$2$ .

Return type: Boolean

```
Example:
```

```
 gaussdb=# SELECT jsonb_contains('[1,2,3,4]', '[1,2,3]');
  jsonb_contains
 ----------------
  t
 (1 row)
```
● jsonb\_exists(jsonb, text)

Description: Same as the operator **`?`**, determines whether all elements in the string array \$2 exist at the top layer of \$1 in the form of **key\elem\scalar**.

Return type: Boolean

```
Example:
  gaussdb=# SELECT jsonb_exists('["1",2,3]', '1');
  jsonb_exists
 --------------
  t
 (1 row)
```
● jsonb\_exists\_all(jsonb, text[])

Description: Same as the operator **`?&`**, checks whether all elements in the string array \$2 exist at the top layer of \$1 in the form of **key\elem\scalar**.

Return type: Boolean

```
Example:
  gaussdb=# SELECT jsonb_exists_all('["1","2",3]', '{1, 2}');
 jsonb_exists_all
 ------------------
  t
 (1 row)
```
 $isoph$  exists any(isonb, text[])

Description: Same as the operator **`?|`**, checks whether all elements in the string array \$2 exist at the top layer of \$1 in the form of **key\elem\scalar**. Return type: Boolean

```
Example:
  gaussdb=# SELECT jsonb_exists_any('["1","2",3]', '{1, 2, 4}');
 jsonb_exists_any
 ------------------
  t
```
- (1 row)
- jsonb\_cmp(jsonb, jsonb)

Description: Compares values. A positive value indicates greater than, a negative value indicates less than, and **0** indicates equal.

Return type: integer

```
Example:
gaussdb=# SELECT jsonb_cmp('["a", "b"]', '{"a":1, "b":2}');
  jsonb_cmp
 -----------
       -1
  (1 row)
```
jsonb\_eq(jsonb, jsonb)

Description: Same as the operator **`=`**, compares two values.

Return type: Boolean

```
Example:
  gaussdb=# SELECT jsonb_eq('["a", "b"]', '{"a":1, "b":2}');
  jsonb_eq
 ----------
  f
 (1 row)
```
jsonb ne(jsonb, jsonb)

Description: Same as the operator **`<>`**, compares two values.

Return type: Boolean

```
Example:
  gaussdb=# SELECT jsonb_ne('["a", "b"]', '{"a":1, "b":2}');
  jsonb_ne
  ----------
  t
 (1 row)
```
jsonb\_gt(jsonb, jsonb)

Description: Same as the operator **`>`**, compares two values.

Return type: Boolean

Example:

```
 gaussdb=# SELECT jsonb_gt('["a", "b"]', '{"a":1, "b":2}');
  jsonb_gt
 ----------
  f
 (1 row)
```
jsonb\_ge(jsonb, jsonb)

Description: Same as the operator **`>=`**, compares two values.

Return type: Boolean

Example:

```
 gaussdb=# SELECT jsonb_ge('["a", "b"]', '{"a":1, "b":2}');
  jsonb_ge
 ----------
  f
 (1 row)
```
jsonb lt(jsonb, jsonb)

Description: Same as the operator **`<`**, compares two values.

Return type: Boolean

```
Example:
 gaussdb=# SELECT jsonb_lt('["a", "b"]', '{"a":1, "b":2}');
  jsonb_lt
 ----------
  t
```
(1 row)

jsonb\_le(jsonb, jsonb)

Description: Same as the operator **`<=`**, compares two values.

Return type: Boolean

```
Example:
 gaussdb=# SELECT jsonb_le('["a", "b"]', '{"a":1, "b":2}');
 jsonb_le
 ----------
  t
  (1 row)
```
● to\_json(anyelement)

Description: Converts parameters to **`json`**.

```
Return type: json
```

```
Example:
 gaussdb=# SELECT to_json('{1,5}'::text[]);
   to_json
 -----------
  ["1","5"]
 (1 row)
```
to\_jsonb(anyelement)

Description: Converts the input anyelement parameter to the JSONB type. Return type: jsonb

## **NOTICE**

- When the parameter is an empty string (''), if the SQL compatibility mode of the database is A, **NULL** is returned; if the SQL compatibility mode of the database is PG, an empty string is returned. This is because empty strings are treated as **NULL** in A compatibility mode.
- When the parameter is of the DATE type, if the database SQL compatibility mode is A, the returned result contains hour, minute, and second; if the database SQL compatibility mode is PG, the returned result does not contain hour, minute, and second. This is because DATE will be replaced by TIMESTAMP(0) WITHOUT TIME ZONE in A compatibility mode.

```
Example:
```

```
gaussdb=# SELECT to_jsonb(ARRAY[1, 2, 3, 4]);
  to_jsonb
--------------
 [1, 2, 3, 4]
(1 row)
```
jsonb\_hash(jsonb)

Description: Performs the hash operation on JSONB.

Return type: integer

Example:

```
 gaussdb=# SELECT jsonb_hash('[1,2,3]');
 jsonb_hash
------------
 -559968547
(1 row)
```
**Other Functions** 

```
 json_agg_transfn
json_agg_finalfn
 json_object_agg_transfn
json_object_agg_finalfn
```
# **7.6.14 HLL Functions and Operators**

# **Hash Functions**

- hll hash boolean(bool)
	- Description: Hashes data of the Boolean type.

Return type: hll\_hashval

```
Example:
gaussdb=# SELECT hll_hash_boolean(FALSE);
 hll_hash_boolean 
---------------------
 -5451962507482445012
(1 row)
```
hll hash boolean(bool, int32)

Description: Configures a hash seed (that is, changes the hash policy) and hashes data of the Boolean type.

Return type: hll\_hashval

Example:

```
gaussdb=# SELECT hll_hash_boolean(FALSE, 10);
 hll_hash_boolean 
--------------------
 -1169037589280886076
(1 row)
```
hll\_hash\_smallint(smallint)

Description: Hashes data of the smallint type.

Return type: hll\_hashval

Example:

```
gaussdb=# SELECT hll_hash_smallint(100::smallint);
hll hash smallint
---------------------
 962727970174027904
(1 row)
```
## $\Box$  Note

If parameters with the same numeric value are hashed using different data types, the data will differ, because hash functions select different calculation policies for each type.

hll\_hash\_smallint(smallint, int32)

Description: Configures a hash seed (that is, changes the hash policy) and hashes data of the smallint type.

Return type: hll\_hashval

Example:

```
gaussdb=# SELECT hll_hash_smallint(100::smallint, 10);
 hll_hash_smallint 
---------------------
 -9056177146160443041
(1 row)
```
hll\_hash\_integer(integer)

Description: Hashes data of the integer type.

Return type: hll\_hashval

Example:

```
gaussdb=# SELECT hll_hash_integer(0);
  hll_hash_integer 
----------------------
 5156626420896634997
(1 row)
```
hll\_hash\_integer(integer, int32)

Description: Hashes data of the integer type and configures a hash seed (that is, changes the hash policy).

Return type: hll\_hashval

```
Example:
gaussdb=# SELECT hll_hash_integer(0, 10);
 hll_hash_integer 
--------------------
 -5035020264353794276
(1 row)
```
hll\_hash\_bigint(bigint)

Description: Hashes data of the bigint type.

Return type: hll\_hashval

Example:

gaussdb=# SELECT hll\_hash\_bigint(100::bigint); hll\_hash\_bigint --------------------- -2401963681423227794 (1 row)

hll\_hash\_bigint(bigint, int32)

Description: Hashes data of the bigint type and configures a hash seed (that is, changes the hash policy).

Return type: hll\_hashval

Example:

```
gaussdb=# SELECT hll_hash_bigint(100::bigint, 10);
  hll_hash_bigint 
---------------------
 -2305749404374433531
(1 row)
```
hll\_hash\_bytea(bytea)

Description: Hashes data of the bytea type.

Return type: hll\_hashval

Example:

```
gaussdb=# SELECT hll_hash_bytea(E'\\x');
 hll_hash_bytea 
----------------
 0
(1 row)
```
hll\_hash\_bytea(bytea, int32)

Description: Hashes data of the bytea type and configures a hash seed (that is, changes the hash policy).

Return type: hll\_hashval

```
Example:
```

```
gaussdb=# SELECT hll_hash_bytea(E'\\x', 10);
  hll_hash_bytea 
---------------------
 7233188113542599437
```
(1 row)

● hll\_hash\_text(text)

Description: Hashes data of the text type.

Return type: hll\_hashval

```
gaussdb=# SELECT hll_hash_text('AB');
   hll_hash_text
```

```
---------------------
 -5666002586880275174
(1 row)
```
● hll\_hash\_text(text, int32)

Description: Hashes data of the text type and configures a hash seed (that is, changes the hash policy).

Return type: hll\_hashval

Example:

```
gaussdb=# SELECT hll_hash_text('AB', 10);
hll_hash_text
---------------------
-2215507121143724132
(1 row)
```
● hll\_hash\_any(anytype)

Description: Hashes data of any type.

Return type: hll\_hashval

### Example:

```
gaussdb=# SELECT hll_hash_any(1);
    hll_hash_any 
----------------------
 -1316670585935156930
(1 row)
gaussdb=# SELECT hll_hash_any('08:00:2b:01:02:03'::macaddr);
   hll_hash_any
```

```
----------------------
 -3719950434455589360
(1 row)
```
hll\_hash\_any(anytype, int32)

Description: Hashes data of any type and configures a hash seed (that is, changes the hash policy).

Return type: hll\_hashval

```
Example:
gaussdb=# SELECT hll_hash_any(1, 10);
   hll_hash_any 
----------------------
 7048553517657992351
(1 row)
```
hll\_hashval\_eq(hll\_hashval, hll\_hashval)

Description: Compares two pieces of data of the hll\_hashval type to check whether they are the same.

Return type: Boolean

### Example:

```
gaussdb=# SELECT hll_hashval_eq(hll_hash_integer(1), hll_hash_integer(1));
 hll_hashval_eq 
- - -
```
 t (1 row)

● hll\_hashval\_ne(hll\_hashval, hll\_hashval)

Description: Compares two pieces of data of the hll\_hashval type to check whether they are different.

Return type: Boolean

```
gaussdb=# SELECT hll_hashval_ne(hll_hash_integer(1), hll_hash_integer(1));
hll hashval ne
----------------
 f
(1 row)
```
## **HLL Functions**

There are three HLL modes: explicit, sparse, and full. When the data size is small, the explicit mode is used. In this mode, distinct values are calculated without errors. As the number of distinct values increases, the HLL mode is switched to the sparse and full modes in sequence. The two modes have no difference in the calculation result, but vary in the calculation efficiency of HLL functions and the storage space of HLL objects. The following functions can be used to view some HLL parameters:

hll print(hll)

Description: Prints some debugging parameters of an HLL.

Example:

gaussdb=# SELECT hll\_print(hll\_empty());

hll\_print

------------------------------------------------------------------------------ type=1(HLL\_EMPTY), log2m=14, log2explicit=10, log2sparse=12, duplicatecheck=0 (1 row)

 $\bullet$  hll type(hll)

Description: Checks the type of the current HLL. The return values are described as follows: **0** indicates **HLL\_UNINIT**, an HLL object that is not initialized. **1** indicates **HLL\_EMPTY**, an empty HLL object. **2** indicates **HLL\_EXPLICIT**, an HLL object in explicit mode. **3** indicates **HLL\_SPARSE**, an HLL object in sparse mode. **4** indicates **HLL\_FULL**, an HLL object in full mode. **5** indicates **HLL\_UNDEFINED**, an invalid HLL object.

Example:

```
gaussdb=# SELECT hll_type(hll_empty());
 hll_type 
----------
      1
(1 row)
```
hll\_log2m(hll)

Description: Checks the value of **log2m** in the current HLL data structure. **log2m** is the logarithm of the number of buckets. This value affects the error rate of calculating distinct values by HLL. The error rate =  $\pm 1.04/\sqrt{(2 \triangle \log 2m)}$ . When the value of **log2m** is explicitly set a value ranges from 10 to 16, HLL sets the number of buckets to 2log2m. When the value of **log2explicit** is explicitly set to **–1**, the built-in default value is used.

```
gaussdb=# SELECT hll_log2m(hll_empty());
hll log2m
-----------
     14
(1 row)
gaussdb=# SELECT hll_log2m(hll_empty(10));
 hll_log2m
-----------
      10
(1 row)
```

```
gaussdb=# SELECT hll_log2m(hll_empty(-1));
hll_log2m
-----------
      14
(1 row)
```
hll\_log2explicit(hll)

Description: Queries the value of **log2explicit** in the current HLL data structure. Generally, the HLL changes from the explicit mode to the sparse mode and then to the full mode. This process is called the promotion hierarchy policy. You can change the value of **log2explicit** to change the policy. For example, if the value of **log2explicit** is **0**, the HLL will skip the explicit mode and directly enter the sparse mode. When the value of **log2explicit** is explicitly set to a value ranging from 1 to 12, the HLL will switch to the sparse mode when the length of the data segment exceeds 2 log2explicit. When the value of **log2explicit** is explicitly set to **–1**, the built-in default value is used.

Example:

```
gaussdb=# SELECT hll_log2explicit(hll_empty());
 hll_log2explicit
------------------
           10
(1 row)
gaussdb=# SELECT hll_log2explicit(hll_empty(12, 8));
 hll_log2explicit
------------------
 8
(1 row)
gaussdb=# SELECT hll_log2explicit(hll_empty(12, -1));
hll log2explicit
------------------
           10
(1 row)
```
hll\_log2sparse(hll)

Description: Queries the value of **log2sparse** in the current HLL data structure. Generally, the HLL changes from the explicit mode to the sparse mode and then to the full mode. This process is called the promotion hierarchy policy. You can adjust the value of **log2sparse** to change the policy. For example, if the value of **log2sparse** is **0**, the system skips the sparse mode and directly enters the full mode. If the value of **log2sparse** is explicitly set to a value ranging from 1 to 14, the HLL will switch to the full mode when the length of the data segment exceeds 2log2sparse. When the value of **log2sparse** is explicitly set to **–1**, the built-in default value is used.

Example:

```
gaussdb=# SELECT hll_log2sparse(hll_empty());
 hll_log2sparse
----------------
         12
(1 row)
gaussdb=# SELECT hll_log2sparse(hll_empty(12, 8, 10));
 hll_log2sparse
----------------
         10
(1 row)
```
gaussdb=# SELECT hll\_log2sparse(hll\_empty(12, 8, -1));

```
hll log2sparse
----------------
            12
(1 row)
```
hll\_duplicatecheck(hll)

Description: Specifies whether duplicate check is enabled. **0**: disable; **1**: enable. This function is disabled by default. If there are many duplicate values, you can enable this function to improve efficiency. When the value of **duplicatecheck** is explicitly set to **–1**, the built-in default value is used.

Example:

```
gaussdb=# SELECT hll_duplicatecheck(hll_empty());
 hll_duplicatecheck
--------------------
\sim 000 \sim 000 \sim 000 \sim(1 row)
gaussdb=# SELECT hll_duplicatecheck(hll_empty(12, 8, 10, 1));
 hll_duplicatecheck
--------------------
1 and 1(1 row)
gaussdb=# SELECT hll_duplicatecheck(hll_empty(12, 8, 10, -1));
hll duplicatecheck
--------------------
\sim 000 \sim 000 \sim 000 \sim(1 row)
```
## **Functional Functions**

● hll\_empty()

Description: Creates an empty HLL.

Return type: HLL

Example:

```
gaussdb=# SELECT hll_empty();
                hll_empty
------------------------------------------------------------
 \x484c4c00000000002b05000000000000000000000000000000000000
(1 row)
```
hll\_empty(int32 log2m)

Description: Creates an empty HLL and sets the **log2m** parameter. The parameter value ranges from 10 to 16. If the input is **–1**, the built-in default value is used.

Return type: HLL

```
Example:
```

```
gaussdb=# SELECT hll_empty(10);
                hll_empty
------------------------------------------------------------
 \x484c4c00000000002b04000000000000000000000000000000000000
(1 row)
gaussdb=# SELECT hll_empty(-1);
                hll_empty
------------------------------------------------------------
 \x484c4c00000000002b05000000000000000000000000000000000000
(1 row)
```
hll\_empty(int32 log2m, int32 log2explicit)

Description: Creates an empty HLL and sets the **log2m** and **log2explicit** parameters in sequence. The value of **log2explicit** ranges from 0 to 12. The value **0** indicates that the explicit mode is skipped. This parameter is used to set the threshold of the explicit mode. When the length of the data segment reaches 2log2explicit, the mode is switched to the sparse or full mode. If the input is **–1**, the built-in default value of **log2explicit** is used.

Return type: HLL

Example:

```
gaussdb=# SELECT hll_empty(10, 4);
                hll_empty
------------------------------------------------------------
 \x484c4c00000000001304000000000000000000000000000000000000
(1 row)
gaussdb=# SELECT hll_empty(10, -1);
                hll empty
------------------------------------------------------------
 \x484c4c00000000002b04000000000000000000000000000000000000
(1 row)
```
hll\_empty(int32 log2m, int32 log2explicit, int64 log2sparse)

Description: Creates an empty HLL and sets the **log2m**, **log2explicit** and **log2sparse** parameters in sequence. The value of **log2sparse** ranges from 0 to 14. The value **0** indicates that the sparse mode is skipped. This parameter is used to set the threshold of the sparse mode. When the length of the data segment reaches 2<sup>log2sparse</sup>, the mode is switched to the full mode. If the input is **–1**, the built-in default value of **log2sparse** is used.

Return type: HLL

Example:

```
gaussdb=# SELECT hll_empty(10, 4, 8);
                hll_empty
------------------------------------------------------------
 \x484c4c00000000001204000000000000000000000000000000000000
(1 row)
gaussdb=# SELECT hll_empty(10, 4, -1);
                hll_empty
------------------------------------------------------------
 \x484c4c00000000001304000000000000000000000000000000000000
(1 row)
```
● hll\_empty(int32 log2m, int32 log2explicit, int64 log2sparse, int32 duplicatecheck)

Description: Creates an empty HLL and sets the **log2m**, **log2explicit**, **log2sparse**, and **duplicatecheck** parameters in sequence. The value of **duplicatecheck** is **0** or **1**, indicating whether the duplicate check mode is enabled. By default, this mode is disabled. If the input is **–1**, the built-in default value of **duplicatecheck** is used.

Return type: HLL

```
Example:
gaussdb=# SELECT hll_empty(10, 4, 8, 0);
                hll empty
------------------------------------------------------------
 \x484c4c00000000001204000000000000000000000000000000000000
(1 row)
gaussdb=# SELECT hll_empty(10, 4, 8, -1);
                hll empty
```

```
------------------------------------------------------------
 \x484c4c00000000001204000000000000000000000000000000000000
(1 row)
hll_add(hll, hll_hashval)
Description: Adds hll_hashval to an HLL.
```
Return type: HLL

Example:

gaussdb=# SELECT hll\_add(hll\_empty(), hll\_hash\_integer(1)); hll\_add

```
----------------------------------------------------------------------------
\x484c4c08000002002b0900000000000000f03f3e2921ff133fbaed3e2921ff133fbaed00
(1 row)
```
hll\_add\_rev(hll\_hashval, hll)

Description: Adds **hll\_hashval** to an HLL. This function works the same as **hll\_add**, except that the positions of parameters are switched.

Return type: HLL

Example:

gaussdb=# SELECT hll\_add\_rev(hll\_hash\_integer(1), hll\_empty()); hll\_add\_rev

---------------------------------------------------------------------------- \x484c4c08000002002b0900000000000000f03f3e2921ff133fbaed3e2921ff133fbaed00 (1 row)

hll\_eq(hll, hll)

Description: Compares two HLLs to check whether they are the same.

Return type: Boolean

Example:

```
gaussdb=# SELECT hll_eq(hll_add(hll_empty(), hll_hash_integer(1)), hll_add(hll_empty(), 
hll_hash_integer(2)));
 hll_eq 
--------
 f
(1 row)
```
hll\_ne(hll, hll)

Description: Compares two HLLs to check whether they are different.

Return type: Boolean

Example:

```
gaussdb=# SELECT hll_ne(hll_add(hll_empty(), hll_hash_integer(1)), hll_add(hll_empty(), 
\text{hll} hash_integer(2)));
 hll_ne 
--------
 t
(1 row)
```
hll\_cardinality(hll)

Description: Calculates the number of distinct values of an HLL.

Return type: int

```
Example:
gaussdb=# SELECT hll_cardinality(hll_empty() || hll_hash_integer(1));
hll_cardinality
-----------------
1 and 1
```
(1 row)

hll\_union(hll, hll)

Description: Performs the UNION operation on two HLL data structures to obtain one HLL.

Return type: HLL

### Example:

```
gaussdb=# SELECT hll_union(hll_add(hll_empty(), hll_hash_integer(1)), hll_add(hll_empty(), 
hll hash integer(2)));
```
hll union --------------------------------------------------------------------------------------------

\x484c4c10002000002b090000000000000000400000000000000000b3ccc49320cca1ae3e2921ff133fba ed00 (1 row)

## **Aggregate Functions**

hll\_add\_agg(hll\_hashval)

Description: Groups hashed data into HLL.

Return type: HLL

Example:

```
-- Prepare data:
gaussdb=# CREATE TABLE t_id(id int);
gaussdb=# INSERT INTO t_id VALUES(generate_series(1,500));
gaussdb=# CREATE TABLE t_data(a int, c text);
gaussdb=# INSERT INTO t_data SELECT mod(id,2), id FROM t_id;
```
-- Create a table and specify an HLL column: gaussdb=# CREATE TABLE t\_a\_c\_hll(a int, c hll);

-- Use **GROUP BY** on column **a** to group data, and insert the data to the HLL: gaussdb=# INSERT INTO t\_a\_c\_hll SELECT a, hll\_add\_agg(hll\_hash\_text(c)) FROM t\_data GROUP BY a;

```
-- Calculate the number of distinct values for each group in the HLL:
gaussdb=# SELECT a, #c AS cardinality FROM t_a_c_hll ORDER BY a;
 a | cardinality 
---+------------------
 0 | 247.862354346299
 1 | 250.908710610377
```
(2 rows)

hll\_add\_agg(hll\_hashval, int32 log2m)

Description: Groups hashed data into HLL and specifies the **log2m** parameter. The value ranges from 10 to 16. If the input is **–1** or **NULL**, the built-in default value is used.

Return type: HLL

Example:

```
gaussdb=# SELECT hll_cardinality(hll_add_agg(hll_hash_text(c), 12)) FROM t_data;
 hll_cardinality 
------------------
 497.965240179228
(1 row)
```
hll\_add\_agg(hll\_hashval, int32 log2m, int32 log2explicit)

Description: Groups hashed data into HLL and specifies the **log2m** and **log2explicit** parameters in sequence. The value of **log2explicit** ranges from 0 to 12. The value **0** indicates that the explicit mode is skipped. This parameter is used to set the threshold of the explicit mode. When the length of the data segment reaches 2<sup>log2explicit</sup>, the mode is switched to the sparse or full mode. If the input is **–1** or **NULL**, the built-in default value of **log2explicit** is used.

Return type: HLL

Example:

```
gaussdb=# SELECT hll_cardinality(hll_add_agg(hll_hash_text(c), NULL, 1)) FROM t_data;
 hll_cardinality 
------------------
 498.496062953313
(1 row)
```
hll\_add\_agg(hll\_hashval, int32 log2m, int32 log2explicit, int64 log2sparse)

Description: Groups hashed data into HLL and sets the **log2m**, **log2explicit**, and **log2sparse** parameters in sequence. The value of **log2sparse** ranges from 0 to 14. The value **0** indicates that the sparse mode is skipped. This parameter is used to set the threshold of the sparse mode. When the length of the data segment reaches 2<sup>log2sparse</sup>, the mode is switched to the full mode. If the input is **–1** or **NULL**, the built-in default value of **log2sparse** is used.

Return type: HLL

Example:

```
gaussdb=# SELECT hll_cardinality(hll_add_agg(hll_hash_text(c), NULL, 6, 10)) FROM t_data;
 hll_cardinality 
------------------
 498.496062953313
(1 row)
```
hll\_add\_agg(hll\_hashval, int32 log2m, int32 log2explicit, int64 log2sparse, int32 duplicatecheck)

Description: Groups hashed data into HLL and sets the **log2m**, **log2explicit**, **log2sparse**, and **duplicatecheck** parameters. The value of **duplicatecheck** can be **0** or **1**, indicating whether to enable this mode. By default, this mode is disabled. If the input is **–1** or **NULL**, the built-in default value of **duplicatecheck** is used.

Return type: HLL

Example:

```
gaussdb=# SELECT hll_cardinality(hll_add_agg(hll_hash_text(c), NULL, 6, 10, -1)) FROM t_data;
 hll_cardinality 
------------------
```
 498.496062953313 (1 row)

hll union agg(hll)

Description: Performs the UNION operation on multiple pieces of data of the HLL type to obtain one HLL.

Return type: HLL

Example:

```
-- Perform the UNION operation on data of the HLL type in each group to obtain one HLL, and 
calculate the number of distinct values:
gaussdb=# SELECT #hll_union_agg(c) AS cardinality FROM t_a_c_hll;
  cardinality 
------------------
 498.496062953313
(1 row)
```
### $\Box$  Note

To perform the UNION operation on data in multiple HLLs, ensure that the HLLs have the same precision. Otherwise, **UNION** cannot be performed. This constraint also applies to the **hll union(hll, hll)** function.

## **Obsolete Functions**

Some old HLL functions are discarded due to version upgrade. You can replace them with similar functions.

hll\_schema\_version(hll)

Description: Checks the schema version in the current HLL. In earlier versions, the schema version is fixed at **1**, which is used to verify the header of the HLL field. After refactoring, the HLL field is added to the header for verification. The schema version is no longer used.

• hll\_regwidth(hll)

Description: Queries the bucket size in the HLL data structure. In earlier versions, the value of **regwidth** ranges from 1 to 5, which has a large error and limits the upper limit of the cardinality estimation. After refactoring, the value of **regwidth** is fixed at **6** and the variable is not used.

• hll expthresh(hll)

Description: Obtains the value of **expthresh** in the current HLL. The hll log2explicit(hll) function is used to replace similar functions.

hll\_sparseon(hll)

Description: Specifies whether the sparse mode is enabled. Use hll\_log2sparse(hll) to replace similar functions. The value **0** indicates that the sparse mode is disabled.

## **Built-In Functions**

HLL has a series of built-in functions for internal data processing. Generally, users do not need to know how to use these functions. For details, see **Table 7-75**.

| <b>Function</b> | <b>Description</b>                             |
|-----------------|------------------------------------------------|
| hll_in          | Receives HLL data in string format.            |
| hll_out         | Sends HLL data in string format.               |
| hll_recv        | Receives HLL data in bytea format.             |
| hll send        | Sends HLL data in bytea format.                |
| hll_trans_in    | Receives hll_trans_type data in string format. |
| hll_trans_out   | Sends hll_trans_type data in string format.    |
| hll_trans_recv  | Receives hll_trans_type data in bytea format.  |
| hll_trans_send  | Sends hll_trans_type data in bytea format.     |
| hll_typmod_in   | Receives typmod data.                          |
| hll_typmod_out  | Sends typmod data.                             |
| hll hashval in  | Receives hll hashval data.                     |

**Table 7-75** Built-in functions

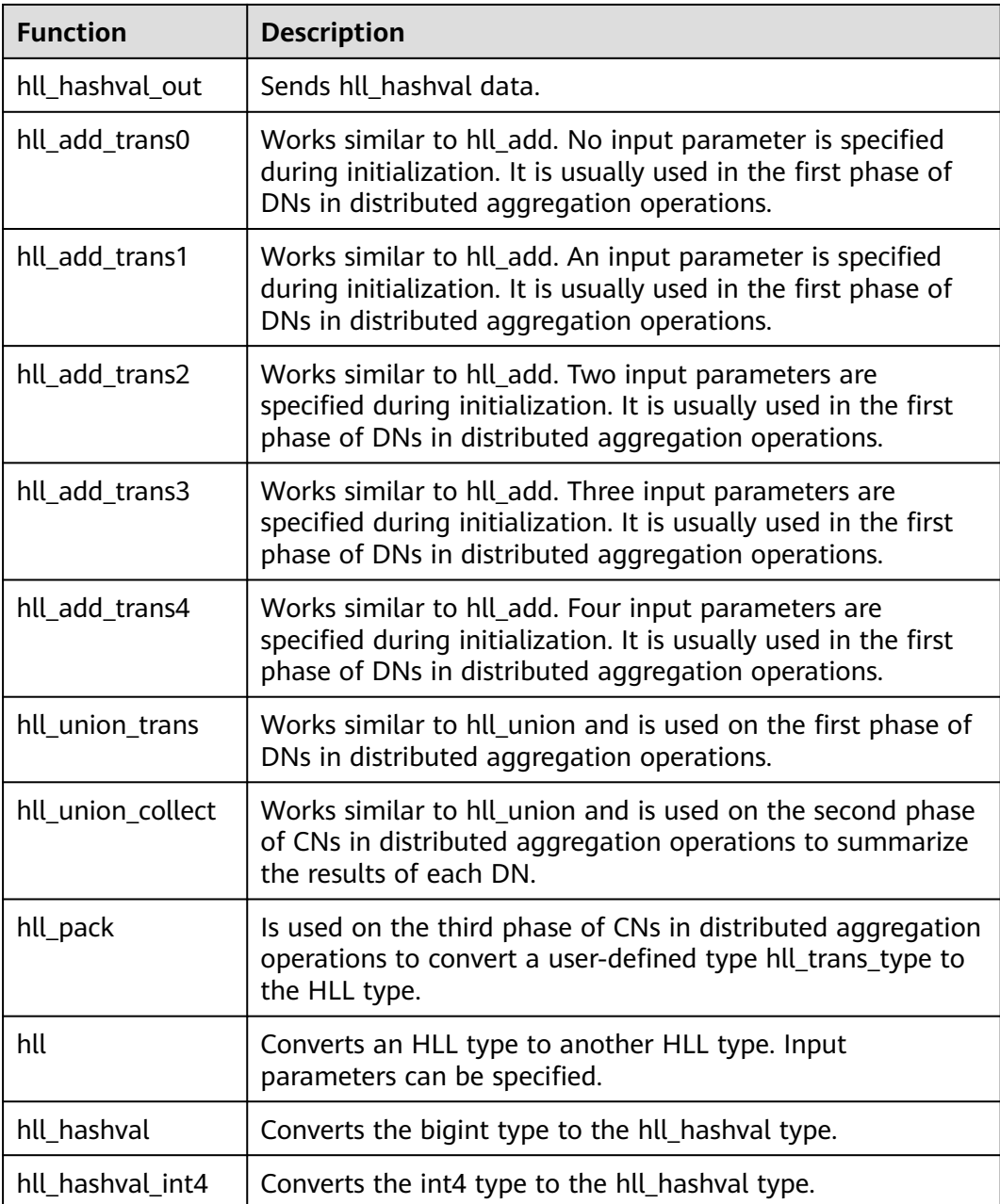

# **Operators**

 $\bullet$  =

Description: Compares the values of the HLL or hll\_hashval type to check whether they are the same.

Return type: Boolean

```
Example:
--hll
gaussdb=# SELECT (hll_empty() || hll_hash_integer(1)) = (hll_empty() || hll_hash_integer(1));
column 
----------
 t
(1 row)
```

```
--hll hashval
gaussdb=# SELECT hll_hash_integer(1) = hll_hash_integer(1);
 ?column? 
----------
 t
(1 row)
```
 $\bullet \quad \Leftrightarrow$  or !=

Description: Compares the values of the HLL or hll\_hashval type to check whether they are different.

Return type: Boolean

```
Example:
--hll
gaussdb=# SELECT (hll_empty() || hll_hash_integer(1)) <> (hll_empty() || hll_hash_integer(2));
 ?column? 
----------
 t
(1 row)
--hll_hashval
gaussdb=# SELECT hll_hash_integer(1) <> hll_hash_integer(2);
 ?column? 
----------
 t
(1 row)
\|Description: Represents the functions of hll_add, hll_union, and hll_add_rev.
Return type: HLL
Example:
--hll_add
gaussdb=# SELECT hll_empty() || hll_hash_integer(1);
                      ?column?
----------------------------------------------------------------------------
\x484c4c08000002002b0900000000000000f03f3e2921ff133fbaed3e2921ff133fbaed00
(1 row)
--hll add rev
gaussdb=# SELECT hll_hash_integer(1) || hll_empty();
                      ?column?
```
---------------------------------------------------------------------------- \x484c4c08000002002b0900000000000000f03f3e2921ff133fbaed3e2921ff133fbaed00 (1 row)

--hll\_union

```
gaussdb=# SELECT (hll_empty() || hll_hash_integer(1)) || (hll_empty() || hll_hash_integer(2));
                              ?column?
```
--------------------------------------------------------------------------------------------

\x484c4c10002000002b090000000000000000400000000000000000b3ccc49320cca1ae3e2921ff133fba ed00 (1 row)

 $#$ 

Description: Calculates the number of distinct values of an HLL. It works the same as the hll\_cardinality function.

Return type: int

```
gaussdb=# SELECT #(hll_empty() || hll_hash_integer(1));
 ?column? 
----------
```
 1 (1 row)

# **7.6.15 SEQUENCE Functions**

The sequence functions provide a simple method to ensure security of multiple users for users to obtain sequence values from sequence objects.

nextval(regclass)

Description: Specifies an increasing sequence and returns a new value.

### $\Box$  Note

- To avoid blocking of concurrent transactions that obtain numbers from the same sequence, a nextval operation is never rolled back; that is, once a value is fetched, it is considered used, even if the transaction that did the nextval later aborts. This means that aborted transactions may leave unused "holes" in the sequence of assigned values. Therefore, the GaussDB sequence object cannot be used to obtain "holeless" sequences.
- If the nextval function is pushed to DNs, each DN will automatically connect to the GTM and requests the next value. For example, in the **insert into t1 select xxx** statement, a column in table **t1** needs to call the nextval function. If the maximum number of connections on the GTM is 8192, this type of pushed statements occupies too many GTM connections. Therefore, the number of concurrent connections for these statements is limited to 7000 divided by the number of clusterDNs. The other connections are reserved for other statements.

### Return type: numeric

The nextval function can be called in either of the following ways (In example 2, the ORA syntax is supported. Currently, the sequence name cannot contain a dot.):

gaussdb=# CREATE SEQUENCE seqDemo;

```
-- Example 1:
gaussdb=# SELECT nextval('seqDemo'); 
 nextval
---------
     1
(1 row)
-- Example 2:
gaussdb=# SELECT seqDemo.nextval; 
 nextval
---------
     2
(1 row)
gaussdb=# DROP SEQUENCE seqDemo;
```
currval(regclass)

Description: Returns the last value of **nextval** in the current session. If nextval has not been called for the specified sequence in the current session, an error is reported when currval is called. By default, **currval** is disabled. To enable it, set **enable\_beta\_features** to **true**. After **enable\_beta\_features** is set to **true**, **nextval** will not be pushed down.

Return type: numeric

The currval function can be called in either of the following ways (In example 2, the ORA syntax is supported. Currently, the sequence name cannot contain a dot.):

```
gaussdb=# CREATE SEQUENCE seq1;
gaussdb=# SELECT nextval('seq1');
```

```
gaussdb=# SET enable_beta_features = on;
-- Example 1:
gaussdb=# SELECT currval('seq1'); 
 currval
---------
    1
(1 row)
-- Example 2:
gaussdb=# SELECT seq1.currval seq1; 
 seq1
------
  1
(1 row)
gaussdb=# DROP SEQUENCE seq1;
```
● lastval()

Returns the last value of **nextval** in the current session. This function is equivalent to currval, except that it does not use sequence names as parameters. It fetches the sequence used by nextval last time in the current session. If nextval has not been called in the current session, an error is reported when lastval is called.

By default, lastval is disabled. To enable it, set **enable\_beta\_features** or **lastval\_supported** to **true**. After lastval is enabled, nextval() will not be pushed down.

Return type: numeric

Example:

```
gaussdb=# CREATE SEQUENCE seq1;
gaussdb=# SELECT nextval('seq1'); 
gaussdb=# SET enable_beta_features = on;
gaussdb=# SELECT lastval(); 
 lastval
---------
     1
(1 row)
gaussdb=# DROP SEQUENCE seq1;
```
setval(regclass, bigint)

Description: Sets the current value of a sequence.

Return type: numeric

Example:

```
gaussdb=# CREATE SEQUENCE seqDemo;
gaussdb=# SELECT nextval('seqDemo'); 
gaussdb=# SELECT setval('seqDemo',3);
 setval
--------
    3
(1 row)
gaussdb=# DROP SEQUENCE seqDemo;
```
setval(regclass, numeric, Boolean)

Sets the current value of a sequence and the is\_called sign.

Return type: numeric

```
gaussdb=# CREATE SEQUENCE seqDemo;
gaussdb=# SELECT nextval('seqDemo'); 
gaussdb=# SELECT setval('seqDemo',5,true);
 setval
--------
```
 5 (1 row)

gaussdb=# DROP SEQUENCE seqDemo;

### $\Box$  note

The current session and GTM will take effect immediately after setval is performed. If other sessions have buffered sequence values, setval will take effect only after the values are used up. Therefore, to prevent sequence value conflicts, you are advised to perform setval with caution.

Because the sequence is non-transactional, changes made by setval will not be canceled when a transaction rolled back.

pq\_sequence\_last\_value(sequence\_oid oid, OUT cache\_value int16, OUT last value int16)

Description: Obtains the parameters of a specified sequence, including the cache value and current value.

Return type: int16, int16

# **7.6.16 Array Functions and Operators**

## **Array Operators**

 $\bullet$  =

Description: Specifies whether two arrays are equal.

```
Example:
```

```
gaussdb=# SELECT ARRAY[1.1,2.1,3.1]::int[] = ARRAY[1,2,3] AS RESULT ;
 result 
--------
```

```
 t
(1 row)
```
 $\leftrightarrow$ 

Description: Specifies whether two arrays are not equal.

```
Example:
```

```
gaussdb=# SELECT ARRAY[1,2,3] <> ARRAY[1,2,4] AS RESULT;
 result 
--------
```
 t (1 row)

 $\overline{\phantom{a}}$ 

Description: Specifies whether an array is less than another.

### Example:

```
gaussdb=# SELECT ARRAY[1,2,3] < ARRAY[1,2,4] AS RESULT;
 result 
--------
 t
```

```
(1 row)
```
 $\geq$ 

Description: Specifies whether an array is greater than another.

```
Example:
```

```
gaussdb=# SELECT ARRAY[1,4,3] > ARRAY[1,2,4] AS RESULT;
 result 
--------
 t
(1 row)
```
 $\leq$ 

Description: Specifies whether an array is less than another.

Example:

```
gaussdb=# SELECT ARRAY[1,2,3] <= ARRAY[1,2,3] AS RESULT;
 result 
--------
 t
```
(1 row)

 $>=$ 

Description: Specifies whether an array is greater than or equal to another.

Example:

```
gaussdb=# SELECT ARRAY[1,4,3] >= ARRAY[1,4,3] AS RESULT;
 result 
--------
 t
```
(1 row)

● @>

Description: Specifies whether an array contains another.

Example:

```
gaussdb=# SELECT ARRAY[1,4,3] @> ARRAY[3,1] AS RESULT;
 result 
--------
```
 t (1 row)

● <@

Description: Specifies whether an array is contained in another.

Example:

```
gaussdb=# SELECT ARRAY[2,7] <@ ARRAY[1,7,4,2,6] AS RESULT;
```
 result --------

t

(1 row)

● &&

Description: Specifies whether an array overlaps another (have common elements).

Example:

```
gaussdb=# SELECT ARRAY[1,4,3] && ARRAY[2,1] AS RESULT;
result
--------
 t
```
(1 row)

 $\|$ 

Description: Array-to-array concatenation.

```
gaussdb=# SELECT ARRAY[1,2,3] || ARRAY[4,5,6] AS RESULT;
   result 
---------------
 {1,2,3,4,5,6}
(1 row)gaussdb=# SELECT ARRAY[1,2,3] || ARRAY[[4,5,6],[7,8,9]] AS RESULT;
       result 
---------------------------
 {{1,2,3},{4,5,6},{7,8,9}}
(1 row)
```
 $\|$ 

Description: Element-to-array concatenation.

```
Example:
gaussdb=# SELECT 3 || ARRAY[4,5,6] AS RESULT;
 result 
-----------
{3,4,5,6}(1 row)
```
 $\|$ 

Description: Array-to-element concatenation.

Example:

```
gaussdb=# SELECT ARRAY[4,5,6] || 7 AS RESULT;
 result 
-----------
{4,5,6,7}(1 row)
```
Array comparisons compare the array contents element-by-element, using the default B-tree comparison function for the element data type. In multidimensional arrays, the elements are accessed in row-major order. If the contents of two arrays are equal but the dimensionality is different, the first difference in the dimensionality information determines the sort order.

## **Array Functions**

array append(anyarray, anyelement)

Description: Appends an element to the end of an array, and only supports dimension-1 arrays.

Return type: anyarray

Example:

```
gaussdb=# SELECT array_append(ARRAY[1,2], 3) AS RESULT;
 result
```
--------- {1,2,3}  $(1$  row)

array\_prepend(anyelement, anyarray)

Description: Appends an element to the beginning of an array, and only supports dimension-1 arrays.

Return type: anyarray

Example:

gaussdb=# SELECT array\_prepend(1, ARRAY[2,3]) AS RESULT; result

```
---------
 {1,2,3}
```
(1 row)

● array\_cat(anyarray, anyarray)

Description: Concatenates two arrays, and supports multi-dimensional arrays.

Return type: anyarray

```
gaussdb=# SELECT array_cat(ARRAY[1,2,3], ARRAY[4,5]) AS RESULT;
  result 
-------------
 {1,2,3,4,5}
```
(1 row)

```
gaussdb=# SELECT array_cat(ARRAY[[1,2],[4,5]], ARRAY[6,7]) AS RESULT;
     result 
---------------------
 {{1,2},{4,5},{6,7}}
(1 row)
```
• array union(anyarray, anyarray)

Description: Concatenates two arrays. Only one-dimensional arrays are supported. If an input parameter is **NULL**, another input parameter is returned.

Return type: anyarray

Example:

```
gaussdb=# SELECT array_union(ARRAY[1,2,3], ARRAY[3,4,5]) AS RESULT;
  result 
-------------
 {1,2,3,3,4,5}
(1 row)
gaussdb=# SELECT array_union(ARRAY[1,2,3], NULL) AS RESULT;
```
 result --------- {1,2,3} (1 row)

array\_union\_distinct(anyarray, anyarray)

Description: Concatenates two arrays and deduplicates them. Only onedimensional arrays are supported. If an input parameter is **NULL**, another input parameter is returned.

Return type: anyarray

Example:

```
gaussdb=# SELECT array_union_distinct(ARRAY[1,2,3], ARRAY[3,4,5]) AS RESULT;
  result
```
------------- {1,2,3,4,5} (1 row)

gaussdb=# SELECT array\_union\_distinct(ARRAY[1,2,3], NULL) AS RESULT;

 result --------- {1,2,3}

(1 row)

array intersect(anyarray, anyarray)

Description: Intersects two arrays. Only one-dimensional arrays are supported. If any input parameter is **NULL**, **NULL** is returned.

Return type: anyarray

Example: gaussdb=# SELECT array\_intersect(ARRAY[1,2,3], ARRAY[3,4,5]) AS RESULT; result ------------- {3} (1 row) gaussdb=# SELECT array\_intersect(ARRAY[1,2,3], NULL) AS RESULT; result -------- (1 row)

array intersect distinct(anyarray, anyarray)

Description: Intersects two arrays and deduplicates them. Only onedimensional arrays are supported. If any input parameter is **NULL**, **NULL** is returned.

Return type: anyarray

Example:

```
gaussdb=# SELECT array_intersect_distinct(ARRAY[1,2,2], ARRAY[2,2,4,5]) AS RESULT;
  result 
-------------
 {2}
(1 row)
gaussdb=# SELECT array_intersect_distinct(ARRAY[1,2,3], NULL) AS RESULT;
 result
```
-------- (1 row)

array\_except(anyarray, anyarray)

Description: Calculates the difference between two arrays. Only onedimensional arrays are supported. If the first input parameter is **NULL**, **NULL** is returned. If the second input parameter is **NULL**, the first input parameter is returned.

Return type: anyarray

Example: gaussdb=# SELECT array\_except(ARRAY[1,2,3], ARRAY[3,4,5]) AS RESULT; result ------------- {1,2} (1 row) gaussdb=# SELECT array\_except(ARRAY[1,2,3], NULL) AS RESULT; result --------- {1,2,3} (1 row) gaussdb=# SELECT array\_except(NULL, ARRAY[3,4,5]) AS RESULT; result -------- (1 row)

array\_except\_distinct(anyarray, anyarray)

Description: Calculates the difference between two arrays and deduplicates them. Only one-dimensional arrays are supported. If the first input parameter is **NULL**, **NULL** is returned. If the second input parameter is **NULL**, the first input parameter is returned.

Return type: anyarray

```
Example:
gaussdb=# SELECT array_except_distinct(ARRAY[1,2,2,3], ARRAY[3,4,5]) AS RESULT;
  result 
-------------
 {1,2}
(1 row)
gaussdb=# SELECT array_except_distinct(ARRAY[1,2,3], NULL) AS RESULT;
 result 
---------
 {1,2,3}
```
(1 row)

```
gaussdb=# SELECT array_except_distinct(NULL, ARRAY[3,4,5]) AS RESULT;
 result 
--------
```
(1 row)

array\_ndims(anyarray)

Description: Returns the number of dimensions of an array.

Return type: int

Example:

```
gaussdb=# SELECT array_ndims(ARRAY[[1,2,3], [4,5,6]]) AS RESULT;
 result 
--------
```
 2 (1 row)

● array\_dims(anyarray)

Description: Returns a text representation of array's dimensions.

Return type: text

Example:

gaussdb=# SELECT array\_dims(ARRAY[[1,2,3], [4,5,6]]) AS RESULT;

 result ------------ [1:2][1:3]

(1 row)

array length(anyarray, int)

Description: Returns the length of the requested array dimension.

Return type: int

Example:

```
gaussdb=# SELECT array_length(array[1,2,3], 1) AS RESULT;
 result
```
--------

 3 (1 row)

array\_lower(anyarray, int)

Description: Returns lower bound of the requested array dimension.

Return type: int

Example:

```
gaussdb=# SELECT array_lower('[0:2]={1,2,3}'::int[], 1) AS RESULT;
 result 
--------
    0
(1 row)
```
array\_sort(anyarray)

Description: Returns an array in ascending order. Only one-dimensional array of the anyarray type supports sorting. Multidimensional arrays return **NULL**. Currently, the record, XML, XMLtype, and JSON arrays cannot be sorted.

Return type: anyarray

```
Example:
gaussdb=# SELECT array_sort(ARRAY[5,1,3,6,2,7]) AS RESULT;
 result 
-------------
{1, 2, 3, 5, 6, 7}
```

```
(1 row)
gaussdb=# SELECT array_sort(array[array[1,23], array[1,34]]);
 array_sort 
-------------
 {NULL,NULL}
(1 row)
```
array\_upper(anyarray, int)

Description: Returns upper bound of the requested array dimension.

Return type: int

```
Example:
gaussdb=# SELECT array_upper(ARRAY[1,8,3,7], 1) AS RESULT;
 result 
--------
```
 4 (1 row)

array\_to\_string(anyarray, text [, text])

Description: Uses the first **text** as the new delimiter and the second **text** to replace **NULL** values.

Return type: text

Example:

```
gaussdb=# SELECT array_to_string(ARRAY[1, 2, 3, NULL, 5], ',', '*') AS RESULT;
  result 
-----------
 1,2,3,*,5
(1 row)
```
array delete(anyarray)

Description: Clears elements in an array and returns an empty array of the same type.

Return type: anyarray

```
Example:
```

```
gaussdb=# SELECT array_delete(ARRAY[1,8,3,7]) AS RESULT;
 result 
--------
 {}
```
 $(1 row)$ 

array\_deleteidx(anyarray, int)

Description: Deletes specified index elements from an array and returns an array consisting of the remaining elements.

Return type: anyarray

Example:

```
gaussdb=# SELECT array_deleteidx(ARRAY[1,2,3,4,5], 1) AS RESULT;
 result
-----------
```
 ${2,3,4,5}$ (1 row)

## $\Box$  Note

**array deleteidx(anyarray, int)**: This function is disabled when the value of **a\_format\_version** is **10c** and the value of **a\_format\_dev\_version** is **s1**.

array extendnull(anyarray, int)

Description: Adds a specified number of null elements to the end of an array. Return type: anyarray

### Example:

```
gaussdb=# SELECT array_extendnull(ARRAY[1,8,3,7],1) AS RESULT;
   result 
--------------
{1,8,3,7,null}
(1 row)
```
array\_extendnull(anyarray, int, int)

Description: Adds a specified number of elements with a specified index to the end of an array.

Return type: anyarray

Example:

gaussdb=# SELECT array\_extendnull(ARRAY[1,8,3,7],2,2) AS RESULT;

```
 result 
--------------
{1,8,3,7,8,8}
```
(1 row)

### $\Box$  Note

array extendnull(anyarray, int, int): This function takes effect when the value of **a\_format\_version** is **10c** and the value of **a\_format\_dev\_version** is **s1**.

● array\_trim(anyarray, int)

Description: Deletes a specified number of elements from the end of an array.

Return type: anyarray

Example:

```
gaussdb=# SELECT array_trim(ARRAY[1,8,3,7],1) AS RESULT;
 result
---------
 {1,8,3}
(1 row)
```
array\_exists(anyarray, int)

Description: Checks whether the second parameter is a valid index of an array.

Return type: Boolean

```
Example:
gaussdb=# SELECT array_exists(ARRAY[1,8,3,7],1) AS RESULT;
 result 
--------
 t
```
(1 row)

array\_next(anyarray, int)

Description: Returns the index of the element following a specified index in an array based on the second input parameter.

Return type: int

Example:

```
gaussdb=# SELECT array_next(ARRAY[1,8,3,7],1) AS RESULT;
 result 
--------
    \mathcal{D}(1 row)
```
array\_prior(anyarray, int)

Description: Returns the index of the element followed by a specified index in an array based on the second input parameter.

Return type: int

Example:

```
gaussdb=# SELECT array_prior(ARRAY[1,8,3,7],2) AS RESULT;
 result 
--------
 1
(1 row)
```
string to array(text, text, [text])

Description: Uses the second **text** as the new delimiter and the third **text** as the substring to be replaced by **NULL** values. A substring can be replaced by **NULL** values only when it is the same as the third **text**.

Return type: text[]

```
Example:
gaussdb=# SELECT string_to_array('xx~^~yy~^~zz', '~^~', 'yy') AS RESULT;
   result 
--------------
 {xx,NULL,zz}
(1 row)
gaussdb=# SELECT string_to_array('xx~^~yy~^~zz', '~^~', 'y') AS RESULT;
  result 
------------
 {xx,yy,zz}
(1 row)
```
In **string to array**, if the delimiter parameter is **NULL**, each character in the input string will become a separate element in the resulting array. If the delimiter is an empty string, then the entire input string is returned as a oneelement array. Otherwise, the input string is split at each occurrence of the delimiter string.

In **string\_to\_array**, if the null-string parameter is omitted or **NULL**, none of the substrings of the input will be replaced by **NULL**.

In **array\_to\_string**, if the null-string parameter is omitted or **NULL**, any null elements in the array are simply skipped and not represented in the output string.

unnest(anyarray)

Description: Expands an array to a set of rows.

Return type: setof anyelement

Example:

```
gaussdb=# SELECT unnest(ARRAY[1,2]) AS RESULT;
 result 
--------
     1
    \overline{2}(2 rows)
```
\_pg\_keysequal

Description: Checks whether two smallint arrays are the same. Parameter: smallint[], smallint[]

Return type: Boolean

## $m$  note

This function exists in the information schema namespace.

cardinality(anyarray)

Description: Returns the total number of elements in each dimension of an array. If the array is empty, **0** is returned.

Return type: integer

```
Example:
gaussdb=# SELECT cardinality(array[[1, 2], [3, 4]]);
 cardinality 
--------
 4
(1 row)
```
array\_positions(anyarray, anyelement)

Description: Returns an array of indexes of all second parameters that appear in the array given as the first parameter.

Return type: int[]

Example:

```
gaussdb=# SELECT array_positions(array[1, 2, 3, 1], 1) AS RESULT;
 result 
--------
 {1,4}
(1 row)
```
## $\Box$  Note

- The array must be one-dimensional.
- The second parameter can be set to **NULL**.
- If no second parameter is found in the array, an empty array is returned.

# **7.6.17 Range Functions and Operators**

## **Range Operators**

 $\bullet$  =

Description: Equals

```
Example:
```

```
gaussdb=# SELECT int4range(1,5) = '[1,4]'::int4range AS RESULT;
 result
--------
```
 t (1 row)

 $\bullet \quad \Leftrightarrow$ 

Description: Does not equal

```
Example:
```

```
gaussdb=# SELECT numrange(1.1,2.2) <> numrange(1.1,2.3) AS RESULT;
 result
--------
```
 t (1 row)

 $\,<$ 

Description: Is less than

```
Example:
gaussdb=# SELECT int4range(1,10) < int4range(2,3) AS RESULT;
```

```
 result
--------
 t
(1 row)
```

```
\geq
```
Description: Is greater than

```
Example:
```

```
gaussdb=# SELECT int4range(1,10) > int4range(1,5) AS RESULT;
 result
--------
 t
(1 row)
```
 $\leq$ 

Description: Is less than or equals

### Example:

```
gaussdb=# SELECT numrange(1.1,2.2) <= numrange(1.1,2.2) AS RESULT;
 result
--------
 t
(1 row)
```
 $>=$ 

Description: Is greater than or equals

### Example:

```
gaussdb=# SELECT numrange(1.1,2.2) >= numrange(1.1,2.0) AS RESULT;
```
 result --------

 t (1 row)

 $@>$ 

Description: Contains range

```
Example:
```

```
gaussdb=# SELECT int4range(2,4) @> int4range(2,3) AS RESULT;
 result
```

```
--------
```
 t (1 row)

@>

Description: Contains element

### Example:

```
gaussdb=# SELECT '[2011-01-01,2011-03-01)'::tsrange @> '2011-01-10'::timestamp AS RESULT;
 result
--------
```
 t (1 row)

## $<@$

Description: Range is contained by

## Example:

```
gaussdb=# SELECT int4range(2,4) <@ int4range(1,7) AS RESULT;
 result
--------
 t
```
(1 row)

 $<@$ 

Description: Element is contained by

```
gaussdb=# SELECT 42 <@ int4range(1,7) AS RESULT;
 result
--------
```
 f (1 row)

● &&

Description: Overlap (have points in common)

Example:

```
gaussdb=# SELECT int8range(3,7) && int8range(4,12) AS RESULT;
 result
--------
```
 t (1 row)

 $<<$ 

Description: Strictly left of

Example:

gaussdb=# SELECT int8range(1,10) << int8range(100,110) AS RESULT; result --------

 t (1 row)

 $\gt$ 

Description: Strictly right of

Example:

```
gaussdb=# SELECT int8range(50,60) >> int8range(20,30) AS RESULT;
 result
```
--------

 t (1 row)

 $&<$ 

Description: Does not extend to the right of

Example:

gaussdb=# SELECT int8range(1,20) &< int8range(18,20) AS RESULT;

```
 result
--------
```
 t (1 row)

● &>

Description: Does not extend to the left of

Example:

```
gaussdb=# SELECT int8range(7,20) &> int8range(5,10) AS RESULT;
 result
--------
```
 t (1 row)

● -|-

Description: Is adjacent to

Example:

```
gaussdb=# SELECT numrange(1.1,2.2) -|- numrange(2.2,3.3) AS RESULT;
 result
--------
```
 t (1 row)

● +

Description: Union Example:

```
gaussdb=# SELECT numrange(5,15) + numrange(10,20) AS RESULT;
 result 
--------
 [5,20)
(1 row)
```
● \*

Description: Intersection

Example:

```
gaussdb=# SELECT int8range(5,15) * int8range(10,20) AS RESULT;
 result 
---------
[10, 15](1 row)
```
● -

Description: Difference

Example:

```
gaussdb=# SELECT int8range(5,15) - int8range(10,20) AS RESULT;
 result 
--------
 [5,10)
(1 row)
```
The simple comparison operators **<**, **>**, **<=**, and **>=** compare the lower bounds first, and only if those are equal, compare the upper bounds.

The **<<**, **>>**, and **-|-** operators always return false when an empty range is involved; that is, an empty range is not considered to be either before or after any other range.

The union and difference operators will fail if the resulting range would need to contain two disjoint sub-ranges.

## **Range Functions**

The lower and upper functions return null if the range is empty or the requested bound is infinite. The lower inc, upper inc, lower inf, and upper inf functions all return false for an empty range.

numrange(numeric, numeric, [text])

Description: Specifies a range.

Return type: range's element type

Example:

```
gaussdb=# SELECT numrange(1.1,2.2) AS RESULT;
result
--------
[1.1,2.2)
(1 row)
gaussdb=# SELECT numrange(1.1,2.2, '()') AS RESULT;
 result 
--------
(1.1, 2.2)(1 row)
```
lower(anyrange)

Description: Lower bound of range Return type: range's element type Example:
```
gaussdb=# SELECT lower(numrange(1.1,2.2)) AS RESULT;
 result 
--------
   1.1
(1 row)
```
● upper(anyrange)

Description: Upper bound of range

Return type: range's element type

Example:

```
gaussdb=# SELECT upper(numrange(1.1,2.2)) AS RESULT;
 result 
--------
   2.2
(1 row)
```
isempty(anyrange)

Description: Is the range empty?

Return type: Boolean

Example:

gaussdb=# SELECT isempty(numrange(1.1,2.2)) AS RESULT; result

------- f

(1 row)

lower\_inc(anyrange)

Description: Is the lower bound inclusive?

Return type: Boolean

Example:

```
gaussdb=# SELECT lower_inc(numrange(1.1,2.2)) AS RESULT;
 result
```
------- t

(1 row)

upper inc(anyrange)

Description: Is the upper bound inclusive?

Return type: Boolean

```
Example:
gaussdb=# SELECT upper_inc(numrange(1.1,2.2)) AS RESULT;
 result 
--------
 f
(1 row)
```
● lower\_inf(anyrange)

Description: Is the lower bound infinite?

Return type: Boolean

Example:

```
gaussdb=# SELECT lower_inf('(,)'::daterange) AS RESULT;
 result 
--------
 t
```

```
(1 row)
```
upper\_inf(anyrange) Description: Is the upper bound infinite?

```
Return type: Boolean
Example:
gaussdb=# SELECT upper_inf('(,)'::daterange) AS RESULT;
 result 
--------
 t
(1 row)
```
elem\_contained\_by\_range(anyelement, anyrange)

Description: Determines whether an element is within the range.

Return type: Boolean

### Example:

```
gaussdb=# SELECT elem_contained_by_range('2', numrange(1.1,2.2));
 elem_contained_by_range
-------------------------
 t
(1 row)
```
# **7.6.18 Aggregate Functions**

# **Aggregate Functions**

sum(expression)

Description: Sum of expression across all input values

Return type:

Generally, same as the argument data type. In the following cases, type conversion occurs:

- BIGINT for SMALLINT or INT arguments
- NUMBER for BIGINT arguments
- DOUBLE PRECISION for floating-point arguments

## Example:

```
gaussdb=# CREATE TABLE tab(a int);
CREATE TABLE
gaussdb=# INSERT INTO tab values(1);
INSERT 0 1
gaussdb=# INSERT INTO tab values(2);
INSERT 0 1
gaussdb=# SELECT sum(a) FROM tab;
 sum 
-----
  3
(1 row)
gaussdb=# DROP TABLE tab;
```
max(expression)

Description: Specifies the maximum value of expression across all input values.

Parameter type: any array, numeric, string, or date/time type

Return type: same as the parameter type

Example:

gaussdb=# CREATE TABLE max\_t1(a int, b int);

gaussdb=# INSERT INTO max\_t1 VALUES(1,2),(2,3),(3,4),(4,5);

gaussdb=# SELECT MAX(a) FROM max\_t1;

 max ----- 4 (1 row) gaussdb=# DROP TABLE max\_t1; ● min(expression) Description: Minimum value of expression across all input values Parameter type: any array, numeric, string, or date/time type Return type: same as the parameter type Example: gaussdb=# CREATE TABLE min\_t1(a int, b int); gaussdb=# INSERT INTO min\_t1 VALUES(1,2),(2,3),(3,4),(4,5); gaussdb=# SELECT MIN(a) FROM min\_t1; min ----- 1 (1 row) gaussdb=# DROP TABLE min\_t1; avg(expression) Description: Average (arithmetic mean) of all input values Return type: NUMBER for any integer-type argument. DOUBLE PRECISION for floating-point parameters. otherwise the same as the argument data type. Example: gaussdb=# CREATE TABLE avg\_t1(a int, b int); gaussdb=# INSERT INTO avg\_t1 VALUES(1,2),(2,3),(3,4),(4,5); gaussdb=# SELECT AVG(a) FROM avg\_t1; avg -------------------- 2.5000000000000000 (1 row) gaussdb=# DROP TABLE avg\_t1; count(expression) Description: Returns the number of input rows for which the value of expression is not null. Return type: bigint Operations on XML data are supported. Example: gaussdb=# CREATE TABLE count\_t1(a int, b int); gaussdb=# INSERT INTO count\_t1 VALUES (NULL,1),(1,2),(2,3),(3,4),(4,5); gaussdb=# SELECT COUNT(a) FROM count\_t1; count ------- 4 (1 row)

gaussdb=# DROP TABLE count\_t1;

 $\bullet$  count(\*)

Description: Returns the number of input rows.

Return type: bigint

Operations on XML data are supported.

Example:

gaussdb=# CREATE TABLE count\_t1(a int, b int);

gaussdb=# INSERT INTO count\_t1 VALUES (NULL,1),(1,2),(2,3),(3,4),(4,5);

gaussdb=# SELECT COUNT(\*) FROM count\_t1; count

------- 5 (1 row)

gaussdb=# DROP TABLE count\_t1;

default(column\_name)

Description: Obtains the default value of a table column.

Return type: text

Example:

-- Create a MySQL-compatible database. gaussdb=# CREATE DATABASE gaussdb\_m WITH DBCOMPATIBILITY 'MYSQL';

gaussdb=# \c gaussdb\_m

gaussdb\_m=# CREATE TABLE t1(id int DEFAULT 100, name varchar(20) DEFAULT 'tt');

gaussdb\_m=# INSERT INTO t1 VALUES(1,'test');

```
-- Execute the query.
gaussdb_m=# SELECT default(id), default(name) FROM t1;
 default | default 
---------+---------
    100 | tt
(1 row)
```
-- Delete the database. gaussdb\_m=# \c postgres gaussdb=# DROP DATABASE gaussdb\_m;

# $\Box$  Note

- The default function takes effect only when **sql\_compatibility** is set to **'MYSQL'**.
- If a table column does not have a default value, the default function returns a null value.
- If a table column is a hidden column (such as **xmin** or **cmin**), the default function returns a null value.
- If a table column is an auto-increment column, the default function returns **0**.
- GaussDB supports default values of partitioned tables, temporary tables, and multi-table join query.
- GaussDB supports the query of nodes whose column names contain character string values (indicating names) and A\_Star nodes (indicating that asterisks (\*) appear), for example, **default(tt.t4.id)** and **default(tt.t4.\*)**.
- When the default value of a column is created in GaussDB, the range of the column type is not verified. As a result, an error may be reported when the default function is used.
- If the default value of a column is a function expression, the default function in GaussDB returns the calculated value of the default expression of the column during table creation.
- array agg(expression)

Description: Input values, including nulls, concatenated into an array

Return type: array of the parameter type

Operations on XML data are supported.

Example:

gaussdb=# CREATE TABLE array\_agg\_t1(a int, b int);

gaussdb=# INSERT INTO array\_agg\_t1 VALUES (NULL,1),(1,2),(2,3),(3,4),(4,5);

gaussdb=# SELECT ARRAY\_AGG(a) FROM array\_agg\_t1;

 array\_agg ---------------- {NULL,1,2,3,4} (1 row)

gaussdb=# DROP TABLE array\_agg\_t1;

string\_agg(expression, delimiter)

Description: Input values concatenated into a string, separated by delimiter Return type: same as the parameter data type.

Operations on XML data that is explicitly converted to the character type are supported.

Example:

gaussdb=# CREATE TABLE string\_agg\_t1(a int, b int);

gaussdb=# INSERT INTO string\_agg\_t1 VALUES (NULL,1),(1,2),(2,3),(3,4),(4,5);

gaussdb=# SELECT STRING\_AGG(a,';') FROM string\_agg\_t1;

string\_agg

------------ 1;2;3;4 (1 row)

gaussdb=# DROP TABLE string\_agg\_t1;

listagg(expression [, delimiter]) WITHIN GROUP(ORDER BY order-list)

Description: Aggregation column data sorted according to the mode specified by WITHIN GROUP, and concatenated to a string using the specified delimiter

- **expression**: Mandatory. It specifies an aggregation column name or a column-based, valid expression. It does not support the DISTINCT keyword and the parameters of VARIADIC.
- **delimiter**: Optional. It specifies a delimiter, which can be a string constant or a deterministic expression based on a group of columns. The default value is empty.
- **order-list**: Mandatory. It specifies the sorting mode in a group.

Return type: text

### $\Box$  Note

listagg is a column-to-row aggregation function, compatible with Oracle Database 11g Release 2. You can specify the OVER clause as a window function. When listagg is used as a window function, the OVER clause does not support the window sorting or framework of ORDER BY, to avoid ambiguity in listagg and ORDER BY of the WITHIN GROUP clause.

#### Example:

The aggregation column is of the text character set type.

gaussdb=# CREATE TABLE listagg\_t1(a int, b text);

gaussdb=# INSERT INTO listagg\_t1 VALUES (NULL,'a1'),(1,'b2'),(1,'c3'),(2,'d4'),(2,'e5'),(3,'f6');

gaussdb=# SELECT a,LISTAGG(b,';') WITHIN GROUP(ORDER BY b) FROM listagg\_t1 group by a; a | listagg

```
---+---------
 1 | b2;c3
 2 | d4;e5
 3 | f6
  | a1
(4 rows)
```
gaussdb=# DROP TABLE listagg\_t1;

The aggregation column is of the integer type.

gaussdb=# CREATE TABLE listagg\_t1(a int, b int);

gaussdb=# INSERT INTO listagg\_t1 VALUES (NULL,1),(1,2),(1,3),(2,4),(2,5),(3,6);

gaussdb=# SELECT a,LISTAGG(b,';') WITHIN GROUP(ORDER BY b) FROM listagg\_t1 group by a; a | listagg

---+--------- 1 | 2;3  $2 | 4;5$  $3|6$  $| 1$ (4 rows)

gaussdb=# DROP TABLE listagg\_t1;

The aggregation column is of the floating point type.

gaussdb=# CREATE TABLE listagg\_t1(a int, b float);

gaussdb=# INSERT INTO listagg\_t1 VALUES (NULL,1.111),(1,2.222),(1,3.333),(2,4.444),(2,5.555),  $(3,6.666)$ ;

gaussdb=# SELECT a,LISTAGG(b,';') WITHIN GROUP(ORDER BY b) FROM listagg\_t1 group by a; a | listagg

---+------------------- 1 | 2.222000;3.333000 2 | 4.444000;5.555000 3 | 6.666000 | 1.111000 (4 rows)

gaussdb=# DROP TABLE listagg\_t1;

The aggregation column is of the time type.

gaussdb=# CREATE TABLE listagg\_t1(a int, b timestamp);

gaussdb=# INSERT INTO listagg\_t1 VALUES (NULL,'2000-01-01'),(1,'2000-02-02'),(1,'2000-03-03'), (2,'2000-04-04'),(2,'2000-05-05'),(3,'2000-06-06');

gaussdb=# SELECT a,LISTAGG(b,';') WITHIN GROUP(ORDER BY b) FROM listagg t1 group by a; a | listagg

---+----------------------------------------- 1 | 2000-02-02 00:00:00;2000-03-03 00:00:00

2 | 2000-04-04 00:00:00;2000-05-05 00:00:00

- 3 | 2000-06-06 00:00:00
- | 2000-01-01 00:00:00

(4 rows)

gaussdb=# DROP TABLE listagg\_t1;

The aggregation column is of the time interval type.

gaussdb=# CREATE TABLE listagg\_t1(a int, b interval);

gaussdb=# INSERT INTO listagg\_t1 VALUES (NULL,'1 days'),(1,'2 days'),(1,'3 days'),(2,'4 days'),(2,'5 days'),(3,'6 days');

gaussdb=# SELECT a,LISTAGG(b,';') WITHIN GROUP(ORDER BY b) FROM listagg\_t1 group by a; a | listagg

 $---+$  $1 | 2 days; 3 days$  2 | 4 days;5 days 3 | 6 days | 1 day (4 rows)

gaussdb=# DROP TABLE listagg\_t1;

By default, the delimiter is empty.

gaussdb=# CREATE TABLE listagg\_t1(a int, b interval);

gaussdb=# INSERT INTO listagg\_t1 VALUES (NULL,'1 days'),(1,'2 days'),(1,'3 days'),(2,'4 days'),(2,'5 days'),(3,'6 days');

gaussdb=# SELECT a,LISTAGG(b) WITHIN GROUP(ORDER BY b) FROM listagg\_t1 group by a; a | listagg

 $1$  | 2 days 3 days  $2 \mid 4$  days 5 days  $3 \mid 6 \text{ days}$  | 1 day (4 rows)

---+--------------

gaussdb=# DROP TABLE listagg\_t1;

When listagg is used as a window function, the OVER clause does not support the window sorting of ORDER BY, and the listagg column is an ordered aggregation of the corresponding groups.

gaussdb=# CREATE TABLE listagg\_t1(a int, b interval);

gaussdb=# INSERT INTO listagg\_t1 VALUES (NULL,'1 days'),(1,'2 days'),(1,'3 days'),(2,'4 days'),(2,'5 days'),(3,'6 days');

gaussdb=# SELECT a,LISTAGG(b) WITHIN GROUP(ORDER BY b) OVER(PARTITION BY a) FROM listagg\_t1;

 a | listagg ---+--------------

1 | 2 days3 days

<sup>1 | 2</sup> days3 days

 <sup>2 | 4</sup> days5 days

 $2 | 4$  days $5$  days 3 | 6 days | 1 day  $(6 \text{ rows})$ 

gaussdb=# DROP TABLE listagg\_t1;

group\_concat([DISTINCT | ALL] expression [,expression ...] [ORDER BY { expression [ [ ASC | DESC | USING operator ] | nlssort\_expression\_clause ] [ NULLS { FIRST | LAST } ] } [,...]] [SEPARATOR str\_val])

Description: The number of parameters is not fixed. Multiple columns can be concatenated. Aggregation columns are sorted based on the value of **ORDER BY** and concatenated into a character string using the specified separator. This function cannot be used as a window function.

- **DISTINCT**: Optional. It deduplicates the results after each row is concatenated.
- **expression**: Mandatory. It specifies the aggregation column name or a valid column-based expression.
- **ORDER BY:** Optional. It is followed by a variable number of expressions and sorting rule. The group\_concat function does not support the (ORDER BY + number) format.
- **SEPARATOR**: Optional. It is followed by a character or string. This separator is used to concatenate the expression results of two adjacent lines in a group. If it is not specified, the comma (,) is used by default.
- When both DISTINCT and ORDER BY are specified, all ORDER BY expressions must be in DISTINCT expressions. Otherwise, an error is reported.

Return type: text

Example:

Set **separator** to **';'**.

gaussdb=# CREATE TABLE group\_concat\_t1(a int, b int);

gaussdb=# INSERT INTO group\_concat\_t1 VALUES (NULL,1),(1,2),(1,3),(2,4),(2,5),(3,6);

gaussdb=# SELECT a,group\_concat(b separator ';') FROM group\_concat\_t1 GROUP BY a ORDER BY a; a | group\_concat

---+-------------- 1 | 2;3  $2|4:5$  3 | 6  $| 1$ (4 rows)

gaussdb=# DROP TABLE group\_concat\_t1;

By default, the separator is a comma (,).

gaussdb=# CREATE TABLE group\_concat\_t1(a int, b int);

gaussdb=# INSERT INTO group\_concat\_t1 VALUES (NULL,1),(1,2),(1,3),(2,4),(2,5),(3,6);

gaussdb=# SELECT a,group\_concat(a,b) FROM group\_concat\_t1 GROUP BY a ORDER BY a; a | group\_concat

---+-------------- 1 | 12,13 2 | 24,25

 3 | 36  $\Box$ 

(4 rows)

gaussdb=# DROP TABLE group\_concat\_t1;

#### The aggregation column is of the text character set type.

gaussdb=# CREATE TABLE group\_concat\_t1(a int, b text);

gaussdb=# INSERT INTO group\_concat\_t1 VALUES (NULL,'a1'),(1,'b2'),(1,'c3'),(2,'d4'),(2,'e5'),(3,'f6');

gaussdb=# SELECT a,group\_concat(a,b) FROM group\_concat\_t1 GROUP BY a ORDER BY a; a | group\_concat

---+-------------- 1 | 1b2,1c3 2 | 2d4,2e5 3 | 3f6  $\Box$ 

(4 rows)

gaussdb=# DROP TABLE group\_concat\_t1;

#### The aggregation column is of the integer type.

gaussdb=# CREATE TABLE group\_concat\_t1(a int, b int);

gaussdb=# INSERT INTO group\_concat\_t1 VALUES (NULL,1),(1, 2),(1, 3),(2, 4),(2, 5),(3,6);

gaussdb=# SELECT a,group\_concat(b) FROM group\_concat\_t1 GROUP BY a ORDER BY a; a | group\_concat

---+--------------  $1 | 2,3$  $2|4.5$  3 | 6  $| 1$ (4 rows)

gaussdb=# DROP TABLE group\_concat\_t1;

The aggregation column is of the floating point type.

gaussdb=# CREATE TABLE group\_concat\_t1(a int, b float);

gaussdb=# INSERT INTO group\_concat\_t1 VALUES (NULL,1.11),(1,2.22),(1,3.33),(2,4.44),(2,5.55),  $(3,6.66)$ ;

gaussdb=# SELECT a,group\_concat(b) FROM group\_concat\_t1 GROUP BY a ORDER BY a; a | group\_concat

---+-------------- 1 | 3,2,2,3  $2 | 6,4,5,4$  3 | 7,6  $| 1,1$ (4 rows)

gaussdb=# DROP TABLE group\_concat\_t1;

The aggregation column is of the time type.

gaussdb=# CREATE TABLE group\_concat\_t1(a int, b timestamp);

gaussdb=# INSERT INTO group\_concat\_t1 VALUES (NULL,'2000-01-01'),(1,'2000-02-02'), (1,'2000-03-03'),(2,'2000-04-04'),(2,'2000-05-05'),(3,'2000-06-06');

gaussdb=# SELECT a,group\_concat(b) FROM group\_concat\_t1 GROUP BY a ORDER BY a; a | group\_concat

- ---+-----------------------------------------
- 1 | 2000-02-02 00:00:00,2000-03-03 00:00:00 2 | 2000-04-04 00:00:00,2000-05-05 00:00:00
- 
- 3 | 2000-06-06 00:00:00 | 2000-01-01 00:00:00
- (4 rows)

gaussdb=# DROP TABLE group\_concat\_t1;

The aggregation column is of the binary type.

gaussdb=# CREATE TABLE group\_concat\_t1(a int, b bytea);

gaussdb=# INSERT INTO group\_concat\_t1 VALUES (NULL,'1'),(1,'2'),(1,'3'),(2,'4'),(2,'5'),(3,'6');

gaussdb=# SELECT a,group\_concat(b) FROM group\_concat\_t1 GROUP BY a ORDER BY a; a | group\_concat

---+-------------- 1 | \x32,\x33 2 | \x34,\x35  $3 | x36$  | \x31 (4 rows)

gaussdb=# DROP TABLE group\_concat\_t1;

The aggregation column is of the time interval type.

gaussdb=# CREATE TABLE group\_concat\_t1(a int, b interval);

gaussdb=# INSERT INTO group\_concat\_t1 VALUES (NULL,'1 days'),(1,'2 days'),(1,'3 days'),(2,'4 days'), (2,'5 days'),(3,'6 days');

gaussdb=# SELECT a,group\_concat(b) FROM group\_concat\_t1 GROUP BY a ORDER BY a; a | group\_concat

---+--------------- 1 | 2 days,3 days  $2 \mid 4$  days, 5 days 3 | 6 days | 1 day (4 rows)

gaussdb=# DROP TABLE group\_concat\_t1;

#### Set **distinct** to deduplicate data.

gaussdb=# CREATE TABLE group\_concat\_t1(a int, b interval);

gaussdb=# INSERT INTO group\_concat\_t1 VALUES (NULL,'1 days'),(1,'2 days'),(1,'2 days'),(1,'3 days'), (1,'3 days'),(2,'4 days'),(2,'5 days'),(3,'6 days');

gaussdb=# SELECT a,group\_concat(distinct b) FROM group\_concat\_t1 GROUP BY a ORDER BY a; a | group\_concat

---+---------------  $1$  | 2 days, 3 days  $2 | 4$  days, 5 days 3 | 6 days | 1 day (4 rows)

gaussdb=# DROP TABLE group\_concat\_t1;

#### Set **ORDER BY** to sort data.

gaussdb=# CREATE TABLE group\_concat\_t1(a int, b interval);

gaussdb=# INSERT INTO group\_concat\_t1 VALUES (NULL,'1 days'),(1,'2 days'),(1,'3 days'),(2,'4 days'), (2,'5 days'),(3,'6 days');

gaussdb=# SELECT a,group\_concat(b ORDER BY b desc) FROM group\_concat\_t1 GROUP BY a ORDER BY a;

```
 a | group_concat 
---+---------------
```
 1 | 3 days,2 days  $2 \mid 5$  days, 4 days  $3 | 6 \text{ days}$ 

| 1 day

(4 rows)

gaussdb=# DROP TABLE group\_concat\_t1;

wm\_concat(expression)

Description: Concatenates column data into a string separated by commas (,). Return type: same as the parameter data type.

# $\Box$  Note

**wm** concat is an ORA compatibility requirement. Currently, this function has been canceled in the latest ORA version and replaced by the listagg function. You can also use the string\_agg function. For details, see the description of the two functions.

covar  $pop(Y, X)$ 

Description: Overall covariance

Return type: double precision

Example:

gaussdb=# CREATE TABLE covar\_pop\_t1(a int, b int);

gaussdb=# INSERT INTO covar\_pop\_t1 VALUES (NULL,11),(11,21),(11,31),(21,41),(21,51),(31,61);

gaussdb=# SELECT COVAR\_POP(a,b) FROM covar\_pop\_t1;

 covar\_pop -----------

100

(1 row)

gaussdb=# DROP TABLE covar\_pop\_t1;

covar\_samp( $Y$ ,  $X$ )

Description: Sample covariance

Return type: double precision

Example:

gaussdb=# CREATE TABLE covar\_samp\_t1(a int, b int);

gaussdb=# INSERT INTO covar\_samp\_t1 VALUES (NULL,11),(11,21),(11,31),(21,41),(21,51),(31,61);

gaussdb=# SELECT COVAR\_SAMP(a,b) FROM covar\_samp\_t1;

 covar\_samp ------------

 125 (1 row)

gaussdb=# DROP TABLE covar\_samp\_t1;

stddev\_pop(expression)

Description: Overall standard difference

Return type: DOUBLE PRECISION for floating-point arguments, otherwise NUMERIC

Example:

gaussdb=# CREATE TABLE stddev\_pop\_t1(a int, b int);

gaussdb=# INSERT INTO stddev\_pop\_t1 VALUES (NULL,11),(11,21),(11,31),(21,41),(21,51),(31,61);

gaussdb=# SELECT STDDEV\_POP(a) FROM stddev\_pop\_t1; stddev\_pop -------------------- 7.4833147735478828

(1 row)

gaussdb=# DROP TABLE stddev\_pop\_t1;

stddev\_samp(expression)

Description: Sample standard deviation of the input values Return type: DOUBLE PRECISION for floating-point arguments, otherwise NUMERIC

Example:

gaussdb=# CREATE TABLE stddev\_samp\_t1(a int, b int);

gaussdb=# INSERT INTO stddev\_samp\_t1 VALUES (NULL,11),(11,21),(11,31),(21,41),(21,51),(31,61);

gaussdb=# SELECT STDDEV\_SAMP(a) FROM stddev\_samp\_t1; stddev\_samp

-------------------- 8.3666002653407555 (1 row)

gaussdb=# DROP TABLE stddev\_samp\_t1;

var\_pop(expression)

Description: Specifies the population variance of the input values (square of the population standard deviation).

Return type: DOUBLE PRECISION for floating-point arguments, otherwise NUMERIC

Example:

gaussdb=# CREATE TABLE var\_pop\_t1(a int, b int);

gaussdb=# INSERT INTO var\_pop\_t1 VALUES (NULL,11),(11,21),(11,31),(21,41),(21,51),(31,61);

gaussdb=# SELECT VAR\_POP(a) FROM var\_pop\_t1;

```
 var_pop 
---------------------
 56.0000000000000000
(1 row)
```
gaussdb=# DROP TABLE var\_pop\_t1;

● var\_samp(expression)

Description: Specifies the sample variance of the input values (square of the sample standard deviation).

Return type: DOUBLE PRECISION for floating-point arguments, otherwise NUMERIC

Example:

gaussdb=# CREATE TABLE var\_samp\_t1(a int, b int);

gaussdb=# INSERT INTO var\_samp\_t1 VALUES (NULL,11),(11,21),(11,31),(21,41),(21,51),(31,61);

gaussdb=# SELECT VAR\_SAMP(a) FROM var\_samp\_t1;

```
 var_samp 
---------------------
 70.0000000000000000
(1 row)
```
gaussdb=# DROP TABLE var\_samp\_t1;

bit\_and(expression)

Description: The bitwise AND of all non-null input values, or null if none Return type: same as the parameter data type.

Example:

gaussdb=# CREATE TABLE bit\_and\_t1(a int, b int);

gaussdb=# INSERT INTO bit\_and\_t1 VALUES (NULL,11),(1,2),(1,3),(2,4),(2,5),(3,6);

gaussdb=# SELECT BIT\_AND(a) FROM bit\_and\_t1; bit\_and ---------

 $\Omega$ (1 row) gaussdb=# DROP TABLE bit\_and\_t1;

bit\_or(expression)

Description: The bitwise OR of all non-null input values, or null if none Return type: same as the parameter data type.

Example:

gaussdb=# CREATE TABLE bit\_or\_t1(a int, b int);

gaussdb=# INSERT INTO bit\_or\_t1 VALUES (NULL,11),(1,2),(1,3),(2,4),(2,5),(3,6);

gaussdb=# SELECT BIT\_OR(a) FROM bit\_or\_t1;

 bit\_or --------

 3 (1 row)

gaussdb=# DROP TABLE bit\_or\_t1;

bool and(expression)

Description: Its value is **true** if all input values are **true**, otherwise **false**.

Return type: Boolean

Example:

gaussdb=# SELECT bool\_and(100 <2500); bool\_and ----------

 t (1 row)

bool\_or(expression)

Description: Its value is **true** if at least one input value is **true**, otherwise **false**.

Return type: Boolean

Example:

```
gaussdb=# SELECT bool_or(100 <2500);
 bool_or
----------
 t
(1 row)
```
 $corr(Y, X)$ 

Description: Specifies the correlation coefficient.

Return type: double precision

### Example:

gaussdb=# CREATE TABLE corr\_t1(a int, b int);

gaussdb=# INSERT INTO corr\_t1 VALUES (NULL,11),(1,2),(1,3),(2,4),(2,5),(3,6);

gaussdb=# SELECT CORR(a,b) FROM corr\_t1;

```
 corr 
------------------
```
 .944911182523068 (1 row)

gaussdb=# DROP TABLE corr\_t1;

every(expression) Description: Equivalent to **bool\_and** Return type: Boolean

Example:

```
gaussdb=# SELECT every(100 <2500);
 every
-------
 t
(1 row)
```
rank(expression)

Description: The tuples in different groups are sorted non-consecutively by **expression**.

Return type: bigint

Example:

gaussdb=# CREATE TABLE rank\_t1(a int, b int);

gaussdb=# INSERT INTO rank\_t1 VALUES(NULL,1),(1, 2),(1, 3),(2, 4),(2, 5),(3,6);

gaussdb=# SELECT a,b,RANK() OVER(PARTITION BY a ORDER BY b) FROM rank\_t1; a | b | rank

---+---+------  $1 | 2 | 1$  $1 | 3 | 2$  $2 | 4 | 1$  $2 \mid 5 \mid 2$  $3 | 6 | 1$  $| 1 | 1$ (6 rows)

gaussdb=# DROP TABLE rank\_t1;

regr\_avgx $(Y, X)$ 

Description: Specifies the average of the independent variable (**sum(X)/Y**).

Return type: double precision

Example:

gaussdb=# CREATE TABLE regr\_t1(a int, b int);

gaussdb=# INSERT INTO regr\_t1 VALUES (NULL,11),(1,2),(1,3),(2,4),(2,5),(3,6);

gaussdb=# SELECT REGR\_AVGX(a,b) FROM regr\_t1;

regr avgx -----------

 4 (1 row)

gaussdb=# DROP TABLE regr\_t1;

regr\_avgy $(Y, X)$ 

Description: Specifies the average of the dependent variable (**sum(Y)/X**).

Return type: double precision

Example:

gaussdb=# CREATE TABLE regr\_avgy\_t1(a int, b int);

gaussdb=# INSERT INTO regr\_avgy\_t1 VALUES (NULL,11),(1,2),(1,3),(2,4),(2,5),(3,6);

gaussdb=# SELECT REGR\_AVGY(a,b) FROM regr\_avgy\_t1;

```
 regr_avgy 
-----------
```
 1.8 (1 row)

gaussdb=# DROP TABLE regr\_avgy\_t1;

 $regr\_count(Y, X)$ 

Description: Specifies the number of input rows in which both expressions are non-null.

Return type: bigint

Example:

gaussdb=# CREATE TABLE regr\_count\_t1(a int, b int);

gaussdb=# INSERT INTO regr\_count\_t1 VALUES (NULL,11),(1,2),(1,3),(2,4),(2,5),(3,6);

gaussdb=# SELECT REGR\_COUNT(a,b) FROM regr\_count\_t1;

 regr\_count ------------ 5

(1 row)

gaussdb=# DROP TABLE regr\_count\_t1;

regr\_intercept( $Y$ ,  $X$ )

Description: y-intercept of the least-squares-fit linear equation determined by the (X, Y) pairs

Return type: double precision

Example:

gaussdb=# CREATE TABLE regr\_intercept\_t1(a int, b int);

gaussdb=# INSERT INTO regr\_intercept\_t1 VALUES (NULL,11),(1,2),(1,3),(2,4),(2,5),(3,6);

gaussdb=# SELECT REGR\_INTERCEPT(b,a) FROM regr\_intercept\_t1; regr\_intercept ------------------ .785714285714286 (1 row)

gaussdb=# DROP TABLE regr\_intercept\_t1;

regr $r2(Y, X)$ 

Description: Specifies the square of the correlation coefficient.

Return type: double precision

Example:

gaussdb=# CREATE TABLE regr\_r2\_t1(a int, b int);

gaussdb=# INSERT INTO regr\_r2\_t1 VALUES (NULL,11),(1,2),(1,3),(2,4),(2,5),(3,6);

gaussdb=# SELECT REGR\_R2(b,a) FROM regr\_r2\_t1;

 regr\_r2 ------------------ .892857142857143 (1 row)

gaussdb=# DROP TABLE regr\_r2\_t1;

 $regr\_slope(Y, X)$ 

Description: Slope of the least-squares-fit linear equation determined by the (X, Y) pairs

Return type: double precision

Example:

gaussdb=# CREATE TABLE regr\_slope\_t1(a int, b int);

gaussdb=# INSERT INTO regr\_slope\_t1 VALUES (NULL,11),(1,2),(1,3),(2,4),(2,5),(3,6);

gaussdb=# SELECT REGR\_SLOPE(b,a) FROM regr\_slope\_t1; regr\_slope

```
------------------
 1.78571428571429
(1 row)
```
gaussdb=# DROP TABLE regr\_slope\_t1;

regr\_sxx(Y, X)

Description: **sum(Y^2) – sum(X)^2/N** (sum of squares of the independent variables)

Return type: double precision

Example:

gaussdb=# CREATE TABLE regr\_sxx\_t1(a int, b int);

gaussdb=# INSERT INTO regr\_sxx\_t1 VALUES (NULL,11),(1,2),(1,3),(2,4),(2,5),(3,6);

gaussdb=# SELECT REGR\_SXX(b,a) FROM regr\_sxx\_t1;

 regr\_sxx ----------

2.8

```
(1 row)
```
gaussdb=# DROP TABLE regr\_sxx\_t1;

regr\_sxy(Y, X)

Description: **sum(X\*Y) - sum(X) \* sum(Y)/N** (sum of products of independent times dependent variable)

Return type: double precision

Example:

gaussdb=# CREATE TABLE regr\_sxy\_t1(a int, b int);

gaussdb=# INSERT INTO regr\_sxy\_t1 VALUES (NULL,11),(1,2),(1,3),(2,4),(2,5),(3,6);

gaussdb=# SELECT REGR\_SXY(b,a) FROM regr\_sxy\_t1;

 regr\_sxy ---------- 5 (1 row)

gaussdb=# DROP TABLE regr\_sxy\_t1;

 $regr$ \_syy $(Y, X)$ 

Description: **sum(Y^2) – sum(X)^2/N** ("sum of squares" of the dependent variable)

Return type: double precision

Example:

gaussdb=# CREATE TABLE regr\_syy\_t1(a int, b int);

gaussdb=# INSERT INTO regr\_syy\_t1 VALUES (NULL,11),(1,2),(1,3),(2,4),(2,5),(3,6);

gaussdb=# SELECT REGR\_SYY(b,a) FROM regr\_syy\_t1;

 regr\_syy ----------

 10 (1 row)

gaussdb=# DROP TABLE regr\_syy\_t1;

- stddev(expression)
	- Description: Alias of **stddev\_samp**

Return type: DOUBLE PRECISION for floating-point arguments, otherwise NUMERIC

#### Example:

gaussdb=# CREATE TABLE stddev\_t1(a int, b int);

gaussdb=# INSERT INTO stddev\_t1 VALUES (NULL,11),(1,2),(1,3),(2,4),(2,5),(3,6);

gaussdb=# SELECT STDDEV(a) FROM stddev\_t1;

```
 stddev 
-----------------------
 .83666002653407554798
```
 $(1 \text{ row})$ 

gaussdb=# DROP TABLE stddev\_t1;

variance(expexpression,ression)

Description: Alias of **var\_samp**

Return type: DOUBLE PRECISION for floating-point arguments, otherwise NUMERIC

Example:

gaussdb=# CREATE TABLE variance\_t1(a int, b int);

gaussdb=# INSERT INTO variance\_t1 VALUES (NULL,11),(1,2),(1,3),(2,4),(2,5),(3,6);

gaussdb=# SELECT VARIANCE(a) FROM variance\_t1;

```
 variance 
-----------------------
 .70000000000000000000
(1 row)
```
gaussdb=# DROP TABLE variance\_t1;

spread()

Description: Calculates the difference between the maximum value and minimum value in a certain period.

Parameter: **real**

Return type: real

pivot func(anyelement)

Description: Returns the only non-null value in a column. If there are two or more non-null values, an error is reported. **value** is an input parameter and can be of any type.

Return type: same as the input parameter type

# $\Box$  Note

This aggregate function is mainly used inside the pivot syntax. gaussdb=# CREATE TABLE pivot\_func\_t1(a int, b int);

gaussdb=# INSERT INTO pivot\_func\_t1 VALUES (NULL,11),(1,2);

```
gaussdb=# SELECT PIVOT_FUNC(a) FROM pivot_func_t1;
 pivot_func 
------------
```
 1 (1 row)

gaussdb=# DROP TABLE pivot\_func\_t1;

checksum(expression)

Description: Returns the CHECKSUM value of all input values. This function can be used to check whether the data in the tables is the same before and after the backup, restoration, or migration of the GaussDB database

(databases other than GaussDB are not supported). Before and after database backup, database restoration, or data migration, you need to manually run SQL commands to obtain the execution results. Compare the obtained execution results to check whether the data in the tables before and after the backup or migration is the same.

## $\Box$  Note

- For large tables, the execution of CHECKSUM function may take a long time.
- If the CHECKSUM values of two tables are different, it indicates that the contents of the two tables are different. Using the hash function in the CHECKSUM function may incur conflicts. There is low possibility that two tables with different contents may have the same CHECKSUM value. The same problem may occur when CHECKSUM is used for columns.
- If the time type is timestamp, timestamptz, or smalldatetime, ensure that the time zone settings are the same when calculating the CHECKSUM value.
- If the CHECKSUM value of a column is calculated and the column type can be changed to TEXT by default, set *expression* to the column name.
- If the CHECKSUM value of a column is calculated and the column type cannot be converted to TEXT by default, set expression to Column name**::TEXT**.
- If the CHECKSUM value of all columns is calculated, set *expression* to Table name**::TEXT**.

The following types of data can be converted into the TEXT type by default: char, name, int8, int2, int1, int4, raw, pg\_node\_tree, float4, float8, bpchar, varchar, nvarchar2, date, timestamp, timestamptz, numeric, and smalldatetime. Other types (for example, XML) need to be forcibly converted to TEXT.

Return type: numeric

Example:

The following shows the CHECKSUM value of a column that can be converted to the TEXT type by default:

gaussdb=# CREATE TABLE checksum\_t1(a int, b int);

gaussdb=# INSERT INTO checksum\_t1 VALUES (NULL,11),(1,2),(1,3),(2,4),(2,5),(3,6);

gaussdb=# SELECT CHECKSUM(a) FROM checksum\_t1; checksum -------------

 18126842830  $(1 row)$ 

gaussdb=# DROP TABLE checksum\_t1;

The following shows the CHECKSUM value of a column that cannot be converted to the TEXT type by default. Note that the CHECKSUM parameter is set to Column name**::TEXT**.

gaussdb=# CREATE TABLE checksum\_t1(a int, b int);

gaussdb=# INSERT INTO checksum\_t1 VALUES (NULL,11),(1,2),(1,3),(2,4),(2,5),(3,6);

gaussdb=# SELECT CHECKSUM(a::TEXT) FROM checksum\_t1; checksum ------------- 18126842830 (1 row)

gaussdb=# DROP TABLE checksum\_t1;

The following shows the CHECKSUM value of all columns in a table. Note that the CHECKSUM parameter is set to Table name**::TEXT**. The table name is not modified by its schema.

gaussdb=# CREATE TABLE checksum\_t1(a int, b int);

gaussdb=# INSERT INTO checksum\_t1 VALUES (NULL,11),(1,2),(1,3),(2,4),(2,5),(3,6);

gaussdb=# SELECT CHECKSUM(checksum\_t1::TEXT) FROM checksum\_t1; checksum ------------- 11160522226  $(1$  row)

gaussdb=# DROP TABLE checksum\_t1;

# **Aggregate Function Nesting**

Description: Performs another aggregate function operation on the grouping calculation result of the aggregate function.

Generally, it can be described as follows:

SELECT AGG1(AGG2(column\_name1)) FROM table\_name GROUP BY column\_name2;

It is equivalent to:

SELECT AGG1(value) FROM (SELECT AGG2(column\_name1) value FROM table\_name GROUP BY column\_name2);

In the preceding information:

- AGG1(): outer aggregate function.
- AGG2(): inner aggregate function.
- **table name**: table name.
- **column\_name1** and **column\_name2**: column names.
- **value**: alias of the result of the inner aggregate function.

The overall meaning can be described as follows: The grouping calculation result of the inner aggregate function AGG2() is used as the input of the outer aggregate function AGG1() for recalculation.

# $\Box$  Note

- 1. The nested aggregate function is located between SELECT and FROM. Otherwise, it is meaningless.
- 2. The SELECT statement that uses a nested aggregate function contains a GROUP BY clause.
- 3. Only the nested aggregate functions or constant expressions can be selected together with another nested aggregate function.
- 4. The aggregate function supports only one nesting operation.
- 5. Currently, the following aggregate functions can be nested: avg, max, min, sum, var\_pop, var\_samp, variance, stddev\_pop, stddev\_samp, stddev, median, regr\_sxx, regr\_syy, regr\_sxy, regr\_avgx, regr\_avgy, regr\_r2, regr\_slope, regr\_intercept, covar\_pop, covar\_samp, corr, and listagg.
- 6. The return type of the inner aggregate function must comply with the parameter type of the outer aggregate function.

## Example:

gaussdb=# CREATE TABLE test1 (id INT,val INT); CREATE TABLE gaussdb=# INSERT INTO test1 VALUES (1, 1); INSERT 0 1 gaussdb=# INSERT INTO test1 VALUES (1, null); INSERT 0 1 gaussdb=# INSERT INTO test1 VALUES (2, 10); INSERT 0 1 gaussdb=# INSERT INTO test1 VALUES (2, 55); INSERT 0 1 gaussdb=# SELECT SUM(MIN(val)) FROM test1 GROUP BY id; sum ----- 11 (1 row) gaussdb=# DROP TABLE test1; DROP TABLE

# **7.6.19 Window Functions**

# **Window Functions**

This statement is used together with the window function. The OVER clause is used for grouping data and sorting the elements in a group. Window functions are used for generating sequence numbers for the values in the group.

# $\Box$  note

**order by** in a window function must be followed by a column name. If it is followed by a number, the number is processed as a constant value and the target column is not ranked.

If a parent query contains filter criteria of a window function in a subquery, the filter criteria in the parent query can be pushed down to the subquery.

# $\land$  CAUTION

- 1. Only the  $\lt$ ,  $\lt$ =, and = filter criteria of window functions in parent queries can be pushed down to subqueries.
- 2. The upper boundary of a restriction condition range can be a constant, constant expression, parameter, non-VOLATILE function, or non-correlated sublink.
- 3. Only the ROW\_NUMB, **[ROW\\_NUMBER\(\)](#page-992-0)**, **[RANK\(\)](#page-992-0)**, and **[DENSE\\_RANK\(\)](#page-993-0)** window functions are supported.

Example:

```
-- Create a table.
gaussdb=# CREATE TABLE t2 (c1 INT, c2 INT);
-- Import data.
gaussdb=# INSERT INTO t2 SELECT generate_series, generate_series FROM generate_series(1, 1000000);
-- Execute the query. The query is normal, no error is reported, and the execution result is correct.
gaussdb=# EXPLAIN ANALYZE SELECT nc1 FROM (
SELECT row_number() over() rid,
t2.c1 nc1
FROM t2
) WHERE rid BETWEEN 1 AND (1 + 10 - 1);
                                   QUERY PLAN
```

```
--------------------------------------------------------------------------------------------------------------------
Streaming (type: GATHER) (cost=0.12..10.64 rows=5 width=4) (actual time=10.201..12.766 rows=10 
loops=1)
   Node/s: All datanodes
   -> Subquery Scan on __unnamed_subquery__ (cost=0.00..10.45 rows=5 width=4) (actual 
time=[5.310,6.092]..[5.310,6.092], rows=10)
       Filter: (__unnamed_subquery__.rid >= 1)
       -> WindowAgg (cost=0.00..10.25 rows=16 width=4) (actual time=[5.262,5.873]..[5.262,5.873], 
rows=10)
          row_number_filter: (row_number() OVER () <= 10)
           -> Streaming(type: BROADCAST) (cost=0.00..10.29 rows=32 width=4) (actual 
time=[5.162,5.682]..[5.162,5.682], rows=11)
              Spawn on: All datanodes
               -> WindowAgg (cost=0.00..10.25 rows=16 width=4) (actual time=[1.759,1.815]..
[1.786,1.844], rows=20)
                  row_number_filter: (row_number() OVER () <= 10)
                   -> Seq Scan on t2 (cost=0.00..13.13 rows=20 width=4) (actual time=[1.711,1.716]..
[1.743,1.747], rows=22)
 Total runtime: 13.428 ms
(12 rows)
-- Clear the environment to prevent data leakage.
gaussdb=# DROP TABLE t2;
```
 $RANK()$ 

Description: The RANK function is used for generating non-consecutive sequence numbers for the values in each group. The same values have the same sequence number.

Return type: bigint

Example:

gaussdb=# CREATE TABLE rank\_t1(a int, b int);

gaussdb=# INSERT INTO rank\_t1 VALUES(1,1),(1,1),(1, 2),(1, 3),(2, 4),(2, 5),(3,6);

gaussdb=# SELECT a,b,RANK() OVER(PARTITION BY a ORDER BY b) FROM rank\_t1;  $a \mid b \mid$  rank

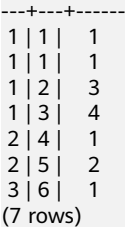

gaussdb=# DROP TABLE rank\_t1;

ROW\_NUMBER()

Description: The ROW\_NUMBER function is used for generating consecutive sequence numbers for the values in each group. The same values have different sequence numbers.

Return type: bigint

Example:

gaussdb=# CREATE TABLE row\_number\_t1(a int, b int);

gaussdb=# INSERT INTO row\_number\_t1 VALUES(1,1),(1,1),(1, 2),(1, 3),(2, 4),(2, 5),(3,6);

gaussdb=# SELECT a,b,ROW\_NUMBER() OVER(PARTITION BY a ORDER BY b) FROM row\_number\_t1; a | b | row\_number

---+---+------------  $1 | 1 |$  1  $1 | 1 | 2$  $\begin{array}{c|cc} 1 & 2 & 3 \\ 1 & 3 & 4 \end{array}$  $1$   $\overline{)$   $\overline{)}$   $\overline{)}$ 

```
2 | 4 | 12 | 5 | 2
3|6| 1
(7 rows)
```
gaussdb=# DROP TABLE row\_number\_t1;

DENSE\_RANK()

Description: The DENSE\_RANK function is used for generating consecutive sequence numbers for the values in each group. The same values have the same sequence number.

Return type: bigint

Example:

gaussdb=# CREATE TABLE dense\_rank\_t1(a int, b int);

gaussdb=# INSERT INTO dense\_rank\_t1 VALUES(1,1),(1,1),(1, 2),(1, 3),(2, 4),(2, 5),(3,6);

gaussdb=# SELECT a,b,DENSE\_RANK() OVER(PARTITION BY a ORDER BY b) FROM dense\_rank\_t1; a | b | dense\_rank

```
---+---+------------
1 | 1 | 1
\begin{array}{c|cc} 1 & 1 & 1 \\ 1 & 2 & 2 \end{array}1 | 2 |
\begin{array}{c|cc} 1 & 3 & 3 \\ 2 & 4 & 1 \end{array}2 | 4 |2|5| 2
3 | 6 | 1(7 rows)
```
gaussdb=# DROP TABLE dense\_rank\_t1;

PERCENT\_RANK()

Description: The PERCENT\_RANK function is used for generating corresponding sequence numbers for the values in each group. That is, the function calculates the value according to the formula: Sequence number = (**rank** - 1) / (**totalrows** - 1). **rank** is the corresponding sequence number generated based on the **RANK** function for the value and **totalrows** is the total number of elements in a group.

Return type: double precision

Example:

gaussdb=# CREATE TABLE percent\_rank\_t1(a int, b int);

gaussdb=# INSERT INTO percent\_rank\_t1 VALUES(1,1),(1,1),(1, 2),(1, 3),(2, 4),(2, 5),(3,6);

gaussdb=# SELECT a,b,PERCENT\_RANK() OVER(PARTITION BY a ORDER BY b) FROM percent\_rank\_t1;  $a \mid b \mid$  percent rank

```
---+---+------------------
1 | 1 |1 | 1 | 0
 1 | 2 | .666666666666667
1 | 3 | 1 | 3 | 12 | 4 | 0\begin{array}{ccc} 2 & 5 & 1 \\ 3 & 6 & 0 \end{array}3 | 6 |(7 rows)
```
gaussdb=# DROP TABLE percent\_rank\_t1;

● CUME\_DIST()

Description: The CUME\_DIST function is used for generating accumulative distribution sequence numbers for the values in each group. That is, the

function calculates the value according to the following formula: Sequence number = Number of rows preceding or peer with current row/Total rows.

Return type: double precision

Example:

gaussdb=# CREATE TABLE cume\_dist\_t1(a int, b int);

gaussdb=# INSERT INTO cume\_dist\_t1 VALUES(1,1),(1,1),(1, 2),(1, 3),(2, 4),(2, 5),(3,6);

gaussdb=# SELECT a,b,CUME\_DIST() OVER(PARTITION BY a ORDER BY b) FROM cume\_dist\_t1; a | b | cume\_dist

---+---+-----------  $1 | 1 |$  .5  $1 | 1 |$  .5<br>1 | 1 | .75  $1121$  $1 | 3 | 1 1$  $2 | 4 |$  .5  $2 | 5 |$  1  $3 | 6 |$  1 (7 rows)

gaussdb=# DROP TABLE cume\_dist\_t1;

NTILE(num\_buckets integer)

Description: The NTILE function is used for equally allocating sequential data sets to the buckets whose quantity is specified by **num\_buckets** according to **num\_buckets integer** and allocating the bucket number to each row. Divide the partition as evenly as possible.

Return type: integer

Example:

gaussdb=# CREATE TABLE ntile\_t1(a int, b int);

gaussdb=# INSERT INTO ntile\_t1 VALUES(1,1),(1,1),(1, 2),(1, 3),(2, 4),(2, 5),(3,6);

gaussdb=# SELECT a,b,NTILE(2) OVER(PARTITION BY a ORDER BY b) FROM ntile\_t1; a | b | ntile

---+---+-------  $1 | 1 | 1$  $1$   $1$   $1$  $1 \mid 2 \mid 2$  $1 | 3 | 2$  $2 | 4 | 1$  $2 | 5 | 2$  $3|6|$  1 (7 rows)

gaussdb=# DROP TABLE ntile\_t1;

● LAG

Description: The LAG function is used for generating lag values for the corresponding values in each group. That is, the value of the row obtained by moving forward the row corresponding to the current value by **offset** (integer) is the sequence number. If the row does not exist after the moving, the result value is the default value. If not specified, **offset** defaults to **1** and **default** to **NULL**. The type of the **default** value must be the same as that of the **value** value.

Syntax:

LAG(value any [, offset integer [, default any ]]) LAG(value any ignore|respect nulls [, offset integer [, default any ]]) LAG(value any [, offset integer [, default any ]]) ignore|respect nulls

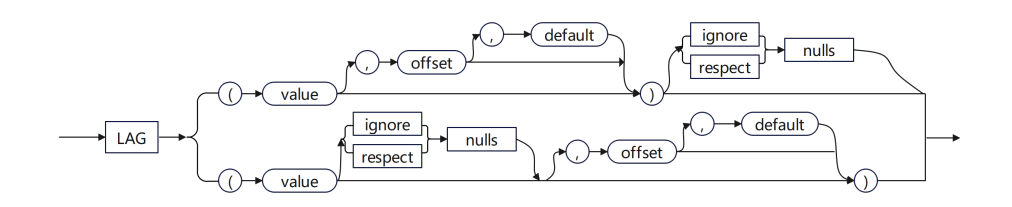

**ignore|respect nulls** determines whether NULL is included in the forward offset value. If not specified, the default value **respect nulls** is used. If **ignore nulls** is specified and the **value** is set to **NULL**, NULL is not included in the forward offset value. If **ignore nulls** is specified, the function performance deteriorates.

Return type: same as the parameter type

### Example 1: Disable **ignore nulls** and set **offset** to **3** and **default** to **null**.

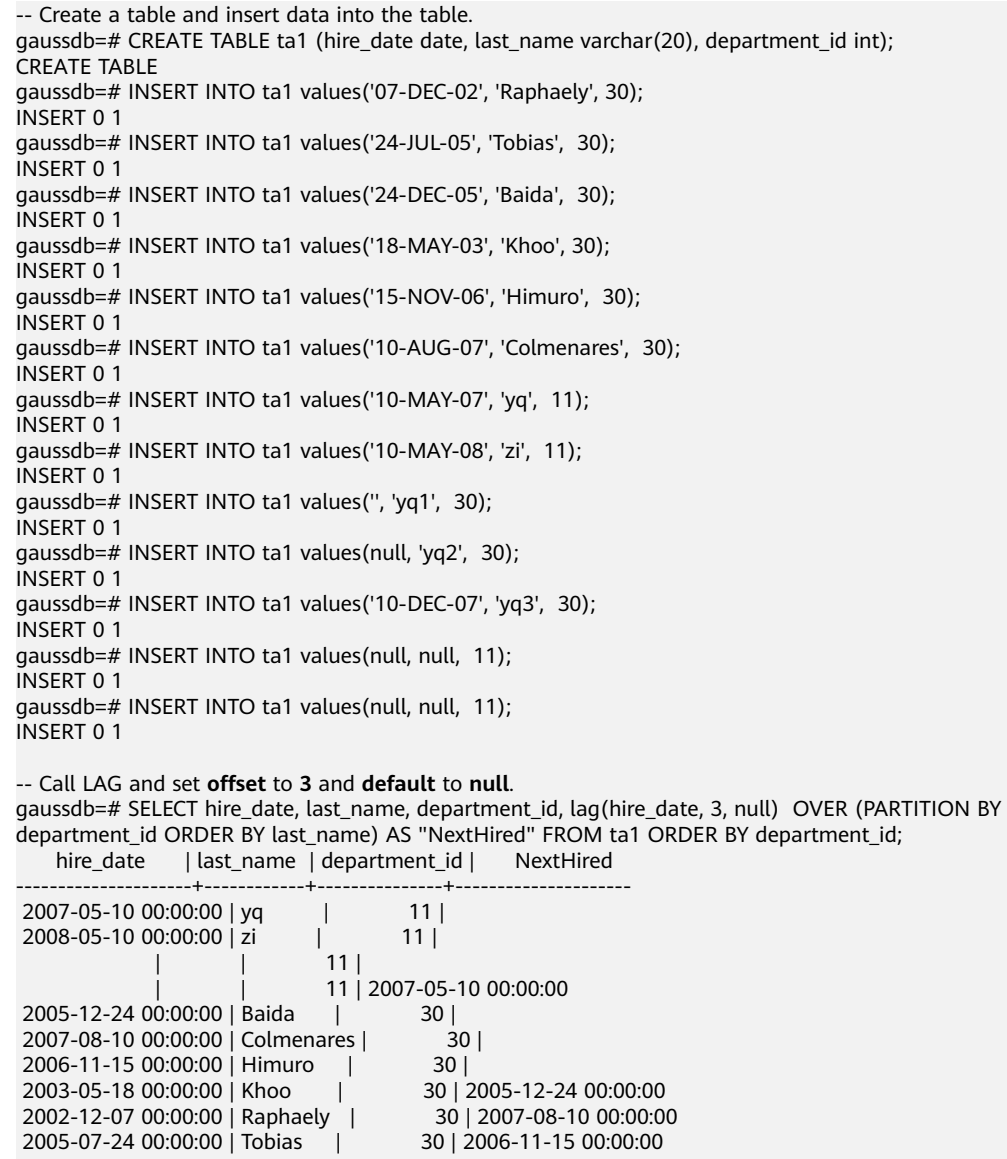

| yq2 | 30 | 2002-12-07 00:00:00

| yq1 | 30 | 2003-05-18 00:00:00

 2007-12-10 00:00:00 | yq3 | 30 | 2005-07-24 00:00:00 (13 rows)

## Example 2: Enable the **ignore nulls** and set **offset** to **3** and **default** to **'01- JAN-00'**.

gaussdb=# SELECT hire\_date, last\_name, department\_id, lag(hire\_date, 3, '01-JAN-00') ignore nulls OVER (PARTITION BY department id ORDER BY last\_name) AS "NextHired" FROM ta1 ORDER BY department\_id;

hire\_date | last\_name | department\_id | NextHired

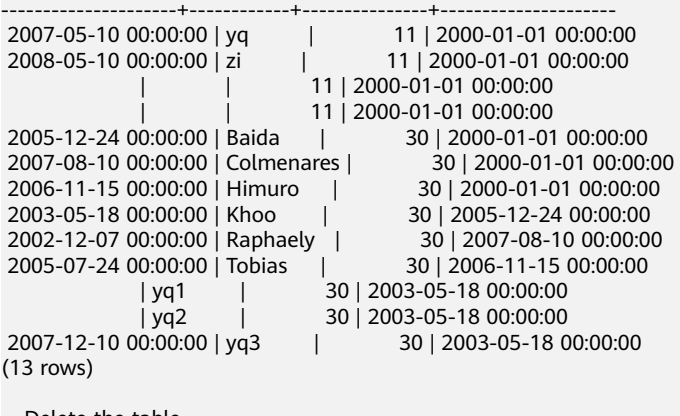

-- Delete the table. gaussdb=# DROP TABLE ta1; DROP TABLE

● LEAD

Description: The LEAD function is used for generating leading values for the corresponding values in each group. That is, the value of the row obtained by moving backward the row corresponding to the current value by **offset** (integer) is the sequence number. If the row after the moving exceeds the total number of rows for the current group, the result value is the default value. If omitted, **offset** defaults to **1** and **default** to **NULL**. The type of the **default** value must be the same as that of the **value** value.

Syntax:

LEAD(value any [, offset integer [, default any ]]) LEAD(value any ignore|respect nulls [, offset integer [, default any ]]) LEAD(value any [, offset integer [, default any ]]) ignore|respect nulls

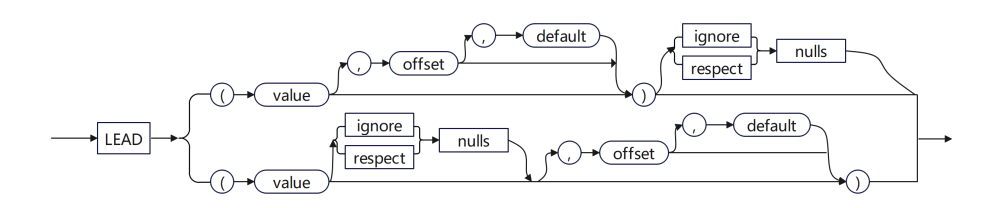

**ignore|respect nulls** determines whether NULL is included in the backward offset value. If not specified, the default value **respect nulls** is used. If **ignore nulls** is specified and the **value** is set to **NULL**, NULL is not included in the backward offset value. If **ignore nulls** is specified, the function performance deteriorates.

Return type: same as the parameter type

Example 1: Disable **ignore nulls**, set **offset** to **2**, and do not specify **default**.

-- Create a table and insert data into the table.

gaussdb=# CREATE TABLE ta1 (hire\_date date, last\_name varchar(20), department\_id int); CREATE TABLE

gaussdb=# INSERT INTO ta1 values('07-DEC-02', 'Raphaely', 30); INSERT 0 1 gaussdb=# INSERT INTO ta1 values('24-JUL-05', 'Tobias', 30); INSERT 0 1 gaussdb=# INSERT INTO ta1 values('24-DEC-05', 'Baida', 30); INSERT 0 1 gaussdb=# INSERT INTO ta1 values('18-MAY-03', 'Khoo', 30); INSERT 0 1 gaussdb=# INSERT INTO ta1 values('15-NOV-06', 'Himuro', 30); INSERT 0 1 gaussdb=# INSERT INTO ta1 values('10-AUG-07', 'Colmenares', 30); INSERT 0 1 gaussdb=# INSERT INTO ta1 values('10-MAY-07', 'yq', 11); INSERT 0 1 gaussdb=# INSERT INTO ta1 values('10-MAY-08', 'zi', 11); INSERT 0 1 gaussdb=# INSERT INTO ta1 values('', 'yq1', 30); INSERT 0 1 gaussdb=# INSERT INTO ta1 values(null, 'yq2', 30); INSERT 0 1 gaussdb=# INSERT INTO ta1 values('10-DEC-07', 'yq3', 30); INSERT 0 1 gaussdb=# INSERT INTO ta1 values(null, null, 11); INSERT 0 1 gaussdb=# INSERT INTO ta1 values(null, null, 11); INSERT 0 1 -- Call LEAD and set **offset** to **2**. gaussdb=# SELECT hire\_date, last\_name, department\_id, lead(hire\_date, 2) OVER (PARTITION BY

department\_id ORDER BY last\_name) AS "NextHired" FROM ta1 ORDER BY department\_id; hire\_date | last\_name | department\_id | NextHired

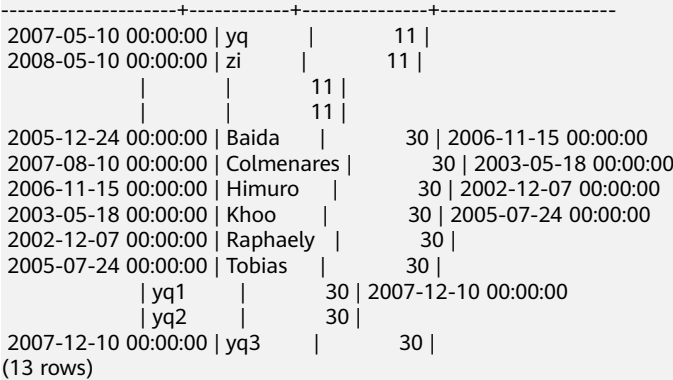

Example 2: Enable the **ignore nulls** and set **offset** to **2** and **default** to **'01- JAN-00'**.

gaussdb=# SELECT hire\_date, last\_name, department\_id, lead(hire\_date, 2, '01-JAN-00') ignore nulls OVER (PARTITION BY department\_id ORDER BY last\_name) AS "NextHired" FROM ta1 ORDER BY department\_id;

hire\_date | last\_name | department\_id | NextHired

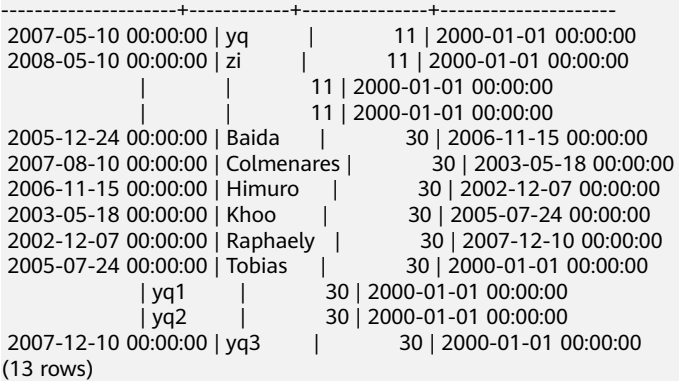

```
-- Delete the table.
gaussdb=# DROP TABLE ta1;
DROP TABLE
```
FIRST\_VALUE(value any)

Description: Returns the first value of each group.

Return type: same as the parameter type

Example:

gaussdb=# CREATE TABLE first\_value\_t1(a int, b int);

gaussdb=# INSERT INTO first\_value\_t1 VALUES(1,1),(1,1),(1, 2),(1, 3),(2, 4),(2, 5),(3,6);

gaussdb=# SELECT a,b,FIRST\_VALUE(b) OVER(PARTITION BY a ORDER BY b) FROM first\_value\_t1;  $a \mid b \mid$  first value

```
---+---+-------------
1 | 1 |1 | 1 | 1
1 | 2 | 11 | 3 | 1 1\begin{array}{c|cc} 2 & 4 & 4 \\ 2 & 5 & 4 \end{array}2 | 5 |3|6| 6
(7 rows)
```
gaussdb=# DROP TABLE first\_value\_t1;

LAST\_VALUE(value any)

Description: Returns the last value of each group.

Return type: same as the parameter type

Example:

gaussdb=# CREATE TABLE last\_value\_t1(a int, b int);

gaussdb=# INSERT INTO last\_value\_t1 VALUES(1,1),(1,1),(1, 2),(1, 3),(2, 4),(2, 5),(3,6);

gaussdb=# SELECT a,b,LAST\_VALUE(b) OVER(PARTITION BY a ORDER BY b) FROM last\_value\_t1;  $a \mid b \mid$  last value

```
---+---+------------
1 | 1 | 1
1 | 1 | 1
\begin{array}{c|cc} 1 & 2 & 2 \\ 1 & 3 & 3 \end{array}1 | 3 |\begin{array}{c|cc} 2 & 4 & 4 \\ 2 & 5 & 5 \end{array}2 | 5 |
3 | 6 | 6
(7 rows)
```
gaussdb=# DROP TABLE last\_value\_t1;

• NTH VALUE(value any, nth integer)

Description: The  $n<sup>th</sup>$  row for a group is the returned value. If the row does not exist, **NULL** is returned by default.

Return type: same as the parameter type

Example:

gaussdb=# CREATE TABLE nth\_value\_t1(a int, b int);

gaussdb=# INSERT INTO nth\_value\_t1 VALUES(1,1),(1,1),(1, 2),(1, 3),(2, 4),(2, 5),(3,6);

gaussdb=# SELECT a,b,NTH\_VALUE(b, 2) OVER(PARTITION BY a order by b) FROM nth\_value\_t1; a | b | nth\_value

```
---+---+-----------
1 | 1 | 1
1 | 1 | 1
1 \overline{)2} \overline{)1}
```

```
1 | 3 | 12 | 4 |2|5| 5
3161(7 rows)
```
gaussdb=# DROP TABLE nth\_value\_t1;

delta

Description: Returns the difference between the current row and the previous row.

Parameter: numeric

Return type: numeric

spread

Description: Calculates the difference between the maximum value and minimum value in a certain period.

Parameter: real

Return type: real

RATIO\_TO\_REPORT(column\_name)

Description: Calculates the ratio of the value in a column to the total value in the group to which the column belongs.

Parameter: numeric type, or any type that can be implicitly converted to the numeric type.

Return type: For input parameter types float4 and float8, the return type is of the same value type. For other input parameter types, the return type is numeric.

#### $\Box$  Note

When RATIO TO\_REPORT(column\_name) is used together with OVER(), the input parameters of OVER() support only **PRTITION BY** and **NULL**.

Example 1:

---+---+------------------------

gaussdb=# CREATE TABLE ratio\_to\_report\_t1(a int, b int);

gaussdb=# INSERT INTO ratio\_to\_report\_t1 VALUES(1,1),(1,1),(1, 2),(1, 3),(2, 4),(2, 5),(3,6);

gaussdb=# SELECT a,b,RATIO\_TO\_REPORT(b) OVER(PARTITION BY a) FROM ratio\_to\_report\_t1; a | b | ratio\_to\_report

 1 | 1 | .14285714285714285714 1 | 1 | .14285714285714285714 1 | 2 | .28571428571428571429 1 | 3 | .42857142857142857143 2 | 4 | .44444444444444444444 2 | 5 | .55555555555555555556 3 | 6 | 1.00000000000000000000 (7 rows)

gaussdb=# DROP TABLE ratio\_to\_report\_t1;

Example 2: Nest this function with other functions.

gaussdb=# CREATE TABLE ratio to report t1(a int, b int);

gaussdb=# INSERT INTO ratio\_to\_report\_t1 VALUES(1,1),(1,1),(1, 2),(1, 3),(2, 4),(2, 5),(3,6);

gaussdb=# SELECT a,b,TO\_CHAR(RATIO\_TO\_REPORT(b) OVER(PARTITION BY a), '\$999eeee') FROM ratio to report t1: a | b | to\_char ---+---+---------

```
 1 | 1 | 1e-01
 1 | 1 | 1e-01
 1 | 2 | 3e-01
 1 | 3 | 4e-01
 2 | 4 | 4e-01
 2 | 5 | 6e-01
 3 | 6 | 1e+00
(7 rows)
gaussdb=# DROP TABLE ratio_to_report_t1;
Example 3: Invoke a stored procedure.
gaussdb=# CREATE TABLE ratio_to_report_t1(a int, b int);
gaussdb=# INSERT INTO ratio_to_report_t1 VALUES(1,1),(1,1),(1, 2),(1, 3),(2, 4),(2, 5),(3,6);
gaussdb=# CREATE OR REPLACE PROCEDURE ratio_to_report_proc IS CURSOR cur_1 IS SELECT 
a,b,RATIO_TO_REPORT(b) OVER(PARTITION BY a) FROM ratio_to_report_t1;
BEGIN
FOR cur IN cur_1 LOOP
RAISE INFO '%', cur.ratio to report;
END LOOP;
END;
/
gaussdb=# CALL RATIO_TO_REPORT_PROC();
INFO: .14285714285714285714
INFO: .14285714285714285714
INFO: .28571428571428571429
INFO: .42857142857142857143
INFO: .44444444444444444444
INFO: .55555555555555555556
INFO: 1.00000000000000000000
 ratio_to_report_proc 
----------------------
(1 row)
gaussdb=# DROP PROCEDURE ratio_to_report_proc;
```

```
gaussdb=# DROP TABLE ratio_to_report_t1;
```
# **7.6.20 Security Functions**

# **Security Functions**

gs\_encrypt\_aes128(encryptstr,keystr)

Description: Encrypts **encryptstr** strings using the key derived from **keystr** and returns encrypted strings. The value of **keystr** ranges from 8 to 16 bytes and contains at least three types of the following characters: uppercase letters, lowercase letters, digits, and special characters. Currently, the following types of data can be encrypted: numerals supported in the database; character type; RAW in binary type; and DATE, TIMESTAMP, and SMALLDATETIME in date/ time type.

# Return type: text

Length of the return value: At least 92 bytes and no more than (4\*[Len] 3]+68) bytes, where *Len* indicates the length of the data before encryption (unit: byte).

Example:

gaussdb=# SELECT gs\_encrypt\_aes128('MPPDB','1234@abc'); gs\_encrypt\_aes128 ----------------------------------------------------------------------------------------------

OF1g3+70oeqFfyKiWlpxfYxPnpeitNc6+7nAe02Ttt37fZF8Q+bbEYhdw/YG+0c9tHKRWM6OcTzlB3HnqvX +1d8Bflo= (1 row)

 $M$  Note

A password is required during the execution of this function. For security purposes, the gsql tool does not record the SQL statements containing the function name in the execution history. That is, the execution history of this function cannot be found in gsql by paging up and down.

gs\_decrypt\_aes128(decryptstr,keystr)

Description: Decrypts **decrypt** strings using the key derived from **keystr** and returns decrypted strings. The **keystr** used for decryption must be consistent with that used for encryption. **keystr** cannot be empty.

# $\Box$  Note

This function needs to be used with the **gs\_encrypt\_aes128** encryption function.

Return type: text

Example:

gaussdb=# SELECT gs\_decrypt\_aes128('OF1g3+70oeqFfyKiWlpxfYxPnpeitNc6+7nAe02Ttt37fZF8Q +bbEYhdw/YG+0c9tHKRWM6OcTzlB3HnqvX+1d8Bflo=','1234@abc'); gs\_decrypt\_aes128

------------------- MPPDB (1 row)

# $\Box$  note

A password is required during the execution of this function. For security purposes, the gsql tool does not record the SQL statements containing the function name in the execution history. That is, the execution history of this function cannot be found in gsql by paging up and down.

aes\_encrypt(str, key\_str, init\_vector)

Description: Encrypts the string **str** using the encryption password **key\_str** and initialization vector **init vector** based on the AES algorithm.

Parameters in the command above are as follows:

- **str**: character string to be encrypted. If **str** is set to **NULL**, the function returns **NULL**.
- **key str**: encryption password. If **key str** is set to **NULL**, the function returns **NULL**. For security purposes, you are advised to use a 128-bit, 192-bit, or 256-bit secure random number as the key character string if the key length is 128 bits, 192 bits, or 256 bits (determined by the value of **block\_encryption\_mode**).
- **init vector**: An initialization variable is provided for the required block encryption mode. The length is greater than or equal to 16 bytes. Bytes greater than 16 bytes are automatically ignored. If neither **str** nor **key\_str** is **NULL**, this parameter cannot be **NULL**. Otherwise, an error is reported. For security purposes, you are advised to ensure that the IV value for each encryption is unique in OFB mode and that the IV value for each encryption is unpredictable in CBC or CFB mode.

Return type: text

Example:

gaussdb=# SELECT aes\_encrypt('huwei123','123456vfhex4dyu,vdaladhjsadad','1234567890123456'); aes\_encrypt

```
-------------
 u*8\x05c?0
(1 row)
```
# $\Box$  Note

- This function is valid only when GaussDB is compatible with MySQL (that is, **sql\_compatibility** is set to **'MYSQL'**).
- An encryption password is required during the execution of this function. For security purposes, the gsql tool does not record the SQL statements containing the function name in the execution history. That is, the execution history of this function cannot be found in gsql by paging up and down.
- Do not call this function during operations related to stored procedures, preventing the risk of sensitive information disclosure. In addition, when using the stored procedure that contains the function, you are advised to filter the parameter information of the function before providing the information for external maintenance personnel to locate the fault. Delete the logs after using them.
- Do not call the function when **debug\_print\_plan** is set to **on**, preventing the risk of sensitive information disclosure. You are advised to filter parameter information of the function in the log files generated when **debug\_print\_plan** is set to **on** before providing the log files to external maintenance engineers for fault locating. After you finish using the logs, delete them as soon as possible.
- The SQL\_ASCII setting performs quite differently from other settings. If the character set of the server is SQL\_ASCII, the server interprets the byte values 0 to 127 according to the ASCII standard. The byte values 128 to 255 are regarded as the characters that cannot be parsed. If this parameter is set to SQL\_ASCII, no code conversion occurs. When this function calls the third-party OpenSSL library, the returned data is non-ASCII data. Therefore, when the character set of the database server is set to SQL\_ASCII, the encoding of the client must also be set to SQL\_ASCII. Otherwise, an error is reported. The database does not convert or verify non-ASCII characters.
- aes\_decrypt(pass\_str, key\_str, init\_vector)

Description: Decrypts the string **str** using the decryption password **key\_str** and initialization vector **init vector** based on the AES algorithm.

Parameters in the command above are as follows:

- **pass\_str**: character string to be decrypted. If **pass\_str** is set to **NULL**, the function returns **NULL**.
- **key str**: decryption password. If **key str** is set to **NULL**, the function returns **NULL**. For security purposes, you are advised to use a 128-bit, 192-bit, or 256-bit secure random number as the key character string if the key length is 128 bits, 192 bits, or 256 bits (determined by the value of **block\_encryption\_mode**).
- **init vector**: An initialization variable is provided for the required block decryption mode. The length is greater than or equal to 16 bytes. Bytes greater than 16 bytes are automatically ignored. If neither **pass\_str** nor **key\_str** is **NULL**, this parameter cannot be **NULL**. Otherwise, an error is reported. For security purposes, you are advised to ensure that the IV value for each encryption is unique in OFB mode and that the IV value for each encryption is unpredictable in CBC or CFB mode.

### Return type: text

#### Example:

```
gaussdb=# SELECT 
aes_decrypt(aes_encrypt('huwei123','123456vfhex4dyu,vdaladhjsadad','1234567890123456'),'123456vf
hex4dyu,vdaladhjsadad','1234567890123456');
aes decrypt
```

```
-------------
 huwei123
(1 row)
```
# $\Box$  Note

- This function is valid only when GaussDB is compatible with MySQL (that is, **sql\_compatibility** is set to **'MYSQL'**).
- A decryption password is required during the execution of this function. For security purposes, the gsql tool does not record the SQL statements containing the function name in the execution history. That is, the execution history of this function cannot be found in gsql by paging up and down.
- Do not call this function during operations related to stored procedures, preventing the risk of sensitive information disclosure. In addition, when using the stored procedure that contains the function, you are advised to filter the parameter information of the function before providing the information for external maintenance personnel to locate the fault. Delete the logs after using them.
- Do not call the function when **debug\_print\_plan** is set to **on**, preventing the risk of sensitive information disclosure. You are advised to filter parameter information of the function in the log files generated when **debug\_print\_plan** is set to **on** before providing the log files to external maintenance engineers for fault locating. After you finish using the logs, delete them as soon as possible.
- To ensure successful decryption, ensure that the values of **block\_encryption\_mode**, **key\_str** and IV are the same as those during encryption.
- Due to encoding differences, encrypted data cannot be directly copied from the gsql client for decryption. In this scenario, the decryption result may not be the character string before encryption.
- The SOL ASCII setting performs quite differently from other settings. If the character set of the server is SQL\_ASCII, the server interprets the byte values 0 to 127 according to the ASCII standard. The byte values 128 to 255 are regarded as the characters that cannot be parsed. If this parameter is set to SQL\_ASCII, no code conversion occurs. When this function calls the third-party OpenSSL library, the returned data is non-ASCII data. Therefore, when the character set of the database server is set to SQL\_ASCII, the encoding of the client must also be set to SQL\_ASCII. Otherwise, an error is reported. The database does not convert or verify non-ASCII characters.
- gs\_digest(input\_string, hash\_algorithm)

Description: Hashes the input string using the specified hash algorithm and returns a hexadecimal number.

Parameters in the command above are as follows:

- input string: character string to be hashed. The value cannot be **NULL**.
- hash\_algorithm: specifies the hash algorithm. Currently, SHA-256, SHA-384, SHA-512, and SM3 are supported. Both uppercase and lowercase letters are supported. If an unsupported hash algorithm is used, an error is reported.

Return type: text

Example:

gaussdb=# SELECT pg\_catalog.gs\_digest('gaussdb', 'sha256'); gs\_digest

```
------------------------------------------------------------------
 4dc50d746f4e04f9b446986b34a0050e358fbfb8bc1fba314c54b52a417b0b8e
(1 row)
```
gs\_password\_deadline()

Description: Indicates the number of remaining days before the password of the current user expires.

Return type: interval

Example:

```
gaussdb=# SELECT gs_password_deadline();
  gs_password_deadline 
-------------------------
 83 days 17:44:32.196094
(1 row)
```
gs\_password\_notifytime()

Description: Specifies the number of days prior to password expiration that a user will receive a reminder.

Return type: int32

login\_audit\_messages(BOOLEAN)

Description: Queries login information about a login user.

Return type: tuple

Example:

- Check the date, time, and IP address of the last successful login. gaussdb=> SELECT \* FROM login\_audit\_messages(true); username | database | logintime | mytype | result | client\_conninfo ----------+----------+------------------------+---------------+--------+---------------- omm | postgres | 2020-06-29 21:56:40+08 | login\_success | ok | gsql@[local] (1 row)
- Check the number, date, and time of failed attempts since the previous successful login.

```
gaussdb=> SELECT * FROM login_audit_messages(false);
                                      | mytype | result | client_conninfo
----------+----------+------------------------+--------------+--------+-------------------
 omm | postgres | 2020-06-29 21:57:55+08 | login_failed | failed | [unknown]@[local]
 omm | postgres | 2020-06-29 21:57:53+08 | login_failed | failed | [unknown]@[local]
(2 rows)
```
 $login$  audit messages pid()

Description: Queries login information about a login user. Different from **login** audit messages, this function queries login information based on **backendid**. Information about subsequent logins of the same user does not alter the query result of previous logins and cannot be found using this function.

Return type: tuple

## $\Box$  Note

When the thread pool is enabled, the **backendid** obtained in the same session may change due to thread switchover. As a result, the return values are different when the function is called for multiple times. You are not advised to call this function when the thread pool is enabled.

## Example:

- Check the date, time, and IP address of the last successful login. gaussdb=> SELECT \* FROM login\_audit\_messages\_pid(true); username | database | logintime | mytype | result | client\_conninfo | backendid ----------+----------+------------------------+---------------+--------+-----------------+---------------- omm | postgres | 2020-06-29 21:56:40+08 | login\_success | ok | gsql@[local] 139823109633792 (1 row)
- Check the number, date, and time of failed attempts since the previous successful login. gaussdb=> SELECT \* FROM login\_audit\_messages\_pid(false);

```
 username | database | logintime | mytype | result | client_conninfo | backendid
```

```
----------+----------+------------------------+--------------+--------+-------------------+-----------------
 omm | postgres | 2020-06-29 21:57:55+08 | login_failed | failed | [unknown]@[local] | 
139823109633792
 omm | postgres | 2020-06-29 21:57:53+08 | login_failed | failed | [unknown]@[local] | 
139823109633792
(2 rows)
```
● inet\_server\_addr()

Description: Displays the server IP address.

Return type: inet

Example:

```
gaussdb=# SELECT inet_server_addr();
 inet_server_addr
------------------
 10.10.0.13
(1 row)
```
## $\Box$  note

- The client IP address 10.10.0.50 and server IP address 10.10.0.13 are used as an example.
- If a local connection is used, the value is empty.
- inet client addr()

Description: Displays the client IP address.

Return type: inet

Example:

```
gaussdb=# SELECT inet client addr();
 inet_client_addr
------------------
 10.10.0.50
(1 row)
```
 $\Box$  Note

- The client IP address 10.10.0.50 and server IP address 10.10.0.13 are used as an example.
- If a local connection is used, the value is empty.
- pg\_query\_audit()

Description: Displays audit logs of the current CN.

Return type: record

The following table describes return fields.

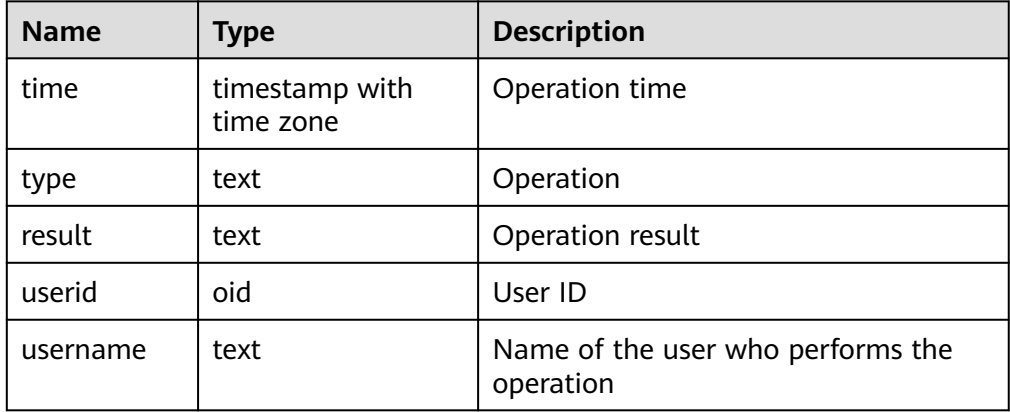

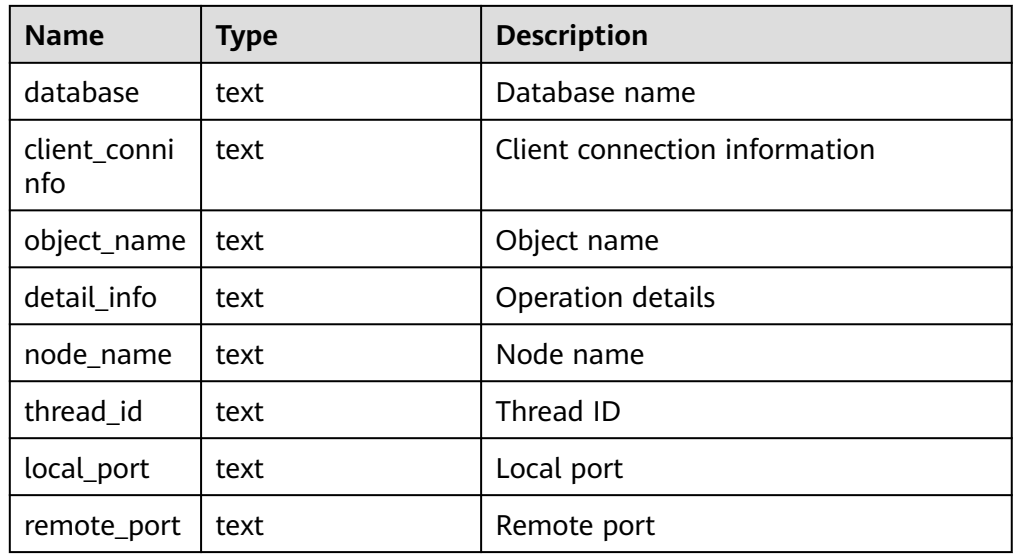

● pgxc\_query\_audit() Description: Displays audit logs of all CNs. Return type: record

The return fields of this function are the same as those of the pg\_query\_audit function.

● pg\_delete\_audit()

Description: Deletes audit logs in a specified period. Return type: void

alldigitsmasking()

Description: Specifies the internal function of the masking policy, which is used to anonymize all characters.

Parameter: col text, letter character default '0'

Return type: text

● creditcardmasking()

Description: Specifies the internal function of the masking policy, which is used to anonymize all credit card information.

Parameter: col text, letter character default 'x'

Return type: text

randommasking()

Description: Specifies the internal function of the masking policy. The random policy is used.

Parameter: col text

Return type: text

● fullemailmasking()

Description: Specifies the internal function of the masking policy, which is used to anonymize the text (except **@**) before the last period (.).

Parameter: col text, letter character default 'x'

Return type: text

● basicemailmasking()

Description: Specifies the internal function of the masking policy, which is used to anonymize the text before the first at sign (@).

Parameter: col text, letter character default 'x'

Return type: text

• shufflemasking()

Description: Specifies the internal function of the masking policy, which is used to sort characters out of order.

Parameter: col text

Return type: text

regexpmasking()

Description: Specifies the internal function of the masking policy, which is used to replace characters using a regular expression.

Parameter: col text, reg text, replace\_text text, pos INTEGER default 0, reg\_len INTEGER default -1

Return type: text

qs\_encrypt(encryptstr, keystr, encrypttype)

Description: Encrypts **encryptstr** strings using **keystr** as the key and returns encrypted strings based on **encrypttype**.

Return type: text

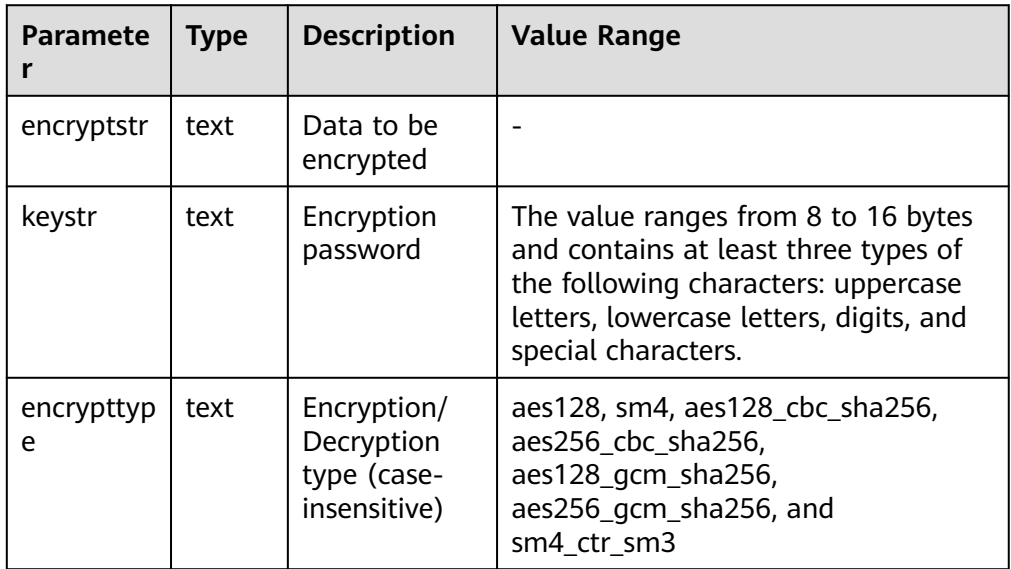

## Example:

gaussdb=# SELECT gs\_encrypt('MPPDB', 'Asdf1234', 'sm4'); gs\_encrypt

 ------------------------------ ZBzOmaGA4Bb+coyucJ0B8AkIShqc

(1 row)
## $\Box$  Note

A decryption password is required during the execution of this function. For security purposes, the gsql tool does not record the SQL statements containing the function name in the execution history. That is, the execution history of this function cannot be found in **gsql** by paging up and down.

**aes128** and **sm4** are compatible with earlier versions. The **aes128** encryption and decryption algorithm in CBC mode is used for AES128 encryption and decryption, and **SHA1** is used for integrity check. The **sm4** encryption and decryption algorithm uses the SM4 CTR mode and does not perform integrity check.

qs\_decrypt(decryptstr, keystr, decrypttype)

Description: Decrypts **decrypt** strings using **keystr** as the decryption password and returns decrypted strings based on **decrypttype**. **decrypttype** and **keystr** used for decryption must be consistent with **encrypttype** and **keystr** used for encryption. **keystr** cannot be empty.

This function needs to be used with the gs\_encrypt encryption function.

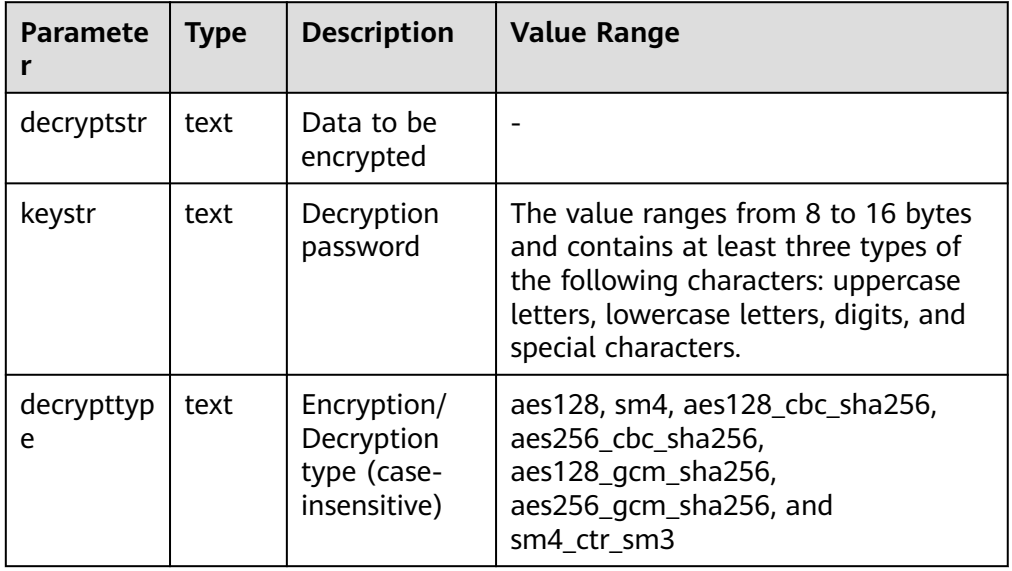

Return type: text

Example:

gaussdb=# SELECT gs\_decrypt('ZBzOmaGA4Bb+coyucJ0B8AkIShqc', 'Asdf1234', 'sm4'); gs decrypt

------------

 MPPDB (1 row)

## $\Box$  Note

A decryption password is required during the execution of this function. For security purposes, the gsql tool does not record the SQL statements containing the function name in the execution history. That is, the execution history of this function cannot be found in gsql by paging up and down.

**aes128** and **sm4** are compatible with earlier versions. The **aes128** encryption and decryption algorithm in CBC mode is used for AES128 encryption and decryption, and **SHA1** is used for integrity check. The **sm4** encryption and decryption algorithm uses the SM4 CTR mode and does not perform integrity check.

qs\_encrypt\_bytea(encryptstr, keystr, encrypttype)

Description: Encrypts **encryptstr** strings using **keystr** as the encryption password and returns encrypted strings based on **encrypttype**.

Return type: bytea

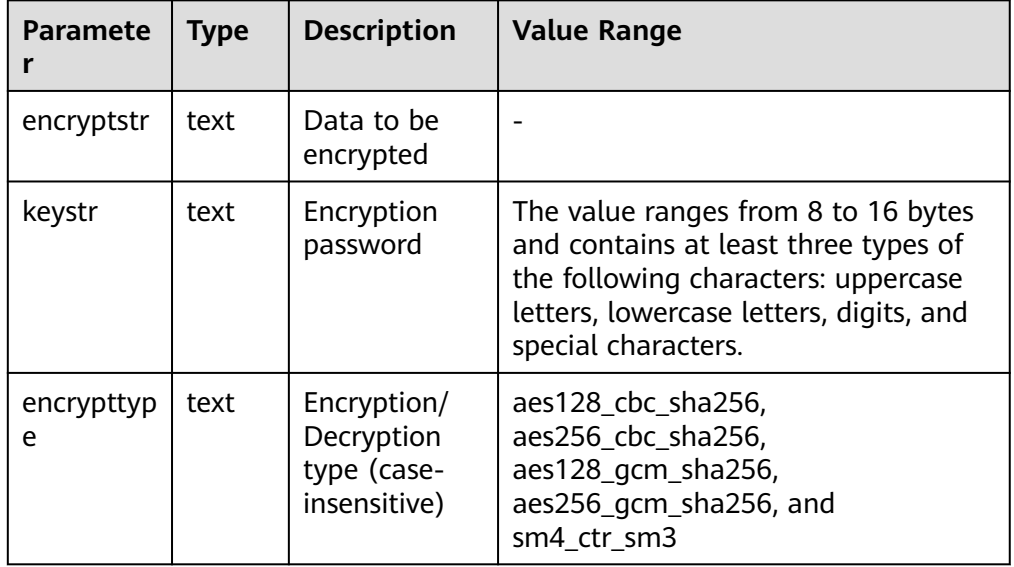

### Example:

gaussdb=# SELECT gs\_encrypt\_bytea('MPPDB', 'Asdf1234', 'sm4\_ctr\_sm3'); gs\_encrypt\_bytea ----------------------------------------------------------------------------------------------------

\x90e286971c2c70410def0a2814af4ac44c737926458b66271d9d1547bc937395ca018d7755672fa9dc3c dc6ec4a76001dc0e137f3bc5c8a5c51143561f1d09a848bfdebfec5e (1 row)

## $\Box$  Note

An encryption password is required during the execution of this function. For security purposes, the gsql tool does not record the SQL statements containing the function name in the execution history. That is, the execution history of this function cannot be found in gsql by paging up and down.

qs\_decrypt\_bytea(decryptstr, keystr, decrypttype)

Description: Decrypts **decrypt** strings using **keystr** as the decryption password and returns decrypted strings based on **decrypttype**. **decrypttype** and **keystr** used for decryption must be consistent with **encrypttype** and **keystr** used for encryption. **keystr** cannot be empty.

This function needs to be used with the gs\_encrypt bytea encryption function. Return type: text

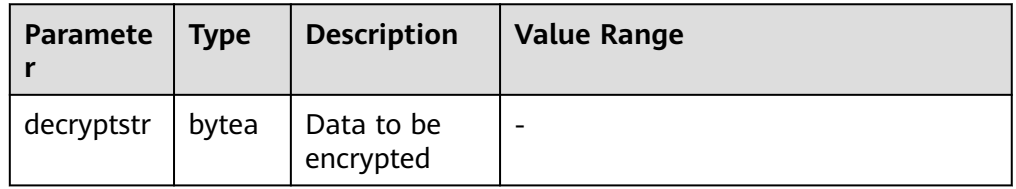

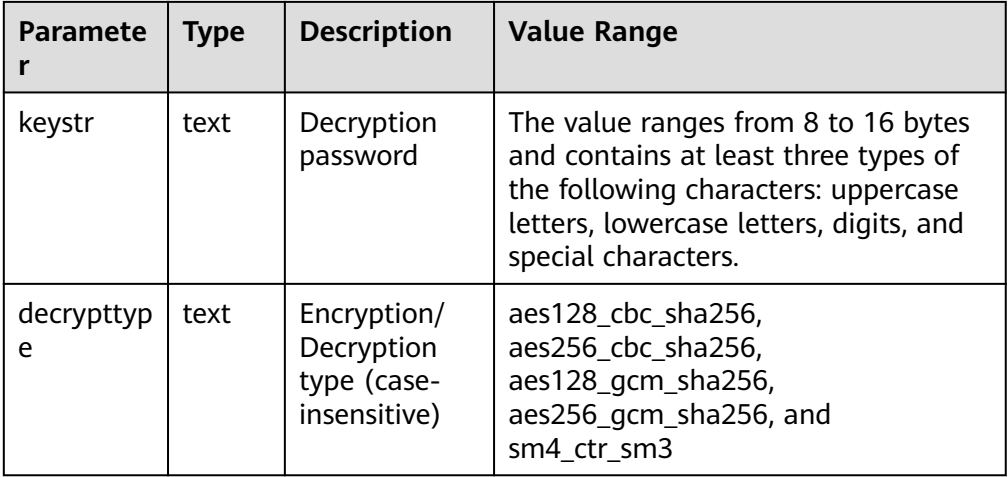

#### Example:

gaussdb=# SELECT gs\_decrypt\_bytea('\x90e286971c2c70410def0a2814af4ac44c737926458b66271d9d1547bc937395ca018 d7755672fa9dc3cdc6ec4a76001dc0e137f3bc5c8a5c51143561f1d09a848bfdebfec5e', 'Asdf1234', 'sm4\_ctr\_sm3'); gs\_decrypt\_bytea ------------------ MPPDB

(1 row)

## $\Box$  Note

A decryption password is required during the execution of this function. For security purposes, the gsql tool does not record the SQL statements containing the function name in the execution history. That is, the execution history of this function cannot be found in gsql by paging up and down.

# **7.6.21 Ledger Database Functions**

get\_dn\_hist\_relhash(text, text)

Description: Returns the hash value of table-level data in a specified tamperproof user table. This function can be invoked only between distributed nodes. A message indicating insufficient permission is displayed when all users invoke this function.

Parameter type: text

Return type: hash16

ledger\_hist\_check(text, text)

Description: Verifies the consistency between the hash value of table-level data in a specified tamper-proof user table and that in the corresponding history table.

Parameter type: text

Return type: Boolean

Example:

```
-- Create a schema.
gaussdb=# CREATE SCHEMA ledgernsp WITH BLOCKCHAIN;
-- Create a table.
gaussdb=# CREATE TABLE ledgernsp.tab(a int, b text);
-- Insert data.
```

```
gaussdb=# INSERT INTO ledgernsp.tab values(generate_series(1, 10000), 'test');
gaussdb=# SELECT ledger_hist_check('ledgernsp','tab');
 ledger_hist_check
-------------------
 t
```
(1 row)

● ledger\_hist\_repair(text, text)

Description: Restores the hash value of the history table corresponding to the specified tamper-proof user table to be the same as that of the user table, and returns the hash difference.

Parameter type: text

Return type: hash16

Example:

```
gaussdb=# SELECT ledger hist repair('ledgernsp','tab');
 ledger_hist_repair
--------------------
 0000000000000000
(1 row)
```
ledger\_hist\_archive(text, text)

Description: Archives the history table corresponding to a specified tamperproof user table to the **hist\_back** folder in the audit log directory.

Parameter type: text

Return type: Boolean

```
Example:
gaussdb=# EXECUTE DIRECT ON (datanode1) 'select pg_catalog.ledger_hist_archive(''ledgernsp'', 
''tab'');';
ledger hist archive
---------------------
 t
```
(1 row)

ledger\_gchain\_check(text, text)

Description: Verifies the consistency between the history table hash corresponding to the specified tamper-proof user table and the **relhash** corresponding to the global history table.

Parameter type: text

Return type: Boolean

Example:

```
gaussdb=# SELECT ledger_gchain_check('ledgernsp','tab'); 
 ledger_gchain_check
---------------------
 t
```
(1 row)

ledger\_gchain\_repair(text, text)

Description: Restores **relhash** of a specified tamper-proof user table in the global history table so that the hash is the same as that in the history table, and returns the total hash value of the specified table.

Parameter type: text

Return type: hash16

Example:

```
gaussdb=# SELECT ledger_gchain_repair('ledgernsp','tab'); 
 ledger_gchain_repair
----------------------
```
 da30c1260af5be50 (1 row)

ledger gchain archive(void)

Description: Archives global history tables to the **hist\_back** folder in the audit log directory.

Parameter type: void

Return type: Boolean

Example:

```
gaussdb=# SELECT ledger_gchain_archive(); 
 ledger_gchain_archive
-----------------------
 t
```
(1 row)

hash16in(cstring)

Description: Converts the input hexadecimal string into the internal hash16 format.

Parameter type: cstring

Return type: hash16

● hash16out(hash16)

Description: Converts internal hash16 data to hexadecimal cstring data. Parameter type: hash16

Return type: cstring

● hash32in(cstring)

Description: Converts the input hexadecimal string (32 characters) into the internal type hash32.

Parameter type: cstring

Return type: hash32

● hash32out(hash32)

Description: Converts internal hash32 data to hexadecimal cstring data. Parameter type: hash32 Return type: cstring

# **7.6.22 Encrypted Functions and Operators**

byteawithoutorderwithequalcolin(cstring) Description: Converts input data to the internal byteawithoutorderwithequalcol format. Parameter type: cstring Return type: byteawithoutorderwithequalcol byteawithoutorderwithequalcolout(byteawithoutorderwithequalcol) Description: Converts internal data of the byteawithoutorderwithequalcol type to data of the cstring type.

Parameter type: byteawithoutorderwithequalcol Return type: cstring

byteawithoutorderwithequalcolsend(byteawithoutorderwithequalcol)

Description: Converts data of the byteawithoutorderwithequalcol type to data of the bytea type. Parameter type: byteawithoutorderwithequalcol Return type: bytea byteawithoutorderwithequalcolrecv(internal) Description: Converts data of the internal type to data of the byteawithoutorderwithequalcol type. Parameter type: internal Return type: byteawithoutorderwithequalcol byteawithoutorderwithequalcoltypmodin(cstring[]) Description: Converts data of the cstring[] type to data of the byteawithoutorderwithequalcol type. Parameter type: cstring[] Return type: int4 byteawithoutorderwithequalcoltypmodout(int4) Description: Converts data of the int4 type into data of the cstring type. Parameter type: int4 Return type: cstring byteawithoutordercolin(cstring) Description: Converts input data to the internal byteawithoutordercolin format. Parameter type: cstring Return type: byteawithoutordercol byteawithoutordercolout(byteawithoutordercol) Description: Converts internal data of the byteawithoutordercol type to data of the cstring type. Parameter type: byteawithoutordercol Return type: cstring byteawithoutordercolsend(byteawithoutordercol) Description: Converts data of the byteawithoutordercol type to data of the bytea type. Parameter type: byteawithoutordercol Return type: bytea byteawithoutordercolrecv(internal) Description: Converts data of the internal type to data of the byteawithoutordercol type. Parameter type: internal Return type: byteawithoutordercol byteawithoutorderwithequalcolcmp(byteawithoutorderwithequalcol, byteawithoutorderwithequalcol) Description: Compares two byteawithoutorderwithequalcol data sizes. If the first data size is smaller than the second one, **–1** is returned. If the first data size is equal to the second one, **0** is returned. If the first data size is larger

than the second one, **1** is returned.

Parameter type: byteawithoutorderwithequalcol, byteawithoutorderwithequalcol Return type: int4

byteawithoutorderwithequalcolcmpbytear(byteawithoutorderwithequalcol, bytea)

Description: Compares the byteawithoutorderwithequalcol and bytea data sizes. If the first data size is smaller than the second one, **–1** is returned. If the first data size is equal to the second one, **0** is returned. If the first data size is larger than the second one, **1** is returned.

Parameter type: byteawithoutorderwithequalcol, bytea

Return type: int4

byteawithoutorderwithequalcolcmpbyteal(bytea, byteawithoutorderwithequalcol)

Description: Compares the bytea and byteawithoutorderwithequalcol data sizes. If the first data size is smaller than the second one, **–1** is returned. If the first data size is equal to the second one, **0** is returned. If the first data size is larger than the second one, **1** is returned.

Parameter type: bytea, byteawithoutorderwithequalcol

Return type: int4

byteawithoutorderwithequalcoleq(byteawithoutorderwithequalcol, byteawithoutorderwithequalcol)

Description: Compares two byteawithoutorderwithequalcol data records. If they are the same, **true** is returned. Otherwise, **false** is returned.

Parameter type: byteawithoutorderwithequalcol, byteawithoutorderwithequalcol

Return type: Boolean

byteawithoutorderwithequalcolegbyteal(bytea, byteawithoutorderwithequalcol)

Description: Compares the bytea and byteawithoutorderwithequalcol data records. If they are the same, **true** is returned. Otherwise, **false** is returned.

Parameter type: bytea, byteawithoutorderwithequalcol

Return type: Boolean

byteawithoutorderwithequalcoleqbytear(byteawithoutorderwithequalcol, bytea)

Description: Compares the byteawithoutorderwithequalcol and bytea data records. If they are the same, **true** is returned. Otherwise, **false** is returned.

Parameter type: byteawithoutorderwithequalcol, bytea

Return type: Boolean

byteawithoutorderwithequalcolne(byteawithoutorderwithequalcol, byteawithoutorderwithequalcol)

Description: Compares two byteawithoutorderwithequalcol data records. If they are different, **true** is returned. Otherwise, **false** is returned.

Parameter type: byteawithoutorderwithequalcol, byteawithoutorderwithequalcol

Return type: Boolean

byteawithoutorderwithequalcolnebyteal(bytea, byteawithoutorderwithequalcol)

Description: Compares the bytea and byteawithoutorderwithequalcol data records. If they are the same, **true** is returned. Otherwise, **false** is returned.

Parameter type: bytea, byteawithoutorderwithequalcol

Return type: Boolean

byteawithoutorderwithequalcolnebytear(byteawithoutorderwithequalcol, bytea)

Description: Compares the byteawithoutorderwithequalcol and bytea data records. If they are the same, **true** is returned. Otherwise, **false** is returned. Parameter type: byteawithoutorderwithequalcol, bytea Return type: Boolean

- hll\_hash\_byteawithoutorderwithequalcol(byteawithoutorderwithequalcol) Description: Returns the hll hash value of byteawithoutorderwithequalcol. Parameter type: byteawithoutorderwithequalcol Return type: hll\_hashval
- tee\_lt(byteawithoutorderwithequalcol, byteawithoutorderwithequalcol)

Description: Checks whether a value of the byteawithoutorderwithequalcol type is less than another value of the byteawithoutorderwithequalcol type. If yes, **true** is returned. Otherwise, **false** is returned. This function is not supported in distributed mode.

Parameter type: byteawithoutorderwithequalcol, byteawithoutorderwithequalcol

Return type: Boolean

tee\_gt(byteawithoutorderwithequalcol, byteawithoutorderwithequalcol)

Description: Checks whether a value of the byteawithoutorderwithequalcol type is greater than another value of the byteawithoutorderwithequalcol type. If yes, **true** is returned. Otherwise, **false** is returned. This function is not supported in distributed mode.

Parameter type: byteawithoutorderwithequalcol, byteawithoutorderwithequalcol

Return type: Boolean

tee\_le(byteawithoutorderwithequalcol, byteawithoutorderwithequalcol)

Description: Checks whether a value of the byteawithoutorderwithequalcol type is less than or equal to another value of the byteawithoutorderwithequalcol type. If yes, **true** is returned. Otherwise, **false**

is returned. This function is not supported in distributed mode.

Parameter type: byteawithoutorderwithequalcol, byteawithoutorderwithequalcol

Return type: Boolean

tee\_ge(byteawithoutorderwithequalcol, byteawithoutorderwithequalcol) Description: Checks whether a value of the byteawithoutorderwithequalcol type is greater than or equal to another value of the byteawithoutorderwithequalcol type. If yes, **true** is returned. Otherwise, **false** is returned. This function is not supported in distributed mode.

Parameter type: byteawithoutorderwithequalcol, byteawithoutorderwithequalcol

- Return type: Boolean
- tee\_like(byteawithoutorderwithequalcol, byteawithoutorderwithequalcol) Description: Checks whether byteawithoutorderwithequalcol data meets fuzzy

match. If yes, **true** is returned. Otherwise, **false** is returned. This function is not supported in distributed mode.

Parameter type: byteawithoutorderwithequalcol, byteawithoutorderwithequalcol

Return type: Boolean

tee\_nlike(byteawithoutorderwithequalcol, byteawithoutorderwithequalcol)

Description: Checks whether byteawithoutorderwithequalcol data does not meet fuzzy match. If yes, **true** is returned. Otherwise, **false** is returned. This function is not supported in distributed mode.

Parameter type: byteawithoutorderwithequalcol, byteawithoutorderwithequalcol

Return type: Boolean

tee\_calculation(byteawithoutorderwithequalcol, byteawithoutorderwithequalcol)

Description: General function for mathematical operations between byteawithoutorderwithequalcol types. This function is not supported in distributed mode.

Parameter type: byteawithoutorderwithequalcol, byteawithoutorderwithequalcol

Return type: byteawithoutorderwithequalcol

tee\_sortsupport(internal)

Description: Function used to support sorting, which is internally invoked during sorting and is not supported in the current version.

Parameter type: internal

Return type: void

● teegtsel(internal, oid, internal, integer)

Description: Selectivity of ciphertext greater than and greater than or equal to. The default value **0.3333333333333333** is returned. This function cannot be invoked by common users.

Parameter type: internal, oid, internal, integer

Return type: double precision

teeltsel(internal, oid, internal, integer)

Description: Selectivity of ciphertext less than and less than or equal to. The default value **0.3333333333333333** is returned. This function cannot be invoked by common users.

Parameter type: internal, oid, internal, integer

Return type: double precision

teelikesel(internal, oid, internal, integer) Description: Selectivity of ciphertext fuzzy match. The default value **0.005** is returned. This function cannot be invoked by common users.

Parameter type: internal, oid, internal, integer Return type: double precision

teenlikesel(internal, oid, internal, integer) Description: Selectivity of ciphertext non-fuzzy-match. The default value **0.005** is returned. This function cannot be invoked by common users. Parameter type: internal, oid, internal, integer

Return type: double precision

sum(byteawithoutorderwithequalcol)

Description: Aggregates the ciphertext sum. It is not supported in the current version.

Parameter type: byteawithoutorderwithequalcol

Return type: byteawithoutorderwithequalcol

avg(byteawithoutorderwithequalcol) Description: Aggregates the ciphertext average value. It is not supported in the current version.

Parameter type: byteawithoutorderwithequalcol

Return type: byteawithoutorderwithequalcol

min(byteawithoutorderwithequalcol) Description: Aggregates the ciphertext minimum value. It is not supported in the current version.

Parameter type: byteawithoutorderwithequalcol

Return type: byteawithoutorderwithequalcol

max(byteawithoutorderwithequalcol) Description: Aggregates the ciphertext maximum value. It is not supported in the current version.

Parameter type: byteawithoutorderwithequalcol

Return type: byteawithoutorderwithequalcol

stddev samp(byteawithoutorderwithequalcol)

Description: Aggregates the standard deviation of ciphertext samples. It is not supported in the current version.

Parameter type: byteawithoutorderwithequalcol

Return type: byteawithoutorderwithequalcol

stddev\_pop(byteawithoutorderwithequalcol)

Description: Aggregates the total standard deviation of ciphertext. It is not supported in the current version.

Parameter type: byteawithoutorderwithequalcol

Return type: byteawithoutorderwithequalcol

var\_samp(byteawithoutorderwithequalcol)

Description: Aggregates the variance of ciphertext samples. It is not supported in the current version.

Parameter type: byteawithoutorderwithequalcol

Return type: byteawithoutorderwithequalcol

var\_pop(byteawithoutorderwithequalcol) Description: Aggregates the total variance of ciphertext. It is not supported in the current version.

Parameter type: byteawithoutorderwithequalcol

Return type: byteawithoutorderwithequalcol

tee\_trans(byteawithoutorderwithequalcol, byteawithoutorderwithequalcol) Description: Aggregates the internal processing function for ciphertext. This function cannot be invoked by common users.

Parameter type: byteawithoutorderwithequalcol, byteawithoutorderwithequalcol

Return type: byteawithoutorderwithequalcol

tee\_collect(byteawithoutorderwithequalcol, byteawithoutorderwithequalcol)

Description: Aggregates the internal processing function for ciphertext. This function cannot be invoked by common users.

Parameter type: byteawithoutorderwithequalcol, byteawithoutorderwithequalcol

Return type: byteawithoutorderwithequalcol

tee\_final(byteawithoutorderwithequalcol)

Description: Aggregates the internal processing function for ciphertext. This function cannot be invoked by common users.

Parameter type: byteawithoutorderwithequalcol

Return type: byteawithoutorderwithequalcol

security\_tee\_process()

Description: Manages the computational state in a secret trusted domain. It is not supported in the current version.

Parameter type: int

Return type: Boolean

ce\_encrypt\_deterministic(text, oid)

Description: Encrypts the plaintext of the TEXT type to the encrypted equivalent structure. The key OID is the value of **column\_key\_distributed\_id** in the gs\_column\_keys system catalog. This function is not supported in the current version.

Parameter type: text, oid

Return type: byteawithoutorderwithequalcol

ce\_encrypt\_deterministic(int1, oid)

Description: Encrypts the plaintext of the int1 type to the encrypted equivalent structure. The key OID is the value of **column\_key\_distributed\_id** in the gs\_column\_keys system catalog. This function is not supported in the current version.

Parameter type: int1, oid

Return type: byteawithoutorderwithequalcol

ce\_encrypt\_deterministic(int2, oid)

Description: Encrypts the plaintext of the int2 type to the encrypted equivalent structure. The key OID is the value of **column\_key\_distributed\_id** in the gs\_column\_keys system catalog. This function is not supported in the current version.

Parameter type: int2, oid

Return type: byteawithoutorderwithequalcol

ce\_encrypt\_deterministic(int4, oid)

Description: Encrypts the plaintext of the int4 type to the encrypted equivalent structure. The key OID is the value of **column\_key\_distributed\_id** in the gs\_column\_keys system catalog. This function is not supported in the current version.

Parameter type: int4, oid

Return type: byteawithoutorderwithequalcol

ce\_encrypt\_deterministic(int8, oid)

Description: Encrypts the plaintext of the int8 type to the encrypted equivalent structure. The key OID is the value of **column\_key\_distributed\_id** in the as column keys system catalog. This function is not supported in the current version.

Parameter type: int8, oid

Return type: byteawithoutorderwithequalcol

ce\_encrypt\_deterministic(float4, oid)

Description: Encrypts the plaintext of the float4 type to the encrypted equivalent structure. The key OID is the value of **column\_key\_distributed\_id** in the gs\_column\_keys system catalog. This function is not supported in the current version.

Parameter type: float4, oid

Return type: byteawithoutorderwithequalcol

ce\_encrypt\_deterministic(float8, oid)

Description: Encrypts the plaintext of the float8 type to the encrypted equivalent structure. The key OID is the value of **column\_key\_distributed\_id** in the gs\_column\_keys system catalog. This function is not supported in the current version.

Parameter type: float8, oid

Return type: byteawithoutorderwithequalcol

ce\_encrypt\_deterministic(numeric, oid)

Description: Encrypts the plaintext of the numeric type to the encrypted equivalent structure. The key OID is the value of **column\_key\_distributed\_id** in the gs\_column\_keys system catalog. This function is not supported in the current version.

Parameter type: numeric, oid

Return type: byteawithoutorderwithequalcol

ce\_encrypt\_deterministic(clob, oid)

Description: Encrypts the plaintext of the CLOB type to the encrypted equivalent structure. The key OID is the value of **column\_key\_distributed\_id** in the gs\_column\_keys system catalog. This function is not supported in the current version.

Parameter type: clob, oid

Return type: byteawithoutorderwithequalcol

ce\_encrypt\_deterministic(varchar, oid)

Description: Encrypts the plaintext of the varchar type to the encrypted equivalent structure. The key OID is the value of **column\_key\_distributed\_id** in the gs\_column\_keys system catalog. This function is not supported in the current version.

Parameter type: varchar, oid

Return type: byteawithoutorderwithequalcol

ce\_encrypt\_deterministic(nvarchar2, oid)

Description: Encrypts the plaintext of the nvarchar2 type to the encrypted equivalent structure. The key OID is the value of **column\_key\_distributed\_id** in the gs\_column\_keys system catalog. This function is not supported in the current version.

Parameter type: nvarchar2, oid

Return type: byteawithoutorderwithequalcol

ce\_encrypt\_deterministic(bpchar, oid)

Description: Encrypts the plaintext of the bpchar type to the encrypted equivalent structure. The key OID is the value of **column\_key\_distributed\_id** in the gs\_column\_keys system catalog. This function is not supported in the current version.

Parameter type: bpchar, oid

Return type: byteawithoutorderwithequalcol

ce\_encrypt\_deterministic(nvarchar2, oid)

Description: Encrypts the plaintext of the nvarchar2 type to the encrypted equivalent structure. The key OID is the value of **column\_key\_distributed\_id** in the gs\_column\_keys system catalog. This function is not supported in the current version.

Parameter type: nvarchar2, oid

Return type: byteawithoutorderwithequalcol

ce\_encrypt\_deterministic(bytea, oid)

Description: Encrypts the plaintext of the bytea type to the encrypted equivalent structure. The key OID is the value of **column\_key\_distributed\_id** in the gs\_column\_keys system catalog. This function is not supported in the current version.

Parameter type: bytea, oid

Return type: byteawithoutorderwithequalcol

ce\_decrypt\_deterministic(byteawithoutorderwithequalcol, oid)

Description: Decrypts the ciphertext of the encrypted equivalent structure to the plaintext data of the text type. The key OID is the value of **column key distributed id** in the gs column keys system catalog. This function is not supported in the current version.

Parameter type: byteawithoutorderwithequalcol, oid

Return type: text

## $\Box$  Note

The following functions starting with ce\_encrypt/ce\_decrypt exist in the pg\_catalog namespace.

ce\_encrypt\_text(text, int4, boolean, int4, internal) Description: Encryption function for fully-encrypted type conversion. This function cannot be invoked by common users.

Parameter type: text, int4, boolean, int4, internal

Return type: byteawithoutorderwithequalcol

ce\_encrypt\_varchar(varchar, int4, boolean, int4, internal) Description: Encryption function for fully-encrypted type conversion. This function cannot be invoked by common users.

Parameter type: varchar, int4, boolean, int4, internal

Return type: byteawithoutorderwithequalcol

ce\_encrypt\_nvarchar2(nvarchar2, int4, boolean, int4, internal) Description: Encryption function for fully-encrypted type conversion. This function cannot be invoked by common users. Parameter type: nvarchar2, int4, boolean, int4, internal

Return type: byteawithoutorderwithequalcol

- ce\_encrypt\_bpchar(bpchar, int4, boolean, int4, internal) Description: Encryption function for fully-encrypted type conversion. This function cannot be invoked by common users. Parameter type: bpchar, int4, boolean, int4, internal Return type: byteawithoutorderwithequalcol
- ce\_encrypt\_int1(int1, int4, boolean, int4, internal) Description: Encryption function for fully-encrypted type conversion. This function cannot be invoked by common users. Parameter type: int1, int4, boolean, int4, internal Return type: byteawithoutorderwithequalcol
- ce\_encrypt\_int2(int2, int4, boolean, int4, internal) Description: Encryption function for fully-encrypted type conversion. This function cannot be invoked by common users. Parameter type: int2, int4, boolean, int4, internal Return type: byteawithoutorderwithequalcol
- ce\_encrypt\_int4(int4, int4, boolean, int4, internal) Description: Encryption function for fully-encrypted type conversion. This function cannot be invoked by common users. Parameter type: int4, int4, boolean, int4, internal Return type: byteawithoutorderwithequalcol
- ce\_encrypt\_int8(int8, int4, boolean, int4, internal) Description: Encryption function for fully-encrypted type conversion. This function cannot be invoked by common users. Parameter type: int8, int4, boolean, int4, internal Return type: byteawithoutorderwithequalcol
- ce\_encrypt\_float4(float4, int4, boolean, int4, internal) Description: Encryption function for fully-encrypted type conversion. This function cannot be invoked by common users. Parameter type: float4, int4, boolean, int4, internal Return type: byteawithoutorderwithequalcol
- ce\_encrypt\_float8(float8, int4, boolean, int4, internal) Description: Encryption function for fully-encrypted type conversion. This function cannot be invoked by common users. Parameter type: float8, int4, boolean, int4, internal Return type: byteawithoutorderwithequalcol
- ce\_encrypt\_numeric(numeric, int4, boolean, int4, internal) Description: Encryption function for fully-encrypted type conversion. This function cannot be invoked by common users. Parameter type: numeric, int4, boolean, int4, internal Return type: byteawithoutorderwithequalcol
- ce\_encrypt\_bytea(bytea, int4, boolean, int4, internal) Description: Encryption function for fully-encrypted type conversion. This function cannot be invoked by common users. Parameter type: bytea, int4, boolean, int4, internal Return type: byteawithoutorderwithequalcol
- ce\_encrypt\_clob(clob, int4, boolean, int4, internal) Description: Encryption function for fully-encrypted type conversion. This function cannot be invoked by common users. Parameter type: clob, int4, boolean, int4, internal Return type: byteawithoutorderwithequalcol
- ce\_decrypt\_text(byteawithoutorderwithequalcol, int4, boolean, int4, internal) Description: Decryption function for fully-encrypted type conversion. This function cannot be invoked by common users.

Parameter type: byteawithoutorderwithequalcol, int4, boolean, int4, internal Return type: text

ce\_decrypt\_varchar(byteawithoutorderwithequalcol, int4, boolean, int4, internal)

Description: Decryption function for fully-encrypted type conversion. This function cannot be invoked by common users.

Parameter type: byteawithoutorderwithequalcol, int4, boolean, int4, internal Return type: varchar

ce\_decrypt\_nvarchar2(byteawithoutorderwithequalcol, int4, boolean, int4, internal)

Description: Decryption function for fully-encrypted type conversion. This function cannot be invoked by common users.

Parameter type: byteawithoutorderwithequalcol, int4, boolean, int4, internal Return type: nvarchar2

ce\_decrypt\_bpchar(byteawithoutorderwithequalcol, int4, boolean, int4, internal)

Description: Decryption function for fully-encrypted type conversion. This function cannot be invoked by common users.

Parameter type: byteawithoutorderwithequalcol, int4, boolean, int4, internal Return type: bpchar

ce\_decrypt\_int1(byteawithoutorderwithequalcol, int4, boolean, int4, internal) Description: Decryption function for fully-encrypted type conversion. This function cannot be invoked by common users.

Parameter type: byteawithoutorderwithequalcol, int4, boolean, int4, internal Return type: int1

ce\_decrypt\_int2(byteawithoutorderwithequalcol, int4, boolean, int4, internal) Description: Decryption function for fully-encrypted type conversion. This function cannot be invoked by common users.

Parameter type: byteawithoutorderwithequalcol, int4, boolean, int4, internal Return type: int2

ce\_decrypt\_int4(byteawithoutorderwithequalcol, int4, boolean, int4, internal) Description: Decryption function for fully-encrypted type conversion. This function cannot be invoked by common users.

Parameter type: byteawithoutorderwithequalcol, int4, boolean, int4, internal Return type: int4

ce\_decrypt\_int8(byteawithoutorderwithequalcol, int4, boolean, int4, internal) Description: Decryption function for fully-encrypted type conversion. This function cannot be invoked by common users.

Parameter type: byteawithoutorderwithequalcol, int4, boolean, int4, internal Return type: int8

ce\_decrypt\_float4(byteawithoutorderwithequalcol, int4, boolean, int4, internal)

Description: Decryption function for fully-encrypted type conversion. This function cannot be invoked by common users.

Parameter type: byteawithoutorderwithequalcol, int4, boolean, int4, internal Return type: float4

ce\_decrypt\_float8(byteawithoutorderwithequalcol, int4, boolean, int4, internal)

Description: Decryption function for fully-encrypted type conversion. This function cannot be invoked by common users.

Parameter type: byteawithoutorderwithequalcol, int4, boolean, int4, internal Return type: float8

ce\_decrypt\_numeric(byteawithoutorderwithequalcol, int4, boolean, int4, internal)

Description: Decryption function for fully-encrypted type conversion. This function cannot be invoked by common users.

Parameter type: byteawithoutorderwithequalcol, int4, boolean, int4, internal Return type: numeric

ce\_decrypt\_bytea(byteawithoutorderwithequalcol, int4, boolean, int4, internal)

Description: Decryption function for fully-encrypted type conversion. This function cannot be invoked by common users.

Parameter type: byteawithoutorderwithequalcol, int4, boolean, int4, internal Return type: bytea

ce\_decrypt\_clob(byteawithoutorderwithequalcol, int4, boolean, int4, internal) Description: Decryption function for fully-encrypted type conversion. This function cannot be invoked by common users.

Parameter type: byteawithoutorderwithequalcol, int4, boolean, int4, internal Return type: clob

## **Example**

Encrypted equality functions such as byteawithoutorderwithequalcolin and byteawithoutorderwithequalcolout are read/write format conversion functions such as in, out, send, and recv specified by the data type

byteawithoutorderwithequalcol in the database kernel. For details, see the byteain and byteaout functions of the bytea type. However, the local CEK is verified, and the function can be successfully executed only when the encrypted column contains a cekoid that exists on the local host.

-- For example, if the **int\_type** encrypted table exists, **int\_col2** is the encrypted column.

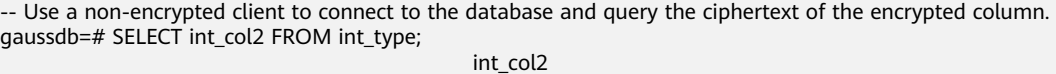

------------------------------------------------------------------------------------------------------------------------------ ------------------------ \x01c35301bf421c8edf38c34704bcc82838742917778ccb402a1b7452ad4a6ac7371acc0ac33100000035fe3424 919854c86194f1aa5bb4e1ca656e8fc6d05324a1419b69f488bdc3c6 (1 row) -- The ciphertext of the encrypted column is used as the input parameter of byteawithoutorderwithequalcolin. The format is converted from cstring to byteawithoutorderwithequalcol. gaussdb=# SELECT byteawithoutorderwithequalcolin('\x01c35301bf421c8edf38c34704bcc82838742917778ccb402a1b7452ad4a 6ac7371acc0ac33100000035fe3424919854c86194f1aa5bb4e1ca656e8fc6d05324a1419b69f488bdc3c6'); byteawithoutorderwithequalcolin ---------------------------------------------------------------------------------------------------- ------------------------ \x01c35301bf421c8edf38c34704bcc82838742917778ccb402a1b7452ad4a6ac7371acc0ac33100000035fe3424 919854c86194f1aa5bb4e1ca656e8fc6d05324a1419b69f488bdc3c6 (1 row)

Implementations such as byteawithoutorderwithequalcolin search for CEK and determine whether it is a normal encrypted data type.

Therefore, if the format of the data entered by the user is not the encrypted data format and the corresponding CEK does not exist on the local host, an error is returned.

```
gaussdb=# SELECT * FROM 
byteawithoutorderwithequalcolsend('\x907219912381298461289346129'::byteawithoutorderwithequalcol);
ERROR: cek with OID 596711794 not found
LINE 1: SELECT * FROM byteawithoutorderwithequalcolsend('\x907219912...
\mathcal{L}^{\mathcal{L}} and \mathcal{L}^{\mathcal{L}} and \mathcal{L}^{\mathcal{L}} and \mathcal{L}^{\mathcal{L}} and \mathcal{L}^{\mathcal{L}}gaussdb=# SELECT * FROM byteawithoutordercolout('\x90721901999999999999912381298461289346129');
ERROR: cek with OID 2566986098 not found
```
LINE 1: SELECT \* FROM byteawithoutordercolout('\x90721901999999999999...

```
gaussdb=# SELECT * FROM 
byteawithoutorderwithequalcolrecv('\x90721901999999999999912381298461289346129'::byteawithoutorde
rwithequalcol);
ERROR: cek with OID 2566986098 not found
\mathcal{L}^{\mathcal{A}} and \mathcal{L}^{\mathcal{A}} and \mathcal{L}^{\mathcal{A}} and \mathcal{L}^{\mathcal{A}} and \mathcal{L}^{\mathcal{A}}gaussdb=# SELECT * FROM 
byteawithoutorderwithequalcolsend('\x90721901999999999999912381298461289346129'::byteawithoutorde
rwithequalcol);
ERROR: cek with OID 2566986098 not found
LINE 1: SELECT * FROM byteawithoutorderwithequalcolsend('\x907219019...
\mathcal{L}^{\mathcal{L}} and \mathcal{L}^{\mathcal{L}} and \mathcal{L}^{\mathcal{L}} and \mathcal{L}^{\mathcal{L}} and \mathcal{L}^{\mathcal{L}}
```
# **7.6.23 Set Returning Functions**

# **Series Generating Functions**

generate\_series(start, stop)

Description: Generates a series of values, from **start** to **stop** with a step size of one.

Parameter type: int, bigint, numeric

Return type: setof int, setof bigint, setof numeric (same as the parameter type)

● generate\_series(start, stop, step)

Description: Generates a series of values, from **start** to **stop** with a step size of **step**.

Parameter type: int, bigint, numeric

Return type: setof int, setof bigint, setof numeric (same as the parameter type)

generate\_series(start, stop, step interval)

Description: Generates a series of values, from **start** to **stop** with a step size of **step**.

Parameter type: timestamp or timestamp with time zone

Return type: setof timestamp or setof timestamp with time zone (same as parameter type)

When **step** is positive, zero rows are returned if **start** is greater than **stop**. Conversely, when **step** is negative, zero rows are returned if **start** is less than **stop**. Zero rows are also returned for **NULL** inputs. It is an error for **step** to be zero.

Example:

```
gaussdb=# SELECT * FROM generate_series(2,4);
 generate_series
-----------------
           \mathfrak{D} 3
            4
(3 \text{ rows})gaussdb=# SELECT * FROM generate_series(5,1,-2);
 generate_series
-----------------
           5
           3
11(3 rows)
```
gaussdb=# SELECT \* FROM generate\_series(4,3); generate\_series -----------------  $(0 \text{rows})$ -- This example applies to the date-plus-integer operator. gaussdb=# SELECT current\_date + s.a AS dates FROM generate\_series(0,14,7) AS s(a); dates ------------ 2017-06-02 2017-06-09 2017-06-16 (3 rows) gaussdb=# SELECT \* FROM generate\_series('2008-03-01 00:00'::timestamp, '2008-03-04 12:00', '10 hours'); generate\_series --------------------- 2008-03-01 00:00:00 2008-03-01 10:00:00 2008-03-01 20:00:00 2008-03-02 06:00:00 2008-03-02 16:00:00 2008-03-03 02:00:00 2008-03-03 12:00:00 2008-03-03 22:00:00 2008-03-04 08:00:00 (9 rows) ● gs\_search\_function\_with\_name(funcname) Description: Obtains the OID of the funcname function. Parameter type: cstring Return type: SETOF oid -- Basic usage CREATE OR REPLACE FUNCTION proc\_plpgsql(a int,b int, c int) RETURNS int AS \$BODY\$ DECLARE BEGIN RETURN \$1 + \$2; END; \$BODY\$ language plpgsql; CREATE OR REPLACE FUNCTION proc\_plpgsql(int,int) RETURNS int AS \$BODY\$ DECLARE BEGIN RETURN \$1 + \$2; END; \$BODY\$ language plpgsql; gaussdb=# SELECT gs\_search\_function\_with\_name('proc\_plpgsql'); gs\_search\_function\_with\_name ------------------------------ 16776 24576 (2 rows)

## **Subscript Generating Functions**

- generate\_subscripts(array anyarray, dim int) Description: Generates a series comprising the given array's subscripts. Return type: setof int
- generate\_subscripts(array anyarray, dim int, reverse boolean) Description: Generates a series comprising the given array's subscripts. When **reverse** is true, the series is returned in reverse order. Return type: setof int

**generate subscripts** is a function that generates the set of valid subscripts for the specified dimension of the given array. Zero rows are returned for arrays that do not have the requested dimension, or for NULL arrays (but valid subscripts are returned for NULL array elements). Example:

```
-- Basic usage
gaussdb=# SELECT generate_subscripts('{NULL,1,NULL,2}'::int[], 1) AS s;
 s 
---
 1
 2
 3
\Lambda(4 rows)
-- Unnest a 2D array.
gaussdb=# CREATE OR REPLACE FUNCTION unnest2(anyarray)
RETURNS SETOF anyelement AS $$
SELECT $1[i][j]
  FROM generate subscripts($1,1) g1(i),
      generate_subscripts($1,2) g2(j);
$$ LANGUAGE sql IMMUTABLE;
gaussdb=# SELECT * FROM unnest2(ARRAY[[1,2],[3,4]]);
 unnest2 
---------
     1
    \mathcal{L} 3
     4
(4 rows)
-- Delete the function.
gaussdb=# DROP FUNCTION unnest2;
```
# **7.6.24 Conditional Expression Functions**

# **Conditional Expression Functions**

coalesce(expr1, expr2, ..., exprn)

Description:

Returns the first non-NULL value in the parameter list.

```
COALESCE(expr1, expr2) is equivalent to CASE WHEN expr1 IS NOT NULL
THEN expr1 ELSE expr2 END.
```
Example:

```
gaussdb=# SELECT coalesce(NULL,'hello');
 coalesce
----------
 hello
(1 row)
```
Note:

- **NULL** is returned only if all parameters are **NULL**.
- It is often used to replace **NULL** with the default value.
- Like a **CASE** expression, **COALESCE** only evaluates the parameters that are needed to determine the result. That is, parameters to the right of the first non-NULL parameter are not evaluated.
- decode(base\_expr, compare1, value1, Compare2, value2, ... default)

Description: Compares **base\_expr** with each **compare(n)** and **returns value(n)** if they are matched. If no matching result is found, the default value is returned.

Example:

```
gaussdb=# SELECT decode('A','A',1,'B',2,0);
 case
------
 1
(1 row)
```
Note: Operations on the XML data are not supported.

nullif(expr1, expr2)

Description: Returns **NULL** only when **expr1** is equal to **expr2**. Otherwise, **expr1** is returned.

**nullif(expr1, expr2)** is equivalent to **CASE WHEN expr1 = expr2 THEN NULL ELSE expr1 END**.

 $\Box$  Note

The nullif(expr1, expr2) function is a mapping function. Therefore, the corresponding function definition cannot be found in the pg\_proc system catalog.

Example:

```
gaussdb=# SELECT nullif('hello','world');
 nullif 
--------
 hello
(1 row)
```
Note: Operations on the XML data are not supported.

Assume the two parameter data types are different:

If implicit conversion exists between the two data types, implicitly convert the parameter of lower priority to this data type using the data type of higher priority. If the conversion succeeds, computation is performed. Otherwise, an error is reported. Example: gaussdb=# SELECT nullif('1234'::VARCHAR,123::INT4); nullif -------- 1234 (1 row) gaussdb=# SELECT nullif('1234'::VARCHAR,'2012-12-24'::DATE); ERROR: invalid input syntax for type timestamp: "1234" If implicit conversion is not applied between two data types, an error is displayed. Example:

```
gaussdb=# SELECT nullif(1::bit, '1'::MONEY);
ERROR: operator does not exist: bit = money
LINE 1: SELECT nullif(1::bit, '1'::MONEY);
\mathcal{L}^{\mathcal{L}} and \mathcal{L}^{\mathcal{L}}HINT: No operator matches the given name and argument type(s). You might need to add 
explicit type casts.
CONTEXT: referenced column: nullif
```
nvl( expr1 , expr2 )

Description:

- If the value of **expr1** is **NULL**, the value of **expr2** is returned.
- If the value of **expr1** is not **NULL**, the value of **expr1** is returned.

Example:

```
gaussdb=# SELECT nvl('hello','world');
  nvl
```
------ hello

(1 row)

Parameters **expr1** and **expr2** can be of any data type. If **expr1** and **expr2** are of different data types, NVL checks whether **expr2** can be implicitly converted to **expr1**. If it can, the **expr1** data type is returned. If **epr2** cannot be implicitly converted to **expr1** but **epr1** can be implicitly converted to **expr2**, the **expr2** data type is returned. If no implicit type conversion exists between the two parameters and the parameters are different data types, an error is reported.

nvl2(expr1, expr2, expr3)

Description:

- If expr1 is **NULL**, expr3 is returned.
- If *expr1* is not **NULL**, *expr2* is returned.

 $\Box$  Note

This function is valid only when **a\_format\_version** is set to **10c** and **a\_format\_dev\_version** is set to **s1**.

### Example:

```
gaussdb=# SELECT nvl2('hello','world','other');
 case 
-------
 world
(1 row)
```
Note: The expr2 and expr3 parameters can be of any type. If the last two parameters of NVL2 are of different types, check whether expr3 can be implicitly converted to  $exp 2$ . If  $exp 3$  cannot be implicitly converted to  $exp 2$ , an error is returned. If the first parameter is of the numeric type, the function converts this parameter and other parameters to the numeric type, and then compares them. If the parameters cannot be converted, an error message is displayed. If the first parameter is of another type, the function converts other parameters to the type of the first parameter for comparison. If the parameters cannot be converted, an error message is displayed.

 $greatest(exp1$   $[, ...]$ 

Description: Selects the largest value from a list of any number of expressions. Return type:

Example:

```
gaussdb=# SELECT greatest(1*2,2-3,4-1);
 greatest 
----------
      3
(1 row)
gaussdb=# SELECT greatest('HARRY', 'HARRIOT', 'HAROLD');
 greatest 
----------
HARRY
(1 row)
```
Note: Operations on the XML data are not supported.

## $\Box$  Note

When **a** format version is set to 10c and **a** format dev version is set to **s1**:

- 1. If the value of any parameter is null, the function returns null.
- 2. If the first parameter is of the numeric type, the function converts this parameter and other parameters to the numeric type, and then compares them. If the parameters cannot be converted, an error message is displayed. If the first parameter is of another type, the function converts other parameters to the type of the first parameter for comparison. If the parameters cannot be converted, an error message is displayed.
- $least(expr1$  [ $, \ldots$ ])

Description: Selects the smallest value from a list of any number of expressions.

#### Example:

```
gaussdb=# SELECT least(1*2,2-3,4-1);
 least 
-------
   -1
(1 row)
gaussdb=# SELECT least('HARRY','HARRIOT','HAROLD');
 least 
--------
 HAROLD
(1 row)
```
Note: Operations on the XML data are not supported.

## $\Box$  Note

When **a\_format\_version** is set to **10c** and **a\_format\_dev\_version** is set to **s1**:

- 1. If the value of any parameter is null, the function returns null.
- 2. If the first parameter is of the numeric type, the function converts this parameter and other parameters to the numeric type, and then compares them. If the parameters cannot be converted, an error message is displayed. If the first parameter is of another type, the function converts other parameters to the type of the first parameter for comparison. If the parameters cannot be converted, an error message is displayed.
- EMPTY\_BLOB()

Description: Initiates a BLOB variable in an INSERT or an UPDATE statement to a **NULL** value.

## Return type: BLOB

#### Example:

```
-- Create a table.
gaussdb=# CREATE TABLE blob_tb(b blob,id int) DISTRIBUTE BY REPLICATION;
-- Insert data.
gaussdb=# INSERT INTO blob_tb VALUES (empty_blob(),1);
-- Drop the table.
gaussdb=# DROP TABLE blob_tb;
```
Note: The length is 0 obtained using DBE\_LOB.GET\_LENGTH.

EMPTY\_CLOB()

Description: Initiates a CLOB variable in an INSERT or UPDATE statement to a null value.

## $\Box$  Note

This function is valid only when **a\_format\_version** is set to **10c** and **a\_format\_dev\_version** is set to **s1**.

Return type: CLOB

Example:

```
-- Create a table.
gaussdb=# CREATE TABLE clob_tb(c clob,id int);
-- Insert data.
gaussdb=# INSERT INTO clob_tb VALUES (empty_clob(),1);
-- Drop the table.
gaussdb=# DROP TABLE clob_tb;
```
Note: The length is 0 obtained using DBE\_LOB.GET\_LENGTH.

● lnnvl(condition)

Description: Checks the condition in the WHERE clause of a query statement. If the condition is true, **false** is returned. If the condition is unknown or false, **true** is returned.

**condition**: The value must be a logical expression. However, it cannot be used in composite conditions with keywords such as AND, OR, and BETWEEN.

Return type: Boolean

Example:

```
-- Create a table.
gaussdb=# CREATE TABLE student_demo (name VARCHAR2(20), grade NUMBER(10,2));
CREATE TABLE
-- Insert data.
gaussdb=# INSERT INTO student_demo VALUES ('name0',0);
INSERT 0 1
gaussdb=# INSERT INTO student_demo VALUES ('name1',1);
INSERT 0 1
gaussdb=# INSERT INTO student_demo VALUES ('name2',2);
INSERT 0 1
-- Invoke lnnvl.
gaussdb=# SELECT * FROM student_demo WHERE LNNVL(name = 'name1');
 name | grade 
-------+-------
 name0 | 0.00
 name2 | 2.00
(2 rows)
```
 $\Box$  Note

The lnnvl function is supported only when the value of **a\_format\_version** is **10c** and the value of **a\_format\_dev\_version** is **s2**.

isnull(expr)

Description: Checks whether **expr** is **NULL**. If **expr** is **NULL**, **true** is returned. Otherwise, **false** is returned. The isnull function is the mapping of the is null expression. isnull(expr) is equivalent to the expr is null expression. The isnull function is compatible in full mode.

Parameter: Any type of input is supported.

Return type: Boolean

Example:

```
gaussdb=# SELECT isnull(null);
 ?column? 
----------
 t
(1 row)
```

```
gaussdb=# SELECT isnull(1);
 ?column?
```
--------- f

(1 row)

## $\Box$  Note

The isnull(expr) function is a mapping function. Therefore, the corresponding function definition cannot be found in the pg\_proc system catalog.

• if(expr1, expr2, expr3)

Description: Checks the value of **expr1**. If **expr1** is **true**, **expr2** is returned. Otherwise, **expr3** is returned.

if(expr1, expr2, expr3) is logically equivalent to CASE WHEN expr1 THEN expr2 ELSE expr3 END.

Parameters: See **Table 7-76**.

**Table 7-76** Parameter types

| <b>Parameter</b> | <b>Valid Input Parameter</b><br>Type | <b>Description</b>                                      |
|------------------|--------------------------------------|---------------------------------------------------------|
| expr1            | boolean                              | Determines the return<br>value of the if()<br>function. |
| expr2            | Any type                             | If expr1 is true, expr2<br>is returned.                 |
| expr3            | Any type                             | If expr1 is false, expr3<br>is returned.                |

Return value type: related to the input parameter type. For details about the output rules, see the description.

## $\Box$  Note

- if(expr1, expr2, expr3) is supported only in MySQL compatibility mode.
- When the compatibility parameters **b** format version is set to " and **b\_format\_dev\_version** is set to **''**, the output result type of the if(expr1, expr2, expr3) function is the same as that of the CASE WHEN expr1 THEN expr2 ELSE expr3 END function. When the compatibility parameters **b\_format\_version** is set to **'5.7'** and **b** format dev version is set to 's1', the return value type is deduced according to the following rules in descending order:
	- If the two input parameters are of the same type, the return value type is the same as the input parameter type.
	- If one of the input parameters is of the SET type, the return value is of the TEXT type.
	- If one of the input parameters is of the BLOB type, the return value is of the BLOB type.
	- If one of the input parameters is of the TEXT type, the return value is of the TEXT type.
	- If one of the input parameters is of the STRING type, the return value is of the TEXT type.
	- If the two input parameters are of the time type, the return value is of the TIMESTAMPTZ type; if one of the input parameters is of the time type but the other is not, the return value is of the TEXT type.
	- If both input parameters are signed integers and one input parameter is of the BIGINT type, the return value is of the BIGINT type; otherwise, the return value is of the INT type.
	- If both input parameters are unsigned integers and one input parameter is of the UNSIGNED BIGINT type, the return value is of the UNSIGNED BIGINT type; otherwise, the return value is of the UNSIGNED INT type.
	- If the two input parameters are of the floating point type and integer type respectively, the return value is of the floating point type.
	- Except the preceding NUMERIC type combinations, the return value for other NUMERIC type combinations is of the NUMERIC type.
	- If no implicit conversion function exists between the input parameter type and return value type, an error is reported.
- If the input parameter **expr1** is **NULL**, the returned result is the same as that when **expr1** is **FALSE**.
- The if(expr1, expr2, expr3) function is a mapping function. Therefore, the corresponding function definition cannot be found in the pg\_proc system catalog.

### Example:

```
-- expr1 is an expression.
gaussdb=# select if(2>3, 'true', 'false');
 case
-------
 false
(1 row)
-- If the input parameter expr1 is NULL, the result is the same as that when expr1 is false, and the 
value of expr2 is returned.
gaussdb=# select if(null, 'not null', 'is null');
 case
---------
```
 is null (1 row)

ifnull(expr1, expr2)

## Description: Returns the value of **expr2** if **expr1** is **NULL**; otherwise, returns the value of **expr1**.

ifnull(expr1, expr2) is logically equivalent to nvl(expr1, expr2).

Parameter: any type.

Return value type: related to the input parameter type. For details about the output rules, see the description.

## $\Box$  Note

- ifnull(expr1, expr2) is supported only in MySQL compatibility mode.
- When the compatibility parameters **b\_format\_version** is set to **''** and **b\_format\_dev\_version** is set to **''**, the output result type of the ifnull(expr1, expr2) function is the same as that of the nvl(expr1, expr2) function. When the compatibility parameters **b\_format\_version** is set to **'5.7'** and **b** format dev version is set to 's1', the return value type is deduced according to the following rules in descending order:
	- If the two input parameters are of the same type, the return value type is the same as the input parameter type.
	- If one of the input parameters is of the SET type, the return value is of the TEXT type.
	- If one of the input parameters is of the BLOB type, the return value is of the BLOB type.
	- If one of the input parameters is of the TEXT type, the return value is of the TEXT type.
	- If one of the input parameters is of the STRING type, the return value is of the TEXT type.
	- If the two input parameters are of the time type, the return value is of the TIMESTAMPTZ type; if one of the input parameters is of the time type but the other is not, the return value is of the TEXT type.
	- If one input parameter is of the FLOAT4 type and the other is of any numeric type, the return type is DOUBLE.
	- If both input parameters are of the NUMERIC type, the return value is of the type with higher precision. For example, if the input parameter types are TINYINT and INT, the return value type is INT.
	- If no implicit conversion function exists between the input parameter type and return value type, an error is reported.
- If both input parameters are **NULL**, the return value is **NULL**; otherwise, the first value that is not **NULL** is returned.
- The ifnull(expr1, expr2) function is a mapping function. Therefore, the corresponding function definition cannot be found in the pg\_proc system catalog.

#### Example:

```
-- If the input parameter is an empty string, the output is an empty string instead of NULL.
gaussdb=# SELECT ifnull('', null) is null as a;
 a
---
 f
(1 row)
-- If both input parameters are NULL, the output is NULL.
gaussdb=# SELECT ifnull(null, null) is null as a;
 a
---
 t
(1 row)
-- If the input parameters are NULL and a character string, the output is the first non-null value.
gaussdb=# SELECT ifnull(null, 'A') as a;
 a
```
---

 A (1 row)

# **7.6.25 System Information Functions**

## **Session Information Functions**

• SYS\_CONTEXT()

Description: Returns the value of the parameter associated with the context namespace at the current time.

Return type: text

```
Example:
SELECT SYS_CONTEXT('userenv','NLS_CURRENCY');
 sys_context 
-------------
 $
(1 row)
SELECT SYS_CONTEXT('userenv','NLS_DATE_FORMAT');
 sys_context 
---------------
 ISO, MDY
(1 row)
SELECT SYS_CONTEXT('userenv','NLS_DATE_LANGUAGE');
 sys_context 
-------------
 en_US.UTF-8
(1 row)
current_catalog()
```
Description: Name of the current database (called "catalog" in the SQL standard)

Return type: name

```
Example:
testdb=# SELECT current_catalog;
 current_database
------------------ 
 testdb
(1 row)
```
● current\_database()

Description: Name of the current database

Return type: name

Example:

```
testdb=# SELECT current_database();
 current_database
------------------
 testdb
(1 row)
```
current  $query()$ 

Description: Text of the currently executing query committed by the client (which might contain more than one statement)

Return type: text

Example:

gaussdb=# SELECT current\_query(); current\_query

```
-------------------------
 SELECT current_query();
(1 row)
```
current\_schema[()]

Description: Name of the current schema

Return type: name

Example:

gaussdb=# SELECT current\_schema(); current\_schema ----------------

 public  $(1$  row)

Note: **current\_schema** returns the first valid schema name in the search path. (If the search path is empty or contains no valid schema name, **NULL** is returned.) This is the schema that will be used for any tables or other named objects that are created without specifying a target schema.

● current\_schemas(Boolean)

Description: Name of a schema in the search path

Return type: name[]

Example:

```
gaussdb=# SELECT current_schemas(true);
  current_schemas
---------------------
 {pg_catalog,public}
(1 row)
```
Note:

**current schemas(Boolean)** returns an array of the names of all schemas in the search path. The Boolean option specifies whether implicitly included system schemas such as pg\_catalog are included in the returned search path.

## $\Box$  Note

The search path can be altered at the run time. The command is as follows: SET search\_path TO schema [, schema, ...]

database()

Description: Returns the name of the current schema.

Parameter: none

Return type: name

#### Example:

```
gaussdb=# SELECT database();
 database 
----------
 public
(1 row)
```
## $\Box$  Note

This function is valid in a MySQL-compatible database when **b\_format\_version** is set to **'5.7'** and **b\_format\_dev\_version** is set to **'s1'**.

current\_user()

Description: Username of current execution context

Return type: name

Example:

```
gaussdb=# SELECT current_user;
 current_user
--------------
 omm
(1 row)
```
Note: **current user** is the user identifier used for permission check. Generally, it indicates a session user, which can be modified by **[SET ROLE](#page-2008-0)**. During function execution, it is affected by the SECURITY DEFINER attribute.

definer current user

Description: Username of current execution context

Return type: name

Example:

```
gaussdb=# SELECT definer_current_user();
definer current user
----------------------
 omm
(1 row)
```
Note: Generally, the results of **definer current user** and **current user** are the same. However, when this function is executed in a stored procedure, the name of user who defines the current stored procedure is returned.

pg\_current\_sessionid()

Description: Session ID in the current execution environment.

Return type: text

```
Example:
gaussdb=# SELECT pg_current_sessionid();
   pg_current_sessionid
----------------------------
 1579228402.140190434944768
(1 row)
```
Note: **pg** current sessionid() is used to obtain the session ID in the current execution environment. The format of the value is *Timestamp. Session ID.* When **enable\_thread\_pool** is disabled, the actual session ID is the thread ID.

pg\_current\_sessid()

Description: Session ID in the current execution environment.

Return type: text

Example:

```
gaussdb=# select pg_current_sessid();
pg_current_sessid
-------------------
140308875015936
(1 row)
```
Note: In thread pool mode, the session ID of the current session is obtained. In non-thread pool mode, the backend thread ID of the current session is obtained.

pg\_current\_userid()

Description: Current user ID

Return type: text

Example:

```
gaussdb=# SELECT pg_current_userid();
pg_current_userid
```

```
-------------------
10
(1 row)
```
tablespace\_oid\_name(oid)

Description: Queries the tablespace name based on the tablespace OID.

Return type: text

Example:

```
gaussdb=# select tablespace_oid_name(1663);
 tablespace_oid_name
---------------------
 pg_default
(1 row)
```
inet\_client\_addr()

Description: Remote connection address. **inet\_client\_addr** returns the IP address of the current client.

### $\Box$  Note

It is available only in remote connection mode.

Return type: inet

```
Example:
```

```
gaussdb=# SELECT inet_client_addr();
 inet_client_addr
------------------
```
 10.10.0.50 (1 row)

inet client port()

Description: Remote connection port. **inet\_client\_port** returns the port number of the current client.

#### $\Box$  Note

This function is valid only in remote connection mode.

Return type: int

Example:

```
gaussdb=# SELECT inet_client_port();
 inet_client_port
------------------
         33143
(1 row)
```
● inet\_server\_addr()

Description: Local connection address. **inet server addr** returns the IP address on which the server accepts the current connection.

#### $\Box$  note

It is available only in remote connection mode.

Return type: inet

Example:

```
gaussdb=# SELECT inet_server_addr();
 inet_server_addr
------------------
 10.10.0.13
(1 row)
```
## inet server port()

Description: Local connection port. **inet\_server\_port** returns the number of the port receiving the current connection. All these functions return **NULL** if the current connection is via a Unix-domain socket.

## $\cap$  note

This function is valid only in remote connection mode.

Return type: int

### Example:

```
gaussdb=# SELECT inet_server_port();
 inet_server_port
------------------
          8000
(1 row)
```
pg\_backend\_pid()

Description: Thread ID of the service thread connected to the current session.

Return type: int

Example:

```
gaussdb=# SELECT pg_backend_pid();
 pg_backend_pid
-----------------
 140229352617744
(1 row)
```
• pg\_conf\_load\_time()

Description: Configures load time. **pg\_conf\_load\_time** returns the timestamp when the server configuration files were last loaded.

Return type: timestamp with time zone

Example:

```
gaussdb=# SELECT pg_conf_load_time();
    pg_conf_load_time 
------------------------------
 2017-09-01 16:05:23.89868+08
(1 row)
```
● pg\_my\_temp\_schema()

Description: OID of the temporary schema of a session. The value is **0** if the OID does not exist.

Return type: OID

Example:

```
gaussdb=# SELECT pg_my_temp_schema();
pg_my_temp_schema
-------------------
```
 0 (1 row)

Note: **pg\_my\_temp\_schema** returns the OID of the current session's temporary schema, or **0** if it has no temporary schemas (because no temporary tables are created). **pg\_is\_other\_temp\_schema** returns **true** if the given OID is the OID of another session's temporary schema.

pg\_is\_other\_temp\_schema(oid) Description: Specifies whether the schema is the temporary schema of another session.

Return type: Boolean

#### Example:

```
gaussdb=# SELECT pg_is_other_temp_schema(25356);
 pg_is_other_temp_schema
-------------------------
 f
```
(1 row)

pg\_listening\_channels()

Description: Name of the channel that the session is currently listening to.

Return type: setof text

Example:

```
gaussdb=# SELECT pg_listening_channels();
 pg_listening_channels
-----------------------
(0 rows)
```
Note: **pg\_listening\_channels** returns a set of names of channels that the current session is currently listening to.

● pg\_postmaster\_start\_time()

Description: Server start time. **pg\_postmaster\_start\_time** returns the timestamp with time zone when the server is started.

Return type: timestamp with time zone

```
Example:
gaussdb=# SELECT pg_postmaster_start_time();
  pg_postmaster_start_time 
------------------------------
 2017-08-30 16:02:54.99854+08
(1 row)
```
sessionid2pid()

Description: Obtains PID information from a session ID (for example, the **sessid** column in **pv\_session\_stat**).

Return type: int8

Example:

```
gaussdb=# select sessionid2pid(sessid::cstring) from pv_session_stat limit 2;
 sessionid2pid
-----------------
 139973107902208
 139973107902208
```
(2 rows)

session\_context( 'namespace' , 'parameter')

Description: Obtains and returns the parameter values of a specified namespace.

Return type: VARCHAR

Example:

gaussdb=# SELECT session\_context('USERENV', 'CURRENT\_SCHEMA'); session\_context

------------ public

(1 row)

The result varies according to the current actual schema.

Note: Currently, only the SESSION\_CONTEXT('USERENV', 'CURRENT\_SCHEMA') and SESSION\_CONTEXT('USERENV', 'CURRENT\_USER') formats are supported.

pg\_trigger\_depth()

Description: Nesting level of triggers.

Return type: int

Example:

```
gaussdb=# SELECT pg_trigger_depth();
 pg_trigger_depth 
------------------
\sim 000 \sim 000 \sim 000 \sim(1 row)
```
opengauss\_version()

Description: Referenced openGauss kernel version.

Return type: text

The following is an example. Replace  $x.x.x$  in the query result with the actual value.

gaussdb=# SELECT opengauss\_version(); opengauss\_version -------------------  $X.X.X$ (1 row)

qs\_deployment()

Description: Deployment mode of the current system. For a distributed system, **Distribute** is returned.

Return type: text

Example:

```
gaussdb=# SELECT gs_deployment();
 gs_deployment
---------------
 Distribute
(1 row)
```
session\_user

Description: Session username.

Return type: name

Example:

gaussdb=# SELECT session\_user; session\_user ------------- omm (1 row)

Note: **session\_user** usually specifies the initial user connected to the current database, but the system administrator can change this setting by using **[SET](#page-2009-0) [SESSION AUTHORIZATION](#page-2009-0)**.

● user

Description: Equivalent to current\_user.

Return type: name

Example:

gaussdb=# SELECT user; current\_user ------------- omm (1 row)

● get\_shard\_oids\_byname()

Description: Returns the OID of the node when the node name is entered.

Return type: OID

Example:

```
gaussdb=# SELECT get_shard_oids_byname('datanode1');
 get_shard_oids_byname
-----------------------
 {16385}
(1 row)
```
getpgusername()

Description: Obtains the database username.

Return type: name

Example:

gaussdb=# SELECT getpgusername(); getpgusername --------------- GaussDB\_userna (1 row)

getdatabaseencoding()

Description: Obtains the database encoding mode.

Return type: name

Example:

gaussdb=# SELECT getdatabaseencoding(); getdatabaseencoding ---------------------

 SQL\_ASCII (1 row)

version()

Description: version information. **version** returns a string describing a server's version.

Return type: text

Example:

gaussdb=# SELECT version(); version

----------------------------------------------------------------------------------------------------------------------- ------------------------------------------------------------------

 gaussdb (GaussDB XXX.XXX.XXX build f521c606) compiled at 2021-09-16 14:55:22 commit 2935 last mr 6385 release (1 row)

working\_version\_num()

Description: version number. It returns a version number related to system compatibility.

Return type: int

Example:

```
gaussdb=# SELECT working_version_num();
 working_version_num
---------------------
          92231
```
(1 row)

● get\_hostname() Description: Returns the host name of the current node. Return type: text

#### Example:

```
gaussdb=# SELECT get_hostname();
 get_hostname
--------------
 linux-user
(1 row)
```
get\_nodename()

Description: Returns the name of the current node.

#### Return type: text

#### Example:

```
gaussdb=# SELECT get_nodename();
 get_nodename
--------------
 coordinator1
(1 row)
```
get\_nodeinfo(text)

Description: Returns the value of the corresponding node information based on the search attribute. Currently, the search attributes include **node\_name** and **node** tvpe.

Return type: text

Example:

```
gaussdb=# SELECT get_nodeinfo('node_type');
 get_nodeinfo 
--------------
 DIS_CN
(1 row)
gaussdb=# SELECT get_nodeinfo('node_name');
 get_nodeinfo 
--------------
 coordinator1
(1 row)
```
● get\_schema\_oid(cstring)

Description: Returns the OID of the queried schema.

Return type: OID

Example:

```
gaussdb=# SELECT get_schema_oid('public');
get schema oid
----------------
        2200
(1 row)
```
pgxc\_parse\_clog(OUT xid int8, OUT nodename text, OUT status text) Description: Returns the status of all transactions in the current cluster.

Return type: SETOF record

Example:

(3 row)

```
gaussdb=# SELECT pgxc_parse_clog();
 pgxc_parse_clog
----------------
(0,dn_6004_6005_6006,INPROGRESS)
(1,dn_6004_6005_6006,COMMITTED)
(2,dn_6004_6005_6006,INPROGRESS)
```
pgxc\_parse\_clog(IN int2 bucketid, OUT xid int8, OUT nodename text, OUT status text)
Description: Returns the statuses of all transactions with the specified bucket IDs in the current cluster. The input parameter is the bucket IDs of the hash bucket table. The value range is [–1,1023]. For an ordinary table, the value is **–1**.

Return type: SETOF record

Example:

gaussdb=# SELECT pgxc\_parse\_clog('-1'); pgxc\_parse\_clog ---------------- (0,dn\_6004\_6005\_6006,INPROGRESS) (1,dn\_6004\_6005\_6006,COMMITTED) (2,dn\_6004\_6005\_6006,INPROGRESS) (3 row)

● pgxc\_prepared\_xact()

Description: Returns the list of transaction GIDs at the prepared stage in the cluster.

Return type: set of text

Example:

gaussdb=# SELECT pgxc\_prepared\_xact(); pgxc\_prepared\_xact -------------------- (0 row)

● pgxc\_xacts\_iscommitted()

Description: Returns the status of the transaction with the specified XID in the cluster. **t** indicates the committed state, **f** indicates the aborted state, and **null** indicates other states. To execute this function, you must have the **sysadmin** or **monadmin** permission.

Return type: SETOF record

Example:

```
gaussdb=# SELECT pgxc_xacts_iscommitted(1);
 pgxc_xacts_iscommitted
-------------------- 
(dn_6004_6005_6006,t)
(cn_5001,t)
(cn_5002,t)
(dn_6001_6002_6003,t) 
(4 row)
```
pgxc\_total\_memory\_detail()

Description: Displays the memory usage in the cluster. To execute this function, you must have the **sysadmin** or **monadmin** permission.

### $\Box$  Note

If the GUC parameter **enable\_memory\_limit** is set to **off**, this function cannot be used.

Return type: set of pv\_total\_memory\_detail

Example:

(4 row)

```
gaussdb=# SELECT pgxc_total_memory_detail();
pgxc_total_memory_detail
-------------------- 
(dn_6004_6005_6006,max_process_memory,81920)
(dn_6004_6005_6006,process_used_memory,72747)
(dn_6004_6005_6006,max_dynamic_memory,12096)
(dn_6004_6005_6006,dynamic_used_memory,1530)
```
# ● pv\_total\_memory\_detail()

Description: Collects statistics on memory usage of the current database node in the unit of MB.

## $\Box$  Note

If the GUC parameter **enable\_memory\_limit** is set to **off**, this function cannot be used.

Return type: record

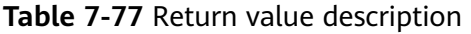

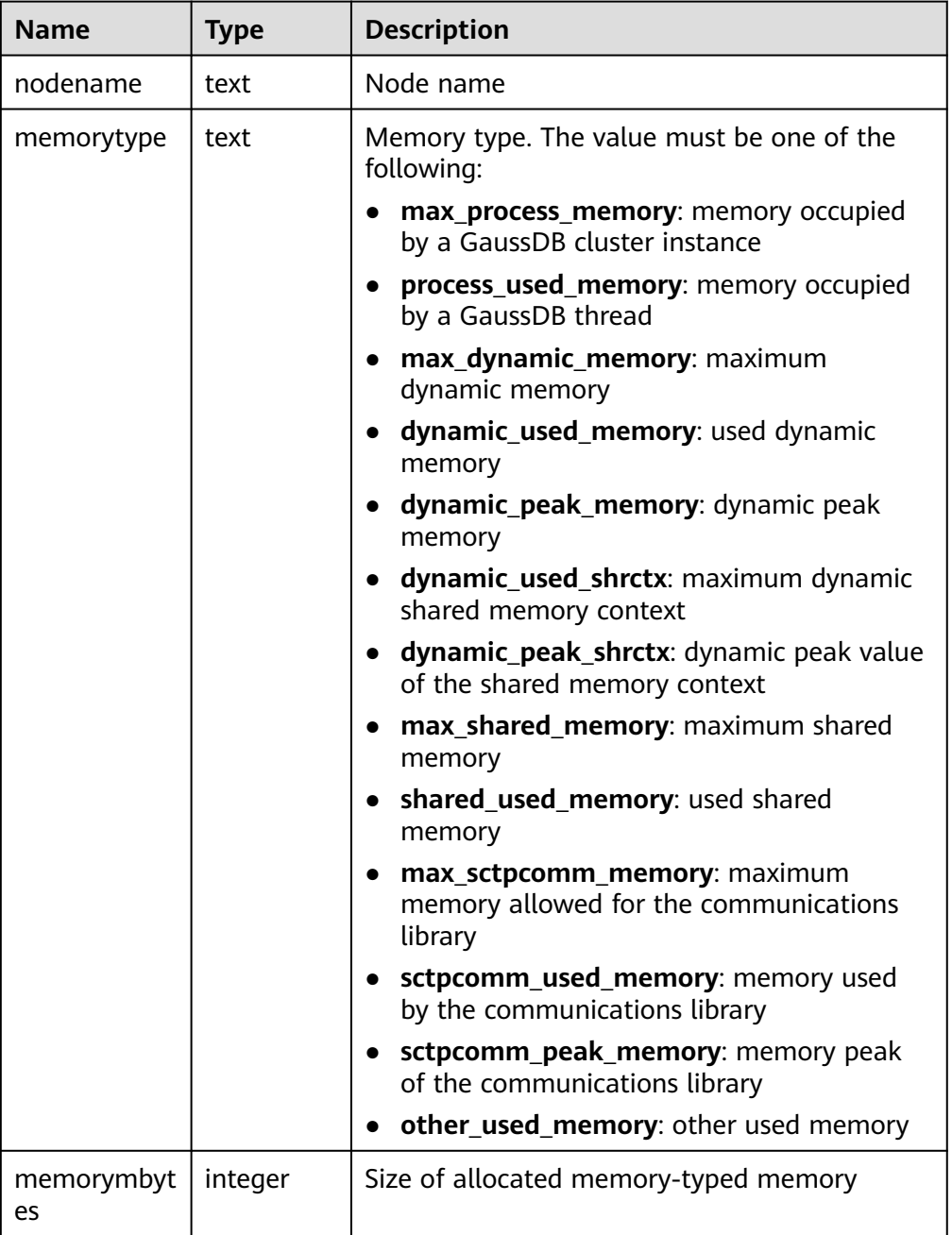

● get\_client\_info()

Description: Returns client information. Return type: record

# **Access Permission Query Functions**

The DDL permissions, including ALTER, DROP, COMMENT, INDEX, and VACUUM, are inherent permissions implicitly owned by the owner.

The following access permission query function only indicates whether a user has a certain permission on an object. That is, the permission on the object recorded in the **acl** column of the system catalog is returned.

has any column privilege(user, table, privilege)

Description: Queries whether a specified user has permissions on any column of a table.

| <b>Paramet</b><br>er | <b>Valid</b><br>Input<br><b>Parameter</b><br><b>Type</b> | <b>Descr</b><br>iptio<br>n | <b>Value Range</b>                                                                                    |  |
|----------------------|----------------------------------------------------------|----------------------------|----------------------------------------------------------------------------------------------------|--|
| user                 | name, oid                                                | <b>Users</b>               | Username or ID                                                                                        |  |
| table                | text, oid                                                | Table<br>S                 | Table name or ID                                                                                      |  |
| privilege            | text                                                     | Permi<br>ssions            | <b>SELECT:</b> allows the SELECT statement<br>to be executed on any column of a<br>specified table.   |  |
|                      |                                                          |                            | <b>INSERT: allows the INSERT statement</b><br>to be executed on any column of a<br>specified table.   |  |
|                      |                                                          |                            | <b>UPDATE: allows the UPDATE</b><br>statement to be executed on any<br>column of a specified table.   |  |
|                      |                                                          |                            | REFERENCES: allows a foreign key<br>constraint (not supported in distributed<br>mode).                |  |
|                      |                                                          |                            | <b>COMMENT: allows the COMMENT</b><br>statement to be executed on any<br>column of a specified table. |  |

**Table 7-78** Parameter type description

Return type: Boolean

has\_any\_column\_privilege(table, privilege)

Description: Queries whether the current user has the permission to access any column of a table. For details about the valid parameter types, see **Table 7-78**.

Return type: Boolean

Note: has any column privilege checks whether a user can access any column of a table in a particular way. Its parameter possibilities are analogous to those of **has table privilege**, except that the desired access permission type must be some combination of SELECT, INSERT, UPDATE, or REFERENCES.

## $m$  note

Note that having any of these permissions at the table level indicates that the permission is implicitly granted for each column of the table. Therefore, **has\_any\_column\_privilege** always returns **true** if **has\_table\_privilege** has the same parameters. But "success" is also returned if there is a column-level grant of the permission for at least one column.

has\_column\_privilege(user, table, column, privilege)

Description: Specifies whether a specified user has the permission to access columns.

| Parame<br>ter | <b>Valid</b><br>Input<br><b>Parameter</b><br><b>Type</b> | <b>Descript</b><br>ion | <b>Value Range</b>                                                                                                    |
|---------------|----------------------------------------------------------|------------------------|----------------------------------------------------------------------------------------------------|
| user          | name, oid                                                | Users                  | Username or ID                                                                                                    |
| table         | text, oid                                                | Table<br>name          | Table name or ID                                                                                                    |
| column        | text,<br>smallint                                        | Column<br>name         | Name or attribute number of a column                                                                                                    |
| privilege     | text                                                     | Permissi<br>ons        | <b>SELECT:</b> allows the SELECT<br>statement to be executed on<br>specified columns of a table.<br><b>INSERT: allows the INSERT</b><br>statement to be executed on<br>specified columns of a table.<br><b>UPDATE: allows the UPDATE</b><br>statement to be executed on<br>specified columns of a table.<br><b>REFERENCES:</b> allows a foreign key<br>constraint (not supported in<br>distributed mode).<br><b>COMMENT: allows the COMMENT</b><br>statement to be executed on<br>specified columns of a table. |

**Table 7-79** Parameter type description

Return type: Boolean

has column privilege(table, column, privilege)

Description: Specifies whether the current user has the permission to access columns. For details about the valid parameter types, see **Table 7-79**.

Return type: Boolean

**has column privilege** checks whether a user can access a column in a particular way. Its parameter possibilities are analogous to those of **has\_table\_privilege**. Columns can be added either by name or by attribute number. The desired access permission type must be some combination of SELECT, INSERT, UPDATE, or REFERENCES.

## $\Box$  Note

Note that having any of these permissions at the table level indicates that the permission is implicitly granted for each column of the table.

has\_cek\_privilege(user, cek, privilege)

Description: Specifies whether a specified user has permissions on CEKs.

| <b>Paramet</b><br>er | Valid<br>Input<br>Parameter<br><b>Type</b> | <b>Descript</b><br>ion | <b>Value Range</b>                                        |  |
|----------------------|--------------------------------------------|------------------------|-----------------------------------------------------------|--|
| user                 | name, oid                                  | <b>Users</b>           | Username or ID                                            |  |
| cek                  | text, oid                                  | <b>CEK</b>             | Name or ID of a CEK                                       |  |
| privilege            | text                                       | Permissi<br>on         | • USAGE: allows users to use the<br>specified CEK.        |  |
|                      |                                            |                        | <b>DROP:</b> allows users to delete the<br>specified CEK. |  |

**Table 7-80** Parameter type description

Return type: Boolean

has cmk privilege(user, cmk, privilege)

Description: Specifies whether a specified user has permissions on CMKs.

**Table 7-81** Parameter type description

| <b>Paramet</b><br>er | Valid<br><b>Input</b><br>Parameter<br>Type | <b>Description</b> | <b>Value Range</b>                                        |
|----------------------|--------------------------------------------|--------------------|-----------------------------------------------------------|
| user                 | name, oid                                  | Users              | Username or ID                                            |
| cmk                  | text, oid                                  | <b>CMK</b>         | Name or ID of the CMK                                     |
| privilege            | text                                       | Permission         | <b>USAGE:</b> allows users to use<br>the specified CMK.   |
|                      |                                            |                    | <b>DROP:</b> allows users to delete<br>the specified CMK. |

Return type: Boolean

• has database privilege(user, database, privilege)

Description: Specifies whether a specified user has permissions on databases.

| <b>Paramet</b><br>er | <b>Valid</b><br>Input<br><b>Paramete</b><br>r Type | <b>Descripti</b><br>on | <b>Value Range</b>                                                                         |
|----------------------|----------------------------------------------------|------------------------|--------------------------------------------------------------------------------------------|
| user                 | name, oid                                          | <b>Users</b>           | Username or ID                                                                             |
| database             | text, oid                                          | Database               | Database name or ID                                                                        |
| privilege            | text                                               | Permissio<br>n         | <b>CREATE:</b> For databases, allows new<br>schemas to be created within the<br>database.  |
|                      |                                                    |                        | <b>TEMPORARY: allows users to create</b><br>temporary tables when the database<br>is used. |
|                      |                                                    |                        | <b>TEMP:</b> allows users to create<br>temporary tables when the database<br>is used.      |
|                      |                                                    |                        | <b>CONNECT:</b> allows users to access<br>specified databases.                             |
|                      |                                                    |                        | <b>ALTER:</b> allows users to modify the<br>attributes of a specified object.              |
|                      |                                                    |                        | <b>DROP:</b> allows users to delete a<br>specified object.                                 |
|                      |                                                    |                        | <b>COMMENT:</b> allows users to define or<br>modify comments of a specified<br>object.     |

**Table 7-82** Parameter type description

Return type: Boolean

has\_database\_privilege(database, privilege)

Description: Queries whether the current user has the permission to access a database. For details about the valid parameter types, see **Table 7-82**.

Return type: Boolean

Note: **has\_database\_privilege** checks whether a user can access a database in a particular way. Its parameter possibilities are analogous to those of **has\_table\_privilege**. The desired access permission type must be some combination of CREATE, CONNECT, TEMPORARY, or TEMP (which is equivalent to TEMPORARY).

has directory privilege(user, directory, privilege)

| <b>Parame</b><br>ter | <b>Valid Input</b><br><b>Parameter</b><br>Type | <b>Description</b> | <b>Value Range</b>                                    |
|----------------------|------------------------------------------------|--------------------|-------------------------------------------------------|
| user                 | name, oid                                      | Users              | Username or ID                                        |
| director<br>٧        | text, oid                                      | Directory          | Directory name or OID                                 |
| privilege            | text                                           | Permission         | • READ: allows read operations<br>on the directory.   |
|                      |                                                |                    | • WRITE: allows write operations<br>on the directory. |

**Table 7-83** Parameter type description

Description: Specifies whether a specified user has permissions on directories. Return type: Boolean

- has\_directory\_privilege(directory, privilege) Description: Queries whether the current user has the permission to access a directory. For details about the valid parameter types, see **Table 7-83**. Return type: Boolean
- has foreign data wrapper privilege(user, fdw, privilege)

| <b>Paramet</b><br>er | <b>Valid Input</b><br><b>Parameter Type</b> | <b>Description</b>      | <b>Value Range</b>                                          |
|----------------------|---------------------------------------------|-------------------------|-------------------------------------------------------------|
| user                 | name, oid                                   | Users                   | Username or ID                                              |
| fdw                  | text, oid                                   | Foreign data<br>wrapper | Name or ID of the foreign<br>data wrapper                   |
| privilege            | text                                        | Permission              | <b>USAGE: allows access to</b><br>the foreign data wrapper. |

**Table 7-84** Parameter type description

Description: Specifies whether a specified user has permissions on foreign data wrappers.

Return type: Boolean

has foreign data wrapper privilege(fdw, privilege)

Description: Queries whether the current user has permissions on foreign data wrappers. For details about the valid parameter types, see **Table 7-84**.

Return type: Boolean

Note: **has\_foreign\_data\_wrapper\_privilege** checks whether a user can access a foreign data wrapper in a particular way. Its parameter possibilities are analogous to those of **has\_table\_privilege**. The desired access permission type must evaluate to USAGE.

<span id="page-1051-0"></span>has function privilege(user, function, privilege)

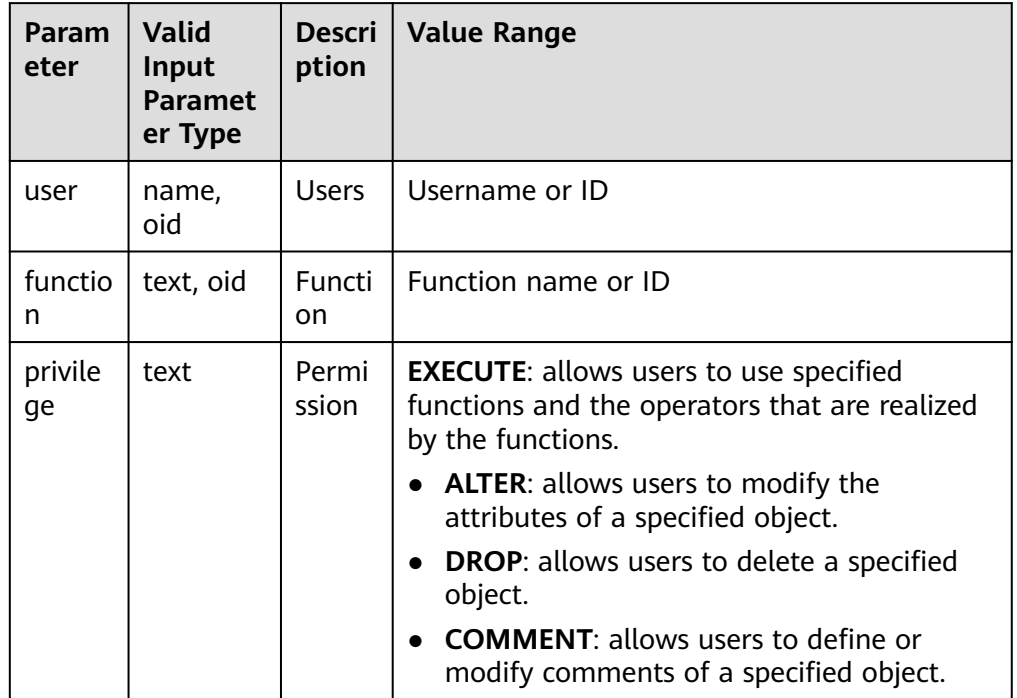

## **Table 7-85** Parameter type description

Description: Specifies whether a specified user has permissions on functions. Return type: Boolean

has function privilege(function, privilege)

Description: Specifies whether the current user has permissions on functions. For details about valid parameter types, see **Table 7-85**.

Return type: Boolean

Note: **has\_function\_privilege** checks whether a user can access a function in a particular way. Its parameter possibilities are analogous to those of has table privilege. When a function is specified by a text string rather than by an OID, the allowed input is the same as that for the regprocedure data type (see **[Object Identifier Types](#page-671-0)**). The desired access permission type must be EXECUTE.

has\_language\_privilege(user, language, privilege)

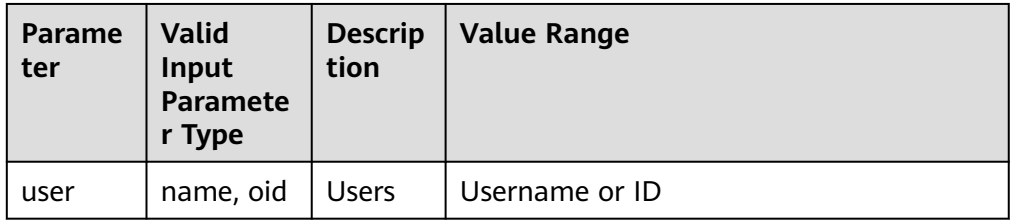

## **Table 7-86** Parameter type description

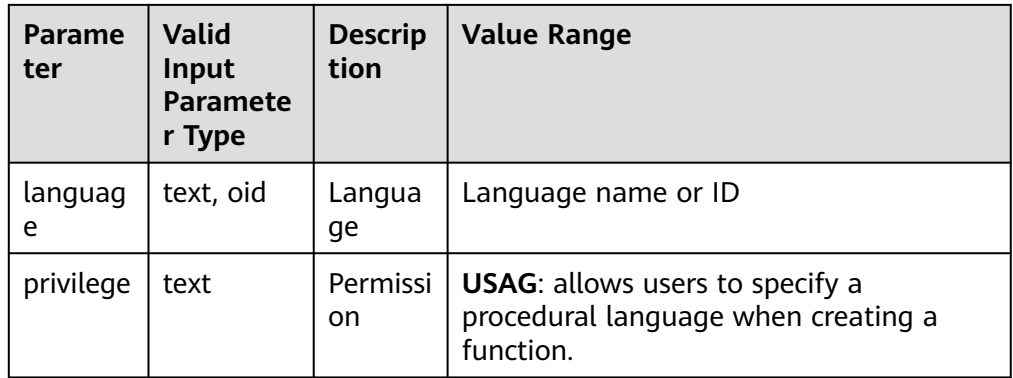

Description: Specifies whether a specified user has permissions on languages. Return type: Boolean

● has\_language\_privilege(language, privilege)

Description: Specifies whether the current user has permissions on languages. For details about valid parameter types, see **[Table 7-86](#page-1051-0)**.

Return type: Boolean

Note: **has\_language\_privilege** checks whether a user can access a procedural language in a particular way. Its parameter possibilities are analogous to those of has table privilege. The desired access permission type must evaluate to USAGE.

has nodegroup privilege(user, nodegroup, privilege)

Description: Checks whether a user has permission to access a cluster node. Return type: Boolean

| <b>Paramet</b><br>er | Valid<br>Input<br><b>Paramet</b><br>er Type | <b>Descript</b><br>ion | <b>Value Range</b>      |
|----------------------|---------------------------------------------|------------------------|-------------------------|
| user                 | name,<br>oid                                | <b>Users</b>           | Existing username or ID |
| nodegro<br>up        | text, oid                                   | Cluster<br>node        | Existing cluster node   |

**Table 7-87** Parameter type description

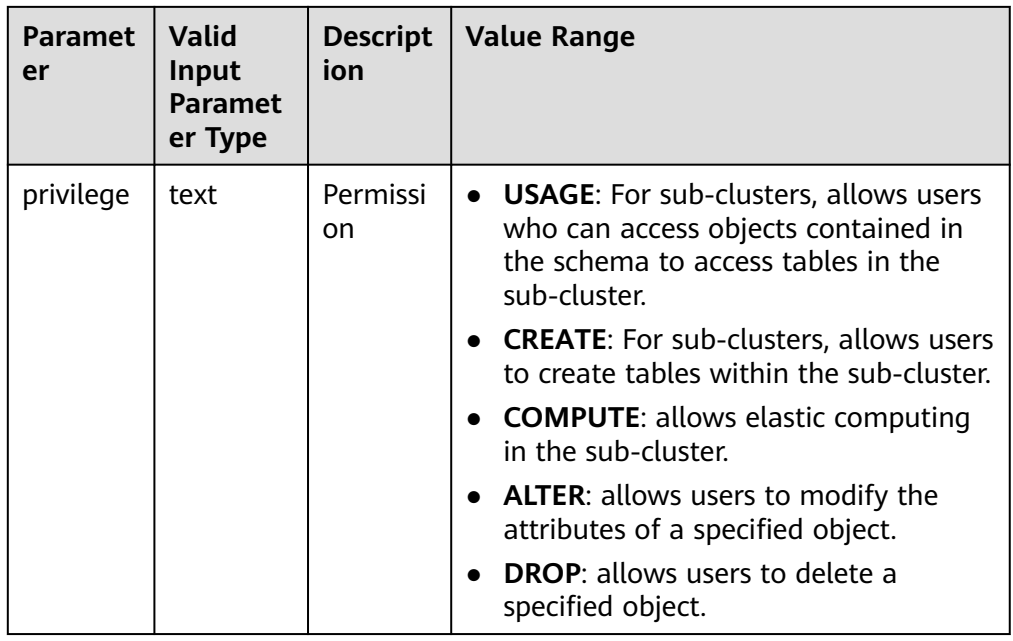

- has\_nodegroup\_privilege(nodegroup, privilege) Description: Checks whether a user has permission to access a cluster node. Return type: Boolean
- has\_schema\_privilege(user, schema, privilege) Description: Specifies whether a specified user has permissions on schemas. Return type: Boolean
- has schema privilege(schema, privilege)

Description: Specifies whether the current user has permissions on schemas. Return type: Boolean

Note: **has schema privilege** checks whether a user can access a schema in a particular way. Its parameter possibilities are analogous to those of **has\_table\_privilege**. The desired access permission type must be a combination among CREATE, USAGE, ALTER, DROP, and COMMENT. If the check type contains the CREATE permission and the checked schema is a schema with the same name as the user, the function returns **TRUE** only when the user has the OWNER permission for the schema due to the special constraint of the schema with the same name.

has\_sequence\_privilege(user, sequence, privilege)

Description: Queries whether a specified user has permissions on sequences. Return type: Boolean

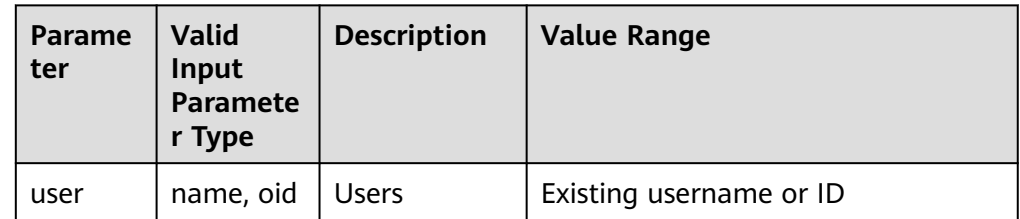

**Table 7-88** Parameter type description

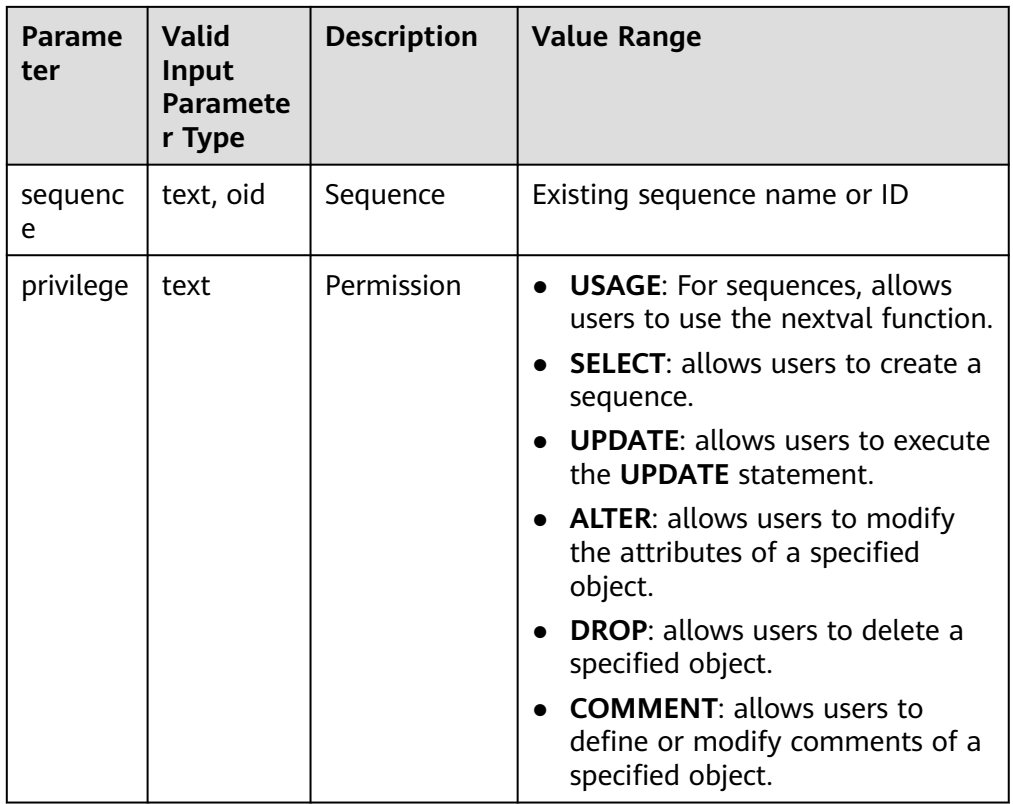

has sequence privilege(sequence, privilege)

Description: Queries whether the current user has permissions on sequences. Return type: Boolean

has\_server\_privilege(user, server, privilege)

Description: Specifies whether a specified user has permissions on foreign servers.

Return type: Boolean

has\_server\_privilege(server, privilege)

Description: Specifies whether the current user has permissions on foreign servers.

Return type: Boolean

Note: **has\_server\_privilege** checks whether a user can access a foreign server in a particular way. Its parameter possibilities are analogous to those of has table privilege. The access permission type must be USAGE, ALTER, DROP, or COMMENT.

has\_table\_privilege(user, table, privilege)

Description: Specifies whether a specified user has permissions on tables. Return type: Boolean

● has\_table\_privilege(table, privilege)

Description: Specifies whether the current user has permissions on tables. Return type: Boolean

Note: has table privilege checks whether a user can access a table in a particular way. The user can be specified by name or by OID (**pg\_authid.oid**), or be set to **public** which indicates public pseudo roles. If this parameter is omitted, **current user** is used. The table can be specified by name or by OID. When it is specified by name, the name can be schema-qualified if necessary. If the desired access permission type is specified by a text string, the text string must be one of the values **SELECT**, **INSERT**, **UPDATE**, **DELETE**, **TRUNCATE**, **REFERENCESTRIGGER**, **ALTER**, **DROP**, **COMMENT**, **INDEX**, or **VACUUM**. Optionally, **WITH GRANT OPTION** can be added to a permission type to test whether the permission is held with the grant option. Also, multiple permission types can be separated by commas (,), in which case the result will be **true** if any of the listed permissions is held.

## Example:

gaussdb=# SELECT has table privilege('tpcds.web site', 'select'); has\_table\_privilege ---------------------

 t (1 row)

gaussdb=# SELECT has table\_privilege('omm', 'tpcds.web\_site', 'select,INSERT WITH GRANT OPTION '); has\_table\_privilege ---------------------

```
 t 
(1 row)
```
has\_tablespace\_privilege(user, tablespace, privilege)

Description: Specifies whether a specified user has permissions on tablespaces. Return type: Boolean

has\_tablespace\_privilege(tablespace, privilege)

Description: Specifies whether the current user has permissions on tablespaces.

Return type: Boolean

Note: **has\_tablespace\_privilege** checks whether a user can access a tablespace in a particular way. Its parameter possibilities are analogous to those of **has\_table\_privilege**. The access permission type must be CREATE, ALTER, DROP, or COMMENT.

pg\_has\_role(user, role, privilege)

Description: Specifies whether a specified user has permissions on roles. Return type: Boolean

pg\_has\_role(role, privilege)

Description: Specifies whether the current user has permissions on roles.

Return type: Boolean

Note: **pg\_has\_role** checks whether a user can access a role in a particular way. Its parameter possibilities are analogous to those of **has\_table\_privilege**, except that **public** cannot be used as a username. The desired access permission type must be some combination of MEMBER or USAGE. MEMBER denotes direct or indirect membership in the role (that is, permission SET ROLE), while USAGE denotes the usage permission on the role that is available without the SET ROLE permission.

has\_any\_privilege(user, privilege)

Description: Queries whether a specified user has certain ANY permission. If multiple permissions are queried at the same time, **true** is returned as long as one permission is obtained.

## Return type: Boolean

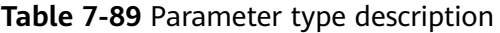

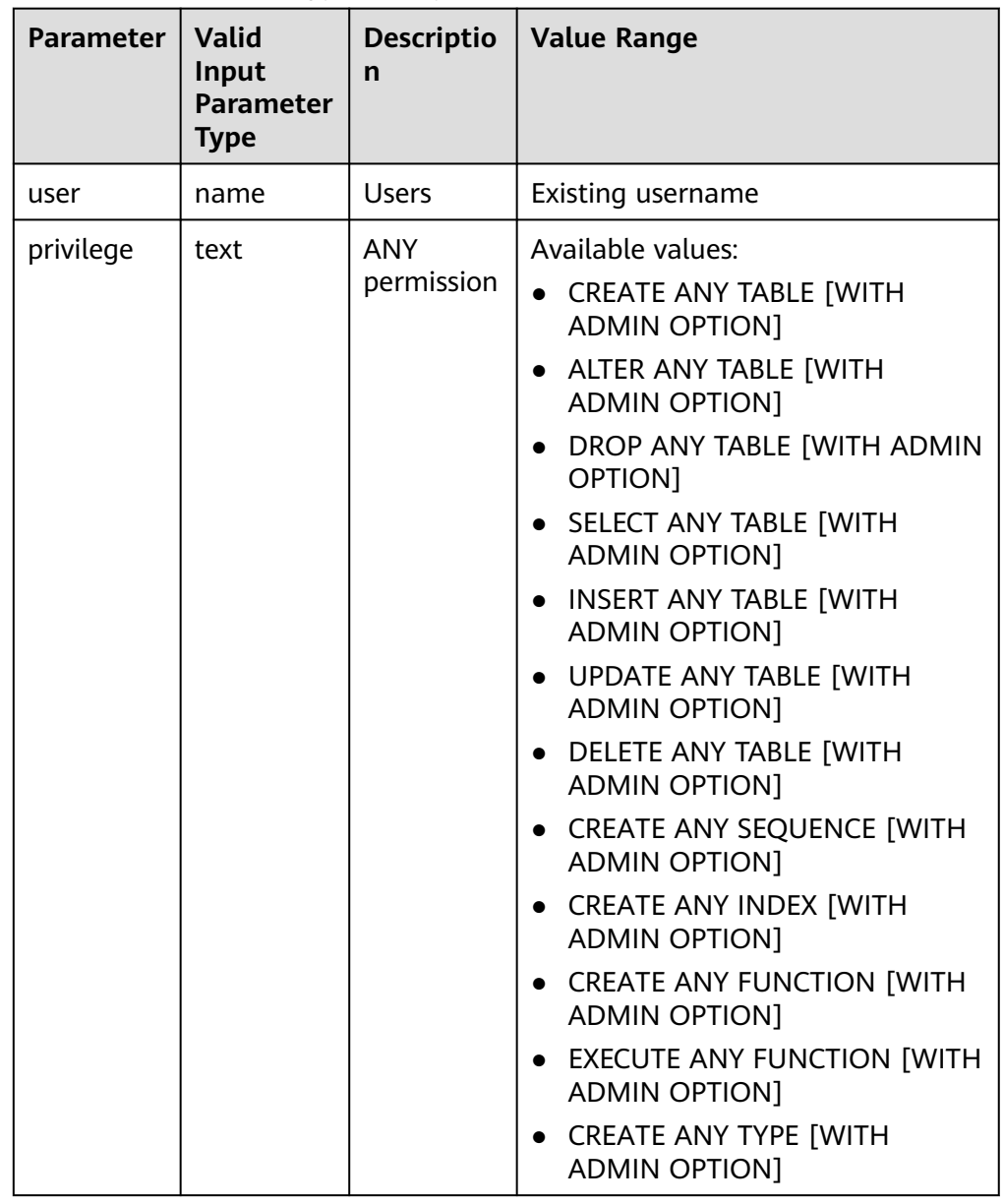

# **Schema Visibility Query Functions**

Each function performs the visibility check on one type of database objects. For functions and operators, an object in the search path is visible if there is no object of the same name and parameter data type earlier in the path. For operator classes, both name and associated index access methods are considered.

All these functions require OIDs to identify the objects to be checked. If you want to test an object by name, it is convenient to use the OID alias type (regclass, regtype, regprocedure, regoperator, regconfig, or regdictionary).

For example, a table is said to be visible if the schema where the table is located is in the search path and no table of the same name appears earlier in the search

path. This is equivalent to the statement that the table can be referenced by name without explicit schema qualification. To list the names of all visible tables, run the following command:

gaussdb=# SELECT relname FROM pg\_class WHERE pg\_table\_is\_visible(oid);

- pg\_collation\_is\_visible(collation\_oid) Description: Specifies whether the collation is visible in the search path. Return type: Boolean
- pg\_conversion\_is\_visible(conversion\_oid) Description: Specifies whether the conversion is visible in the search path. Return type: Boolean
- pg\_function\_is\_visible(function\_oid) Description: Specifies whether the function is visible in the search path. Return type: Boolean
- pg\_opclass\_is\_visible(opclass\_oid) Description: Specifies whether the operator class is visible in the search path. Return type: Boolean
- pg\_operator\_is\_visible(operator\_oid) Description: Specifies whether the operator is visible in the search path. Return type: Boolean
- pg\_opfamily\_is\_visible(opclass\_oid) Description: Specifies whether the operator family is visible in the search path. Return type: Boolean
- pg\_table\_is\_visible(table\_oid) Description: Specifies whether the table is visible in the search path. Return type: Boolean
- pg\_ts\_config\_is\_visible(config\_oid) Description: Specifies whether the text search configuration is visible in the search path.

Return type: Boolean

- pg\_ts\_dict\_is\_visible(dict\_oid) Description: Specifies whether the text search dictionary is visible in the search path. Return type: Boolean
- pg\_ts\_parser\_is\_visible(parser\_oid) Description: Specifies whether the text search parser is visible in the search
	- Return type: Boolean

path.

- pg\_ts\_template\_is\_visible(template\_oid) Description: Specifies whether the text search template is visible in the search path.
	- Return type: Boolean
- pg\_type\_is\_visible(type\_oid)

Description: Specifies whether the type (or domain) is visible in the search path.

Return type: Boolean

# **System Catalog Information Functions**

format type(type oid, typemod)

Description: Obtains the SQL name of a data type.

Return type: text

Note: **format\_type** returns the SQL name of a data type based on the OID of the data type and possible modifiers. If the specific modifier is unknown, pass **NULL** at the position of the modifier. Modifiers are generally meaningful only for data types with length restrictions. The SQL name returned by **format type** contains the length of the data type, which can be calculated by taking sizeof(int32) from actual storage length [actual storage len sizeof(int32)] in the unit of bytes. 32-bit space is required to store the customized length set by users. Therefore, the actual storage length contains 4 bytes more than the customized length. In the following example, the SQL name returned by **format type** is character varying(6), indicating the length of the varchar type is 6 bytes. Therefore, the actual storage length of the varchar type is 10 bytes.

gaussdb=# SELECT format\_type((SELECT oid FROM pg\_type WHERE typname='varchar'), 10); format\_type

```
----------------------
 character varying(6)
(1 row)
```
pg\_check\_authid(role\_oid)

Description: Checks whether a role name with given OID exists.

Return type: Boolean

```
gaussdb=# select pg_check_authid(1);
pg_check_authid
-----------------
f
```
(1 row)

pg\_describe\_object(catalog\_id, object\_id, object\_sub\_id)

Description: Obtains the description of a database object.

Return type: text

Note: **pg\_describe\_object** returns the description of a database object specified by a catalog OID, an object OID, and a (possibly zero) sub-object ID. This is useful to determine the identity of an object stored in the pg depend catalog.

pg\_get\_constraintdef(constraint\_oid)

Description: Obtains definition of a constraint.

Return type: text

pq\_get\_constraintdef(constraint\_oid, pretty\_bool)

Description: Obtains definition of a constraint.

Return type: text

Note: **pg\_get\_constraintdef** and **pg\_get\_indexdef** respectively reconstruct the creation command for a constraint and an index.

pg\_get\_expr(pg\_node\_tree, relation\_oid)

Description: Decompiles the internal form of an expression, assuming that any Vars in it refer to the relationship indicated by the second parameter. Return type: text

pq\_get\_expr(pq\_node\_tree, relation\_oid, pretty\_bool)

Description: Decompiles the internal form of an expression, assuming that any Vars in it refer to the relationship indicated by the second parameter.

Return type: text

Note: **pg\_get\_expr** decompiles the internal form of an individual expression, such as the default value of a column. This helps to check the content of system catalogs. If the expression contains keywords, specify the OID of the relationship that the keywords refer to as the second parameter; if no keywords are contained, use zero.

pg\_get\_functiondef(func\_oid)

Description: Obtains the definition of a function.

Return type: text

Example: gaussdb=# SELECT \* FROM pg\_get\_functiondef(598); headerlines | definition -------------+---------------------------------------------------- 4 | CREATE OR REPLACE FUNCTION pg\_catalog.abbrev(inet)+  $\overline{1}$  RETURNS text + **LANGUAGE** internal | IMMUTABLE STRICT NOT FENCED NOT SHIPPABLE + | AS \$function\$inet\_abbrev\$function\$ + || || || || || (1 row)

• pg\_get\_function\_arguments(func\_oid)

Description: Obtains argument list of function's definition (with default values).

Return type: text

Note: **pg\_get\_function\_arguments** returns the parameter list of a function, in the form it would need to appear in CREATE FUNCTION.

pg\_get\_function\_identity\_arguments(func\_oid)

Description: Obtains the parameter list to identify a function (without default values).

Return type: text

Note: **pg\_get\_function\_identity\_arguments** returns the parameter list necessary to identify a function, in the form it would need to appear in within ALTER FUNCTION. This form omits default values.

pg\_get\_function\_result(func\_oid) Description: Obtains the RETURNS clause for a function. Return type: text

Note: **pg\_get\_function\_result** returns the appropriate RETURNS clause for the function.

pg\_get\_indexdef(index\_oid) Description: Obtains the **CREATE INDEX** command for an index. Return type: text

#### Example:

gaussdb=# SELECT \* FROM pg\_get\_indexdef(16416); pg\_get\_indexdef

------------------------------------------------------------------------- CREATE INDEX test3\_b\_idx ON test3 USING btree (b) TABLESPACE pg\_default (1 row)

● pg\_get\_indexdef(index\_oid, dump\_schema\_only)

Description: Obtains the **CREATE INDEX** command for indexes in dump scenarios. In the current version, the value of **dump\_schema\_only** does not affect the function output.

Return type: text

```
Example:
gaussdb=# SELECT * FROM pg_get_indexdef(16416, true);
                  pg_get_indexdef
```
------------------------------------------------------------------------- CREATE INDEX test3\_b\_idx ON test3 USING btree (b) TABLESPACE pg\_default (1 row)

● pg\_get\_indexdef(index\_oid, column\_no, pretty\_bool)

Description: Obtains the **CREATE INDEX** command for an index, or definition of just one index column when the value of **column\_no** is not zero.

Return type: text

```
Example:
gaussdb=# SELECT * FROM pg_get_indexdef(16416, 0, false);
                    pg_get_indexdef 
-------------------------------------------------------------------------
 CREATE INDEX test3_b_idx ON test3 USING btree (b) TABLESPACE pg_default
(1 row)
gaussdb=# SELECT * FROM pg_get_indexdef(16416, 1, false);
 pg_get_indexdef 
-----------------
 b
```
(1 row)

Note: **pg\_get\_functiondef** returns a complete CREATE OR REPLACE FUNCTION statement for a function.

• pg\_get\_keywords()

Description: Obtains the list of SQL keywords and their categories.

Return type: SETOF record

Note: **pg\_get\_keywords** returns a set of records describing the SQL keywords recognized by the server. The **word** column contains the keywords. The **catcode** column contains a category code: **U** for unreserved, **C** for column name, **T** for type or function name, or **R** for reserved. The **catdesc** column contains a possibly-localized string describing the category.

- pq\_get\_ruledef(rule\_oid) Description: Obtains the **CREATE RULE** command for a rule. Return type: text
- pg\_get\_ruledef(rule\_oid, pretty\_bool) Description: Obtains the **CREATE RULE** command for a rule. Return type: text
- pg\_get\_userbyid(role\_oid) Description: Obtains the role name with a given OID. Return type: name

Note: **pg\_get\_userbyid** extracts a role's name given its OID.

• pg\_check\_authid(role\_id)

Description: Checks whether a user exists based on **role\_id**.

```
Return type: text
gaussdb=# SELECT pg_check_authid(20);
pg_check_authid
-----------------
f
(1 row)
```
pg\_get\_viewdef(view\_name)

Description: Obtains the underlying **SELECT** command for a view.

Return type: text

pg\_get\_viewdef(view\_name, pretty\_bool)

Description: Obtains the underlying **SELECT** command for a view. Lines with columns are wrapped to 80 columns if **pretty\_bool** is set to **true**.

Return type: text

Note: **pg\_get\_viewdef** reconstructs the SELECT query that defines a view. Most of these functions come in two forms. When the function has the **pretty bool** parameter and the value is **true**, it can optionally "pretty-print" the result. The pretty-printed format is more readable. The other one is the default format which is more likely to be interpreted in the same way by future versions. Avoid using pretty-printed output for dump purposes. Passing **false** to the pretty-print parameter generates the same result as a variant without this parameter.

pg\_get\_viewdef(view\_oid)

Description: Obtains the underlying **SELECT** command for a view.

Return type: text

pg\_get\_viewdef(view\_oid, pretty\_bool)

Description: Obtains the underlying **SELECT** command for a view. Lines with columns are wrapped to 80 columns if **pretty\_bool** is set to **true**.

Return type: text

● pg\_get\_viewdef(view\_oid, wrap\_column\_int)

Description: Obtains the underlying **SELECT** command for a view. Lines with columns are wrapped to the specified number of columns and printing is implicit.

Return type: text

● pg\_get\_tabledef(table\_oid)

Description: Obtains the definition of a table based on **table\_oid**.

Return type: text

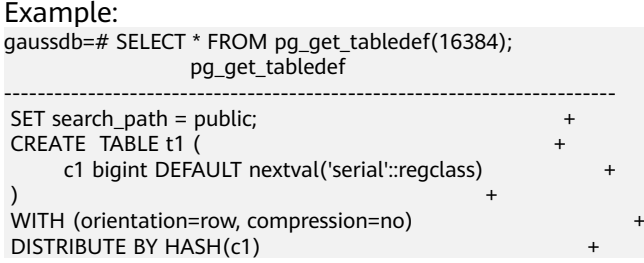

```
TO GROUP group1;
ILM Security Policies:
  POLICY "p4" TABLE
    ROW STORE COMPRESS ADVANCED ROW AFTER 1 DAYS OF NO MODIFICATION + 
    STATUS: ENABLED DELETED: NO +
(1 row)
```
pg\_get\_tabledef(table\_name)

Description: Obtains the definition of a table based on **table\_name**.

Return type: text

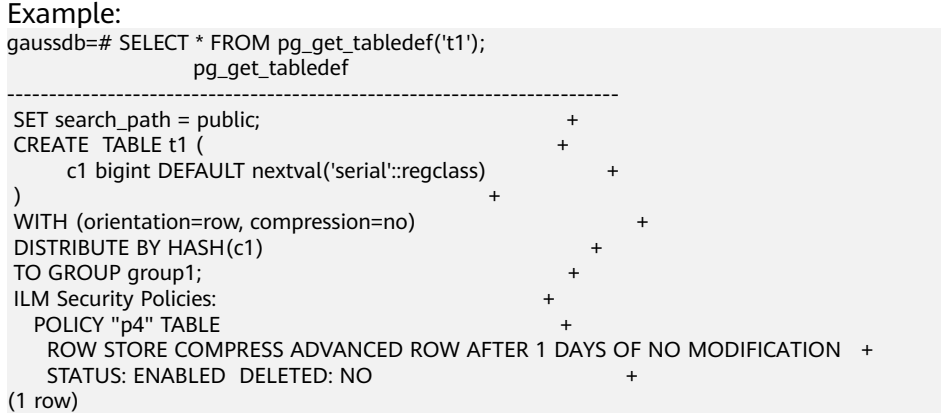

Note: **pg\_get\_tabledef** reconstructs the CREATE statement of the definition of the table, including the table definition, index information, comments, and ILM policy. You need to create the group, schema, tablespace, and server information on which the table object depends.

pg\_options\_to\_table(reloptions)

Description: Obtains the set of storage option name/value pairs.

Return type: SETOF record

Note: **pg\_options\_to\_table** returns the set of storage option name/value pairs (**option\_name**/**option\_value**) when **pg\_class.reloptions** or **pg\_attribute.attoptions** is passed.

pg\_tablespace\_databases(tablespace\_oid)

Description: Obtains the set of database OIDs that have objects in the specified tablespace.

Return type: setof oid

Note: **pg\_tablespace\_databases** allows a tablespace to be checked. It returns the set of OIDs of databases that have objects stored in the tablespace. If this function returns any rows of data, the tablespace is not empty and cannot be dropped. To display the specific objects in the tablespace, you need to connect to the databases identified by **pg\_tablespace\_databases** and query their **pg\_class** catalogs.

pg\_tablespace\_location(tablespace\_oid) Description: Obtains the path in the file system that this tablespace is located in.

Return type: text

pg\_typeof(any) Description: Obtains the data type of any value. Return type: regtype

Note: **pg** typeof returns the OID of the data type of the value that is passed to it. This can be helpful for troubleshooting or dynamically constructing SQL queries. It is declared that the function returns regtype, which is an OID alias type (see **[Object Identifier Types](#page-671-0)**). This means that it is the same as an OID for comparison purposes but displays as a type name.

Example:

```
gaussdb=# SELECT pg_typeof(33);
 pg_typeof 
-----------
 integer
(1 row)
gaussdb=# SELECT typlen FROM pg_type WHERE oid = pg_typeof(33);
 typlen 
--------
    4
(1 row)
```
collation for (any)

Description: Obtains the collation of the parameter.

Return type: text

Note: The expression COLLATION FOR returns the collation of the value that is passed to it. Example:

```
gaussdb=# SELECT collation for (description) FROM pg_description LIMIT 1;
 pg_collation_for 
------------------
 "default"
```

```
(1 row)
```
The value might be quoted and schema-qualified. If no collation is derived for the parameter expression, then a null value is returned. If the argument is not of a collatable data type, then an error message is displayed.

qetdistributekey(table\_name)

Description: Gets a distribution key for a hash table.

Return type: text

Example:

```
gaussdb=# SELECT getdistributekey('item');
 getdistributekey 
------------------
 i_item_sk
(1 row)
```
● pg\_extension\_update\_paths(name)

Description: Returns the version update path of the specified extension. This function can be called only by the system administrator.

Return type: text (source text), text (target text), text (path text)

● pg\_get\_serial\_sequence(tablename, colname)

Description: Obtains the sequence of the corresponding table name and column name.

Return type: text

```
Example:
gaussdb=# SELECT * FROM pg_get_serial_sequence('t1', 'c1');
 pg_get_serial_sequence 
------------------------
 public.serial
(1 row)
```
pg\_sequence\_parameters(sequence\_oid)

Description: Obtains the parameters of a specified sequence, including the start value, minimum value, maximum value, and incremental value.

```
Return type: int16, int16, int16, int16, Boolean
```
Example:

gaussdb=# SELECT \* FROM pg\_sequence\_parameters(16420); start\_value | minimum\_value | maximum\_value | increment | cycle\_option

```
-------------+---------------+---------------------+-----------+--------------
                    1 | 9223372036854775807 |
(1 row)
```
pgxc\_get\_variable\_info()

Description: Obtains variable values on the node, including **nodeName**, **nextOid**, **nextXid**, **oldestXid**, **xidVacLimit**, **oldestXidDB**, **lastExtendCSNLogpage**, **startExtendCSNLogpage**, **nextCommitSeqNo**, **latestCompleteXid**, and **startupMaxXid**.

Return type: set of pg\_variable\_info

Example: gaussdb=# SELECT paxc\_get\_variable\_info( ); pgxc\_get\_variable\_info

------------------------------------------------------------------------- (dn\_6004\_6005\_6006,25617,141396349,2073,20000002073,15808,138111,0,127154152,141396348,104 433004)  $(1 row)$ 

gs get index status(schema name, index name)

Description: Obtains the index status information on all nodes, including whether an index can be inserted and whether an index is available. This function is mainly used to check the index status during online index creation or when the index creation fails. The return values include **node\_name**, **indisready**, and **indisvalid**. Only when **indisready** and **indisvalid** of indexes on all nodes are set to **true** and the index state is not changed to unusable, the current index is available.

Return type: text, Boolean, Boolean

Example:

```
gaussdb=# SELECT * FROM gs_get_index_status('public', 'index1');
  node_name | indisready | indisvalid
----------------+------------+-----------
datanode1 | t | t
datanode2 | t | t
```
 $\frac{1}{\sqrt{t}}$  coordinator1  $\frac{1}{t}$  t (3 row)

# **Comment Information Functions**

● col\_description(table\_oid, column\_number)

Description: Obtains the comment for a table column.

Return type: text

Note: **col\_description** returns the comment for a table column, which is specified by the OID of its table and its column number.

obj\_description(object\_oid, catalog\_name)

Description: Obtains the comment for a database object.

Return type: text

Note: The two-parameter form of **obj\_description** returns the comment for a database object specified by its OID and the name of the system catalog to

which it belongs. For example, **obj description(123456,'pg class')** would retrieve the comment for the table with OID 123456. The one-parameter form of **obj** description requires only the OID.

**obj\_description** cannot be used for table columns since columns do not have OIDs of their own.

obi description(object oid)

Description: Obtains the comment for a database object. Return type: text

shobj\_description(object\_oid, catalog\_name)

Description: Obtains the comment for a shared database object.

Return type: text

Note: **shobj description** is used just like **obj description**, except that the former is used for shared objects. Some system catalogs are global to all databases in the cluster, and the comments for objects in them are stored globally as well.

# **XIDs and Snapshots**

Internal XIDs are 64 bits. **txid\_snapshot**, data type used by these functions, stores information about XID visibility at a particular moment in time. **Table 7-90** describes the components.

| <b>Name</b> | <b>Description</b>                                                                                                    |
|-------------|----------------------------------------------------------------------------------------------------|
| xmin        | Earliest XID (txid) that is still active. All earlier transactions will either<br>be committed and visible, or rolled back.                                                                                                    |
| xmax        | First as-yet-unassigned txid. All txids greater than or equal to this are<br>not yet started as of the time of the snapshot, so they are invisible.                                                                                                    |
| xip_list    | Active txids at the time of the snapshot. The list includes only those<br>active txids between xmin and xmax; there might be active txids<br>higher than xmax. A txid that is greater than or equal to xmin and<br>less than xmax and that is not in this list was already completed at<br>the time of the snapshot, and is either visible or rolled back according<br>to its commit status. The list does not include txids of<br>subtransactions. |

**Table 7-90** Snapshot components

The textual representation of **txid\_snapshot** is **xmin:xmax:xip\_list**.

For example, **10:20:10,14,15** means **xmin=10, xmax=20, xip\_list=10, 14, 15**.

The following functions provide server transaction information in an exportable form. These functions are mainly used to determine which transactions were committed between two snapshots.

pgxc\_is\_committed(transaction\_id)

Description: Specifies whether the given XID is committed or ignored. **NULL** indicates the unknown status (it can be running, ready, frozen, or other

status). In maintenance mode (when the GUC parameter **xc\_maintenance\_mode** is set to **on**), the statuses of all transactions with the specified bucket IDs and ordinary tables are traversed. If a status conflict occurs, for example, the status of the same transaction is **committed** in bucket 1 and **rolled back** in bucket 2, an error is reported. Exercise caution when enabling the mode. It is used by maintenance engineers for troubleshooting. Common users should not use the mode.

Return type: Boolean

pgxc\_is\_committed(transaction\_id, bucketid)

Description: Commits or ignores the given transaction (gxid) if **bucketid** is specified. **NULL** indicates that the status is unknown (running, ready, or frozen). **bucketid** is the physical bucket ID of the hash bucket table. The value is **–1** for an ordinary table. In maintenance mode (when the GUC parameter **xc\_maintenance\_mode** is set to **on**), if **bucketid** is set to **–1**, the statuses of all transactions with the specified bucket IDs and ordinary tables are traversed. If a status conflict occurs, for example, the status of the same transaction is **committed** in bucket 1 and **rolled back** in bucket 2, an error is reported. Exercise caution when enabling the mode. It is used by maintenance engineers for troubleshooting. Common users should not use the mode.

Return type: Boolean

txid\_current()

Description: Obtains the current XID. Return type: bigint

qs\_txid\_oldestxmin()

Description: Obtains the minimum XID (specified by **oldesxmin**). Return type: bigint

- txid\_current\_snapshot() Description: Obtains the current snapshot. Return type: txid\_snapshot
- txid\_snapshot\_xip(txid\_snapshot) Description: Obtains in-progress XIDs in a snapshot. Return type: setof bigint
- txid\_snapshot\_xmax(txid\_snapshot) Description: Obtains **xmax** of snapshots. Return type: bigint
- txid\_snapshot\_xmin(txid\_snapshot) Description: Obtains **xmin** of snapshots. Return type: bigint
- txid visible in snapshot(bigint, txid snapshot) Description: Specifies whether the XID is visible in a snapshot (do not use subtransaction IDs).
	- Return type: Boolean
- get local prepared xact()

Description: Obtains the two-phase residual transaction information of the current node, including the XID, GID of the two-phase transaction, prepared time, owner OID, database OID, and node name of the current node.

Return type: xid, text, timestamptz, oid, text

● get\_remote\_prepared\_xacts()

Description: Obtains the two-phase residual transaction information of all remote nodes, including the XID, GID of the two-phase transaction, prepared time, owner name, database name, and node name.

Return type: xid, text, timestamptz, name, text

● global\_clean\_prepared\_xacts(text, text)

Description: Concurrently cleans two-phase residual transactions. Only the gs\_clean tool can call this function for cleaning. In other situations, **false** is returned.

Return type: Boolean

● pgxc\_stat\_get\_wal\_senders()

Description: Returns the sent logs of all primary DNs and the received logs of their corresponding standby DNs in the cluster. Only users with the system admin or monitor admin permission can use this function.

For details about the return values, see **Table 7-91**.

| Column                         | <b>Description</b>                                                                                                    |
|--------------------------------|----------------------------------------------------------------------------------------------------|
| nodename                       | Instance name.                                                                                                    |
| sender_pid                     | PID of the thread for sending logs.                                                                                                    |
| local_role                     | Instance role.                                                                                                    |
| peer_role                      | Role of the instance on the receiver.                                                                                                    |
| peer_state                     | Status of the instance on the receiver.                                                                                                    |
| state                          | Synchronization status between instances.                                                                                                    |
| sender_sent_locatio<br>n       | Location where the sender sends logs.                                                                                                    |
| sender_write_locatio<br>n      | Location where the sender writes logs.                                                                                                    |
| sender_flush_locatio<br>n      | Location where the sender flushes logs to disks.                                                                                                    |
| sender_replay_locati<br>on     | Location of the instance logs. If the DN is a primary<br>DN, the location is the value of<br>sender_flush_location. Otherwise, the location<br>where the current instance log is replayed is used. |
| receiver_received_lo<br>cation | Location where the receiver receives logs.                                                                                                    |

Table 7-91 pgxc stat get wal senders parameters

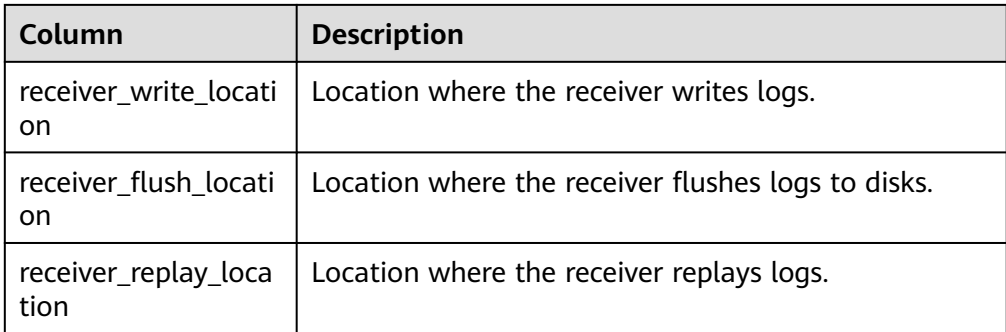

# ● pgxc\_stat\_get\_wal\_senders\_status()

Description: Returns the receiving status of transaction logs on all nodes. Only users with the system admin or monitor admin permission can use this function.

For details about the return values, see **Table 7-92**.

| Column                     | <b>Description</b>                     |
|----------------------------|----------------------------------------|
| nodename                   | Name of the primary node               |
| source_ip                  | IP address of the primary node         |
| source_port                | Port of the primary node               |
| dest_ip                    | IP address of the standby node         |
| dest_port                  | Port of the standby node               |
| sender_pid                 | PID of the sending thread              |
| local role                 | Type of the primary node               |
| peer_role                  | Type of the standby node               |
| peer_state                 | Status of the standby node             |
| state                      | <b>WAL sender status</b>               |
| sender_sent_location       | Sending position of the primary node   |
| sender_write_location      | Writing position of the primary node   |
| sender_replay_location     | Redo position of the primary node      |
| receiver_received_location | Receiving position of the standby node |
| receiver_write_location    | Writing position of the standby node   |
| receiver_flush_location    | Flushing location of the standby node  |
| receiver_replay_location   | Redo location of the standby node      |

**Table 7-92** pgxc\_stat\_get\_wal\_senders\_status parameters

● gs\_get\_next\_xid\_csn()

Description: Returns the values of **next\_xid** and **next\_csn** on all nodes globally.

For details about the return values, see **Table 7-93**.

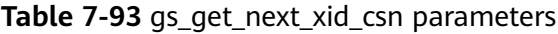

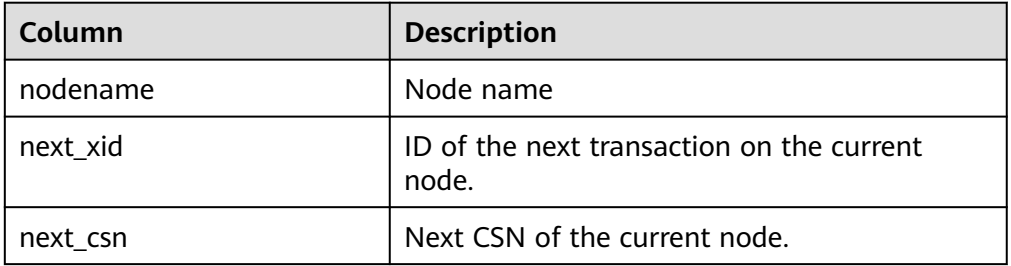

- pg\_control\_system() Description: Returns the status of the system control file. Return type: SETOF record
- pg\_control\_checkpoint() Description: Returns the system checkpoint status Return type: SETOF record
- get\_prepared\_pending\_xid() Description: Returns **nextxid** when restoration is complete. Parameter: nan Return type: text
- pg\_clean\_region\_info() Description: Clears the region map. Parameter: nan Return type: character varying
- pg\_get\_replication\_slot\_name() Description: Obtains the slot name. Parameter: nan Return type: text
- pg\_get\_running\_xacts() Description: Obtains running **xact**. Parameter: nan

Return type: handle integer, gxid xid, state tinyint, node text, xmin xid, vacuum boolean, timeline bigint, prepare\_xid xid, pid bigint, next\_xid xid

pg\_get\_variable\_info()

Description: Obtains the shared memory variable cache.

Parameter: nan

Return type: node\_name text, nextOid oid, nextXid xid, oldestXid xid, xidVacLimit xid, oldestXidDB oid, lastExtendCSNLogpage xid, startExtendCSNLogpage xid, nextCommitSeqNo xid, latestCompletedXid xid, and startupMaxXid xid

pg\_get\_xidlimit() Description: Obtains XID information from the shared memory. Parameter: nan Return type: nextXid xid, oldestXid xid, xidVacLimit xid, xidWarnLimit xid, xidStopLimit xid, xidWrapLimit xid, oldestXidDB oid pg\_relation\_compression\_ratio() Description: Queries the compression rate of a table. By default, **1.0** is returned. Parameter: text Return type: real pg\_relation\_with\_compression() Description: Specifies whether a table is compressed. Parameter: text Return type: Boolean pg\_stat\_file\_recursive() Description: Lists all files in a path. Parameter: location text Return type: path text, filename text, size bigint, isdir boolean pg\_stat\_get\_activity\_for\_temptable() Description: Returns records of backend threads related to the temporary table. Parameter: nan Return type: datid oid, timelineid integer, tempid integer, and sessionid bigint  $\bullet$  pg stat get activity ng() Description: Returns records of backend threads related to nodegroup. Parameter: pid bigint Return type: datid oid, pid bigint, sessionid bigint, and node\_group text  $pq$  stat get cgroup info() Description: Returns Cgroup information. Parameter: nan Return type: cgroup\_name text, percent integer, usage\_percent integer, shares bigint, usage bigint, cpuset text, relpath text, valid text, node\_group text • pg\_stat\_get\_realtime\_info\_internal() Description: Returns real-time information. Currently, this API is unavailable. **FailedToGetSessionInfo** is returned. Parameter: oid, oid, bigint, cstring, oid Return type: text ● pg\_stat\_get\_wlm\_session\_iostat\_info() Description: Returns the session load I/O information. Parameter: nan Return type: threadid bigint, maxcurr\_iops integer, mincurr\_iops integer, maxpeak iops integer, minpeak iops integer, iops limits integer, io priority integerw, and curr io limits integer

pg\_test\_err\_contain\_err()

Description: Tests the error type and return information.

Parameter: integer

Return type: void

pv\_session\_memory\_detail\_tp() Description: Returns the memory usage of the session. For details, see **pv\_session\_memory\_detail**.

Parameter: nan

Return type: sessid text, sesstype text, contextname text, level smallint, parent text, totalsize bigint, freesize bigint, usedsize bigint

qs qet table distribution()

Description: Returns the distribution of table data on each DN.

Parameter: table\_name text, schema\_name text

Return type: text

pv\_builtin\_functions()

Description: Displays information about all built-in system functions.

Parameter: nan

Return type: proname name, pronamespace oid, proowner oid, prolang oid, procost real, prorows real, provariadic oid, protransform regproc, proisagg boolean, proiswindow boolean, prosecdef boolean, proleakproof boolean, proisstrict boolean, proretset boolean, provolatile "char", pronargs smallint, pronargdefaults smallint, prorettype oid, proargtypes oidvector, proallargtypes integer[], proargmodes "char"[], proargnames text[], proargdefaults pg\_node\_tree, prosrc text, probin text, proconfig text[], proacl aclitem[], prodefaultargpos int2vector, fencedmode boolean, proshippable boolean, propackage boolean, oid oid

• pv\_thread\_memory\_detail()

Description: Returns the memory information of each thread.

Parameter: nan

Return type: threadid text, tid bigint, thrdtype text, contextname text, level smallint, parent text, totalsize bigint, freesize bigint, usedsize bigint

pg\_shared\_memory\_detail()

Description: Returns usage information about all generated shared memory contexts. For details about each column, see **[SHARED\\_MEMORY\\_DETAIL](#page-3183-0)**. Parameter: nan

Return type: contextname text, level smallint, parent text, totalsize bigint, freesize bigint, usedsize bigint

paxc\_aet\_running\_xacts()

Description: Returns information about running transactions on each node in the cluster. The field content is the same as that in **[PGXC\\_RUNNING\\_XACTS](#page-3018-0)**. Only users with the system admin or monitor admin permission can view the information.

Parameter: nan

Return type: setof record

● pgxc\_snapshot\_status()

Description: Returns the status of key memory information in the GTM in GTM mode for fault locating. GTM-Free and GTM-Lite do not support this function.

Parameter: nan

Return type: xmin xid, xmax xid, xcnt int, oldestxmin xid, next\_xid xid, timeline int, active\_thread\_num int, max\_active\_thread\_num int, snapshot\_num int, snapshot\_totalsize bigint

For details about the return values, see **Table 7-94**.

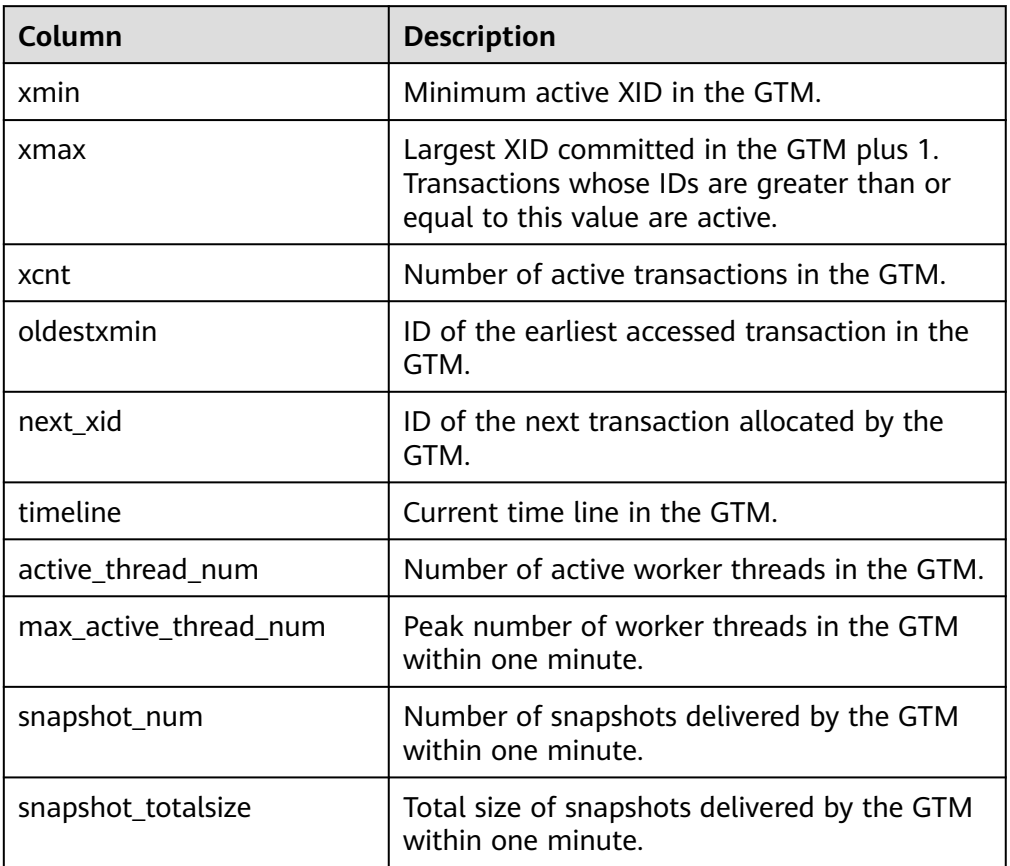

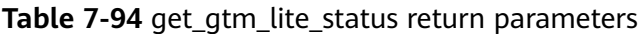

● get\_gtm\_lite\_status()

Description: Returns the backup XID and CSN in the GTM for fault locating. This system function is not supported in GTM-Free mode.

For details about the return values, see **Table 7-95**.

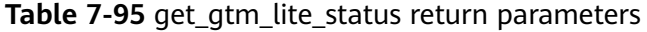

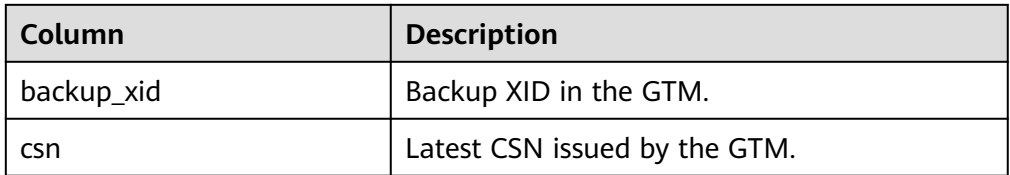

• adm\_hist\_snapshot\_func()

Description: Returns information about the snapshot execution time. To access this function, set the **enable\_wdr\_snapshot** parameter to **on** and obtain the permission to access the **snapshot schema**, **snapshot table**, and **tables\_snap\_timestamp** tables.

Parameter: nan

Return type: snap\_id bigint, dbid oid, begin\_interval\_time timestamp(3), end\_interval\_time timestamp(3), flush\_elapsed interval day(5) to second(1), begin interval time tz timestamp(3) with time zone, end interval time tz timestamp(3) with time zone

● global\_sql\_patch\_func()

Description: SQL patch information on each global node, which is used to return the result of the global\_sql\_patch view.

For details about the return values, see **Table 7-96**.

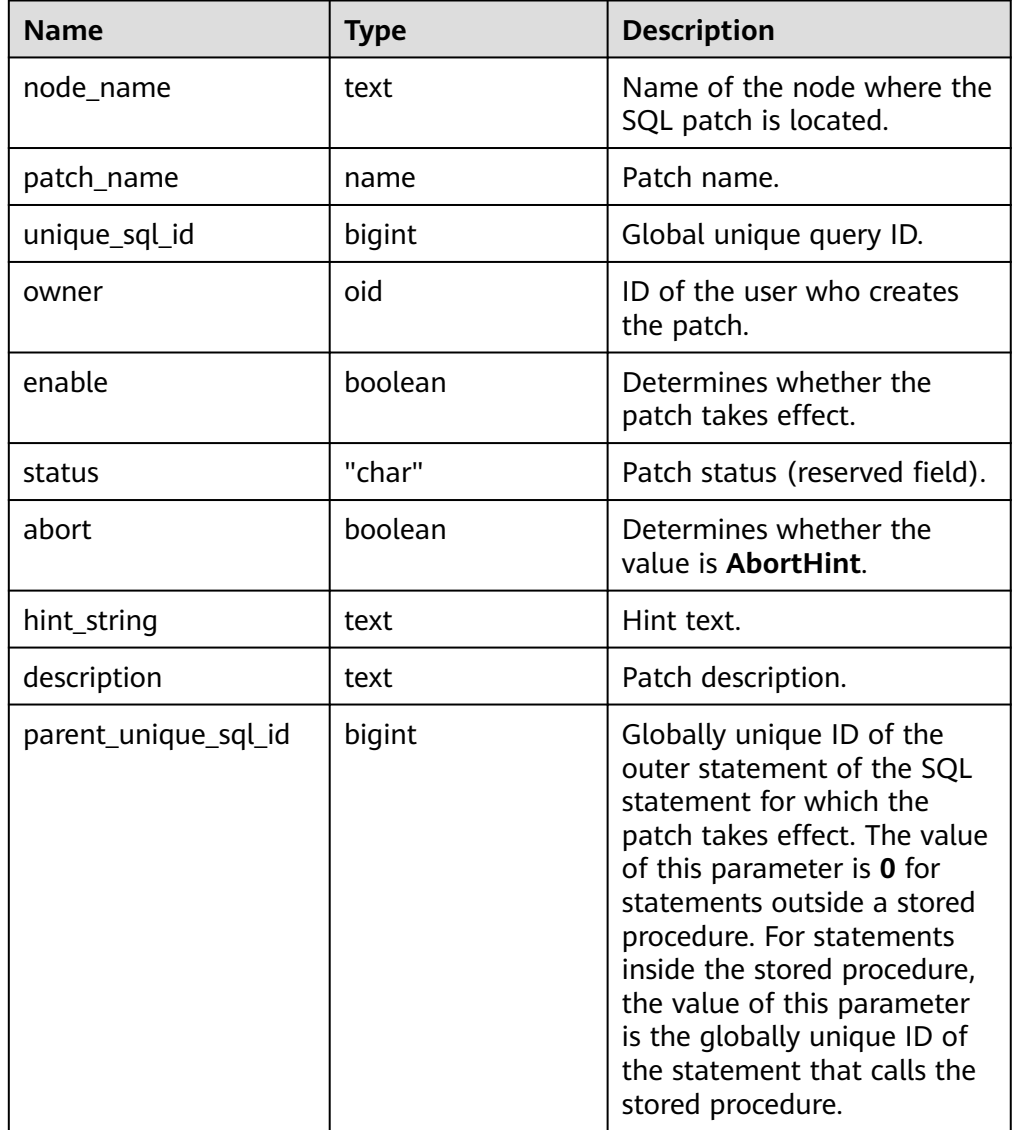

## **Table 7-96** global\_sql\_patch\_func return parameters

● gs\_get\_current\_version()

Description: Returns the current compilation mode based on the current compilation macro. **'M'** is returned.

Parameter: nan

Return type: char

● gs\_get\_kernel\_info() Description: Global transaction information on each primary CN and DN. For details about the return values, see **Table 7-97**.

| <b>Name</b> | <b>Type</b> | <b>Description</b>                |  |
|-------------|-------------|-----------------------------------|--|
| node_name   | text        | Node name.                        |  |
| module      | text        | Module name, including:           |  |
|             |             | • XACT (transaction module)       |  |
|             |             | • STANDBY (standby module)        |  |
|             |             | <b>UNDO</b> (undo module)         |  |
|             |             | <b>HOTPATH</b> (hot patch module) |  |

**Table 7-97** gs get kernel info parameter description

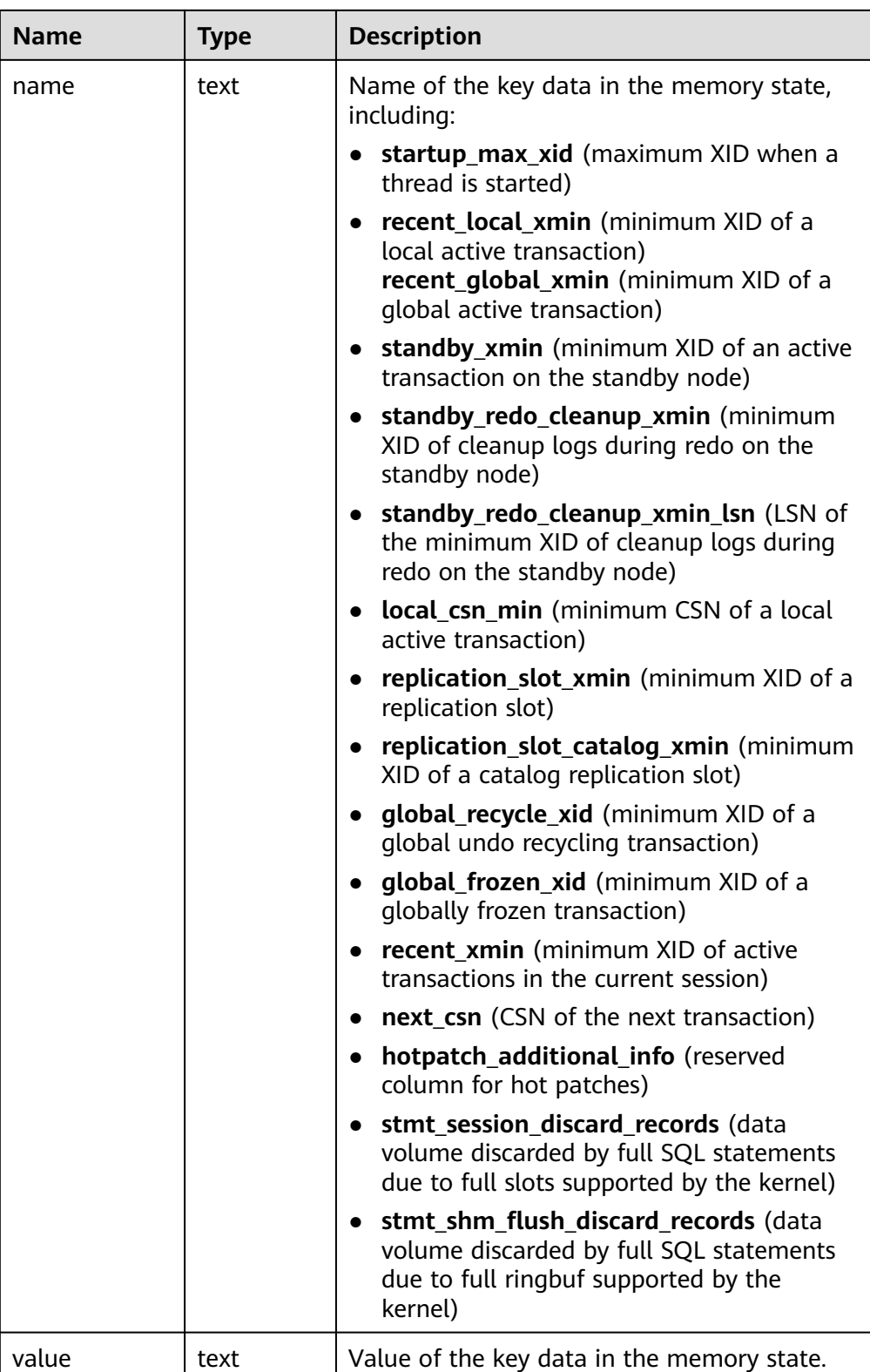

## Example:

gaussdb=# SELECT \* FROM gs\_get\_kernel\_info(); node\_name | module | name | value --------------+---------+-------------------------------+---------

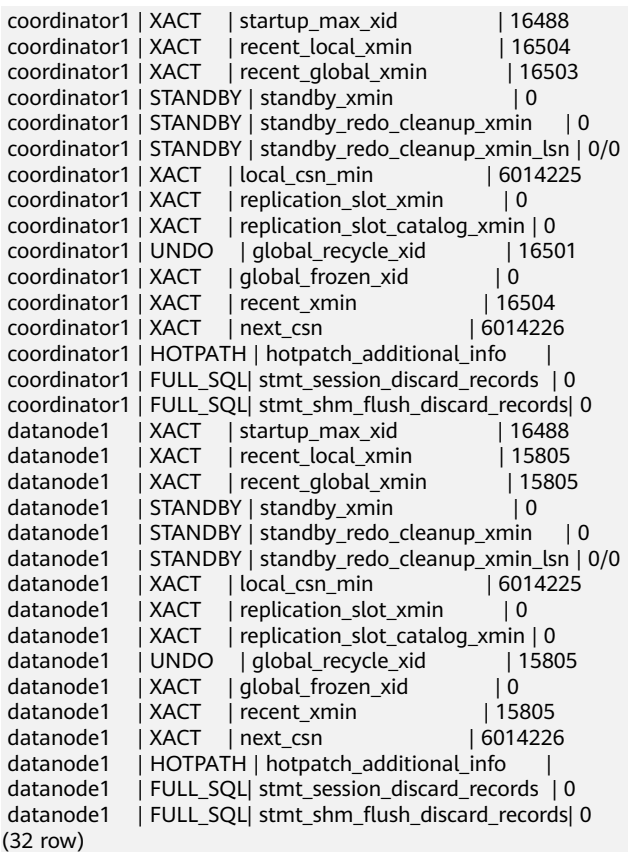

# **7.6.26 System Administration Functions**

# **7.6.26.1 Configuration Setting Functions**

Configuration setting functions are used for querying and modifying GUC parameters during running.

current\_setting(setting\_name)

Description: Specifies the current setting.

Return type: text

Note: **current\_setting** obtains the current setting of **setting\_name** by query. It is equivalent to the **SHOW** statement. For example:

gaussdb=# SELECT current\_setting('datestyle');

 current\_setting ----------------- ISO, MDY (1 row)

set\_working\_grand\_version\_num\_manually(tmp\_version)

Description: Upgrades new features of GaussDB by switching the authorization version.

Return type: void

● shell\_in(type) Description: Inputs a route for the shell type that has not yet been filled. Return type: void

 $\bullet$  shell out(type)

Description: Outputs a route for the shell type that has not yet been filled. Return type: void

set\_config(setting\_name, new\_value, is\_local)

Description: Sets the parameter and returns a new value.

Return type: text

Note: **set\_config** sets the parameter **setting\_name** to **new\_value**. If **is\_local** is **true**, **new\_value** will only apply to the current transaction. If you want **new\_value** to apply to the current session, use **false** instead. This function is equivalent to the SQL statement SET.

Example:

gaussdb=# SELECT set\_config('log\_statement\_stats', 'off', false);

set\_config ----------- off (1 row)

# **7.6.26.2 Universal File Access Functions**

Universal file access functions provide local access interfaces for files on a database server. Only files in the database cluster directory and the **log\_directory** directory can be accessed. A relative path is used for files in the cluster directory, and a path matching the **log directory** configuration setting is used for log files. Only database initialization users can use these functions.

pg\_ls\_dir(dirname text)

Description: Lists files in a directory.

Return type: setof text

Note: **pg\_ls\_dir** returns all the names in the specified directory, except the special entries "." and "..".

## Example:

gaussdb=# SELECT pg\_ls\_dir('./'); pg\_ls\_dir ---------------------- .gaussdb.conf.swp gaussdb.conf pg\_tblspc PG\_VERSION gs\_ident.conf core server.crt pg\_serial pg\_twophase gaussdb.conf.lock pg\_stat\_tmp pg\_notify pg\_subtrans pg\_ctl.lock pg\_xlog pg\_clog base pg\_snapshots postmaster.opts postmaster.pid server.key.rand server.key.cipher

- pg\_multixact pg\_errorinfo server.key gs\_hba.conf pg\_replslot .gs\_hba.conf.swp cacert.pem gs\_hba.conf.lock global gaussdb.state (32 rows)
- pg\_read\_file(filename text, offset bigint, length bigint)

Description: Returns the content of a text file.

Return type: text

Note: **pg\_read\_file** returns part of a text file. It can return a maximum of length bytes from *offset*. The actual size of fetched data is less than *length* if the end of the file is reached first. If *offset* is negative, it is the length rolled back from the file end. If *offset* and *length* are omitted, the entire file is returned.

Example:

```
gaussdb=# SELECT pg_read_file('postmaster.pid',0,100);
        pg_read_file 
---------------------------------------
 53078 +
 /srv/BigData/testdir/data1/coordinator+
 1500022474 +
8000
 /var/run/FusionInsight +
localhost
 2
(1 row)
```
pg\_read\_binary\_file(filename text [, offset bigint, length bigint,missing\_ok boolean])

Description: Returns the content of a binary file.

Return type: bytea

Note: **pg\_read\_binary\_file** is similar to **pg\_read\_file**, except that the result is a **bytea** value; accordingly, no encoding checks are performed. In combination with the convert from function, this function can be used to read a file in a specified encoding.

gaussdb=# SELECT convert\_from(pg\_read\_binary\_file('filename'), 'UTF8');

pg\_stat\_file(filename text)

Description: Returns status information about a file.

Return type: record

Note: **pg\_stat\_file** returns a record containing the file size, last access timestamp, last modification timestamp, last file status change timestamp, and a **Boolean** value indicating if it is a directory. Typical usages are as follows:

```
gaussdb=# SELECT * FROM pg_stat_file('filename');
gaussdb=# SELECT (pg_stat_file('filename')).modification;
```
Example:

gaussdb=# SELECT convert\_from(pg\_read\_binary\_file('postmaster.pid'), 'UTF8'); convert\_from

--------------------------------------

4881 +

/srv/BigData/gaussdb/data1/coordinator+

```
 1496308688 +
 25108 +
 /opt/huawei/Bigdata/gaussdb/gaussdb_tmp +
\star + \star + \star 25108001 43352069 +
(1 row)
gaussdb=# SELECT * FROM pg_stat_file('postmaster.pid');
size | access | modification | change
| creation | isdir 
 ------+------------------------+------------------------+------------------------
+----------+-------
 117 | 2017-06-05 11:06:34+08 | 2017-06-01 17:18:08+08 | 2017-06-01 17:18:08+08 
      | | f
(1 row)gaussdb=# SELECT (pg_stat_file('postmaster.pid')).modification;
    modification 
------------------------
 2017-06-01 17:18:08+08
(1 row)
```
# **7.6.26.3 Server Signal Functions**

Server signal functions send control signals to other server threads. Only the system administrator has the permission to execute the following functions:

• pg\_cancel\_backend(pid int)

Description: Cancels a statement that is being executed by a backend thread.

Return type: Boolean

Note: pg\_cancel\_backend sends a query cancellation (SIGINT) signal to the backend thread identified by **pid**. The PID of an active backend thread can be found in the **pid** column of the pg stat activity view, or can be found by listing the database thread using **ps** on the server. A user with the SYSADMIN permission, the owner of the database connected to the backend thread, the owner of the backend thread, or a user who inherits the built-in role permission as role signal backend can use this function.

● pg\_cancel\_session(pid bigint, sessionid bigint)

Description: Cancels the statement that is being executed by an active session in thread pool mode.

Return type: Boolean

Note: The input parameters of pg\_cancel\_session can be queried using the **pid** and **sessionid** columns in pg\_stat\_activity. The input parameters can be used to cancel the statements that are being executed by active sessions in thread pool mode. When the input parameters **pid** and **sessionid** are the same and both are thread IDs, the function of pg\_cancel\_backend is the same as that of pg\_cancel\_backend.

pg\_cancel\_invalid\_query()

Description: Cancels the invalid query of a backend.

Return type: Boolean

Note: Only the system administrator has the permission to cancel queries that are running in the backend of a degraded GTM.

pq\_reload\_conf()

Description: Causes all server threads to overload their configuration files.
Return type: Boolean

Note: pg\_reload\_conf sends a SIGHUP signal to the server. As a result, all server threads overload their configuration files.

pg\_rotate\_logfile()

Description: Rotates the log files of the server.

### Return type: Boolean

Note: pg\_rotate\_logfile sends a signal to the log file manager, instructing the manager to immediately switch to a new output file. This function works only when redirect\_stderr is used for log output. Otherwise, no log file manager sub-thread is generated.

pg\_terminate\_session(pid bigint, sessionid bigint)

Description: Terminates a backend session in thread pool mode.

Return type: Boolean

Note: The input parameters of this function can be queried using the **pid** and **sessionid** fields in pg\_stat\_activity. A user with the SYSADMIN permission, the owner of the database connected to the session, the owner of the session, or a user who inherits the built-in role permission gs\_role\_signal\_backend has the permission to use this function.

### **NOTICE**

When the input parameters **pid** and **sessionid** are the same and both are thread IDs, this function can terminate non-thread pool threads and active thread pool threads.

When the input parameters **pid** and **sessionid** are different, this function can terminate active sessions or close inactive sessions and the socket connection of the client.

pg\_terminate\_active\_session\_socket(pid int64, sessionid int64)

Description: Closes the socket connection between an active session and the client.

Return type: Boolean

Note: Each of these functions returns **true** if they are successful and **false** otherwise. This function can be used only by initial users.

pg\_terminate\_backend(pid int)

Description: Terminates a backend thread. Only the system administrator and thread owner can use this function.

Return type: Boolean

Note: Each of these functions returns **true** if they are successful and **false** otherwise. A user with the SYSADMIN permission, the owner of the database connected to the backend thread, the owner of the backend thread, or a user who inherits the built-in role permission gs role signal backend can use this function.

### **NOTICE**

This function can terminate non-thread pool threads and active thread pool threads, but cannot terminate inactive thread pool threads.

```
Example:
gaussdb=# SELECT pid from pg_stat_activity;
     pid 
-----------------
 140657876268816
(1 rows)
gaussdb=# SELECT pg_terminate_backend(140657876268816);
 pg_terminate_backend 
----------------------
 t
(1 row)
```
# **7.6.26.4 Backup and Restoration Control Functions**

## **Backup Control Functions**

Backup control functions help with online backup.

pg\_create\_restore\_point(name text)

Description: Creates a named point for performing a restore (requires an administrator role).

Return type: text

Note: **pg\_create\_restore\_point** creates a named transaction log record that can be used as a restoration target, and returns the corresponding transaction log location. The given name can then be used with **recovery\_target\_name** to specify the point up to which restoration will proceed. Avoid creating multiple restoration points with the same name, since restoration will stop at the first one whose name matches the restoration target.

● pg\_current\_xlog\_location()

Description: Obtains the write position of the current transaction log.

Return type: text

Note: **pg\_current\_xlog\_location** displays the write position of the current transaction log in the same format as those of the previous functions. Readonly operations do not require permissions of the system administrator.

pg\_current\_xlog\_insert\_location()

Description: Obtains the insert position of the current transaction log.

Return type: text

Note: **pg\_current\_xlog\_insert\_location** displays the insert position of the current transaction log. The insertion point is the logical end of the transaction log at any instant, while the write location is the end of what has been written out from the server's internal buffers. The write position is the end that can be detected externally from the server. This operation can be performed to archive only some of completed transaction log files. The insert position is mainly used for commissioning the server. Read-only operations do not require permissions of the system administrator.

qs\_current\_xlog\_insert\_end\_location()

Description: Obtains the insert position of the current transaction log. Return type: text

Note: **gs\_current\_xlog\_insert\_end\_location** displays the insert position of the current transaction log.

pq\_start\_backup(label text [, fast boolean ])

Description: Starts to perform online backup. (An administrator, replication role, or O&M administrator must enable **operation\_mode**.) Label strings starting with **gs roach** are reserved and can be used only by the internal backup tool GaussRoach.

### Return type: text

Note: pg\_start\_backup receives a user-defined backup label (usually the name of the position where the backup dump file is stored). This function writes a backup label file to the data directory of the database cluster and then returns the starting position of backed up transaction logs in text mode. This function must be used together with pg\_stop\_backup(). If this function is called independently, backup label remains. During WAL replay, the checkpoint is read based on backup\_label. If the WAL file corresponding to the checkpoint has been reclaimed, the database cannot be started.

gaussdb=# SELECT pg\_start\_backup('label\_goes\_here',true); pg\_start\_backup ----------------- 0/3000020

(1 row)

pg\_stop\_backup()

Description: Completes online backup An administrator, replication role, or O&M administrator must enable **operation\_mode**.

Return type: text

Note: **pg\_stop\_backup** deletes the label file created by **pg\_start\_backup** and creates a backup history file in the transaction log archive area. The history file includes the label given to **pg\_start\_backup**, the start and end transaction log locations for the backup, and the start and end time of the backup. The return value is the backup's ending transaction log location. After the end position is calculated, the insert position of the current transaction log automatically goes ahead to the next transaction log file. The ended transaction log file can be immediately archived so that backup is complete.

● pg\_switch\_xlog()

Description: Switches to a new transaction log file An administrator or O&M administrator must enable **operation\_mode**.

Return type: text

Note: **pg\_switch\_xlog** moves to the next transaction log file so that the current log file can be archived (if continuous archive is used). The return value is the ending transaction log location + 1 within the just-completed transaction log file. If there has been no transaction log activity since the last transaction log switchover, pg\_switch\_xlog does not move but returns the start location of the transaction log file currently in use.

pg\_xlogfile\_name(location text)

Description: Converts the position string in a transaction log to a file name. Return type: text

Note: **pg\_xlogfile\_name** extracts only the transaction log file name. If the given transaction log position is the transaction log file border, a transaction log file name will be returned for both the two functions. This is usually the desired behavior for managing transaction log archiving, since the preceding file is the last one that currently needs to be archived.

pg\_xlogfile\_name\_offset(location text)

Description: Converts the position string in a transaction log to a file name and returns the byte offset in the file.

Return type: text, integer

Note: **pg\_xlogfile\_name\_offset** can extract transaction log file names and byte offsets from the returned results of the preceding functions. Example:

```
gaussdb=# SELECT * FROM pg_xlogfile_name_offset(pg_stop_backup());
NOTICE: pg_stop_backup cleanup done, waiting for required WAL segments to be archived
NOTICE: pg_stop_backup complete, all required WAL segments have been archived
    file_name | file_offset
--------------------------+-------------
000000010000000000000003 | 272
(1 row)
```
pg\_xlog\_location\_diff(location text, location text)

Description: Calculates the difference in bytes between two transaction log locations.

Return type: numeric

pg\_cbm\_start\_tracked\_location()

Description: Queries the start LSN parsed by CBM.

Return type: text

- pg\_cbm\_tracked\_location() Description: Queries the LSN location parsed by CBM. Return type: text
- pg\_cbm\_get\_merged\_file(startLSNArg text, endLSNArg text)

Description: Combines CBM files within the specified LSN range into one and returns the name of the combined file.

Return type: text

Note: Only the system administrator or O&M administrator can obtain the CBM combination file.

pg\_cbm\_get\_changed\_block(startLSNArg text, endLSNArg text)

Description: Combines CBM files within the specified LSN range into a table and return records of this table.

Return type: record

Note: The table columns returned by pg\_cbm\_get\_changed\_block include the start LSN, end LSN, tablespace OID, database OID, table relfilenode, table fork number, whether the table is a system catalog, whether the table is deleted, whether the table is created, whether the table is truncated, number of pages in the truncated table, number of modified pages, and list of modified page numbers.

pg\_cbm\_recycle\_file(targetLSNArg text)

Description: Deletes the CBM files that are no longer used and returns the first LSN after the deletion.

Return type: text

pg\_cbm\_force\_track(targetLSNArg text,timeOut int) Description: Forcibly executes the CBM trace to the specified Xlog position and returns the Xlog position of the actual trace end point.

Return type: text

pg\_enable\_delay\_ddl\_recycle()

Description: Enables DDL delay and returns the Xlog position of the enabling point. An administrator or O&M administrator must enable **operation\_mode**. Return type: text

pg\_disable\_delay\_ddl\_recycle(barrierLSNArg text, isForce bool) Description: Disables DDL delay and returns the Xlog range where DDL delay takes effect. An administrator or O&M administrator must enable **operation\_mode**.

Return type: record

- pg\_enable\_delay\_xlog\_recycle() Description: Enables the Xlog recycling delay function for CN recovery. An administrator or O&M administrator must enable **operation\_mode**. Return type: void
- pg\_disable\_delay\_xlog\_recycle()

Description: Disables the Xlog recycling delay function for CN recovery. An administrator or O&M administrator must enable **operation\_mode**. Return type: void

pg\_cbm\_rotate\_file(rotate\_lsn text) Description: Forcibly switches the file after the CBM parses **rotate\_lsn**. This function is called during the build process.

Return type: void

qs\_roach\_stop\_backup(backupid text)

Description: Stops a backup started by the internal backup tool GaussRoach. It is similar to the **pg\_stop\_backup system** function but is more lightweight.

Return type: text. The content is the insertion position of the current log.

gs\_roach\_enable\_delay\_ddl\_recycle(backupid name)

Description: Enables DDL delay and returns the log location of the enabling point. It is similar to the **pg\_enable\_delay\_ddl\_recycle** system function but is more lightweight. In addition, different **backupid** values can be used to concurrently open DDL statements with delay.

Return type: text. The content is the log location of the start point.

● gs\_roach\_disable\_delay\_ddl\_recycle(backupid text)

Description: Disables DDL delay, returns the range of logs on which DDL delay takes effect. It is similar to the **pg\_enable\_delay\_ddl\_recycle** system function but is more lightweight. In addition, the DDL delay function can be disabled concurrently by specifying different backupid values.

Return type: record. The content is the range of logs for which DDL is delayed to take effect.

qs\_roach\_switch\_xlog(request\_ckpt bool)

Description: Switches the currently used log segment file and triggers a full checkpoint if **request\_ckpt** is set to **true**.

Return type: text. The content is the location of the segment log.

gs\_block\_dw\_io(timeout int, identifier text)

Description: Blocks doublewrite page flushing.

Parameter description:

– timeout

Block duration.

Value range: [0,3600], in seconds. The value **0** indicates that the block duration is 0s.

identifier

ID of the operation.

Value range: a string, supporting only uppercase letters, lowercase letters, digits, and underscores ().

Return type: Boolean

Note: To call this function, the user must have the SYSADMIN or OPRADMIN permission. An O&M administrator must enable **operation\_mode**.

qs\_is\_dw\_io\_blocked()

Description: Checks whether disk flushing on the current doublewrite page is blocked. If disk flushing is blocked, **true** is returned.

Return type: Boolean

Note: To call this function, the user must have the SYSADMIN or OPRADMIN permission. An O&M administrator must enable **operation\_mode**.

qs\_pitr\_advance\_last\_updated\_barrier()

Description: In PITR mode, forcibly pushes the global maximum archived recovery point uploaded to OBS/NAS last time to the current point. No input parameter is required.

Return type: text

Note: To call this function, the user must have the SYSADMIN or OPRADMIN permission. An O&M administrator must enable **operation\_mode**. This parameter is valid only on the first normal CN in a distributed system. The return value is the latest local maximum archived recovery point.

gs\_pitr\_clean\_local\_barrier\_files('delete\_timestamp')

Description: Clears locally cached barrier record files.

Value range: The **delete\_timestamp** parameter is of the text type. It is a Linux timestamp and contains 10 characters.

Return type: text

Note: To call this function, the user must have the SYSADMIN or OPRADMIN permission. An O&M administrator must enable **operation\_mode**. The returned result is the start timestamp of the earliest barrier file on the local host after the deletion.

gs\_get\_barrier\_lsn(barrier\_name text)

Description: Obtains the LSN corresponding to the barrier created using a backup.

Return type: text

Note: Currently, only **gs roach full** and **gs roach inc** are supported. To call this function, the user must have the SYSADMIN or OPRADMIN permission. An O&M administrator must enable **operation\_mode**.

gs\_gbr\_relation\_associated\_filenode(schemaName name, tableName name) Description: Returns the relfilenode of all indexes, sequences, partitions, toasts, and toast indexes related to the input table.

Return type: record

Note: The table columns returned by gs\_gbr\_relation\_associated\_filenode include the file type relkind, namespace where the file is located, relation name corresponding to the file, OID of the database where the file is located, OID of the tablespace where the file is located, and relfilenode of the file.

pg\_create\_physical\_replication\_slot\_extern(slotname text, dummy\_standby\_ bool, extra\_content text, need recycle xlog bool)

Description: Creates an OBS or a NAS archive slot. **slotname** indicates the name of the archive slot or recovery slot. The primary and standby slots must use the same slot name. **dummy\_standby** is a reserved parameter. **extra content** contains some information about the archive slot. For an OBS archive slot, the format is

**OBS;obs\_server\_ip;obs\_bucket\_name;obs\_ak;obs\_sk;archive\_path;is\_recove ry; is vote replicate**, in which **OBS** indicates the archive media of the archive slot, **obs\_server\_ip** indicates the IP address of OBS, **obs\_bucket\_name** indicates the bucket name, **obs\_ak** indicates the AK of OBS, **obs\_sk** indicates the SK of OBS, **archive\_path** indicates the archive path, and **is\_recovery** specifies whether the slot is an archive slot or a recovery slot (**0**: archive slot; **1**: recovery slot). **is vote replicate** indicates whether the voting copy is archived first. The value **0** indicates that the synchronous standby server is archived first, and the value **1** indicates that the voting copy is archived first. This field is reserved in the current version and is not adapted yet. For a NAS archive slot, the format is NAS;archive path; is recovery; is vote replicate. Compared with the OBS archive slot, the NAS archive slot does not have the OBS configuration information, while the meanings of other fields are the same.

If the media is not OBS or NAS, the OBS archive slot is used by default. The **extra\_content** format is

**obs\_server\_ip;obs\_bucket\_name;obs\_ak;obs\_sk;archive\_path;is\_recovery;is\_ vote\_replicate**.

**need recycle xlog** specifies whether to recycle old archived logs when creating an archive slot. The value **true** indicates that old archived logs are recycled, and the value **false** indicates that old archive logs are not recycled.

Return type: record contains slotname and xlog\_position

Note: Users who call this function must have the SYSADMIN permission or the REPLICATION permission, or inherit the as role replication permission of the built-in role. Currently, multiple archive slots cannot be created.

Examples:

Create an OBS archive slot.

```
gaussdb=# SELECT * FROM pg_create_physical_replication_slot_extern('uuid', false, 'OBS;obs.cn-
north-7.ulanqab.huawei.com;dyk;19D772JBCACXX3KWS51D;********;gaussdb_uuid/dn1;0;0', false);
 slotname | xlog_position
 ----------+---------------
```

```
uuid |
(1 row)
```
Create a NAS archive slot.

```
gaussdb=# SELECT * FROM pg_create_physical_replication_slot_extern('uuid', false, 'NAS;/data/nas/
media/gaussdb_uuid/dn1;0;0', false);
 slotname | xlog_position
       -+---uuid |
```
gs set obs delete location(delete location text)

Description: Sets the location where OBS archive logs can be deleted. The value of **delete\_location** is an LSN. The logs before this location have been replayed and flushed to disks and can be deleted on OBS.

Return type: xlog file name text, indicating the file name of the logs that can be deleted. The value of this parameter is returned regardless of whether OBS is deleted successfully.

gaussdb=# SELECT gs\_set\_obs\_delete\_location('0/54000000'); gs set obs delete location ----------------------------- 000000010000000000000054\_00 (1 row)

qs set obs delete location with slotname(cstring, cstring )

Description: Sets the location where OBS archive logs in a specified archive slot can be deleted. The first parameter indicates the LSN. The logs before this location have been replayed and flushed to disks and can be deleted on OBS. The second parameter indicates the name of the archive slot.

Return type: xlog\_file\_name text, indicating the file name of the logs that can be deleted. The value of this parameter is returned regardless of whether OBS is deleted successfully.

gs\_get\_global\_barrier\_status()

Description: gs\_get\_global\_barrier\_status is used to query the latest global barrier archived in OBS.

Return type: text

**global\_barrier\_id**: globally latest barrier ID.

**global\_achive\_barrier\_id**: globally latest archived barrier ID.

qs qet qlobal barriers status()

Description: gs\_get\_global\_barriers\_status is used to query the latest global barrier archived in OBS.

Return type: text

**slot\_name**: slot name.

**global\_barrier\_id**: globally latest barrier ID.

**global\_achive\_barrier\_id**: globally latest archived barrier ID.

### **Restoration Control Functions**

Restoration control functions provide information about the status of standby nodes. These functions may be executed both during restoration and in normal running.

pg is in recovery() Description: Returns **true** if restoration is still in progress. Return type: Boolean

pg\_last\_xlog\_receive\_location()

Description: Obtains the last transaction log location received and synchronized to disk by streaming replication. While streaming replication is in progress, this will increase monotonically. If restoration has been completed, then this value will remain static at the value of the last WAL record received and synchronized to disk during restoration. If streaming replication is disabled or if it has not yet started, the function returns a null value.

Return type: text

• pg\_last\_xloq\_replay location()

Description: Obtains last transaction log location replayed during restoration. If restoration is still in progress, this will increase monotonically. If restoration has been completed, then this value will remain static at the value of the last WAL record received during that restoration. When the server has been started normally without restoration, the function returns a null value.

Return type: text

● pg\_last\_xact\_replay\_timestamp()

Description: Obtains the timestamp of last transaction replayed during restoration. This is the time to commit a transaction or abort a WAL record on the primary node. If no transactions have been replayed during restoration, this function will return a null value. If restoration is still in progress, this will increase monotonically. If restoration has been completed, then this value will remain static at the value of the last WAL record received during that restoration. If the server normally starts without manual intervention, this function will return a null value.

Return type: timestamp with time zone

Restoration control functions control restoration threads. These functions may be executed only during restoration.

- pg\_is\_xlog\_replay\_paused() Description: Returns **true** if restoration is paused. Return type: Boolean
- pg\_xlog\_replay\_pause() Description: Pauses restoration immediately.
	- Return type: void
- pg\_xlog\_replay\_resume() Description: Restarts restoration if it was paused. Return type: void
- gs\_get\_active\_archiving\_standby()

Description: Queries information about archive standby nodes in the same shard. The standby node name, archive location, and number of archived logs are returned.

Return type: text, int

qs\_pitr\_qet\_warning\_for\_xlog\_force\_recycle()

Description: Checks whether logs are recycled because a large number of logs are stacked in the archive slot after archiving is enabled.

Return type: Boolean

• as pitr clean history alobal barriers(stop barrier timestamp cstring)

Description: Clears all barrier records generated before the specified time. The earliest barrier record is returned. The input parameter is of the cstring type and is a Linux timestamp. You need to perform this operation as an administrator or O&M administrator.

Return type: text

gs\_pitr\_archive\_slot\_force\_advance(stop\_barrier\_timestamp cstring)

Description: Forcibly pushes the archive slot and clears unnecessary barrier records. The new archive slot location is returned. The input parameter is of the cstring type and is a Linux timestamp. You need to perform this operation as an administrator or O&M administrator.

Return type: text

as recent barrier buffer info(start time text, end time text)

Description: Queries barrier information based on the time range entered by the user to obtain time stamp, CSN, LSN, and standard time.

Return type: record

Note: To call this function, you must have the SYSADMIN or OPRADMIN permission. The input parameters **start\_time** and **end\_time** are in the format of year-month-day time, where the time is in the clock format. The maximum query time span is one day. If the time span exceeds the limit, the end time is automatically converted to the limit boundary based on the query start time. Example:

gaussdb=# SELECT \* FROM gs\_recent\_barrier\_buffer\_info('2024-01-15 23:27:50', '2024-01-15 23:28:00');

timestamp | lsn | csn | standard\_time

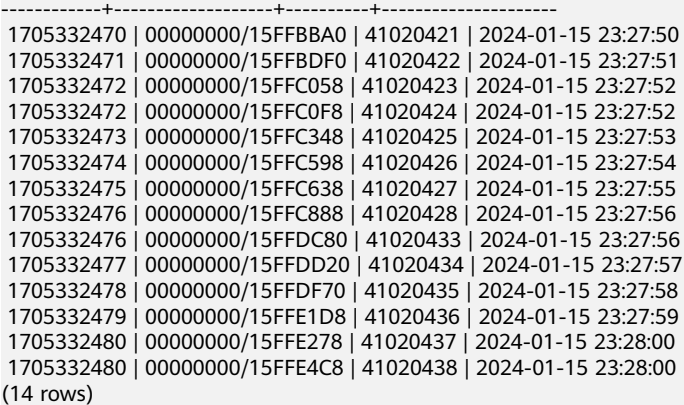

gs\_show\_obs\_media\_files(slot\_name cstring, src cstring, offset int32, limit int32)

Description: Queries the OBS file list based on the archive slot (**slot\_name**) and OBS directory address (**src**) entered by the user.

Return type: record

Note: To call this function, you must have the SYSADMIN or OPRADMIN permission. **offset** indicates the query result offset, and **limit** indicates the maximum number of output lines. All files in **src** are queried. Example: gaussdb=# SELECT gs\_show\_obs\_archive\_files('ssh','cn\_5001/pg\_xlog',1, 5); gs\_show\_obs\_archive\_files

-------------------------------------------------------------------------------------------------

(wstdist\_ssh/archive/cn\_5001/pg\_xlog/

000000010000000000000010\_01\_01\_00000000\_00000000\_00000003) (wstdist\_ssh/archive/cn\_5001/pg\_xlog/ 000000010000000000000010\_02\_01\_00000000\_00000000\_00000003) (wstdist\_ssh/archive/cn\_5001/pg\_xlog/ 000000010000000000000010\_03\_01\_00000000\_00000000\_00000003) (wstdist\_ssh/archive/cn\_5001/pg\_xlog/ 000000010000000000000011\_00\_01\_00000000\_00000000\_00000003) (wstdist\_ssh/archive/cn\_5001/pg\_xlog/ 000000010000000000000011\_01\_01\_00000000\_00000000\_00000003) (5 rows)

gs\_upload\_obs\_media\_file(slot\_name cstring, src cstring, dest cstring, is\_forced bool)

Description: Uploads OBS files based on the archive slot (**slot\_name**), source address (**src**), OBS address (**dest**), and whether to forcibly upload files (**is\_forced**).

Return type: void

Note: To call this function, you must have the SYSADMIN or OPRADMIN permission. The original file directory must be the directory specified by \$GAUSSLOG. Example:

gaussdb=# SELECT \* FROM gs\_upload\_obs\_archive\_file('ssh', '/data/gauss/log/stwang/test/ 000000010000000000000019\_02\_01\_00000000\_00000000\_00000003', 'cn\_5001/pg\_xlog/ 000000010000000000000019\_02\_01\_00000000\_00000000\_00000003', true); gs\_upload\_obs\_archive\_file ----------------------------

(1 row)

gs\_download\_obs\_media\_file(slot\_name cstring, src cstring, dest cstring)

Description: Downloads OBS files based on the archive slot (**slot\_name**), download source address (**src**), and local destination address (**dest**).

Return type: void

Note: To call this function, you must have the SYSADMIN or OPRADMIN permission. The download directory must be the directory specified by \$GAUSSLOG. Example:

gaussdb=# SELECT \* FROM gs\_download\_obs\_archive\_file('ssh','cn\_5001/pg\_xlog/ 000000010000000000000019\_02\_01\_00000000\_00000000\_00000003','/data/gauss/log/stwang/test'); gs\_download\_obs\_archive\_file ------------------------------

(1 row)

While restoration is paused, no further database changes are applied. In hot standby mode, all new queries will see the same consistent snapshot of the database, and no further query conflicts will be generated until restoration is resumed.

If streaming replication is disabled, the paused state may continue indefinitely without problem. While streaming replication is in progress, WAL records will continue to be received, which will eventually fill available disk space. This progress depends on the duration of the pause, the rate of WAL generation, and available disk space.

## **7.6.26.5 Dual-Cluster DR Control Functions**

as hadr do switchover()

Description: Truncates services during a planned switchover in the primary cluster in the remote DR scenario.

Return type: Boolean, indicating whether the service truncation is successful and whether the switchover process can be performed normally.

qs\_streaming\_dr\_in\_switchover()

Description: Truncates services during a planned switchover in the primary cluster in streaming replication-based remote DR solutions.

Return type: Boolean, indicating whether the service truncation is successful and whether the switchover process can be performed normally.

## **7.6.26.6 Dual-Cluster DR Query Functions**

as get local barrier status()

Description: If two-city 3DC DR is enabled, the primary cluster and DR cluster synchronize logs. The barrier log is flushed to disks in the primary cluster, and replayed in the DR cluster to determine the archive log progress of the primary cluster and the log replay progress of the DR cluster.

**gs get local barrier status** is used to query the current log replay status of each node in the DR cluster.

Return type: text

**barrier id**: latest barrier ID of a node in the DR cluster.

**barrier lsn**: LSN of the latest barrier ID returned by a node in the DR cluster.

**archive lsn**: location of archived logs obtained by a node in the DR cluster. This parameter does not take effect currently.

**flush lsn**: location of logs that have been flushed to disks on a node in the DR cluster.

gs\_hadr\_in\_recovery()

Description: Checks whether the current node is in barrier-based log restoration if two-city 3DC DR is enabled. If yes, **true** is returned. Only after the log restoration is complete, can the DR cluster be promoted to the production cluster during the switchover process. This operation must be performed by the system administrator.

Return type: Boolean

### $\Box$  Note

This function is used only when a planned switchover is performed in the DR cluster.

qs\_streaming\_dr\_get\_switchover\_barrier()

Description: Checks whether the CN and first standby DN in the DR cluster have received the switchover barrier logs and replayed the logs in the streaming replication-based two-city 3DC DR solution. If it has, **true** is returned. In the DR cluster, the procedure for promoting the DR database instance to the production database instance in the switchover process can be started only after the switchover barrier logs of all DNs are replayed (restricted to the system administrator).

Return type: Boolean

Note: This function is used only when a planned switchover is performed in the DR database instance in streaming DR solutions.

qs\_streaming\_dr\_service\_truncation\_check()

Description: Checks whether the CN and primary DN in the primary cluster has sent the switchover barrier logs in the streaming replication-based twocity 3DC DR solution. If it has, **true** is returned. The procedure for demoting the production database instance to the DR database instance in the switchover process can be started only after the logs are sent (restricted to the system administrator).

Return type: Boolean

Note: This function is used only when a planned switchover is performed in the DR database instance.

• qs\_hadr\_local\_rto\_and\_rpo\_stat()

Description: Displays the log flow control information of the local database instance and DR database instance for streaming DR. (If this command is executed on a node that does not participate in streaming DR, for example, a standby DN or a CN, no information may be returned.)

The return value type is record. The types and meanings of the columns are as described in **Table 7-98**.

| <b>Parameter</b>            | <b>Type</b> | <b>Description</b>                                                                                                    |
|-----------------------------|-------------|----------------------------------------------------------------------------------------------------|
| hadr_sender_n<br>ode_name   | text        | Node name, including the primary database<br>instance and the first standby node of the standby<br>database instance.           |
| hadr_receiver_<br>node_name | text        | Name of the first standby node of the standby<br>database instance.                                                             |
| source_ip                   | text        | IP address of the primary DN of the primary<br>database instance.                                                               |
| source_port                 | int         | Communication port of the primary DN of the<br>primary database instance.                                                       |
| dest_ip                     | text        | IP address of the first standby DN of the standby<br>database instance.                                                         |
| dest_port                   | int         | Communication port of the first standby DN of the<br>standby database instance.                                                 |
| current rto                 | int         | Flow control information, that is, log RTO time of<br>the current primary and standby database<br>instances (unit: second).     |
| target_rto                  | int         | Flow control information, that is, the RTO time<br>between the target primary and standby database<br>instances (unit: second). |
| current_rpo                 | int         | Flow control information, that is, log RPO time of<br>the current primary and standby database<br>instances (unit: second).     |
| target_rpo                  | int         | Flow control information, that is, the RPO time<br>between the target primary and standby database<br>instances (unit: second). |

**Table 7-98** Parameters of gs\_hadr\_local\_rto\_and\_rpo\_stat

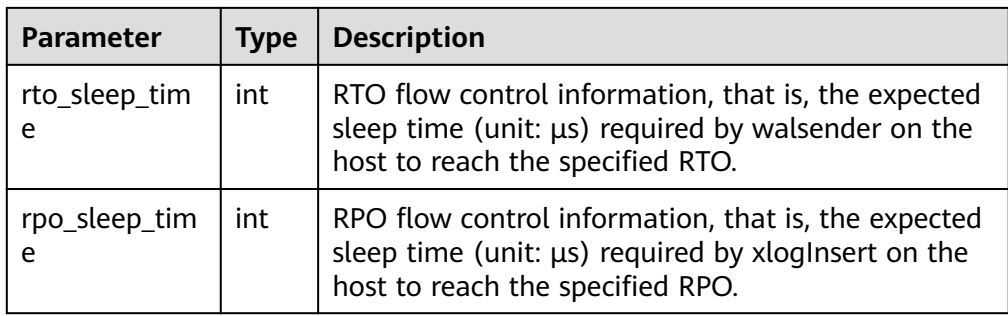

### ● gs\_hadr\_remote\_rto\_and\_rpo\_stat()

Description: Displays the log flow control information of all other shards or CN database instances and DR database instances for streaming DR. (Generally, this command is executed on CNs. If this command is executed on DNs, no information may be returned.)

The return value type is record. The types and meanings of the columns are as described in **Table 7-99**.

| <b>Parameter</b>            | <b>Type</b> | <b>Description</b>                                                                                                    |
|-----------------------------|-------------|----------------------------------------------------------------------------------------------------|
| hadr_sender_<br>node name   | text        | Node name, including the primary database<br>instance and the first standby node of the standby<br>database instance.           |
| hadr_receiver_<br>node_name | text        | Name of the first standby node of the standby<br>database instance.                                                             |
| source_ip                   | text        | IP address of the primary DN of the primary<br>database instance.                                                               |
| source_port                 | int         | Communication port of the primary DN of the<br>primary database instance.                                                       |
| dest_ip                     | text        | IP address of the first standby DN of the standby<br>database instance.                                                         |
| dest_port                   | int         | Communication port of the first standby DN of<br>the standby database instance.                                                 |
| current rto                 | int         | Flow control information, that is, log RTO time of<br>the current primary and standby database<br>instances (unit: second).     |
| target_rto                  | int         | Flow control information, that is, the RTO time<br>between the target primary and standby database<br>instances (unit: second). |
| current_rpo                 | int         | Flow control information, that is, log RPO time of<br>the current primary and standby database<br>instances (unit: second).     |

**Table 7-99** gs\_hadr\_remote\_rto\_and\_rpo\_stat

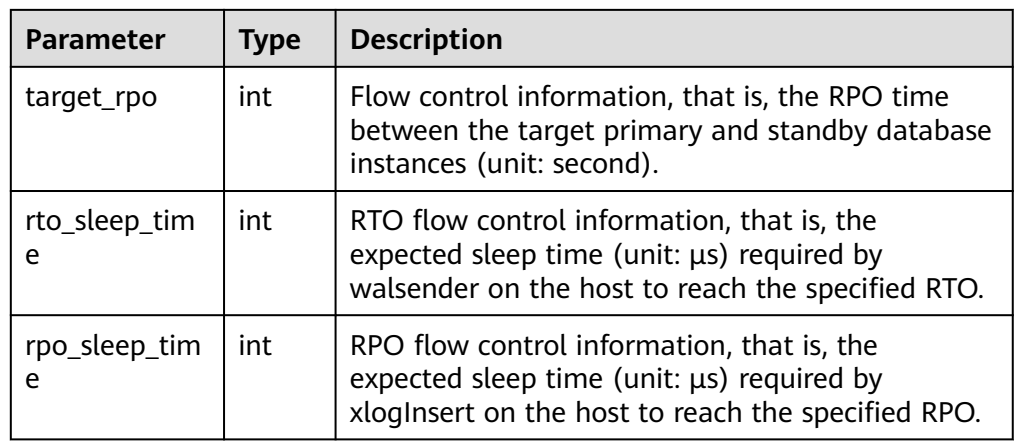

# **7.6.26.7 Snapshot Synchronization Functions**

Snapshot synchronization functions save the current snapshot and return its identifier.

● pg\_export\_snapshot()

Description: Saves the current snapshot and returns its identifier.

Return type: text

Note: **pg\_export\_snapshot** saves the current snapshot and returns a text string identifying the snapshot. This string must be passed to clients that want to import the snapshot. A snapshot can be imported when the **set** transaction snapshot snapshot id; command is executed. Doing so is possible only when the transaction is set to the **SERIALIZABLE** or **REPEATABLE READ** isolation level. GaussDB does not support these two isolation levels currently. The output of the function cannot be used as the input of **set transaction snapshot**.

• pg\_export\_snapshot\_and\_csn()

Description: Saves the current snapshot and returns its identifier. Compared with **pg\_export\_snapshot()**, **pg\_export\_snapshot()** returns a CSN, indicating the CSN of the current snapshot.

Return type: text

## **7.6.26.8 Database Object Functions**

## **Database Object Size Functions**

Database object size functions calculate the actual disk space used by database objects.

pg\_column\_size(any)

Description: Specifies the number of bytes used to store a particular value (possibly compressed).

Return type: int

Note: **pg\_column\_size** displays the space for storing an independent data value.

```
gaussdb=# SELECT pg_column_size(1);
 pg_column_size 
----------------
\sim 4
(1 row)
```
● pg\_database\_size(oid)

Description: Specifies the disk space used by the database with the specified OID.

Return type: bigint

pg\_database\_size(name)

Description: Specifies the disk space used by the database with the specified name.

Return type: bigint

Note: **pg\_database\_size** receives the OID or name of a database and returns the disk space used by the corresponding object.

Example:

```
gaussdb=# SELECT pg_database_size('testdb');
 pg_database_size 
------------------
      51590112
```
(1 row)

pg\_relation\_size(oid)

Description: Specifies the disk space used by the table with a specified OID or index.

Return type: bigint

qet\_db\_source\_datasize()

Description: Estimates the total size of non-compressed data in the current database.

Return type: bigint

Note: Perform an analysis before this function is called.

Example:

```
gaussdb=# analyze;
ANALYZE
gaussdb=# SELECT get_db_source_datasize();
 get_db_source_datasize
------------------------
        35384925667
(1 row)
```
● pg\_relation\_size(text)

Description: Specifies the disk space used by the table with a specified name or index. The table name can be schema-qualified.

Return type: bigint

pg\_relation\_size(relation regclass, fork text)

Description: Specifies the disk space used by the specified bifurcating tree ('main', 'fsm', or 'vm') of a certain table or index.

Return type: bigint

• pg\_relation\_size(relation regclass) Description: Is an abbreviation of **pg\_relation\_size(..., 'main')**. Return type: bigint

Note: **pg\_relation\_size** receives the OID or name of a table, an index, or a compressed table, and returns the size.

pg\_partition\_size(oid, oid)

Description: Specifies the disk space used by the partition with a specified OID. The first **oid** is the OID of the table and the second **oid** is the OID of the partition.

Return type: bigint

• pg\_partition\_size(text, text)

Description: Specifies the disk space used by the partition with a specified name. The first **text** is the table name and the second **text** is the partition name.

Return type: bigint

pg\_partition\_indexes\_size(oid, oid)

Description: Specifies the disk space used by the index of the partition with a specified OID. The first **oid** is the OID of the table and the second **oid** is the OID of the partition.

Return type: bigint

pg\_partition\_indexes\_size(text, text)

Description: Specifies the disk space used by the index of the partition with a specified name. The first **text** is the table name and the second **text** is the partition name.

Return type: bigint

pg\_indexes\_size(regclass)

Description: Specifies the total disk space used by the index appended to the specified table.

Return type: bigint

pg\_size\_pretty(bigint)

Description: Converts a size in bytes expressed as a 64-bit integer into a human-readable format with size units.

Return type: text

pg\_size\_pretty(numeric)

Description: Converts a size in bytes expressed as a numeric value into a human-readable format with size units.

Return type: text

Note: **pg\_size\_pretty** formats the results of other functions into a humanreadable format. KB, MB, GB, and TB can be used.

pg\_table\_size(regclass)

Description: Specifies the disk space used by the specified table, excluding indexes (but including TOAST, free space mapping, and visibility mapping). Return type: bigint

pg\_tablespace\_size(oid) Description: Specifies the disk space used by the tablespace with a specified OID.

Return type: bigint

pg\_tablespace\_size(name)

Description: Specifies the disk space used by the tablespace with a specified name.

Return type: bigint

Note:

**pg\_tablespace\_size** receives the OID or name of a database and returns the disk space used by the corresponding object.

pg\_total\_relation\_size(oid)

Description: Specifies the disk space used by the table with a specified OID, including the index and the compressed data.

Return type: bigint

pg\_total\_relation\_size(regclass)

Description: Specifies the total disk space used by the specified table, including all indexes and TOAST data.

Return type: bigint

pg\_total\_relation\_size(text)

Description: Specifies the disk space used by the table with a specified name, including the index and the compressed data. The table name can be schemaqualified.

Return type: bigint

Note: **pg\_total\_relation\_size** receives the OID or name of a table or a compressed table, and returns the sizes of the data, related indexes, and the compressed table in bytes.

datalength(any)

Description: Specifies the number of bytes used by an expression of a specified data type (data management space, data compression, or data type conversion is not considered).

Return type: int

Note: **datalength** is used to calculate the space of an independent data value.

Example:

```
gaussdb=# SELECT datalength(1);
datalength
------------
4
```
(1 row)

The following table lists the supported data types and calculation methods.

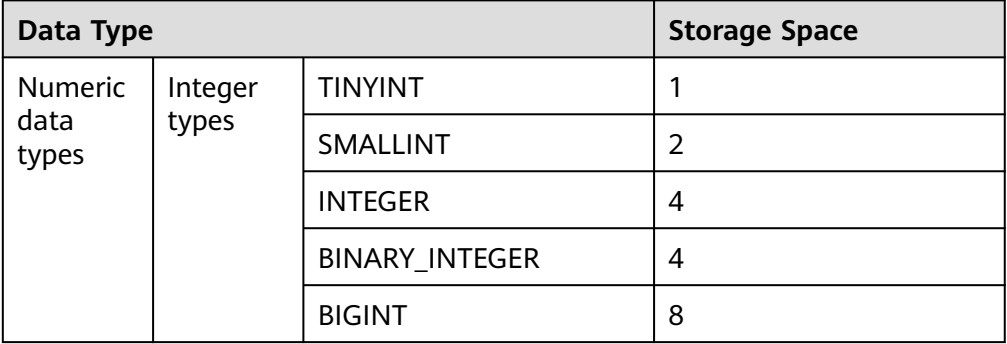

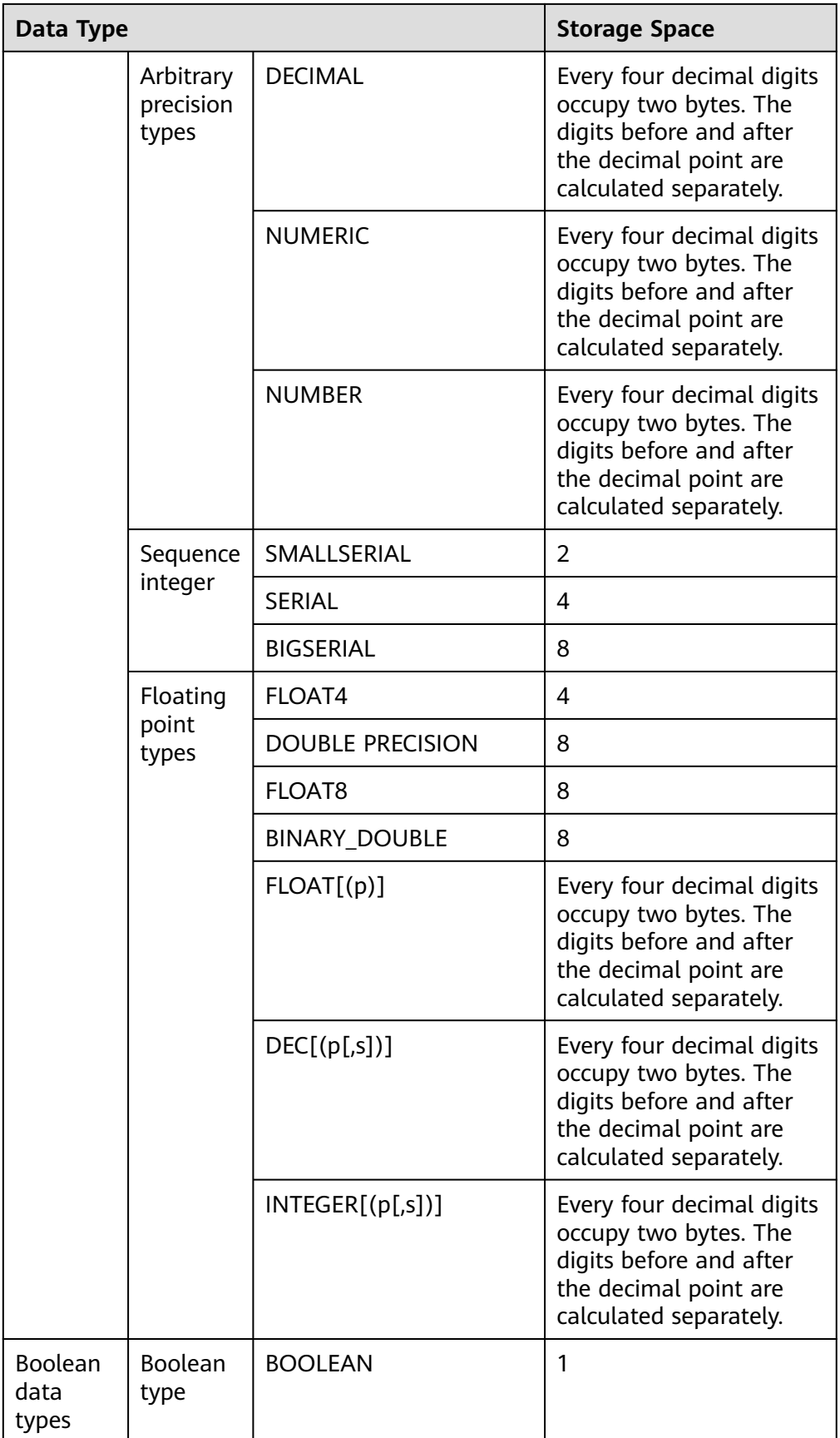

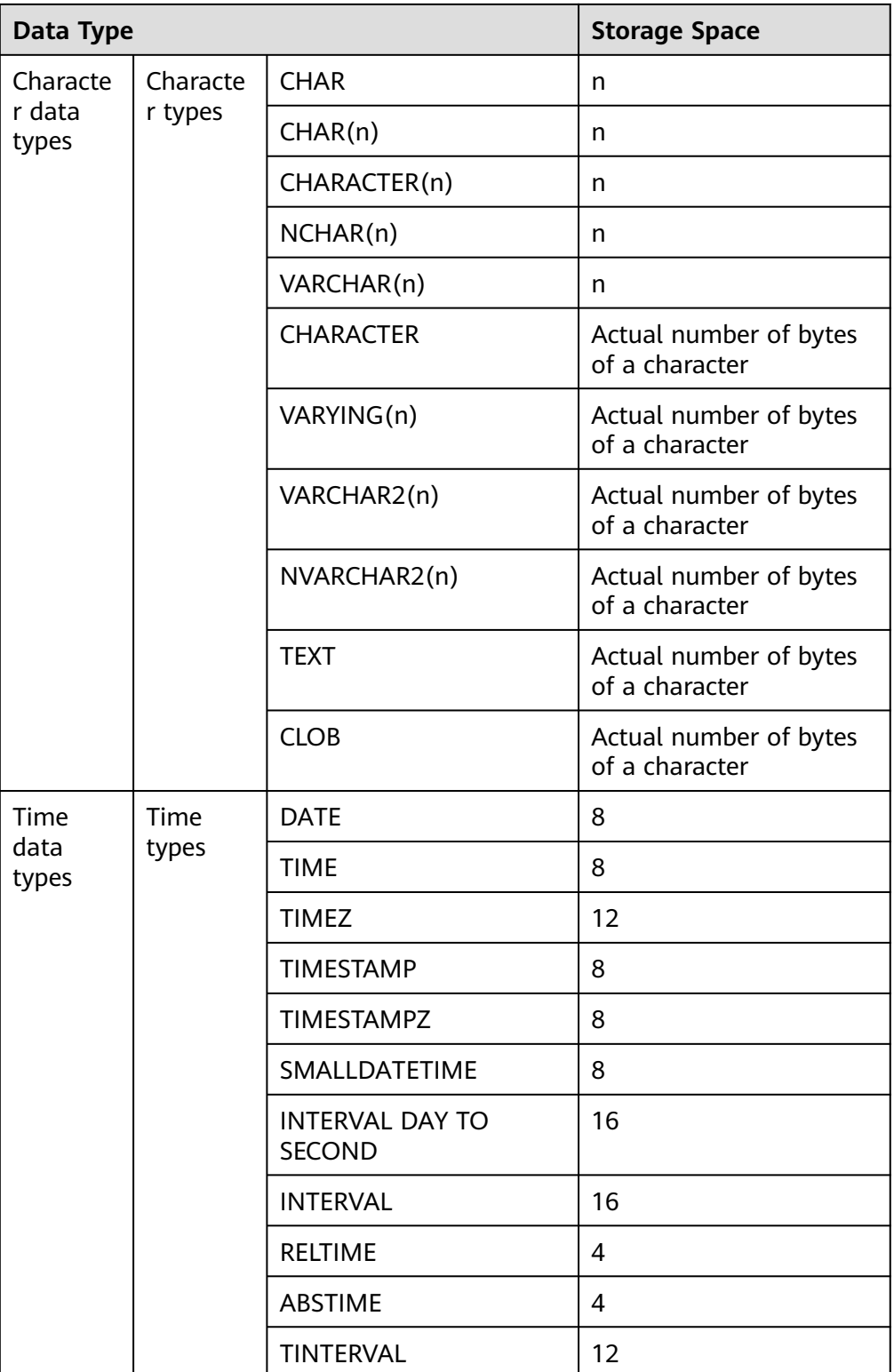

# **Database Object Position Functions**

● pg\_relation\_filenode(relation regclass) Description: Specifies the ID of a filenode with the specified relationship. Return type: oid

Note: **pg\_relation\_filenode** receives the OID or name of a table, an index, a sequence, or a compressed table, and returns the ID of **filenode** allocated to it. **filenode** is the basic component of the file name used by the relationship. For most tables, the result is the same as that of **pg\_class.relfilenode**. For the specified system directory, **relfilenode** is **0** and this function must be used to obtain the correct value. If a relationship that is not stored is transmitted, such as a view, this function returns a null value.

pg\_relation\_filepath(relation regclass)

Description: Specifies the name of a file path with the specified relationship. It can only be used for non-segment page relationships.

Return type: text

Description: **pg\_relation\_filepath** is similar to **pg\_relation\_filenode**, except that **pg relation filepath** returns the whole file path name for the relationship (relative to the data directory **PGDATA** of the database cluster).

For segment-page relationships, you are advised to use functions or views. For example:

```
SELECT e.*, f.file_name
FROM as seg_extents e, as seg_datafiles f
WHERE e.tablespace_name = f.tablespace_name AND e.bucketnode = f.bucketnode ADN e.file_id =
f. file id ADN e.forknum = f. forknum;
```
get large table name(relfile node text, threshold size gb int8)

Description: Queries whether the table size (in GB) exceeds the threshold (**threshold\_size\_gb**) based on the table file code (**relfile\_node**). If yes, the schema name and table name (in schemaname**.**tablename format) are returned, otherwise, **null** is returned.

Return type: text

pg\_filenode\_relation(tablespacename, relname)

Description: Obtains the table names corresponding to the tablespace and relfilenode.

Return type: regclass

pg\_partition\_filenode(partition\_oid)

Description: Obtains **filenode** corresponding to the OID lock of a specified partitioned table.

Return type: oid

pg\_partition\_filepath(partition\_oid)

Description: Specifies the file path name of a specified partition. It can only be used for non-segment page relationships.

Return type: text

Note: For segment-page relationships, you are advised to use functions or views. For example:

```
SELECT e.*, f.file_name
FROM gs_seg_extents e, gs_seg_datafiles f
WHERE e.tablespace_name = f.tablespace_name ADN e.bucketnode = f.bucketnode ADN e.file_id =
f.file_id ADN e.forknum = f.forknum;
```
# **Recycle Bin Object Functions**

gs\_is\_recycle\_object(classid, objid, objname)

Description: Determines whether an object is in the recycle bin. This function is not supported in distributed mode.

Return type: Boolean

# **7.6.26.9 Advisory Lock Functions**

Advisory lock functions manage advisory locks.

pg\_advisory\_lock(key bigint)

Description: Obtains an exclusive session-level advisory lock.

Return type: void

Note: **pg\_advisory\_lock** locks resources defined by an application. The resources can be identified using a 64-bit or two nonoverlapped 32-bit key values. If another session locks the resources, the function blocks the resources until they can be used. The lock is exclusive. Multiple locking requests are pushed into the stack. Therefore, if the same resource is locked three times, it must be unlocked three times so that it is released to another session.

pg\_advisory\_lock(key1 int, key2 int)

Description: Obtains an exclusive session-level advisory lock.

Return type: void

Note: Only users with the sysadmin permission can add session-level exclusive advisory locks to the key-value pair (65535, 65535).

- pg\_advisory\_lock(lock\_id int4, lock\_id int4, datebase\_name Name) Description: Obtains the exclusive advisory lock of a specified database. Return type: void
- pg\_advisory\_lock\_shared(key bigint)

Description: Obtains a shared session-level advisory lock.

Return type: void

● pg\_advisory\_lock\_shared(key1 int, key2 int)

Description: Obtains a shared session-level advisory lock.

Return type: void

Note: **pg\_advisory\_lock\_shared** works in the same way as **pg\_advisory\_lock**, except that **pg\_advisory\_lock\_shared** obtains an advisory lock shared with other sessions requesting the lock, while **pg\_advisory\_lock** obtains an exclusive advisory lock.

pg\_advisory\_unlock(key bigint)

Description: Releases an exclusive session-level advisory lock.

Return type: Boolean

pg\_advisory\_unlock(key1 int, key2 int)

Description: Releases an exclusive session-level advisory lock.

Return type: Boolean

Note: **pg\_advisory\_unlock** releases the obtained exclusive advisory lock. If the release is successful, the function returns **true**. If the lock was not held, it will return **false**. In addition, a SQL warning will be reported by the server.

- pg\_advisory\_unlock(lock\_id int4, lock\_id int4, datebase\_name Name) Description: Releases the exclusive advisory lock of a specified database. Return type: Boolean Note: If the release is successful, **true** is returned. If no lock is held, **false** is returned.
- pg\_advisory\_unlock\_shared(key bigint) Description: Releases a shared session-level advisory lock. Return type: Boolean
- pg\_advisory\_unlock\_shared(key1 int, key2 int) Description: Releases a shared session-level advisory lock. Return type: Boolean Note: **pg\_advisory\_unlock\_shared** works in the same way as

**pg\_advisory\_unlock**, except it releases a shared session-level advisory lock.

● pg\_advisory\_unlock\_all() Description: Releases all advisory locks owned by the current session. Return type: void

Note: **pg\_advisory\_unlock\_all** releases all advisory locks owned by the current session. The function is implicitly invoked when the session ends even if the client is abnormally disconnected.

- pg\_advisory\_xact\_lock(key bigint) Description: Obtains an exclusive transaction-level advisory lock. Return type: void
- pg\_advisory\_xact\_lock(key1 int, key2 int)

Description: Obtains an exclusive transaction-level advisory lock.

Return type: void

Note: **pg\_advisory\_xact\_lock** works in the same way as **pg\_advisory\_lock**, except the lock is automatically released at the end of the current transaction and cannot be released explicitly. Only users with the sysadmin permission can add transaction-level exclusive advisory locks to the key-value pair (65535, 65535).

● pg\_advisory\_xact\_lock\_shared(key bigint)

Description: Obtains a shared transaction-level advisory lock. Return type: void

pg\_advisory\_xact\_lock\_shared(key1 int, key2 int)

Description: Obtains a shared transaction-level advisory lock. Return type: void

Note: **pg\_advisory\_xact\_lock\_shared** works in the same way as **pg\_advisory\_lock\_shared**, except the lock is automatically released at the end of the current transaction and cannot be released explicitly.

pg\_try\_advisory\_lock(key bigint)

Description: Obtains an exclusive session-level advisory lock if available. Return type: Boolean

Note: **pg\_try\_advisory\_lock** is similar to **pg\_advisory\_lock**, except **pg try advisory lock** does not block the resource until the resource is released. **pg try advisory lock** either immediately obtains the lock and returns **true** or returns **false**, which indicates the lock cannot be performed currently.

pg\_try\_advisory\_lock(key1 int, key2 int)

Description: Obtains an exclusive session-level advisory lock if available.

Return type: Boolean

Note: Only users with the sysadmin permission can add session-level exclusive advisory locks to the key-value pair (65535, 65535).

- pg\_try\_advisory\_lock\_shared(key bigint) Description: Obtains a shared session-level advisory lock if available. Return type: Boolean
- pg\_try\_advisory\_lock\_shared(key1 int, key2 int)

Description: Obtains a shared session-level advisory lock if available.

Return type: Boolean

Note: **pg\_try\_advisory\_lock\_shared** works in the same way as **pg\_try\_advisory\_lock**, except that **pg\_try\_advisory\_lock\_shared** attempts to obtain a shared lock instead of an exclusive lock.

- pg\_try\_advisory\_xact\_lock(key bigint) Description: Obtains an exclusive transaction-level advisory lock if available. Return type: Boolean
- pg\_try\_advisory\_xact\_lock(key1 int, key2 int)

Description: Obtains an exclusive transaction-level advisory lock if available.

Return type: Boolean

Note: **pg\_try\_advisory\_xact\_lock** works in the same way as **pg try advisory lock**, except the lock, if acquired, is automatically released at the end of the current transaction and cannot be released explicitly. Only users with the sysadmin permission can add transaction-level exclusive advisory locks to the key-value pair (65535, 65535).

pg\_try\_advisory\_xact\_lock\_shared(key bigint) Description: Obtains a shared transaction-level advisory lock if available.

Return type: Boolean

● pg\_try\_advisory\_xact\_lock\_shared(key1 int, key2 int)

Description: Obtains a shared transaction-level advisory lock if available. Return type: Boolean

Note: **pg\_try\_advisory\_xact\_lock\_shared** works in the same way as **pg try advisory lock shared**, except the lock, if acquired, is automatically released at the end of the current transaction and cannot be released explicitly.

lock cluster ddl()

Description: Attempts to obtain a session-level exclusive advisory lock for all active CNs in the cluster.

Return type: Boolean

Note: Only users with the **sysadmin** permission can call this function.

- unlock cluster ddl() Description: Attempts to add a session-level exclusive advisory lock on the CN. Return type: Boolean
	- pg\_rel\_advisory\_lock(relname cstring, schema\_name cstring) Description: Obtains a session-level advisory lock on a table. Return type: void Note: pg\_rel\_advisory\_lock is for internal use only. You are advised not to use it.
- pg\_rel\_advisory\_unlock(relname cstring, schema\_name cstring) Description: Releases a session-level advisory lock on a table. Return type: void

Note: pg\_rel\_advisory\_unlock is for internal use only. You are advised not to use it.

# **7.6.26.10 Logical Replication Functions**

## $\Box$  note

When using the logical replication functions, set the GUC parameter **wal\_level** to **logical**. For details about the configuration, see "Logical Decoding > Logical Decoding by SQL Function Interfaces" in Feature Guide.

pg\_create\_logical\_replication\_slot('slot\_name', 'plugin\_name', 'output\_order') Description: Creates a logical replication slot.

Parameter:

slot name

Indicates the name of the streaming replication slot.

Value range: a string, supporting only lowercase letters, digits, underscores (\_), question marks (?), hyphens (-), and periods (.). One or two periods cannot be used alone as the replication slot name.

– plugin\_name

Indicates the name of the plug-in.

Value range: a string, supporting **mppdb\_decoding**

output\_order

Indicates the output sequence of the replication slot decoding results. This parameter is optional.

Valid value: **0** or **1**. The default value is **0** on DNs and **1** on CNs.

- 0: The replication slot decoding results are sorted by transaction COMMIT LSN. In this case, the value of **confirmed\_csn** of the replication slot is **0**. This replication slot is called an LSN-based replication slot.
- 1: The replication slot decoding results are sorted by transaction CSN. In this case, the value of **confirmed\_csn** of the replication slot is not **0**. This replication slot is called a CSN-based replication slot. In this case, the **confirmed\_flush** value is meaningless.

Return type: name, text

#### Example:

gaussdb=# SELECT \* FROM pg\_create\_logical\_replication\_slot('slot\_lsn','mppdb\_decoding',0); slotname | xlog\_position

----------+-------------- slot\_lsn | 0/6D08B58 (1 row)

gaussdb=# SELECT \* FROM pg\_create\_logical\_replication\_slot('slot\_csn','mppdb\_decoding',1); slotname | xlog\_position

----------+-------------- slot\_csn | 0/59AD800 (1 row)

Note: The first return value is the slot name, and the second one has different meanings in LSN-based replication slots and CSN-based replication slots. For an LSN-based replication slot, the value is **confirmed\_flush** of the replication slot, indicating that transactions whose commit LSN is less than or equal to the value will not be decoded and output. For a CSN-based replication slot, the value is **confirmed\_csn** of the replication slot, indicating that transactions whose CSN is less than or equal to the value will not be decoded and output. Users who call this function must have the SYSADMIN permission, the REPLICATION permission, or inherit the gs\_role\_replication permission of the built-in role. Currently, this function can be called only on the CN or primary DNs.

### $M$  CAUTION

When this function is executed on a CN, if **output order** is set to **1**, a replication slot with the same name will be created on all CNs and primary DNs. If a replication slot with the same name already exists on some DNs, a CSN-based logical replication slot will be created on other CNs and primary DNs that do not have a replication slot with the same name. In addition, an error message is displayed, indicating that the replication slot already exists. In this case, you need to delete the existing replication slot with the same name on the DN (if the replication slot is an LSN-based logical replication slot, you need to manually delete it on the corresponding node) and create a replication slot on the CN. If you set **output\_order** to **0** when creating a replication slot on a CN, no replication slot will be created on DNs. Replication slots created on CNs are only used to identify whether related replication slots exist on DNs.

pg\_create\_physical\_replication\_slot('slot\_name', 'isDummyStandby') Description: Creates a physical replication slot.

Parameter:

slot name

Indicates the name of the streaming replication slot.

Value range: a string, supporting only lowercase letters, digits, underscores (\_), question marks (?), hyphens (-), and periods (.). One or two periods cannot be used alone as the replication slot name.

– isDummyStandby

Reserved parameter.

Type: Boolean

Return type: name, text

### <span id="page-1106-0"></span> $\Box$  Note

- Users who call this function must have the SYSADMIN permission, the REPLICATION permission, or inherit the gs\_role\_replication permission of the builtin role.
- The physical replication slot created by this function does not have **restart\_lsn**. Therefore, the slot is considered invalid and will be automatically deleted when the checkpoint is performed.
- pg\_drop\_replication\_slot('slot\_name')

Description: Deletes a streaming replication slot.

Parameter:

– slot\_name

Indicates the name of the streaming replication slot.

Value range: a string, supporting only lowercase letters, digits, underscores (\_), question marks (?), hyphens (-), and periods (.). One or two periods cannot be used alone as the replication slot name.

### Return type: void

### $\cap$  note

- Users who call this function must have the SYSADMIN permission, the REPLICATION permission, or inherit the gs\_role\_replication permission of the builtin role.
- When a database is deleted, the logical replication slots on the database are not deleted. You need to manually delete the logical replication slots on the database. Otherwise, historical versions of Xlogs and system catalogs cannot be reclaimed.
- When a logical replication slot is deleted from a CN, if the logical replication slot is an LSN-based logical replication slot, only the replication slot of the current node is deleted. Replication slots with the same name on other nodes are not affected. When a CSN-based logical replication slot with the same name exists on other nodes, no error is reported because some nodes do not have replication slots. In addition, replication slots with the same name on all nodes are successfully deleted. If no replication slot exists on any node, an error is reported.
- If an LSN-based logical replication slot remains on the current CN and a CSNbased logical replication slot with the same name remains on other nodes, deleting the replication slot on the current CN will delete only the local LSN-based logical replication slot. After the deletion is complete, perform the deletion operation again to delete the CSN-based logical replication slots with the same name on other nodes.
- pg\_logical\_slot\_peek\_changes('slot\_name', 'upto\_lsn', upto\_nchanges, 'options\_name', 'options\_value')

Description: Performs decoding but does not go to the next streaming replication slot. (The decoded result will be returned again during the next decoding.)

Parameter:

slot name

Indicates the name of the streaming replication slot.

Value range: a string, supporting only lowercase letters, digits, underscores (\_), question marks (?), hyphens (-), and periods (.). One or two periods cannot be used alone as the replication slot name.

upto lsn

For the CSN-based logical replication slot, the decoding is complete until the transaction whose CSN is less than or equal to the value is decoded (a transaction whose CSN is greater than the specified CSN may be decoded). For the LSN-based replication slot, the decoding is complete until the first transaction whose COMMIT LSN is greater than or equal to the value is decoded.

Value range: a string, for example, **'1/2AAFC60'**, **'0/A060'**, or **'3A/0'** (a hexadecimal uint64 value containing two uint32 values separated by a slash (/); if any uint32 value is **0**, **0** is displayed.) **NULL** indicates that the end position of decoding is not specified.

upto nchanges

Indicates the number of decoded records (including the **begin** and **commit** timestamps). Assume that there are three transactions, which involve 3, 5, and 7 records, respectively. If **upto\_nchanges** is set to **4**, 8 records of the first two transactions will be decoded. Specifically, decoding is stopped when the number of decoded records exceeds the value of **upto\_nchanges** after decoding in the first two transactions is finished.

Value range: a non-negative integer

 $\Box$  Note

If any of the **upto lsn** and **upto nchanges** values is reached, decoding ends.

- **options**: Specifies optional parameters, consisting of **options\_name** and **options\_value**.
	- include-xids

Specifies whether the decoded **data** column contains XID information.

Value range: Boolean. The default value is **true**.

- **false**: The decoded **data** column does not contain XID information.
- **true**: The decoded **data** column contains XID information.
- skip-empty-xacts

Specifies whether to ignore empty transaction information during decoding.

Value range: Boolean. The default value is **false**.

- **false**: The empty transaction information is not ignored during decoding.
- **true**: The empty transaction information is ignored during decoding.
- include-timestamp

Specifies whether decoded information contains the **commit** timestamp.

Value range: Boolean. The default value is **true**.

○ **false**: The decoded information does not contain the **commit** timestamp.

- **true**: The decoded information contains the **commit** timestamp.
- only-local

Specifies whether to decode only local logs.

Value range: Boolean. The default value is **true**.

- **false**: Non-local logs and local logs are decoded.
- **true**: Only local logs are decoded.
- force-binary

Specifies whether to output the decoding result in binary format. Value range: Boolean. The default value is **false**.

- false: The decoding result is output in text format.
- The value cannot be set to **true** currently.
- white-table-list

Whitelist parameter, including the schema and table name to be decoded.

Value range: a string that contains table names in the whitelist. Different tables are separated by commas (,). An asterisk (\*) is used to fuzzily match all tables. Schema names and table names are separated by periods (.). No space character is allowed. The following is an example:

SELECT \* FROM pg\_logical\_slot\_peek\_changes('slot1', NULL, 4096, 'white-table-list', 'public.t1,public.t2');

■ max-txn-in-memory

Memory control parameter. The unit is MB. If the memory occupied by a single transaction is greater than the value of this parameter, data is flushed to disks.

Value range: an integer ranging from 0 to 100. The default value is **0**, indicating that memory control is disabled.

■ max-reorderbuffer-in-memory

Memory control parameter. The unit is GB. If the total memory (including the cache) of transactions being concatenated in the sender thread is greater than the value of this parameter, the current decoding transaction is flushed to disks.

Value range: an integer ranging from 0 to 100. The default value is **0**, indicating that memory control is disabled.

■ include-user

Specifies whether the BEGIN logical log of a transaction records the username of the transaction.

Value range: Boolean. The default value is **false**.

- **false**: The BEGIN logical log of a transaction does not record the username of the transaction.
- **true**: The BEGIN logical log of a transaction records the username of the transaction.

■ exclude-userids

Specifies the OID of a blacklisted user.

Value range: OIDs of blacklisted users. Multiple OIDs are separated by commas (,). The system does not check whether the OIDs exist.

■ exclude-users

Specifies the name of a blacklisted user.

Value range: names of blacklisted users. Multiple names are separated by commas (,). **dynamic-resolution** specifies whether to dynamically parse and identify usernames. If the decoding is interrupted because the user does not exist and the corresponding blacklisted user does not exist at the time when logs are generated, you can set **dynamic-resolution** to **true** or delete the username from the blacklist to start decoding and continue to obtain logical logs.

**■** dynamic-resolution

Specifies whether to dynamically parse the names of blacklisted users.

Value range: Boolean. The default value is **true**.

- **false**: An error is reported and the logic decoding exits when the decoding detects that a user does not exist in blacklist **excludeusers**.
- **true**: Decoding continues when it detects that a user does not exist in blacklist **exclude-users**.

### $\Box$  Note

For details about other configuration options, see "Logical Replication > Logical Decoding > Logical Decoding Options" in the Feature Guide.

### Return type: text, xid, text

#### Example:

-----------+-------

```
gaussdb=# SELECT * FROM pg_logical_slot_peek_changes('slot_lsn',NULL,4096,'skip-empty-xacts','on');
location | xid | data | data | data | data | data | data | data | data | data | data | data | data | data | da
-----------+-------
+----------------------------------------------------------------------------------------------------
 - 0/6D0B500 | 46914 | BEGIN 46914
 0/6D0B530 | 46914 | {"table_name":"public.t1","op_type":"INSERT","columns_name":
["a","b"],"columns_type":["integer","integer"],"columns_val":["3","1"],"old_keys_name":
[],"old_keys_type":[],"old_keys_val":[]}
 0/6D0B8B8 | 46914 | COMMIT 46914 (at 2023-02-22 17:29:31.090018+08) CSN 94034528
 0/6D0BB58 | 46915 | BEGIN 46915
 0/6D0BB88 | 46915 | {"table_name":"public.t1","op_type":"INSERT","columns_name":
["a","b"],"columns_type":["integer","integer"],"columns_val":["3","2"],"old_keys_name":
[],"old_keys_type":[],"old_keys_val":[]}
 0/6D0BF08 | 46915 | COMMIT 46915 (at 2023-02-22 17:31:30.672093+08) CSN 94034568
 0/6D0BF08 | 46916 | BEGIN 46916
 0/6D0BF38 | 46916 | {"table_name":"public.t1","op_type":"INSERT","columns_name":
["a","b"],"columns_type":["integer","integer"],"columns_val":["3","3"],"old_keys_name":
[],"old_keys_type":[],"old_keys_val":[]}
 0/6D0C218 | 46916 | COMMIT 46916 (at 2023-02-22 17:31:34.438319+08) CSN 94034570
(9 rows)
gaussdb=# SELECT * FROM pg_logical_slot_peek_changes('slot_csn',NULL,4096,'skip-empty-xacts','on');
```
location | xid | data | data | data | data | data | data | data | data | data | data | data | data | data | da

<span id="page-1110-0"></span>+---------------------------------------------------------------------------------------------------- ------------------------------------------------------------------------ 0/0 | 46914 | BEGIN CSN: 94034528 0/0 | 46914 | {"table\_name":"public.t1","op\_type":"INSERT","columns\_name": ["a","b"],"columns\_type":["integer","integer"],"columns\_val":["3","1"],"old\_keys\_name": [],"old\_keys\_type":[],"old\_keys\_val":[]} 0/59ADA60 | 46914 | COMMIT 46914 (at 2023-02-22 17:29:31.090018+08) CSN 94034528 0/59ADA60 | 46915 | BEGIN CSN: 94034568 0/59ADA60 | 46915 | {"table\_name":"public.t1","op\_type":"INSERT","columns\_name": ["a","b"],"columns\_type":["integer","integer"],"columns\_val":["3","2"],"old\_keys\_name": [],"old\_keys\_type":[],"old\_keys\_val":[]} 0/59ADA88 | 46915 | COMMIT 46915 (at 2023-02-22 17:31:30.672093+08) CSN 94034568 0/59ADA88 | 46916 | BEGIN CSN: 94034570 0/59ADA88 | 46916 | {"table\_name":"public.t1","op\_type":"INSERT","columns\_name": ["a","b"],"columns\_type":["integer","integer"],"columns\_val":["3","3"],"old\_keys\_name": [],"old\_keys\_type":[],"old\_keys\_val":[]} 0/59ADA8A | 46916 | COMMIT 46916 (at 2023-02-22 17:31:34.438319+08) CSN 94034570 (9 rows)

Note: The decoding result returned by the function contains three columns, corresponding to the preceding return value types, which are the LSN (for an LSN-based replication slot) or CSN (for a CSN-based replication slot), XID, and decoded content, respectively. If the **location** column indicates the CSN, the value of the **location** column is updated only when the commit logs are decoded. Users who call this function must have the SYSADMIN permission, the REPLICATION permission, or inherit the gs\_role\_replication permission of the built-in role.

### $\Box$  Note

On the CN, this function cannot be executed in a CSN-based replication slot (**confirmed\_csn** is not **0**).

pg\_logical\_slot\_get\_changes('slot\_name', 'upto\_lsn', upto\_nchanges, 'options\_name', 'options\_value')

Description: Performs decoding and goes to the next streaming replication slot.

Parameter: This function has the same parameters as **pg\_logical\_slot\_peek\_changes**. For details, see **[•pg\\_logical\\_slot\\_peek\\_changes](#page-1106-0)**.

Note: Users who call this function must have the SYSADMIN permission or the REPLICATION permission, or inherit the gs\_role\_replication permission of the built-in role.

### $\Box$  Note

On the CN, this function cannot be executed in a CSN-based replication slot (**confirmed\_csn** is not **0**). When this function is called on the standby DN, the corresponding logical replication slot on the primary DN is updated synchronously. If this function is executed on the standby DN, a WAL sender of the primary DN is occupied when the replication slot number on the primary DN is updated. The logical decoding function reserves a WAL sender for each logical replication slot. Therefore, if this function is executed in normal scenarios, the logical replication slot number on the primary DN is updated normally. If this function is executed continuously in a short period of time, the primary DN fails to update the slot number and no error is reported.

● pg\_logical\_slot\_peek\_binary\_changes('slot\_name', 'upto\_lsn', upto\_nchanges, 'options\_name', 'options\_value')

Description: Performs decoding in binary mode and does not go to the next streaming replication slot. (The decoded data can be obtained again during the next decoding.)

Parameter:

slot name

Indicates the name of the streaming replication slot.

Value range: a string, supporting only lowercase letters, digits, underscores (\_), question marks (?), hyphens (-), and periods (.). One or two periods cannot be used alone as the replication slot name.

upto lsn

For the CSN-based logical replication slot, the decoding is complete until the transaction whose CSN is less than or equal to the value is decoded (a transaction whose CSN is greater than the specified CSN may be decoded). For the LSN-based replication slot, the decoding is complete until the first transaction whose COMMIT LSN is greater than or equal to the value is decoded.

Value range: a string, for example, '1/2AAFC60', '0/A060', or '3A/0' (a hexadecimal uint64 value containing two uint32 values separated by a slash (/); if any uint32 value is **0**, **0** is displayed.) **NULL** indicates that the end position of decoding is not specified.

upto nchanges

Indicates the number of decoded records (including the **begin** and **commit** timestamps). Assume that there are three transactions, which involve 3, 5, and 7 records, respectively. If **upto\_nchanges** is set to **4**, 8 records of the first two transactions will be decoded. Specifically, decoding is stopped when the number of decoded records exceeds the value of **upto nchanges** after decoding in the first two transactions is finished.

Value range: a non-negative integer

### $\Box$  Note

If any of the **upto\_lsn** and **upto\_nchanges** values is reached, decoding ends.

- **options**: Specifies optional parameters, consisting of **options\_name** and **options\_value**.
	- include-xids

Specifies whether the decoded **data** column contains XID information.

Value range: Boolean. The default value is **true**.

- **false**: The decoded **data** column does not contain XID information.
- **true**: The decoded **data** column contains XID information.
- skip-empty-xacts

Specifies whether to ignore empty transaction information during decoding.

Value range: Boolean. The default value is **false**.

- **false**: The empty transaction information is not ignored during decoding.
- **true**: The empty transaction information is ignored during decoding.

■ include-timestamp

Specifies whether decoded information contains the **commit** timestamp.

Value range: Boolean. The default value is **true**.

- **false**: The decoded information does not contain the **commit** timestamp.
- **true**: The decoded information contains the **commit** timestamp.
- only-local

Specifies whether to decode only local logs.

Value range: Boolean. The default value is **true**.

- **false**: Non-local logs and local logs are decoded.
- **true**: Only local logs are decoded.
- force-binary

This parameter is useless for the function.

Value range: Boolean. The result is output in binary format.

■ white-table-list

Whitelist parameter, including the schema and table name to be decoded.

Value range: a string that contains table names in the whitelist. Different tables are separated by commas (,). An asterisk (\*) is used to fuzzily match all tables. Schema names and table names are separated by periods (.). No space character is allowed. Example: select \* from pg\_logical\_slot\_peek\_binary\_changes('slot1', NULL, **4096, 'white-table-list', 'public.t1,public.t2');**

■ max-txn-in-memory

Memory control parameter. The unit is MB. If the memory occupied by a single transaction is greater than the value of this parameter, data is flushed to disks.

Value range: an integer ranging from 0 to 100. The default value is **0**, indicating that memory control is disabled.

■ max-reorderbuffer-in-memory

Memory control parameter. The unit is GB. If the total memory (including the cache) of transactions being concatenated in the sender thread is greater than the value of this parameter, the current decoding transaction is flushed to disks.

Value range: an integer ranging from 0 to 100. The default value is **0**, indicating that memory control is disabled.

■ include-user

Specifies whether the BEGIN logical log of a transaction records the username of the transaction.

Value range: Boolean. The default value is **false**.

○ **false**: The BEGIN logical log of a transaction does not record the username of the transaction.

- **true**: The BEGIN logical log of a transaction records the username of the transaction.
- exclude-userids

Specifies the OID of a blacklisted user.

Value range: OIDs of blacklisted users. Multiple OIDs are separated by commas (,). The system does not check whether the OIDs exist.

■ exclude-users

Specifies the name of a blacklisted user.

Value range: names of blacklisted users. Multiple names are separated by commas (,). **dynamic-resolution** specifies whether to dynamically parse and identify usernames. If the decoding is interrupted because the user does not exist and the corresponding blacklisted user does not exist at the time when logs are generated, you can set **dynamic-resolution** to **true** or delete the username from the blacklist to start decoding and continue to obtain logical logs.

**■** dynamic-resolution

Specifies whether to dynamically parse the names of blacklisted users.

Value range: Boolean. The default value is **true**.

- **false**: An error is reported and the logical decoding exits when the decoding detects that a user does not exist in blacklist **exclude-users**.
- **true**: Decoding continues when it detects that a user does not exist in blacklist **exclude-users**.

### $\Box$  Note

Some configuration options do not take effect even if they are configured in functions. For details, see "Logical Replication > Logical Decoding > Logical Decoding Options" in the Feature Guide.

### Return type: text, xid, bytea

Note: The function returns the decoding result. Each decoding result contains three columns, corresponding to the above return types and indicating the LSN position, XID, and decoded content in binary format, respectively. Users who call this function must have the SYSADMIN permission, the REPLICATION permission, or inherit the gs role replication permission of the built-in role.

### $\Box$  Note

On the CN, this function cannot be executed in a CSN-based replication slot (**confirmed\_csn** is not **0**).

pg\_logical\_slot\_get\_binary\_changes('slot\_name', 'upto\_lsn', upto\_nchanges, 'options\_name', 'options\_value')

Description: Performs decoding in binary mode and does not go to the next streaming replication slot.

Parameter: This function has the same parameters as **pg\_logical\_slot\_peek\_binary\_changes**. For details, see **[•pg\\_logical\\_slot\\_peek\\_bi...](#page-1110-0)**

Note: Users who call this function must have the SYSADMIN permission or the REPLICATION permission, or inherit the gs\_role\_replication permission of the built-in role.

### $\Box$  Note

On the CN, this function cannot be executed in a CSN-based replication slot (**confirmed\_csn** is not **0**). This function cannot be executed on the standby DN.

pg\_replication\_slot\_advance ('slot\_name', 'upto\_lsn')

Description: Directly goes to the streaming replication slot for a specified CSN (for CSN-based replication slots) or LSN (for LSN-based replication slots), without outputting any decoded result.

Parameter:

– slot\_name

Indicates the name of the streaming replication slot.

Value range: a string, supporting only lowercase letters, digits, underscores (\_), question marks (?), hyphens (-), and periods (.). One or two periods cannot be used alone as the replication slot name.

upto lsn

For the CSN-based logical replication slot, it indicates the target CSN before which logs are decoded. During the next decoding, only the transaction results whose CSN is greater than this value will be output. If the input CSN is smaller than the value of **confirmed\_csn** recorded in the current streaming replication slot, the function directly returns the decoded result. If the input CSN is greater than the latest CSN that can be obtained, the latest CSN will be used for decoding.

For the LSN-based logical replication slot, it indicates the target LSN before which logs are decoded. During the next decoding, only the transaction results whose LSN is greater than this value will be output. If an input LSN is smaller than the position recorded in the current streaming replication slot, an error is reported. If the input LSN is greater than the LSN of the current physical log, the latter LSN will be directly used for decoding.

Value range: a string, for example, '1/2AAFC60', '0/A060', or '3A/0' (a hexadecimal uint64 value containing two uint32 values separated by a slash (/); if any uint32 value is **0**, **0** is displayed.) **NULL** indicates that the end position of decoding is not specified.

Return type: name, text

### $\Box$  Note

- The return value corresponds to **slot\_name** and the actual position (CSN or LSN). Users who call this function must have the SYSADMIN permission, the REPLICATION permission, or inherit the gs\_role\_replication permission of the builtin role.
- On the CN, this function cannot be executed in a CSN-based replication slot (**confirmed\_csn** is not **0**). This function can be executed only on the logical replication slot on the standby DN and the corresponding logical replication slot on the primary DN is updated synchronously. If this function is executed on the standby DN, a WAL sender of the primary DN is occupied when the replication slot number on the primary DN is updated. The logical decoding function reserves a WAL sender for each logical replication slot. Therefore, if this function is executed in normal scenarios, the logical replication slot number on the primary DN is updated normally. If this function is executed continuously in a short period of time, the primary DN fails to update the slot number and no error is reported.

### ● pg\_get\_replication\_slots()

Description: Obtains the replication slot list.

#### Example:

Run the following command on the DN: gaussdb=# SELECT \* FROM pg\_get\_replication\_slots(); slot\_name | plugin | slot\_type | datoid | active | xmin | catalog\_xmin | restart\_lsn | dummy\_standby | confirmed\_flush | confirmed\_csn -----------+----------------+-----------+--------+--------+------+--------------+-------------+--------------- +-----------------+-------------- dn\_6002 | | physical | 0 | t | | | | | 0/3622B528 | f | | | | dn\_6003 | | physical | 0 | t | | | 0/3622B528 | f | |  $s$ lot\_lsn | mppdb\_decoding | logical | 131072 | f | | | 66658 | 0/36252350 | f |  $0/362523D0$  | slot\_test | mppdb\_decoding | logical | 131072 | f | | | 66658 | 0/36251718 | f  $|$  10025527 (4 rows) Run the following command on the CN: gaussdb=# SELECT \* FROM pg\_get\_replication\_slots(); slot\_name | plugin | slot\_type | datoid | active | xmin | catalog\_xmin | restart\_lsn | dummy\_standby | confirmed\_flush | confirmed\_csn -----------+----------------+-----------+--------+--------+------+--------------+-------------+--------------- +-----------------+-------------- slot\_test | mppdb\_decoding | logical | 139264 | f | | | | f | | (1 row)

Return type: text, text, text, oid, Boolean, xid, xid, text, Boolean, text, xid

Note: In the returned value, **slot\_name** indicates the name of the replication slot, **plugin** indicates the name of the output plug-in corresponding to the logical replication slot, **slot\_type** indicates the type of the replication slot (**physical** indicates the physical replication slot, and **logical** indicates the logical replication slot), **datoid** indicates the OID of the database where the replication slot resides, **active** specifies whether the replication slot is activated (**f**: not activated; **t**: activated), **xmin** indicates the transaction ID of the earliest transaction reserved by the database for the replication slot, **catalog xmin** indicates the transaction ID of the earliest transaction related to the system catalog reserved by the database for the logical replication slot, **restart\_lsn** indicates the physical location of the earliest Xlog required by the replication slot, **dummy\_standby** is a reserved parameter, **confirmed\_csn** indicates that the client confirms the CSN corresponding to the last transaction in the received log (This parameter is dedicated to logical replication slots.), and **confirmed\_flush** indicates that the client confirms the location of the received log (dedicated for logical replication slots).
### **NOTICE**

When a query is performed on a DN, the **confirmed\_csn** query result of the LSN-based logical replication slot is empty, and the **confirmed\_flush** query result of the CSN-based logical replication slot is empty. When a query is performed on the CN, **catalog\_xmin**, **restart\_lsn**, **confirmed\_flush**, and **confirmed\_csn** of the CSN-based logical replication slot are not displayed and the query result is empty.

pg\_logical\_get\_area\_changes('LSN\_start', 'LSN\_end', upto\_nchanges, 'decoding\_plugin', 'xlog\_path', 'options\_name', 'options\_value')

Description: Specifies an LSN range or an Xlog file for decoding when no DDL operation is performed.

### $M$  Note

The constraints are as follows:

- The current network and hardware environment are normal.
- It is recommended that the size of a single tuple be less than or equal to 500 MB. If the size ranges from 500 MB to 1 GB, an error is reported.
- Data page replication is not supported for data retrieval that does not fall into Xlogs.
- When an API is called, the log level parameter **wal\_level** must be set to **logical**, and only the log files generated when **wal\_level** is set to **logical** can be parsed. If the used Xlog file is not at the logical level, the decoded content does not have the corresponding value or type. There is no other impact. If **wal\_level** is not set to **logical**, an error is reported and decoding is not performed.
- The Xlog file can be parsed only by a copy of a completely homogeneous DN, and no DDL operation or VACUUM FULL occurs in the database to ensure that the metadata corresponding to the data can be found.
- Do not read too many Xlog files at a time. If no file is specified for decoding within a specified range, you are advised to read one Xlog file each time. Generally, the memory occupied by an Xlog file during decoding is about two to three times the size of the Xlog file.
- Data before VACUUM FULL cannot be retrieved.
- The Xlog file before scale-out cannot be decoded.
- To decode the UPDATE statement, the table must have a primary key. Otherwise, the WHERE clause in the UPDATE statement is empty.
- Fields of the TOAST, CLOB, or BLOB type cannot be decoded. If a field of the TOAST, CLOB, or BLOB type is decoded, the field is skipped or an error is reported.
- In this decoding mode, the content that can be decoded is decoded based on the Xlog text record data, and the decoding is not performed based on transactions. Therefore, data that is not in the Xlog cannot be decoded.
- If no decoding file is specified from the decoding point, the system checks whether DDL occurs between the decoding start point and the latest redo value. If DDL occurs, the system does not decode all data. If a decoding file is specified, the system checks whether DDL occurs between the start point of the decoding file and the last readable content of the file and between the start point of the Xlog in the data directory and the latest redo value. If a DDL operation is detected, the system does not decode all tables.
- The CSN-based replication slot is not supported.

Note: When separation-of-duty is enabled, only the initial database user can call the function. When separation-of-duty is disabled, the system administrator permission is required.

Parameter:

LSN\_start

Specifies the LSN at the start of decoding.

Value range: a string, in the format of xlogid/xrecoff, for example, **'1/2AAFC60'**. **NULL** indicates that the start position of decoding logs is not limited.

LSN\_end

Specifies the LSN at the end of decoding.

Value range: a string, in the format of xlogid/xrecoff, for example, **'1/2AAFC60'**. **NULL** indicates that the end position of decoding is not specified.

– upto\_nchanges

Indicates the number of decoded records (including the **begin** and **commit** timestamps). Assume that there are three transactions, which involve 3, 5, and 7 records, respectively. If **upto\_nchanges** is set to **4**, 8 records of the first two transactions will be decoded. Specifically, decoding is stopped when the number of decoded records exceeds the value of **upto nchanges** after decoding in the first two transactions is finished.

Value range: a non-negative integer

 $\Box$  Note

If any of the **LSN** and **upto\_nchanges** values are reached, decoding ends.

decoding\_plugin

Decoding plug-in, which is a .so plug-in that specifies the output format of the decoded content.

Value range: **mppdb\_decoding** and **sql\_decoding**.

– xlog\_path

Decoding plug-in, which specifies the Xlog absolute path and file level of the decoding file.

Value range: **NULL** or a character string of the absolute path of the Xlog file.

- **options**: This parameter is optional and consists of multiple pairs of **options name** and **options value**. You can retain the default values.
	- include-xids

Specifies whether the decoded **data** column contains XID information.

Value range: Boolean. The default value is **true**.

**false**: The decoded **data** column does not contain XID information. **true**: The decoded **data** column contains XID information.

■ skip-empty-xacts

Specifies whether to ignore empty transaction information during decoding.

Value range: Boolean. The default value is **false**.

**false**: The empty transaction information is not ignored during decoding.

**true**: The empty transaction information is ignored during decoding.

▪ include-timestamp

Specifies whether decoded information contains the **commit** timestamp.

Value range: Boolean. The default value is **true**.

**false**: The decoded information does not contain the **commit** timestamp.

**true**: The decoded information contains the **commit** timestamp.

■ only-local

Specifies whether to decode only local logs. Value range: Boolean. The default value is **true**. **false**: Non-local logs and local logs are decoded. **true**: Only local logs are decoded.

■ force-binary

Specifies whether to output the decoding result in binary format. Value range: Boolean. The default value is **false**.

**false**: The decoding result is output in text format.

The value cannot be set to **true** currently.

■ white-table-list

Whitelist parameter, including the schema and table name to be decoded. Value range: a string that contains table names in the whitelist. Different tables are separated by commas (,). An asterisk (\*) is used to fuzzily match all tables. Schema names and table names are separated by periods (.). No space character is allowed.

#### Example:

- Perform DML operations on a CN. You can query the DML operations executed on the current DN. gaussdb=# SELECT \* FROM pg\_logical\_get\_area\_changes('0/502E418', NULL, NULL, 'sql\_decoding', NULL);

location | xid | data

-----------+-------+------------------------------------------------------------------------ 0/502E448 | 17365 | insert into public.t1 values (1, 1); 0/502E5A0 | 17365 | COMMIT 17365 (at 2023-11-01 11:28:43.92526+08) 2010016  $0/502$ E5D0 | 17366 | delete from public.t1 where a = 1; insert into public.t1 values (1, 2); 0/502E6D8 | 17366 | COMMIT 17366 (at 2023-11-01 11:28:45.889283+08) 2010017  $0/502E7B8$  | 17367 | delete from public.t1 where a = 1; 0/502E8B0 | 17367 | COMMIT 17367 (at 2023-11-01 11:28:48.301307+08) 2010018 (6 rows)

qs\_get\_parallel\_decode\_status()

Description: Monitors the length of the read log queue and decoding result queue of each decoder thread to locate the concurrent decoding performance bottleneck.

Return type: text, int, text, text, text, int64, int64, TimestampTz

Example:

gaussdb=# SELECT \* FROM gs\_get\_parallel\_decode\_status(); slot\_name | parallel\_decode\_num | read\_change\_queue\_length | decode\_change\_queue\_length | reader\_lsn | working\_txn\_cnt | working\_txn\_memory | decoded\_time -----------+---------------------+---------------------------+----------------------------+------------ +-----------------+--------------------+------------------------

 slot1 | 2 | queue0: 1005, queue1: 320 | queue0: 63, queue1: 748 | 0/1DCE2578 | 42 | 192927504 | 2023-01-10 11:18:22+08 (1 row)

Note: In the return values, **slot\_name** indicates the replication slot name, **parallel decode num** indicates the number of parallel decoder threads in the replication slot, **read change queue length** indicates the current length of the log queue read by each decoder thread, **decode\_change\_queue\_length** indicates the current length of the decoding result queue of each decoder thread, **reader\_lsn** indicates the log location read by the reader thread, **working\_txn\_cnt** indicates the number of transactions being concatenated in the current sender thread, **working\_txn\_memory** indicates the total memory (in bytes) occupied by the concatenation transactions in the sender thread, and **decoded time** indicates the time of the latest WAL decoded by the replication slot.

### **NOTICE**

The value of **decoded\_time** comes from checkpoint logs and transaction commit logs, which has a certain error. If no log containing the time is decoded, "2000-01-01 08:00:00+08" (depending on the time zone set in the database) is displayed.

● gs\_get\_slot\_decoded\_wal\_time(slot\_name)

Description: Queries the time of the latest WAL decoded by a replication slot. Parameter:

slot name

Specifies the name of the replication slot to be queried.

Value range: a string, supporting only letters, digits, underscores (\_), question marks (?), hyphens (-), and periods (.).

Example:

```
gaussdb=# SELECT * FROM gs_get_slot_decoded_wal_time('replication_slot');
gs_get_slot_decoded_wal_time
```

```
------------------------------
 2023-01-10 11:25:22+08
(1 row)
```
Note: The returned values indicate the time of the latest WAL decoded by the replication slot.

# **NOTICE**

The returned time comes from checkpoint logs and transaction commit logs, which has a certain error. If no log containing the time is decoded, "2000-01-01 08:00:00+08" (depending on the time zone set in the database) is displayed. When you query the latest decoded WAL log time of a logical replication slot that does not exist, **NULL** is returned. In gsql, the display of **NULL** is related to the setting, which can be set using **\pset null'null'**.

● gs\_logical\_parallel\_decode\_status('slot\_name') Description: Obtains the decoding statistics of a replication slot for parallel logical decoding, including 26 rows of statistical items.

The descriptions of the statistical items are listed in the following table. Record - (stat\_id int, stat\_name TEXT, value TEXT)

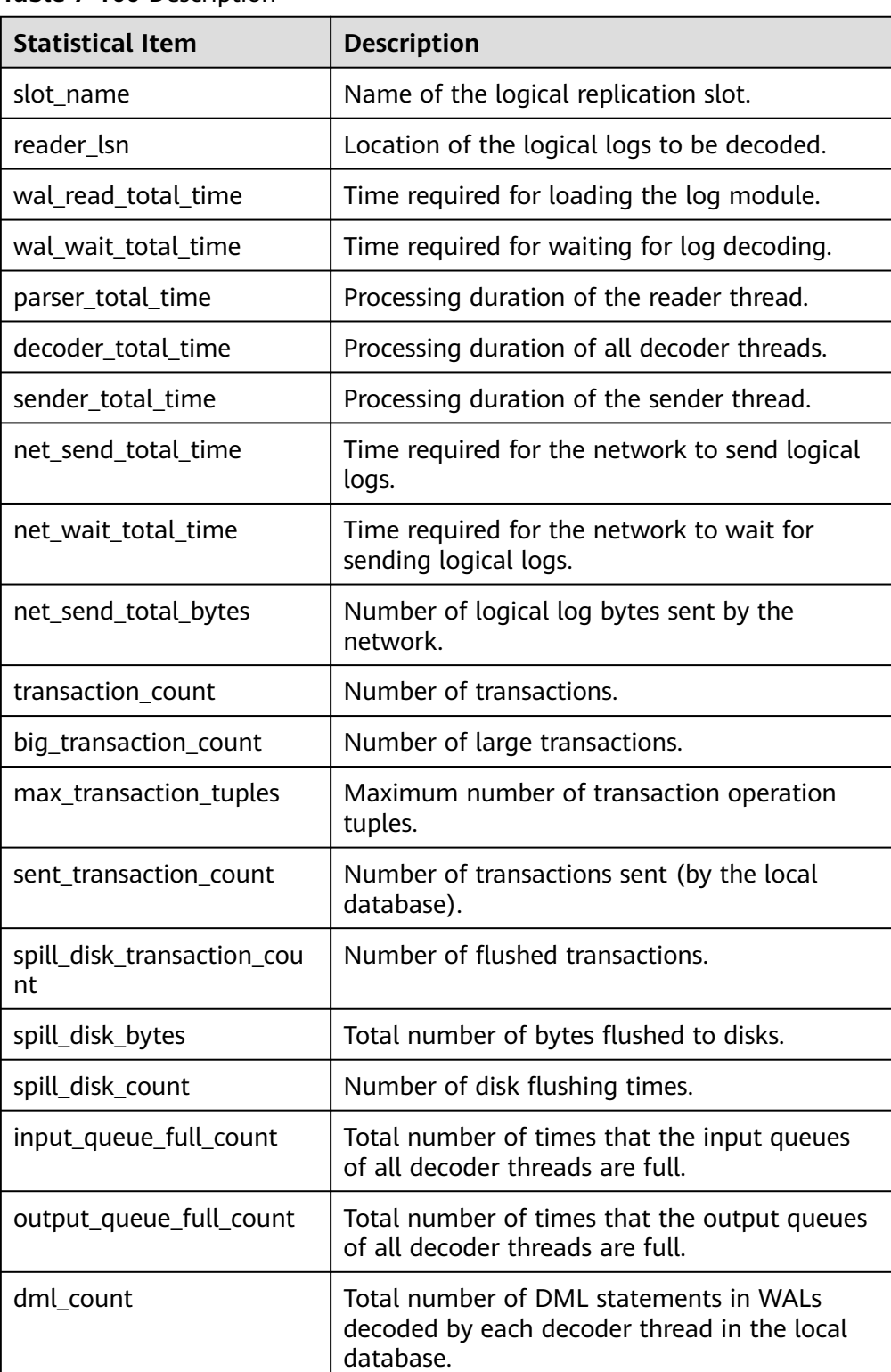

### **Table 7-100** Description

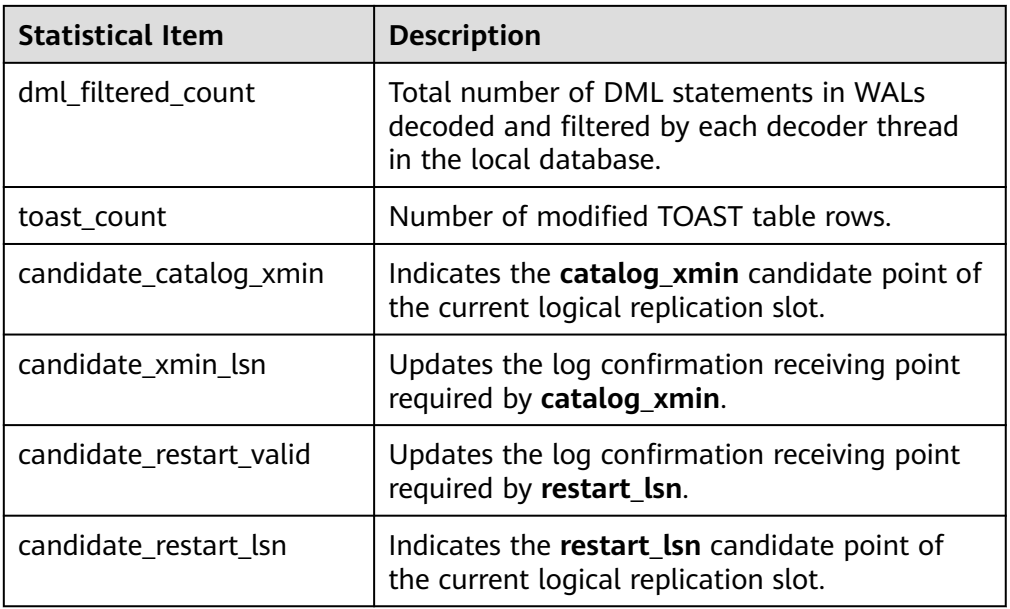

#### Parameter:

– slot\_name

Indicates the name of the streaming replication slot.

Value range: a string, supporting only lowercase letters, digits, underscores (\_), question marks (?), hyphens (-), and periods (.). One or two periods cannot be used alone as the replication slot name.

#### Return type: int, text, text

#### Example:

gaussdb=# SELECT \* FROM gs\_logical\_parallel\_decode\_status('replication\_slot'); -<br>stat\_name

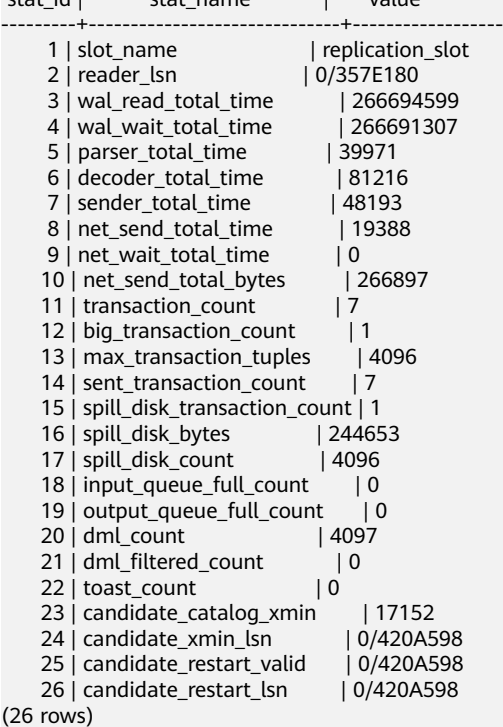

Note: According to the definitions of statistical items, they must meet the following requirements:

wal\_read\_total\_time >= wal\_wait\_total\_time;

transaction count  $>=$  big transaction count;

transaction count >= sent transaction count;

transaction count  $>=$  spill disk transaction count;

dml count >= dml filtered count;

dml\_count >= toast\_count;

If spill transaction count == 0, then spill disk bytes == 0;

However, frequent locking and unlocking are required, which greatly affects the performance. As a result, the preceding constraints may not be met in multi-thread cases.

**transaction count** indicates the number of transactions in all databases.

sent transaction count indicates the number of transactions sent by the local database because transactions that are not in the local database will not be sent.

If the value of **slot name** does not exist, the function does not report an error and the return value is empty.

● gs\_logical\_parallel\_decode\_reset\_status('slot\_name')

Description: Resets indicators in

```
gs_logical_parallel_decode_status('slot_name').
```
Parameter:

slot name

Indicates the name of the streaming replication slot.

Value range: a string, supporting only lowercase letters, digits, underscores (\_), question marks (?), hyphens (-), and periods (.). One or two periods cannot be used alone as the replication slot name.

Return type: text

Example:

gaussdb=# SELECT \* FROM gs\_logical\_parallel\_decode\_reset\_status('replication\_slot'); gs\_logical\_parallel\_decode\_reset\_status -----------------------------------------

**OK** 

(1 row)

gaussdb=# SELECT \* FROM gs\_logical\_parallel\_decode\_status('replication\_slot'); stat\_id | stat\_name | value

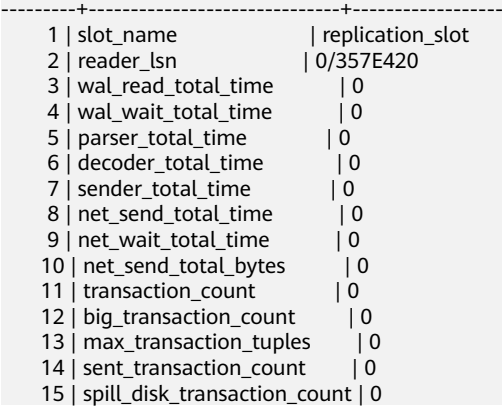

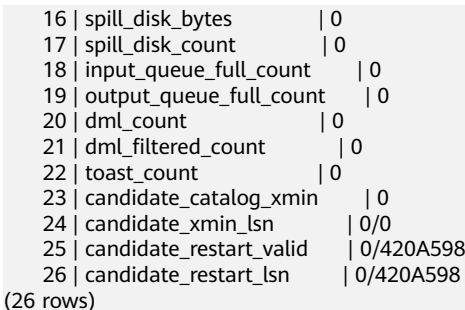

Note: If the value of **slot\_name** does not exist, the function does not report an error and the return value is **invalid slot name**.

Do not reset a replication slot that is being observed. The error information is as follows:

- a. If **slot\_name** is empty, the following error is reported: "ERROR: inputString should not be NULL".
- b. If **slot name** is not empty but does not exist, no error is reported but "invalid slot name" is displayed.
- c. If **slot\_name** is not empty but the replication slot corresponding to slot name is being observed, no error is reported but "can't reset during observing! use gs\_logical\_decode\_stop\_observe to stop." is displayed.
- qs\_logical\_decode\_start\_observe('slot\_name', window, interval)

Description: Enables logical replication performance sampling. Currently, the distributed system does not support this function.

Parameter:

slot name

Indicates the name of the streaming replication slot.

Value range: a string, supporting only lowercase letters, digits, underscores (\_), question marks (?), hyphens (-), and periods (.). One or two periods cannot be used alone as the replication slot name.

– window

Specifies the sampling window.

Value range: an integer ranging from 2 to 1024. Sampling data in the latest *interval* x *window* period is collected.

– interval

Specifies the performance monitoring interval, in seconds.

Value range: interval type. The minimum value is 1s and the maximum value is 1 minute. Sampling data in the latest *interval x window* period is collected.

Return type: text

gs\_logical\_decode\_stop\_observe('slot\_name')

Description: Stops logical replication performance sampling. Currently, the distributed system does not support this function.

Parameter:

slot name

Indicates the name of the streaming replication slot.

Value range: a string, supporting only lowercase letters, digits, underscores (\_), question marks (?), hyphens (-), and periods (.). One or two periods cannot be used alone as the replication slot name.

- Return type: text
- gs\_logical\_decode\_observe\_data('slot\_name')

Description: Displays the original logical replication performance sampling data. Currently, the distributed system does not support this function. Parameter:

slot name

Indicates the name of the streaming replication slot.

Value range: a string, supporting only lowercase letters, digits, underscores (\_), question marks (?), hyphens (-), and periods (.). One or two periods cannot be used alone as the replication slot name.

- Return type: SETOF record
- gs\_logical\_decode\_observe('slot\_name')

Description: Displays logical replication performance data. Currently, the distributed system does not support this function.

Parameter:

slot name

Indicates the name of the streaming replication slot.

Value range: a string, supporting only lowercase letters, digits, underscores (\_), question marks (?), hyphens (-), and periods (.). One or two periods cannot be used alone as the replication slot name.

- Return type: SETOF record
- qs\_logical\_decode\_observe\_status('slot\_name')

Description: Queries the monitoring status of a specified logical decoding task. Currently, the distributed system does not support this function.

- Parameter:
- slot\_name

Indicates the name of the streaming replication slot.

Value range: a string, supporting only lowercase letters, digits, underscores (\_), question marks (?), hyphens (-), and periods (.). One or two periods cannot be used alone as the replication slot name.

- Return type: text
- as get parallel decode thread info()

Description: Executes on the DN where parallel decoding is performed and returns the thread information of parallel decoding.

Return type: int64, text, text, int

#### Example:

gaussdb=# SELECT \* FROM gs\_get\_parallel\_decode\_thread\_info(); thread\_id | slot\_name | thread\_type | seq\_number

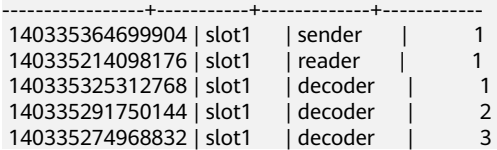

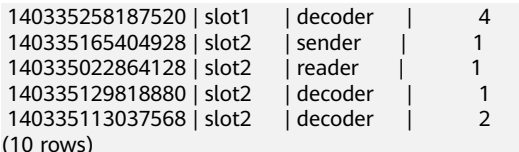

Note: In the return values, **thread\_id** indicates the thread ID, **slot\_name** indicates the replication slot name, **thread type** indicates the thread type (including the sender, reader and decoder), and **seq\_number** indicates the sequence number of each thread with same type in the current replication slot. Each parallel decoding connection only has one sender and reader. Therefore, the sequence numbers of the sender and reader are both 1. The sequence numbers of the decoder are arranged from 1 to the decoding degree of parallelism (DOP) of the current replication slot.

pg\_replication\_origin\_create (node\_name)

Description: Creates a replication source with a given external name and returns the internal ID assigned to it.

Note: The user who calls this function must have the SYSADMIN permission. Parameter:

node name

Name of the replication source to be created.

Value range: a string, supporting only letters, digits, underscores (\_), question marks (?), hyphens (-), and periods (.).

Return type: oid

pg\_replication\_origin\_drop (node\_name)

Description: Deletes a previously created replication source, including any associated replay progress.

Note: The user who calls this function must have the SYSADMIN permission. Parameter:

– node\_name

Name of the replication source to be deleted.

Value range: a string, supporting only letters, digits, underscores (\_), question marks (?), hyphens (-), and periods (.).

pg\_replication\_origin\_oid (node\_name)

Description: Searches for a replication source by name and returns the internal ID. If no such replication source is found, an error is thrown.

Note: The user who calls this function must have the SYSADMIN permission. Parameter:

– node\_name

Specifies the name of the replication source to be queried.

Value range: a string, supporting only letters, digits, underscores (\_), question marks (?), hyphens (-), and periods (.).

Return type: oid

pg\_replication\_origin\_session\_setup (node\_name)

Description: Marks the current session for replaying from a given origin, allowing you to track replay progress. This parameter can be used only when no origin is selected. Run the **pg replication origin session reset** command to cancel the configuration.

Note: The user who calls this function must have the SYSADMIN permission. Parameter:

– node\_name

Name of the replication source.

Value range: a string, supporting only letters, digits, underscores (\_), question marks (?), hyphens (-), and periods (.).

pg\_replication\_origin\_session\_reset ()

Description: Cancels the **pg\_replication\_origin\_session\_setup()** effect. Note: The user who calls this function must have the SYSADMIN permission.

pg\_replication\_origin\_session\_is\_setup ()

Description: Returns a true value if a replication source is selected in the current session.

Note: The user who calls this function must have the SYSADMIN permission. Return type: Boolean

pq\_replication\_origin\_session\_progress (flush)

Description: Returns the replay position of the replication source selected in the current session.

Note: The user who calls this function must have the SYSADMIN permission. Parameter:

flush

Determines whether the corresponding local transaction has been flushed to disk.

Value range: Boolean

Return type: LSN

pg\_replication\_origin\_xact\_setup (origin\_lsn, origin\_timestamp)

Description: Marks the current transaction as recommitted at a given LSN and timestamp. This function can be called only when

**pg replication origin session setup** is used to select a replication source.

Note: The user who calls this function must have the SYSADMIN permission. Parameter:

origin lsn

Position for replaying the replication source.

- Value range: LSN
- origin\_timestamp

Time point when a transaction is committed.

Value range: timestamp with time zone

- pg\_replication\_origin\_xact\_reset () Description: Cancels the **pg replication origin xact setup()** effect. Note: The user who calls this function must have the SYSADMIN permission.
- pg\_replication\_origin\_advance (node\_name, lsn)

Description:

Sets the replication progress of a given node to a given position. This is primarily used to set the initial position, or to set a new position after a configuration change or similar change.

Note: Improper use of this function may cause inconsistent replication data.

Note: The user who calls this function must have the SYSADMIN permission.

Parameter:

node name

Name of an existing replication source.

Value range: a string, supporting only letters, digits, underscores (\_), question marks (?), hyphens (-), and periods (.).

– lsn

Position for replaying the replication source.

- Value range: LSN
- pg\_replication\_origin\_progress (node\_name, flush)

Description: Returns the position for replaying the given replication source. Note: The user who calls this function must have the SYSADMIN permission. Parameter:

– node\_name

Name of the replication source.

Value range: a string, supporting only letters, digits, underscores (\_), question marks (?), hyphens (-), and periods (.).

flush

Determines whether the corresponding local transaction has been flushed to disk.

- Value range: Boolean
- pg\_show\_replication\_origin\_status()

Description: Displays the replication status of the replication source. Note: The user who calls this function must have the SYSADMIN permission. Return type:

- **local id**: OID, which specifies the ID of the replication source.
- **external id:** text, which specifies the name of the replication source.
- remote\_lsn: LSN of the replication source.
- **local Lsn**: local LSN.
- qs\_get\_distribute\_decode\_status()

Description: Obtains the distributed decoding status details (by replication slot) on the current node. This command must be executed on CNs. If it is executed on DNs, null is returned.

Return type: text, int, int, int64, xid, xid, text, text, text

```
gaussdb=# SELECT * FROM gs_get_distribute_decode_status();
 slot_name | logical_receiver_num | slice_num | walsender_thread_id | last_sent_csn | 
last_confirmed_csn | receiver_queue_length | connect_times |
csn_receive_array
-----------+----------------------+-----------+---------------------+---------------+--------------------
```
+---------------------------------+---------------------------------

+-------------------------------------------------- slot1 | 1 | 3 | 139958481843968 | 2012169 | 2010107 | queue0: 1, queue1: 1, queue2: 0 | slice0: 2, slice1: 2, slice2: 2 | slice0: 2012244, slice1: 2012244, slice2: 2012244  $(1 row)$ 

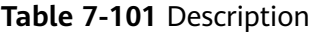

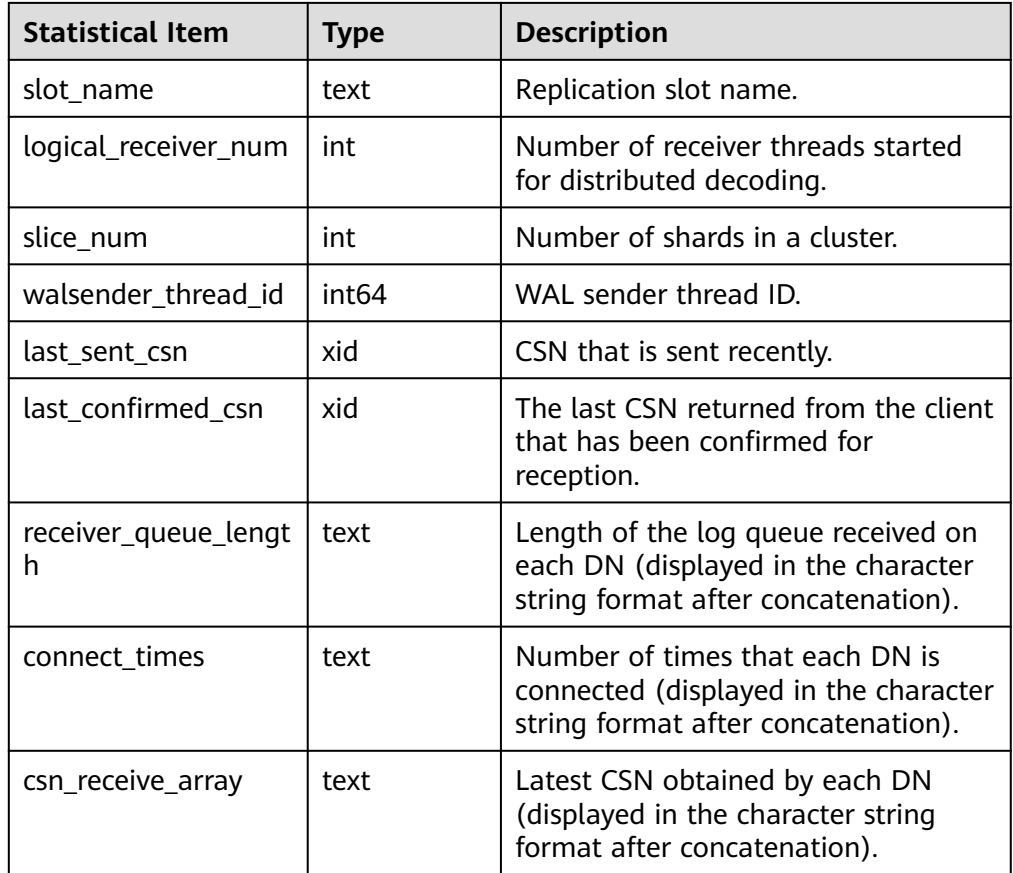

• gs\_get\_distribute\_decode\_status\_detail()

Description: Obtains the distributed decoding status details (by DN) on the current node. This command must be executed on CNs. If it is executed on DNs, null is returned.

Return type: text, int, int64, int, int, xid

gaussdb=# SELECT \* FROM gs\_get\_distribute\_decode\_status\_detail(); slot\_name | slice\_id | thread\_id | queue\_len | connect\_times | received\_csn

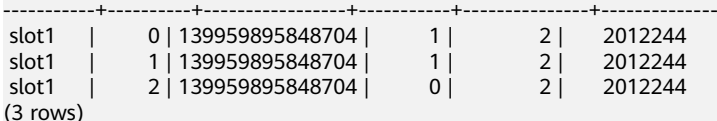

#### **Table 7-102** Description

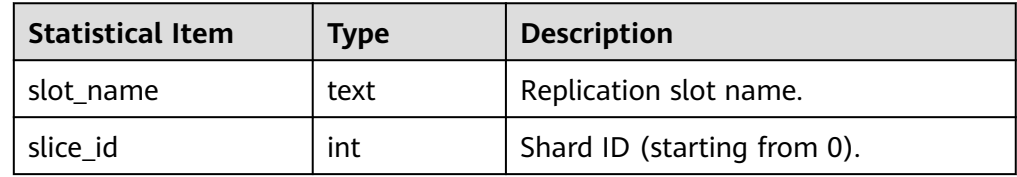

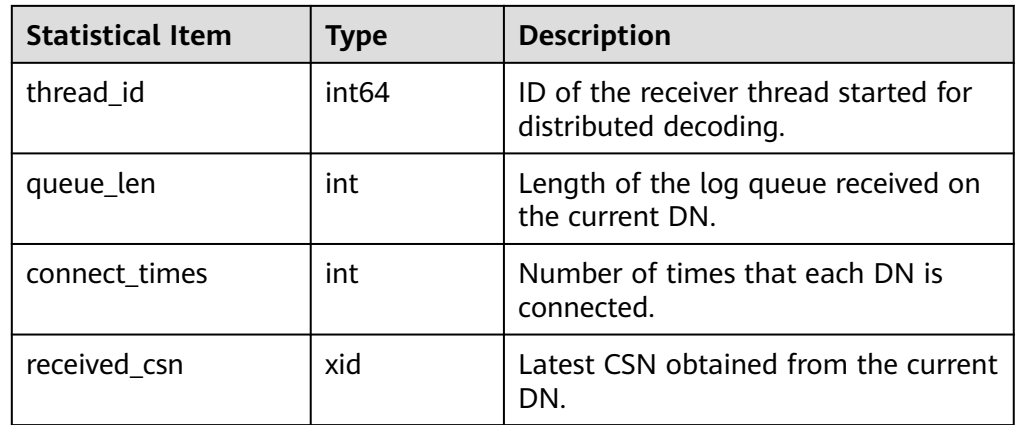

# **7.6.26.11 Segment-Page Storage Functions**

### $\Box$  Note

- To create a segment-page table on the Astore storage engine, you need to set **segment** to **on** when creating the table. Example: CREATE TABLE t1(id int) WITH (segment=on, storage\_type=astore);
- The values of the fields related to the segment-page storage function are described as follows:
	- a. **forknum**: data file fork. Value range: [**0**: mainfork; **1**: fsmfork; **2**: vm fork].
	- b. **file id**: data file ID.
		- Value range: [**1**: metadata file; **2**–**5**: data file].
	- c. **blocks**: extent size.

Value range: [1: No.1 file; 8: No.2 file; 128: No.3 file; 1024: No.4 file; 4096: No.5 file].

d. **file\_block\_id**/**head\_block\_id**/**block\_id**: offset page number of the physical page in the data file and other fields that indicate the page number.

Value range: [0,4294967294]

e. **page\_ type**: page type.

Value range:

Meta pages: **file head**/**file\_header**: file header; **spc head**/**spc\_header**: space header; **map head**/**map\_header**: mapping header; **map page**/ **map\_pages**: mapping page; **reverse pointer page**/**inverse pointer page**/ **ip pages**: reverse pointer page; **segment head page**/**segment head**: segment header page; **level1 page**: level-1 page; **data\_pages**/**data extent**: data page; **fork head**: fork header.

Data pages: **heap**, **uheap**, **btree**, and **ubtree**.

Unknown pages: **unknown(data extent)**: all-zero segment page whose type cannot be determined; **unknown(fsm indexurq)**: fsm or indexurq page.

f. **contents**: storage content of a data file.

Value range: **permanent** (permanent), **unlogged** (no log), **temporary** (global temporary), and **temporary2** (local temporary)

- local space shrink(tablespacename TEXT, databasename TEXT) Description: Shrinks specified physical segment-page space on the current node. Only the currently connected database can be shrank. Return value: empty
- gs\_space\_shrink(tablespace int4, database int4, extent\_type int4, forknum int4)

Description: Works similar to **local\_space\_shrink**. That is, shrinks specified physical segment-page space. However, the parameters are different. The input parameters are the OIDs of the tablespace and database, and the value of **extent\_type** is an integer ranging from 2 to 5. The value **1** of **extent\_type** indicates segment-page metadata. Currently, the physical file that contains the metadata cannot be shrunk. This function is used only by tools. You are advised not to use it directly.

Return value: empty

global space shrink(tablespacename TEXT, databasename TEXT)

Description: Compresses segment-page storage space on all DNs in a cluster. This is performed on a CN.

Note: If **global space shrink** locks the cluster. DDL operations cannot be performed. **local\_space\_shrink** does not lock the cluster.

qs\_stat\_remain\_segment\_info()

Description: Runs on the CN to query extents on DNs with residual data due to faults. By default, only initial users, users with the sysadmin permission, and users with the O&M administrator permission in the O&M mode can view the information. Other users can view the information only after being granted with permissions. This function can be executed only on the primary node. Residual extents are classified into two types: segments that are allocated but not used and extents that are allocated but not used. The main difference is that a segment contains multiple extents. During reclamation, all extents in the segment need to be recycled.

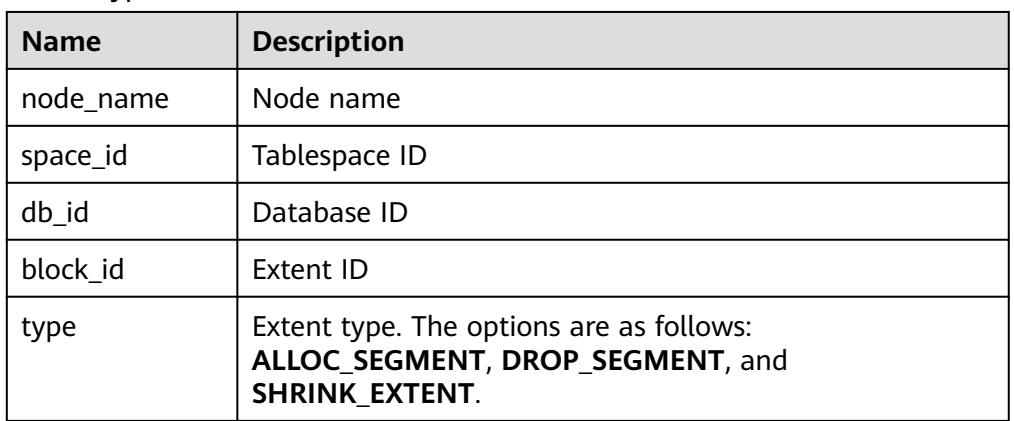

Return type

The values of **type** are described as follows:

ALLOC SEGMENT: When a user creates a segment-page table and the segment is just allocated but the transaction of creating a table is not committed, the node is faulty. As a result, the segment is not used after being allocated.

- **DROP SEGMENT:** When a user deletes a segment-page table and the transaction is successfully committed, the bit corresponding to the segment page of the table is not reset and a fault, such as power failure, occurs. As a result, the segment is not used or released.
- **SHRINK\_EXTENT**: When a user shrinks a segment-page table and does not release the idle extent, a fault, such as power failure, occurs. As a result, the extent remains and cannot be reused.

#### Example:

gaussdb=# SELECT \* FROM gs\_stat\_remain\_segment\_info();

node\_name | space\_id | db\_id | block\_id | type -------------------+----------+-------+----------+-------------- dn 6001 6002 6003 | 16804 | 16803 | 4157 | ALLOC SEGMENT (1 row)

● gs\_free\_remain\_segment()

Description: Frees all segments queried by using the gs stat remain segment info function in the current database. By default, only initial users, users with the sysadmin permission, and users with the O&M administrator permission in the O&M mode can execute the function. Other users can use the function only after being granted with permissions. This function can be executed only on the primary node.

Return type: Boolean

qs\_local\_stat\_remain\_segment\_info()

Description: Runs on the primary DN to query the residual segment page information of the current node. For details about user permissions and return values, see gs\_stat\_remain\_segment\_info.

gs\_local\_free\_remain\_segment()

Description: Runs on the primary DN to free segments queried by using the gs\_local\_stat\_remain\_segment\_info function in the current database. For details about user permissions and return values, see gs free remain segment.

● gs\_seg\_dump\_page(tablespace\_name name, file\_id int4, bucketnode int4, file block id bigint, forknum int4 default 0)

Description: Parses a specified page in segment-page mode and returns the parsed content. Only users with the sysadmin attribute and users with the O&M administrator attribute in O&M mode can execute this function. This function is used to parse physical pages. The parsing result of one page is returned each time. The returned result does not contain the actual user data. This function does not require users to enter the page type. During implementation, the system attempts to determine the page type. If the page type cannot be determined, the system outputs possible parsing results.

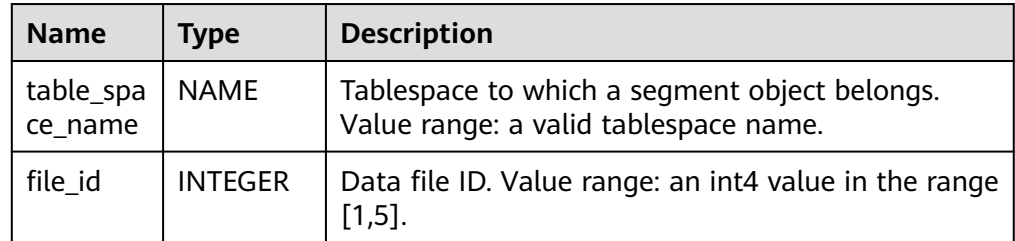

Parameter description:

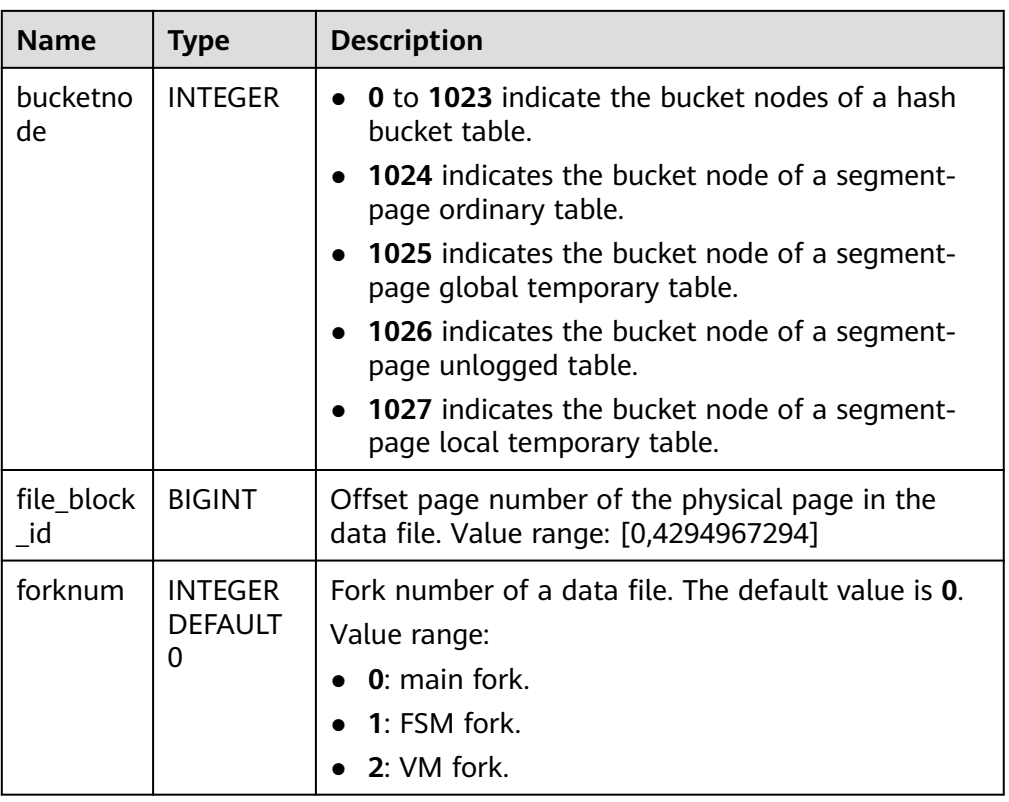

### Return type

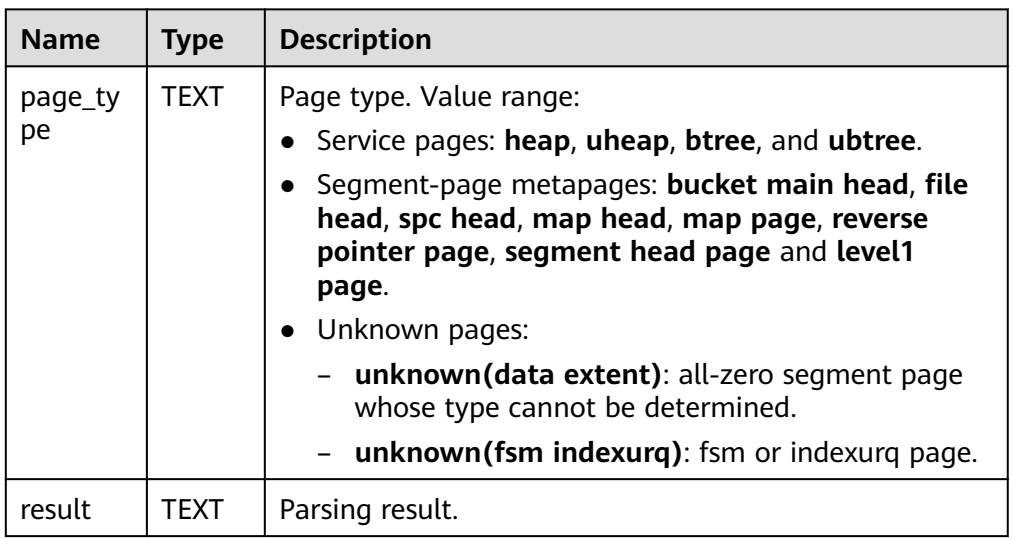

For example, perform the following operations after creating a segment-page ordinary table:

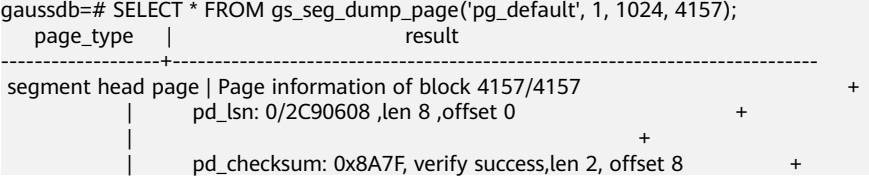

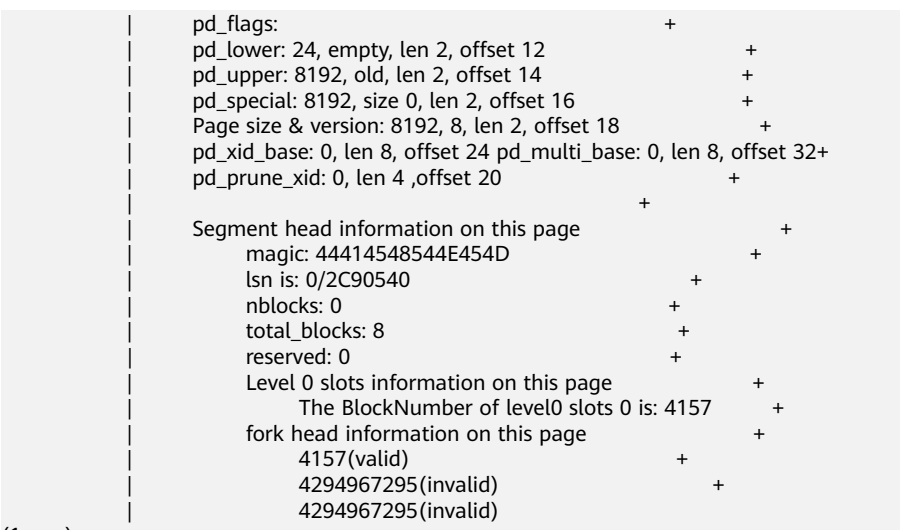

(1 row)

gs\_seg\_dump\_page(relid oid, bucketnode int, block\_id bigint, partition bool default false, forknum int4 default 0)

Description: Parses a specified page in segment-page mode and returns the parsed content. This function is executed on DNs. Only users with the sysadmin attribute and users with the O&M administrator attribute in O&M mode can execute this function. This function is used to parse logical pages. The parsing result of one page is returned each time. The returned result does not contain the actual user data. This function does not require users to enter the page type. During implementation, the system attempts to determine the page type. If the page type cannot be determined, the system outputs possible parsing results.

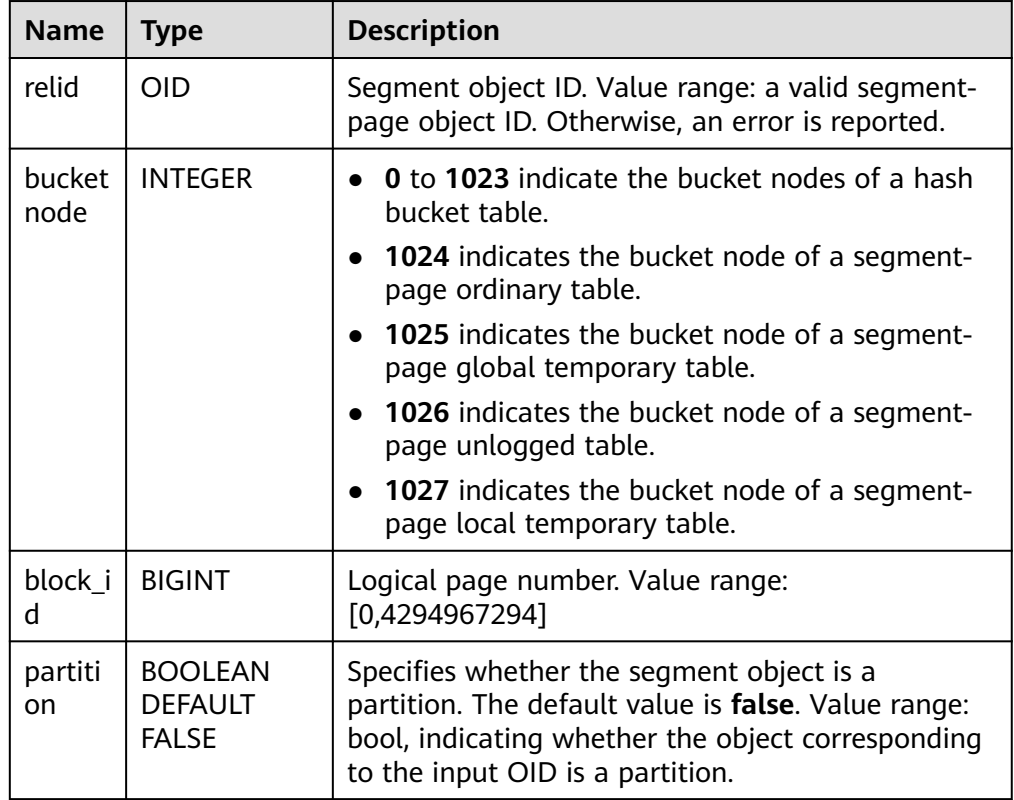

Parameter description:

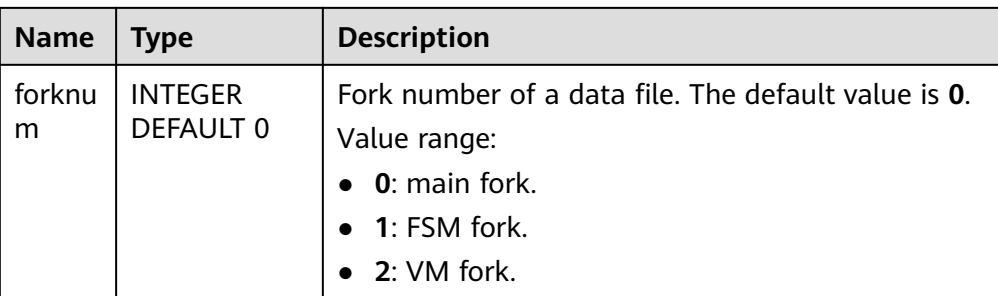

### Return value description:

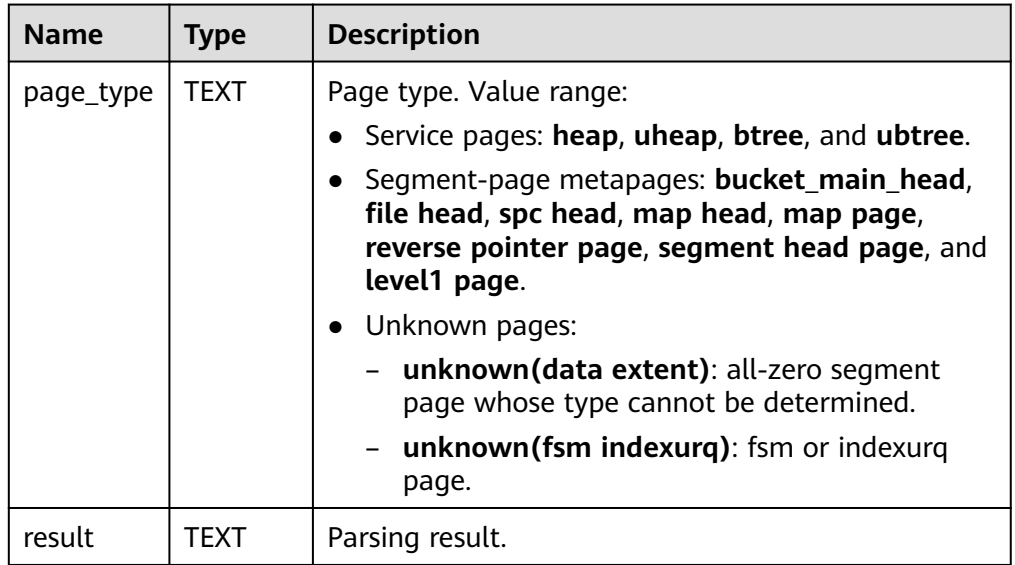

For example, perform the following operations on a DN, and ensure that **relid** must be a valid OID of the segment-page object on the DN, and the object must have data so that the page information can be queried: gaussdb=# SELECT \* FROM gs\_seg\_dump\_page(16788, 1024, 0);<br>page\_type | result  $page_type |$ 

-----------

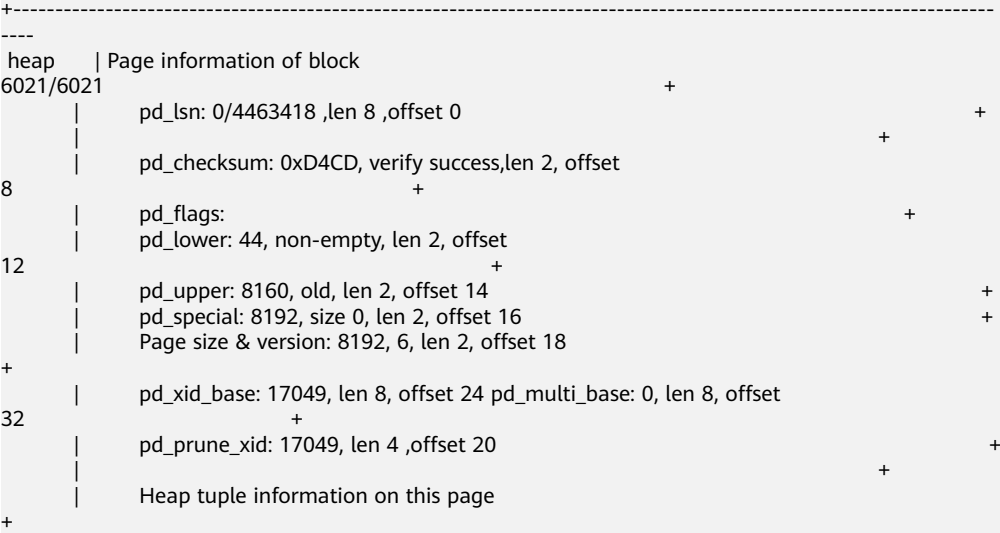

```
 | +
| Tuple #1 is normal: length 28, offset 81608160 +
              | (uint64)xmin/xmax/t_cid: 
17052/0/0 +
              | (uint32)t_xmin/t_xmax: 3/3(check ilm flag to indicate whether t_xmin/
t_xmax is xid or ilm time)+
              | ctid:(block 0/0, offset 1) +
              | t_infomask: HEAP_XMAX_INVALID 
HEAP_HAS_NO_UID +
             t infomask2: Attrs Num: 1
\qquad t_hoff: 24 \qquadt_bits: NNNNNNNNN
\begin{array}{c} | \\ | \end{array} Summary (1 total): 1 normal, 0 unused, 0 dead
dead +
 | +
     | Normal Heap Page, special space is 0 
+
 | +
|| || || || || ||
(1 row)
```
● gs\_seg\_get\_spc\_location(tablespace\_name NAME, bucketnode INTEGER, head\_block\_id BIGINT, block\_id BIGINT)

Description: Calculates the physical location given a segment and logical page number. Only an administrator can query the information.

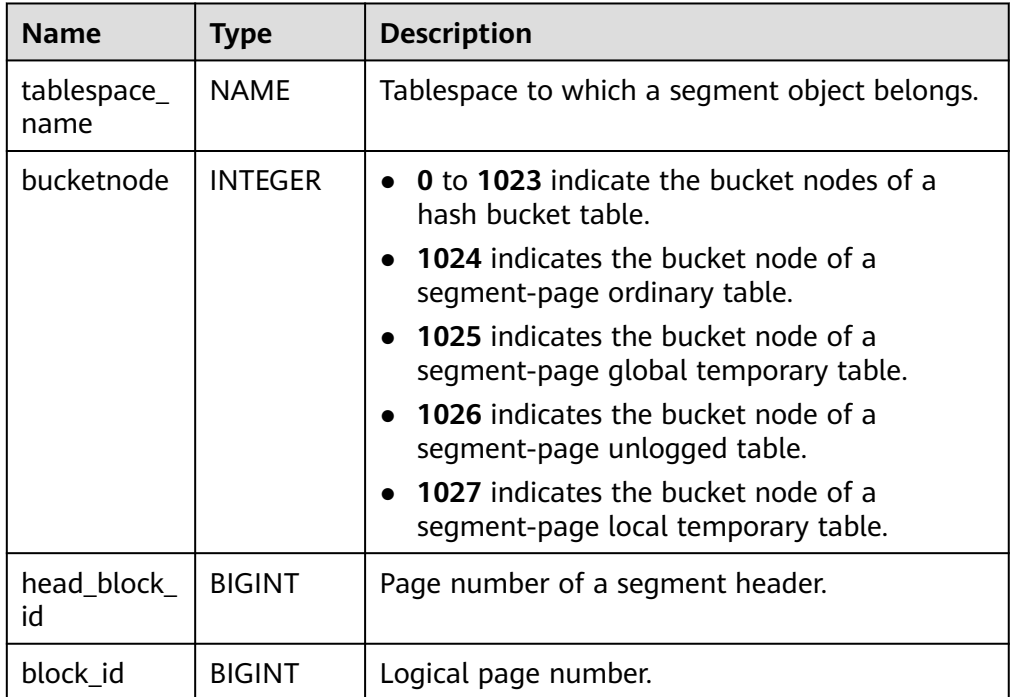

Parameter description

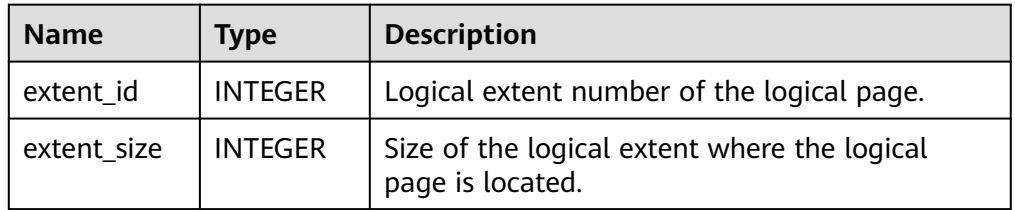

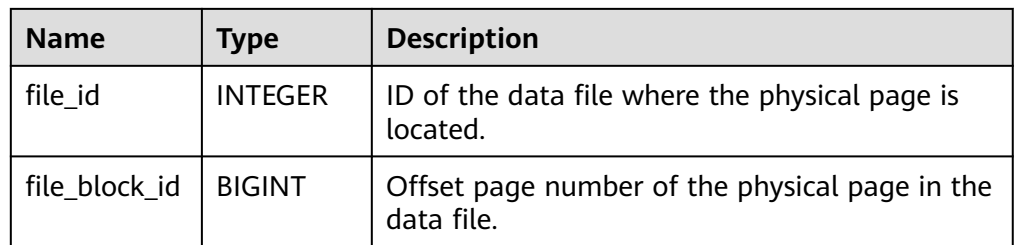

For example, perform the following operations on the DN after creating a segment-page ordinary table in the tablespace and inserting data: gaussdb=# SELECT \* FROM gs\_seg\_get\_spc\_location('pg\_default', 1024, 4157, 0);

extent\_id | extent\_size | file\_id | file\_block\_id

-----------+-------------+---------+---------------  $8 | 2 |$ (1 row)

gs\_seg\_get\_spc\_location(relid OID, bucketnode INTEGER, block\_id BIGINT, partition BOOLEAD DEFAULT FALSE, forknum INTEGER DEFAULT 0)

Description: Calculates the physical location given a segment and logical page number. Only an administrator can query the information.

Parameter description

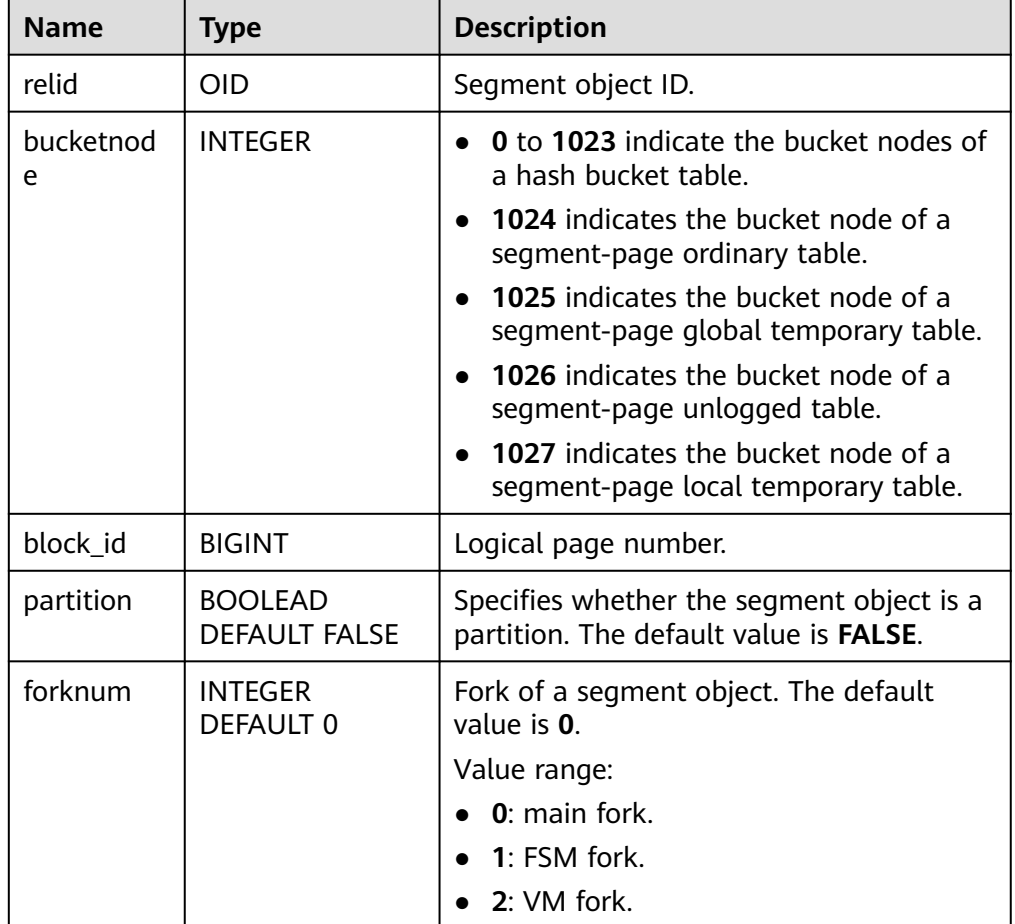

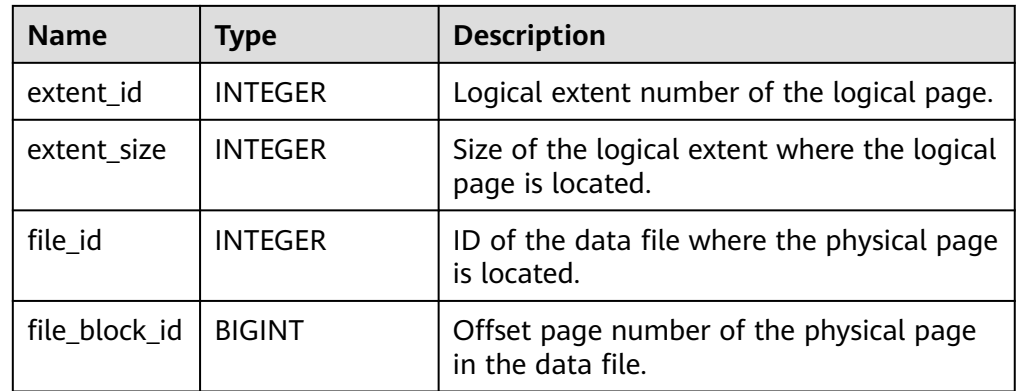

For example, perform the following operations on a DN, and ensure that **relid** must be a valid OID of the segment-page object on the DN, and the object must have data:

gaussdb=# SELECT \* FROM gs\_seg\_get\_spc\_location(24578,1024, 0); extent\_id | extent\_size | file\_id | file\_block\_id

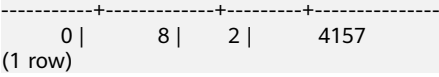

● gs\_seg\_get\_location(block\_id BIGINT, as\_extent BOOLEAN DEFAULT FALSE)

Description: Calculates the physical location given a segment and logical page number. Only an administrator can query the information.

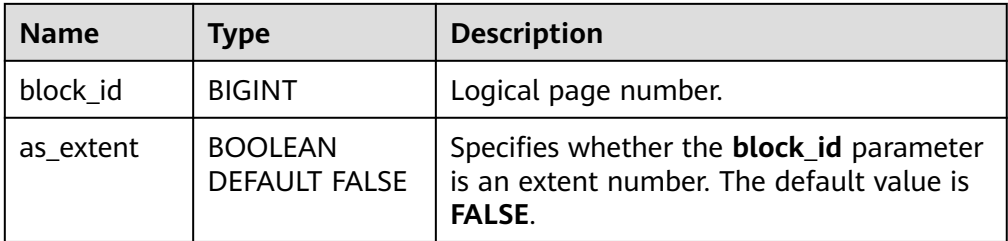

Parameter description

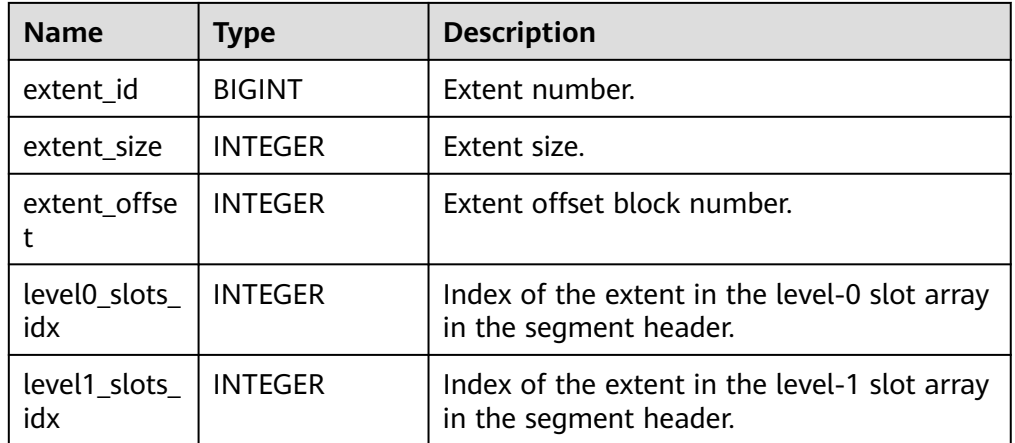

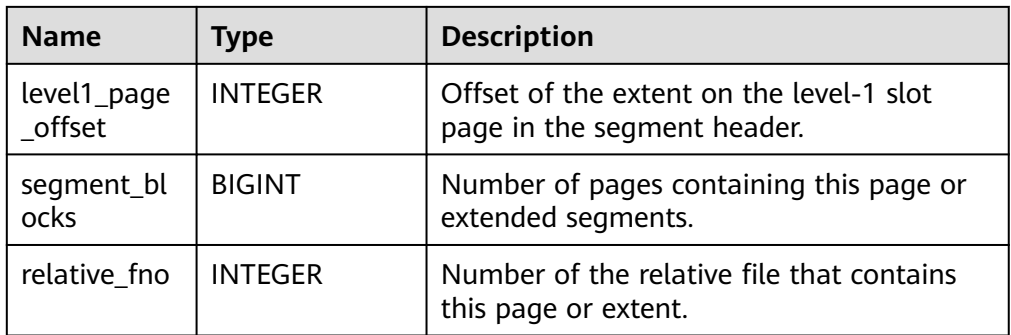

#### Example:

```
gaussdb=# SELECT * FROM gs_seg_get_location(4157);
 extent_id | extent_size | extent_offset | level0_slots_idx | level1_slots_idx | level1_page_offset | 
segment_blocks | relative_fno
-----------+-------------+---------------+------------------+------------------+--------------------
```
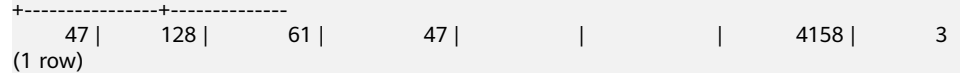

● gs\_seg\_get\_segment\_layout()

Description: Outputs the static segment layout. Only an administrator can query the information.

Return value description

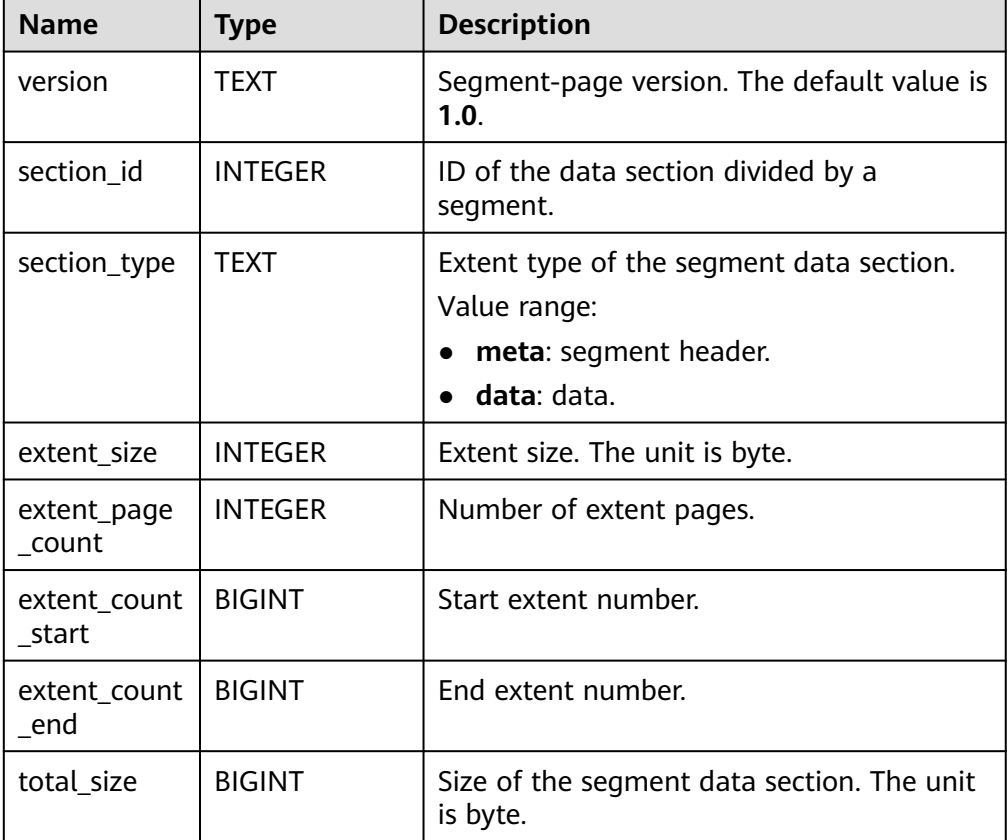

### Example:

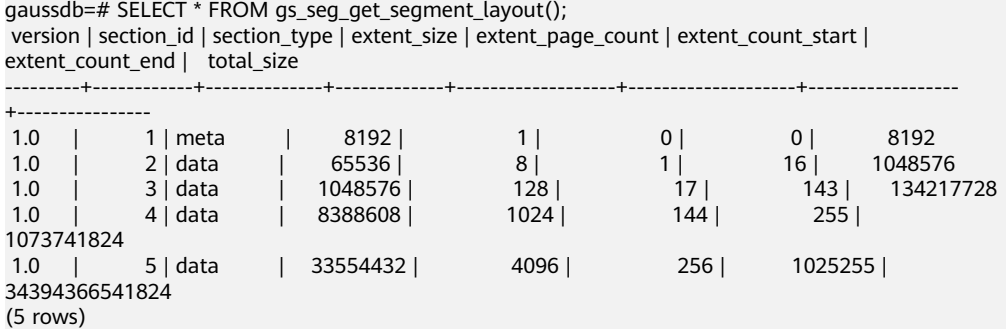

● gs\_seg\_get\_datafile\_layout()

Description: Queries the static layout of data files 1 to 5. Only an administrator can query the information.

Return value description

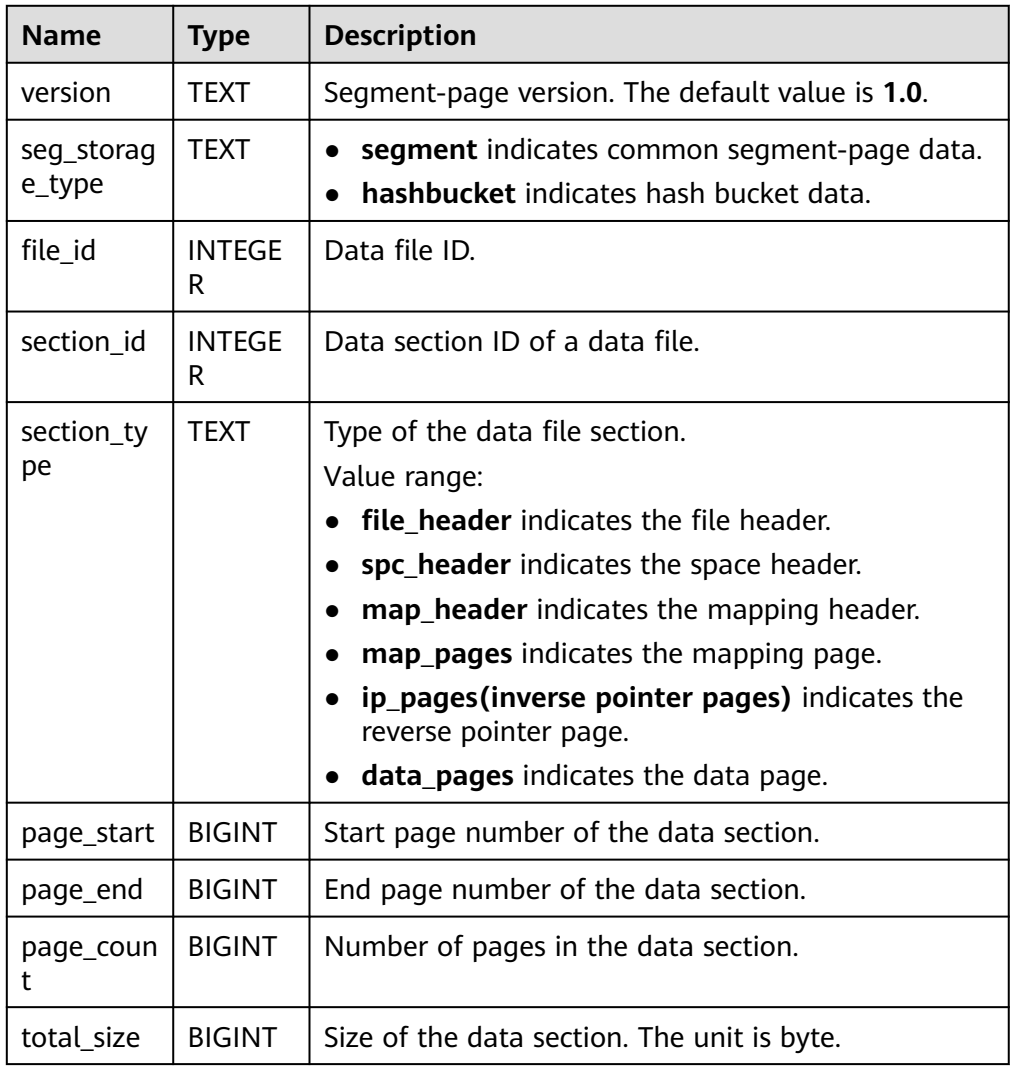

#### Example:

gaussdb=# SELECT \* FROM gs\_seg\_get\_datafile\_layout(); version | seg\_storage\_type | file\_id | section\_id | section\_type | page\_start | page\_end | page\_count | total\_size ---------+------------------+---------+------------+--------------+--------------+--------------+-------------

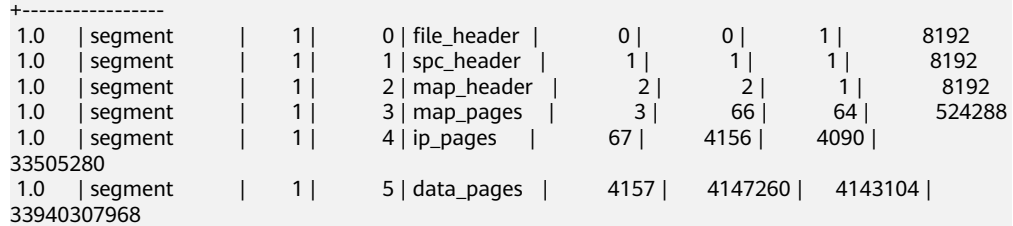

... (There is a large amount of data. Only part of the data is displayed.)

● gs\_seg\_get\_slice\_layout(file\_id INTEGER, bucketnode INTEGER,slice\_id INTEGER)

Description: Outputs the static layout of a given data file fragment. Only an administrator can query the information.

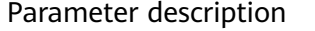

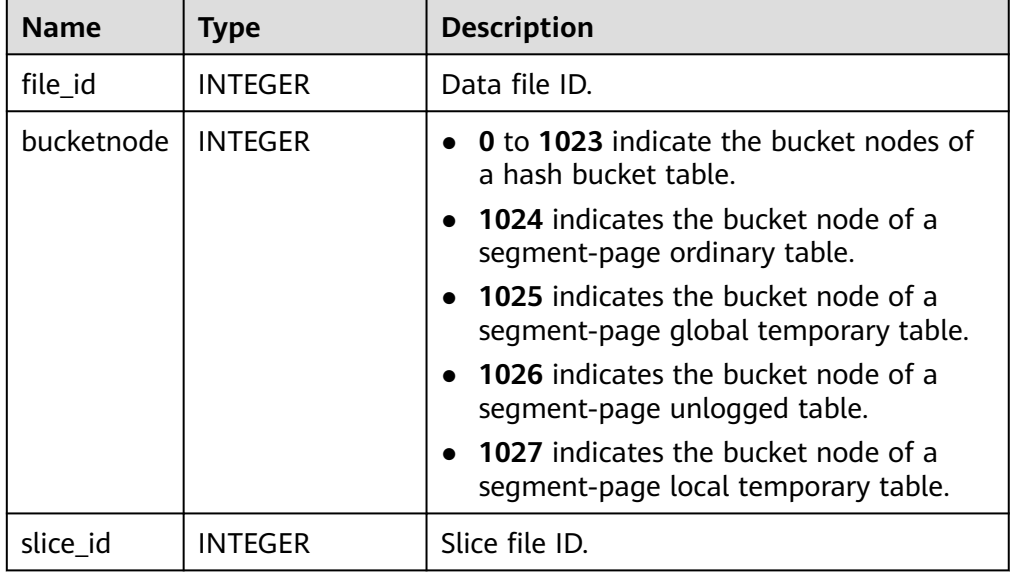

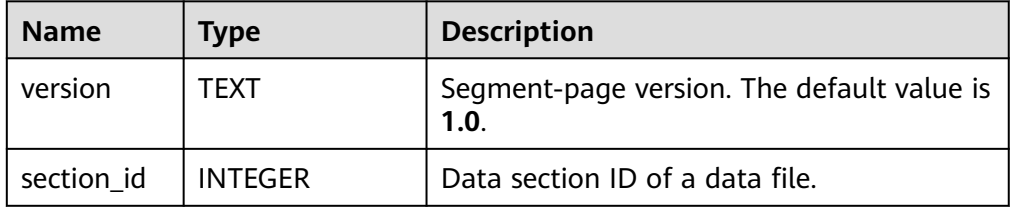

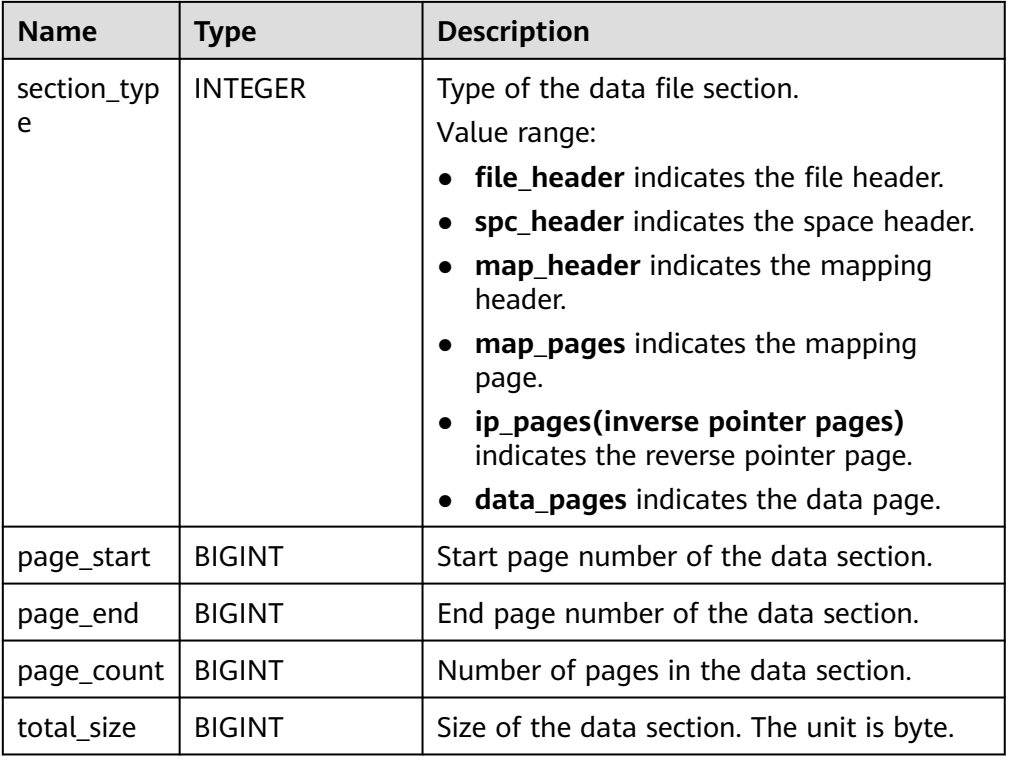

### Example:

gaussdb=# SELECT \* FROM gs\_seg\_get\_slice\_layout(1,1024,0); version | section\_id | section\_type | page\_start | page\_end | page\_count | total\_size

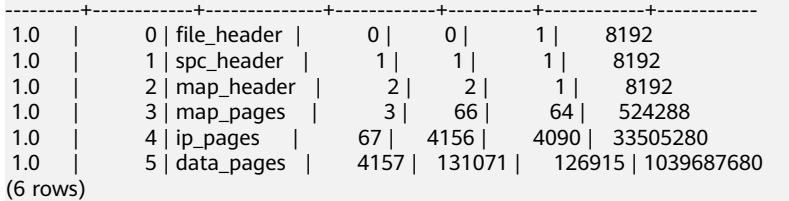

gs\_seg\_get\_segment(tablespace\_name NAME, bucketnode INTEGER, head\_block\_id BIGINT)

Description: Outputs the segment header information of the segment header page in the segment header file of the tablespace. Only an administrator can query the information.

Parameter description

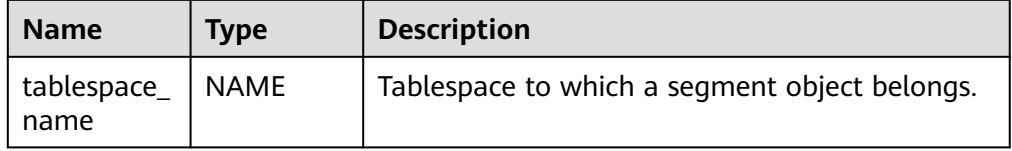

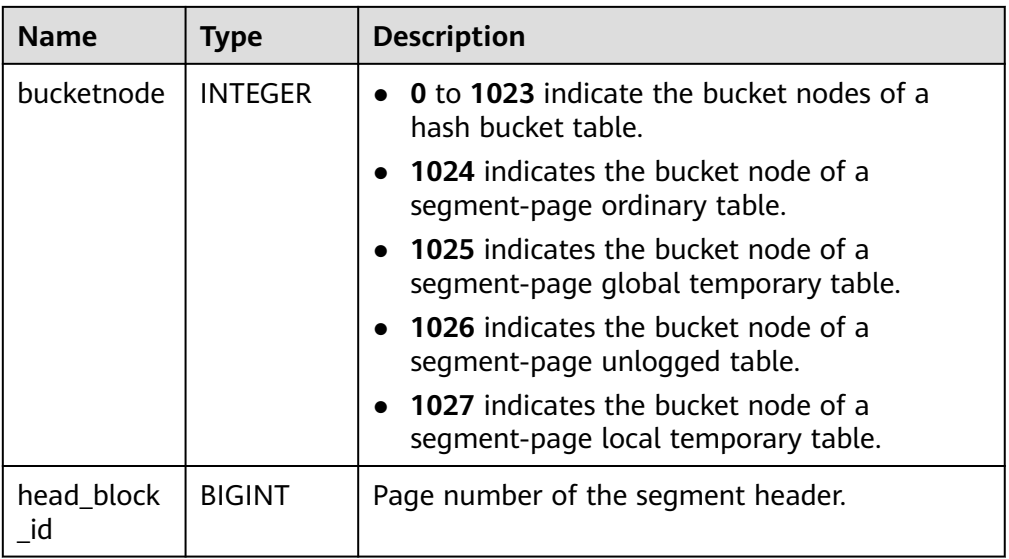

### Return value description

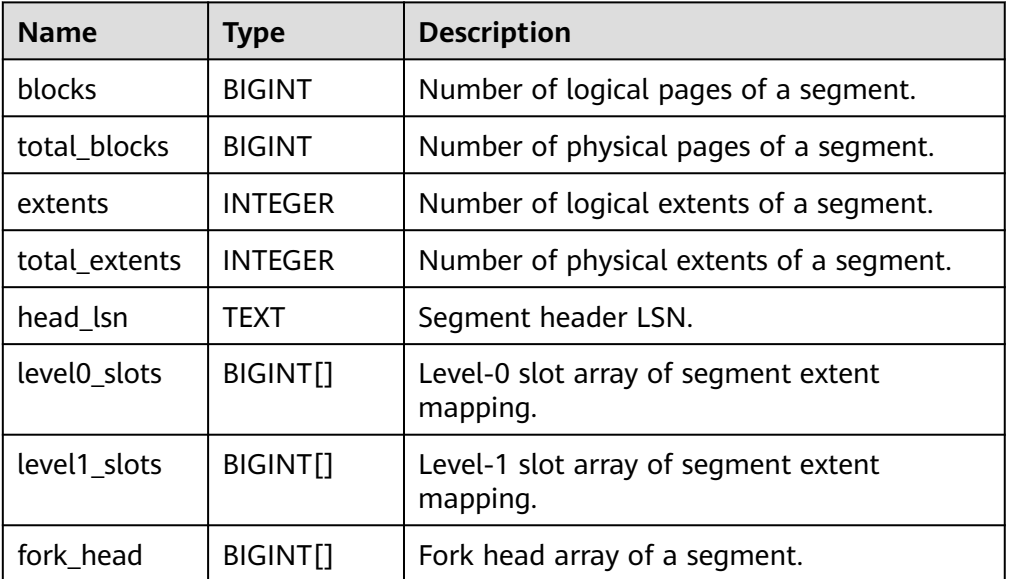

For example, perform the following operations after creating a segment-page ordinary table:

```
gaussdb=# SELECT * FROM gs_seg_get_segment('pg_default', 1024, 4157);
 blocks | total_blocks | extents | total_extents | head_lsn | level0_slots | level1_slots | fork_head
--------+--------------+---------+---------------+----------+--------------+--------------+----------------
                                    9 | 16 | 2 | 2 | 62211744 | {4157,4165} | {} | {4157,4158,-1}
(1 row)
```
● gs\_seg\_get\_segment(relid OID, bucketnode INTEGER, partition BOOLEAD DEFAULT FALSE, forknum INTEGER DEFAULT 0)

Description: Outputs the corresponding segment header information based on **relid** and **bucketnode**. Only an administrator can query the information.

Parameter description

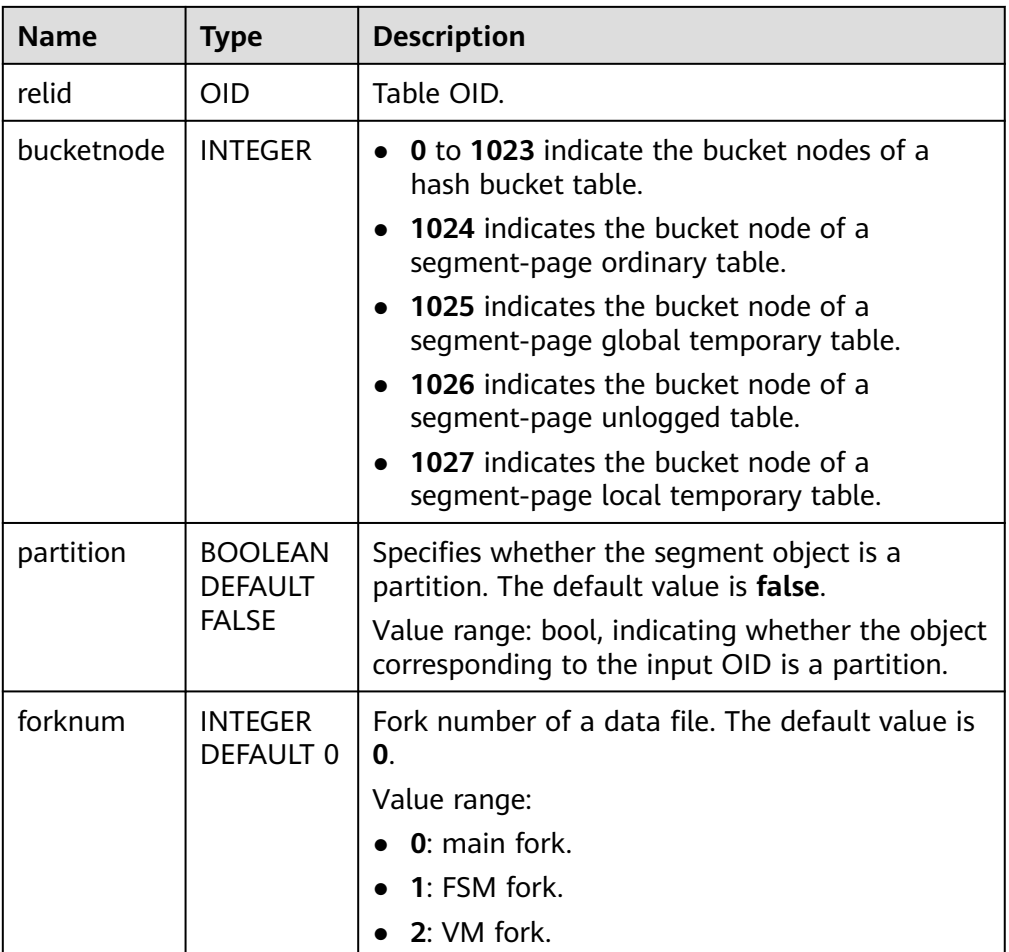

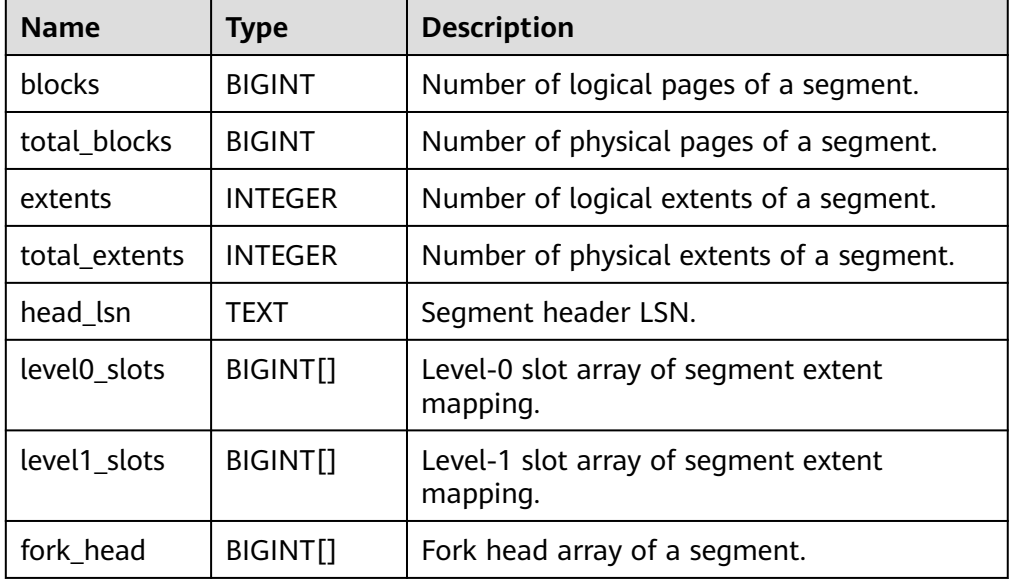

For example, perform the following operations on a DN, and ensure that **relid** must be the OID of the queried segment page object on the DN:

gaussdb=# SELECT \* FROM gs\_seg\_get\_segment(16768, 1024);

 $\frac{1}{2}$ blocks | total\_blocks | extents | total\_extents | head\_lsn | level0\_slots | level1\_slots | fork\_head --------+--------------+---------+---------------+----------+--------------+--------------+---------------- 2 | 62211744 | {4157,4165} | {}

```
(1 row)
```
gs\_seg\_get\_extents(tablespace\_name NAME, bucketnode INTEGER, head block id BIGINT)

Description: Outputs all extents of the segment object on the segment header page in the segment header file of the tablespace, including **segment head**, **fork head**, **level1 page** in file 1, and data extents in files 2 to 5. Only an administrator can query the information.

| <b>Name</b>         | Type           | <b>Description</b>                                                                 |  |  |
|---------------------|----------------|------------------------------------------------------------------------------------|--|--|
| tablespace_n<br>ame | <b>NAME</b>    | Tablespace to which a segment object<br>belongs.                                   |  |  |
| bucketnode          | <b>INTEGER</b> | <b>0</b> to 1023 indicate the bucket nodes of a<br>hash bucket table.              |  |  |
|                     |                | <b>1024</b> indicates the bucket node of a<br>segment-page ordinary table.         |  |  |
|                     |                | <b>1025</b> indicates the bucket node of a<br>segment-page global temporary table. |  |  |
|                     |                | <b>1026</b> indicates the bucket node of a<br>segment-page unlogged table.         |  |  |
|                     |                | <b>1027</b> indicates the bucket node of a<br>segment-page local temporary table.  |  |  |
| head_block_i<br>П   | <b>BIGINT</b>  | Page number of the segment header.                                                 |  |  |

Parameter description

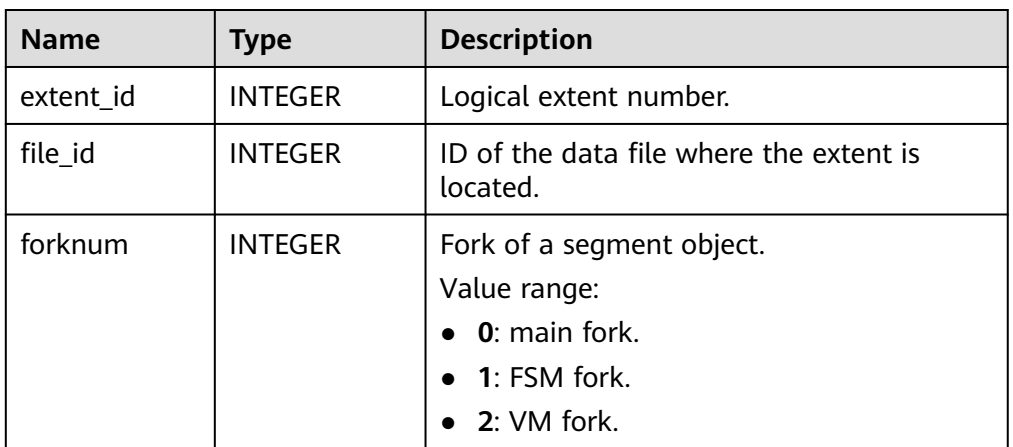

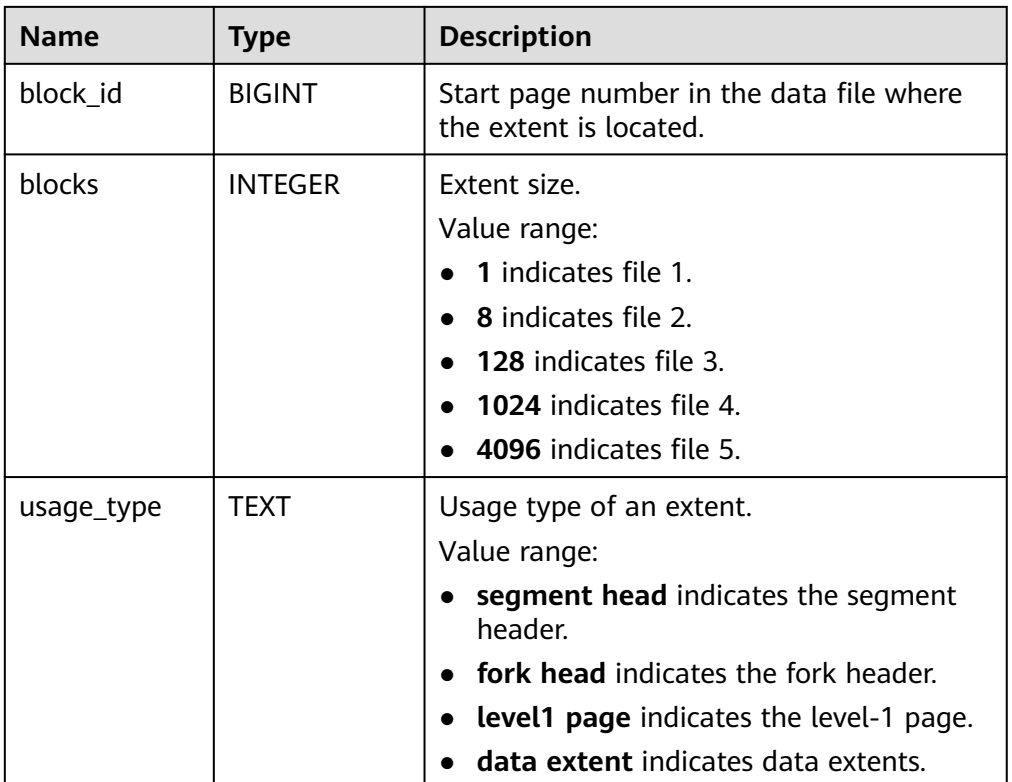

For example, perform the following operations after creating a segment-page ordinary table:

gaussdb=# SELECT \* FROM gs\_seg\_get\_extents('pg\_default', 1024, 4157); extent\_id | file\_id | forknum | block\_id | blocks | usage\_type

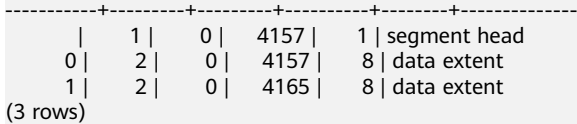

● gs\_seg\_get\_extents(relid OID, bucketnode INTEGER, partition BOOLEAD DEFAULT FALSE, forknum INTEGER DEFAULT 0)

Description: Outputs all extents of the segment object on the segment header page in the corresponding segment header file, including **segment head**, **fork head**, **level1 page** in file 1 and, data extents in files 2 to 5. Only an administrator can query the information.

Parameter description

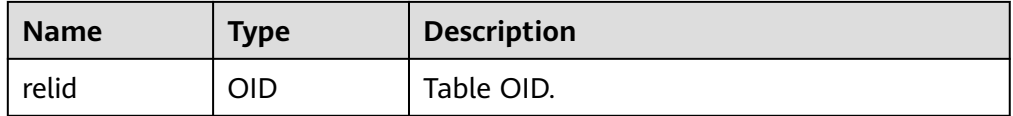

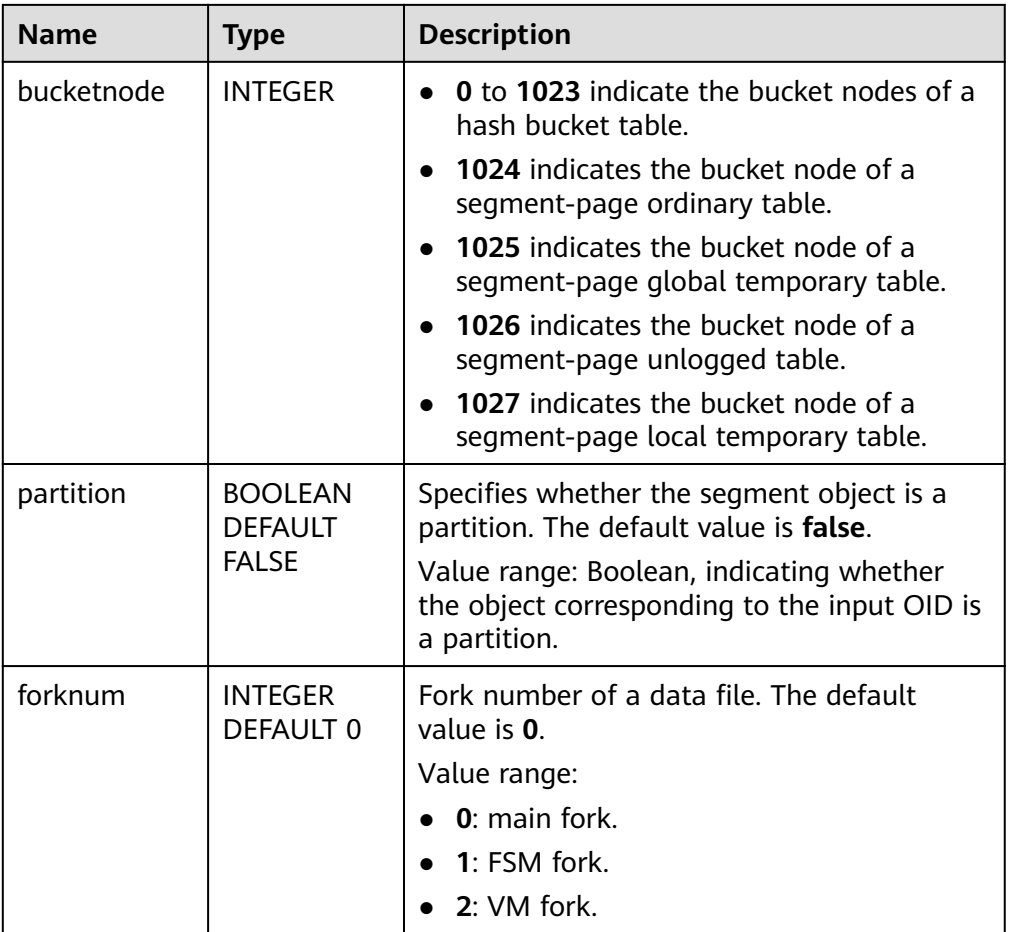

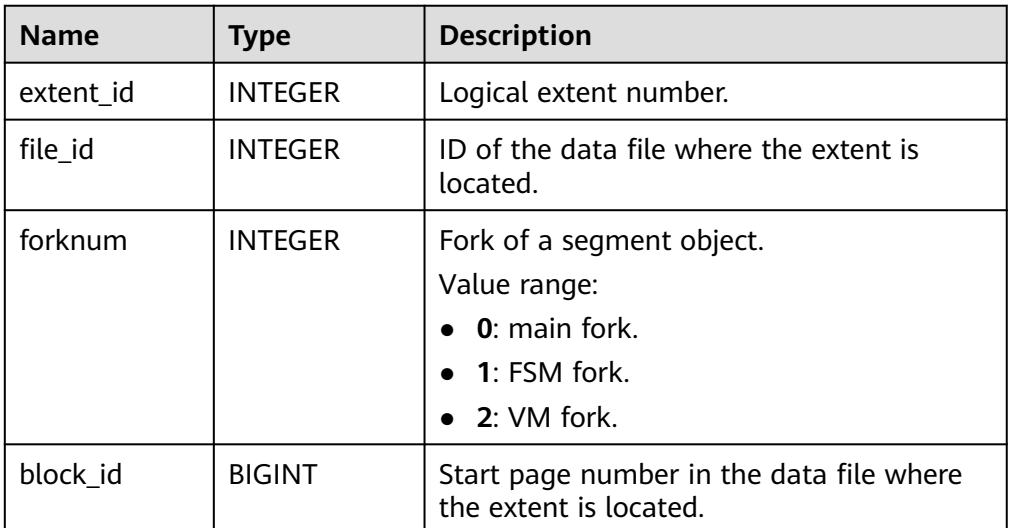

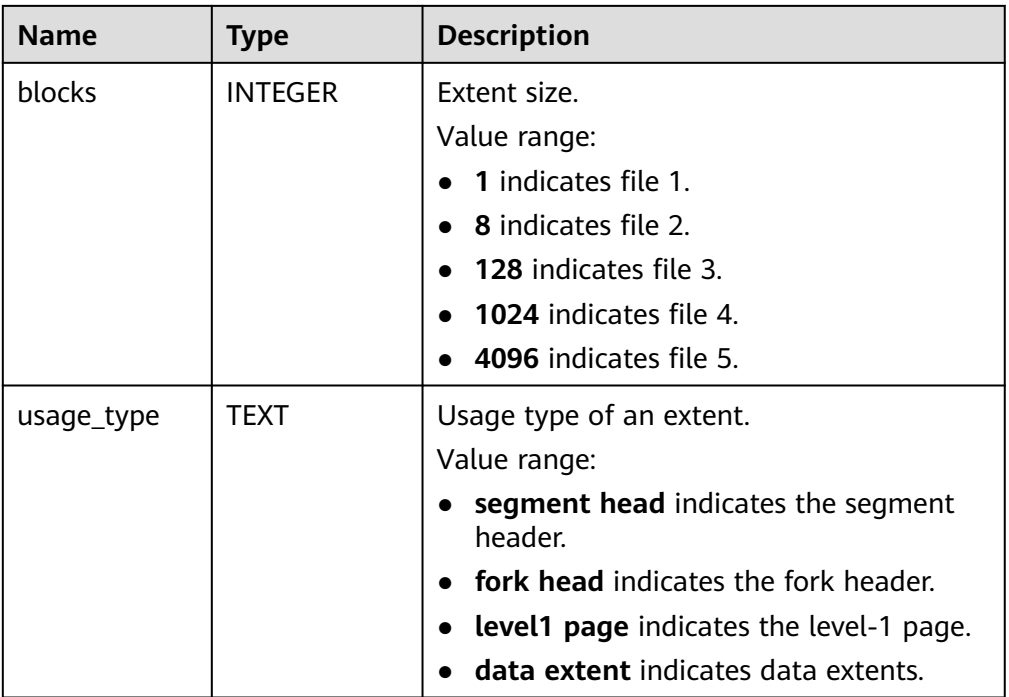

In the following example, **relid** must be a valid OID of a multipart page object:

gaussdb=# SELECT \* FROM gs\_seg\_get\_extents(16768, 1024); extent\_id | file\_id | forknum | block\_id | blocks | usage\_type

|            |                | 0 <sub>1</sub> | 4157 | 1   segment head |  |
|------------|----------------|----------------|------|------------------|--|
| 0 I        | 2 <sub>1</sub> |                | 4157 | 8   data extent  |  |
|            |                | 0              | 4165 | 8 data extent    |  |
| $(3$ rows) |                |                |      |                  |  |

● gs\_seg\_free\_spc\_remain\_segment(tablespace\_name NAME, head\_file\_id INTEGER, bucketnode INTEGER, head\_block\_id BIGINT)

Description: Releases the page occupied by the segment page-based residual segment in file 1 in a specified tablespace. You can query residual segments in the GS\_SEG\_SPC\_REMAIN\_SEGMENTS view. Only an administrator can query the information. This query can be executed only on the primary node.

### **NOTICE**

- This function has a defect and is planned to be reconstructed in later versions to completely solve the residual segment-page problem. This function is an offline segment-page clearing method.
- To ensure the consistency between the queried residual segments and residual extents and the consistency of residual clearing, this function and the GS\_SEG\_SPC\_REMAIN\_SEGMENTS view must be executed in the DDLor DML-restricted state. The current version does not provide the DML or DDL restriction capability. Therefore, when using this feature, ensure that the execution environment is in the DDL- or DML-restricted state.
- This function can be used only when **enable\_segment\_remain\_cleanup** is set to **off**. For details about how to enable it, see "Configuring Running Parameters > GUC Parameters > Developer Options" in Administrator Guide.

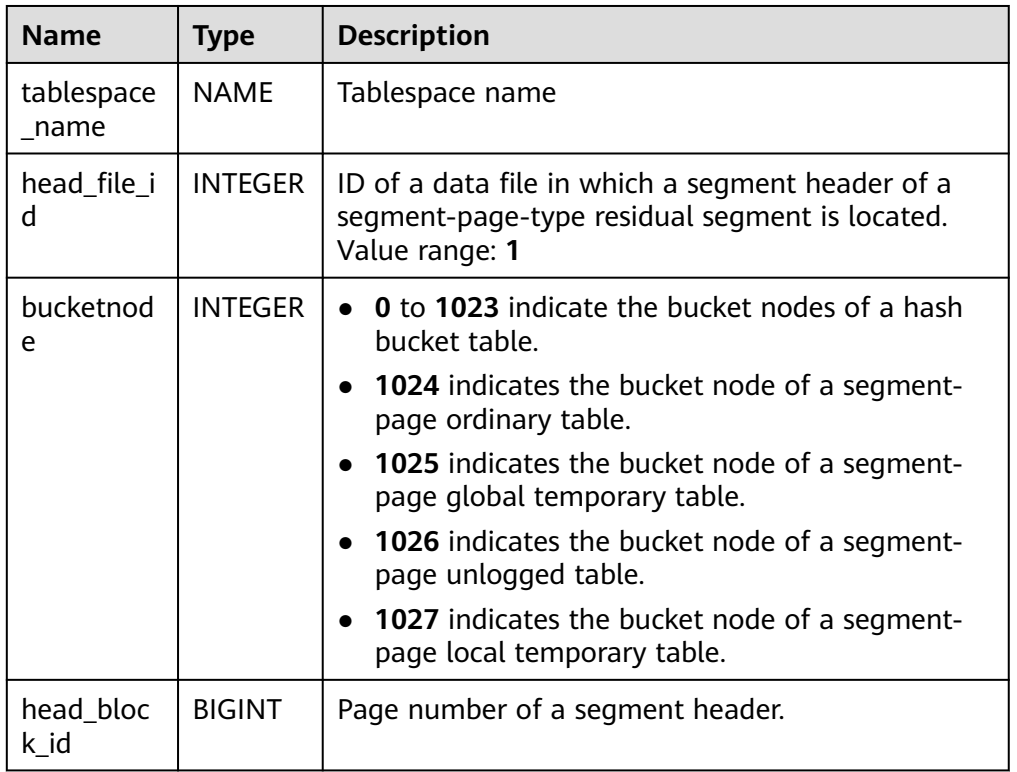

#### Parameter description

Return type: void

Example:

```
gaussdb=# SELECT * FROM gs_seg_free_spc_remain_segment('pg_default', 1, 1024, 4159);
 gs_seg_free_spc_remain_segment 
--------------------------------
```
(1 row)

qs\_seq\_free\_spc\_remain\_extent(tablespace\_name NAME, file\_id INTEGER, bucketnode INTEGER, forknum INTEGER, block\_id BIGINT)

Description: Releases residual segment-page-type isolated extents in a specified tablespace. Residual isolated extents can be queried in the GS SEG SPC REMAIN EXTENTS view. Only an administrator can query the information. This query can be executed only on the primary node.

# **NOTICE**

This function can be used only when **enable\_segment\_remain\_cleanup** is set to **off**. For details about how to enable it, see "Configuring Running Parameters > GUC Parameters > Developer Options" in Administrator Guide.

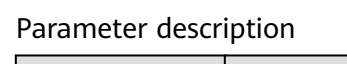

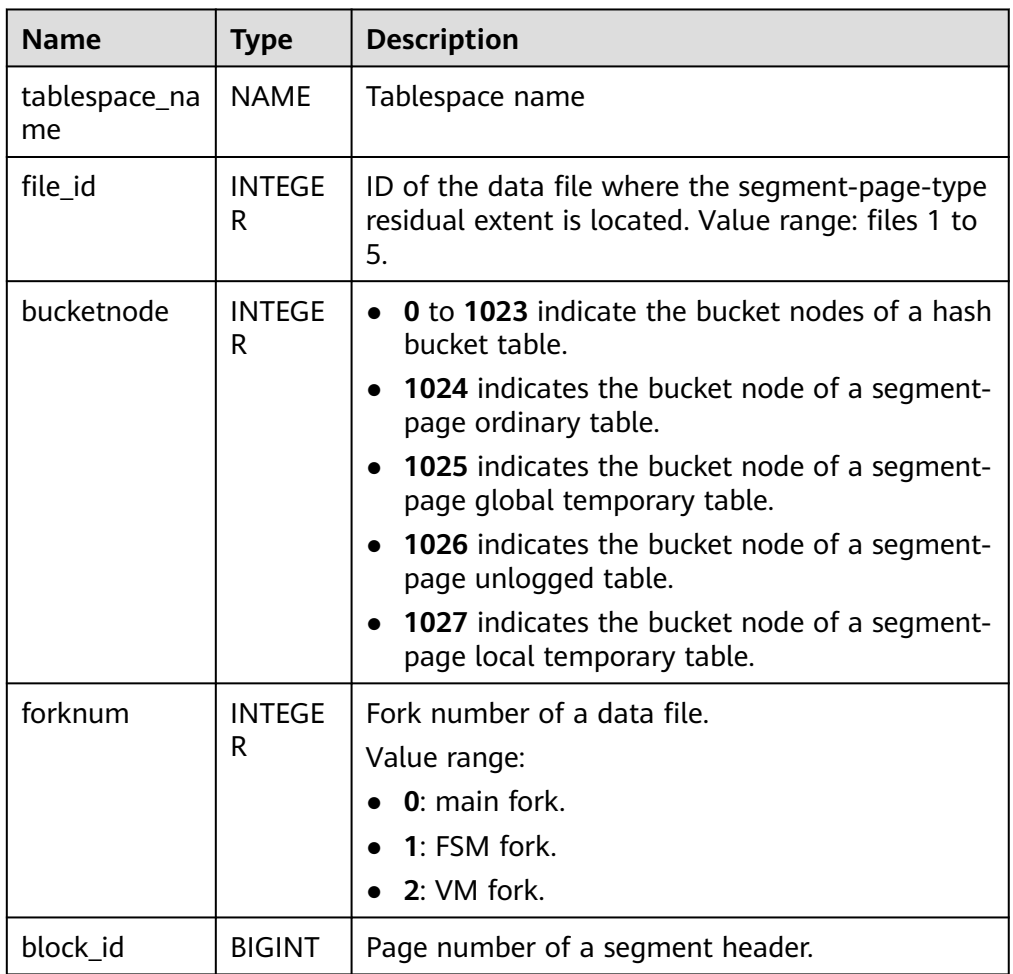

Return type: void

Example:

gaussdb=# SELECT \* FROM gs\_seg\_free\_spc\_remain\_extent('pg\_default', 1, 1024, 0, 4159); gs\_seg\_free\_spc\_remain\_extent -------------------------------

(1 row)

gs\_seg\_get\_datafiles(database\_name NAME)

Description: Displays information about all data files of an instance. Only an administrator can query the information.

Parameter description

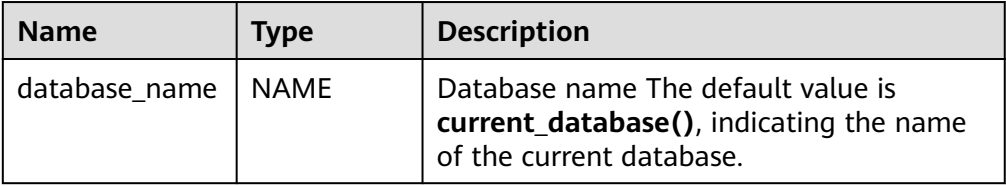

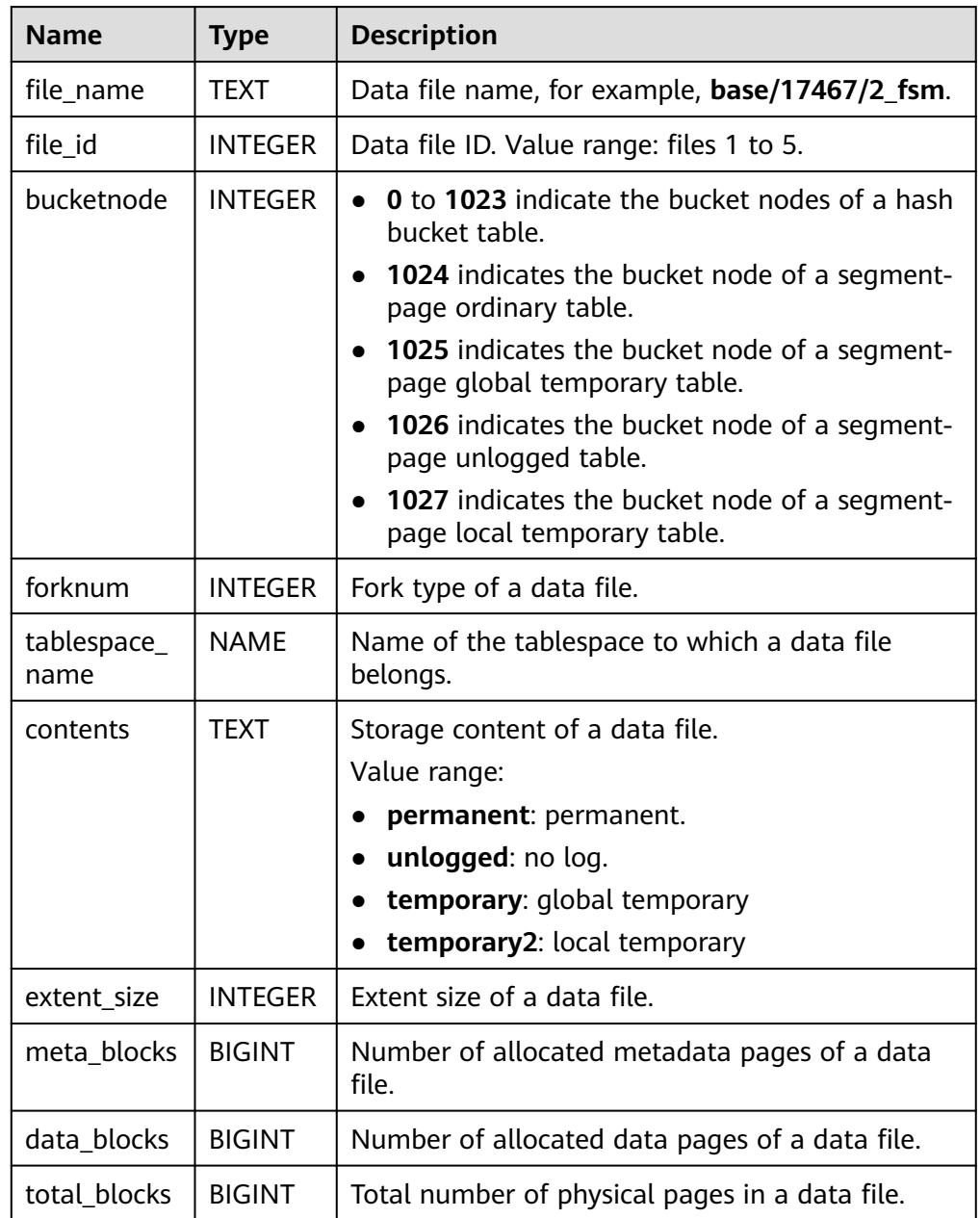

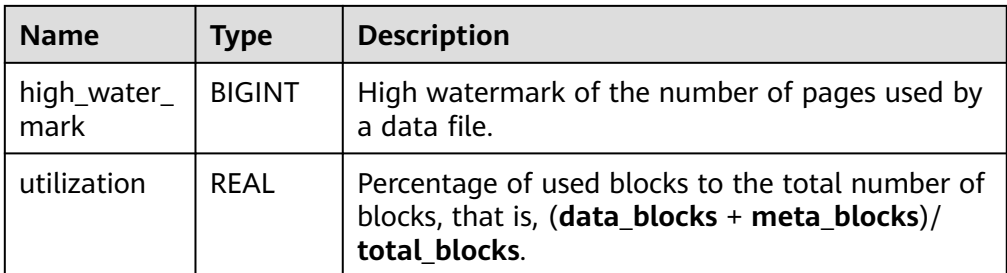

For example, perform the following operations after creating a segment-page table:

```
gaussdb=# SELECT * FROM gs_seg_get_datafiles();
 file_name | file_id | bucketnode | forknum | tablespace_name | contents | extent_size | meta_blocks 
| data_blocks | total_blocks | high_water_mark | utilization
--------------+---------+------------+---------+-----------------+-----------+-------------+-------------
```
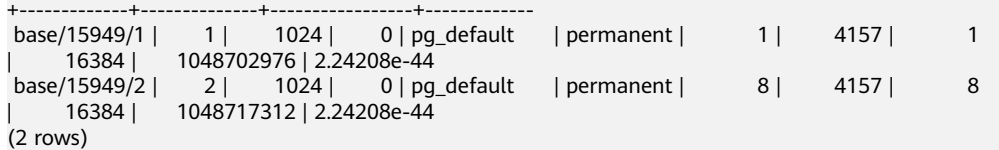

● gs\_seg\_get\_spc\_extents(tablespace\_name NAME, file\_id INTEGER, bucketnode INTEGER, forknum INTEGER, skip\_unused BOOLEAN DEFAULT TRUE)

Description: Obtains all extent information of a specified tablespace. Only an administrator can query the information.

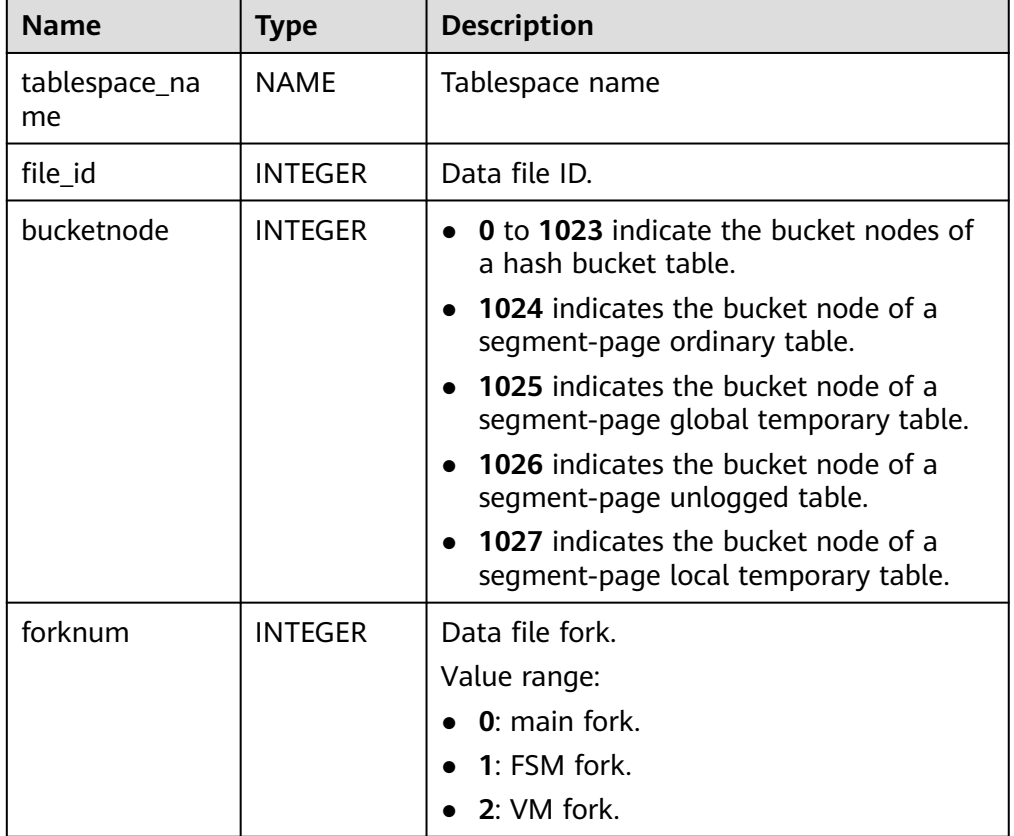

Parameter description
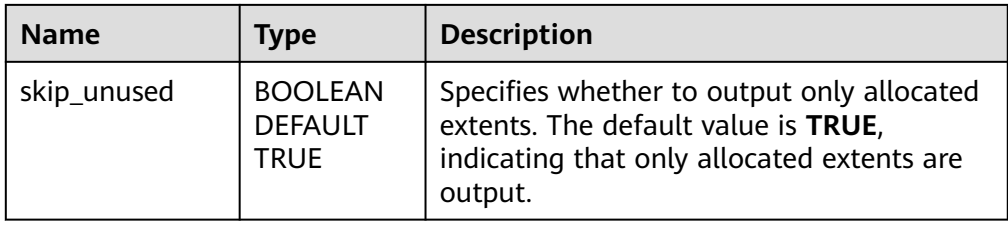

# Return value description

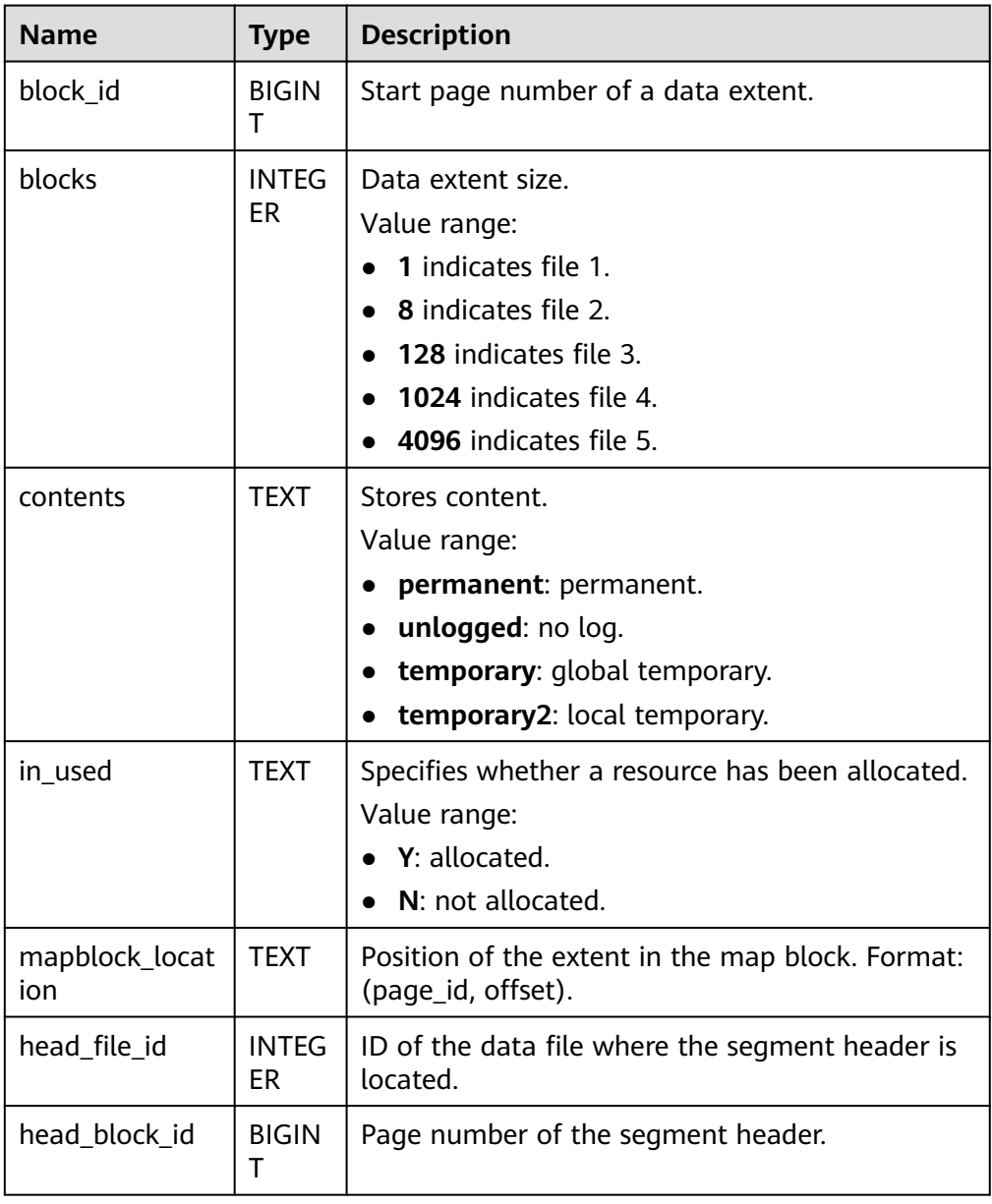

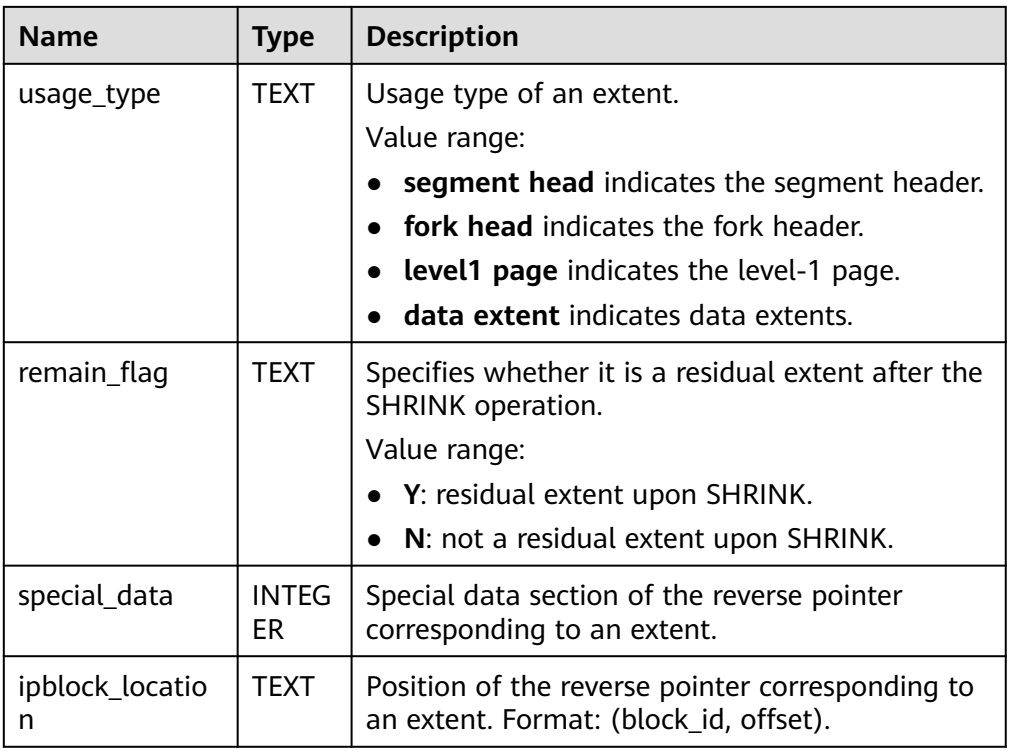

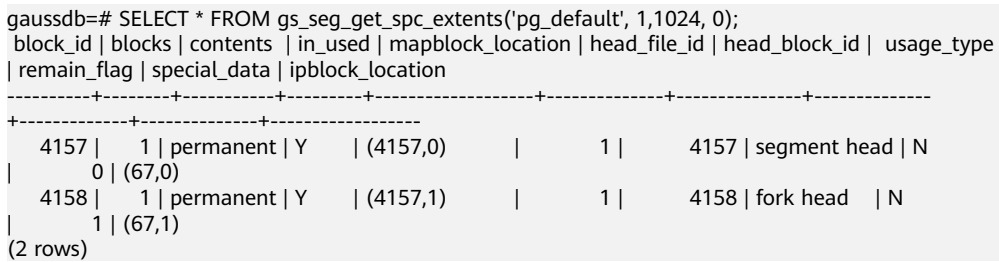

# **7.6.26.12 Hash Bucket System Functions**

● gs\_redis\_get\_plan(origin\_group\_id OID, target\_group\_id OID)

Description: Obtains a complete migration plan. This can be called only on CNs during scale-out and can be queried only by administrators.

# Parameters

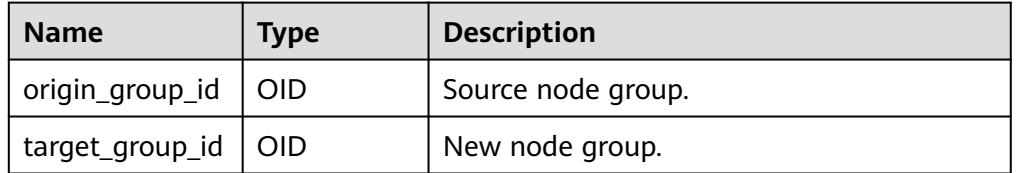

# Returned values

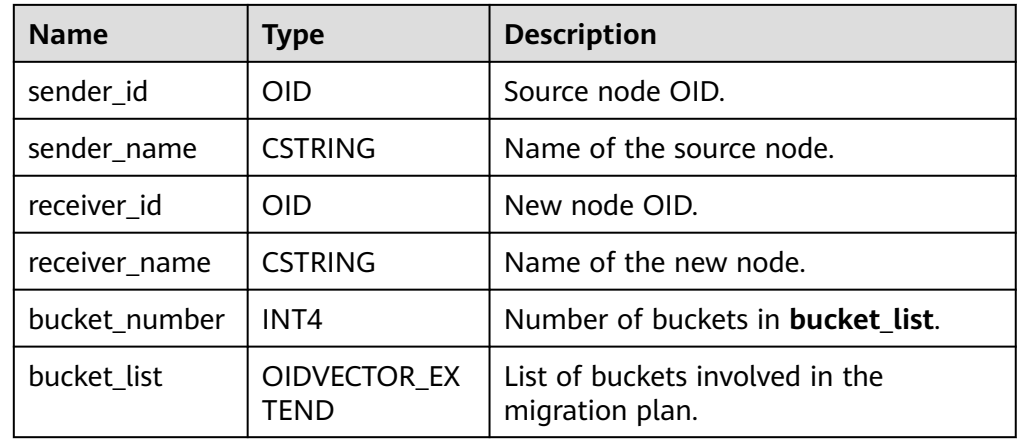

gaussdb=# SELECT \* FROM gs\_redis\_get\_plan(16388, 16417);

sender\_id | sender\_name | receiver\_id | receiver\_name | bucket\_number

#### bucket\_list

|

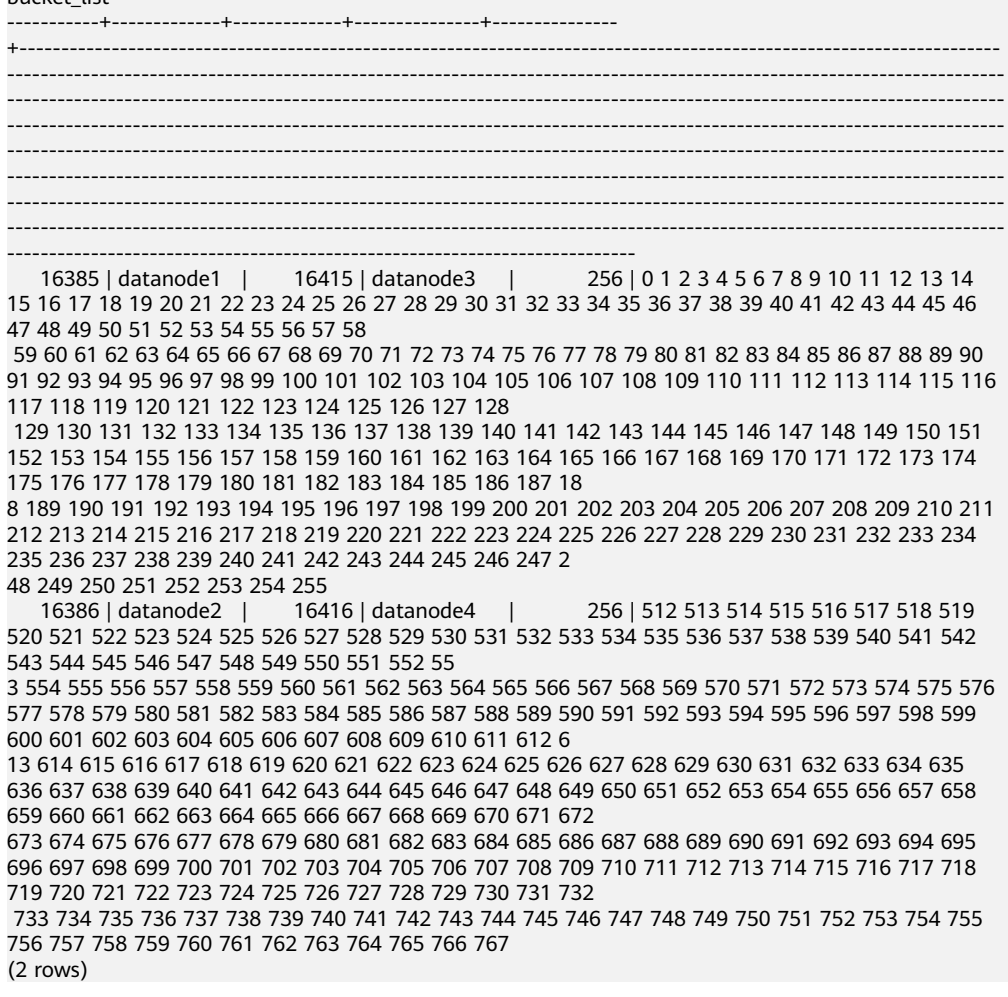

● gs\_redis\_get\_bucket\_statistics

Description: Obtains the log flow transmission status. This can be called only during scale-out and can be queried only by administrators.

# Parameter: void

Returned values

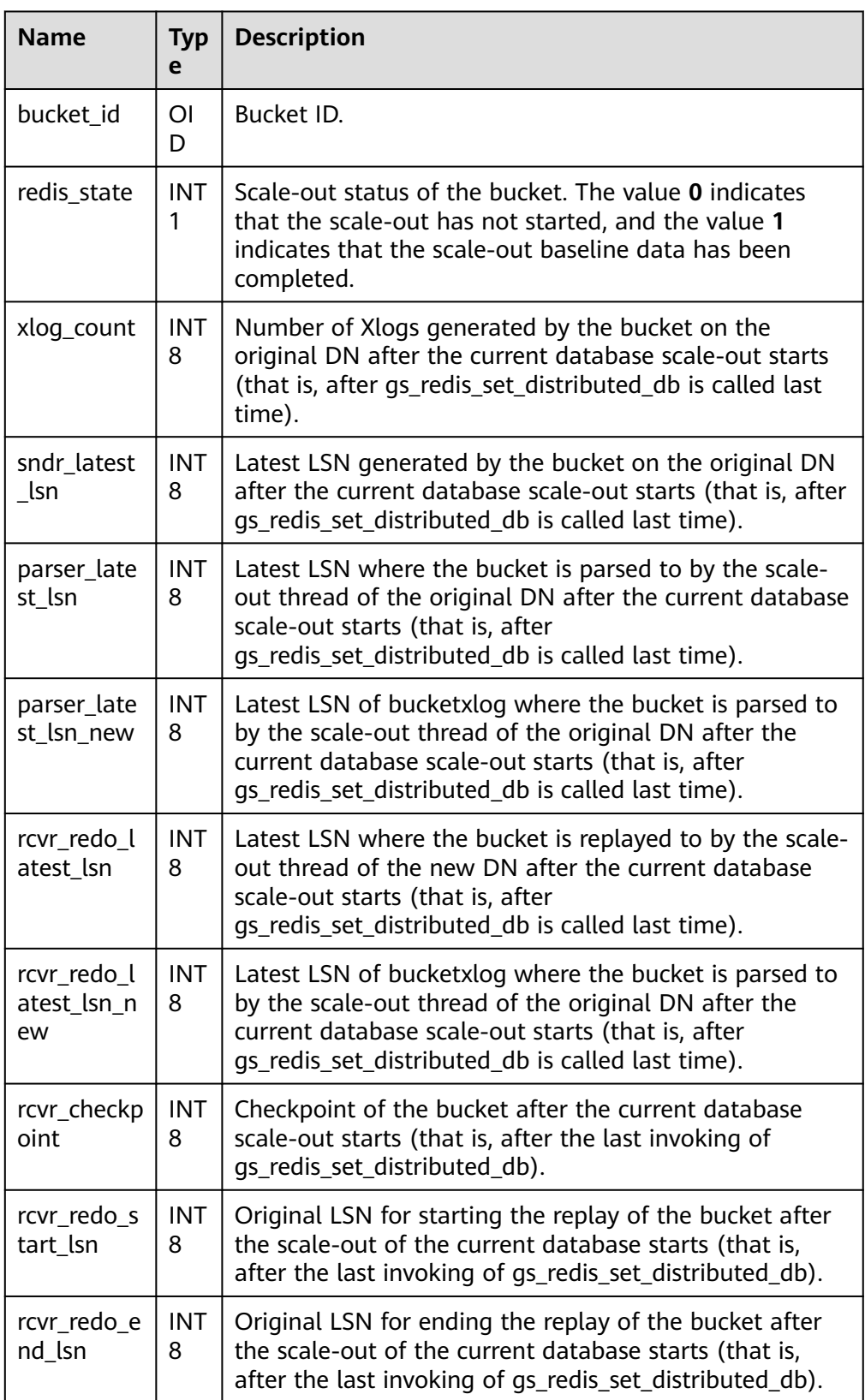

qaussdb=# SELECT \* FROM as redis get bucket statistics(): bucket\_id | redis\_state | xlog\_count | sndr\_latest\_lsn | parser\_latest\_lsn | parser\_latest\_lsn\_new | rcvr\_redo\_latest\_lsn | rcvr\_redo\_latest\_lsn\_new | rcvr\_checkpoint | rcvr\_redo\_start\_lsn | rcvr\_redo\_end\_lsn -----------+-------------+------------+-----------------+-------------------+-----------------------

|                                       | 0   1    | 79303808  | 79303808 | 16777352 | 79326320 |
|---------------------------------------|----------|-----------|----------|----------|----------|
|                                       | 16801904 | 762624525 |          |          |          |
|                                       | 77256412 | 79326320  |          |          |          |
|                                       | 1 1      | 79303896  | 79303896 | 16777448 | 79326320 |
|                                       | 16801904 | 762624525 |          |          |          |
|                                       | 77256412 | 79326320  |          |          |          |
|                                       | 2 1      | 79303984  | 79303984 | 16777544 | 79326320 |
|                                       | 16801904 | 762624525 |          |          |          |
|                                       | 77256412 | 79326320  |          |          |          |
|                                       | 3 1      | 79304072  | 79304072 | 16777640 | 79326320 |
|                                       | 16801904 | 762624525 |          |          |          |
|                                       | 77256412 | 79326320  |          |          |          |
|                                       | 4 1      | 79304160  | 79304160 | 16777736 | 79326320 |
|                                       | 16801904 | 762624525 |          |          |          |
|                                       | 77256412 | 79326320  |          |          |          |
| (Only part of the data is displayed.) |          |           |          |          |          |

● gs\_redis\_set\_distributed\_db(db\_name CSTRING)

Description: Sets the database that is being redistributed using hash bucket. This can be called only on DNs during scale-out and can be queried only by administrators.

Parameter description:

– **db\_name**: specifies the name of the database to be redistributed.

Return type: void

Example:

```
gaussdb=# SELECT gs_redis_set_distributed_db('gaussdb');
 gs_redis_set_distributed_db 
-----------------------------
\Omega
```
(1 row)

gs\_redis\_hashbucket\_update\_segment\_header(origin\_group\_id OID, target\_group\_id OID)

Description: Updates the headers of all hash bucket tables in the current database. This can be called only on CNs during scale-out and can be queried only by administrators.

Parameters

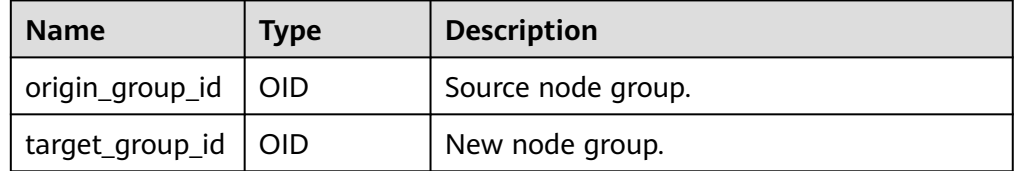

Return type: Boolean

#### Example:

gaussdb=# SELECT \* FROM gs\_redis\_hashbucket\_update\_segment\_header(16388, 16417); gs\_redis\_hashbucket\_update\_segment\_header -------------------------------------------

 t (1 row)

gs redis local get segment header(table name REGCLASS, bucketlist OIDVECTOR\_EXTEND)

Description: Obtains the header of a segment-page table. It can be called only on DNs.

#### Parameters

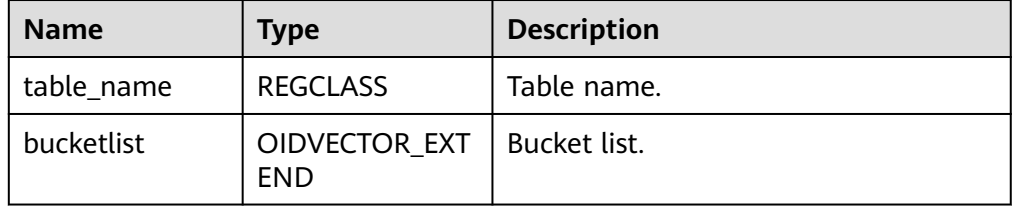

### Return type: header\_info

Example:

gaussdb=# SELECT \* FROM gs\_redis\_local\_get\_segment\_header('mytable', '256'); gs\_redis\_local\_get\_segment\_header

```
-----------------------------------------------------------------------------------------------------------------------
-----
4294967295,4294967295,4294967295,4294967295,4294967295,4294967295,4294967295,4294967295,
4294967295,4294967295,4294967295,4294967295,4294967295, ... (Only part of the data is displayed.)
(1 row)
```
gs\_redis\_local\_update\_segment\_header(table\_name REGCLASS, header\_info CSTRING)

Description: Updates the header of a segment-page table. It can be called only on DNs.

Parameters

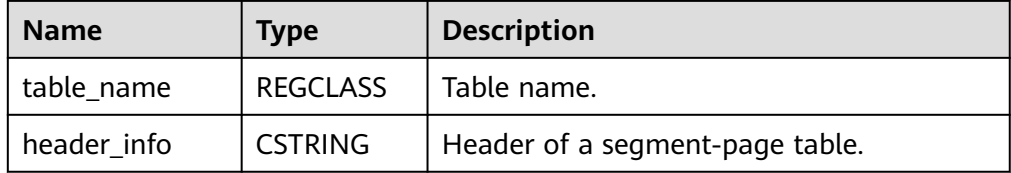

## Return type: void

Example:

```
gaussdb=# SELECT * FROM gs_redis_local_update_segment_header('mytable', 
'4294967295,4294967295,4294967295,4294967295, ....'); (Only part of the data is displayed.)
 gs_redis_local_update_segment_header
-------------------------------------------
```
 0 (1 row)

gs\_redis\_hashbucket\_update\_inverse\_pointer(buckets TEXT, origin\_dn\_name TEXT, new\_dn\_name TEXT)

Description: Updates the inverse pointers of buckets of this batch in all hash bucket tables in the current database. This can be called only on CNs during scale-out and can be queried only by administrators.

Parameters

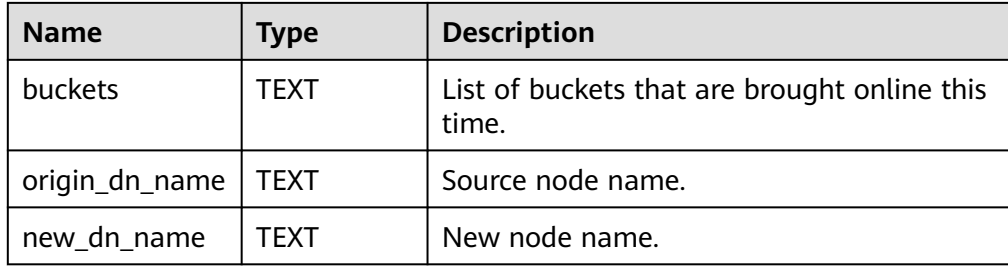

#### Return type: void

#### Example:

```
gaussdb=# SELECT * FROM 
gs_redis_hashbucket_update_inverse_pointer('0,1,2,3,4,5,6,7,8,9,10','datanode1','datanode3');
 gs_redis_hashbucket_update_inverse_pointer
-------------------------------------------
\overline{0}
```
(1 row)

gs\_redis\_local\_get\_inverse\_pointer(buckets TEXT, origin\_dn\_name TEXT, new dn name TEXT)

Description: Obtains the inverse pointer. This can be called only on DNs during scale-out and can be queried only by administrators.

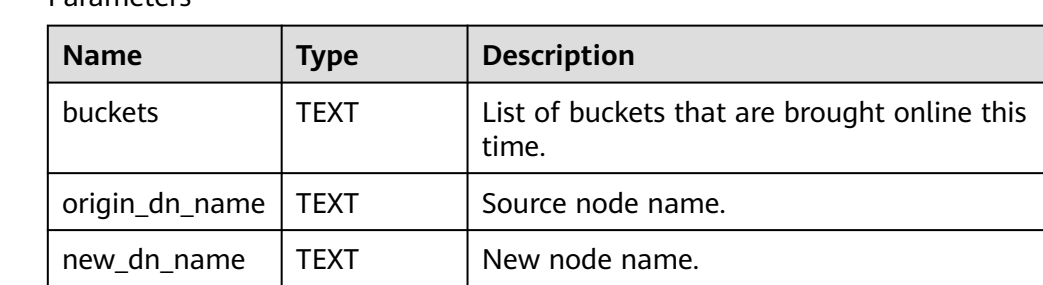

Parameters

Return type: void

Example:

```
gaussdb=# SELECT * FROM 
gs_redis_hashbucket_update_inverse_pointer('0,1,2,3,4,5,6,7,8,9,10','datanode1','datanode3');
 gs_redis_hashbucket_update_inverse_pointer
-------------------------------------------
\Omega(1 row)
```
gs\_redis\_local\_update\_inverse\_pointer(table\_name TEXT, header\_info TEXT, bucketlist TEXT)

Description: Records Xlogs for updating inverse pointers. This can be called only on DNs during scale-out and can be queried only by administrators.

Parameters

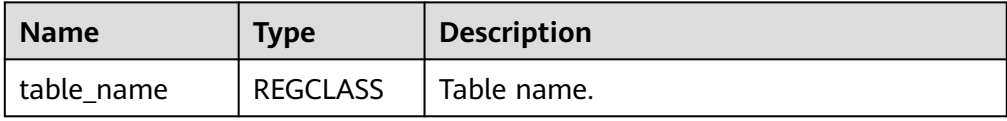

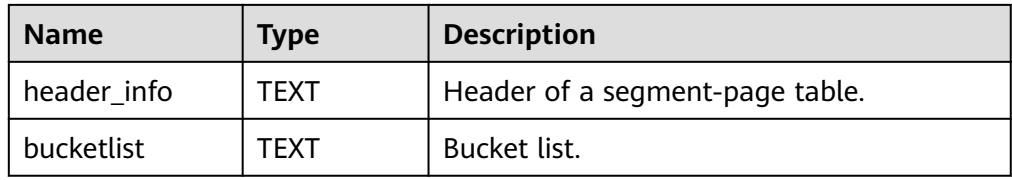

#### Return type: void

Example:

```
gaussdb=# SELECT * FROM gs_redis_local_update_inverse_pointer('mytable', 
'4294967295,4294967295,4294967295,4294967295, ....','1 2 3'); (Only part of the data is displayed.)
gs_redis_local_update_inverse_pointer
-------------------------------------------
```
 $\Omega$ (1 row)

● gs\_redis\_local\_set\_hashbucket\_frozenxid

Description: Changes the **relfrozenxid64** value of the hash bucket table in the system catalog. This can be called only on DNs during scale-out and can be queried only by administrators.

Parameter description: void

Return type: void

Example:

```
gaussdb=# SELECT * FROM gs_redis_local_set_hashbucket_frozenxid();
 gs_redis_local_set_hashbucket_frozenxid
-------------------------------------------
```
 0 (1 row)

gs redis set hashbucket frozenxid(origin group id OID, target group id OID)

Description: Changes the **relfrozenxid64** value of the hash bucket table in the system catalog on the new DN. This can be called only on CNs during scaleout and can be queried only by administrators.

Parameters

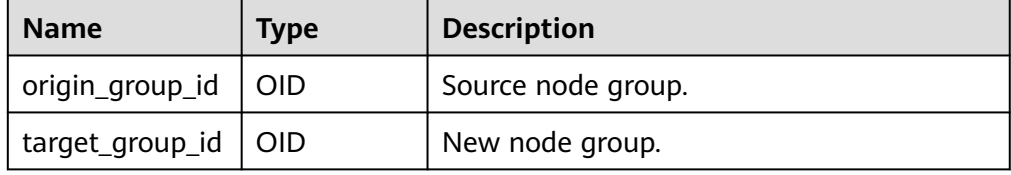

Return type: void

Example:

```
gaussdb=# SELECT * FROM gs_redis_set_hashbucket_frozenxid(16388, 16417);
gs redis set hashbucket frozenxid
```
-------------------------------------------

 $\Omega$ (1 row)

● gs\_redis\_set\_nextxid(xid BIGINT)

Description: Modifies the **next\_xid** value of a DN. This API can be called only during scale-out. Only administrators can query data. This API can be called only on DNs.

Parameter: **xid** indicates the expected value of **next\_xid**.

Return type: void

```
Example:
gaussdb=# SELECT * FROM gs_redis_set_nextxid('15268817');
 gs_redis_set_nextxid
-------------------------------------------
\Omega
```
(1 row)

qs\_redis\_set\_csn(csn BIGINT)

Description: Changes the **next\_csn** value of a DN. This API can be called only during scale-out. It can be queried only by administrators. It can be called only on DNs. It can be called only in GTM\_FREE mode.

Parameter:

– **csn**: specifies the expected value of **next\_csn**.

Return type: void

Example:

```
gaussdb=# SELECT * FROM gs_redis_set_csn('15268817');
gs_redis_set_csn
-------------------------------------------
\Omega
```
(1 row)

gs\_redis\_check\_bucket\_flush(dn\_array NAME[])

Description: Determines whether all private buffers for RTO replay are flushed. This can be called only during scale-out and can be queried only by administrators.

Parameter:

dn array: specifies the DN name list.

Return type: Boolean

Example:

```
gaussdb=# SELECT * FROM gs_redis_check_bucket_flush('{datanode1, datanode2}');
gs_redis_check_bucket_flush
-----------------------------
```
 f (1 row)

gs\_redis\_get\_flush\_page\_lsn(isclean bool)

Description: Queries the page refreshing information of bucket scale-out replay.

Permission: It can be called only in the debug version during scale-out and queried only by system administrators.

Parameter: **isclean** indicates whether to clear page refreshing information. The value is of the Boolean type.

Returned values

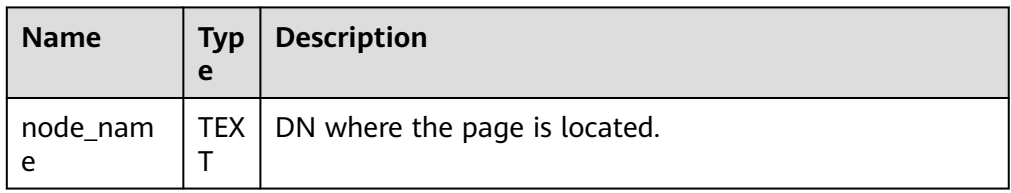

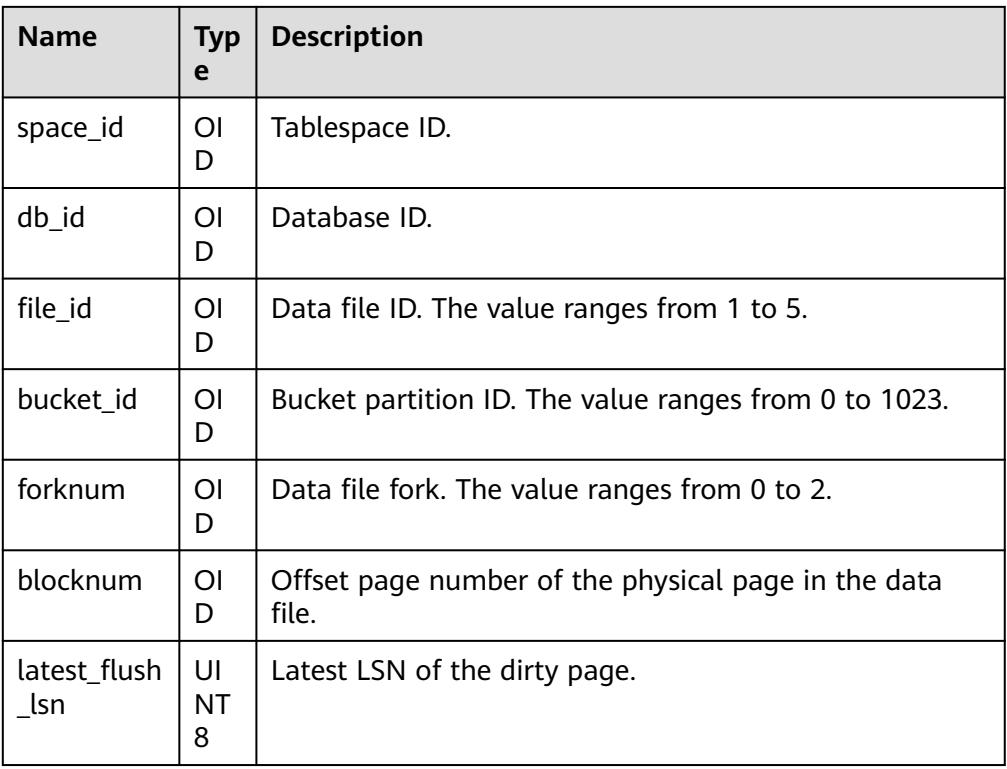

gaussdb=# SELECT \* FROM gs\_redis\_get\_flush\_page\_lsn(false); node\_name | space\_id | db\_id | file\_id | bucket\_id | forknum | blocknum | last\_flush\_lsn ------------------------------------------------------------------------------------------ datanode2 | 1633 | 16387 | 1 | 66 | 0 | 20 | 1571838992 (1 row)

● gs\_redis\_show\_bucketxid(bucketid\_list OIDVECTOR\_EXTEND)

Description: Queries the bucketxid corresponding to a specified bucket. This can be called only on DNs during scale-out and can be queried only by administrators.

Parameter:

– **bucketid\_list**: specifies the bucket list.

Return type: CString

Example:

```
gaussdb=# SELECT * FROM gs_redis_show_bucketxid('1 2 3');
 gs_redis_show_bucketxid
----------------------------
 88880001 88880001 88880001
(1 row)
```
● gs\_redis\_drop\_bucket\_files(origin\_group\_id OID, target\_group\_id OID)

Description: Deletes the files that have been physically migrated from the source node. This can be called only on CNs during scale-out and can be queried only by administrators.

Parameters

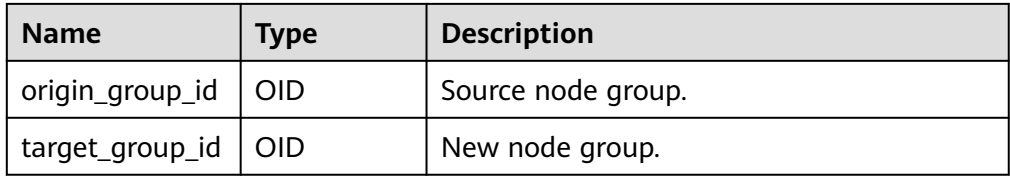

#### Return type: Boolean

```
Example:
gaussdb=# SELECT * FROM gs_redis_drop_bucket_files(16388, 16417);
gs_redis_drop_bucket_files
-------------------------------------------
```
(1 row)

t

gs\_redis\_local\_drop\_bucket\_files(bucketlist CSTRING, bucketnum SMALLINT) Description: Deletes the corresponding bucket list. This can be called only on DNs during scale-out and can be queried only by administrators.

#### Parameters

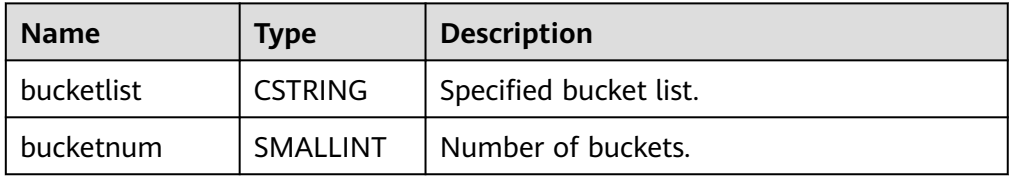

Return type: Boolean

Example:

```
gaussdb=# SELECT * FROM gs_redis_local_drop_bucket_files('1 2 3', 3);
gs_redis_local_drop_bucket_files
-------------------------------------------
```
 t (1 row)

# **7.6.26.13 Undo System Functions**

To check the storage mode used by the current rollback segment, query the **undostoragetype** field in the gs\_global\_config system catalog. **segpage** indicates the segment-page mode, which is a reserved parameter and is not supported currently. **page** indicates the page mode.

#### Example:

```
gaussdb=# SELECT * FROM as alobal config where name like '%undostoragetype%';
    name | value
        -----------------+---------
 undostoragetype | page
(1 row)
```
### $\Box$  Note

- The Undo system function can be executed only on DNs.
- gs\_undo\_meta(type, zoneId, location)
	- Description: Specifies metadata of a module in the undo system. Parameter description:
- **type** (metadata type)
	- **0**: indicates metadata corresponding to an undo zone (record).
	- 1: indicates metadata corresponding to an undo zone (transaction slot).
	- 2: indicates metadata corresponding to an undo space (record).
	- 3: indicates metadata corresponding to an undo space (transaction slot).
- **zoneId** (undo zone ID)
	- **–1**: indicates metadata of all undo zones.
	- **0** to 1024 x 1024 1: indicates the meta information of the corresponding zone ID.
- **location** (read location)
	- **0**: indicates that data is read from the current memory.
	- 1: indicates that data is read from a physical file.

Return type: record

 $\Box$  note

This system function supports only the rollback segments in page storage mode.

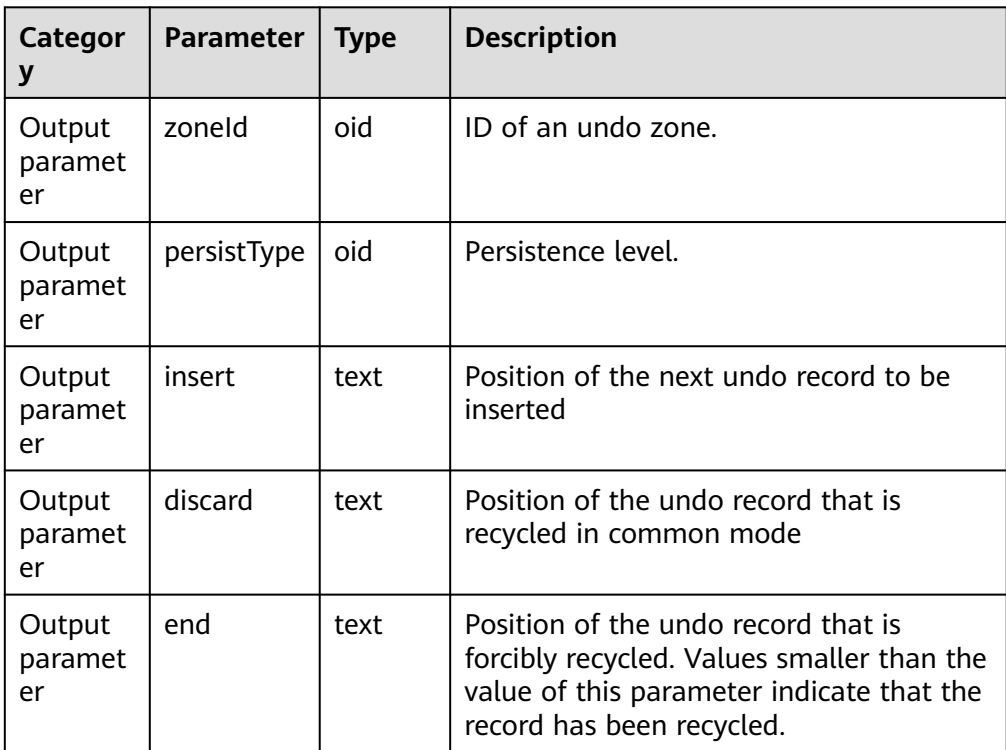

## **Table 7-103** gs\_undo\_meta parameters

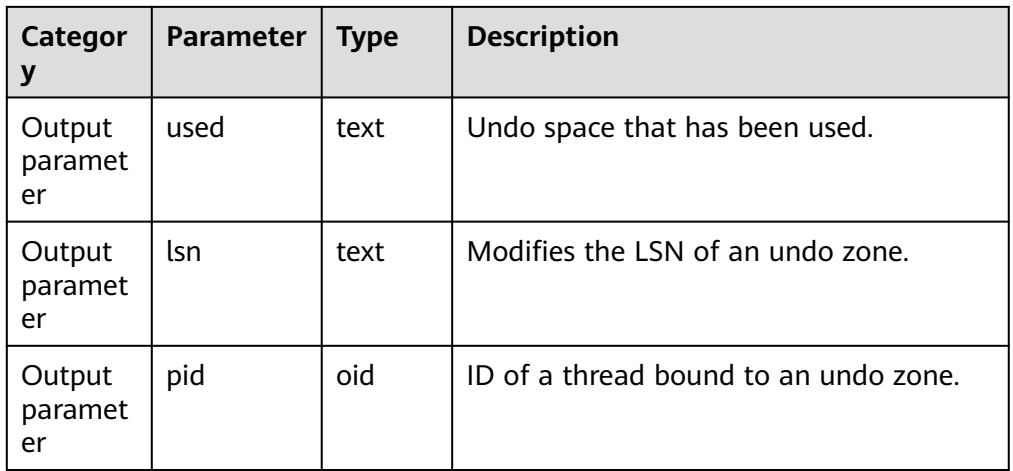

# ● gs\_undo\_translot(location, zoneId)

Description: Specifies transaction slot information of the undo system. Parameter description:

- **location** (read location)
	- **<sup>0</sup>**: indicates that data is read from the current memory.
	- 1: indicates that data is read from a physical file.
- **zoneId** (undo zone ID)
	- **-1**: indicates metadata of all undo zones.
	- **0** to 1024 x 1024 1: indicates the meta information of the corresponding zone ID.

Return type: record

# $\Box$  Note

This system function supports only the rollback segments in page storage mode.

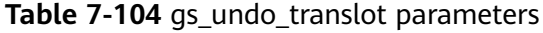

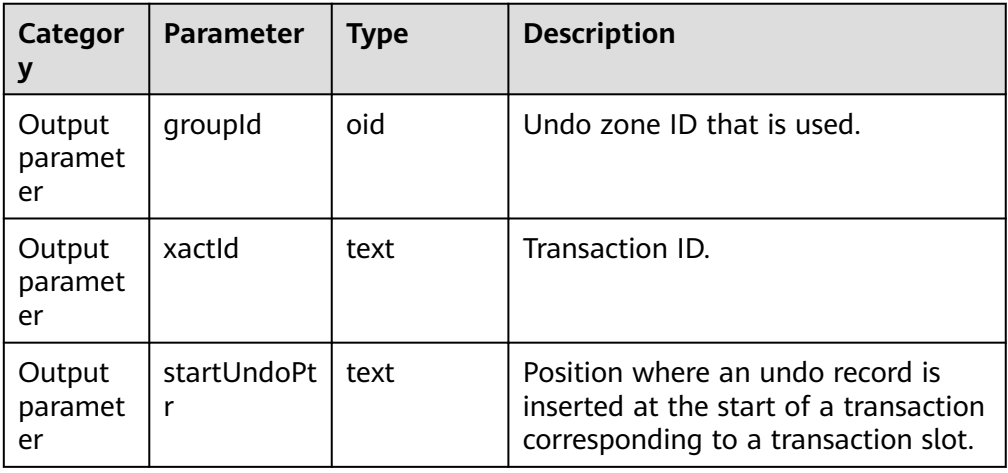

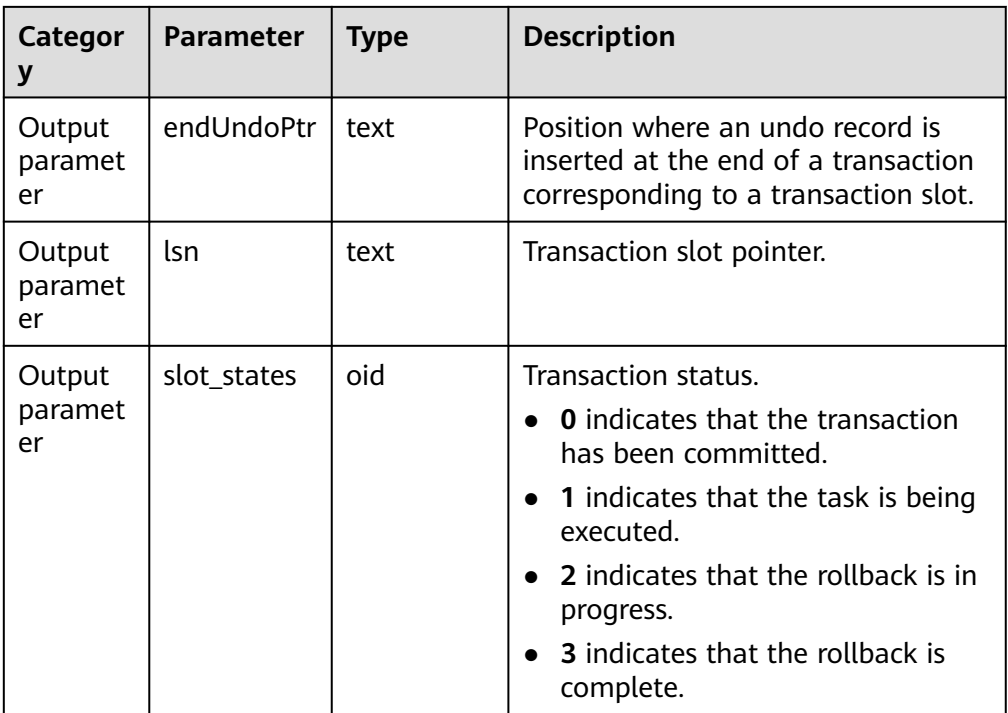

# ● gs\_stat\_undo([bool init])

Description: Collects undo statistics.

Return type: record

# $\Box$  Note

When rollback segments are stored in files in page storage mode, the following format is used.

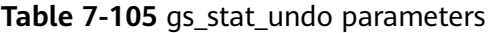

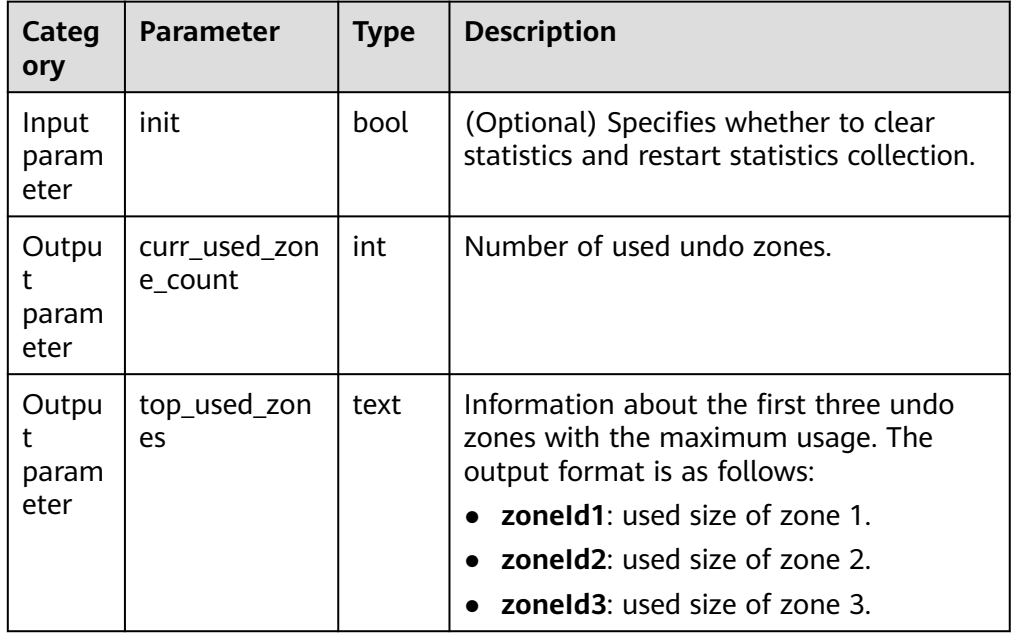

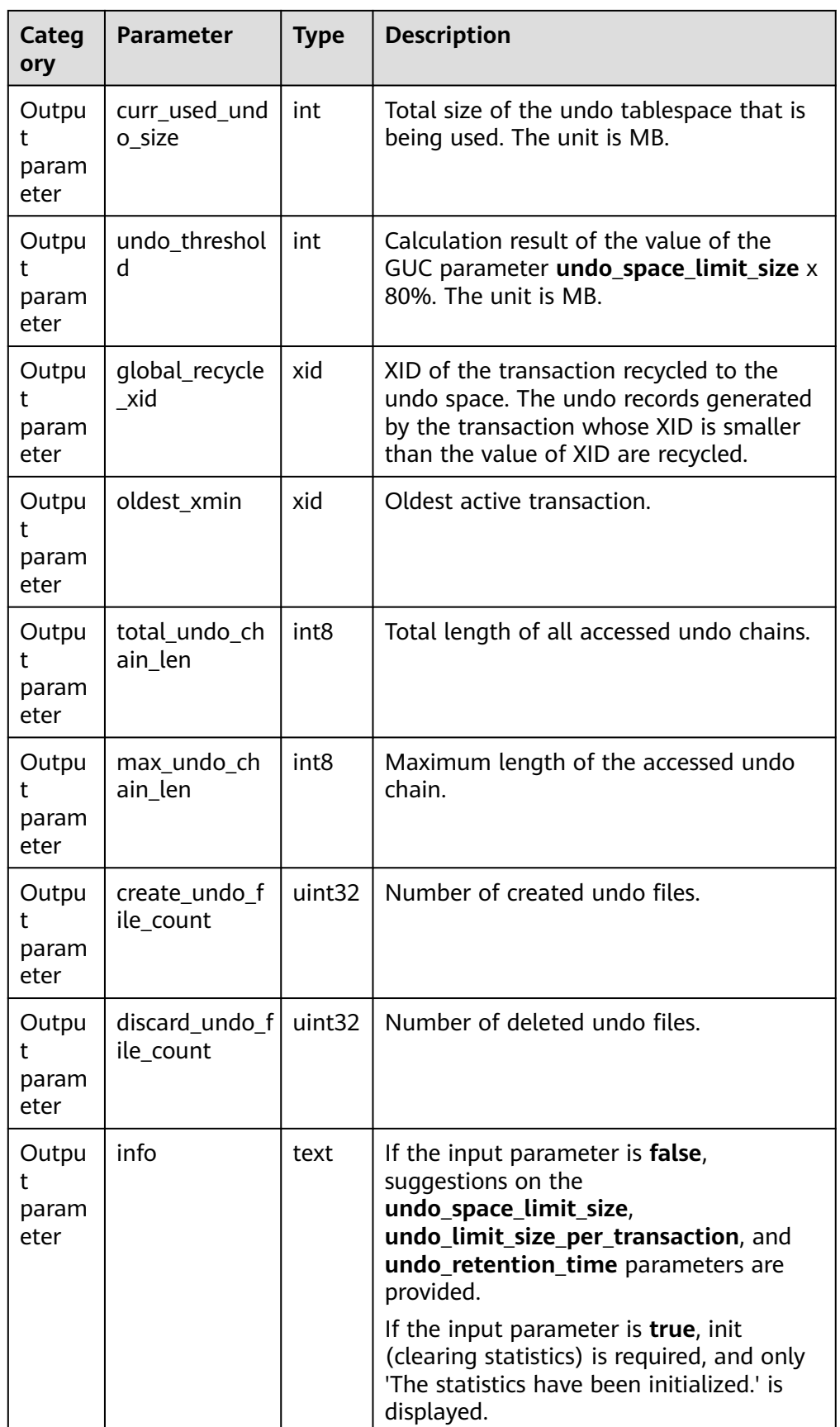

#### Example 1: Clear undo statistics.

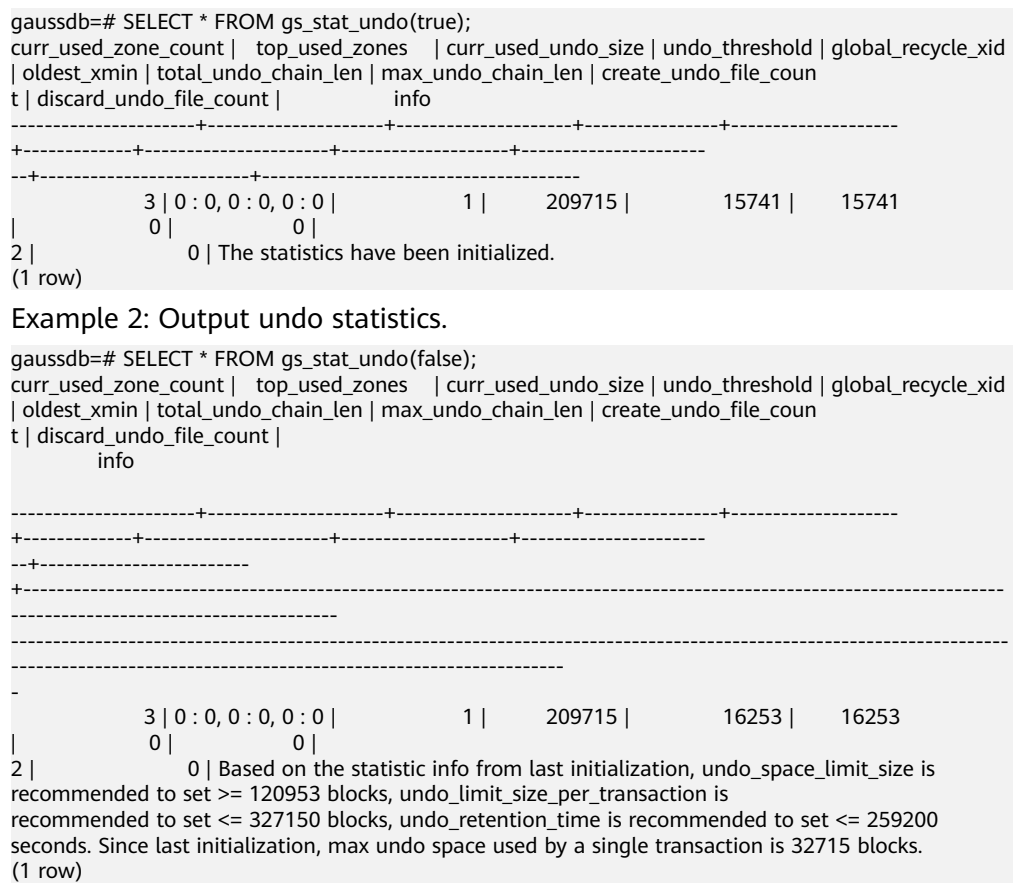

qs\_undo\_record(undoptr)

Description: Parses undo records.

Parameter description: undoptr (undo record pointer)

Return type: record

 $\Box$  Note

This system function supports only the rollback segments in page storage mode.

● gs\_undo\_dump\_parsepage\_mv(relpath text, blkno bigint, reltype text, rmem boolean)

Description: Parses the page header information of the disk page in the Ustore table, header information of each tuple, flag bit information, and all historical undo version information that can be queried.

Return type: text

Note: Only the system administrator or O&M administrator can execute this function.

## $\Box$  Note

Currently, this API supports only Ustore tables.

| Categ<br>ory                | Param<br>eter | <b>Type</b>        | <b>Description</b>                                                                                                    |
|-----------------------------|---------------|--------------------|----------------------------------------------------------------------------------------------------|
| Input<br>param<br>eter      | relpath       | text               | Relative path of the Ustore table data file, in<br>the format of Tablespace name Database OID<br>relfilenode. For example, base/16603/16384.<br>You can run the<br>pg_relation_filepath('tablename') command<br>to query the relative path. |
| Input<br>param<br>eter      | blkno         | int <sub>8</sub>   | -1: All block pages are parsed.<br>$\bullet$<br><b>0-</b> MaxBlocNumber. A specified block page is<br>parsed.                                                                                                    |
| Input<br>param<br>eter      | reltype       | text               | Table type. Currently, only the Ustore table is<br>supported. The value is uheap.                                                                                                    |
| Input<br>param<br>eter      | rmem          | <b>Boole</b><br>an | false<br>true<br>Currently, the value can only be false, indicating<br>that the corresponding page is parsed from the<br>disk file.                                                                                                    |
| Outpu<br>t<br>param<br>eter | output        | text               | Absolute path of the parsing result file.                                                                                                    |

**Table 7-106** gs\_undo\_dump\_parsepage\_mv parameters

● gs\_undo\_meta\_dump\_zone(zone\_id int, read\_memory boolean) Description: Parses undo zone metadata in an undo module. Return type: record

# $\Box$  Note

When rollback segments are stored in files in page storage mode, the following format is used.

| Categ<br>ory           | <b>Paramet</b><br>er | <b>Type</b> | <b>Description</b>                                                                                                    |
|------------------------|----------------------|-------------|----------------------------------------------------------------------------------------------------|
| Input<br>param<br>eter | zone id              | int         | Undo zone ID.<br>• -1: All undo zones are queried.<br>• 0-1048575: The undo zone metadata is<br>queried based on the zone ID. |

**Table 7-107** gs\_undo\_meta\_dump\_zone parameters

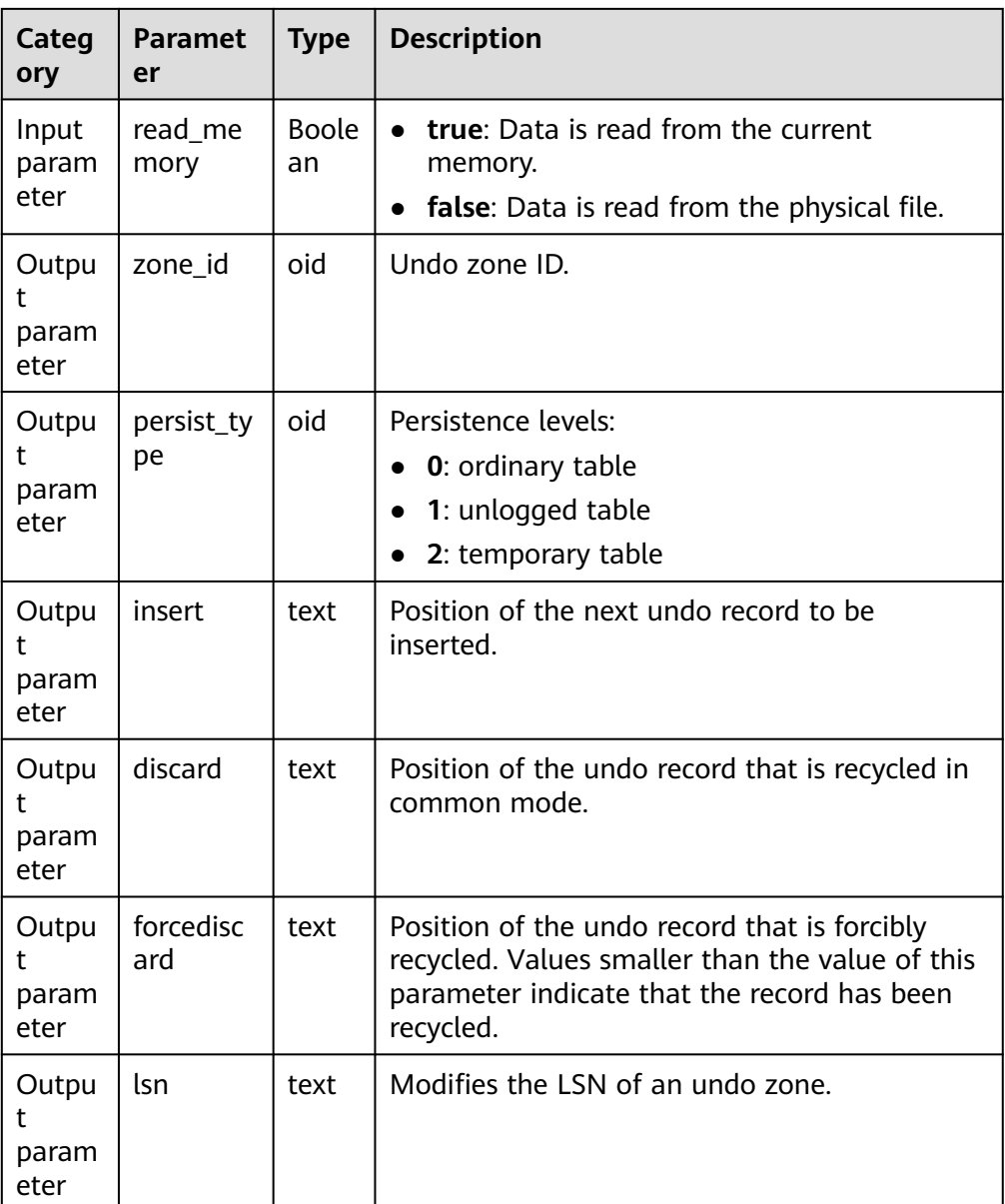

gaussdb=# SELECT \* FROM gs\_undo\_meta\_dump\_zone(-1,true); zone\_id | persist\_type | insert | discard | forcediscard | lsn

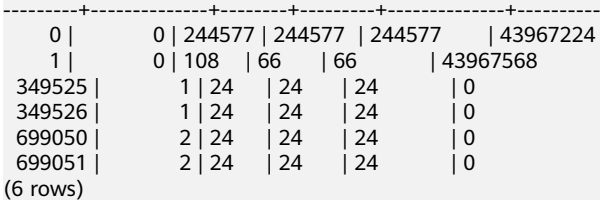

● gs\_undo\_meta\_dump\_spaces(zone\_id int, read\_memory boolean)

Description: Parses metadata of an undo record space and a transaction slot space in an undo module.

Return type: record

# $\Box$  Note

This system function supports only the rollback segments in page storage mode.

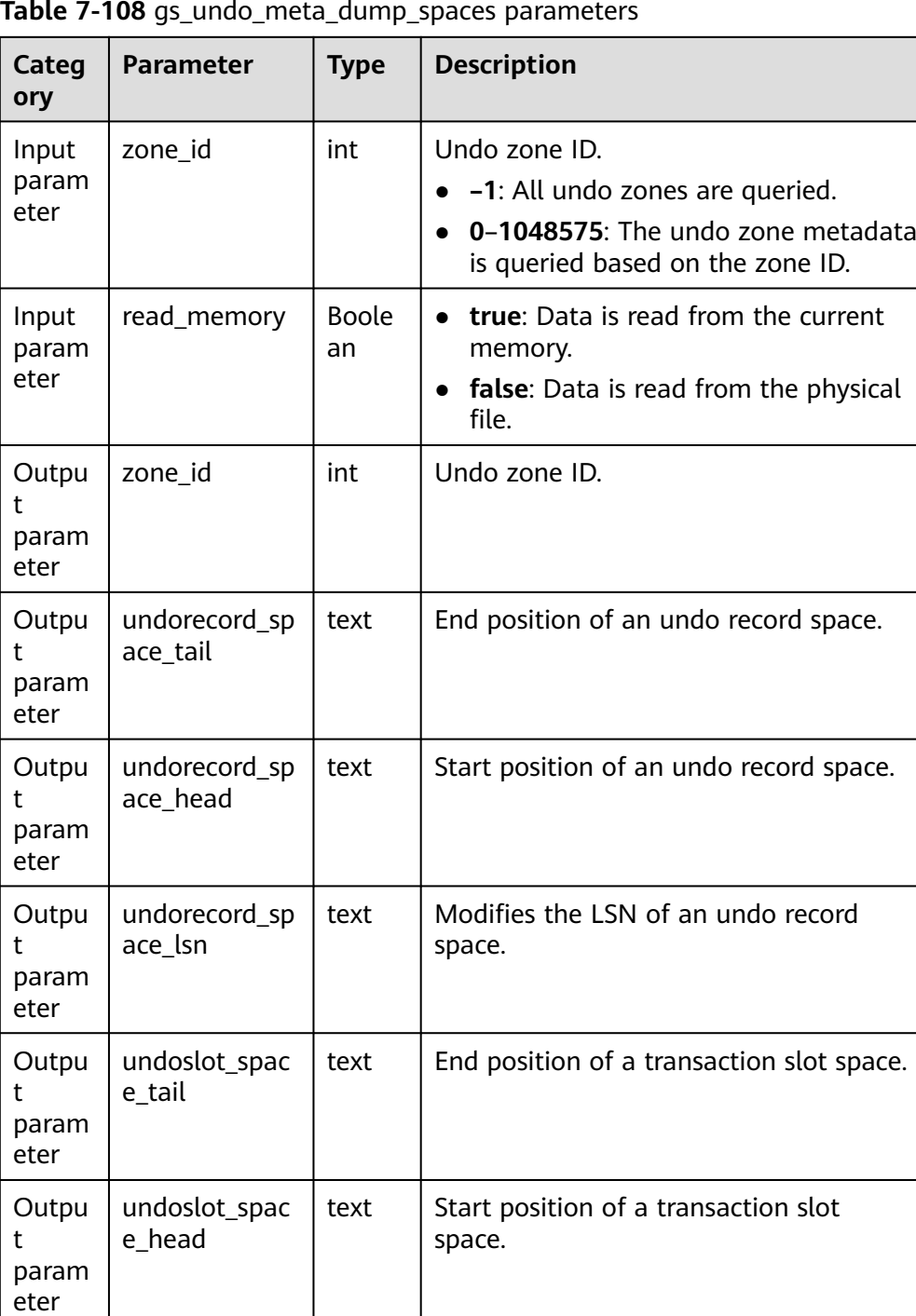

text  $\parallel$  Modifies the LSN of a transaction slot

space.

**Table 7-108** gs\_undo\_meta\_dump\_spaces parameters

undoreslot\_sp

ace\_lsn

Outpu t param eter

● gs\_undo\_meta\_dump\_slot(zone\_id int, read\_memory boolean) Description: Parses transaction slot metadata in an undo module. Return type: record

# $\Box$  Note

This system function supports only the rollback segments in page storage mode.

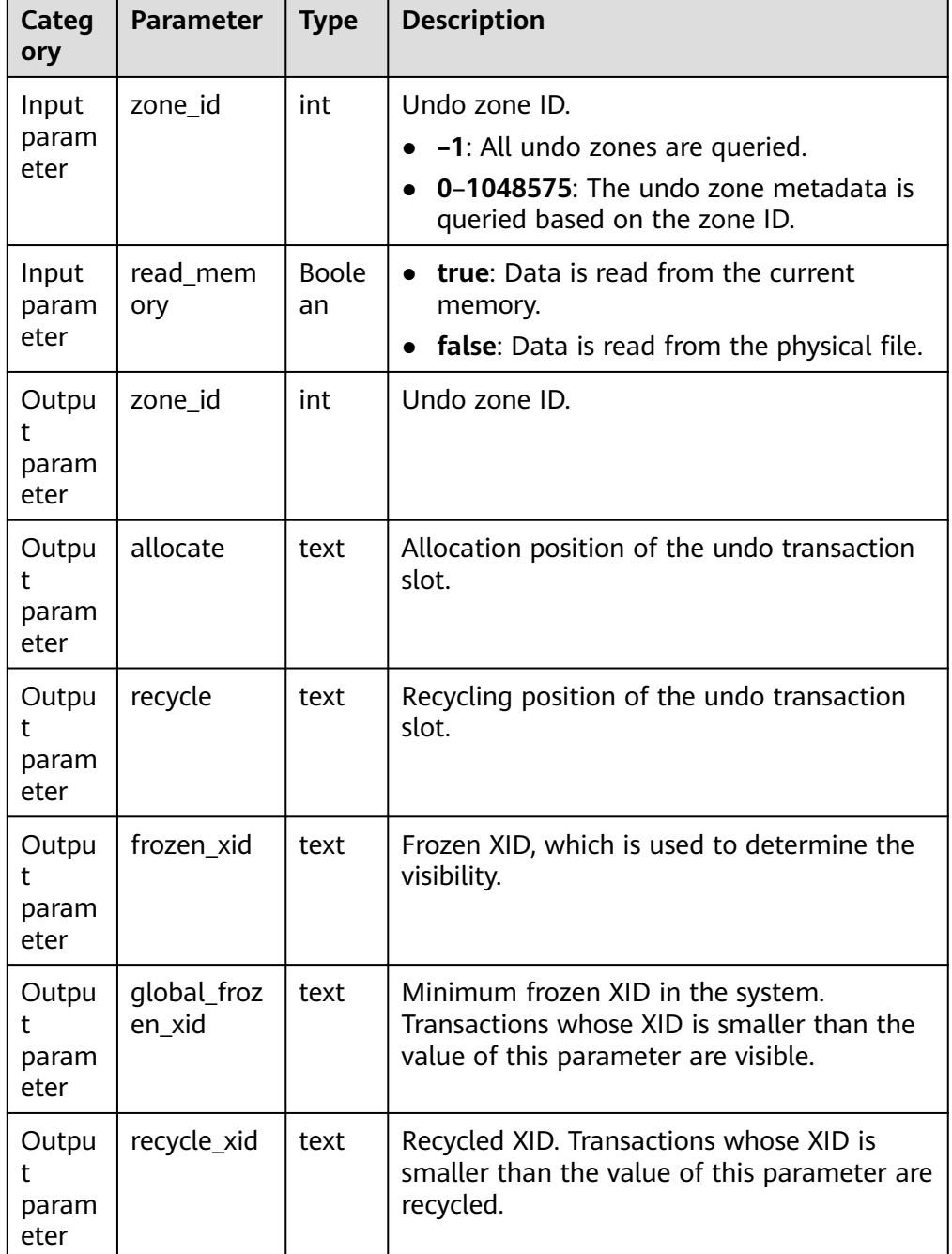

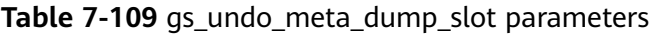

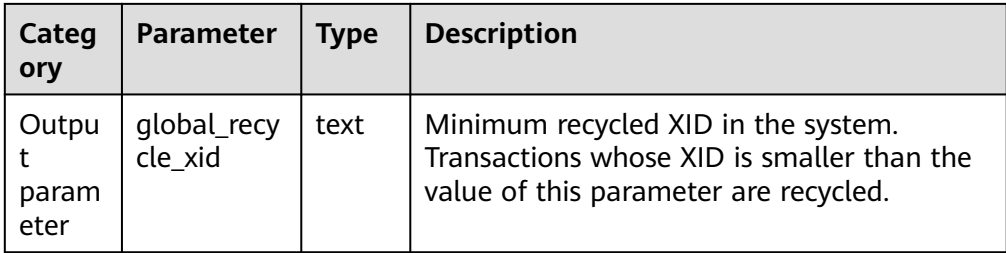

● gs\_undo\_translot\_dump\_slot(zone\_id int, read\_memory boolean) Description: Parses a transaction slot in an undo zone.

Return type: record

# $\Box$  Note

When rollback segments are stored in files in page storage mode, the following format is used.

| Categor<br>y  | <b>Paramet</b><br>er | <b>Typ</b><br>e | <b>Description</b>                                                    |  |
|---------------|----------------------|-----------------|-----------------------------------------------------------------------|--|
| Input         | zone_id              | int             | Undo zone ID.                                                         |  |
| parame<br>ter |                      |                 | -1: All undo zones are queried.                                       |  |
|               |                      |                 | 0-1048575: The undo zone metadata is<br>queried based on the zone ID. |  |
| Input         | read me              | <b>Bool</b>     | true: Data is read from the current memory.                           |  |
| parame<br>ter | mory                 | ean             | false: Data is read from the physical file.                           |  |
| Output        | zone id              | oid             | Undo zone ID.                                                         |  |
| parame<br>ter |                      |                 |                                                                       |  |
| Output        | slot xid             | text            | Transaction ID.                                                       |  |
| parame<br>ter |                      |                 |                                                                       |  |
| Output        | start un             | text            | Position where the undo record is inserted at                         |  |
| parame<br>ter | doptr                |                 | the start of the transaction corresponding to a<br>slot.              |  |
| Output        | end und              | text            | Position where the undo record is inserted at                         |  |
| parame<br>ter | optr                 |                 | the end of the transaction corresponding to a<br>slot.                |  |
| Output        | slot_ptr             | text            | Position of a transaction slot.                                       |  |
| parame<br>ter |                      |                 |                                                                       |  |

**Table 7-110** gs\_undo\_translot\_dump\_slot parameters

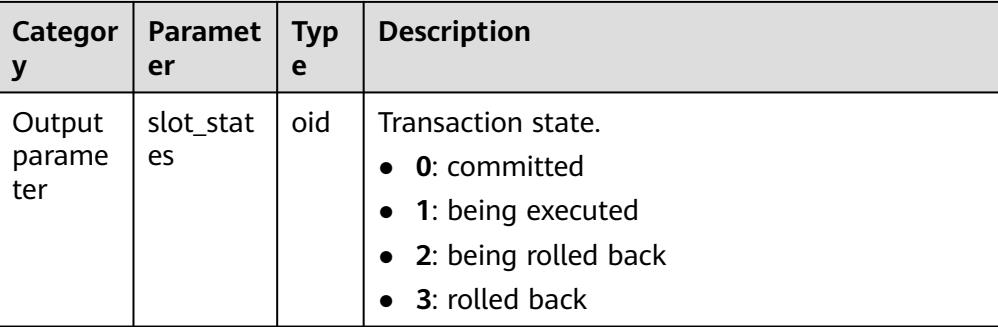

```
gaussdb=# SELECT * FROM gs_undo_translot_dump_slot(-1,true);
 zone_id | slot_xid | start_undoptr | end_undoptr | slot_ptr | slot_states
---------+------------------+------------------+------------------+------------------+-------------
 1 | 0000000000015758 | 0000000000000042 | 000000000000006C | 0000000000000038 | 0
(1 row)
```
gs\_undo\_translot\_dump\_xid(slot\_xid xid, read\_memory boolean)

Description: Parses a transaction slot in an undo zone based on the XID. Return type: record

## $\Box$  Note

When rollback segments are stored in files in page storage mode, the following format is used.

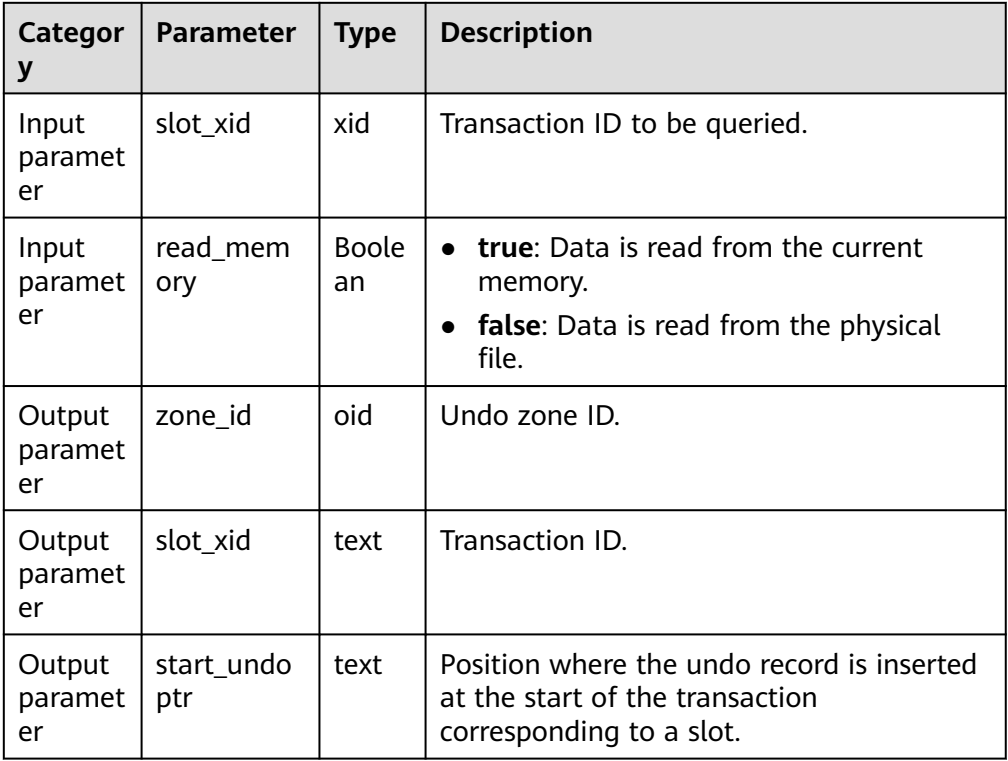

# **Table 7-111** gs\_undo\_translot\_dump\_xid parameters

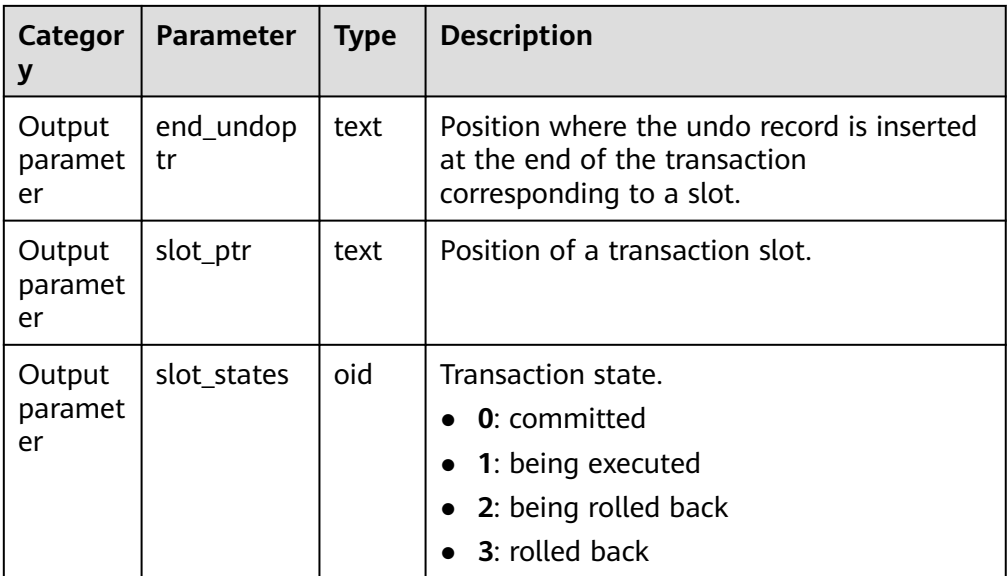

```
gaussdb=# SELECT * FROM gs_undo_translot_dump_xid('15758',false);
 zone_id | slot_xid | start_undoptr | end_undoptr | slot_ptr | slot_states
---------+------------------+------------------+------------------+------------------+-------------
 1 | 0000000000015758 | 0000000000000042 | 000000000000006C | 0000000000000038 | 0
(1 row)
```
● gs\_undo\_dump\_record(undoptr bigint)

Description: Parses the undo record information of a specified URP.

Return type: record

#### $\Box$  Note

When rollback segments are stored in files in page storage mode, the following format is used.

| Categor<br>y            | <b>Parameter</b> | <b>Type</b> | <b>Description</b>                                                                    |
|-------------------------|------------------|-------------|---------------------------------------------------------------------------------------|
| Input<br>paramet<br>er  | undoptr          | xid         | Start position of the undo record<br>to be parsed. The value is in<br>decimal format. |
| Output<br>paramet<br>er | undoptr          | xid         | Start position of the undo record<br>to be parsed.                                    |
| Output<br>paramet<br>er | xactid           | xid         | Transaction ID.                                                                       |
| Output<br>paramet<br>er | cid              | text        | Command ID.                                                                           |

**Table 7-112** gs\_undo\_dump\_record parameters

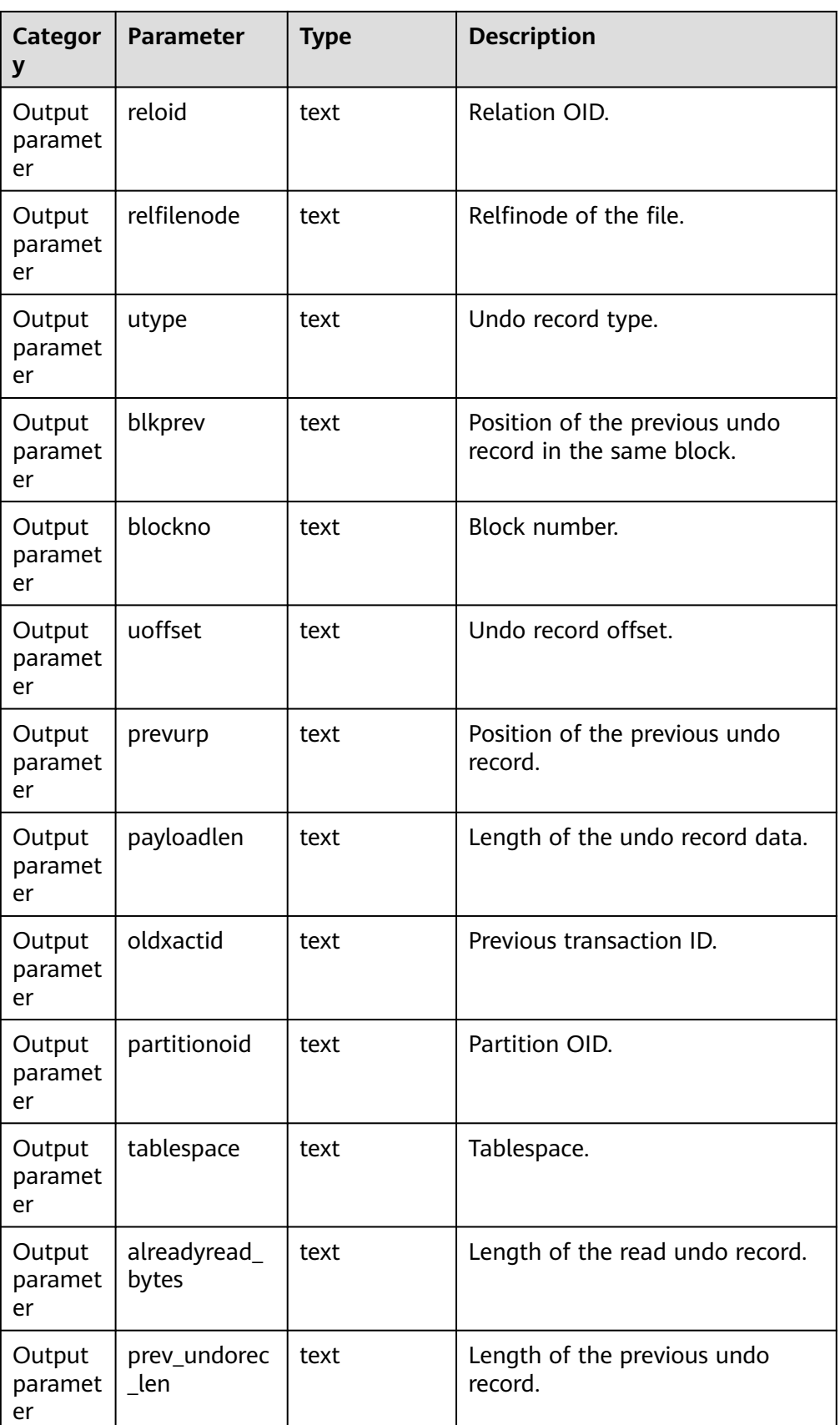

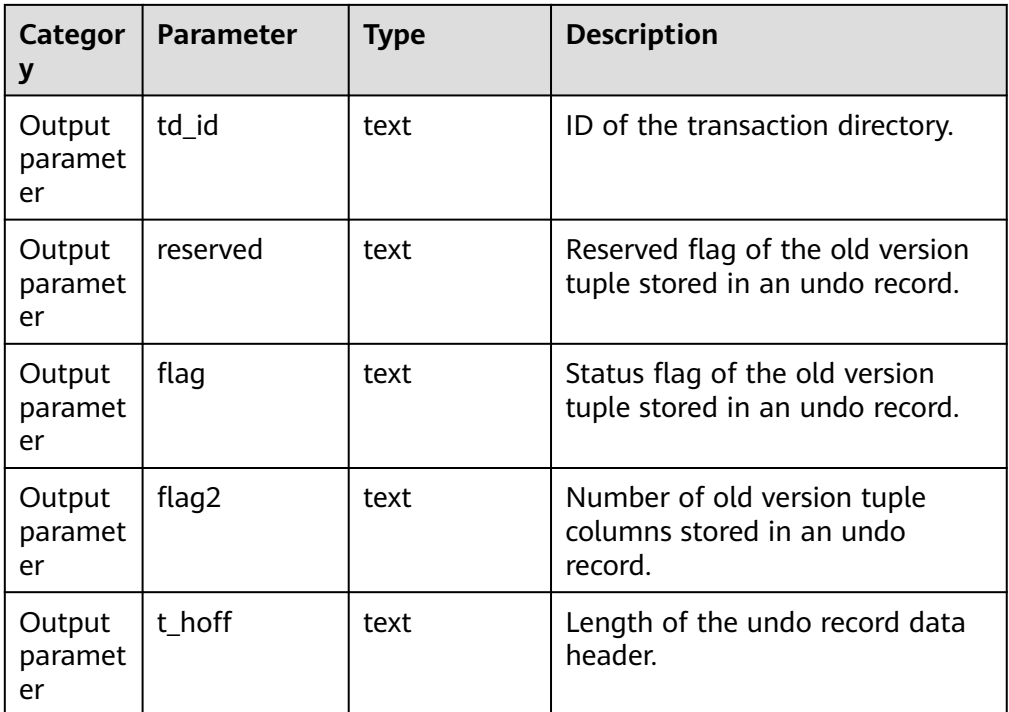

Example (If the undo record is not recycled, the input parameter undoptr can be queried after being converted to a decimal value using the output parameter **end\_undoptr** of the gs\_undo\_translot\_dump\_slot function.):

gaussdb=# SELECT \* FROM gs\_undo\_dump\_record('0000000000000042'); undoptr | xactid | cid | reloid | relfilenode | utype | blkprev | blockno | uoffset | prevurp | payloadlen | oldxactid | partitionoid | tablespace | alreadyread\_byt es | prev\_undorec\_len | td\_id | reserved | flag | flag2 | t\_hoff

---------+------------+-----+--------+-------------+-------+------------+---------+---------+--------- +------------+-----------+--------------+------------+----------------

---+------------------+-------+----------+------+-------+--------

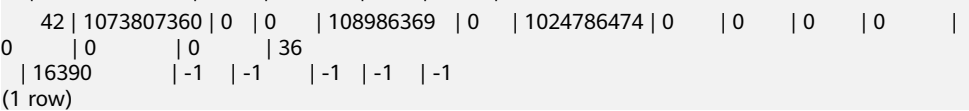

qs\_undo\_dump\_xid(undo\_xid xid)

Description: Parses undo records based on the XID.

Return type: record

#### $m$  note

When rollback segments are stored in files in page storage mode, the following format is used.

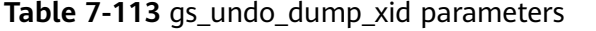

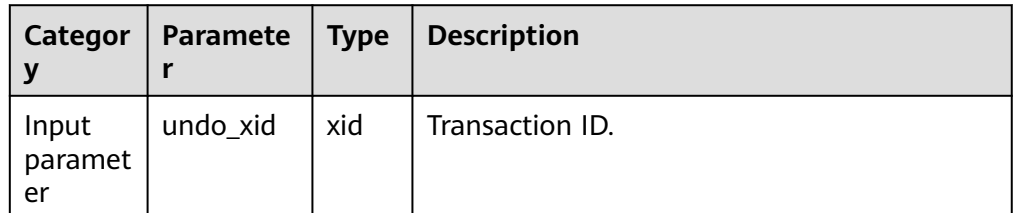

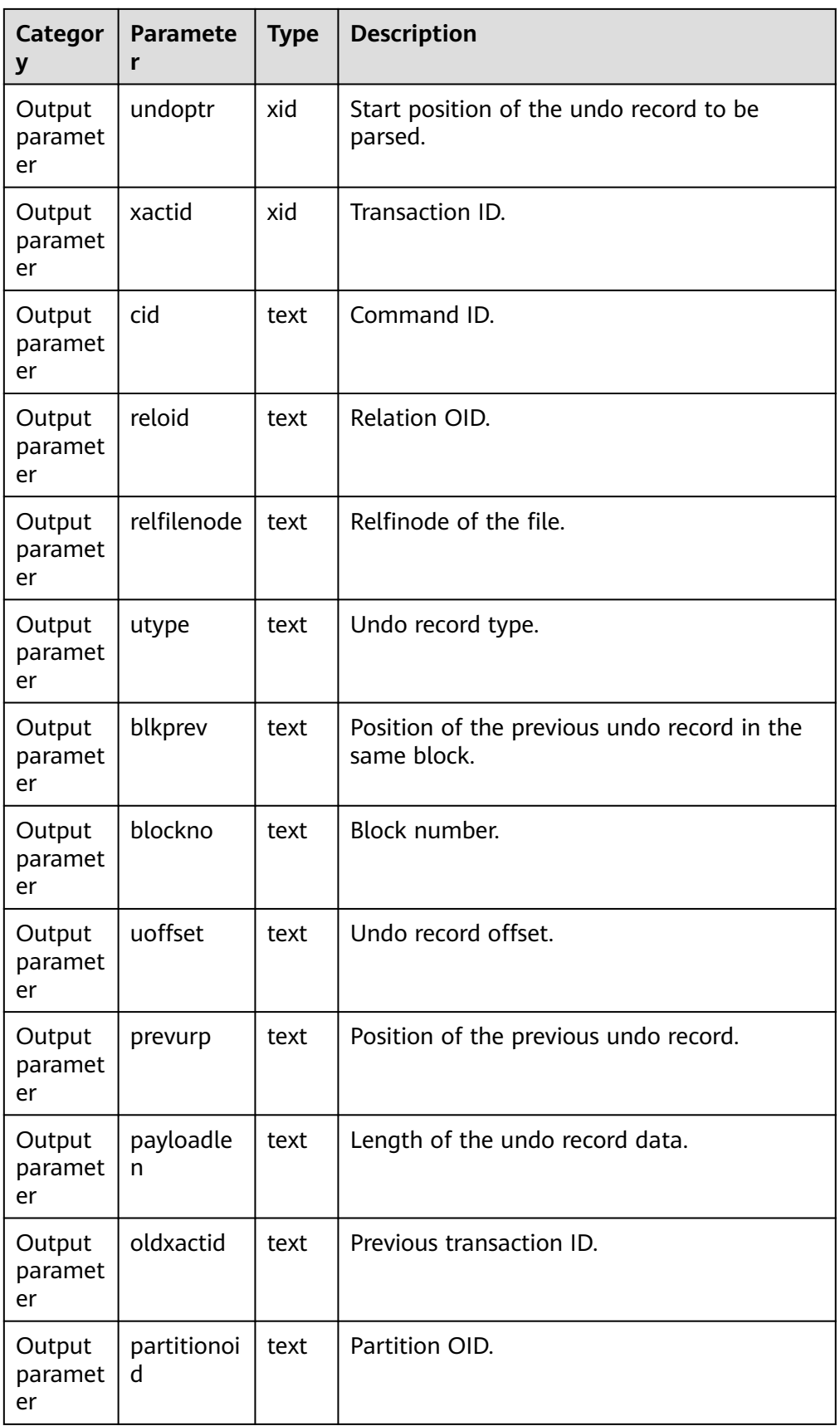

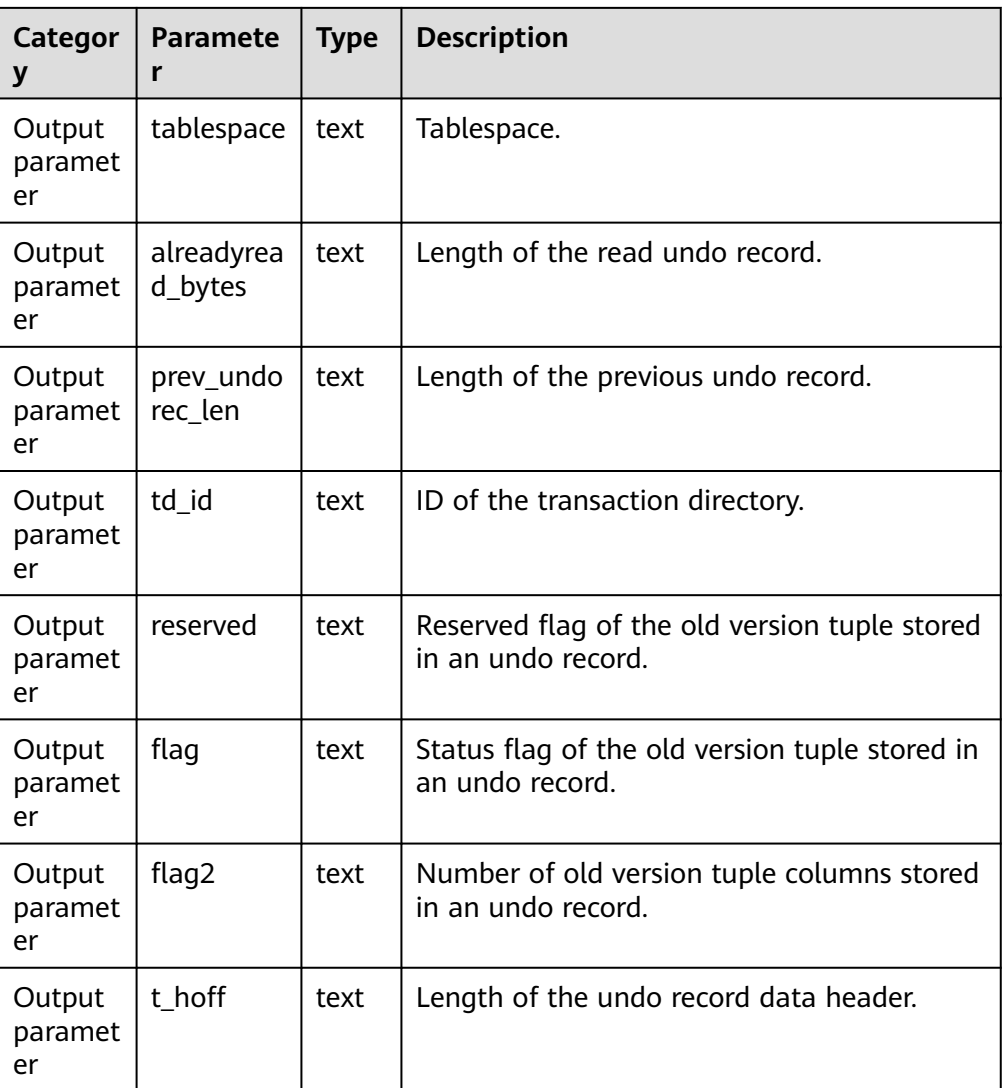

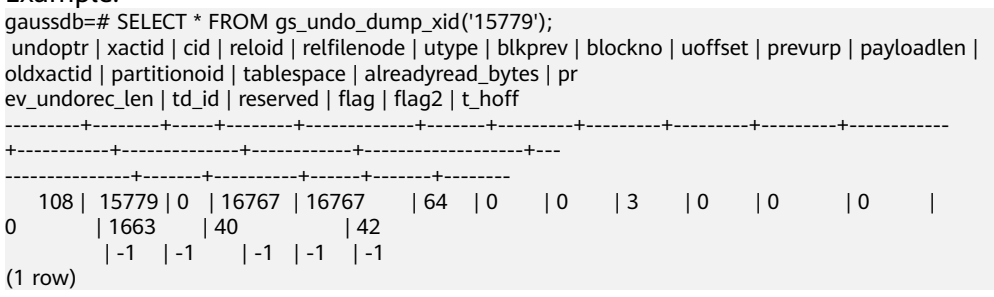

● gs\_verify\_undo\_record(type, start\_idx, end\_idx, location)

Description: Verifies undo records. Currently, only the disk verification mode is supported. Offline verification can be performed only when services are not running. Before the verification, you need to manually perform checkpoint flushing.

Return type: record

# $\Box$  Note

When rollback segments are stored in files in page storage mode, the following format is used.

| Catego<br>ry            | <b>Paramet</b><br>er | <b>Type</b>      | <b>Description</b>                                                                                                    |  |
|-------------------------|----------------------|------------------|----------------------------------------------------------------------------------------------------|--|
| Input<br>parame<br>ter  | type                 | text             | Verification type.<br>'urp': verifies all undo records in a<br>specified URP range.<br>'zone': verifies all undo records of all<br>zones in a specified zone range.                                      |  |
| Input<br>parame<br>ter  | start_idx            | int <sub>8</sub> | Start position.<br>When type is set to 'urp', this parameter<br>indicates the start position of undo<br>records.<br>• When type is set to 'zone', this<br>parameter indicates the start undo zone<br>ID. |  |
| Input<br>parame<br>ter  | end_idx              | int <sub>8</sub> | End position.<br>When type is set to 'urp', this parameter<br>indicates the end position of undo<br>records.<br>• When type is set to 'zone', this<br>parameter indicates the end undo zone<br>ID.       |  |
| Input<br>parame<br>ter  | location             | bool             | <b>0</b> : memory verification<br>$\bullet$<br>1: disk verification<br>Currently, this parameter can only be set to<br>1.                                                                                |  |
| Output<br>parame<br>ter | zone_id              | int <sub>8</sub> | Undo zone ID.                                                                                                    |  |
| Output<br>parame<br>ter | detail               | text             | Verification error information.                                                                                                    |  |

**Table 7-114** gs\_verify\_undo\_record parameters

Example 1: Verify the undo record whose URP is 24. gaussdb=# SELECT \* FROM gs\_verify\_undo\_record('urp', 24, 24, 1); zone\_id | detail --------+-------- (0 rows)

Example 2: Verify all undo records from zone 0 to zone 2 on the disk.

```
gaussdb=# SELECT * FROM gs_verify_undo_record('zone', 0, 2, 1);
zone_id | detail
--------+--------
(0 rows)
```
# $\Box$  Note

If an error is reported when this view is called, contact Huawei technical support.

● gs\_verify\_undo\_slot(type, start\_idx, end\_idx, location)

Description: Verifies undo transaction slots. Currently, only the disk verification mode is supported. Offline verification can be performed only when services are not running. Before the verification, you need to manually perform checkpoint flushing.

Return type: record

## $\Box$  Note

When rollback segments are stored in files in page storage mode, the following format is used.

| Categor<br>у            | <b>Paramete</b><br>r | <b>Type</b>      | <b>Description</b>                                                                                           |
|-------------------------|----------------------|------------------|----------------------------------------------------------------------------------------------------|
| Input<br>paramet<br>er  | type                 | text             | Verification type.<br>'zone': verifies all transaction slots<br>of all zones in a specified zone<br>range.   |
| Input<br>paramet<br>er  | start_idx            | int <sub>8</sub> | Start undo zone ID.                                                                                          |
| Input<br>paramet<br>er  | end_idx              | int <sub>8</sub> | End undo zone ID.                                                                                            |
| Input<br>paramet<br>er  | location             | hool             | <b>0</b> : memory verification<br>1: disk verification<br>Currently, this parameter can only be<br>set to 1. |
| Output<br>paramet<br>er | zone id              | int <sub>8</sub> | Undo zone ID.                                                                                                |
| Output<br>paramet<br>er | detail               | text             | Verification error information.                                                                              |

**Table 7-115** gs\_verify\_undo\_slot parameters

Example: Verify all transaction slot records from zone 0 to zone 2 on the disk. gaussdb=# SELECT \* FROM gs\_verify\_undo\_slot('zone', 0, 2, 1); zone\_id | detail

--------+-------- (0 rows)

## $\Box$  Note

If an error is reported when this view is called, contact Huawei technical support.

gs\_verify\_undo\_meta(type, start\_idx, end\_idx, location)

Description: Verifies undo metadata. Currently, only the disk verification mode is supported. Offline verification can be performed only when services are not running. Before the verification, you need to manually perform checkpoint flushing.

Return type: record

 $\Box$  Note

This system function supports only the rollback segments in page storage mode.

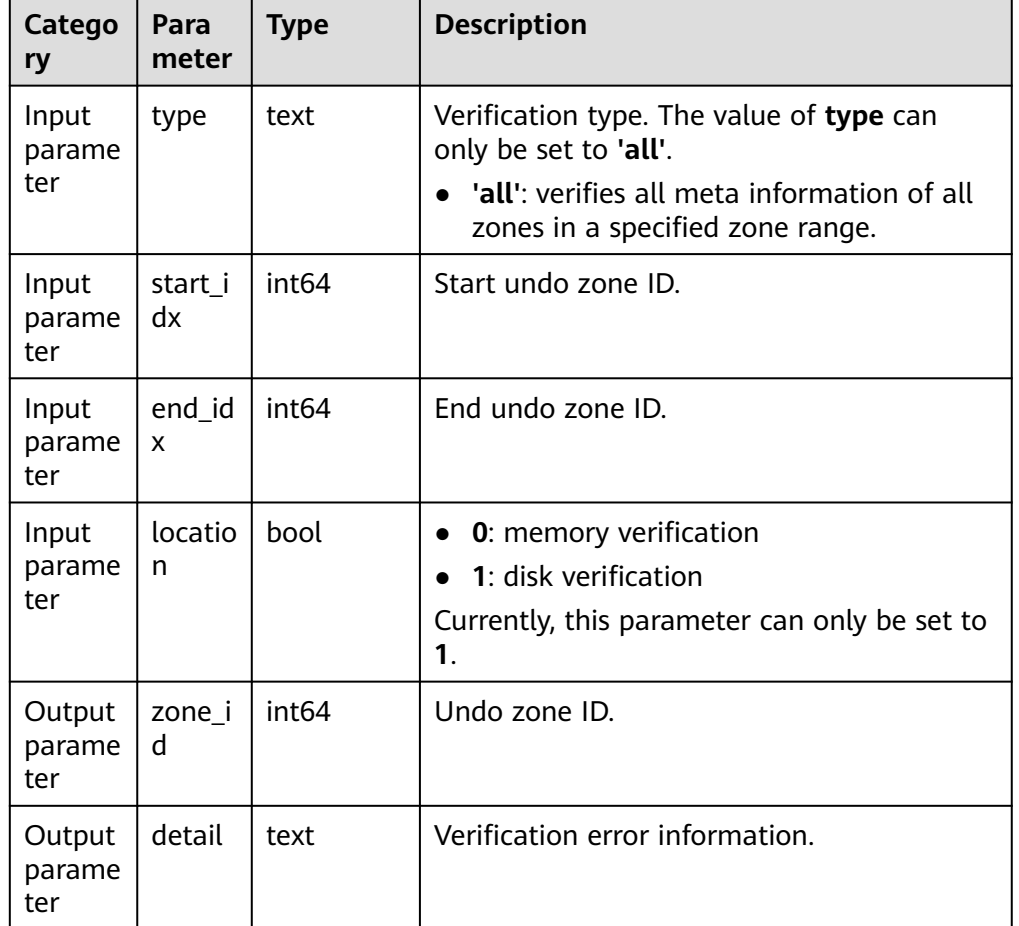

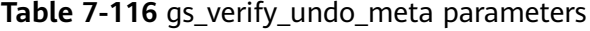

Example: Verify all meta information records from zone 0 to zone 2 on the disk.

```
gaussdb=# SELECT * FROM gs_verify_undo_meta('all', 0, 2, 1);
zone_id | detail
--------+--------
(0 rows)
```
# $\Box$  Note

If an error is reported when this view is called, contact Huawei technical support.

● gs\_async\_rollback\_worker\_status()

Description: Monitors the status of active asynchronous rollback threads. Return type: record

| Catego<br>ry            | <b>Parameter</b>        | <b>Type</b>      | <b>Description</b>                                                                                                    |
|-------------------------|-------------------------|------------------|----------------------------------------------------------------------------------------------------|
| Output<br>param<br>eter | datid                   | oid              | Database ID.                                                                                                    |
| Output<br>param<br>eter | pid                     | int <sub>8</sub> | Thread ID.                                                                                                    |
| Output<br>param<br>eter | sessionid               | int8-            | Session ID.                                                                                                    |
| Output<br>param<br>eter | usesysid                | oid              | ID of the user who initiates the thread.                                                                                                    |
| Output<br>param<br>eter | state                   | $int =$          | Thread status.<br>0: undefined<br>$1:$ idle<br>2: running                                                                                      |
| Output<br>param<br>eter | rollback_star<br>t time | timestam<br>ptz  | Timestamp when a thread is started.                                                                                                    |
| Output<br>param<br>eter | idx                     | oid              | Index of an asynchronous rollback<br>thread in the array.                                                                                      |
| Output<br>param<br>eter | xid                     | xid              | XID of the transaction that is being<br>rolled back.                                                                                           |
| Output<br>param<br>eter | progress                | text             | Rollback progress of the transaction<br>(number of undo records that have<br>been rolled back/total number of<br>undo records, in percentage). |

**Table 7-117** gs\_async\_rollback\_worker\_status parameters

● gs\_async\_rollback\_xact\_status()

Description: Monitors the hash table of asynchronous rollback tasks.

## Return type: record

| Categ<br>ory                 | <b>Parameter</b>  | <b>Type</b> | <b>Description</b>                                                   |
|------------------------------|-------------------|-------------|----------------------------------------------------------------------|
| Outpu<br>t<br>para<br>meter  | xid               | xid         | XID of the transaction that requires<br>asynchronous rollback.       |
| Outpu<br>t<br>para<br>meter  | start_undo<br>ptr | xid         | Pointer to the start undo record of the<br>transaction.              |
| Outpu<br>t<br>para<br>meter  | end_undop<br>tr   | xid         | Pointer to the end undo record of the<br>transaction.                |
| Outpu<br>t<br>para<br>meter  | dbid              | uint32      | ID of the database where the<br>transaction is located.              |
| Outpu<br>t.<br>para<br>meter | slot_ptr          | xid         | Pointer to the transaction slot<br>corresponding to the transaction. |
| Outpu<br>t<br>para<br>meter  | launched          | bool        | Checks whether there is an active<br>asynchronous rollback thread.   |

**Table 7-118** gs\_async\_rollback\_xact\_status parameters

# ● gs\_undo\_recycler\_status()

Description: Monitors the status of asynchronous recycling threads. Return type: record

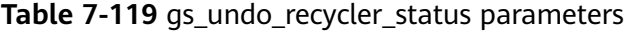

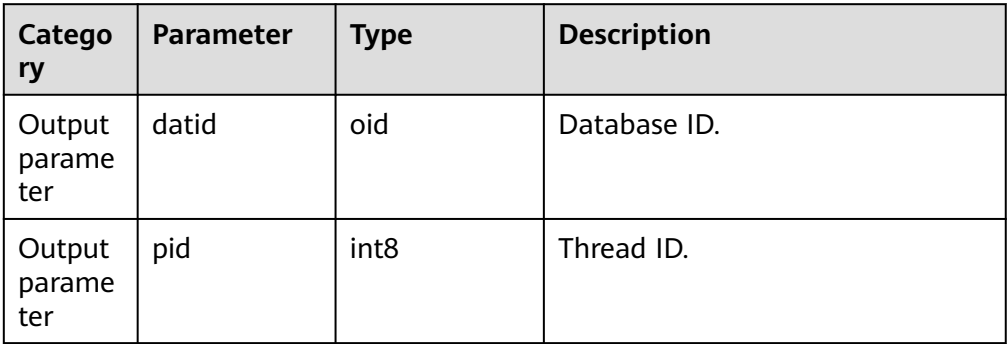

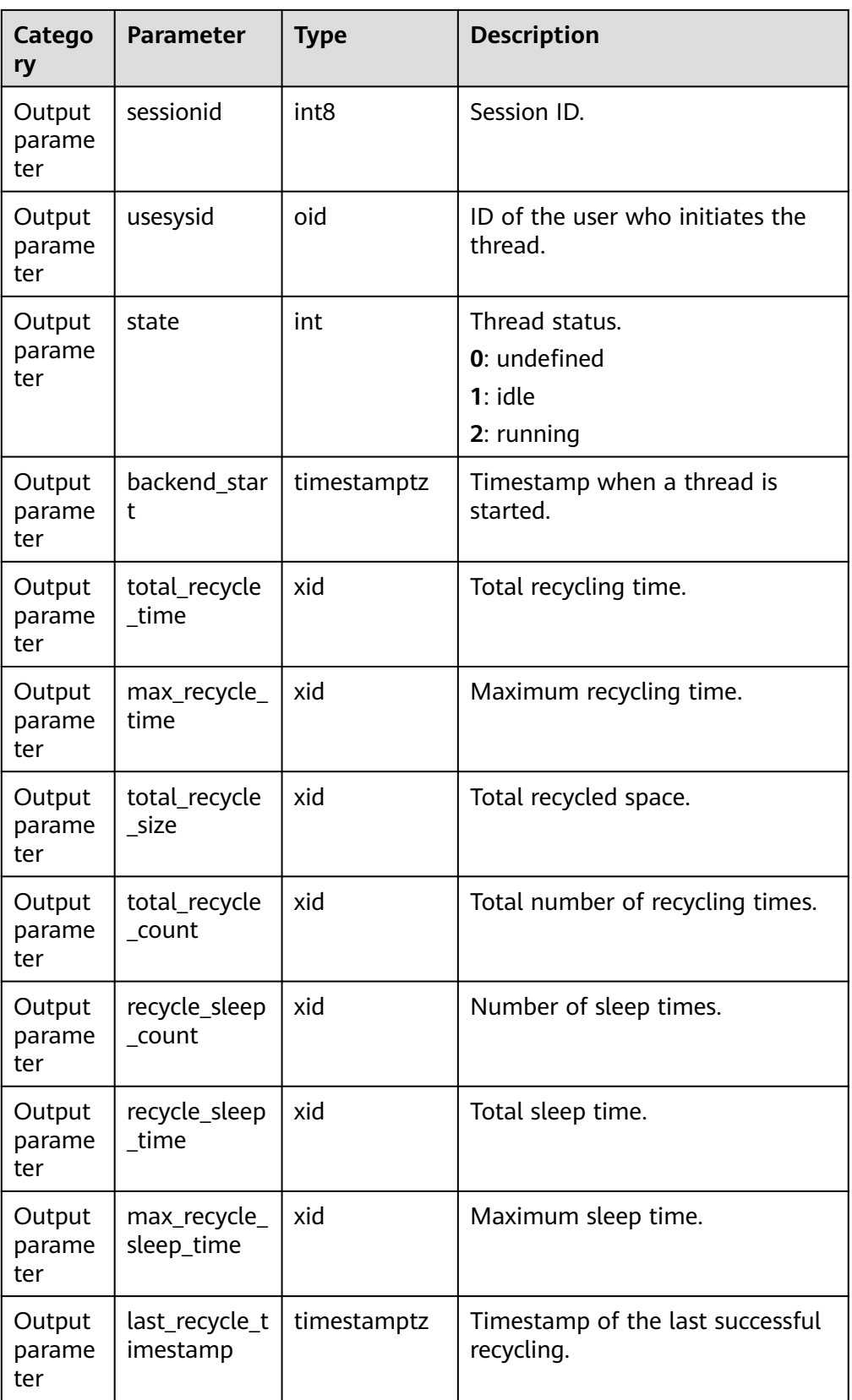

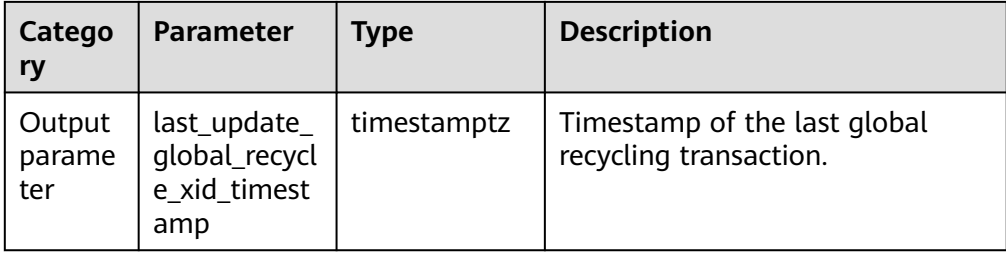

● gs\_undo\_launcher\_status()

Description: Monitors the status of asynchronous rollback launcher threads. Return type: record

| Category            | <b>Paramet</b><br>er                        | <b>Type</b>        | <b>Description</b>                                                                                              |
|---------------------|---------------------------------------------|--------------------|----------------------------------------------------------------------------------------------------|
| Output<br>parameter | datid                                       | oid                | Database ID.                                                                                                    |
| Output<br>parameter | pid                                         | int <sub>64</sub>  | Thread ID.                                                                                                    |
| Output<br>parameter | sessionid                                   | int <sub>64</sub>  | Session ID.                                                                                                    |
| Output<br>parameter | usesysid                                    | oid                | ID of the user who initiates the<br>thread.                                                                     |
| Output<br>parameter | state                                       | int <sub>32</sub>  | Thread status.<br>0: undefined<br>$1:$ idle<br>2: running                                                       |
| Output<br>parameter | backend<br>start                            | timestampt<br>Z    | Timestamp when a thread is started.                                                                             |
| Output<br>parameter | total_asy<br>nc_rollba<br>ck_task_c<br>ount | uint <sub>64</sub> | Total number of asynchronous<br>rollback tasks initiated after the<br>database on the local node is<br>started. |
| Output<br>parameter | average<br>async_roll<br>back tim<br>e      | uint <sub>64</sub> | Average duration of an<br>asynchronous rollback task.                                                           |
| Output<br>parameter | max_asyn<br>c rollbac<br>k_time             | uint <sub>64</sub> | Maximum duration of an<br>asynchronous rollback task.                                                           |

**Table 7-120** gs\_undo\_launcher\_status parameters

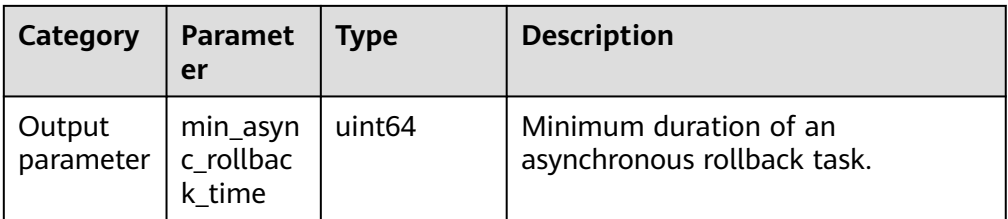

# **7.6.26.14 Other Functions**

pgxc\_pool\_check()

Description: Checks whether the connection data buffered in the pool is consistent with pgxc\_node.

Return type: Boolean

- pgxc\_pool\_reload() Description: Updates the connection information buffered in the pool. Return type: Boolean
- reload active coordinator()

Description: Updates the connection information buffered in the pool for all active CNs.

Return type: void

pgxc\_lock\_for\_backup()

Description: Locks a cluster for taking backup that would be restored on the new node to be added.

Return type: Boolean

# $\Box$  Note

**pgxc\_lock\_for\_backup** locks a cluster before gs\_dump or gs\_dumpall is used to back up the cluster. After a cluster is locked, operations changing the system structure are not allowed. This function does not affect DML statements.

pg\_pool\_validate(clear bool, node\_name text)

Description: Displays invalid connections in the pooler between the CN and node\_name. When the value of **clear** is **true**, invalid connections are cleared.

Return type: record

pgxc\_pool\_connection\_status()

Description: Checks whether the pooler connection status is **normal**.

Return type: Boolean

pg\_nodes\_memory()

Description: Queries the memory usage of all nodes.

Return type: record

table\_skewness(text)

Description: Queries the percentage of table data among all nodes. Parameter: Indicates that the type of the name of the to-be-queried table is text.

Return type: record

table\_skewness(text, text, text)

Description: Queries the percentage of a specified column in the table data among all nodes.

Parameters: name of the table to be queried, specified column name, and number of records in the specified table. The default value is **0**, indicating that all records are queried. All parameters are of the text type.

Return type: record

Return value description: Node ID, number of data rows in a specified column, and percentage of the data volume of the current node to the total data volume

Example:

-- Return the distribution of the first five rows of data in the **a** column of the **t** table on a node. gaussdb=# SELECT table\_skewness('t', 'a',5); table\_skewness

---------------- (1,3,60.000%) (2,2,40.000%) (2 rows)

-- Return the distribution of all data in the **a** column of the **t** table on a node. gaussdb=# SELECT table\_skewness('t', 'a'); table\_skewness

```
----------------
 (1,7,70.000%)
 (2,2,20.000%)
 (0,1,10.000%)
(3 rows)
```
table skewness with schema(text, text)

Description: Checks the proportion of table data on all nodes. The function is the same as that of **table\_skewness(text)**.

**text** indicates that the types of the schema name and table name for the table to be queried are both text.

Return type: record

table\_data\_skewness(colrecord, type)

Description: Queries the node where the table data is located.

Parameter description:

**colrecord**: column name record of the table to be queried. The value is of the record type.

**type**: hash distribution type.

Return type: smallint

Example:

```
-- Return the node where the index column data of the 'test1' table is located.
gaussdb=# SELECT table_data_skewness(row(index), 'R') FROM test1;
 table_data_skewness
---------------------
\sim 4
```
 3  $1$  and  $1$  $\sim$  2 (4 rows)

table\_distribution(schemaname text, tablename text)

Description: Queries the storage space occupied by a specified table on each node.
**text** indicates that the types of the schema name and table name for the table to be queried are both text.

Return type: record

## $\Box$  Note

- To query the storage distribution of a specified table by using this function, you must have the SELECT permission for the table.
- The performance of **table\_distribution** is better than that of **table\_skewness**. In the scenario with a large amount of data, **table\_distribution** is recommended.
- When you use **table\_distribution** and want to view the space usage, you can use **dnsize** or **(sum(dnsize) over ())** to view the percentage.
- table\_distribution()

Description: Queries the storage distribution of all tables in the current database.

Return type: record

## $\Box$  Note

- This function involves the query for information about all tables in the database. To execute this function, you must have the administrator rights.
- Based on the table\_distribution() function, GaussDB provides the PGXC GET\_TABLE\_SKEWNESS view as an alternative way to query data skew. You are advised to use this view when the number of tables in the database is less than 10000.
- plan\_seed()

Description: Obtains the seed value of the previous query statement (internal use).

Return type: int

pg stat get  $env()$ 

Description: Obtains the environment variable information of the current node. Only users with the sysadmin or monitor admin permission can access the environment variable information.

Return type: record

Example:

gaussdb=# SELECT pg\_stat\_get\_env();

 pg\_stat\_get\_env ----------------------------------------------------------------------------------------------------

---------------- (coordinator1,localhost,144773,49100,/data1/GaussDB\_Kernel\_TRUNK/install,/data1/ GaussDB\_Kernel\_TRUNK/install/data/coordinator1,gs\_log) (1 row)

pg\_catalog.plancache\_clean()

Description: Clears the global plan cache that is not used on nodes.

Return type: Boolean

● pg\_stat\_get\_thread()

Description: Provides thread status information on the current node. Users with the sysadmin or monitor admin permission can view information about all threads. Common users can view only their own thread information.

Return type: record

pgxc\_get\_os\_threads()

Description: Provides thread status information about all normal nodes in the entire cluster.

Return type: record

 $pq$  stat get sql count()

Description: Provides the counts of the SELECT, UPDATE, INSERT, DELETE, and MERGE INTO statements executed on the current node. Users with the sysadmin or monitor admin permission can view information about all users. Common users can view only their own statistics. Return type: record

● pgxc\_get\_sql\_count()

Description: Provides the counts of the SELECT, UPDATE, INSERT, DELETE, and MERGE INTO statements executed on all the nodes in the entire cluster. Return type: record

paxc\_aet\_node\_env()

Description: Provides the environment variable information about all nodes in a cluster.

Return type: record

pgxc\_disaster\_read\_set(text)

Description: Configures node information about the DR cluster on ETCD. Only the DR cluster is available and can be called only by initial users.

Return type: Boolean

• pgxc\_disaster\_read\_init()

Description: Initializes readable DR resources and status information. Only the DR cluster is available and can be called only by initial users.

Return type: Boolean

● pgxc\_disaster\_read\_clear()

Description: Clears readable DR resources and status information. Only the DR cluster is available and can be called only by initial users.

Return type: Boolean

● pgxc\_disaster\_read\_status()

Description: Provides node information about the DR cluster. This function is available only for the DR cluster.

Return type: record

qs\_switch\_relfilenode()

Description: Exchanges meta information of two tables or partitions. (This is only used for the redistribution tool. An error message is displayed when the function is directly used by users).

Return type: int

## $\Box$  Note

This function may cause clearing of statistics. You are advised to collect statistics again after this function is called.

pg\_catalog.plancache\_clean()

Description: Clears the global plan cache that is not used on the current node.

Return type: Boolean

• DBE\_PERF.global\_plancache\_clean()

Description: Clears the global plan cache that is not used on all nodes.

Return type: Boolean

● copy\_error\_log\_create()

Description: Creates the error table (**public.pgxc\_copy\_error\_log**) required for creating the COPY FROM error tolerance mechanism.

Return type: Boolean

# $\Box$  Note

- This function attempts to create the **public.pgxc\_copy\_error\_log** table. For details about the table, see **Table 7-121**.
- In addition, it creates a B-tree index on the **relname** column and executes **REVOKE ALL on public.pgxc\_copy\_error\_log FROM public** to manage permissions on the error table (the permissions are the same as those of the COPY statement).
- **public.pgxc\_copy\_error\_log** is a row-store table. Therefore, this function can be executed and COPY error tolerance is available only when row-store tables can be created in the cluster. Row-store tables cannot be created in the cluster if the GUC parameter **enable\_hadoop\_env** is set to **on** (by default, this parameter set to **off** for GaussDB).
- Same as the error table and the COPY statement, the function requires sysadmin or higher permissions.
- If the **public.pgxc\_copy\_error\_log** table or the **copy\_error\_log\_relname\_idx** index exists before the function creates it, the function will report an error and roll back.

| Column    | <b>Type</b>                 | <b>Description</b>                                                              |
|-----------|-----------------------------|---------------------------------------------------------------------------------|
| relname   | character varying           | Table name, in the form of <i>Schema</i><br>name.Table name.                    |
| begintime | timestamp with<br>time zone | Time when a data format error was<br>reported.                                  |
| filename  | character varying           | Name of the source data file where<br>a data format error occurs.               |
| lineno    | bigint                      | Number of the row where a data<br>format error occurs in a source<br>data file. |
| rawrecord | text                        | Raw record of a data format error<br>in the source data file.                   |
| detail    | text                        | Error details.                                                                  |

**Table 7-121** Error table public.pgxc\_copy\_error\_log

● pg\_stat\_get\_data\_senders() Description: Provides detailed information about the data-copy sender thread active at the moment. Return type: record

textlen()

Description: Provides the method of querying the logical length of text. Return type: int

● threadpool\_status()

Description: Displays the status of worker threads and sessions in the thread pool.

Return type: record

qet local active session()

Description: Provides sampling records of historical active sessions stored in the memory by current node. Users with the sysadmin or monitor admin permission can view all historical active session records of the current node. Common users can view the historical active session records of the current session.

Return type: record

dbe perf.get global active session()

Description: Provides sampling records of the historical active sessions stored in the memory of all nodes. The **event\_start\_time**, **current\_xid**, and **top\_xid** columns are added to GaussDB Kernel 505.0. After GaussDB Kernel is upgraded to GaussDB Kernel 505.0 or later, the columns cannot be queried during the upgrade observation period.

Return type: record

dbe perf.get global gs asp(timestamp,timestamp)

Description: Provides sampling records of the historical active sessions stored in the gs\_asp system catalog of all nodes. The **event\_start\_time**, **current\_xid**, and **top xid** columns are added to GaussDB Kernel 505.0. After GaussDB Kernel is upgraded to GaussDB Kernel 505.0 or later, the columns cannot be queried during the upgrade observation period.

Return type: record

get wait event  $info()$ 

Description: Provides detailed information about the wait event.

Return type: record

dbe perf.get datanode active session(text)

Description: Provides sampling records of historical active sessions stored in the memory of DN, which is queried from CN. The **event\_start\_time**, **current xid**, and **top xid** columns are added to GaussDB Kernel 505.0. After GaussDB Kernel is upgraded to GaussDB Kernel 505.0 or later, the columns cannot be queried during the upgrade observation period.

Return type: record

Note: This function queries the records in the local\_active\_session view on the target DN and matches the records with those in the local active session view on all CNs to obtain the query string. Therefore, a large amount of memory is occupied.

dbe perf.get datanode active session hist(text,timestamp,timestamp) Description: Provides sampling records of historical active sessions stored in the gs\_asp system catalog of DN, which is queried from CN. The **event start time, current xid, and top xid columns are added to GaussDB**  Kernel 505.0. After GaussDB Kernel is upgraded to GaussDB Kernel 505.0 or later, the columns cannot be queried during the upgrade observation period. Return type: record

Note: This function queries the gs\_asp records of a specified period on the target DN. If the period is specified too long, too many records will be queried, which takes a long time.

● generate\_wdr\_report(bigint, bigint, cstring, cstring, cstring) Description: Generates a system diagnosis report based on two snapshots. By default, the initial user or monitor administrator can access the report. The result can be queried only in the system database but cannot be queried in the user database.

Return type: text

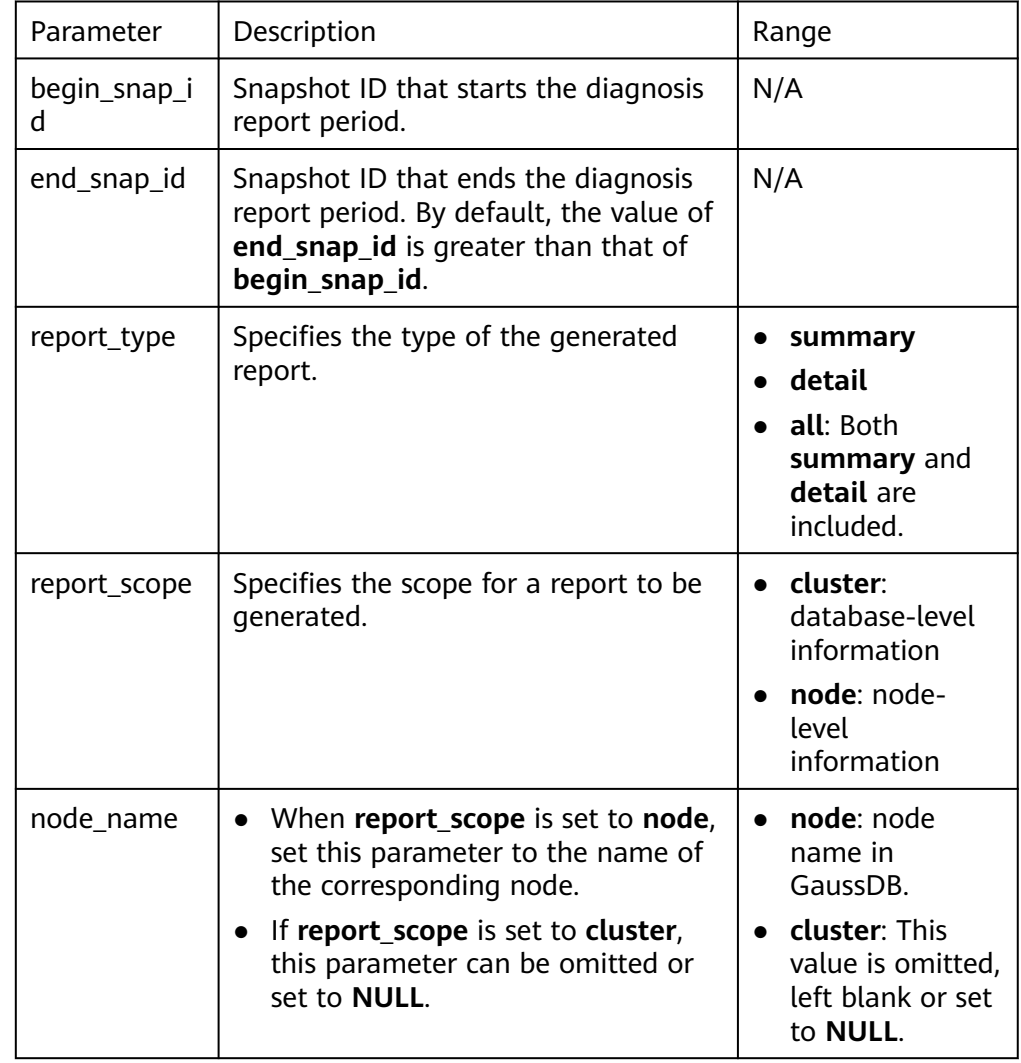

# **Table 7-122** generate\_wdr\_report parameter description

• create wdr snapshot() Description: Manually generates system diagnosis snapshots. This function requires the sysadmin permission and can be executed only on the CCN. Return type: text

kill\_snapshot()

Description: Kills the WDR snapshot backend thread. Users who call this function must have the SYSADMIN permission, the REPLICATION permission, or inherit the gs\_role\_replication permission of the built-in role.

Return type: void

dbe perf.generate asp report(start time timestamp with time zone, end time timestamp with time zone, datanode text, slot\_count bigint)

Description: Generates ASP diagnosis reports based on timestamps and node information, which can be accessed by the monadmin user. **slot\_count** indicates the number of time segments for displaying metrics.

Return type: text

generate\_asp\_report(start\_time timestamp with time zone, end\_time timestamp with time zone, slot\_count bigint)

Description: Generates ASP diagnosis reports based on timestamps, which can be accessed by the monadmin user. **slot\_count** indicates the number of time segments for displaying metrics.

Return type: text

dbe perf.get active session profile(start ts timestamp with time zone, end ts timestamp with time zone, need\_final boolean)

Description: Queries data in the ASP memory and disk based on timestamps. **need final** specifies whether to query blocking information. The default value is **false**. The **event\_start\_time**, **current\_xid**, and **top\_xid** columns are added to GaussDB Kernel 505.0. After GaussDB Kernel is upgraded to GaussDB Kernel 505.0 or later, the columns cannot be queried during the upgrade observation period.

Return type: record

• capture view to ison(text, integer)

Description: Saves the view result to the directory specified by GUC: **perf directory**. If **is crossdb** is set to **1**, the view is accessed once for all databases. If the value of is crossdb is 0, the current database is accessed only once. Only users with the sysadmin or monitor admin permission can execute this function.

Return type: int

reset\_unique\_sql(text,text,bigint)

Description: Clears the Unique SQL statements in the memory of CN/DN. (The sysadmin or monitor admin permission is required.)

Return type: Boolean

| Parameter   | Type | <b>Description</b>                                                                                                    |  |
|-------------|------|----------------------------------------------------------------------------------------------------|--|
| scope       | text | Clearance scope type. The options are as<br>follows:                                                                                                    |  |
|             |      | 'GLOBAL': Clears all CNs/DNs. If the value<br>is 'GLOBAL', this function can be executed<br>only on the CN.                                                                |  |
|             |      | 'LOCAL': Clears the current node.                                                                                                    |  |
| clean_type  | text | 'BY_USERID': Unique SQL statements are<br>cleared based on user IDs.                                                                                                    |  |
|             |      | 'BY_CNID': Unique SQL statements are<br>cleared based on CN IDs.                                                                                                    |  |
|             |      | 'ALL': All data is cleared.                                                                                                    |  |
| clean value | int8 | Clearance value corresponding to the<br>clearance type. If the second parameter is<br>set to ALL, the third parameter does not<br>take effect and can be set to any value. |  |

**Table 7-123** reset unique sql parameter description

wdr xdb query(db name str text, query text)

Description: Provides the capability of executing local cross-database queries. For example, when logging to the **testdb** database, access tables in the **test** database. Only the initial user has the permission to run this command. SELECT col1 from wdr\_xdb\_query('dbname=test','select col1 from t1') as dd(col1 int);

Return type: record

pg\_wlm\_jump\_queue(pid int)

Description: Moves a task to the top of the queue of CN.

- Return type: Boolean
- **true**: success
- **false**: failure
- qs\_wlm\_switch\_cgroup(pid int, cgroup text)

Description: Moves a job to another Cgroup to change the job priority. Return type: Boolean

- **true**: success
- **false**: failure
- pv\_session\_memctx\_detail(threadid tid, MemoryContextName text)

Description: Records information about the memory context **MemoryContextName** of the thread **tid** into the threadid**\_timestamp.log** file in the \$GAUSSLOG**/gs\_log/**\${node\_name}**/dumpmem** directory. threadid can be obtained from *sessid* in the PV SESSION MEMORY DETAIL table. In the officially released version, only the **MemoryContextName** that is an empty string (two single quotation marks indicate that the input is an empty string) is accepted. In this case, all memory context information is recorded. Otherwise, no operation is performed. This function can be executed only by the administrator.

Return type: Boolean

- **true**: success
- **false**: failure
- pg\_shared\_memctx\_detail(MemoryContextName text)

Description: Records information about the memory context **MemoryContextName** into the threadid**\_timestamp.log** file in the \$GAUSSLOG**/gs\_log/**\${node\_name}**/dumpmem** directory. Calling this function in the officially released version does not involve any operation. Only the administrator can execute this function.

Return type: Boolean

- **true**: success
- **false**: failure
- local aio completer stat()

Description: Displays statistics about the AIO Completer thread in the instance.

Return type: record

| <b>Parameter</b>        | <b>Type</b> | <b>Description</b>                                                                            |
|-------------------------|-------------|-----------------------------------------------------------------------------------------------|
| node name               | text        | Name of the current instance.                                                                 |
| tid                     | int8        | ID of the AIO Completer thread.                                                               |
| thread_type             | text        | AIO Completer thread type (read or<br>write).                                                 |
| aio submitted nu<br>m   | int8        | Number of committed asynchronous I/O<br>requests of the AIO Completer thread.                 |
| aio_completed_nu<br>m   | int8        | Number of completed asynchronous I/O<br>requests of the AIO Completer thread.                 |
| aio_incompleted_n<br>um | int8        | Number of asynchronous I/O requests<br>that are not completed of the AIO<br>Completer thread. |
| slot count left         | int8        | Indicates the number of idle slots.                                                           |

**Table 7-124** Return values of local aio completer stat

● local\_aio\_slot\_usage\_status()

Description: Displays statistics about asynchronous I/O commit slots in the instance.

Return type: record

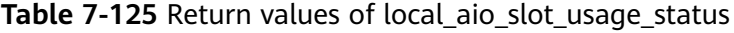

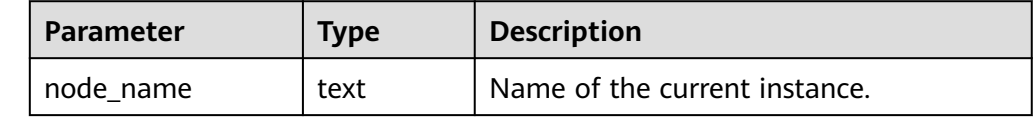

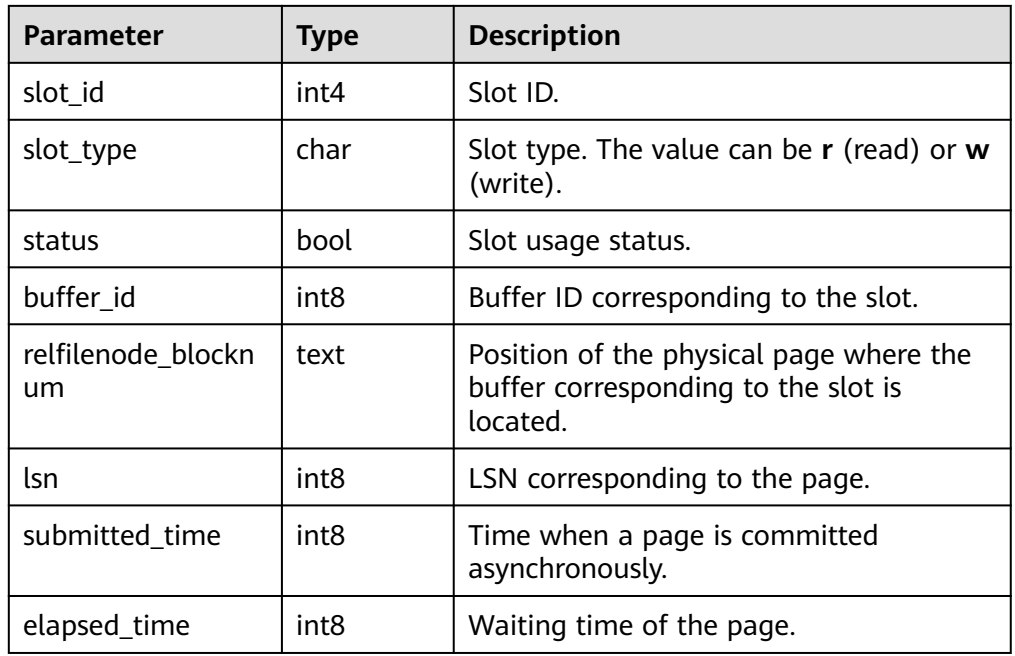

• remote aio completer stat()

Description: Displays statistics about the AIO Completer thread in other instances (used only on CNs).

Return type: record

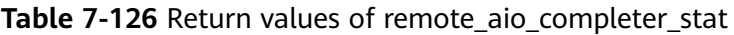

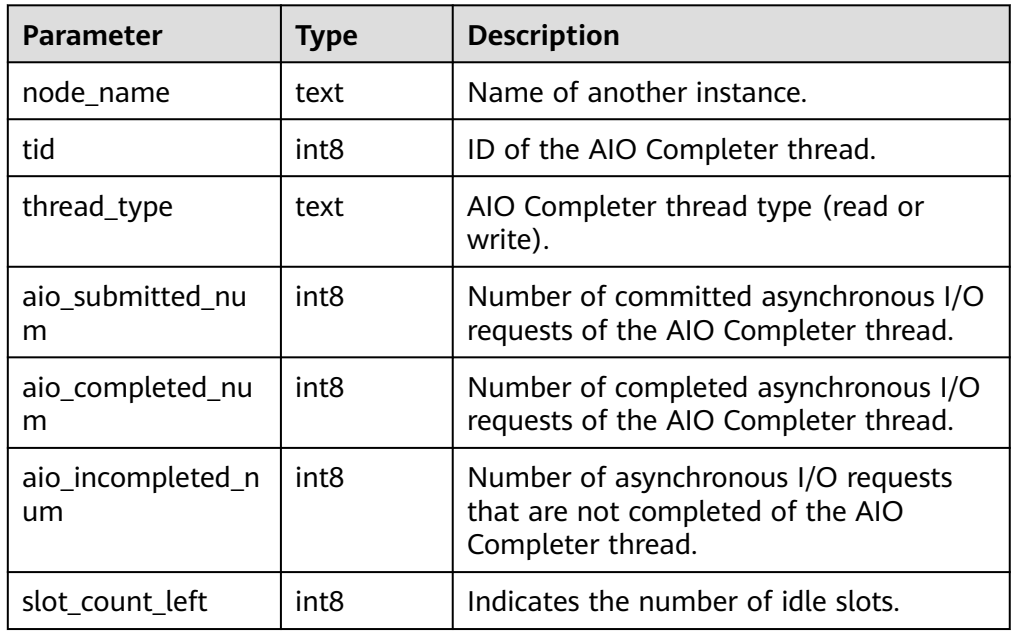

● remote\_aio\_slot\_usage\_status() Description: Displays statistics about asynchronous I/O commit slots in other instances. Return type: record

| <b>Parameter</b>                             | <b>Type</b> | <b>Description</b>                                                                         |
|----------------------------------------------|-------------|--------------------------------------------------------------------------------------------|
| node name                                    | text        | Name of another instance.                                                                  |
| slot_id                                      | int4        | Slot ID.                                                                                   |
| slot_type                                    | char        | Slot type. The value can be $r$ (read) or $w$<br>(write).                                  |
| status                                       | bool        | Slot usage status.                                                                         |
| buffer id                                    | int8        | Buffer ID corresponding to the slot.                                                       |
| relfilenode blockn<br>$\mathsf{u}\mathsf{m}$ | text        | Position of the physical page where the<br>buffer corresponding to the slot is<br>located. |
| lsn                                          | int8        | LSN corresponding to the page.                                                             |
| submitted time                               | int8        | Time when a page is committed<br>asynchronously.                                           |
| elapsed_time                                 | int8        | Waiting time of the page.                                                                  |

Table 7-127 Return values of remote aio slot usage status

● gs\_get\_io\_type()

Description: Displays the I/O mode of the instance.

Return type: text

- **BIO**: The instance is running in BIO mode (ADIO is disabled).
- **DIO**: The instance is running in DIO mode (ADIO is enabled).
- **BIO->DIO (In progress)**: The current instance is switching from the BIO mode to the DIO mode.
- local bgwriter stat()

Description: Displays the information about pages flushed by the bgwriter thread of this instance, number of pages in the candidate buffer chain, and buffer elimination information.

Return type: record

local candidate stat()

Description: Displays the number of pages in the candidate buffer chain of this instance and buffer elimination information, including the normal buffer pool and segment buffer pool.

Return type: record

 $\bullet$  local ckpt stat()

Description: Displays the information about checkpoints and flushing pages of the current instance.

Return type: record

• local double write stat() Description: Displays the doublewrite file status of the current instance. Return type: record

| <b>Parameter</b>          | <b>Type</b>      | <b>Description</b>                                                                                                    |  |
|---------------------------|------------------|----------------------------------------------------------------------------------------------------|--|
| node name                 | text             | Instance name                                                                                                    |  |
| curr_dwn                  | int <sub>8</sub> | Sequence number of the doublewrite file                                                                                               |  |
| curr_start_page           | int <sub>8</sub> | Start page for restoring the doublewrite file                                                                                         |  |
| file_trunc_num            | int <sub>8</sub> | Number of times that the doublewrite file is<br>reused                                                                                |  |
| file_reset_num            | int <sub>8</sub> | Number of reset times after the doublewrite<br>file is full                                                                           |  |
| total_writes              | int <sub>8</sub> | Total number of I/Os of the doublewrite file                                                                                          |  |
| low_threshold_<br>writes  | int <sub>8</sub> | Number of I/Os for writing doublewrite files<br>with low efficiency (the number of I/O<br>flushing pages at a time is less than 16)   |  |
| high_threshold_<br>writes | int <sub>8</sub> | Number of I/Os for writing doublewrite files<br>with high efficiency (the number of I/O<br>flushing pages at a time is more than 421) |  |
| total_pages               | int <sub>8</sub> | Total number of pages that are flushed to<br>the doublewrite file area                                                                |  |
| low_threshold_p<br>ages   | int <sub>8</sub> | Number of pages that are flushed with low<br>efficiency                                                                               |  |
| high_threshold_<br>pages  | int <sub>8</sub> | Number of pages that are flushed with high<br>efficiency                                                                              |  |
| file_id                   | int <sub>8</sub> | ID of the current doublewrite file.                                                                                                   |  |

Table 7-128 local double write stat parameters

local\_single\_flush\_dw\_stat()

Description: Displays the elimination of dual-write files on a single page in the instance.

Return type: record

● local\_pagewriter\_stat() Description: Displays the page flushing information and checkpoint information of the current instance.

Return type: record

● local\_redo\_stat()

Description: Displays the replay status of the current standby instance.

Return type: record

Note: The returned replay status includes the current replay position and the replay position of the minimum restoration point.

● local\_recovery\_status() Description: Displays log flow control information about the primary and standby nodes.

Return type: record

• local rto status()

Description: Displays log flow control information about the primary and standby nodes.

Return type: record

- gs\_wlm\_switch\_cgroup(sess\_id int8, cgroup name) Description: Switches the Cgroup of a specified session. Return type: record
- comm\_client\_info() Description: Queries active client connections of a single node. For details about the returned result, see **[COMM\\_CLIENT\\_INFO](#page-2718-0)**. Return type: SETOF record
- pg\_get\_flush\_lsn() Description: Returns the position of the Xlog flushed from the current node. Return type: text
- pg\_get\_sync\_flush\_lsn()

Description: Returns the position of the Xlog flushed by the majority on the current node.

Return type: text

● pgxc\_wlm\_rebuild\_user\_resource\_pool()

Description: Rebuilds user and resource pool cache information. Only the system administrator can execute this function.

Return type: Boolean

locktag decode(locktag text)

Description: Parses lock details from **locktag**.

Example:

gaussdb=# select locktag\_decode('271b:0:0:0:0:6'); locktag\_decode

-------------------------------------------- locktype:transactionid, transactionid:10011 (1 row)

Return type: text

disable\_conn(disconn\_mode\_text, host text, port integer)

Description: Specifies that the CM Agent processes commands delivered by the CM Server. When a DN is selected as the primary DN, it is configured to reject connections to all DNs, forcibly connect to a DN, or connect to all DNs in polling mode. Only the initial user and system administrator can call this function.

Return type: void

| <b>Parameter</b> | <b>Type</b> | <b>Description</b>                                                                |  |
|------------------|-------------|-----------------------------------------------------------------------------------|--|
| disconn_mod<br>e | text        | DN connection mode:<br>• 'prohibit_connection': rejects to<br>connect to all DNs. |  |
|                  |             | • 'specify_connection': forcibly connects<br>to a DN.                             |  |
|                  |             | • 'polling_connection': connects to all<br>DNs in polling mode.                   |  |
| host             | text        | IP address of the DN                                                              |  |
| port             | integer     | Port number of the DN                                                             |  |

Table 7-129 disable conn parameter description

• dbe perf.get global full sql by timestamp(start timestamp timestamp with time zone, end\_timestamp timestamp with time zone)

Description: Obtains full SQL information about a cluster. The result can be queried only in the system database but cannot be queried in the user database.

Return type: record

**Table 7-130** dbe\_perf.get\_global\_full\_sql\_by\_timestamp parameter description

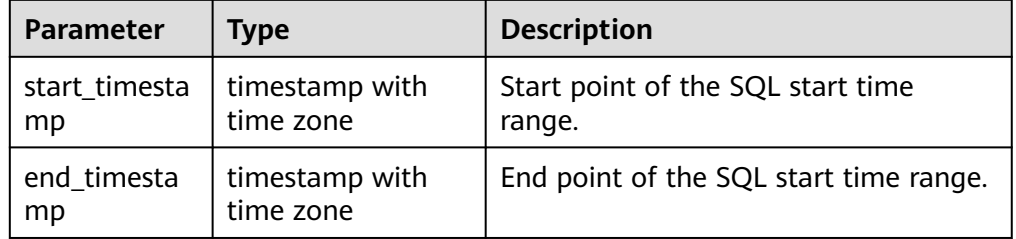

dbe\_perf.get\_global\_slow\_sql\_by\_timestamp(start\_timestamp timestamp with time zone, end\_timestamp timestamp with time zone)

Description: Obtains cluster-level slow SQL information. The result can be queried only in the system database but cannot be queried in the user database.

Return type: record

**Table 7-131** dbe\_perf.get\_global\_slow\_sql\_by\_timestamp parameter description

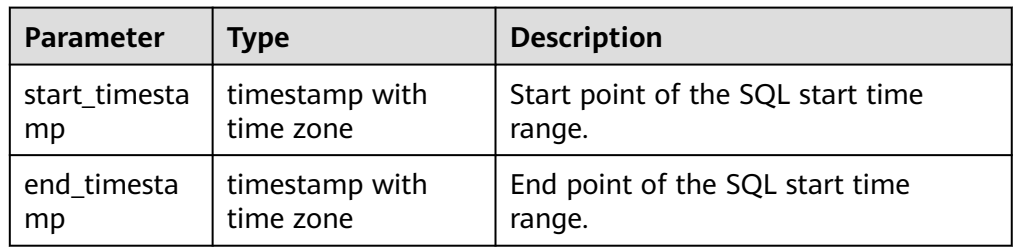

statement detail decode(detail text, format text, pretty boolean) Description: Parses the **details** column in a full or slow SQL statement. The result can be queried only in the system database but cannot be queried in the user database.

Return type: text

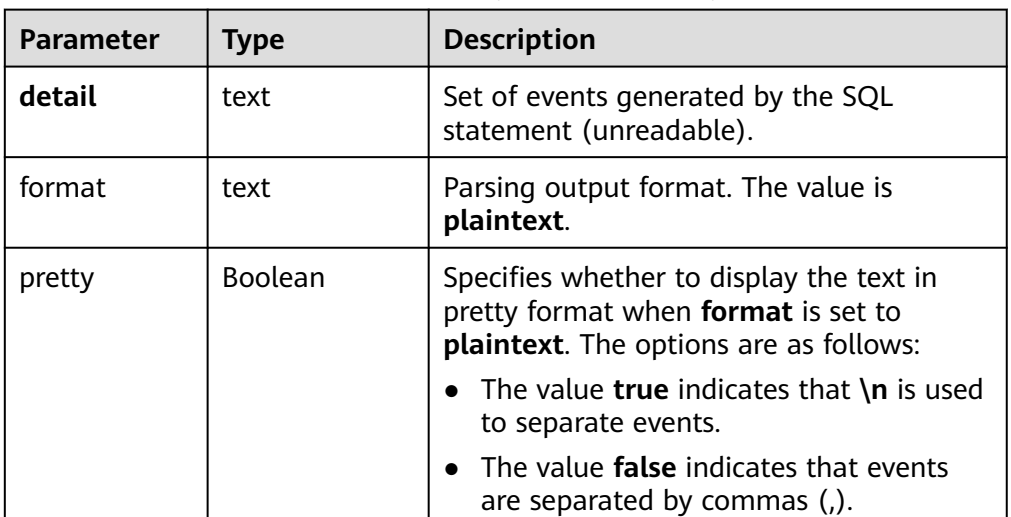

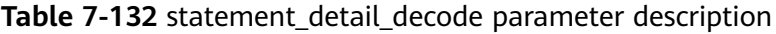

● pgxc\_get\_csn(tid)

Description: Returns the transaction commit sequence number (CSN) corresponding to a given transaction ID.

Return type: int8

pgxc\_get\_csn(tid, bucketid)

Description: Returns the transaction commit sequence number (CSN) corresponding to the transaction ID of the specified bucket ID. The input parameter **bucketid** indicates the physical bucket ID of the hash bucket table. For an ordinary table, the value is **–1**.

Return type: int8

qet\_global\_user\_transaction()

Description: Returns transaction information about each user on all nodes.

Return type: node name name, usename name, commit counter bigint, rollback counter bigint, resp\_min bigint, resp\_max bigint, resp\_avg bigint, resp\_total bigint, bg\_commit\_counter bigint, bg\_rollback\_counter bigint, bg\_resp\_min bigint, bg\_resp\_max bigint, bg\_resp\_avg bigint, and bg\_resp\_total bigint

pg\_collation\_for()

Description: Returns the sorting rule corresponding to the input parameter string.

Parameter: any (Explicit type conversion is required for constants.) Return type: text

pgxc\_unlock\_for\_sp\_database(name Name) Description: Releases a specified database lock. Parameter: database name

Return type: Boolean

- pgxc\_lock\_for\_sp\_database(name Name) Description: Locks a specified database. Parameter: database name Return type: Boolean
- pgxc\_unlock\_for\_transfer(name Name) Description: Releases the lock used for data transmission (data redistribution). Parameter: database name Return type: Boolean
- pgxc\_lock\_for\_transfer(name Name) Description: Locks the database for data transmission (data redistribution). Parameter: database name Return type: Boolean
- qs\_comm\_proxy\_thread\_status()

Description: Collects statistics on data packets sent and received by the proxy communications library **comm\_proxy** when a user-mode network is configured for the cluster. This function is not supported in the current version.

Parameter: nan

Return type: record

qs\_catalog\_attribute\_records()

Description: Returns the definition of each field in a specified system catalog. Only ordinary system catalogs whose OIDs are less than 10000 are supported. Indexes and TOAST tables are not supported.

Parameter: OID of the system catalog

Return type: record

dynamic func control(scope text, function name text, action text, "{params}" text[])

Description: Dynamically enables built-in functions. Currently, only full SQL statements can be dynamically enabled.

Return type: record

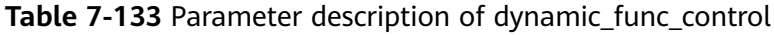

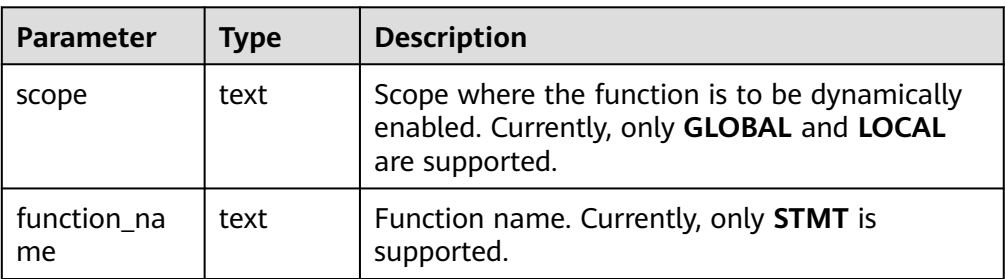

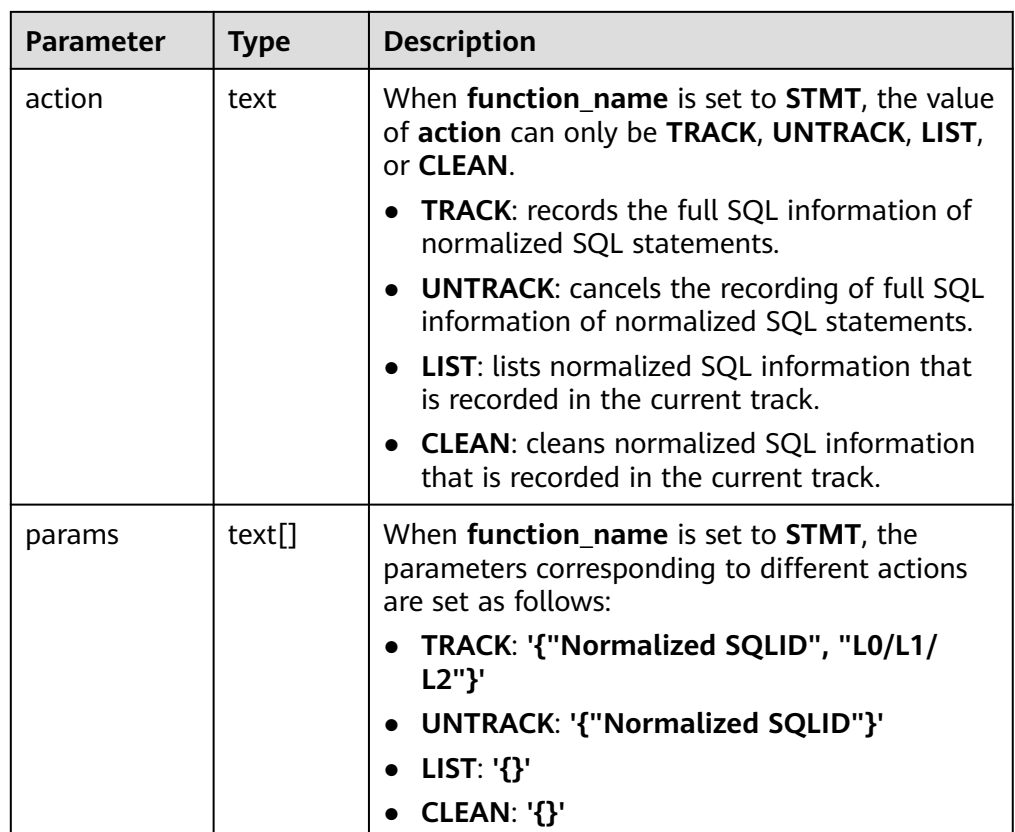

● gs\_parse\_page\_bypath(path text, blocknum bigint, relation\_type text, read memory boolean)

Description: Parses a specified table page and returns the path for storing the parsed content.

Return type: text

Note: Only the system administrator or O&M administrator can execute this function.

| <b>Parameter</b> | <b>Type</b> | <b>Description</b>                                                                                                    |  |
|------------------|-------------|----------------------------------------------------------------------------------------------------|--|
| path             | text        | For an ordinary table or a segment-page<br>$\bullet$<br>ordinary table, the relative path is<br>Tablespace name  Database OID  Relfilenode<br>of the table (physical file name), for<br>example, base/16603/16394.                                             |  |
|                  |             | • For the visibility map of an ordinary table,<br>the relative path is Tablespace name<br>Database OID   Visibility map of the ordinary<br>table. For example, base/16603/16394_vm.                                                                            |  |
|                  |             | • For clog files, the parsed content is stored in<br>the pg_clog directory. For example:<br>000000000000.                                                                                                    |  |
|                  |             | • For csnlog files, the parsed content is stored<br>in the pg_csnlog directory. For example:<br>000000000000.                                                                                                    |  |
|                  |             | • For undo record files, the relative path is<br>undo/UNDOPERSISTENCE/zondid.segno in<br>the undo directory. Example: undo/<br>permanent/00000.0000009.                                                                                                    |  |
|                  |             | • For undo meta files, the relative path is<br>undo/UNDOPERSISTENCE/<br>zondid.meta.segno in the undo directory.<br>Example: undo/permanent/<br>00000.meta.0000004.                                                                                            |  |
|                  |             | You can run the<br>pg_relation_filepath(table_name text)<br>command to query the relative path of the<br>table file. To obtain the path of the<br>partitioned table, view the pg_partition<br>system catalog and call<br>pg_partition_filepath(partition_oid). |  |
|                  |             | • Valid path formats are as follows:                                                                                                    |  |
|                  |             | - global/relNode                                                                                                    |  |
|                  |             | - base/dbNode/relNode                                                                                                    |  |
|                  |             | pg_tblspc/spcNode/version_dir/dbNode/<br>relNode                                                                                                    |  |

**Table 7-134** gs\_parse\_page\_bypath parameters

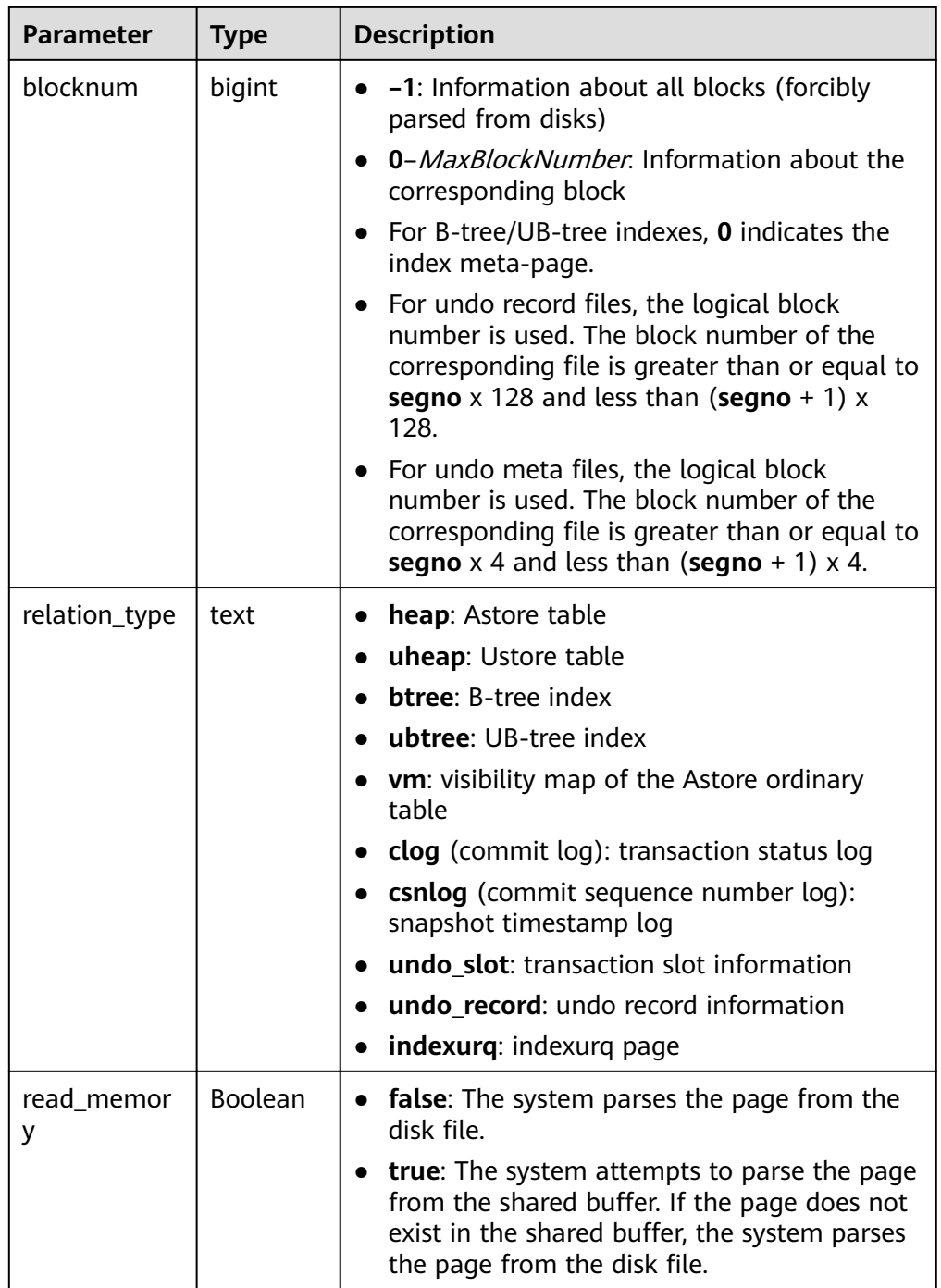

### Example:

# Parse the information of all pages in the B-tree index file. # Before calling the function, ensure that the file path exists based on the parameter description. gaussdb=# SELECT gs\_parse\_page\_bypath('base/16603/16394', -1, 'btree', false); gs\_parse\_page\_bypath -------------------------------------------------------------------- /gs\_log\_dir/dump/1663\_16603\_16394\_-1.page  $(1$  row) # Parse the visibility result of all blocks in the visibility map file. gaussdb=# SELECT gs\_parse\_page\_bypath('base/12828/16771\_vm', -1, 'vm', false);

gs\_parse\_page\_bypath

----------------------------------------------------------------------- /gs\_log\_dir/dump/1663\_12828\_16771\_-1\_vm.page (1 row) # Parse the commit log of block 0 in the Clog file. gaussdb=# SELECT gs\_parse\_page\_bypath('000000000000', 0, 'clog', false); gs\_parse\_page\_bypath

-------------------------------------------------------------------- /gs\_log\_dir/dump/000000000000.clog  $(1$  row $)$ 

The following is an example of an exception error:

# An error is reported when the value of the block number exceeds the value range. gaussdb=# SELECT gs\_parse\_page\_bypath('base/12828/16777', -10, 'heap', false); ERROR: Blocknum should be between -1 and 4294967294. CONTEXT: referenced column: gs\_parse\_page\_bypath

qs\_xlogdump\_lsn(start\_lsn text, end\_lsn text)

Description: Parses Xlogs within the specified LSN range and returns the path for storing the parsed content. You can use pg\_current\_xlog\_location() to obtain the current Xlog position.

Parameters: LSN start position and LSN end position

Return type: text

Note: Only the system administrator or O&M administrator can execute this function.

● gs\_xlogdump\_xid(c\_xid xid)

Description: Parses Xlogs of a specified XID and returns the path for storing the parsed content. You can use txid\_current() to obtain the current XID.

Parameter: XID

Return type: text

Note: Only the system administrator or O&M administrator can execute this function.

gs xlogdump tablepath(path text, blocknum bigint, relation type text) Description: Parses logs corresponding to a specified table page and returns the path for storing the parsed content.

Return type: text

Note: Only the system administrator or O&M administrator can execute this function.

| <b>Parameter</b> | <b>Type</b> | <b>Description</b>                                                                                                    |
|------------------|-------------|----------------------------------------------------------------------------------------------------|
| path             | text        | For an ordinary table or a segment-page<br>$\bullet$<br>ordinary table, the relative path is<br>Tablespace name  Database OID  Relfilenode<br>of the table (physical file name). for<br>example, base/16603/16394.                                             |
|                  |             | For a segment-page hash bucket table, the<br>$\bullet$<br>relative path is Tablespace namel Database<br>OID  Logical page number of the segment<br>head_b(bucketid), for example, base/<br>16603/16394_b1437.                                                  |
|                  |             | You can run the<br>pg_relation_filepath(table_name text)<br>command to query the relative path of the<br>table file. To obtain the path of the<br>partitioned table, view the pg_partition<br>system catalog and call<br>pg_partition_filepath(partition_oid). |
|                  |             | Valid path formats are as follows:                                                                                                    |
|                  |             | global/relNode<br>$-$                                                                                                    |
|                  |             | - base/dbNode/relNode                                                                                                    |
|                  |             | pq_tblspc/spcNode/version_dir/dbNode/<br>relNode                                                                                                    |
|                  |             | For hash bucket tables, add _b(bucketid)<br>to the end of the path.                                                                                                    |
| blocknum         | bigint      | • -1: Information about all blocks (forcibly<br>parsed from disks)                                                                                                    |
|                  |             | 0-MaxBlockNumber. Information about the<br>corresponding block                                                                                                    |
| relation_type    | text        | heap: Astore table<br>$\bullet$                                                                                                    |
|                  |             | <b>btree:</b> B-tree index                                                                                                    |
|                  |             | segment: segment-page table                                                                                                    |

Table 7-135 gs\_xlogdump\_tablepath parameters

● gs\_xlogdump\_parsepage\_tablepath(path text, blocknum bigint, relation\_type text, read memory boolean)

Description: Parses the specified table page and logs corresponding to the table page and returns the path for storing the parsed content. It can be regarded as one execution of **gs\_parse\_page\_bypath** and **gs\_xlogdump\_tablepath**. The prerequisite for executing this function is that the table file exists. To view logs of deleted tables, call **gs\_xlogdump\_tablepath**.

Return type: text

Note: Only the system administrator or O&M administrator can execute this function.

| <b>Parameter</b> | <b>Type</b> | <b>Description</b>                                                                                                    |  |  |
|------------------|-------------|----------------------------------------------------------------------------------------------------|--|--|
| path             | text        | For an ordinary table or a segment-page<br>$\bullet$<br>ordinary table, the relative path is<br>Tablespace name  Database OID  Relfilenode<br>of the table (physical file name), for<br>example, base/16603/16394.                                                          |  |  |
|                  |             | You can run the<br>$\bullet$<br>pg_relation_filepath(table_name text)<br>command to query the relative path of the<br>table file. To obtain the path of the<br>partitioned table, view the pq_partition<br>system catalog and call<br>pg_partition_filepath(partition_oid). |  |  |
|                  |             | • Valid path formats are as follows:                                                                                                    |  |  |
|                  |             | global/relNode<br>$\overline{\phantom{0}}$                                                                                                    |  |  |
|                  |             | - base/dbNode/relNode                                                                                                    |  |  |
|                  |             | pg_tblspc/spcNode/version_dir/dbNode/<br>$-$<br>relNode<br>For hash bucket tables, add _b(bucketid)<br>to the end of the path.                                                                                                    |  |  |
| blocknum         | bigint      | • -1: information about all blocks (forcibly<br>parsed from disks)                                                                                                    |  |  |
|                  |             | 0-MaxBlockNumber. information about the<br>corresponding block                                                                                                    |  |  |
| relation_type    | text        | heap: Astore table<br>$\bullet$                                                                                                    |  |  |
|                  |             | <b>btree:</b> B-tree index                                                                                                    |  |  |
|                  |             | indexurq: indexurq page<br>$\bullet$                                                                                                    |  |  |
| read_memor<br>у  | Boolean     | • false: The system parses the page from the<br>disk file.                                                                                                    |  |  |
|                  |             | • true: The system attempts to parse the page<br>from the shared buffer. If the page does not<br>exist in the shared buffer, the system parses<br>the page from the disk file.                                                                                              |  |  |

**Table 7-136** gs\_xlogdump\_parsepage\_tablepath parameters

● gs\_index\_recycle\_queue(Oid oid, int type, uint32 blkno) Description: Parses the UB-tree index recycling queue information. Return type: record

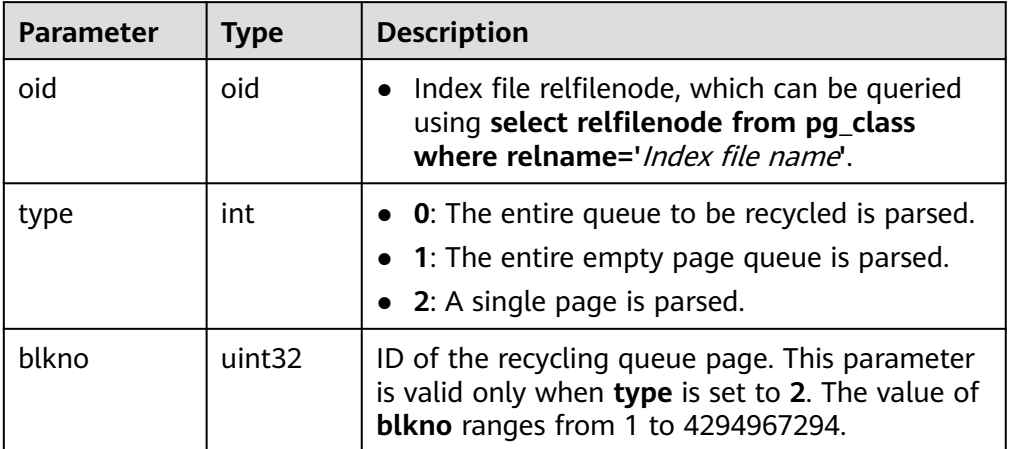

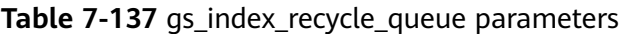

# $\Box$  note

This function is not supported in the distributed version. An error message will be displayed if it is used in the distributed version.

gs\_stat\_wal\_entrytable(int64 idx)

Description: Exports the content of the write-ahead log insertion status table in the Xlog.

Return type: record

| Cate<br>gory                    | <b>Paramete</b><br>r | <b>Type</b>        | <b>Description</b>                                                                                        |
|---------------------------------|----------------------|--------------------|----------------------------------------------------------------------------------------------------|
| Input<br>para<br>mete           | idx                  | int <sub>64</sub>  | -1: queries all elements in an array.<br><b>0-</b> Maximum value: content of a specific<br>array element. |
| Outp<br>ut<br>para<br>mete<br>r | idx                  | uint <sub>64</sub> | Records the subscripts in the corresponding<br>array.                                                     |
| Outp<br>ut<br>para<br>mete      | endlsn               | uint <sub>64</sub> | Records the LSN label.                                                                                    |

**Table 7-138** gs\_stat\_wal\_entrytable parameters

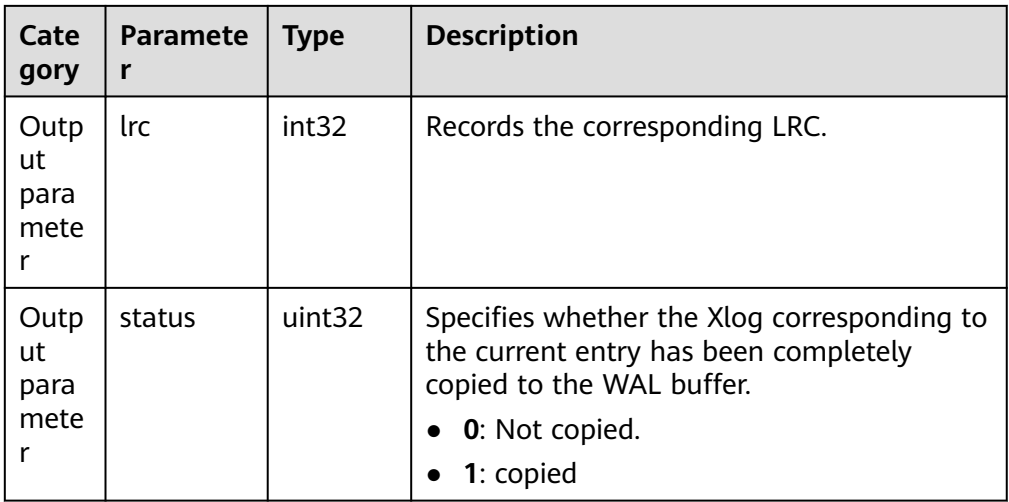

● gs\_walwriter\_flush\_position()

Description: Outputs the refresh position of write-ahead logs. Return type: record

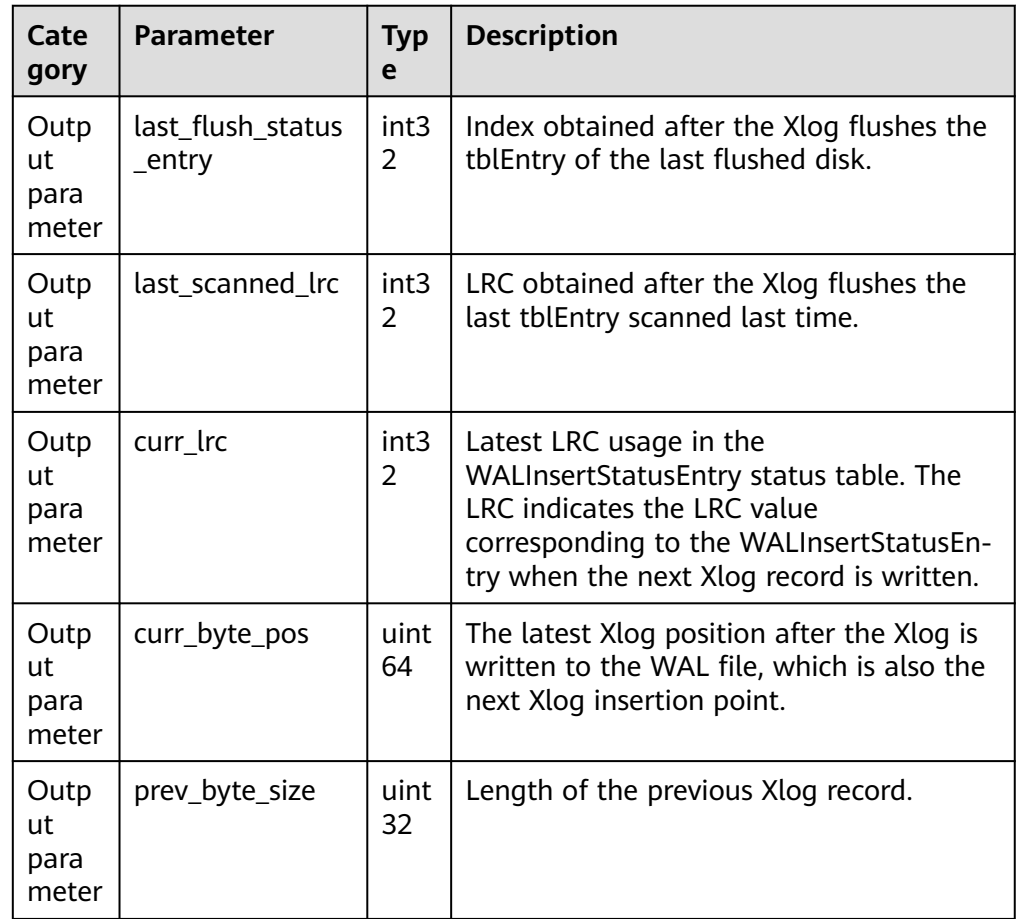

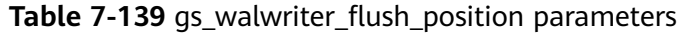

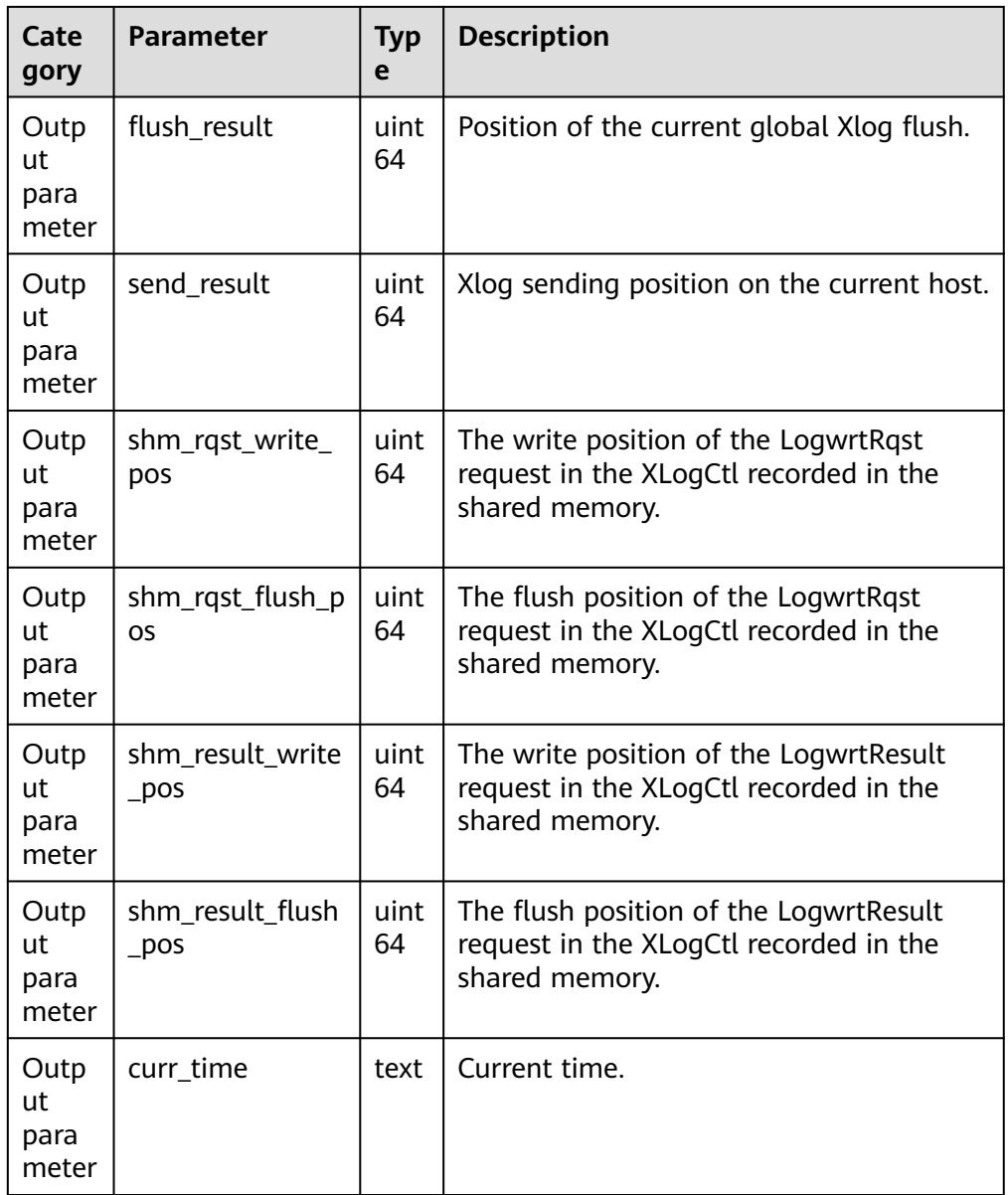

● gs\_walwriter\_flush\_stat(int operation)

Description: Collects statistics on the frequency of writing and synchronizing write-ahead logs, data volume, and Xlog file information. Return type: record

| Categ<br>ory                | <b>Parameter</b>                 | <b>Typ</b><br>e | <b>Description</b>                                                                                                    |
|-----------------------------|----------------------------------|-----------------|----------------------------------------------------------------------------------------------------|
| Input<br>para<br>meter      | operation                        | int             | -1 (default): disables the statistics<br>function.<br><b>0</b> : enables the statistics function.<br>1: queries statistics.<br>2: resets statistics. |
| Outp<br>ut<br>para<br>meter | write_times                      | uint<br>64      | Number of times that the Xlog calls<br>the write API.                                                                                                |
| Outp<br>ut<br>para<br>meter | sync_times                       | uint<br>64      | Number of times that the Xlog calls<br>the sync API.                                                                                                 |
| Outp<br>ut<br>para<br>meter | total_xlog_sync_byte<br>S        | uint<br>64      | Total number of backend thread<br>requests for writing data to Xlogs.                                                                                |
| Outp<br>ut<br>para<br>meter | total_actual_xlog_sy<br>nc_bytes | uint<br>64      | Total number of Xlogs that call the<br>sync API for disk flushing.                                                                                   |
| Outp<br>ut<br>para<br>meter | avg_write_bytes                  | uint<br>32      | Number of Xlogs written each time<br>the XLogWrite API is called.                                                                                    |
| Outp<br>ut<br>para<br>meter | avg_actual_write_by<br>tes       | uint<br>32      | Number of Xlogs written each time<br>the write API is called.                                                                                        |
| Outp<br>ut<br>para<br>meter | avg_sync_bytes                   | uint<br>32      | Average number of Xlogs for each<br>synchronization request.                                                                                         |
| Outp<br>ut<br>para<br>meter | avg_actual_sync_byt<br>es        | uint<br>32      | Actual Xlog amount of disk flushing<br>by calling sync each time.                                                                                    |
| Outp<br>ut<br>para<br>meter | total_write_time                 | uint<br>64      | Total time of calling the write<br>operation (unit: µs).                                                                                             |

**Table 7-140** gs\_walwriter\_flush\_stat parameters

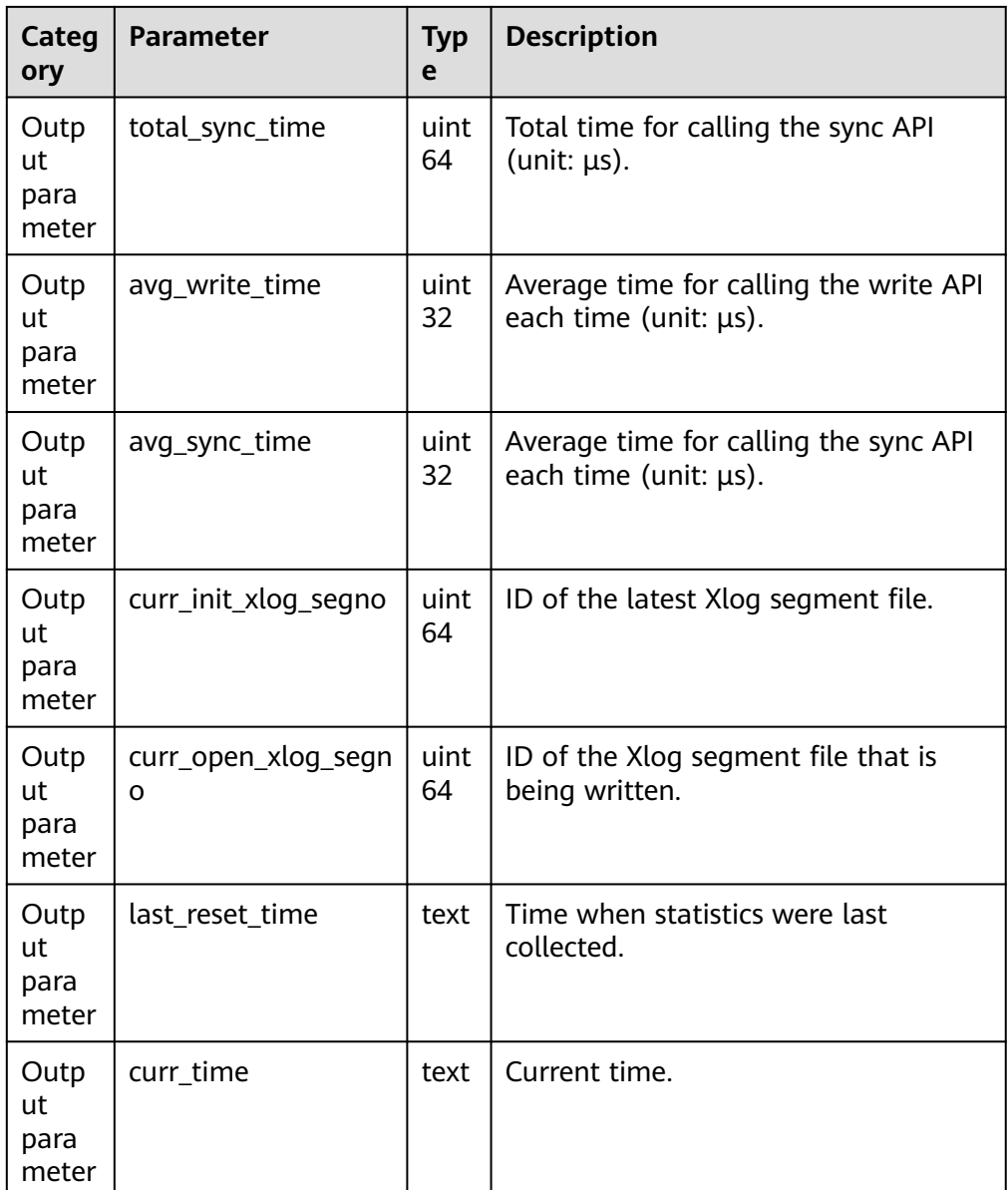

● pg\_ls\_tmpdir()

Description: Returns the name, size, and last modification time of each file in the temporary directory (**pgsql\_tmp**) of the default tablespace.

Parameter: nan

Return type: record

Note: Only the system administrator or monitor administrator can execute this function.

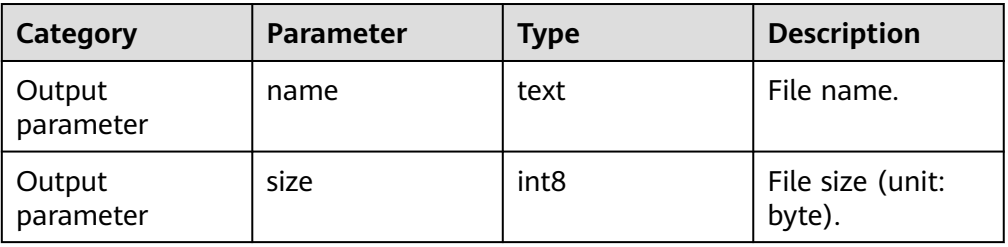

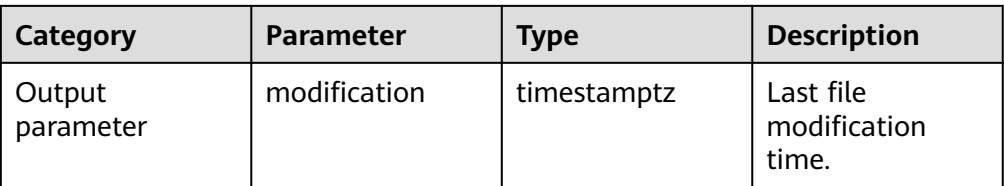

● pg\_ls\_tmpdir(oid)

Description: Returns the name, size, and last modification time of each file in the temporary directory (**pgsql\_tmp**) of the specified tablespace.

Parameter: oid

Return type: record

Note: Only the system administrator or monitor administrator can execute this function.

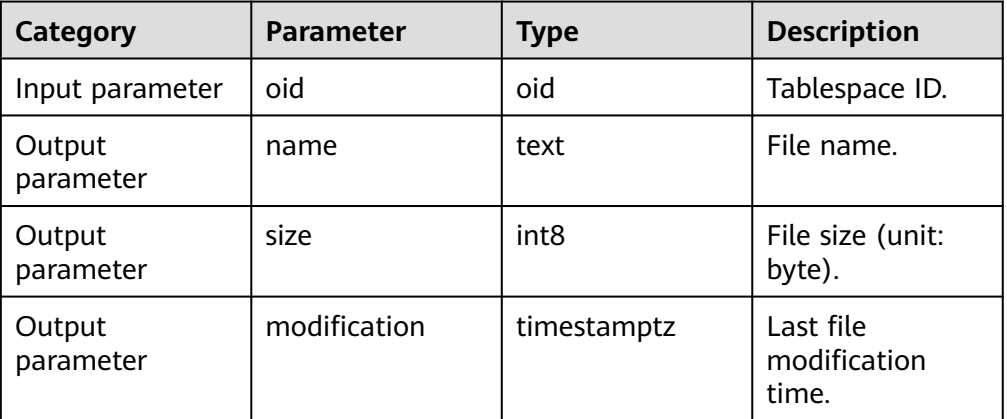

pg\_ls\_waldir()

Description: Returns the name, size, and last modification time of each file in the WAL directory.

Parameter: nan

Return type: record

Note: Only the system administrator or monitor administrator can execute this function.

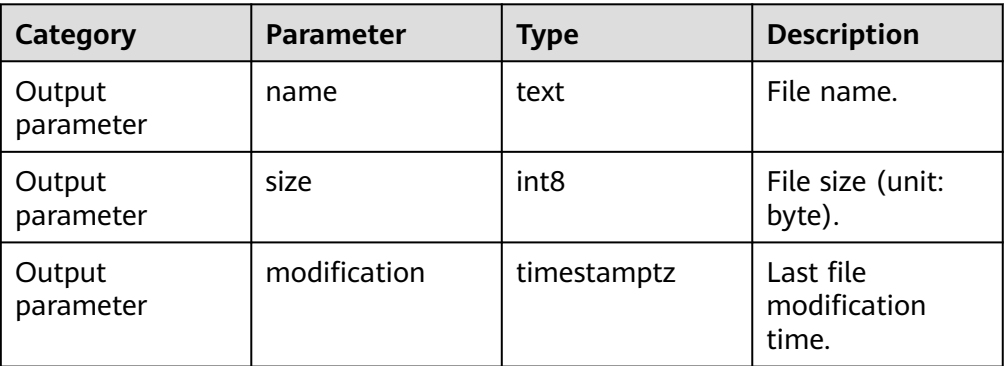

● gs\_stat\_anti\_cache() Description: Returns AntiCache statistics.

## Parameter: nan

Return type: record

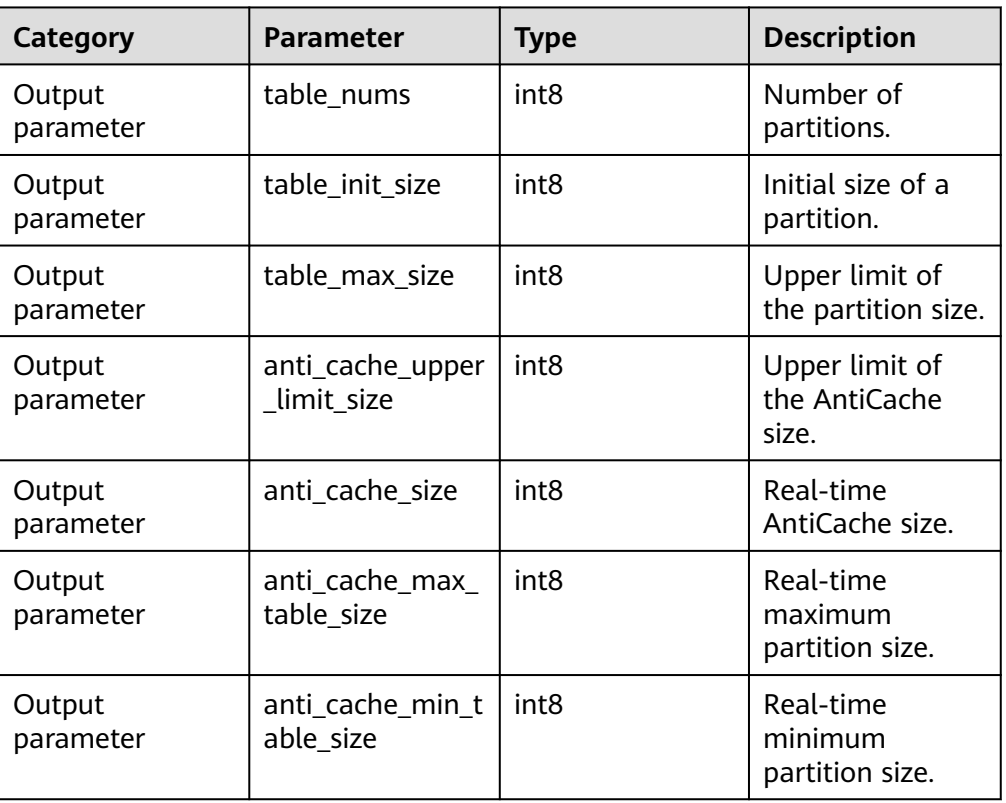

● gs\_stat\_vlog\_buffer()

Description: Returns verifyLog buffer statistics. Parameter: nan

Return type: record

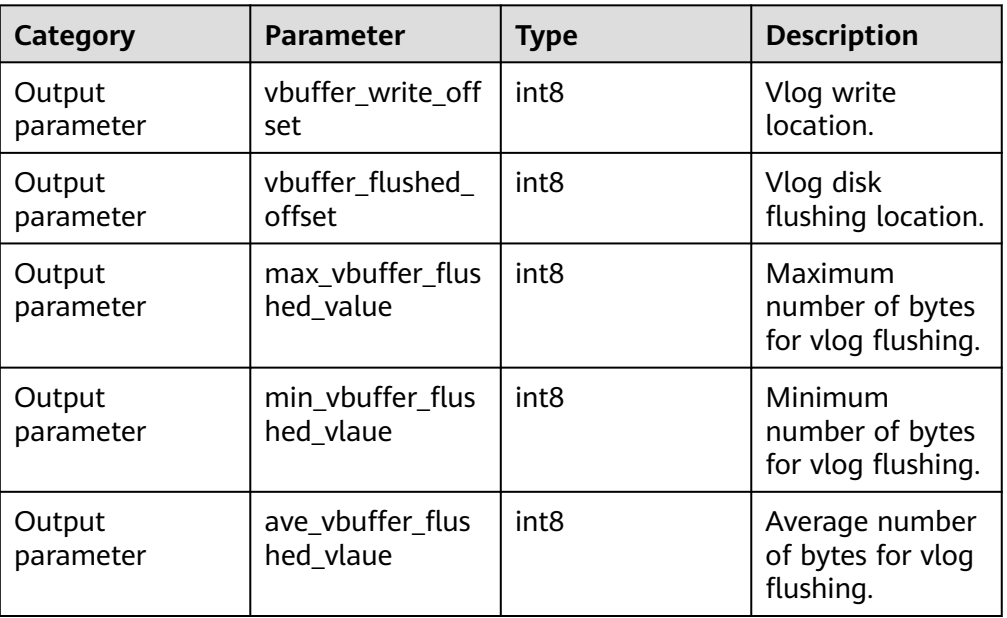

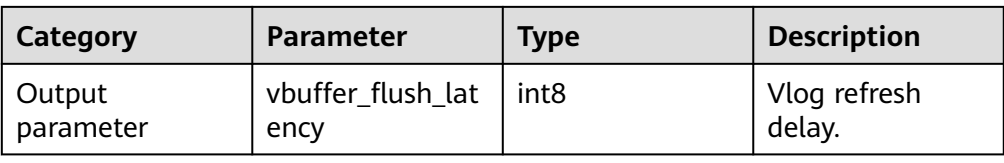

● gs\_stat\_vlog\_related\_io()

Description: Returns I/O statistics about read and write operations on the verifylog file.

Parameter: nan

Return type: record

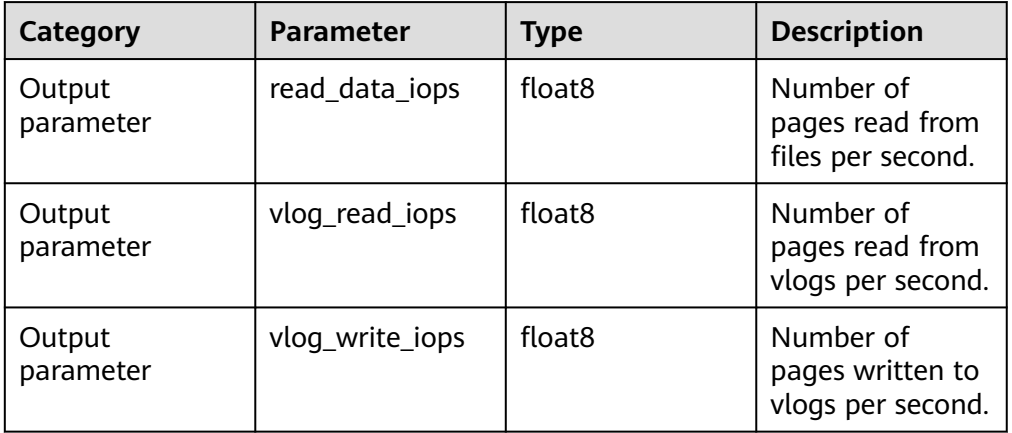

• gs\_write\_term\_log(void)

Description: Writes a log to record the current **term** value of a DN. The standby DN returns **false**. After the data is successfully written to the primary DN, **true** is returned.

Return type: Boolean

● gs\_stat\_space(bool init)

Description: Queries the status of extended pages when the INSERT operation is performed on a Ustore table.

Return type: record

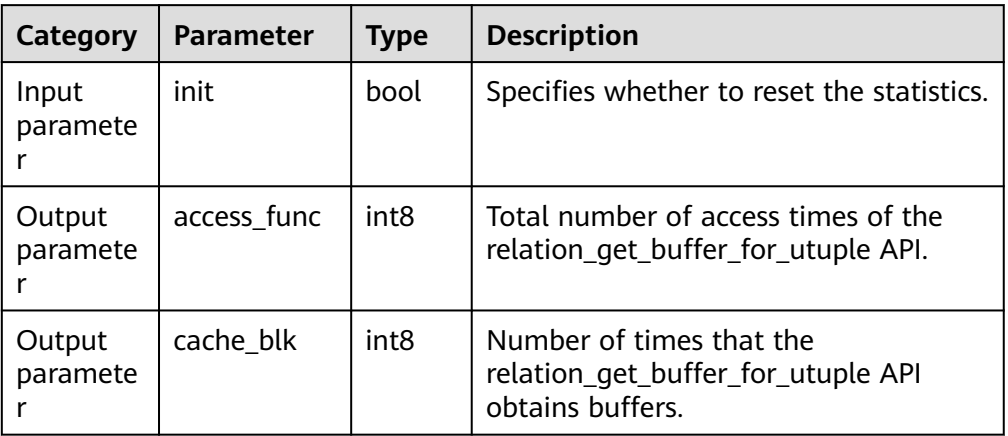

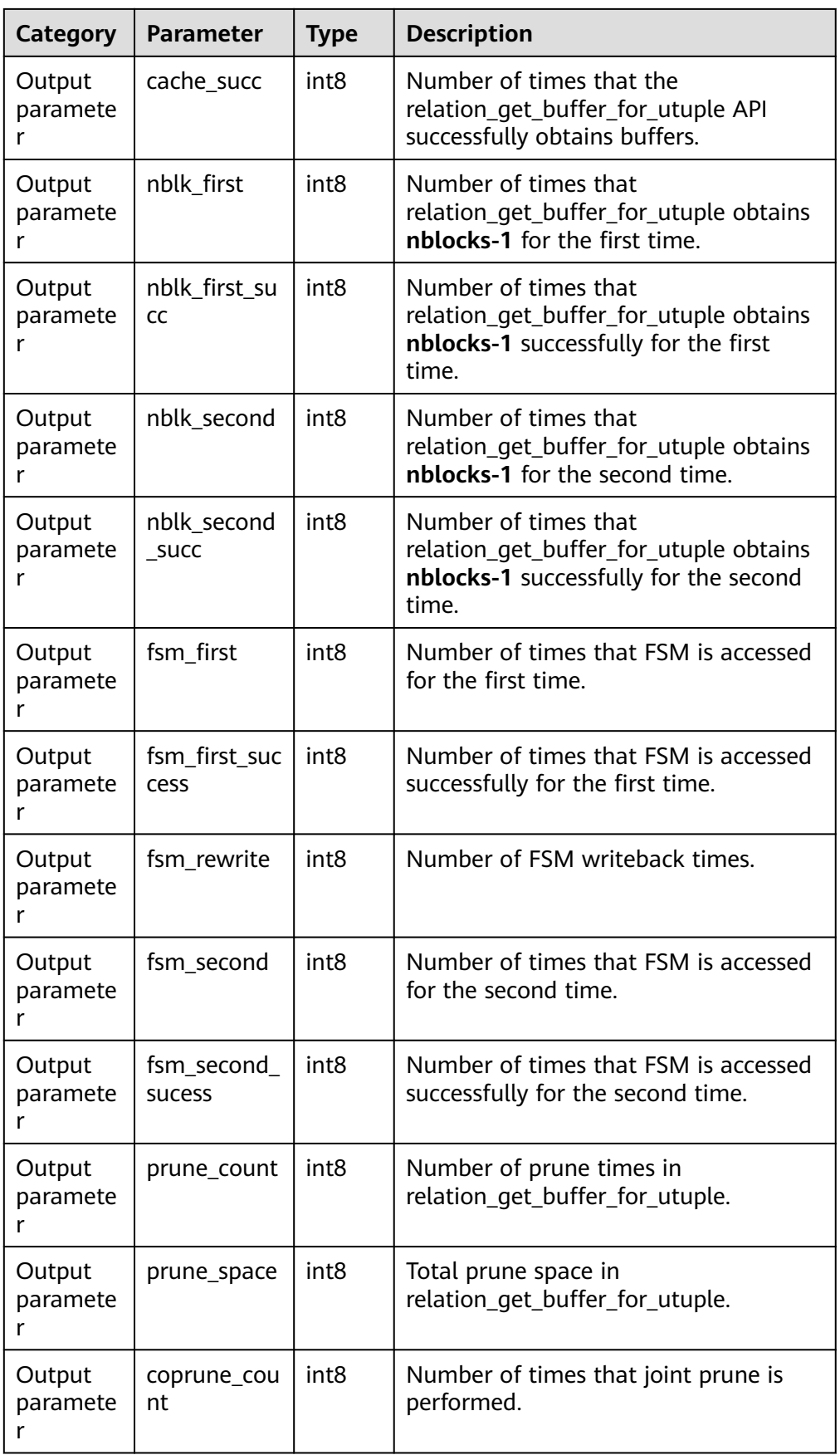

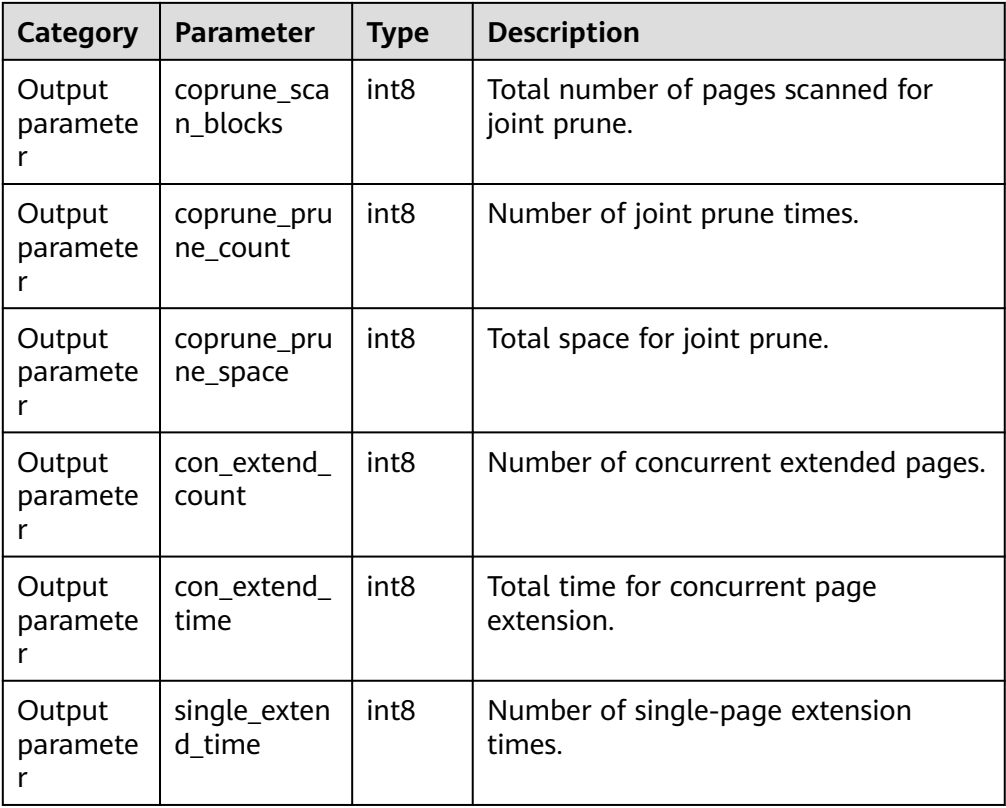

## Example:

gaussdb=# SELECT \* FROM gs\_stat\_space(false); access\_func | cache\_blk | cache\_succ | nblk\_first | nblk\_first\_succ | nblk\_sencond | nblk\_sencond\_succ | fsm\_first | fsm\_first\_success | fsm\_rewrite | fsm\_ second | fsm\_second\_success | prune\_count | prune\_space | coprune\_count | coprune\_scan\_blocks | coprune\_prune\_count | coprune\_prune\_space | con\_extend\_count | con\_extend\_time | single\_extend\_count -------------+-----------+------------+------------+-----------------+--------------+-------------------+----------- +-------------------+-------------+----- -------+--------------------+-------------+-------------+---------------+---------------------+--------------------- +---------------------+----------------- -+-----------------+--------------------- 10082397 | 10082397 | 10082235 | 88 | 78 | 47021 | 47021 | 162 | 74 | 360996 | 360996 | 270948 | 6711 | 0 | 45497 | 222619 | 0 | 0 | 3675 | 25542884 | 26791 (1 row)

Note: Pay special attention to the value of **cache\_succ**. If it is small, the system cache is invalid. If the value of **prune\_space** is small, the Ustore data page cleaning mechanism may be faulty. If the value of **con\_extend\_time** is too large, the Ustore concurrent page extension takes a long time.

gs redo upage(directory path text, backup path text, blocknum bigint, relation\_type text, xlog\_path text, lsn text)

Description: Redoes a specific Ustore data page that is backed up to a specified LSN and verifies the page in this process. If a damaged page is detected, the page is flushed to the disk and the disk flushing path, page LSN, and damage information is returned; otherwise, the page is redone to the specified LSN and flushed to the disk, and the result is returned. Only system administrators and O&M administrators can execute this function.

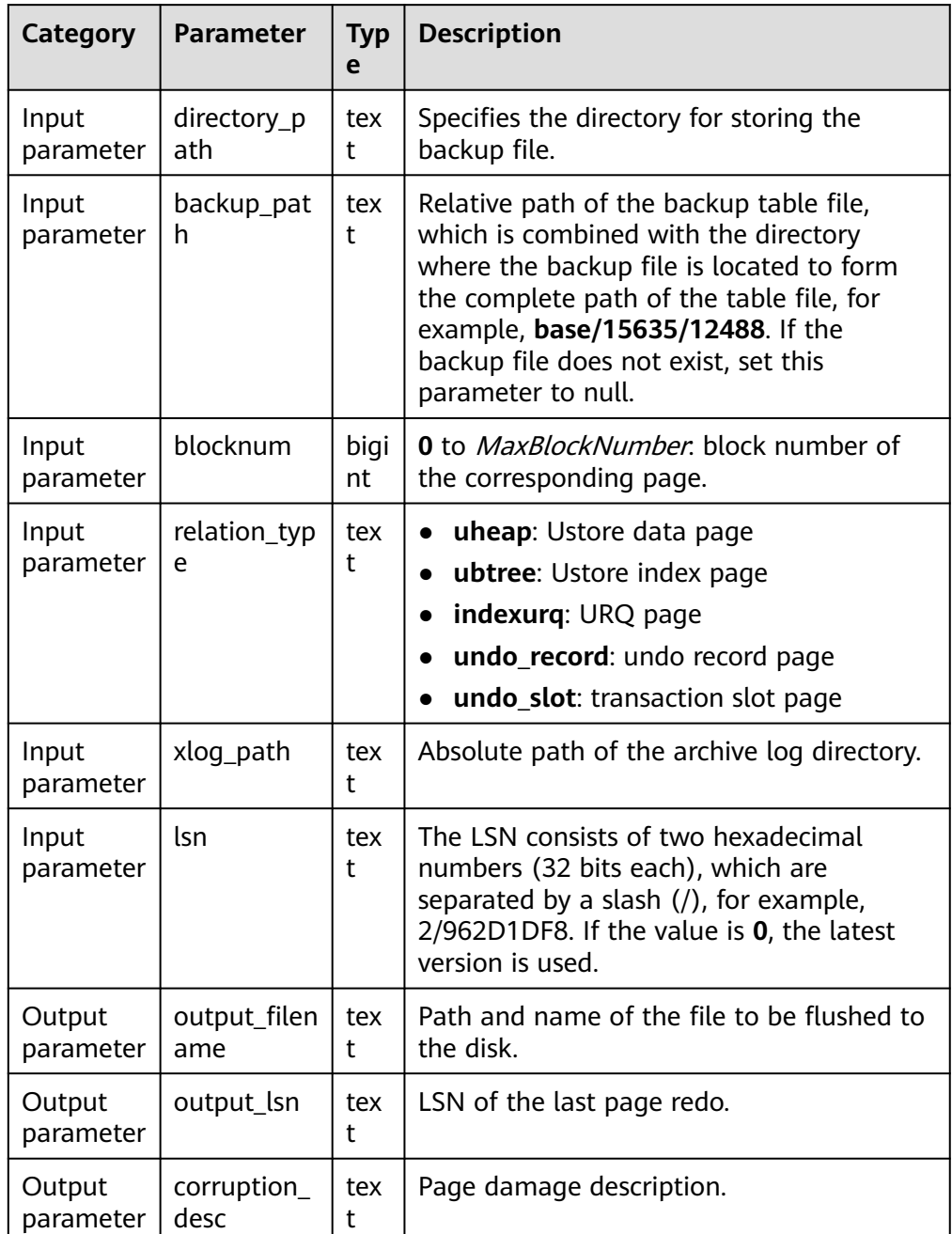

Return type: record

● gs\_xlogdump\_bylastlsn(last\_lsn text, blocknum bigint, relation\_type text)

Description: Inputs a page LSN and block number, parses the WAL corresponding to the LSN, obtains the last LSN of the corresponding block number, continues parsing until the last LSN is 0 or the WAL of an earlier version has been reused and recycled, and flushes the parsed log to a specified path. Only system administrators or O&M administrators can execute this function. This system function cannot be called by the standby node.

Return type: text

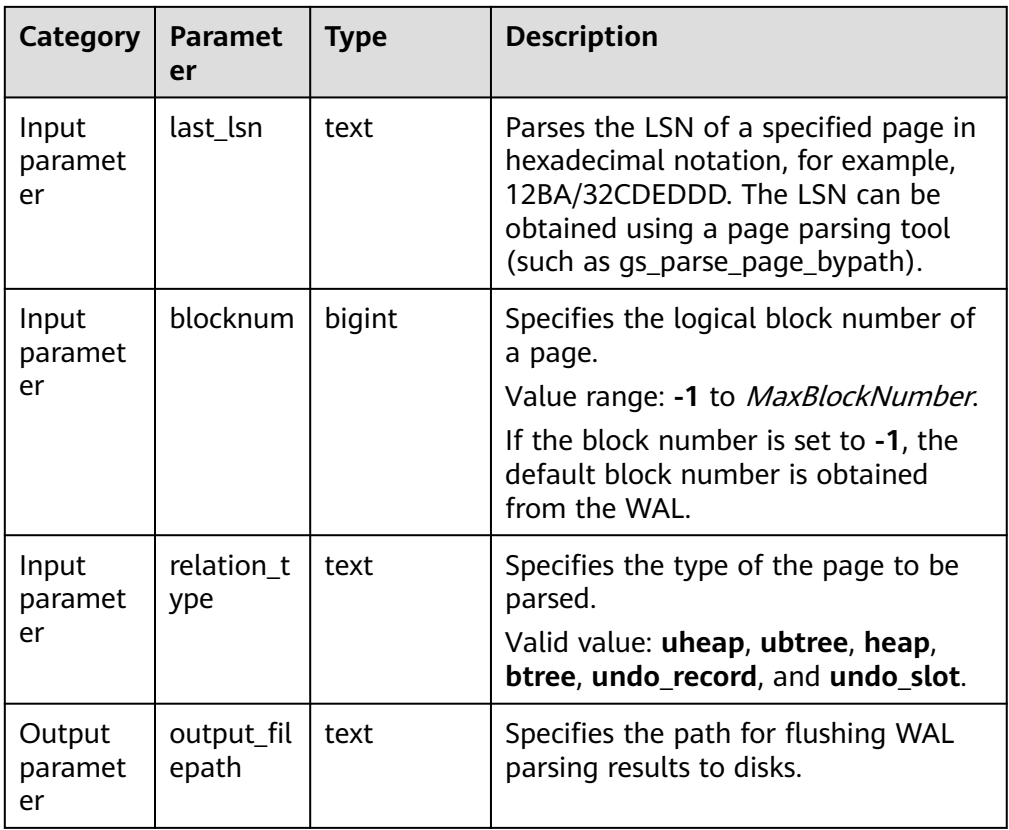

### Example:

# Obtain the page LSN.

# Before calling the function, ensure that the file path exists based on the parameter description. gaussdb=# SELECT \* FROM gs\_parse\_page\_bypath('base/15833/16768', 0, 'uheap', false); output filepath

--------------------------------------------------------------- /data1/database/cluster/primary/data/1663\_15833\_16768\_0.page (1 row) gaussdb=# SELECT \* FROM gs\_xlogdump\_bylastlsn('0/4593570', -1, 'uheap');

 output\_filepath ------------------------------------------------------------------- /data1/database/cluster/primary/data/gs\_log/dump/4593570\_-1.xlog  $(1$  row $)$ 

gaussdb=# SELECT \* FROM gs\_xlogdump\_bylastlsn('0/4593570', 0, 'ubtree'); ERROR: The input lsn 0/4593570 related xlog is not ubtree.

● dbe\_perf.get\_full\_sql\_by\_parent\_id\_and\_timestamp(parent\_id bigint, start\_timestamp timestamp with time zone, end\_timestamp timestamp with time zone)

Description: Obtains the records of database-level full SQL statements and their substatements that execute a stored procedure in a specified period based on **parent id**. The result can be queried only in the system database but cannot be queried in the user database.

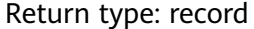

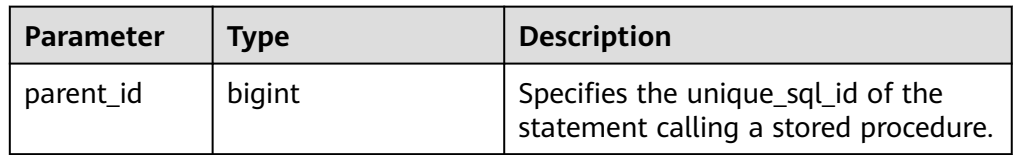

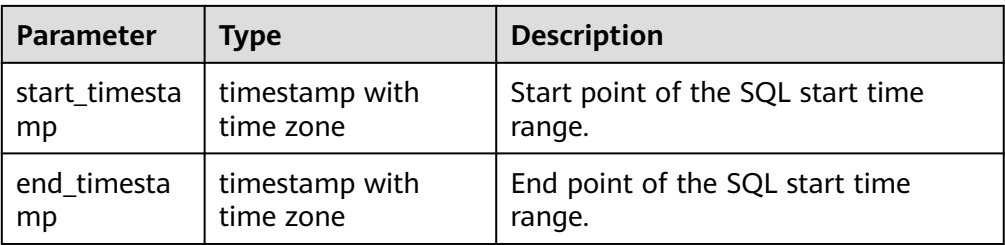

### Example:

(4 rows)

gaussdb=# CREATE TABLE test(a int,b int); NOTICE: The 'DISTRIBUTE BY' clause is not specified. Using 'a' as the distribution column by default. HINT: Please use 'DISTRIBUTE BY' clause to specify suitable data distribution column. CREATE TABLE gaussdb=# INSERT INTO test values(1,1); INSERT 0 1 gaussdb=# CREATE PROCEDURE mypro1() as num int; gaussdb\$# begin gaussdb\$# INSERT INTO test values(2,2); gaussdb\$# DELETE FROM test where  $a = 2$ ; gaussdb\$# end; gaussdb\$# / CREATE PROCEDURE -- Enable the parameter to trace the substatements of the stored procedure. gaussdb=# SET instr\_unique\_sql\_track\_type = 'all'; SET -- Enable the parameter. Full statement records are generated in the **dbe\_perf.statement\_history** table. gaussdb=# SET track\_stmt\_stat\_level = 'L0,L0'; SET gaussdb=# CALL mypro1(); mypro1 -------- (1 row) gaussdb=# SET track\_stmt\_stat\_level = 'off,L0'; **SET** gaussdb=# SET instr\_unique\_sql\_track\_type = 'top'; SET -- Query key information, which is used as a function parameter. gaussdb=# SELECT query,unique\_query\_id,start\_time,finish\_time FROM dbe\_perf.statement\_history; query | unique\_query\_id | start\_time | finish\_time --------------------------------------+-----------------+------------------------------- +------------------------------ set track\_stmt\_stat\_level = 'L0,L0'; | 636388010 | 2023-06-02 17:40:49.176155+08 | 2023-06-02 17:40:49.176543+08 call mypro1(); | 536458473 | 2023-06-02 17:40:59.028144+08 | 2023-06-02 17:40:59.032027+08<br>delete from test where  $a = ?$ delete 583323884 | 2023-06-02 17:40:59.029955+08 | 2023-06-02 17:40:59.031577+08 | 769279931 | 2023-06-02 17:40:59.029219+08 | 2023-06-02 17:40:59.029947+08

-- Use unique\_query\_id, start time, and end time of the outer query statement as parameters to query information about the specified stored procedure and its substatements within the period. gaussdb=# SELECT query FROM dbe\_perf.get\_full\_sql\_by\_parent\_id\_and\_timestamp(536458473,'2023-06-02 17:40:59.028144+08','2023-06-02 17:40:59.032027+08'); query

```
------------------------------
 call mypro1();
delete from test where a = ? insert into test values(?,?)
(3 rows)
gaussdb=# DROP PROCEDURE mypro1();
DROP PROCEDURE
gaussdb=# DROP TABLE test;
```
DROP TABLE

● gs\_index\_dump\_read(int8 reset, text out\_type)

Description: Queries the buffer read information generated in the cyclic queue when an index is used to obtain a new page. The buffer read information traverses leaf pages from left to right using the same key as the index page.

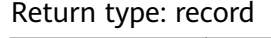

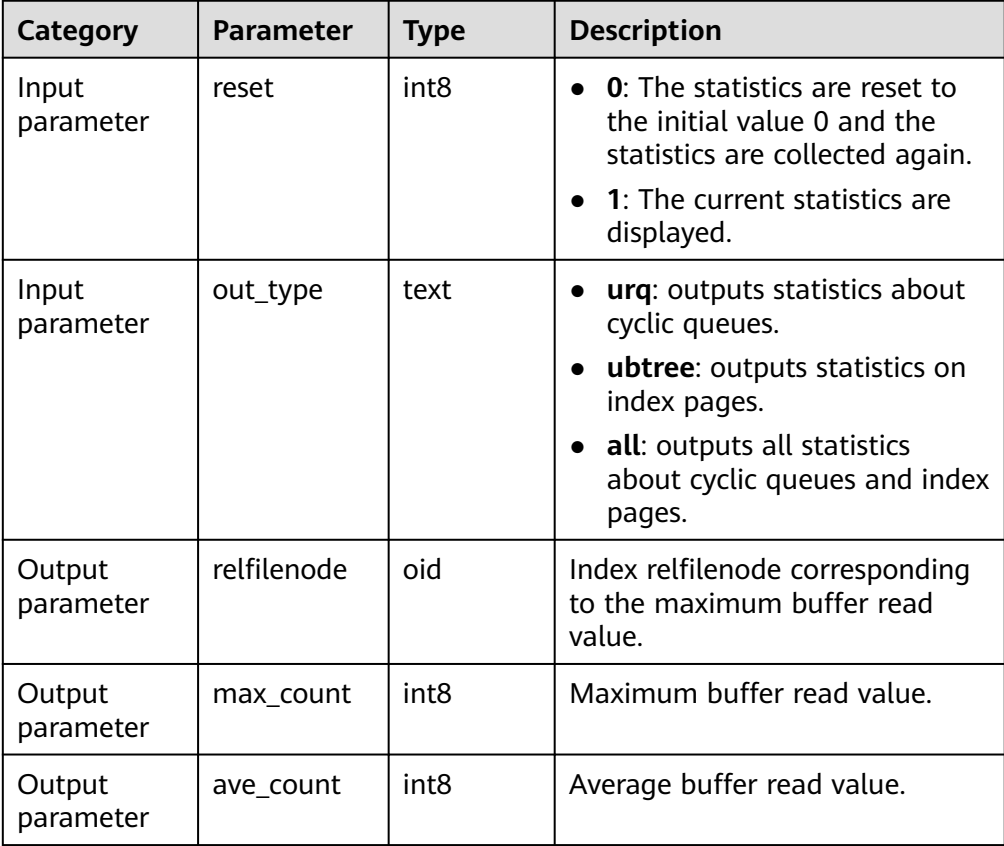

# $\Box$  Note

- Currently, this API supports only Ustore index tables.
- When this API is executed, the reset operation is performed to clear all records and set all records to **0**. If you query the information again, the query result is always 0 until the information is collected next time. The following are query examples: gaussdb=# SELECT \* FROM gs\_index\_dump\_read(0, 'all');

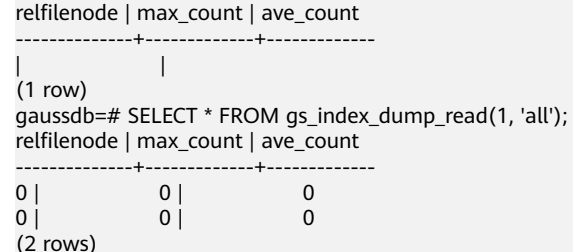

● pg\_get\_ilmdef(pidx integer)

Description: Specifies a row-store compression system function, which returns the corresponding policy information based on the input ILM policy index.

Return type: text

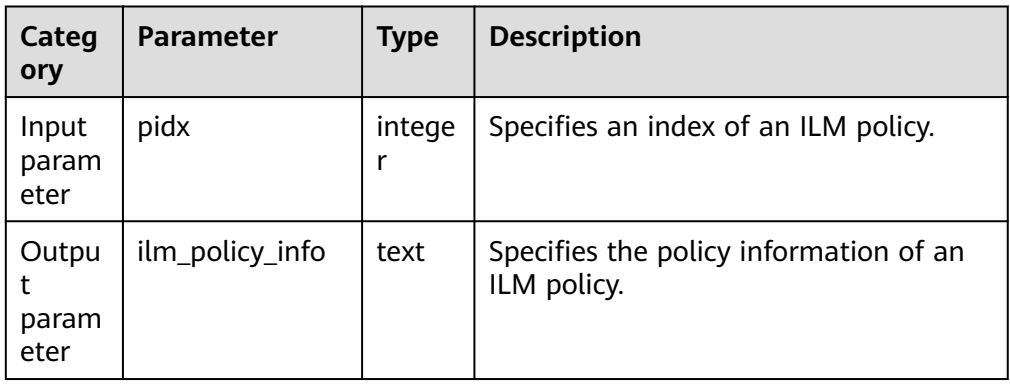

gs\_shared\_storage\_flush\_stat(int operation)

Description: Collects statistics on the amount of written data, write speed, write time, amount of read data, read speed, and read time of shared disks. Return type: record

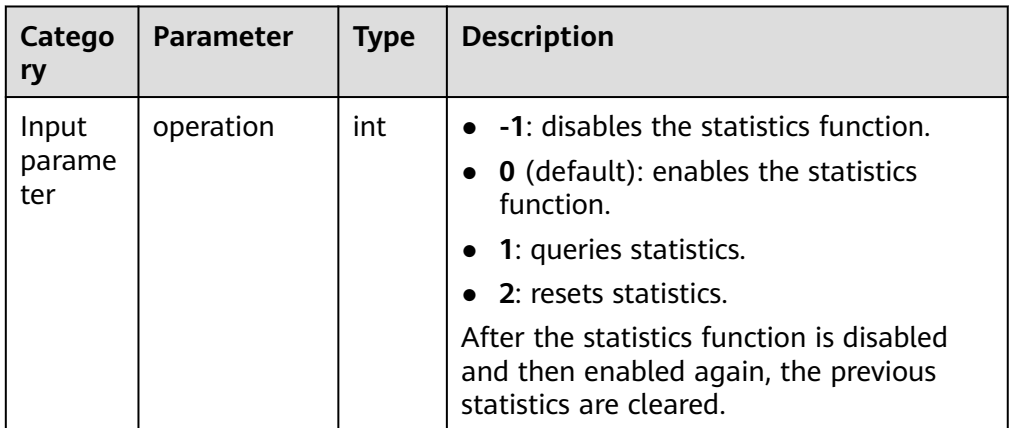
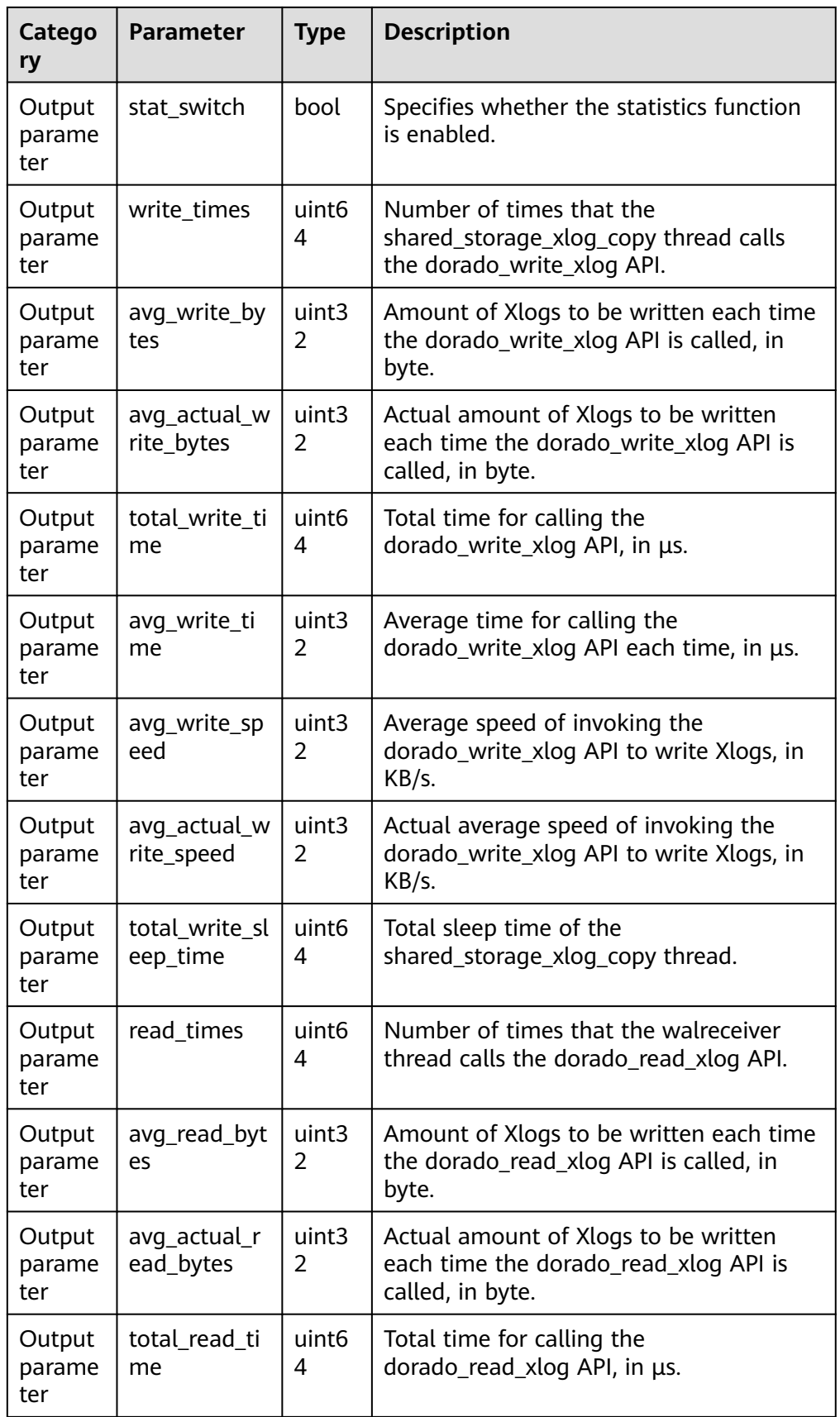

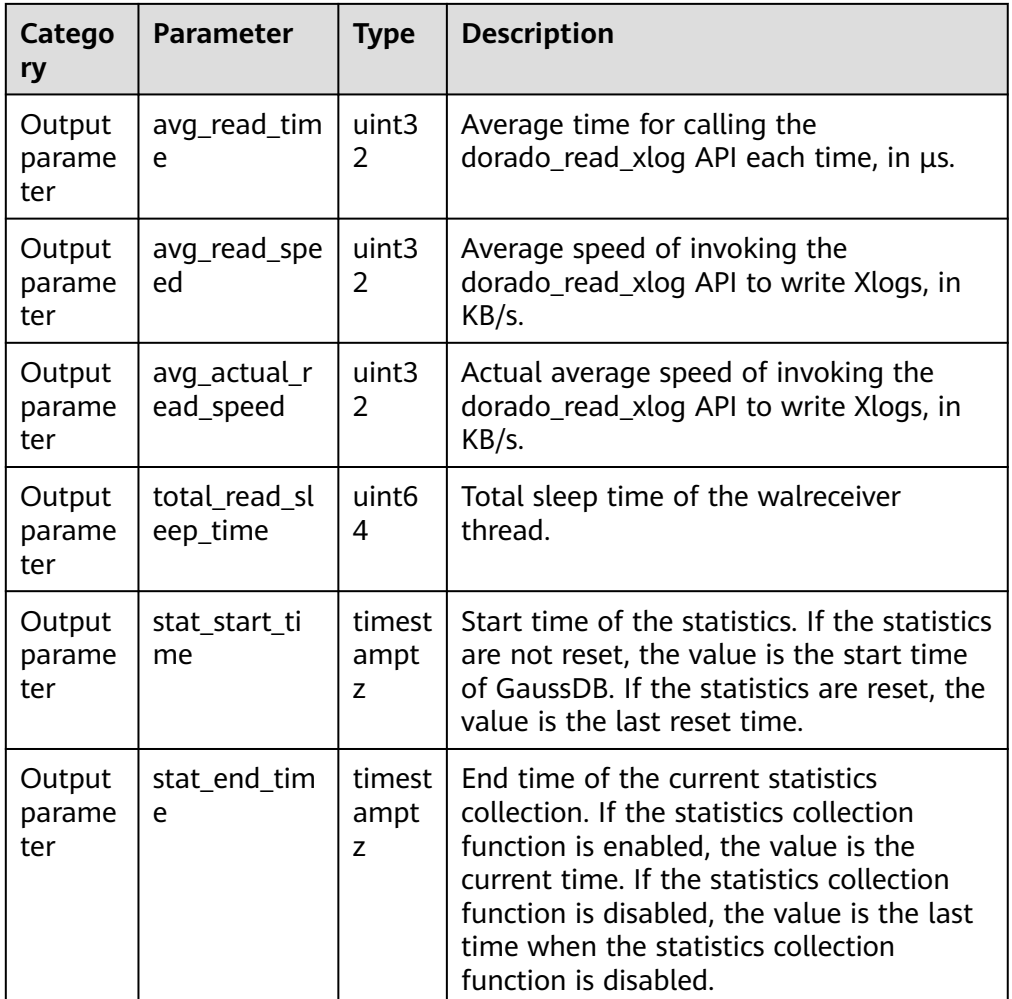

## Example:

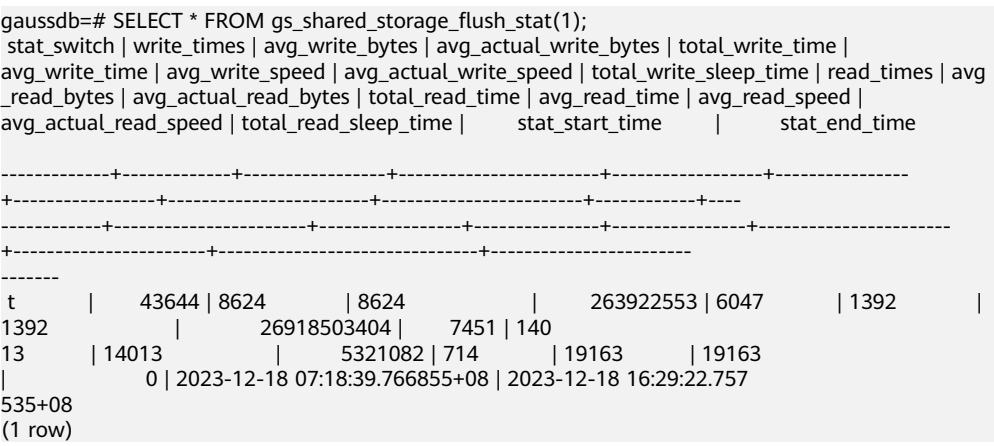

# **7.6.27 SPM Functions**

## $\wedge$  Caution

Currently, the SPM feature is not supported in the distributed system. Therefore, when the following functions are called in the distributed system, an error message is displayed, indicating that the SPM feature is not supported in the distributed system.

### ● GS\_SPM\_EVOLUTE\_PLAN(sql\_hash, plan\_hash)

**Description:** GS\_SPM\_EVOLUTE\_PLAN belongs to the DBE\_SQL\_UTIL schema and is an API function used by the SPM feature to plan evolution.

**Parameters:** For details, see **Table 7-141**.

| <b>Parameter</b> | Type           | <b>Description</b>                                                                                                    | Value<br>Range |
|------------------|----------------|----------------------------------------------------------------------------------------------------|----------------|
| sql_hash         | IN bigint      | Specifies a hash value of SQL<br>text.                                                                                   |                |
| plan_hash        | IN bigint      | Specifies a hash value of the<br>outline text of the SQL plan.                                                           |                |
| evolute_status   | OUT<br>boolean | Determines whether the<br>evolution is complete. t<br>indicates normal. If an exception<br>occurs, an error is reported. | t/f            |

**Table 7-141** GS\_SPM\_EVOLUTE\_PLAN input parameters and return values

#### **Return type:** Boolean

● GS\_SPM\_SET\_PLAN\_STATUS(sql\_hash, plan\_hash, plan\_status)

**Description:** GS\_SPM\_SET\_PLAN\_STATUS belongs to the DBE\_SQL\_UTIL schema and is an API function used by the SPM feature to change the baseline status.

**Parameters:** For details, see **Table 7-142**.

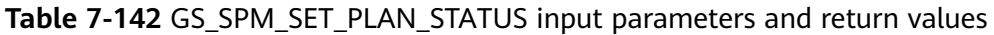

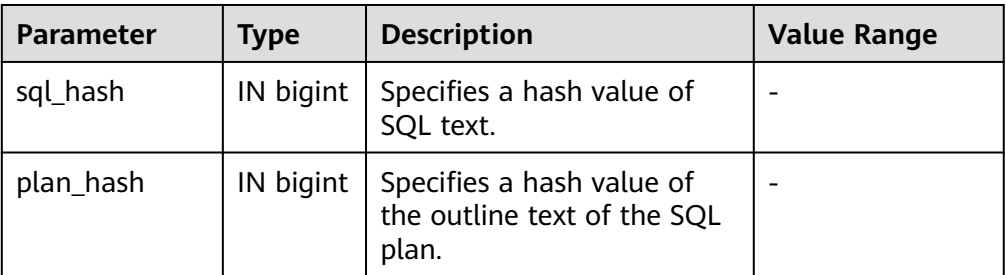

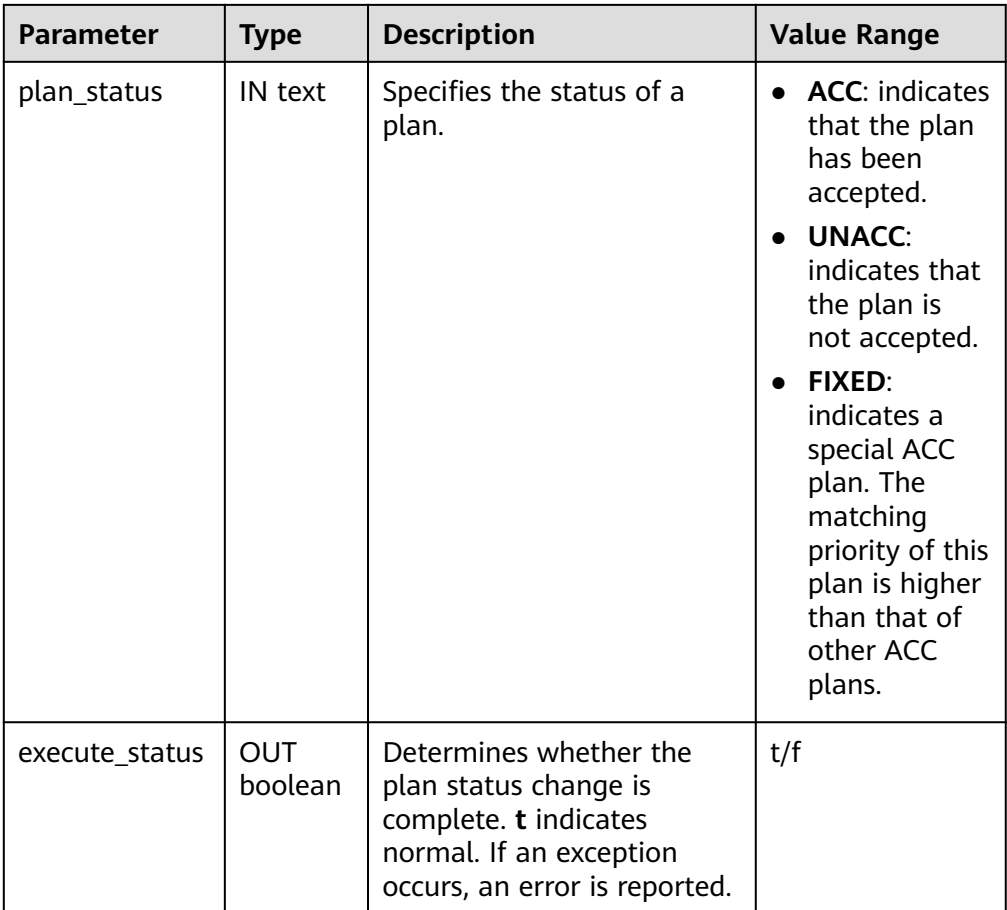

#### **Return type:** Boolean

● GS\_SPM\_DISPLAY\_PLANS(sql\_hash)

**Description:** GS\_SPM\_DISPLAY\_PLANS belongs to the DBE\_SQL\_UTIL schema and is an API function used by the SPM feature to view all baselines of a single SQL statement.

**Parameters:** For details, see **Table 7-143**.

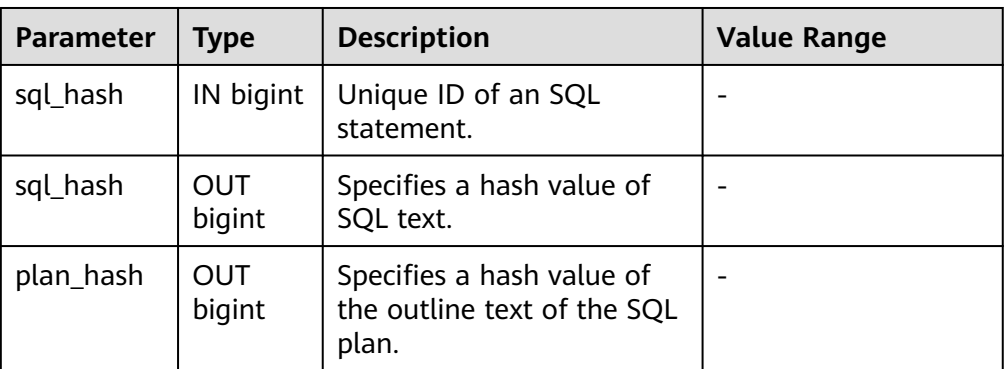

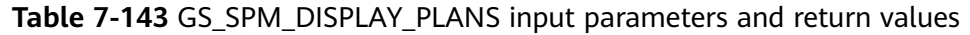

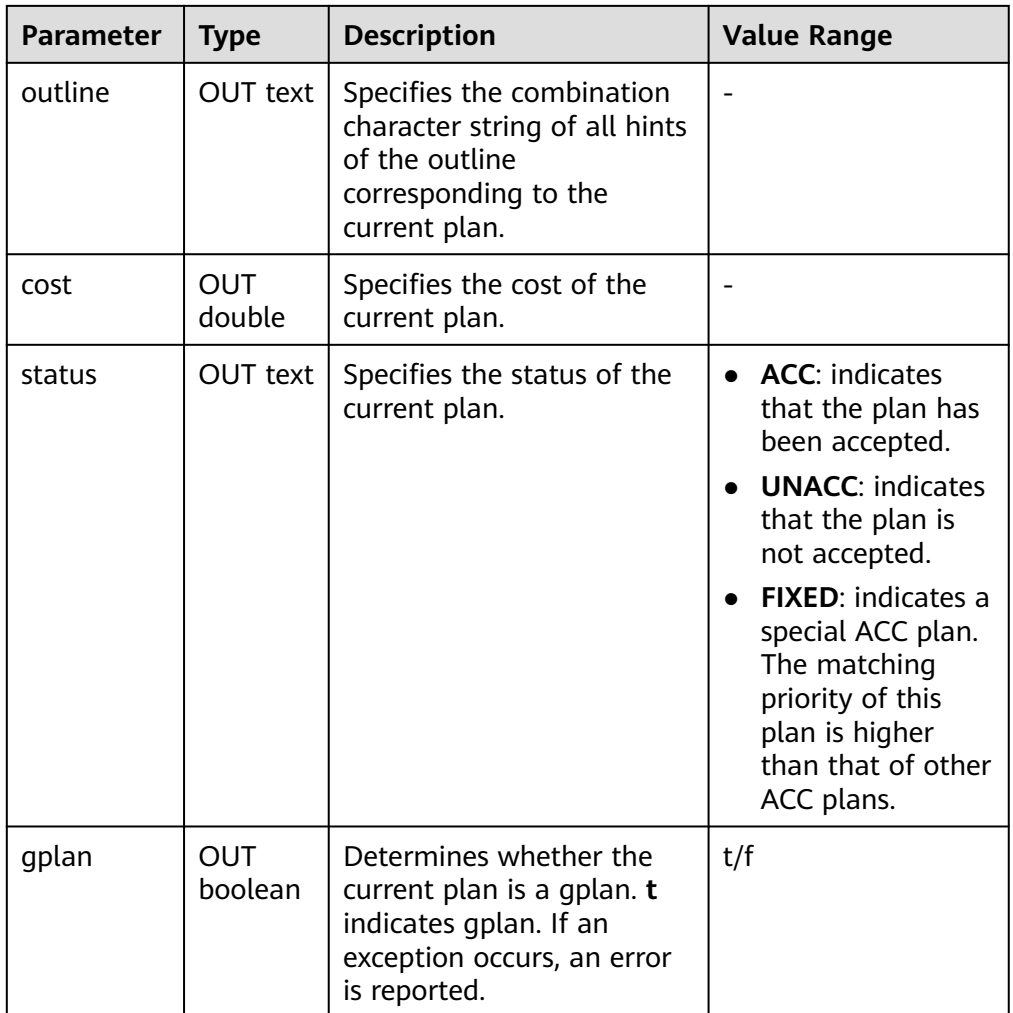

**Return type:** bigint, text, double, text, boolean

● GS\_SPM\_RELOAD\_PLAN(sql\_hash, plan\_hash)

**Description:** GS\_SPM\_RELOAD\_PLAN belongs to the DBE\_SQL\_UTIL schema and is an API function used by the SPM feature to load a baseline in the baseline system catalog to the SPM global cache.

**Parameters:** For details, see **Table 7-144**.

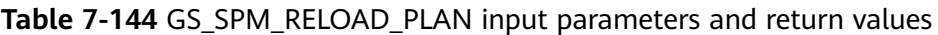

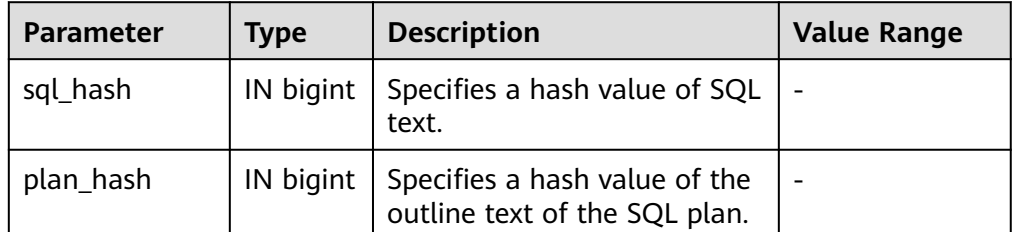

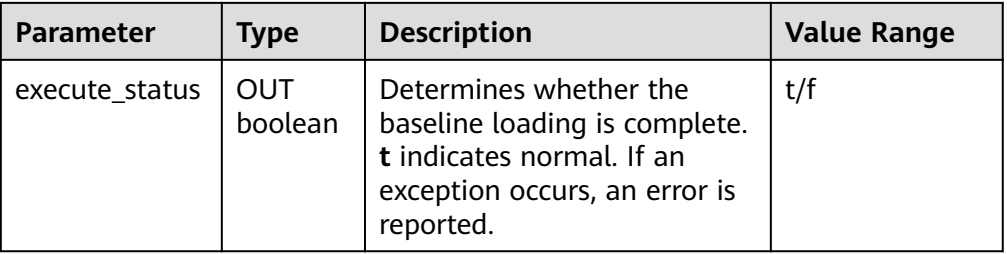

#### **Return type:** Boolean

● GS\_SPM\_VALIDATE\_PLAN(sql\_hash, plan\_hash) **Description:** GS\_SPM\_VALIDATE\_PLAN belongs to the DBE\_SQL\_UTIL schema and is an API function used by the SPM feature to verify plan availability. **Parameters:** For details, see **Table 7-145**.

**Table 7-145** GS\_SPM\_VALIDATE\_PLAN input parameters and return values

| <b>Parameter</b> | <b>Type</b>    | <b>Description</b>                                                                 | Value<br>Range |
|------------------|----------------|------------------------------------------------------------------------------------|----------------|
| sql_hash         | IN bigint      | Specifies a hash value of SQL text.                                                |                |
| plan_hash        | IN bigint      | Specifies a hash value of the outline<br>text of the SQL plan.                     |                |
| execute_status   | OUT<br>boolean | Determines whether the verified<br>plan is available:                              | t/f            |
|                  |                | <b>t</b> : The verified plan is available. f:<br>The verified plan is unavailable. |                |

#### **Return type:** Boolean

● GS\_SPM\_DELETE\_PLAN(sql\_hash, plan\_hash) **Description:** GS\_SPM\_DELETE\_PLAN belongs to DBE\_SQL\_UTIL schema and is an API function used by the SPM feature to delete the plan baseline. **Parameters:** For details, see **Table 7-146**.

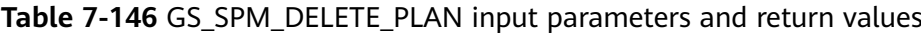

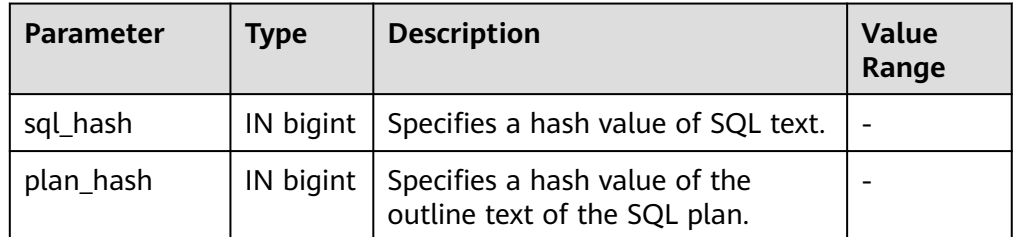

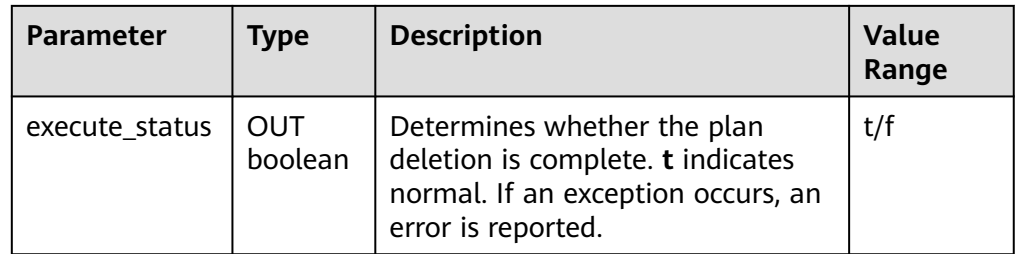

#### **Return type:** Boolean

## **7.6.28 Statistics Information Functions**

Statistics information functions are divided into the following two categories: functions that access databases, using the OID of each table or index in a database to mark the database for which statistics are generated; functions that access servers, identified by the server thread ID, whose value ranges from 1 to the number of currently active servers.

pg\_stat\_get\_db\_conflict\_tablespace(oid)

Description: Specifies the number of queries canceled due to a conflict between the restored tablespace and the deleted tablespace in the database. Return type: bigint

pg\_control\_group\_config()

Description: Prints Cgroup configurations on the current node. Only users with the SYSADMIN permission can execute this function.

Return type: record

● pg\_stat\_get\_db\_stat\_reset\_time(oid)

Description: Specifies the most recent time when database statistics were reset. It is initialized to the system time during the first connection to each database. The reset time is updated when you call pg\_stat\_reset on the database and execute **pg\_stat\_reset\_single\_table\_counters** against any table or index in it.

Return type: timestamptz

● pg\_stat\_get\_function\_total\_time(oid)

Description: Specifies the total wall clock time spent in the function, in microseconds. The time spent on this function calling other functions is included.

Return type: bigint

● pg\_stat\_get\_xact\_tuples\_returned(oid)

Description: Specifies the number of rows read through sequential scans when the parameter is a table in the current transaction or the number of index entries returned when the parameter is an index.

Return type: bigint

pg\_stat\_get\_xact\_numscans(oid)

Description: Specifies the number of sequential scans performed when the parameter is a table in the current transaction or the number of index scans performed when the parameter is an index.

Return type: bigint

- pg\_stat\_get\_xact\_blocks\_fetched(oid) Description: Specifies the number of disk block fetch requests for a table or an index in the current transaction. Return type: bigint
- pg\_stat\_get\_xact\_blocks\_hit(oid) Description: Specifies the number of disk block fetch requests for tables or indexes found in cache in the current transaction.

Return type: bigint

● pg\_stat\_get\_xact\_function\_calls(oid) Description: Specifies the number of times the function is called in the current transaction.

Return type: bigint

● pg\_stat\_get\_xact\_function\_self\_time(oid)

Description: Specifies the time spent only on this function in the current transaction. The time spent on other function call inside this function is not included.

Return type: bigint

● pg\_stat\_get\_xact\_function\_total\_time(oid)

Description: Specifies the total wall clock time spent on this function in the current transaction, in microseconds. The time spent on other function call inside this function is included.

Return type: bigint

pg\_lock\_status()

Description: Queries information about locks held by open transactions. All users can execute this function.

Return type: For details, see the return result of **[PG\\_LOCKS](#page-2956-0)**, which is obtained by querying this function.

bucket\_lock\_status()

Description: Queries information about bucket locks held by open transactions. All users can execute this function.

Return value type: For details about the returned columns, see the columns except **node\_name** in the **[GS\\_BUCKET\\_LOCKS](#page-2889-0)** view.

qs\_bucket\_lock\_status()

Description: Queries information about bucket locks held by open transactions on all nodes. All users can execute this function.

Return type: For details, see the return result of **[GS\\_BUCKET\\_LOCKS](#page-2889-0)**, which is obtained by querying this function.

qs\_lwlock\_status()

Description: Queries information about all lightweight locks in the database system, including lock waiting and lock holding information. All users can execute this function.

Return type: setofrecord

pg\_stat\_get\_wal\_senders()

Description: Queries WAL sender information on the primary node. Return type: setofrecord

The following table describes return columns.

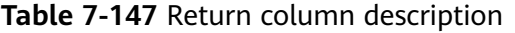

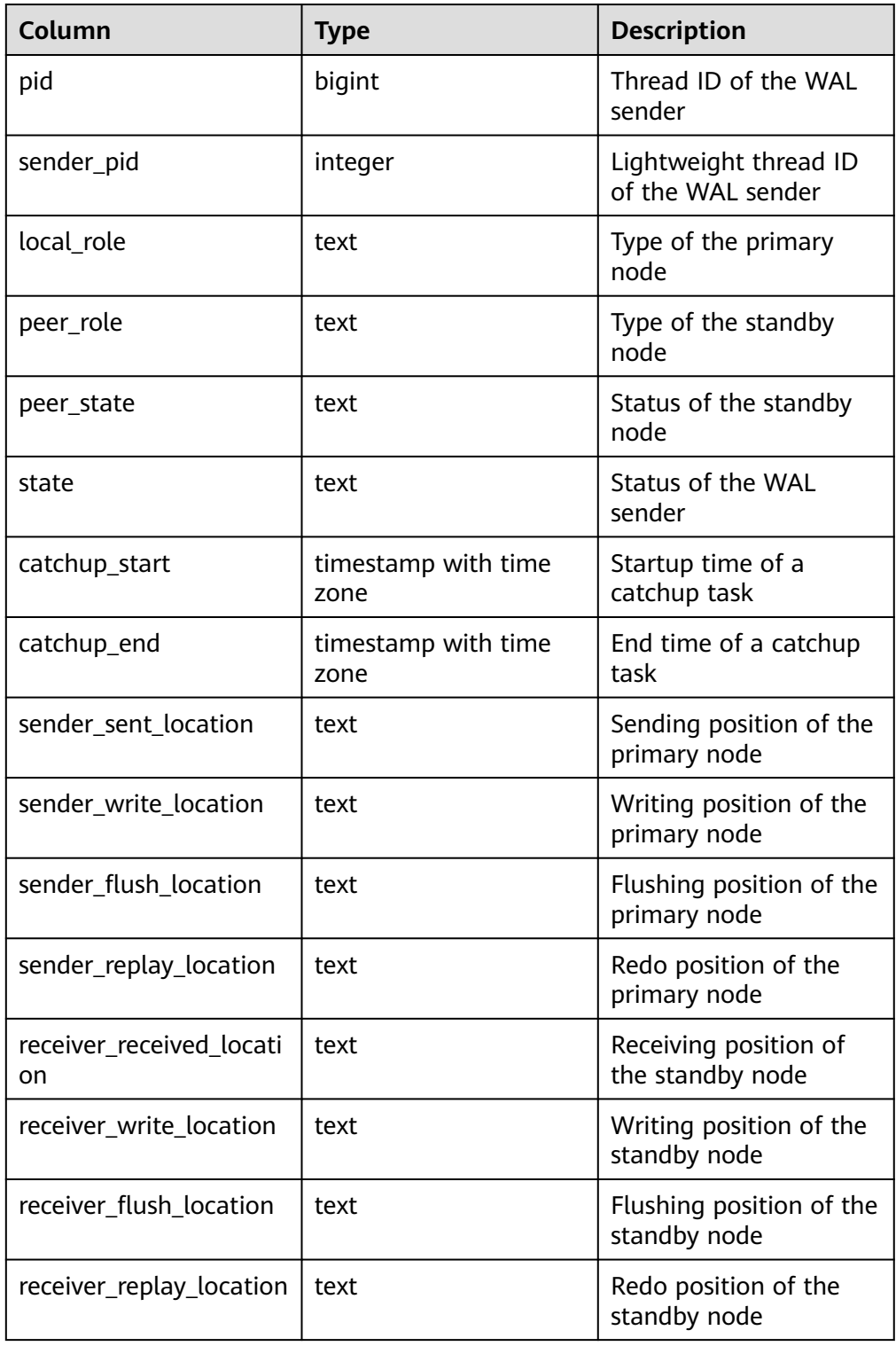

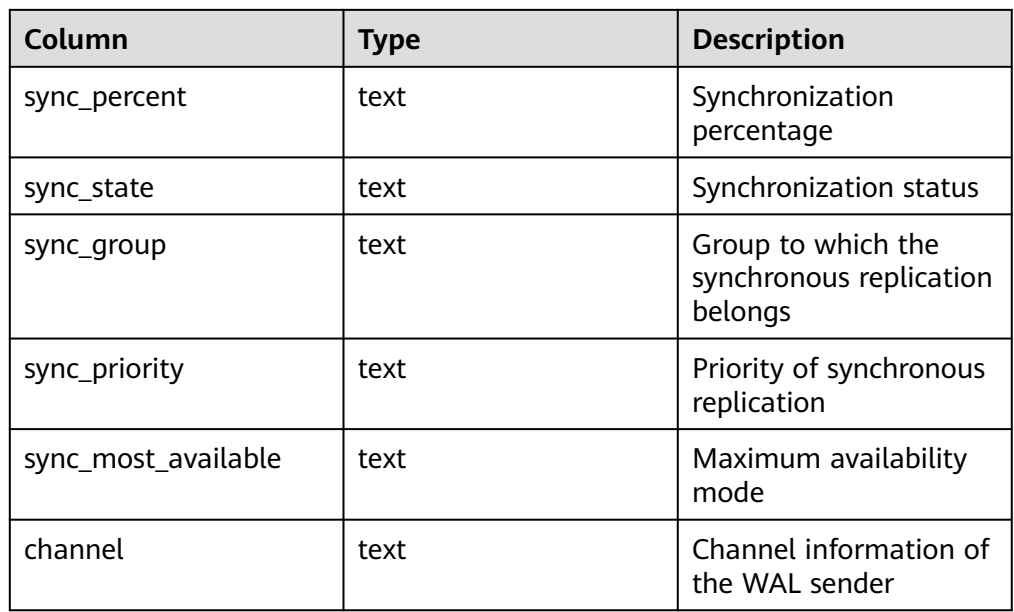

- pgxc get senders catchup time() Description: Queries whether a standby DN in the log catchup state exists in the CN instance query cluster and details about the log catchup state. Return type: setofrecord
- pg\_stat\_get\_stream\_replications() Description: Queries the primary/standby replication status. Return type: setofrecord The following table describes return values.

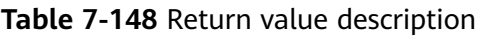

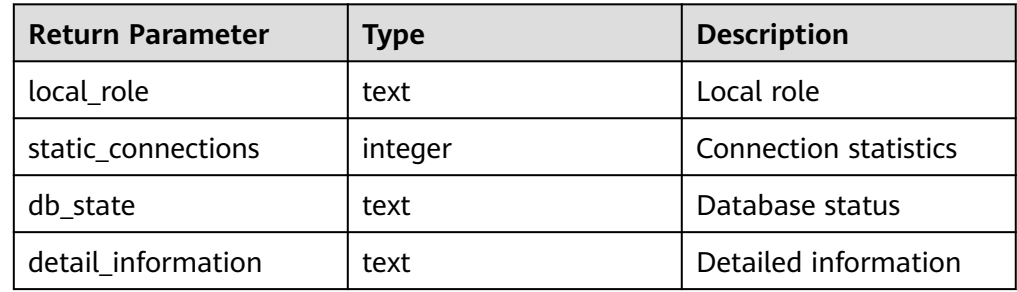

- pg\_stat\_get\_db\_numbackends(oid) Description: Specifies the number of active server threads for a database. Return type: integer.
- pg\_stat\_get\_db\_xact\_commit(oid) Description: Specifies the number of transactions committed in a database. Return type: bigint
- pg\_stat\_get\_db\_xact\_rollback(oid) Description: Specifies the number of transactions rolled back in a database. Return type: bigint
- pg\_stat\_get\_db\_blocks\_fetched(oid) Description: Specifies the number of disk blocks fetch requests for a database. Return type: bigint
- pg\_stat\_get\_db\_blocks\_hit(oid) Description: Specifies the number of disk block fetch requests found in cache for a database.

Return type: bigint

- pg\_stat\_get\_db\_tuples\_returned(oid) Description: Specifies the number of tuples returned for a database. Return type: bigint
- pg\_stat\_get\_db\_tuples\_fetched(oid) Description: Specifies the number of tuples fetched for a database. Return type: bigint
- pg\_stat\_get\_db\_tuples\_inserted(oid) Description: Specifies the number of tuples inserted in a database. Return type: bigint
- pg\_stat\_get\_db\_tuples\_updated(oid) Description: Specifies the number of tuples updated in a database. Return type: bigint
- pg\_stat\_get\_db\_tuples\_deleted(oid) Description: Specifies the number of tuples deleted in a database. Return type: bigint
- pg\_stat\_get\_db\_conflict\_lock(oid) Description: Specifies the number of lock conflicts in a database. Return type: bigint
- pg\_stat\_get\_db\_deadlocks(oid) Description: Specifies the number of deadlocks in a database. Return type: bigint
- pq\_stat\_get\_numscans(oid)

Description: Number of sequential row scans done if parameters are in a table, or the number of index rows if parameters are in an index.

Return type: bigint

pg\_stat\_get\_role\_name(oid)

Description: Obtains the username based on the user OID. Only users with the SYSADMIN and MONADMIN permissions can access the information.

Return type: text.

```
Example:
gaussdb=# SELECT pg_stat_get_role_name(10);
 pg_stat_get_role_name
-----------------------
 aabbcc
(1 row)
```
● pg\_stat\_get\_tuples\_returned(oid)

Description: Specifies the number of sequential rows read by sequential scans if parameters are in a table, or the number of index rows if parameters are in an index.

Return type: bigint

pg\_stat\_get\_tuples\_fetched(oid)

Description: Specifies the number of table rows fetched by bitmap scans if parameters are in a table, or the number of table rows fetched by simple index scans in the original table if parameters are in an index.

Return type: bigint

- pg\_stat\_get\_tuples\_inserted(oid) Description: Specifies the number of rows inserted into a table. Return type: bigint
- pg\_stat\_get\_tuples\_updated(oid) Description: Specifies the number of rows updated in a table. Return type: bigint
- pg\_stat\_get\_tuples\_deleted(oid) Description: Specifies the number of rows deleted from a table. Return type: bigint
- pg\_stat\_get\_tuples\_changed(oid) Description: Specifies the total number of inserted, updated, and deleted rows after a table was last analyzed or autoanalyzed. Return type: bigint
- pg\_stat\_get\_tuples\_hot\_updated(oid) Description: Specifies the number of rows hot updated in a table. Return type: bigint
- pg\_stat\_get\_live\_tuples(oid) Description: Specifies the number of live rows in a table. Return type: bigint
- pg\_stat\_get\_dead\_tuples(oid) Description: Specifies the number of dead rows in a table. Return type: bigint
- pg\_stat\_get\_blocks\_fetched(oid) Description: Specifies the number of disk block fetch requests for a table or an index. Return type: bigint
- pg\_stat\_get\_blocks\_hit(oid) Description: Specifies the number of disk block requests found in cache for a table or an index. Return type: bigint

• pg\_stat\_get\_xact\_tuples\_fetched(oid) Description: Specifies the number of tuple rows scanned in a transaction. Return type: bigint

pg\_stat\_get\_xact\_tuples\_inserted(oid) Description: Specifies the number of tuple inserted into the active subtransactions related to a table.

Return type: bigint

pg\_stat\_get\_xact\_tuples\_deleted(oid) Description: Specifies the number of deleted tuples in the active subtransactions related to a table.

Return type: bigint

• pg\_stat\_get\_xact\_tuples\_hot\_updated(oid)

Description: Specifies the number of hot updated tuples in the active subtransactions related to a table.

Return type: bigint

pg\_stat\_get\_xact\_tuples\_updated(oid)

Description: Specifies the number of updated tuples in the active subtransactions related to a table.

Return type: bigint

pg\_stat\_get\_last\_vacuum\_time(oid)

Description: Specifies the most recent time when the autovacuum thread is manually started to clear a table.

Return type: timestamptz

pg\_stat\_get\_last\_autovacuum\_time(oid)

Description: Specifies the time of the last vacuum initiated by the autovacuum daemon thread on a table.

Return type: timestamptz

● pg\_stat\_get\_vacuum\_count(oid)

Description: Specifies the number of times a table is manually cleared. Return type: bigint

pg\_stat\_get\_autovacuum\_count(oid)

Description: Specifies the number of times the autovacuum daemon thread is started to clear a table.

Return type: bigint

● pg\_stat\_get\_last\_analyze\_time(oid)

Description: Specifies the last time when a table starts to be analyzed manually or by the autovacuum thread.

Return type: timestamptz

pg\_stat\_get\_last\_autoanalyze\_time(oid)

Description: Specifies the time when the last analysis initiated by the autovacuum daemon thread on a table.

Return type: timestamptz

• pg\_stat\_get\_analyze\_count(oid) Description: Specifies the number of times a table is manually analyzed. Return type: bigint

pg\_stat\_get\_autoanalyze\_count(oid)

Description: Specifies the number of times the autovacuum daemon thread analyzes a table.

Return type: bigint

pg\_total\_autovac\_tuples(bool)

Description: Returns tuple records related to the total autovac, such as **nodename**, **nspname**, **relname**, and tuple IUDs. The input parameter specifies whether to query the **relation** information.

Return type: setofrecord

The following table describes return parameters.

| <b>Return Parameter</b> | <b>Type</b> | <b>Description</b>                                            |
|-------------------------|-------------|---------------------------------------------------------------|
| nodename                | name        | Node name.                                                    |
| nspname                 | name        | Name of a namespace                                           |
| relname                 | name        | Name of an object,<br>such as a table, an<br>index, or a view |
| partname                | name        | Partition name                                                |
| n_dead_tuples           | bigint      | Number of dead rows<br>in a table partition                   |
| n_live_tuples           | bigint      | Number of live rows in<br>a table partition                   |
| changes_since_analyze   | bigint      | Number of changes<br>generated by ANALYZE                     |

**Table 7-149** Return parameter description

pg\_total\_gsi\_autovac\_tuples(bool)

Description: Returns tuple records related to **total autovac**, such as **nodename**, **nspname**, **relname**, and number of GSI records that have changed since the last ANALYZE. The input parameter specifies whether to query relation information. This function assists AUTOVACUUM on GSIs. You are advised not to use this function.

Return type: setofrecord

● pg\_autovac\_status(oid)

Description: Returns autovac information, such as **nodename**, **nspname**, **relname**, **analyze**, **vacuum**, thresholds for the ANALYZE and VACUUM operations, and the number of analyzed or vacuumed tuples. Only users with the SYSADMIN permission can use this function.

Return type: setofrecord

The following table describes return parameters.

| <b>Return Parameter</b> | <b>Type</b> | <b>Description</b>                                             |
|-------------------------|-------------|----------------------------------------------------------------|
| nspname                 | text        | Name of a namespace.                                           |
| relname                 | text        | Name of an object,<br>such as a table, an<br>index, or a view. |
| nodename                | text        | Node name.                                                     |
| doanalyze               | Boolean     | Specifies whether to<br>execute <b>ANALYZE</b> .               |
| anltuples               | bigint      | Number of ANALYZE<br>tuples.                                   |
| anlthresh               | bigint      | ANALYZE threshold.                                             |
| dovacuum                | Boolean     | Specifies whether to<br>execute <b>VACUUM</b> .                |
| vactuples               | bigint      | Number of VACUUM<br>tuples.                                    |
| vacthresh               | bigint      | VACUUM threshold.                                              |

**Table 7-150** Return parameter description

pg\_autovac\_timeout(oid)

Description: Returns the number of consecutive timeouts during the autovac operation on a table. If the table information is invalid or the node information is abnormal, **NULL** will be returned.

Return type: bigint

pg\_autovac\_coordinator(oid)

Description: Returns the name of the CN performing the autovac operation on a table. If the table information is invalid or the node information is abnormal, **NULL** is returned.

Return type: text.

● pg\_stat\_get\_last\_data\_changed\_time(oid)

Description: Returns the time when INSERT, UPDATE, DELETE, or TRUNCATE was last performed on a table, or the time when EXCHANGE, TRUNCATE, or DROP was last performed on a partition or subpartition. The data in the last data changed column of the PG STAT ALL TABLES view is calculated by using this function. The performance of obtaining the last modification time by using the view is poor when the table has a large amount of data. In this case, you are advised to use functions. The input parameter is a table OID.

Return type: timestamptz

● pg\_stat\_set\_last\_data\_changed\_time(oid)

Description: Manually changes the time when **INSERT**, **UPDATE**, **DELETE**, or **EXCHANGE**/**TRUNCATE**/**DROP PARTITION** was last performed. Return type: void

pg\_stat\_get\_last\_updated(oid, text)

Description: Returns the update time of monitoring indicator fields in each table in the DBE\_PERF.stat\_all\_tables, DBE\_PERF.stat\_all\_indexes, DBE\_PERF.statio\_all\_indexes, and DBE\_PERF.statio\_all\_tables views. The input parameter 1 is the table OID, and the input parameter 2 is of the text type. The value can be **"stat\_table"**, **"stat\_index"**, or **"stat\_io"**.

Return type: timestamptz

• pg\_backend\_pid()

Description: Specifies the thread ID of the server thread attached to the current session.

Return type: integer.

pg\_stat\_get\_activity(integer)

Description: Returns a record about the backend thread with the specified PID. A record for each active backend in the system is returned if **NULL** is specified. The returned result does not contain the **connection\_info** column. The initial user, system administrators and users with the MONADMIN permission can view all data. Common users can only query their own results.

#### Example:

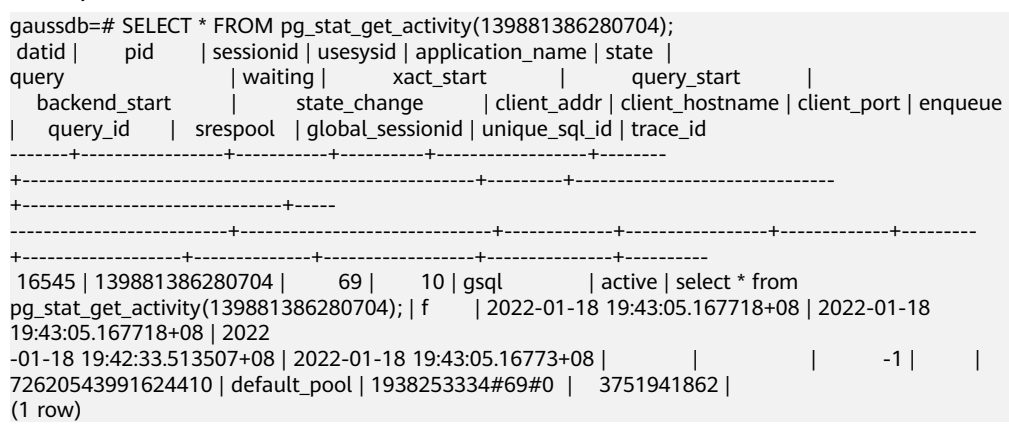

Return type: setofrecord

The following table describes return parameters.

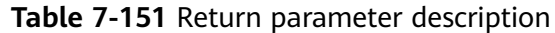

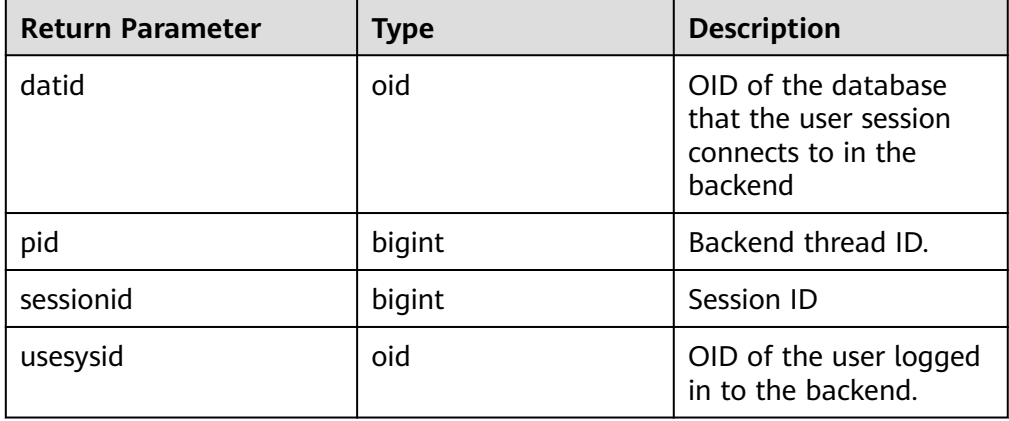

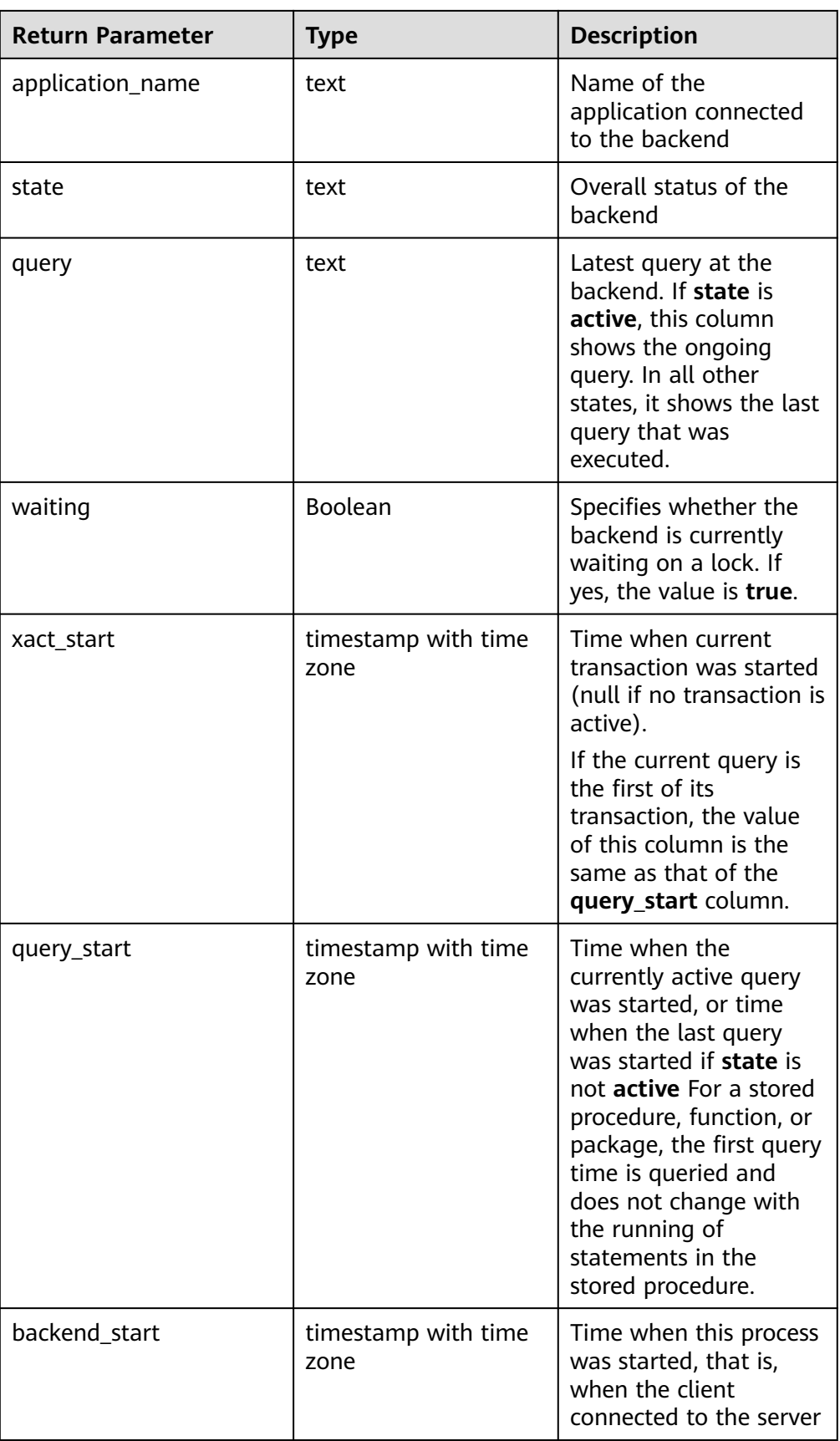

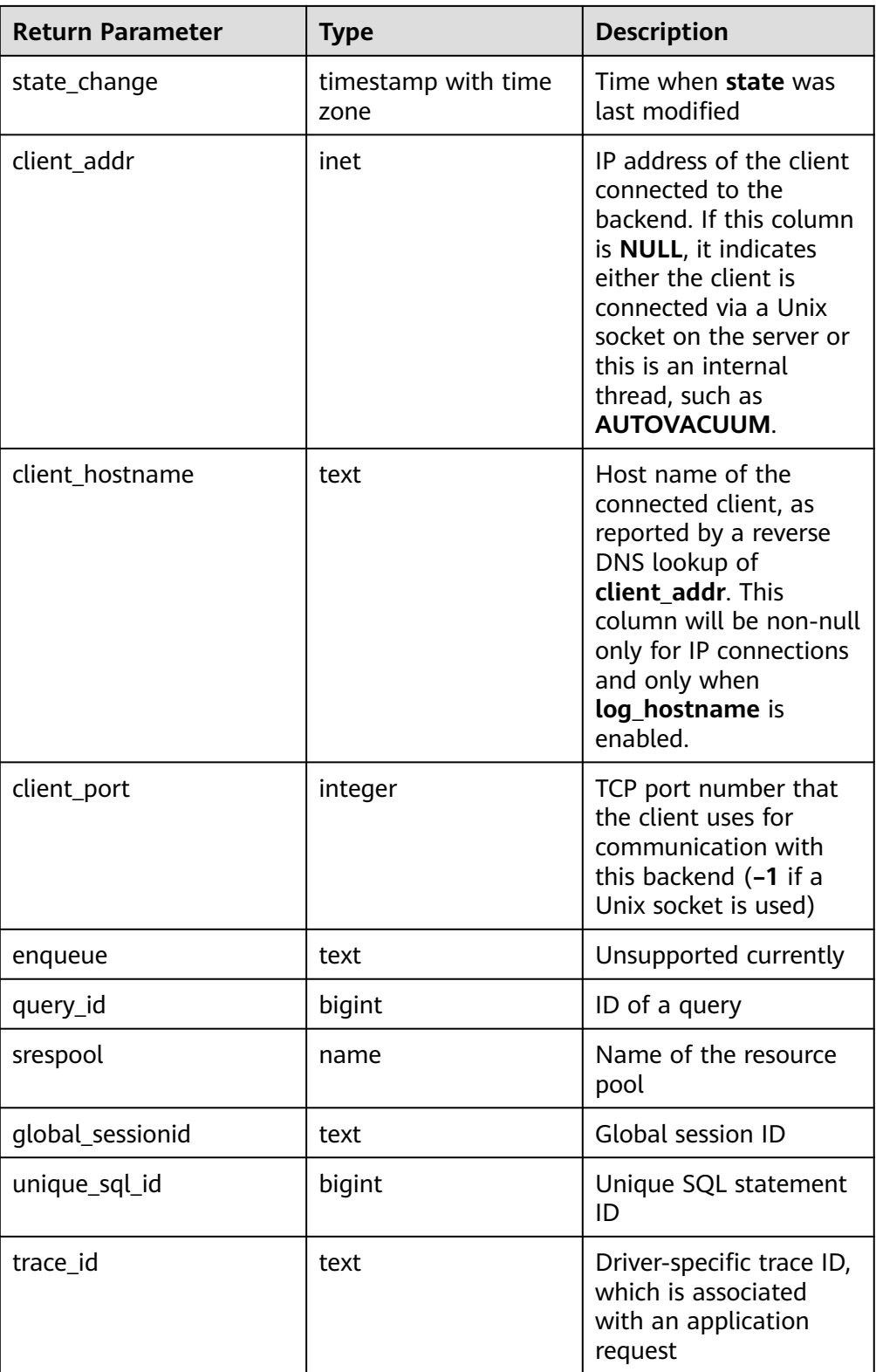

● pg\_stat\_get\_activity\_with\_conninfo(integer)

Description: Returns a record about the backend thread with the specified PID. A record for each active backend in the system is returned if **NULL** is specified. The initial user, system administrators and users with the

MONADMIN permission can view all data. Common users can only query their own results.

Return type: setofrecord

The following table describes return values.

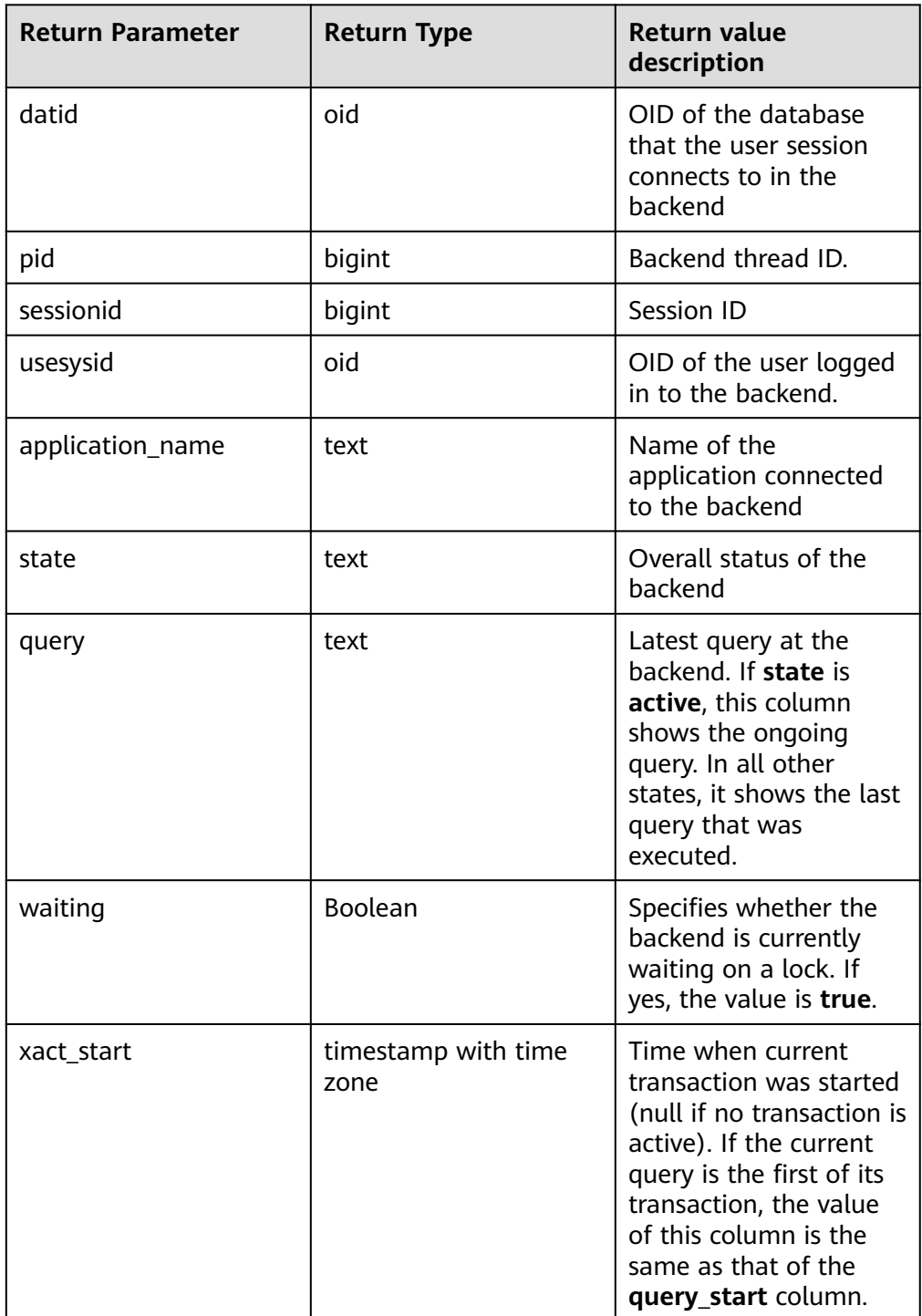

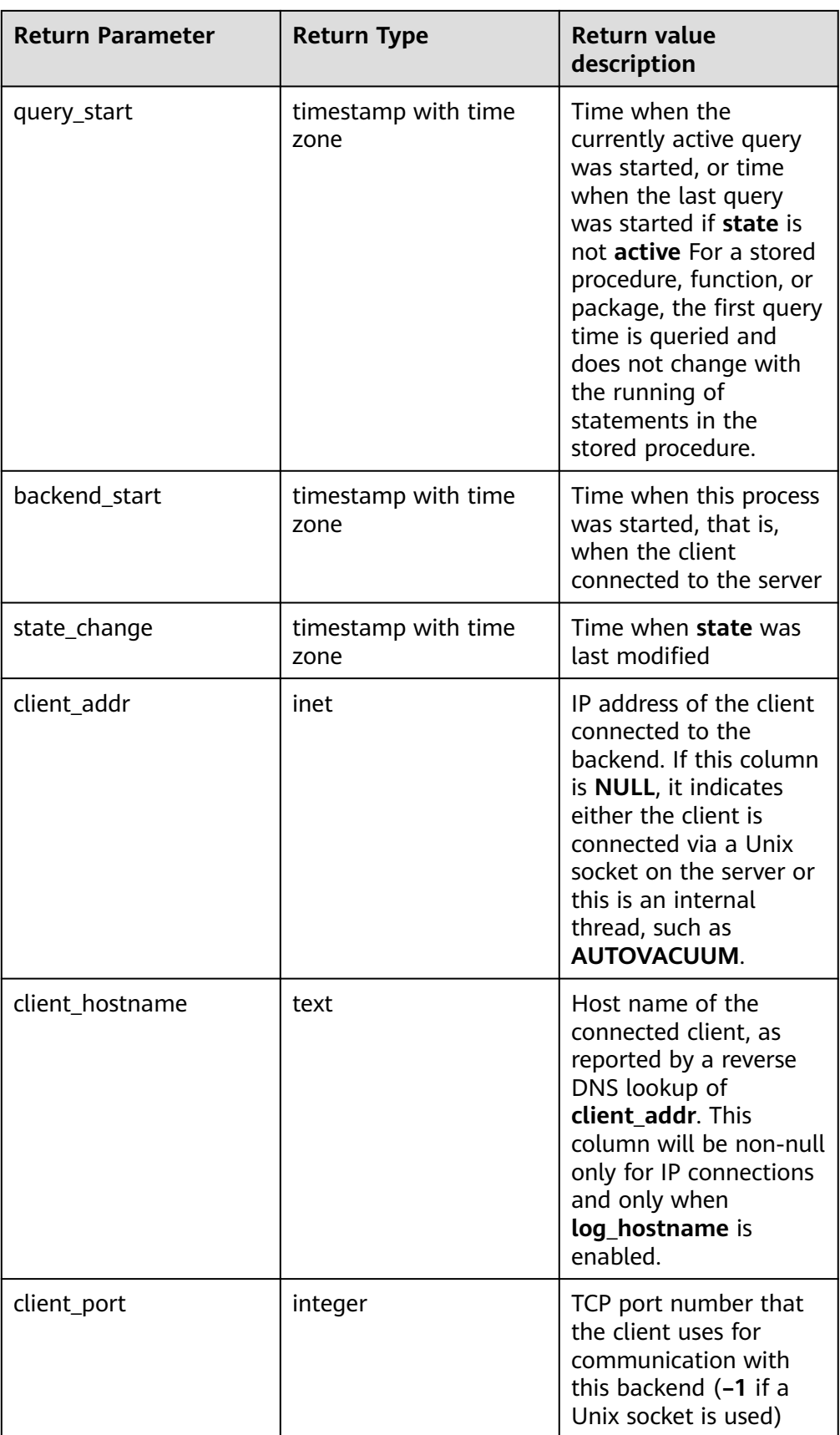

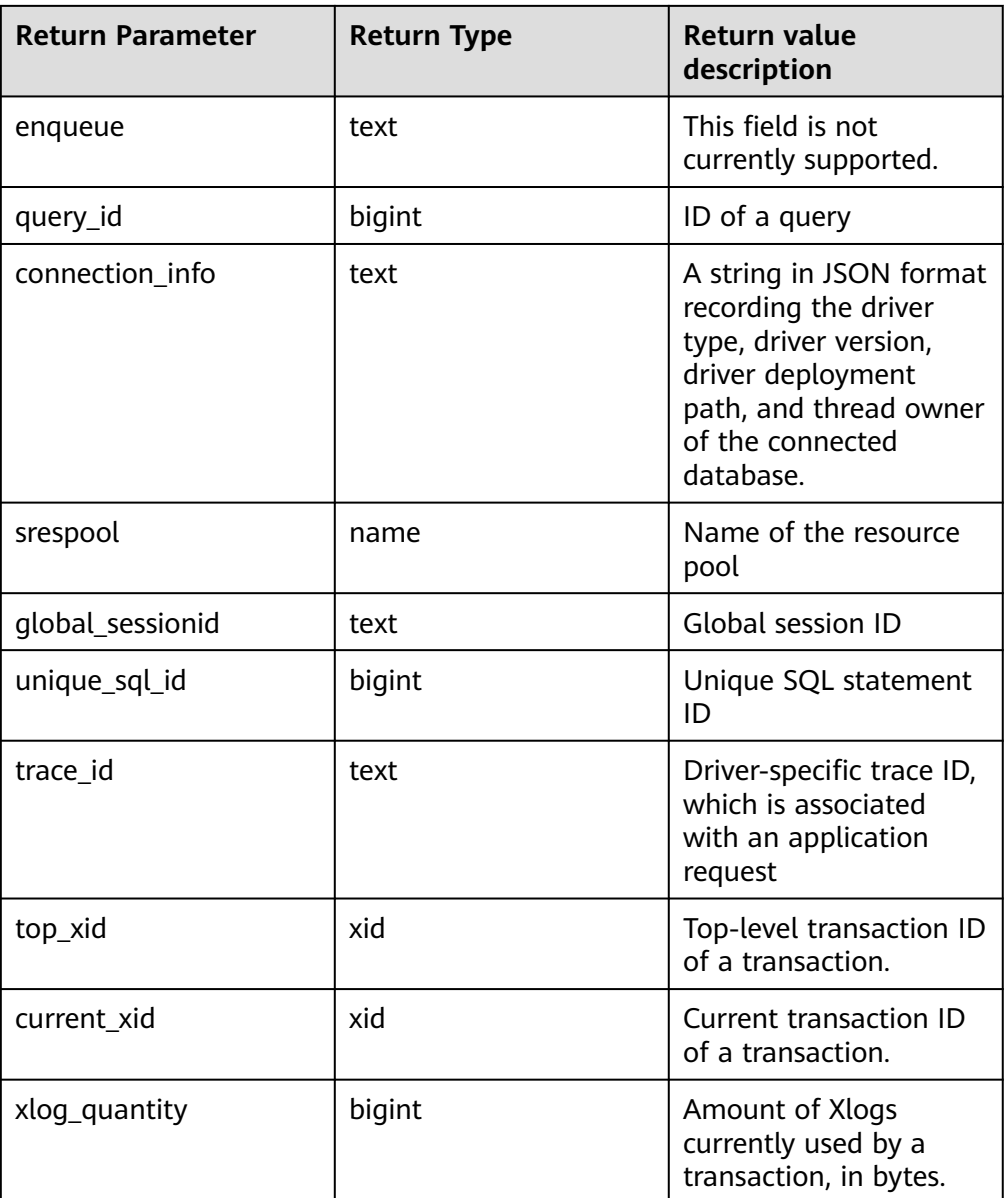

#### ● gs\_get\_explain(integer)

Description: Returns a running plan for the background thread with the specified PID. The PID cannot be empty. This function takes effect only when the GUC parameter **track\_activities** is set to **on**. Only explainable SQL statements whose plans do not contain stream operators are supported. Details are as follows:

- If the GUC parameter **plan\_collect\_thresh** is set to **–1**, the return result of the function is always empty.
- If **plan\_collect\_thresh** is set to **0**, the current SQL execution time is greater than or equal to the value of **log\_min\_duration\_statement**, and the total number of tuples processed by all operators in the plan is greater than or equal to 10000, the system starts to collect plans in running state. Each time the total number of tuples processed by all operators exceeds 10000, a collection is performed.
- If **plan collect thresh** is set to a value greater than 0, running plans are collected incrementally based on the threshold specified by this parameter.
- In addition, this function can view only the plans generated on CNs. To view the plans generated on DNs, see the gs\_get\_dn\_explain function.

The return value type is text. The types and meanings of the fields are as follows:

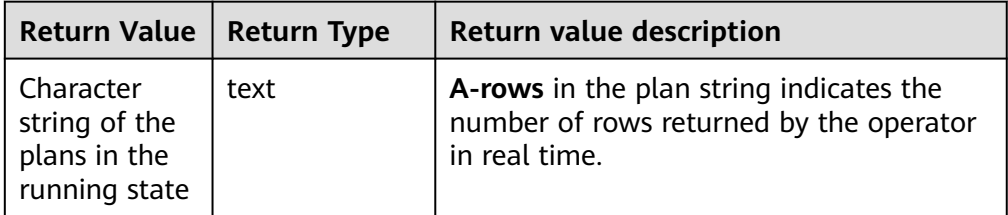

qs\_get\_dn\_explain(text, bigint)

Description: Returns a running plan for the background thread of the DN with the specified node name (from the **node\_name** field in the **pgxc\_node** system catalog) and global session ID. The global session ID cannot be empty. This function takes effect only when the GUC parameter **track\_activities** is set to **on**. Only explainable SQL statements whose plans do not contain stream operators are supported. Details are as follows:

- Same as the gs\_get\_explain function. The global session ID is calculated based on the **global\_sessionid** field in **pg\_stat\_activity**. The format of **global\_sessionid** is \${number1}**:**\${number2}**#**{number3}, for example, **1938253334:1#0**. Therefore, the parameter value of the gs get dn explain function is  $\frac{s}{1}$ umber2} x 10000000000 +  $\frac{s}{1}$ umber1}.
- In addition, this function can be executed only with the ADMIN or MONADMIN permission.

The return value type is text. The types and meanings of the fields are as follows:

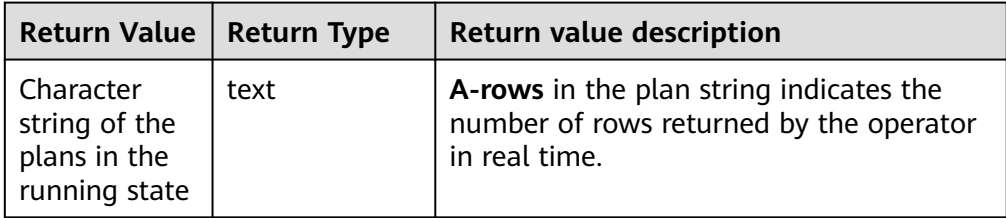

● pg\_stat\_get\_activity\_ng(integer)

Description: Returns a record about the active background thread with the specified PID. A record for each active background thread is returned if **NULL** is specified. System administrators and users with the MONADMIN permission can view all data. Common users can query only their own data.

Return type: setofrecord

The following table describes return fields.

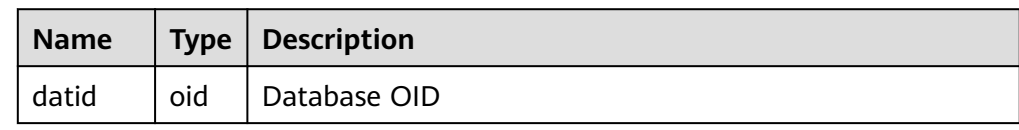

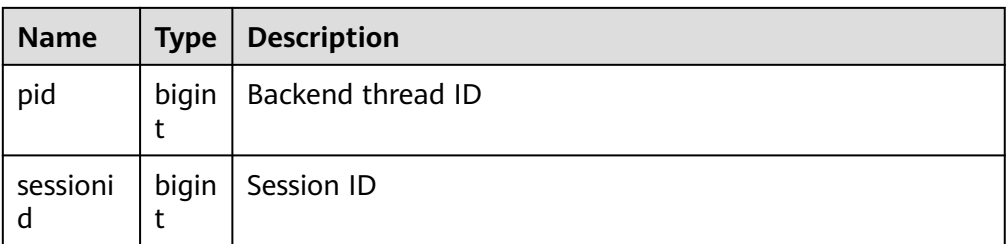

- pg\_stat\_get\_function\_calls(oid) Description: Specifies the number of times the function has been called. Return type: bigint
- pg\_stat\_get\_function\_self\_time(oid) Description: Specifies the time spent on only this function. The time spent on nested functions to call other functions is excluded. Return type: bigint
- pg\_stat\_get\_backend\_idset() Description: Sets the number of currently active server threads (from 1 to the number of active server threads).

Return type: setofinteger

- pg\_stat\_get\_backend\_pid(integer) Description: Specifies the ID of the given server thread. Return type: bigint
- pg\_stat\_get\_backend\_dbid(integer) Description: Specifies the ID of the database connected to the given server thread.

Return type: oid

- pg\_stat\_get\_backend\_userid(integer) Description: Specifies the user ID of the given server process. This function can be called only by the system administrator. Return type: oid
- pg\_stat\_get\_backend\_activity(integer)

Description: Active command of the given server thread, but only if the current user is a system administrator or the same user as that of the session being queried and **track\_activities** is enabled.

Return type: text.

pg\_stat\_get\_backend\_waiting(integer)

Description: Returns true if the given server thread is waiting for a lock, but only if the current user is a system administrator or the same user as that of the session being queried and **track\_activities** is enabled.

Return type: Boolean.

pg\_stat\_get\_backend\_activity\_start(integer)

Description: Specifies the time when the given server thread's currently executing query is started only if the current user is the system administrator or the user of the session being queried and **track\_activities** is enabled.

Return type: timestamp with time zone

pg\_stat\_get\_backend\_xact\_start(integer)

Description: Specifies the time when the given server thread's currently executing transaction is started only if the current user is the system administrator or the user of the session being queried and **track\_activities** is enabled.

Return type: timestamp with time zone

pg\_stat\_get\_backend\_start(integer)

Description: Specifies the time when the given server thread is started. If the current user is neither a system administrator nor the same user as that of the session being queried, **NULL** is returned.

Return type: timestamp with time zone

● pg\_stat\_get\_backend\_client\_addr(integer)

Description: Specifies the IP address of the client connected to the given server process. If the connection is over a Unix domain socket, or if the current user is neither a system administrator nor the same user as that of the session being queried, **NULL** will be returned.

Return type: inet

pg\_stat\_get\_backend\_client\_port(integer)

Description: Specifies the TCP port number of the client connected to the given server process. If the connection is over a Unix domain socket, **-1** will be returned. If the current user is neither a system administrator nor the same user as that of the session being queried, **NULL** will be returned.

Return type: integer.

● pg\_stat\_get\_bgwriter\_timed\_checkpoints()

Description: Specifies the time when the background writer thread starts scheduled checkpoints (because **checkpoint\_timeout** has expired).

Return type: bigint

pg\_stat\_get\_bgwriter\_requested\_checkpoints()

Description: Specifies the time when the background writer thread starts checkpoints based on requests from the backend because **checkpoint\_segments** has been exceeded or the **CHECKPOINT** command has been executed.

Return type: bigint

● pg\_stat\_get\_bgwriter\_buf\_written\_checkpoints()

Description: Specifies the number of buffers written by the background writer thread during checkpoints.

Return type: bigint

● pg\_stat\_get\_bgwriter\_buf\_written\_clean()

Description: Specifies the number of buffers written by the background writer thread for routine cleaning of dirty pages.

Return type: bigint

pg\_stat\_get\_bgwriter\_maxwritten\_clean() Description: Specifies the time when the background writer thread stops its cleaning scan because it has written more buffers than specified in the **bgwriter lru maxpages** parameter.

Return type: bigint

• pg\_stat\_get\_buf\_written\_backend()

Description: Specifies the number of buffers written by the backend thread because they need to allocate a new buffer. Return type: bigint

- pg\_stat\_get\_buf\_alloc() Description: Specifies the total number of the allocated buffers. Return type: bigint
- pg\_stat\_clear\_snapshot()

Description: Discards the current statistics snapshot. Only users with the SYSADMIN or MONADMIN permission can execute this function. Return type: void

pq\_stat\_reset()

Description: Resets all statistics counters for the current database to zero (requires system administrator permissions).

- Return type: void
- as stat reset()

Description: Resets all statistics counters for the current database on each node to zero (requiring system administrator permissions).

Return type: void

pg\_stat\_reset\_shared(text)

Description: Resets all statistics counters for the current database in each node in a shared cluster to zero (requires system administrator permissions). Return type: void

pg\_stat\_reset\_single\_table\_counters(oid)

Description: Resets statistics for a single table or index in the current database to zero (requires system administrator permissions).

Return type: void

pg\_stat\_reset\_single\_function\_counters(oid)

Description: Resets statistics for a single function in the current database to zero (requires system administrator permissions).

Return type: void

pgxc\_fenced\_udf\_process(integer)

Description: Displays the number of UDF master and worker threads. Only users with the SYSADMIN or MONADMIN permission can execute this function. If the input parameter is set to **1**, the number of Master threads is queried. If the input parameter is set to **2**, the number of Worker threads is queried. If the input parameter is set to **3**, all Worker threads are terminated. Return type: text.

fenced udf process(integer)

Description: Shows the number of local UDF Master and Work threads. If the input parameter is set to **1**, the number of Master threads is queried. If the input parameter is set to **2**, the number of Worker threads is queried. If the input parameter is set to **3**, all Worker threads are terminated.

Return type: text.

- $\bullet$  total cpu() Description: Obtains the CPU time used by the current node, in jiffies.
	- Return type: bigint
- total\_memory()

Description: Obtains the size of the virtual memory used by the current node, in KB.

Return type: bigint

● pgxc\_terminate\_all\_fenced\_udf\_process()

Description: Kills all UDF worker threads. Only users with the SYSADMIN or MONADMIN permission can execute this function.

Return type: Boolean

qs\_get\_nodegroup\_tablecount(name)

Description: Obtains the total number of user tables in all databases in a node group.

Return type: integer.

as check tables distribution()

Description: Checks whether the user table distribution in the system is consistent. If no record is returned, table distribution is consistent. This function cannot be called during redistribution in scale-in or scale-out.

Return type: record

● pg\_stat\_bad\_block(text, int, int, int, int, int, timestamp with time zone, timestamp with time zone)

Description: Obtains damage information about pages after the current node is started.

Return type: record

pgxc\_stat\_bad\_block(text, int, int, int, int, int, timestamp with time zone, timestamp with time zone)

Description: Obtains damage information about pages after all nodes in the cluster are started.

Return type: record

● pg\_stat\_bad\_block\_clear()

Description: Deletes the page damage information that is read and recorded on the node (requires system administrator permissions).

Return type: void

● pgxc\_stat\_bad\_block\_clear

Description: Deletes the page damage information that is read and recorded on all nodes in the cluster (requiring system administrator permissions). Return type: void

pgxc\_log\_comm\_status(void)

Description: When the SCTP communication mode is used, the PGXC system view exports the communication layer status of DNs to each log file. (Due to specification changes, the current version no longer supports this feature. Do not use it.)

Return type: void

● gs\_respool\_exception\_info(pool text)

Description: Queries the query rule of a specified resource pool.

Return type: record

qs\_control\_group\_info(pool text)

Description: Queries information about Cgroups associated with a resource pool. Only users with the SYSADMIN permission can execute this function.

Return type: record

The command output is as follows:

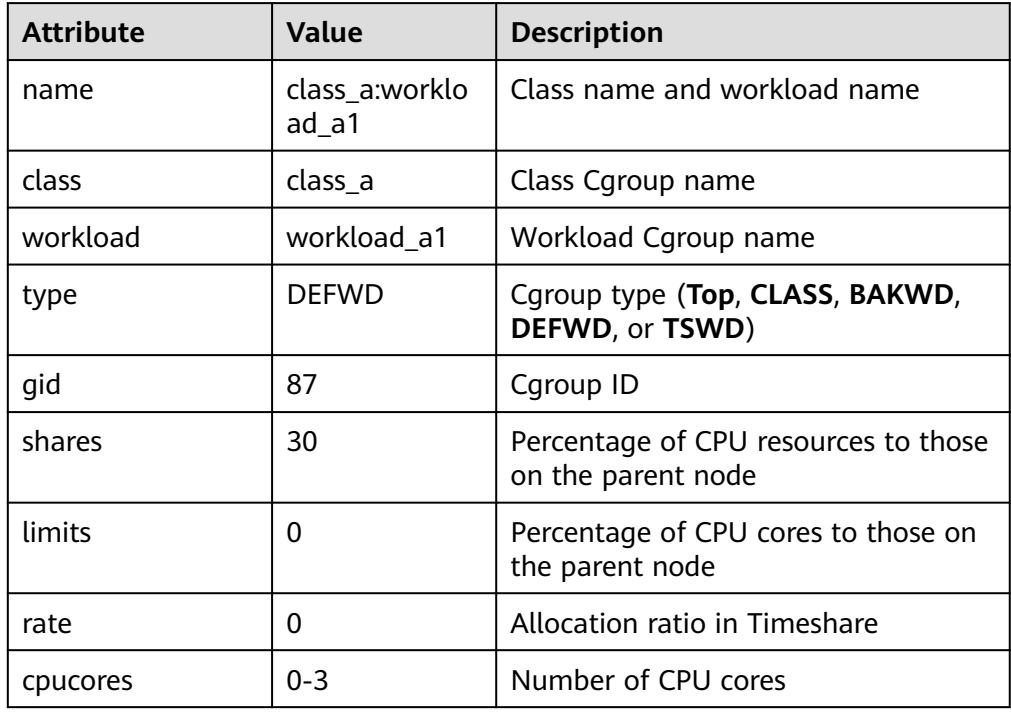

 $\bullet$  gs all control group info()

Description: Collects information about all Cgroups in the database. For details about the columns returned by the function, see **[16.3.48](#page-2888-0) [GS\\_ALL\\_CONTROL\\_GROUP\\_INFO](#page-2888-0)**.

Return type: record

● gs\_get\_control\_group\_info()

Description: Collects information about all Cgroups. For details about the columns returned by the function, see **[16.3.53](#page-2890-0) [GS\\_GET\\_CONTROL\\_GROUP\\_INFO](#page-2890-0).** Only users with the SYSADMIN permission can execute this function.

Return type: record

● get\_instr\_workload\_info(integer)

Description: Obtains the transaction volume and time information on the current CN.

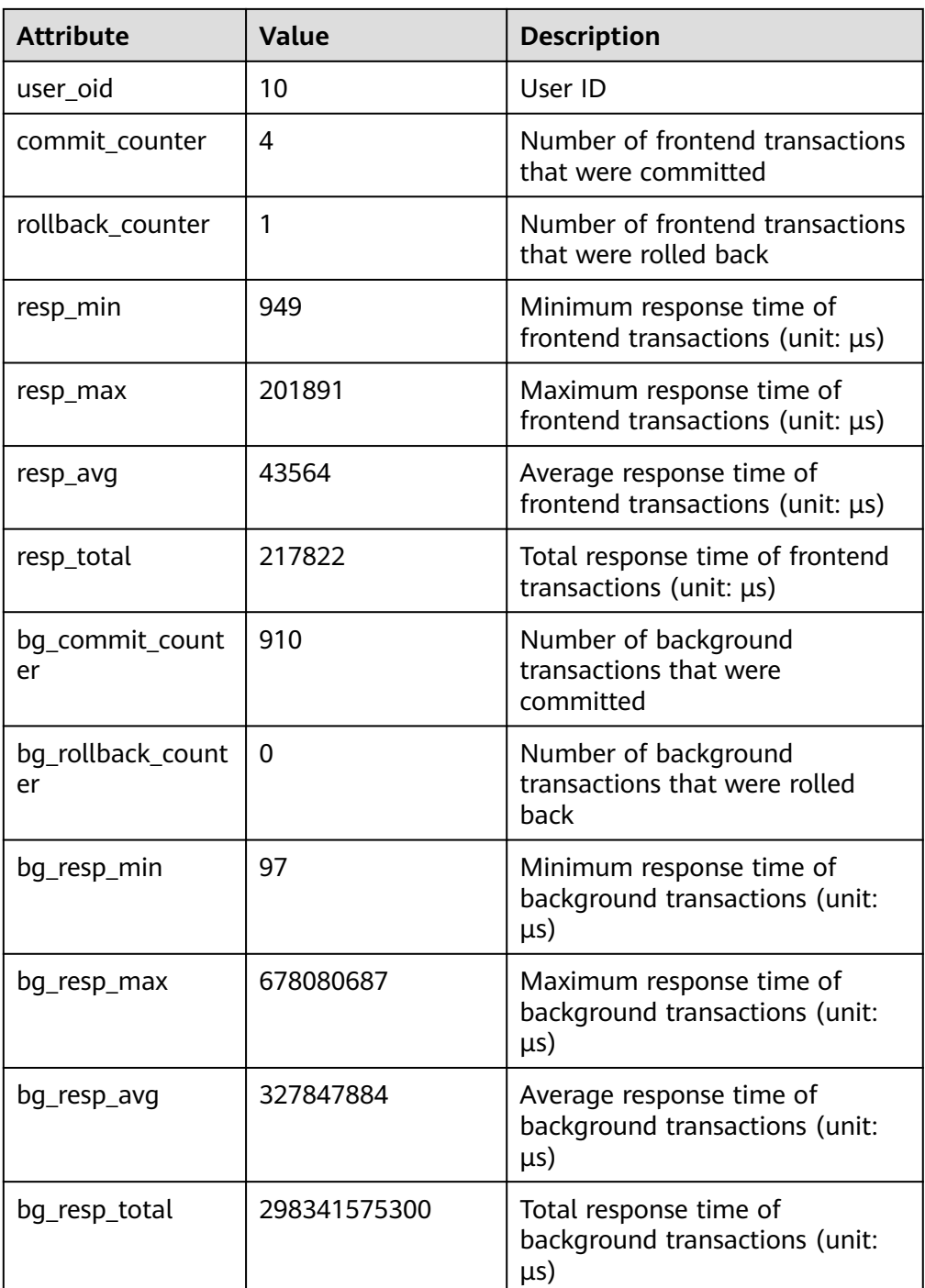

● pv\_instance\_time()

Description: Obtains the time consumed in each execution phase on the current node.

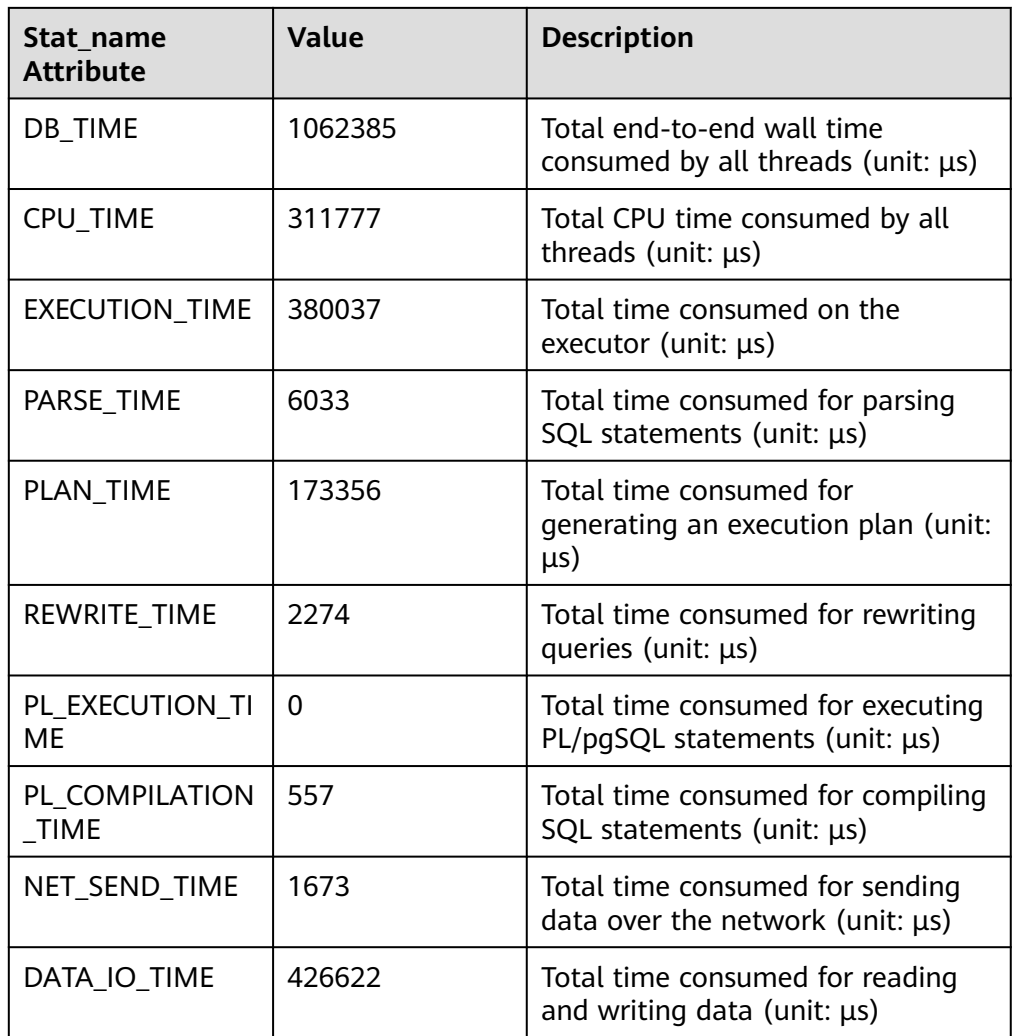

DBE\_PERF.get\_global\_instance\_time()

Description: Provides the time consumed in each key phase in the entire cluster. The time consumed can be queried only on the CN. After a cluster is created, by default, you must have the MONADMIN permission to query this function.

Return type: record

get instr unique sql()

Description: Obtains information about execution statements (normalized SQL statements) on the current node. Only users with the SYSADMIN or MONADMIN permission can query this function.

- qet\_instr\_wait\_event(integer) Description: Obtains the statistics on wait events of the current node. Return type: record
- get\_instr\_user\_login() Description: Obtains the number of user login and logout times on the current node. Only users with the SYSADMIN or MONADMIN permission can execute this function.

Return type: record

● get\_instr\_rt\_percentile(integer)

Description: Obtains the response time distribution for 80% and 95% SQL statements in the CCN. The unified cluster information is stored on the CCN. The query result from other nodes is **0**.

Return type: record

● get\_node\_stat\_reset\_time()

Description: Obtains statistics about reset (restart, primary/standby switchover, and database deletion) time of the current node.

Return type: record

● gs\_paxos\_stat\_replication()

Description: Queries the standby node information on the primary node. Return type: setofrecord

The following table describes return columns.

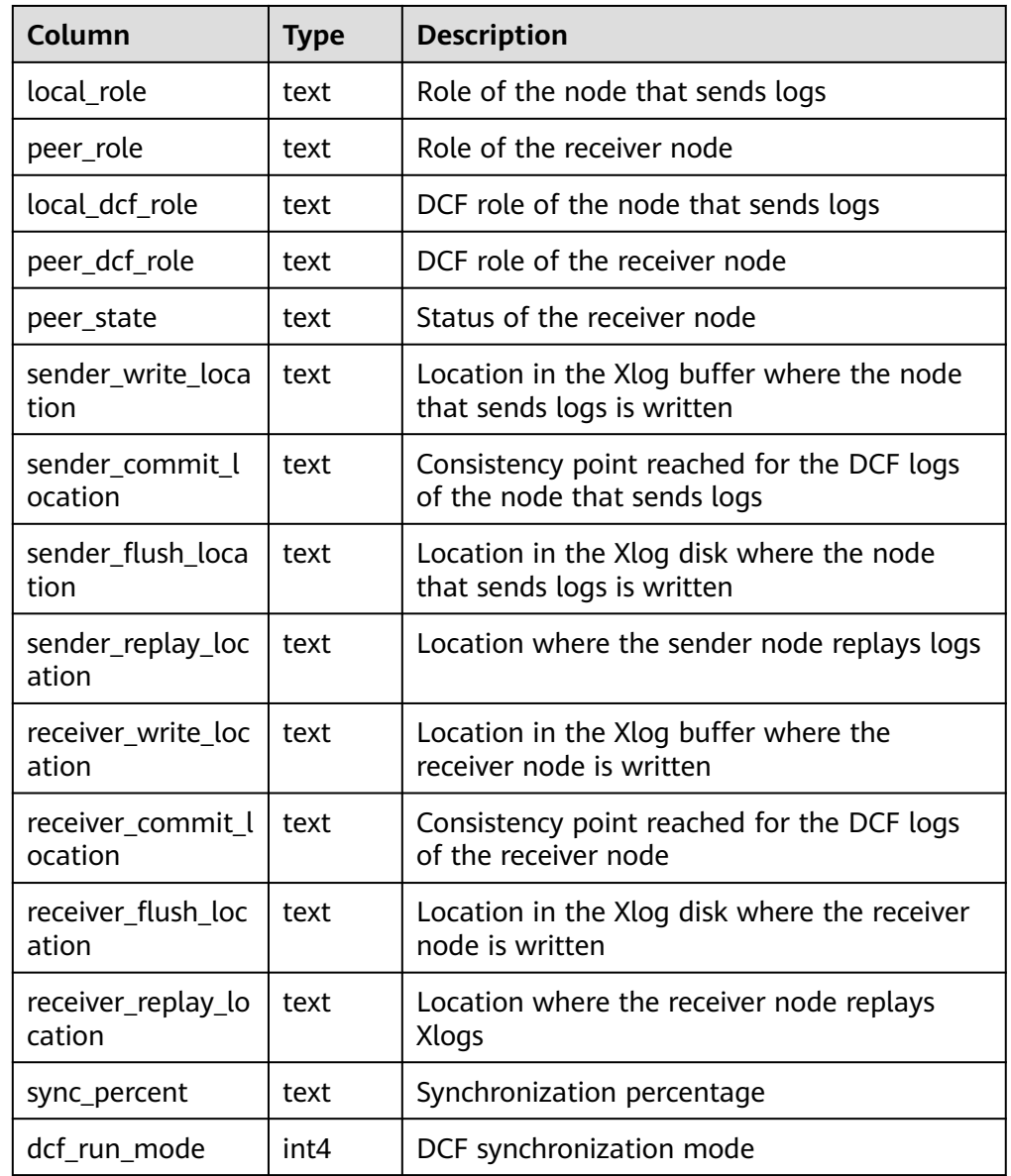

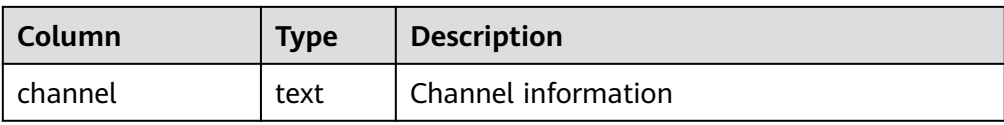

#### get paxos replication info()

Description: Queries the primary/standby replication status in Paxos mode. Return type: setofrecord

The following table describes return columns.

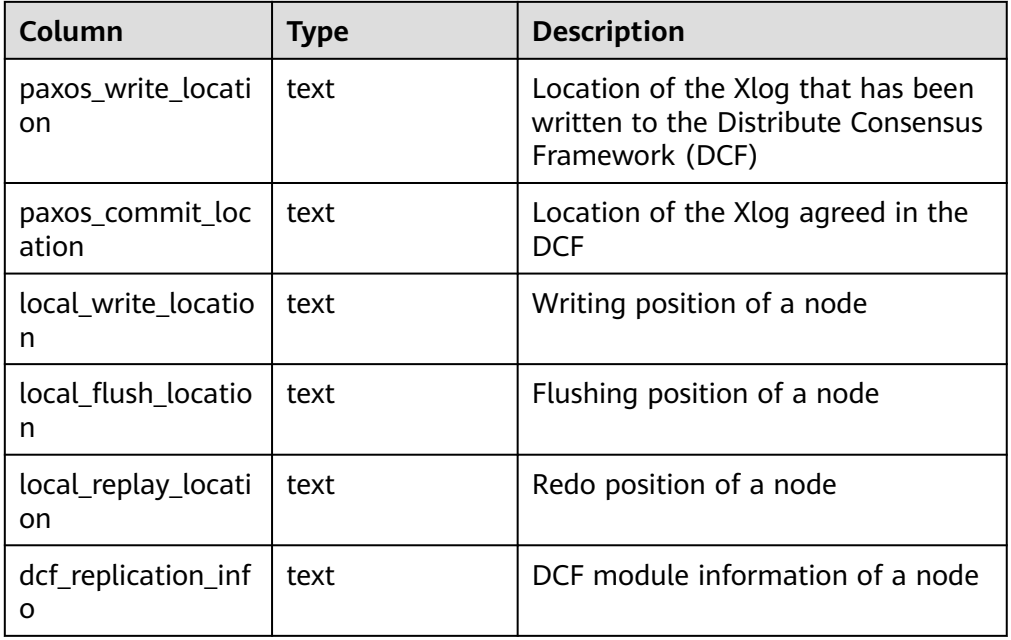

● gs\_wlm\_get\_user\_info(int)

Description: Obtains information about all users. The input parameter is of the int type and can be any int value or **NULL**. Only users with the SYSADMIN permission can execute this function.

Return type: record

• qs\_wlm\_readjust\_user\_space(oid)

Description: Corrects the storage space usage of all users. Only the administrator can execute this function.

Return type: record

gs\_wlm\_readjust\_user\_space\_through\_username(text name)

Description: Corrects the storage space usage of a specified user. Common users can use this function to modify only their own usage. Only the administrator can modify the usage of all users. If the value of **name** is **0000**, the usage of all users needs to be modified.

Return type: record

gs\_wlm\_readjust\_user\_space\_with\_reset\_flag(text name, boolean isfirst) Description: Corrects the storage space usage of a specified user. If the input parameter **isfirst** is set to **true**, statistics are collected from 0. Otherwise, statistics are collected from the previous result. Common users can use this

function to modify only their own usage. Only the administrator can modify the usage of all users. If the value of **name** is **0000**, the usage of all users needs to be modified.

Return type: record

● gs\_io\_wait\_status()

Description: Returns the real-time statistics on I/O control on the current node.

Return type: setof record

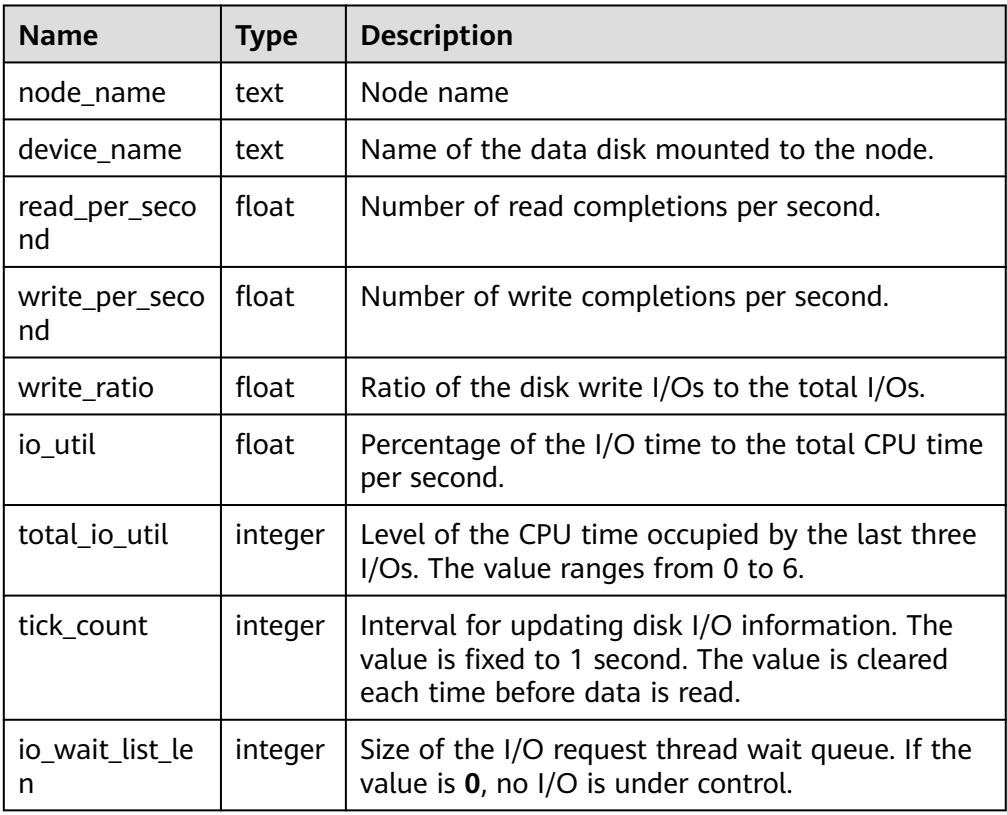

#### gs\_get\_shared\_memctx\_detail(text)

Description: Returns the memory application details of the specified memory context, including the file, line number, and size of each memory application (the size of the same line in the same file is accumulated). Only the memory context queried through the pg\_shared\_memory\_detail view can be queried. The input parameter is the memory context name (that is, the **contextname** column in the result returned by the pg\_shared\_memory\_detail view). To query this function, you must have the SYSADMIN or MONADMIN permission.

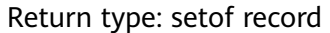

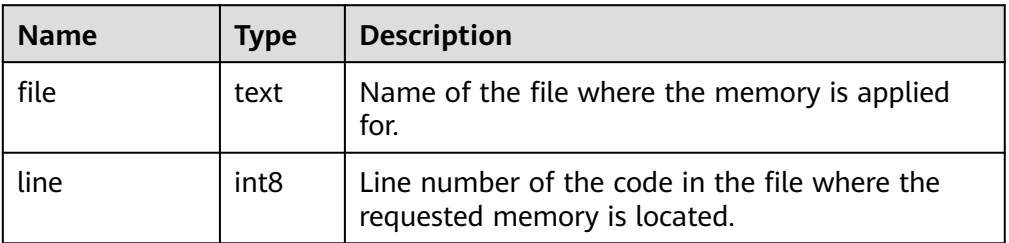

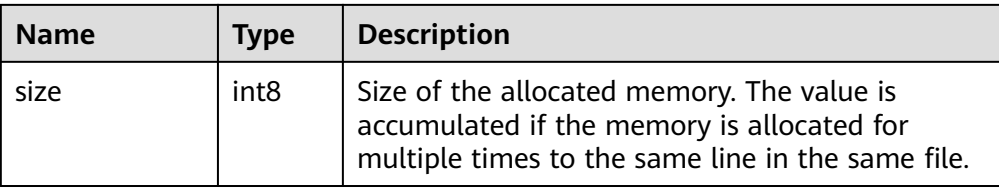

#### $\Box$  Note

This view is not supported in the Lite release version.

gs\_get\_session\_memctx\_detail(text)

Description: Returns the memory application details of the specified memory context, including the file, line number, and size of each memory application (the size of the same line in the same file is accumulated). This parameter is valid only in thread pool mode. Only the memory context queried through the pv\_session\_memory\_context view can be queried. The input parameter is the memory context name (that is, the **contextname** column in the result returned by the pv\_session\_memory\_context view). To query this function, you must have the SYSADMIN or MONADMIN permission.

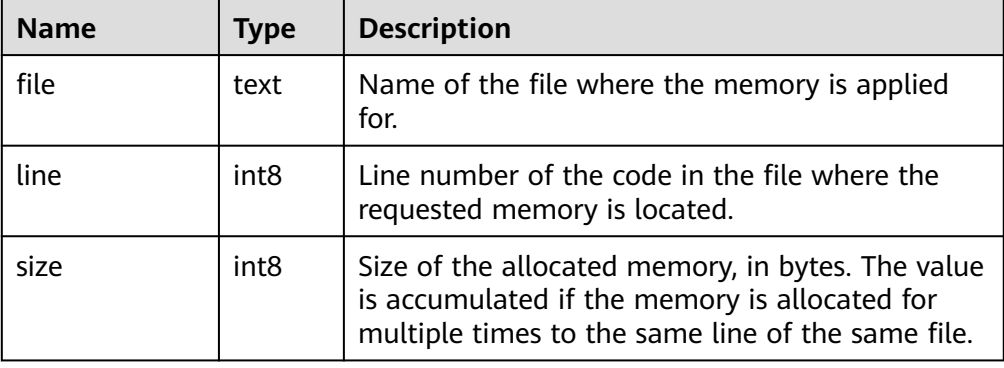

Return type: setof record

#### $\Box$  Note

This view takes effect only in thread pool mode and is not supported in the Lite release version.

as get thread memctx detail(tid.text)

Description: Returns the memory application details of the specified memory context, including the file, line number, and size of each memory application (the size of the same line in the same file is accumulated). Only the memory context queried through the pv\_thread\_memory\_context view can be queried. The first input parameter is the thread ID (the **tid** column of the data returned by pv\_thread\_memory\_context), and the second parameter is the memory context name (the **contextname** column of the data returned by pv\_thread\_memory\_context). To query this function, you must have the SYSADMIN or MONADMIN permission.

Return type: setof record

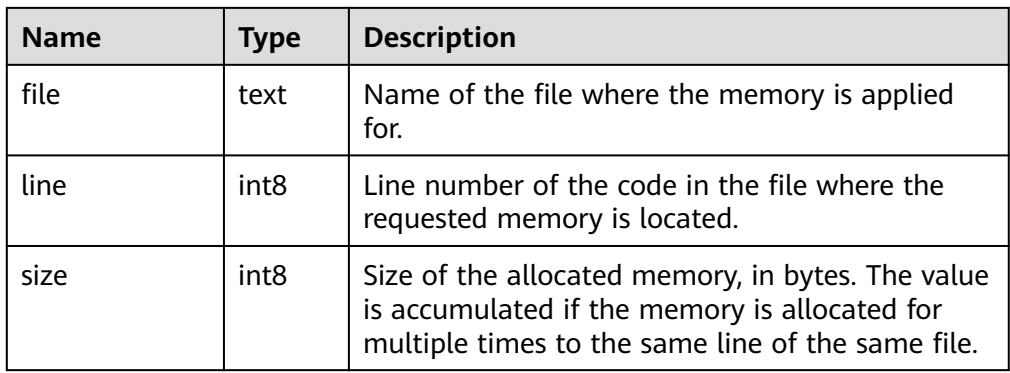

#### $\Box$  Note

This view is not supported in the Lite release version.

gs\_get\_history\_memory\_detail(cstring)

Description: Queries historical memory snapshot information. The input parameter type is cstring. The value can be **NULL** or the name of the memory snapshot log file.

- a. If the value of the input parameter is **NULL**, the list of all memory snapshot log files on the current node is displayed.
- b. If the value of the input parameter is the name of the memory snapshot log file in the list queried in **a**, the detailed information about the memory snapshot recorded in the log file is displayed.
- c. If you enter any other input parameter, the system displays a message indicating that the input parameter is incorrect or the file fails to be opened.

To query this function, you must have the SYSADMIN or MONADMIN permission.

Return type: text.

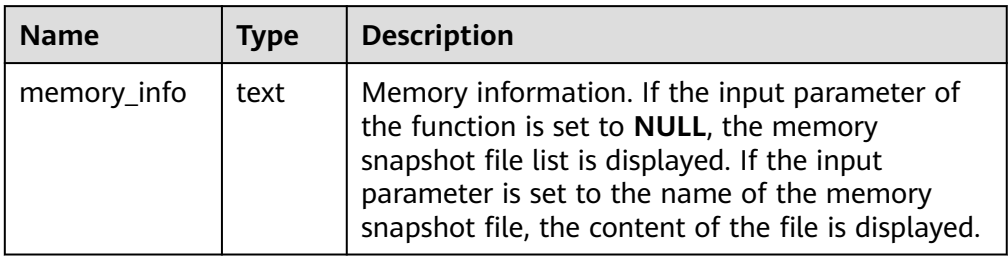

qs stat get hotkeys info()

#### $\Box$  Note

If the GUC parameter **enable\_hotkeys\_collection** is set to **off**, the gs\_stat\_get\_hotkeys\_info and global\_stat\_get\_hotkeys\_info functions as well as the global stat hotkeys info view cannot be queried. The use of the gs stat clean hotkeys and global stat clean hotkeys APIs is not affected.

Description: Obtains the hotspot key statistics on the current node.

gaussdb=# SELECT \* FROM gs\_stat\_get\_hotkeys\_info() order by count, hash\_value; database\_name | schema\_name | table\_name | key\_value | hash\_value | count

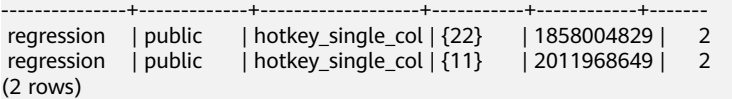

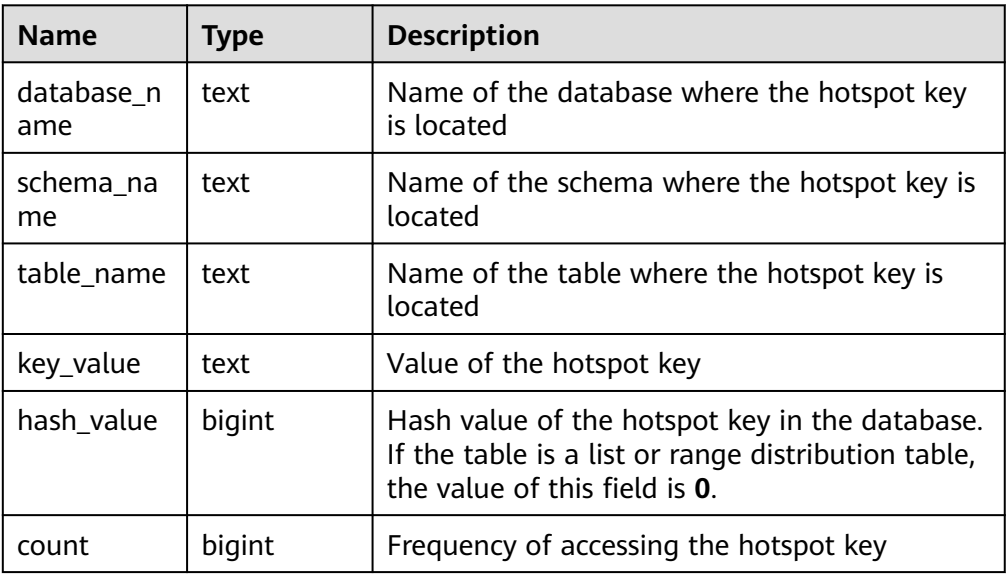

qs\_stat\_clean\_hotkeys()

#### $\Box$  Note

- Hot key detection is designed for high-concurrency and heavy-traffic scenarios. In the scenario where the access is performed for several times, the query result may be inaccurate.
- The clearing API is designed to clear only the statistics in the LRU queue but not the historical data in the FIFO. Therefore, if the historical key value in the FIFO is accessed again after the clearing, the historical key value is still processed as a hotspot key. This rule also applies to **global\_stat\_clean\_hotkeys**.

Description: Clears statistics on hotspot keys on the current node.

```
Return type: Boolean
gaussdb=# SELECT * FROM gs_stat_clean_hotkeys();
 gs_stat_clean_hotkeys
-----------------------
 t
```
(1 row)

global stat get hotkeys info()

#### $\Box$  Note

Run the **select \* from global\_stat\_hotkeys\_info minus select \* from global\_stat\_get\_hotkeys\_info()** command during service execution. The value may not be **0** due to time difference.

Description: Obtains statistics on hotspot keys in the entire cluster.

#### Return type: record

gaussdb=# SELECT \* FROM global\_stat\_get\_hotkeys\_info() order by count, hash\_value; database\_name | schema\_name | table\_name | key\_value | hash\_value | count

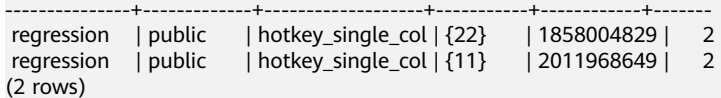

qlobal stat clean hotkeys()

Description: Clears statistics on hotspot keys in the entire cluster.

Return type: Boolean.

```
gaussdb=# SELECT * FROM global_stat_clean_hotkeys();
 global_stat_clean_hotkeys
-----------------------
 t
```
(1 row)

global comm get recv stream()

Description: Obtains the status of the stream received by all communications libraries on all DNs. For details about the columns returned by the function, see **[PG\\_COMM\\_RECV\\_STREAM](#page-2723-0)**.

Return type: record.

global comm get send stream()

Description: Obtains the status of the stream sent by all communications libraries on all DNs. For details about the columns returned by the function, see **[PG\\_COMM\\_SEND\\_STREAM](#page-2724-0)**.

Return type: record.

● global\_comm\_get\_status()

Description: Obtains the communications library status on all DNs. For details about the columns returned by the function, see **[PG\\_COMM\\_STATUS](#page-2725-0)**.

Return type: record.

● global\_comm\_client\_info()

Description: Obtains information about active client connections of global nodes. For details about the columns returned by the function, see **[COMM\\_CLIENT\\_INFO](#page-2718-0)**.

Return type: record.

qlobal\_comm\_get\_client\_info()

Description: Obtains information about client connections of global nodes. For details about the columns returned by the function, see **[COMM\\_CLIENT\\_INFO](#page-2718-0)**.

Return type: record.

pgxc\_stat\_activity()

Description: Displays information about all CNs in the current cluster queried by the current user. Only users with the SYSADMIN or MONADMIN permission can execute this function, and common users can view only their own information. Three columns are added to version 505.0.0. During the gray upgrade observation period, an error is reported. You need to use PG\_STAT\_ACTIVITY to directly connect to the target node for query.

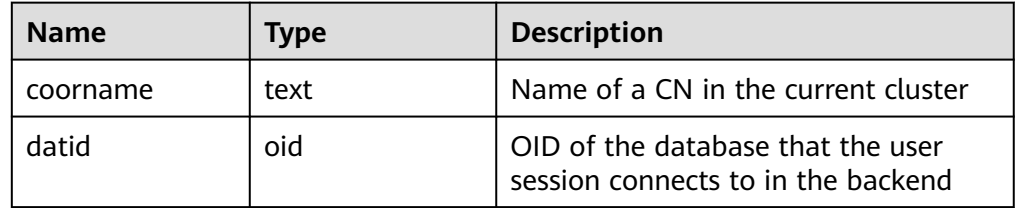
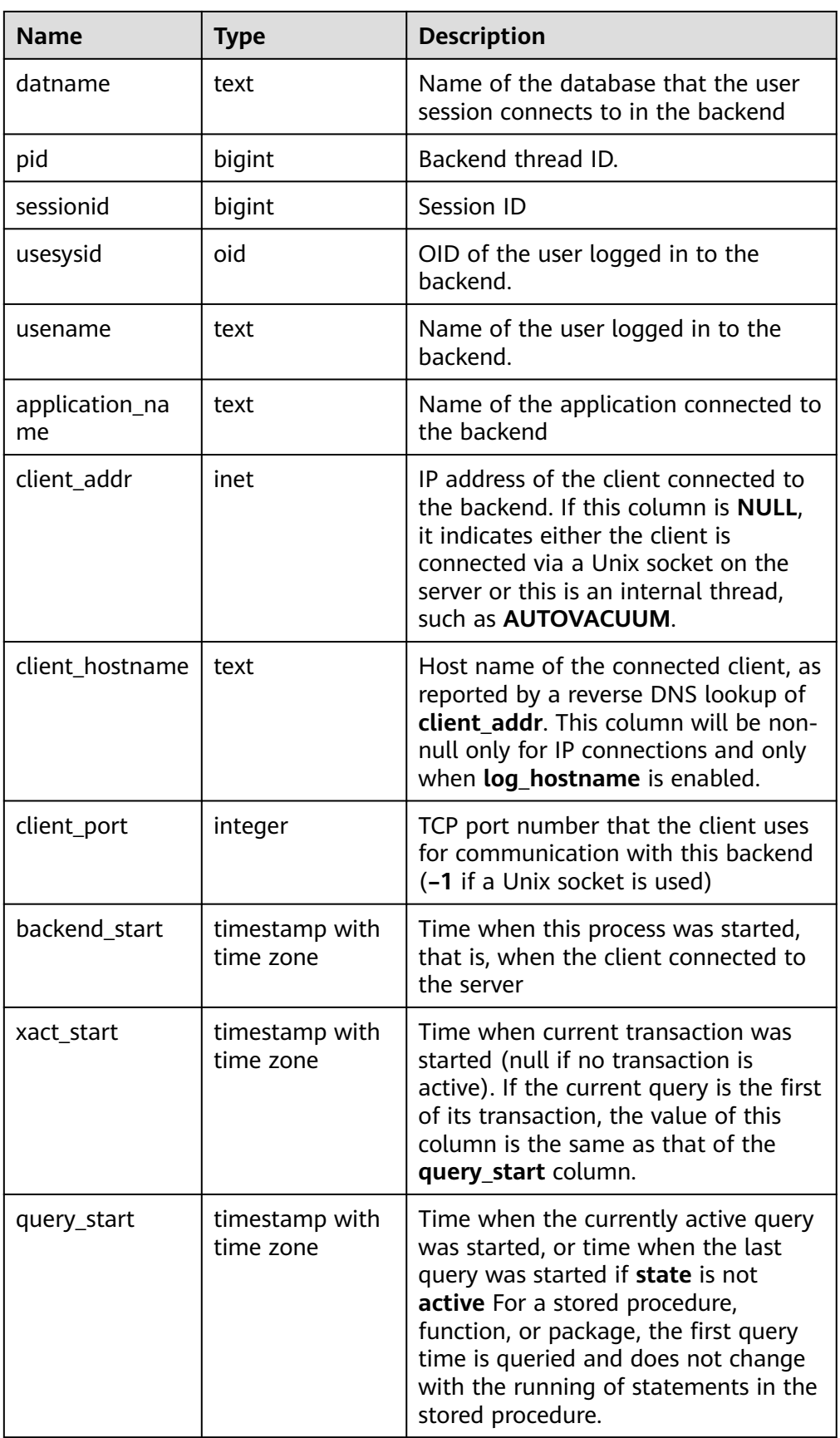

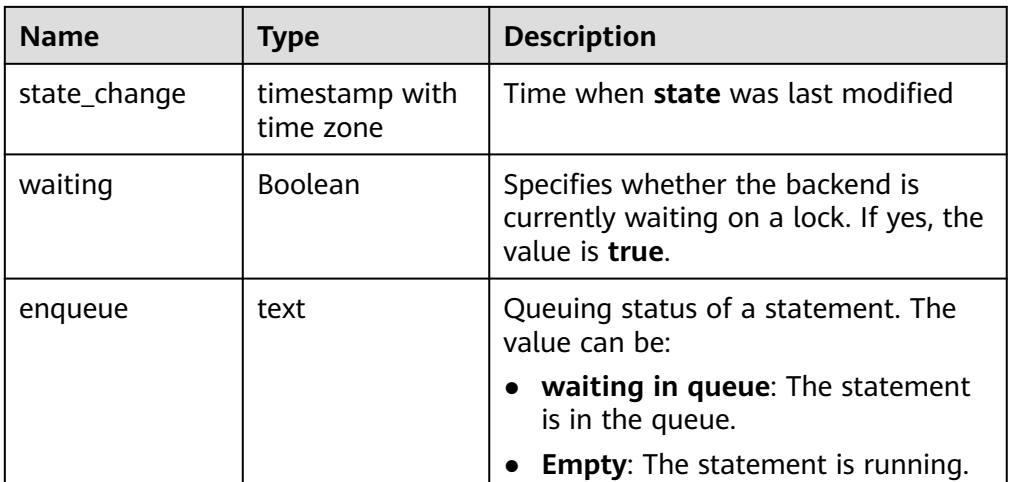

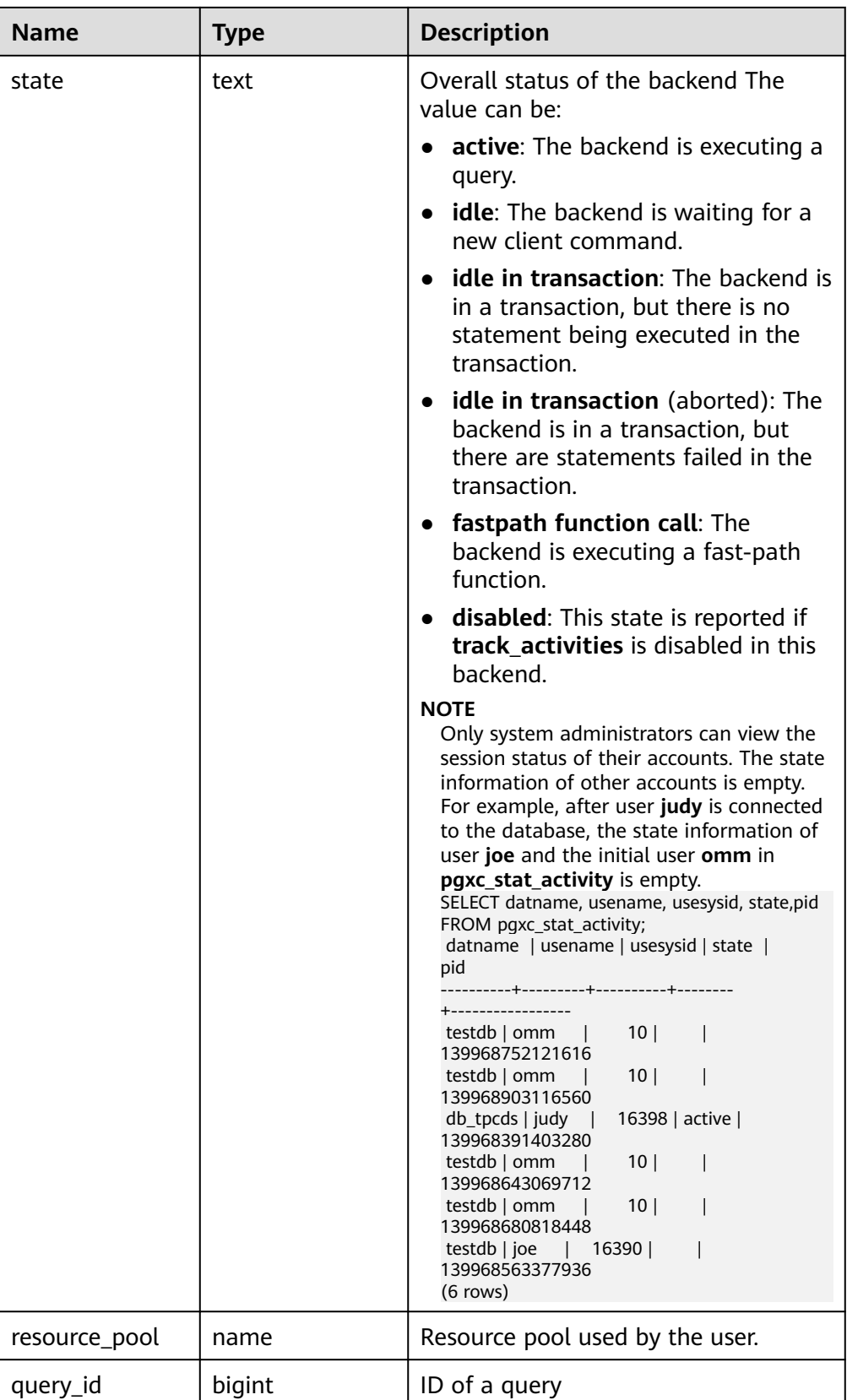

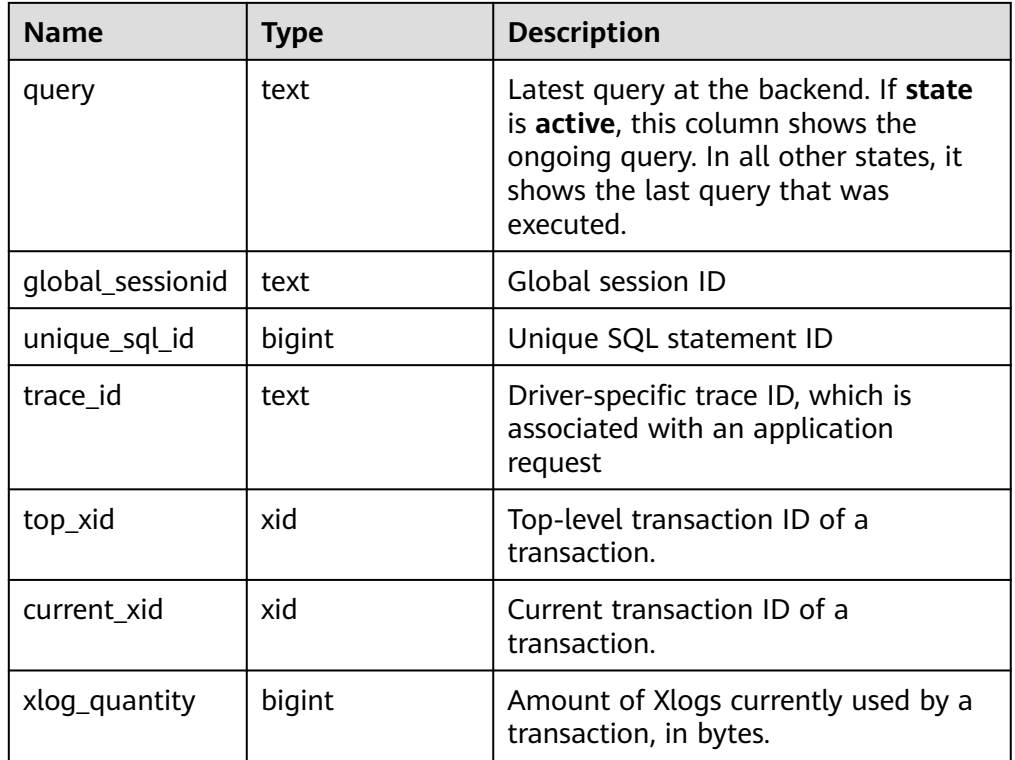

● pgxc\_stat\_activity\_with\_conninfo()

Description: Displays query information about the current user on all CNs in the current cluster. For details, see the **pgxc\_stat\_activity** view. Only users with the SYSADMIN or MONADMIN permission can execute this function, and common users can view only their own information.

Return type: record.

● pgxc\_stat\_all\_tables()

Description: Displays statistics on a row in each table (including TOAST tables) on each node. Only users with the SYSADMIN or MONADMIN permission can execute this function.

Return type: record.

● pgxc\_get\_thread\_wait\_status()

Description: Queries the call hierarchy between threads generated by all SQL statements on each node in a cluster and the block waiting status of each thread.

Return type: record.

pv\_session\_memory

Description: Collects statistics on memory usage at the session level, including all the memory allocated to GaussDB and stream threads on DNs for jobs currently executed by users.

## $\Box$  Note

If the GUC parameter **enable\_memory\_limit** is set to **off**, this function cannot be used.

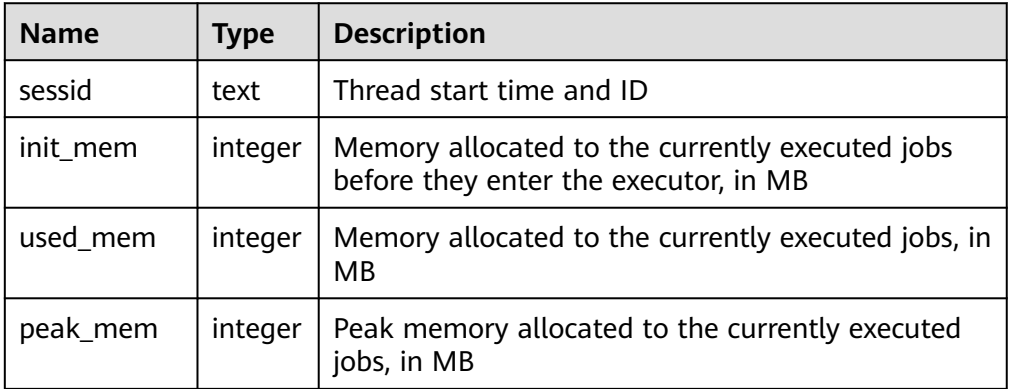

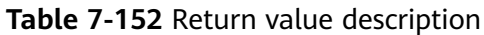

# DBE\_PERF.gs\_stat\_activity\_timeout(int)

Description: Obtains information about query jobs whose execution time exceeds the timeout threshold on the current node. The correct result can be returned only when the GUC parameter **track\_activities** is set to **on**. The timeout threshold ranges from 0 to 2147483. After a cluster is created, by default, you must have the MONADMIN permission to query this function.

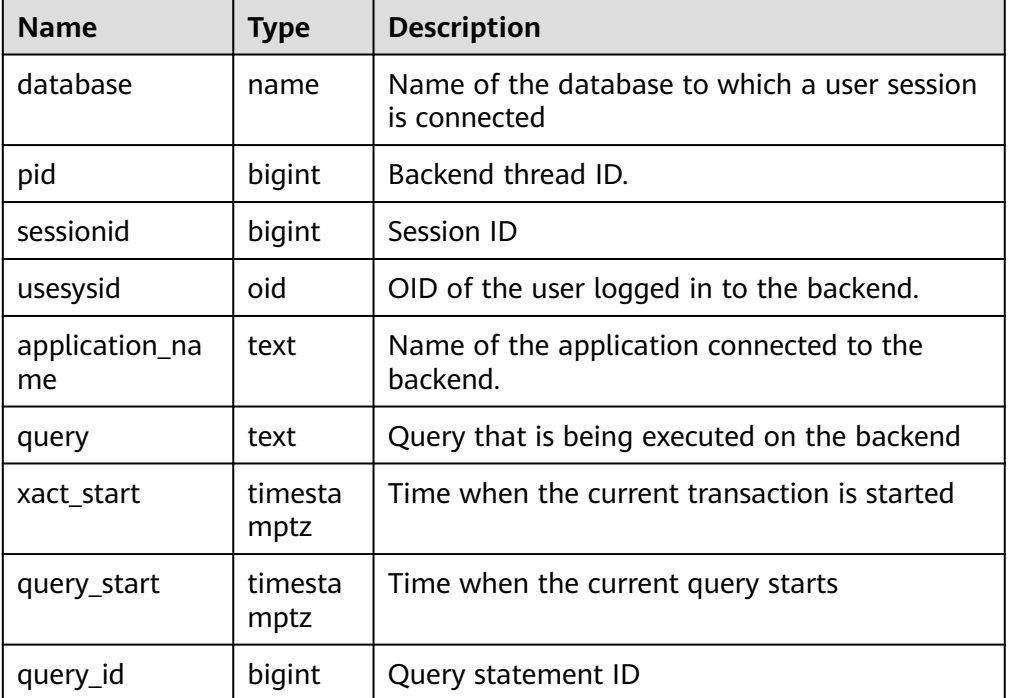

Return type: SETOF record.

# DBE\_PERF.global\_stat\_activity\_timeout(int)

Description: Obtains information about query jobs whose execution time exceeds the timeout threshold in the current system (all CNs). The correct result can be returned only when the GUC parameter **track\_activities** is set to **on**. The timeout threshold ranges from 0 to 2147483. After a cluster is created, by default, you must have the MONADMIN permission to query this function.

Return type: SETOF record.

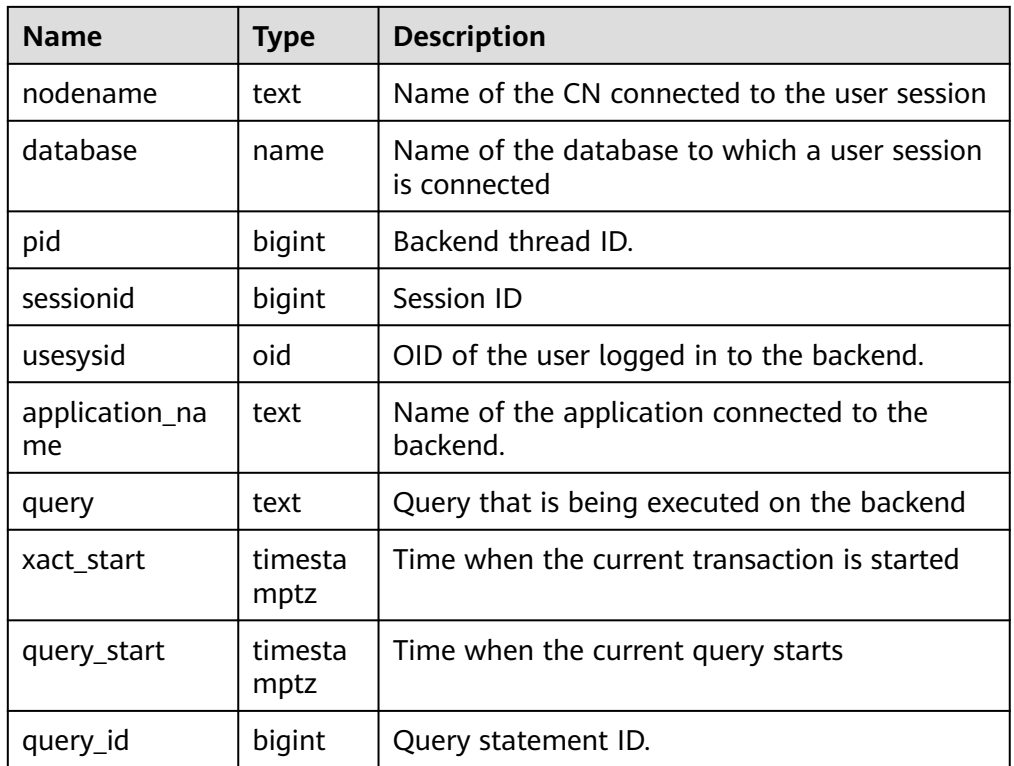

● DBE\_PERF.get\_global\_active\_session()

Description: Displays a summary of samples in the ACTIVE SESSION PROFILE memory on all nodes. After a cluster is created, by default, you must have the MONADMIN permission to query this function. The **event\_start\_time**, **current\_xid**, and **top\_xid** columns are added to GaussDB Kernel 505.0. After GaussDB Kernel is upgraded to GaussDB Kernel 505.0 or later, the columns cannot be queried during the upgrade observation period.

Return type: record.

DBE\_PERF.get\_global\_os\_runtime()

Description: Displays the running status of the current OS. This function can be queried only on CNs. After a cluster is created, by default, you must have the MONADMIN permission to query this function.

Return type: record

DBE\_PERF.get\_global\_os\_threads()

Description: Provides thread status information on all normal nodes in the entire cluster. The information can be queried only on CNs. After a cluster is created, by default, you must have the MONADMIN permission to query this function.

Return type: record.

DBE\_PERF.get\_global\_os\_threads()

Description: Provides thread status information on all normal nodes in the entire cluster. The information can be queried only on CNs. After a cluster is created, by default, you must have the MONADMIN permission to query this function.

DBE\_PERF.get\_summary\_workload\_sql\_count()

Description: Provides the count information of SELECT, UPDATE, INSERT, DELETE, DDL, DML, and DCL in different loads in the entire cluster. After a cluster is created, by default, you must have the MONADMIN permission to query this function.

Return type: record.

DBE\_PERF.get\_summary\_workload\_sql\_elapse\_time()

Description: Provides SELECT, UPDATE, INSERT, DELETE, and response time information (TOTAL, AVG, MIN, and MAX) in different loads in the entire cluster. After a cluster is created, by default, you must have the MONADMIN permission to query this function.

Return type: record.

DBE\_PERF.get\_global\_workload\_transaction()

Description: Obtains the transaction volume and time information on all nodes in the cluster. After a cluster is created, by default, you must have the MONADMIN permission to query this function.

Return type: record.

DBE\_PERF.get\_global\_session\_stat()

Description: Obtains the session status information on all nodes in the cluster. After a cluster is created, by default, you must have the MONADMIN permission to query this function.

Return type: record.

## $\Box$  Note

The status information contains the following 14 items: ommit, rollback, sql, table\_scan, blocks\_fetched, physical\_read\_operation, shared\_blocks\_dirtied, local\_blocks\_dirtied, shared\_blocks\_read, local\_blocks\_read, blocks\_read\_time, blocks\_write\_time, sort\_imemory, and sort\_idisk.

DBE\_PERF.get\_global\_session\_time()

Description: Provides the time consumed in each key phase on each node in the entire cluster. After a cluster is created, by default, you must have the MONADMIN permission to query this function.

Return type: record.

DBE\_PERF.get\_global\_session\_memory()

Description: Aggregates statistics on memory usage at the session level on each node in the unit of MB, including all the memory allocated to GaussDB and stream threads on DNs for jobs currently executed by users. After a cluster is created, by default, you must have the MONADMIN permission to query this function.

Return type: record.

DBE\_PERF.get\_global\_session\_memory\_detail()

Description: Aggregates statistics on thread memory usage on each node by the MemoryContext node. After a cluster is created, by default, you must have the MONADMIN permission to query this function.

Return type: record.

DBE\_PERF.get\_global\_session\_stat\_activity()

Description: Aggregates information about running threads on each node in the cluster. After a cluster is created, by default, you must have the MONADMIN permission to query this function.

Return type: record.

● DBE\_PERF.get\_global\_thread\_wait\_status()

Description: Aggregates the blocking waiting status of the backend thread and auxiliary thread on all nodes. After a cluster is created, by default, you must have the MONADMIN permission to query this function.

Return type: record.

DBE\_PERF.get\_global\_operator\_ec\_history()

Description: Aggregates the historical status information about the current user's EC operators on each CN. After a cluster is created, by default, you must have the MONADMIN or SYSADMIN permission to query this function.

Return type: record.

DBE\_PERF.get\_global\_operator\_ec\_history\_table()

Description: Aggregates the historical status information (persistent) of the current user's EC operators on each CN. After a cluster is created, by default, you must have the MONADMIN or SYSADMIN permission to query this function.

Return type: record.

DBE\_PERF.get\_global\_operator\_ec\_runtime()

Description: Aggregates the real-time status information about the current user's EC operators on each CN. After a cluster is created, by default, you must have the MONADMIN or SYSADMIN permission to query this function. Return type: record.

DBE\_PERF.get\_global\_operator\_history\_table()

Description: Aggregates the operator records (persistent) after jobs are executed by the current user on all CNs. After a cluster is created, by default, you must have the MONADMIN permission to query this function.

Return type: record.

DBE\_PERF.get\_global\_operator\_history()

Description: Aggregates the operator records after jobs are executed by the current user on all CNs. After a cluster is created, by default, you must have the MONADMIN or SYSADMIN permission to query this function.

Return type: record.

DBE\_PERF.get\_global\_operator\_runtime()

Description: Aggregates real-time operator records of jobs executed by the current user on all CNs. After a cluster is created, by default, you must have the MONADMIN or SYSADMIN permission to query this function.

Return type: record.

● DBE\_PERF.get\_global\_statement\_complex\_history()

Description: Aggregates the historical records of complex queries executed by the current user on all CNs. After a cluster is created, by default, you must have the MONADMIN permission to query this function.

DBE\_PERF.get\_global\_statement\_complex\_history\_table()

Description: Aggregates the historical records of complex queries (persistent) executed by the current user on all CNs. After a cluster is created, by default, you must have the MONADMIN permission to query this function.

Return type: record.

DBE\_PERF.get\_global\_statement\_complex\_runtime()

Description: Aggregates real-time information about complex queries executed by the current user on all CNs. After a cluster is created, by default, you must have the MONADMIN or SYSADMIN permission to query this function.

Return type: record.

DBE\_PERF.get\_global\_memory\_node\_detail()

Description: Aggregates the memory usage of a database on all nodes. After a cluster is created, by default, you must have the MONADMIN permission to query this function.

Return type: record.

● DBE\_PERF.get\_global\_shared\_memory\_detail()

Description: Aggregates the usage information about the shared memory contexts on all nodes. After a cluster is created, by default, you must have the MONADMIN permission to query this function.

Return type: record.

DBE\_PERF.get\_global\_comm\_delay()

Description: Aggregates the communications library delay status on all DNs. After a cluster is created, by default, you must have the MONADMIN permission to query this function.

Return type: record.

DBE\_PERF.get\_global\_comm\_recv\_stream()

Description: Aggregates the status of the stream received by the communications library on all DNs. After a cluster is created, by default, you must have the MONADMIN permission to query this function.

Return type: record.

DBE\_PERF.get\_global\_comm\_send\_stream()

Description: Aggregates the status of the stream sent by the communications library on all DNs. After a cluster is created, by default, you must have the MONADMIN permission to query this function.

Return type: record.

DBE\_PERF.get\_global\_comm\_status()

Description: Aggregates the status of the communications library on all DNs. After a cluster is created, by default, you must have the MONADMIN permission to query this function.

Return type: record.

DBE\_PERF.get\_global\_statio\_all\_indexes()

Description: Aggregates index information and I/O statistics in the current database on all nodes. After a cluster is created, by default, you must have the MONADMIN permission to query this function.

• DBE\_PERF.get\_local\_toastname\_and\_toastindexname()

Description: Provides the mapping between the name and index of the local TOAST table and its associated tables. After a cluster is created, by default, you must have the MONADMIN permission to query this function.

Return type: record.

• DBE PERF.get summary statio all indexes()

Description: Collects I/O statistics on specific indexes, covering all index lines in the current database on all nodes. After a cluster is created, by default, you must have the MONADMIN permission to query this function.

Return type: record.

DBE\_PERF.get\_global\_statio\_all\_sequences()

Description: Provides I/O status information about all sequences in the namespace. After a cluster is created, by default, you must have the MONADMIN permission to query this function.

Return type: record.

DBE\_PERF.get\_global\_statio\_all\_tables()

Description: Aggregates I/O statistics on each table in the database on each node. After a cluster is created, by default, you must have the MONADMIN permission to query this function.

Return type: record.

DBE\_PERF.get\_summary\_statio\_all\_tables()

Description: Collects statistics on I/Os of each table in the cluster. After a cluster is created, by default, you must have the MONADMIN permission to query this function.

Return type: record.

DBE\_PERF.get\_local\_toast\_relation()

Description: Provides the mapping between the name of the local TOAST table and its associated tables. After a cluster is created, by default, you must have the MONADMIN permission to query this function.

Return type: record.

DBE\_PERF.get\_global\_statio\_sys\_indexes()

Description: Aggregates I/O status information about all system catalog indexes in namespaces on each node. After a cluster is created, by default, you must have the MONADMIN permission to query this function.

Return type: record.

• DBE PERF.get summary statio sys indexes()

Description: Collects statistics on I/O status information about all system catalog indexes in namespaces on each node. After a cluster is created, by default, you must have the MONADMIN permission to query this function.

Return type: record.

DBE\_PERF.get\_global\_statio\_sys\_sequences()

Description: Provides I/O status information about all system catalog sequences in namespaces. After a cluster is created, by default, you must have the MONADMIN permission to query this function.

• DBE PERF.get global statio sys\_tables()

Description: Provides I/O status information about all system catalogs in the namespaces on each node. After a cluster is created, by default, you must have the MONADMIN permission to query this function.

Return type: record.

DBE\_PERF.get\_summary\_statio\_sys\_tables()

Description: Aggregates I/O status information about all system catalogs in the namespaces of the cluster. After a cluster is created, by default, you must have the MONADMIN permission to query this function.

Return type: record.

DBE\_PERF.get\_global\_statio\_user\_indexes()

Description: Provides I/O status information about all user relationship table indexes in the namespaces on each node. After a cluster is created, by default, you must have the MONADMIN permission to query this function.

Return type: record.

● DBE\_PERF.get\_summary\_statio\_user\_indexes()

Description: Aggregates I/O status information about all user relationship table indexes in the namespaces of the cluster. After a cluster is created, by default, you must have the MONADMIN permission to query this function.

Return type: record.

DBE\_PERF.get\_global\_statio\_user\_sequences()

Description: Provides I/O status information about all user sequences in the namespaces on each node. After a cluster is created, by default, you must have the MONADMIN permission to query this function.

Return type: record.

DBE\_PERF.get\_global\_statio\_user\_tables()

Description: Provides I/O status information about all user relationship tables in the namespaces on each node. After a cluster is created, by default, you must have the MONADMIN permission to query this function.

Return type: record.

DBE\_PERF.get\_summary\_statio\_user\_tables()

Description: Aggregates I/O status information about all user relationship tables in the namespaces of the cluster. After a cluster is created, by default, you must have the MONADMIN permission to query this function.

Return type: record.

DBE\_PERF.get\_global\_dn\_stat\_all\_tables()

Description: Aggregates statistics on all tables in the database on each DN. After a cluster is created, by default, you must have the MONADMIN permission to query this function.

Return type: record.

DBE\_PERF.get\_global\_cn\_stat\_all\_tables()

Description: Aggregates statistics on all tables in the database on each CN. After a cluster is created, by default, you must have the MONADMIN permission to query this function.

DBE\_PERF.get\_summary\_dn\_stat\_all\_tables()

Description: Collects statistics on all tables in the database on each DN. After a cluster is created, by default, you must have the MONADMIN permission to query this function.

Return type: record.

DBE\_PERF.get\_summary\_cn\_stat\_all\_tables()

Description: Collects statistics on all tables in the database on each CN. After a cluster is created, by default, you must have the MONADMIN permission to query this function.

Return type: record.

DBE\_PERF.get\_global\_stat\_all\_indexes()

Description: Aggregates statistics on all indexes in the database on all nodes. After a cluster is created, by default, you must have the MONADMIN permission to query this function.

Return type: record.

DBE\_PERF.get\_summary\_stat\_all\_indexes()

Description: Collects statistics on all indexes in the database on all nodes. After a cluster is created, by default, you must have the MONADMIN permission to query this function.

Return type: record.

DBE\_PERF.get\_global\_stat\_sys\_tables()

Description: Aggregates statistics on the system catalogs of all the namespaces in the pg\_catalog or information\_schema schema on each node. After a cluster is created, by default, you must have the MONADMIN permission to query this function.

Return type: record.

DBE\_PERF.get\_summary\_stat\_sys\_tables()

Description: Collects statistics on the system catalogs of all the namespaces in the pg\_catalog or information schema schema on each node. After a cluster is created, by default, you must have the MONADMIN permission to query this function.

Return type: record.

DBE\_PERF.get\_global\_stat\_sys\_indexes()

Description: Aggregates index status information about all system catalogs in the pg\_catalog or information\_schema schema on each node. After a cluster is created, by default, you must have the MONADMIN permission to query this function.

Return type: record.

DBE\_PERF.get\_summary\_stat\_sys\_indexes()

Description: Collects index status information about all system catalogs in the pg\_catalog or information\_schema schema on each node. After a cluster is created, by default, you must have the MONADMIN permission to query this function.

DBE\_PERF.get\_global\_stat\_user\_tables()

Description: Aggregates status information about user-defined ordinary tables in all namespaces. After a cluster is created, by default, you must have the MONADMIN permission to query this function.

Return type: record.

DBE\_PERF.get\_summary\_stat\_user\_tables()

Description: Collects status information about user-defined ordinary tables in all namespaces. After a cluster is created, by default, you must have the MONADMIN permission to query this function.

Return type: record.

● DBE\_PERF.get\_global\_stat\_user\_indexes()

Description: Aggregates status information about the indexes of user-defined ordinary tables in all databases. After a cluster is created, by default, you must have the MONADMIN permission to query this function.

Return type: record.

DBE\_PERF.get\_summary\_stat\_user\_indexes()

Description: Collects status information about the indexes of user-defined ordinary tables in all databases. After a cluster is created, by default, you must have the MONADMIN permission to query this function.

Return type: record.

DBE\_PERF.get\_global\_stat\_database()

Description: Aggregates statistics on databases on all nodes. After a cluster is created, by default, you must have the MONADMIN permission to query this function.

Return type: record.

• DBE PERF.get global stat database conflicts()

Description: Collects statistics on databases on all nodes. After a cluster is created, by default, you must have the MONADMIN permission to query this function.

Return type: record.

DBE\_PERF.get\_global\_stat\_xact\_all\_tables()

Description: Aggregates transaction status information about all ordinary tables and TOAST tables in namespaces. After a cluster is created, by default, you must have the MONADMIN permission to query this function.

Return type: record.

DBE\_PERF.get\_summary\_stat\_xact\_all\_tables()

Description: Collects transaction status information about all ordinary tables and TOAST tables in the namespace. After a cluster is created, by default, you must have the MONADMIN permission to query this function.

Return type: record.

● DBE\_PERF.get\_global\_stat\_xact\_sys\_tables()

Description: Aggregates transaction status information about system catalogs in namespaces on all nodes. After a cluster is created, by default, you must have the MONADMIN permission to query this function.

DBE\_PERF.get\_summary\_stat\_xact\_sys\_tables()

Description: Collects transaction status information about system catalogs in namespaces on all nodes. After a cluster is created, by default, you must have the MONADMIN permission to query this function.

Return type: record.

• DBE PERF.get global stat xact user tables()

Description: Aggregates transaction status information about user tables in namespaces on all nodes. After a cluster is created, by default, you must have the MONADMIN permission to query this function.

Return type: record.

● DBE\_PERF.get\_summary\_stat\_xact\_user\_tables()

Description: Collects transaction status information about user tables in namespaces on all nodes. After a cluster is created, by default, you must have the MONADMIN permission to query this function.

Return type: record.

DBE\_PERF.get\_global\_stat\_user\_functions()

Description: Aggregates transaction status information about user-defined functions in namespaces on all nodes. After a cluster is created, by default, you must have the MONADMIN permission to query this function.

Return type: record.

DBE\_PERF.get\_global\_stat\_xact\_user\_functions()

Description: Collects transaction status information about user-defined functions in namespaces on all nodes. After a cluster is created, by default, you must have the MONADMIN permission to query this function.

Return type: record.

• DBE PERF.get global stat bad block()

Description: Aggregates information about the failure to read files such as tables and indexes on all nodes. After a cluster is created, by default, you must have the MONADMIN permission to query this function.

Return type: record.

DBE\_PERF.get\_global\_file\_redo\_iostat()

Description: Collects information about the failure to read files such as tables and indexes on all nodes. After a cluster is created, by default, you must have the MONADMIN permission to query this function.

Return type: record.

DBE\_PERF.get\_global\_file\_iostat()

Description: Collects I/O statistics of data files on all nodes. After a cluster is created, by default, you must have the MONADMIN permission to query this function.

Return type: record.

DBE\_PERF.get\_global\_locks()

Description: Aggregates lock information on all nodes. After a cluster is created, by default, you must have the MONADMIN permission to query this function.

DBE\_PERF.get\_global\_replication\_slots()

Description: Aggregates logical replication information on all nodes. After a cluster is created, by default, you must have the MONADMIN permission to query this function.

Return type: record.

DBE\_PERF.GET\_GLOBAL\_PARALLEL\_DECODE\_STATUS()

Description: Displays the parallel decoding information of replication slots on all primary DNs in a cluster. After a cluster is created, by default, you must have the MONADMIN permission to query this function. This function can be executed only on CNs. An error is reported when it is executed on DNs. The returned value is the same as that of the view **[GLOBAL\\_PARALLEL\\_DECODE\\_STATUS](#page-3173-0)**.

Return type: record.

DBE\_PERF.GET\_GLOBAL\_PARALLEL\_DECODE\_THREAD\_INFO()

Description: Displays the parallel decoding thread information of replication slots on all primary DNs in a cluster. After a cluster is created, by default, you must have the MONADMIN permission to query this function. This function can be executed only on CNs. An error is reported when it is executed on DNs. The returned value is the same as that of the view **[GLOBAL\\_PARALLEL\\_DECODE\\_THREAD\\_INFO](#page-3174-0)**.

Return type: record.

● DBE\_PERF.get\_global\_bgwriter\_stat()

Description: Aggregates statistics on the backend write thread activities on all nodes. After a cluster is created, by default, you must have the MONADMIN permission to query this function.

Return type: record.

DBE\_PERF.get\_global\_replication\_stat()

Description: Aggregates status information about log synchronization on all nodes, such as the location where the sender sends logs and the location where the receiver receives logs. After a cluster is created, by default, you must have the MONADMIN permission to query this function.

Return type: record.

DBE\_PERF.get\_global\_pooler\_status()

Description: Aggregates cache connection status in the pooler on all CNs. After a cluster is created, by default, you must have the MONADMIN permission to query this function.

Return type: record.

DBE\_PERF.get\_global\_transactions\_running\_xacts()

Description: Aggregates information about running transactions on each node. After a cluster is created, by default, you must have the MONADMIN permission to query this function.

Return type: record.

DBE\_PERF.get\_summary\_transactions\_running\_xacts()

Description: Collects information about running transactions on each node. After a cluster is created, by default, you must have the MONADMIN permission to query this function.

• DBE\_PERF.get\_global\_transactions\_prepared\_xacts()

Description: Aggregates information about transactions that are currently prepared for two-phase commit on each node. After a cluster is created, by default, you must have the MONADMIN permission to query this function.

Return type: record.

DBE\_PERF.get\_summary\_transactions\_prepared\_xacts()

Description: Collects information about transactions that are currently prepared for two-phase commit on each node. After a cluster is created, by default, you must have the MONADMIN permission to query this function.

Return type: record.

DBE\_PERF.get\_summary\_statement()

Description: Aggregates the status of historical statements executed on each node. After a cluster is created, by default, you must have the MONADMIN permission to query this function.

Return type: record.

DBE\_PERF.get\_global\_statement\_count()

Description: Aggregates SELECT, UPDATE, INSERT, DELETE, and response time information (TOTAL, AVG, MIN, and MAX) on each node. After a cluster is created, by default, you must have the MONADMIN permission to query this function.

Return type: record.

• DBE PERF.get global config settings()

Description: Aggregates GUC parameter settings on each node. After a cluster is created, by default, you must have the MONADMIN permission to query this function.

Return type: record.

DBE\_PERF.get\_global\_wait\_events()

Description: Aggregates status information about the wait events on each node. After a cluster is created, by default, you must have the MONADMIN permission to query this function.

Return type: record.

DBE\_PERF.get\_statement\_responsetime\_percentile()

Description: Obtains the response time distribution for 80% and 95% SQL statements in the cluster. After a cluster is created, by default, you must have the MONADMIN permission to query this function.

Return type: record.

• DBE\_PERF.get\_summary\_user\_login()

Description: Collects statistics on the number of user login and logout times on each node in the cluster. After a cluster is created, by default, you must have the MONADMIN permission to query this function.

Return type: record.

DBE\_PERF.get\_global\_record\_reset\_time()

Description: Aggregates statistics on reset (restart, primary-standby switchover, and database deletion) time in the cluster. After a cluster is created, by default, you must have the MONADMIN permission to query this function.

Return type: record.

DBE\_PERF.standby\_statement\_history(only\_slow[, time1, time2])

Description: Queries full SQL statements on the standby node. The primary node queries full SQL statements using the statement\_history table, while the standby node queries using this function. To query this function, you must have the MONADMIN permission.

For details, see **Table 7-153**.

Return type: record, which is the same as that in the statement history table.

| <b>Parame</b><br>ter | <b>Type</b>     | <b>Description</b>                                                                                                    |  |
|----------------------|-----------------|----------------------------------------------------------------------------------------------------|--|
| only_slo<br>W        | <b>Boolean</b>  | Specifies whether to query only slow SQL<br>statements.                                                                       |  |
|                      |                 | <b>true</b> : yes, which is equivalent to select  where<br>is slow $sd = true$ .                                              |  |
|                      |                 | false or NULL indicates that all SQL statements<br>are queried, that is, is slow sql is not used as a<br>filtering condition. |  |
| time1                | timestam<br>ptz | Minimum time specified by finish_time for querying<br>SQL statements. This parameter is optional.                             |  |
| time <sub>2</sub>    | timestam<br>ptz | Maximum time specified by <b>finish_time</b> for querying<br>SQL statements. This parameter is optional.                      |  |

**Table 7-153** standby\_statement\_history parameters

## $\Box$  Note

- The two time parameters **time1** and **time2** indicate the time segment to which **finish time** of the queried SQL statement belongs. They indicate the start time and end time respectively. If **NULL** or no value is entered, there is no limit. The function of **time1** and **time2** is the same as that of **select .. where finish\_time between time1 and time2**.
- The data generated from this function on the standby node is not stored in a table, and there is no index on the **start time** column. You are advised to use the parameter to search for **finish\_time**.
- Full/Slow SQL statements on the standby node are written to disks asynchronously. Therefore, the storage of user SQL information may be delayed. You are advised to query this API to expand the query time range.
- DBE\_PERF.track\_memory\_context(context\_list text)

Description: Sets the memory context whose memory application details need to be collected. The input parameter is the memory context names, which are separated by commas (,), for example, **ThreadTopMemoryContext, SessionCacheMemoryContext**. Note that the memory context names are context-sensitive. In addition, the length of a single memory context is 63, and the excess part is truncated. The maximum number of memory contexts

that can be collected at a time is 16. If the number of memory contexts exceeds 16, the setting fails. Each time this function is called, the previous statistics result is cleared. When the input parameter is set to **""**, the statistics function is disabled. After a cluster is created, by default, you must have the MONADMIN permission to query this function.

Return type: Boolean.

DBE\_PERF.track\_memory\_context\_detail()

Description: Obtains the memory application details of the memory context specified by the DBE\_PERF.track\_memory\_context function. For details, see the DBE\_PERF.track\_memory\_context\_detail view. After a cluster is created, by default, you must have the MONADMIN permission to query this function.

Return type: record.

DBE\_PERF.global\_io\_wait\_info()

Description: Queries real-time I/O control statistics on all CNs and DNs. After a cluster is created, by default, you must have the MONADMIN permission to query this function.

Return type: record.

pg\_stat\_get\_mem\_mbytes\_reserved(tid)

Description: Collects statistics on variables related to resource management, which is used only for fault locating.

Parameter: thread ID

Return type: text.

● pg\_stat\_get\_file\_stat()

Description: Collects statistics on data file I/Os to indicate I/O performance and detect performance problems such as abnormal I/O operations.

Return type: record.

● pg\_stat\_get\_redo\_stat()

Description: Displays statistics on the replay of session thread logs. Return type: record.

pg\_stat\_get\_status(int8)

Description: Tests the block waiting status about the backend thread and auxiliary thread of the current instance.

Return type: record.

qet local rel iostat()

Description: Queries the accumulated I/O status of data files on the current node.

Return type: record.

DBE\_PERF.get\_global\_rel\_iostat()

Description: Aggregates I/O statistics on data files on all nodes. After a cluster is created, by default, you must have the MONADMIN permission to query this function.

Return type: record.

pg\_catalog.plancache\_status()

Description: Displays status information about the global plan cache on the current node. The information returned by the function is the same as that in **[GLOBAL\\_PLANCACHE\\_STATUS](#page-3217-0)**.

Return type: record.

DBE\_PERF.global\_plancache\_status()

Description: Displays status information about the global plan cache on all nodes. For details about the information returned by the function, see **GLOBAL PLANCACHE STATUS.** After a cluster is created, by default, you must have the MONADMIN permission to query this function. Return type: record.

pg\_catalog.prepare\_statement\_status() (Discarded)

Description: Displays the PREPARE statement status information on the current node. The information returned by the function is the same as that in **[GLOBAL\\_PLANCACHE\\_STATUS](#page-3217-0)**.

Return type: record.

DBE\_PERF.global\_prepare\_statement\_status() (Discarded)

Description: Displays status information about the PREPARE statement on all nodes. For details about the information returned by the function, see **GLOBAL PREPARE STATEMENT STATUS.** After a cluster is created, by default, you must have the MONADMIN permission to query this function. Return type: record.

DBE\_PERF.global\_threadpool\_status()

Description: Displays the status of worker threads and sessions in thread pools on all nodes. For details about the information returned by the function, see **[18.7.14-Table GLOBAL\\_THREADPOOL\\_STATUS](#page-3125-0)**. After a cluster is created, by default, you must have the MONADMIN permission to query this function. Return type: record.

comm\_check\_connection\_status()

Description: Returns the connection status between the CN and all active nodes (CNs and primary DNs). This function can be queried only on CNs and can be used by common users.

Parameter: nan

Return type: node name text, remote name text, remote host text, remote port integer, is connected boolean, and no error occur boolean

● DBE\_PERF.global\_comm\_check\_connection\_status()

Description: Returns the connection status between all CNs and all active nodes (CNs and primary DNs). This function can be queried only on CNs. Permission control is inherited from the **DBE\_PERF** schema. After a cluster is created, by default, you must have the MONADMIN permission to query this function.

## Parameter: nan

Return type: node name text, remote name text, remote host text, remote\_port integer, is\_connected boolean, and no\_error\_occur boolean

remote candidate stat()

Description: Displays the number of pages in the candidate buffer chain of this instance and buffer elimination information, including the normal buffer pool and segment buffer pool.

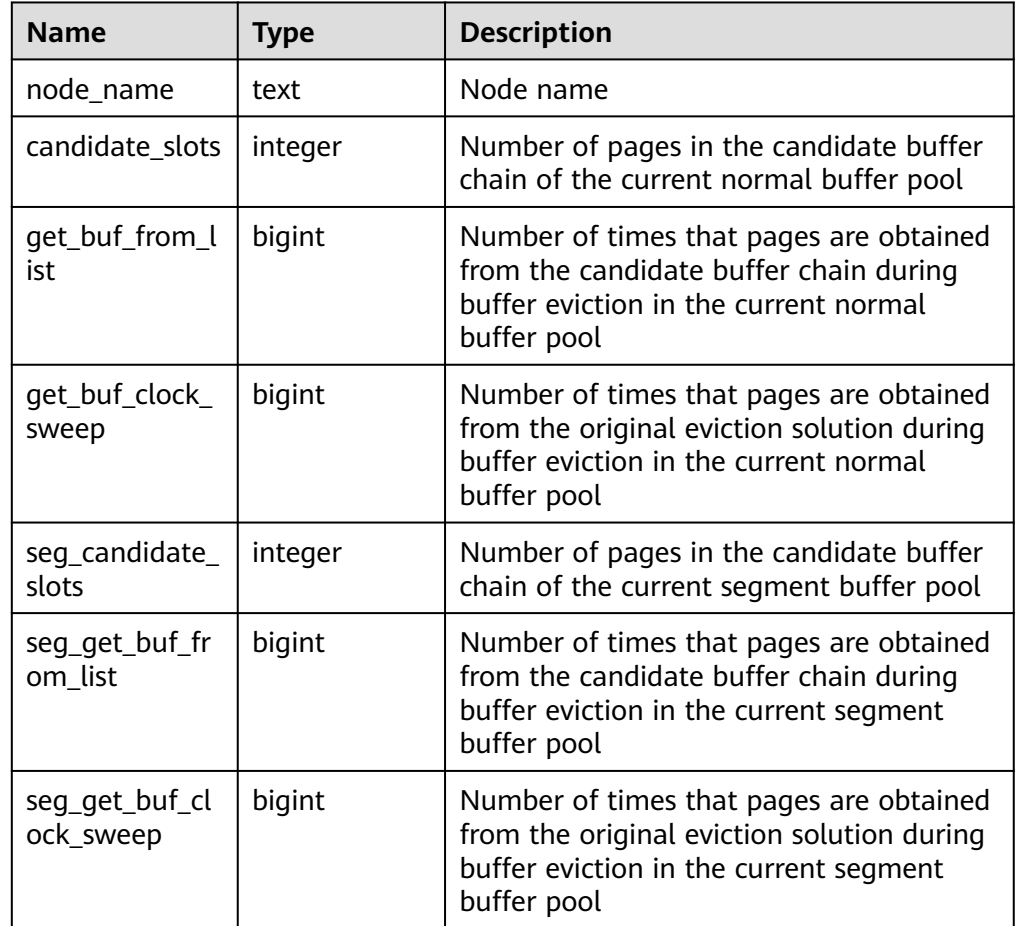

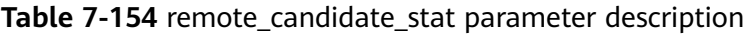

● remote\_ckpt\_stat()

Description: Displays the checkpoint information and log flushing information about all instances in the cluster (unavailable on DNs, except for the current node).

Return type: record.

## **Table 7-155** remote\_ckpt\_stat parameter description

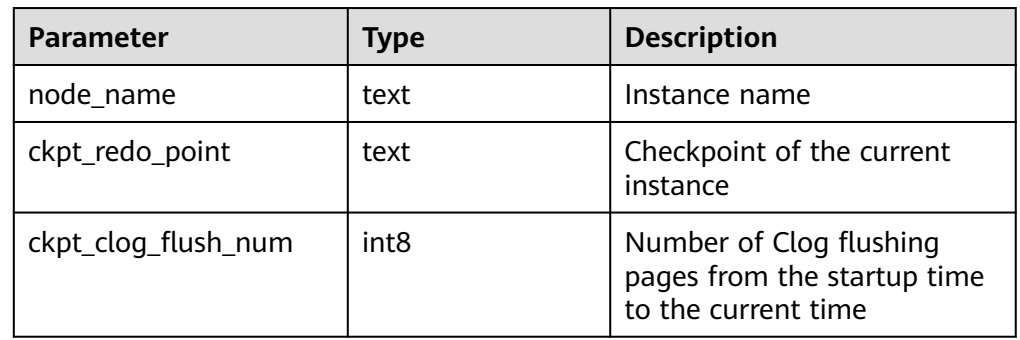

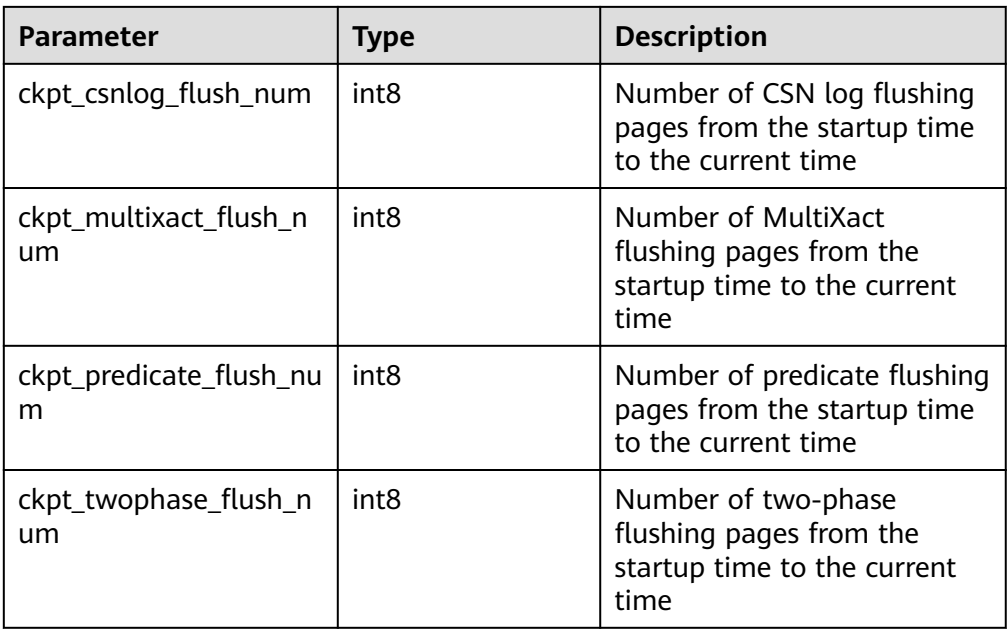

● remote\_double\_write\_stat()

Description: Displays doublewrite file status of all instances in the cluster (unavailable on DNs, except for the current node). Return type: record.

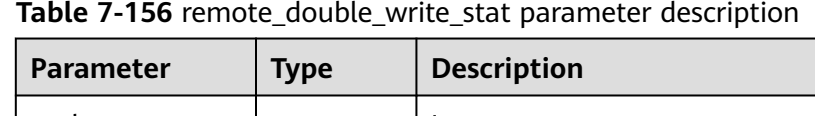

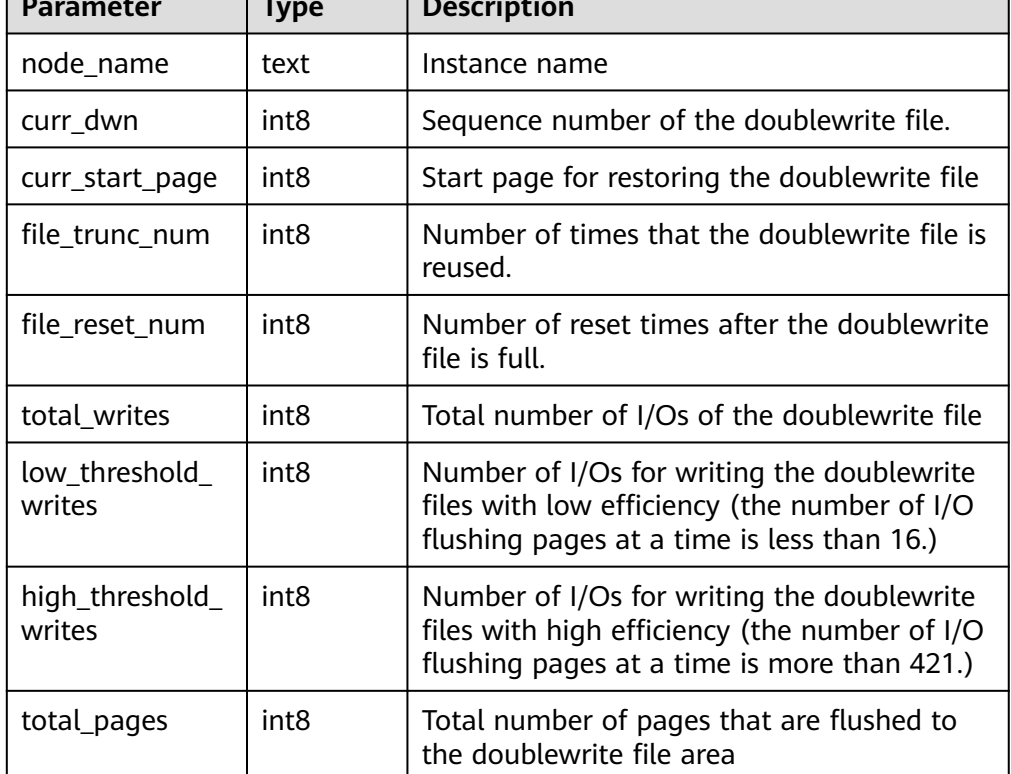

┑

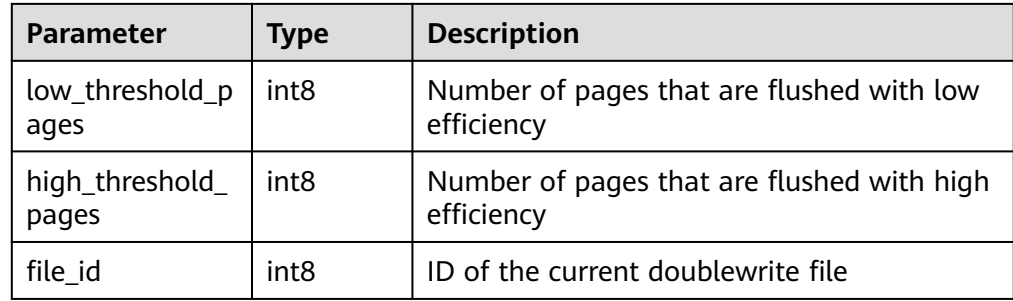

# ● remote\_single\_flush\_dw\_stat()

Description: Displays the single-page doublewrite file eviction status of all instances in the cluster (unavailable on DNs, except for the current node). Return type: record.

| <b>Parameter</b> | <b>Type</b> | <b>Description</b>                                                   |
|------------------|-------------|----------------------------------------------------------------------|
| node_name        | text        | Instance name                                                        |
| curr dwn         | integer     | Sequence number of the doublewrite file.                             |
| curr_start_page  | integer     | Start position of the current doublewrite file.                      |
| total writes     | bigint      | Total number of data write pages in the<br>current doublewrite file. |
| file trunc num   | bigint      | Number of times that the doublewrite file is<br>reused.              |
| file reset num   | bigint      | Number of reset times after the doublewrite<br>file is full.         |

**Table 7-157** remote\_single\_flush\_dw\_stat parameter description

● remote\_pagewriter\_stat()

Description: Displays the page flushing information and checkpoint information about all instances in the cluster (unavailable on DNs, except for the current node).

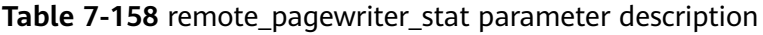

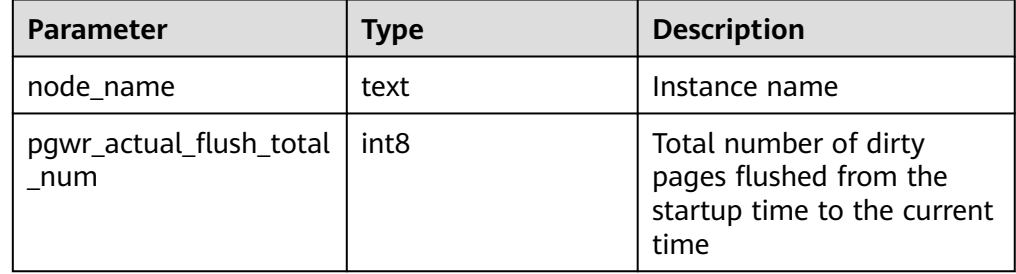

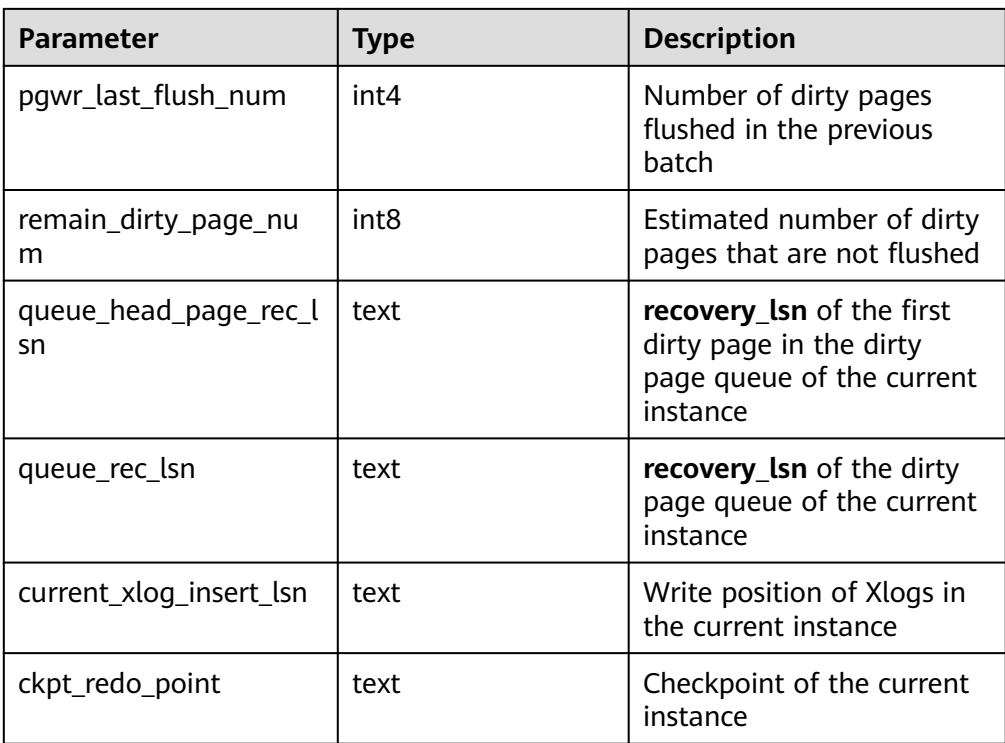

## ● remote\_recovery\_status()

Description: Displays log flow control information about the primary and standby nodes (except the current node and DNs). Return type: record.

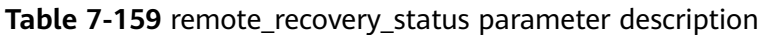

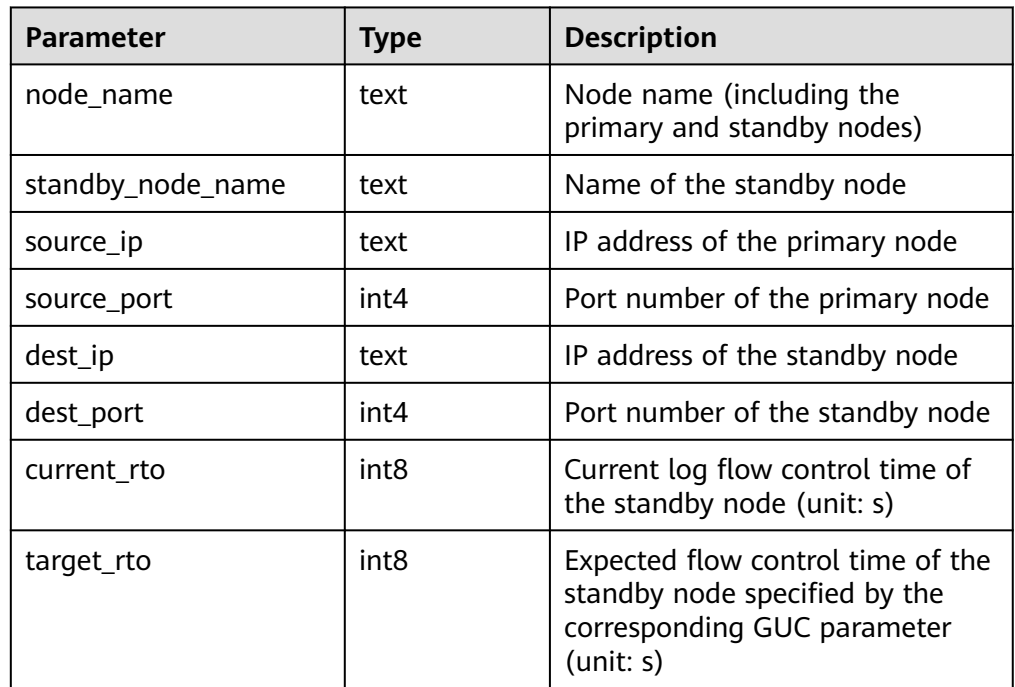

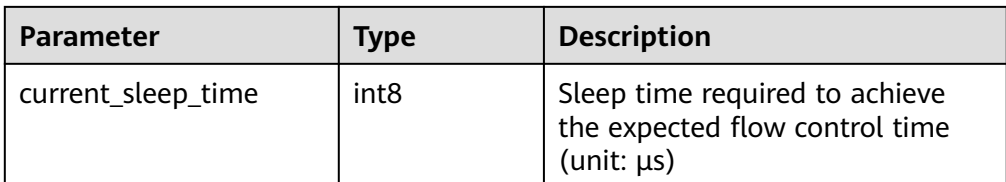

● remote\_rto\_stat()

Description: Displays log flow control information about the primary and standby nodes (unavailable on DNs, except for the current node). Return type: record.

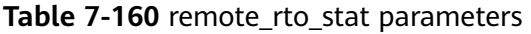

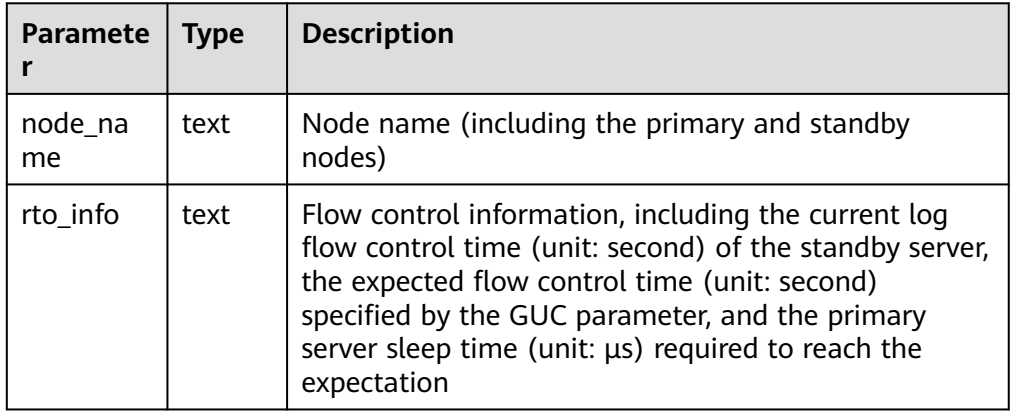

● remote\_redo\_stat()

Description: Displays the log replay status of all instances in the cluster (unavailable on DNs, except for the current node).

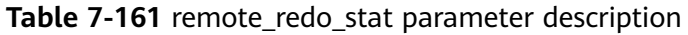

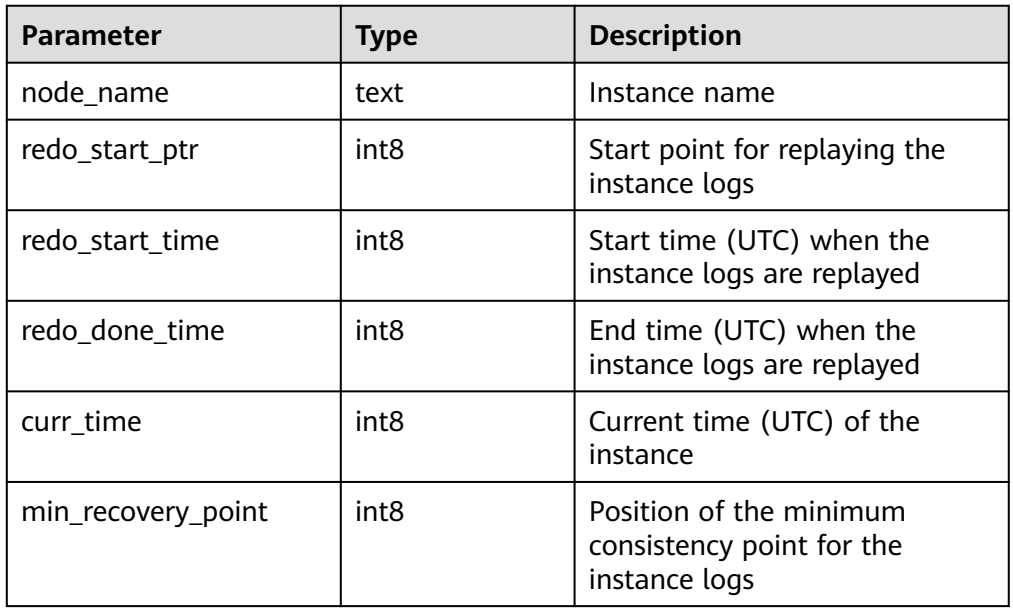

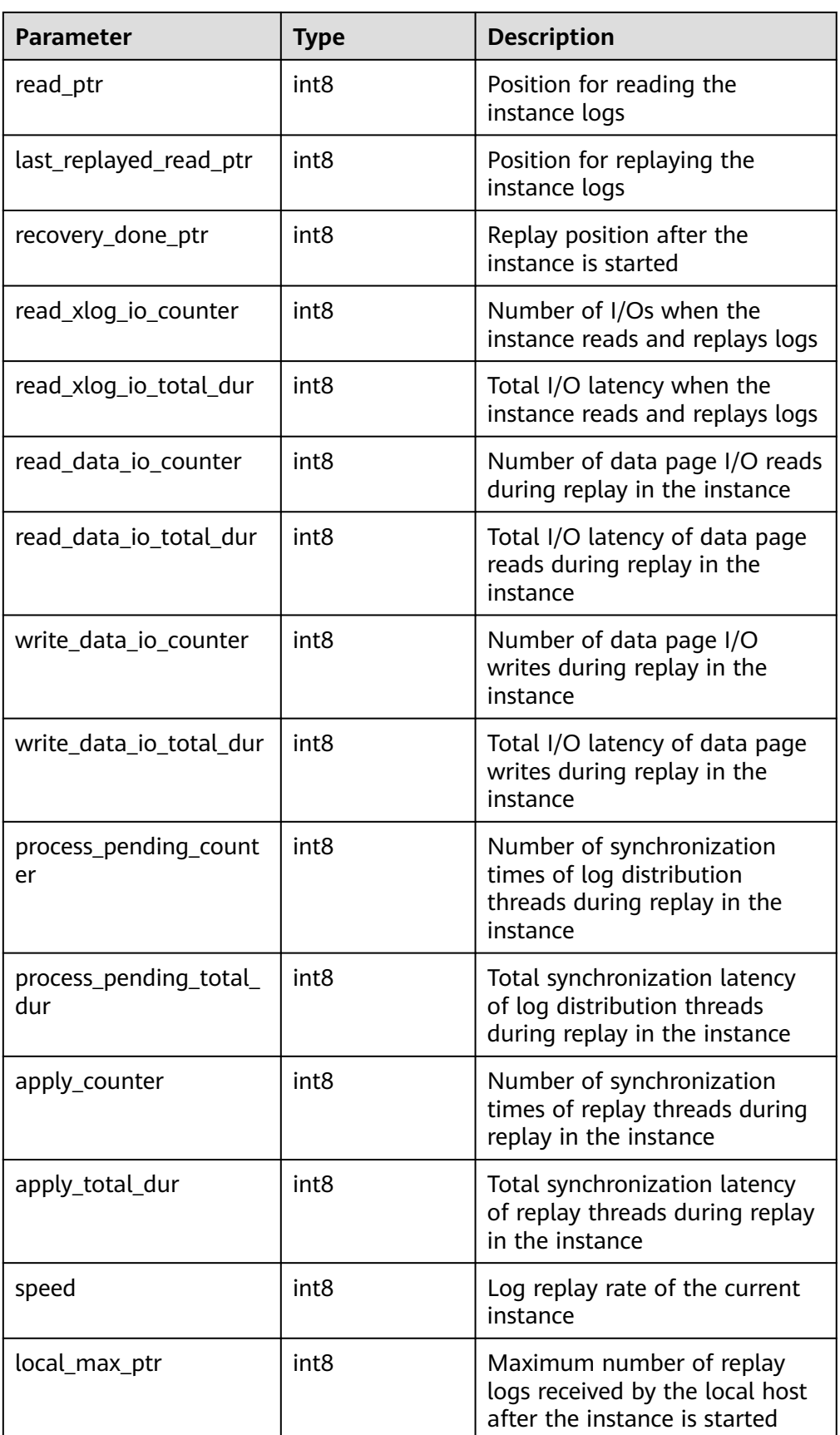

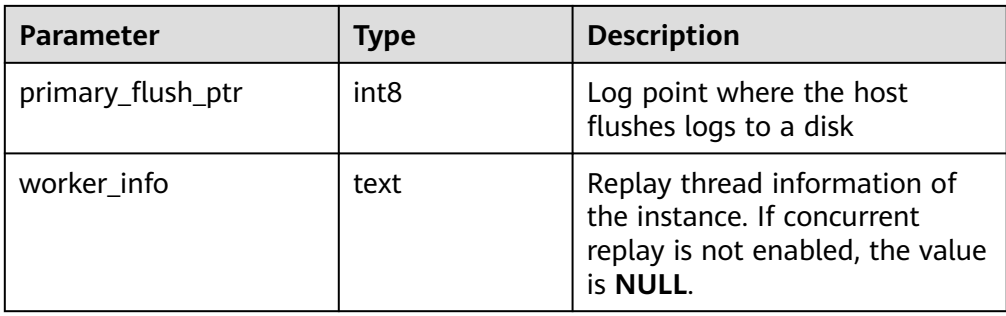

# ● pgxc\_gtm\_snapshot\_status()

Description: Queries for transaction information on the current GTM. This function is supported only in GTM mode, and is not supported in GTM-LITE or GTM-FREE mode.

Return type: record.

The following table describes return parameters.

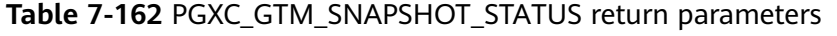

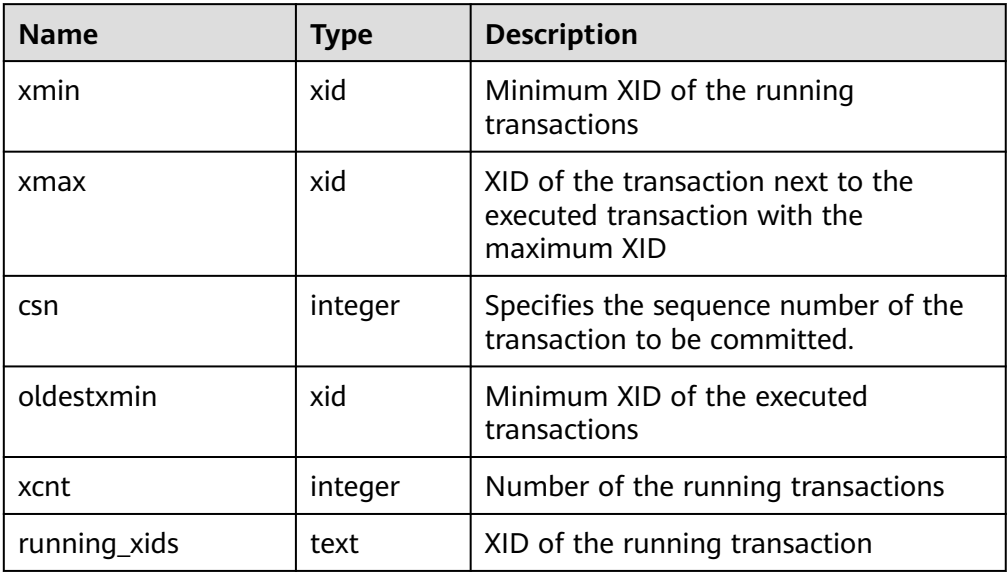

● pv\_os\_run\_info()

Description: Displays the running status of the current OS. For details about the columns, see **[PV\\_OS\\_RUN\\_INFO](#page-3031-0)**.

Parameter: nan

Return type: SETOF record.

● pv\_session\_stat()

Description: Collects session status information by session thread or AutoVacuum thread. For details about the columns, see **[PV\\_SESSION\\_STAT](#page-3034-0)**.

Parameter: **nan**

Return type: SETOF record.

• pv\_session\_time()

Description: Collects statistics on the running time of session threads and the time consumed in each execution phase. For details about the columns, see **[PV\\_SESSION\\_TIME](#page-3035-0)**.

Parameter: **nan**

Return type: SETOF record.

pg\_stat\_get\_db\_temp\_bytes()

Description: Collects statistics on the total amount of data written to temporary files through database query. All temporary files are counted, regardless of why the temporary file was created, and regardless of the **log\_temp\_files** setting.

Parameter: **oid**

Return type: bigint.

● pg\_stat\_get\_db\_temp\_files()

Description: Queries the number of temporary files created in the database. All temporary files are counted, regardless of why the temporary file was created (for example, sorting or hashing), and regardless of the **log\_temp\_files** setting.

Parameter: **oid**

Return type: bigint.

qs prepared statements()

Description: Displays prepared statements that are available in all sessions. Only users with the SYSADMIN permission can execute this function. The fields in the information returned by the function are the same as those in **[GS\\_ALL\\_PREPARED\\_STATEMENTS](#page-2889-0)**.

Return type: record.

● local\_redo\_time\_count()

Description: Returns the time consumption statistics on each process of each replayer thread on the current node (valid data exists only on the standby node).

The return values are as follows:

## **Table 7-163** local redo time count return parameters

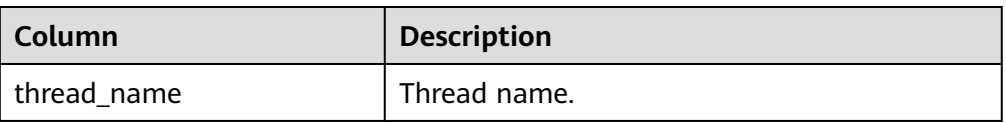

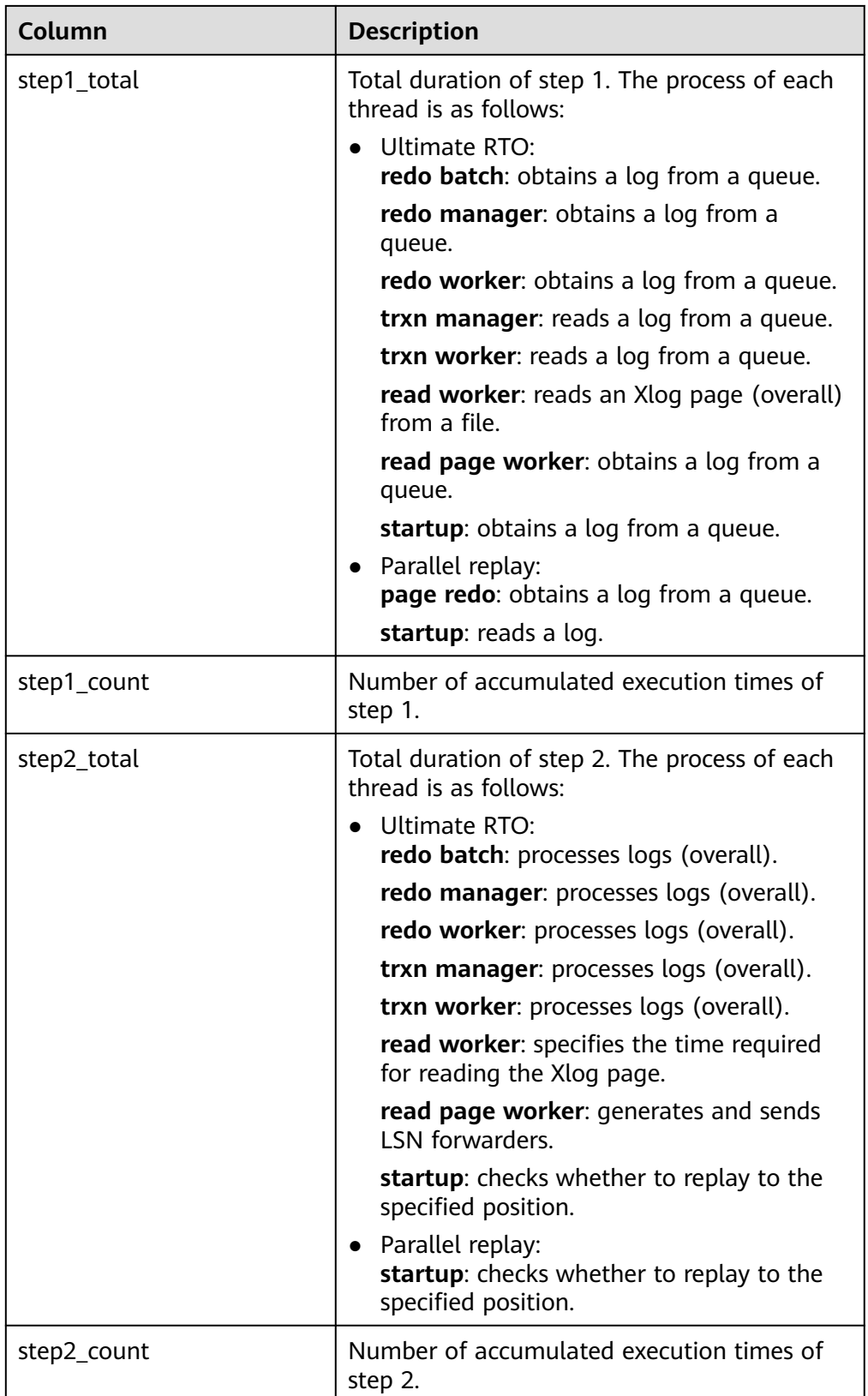

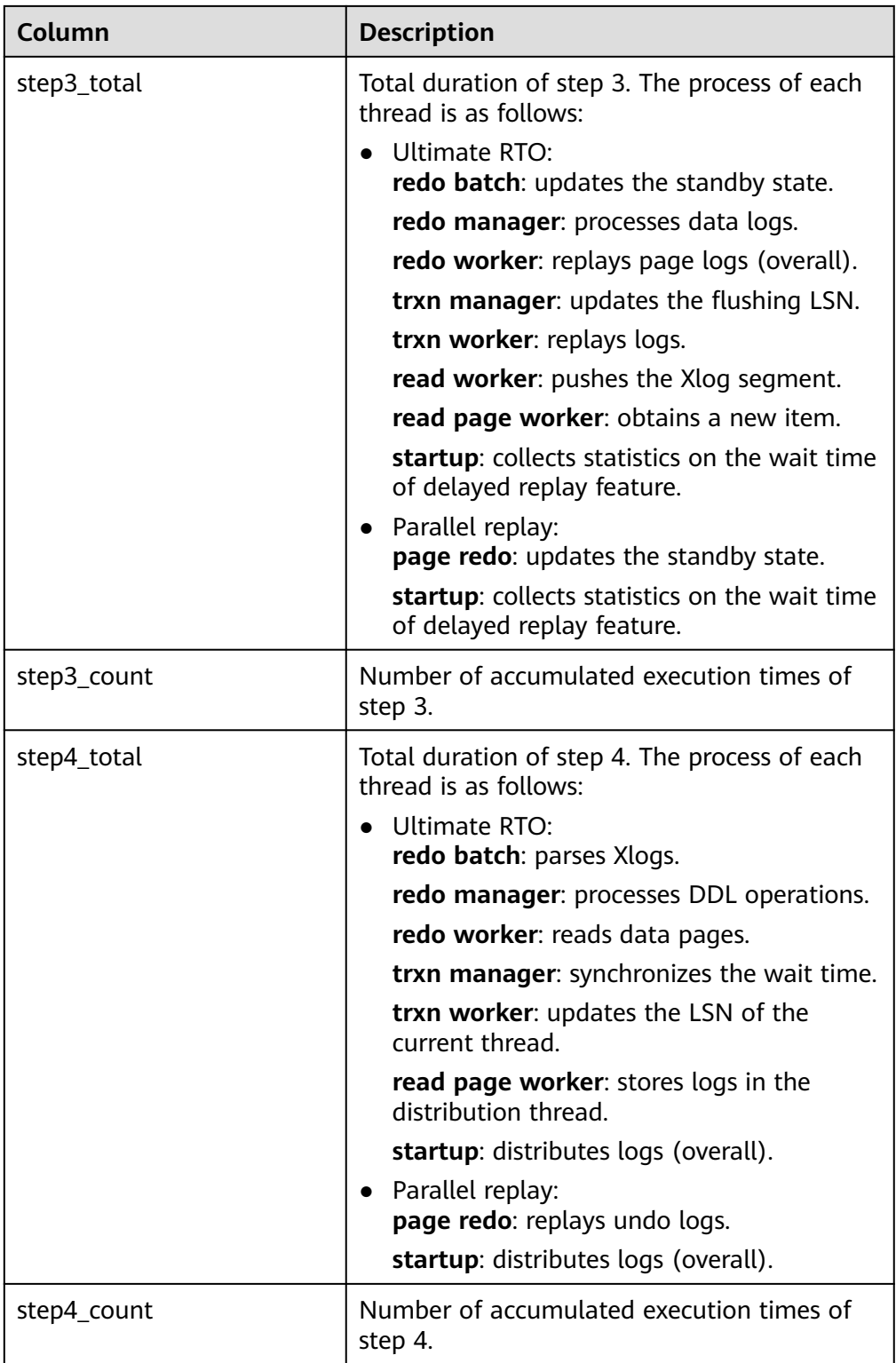

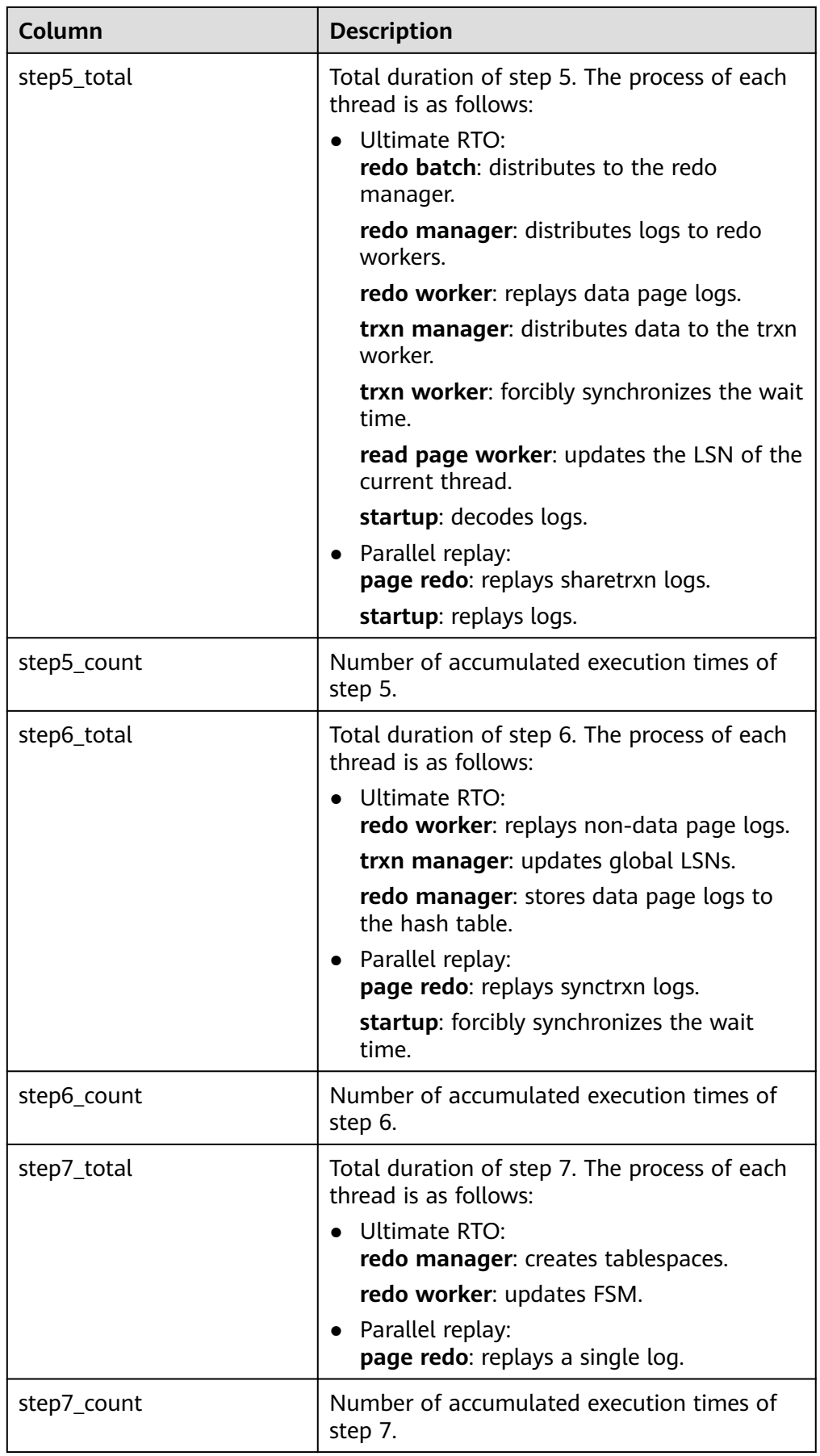

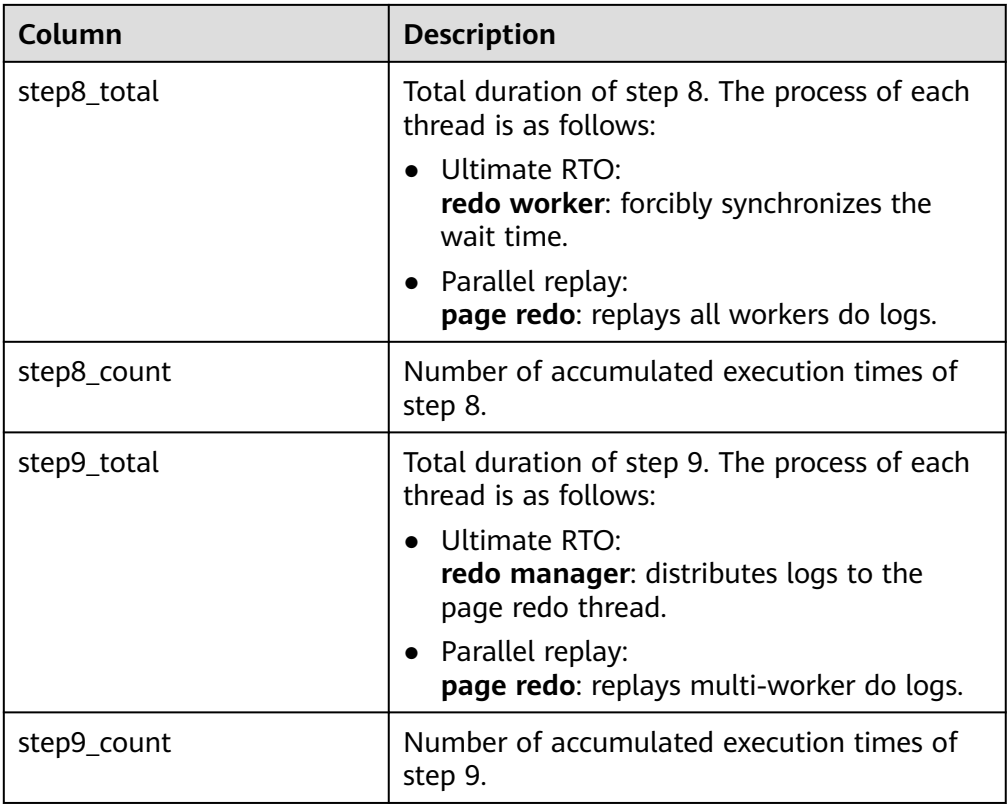

● local\_xlog\_redo\_statics()

Description: Returns the statistics on each type of logs that have been replayed on the current node (valid data exists only on the standby node). The return values are as follows:

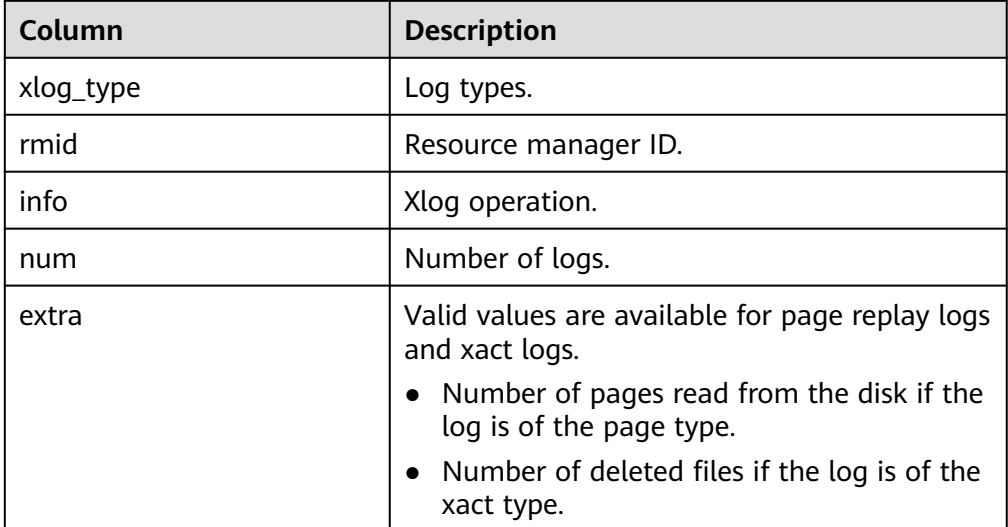

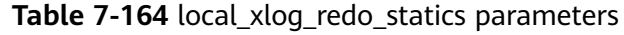

● remote\_bgwriter\_stat()

Description: Displays information about pages flushed by the bgwriter threads of all instances in the cluster, number of pages in the candidate buffer chain,

and buffer eviction information (not available on the DN, except for the current node).

Return type: record.

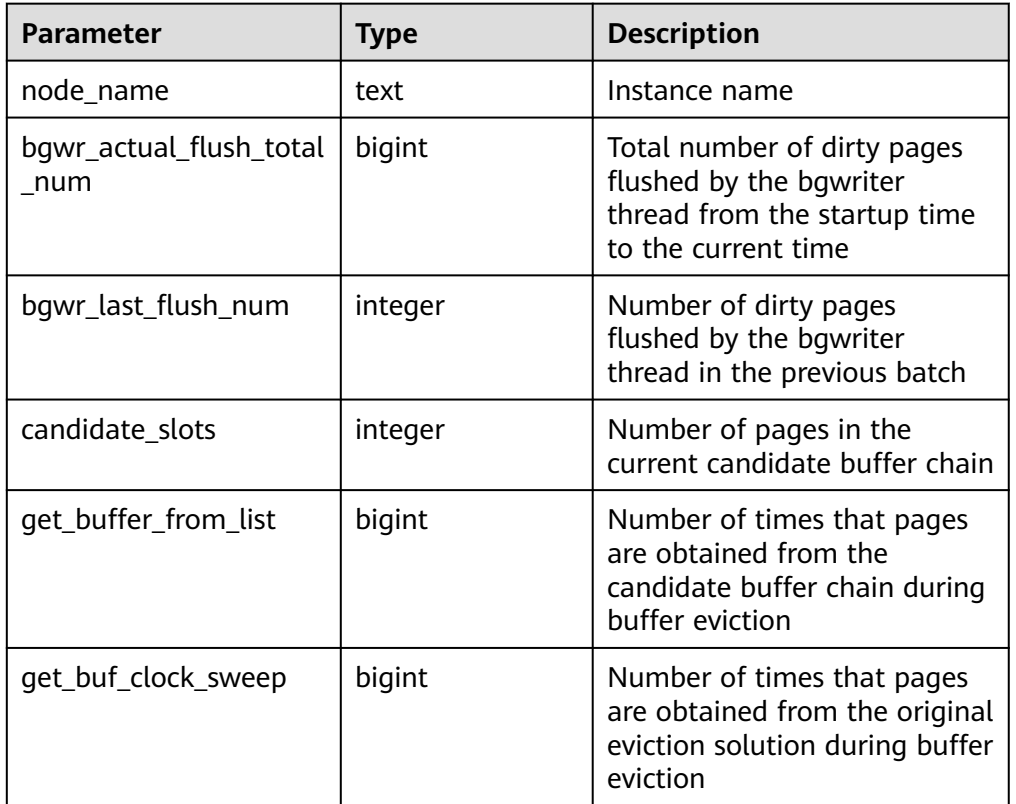

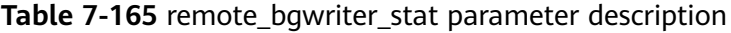

## Example:

The remote\_bgwriter\_stat function is used to query the page refreshing information of the bgwriter thread.

gaussdb=# SELECT \* FROM remote\_bgwriter\_stat(); node\_name | bgwr\_actual\_flush\_total\_num | bgwr\_last\_flush\_num | candidate\_slots | get\_buffer\_from\_list | get\_buf\_clock\_sweep -----------+-----------------------------+---------------------+-----------------+----------------------

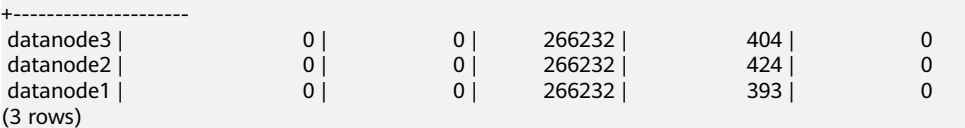

qs\_stack()

Description: Displays the call stack of a thread. To query this function, you must have the SYSADMIN or MONADMIN permission.

Parameter: tid, which indicates the thread ID. **tid** is an optional parameter. If it is specified, the function returns the call stack of the thread corresponding to **tid**. If it is not specified, the function returns the call stacks of all threads.

Return value: If **tid** is specified, the return value is of the TEXT type. If **tid** is not specified, the return value is a SETOF record.

Example:

Obtain the call stack of a specified thread. gaussdb=# SELECT \* FROM gs\_stack(139663481165568); gs\_stack --------------------------------------------------------------------  $_{\text{poll}}$  + 0x2d WaitLatchOrSocket(Latch volatile\*, int, int, long) + 0x29f  $+$ WaitLatch(Latch volatile\*, int, long) +  $0x2e$  $JobScheduleMain() + 0x90f$  int GaussDbThreadMain<(knl\_thread\_role)9>(knl\_thread\_arg\*) + 0x456+ InternalThreadFunc(void\*) + 0x2d + ThreadStarterFunc(void\*) + 0xa4 + start\_thread + 0xc5 +  $\frac{1}{2}$  clone + 0x6d  $\frac{1}{2}$  + (1 row) Obtain the call stacks of all threads. gaussdb=# SELECT \* FROM gs\_stack(); -[ RECORD 1 ]---------------------------------------------------------------------------------------------------- tid | 139670364324352 lwtid | 308 stack | \_\_poll + 0x2d | CommWaitPollParam::caller(int (\*)(pollfd\*, unsigned long, int), unsigned long) + 0x34 | int comm\_socket\_call<CommWaitPollParam, int (\*)(pollfd\*, unsigned long, int)>(CommWaitPollParam\*, int (\*)(pollfd\*, unsigned long  $, int)$ ) + 0x28 | comm\_poll(pollfd\*, unsigned long, int) + 0xb1 | ServerLoop() + 0x72b | PostmasterMain(int, char\*\*) + 0x314e | main + 0x617  $\frac{1}{1}$  libc start main + 0xf5 | 0x55d38f8db3a7 [ RECORD 2 ]-----tid | 139664851859200 lwtid | 520 stack | \_\_poll + 0x2d | WaitLatchOrSocket(Latch volatile\*, int, int, long) + 0x29f | SysLoggerMain(int) + 0xc86 | int GaussDbThreadMain<(knl\_thread\_role)17>(knl\_thread\_arg\*) + 0x45d | InternalThreadFunc(void\*) + 0x2d | ThreadStarterFunc(void\*) + 0xa4 | start\_thread + 0xc5  $|$  clone + 0x6d

• as perf start()

Description: Calls perf\_event\_open to collect the call stack of each thread and the running time of each function. To query this function, you must have the SYSADMIN or MONADMIN permission.

The parameters are described as follows.

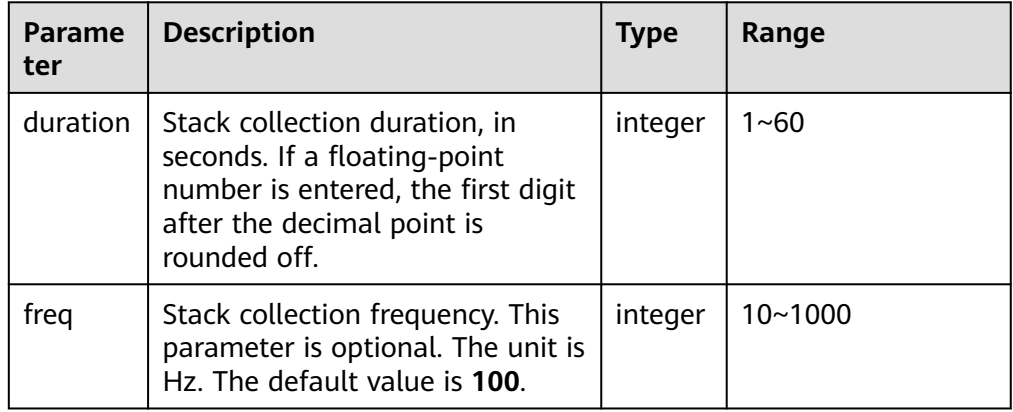

Return type: text

Example:

```
Set the frequency to 100 Hz and collect stack information for 10s.
gaussdb=# SELECT * FROM gs_perf_start(10, 100);
   gs_perf_start
---------------------
 Perf start succeed.
(1 row)
```
# $\land$  CAUTION

During data collection, gs\_perf\_start needs to apply for a ring buffer. The buffer size is controlled by **/proc/sys/kernel/perf\_event\_mlock\_kb** in the OS. If the error message "perf mmap failed" is displayed during the collection, adjust the size of **/proc/sys/kernel/perf\_event\_mlock\_kb** and start the collection again.

qs\_perf\_query()

Description: Collects the function call stacks of each thread, sums up the function running time, and displays the collection result. To query this function, you must have the SYSADMIN or MONADMIN permission. Parameter: nan

Return type: SETOF record.

The following table describes the fields returned by the function.

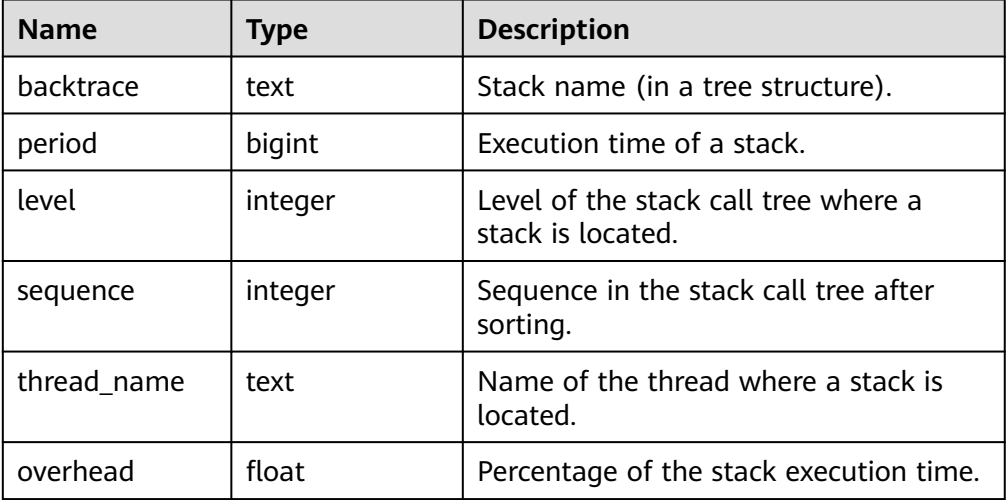

## Example:

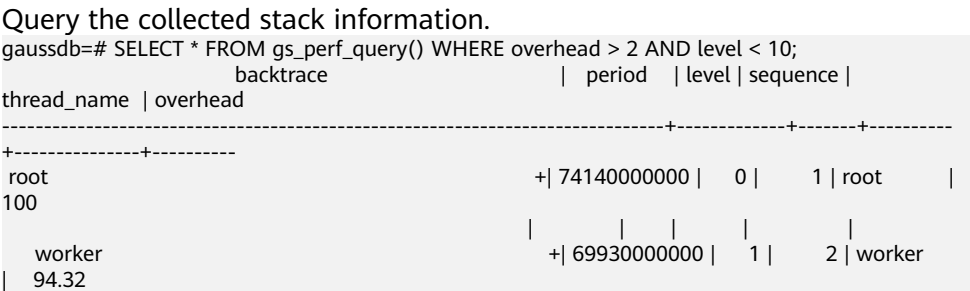

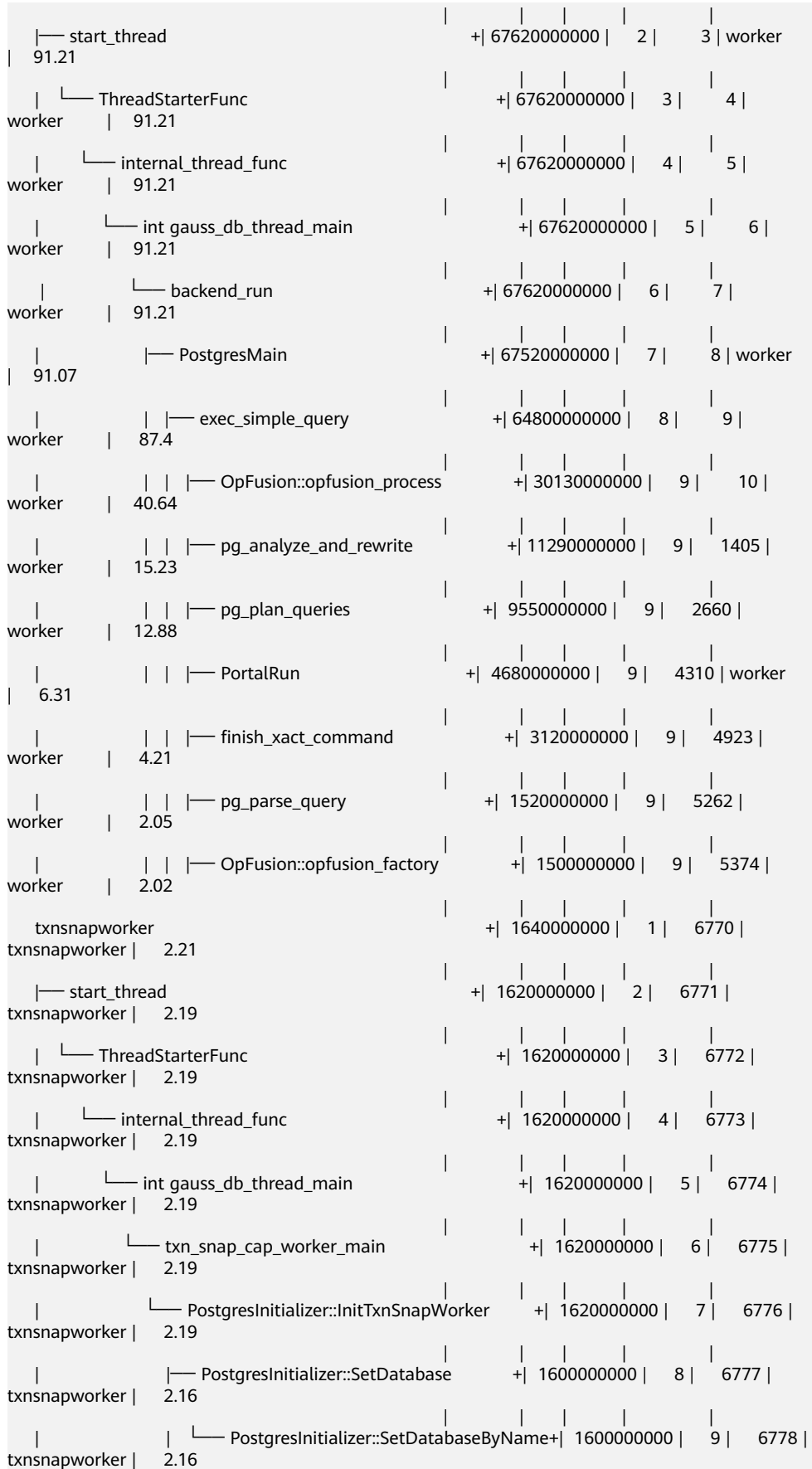

## qs perf report()

Description: Generates a graphical flame graph file based on the stack data collected by executing the gs\_perf\_start function and saves the file in the \$GAUSSLOG**/gs\_flamegraph/**{datanode} directory. To query this function, you must have the SYSADMIN or MONADMIN permission.

Parameter: nan

Return type: text

Example:

Generate a flame graph file. gaussdb=# SELECT \* FROM gs\_perf\_report(); gs\_perf\_report

------------------------------------------------------------------------- Perf report succeed, flamegraph file: flamegraph-2023-11-26\_164802.html  $(1 row)$ 

gs\_perf\_clean()

Description: Clears data generated by **perf**. To query this function, you must have the SYSADMIN or MONADMIN permission.

Parameter: nan

Return type: text.

Example:

```
Clear the collected stack information.
gaussdb=# SELECT * FROM gs_perf_clean();
   gs_perf_clean
---------------------
 Perf clean succeed.
(1 row)
```
qs\_tpworker\_execstmt\_stat()

Description: Displays the runtime information of a statement. If the SYSADMIN or MONADMIN user runs the statement, the information about all the statements that are being executed is displayed. Common users can query only the information about the SQL statements executed by themselves.

Return type: SETOF record.

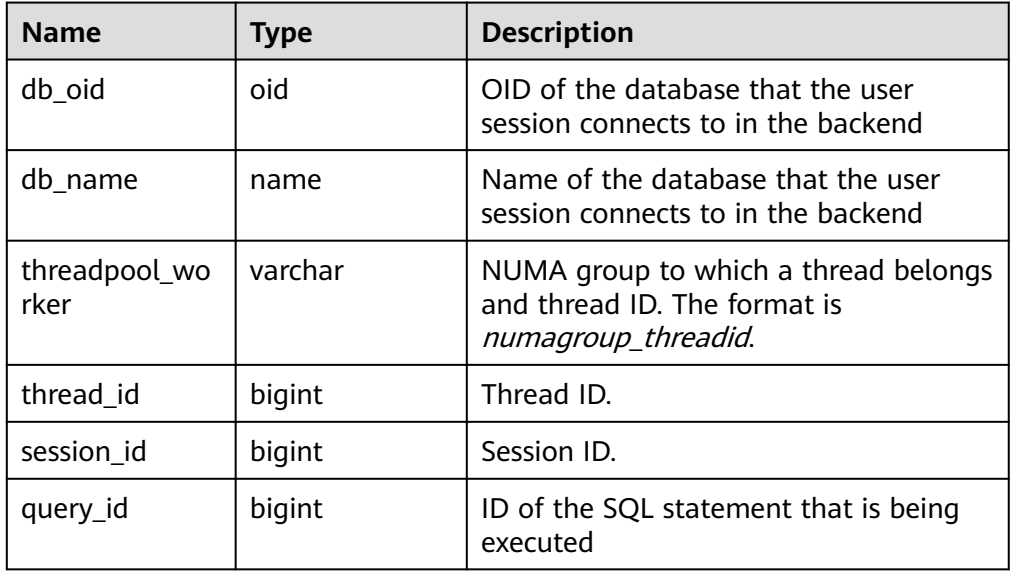
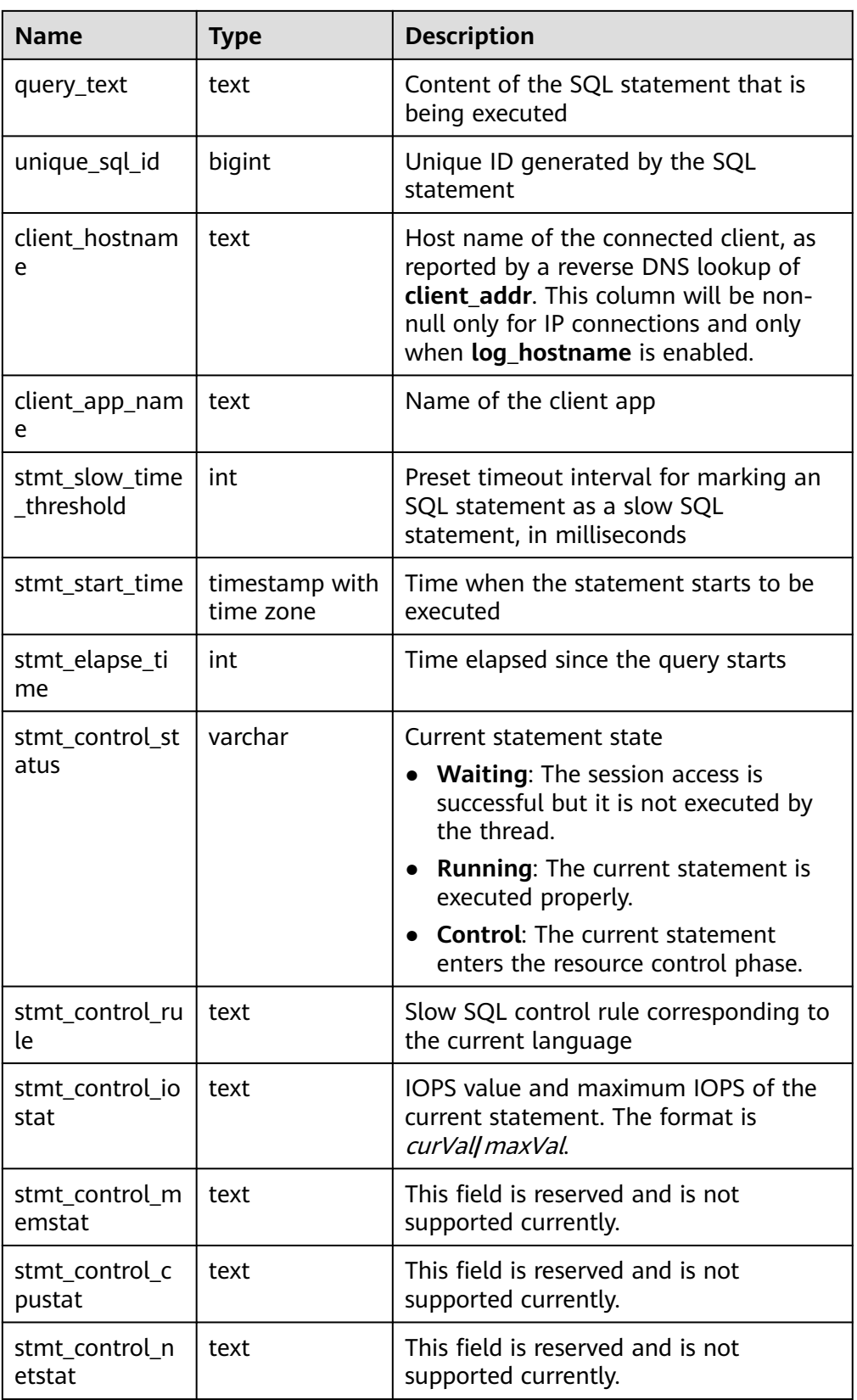

● gs\_tpworker\_execslot\_stat()

Description: Displays the thread running information. If the SYSADMIN or MONADMIN user runs the command, information about all threads is displayed. Common users can query only information about the threads where the SQL statements executed by themselves are located.

Return type: SETOF record.

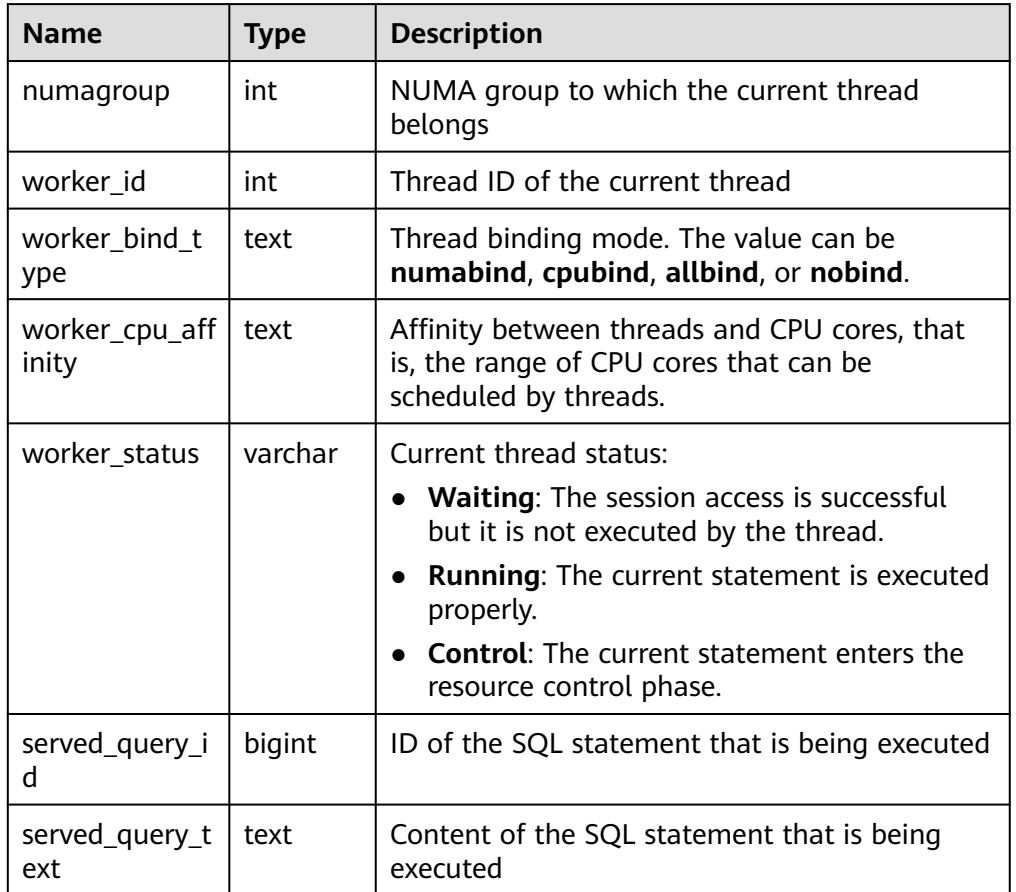

## gs\_session\_all\_settings(sessionid bigint)

Description: Queries the full GUC parameter settings of the session corresponding to the session ID on the local node. To execute this function, you must have the SYSADMIN or MONADMIN permission.

Input parameter description: **sessionid** indicates the session ID.

Return type: SETOF record.

The following table describes return fields.

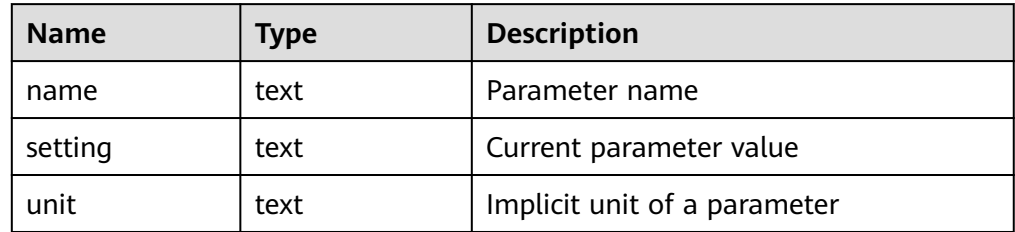

Example:

```
gaussdb=# SELECT sessionid FROM pg_stat_activity WHERE usename = 'testuser';
 sessionid
-----------
 788861
(1 row)
gaussdb=# SELECT * FROM gs_session_all_settings(788861) WHERE name = 'work_mem';
 name | setting | unit
----------+---------+------
 work_mem | 131072 | kB
(1 row)
```
qs\_session\_all\_settings()

Description: Queries full GUC parameter settings of all sessions on the local node. To execute this function, you must have the SYSADMIN or MONADMIN permission.

Return type: SETOF record.

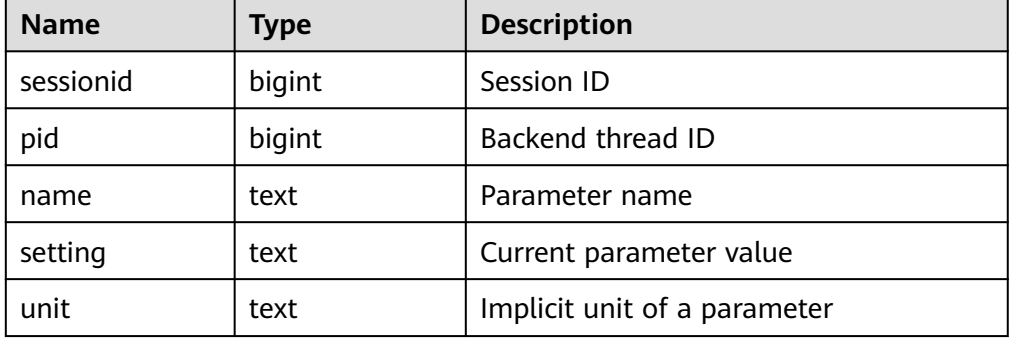

Example:

```
gaussdb=# SELECT * FROM gs_session_all_settings() WHERE name = 'work_mem';
  sessionid | pid | name | setting | unit
                    -----------------+-----------------+----------+---------+------
140550214145792 | 96974 | work_mem | 65536 | kB<br>140550214145792 | 96971 | work_mem | 65536 | kB
                             96971 | work_mem | 65536 | kB
 140549731735296 | 140549731735296 | work_mem | 65536 | kB
 140549764413184 | 140549764413184 | work_mem | 65536 | kB
(4 rows)
```
● gs\_local\_wal\_preparse\_statistics()

Description: Queries the latest startup of the log pre-parsing thread on the local node as well as the pre-parsing logs. Only the user with the SYSADMIN permission can execute this function.

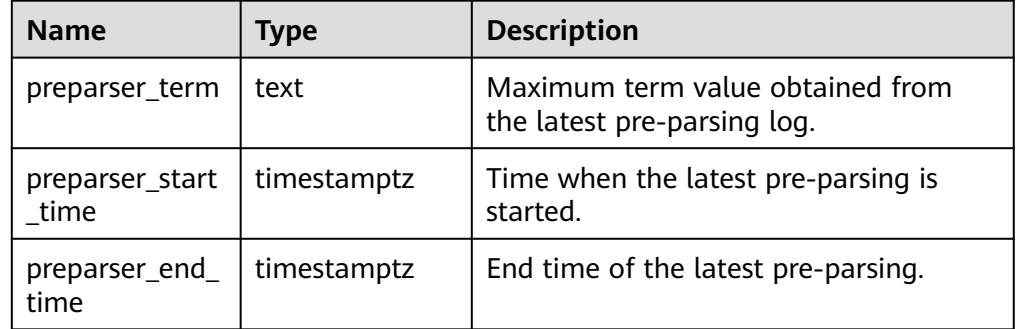

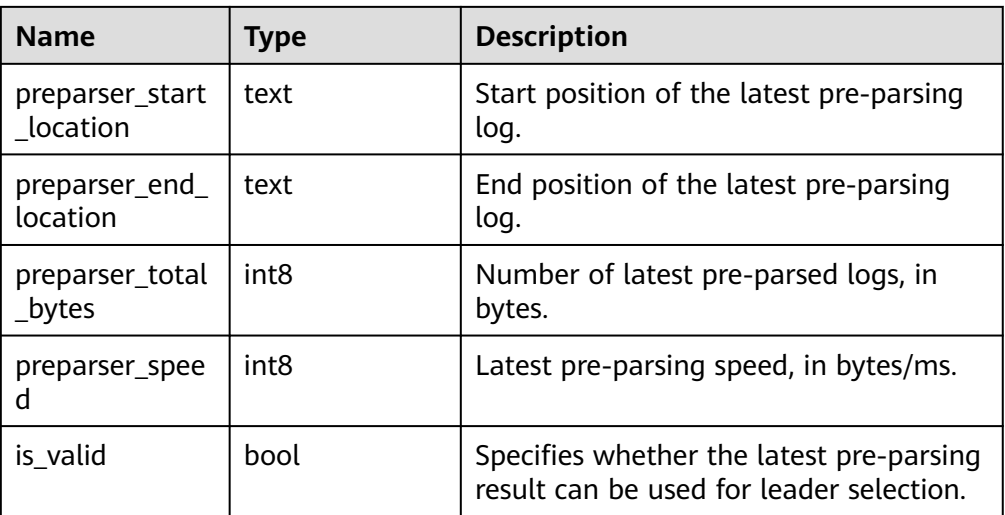

```
gaussdb=# SELECT * FROM gs_local_wal_preparse_statistics();
 preparser_term | preparser_start_time | preparser_end_time | preparser_start_location | 
preparser_end_location | preparser_total_bytes | preparser_speed | is_valid 
----------------+-------------------------------+-------------------------------+--------------------------
+------------------------+-----------------------+-----------------+----------
 3107 | 2023-02-01 17:04:23.367946+08 | 2023-02-01 17:04:25.354434+08 | 00000003/
C3EEA660 | 00000004/0BE60738 | 1207394520 | 1207394520 | f
(1 row)
```
● gs\_hot\_standby\_space\_info()

Description: Queries the total number and total size of files in the **standby\_read/base\_page**, **standby\_read/block\_info\_meta** and **standby\_read/lsn\_info\_meta** folders.

Return type: SETOF record.

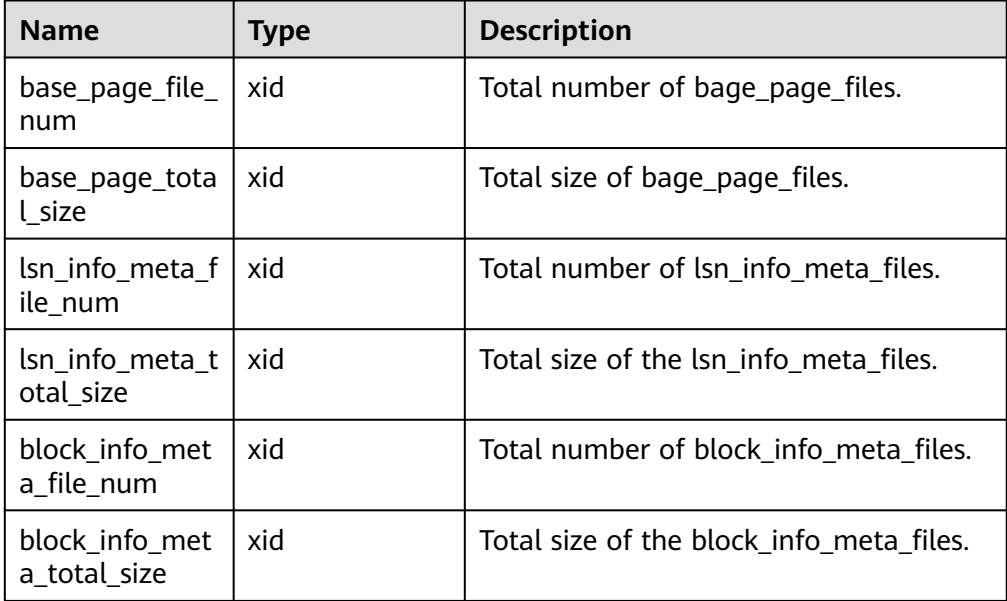

Example:

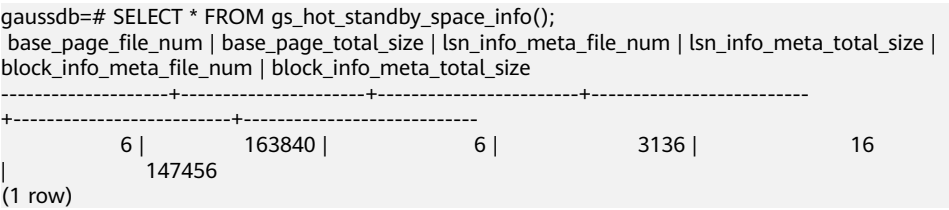

● exrto\_file\_read\_stat()

Description: Queries the number of disk access times and total access latency of new **base page files**, **lsn info meta files**, and **block info meta files** read by the standby node. Connect to the standby DN for query. In other cases, the query result is 0.

Return type: SETOF record.

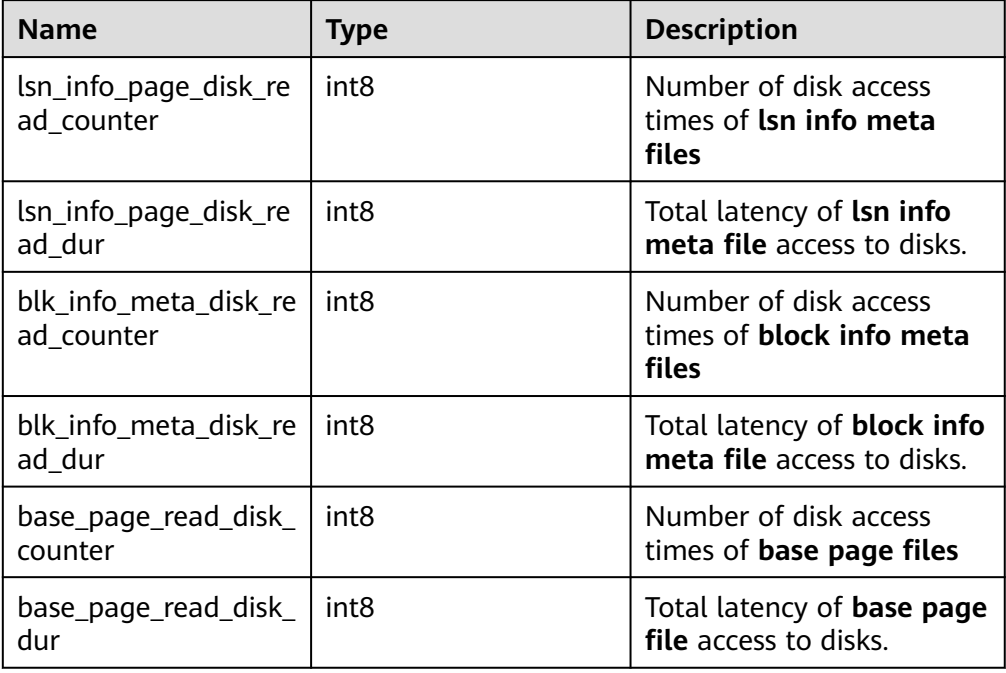

### Example:

gaussdb=# SELECT \* FROM exrto\_file\_read\_stat(); lsn\_info\_page\_disk\_read\_counter | lsn\_info\_page\_disk\_read\_dur | blk\_info\_meta\_disk\_read\_counter | blk\_info\_meta\_disk\_read\_dur | base\_page\_read\_disk\_counter | base\_page\_read\_disk\_dur

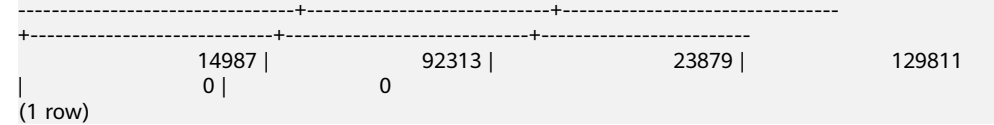

• qs\_exrto\_recycle\_info()

Description: Queries the resource recycling location, including the recycling LSN of each thread, global recycling LSN, and the earliest snapshot LSN of a query thread. Connect to the standby DN for query. In other cases, the query result is 0.

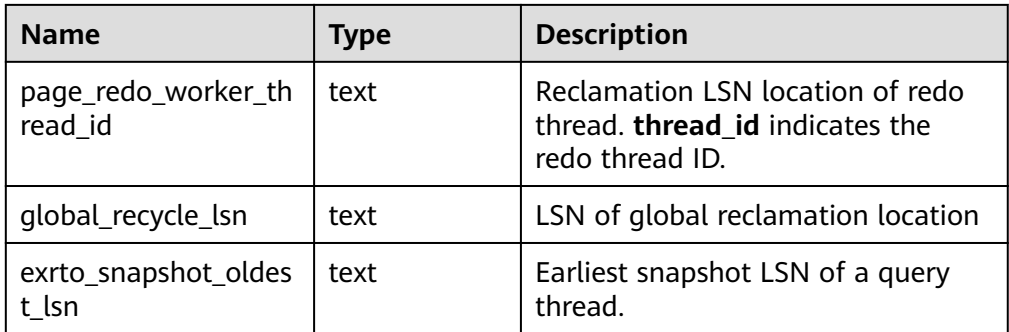

gaussdb=# SELECT \* FROM gs\_exrto\_recycle\_info(); thread\_id | recycle\_lsn ----------------------------------+-------------

 page\_redo\_worker\_140148895381248 | 0/7B4552E0 page\_redo\_worker\_140148872312576 | 0/7B4535B8 global\_recycle\_lsn | 0/7B4535B8 exrto\_snapshot\_oldest\_lsn | 0/8488E6D0  $(4 \text{ rows})$ 

● gs\_stat\_get\_db\_conflict\_all(oid)

Input parameter: **dbid(oid)** indicates the database OID.

Description: Queries the number of sent replay conflict signals of different types.

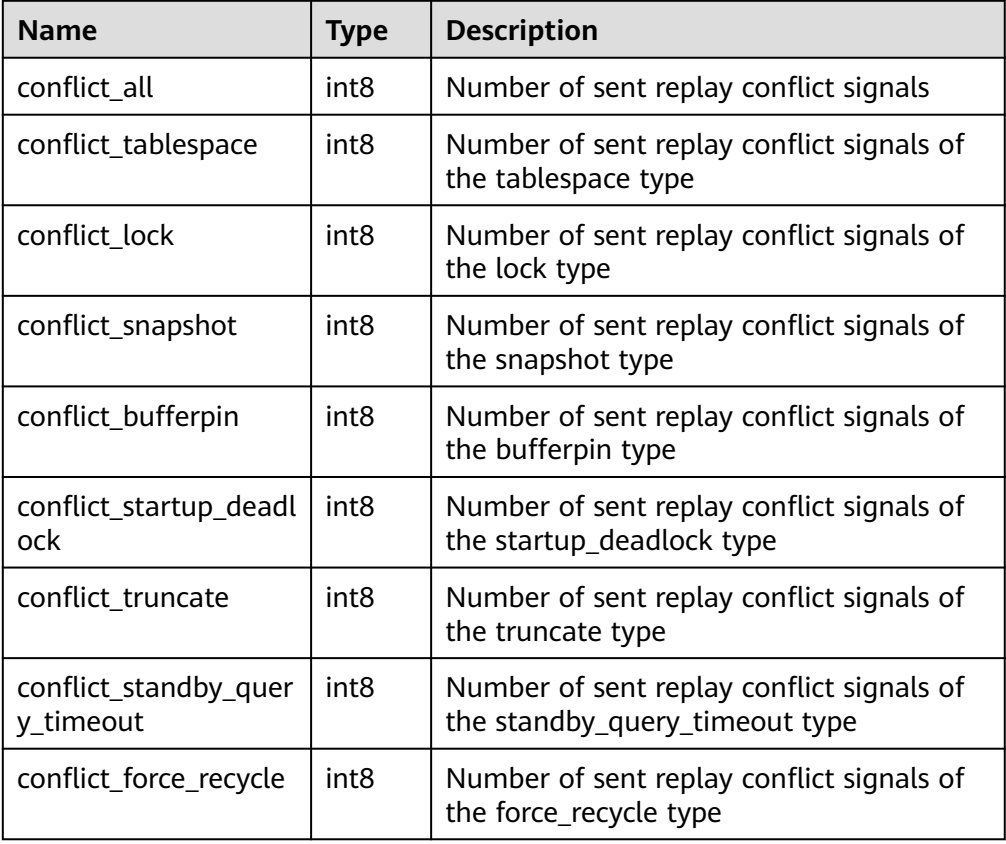

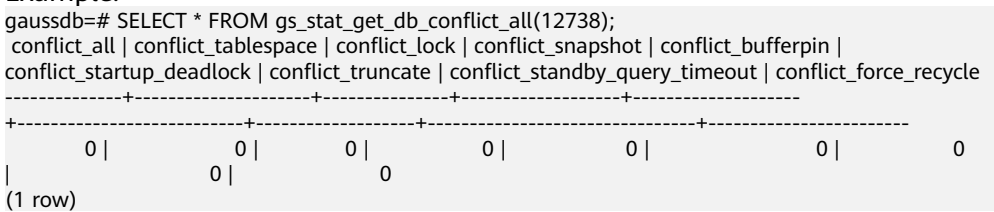

● gs\_redo\_stat\_info()

Description: Queries redo information, including the buffer hit ratio of the redo thread, number of unlink\_rels files executed, wait event information of I/O operations generated when the redo thread reads the buffer in the ultimate RTO scenario, and wait event information of

**wal\_read\_from\_write\_buffer**. The query must be executed by connecting to the standby DN.

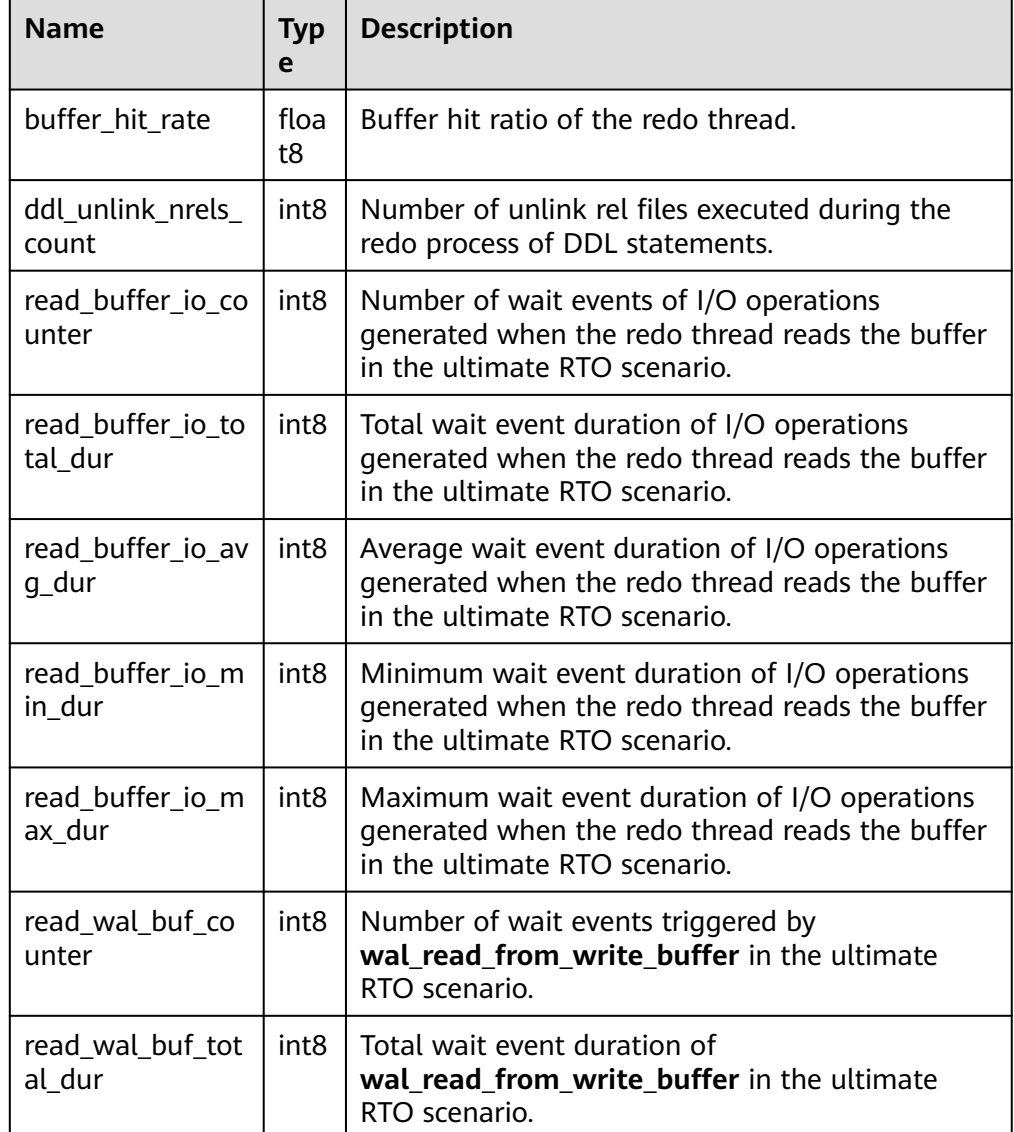

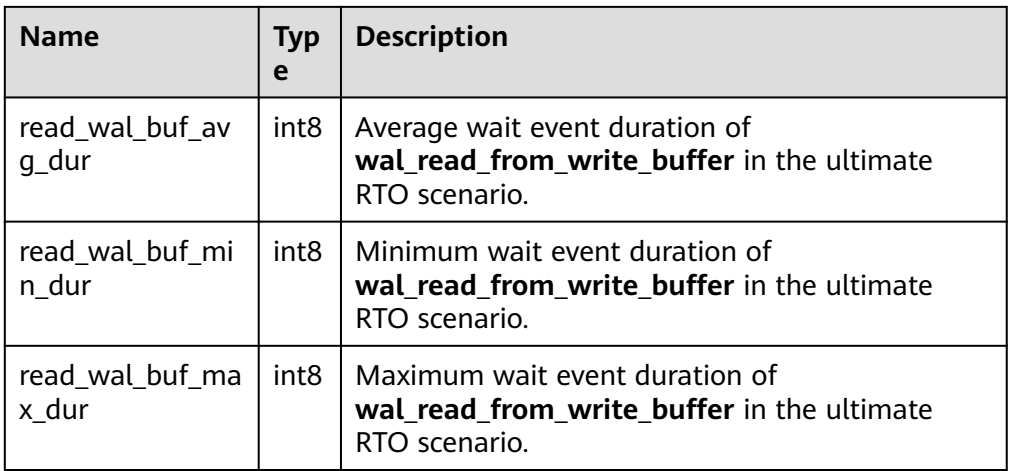

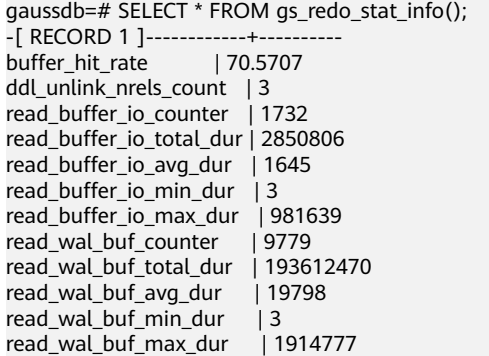

● gs\_recovery\_conflict\_waitevent\_info()

Description: Queries wait event information about the function that processes redo conflicts. The query must be executed by connecting to the standby DN.

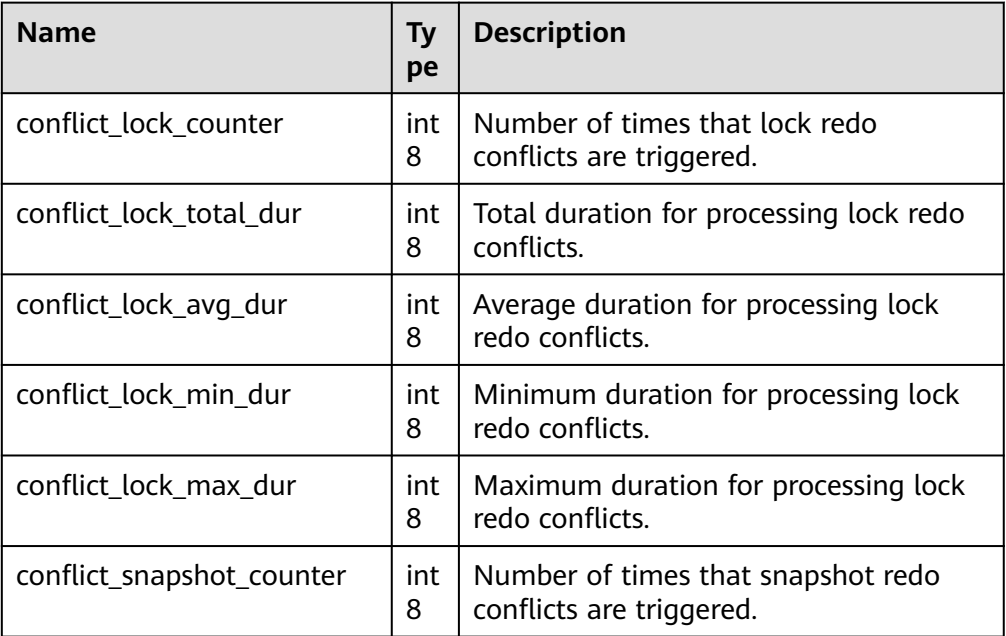

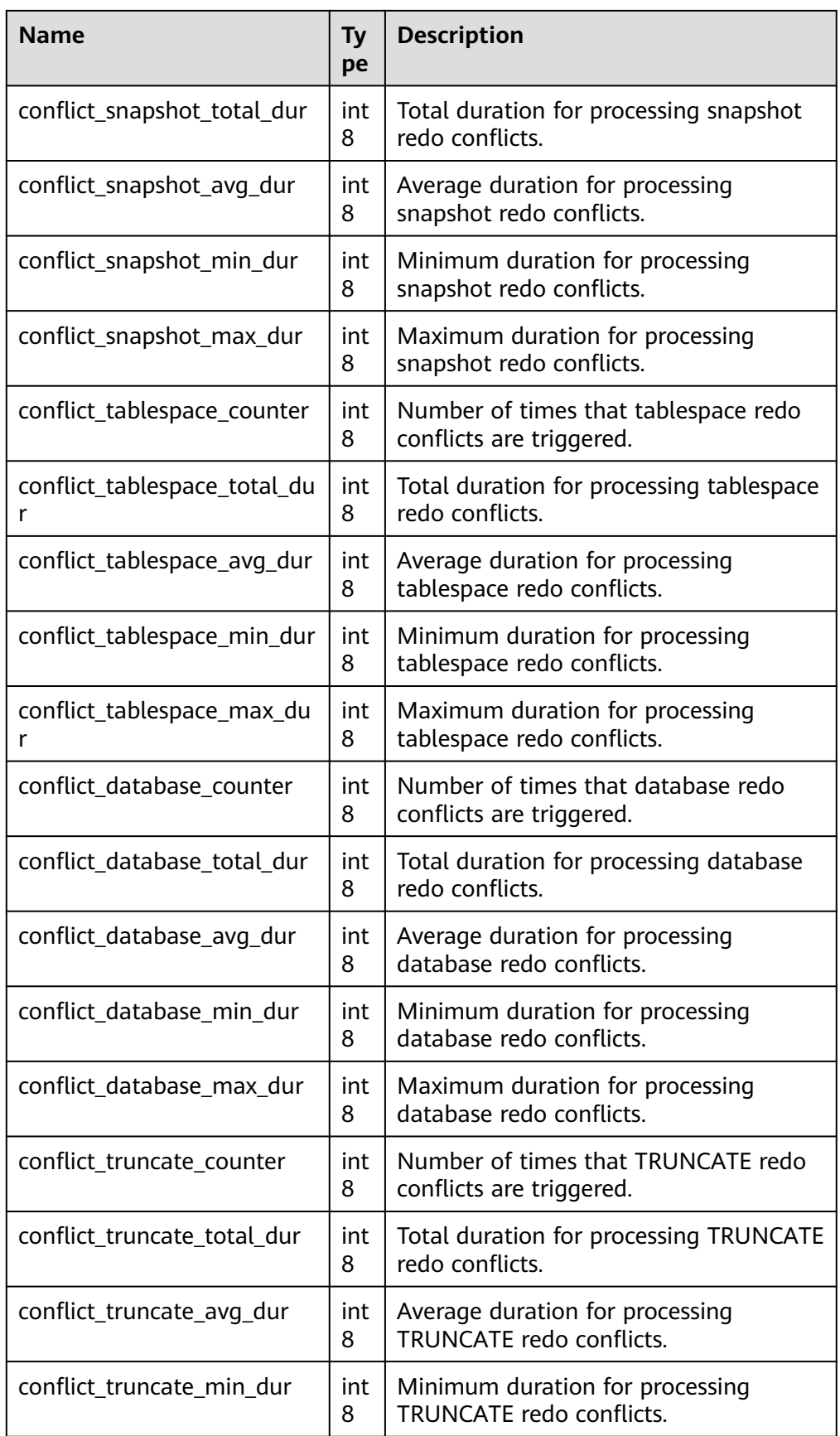

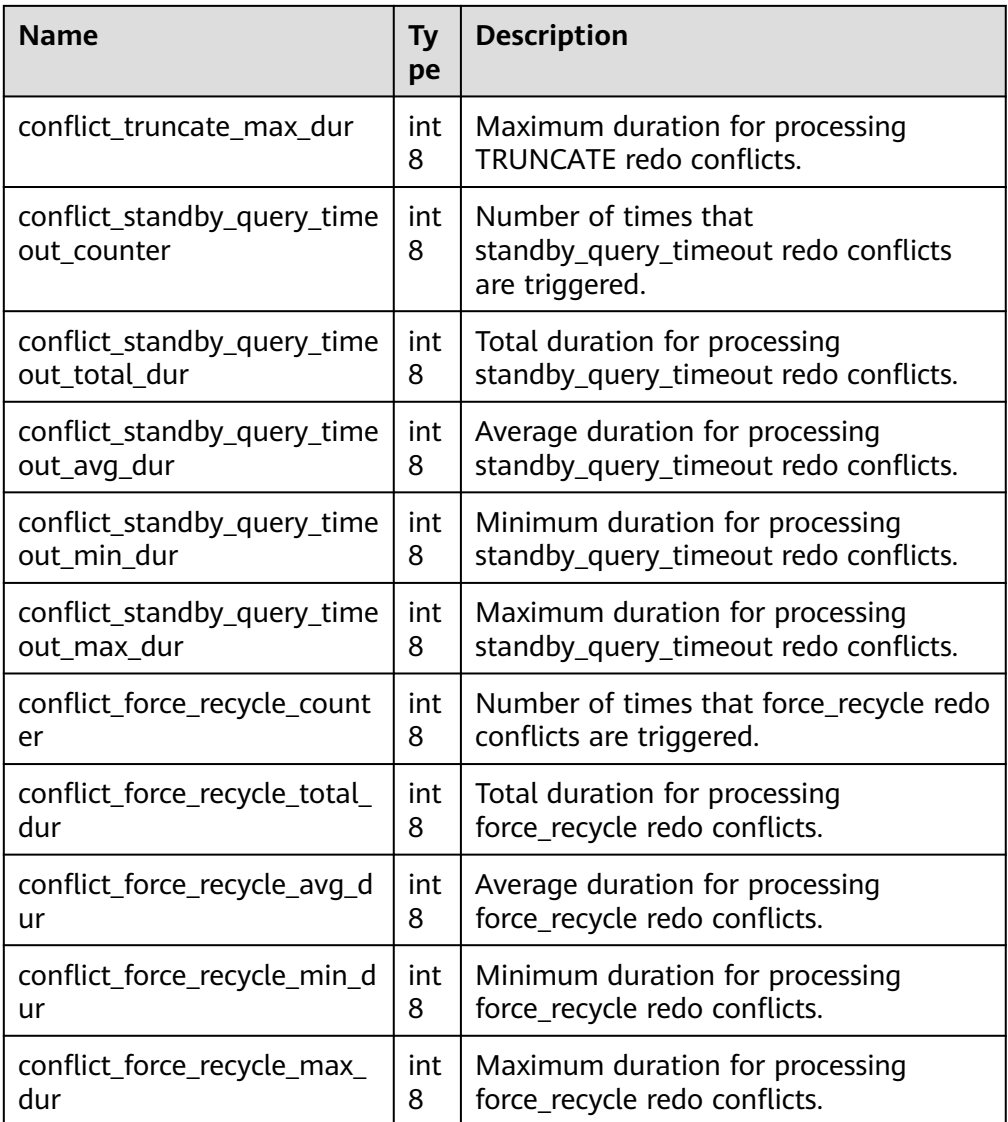

gaussdb=# SELECT \* FROM gs\_recovery\_conflict\_waitevent\_info();

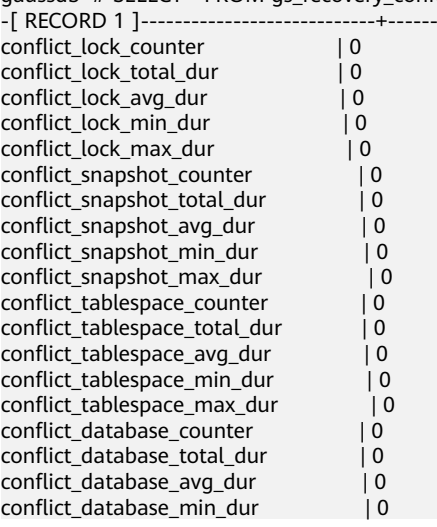

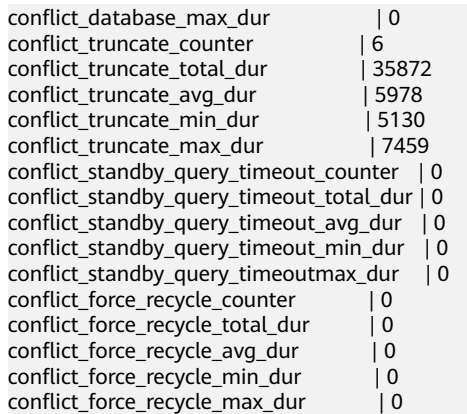

● gs\_display\_delay\_ddl\_info()

Description: Views information about files that are delayed for deletion on the standby node.

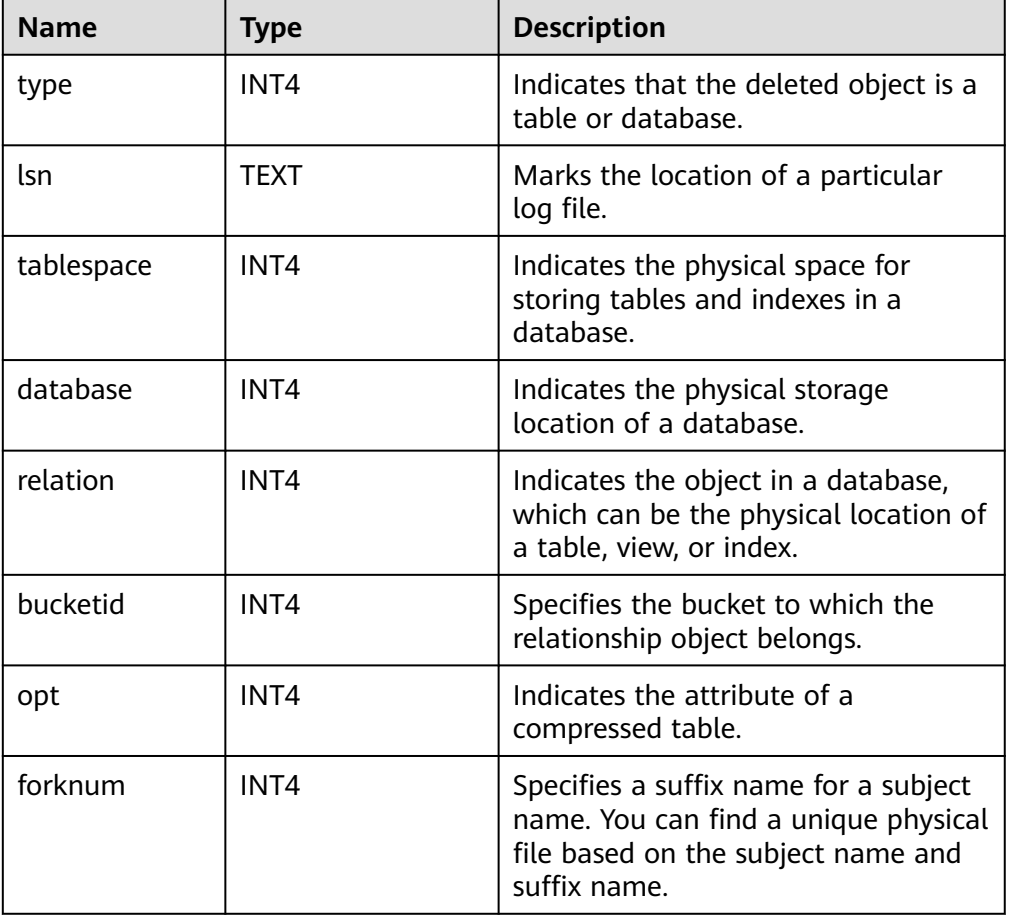

Return type: SETOF record.

### Example:

gaussdb=# SELECT \* FROM gs\_display\_delay\_ddl\_info(); type | lsn | tablespace | database | relation | bucketid | opt | forknum ------+-----+------------+----------+----------+----------+-----+---------

(0 rows)

## **Functions for Collecting Statistics in Partitioned Tables**

- gs\_stat\_get\_partition\_stats(oid) Description: Obtains the statistics of a specific partition. Return type: record.
- gs\_stat\_get\_xact\_partition\_stats(oid) Description: Obtains transaction statistics of a specific partition. Return type: record.
- gs\_stat\_get\_all\_partitions\_stats() Description: Obtains the statistics of all partitions. Return type: SETOF record.
- gs\_stat\_get\_xact\_all\_partitions\_stats() Description: Obtains transaction statistics of all partitions. Return type: SETOF record.
- gs\_statio\_get\_all\_partitions\_stats() Description: Obtains the I/O statistics of all partitions. Return type: SETOF record. Examples of the preceding five functions

## A CAUTION

Statistics are reported asynchronously during execution. Based on UDP, delay and packet loss may occur during background thread processing. The following example is for reference only.

Querying out-of-transaction statistics:

```
gaussdb=# CREATE TABLE part_tab1
gaussdb-# (
gaussdb(# a int, b int
gaussdb(# )
gaussdb-# PARTITION BY RANGE(b)
gaussdb-# (<br>gaussdb(#
             PARTITION P1 VALUES LESS THAN(10).
gaussdb(# PARTITION P2 VALUES LESS THAN(20),
gaussdb(# PARTITION P3 VALUES LESS THAN(MAXVALUE)
gaussdb(# );
CREATE TABLE
gaussdb=# CREATE TABLE subpart_tab1
gaussdb-# (
gaussdb(# month_code VARCHAR2 ( 30 ) NOT NULL ,
gaussdb(# dept_code VARCHAR2 ( 30 ) NOT NULL ,
gaussdb(\# \text{ user\_no \text{ VARCHAR2 ( }30 \text{ ) NOT NULL },<br>gaussdb(\# \text{ sales\_amt int})sales_amt_int
gaussdb(# )
gaussdb-# PARTITION BY RANGE (month_code) SUBPARTITION BY RANGE (dept_code)
gaussdb-# (
gaussdb(# PARTITION p_201901 VALUES LESS THAN( '201903' )
gaussdb(# (
gaussdb(# SUBPARTITION p_201901_a VALUES LESS THAN( '2' ),<br>gaussdb(# SUBPARTITION p_201901_b VALUES LESS THAN( '3' )
             SUBPARTITION p_201901_b VALUES LESS THAN('3')
gaussdb(# ),
gaussdb(# PARTITION p_201902 VALUES LESS THAN( '201904' )
gaussdb(#
\bar{a}aussdb\bar{a} SUBPARTITION p_201902_a VALUES LESS THAN( '2' ),
```
gaussdb(# SUBPARTITION p 201902 b VALUES LESS THAN( '3' ) gaussdb(# ) gaussdb(# ); CREATE TABLE gaussdb=# CREATE INDEX index\_part\_tab1 ON part\_tab1(b) LOCAL gaussdb-# ( gaussdb(# PARTITION b\_index1, gaussdb(# PARTITION b\_index2, gaussdb(# PARTITION b\_index3 gaussdb(# ); CREATE INDEX gaussdb=# CREATE INDEX idx\_user\_no ON subpart\_tab1(user\_no) LOCAL; CREATE INDEX gaussdb=# INSERT INTO part\_tab1 VALUES(1, 1); INSERT 0 1 gaussdb=# INSERT INTO part\_tab1 VALUES(1, 11); INSERT 0 1 gaussdb=# INSERT INTO part\_tab1 VALUES(1, 21); INSERT 0 1 gaussdb=# UPDATE part\_tab1 SET a = 2 WHERE b = 1; UPDATE 1 gaussdb=# UPDATE part\_tab1 SET  $a = 3$  WHERE  $b = 11$ ; UPDATE 1 gaussdb=# UPDATE  $/*$  indexscan(part\_tab1)  $*/$  part\_tab1 SET a = 4 WHERE b = 21; UPDATE 1 gaussdb=# DELETE FROM part\_tab1; DELETE 3 gaussdb=# ANALYZE part\_tab1; ANALYZE gaussdb=# VACUUM part\_tab1; VACUUM gaussdb=# INSERT INTO subpart\_tab1 VALUES('201902', '1', '1', 1); INSERT 0 1 gaussdb=# INSERT INTO subpart\_tab1 VALUES('201902', '2', '2', 1); INSERT 0 1 gaussdb=# INSERT INTO subpart\_tab1 VALUES('201903', '1', '3', 1); INSERT 0 1 gaussdb=# INSERT INTO subpart\_tab1 VALUES('201903', '2', '4', 1); INSERT 0 1 gaussdb=# UPDATE subpart\_tab1 SET sales\_amt = 2 WHERE user\_no='1'; UPDATE 1 gaussdb=# UPDATE subpart\_tab1 SET sales\_amt = 3 WHERE user\_no='2'; UPDATE 1 gaussdb=# UPDATE subpart\_tab1 SET sales\_amt = 4 WHERE user\_no='3'; UPDATE 1 qaussdb=# UPDATE /\*+ indexscan(subpart\_tab1) \*/ subpart\_tab1 SET sales\_amt = 5 WHERE user\_no='4'; UPDATE 1 gaussdb=# DELETE FROM subpart\_tab1; DELETE 4 gaussdb=# ANALYZE subpart\_tab1; ANALYZE gaussdb=# VACUUM subpart\_tab1; **VACUUM** gaussdb=# SELECT \* FROM gs\_stat\_all\_partitions; partition\_oid | schemaname | relname | partition\_name | sub\_partition\_name | seq\_scan | seq\_tup\_read | idx\_scan | idx\_tup\_fetch | n\_tup\_ins | n\_tup\_upd | n\_tup\_del | n\_tup\_hot\_upd | n\_live\_tup | n\_dead\_tup | last\_vacuum | last\_autovacuum | last\_analyze | last\_autoanalyze | vacuum\_count | autovacuum\_count | analyze\_count | autoanalyze\_count ---------------+------------+--------------+----------------+--------------------+----------+-------------- +----------+---------------+-----------+-----------+-----------+---------------+------------+ ------------+-------------------------------+------------------------+------------------------------- +------------------------+--------------+------------------+---------------+------------------- 16964 | public | subpart\_tab1 | p\_201902 | p\_201902\_b | 5 | 1 | 4  $|$  1 | 1 | 1 | 1 | 0 | 1 | 2023-05-15 20:36:45.293965+08 | 2000-01-01 08:00:00+08 | 2023-05-15 20:36:44.688861+08 | 2000-01-01 08:00:00+08 | 1 | 0 | 1 | 0 16963 | public | subpart\_tab1 | p\_201902 | p\_201902\_a | 5 | 1 | 4

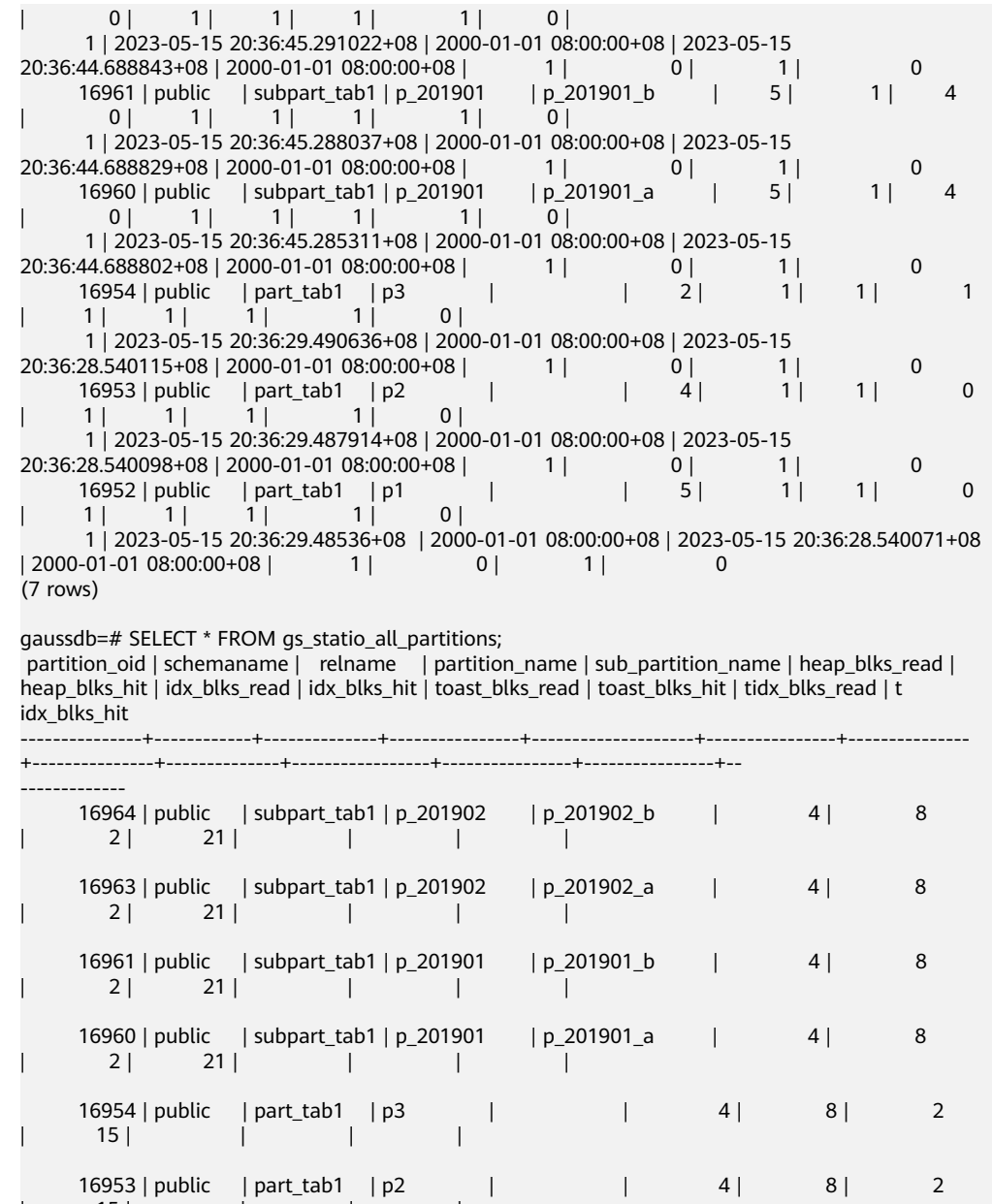

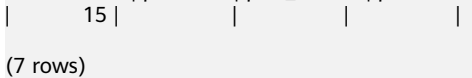

```
gaussdb=# SELECT * FROM gs_stat_get_partition_stats(16952);
 partition_oid | seq_scan | seq_tup_read | idx_scan | idx_tup_fetch | n_tup_ins | n_tup_upd | n_tup_del | 
n_tup_hot_upd | n_live_tup | n_dead_tup | last_vacuum | last_autovacuum 
 | last_analyze | last_autoanalyze | vacuum_count | autovacuum_count | 
analyze_count | autoanalyze_count | last_data_changed | heap_blks_read | heap_blks_hit |
idx_blks_re
ad | idx_blks_hit | tup_fetch | block_fetch 
---------------+----------+--------------+----------+---------------+-----------+-----------+-----------
+---------------+------------+------------+------------------------------+----------------------
--+-------------------------------+------------------------+--------------+------------------+---------------
+-------------------+------------------------+----------------+---------------+------------
---+--------------+-----------+-------------
     16952 | 5 | 1 | 1 | 0 | 1 | 1 | 1 | 1 | 0 
| 1 | 2023-05-15 20:36:29.48536+08 | 2000-01-01 08:00:00+0
```
16952 | public | part\_tab1 | p1 | | 4 | 8 | 2

| 15 | | | |

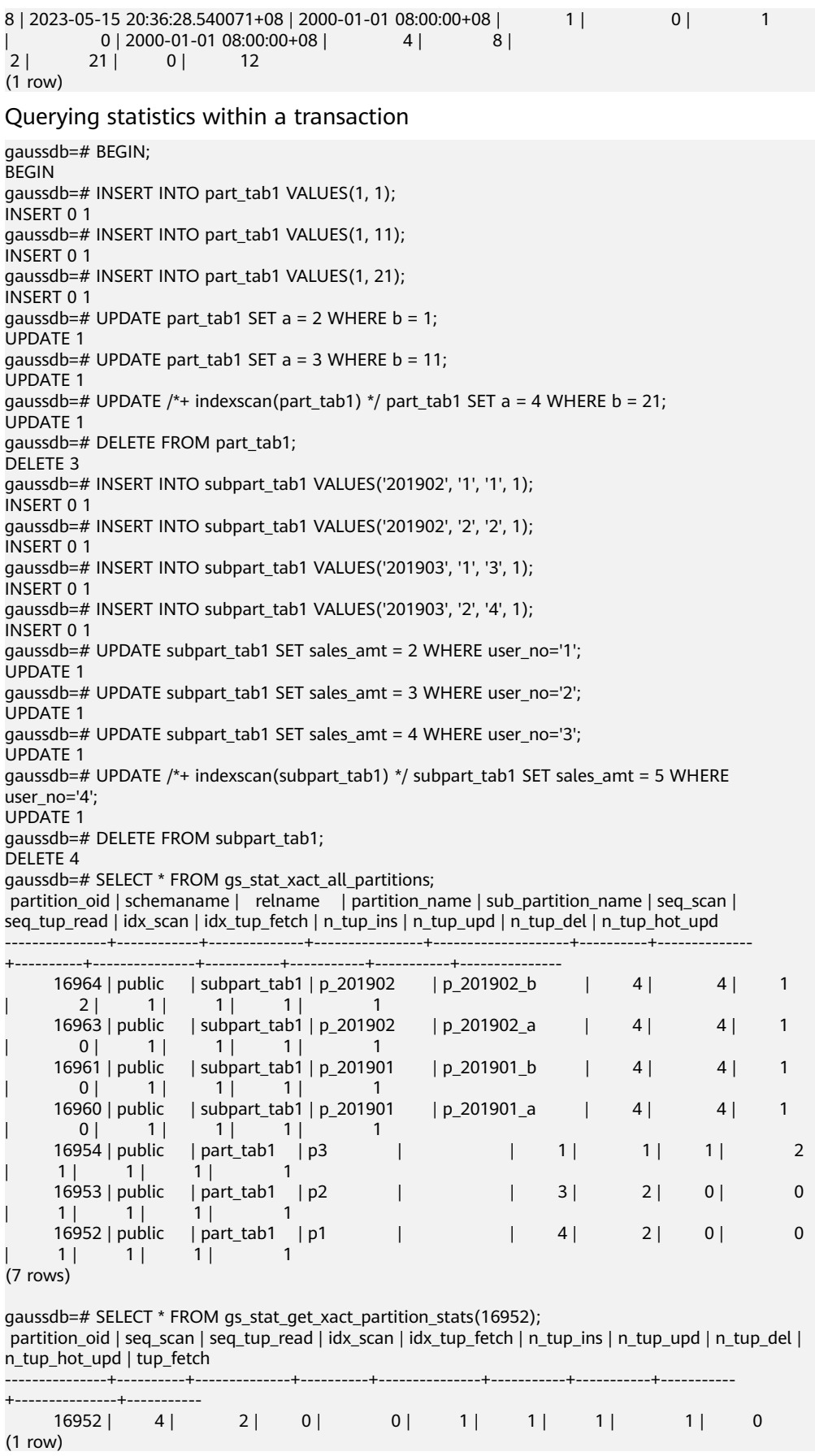

qs stat get partition analyze count(oid) Description: Specifies the number of times that a user starts analysis on a partition.

Return type: bigint.

● gs\_stat\_get\_partition\_autoanalyze\_count(oid) Description: Specifies the number of times that the autovacuum daemon thread starts analysis in a partition.

Return type: bigint.

qs\_stat\_qet\_partition\_autovacuum\_count(oid) Description: Specifies the number of times that the autovacuum daemon thread starts vacuum in a partition.

Return type: bigint.

- qs stat get partition last analyze time(oid) Description: Specifies the last time when a partition starts to be analyzed manually or by the autovacuum thread. Return type: timestamptz.
- gs\_stat\_get\_partition\_last\_autoanalyze\_time(oid) Description: Specifies the time when the last analysis initiated by the autovacuum daemon thread in a partition.

Return type: timestamptz.

gs\_stat\_get\_partition\_last\_autovacuum\_time(oid)

Description: Specifies the time of the last vacuum initiated by the autovacuum daemon thread in a partition.

Return type: timestamptz.

gs\_stat\_get\_partition\_last\_data\_changed\_time(oid)

Description: Specifies the last time of a modification in a partition, such as insert, update, delete, and truncate. Currently, this parameter is not supported.

Return type: timestamptz.

as stat get partition last vacuum time(oid)

Description: Specifies the most recent time when the user manually cleared a table or when the autovacuum thread was started to clear a partition. Return type: timestamptz.

- gs\_stat\_get\_partition\_numscans(oid) Description: Specifies the number of rows scanned and read in partition order. Return type: bigint.
- gs\_stat\_get\_partition\_tuples\_returned(oid) Description: Specifies the number of rows scanned and read in partition order. Return type: bigint.
- gs\_stat\_get\_partition\_tuples\_fetched(oid) Description: Specifies the number of rows fetched by bitmap scans in a partition. Return type: bigint

qs\_stat\_qet\_partition\_vacuum\_count(oid) Description: Specifies the number of times that a user starts vacuum in a partition.

Return type: bigint.

- gs\_stat\_get\_xact\_partition\_tuples\_fetched(oid) Description: Specifies the number of tuple rows scanned in a transaction. Return type: bigint.
- qs\_stat\_qet\_xact\_partition\_numscans(oid) Description: Specifies the number of sequential scans performed on a partition in the current transaction. Return type: bigint.
- qs\_stat\_qet\_xact\_partition\_tuples\_returned(oid) Description: Specifies the number of rows read through sequential scans in a partition in the current transaction. Return type: bigint.
- gs\_stat\_get\_partition\_blocks\_fetched(oid) Description: Specifies the number of disk block fetch requests for a partition. Return type: bigint.
- gs\_stat\_get\_partition\_blocks\_hit(oid) Description: Specifies the number of disk block requests found in cache for a partition. Return type: bigint.

● pg\_stat\_get\_partition\_tuples\_inserted(oid) Description: Specifies the number of rows in the corresponding table partition.

Return type: bigint.

pg\_stat\_get\_partition\_tuples\_updated(oid) Description: Specifies the number of rows that have been updated in the corresponding table partition.

Return type: bigint.

pg\_stat\_get\_partition\_tuples\_deleted(oid) Description: Specifies the number of rows deleted from the corresponding table partition.

Return type: bigint.

- pg\_stat\_get\_partition\_tuples\_changed(oid) Description: Specifies the total number of inserted, updated, and deleted rows after a table partition was last analyzed or autoanalyzed. Return type: bigint.
- pg\_stat\_get\_partition\_live\_tuples(oid) Description: Specifies the number of live rows in a partitioned table. Return type: bigint.
- pg\_stat\_get\_partition\_dead\_tuples(oid) Description: Specifies the number of dead rows in a partitioned table.

Return type: bigint.

- pg\_stat\_get\_xact\_partition\_tuples\_inserted(oid) Description: Specifies the number of inserted tuples in the active subtransactions related to a table partition. Return type: bigint.
- pg\_stat\_get\_xact\_partition\_tuples\_deleted(oid) Description: Specifies the number of deleted tuples in the active subtransactions related to a table partition.

Return type: bigint.

● pg\_stat\_get\_xact\_partition\_tuples\_hot\_updated(oid) Description: Specifies the number of hot updated tuples in the active subtransactions related to a table partition.

Return type: bigint.

● pg\_stat\_get\_xact\_partition\_tuples\_updated(oid) Description: Specifies the number of updated tuples in the active sub-

transactions related to a table partition.

Return type: bigint.

pq\_stat\_get\_partition\_tuples\_hot\_updated(oid)

Description: Returns statistics on the number of hot updated tuples in a partition with a specified partition ID.

Parameter: **oid**

Return type: bigint.

gs\_wlm\_respool\_cpu\_info()

Description: Displays the limit and usage of CPU resources in a resource pool. Return type: SETOF record.

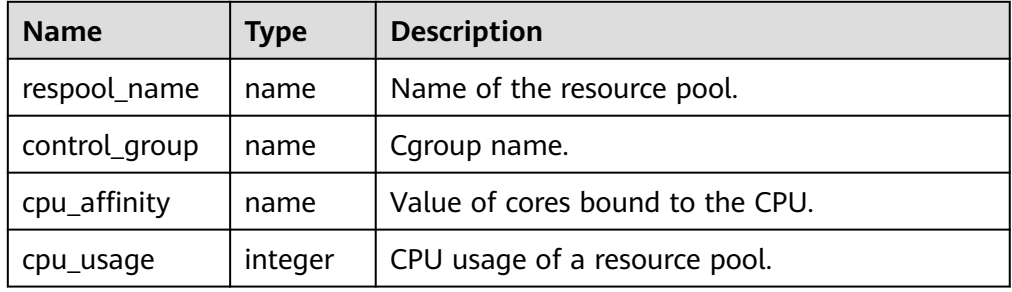

## $\Box$  Note

If the CN and DN are deployed together, the CN and DN share the same CPU resources. Therefore, the **cpu\_usage** values of the CN and DN are the same. If the CN and DN are independently deployed, the **cpu\_usage** values of the CN and DN are displayed separately.

#### Example:

gaussdb=# SELECT \* FROM GS\_WLM\_RESPOOL\_CPU\_INFO(); respool\_name | control\_group | cpu\_affinity | cpu\_usage ---------------+----------------------+--------------+-----------

respool\_cpu\_2 | respool\_cpu\_2:Medium | 0-95 | 78

default\_pool | DefaultClass:Medium | 0-32 | 65 (2 rows)

qs\_wlm\_respool\_connection\_info()

Description: Displays the limit and usage of the number of connections in ta resource pool.

Return type: SETOF record.

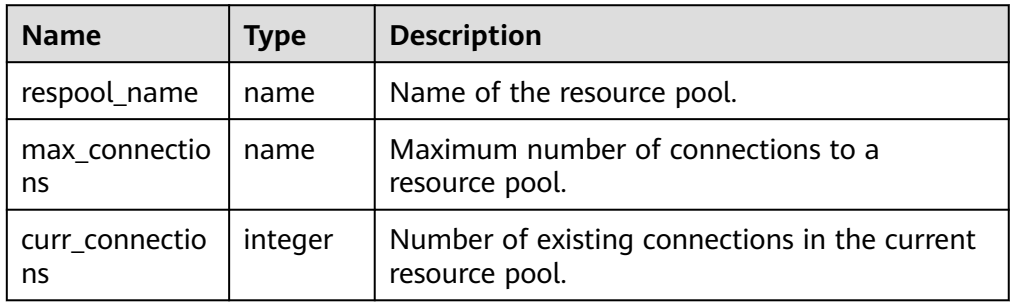

### Example:

gaussdb=# SELECT \* FROM GS\_WLM\_RESPOOL\_CONNECTION\_INFO(); respool\_name | max\_connections | curr\_connections

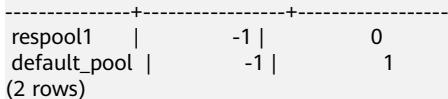

● gs\_wlm\_respool\_memory\_info()

Description: Displays the limit and usage of memory resources in a resource pool.

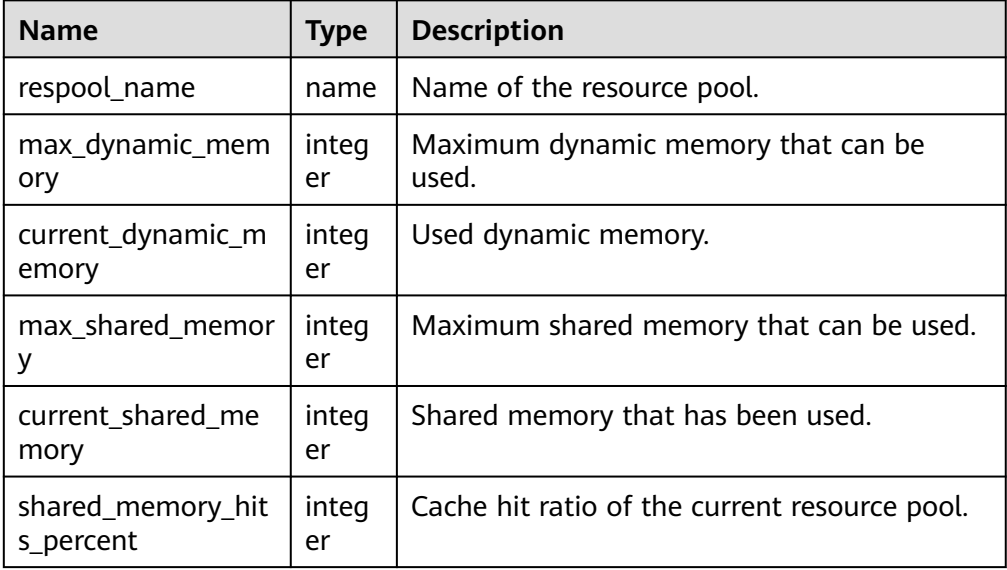

## $\Box$  NOTE

When the dynamic memory usage of the resource pool exceeds the maximum value, the returned value of the GUC parameter **current\_dynamic\_memory** may be greater than the value of **max\_dynamic\_memory**. This is normal because no memory is allocated.

### Example:

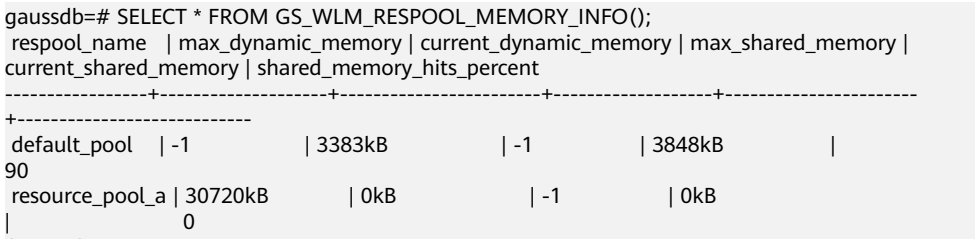

(2 rows)

qs\_wlm\_respool\_concurrency\_info()

Description: Displays the limit and usage of concurrent resources in a resource pool.

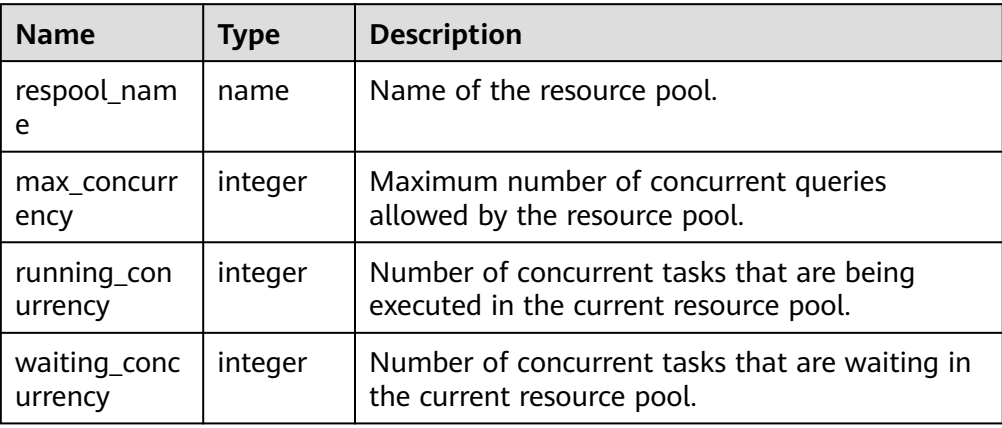

Return type: SETOF record

### Example:

gaussdb=# SELECT \* FROM GS\_WLM\_RESPOOL\_CONCURRENCY\_INFO(); respool\_name | max\_concurrency | running\_concurrency | waiting\_concurrency

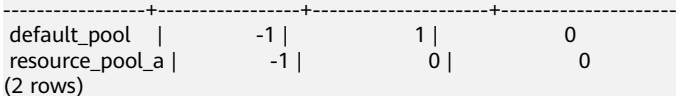

gs\_wlm\_respool\_io\_info()

Description: Displays the limit and usage of I/O resources in a resource pool. Return type: SETOF record

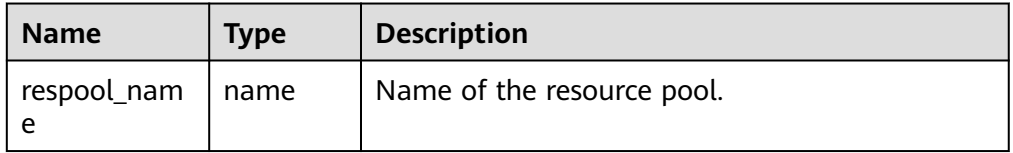

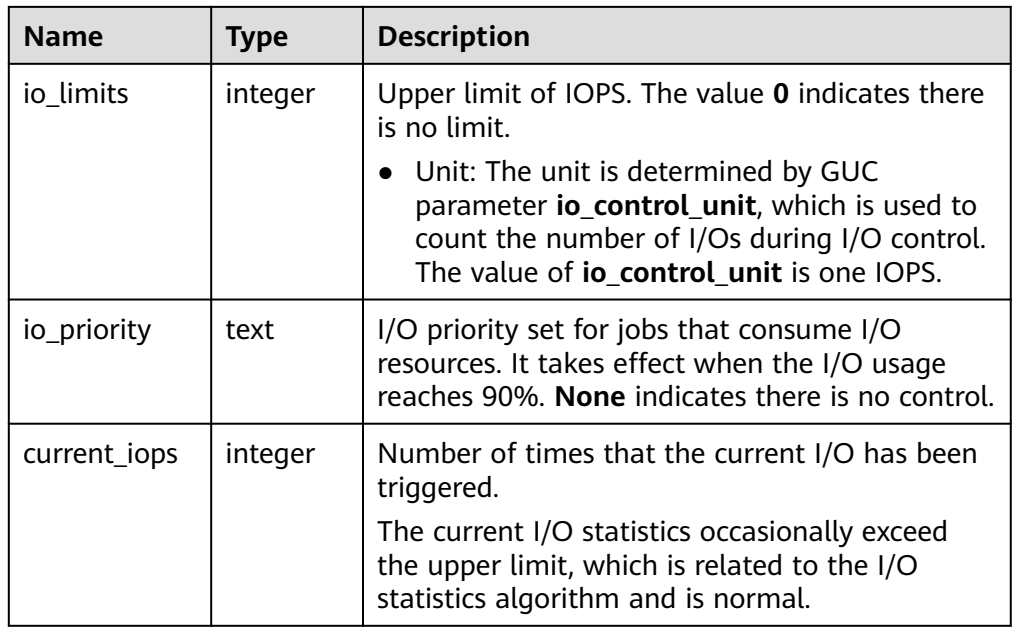

```
gaussdb=# SELECT * FROM GS_WLM_RESPOOL_IO_INFO();
 respool_name | io_limits | io_priority | current_iops 
                        ----+--------------+----------<br>0 | None          |           0
default_pool | 0 | None | 0
```

```
resource_pool_a | 0 | Low | 0
(2 rows)
```
● gs\_wlm\_user\_space\_info()

Description: Displays the storage space usage of a user.

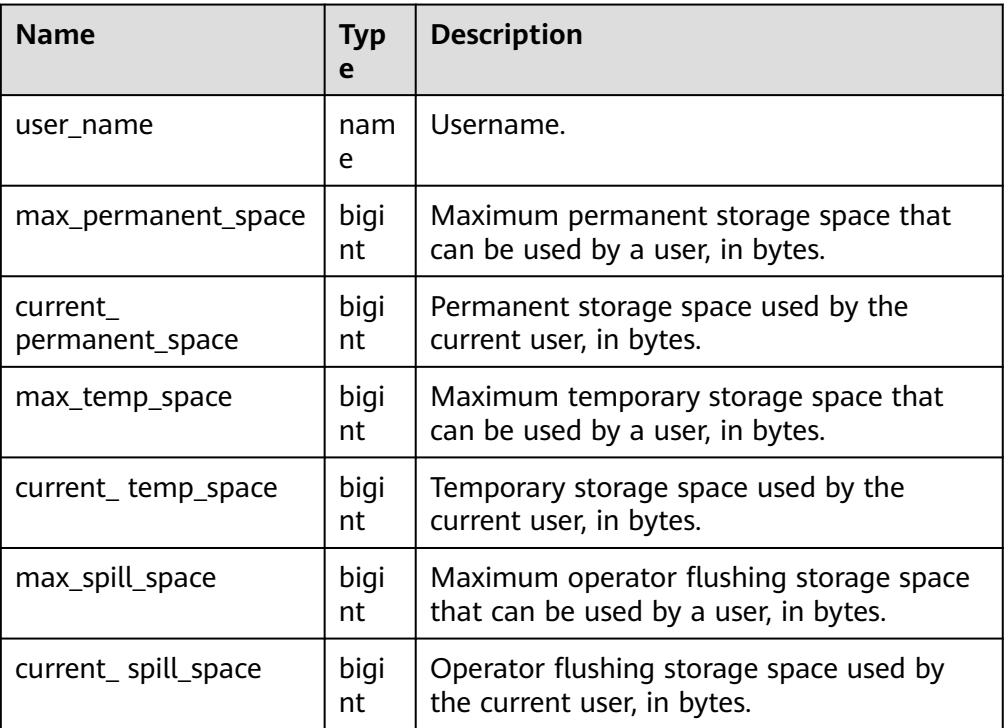

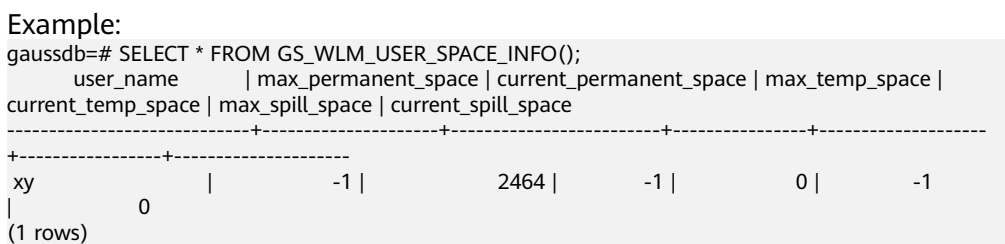

● gs\_wlm\_session\_io\_info()

Description: Displays the I/O usage of a session.

Return type: SETOF record

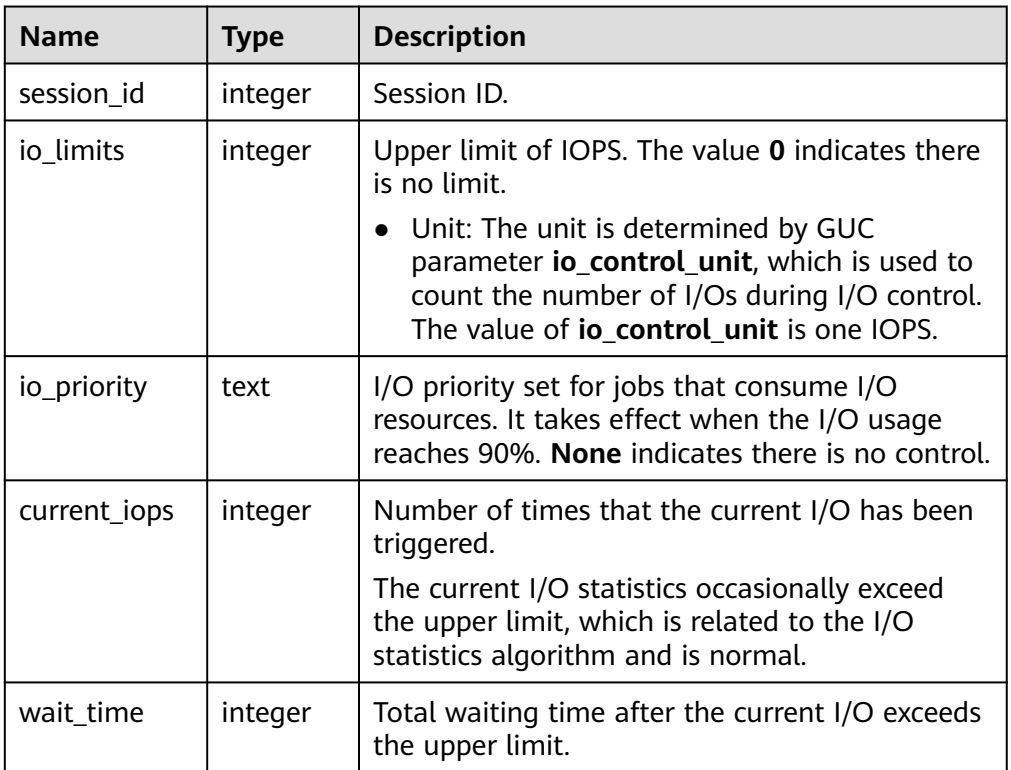

### Example:

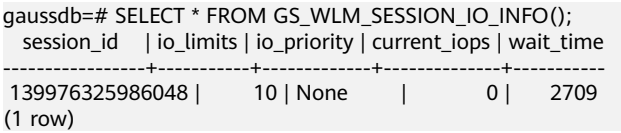

● gs\_wlm\_session\_memory\_info()

Description: Displays the memory usage of a session.

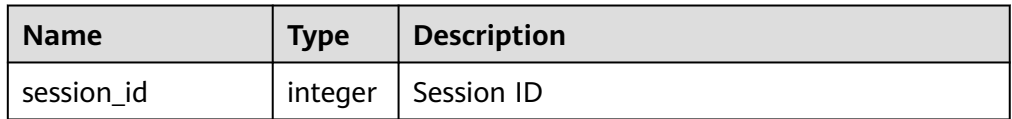

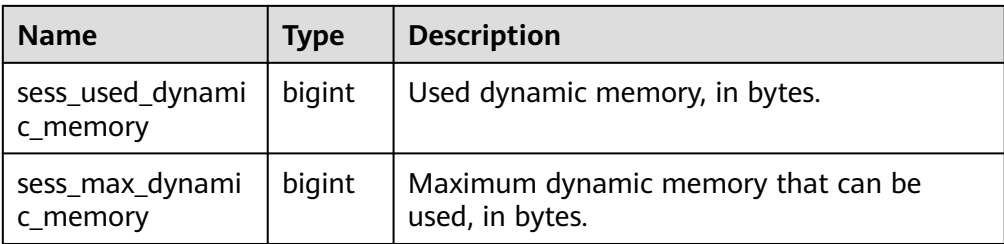

gaussdb=# SELECT \* FROM GS\_WLM\_SESSION\_MEMORY\_INFO(); sessid | sess\_used\_dynamic\_memory | sess\_max\_dynamic\_memory

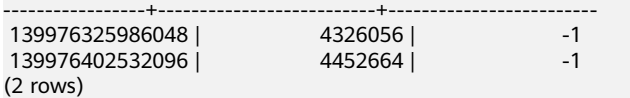

# **7.6.29 Trigger Functions**

pg\_get\_triggerdef(oid)

Description: Obtains the definition information of a trigger.

Parameter: OID of the trigger to be queried

Return type: text

### Example:

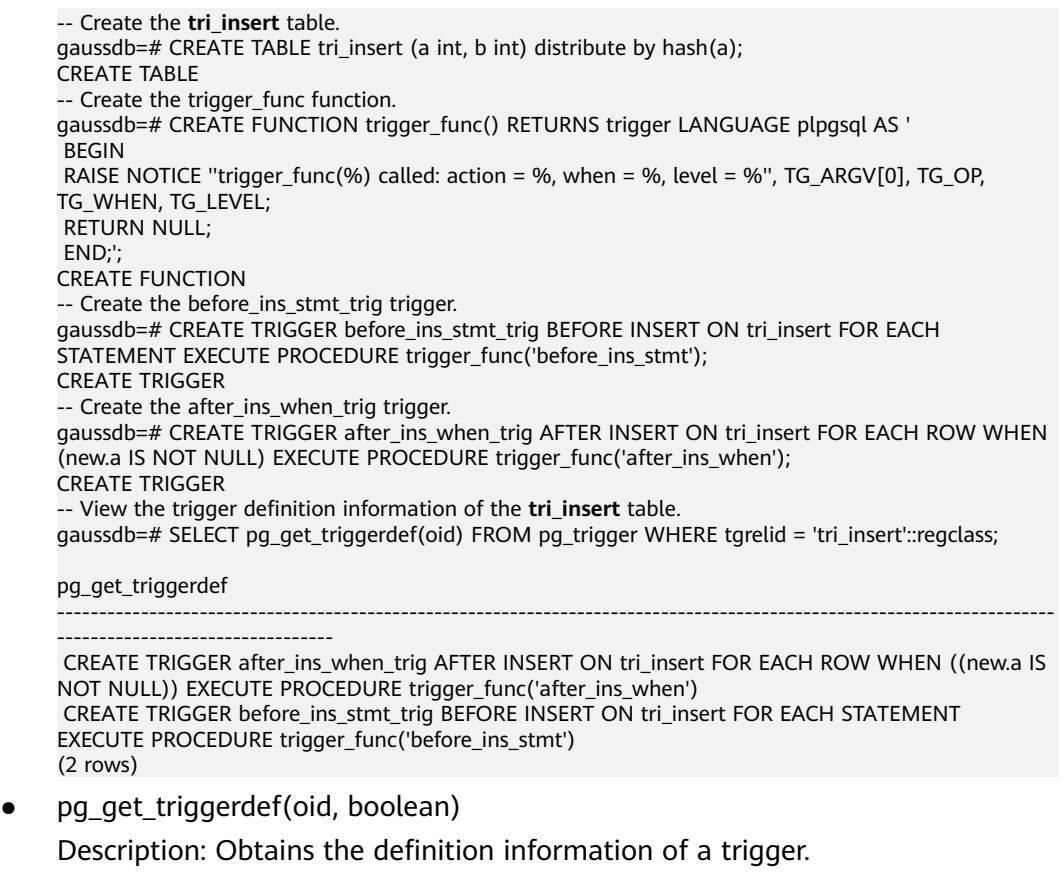

Parameter: OID of the trigger to be queried and whether it is displayed in pretty mode

### $\Box$  Note

Boolean parameters take effect only when the WHEN condition is specified during trigger creation.

Return type: text

#### Example:

-- View the trigger definition information of the **tri\_insert** table in non-pretty mode. gaussdb=# SELECT pg\_get\_triggerdef(oid, false) FROM pg\_trigger WHERE tgrelid = 'tri\_insert'::regclass;

#### pg get triggerdef

----------------------------------------------------------------------------------------------------------------------- ---------------------------------

 CREATE TRIGGER after\_ins\_when\_trig AFTER INSERT ON tri\_insert FOR EACH ROW WHEN ((new.a IS NOT NULL)) EXECUTE PROCEDURE trigger\_func('after\_ins\_when') CREATE TRIGGER before\_ins\_stmt\_trig BEFORE INSERT ON tri\_insert FOR EACH STATEMENT EXECUTE PROCEDURE trigger\_func('before\_ins\_stmt') (2 rows)

-- View the trigger definition information of the **tri\_insert** table in pretty mode. gaussdb=# SELECT pg\_get\_triggerdef(oid, true) FROM pg\_trigger WHERE tgrelid = 'tri\_insert'::regclass;

-----------------------------------------------------------------------------------------------------------------------

pg\_get\_triggerdef

DROP FUNCTION

------------------------------- CREATE TRIGGER after\_ins\_when\_trig AFTER INSERT ON tri\_insert FOR EACH ROW WHEN (new.a IS NOT NULL) EXECUTE PROCEDURE trigger\_func('after\_ins\_when') CREATE TRIGGER before\_ins\_stmt\_trig BEFORE INSERT ON tri\_insert FOR EACH STATEMENT EXECUTE PROCEDURE trigger\_func('before\_ins\_stmt') (2 rows) -- Clear the **tri\_insert** table. gaussdb=# DROP TABLE tri\_insert CASCADE; DROP TABLE -- Clear the trigger func function.

## **7.6.30 Hash Functions**

bucketabstime (value, flag)

gaussdb=# DROP FUNCTION trigger\_func;

Description: Hashes the value in the abstime format and finds the corresponding hash bucket.

Parameter: **value** indicates the value to be converted, which is of the abstime type. **flag** is of the int type, indicating the data distribution mode. The value **0** indicates hash distribution.

Return type: int32

Example:

```
gaussdb=# SELECT bucketabstime('2011-10-01 10:10:10.112',1);
 bucketabstime
---------------
      13954
(1 row)
```
bucketbool (value, flag)

Description: Hashes the value in the bool format and finds the corresponding hash bucket.

Parameter: **value** indicates the value to be converted, which is of the bool type. **flag** is of the int type, indicating the data distribution mode. The value **0** indicates hash distribution.

Return type: int32

```
Example:
```

```
gaussdb=# SELECT bucketbool(true,1);
 bucketbool
------------
       1
(1 row)
gaussdb=# SELECT bucketbool(false,1);
 bucketbool
------------
      \Omega(1 row)
```
bucketbpchar(value, flag)

Description: Hashes the value in the bpchar format and finds the corresponding hash bucket.

Parameter: **value** indicates the value to be converted, which is of the bpchar type. **flag** is of the int type, indicating the data distribution mode. The value **0** indicates hash distribution.

Return type: int32

Example:

```
gaussdb=# SELECT bucketbpchar('test',1);
 bucketbpchar
--------------
      9761
(1 row)
```
bucketbytea (value, flag)

Description: Hashes the value in the bytea format and finds the corresponding hash bucket.

Parameter: **value** indicates the value to be converted, which is of the bytea type. **flag** is of the int type, indicating the data distribution mode. The value **0** indicates hash distribution.

Return type: int32

Example: gaussdb=# SELECT bucketbytea('test',1); bucketbytea ------------- 9761 (1 row)

bucketcash (value, flag)

Description: Hashes the value in the money format and finds the corresponding hash bucket.

Parameter: **value** indicates the value to be converted, which is of the money type. **flag** is of the int type, indicating the data distribution mode. The value **0** indicates hash distribution.

Return type: int32

```
Example:
gaussdb=# SELECT bucketcash(10::money,1);
 bucketcash
------------
     8468
(1 row)
```
getbucket (value, flag)

Description: Obtains the hash bucket from the distribution key.

**value** indicates the value to be entered, which can be of the following types:

"char", abstime, bigint, boolean,bytea, character varying, character, date, double precision, int2vector, integer, interval, money, name, numeric, nvarchar2, oid, oidvector, raw, real, record, reltime, smalldatetime, smallint,text, time with time zone, time without time zone, timestamp with time zone, timestamp without time zone, tinyint, uuid

**flag** is of the int type, indicating the data distribution mode.

Return type: integer

Example: gaussdb=# SELECT getbucket(10,'H'); getbucket ----------- 14535 (1 row) gaussdb=# SELECT getbucket(11,'H'); getbucket ----------- 13449 (1 row) gaussdb=# SELECT getbucket(11,'R'); getbucket ----------- 13449 (1 row) gaussdb=# SELECT getbucket(12,'R'); getbucket ----------- 9412

ora\_hash(expression,[seed])

Description: Calculates the hash value of a given expression. **expression**: The value can be a character string, time, or number. The hash value is calculated based on the expression. **seed**: an int8 value that can return different results for the same input value. This parameter is optional and is used to calculate the hash value with a random number.

Return type: hash value of the int8 type.

Example:

(1 row)

```
gaussdb=# SELECT ora_hash(123);
 ora_hash 
------------
 4089882933
(1 row)
gaussdb=# SELECT ora_hash('123');
 ora_hash 
------------
 2034089965
(1 row)
gaussdb=# SELECT ora_hash('sample');
 ora_hash 
------------
 1573005290
(1 row)
gaussdb=# SELECT ora_hash(to_date('2012-1-2','yyyy-mm-dd'));
 ora_hash 
------------
 1171473495
```

```
(1 row)
gaussdb=# SELECT ora_hash(123,234);
 ora_hash 
------------
 -9089505052966355682
(1 row)
gaussdb=# SELECT ora_hash('123',234);
 ora_hash 
------------
 5742589019960764616
(1 row)
gaussdb=# SELECT ora_hash('sample',234);
 ora_hash 
------------
 -1747984408055821656
(1 row)
gaussdb=# SELECT ora_hash(to_date('2012-1-2','yyyy-mm-dd'),234);
 ora_hash 
------------
 -3306025179710572679
(1 row)
```
### $\Box$  Note

This function is valid only when **a\_format\_version** is set to **10c** and **a\_format\_dev\_version** is set to **s2**.

hash array(anyarray)

Description: Hashes an array, obtains the result of an array element using the hash function, and returns the combination result.

Parameter: data of the anyrange type.

Return type: integer

Example:

gaussdb=# SELECT hash\_array(ARRAY[[1,2,3],[1,2,3]]); hash\_array ------------ -382888479 (1 row)

hash\_numeric(numeric)

Description: Calculates the hash value of numeric data.

Parameter: data of the numeric type.

Return type: integer

Example:

```
gaussdb=# SELECT hash_numeric(30);
 hash_numeric 
--------------
 -282860963
(1 row)
```
hash range(anyrange)

Description: Calculates the hash value of a range.

Parameter: data of the anyrange type.

Return type: integer

Example:

```
gaussdb=# SELECT hash_range(numrange(1.1,2.2));
 hash_range 
------------
 683508754
(1 row)
```
● hashbpchar(character)

Description: Calculates the hash value of bpchar.

Parameter: data of the character type.

Return type: integer

Example:

gaussdb=# SELECT hashbpchar('hello'); hashbpchar ------------- -1870292951 (1 row)

hashchar(char)

Description: Converts char and Boolean data into hash values.

Parameter: data of the char or bool type.

Return type: integer

Example:

gaussdb=# SELECT hashbpchar('hello'); hashbpchar ------------- -1870292951 (1 row)

gaussdb=# SELECT hashchar('true'); hashchar ------------ 1686226652 (1 row)

● hashenum(anyenum)

Description: Converts enumerated values to hash values.

Parameter: data of the anyenum type.

Return type: integer

Example:

gaussdb=# CREATE TYPE b1 AS ENUM('good', 'bad', 'ugly'); CREATE TYPE gaussdb=# call hashenum('good'::b1); hashenum ------------ 1821213359 (1 row)

● hashfloat4(real)

Description: Converts float4 values to hash values.

Parameter: data of the real type.

Return type: integer

Example:

gaussdb=# SELECT hashfloat4(12.1234); hashfloat4 ------------ 1398514061 (1 row)

● hashfloat8(double precision)

Description: Converts float8 values to hash values.

Parameter: data of the double precision type.

Return type: integer

```
gaussdb=# SELECT hashfloat8(123456.1234);
hashfloat8
------------
 1673665593
(1 row)
```
hashinet(inet)

Description: Converts inet or cidr values to hash values.

Parameter: data of the inet type.

Return type: integer

### Example:

gaussdb=# SELECT hashinet('127.0.0.1'::inet); hashinet ------------- -1435793109 (1 row)

● hashint1(tinyint)

Description: Converts INT1 values to hash values.

Parameter: data of the tinyint type.

Return type: uint32

```
Example:
gaussdb=# SELECT hashint1(20);
  hashint1 
-------------
 -2014641093
(1 row)
```
hashint2(smallint)

Description: Converts INT2 values to hash values.

Parameter: data of the smallint type.

Return type: uint32

Example:

gaussdb=# SELECT hashint2(20000); hashint2 ------------ -863179081 (1 row)

● bucketchar()

Description: Calculates the hash value of the input parameter. Parameter: char, integer Return type: integer

● bucketdate()

Description: Calculates the hash value of the input parameter. Parameter: date, integer Return type: integer

bucketfloat4() Description: Calculates the hash value of the input parameter. Parameter: real, integer

Return type: integer

● bucketfloat8() Description: Calculates the hash value of the input parameter. Parameters: double precision, integer Return type: integer ● bucketint1() Description: Calculates the hash value of the input parameter. Parameter: tinyint, integer Return type: integer ● bucketint2() Description: Calculates the hash value of the input parameter. Parameter: smallint, integer Return type: integer bucketint2vector() Description: Calculates the hash value of the input parameter. Parameter: int2vector, integer Return type: integer ● bucketint4() Description: Calculates the hash value of the input parameter. Parameter: integer, integer Return type: integer ● bucketint8() Description: Calculates the hash value of the input parameter. Parameter: bigint, integer Return type: integer ● bucketinterval() Description: Calculates the hash value of the input parameter. Parameter: interval, integer Return type: integer ● bucketname() Description: Calculates the hash value of the input parameter. Parameter: name, integer Return type: integer ● bucketnumeric() Description: Calculates the hash value of the input parameter. Parameter: numeric, integer Return type: integer ● bucketnvarchar2() Description: Calculates the hash value of the input parameter. Parameter: nvarchar2, integer Return type: integer

● bucketoid() Description: Calculates the hash value of the input parameter. Parameters: oid, integer Return type: integer ● bucketoidvector() Description: Calculates the hash value of the input parameter. Parameter: oidvector, integer Return type: integer ● bucketraw() Description: Calculates the hash value of the input parameter. Parameter: raw, integer Return type: integer bucketreltime() Description: Calculates the hash value of the input parameter. Parameter: reltime, integer Return type: integer ● bucketsmalldatetime() Description: Calculates the hash value of the input parameter. Parameter: smalldatetime, integer Return type: integer ● buckettext() Description: Calculates the hash value of the input parameter. Parameter: text, integer Return type: integer

- buckettime() Description: Calculates the hash value of the input parameter. Parameter: time without time zone, integer Return type: integer
- buckettimestamp() Description: Calculates the hash value of the input parameter. Parameter: timestamp without time zone, integer Return type: integer
- buckettimestamptz() Description: Calculates the hash value of the input parameter. Parameter: timestamp with time zone, integer Return type: integer
- buckettimetz() Description: Calculates the hash value of the input parameter. Parameter: time with time zone, integer Return type: integer

bucketuuid()

Description: Calculates the hash value of the input parameter. Parameter: uuid, integer Return type: integer

bucketvarchar() Description: Calculates the hash value of the input parameter. Parameter: character varying, integer Return type: integer

## **7.6.31 Prompt Message Function**

report\_application\_error

Description: This function can be used to throw errors during PL execution. Return type: void

| Param<br>eter | <b>Type</b> | <b>Description</b>                                                                           | <b>Mandatory</b><br>or Not |
|---------------|-------------|----------------------------------------------------------------------------------------------|----------------------------|
| log           | text        | Content of an error message.                                                                 | Yes                        |
| code          | int4        | Error code corresponding to an error<br>message. The value ranges from -<br>20999 to -20000. | No                         |

**Table 7-166** report application error parameter description

# **7.6.32 Fault Injection System Function**

gs\_fault\_inject(int64, text, text, text, text, text)

Description: This function cannot be called. WARNING information "unsupported fault injection" is reported when this function is called, which does not affect or change the database.

Parameter: fault injection of the int64 type (**0**: CLOG extended page; **1**: CLOG page reading; **2**: forcible deadlock)

- If the first input parameter of text is set to **2** and the second input parameter of text is set to **1**, the second input parameter deadlock occurs. Other input parameters are not deadlocked. When the first input parameter is **0** or **1**, the second input parameter indicates the number of the start page from which the CLOG starts to be extended or read.
- The third input parameter of text indicates the number of extended or read pages when the first input parameter is **0** or **1**.
- The fourth to sixth input parameters of text are reserved.

Return type: int64

# **7.6.33 Redistribution Functions**

The following functions are system functions used by gs\_redis during redistribution (Do not call them unless absolutely necessary.):

- pg\_get\_redis\_rel\_end\_ctid(text, name, int, int)
- pg\_get\_redis\_rel\_start\_ctid(text, name, int, int)
- pg\_enable\_redis\_proc\_cancelable()
- pg\_disable\_redis\_proc\_cancelable()
- pq\_tupleid\_get\_blocknum(tid)
- pg\_tupleid\_get\_offset(tid)
- pg\_tupleid\_get\_ctid\_to\_bigint(ctid)

## **7.6.34 Distribution Key Recommendation Functions**

Distribution key recommendation is used to recommend distribution keys and distribution modes in a distributed database. The purpose is to reduce the labor cost of selecting distribution keys during service migration or rollout.

● sqladvisor.init(char, boolean, boolean, boolean, int, int)

Description: Initializes parameters.

Return type: Boolean

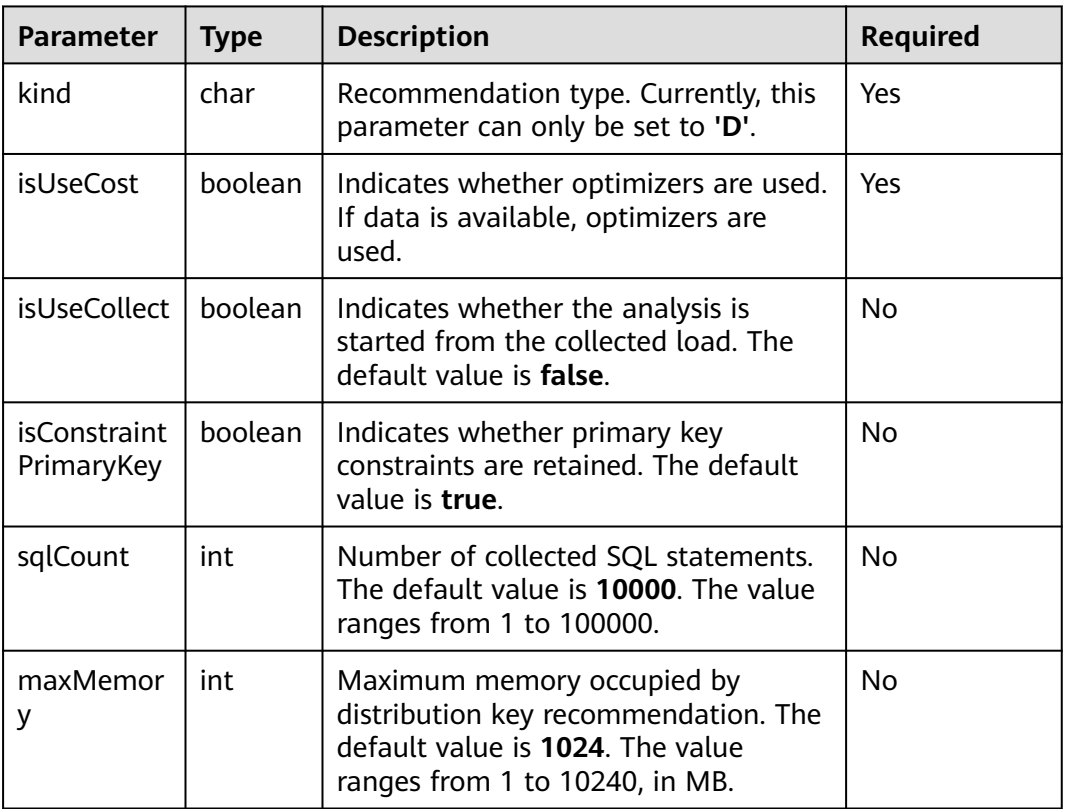

**Table 7-167** Parameter description of init

● sqladvisor.set\_weight\_params(real, real, real)

Description: Sets the weight of different components in heuristic rules. A default parameter is set when the init function is called. This function does not need to be called during analysis.

Return type: Boolean

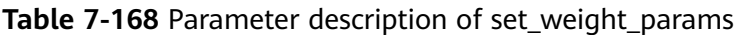

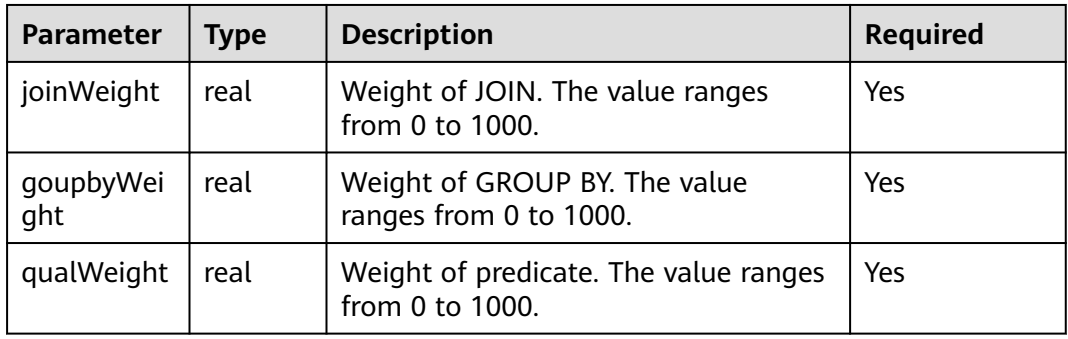

## $\Box$  Note

This function is optional. When the init function is executed, the default weights of JOIN, GROUP BY, and predicate are preset to 1.0, 0.1, and 0.05, respectively.

sqladvisor.set\_cost\_params(bigint, boolean, text)

Description: Parameter that can be set in the Whtif cost model.

Return type: Boolean

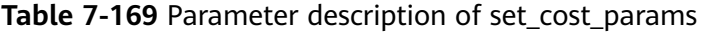

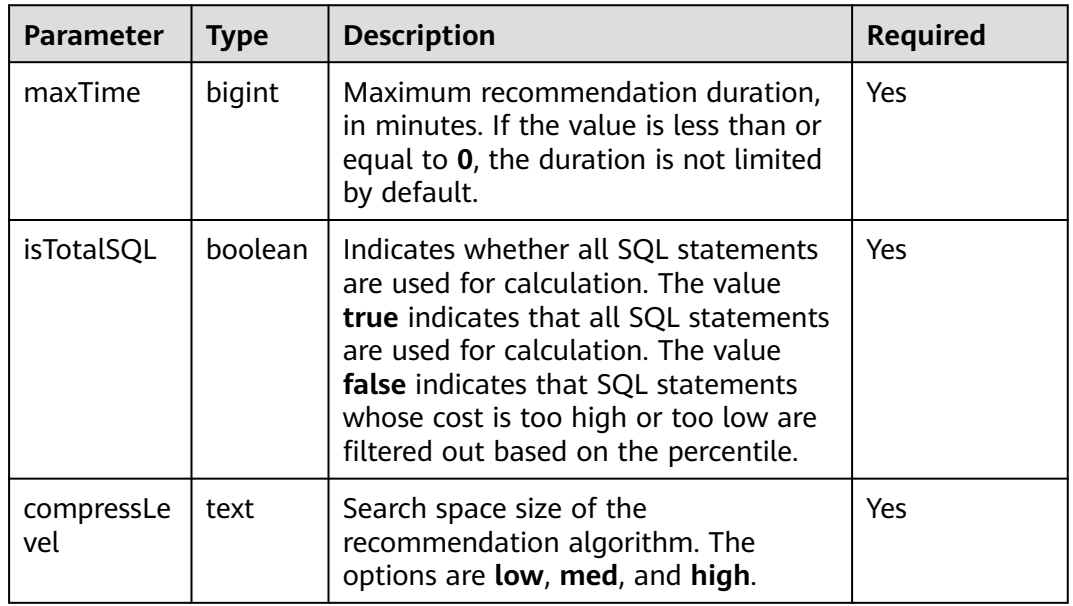

## $\Box$  Note

- This function is optional. When the init function is executed, **maxTime** is preset to **–1**, **isTotalSQL** is preset to **true**, and **compressLevel** is preset to **high**.
- A lower compression level indicates longer time, and it is more likely that a better result can be achieved.
- sqladvisor.assign\_table\_type(text)

Description: Specifies a table as a replication table.

Parameter: table name

Return type: Boolean

## $\Box$  Note

The specified replication table must be used before **analyze\_query** and **analyze\_workload** are called.

sqladvisor.analyze\_query(text, int)

Description: Imports SQL statements to be recommended and analyzes the components of the statements.

Return type: Boolean

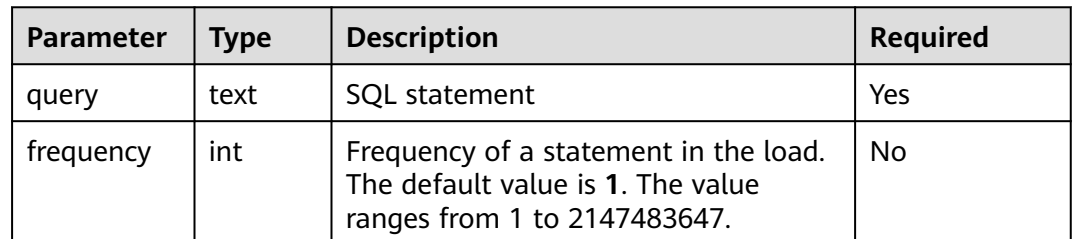

Table 7-170 Parameter description of analyze query

### $\Box$  Note

- If the value of the **query** parameter contains special characters, such as single quotation marks ('), you can use single quotation marks (') to escape the special characters.
- This function is not supported in semi-online mode.
- sqladvisor.analyze\_workload()

Description: Analyzes the load information collected online.

Return type: Boolean

sqladvisor.get\_analyzed\_result(text)

Description: Obtains beneficial components extracted from the current table.

Parameter: text

Return type: record

The following table describes return columns.

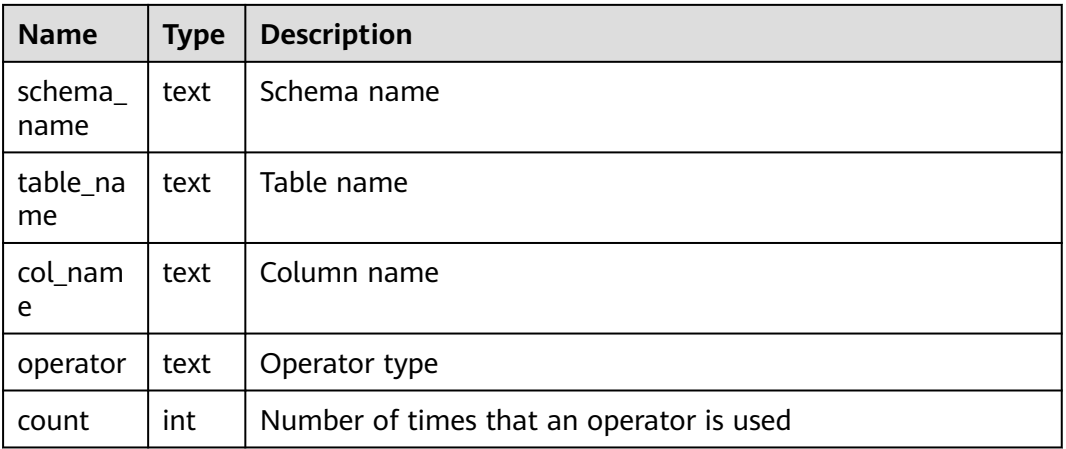

sqladvisor.run()

Description: Performs calculation and analysis based on the specified schema and input SQL statements.

Return type: Boolean

● sqladvisor.get\_distribution\_key()

Description: Obtains the recommendation result.

## $\Box$  Note

The analysis result is saved in a session. If the session disconnects, the result will be lost.

### Return type: record

The following table describes return columns.

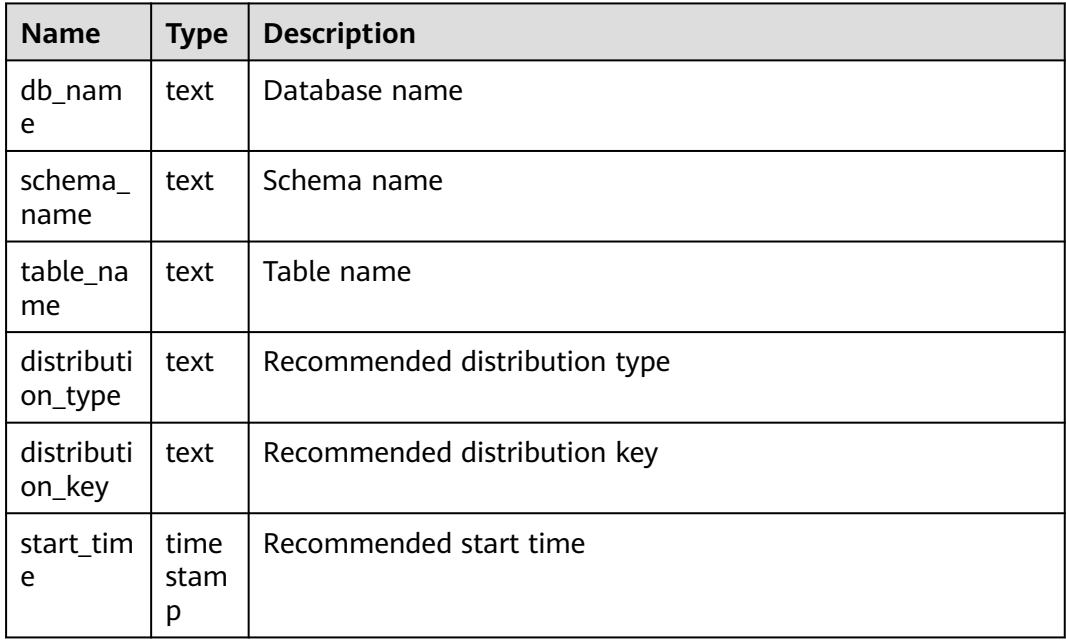
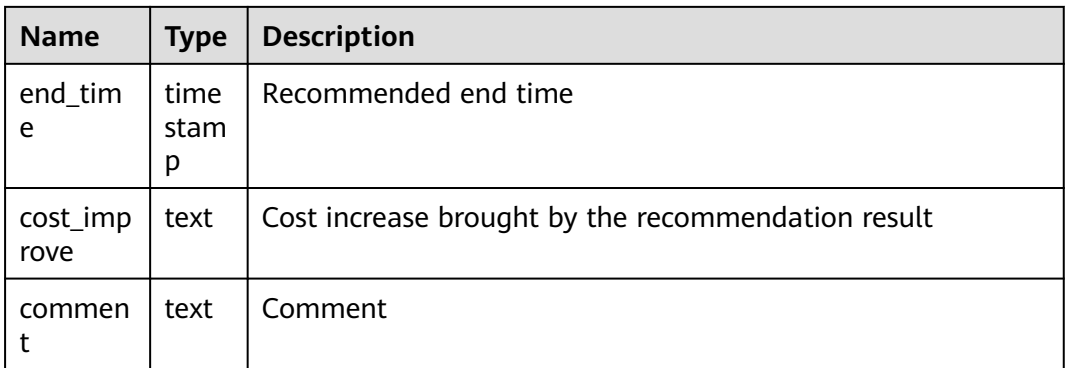

# ● sqladvisor.clean()

Description: Clears all the memory in the recommendation process of a session.

Return type: Boolean

● sqladvisor.start\_collect\_workload(int, int)

Description: Starts online load collection.

Return type: Boolean

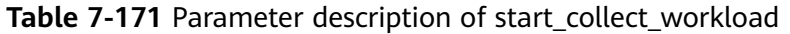

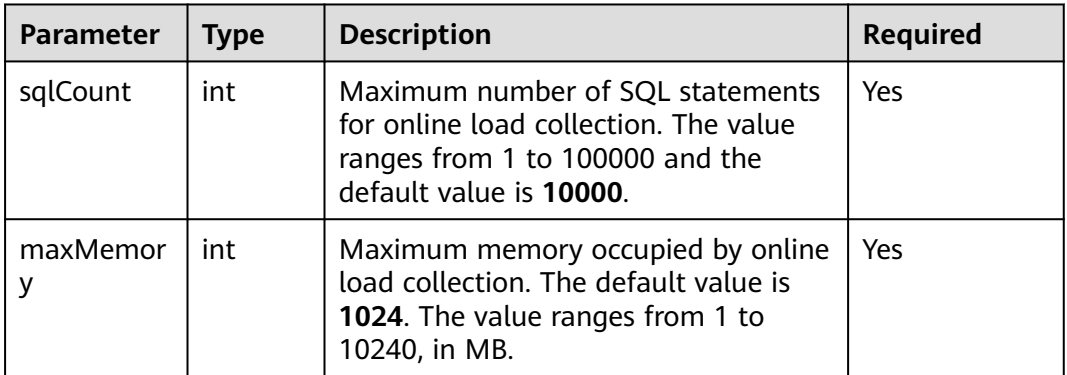

# **NOTICE**

- The online collection function can be called only by the system administrator.
- The load of only one database can be collected at a time.
- Currently, only common SQL statements as well as DML and DQL statements in stored procedures are supported.
- sqladvisor.end\_collect\_workload()

Description: Disables online load collection.

Return type: Boolean

# **NOTICE**

- The online collection function can be disabled only by the system administrator.
- sqladvisor.clean\_workload()

Description: Clears the memory in the load.

Return type: Boolean

#### **NOTICE**

- The function of clearing memory in the load can be called only by a system administrator.
- You must manually execute the cleanup function.

# **Suggestions**

Call state machines in the heuristic or WhatIf cost recommendation mode.

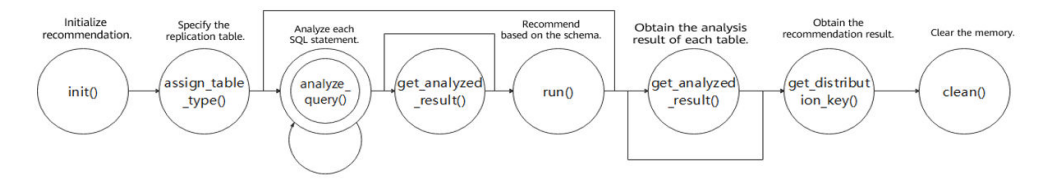

Call state machines in semi-online recommendation mode.

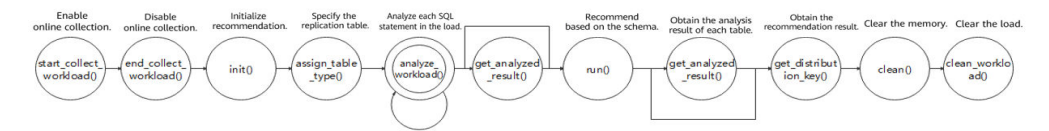

# 7.6.35 Other System Functions

Built-in functions and operators of GaussDB are compatible with PostgreSQL.

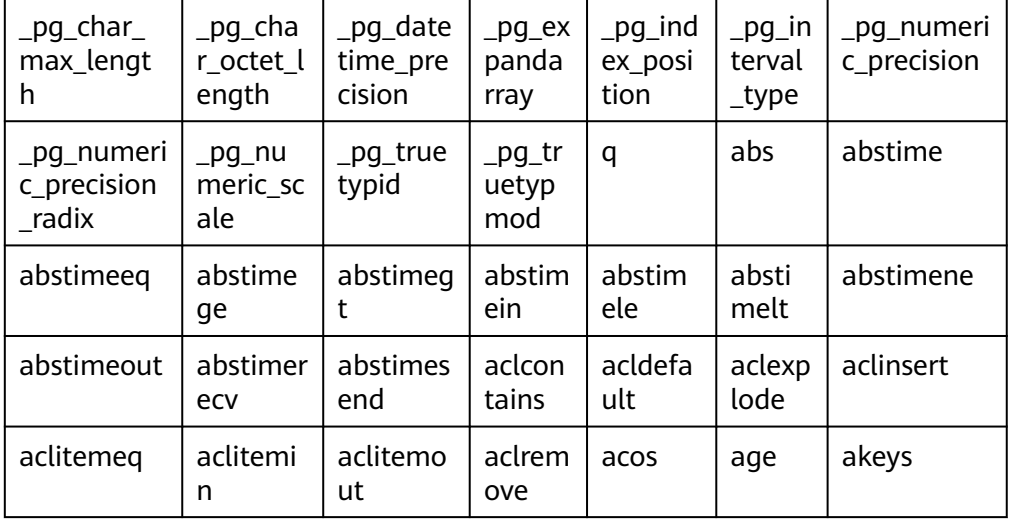

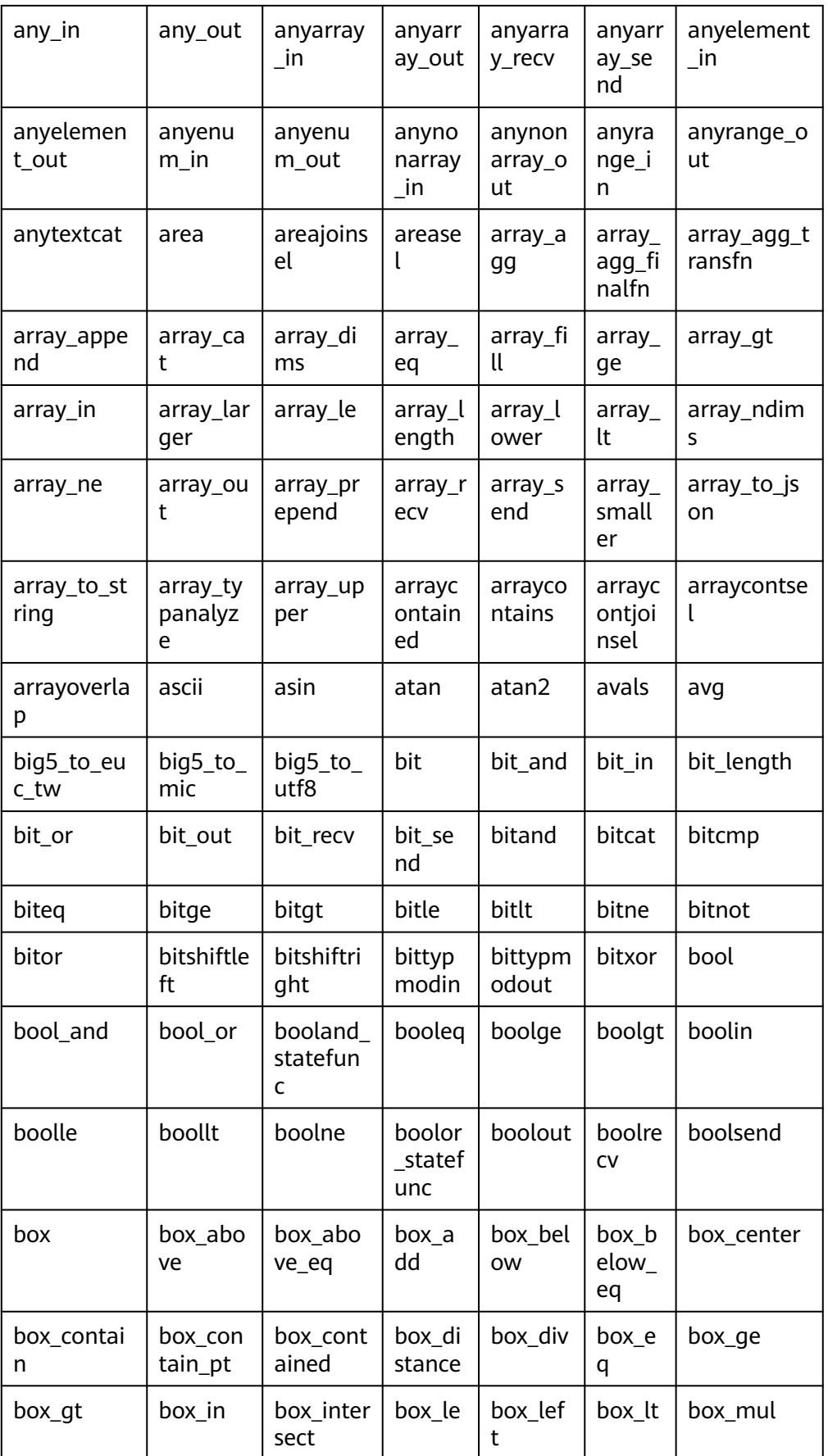

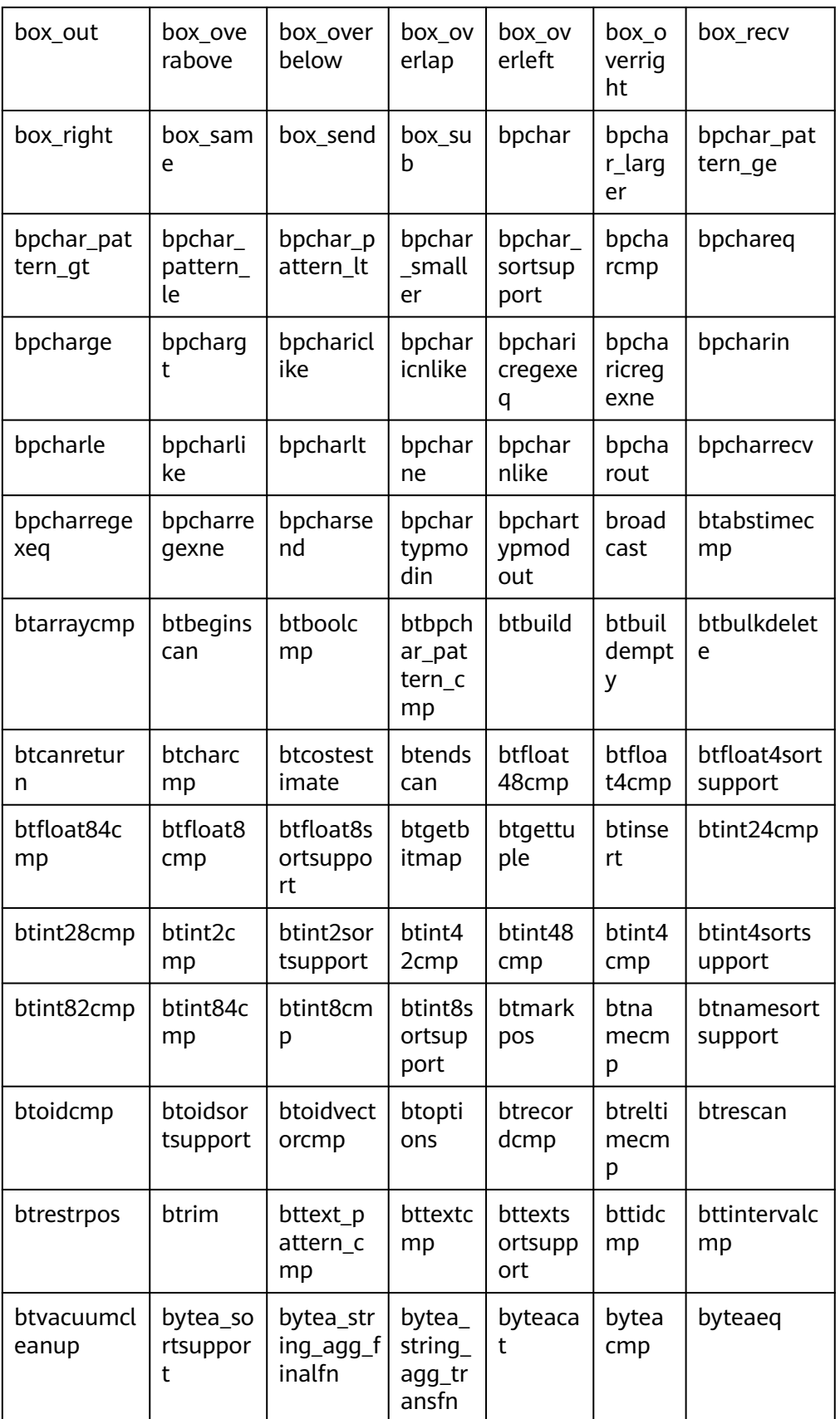

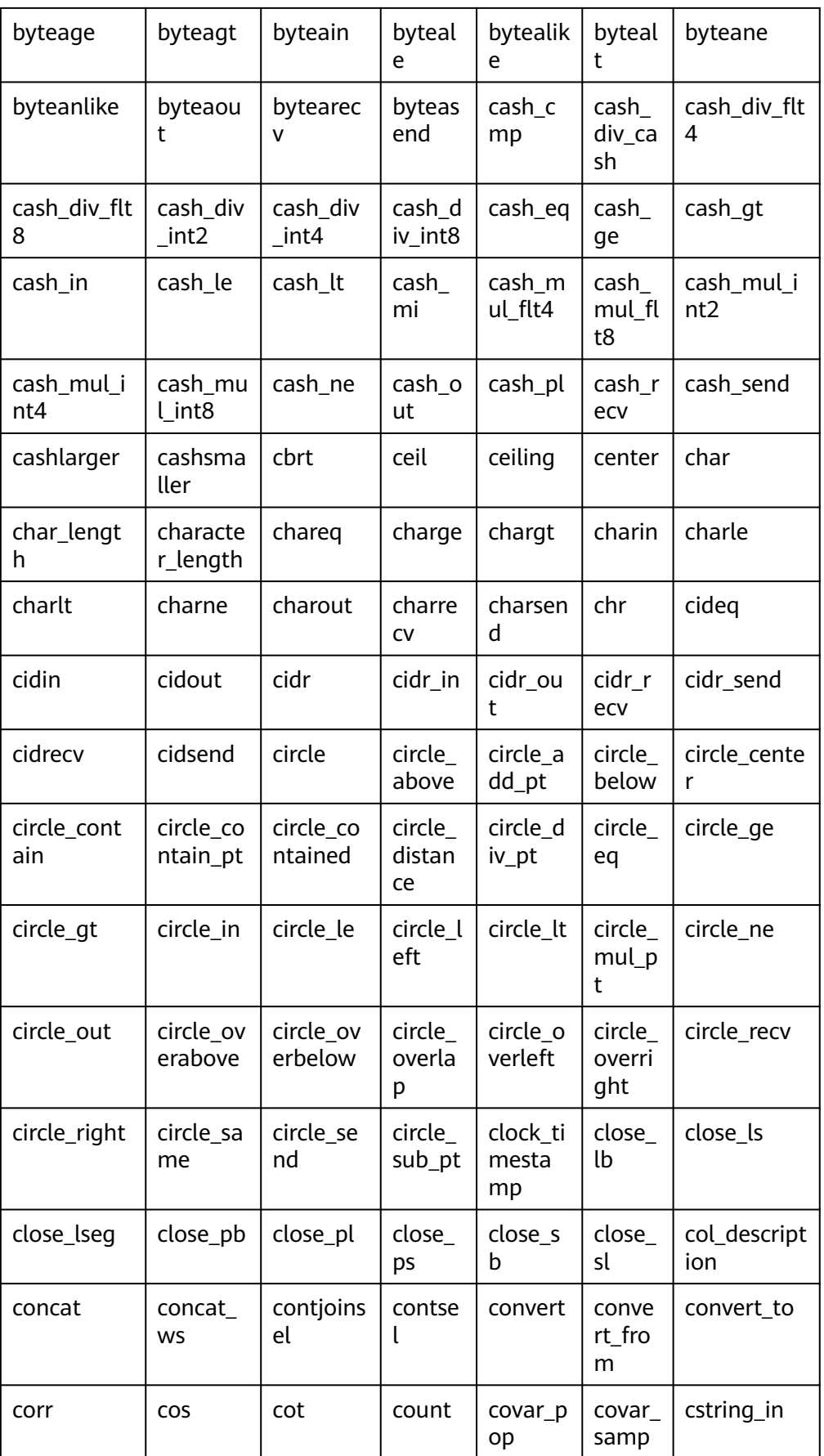

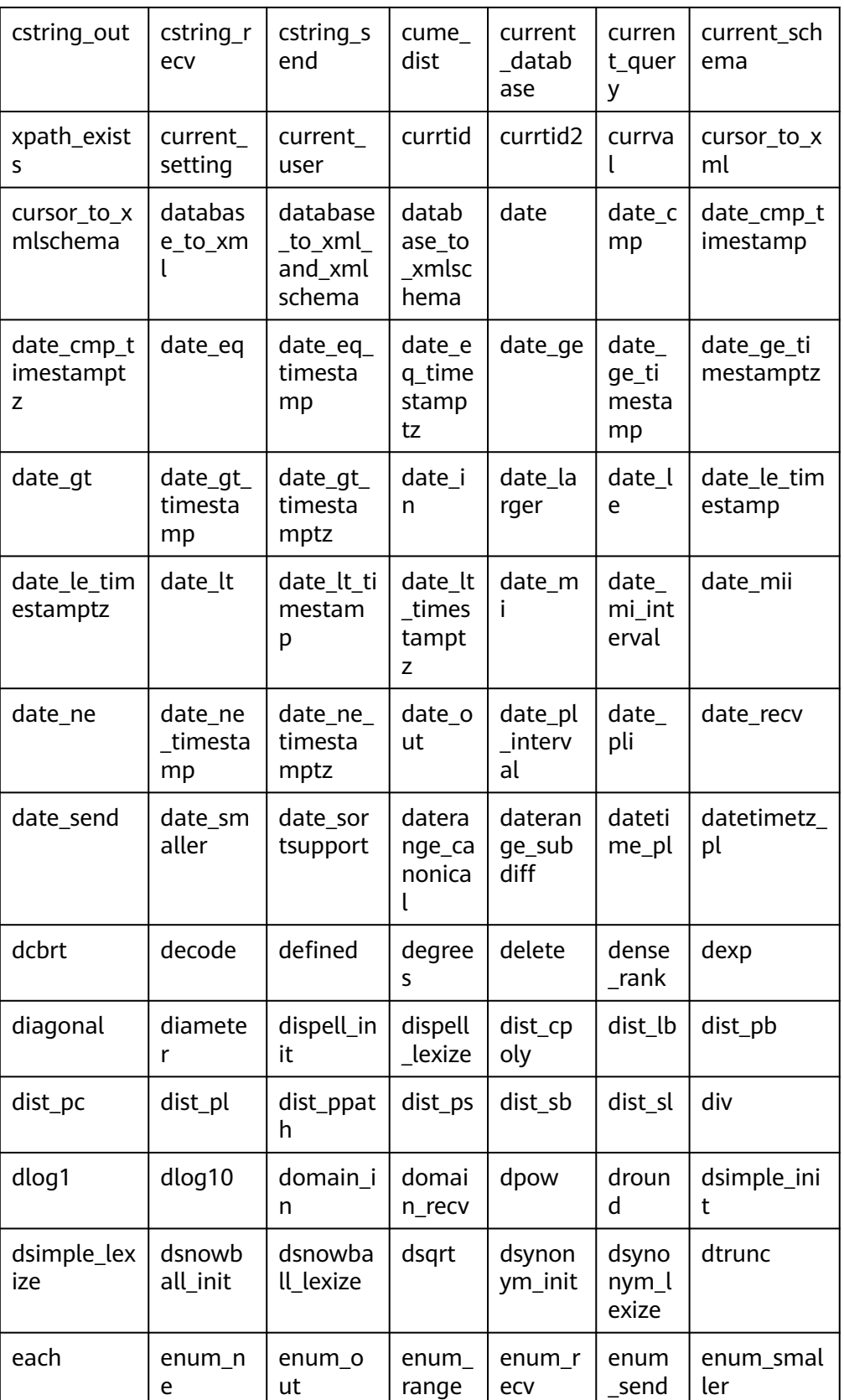

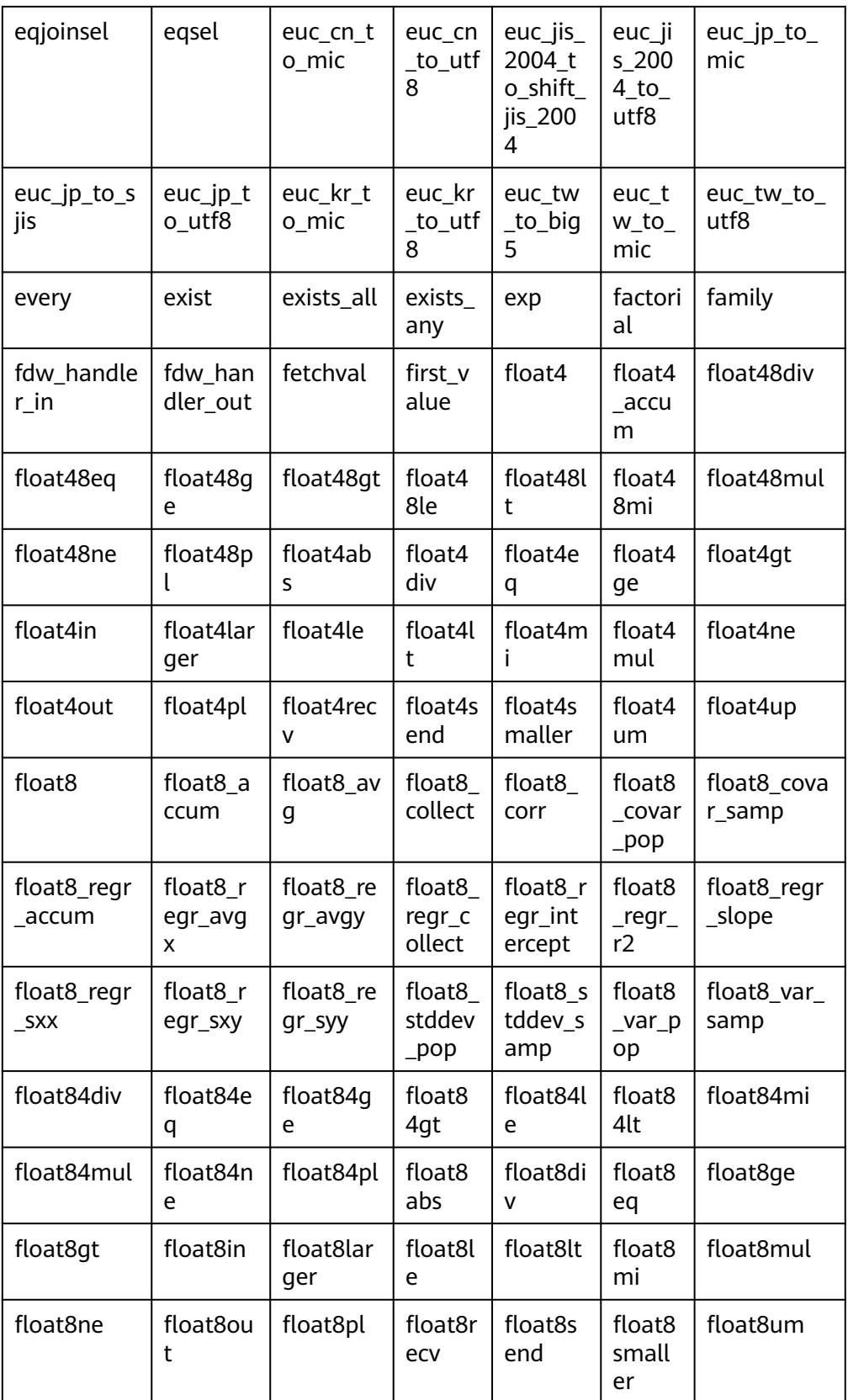

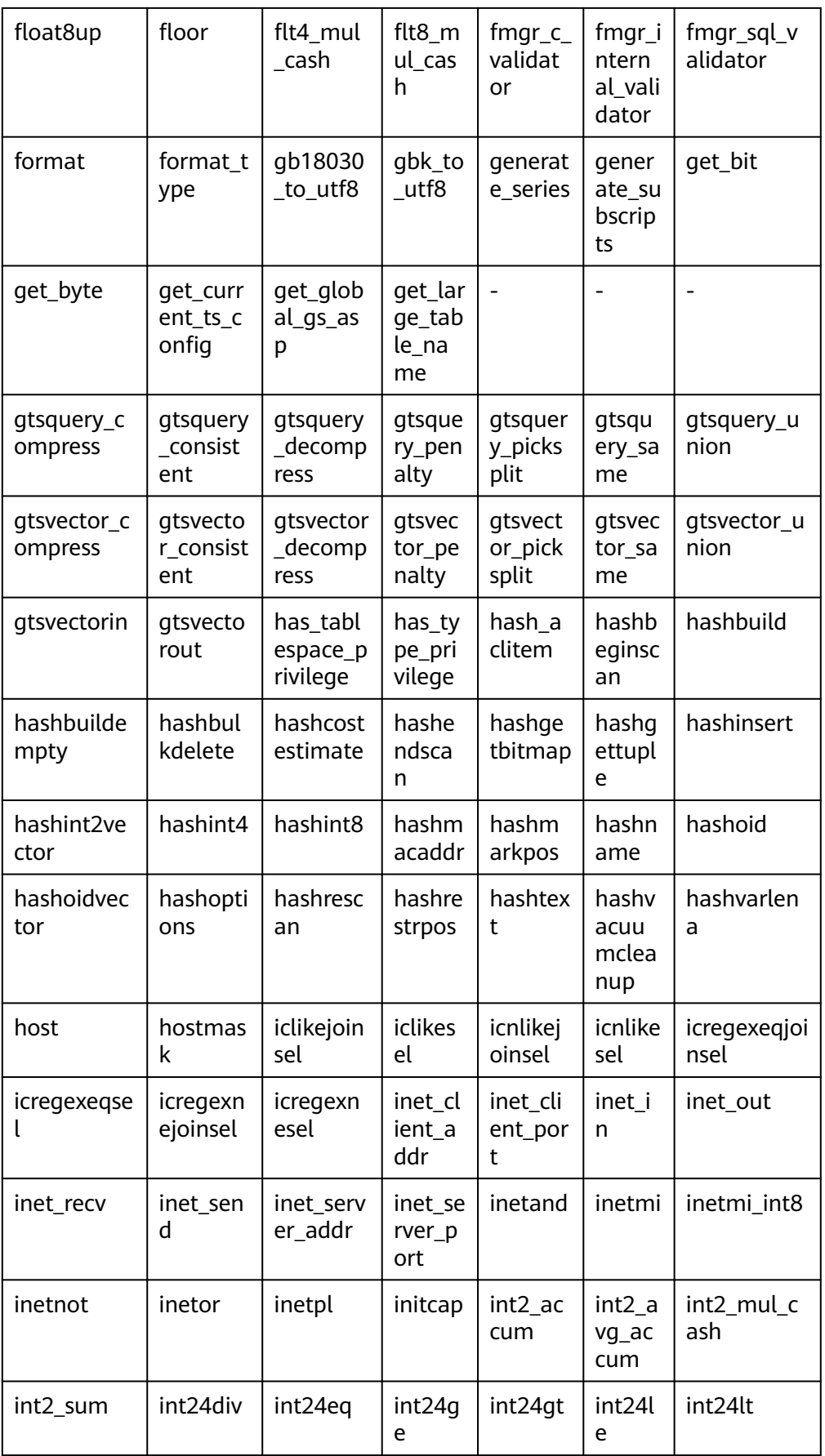

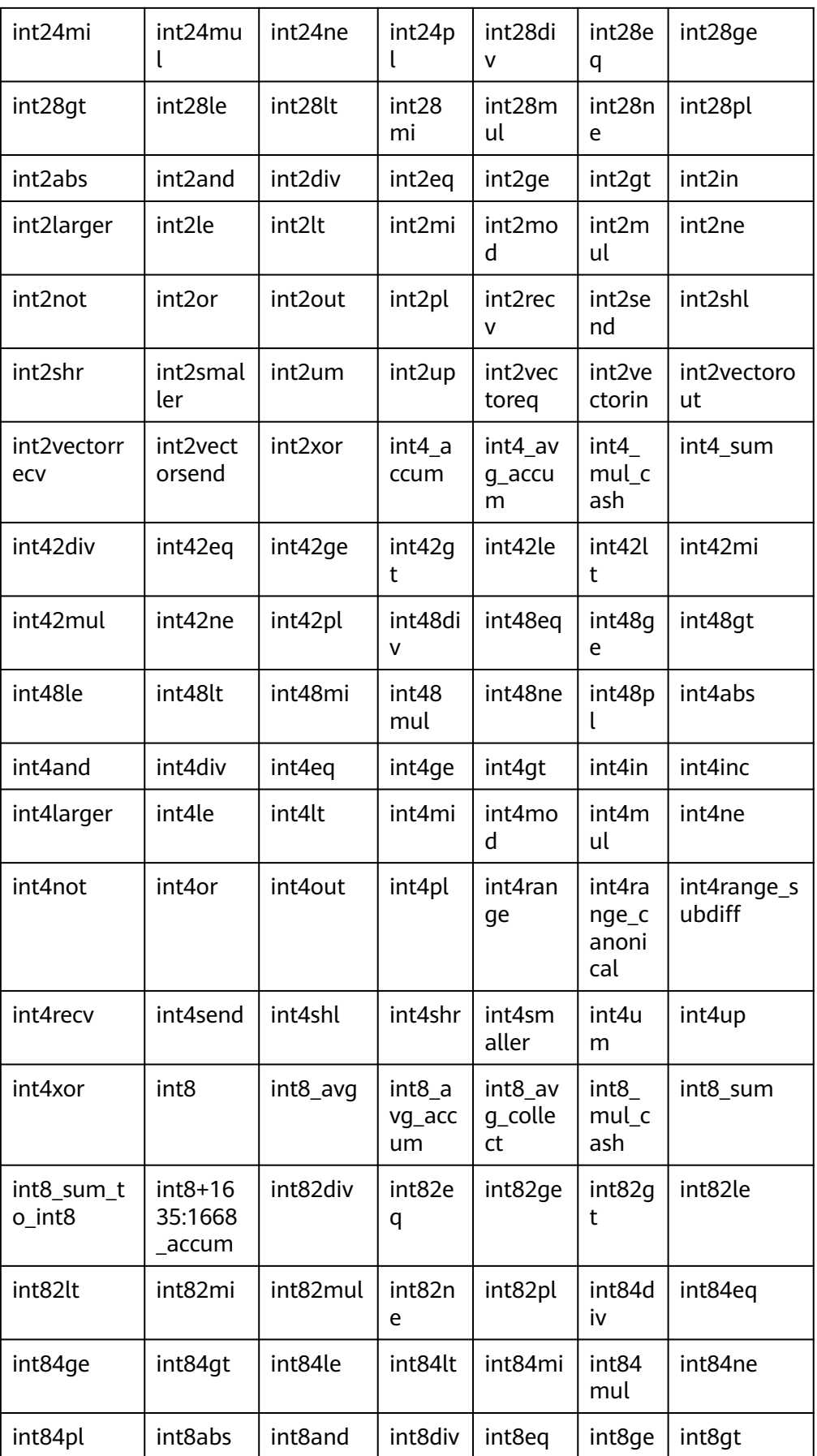

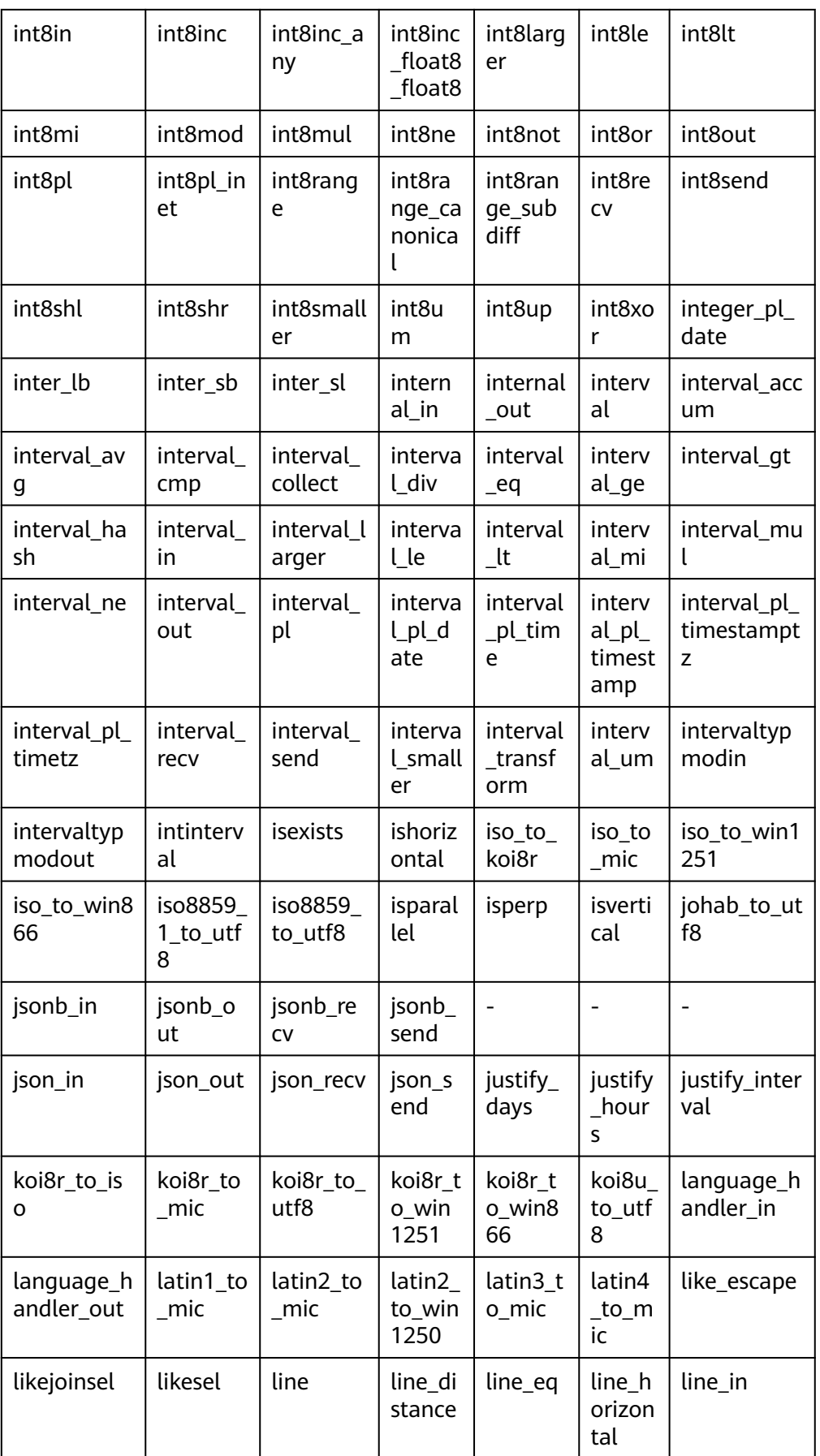

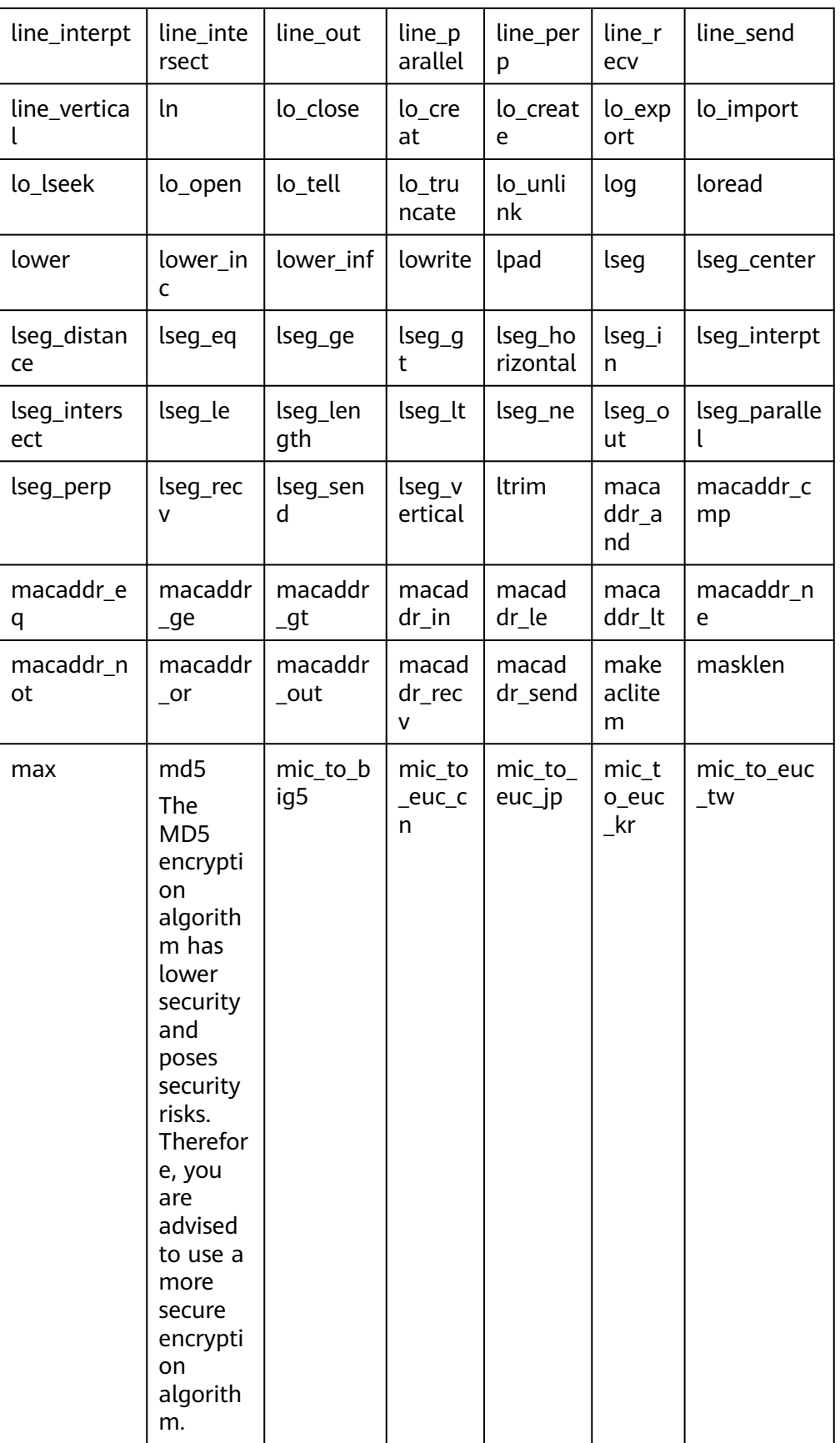

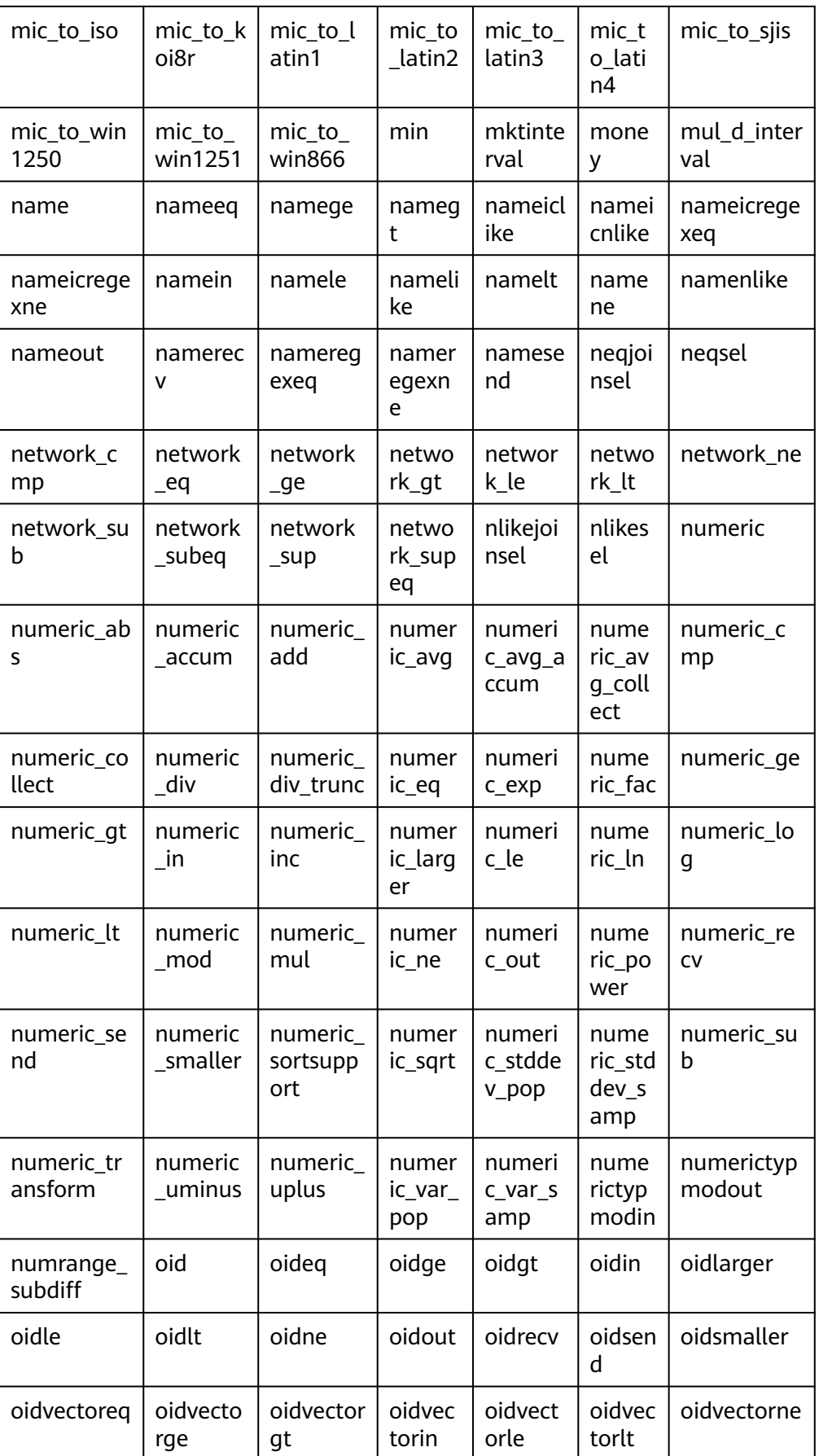

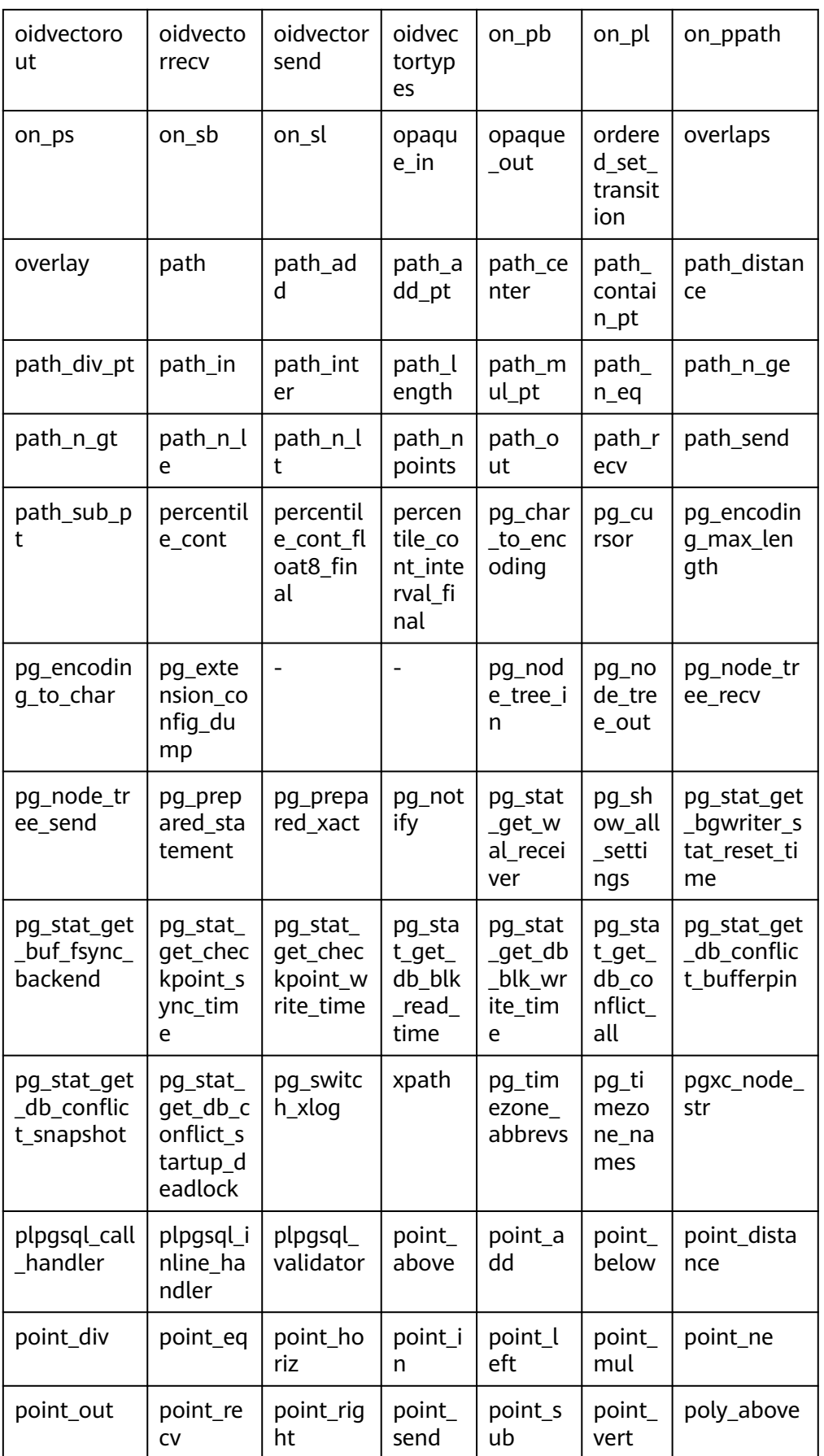

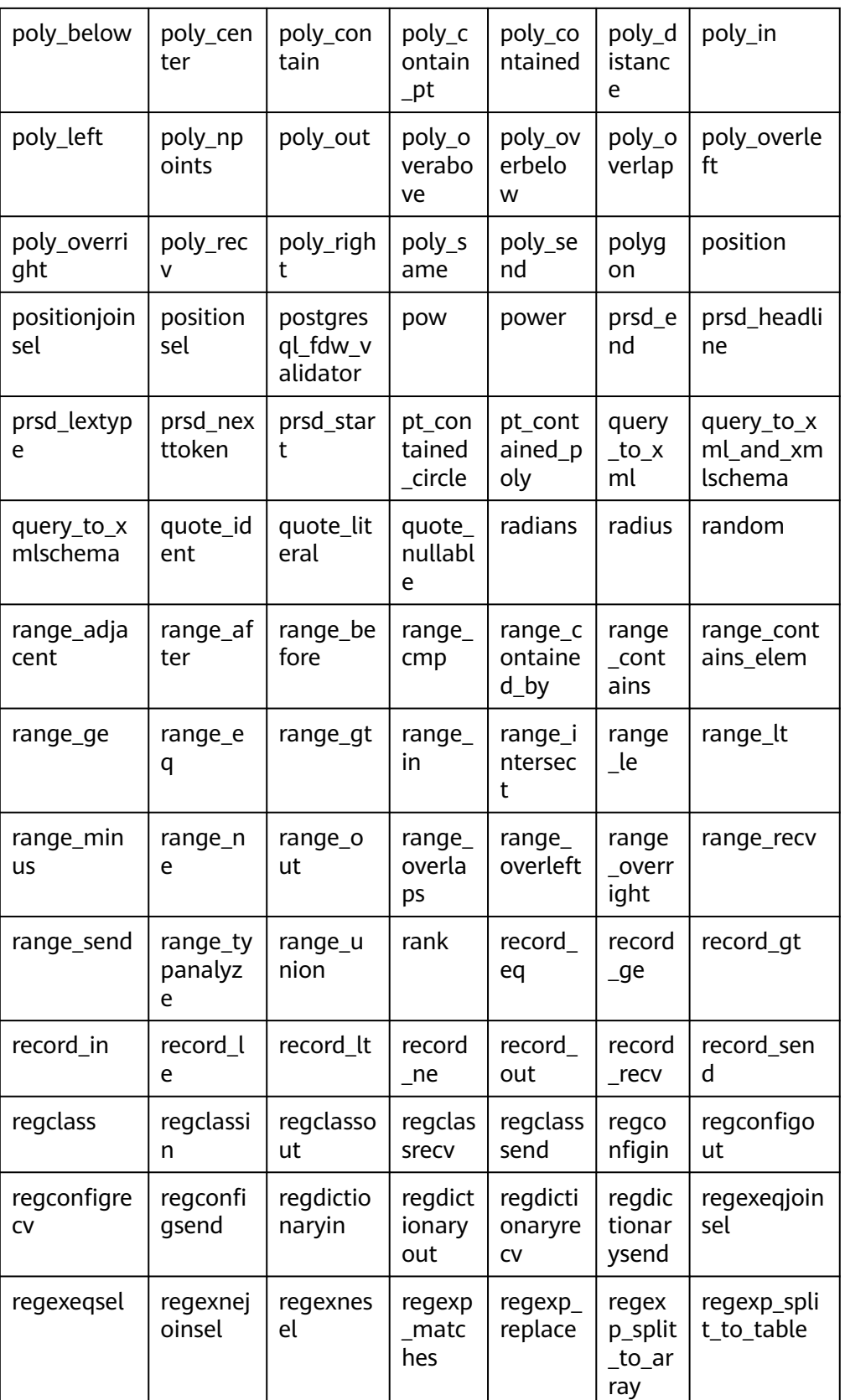

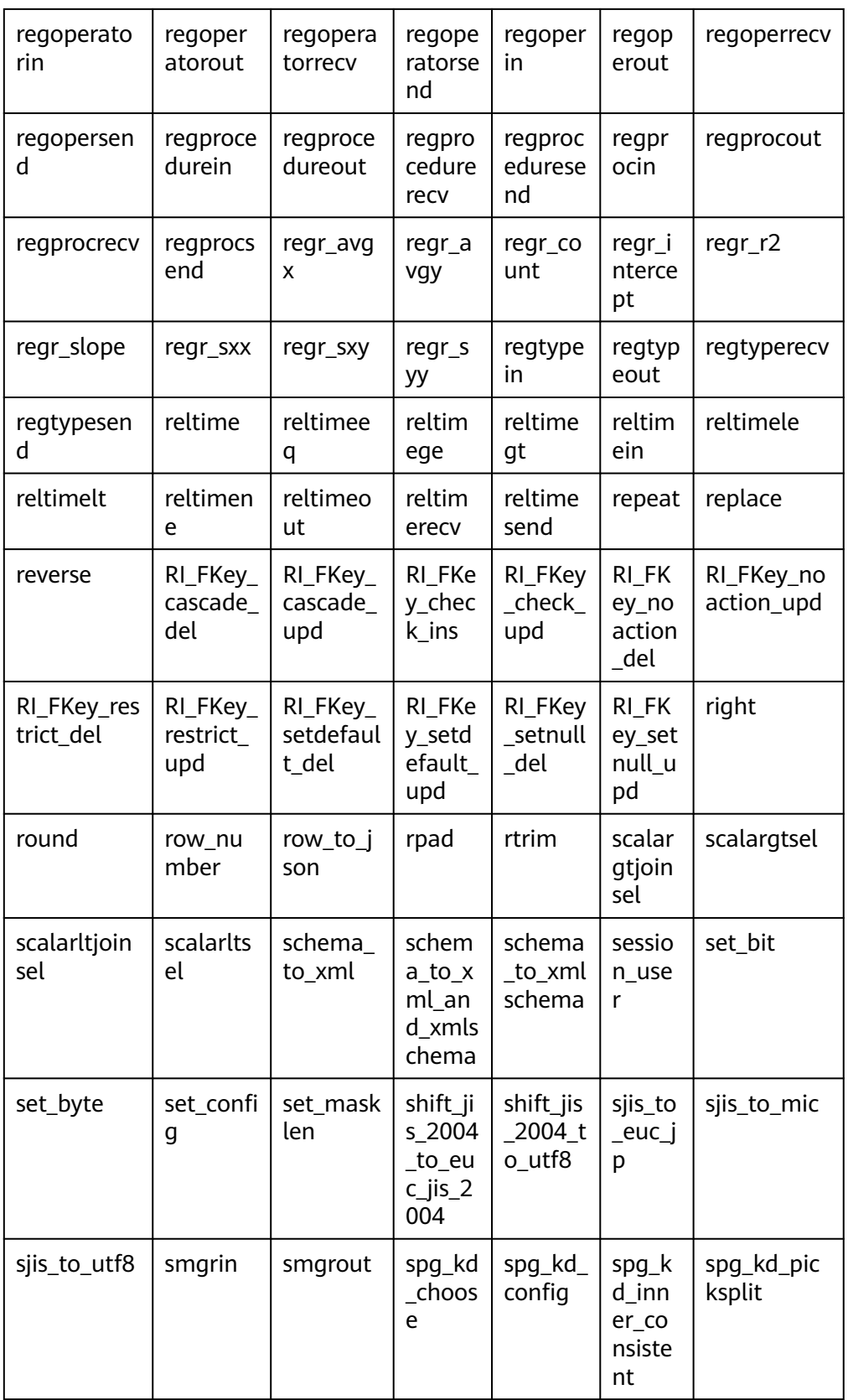

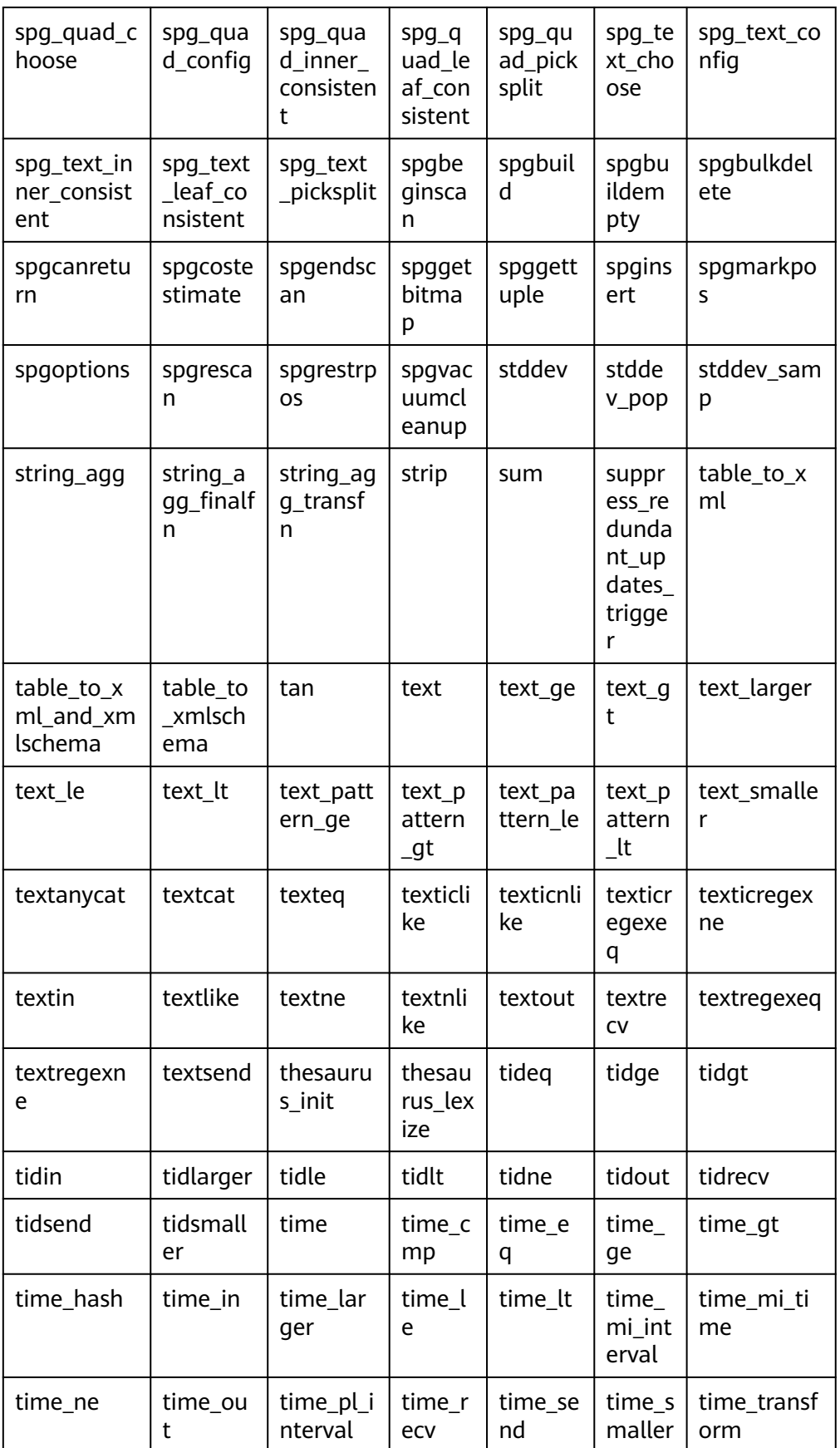

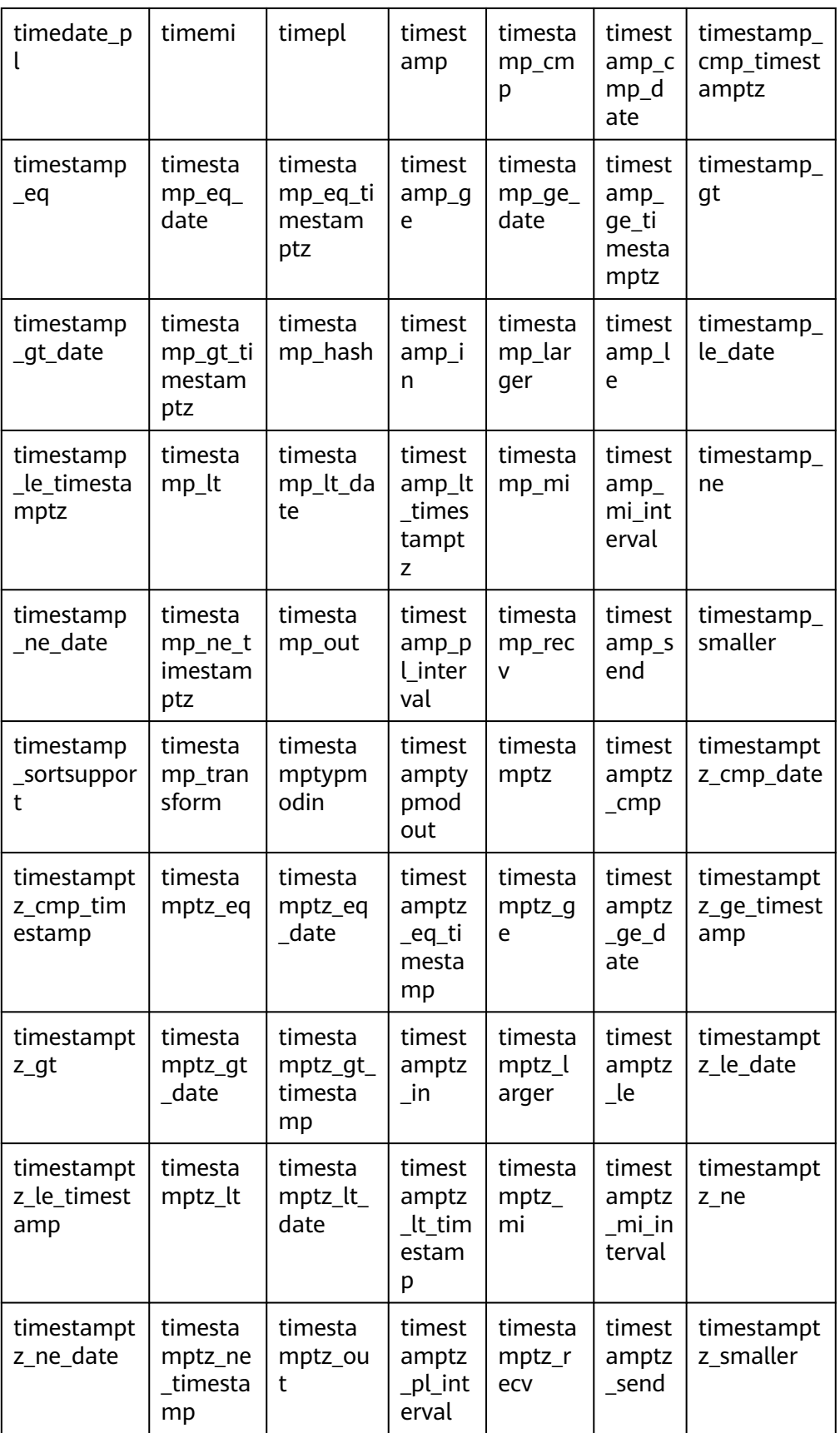

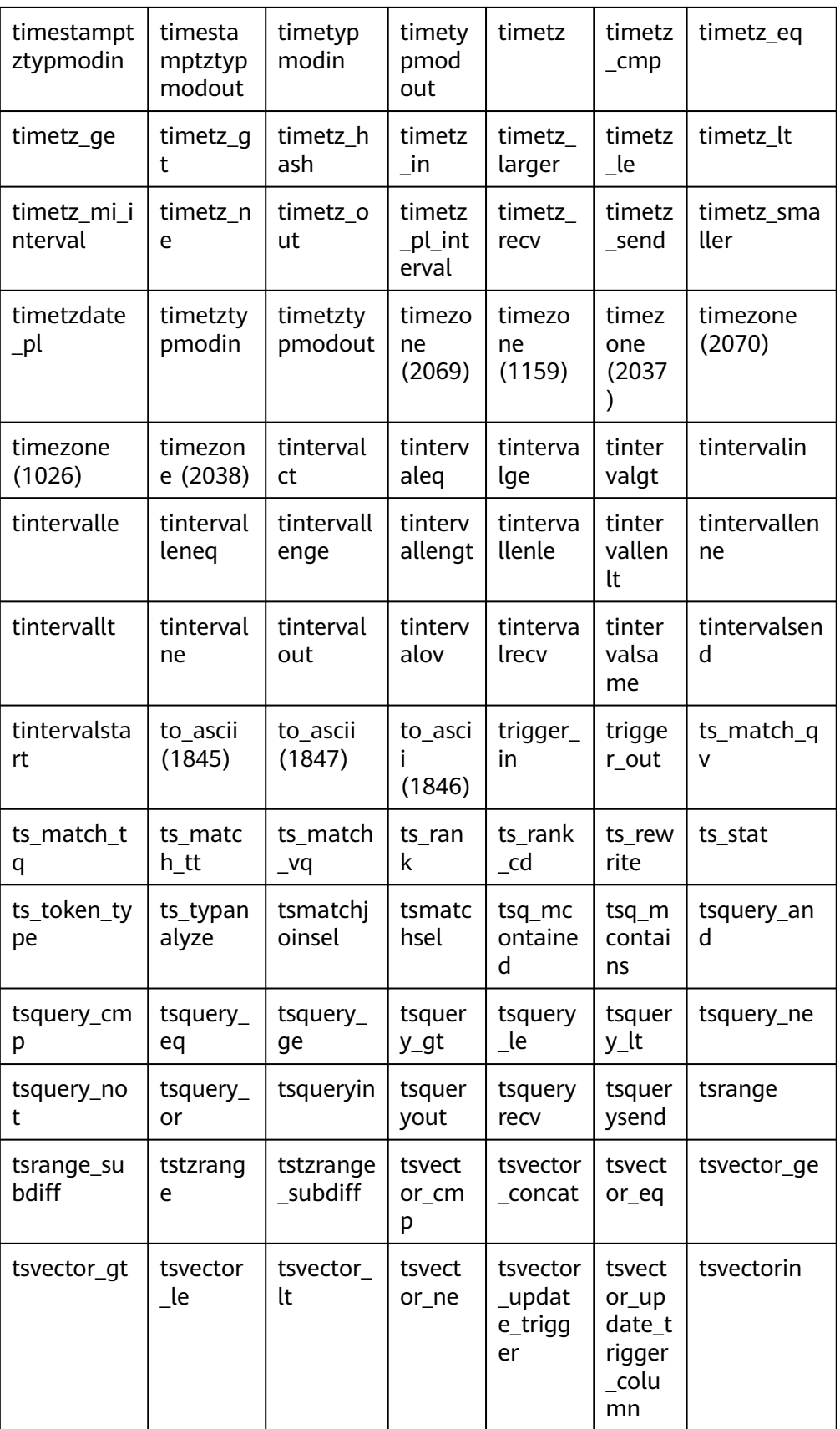

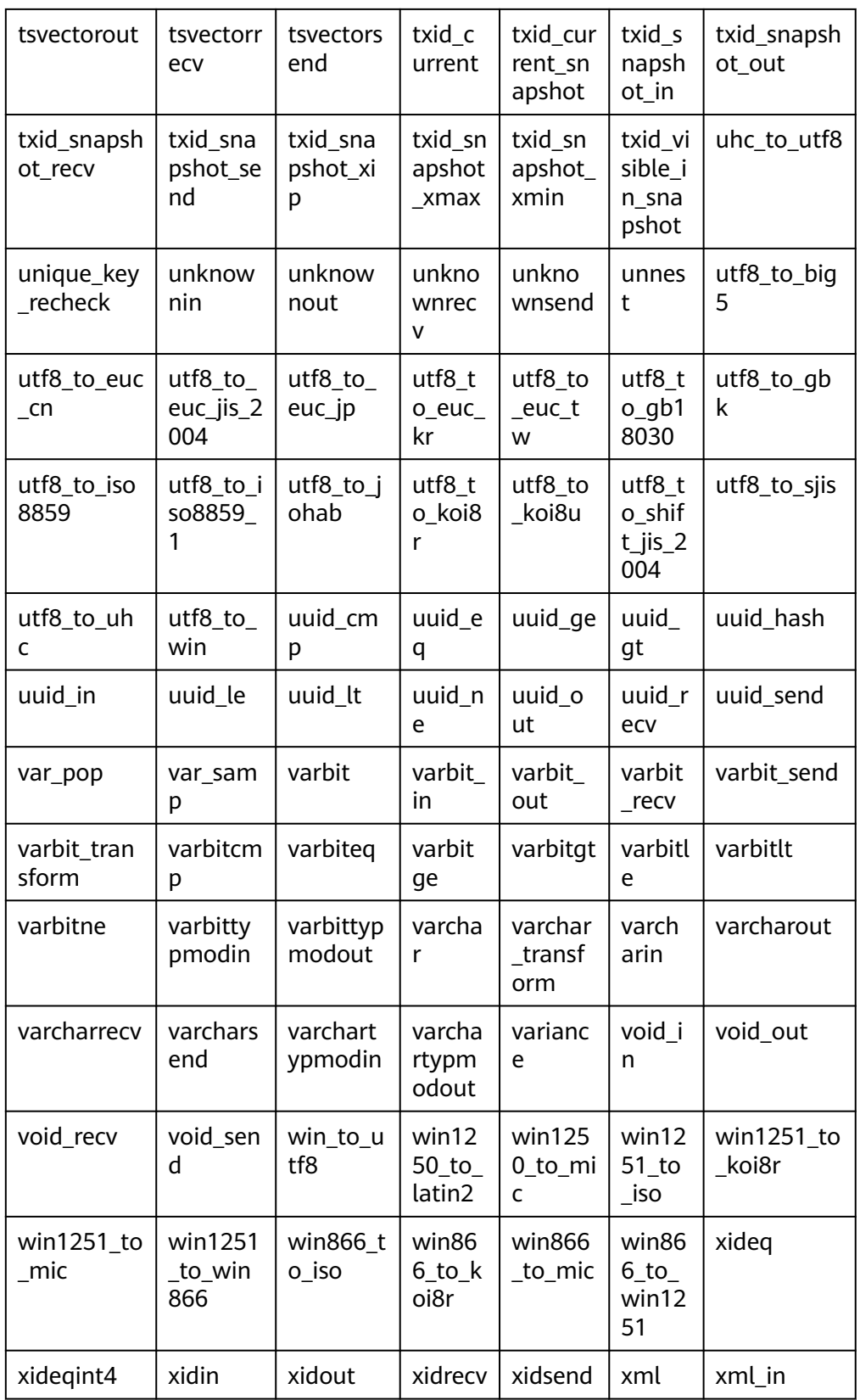

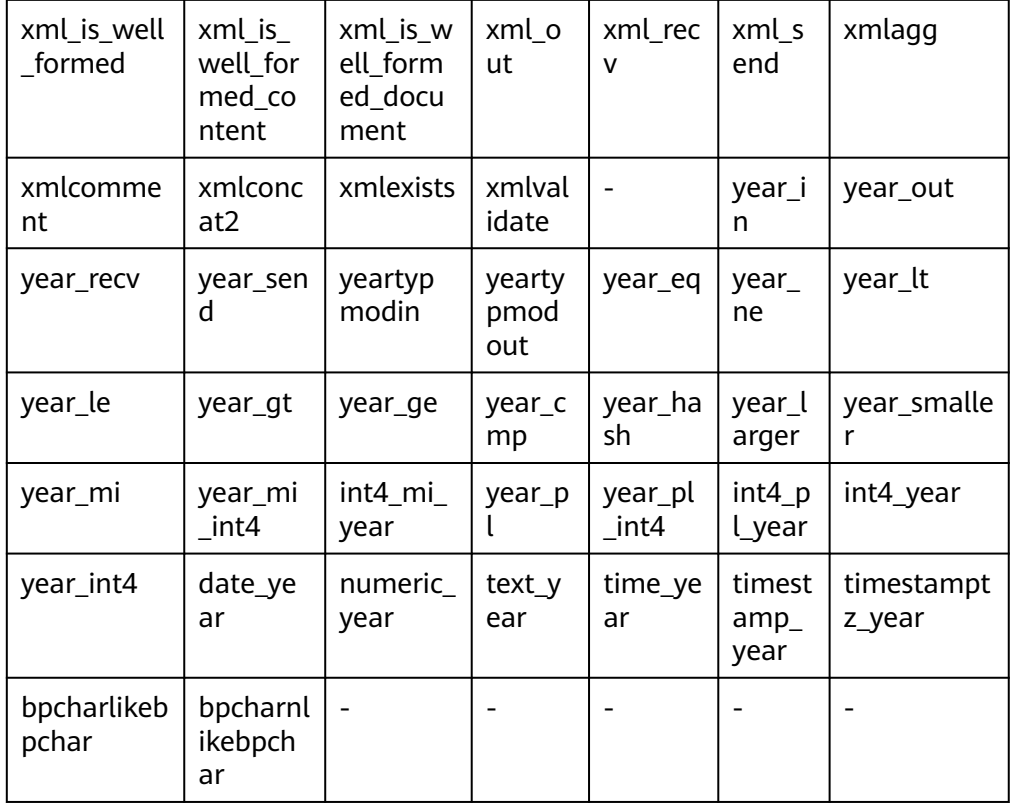

# $\Box$  Note

In upgrade mode, system functions, for example, concat, with variable-length parameters cannot be called.

The following table lists the functions used by GaussDB to implement internal system functions. You are advised not to use these functions. If you need to use them, contact Huawei technical support.

• spread collect()

Description: Calculates the difference between the maximum and minimum values in a certain period of time. This function is used for data collection of aggregate functions.

Parameters: s real[], v real[]

Return type: real[]

spread\_final()

Description: Calculates the difference between the maximum and minimum values in a certain period of time. This function is used for the final data processing of the aggregate function.

Parameter: s real[]

Return type: real

spread internal()

Description: Calculates the difference between the maximum and minimum values in a certain period of time. This function is used for the process of aggregate functions.

Parameters: s real[], v real Return type: real[]

- xidin4() Description: Inputs a 4-byte xid. Parameter: cstring Return type: xid32
- set\_hashbucket\_info() Description: Sets hash bucket information. Parameter: text Return type: Boolean
- qap\_fill\_internal()
	- Description: Returns the first non-NULL value in the parameter list. Parameter: s anyelement, v anyelement Return type: anyelement
- int1send()
	- Description: Packs unsigned 1-byte integers into the internal data buffer stream.
		- Parameter: tinyint
	- Return type: bytea
- $is$  contain namespace()
	- Description: Searches for the table name and namespace split location. If no namespace exists, 0 is returned.
	- Parameter: relationname name
	- Return type: integer
- is\_oid\_in\_group\_members() Description: Not supported Parameter: node\_oid oid, group\_members oidvector\_extend Return type: Boolean
- isubmit on nodes internal()
	- Description: Not supported Parameter: job bigint, node\_name name, database name, what text, next\_date timestamp without time zone, job\_interval text Return type: integer
- listagg() Description: Specifies aggregate functions of the list type. Parameters: smallint, text Return type: text
- log\_fdw\_validator() Description: Specifies validation functions. Parameters: text[], oid Return type: void

● nvarchar2typmodin()

Description: Obtains the typmod information of the varchar type. Parameter: cstring[] Return type: integer

● nvarchar2typmodout()

Description: Obtains the typmod information of the varchar type, constructs a character string, and returns the character string.

Parameter: integer

Return type: cstring

pg\_nodes\_memmon()

Description: Not supported.

Parameter: nan

Return type: innernname text, innerusedmem bigint, innertopctxt bigint, nname text, usedmem text, sharedbuffercache text, topcontext text

read disable conn file()

Description: Reads forbidden connection files.

Parameter: nan

Return type: disconn\_mode text, disconn\_host text, disconn\_port text, local\_host text, local\_port text, redo\_finished text

regex like  $m()$ 

Description: Specifies the regular expression match, which is used to determine whether a character string complies with a specified regular expression.

Parameters: text, text

Return type: Boolean

update\_pgiob()

Description: Updates a job.

Parameters: bigint, "char", bigint, timestamp without time zone, timestamp without time zone, timestamp without time zone, timestamp without time zone, timestamp without time zone, smallint, text

Return type: void

 $\bullet$  enum cmp()

Description: Specifies the enumeration comparison function, which is used to determine whether two enumeration classes are equal and determine their relative sizes.

Parameters: anyenum, anyenum

Return type: integer

enum\_eq()

Description: Specifies the enumeration comparison function, which is used to implement the equal sign (=).

Parameters: anyenum, anyenum

Return type: Boolean

enum first()

Description: Returns the first element in the enumeration class.

Parameter: anyenum

Return type: anyenum

 $\bullet$  enum ge()

Description: Specifies the enumeration comparison function, which is used to implement the greater-than sign  $(>)$  and equal sign  $(=)$ .

Parameters: anyenum, anyenum

Return type: Boolean

 $enum_qt()$ 

Description: Specifies the enumeration comparison function, which is used to implement the greater-than sign (>).

Parameters: anyenum, anyenum

Return type: Boolean

enum  $in()$ 

Description: Specifies the enumeration comparison function, which is used to determine whether an element is in an enumeration class.

Parameters: cstring, OID

Return type: anyenum

• enum larger()

Description: Specifies the enumeration comparison function, which is used to implement the greater-than sign (>).

Parameters: anyenum, anyenum

Return type: anyenum

enum\_last()

Description: Returns the last element in the enumeration class.

Parameter: anyenum

Return type: anyenum

enum\_le()

Description: Specifies the enumeration comparison function, which is used to implement the less-than sign  $(\le)$  and equal sign  $(=)$ .

Parameters: anyenum, anyenum

Return type: Boolean

enum\_lt()

Description: Specifies the enumeration comparison function, which is used to implement the less-than sign (<).

Parameters: anyenum, anyenum

Return type: Boolean

enum\_smaller()

Description: Specifies the enumeration comparison function, which is used to implement the less-than sign (<).

Parameters: anyenum, anyenum

Return type: Boolean

- node\_oid\_name() Description: Not supported Parameter: oid Return type: cstring
- pg\_buffercache\_pages()

Description: Reads data from the shared buffer.

Parameter: nan

Return type: bufferid integer, relfilenode oid, bucketid smallint, storage\_type oid, reltablespace oid, reldatabase oid, relforknumber smallint, relblocknumber bigint, isdirty boolean, usage\_count smallint

pg\_check\_xidlimit()

Description: Checks whether nextxid is greater than or equal to xidwarnlimit. Parameter: nan

Return type: Boolean

 $pa$  comm delay()

Description: Displays the delay status of the communications library of a single DN.

Parameter: nan

Return type: text, text, integer, integer, integer, integer

pg\_comm\_recv\_stream()

Description: Displays the receiving stream status of all communication libraries on a single DN.

Parameter: nan

Return type: text, bigint, text, bigint, integer, integer, integer, text, bigint, integer, integer, integer, bigint, bigint, bigint, bigint, bigint

pg\_comm\_send\_stream()

Description: Displays the sending stream status of all communication libraries on a single DN.

Parameter: nan

Return type: text, bigint, text, bigint, integer, integer, integer, text, bigint, integer, integer, integer, bigint, bigint, bigint, bigint, bigint

● pg\_comm\_status()

Description: Displays the communication status of a single DN.

Parameter: nan

Return type: text, integer, integer, bigint, bigint, bigint, bigint, bigint, integer, integer, integer, integer, integer

• pg\_log\_comm\_status()

Description: Prints some logs on the DN.

Parameter: nan

Return type: Boolean

• pg\_parse\_clog() Description: Parses Clog to obtain the XID status of an ordinary table. Parameter: nan

Return type: xid xid, status text

• pg\_parse\_clog(bucketid)

Description: Parses Clog to obtain the XID status of a specified bucket ID. Parameter: **bucketid** indicates the physical bucket ID of the hash bucket table. The value **–1** indicates an ordinary table. Return type: xid xid, status text

- $pq\_pool\_ping()$ Description: Sets PoolerPing. Parameter: Boolean Return type: SETOF boolean
- pg\_pool\_validate()

Description: Compares fields in the **pgxc\_node** system catalog to check whether a connection is available.

Parameter: clear boolean, co\_node\_name cstring

Return type: pid bigint, node\_name text

● pg\_resume\_bkp\_flag()

Description: Obtains the delay xlong flag for backup and restoration.

Parameter: slot\_name name

Return type: start\_backup\_flag boolean, to\_delay boolean, ddl\_delay\_recycle\_ptr text, rewind\_time text

qs\_static\_threadpool\_ctrl\_status()

Description: Queries statistics about the static pool threads in the thread pool. When the CN thread pool is enabled, the distributed CN supports the query of related static pool information, and the DN returns a blank line.

Parameter: nan

Return value: text node\_name, int group\_id, text worker\_info

| <b>Name</b> | <b>Type</b> | <b>Description</b>           |
|-------------|-------------|------------------------------|
| node name   | OUT text    | Instance name.               |
| group_id    | OUT int     | Group ID of the thread pool. |

Table 7-172 GS\_STATIC\_THREADPOOL\_CTRL\_STATUS columns

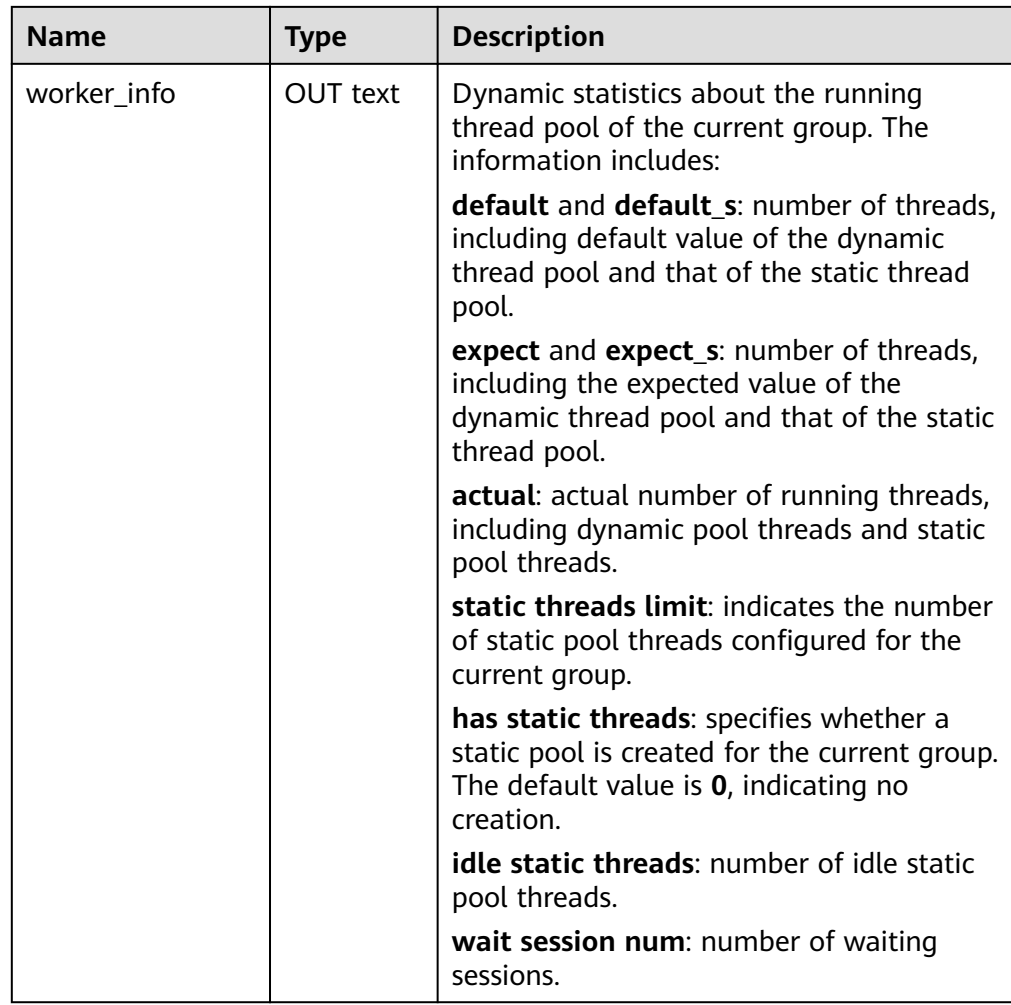

● pg\_stat\_get\_pooler\_status() Description: Queries the cache connection status in the pooler. Parameter: nan

Return value type: See the following table.

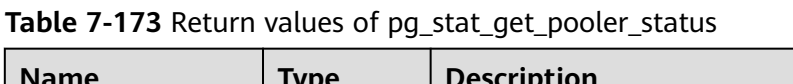

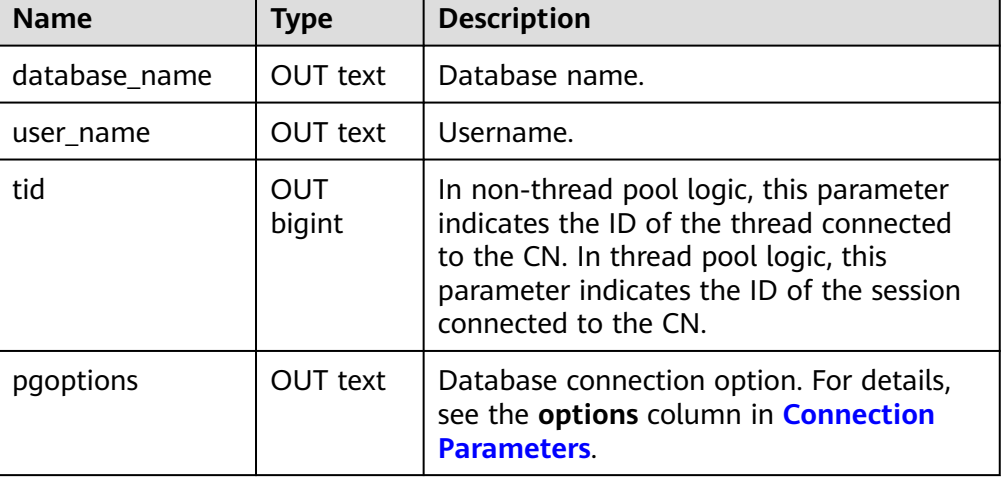

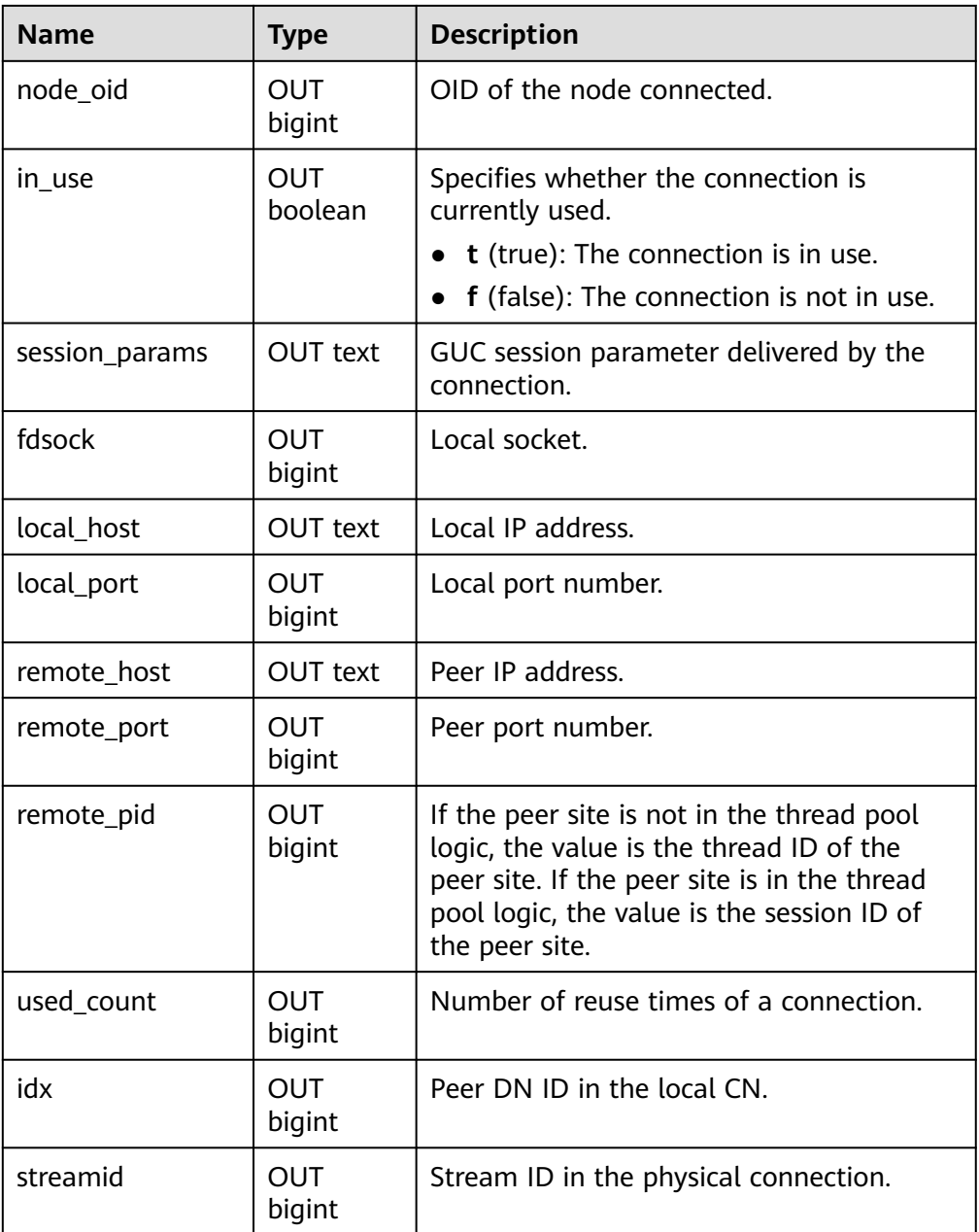

● get\_node\_modulo()

Description: Computes subscripts of a node in a group. Parameters: For details, see the following table.

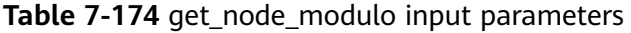

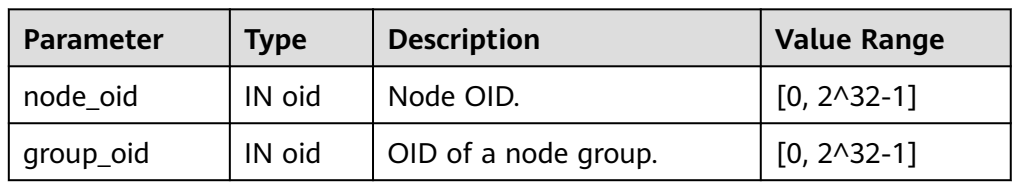

Return type: uint4

● check\_murmurhash\_route\_node() Description: Checks whether the node where the key is distributed is correct.

**Table 7-175** check\_murmurhash\_route\_node input parameters

Parameters: For details, see the following table.

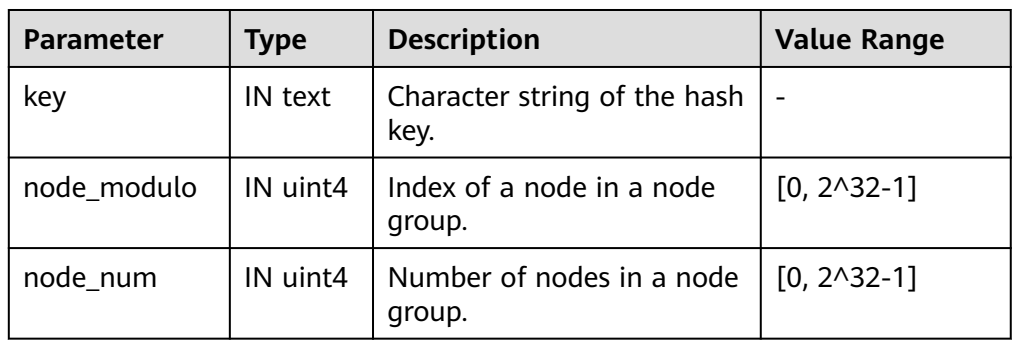

Return type: uint4

● gs\_libcomm\_fd\_info()

Description: Queries the socket persistent connection information of the libcomm communications library.

Parameter: nan

Return value: For details, see the following table.

| <b>Name</b> | <b>Type</b>     | <b>Description</b>    |
|-------------|-----------------|-----------------------|
| node_name   | <b>OUT text</b> | DN name.              |
| ip          | <b>OUT text</b> | IP address of the DN. |
| ctrl_port   | OUT<br>bigint   | Control channel port. |
| data_port   | OUT<br>bigint   | Data channel port.    |
| remote_name | <b>OUT text</b> | Name of the peer DN.  |
| remote_ip   | OUT text        | Peer IP address.      |
| remote_port | OUT<br>bigint   | Peer port number.     |
| local_ip    | <b>OUT text</b> | Local IP address.     |
| local_port  | OUT<br>bigint   | Local port number.    |

**Table 7-176** Return values of gs\_libcomm\_fd\_info

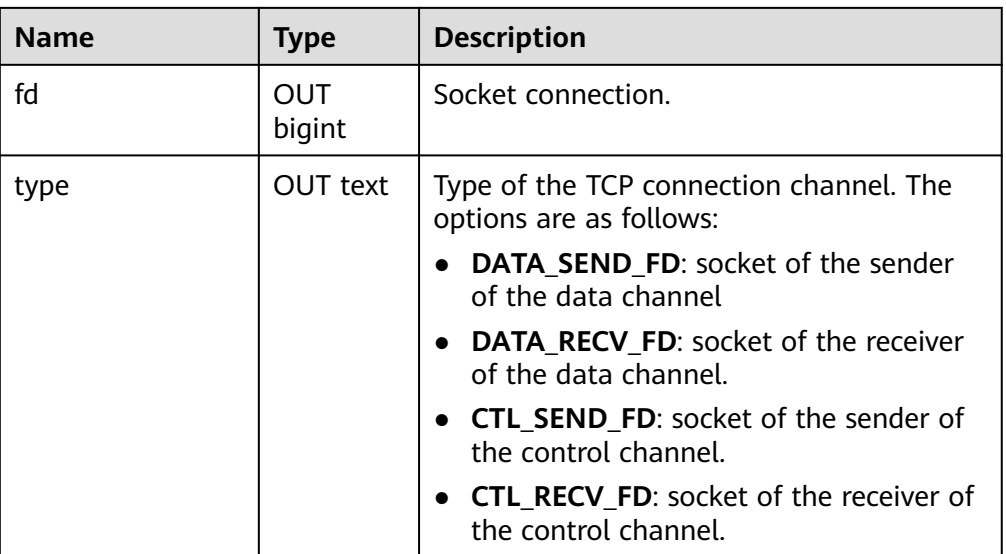

# $\Box$  Note

This function can be used only on the DN. If no information is returned, the libcomm persistent connection is not established for the current DN instance.

gs\_libcomm\_memory\_info()

Description: Queries the basic configuration information used by the internal memory of the current libcomm communications library.

Parameter: nan

Return value: For details, see the following table.

| <b>Name</b>              | Type                 | <b>Description</b>                                                                        |
|--------------------------|----------------------|-------------------------------------------------------------------------------------------|
| node_name                | OUT text             | Instance name of the DN.                                                                  |
| current_used_me<br>mory  | OUT<br>bigint        | Memory used by the libcomm<br>communications library, in bytes.                           |
| current_data_item<br>num | <b>OUT</b><br>bigint | Number of data blocks in the libcomm<br>lockless queue.                                   |
| init_mailbox_me<br>mory  | OUT<br>bigint        | Memory used by libcomm to initialize the<br>mailbox, in bytes.                            |
| max_datanode             | OUT<br>bigint        | Maximum number of DNs supported by<br>the libcomm communications library.                 |
| max_stream               | OUT<br>bigint        | Maximum number of data streams<br>supported by a single TCP connection of<br>the libcomm. |
| max_quota_size           | OUT<br>bigint        | Total buffer size of the libcomm logical<br>connection, in bytes.                         |

**Table 7-177** Return values of gs\_libcomm\_memory\_info

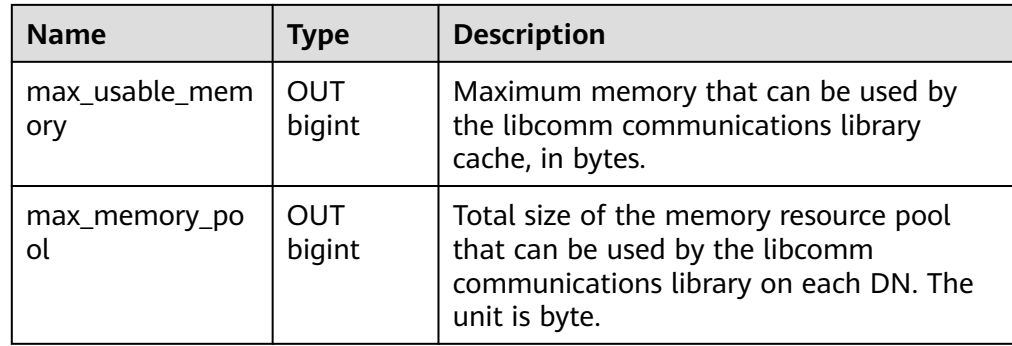

#### ● gs\_validate\_ext\_listen\_ip()

Description: Connects to DNs, queries invalid service threads on DNs connected to the original extended IP address, and clears the threads.

Parameters: For details, see **Table 7-178**.

Return value: bigint pid, text node\_name

Note: This function is used only when old connections still exist on the original extended IP address after the extended IP address is reloaded. This function clears the threads where the original IP connections are located. Executing this function will clear communication listening on the extended IP address. Exercise caution when performing O&M operations. Currently, this command can be executed only by connecting to DNs and delivered by the administrator.

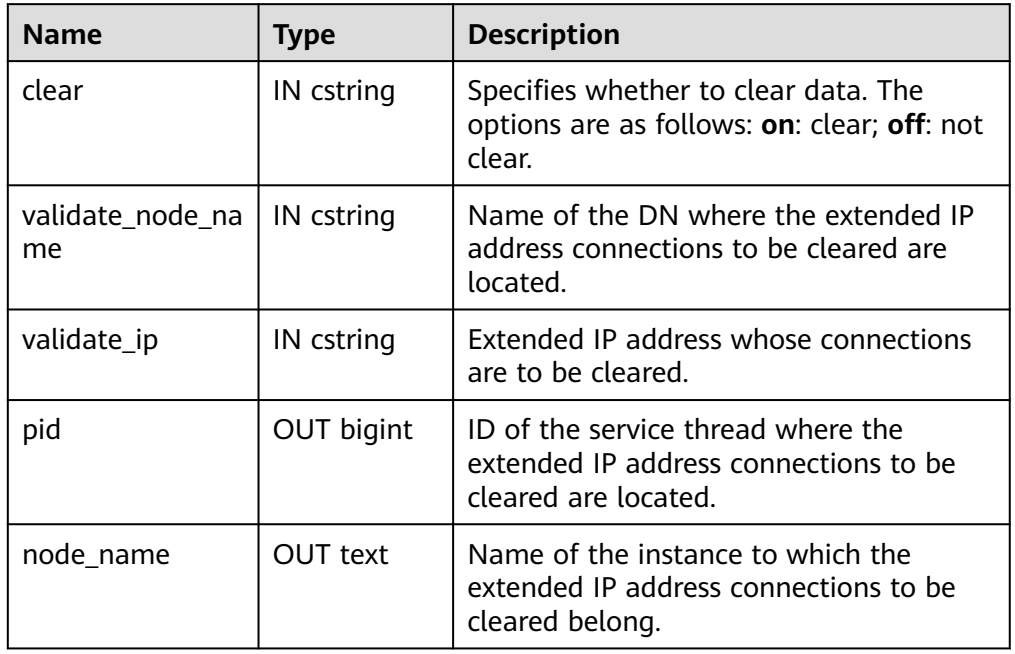

#### **Table 7-178** GS\_VALIDATE\_EXT\_LISTEN\_IP columns

● gs\_comm\_listen\_address\_ext\_info() Description: Displays the DFX information about the extended IP address configured for **listen\_address\_ext** connected to the current instance. Parameter: nan

Return type: text node name, text app, bigint tid, integer lwtid, bigint query id, integer socket, text remote ip, text remote port, text local ip, text local port

| <b>Name</b> | <b>Type</b>     | <b>Description</b>                               |
|-------------|-----------------|--------------------------------------------------|
| node_name   | <b>OUT text</b> | Name of the current instance.                    |
| app         | OUT text        | Client connected to the DN.                      |
| tid         | OUT bigint      | Thread ID of the current thread.                 |
| lwtid       | OUT integer     | Lightweight thread ID of the current<br>thread.  |
| query_id    | OUT bigint      | Query ID of the current thread.                  |
| socket      | OUT integer     | Socket FD of the current physical<br>connection. |
| remote_ip   | <b>OUT text</b> | Peer IP address of the current<br>connection.    |
| remote_port | <b>OUT text</b> | Peer port of the current connection.             |
| local_ip    | <b>OUT text</b> | Local IP address of the current<br>connection.   |
| local_port  | <b>OUT text</b> | Local port of the current connection.            |

**Table 7-179** GS\_COMM\_LISTEN\_ADDRESS\_EXT\_INFO columns

● gs\_get\_global\_listen\_address\_ext\_info

Description: Queries the global extended IP address configuration on the CN.

Parameter: For details, see **Table 7-180**.

Return type: text node\_name, text host, text port, text ext\_listen\_ip

Note: If the input parameter of the function is **all**, the function depends on the **ext\_ip\_info** static configuration file. If the file is abnormal, use the CM/OM tool to rectify the fault. In this case, the configuration cannot be updated in real time. You can set the input parameter to **primary** to obtain the configuration information about all primary DNs.

**Table 7-180** GS\_GET\_GLOBAL\_LISTEN\_ADDRESS\_EXT\_INFO columns

| <b>Name</b> | <b>Type</b> | <b>Description</b>                                                                                                  |
|-------------|-------------|----------------------------------------------------------------------------------------------------|
| dn_mode     | IN cstring  | Specifies the range of DNs to be<br>displayed. If this parameter is set to<br>null, all DNs are queried by default. |
| node name   | OUT text    | DN name.                                                                                                    |
| host        | OUT text    | Listening IP address of the DN.                                                                                     |
| port        | OUT text    | Listening port of the DN.                                                                                           |

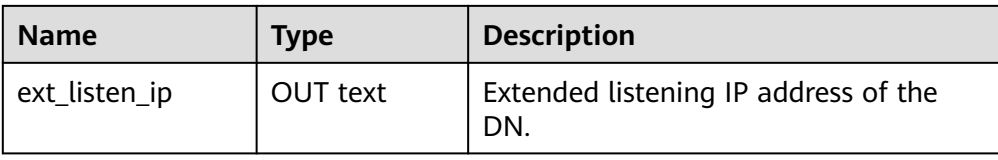

# ● gs\_get\_listen\_address\_ext\_info()

Description: Queries the extended IP address configuration of the current instance.

Parameter: nan

Return type: text node\_name, text host, bigint port, text ext\_listen\_ip

| <b>Name</b>   | Type       | <b>Description</b>                          |
|---------------|------------|---------------------------------------------|
| node name     | OUT text   | DN name.                                    |
| host          | OUT text   | Listening IP address of the DN.             |
| port          | OUT bigint | Listening port of the DN.                   |
| ext listen ip | OUT text   | Extended listening IP address of the<br>DN. |

**Table 7-181** GS\_GET\_LISTEN\_ADDRESS\_EXT\_INFO

● psortoptions()

Description: Returns the psort attribute. Parameters: text[], Boolean Return type: bytea

- remove\_job\_class\_depend() Description: Removes the job dependency. Parameter: oid Return type: void
- $\bullet$  xideq4() Description: Compares two xids to check whether they are the same. Parameters: xid32, xid32 Return type: Boolean
- xideqint8() Description: Compares two xids to check whether they are the same. Parameters: xid, bigint Return type: Boolean
- $\bullet$  xidlt() Description: Returns whether xid1 < xid2 is true. Parameters: xid, xid Return type: Boolean
- $xidlt4()$

Description: Returns whether xid1 < xid2 is true.

Parameters: xid32, xid32

Return type: Boolean

get\_local\_cont\_query\_stat()

Description: Obtains the statistics of a specified continuous computing view on the local node.

Parameter: cq\_id oid

Return value type: cq oid, w\_in\_rows int8, w\_in\_bytes int8, w\_out\_rows int8, w\_out\_bytes int8, w\_pendings int8, w\_errors int8, r\_in\_rows int8, r\_in\_bytes int8, r\_out\_rows int8, r\_out\_bytes int8, r\_errors int8, c\_in\_rows int8, c\_in\_bytes int8, c\_out\_rows int8, c\_out\_bytes int8, c\_pendings int8, c\_errors int8

qet\_local\_cont\_query\_stats()

Description: Obtains all continuous computing view statistics of the local node.

Parameter: nan

Return value type: cq oid, w\_in\_rows int8, w\_in\_bytes int8, w\_out\_rows int8, w out bytes int8, w pendings int8, w errors int8, r in rows int8, r in bytes int8, r\_out\_rows int8, r\_out\_bytes int8, r\_errors int8, c\_in\_rows int8, c\_in\_bytes int8, c\_out\_rows int8, c\_out\_bytes int8, c\_pendings int8, c\_errors int8

get cont query stats()

Description: Obtains statistics about all continuous computing views on each DN.

Parameter: nan

Return value type: node name, cq oid, w\_in\_rows int8, w\_in\_bytes int8, w\_out\_rows int8, w\_out\_bytes int8, w\_pendings int8, w\_errors int8, r\_in\_rows int8, r\_in\_bytes int8, r\_out\_rows int8, r\_out\_bytes int8, r\_errors int8, c\_in\_rows int8, c\_in\_bytes int8, c\_out\_rows int8, c\_out\_bytes int8, c\_pendings int8, c\_errors int8

reset local cont query stat()

Description: Resets the statistics of a specified continuous computation view on the local node.

Parameter: cq\_id oid

Return type: Boolean

reset\_local\_cont\_query\_stats()

Description: Resets association statistics on the specified continuous computation view of the local node.

Parameter: cq\_id oid

Return type: Boolean

reset\_cont\_query\_stats()

Description: Resets the continuous computation view statistics corresponding to the STREAM object on each DN.

Parameter: stream\_id oid

Return type: Boolean

check cont query schema changed()

Description: Determines the schema change status of a specified continuous computation view.

Parameter: cq\_id oid

Return type: Boolean

● gs\_get\_standby\_cluster\_barrier\_status()

Description: Queries the barrier log replay information of the standby CN or DN, including the latest received barrier, LSN of the latest received barrier, barrier played back last time, and target barrier to be played back.

Parameter: nan

Return type: barrier\_id text, barrier\_lsn text, recovery\_id text, target\_id text Note: To call this function, the user must have the SYSADMIN or OPRADMIN permission, and **operate\_mode** must be enabled for the O&M administrator role.

qs\_set\_standby\_cluster\_target\_barrier\_id()

Description: Sets the target barrier to be played back.

Parameter: barrier\_id

Return type: target\_id text

Note: To call this function, the user must have the SYSADMIN or OPRADMIN permission, and **operate\_mode** must be enabled for the O&M administrator role.

• gs\_query\_standby\_cluster\_barrier\_id\_exist()

Description: Queries whether the specified barrier is received by the standby node.

Parameter: barrier\_id

Return type: Boolean

Note: To call this function, the user must have the SYSADMIN or OPRADMIN permission, and **operate\_mode** must be enabled for the O&M administrator role.

standby read status()

Description: Obtains the CSN snapshot information of all DNs in a cluster, the difference between the primary and standby DNs, and the CSN snapshot information used for the last read query on the standby node.

Parameter: nan

Return type: text, text, text, integer, bigint, bigint, bigint

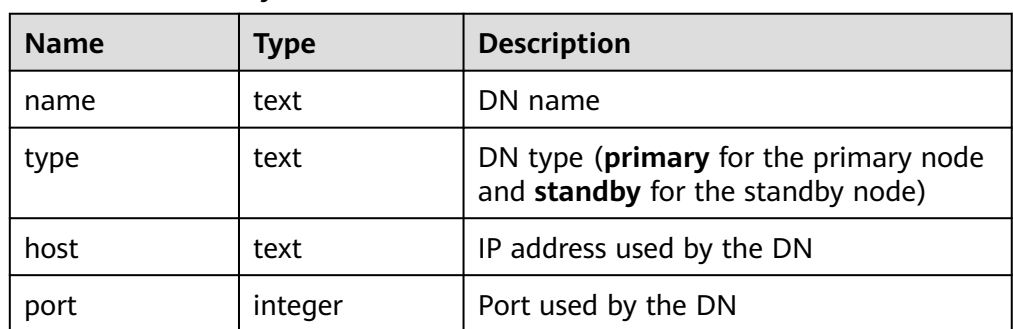

#### **Table 7-182** standby read status columns

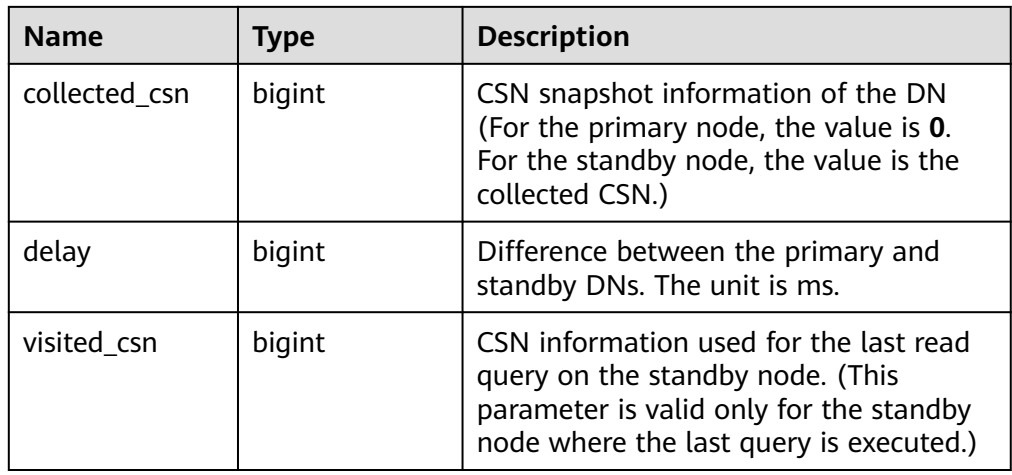

● gs\_shutdown\_cross\_region\_walsenders()

Description: Interrupts cross-cluster streaming replication.

Parameter: nan

Return type: void

Note: To call this function, the user must have the SYSADMIN or OPRADMIN permission, and **operate\_mode** must be enabled for the O&M administrator role.

The following stream functions exist but are not supported. You are advised not to use them.

streaming\_int8\_avg\_gather, streaming\_numeric\_avg\_gather, streaming float8 avg gather, streaming interval avg gather, streaming\_int8\_sum\_gather, streaming\_int2\_int4\_sum\_gather

• is dblink in transaction()

Description: Checks whether a database link corresponding to an OID is used in the current transaction.

Parameter: oid

Return type: Boolean

● dblink\_has\_updatasent()

Description: Checks whether DML statements are sent using a database link corresponding to an OID in the current transaction and are not committed. Parameter: oid

Return type: Boolean

● get\_last\_xmin\_by\_oid()

Description: Obtains the maximum **xmin** value of all columns in a table based on the table OID.

Parameter: oid

Return type: xid

get\_relid\_by\_relname() Description: Obtains the OID of a table based on the table name and relnamespace.

Parameters: cstring, OID

Return type: oid

 $\bullet$  btint12cmp()

Description: Compares the values of two parameters. If the value is greater than another one, a positive number is returned. If the value is equal to another one, **0** is returned. If the value is less than another one, a negative number is returned.

Parameters: int1, int2

Return type: integer

btint14cmp()

Description: Compares the values of two parameters. If the value is greater than another one, a positive number is returned. If the value is equal to another one, **0** is returned. If the value is less than another one, a negative number is returned.

Parameters: int1, int4

Return type: integer

btint18cmp()

Description: Compares the values of two parameters. If the value is greater than another one, a positive number is returned. If the value is equal to another one, **0** is returned. If the value is less than another one, a negative number is returned.

Parameters: int1, int8

Return type: integer

btint116cmp()

Description: Compares the values of two parameters. If the value is greater than another one, a positive number is returned. If the value is equal to another one, **0** is returned. If the value is less than another one, a negative number is returned.

Parameters: int1, int16

Return type: integer

btint1numericcmp()

Description: Compares the values of two parameters. If the value is greater than another one, a positive number is returned. If the value is equal to another one, **0** is returned. If the value is less than another one, a negative number is returned.

Parameters: int1, numeric

Return type: integer

btint21cmp()

Description: Compares the values of two parameters. If the value is greater than another one, a positive number is returned. If the value is equal to another one, **0** is returned. If the value is less than another one, a negative number is returned.

Parameters: int2, int1

Return type: integer

btint216cmp()

Description: Compares the values of two parameters. If the value is greater than another one, a positive number is returned. If the value is equal to
another one, **0** is returned. If the value is less than another one, a negative number is returned.

Parameters: int2, int16

Return type: integer

btint2numericcmp()

Description: Compares the values of two parameters. If the value is greater than another one, a positive number is returned. If the value is equal to another one, **0** is returned. If the value is less than another one, a negative number is returned.

Parameters: int2, numeric

Return type: integer

● btint41cmp()

Description: Compares the values of two parameters. If the value is greater than another one, a positive number is returned. If the value is equal to another one, **0** is returned. If the value is less than another one, a negative number is returned.

Parameters: int4, int1

Return type: integer

btint416cmp()

Description: Compares the values of two parameters. If the value is greater than another one, a positive number is returned. If the value is equal to another one, **0** is returned. If the value is less than another one, a negative number is returned.

Parameters: int4, int16

Return type: integer

btint4numericcmp()

Description: Compares the values of two parameters. If the value is greater than another one, a positive number is returned. If the value is equal to another one, **0** is returned. If the value is less than another one, a negative number is returned.

Parameters: int4, numeric

Return type: integer

btint81cmp()

Description: Compares the values of two parameters. If the value is greater than another one, a positive number is returned. If the value is equal to another one, **0** is returned. If the value is less than another one, a negative number is returned.

Parameters: int8, int1

Return type: integer

● btint816cmp()

Description: Compares the values of two parameters. If the value is greater than another one, a positive number is returned. If the value is equal to another one, **0** is returned. If the value is less than another one, a negative number is returned.

Parameters: int8, int16

Return type: integer

● btint8numericcmp()

Description: Compares the values of two parameters. If the value is greater than another one, a positive number is returned. If the value is equal to another one, **0** is returned. If the value is less than another one, a negative number is returned.

Parameters: int8, numeric

Return type: integer

btint161cmp()

Description: Compares the values of two parameters. If the value is greater than another one, a positive number is returned. If the value is equal to another one, **0** is returned. If the value is less than another one, a negative number is returned.

Parameters: int16, int1

Return type: integer

btint162cmp()

Description: Compares the values of two parameters. If the value is greater than another one, a positive number is returned. If the value is equal to another one, **0** is returned. If the value is less than another one, a negative number is returned.

Parameters: int16, int2

Return type: integer

btint164cmp()

Description: Compares the values of two parameters. If the value is greater than another one, a positive number is returned. If the value is equal to another one, **0** is returned. If the value is less than another one, a negative number is returned.

Parameters: int16, int4

Return type: integer

btint168cmp()

Description: Compares the values of two parameters. If the value is greater than another one, a positive number is returned. If the value is equal to another one, **0** is returned. If the value is less than another one, a negative number is returned.

Parameters: int16, int8

Return type: integer

btnumericint1cmp()

Description: Compares the values of two parameters. If the value is greater than another one, a positive number is returned. If the value is equal to another one, **0** is returned. If the value is less than another one, a negative number is returned.

Parameters: numeric, int1

Return type: integer

btnumericint2cmp()

Description: Compares the values of two parameters. If the value is greater than another one, a positive number is returned. If the value is equal to

another one, **0** is returned. If the value is less than another one, a negative number is returned.

Parameters: numeric, int2

Return type: integer

btnumericint4cmp()

Description: Compares the values of two parameters. If the value is greater than another one, a positive number is returned. If the value is equal to another one, **0** is returned. If the value is less than another one, a negative number is returned.

Parameters: numeric, int4

Return type: integer

btnumericint8cmp()

Description: Compares the values of two parameters. If the value is greater than another one, a positive number is returned. If the value is equal to another one, **0** is returned. If the value is less than another one, a negative number is returned.

Parameters: numeric, int8

Return type: integer

btint16cmp()

Description: Compares the values of two parameters. If the value is greater than another one, a positive number is returned. If the value is equal to another one, **0** is returned. If the value is less than another one, a negative number is returned.

Parameters: int16, int16

Return type: integer

hashint16()

Description: Calculates the hash value of an input parameter.

Parameter: int16

Return type: integer

hashint1\_numeric()

Description: Calculates the hash value of an input parameter. Parameter: int1

Return type: integer

hashint2 numeric()

Description: Calculates the hash value of an input parameter. Parameter: int2

Return type: integer

hashint4\_numeric()

Description: Calculates the hash value of an input parameter. Parameter: int4

- Return type: integer
- hashint8\_numeric() Description: Calculates the hash value of an input parameter.

Parameter: int8

Return type: integer

 $int12eq()$ 

Description: Compares whether two parameter values are equal. If they are equal, **true** is returned. Otherwise, **false** is returned.

Parameters: int1, int2

Return type: Boolean

 $\bullet$  int14eq()

Description: Compares whether two parameter values are equal. If they are equal, **true** is returned. Otherwise, **false** is returned.

Parameters: int1, int4

Return type: Boolean

 $\bullet$  int18eq()

Description: Compares whether two parameter values are equal. If they are equal, **true** is returned. Otherwise, **false** is returned.

Parameters: int1, int8

Return type: Boolean

 $\bullet$  int116eq()

Description: Compares whether two parameter values are equal. If they are equal, **true** is returned. Otherwise, **false** is returned.

Parameters: int1, int16

Return type: Boolean

int1numericeg()

Description: Compares whether two parameter values are equal. If they are equal, **true** is returned. Otherwise, **false** is returned.

Parameters: int1, numeric

Return type: Boolean

 $int21eq()$ 

Description: Compares whether two parameter values are equal. If they are equal, **true** is returned. Otherwise, **false** is returned.

Parameters: int2, int1

Return type: Boolean

● int216eq()

Description: Compares whether two parameter values are equal. If they are equal, **true** is returned. Otherwise, **false** is returned.

Parameters: int2, int16

Return type: Boolean

int2numericeg()

Description: Compares whether two parameter values are equal. If they are equal, **true** is returned. Otherwise, **false** is returned.

Parameters: int2, numeric

 $int41eq()$ 

Description: Compares whether two parameter values are equal. If they are equal, **true** is returned. Otherwise, **false** is returned.

Parameters: int4, int1

Return type: Boolean

int416eq()

Description: Compares whether two parameter values are equal. If they are equal, **true** is returned. Otherwise, **false** is returned.

Parameters: int4, int16

Return type: Boolean

int4numericeg()

Description: Compares whether two parameter values are equal. If they are equal, **true** is returned. Otherwise, **false** is returned.

Parameters: int4, numeric

Return type: Boolean

 $int81ea()$ 

Description: Compares whether two parameter values are equal. If they are equal, **true** is returned. Otherwise, **false** is returned.

Parameters: int8, int1

Return type: Boolean

● int816eq()

Description: Compares whether two parameter values are equal. If they are equal, **true** is returned. Otherwise, **false** is returned.

Parameters: int8, int16

Return type: Boolean

int8numericeq()

Description: Compares whether two parameter values are equal. If they are equal, **true** is returned. Otherwise, **false** is returned.

Parameters: int8, numeric

Return type: Boolean

int161eq()

Description: Compares whether two parameter values are equal. If they are equal, **true** is returned. Otherwise, **false** is returned.

Parameters: int16, int1

Return type: Boolean

● int162eq()

Description: Compares whether two parameter values are equal. If they are equal, **true** is returned. Otherwise, **false** is returned.

Parameters: int16, int2

Return type: Boolean

int164eq()

Description: Compares whether two parameter values are equal. If they are equal, **true** is returned. Otherwise, **false** is returned.

Parameters: int16, int4

Return type: Boolean

● int168eq()

Description: Compares whether two parameter values are equal. If they are equal, **true** is returned. Otherwise, **false** is returned.

Parameters: int16, int8

Return type: Boolean

● numericint1eq()

Description: Compares whether two parameter values are equal. If they are equal, **true** is returned. Otherwise, **false** is returned.

Parameters: numeric, int1

Return type: Boolean

● numericint2eq()

Description: Compares whether two parameter values are equal. If they are equal, **true** is returned. Otherwise, **false** is returned.

Parameters: numeric, int2

Return type: Boolean

numericint4eq()

Description: Compares whether two parameter values are equal. If they are equal, **true** is returned. Otherwise, **false** is returned.

Parameters: numeric, int4

Return type: Boolean

numericint8eq()

Description: Compares whether two parameter values are equal. If they are equal, **true** is returned. Otherwise, **false** is returned.

Parameters: numeric, int8

Return type: Boolean

 $int12ne()$ 

Description: Compares whether two parameter values are equal. If they are not equal, **true** is returned. Otherwise, **false** is returned.

Parameters: int1, int2

Return type: Boolean

 $int14ne()$ 

Description: Compares whether two parameter values are equal. If they are not equal, **true** is returned. Otherwise, **false** is returned.

Parameters: int1, int4

Return type: Boolean

 $int18ne()$ 

Description: Compares whether two parameter values are equal. If they are not equal, **true** is returned. Otherwise, **false** is returned.

Parameters: int1, int8

int116ne()

Description: Compares whether two parameter values are equal. If they are not equal, **true** is returned. Otherwise, **false** is returned.

Parameters: int1, int16

Return type: Boolean

int1numericne()

Description: Compares whether two parameter values are equal. If they are not equal, **true** is returned. Otherwise, **false** is returned.

Parameters: int1, numeric

Return type: Boolean

 $int21ne()$ 

Description: Compares whether two parameter values are equal. If they are not equal, **true** is returned. Otherwise, **false** is returned.

Parameters: int2, int1

Return type: Boolean

 $int216ne()$ 

Description: Compares whether two parameter values are equal. If they are not equal, **true** is returned. Otherwise, **false** is returned.

Parameters: int2, int16

Return type: Boolean

int2numericne()

Description: Compares whether two parameter values are equal. If they are not equal, **true** is returned. Otherwise, **false** is returned.

Parameters: int2, numeric

Return type: Boolean

 $int41ne()$ 

Description: Compares whether two parameter values are equal. If they are not equal, **true** is returned. Otherwise, **false** is returned.

Parameters: int4, int1

Return type: Boolean

int416ne()

Description: Compares whether two parameter values are equal. If they are not equal, **true** is returned. Otherwise, **false** is returned.

Parameters: int4, int16

Return type: Boolean

int4numericne()

Description: Compares whether two parameter values are equal. If they are not equal, **true** is returned. Otherwise, **false** is returned.

Parameters: int4, numeric

Return type: Boolean

 $int81ne()$ 

Description: Compares whether two parameter values are equal. If they are not equal, **true** is returned. Otherwise, **false** is returned.

Parameters: int8, int1 Return type: Boolean

int816ne()

Description: Compares whether two parameter values are equal. If they are not equal, **true** is returned. Otherwise, **false** is returned.

Parameters: int8, int16

Return type: Boolean

int8numericne()

Description: Compares whether two parameter values are equal. If they are not equal, **true** is returned. Otherwise, **false** is returned.

Parameters: int8, numeric

Return type: Boolean

 $\bullet$  int161ne()

Description: Compares whether two parameter values are equal. If they are not equal, **true** is returned. Otherwise, **false** is returned.

Parameters: int16, int1

Return type: Boolean

● int162ne()

Description: Compares whether two parameter values are equal. If they are not equal, **true** is returned. Otherwise, **false** is returned.

Parameters: int16, int2

Return type: Boolean

int164ne()

Description: Compares whether two parameter values are equal. If they are not equal, **true** is returned. Otherwise, **false** is returned.

Parameters: int16, int4

Return type: Boolean

● int168ne()

Description: Compares whether two parameter values are equal. If they are not equal, **true** is returned. Otherwise, **false** is returned.

Parameters: int16, int8

Return type: Boolean

numericint1ne()

Description: Compares whether two parameter values are equal. If they are not equal, **true** is returned. Otherwise, **false** is returned.

Parameters: numeric, int1

Return type: Boolean

numericint2ne()

Description: Compares whether two parameter values are equal. If they are not equal, **true** is returned. Otherwise, **false** is returned.

Parameters: numeric, int2

numericint4ne()

Description: Compares whether two parameter values are equal. If they are not equal, **true** is returned. Otherwise, **false** is returned.

Parameters: numeric, int4

Return type: Boolean

numericint8ne()

Description: Compares whether two parameter values are equal. If they are not equal, **true** is returned. Otherwise, **false** is returned.

Parameters: numeric, int8

Return type: Boolean

 $int12lt()$ 

Description: Compares whether a parameter is less than another one. If yes, **true** is returned. Otherwise, **false** is returned.

Parameters: int1, int2

Return type: Boolean

 $int14lt()$ 

Description: Compares whether a parameter is less than another one. If yes, **true** is returned. Otherwise, **false** is returned.

Parameters: int1, int4

Return type: Boolean

● int18lt()

Description: Compares whether a parameter is less than another one. If yes, **true** is returned. Otherwise, **false** is returned.

Parameters: int1, int8

Return type: Boolean

int116lt()

Description: Compares whether a parameter is less than another one. If yes, **true** is returned. Otherwise, **false** is returned.

Parameters: int1, int16

Return type: Boolean

int1numericlt()

Description: Compares whether a parameter is less than another one. If yes, **true** is returned. Otherwise, **false** is returned.

Parameters: int1, numeric

Return type: Boolean

● int21lt()

Description: Compares whether a parameter is less than another one. If yes, **true** is returned. Otherwise, **false** is returned.

Parameters: int2, int1

Return type: Boolean

● int216lt()

Description: Compares whether a parameter is less than another one. If yes, **true** is returned. Otherwise, **false** is returned.

Parameters: int2, int16

Return type: Boolean

int2numericlt()

Description: Compares whether a parameter is less than another one. If yes, **true** is returned. Otherwise, **false** is returned.

Parameters: int2, numeric

Return type: Boolean

 $\bullet$  int41lt()

Description: Compares whether a parameter is less than another one. If yes, **true** is returned. Otherwise, **false** is returned.

Parameters: int4, int1

Return type: Boolean

 $\bullet$  int416lt()

Description: Compares whether a parameter is less than another one. If yes, **true** is returned. Otherwise, **false** is returned.

Parameters: int4, int16

Return type: Boolean

int4numericlt()

Description: Compares whether a parameter is less than another one. If yes, **true** is returned. Otherwise, **false** is returned.

Parameters: int4, numeric

Return type: Boolean

 $int81lt()$ 

Description: Compares whether a parameter is less than another one. If yes, **true** is returned. Otherwise, **false** is returned.

Parameters: int8, int1

Return type: Boolean

● int816lt()

Description: Compares whether a parameter is less than another one. If yes, **true** is returned. Otherwise, **false** is returned.

Parameters: int8, int16

Return type: Boolean

int8numericlt()

Description: Compares whether a parameter is less than another one. If yes, **true** is returned. Otherwise, **false** is returned.

Parameters: int8, numeric

Return type: Boolean

int161lt()

Description: Compares whether a parameter is less than another one. If yes, **true** is returned. Otherwise, **false** is returned.

Parameters: int16, int1

int162lt()

Description: Compares whether a parameter is less than another one. If yes, **true** is returned. Otherwise, **false** is returned.

Parameters: int16, int2

Return type: Boolean

 $int164lt()$ 

Description: Compares whether a parameter is less than another one. If yes, **true** is returned. Otherwise, **false** is returned.

Parameters: int16, int4

Return type: Boolean

int168lt()

Description: Compares whether a parameter is less than another one. If yes, **true** is returned. Otherwise, **false** is returned.

Parameters: int16, int8

Return type: Boolean

numericint1lt()

Description: Compares whether a parameter is less than another one. If yes, **true** is returned. Otherwise, **false** is returned.

Parameters: numeric, int1

Return type: Boolean

numericint2lt()

Description: Compares whether a parameter is less than another one. If yes, **true** is returned. Otherwise, **false** is returned.

Parameters: numeric, int2

Return type: Boolean

numericint4lt()

Description: Compares whether a parameter is less than another one. If yes, **true** is returned. Otherwise, **false** is returned.

Parameters: numeric, int4

Return type: Boolean

numericint8lt()

Description: Compares whether a parameter is less than another one. If yes, **true** is returned. Otherwise, **false** is returned.

Parameters: numeric, int8

Return type: Boolean

 $int12qt()$ 

Description: Compares whether a parameter is greater than another one. If yes, **true** is returned. Otherwise, **false** is returned.

Parameters: int1, int2

Return type: Boolean

 $int14qt()$ 

Description: Compares whether a parameter is greater than another one. If yes, **true** is returned. Otherwise, **false** is returned.

Parameters: int1, int4

Return type: Boolean

 $int18gt()$ 

Description: Compares whether a parameter is greater than another one. If yes, **true** is returned. Otherwise, **false** is returned.

Parameters: int1, int8

Return type: Boolean

 $\bullet$  int116gt()

Description: Compares whether a parameter is greater than another one. If yes, **true** is returned. Otherwise, **false** is returned.

Parameters: int1, int16

Return type: Boolean

● int1numericgt()

Description: Compares whether a parameter is greater than another one. If yes, **true** is returned. Otherwise, **false** is returned.

Parameters: int1, numeric

Return type: Boolean

 $int21qt()$ 

Description: Compares whether a parameter is greater than another one. If yes, **true** is returned. Otherwise, **false** is returned.

Parameters: int2, int1

Return type: Boolean

● int216gt()

Description: Compares whether a parameter is greater than another one. If yes, **true** is returned. Otherwise, **false** is returned.

Parameters: int2, int16

Return type: Boolean

int2numericgt()

Description: Compares whether a parameter is greater than another one. If yes, **true** is returned. Otherwise, **false** is returned.

Parameters: int2, numeric

Return type: Boolean

 $int41qt()$ 

Description: Compares whether a parameter is greater than another one. If yes, **true** is returned. Otherwise, **false** is returned.

Parameters: int4, int1

Return type: Boolean

int416gt()

Description: Compares whether a parameter is greater than another one. If yes, **true** is returned. Otherwise, **false** is returned.

Parameters: int4, int16

int4numericgt()

Description: Compares whether a parameter is greater than another one. If yes, **true** is returned. Otherwise, **false** is returned.

Parameters: int4, numeric

Return type: Boolean

 $int81at()$ 

Description: Compares whether a parameter is greater than another one. If yes, **true** is returned. Otherwise, **false** is returned.

Parameters: int8, int1

Return type: Boolean

int816gt()

Description: Compares whether a parameter is greater than another one. If yes, **true** is returned. Otherwise, **false** is returned.

Parameters: int8, int16

- Return type: Boolean
- int8numericat()

Description: Compares whether a parameter is greater than another one. If yes, **true** is returned. Otherwise, **false** is returned.

Parameters: int8, numeric

Return type: Boolean

int161gt()

Description: Compares whether a parameter is greater than another one. If yes, **true** is returned. Otherwise, **false** is returned.

Parameters: int16, int1

Return type: Boolean

● int162gt()

Description: Compares whether a parameter is greater than another one. If yes, **true** is returned. Otherwise, **false** is returned.

Parameters: int16, int2

Return type: Boolean

int164gt()

Description: Compares whether a parameter is greater than another one. If yes, **true** is returned. Otherwise, **false** is returned.

Parameters: int16, int4

Return type: Boolean

● int168gt()

Description: Compares whether a parameter is greater than another one. If yes, **true** is returned. Otherwise, **false** is returned.

Parameters: int16, int8

Return type: Boolean

numericint1qt()

Description: Compares whether a parameter is greater than another one. If yes, **true** is returned. Otherwise, **false** is returned.

Parameters: numeric, int1

Return type: Boolean

numericint2gt()

Description: Compares whether a parameter is greater than another one. If yes, **true** is returned. Otherwise, **false** is returned.

Parameters: numeric, int2

Return type: Boolean

● numericint4gt()

Description: Compares whether a parameter is greater than another one. If yes, **true** is returned. Otherwise, **false** is returned.

Parameters: numeric, int4

Return type: Boolean

● numericint8gt()

Description: Compares whether a parameter is greater than another one. If yes, **true** is returned. Otherwise, **false** is returned.

Parameters: numeric, int8

Return type: Boolean

 $\bullet$  int12le()

Description: Compares whether a parameter is less than or equal to another one. If yes, **true** is returned. Otherwise, **false** is returned.

Parameters: int1, int2

Return type: Boolean

 $int14le()$ 

Description: Compares whether a parameter is less than or equal to another one. If yes, **true** is returned. Otherwise, **false** is returned.

Parameters: int1, int4

Return type: Boolean

 $int18le()$ 

Description: Compares whether a parameter is less than or equal to another one. If yes, **true** is returned. Otherwise, **false** is returned.

Parameters: int1, int8

Return type: Boolean

int116le()

Description: Compares whether a parameter is less than or equal to another one. If yes, **true** is returned. Otherwise, **false** is returned.

Parameters: int1, int16

Return type: Boolean

int1numericle()

Description: Compares whether a parameter is less than or equal to another one. If yes, **true** is returned. Otherwise, **false** is returned.

Parameters: int1, numeric

 $int21le()$ 

Description: Compares whether a parameter is less than or equal to another one. If yes, **true** is returned. Otherwise, **false** is returned.

Parameters: int2, int1

Return type: Boolean

int216le()

Description: Compares whether a parameter is less than or equal to another one. If yes, **true** is returned. Otherwise, **false** is returned.

Parameters: int2, int16

Return type: Boolean

int2numericle()

Description: Compares whether a parameter is less than or equal to another one. If yes, **true** is returned. Otherwise, **false** is returned.

Parameters: int2, numeric

Return type: Boolean

 $int41$ le $()$ 

Description: Compares whether a parameter is less than or equal to another one. If yes, **true** is returned. Otherwise, **false** is returned.

Parameters: int4, int1

Return type: Boolean

int416le()

Description: Compares whether a parameter is less than or equal to another one. If yes, **true** is returned. Otherwise, **false** is returned.

Parameters: int4, int16

Return type: Boolean

int4numericle()

Description: Compares whether a parameter is less than or equal to another one. If yes, **true** is returned. Otherwise, **false** is returned.

Parameters: int4, numeric

Return type: Boolean

 $int81le()$ 

Description: Compares whether a parameter is less than or equal to another one. If yes, **true** is returned. Otherwise, **false** is returned.

Parameters: int8, int1

Return type: Boolean

● int816le()

Description: Compares whether a parameter is less than or equal to another one. If yes, **true** is returned. Otherwise, **false** is returned.

Parameters: int8, int16

Return type: Boolean

int8numericle()

Description: Compares whether a parameter is less than or equal to another one. If yes, **true** is returned. Otherwise, **false** is returned.

Parameters: int8, numeric

Return type: Boolean

int161le()

Description: Compares whether a parameter is less than or equal to another one. If yes, **true** is returned. Otherwise, **false** is returned.

Parameters: int16, int1

Return type: Boolean

 $\bullet$  int162le()

Description: Compares whether a parameter is less than or equal to another one. If yes, **true** is returned. Otherwise, **false** is returned.

Parameters: int16, int2

Return type: Boolean

 $\bullet$  int164 $\text{le}()$ 

Description: Compares whether a parameter is less than or equal to another one. If yes, **true** is returned. Otherwise, **false** is returned.

Parameters: int16, int4

Return type: Boolean

● int168le()

Description: Compares whether a parameter is less than or equal to another one. If yes, **true** is returned. Otherwise, **false** is returned.

Parameters: int16, int8

Return type: Boolean

numericint1le()

Description: Compares whether a parameter is less than or equal to another one. If yes, **true** is returned. Otherwise, **false** is returned.

Parameters: numeric, int1

Return type: Boolean

numericint2le()

Description: Compares whether a parameter is less than or equal to another one. If yes, **true** is returned. Otherwise, **false** is returned.

Parameters: numeric, int2

Return type: Boolean

numericint4le()

Description: Compares whether a parameter is less than or equal to another one. If yes, **true** is returned. Otherwise, **false** is returned.

Parameters: numeric, int4

Return type: Boolean

numericint8le()

Description: Compares whether a parameter is less than or equal to another one. If yes, **true** is returned. Otherwise, **false** is returned.

Parameters: numeric, int8

 $int12qe()$ 

Description: Compares whether a parameter is greater than or equal to another one. If yes, **true** is returned. Otherwise, **false** is returned. Parameters: int1, int2

Return type: Boolean

 $int14ae()$ 

Description: Compares whether a parameter is greater than or equal to another one. If yes, **true** is returned. Otherwise, **false** is returned.

Parameters: int1, int4

Return type: Boolean

 $int18ae()$ 

Description: Compares whether a parameter is greater than or equal to another one. If yes, **true** is returned. Otherwise, **false** is returned.

Parameters: int1, int8

Return type: Boolean

int116ge()

Description: Compares whether a parameter is greater than or equal to another one. If yes, **true** is returned. Otherwise, **false** is returned.

Parameters: int1, int16

Return type: Boolean

int1numericge()

Description: Compares whether a parameter is greater than or equal to another one. If yes, **true** is returned. Otherwise, **false** is returned.

Parameters: int1, numeric

Return type: Boolean

 $int21qe()$ 

Description: Compares whether a parameter is greater than or equal to another one. If yes, **true** is returned. Otherwise, **false** is returned.

Parameters: int2, int1

Return type: Boolean

● int216ge()

Description: Compares whether a parameter is greater than or equal to another one. If yes, **true** is returned. Otherwise, **false** is returned.

Parameters: int2, int16

Return type: Boolean

int2numericge()

Description: Compares whether a parameter is greater than or equal to another one. If yes, **true** is returned. Otherwise, **false** is returned.

Parameters: int2, numeric

Return type: Boolean

 $\bullet$  int41ge()

Description: Compares whether a parameter is greater than or equal to another one. If yes, **true** is returned. Otherwise, **false** is returned.

Parameters: int4, int1 Return type: Boolean

int416ge()

Description: Compares whether a parameter is greater than or equal to another one. If yes, **true** is returned. Otherwise, **false** is returned.

Parameters: int4, int16

Return type: Boolean

• int4numericge()

Description: Compares whether a parameter is greater than or equal to another one. If yes, **true** is returned. Otherwise, **false** is returned.

Parameters: int4, numeric

Return type: Boolean

 $\bullet$  int81ge()

Description: Compares whether a parameter is greater than or equal to another one. If yes, **true** is returned. Otherwise, **false** is returned.

Parameters: int8, int1

Return type: Boolean

 $\bullet$  int816ge()

Description: Compares whether a parameter is greater than or equal to another one. If yes, **true** is returned. Otherwise, **false** is returned.

Parameters: int8, int16

Return type: Boolean

int8numericge()

Description: Compares whether a parameter is greater than or equal to another one. If yes, **true** is returned. Otherwise, **false** is returned.

Parameters: int8, numeric

Return type: Boolean

 $int161qe()$ 

Description: Compares whether a parameter is greater than or equal to another one. If yes, **true** is returned. Otherwise, **false** is returned.

Parameters: int16, int1

Return type: Boolean

● int162ge()

Description: Compares whether a parameter is greater than or equal to another one. If yes, **true** is returned. Otherwise, **false** is returned.

Parameters: int16, int2

Return type: Boolean

int164ge()

Description: Compares whether a parameter is greater than or equal to another one. If yes, **true** is returned. Otherwise, **false** is returned.

Parameters: int16, int4

● int168ge()

Description: Compares whether a parameter is greater than or equal to another one. If yes, **true** is returned. Otherwise, **false** is returned.

Parameters: int16, int8

Return type: Boolean

numericint1ge()

Description: Compares whether a parameter is greater than or equal to another one. If yes, **true** is returned. Otherwise, **false** is returned. Parameters: numeric, int1

Return type: Boolean

numericint2ge()

Description: Compares whether a parameter is greater than or equal to another one. If yes, **true** is returned. Otherwise, **false** is returned.

Parameters: numeric, int2

Return type: Boolean

numericint4ge()

Description: Compares whether a parameter is greater than or equal to another one. If yes, **true** is returned. Otherwise, **false** is returned.

Parameters: numeric, int4

Return type: Boolean

● numericint8ge()

Description: Compares whether a parameter is greater than or equal to another one. If yes, **true** is returned. Otherwise, **false** is returned.

Parameters: numeric, int8

Return type: Boolean

qs relation is updatable()

Description: Returns whether a relationship can be inserted, updated, or deleted. If the value can be updated, **4** is returned. If the value can be inserted, **8** is returned. If the value can be deleted, **16** is returned. If the value meets the requirements, the value obtained by adding the corresponding values is returned.

Parameters: OID, Boolean

Return type: int32

● gs\_column\_is\_updatable()

Description: Returns whether a column can be updated. If yes, **t** is returned. Otherwise, **f** is returned.

Parameters: OID, int16, Boolean

Return type: Boolean

## **7.6.36 Internal Functions**

The following functions of GaussDB use internal data types, which cannot be directly called by users.

● Selection rate calculation functions

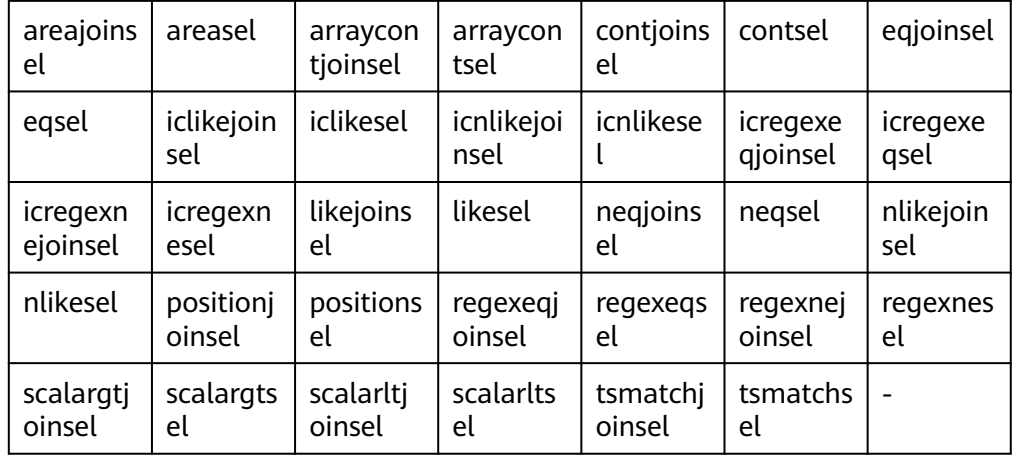

## ● Statistics collection functions

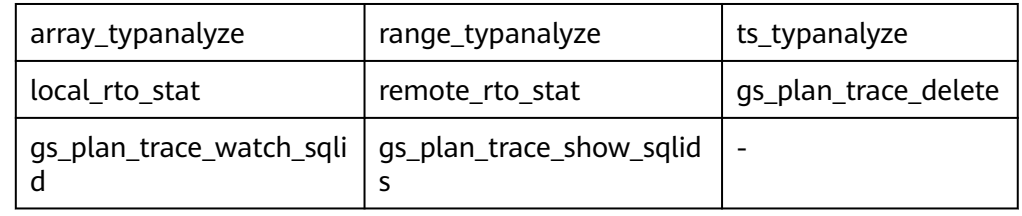

### ● Internal functions for sorting

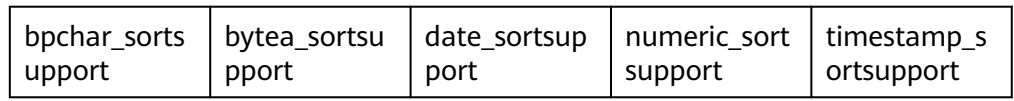

### ● Internal type processing functions

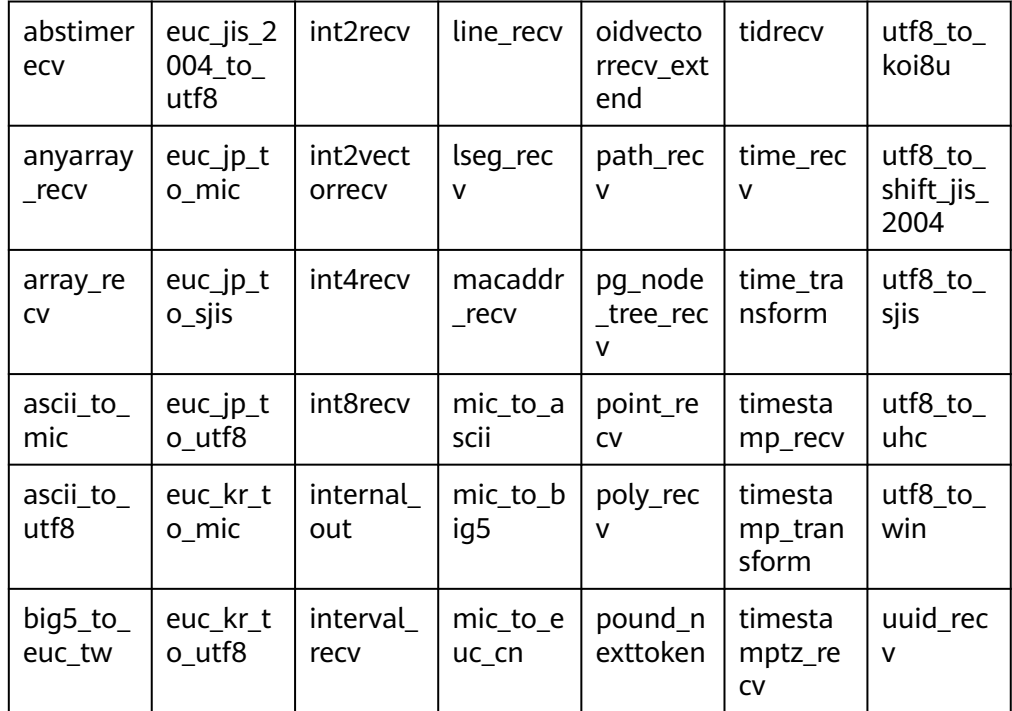

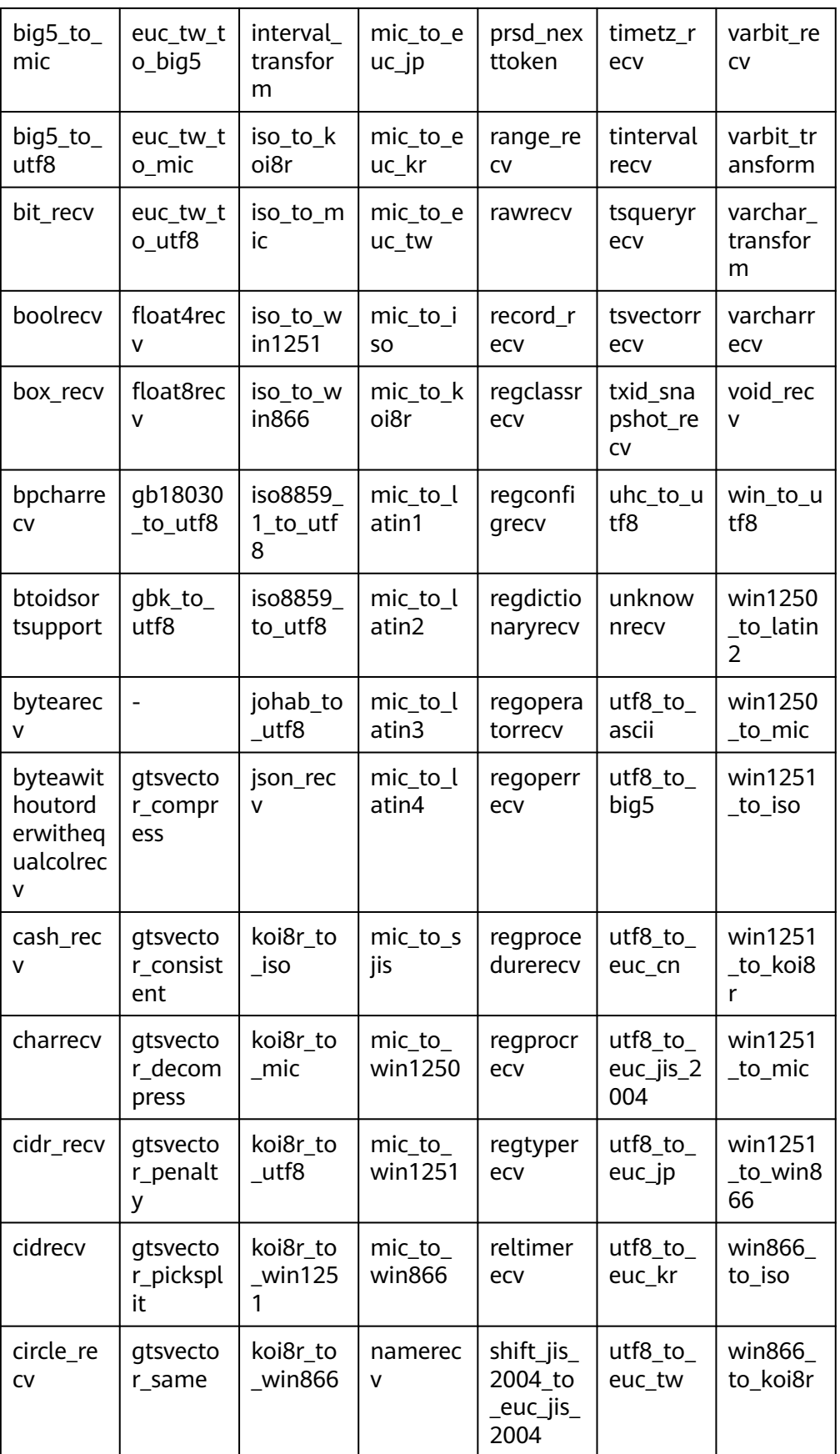

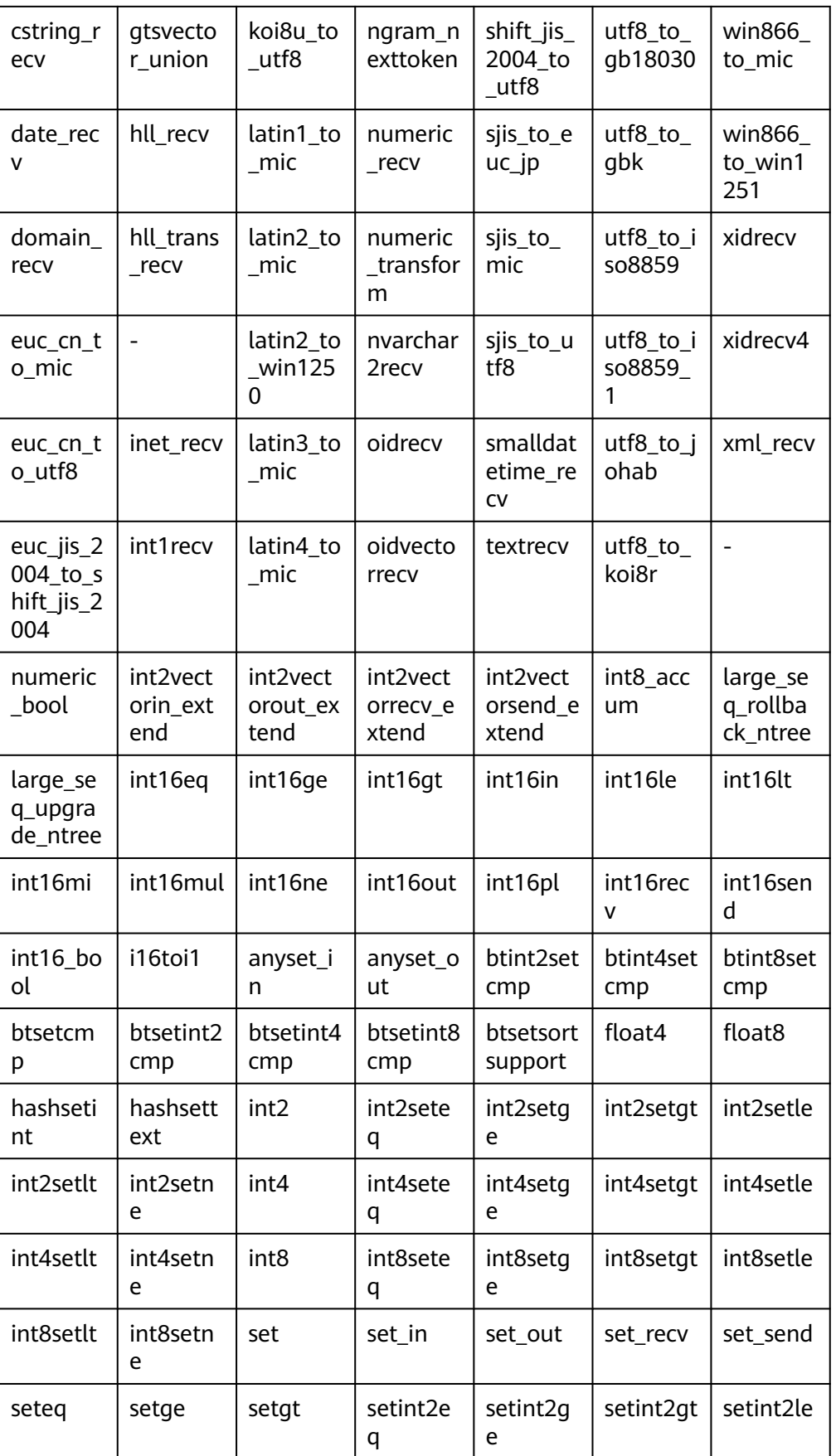

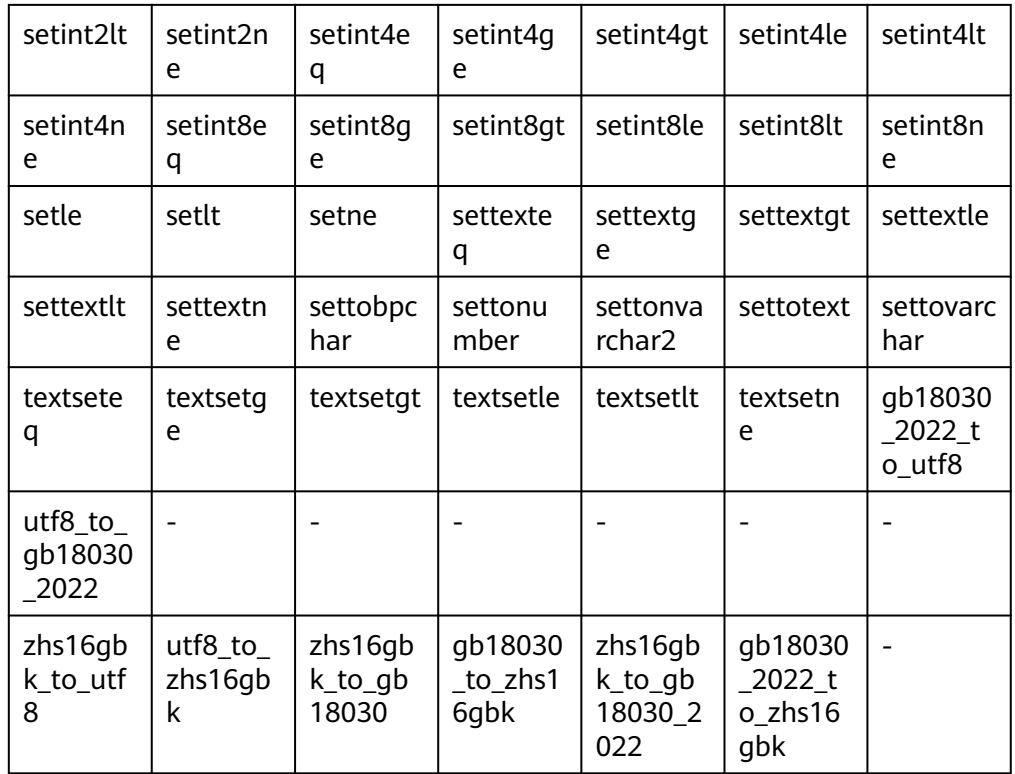

### ● Internal functions for aggregation operations

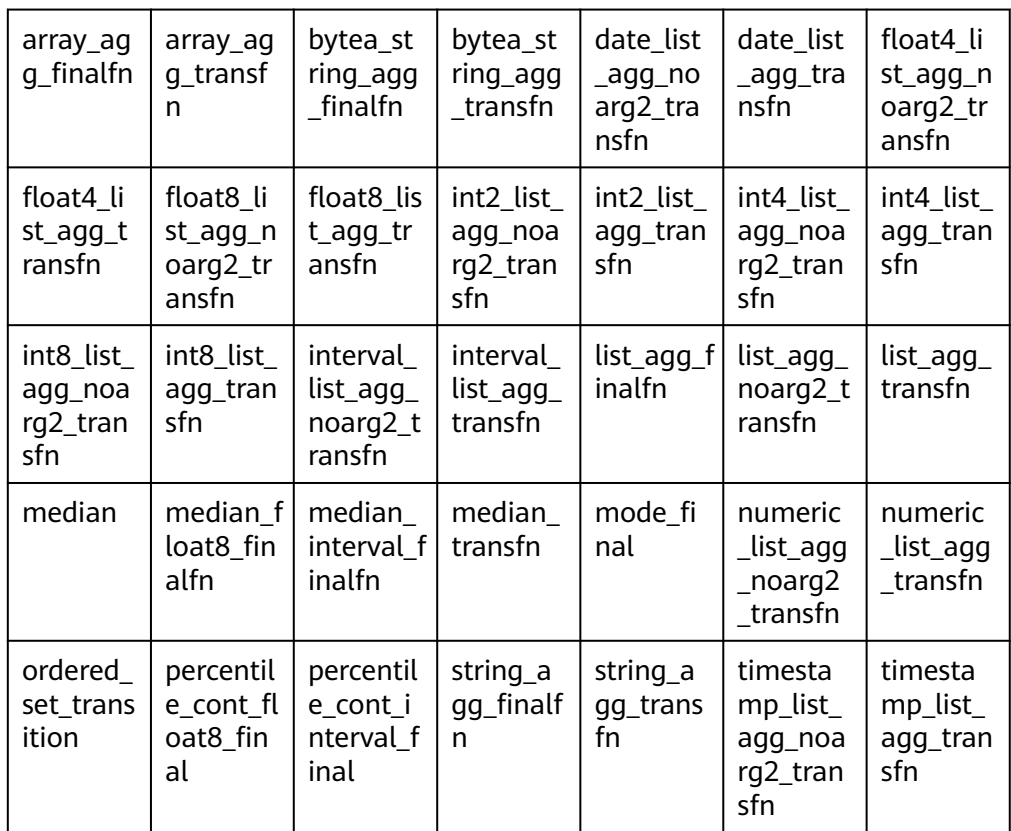

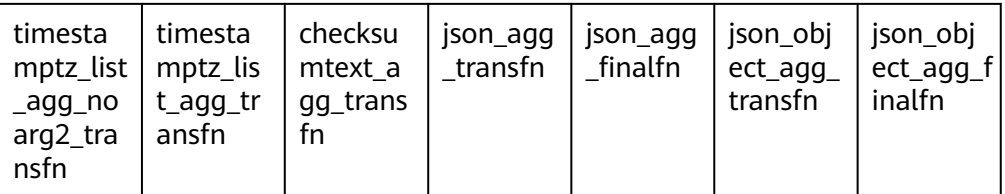

#### ● Hash internal functions

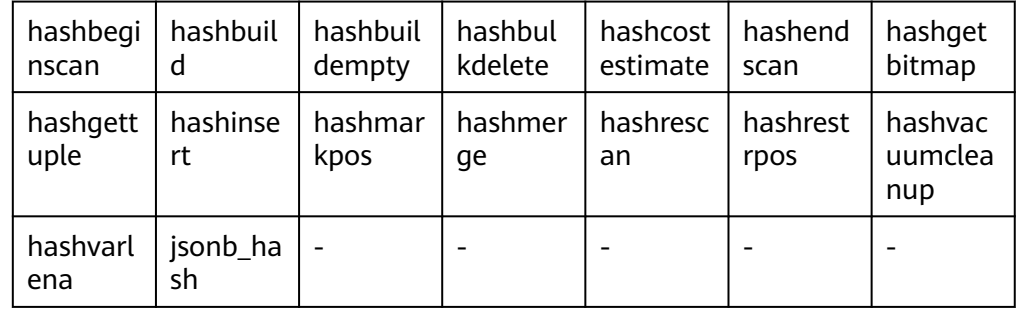

● Internal functions of the B-tree index

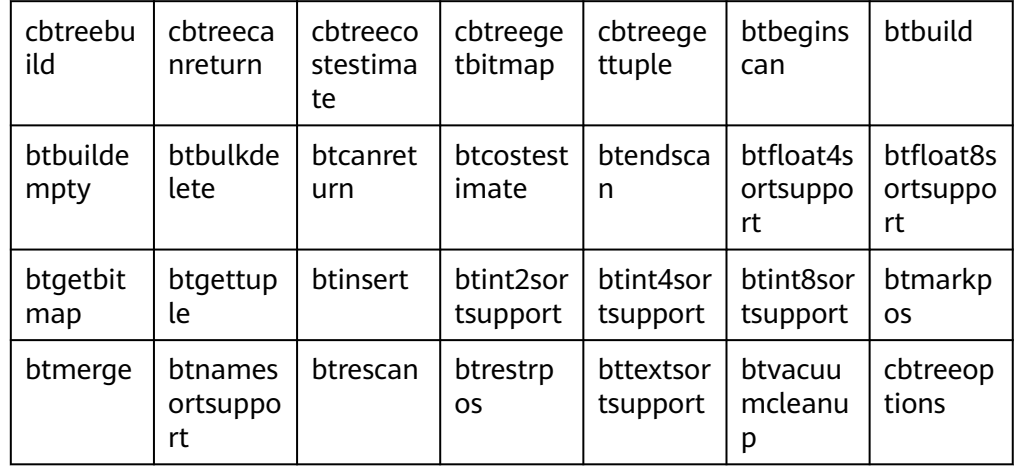

● Internal functions of the Psort index

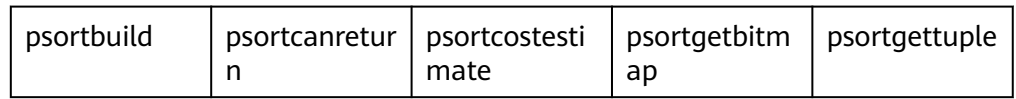

● Internal functions of the UBTree index

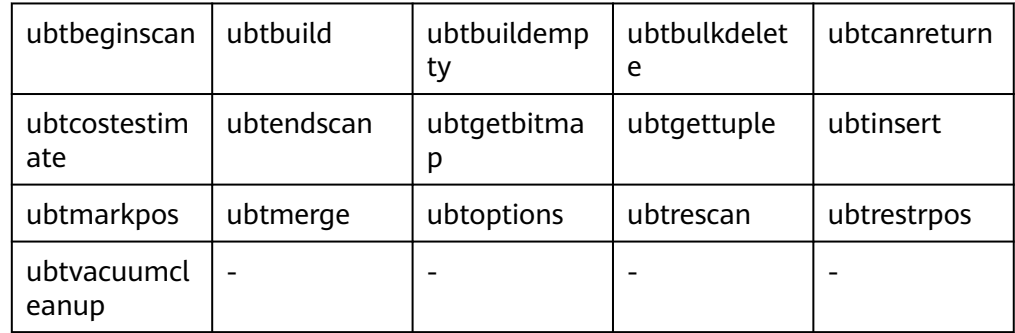

- PL/pgSQL internal function plpgsql\_inline\_handler
- External table-related internal functions

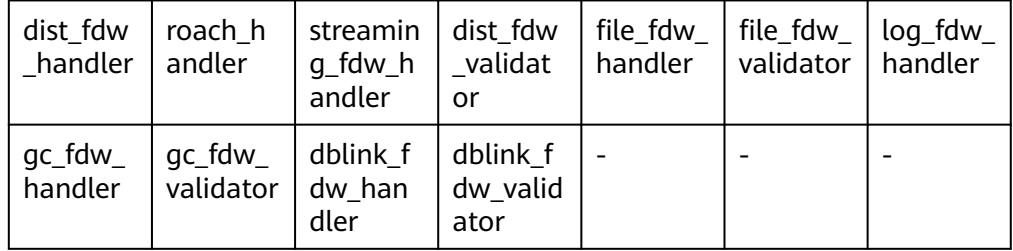

- Internal function related to data skew optimization
- distributed count Internal functions related to table statistics

ty\_tables

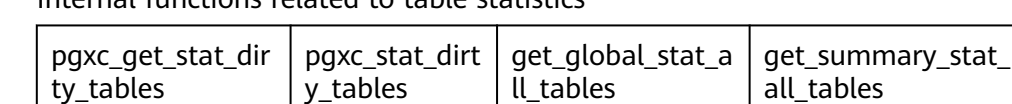

Functions for reading data remotely

gs\_read\_block\_from\_remote is used to read the pages of a non-segment-page table file. By default, only the initial user can view the data. Other users can use the data only after being granted with permissions.

gs read segment block from remote is used to read the pages of a segmentpage table file. By default, only the initial user can view the data. Other users can use the data only after being granted with permissions.

Functions for reading files remotely

gs\_read\_file\_size\_from\_remote is used to read the size of a specified file. Before using the gs\_repair\_file function to repair a file, you need to obtain the size of the file from the remote end to verify the missing file information and repair the missing files one by one. By default, only the initial user can view the data. Other users can use the data only after being granted with permissions.

gs read file from remote is used to read a specified file. After obtaining the file size by using the gs\_read\_file\_size\_from\_remote function, gs\_repair\_file reads the remote file segment by segment using this function. By default, only the initial user can view the data. Other users can use the data only after being granted with permissions.

Auxiliary functions for incrementally rebuilding other standby or cascaded standby DNs using the standby DN.

gs\_standby\_incremental\_filemap\_create is used to create a temporary filemap file for incremental rebuilding on the standby DN. The filemap file is used to store the path and size of the data to be transferred during the incremental rebuilding. This API can be called only when the initial user is used and **application** is **gs\_rewind**.

gs\_standby\_incremental\_filemap\_insert is used to insert file information into a specified temporary filemap file. The file information includes the file path,

transfer start point, length of data to be transferred at a time, and rebuild flag bit. This API can be called only when the initial user is used and **application** is **gs\_rewind**.

gs\_standby\_incremental\_filemap\_execute is used to obtain file information stored in a specified temporary filemap file and delete the specified filemap file for data transmission during incremental standby DN rebuilding. This API can be called only when the initial user is used and **application** is **gs\_rewind**.

Ledger database function

get dn hist relhash

View-related reference functions

adm\_hist\_sqlstat\_func

adm\_hist\_sqlstat\_idlog\_func

adm\_hist\_sqltext\_func

gs\_txn\_snapshot system catalog maintenance function

gs\_insert\_delete\_txn\_snapshot is used to maintain the gs\_txn\_snapshot system catalog of each node in distributed GTM-Lite mode. Only the system administrator can call gs\_insert\_delete\_txn\_snapshot.

XMLType function isschemavalid (unavailable)

# **7.6.37 AI Feature Functions**

qs\_index\_advise(text)

Description: Recommends an index for a single query statement.

Parameter: SQL statement string

Return type: record

For details, see section "DBMind: Autonomous Database O&M > AI Subfunctions of DBMind > Index-advisor: Index Recommendation > Single-Query Index Recommendation" in Feature Guide.

• hypopg create index(text, [text])

Description: Creates a virtual index.

Parameter: (optional) character string of the statement for creating an index, level of the created virtual index

Return type: record

For details, see section "DBMind: Autonomous Database O&M > AI Subfunctions of DBMind > Index-advisor: Index Recommendation > Virtual Index" in Feature Guide.

hypopg display index( $[text]$ )

Description: Displays information about all created virtual indexes.

Parameter: (optional) level of the virtual index to be displayed

Return type: record

For details, see section "DBMind: Autonomous Database O&M > AI Subfunctions of DBMind > Index-advisor: Index Recommendation > Virtual Index" in Feature Guide.

hypopg drop index(oid)

Description: Deletes a specified virtual index.

Parameter: OID of the index

Return type: Boolean

For details, see section "DBMind: Autonomous Database O&M > AI Subfunctions of DBMind > Index-advisor: Index Recommendation > Virtual Index" in Feature Guide.

hypopg\_reset\_index([text])

Description: Clears all virtual indexes.

Parameter: (optional) level of the virtual index to be cleared

Return type: none

For details, see section "DBMind: Autonomous Database O&M > AI Subfunctions of DBMind > Index-advisor: Index Recommendation > Virtual Index" in Feature Guide.

hypopg\_estimate\_size(oid)

Description: Estimates the space required for creating a specified index.

Parameter: OID of the index

Return type: int8

For details, see section "DBMind: Autonomous Database O&M > AI Subfunctions of DBMind > Index-advisor: Index Recommendation > Virtual Index" in Feature Guide.

db4ai\_predict\_by\_bool (text, VARIADIC "any")

Description: Obtains a model whose return value is of the Boolean type for model inference. This function is an internal function. You are advised to use the PREDICT BY syntax for inference.

Parameter: model name and input column name of the inference task Return type: Boolean

db4ai predict by float4(text, VARIADIC "any")

Description: Obtains a model whose return value is of the float4 type for model inference. This function is an internal function. You are advised to use the PREDICT BY syntax for inference.

Parameter: model name and input column name of the inference task Return type: float

db4ai\_predict\_by\_float8(text, VARIADIC "any")

Description: Obtains a model whose return value is of the float8 type for model inference. This function is an internal function. You are advised to use the PREDICT BY syntax for inference.

Parameter: model name and input column name of the inference task Return type: float

db4ai\_predict\_by\_int32(text, VARIADIC "any")

Description: Obtains a model whose return value is of the int32 type for model inference. This function is an internal function. You are advised to use the PREDICT BY syntax for inference.

Parameter: model name and input column name of the inference task Return type: int

db4ai predict by int64(text, VARIADIC "any")

Description: Obtains a model whose return value is of the int64 type for model inference. This function is an internal function. You are advised to use the PREDICT BY syntax for inference.

Parameter: model name and input column name of the inference task Return type: int

db4ai\_predict\_by\_numeric(text, VARIADIC "any")

Description: Obtains a model whose return value is of the numeric type for model inference. This function is an internal function. You are advised to use the PREDICT BY syntax for inference.

Parameter: model name and input column name of the inference task

Return type: numeric

db4ai\_predict\_by\_text(text, VARIADIC "any")

Description: Obtains a model whose return value is of the character type for model inference. This function is an internal function. You are advised to use the PREDICT BY syntax for inference.

Parameter: model name and input column name of the inference task Return type: text

db4ai predict by float8 array(text, VARIADIC "any")

Description: Obtains a model whose return value is of the character type for model inference. This function is an internal function. You are advised to use the PREDICT BY syntax for inference.

Parameter: model name and input column name of the inference task Return type: text

as explain model(text)

Description: Obtains the model whose return value is of the character type for text-based model parsing.

Parameter: model name

Return type: text

gs\_ai\_stats\_explain(text, text[])

Description: Prints the intelligent statistics of multiple columns in the corresponding table and columns on the current node.

Parameters: table name and column name collection. Return type: text

qs\_acm\_analyze\_workload\_manual()

Description: Manually trains the cardinality estimation model based on the operator feedback data in the current database.

Parameter: none

Return type: text

Description: This function is unavailable in the current version.

qs stat qet acm feedback operator info() Description: Displays all operator feedback data collected in the global memory. Parameter: none

Return type: record

Description: This function is unavailable in the current version.

● gs\_stat\_get\_sql\_feedback\_info()

Description: Displays the number of times that SQL statements are used and the execution time when SQL statements are used and not used within the effective range of the feedback cardinality function in the global memory.

Parameter: none

Return type: record

Description: This function is unavailable in the current version.

gs\_costmodel\_calibration\_manual()

Description: Manually triggers operator time collection and corrects cost model parameters.

Parameter: none

Return type: text

Description: This function is unavailable in the current version.

qs\_show\_aplan(cstring)

Description: Views the multi-plan cache of queries cached in the current session.

Parameter: prepare name is used to search for the corresponding cache plan. Return type: text

Description: This function is unavailable in the current version.

ai\_watchdog\_detection\_warnings()

Description: Obtains the risk alarm information of the AI watchdog. The sysadmin or monadmin access permission is required.

Parameter: none

Return type: record

ai\_watchdog\_monitor\_status(int)

Description: Obtains the monitoring information of the AI watchdog. The sysadmin or monadmin access permission is required.

Parameter: Returns the upper limit of the length of the monitored sequence. Return type: record

ai watchdog parameters()

Description: Obtains the internal parameters or status information of the AI watchdog. The sysadmin or monadmin access permission is required. Parameter: none Return type: record

## **7.6.38 Sensitive Data Discovery Function**

gs\_sensitive\_data\_discovery(scan\_target text, scan\_classifier text) Description: Scans target data and returns statistical scanning results. Parameters:

**scan target**: specifies the object to be scanned. The value must be the name of a schema, table, or column, and the upper-level names of the object to be

scanned must be specified. For example, if a column is scanned, the object to be scanned is scheme\_name**.**table\_name**.**column\_name.

**scan\_classifier**: specifies the classifier to be used. Five classifiers can be specified: email, creditcard, phonenumber, chinesename, and encryptedcontent. Multiple classifiers are separated by commas (,). The value **all** indicates all classifiers are selected.

Return type: record

For details, see section "Sensitive Data Discovery" in Feature Guide.

● gs\_sensitive\_data\_discovery\_detail(scan\_target text, scan\_classifier text)

Description: Scans the target data and returns the detailed scanning result.

**scan\_target**: specifies the object to be scanned. The value must be the name of a schema, table, or column, and the upper-level names of the object to be scanned must be specified. For example, if a column is scanned, the object to be scanned is scheme\_name**.**table\_name**.**column\_name.

**scan classifier**: specifies the classifier to be used. Five classifiers can be specified: email, creditcard, phonenumber, chinesename, and encryptedcontent. Multiple classifiers are separated by commas (,). The value **all** indicates all classifiers are selected.

Return type: record

For details, see section "Sensitive Data Discovery" in Feature Guide.

## **7.6.39 Dynamic Data Masking Functions**

#### $\Box$  note

This function is an internal function.

creditcardmasking(col text, letter char default 'x')

Description: Replaces the digits before the last four bits following the col string with letters.

Parameter: Character string to be replaced or character string used for replacement

Return type: text

basicmailmasking(col text, letter char default 'x')

Description: Replaces the characters before the first at sign (@) in the col string with letters.

Parameter: Character string to be replaced or character string used for replacement

Return type: text

fullmailmasking(col text, letter char default 'x')

Description: Replaces the characters (except **@**) before the last period (.) in the col string with letters.

Parameter: Character string to be replaced or character string used for replacement

Return type: text

alldigitsmasking(col text, letter char default '0') Description: Replaces the digits in the col string with letters. Parameter: Character string to be replaced or character string used for replacement

Return type: text

shufflemasking(col text)

Description: Sorts the characters in the col string out of order. Parameter: Character string to be replaced or character string used for replacement

Return type: text

randommasking(col text)

Description: Randomizes the characters in the col string.

Parameter: Character string to be replaced or character string used for replacement

Return type: text

regexpmasking(col text, reg text, replace\_text text, pos INTEGER default 0, reg\_len INTEGER default -1)

Description: Replaces the col string with a regular expression.

Parameters: Character string to be replaced, regular expression, replacement start position, and replacement length.

Return type: text

## **7.6.40 Hotkey Feature Functions**

qs\_stat\_get\_hotkeys\_info()

Description: Obtains hotkey information queried on the local node.

Return type: Tuple

Example:

```
gaussdb=# SELECT * FROM gs_stat_get_hotkeys_info() order by count, hash_value;
 database_name | schema_name | table_name | key_value | hash_value | count 
---------------+-------------+-------------------+-----------+------------+-------
```

```
regression | public | hotkey_single_col | {22} | 1858004829 | 2
 regression | public | hotkey_single_col | {11} | 2011968649 | 2
(2 rows)
```
gs\_stat\_clean\_hotkeys()

Description: Clears hotkey cache and resets hotkey status information.

Return type: bool, and the return value is always **true**.

Example:

```
gaussdb=# SELECT * FROM gs_stat_clean_hotkeys();
 gs_stat_clean_hotkeys 
-----------------------
 t
```
(1 row)

# **7.6.41 Global SysCache Functions**

gs gsc\_table\_detail(database\_id default NULL, rel\_id default NULL)

Description: Queries the table metadata in the global system cache in a database. The user who calls this function must have the SYSADMIN permission.

Parameter: Specifies the database and table to be queried in the global system cache. The default value **NULL** or value -1 of database id indicates all databases. The value **0** indicates a shared table. Other values indicate a specified database and a shared table. **rel\_id** indicates the OID of a specified table. The default value **NULL** or value **–1** indicates all tables. Other values indicate a specified table. If **database id** does not exist, an error is reported. If **rel\_id** does not exist, the query result is empty.

Return type: tuple

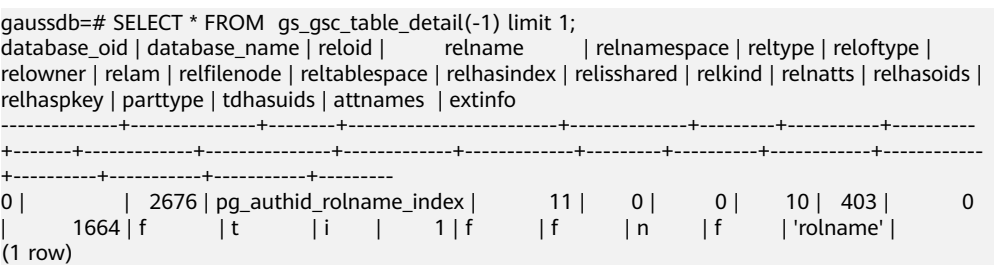

gs\_gsc\_catalog\_detail(database\_id default NULL, rel\_id default NULL)

Description: Queries the system catalog row information in the global system cache in a database. The user who calls this function must have the SYSADMIN permission.

Parameter: Specifies the database and table to be queried in the global system cache. The default value **NULL** or value **–1** of **database\_id** indicates all databases. The value **0** indicates a shared table. Other values indicate a specified database and a shared table. **rel\_id** indicates the ID of a specified table, including all system catalogs in the system cache. The default value **NULL** or value **–1** indicates all tables. Other values indicate a specified table. If **database\_id** does not exist, an error is reported. If **rel\_id** does not exist, the result is empty.

Return type: tuple

Example:

-- Obtain the OID of a specific database through pg\_database, for example, running **SELECT oid, \* FROM pg\_database;**.

-- In the returned tuple, find the value of the OID column based on the database name column, and then run the following query command. In the example, the obtained OID is **16574**. gaussdb=# SELECT \* FROM gs\_gsc\_catalog\_detail(16574, 1260);

 database\_id | database\_name | rel\_id | rel\_name | cache\_id | self | ctid | infomask | infomask2 | hash\_value | refcount

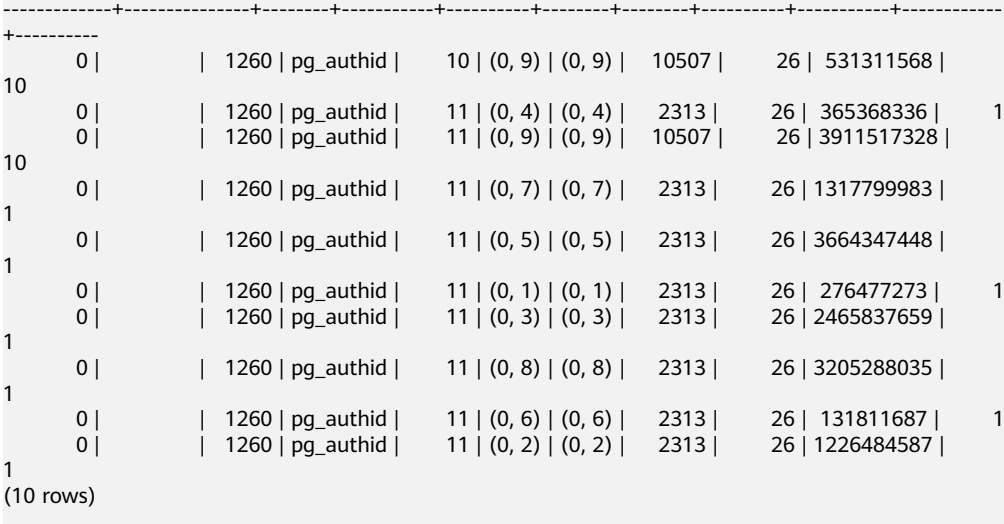

#### gs\_gsc\_clean(database\_id default NULL)

Description: Clears the global system cache. Note that data in use will not be cleared. The user who calls this function must have the SYSADMIN permission.

Parameter: Specifies the database whose global system cache needs to be cleared. The default value **NULL** or value **–1** indicates that the global system cache of all databases is forcibly cleared. The value **0** indicates that the global system cache of only the shared table is cleared. Other values indicate that the global system cache of a specified database and a specified shared table is cleared. If **database\_id** does not exist, an error is reported.

Return type: Boolean

Example: gaussdb=# SELECT \* FROM as asc\_clean(): gs\_gsc\_clean ------------- t (1 row)

gs gsc\_dbstat\_info(database\_id default NULL)

Description: Obtains GSC memory statistics on the local node, including cache query, hit, loading, expiration, and occupied space information of tuples, relations, and partitions, database-level eviction information, thread reference information, and memory usage information. This function can be used to locate performance problems. For example, if the value of the hits or searches array is far less than 1, the value of **global\_syscache\_threshold** may be too small. As a result, the query hit ratio decreases. The user who calls this function must have the SYSADMIN permission.

Parameter: Specifies the global system cache statistics of the database to be queried. Value **NULL** or **–1** indicates that all databases are queried. Value **0** indicates that only the shared table is queried. Other values indicate that a specified database and a specified shared table are queried. If an invalid value is entered, an error is reported, indicating that **database\_id** does not exist.

Return type: tuple

Example:

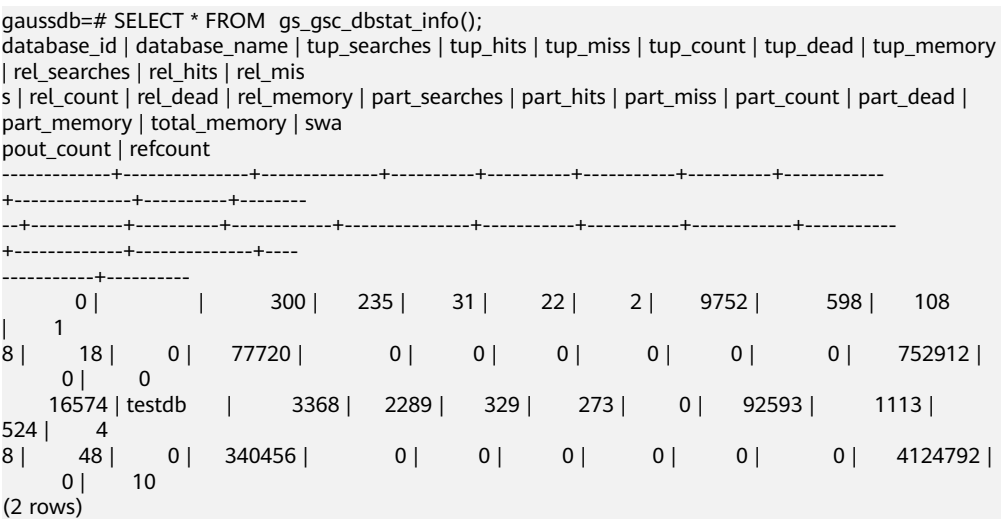

# **7.6.42 Data Damage Detection and Repair Functions**

The restrictions for repairing file or page of the primary and standby nodes are as follows:

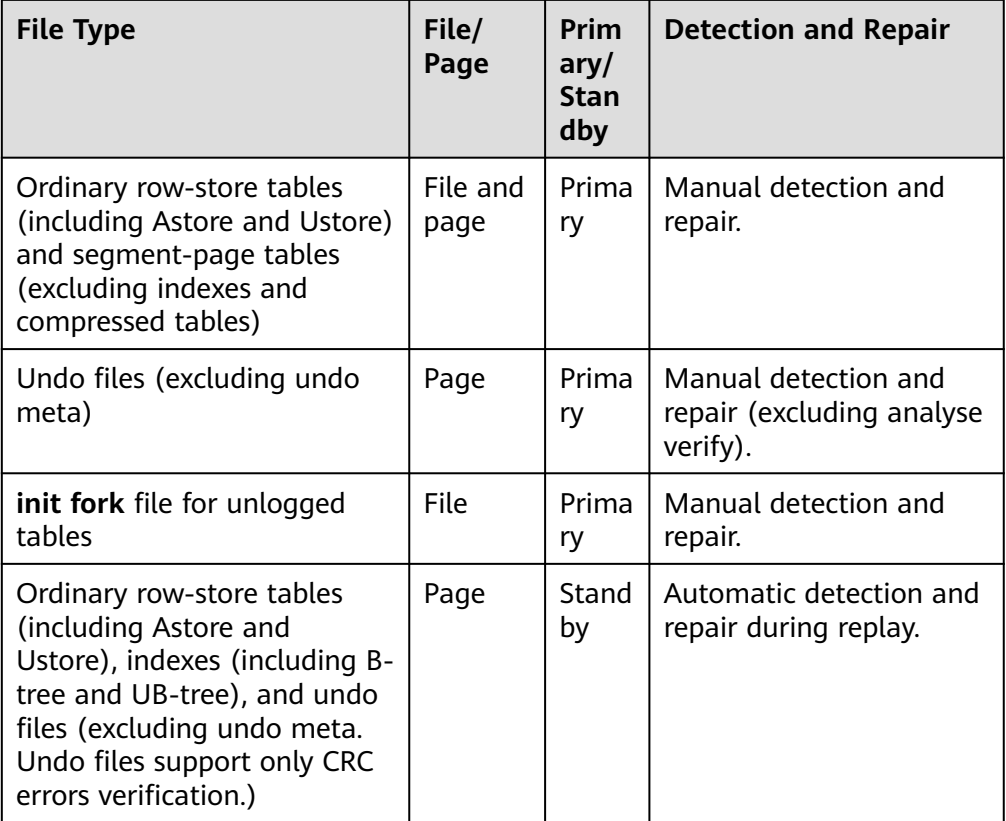

## $\wedge$  CAUTION

The first standby node and cascaded standby node of the standby cluster can be repaired.

A critical section is used in the database to ensure the consistency of access to key resources. Errors cannot be thrown in the critical section. If a damaged page is accessed in the critical area, PANIC is triggered. Repair detection and automatic repair are not supported. Typical operations that access the critical area during execution include database write operations such as INSERT, DELETE, UPDATE, and DROP.

● gs\_verify\_data\_file(verify\_segment bool)

Description: Checks whether files in the current database of the current instance are lost. The verification only checks whether intermediate segments are lost in the main file of the data table. The default value is **false**, indicating that the segment-page table data file is not verified. If this parameter is set to **true**, only segment-page table files are verified. By default, only initial users, users with the sysadmin permission, and users with the O&M administrator permission in the O&M mode can view the information. Other users can view the information only after being granted with permissions.

The returned result is as follows:

- Non-segment-page table: **rel\_oid** and **rel\_name** indicate the table OID and table name of the corresponding file, and **miss\_file\_path** indicates the relative path of the lost file.
- Segment-page table: All tables are stored in the same file. Therefore, **rel oid** and **rel name** cannot display information about a specific table. For a segment-page table, if the first file is damaged, the subsequent files such as .1 and .2 are not checked. For example, if 3, 3.1, and 3.2 are damaged, only 3 damage can be detected. When the number of segment-page files is less than 5, the files that are not generated are also detected during function detection. For example, if there are only files 1 and 2, files 3, 4, and 5 are detected during segment-page file detection. In the following examples, the first is an example of checking a nonsegment-page table, and the second is an example of checking a segment-page table.

Parameter description:

– verify\_segment

Specifies the range of files to be checked. **false** indicates that nonsegment-page tables are verified. **true** indicates that segment-page tables are verified.

The value can be **true** or **false** (default value).

#### Return type: record

Example (The abnormal line is displayed only when an exception is detected. Otherwise, no line is displayed.):

Verify a non-segment-page table:

gaussdb=# SELECT \* FROM gs\_verify\_data\_file(); node\_name | rel\_oid | rel\_name | miss\_file\_path ------------------+---------+--------------+----------------- dn\_6001\_6002\_6003 | 16554 | test | base/16552/24745 Verify a segment-page table: gaussdb=# SELECT \* FROM gs\_verify\_data\_file(true);

node\_name | rel\_oid | rel\_name | miss\_file\_path -------------------+---------+----------+----------------

dn\_6001\_6002\_6003 | 0 | none | base/16573/2

gs\_repair\_file(tableoid Oid, path text, timeout int)

Description: Repairs the file based on the input parameters. Only the primary DN with normal primary/standby connection is supported. Only the main file of the data table can be repaired. The parameters are set based on the OID and path returned by the gs verify data file function. The value of table OID for a segment-page table ranges from 0 to 4294967295. (The internal verification determines whether a file is a segment-page table file based on the file path. The table OID is not used for a segment-page table file.) If the repair is successful, **true** is returned. If the repair fails, the failure cause is displayed. By default, only initial users, users with the sysadmin permission, and users with the O&M administrator permission in the O&M mode on the primary DN can view the information. Other users can view the information only after being granted with permissions.

#### $\wedge$  CAUTION

- 1. If a file on a DN is damaged, a verification error at the PANIC level is reported when the DN is promoted to primary. The DN cannot be promoted to primary, which is normal.
- 2. If a file exists but its size is 0, the file will not be repaired. To repair the file, you need to delete the file whose size is 0 and then repair it.
- 3. You can delete a file only after the file descriptor is automatically closed. You can manually restart the process or perform a primary/standby switchover.
- 4. The restoration function requires that the paths of the files to be restored on the primary and standby nodes be the same. If the paths are different, the restoration fails. That is, if the RELATIVE LOCATION tablespace is used, the path is different because tblspcversiondir is different. As a result, the restoration fails.

#### Parameter description:

– tableoid

OID of the table corresponding to the file to be repaired. Set this parameter based on the **rel\_oid** column in the list returned by the gs verify data file function.

Value range: OID ranging from 0 to 4294967295. Note: A negative value will be forcibly converted to a non-negative integer.

– path

Path of the file to be repaired. Set this parameter based on the **miss\_file\_path** column in the list returned by the gs\_verify\_data\_file function.

Value range: a string

– timeout

Specifies the duration for waiting for the standby DN to replay. The repair file needs to wait for the standby DN to be put back to the corresponding location on the current primary DN. Set this parameter based on the replay duration of the standby DN.

Value range: 60s to 3600s.

Return type: Boolean

Example (Set **tableoid** and **path** based on the output of gs\_verify\_data\_file):

#### Page-based storage:

```
gaussdb=# SELECT * FROM gs_repair_file(16554,'base/16552/24745',360);
gs_repair_file
----------------
```
t

```
Segment-page storage:
```

```
gaussdb=# SELECT * FROM gs_repair_file(16554,'base/16552/2',360);
gs_repair_file
----------------
```
t

local bad block info()

Description: Displays the page damage of the instance. You can read the page from the disk and record the page CRC failure. By default, only initial users,
users with the sysadmin permission, users with the monitor administrator permission, users with the O&M administrator permission in the O&M mode, and monitor users can view the information. Other users can view the information only after being granted with permissions. **file\_path** indicates the relative path of the damaged file. **block\_num** indicates the number of the page where the file is damaged. The page number starts from 0. **check\_time** indicates the time when the page damage is detected. **repair\_time** indicates the time when the page is repaired.

Return type: record

Example (Related entries are displayed only when there are damaged records. Otherwise, no log is displayed.):

```
gaussdb=# SELECT * FROM local_bad_block_info();
node_name | spc_node | db_node | rel_node| bucket_node | fork_num | block_num | file_path |
check_time | repair_time
-----------------+-------+--------+--------+--------------+----------+-----------+-----------------
+--------------------------+-------------------------------
dn 6001 6002 6003| 1663 | 16552 | 24745 | -1 | 0 | 0 | base/16552/24745 |
2022-01-13 20:19:08.385004+08 | 2022-01-13 20:19:08.407314+08
```
remote bad block info()

Description: Queries the page damage of other instances except the current instance when a query is performed on the CN. The recorded data is the same as that of the local bad block info function executed on other instances. The execution result on the DN is empty. By default, only initial users, users with the sysadmin permission, users with the monitor administrator permission, users with the O&M administrator permission in the O&M mode, and monitor users can view the information. Other users can view the information only after being granted with permissions.

Return type: record

local clear bad block info()

Description: Deletes data of repaired pages from local bad block info, that is, information whose **repair\_time** is not empty. By default, only initial users, users with the sysadmin permission, users with the O&M administrator permission in the O&M mode, and monitor users can view the information. Other users can view the information only after being granted with permissions.

Return type: Boolean

Example:

```
gaussdb=# SELECT * FROM local_clear_bad_block_info();
result
--------
```
t

remote clear bad block info()

Description: Clears the data of the repaired pages of other instances except the current instance when this function is executed on the CN, that is, information whose **repair time** is not empty. The execution result on the DN is empty. By default, only initial users, users with the sysadmin permission, users with the O&M administrator permission in the O&M mode, and monitor users can view the information. Other users can view the information only after being granted with permissions.

Return type: record

gs\_verify\_and\_tryrepair\_page (path\_text, blocknum Oid, verify\_mem bool, is segment bool)

Description: Verifies the page specified by the instance. By default, only initial users, users with the sysadmin permission, and users with the O&M administrator permission in the O&M mode on the primary DN can view the information. Other users can view the information only after being granted with permissions. In the command output, **disk\_page\_res** indicates the verification result of the page on the disk, **mem\_page\_res** indicates the verification result of the page in the memory, and **is\_repair** indicates whether the repair function is triggered during the verification. **t** indicates that the page is repaired, and **f** indicates that the page is not repaired.

# $\Box$  Note

- If a page on a DN is damaged, a verification error at the PANIC level is reported when the DN is promoted to primary. The DN cannot be promoted to primary, which is normal. Damaged pages of hash bucket tables cannot be repaired.
- The repair triggered by this function can only repair pages in the memory. The repair takes effect only after the memory pages are flushed to disks and the physical pages are repaired.

# Parameter description:

– path

Path of the damaged file. Set this parameter based on the **file\_path** column in local\_bad\_block\_info. To verify the undo pages of the Ustore table, enter the path of the undo pages to be verified.

Value range: a string

– blocknum

Page number of the damaged file. Set this parameter based on the **block num** column in local bad block info. If you want to verify the undo pages of the Ustore table, enter the block number of the undo pages to be verified.

Value range: OID ranging from 0 to 4294967295. Note: A negative value will be forcibly converted to a non-negative integer.

verify mem

Specifies whether to verify a specified page in the memory. If this parameter is set to **false**, only pages on the disk are verified. If this parameter is set to **true**, pages in the memory and on the disk are verified. If a page on the disk is damaged, the system verifies the basic information of the page in the memory and flushes the page to the disk to restore the page. If a page is not found in the memory during memory page verification, the page on the disk is read through the memory API. During this process, if the disk page is faulty, the remote read automatic repair function is triggered.

Value range: The value is of a Boolean type and can be **true** or **false**.

is\_segment

Determines whether the table is a segment-page table. Set this parameter based on the value of **bucket node** in local bad block info. If the value of **bucket\_node** is **–1**, the table is not a segment-page table. In this case, set **is\_segment** to **false**. If the value of **bucket\_node** is not –1, set **is segment** to *true*. Segment-page storages are supported.

Value range: The value is of a Boolean type and can be **true** or **false**.

Return type: record

Examples (Transfer parameters based on the output of local\_bad\_block\_info. Otherwise, an error is reported.):

## Page-based storage:

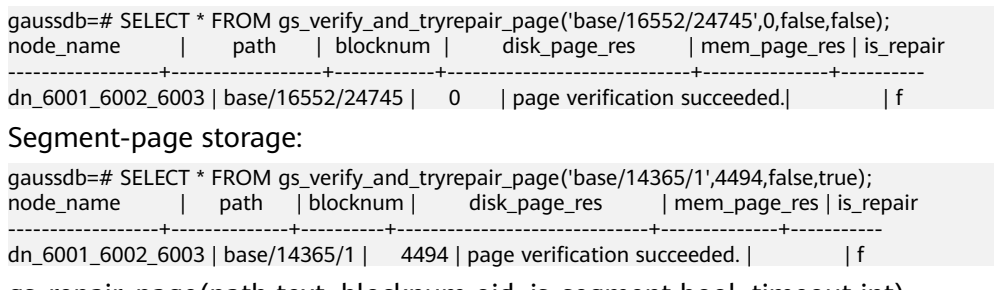

gs\_repair\_page(path text, blocknum oid, is\_segment bool, timeout int)

Description: Restores the specified page of the instance. This function can be used only by the primary DN that is properly connected to the primary and standby DNs. By default, only initial users, users with the sysadmin permission, and users with the O&M administrator permission in the O&M mode on the primary DN can view the information. Other users can view the information only after being granted with permissions.

Note: If a page on a DN is damaged, a verification error at the PANIC level is reported when the DN is promoted to primary. The DN cannot be promoted to primary, which is normal. Damaged pages of hash bucket tables cannot be repaired.

Parameters

– path

Path of the damaged page. Set this parameter based on the **file path** column in local\_bad\_block\_info or the **path** column in the gs\_verify\_and\_tryrepair\_page function.

Value range: a string

– blocknum

Number of the damaged page. Set this parameter based on the **block num** column in local bad block info or the **blocknum** column in the gs verify and tryrepair page function.

Value range: OID ranging from 0 to 4294967295. Note: A negative value will be forcibly converted to a non-negative integer.

is segment

Determines whether the table is a segment-page table. The value of this parameter is determined by the value of **bucket\_node** in local bad block info. If the value of **bucket node** is **–1**, the table is not a segment-page table and **is\_segment** is set to **false**. If the value of **bucket node** is not **–1**, is segment is set to true. Segment-page storages are supported.

Value range: The value is of a Boolean type and can be **true** or **false**.

– timeout

Duration of waiting for standby DN replay. The page to be repaired needs to wait for the standby DN to be played back to the location of the current primary DN. Set this parameter based on the replay duration of the standby DN.

Value range: 60s to 3600s.

Return type: Boolean

Examples (Transfer parameters based on the output of local\_bad\_block\_info. Otherwise, an error is reported.):

Page-based storage:

```
gaussdb=# SELECT * FROM gs_repair_page('base/16552/24745',0,false,60);
result
--------
```
t

Segment-page storage:

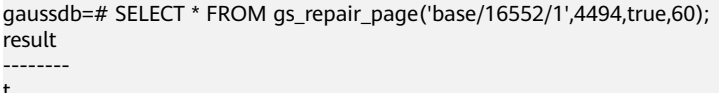

- gs\_seq\_verify\_datafile(IN tablespace\_name name, IN database\_name name, IN file\_id integer, IN bucketnode integer, IN start\_block\_id bigint default 0, IN end block id bigint default UINT32MAX)
	- a. Description

Description: Verifies segment-page files 1 to 5, checks whether the main fork has page damage, and records the verification result in the local bad block info() function.

Permission: Only users with the sysadmin attribute and users with the O&M administrator attribute in O&M mode can execute this function.

b. Parameters

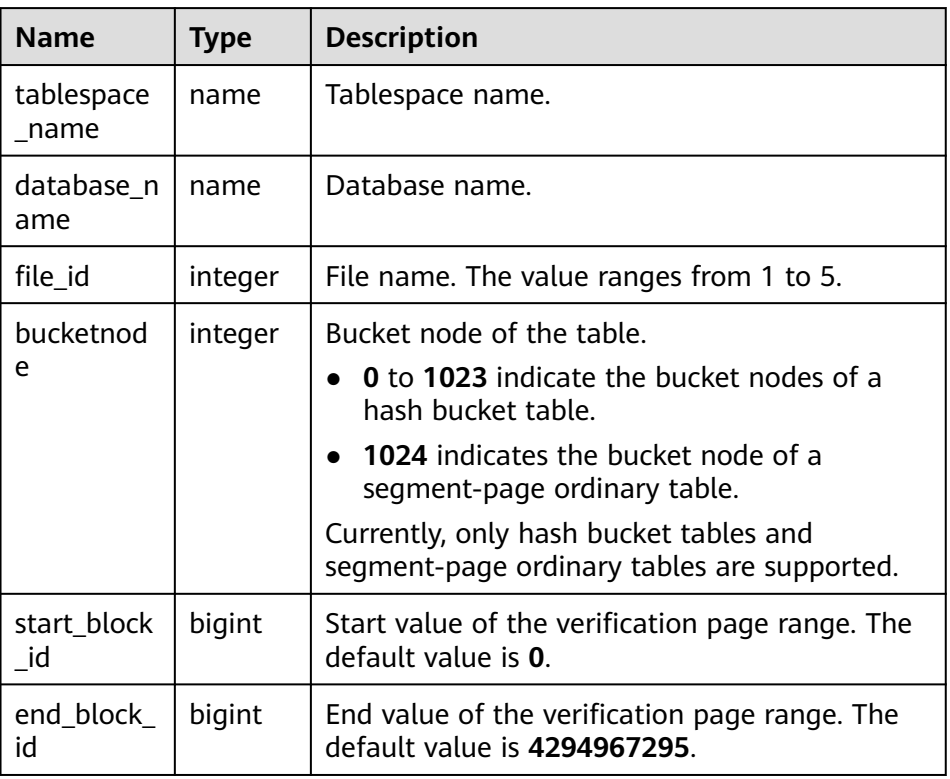

c. Return value: None

Example:

gaussdb=# SELECT \* FROM gs\_seg\_verify\_datafile('seg\_tblspc', 'postgres', 2, 1024); WARNING: page verification failed, calculated checksum 60994 but expected 11565, the block num is

```
4157
gs_seg_verify_datafile
------------------------
```
(1 row)

• gs\_edit\_page\_bypath(path text, blocknum int64, offset int, data text, data\_size int, read\_backup bool, storage\_type text)

Description: Transfers the path, block number, offset, target data to be modified, and length of the target table file, modifies the target data to the corresponding fields on the page, and returns the path of the modified file to be flushed to the disk. The **read\_backup** column determines the file reading mode, and the **storage type** column indicates the file storage mode (for example, segment-page storage). To prevent incorrect modification, this function does not directly modify the original page but modifies the copied page and flushes the modified page to the specified path. Only the system administrator or O&M administrator in O&M mode can execute this function. In a distributed environment, this function must be executed on DNs.

Return type: text.

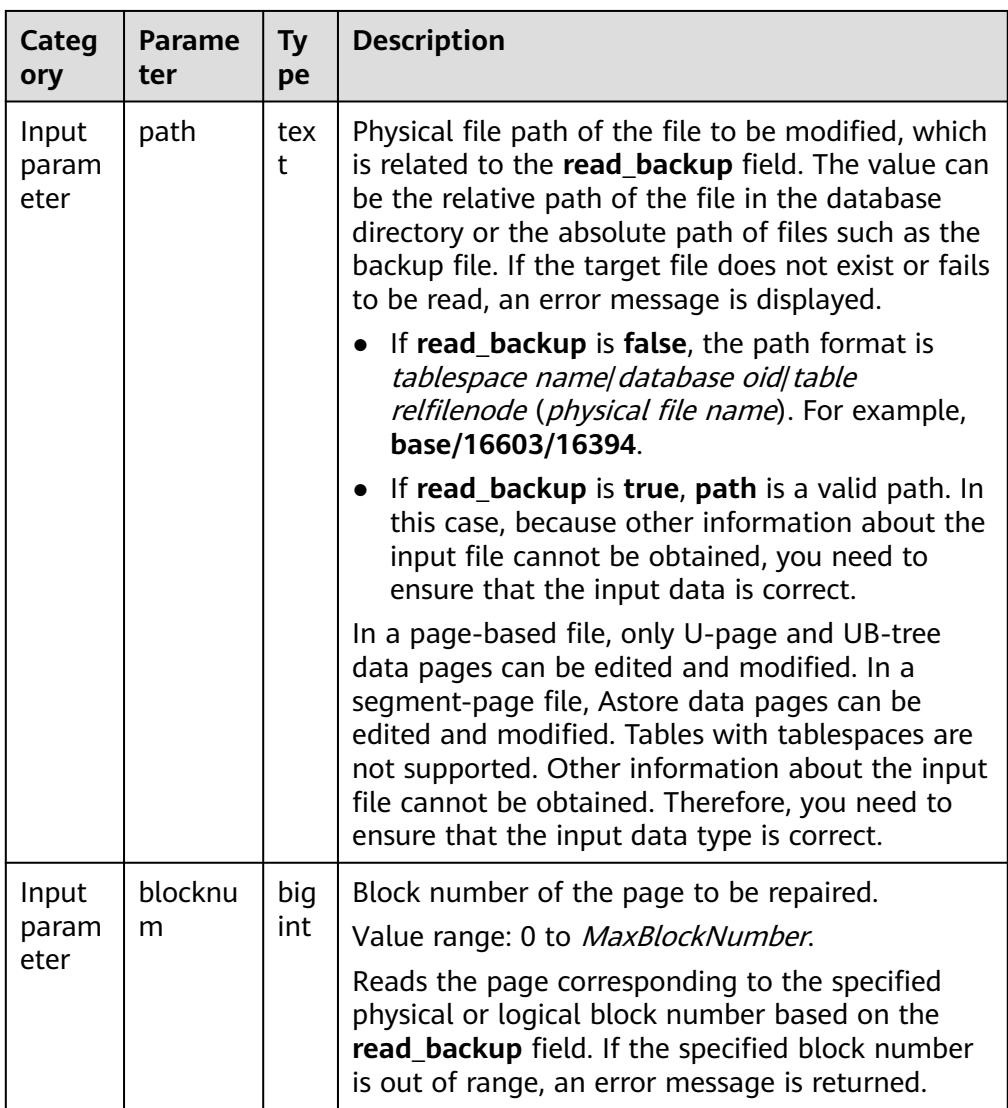

Table 7-183 gs edit page bypath parameters

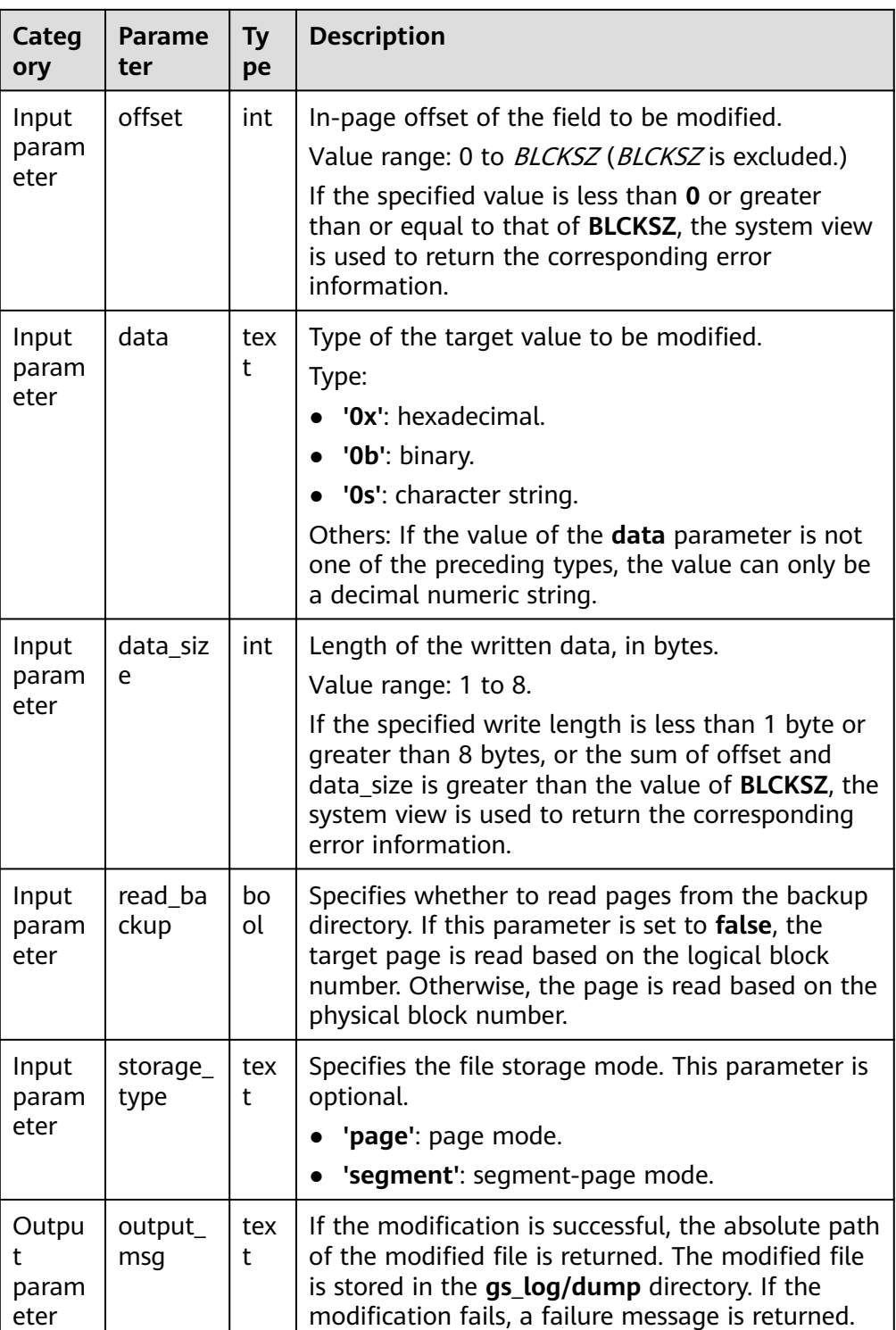

In the example, transfer parameters based on the parameter description and use the actual physical path.

Example 1: Overwrite the data whose value is **0X1FFF** at the offset of 16 bytes on page 0 in the **base/15808/25075** table.

gaussdb=# SELECT gs\_edit\_page\_bypath('base/15808/25075',0,16,'0x1FFF', 2, false, 'page'); gs\_edit\_page\_bypath

---------------------------------------------------------------------- /gs\_log\_dir/dump/1663\_15808\_25075\_0.editpage

 $(1$  rows)

Example 2: If the input parameter does not comply with the specifications, an error message is returned.

gaussdb=# SELECT gs\_edit\_page\_bypath('base/15808/25075', 0,16,'@1231!', 8, false, 'page'); gs\_edit\_page\_bypath

------------------------------------------- Error: the parameter 'data' decode failed. (1 row)

Example 3: When the data to be written is the same as the original value, an alarm is returned.

gaussdb=# SELECT gs\_edit\_page\_bypath('/gs\_log\_dir/dump/1663\_15808\_25075\_0.editpage', 0,16,'0x1FFF', 2, true, 'page'); gs\_edit\_page\_bypath ----------------------------------------------------------

 Warning: source buffer is consistent with target buffer. (1 row)

gs repair page bypath(src\_path text, src\_blkno int64, dest\_path text, dest blkno int64, storage type text)

Description: Transfers the path and page number of the source file, and writes the page to the specified page number of the target file. You can repair pages of the standby node through the primary node or repair the pages of the primary node through the standby node. In addition, you can initialize bad blocks in this view. In a distributed environment, this function must be executed on DNs.

- a. The target page is overwritten and synchronized to the standby node. The page-based modification object supports the U-heap and UB-tree pages. The Undo Record page, Undo Slot page, compressed table, and Astore page will be supported later. The segment-page modification object supports the Astore pages. System catalog files and data sections cannot be modified.
- b. With this function, you can overwrite target pages during the write operation. Before overwriting, the target page is backed up and flushed to a specified directory. The backup page can be rewritten back to the target page. If an ordinary table is modified on the primary node, a new WAL is generated and synchronized to the standby node. If an ordinary table is modified on the standby node, no WAL is recorded.
- c. The repair view applies only to the primary node in a centralized or distributed system or the standby node when the read function is enabled on the standby node. Only the system administrator or O&M administrator in O&M mode can use this function. All modifications will be recorded in database logs. In addition, you are advised to enable the audit logging function of system functions before using this function to record audit information.
- d. When the repair view is called on the standby node, the standby node can be repaired only by reading pages from the primary node.
- e. The LSNs of the source and target pages must be the same. Otherwise, the repair fails.

Return type: text

# $\triangle$  CAUTION

Invoking this system function is a high-risk operation. Exercise caution when performing this operation.

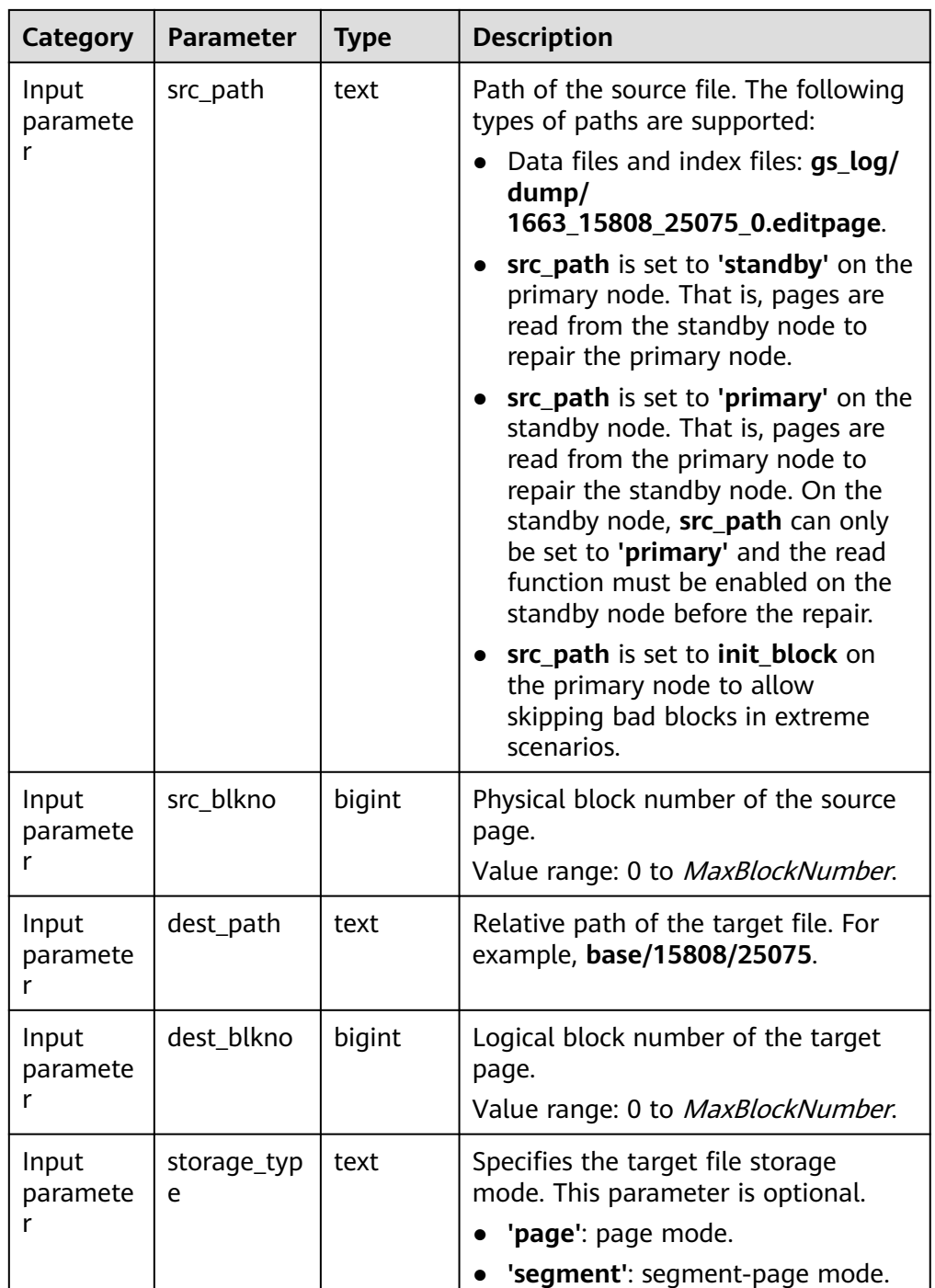

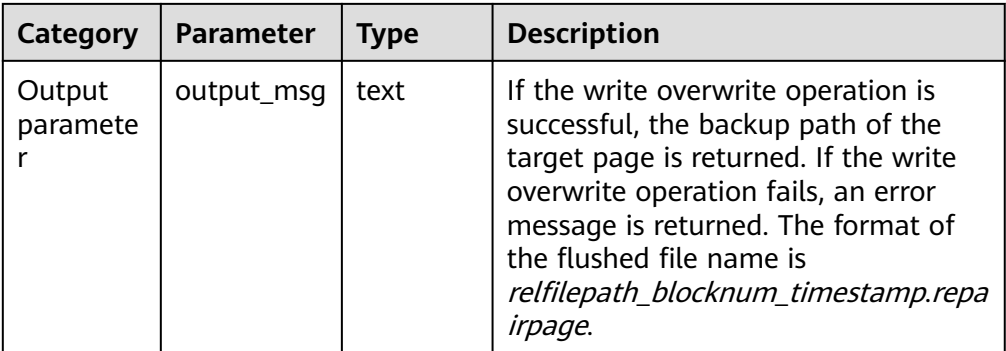

Transfer parameters based on the preceding table and ensure that the physical file exists. If the input parameter is abnormal or the restoration fails, an error is reported.

Example 1: Enter a file in a specified path to overwrite the target file.

gaussdb=# SELECT \* FROM gs\_repair\_page\_bypath('gs\_log/dump/1663\_15991\_16767\_0.editpage', 0, 'base/15991/16767', 0, 'page');

output\_msg

------------------------------------------------------------------------------------------------ /gs\_log\_dir/dump/1663\_15991\_16767\_0\_738039702421788.repairpage (1 row)

Example 2: Read pages from the standby node to repair the primary node.

gaussdb=# SELECT \* FROM gs\_repair\_page\_bypath('standby', 0, 'base/15990/16768', 0, 'page'); output\_msg -------------------------------------------------------------------------------------------------

/gs\_log\_dir/dump/1663\_15990\_16768\_0\_738040397197907.repairpage  $(1 row)$ 

Example 3: Read pages from the primary node to repair the standby node.

gaussdb=# SELECT \* FROM gs\_repair\_page\_bypath('primary', 0, 'base/15990/16768', 0, 'page'); output\_msg

```
-------------------------------------------------------------------------------------------------
 /gs_log_dir/dump/1663_15990_16768_0_738040506157799.repairpage
(1 row)
```
Example 4:

gaussdb=# SELECT \* FROM gs\_repair\_page\_bypath('init\_block', 0, 'base/15990/16768', 0, 'page'); output\_msg

------------------------------------------------------------------------------------------------- /gs\_log\_dir/dump/1663\_15990\_16768\_0\_738040768010281.repairpage (1 row)

● gs\_repair\_undo\_byzone(zone\_id int)

Description: Transfers the ID of the undo zone to be repaired, repairs the metadata of the target undo zone, and returns the repair result details. If the undo zone is not repaired, no information is output.

Return type: record

Note: Currently, the function can be called only on the primary node. After the repair is successful, the repair will be synchronized to the standby node by recording Xlogs. The caller must be a system administrator or an O&M administrator in O&M mode. You are advised to enable the audit logging function before using the function to record audit information.

# $\wedge$  CAUTION

Invoking this system function is a high-risk operation. Exercise caution when performing this operation.

| Categ<br>ory                | Parame<br>ter     | <b>Ty</b><br>pe | <b>Description</b>                                                                                                    |
|-----------------------------|-------------------|-----------------|----------------------------------------------------------------------------------------------------|
| Input<br>param<br>eter      | zone id           | int             | Undo zone ID:<br>• -1: repairs the metadata of all undo zones.<br><b>0</b> to <b>1048575</b> : repairs the metadata of the<br>undo zone corresponding to the zone ID.                                                                                 |
| Outpu<br>t<br>param<br>eter | zone id           | int             | Undo zone ID.                                                                                                    |
| Outpu<br>t<br>param<br>eter | repair_d<br>etail | tex<br>t        | Repair result of the undo zone metadata<br>corresponding to the zone ID. If the repair is<br>successful, "rebuild undo meta succeed." is<br>displayed. If the repair fails, "rebuild undo meta<br>failed." as well as the failure cause is displayed. |

**Table 7-184 gs\_repair\_undo\_byzone parameters**

Example 1: If the undo zone meta information corresponding to the entered **zone\_id** is not damaged, no output is expected.

gaussdb=# SELECT \* FROM gs\_repair\_undo\_byzone(4); zone\_id | repair\_detail

---------+---------------

(0 rows)

Example 2: If the undo zone metadata corresponding to the entered **zone\_id** is successfully restored, the system displays a message indicating that the restoration is successful.

gaussdb=# SELECT \* FROM gs\_repair\_undo\_byzone(78); zone\_id | repair\_detail ---------+---------------

```
 78 | rebuild undo meta succeed.
```
(1 row)

Example 3: If the undo zone metadata corresponding to the entered zone ID fails to be repaired, the detailed information about the repair failure is displayed.

gaussdb=# SELECT \* FROM gs\_repair\_undo\_byzone(0); zone\_id | repair\_detail

---------+--------------- 0 | rebuild undo meta failed. try lock undo zone\_id failed.

(1 row)

# $\Box$  NOTE

If the undo zone to be repaired is damaged and the zone ID is occupied by another active thread, calling this repair function will end the thread that occupies the zone ID and forcibly repair the damaged undo zone metadata.

gs\_verify\_urq(index\_oid oid, partindex\_oid oid, blocknum bigint, queue\_type text)

Description: Verifies the correctness of the index recycling queue (potential queue/available queue/single page).

Parameters: See **Table 7-185**.

Return type: record

| <b>Category</b>                                   | <b>Paramete</b><br>r | <b>Type</b> | <b>Description</b>                                                                                                    |  |
|---------------------------------------------------|----------------------|-------------|----------------------------------------------------------------------------------------------------|--|
| Input<br>paramete<br>r                            | index_oid            | oid         | UB-tree index OID.<br>Common index: index OID.<br>Global index: GPI OID.<br>Local index: OID of the primary<br>index.                                                                                                    |  |
| Input<br>paramete<br>r                            | partindex<br>oid     | oid         | UB-Tree partitioned index OID:<br>Common index: 0.<br>Global index: 0.<br>Local index: OID of the partitioned<br>index (primary or secondary).                                                                                                    |  |
| Input<br>paramete<br>r                            | blocknum             | bigint      | Specifies the page number:<br>If the queue type is single page, the<br>correctness of all tuples of<br><b>blocknum</b> on a single page is<br>verified. The value range is<br>[0, Queue file size/8192).<br>If the queue is empty or free,<br>$\bullet$<br><b>blocknum</b> is an invalid value. |  |
| Input<br>paramete<br>r                            | queue_ty<br>pe       | text        | Specifies the queue type:<br>empty queue: potential queue<br>free queue: available queue<br>single page: single-page queue                                                                                                    |  |
| error_cod<br>text<br>Output<br>paramete<br>e<br>r |                      |             | Error code                                                                                                    |  |
| Output<br>paramete                                | detail<br>text       |             | Detailed error information and other<br>key information.                                                                                                    |  |

**Table 7-185** gs\_verify\_urq parameters

When using the example, transfer parameters based on the parameter description and use the actual OID and **blocknum**. Otherwise, an error is reported.

Example 1:

gaussdb=# SELECT \* FROM gs\_verify\_urq(16387, 0, 1, 'free queue'); error\_code | detail ------------+--------

(0 rows)

Example 2:

gaussdb=# SELECT \* FROMgs\_verify\_urq(16387, 0, 1, 'empty queue'); error\_code | detail

-----------------------

+---------------------------------------------------------------------------------------------------- VERIFY\_URQ\_PAGE\_ERROR | invalid urq meta: oid 16387, blkno 1, head\_blkno = 1, tail\_blkno = 3, nblocks\_upper = 4294967295, nblocks\_lower = 1; urq\_blocks = 6, index\_blocks = 12 (1 row)

# **NOTE**

Currently, this API supports only Ustore index tables. If the verification of the index recycling queue is normal, the view does not display the error code and error details. Otherwise, the view displays the error code and error details. The error codes include "VERIFY\_URQ\_PAGE\_ERROR", "VERIFY\_URQ\_LINK\_ERROR",

"VERIFY\_URQ\_HEAD\_MISSED\_ERROR", and "VERIFY\_URQ\_TAIL\_MISSED\_ERROR". If any of the preceding error codes is displayed, contact Huawei engineers to locate the fault.

● gs\_urq\_dump\_stat(index\_oid oid, partindex\_oid oid)

Description: Queries information about a specified index recycling queue.

In the return result, **recentGlobalDataXmin** and **globalFrozenXid** are two oldestxmins used by the recycling queue to determine whether the index page can be recycled, **next\_xid** is the XID of the next latest transaction, **urq\_blocks** indicates the total number of pages in the recycling queue and information about valid pages in the free queue (available queue) and empty queue (potential queue). For PCR indexes, the output recentGlobalDataXmin is replaced by globalRecycleXid that affects the recycling of the PCR index pages.

Parameters: See **Table 7-186**.

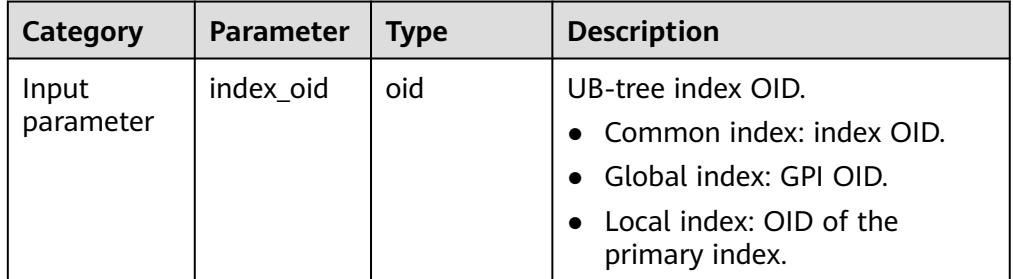

### **Table 7-186** gs\_urq\_dump\_stat parameters

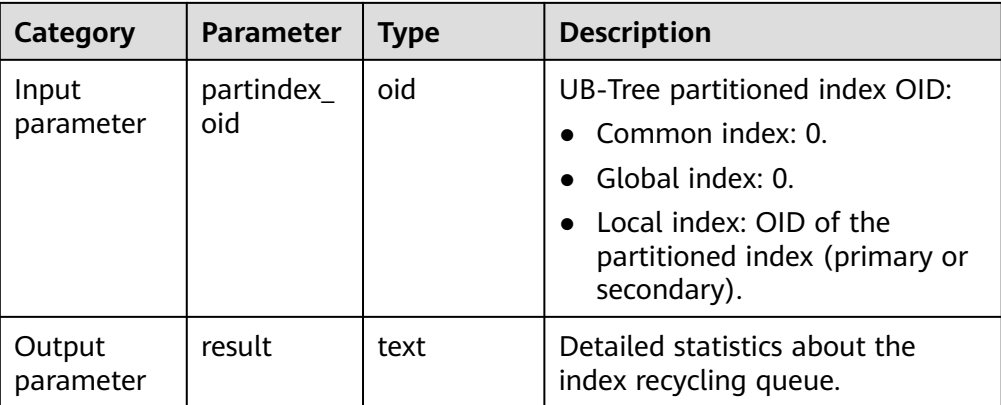

When using the example, transfer parameters based on the parameter description and use the actual OID. Otherwise, an error is reported.

#### Example (RCR):

gaussdb=# SELECT \* FROM gs\_urq\_dump\_stat(16387, 0);

result

----------------------------------------------------------------------------------------------------------------------- --------- urq stat info: recentGlobalDataXmin = 213156, globalFrozenXid = 213156, next\_xid = 214157, urq blocks =  $6$ , free queue: head page blkno = 0 min\_xid = 211187 max\_xid = 214157, tail page blkno = 0 min\_xid = 211187 max\_xid = 214157,+ middle page min\_xid = 1152921504606846975 max\_xid = 0, valid\_pages = 1, valid\_items = 6, can\_use\_item =  $3 +$ empty queue: head page blkno = 1 min\_xid = 212160 max\_xid = 213160, tail page blkno = 3 min\_xid = 213162 max\_xid = 214156,+ middle page min\_xid = 1152921504606846975 max\_xid = 0, valid\_pages = 2, valid\_items = 999, can\_use\_item = 498 + (1 row) Example (PCR): gaussdb=# SELECT gs\_urq\_dump\_stat(17260,0); gs\_urq\_dump\_stat ---------------------------------------------------------------------------------------------------- ------------------------- urq stat info: globalRecycleXid = 22113, globalFrozenXid = 22107, next\_xid = 22116, urq\_blocks =  $6,$   $+$ free queue: head page blkno = 0 min\_xid = 1152921504606846975 max\_xid = 0, tail page blkno  $= 0$  min\_xid = 1152921504606846975 max\_xid = 0,+ middle page min\_xid = 1152921504606846975 max\_xid = 0, valid\_pages = 1, valid\_items = 0, can\_use\_item =  $0$ empty queue: head page blkno = 1 min\_xid = 1152921504606846975 max\_xid = 0, tail page blkno  $= 1$  min\_xid = 1152921504606846975 max\_xid = 0,+ middle page min\_xid = 1152921504606846975 max\_xid = 0, valid\_pages = 1, valid\_items = 0, can use item  $= 0$ (1 row)  $\Box$  Note Currently, this API supports only Ustore index tables.

gs\_repair\_urq(index\_oid oid, partindex\_oid oid)

Description: Repairs (with loss) index recycling queues (potential and available queues). The recycling queue file of the current index is deleted and an empty recycling queue file is created. If the repair is successful, "reinitial the recycle queue of index relation successfully" is displayed.

# Parameters: See **Table 7-187**.

Note: The current function can be called only on the primary node.

| Categor<br>v            | Parameter         | <b>Type</b> | <b>Description</b>                                                                                                    |
|-------------------------|-------------------|-------------|----------------------------------------------------------------------------------------------------|
| Input<br>paramet<br>er  | index_oid         | oid         | UB-tree index OID.<br>• Common index: index OID.<br>Global index: GPI OID.<br>Local index: OID of the primary<br>index.                                        |
| Input<br>paramet<br>er  | partindex_<br>oid | oid         | UB-Tree partitioned index OID:<br>Common index: 0.<br>Global index: 0.<br>Local index: OID of the<br>$\bullet$<br>partitioned index (primary or<br>secondary). |
| Output<br>paramet<br>er | result            | text        | When the rebuilding is successful,<br>"reinitial the recycle queue of<br>index relation successfully" is<br>displayed. Otherwise, the<br>rebuilding fails.     |

**Table 7-187** gs\_repair\_urq parameters

When using the example, transfer parameters based on the parameter description and use the actual OID. Otherwise, an error is reported.

Example:

gaussdb=# SELECT \* FROM gs\_repair\_urq(16387, 0); result ------------------------------------------------------------

 reinitial the recycle queue of index relation successfully. (1 row)

# $m$  note

Currently, this API supports only Ustore index tables.

gs get standby bad block info()

Description: Displays the pages that have been detected on the standby node but have not been repaired. By default, only initial users, users with the sysadmin permission, users with the O&M administrator permission in the O&M mode, and users with the monitor administrator permission on the standby DN can view the information. Other users can view the information only after being granted with permissions. There are four return values in the **invalid type** column: **NOT PRESENT** (the page does not exist), **NOT\_INITIALIZED** (the page initialization fails), **LSN\_CHECK\_ERROR** (the LSN check fails), and **CRC\_CHECK\_ERROR** (the CRC check fails).

Return type: record

Example (If no page is detected but not repaired, no line is displayed.)

```
gaussdb=# SELECT * FROM gs_get_standby_bad_block_info();
 spc_node | db_node | rel_node | bucket_node | fork_num | block_num | invalid_type | 
master_page_lsn 
----------+---------+----------+-------------+----------+-----------+-----------------+-----------------
 1663 | 16552 | 24745 | -1 | 0 | 0 | CRC_CHECK_ERROR | 0/B2009E8
(1 rows)
```
# **7.6.43 Functions of the XML Type**

# $\Box$  Note

In all the following XML functions, when the GUC parameter **xmloption** is set to **content**, the value of **encoding** in the XML declaration can be **ZHS16GBK**. When the GUC parameter **xmloption** is set to **document**, the value of **encoding** in the XML declaration cannot be **ZHS16GBK**. If **encoding** is set to **ZHS16GBK**, an error is reported.

● xmlparse ( { DOCUMENT | CONTENT } value [wellformed])

Description: Generates XML values from character data.

Parameter: data of the TEXT type

Return type: XML

```
Example:
gaussdb=# SELECT XMLPARSE (DOCUMENT '<?xml version="1.0"?><book><title>Manual</
title><chapter>...</chapter></book>');
              xmlparse 
----------------------------------------------------------
<book><title>Manual</title><chapter>...</chapter></book>
(1 row)
gaussdb=# SELECT XMLPARSE (CONTENT 'abc<foo>bar</foo><br/>bar>foo</bar>');
       xmlparse 
---------------------------------
abc<foo>bar</foo><br/>sbar>foo</bar>
(1 row)
gaussdb=# SELECT XMLPARSE (CONTENT 'abc<foo>bar</foo' wellformed);
   xmlparse
------------------
 abc<foo>bar</foo
(1 row)
```
xmlserialize( { DOCUMENT | CONTENT } value AS type )

Description: Generates a string from an XML file.

Parameter: The data type can be character, character varying, text, or any variant of them.

```
Example:
gaussdb=# SELECT xmlserialize(CONTENT 'good' AS CHAR(10));
 xmlserialize 
--------------
 good
(1 row)
gaussdb=# SELECT xmlserialize(DOCUMENT '<head>bad</head>' as text);
  xmlserialize 
------------------
 <head>bad</head>
(1 row)
```
If a string value is converted to XML without using the xmlparse or xmlserialize function, the **XML OPTION** session parameter determines the value, **DOCUMENT** or **CONTENT**. The **XML OPTION** session parameter can be set by the standard command.

SET XML OPTION { DOCUMENT | CONTENT };

Or use similar syntax to set this parameter.

SET xmloption TO { DOCUMENT | CONTENT };

● xmlcomment(text)

Description: Creates an XML value that contains an XML comment with the specified text as the content. The text does not contain the "--" character and does not end with a "-" character. Besides, the text should meet the format requirements of XML comments. If the parameter is empty, the result is also empty.

Parameter: data of the TEXT type

Return type: XML

Example:

gaussdb=# SELECT xmlcomment('hello'); xmlcomment -------------- <!--hello-->

xmlconcat(xml[, ...])

Description: Concatenates a list of single XML values into a single value that contains an XML content fragment. Null values are ignored, and the result is null only when all parameters are null. In ORA-compatible mode, you can set **a\_format\_version** to **10c** and **a\_format\_dev\_version** to **s2** to check whether the input segment is well-formed XML text.

Parameter: data of the XML type.

Return type: XML

Example 1:

gaussdb=# SET xmloption=content; **SET** gaussdb=# SELECT XMLCONCAT(('<?xml version="1.0" encoding="GB2312" standalone="no"? ><bar>foo</bar>'),('<?xml version="1.0" encoding="GB2312" standalone="no" ?><br/>>bar>foo</bar>')) ; xmlconcat ------------------------------------------------------------------- <?xml version="1.0" standalone="no"?><bar>foo</bar><br/>shar>foo</bar>  $(1$  row) gaussdb=# SELECT XMLCONCAT('abc>'); xmlconcat ---------- abc> (1 row) Example 2: Syntax of the ORA-compatible database gaussdb=# CREATE DATABASE gaussdb\_ora DBCOMPATIBILITY='ORA'; CREATE DATABASE gaussdb=# \c gaussdb\_ora gaussdb\_ora=# SET a\_format\_version='10c'; SET gaussdb\_ora=# SET a\_format\_dev\_version=s2; SET gaussdb\_ora=# SET xmloption=content; SET

gaussdb\_ora=# SELECT XMLCONCAT(('<?xml version="1.0" encoding="GB2312" standalone="no"? ><bar>foo</bar>'),('<?xml version="1.0" encoding="GB2312" standalone="no" ?><bar>foo</bar>')) ; xmlconcat

------------------------------------------------------------------- <?xml version="1.0" standalone="no"?><bar>foo</bar><br/>shar>foo</bar>  $(1$  row)

gaussdb\_ora=# SELECT XMLCONCAT('abc>'); ERROR: invalid XML document DETAIL: line 1: Start tag expected, '<' not found abc>  $\wedge$ CONTEXT: referenced column: xmlconcat gaussdb\_ora=# \c postgres gaussdb=# DROP DATABASE gaussdb\_ora; DROP DATABASE

## $\Box$  Note

In ORA-compatible database, if **a\_format\_version** is set to **10c** and **a\_format\_dev\_version** is set to **s2**, and the **encoding** attribute in the XML declaration is set to **ZHS16GBK**, the XMLCONCAT function reports an error.

 $xmlaqq(xml$  [order by clause])

Description: Concatenates the input values called by the aggregate function. Cross-line concatenation is supported. For details about **order\_by\_clause**, see **[SELECT](#page-1975-0)**. In ORA-compatible database mode, you can set **a\_format\_version** to **10c** and **a\_format\_dev\_version** to **s2**. The **xmloption** parameter of the database is set to **content** by default. When **xmloption** is set to **document**, newline characters are used to concatenate multiple XML lines. If the encoding attribute value in the XML declaration is not the default UTF-8, the aggregation result contains the XML declaration.

Parameter: XML

### Return type: XML

Example 1:

gaussdb=# CREATE TABLE xmltest ( id int data xml ); NOTICE: The 'DISTRIBUTE BY' clause is not specified. Using 'id' as the distribution column by default. HINT: Please use 'DISTRIBUTE BY' clause to specify suitable data distribution column. gaussdb=# INSERT INTO xmltest VALUES (1, '<value>one</value>'); INSERT 0 1 gaussdb=# INSERT INTO xmltest VALUES (2, '<value>two</value>'); INSERT 0 1 gaussdb=# SELECT xmlagg(data) FROM xmltest; xmlagg -------------------------------------- <value>one</value><value>two</value> (1 row) Example 2: Syntax of the ORA-compatible database gaussdb=# SET xmloption=document; SET gaussdb=# SELECT xmlagg(data) FROM xmltest; xmlagg -------------------- <value>one</value>+ <value>two</value> (1 row) gaussdb=# DELETE FROM XMLTEST; DELETE 2 gaussdb=# INSERT INTO xmltest VALUES (1, '<?xml version="1.0" encoding="GBK"?><value>one</ value>'); INSERT 0 1 gaussdb=# INSERT INTO xmltest VALUES (2, '<?xml version="1.0" encoding="GBK"?><value>two</

```
value>');
INSERT 0 1
gaussdb=# SELECT xmlagg(data) FROM xmltest;
                xmlagg 
--------------------------------------------------------
 <?xml version="1.0" encoding="GBK"?><value>one</value>+
<value>two</value>
(1 row)
gaussdb=# SELECT xmlagg(data order by id desc) FROM xmltest;
                xmlagg 
--------------------------------------------------------
 <?xml version="1.0" encoding="GBK"?><value>two</value>+
 <value>one</value>
(1 row)
```
gaussdb=# DROP TABLE xmltest;

xmlelement( [ ENTITYESCAPING | NOENTITYESCAPING ] { [ NAME ] element\_name | EVALNAME element\_name } [ , xmlattributes( [ ENTITYESCAPING | NOENTITYESCAPING ] value [ [ AS ] attname | AS EVALNAME attname ] [ , ... ] ) ] [ , content [ [ AS ] alias ]  $[ , ... ] ]$ 

Description: Generates an XML element with the given name, attribute, and content.

Return type: XML

Example:

```
gaussdb=# SELECT xmlelement(name foo);
 xmlelement
------------
 <foo/>
-- In ORA-compatible mode:
gaussdb=# CREATE DATABASE gaussdb_ora DBCOMPATIBILITY='ORA';
CREATE DATABASE
gaussdb=# \c gaussdb_ora
gaussdb_ora=# SET a_format_version='10c';
SET
gaussdb_ora=# SET a_format_dev_version=s2;
SET
-- If the keyword ENTITYESCAPING is not set in XMLElement by default or is set, the reserved 
characters in the content of XMLElement are escaped.
gaussdb_ora=# SELECT xmlelement("entityescaping<>", 'a$><&"b');
                xmlelement 
-------------------------------------------------------------
<entityescaping<>>a$&gt;&lt;&amp;&guot;b</entityescaping<>>
(1 row)
gaussdb_ora=# SELECT xmlelement(entityescaping "entityescaping<>", 'a$><&"b');
                xmlelement 
-------------------------------------------------------------
<entityescaping<>>a$&gt;&lt;&amp;&quot;b</entityescaping<>>
(1 row)
-- When the keyword NOENTITYESCAPING is set in XMLElement, the reserved characters in the 
content of XMLElement will not be escaped.
gaussdb_ora=# SELECT xmlelement(noentityescaping "entityescaping<>", 'a$><&"b');
            xmlelement 
----------------------------------------------
<entityescaping<>>a$><&"b</entityescaping<>>
(1 row)
-- When [AS] alias is used to declare an alias for the content in XMLElement, the content value type 
must be XML.
gaussdb_ora=# SELECT xmlelement("entityescaping<>", '<abc/>' b);
ERROR: argument of XMLELEMENT must be type xml, not type unknown
LINE 1: SELECT xmlelement("entityescaping<>", '<abc/>>b);
```

```
\mathcal{L}^{\mathcal{A}} and \mathcal{L}^{\mathcal{A}} and \mathcal{L}^{\mathcal{A}} and \mathcal{L}^{\mathcal{A}} and \mathcal{L}^{\mathcal{A}}CONTEXT: referenced column: xmlelement
gaussdb_ora=# SELECT xmlelement("entityescaping<>", '<abc/>bc/>' as b);
ERROR: argument of XMLELEMENT must be type xml, not type unknown
LINE 1: SELECT xmlelement("entityescaping<>", '<abc/>abc/>' as b);
\mathcal{L}^{\mathcal{A}} and \mathcal{L}^{\mathcal{A}} and \mathcal{L}^{\mathcal{A}} and \mathcal{L}^{\mathcal{A}} and \mathcal{L}^{\mathcal{A}}CONTEXT: referenced column: xmlelement
gaussdb_ora=# SELECT xmlelement("entityescaping<>", xml('<abc/>') b);
            xmlelement 
---------------------------------------------
<entityescaping<>><abc/>abc/></entityescaping<>>
(1 row)
gaussdb_ora=# SELECT xmlelement("entityescaping<>", xml('<abc/>') as b);
           xmlelement 
---------------------------------------------
<entityescaping<>><abc/>abc/></entityescaping<>>
(1 row)-- If the keyword ENTITYESCAPING is not set in XMLAttributes by default or is set, the reserved 
characters in XMLAttributes are escaped.
gaussdb_ora=# SELECT xmlelement("entityescaping<>", xmlattributes('entityescaping<>' 
"entityescaping<>"));
                  xmlelement 
                 ---------------------------------------------------------------
<entityescaping<> entityescaping<>="entityescaping&lt;&gt;"/>
(1 row)
gaussdb_ora=# SELECT xmlelement(name "entityescaping<>", xmlattributes(entityescaping 
'entityescaping<>' "entityescaping<>"));
                   xmlelement 
---------------------------------------------------------------
<entityescaping<> entityescaping<>="entityescaping&lt;&gt;"/>
(1 row)
-- When the NOENTITYESCAPING keyword is set in XMLAttributes, the reserved characters in 
XMLAttributes will not be escaped.
gaussdb_ora=# SELECT xmlelement("entityescaping<>", xmlattributes(noentityescaping 
'entityescaping<>' "entityescaping<>"));
                xmlelement 
---------------------------------------------------------
 <entityescaping<> entityescaping<>="entityescaping<>"/>
(1 row)gaussdb_ora=# \c postgres
gaussdb=# DROP DATABASE gaussdb_ora;
DROP DATABASE
 \Box Note
```
- - For **xmlelement** and **xmlattributes**, when the value of **name** is **NULL**, the database behavior is different from that of the O database. When the **name** field of **xmlelement** is set to **NULL**, the name information is empty and the attribute information is not displayed. When the **name** field of **xmlattributes** is set to **NULL**, the attribute information is not displayed.
	- After the following two parameters are set, the content escape rule of **xmlelement** is ORA compatible. If the two parameters are not set, the content escape rule of **xmlelement** is PG compatible. SET a\_format\_version='10c'; SET a\_format\_dev\_version=s2;
- xmlforest(content [AS name] [, ...])

Description: Generates an XML sequence of elements using the given name and content.

#### Example:

gaussdb=# SELECT xmlforest('abc' AS foo, 123 AS bar); xmlforest ------------------------------ <foo>abc</foo><br/>sbar>123</bar>

• xmlpi(name target [, content])

Description: Creates an XML processing instruction. If the content is not empty, the content cannot contain character collations.

Return type: XML

```
Example:
gaussdb=# SELECT xmlpi(name php, 'echo "hello world";');
        xmlpi
-----------------------------
 <?php echo "hello world";?>
```
• xmlroot(xml, version text | no value [, standalone yes|no|no value])

Description: Modifies the attributes of the root node of an XML value. If a version is specified, it replaces the value in the version declaration of the root node. If a standalone property is specified, it replaces the value of standalone declaration in the root node.

Example:

gaussdb=# SELECT xmlroot('<?xml version="1.1"?><content>abc</content>',version '1.0', standalone yes);

 xmlroot --------------------------------------------------------------

 <?xml version="1.0" standalone="yes"?><content>abc</content> (1 row)

● xmlexists(text passing [BY REF] xml [BY REF])

Description: Evaluates an XPath 1.0 expression (the first parameter) with the passed XML value as its context item. If the evaluation result generates an empty set of nodes, the function returns **false**. If any other value is generated, the function returns **true**. If the value of any parameter is null, the function returns **Null**. The non-null value passed as a context item must be an XML document, not a content fragment or any non-XML value.

Parameter: XML

Return type: Boolean

```
Example:
gaussdb=# SELECT xmlexists('//town[text() = ''Toronto'']' PASSING BY REF '<towns><town>Toronto</
town><town>Ottawa</town></towns>');
 xmlexists
------------
```
 t (1 row)

xml\_is\_well\_formed(text)

Description: Checks whether the text is in the correct XML format and returns a Boolean value.

Parameter: text

Return type: Boolean

```
Example:
gaussdb=# SELECT xml_is_well_formed('<>');
xml is well formed
--------------------
 f
(1 row)
```
xml\_is\_well\_formed\_document(text)

Description: Checks whether the text is in the correct XML format and returns a Boolean value.

Parameter: text

Return type: Boolean

#### Example:

```
gaussdb=# SELECT xml_is_well_formed_document('<pg:foo xmlns:pg="http://postgresql.org/
stuff">bar</pg:foo>');
 xml_is_well_formed_document 
-----------------------------
 t
```

```
(1 row)
```
● xml\_is\_well\_formed\_content(text)

Description: Checks whether the text is in the correct XML format and returns a Boolean value.

Parameter: text

Return type: Boolean

```
Example:
gaussdb=# SELECT xml_is_well_formed_content('k');
 xml_is_well_formed_content
----------------------------
 t
(1 row)
```
● xpath(xpath, xml [, nsarray])

Description: Calculates an XPath 1.0 expression, for example, xpath (a text value), on XML data. It returns an array of XML values corresponding to the node set generated by the XPath expression. If the XPath expression returns a scalar value rather than a node set, a single-element array is returned.

The second parameter must be a well formed XML document. It must have a single root node element.

The optional third parameter of the function is an array of namespace mappings. This array should be a two-dimensional text array with the length of the second axis being equal to 2 (that is, it should be an array of arrays, each of which consists of exactly 2 elements). The first element of each array entry is the namespace name (alias), and the second element is the namespace URI. It is not required that aliases provided in this array be the same as those being used in the XML document itself (that is, both in the XML document and in the XPath function context, aliases are local).

Return type: XML

```
Example:
gaussdb=# SELECT xpath('/my:a/text()', '<my:a xmlns:my="http://example.com">test</
my:a>',ARRAY[ARRAY['my', 'http://example.com']]);
 xpath 
--------
 {test}
(1 row)
```
xpath\_exists(xpath, xml [, nsarray])

Description: This function is a special form of the xpath function. It returns a Boolean indicating whether the query is satisfied or not (that is, whether it produces any value other than an empty node set), instead of returning the individual XML values that satisfy the XPath 1.0 expression. This function is

equivalent to the standard XMLEXISTS predicate, but it also provides support for a namespace mapping parameter.

Return type: Boolean

#### Example:

gaussdb=# SELECT xpath\_exists('/my:a/text()', '<my:a xmlns:my="http://example.com">test</ my:a>',ARRAY[ARRAY['my', 'http://example.com']]); xpath\_exists ------------- t

(1 row)

# $\Box$  Note

The following XML function examples show the data you need to prepare: gaussdb=# CREATE SCHEMA testxmlschema; CREATE SCHEMA gaussdb=# CREATE TABLE testxmlschema.test1 (a int, b text); CREATE TABLE gaussdb=# INSERT INTO testxmlschema.test1 VALUES (1, 'one'), (2, 'two'), (-1, null); INSERT 0 3 gaussdb=# CREATE DATABASE test; CREATE DATABASE

-- After the example is executed, run the following commands to delete the preceding data: gaussdb=# DROP DATABASE test; DROP DATABASE gaussdb=# DROP TABLE testxmlschema.test1; DROP TABLE gaussdb=# DROP SCHEMA testxmlschema; DROP SCHEMA

query\_to\_xml(query text, nulls boolean, tableforest boolean, targetns text) Description: This function maps the contents of a query to an XML schema document.

Return type: XML

#### Example:

```
gaussdb=# SELECT query_to_xml('SELECT * FROM testxmlschema.test1', false, false, '');
                 query_to_xml
```
--------------------------------------------------------------- <table xmlns:xsi="http://www.w3.org/2001/XMLSchema-instance">+

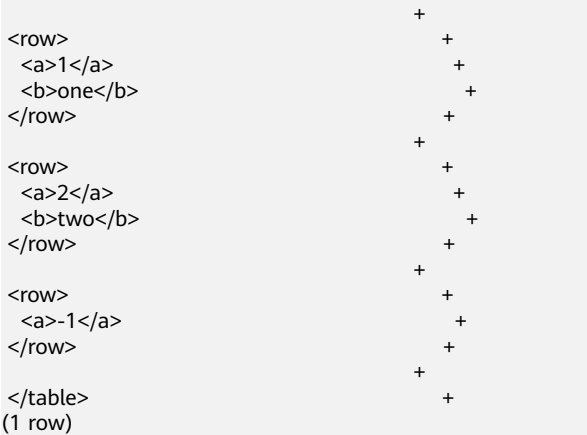

query\_to\_xmlschema(query text, nulls boolean, tableforest boolean, targetns text)

Description: This function maps the contents of a query to an XML document and an XML schema document, and joins the two documents together. Return type: XML

## Example:

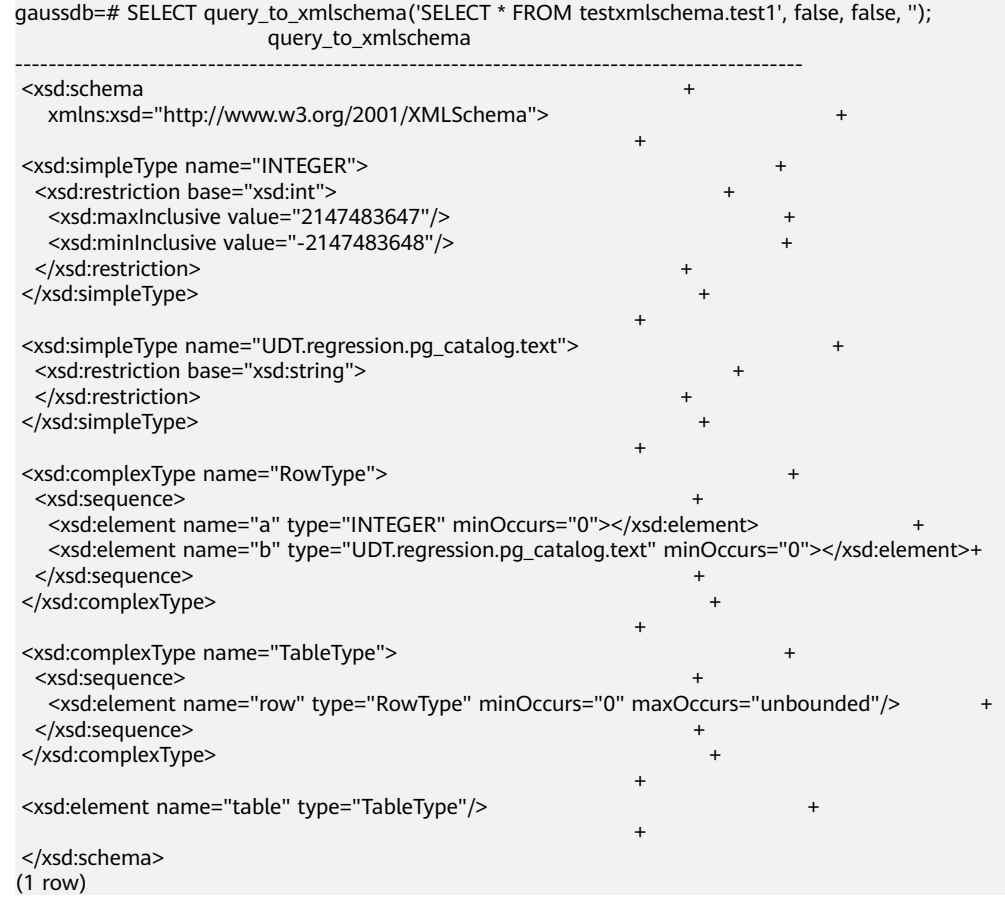

● query\_to\_xml\_and\_xmlschema(query text, nulls boolean, tableforest boolean, targetns text)

Description: This function maps the contents of a query to an XML document and an XML schema document, and joins the two documents together.

Return type: XML

#### Example:

gaussdb=# SELECT query\_to\_xml\_and\_xmlschema('SELECT \* FROM testxmlschema.test1', true, true, ''); query\_to\_xml\_and\_xmlschema

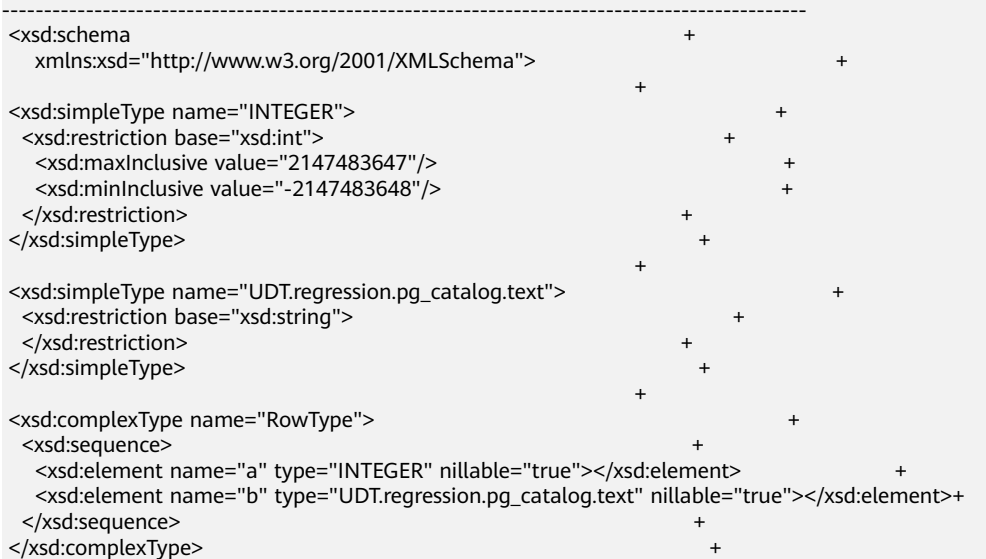

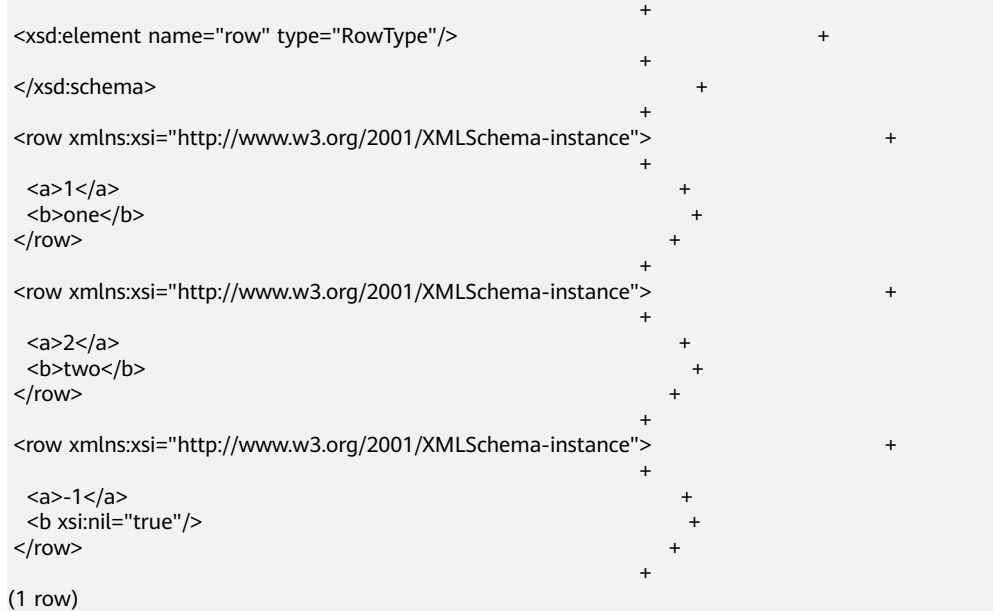

cursor\_to\_xml(cursor refcursor, count int, nulls boolean,tableforest boolean, targetns text)

Description: This function maps the contents of a cursor to an XML document.

Return type: XML

Example:

```
gaussdb=# CURSOR xc WITH HOLD FOR SELECT * FROM testxmlschema.test1 ORDER BY 1, 2;
DECLARE CURSOR
gaussdb=# SELECT cursor_to_xml('xc'::refcursor, 5, false, true, '');
          cursor_to_xml 
-------------------------------------------------------------
 <row xmlns:xsi="http://www.w3.org/2001/XMLSchema-instance">+
 +
 \langle a \rangle -1 \langle /a \rangle\langle/row> +
 +
 <row xmlns:xsi="http://www.w3.org/2001/XMLSchema-instance">+
 +
 \langle a>1 \langle a> +
  <b>one</b> +
</row>
 +
 <row xmlns:xsi="http://www.w3.org/2001/XMLSchema-instance">+
 +
 <a>2</a>two </b> two </b>
\langle/row> +
 +
(1 row)
cursor to xmlschema(cursor refcursor, nulls boolean, tableforest boolean,
targetns text)
Description: This function maps the contents of a cursor to an XML schema
document.
```
Return type: XML Example: gaussdb=# SELECT cursor\_to\_xmlschema('xc'::refcursor, true, false, ''); cursor\_to\_xmlschema

------------------------------------------------------------------------------------------------

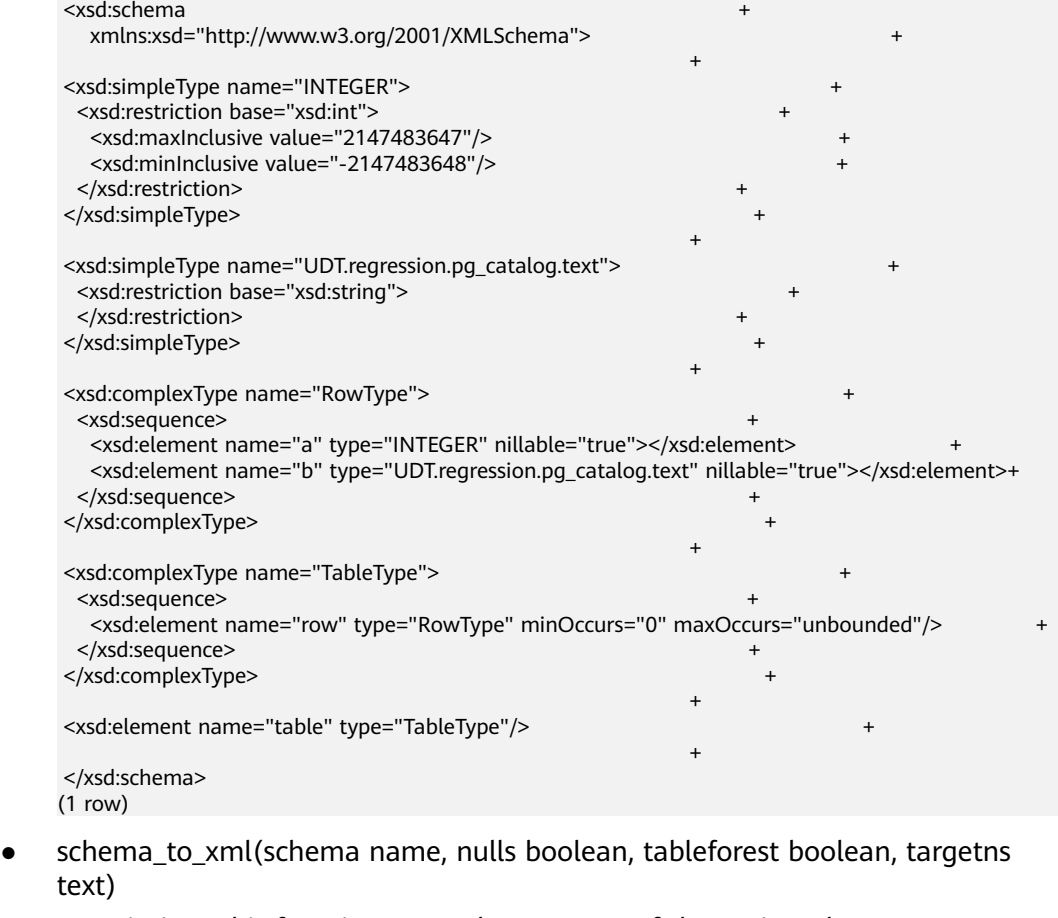

Description: This function maps the contents of the entire schema to an XML document.

Return type: XML

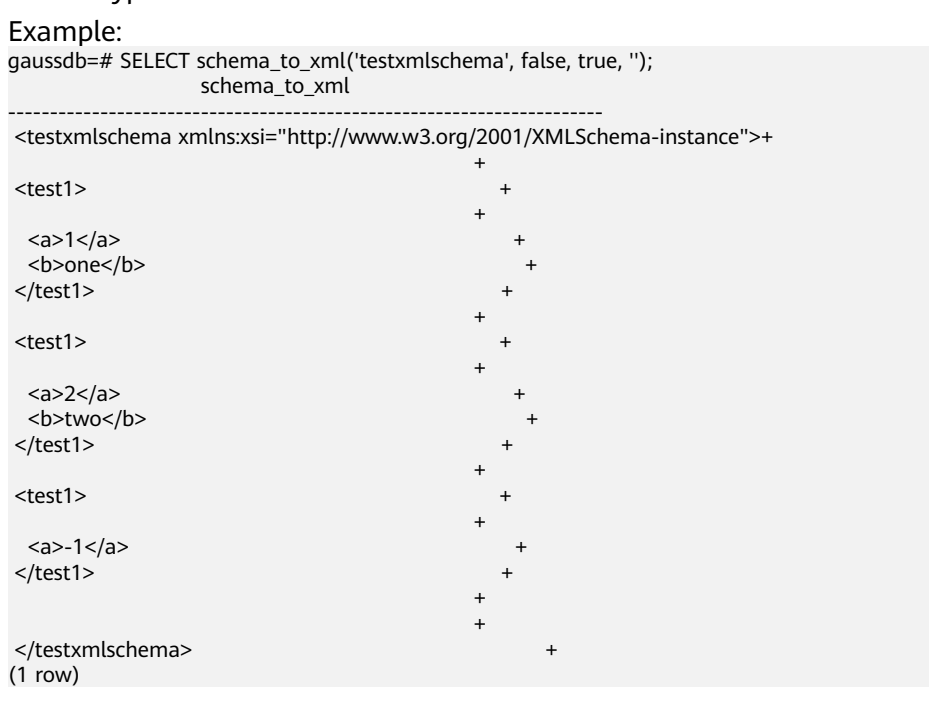

● schema\_to\_xmlschema(schema name, nulls boolean, tableforest boolean, targetns text)

Description: This function maps the contents of the entire schema to an XML schema document.

#### Return type: XML Example: gaussdb=# SELECT schema\_to\_xmlschema('testxmlschema', false, true, ''); schema\_to\_xmlschema ---------------------------------------------------------------------------------------------------- <xsd:schema + xmlns:xsd="http://www.w3.org/2001/XMLSchema"> + + <xsd:simpleType name="INTEGER"> <xsd:restriction base="xsd:int"> <xsd:maxInclusive value="2147483647"/> <xsd:minInclusive value="-2147483648"/> </xsd:restriction> </xsd:simpleType> + <xsd:simpleType name="UDT.t1.pg\_catalog.text"> + <xsd:restriction base="xsd:string"> </xsd:restriction> </xsd:simpleType> + <xsd:complexType name="SchemaType.t1.testxmlschema"> + <xsd:sequence> <xsd:element name="test1" type="RowType.t1.testxmlschema.test1" minOccurs="0" maxOccurs="unbounded"/>+ </xsd:sequence> + </xsd:complexType> + + <xsd:element name="testxmlschema" type="SchemaType.t1.testxmlschema"/> + + </xsd:schema>  $(1$  row)

schema\_to\_xml\_and\_xmlschema(schema name, nulls boolean, tableforest boolean, targetns text)

Description: This function maps the contents of the entire schema to an XML document and an XML schema document, and joins the two documents together.

Return type: XML

Example:

```
gaussdb=# SELECT schema_to_xml_and_xmlschema('testxmlschema', true, true, 'foo');
                         schema_to_xml_and_xmlschema
```
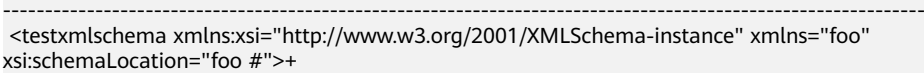

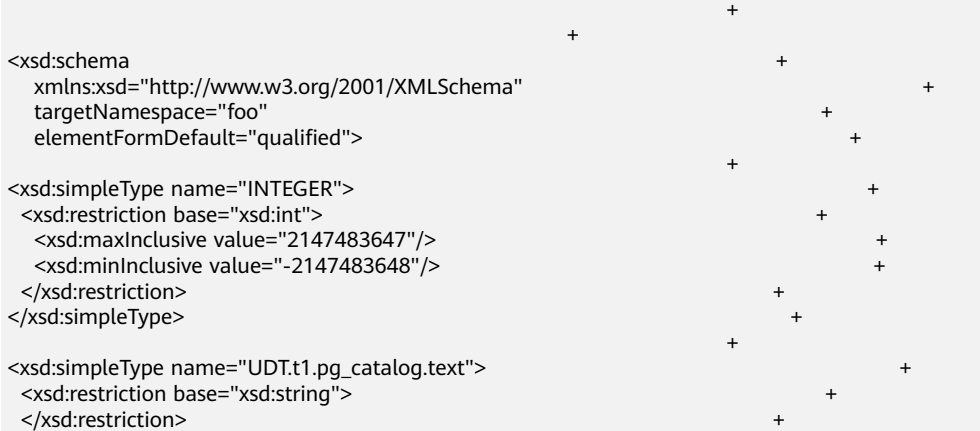

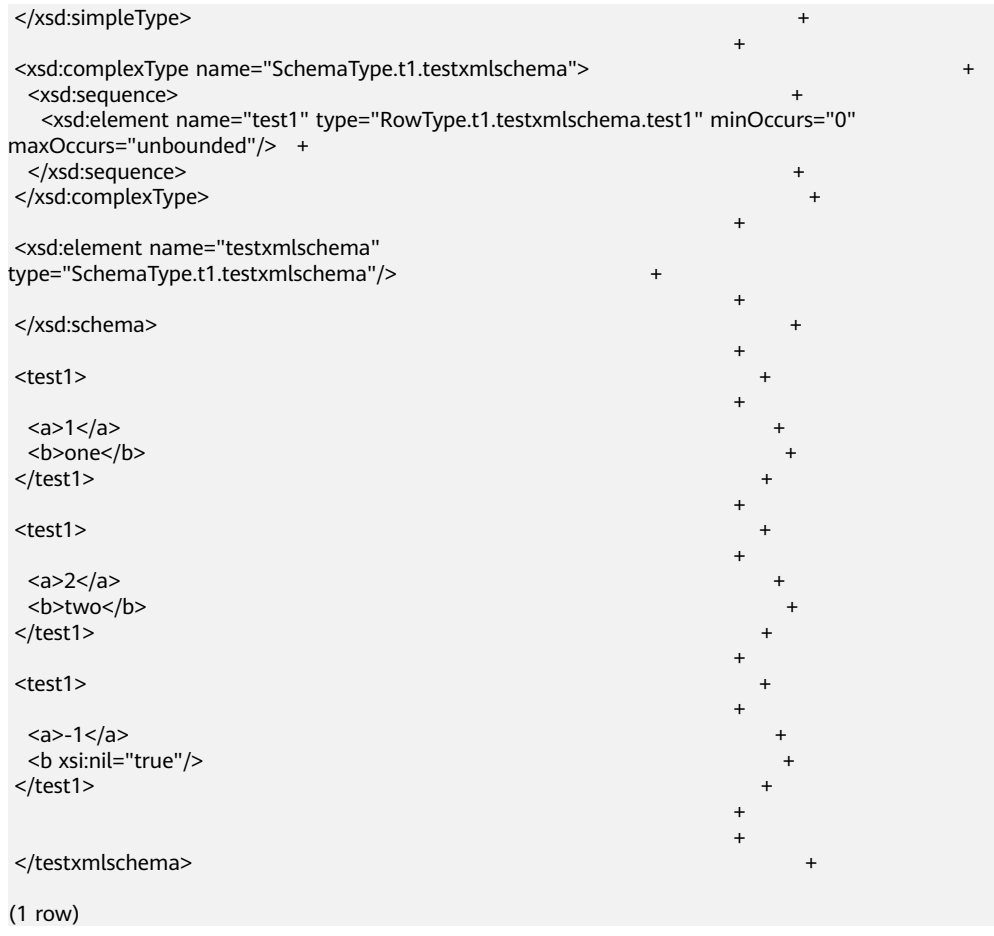

● database\_to\_xml(nulls boolean, tableforest boolean, targetns text)

Description: This function maps the contents of the entire database to an XML document.

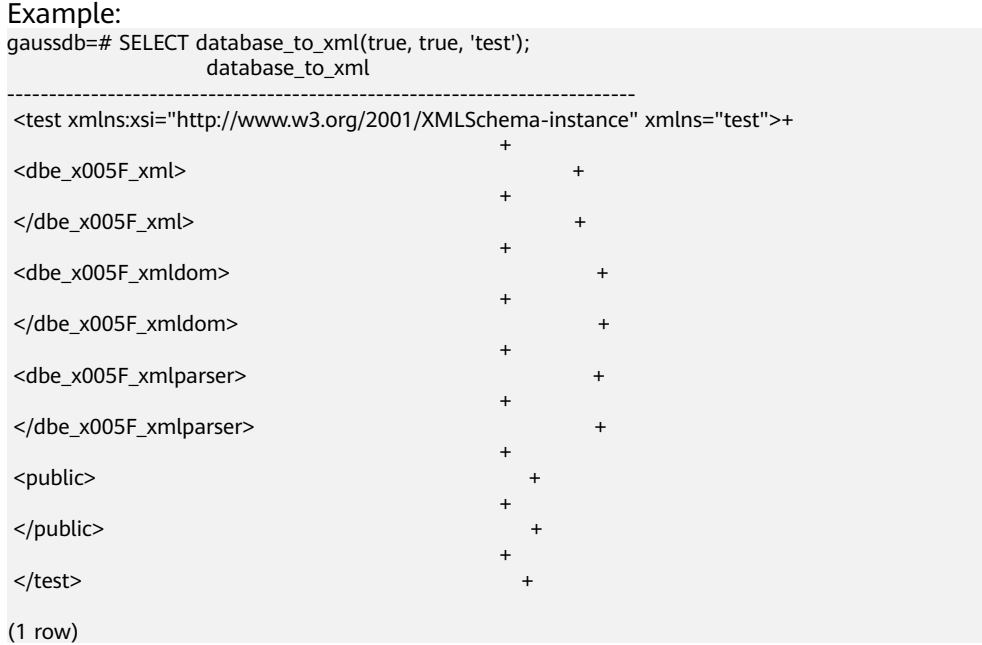

database to xmlschema(nulls boolean, tableforest boolean, targetns text) Description: This function maps the contents of the entire database to an XML schema document.

Return type: XML

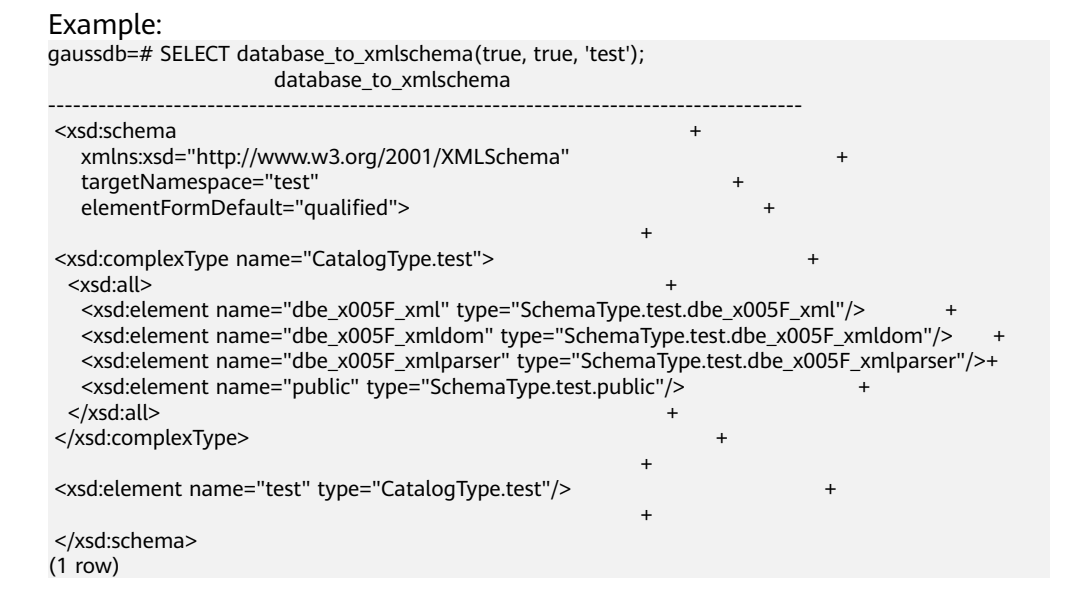

database\_to\_xml\_and\_xmlschema(nulls boolean, tableforest boolean, targetns text)

Description: This function maps the contents of the entire schema to an XML document and an XML schema document, and joins the two documents together.

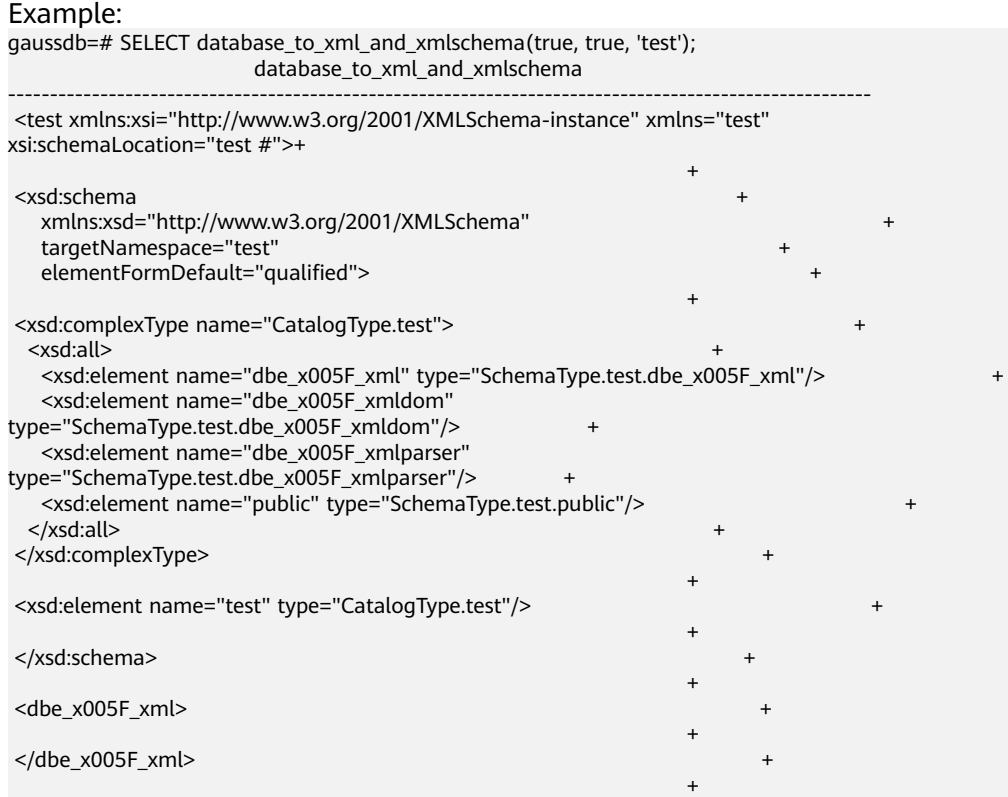

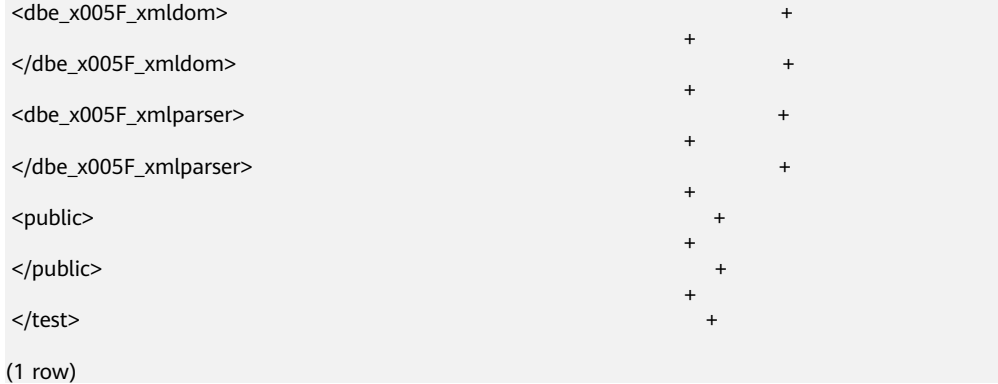

table\_to\_xml(tbl regclass, nulls boolean, tableforest boolean, targetns text) Description: This function maps the contents of a relational table to an XML document.

Return type: XML

#### Example:

gaussdb=# SELECT table\_to\_xml('testxmlschema.test1', false, false, ''); table\_to\_xml

--------------------------------------------------------------- <test1 xmlns:xsi="http://www.w3.org/2001/XMLSchema-instance">+

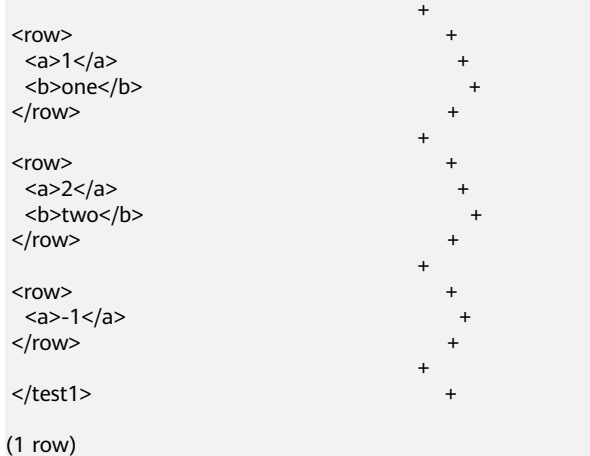

table\_to\_xmlschema(tbl regclass, nulls boolean, tableforest boolean, targetns text)

Description: This function maps the contents of a relational table to an XML schema document.

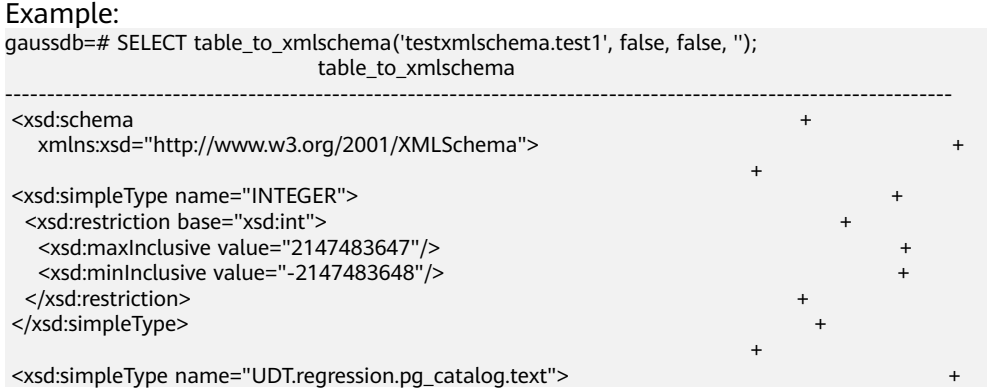

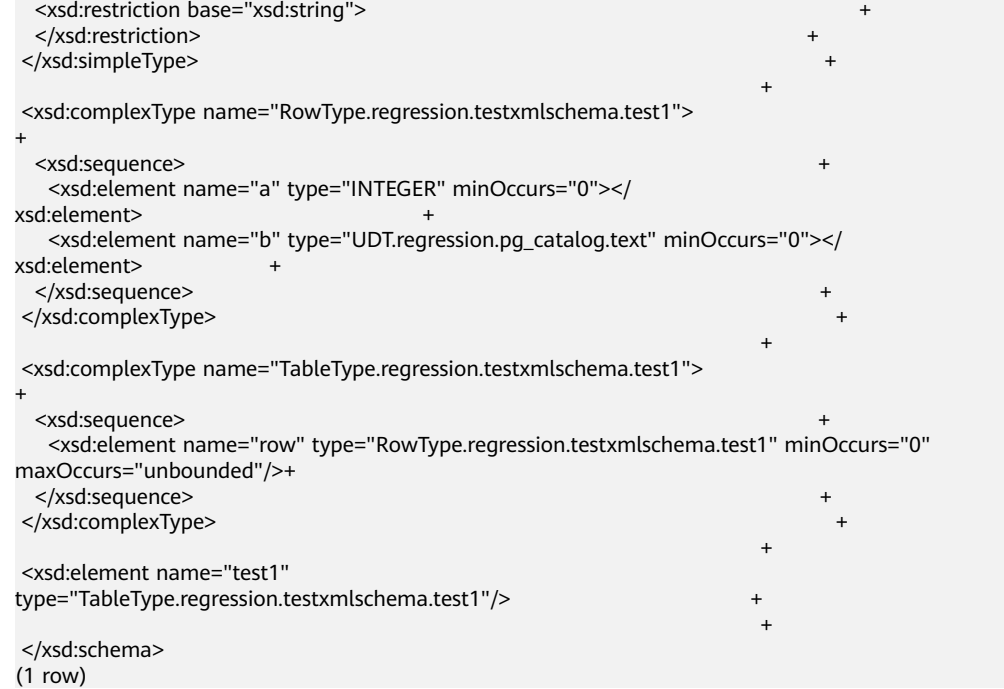

table\_to\_xml\_and\_xmlschema(tbl regclass, nulls boolean, tableforest boolean, targetns text)

Description: This function maps the contents of a relational table to an XML document and an XML schema document, and joins the two documents together.

#### Return type: XML

#### Example: gaussdb=# SELECT table\_to\_xml\_and\_xmlschema('testxmlschema.test1', false, false, ''); table\_to\_xml\_and\_xmlschema ---------------------------------------------------------------------------------------------------- <test1 xmlns:xsi="http://www.w3.org/2001/XMLSchema-instance" xsi:noNamespaceSchemaLocation="#"> + + <xsd:schema xmlns:xsd="http://www.w3.org/2001/XMLSchema"> + + <xsd:simpleType name="INTEGER"> <xsd:restriction base="xsd:int"> <xsd:maxInclusive value="2147483647"/> <xsd:minInclusive value="-2147483648"/> </xsd:restriction> </xsd:simpleType> + <xsd:simpleType name="UDT.regression.pg\_catalog.text"> + <xsd:restriction base="xsd:string"> </xsd:restriction> </xsd:simpleType> + <xsd:complexType name="RowType.regression.testxmlschema.test1"> + <xsd:sequence> <xsd:element name="a" type="INTEGER" minOccurs="0"></ xsd:element> + <xsd:element name="b" type="UDT.regression.pg\_catalog.text" minOccurs="0"></ xsd:element> + </xsd:sequence> </xsd:complexType> +

<xsd:complexType name="TableType.regression.testxmlschema.test1">

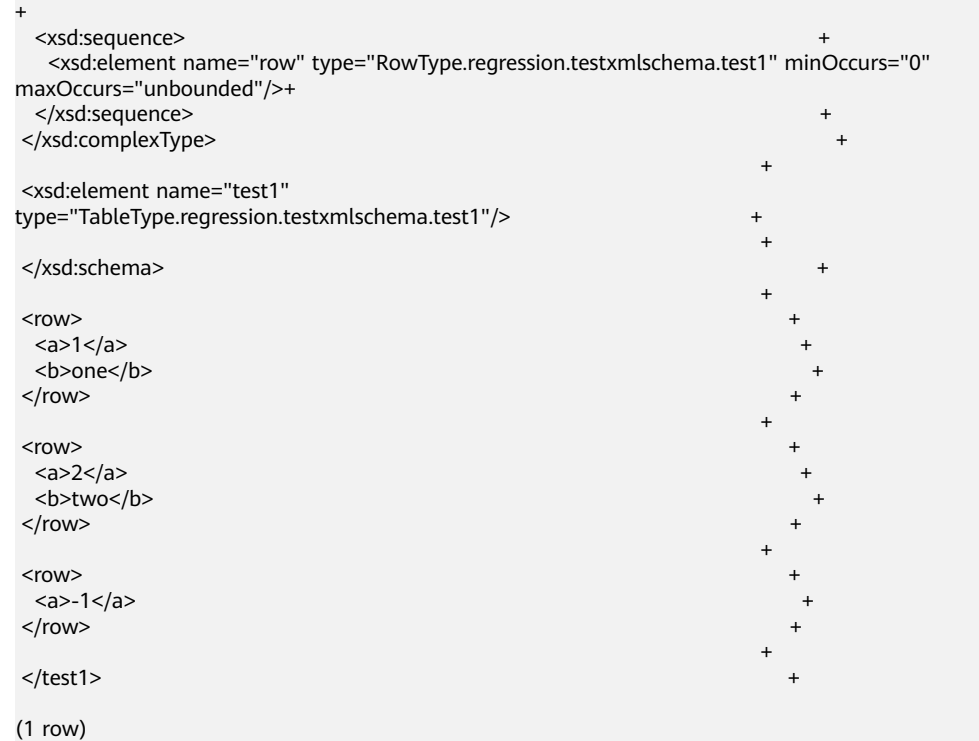

- For XPath-related functions, only XPath() and XPath exists() are supported. These functions use the XPath language to query XML files and depend on the Libxml2 library, which is provided only in XPath1.0. Therefore, only XPath 1.0 is supported.
- The XQuery, XML extension, and XSLT functions are not supported.
- getclobval(xml)

Description: Converts an XML type to a CLOB type. This function is valid only when parameters **a\_format\_version** is set to **10c** and **a\_format\_dev\_version** is set to **s4**.

Parameter: The input parameter is of the XML type.

Return type: CLOB

```
Example:
gaussdb=# CREATE DATABASE gaussdb_ora DBCOMPATIBILITY='ORA';
CREATE DATABASE
gaussdb=# \c gaussdb_ora
gaussdb_ora=# SET a_format_version='10c';
SET
gaussdb_ora=# SET a_format_dev_version='s4';
SET
gaussdb_ora=# declare
 xmldata xml;
 result clob;
begin
 xmldata := '<a>123</a>';
 result := getclobval(xmldata);
RAISE NOTICE 'result is : %', result;
END;
/
NOTICE: result is : <a>123</a>
gaussdb_ora=# SELECT getclobval(xmlparse(document '<a>123</a>'));
 getclobval
------------
 <a>123</a>
```
(1 row)

```
gaussdb_ora=# \c postgres
gaussdb=# DROP DATABASE gaussdb_ora;
DROP DATABASE
```
qetstringval(xml)

Description: Converts an XML type to a string. This function is valid only when **a\_format\_version** is set to **10c** and **a\_format\_dev\_version** is set to **s4**.

Parameter: The input parameter is of the XML type.

Return type: VARCHAR2

#### Example:

```
gaussdb=# CREATE DATABASE gaussdb_ora DBCOMPATIBILITY='ORA';
CREATE DATABASE
gaussdb=# \c gaussdb_ora
gaussdb_ora=# SET a_format_version='10c';
SET
gaussdb_ora=# SET a_format_dev_version='s4';
SET
gaussdb_ora=# declare
 xmldata xml;
 result varchar2;
begin
xmldata := '<a>123<b>456</b></a>';
 result := getstringval(xmldata);
 RAISE NOTICE 'result is : %',result;
END;
/
NOTICE: result is : <a>123<b>456</b></a>
gaussdb_ora=# select getstringval(xmlparse(document '<a>123<br/>b>456</b></a>'));
    getstringval
----------------------
<a>123<b>456</b></a>
(1 row)
```
gaussdb ora= $# \c$  postgres gaussdb=# DROP DATABASE gaussdb\_ora; DROP DATABASE

● xmlsequence(xml)

Description: Converts an XML parameter into an array of the XMLTYPE type. Each array element is an XMLTYPE object. The input parameter of this function cannot be null and must be a valid XML document. If the input parameter does not meet the requirements, the function returns a null value or throws an exception. This function can be used to process multiple child nodes in an XML document or split an XML document into multiple fragments.

Parameter: XML

Return type: Array of the XMLType type.

Example: If you want to convert this document into an array containing three elements, each of which is a book node, use the following statement: gaussdb=# SELECT xmlsequence(xml('<books><book><title>The Catcher in the Rye</ title><author>J.D. Salinger</author><year>1951</year></book><book><title>1984</ title><author>George Orwell</author><year>1949</year></book><book><title>The Hitchhiker"s Guide to the Galaxy</title><author>Douglas Adams</author><year>1979</year></book></book>>')); xmlsequence

```
-----------------------------------------------------------
{\mathcal{F}}"<br/>books> +
  <book><title>The Catcher in the Rye</title> +
    <author>J.D. Salinger</author>
   <vear>1951</vear>
```

```
</book> +\langlehook> +
  <title>1984</title>
   <author>George Orwell</author>
   <year>1949</year>
  \langle \text{book} \rangle +
  <book> + <title>The Hitchhiker's Guide to the Galaxy</title>+
   <author>Douglas Adams</author>
   <year>1979</year>
  \langle/hook> +
  </books>"}
(1 row)
```
If an XML file contains double quotation marks, the result of the xmlsequence function contains escape characters of double quotation marks when you query the result of the xmlsequence function independently. The use of the xmlsequence function is not affected.

# **7.6.44 Functions of the XMLType Type**

createxml(varchar2[,varchar2,numeric,numeric])

Description: Statically creates the XMLType type. The input parameters are of the varchar2 type.

Parameters: The first parameter is the character string to be converted to XMLType (mandatory column). The second parameter is the optional schema URL used to make the input comply with the specified schema (optional column, which is empty by default and does not take effect currently). The third parameter is the flag indicating whether the instance is valid according to the given XML schema (optional column, which is **0** by default and does not take effect currently). The fourth parameter is the flag indicating whether the instance is well-formed (optional column, which is **0** by default and does not take effect currently).

Return type: XMLType

Example: gaussdb=# SELECT createxml('<a>123</a>'); createxml -------------- <a>123</a>

(1 row)

- Different from that in database A, in PL/SQL, createxml allows input parameters to be empty strings and returns **NULL**.
- For character encoding, only UTF-8, GBK, ZHS16GBK, and LATIN1 to LATIN10 are supported, and the **version** column can only be set to **1.x**.
- The createxml function can be invoked using the xmltype.createxml() syntax. Example:

```
gaussdb=# SELECT xmltype.createxml('<a>123</a>');
 createxml 
------------
 <a>123</a>
(1 row)
```
● In this chapter, the function whose input parameter is xmltype() can be invoked in xmltype().func() mode. The XMLType type returned by a function is transferred to the next function as the input parameter. This syntax supports multi-layer nesting. (If the input parameter is defined as XMLType by a user, this syntax is not supported.)

Example: gaussdb=# SELECT xmltype('<a>123<b>456</b></a>').extract('/a/b').getstringval(); xmltypefunc -------------

```
<b>456</b>
(1 row)
```
The actual effect of the preceding example is the same as that of the following function nesting:

```
gaussdb=# SELECT getstringval(extractxml(xmltype('<a>123<b>456</b></a>'),'/a/b'));
 getstringval 
--------------
```

```
<b>456</b>
(1 row)
```
In a stored procedure, variables of the XMLType type can invoke functions in a.func() mode. This syntax supports one-layer nesting.

Example:

```
gaussdb=# declare
        a xmltype;
        b varchar2;
begin
        a:=xmltype('<a>123<b>456</b></a>');
        b:=a.getstringval();
        RAISE NOTICE 'xmltype_str is : %',b;
end;
/
```
NOTICE: xmltype\_str is : <a>123<br/>b>456</b></a>

createxml(clob [,varchar2,numeric ,numeric])

Description: Statically creates the XMLType type. The input parameters are of the CLOB type.

Parameters: The first parameter is the CLOB to be converted to XMLType (mandatory column). The second parameter is the optional schema URL used to make the input comply with the specified schema (optional column, which is empty by default and does not take effect currently). The third parameter is the flag indicating whether the instance is valid according to the given XML schema (optional column, which is **0** by default and does not take effect currently). The fourth parameter is the flag indicating whether the instance is well-formed (optional column, which is **0** by default and does not take effect currently).

Return type: XMLType

```
Example:
gaussdb=# declare
 xmltype_clob clob;
 xmltype_obj xmltype;
 xmltype_str varchar2(1000);
begin
xmltype_clob := \text{Ka}>123<\text{A}>1;
 xmltype_obj := createxml(xmltype_clob);
 xmltype_str := xmltype_obj.getstringval();
 RAISE NOTICE 'xmltype_str is : %',xmltype_str;
end;
/
NOTICE: xmltype_str is : <a>123</a>
```
The maximum size of the input parameter of the CLOB type is 1 GB minus 1 byte.

● createxml(blob,numeric[,varchar2,numeric,numeric])

Description: Statically creates the XMLType type. The input parameters are of the BLOB type.

Parameters: The first parameter is the BLOB to be converted to XMLType (mandatory column). The second parameter is the character set ID of the input XML data (mandatory column). The third parameter is the optional schema URL used to make the input comply with the specified schema (optional column, which is empty by default and does not take effect currently). The fourth parameter is the flag indicating whether the instance is valid according to the given XML schema (optional column, which is **0** by default and does not take effect currently). The fifth parameter is the flag indicating whether the instance is well-formed (optional column, which is **0** by default and does not take effect currently).

## Return type: XMLType

```
Example:
gaussdb=# declare
xmltype_blob blob;
 xmltype_obj xmltype;
 xmltype_str varchar2(1000);
begin
 xmltype_blob := xmltype('<a>123</a>').getblobval(7);
 xmltype_obj := createxml(xmltype_blob,7);
 xmltype_str := xmltype_obj.getstringval();
RAISE NOTICE 'xmltype_str is : %',xmltype_str;
end;
/
NOTICE: xmltype_str is : <?xml version="1.0" encoding="UTF8"?>
<a>123</a>
```
## $\Box$  Note

- The maximum size of input parameters of the BLOB type is 256 MB minus 1 byte.
- The character set ID ranges from 1 to 43.
- qetblobval(xmltype,numeric)

Description: Converts the XMLType type to the BLOB type. The xmltype().func() method can be invoked.

Parameters: The first parameter is of the XMLType type, and the second parameter is the ID of the target character set to be converted.

Return type: BLOB

Example:

gaussdb=# SELECT getblobval(xmltype('<asd/>'),7); getblobval

------------------------------------------------------------------------------------------

3C3F786D6C2076657273696F6E3D22312E302220656E636F64696E673D2255544638223F3E0A3C6173 642F3E (1 row)

xmltype ().func (): gaussdb=# SELECT xmltype('<asd/>').getblobVal(7); xmltypefunc

------------------------------------------------------------------------------------------

3C3F786D6C2076657273696F6E3D22312E302220656E636F64696E673D2255544638223F3E0A3C6173 642F3E (1 row)

## $\Box$  Note

The maximum length of the input parameter of the XMLType type is 256 MB minus 1 byte.

getclobval(xmltype)

Description: Converts the XMLType type to the CLOB type. The xmltype().func() method can be invoked.

Parameter: The input parameter is of the XMLType type.

Return type: CLOB

```
Example:
gaussdb=# SELECT getclobval(xmltype('<a>123</a>'));
 getclobval
--------------
 <a>123</a>
(1 row)
```
xmltype ().func (): gaussdb=# SELECT xmltype('<a>123</a>').getclobval(); xmltypefunc -------------- <a>123</a> (1 row)

getnumberval(xmltype)

Description: Converts the XMLType type to the numeric type. The xmltype().func() method can be invoked.

Parameter: The input parameter is of the XMLType type.

Return type: numeric

```
Example:
gaussdb=# SELECT getnumberval(xmltype('<a>123</a>').extract('/a/text()'));
 getnumberval
--------------
        123
(1 row)
xmltype ().func ():
gaussdb=# SELECT xmltype('<a>123</a>').extract('/a/text()').getnumberval();
 xmltypefunc
--------------
        123
(1 row)
```
isfragment(xmltype)

Description: Returns a result indicating whether the XMLType type is fragment (1) or document (0). The xmltype().func() method can be invoked.
Parameter: The input parameter is of the XMLType type.

```
Return type: numeric
```

```
Example:
gaussdb=# SELECT isfragment(xmltype('<a>123</a>'));
 isfragment
--------------
        \Omega(1 row)
xmltype ().func ():
gaussdb=# SELECT xmltype('<a>123</a>').isfragment();
 xmltypefunc
--------------
        \Omega(1 row)
```
● xmltype(varchar2[,varchar2,numeric,numeric])

Description: Creates the XMLType type from the varchar2 type.

Parameters: The first parameter is the character string to be converted to XMLType (mandatory column). The second parameter is the optional schema URL used to make the input comply with the specified schema (optional column, which is empty by default and does not take effect currently). The third parameter is the flag indicating whether the instance is valid according to the given XML schema (optional column, which is **0** by default and does not take effect currently). The fourth parameter is the flag indicating whether the instance is well-formed (optional column, which is **0** by default and does not take effect currently).

Return type: XMLType

```
Example:
gaussdb=# SELECT xmltype('<a>123</a>');
 xmltype
--------------
 <a>123</a>
(1 row)
```
 $\Box$  Note

- Different from that in database A, in PL/SQL, XMLType allows input parameters to be empty strings and returns **NULL**.
- For character encoding, only UTF-8, GBK, ZHS16GBK, and LATIN1 to LATIN10 are supported, and the **version** column can only be set to **1.x**.
- xmltype(clob[,varchar2,numeric,numeric])

Description: Creates the XMLType type from the CLOB type.

Parameters: The first parameter is the CLOB to be converted to XMLType (mandatory column). The second parameter is the optional schema URL used to make the input comply with the specified schema (optional column, which is empty by default and does not take effect currently). The third parameter is the flag indicating whether the instance is valid according to the given XML schema (optional column, which is **0** by default and does not take effect currently). The fourth parameter is the flag indicating whether the instance is well-formed (optional column, which is **0** by default and does not take effect currently).

Return type: XMLType

Example: gaussdb=# declare xmltype\_clob clob:

```
 xmltype_obj xmltype;
 xmltype_str varchar2(1000);
begin
xmltype_clob := \leq ->123\leq/a>':
 xmltype_obj := xmltype(xmltype_clob);
 xmltype_str := xmltype_obj.getstringval();
 RAISE NOTICE 'xmltype_str is : %',xmltype_str;
end;
/
NOTICE: xmltype_str is : <a>123</a>
```
#### $\Box$  Note

The maximum size of the input parameter of the CLOB type is 1 GB minus 1 byte.

xmltype(blob, numeric [,varchar2,numeric ,numeric])

Description: Creates the XMLType type from the BLOB type.

Parameters: The first parameter is the BLOB to be converted to XMLType (mandatory column). The second parameter is the character set ID of the input XML data. The third parameter is the optional schema URL used to make the input comply with the specified schema (optional column, which is empty by default and does not take effect currently). The fourth parameter is the flag indicating whether the instance is valid according to the given XML schema (optional column, which is **0** by default and does not take effect currently). The fifth parameter is the flag indicating whether the instance is well-formed (optional column, which is **0** by default and does not take effect currently).

Return type: XMLType

```
Example:
gaussdb=# declare
xmltype_blob blob;
 xmltype_obj xmltype;
 xmltype_str varchar2(1000);
begin
 xmltype_blob := getblobval(createxml('<a>123</a>'),7);
 xmltype_obj := xmltype(xmltype_blob,7);
 xmltype_str := xmltype_obj.getstringval();
 RAISE NOTICE 'xmltype_str is : %',xmltype_str;
end;
/
NOTICE: xmltype_str is : <?xml version="1.0" encoding="UTF8"?>
<a>123</a>
```
#### $\Box$  Note

- The maximum size of input parameters of the BLOB type is 256 MB minus 1 byte.
- The character set ID ranges from 1 to 42.
- getstringval(xmltype)

Description: Converts the XMLType to a string.

Parameter: XMLType to be converted.

Return type: varchar2

The getstringval function can be invoked in either of the following ways:

Example 1:

```
gaussdb=# SELECT getstringval('<a>123<b>456</b></a>');
    getstringval
----------------------
<a>123<b>456</b></a>
(1 row)
```
Example 2: The invoking mode is compatible with the ORA syntax.

```
gaussdb=# SELECT xmltype('<a>123<b>456</b></a>').getstringval();
    xmltypefunc
----------------------
<a>123<br/>b>456</b></a>
(1 row)
```
qetrootelement(xmltype)

Description: Gets the root element of the XMLType type.

Parameter: XMLType whose root element is to be obtained.

#### Return type: varchar2

The getrootelement function can be invoked in either of the following ways: Example 1:

```
gaussdb=# SELECT getrootelement('<a>123<b>456</b></a>');
 getrootelement
----------------
```
 a (1 row)

Example 2: The invoking mode is compatible with the ORA syntax.

gaussdb=# SELECT xmltype('<a>123<b>456</b></a>').getrootelement(); xmltypefunc

```
-------------
```
 a (1 row)

● getnamespace(xmltype)

Description: Gets the namespace of the XMLType top-level element.

Parameter: XMLType whose namespace is to be obtained.

Return type: varchar2

The getnamespace function can be invoked in either of the following ways:

Example 1:

gaussdb=# SELECT getnamespace('<c:a xmlns:c="asd">123<d:b xmlns:d="qwe">456</d:b></c:a>'); getnamespace --------------

```
 asd
(1 row)
```
Example 2: The invoking mode is compatible with the ORA syntax. gaussdb=# SELECT xmltype('<c:a xmlns:c="asd">123<d:b xmlns:d="qwe">456</d:b></ c:a>').getnamespace();

 xmltypefunc -------------

 asd (1 row)

existsnode(xmltype, varchar2[, varchar2])

Description: Determines whether the XML node exists in XMLType based on the XPath expression. If the XML node exists, **1** is returned. Otherwise, **0** is returned.

Parameters: XMLType to be queried, path of the XPath node to be queried, and namespace of the XPath path (If the input parameter has a namespace, aliases must be defined for both the XPath and namespace, as shown in example 3.)

Return type: numeric

The existsnode function can be invoked in either of the following ways: Example 1:

```
gaussdb=# SELECT existsnode('<a>123<b>456</b></a>','/a/b');
 existsnode
------------
```
 $\sim$  1 (1 row)

Example 2: The invoking mode is compatible with the ORA syntax.

gaussdb=# SELECT xmltype('<a>123<br/>b>456</b></a>').existsnode('/a/b'); xmltypefunc

------------- 1

(1 row)

Example 3:

gaussdb=# SELECT existsnode('<a:b xmlns:a="asd">123<c>456</c></a:b>','/a:b/c','xmlns:a="asd"'); existsnode ------------

 1 (1 row)

Example 4: The invoking mode is compatible with the ORA syntax.

gaussdb=# SELECT xmltype('<a:b xmlns:a="asd">123<c>456</c></a:b>').existsnode('/a:b/ c','xmlns:a="asd"'); xmltypefunc

------------- 1

(1 row)

extractxml(xmltype, varchar2[, varchar2])

Description: Checks whether an XML node exists in the given XMLType based on the XPath expression. If yes, the XMLType containing the node is returned. If no, **NULL** is returned. The return value can be inserted into a table of the XMLType type.

Parameters: XMLType to be queried, path of the XPath node to be queried, and namespace of the XPath path (If the input parameter has a namespace, aliases must be defined for both the XPath and namespace, as shown in example 3.)

Return type: XMLType

The extractxml function can be invoked in either of the following ways:

Example 1:

```
gaussdb=# SELECT extractxml('<a>123<b>456</b></a>','/a/b');
 extractxml
------------
<h>456</h>
(1 row)
```
#### Example 2: The invoking mode is compatible with the ORA syntax.

gaussdb=# SELECT xmltype('<a>123<br/>b>456</b></a>').extract('/a/b');

 xmltypefunc ------------- **<b>456</b>** (1 row)

gaussdb=# SELECT xmltype('<a>123<b>456</b></a>').extractxml('/a/b'); xmltypefunc

-------------

<b>456</b> (1 row)

Example 3:

gaussdb=# SELECT extractxml('<a:b xmlns:a="asd">123<c>456</c></a:b>','/a:b','xmlns:a="asd"'); extractxml ----------------------------------------

 <a:b xmlns:a="asd">123<c>456</c></a:b> (1 row)

#### Example 4: The invoking mode is compatible with the ORA syntax.

gaussdb=# SELECT xmltype('<a:b xmlns:a="asd">123<c>456</c></a:b>').extract('/a:b','xmlns:a="asd"'); xmltypefunc

```
----------------------------------------
 <a:b xmlns:a="asd">123<c>456</c></a:b>
(1 row)
```
gaussdb=# SELECT xmltype('<a:b xmlns:a="asd">123<c>456</c></a:b>').extractxml('/ a:b','xmlns:a="asd"'); xmltypefunc

```
----------------------------------------
 <a:b xmlns:a="asd">123<c>456</c></a:b>
(1 row)
```
extractvalue(xmltype | xml, varchar2[, varchar2])

Description: Extracts the value of an XPath expression from an XML file based on the XPath expression (only XPath 1.0 is supported). The result of the XPath expression must be a single node and must be a text node, attribute, or element. If the XPath expression contains an element expression, the element must have a text node as a child node. The function returns the text. If the result is an attribute, the function returns the value of the attribute.

Parameters: **xmltype | xml**: XML text to be queried; **varchar2**: XPath expression to be queried (XPath node path); **[, varchar2]** (optional): Namespace of the XPath node path. (If the input parameter contains a namespace with an alias, you need to define an alias for both the XPath expression and namespace. If the default namespace is used, you do not need to define an alias, as shown in example 3.)

Return type: varchar2

The extractvalue function can be invoked in two ways: input without namespace and input with namespace.

Example 1: The input does not contain a namespace.

gaussdb=# SELECT EXTRACTVALUE(xmltype('<book><title>Harry Potter</title><author>J.K. Rowling</ author></book>'), '/book/title') AS book\_title;

book title -------------- Harry Potter (1 row)

Example 2: The input contains a namespace.

gaussdb=# SELECT EXTRACTVALUE(xmltype('<ns:book xmlns:ns="http:// www.example.com"><ns:title>Harry Potter</ns:title><ns:author>J.K. Rowling</ns:author></ns:book>'), '/ns:book/ns:title', 'xmlns:ns="http://www.example.com"') AS book\_title;

 book\_title -------------- Harry Potter  $(1$  row)

Example 3: The input contains multiple namespaces.

gaussdb=# SELECT EXTRACTVALUE(xmltype('<ns:book xmlns:ns="http://www.example.com" xmlns:ff="http://www.ff.com"><ff:title>Harry Potter</ff:title><ns:author>J.K. Rowling</ns:author></ ns:book>'), '/ns:book/ff:title', 'xmlns:ns="http://www.example.com" xmlns:ff="http://www.ff.com"') AS book\_title:

book\_title

-------------- Harry Potter

(1 row)

gaussdb=# SELECT EXTRACTVALUE(xmltype('<store><br/>>book xmlns="abc"><root xmlns="abcd">mike</ root><root>mikeab</root></book><root xmlns="abcd">mikedwsa</root></store>'), '//root', 'xmlns="abc" xmlns:ns2="abc1" xmlns="abcd"') FROM dual;

mikeab

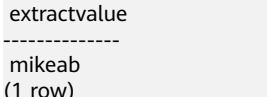

#### $\Box$  Note

- If the input contains multiple namespaces, they can be separated by one or more spaces (or newline characters). However, the namespace expression is in the **xmlns:**Name**="**Namespace**"** format and the default namespace rule is in the **xmlns='**URL**'** format.
- This function is compatible with the xmltype expression function, but the node value returned by the xmltype text must be unique.
- The XPath expression supports only XPath 1.0.
- Currently, the namespace URL in the XML text cannot be a space, and the namespace URL in the namespace expression cannot be a space.
- In the default namespace scenario, the default namespace declared first in the namespace expression is the default namespace of the current XML text.
- xmlsequence(xmltype)

Description: Converts an XMLTYPE parameter into an array of the XMLTYPE type. Each array element is an XMLTYPE object. The input parameter of this function cannot be null and must be a valid XML document. If the input parameter does not meet the requirements, the function returns a null value or throws an exception. This function can be used to process multiple child nodes in an XML document or split an XML document into multiple fragments.

Parameter: The input parameter is of the XMLType type.

Return value type: array of the XMLType type

Example 1: If you want to convert this document into an array containing three elements, each of which is a book node, use the following statement: gaussdb=# SELECT xmlsequence(xmltype('<br/>books><book><title>The Catcher in the Rye</ title><author>J.D. Salinger</author><year>1951</year></book><book><title>1984</ title><author>George Orwell</author><year>1949</year></book><book><title>The Hitchhiker''s Guide to the Galaxy</title><author>Douglas Adams</author><year>1979</year></book></books>')); xmlsequence

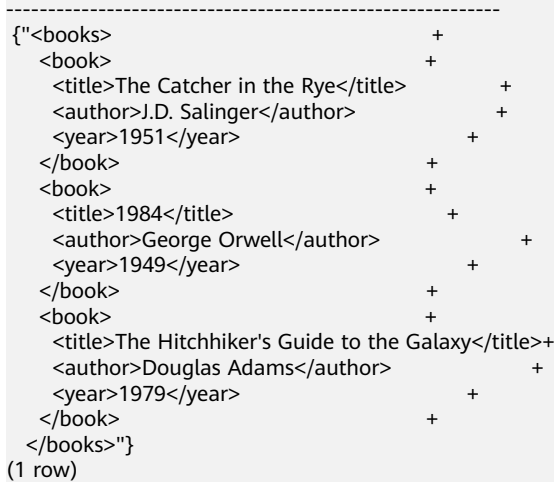

Example 2: If you want to extract the title and author of each book from this array, use the following statement:

gaussdb=# SELECT unnest(xmlsequence(xmltype('<books><book><title>The Catcher in the Rye</ title><author>J.D. Salinger</author><year>1951</year></book><book><title>1984</ title><author>George Orwell</author><year>1949</year></book><book><title>The Hitchhiker"s Guide to the Galaxy</title><author>Douglas Adams</author><year>1979</year></book></

books>').extract('//title/text()'))) AS title

, unnest(xmlsequence(xmltype('<br/>books><book><title>The Catcher in the Rye</title><author>J.D. Salinger</author><year>1951</year></book><book><title>1984</title><author>George Orwell</ author><year>1949</year></book><book><title>The Hitchhiker"s Guide to the Galaxy</ title><author>Douglas Adams</author><year>1979</year></book></book>').extract('//author/ text()'))) AS author;

title  $\qquad \qquad | \qquad \qquad \text{author}$ ----------------------------------------------------------------+-----------------------------------------

 The Catcher in the Rye1984The Hitchhiker's Guide to the Galaxy | J.D. SalingerGeorge OrwellDouglas Adams (1 row)

#### Example 3: If you want to convert the array into a JSON string, use the following statement:

gaussdb=# SELECT array\_to\_json(array\_agg(row\_to\_json(t))) FROM (

SELECT unnest(xmlsequence(xmltype('<books><book><title>The Catcher in the Rye</ title><author>J.D. Salinger</author><year>1951</year></book><book><title>1984</ title><author>George Orwell</author><year>1949</year></book><book><title>The Hitchhiker"s Guide to the Galaxy</title><author>Douglas Adams</author><year>1979</year></book></ books>').extract('//title/text()'))) AS title

 , unnest(xmlsequence(xmltype('<books><book><title>The Catcher in the Rye</title><author>J.D. Salinnger</author><year>1951</year></book><book><title>1984</title><author>George Orwell</ author><year>1949</year></book><book><title>The Hitchhiker"s Guide to the Galaxy</ title><author>Douglas Adams</author><year>1979</year></book></books>').extract('//author/ text()'))) AS author

) t;

array\_to\_json

--------------------------------------------------------------------------------------------------------- [{"title":"The Catcher in the Rye1984The Hitchhiker's Guide to the Galaxy","author":"J.D. SalinngerGeorge OrwellDouglas Adams"}]  $(1 row)$ 

 $\Box$  Note

If an XML file contains double quotation marks, the result of the xmlsequence function contains escape characters of double quotation marks when you query the xmlsequence function independently. The use of the xmlsequence function is not affected.

## **7.6.45 Pivot Table Functions**

tablefunc()

Description: Extended API for processing table data, including pivot table functions. Only the system administrator can install extensions.

#### $\Box$  Note

By default, the extension is installed in the public schema. You are advised to install the extension in the user schema by running **create extension tablefunc [schema {user\_schema}]**. The extended function is for internal use only. You are advised not to use it.

● crosstab(source\_sql text [, N int])

Description: Uses the result of **source\_sql** as the source data to generate a pivot table.

Return type: setof record

Example:

gaussdb=# CREATE extension tablefunc; CREATE EXTENSION gaussdb=# CREATE TABLE cross\_test(group\_id text, id int, var text); CREATE TABLE gaussdb=# SELECT \* FROM cross\_test; group\_id | id | var

```
(0 rows)
gaussdb=# SELECT * FROM crosstab('SELECT group_id, var FROM cross_test order by 1, 2;') AS 
c(group_ text, cat1 text, cat2 text, cat3 text);
 group_ | cat1 | cat2 | cat3 
             --------+------+------+------
(0 rows)
```
#### $\Box$  Note

**N** is a deprecated parameter and does not affect the function result.

crosstabN(source\_sql text)

----------+----+-----

Description: Uses the result of **source\_sql** as the source data to generate a pivot table with "N+1" columns. crosstabN is a group of functions, including crosstab2, crosstab3, and crosstab4.

Return type: setof tablefunc\_crosstab\_N. tablefunc\_crosstab\_N includes tablefunc\_crosstab\_2, tablefunc\_crosstab\_3, and tablefunc\_crosstab\_4.

Example:

```
-- If N in crossbatN(source_sql text) is set to 2, a pivot table with three columns is generated.
gaussdb=# CREATE extension tablefunc;
CREATE EXTENSION
gaussdb=# CREATE TABLE cross_test(group_id text, id int, var text);
CREATE TABLE
gaussdb=# SELECT * FROM crosstab2('SELECT group_id, var FROM cross_test ORDER BY 1, 2;');
 row_name | category_1 | category_2 
                   ----------+------------+------------
(0 rows)
```
● crosstab(source\_sql text, category\_sql text)

Description: Uses the result of **source\_sql** as the source data to generate a pivot table based on the result category of **category\_sql**.

#### Return type: setof record

Example:

```
gaussdb=# CREATE extension tablefunc;
CREATE EXTENSION
gaussdb=# CREATE TABLE cross_test(group_id text, id int, var text);
CREATE TABLE
gaussdb=# SELECT * FROM crosstab('SELECT group_id, var FROM cross_test order by 1, 2;', 'SELECT 
generate_series(1, 4)') AS c(group_ text, cat1 text, cat2 text, cat3 text, cat4 text);
 group_ | cat1 | cat2 | cat3 | cat4 
            --------+------+------+------+------
```
(0 rows)

### **7.6.46 UUID Functions**

sys\_quid()

Description: Generates and returns a 16-byte **[universally unique identifier](https://en.wikipedia.org/wiki/Universally_unique_identifier) [\(UUID\)](https://en.wikipedia.org/wiki/Universally_unique_identifier)**. The generated UUID contains the IP address of the current node, generation timestamp, and random number.

Parameter: none

Return type: raw

Example:

gaussdb=# SET a\_format\_version='10c'; SET gaussdb=# SET a\_format\_dev\_version='s5'; SET gaussdb=# SELECT sys\_guid();

```
sys_guid
----------------------------------
 9010675E560CB33C1BDAFA163E378F87
(1 row)
```
uuid()

Description: Returns a UUID defined in RFC 4122, ISO/IEF 9834-8:2005, and related standards. The identifier is a string of lowercase hexadecimal digits, which are divided into several groups: a group of 8 digits, three groups of 4 digits, and a group of 12 digits. A total of 32 digits represent 128 bits.

Parameter: none

Return type: varchar

Example:

```
gaussdb=# SELECT uuid();
            uuid 
--------------------------------------
 dd8cbe92-1a25-013c-a514-e435c87e9182
(1 row)
```
uuid\_short()

Description: Returns a short UUID under certain conditions. This identifier is a 64-bit unsigned integer.

The returned value is unique when the following conditions are met:

- The number of service nodes in the current cluster cannot exceed 256.
- You cannot set the system time of the server host between node restarts.
- The average number of uuid\_short() calls per second between node restarts is less than 16 million.

Parameter: none

Return type: uint64

Example:

```
gaussdb=# SELECT uuid_short();
    uuid_short 
--------------------
 100440026956955649
(1 row)
```
#### $\Box$  Note

For upgrade from a version to GaussDB Kernel 505.0.0, the uuid\_short() function cannot be used if the upgrade is not committed.

### **7.6.47 SQL Statement Concurrency Control Function**

gs\_add\_workload\_rule(rule\_type, rule\_name, databases, start\_time, end\_time, max\_workload, option\_val)

Description: Creates an SQL statement concurrency control rule. Users must have the sysadmin permission. This function can be executed only on the CN.

Parameters: For details, see **[Table 7-188](#page-1449-0)**.

Return type: int8

| <b>Paramete</b><br>r | <b>Type</b>      | <b>Description</b>                                                                                                    | <b>Value Range</b>                                                                                                    |
|----------------------|------------------|----------------------------------------------------------------------------------------------------|----------------------------------------------------------------------------------------------------|
| rule_type            | text             | Type of the<br>concurrency<br>control rule,<br>which is case<br>insensitive.                                                    | "sqlid": Concurrency control is<br>based on the unique SQL ID.<br>"select", "insert", "update",<br>"delete", and "merge":<br>Concurrency control is based on<br>the query type and keyword.<br>"resource": Instance-level<br>concurrency control is based on<br>the system resource usage.                                                                                                    |
| rule_name            | name             | Name of a<br>concurrency<br>control rule,<br>which is used to<br>search for the<br>concurrency<br>control rule.                 | Any character string or <b>NULL</b> .                                                                                                    |
| databases            | name[]           | Array of<br>database names<br>for which the<br>concurrency<br>control rule<br>takes effect. The<br>value is case-<br>sensitive. | List of names of created<br>databases. The value can be<br><b>NULL, indicating that the</b><br>configuration takes effect in all<br>databases.<br>Currently, the database list takes<br>effect only when rule_type is set<br>to a query type because a<br>unique SQL ID is bound to a<br>database and belongs to only<br>one database. The concurrency<br>control rules based on resource<br>usage take effect for instances,<br>that is, all databases. |
| start_time           | timesta<br>mptz  | Start time of a<br>concurrency<br>control rule.                                                                                 | The value can be <b>NULL</b> ,<br>indicating that it takes effect<br>from now on.                                                                                                    |
| end_time             | timesta<br>mptz  | End time of a<br>concurrency<br>control rule.                                                                                   | The value can be <b>NULL</b> ,<br>indicating that the rule is always<br>effective.                                                                                                    |
| max_work<br>load     | int <sub>8</sub> | Maximum<br>number of<br>concurrent<br>requests set in a<br>concurrency<br>control rule.                                         |                                                                                                    |

<span id="page-1449-0"></span>**Table 7-188** gs\_add\_workload\_rule parameters

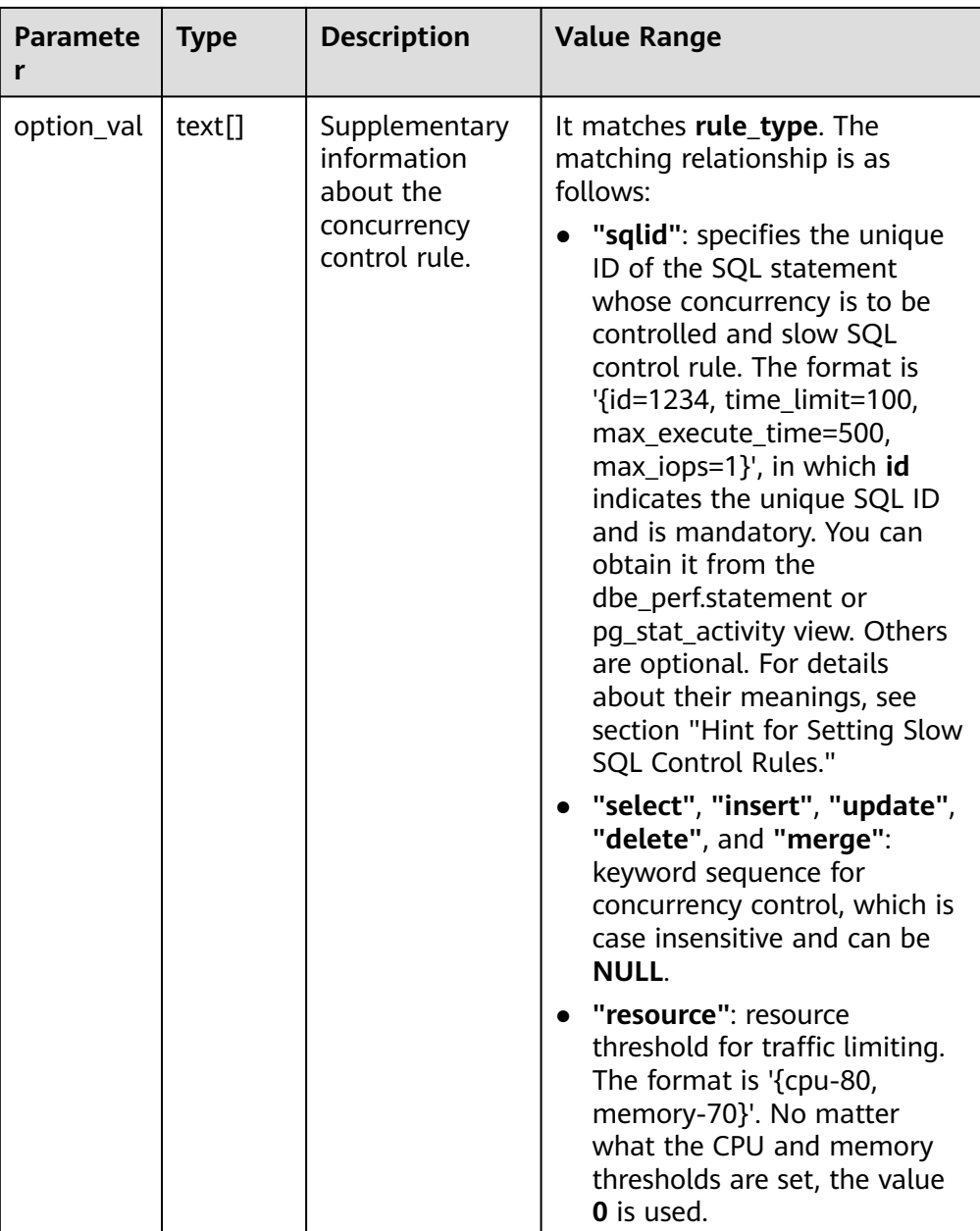

```
gaussdb=# SELECT gs_add_workload_rule('sqlid', 'rule for one query', '{}', now(), NULL, 20, 
'{id=32413214}');
 gs_add_workload_rule 
    ----------------------
             1
(1 row)
gaussdb=# CEEATE database db1;
gaussdb=# CREATE database db2;
gaussdb=# SELECT gs_add_workload_rule('select', 'rule for select', '{db1, db2}', NULL, NULL, 100, 
'{tb1, tb2}');
 gs_add_workload_rule 
----------------------
              2
(1 row)
gaussdb=# SELECT gs_add_workload_rule('resource', 'rule for resource', '{}', NULL, NULL, 20, 
'{cpu-80}');
```

```
 gs_add_workload_rule 
   - 3
(1 row)
```
● gs\_update\_workload\_rule(rule\_id, rule\_name, databases, start\_time, end\_time, max\_workload, option\_val)

Description: To update an SQL statement concurrency control rule, users need to reset all parameters instead of only some parameters. Users must have the sysadmin permission. This function can be executed only on the CN.

Parameters: For details, see **Table 7-189**.

Return type: Boolean

| <b>Paramete</b><br>r | <b>Type</b>      | <b>Description</b>                                                                                                    | <b>Value Range</b>                                                                                                    |
|----------------------|------------------|----------------------------------------------------------------------------------------------------|----------------------------------------------------------------------------------------------------|
| rule_id              | int <sub>8</sub> | ID of the<br>concurrency<br>control rule to<br>be updated.                                                                     | $\overline{a}$                                                                                                    |
| rule_name            | name             | Name of a<br>concurrency<br>control rule,<br>which is used to<br>search for the<br>concurrency<br>control rule.                | Any character string or NULL.                                                                                                    |
| databases            | name[]           | Array of<br>database names<br>for which the<br>concurrency<br>control rule<br>takes effect. The<br>value is case<br>sensitive. | List of names of created<br>databases. The value can be<br>NULL, indicating that the<br>configuration takes effect in all<br>databases.<br>Currently, the database list<br>takes effect only when<br>rule_type is set to a query type<br>because a unique SQL ID is<br>bound to a database and<br>belongs to only one database.<br>The concurrency control rules<br>based on resource usage take<br>effect for instances, that is, all<br>databases. |
| start_time           | timesta<br>mptz  | Start time of a<br>concurrency<br>control rule.                                                                                | The value can be NULL,<br>indicating that it takes effect<br>from now on.                                                                                                    |
| end time             | timesta<br>mptz  | End time of a<br>concurrency<br>control rule.                                                                                  | The value can be <b>NULL</b> ,<br>indicating that the rule is<br>always effective.                                                                                                    |

**Table 7-189** gs\_update\_workload\_rule parameters

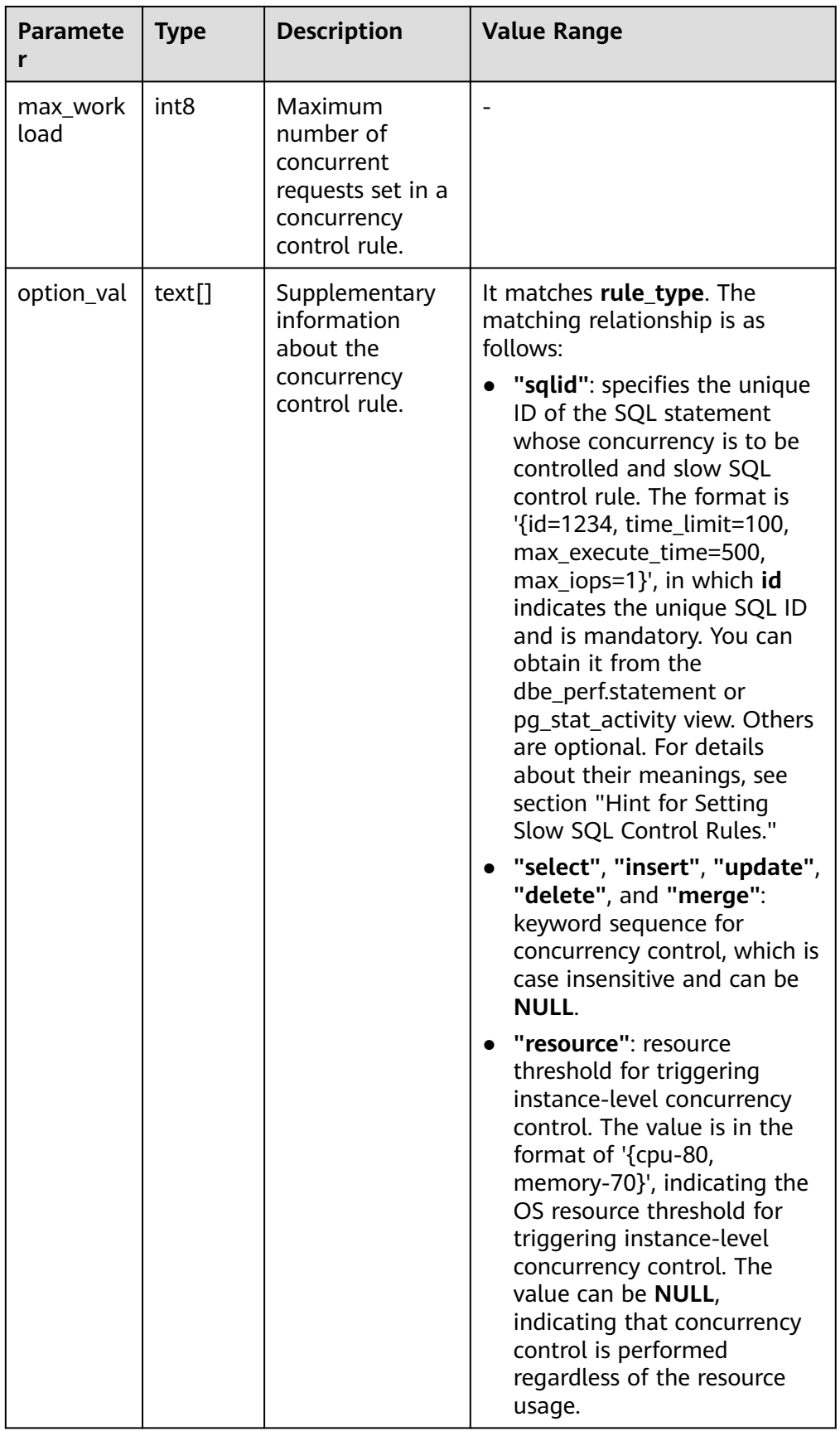

Example:

```
gaussdb=# CREATE database db1;
gaussdb=# SELECT gs_update_workload_rule(2, 'rule for select 2', '{db1}', now(), NULL, 50, '{tb1}');
 gs_update_workload_rule 
      -------------------------
 t
```
(1 row)

gs\_delete\_workload\_rule(rule\_id)

Description: Deletes an SQL statement concurrency control rule. Users must have the sysadmin permission. This function can be executed only on the CN.

Parameter: **rule\_id** indicates the ID of the concurrency control rule to be updated. The type is int8.

Return type: Boolean

Example:

```
gaussdb=# SELECT gs_delete_workload_rule(3);
 gs_delete_workload_rule 
-------------------------
 t
```
(1 row)

qs\_get\_workload\_rule\_stat(rule\_id)

Description: Queries the number of times that SQL statements are blocked by SQL statement concurrency control rules. Users must have the sysadmin permission. This function can be executed only on the CN.

Parameter: **rule id** indicates the ID of the concurrency control rule to be queried. The type is int8. You can set **rule\_id** to **–1**, indicating that all SQL statement concurrency control rules are queried.

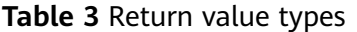

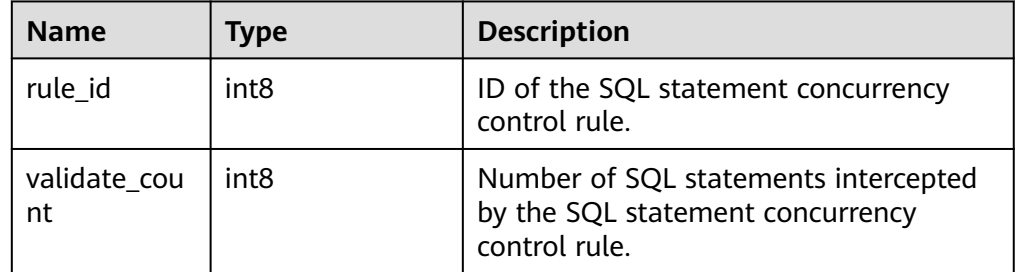

#### Example:

gaussdb=# SELECT \* FROM gs\_get\_workload\_rule\_stat(1); rule\_id | validate\_count

```
---------+----------------
    1 0
(1 \text{ row})gaussdb=# SELECT * FROM gs_get_workload_rule_stat(-1);
rule id | validate count
---------+----------------
    1 0
    2 | 0
(2 rows)
```
## **7.6.48 Obsolete Functions**

The following functions in GaussDB have been discarded in the latest version:

- gs\_wlm\_get\_session\_info
- qs\_wlm\_get\_user\_session\_info
- check\_engine\_status
- encode\_plan\_node
- model\_train\_opt
- gs\_stat\_get\_wlm\_plan\_operator\_info
- track\_model\_train\_opt
- array\_extend
- dbe perf.global slow query info
- dbe\_perf.global\_slow\_query\_info\_bytime
- dbe\_perf.global\_slow\_query\_history
- pg\_reload\_conf
- pg\_rotate\_logfile
- gs\_stat\_ustore
- local segment space info
- global\_segment\_space\_info
- remote segment space info
- pg\_stat\_segment\_extent\_usage
- pgxc\_get\_wlm\_current\_instance\_info(text, int default null)
- pgxc\_get\_wlm\_history\_instance\_info(text, TIMESTAMP, TIMESTAMP, int default null)
- GS\_ALL\_NODEGROUP\_CONTROL\_GROUP\_INFO(text)
- create wlm operator info(int flag)
- create\_wlm\_session\_info(int flag)
- pg\_stat\_get\_wlm\_session\_info(int flag)
- gs\_wlm\_get\_resource\_pool\_info(int)
- gs\_wlm\_get\_all\_user\_resource\_info()
- gs\_wlm\_get\_workload\_records()
- gs\_wlm\_persistent\_user\_resource\_info()
- gs\_wlm\_session\_respool(bigint)
- gs\_total\_nodegroup\_memory\_detail()
- pgxc\_get\_wlm\_ec\_operator\_history()
- pgxc\_get\_wlm\_ec\_operator\_info()
- pgxc\_get\_wlm\_ec\_operator\_statistics()
- pgxc\_get\_wlm\_operator\_history()
- pgxc\_get\_wlm\_operator\_info()
- pgxc\_get\_wlm\_operator\_statistics()
- pgxc\_get\_wlm\_session\_history()
- pgxc\_get\_wlm\_session\_info()
- paxc\_get\_wlm\_session\_info\_bytime(tag text, begin timestamp, end timestamp, limit int)
- pgxc\_get\_wlm\_session\_statistics()
- pgxc\_wlm\_get\_workload\_records()
- DBE\_PERF.get\_wlm\_controlgroup\_ng\_config()
- DBE\_PERF.get\_global\_wlm\_workload\_runtime()
- gs\_wlm\_user\_resource\_info(name text)
- create wlm instance statistics info()
- pg\_stat\_get\_session\_wlmstat()
- pg\_stat\_get\_wlm\_ec\_operator\_info()
- pg\_stat\_get\_wlm\_instance\_info()
- pg\_stat\_get\_wlm\_instance\_info\_with\_cleanup()
- pg\_stat\_get\_wlm\_node\_resource\_info()
- pg\_stat\_get\_wlm\_operator\_info()
- pg\_stat\_get\_wlm\_realtime\_ec\_operator\_info()
- pg\_stat\_get\_wlm\_realtime\_operator\_info()
- pg\_stat\_get\_wlm\_realtime\_session\_info()
- pg\_stat\_get\_wlm\_session\_info\_internal()
- pg\_stat\_get\_wlm\_statistics()
- gs\_redis\_set\_bucketxid(bigint)
- gs\_check\_logic\_cluster\_consistency()

# **7.7 Expressions**

## **7.7.1 Simple Expressions**

### **Logical Expressions**

**[Logical Operators](#page-695-0)** lists the operators and calculation rules of logical expressions.

### **Comparative Expressions**

**[Comparison Operators](#page-696-0)** lists the common comparative operators.

In addition to comparative operators, you can also use the following sentence structure:

- BETWEEN operators: **a BETWEEN x AND y** is equivalent to **a >= x AND a <= y**. **a NOT BETWEEN x AND y** is equivalent to **a < x OR a > y**.
- To check whether a value is null, use: expression IS NULL expression IS NOT NULL or an equivalent (non-standard) sentence structure: expression ISNULL expression NOTNULL

#### **NOTICE**

- Do not write **expression=NULL** or **expression<>(!=)NULL**, because **NULL** represents an unknown value, and these expressions cannot determine whether two unknown values are equal.
- Only the comparative expressions IS NULL and IS NOT NULL support data of XML type.
- is distinct from/is not distinct from
	- is distinct from

If the data types and values of A and B are different, the value is **true**. If the data types and values of A and B are the same, the value is **false**. Empty values are considered the same.

is not distinct from

If the data types and values of A and B are different, the value is **false**. If the data types and values of A and B are the same, the value is **true**. Empty values are considered the same.

<=> NULL-safe equal operator

The comparison of NULL values is added on the basis of the comparison of '='. If neither the left nor right value of the operator is NULL, the result is the same as that of '='.

If the data types and values of A and B are different, the value is **false**.

If the data types and values of A and B are the same, the value is **true**.

Empty values are considered the same.

#### $\Box$  Note

- The usage of the <=> operator is the same as that of IS NOT DISTINCT FROM.
- This operator is valid only when the database is compatible with the MySQL type (that is, **sql\_compatibility** is set to **'MYSQL'**). Other types do not support this operator.

### **Examples**

```
gaussdb=# SELECT 2 BETWEEN 1 AND 3 AS RESULT;
 result 
----------
 t
(1 row)
gaussdb=# SELECT 2 \ge 1 AND 2 \le 3 AS RESULT;
 result 
----------
 t
(1 row)
gaussdb=# SELECT 2 NOT BETWEEN 1 AND 3 AS RESULT;
 result 
----------
 f
(1 row)
gaussdb=# SELECT 2 < 1 OR 2 > 3 AS RESULT;
 result
```

```
----------
 f
(1 row)
gaussdb=# SELECT 2+2 IS NULL AS RESULT;
 result 
----------
 f
(1 row)
gaussdb=# SELECT 2+2 IS NOT NULL AS RESULT;
 result 
----------
 t
(1 row)
gaussdb=# SELECT 2+2 ISNULL AS RESULT;
 result 
----------
 f
(1 row)
gaussdb=# SELECT 2+2 NOTNULL AS RESULT;
 result 
----------
 t
(1 row)
gaussdb=# SELECT 2+2 IS DISTINCT FROM NULL AS RESULT;
 result 
----------
 t
(1 row)
gaussdb=# SELECT 2+2 IS NOT DISTINCT FROM NULL AS RESULT;
 result 
----------
 f
(1 row)
gaussdb=# SELECT 1 <=> 1 AS RESULT;
 result
--------
 t
(1 row)
gaussdb=# SELECT NULL <=> 1 AS RESULT;
 result
--------
 f
(1 row)
gaussdb=# SELECT NULL <=> NULL AS RESULT;
 result
--------
 t
(1 row)
```
## **7.7.2 Condition Expressions**

Data that meets the requirements specified by conditional expressions are filtered during SQL statement execution.

Conditional expressions include the following types:

● CASE

**CASE** expressions are similar to the **CASE** statements in other coding languages.

**Figure 7-1** shows the syntax of a CASE expression.

```
Figure 7-1 case::=
```

```
\rightarrowCASE
                         \rightarrow (WHEN) \rightarrow (condition) \rightarrow (THEN) \rightarrow (result)
                                                                                                                                  \sqrt{\text{ELSE}} \rightarrow result \vdash\rightarrow END \rightarrow
```
A CASE clause can be used in a valid expression. The condition is an expression that returns a value of Boolean type.

- If the result is **true**, the result of the CASE expression is the required result.
- If the result is false, the following WHEN or ELSE clauses are processed in the same way.
- If every WHEN condition is not true, the result of the expression is the result of the ELSE clause. If the ELSE clause is omitted and has no match condition, the result is NULL.
- Operations on XML data are supported.
- When the GUC parameter **enable\_case\_intervaltonumeric** is set to **true**, INTERVAL can be converted to NUMERIC without reporting an error.

Example:

```
gaussdb=# CREATE TABLE case_when_t1(CW_COL1 INT) DISTRIBUTE BY HASH (CW_COL1);
```

```
gaussdb=# INSERT INTO case_when_t1 VALUES (1), (2), (3);
```

```
gaussdb=# SELECT * FROM case_when_t1;
 cw_col1 
---
 1
 2
 3
(3 rows)
gaussdb=# SELECT CW_COL1, CASE WHEN CW_COL1=1 THEN 'one' WHEN CW_COL1=2 THEN 'two' 
ELSE 'other' END FROM case_when_t1 ORDER BY 1;
 cw_col1 | case 
---------+-------
     1 | one
     2 | two
     3 | other
```
(3 rows)

gaussdb=# DROP TABLE case\_when\_t1;

-- The default value of the GUC parameter is **false**. In this case, an error is reported. gaussdb=# SHOW enable\_case\_intervaltonumeric; enable\_case\_intervaltonumeric

------------------------------ off

(1 row)

```
gaussdb=# SELECT case
gaussdb-# WHEN 1=1 THEN
gaussdb-# to_date('20240118','yyyymmdd')-to_date('20240116','yyyymmdd')
gaussdb-#
gaussdb-# 1
gaussdb-# end;
ERROR: CASE types integer and interval cannot be matched
LINE 3: to_date('20240118','yyyymmdd')-to_date('20240116','y...
\mathcal{L} and \mathcal{L}CONTEXT: referenced column: case
```

```
-- Enable the GUC parameter. The result can be correctly returned.
gaussdb=# SET enable_case_intervaltonumeric=true;
SET
gaussdb=# SELECT case
gaussdb-# WHEN 1=1 THEN<br>gaussdb-# to_date('20240
                to_date('20240118','yyyymmdd')-to_date('20240116','yyyymmdd')
gaussdb-# ELSE<br>gaussdb-# 1::int1
gaussdb-#
gaussdb-# END;
 case
------
   2
(1 row)
```
**DECODE** 

**Figure 7-2** shows the syntax of DECODE.

**Figure 7-2** decode::=

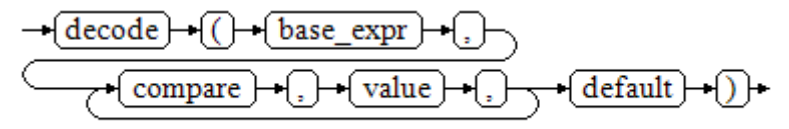

Compare each following compare(n) with base\_expr, **value(n)** is returned if a compare(n) matches the base\_expr expression. If base\_expr does not match each compare(n), the default value is returned.

Operations on XML data are supported.

**[Conditional Expression Functions](#page-1027-0)** describes the examples.

```
gaussdb=# SELECT DECODE('A','A',1,'B',2,0);
 case 
------
  1
(1 row)
```
**COALESCE** 

**Figure 7-3** shows the syntax of COALESCE.

**Figure 7-3** coalesce::=

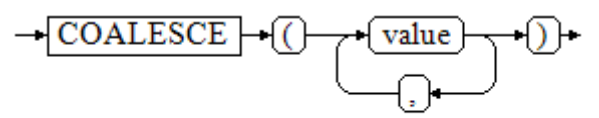

COALESCE returns its first not-NULL value. If all the parameters are **NULL**, **NULL** is returned. This value is replaced by the default value when data is displayed. Like a CASE expression, COALESCE only evaluates the parameters that are needed to determine the result. That is, parameters to the right of the first not-NULL parameter are not evaluated.

Operations on XML data are supported.

Example:

gaussdb=# CREATE TABLE c\_tabl(description varchar(10), short\_description varchar(10), last\_value varchar(10)) DISTRIBUTE BY HASH (last\_value);

gaussdb=# INSERT INTO c\_tabl VALUES('abc', 'efg', '123'); gaussdb=# INSERT INTO c\_tabl VALUES(NULL, 'efg', '123');

gaussdb=# INSERT INTO c\_tabl VALUES(NULL, NULL, '123');

gaussdb=# SELECT description, short\_description, last\_value, COALESCE(description, short\_description, last\_value) FROM c\_tabl ORDER BY 1, 2, 3, 4; description | short\_description | last\_value | coalesce

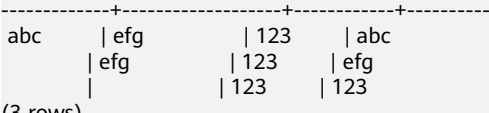

(3 rows)

gaussdb=# DROP TABLE c\_tabl;

If **description** is not **NULL**, the value of **description** is returned. Otherwise, **short\_description** is calculated. If **short\_description** is not **NULL**, the value of **short description** is returned. Otherwise, last value is calculated. If **last\_value** is not **NULL**, the value of **last\_value** is returned. Otherwise, **none** is returned.

```
gaussdb=# SELECT COALESCE(NULL,'Hello World');
  coalesce 
---------------
 Hello World
(1 row)
```
**NULLIF** 

**Figure 7-4** shows the syntax of NULLIF.

#### **Figure 7-4** nullif::=

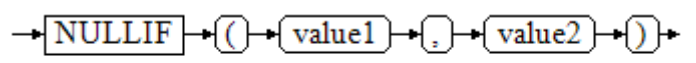

Only if **value1** is equal to **value2** can **NULLIF** return the **NULL** value. Otherwise, **value1** is returned. Operations on XML data are supported.

Example:

```
gaussdb=# CREATE TABLE null_if_t1 (
   NI_VALUE1 VARCHAR(10),
   NI_VALUE2 VARCHAR(10)
)DISTRIBUTE BY HASH (NI_VALUE1);
```
gaussdb=# INSERT INTO null\_if\_t1 VALUES('abc', 'abc'); gaussdb=# INSERT INTO null\_if\_t1 VALUES('abc', 'efg');

gaussdb=# SELECT NI\_VALUE1, NI\_VALUE2, NULLIF(NI\_VALUE1, NI\_VALUE2) FROM null\_if\_t1 ORDER BY 1, 2, 3;

ni\_value1 | ni\_value2 | nullif

-----------+-----------+------- abc | abc |<br>abc | efg | a abc | efg | abc (2 rows)

gaussdb=# DROP TABLE null\_if\_t1;

If **value1** is equal to **value2**, **NULL** is returned. Otherwise, **value1** is returned. gaussdb=# SELECT NULLIF('Hello','Hello World'); nullif

-------- Hello (1 row) GREATEST (maximum value) and LEAST (minimum value) **Figure 7-5** shows the syntax of GREATEST.

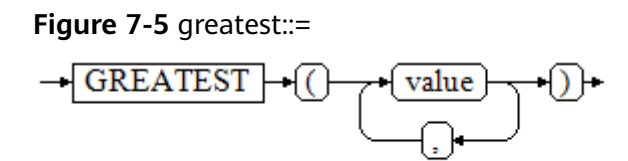

You can select the maximum value from any numerical expression list. Operations on XML data are supported.

gaussdb=# SELECT greatest(9000,155555,2.01); greatest ---------- 155555 (1 row)

**Figure 7-6** shows the syntax of LEAST.

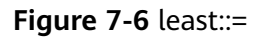

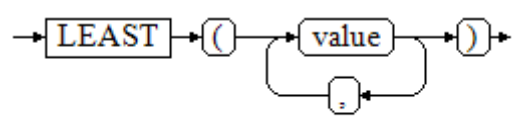

You can select the minimum value from any numerical expression list.

Each of the preceding numeric expressions can be converted into a common data type, which will be the data type of the result.

The NULL values in the list will be ignored. The result is **NULL** only if the results of all expressions are **NULL**.

Operations on XML data are supported.

gaussdb=# SELECT least(9000,2); least -------

 $\overline{2}$ (1 row)

**[Conditional Expression Functions](#page-1027-0)** describes the examples.

**NVL** 

**Figure 7-7** shows the syntax of NVL.

**Figure 7-7** nvl::=

$$
\rightarrow\hbox{NVL}\rightarrow\hbox{(\textcolor{blue}{\text{--}}\rightarrow\textcolor{blue}{\text{value1}}\rightarrow\textcolor{blue}{\text{--}}\rightarrow\textcolor{blue}{\text{value2}}\rightarrow\textcolor{blue}{\text{--}}\rightarrow\textcolor{blue}{\text{--}}\rightarrow\textcolor
$$

If the value of **value1** is **NULL**, **value2** is returned. Otherwise, **value1** is returned. Operations on XML data are supported. Example:

```
gaussdb=# SELECT nvl(null,1);
nvl 
-----
 1
(1 row)
gaussdb=# SELECT nvl('Hello World',1);
     nvl 
---------------
 Hello World
(1 row)
```
## **7.7.3 Subquery Expressions**

Subquery expressions include the following types:

**EXISTS/NOT EXISTS** 

**Figure 7-8** shows the syntax of EXISTS/NOT EXISTS.

```
Figure 7-8 EXISTS/NOT EXISTS::=
```
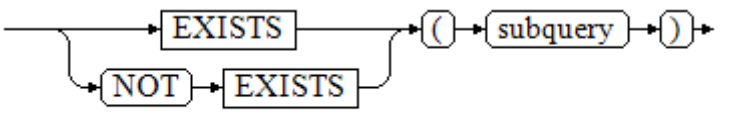

The parameter of an EXISTS expression is an arbitrary SELECT statement, that is, subquery. The subquery is evaluated to determine whether it returns any rows. If it returns at least one row, the result of EXISTS is true. If the subquery returns no rows, the result of EXISTS is false.

The subquery will generally only be executed long enough to determine whether at least one row is returned, not all the way to completion.

Operations on XML data are not supported.

Example:

```
gaussdb=# CREATE TABLE exists_t1(a int, b int);
gaussdb=# INSERT INTO exists_t1 VALUES(1, 2),(2, 3),(3, 4),(4, 5);
```

```
gaussdb=# CREATE TABLE exists_t2(a int, c int);
gaussdb=# INSERT INTO exists_t2 VALUES(3, 4),(4, 5),(5, 6),(6, 7);
```
gaussdb=# SELECT \* FROM exists\_t1 t1 WHERE EXISTS (SELECT \* FROM exists\_t2 t2 WHERE t2.a = t1.a);  $a \mid b$ 

---+---  $3 | 4$  4 | 5 (2 rows)

gaussdb=# DROP TABLE exists\_t1, exists\_t2;

IN/NOT IN

**Figure 7-9** shows the syntax of IN/NOT IN.

**Figure 7-9** IN/NOT IN::=

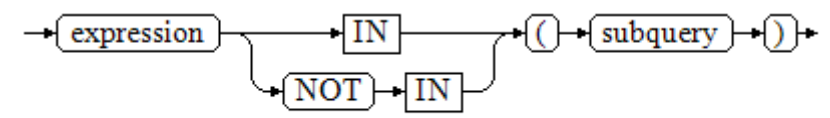

The right-hand side is a parenthesized subquery, which must return exactly one column. The left-hand expression is evaluated and compared to each row of the subquery result. The result of IN is true if any equal subquery row is found. The result is false if no equal row is found (including the case where the subquery returns no rows).

This is in accordance with SQL normal rules for Boolean combinations of null values. If the columns corresponding to two rows equal and are not empty, the two rows are equal to each other. If any columns corresponding to the two rows do not equal and are not empty, the two rows are not equal to each other. Otherwise, the result is **NULL**. If the results in each row are either unequal or NULL, with at least one NULL, the result of IN is null.

Operations on XML data are not supported.

Example:

```
gaussdb=# CREATE TABLE in_t1(a int, b int);
gaussdb=# INSERT INTO in_t1 VALUES(1, 2),(2, 3),(3, 4),(4, 5);
```
gaussdb=# CREATE TABLE in\_t2(a int, c int); gaussdb=# INSERT INTO in\_t2 VALUES(3, 4),(4, 5),(5, 6),(6, 7);

gaussdb=# SELECT \* FROM in\_t1 t1 WHERE t1.a IN (SELECT t2.a FROM in\_t2 t2);  $a \mid b$ ---+--- 3 | 4

 $4|5$ (2 rows)

gaussdb=# DROP TABLE in\_t1, in\_t2;

ANY/SOME

**Figure 7-10** shows the syntax of ANY/SOME.

#### **Figure 7-10** any/some::=

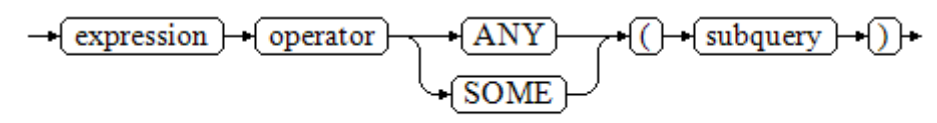

The right-hand side is a parenthesized subquery, which must return exactly one column. The left-hand expression is evaluated and compared to each row of the subquery result using the given operator, which must yield a Boolean result. The result of ANY is true if any true result is obtained. The result is false if no true result is found (including the case where the subquery returns no rows). SOME is a synonym of ANY. IN can be equivalently replaced with ANY.

Operations on XML data are not supported.

```
gaussdb=# CREATE TABLE any_t1(a int, b int);
gaussdb=# INSERT INTO any_t1 VALUES(1, 2),(2, 3),(3, 4),(4, 5);
gaussdb=# CREATE TABLE any_t2(a int, c int);
gaussdb=# INSERT INTO any_t2 VALUES(3, 4),(4, 5),(5, 6),(6, 7);
gaussdb=# SELECT * FROM any_t1 t1 WHERE t1.a < ANY(SELECT t2.a FROM any_t2 t2 where t2.a = 3 
or t2.a = 4;
 a | b
```
---+---  $1 | 2$  $2|3$  $3|4$ (3 rows)

gaussdb=# DROP TABLE any\_t1, any\_t2;

● ALL

**Figure 7-11** shows the syntax of ALL.

**Figure 7-11** all::=

$$
\rightarrow \textcolor{red}{\textbf{(expression)}} \rightarrow \textcolor{red}{\textbf{(operator)}} \rightarrow \textcolor{red}{\textbf{(ALL)}} \rightarrow \textcolor{red}{\textbf{(\textcolor{blue}{HLL)}}} \rightarrow \textcolor{red}{\textbf{(subquery)}} \rightarrow \textcolor{red}{\textbf{(\textcolor{blue}{D})}} \rightarrow \textcolor{red}{\textbf{(P)}}
$$

The right-hand side is a parenthesized subquery, which must return exactly one column. The left-hand expression is evaluated and compared to each row of the subquery result using the given operator, which must yield a Boolean result. The result of ALL is true if all values are true (including the case where the subquery returns no rows). The result is false if any false result is found.

Operations on XML data are not supported.

Example:

```
gaussdb=# CREATE TABLE all_t1(a int, b int);
gaussdb=# INSERT INTO all_t1 VALUES(1, 2),(2, 3),(3, 4),(4, 5);
gaussdb=# CREATE TABLE all_t2(a int, c int);
gaussdb=# INSERT INTO all_t2 VALUES(3, 4),(4, 5),(5, 6),(6, 7);
gaussdb=# SELECT * FROM all_t1 t1 WHERE t1.a < ALL(SELECT t2.a FROM all_t2 t2 where t2.a = 3 or 
t2.a = 4);a \mid b---+---
1 | 22|3(2 rows)
```
gaussdb=# DROP TABLE all\_t1, all\_t2;

## **7.7.4 Array Expressions**

#### **IN**

expression **IN** (value [, ...])

The parentheses on the right contain an expression list. The expression result on the left is compared with the content in the expression list. If the content in the list meets the expression result on the left, the result of IN is true. If no result meets the requirements, the result of IN is false.

```
gaussdb=# SELECT 8000+500 IN (10000, 9000) AS RESULT;
  result 
----------
 f
(1 row)
```
#### $\Box$  Note

- If the expression result is null or the expression list does not meet the expression conditions and at least one empty value is returned for the expression list on the right, the result of IN is null rather than false. This method is consistent with the Boolean rules used when SQL statements return empty values.
- Operations on XML data are not supported.

### **NOT IN**

#### expression **NOT IN** (value [, ...])

The parentheses on the right contain an expression list. The expression result on the left is compared with the content in the expression list. If the content in the list does not meet the expression result on the left, the result of NOT IN is true. If any content meets the expression result, the result of NOT IN is false.

#### Example:

gaussdb=# SELECT 8000+500 NOT IN (10000, 9000) AS RESULT; result

 $$ t

(1 row)

#### $\Box$  Note

- If the query statement result is null or the expression list does not meet the expression conditions and at least one empty value is returned for the expression list on the right, the result of NOT IN is null rather than false. This method is consistent with the Boolean rules used when SQL statements return empty values.
- In all situations, X NOT IN Y equals to NOT(X IN Y).
- Operations on XML data are not supported.

### **ANY/SOME (array)**

expression operator **ANY** (array expression)

expression operator **SOME** (array expression)

The right side is a parenthesized expression, which must yield an array value. The result of the expression on the left uses operators to compute and compare the results in each row of the array expression. The comparison result must be a Boolean value.

```
gaussdb=# SELECT 8000+500 < SOME (array[10000,9000]) AS RESULT;
  result 
----------
 t
(1 row)
gaussdb=# SELECT 8000+500 < ANY (array[10000,9000]) AS RESULT;
  result 
----------
 t
(1 row)
```
### $\Box$  Note

- If at least one comparison result is true, the result of ANY is true.
- If no comparison result is true, the result of ANY is false.
- If no comparison result is true and the array expression generates at least one null value, the value of **ANY** is **NULL** rather than **false**. This method is consistent with the Boolean rules used when SQL statements return empty values.
- SOME is a synonym of ANY.
- Operations on XML data are not supported.

### **ALL (array)**

#### expression operator **ALL** (array expression)

The right-hand side is a parenthesized expression, which must yield an array value. The result of the expression on the left uses operators to compute and compare the results in each row of the array expression. The comparison result must be a Boolean value.

- The result of ALL is true if all comparisons yield true (including the case where the array has zero elements).
- If one or more comparison results are false, the result of ALL is false.

If the array expression yields a null array, the result of ALL will be NULL. If the expression on the left yields NULL, the result of ALL is generally NULL (though a non-strict comparison operator could possibly yield a different result). If the array on the right contains any null elements and no false comparison result is found, the result of ALL is NULL, not true (again, assuming a strict comparison operator). This method is consistent with the Boolean rules used when SQL statements return empty values.

Operations on XML data are not supported.

```
gaussdb=# SELECT 8000+500 < ALL (array[10000,9000]) AS RESULT;
  result
----------
 t
(1 row)
```
## **7.7.5 Row Expressions**

Syntax:

row\_constructor operator row\_constructor

Both sides of the row expression are row constructors. The values of both rows must have the same number of fields and they are compared with each other. The row comparison allows operators including  $=$ ,  $\lt$ ,  $\lt$ ,  $\lt$  =, and  $\gt$  = or a similar operator.

For operators  $\lt$ ,  $\lt$ =,  $\gt$ , and  $\gt$ =, the columns in rows are compared from left to right until a pair of columns that are not equal or are empty are detected. If the pair of columns contains at least one null value, the comparison result is null. Otherwise, the comparison result of this pair of columns is the final result. If no unequal or empty column is found, the values in the two rows are equal. The final result is determined based on the operator meaning.

Example: gaussdb=# SELECT ROW(1,2,NULL) < ROW(1,3,0) AS RESULT; result --------- t (1 row) gaussdb=# SELECT (4,5,6) > (3,2,1) AS result; result ------- t (1 row) gaussdb=# SELECT (4,1,1) > (3,2,1) AS result; **result** ------- t (1 row) gaussdb=# SELECT ('test','data') > ('data','data') AS result; result ------- t (1 row) gaussdb=# SELECT  $(4,1,1)$  >  $(3,2, \text{null})$  AS result; result ------- t (1 row) gaussdb=# SELECT (null,1,1) >  $(3,2,1)$  AS result; result -------- (1 row) gaussdb=# SELECT (null,5,6) > (null,5,6) AS result; result -------- (1 row) gaussdb=# SELECT (4,5,6) > (4,5,6) AS result; result ------- f (1 row) gaussdb=# SELECT (2,2,5) >= (2,2,3) AS result; result ------- t (1 row) gaussdb=# SELECT (2,2,1) <= (2,2,3) AS result; result ------- t (1 row)

Operations on XML data are not supported.

The use of operators  $=$  and  $\leq$  is slightly different from other operators. If all columns in the two rows are not empty and meet the operator condition, the two rows meet the operator condition. If any column in the two rows is not empty and does not meet the operator condition, the two rows do not meet the operator condition. If any column in the two rows is empty, the comparison result is null.

Example:

```
gaussdb=# SELECT (1,2,3) = (1,2,3) AS result;
result
--------
 t
(1 row)
gaussdb=# SELECT (1,2,3) <> (2,2,3) AS result;
 result 
--------
 t
(1 row)
gaussdb=# SELECT (2,2,3) < (2,2, \text{null}) AS result;
 result 
--------
(1 row)
qaussdb=# SELECT (null,5,6) <> (null,5,6) AS result;
 result 
--------
(1 row)
```
## **7.7.6 Time Interval Expressions**

Syntax: INTERVAL EXPR UNIT

Description: **EXPR** indicates a value, and the **UNIT** specifier indicates a unit of the value, such as HOUR, DAY, and WEEK. The keyword INTERVAL and specifier are case insensitive.

**Table 7-190** describes the value range of **UNIT** in a time interval expression. Any punctuation-separated EXPR format is allowed. The recommended separators are displayed in **Table 7-190**.

#### $\Box$  Note

The INTERVAL expression supports the preceding functions only when **sql\_compatibility** is set to **'MYSQL'**, **b\_format\_version** is set to **5.7**, and **b\_format\_dev\_version** is set to **s1**.

**Table 7-190** Value range of UNIT in a time interval expression

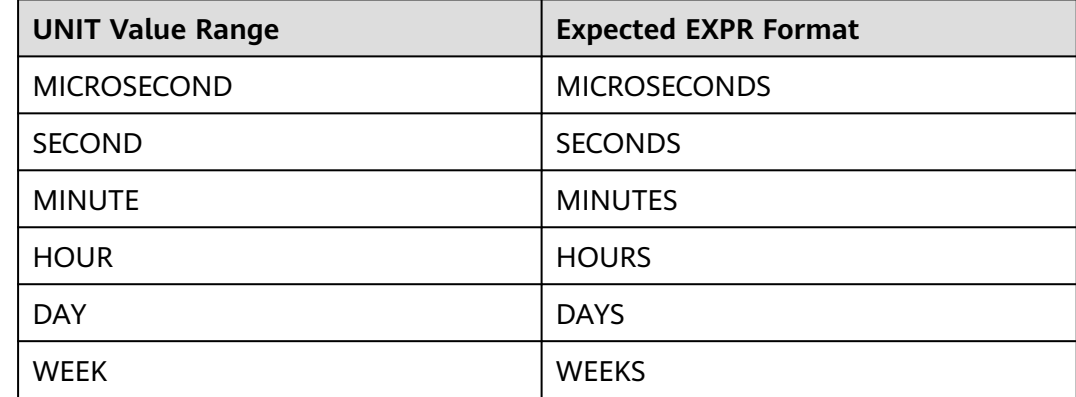

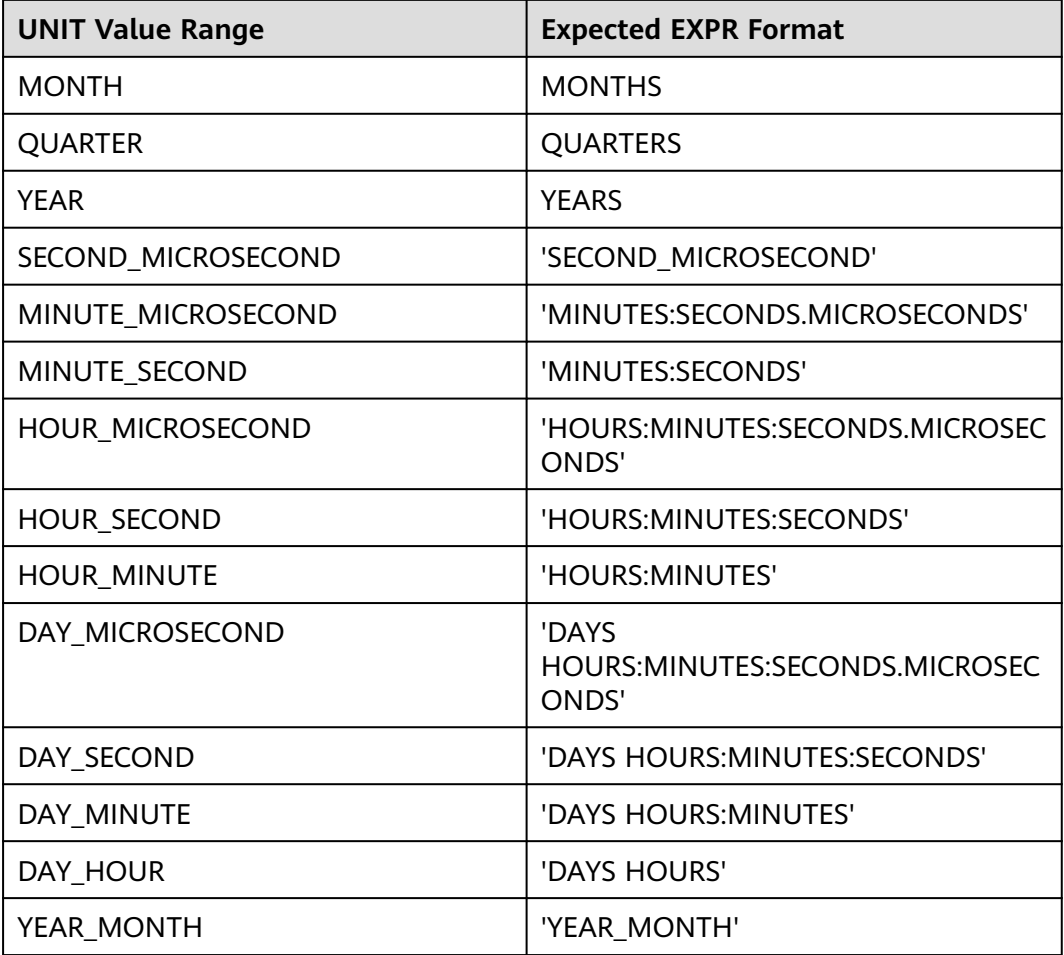

#### Example:

gaussdb=# SELECT DATE\_ADD('2018-05-01', INTERVAL 1 DAY); date\_add ------------ 2018-05-02 (1 row) gaussdb=# SELECT DATE\_SUB('2018-05-01', INTERVAL 1 YEAR); date\_sub ------------ 2017-05-01 (1 row) gaussdb=# SELECT DATE'2023-01-10' - INTERVAL 1 DAY; ?column? --------------------- 2023-01-09 00:00:00 (1 row) gaussdb=# SELECT DATE'2023-01-10' + INTERVAL 1 MONTH; ?column? --------------------- 2023-02-10 00:00:00 (1 row)

## **7.8 Pseudocolumn**

**ROWNUM** is a pseudocolumn that returns a number indicating the row number of the obtained query result. The value of **ROWNUM** in the first row is **1**, the value of **ROWNUM** in the second row is **2**, and so on. **ROWNUM** can be used to limit the number of rows returned by a query, as shown in the following example: gaussdb=# CREATE TABLE Students (name varchar(20), id int) with (STORAGE\_TYPE = USTORE); gaussdb=# INSERT INTO Students VALUES ('Jack', 35); gaussdb=# INSERT INTO Students VALUES ('Leon', 15); gaussdb=# INSERT INTO Students VALUES ('James', 24); gaussdb=# INSERT INTO Students VALUES ('Taker', 81);

gaussdb=# INSERT INTO Students VALUES ('Mary', 25); gaussdb=# INSERT INTO Students VALUES ('Rose', 64); gaussdb=# INSERT INTO Students VALUES ('Perl', 18); gaussdb=# INSERT INTO Students VALUES ('Under', 57); gaussdb=# INSERT INTO Students VALUES ('Angel', 101); gaussdb=# INSERT INTO Students VALUES ('Frank', 20);

gaussdb=# INSERT INTO Students VALUES ('Charlie', 40);

-- Output the first 10 rows in the **Students** table. gaussdb=# SELECT \* FROM Students WHERE rownum <= 10; name | id

-------+----- Jack | 35 Leon | 15 James | 24 Taker | 81 Mary | 25 Rose | 64 Perl | 18 Under | 57 Angel | 101 Frank | 20 (10 rows)

If the statement has a clause, the output rows are reordered according to the clause.

gaussdb=# SELECT \* FROM Students WHERE rownum < 5 order by 1; name | id -------+---- Jack | 35 James | 24 Leon | 15 Taker | 81 (4 rows)

If a subquery has a clause but the condition is placed in the outermost query, you can use the ROWNUM condition after sorting.

gaussdb=# SELECT rownum, \* FROM (SELECT \* FROM Students order by 1) WHERE rownum <= 2; rownum | name | id --------+---------+-----

 1 | Angel | 101 2 | Charlie | 40 (2 rows)

As long as **ROWNUM** is greater than a specific positive integer, the condition is always false. As shown in the following example, the statement does not return any result in the table:

gaussdb=# SELECT \* FROM Students WHERE rownum > 1; name | id ------+---- (0 rows)

Use **ROWNUM** to assign a value to each row within a certain range of the table.

gaussdb=# SELECT \* FROM Students; name | id ---------+----- Jack | 35 Leon | 15 James | 24 Taker | 81 Mary | 25 Rose | 64 Perl | 18 Under | 57 Angel | 101 Frank | 20 Charlie | 40 (11 rows) gaussdb=# UPDATE Students set id = id + 5 WHERE rownum < 4; UPDATE 3 gaussdb=# SELECT \* FROM Students;  $name$ lid ---------+----- Jack | 40 Leon | 20 James | 29 Taker | 81 Mary | 25 Rose | 64 Perl | 18 Under | 57 Angel  $|101$  Frank | 20 Charlie | 40 (11 rows)

gaussdb=# DROP TABLE Students; DROP TABLE

The restrictions on using **ROWNUM** are as follows:

- Do not use ROWNUM as an alias to avoid ambiguity in SQL statements.
- Do not use ROWNUM when creating an index.
- Do not use ROWNUM as the default value when creating a table.
- Do not use ROWNUM as an alias in the WHERE clause.
- Do not use ROWNUM when inserting data.
- Do not use ROWNUM in a tableless query.
- Do not use ROWNUM in the LIMIT clause.
- Do not use ROWNUM as a parameter of the EXECUTE statement.
- Do not use ROWNUM to update a clause in the UPSERT statement.
- Do not use ROWNUM as a projection column or WHERE condition in the SELECT ... FOR UPDATE statement.
- If the HAVING clause contains ROWNUM (not in an aggregate function), the GROUP BY clause must also contain ROWNUM (not in an aggregate function), unless the GROUP BY clause contains an expression, for example, **SELECT a + a FROM t group by a + a having rownum < 5**.
- If the ROWNUM condition exists in the HAVING clause, the HAVING clause cannot be pushed down to any scan node. gaussdb=# CREATE TABLE test (a int, b int); NOTICE: The 'DISTRIBUTE BY' clause is not specified. Using 'a' as the distribution column by default. HINT: Please use 'DISTRIBUTE BY' clause to specify suitable data distribution column. CREATE TABLE gaussdb=# INSERT INTO test SELECT generate\_series, generate\_series FROM generate\_series(1, 10);

INSERT 0 10

-- The rownum condition cannot be pushed down to **seqscan**. gaussdb=# EXPLAIN SELECT a,rownum FROM test group by a,rownum having rownum < 5; QUERY PLAN ------------------------------------------------------------------------- HashAggregate (cost=3.45..3.49 rows=3 width=4) Group By Key: a, ROWNUM Filter: ((ROWNUM) < 5::numeric) -> Rownum (cost=0.19..3.40 rows=10 width=4) -> Streaming (type: GATHER) (cost=0.19..3.40 rows=10 width=4) Node/s: All datanodes -> Seq Scan on test (cost=0.00..3.03 rows=10 width=4) (7 rows) If a subquery contains the ROWNUM condition, the predicate cannot be pushed down to any scan node. gaussdb=# EXPLAIN SELECT \* FROM (SELECT \* FROM test WHERE rownum < 5) WHERE b < 5; -- The b<5 WHERE clause cannot be pushed down to Seq Scan. QUERY PLAN ----------------------------------------------------------------------------------- Streaming (type: GATHER) (cost=0.06..0.63 rows=2 width=8) Node/s: All datanodes -> Subquery Scan on \_\_unnamed\_subquery\_\_ (cost=0.00..0.50 rows=2 width=8) Filter: (\_\_unnamed\_subquery\_.b < 5) -> Rownum (cost=0.00..0.45 rows=4 width=8) StopKey: (ROWNUM < 5::numeric) -> Streaming(type: BROADCAST) (cost=0.00..1.36 rows=12 width=8) Spawn on: All datanodes  $\frac{1}{2}$  Rownum (cost=0.00..1.35 rows=4 width=8) StopKey: (ROWNUM < 5::numeric)  $-$  Seq Scan on test (cost=0.00..3.03 rows=10 width=8) (11 rows) gaussdb=# DROP TABLE test; DROP TABLE

### $\wedge$  CAUTION

```
The query result of ROWNUM may be unstable due to the sequence in which
 the CN receives DN data.
 gaussdb=# CREATE TABLE test(a int, b int);
 gaussdb=# INSERT INTO test VALUES(generate_series(1,10),generate_series(1,10));
 -- The CN receives data from DN1 and then from DN2.
 gaussdb=# SELECT rownum,* FROM test; 
  rownum | a | b 
 --------+----+----
     1 | 1 | 12 | 2 | 2 3 | 5 | 5
      4 | 6 | 6
      5 | 8 | 8
      6 | 9 | 9
      7 | 3 | 3
      8 | 4 | 4
    9 | 7 | 7
     10 | 10 | 10
 (10 rows)
 -- The CN receives data from DN2 and then from DN1.
 gaussdb=# SELECT rownum,* FROM test; 
  rownum | a | b 
      --+-1 | 3 | 32 | 4 | 43 | 7 | 7 4 | 10 | 10
     5 | 1 | 16\overline{)} 2\overline{)} 2 7 | 5 | 5
      8 | 6 | 6
     9 | 8 | 8
     10 | 9 | 9
 (10 rows)
```
● It is not recommended that the ROWNUM condition be used in the JOIN ON clause. In GaussDB, when the ROWNUM condition is used in the JOIN ON clause, the behavior in the LEFT JOIN, RIGHT JOIN, FULL JOIN, and MERGE INTO scenarios is different from that in other databases, causing risks in service migration.

If the parent query contains the **rownum** restriction and the projection column of the subquery contains **rownum**, the restriction is pushed down to the subquery. The constraints are as follows:

- The parent query can be pushed down only when the **rownum** restriction condition is <, <=, or = and the subquery directly uses **rownum** as the pseudocolumn.
- If the parent query has multiple filter criteria for **rownum** in the subquery and the pushdown requirements are met, only the first filter criterion is pushed down.
- If a subquery contains volatile functions and stored procedures, the pushdown is not supported.

# **7.9 Type Conversion**

## **7.9.1 Overview**

### **Background**

SQL is a typed language. That is, every data item has an associated data type which determines its behavior and allowed usage. GaussDB has an extensible type system that is more general and flexible than other SQL implementations. Hence, most type conversion behaviors in GaussDB are governed by general rules. This allows the use of mixed-type expressions.

The GaussDB scanner/parser divides lexical elements into five fundamental categories: integers, floating-point numbers, strings, identifiers, and keywords. Constants of most non-numeric types are first classified as strings. The SQL language definition allows specifying type names with constant strings. For example:

gaussdb=# SELECT text 'Origin' AS "label", point '(0,0)' AS "value"; label | value --------+------- Origin | (0,0)  $(1$  row)

In the example, there are two literal constants of the text and point types. If a type is not specified for a string literal, then the placeholder type **unknown** is assigned initially.

There are four fundamental SQL constructs requiring distinct type conversion rules in GaussDB parser:

**Function calls** 

Much of the SQL type system is built around a rich set of functions. Functions can have one or more arguments. Since SQL permits function overloading, the function name alone does not uniquely identify the function to be called. The parser must select the right function based on the data types of the supplied arguments.

**Operators** 

SQL allows expressions with prefix and postfix unary (one-argument) operators, as well as binary (two-argument) operators. Like functions, operators can be overloaded, so the same problem of selecting the right operator exists.

Value storage

SQL **INSERT** and **UPDATE** statements place the results of expressions into a table. The expressions in the statement must be matched up with, and perhaps converted to, the types of the target columns.

UNION, CASE, and Related Constructs

Since all query results from a unionized **SELECT** statement must appear in a single set of columns, the types of the results of each **SELECT** clause must be matched up and converted to a uniform set. Similarly, the result expressions of a **CASE** construct must be converted to a common type so that the **CASE** expression as a whole has a known output type. The same holds for **ARRAY** constructs, and for the **GREATEST** and **LEAST** functions.

The system catalog pg\_cast stores information about which conversions, or casts, exist between which data types, and how to perform those conversions. For details, see **[PG\\_CAST](#page-2593-0)**.

The return type and conversion behavior of an expression are determined during semantic analysis. Data types are divided into several basic type categories, including **Boolean**, **numeric**, **string**, **bitstring**, **datetime**, **timespan**, **geometric**, and **network**. Within each category there can be one or more preferred types, which are preferred when there is a choice of possible types. With careful selection of preferred types and available implicit casts, it is possible to ensure that ambiguous expressions (those with multiple candidate parsing solutions) can be resolved in a useful way.

All type conversion rules are designed based on the following principles:

- Implicit conversions should never have surprising or unpredictable outcomes.
- There should be no extra overhead in the parser or executor if a query does not need implicit type conversion. That is, if a query is well-formed and the types already match, then the query should execute without spending extra time in the parser and without introducing unnecessary implicit conversion calls in the query.
- Additionally, if a query usually requires an implicit conversion for a function, and if then the user defines a new function with the correct argument types, the parser should use this new function.
- XML data does not support implicit type conversion, including implicit conversion between strings and XML types.

## **7.9.2 Operators**

### **Operator Type Resolution**

- 1. Select the operators to be considered from the pg\_operator system catalog. Considered operators are those with the matching name and argument count. If the search path finds multiple available operators, only the most suitable one is considered.
- 2. Look for the best match.
	- a. Discard candidate operators for which the input types do not match and cannot be converted (using an implicit conversion) to match. Unknown text can be converted to anything for this purpose. If only one candidate remains, use it; otherwise, go to the next step.
	- b. Run through all candidates and keep those with the most exact matches on input types. In this case, the domain types are considered the same as their basic types. Keep all candidates if none survives these tests. If only one candidate remains, use it; otherwise, go to the next step.
	- c. Run through all candidates and keep those that accept preferred types (of the input data type's type category) at the most positions where type conversion will be required. Keep all candidates if none accepts preferred types. If only one candidate remains, use it; otherwise, go to the next step.
	- d. If any input arguments are of unknown types, check the type categories accepted at those argument positions by the remaining candidates. At
each position, select the string category if any candidate accepts that category. (This bias towards string is appropriate since an unknown-type literal looks like a string.) Otherwise, if all the remaining candidates accept the same type category, select that category; otherwise fail because the correct choice cannot be deduced without more clues. Discard candidates that do not accept the selected type category. Furthermore, if any candidate accepts a preferred type in that category, discard candidates that accept non-preferred types for that argument. Keep all candidates if none survives these tests. If only one candidate remains, use it; otherwise, go to the next step.

e. If there are both unknown and known-type arguments, and all the known-type arguments have the same type, assume that the unknown arguments are also of that type, and check which candidates can accept that type at the unknown-argument positions. If exactly one candidate passes this test, use it. Otherwise, an error occurs.

# $\wedge$  CAUTION

After an operator is found, if the type of the input parameter is different from that of the operator, implicit type conversion may occur. After the conversion, unpredictable behavior may occur. If the behavior is incorrect after implicit conversion, you can use explicit type conversion to avoid this problem. For example, after the fixed-length bpchar type is converted to the variable-length text type, spaces at the end of the character string are deleted. If the character string is compared with other character strings, errors may occur.

# **Examples**

Example 1: Use factorial operator type resolution. There is only one factorial operator (postfix !) defined in the system catalog, and it takes an argument of bigint type. The scanner assigns bigint as an initial type to the argument in this query expression:

gaussdb=# SELECT 40 ! AS "40 factorial";

 40 factorial -------------------------------------------------- 815915283247897734345611269596115894272000000000 (1 row)

So the parser does a type conversion on the operand and the query is equivalent to:

gaussdb=# SELECT CAST(40 AS bigint) ! AS "40 factorial";

Example 2: String concatenation operator type resolution. A string-like syntax is used for working with string types and for working with complex extension types. Strings with unspecified type are matched with likely operator candidates. An example with one unspecified argument:

gaussdb=# SELECT text 'abc' || 'def' AS "text and unknown"; text and unknown ----------------- abcdef (1 row)

In this example, the parser looks for an operator whose parameters are of the text type. Such an operator is found.

Here is a concatenation of two values of unspecified types:

gaussdb=# SELECT 'abc' || 'def' AS "unspecified"; unspecified ------------ abcdef (1 row)

#### $\Box$  note

In this case there is no initial hint for which type to use, since no types are specified in the query. So, the parser looks for all candidate operators and finds that there are candidates accepting both string-category and bit-string-category inputs. Since string category is preferred when available, that category is selected, and then the preferred type for strings, text, is used as the specific type to resolve the unknown-type literals as.

Example 3: Absolute-value and negation operator type resolution. The GaussDB operator catalog has several entries for the prefix operator @. All the entries implement absolute-value operations for various numeric data types. One of these entries is for the float8 type, which is the preferred type in the numeric category. Therefore, GaussDB will use that entry when faced with an unknown input:

gaussdb=# SELECT @ '-4.5' AS "abs"; abs ----- 4.5  $(1$  row)

Here the system has implicitly resolved the unknown-type literal as type **float8** before applying the chosen operator.

Example 4: Use the array inclusion operator type resolution as an example. Here is another example of resolving an operator with one known and one unknown input:

```
qaussdb=# SELECT array[1,2] <@ '{1,2,3}' as "is subset";
 is subset
-----------
 t
```
(1 row)

#### $\Box$  Note

The GaussDB operator catalog has several entries for the infix operator  $\langle \emptyset \rangle$ , but the only two that could possibly accept an integer array on the left side are array inclusion (anyarray <@ anyarray) and range inclusion (anyelement <@ anyrange). Since none of these polymorphic pseudo-types (see **[Pseudo-Types](#page-673-0)**) is considered preferred, the parser cannot resolve the ambiguity on that basis. However, the last resolution rule tells it to assume that the unknown-type literal is of the same type as the other input, that is, integer array. Now only one of the two operators can match, so array inclusion is selected. (Had range inclusion been selected, we would have gotten an error, because the string does not have the right format to be a range literal.)

# **7.9.3 Functions**

### **Function Type Resolution**

1. Select the functions to be considered from the pg\_proc system catalog. If a non-schema-qualified function name was used, the functions in the current search path are considered. If a qualified function name was given, only functions in the specified schema are considered.

If the search path finds multiple functions of different argument types, a proper function in the path is considered.

- 2. Check for a function accepting exactly the input argument types. If the function exists, use it. Cases involving unknown types will never find a match at this step.
- 3. If no exact match is found, see if the function call appears to be a special type conversion request.
- 4. Look for the best match.
	- a. Discard candidate functions for which the input types do not match and cannot be converted (using an implicit conversion) to match. Unknown text can be converted to anything for this purpose. If only one candidate remains, use it; otherwise, go to the next step.
	- b. Run through all candidates and keep those with the most exact matches on input types. Domains are considered the same as their base type for this purpose. Keep all candidates if none has exact matches. If only one candidate remains, use it; otherwise, go to the next step.
	- c. Run through all candidates and keep those that accept preferred types at the most positions where type conversion will be required. Keep all candidates if none accepts preferred types. If only one candidate remains, use it; otherwise, go to the next step.
	- d. If any input arguments are of unknown types, check the type categories accepted at those argument positions by the remaining candidates. At each position, select the string category if any candidate accepts that category. (This bias towards string is appropriate since an unknown-type literal looks like a string.) Otherwise, if all the remaining candidates accept the same type category, select that category; otherwise fail because the correct choice cannot be deduced without more clues. Now discard candidates that do not accept the selected type category. Furthermore, if any candidate accepts a preferred type in that category, discard candidates that accept non-preferred types for that argument. Keep all candidates if none survives these tests. If only one candidate remains, use it; otherwise, go to the next step.
	- e. If there are both unknown and known arguments, and all the known arguments have the same type, assume that the unknown arguments are also of that type, and check which candidates can accept that type at the unknown-argument positions. If exactly one candidate passes this test, use it. Otherwise, fail.

# **Examples**

Example 1: Use the rounding function argument type resolution as the first example. There is only one round function that takes two arguments; it takes a first argument of type numeric and a second argument of type integer. In this case, the following query automatically converts the first argument of type integer to numeric:

gaussdb=# SELECT round(4, 4); round --------

 4.0000 (1 row)

That query is actually transformed by the parser to:

gaussdb=# SELECT round(CAST (4 AS numeric), 4);

Since numeric constants with decimal points are initially assigned the type numeric, the following query will require no type conversion and therefore might be slightly more efficient:

gaussdb=# SELECT round(4.0, 4);

Example 2: Use the substring function type resolution as the second example. There are several substr functions, one of which takes types text and integer. If the function is called with a string constant of unspecified type, the system chooses the candidate function that accepts an argument of the preferred category string (namely of type text).

gaussdb=# SELECT substr('1234', 3); substr -------- 34 (1 row)

If the string is declared to be of type varchar, as might be the case if it comes from a table, then the parser will try to convert it to text:

```
gaussdb=# SELECT substr(varchar '1234', 3);
substr
--------
    34
(1 row)
```
This is transformed by the parser to effectively become:

gaussdb=# SELECT substr(CAST (varchar '1234' AS text), 3);

#### $\Box$  Note

The parser learns from the pg\_cast catalog that text and varchar are binary-compatible, meaning that one can be passed to a function that accepts the other without doing any physical conversion. Therefore, no type conversion is really inserted in this case.

And, if the function is called with an argument of type integer, the parser will try to convert that to text:

```
gaussdb=# SELECT substr(1234, 3);
substr
--------
 34
(1 row)
```
This is transformed by the parser to effectively become:

```
gaussdb=# SELECT substr(CAST (1234 AS text), 3);
\overline{\phantom{a}}substr
--------
     34
(1 row)
```
# **7.9.4 Value Storage**

### **Value Storage Type Resolution**

- 1. Search for an exact match with the target column.
- 2. Try to convert the expression to the target type. This will succeed if there is a registered cast between the two types. If the expression is an unknown-type literal, the content of the literal string will be fed to the input conversion routine for the target type.
- 3. Check to see if there is a sizing cast for the target type. A sizing cast is a cast from that type to itself. If one is found in the **pg\_cast** catalog, apply it to the expression before storing into the destination column. The implementation function for such a cast always takes an extra parameter of type **integer**. The parameter receives the destination column's **atttypmod** value (typically its declared length, although the interpretation of **atttypmod** varies for different data types), and may take a third Boolean parameter that says whether the cast is explicit or implicit. The cast function is responsible for applying any length-dependent semantics such as size checking or truncation.

# **Examples**

Use the **character** storage type conversion as an example. For a target column declared as **character(20)**, the following statement shows that the stored value is sized correctly:

```
gaussdb=# CREATE TABLE tpcds.value_storage_t1 (
   VS_COL1 CHARACTER(20)
)DISTRIBUTE BY HASH (VS_COL1);
gaussdb=# INSERT INTO tpcds.value_storage_t1 VALUES('abcdef');
gaussdb=# SELECT VS_COL1, octet_length(VS_COL1) FROM tpcds.value_storage_t1;
    vs_col1 | octet_length
----------------------+--------------
abcdef | 20
(1 row)
)
```
gaussdb=# DROP TABLE tpcds.value\_storage\_t1;

### $\Box$  Note

What has happened here is that the two unknown literals are resolved to **text** by default, allowing the **||** operator to be resolved as **text** concatenation. Then the **text** result of the operator is converted to **bpchar** ("blank-padded char", the internal name of the **character** data type) to match the target column type. Since the conversion from **text** to **bpchar** is binary-coercible, this conversion does not insert any real function call. Finally, the sizing function **bpchar(bpchar, integer, Boolean)** is found in the system catalog and used for the operator's result and the stored column length. This type-specific function performs the required length check and addition of padding spaces.

# **7.9.5 UNION, CASE, and Related Constructs**

SQL UNION constructs must match up possibly dissimilar types to become a single result set. The resolution algorithm is applied separately to each output column of a union query. The INTERSECT and EXCEPT constructs resolve dissimilar types in the same way as UNION. The CASE, ARRAY, VALUES, GREATEST and LEAST constructs use the identical algorithm to match up their component expressions and select a result data type.

# **Type Resolution for UNION, CASE, and Related Constructs**

- If all inputs are of the same type and are not unknown, resolve them as the unknown type.
- If all inputs are of the unknown type, resolve them as the text type (the preferred type of the string category). Otherwise, unknown inputs are ianored.
- If the inputs are not all of the same type category, a failure will be resulted. (The unknown type is not included in this case.)
- If the inputs are all of the same type category, choose the top preferred type in that category. (Exception: The UNION operation regards the type of the first branch as the selected type.)

#### $\Box$  note

**typcategory** in the pg type system catalog indicates the data type category. **typispreferred** indicates whether a type is preferred in **typcategory**.

- Convert all inputs to the selected type. (Retain the original lengths of strings). Fail if there is not an implicit conversion from a given input to the selected type.
- If the input contains the json, txid snapshot, sys refcursor, or geometry type, UNION cannot be performed.

# **Type Resolution for CASE and COALESCE in TD Compatibility Type**

- If all inputs are of the same type and are not unknown, resolve them as the unknown type.
- If all inputs are of the unknown type, resolve them as the text type.
- If inputs are of the string type (including unknown which is resolved as text) and digit type, resolve them as the string type. If the inputs are not of the two types, an error will be reported.
- If the inputs are all of the same type category, choose the top preferred type in that category.
- Convert all inputs to the selected type. Fail if there is not an implicit conversion from a given input to the selected type.

# **Type Resolution for CASE in ORA Compatibility Mode**

**decode(expr, search1, result1, search2, result2, ..., defresult)**: When the **sql\_beta\_feature** is set to **a\_style\_coerce**, the final return value type of the expression is set to the data type of result1 or a higher-precision data type in the same type as result1, as that in ORA-compatible mode. (For example, numeric and int are both numeric data types, but numeric has higher precision and priority than int.) For CASE WHEN, the behavior is the same as the default behavior in ORA-compatible mode.

- If all inputs are of the same type and are not unknown, resolve them as the unknown type. Otherwise, proceed to the next step.
- Set the data type of result1 to the final return value type preferType, which belongs to preferCategory.
- Consider the data types of result2, result3, and defresult in sequence. If the type category is also preferCategory, which is the same as that of result1,

check whether the precision (priority) is higher than that of preferType. If it is, update preferType to a data type with higher precision. If the precision is higher than that of preferCategory, check whether the category can be implicitly converted to preferType. If it cannot, an error is reported.

Uses the data type recorded by preferType as the return value type of the expression. The expression result is implicitly converted to this data type.

#### Note 1:

There is a special case where the character type of a super-large number is converted to the numeric type, for example, **select decode(1, 2, 2, '53465465676465454657567678676')**, in which the large number exceeds the range of the bigint and double types. If result1 is of the numeric type and does not meet the condition that all inputs are of the same type, the type of the return value is set to numeric to be compatible with this special case.

#### Note 2:

Priority of the numeric types: numeric  $>$  float8  $>$  float4  $>$  int8  $>$  int4  $>$  int2  $>$  int1

Priority of the character types: text > varchar (nvarchar2) > bpchar > char

Priority of date types: timestamptz > timestamp > smalldatetime > date > abstime > timetz > time

Priority of date span types: interval > tinterval > reltime

Note 3:

The following figure shows the supported implicit type conversion when **set sql\_beta\_feature** is set to **'a\_style\_coerce'** in ORA-compatible mode. **\** indicates that conversion is not required, **yes** indicates that conversion is supported, and the null value indicates that conversion is not supported.

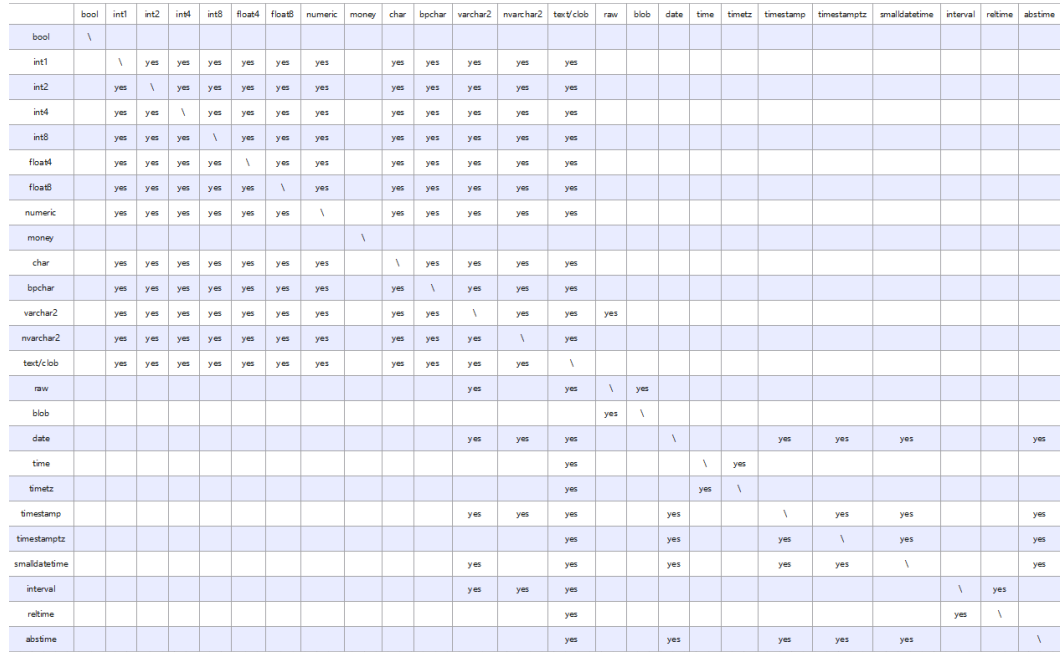

#### **Examples**

Example 1: Use type resolution with underspecified types in a union as the first example. The unknown-type literal **'b'** will be resolved to the text type.

```
gaussdb=# SELECT text 'a' AS "text" UNION SELECT 'b';
 text
------
 a
 b
(2 rows)
```
Example 2: Use type resolution in a simple union as the second example. The literal **1.2** is of type **numeric**, and the **integer** value **1** can be cast implicitly to **numeric**, so that type is used.

```
gaussdb=# SELECT 1.2 AS "numeric" UNION SELECT 1;
 numeric
---------
     1
    1.2
(2 rows)
```
Example 3: Use type resolution in a transposed union as the third example. The type real cannot be implicitly cast to integer, but integer can be implicitly cast to real, the union result type is resolved as real.

```
gaussdb=# SELECT 1 AS "real" UNION SELECT CAST('2.2' AS REAL);
 real
------
   1
  2.2
(2 rows)
```
Example 4: In TD mode, if input parameters for **COALESCE** are of int and varchar types, resolve them as the varchar type. In ORA mode, an error is reported.

```
-- In Oracle mode, create the oracle_1 database compatible with Oracle.
gaussdb=# CREATE DATABASE oracle_1 dbcompatibility = 'ORA';
```

```
-- Switch to the oracle_1 database.
gaussdb=# \c oracle_1
```
-- Create the **t1** table. oracle\_1=# CREATE TABLE t1(a int, b varchar(10));

-- Show the execution plan of a statement for querying the types **int** and **varchar** of input parameters for **COALESCE**. a\_1=# EXPLAIN SELECT coalesce(a, b) FROM t1;

ERROR: COALESCE types integer and character varying cannot be matched LINE 1: EXPLAIN SELECT coalesce(a, b) FROM t1;  $\mathcal{L}^{\mathcal{L}}$  and  $\mathcal{L}^{\mathcal{L}}$  and  $\mathcal{L}^{\mathcal{L}}$  and  $\mathcal{L}^{\mathcal{L}}$  and  $\mathcal{L}^{\mathcal{L}}$ 

CONTEXT: referenced column: coalesce

```
-- Delete the table.
oracle_1=# DROP TABLE t1;
```
-- Switch to the **testdb** database. oracle\_1=# \c testdb

-- In TD mode, create the **td\_1** database compatible with Teradata. gaussdb=# CREATE DATABASE td\_1 dbcompatibility = 'TD';

-- Switch to the **td\_1** database. gaussdb=# \c td\_1

(4 rows)

-- Create the **t2** table. td\_1=# CREATE TABLE t2(a int, b varchar(10)); -- Show the execution plan of a statement for querying the types **int** and **varchar** of input parameters for **COALESCE**. td\_1=# EXPLAIN VERBOSE select coalesce(a, b) from t2; QUERY PLAN --------------------------------------------------------------------------------------- Data Node Scan (cost=0.00..0.00 rows=0 width=0) Output: (COALESCE((t2.a)::character varying, t2.b)) Node/s: All DNs Remote query: SELECT COALESCE(a::character varying, b) AS "coalesce" FROM public.t2

-- Delete the table.

td\_1=# DROP TABLE t2;

-- Switch to the **testdb** database. td\_1=# \c testdb

-- Delete Oracle- and TD-compatible databases. gaussdb=# DROP DATABASE oracle\_1; gaussdb=# DROP DATABASE td\_1;

Example 5: In ORA mode, set the final return value type of the expression to the data type of result1 or a higher-precision data type whose category is the same as that of the data type of result1.

```
-- In ORA mode, create the ora_1 database compatible with ORA.
gaussdb=# CREATE DATABASE ora_1 dbcompatibility = 'A';
```

```
-- Switch to the ora_1 database.
gaussdb=# \c ora_1
```
-- Enable the **decode** compatibility parameters. set sql\_beta\_feature='a\_style\_coerce';

-- Create the **t1** table. ora\_1=# CREATE TABLE t1(c\_int int, c\_float8 float8, c\_char char(10), c\_text text, c\_date date);

```
-- Insert data.
ora_1=# INSERT INTO t1 VALUES(1, 2, '3', '4', date '12-10-2010');
```
-- The data type of result1 is char and that of defresult is text. The precision of text is higher, and the type of the return value is changed to text from char. ora\_1=# SELECT decode(1, 2, c\_char, c\_text) AS result, pg\_typeof(result) FROM t1; result | pg\_typeof --------+-----------

 4 | text (1 row)

-- The data type of result1 is int, which is a numeric type. The type of the return value is set to numeric. ora\_1=# SELECT decode(1, 2, c\_int, c\_float8) AS result, pg\_typeof(result) FROM t1; result | pg\_typeof

--------+----------- 2 | numeric

(1 row)

-- The implicit conversion from the data type of defresult to that of result1 does not exist. If it is performed, an error is reported.

ora\_1=# SELECT decode(1, 2, c\_int, c\_date) FROM t1; ERROR: CASE types integer and timestamp without time zone cannot be matched LINE 1: SELECT decode(1, 2, c\_int, c\_date) FROM t1;  $\mathcal{L}^{\mathcal{L}}$  and  $\mathcal{L}^{\mathcal{L}}$  and  $\mathcal{L}^{\mathcal{L}}$  and  $\mathcal{L}^{\mathcal{L}}$  and  $\mathcal{L}^{\mathcal{L}}$ 

CONTEXT: referenced column: c\_date

-- Disable the **decode** compatibility parameters. set sql\_beta\_feature='none';

-- Delete the table. ora 1=# DROP TABLE t1; DROP TABLE

-- Switch to the **testdb** database. ora  $1=\# \c$  testdb

-- Delete the ORA-compatible database. gaussdb=# DROP DATABASE ora\_1; DROP DATABASE

# **7.10 System Operation**

GaussDB text runs SQL statements to perform different system operations, such as setting variables, displaying the execution plan, and collecting garbage data.

### **Setting Variables**

For details about how to set various parameters for a session or transaction, see **[SET](#page-2005-0)**.

### **Displaying the Execution Plan**

For details about how to display the execution plan that GaussDB makes for SQL statements, see **[EXPLAIN](#page-1893-0)**.

### **Specifying a Checkpoint in Transaction Logs**

By default, WALs periodically specify checkpoints in a transaction log. **CHECKPOINT** forces an immediate checkpoint when the related command is issued, without waiting for a regular checkpoint scheduled by the system. For details, see **[CHECKPOINT](#page-1629-0)**.

### **Collecting Unnecessary Data**

For details about how to collect garbage data and analyze a database as required, For details, see **[VACUUM](#page-2030-0)**.

### **Collecting Statistics**

For details about how to collect statistics on tables in databases, see **[ANALYZE |](#page-1619-0) [ANALYSE](#page-1619-0)**.

### **Setting the Constraint Check Mode for the Current Transaction**

For details about how to set the constraint check mode for the current transaction, see **[SET CONSTRAINTS](#page-2007-0)**.

# **7.11 Controlling Transactions**

A transaction is a user-defined sequence of database operations, which form an integral unit of work.

# **Starting a Transaction**

GaussDB starts a transaction using **START TRANSACTION** and **BEGIN**. For details, see **[START TRANSACTION](#page-2013-0)** and **[BEGIN](#page-1625-0)**.

### **Setting a Transaction**

GaussDB sets a transaction using **SET TRANSACTION** or **SET LOCAL TRANSACTION**. For details, see **[SET TRANSACTION](#page-2011-0)**.

### **Committing a Transaction**

GaussDB commits all operations of a transaction using **COMMIT** or **END**. For details, see **[COMMIT | END](#page-1638-0)**.

### **Rolling Back a Transaction**

If a fault occurs during a transaction and the transaction cannot proceed, the system performs rollback to cancel all the completed database operations related to the transaction. For details, see **[ROLLBACK](#page-1969-0)**.

#### $\Box$  Note

If an execution request (not in a transaction block) received in the database contains multiple statements, the request is packed into a transaction. If one of the statements fails, the entire request will be rolled back.

# **7.12 SQL Syntax**

# **7.12.1 SQL Syntax**

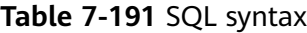

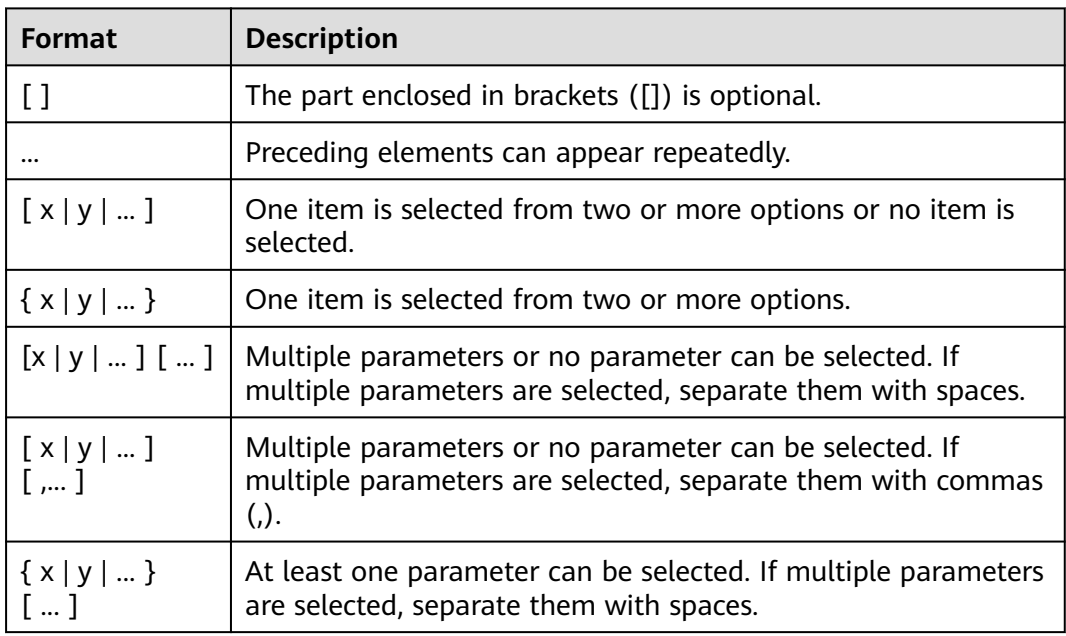

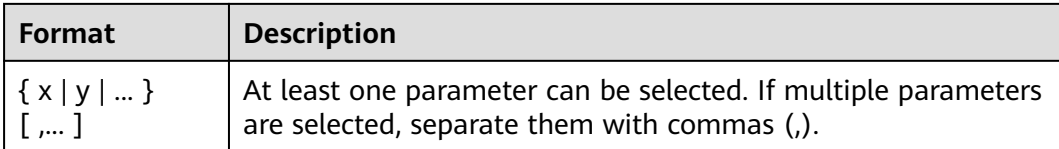

# **7.12.2 DCL Syntax Overview**

Data control language (DCL) is used to set or change the permissions of database users or roles.

# **Granting Rights**

GaussDB provides a statement for granting rights to data objects and roles. For details, see **[GRANT](#page-1903-0)**.

### **Revoking Rights**

GaussDB provides a statement for revoking rights. For details, see **[REVOKE](#page-1965-0)**.

# **Setting Default Rights**

GaussDB allows users to set rights for objects that will be created in the future. For details, see **[ALTER DEFAULT PRIVILEGES](#page-1519-0)**.

### **Changing Owners**

GaussDB provides statements for changing owners of database objects. For details, see **[REASSIGN OWNED](#page-1950-0)**.

# **7.12.3 DDL Syntax Overview**

Data definition language (DDL) is used to define or modify an object in a database, such as a table, an index, or a view.

#### $\Box$  Note

GaussDB does not support DDL operations when the CN is incomplete. For example, if a CN in cluster is faulty, creating a database or a table will fail.

# **Defining a Role**

A role is used to manage permissions. For database security, management and operation permissions can be granted to different roles. For details about related SQL statements, see **Table 7-192**.

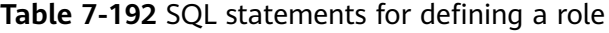

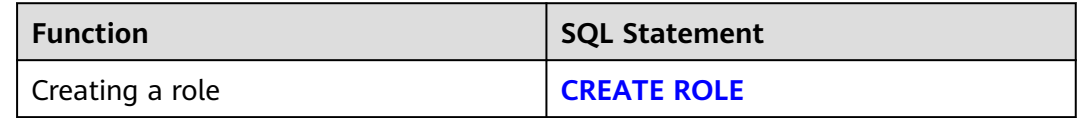

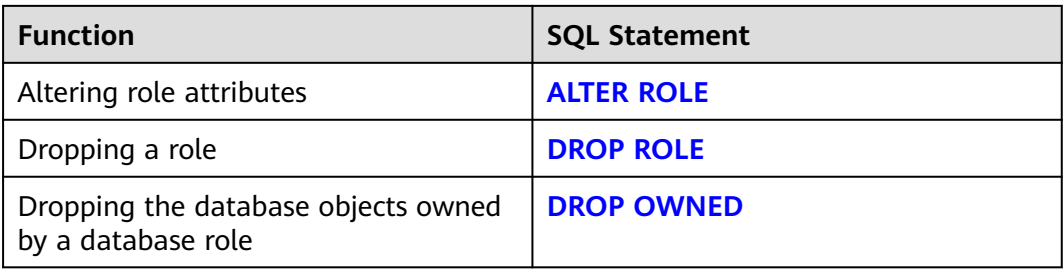

### **Defining a User**

A user is used to log in to a database. Different permissions can be granted to users for managing data accesses and operations of the users. For details about related SQL statements, see **Table 7-193**.

**Table 7-193** SQL statements for defining a user

| <b>Function</b>          | <b>SQL Statement</b> |
|--------------------------|----------------------|
| Creating a user          | <b>CREATE USER</b>   |
| Altering user attributes | <b>ALTER USER</b>    |
| Dropping a user          | <b>DROP USER</b>     |

# **Defining a CMK**

Client master keys (CMKs) are used to encrypt column encryption keys (CEKs) for the encrypted database feature. CMK definition includes creating and deleting a CMK. For details about related SQL statements, see **Table 7-194**.

**Table 7-194** SQL statements for defining a CMK

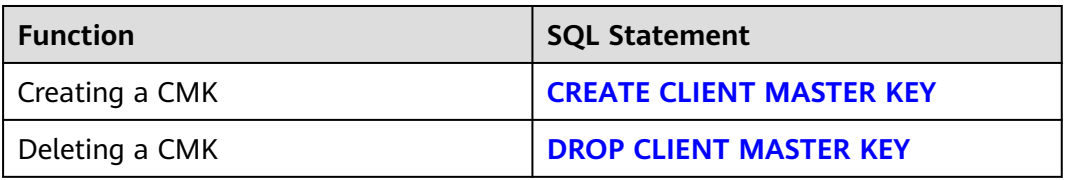

# **Defining a CEK**

CEKs are used to encrypt data for the encrypted database feature. You can create a CEK, change the client master key specified by a CEK, and delete a CEK. For details about related SQL statements, see **Table 7-194**.

| <b>Function</b>                                      | <b>SQL Statement</b>                           |
|------------------------------------------------------|------------------------------------------------|
| Creating a CEK                                       | <b>CREATE COLUMN ENCRYPTION KEY</b>            |
| Changing the client master key<br>specified by a CEK | 7.14.173-ALTER COLUMN<br><b>ENCRYPTION KEY</b> |
| Deleting a CEK                                       | <b>DROP COLUMN ENCRYPTION KEY</b>              |

**Table 7-195** SQL statements for defining a CEK

# **Defining a Database**

A database is the warehouse for organizing, storing, and managing data. Defining a database includes: creating a database, altering the database attributes, and dropping the database. For details about related SQL statements, see **Table 7-196**.

**Table 7-196** SQL statements for defining a database

| <b>Function</b>              | <b>SQL Statement</b>   |
|------------------------------|------------------------|
| Creating a database          | <b>CREATE DATABASE</b> |
| Altering database attributes | <b>ALTER DATABASE</b>  |
| Dropping a Database          | <b>DROP DATABASE</b>   |

# **Defining a Schema**

A schema is the set of a group of database objects and is used to control the access to the database objects. For details about related SQL statements, see **Table 7-197**.

**Table 7-197** SQL statements for defining a schema

| <b>Function</b>            | <b>SQL Statement</b> |
|----------------------------|----------------------|
| Creating a schema          | <b>CREATE SCHEMA</b> |
| Altering schema attributes | <b>ALTER SCHEMA</b>  |
| Dropping a schema          | <b>DROP SCHEMA</b>   |

# **Defining a Tablespace**

A tablespace is used to manage data objects and corresponds to a catalog on a disk. For details about related SQL statements, see **[Table 7-198](#page-1490-0)**.

| <b>Function</b>                | <b>SQL Statement</b>     |
|--------------------------------|--------------------------|
| Creating a tablespace          | <b>CREATE TABLESPACE</b> |
| Altering tablespace attributes | <b>ALTER TABLESPACE</b>  |
| Dropping a tablespace          | <b>DROP TABLESPACE</b>   |

<span id="page-1490-0"></span>**Table 7-198** SQL statements for defining a tablespace

# **Defining a Table**

A table is a special data structure in a database and is used to store data objects and relationship between data objects. For details about related SQL statements, see **Table 7-199**.

**Table 7-199** SQL statements for defining a table

| <b>Function</b>                                 | <b>SQL Statement</b>   |
|-------------------------------------------------|------------------------|
| Creating a table                                | <b>CREATE TABLE</b>    |
| Altering table attributes                       | <b>ALTER TABLE</b>     |
| Renaming one or more tables                     | <b>RENAME TABLE</b>    |
| Dropping a table                                | <b>DROP TABLE</b>      |
| Creating a table from the results of a<br>query | <b>CREATE TABLE AS</b> |

# **Defining a Partitioned Table**

A partitioned table is a logical table used to improve query performance and does not store data (data is stored in common tables). For details about related SQL statements, see **Table 7-200**.

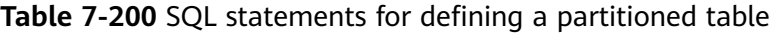

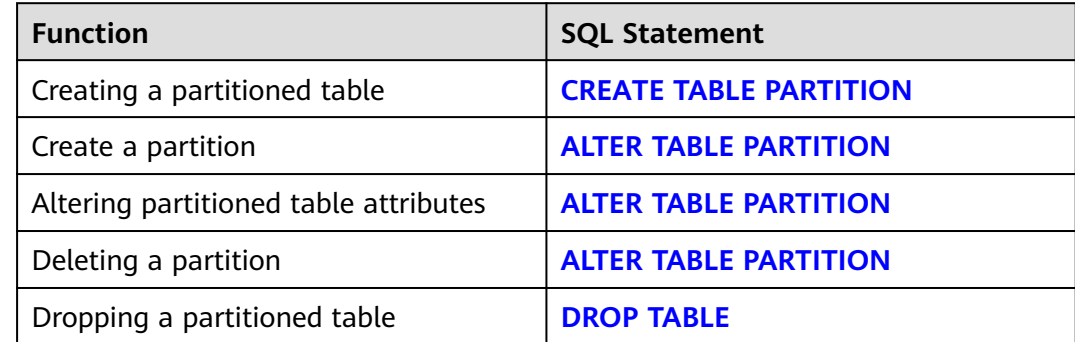

# **Defining an Index**

An index indicates the sequence of values in one or more columns in a database table. It is a data structure that improves the speed of data access to specific information in a database table. For details about related SQL statements, see **Table 7-201**.

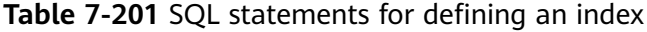

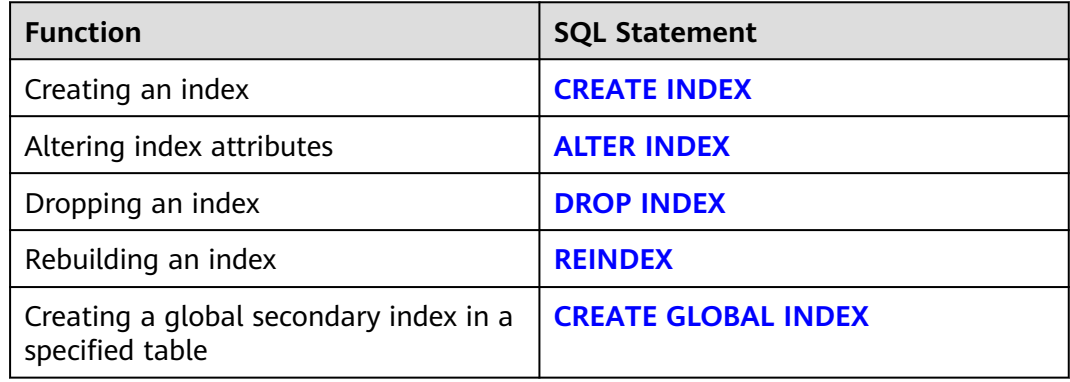

### **Defining a Stored Procedure**

A stored procedure is a set of SQL statements for achieving specific functions and is stored in the database after compiling. Users can specify a name and provide parameters (if necessary) to execute the stored procedure. For details about related SQL statements, see **Table 7-202**.

**Table 7-202** SQL statements for defining a stored procedure

| <b>Function</b>             | <b>SQL Statement</b>    |
|-----------------------------|-------------------------|
| Creating a stored procedure | <b>CREATE PROCEDURE</b> |
| Dropping a stored procedure | <b>DROP PROCEDURE</b>   |

# **Defining a Function**

In GaussDB, a function is similar to a stored procedure, which is a set of SQL statements. The function and stored procedure are used the same. For details about related SQL statements, see **Table 7-203**.

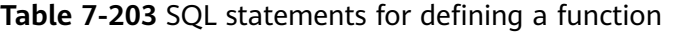

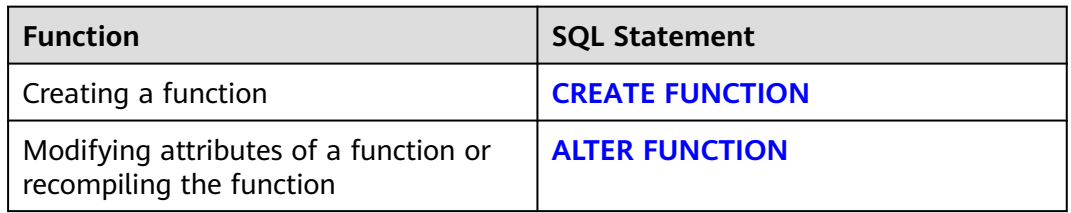

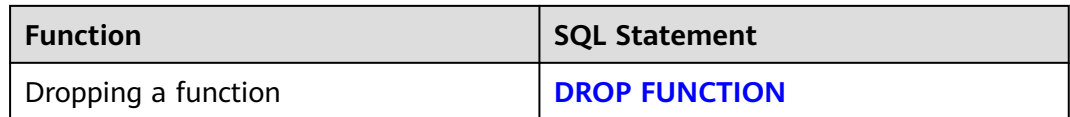

### **Defining a Cursor**

To process SQL statements, the stored procedure thread assigns a memory segment to store context association. Cursors are handles or pointers to context regions. With a cursor, the stored procedure can control alterations in context areas. For details, see **Table 7-204**.

**Table 7-204** SQL statements for defining a cursor

| <b>Function</b>   | <b>SQL Statement</b> |
|-------------------|----------------------|
| Creating a cursor | <b>CURSOR</b>        |
|                   | <b>DECLARE</b>       |
| Moving a cursor   | <b>MOVE</b>          |
| Closing a cursor  | <b>CLOSE</b>         |

# **Defining a Resource Pool**

A resource pool is a system catalog used by the resource load management module to specify attributes related to resource management, such as Cgroups. For details about related SQL statements, see **Table 7-205**.

**Table 7-205** SQL statements for defining a resource pool

| <b>Function</b>              | <b>SQL Statement</b>        |
|------------------------------|-----------------------------|
| Creating a resource pool     | <b>CREATE RESOURCE POOL</b> |
| Altering resource attributes | <b>ALTER RESOURCE POOL</b>  |
| Dropping a resource pool     | <b>DROP RESOURCE POOL</b>   |

# **Defining an Aggregate Function**

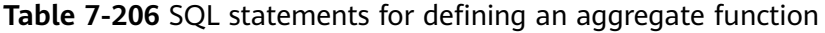

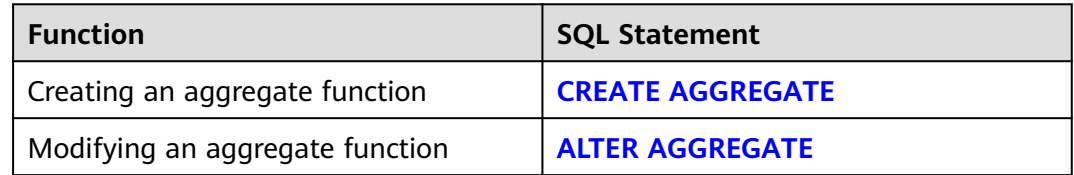

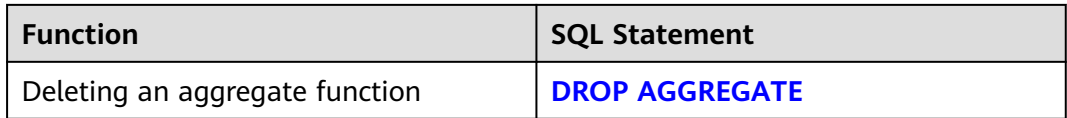

# **Defining a Plug-in Extension**

**Table 7-207** SQL statements for defining a plug-in extension

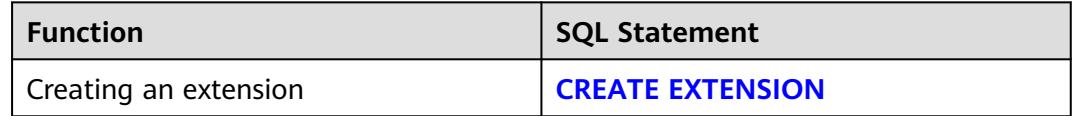

#### **NOTICE**

The extended function is for internal use only. You are advised not to use it.

# **Defining a Data Type**

**Table 7-208** SQL statements for defining a data type

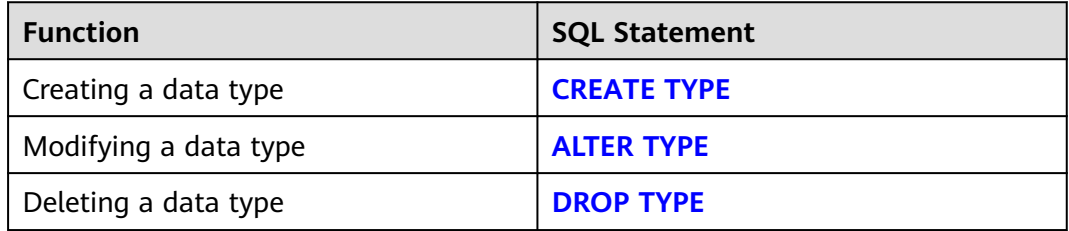

### **Defining a Database Link**

A database link can be used to remotely operate a database object. For details about corresponding SQL statements, see **Table 7-209**.

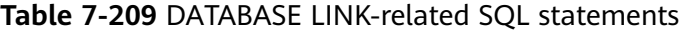

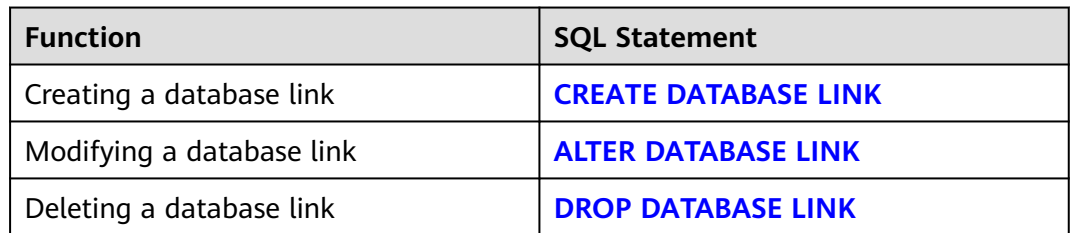

# **Defining an Audit Policy**

**Table 7-210** SQL statements for defining an audit policy

| <b>Function</b>                  | <b>SQL Statement</b>       |
|----------------------------------|----------------------------|
| Creating a unified audit policy  | <b>CREATE AUDIT POLICY</b> |
| Modifying a unified audit policy | <b>ALTER AUDIT POLICY</b>  |
| Deleting an audit policy         | <b>DROP AUDIT POLICY</b>   |

# **Setting the nodeis\_active Column of a Specified Node**

**[ALTER COORDINATOR](#page-1511-0)** describes how to change the value of the nodeis\_active column of a specified node in the pgxc\_node system catalog.

# **Defining a Directory**

**Table 7-211** SQL statements for defining a directory

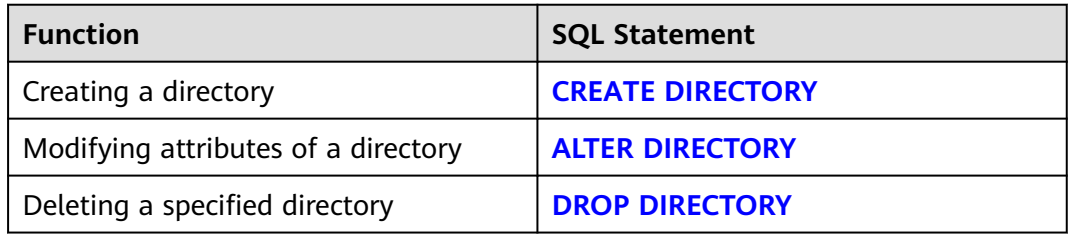

# **Defining a Foreign Data Wrapper**

**Table 7-212** SQL statements related to the foreign data wrapper

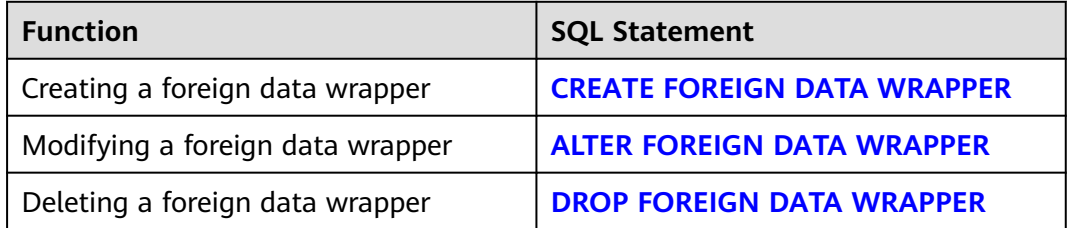

# **SQL Statements Related to the gs\_global\_config System Catalog**

**Table 7-213** SQL statements related to the gs\_global\_config system catalog

| <b>Function</b>                                                                     | <b>SQL Statement</b>                             |
|-------------------------------------------------------------------------------------|--------------------------------------------------|
| Adding and modifying parameter<br>values in the qs_qlobal_config system<br>catalog  | <b>ALTER GLOBAL CONFIGURATION</b>                |
| Deleting parameter values from the<br>gs_global_config system catalog               | <b>DROP GLOBAL CONFIGURATION</b>                 |
| Inserting one or more weak passwords<br>into the qs_qlobal_config system<br>catalog | <b>CREATE WEAK PASSWORD</b><br><b>DICTIONARY</b> |
| Clearing all weak passwords in the<br>gs_global_config system catalog               | <b>DROP WEAK PASSWORD</b><br><b>DICTIONARY</b>   |

# **Defining a User Group**

**Table 7-214** SQL statements for defining a user group

| <b>Function</b>                      | <b>SQL Statement</b> |
|--------------------------------------|----------------------|
| Creating a user group                | <b>CREATE GROUP</b>  |
| Modifying attributes of a user group | <b>ALTER GROUP</b>   |
| Deleting a user group                | <b>DROP GROUP</b>    |

# **Defining a Procedural Language**

### **Table 7-215** SQL statements for defining a procedural language

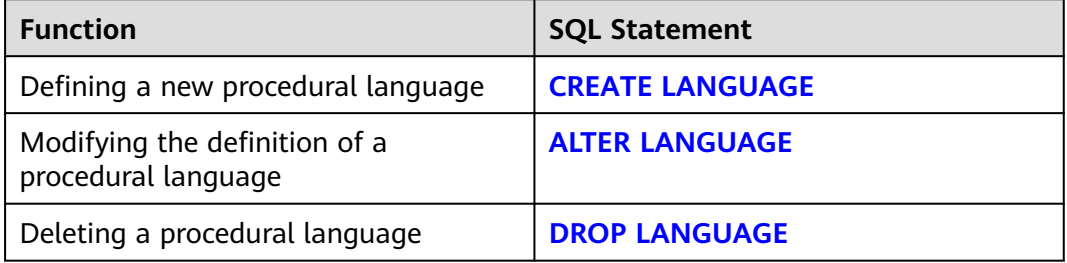

# **Defining a Masking Policy**

**Table 7-216** SQL statements for defining a masking policy

| <b>Function</b>            | <b>SQL Statement</b>         |
|----------------------------|------------------------------|
| Creating a masking policy  | <b>CREATE MASKING POLICY</b> |
| Modifying a masking policy | <b>ALTER MASKING POLICY</b>  |
| Deleting a masking policy  | <b>DROP MASKING POLICY</b>   |

# **Defining a Materialized View**

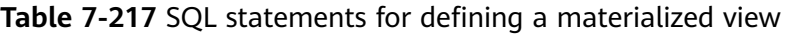

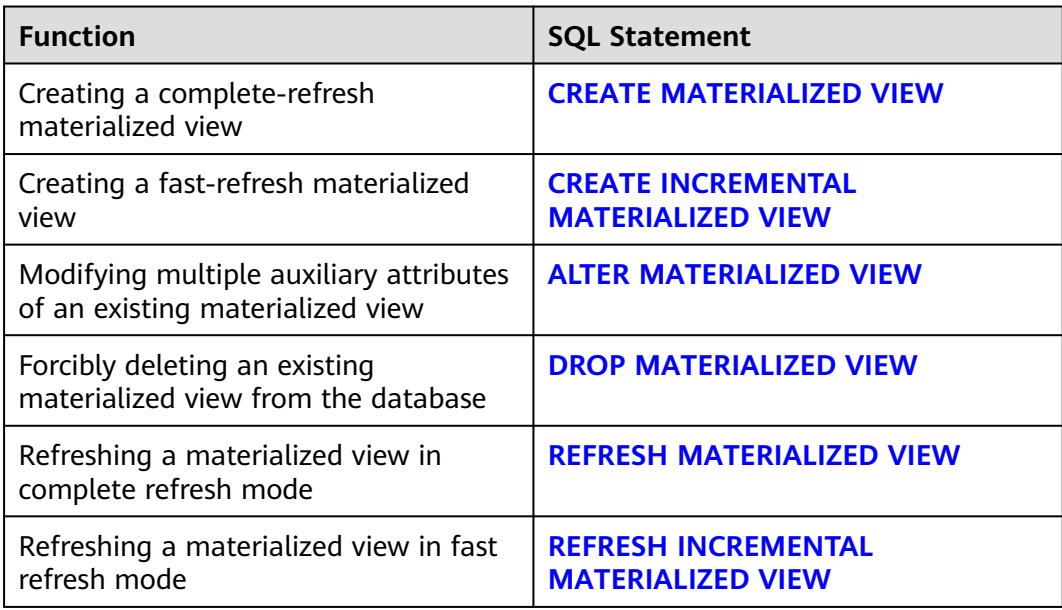

# **Defining a Node**

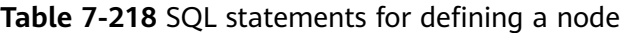

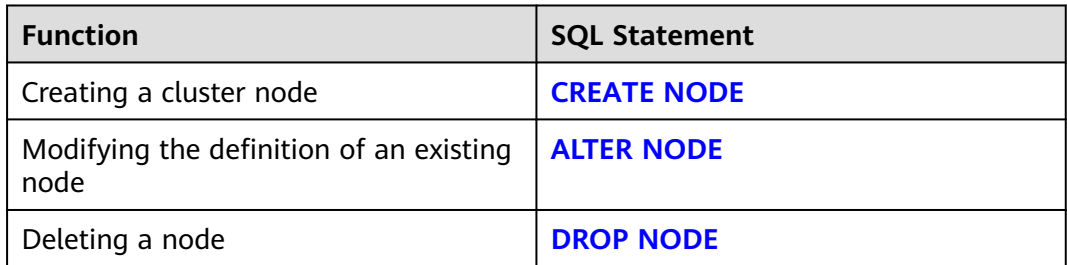

# **Defining a Node Group**

**Table 7-219** SQL statements for defining a node group

| <b>Function</b>                                       | <b>SQL Statement</b>     |
|-------------------------------------------------------|--------------------------|
| Creating a cluster node group                         | <b>CREATE NODE GROUP</b> |
| Modifying information about an<br>existing node group | <b>ALTER NODE GROUP</b>  |
| Deleting a node group                                 | <b>DROP NODE GROUP</b>   |

# **Defining a Resource Label**

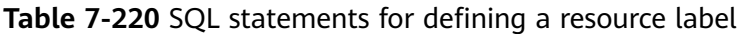

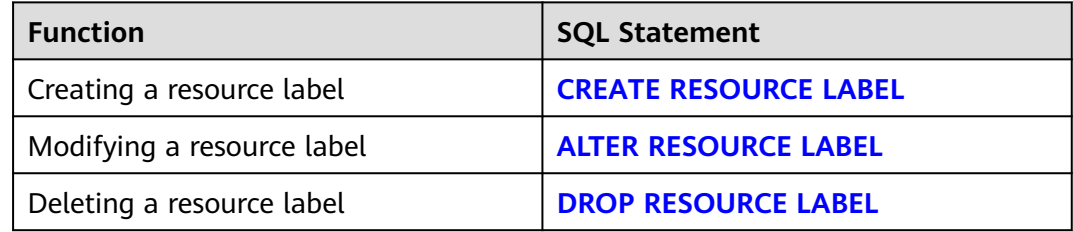

# **Defining a Row-Level Security Policy**

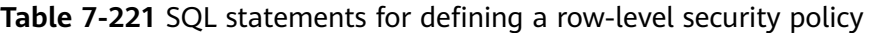

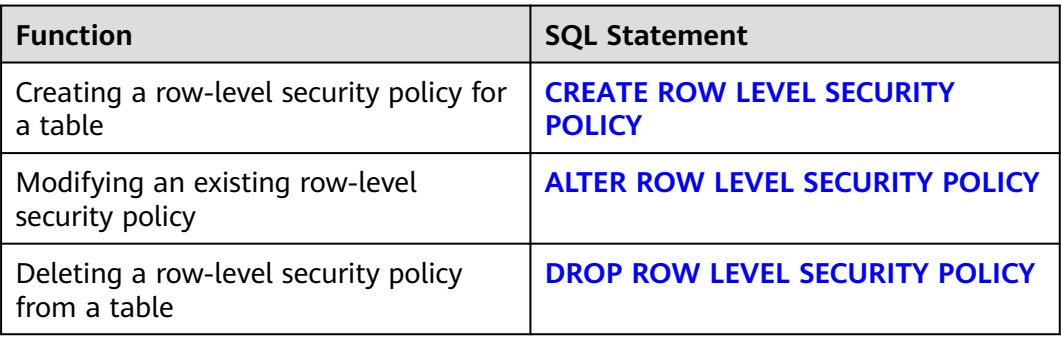

# **Defining a Sequence**

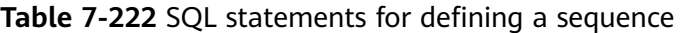

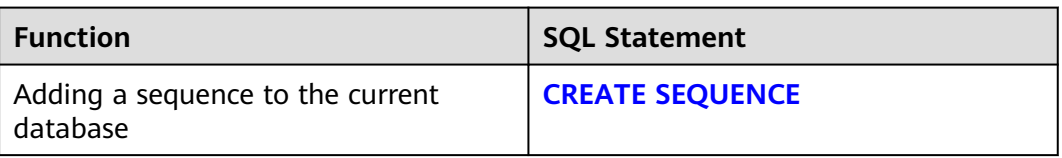

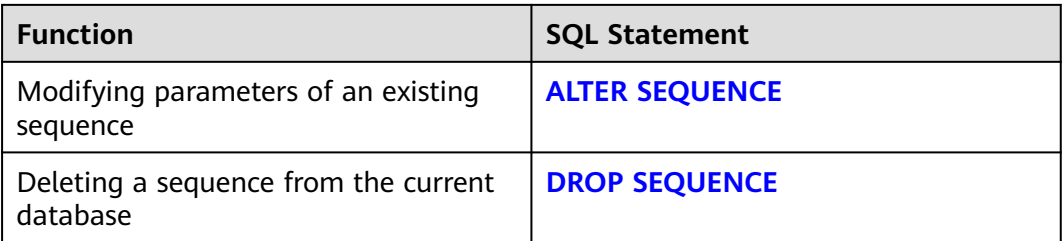

# **Defining a Foreign Server**

**Table 7-223** SQL statements for defining a foreign server

| <b>Function</b>                                                     | <b>SQL Statement</b> |
|---------------------------------------------------------------------|----------------------|
| Defining a new foreign server                                       | <b>CREATE SERVER</b> |
| Adding, modifying, and deleting<br>parameters of an existing server | <b>ALTER SERVER</b>  |
| Deleting a data server                                              | <b>DROP SERVER</b>   |

# **Defining a Synonym Object**

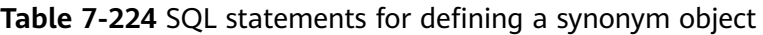

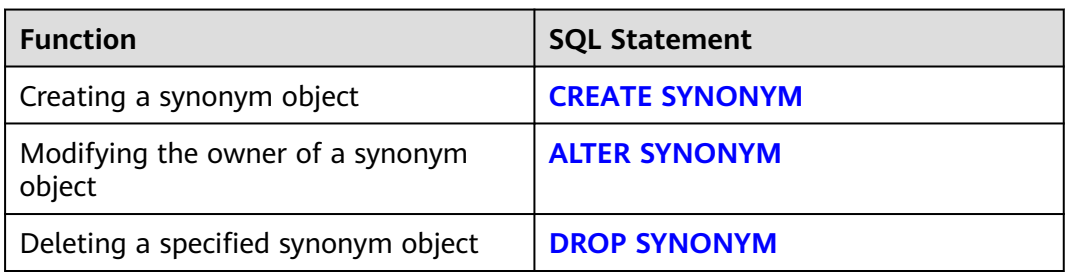

# **Defining a Trigger**

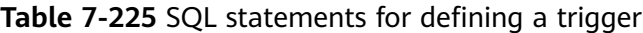

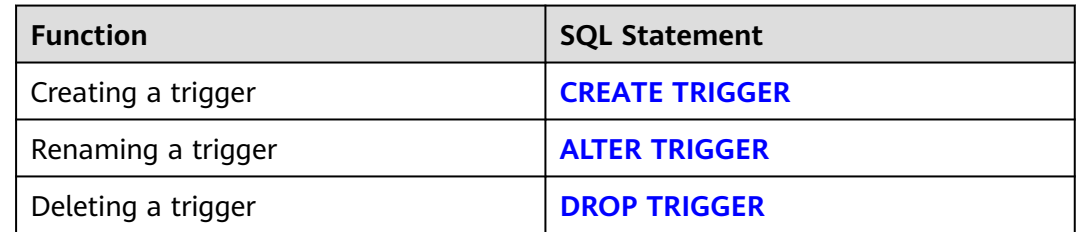

# **Defining a View**

**Table 7-226** SQL statements for defining a view

| <b>Function</b>                                 | <b>SQL Statement</b> |
|-------------------------------------------------|----------------------|
| Creating a view                                 | <b>CREATE VIEW</b>   |
| Modifying the auxiliary attributes of a<br>view | <b>ALTER VIEW</b>    |
| Forcibly deleting a view from the<br>database   | <b>DROP VIEW</b>     |

# **Collecting Statistics**

For details about how to collect statistics related to the contents of ordinary tables in the database, see **[ANALYZE | ANALYSE](#page-1619-0)**.

# **Creating a Synchronization Point**

For details about how to create a synchronization point between nodes in a new cluster, see **[CREATE BARRIER](#page-1661-0)**.

# **Creating an Encoding Conversion Task**

For details about how to define a new conversion between two character set encodings, see **[CREATE CONVERSION](#page-1665-0)**.

# **Defining a Model**

**Table 7-227** SQL statements for defining a model

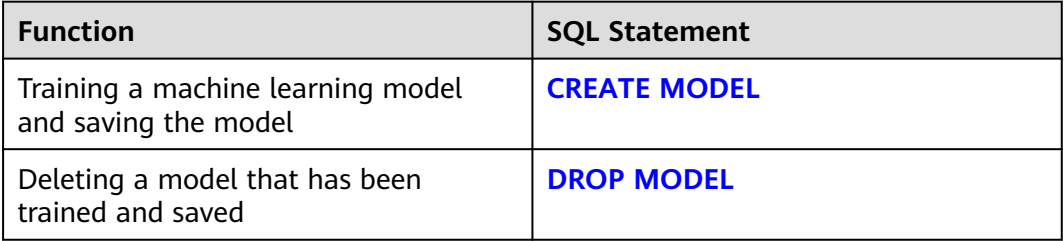

# **Defining a Security Label**

#### **Table 7-228** SQL statements for defining a security label

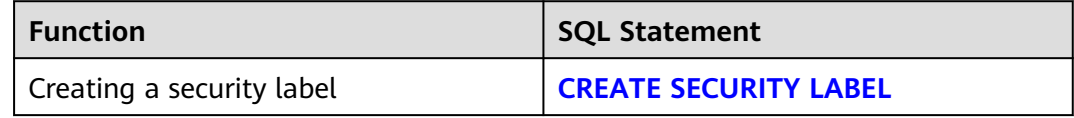

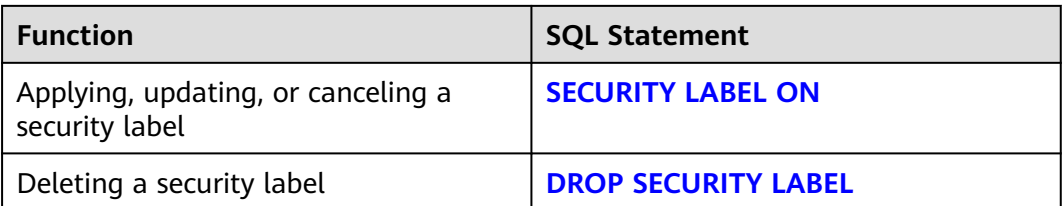

### **Importing a Database/Table**

**Table 7-229** SQL statements for data import

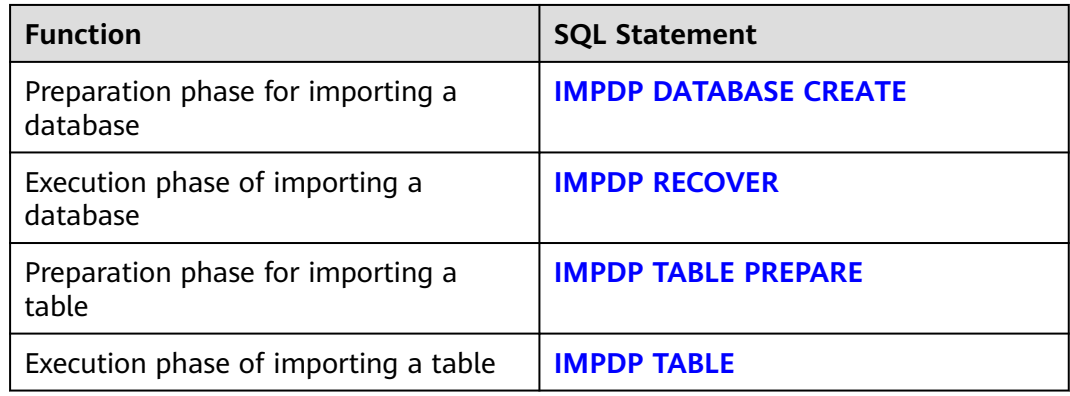

# **Clearing a Recycle Bin**

GaussDB provides statements for clearing a recycle bin. For details, see **[PURGE](#page-1948-0)**.

### **Clustering a Table**

GaussDB supports statements for clustering a table based on an index. For details, see **[CLUSTER](#page-1632-0)**.

### **Defining an Object Comment**

GaussDB supports statements for defining or modifying an object comment. For details, see **[COMMENT](#page-1635-0)**.

### **Creating a Table Based on Query Results**

GaussDB supports statements for creating a table based on query results and inserting queried data into the new table. For details, see **[SELECT INTO](#page-2003-0)**.

### **Restoring a Table to an Earlier State**

GaussDB allows you to restore a table to an earlier state in the event of a manual operation or application error. For details, see **[TIMECAPSULE TABLE](#page-2015-0)**.

# **Clearing Table Data**

GaussDB supports statements for quickly deleting all rows from a table. For details, see **[TRUNCATE](#page-2019-0)**.

# **Recycling Storage Space**

GaussDB supports statements for recycling storage space occupied by deleted rows in a table or B-Tree index. For details, see **[VACUUM](#page-2030-0)**.

# **7.12.4 DML Syntax Overview**

Data manipulation language (DML) is used to perform operations on data in database tables, such as inserting, updating, querying, or deleting data.

### **Inserting Data**

Inserting data refers to adding one or multiple records to a database table. For details, see **[INSERT](#page-1918-0)**.

### **Updating Data**

Updating data refers to modifying one or multiple records in a database table. For details, see **[UPDATE](#page-2021-0)**.

### **Modifying or Inserting Data**

GaussDB provides statements for matching data in a target table with that in a source table based on join conditions. If data matches, UPDATE is executed on the target table; if data does not match, INSERT is executed. For details, see **[MERGE](#page-1942-0) [INTO](#page-1942-0)**.

# **Querying Data**

The database query statement SELECT is used to search required information in a database. For details, see **[SELECT](#page-1975-0)**.

### **Deleting Data**

GaussDB provides statements for deleting data that meets specified conditions from a table. For details, see **[DELETE](#page-1848-0)**.

### **Copying Data**

GaussDB provides a statement for copying data between tables and files. For details, see **[COPY](#page-1640-0)**.

#### **Locks**

GaussDB provides multiple lock modes to control concurrent accesses to table data. For details, see **[LOCK](#page-1936-0)**.

GaussDB provides bucket-level locks. For details, see **[LOCK BUCKETS](#page-1940-0)**.

# **Calling a Function**

GaussDB provides three statements for calling functions. These statements are the same in the syntax structure. For details, see **[CALL](#page-1627-0)**.

### **Prepared Statements**

**Table 7-230** SQL statements related to prepared statements

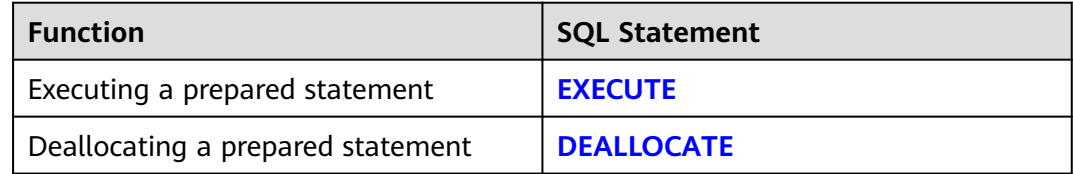

### **Session Management**

A session is a connection established between the user and the database. **Table 7-231** lists the related SQL statements.

**Table 7-231** SQL statements related to sessions

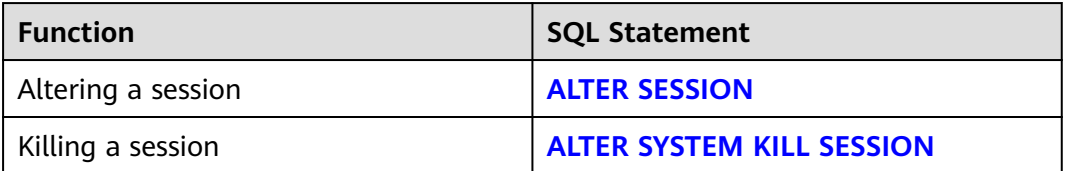

# **Executing an Anonymous Code Block**

GaussDB provides statements for executing an anonymous code block. For details, see **[DO](#page-1854-0)**.

### **Executing an SQL Statement on a Specified Node**

GaussDB provides statements for executing an SQL statement on a specified node. For details, see **[EXECUTE DIRECT](#page-1890-0)**.

# **Exporting Files**

**Table 7-232** SQL statements for exporting files

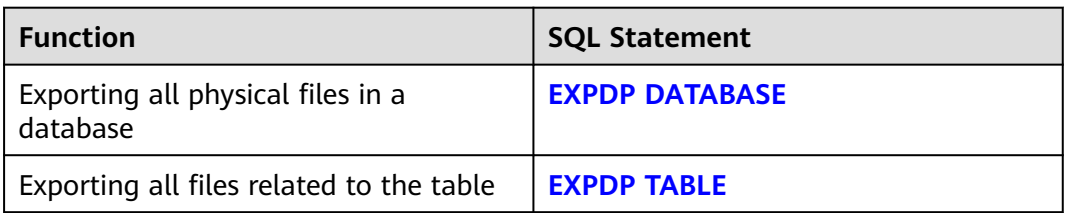

# **Retrieving Data Using a Cursor**

GaussDB provides statements for retrieving data using a created cursor. For details, see **[FETCH](#page-1900-0)**.

# **Inserting or Replacing Data**

GaussDB provides statements for inserting or replacing data in a table. For details, see **[REPLACE](#page-1959-0)**.

# **Calculating a Value based on an Expression**

GaussDB provides statements for calculating a value of a row or a group of rows based on a given value expression. For details, see **[VALUES](#page-2034-0)**.

### **Importing Data**

GaussDB provides a statement for importing data from a file to a specified table in the database. For details, see **[LOAD DATA](#page-1932-0)**.

# **7.12.5 Other Syntax List**

In addition to DCL, DDL, and DML syntax, GaussDB also provides syntax for other functions.

# **Shutting Down The Current Node**

GaussDB allows users to run the **shutdown** command to shut down the current database node. For details, see **[SHUTDOWN](#page-2013-0)**.

# **SQL Statements Related to Bucket Scale-out**

GaussDB supports statements used by the scale-out tool to notify the kernel of the buckets that have been migrated. For details, see **[MARK BUCKETS](#page-1941-0)**.

### **Clearing Database Connections**

GaussDB supports statements for clearing database connections. For details, see **[CLEAN CONNECTION](#page-1629-0)**.

# **Showing an Execution Plan of an SQL Statement**

GaussDB provides statements for showing an execution plan of an SQL statement. For details, see **[EXPLAIN](#page-1893-0)**.

### **Storage Execution Plan**

GaussDB provides statements for storing query execution plan information in the **PLAN\_TABLE** table. For details, see **[EXPLAIN PLAN](#page-1898-0)**.

# **Prediction:**

GaussDB provides statements for using a trained model to perform inference tasks. For details, see **[PREDICT BY](#page-1946-0)**.

# **Creating a Prepared Statement**

GaussDB provides statements for creating a prepared statement. For details, see **[PREPARE](#page-1946-0)**.

# **SQL Statements Related to Transactions**

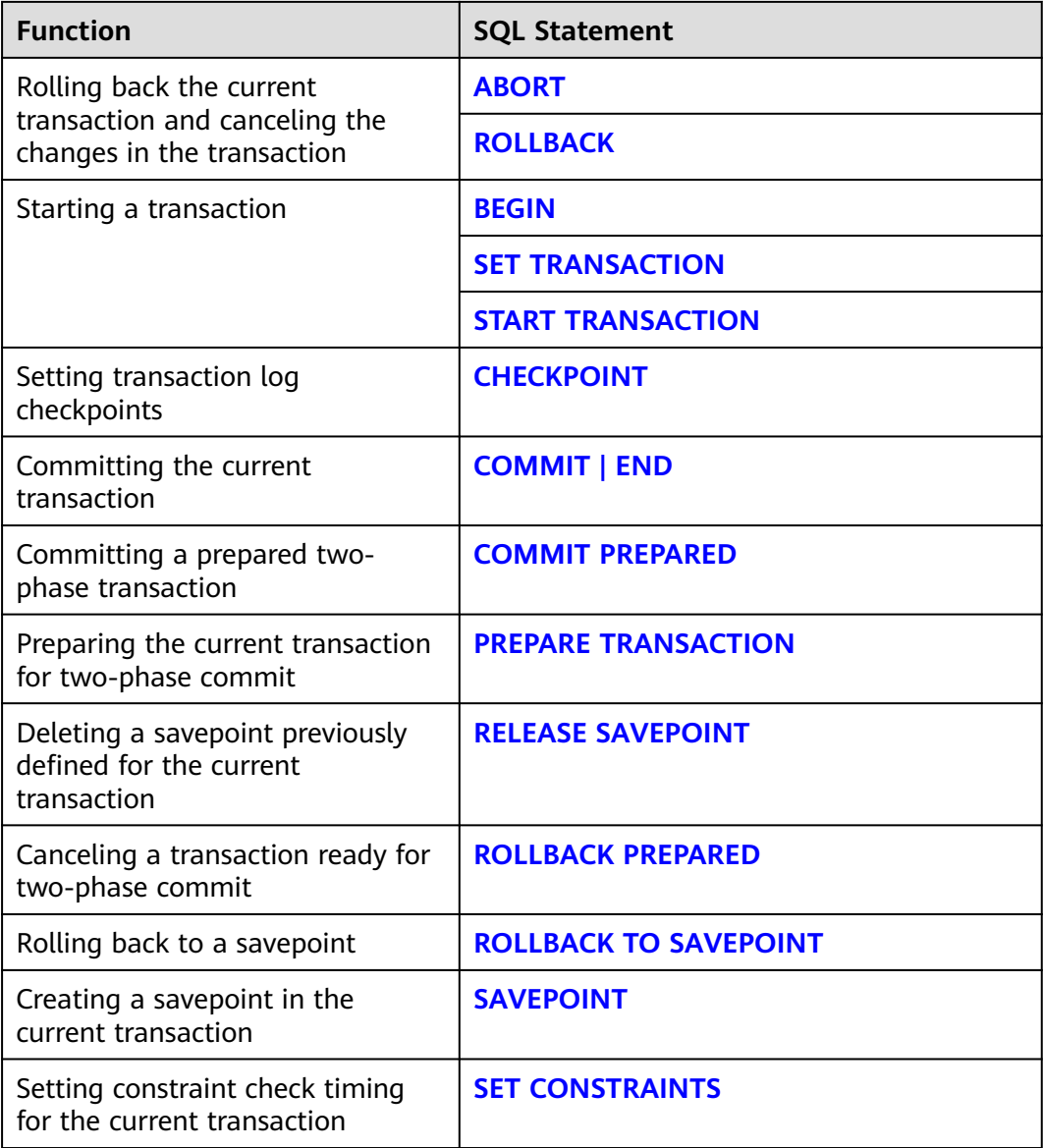

**Table 7-233** SQL statements related to transactions

# <span id="page-1505-0"></span>**Modifying, Displaying, and Restoring a Runtime Parameter**

**Table 7-234** SQL statements for modifying, displaying, and restoring a runtime parameter

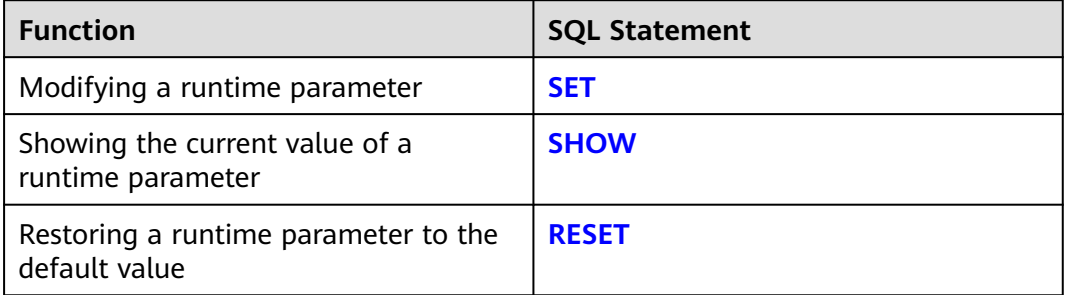

# **Setting a User Identifier**

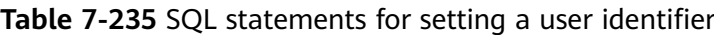

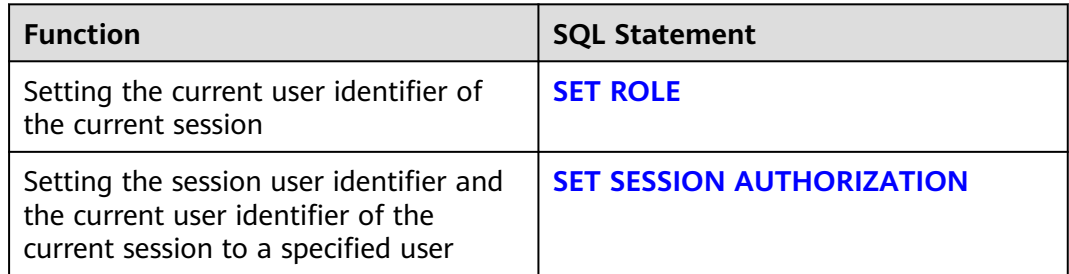

# **7.12.6 A**

# **7.12.6.1 ABORT**

# **Description**

Rolls back the current transaction and cancels the changes in the transaction.

This command is equivalent to **[ROLLBACK](#page-1969-0)**, and is present only for historical reasons. Now ROLLBACK is recommended.

# **Precautions**

ABORT has no impact outside a transaction, but will return a NOTICE message.

### **Syntax**

ABORT [ WORK | TRANSACTION ] ;

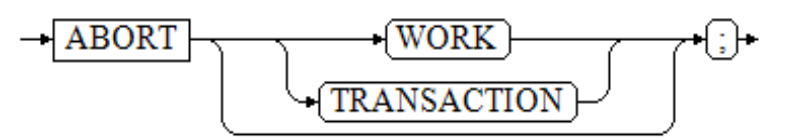

### <span id="page-1506-0"></span>**Parameters**

#### ● **WORK | TRANSACTION**

Optional keyword has no effect except increasing readability.

# **Examples**

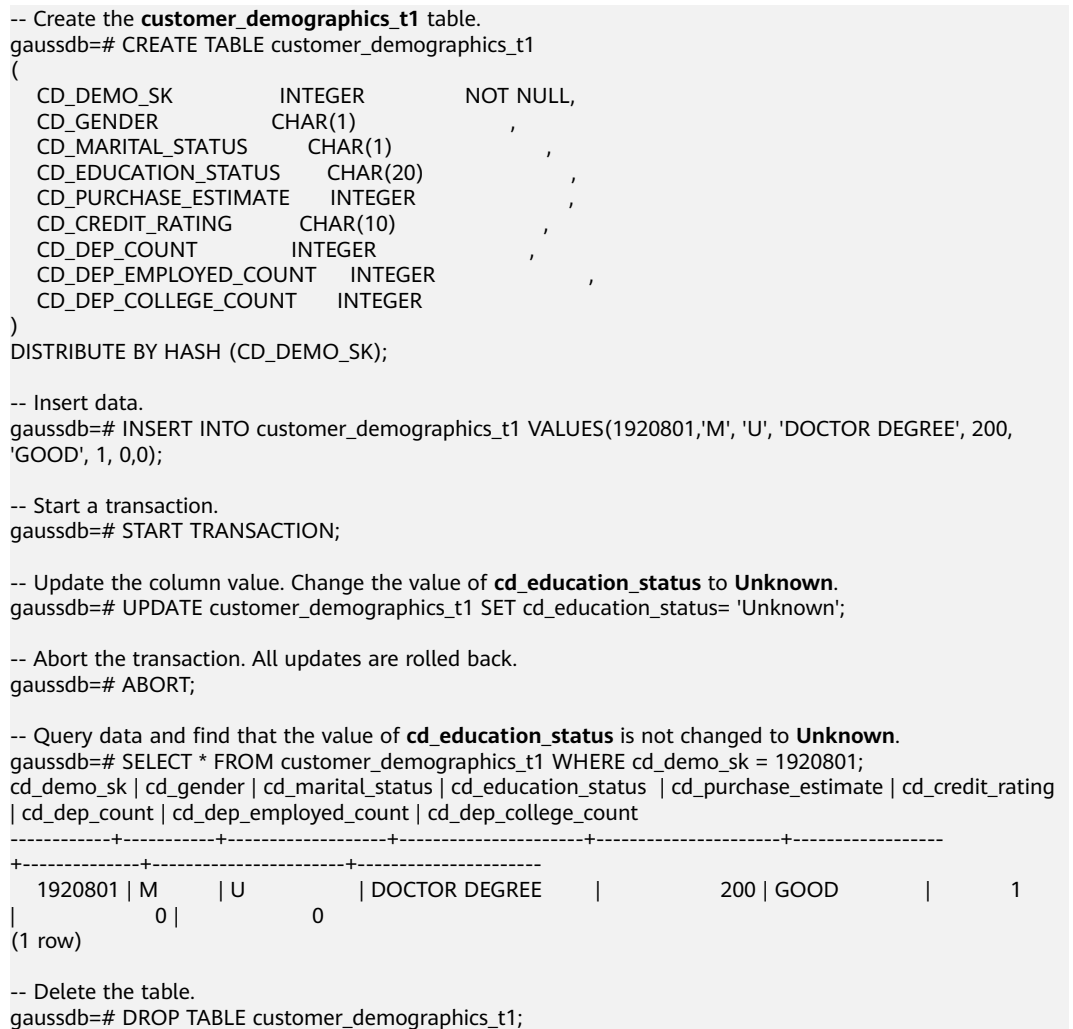

# **Helpful Links**

#### **[SET TRANSACTION](#page-2011-0)**, **[COMMIT | END](#page-1638-0)**, and **[ROLLBACK](#page-1969-0)**

### **7.12.6.2 ALTER AGGREGATE**

# **Description**

Modifies the definition of an aggregate function, including the name, owner, and schema.

# **Precautions**

To use ALTER AGGREGATE, you must be the owner of the aggregate function. To change the schema of an aggregate function, you must have the CREATE

permission on the new schema. To change the owner, you must be a direct or indirect member of the new role, and the role must have the CREATE permission on the aggregate function's schema. (These constraints restrict the owner from performing illegal operations by deleting and rebuilding aggregate functions.) However, a user with the SYSADMIN permission can change the ownership of an aggregate function in any way.

### **Syntax**

ALTER AGGREGATE name ( argtype [ , ... ] ) RENAME TO new\_name; ALTER AGGREGATE name ( argtype [ , ... ] ) OWNER TO new\_owner; ALTER AGGREGATE name ( argtype [ , ... ] ) SET SCHEMA new\_schema;

#### **Parameters**

● **name**

Name (optionally schema-qualified) of an existing aggregate function.

● **argtype**

Input data type of the aggregate function. To reference a zero-parameter aggregate function, you can write an asterisk (\*) instead of a list of input data types.

● **new\_name**

New name of the aggregate function.

new owner

New owner of the aggregate function.

● **new\_schema**

New schema of the aggregate function.

### **Examples**

```
Change the name of the aggregate function.
-- Create a user-defined function.
gaussdb=# CREATE OR REPLACE FUNCTION int_add(int,int)
   returns int as $BODY$
declare
begin
  return $1 + $2;
end;
$BODY$ language plpgsql;
-- Create an aggregate function.
gaussdb=# CREATE AGGREGATE myavg (int)
(
  sfunc = int\_add, stype = int,
   initcond = '0'
);
-- Rename the aggregate function myavg that accepts int-type parameters to my_average.
gaussdb=# ALTER AGGREGATE myavg(int) RENAME TO my_average;
```
Change the owner of the aggregate function. -- Create a user **joe**. gaussdb=# CREATE USER joe PASSWORD '\*\*\*\*\*\*\*\*';

-- Change the owner of the aggregate function **my\_average** that accepts int-type parameters to **joe**. gaussdb=# ALTER AGGREGATE my\_average(int) OWNER TO joe;

#### <span id="page-1508-0"></span>Change the schema of the aggregate function. -- Create a schema **myschema**: gaussdb=# CREATE SCHEMA myschema;

-- Move the aggregate function **my\_average** that accepts int-type parameters to **myschema**. gaussdb=# ALTER AGGREGATE my\_average(int) SET SCHEMA myschema;

-- Delete the schema, user, and related function. gaussdb=# DROP SCHEMA myschema CASCADE; gaussdb=# DROP USER joe; gaussdb=# DROP FUNCTION int\_add(int,int);

# **Helpful Links**

#### **[CREATE AGGREGATE](#page-1656-0)** and **[DROP AGGREGATE](#page-1855-0)**

### **Compatibility**

The SQL standard does not contain the ALTER AGGREGATE statement.

# **7.12.6.3 ALTER AUDIT POLICY**

### **Description**

Modifies the unified audit policy.

### **Precautions**

- Only the **poladmin**, **sysadmin**, or initial user has the permission to maintain audit policies.
- The unified audit policy takes effect only after **enable\_security\_policy** is set to **on**.

### **Syntax**

Add or delete an operation type in the audit policy.

ALTER AUDIT POLICY [ IF EXISTS ] policy\_name { ADD | REMOVE } { privilege\_audit\_clause | access\_audit\_clause };

$$
\underbrace{\text{(ALTER)} \rightarrow \text{(AUDIT)} \rightarrow \text{(POLICY)} \rightarrow \text{(IF)} \rightarrow \text{(EXISTS)} \rightarrow \text{(policy_name)} \rightarrow \text{(ADD)} \rightarrow \text{(private_1, values)} \rightarrow \text{(ADD)} \rightarrow \text{(private_2, values)} \rightarrow \text{(ADD)} \rightarrow \text{(active image, and it is called the same image)}
$$

#### Modify the filter criteria in the audit policy.

ALTER AUDIT POLICY [ IF EXISTS ] policy\_name MODIFY ( filter\_group\_clause );

 $\rightarrow (\overline{\text{ALTER}}) \rightarrow (\overline{\text{AUDIT}}) \rightarrow (\overline{\text{POLICY}}) \rightarrow (\overline{\text{IF}}) \rightarrow (\overline{\text{EXISTS}}) \rightarrow (\overline{\text{policy\_name}}) \rightarrow (\overline{\text{MODIFY}}) \rightarrow () \rightarrow \overline{\text{filter\_group\_clause}} \rightarrow () \rightarrow (\overline{\text{inter\_group\_clause}})$ 

#### Delete the filter criteria from the audit policy.

ALTER AUDIT POLICY [ IF EXISTS ] policy\_name DROP FILTER;

 $\rightarrow$  (ALTER) $\rightarrow$  (AUDIT) $\rightarrow$  (POLICY) $\rightarrow$  (IF) $\rightarrow$  (EXISTS) $\rightarrow$  (policy name) $\rightarrow$  (DROP) $\rightarrow$  (FILTER) $\rightarrow$  (;)

Modify the description of the audit policy.

ALTER AUDIT POLICY [ IF EXISTS ] policy\_name COMMENTS policy\_comments;

 $\rightarrow$  (ALTER)  $\rightarrow$  (AUDIT)  $\rightarrow$  [POLICY]  $\rightarrow$  [IF]  $\rightarrow$  [EXISTS]  $\rightarrow$  [policy\_name]  $\rightarrow$  [COMMENTS]  $\rightarrow$  [policy\_comments]  $\rightarrow$  [;]  $\rightarrow$ 

Enable or disable the audit policy.

ALTER AUDIT POLICY [ IF EXISTS ] policy\_name { ENABLE | DISABLE };

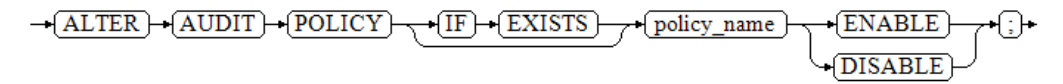

privilege\_audit\_clause

DDL operation type and target resource label in the audit policy. PRIVILEGES ({ DDL | ALL } [ ON LABEL ( resource\_label\_name [, ... ] ) ])

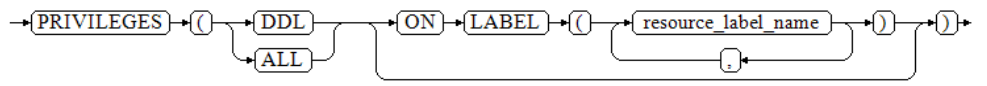

access audit clause

DML operation type and target resource label in the audit policy. ACCESS ({ DML | ALL } [ ON LABEL ( resource\_label\_name [, ... ] ) ])

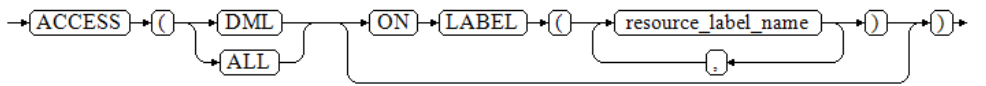

filter\_group\_clause

Filter criteria in the audit policy. FILTER ON { filter\_type ( filter\_value  $[, ... ]$  ) }  $[, ... ]$ 

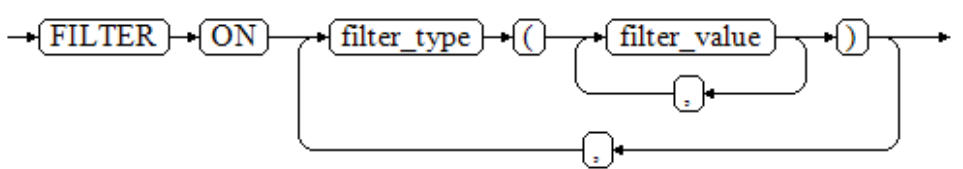

# **Parameters**

policy name

Specifies the audit policy name, which must be unique.

Value range: a string. It must comply with the **[naming convention](#page-568-0)**.

resource label name

Specifies the resource label name.

● **DDL**

Specifies the operations that will be audited within the database: ALTER, ANALYZE, COMMENT, CREATE, DROP, GRANT, REVOKE, SET, and SHOW.

● **DML**

Specifies the operations that are audited within the database: COPY, DEALLOCATE, DELETE\_P, EXECUTE, REINDEX, INSERT, PREPARE, SELECT, TRUNCATE, and UPDATE.

● **ALL**

Specifies all operations supported by the specified DDL or DML statements in the database. When the form is { DDL | ALL }, **ALL** indicates all DDL operations. When the form is { DML | ALL }, **ALL** indicates all DML operations.

#### <span id="page-1510-0"></span>filter type

Specifies the types of information to be filtered by the policy: **IP**, **ROLES**, and **APP**.

**filter** value

Indicates the detailed information to be filtered.

#### ● **policy\_comments**

Records description information of audit policies.

#### ● **ENABLE|DISABLE**

Enables or disables the unified audit policy.

#### **Examples**

Add or delete an operation type in the audit policy. -- Create audit policy adt1 for executing CREATE on the database. gaussdb=# CREATE AUDIT POLICY adt1 PRIVILEGES CREATE;

-- Add DROP to the adt1 audit policy. gaussdb=# ALTER AUDIT POLICY adt1 ADD PRIVILEGES (DROP);

-- Delete DROP from the adt1 audit policy. gaussdb=# ALTER AUDIT POLICY adt1 REMOVE PRIVILEGES (DROP);

- Modify the comments of the audit policy. -- Change the comment of the adt1 audit policy to adt1\_comments. gaussdb=# ALTER AUDIT POLICY adt1 COMMENTS 'adt1**\_**comments';
- Modify the filter information of the audit policy. -- Create a user **bob\_audit**. gaussdb=# CREATE USER bob\_audit PASSWORD '\*\*\*\*\*\*\*\*';

-- Change the filtering user of the adt1 audit policy to **bob\_audit**. gaussdb=# ALTER AUDIT POLICY adt1 MODIFY (FILTER ON (ROLES(bob\_audit)));

-- Delete user **bob\_audit**. gaussdb=# DROP USER bob\_audit;

- Delete the filter criteria from the audit policy. -- Delete the filter criteria in the adt1 audit policy. gaussdb=# ALTER AUDIT POLICY adt1 DROP FILTER;
- Disable the audit policy. -- Disable the adt1 audit policy. gaussdb=# ALTER AUDIT POLICY adt1 DISABLE;

-- Delete the adt1 audit policy. gaussdb=# DROP AUDIT POLICY adt1;

# **Helpful Links**

#### **[CREATE AUDIT POLICY](#page-1659-0)** and **[DROP AUDIT POLICY](#page-1857-0)**

# **7.12.6.4 ALTER COLUMN ENCRYPTION KEY**

#### **Description**

Encrypts the CMKs of CEKs in round robin (RR) mode and encrypts the plaintext of CEKs.

# <span id="page-1511-0"></span>**Precautions**

- This syntax is specific to the fully-encrypted database. When connecting to the database server, enable the fully-encrypted database before using this syntax.
- This syntax takes effect on CMKs only. Encrypting the plaintext of CEKs does not change the ciphertext of the encrypted columns.

#### **Syntax**

ALTER COLUMN ENCRYPTION KEY column\_encryption\_key\_name WITH VALUES ( CLIENT\_MASTER\_KEY = client\_master\_key\_name );

#### **Parameters**

#### column encryption key name

Specifies the key name. In the same namespace, the value of this parameter must be unique.

Value range: a string. It must comply with the **[naming convention](#page-568-0)**.

#### ● **client\_master\_key\_name**

Specifies the CMK used to encrypt the CEK. The value is the CMK name, which is created using the CREATE CLIENT MASTER KEY syntax. The encrypted CMKs are different from those specified before RR encryption.

#### **NOTICE**

The constraints of using Chinese cryptographic algorithms are as follows: SM2, SM3, and SM4 are Chinese cryptographic algorithms. To avoid legal risks, these algorithms must be used together. The Chinese cryptographic algorithms used for the RR encryption must be the same as those used before RR encryption.

# **Helpful Links**

#### **[CREATE COLUMN ENCRYPTION KEY](#page-1664-0)** and **[DROP COLUMN ENCRYPTION KEY](#page-1858-0)**

# **7.12.6.5 ALTER COORDINATOR**

### **Description**

Modifies the CN status. You can run the SQL statement on any normal CN in the cluster to change the value of the **nodeis\_active** field of a specified node in the pgxc\_node system catalog. You can also specify the nodes on which the system catalog is modified.

### **Precautions**

ALTER COORDINATOR is a statement used to modify the system catalog. Only the administrator and users in internal maintenance mode (for example, CM administrator) can execute this statement. This statement is dedicated for the
CN removal feature and must be used together with other operations. You are advised not to run it by yourself.

● After this statement is executed, **SELECT reload\_active\_coordinator()** needs to be called to update the connection pool information of the node on which the system catalog is modified.

# **Syntax**

ALTER COORDINATOR nodename SET status WITH (nodename1[, nodename2, nodename3 ...]);

## **Parameters**

#### ● **nodename**

Specifies the CN name corresponding to a row of records in the pgxc\_node system catalog. After the node name is specified, the value of **nodeis\_active** in the record is changed.

Value range: a string. Only CNs are supported. Ensure that the node name has a corresponding record in the pgxc node system catalog.

#### ● **status**

Specifies the CN status, that is the updated value of **nodeis\_acitve** in the pgxc\_node system catalog.

Value range:

- FALSE
- TRUE
- **nodename1[, nodename2, nodename3 ...]**

Specifies the range of nodes on which the SQL statement is executed. When **ALTER COORDINATOR** is executed, the SQL statement is automatically delivered to all nodes in the range. The current execution node must be included.

Value range: a string. Only CNs are supported. Ensure that the node name has a corresponding record in the pgxc\_node system catalog and the node is normal. Otherwise, the SQL statement fails to be executed.

# **Examples**

#### Remove a faulty CN.

-- The cluster has three CNs: **cn\_5001**, **cn\_5002**, and **cn\_5003**, which are working properly. If **cn\_5001** is faulty and the removal time meets the requirement, **cn\_5001** needs to be removed from the cluster. gaussdb=# ALTER COORDINATOR cn\_5001 SET False WITH (cn\_5002,cn\_5003);

-- Refresh the pgxc\_node system catalog. On the **cn\_5002** and **cn\_5003** nodes, run the following SQL statement to update the value of **nodeis\_active** corresponding to the **cn\_5001** record in the pgxc\_node system catalog to **false**: gaussdb=# SELECT reload\_active\_coordinator();

-- Check the CN status. The value of **nodeis\_active** changes to **f** (false). gaussdb=# SELECT nodeis\_active,node\_name FROM pgxc\_node where node\_name='cn\_5001'; nodeis\_active | node\_name

```
---------------+-----------
 f | cn_5001
(1 row)
```
Restore the CN whose fault has been rectified. -- After the **cn\_5001** fault is rectified, add **cn\_5001** back to the cluster. gaussdb=# ALTER COORDINATOR cn\_5001 SET True WITH (cn\_5002,cn\_5003); -- Refresh the pgxc\_node system catalog. On the **cn\_5002** and **cn\_5003** nodes, run the following SQL statement to update the value of **nodeis\_active** corresponding to the **cn\_5001** record in the pgxc\_node system catalog to **true**: gaussdb=# SELECT reload\_active\_coordinator();

-- Check the CN status. The value of **nodeis\_active** changes to **t** (true). gaussdb=# SELECT nodeis\_active,node\_name FROM pgxc\_node where node\_name='cn\_5001'; nodeis\_active | node\_name ---------------+-----------

t | cn 5001 (1 row)

# **7.12.6.6 ALTER DATABASE**

# **Description**

Modifies a database, including its name, owner, object isolation, and connection limitation.

# **Precautions**

- Only the database owner or a user granted with the ALTER permission can run the ALTER DATABASE command. The system administrator has this permission by default. The following are permission constraints depending on the attributes to be modified:
	- To modify the database name, you must have the CREATEDB permission.
	- To modify a database owner, you must be a database owner or system administrator and a member of the new owner role, with the CREATEDB permission.
	- To modify the default tablespace of the database, the user must have the CREATE permission on the tablespace. This statement physically migrates tables and indexes in a default tablespace to a new tablespace. Note that tables and indexes outside the default tablespace are not affected.
- You are not allowed to rename a database in use. To rename it, connect to another database.

# **Syntax**

- Modify the maximum number of connections to the database. ALTER DATABASE database\_name [ WITH ] CONNECTION LIMIT connlimit;
- Rename the database. ALTER DATABASE database\_name RENAME TO new\_name;
- Change the database owner. ALTER DATABASE database name OWNER TO new\_owner;
- Change the default tablespace of the database. ALTER DATABASE database\_name SET TABLESPACE new\_tablespace;

#### $\Box$  Note

If some tables or objects in the database have been created in new\_tablespace, the default tablespace of the database cannot be changed to **new\_tablespace**. An error will be reported during the execution.

Modify the object isolation attribute of the database. ALTER DATABASE database\_name [ WITH ] { ENABLE | DISABLE } PRIVATE OBJECT;

#### $\Box$  Note

- To modify the object isolation attribute of a database, the database must be connected. Otherwise, the modification will fail.
- For a new database, the object isolation attribute is disabled by default. After the database object isolation attribute is enabled, the database automatically adds row-level security policies to the system catalogs PG\_CLASS, PG\_ATTRIBUTE, PG\_PROC, PG\_NAMESPACE, PGXC\_SLICE, and PG\_PARTITION. Common users can only view the objects (tables, functions, views, and columns) that they have the permission to access. This attribute does not take effect for administrators. After this attribute is enabled, administrators can still view all database objects.
- Change the database time zone. ALTER DATABASE database\_name SET DBTIMEZONE = time\_zone;
- Bind a node group to the hash bucket table to determine the bucket mapping. ALTER DATABASE database\_name TO GROUP group name :
- Migrate a specified bucket from one DN to another. ALTER DATABASE database\_name MOVE BUCKETS(bucketlist) FROM datanode\_name TO datanode\_name;

#### $\Box$  note

This statement can be called only during hash bucket scale-out. It is a hash bucket database-level redistribution command.

Example:

ALTER DATABASE testdb MOVE BUCKETS (0, 1, 2, 3) FROM datanode1 TO datanode3;

Enable or disable the ILM feature of the database. ALTER DATABASE set ilm =  $\{$  on  $\vert$  off  $\}$ ;

### **Parameters**

#### database name

Specifies the name of the database whose attributes are to be modified. Value range: a string. It must comply with the **[naming convention](#page-568-0)**.

#### ● **connlimit**

Specifies the maximum number of concurrent connections that can be made to this database (excluding administrators' connections).

Value range: an integer ranging from  $-1$  to  $2^{31}$  – 1. You are advised to set this parameter to an integer ranging from 1 to 50. The default value **–1** indicates that there is no restriction on the number of concurrent connections.

#### new name

Specifies the new name of a database.

Value range: a string. It must comply with the **[naming convention](#page-568-0)**.

#### ● **new\_owner**

Specifies the new owner of a database.

Value range: a string. It must be a valid username.

### ● **new\_tablespace**

Specifies the new default tablespace of a database. The tablespace exists in the database. The default tablespace is **pg\_default**.

Value range: a string. It must be a valid tablespace name.

#### ● **configuration\_parameter**

Sets a specified database session parameter to a specified value. If the value is **DEFAULT** or **RESET**, the default setting is used in the new session. **OFF** disables the setting.

## **NOTICE**

The current version does not support setting database-level parameters.

– **value**

Sets a specified database session parameter to a specified value. If the value is **DEFAULT** or **RESET**, the default setting is used in the new session. **OFF** disables the setting.

Value range: a string.

- **DEFAULT**
- **OFF**
- **RESET**
- User-specified value: The value must meet the restriction of the modified parameter.
- **FROM CURRENT**

Uses the value of **configuration\_parameter** of the current session.

#### time zone

Sets the time zone of the database specified by **database\_name**. You must have the permission on the corresponding database.

Value range: a string.

- Time zones supported by the system and their abbreviations.
- $-15:59 +15:00$
- **RESET configuration\_parameter**

Resets the specified database session parameter.

### **NOTICE**

The current version does not support resetting database-level parameters.

**RESET ALL** 

Resets all database session parameters.

### **NOTICE**

The current version does not support resetting database-level parameters.

#### ● **group\_name**

Specifies the name of the node group bound to the hash bucket table. Common users can only bind the table to the installation node group but cannot modify it.

## $\Box$  NOTE

- If you modify the default tablespace of a database, the tables and indexes in the old tablespace are moved into the new tablespace. This operation does not affect the tables or indexes in other non-default tablespaces.
- The modified database session parameter values will take effect in the next session.
- After setting the parameters, you need to manually run the **CLEAN CONNECTION** command to clear the old connections. Otherwise, the parameter values between cluster nodes may be inconsistent.

#### ● **bucketlist**

Specifies the bucketlist involved in redistribution

Value range: a string. The value range of each bucket is [0,1023].

#### datanode name

Specifies the name of the node involved in bucket migration.

Value range: a string. It must comply with the **[naming convention](#page-568-0)**.

# **Examples**

Rename the database.

-- Create the database testdb. gaussdb=# CREATE DATABASE testdb;

-- Rename **testdb** to **test\_db1**. gaussdb=# ALTER DATABASE testdb RENAME TO test\_db1;

Change the maximum number of database connections. -- Change the maximum number of connections to **test\_db1** to **100**. gaussdb=# ALTER DATABASE test\_db1 WITH CONNECTION LIMIT 100;

-- View the **test\_db1** information. gaussdb=# SELECT datname,datconnlimit FROM pg\_database WHERE datname = 'test\_db1'; datname | datconnlimit

----------+------------- test db1 | 100 (1 row)

Change the database owner. -- Create user **scott**. gaussdb=# CREATE USER scott PASSWORD '\*\*\*\*\*\*\*\*';

-- Change the owner of **test\_db1** to **scott**. gaussdb=# ALTER DATABASE test\_db1 OWNER TO scott;

```
-- View the test_db1 information.
gaussdb=# SELECT t1.datname, t2.usename 
       FROM pg_database t1, pg_user t2 
       WHERE t1.datname='test_db1' AND t1.datdba=t2.usesysid;
 datname | usename 
----------+---------
 test_db1 | scott
```

```
(1 row)
```
- Change the default tablespace of the database. -- Create a tablespace. gaussdb=# CREATE TABLESPACE tbs\_data1 RELATIVE LOCATION 'tablespace1/tbs\_data1';
	- -- Modify the default tablespace of **test\_db1**.

gaussdb=# ALTER DATABASE test\_db1 SET TABLESPACE tbs\_data1; -- View the **test\_db1** information. gaussdb=# SELECT t1.datname AS database, t2.spcname AS tablespace FROM pg\_database t1, pg\_tablespace t2 WHERE t1.dattablespace = t2.oid AND t1.datname = 'test\_db1'; database | tablespace ----------+----------- test\_db1 | tbs\_data1 (1 row) Modify the object isolation attribute of the database. -- Create user **jack**. gaussdb=# CREATE USER jack PASSWORD '\*\*\*\*\*\*\*\*'; -- Create the **test\_tbl1** table in **test\_db1**. qaussdb= $# \c$  test db1 test\_db1=# CREATE TABLE test\_tbl1(c1 int,c2 int); -- Switch to user **jack** and view **pg\_tables**. test\_db1=# SET ROLE jack PASSWORD '\*\*\*\*\*\*\*\*'; test\_db1=> SELECT tablename FROM pg\_tables WHERE tablename = 'test\_tbl1'; tablename ---------- test\_tbl1 (1 row) -- Modify the object isolation attribute. test\_db1=> SET ROLE scott PASSWORD '\*\*\*\*\*\*\*\*'; test\_db1=> ALTER DATABASE test\_db1 ENABLE PRIVATE OBJECT; -- Switch to user **jack** and view **pg\_tables**. test\_db1=> SET ROLE jack PASSWORD '\*\*\*\*\*\*\*\*'; -- Due to the isolation attribute, 0 data records can be queried. test\_db1=> SELECT tablename FROM pg\_tables WHERE tablename = 'test\_tbl1'; tablename ----------- (0 rows) -- Switch to the default user and perform the deletion. test\_db1=> RESET ROLE; test\_db1=# DROP TABLE public.test\_tbl1; -- Switch to the default database. Change the database name based on the actual situation. test\_db1=# \c postgres gaussdb=# DROP DATABASE test\_db1; gaussdb=# DROP TABLESPACE tbs\_data1; gaussdb=# DROP USER jack; gaussdb=# DROP USER scott;

# **Helpful Links**

#### **[CREATE DATABASE](#page-1666-0)** and **[DROP DATABASE](#page-1859-0)**

# **7.12.6.7 ALTER DATABASE LINK**

### **Description**

Modifies database link objects. For details about database links, see **[DATABASE](#page-2036-0) [LINK](#page-2036-0)**.

### **Precautions**

Currently, only the username and password can be modified for database links.

# **Syntax**

ALTER [PUBLIC] DATABASE LINK dblink\_name [CONNECT TO 'user\_name' IDENTIFIED BY 'password'];

## **Parameters**

#### dblink name

Name of a connection.

#### user\_name

Username for connecting to a remote database.

● **password**

Password for connecting to a remote database.

● **PUBLIC**

Connection type. If **PUBLIC** is not specified, the database link is private by default.

# **Examples**

-- Create an ORA-compatible data record. gaussdb=# CREATE DATABASE ora\_test\_db DBCOMPATIBILITY 'ORA'; -- Switch to another database. gaussdb=# \c ora\_test\_db -- Create a user with the system administrator permission. ora\_test\_db=# CREATE USER user01 WITH SYSADMIN PASSWORD '\*\*\*\*\*\*\*\*'; ora\_test\_db=# SET ROLE user01 PASSWORD '\*\*\*\*\*\*\*\*'; -- Create a public database link. ora\_test\_db=# CREATE PUBLIC DATABASE LINK public\_dblink CONNECT TO 'user01' IDENTIFIED BY '\*\*\*\*\*\*\*\*' USING (host '192.168.11.11',port '54399',dbname 'db01'); -- Create a common user. ora\_test\_db=# CREATE USER user2 PASSWORD '\*\*\*\*\*\*\*\*'; -- Modify database link object information. ora\_test\_db=# ALTER PUBLIC DATABASE LINK public\_dblink CONNECT TO 'user2' IDENTIFIED BY '\*\*\*\*\*\*\*\*'; -- Delete a public database link. ora\_test\_db=# DROP PUBLIC DATABASE LINK public\_dblink; -- Delete the user. ora\_test\_db=# RESET ROLE; ora\_test\_db=# DROP USER user01; ora\_test\_db=# DROP USER user2;

-- Switch back to the initial database and delete the test database. Replace **postgres** with the actual database name. ora\_test\_db=# \c postgres gaussdb=# DROP DATABASE ora\_test\_db;

# **Helpful Links**

**[CREATE DATABASE LINK](#page-1676-0)** and **[DROP DATABASE LINK](#page-1860-0)**

# **7.12.6.8 ALTER DEFAULT PRIVILEGES**

# **Description**

ALTER DEFAULT PRIVILEGES is used to modify the default permissions of a user on a specific object in the database. It does not affect the permissions assigned to existing objects.

# **Precautions**

Currently, you can change only the permissions for tables (including views), sequences, functions, types, client master keys of encrypted databases, and column encryption keys.

## **Syntax**

ALTER DEFAULT PRIVILEGES [ FOR { ROLE | USER } target\_role [, ...] ] [ IN SCHEMA schema\_name [, ...] ] abbreviated\_grant\_or\_revoke;

- abbreviated grant or revoke grants or revokes permissions on some objects. grant\_on\_tables\_clause
	- grant\_on\_sequences\_clause | grant\_on\_functions\_clause | grant\_on\_types\_clause | grant\_on\_client\_master\_keys\_clause | grant\_on\_column\_encryption\_keys\_clause | revoke\_on\_tables\_clause | revoke\_on\_sequences\_clause | revoke\_on\_functions\_clause | revoke\_on\_types\_clause
		- | revoke\_on\_client\_master\_keys\_clause | revoke\_on\_column\_encryption\_keys\_clause
- grant\_on\_tables\_clause grants permissions on tables. GRANT { { SELECT | INSERT | UPDATE | DELETE | TRUNCATE | REFERENCES | ALTER | DROP | COMMENT | INDEX | VACUUM } [, ...] | ALL [ PRIVILEGES ] } ON TABLES
	- TO { [ GROUP ] role\_name | PUBLIC } [, ...] [ WITH GRANT OPTION ]
- **grant\_on\_sequences\_clause** grants permissions on sequences. GRANT { { SELECT | UPDATE | USAGE | ALTER | DROP | COMMENT }

 [, ...] | ALL [ PRIVILEGES ] } ON SEQUENCES TO  $\{$   $[$  GROUP  $]$  role\_name  $|$  PUBLIC  $\}$   $[, ...]$ [ WITH GRANT OPTION ]

- **grant on functions clause** grants permissions on functions. GRANT { { EXECUTE | ALTER | DROP | COMMENT } [, ...] | ALL [ PRIVILEGES ] } ON FUNCTIONS TO  $\{$   $[$  GROUP  $]$  role\_name  $|$  PUBLIC  $\}$   $[, ...]$ [ WITH GRANT OPTION ]
- grant\_on\_types\_clause grants permissions on types. GRANT { { USAGE | ALTER | DROP | COMMENT } [, ...] | ALL [ PRIVILEGES ] } ON TYPES TO { [ GROUP ] role\_name | PUBLIC } [, ...] [ WITH GRANT OPTION ]
- **grant on client master keys clause** grants permissions on CMKs. GRANT { { USAGE | DROP } [, ...] | ALL [ PRIVILEGES ] } ON CLIENT\_MASTER\_KEYS TO { [ GROUP ] role\_name | PUBLIC } [, ...] [ WITH GRANT OPTION ]
- **grant on column encryption keys clause** grants permissions on column encryption keys. GRANT { { USAGE | DROP } [, ...] | ALL [ PRIVILEGES ] } ON COLUMN\_ENCRYPTION\_KEYS TO { [ GROUP ] role\_name | PUBLIC } [, ...] [ WITH GRANT OPTION ] revoke on tables clause revokes permissions on tables. REVOKE [ GRANT OPTION FOR ] { { SELECT | INSERT | UPDATE | DELETE | TRUNCATE | REFERENCES | ALTER | DROP | COMMENT | INDEX | VACUUM } [, ...] | ALL [ PRIVILEGES ] }
	- ON TABLES FROM { [ GROUP ] role\_name | PUBLIC } [, ...] [ CASCADE | RESTRICT | CASCADE CONSTRAINTS ]
	- **revoke\_on\_sequences\_clause** revokes permissions on sequences.

```
REVOKE [ GRANT OPTION FOR ]
   { { SELECT | UPDATE | USAGE | ALTER | DROP | COMMENT } 
   [, ...] | ALL [ PRIVILEGES ] }
   ON SEQUENCES
  FROM \{ [ GROUP ] role_name | PUBLIC \} [, ...]
   [ CASCADE | RESTRICT | CASCADE CONSTRAINTS ]
```
**revoke on functions clause** revokes permissions on functions.

REVOKE [ GRANT OPTION FOR ] { { EXECUTE | ALTER | DROP | COMMENT } [, ...] | ALL [ PRIVILEGES ] } ON FUNCTIONS FROM { [ GROUP ] role\_name | PUBLIC } [, ...] [ CASCADE | RESTRICT | CASCADE CONSTRAINTS ]

**revoke on types clause** revokes permissions on types. REVOKE [ GRANT OPTION FOR ] { { USAGE | ALTER | DROP | COMMENT } [, ...] | ALL [ PRIVILEGES ] } ON TYPES FROM { [ GROUP ] role\_name | PUBLIC } [, ...] [ CASCADE | RESTRICT | CASCADE CONSTRAINTS ]

- **revoke\_on\_client\_master\_keys\_clause** revokes permissions on CMKs. REVOKE [ GRANT OPTION FOR { { USAGE | DROP } [, ...] | ALL [ PRIVILEGES ] } ON CLIENT\_MASTER\_KEYS FROM { [ GROUP ] role\_name | PUBLIC } [, ...] [ CASCADE | RESTRICT | CASCADE CONSTRAINTS ]
- revoke\_on\_column\_encryption\_keys\_clause revokes permissions on CEKs. REVOKE [ GRANT OPTION FOR ] { { USAGE | DROP } [, ...] | ALL [ PRIVILEGES ] } ON COLUMN\_ENCRYPTION\_KEYS FROM {  $[$  GROUP  $]$  role\_name  $|$  PUBLIC  ${}$   $]$   $[$ , ...] [ CASCADE | RESTRICT | CASCADE CONSTRAINTS ]

# **Parameters**

#### target role

Specifies the name of an existing role. If **FOR ROLE/USER** is omitted, the current role is assumed.

Value range: an existing role name

schema name

Specifies the name of an existing schema.

**target\_role** must have the **CREATE** permission for **schema\_name**.

Value range: an existing schema name

role name

Specifies the name of an existing role to grant or revoke permissions for.

Value range: an existing role name

#### **NOTICE**

To drop a role for which the default permissions have been granted, reverse the changes in its default permissions or use **DROP OWNED BY** to get rid of the default permission entry for the role.

# **Examples**

-- Create a schema. gaussdb=# CREATE SCHEMA tpcds;

-- Grant the **SELECT** permission on all the tables (and views) in **tpcds** to every user. gaussdb=# ALTER DEFAULT PRIVILEGES IN SCHEMA tpcds GRANT SELECT ON TABLES TO PUBLIC;

-- Create a common user **jack**. gaussdb=# CREATE USER jack PASSWORD '\*\*\*\*\*\*';

-- Grant the INSERT permission on all the tables in **tpcds** to the user **jack**. gaussdb=# ALTER DEFAULT PRIVILEGES IN SCHEMA tpcds GRANT INSERT ON TABLES TO jack;

-- Grant the INSERT permission on all the tables created by **jack** in **tpcds** to the user **jack**. gaussdb=# GRANT USAGE,CREATE ON SCHEMA tpcds TO jack; gaussdb=# ALTER DEFAULT PRIVILEGES FOR ROLE jack IN SCHEMA tpcds GRANT INSERT ON TABLES TO jack;

-- Revoke the preceding permissions. gaussdb=# ALTER DEFAULT PRIVILEGES IN SCHEMA tpcds REVOKE SELECT ON TABLES FROM PUBLIC; gaussdb=# ALTER DEFAULT PRIVILEGES IN SCHEMA tpcds REVOKE INSERT ON TABLES FROM jack;

-- Delete user **jack**. gaussdb=# DROP USER jack CASCADE;

-- Delete the schema. gaussdb=# DROP SCHEMA tpcds;

# **Helpful Links**

### **[GRANT](#page-1903-0)** and **[REVOKE](#page-1965-0)**

# **7.12.6.9 ALTER DIRECTORY**

# **Description**

Modifies directory attributes.

# **Precautions**

- Currently, only the directory owner can be changed.
- When **enable\_access\_server\_directory** is set to **off**, only the initial user is allowed to change the directory owner. When **enable\_access\_server\_directory** is set to **on**, users with the **SYSADMIN** permission and the directory object owner can change the directory object owner, and the user who changes the owner is required to be a member of the new owner.

# **Syntax**

ALTER DIRECTORY directory\_name OWNER TO new\_owner;

-(ALTER) - (DIRECTORY) - directory\_name - (OWNER) - (TO) - (new\_owner) - : }

# **Parameters**

#### ● **directory\_name**

Specifies the name of a directory to be modified. The value must be an existing directory name.

● **new\_owner**

Specifies the new owner of the directory.

# **Examples**

-- Create a directory. gaussdb=# CREATE OR REPLACE DIRECTORY dir as '/tmp/';

-- Create a user. gaussdb=# CREATE USER jim PASSWORD '\*\*\*\*\*\*\*\*';

-- Change the owner of the directory. gaussdb=# ALTER DIRECTORY dir OWNER TO jim;

-- Delete the directory object. gaussdb=# DROP DIRECTORY dir;

-- Delete the user. gaussdb=# DROP USER jim;

# **Helpful Links**

### **[CREATE DIRECTORY](#page-1678-0)** and **[DROP DIRECTORY](#page-1861-0)**

# **7.12.6.10 ALTER FOREIGN DATA WRAPPER**

# **Description**

Modifies the definition of a foreign data wrapper.

# **Precautions**

- Only initial users and system administrators can modify foreign data wrappers.
- The ALTER statement can be successfully executed only when **support\_extended\_features** is set to **on**.

# **Syntax**

Set attributes of a foreign data wrapper. ALTER FOREIGN DATA WRAPPER name [ HANDLER handler\_function | NO HANDLER ] [ VALIDATOR validator\_function | NO VALIDATOR ]  $[$  OPTIONS (  $[$  ADD  $]$  SET  $[$  DROP  $]$  option  $[$  value $[$   $]$   $[$ , ...  $]$ )  $]$ ;

- Set a new owner. ALTER FOREIGN DATA WRAPPER name OWNER TO new\_owner;
- Set a new name. ALTER FOREIGN DATA WRAPPER name RENAME TO new\_name;

# **Parameters**

- **name**
	- Specifies a name of an existing foreign data wrapper.
- **HANDLER handler function**

Specifies a new handler function for a foreign data wrapper.

● **NO HANDLER**

Specifies that a foreign data wrapper no longer has the handler function.

#### **NOTICE**

Foreign tables that use foreign data wrappers but do not have handlers cannot be accessed.

#### **VALIDATOR validator function**

Specifies a new validator function for a foreign data wrapper.

### **NOTICE**

Depending on the new validator, existing options for the foreign data wrappers, dependent servers, user mapping, and foreign tables may be invalid. Before using foreign data wrapper, ensure that these options are correct. However, any options specified in the **ALTER FOREIGN DATA WRAPPER** command will be checked using the new validator function.

● **NO VALIDATOR**

Specifies that a foreign data wrapper no longer has the validator function.

● **OPTIONS ( [ ADD | SET | DROP ] option ['value'] [, ... ] )**

Modifies the options of a foreign data wrapper. **ADD**, **SET**, and **DROP** specify the actions to be performed. The default operation is **ADD**. The option name must be unique. When foreign data is used to wrap validator functions, names and values are also validated.

new owner

Specifies the username of the new owner for a foreign data wrapper.

● **new\_name**

Specifies the new name of a foreign data wrapper.

# **Examples**

-- Modify a foreign data wrapper **dbi**, add the **foo** option, and delete **bar**. gaussdb=# ALTER FOREIGN DATA WRAPPER dbi OPTIONS (ADD foo '1', DROP 'bar');

-- Change the validator of the foreign data wrapper **dbi** to **bob.myvalidator**. gaussdb=# ALTER FOREIGN DATA WRAPPER dbi VALIDATOR bob.myvalidator;

# **Helpful Links**

#### **[CREATE FOREIGN DATA WRAPPER](#page-1681-0)** and **[DROP FOREIGN DATA WRAPPER](#page-1862-0)**

# **7.12.6.11 ALTER FUNCTION**

# **Description**

Modifies the attributes of a user-defined function or recompiles a function.

# **Precautions**

- Only the function owner or a user granted with the ALTER permission can run the **ALTER FUNCTION** command. System administrators have this permission by default. The following is permission constraints depending on attributes to be modified:
	- If a function involves operations on temporary tables, ALTER FUNCTION cannot be used.
	- To modify the owner or schema of a function, you must be a function owner or system administrator and a member of the new owner role.
	- Only the system administrator and initial user can change the schema of a function to public.
- When separation of duties is enabled, no role is allowed to modify the owner of a function with the definer permission.
- When separation of duties is disabled, only the initial user and system administrator can change the owner of a function with the definer permission. However, the function owner cannot be changed to an O&M administrator.
- Only the initial user can change the owner of a function to the initial user.

# **Syntax**

Modify additional parameters of a user-defined function. ALTER FUNCTION function\_name ( [ { [ argname ] [ argmode ] argtype} [, ...] ] ) action [ ... ] [ RESTRICT ];

#### The syntax of the action clause is as follows:

```
{CALLED ON NULL INPUT | RETURNS NULL ON NULL INPUT | STRICT}
 | {IMMUTABLE | STABLE | VOLATILE}
 | {SHIPPABLE | NOT SHIPPABLE}
 | {NOT FENCED | FENCED}
 | [ NOT ] LEAKPROOF
| { [ EXTERNAL ] SECURITY INVOKER | [ EXTERNAL ] SECURITY DEFINER }
 | AUTHID { DEFINER | CURRENT_USER }
 | COST execution_cost
 | ROWS result_rows
 | SET configuration_parameter { { TO | = } { value | DEFAULT }| FROM CURRENT}
 | RESET {configuration_parameter | ALL}
Rename the user-defined function.
```
- ALTER FUNCTION function\_name ( [ { [ argname ] [ argmode ] argtype} [, ...] ] ) RENAME TO new name;
- Change the owner of the user-defined function. ALTER FUNCTION function\_name ( [ { [ argname ] [ argmode ] argtype} [, ...] ] ) OWNER TO new owner:
- Modify the schema of the user-defined function. ALTER FUNCTION function\_name ( [ { [ argname ] [ argmode ] argtype} [, ...] ] ) SET SCHEMA new\_schema;
- Recompile the function (not supported in this version). ALTER FUNCTION function\_name COMPILE;

# **Parameters**

## ● **function\_name**

Specifies the name of a function to be modified. Value range: an existing function name.

● **argmode**

Specifies whether a parameter is an input or output parameter. Value range:

- IN: declares input parameters.
- **OUT**: declares output parameters.
- **INOUT:** declares input and output parameters.
- **VARIADIC**: declares parameters of the array type.
- **argname**

Specifies a parameter name.

Value range: a string. It must comply with the **[naming convention](#page-568-0)**.

● **argtype**

Specifies a parameter type.

Value range: a valid type. For details, see **[Data Types](#page-608-0)**.

# **CALLED ON NULL INPUT**

Declares that a function can be called normally even if some parameter values are **NULL**. Omitting this parameter is the same as specifying it.

# **RETURNS NULL ON NULL INPUT**

# **STRICT**

Specifies that a function always returns **NULL** whenever any of its parameters is **NULL**. If this parameter is specified, the function is not executed when there is **NULL** parameter; instead a **NULL** result is assumed automatically.

**RETURNS NULL ON NULL INPUT** and **STRICT** have the same functions.

### ● **IMMUTABLE**

Specifies that a function always returns the same result if the parameter values are the same.

### ● **STABLE**

Specifies that a function cannot modify databases. For the same parameter values, the return value of the function remains unchanged in the same table scan, but the return value may vary between different SQL statements.

● **VOLATILE**

Specifies that a function value can change in a single table scan and no optimization is performed.

● **SHIPPABLE**

# ● **NOT SHIPPABLE**

Specifies whether a function can be pushed down to DN for execution. Functions of the IMMUTABLE type can always be pushed down to DN. Functions of the STABLE or VOLATILE type can be pushed down to DN only if their attribute is **SHIPPABLE**.

### ● **LEAKPROOF**

Specifies that a function has no side effect and the parameter contains only the return value. LEAKPROOF can be set only by system administrators.

### ● **EXTERNAL**

(Optional) The purpose is to be compatible with SQL. This feature applies to all functions, not only external functions.

### **SECURITY INVOKER**

## **AUTHID CURRENT\_USER**

Specifies that a function will be executed with the permissions of a user who calls it. Omitting this parameter is the same as specifying it.

**SECURITY INVOKER** and **AUTHID CURRENT\_USER** have the same functions.

## **SECURITY DEFINER**

## **AUTHID DEFINER**

Specifies that a function will be executed with the permissions of a user who created it.

**AUTHID DEFINER** and **SECURITY DEFINER** have the same functions.

### ● **COST execution\_cost**

Estimates the execution cost of a function.

The unit of **execution\_cost** is **cpu\_operator\_cost**.

Value range: a positive number.

### ● **ROWS result\_rows**

Estimates the number of rows returned by a function. This is only allowed when the function is declared to return a set.

Value range: a positive number. The default value is **1000**.

### ● **configuration\_parameter**

– **value**

Sets a specified database session parameter to a specified value. If the value is **DEFAULT** or **RESET**, the default setting is used in the new session. **OFF** disables the setting.

Value range: a string.

- **DEFAULT**
- **OFF**
- **RESET**
- User-specified value: The value must meet the restriction of the modified parameter.
- **FROM CURRENT**

Uses the value of **configuration\_parameter** of the current session.

#### ● **new\_name**

Specifies the new name of a function. To change the schema of a function, you must have the CREATE permission on the new schema.

Value range: a string. It must comply with the **[naming convention](#page-568-0)**.

#### new owner

Specifies the new owner of a function. To change the owner of a function, the new owner must have the CREATE permission on the schema to which the function belongs. Note that only the initial user can set the function owner to another initial user.

Value range: an existing user role.

#### new schema

Specifies the new schema of a function.

Value range: an existing schema.

# **Examples**

The following is an example of modifying a function:

```
-- Create a function.
gaussdb=# CREATE OR REPLACE FUNCTION test_func(a int) RETURN int
IS
   proc_var int;
BEGIN
   proc_var := a;
   return 1;
END;
/
-- Change the name of the function test_func(a int) to test_func_tk(a int).
gaussdb=# ALTER FUNCTION test_func(a int) RENAME TO test_func_tk;
-- Create a user jim.
gaussdb=# CREATE USER jim PASSWORD '********';
-- Create a test schema.
gaussdb=# CREATE SCHEMA test;
-- Change the owner of the function to jim.
gaussdb=# ALTER FUNCTION test_func_tk(a int) OWNER TO jim;
-- Change the function schema to test.
gaussdb=# ALTER FUNCTION test func tk(a int) SET SCHEMA test;
-- Delete the function.
gaussdb=# DROP FUNCTION test.test_func_tk(a int);
-- Delete user jim.
gaussdb=# DROP USER jim;
-- Delete a schema.
gaussdb=# DROP SCHEMA test;
```
# **Helpful Links**

### **[CREATE FUNCTION](#page-1682-0)** and **[DROP FUNCTION](#page-1863-0)**

# **7.12.6.12 ALTER GLOBAL CONFIGURATION**

# **Description**

Adds or modifies **key-value** of the gs\_global\_config system catalog. You can modify an existing parameter or add a new one.

# **Precautions**

- Only the initial database user can run this command.
- The parameter name cannot be **weak\_password** or **undostoragetype**.

## **Syntax**

ALTER GLOBAL CONFIGURATION with(name=value, name=value...);

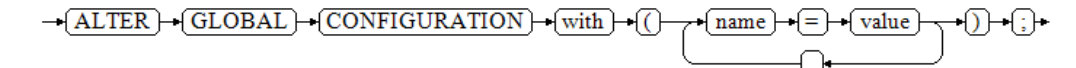

# **Parameters**

● **name**

Parameter name, which is of the text type. The value cannot be **weak\_password** or **undostoragetype**.

● **value** Parameter value, which is of the text type.

# **Examples**

```
-- Insert.
gaussdb=# ALTER GLOBAL CONFIGURATION with(redis_is_ok = true);
-- Query.
gaussdb=# SELECT * FROM as alobal config:
   name | value
-----------------+-------
buckets_len | 16384
 undostoragetype | page
redis is ok | true
(3 rows)
-- Modify.
gaussdb=# ALTER GLOBAL CONFIGURATION with(redis_is_ok = false);
-- Query.
gaussdb=# SELECT * FROM gs_global_config;
   name | value
-----------------+-------
 buckets_len | 16384
 undostoragetype | page
 redis_is_ok | false
(3 rows)
-- Delete.
gaussdb=# DROP GLOBAL CONFIGURATION redis_is_ok;
-- Query.
gaussdb=# SELECT * FROM gs_global_config;
   name | value
```
-----------------+-------

buckets len | 16384 undostoragetype | page (2 rows)

# **Helpful Links**

#### **[DROP GLOBAL CONFIGURATION](#page-1864-0)**

# **7.12.6.13 ALTER GROUP**

## **Description**

Modifies the attributes of a user group.

### **Precautions**

- ALTER GROUP is not a standard SQL statement and is not recommended.
- Two clauses (ADD USER and DROP USER) are used to add users to or delete users from a user group. Any user can be a user or a user group. These two clauses are equivalent to granting or revoking the permissions of a user or role to other users or roles. Therefore, you are advised to replace them with GRANT or REVOKE.
- The RENAME TO clause changes the user group name, which is equivalent to renaming roles using ALTER ROLE.

# **Syntax**

Add users to a group. ALTER GROUP group\_name ADD USER user\_name [, ... ];  $\rightarrow$  ALTER  $\rightarrow$  GROUP  $\rightarrow$  group name  $\rightarrow$  ADD  $\sqrt{\text{USER}}$ user name Remove users from a group. ALTER GROUP group\_name DROP USER user\_name [, ... ];  $\rightarrow$  ALTER  $\rightarrow$  GROUP  $\rightarrow$  group name  $\rightarrow$  DROP  $\sqrt{\text{USER}}$ user name Change the name of the group. ALTER GROUP group\_name RENAME TO new\_name;

$$
\rightarrow (\underline{\text{ALTER}}) \rightarrow (\underline{\text{GROUP}}) \rightarrow (\underline{\text{group\_name}}) \rightarrow (\underline{\text{RENAME}}) \rightarrow (\underline{\text{TO}}) \rightarrow (\underline{\text{new\_name}}) \rightarrow (\underline{\text{new\_name}}) \rightarrow (\underline{\text{new
$$

# **Parameters**

# user\_name

Role name.

Value range: an existing role name. If a role name contains uppercase letters, enclose the name with double quotation marks ("").

#### ● **group\_name**

Name of an existing user group.

Value range: an existing role name. If a role name contains uppercase letters, enclose the name with double quotation marks ("").

#### new name

Name of a new role.

Value range: a string. It must comply with the identifier naming convention and can contain a maximum of 63 characters. If the value contains more than 63 characters, the database truncates it and retains the first 63 characters as the role name. If a role name contains uppercase letters, the database automatically converts the uppercase letters into lowercase letters. To create a role name that contains uppercase letters, enclose the role name with double quotation marks ("").

# **Examples**

Rename a user group. -- Create a user **test**. gaussdb=# CREATE ROLE test PASSWORD '\*\*\*\*\*\*\*\*';

> -- Change the username, which is equivalent to the role of ALTER ROLE RENAME. gaussdb=# ALTER GROUP test RENAME TO tu\_a1;

Add users to or delete users from a user group. -- Create users **tu\_a2** and **tu\_a3**. gaussdb=# CREATE ROLE tu\_a2 PASSWORD '\*\*\*\*\*\*\*\*'; gaussdb=# CREATE ROLE tu\_a3 PASSWORD '\*\*\*\*\*\*\*\*';

-- Add user **tu\_a2** to user group **tu\_a1**. gaussdb=# ALTER GROUP tu\_a1 ADD USER tu\_a2;

-- The preceding SQL statement is equivalent to the GRANT statement. gaussdb=# GRANT tu\_a1 TO tu\_a3;

-- Query. gaussdb=# SELECT groname, grolist FROM pg\_group WHERE groname = 'tu\_a1'; groname | grolist ---------+-------------- tu\_a1 | {25590,25593} (1 row) gaussdb=# SELECT rolname, oid FROM pg\_roles WHERE oid IN (25590,25593); rolname | oid ---------+------ tu\_a2 | 25590 tu\_a3 | 25593 (2 rows) -- Delete. gaussdb=# DROP ROLE tu\_a1,tu\_a2,tu\_a3;

# **Helpful Links**

### **[CREATE GROUP](#page-1699-0)**, **[DROP GROUP](#page-1865-0)**, and **[ALTER ROLE](#page-1548-0)**

# **7.12.6.14 ALTER INDEX**

# **Description**

ALTER INDEX modifies the definition of an existing index.

# **Precautions**

Only the index owner, a user who has the INDEX permission on the table where the index resides, or a user who has the ALTER ANY INDEX permission can run the ALTER INDEX command. When separation of duties is disabled, the system administrator has this permission by default.

Do not keep a large number of invisible indexes on the same base table. Otherwise, the performance of DML operations such as INSERT, UPDATE, and DELETE may be affected.

# **Syntax**

- Rename a table index. ALTER INDEX [ IF EXISTS ] index\_name RENAME TO new\_name;
- Change the tablespace to which a table index belongs. ALTER INDEX [ IF EXISTS ] index\_name SET TABLESPACE tablespace\_name;
- Modify the storage parameter of a table index. ALTER INDEX [ IF EXISTS ] index\_name SET ( $\{storage\_parameter = value\}$ [, ...]);
- Reset the storage parameter of a table index. ALTER INDEX [ IF EXISTS ] index\_name RESET ( storage\_parameter [, ... ] );
- Set a table index or an index partition to be unavailable. ALTER INDEX [ IF EXISTS ] index\_name [ MODIFY PARTITION index\_partition\_name ] UNUSABLE;
- Rebuild a table index or index partition. ALTER INDEX index\_name REBUILD [ PARTITION index\_partition\_name ];
- Rename an index partition. ALTER INDEX [ IF EXISTS ] index\_name RENAME PARTITION index\_partition\_name TO new\_index\_partition\_name;
- Modify the tablespace to which an index partition belongs. ALTER INDEX [ IF EXISTS ] index\_name MOVE PARTITION index\_partition\_name TABLESPACE new\_tablespace:
- Set the distributed global secondary index to be ready. ALTER INDEX [ IF EXISTS ] index\_name GSIVALID;

### $\Box$  Note

This syntax is internally called by the CREATE GLOBAL INDEX CONCURRENTLY function to change the status of a global secondary index. You are advised not to use this syntax. Otherwise, the index data may be inconsistent with the table data. To enable a GSI in the UNVALID state, you are advised to use the REINDEX INDEX syntax to rebuild the GSI.

Set the distributed global secondary index to be available. ALTER INDEX [ IF EXISTS ] index\_name GSIUSABLE;

### $\Box$  Note

This syntax is internally called by the VACUUM FULL function to change the status of a global secondary index. You are advised not to use this syntax. Otherwise, the index data may be inconsistent with the table data. To enable a GSI in the UNUSABLE state, you are advised to use the REINDEX INDEX syntax to rebuild the GSI.

Set the index to be visible. ALTER INDEX [ IF EXISTS ] index\_name VISIBLE:

## $\Box$  Note

- This syntax can be set only in the ORA-compatible database (that is, **sql\_compatibility = 'ORA'**).
- When **disable\_keyword\_options** is set to **"visible"**, the VISIBLE keyword cannot be used.
- This syntax is not supported in the upgrade uncommitted phase.
- Set the index to be invisible. ALTER INDEX [ IF EXISTS ] index\_name INVISIBLE;

#### $\Box$  Note

- This syntax can be set only in the ORA-compatible database (that is, **sql\_compatibility = 'ORA'**).
- When **disable\_keyword\_options** is set to **"invisible"**, the INVISIBLE keyword cannot be used.
- This syntax is not supported in the upgrade uncommitted phase.
- In the standby node read scenario, after the index is set to invisible, the execution plan of the query statement may change, and the query performance of the standby node may be affected.

# **Parameters**

### **index** name

Specifies the index name to be modified.

- **IF EXISTS**
	- Sends a notice instead of an error if the specified index does not exist.

### **RENAME TO new name**

Changes only the name of the index. The stored data is not affected.

– **new\_name**

Specifies the new name of the index.

Value range: a string. It must comply with the **[naming convention](#page-568-0)**.

### **SET TABLESPACE tablespace\_name**

This option changes the index tablespace to the specified tablespace and moves index-related data files to the new tablespace.

### – **tablespace\_name**

Specifies the tablespace name.

Value range: an existing tablespace name

### ● **SET ( {storage\_parameter = value} [, ... ] )**

Changes one or more index-method-specific storage parameters of an index. Note that the index content will not be modified immediately by this statement. You may need to use REINDEX to rebuild the index based on different parameters to achieve the expected effect.

#### – **storage\_parameter**

Specifies the name of an index-method-specific parameter. **ACTIVE PAGES** indicates the number of index pages, which may be less than the actual number of physical file pages and can be used for optimization. Currently, this parameter is valid only for the local index of the Ustore partitioned table and will be updated by VACUUM and

ANALYZE (including AUTOVACUUM). You are advised not to manually set this parameter because it is invalid in distributed mode. When ALTER is executed on GSI, the **INTERNAL\_MASK**, **APPEND\_MODE\_INTERNAL**, **WAIT\_CLEAN\_GPI**, **PARTITION\_DDL\_FLAG**, **COLLATE**, **CROSSBUCKET**, and **DEDUPLICATION** parameters are not supported. The behavior is the same as that of UB-tree. The **FILLFACTOR**, and **INDEXSPLIT** parameters are supported. **ACTIVE\_PAGES** and **WAIT\_CLEAN\_CBI** are not applicable to GSI.

– **value**

Specifies the new value for an index-method-specific storage parameter. This might be a number or a word depending on the parameter.

RESET ( { storage parameter } [, ...] )

Resets one or more index-method-specific storage parameters of an index to the default value. Similar to the SET statement, REINDEX may be used to completely update the index.

**[ MODIFY PARTITION index partition name ] UNUSABLE** 

Sets the indexes on a table or index partition to be unavailable.

**REBUILD [ PARTITION index partition name ]** 

Rebuilds indexes on a table or an index partition. If the index contains the **lpi parallel method** option and the value is **PARTITION** when the index is rebuilt, and the **parallel\_workers** value of the index's table is greater than 0, the index cannot be rebuilt in parallel. If the index does not contain the **lpi\_parallel\_method** option or the value of the option is set to **AUTO**, pagelevel parallel index is rebuilt by default. For details, see **[LPI\\_PARALLEL\\_METHOD](#page-1713-0)**.

- RENAME PARTITION index\_partition\_name TO new\_index\_partition\_name Renames an index partition.
- **MOVE PARTITION index\_partition\_name TABLESPACE new\_tablespace** Modifies the tablespace to which an index partition belongs.
- new index partition name

Specifies the new name of the index partition.

**index partition name** 

Specifies the name of an index partition.

● **new\_tablespace**

Specifies a new tablespace.

● **GSIVALID**

Internally called by the CREATE GLOBAL INDEX CONCURRENTLY function to modify the status of distributed global secondary indexes.

● **GSIUSABLE**

This syntax is internally called by the VACUUM FULL function to modify the status of distributed global secondary indexes.

● **VISIBLE**

Sets the index to be visible.

● **INVISIBLE**

Sets the index to be invisible.

# **Examples**

```
● Rename an index.
     -- Create the test1 table and create an index for it.
     gaussdb=# CREATE TABLE test1(col1 int, col2 int);
     gaussdb=# CREATE INDEX aa ON test1(col1);
     -- Rename index aa to idx_test1_col1.
     gaussdb=# ALTER INDEX aa RENAME TO idx_test1_col1;
     -- Query the index information in the test1 table.
     gaussdb=# SELECT tablename,indexname,tablespace FROM pg_indexes WHERE tablename = 'test1';
      tablename | indexname | tablespace 
     -----------+----------------+------------
      test1 | idx_test1_col1 | 
     (1 row)
     Change the tablespace to which the index belongs.
     -- Create the tbs_index1 tablespace.
     gaussdb=# CREATE TABLESPACE tbs_index1 RELATIVE LOCATION 'tablespace1/tbs_index1';
     -- Change the tablespace to which the idx_test1_col1 index belongs to tbs_index1.
     gaussdb=# ALTER INDEX IF EXISTS idx_test1_col1 SET TABLESPACE tbs_index1;
     -- Query the index information in the test1 table.
     gaussdb=# SELECT tablename,indexname,tablespace FROM pg_indexes WHERE tablename = 'test1';
       tablename | indexname | tablespace 
      -----------+----------------+------------
      test1 | idx_test1_col1 | tbs_index1
     (1 row)
     Modify and reset index storage parameters.
     -- View details about the idx_test1_col1 index.
     gaussdb=# \di idx_test1_col1 List of relations
     Schema | Name | Type | Owner | Table | Storage
          --------+----------------+-------+-------+-------+---------
       public | idx_test1_col1 | index | omm | test1 | 
     (1 row)-- Modify the fill factor of the idx_test1_col1 index.
     gaussdb=# ALTER INDEX IF EXISTS idx_test1_col1 SET (FILLFACTOR = 70);
     -- View details about the idx_test1_col1 index.
     gaussdb=# \di idx_test1_col1
                    List of relations
       Schema | Name | Type | Owner | Table | Storage 
     --------+----------------+-------+-------+-------+-----------------
      public | idx_test1_col1 | index | omm | test1 | {fillfactor=70}
     (1 row)
     -- Reset the storage parameter of the idx_test1_col1 index.
     gaussdb=# ALTER INDEX IF EXISTS idx_test1_col1 RESET (FILLFACTOR);
     -- View details about the idx_test1_col1 index.
     gaussdb=# \di idx_test1_col1
                   List of relations
      Schema | Name | Type | Owner | Table | Storage
     --------+----------------+-------+-------+-------+---------
       public | idx_test1_col1 | index | omm | test1 | 
     (1 row)
     Modify the index availability.
     -- Set the idx_test1_col1 index to be unavailable.
     gaussdb=# ALTER INDEX IF EXISTS idx_test1_col1 UNUSABLE;
     -- Check the availability of the idx_test1_col1 index.
     gaussdb=# SELECT indisusable FROM pq index WHERE indexrelid = 'idx_test1_col1'::regclass;
      indisusable 
     -------------
      f
     (1 row)
     -- Rebuild the idx_test1_col1 index.
     gaussdb=# ALTER INDEX idx_test1_col1 REBUILD;
```

```
-- Check the availability of the idx_test1_col1 index.
gaussdb=# SELECT indisusable FROM pg_index WHERE indexrelid = 'idx_test1_col1'::regclass;
 indisusable 
- - - t
(1 row)
-- Delete.
gaussdb=# DROP INDEX idx_test1_col1;
gaussdb=# DROP TABLE test1;
gaussdb=# DROP TABLESPACE tbs_index1;
Rename an index partition.
-- Create the partitioned table test2.
gaussdb=# CREATE TABLE test2(col1 int, col2 int) PARTITION BY RANGE (col1)(
  PARTITION p1 VALUES LESS THAN (100),
   PARTITION p2 VALUES LESS THAN (200)
);
-- Create a partitioned index.
gaussdb=# CREATE INDEX idx_test2_col1 ON test2(col1) LOCAL(
   PARTITION p1,
   PARTITION p2
);
-- Rename the index partition.
gaussdb=# ALTER INDEX idx_test2_col1 RENAME PARTITION p1 TO p1_test2_idx;
gaussdb=# ALTER INDEX idx_test2_col1 RENAME PARTITION p2 TO p2_test2_idx;
-- Query the partition name of the idx_test2_col1 index.
gaussdb=# SELECT relname FROM pg_partition WHERE parentid = 'idx_test2_col1'::regclass;
  relname 
--------------
 p1_test2_idx
 p2_test2_idx
(2 rows)
Modify the tablespace to which an index partition belongs.
-- Create tablespaces tbs_index2 and tbs_index3.
qaussdb=# CREATE TABLESPACE tbs_index2 RELATIVE LOCATION 'tablespace1/tbs_index2';
gaussdb=# CREATE TABLESPACE tbs_index3 RELATIVE LOCATION 'tablespace1/tbs_index3';
-- Change the tablespace to which the idx_test2_col1 index partition belongs.
gaussdb=# ALTER INDEX idx_test2_col1 MOVE PARTITION p1_test2_idx TABLESPACE tbs_index2;
gaussdb=# ALTER INDEX idx_test2_col1 MOVE PARTITION p2 test2_idx TABLESPACE tbs_index3;
-- Query the tablespace to which the idx_test2_col1 index partition belongs.
gaussdb=# SELECT t1.relname index_name, 
     t2.spcname tablespace_name
FROM pg_partition t1, pg_tablespace t2
WHERE t1.parentid = 'idx_test2_col1'::regclass AND
    t1.reltablespace = t2.oid;
  index_name | tablespace_name 
--------------+-----------------
 p1_test2_idx | tbs_index2
 p2_test2_idx | tbs_index3
(2 \text{ rows})-- Delete.
gaussdb=# DROP INDEX idx_test2_col1;
gaussdb=# DROP TABLE test2;
gaussdb=# DROP TABLESPACE tbs_index2;
gaussdb=# DROP TABLESPACE tbs_index3;
```
# **Helpful Links**

#### **[CREATE INDEX](#page-1703-0)**, **[DROP INDEX](#page-1865-0)**, and **[REINDEX](#page-1953-0)**

# **7.12.6.15 ALTER LANGUAGE**

This version does not support this syntax.

# **7.12.6.16 ALTER MASKING POLICY**

# **Description**

Modifies a masking policy.

# **Precautions**

- Only users with the poladmin or sysadmin permission, or the initial user can perform this operation.
- The masking policy takes effect only after the security policy is enabled, that is, **enable\_security\_policy** is set to **on**.

# **Syntax**

Modify the policy description. ALTER MASKING POLICY policy\_name COMMENTS policy\_comments;

 $\rightarrow$  (ALTER)  $\rightarrow$  (MASKING)  $\rightarrow$  (POLICY)  $\rightarrow$  (policy\_name)  $\rightarrow$  COMMENTS  $\rightarrow$  (policy\_comments)  $\rightarrow$  (;)

Modify the masking method. ALTER MASKING POLICY policy\_name {ADD | REMOVE | MODIFY} masking\_actions[, ...];

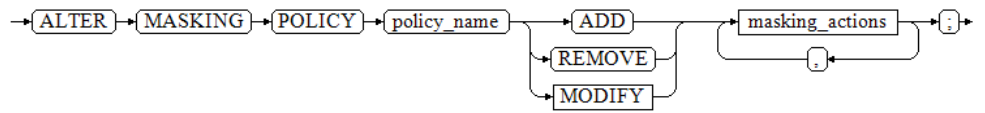

– The syntax of **masking\_actions** masking\_function ON LABEL(label\_name[, ...])

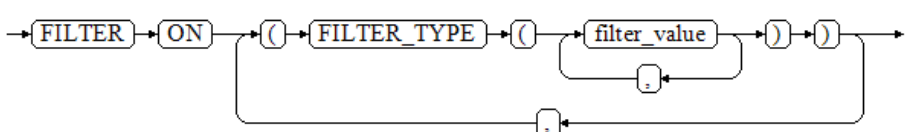

– The syntax of **masking\_function**

 { maskall | randommasking | creditcardmasking | basicemailmasking | fullemailmasking | shufflemasking | alldigitsmasking | regexpmasking }

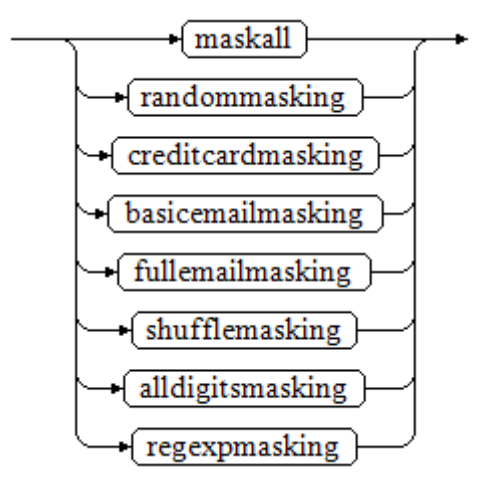

Modify the scenarios where the masking policies take effect. ALTER MASKING POLICY policy\_name MODIFY (filter\_group\_clause);

```
\rightarrow (ALTER) \rightarrow (MASKING) \rightarrow (POLICY) \rightarrow (policy_name) \rightarrow MODIFY \rightarrow () \rightarrow filter_group_clause \rightarrow ()) \rightarrow ;)
```
– The syntax of **filter\_group\_clause** FILTER ON { ( FILTER\_TYPE ( filter\_value [, ... ] ) ) [, ... ] }

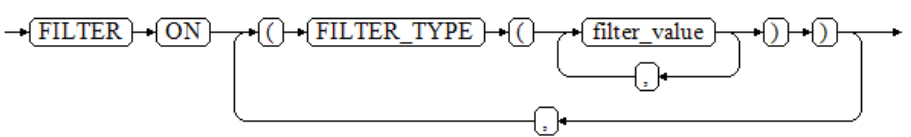

Remove the filters of the masking policies. ALTER MASKING POLICY policy\_name DROP FILTER;

-ALTER - MASKING - POLICY - policy name - DROP - FILTER

Enable or disable the masking policies. ALTER MASKING POLICY policy\_name {ENABLE | DISABLE};

$$
\rightarrow \underbrace{\text{ALTER}} \rightarrow \underbrace{\text{MASKING}} \rightarrow \underbrace{\text{POLICY}} \rightarrow \underbrace{\text{policy_name}} \rightarrow \underbrace{\text{ENABLE}} \rightarrow \underbrace{\text{:}} \rightarrow
$$

# **Parameters**

#### policy name

Specifies the masking policy name, which must be unique. Value range: a string. It must comply with the **[naming convention](#page-568-0)**.

### policy comments

Adds or modifies description of masking policies.

### ● **masking\_function**

Specifies eight preset masking methods or user-defined functions. Schema is supported.

maskall is not a preset function and cannot be displayed by running **\df**.

The masking methods during presetting are as follows:

{ maskall | randommasking | creditcardmasking | basicemailmasking | fullemailmasking | shufflemasking | alldigitsmasking | regexpmasking }

label name

Specifies the resource label name.

**FILTER TYPE** 

Specifies the types of information to be filtered by the policies: **IP**, **ROLES**, and **APP**.

**filter** value

Indicates the detailed information to be filtered, such as the IP address, app name, and username.

### ● **ENABLE|DISABLE**

Enables or disables the masking policy. If **ENABLE|DISABLE** is not specified, **ENABLE** is used by default.

# **Examples**

Modify the policy description. -- Create table **tb\_for\_masking**. gaussdb=# CREATE TABLE tb\_for\_masking(idx int, col1 text, col2 text, col3 text, col4 text, col5 text, col6 text, col7 text,col8 text);

```
-- Insert data into the tb_for_masking table.
gaussdb=# INSERT INTO tb_for_masking VALUES(1, '9876543210', 'usr321usr', 'abc@huawei.com', 
'abc@huawei.com', '1234-4567-7890-0123', 'abcdef 123456 ui 323 jsfd321 j3k2l3', 
'4880-9898-4545-2525', 'this is a llt case'); 
-- View data.
gaussdb=# SELECT * FROM tb_for_masking;
 idx | col1 | col2 | col3 | col4 | col5 | col6 
   | col7 | col8 
 -----+------------+-----------+----------------+----------------+---------------------
+-------------------------------
------+---------------------+--------------------
  1 | 9876543210 | usr321usr | abc@huawei.com | abc@huawei.com | 1234-4567-7890-0123 | abcdef 
123456 ui 323 jsfd321 j
3k2l3 | 4880-9898-4545-2525 | this is a llt case
(1 row)
-- Create a resource label for sensitive column col1.
gaussdb=# CREATE RESOURCE LABEL mask_lb1 ADD COLUMN(tb_for_masking.col1);
-- Create a data masking policy named maskpol1.
gaussdb=# CREATE MASKING POLICY maskpol1 maskall ON LABEL(mask_lb1);
-- Add description for masking policy maskpol1.
gaussdb=# ALTER MASKING POLICY maskpol1 COMMENTS 'masking policy for tb_for_masking.col1';
-- View the description of data masking policy maskpol1.
gaussdb=# SELECT * FROM GS_MASKING_POLICY; 
 polname | polcomments | modifydate | polenabled 
----------+----------------------------------------+----------------------------+------------
 maskpol1 | masking policy for tb_for_masking.col1 | 2023-11-07 16:38:31.607374 | t
(1 row)
Modify a masking policy:
-- Create a resource label for sensitive column col2.
gaussdb=# CREATE RESOURCE LABEL mask_lb2 ADD COLUMN(tb_for_masking.col2);
-- Add the randommasking masking mode to the masking policy maskpol1.
gaussdb=# ALTER MASKING POLICY maskpol1 ADD randommasking ON LABEL(mask_lb2);
-- Access the tb_for_masking table. The masking policy is triggered for the col2 column.
gaussdb=# SELECT col2 FROM tb_for_masking;
   col2 
------------
 27e8da66cc
(1 row)
-- Remove the randommasking masking mode from the masking policy maskpol1.
gaussdb=# ALTER MASKING POLICY maskpol1 REMOVE randommasking ON LABEL(mask_lb2);
-- Access the tb_for_masking table. The data in the col2 column is not masked, indicating that the 
masking mode randommasking is invalid.
gaussdb=# SELECT col2 FROM tb_for_masking;
  col2 
-----------
 usr321usr
(1 row)
-- Change the masking mode of the masking policy maskpol1 to randommasking.
gaussdb=# ALTER MASKING POLICY maskpol1 MODIFY randommasking ON LABEL(mask_lb1);
-- Access the tb_for_masking table. The masking policy is triggered for the col1 column.
gaussdb=# SELECT col1 FROM tb_for_masking;
   col1 
------------
 5a03debac1
(1 \text{ row})Modify the scenarios where the masking policies take effect.
```

```
-- Create users dev_mask and bob_mask.
gaussdb=# CREATE USER dev_mask PASSWORD '********';
gaussdb=# CREATE USER bob_mask PASSWORD '*********';
-- Create a resource label for sensitive column col8.
gaussdb=# CREATE RESOURCE LABEL mask lb8 ADD COLUMN(tb for masking.col8);
-- Create a data masking policy named maskpol8.
gaussdb=# CREATE MASKING POLICY maskpol8 randommasking ON LABEL(mask_lb8) FILTER ON 
ROLES(dev_mask, bob_mask), APP(gsql), IP('172.31.17.160', '127.0.0.0/24');
-- Modify the filtering information ROLES of data masking policy maskpol8.
gaussdb=# ALTER MASKING POLICY maskpol1 MODIFY (FILTER ON ROLES(dev_mask));
-- Check tb_for_masking as the dev_mask user.
gaussdb=# GRANT ALL PRIVILEGES TO dev_mask;
-- Access the tb_for_masking table. The masking policy is triggered for the col8 column.
gaussdb=# SELECT col8 FROM tb_for_masking;
     col8 
--------------------
 f134e06ef528013b46
(1 row)
Remove the filters of the masking policies for the policies to take effect.
gaussdb=# ALTER MASKING POLICY maskpol1 DROP FILTER;
Disable a masking policy:
-- Disable masking policy maskpol1.
gaussdb=# ALTER MASKING POLICY maskpol1 DISABLE;
-- Check the status of data masking policy maskpol1. If the value of polenabled is f, the data 
masking policy is disabled successfully.
gaussdb=# SELECT * FROM GS_MASKING_POLICY;<br>polname | polcomments | modifydate | polenabled
polname | polcomments | modifydate
----------+-------------+----------------------------+------------
maskpol1 | | 2023-11-07 17:22:54.594111 | f
Delete data:
-- Delete a masking policy.
gaussdb=# DROP MASKING POLICY maskpol1, maskpol8;
-- Delete a resource label.
gaussdb=# DROP RESOURCE LABEL mask_lb1, mask_lb2, mask_lb8;
```
-- Delete the **tb\_for\_masking** table. gaussdb=# DROP TABLE tb\_for\_masking;

-- Delete the **dev\_mask** and **bob\_mask** users. gaussdb=# DROP USER dev\_mask, bob\_mask;

# **Helpful Links**

# **[CREATE MASKING POLICY](#page-1718-0)** and **[DROP MASKING POLICY](#page-1866-0)**

# **7.12.6.17 ALTER MATERIALIZED VIEW**

# **Description**

Modifies multiple auxiliary attributes of an existing materialized view.

Statements and actions that can be used for ALTER MATERIALIZED VIEW are a subset of ALTER TABLE and have the same meaning when used for materialized views. For details, see **[ALTER TABLE](#page-1565-0)**.

# **Precautions**

- Only the owner of a materialized view or a system administrator has the ALTER MATERIALIZED VIEW permission.
- The materialized view structure cannot be modified.

# **Syntax**

Change the owner of a materialized view. ALTER MATERIALIZED VIEW [ IF EXISTS ] mv\_name OWNER TO new\_owner;

 $\rightarrow (\overline{\text{ALTER}}) \rightarrow (\overline{\text{MATERIALIZED}}) \rightarrow (\overline{\text{VEW}}) \rightarrow (\overline{\text{IF}}) \rightarrow (\overline{\text{EXISTS}}) \rightarrow (\overline{\text{mv\_name}}) \rightarrow (\overline{\text{WWER}}) \rightarrow (\overline{\text{new\_ower}}) \rightarrow (\overline{\text{I}}) \rightarrow (\overline{\text{new\_power}}) \rightarrow (\overline{\text{I}}) \rightarrow (\overline{\text{new\_power}}) \rightarrow (\overline{\text{I}}) \rightarrow (\overline{\text{new\_source}}) \rightarrow (\overline{\text{I}}) \rightarrow (\overline{\text{new\_source}}) \rightarrow (\overline{\text{I}}) \rightarrow (\overline{\text{new\_source}})$ 

Rename a column of a materialized view. ALTER MATERIALIZED VIEW [ IF EXISTS ] mv\_name RENAME [ COLUMN ] column\_name TO new\_column\_name;

 $\rightarrow (\underbrace{\overline{\text{ALTER}}) \rightarrow (\overline{\text{MATER}}) \rightarrow (\overline{\text{VIEW}}) \rightarrow (\overline{\text{IF}}) \rightarrow (\overline{\text{ESTSTS}}) \rightarrow (\underbrace{\text{new\_name}}) \rightarrow (\overline{\text{RENAME}}) \rightarrow (\underbrace{\text{COLUMN}}) \rightarrow (\underbrace{\text{Column\_name}}) \rightarrow (\overline{\text{TO}}) \rightarrow (\underbrace{\text{new\_column\_name}}) \rightarrow (\text{j}) \rightarrow (\underbrace{\text{new\_column\_name}}) \rightarrow (\text{j}) \rightarrow (\underbrace{\text{new\_column\_name}}) \rightarrow (\text{j}) \rightarrow (\underbrace{\text{new\_column\_name}}) \rightarrow (\underbrace{\text{new\_column\_name}}$ 

Rename a materialized view. ALTER MATERIALIZED VIEW [ IF EXISTS ] mv\_name RENAME TO new\_name;

 $\rightarrow$  (ALTER) $\rightarrow$  (MATERIALIZED) $\rightarrow$  (VIEW) $\rightarrow$  (IF) $\rightarrow$  (EXISTS) $\rightarrow$  (mv\_name) $\rightarrow$  (RENAME) $\rightarrow$  (TO) $\rightarrow$  (new\_name) $\rightarrow$  (;) $\rightarrow$ 

## **Parameters**

#### mv\_name

Specifies the name of an existing materialized view, which can be schemaqualified.

Value range: a string. It must comply with the **[naming convention](#page-568-0)**.

#### ● **column\_name**

Specifies the name of a new or existing column.

Value range: a string. It must comply with the **[naming convention](#page-568-0)**.

#### ● **new\_column\_name**

Specifies the new name of an existing column.

new owner

Specifies the username of the new owner of a materialized view.

new name

Specifies the new name of a materialized view.

# **Examples**

Change the owner of a materialized view. -- Create a table. gaussdb=# CREATE TABLE my\_table (c1 int, c2 int) WITH(STORAGE\_TYPE=ASTORE);

-- Create a complete-refresh materialized view. gaussdb=# CREATE MATERIALIZED VIEW foo AS SELECT \* FROM my\_table;

-- Create a user. gaussdb=# CREATE USER test PASSWORD '\*\*\*\*\*\*\*\*';

-- Change the owner of the complete-refresh materialized view. gaussdb=# ALTER MATERIALIZED VIEW foo OWNER TO test;

-- View the information about the materialized view. gaussdb=# \dm foo List of relations<br>Type | Owner | Schema | Name | Type | Owner | Storage --------+------+-------------------+-------+--------------------------------- public | foo | materialized view | test | {orientation=row,compression=no} (1 row) ● Rename a column of a materialized view. -- Query the columns of the materialized view. gaussdb=# \d foo; Materialized view "public.foo" Column | Type | Modifiers --------+---------+---------- c1 | integer | c2 | integer | Rules: "\_RETURN" AS ON SELECT TO foo DO INSTEAD SELECT my\_table.c1, my\_table.c2 FROM my\_table Replica Identity: NOTHING -- Change column **c1** of materialized view foo to **col1** and column **c2** to **col2**. gaussdb=# ALTER MATERIALIZED VIEW foo RENAME c1 to col1; gaussdb=# ALTER MATERIALIZED VIEW foo RENAME c2 to col2; -- Use the SELECT statement to view the columns of the MV. gaussdb=# SELECT \* FROM foo WHERE 1=2; col1 | col2 ------+------ (0 rows) Rename a materialized view. -- Rename the materialized view **foo** to **my\_mview**. gaussdb=# ALTER MATERIALIZED VIEW foo RENAME TO my\_mview; -- Query information. gaussdb=# \dm my\_mview List of relations Schema | Name | Type | Owner | Storage --------+----------+-------------------+-------+--------------------------------- public | my\_mview | materialized view | test | {orientation=row,compression=no} (1 row) -- Delete. gaussdb=# DROP MATERIALIZED VIEW my\_mview; gaussdb=# DROP TABLE my\_table ; gaussdb=# DROP USER test;

# **Helpful Links**

**[CREATE INCREMENTAL MATERIALIZED VIEW](#page-1701-0)**, **[CREATE MATERIALIZED VIEW](#page-1722-0)**, **[DROP MATERIALIZED VIEW](#page-1868-0)**, **[REFRESH INCREMENTAL MATERIALIZED VIEW](#page-1951-0)**, and **[REFRESH MATERIALIZED VIEW](#page-1952-0)**

# **7.12.6.18 ALTER NODE**

# **Function**

Modifies the definition of an existing node.

# **Precautions**

ALTER NODE is an API of the cluster management tool and is used to manage clusters. Only administrators have the permission to use this API. You are advised not to use this API, because doing so affects the cluster.

# **Syntax**

ALTER NODE nodename WITH

```
\sqrt{2}[TYPE = nodetype.]
  [ HOST = hostname,]
  [ PORT = portnum,][ HOST1 = 'hostname',]
   [ PORT1 = portnum,]
   [ HOSTPRIMARY [ = boolean ],]
  [ PRIMARY [ = boolean ],] [ PREFERRED [ = boolean ],]
   [ SCTP_PORT = portnum,]
  [ CONTROL_PORT = portnum,]
  [ SCTP_PORT1 = portnum,]
  [ CONTROL_PORT1 = portnum, ]
   [ NODEIS_CENTRAL [ = boolean ]]
 );
```
## $\Box$  Note

The port whose number is specified by **PORT** is used for internal communications between nodes. Unlike the port connecting to an external client, it can be queried in the pgxc\_node table.

# **Parameters**

See **[Parameters](#page-1724-0)** in "CREATE NODE."

# **Examples**

See **[Examples](#page-1725-0)** in "CREATE NODE."

# **Helpful Links**

**[CREATE NODE](#page-1724-0)** and **[DROP NODE](#page-1869-0)**

# **7.12.6.19 ALTER NODE GROUP**

# **Description**

Modifies information about a node group.

# **Precautions**

- Only a system administrator or a user who has the ALTER permission of a node group can modify the information about the node group.
- Node group modification is an internal operation of the system. Except SET DEFAULT, other operations must be performed in maintenance mode (by calling **set xc\_maintenance\_mode=on;**).
- ALTER NODE GROUP can be used only within a database. To avoid data inconsistency in DBMS, do not manually run this SQL statement.

# **Syntax**

```
ALTER NODE GROUP groupname
{ SET DEFAULT
   | RENAME TO new_group_name
   | SET TABLE GROUP new_group_name
    | COPY BUCKETS FROM src_group_name
   | ADD NODE ( nodename [, ... ] )
  | DELETE NODE ( nodename [, ... ] )
   | RESIZE TO dest_group_name
};
```
# **Parameters**

# ● **groupname**

Specifies the name of the node group to be modified.

Value range: a string. It must comply with the **[naming convention](#page-568-0)**.

## **SET DEFAULT**

Sets in redistribution to 'y' for all node groups excluding the one specified by **groupname**. To be compatible with earlier versions, this syntax is retained and does not need to be executed in maintenance mode.

## **RENAME TO new\_group\_name**

Renames the node group specified by **groupname** to **new\_group\_name**.

### **SET TABLE GROUP new\_group\_name**

Changes all the **group\_names** in the **pgroup** columns of the **pgxc\_class** tables on all CNs to **new** group name.

## ● **COPY BUCKETS FROM src\_group\_name**

Copies values in the **group\_members** and **group\_buckets** columns from the node group specified by **src\_group\_name** to the node group specified by **groupname**.

# ● **ADD NODE ( nodename [, ... ] )**

Adds nodes from the node group specified by **groupname**. After the statement execution, the new nodes are registered with the **[PGXC\\_NODE](#page-2545-0)** system catalog. This statement only modifies the system catalog and does not add nodes or redistribute data. Do not call this statement. You can observe the impact of the statement in the **[PGXC\\_GROUP](#page-2646-0)** system catalog.

# **DELETE NODE ( nodename [, ... ])**

Deletes nodes from the node group specified by **groupname**. The deleted nodes still exist in the **[PGXC\\_NODE](#page-2545-0)** system catalog. This statement only modifies the system catalog and does not delete nodes or redistribute data. Do not call this statement. You can observe the impact of the statement in the **[PGXC\\_GROUP](#page-2646-0)** system catalog.

# ● **RESIZE TO dest\_group\_name**

Specifies a resize flag for the cluster. Set **groupname** to the source node group before data redistribution and cancel the **is\_installation** flag. Set **desst\_group\_name** to the destination node group and set the **is\_installation** flag.

# **Examples**

For details, see **[Examples](#page-1726-0)** in section "CREATE NODE GROUP."

# **Helpful Links**

**[CREATE NODE GROUP](#page-1726-0)** and **[DROP NODE GROUP](#page-1869-0)**

# **7.12.6.20 ALTER RESOURCE LABEL**

# **Description**

ALTER RESOURCE LABEL is used to modify a resource label.

# **Precautions**

Only users with the poladmin or sysadmin permission, or the initial user can perform this operation.

# **Syntax**

ALTER RESOURCE LABEL label name {ADD|REMOVE} label\_item\_list[, ...];

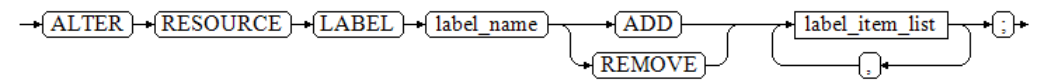

label item list resource\_type(resource\_path[, ...])

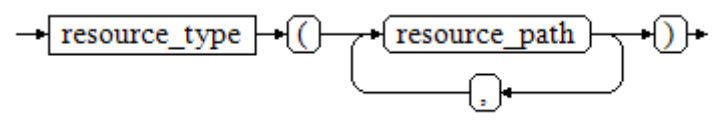

resource\_type TABLE | COLUMN | SCHEMA | VIEW | FUNCTION

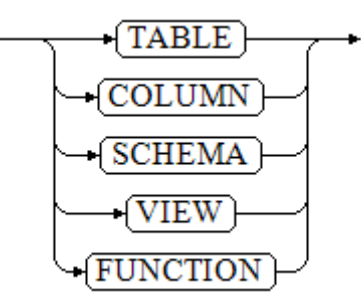

# **Parameters**

● **label\_name**

Specifies the resource label name.

Value range: a string. It must comply with the **[naming convention](#page-568-0)**.

● **resource\_type** Specifies the type of database resources to be labeled.

### resource\_path

Specifies the path of database resources.

# **Examples**

-- Create basic table **table\_for\_label**. gaussdb=# CREATE TABLE table\_for\_label(col1 int, col2 text);

-- Create resource label **table\_label**. gaussdb=# CREATE RESOURCE LABEL table\_label ADD COLUMN(table\_for\_label.col1);

-- Attach resource label **table\_label** to **col2**. gaussdb=# ALTER RESOURCE LABEL table\_label ADD COLUMN(table\_for\_label.col2);

-- Remove **table\_label** from an item. gaussdb=# ALTER RESOURCE LABEL table\_label REMOVE COLUMN(table\_for\_label.col1);

-- Delete the resource label **table\_label**. gaussdb=# DROP RESOURCE LABEL table\_label;

-- Delete the base table **table\_for\_label**. gaussdb=# DROP TABLE table\_for\_label;

# **Helpful Links**

**[CREATE RESOURCE LABEL](#page-1733-0)** and **[DROP RESOURCE LABEL](#page-1872-0)**

# **7.12.6.21 ALTER RESOURCE POOL**

# **Description**

Modifies the Cgroup of a resource pool.

# **Precautions**

Only users with the sysadmin permission, or the initial user can perform this operation.

### **Syntax**

ALTER RESOURCE POOL pool\_name WITH ({MEM\_PERCENT= pct | CONTROL\_GROUP="group\_name" | ACTIVE\_STATEMENTS=stmt | MAX\_DOP = dop | MEMORY\_LIMIT="memory\_size" | io\_limits=io\_limits | io\_priority="io\_priority" | max\_workers=max\_workers | max\_connections=max\_connections | max\_dynamic\_memory="max\_dynamic\_memory" | max\_shared\_memory="max\_shared\_memory" | max\_concurrency=concurrency}[, ... ]);

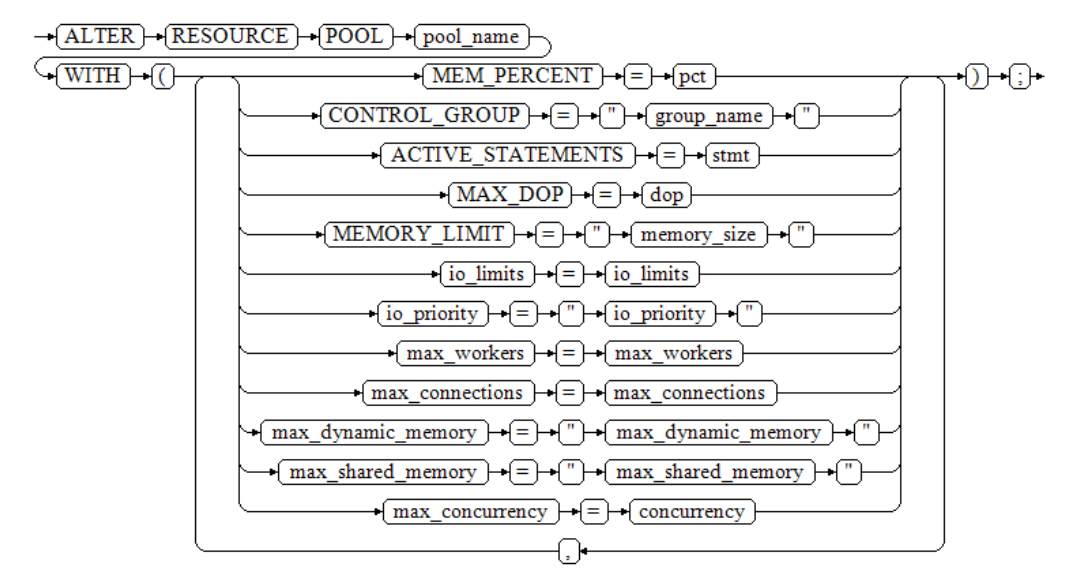

# **Parameters**

# pool name

Specifies the name of a resource pool.

The resource pool must already exist.

Value range: a string. It must comply with the **[naming convention](#page-568-0)**.

## ● **group\_name**

Specifies the name of a Cgroup.

## $\Box$  Note

- You can use either double quotation marks ("") or single quotation marks ('') in the syntax when setting the name of a Cgroup.
- The value of **group\_name** is case-sensitive.
- **•** If group name is not specified, the string "Medium" will be used by default in the syntax, indicating the **Medium** Timeshare Cgroup under **DefaultClass**.
- If an administrator specifies a Workload Cgroup under Class, for example, **control\_group** set to **class1:workload1**, the resource pool will be associated with the **workload1** Cgroup under **class1**. The level of **Workload** can also be specified. For example, **control\_group** is set to **class1:workload1:1**.
- If a database user specifies the Timeshare string (**Rush**, **High**, **Medium**, or **Low**) in the syntax, for example, **control\_group** is set to **High**, the resource pool will be associated with the **High** Timeshare Cgroup under **DefaultClass**.
- In multi-tenant scenarios, the Cgroup associated with a group resource pool is a Class Cgroup, and that associated with a service resource pool is a Workload Cgroup. Additionally, switching Cgroups between different resource pools is not allowed.

Value range: an existing Cgroup.

● **dop**

Specifies the maximum statement concurrency degree for a resource pool, equivalent to the number of threads that can be created for executing a statement.

Value range: numeric data ranging from 1 to 2147483647

● **memory\_size**

Specifies the maximum memory size of a resource pool.

Value range: a string of 1 KB to 2047 GB case-sensitive characters.

### mem percent

Specifies the proportion of available resource pool memory to the total memory or group user memory.

In multi-tenant scenarios, **mem\_percent** of group users or service users ranges from 1 to 100. The default value is **20**.

In common scenarios, **mem\_percent** of common users is an integer ranging from 0 to 100. The default value is **0**.

### $\Box$  Note

When both of **mem\_percent** and **memory limit** are specified, only **mem\_percent** takes effect.

### ● **io\_limits**

Specifies the upper limit of IOPS in a resource pool. The value **0** indicates no limit.

It is counted by 10 thousands per second.

Value range: numeric data ranging from 0 to 2147483647

● **io\_priority**

Specifies the I/O priority for jobs that consume many I/O resources. It takes effect when the I/O usage reaches 90%.

There are three priorities: **Low**, **Medium**, and **High**. If you do not want to control I/O resources, set this parameter to **None**, which is the default value.

Value range: enumerated type. The options are **None**, **Low**, **Medium**, and **High**.

#### $\Box$  Note

The settings of **io\_limits** and **io\_priority** are valid only for complex jobs, such as batch import (using INSERT INTO SELECT, COPY FROM, or CREATE TABLE AS), complex queries involving over 500 MB data on each DN, and VACUUM FULL.

● **max\_workers**

Concurrency in a table during data redistribution. This is used only for scaling.

#### ● **max\_connections**

Limits the maximum number of connections that can be used by a resource pool.

#### $\Box$  Note

The total maximum number of connections in all resource pools cannot exceed the maximum number of connections specified by **max\_connections** of the entire GaussDB process.

#### ● **max\_dynamic\_memory**

Specifies the maximum dynamic memory that can be used by a resource pool.

#### ● **max\_shared\_memory**

Specifies the maximum shared memory that can be used by a resource pool.

#### ● **max\_concurrency**

Specifies the maximum concurrent requests that can be used by a resource pool.

# **Examples**

The following example assumes that the user has created the **class1** Cgroup and three Workload Cgroups under **class1**: **Low**, **wg1**, and **wg2**. Contact the administrator to create a Cgroup.

-- Create a resource pool. gaussdb=# CREATE RESOURCE POOL pool1;

-- Specify the **High** Timeshare Workload Cgroup under the **DefaultClass** Cgroup. gaussdb=# ALTER RESOURCE POOL pool1 WITH (CONTROL GROUP="High");

-- Specify the **Low** Timeshare Workload Cgroup under the **class1** Cgroup. gaussdb=# ALTER RESOURCE POOL pool1 WITH (CONTROL\_GROUP="class1:Low");

-- Specify the **wg1** Workload Cgroup under the **class1** Cgroup. gaussdb=# ALTER RESOURCE POOL pool1 WITH (CONTROL\_GROUP="class1:wg1");

-- Specify the **wg2** Workload Cgroup under the **class1** Cgroup. gaussdb=# ALTER RESOURCE POOL pool1 WITH (CONTROL\_GROUP="class1:wg2:3");
-- Delete the resource pool **pool1**. gaussdb=# DROP RESOURCE POOL pool1;

# **Helpful Links**

**[7.13.8.37-CREATE RESOURCE POOL](#page-1735-0)** and **[7.13.9.29-DROP RESOURCE POOL](#page-1873-0)**

# **7.12.6.22 ALTER ROLE**

## **Description**

Modifies role attributes.

## **Precautions**

None

## **Syntax**

Modify the permissions of a role. ALTER ROLE role\_name [ [ WITH ] option [ ... ] ];

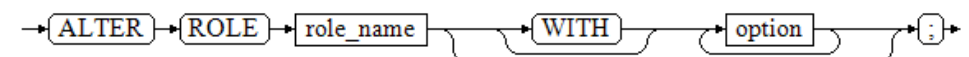

The **option** clause for granting permissions is as follows. {CREATEDB | NOCREATEDB} | {CREATEROLE | NOCREATEROLE} | {INHERIT | NOINHERIT} | {AUDITADMIN | NOAUDITADMIN} | {SYSADMIN | NOSYSADMIN} | {MONADMIN | NOMONADMIN} | {OPRADMIN | NOOPRADMIN} | {POLADMIN | NOPOLADMIN} | {USEFT | NOUSEFT} | {LOGIN | NOLOGIN} | {REPLICATION | NOREPLICATION} | {PERSISTENCE | NOPERSISTENCE} | CONNECTION LIMIT connlimit | [ ENCRYPTED | UNENCRYPTED ] PASSWORD { 'password' [EXPIRED] | DISABLE | EXPIRED } | [ ENCRYPTED | UNENCRYPTED ] IDENTIFIED BY { 'password' [ REPLACE 'old\_password' | EXPIRED ] | DISABLE } | VALID BEGIN 'timestamp' | VALID UNTIL 'timestamp' | RESOURCE POOL 'respool' | USER GROUP 'groupuser' | PERM SPACE 'spacelimit' | TEMP SPACE 'tmpspacelimit' | SPILL SPACE 'spillspacelimit' | NODE GROUP logic\_cluster\_name ACCOUNT { LOCK | UNLOCK } | PGUSER Rename a role. ALTER ROLE role\_name RENAME TO new\_name;

 $\rightarrow$   $\boxed{\text{ALTER}}$   $\rightarrow$   $\boxed{\text{ROLE}}$   $\rightarrow$   $\boxed{\text{role_name}}$   $\rightarrow$   $\boxed{\text{RENAME}}$   $\rightarrow$   $\boxed{\text{TO}}$   $\rightarrow$   $\boxed{\text{new_name}}$ 

Lock or unlock.

ALTER ROLE role\_name ACCOUNT { LOCK | UNLOCK };

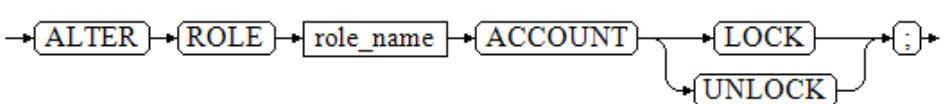

## Set parameters for a role.

ALTER ROLE role\_name [ IN DATABASE database\_name ] SET configuration\_parameter {{ TO | = } { value | DEFAULT } | FROM CURRENT};

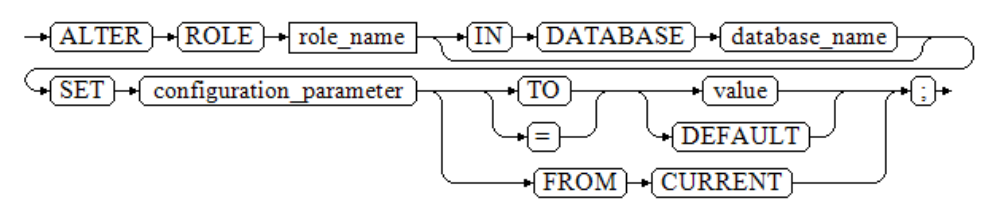

#### Reset parameters for a role. ALTER ROLE role\_name

[ IN DATABASE database\_name ] RESET {configuration\_parameter|ALL};

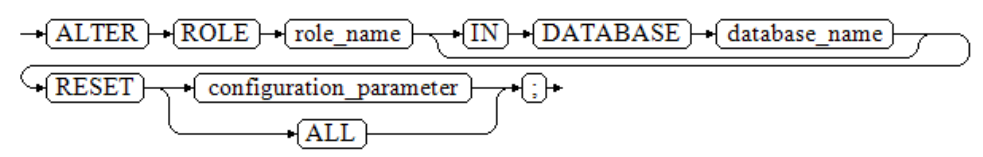

# **Parameters**

### role name

Specifies a role name.

Value range: an existing role name. If a role name contains uppercase letters, enclose the name with double quotation marks ("").

### **IN DATABASE database name**

Modifies the parameters of a role in a specified database.

● **SET configuration\_parameter {{ TO | = } { value | DEFAULT } | FROM CURRENT}**

Sets parameters for a role. The session parameters modified using ALTER ROLE is only for a specific role and is valid in the next session triggered by the role.

### **NOTICE**

The current version does not support setting user-level parameters.

Value range:

For details about the values of **configuration\_parameter** and **value**, see **[SET](#page-2005-0)**. **DEFAULT**: clears the value of **configuration\_parameter**.

**configuration\_parameter** will inherit the default value of the new session generated for the role.

**FROM CURRENT**: uses the value of **configuration\_parameter** of the current session.

### **RESET {configuration\_parameter|ALL}**

Clears the value of **configuration\_parameter**. The statement has the same effect as that of **SET configuration\_parameter TO DEFAULT**.

## **NOTICE**

The current version does not support the resetting of user-level parameters.

Value range: **ALL** indicates that the values of all parameters are cleared.

### ● **ACCOUNT LOCK | ACCOUNT UNLOCK**

- **ACCOUNT LOCK**: locks an account to forbid login to databases.
- **ACCOUNT UNLOCK**: unlocks an account to allow login to databases.
- **PGUSER**
	- In the current version, the PGUSER permission of a role cannot be modified.
- **{PASSWORD|IDENTIFIED BY} 'password'**

Resets or changes the user password. Except the initial user, other administrators and common users need to enter the correct old password when changing their own passwords. Only the initial user, the system administrators (sysadmin) when separation of duties is disabled, or users who have the permission (CREATEROLE) to create users can reset the password of a common user without entering the old password. The initial user can reset passwords of system administrators. A system administrator cannot reset passwords of other system administrators.

● **EXPIRED**

Invalidates the password. Only the initial user, the system administrators (sysadmin), or users who have the permission to create a user (CREATEROLE) can invalidate the user password. A system administrator can invalidate the password of itself or other system administrators only when the separation of duties is disabled. The password of the initial user cannot be invalidated.

The user whose password is invalid can log in to the database but cannot perform the query operation. The query operation can be performed only after the password is changed or the administrator resets the password.

For details about other parameters, see **[Parameters](#page-1738-0)** in "CREATE ROLE."

# **Examples**

-- Create role **test\_role**. gaussdb=# CREATE ROLE test\_role PASSWORD '\*\*\*\*\*\*\*\*';

-- Set role **test\_role** to log in to the database. gaussdb=# ALTER ROLE test\_role WITH LOGIN;

-- Lock role **test\_role**. gaussdb=# ALTER ROLE test\_role ACCOUNT LOCK;

-- Unlock a locked role. gaussdb=# ALTER ROLE test\_role ACCOUNT UNLOCK;

-- Change the password of role **test\_role**. gaussdb=# ALTER ROLE test\_role PASSWORD '\*\*\*\*\*\*\*\*';

-- Rename role **test\_role** to **test\_role2**.

gaussdb=# ALTER ROLE test\_role RENAME TO test\_role2;

-- Change role **test\_role2** to the system administrator. gaussdb=# ALTER ROLE test\_role2 SYSADMIN;

-- Delete. gaussdb=# DROP ROLE test\_role2;

# **Helpful Links**

**[CREATE ROLE](#page-1738-0)**, **[DROP ROLE](#page-1874-0)**, and **[SET ROLE](#page-2008-0)**

# **7.12.6.23 ALTER ROW LEVEL SECURITY POLICY**

# **Description**

Modifies an existing row-level security policy, including the policy name and the users and expressions affected by the policy.

# **Precautions**

Only the table owner or a system administrator can perform this operation.

# **Syntax**

Change the name of an existing row-level security policy. ALTER [ ROW LEVEL SECURITY ] POLICY policy\_name ON table\_name RENAME TO new\_policy\_name;

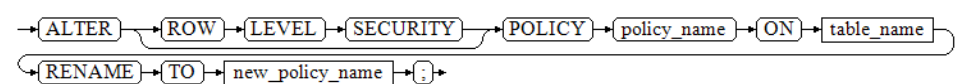

- Change the specified user and policy expression of an existing row-level security policy.
	- ALTER [ ROW LEVEL SECURITY ] POLICY policy\_name ON table\_name  $[TO \{ role_name | PUBLIC \} [...]]$ [ USING ( using\_expression ) ];

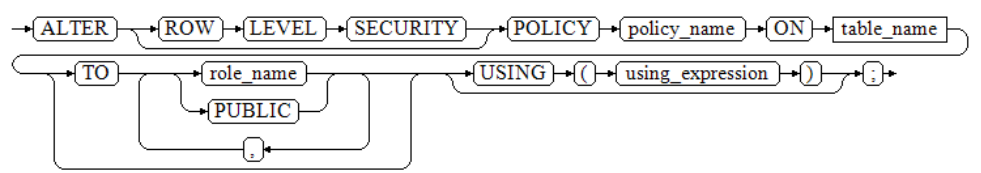

## **Parameters**

policy name

Specifies the name of a row-level security policy.

table name

Specifies the name of a table to which a row-level security policy is applied.

new policy name

Specifies the new name of a row-level security policy.

role name

Specifies names of users affected by a row-level security policy. PUBLIC indicates that the row-level security policy will affect all users.

### ● **using\_expression**

Specifies a row-level security policy, which is similar to a Boolean expression in the WHERE clause.

# **Examples**

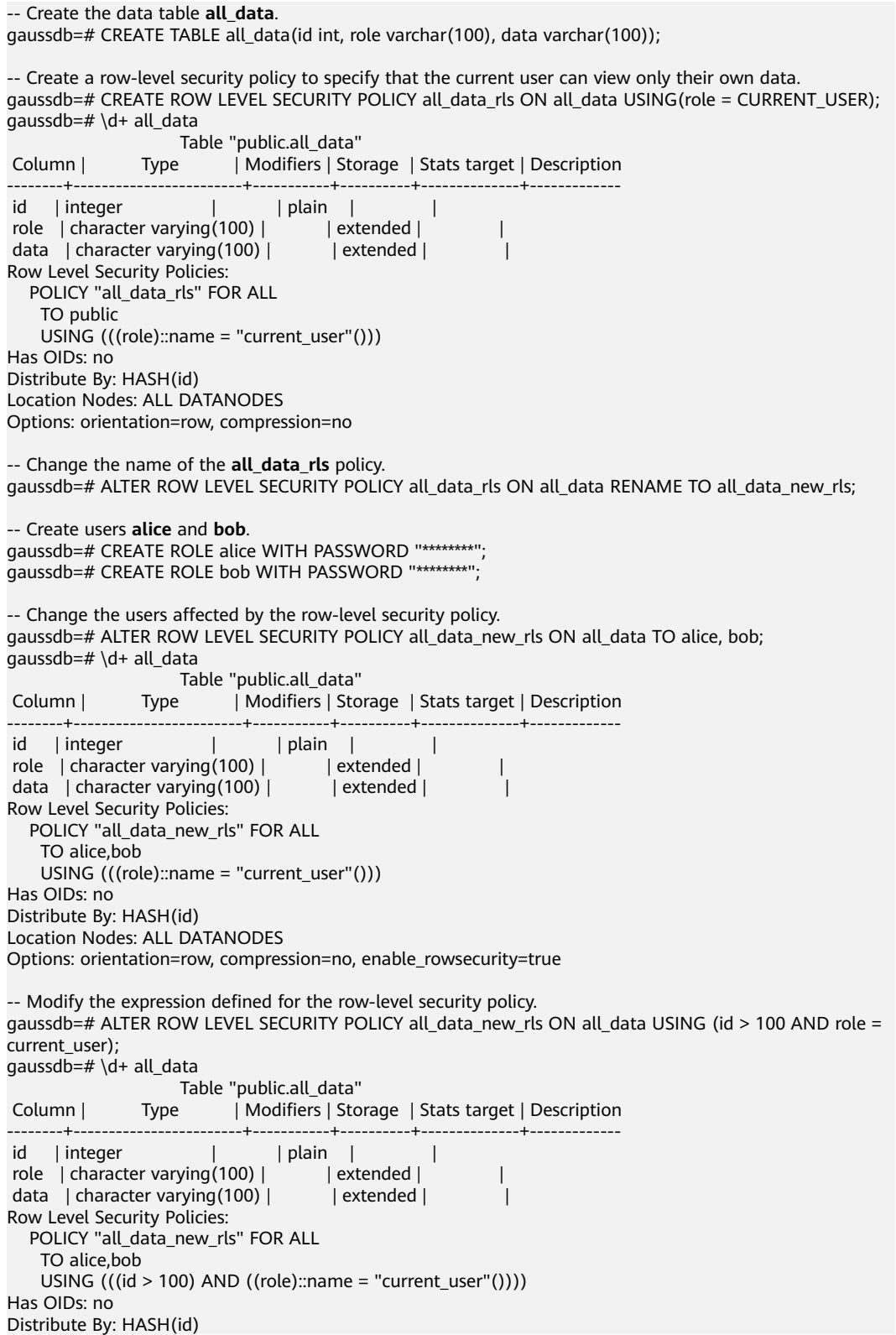

Location Nodes: ALL DATANODES Options: orientation=row, compression=no, enable\_rowsecurity=true

-- Delete the policy. gaussdb=# DROP ROW LEVEL SECURITY POLICY all data new rls ON all data;

-- Delete users **alice** and **bob**. gaussdb=# DROP ROLE alice, bob;

-- Delete the **all data** table. gaussdb=# DROP TABLE all\_data;

# **Helpful Links**

**[CREATE ROW LEVEL SECURITY POLICY](#page-1743-0)** and **[DROP ROW LEVEL SECURITY](#page-1874-0) [POLICY](#page-1874-0)**

# **7.12.6.24 ALTER SCHEMA**

# **Description**

Modifies schema attributes.

## **Precautions**

- Only the owner of a schema or users granted with the ALTER permission on the schema can run the **ALTER SCHEMA** command. When separation of duties is disabled, system administrators have this permission by default. To change the owner of a schema, you must be the owner of the schema or system administrator and a member of the new owner role.
- For system schemas other than public, such as pg\_catalog and sys, only the initial user is allowed to change the owner of a schema. Changing the names of the built-in system schemas may make some functions unavailable or even affect the normal running of the database. By default, the names of the builtin system schemas cannot be changed. To ensure forward compatibility, you can change the names of the built-in system schemas only when the system is being started or upgraded or when **allow\_system\_table\_mods** is set to **on**.
- Except the initial user, other users cannot change the owner of a schema to an O&M administrator.

# **Syntax**

Alter the tamper-proof attribute of a schema. ALTER SCHEMA schema\_name { WITH | WITHOUT } BLOCKCHAIN;

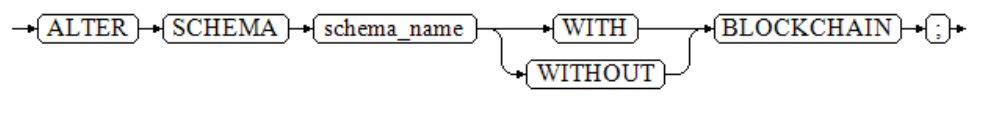

- Rename a schema. ALTER SCHEMA schema\_name RENAME TO new name:
	- $\rightarrow$  ALTER  $\rightarrow$  SCHEMA  $\rightarrow$  schema name  $\rightarrow$  RENAME  $+$ TO  $+$  $+$ new name
- Change the owner of a schema. ALTER SCHEMA schema\_name OWNER TO new owner:

 $\rightarrow$  ALTER  $\rightarrow$  SCHEMA  $\rightarrow$  schema name  $\rightarrow$  OWNER  $\rightarrow$  TO  $\rightarrow$  new owner  $\rightarrow$  ;  $\rightarrow$ 

Modify the default character set and collation of the schema. ALTER SCHEMA schema\_name [ [DEFAULT] CHARACTER SET | CHARSET [ = ] default\_charset ] [ [DEFAULT] COLLATE [ = ] default\_collation ];

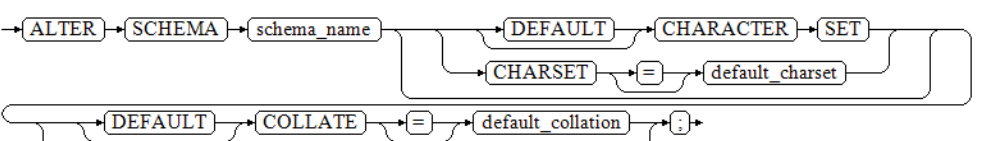

# **Parameters**

schema\_name

Specifies the name of an existing schema. Value range: an existing schema name.

**RENAME TO new name** 

Renames a schema.

**new\_name**: new name of the schema.

## **NOTICE**

- The schema name must be unique in the current database.
- The schema name cannot be the same as the initial username of the current database.
- The schema name cannot start with **pg\_**.
- The schema name cannot start with **gs\_role\_**.

Value range: a string. It must comply with the **[naming convention](#page-568-0)**.

### **OWNER TO new\_owner**

Changes the owner of a schema. To do this as a non-administrator, you must be a direct or indirect member of the new owner role, and that role must have the CREATE permission on the database.

**new owner:** new owner of the schema.

Value range: an existing username or role name.

### ● **{ WITH | WITHOUT } BLOCKCHAIN**

Alters the tamper-proof attribute of a schema by using WITH. Common rowstore tables with the tamper-proof attribute are tamper-proof history tables, excluding foreign tables, temporary tables, and system catalogs. The tamperproof attribute can be altered only when no table is contained in the schema. The tamper-proof attribute of the temporary table schema, the TOAST table schema, dbe\_perf schema, and blockchain schema cannot be modified. This syntax can be used to convert between normal and tamper-proof modes only if the schema does not contain any tables.

### $\Box$  Note

To change a common schema to a tamper-proof schema, set the GUC parameter **enable\_ledger** to **on**. The default value is **off**, and the level is SIGHUP.

### default\_charset

Changes the default character set of the schema. If this parameter is specified separately, the default collation of the schema is set to the default collation of the specified character set.

This syntax is supported only when **sql\_compatibility** is set to **'MYSQL'**. For details about the supported character sets, see **[Table 7-240](#page-1765-0)**.

### default collate

Changes the default collation of the schema. If this parameter is specified separately, the default character set of the schema is set to the character set corresponding to the specified collation.

This syntax is supported only when **sql\_compatibility** is set to **'MYSQL'**. For details about the supported collation, see **[Table 7-240](#page-1765-0)**.

# **Examples**

Alter the tamper-proof attribute of a schema.

To alter the common mode to the tamper-proof mode, you need to set the GUC parameter **enable ledger** to determine whether to enable the ledger database function. Contact the administrator for information about how to use the parameters.

-- Create a schema **test\_schema1**. gaussdb=# CREATE SCHEMA test\_schema1; -- Change the schema **test\_schema1** to the tamper-proof mode. gaussdb=# ALTER SCHEMA test\_schema1 WITH BLOCKCHAIN; -- Query mode information. The tamper-proof attribute is **true**. gaussdb=# \dn+ test\_schema1 List of schemas Name | Owner | Access privileges | Description | WithBlockChain --------------+-------+-------------------+-------------+--------------- test\_schema1 | omm | | | | | | t  $(1 row)$ Rename a schema. -- Rename the schema **test\_schema1** to **test\_sch1**. gaussdb=# ALTER SCHEMA test\_schema1 RENAME TO test\_sch1; -- Query schema information gaussdb=# \dn+ test\* List of schemas Name | Owner | Access privileges | Description | WithBlockChain -----------+-------+-------------------+-------------+--------------- test\_sch1 | omm | | | | | | t (1 row) Change the owner of a schema. -- Create user **test\_user**. gaussdb=# CREATE ROLE test\_user PASSWORD '\*\*\*\*\*\*\*\*';

```
-- Change the owner of schema test_sch1 to test_user.
gaussdb=# ALTER SCHEMA test_sch1 OWNER TO test_user;
```
-- Query schema information gaussdb=# \dn+ test\_sch1; List of schemas Name | Owner | Access privileges | Description | WithBlockChain

```
-----------+-----------+-------------------+-------------+----------------
test_sch1 | test_user | | | | | t
(1 row)
-- Delete.
gaussdb=# DROP SCHEMA test_sch1;
```
gaussdb=# DROP ROLE test\_user;

Modify the default character set and collation.

This syntax is supported only when **sql\_compatibility** is set to **'MYSQL'**.

Except the binary character set and collation, only the character set that is the same as the database encoding can be specified.

```
-- Create and switch to the test database.
gaussdb=# CREATE DATABASE test1 WITH DBCOMPATIBILITY = 'MYSQL' ENCODING = 'UTF8' 
LC_COLLATE = 'zh_CN.utf8' LC_CTYPE = 'zh_CN.utf8';
gaussdb=# \c test1
```
-- Create a schema **test\_sch2**. test1=# CREATE SCHEMA test\_sch2; -- Change the default character to **utf8mb4** and the default collation to **utf8mb4\_bin**. test1=# ALTER SCHEMA test\_sch2 CHARACTER SET utf8mb4 COLLATE utf8mb4\_bin;

-- Delete. test1=# DROP SCHEMA test\_sch2:

-- Switch to the default database. Change the database name based on the actual situation. test1=# \c postgres gaussdb=# DROP DATABASE test1;

# **Helpful Links**

### **[CREATE SCHEMA](#page-1747-0)** and **[DROP SCHEMA](#page-1875-0)**

# **7.12.6.25 ALTER SEQUENCE**

# **Description**

Modifies the parameters of an existing sequence.

## **Precautions**

- Only the owner of a sequence, a user granted the ALTER permission on a sequence, or a user granted the ALTER ANY SEQUENCE permission on a sequence can run the **ALTER SEQUENCE** command. When separation of duties is disabled, a system administrator has this permission by default. To modify a sequence owner, you must be the sequence owner or system administrator and a member of the new owner role.
- In the current version, you can modify only the owner, owning column, and maximum value. To modify other parameters, delete the sequence and create it again. Then, use the **Setval** function to restore parameter values.
- ALTER SEQUENCE MAXVALUE cannot be used in transactions, functions, and stored procedures.
- After the maximum value of a sequence is changed, the cache of the sequence in all sessions is cleared.
- The ALTER SEQUENCE statement blocks the calling of **nextval**, **setval**, **currval**, and **lastval**.

# **Syntax**

Change the owning column and maximum value of a sequence.

```
ALTER SEQUENCE [ IF EXISTS ] name 
   [MAXVALUE maxvalue | NO MAXVALUE | NOMAXVALUE]
   [ OWNED BY { table_name.column_name | NONE } ] ;
```
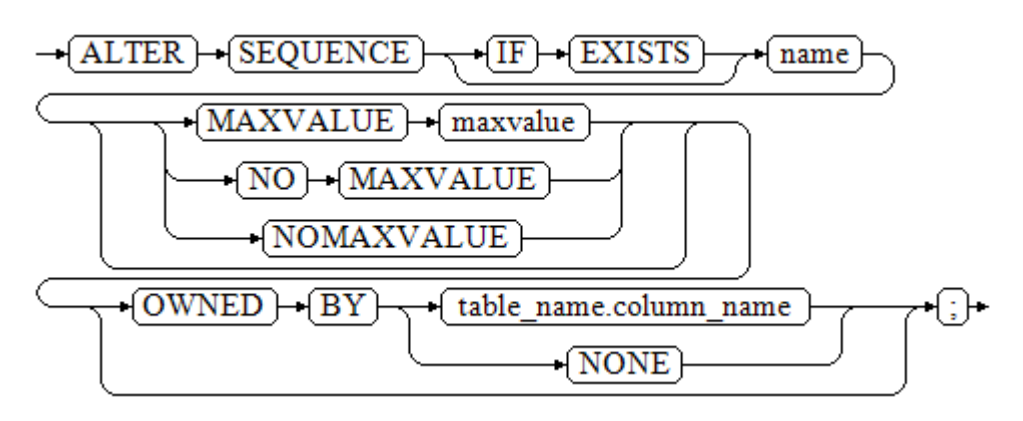

Change the owner of a sequence. ALTER SEQUENCE [ IF EXISTS ] name OWNER TO new\_owner;

 $\rightarrow$  ALTER  $\rightarrow$  SEQUENCE  $\rightarrow$  IF  $\rightarrow$  EXISTS  $-\sqrt{name}$   $-\sqrt{OWNER}$   $-\sqrt{TO}$   $-\sqrt{new}$  owner

# **Parameters**

## ● **name**

Specifies the name of the sequence to be modified.

### **IF EXISTS**

This option is used when the sequence does not exist. ERROR is not displayed. Instead, a NOTICE message is returned.

## ● **MAXVALUE maxvalue | NO MAXVALUE | NOMAXVALUE**

Specifies the maximum value of the sequence. The new maximum value must be greater than the current maximum value stored by GTM. If this parameter is not specified, the original maximum value is retained.

Value range: (gtm last value,  $2^{63}$  –1].

### ● **OWNED BY**

Associates a sequence with a specified column included in a table. In this way, the sequence will be deleted when you delete its associated column or the table where the column belongs to.

If the sequence has been associated with another table before you use this option, the new association will overwrite the old one.

The associated table and sequence must be owned by the same user and in the same schema.

If OWNED BY NONE is used, all existing associations will be deleted.

### new owner

Specifies the username of the new owner of the sequence. To change the owner, you must also be a direct or indirect member of the new role, and this role must have the CREATE permission on the sequence's schema.

# **Examples**

-- Create an ascending sequence named **serial**, which starts from 101. gaussdb=# CREATE SEQUENCE serial START 101;

-- Create a table and specify default values for the sequence. gaussdb=# CREATE TABLE t1(c1 bigint default nextval('serial'));

-- Change the owning column of **serial** to **t1.c1**. gaussdb=# ALTER SEQUENCE serial OWNED BY t1.c1;

-- Delete a sequence and a table. gaussdb=# DROP SEQUENCE serial CASCADE; gaussdb=# DROP TABLE t1;

# **Helpful Links**

### **[CREATE SEQUENCE](#page-1751-0)** and **[DROP SEQUENCE](#page-1877-0)**

# **7.12.6.26 ALTER SERVER**

## **Description**

Adds, modifies, or deletes the parameters of an existing server. You can query existing servers from the pg\_foreign\_server system catalog.

## **Precautions**

- Only the server owner or a user granted with the ALTER permission can run the **ALTER SERVER** command. The system administrator has this permission by default. To change the owner of a server, the current user must be the owner of the server or the system administrator, and the user must be a member of the new owner role.
- When multi-layer quotation marks are used for sensitive columns (such as **password** and **secret access key**) in OPTIONS, the semantics is different from that in the scenario where quotation marks are not used. Therefore, sensitive columns are not identified for anonymization.

## **Syntax**

#### Change the parameters for a foreign server.

ALTER SERVER server\_name [ VERSION 'new\_version' ]

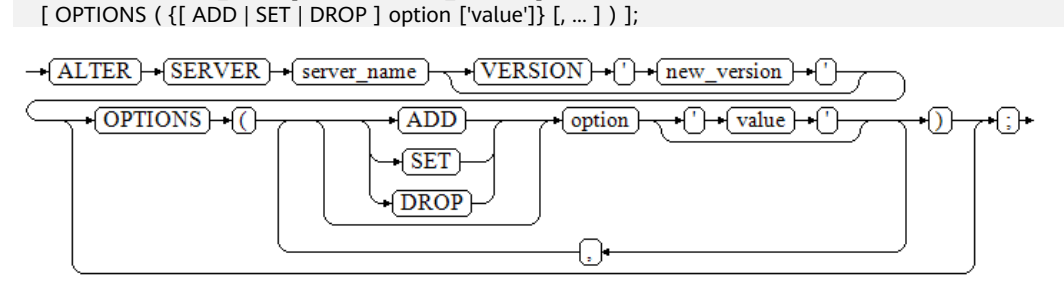

In **OPTIONS**, **ADD**, **SET**, and **DROP** are operations to be performed. If these operations are not specified, **ADD** operations will be performed by default. **option** and **value** are the parameters of the corresponding operation.

Change the owner of a foreign server.

ALTER SERVER server\_name OWNER TO new\_owner;

 $\rightarrow$   $\boxed{\text{ALTER}}$   $\rightarrow$   $\boxed{\text{SERVER}}$   $\rightarrow$   $\boxed{\text{server\_name}}$   $\rightarrow$   $\boxed{\text{OWNER}}$   $\rightarrow$   $\boxed{\text{TO}}$   $\rightarrow$   $\boxed{\text{new\_owner}}$ 

Change the name of a foreign server.

ALTER SERVER server\_name RENAME TO new name:

 $\rightarrow$  ALTER  $\rightarrow$  SERVER  $\rightarrow$  server name  $\rightarrow$  RENAME  $\rightarrow$  TO  $\rightarrow$  new name  $\rightarrow$  ;

### **Parameters**

#### server\_name

Specifies the name of the server to be modified.

### ● **new\_version**

Specifies the new version of the server.

### ● **OPTIONS**

Change options of the server. **ADD**, **SET**, and **DROP** are operations to be performed. If the operation is not set explicitly, **ADD** is used. The option name must be unique, and the name and value are also validated with the foreign data wrapper library of the server.

Options for modifying a server are as follows:

– **encrypt**

Specifies whether to encrypt data. This parameter can be set only when **type** is set to **OBS**. The default value is **off**.

Value range:

- **on** indicates that data is encrypted.
- **off** indicates that data is not encrypted.
- **access\_key**

Specifies the access key (AK) (obtained by users from the OBS console) used for the OBS access protocol. This parameter is available only when **type** is set to **OBS**.

– **secret\_access\_key**

Specifies the secret key (SK) value (obtained by users from the OBS console) used for the OBS access protocol. This parameter is available only when **type** is set to **OBS**.

new owner

Specifies the new owner of the server. To change the owner, you must be the owner of the foreign server and a direct or indirect member of the new owner role, and must have the **USAGE** permission on the encapsulator of the foreign server.

new name

Specifies the new name of the server.

# **Examples**

-- Create **my\_server**. gaussdb=# CREATE SERVER my\_server FOREIGN DATA WRAPPER log\_fdw;

-- Change the name of an external service. gaussdb=# ALTER SERVER my\_server RENAME TO my\_server\_1;

-- Delete **my\_server\_1**. gaussdb=# DROP SERVER my\_server\_1;

# **Helpful Links**

#### **[CREATE SERVER](#page-1754-0)** and **[DROP SERVER](#page-1878-0)**

# **7.12.6.27 ALTER SESSION**

# **Description**

ALTER SESSION defines or modifies the conditions or parameters that affect the current session. Modified session parameters are kept until the current session is disconnected.

## **Precautions**

- If the START TRANSACTION statement is not executed before the SET TRANSACTION statement, the transaction is ended instantly and the statement does not take effect.
- You can use the transaction\_mode(s) method declared in the START TRANSACTION statement to avoid using the SET TRANSACTION statement. For details, see **[START TRANSACTION](#page-2013-0)**.

# **Syntax**

Set transaction parameters of a session. ALTER SESSION SET [ SESSION CHARACTERISTICS AS ] TRANSACTION { ISOLATION LEVEL { READ COMMITTED } | { READ ONLY | READ WRITE } } [, ...] ;

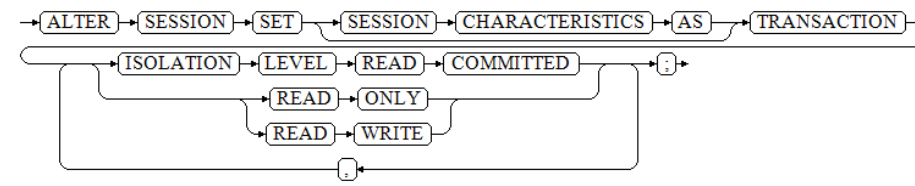

Set other GUC parameters of a session. ALTER SESSION SET  ${config\_parameter { | TO | = } { value | DEFAULT } | FROM CURRENT }$  | CURRENT\_SCHEMA [ TO | = ] { schema | DEFAULT } | TIME ZONE time\_zone | SCHEMA 'schema' | NAMES encoding\_name | ROLE role\_name PASSWORD 'password' | SESSION AUTHORIZATION { role\_name PASSWORD 'password' | DEFAULT } | XML OPTION { DOCUMENT | CONTENT } } ;

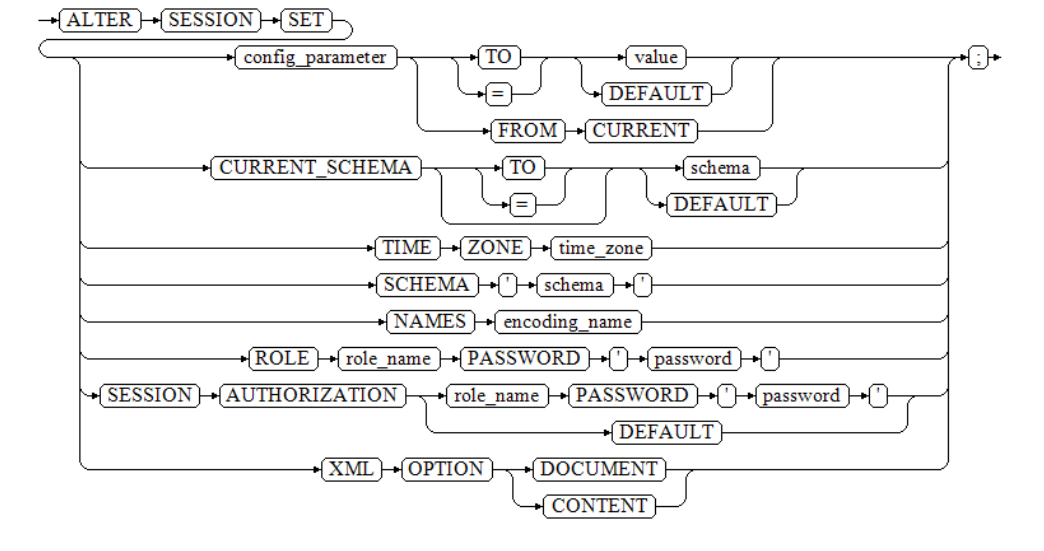

## **Parameters**

### ● **config\_parameter**

Specifies the name of a configurable GUC parameter. You can use SHOW ALL to view available GUC parameters.

– **value**

Specifies the new value of **config\_parameter**. This parameter can be specified as string constants, identifiers, numbers, or comma-separated lists of these. **DEFAULT** is used to set default values for parameters.

- **DEFAULT**
- **OFF**
- **RESET**
- User-specified value: The value must meet the restriction of the modified parameter.

#### – **FROM CURRENT**

Uses the value of **configuration\_parameter** of the current session.

### ● **CURRENT\_SCHEMA**

#### **schema**

Specifies the current schema.

Value range: an existing schema name. If the schema name does not exist, the value of **CURRENT\_SCHEMA** will be empty.

### ● **TIME ZONE timezone**

Specifies the local time zone for the current session.

Value range: a valid local time zone. The corresponding GUC parameter is **TimeZone**. The default value is **PRC**.

● **SCHEMA schema**

Specifies the current schema. The schema here is a string.

**NAMES** encoding name

Specifies the client character encoding. This statement is equivalent to **set client\_encoding to encoding\_name**.

Value range: a valid character encoding name. The GUC parameter corresponding to this option is **client\_encoding**. The default encoding is **UTF8**.

role\_name

Value range: a string. It must comply with the **[naming convention](#page-568-0)**.

● **password**

Specifies the password of a role. It must comply with the password convention. Encrypted passwords are not supported.

**SESSION AUTHORIZATION** 

Sets the session user identifier of the current session.

● **XML OPTION { DOCUMENT | CONTENT }**

Specifies the XML parsing mode.

Value range: **CONTENT** (default) and **DOCUMENT**

# **Examples**

Set transaction parameters of a session.

The keyword **ALTER SESSION** can be omitted in the example. -- Start a transaction and set the transaction level. gaussdb=# START TRANSACTION; gaussdb=# ALTER SESSION SET TRANSACTION READ ONLY; gaussdb=# END;

Set other GUC parameters of a session.

The keyword ALTER SESSION can be omitted in the example.

-- Create the **ds** schema. gaussdb=# CREATE SCHEMA ds;

-- Set the search path of a schema. gaussdb=# SET SEARCH\_PATH TO ds, public;

-- Set the time/date type to the traditional postgres format (date before month). gaussdb=# SET DATESTYLE TO postgres, dmy;

-- Set the character code of the current session to UTF8. gaussdb=# ALTER SESSION SET NAMES 'UTF8';

-- Set the time zone to Berkeley of California. gaussdb=# SET TIME ZONE 'PST8PDT';

-- Set the time zone to Italy. gaussdb=# SET TIME ZONE 'Europe/Rome';

-- Set the current schema. gaussdb=# ALTER SESSION SET CURRENT\_SCHEMA TO tpcds;

-- Set **XML OPTION** to **DOCUMENT**. gaussdb=# ALTER SESSION SET XML OPTION DOCUMENT;

-- Create the role **joe**, and set the session role to **joe**. gaussdb=# CREATE ROLE joe WITH PASSWORD '\*\* gaussdb=# ALTER SESSION SET SESSION AUTHORIZATION joe PASSWORD '\*\*\*\*\*\*\*\*';

-- Switch to the default user. gaussdb=> ALTER SESSION SET SESSION AUTHORIZATION default;

-- Delete the **ds** schema.

gaussdb=# DROP SCHEMA ds;

-- Delete the role **joe**. gaussdb=# DROP ROLE joe;

# **Helpful Links**

**[SET](#page-2005-0)**

# **7.12.6.28 ALTER SYNONYM**

## **Description**

Modifies the attributes of the SYNONYM object.

## **Precautions**

- Currently, only the owner of the SYNONYM object can be changed.
- Only a system administrator has the permission to modify the owner of the SYNONYM object. When separation of duties is enabled, system administrators do not have the permission to change the owner of the SYNONYM object by default.
- The new owner must have the CREATE permission on the schema where the SYNONYM object resides.
- PUBLIC synonyms cannot be modified.

## **Syntax**

ALTER SYNONYM synonym\_name OWNER TO new owner;

```
\rightarrow ALTER \rightarrow SYNONYM \rightarrow synonym_name \rightarrow OWNER \rightarrow (TO \rightarrow new_owner \rightarrow ; )
```
# **Parameters**

## ● **synonym\_name**

Specifies the name of the synonym to be modified, which can contain the schema name.

Value range: a string. It must comply with the **[naming convention](#page-568-0)**.

new owner

Specifies the new owner of the SYNONYM object.

Value range: a string. It must be a valid username.

# **Examples**

```
-- Create a system administrator.
gaussdb=# CREATE USER sysadmin WITH SYSADMIN PASSWORD '********';
-- Switch the system administrator.
gaussdb=# \c - sysadmin
-- Create synonym t1.
gaussdb=# CREATE OR REPLACE SYNONYM t1 FOR ot.t1;
```
-- Create user **u1**. gaussdb=# CREATE USER u1 PASSWORD '\*\*\*\*\*\*\*\*';

-- Assign permissions to the new user. gaussdb=# GRANT ALL ON SCHEMA sysadmin TO u1;

-- Change the owner of synonym **t1** to **u1**. gaussdb=# ALTER SYNONYM t1 OWNER TO u1;

-- Delete synonym **t1**. gaussdb=# DROP SYNONYM t1;

-- Revoke permissions from user **u1**. gaussdb=# REVOKE ALL ON SCHEMA sysadmin FROM u1;

-- Delete user **u1**. gaussdb=# DROP USER u1;

-- Switch to the initial user **init\_user**. Replace **init\_user** with the actual initial username. qaussdb= $# \ c - init$ user

-- Delete user **sysadmin**. gaussdb=# DROP USER sysadmin;

# **Helpful Links**

**[CREATE SYNONYM](#page-1756-0)** and **[DROP SYNONYM](#page-1879-0)**

# **7.12.6.29 ALTER SYSTEM KILL SESSION**

## **Description**

ALTER SYSTEM KILL SESSION ends a session.

## **Syntax**

ALTER SYSTEM KILL SESSION 'session\_sid, serial' [ IMMEDIATE ];

 $\rightarrow$  (ALTER)  $\rightarrow$  (SYSTEM)  $\rightarrow$  (KILL)  $\rightarrow$  (SESSION)  $\rightarrow$  ()  $\rightarrow$  (session\_sid)  $\rightarrow$  ()  $\rightarrow$  (serial)  $\rightarrow$  ()  $\sqrt{\text{IMMEDIATE}}$ 

# **Parameters**

### ● **session\_sid, serial**

Specifies **SID** and **SERIAL** of a session (see examples for format). You can use the pg\_stat\_activity system catalog to query the current active threads (see the examples). However, when you run the **ALTER SYSTEM KILL SESSION** command, the threads may have ended.

Value range: SIDs and SERIALs of all sessions that can be queried from the system catalog dv\_sessions.

#### **IMMEDIATE**

Specifies that a session will be ended instantly after the statement is executed.

# **Examples**

-- Start two sessions, and create a table and start a transaction to insert data in the first session. gaussdb=# CREATE TABLE tbl\_test(id int); gaussdb=# BEGIN;

gaussdb=# INSERT INTO tbl\_test VALUES (1);

```
-- Query the session information in the second session. If the value of state is idle in transaction, the 
transaction is waiting to be committed.
gaussdb=# SELECT t1.datname,
     t1.usename,
     t1.pid,
     t2.serial#,
    t1 state
FROM pg_stat_activity t1,
    dv_sessions t2 
WHERE t1.query LIKE 'INSERT INTO tbl_test%' 
  AND t1.sessionid = t2.sid;
 datname | usename | pid | serial# | state 
----------+---------+-----------------+---------+---------------------
 postgres | omm | 139802072635136 | 0 | idle in transaction
(1 row)
-- End a session. If the IMMEDIATE parameter is not specified, the session and transactions in the session 
are forcibly ended.
gaussdb=# ALTER SYSTEM KILL SESSION '139802072635136,0';
 pg_terminate_backend 
----------------------
 t
(1 row)
-- Perform the reconnection and query the tbl_test table. The transaction is forcibly ended and the data is 
rolled back.
gaussdb=# SELECT * FROM tbl_test;
 id 
----
(0 rows)
-- Drop the table.
gaussdb=# DROP TABLE tbl_test;
```
# **7.12.6.30 ALTER TABLE**

## **Description**

Modifies tables, including modifying table definitions, renaming tables, renaming specified columns in tables, renaming table constraints, setting table schemas, enabling or disabling row-level security policies, and adding or updating multiple columns.

## **Precautions**

- If the base table is a hash-distributed table, to create a primary key or unique index that does not contain the distribution key of the base table, use a GSI (by specifying the **BY GLOBAL INDEX** field); to create a primary key or unique index that contains the distribution key of the base table, use a common index (without specifying the **BY GLOBAL INDEX** field). In single-DN deployment mode, both the GSI and common index can be successfully created. If the base table is a non-hash-distributed table, you can only create the primary key or unique index as a common index. That is, the index key must contain the distribution key of the base table.
- The owner of a table, users granted with the ALTER permission on the table, or users granted with the ALTER ANY TABLE permission can run the **ALTER TABLE** command. The system administrator has the permission to run the command by default. To modify the owner or schema of a table, you must be the table owner or system administrator and a member of the new owner role.
- The tablespace of a partitioned table cannot be modified, but the tablespace of the partition can be modified.
- The storage parameter **ORIENTATION** cannot be modified.
- Currently, SET SCHEMA can only set schemas to user schemas. It cannot set a schema to a system internal schema.
- The distribution key (or column) of a table cannot be modified.
- The partition key column of a partitioned table cannot be changed or the character set cannot be converted.
- Auto-increment columns cannot be added, or a column whose **DEFAULT** value contains the NEXTVAL() expression cannot be added.
- Row-level security cannot be enabled for foreign tables and temporary tables.
- When you delete a PRIMARY KEY constraint by constraint name, the NOT NULL constraint is not deleted. If necessary, manually delete the NOT NULL constraint.
- When JDBC is used, the **DEFAULT** value can be set through PrepareStatement.
- If you add a column using ADD COLUMN, all existing rows in the table are initialized to the column's default value (**NULL** if no **DEFAULT** value is specified).

If no **DEFAULT** value is specified for the new column, **NULL** is used, and no full table update is triggered.

If the new column has the **DEFAULT** value, the column must meet all the following requirements. Otherwise, the entire table is updated, leading to additional overheads and affecting online services.

1. The data type is BOOL, BYTEA, SMALLINT, BIGINT, SMALLINT, INTEGER, NUMERIC, FLOAT, DOUBLE PRECISION, CHAR, VARCHAR, TEXT, TIMESTAMPTZ, TIMESTAMP, DATE, TIME, TIMETZ, or INTERVAL.

2. The length of the **DEFAULT** value of the added column cannot exceed 128 bytes.

3. The **DEFAULT** value of the added column does not contain the volatile function.

4. The **DEFAULT** value is required and cannot be **NULL**.

If you are not sure whether condition 3 is met, check whether the **provolatile** attribute of the function in the PG\_RPOC system catalog is **v**.

- If you add a row-level expression when adding or changing an ILM policy for a data object, note that the row-level expression supports only the functions listed in the whitelist. For details about the whitelist function list, see **[Row](#page-2047-0) [Expression Function Whitelist](#page-2047-0)**.
- The number of table constraints cannot exceed 32,767.

## **Syntax**

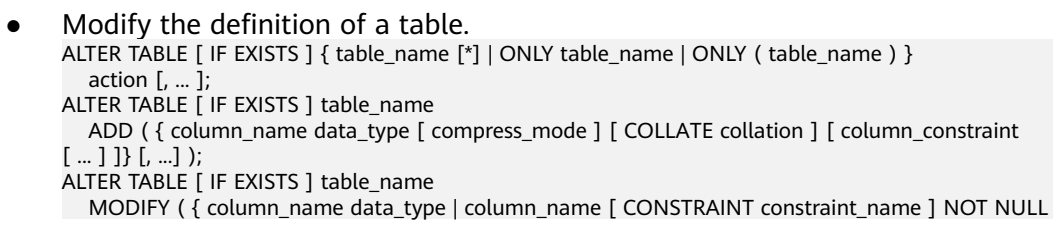

[ ENABLE ] | column\_name [ CONSTRAINT constraint\_name ] NULL } [, ...] ); ALTER TABLE [ IF EXISTS ] table\_name RENAME  $\overline{TO}$  | AS | =  $\overline{]}$  new table\_name; RENAME {TABLE | TABLES} {table\_name TO new\_table\_name} [, ...]; ALTER TABLE [ IF EXISTS ] { table\_name [\*] | ONLY table\_name | ONLY ( table\_name )} RENAME [ COLUMN ] column\_name TO new\_column\_name; ALTER TABLE [ IF EXISTS ] { table\_name [\*] | ONLY table\_name | ONLY ( table\_name )} RENAME CONSTRAINT constraint\_name TO new\_constraint\_name; ALTER TABLE [ IF EXISTS ] table\_name SET SCHEMA new\_schema; ALTER TABLE [ IF EXISTS ] table\_name GSIWAITALL; The table operation **ACTION** can be one of the following clauses: column\_clause | ADD table\_constraint [ NOT VALID ] | ADD table\_constraint\_using\_index | VALIDATE CONSTRAINT constraint\_name | DROP CONSTRAINT [ IF EXISTS ] constraint\_name [ RESTRICT | CASCADE ] DROP PRIMARY KEY CLUSTER ON index\_name SET WITHOUT CLUSTER  $\frac{1}{1}$  SET ( {storage\_parameter = value} [, ... ] ) | RESET ( storage\_parameter [, ... ] ) | OWNER TO new\_owner | SET TABLESPACE new\_tablespace | SET { COMPRESS | NOCOMPRESS } | TO { GROUP groupname | NODE ( nodename [, ... ] ) } | ADD NODE ( nodename [, ... ] ) | DELETE NODE ( nodename [, ... ] ) UPDATE SLICE LIKE table\_name | DISABLE TRIGGER [ trigger\_name | ALL | USER ] | ENABLE TRIGGER [ trigger\_name | ALL | USER ] | ENABLE REPLICA TRIGGER trigger\_name ENABLE ALWAYS TRIGGER trigger\_name | ENABLE ROW LEVEL SECURITY | DISABLE ROW LEVEL SECURITY | FORCE ROW LEVEL SECURITY | NO FORCE ROW LEVEL SECURITY | ENCRYPTION KEY ROTATION REPLICA IDENTITY { DEFAULT | USING INDEX index\_name | FULL | NOTHING } | AUTO\_INCREMENT [ = ] value | COMMENT [ = ] 'string' | [ [ DEFAULT ] CHARACTER SET | CHARSET [ = ] default\_charset ] [ [ DEFAULT ] COLLATE [ = ] default\_collation ] | CONVERT TO CHARACTER SET | CHARSET charset [ COLLATE collation ] | ILM ADD POLICY ROW STORE { COMPRESS ADVANCED } { ROW } AFTER n { day | month | year } OF { NO MODIFICATION } [ ON ( EXPR )] | [ MODIFY { PARTITION | SUBPARTITION }] ILM { ENABLE | DISABLE | DELETE } POLICY policy\_name | [ MODIFY { PARTITION | SUBPARTITION }] ILM { ENABLE\_ALL | DISABLE\_ALL | DELETE\_ALL}

## $\Box$  Note

#### ● **ADD table\_constraint [ NOT VALID ]**

Adds a table constraint.

#### ● **ADD table\_constraint\_using\_index**

Adds a primary key constraint or unique constraint to a table based on the existing unique index. If the specified index is a GSI, an error is reported. In this case, you need to use the BY GLOBAL INDEX syntax to add a GSI index constraint.

#### ● **VALIDATE CONSTRAINT constraint\_name**

Validates a check-class constraint created with the **NOT VALID** option, and scans the entire table to ensure that all rows meet the constraint. Nothing happens if the constraint is already marked valid.

- **DROP CONSTRAINT [ IF EXISTS ] constraint\_name [ RESTRICT | CASCADE ]** Deletes a table constraint.
- **DROP PRIMARY KEY**

Deletes a primary key constraint from a table. This syntax is valid only when **sql\_compatibility** is set to **'MYSQL'**.

● **CLUSTER ON index\_name**

Selects the default index for future CLUSTER operations. Actually, the table is not re-clustered.

#### ● **SET WITHOUT CLUSTER**

Deletes the most recently used CLUSTER index from the table. Deletes the most recently used CLUSTER index from the table.

● **SET ( {storage\_parameter = value} [, ... ] )**

Changes one or more storage parameters for the table. If the value of **table\_name** is an index name, **ACTIVE\_PAGES** specifies the number of index pages, which may be less than the actual number of physical file pages and can be used for optimizer optimization. Currently, this parameter is valid only for the local index of the Ustore partitioned table and will be updated by VACUUM (including AUTOVACUUM) and ANALYZE. You are advised not to manually set this parameter because it is invalid in distributed mode.

#### ● **RESET ( storage\_parameter [, ... ] )**

Resets one or more storage parameters to their defaults. As with SET, a table rewrite might be needed to update the table entirely.

#### ● **OWNER TO new\_owner**

Changes the owner of a table, sequence, or view to the specified user.

#### ● **SET TABLESPACE new\_tablespace**

Changes the table's tablespace to the specified tablespace and moves the data files associated with the table to the new tablespace. Indexes on the table, if any, are not moved; but they can be moved separately with additional **SET TABLESPACE** option in ALTER INDEX.

#### ● **SET { COMPRESS | NOCOMPRESS }**

Sets the compression feature of a table. The table compression feature affects only the storage mode of data inserted in a batch subsequently and does not affect storage of existing data. Setting the table compression feature will result in the fact that there are both compressed and uncompressed data in the table. Rowstore tables do not support compression.

#### ● **TO { GROUP groupname | NODE ( nodename [, ... ] ) }**

The syntax is only available in extended mode (when GUC parameter **support extended features** is on). Exercise caution when enabling the mode. It is mainly used for tools like internal dilatation tools. Common users should not use the mode. This command only modifies the logical mapping relationship of the

table distribution nodes and does not migrate the table's metadata and data on the DN.

● **ADD NODE ( nodename [, ... ] )**

It is only available for internal scale-out tools. Common users should not use the syntax.

● **DELETE NODE ( nodename [, ... ] )**

It is only available for internal scale-in tools. Common users should not use the syntax.

● **UPDATE SLICE LIKE table\_name**

This syntax is used by internal scaling tools and cannot be used by common users.

● **DISABLE TRIGGER [ trigger\_name | ALL | USER ]**

Disables a single trigger specified by **trigger\_name**, disables all triggers, or disables only user triggers (excluding internally generated constraint triggers, for example, deferrable unique constraint triggers and exclusion constraints triggers).

Exercise caution when using this function because data integrity cannot be ensured as expected if the triggers are not executed.

● **| ENABLE TRIGGER [ trigger\_name | ALL | USER ]**

Enables a single trigger specified by **trigger\_name**, enables all triggers, or enables only user triggers.

● **| ENABLE REPLICA TRIGGER trigger\_name**

Determines that the trigger firing mechanism is affected by the configuration variable session replication role. When the replication role is **origin** (default value) or **local**, a simple trigger is fired.

When **ENABLE REPLICA** is configured for a trigger, it is triggered only when the session is in replica mode.

#### ● **| ENABLE ALWAYS TRIGGER trigger\_name**

Determines that all triggers are fired regardless of the current replica mode.

● **| { DISABLE | ENABLE } [ REPLICA | ALWAYS ] RULE**

Enables or disables a rule for tables. Disabled rules are still visible in the system, but are not applied during query rewriting. The ON SELECT rule cannot be disabled because it is related to the view implementation. Rules configured as **ENABLE REPLICA** are enabled only when the session is in replica mode, while those configured as **ENABLE ALWAYS** can be enabled regardless of the replica mode. Rule triggering is also affected by configuration variable **session\_replication\_role**, which is similar to the preceding trigger setting.

#### ● **| { DISABLE | ENABLE } ROW LEVEL SECURITY**

Enables or disables row-level security for a table.

If row-level security is enabled for a data table but no row-level security policy is defined, the row-level access to the data table is not affected. If row-level security for a table is disabled, the row-level access to the table is not affected even if a row-level security policy has been defined. For details, see **[CREATE ROW LEVEL](#page-1743-0) [SECURITY POLICY](#page-1743-0)**.

#### ● **| {NO FORCE|FORCE} ROW LEVEL SECURITY**

Forcibly enables or disables row-level security for a table.

By default, the table owner is not affected by the row-level security feature. However, if row-level security is forcibly enabled, the table owner (excluding system administrators) will be affected. System administrators are not affected by any row-level security policies.

#### ● **| ENCRYPTION KEY ROTATION**

Rotation of the transparent data encryption key.

The data encryption key rotation of a table can be performed only when the TDE function is enabled for the database and **enable\_tde** of the table is set to **on**. After

the key rotation operation is performed, the system automatically applies for a new KMS key. After the key rotation, the data encrypted using the old key is decrypted using the old key, and the newly written data is encrypted using the new key. To ensure the security of encrypted data, you can periodically update the key based on the amount of new data in the encrypted table. It is recommended that the key be updated every two to three years.

● **REPLICA IDENTITY { DEFAULT | USING INDEX index\_name | FULL | NOTHING }**

Specifies the record level of old tuples in UPDATE and DELETE statements on a table in logical replication scenarios.

- **DEFAULT** records the old value of the primary key column. If there is no primary key, **DEFAULT** does not record the old value.
- **USING INDEX** records the old values of columns covered by the named indexes. These values must be unique, non-local, and non-deferrable, and contain the values of columns marked **NOT NULL**.
- **FULL** records the old values of all columns in the row.
- **NOTHING** does not record information in old rows.

In logical replication scenarios, when the UPDATE and DELETE statements of a table are parsed, the parsed old tuples consist of the information recorded in this method. For tables with primary keys, this option can be set to **DEFAULT** or **FULL**. For a table without a primary key, set this parameter to **FULL**. Otherwise, the old tuple will be parsed as empty during decoding. You are advised not to set this parameter to **NOTHING** in common scenarios because old tuples are always parsed as empty.

For Ustore tables, the **NOTHING** option is invalid, and the actual effect is the same as that of **FULL**. If **DEFAULT** does not have a primary key, all columns in the row are recorded.

#### ● **AUTO\_INCREMENT [ = ] value**

Sets the next auto-increment value of the auto-increment column. The configured value takes effect only when it is greater than the current auto-increment counter.

The value must be a non-negative integer and cannot be greater than  $2^{127}$  – 1.

This clause takes effect only when **sql\_compatibility** is set to **'MYSQL'**.

● **[ [ DEFAULT ] CHARACTER SET | CHARSET [ = ] default\_charset ] [ [ DEFAULT ] COLLATE [ = ] default\_collation ]**

Modifies the default character set and default collation of a table to the specified values. The modification does not affect the existing columns in the table.

#### ● **CONVERT TO CHARACTER SET | CHARSET charset [ COLLATE collation ]**

Modifies the default character set and default collation of a table to the specified values, sets the character set and collation of all columns with character type to the specified value and converts the data in the column to new character set encoding.

#### **ILM ADD POLICY ROW STORE { COMPRESS ADVANCED } { ROW } AFTER n { day | month | year } OF { NO MODIFICATION } [ ON ( EXPR )]**

Adds an ILM policy to a table. A complete ILM policy consists of two parts: ILM action and ILM condition. The ILM action is used to define a specific data compression or movement behavior. The ILM condition is used to define a condition for triggering the ILM action. The ILM condition is a row-level condition, that is, when the ILM condition applies to each row in the heap table and the current row is not modified within a period of time, the ILM condition is met, and the ILM action is triggered. EXPR supports only basic operation functions (such as to date and substr) of table columns and types.

● **[ MODIFY { PARTITION | SUBPARTITION }] ILM { ENABLE | DISABLE | DELETE } POLICY policy\_name**

Modifies a single ILM policy of a table. **policy\_name** is the value of **POLICY\_NAME** queried from the system view GS\_ADM\_ILMOBJECTS or GS\_MY\_ILMOBJECTS.

#### ● **[ MODIFY { PARTITION | SUBPARTITION }] ILM { ENABLE\_ALL | DISABLE\_ALL | DELETE\_ALL}**

Modifies all ILM policies of a table.

The column clause can be one of the following clauses: ADD [ COLUMN ] [ IF NOT EXISTS ] column\_name data\_type [ CHARACTER SET | CHARSET charset  $]$  [ compress\_mode ] [ COLLATE collation ] [ column\_constraint [ ... ] ] | MODIFY column\_name data\_type | MODIFY column\_name [ CONSTRAINT constraint\_name ] NOT NULL [ ENABLE ] | MODIFY column\_name [ CONSTRAINT constraint\_name ] NULL | MODIFY column\_name data\_type { { [ COMMENT 'string' ] [ ... ] } | AUTO\_INCREMENT } | MODIFY [ COLUMN ] column\_name data\_type [ CHARACTER SET | CHARSET charset ] [{[ COLLATE collation ] | [ column\_constraint ]} [ ... ] ] | CHANGE [ COLUMN ] column\_name new\_column\_name data\_type [ CHARACTER SET | CHARSET charset ] [{[ COLLATE collation ] | [ column\_constraint ]} [ ... ] ] | DROP [ COLUMN ] [ IF EXISTS ] column\_name [ RESTRICT | CASCADE ] | ALTER [ COLUMN ] column\_name [ SET DATA ] TYPE data\_type [ COLLATE collation ] [ USING expression ] | ALTER [ COLUMN ] column\_name { SET DEFAULT expression | DROP DEFAULT } | ALTER [ COLUMN ] column\_name { SET | DROP } NOT NULL | ALTER [ COLUMN ] column\_name SET STATISTICS [PERCENT] integer ADD STATISTICS (( column\_1\_name, column\_2\_name [, ...] )) DELETE STATISTICS (( column\_1\_name, column\_2\_name [, ...] )) ALTER [ COLUMN ] column\_name SET ( {attribute\_option = value} [, ... ] ) ALTER [ COLUMN ] column\_name RESET ( attribute\_option [, ... ] ) | ALTER [ COLUMN ] column\_name SET STORAGE { PLAIN | EXTERNAL | EXTENDED | MAIN }

### $\Box$  Note

● **ADD [ COLUMN ] [ IF NOT EXISTS ] column\_name data\_type [ CHARACTER SET | CHARSET [ = ] charset ] [ compress\_mode ] [ COLLATE collation ] [ column\_constraint [ ... ] ]**

Adds a column to a table. If a column is added using ADD COLUMN, all existing rows in the table are initialized with the column's default value (**NULL** if no DEFAULT clause is specified). When IF NOT EXISTS is specified and columns with the same name exist, a notice is returned, indicating that the column already exists. When IF NOT EXISTS is not specified and columns with the same name exist, an error is returned.

- **ADD ( { column\_name data\_type [ compress\_mode ] } [, ...] )** Adds columns in the table.
- **MODIFY ( { column\_name data\_type | column\_name [ CONSTRAINT constraint\_name ] NOT NULL [ ENABLE ] | column\_name [ CONSTRAINT constraint\_name ] NULL } [, ...] )**

Modifies the data type of an existing column in the table. Running this command will clear the statistics of this column. You are advised to collect the statistics of this column again after the modification.

- **MODIFY column\_name data\_type { { [ COMMENT 'string' ] [ ... ] } | AUTO\_INCREMENT }**
	- Replaces the definition of existing column in a table with a new definition. The indexes and independent object constraints, such as primary keys, unique key and CHECK constraints in the previous column are not deleted.
	- This syntax can be used only in a MySQL-compatible database (that is, **sql\_compatibility** set to **'MYSQL'**).
	- This syntax cannot be used for foreign tables, or modifying encrypted columns.
	- The data type and collation rule of partition key columns cannot be modified. The data type and collation rule of columns referenced by rules and materialized views cannot be modified.
	- If a column whose data type or collation rule is modified is referenced by a generated column, the data in the generated column is regenerated.
	- If some objects (such as indexes, independent object constraints, views, triggers, and row-level security policies) depend on a modified column, these objects are rebuilt during column modification. If the definition of the modified column violates the constraints of this type of object, the modification fails. For example, the data type of the column that is used as the view result column cannot be modified. Pay attention on the failure impact before modification.
	- In HASH, LIST, and RANGE distribution scenarios, the data type and comments of distribution keys cannot be modified.
	- If a modified column is called by some objects (such as user-defined functions and stored procedures), the modified column does not process these objects. After the column names are modified, these objects may be unavailable. Please evaluate the impact before modification.
	- The syntax of this clause is the same as that of **MODIFY column\_name** data type in the previous clause, but the semantic function is different. When the GUC parameter **b\_format\_behavior\_compat\_options** contains the **enable\_modify\_column** option, the function of this clause is used.
	- Running this command will clear the statistics of this column. You are advised to collect the statistics of this column again after the modification.

#### ● **MODIFY [ COLUMN ] column\_name data\_type [ CHARACTER SET | CHARSET charset ] [{[ COLLATE collation ] | [ column\_constraint ]} [ ... ] ]**

Replaces the definition of existing field in a table with a new definition. The indexes and independent object constraints, such as primary keys, unique key and CHECK constraints in the previous field are not deleted.

This syntax can be used only when **sql\_compatibility** is set to **'MYSQL'**. Foreign tables are not supported. Encrypted columns cannot be modified. The data type and collation rule of partition key columns cannot be modified. The data type and collation rule of columns referenced by rules and materialized views cannot be modified.

If a column whose data type or collation rule is modified is referenced by a generated column, the data in the generated column is regenerated.

If some objects (such as indexes, independent object constraints, views, triggers, and row-level security policies) depend on a modified column, these objects are rebuilt during column modification. If the definition of the modified column violates the constraints of this type of object, the modification fails. For example, the data type of the column that is used as the view result column cannot be modified. Pay attention on the failure impact before modification.

If a modified column is called by some objects (such as user-defined functions and stored procedures), the modified column does not process these objects. After the columns are modified, these objects may be unavailable. Please evaluate the impact before modification.

Changing the character set or collation of a column converts the data in the column to the new character set for encoding.

The syntax of this clause is the same as that of **MODIFY column\_name** data type in the previous clause, but the semantic function is different. When the GUC parameter **b\_format\_behavior\_compat\_options** contains the **enable modify column** option, the function of this clause is used.

Running this command will clear the statistics of this column. You are advised to collect the statistics of this column again after the modification.

#### ● **CHANGE [ COLUMN ] column\_name new\_column\_name data\_type [ CHARACTER SET | CHARSET charset ] [{[ COLLATE collation ] | [ column\_constraint ]} [ ... ] ]**

Replaces the definition and name of existing column in a table with a new definition and name. The new column name must be different from the previous. The indexes and independent object constraints, such as primary keys, unique key and CHECK constraints in the previous column are not deleted.

This syntax can be used only when **sql\_compatibility** is set to **'MYSQL'**. Foreign tables are not supported. Encrypted columns cannot be modified. The data type and collation rule of partition key columns cannot be modified. The data type and collation rule of columns referenced by rules and materialized views cannot be modified.

If a column whose data type or collation rule is modified is referenced by a generated column, the data in the generated column is regenerated.

If some objects (such as indexes, independent object constraints, views, triggers, and row-level security policies) depend on a modified column, these objects are rebuilt during column modification. If the definition of the modified column violates the constraints of this type of object, the modification fails. For example, the data type of the column that is used as the view result column cannot be modified. Pay attention on the failure impact before modification.

If a modified column is called by some objects (such as user-defined functions and stored procedures), the modified column does not process these objects. After the column names are modified, these objects may be unavailable. Please evaluate the impact before modification.

Modifying the character set or collation of a column converts the data in the column to the new character set for encoding.

#### ● **DROP [ COLUMN ] [ IF EXISTS ] column\_name [ RESTRICT | CASCADE ]**

Drops a column from a table. Indexes and constraints related to the column are automatically dropped. If an object not belonging to the table depends on the column (for example, view), CASCADE must be specified.

The DROP COLUMN statement does not physically remove the column, but simply makes it invisible to SQL operations. Subsequent INSERT and UPDATE operations in the table will store a **NULL** value for the column. Therefore, column deletion takes a short period of time but does not immediately release the tablespace on the disks, because the space occupied by the deleted column is not recycled. The space will be recycled when VACUUM is executed.

#### ● **ALTER [ COLUMN ] column\_name [ SET DATA ] TYPE data\_type [ COLLATE collation ] [ USING expression ]**

Modifies the type of a column in a table. Indexes and simple table constraints on the column will automatically use the new data type by reparsing the originally supplied expression.

If the original data type of a column and the modified data type are binary compatible, you do not need to rewrite the entire table when running this statement. In other scenarios, the entire table is rewritten. You can check whether the original type and target type are binary compatible in the PG\_CAST system catalog. If **castmethod** is **b**, they are binary compatible. For example, if the data type of the source table is text and is converted to int, table rewriting is triggered. If it is converted to clob, table rewriting is not triggered. If table rewriting is triggered, the deleted space on the table is recycled immediately.

Running this command will clear the statistics of this column. You are advised to collect the statistics of this column again after the modification.

#### ● **ALTER [ COLUMN ] column\_name { SET DEFAULT expression | DROP DEFAULT }**

Sets or removes the default value for a column. The default values only apply to subsequent INSERT operations; they do not cause rows already in the table to change. Defaults can also be created for views, in which case they are inserted into INSERT statements on the view before the view's ON INSERT rule is applied.

#### ● **ALTER [ COLUMN ] column\_name { SET | DROP } NOT NULL**

Changes whether a column is marked to allow null values or to reject null values. You can only use SET NOT NULL when the column contains no null values.

#### ● **ALTER [ COLUMN ] column\_name SET STATISTICS [PERCENT] integer**

Specifies the per-column statistics-gathering target for subsequent ANALYZE operations. The target can be set in the range from 0 to 10000. Set it to **–1** to revert to using the default system statistics target.

#### ● **{ADD | DELETE} STATISTICS ((column\_1\_name, column\_2\_name [, ...]))**

Adds or deletes the declaration of collecting multi-column statistics to collect multi-column statistics as needed when ANALYZE is performed for a table or a database. The statistics about a maximum of 32 columns can be collected at a time. You are not allowed to add or delete such declaration for system catalogs or foreign tables.

### ● **ALTER [ COLUMN ] column\_name SET ( {attribute\_option = value} [, ... ] ) ALTER [ COLUMN ] column\_name RESET ( attribute\_option [, ... ] )**

Sets or resets per-attribute options.

Currently, the only defined per-attribute options are **n\_distinct** and **n** distinct inherited. **n** distinct affects statistics of a table, while

**n** distinct inherited affects the statistics of the table and its subtables. Currently, only **SET/RESET n\_distinct** is supported, and **SET/RESET n\_distinct\_inherited** is forbidden.

● **ALTER [ COLUMN ] column\_name SET STORAGE { PLAIN | EXTERNAL | EXTENDED | MAIN }**

Sets the storage mode for a column. It specifies whether this column is held inline or in an attached table, and whether the data should be compressed. **SET STORAGE** does not change a table. It only specifies the recommended strategy for future table updates.

- **column constraint** is as follows:
	- [ CONSTRAINT constraint\_name ] { NOT NULL | NULL | CHECK ( expression ) | DEFAULT default\_expr | ON UPDATE update\_expr | GENERATED ALWAYS AS ( generation\_expr ) [STORED] | AUTO\_INCREMENT | COMMENT 'string' | UNIQUE [KEY] index\_parameters | PRIMARY KEY index\_parameters | ENCRYPTED WITH ( COLUMN\_ENCRYPTION\_KEY = column\_encryption\_key, ENCRYPTION\_TYPE = encryption\_type\_value ) |
	- REFERENCES reftable [ ( refcolumn ) ] [ MATCH FULL | MATCH PARTIAL | MATCH SIMPLE ]

[ ON DELETE action ] [ ON UPDATE action ] } [ DEFERRABLE | NOT DEFERRABLE | INITIALLY DEFERRED | INITIALLY IMMEDIATE ]

- **index\_parameters** is as follows:  $[$  WITH ( ${$ (storage\_parameter = value ${}$  $[$ , ...  $]$ ) $]$ [ USING INDEX TABLESPACE tablespace\_name ]
- **update\_expr** is as follows: { CURRENT\_TIMESTAMP | LOCALTIMESTAMP | NOW() }
- **compress mode** of a column is as follows: { DELTA | PREFIX | DICTIONARY | NUMSTR | NOCOMPRESS }
- **table\_constraint\_using\_index** used to add the primary key constraint or unique constraint based on the unique index is as follows:

[ CONSTRAINT constraint\_name ]

{ UNIQUE | PRIMARY KEY } USING INDEX index\_name

[ DEFERRABLE | NOT DEFERRABLE | INITIALLY DEFERRED | INITIALLY IMMEDIATE ]

- **table\_constraint** is as follows:
	- [ CONSTRAINT [ constraint\_name ] ]
		- { CHECK ( expression ) |
	- UNIQUE [ idx\_name ][ USING method ] ( { {column\_name [ ( length ) ] | ( expression ) } [ASC | DESC  $\overline{\phantom{a}}$  ]  $\overline{\phantom{a}}$  [, ... ] ) index\_parameters |
	- PRIMARY KEY [ USING method ] ( {column\_name [ ASC | DESC ] } [, ... ] ) index\_parameters }
		- [ DEFERRABLE | NOT DEFERRABLE | INITIALLY DEFERRED | INITIALLY IMMEDIATE ]
	- { [ COMMENT 'string' ] [ ... ] }

### **index\_parameters** is as follows:

 $\lceil$  WITH ( {storage\_parameter = value}  $\lceil$ , ...  $\rceil$ )  $\rceil$ 

[ USING INDEX TABLESPACE tablespace\_name ][BY GLOBAL INDEX]

### $\Box$  Note

If **index\_parameters** is set to **BY GLOBAL INDEX**, the global secondary index is used to create constraints.

Rename a table. The renaming does not affect stored data. ALTER TABLE [ IF EXISTS ] table\_name RENAME  $\begin{bmatrix} 0 & 0 & 0 \\ 0 & 0 & 0 \\ 0 & 0 & 0 \end{bmatrix}$  new table name;

### $\Box$  Note

If you specify this parameter in a version 5.7 MySQL-compatible database (**sql\_compatibility** set to **'MYSQL'**, **b\_format\_version** set to **'5.7'**, and **b** format dev version set to 's2'), the following situations may occur:

- If the character string corresponding to the new table name starts with "#mysql50#" and is followed by other characters, "#mysql50#" will be ignored.
- If the old and new table names are the same, no error is reported.
- Rename the specified column in the table. ALTER TABLE [ IF EXISTS ] { table\_name [\*] | ONLY table\_name | ONLY ( table\_name ) } RENAME [ COLUMN ] column\_name TO new\_column\_name;
- Rename the constraint of the table. ALTER TABLE  $\lceil$  IF EXISTS  $\rceil$  { table\_name  $\lceil$ \* $\rceil$  | ONLY table\_name | ONLY ( table\_name ) } RENAME CONSTRAINT constraint\_name TO new\_constraint\_name;
- Set the schema of the table. ALTER TABLE [ IF EXISTS ] table\_name SET SCHEMA new\_schema;

#### $\Box$  Note

- The schema setting moves the table into another schema. Associated indexes and constraints owned by table columns are migrated as well. Currently, the schema for sequences cannot be changed. If the table has sequences, delete the sequences, and create them again or delete the ownership between the table and sequences. In this way, the table schema can be changed.
- To change the schema of a table, you must also have the CREATE permission on the new schema. To add the table as a new child of a parent table, you must own the parent table as well. To alter the owner, you must also be a direct or indirect member of the new owning role, and that role must have the CREATE permission on the table's schema. These restrictions enforce that the user can only rebuild and delete the table. A system administrator can alter the ownership of any table anyway.
- All the actions except for RENAME and SET SCHEMA can be combined into a list of multiple alterations to apply in parallel. For example, it is possible to add several columns or alter the type of several columns in a single statement. This is useful with large tables, since only one pass over the tables need be made.
- Adding a CHECK or NOT NULL constraint will scan the table to validate that existing rows meet the constraint.
- Adding a column with a non-NULL default or changing the type of an existing column will rewrite the entire table. Rewriting a large table may take much time and temporarily needs doubled disk space.

#### Add columns.

ALTER TABLE | IF EXISTS ] table\_name

 ADD ( { column\_name data\_type [ compress\_mode ] [ COLLATE collation ] [ column\_constraint  $[$  ... ] ]}  $[$ , ...] );

#### Update columns.

ALTER TABLE [ IF EXISTS ] table\_name

 MODIFY ( { column\_name data\_type | column\_name [ CONSTRAINT constraint\_name ] NOT NULL [ ENABLE ] | column\_name [ CONSTRAINT constraint\_name ] NULL } [, ...] );

Commit all DML transactions in the table when the SQL statement is executed.

ALTER TABLE [ IF EXISTS ] table\_name GSIWAITALL;

#### $\Box$  Note

This syntax is internally called by the CREATE GLOBAL INDEX CONCURRENTLY function to synchronize lock wait during online creation of global secondary indexes. You are advised not to use this syntax.

# **Parameters**

## ● **IF EXISTS**

Sends a notice instead of an error if no tables have identical names. The notice prompts that the table you are querying does not exist.

● **table\_name [\*] | ONLY table\_name | ONLY ( table\_name )**

**table name** is the name of the table that you need to modify.

If **ONLY** is specified, only the table is modified. If **ONLY** is not specified, the table and all subtables are modified. You can add the asterisk (\*) option following the table name to specify that all subtables are scanned, which is the default operation.

- **constraint\_name**
	- Specifies the name of an existing constraint to drop in the DROP CONSTRAINT operation.
	- Specifies the name of a new constraint in the ADD CONSTRAINT operation.

# **NOTICE**

For a new constraint, **constraint name** is optional in a MySQLcompatible database (that is, **sql\_compatibility** set to **'MYSQL'**). In other databases, **constraint\_name** must be added.

**index** name

Specifies the index name.

## **NOTICE**

In the ADD CONSTRAINT operation:

- The **index\_name** parameter is supported only in a MySQL-compatible database (that is, **sql\_compatibility** set to **'MYSQL'**).
- For foreign key constraints, if constraint name and index name are specified at the same time, constraint name is used as the index name.
- For a unique key constraint, if both **constraint\_name** and **index\_name** are specified, the value of **index\_name** is used as the index name.

## **USING method**

Specifies the name of the index method to be used. For details about the value range, see USING method in **[Parameters](#page-1704-0)**.

## **NOTICE**

In the ADD CONSTRAINT operation:

- The USING method is supported only in a MySQL-compatible database (that is, **sql\_compatibility** set to **'MYSQL'**).
- In MySQL-compatible mode, if USING method is not specified, the default index method is B-tree for Astore or UB-tree for Ustore.
- If the storage mode of a table is Ustore and the constraint in the SQL statement is specified as USING BTREE, the underlying layer automatically creates the constraint as USING UBTREE.
- **ASC | DESC**

**ASC** specifies an ascending (default) sort order. **DESC** specifies a descending sort order.

## **NOTICE**

In ADD CONSTRAINT, ASC|DESC is supported only in a MySQL-compatible database (that is, **sql\_compatibility** set to **'MYSQL'**).

● **expression**

Specifies an expression index constraint based on one or more columns of the table. It must be written in parentheses.

## **NOTICE**

Expression indexes in the UNIQUE constraint are supported only in a MySQLcompatible database (that is, **sql\_compatibility** set to **'MYSQL'**).

### ● **storage\_parameter**

Specifies the name of a storage parameter.

The following options are added for online scale-out:

– **append\_mode** (enumerated type)

Scales out a table online or offline, or stops scaling it. You can modify certain content in the table during online scaling but cannot do so during offline scaling.

To modify a table that is being scaled, append new data so that they can be recorded as incremental data.

- on: scales out a table online. New data will be appended.
- **off:** stops scaling. New data will be written in normal mode, and options for online scaling will not be displayed in **pg\_class.reloptions**.
- **read only**: scales a table offline, during which no other operations can be performed on the table.
- end catchup: reports errors for the write service in the last round of data increment. The read service is executed normally.
- rel cn oid (OID type)

Records the OID of tables on the current CN to generate **delete\_delta** on the DNs.

If **append\_mode** is set to **on**, **rel\_cn\_oid** must be specified.

The **append\_mode** and **rel\_cn\_oid** options are used only for online scaleout tools.

**exec step** (integer)

Records resumable transmission steps in **relOptions** of the temporary table.

Value range: [1,4]

It can be used only for data redistribution.

**create time** (long integer)

Records the time when the temporary table is created during resumable transmission in **relOptions** of the temporary table.

Only the data redistribution tool is supported.

wait clean cbi (string type)

Specifies whether the current global index contains the residual tuple generated during bucket migration for scale-out. After scale-out, **wait clean cbi** is set to **y**. After the residual tuple is cleared in the vacuum process, **wait\_clean\_cbi** is set to **n**.

This option is used only in scaling tools.

– **enable\_update\_distkey**

Determines whether the table supports the UPDATE operation on distribution keys. The distribution keys can be updated only when this attribute of the table is set to **on** and constraints are met. Otherwise, distribution keys do not support the UPDATE operation.

Value range: **on** and **off**

Default value: **off**

### $\Box$  Note

The constraints on updating distribution keys are as follows:

- Distribution columns can be updated only when **enable\_update\_distkey** is set to **on**.
- The UPDATE statement cannot be pushed down to DNs for execution. The PGXC plan is directly generated and is not changed based on the values before and after the distribution key is updated.
- Tables with row-level UPDATE TRIGGER are not supported. Otherwise, the execution fails and an error message is displayed. The row-level INSERT/ DELETE TRIGGER does not take effect, and the update-statement-level TRIGGER is executed normally.
- Concurrent update of the same row is not supported. You need to obtain a lock first. The result (returning **0** or reporting an error) of obtaining a lock on DNs depends on the setting of the GUC parameter **concurrent\_dml\_mode**. If an error is reported, the possible causes are as follows: (1) The error message "update distribute column conflict" is reported. (2) When the lock obtaining time exceeds the threshold, an error is reported, indicating that the lock times out.
- Tables with global secondary indexes (GSIs) are not supported. Otherwise, an error is reported.
- Only Hash distribution is supported. LIST/RANGE distribution tables are not supported. Otherwise, an error is reported.
- MERGE INTO and UPSERT cannot be used to update distribution keys. Otherwise, an error is reported.
- GTM\_FREE is not supported. Otherwise, an error is reported.
- UPDATE RETURNING is not supported. Otherwise, an error is reported.
- Statements with joined tables are not supported. Otherwise, an error is reported.
- UPDATE+LIMIT is not supported. Otherwise, an error is reported.

The following option is added for creating an index:

parallel workers (int type)

Number of bgworker threads started when an index is created. For example, value **2** indicates that two bgworker threads are started to create indexes concurrently.

Value range: [0,32]. The value 0 indicates that concurrent index creation is disabled.

Default value: If this parameter is not set, the concurrent index creation function is disabled.

The following option is added to the replication table:

– **primarynode** (Boolean type)

Default value: **off**

When primarynode is set to **on**, the primary node is selected for the replication table. Generally, the primary node is the first node recorded in the **nodeoids** column in the **pgxc\_class** table. When the IUD operation is performed on the replication table, the operation is delivered to the primary node first. After the result is received, the operation is delivered to other DNs.

logical\_repl\_node (string type)

Name of the DN that returns logical logs to the CN during logical decoding of a distributed replication table. For the replication table, if this parameter is not specified, the first node in the node group where the current table is located is used by default. When the RESET operation is performed on this option, **logical repl node** is reset to the first node of current table.

Value range: a string

Default value: For the non-replication table, this parameter is empty by default. For the replication table, this parameter is set to the name of the first node by default.

TDE options:

enable tde (Boolean type)

Specifies whether to set a table as an encrypted table. This parameter applies only to row-store tables, segment-page tables, hash bucket tables, temporary tables, and unlogged tables. When setting **enable\_tde** to **on**, ensure that the TDE function has been enabled using the GUC parameter **enable\_tde** and the information for accessing the key service has been set using the GUC parameter **tde key info**. For details about how to use this parameter, see section "Transparent Data Encryption" in Feature Guide.

Value range: **on** and **off**.

**on**: Transparent data encryption is enabled.

**off**: Transparent data encryption is disabled.

#### $\Box$  note

- After the value is changed from **on** to **off**, the inserted or updated data is still encrypted when being written to the old page, and is not encrypted when being written to the new page generated after the switchover.
- After the value is changed from **off** to **on**, the inserted or updated data is not encrypted when being written to the old page, and is automatically encrypted when being written to the new page generated after the switchover.

That is, the encryption status on the new data page is the same as that after the encryption switchover, and the encryption status on the old data page is the same as that before the switchover. You are advised to manually perform VACUUM FULL on the table after the encryption switchover to ensure that the encryption status of all data pages is consistent.

Default value: **off**

– **encrypt\_algo** (string type)

Specifies the encryption algorithm of the encryption table.

Value range: a string. The value can be **AES\_128\_CTR** or **SM4\_CTR**.

Default value: **AES\_128\_CTR** if **enable\_tde** is set to **on**; otherwise, null.

hasuids (Boolean type)

#### Default value: **off**

If this parameter is set to **on**, a unique table-level ID is allocated to a tuple when the tuple is updated.

#### – **statistic\_granularity**

Records the default **partition\_mode** when the table analyzes statistics. For details about **partition\_mode**, see **[ANALYZE | ANALYSE](#page-1622-0)**. This parameter is invalid for non-partitioned tables.

Value range: See the value range of **partition\_mode**.

### Default value: **AUTO**

### ● **new\_owner**

Specifies the name of the new table owner.

## ● **new\_tablespace**

Specifies the new name of the tablespace to which the table belongs.

● **column\_name**, **column\_1\_name**, **column\_2\_name**

Specifies the name of a new or existing column.

## data type

Specifies the type of a new column or a new type of an existing column.

## compress\_mode

Specifies whether to compress a table column. The clause specifies the compression algorithm preferentially used by the column. Row-store tables do not support compression.

## ● **charset**

Specifies the character set of a table column. If this parameter is specified separately, the collation of the table column is set to the default collation of the specified character set.

This syntax is supported only in a MySQL-compatible database (that is, **sql\_compatibility** set to **'MYSQL'**).

## ● **collation**

Specifies the collation rule name of a column. The optional COLLATE clause specifies a collation for the new column; if omitted, the collation is the default for the new column. You can run the **select \* from pg\_collation** command to query collation rules from the **pg\_collation** system catalog. The default collation rule is the row starting with **default** in the query result.

In a MySQL-compatible database (that is, **sql\_compatibility** set to **'MYSQL'**), **utf8mb4\_bin**, **utf8mb4\_general\_ci**, **utf8mb4\_unicode\_ci**, **binary**, **gbk\_chinese\_ci**, **gbk\_bin**, **gb18030\_chinese\_ci**, and **gb18030\_bin** are also supported. For details, see **[Table 7-240](#page-1765-0)**.

## $m$  note

- Only the character type supports the specified character set. If the binary character set or collation is specified, the character type is converted to the corresponding binary type. If the type mapping does not exist, an error is reported. Currently, only the mapping from the TEXT type to the BLOB type is available.
- Except the binary character set and collation, only the character set that is the same as the database encoding can be specified.
- If the character set or collation of a column is not explicitly specified and the default character set or collation of the table is specified, the character set or collation of the column is inherited from the table. If the default character set or collation of a table does not exist, the character set and collation of table columns inherit the character set and collation of the current database when **b\_format\_behavior\_compat\_options** contains **'default\_collation'**.
- If the character set corresponding to the modified character set or collation is different from the character set of current column, the data in the column is converted to the specified character set for encoding.

### ● **USING expression**

Specifies how to compute the new column value from the old; if omitted, the default conversion is an assignment cast from old data type to new. A USING clause must be provided if there is no implicit or assignment cast from the old to new type.

### $\Box$  Note

USING in ALTER TYPE can specify any expression involving the old values of the row; that is, it can refer to any columns other than the one being cast. This allows general casting to be done with the ALTER TYPE syntax. Because of this flexibility, the USING expression is not applied to the column's default value (if any); the result might not be a constant expression as required for a default. This means that when there is no implicit or assignment cast from old to new type, ALTER TYPE might fail to convert the default even though a USING clause is supplied. In such cases, drop the default with DROP DEFAULT, perform ALTER TYPE, and then use SET DEFAULT to add a suitable new default. Similar considerations apply to indexes and constraints involving the column.

### ● **NOT NULL | NULL**

Sets whether the column allows null values.

### ● **ENABLE**

Specifies that the constraint is enabled. By default, the constraint is enabled.

● **integer**

Specifies the constant value of a signed integer. When using **PERCENT**, the range of **integer** is from 0 to 100.

● **attribute\_option**

Specifies an attribute option.

### ● **PLAIN | EXTERNAL | EXTENDED | MAIN**

Specifies a column-store mode.

- **PLAIN** must be used for fixed-length values (such as integers). It must be inline and uncompressed.
- **MAIN** is for inline, compressible data.
- **EXTERNAL** is for external, uncompressed data. Use of **EXTERNAL** will make substring operations on **text** and **bytea** values run faster, at the penalty of increased storage space.
- **EXTENDED** is for external, compressed data. **EXTENDED** is the default for most data types that support non-**PLAIN** storage.

#### ● **CHECK ( expression )**

New rows or rows to be updated must satisfy for an expression to be true. If any row produces a false result, an error is raised and the database is not modified.

A check constraint specified as a column constraint should reference only the column's values, while an expression in a table constraint can reference multiple columns.

Currently, **CHECK ( expression )** does not include subqueries and cannot use variables apart from the current column.

### ● **DEFAULT default\_expr**

Assigns a default data value to a column.

The data type of the default expression must match the data type of the column.
The default expression will be used in any insert operation that does not specify a value for the column. If there is no default value for a column, then the default value is **NULL**.

#### **ON UPDATE update expr**

The ON UPDATE clause is an attribute constraint of a column.

When an UPDATE operation is performed on a tuple in a table, if new values of updated columns are different from old values in the table, column values with this attribute but not in updated columns are automatically updated to the current timestamp. If new values of updated columns are the same as old values in the table, column values with this attribute but not in updated columns remain unchanged. If columns with this attribute are in updated columns, column values are updated according to the specified update value.

## $\cap$  note

- This attribute can be specified only in MySQL 5.7 (that is, **sql\_compatibility** is set to **'MYSQL'**, **b\_format\_version** is set to **'5.7'**, and **b\_format\_dev\_version** is set to **'s1'**).
- In terms of syntax, **update\_expr** supports three keywords: CURRENT\_TIMESTAMP, LOCALTIMESTAMP, and NOW(). You can also specify or not specify the precision of a keyword with parentheses. For example, ON UPDATE CURRENT\_TIMESTAMP(), ON UPDATE CURRENT TIMESTAMP(5), ON UPDATE LOCALTIMESTAMP(), and ON UPDATE LOCALTIMESTAMP(6). If the keyword does not contain parentheses or contains empty parentheses, the precision is 0. The NOW keyword cannot contain parentheses. The three types of keywords are synonyms of each other and have the same attribute effect.
- This attribute can be specified only for columns of the following types: timestamp, datetime, date, time without time zone, smalldatetime, and abstime.
- The CREATE TABLE AS syntax does not inherit the column attributes.
- The CREATE TABLE LIKE syntax can use INCLUDING UPDATE or EXCLUDING UPDATE to inherit or exclude a constraint. The LIKE syntax is inherited from the LIKE syntax of PostgreSQL. Currently, the ILM policy information of the old table cannot be copied.
- The precision specified by this attribute can be different from the precision specified by the type in the corresponding column. After the column value is updated through this attribute, the minimum precision is displayed. For example, ALTER TABLE t1 ADD col1 timestamp(6) ON UPDATE CURRENT\_TIMESTAMP(3);. If the UPDATE syntax triggers the attribute to take effect, three decimal places in the value of **col1** are displayed after the update.
- The same column cannot be specified for this attribute and the generated column constraint at the same time.
- This attribute cannot be specified for the partition key in a partitioned table.
- In distributed scenarios, this attribute cannot be specified for distribution keys and primary keys.

## **AUTO\_INCREMENT**

Specifies an auto-increment column.

For details, see **[AUTO\\_INCREMENT](#page-1778-0)**.

● **COLUMN\_ENCRYPTION\_KEY = column\_encryption\_key**

Specifies the name of the column encryption key in the ENCRYPTED WITH constraint.

Value range: a string. It must comply with the **[naming convention](#page-568-0)**.

**ENCRYPTION TYPE = encryption type value** 

For the encryption type in the ENCRYPTED WITH constraint, the value of **encryption\_type\_value** is **DETERMINISTIC** or **RANDOMIZED**.

- **COMMENT [ = ] 'string'**
	- The COMMENT  $\lceil$  =  $\lceil$  'string' clause is used to add comments to a table.
	- The **COMMENT 'string'** in **column\_constraint** indicates that comments are added to a column.
	- The **COMMENT 'string'** in **table\_constraint** indicates that comments are added to the indexes corresponding to the primary key and unique key.

For details, see **[COMMENT \[ = \] 'string'](#page-1767-0)**.

## ● **UNIQUE [KEY] index\_parameters**

UNIQUE specifies that a group of one or more columns of a table can contain only unique values.

For the purpose of a unique constraint, null is not considered equal.

UNIQUE KEY can be used only when **sql\_compatibility** is set to **'MYSQL'**, which has the same semantics as UNIQUE.

● **UNIQUE [ index\_name ][ USING method ] ( { {column\_name [ ( length ) ] | ( expression ) } [ ASC | DESC ] }[, ... ] ) index\_parameters**

UNIQUE specifies that a group of one or more columns of a table can contain only unique values.

column\_name (length) is the prefix key. For details, see **[column\\_name](#page-1708-0) [\( length \)](#page-1708-0)**.

For the purpose of a unique constraint, null is not considered equal.

## **NOTICE**

- The **index\_name** parameter is supported only in a MySQL-compatible database (that is, **sql\_compatibility** set to **'MYSQL'**).
- For a unique key constraint, if both **constraint\_name** and **index\_name** are specified, the value of **index\_name** is used as the index name.

# **PRIMARY KEY index\_parameters**

**PRIMARY KEY [ USING method ] ( { column\_name [ ASC | DESC ] } [, ... ] ) index\_parameters**

Specifies that a column or columns of a table can contain only unique (nonduplicate) and non-null values.

## **USING method**

Specifies the name of the index method to be used.

For details about the value range, see the USING method in **[Parameters](#page-1704-0)**.

- The USING method is supported only in a MySQL-compatible database (that is, **sql\_compatibility** set to **'MYSQL'**).
- In MySQL-compatible mode, if USING method is not specified, the default index method is B-tree for Astore or UB-tree for Ustore.
- For the constraint of building a global secondary index by default, the bottom layer of the global secondary index uses UB-tree storage, even if the storage mode specified by the user is B-tree.
- If the storage mode of a table is Ustore and the constraint in the SQL statement is specified as USING BTREE, the underlying layer automatically creates the constraint as USING UBTREE.
- **ASC | DESC**

**ASC** specifies an ascending (default) sort order. **DESC** specifies a descending sort order.

## **NOTICE**

ASC|DESC is supported only in a MySQL-compatible database (that is, **sql\_compatibility** set to **'MYSQL'**).

● **expression**

Specifies an expression index constraint based on one or more columns of the table. It must be written in parentheses.

## **NOTICE**

Expression indexes in the UNIQUE constraint are supported only in a MySQLcompatible database (that is, **sql\_compatibility** set to **'MYSQL'**).

#### ● **DEFERRABLE | NOT DEFERRABLE | INITIALLY DEFERRED | INITIALLY IMMEDIATE**

Sets whether the constraint can be deferrable.

- **DEFERRABLE**: deferrable to the end of the transaction and checked using **SET CONSTRAINTS**.
- **NOT DEFERRABLE**: checks immediately after the execution of each command.
- **INITIALLY IMMEDIATE**: checks immediately after the execution of each statement.
- **INITIALLY DEFERRED:** checks when the transaction ends.
- **WITH (** {storage\_parameter = value}  $[$ , ...  $]$ )

Specifies an optional storage parameter for a table or an index.

## ● **tablespace\_name**

Specifies the name of the tablespace where the index locates.

## ● **COMPRESS|NOCOMPRESS**

- **NOCOMPRESS**: If the **NOCOMPRESS** keyword is specified, the existing compression feature of the table will not be changed.
- **COMPRESS**: If the **COMPRESS** keyword is specified, the table compression feature will be triggered by batch tuple insertion. Row-store tables do not support compression.

#### ● **new\_table\_name**

Specifies the new table name.

#### ● **new\_column\_name**

Specifies the new name of a specific column in a table.

## ● **new\_constraint\_name**

Specifies the new name of a table constraint.

● **new\_schema**

Specifies the new schema name.

## ● **CASCADE**

Automatically drops objects that depend on the dropped column or constraint (for example, views referencing the column).

## ● **RESTRICT**

Refuses to drop the column if the column is referenced by other columns or constraints. **RESTRICT** is the default option. If **CASCADE** is not specified, the value is **RESTRICT**. An example of the statement is as follows:

ALTER TABLE table\_name [DROP [column] col\_name [CASCADE | RESTRICT]]; **table\_name** indicates the table name, and **col\_name** indicates the column name.

## schema name

Specifies the schema name of a table.

## **IF NOT EXISTS**

When IF NOT EXISTS is specified and columns with the same name exist, a notice is returned, indicating that the column already exists. When IF NOT EXISTS is not specified and columns with the same name exist, an error is returned.

## ● **[DEFAULT] CHARACTER SET | CHARSET [ = ] default\_charset**

Changes the default character set of the table. If you specify a character set separately, the default collation of the table is set to the default collation of the specified character set.

This syntax is supported only when **sql\_compatibility** is set to **'MYSQL'**.

## **[DEFAULT] COLLATE [ = ] default collation**

Changes the default collation of the table. If you specify a collation separately, the default character set of the table is set to the character set corresponding to the specified collation.

This syntax is supported only when **sql\_compatibility** is set to **'MYSQL'**. For details about the collation, see **[Table 7-240](#page-1765-0)**.

#### $\Box$  Note

If the character set or collation of a table is not explicitly specified and the default character set or collation of the schema is specified, the character set or collation of the table is inherited from the schema. If the default character set or collation of a schema does not exist, the character set and collation of the table inherit the character set and collation of the current database when **b\_format\_behavior\_compat\_options** contains **'default\_collation'**.

## **Examples of Modifying a Table**

- Rename a table. gaussdb=# CREATE TABLE aa(c1 int, c2 int); gaussdb=# ALTER TABLE IF EXISTS aa RENAME TO test\_alt1;
- Modify the schema of a table.

-- Create the **test\_schema** schema. gaussdb=# CREATE SCHEMA test\_schema;

-- Change the schema of the **test\_alt1** table to **test\_schema**. gaussdb=# ALTER TABLE test\_alt1 SET SCHEMA test\_schema;

-- Query table information. gaussdb=# SELECT schemaname,tablename FROM pg\_tables WHERE tablename = 'test\_alt1'; schemaname | tablename -------------+-----------

test\_schema | test\_alt1 (1 row)

Change the owner of a table. -- Create user **test\_user**.

gaussdb=# CREATE USER test\_user PASSWORD '\*\*\*\*\*\*\*\*';

-- Change the owner of the **test\_alt1** table to **test\_user**. gaussdb=# ALTER TABLE IF EXISTS test\_schema.test\_alt1 OWNER TO test\_user;

-- Query. gaussdb=# SELECT tablename, schemaname, tableowner FROM pg\_tables WHERE tablename = 'test\_alt1'; tablename | schemaname | tableowner -----------+-------------+----------- test\_alt1 | test\_schema | test\_user

(1 row)

Modify the tablespace of a table. -- Create the **tbs\_data1** tablespace. gaussdb=# CREATE TABLESPACE tbs\_data1 RELATIVE LOCATION 'tablespace1/tbs\_data1';

-- Change the tablespace of the **test\_alt1** table to **tbs\_data1**. gaussdb=# ALTER TABLE test\_schema.test\_alt1 SET TABLESPACE tbs\_data1;

-- Query. gaussdb=# SELECT tablename, tablespace FROM pg\_tables WHERE tablename = 'test\_alt1'; tablename | tablespace

-----------+----------- test\_alt1 | tbs\_data1 (1 row)

-- Delete.

gaussdb=# DROP TABLE test\_schema.test\_alt1; gaussdb=# DROP TABLESPACE tbs\_data1; gaussdb=# DROP SCHEMA test\_schema; gaussdb=# DROP USER test\_user;

# **Examples of Modifying a Column**

Change column names.

```
-- Create a table.
gaussdb=# CREATE TABLE test_alt2(c1 INT,c2 INT);
-- Change column names.
gaussdb=# ALTER TABLE test_alt2 RENAME c1 TO id;
gaussdb=# ALTER TABLE test_alt2 RENAME COLUMN c2 to areaid; 
-- Query.
gaussdb=# \d test_alt2
  Table "public.test_alt2"
 Column | Type | Modifiers
--------+---------+-----------
id | integer |
 areaid | integer | 
Add columns.
-- Add a column to the test_alt2 table.
gaussdb=# ALTER TABLE IF EXISTS test_alt2 ADD COLUMN name VARCHAR(20);
-- Query.
gaussdb=# \d test_alt2
       Table "public.test_alt2"
 Column | Type | Modifiers
----------+-----------------------+-----------
id | integer |
areaid | integer |
name | character varying(20) |
Add auto-increment columns.
-- Add the AUTO_INCREMENT column to the local_autoinc table. (Change the DN name by running 
SELECT node_name FROM pgxc_node WHERE node_type = 'D' based on the actual situation.)
gaussdb=# CREATE TABLE local_autoinc(col1 int)
DISTRIBUTE BY LIST(col1)(
   SLICE s1 VALUES (1) DATANODE datanode1,
   SLICE s2 VALUES (2) DATANODE datanode2
);
-- Distribute data to DN1.
gaussdb=# INSERT INTO local_autoinc(col1) VALUES(1);
-- Add a local auto-increment column. The value starts from 1 for each DN.
gaussdb=# ALTER TABLE local_autoinc ADD COLUMN col int AUTO_INCREMENT;
gaussdb=# SELECT col,col1 FROM local_autoinc ORDER BY 2,1;
 col | col1
-----+------
 1 | 1(1 row)
-- Set the next auto-increment value of all DNs to 10.
gaussdb=# ALTER TABLE local_autoinc AUTO_INCREMENT = 10;
-- Distribute data to DN1. The value NULL triggers auto-increment, and the auto-increment value is 
10.
gaussdb=# INSERT INTO local_autoinc(col, col1) VALUES(NULL,1);
-- Distribute data to DN2. The value 0 triggers auto-increment, and the auto-increment value is 10.
gaussdb=# INSERT INTO local_autoinc(col, col1) VALUES(0,2);
gaussdb=# SELECT col,col1 FROM local_autoinc ORDER BY 2,1;
 col | col1
-----+------
 1 | 110 | 1
 10 | 2
(3 rows)
Modify the data type of a column.
-- Change the type of the name column in the test_alt2 table.
gaussdb=# ALTER TABLE test_alt2 MODIFY name VARCHAR(50);
-- Query.
gaussdb=# \d test_alt2
       Table "public.test_alt2"
```

```
Column | Type | Modifiers
                         --------+-----------------------+-----------
                         id | integer |
                         areaid | integer |
                          name | character varying(50) | 
                         -- Change the type of the name column in the test_alt2 table.
                         gaussdb=# ALTER TABLE test_alt2 ALTER COLUMN name TYPE VARCHAR(25);
                         -- Query.
                         gaussdb=# \d test_alt2
                               Table "public.test_alt2"
                         Column | Type | Modifiers
                          --------+-----------------------+-----------
                         id | integer |
                         areaid | integer |
                          name | character varying(25) | 
                         Delete a column.
                         -- Delete the areaid column from test_alt2.
                         gaussdb=# ALTER TABLE test_alt2 DROP COLUMN areaid;
                         -- Query.
                         gaussdb=# \d test_alt2
                               Table "public.test_alt2"
                         Column | Type | Modifiers
                         --------+-----------------------+-----------
                         id | integer |
                          name | character varying(25) | 
                         Modify the column-store mode.
                         -- View table details.
                         gaussdb=# \d+ test_alt2
                          Table "public.test_alt2"
                         Column | Type | Modifiers | Storage | Stats target | Description
                         --------+-----------------------+-----------+----------+--------------+-------------
                         id | integer | | | plain | |
                         name | character varying(25) | | extended | |
                         Has OIDs: no
                         Distribute By: HASH(id)
                         Location Nodes: ALL DATANODES
                         Options: orientation=row, compression=no
                         -- Change the storage mode of the name column in the test_alt2 table.
                         gaussdb=# ALTER TABLE test_alt2 ALTER COLUMN name SET STORAGE PLAIN;
                         -- Query.
                         gaussdb=#\det \d+ test alt2
                          Table "public.test_alt2"
                         Column | Type | Modifiers | Storage | Stats target | Description
                         --------+-----------------------+-----------+---------+--------------+-------------
                          id | integer | | plain | | 
                         name | character varying(25) | | | | | | | | | |
                         Has OIDs: no
                         Distribute By: HASH(id)
                         Location Nodes: ALL DATANODES
                         Options: orientation=row, compression=no
                         -- Delete.
                         gaussdb=# DROP TABLE test_alt2;
Examples of Modifying a Constraint
```
Add a not-null constraint to a column. -- Create a table. gaussdb=# CREATE TABLE test\_alt3(pid INT, areaid CHAR(5), name VARCHAR(20)); Add a not-null constraint to **pid**. gaussdb=# ALTER TABLE test\_alt3 MODIFY pid NOT NULL;

-- Query.

gaussdb=# \d test\_alt3 Table "public.test\_alt3" Column | Type | Modifiers --------+-----------------------+---------- pid | integer | not null areaid  $|$  character(5)  $|$ name | character varying(20) |

- Cancel the not-null constraint on a column. gaussdb=# ALTER TABLE test\_alt3 MODIFY pid NULL; -- Query. gaussdb=# \d test\_alt3 Table "public.test\_alt3" Column | Type | Modifiers --------+-----------------------+---------- pid | integer |  $areaid | character(5)$  | name | character varying(20) |
- Modify the default value of a column. -- Modify the default value of **id** in the **test\_alt3** table. gaussdb=# ALTER TABLE test\_alt3 ALTER COLUMN areaid SET DEFAULT '00000';

```
-- Query.
gaussdb=# \d test_alt3
          Table "public.test_alt3"
Column | Type | Modifiers
--------+-----------------------+-------------------------
pid | integer |
areaid | character(5) | default '00000'::bpchar
 name | character varying(20) |
-- Delete the default value of id.
gaussdb=# ALTER TABLE test_alt3 ALTER COLUMN areaid DROP DEFAULT;
-- Query.
gaussdb=# \d test_alt3
      Table "public.test_alt3"
Column | Type | Modifiers
  --------+-----------------------+-----------
pid | integer |
```
 areaid | character(5) | name  $|$  character varying(20)  $|$ 

- Add a table-level constraint.
	- Directly add a constraint. -- Add a primary key constraint to the table. gaussdb=# ALTER TABLE test\_alt3 ADD CONSTRAINT pk\_test3\_pid PRIMARY KEY (pid); -- Query. gaussdb=# \d test\_alt3 Table "public.test\_alt3" Column | Type | Modifiers --------+-----------------------+---------- pid | integer | not null areaid | character(5) | name | character varying(20) | Indexes: "pk\_test3\_pid" PRIMARY KEY, btree (pid) TABLESPACE pg\_default
	- Create an index and then add constraints. -- Create a table. gaussdb=# CREATE TABLE test\_alt4(c1 INT, c2 INT);

-- Create an index. gaussdb=# CREATE UNIQUE INDEX pk\_test4\_c1 ON test\_alt4(c1);

-- Associate the created index when adding a constraint. gaussdb=# ALTER TABLE test\_alt4 ADD CONSTRAINT pk\_test4\_c1 PRIMARY KEY USING INDEX pk\_test4\_c1;

```
-- Query.
     gaussdb=# \d test_alt4
        Table "public.test_alt4"
       Column | Type | Modifiers
      --------+---------+-----------
       c1 | integer | not null
       c2 | integer | 
     Indexes:
         "pk_test4_c1" PRIMARY KEY, btree (c1) TABLESPACE pg_default
      -- Delete.
     gaussdb=# DROP TABLE test_alt4;
Delete a table-level constraint.
-- Delete a constraint.
gaussdb=# ALTER TABLE test_alt3 DROP CONSTRAINT IF EXISTS pk_test3_pid;
-- Query.
gaussdb=# \d test alt3
      Table "public.test_alt3"
Column | Type | Modifiers
---------+-----------------------+---
pid | integer | not null
areaid | character(5) |
 name | character varying(20) | 
-- Delete.
gaussdb=# DROP TABLE test_alt3;
-- Delete a primary key constraint. (This syntax is supported only in MySQL-compatible mode.)
gaussdb=# CREATE TABLE test_drop_primary_key(c1 INT PRIMARY KEY);
gaussdb=# \d test_drop_primary_key
Table "public.test_drop_primary_key"
 Column | Type | Modifiers
-+ - - c1 | integer | not null
Indexes:
   "test_drop_primary_key_pkey" PRIMARY KEY, btree (c1) TABLESPACE pg_default
gaussdb=# ALTER TABLE test_drop_primary_key DROP PRIMARY KEY;
gaussdb=# \d test_drop_primary_key
Table "public.test_drop_primary_key"
 Column | Type | Modifiers
   --------+---------+-----------
 c1 | integer | not null
```
# **Helpful Links**

## **[CREATE TABLE](#page-1759-0)** and **[DROP TABLE](#page-1880-0)**

## **7.12.6.31 ALTER TABLE PARTITION**

## **Description**

Modifies table partitions, including adding, deleting, splitting, merging, clearing, exchanging, and renaming partitions, moving partition tablespaces, and modifying partition attributes.

## **Precautions**

● Only the partitioned table owner or a user granted with the ALTER permission can run the **ALTER TABLE PARTITION** command. When separation of duties is disabled, system administrators have this permission by default.

- The tablespace of the added partition cannot be PG\_GLOBAL.
- The name of the added partition must be different from names of existing partitions in the partitioned table.
- The key value of the added partition must be consistent with the type of partition keys in the partitioned table.
- If a range partition is added, the key value of the added partition must be greater than the upper limit of the last range partition in the partitioned table.
- If a list partition is added, the key value of the added partition cannot be the same as that of an existing partition.
- Hash partitions cannot be added.
- If the number of partitions in the target partitioned table has reached the maximum (**1048575**), partitions cannot be added.
- If a partitioned table has only one partition, the partition cannot be deleted.
- Use PARTITION FOR() to choose partitions. The number of specified values in the brackets should be the same as the number of columns specified when you define a partition, and they must be consistent.
- The **Value** partitioned table does not support the ALTER PARTITION operation.
- Hash partitioned tables do not support splitting, combination, addition, or deletion of partitions.
- Deleting, splitting, merging, clearing, and exchanging partitions will invalidate global indexes. The UPDATE GLOBAL INDEX clause can be used to update the indexes synchronously.
- If the UPDATE GLOBAL INDEX clause is not used when you delete, split, merge, clear, or exchange partitions, concurrent DML services may report errors due to invalidated indexes.
- Deleting, splitting, merging, clearing, or exchanging partitions invalidates GSIs on partitioned tables. For exchanging partitions, all GSIs on ordinary tables become invalid. You can declare the UPDATE DISTRIBUTED GLOBAL INDEX clause to update indexes synchronously.
- If the UPDATE DISTRIBUTED GLOBAL INDEX clause is not used when you delete, split, merge, clear, or exchange partitions, concurrent DML services may report errors due to invalidated indexes.
- If **enable gpi auto update** is set to **on**, the global index is automatically updated even if the UPDATE GLOBAL INDEX clause is not declared.
- If you add a row-level expression when adding or changing an ILM policy for a data object, note that the row-level expression supports only the functions listed in the whitelist. For details about the whitelist function list, see **[Row](#page-2047-0) [Expression Function Whitelist](#page-2047-0)**.

# **Syntax**

Modifying a partition in a partitioned table includes modifying the table partition itself and the table partition name, and resetting the partition ID.

Modify the syntax of the table partition. ALTER TABLE [ IF EXISTS ] { table\_name [\*] | ONLY table\_name | ONLY ( table\_name )} action  $[i, j]$ :

**action** indicates the following clauses for maintaining partitions. For the partition continuity when multiple clauses are used for partition maintenance, GaussDB executes DROP PARTITION and ADD PARTITION first, and then the rest clauses in sequence.

move clause | exchange\_clause | row\_clause | merge clause | modify\_clause | split\_clause | add\_clause | drop\_clause | truncate\_clause | ilm\_clause

The move\_clause syntax is used to move the partition to a new tablespace.

MOVE PARTITION { partion\_name | FOR ( partition\_value [, ...] ) } TABLESPACE tablespacename

– The exchange\_clause syntax is used to move the data from a general table to a specified partition.

EXCHANGE PARTITION { ( partition\_name ) | partition\_name | FOR ( partition\_value [, ...] ) } WITH TABLE {[ ONLY ] ordinary table\_name | ordinary\_table\_name \* | ONLY ( ordinary\_table\_name )}

 [ { WITH | WITHOUT } VALIDATION ] [ VERBOSE ] [ UPDATE GLOBAL INDEX ] [ UPDATE DISTRIBUTED GLOBAL INDEX | NO UPDATE DISTRIBUTED GLOBAL INDEX ]

The ordinary table and partition whose data is to be exchanged must meet the following requirements:

- The number of columns in the ordinary table is the same as that of the partition, and their information should be consistent, including: column name, data type, constraint, collation information, storage parameter, and compression information.
- The compression information of the ordinary table and partition should be consistent.
- The distribution key information of the ordinary table and partition should be consistent.
- The number of ordinary table indexes is the same as that of local indexes of the partition, and the index information is the same.
- The number and information of constraints of the ordinary table and partition should be consistent.
- An ordinary table cannot be a temporary table. A partitioned table can only be a range partitioned table, list partitioned table, hash partitioned table, or interval partitioned table.
- When the built-in security policy is enabled, common and partitioned tables cannot have dynamic data masking or row-level security constraints.

- When the exchange is done, the data and tablespace of the ordinary table and partition are exchanged. The statistics about ordinary tables and partitions become unreliable, and they should be analyzed again.
- A non-partition key cannot be used to create a local unique index. Therefore, if an ordinary table contains a unique index, data cannot be exchanged.

To exchange data, you can create an intermediate table, insert partition data into the intermediate table, truncate partitions, insert ordinary table data into the partitioned table, drop the ordinary table, and rename the intermediate table.

- In a scenario where both an ordinary table and a partitioned table are Ustore tables, if the UB-tree index type (RCR or PCR, RCR by default) of the ordinary table is different from the local UB-tree index type (RCR or PCR, RCR by default) of the partitioned table, data cannot be exchanged.
- If the DROP COLUMN operation is performed on an ordinary or partitioned table, the deleted column still exists physically. Therefore, you need to ensure that the deleted column of the ordinary table is strictly aligned with that of the partition. Otherwise, the exchange will fail.
- The EXCHANGE PARTITION { ( partition\_name ) | partition\_name | FOR ( partition\_value [, ... ] ) } operation is available in B-compatible database (that is, **sql\_compatibility** set to **'MYSQL'**). In other modes, only the EXCHANGE PARTITION { ( partition\_name ) | FOR ( partition\_value [, ... ] ) } operation is available. If **partition\_name** is the name of a level-1 partition, the level-1 partition and ordinary table are exchanged.

The row\_clause syntax is used to set row movement of a partitioned table.

{ ENABLE | DISABLE } ROW MOVEMENT

The merge clause syntax is used to merge partitions into one. The maximum number of source partitions that can be merged in a command is 300.

MERGE PARTITIONS { partition\_name } [, ...] INTO PARTITION partition\_name [ILM ADD POLICY ROW STORE { COMPRESS ADVANCED }  $\{$  ROW } AFTER n  $\{$  day  $|$  month  $|$ year } OF { NO MODIFICATION } [ ON ( EXPR )] ] [ TABLESPACE tablespacename ] [ UPDATE GLOBAL INDEX ] [ UPDATE DISTRIBUTED GLOBAL INDEX | NO UPDATE DISTRIBUTED GLOBAL INDEX ]

- For range partitioning and interval partitioning, the ranges of the source partitions must increase continuously, and the partition name after MERGE can be the same as the name of the last source partition. For list partitioning, there is no such range requirement on the source partitions, and the partition name after MERGE can be the same as that of any source partition. If the partition name after MERGE is the same as that of a source partition, they are considered as the same partition.
- If the GUC parameter **enable\_ilm** is not enabled and the merge clause syntax is used to merge multiple partitions with the ILM policy into one partition, the new partition does not inherit the ILM policy.

# $\land$  CAUTION

Ustore tables do not support ALTER TABLE MERGE PARTITIONS in transaction blocks and stored procedures.

The modify clause syntax is used to set whether a partitioned index is usable.

MODIFY PARTITION partition\_name { UNUSABLE LOCAL INDEXES | REBUILD UNUSABLE LOCAL INDEXES }

The split\_clause syntax is used to split one partition into multiple ones. SPLIT PARTITION { partition\_name | FOR ( partition\_value [, ...] ) } { split\_point\_clause | no\_split\_point\_clause } [ UPDATE GLOBAL INDEX ] [ UPDATE DISTRIBUTED GLOBAL INDEX | NO UPDATE DISTRIBUTED GLOBAL INDEX ]

## **NOTICE**

- The partition name after SPLIT can be the same as the source partition name, but they are regarded as different partitions.
- If the GUC parameter **enable ilm** is not enabled and the split clause syntax is used to split a partition with the ILM policy into multiple partitions, the new partitions do not inherit the ILM policy.
- The split point clause syntax for specifying the split point for a range partitioned table is as follows: AT ( partition\_value ) INTO ( PARTITION partition\_name [ ILM ADD POLICY ROW STORE  $\{ \overline{ \text{COMPRESS} }$  ADVANCED  $\} \{ \text{ROW } \}$  AFTER n  $\{ \text{day } |$  month  $|$  year  $\}$  OF  $\{ \text{ NO } \}$ MODIFICATION } [ ON ( EXPR )] ] [ TABLESPACE tablespacename ] , PARTITION partition\_name [ ILM ADD POLICY ROW STORE { COMPRESS ADVANCED } { ROW } AFTER n { day | month | year } OF { NO MODIFICATION } [ ON ( EXPR )] ] [ TABLESPACE tablespacename ] )

The size of the split point should be in the range of partition keys of the partition to be split. The split point can only split one partition into two new partitions.

■ The no\_split\_point\_clause syntax without specifying a split point for a range partitioned table is as follows: INTO { ( partition\_less\_than\_item [, ...] ) | ( partition\_start\_end\_item [, ...] ) }

## **NOTICE**

- The first new partition key specified by **partition less than item** should be greater than that of the previously split partition (if any), and the last partition key specified by **partition less than item** should equal that of the partition being split.
- The first new partition key specified by **partition\_start\_end\_item** should equal that of the former partition (if any), and the last partition key specified by **partition\_start\_end\_item** should equal that of the partition being split.
- **partition less than item** supports a partition key with up to 16 columns, while **partition\_start\_end\_item** supports a one-column partition key. For details about the supported data types, see **[PARTITION BY RANGE\(partition\\_key\)](#page-1805-0)**.
- **partition\_less\_than\_item** and **partition\_start\_end\_item** cannot be used in the same statement. There is no restriction on different SPLIT statements.
- The partition less than item syntax is as follows (the range of the last partition is not defined, that is, the VALUES LESS THAN (partition value) part is not defined; by default, the last partition inherits the upper boundary value of the range defined for the source partition):

PARTITION partition\_name VALUES LESS THAN { ( { partition\_value | MAXVALUE } [, ...] ) | MAXVALUE }

 [ ILM ADD POLICY ROW STORE { COMPRESS ADVANCED } { ROW } AFTER n { day | month | year } OF { NO MODIFICATION } [ ON ( EXPR )] ] [ TABLESPACE tablespacename ]

## **NOTICE**

During range partitioning, the MAXVALUE keyword can be used without parentheses. It can be used only in MySQL-compatible mode. It cannot be used in subpartitions of level-2 partitions or in scenarios where multi-column partition keys are used.

■ The partition\_start\_end\_item syntax is as follows. For details about the constraints, see **[START END](#page-1806-0)**. PARTITION partition\_name {

{START(partition\_value) END (partition\_value) EVERY (interval\_value)} |

 {START(partition\_value) END ({partition\_value | MAXVALUE})} | {START(partition\_value)} | {END({partition\_value | MAXVALUE})} } [ ILM ADD POLICY ROW STORE { COMPRESS ADVANCED } { ROW } AFTER n { day | month | year } OF { NO MODIFICATION } [ ON ( EXPR )] ] [TABLESPACE tablespace\_name]

The split\_point\_clause syntax for specifying the split point for a list partitioned table is as follows:

VALUES ( partition\_value\_list ) INTO ( PARTITION partition\_name [ ILM ADD POLICY ROW STORE { COMPRESS ADVANCED } { ROW } AFTER n { day | month | year } OF { NO MODIFICATION } [ ON ( EXPR )]] [ TABLESPACE tablespacename ] , PARTITION partition\_name [ ILM ADD POLICY ROW STORE { COMPRESS ADVANCED } { ROW } AFTER n { day | month | year } OF { NO MODIFICATION } [ ON ( EXPR )]] [ TABLESPACE tablespacename ] )

## **NOTICE**

The split point must be a non-empty true subset of the source partition. Specifying a split point can only split one partition into two partitions.

■ The no\_split\_point\_clause syntax for not specifying the split point for a list partitioned table is as follows: INTO ( PARTITION partition\_name VALUES (partition\_value\_list) [ ILM ADD POLICY ROW STORE { COMPRESS ADVANCED } { ROW } AFTER n { day | month | year } OF { NO MODIFICATION } [ ON ( EXPR )]] [ TABLESPACE tablespacename ][, ...] )

## **NOTICE**

- The range of the last partition is not defined, that is, the VALUES (partition\_value\_list) part is not defined; the partition range is equal to the remaining set of the source partition excluding other level-2 partitions.
- If no split point is specified, each new partition must be a nonempty true subset of the source partition and does not overlap with each other.
- The add clause syntax is used to add one or more partitions to a specified partitioned table.

ADD {{partition\_less\_than\_item | partition\_start\_end\_item} | PARTITION({partition\_less\_than\_item | partition\_start\_end\_item | partition\_list\_item})}

## **NOTICE**

- The PARTITION({partition\_less\_than\_item | partition\_start\_end\_item | partition list item}) syntax can be used only in MySQL-compatible mode.
- The ALTER TABLE table\_name ADD PARTITION (partition\_definition1, partition definition2,...); syntax cannot be used to add multiple partitions. Only the original syntax for adding multiple partitions is supported: ALTER TABLE table\_name ADD PARTITION (partition definition1), ADD PARTITION (partition definition2), …

#### The partition list item syntax is as follows:

PARTITION partition\_name VALUES [IN] (list\_values\_clause)

 [ ILM ADD POLICY ROW STORE { COMPRESS ADVANCED } { ROW } AFTER n { day | month | year } OF { NO MODIFICATION } [ ON ( EXPR )] ] [ TABLESPACE tablespacename ]

## **NOTICE**

- **partition\_list\_item** supports a maximum of 16 partition keys. For details about the supported data types, see **[PARTITION BY LIST](#page-1807-0) [\[COLUMNS\] \(partition\\_key\)](#page-1807-0)**.
- Partitions cannot be added to a hash partitioned table.
- IN needs to be used in MySQL-compatible mode and cannot be used in subpartitions of level-2 partitions.
- The drop\_clause syntax is used to remove a partition from a specified partitioned table. DROP PARTITION { partition\_name | FOR ( partition\_value [, ...] ) } [ UPDATE GLOBAL

INDEX ] [ UPDATE DISTRIBUTED GLOBAL INDEX | NO UPDATE DISTRIBUTED GLOBAL INDEX ]

## **NOTICE**

- Hash partitioned table does not support partition deletion.
- If a partitioned table has only one partition, the partition cannot be deleted.
- The truncate clause syntax is used to remove a specified partition from a partitioned table. TRUNCATE PARTITION { partition\_name | FOR ( partition\_value [, ...] ) } [ UPDATE GLOBAL INDEX ] [ UPDATE DISTRIBUTED GLOBAL INDEX | NO UPDATE DISTRIBUTED GLOBAL INDEX ]
- The ilm\_clause syntax adds an ILM policy to a partition. It supports the syntax for the OLTP table compression feature of data lifecycle management. MODIFY PARTITION partition\_name ILM ADD POLICY ROW STORE { COMPRESS ADVANCED } { ROW } AFTER n { day | month | year } OF { NO MODIFICATION } [ ON ( EXPR ) ]
- The syntax for modifying the name of a partition is as follows: ALTER TABLE [ IF EXISTS ] { table\_name [\*] | ONLY table\_name | ONLY ( table\_name )} RENAME PARTITION { partion\_name | FOR ( partition\_value [, ...] ) } TO partition\_new\_name;
- Reset a partition ID. ALTER TABLE [ IF EXISTS ] { table\_name [\*] | ONLY table\_name | ONLY ( table\_name )} RESET PARTITION;

## **Parameters**

#### table name

Specifies the name of a partitioned table. Value range: an existing table name

**partition** name

Specifies the name of a partition.

Value range: an existing partition name

## ● **tablespacename**

Specifies which tablespace the partition moves to.

Value range: an existing tablespace name

## ● **partition\_value**

Specifies the key value of a partition.

The value specified by PARTITION FOR ( partition value  $[$ , ...] ) can uniquely identify a partition.

Value range: partition keys for the partition to be operated.

## ● **UNUSABLE LOCAL INDEXES**

Sets all the indexes unusable in the partition.

## **REBUILD UNUSABLE LOCAL INDEXES**

Rebuilds all the indexes in the partition.

## ● **{ ENABLE | DISABLE } ROW MOVEMET**

Sets row movement.

If the tuple value is updated on the partition key during the UPDATE operation, the partition where the tuple is located is altered. Setting this parameter enables error messages to be reported or movement of the tuple between partitions.

Value range:

- **ENABLE:** Row movement is enabled.
- **DISABLE**: Row movement is disabled.
- By default, this parameter is disabled.

## ● **ordinary\_table\_name**

Specifies the name of the ordinary table whose data is to be migrated.

Value range: an existing ordinary table name.

## ● **{ WITH | WITHOUT } VALIDATION**

Checks whether the ordinary table data meets the specified partition key range of the partition to be migrated.

Value range:

- **WITH**: checks whether the ordinary table data meets the partition key range of the partition to be migrated. If any data does not meet the required range, an error is reported.
- **WITHOUT**: does not check whether the ordinary table data meets the partition key range of the partition to be migrated.

The default value is **WITH**.

The check is time consuming, especially when the data volume is large. Therefore, use **WITHOUT** when you are sure that the current ordinary table data meets the partition key range of the partition to be migrated.

## ● **VERBOSE**

When **VALIDATION** is **WITH**, if the ordinary table contains data that is out of the partition key range, insert the data to the correct partition. If there is no correct partition where the data can be inserted to, an error is reported.

## **NOTICE**

Only when **VALIDATION** is **WITH**, **VERBOSE** can be specified.

#### partition new name

Specifies the new name of a partition.

Value range: a string. It must comply with the **[naming convention](#page-568-0)**.

#### ● **UPDATE GLOBAL INDEX**

Updates all global indexes in the partitioned table to ensure that correct data can be queried using global indexes.

If this parameter is not used, all global indexes in the partitioned table become invalid.

## ● **UPDATE DISTRIBUTED GLOBAL INDEX**

Updates all available global secondary indexes in the partitioned table to ensure that the data in the global secondary indexes is consistent with that in the base table. EXCHANGE PARTITION also updates all available global secondary indexes in the ordinary table.

If this parameter is not used, all global secondary indexes in the partitioned table become invalid. EXCHANGE PARTITION also invalidates all global secondary indexes in the ordinary table.

#### ● **NO UPDATE DISTRIBUTED GLOBAL INDEX**

If this parameter is used, all GSIs in the partitioned table become invalid. EXCHANGE PARTITION also invalidates all global secondary indexes in the ordinary table.

## **Examples**

```
Change the name of a table partition.
-- Create a pre-partitioned table.
gaussdb=# CREATE TABLE test_p1 (col1 INT, col2 INT) PARTITION BY RANGE (col1) 
( 
   PARTITION p1 VALUES LESS THAN (10), 
   PARTITION p2 VALUES LESS THAN (20), 
   PARTITION p3 VALUES LESS THAN (MAXVALUE) 
);
-- Change the partition name.
gaussdb=# ALTER TABLE test_p1 RENAME PARTITION p3 TO pmax;
-- Query partition information.
gaussdb=# SELECT relname, boundaries, oid FROM pg_partition WHERE parentid='test_p1'::regclass 
AND parttype <> 'r';
 relname | boundaries | oid 
---------+------------+-------
 p1 | {10} | 17066
p2 \mid \{20\} \mid 17067 pmax | {NULL} | 17068
(3 rows)
Move partition tablespaces.
-- Create a partition.
gaussdb=# CREATE TABLESPACE tbs_data1 RELATIVE LOCATION 'tablespace1/tbs_data1';
-- Move partition tablespaces.
gaussdb=# ALTER TABLE test_p1 MOVE PARTITION P1 TABLESPACE tbs_data1;
-- Check the partition tablespace.
gaussdb=# SELECT relname, spcname FROM pg_partition t1, pg_tablespace t2 WHERE 
T1.reltablespace=t2.oid and t1.parentid='test_p1'::regclass;
 relname | spcname 
---------+-----------
 p1 | tbs_data1
(1 row)
```

```
● Exchange partitions.
     -- Create an ordinary table and insert data into the table.
     gaussdb=# CREATE TABLE test_ep1(col1 INT,col2 INT);
     gaussdb=# INSERT INTO test_ep1 VALUES (GENERATE_SERIES(1,30), 1000);
     -- Migrate ordinary table data to a specified partition.
     gaussdb=# ALTER TABLE test_p1 EXCHANGE PARTITION (p1) WITH TABLE test_ep1 VERBOSE;
     -- Query.
     gaussdb=# SELECT COUNT(*) FROM test_p1 PARTITION (p1);
      count 
     -------
         9
     (1 row)
     -- Delete the test_ep1 table.
     gaussdb=# DROP TABLE test_ep1;
     Merge partitions.
     -- Merge the p2 and pmax partitions in the test_p1 table into pmax.
     gaussdb=# ALTER TABLE test_p1 MERGE PARTITIONS p2,pmax INTO PARTITION pmax;
     -- View a partition.
     gaussdb=# SELECT relname, boundaries, oid FROM pg_partition WHERE parentid='test_p1'::regclass 
     AND parttype <> 'r' order by 1;
      relname | boundaries | oid 
     ---------+------------+-------
      p1 | {10} | 17066
      pmax | {NULL} | 17070
     (2 rows)
     -- Delete tables and tablespaces.
     gaussdb=# DROP TABLE test_p1;
     gaussdb=# DROP TABLESPACE tbs_data1;
     Split partitions.
     -- Create a table.
     gaussdb=# CREATE TABLE test_r1 (col1 INT,col2 INT) PARTITION BY RANGE (col1)(
       PARTITION p1 VALUES LESS THAN (10),
        PARTITION pmax VALUES LESS THAN (MAXVALUE)
     ); 
     -- Split partitions.
     gaussdb=# ALTER TABLE test_r1 SPLIT PARTITION pmax AT (20) INTO (PARTITION p2, PARTITION 
     pmax);
     gaussdb=# ALTER TABLE test_r1 SPLIT PARTITION pmax INTO (
       PARTITION p3 VALUES LESS THAN (30),
        PARTITION pmax VALUES LESS THAN (MAXVALUE)
     );
     -- Query.
     gaussdb=# SELECT relname, boundaries, oid FROM pg_partition WHERE parentid='test_r1'::regclass 
     AND parttype <> 'r' order by 1;
      relname | boundaries | oid 
     ---------+------------+<br>p1      | {10}        | 17
      p1 | {10} | 17088
      p2 | {20} | 17090
     p3 | {30} | 17092<br>pmax | {NULL} | 170
            | {NULL} | 17093
     (4 rows)
     -- Delete the test_r1 table.
     gaussdb=# DROP TABLE test_r1;
     -- Create a table.
     gaussdb=# CREATE TABLE test_r2(col1 INT, col2 INT) PARTITION BY RANGE (col1)(
       PARTITION p1 START(1) END(10),
       PARTITION p2 START(10) END(20)
        PARTITION pmax START(20) END(MAXVALUE)
     );
```

```
-- Split partitions.
gaussdb=# ALTER TABLE test_r2 SPLIT PARTITION pmax INTO (
   PARTITION p3 START(20) END(30),
   PARTITION pmax START(30) END (MAXVALUE)
);
-- Query.
gaussdb=# SELECT relname, boundaries, oid FROM pg_partition WHERE parentid='test_r2'::regclass 
AND parttype <> 'r' order by 1;
 relname | boundaries | oid 
---------+------------+-------
p1_0 | {1} | 17112<br>p1_1 | {10} | 17113
p1_1 | {10}
p2 | {20} | 17114<br>p3 | {30} | 17116
 p3 | {30} | 17116
 pmax | {NULL} | 17117
(5 rows)
-- Delete the test_r2 table.
gaussdb=# DROP TABLE test_r2;
-- Create a table.
gaussdb=# CREATE TABLE test_l1(col1 INT, col2 INT) PARTITION BY LIST(col1)(
  PARTITION p1 VALUES (10,20),
   PARTITION p2 VALUES (30,40)
);
-- Split partitions.
gaussdb=# ALTER TABLE test_l1 SPLIT PARTITION p1 VALUES (10) INTO (PARTITION p1_1, PARTITION 
p1_2);
gaussdb=# ALTER TABLE test_l1 SPLIT PARTITION p2 INTO (PARTITION p3_1 VALUES(30), PARTITION 
p3_2);
-- Query.
gaussdb=# SELECT relname, boundaries, oid FROM pg_partition WHERE parentid='test_l1'::regclass 
AND parttype <> 'r' order by 1;
 relname | boundaries | oid 
---------+------------+-------
p1_1 | {10} | 17132<br>p1_2 | {20} | 17133
                  p1_2 | {20} | 17133
 p3_1 | {30} | 17134
 p3_2 | {40} | 17135
(4 rows)
-- Delete the test_l1 table.
gaussdb=# DROP TABLE test_l1;
Add partitions.
-- Create a table.
gaussdb=# CREATE TABLE test_p2 (col1 INT, col2 INT) PARTITION BY RANGE (col1)(
   PARTITION p1 VALUES LESS THAN (10),
   PARTITION p2 VALUES LESS THAN (20)
);
-- Add a partition.
gaussdb=# ALTER TABLE test_p2 ADD PARTITION p3 VALUES LESS THAN (30);
-- Delete the test_p2 table.
gaussdb=# DROP TABLE test_p2;
-- Create a table.
gaussdb=# CREATE TABLE test_p3 (col1 INT, col2 INT) PARTITION BY LIST(col1)(
   PARTITION p1 VALUES (1),
   PARTITION p2 VALUES (2)
);
-- Add a partition.
gaussdb=# ALTER TABLE test_p3 ADD PARTITION p3 VALUES (3);
-- Delete the test_p3 table.
gaussdb=# DROP TABLE test_p3;
```
#### ● Drop partitions.

```
-- Create a table.
gaussdb=# CREATE TABLE test_p4 (col1 INT, col2 INT) PARTITION BY LIST(col1)(PARTITION p1 
VALUES (1),PARTITION p2 VALUES (2));
-- Delete the p2 partition from the test_p3 table.
```
gaussdb=# ALTER TABLE test\_p4 DROP PARTITION p2;

```
-- Query.
```
gaussdb=# SELECT relname, boundaries, oid FROM pg\_partition WHERE parentid='test\_p4'::regclass; relname | boundaries | oid

---------+------------+------ test\_p4 | | 17187 p1 | {1} | 17188 (2 rows)

-- Delete the **test\_p4** table. gaussdb=# DROP TABLE test\_p4;

-- Specify the partition value to delete a partition. -- Create a table. gaussdb=# CREATE TABLE test\_p4 (col1 INT, col2 INT) PARTITION BY RANGE(col1)(PARTITION p1 VALUES LESS THAN(1),PARTITION p2 VALUES LESS THAN (2));

-- Delete the partition whose partition key is **1** from the **test\_p3** table. gaussdb=# ALTER TABLE test\_p4 DROP PARTITION FOR (1);

```
-- Query.
gaussdb=# SELECT relname, boundaries FROM pg_partition WHERE parentid='test_p4'::regclass order 
by 1 desc;
 relname | boundaries
---------+------------
 test_p4 |
 p1 | {1}
(2 rows)
```
-- Delete the **test\_p4** table. gaussdb=# DROP TABLE test\_p4;

Clear partitions.

```
-- Create a table.
gaussdb=# CREATE TABLE test_p5 (col1 INT, col2 INT) PARTITION BY RANGE (col1)(
   PARTITION p1 VALUES LESS THAN (5),
  PARTITION p2 VALUES LESS THAN (10)
);
-- Insert data.
gaussdb=# INSERT INTO test_p5 VALUES (GENERATE_SERIES(1,9), 100);
-- View data in the p2 partition.
gaussdb=# SELECT * FROM test_p5 PARTITION (p2);
 col1 | col2 
------+------
   5 | 100
   6 | 100
   7 | 100
   8 | 100
   9 | 100
(5 rows)
-- Clear the data in the p2 partition.
gaussdb=# ALTER TABLE test_p5 TRUNCATE PARTITION p2;
-- View data in the p2 partition.
gaussdb=# SELECT * FROM test_p5 PARTITION (p2);
 col1 | col2 
 ------+------
(0 rows)
```
-- Delete the **test\_p5** table. gaussdb=# DROP TABLE test\_p5;

# **Helpful Links**

## **[CREATE TABLE PARTITION](#page-1797-0)** and **[DROP TABLE](#page-1880-0)**

# **7.12.6.32 ALTER TABLESPACE**

# **Description**

Modifies the attributes of a tablespace.

## **Precautions**

- Only the tablespace owner or a user granted with the ALTER permission can run the **ALTER TABLESPACE** command. System administrators have this permission by default. To modify a tablespace owner, you must be the tablespace owner or system administrator and a member of the **new\_owner** role.
- The ALTER TABLESPACE operation on a row-store table cannot be performed in a transaction block.
- To change the owner, you must also be a direct or indirect member of the new owning role.

#### $\Box$  Note

If **new\_owner** is the same as **old\_owner**, the current user will not be verified. A message indicating successful ALTER execution is displayed.

## **Syntax**

The syntax of renaming a tablespace is as follows: ALTER TABLESPACE tablespace\_name RENAME TO new\_tablespace\_name;

-(ALTER) + (TABLESPACE) + (tablespace\_name) + (RENAME) + (TO) + (new\_tablespace\_name) + : }

The syntax of setting the owner of a tablespace is as follows: ALTER TABLESPACE tablespace\_name OWNER TO new\_owner;

-(ALTER) + (TABLESPACE) + (tablespace\_name) + (OWNER) + (TO) + (new\_owner) + ; }

The syntax of setting the attributes of a tablespace is as follows: ALTER TABLESPACE tablespace\_name SET (  $\{$  tablespace\_option = value  $\}$  [, ... ] );

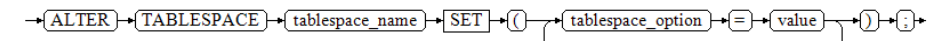

The syntax of resetting the attributes of a tablespace is as follows: ALTER TABLESPACE tablespace\_name RESET ( { tablespace\_option } [, ... ] );

```
-(ALTER) -(TABLESPACE) -(tablespace_name) - RESET -(()
                                                             (tablespace_option)
                                                                                ·11-0-
```
The syntax of setting the quota of a tablespace is as follows:

ALTER TABLESPACE tablespace name  $DECIZE$  MAYCIZE  $I$  LINILIMITED L'enace size'};

$$
\leftarrow \underbrace{\text{ALTER}} + \underbrace{\text{TABLESPACE}} + \underbrace{\text{tablespace_name}} + \underbrace{\text{RESIZE}} + \underbrace{\text{MAXSIZE}} + \underbrace{\text{UNLIMITED}} + \underbrace{\text{[}} \left( \underbrace{\text{TABLER}} + \underbrace{\text{TABLESPACE}} + \underbrace{\text{Table}} \left( \underbrace{\text{Table}} + \underbrace{\text{Table}} + \underbrace{\text{Value}} + \underbrace{\text{Value}} + \underbrace{\text{Value}} \right) + \underbrace{\text{Value}} \left( \underbrace{\text{Value}} + \underbrace{\text{Value}} + \underbrace{\text{Value}} \right)}_{\text{[}}}
$$

## **Parameters**

#### ● **tablespace\_name**

Specifies the tablespace to be modified. Value range: an existing table name.

## new tablespace name

Specifies the new name of the tablespace. The new name cannot start with **PG\_**.

Value range: a string. It must comply with the **[naming convention](#page-568-0)**.

new owner

Specifies the new owner of the tablespace.

Value range: an existing username

## ● **tablespace\_option**

Sets or resets the parameters of a tablespace.

Value range:

- **seq\_page\_cost**: sets the optimizer to calculate the cost of obtaining disk pages in sequence. The default value is **1.0**.
- **random\_page\_cost**: sets the optimizer to calculate the cost of obtaining disk pages in a non-sequential manner. The default value is **4.0**.

 $\Box$  Note

- The value of **random\_page\_cost** is relative to that of **seq\_page\_cost**. It is meaningless when the value is equal to or less than the value of **seq\_page\_cost**.
- The prerequisite for the default value **4.0** is that the optimizer uses indexes to scan table data and the hit ratio of table data in the cache is about 90%.
- If the size of the table data space is smaller than that of the physical memory, decrease the value to a proper level. On the contrary, if the hit ratio of table data in the cache is lower than 90%, increase the value.
- If random-access memory like SSD is adopted, the value can be decreased to a certain degree to reflect the cost of true random scan.

Value range: Positive number of the floating-point type.

## ● **RESIZE MAXSIZE**

Resets the maximum size of tablespace.

Value range:

- **UNLIMITED**: No limit is set for the tablespace.
- Determined by **space\_size**. For details about the format, see **[CREATE](#page-1790-0) [TABLESPACE](#page-1790-0)**.

#### $\Box$  Note

● If the adjusted quota is smaller than the current tablespace usage, the adjustment is successful. You need to decrease the tablespace usage to a value less than the new quota before writing data to the tablespace.

## **Examples**

#### ● Rename a tablespace.

```
-- Create a tablespace.
gaussdb=# CREATE TABLESPACE tbs_data1 RELATIVE LOCATION 'tablespace1/tbs_data1';
```
-- Rename a tablespace. gaussdb=# ALTER TABLESPACE tbs\_data1 RENAME TO tbs\_data2;

```
-- Query.
gaussdb=# \db tbs_data2
        List of tablespaces
 Name | Owner | Location
-----------+-------+-----------------------
```
- tbs\_data2 | omm | tablespace1/tbs\_data1
- Set the tablespace owner.

#### **Example:**

-- Create a user. gaussdb=# CREATE USER test PASSWORD '\*\*\*\*\*\*\*\*';

```
-- Change the owner of the tablespace.
gaussdb=# ALTER TABLESPACE tbs_data2 OWNER TO test;
```

```
-- Query.
gaussdb=# \db tbs_data2
       List of tablespaces
 Name | Owner | Location
-----------+-------+-----------------------
tbs_data2 | test | tablespace1/tbs_data1
```
(1 row)

Set tablespace attributes.

#### **Example:**

```
-- Change the value of seq_page_cost.
gaussdb=# ALTER TABLESPACE tbs_data2 SET (seq_page_cost = 10);
```
-- Query.

gaussdb=# SELECT \* FROM pg\_tablespace WHERE spcname = 'tbs\_data2'; spcname | spcowner | spcacl | spcoptions | spcmaxsize | relative -----------+----------+--------+--------------------+------------+----------

 tbs\_data2 | 16778 | | {seq\_page\_cost=10} | | t (1 row)

#### Reset tablespace attributes.

-- Reset the value of **seq\_page\_cost** to the default value. gaussdb=# ALTER TABLESPACE tbs\_data2 RESET (seq\_page\_cost);

```
-- Query.
gaussdb=# SELECT * FROM pg_tablespace WHERE spcname = 'tbs_data2';
 spcname | spcowner | spcacl | spcoptions | spcmaxsize | relative 
-----------+----------+--------+------------+------------+----------
 tbs_data2 | 16778 | | | | t
```

```
(1 row)
```
#### Set the tablespace limit.

#### **Example:**

```
-- Set the maximum size of a tablespace.
gaussdb=# ALTER TABLESPACE tbs_data2 RESIZE MAXSIZE '10G';
-- Query.
gaussdb=# SELECT * FROM pg_tablespace WHERE spcname = 'tbs_data2';
 spcname | spcowner | spcacl | spcoptions | spcmaxsize | relative 
-----------+----------+--------+------------+------------+----------
 tbs_data2 | 16778 | | | 10485760 K | t
(1 row)
```
-- Delete the tablespace.

gaussdb=# DROP TABLESPACE tbs\_data2;

-- Delete the user. gaussdb=# DROP USER test;

# **Helpful Links**

#### **[CREATE TABLESPACE](#page-1790-0)** and **[DROP TABLESPACE](#page-1881-0)**

# **7.12.6.33 ALTER TRIGGER**

## **Description**

ALTER TRIGGER is used to change the name of a trigger.

## $\Box$  Note

Currently, only the trigger name can be modified.

## **Precautions**

The owner of the table where a trigger resides or a user granted the ALTER ANY TRIGGER permission can perform the ALTER TRIGGER operation. A system administrator has this permission by default.

## **Syntax**

ALTER TRIGGER trigger\_name ON table\_name RENAME TO new\_name;

 $\rightarrow$  (ALTER) $\rightarrow$  (TRIGGER) $\rightarrow$  (rigger\_name) $\rightarrow$  (ON) $\rightarrow$  (rable\_name) $\rightarrow$  (RENAME) $\rightarrow$  (TO) $\rightarrow$  (new\_name)

## **Parameters**

#### ● **trigger\_name**

Specifies the name of the trigger to be modified. Value range: an existing trigger

## table name

Specifies the name of the table where the trigger to be modified is located. Value range: an existing table having a trigger

#### new name

Specifies the new name after modification.

Value range: a string, which complies with the **[naming convention](#page-568-0)**. A value contains a maximum of 63 characters and cannot be the same as other triggers on the same table.

# **Examples**

-- Create a source table and a destination table. gaussdb=# CREATE TABLE test\_trigger\_src\_tbl(id1 INT, id2 INT, id3 INT); gaussdb=# CREATE TABLE test\_trigger\_des\_tbl(id1 INT, id2 INT, id3 INT); -- Create a DELETE trigger function. gaussdb=# CREATE OR REPLACE FUNCTION TRI\_DELETE\_FUNC() RETURNS TRIGGER AS \$\$

 DECLARE **BEGIN**  DELETE FROM test\_trigger\_des\_tbl WHERE id1=OLD.id1; RETURN OLD; END \$\$ LANGUAGE plpgsql;

-- Create a DELETE trigger. gaussdb=# CREATE TRIGGER delete\_trigger BEFORE DELETE ON test\_trigger\_src\_tbl FOR EACH ROW EXECUTE PROCEDURE tri\_delete\_func();

-- Rename a trigger. gaussdb=# ALTER TRIGGER delete\_trigger ON test\_trigger\_src\_tbl RENAME TO delete\_trigger\_renamed;

-- Delete the trigger. gaussdb=# DROP TRIGGER delete\_trigger\_renamed ON test\_trigger\_src\_tbl;

-- Delete the function. gaussdb=# DROP FUNCTION tri\_delete\_func;

-- Delete the source table and destination table. gaussdb=# DROP TABLE test\_trigger\_src\_tbl; gaussdb=# DROP TABLE test\_trigger\_des\_tbl;

# **Helpful Links**

## **[CREATE TRIGGER](#page-1813-0)**, **[DROP TRIGGER](#page-1882-0)**, and **[ALTER TABLE](#page-1565-0)**

# **7.12.6.34 ALTER TYPE**

## **Description**

Modifies the definition of a type.

## **Precautions**

Only the owner of a type, a user granted the ALTER permission on a type, or a user granted the ALTER ANY TYPE permission on a sequence can run the **ALTER TYPE** command. When separation of duties is disabled, system administrators have this permission by default. To modify the owner or schema of a type, you must be a type owner or system administrator and a member of the new owner role.

## **Syntax**

Modify a type. ALTER TYPE name action [, ... ];

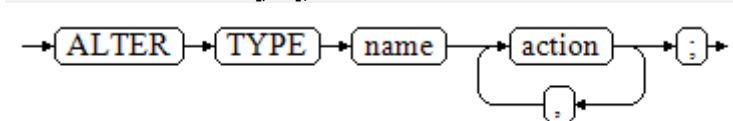

The clauses corresponding to **action** are as follows:

– Add a new attribute to a composite type. ADD ATTRIBUTE attribute\_name data\_type [ COLLATE collation ] [ CASCADE | RESTRICT ]

 $\footnotesize{\textcolor{blue}{\rightarrow}} \textcolor{blue}{\textbf{(ADD)} \textcolor{blue}{\rightarrow}} \textcolor{blue}{\textbf{(ATTRIBUTE)}} \textcolor{blue}{\rightarrow} \textcolor{blue}{\textbf{(attribute_name)}} \textcolor{blue}{\rightarrow} \textcolor{blue}{\textbf{(data_type)}} \textcolor{blue}{\rightarrow} \textcolor{blue}{\textbf{(COLLATE)}} \textcolor{blue}{\rightarrow} \textcolor{blue}{\text{(collation)}}$ 

CASCADE  $\sqrt{\text{RESTRICT}}$ 

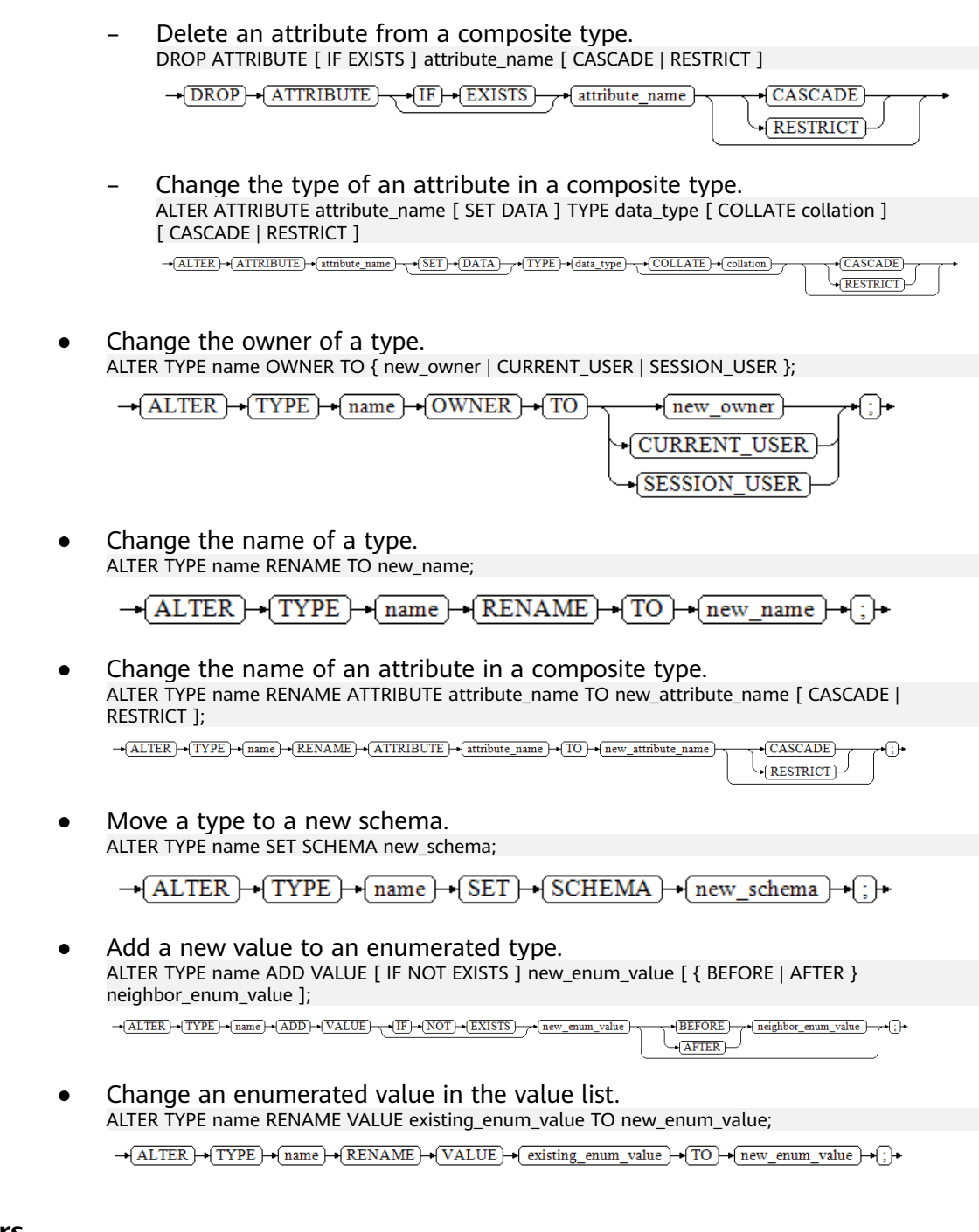

## **Parameters**

## ● **name**

Specifies the name of an existing type that needs to be modified (optionally schema-qualified).

● **new\_name**

Specifies the new name of the type.

- **new\_owner** Specifies the new owner of the type.
- **new\_schema** Specifies the new schema of the type.

## ● **attribute\_name**

Specifies the name of the attribute to be added, modified, or deleted.

#### ● **new\_attribute\_name**

Specifies the new name of the attribute to be renamed.

#### ● **data\_type**

Specifies the data type of the attribute to be added, or the new type of the attribute to be modified.

#### new enum value

Specifies a new enumerated value. It is a non-null string with a maximum length of 63 bytes.

## ● **neighbor\_enum\_value**

Specifies an existing enumerated value before or after which a new enumerated value will be added.

#### existing enum value

Specifies an enumerated value to be changed. It is a non-null string with a maximum length of 63 bytes.

## ● **CASCADE**

Determines that the type to be modified, its associated records, and subtables that inherit the type will all be updated.

## ● **RESTRICT**

(Default) Refuses to update the associated records of the modified type.

## **NOTICE**

- **ADD ATTRIBUTE**, **DROP ATTRIBUTE**, and **ALTER ATTRIBUTE** can be combined for modifying multiple attributes. For example, it is possible to add several attributes or change the types of several attributes at the same time in one command.
- To modify a schema of a type, you must have the CREATE permission on the new schema. To alter the owner, you must be a direct or indirect member of the new owner role, and that member must have CREATE permission on the schema of this type (these restrictions enforce that the operation of altering the owner cannot be done by other means other than deleting and rebuilding the type). However, the system administrators can change ownership of any type in any way when separation of duties is disabled.) To add an attribute or modify the type of an attribute, you must also have the USAGE permission of this type.

## ● **CURRENT\_USER**

Specifies the current user.

**SESSION\_USER** 

Specifies the current system user.

## ● **COLLATE collation**

Assigns a collation to the column, which must be a sortable data type. If the collation is not specified, the default collation for the column's data type is used.

## **Examples**

• Modify a composite type: -- Create a composite type.

gaussdb=# CREATE TYPE typ\_stu AS (name varchar(10),age int);

-- Create a table and insert data into the table. The data type of the **info** column is typ\_stu. gaussdb=# CREATE TABLE tbl\_test (id int PRIMARY KEY,info typ\_stu); gaussdb=# INSERT INTO tbl\_test VALUES (1,('Jim',16));

```
-- View data in the tbl_test table.
gaussdb=# SELECT * FROM tbl_test;
 id | info 
----+----------
 1 | (Jim,16)
(1 row)
```
-- Add an attribute to a composite type. gaussdb=# ALTER TYPE typ\_stu ADD ATTRIBUTE year int CASCADE;

-- Check data in the **tbl\_test** table again. The **info** column contains an extra attribute. gaussdb=# SELECT \* FROM tbl\_test; id | info ----+-----------

 1 | (Jim,16,) (1 row)

-- Delete an attribute from a composite type. gaussdb=# ALTER TYPE typ\_stu DROP ATTRIBUTE year;

Change the type owner:

-- Create a user **test**. gaussdb=# CREATE ROLE test PASSWORD '\*\*\*\*\*\*\*\*';

-- Change the owner of typ\_stu to **test**. gaussdb=# ALTER TYPE typ\_stu OWNER TO test;

```
-- Query the owner of typ_stu.
gaussdb=# SELECT t1.typname, t2.rolname AS owner
FROM pg_type t1, pg_roles t2 
WHERE t1.typname = 'typ_stu' AND
    t1.typowner = t2.oid;
 typname | owner 
---------+--------
 typ_stu | test
```
(1 row)

Change a type or the name of an attribute in a composite type. -- Rename one of the attributes **age** of typ\_stu to **age1**. gaussdb=# ALTER TYPE typ\_stu RENAME ATTRIBUTE age to age1;

-- Run the following SQL statement to query the data whose age is 16 in the **tbl\_test** table: gaussdb=# SELECT id,(info).name,(info).age1 FROM tbl\_test WHERE (info).age1 = 16; id | name | age1

```
----+------+------
 1 | Jim | 16
(1 row)
```
Move a type to a new schema. -- Create a schema **sctest**. gaussdb=# CREATE SCHEMA sctest;

-- Move typ\_stu to the **sc\_test** schema.

gaussdb=# ALTER TYPE typ\_stu SET SCHEMA sctest;

-- Query the schema of typ\_stu. gaussdb=# \dT sctest.\* List of data types Schema | Name | Description  $--++-$ 

 sctest | sctest.typ\_stu | (1 row)

-- Drop the table. gaussdb=# DROP TABLE tbl\_test; gaussdb=# DROP TYPE sctest.typ\_stu; gaussdb=# DROP ROLE test; gaussdb=# DROP SCHEMA sctest; Add a new value to an enumerated type. -- Create an enumerated type **typ\_bugstatus**. gaussdb=# CREATE TYPE typ\_bugstatus AS ENUM ('create', 'modify', 'closed'); -- Create a table **tbl\_test1**. gaussdb=# CREATE TABLE tbl\_test1 (id serial, bugstat typ\_bugstatus); -- Insert data and ensure that the value of the **bugstat** column must be of the enumerated type. Otherwise, an error is reported. gaussdb=# INSERT INTO tbl\_test1 (bugstat) VALUES ('closed'); gaussdb=# INSERT INTO tbl\_test1 (bugstat) VALUES ('deleted'); ERROR: invalid input value for enum typ\_bugstatus: "deleted" LINE 1: INSERT INTO tbl\_test1 (bugstat) VALUES ('deleted');  $\mathcal{N}$  and  $\mathcal{N}$  are the set of  $\mathcal{N}$ CONTEXT: referenced column: bugstat -- View data in the **tbl\_test1** table. gaussdb=# SELECT \* FROM tbl\_test1; id | bugstat ----+--------- 1 | closed (1 row) -- Add a tag value to an enumerated type. gaussdb=# ALTER TYPE typ\_bugstatus ADD VALUE IF NOT EXISTS 'regress' BEFORE 'closed'; -- Query. gaussdb=# \dT+ typ\_bugstatus List of data types Schema | Name | Internal name | Size | Elements | Access privileges | Description --------+---------------+---------------+------+----------+-------------------+------------ public | typ\_bugstatus | typ\_bugstatus | 4 | create +| |  $|$  modify  $+|$  $|$  regress + $|$  $|$  closed  $|$  | (1 row) Change an enumerated value in the value list. -- Change **closed** in typ\_bugstatus to **close**. gaussdb=# ALTER TYPE typ\_bugstatus RENAME VALUE 'closed' TO 'close'; -- Check the data in the **tbl\_test1** table. **closed** is changed to **close**. gaussdb=# SELECT \* FROM tbl\_test1; id | bugstat ----+--------- 1 | close (1 row) -- Query. gaussdb=# \dT+ typ\_bugstatus; List of data types Schema | Name | Internal name | Size | Elements | Access privileges | Description --------+---------------+---------------+------+----------+-------------------+------------ public | typ\_bugstatus | typ\_bugstatus | 4 | create +| |  $|\quad|$  modify + $|\quad|$  | | | | regress +| | | | | | close | | (1 row) -- Delete.

gaussdb=# DROP TABLE tbl\_test1; gaussdb=# DROP TYPE typ\_bugstatus;

# **Helpful Links**

**[CREATE TYPE](#page-1821-0)** and **[DROP TYPE](#page-1885-0)**

# **7.12.6.35 ALTER USER**

# **Description**

ALTER USER modifies the attributes of a database user.

## **Precautions**

Session parameters modified by ALTER USER apply to a specified user and take effect in the next session.

## **Syntax**

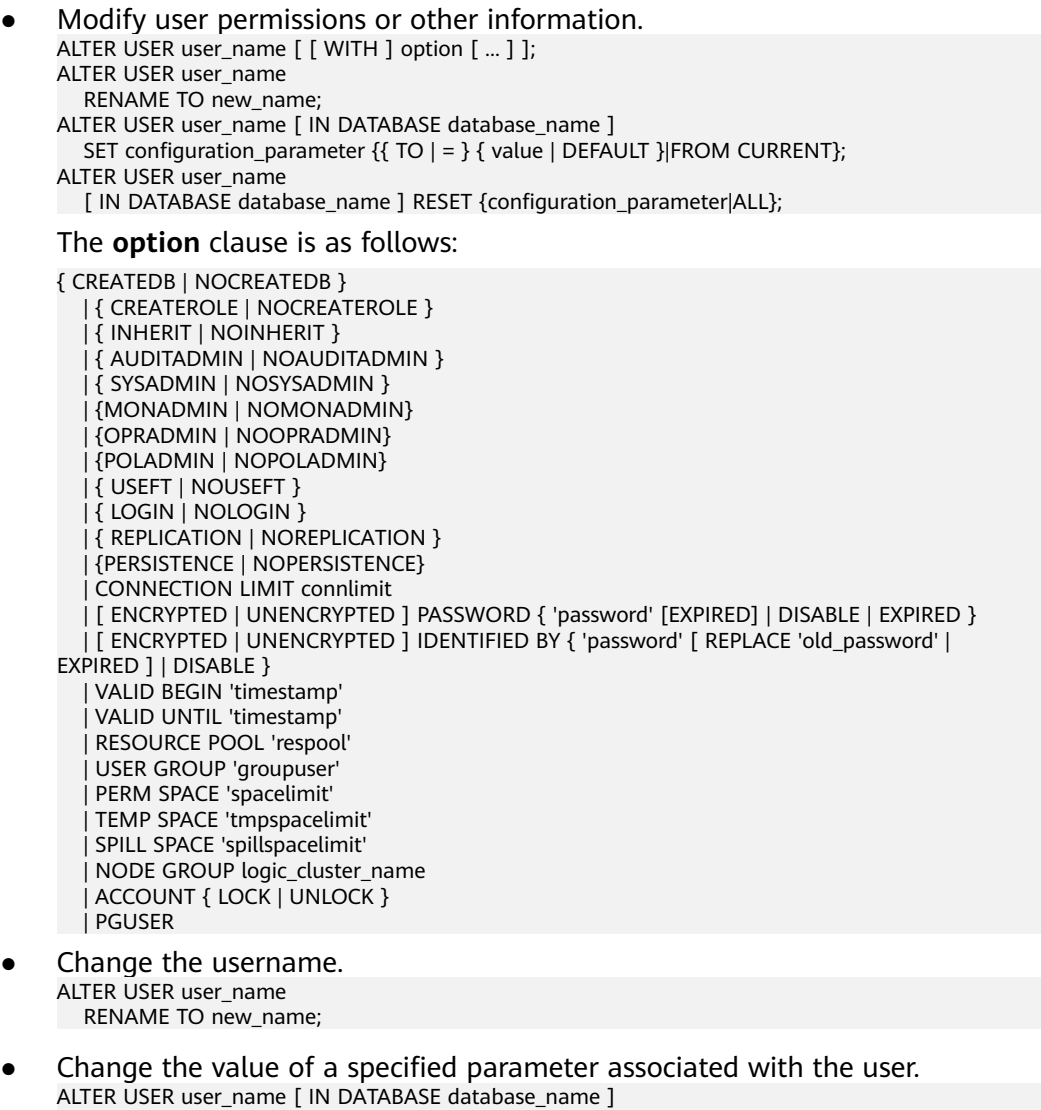

SET configuration\_parameter {{ TO | = } { value | DEFAULT }|FROM CURRENT};

Reset the value of a specified parameter associated with the user. ALTER USER user\_name [ IN DATABASE database\_name ] RESET {configuration\_parameter|ALL};

## **Parameters**

#### ● **user\_name**

Specifies the current username.

**Value range**: an existing username. If a username contains uppercase letters, enclose the name with double quotation marks ("").

● **new\_password**

Specifies a new password.

The new password must:

- Differ from the old password.
- Contain at least eight characters. This is the default length.
- Differ from the username or the username spelled backward.
- Contain at least three types of the following four types of characters: uppercase characters (A to Z), lowercase characters (a to z), digits (0 to 9), and special characters, including: ~!@#\$%^&\*()- =+\|[{}];;,<.>/? If the password contains characters other than the preceding characters, an error will be reported during statement execution.
- Be enclosed by single quotation marks.

Value range: a string.

old password

Specifies the old password.

- **ACCOUNT { LOCK | UNLOCK }**
	- **ACCOUNT LOCK**: locks an account to forbid login to databases.
	- **ACCOUNT UNLOCK**: unlocks an account to allow login to databases.
- **PGUSER**

In the current version, the **PGUSER** attribute of a user cannot be modified.

For details about other parameters, see "Parameters" in **[CREATE ROLE](#page-1738-0)** and **[ALTER](#page-1548-0) [ROLE](#page-1548-0)**.

#### **NOTICE**

The current version does not support the setting of user-level parameters.

## **Examples**

```
-- Create user jim whose login password is ********.
gaussdb=# CREATE USER jim PASSWORD '********';
-- Change the login password of user jim.
gaussdb=# ALTER USER jim IDENTIFIED BY '**********' REPLACE '********';
-- Lock jim.
```

```
gaussdb=# ALTER USER jim ACCOUNT LOCK;
```
-- Unlock **jim**. gaussdb=# ALTER USER jim ACCOUNT UNLOCK;

-- Change the username. gaussdb=# ALTER USER jim RENAME TO lisa;

-- Delete the user. gaussdb=# DROP USER lisa CASCADE;

# **Helpful Links**

## **[CREATE ROLE](#page-1738-0)**, **[CREATE USER](#page-1832-0)**, and **[DROP USER](#page-1885-0)**

# **7.12.6.36 ALTER VIEW**

# **Description**

ALTER VIEW changes the auxiliary attributes of a view. If you want to change the query definition of a view, use CREATE OR REPLACE VIEW.

## **Precautions**

Only the view owner or a user granted the ALTER permission on a view can run the **ALTER VIEW** command. When separation of duties is disabled, a system administrator has this permission by default. The following are permission constraints depending on the attributes to be modified:

- To modify the schema of a view, you must be the owner of the view or system administrator and have the CREATE permission on the new schema. When separation of duties is enabled, a system administrator cannot change the view mode.
- To modify the owner of a view, you must be the owner of the view or system administrator and a member of the new owner role, with the CREATE permission on the schema of the view. When separation of duties is enabled, a system administrator cannot change the owner of a view.
- Do not change the type of a column in a view.

## **Syntax**

Set the default value of a view column. ALTER VIEW [ IF EXISTS ] view\_name ALTER [ COLUMN ] column\_name SET DEFAULT expression;

```
\rightarrow ALTER \rightarrow VIEW
                                       -\sqrt{IF} \rightarrow \sqrt{EXISTS}view name
```

```
\sqrt{\text{ALTER}}COLUMN
                                                                       \overline{\text{column name}} \rightarrow \overline{\text{SET}} \rightarrow \overline{\text{DEFAULT}} \rightarrow \overline{\text{expression}} \rightarrow \exists
```
Remove the default value of a view column. ALTER VIEW [ IF EXISTS ] view\_name ALTER [ COLUMN ] column\_name DROP DEFAULT;

$$
\underbrace{\text{ALTER}}_{\text{+}(GULUM)}\underbrace{\text{+}(IF) \text{+}(EXISTS)}_{\text{+}(GULUM)}\underbrace{\text{+}(view\_name)}_{\text{+}(DROP)}\text{+}(DEFAULT) \text{+}(;\text{+})}
$$

Change the owner of a view. ALTER VIEW [ IF EXISTS ] view\_name OWNER TO new owner:

 $\neg$ 

∩∙

 $\rightarrow$  ALTER  $\rightarrow$  VIEW  $\rightarrow$  IF  $\rightarrow$  EXISTS  $\rightarrow$  view name  $\rightarrow$  OWNER  $\rightarrow$  TO  $\rightarrow$  new owner  $\rightarrow$  .

- Rename a view. ALTER VIEW [ IF EXISTS ] view\_name RENAME TO new name;
	- $-\overline{\text{ALTER}}$   $-\overline{\text{VIEW}}$   $-\overline{\text{IF}}$   $-\overline{\text{EXISTS}}$  $\div$  view\_name  $\leftrightarrow$  RENAME  $\leftrightarrow$  TO  $\leftrightarrow$  new\_name  $\leftrightarrow$  ;  $\leftrightarrow$
- Set the schema of a view. ALTER VIEW [ IF EXISTS ] view\_name SET SCHEMA new schema;

```
\rightarrow ALTER \rightarrow VIEW \rightarrow IF \rightarrow EXISTS \rightarrow view name \rightarrow SET \rightarrow SCHEMA \rightarrow new schema \rightarrow ;
```
- Set the options of a view. ALTER VIEW [ IF EXISTS ] view\_name SET (  $\{$  view\_option\_name  $[$  = view\_option\_value  $]\}$   $[, ... ]$  ); -(ALTER) - VIEW) + EXISTS) + view\_name - SET - ( + view\_option\_name ) + = + view\_option\_value
- Reset the options of a view. ALTER VIEW [ IF EXISTS ] view\_name RESET ( view\_option\_name [, ... ] );

```
\rightarrow ALTER) \rightarrow VIEW \rightarrow (IF) \rightarrow EXISTS) \rightarrow view_name) \rightarrow RESET \rightarrow (
                                                                                                                                                                \neg\neg\neg\neg\neg\negview option name
                                                                                                                                        ∩∙
```
## **Parameters**

## **IF EXISTS**

If this option is used, no error is generated when the view does not exist, and only a message is displayed.

**view** name

Specifies the view name, which can be schema-qualified.

Value range: a string. It must comply with the naming convention.

● **column\_name**

Specifies the column name.

Value range: a string, which indicates the name of a column in an existing view.

● **SET/DROP DEFAULT**

Sets or deletes the default value of a column. This parameter does not take effect.

new owner

Specifies the new owner of a view.

new name

Specifies the new view name.

● **new\_schema**

Specifies the new schema of the view.

**view** option name [ = view option value ]

Specifies an optional parameter for a view.

security\_barrier: specifies whether the view provides row-level security. The value is of the Boolean type. The default value is **true**.

– **check\_option**: Controls the behavior of updating a view. This parameter can be set to **CASCADED** or **LOCAL**. This parameter cannot be left blank.

## ● **expression**

Specifies constants, functions, or SQL expressions.

## **Examples**

```
● Rename a view.
     -- Create the test_tbl table.
     gaussdb=# CREATE TABLE test_tb1(col1 INT,col2 INT);
     -- Create a view.
     gaussdb=# CREATE VIEW abc AS SELECT * FROM test_tb1;
     -- Rename the view.
     gaussdb=# ALTER VIEW IF EXISTS abc RENAME TO test_v1;
     -- Query the view.
     gaussdb=# \dv
            List of relations
      Schema | Name | Type | Owner | Storage
```
--------+---------+------+-------+-------- public | test\_v1 | view | omm | (1 row)

Change the owner of the view. -- Create a user. gaussdb=# CREATE ROLE role\_test PASSWORD '\*\*\*\*\*\*\*\*';

> -- Change the owner of the view. gaussdb=# ALTER VIEW IF EXISTS test\_v1 OWNER TO role\_test;

-- Query the view information. gaussdb=# \dv List of relations Schema | Name | Type | Owner | Storage --------+---------+------+-----------+-------- public | test\_v1 | view | role\_test |  $(1$  row $)$ 

Set the schema of the view. -- Create a schema. gaussdb=# CREATE SCHEMA tcpds;

> -- Change the schema of the view. gaussdb=# ALTER VIEW test\_v1 SET SCHEMA tcpds;

-- Query the view information. gaussdb=# \dv tcpds.test\_v1; List of relations Schema | Name | Type | Owner | Storage --------+---------+------+-----------+-------- tcpds | test\_v1 | view | role\_test | (1 row)

Set and reset view options. -- Modify view options. gaussdb=# ALTER VIEW tcpds.test\_v1 SET (security\_barrier = TRUE); ALTER VIEW -- Query. gaussdb=# \dv tcpds.test\_v1; List of relations

Schema | Name | Type | Owner | Storage --------+---------+------+--------+------------------------ tcpds | test\_v1 | view | chenxi | {security\_barrier=true} (1 row)

-- Modify the **check\_option** option. gaussdb=# ALTER VIEW tcpds.test\_v1 SET (check\_option = 'LOCAL'); ALTER VIEW -- Query. gaussdb=# \dv tcpds.test\_v1; List of relations Schema | Name | Type | Owner | Storage --------+---------+------+--------+------------------------------------------- tcpds | test\_v1 | view | chenxi | {security\_barrier=true,check\_option=LOCAL}  $(1$  row) -- Reset view options. gaussdb=# ALTER VIEW tcpds.test\_v1 RESET (security\_barrier); **ALTER VIEW** gaussdb=# ALTER VIEW tcpds.test\_v1 RESET (check\_option); ALTER VIEW -- Query. qaussdb=# \dv tcpds.test\_v1; List of relations Schema | Name | Type | Owner | Storage --------+---------+------+--------+-------- tcpds | test\_v1 | view | chenxi |  $(1$  row) -- Delete the **test\_v1** view. gaussdb=# DROP VIEW tcpds.test\_v1; DROP VIEW -- Delete the **test\_tb1** table.

gaussdb=# DROP TABLE test\_tb1; DROP TABLE

-- Delete the user. gaussdb=# DROP ROLE role\_test; DROP ROLE -- Delete the schema. gaussdb=# DROP SCHEMA tcpds; DROP SCHEMA

# **Helpful Links**

## **[CREATE VIEW](#page-1835-0)** and **[DROP VIEW](#page-1887-0)**

# **7.12.6.37 ANALYZE | ANALYSE**

# **Description**

- ANALYZE collects statistics about ordinary tables in a database and stores the results in the PG\_STATISTIC and PG\_STATISTIC\_EXT system catalogs. After you run the **ANALYZE** command, you can query the collected statistics in the system catalogs or in the system views PG\_STATS and PG\_EXT\_STATS. The execution plan generator uses these statistics to generate the most effective execution plan.
- If no parameters are specified, ANALYZE analyzes each table and partitioned table in the database. You can also specify **table\_name**, **column\_name**, and **partition\_name** to limit the analysis to a specified table, column, or partitioned table.
- {ANALYZE|ANALYSE} VERIFY checks whether data files of ordinary tables in a database are damaged.
Statistics collected each time are stored in historical statistics tables (**[GS\\_STATISTIC\\_EXT\\_HISTORY](#page-2577-0)**, **[GS\\_STATISTIC\\_HISTORY](#page-2580-0)**, and **[GS\\_TABLESTATS\\_HISTORY](#page-2582-0)**). The number of historical tables and the retention period of statistics are specified by the GUC parameters **stats\_history\_record\_limit** and **stats\_history\_retention\_time**.

# **Precautions**

- Non-temporary tables cannot be analyzed in an anonymous block, transaction block, function, or stored procedure. Temporary tables can be analyzed during execution of stored procedures, but statistics cannot be rolled back.
- If remote read is not involved, the remote read parameter does not take effect. If a key system catalog page is damaged, an error is reported and the detection stops.
- If no parameter to be analyzed is specified, tables on which the current user has the corresponding permission are analyzed by default. With a table specified, ANALYZE processes the table only.
- To perform ANALYZE operation to a table, you must be a table owner or a user granted the VACUUM permission on the table. By default, a system administrator has this permission. However, database owners are allowed to analyze all tables in their databases, except shared catalogs. (The restriction for shared catalogs means that a true database-wide analyze operation can only be executed by the system administrator). ANALYZE skips tables on which users do not have permissions.
- ANALYZE does not collect columns for which comparison or equivalent operations cannot be performed, for example, columns of the cursor type.

### **Syntax**

- Collect statistics information about a table. { ANALYZE | ANALYSE } [ VERBOSE ] [ table\_name [ ( column\_name [, ...] ) ] ] [ WITH PARTITION\_MODE ];
- Collect partition statistics information about a partitioned table. { ANALYZE | ANALYSE } [ VERBOSE ] table\_name [ ( column\_name [, ...] ) ] PARTITION ( partition\_name ) ;

#### $M$  Note

- If the keyword PARTITION is used, **partition name** must be the name of a level-1 partition.
- The distributed system does not support level-2 partitions.
- Collect statistics about global secondary indexes. { ANALYZE | ANALYSE } GLOBAL INDEX index\_name FOR TABLE table\_name;

### $\Box$  Note

- Before performing ANALYZE on the global secondary index, you need to perform ANALYZE on the base table to ensure the accuracy of global secondary indexes.
- After performing the REINDEX/REBUILD operation on the global secondary indexes, you need to perform ANALYZE on the base table first before the global secondary indexes to ensure the accuracy of global secondary indexes.
- To collect statistics from global secondary indexes, you must specify **index\_name** and **table\_name**, and **index\_name** must be the name of a global secondary index.
- The global secondary indexes include only the statistics (reltuple and relpages) in the pg\_class system catalog.
- Collect statistics about multiple columns manually. { ANALYZE | ANALYSE } [ VERBOSE ] table\_name (( column\_1\_name, column\_2\_name [, ...] ));

### $\Box$  Note

- **•** If the GUC parameter **enable functional dependency** is disabled, each group of multi-column statistics supports a maximum of 32 columns.
- You are not allowed to collect statistics about multiple columns in system catalogs.
- Collect statistics about multiple columns automatically.

After the **auto\_statistic\_ext\_columns** parameter is enabled and the ANALYZE statement is executed, multi-column statistics are automatically created based on the index prefix of the table. The number of columns in the multi-column statistics cannot exceed the value of **auto statistic ext columns**.

For example, if index (a, b, c, d) exists in table **t** and **auto statistic ext columns** is set to **4**, multi-column statistics about (a, b), (a, b, c), and (a, b, c, d) are created after table **t** is analyzed.

{ ANALYZE | ANALYSE } [ VERBOSE ] table\_name;

Check the data files in the current database. { ANALYZE | ANALYSE } VERIFY { FAST | COMPLETE };

#### $\cap$  note

- In fast mode, DML operations need to be performed on the tables to be verified concurrently. As a result, an error is reported during the verification. In the current fast mode, data is directly read from the disk. When other threads modify files concurrently, the obtained data is incorrect. Therefore, you are advised to perform the verification offline.
- You can perform operations on the entire database. Because a large number of tables are involved, you are advised to save the results in redirection mode. gsql -d database -p port -f sqlfile> sqllog.txt 2>&1
- Temporary tables and unlogged tables are not supported.
- NOTICE is displayed only for externally visible tables. The detection of internal tables is included in the external tables on which the internal tables depend and is not displayed externally.
- This statement can be executed with error tolerance.
- If a key system catalog is damaged during a full database operation, an error is reported and the operation stops.
- Check data files of tables and indexes. { ANALYZE | ANALYSE } VERIFY { FAST | COMPLETE } { table\_name | index\_name } [ CASCADE ];

### $\Box$  Note

- Operations on ordinary tables and index tables are supported, but CASCADE operations on indexes of index tables are not supported. The CASCADE mode is used to process all index tables of the main table. When the index tables are checked separately, the CASCADE mode is not required.
- Temporary tables and unlogged tables are not supported.
- When the main table is checked, the internal tables of the main table, such as the TOAST table, are also checked.
- When the system displays a message indicating that the index table is damaged, you are advised to run the **reindex** command to rebuild the index.

#### Check the data files of the table partition.

{ ANALYZE | ANALYSE } VERIFY { FAST | COMPLETE } table\_name PARTITION (patrition\_name) [ CASCADE ];

### $\Box$  Note

- You can check a single partition of a table, but cannot perform the CASCADE operation on the indexes of an index table.
- Temporary tables and unlogged tables are not supported.

### **Parameters**

### ● **VERBOSE**

Enables the display of progress messages.

### $\Box$  Note

If **VERBOSE** is specified, ANALYZE displays the progress information, indicating the table that is being processed. Statistics about tables are also displayed.

#### table name

Specifies the name (possibly schema-qualified) of a specific table to analyze. If omitted, all regular tables (but not foreign tables) in the current database are analyzed.

Currently, you can use ANALYZE to collect statistics on foreign tables of rowstore tables.

Value range: an existing table name.

#### ● **column\_name**, **column\_1\_name**, **column\_2\_name**

Specifies the name of a specific column to analyze. All columns are analyzed by default.

Value range: An existing column name.

#### partition name

Assumes the table is a partitioned table. You can specify **partition\_name** following the keyword PARTITION to analyze the statistics of this table.

Value range: a partition name of a table.

#### **index** name

Specifies the name of the specific index table to be analyzed (possibly schema-qualified).

Value range: an existing table name.

● **FAST|COMPLETE**

The FAST mode verifies the CRC and page header of the table. If the verification fails, an alarm is generated. In COMPLETE mode, the pointer and tuple of the table are parsed and verified.

● **CASCADE**

In CASCADE mode, all indexes of the current table are verified.

**PARTITION MODE** 

Cascadingly collects statistics about partitioned tables. The following table describes the options and their meanings. This is not applicable to nonpartitioned tables.

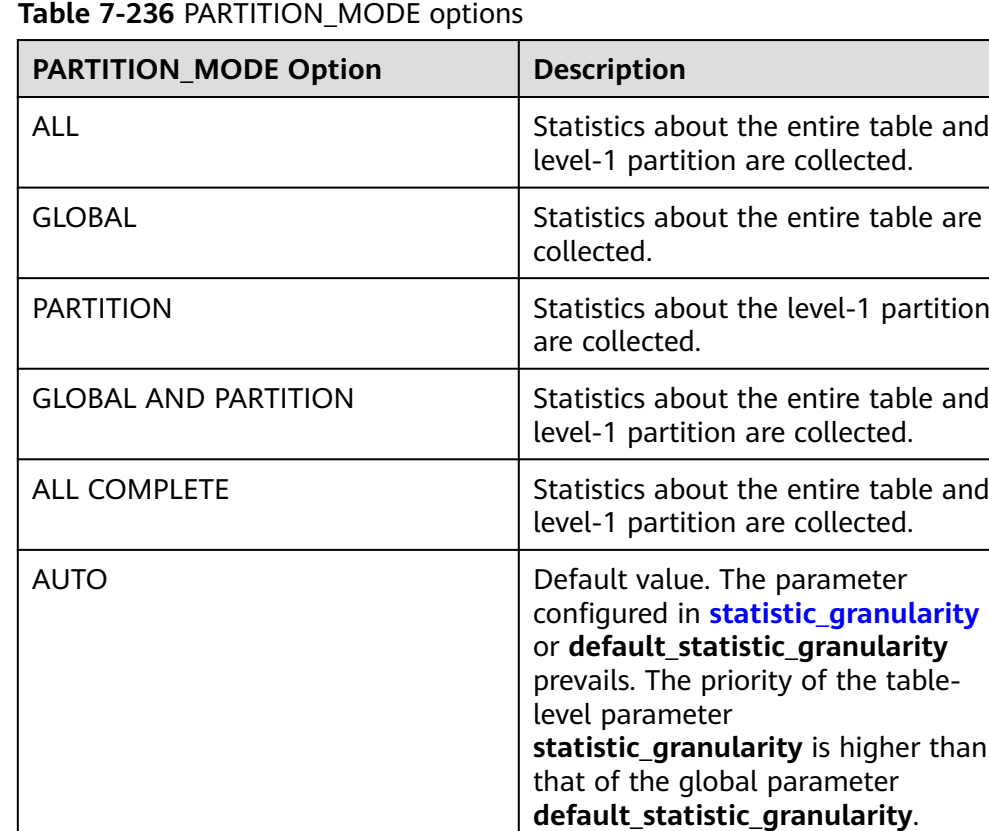

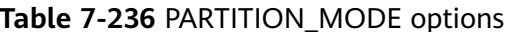

A difference between **ALL** and **ALL COMPLETE** is as follows: **ALL\_COMPLETE** uses a higher sampling rate and takes a longer time to calculate statistics.

### $\wedge$  CAUTION

- When a version earlier than 505.0.0 is upgraded to 505.0.0 or later, **PARTITION\_MODE** does not take effect during the upgrade observation period. The behavior of **PARTITION\_MODE** is the same as that of the source version.
- When the entire database is analyzed, the partition mode cannot be specified. That is, syntax such as ANALYZE WITH GLOBAL is not supported.
- When the entire database is analyzed, **default statistic granularity** can be set to **GLOBAL** or **ALL**. In this case, the ANALYZE behavior is the same as that defined in **default\_statistic\_granularity**. When **default\_statistic\_granularity** is set to other values, the ANALYZE behavior is degraded to the GLOBAL behavior.

# **Examples**

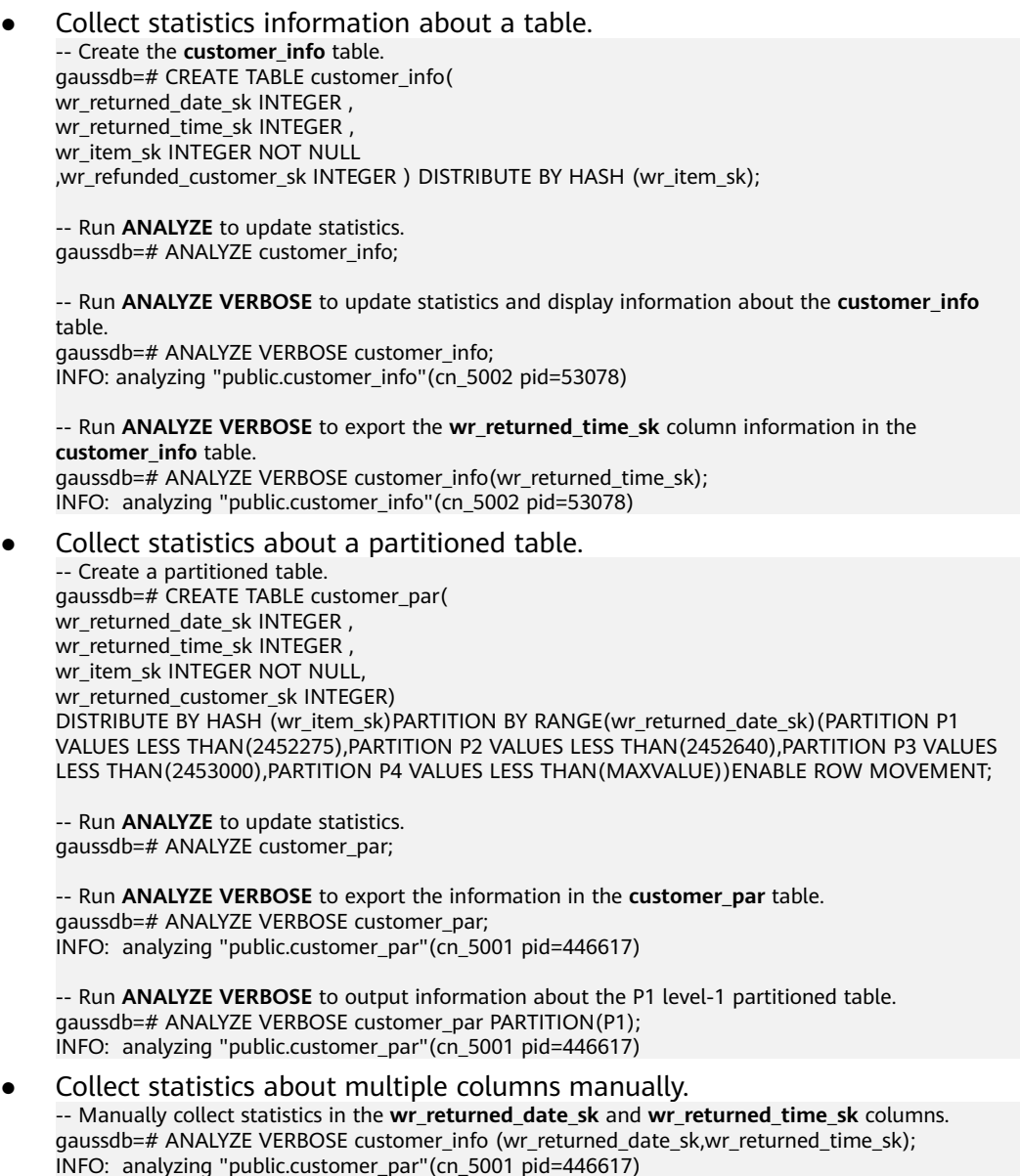

Collect statistics about multiple columns automatically. -- Create an index for the **customer\_info** table. gaussdb=# CREATE INDEX customer\_index ON customer\_info USING btree(wr\_returned\_date\_sk,wr\_returned\_time\_sk,wr\_item\_sk,wr\_refunded\_customer\_sk);

-- Set **auto\_statistic\_ext\_columns** to **4**. gaussdb=# set auto\_statistic\_ext\_columns=4;

-- Collect statistics about multiple columns automatically. gaussdb=# ANALYZE VERBOSE customer\_info; INFO: analyzing "public.customer\_info"(cn\_5001 pid=446617)

- Check the data files in the current database. gaussdb=# ANALYZE VERIFY FAST;
- Check data files of tables and indexes. -- Check the **customer\_info** table. gaussdb=# ANALYZE VERIFY FAST customer\_info;

-- Check the customer index index. gaussdb=# ANALYZE VERIFY FAST customer\_index;

- Check the data files of the table partition. -- Check the P1 partition in the **customer\_par** partitioned table. gaussdb=# ANALYZE VERIFY FAST customer\_par PARTITION (P1);
- Delete data. -- Delete the index **customer\_index**. gaussdb=# DROP INDEX customer\_index;

-- Drop the **customer\_info** table. gaussdb=# DROP TABLE customer\_info;

-- Drop the **customer\_par** partitioned table. gaussdb=# DROP TABLE customer\_par;

# **7.12.7 B**

# **7.12.7.1 BEGIN**

# **Description**

BEGIN may be used to initiate an anonymous block or a single transaction.

An anonymous block is a structure that can dynamically create and execute stored procedure code instead of permanently storing code as a database object in the database.

### **Precautions**

None

### **Syntax**

- Enable an anonymous block. [DECLARE [declare\_statements]] BEGIN execution\_statements END; /
- Start a transaction. BEGIN [ WORK | TRANSACTION ]  $\sqrt{ }$

```
 { 
    ISOLATION LEVEL { READ COMMITTED | SERIALIZABLE | REPEATABLE READ }
    | { READ WRITE | READ ONLY }
   } [, ...] 
 ];
```
### **Parameters**

#### ● **declare\_statements**

Declares a variable, including its name and type, for example, **sales\_cnt int**.

#### execution statements

Specifies the statement to be executed in an anonymous block.

Value range: an existing function name

### ● **WORK | TRANSACTION**

Specifies the optional keyword in the BEGIN syntax format without functions.

### ● **ISOLATION LEVEL**

Specifies the transaction isolation level that determines the data that a transaction can view if other concurrent transactions exist.

#### $\cap$  note

The isolation level of a transaction cannot be reset after the first clause (INSERT, DELETE, UPDATE, FETCH, or COPY) for modifying data is executed in the transaction.

#### Value range:

- **READ COMMITTED**: Only committed data is read. This is the default action.
- **READ UNCOMMITTED**: Committed data is probably read. This isolation level is provided to handle CN breakdown emergencies. On this isolation level, you are advised to only read data to prevent inconsistency.
- **REPEATABLE READ**: Only the data committed before transaction start is read. Uncommitted data or data committed in other concurrent transactions cannot be read.
- **SERIALIZABLE**: Currently, this isolation level is not supported. Setting this isolation level is equivalent to **REPEATABLE READ**.

### ● **READ WRITE | READ ONLY**

Specifies the transaction access mode (read/write or read only).

# **Examples**

```
Start a transaction.
-- Create a table and insert data into the table.
gaussdb=# CREATE TABLE tbl_test1(col1 int, col2 int);
gaussdb=# INSERT INTO tbl_test1 VALUES (1,1), (2,2), (3,3);
-- Start a transaction in default mode.
gaussdb=# BEGIN;
INSERT INTO tbl_test1 VALUES (4,4);
END;
--Start a transaction with the separation level being REPEATABLE READ.
gaussdb=# BEGIN ISOLATION LEVEL REPEATABLE READ; 
SELECT * FROM tbl_test1; 
END;
```
-- Drop the table. gaussdb=# DROP TABLE tbl\_test1;

Use anonymous blocks. -- Generate a string using anonymous blocks. gaussdb=# BEGIN dbe\_output.print\_line('Hello'); END; /

# **Helpful Links**

### **[START TRANSACTION](#page-2013-0)**

# **7.12.8 C**

# **7.12.8.1 CALL**

# **Description**

Calls defined functions and stored procedures.

# **Precautions**

The owner of a function or stored procedure, users granted with the EXECUTE permission on the function or stored procedure, or users granted with the EXECUTE ANY FUNCTION permission can call the function or stored procedure. When separation of duties is disabled, a system administrator has the permission to use the CALL commands by default.

### **Syntax**

CALL [ schema. ] { func\_name | procedure\_name } ( param\_expr );

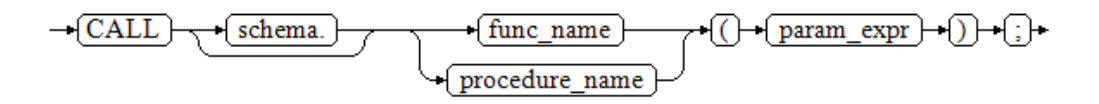

# **Parameters**

### ● **schema**

Specifies the name of the schema where a function or stored procedure is located.

### func name

Specifies the name of the function or stored procedure to be called. Value range: an existing function name

### $\Box$  Note

You can use database links to perform operations on remote functions or stored procedures. For details, see **[DATABASE LINK](#page-2036-0)**.

### ● **param\_expr**

Specifies a list of parameters in the function. Use  $=$  or  $=$  to separate a parameter name and its value. This method allows parameters to be placed in any order. If only parameter values are in the list, the value order must be the same as that defined in the function or stored procedure.

Value range: an existing function parameter name or stored procedure parameter name

#### $\Box$  Note

● The parameters include input parameters (whose name and type are separated by **IN**) and output parameters (whose name and type are separated by **OUT**). When you run the **CALL** command to call a function or stored procedure, the parameter list must contain an output parameter for non-overloaded functions. You can set the output parameter to a variable or any constant. For details, see **Examples**.

### **Examples**

-- Create the func\_add\_sql function, calculate the sum of two integers, and return the result. gaussdb=# CREATE FUNCTION func\_add\_sql(num1 integer, num2 integer) RETURN integer AS

```
BEGIN
RETURN num1 + num2;
END;
/
-- Transfer by parameter value.
gaussdb=# CALL func_add_sql(1, 3);
-- Transfer by naming tag method.
gaussdb=# CALL func_add_sql(num1 => 1,num2 => 3);
gaussdb=# CALL func_add_sql(num2 := 2, num1 := 3);
-- Delete the function.
gaussdb=# DROP FUNCTION func_add_sql;
-- Create a function with output parameters.
gaussdb=# CREATE FUNCTION func_increment_sql(num1 IN integer, num2 IN integer, res OUT integer)
RETURN integer
AS
BEGIN
res := num1 + num2;END;
/
-- Transfer a constant as an output parameter.
gaussdb=# CALL func_increment_sql(1,2,1);
-- Transfer a variable as an output parameter.
gaussdb=# DECLARE
res int;
BEGIN
func increment sql(1, 2, res);
dbe_output.print_line(res);
END;
/
```
-- Delete the function. gaussdb=# DROP FUNCTION func\_increment\_sql;

### **Helpful Links**

#### **[CREATE FUNCTION](#page-1682-0)** and **[CREATE PROCEDURE](#page-1727-0)**

# **7.12.8.2 CHECKPOINT**

# **Function**

A checkpoint is a point in the transaction log sequence at which all data files have been updated to reflect the information in the log. All data files will be flushed to a disk.

It sets transaction log checkpoints. By default, WALs periodically specify checkpoints in a transaction log. You may use gs\_guc to specify runtime parameters **checkpoint\_segments**, **checkpoint\_timeout**, and **incremental checkpoint timeout** to adjust the atomized checkpoint intervals.

# **Precautions**

- Only the system administrator and O&M administrator can invoke CHECKPOINT.
- CHECKPOINT performs an immediate checkpoint when the related command is issued, without waiting for a regular checkpoint scheduled by the system.

# **Syntax**

CHECKPOINT;

 $-\sqrt{\text{CHECKPOINT}}$ 

# **Examples**

-- Set a checkpoint. gaussdb=# CHECKPOINT;

# **7.12.8.3 CLEAN CONNECTION**

# **Description**

Clears idle or invalid network connections between the current CN and other specified CNs or DNs. This statement is used to clear the specified database and idle or invalid connections of a specified user cached in the current CN on a specified CN.

# **Precautions**

- In non-force mode, this function only clears connections between database cluster nodes (CNs/DNs) and does not affect client connections.
- This function clears only idle and invalid connections cached on the CN. Normal connections that are being used are not cleared.
- This function takes effect only on CNs and does not take effect on DNs.
- You can query the **PG\_STAT\_GET\_POOLER\_STATUS()** function to check the cache connection and verify the clearing effect.
- You are advised to perform this operation only when the network connection of the database is abnormal.

● If residual connections cannot be cleared on distributed DNs, O&M personnel are advised to use the pq\_terminate\_session function to clear invalid sessions.

# **Syntax**

CLEAN CONNECTION

TO { COORDINATOR ( nodename [, ... ] ) | NODE ( nodename [, ... ] )| ALL [ CHECK ] [ FORCE ] } { FOR DATABASE dbname | TO USER username | FOR DATABASE dbname TO USER username };

### **Parameters**

### ● **CHECK**

This parameter can be specified only when the node list is specified as **TO ALL**. Setting this parameter will check whether a database is accessed by other sessions before its connections are cleared. If any sessions are detected before **DROP DATABASE** is executed, an error will be reported and the database will not be deleted.

### ● **FORCE**

This parameter can be specified only when the node list is TO ALL. If this parameter is specified, all threads related to the specified dbname and username in the current CN receive the SIGTERM signal, the corresponding session is forcibly closed, the transaction is terminated, and the network connection is cleared.

### ● **COORDINATOR ( nodename ,nodename ... } ) | NODE ( nodename , nodename ... ) | ALL**

This command is used to delete the idle or invalid connections between the current CN node and a specified node. There are three scenarios:

- **COORDINATOR**: Delete the idle or invalid connections from the current CN to a specified CN.
- **NODE**: Delete the idle or invalid connections from the current CN to a specified DN.
- **ALL**: Delete the idle or invalid connections from the current CN to all nodes, including CNs and DNs.

Value range: **nodename** is an existing node name.

### ● **dbname**

Deletes connections to a specified database from the current CN. If this parameter is not specified, connections to all databases will be deleted. Value range: an existing database name

● **username**

Deletes connections to a specified user from the current CN. If this parameter is not specified, connections of all users will be deleted.

Value range: an existing username

# **Examples**

-- Create the **test\_clean\_connection** database. gaussdb=# CREATE DATABASE test\_clean\_connection;

-- Create user **jack**. gaussdb=# CREATE USER jack PASSWORD '\*\*\*\*\*\*\*\*';

-- Log in to the database as the user **jack** in another session, and query the connection information in the

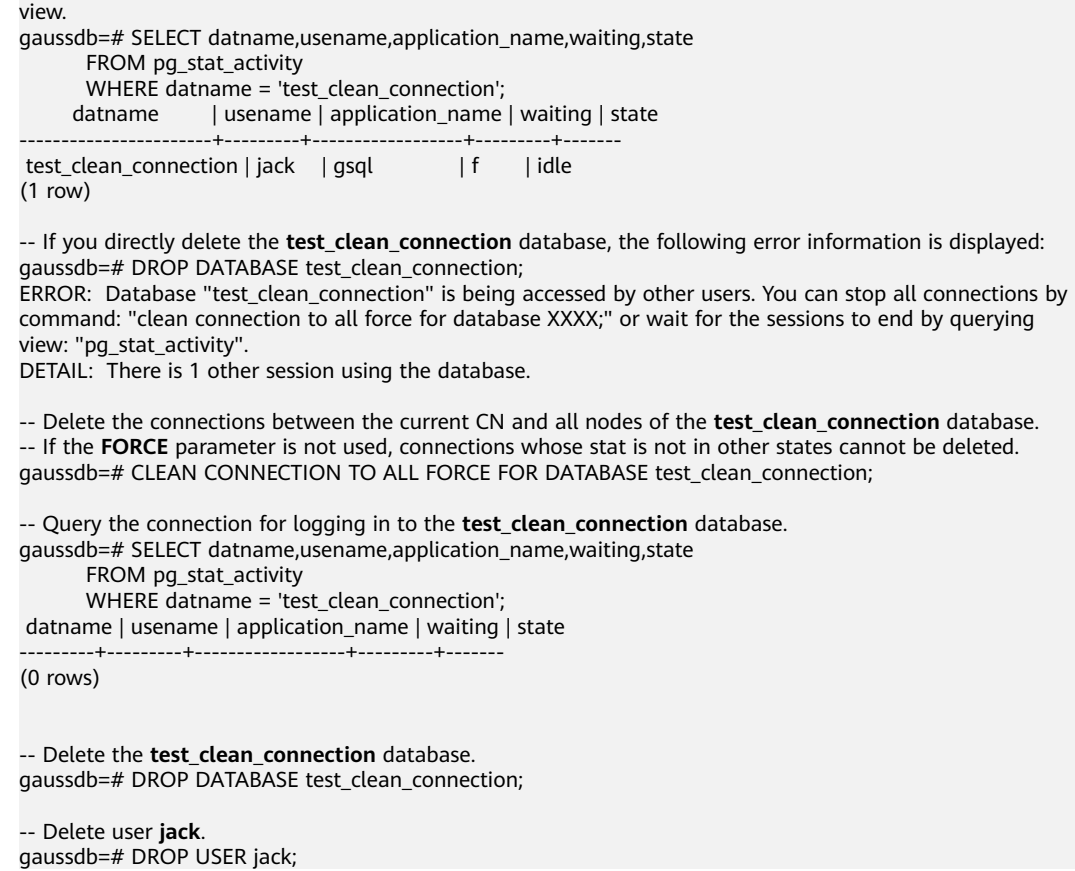

# **7.12.8.4 CLOSE**

### **Function**

CLOSE frees the resources associated with an open cursor.

### **Precautions**

- After a cursor is closed, no subsequent operations are allowed on it.
- A cursor should be closed when it is no longer needed.
- Every non-holdable open cursor is implicitly closed when a transaction is terminated by COMMIT or ROLLBACK.
- A holdable cursor is implicitly closed if the transaction that created it aborts by ROLLBACK.
- If the cursor creation transaction is successfully committed, the holdable cursor remains open until an explicit CLOSE operation is executed, or the client disconnects.
- GaussDB does not have an explicit OPEN cursor statement. A cursor is considered open when it is declared. You can view all available cursors by querying the pg\_cursors system view.

### **Syntax**

CLOSE { cursor\_name | ALL } ;

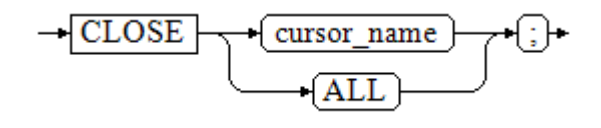

# **Parameter Description**

### ● **cursor\_name**

Specifies the name of a cursor to be closed.

● **ALL**

Closes all open cursors.

# **Examples**

See **[Examples](#page-1903-0)** in section "FETCH."

# **Helpful Links**

### **[FETCH](#page-1900-0)** and **[MOVE](#page-1944-0)**

# **7.12.8.5 CLUSTER**

# **Description**

- Clusters a table based on an index.
- CLUSTER instructs GaussDB to cluster the table specified by **table\_name** based on the index specified by **index\_name**. The index must have been defined by **table\_name**.
- When a table is clustered, it is physically reordered based on the index information. Clustering is a one-time operation. When the table is subsequently updated, the changes are not clustered. That is, no attempt is made to store new or updated rows according to their index order.
- When a table is clustered, GaussDB records which index the table was clustered by. CLUSTER table\_name reclusters the clustered index that was previously recorded in the table. You can also use ALTER TABLE table\_name CLUSTER on index\_name to set the index of a specified table for subsequent cluster operations, or use ALTER TABLE table\_name SET WITHOUT CLUSTER to clear the previously clustered index of a specified table.
- If CLUSTER does not contain parameters, all tables that have been clustered in the database owned by the current user will be reprocessed. If a system administrator uses this command, all clustered tables are reclustered.
- When a table is clustered, an ACCESS EXCLUSIVE lock is requested on the table. This avoids that other operations (including read and write operations) are performed on the table before the CLUSTER operation is complete.

### **Precautions**

- Only row-store B-tree indexes support CLUSTER.
- In the case where you are accessing single rows randomly within a table, the actual order of the data in the table is unimportant. However, if there are

many accesses to some data and an index groups the data, using the CLUSTER index improves performance.

- If an index you request from a table is a range, or a single indexed value that has multiple rows that match, CLUSTER will help because once the index identifies the table page for the first row that matches, all other rows that match are probably already on the same table page, and so you save disk accesses and speed up the query.
- During clustering, the system creates a temporary backup of the table created in the index sequence and a temporary backup of each index in the table. Therefore, ensure that the disk has sufficient free space during clustering, which is at least the sum of the table size and all index sizes.
- CLUSTER records which indexes have been used for clustering. Therefore, you can manually specify indexes for the first time, cluster specified tables, and set a maintenance script that will be executed periodically. You only need to run the **CLUSTER** command without parameters. In this way, tables that you want to periodically cluster can be automatically updated.
- The optimizer records table clustering statistics. After clustering a table, you need to execute the ANALYZE operation to ensure that the optimizer has the latest clustering information. Otherwise, the optimizer may select a nonoptimal query plan.
- CLUSTER cannot be executed in transactions.
- If the GUC parameter **xc\_maintenance\_mode** is not set to **on**, the CLUSTER operation skips all system catalogs.
- For a global secondary index (GSI), after CLUSTER is executed in a single partition or CLUSTER [VERBOSE] is used to recluster a table, an error is reported when the query statement uses the global secondary index. In this case, you need to run REINDEX INDEX to rebuild the global secondary index.

# **Syntax**

- Cluster a table.
	- CLUSTER [ VERBOSE ] table\_name [ USING index\_name ];  $-CLUSTER$ VERBOSE + table name
		- $\sqrt{\text{USING}}$   $\rightarrow$   $\sqrt{\text{index name}}$ ⊕
- Cluster a partition. CLUSTER [ VERBOSE ] table\_name PARTITION ( partition\_name ) [ USING index\_name ]; -CLUSTER \\\frack\_rame \\table\_name \\frack\_Rame \\frack\_rame \\frack\_rame \\frack\_rame \\frack\_rame \\frack\_rame \\frack\_rame \\frack\_rame \\frack\_rame \\frack\_rame \\frack\_rame \\frack\_rame \\frack\_rame \\frack\_rame \\fr
- Recluster a table. CLUSTER [ VERBOSE ];

$$
\rightarrow \underline{\text{CLUSTER}} \rightarrow \underline{\text{VERBOSE}} \rightarrow \text{G} \rightarrow
$$

# **Parameters**

● **VERBOSE**

(Optional) Enables the display of progress messages.

**table** name

Specifies the table name.

Value range: an existing table name

### ● **[ USING index\_name ]**

Specifies the index name.

Value range: an existing index name

You must specify **index\_name** when performing clustering on the table for the first time. If you do not specify **index\_name** next time, the table will be clustered based on existing records.

#### ● **partition\_name**

Specifies the partition name.

Value range: an existing partition name

# **Examples**

● Cluster the table.

```
-- Create a table and insert data into the table.
gaussdb=# CREATE TABLE test_c1(id int, name varchar(20));
gaussdb=# CREATE INDEX idx_test_c1_id ON test_c1(id);
gaussdb=# INSERT INTO test_c1 VALUES (3,'Joe'),(1,'Jack'),(2,'Scott');
```
-- Query. gaussdb=# SELECT \* FROM test\_c1; id | name ----+------- 3 | Joe 1 | Jack 2 | Scott (3 rows)

-- Perform clustering. gaussdb=# CLUSTER test\_c1 USING idx\_test\_c1\_id;

```
-- Query.
gaussdb=# SELECT * FROM test_c1;
 id | name 
----+-------
  1 | Jack
  2 | Scott
 3 | Joe
(3 rows)
```
-- Delete.

gaussdb=# DROP TABLE test\_c1;

#### Recluster a table.

```
-- Create a table.
```
gaussdb=# CREATE TABLE test(col1 int,CONSTRAINT pk\_test PRIMARY KEY (col1));

-- An error is reported when the keyword USING is not contained in the first clustering. gaussdb=# CLUSTER test; ERROR: there is no previously clustered index for table "test"

-- Perform clustering. gaussdb=# CLUSTER test USING pk\_test;

-- Insert data. gaussdb=# INSERT INTO test VALUES (1),(99),(10),(8);

```
-- Recluster a table.
gaussdb=# CLUSTER VERBOSE test;
INFO: clustering "public.test" using index scan on "pk_test"(dn_6001 pid=3672)
INFO: "test": found 0 removable, 4 nonremovable row versions in 1 pages(dn_6001 pid=3672)
DETAIL: 0 dead row versions cannot be removed yet.
CPU 0.00s/0.00u sec elapsed 0.01 sec.
CLUSTER
```

```
-- Delete.
gaussdb=# DROP TABLE test;
Cluster a partition.
-- Create a table and insert data into the table.
gaussdb=# CREATE TABLE test_c2(id int, info varchar(4)) PARTITION BY RANGE (id)(
   PARTITION p1 VALUES LESS THAN (11),
   PARTITION p2 VALUES LESS THAN (21)
);
gaussdb=# CREATE INDEX idx_test_c2_id1 ON test_c2(id);
gaussdb=# INSERT INTO test_c2 VALUES (6,'ABBB'),(2,'ABAB'),(9,'AAAA');
gaussdb=# INSERT INTO test_c2 VALUES (11,'AAAB'),(19,'BBBA'),(16,'BABA');
-- Query.
gaussdb=# SELECT * FROM test_c2;
 id | info 
----+------
  6 | ABBB
  2 | ABAB
 9 | AAAA
 11 | AAAB
 19 | BBBA
 16 | BABA
(6 rows)
-- Perform clustering on partition p2.
gaussdb=# CLUSTER test_c2 PARTITION (p2) USING idx_test_c2_id1;
-- Query.
gaussdb=# SELECT * FROM test_c2;
id | info
----+------
 6 | ABBB
  2 | ABAB
  9 | AAAA
 11 | AAAB
 16 | BABA
 19 | BBBA
(6 rows)
-- Delete.
gaussdb=# DROP TABLE test_c2;
```
# **7.12.8.6 COMMENT**

# **Description**

Defines or changes the comment of an object.

### **Precautions**

- Each object stores only one comment. Therefore, you need to modify a comment and issue a new **COMMENT** command to the same object. To delete the comment, write **NULL** at the position of the text string. When an object is deleted, the comment is automatically deleted.
- Currently, there is no security protection for viewing comments. Any user connected to a database can view all the comments for objects in the database. For shared objects such as databases, roles, and tablespaces, comments are stored globally so any user connected to any database in the cluster can see all the comments for shared objects. Therefore, do not put security-critical information in comments.
- To comment objects, you must be an object owner or user granted the COMMENT permission. The system administrator has this permission by default.
- Roles do not have owners, so the rule for **COMMENT ON ROLE** is that you must be an administrator to comment on an administrator role, or have the CREATE ROLE permission to comment on non-administrator roles. A system administrator can comment on all objects.

# **Syntax**

COMMENT ON

{ AGGREGATE agg\_name (agg\_type [, ...] ) | CAST (source\_type AS target\_type) | COLLATION object\_name | COLUMN { table\_name.column\_name | view\_name.column\_name } | CONSTRAINT constraint\_name ON table\_name | CONVERSION object\_name | DATABASE object\_name | DOMAIN object\_name | EXTENSION object\_name | FOREIGN DATA WRAPPER object\_name | FUNCTION function\_name ( [ {[ argname ] [ argmode ] argtype} [, ...] ] ) |

 INDEX object\_name | LARGE OBJECT large\_object\_oid | OPERATOR operator\_name (left\_type, right\_type) | OPERATOR CLASS object\_name USING index\_method | OPERATOR FAMILY object\_name USING index\_method | [ PROCEDURAL ] LANGUAGE object\_name | ROLE object\_name | SCHEMA object\_name | SERVER object\_name | TABLE object\_name | TABLESPACE object\_name | TEXT SEARCH CONFIGURATION object\_name | TEXT SEARCH DICTIONARY object\_name | TEXT SEARCH PARSER object\_name | TEXT SEARCH TEMPLATE object\_name | TYPE object\_name | VIEW object\_name | TRIGGER trigger\_name ON table\_name

} IS 'text';

# **Parameters**

agg\_name

Specifies the new name of an aggregation function.

agg type

Specifies the data type of the aggregation function parameters.

source\_type

Specifies the source data type of the cast.

target type

Specifies the target data type of the cast.

- **object\_name** Specifies the name of an object.
- **table\_name.column\_name**

#### **view\_name.column\_name**

Specifies the column whose comment is defined or modified. You can add the table name or view name as the prefix.

● **constraint\_name**

Specifies the table constraint whose comment is defined or modified.

● **table\_name**

Specifies the name of a table.

### ● **function\_name**

Specifies the function whose comment is defined or modified.

### ● **argmode,argname,argtype**

Specifies the schema, name, and type of the function parameters.

● **large\_object\_oid**

Specifies the OID of the large object whose comment is defined or modified.

### ● **operator\_name**

Specifies the name of the operator.

### ● **left\_type,right\_type**

Specifies the data type of the operator parameters (optionally schemaqualified). If the prefix or suffix operator does not exist, the **NONE** option can be added.

● **text**

Specifies the comment content.

# **Examples**

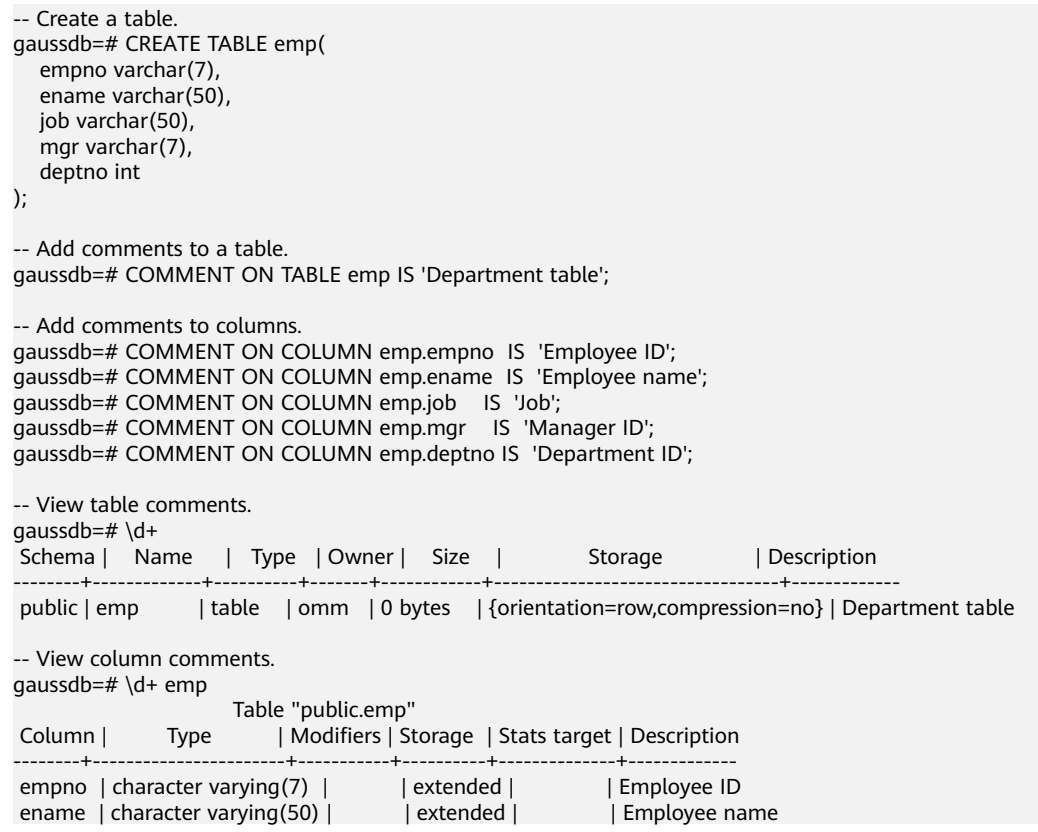

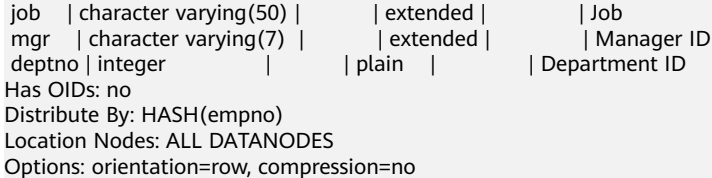

-- Delete the **emp** table. gaussdb=# DROP TABLE emp;

# **7.12.8.7 COMMIT | END**

# **Description**

COMMIT or END commits all operations of a transaction.

### **Precautions**

Only the creator of a transaction or a system administrator can run the **COMMIT** command. The creation and commit operations must be in different sessions.

### **Syntax**

{ COMMIT | END } [ WORK | TRANSACTION ] ;

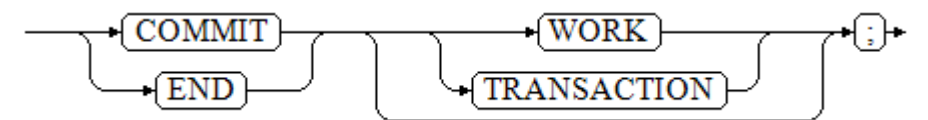

### **Parameters**

#### ● **COMMIT | END**

Commits the current transaction and makes all changes made by the transaction become visible to others.

#### ● **WORK | TRANSACTION**

Specifies an optional keyword, which has no effect except increasing readability.

# **Examples**

```
-- Create a schema.
gaussdb=# CREATE SCHEMA tpcds;
-- Create a table.
gaussdb=# CREATE TABLE tpcds.customer_demographics_t2
(
  CD_DEMO_SK INTEGER NOT NULL,
  CD_GENDER CHAR(1)
  CD_MARITAL_STATUS CHAR(1)<br>CD_EDUCATION_STATUS CHAR(20)
  CD_EDUCATION_STATUS
  CD_PURCHASE_ESTIMATE INTEGER<br>CD_CREDIT_RATING CHAR(10)
  CD_CREDIT_RATING
  CD_DEP_COUNT INTEGER
   CD_DEP_EMPLOYED_COUNT INTEGER ,
   CD_DEP_COLLEGE_COUNT INTEGER
)
DISTRIBUTE BY HASH (CD_DEMO_SK);
```
-- Start a transaction. gaussdb=# START TRANSACTION;

```
-- Insert data.
gaussdb=# INSERT INTO tpcds.customer_demographics_t2 VALUES(1,'M', 'U', 'DOCTOR DEGREE', 1200, 
'GOOD', 1, 0, 0);
gaussdb=# INSERT INTO tpcds.customer_demographics_t2 VALUES(2,'F', 'U', 'MASTER DEGREE', 300, 'BAD', 
1, 0, 0);
-- Commit the transaction to make all changes permanent.
gaussdb=# COMMIT;
-- Query data.
gaussdb=# SELECT * FROM tpcds.customer_demographics_t2;
-- Delete the tpcds.customer_demographics_t2 table.
gaussdb=# DROP TABLE tpcds.customer_demographics_t2;
```
-- Delete the schema. gaussdb=# DROP SCHEMA tpcds;

# **Helpful Links**

### **[ROLLBACK](#page-1969-0)**

# **7.12.8.8 COMMIT PREPARED**

# **Description**

Commits a prepared two-phase transaction. This function is for internal use only. You are advised not to use it.

### **Precautions**

- The function is only available in maintenance mode (when GUC parameter **xc** maintenance mode is on). Exercise caution when enabling the mode. It is used by maintenance engineers for troubleshooting. Common users should not use the mode.
- Only the transaction creators or system administrators can run the command. The creation and commit operations must be in different sessions.
- The transaction function is maintained automatically by the database, and should be not visible to users.

### **Syntax**

COMMIT PREPARED transaction\_id [ WITH commit\_sequence\_number ];

 $\rightarrow$  COMMIT  $\rightarrow$  PREPARED  $\rightarrow$  (transaction id  $\rightarrow$  WITH  $\rightarrow$  commit sequence number √։⊫

### **Parameters**

#### ● **transaction\_id**

Specifies the identifier of the transaction to be committed. The identifier must be different from those for current prepared transactions.

● **commit\_sequence\_number**

Specifies the sequence number of the transaction to be committed. It is a 64 bit, incremental, unsigned number.

# **Examples**

-- Start. gaussdb=# BEGIN;

-- Prepare a transaction whose identifier is **trans\_test**. gaussdb=# PREPARE TRANSACTION 'trans\_test';

-- Create a table. gaussdb=# CREATE TABLE item1(id int);

--Commit the transaction whose identifier is **trans\_test**. gaussdb=# COMMIT PREPARED 'trans\_test';

-- Delete the table. gaussdb=# DROP TABLE item1;

# **Helpful Links**

### **[PREPARE TRANSACTION](#page-1947-0)** and **[ROLLBACK PREPARED](#page-1970-0)**

# **7.12.8.9 COPY**

# **Description**

Copies data between tables and files.

COPY FROM copies data from a file to a table, and COPY TO copies data from a table to a file.

### **Precautions**

- When the **enable copy server files** parameter is disabled, only the initial user is allowed to run the **COPY FROM FILENAME** or **COPY TO FILENAME** command. When the **enable\_copy\_server\_files** parameter is enabled, users with the SYSADMIN permission or users who inherit the built-in role permission gs\_role\_copy\_files are allowed to run the **COPY FROM FILENAME** or **COPY TO FILENAME** command. By default, database configuration files and key files are not allowed, and you can run the **COPY FROM FILENAME** or **COPY TO FILENAME** command for certificate files and audit logs to prevent unauthorized users from viewing or modifying sensitive files. When **enable copy server files** is enabled, the administrator can use the GUC parameter safe data path to set the path for common users to import and export to the subpath of the set path. If this GUC parameter is not set (by default), the path used by common users is not blocked. This parameter reports an error for **...** in the path of the COPY statement.
- COPY applies only to tables but not views.
- COPY TO requires the SELECT permission on the table to be read, and COPY FROM requires the INSERT permission on the table to be inserted.
- If a list of columns is specified, COPY copies only the data of the specified columns between the file and the table. If a table has any columns that are not in the column list, **COPY FROM** inserts default values for those columns.
- If a data source file is specified, the server must be able to access the file. If **STDIN** is specified, data flows between the client and the server. When entering data, use the **TAB** key to separate the columns of the table and use a backslash and a period (\.) in a new row to indicate the end of the input.
- COPY FROM throws an error if any row in the data file contains more or fewer columns than expected.
- The end of the data can be represented by a line that contains only backslashes and periods (\.). If data is read from a file, the end flag is unnecessary. If data is copied between client applications, an end tag must be provided.
- In COPY FROM, **\N** is an empty string. To enter the actual value **\N**, use **\\N**.
- COPY FROM can preprocess data using column expressions, but column expressions do not support subqueries.
- When a data format error occurs during COPY FROM execution, the transaction is rolled back. However, the error information is insufficient, making it difficult to locate the error data from a large amount of raw data.
- COPY FROM and COPY TO apply to low concurrency and local import and export of a small amount of data.
- When COPY is used in binary format, transcoding in distributed mode is not supported.
- **COPY** is a server command and its execution environment is the same as that of the database server process. **\COPY** is a client meta-command and its execution environment is the same as that of gsql on the client. Note that when the database and gsql are used in the sandbox environment, the **COPY** and **\COPY** commands both use the paths in the sandbox. When the database is used in the sandbox environment and gsql is used outside the sandbox, the **COPY** command uses the path inside the sandbox, and the **\COPY** command uses the path outside the sandbox.
- When executing **COPY** to import data to a base table with a GSI, the **enable\_stream\_operator** parameter must be enabled to achieve optimal data import performance.
- During the export using COPY TO, if the column data in the table contains the **'\0'** character, the column data will be truncated during the export. Only the data before **'\0'** will be exported.
- The import and export statistics and error information are stored in the gs\_copy\_summary and pgxc\_copy\_error\_log system catalogs, respectively. Objects that may cause privilege escalation, such as RULE, TRIGGER, index functions, row-level security, CHECK constraints, **GENERATED** columns, **DEFAULT** columns, and **ON UPDATE** columns, cannot be contained in the system catalogs. Otherwise, the system considers that the objects are created by unauthorized users, reports an error, and exits.

# **Syntax**

Copy data from a file to a table. COPY table\_name  $[$  ( column\_name  $[, ...]$  ) ] FROM { 'filename' | STDIN } [ [ USING ] DELIMITERS 'delimiters' ] [ WITHOUT ESCAPING ] [ LOG ERRORS ] [ LOG ERRORS DATA ]

```
[ REJECT LIMIT 'limit' ]
 [ [ WITH ] 
    ( option [, ...] )
   ( ( copy_option [, ...] )
    | [ TRANSFORM ( { column_name [ data_type ] [ AS transform_expr ] } [, ...] ) ]
    | [ FIXED FORMATTER ( { column_name( offset, length ) } [, ...] ) ]
 ]
```
#### $\Box$  Note

The fixed formatter syntax is compatible with copy\_option but incompatible with **option**. copy option is incompatible with option. transform is compatible with copy\_option and fixed formatter.

```
Copy data from a table to a file.
COPY table_name [ ( column_name [, ...] ) ]
   TO { 'filename' | STDOUT }
  [ [ USING ] DELIMITERS 'delimiters' ]
   [ WITHOUT ESCAPING ]
   [ [ WITH ] 
      ( option [, ...] )
      | ( copy_option [, ...] )
      | [ FIXED FORMATTER ( { column_name( offset, length ) } [, ...] ) ]
   ]
COPY query
   TO { 'filename' | STDOUT }
   [ WITHOUT ESCAPING ]
   [ [ WITH ] 
      ( option [, ...] )
      | ( copy_option [, ...] )
      | [ FIXED FORMATTER ( { column_name( offset, length ) } [, ...] ) ]
   ]
```
 $\Box$  Note

● The syntax constraints of COPY TO are as follows:

(query) is incompatible with [USING] DELIMITERS. If the data comes from a query result, COPY TO cannot specify [USING] DELIMITERS.

- Use spaces to separate **copy\_option** following FIXED FORMATTTER.
- **copy option** is the native parameter, while **option** is the parameter imported by a compatible foreign table.

The syntax of the optional parameter **option** is as follows:

```
FORMAT 'format_name'
| FORMAT binary
| OIDS [ boolean ]
| DELIMITER 'delimiter_character'
| NULL 'null_string'
HEADER [ boolean ]
| USEEOF [ boolean ]
| FILEHEADER 'header_file_string'
| FREEZE [ boolean ]
| QUOTE 'quote_character'
| ESCAPE 'escape_character'
| EOL 'newline_character'
| NOESCAPING [ boolean ]
| FORCE_QUOTE { ( column_name [, ...] ) | * }
| FORCE_NOT_NULL ( column_name [, ...] )
| ENCODING 'encoding_name'
| IGNORE_EXTRA_DATA [ boolean ]
| FILL_MISSING_FIELDS [ boolean ]
| COMPATIBLE_ILLEGAL_CHARS [ boolean ]
DATE_FORMAT 'date_format_string'
| TIME_FORMAT 'time_format_string'
| TIMESTAMP_FORMAT 'timestamp_format_string'
| SMALLDATETIME_FORMAT 'smalldatetime_format_string'
```
The syntax of the optional parameter **copy\_option** is as follows:

OIDS | NULL 'null\_string' | HEADER | USEEOF | FILEHEADER 'header\_file\_string' | FREEZE | FORCE\_NOT\_NULL column\_name [, ...] FORCE\_QUOTE { column\_name [, ...] | \* } | BINARY | CSV | QUOTE [ AS ] 'quote\_character' | ESCAPE [ AS ] 'escape\_character' | EOL 'newline\_character' | ENCODING 'encoding\_name' |<br>| IGNORE\_EXTRA\_DATA | FILL\_MISSING\_FIELDS | COMPATIBLE\_ILLEGAL\_CHARS DATE\_FORMAT 'date\_format\_string' | TIME\_FORMAT 'time\_format\_string | TIMESTAMP\_FORMAT 'timestamp\_format\_string' | SMALLDATETIME\_FORMAT 'smalldatetime\_format\_string'

# **Parameters**

### ● **query**

Specifies that the results will be copied. Valid value: a **SELECT** or **VALUES** command in parentheses

### table name

Specifies the name (possibly schema-qualified) of an existing table.

Value range: an existing table name

### column name

Specifies an optional list of columns to be copied.

Value range: any columns. All columns will be copied if no column list is specified.

● **STDIN**

Specifies that input comes from the standard input. In the input, table columns are separated by tabs and each row ends with a backslash and a period (\.).

● **STDOUT**

Specifies that output goes to the standard output.

● **FIXED**

Fixes column length. When the column length is fixed, **DELIMITER**, **NULL**, and **CSV** cannot be specified. When **FIXED** is specified, **BINARY**, **CSV**, and **TEXT** cannot be specified by **option** or **copy\_option**.

### $\Box$  Note

The definition of fixed length is as follows:

- The column length of each record is the same.
- Spaces are used for column padding. Columns of the numeric type are left-aligned and columns of the string type are right-aligned.
- No delimiters are used between columns.
- **[USING] DELIMITERS 'delimiters'**

String that separates columns within each row (line) of the file. It cannot be larger than 10 bytes.

Value range: The delimiter in text format cannot include any of the following characters: \.abcdefghijklmnopqrstuvwxyz0123456789, but has no restriction for the CSV format.

Value range: The default value is a tab character in text format and a comma in CSV format.

### $\Box$  Note

Both DELIMITER and DELIMITERS can specify delimiters. DELIMITERS can be followed by brackets, but DELIMITER cannot be directly followed by brackets. Otherwise, a syntax error is reported.

### ● **WITHOUT ESCAPING**

Specifies, in the TEXT format, whether to escape the backslash (\) and its following characters.

Value range: text only

### **LOG ERRORS**

If this parameter is specified, the error tolerance mechanism for data type errors in the COPY FROM statement is enabled. Row errors are recorded in the **public.pgxc\_copy\_error\_log** table in the database for future reference.

Value range: a value set while data is imported using COPY FROM.

### $\Box$  Note

The restrictions of this error tolerance parameter are as follows:

- This error tolerance mechanism captures only the data type errors (**DATA\_EXCEPTION**) that occur during data parsing of COPY FROM on a CN. Other errors, such as network errors between CNs and DNs or expression conversion errors on DNs, are not captured.
- Before enabling error tolerance for COPY FROM for the first time in a database, check whether the **public.pgxc\_copy\_error\_log** table exists. If it does not, call the copy error log create() function to create it. If it does, copy its data elsewhere, delete it, and call the copy error log create() function to create the table. For details about columns in the **public.pgxc\_copy\_error\_log** table, see **[Table 7-121](#page-1190-0)**.
- While a COPY FROM statement with specified LOG ERRORS is being executed, if **public.pgxc\_copy\_error\_log** does not exist or does not have the table definitions compliant with those predefined in copy\_error\_log\_create(), an error will be reported. Ensure that the error table is created using the copy\_error\_log\_create() function. Otherwise, COPY FROM statements with error tolerance may fail to be run.
- If existing error tolerance parameters (for example, **IGNORE EXTRA DATA**) of the COPY statement are enabled, the error of the corresponding type will be processed as specified by the parameters and no error will be reported. Therefore, the error table does not contain such error data.

### ● **LOG ERRORS DATA**

The differences between LOG ERRORS DATA and LOG ERRORS are as follows:

- a. LOG ERRORS DATA fills the **rawrecord** column in the error tolerance table.
- b. Only users with the super permission can use the parameter options of LOG ERRORS DATA.

 $\wedge$  CAUTION

- If error content is too complex, it may fail to be written to the error tolerance table by using LOG ERRORS DATA, causing the task failure.
- For errors that cannot be read in certain code, the error codes are ERRCODE\_CHARACTER\_NOT\_IN\_REPERTOIRE and ERRCODE\_UNTRANSLATABLE\_CHARACTER. The rawrecord column is not recorded.

### ● **REJECT LIMIT 'limit'**

Used with the LOG ERROR options to set the upper limit of the tolerated errors in the COPY FROM statement. If the number of errors exceeds the limit, later errors will be reported based on the original mechanism.

Value range: a positive integer (1 to 2147483647) or **'unlimited'**

Default value: If LOG ERRORS is not specified, an error will be reported. If LOG ERRORS is specified, the default value is **0**.

### $\Box$  Note

Different from the GDS error tolerance mechanism, in the error tolerance mechanism described in LOG ERRORS, the count of REJECT LIMIT is calculated based on the number of data parsing errors on the CN where the COPY FROM statement is run, not based on the number of errors on each DN.

### ● **FORMATTER**

Defines the place of each column in the data file in fixed length mode. Defines the place of each column in the data file in the **column(**offset,length**)** format.

Value range:

- The value of **offset** must be larger than 0. The unit is byte.
- The value of **length** must be larger than 0. The unit is byte.

The total length of all columns must be less than 1 GB.

Replace columns that are not in the file with null.

### ● **OPTION { option\_name ' value ' }**

Specifies all types of parameters of a compatible foreign table.

– FORMAT

Specifies the format of the source data file in the foreign table. Value range: **CSV**, **TEXT**, **FIXED**, and **BINARY**

- The CSV file can process newline characters efficiently, but cannot process certain special characters well.
- The TEXT file can process certain special characters efficiently, but cannot process newline characters well.
- In FIXED files, the column length of each record is the same. Spaces are used for padding, and the excessive part will be truncated.
- All data in the BINARY file is stored/read as binary format rather than as text. It is faster than the text and CSV formats, but a binaryformat file is less portable.

Default value: **TEXT**

– OIDS

Specifies the internal OID to be copied for each row.

### $\Box$  Note

An error is raised if OIDs are specified for a table that does not have OIDs, or in the case of copying a query.

Value range: **true**/**on** or **false**/**off**

#### Default value: **false**

**DELIMITER** 

Specifies the character that separates columns within each row (line) of the file.

### $\Box$  Note

- The value of **delimiter** cannot be **\r** or **\n**.
- A delimiter cannot be the same as the null value. The delimiter for the CSV format cannot be same as the **quote** value.
- The delimiter for the TEXT format data cannot contain lowercase letters, digits, or special characters (.\).
- The data length of a single row should be less than 1 GB. A row that has many columns using long delimiters cannot contain much valid data.
- You are advised to use multi-character delimiters or invisible delimiters. For example, you can use multi-characters (such as \$^&) and invisible characters (such as 0x07, 0x08, and 0x1b).
- To use a tab to isolate CSV data, set **delimiter** to **E'\t'**.

Value range: a multi-character delimiter within 10 bytes Default value:

- A tab character in text format
- A comma (,) in CSV format
- No delimiter in FIXED format
- NULL

Specifies the string that represents a null value.

Value range:

- A null value cannot be **\r** or **\n**. The maximum length is 100 characters.
- A null value cannot be the same as the **delimiter** or **quote** value.

Default value:

- The default value for the CSV format is an empty string without quotation marks.
- The default value for the TEXT format is **\N**.
- HEADER

Specifies whether a file contains a header with the names of each column in the file. **header** is available only for CSV and FIXED files.

When data is imported, if **header** is **on**, the first row of the data file will be identified as the header and ignored. If **header** is **off**, the first row will be identified as a data row.

When data is exported, if header is **on**, **fileheader** must be specified. If **header** is **off**, an exported file does not contain a header.

Value range: **true**/**on** or **false**/**off**

Default value: **false**

– USEEOF

The system does not report an error for "\." in the imported data. Value range: **true**/**on** or **false**/**off**

Default value: **false**

– QUOTE

Specifies a quoted character string for a CSV file.

Default value: double quotation marks ("")

 $\Box$  Note

- The value of **quote** cannot be the same as that of the **delimiter** or **null** parameter.
- The value of **quote** must be a single-byte character.
- You are advised to set **quote** to an invisible character, such as **0x07**, **0x08**, or **0x1b**.
- ESCAPE

Specifies an escape character for a CSV file. The value must be a singlebyte character.

Default value: double quotation marks (""). If the value is the same as that of **quote**, it will be replaced by **'\0'**.

– EOL 'newline\_character'

Specifies the newline character style of the imported or exported data file.

Value range: multi-character newline characters within 10 bytes. Common newline characters include **\r** (0x0D), **\n** (0x0A), and **\r\n** (0x0D0A). Special newline characters include **\$** and **#**.

### $\Box$  Note

- The EOL parameter supports only the TEXT format for data import and export and does not support the CSV or FIXED format for data import. For forward compatibility, the EOL parameter can be set to **0x0D** or **0x0D0A** for data export in the CSV or FIXED format.
- The value of **EOL** cannot be the same as that of the **delimiter** or **null** parameter.
- The EOL parameter value cannot contain the following characters: .abcdefghijklmnopqrstuvwxyz0123456789.
- FORCE\_QUOTE {  $($  column\_name  $[, ...]$  )  $\vert * \rbrace$

In **CSV COPY TO** mode, forces quotation marks to be used for all nonnull values in each specified column. The asterisk (\*) indicates all columns. Null values are not quoted.

Value range: an existing column name

 $-$  FORCE NOT NULL ( column name  $[, ...]$  )

Assigns a value to a specified column in **CSV COPY FROM** mode.

Value range: an existing column name

– ENCODING

Specifies the encoding format of a data file. The default value is the current database encoding format.

– IGNORE\_EXTRA\_DATA

Specifies whether to ignore excessive columns when the number of data source files exceeds the number of foreign table columns. This parameter is used only during data import.

Value range: **true**/**on** or **false**/**off**

- **true/on**: If the number of columns in a data source file is greater than that defined by the foreign table, the extra columns at the end of a row are ignored.
- **false/off**: If the number of columns in a data source file is greater than that defined by the foreign table, the following error message is reported:

extra data after last expected column

Default value: **false**

### **NOTICE**

If a newline character at the end of a row is missing and the row and another row are integrated into one, data in another row is ignored after the parameter is set to **true**.

COMPATIBLE\_ILLEGAL\_CHARS

Specifies whether to tolerate invalid characters during data import. The parameter is valid only for data import using COPY FROM.

Value range: **true**/**on** or **false**/**off**

- **true** or **on**: No error message is reported and data import is not interrupted when there are invalid characters. Invalid characters are converted into valid ones, and then imported to the database.
- **false/off**: An error occurs when there are invalid characters, and the import stops.

Default value: **false** or **off**

### $\Box$  Note

The rules for converting invalid characters are as follows:

1. **'\0'** is converted to a space.

2. Other invalid characters are converted to question marks.

3. When **compatible\_illegal\_chars** is set to **true**/**on**, after invalid characters such as **NULL**, **DELIMITER**, **QUOTE**, and **ESCAPE** are converted to spaces or question marks, an error message stating "illegal chars conversion may confuse COPY escape 0x20" will be displayed to remind you of possible parameter confusion caused by the conversion.

4. When the GUC parameter **copy\_special\_character\_version** is set to **'no\_error'**, **compatible\_illegal\_chars** cannot be set to **true** or **on**.

5. When the GUC parameter **copy\_special\_character\_version** is set to **'no\_error'**, invalid characters will not be checked during the import and will be displayed as garbled characters in query results. Exercise caution when enabling this parameter. You can use the **LOG ERRORS** or **LOG ERRORS DATA** parameter in the COPY statement to code errors to an error table.

FILL\_MISSING\_FIELDS

Specifies how to handle the problem that the last column of a row in a source data file is lost during data import.

Value range: **true**/**on** or **false**/**off**.

Default value: **false** or **off**

DATE\_FORMAT

Specifies the DATE format for data import. The BINARY format is not supported. When data of such format is imported, error "cannot specify bulkload compatibility options in BINARY mode" will occur. The parameter is valid only for data import using COPY FROM.

Value range: a valid DATE value. For details, see **[Date and Time](#page-795-0) [Processing Functions and Operators](#page-795-0)**.

 $m$  note

If Oracle is specified as the compatible database, the DATE format is TIMESTAMP. For details, see **timestamp\_format** below.

TIME\_FORMAT

Specifies the TIME format for data import. The BINARY format is not supported. When data of such format is imported, error "cannot specify bulkload compatibility options in BINARY mode" will occur. The parameter is valid only for data import using COPY FROM.

Value range: a valid TIME value. Time zones cannot be used. For details, see **[Date and Time Processing Functions and Operators](#page-795-0)**.

– TIMESTAMP\_FORMAT

Specifies the TIMESTAMP format for data import. The BINARY format is not supported. When data of such format is imported, error "cannot specify bulkload compatibility options in BINARY mode" will occur. The parameter is valid only for data import using COPY FROM.

Value range: a valid TIMESTAMP value. Time zones cannot be used. For details, see **[Date and Time Processing Functions and Operators](#page-795-0)**.

SMALLDATETIME\_FORMAT Specifies the SMALLDATETIME format for data import. The BINARY format is not supported. When data of such format is imported, error "cannot specify bulkload compatibility options in BINARY mode" will occur. The parameter is valid only for data import using COPY FROM.

Value range: a valid SMALLDATETIME value. For details, see **[Date and](#page-795-0) [Time Processing Functions and Operators](#page-795-0)**.

### ● **COPY\_OPTION { option\_name ' value ' }**

Specifies all types of native parameters of COPY.

– OIDS

Specifies the internal OID to be copied for each row.

### $\Box$  Note

An error is raised if OIDs are specified for a table that does not have OIDs, or in the case of copying a query.

– NULL null\_string

Specifies the string that represents a null value.

# **NOTICE**

When using COPY FROM, any data item that matches this string will be stored as a null value, so make sure that you use the same string as you used with COPY TO.

Value range:

- A null value cannot be **\r** or **\n**. The maximum length is 100 characters.
- A null value cannot be the same as the **delimiter** or **quote** value.

Default value:

- The default value for the TEXT format is **\N**.
- The default value for the CSV format is an empty string without quotation marks.
- HEADER

Specifies whether a file contains a header with the names of each column in the file. **header** is available only for CSV and FIXED files.

When data is imported, if **header** is **on**, the first row of the data file will be identified as the header and ignored. If **header** is **off**, the first row will be identified as a data row.

When data is exported, if header is **on**, **fileheader** must be specified. If **header** is **off**, an exported file does not contain a header.

**USEEOF** 

The system does not report an error for "\." in the imported data.

**FILEHEADER** 

Specifies a file that defines the content in the header for exported data. The file contains data description of each column.

### **NOTICE**

- This parameter is available only when **header** is **on** or **true**.
- **fileheader** specifies an absolute path.
- The file can contain only one row of header information, and ends with a newline character. Excess rows will be discarded. (Header information cannot contain newline characters.)
- The length of the file including the newline character cannot exceed 1 MB.

### – FREEZE

Sets the COPY loaded data row as **frozen**, like these data have executed VACUUM FREEZE.

This is a performance option of initial data loading. The data will be frozen only when the following three requirements are met:

- The table being loaded has been created or truncated in the same transaction before copying.
- There are no cursors open in the current transaction.
- There are no original snapshots in the current transaction.

#### $\Box$  Note

When COPY is completed, all the other sessions will see the data immediately. However, this violates the general principle of MVCC visibility, and users should understand that this may cause potential risks.

FORCE NOT NULL column\_name [, ...]

Assigns a value to a specified column in **CSV COPY FROM** mode.

Value range: an existing column

FORCE QUOTE {  $column_name$  [, ...] | \* }

In **CSV COPY TO** mode, forces quotation marks to be used for all nonnull values in each specified column. The asterisk (\*) indicates all columns. Null values are not quoted.

Value range: an existing column name

– BINARY

Specifies that data is stored and read in binary mode instead of text mode.

### $\Box$  Note

- In binary mode, you cannot declare **DELIMITER**, **NULL**, or **CSV**.
- When **BINARY** is specified, **CSV**, **FIXED**, and **TEXT** cannot be specified through **option** or **copy\_option**.
- If the GUC parameter **copy\_special\_character\_version** is set to **'no\_error'**, invalid characters will not be checked during the import and will be displayed as garbled characters in query results. The database server code must be the same as the file code. Exercise caution when enabling this parameter. You can use the **LOG ERRORS** or **LOG ERRORS DATA** parameter in the COPY statement to code errors to an error table.
- In binary mode, **copy special character version** is set to 'no error', and it takes effect only for columns of the TEXT, CHAR, VARCHAR, NVARCHAR2, and CLOB types.
- CSV

Enables the CSV mode. When **CSV** is specified, **BINARY**, **FIXED**, and **TEXT** cannot be specified through **option** or **copy\_option**.

– QUOTE [AS] 'quote\_character'

Specifies a quoted character string for a CSV file.

Default value: double quotation marks ("").

 $\Box$  Note

- The value of **quote** cannot be the same as that of the **delimiter** or **null** parameter.
- The value of **quote** must be a single-byte character.
- You are advised to set **quote** to an invisible character, such as **0x07**, **0x08**, or **0x1b**.
- ESCAPE [AS] 'escape\_character'

Specifies an escape character for a CSV file. The value must be a singlebyte character.

Default value: double quotation marks (""). If the value is the same as that of **quote**, it will be replaced by **'\0'**.

– EOL 'newline\_character'

Specifies the newline character style of the imported or exported data file.

Value range: multi-character newline characters within 10 bytes. Common newline characters include **\r** (0x0D), **\n** (0x0A), and **\r\n** (0x0D0A). Special newline characters include **\$** and **#**.

 $\Box$  Note

- The **EOL** parameter supports only the TEXT format for data import and export and does not support the CSV or FIXED format. For forward compatibility, the **EOL** parameter can be set to **0x0D** or **0x0D0A** for data export in the CSV or FIXED format.
- The value of **EOL** cannot be the same as that of the **delimiter** or **null** parameter.
- The EOL parameter value cannot contain the following characters: .abcdefghijklmnopqrstuvwxyz0123456789.
- ENCODING 'encoding\_name'

Specifies the name of a file encoding format.

Value range: a valid encoding format

Default value: current encoding format

– IGNORE\_EXTRA\_DATA

Specifies that when the number of data source files exceeds the number of foreign table columns, excess columns at the end of the row are ignored. This parameter is used only during data import.

If this parameter is not used and the number of columns in the data source file is greater than that defined in the foreign table, the following error information is displayed: extra data after last expected column

– COMPATIBLE\_ILLEGAL\_CHARS

Specifies that invalid characters are tolerated during data import. Invalid characters are converted and then imported to the database. No error is reported and the import is not interrupted. The BINARY format is not supported. When data of such format is imported, error "cannot specify bulkload compatibility options in BINARY mode" will occur. The parameter is valid only for data import using COPY FROM.

If this parameter is not used, an error is reported when invalid characters are encountered during the import, and the import is interrupted.

### $\Box$  note

The rules for converting invalid characters are as follows:

1. **'\0'** is converted to a space.

2. Other invalid characters are converted to question marks.

3. When **compatible\_illegal\_chars** is set to **true**/**on**, after invalid characters such as **NULL**, **DELIMITER**, **QUOTE**, and **ESCAPE** are converted to spaces or question marks, an error message stating "illegal chars conversion may confuse COPY escape 0x20" will be displayed to remind you of possible parameter confusion caused by the conversion.

4. When the GUC parameter **copy\_special\_character\_version** is set to **'no\_error'**, **compatible\_illegal\_chars** cannot be set to **true** or **on**.

5. When the GUC parameter **copy\_special\_character\_version** is set to **'no\_error'**, invalid characters will not be checked during the import and will be displayed as garbled characters in query results. Exercise caution when enabling this parameter. You can use the **LOG ERRORS** or **LOG ERRORS DATA** parameter in the COPY statement to code errors to an error table.

FILL\_MISSING\_FIELDS

Specifies how to handle the problem that the last column of a row in a source data file is lost during data import.

Value range: **true**/**on** or **false**/**off**

Default value: **false** or **off**

### **NOTICE**

Do not specify this option. Currently, it does not enable error tolerance, but will make the parser ignore the said errors during data parsing on the CN. Such errors will not be recorded in the COPY error table (enabled using LOG ERRORS REJECT LIMIT) but will be reported later by DNs. Therefore, do not specify this option.

### DATE\_FORMAT 'date\_format\_string'

Specifies the DATE format for data import. The BINARY format is not supported. When data of such format is imported, error "cannot specify bulkload compatibility options in BINARY mode" will occur. The parameter is valid only for data import using COPY FROM.

Value range: a valid DATE value For details, see **[Date and Time](#page-795-0) [Processing Functions and Operators](#page-795-0)**.

### $\Box$  Note

If Oracle is specified as the compatible database, the DATE format is TIMESTAMP. For details, see **timestamp\_format** below.

– TIME\_FORMAT 'time\_format\_string'

Specifies the TIME format for data import. The BINARY format is not supported. When data of such format is imported, error "cannot specify bulkload compatibility options in BINARY mode" will occur. The parameter is valid only for data import using COPY FROM.

Value range: a valid TIME value. Time zones cannot be used. For details, see **[Date and Time Processing Functions and Operators](#page-795-0)**.

– TIMESTAMP\_FORMAT 'timestamp\_format\_string'

Specifies the TIMESTAMP format for data import. The BINARY format is not supported. When data of such format is imported, error "cannot specify bulkload compatibility options in BINARY mode" will occur. The parameter is valid only for data import using COPY FROM.

Value range: a valid TIMESTAMP value. Time zones cannot be used. For details, see **[Date and Time Processing Functions and Operators](#page-795-0)**.

– SMALLDATETIME\_FORMAT 'smalldatetime\_format\_string'

Specifies the SMALLDATETIME format for data import. The BINARY format is not supported. When data of such format is imported, error "cannot specify bulkload compatibility options in BINARY mode" will occur. The parameter is valid only for data import using COPY FROM.

Value range: a valid SMALLDATETIME value. For details, see **[Date and](#page-795-0) [Time Processing Functions and Operators](#page-795-0)**.

TRANSFORM ( $\{$  column\_name  $\lceil$  data\_type  $\rceil$   $\lceil$  AS transform\_expr  $\rceil$   $\}$  $[$ , ...]  $)$ 

Specify the conversion expression of each column in the table. **data type** specifies the data type of the column in the expression parameter. **transform expr** is the target expression that returns the result value whose data type is the same as that of the target column in the table. For details about the expression, see **[Expressions](#page-1455-0)**.

### $\Box$  Note

COPY FROM does not support expression conversion for distribution keys.

The following special backslash sequences are recognized by COPY FROM:

- **\b**: Backslash (ASCII 8)
- **\f**: Form feed (ASCII 12)
- **\n**: Newline character (ASCII 10)
- **\r**: Carriage return character (ASCII 13)
- **\t**: Tab (ASCII 9)
- **\v**: Vertical tab (ASCII 11)
- **\digits**: Backslash followed by one to three octal digits specifies that the ASCII value is the character with that numeric code.
- **\xdigits**: Backslash followed by an x and one or two hex digits specifies the character with that numeric code.

### **Permission Control Examples**

gaussdb=> copy t1 from '/home/xy/t1.csv'; ERROR: COPY to or from a file is prohibited for security concerns HINT: Anyone can COPY to stdout or from stdin. gsql's \copy command also works for anyone. gaussdb=> grant as role copy files to xxx;

This error occurs because a non-initial user does not have the COPY permission. To solve this problem, enable the **enable\_copy\_server\_files** parameter. Then, the administrator can use the COPY function, and common users need to join the **gs\_role\_copy\_files** group.

### **Examples**

-- Create a schema. gaussdb=# CREATE SCHEMA tpcds;

-- Create the **tpcds.ship\_mode** table. gaussdb=# CREATE TABLE tpcds.ship\_mode

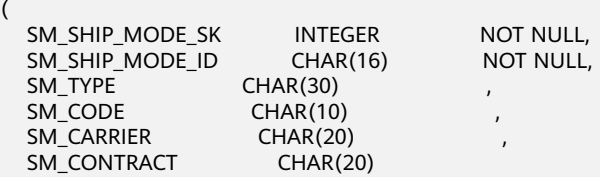

) DISTRIBUTE BY HASH(SM\_SHIP\_MODE\_SK);

-- Insert a single data record into the **tpcds.ship\_mode** table. gaussdb=# INSERT INTO tpcds.ship\_mode VALUES (1,'a','b','c','d','e');

-- Copy data from **tpcds.ship\_mode** to the **/home/omm/ds\_ship\_mode.dat** file. gaussdb=# COPY tpcds.ship\_mode TO '/home/omm/ds\_ship\_mode.dat';

-- Output **tpcds.ship\_mode** to **STDOUT**. gaussdb=# COPY tpcds.ship\_mode TO STDOUT;

-- Output the data of **tpcds.ship\_mode** to **STDOUT**. The parameters are as follows: The delimiter is ',' (**delimiter','**) and the encoding format is UTF8 (**encoding'utf8'**). gaussdb=# COPY tpcds.ship\_mode TO STDOUT WITH (delimiter ',', encoding 'utf8');

-- Output the data of **tpcds.ship\_mode** to **STDOUT**. The parameters are as follows: The import format is CSV (**format'CSV'**), and the exported content of the **SM\_SHIP\_MODE\_SK** column is enclosed in quotation marks (**force\_quote(SM\_SHIP\_MODE\_SK)**).

gaussdb=# COPY tpcds.ship\_mode TO STDOUT WITH (format 'CSV', force\_quote(SM\_SHIP\_MODE\_SK));

-- Create the **tpcds.ship\_mode\_t1** table. gaussdb=# CREATE TABLE tpcds.ship\_mode\_t1 (

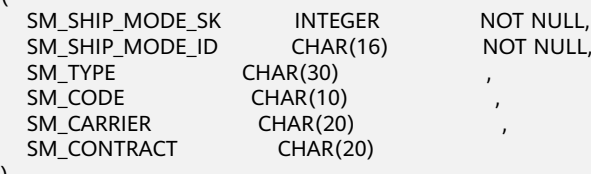

) DISTRIBUTE BY HASH(SM\_SHIP\_MODE\_SK );
-- Copy data from **STDIN** to the **tpcds.ship\_mode\_t1** table. gaussdb=# COPY tpcds.ship\_mode\_t1 FROM STDIN;

-- Copy data from the **/home/omm/ds\_ship\_mode.dat** file to the **tpcds.ship\_mode\_t1** table. gaussdb=# COPY tpcds.ship\_mode\_t1 FROM '/home/omm/ds\_ship\_mode.dat';

-- Copy data from the **/home/omm/ds\_ship\_mode.dat** file to the **tpcds.ship\_mode\_t1** table, convert the data using the **TRANSFORM** expression, and insert the 10 characters on the left of the **SM\_TYPE** column into the table.

gaussdb=# COPY tpcds.ship\_mode\_t1 FROM '/home/omm/ds\_ship\_mode.dat' TRANSFORM (SM\_TYPE AS LEFT(SM\_TYPE, 10));

-- Copy data from the **/home/omm/ds\_ship\_mode.dat** file to the **tpcds.ship\_mode\_t1** table, with the import format set to **TEXT** (**format 'text'**), the delimiter set to **\t'** (delimiter **E'\t'**), excessive columns ignored (**ignore\_extra\_data 'true'**), and characters not escaped (**noescaping 'true'**). gaussdb=# COPY tpcds.ship\_mode\_t1 FROM '/home/omm/ds\_ship\_mode.dat' WITH(format 'text', delimiter E'\t', ignore\_extra\_data 'true', noescaping 'true');

-- Copy data from the **/home/omm/ds\_ship\_mode.dat** file to the **tpcds.ship\_mode\_t1** table, with the import format set to **FIXED**, fixed-length format specified (**FORMATTER(SM\_SHIP\_MODE\_SK(0, 2), SM\_SHIP\_MODE\_ID(2,16), SM\_TYPE(18,30), SM\_CODE(50,10), SM\_CARRIER(61,20), SM\_CONTRACT(82,20))**), excessive columns ignored (**ignore\_extra\_data**), and headers included (**header**). gaussdb=# COPY tpcds.ship\_mode\_t1 FROM '/home/omm/ds\_ship\_mode.dat' FIXED FORMATTER(SM\_SHIP\_MODE\_SK(0, 2), SM\_SHIP\_MODE\_ID(2,16), SM\_TYPE(18,30), SM\_CODE(50,10), SM\_CARRIER(61,20), SM\_CONTRACT(82,20)) header ignore\_extra\_data;

-- Delete tables and the schema. gaussdb=# DROP TABLE tpcds.ship\_mode; gaussdb=# DROP TABLE tpcds.ship\_mode\_t1; gaussdb=# DROP SCHEMA tpcds;

# **7.12.8.10 CREATE AGGREGATE**

# **Description**

Creates an aggregate function.

### **Syntax**

```
CREATE AGGREGATE name ( input_data_type [ , ... ] ) (
   SFUNC = sfunc,
   -- SFUNC1 = sfunc, // Earlier format, equivalent to SFUNC = sfunc.
  STYPE = state data type
  - STYPE1 = state_data_type, // Earlier format, equivalent to STYPE = state_data_type.
   [ , FINALFUNC = ffunc ]
   [ , INITCOND = initial_condition ]
  -- [, INITCOND1 = initial_condition ] // Earlier format, equivalent to INITCOND = initial_condition.
  [, SORTOP = sort_operator ]
  [, CFUNC = collection_func ]
  \lceil, INITCOLLECT = initial collection condition ]
  \lceil, IFUNC = init_func ]
   [ , SHIPPABLE = is_shippable ]
```
You can also use:

);

```
CREATE AGGREGATE name (
  BASEType = base type,
   SFUNC = sfunc,
    -- SFUNC1 = sfunc, // Earlier format, equivalent to SFUNC = sfunc.
  STYPE = state data type
   -- STYPE1 = state_data_type, // Earlier format, equivalent to STYPE = state_data_type.
   [ , FINALFUNC = ffunc ]
   [ , INITCOND = initial_condition ]
   -- [ , INITCOND1 = initial_condition ] // Earlier format, equivalent to INITCOND = initial_condition.
  [ , SORTOP = sort_operator ]
```
- [ , INITCOLLECT = initial\_collection\_condition ]
- [ , IFUNC = init\_func ]  $\mathcal{L}$

# **Parameters**

### ● **name**

Name (optionally schema-qualified) of the aggregate function to be created.

## input data type

Data type of the input to be processed by the aggregate function. To create a zero-parameter aggregate function, you can use an asterisk (\*) instead of a list of input data types. (count(\*) is an instance of such aggregate function.)

● **base\_type**

In the CREATE AGGREGATE syntax, the input data type is specified by the **basetype** parameter instead of following the name of the aggregate function. Note that this syntax allows only one input parameter. To create a zeroparameter aggregate function, you can set **basetype** to **ANY** instead of **\***.

● **sfunc**

Name of the state conversion function that will be called on each input line. For an aggregate function with N parameters, **sfunc** must have N+1 parameters. The first parameter is of the **state data type** type, and the other parameters match the declared input data types. The function must return a value of the **state data type** type. This function accepts the current state value and the current input data, and returns the next state value. The default behavior of the conversion function in an ORA-compatible database is strict, that is, the null input values are skipped. For GaussDB, you need to define the **strict** attribute of the conversion function. User-defined C functions are not supported.

## state data type

Data type of the aggregation status value.

● **ffunc**

Final processing function called after all the input lines have been converted, which calculates the result of aggregation. This function must accept a parameter of **state data type**. The output data type of the aggregation is defined as the return type of this function. If **ffunc** is not specified, the state value of the aggregation result is used as the aggregation result, and the output type is **state\_data\_type**. User-defined C functions are not supported.

## ● **initial\_condition**

Initial setting (value) of a state value. It must be a text constant value acceptable to **state data type**. If the parameter is not specified, the initial state value is **null**.

sort\_operator

Sort operator used for MIN or MAX aggregation. This is just an operator name (optionally schema-qualified). This operator assumes that the input data type is the same as that of aggregation.

### collection func

Allows users to perform distributed aggregation so as to improve performance. **collection\_func** is essentially the status conversion result

 $\lceil$ , CFUNC = collection func  $\rceil$ 

generated by combining DNs. If there is no final function, the result generated by **collection\_func** is the aggregation result. If you want **collection\_func** to skip null values, specify **collection\_func** as a strict function. If it is not specified as a strict function, ensure that null input values are processed properly. **collection\_func** must have two input parameters of the type specified by **state data type**. The first input parameter **state data type** is transferred to the first parameter of the next execution of **collection\_func**. If **is\_shippable** is **false**, **collection\_func** will not be executed. User-defined C functions are not supported.

#### ● **initial\_collection\_condition**

Initial setting (value) of the state value of **collection\_func**. It must be a text constant value acceptable to **state\_data\_type**. If it is not specified, the initial state value is **null**.

**init\_func** 

Initial setting function of the **sfunc** status value. It cannot return **NULL**. It must return the state data type type and have no input parameter. If both **init func** and **initial condition** are set, the return value of **init func** is preferentially used as the initial value. User-defined C functions are not supported.

#### is shippable

Specifies whether the aggregate function can be pushed down. The value can only be **true** or **false**. Currently, this parameter does not affect the promotion of built-in aggregate functions. It affects only the behavior of user-defined aggregate functions. The default value is **false**. User-defined aggregations can be pushed down only when **collection\_func** is executed and **is\_shippable** is set to **true**.

# **Examples**

```
-- Create a user-defined function.
gaussdb=# CREATE OR REPLACE FUNCTION int_add(int,int)
   returns int as $BODY$
declare
begin
   return $1 + $2;
end;
$BODY$ language plpgsql;
-- Create an aggregate function.
gaussdb=# CREATE AGGREGATE sum_add(int)
(
   sfunc = int_add,
  style = int,
  initcond = '0');
-- Create a test table and add data.
gaussdb=# CREATE TABLE test_sum(a int,b int,c int);
gaussdb=# INSERT INTO test_sum VALUES(1,2),(2,3),(3,4),(4,5);
-- Execute the aggregate function.
gaussdb=# SELECT sum_add(a) FROM test_sum;
   sum_add
-----------
   10
```
-- Delete the aggregate function. gaussdb=# DROP AGGREGATE sum\_add(int);

-- Delete the user-defined function. gaussdb=# DROP FUNCTION int\_add(int,int);

-- Delete the test table. gaussdb=# DROP TABLE test\_sum;

# **Helpful Links**

**[ALTER AGGREGATE](#page-1506-0)** and **[DROP AGGREGATE](#page-1855-0)**

# **7.12.8.11 CREATE AUDIT POLICY**

# **Description**

Creates a unified audit policy.

# **Precautions**

- Only the user with the poladmin or sysadmin permission, or initial user has the permission to maintain audit policies.
- Before creating an audit policy, ensure that the security policy switch has been enabled. That is, the masking policy takes effect only after the GUC parameter **enable\_security\_policy** is set to **on**.
- A system administrator or security policy administrator can access the GS\_AUDITING\_POLICY, GS\_AUDITING\_POLICY\_ACCESS, GS\_AUDITING\_POLICY\_PRIVILEGES, and GS\_AUDITING\_POLICY\_FILTERS system catalogs to query the created audit policies.
- The audit policy name must be unique to avoid conflicts with existing policies. You can use IF NOT EXISTS to check whether the specified audit policy exists to avoid repeated creation.

## **NOTICE**

When you use database links to perform operations on remote objects, the client initiates a database link request. The actual sender is the server, and the attributes such as the IP address of the sender are the values of the server. For details, see **[DATABASE LINK](#page-2036-0)**.

# **Syntax**

CREATE AUDIT POLICY [ IF NOT EXISTS ] policy\_name { { privilege\_audit\_clause | access\_audit\_clause } [, ... ] [ filter\_group\_clause ] [ ENABLE | DISABLE ] };

- privilege\_audit\_clause PRIVILEGES { DDL | ALL } [ ON LABEL ( resource\_label\_name [, ... ] ) ]
- access audit clause ACCESS { DML | ALL } [ ON LABEL ( resource\_label\_name [, ... ] ) ]
- filter\_group\_clause FILTER ON { FILTER\_TYPE ( filter\_value [, ... ] ) } [, ... ]

# **Parameters**

## ● **policy\_name**

Specifies the audit policy name, which must be unique.

Value range: a string. It must comply with the **[naming convention](#page-568-0)**.

## resource label name

Specifies the resource label name.

● **DDL**

Specifies the operations that are audited in the database: **CREATE**, **ALTER**, **DROP**, **ANALYZE**, **COMMENT**, **GRANT**, **REVOKE**, **SET**, and **SHOW**.

If this parameter is set to **ANALYZE**, both ANALYZE and VACCUM operations are audited.

● **DML**

Specifies the operations that are audited within the database: **SELECT**, **COPY**, **DEALLOCATE**, **DELETE**, **EXECUTE**, **INSERT**, **PREPARE**, **REINDEX**, **TRUNCATE**, and **UPDATE**.

● **ALL**

Specifies all operations supported by the specified DDL or DML statements in the database. When the form is { DDL | ALL }, **ALL** indicates all DDL operations. When the form is { DML | ALL }, **ALL** indicates all DML operations.

**FILTER TYPE** 

Specifies the types of information to be filtered by the policy, including **APP**, **ROLES**, and **IP**.

● **filter\_value**

Indicates the detailed information to be filtered.

### ● **ENABLE|DISABLE**

Enables or disables the unified audit policy. If **ENABLE|DISABLE** is not specified, **ENABLE** is used by default.

# **Examples**

Creates audit policy for executing **CREATE** on the database. -- Create the **adt1** policy. gaussdb=# CREATE AUDIT POLICY adt1 PRIVILEGES CREATE;

-- View the **adt1** policy. gaussdb=# SELECT \* FROM GS\_AUDITING\_POLICY;<br>polname | polcomments | modifydate | polenabled polname | polcomments | modifydate ---------+-------------+----------------------------+----------- adt1 | | 2023-11-06 16:41:40.947417 | t

-- Check the location where the audit policy is stored. gaussdb=# SHOW audit\_directory;

-- Delete the audit policy **adt1**. gaussdb=# DROP AUDIT POLICY adt1;

Create an audit policy to audit only the CREATE operation performed by the **dev\_audit** user.

-- Create user **dev\_audit**. gaussdb=# CREATE USER dev\_audit PASSWORD '\*\*\*\*\*\*\*\*';

-- Create the **tb\_for\_audit** table. gaussdb=# CREATE TABLE tb\_for\_audit(col1 text, col2 text, col3 text); -- Create the **adt\_lb0** resource label based on the **tb\_for\_audit** table. gaussdb=# CREATE RESOURCE LABEL adt\_lb0 add TABLE(public.tb\_for\_audit);

-- Create the **adt2** audit policy for the CREATE operation on the **adt\_lb0** resource. gaussdb=# CREATE AUDIT POLICY adt2 PRIVILEGES CREATE ON LABEL(adt\_lb0) FILTER ON ROLES(dev\_audit);

-- Delete the audit policy **adt2**. gaussdb=# DROP AUDIT POLICY adt2;

-- Delete the **tb\_for\_audit** table. gaussdb=# DROP TABLE tb\_for\_audit;

-- Delete the **dev\_audit** user. gaussdb=# DROP USER dev\_audit;

Create an audit policy to audit only the SELECT, INSERT, and DELETE operations performed on the **adt\_lb0** resource by user **dev\_audit** using client tool gsql on the servers whose IP addresses are **10.20.30.40** and **127.0.0.0/24**, respectively.

-- Create user **dev\_audit**. gaussdb=# CREATE USER dev\_audit PASSWORD '\*\*\*\*\*\*\*\*';

-- Create the audit policy **adt3**. gaussdb=# CREATE AUDIT POLICY adt3 ACCESS SELECT ON LABEL(adt\_lb0), INSERT ON LABEL(adt\_lb0), DELETE FILTER ON ROLES(dev\_audit), APP(gsql), IP('10.20.30.40', '127.0.0.0/24');

-- Delete the audit policy **adt3**. gaussdb=# DROP AUDIT POLICY adt3;

-- Delete the **dev\_audit** user. gaussdb=# DROP USER dev\_audit;

# **Helpful Links**

**[ALTER AUDIT POLICY](#page-1508-0)** and **[DROP AUDIT POLICY](#page-1857-0)**

# **7.12.8.12 CREATE BARRIER**

## **Description**

Creates a barrier for cluster nodes. The barrier can be used for data restoration. This function is for internal use only. You are advised not to use it.

## **Precautions**

Generally, CREATE BARRIER is used only for backup and restoration. Therefore, CREATE BARRIER can be executed only in the following scenarios:

- The database initial user can run this command.
- If the backup and restoration mode is enabled on the CN, that is, the GUC parameter **operation\_mode** is set to **on**, users with the OPRADMIN permission can run this command.

## **Syntax**

CREATE BARRIER 'barrier\_name';

# **Parameters**

### **barrier** name

(Mandatory) Specifies the name of a barrier. Value range: a string. It must comply with the **[naming convention](#page-568-0)**.

# **Examples**

-- Specify the barrier name. gaussdb=# CREATE BARRIER 'barrier1';

# **7.12.8.13 CREATE CLIENT MASTER KEY**

# **Description**

The encrypted equality query feature adopts a multi-level encryption model. The master key encrypts the column key, and the column key encrypts data. This syntax is used to create a master key object.

# **Precautions**

- This syntax is specific to a fully-encrypted database.
- When connecting to the database, you need to enable the connection parameters of the encrypted equality query feature on the database driver side before running this syntax.
- The master key is provided by an external key manager. This syntax processes only information such as the key source and key ID. The following external key managers are supported:
	- a. Huawei Cloud KMS huawei kms
	- b. Derived key from the user password or provided key user token
- Before using this syntax, set environment variables for the external key manager on the database driver side. For details, see section "Setting Encrypted Equality Query" in Feature Guide.

# **Syntax**

CREATE CLIENT MASTER KEY client\_master\_key\_name WITH (KEY\_STORE = key\_store\_name, KEY\_PATH = key\_path\_value, ALGORITHM = algorithm\_type);

```
(CREATE) + CLIENT) + (MASTER) + (KEY) + client_master_key_name ) + (WITH) + (() + (KEY_STORE) + = + (key_store_name ) + ()
\overbrace{+ \text{KEY\_PATH}} + \overbrace{=} + \overbrace{\text{key\_path\_value}} + \overbrace{+) + \text{(ALGORITHM)}} + \overbrace{=} + \overbrace{\text{algorithm\_type}} + \overbrace{+) + \overbrace{.}}
```
# **Parameters**

### ● **client\_master\_key\_name**

This parameter is used as the name of a key object. In the same namespace, the value of this parameter must be unique.

Value range: a string. It must comply with the **[naming convention](#page-568-0)**.

## **KEY\_STORE**

External key manager. For details about the value, see **[Table 7-237](#page-1663-0)**. If **KEY\_STORE** is set to **user\_token**, you do not need to provide the **KEY\_PATH** parameter.

## <span id="page-1663-0"></span>**KEY\_PATH**

Each key is managed by an external key manager and the key path format varies depending on the key manager. The value is a character string. For details, see **Table 7-237**. A character string is enclosed in single or double quotation marks. If the length of a character string exceeds 64 characters, only single quotation marks can be used.

### ● **ALGORITHM**

Encryption algorithm used by the key. For details about the value, see **Table 7-237**.

| <b>KE</b><br>Y S<br><b>TO</b><br><b>RE</b> | <b>KEY PATH</b>                                                                                                    | <b>ALGORITHM</b>                         |
|--------------------------------------------|----------------------------------------------------------------------------------------------------|------------------------------------------|
| hu<br>aw<br>ei<br>km<br>s                  | Format: '{KmsApiUrl}/{Key ID}'<br>Reference: 'https://kms.<br>{Project}.myhuaweicloud.com/v1.0/<br>{Project ID}/kms/{Key ID}'<br>Example: 'https://kms.cn-<br>north-4.myhuaweicloud.com/<br>0000000/kms/<br>00000000-0000-0000-0000-0000000<br>00000' | AES 256<br>SM4                           |
| use<br>$r_t$<br>oke<br>n                   | Users do not need to provide<br>KEY PATH.                                                                                                    | <b>AES 256 CBC</b><br>AES 256 GCM<br>SM4 |

**Table 7-237** Parameter values for different key managers

# **Examples**

#### user\_token scenario:

-- Decompress the installation package **GaussDB-Kernel\_**Database version number**\_**OS version number**\_64bit\_Gsql.tar.gz** to find the **gsql\_env.sh** script.

-- Use the script to automatically configure the environment variables. source gsql\_env.sh

-- Connect to the database, use the privileged account, and create a user, for example, **alice**. gsql -p Port number -d postgres -r gaussdb=# CREATE USER alice PASSWORD '\*\*\*\*\*\*\*'; gaussdb=# \q

-- Connect to the database. The **-C** parameter must be used. gsql -p Port number -d postgres -U alice -r -C

-- Set the user password or derived key. gsql can use **password=stdin** or **key\_token=stdin** for interactive input.

-- Set the user password. The password must contain at least eight characters, including three types of the following: uppercase letters, lowercase letters, digits, and symbols. gaussdb=> \key\_info keyType=user\_token,password=\*\*\*\*\*\*\*\*\*

-- Alternatively, connect to a key that meets the security strength requirements. The key is a

hexadecimal code. gaussdb=> \key\_info keyType=user\_token,key\_token=\*\*\*\*\*\*\*\*\*\*\*\*\*\*\*\*\*\*\*\*\*\*\*\*\*\*\*\*\*\*\*

-- Create a master key. gaussdb=> CREATE CLIENT MASTER KEY alice\_cmk WITH ( KEY\_STORE = user\_token , ALGORITHM = AES\_256\_GCM );

-- Delete the master key. gaussdb=> DROP CLIENT MASTER KEY alice\_cmk; gaussdb=> \q

-- Connect to the database, use the privileged account, and delete user **alice**. gsql -p Port number -d postgres -r gaussdb=# DROP USER alice;

# **Helpful Links**

### **[DROP CLIENT MASTER KEY](#page-1857-0)**

# **7.12.8.14 CREATE COLUMN ENCRYPTION KEY**

# **Description**

Creates a CEK that can be used to encrypt a specified column in a table.

# **Precautions**

- This syntax is specific to a fully-encrypted database.
- When using gsql to connect to a database server, you need to use the **-C** parameter to enable the fully-encrypted database.
- The CEK object created using this syntax can be used for column-level encryption. When defining a column in a table, you can specify a CEK object to encrypt the column.

# **Syntax**

CREATE COLUMN ENCRYPTION KEY column\_encryption\_key\_name WITH VALUES(CLIENT\_MASTER\_KEY = client\_master\_key\_name, ALGORITHM = algorithm\_type [, ENCRYPTED\_VALUE = encrypted\_value]);

## **Parameters**

### ● **column\_encryption\_key\_name**

Key object name. In the same namespace, the name must be unique.

Value range: a string. It must comply with the **[naming convention](#page-568-0)**.

### ● **CLIENT\_MASTER\_KEY**

Client master key, which is used to encrypt a specified CEK. The value is the name of a CMK. The CMK object is created using the CREATE CLIENT MASTER KEY syntax.

### ● **ALGORITHM**

Encryption algorithm to be used by the CEK. The value can be **AEAD\_AES\_256\_CBC\_HMAC\_SHA256**, **AEAD\_AES\_128\_CBC\_HMAC\_SHA256**, **AEAD\_AES\_256\_CTR\_HMAC\_SHA256**, **AES\_256\_GCM**, or **SM4\_SM3**.

The data expansion rates of different encryption algorithms are sorted as follows: AEAD\_AES\_256\_CTR\_HMAC\_SHA256 < AES\_256\_GCM <

AEAD AES 256 CBC HMAC SHA256 = AEAD AES 128 CBC HMAC SHA256 = SM4\_SM3. The AEAD\_AES\_256\_CTR\_HMAC\_SHA256 and AES\_256\_GCM encryption algorithms are recommended.

**ENCRYPTED\_VALUE (optional)** 

Specifies the key password defined by the user. The key password contains 28 to 256 characters. The security strength of a key containing 28 characters complies with AES128. If AES256 is used, the key password must contain 39 characters. If this parameter is not specified, a 256-character key is automatically generated.

## **NOTICE**

- SM algorithm constraints: SM2, SM3, and SM4 are Chinese national cryptography standards. To avoid legal risks, these algorithms must be used together. If you specify the SM4 algorithm to encrypt CEKs when creating a CMK, you must specify the SM3 and SM4 algorithms (SM4\_SM3) to encrypt data when creating CEKs.
- Constraints on the **ENCRYPTED\_VALUE** column: If the CMK generated by Huawei KMS is used to encrypt the CEK and the **ENCRYPTED\_VALUE** column is used to transfer the key in the CREATE COLUMN ENCRYPTION KEY syntax, the length of the input key must be an integer multiple of 16 bytes.

# **Helpful Links**

### **[ALTER COLUMN ENCRYPTION KEY](#page-1510-0)** and **[DROP COLUMN ENCRYPTION KEY](#page-1858-0)**

# **7.12.8.15 CREATE CONVERSION**

## **Description**

Defines a new conversion between two character set encodings. This function is for internal use only. You are advised not to use it.

# **Precautions**

- The **DEFAULT** parameter indicates that the conversion between the source encoding and the target encoding is executed by default between the client and the server. To support this usage, bidirectional conversion must be defined, that is, both conversion from A to B and conversion from B to A are supported.
- To perform conversion, you must have the EXECUTE permission on function and the CREATE permission on the target schema.
- SQL\_ASCII cannot be used for either source encoding or target encoding because the server behavior is hardwired when SQL\_ASCII "encoding" is involved.
- You can remove user-defined conversions using DROP CONVERSION.

# **Syntax**

CREATE [ DEFAULT ] CONVERSION name FOR 'source\_encoding' TO 'dest\_encoding' FROM function\_name;

 $\label{eq:RCEATE} \begin{minipage}{0.9\textwidth} \begin{minipage}{0.9\textwidth} \begin{itemize} \item{https://www.nem/p-10000\textwidth}{\textwidth} \begin{itemize} \item{https://www.nem/p-10000\textwidth}{\textwidth} \begin{itemize} \item{https://www.nem/p-1000\textwidth}{\textwidth} \begin{itemize} \item{https://www.nem/p-1000\textwidth}{\textwidth} \end{itemize} \item{https://www.nem/p-1000\textwidth} \end{itemize} \item{https://www.nem/p-1000\textwidth} \end{itemize} \item{https://www.nem/p-1000\$ 

## **Parameters**

#### ● **DEFAULT**

Specifies that the conversion is the default conversion from the source encoding to the target encoding. There should be only one default conversion for each encoding pair in a schema.

● **name**

Specifies the name of the conversion, which can be restricted by the schema. If not restricted by a schema, the conversion is defined in the current schema. The conversion name must be unique in a schema.

source\_encoding

Source encoding name.

dest\_encoding

Target encoding name.

function name

Function used for conversion. A function name can be restricted by a schema. If not, the function is found in the path.

The function must be in the following format:

conv\_proc(

- integer, -- Source encoding ID
- integer, -- Target encoding ID
- cstring, -- Source character string (C character string ending with a null value)
- internal,-- Target (filled with a null-terminated C character string)
- integer -- Length of the source string
- ) RETURNS void;

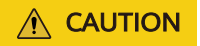

● Currently, only internal creation is supported.

# **7.12.8.16 CREATE DATABASE**

## **Description**

Creates a database. By default, the new database will be created only by cloning the standard system database **template0**.

### **Precautions**

- A user who has the CREATEDB permission or a system administrator can create a database.
- It cannot be executed inside a transaction block.

If an error message similar to "could not initialize database directory" is displayed during database creation, the possible cause is that the permission on the data directory in the file system is insufficient or the disk is full.

## **Syntax**

CREATE DATABASE database\_name  $[$   $[$   $[$   $]$   $[$   $]$   $[$   $]$   $[$   $]$   $[$   $]$   $[$   $]$   $[$   $]$   $[$   $]$   $[$   $]$   $[$   $]$   $[$   $]$   $[$   $]$   $[$   $]$   $[$   $]$   $[$   $]$   $[$   $]$   $[$   $]$   $[$   $]$   $[$   $]$   $[$   $]$   $[$   $]$   $[$   $]$   $[$   $]$   $[$   $]$   $[$   $]$   $[$   $]$   $[$  [ TEMPLATE [=] template ] | [ ENCODING [=] 'encoding' ] | [ LC\_COLLATE [=] 'lc\_collate' ] | [ LC\_CTYPE [=] 'lc\_ctype' ] | [ DBCOMPATIBILITY [=] 'compatibility\_type' ] | [ TABLESPACE [=] tablespace\_name ] | [ CONNECTION LIMIT [=] connlimit ] | [ DBTIMEZONE [=] 'time\_zone' ] }[...] ];

# **Parameters**

### database\_name

Specifies the database name.

Value range: a string. It must comply with the **[naming convention](#page-568-0)**.

#### **OWNER** [ = ] user name

(Optional) Specifies the owner of the new database. If omitted, the default owner is the current user.

Value range: an existing username

### ● **TEMPLATE [ = ] template**

(Optional) Specifies a template name. That is, the template from which the database is created. GaussDB creates a database by copying data from a template database. GaussDB has two default template databases **template0** and **template1** and a default user database **postgres**.

Value range: **template0**

### ● **ENCODING [ = ] 'encoding'**

(Optional) Specifies the character encoding used by the database. The value can be a string (for example, **SQL\_ASCII**) or an integer.

If this parameter is not specified, the encoding of the template database is used by default. By default, the codes of the template databases **template0** and **template1** are related to the OS environment. The character encoding of **template1** cannot be changed. To change the encoding, use **template0** to create a database.

Common values are **GBK**, **UTF8**, **Latin1**, and **GB18030**. The supported character sets are as follows:

| <b>Name</b>          | <b>Descript</b><br>ion                                | <b>Languag</b><br>e        | Server-<br>side<br><b>Encodin</b><br>$\boldsymbol{g}$ | <b>ICU</b><br><b>Support</b> | <b>Number</b><br>of<br>Bytes/<br><b>Charact</b><br>ers | <b>Alias</b>              |
|----------------------|-------------------------------------------------------|----------------------------|-------------------------------------------------------|------------------------------|--------------------------------------------------------|---------------------------|
| BIG5                 | <b>Big Five</b>                                       | Tradition<br>al<br>Chinese | <b>No</b>                                             | No                           | $1 - 2$                                                | WIN950,<br>Window<br>s950 |
| EUC_CN               | Extende<br>d Unix<br>Code-CN                          | Simplifie<br>d<br>Chinese  | Yes                                                   | Yes                          | $1 - 3$                                                |                           |
| EUC_JP               | Extende<br>d Unix<br>Code-JP                          | Japanese                   | Yes                                                   | Yes                          | $1 - 3$                                                |                           |
| EUC_JIS_<br>2004     | Extende<br>d Unix<br>Code-JP,<br><b>JIS X</b><br>0213 | Japanese                   | Yes                                                   | No                           | $1 - 3$                                                |                           |
| EUC_KR               | Extende<br>d Unix<br>Code-KR                          | Korean                     | Yes                                                   | Yes                          | $1 - 3$                                                |                           |
| EUC_TW               | Extende<br>d Unix<br>Code-<br>Taiwan,<br>China        | Tradition<br>al<br>Chinese | Yes                                                   | Yes                          | $1 - 3$                                                |                           |
| GB1803<br>0          | National<br>standard<br>S                             | Chinese                    | Yes                                                   | No                           | $1 - 4$                                                |                           |
| GB1803<br>$0_{2022}$ | National<br>standard<br>S                             | Chinese                    | Yes                                                   | No                           | $1 - 4$                                                |                           |
| <b>GBK</b>           | Extende<br>d<br>national<br>standard<br>S             | Simplifie<br>d<br>Chinese  | Yes                                                   | No                           | $1 - 2$                                                | WIN936,<br>Window<br>s936 |
| ISO_885<br>$9-5$     | <b>ISO</b><br>8859-5,<br><b>ECMA</b><br>113           | Latin/<br>Cyrillic         | Yes                                                   | Yes                          | $\mathbf{1}$                                           |                           |

**Table 7-238** Supported character sets

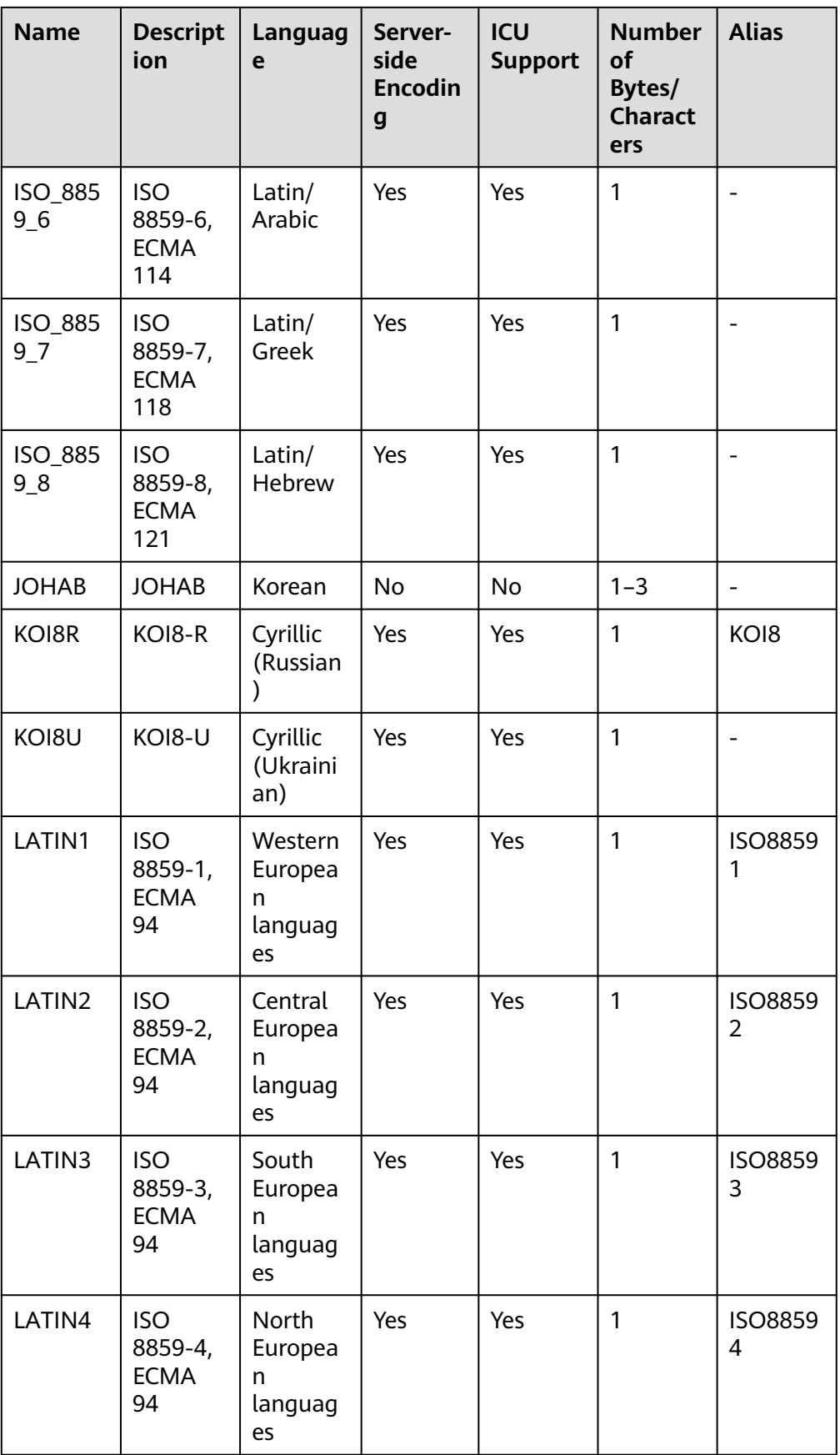

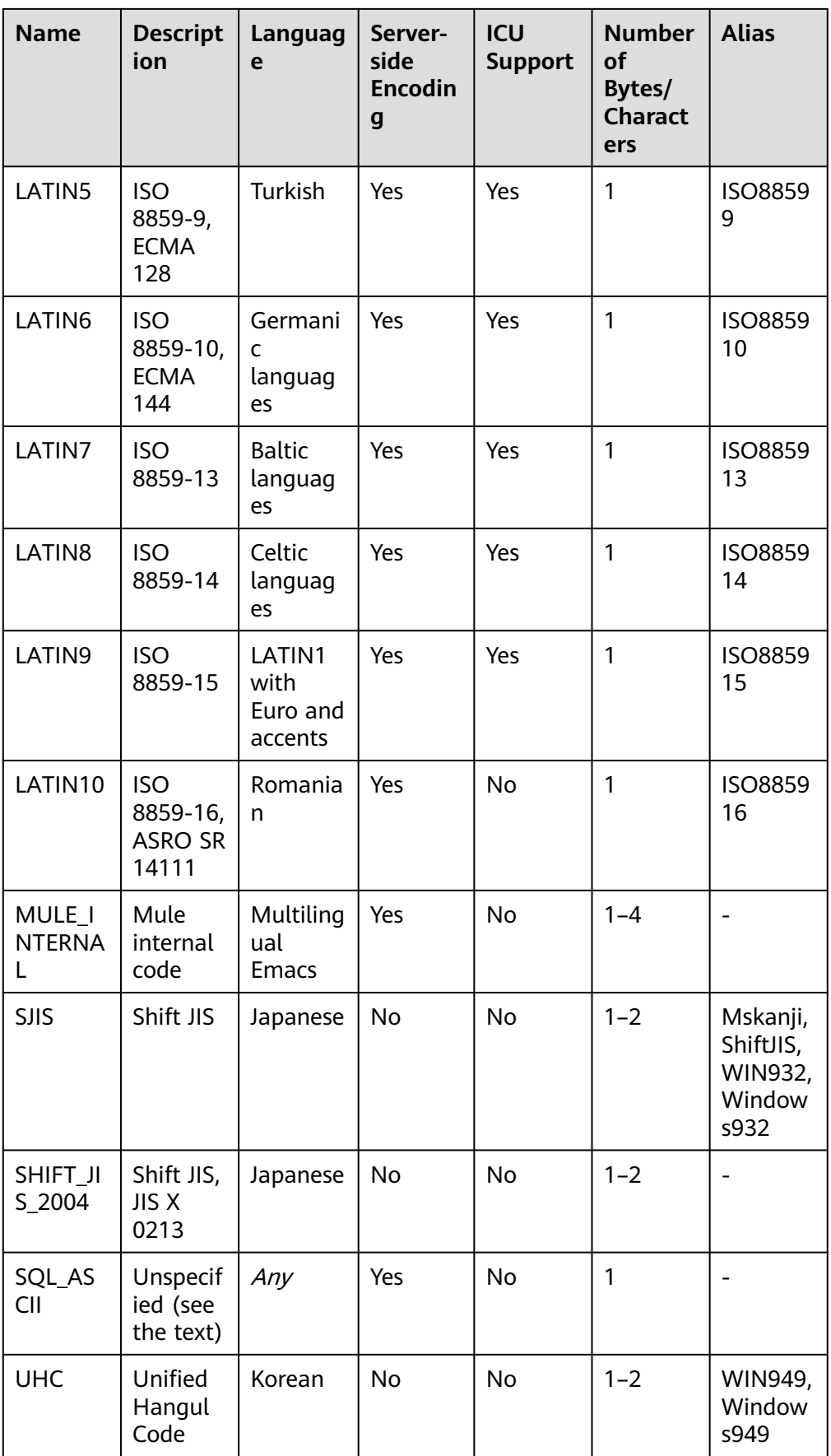

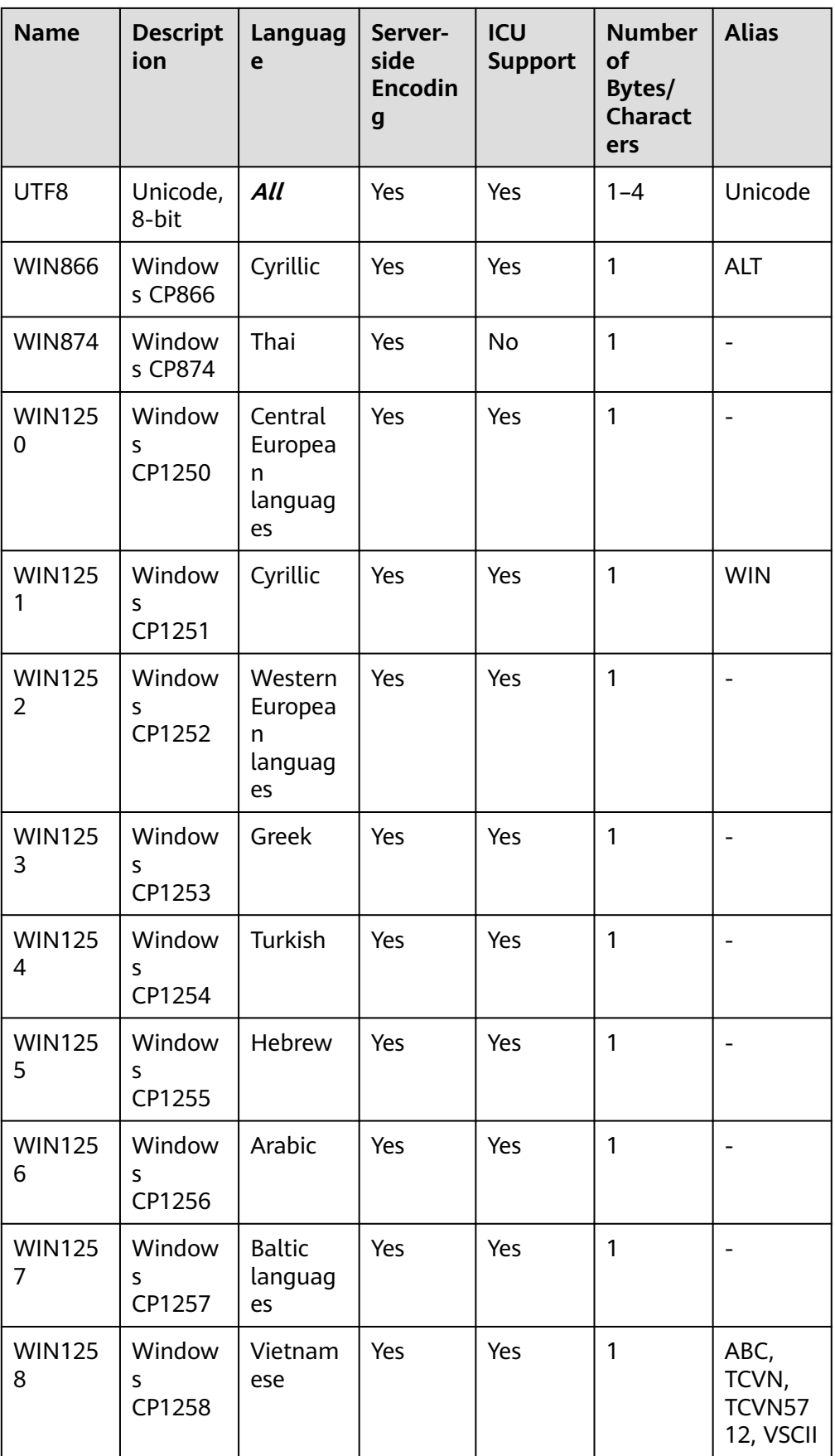

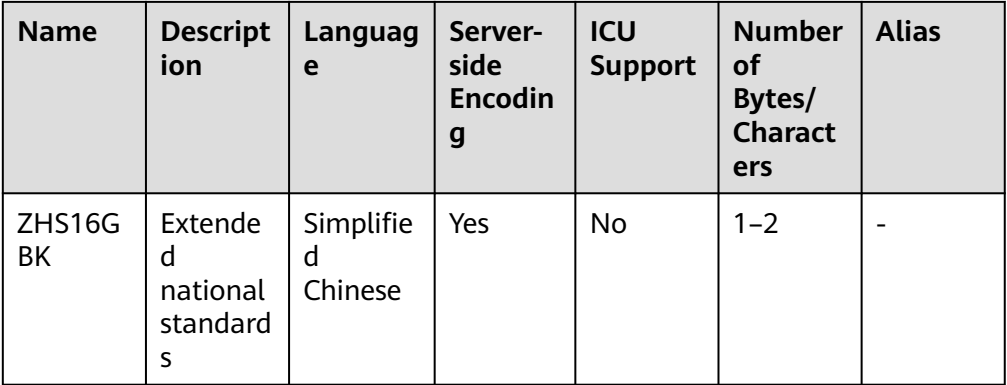

# $\land$  CAUTION

- Note that not all client APIs support the preceding character sets.
- The SQL\_ASCII setting performs quite differently from other settings. If the character set of the server is SQL\_ASCII, the server interprets the byte values 0 to 127 according to the ASCII standard. The byte values 128 to 255 are regarded as the characters that cannot be parsed. If this parameter is set to SQL\_ASCII, no code conversion occurs. Therefore, this setting is not basically used to declare the specified encoding used, because this declaration ignores the encoding. In most cases, if you use any non-ASCII data, it is unwise to use the SQL\_ASCII setting because the database will not be able to help you convert or verify non-ASCII characters.

## **NOTICE**

- The character set encoding of the new database must be compatible with the local settings (**LC\_COLLATE** and **LC\_CTYPE**).
- When the specified character encoding set is **GBK** or **ZHS16GBK**, some uncommon Chinese characters cannot be directly used as object names. This is because the byte encoding overlaps with the ASCII characters @A- $Z[\frac{1}{2}]$ <sup> $\sim$ </sup> a-z{|} when the second byte of the GBK ranges from 0x40 to 0x7E. **@[\]^\_'{|}** is an operator in the database. If it is directly used as an object name, a syntax error will be reported. For example, the GBK hexadecimal code is **0x8240**, and the second byte is **0x40**, which is the same as the ASCII character @. Therefore, the character cannot be used as an object name. If you need to use this function, you can add double quotation marks ("") to avoid this problem when creating and accessing objects.
- If the client code is A and the server code is B, the conversion between encoding formats A and B must exist in the database. For details about encoding format conversion supported by the database, see the system catalog **[PG\\_CONVERSION](#page-2602-0)**. (If the encoding format cannot be converted, it is recommended that the encoding format on the client be the same as that on the server. You can change the encoding format on the client by setting the **client encoding** parameter.)
- If you want to set the database character set encoding to GB18030\_2022 and the client encoding to GB18030\_2022, ensure that the client OS supports GB18030\_2022. If the GB18030 character set versions are incompatible with each other, data inconsistency may occur. In addition, if historical data needs to be switched to the GB18030\_2022 database, follow the database switching process to migrate data.

## ● **LC\_COLLATE [ = ] 'lc\_collate**'

(Optional) Specifies the character set used by the new database. For example, set this parameter by using **lc\_collate = 'zh\_CN.gbk'**.

The use of this parameter affects the sort order of strings (for example, the order of using **ORDER BY** for execution and the order of using indexes on text columns). By default, the sorting order of the template database is used.

Value range: character sets supported by the OS.

### ● **LC\_CTYPE [ = ] 'lc\_ctype**'

(Optional) Specifies the character class used by the new database. For example, set this parameter by using **lc\_ctype = 'zh\_CN.gbk'**. The use of this parameter affects the classification of characters, such as uppercase letters, lowercase letters, and digits. By default, the character classification of the template database is used.

Value range: character classes supported by the OS.

## $\Box$  Note

- The value ranges of **lc\_collate** and **lc\_ctype** depend on the character sets supported by the local environment. For example, in the Linux OS, you can run the **locale -a** command to obtain the list of character sets supported by the OS. When using the **lc\_collate** and **lc\_ctype** parameters, you can select the required character sets and character classes.
- If you want to set the character encoding set to GB18030\_2022, ensure that the value ranges of **lc\_collate** and **lc\_ctype** are the same as those of GB18030.
- If you want to set the character encoding set to ZHS16GBK, ensure that the value ranges of **lc\_collate** and **lc\_ctype** are the same as those of the GBK character set.

### ● **DBCOMPATIBILITY [ = ] 'compatibility\_type'**

(Optional) Specifies the compatible database type. The default value is **MySQL**.

Value range: **MYSQL**, **TD**, **ORA**, and **PG**. MySQL, Teradata, Oracle and PostgreSQL are compatible, respectively.

#### $m$  note

- For ORA compatibility, the database treats empty strings as **NULL** and replaces **DATE** with **TIMESTAMP(0) WITHOUT TIME ZONE**.
- When a character string is converted to an integer, if the input is invalid, the input will be converted to 0 due to MYSQL compatibility, and an error will be reported due to other compatibility issues.
- For PG compatibility, CHAR and VARCHAR are counted by character. For other compatibility types, they are counted by byte. For example, for the UTF-8 character set, CHAR(3) can store three Chinese characters in PG compatibility scenarios, but can store only one Chinese character in other compatibility scenarios.
- If an error is reported during statement execution, A-format or B-format is displayed in some error information. A-format indicates ORA-format, and B-format indicates MYSQL-format.

#### ● **TABLESPACE [ = ] tablespace\_name**

(Optional) Specifies the tablespace of the database.

Value range: an existing tablespace name

### ● **CONNECTION LIMIT [ = ] connlimit**

(Optional) Specifies the maximum number of concurrent connections that can be made to the new database.

### **NOTICE**

- The system administrator is not restricted by this parameter.
- **connlimit** is calculated for each each CN. The number of connections in a cluster is calculated using the following formula: Number of connections in a cluster = **connlimit** x Number of normal CNs.

Value range: an integer in the range [–1,231 – 1]. The default value is **-1**, indicating that there is no limit.

The restrictions on character encoding are as follows:

If the locale is set to **C** (or **POSIX**), all encoding types are allowed. For other locale settings, the character encoding must be the same as that of the locale.

- The encoding and region settings must match the template database, except that **template0** is used as a template. This is because other databases may contain data that does not match the specified encoding, or may contain indexes whose sorting order is affected by **LC\_COLLATE** and **LC\_CTYPE**. Copying this data will invalidate the indexes in the new database. **template0** does not contain any data or indexes that may be affected.
- **DBTIMEZONE [ = ] 'time\_zone'**

Specifies the time zone of the new database. For example, you can set this parameter by setting **DBTIMEZONE** to **'+00:00'**. This parameter affects the time zone of the new database. The PRC is used by default.

Prerequisites: The current database is compatible with database ORA, **a\_format\_version** is set to **'10c'**, and **a\_format\_dev\_version** is set to **'s2'**.

Value range: name and abbreviation of the time zone supported by the OS, or the timestamp ranges from -15:59 to +15:00.

# **Examples**

-- Create users **jim** and **tom**. gaussdb=# CREATE USER jim PASSWORD '\*\*\*\*\*\*\*\*'; -- Create the GBK-encoded database **testdb1**. gaussdb=# CREATE DATABASE testdb1 ENCODING 'GBK' template = template0; -- View information about the **testdb1** database. gaussdb=# SELECT datname,pg\_encoding\_to\_char(encoding) FROM pg\_database WHERE datname = 'testdb1'; datname | pg\_encoding\_to\_char ---------+-------------------- testdb1 | GBK (1 row) -- Create the ORA-compatible database **testdb2** and specify **jim** as the owner. gaussdb=# CREATE DATABASE testdb2 OWNER jim DBCOMPATIBILITY = 'ORA'; -- View the information about **testdb2**. gaussdb=# SELECT t1.datname,t2.usename,t1.datcompatibility FROM pg\_database t1,pg\_user t2 WHERE t1.datname = 'testdb2' AND t1.datdba=t2.usesysid; datname | usename | datcompatibility ---------+---------+----------------- testdb2 | jim | ORA (1 row) -- Switch to the ORA-compatible database **testdb2** and set session parameters. gaussdb=# \c testdb2 testdb2=# SET a\_format\_version='10c'; testdb2=# SET a\_format\_dev\_version='s2'; -- Create the ORA-compatible database and specify the time zone. testdb2=# CREATE DATABASE testdb3 DBCOMPATIBILITY 'ORA' DBTIMEZONE='+08:00'; -- View the information about **testdb3**. testdb2=# SELECT datname,datcompatibility,dattimezone FROM pg\_database WHERE datname = 'testdb3'; datname | datcompatibility | dattimezone ---------+------------------+------------ testdb3 | ORA | +08:00 (1 row) -- Switch to the initial database. testdb2= $# \c$  postgres -- Delete the database. gaussdb=# DROP DATABASE testdb1; gaussdb=# DROP DATABASE testdb2; gaussdb=# DROP DATABASE testdb3; -- Delete the user.

gaussdb=# DROP USER jim;

# **Helpful Links**

### **[ALTER DATABASE](#page-1513-0)** and **[DROP DATABASE](#page-1859-0)**

# **Suggestions**

## ● **create database**

Database cannot be created in a transaction.

## **ENCODING**

If the new database Encoding does not match the template database (SQL\_ASCII) (**'GBK'**, **'UTF8'**, **'LATIN1'**, **'GB18030'**, **'GB18030\_2022'**, or **'ZHS16GBK'**), **template [=] template0** must be specified.

# **7.12.8.17 CREATE DATABASE LINK**

# **Description**

Creates a database link object. For details about database links, see **[DATABASE](#page-2036-0) [LINK](#page-2036-0)**.

# **Precautions**

- The database link feature can be used only in ORA-compatible versions.
- Do not use database links to connect to the initial user.
- Initial users are not allowed to create, modify, or delete database links.
- If the upgrade is not committed, the database link cannot be created.
- If the CURRENT\_USER is used or the CONNECT TO connection string is omitted, the initial username and empty password of the current database are used for connection, resulting in connection failure.

# **Syntax**

CREATE [ PUBLIC ] DATABASE LINK dblink [ CONNECT TO { CURRENT\_USER | 'user' IDENTIFIED BY 'password' } ] [ USING ( option 'value' [...]) ];

# **Parameters**

## ● **PUBLIC**

Creates a public database link visible to all users. If this clause is omitted, the database link is private and available only to the current user.

## ● **dblink**

Indicates the name of the database link to be created.

● **user**

Indicates the name of the user for connecting to the remote end of the created database link.

● **password**

Indicates the password of the user for connecting to the remote end of the created database link.

● **CURRENT\_USER**

Uses the initial username and empty password of the current database for connection.

● **USING ( option 'value' [, ... ] )**

Specifies parameters such as the IP address, port number, and remote database name of the database to be connected. The supported options are as follows:

- host: specifies the IP addresses to be connected. IPv6 addresses are not supported. Multiple IP addresses can be specified using character strings separated by commas (,). Currently, encrypted databases, SSL settings, and certificate authentication are not supported. If no IP address is specified, this parameter is left empty by default.
- **port**: specifies the port number for connection. If this parameter is not specified, the default value **5432** is used.
- **dbname**: specifies the name of the database to be connected. If this parameter is not specified, the username used for connecting to the remote end is used by default.
- fetch size: specifies the amount of data obtained from the remote end each time. The value of **fetch\_size** ranges from 0 to 2147483647. The default value is **100**.

#### **NOTICE**

- You can write only part of the preceding options in the brackets after USING.
- If the keyword USING is not written, the content in the brackets is not written as well.
- When a database link is created, the system does not check whether the connection is successful. If related keywords are missing, an error may be reported.
- Do not use 127.0.0.1 or local host for the **host** parameter. Otherwise, the connection fails.

## **Examples**

-- Create an ORA-compatible database. gaussdb=# CREATE DATABASE ora\_test\_db DBCOMPATIBILITY 'ORA'; -- Switch to another database. gaussdb= $# \setminus c$  ora\_test\_db -- Create a user with the system administrator permission. ora\_test\_db=# CREATE USER user1 WITH SYSADMIN PASSWORD '\*\*\*\*\*\*\*\*': ora\_test\_db=# SET ROLE user1 PASSWORD '\*\*\*\*\*\*\*\*'; -- Create a private database link. ora\_test\_db=# CREATE DATABASE LINK private\_dblink CONNECT TO 'user1' IDENTIFIED BY '\*\*\*\*\*\*\*\*' USING (host '192.168.11.11',port '54399',dbname 'db01'); -- Delete the private database link. ora\_test\_db=# DROP DATABASE LINK private\_dblink; -- Create a public database link. ora\_test\_db=# CREATE PUBLIC DATABASE LINK public\_dblink CONNECT TO 'user1' IDENTIFIED BY '\*\*\*\*\*\*\*\*' USING (host '192.168.11.11',port '54399',dbname 'db01');

-- Delete the public database link. ora\_test\_db=# DROP PUBLIC DATABASE LINK public\_dblink;

-- Delete the created user. ora\_test\_db=# RESET ROLE; ora\_test\_db=# DROP USER user1;

-- Switch back to the initial database and delete the test database. Replace **postgres** with the actual database name. ora\_test\_db=# \c postgres gaussdb=# DROP DATABASE ora\_test\_db;

# **Helpful Links**

#### **[ALTER DATABASE LINK](#page-1517-0)** and **[DROP DATABASE LINK](#page-1860-0)**

# **7.12.8.18 CREATE DIRECTORY**

## **Description**

**CREATE DIRECTORY** creates a directory. The directory defines an alias for a path in the server file system and is used to store data files used by users. Users can read and write these files through the **dbe file** advanced package.

The read and write permissions for the directory can be granted to specified users to provide permission control for **dbe\_file**.

## **Precautions**

- When **enable\_access\_server\_directory** is set to **off**, only the initial user is allowed to create the directory object. When **enable\_access\_server\_directory** is set to **on**, users with the SYSADMIN permission and users inherited from the built-in role **gs\_role\_directory\_create** can create directory objects.
- By default, the user who creates a directory has the read and write permissions on the directory.
- The default owner of a directory is the user who creates the directory.
- A directory cannot be created for the following paths:
	- The path contains special characters.
	- The path is a relative path.
- The following validity check is performed during directory creation:
	- Check whether the path exists in the OS. If it does not exist, a message is displayed, indicating the potential risks.
	- Check whether the database initial user **omm** has the read, write, and execution permissions on the created directory. If the user does not have all the permissions, a message is displayed, indicating the potential risks.
- In a cluster, ensure that the path is the same on all the nodes. Otherwise, the path may fail to be found on some nodes when the directory is used.
- You can view existing directory objects in the pg\_directory table.

### **Syntax**

CREATE [OR REPLACE] DIRECTORY directory\_name AS 'path\_name';

 $-\sqrt{\text{CREATE}}$  $\sqrt{OR}$   $\rightarrow$   $\sqrt{REPLACE}$  $\rightarrow$  DIRECTORY  $\rightarrow$  directory name  $\rightarrow$  AS  $\rightarrow$  P $\rightarrow$  path name  $\rightarrow$ 

## **Parameters**

#### ● **directory\_name**

Specifies name of a directory.

Value range: a string. It must comply with the naming convention.

#### path name

Specifies the OS path for which a directory is to be created. Value range: a valid OS path

# **Examples**

```
-- Create a directory object.
gaussdb=# CREATE OR REPLACE DIRECTORY dir AS '/tmp/';
```

```
-- View the created directory object.
gaussdb=# select * from pg_directory;
 dirname | owner | dirpath | diracl 
---------+-------+---------+--------
 dir | 10 | /tmp | 
(1 row)
```
-- Delete the directory object. gaussdb=# DROP DIRECTORY dir;

# **Helpful Links**

**[ALTER DIRECTORY](#page-1521-0)** and **[DROP DIRECTORY](#page-1861-0)**

# **7.12.8.19 CREATE EXTENSION**

## **NOTICE**

The extended function is for internal use only. You are advised not to use it.

# **Description**

Installs an extension.

## **Precautions**

- Before running the **CREATE EXTENSION** command to load an extension into the database, you must install the support file for the extension first.
- The **CREATE EXTENSION** command installs a new extension to a database. Ensure that no extension with the same name has been installed.
- Installing an extension means executing an extended script file that creates an SQL entity, such as a function, data type, operator, and index-supported method.
- Installing an extension requires the same permissions as creating its component objects. For most extensions, this means that the superuser or database owner's permissions are required. For subsequent permission checks and entities created by the extension script, the role that runs the **CREATE EXTENSION** command becomes the owner of the extension.
- During the execution of CREATE EXTENSION, if the database contains database objects with the same name as that in the EXTENSION, such as synonyms, operators, directories, functions, stored procedures, views, and tables, the execution will fail.
- Do not directly create extensions for the database to avoid unexpected errors and incompatibility problems after the upgrade. To create an extension, set **enable\_extension** to **true**.
- During extension creation, if **enable\_object\_special\_character** is set to **off** and "@extschema@" is used in the extension script file, the value of the **Schema** parameter in the extension support file cannot contain any special characters in ["\$'\].

# **Syntax**

CREATE EXTENSION [ IF NOT EXISTS ] extension\_name [ WITH ] [ SCHEMA schema\_name ] [ VERSION version ] [ FROM old\_version ];

# **Parameters**

## ● **IF NOT EXISTS**

If an extension with the same name exists in the system, no error is reported. However, a message is displayed. Note that this parameter does not ensure that the existing extensions of the system are the same as those created by the script.

#### extension\_name

Specifies the name of the extension to be installed. The database creates the extension by using the information in the **SHAREDIR/extension/ extension\_name.control** file.

### schema\_name

The extension instance is installed in this schema, and the extended content can be reinstalled. The specified schema must exist. If it is not specified, the extended control file does not specify a schema either. In this case, the default schema is used.

# $\wedge$  CAUTION

Extensions do not belong to any schema (no restriction is posed on the name of extensions within the scope of a database), but an extension instance belongs to a schema.

● **version**

Version of an extension to be installed, which can be written as an identifier or a string. The default version is specified in the extended control file.

old version

If you want to upgrade the content that is not contained in the **old style** module, you need to specify **FROM old\_version**. This option makes **CREATE EXTENSION** run an installation script to install new content into the extension instead of creating an entity. Note that **SCHEMA** specifies the schema that includes these existing entities.

# **Examples**

Install an extension in the current database. For example, install **security\_plugin**:

-- Before installing the extension, set **enable\_extension** to **true**. gaussdb=# SET enable\_extension = true;

-- Install the expansion. gaussdb=# CREATE EXTENSION IF NOT EXISTS security\_plugin;

-- Delete the extension. gaussdb=# DROP EXTENSION security\_plugin;

# **7.12.8.20 CREATE FOREIGN DATA WRAPPER**

# **Description**

Creates a foreign data wrapper. The user who created the foreign data wrapper becomes its owner.

# **Precautions**

- The name of the foreign data wrapper must be unique in the database.
- Only initial users and system administrators can create foreign data wrappers.

# **Syntax**

CREATE FOREIGN DATA WRAPPER name [ HANDLER handler\_function | NO HANDLER ] [ VALIDATOR validator\_function | NO VALIDATOR ] [ OPTIONS ( option 'value' [, ... ] ) ];

## **Parameters**

### ● **name**

Specifies the name of the foreign data wrapper to be created.

### **HADNLER handler function**

**handler function** is the name of a registered function used to retrieve execution functions for foreign tables. The handler function must have no arguments, and its return type must be fdw\_handler.

It is possible to create foreign data wrappers without processor functions, but foreign tables that use such wrappers can only be declared and cannot be accessed.

### **VALIDATOR validator function**

**validator function** is the name of a registered function used to check the common options provided to the foreign data wrapper, as well as the options for the foreign server, user mapping, and foreign table that use the foreign data wrapper. If there is no validator function or **NO VALIDATOR** is declared, options are not checked at creation time (foreign data wrappers may ignore or reject invalid option descriptions at runtime, depending on the implementation). The validator function must accept two arguments: one is of text[] type, which will contain an array of options stored in the system directory, and the other is of OID type, which will be the OID of the system directory that contains the options. The return type is ignored. The function should report invalid options using the ereport(ERROR) function.

## ● **OPTIONS ( option 'value' [, ... ] )**

This clause declares options for the new foreign data wrapper. The allowed option names and values are specific to each foreign data wrapper and are validated by the validator function of the foreign data wrapper. The option name must be unique.

# **Examples**

-- Create a useless foreign data wrapper **dummy**. gaussdb=# CREATE FOREIGN DATA WRAPPER dummy;

-- Create a foreign data wrapper **file** with the handler function **file\_fdw\_handler**. gaussdb=# CREATE FOREIGN DATA WRAPPER file HANDLER file\_fdw\_handler;

-- Create a foreign data wrapper **mywrapper** with some options. gaussdb=# CREATE FOREIGN DATA WRAPPER mywrapper OPTIONS (debug 'true');

# **Helpful Links**

#### **[ALTER FOREIGN DATA WRAPPER](#page-1522-0)** and **[DROP FOREIGN DATA WRAPPER](#page-1862-0)**

# **7.12.8.21 CREATE FUNCTION**

## **Description**

Creates a function.

## **Precautions**

- If the parameters or return values of a function have precision, the precision is not checked.
- When creating a function, you are advised to explicitly specify the schemas of tables in the function definition. Otherwise, the function may fail to be executed.
- **current schema** and **search path** specified by SET during function creation are invalid. **search\_path** and **current\_schema** before and after function execution should be the same.
- If a function has output parameters, the GUC parameter **set behavior\_compat\_options** must be set to **'proc\_outparam\_override'** for the output parameters to take effect. When the function is called using SELECT or CALL, an actual parameter must be provided in the position of the output parameter. Otherwise, the function fails to be called.
- Only the functions compatible with PostgreSQL can be overloaded. After **REPLACE** is specified, a new function is created instead of replacing a function if the number of parameters, parameter type, or return value is different.
- You cannot create overloaded functions with different formal parameter names (the function name and parameter list type are the same).
- You cannot create a function that has the same name and parameter list as a stored procedure.
- Formal parameters cannot be overloaded if only the custom ref cursor type is different from the sys\_refcursor type.
- Function overloading is not supported if only the returned data types are different.
- Function overloading is not supported if only the default values are different.
- When an overloaded function is called, the variable type must be specified.
- ORA-compatible functions are created for ORA-compatible databases and PGcompatible functions are created for PG-compatible databases. Hybrid creation is not recommended.
- If an undeclared variable is used in a function, an error is reported when the function is called.
- You can use the SELECT statement to specify different parameters using identical functions.
- When you create a function, you cannot insert other agg functions out of the avg function or other functions.
- In common cluster mode, return values, parameters, and variables cannot be set to the tables of the node groups that are not installed in the system by default. The internal statements of SQL functions cannot be executed on such tables.
- By default, the permissions to execute new functions are granted to PUBLIC users. For details, see **[GRANT](#page-1903-0)**. By default, a user inherits the permissions of the PUBLIC role. Therefore, the user has the permission to execute a function and view the definition of the function. In addition, to execute the function, the user must have the USAGE permission on the schema to which the function locates. You can revoke the default execution permissions from the PUBLIC role when creating a function and grant the function execution permission to users as needed. To avoid the time window during which new functions can be accessed by all users, create functions and set function execution permissions in a transaction. After the database object isolation attribute is enabled, common users can view only the definitions of functions that they have permission to execute.
- If a function is defined as **IMMUTABLE** or **SHIPPABLE**, avoid **INSERT**, **UPDATE**, **DELETE**, **MERGE**, and **DDL** operations in the function because the CN needs to determine the execution node for these operations. Otherwise, an error may occur. If DDL operations are performed on a function of the IMMUTABLE or SHIPPABLE type, database objects on each node may be inconsistent. To resolve this problem, create the VOLATILE PL/SQL function on the CN, run the EXECUTE statement in the function definition to dynamically execute the DDL operation for repairing system objects, and then use the EXECUTE DIRECT ON syntax to call the repair function on the specified DN.
- When functions without parameters are called inside another function, you can omit brackets and call functions using their names directly.
- If the parameter set behavior compat options is not set to **proc** outparam override, the return value of the function directly called by an anonymous block or stored procedure is used as the first value of the **OUT** output parameter. As a result, the calling fails. To correctly use the **OUT** and **IN OUT** output parameters, set the parameter **set behavior\_compat\_options** to **proc\_outparam\_override**. For details, see the example.
- When other functions with output parameters are called in a function and an assignment expression, set the GUC parameter **set behavior\_compat\_options** to **'proc\_outparam\_override'**, define variables of the same type as the output parameters in advance, and use the variables as output parameters to call other functions with output parameters for the output parameters to take

effect. Otherwise, the output parameters of the called functions will be ignored.

- After the GUC parameter **behavior\_compat\_options** is set to **'proc\_outparam\_override'**, if the return type of the function is setof, the output parameter will not take effect.
- Oracle-compatible functions support viewing, exporting, and importing parameter comments.
- Oracle-compatible functions support viewing, exporting, and importing comments between IS/AS and plsql\_body.
- Users granted with the CREATE ANY FUNCTION permission can create or replace functions in the user schemas.
- The default permission on a function is SECURITY INVOKER. To change the permission to SECURITY DEFINER, set the GUC parameter **behavior\_compat\_options** to **'plsql\_security\_definer'**.
- When a function is created, it depends on an undefined object. If **behavior compat options** is set to 'plpgsql dependency', the creation can be executed and a warning message is displayed. If **behavior\_compat\_options** is not set to **'plpgsql\_dependency'**, the creation cannot be executed.
- When **behavior** compat options is set to 'plpgsql dependency', if function A is called in the function and function B is contained in the input and output parameters of function A, function B will not establish a dependency, for example, **functionA(functionB())**. gs\_dependencies only creates dependency with function A.
- If a view directly depends on an O-style function and the **behavior compat options** parameter is set to **'plpgsql dependency'**, the view can be accessed when the function is created again. However, if the **behavior\_compat\_options** parameter is not set to **'plpgsql\_dependency'**, the view cannot be accessed.
- When creating a function, you cannot use the function itself as the default value of input parameter.
- The function with **OUT** parameter cannot be called by SQL statement.
- The function with **OUT** parameter cannot be called by SELECT INTO syntax.
- Functions with **OUT** parameters cannot be called in nested mode.

Example:

```
b := func(a, func(c,1));
```
Should be changed to:

 $tmp := func(c,1); b := func(a,tmp);$ 

- When a function is created, the type of the return value of the function is not checked.
- If a function with the definer specified is created in a schema of another user, the function will be executed by another user, which may cause unauthorized operations. Therefore, exercise caution when performing this operation.
- If the **out** parameter is used as the output parameter in an expression, the expression does not take effect in the following scenarios: (a) The execute immediate sqlv using func syntax is used to execute a function. (b) The select func into syntax is used to execute a function. (c) DML statements such as

INSERT and UPDATE are used to execute a function. (d) The select where a=func() statement is used. (e) When a function with the **out** output parameter is used as an input parameter, that is, **fun (func (out b), a)**, the **out b** parameter does not take effect.

- In the RETURN statement of a function, when the constructor of the composite type is called, if the actual return type is different from the defined return type, the result can be implicitly converted to the defined return type. Cross-schema call is supported. Cross-database call is not supported, for example, **RETURN package.schema.record;**. In the RETURN statement of a function, when the function is called, the function with the OUT parameter in an expression of an arithmetic operation is not supported, for example, **RETURN func(c out) + 1**.
- When the complex function is called, for example, func(x).a, a composite type is returned. Cross-schema call is supported, but the database.schema.func(x).b call is not supported.
- When a stored procedure with the out parameter is called, you can set the GUC parameter **set behavior\_compat\_options** to **'proc\_outparam\_transfer\_length'** to transfer the parameter length. The specifications and constraints are as follows:
	- a. The following types are supported:  $CHAR(n)$ ,  $CHARACHR(n)$ ,  $NCHAR(n)$ , VARCHAR(n), VARYING(n), VARCHAR2(n), and NVARCHAR2(n).
	- b. If the out parameter does not take effect (for example, **perform**), the length does not need to be transferred.
	- c. The following types do not support precision transfer: NUMERIC, DECIMAL, NUMBER, FLOAT, DEC, INTEGER, TIME, TIMESTAMP, INTERVAL, TIME WITH TIME ZONE, TIMESTAMP WITH TIME ZONE, TIME WITHOUT TIME ZONE, and TIMESTAMP WITHOUT TIME ZONE.
	- d. The parameter length can be transferred regardless of whether the GUC parameter **set behavior\_compat\_options** is set to **proc\_outparam\_override**.
- Functions contain syntax and functions that use GUC parameters to control features. If GUC parameters are modified in a session, the result may be inconsistent with the expected result. If the parameters are modified, the function may retain the behavior before the modification. Therefore, exercise caution when modifying GUC parameters.

# **Syntax**

Syntax (compatible with PostgreSQL) for creating a user-defined function: CREATE [ OR REPLACE ] FUNCTION function\_name ( [ { argname [ argmode ] argtype [ { DEFAULT | := | = } expression ]} [, ...] ] ) [ RETURNS rettype [ DETERMINISTIC ] | RETURNS TABLE ( { column\_name column\_type } [, ...] )] LANGUAGE lang\_name  $\lceil$  {IMMUTABLE | STABLE | VOLATILE } | {SHIPPABLE | NOT SHIPPABLE} | WINDOW | [ NOT ] LEAKPROOF | {CALLED ON NULL INPUT | RETURNS NULL ON NULL INPUT | STRICT } | {[ EXTERNAL ] SECURITY INVOKER | [ EXTERNAL ] SECURITY DEFINER | AUTHID DEFINER | AUTHID CURRENT\_USER} | {fenced | not fenced} | COST execution\_cost

```
 | ROWS result_rows
           | SET configuration_parameter { {TO | =} value | FROM CURRENT }}
         ][...]
        {
           AS 'definition'
           | AS 'obj_file', 'link_symbol'
        };
● O-style syntax for creating a user-defined function:
     CREATE [ OR REPLACE ] FUNCTION function name
        ( [ { argname [ argmode ] argtype [ { DEFAULT | := | = } expression ] [ [ , ...] ] ) RETURN rettype [ DETERMINISTIC ]
        [ 
           {IMMUTABLE | STABLE | VOLATILE } 
           | {SHIPPABLE | NOT SHIPPABLE}
           | {FENCED | NOT FENCED}
           | [ NOT ] LEAKPROOF 
           | {CALLED ON NULL INPUT | RETURNS NULL ON NULL INPUT | STRICT } 
           | {[ EXTERNAL ] SECURITY INVOKER | [ EXTERNAL ] SECURITY DEFINER | AUTHID DEFINER | 
     AUTHID CURRENT_USER} 
           | COST execution_cost 
           | ROWS result_rows 
          | SET configuration_parameter { {TO} | =} value | FROM CURRENT }
           | LANGUAGE lang_name
        ][...] 
        { 
          IS | AS
        } plsql_body
     /
```
# **Parameters**

## ● **function\_name**

Specifies the name of the function to be created (optionally schemaqualified).

Value range: a string. It must comply with the **[naming convention](#page-568-0)**. The value contains a maximum of 63 characters. If the value contains more than 63 characters, the database truncates it and retains the first 63 characters as the function name.

### $\Box$  Note

You are advised not to create a function with the same name as a system function. Otherwise, you need to specify the schema of the function when calling the function.

#### ● **argname**

Specifies the parameter name of the function.

Value range: a string. It must comply with the **[naming convention](#page-568-0)**. The value contains a maximum of 63 characters. If the value contains more than 63 characters, the database truncates it and retains the first 63 characters as the function parameter name.

### ● **argmode**

Specifies the parameter mode of the function.

Value range: **IN**, **OUT**, **INOUT**, and **VARIADIC**. The default value is **IN**. Only the parameter of the **OUT** mode can be followed by **VARIADIC**. The parameters of **OUT** and **INOUT** cannot be used in the function definition of RETURNS TABLE.

## $\Box$  Note

**VARIADIC** specifies parameters of the array type.

#### ● **argtype**

Specifies the data type of a function parameter. You can use **%ROWTYPE** to indirectly reference the type of a table, or **%TYPE** to indirectly reference the type of a column in a table or composite type. For details, see **[Variable](#page-2100-0) [Definition Statements](#page-2100-0)**.

#### ● **expression**

Specifies the default expression of a parameter.

### $\Box$  note

- If **a\_format\_version** is set to **10c** and **a\_format\_dev\_version** is set to **s2**, the default expression is not supported when the parameter is in INOUT mode.
- It is recommended that you define all default parameters after all non-default parameters.
- If a function with default parameters is called, input parameters are added to the function from left to right. If inputs of non-default parameters are missing, an error is reported.
- **•** If **proc** uncheck default param is enabled and a function with default parameters is called, input parameters are added to the function from left to right. The number of defaulted inputs depends on the number of default parameters. If an input of a non-default parameter is missing, the previous default value is used to fill this parameter.
- When **a\_format\_version** is set to **10c**, **a\_format\_dev\_version** is set to **s1**, **proc\_outparam\_override** is disabled, and the function parameters include the output parameter **out** and **default**, the default value cannot be used.

### ● **rettype**

Specifies the return data type. Same as **argtype**, **%TYPE** or **%ROWTYPE** can also be used to indirectly reference types.

When there is **OUT** or **INOUT** parameter, the RETURNS clause can be omitted. If the clause is not omitted, the result type of the clause must be the same as that of the output parameter.

The SETOF modifier indicates that the function will return a set of items, rather than a single item.

● **column\_name**

Specifies the column name.

● **column\_type**

Specifies the column type.

● **definition**

Specifies a string constant defining a function. Its meaning depends on the language. It can be an internal function name, a path pointing to a target file, an SQL query, or text in a procedural language.

### ● **DETERMINISTIC**

Specifies an API compatible with the SQL syntax. You are advised not to use it.

## **LANGUAGE lang\_name**

Specifies the name of the language that is used to implement the function. It can be **SQL**, **C**, **internal**, or the name of a customized process language. To

ensure downward compatibility, the name can use single quotation marks. Contents in single quotation marks must be capitalized.

Due to compatibility issues, no matter which language is specified when an ORA-style database is created, the language used is plpgsql.

#### $\Box$  Note

- When an internal function is defined, if AS specifies the function as an internal system function, the parameter type, number of parameters, and return value type of the new function must be the same as those of the internal system function, and the user who creates the internal function must have the permission to execute the internal system function.
- Only users with the sysadmin permission can create internal functions.

#### ● **WINDOW**

Specifies that the function is a window function. This is currently only useful for functions written in C. The **WINDOW** attribute cannot be changed when replacing an existing function definition.

### **NOTICE**

For a customized window function, the value of **LANGUAGE** can only be **internal**, and the referenced internal function must be a window function.

● **IMMUTABLE**

Specifies that the function always returns the same result if the parameter values are the same.

● **STABLE**

Specifies that the function cannot modify the database, and that within a single table scan it will consistently return the same result for the same parameter value, but its result varies by SQL statements.

● **VOLATILE**

Specifies that the function value can change in a single table scan and no optimization is performed.

### ● **SHIPPABLE**

### **NOT SHIPPABLE**

Specifies whether the function can be pushed down to DNs for execution.

- Functions of the IMMUTABLE type can always be pushed down to DN.
- Functions of the STABLE or VOLATILE type can be pushed down to DN only if their attribute is **SHIPPABLE**.

### **NOTICE**

The function or stored procedure of the SHIPPABLE/IMMUABLE type cannot contain EXCEPTION or call functions or stored procedures that contain EXCEPTION.

LEAKPROOF

Specifies that the function has no side effects. **LEAKPROOF** can be set only by the system administrator.

## **CALLED ON NULL INPUT**

Declares that some parameters of the function can be called in normal mode if the parameter values are null. This parameter can be omitted.

## **RETURNS NULL ON NULL INPUT**

### **STRICT**

Specifies that the function always returns null whenever any of its parameters is null. If this parameter is specified, the function is not executed when there are null parameters; instead a null result is returned automatically.

**RETURNS NULL ON NULL INPUT** and **STRICT** have the same functions.

### ● **EXTERNAL**

The purpose is to be compatible with SQL statements and it is optional. This feature applies to all functions, not only external functions.

## **SECURITY INVOKER**

## **AUTHID CURRENT\_USER**

Specifies that the function will be executed with the permissions of the user who calls it. This parameter can be omitted.

**SECURITY INVOKER** and **AUTHID CURRENT\_USER** have the same functions.

## **SECURITY DEFINER**

## **AUTHID DEFINER**

Specifies that the function will be executed with the permissions of the user who created it.

**AUTHID DEFINER** and **SECURITY DEFINER** have the same functions.

● **FENCED**

## **NOT FENCED**

Specifies whether the function is executed in fenced mode or not fenced mode. In **NOT FENCED** mode, a function is executed in a CN or DN process. In **FENCED** mode, a function is executed in a new fork process, which does not affect CN or DN processes.

Application scenarios:

- Develop or debug a function in **FENCED** mode and execute it in **NOT FENCED** mode. This reduces the overhead of the fork process and communication.
- Perform complex OS operations, such as opening a file, and processing signals and threads in FENCED mode; otherwise, the GaussDB database execution may be affected.
- Customize PL/SQL functions. If this parameter is not specified, the default value **NOT FENCED** is used and the **FENCED** execution mode is not supported.
- **COST execution\_cost**

Estimates the execution cost of a function.

### The unit of **execution\_cost** is **cpu\_operator\_cost**.

Value range:  $\geq 0$ 

#### ● **ROWS result\_rows**

Estimates the number of rows returned by the function. This is only allowed when the function is declared to return a set.

Value range: ≥ 0. The default value is **1000**.

- **configuration\_parameter**
	- **value**

Sets a specified database session parameter to a specified value. If the value is **DEFAULT** or **RESET**, the default setting is used in the new session. **OFF** disables the setting.

Value range: a string

- **DEFAULT**
- **OFF**
- **RESET**

Specifies the default value.

- **FROM CURRENT**
	- Uses the value of **configuration\_parameter** of the current session.
- **plsql\_body**

Specifies the PL/SQL stored procedure body.

#### **NOTICE**

When you perform password-related operations, such as user creation, password change, and encryption/decryption, in a function body, the password will be recorded in the system catalogs and logs in plaintext. To prevent sensitive information leakage, you are advised not to perform operations on the function body related to sensitive information, such as passwords or keys.

# **Examples**

```
-- Create an ORA-compatible database.
gaussdb=# CREATE DATABASE ora_compatible_db DBCOMPATIBILITY 'ORA';
CREATE DATABASE
-- Switch to another database.
gaussdb=# \c ora_compatible_db
-- Define a function as SQL query.
ora_compatible_db=# CREATE FUNCTION func_add_sql(integer, integer) RETURNS integer
   AS 'select $1 + $2;'
   LANGUAGE SQL
   IMMUTABLE
   RETURNS NULL ON NULL INPUT;
-- Add an integer by parameter name using PL/pgSQL.
ora_compatible_db=# CREATE OR REPLACE FUNCTION func_increment_plsql(i integer) RETURNS integer AS
$$
      BEGIN
        RETURN i + 1;
     END;
  $$ LANGUAGE plpasal:
```

```
-- Return the RECORD type.
ora_compatible_db=# CREATE OR REPLACE FUNCTION compute(i int, out result_1 bigint, out result_2
higint)
   RETURNS SETOF RECORD
   AS $$
   BEGIN
     result_1 = i + 1;
     result 2 = i * 10:
   RETURN next;
   END;
   $$LANGUAGE plpgsql;
-- Return a record containing multiple output parameters.
ora_compatible_db=# CREATE FUNCTION func_dup_sql(in int, out f1 int, out f2 text)
   AS $$ SELECT $1, CAST($1 AS text) || ' is text' $$
   LANGUAGE SQL;
-- Call the func_dup_sql function.
ora_compatible_db=# SELECT * FROM func_dup_sql(42);
f1 | f2----+------------
 42 | 42 is text
(1 row)
-- Compute the sum of two integers and returning the result (if the input is null, the returned result is null):
ora_compatible_db=# CREATE FUNCTION func_add_sql2(num1 integer, num2 integer) RETURN integer
   AS
   BEGIN 
     RETURN num1 + num2;
   END;
   /
-- Delete the function.
ora_compatible_db=# DROP FUNCTION func_add_sql;
ora_compatible_db=# DROP FUNCTION func_increment_plsql;
ora_compatible_db=# DROP FUNCTION compute;
ora_compatible_db=# DROP FUNCTION func_dup_sql;
ora_compatible_db=# DROP FUNCTION func_add_sql2;
-- If the parameter set behavior_compat_options is not set to proc_outparam_override, the return value 
of the function directly called by an anonymous block or stored procedure is used as the first value of the 
OUT output parameter. As a result, the calling fails.
ora_compatible_db=# CREATE TYPE rec AS(c1 int, c2 int);
ora_compatible_db=# CREATE OR REPLACE FUNCTION func(a in out rec, b in out int) RETURN int
   AS
   BEGIN
    a.c1:=100;
    a.c2:=200;
    b:=300;
    RETURN 1;
   END;
 /
ora_compatible_db=# DECLARE
      r rec;
      b int;
   BEGIN
 func(r,b); -- Not supported
   END;
 /
ERROR: cannot assign non-composite value to a row variable
CONTEXT: PL/SQL function inline_code_block line 4 at SQL statement
ora_compatible_db=# DROP FUNCTION func;
ora_compatible_db=# DROP TYPE rec;
-- The following examples can be executed only in an ORA-compatible database.
```
```
-- Create a function containing IN/OUT parameters.
ora_compatible_db=# CREATE OR REPLACE FUNCTION func_001(a in out date, b in out date) --#add in & 
inout #defult value
   RETURN integer
   AS
   BEGIN
      raise info '%', a;
      raise info '%', b;
      RETURN 1;
   END;
   /
ora_compatible_db=# DECLARE
      date1 date := '2022-02-02';
      date2 date := '2022-02-02';
   BEGIN
     func_001(date1, date2);
   END;
 /
INFO: 2022-02-02 00:00:00
CONTEXT: PL/SQL function inline_code_block line 5 at SQL statement
INFO: 2022-02-02 00:00:00
CONTEXT: PL/SQL function inline_code_block line 5 at SQL statement
ERROR: invalid input syntax for type timestamp: "1"
CONTEXT: PL/SQL function inline_code_block line 5 at SQL statement
-- Create a function containing IN/OUT parameters.
ora compatible db=# CREATE OR REPLACE FUNCTION func 001(a in out INT, b in out date) --#add in &
inout #defult value
   RETURN INT
   AS
   BEGIN
      raise info '%', a;
      raise info '%', b;
   RETURN a;
   END;
 /
ora_compatible_db=# DECLARE
     date1 int := 1;
      date2 date := '2022-02-02';
  BEGIN
      func_001(date1, date2);
   END;
 /
INFO: 1
CONTEXT: PL/SQL function inline_code_block line 5 at SQL statement
INFO: 2022-02-02 00:00:00
CONTEXT: PL/SQL function inline_code_block line 5 at SQL statement
ANONYMOUS BLOCK EXECUTE
-- Delete the function.
ora_compatible_db=# DROP FUNCTION func_001;
-- Switch back to the initial database and delete the test database. Replace postgres with the actual 
database name.
ora compatible db=\# \c postgees
```

```
gaussdb=# DROP DATABASE ora_compatible_db;
```
# **Helpful Links**

### **[ALTER FUNCTION](#page-1524-0)** and **[DROP FUNCTION](#page-1863-0)**

# **Suggestions**

- analyse | analyze
	- Do not run **ANALYZE** in a transaction or anonymous block.

– Do not run **ANALYZE** in a function or stored procedure.

# **7.12.8.22 CREATE GLOBAL INDEX**

# **Description**

A global secondary index (GSI) is created on a specified table.

The GSIs allow users to define indexes that are inconsistent with the distribution of base tables. In this way, single-node plans for querying non-distributed columns of base tables and unique/primary key constraints on non-distributed columns of base tables are achieved.

# $\Box$  Note

You are advised to create GSIs on a base table as common indexes to improve IUD execution efficiency. In addition, after the GSIs are created on the base table, the IUD performance is affected and deteriorates.

# **Precautions**

- Similar to the base table constraints, the distribution key of GSIs does not support the UPDATE or MERGE INTO operation.
- The GSI can be created only in GTM-lite mode. If a GSI is created in other GTM modes, an error is reported.
- Astore does not support the creation of UB-tree other than GSI and does not support the creation of partitions for GSI.
- The GSI whose distribution is the same as that of the base table cannot be created. Otherwise, an error will be reported during the execution.
- CREATE GSI CONCURRENTLY can be executed only for Ustore tables. If CREATE GSI CONCURRENTLY is executed for Astore tables, a syntax error is reported. CREATE GSI CONCURRENTLY cannot be executed for expression indexes and partial indexes. Otherwise, a syntax error is reported. Online GSI rebuild is not supported.
- Hash-based GSIs can be created for row-store Astore tables, Ustore tables, partitioned tables, hash bucket tables, and segment-page tables whose base tables are hash-based. Base tables cannot be replica,, level-2 partitioned tables, or list/range distribution tables. GSIs support hash-based distribution only.
- GSIs cannot be created for a base table when any column name, such as ctid, **xc\_node\_hash**, **xmin**, **xmax**, **tableoid** (for a partitioned table), and **tablebucketid** (for a hash bucket table) of the base table is duplicate with an existing column name after it is suffixed with "\_new\$\$" or "\_NEW\$\$."
- If the base table is a partitioned non-hash-bucket table, the GSI allows a maximum of 27 columns. If the base table is a non-partitioned hash bucket table, the GSI allows a maximum of 27 columns. If the base table is a partitioned hash bucket table, the GSI allows a maximum of 26 columns. If the base table is a non-partitioned non-hash-bucket table, the GSI allows a maximum of 28 columns (including index keys and distribution keys).
- For GSI creation (offline), GSI rebuild, and operations related to GSI rebuild, for example, partitioning operations (such as DROP, TRUNCATE, MERGE, SPLIT and EXCHANGE PARTITION) on a partitioned table, UPDATE

DISTRIBUTED GLOBAL INDEX, ALTER TABLE involving data rebuild, as well as ALTER SET TABLESPACE and MOVE PARTITION operations on a hash bucket table, you are advised to enable the STREAM mode to achieve optimal performance. To enable the STREAM mode, set **enable\_stream\_operator** to **ON** and **create\_gsi\_opt** to **build**.

- UPSERT is not supported. IUD returning is not supported in the base table where a GSI is created.
- If the VACUUM FULL, CLUSTER, or REINDEX operation on a table is interrupted, the GSI on the table may turn to the **UNUSABLE** state. In this case, an error will be reported when the GSI is queried. You are advised to run **REINDEX INDEX** to rebuild the GSI.
- When executing **COPY** or **GDS** to import data to a base table with a GSI, the **enable\_stream\_operator** parameter must be enabled to achieve optimal data import performance.
- The following operations will invalidate GSIs: database-level REINDEX, database-level/partition-level CLUSTER, ALTER TABLE PARTITION (DROP, TRUNCATE, MERGE, SPLIT, and EXCHANGE PARTITION). If **UPDATE DISTRIBUTED GLOBAL INDEX** is not specified, all GSIs on the partitioned table will be invalidated. If **UPDATE DISTRIBUTED GLOBAL INDEX** is not specified for EXCHANGE PARTITION, all GSIs on the ordinary table will be invalidated.
- TABLE ACCESS BY INDEX ROWID is based on STREAM and inherits STREAMrelated constraints. Considering the STREAM communication latency, when the selectivity is too low or the number of predicate hit rows is small, the performance is not optimal. In this case, you are advised not to use TABLE ACCESS BY INDEX ROWID. Instead, you are advised to use common indexes.
- In the INSERT INTO SELECT scenario, you are advised to enable the **enable stream operator** parameter to insert and execute the STREAM plan. (If the base table is a segment-page table, hash bucket table, or tamper-proof table, the CN plan is still used.) If **enable\_stream\_operator** is disabled, the execution plan goes back to the CN, and the performance is poor (similar to the performance of creating GSIs in version 503.1.0).
- For INSERT, UPDATE, and DELETE, the execution plan is executed in distributed mode, which causes performance loss. In batch UPDATE/DELETE scenarios, the execution plan goes back to the CN, which causes poor performance.
- GSIs can contain expressions but have the following constraints:
	- Similar to the base table constraints, distribution keys cannot contain expressions. In addition, GSIs whose index column contains only an expression cannot be created either because the distribution key must be an expression. If such GSI is created, a syntax error is reported.
	- Similar to common index constraints, the **CONTAINING** column cannot contain expressions. Otherwise, a syntax error will be reported.
	- If any column name is prefixed with "expr", no GSI containing an expression can be created. Otherwise, a syntax error will be reported.

# **Syntax**

CREATE GLOBAL [ UNIQUE ] INDEX [ CONCURRENTLY ] [ [schema\_name.]index\_name ] ON table\_name [ USING method ] ({ { column\_name [ ( length ) ] | ( expression ) } [ COLLATE collation ] [ opclass ] [ ASC | DESC ]

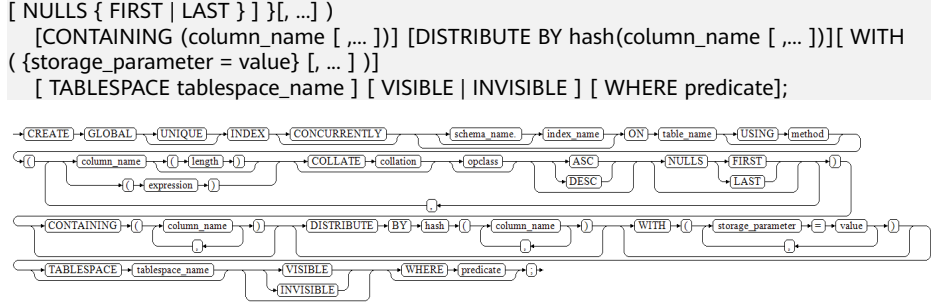

# **Parameters**

### ● **UNIQUE**

Creates a unique index. In this way, the system checks whether new values are unique in the index column. If the inserted or updated value causes duplicate records, an error is reported.

### ● **CONCURRENTLY**

Creates an index (with ShareUpdateExclusiveLock) in a mode that does not block DML statements. When an index is created, other statements cannot access the table on which the index depends. If this keyword is specified, DML statements are not blocked during the creation.

- The CREATE GLOBAL INDEX statement can be run within a transaction, but CREATE GLOBAL INDEX CONCURRENTLY cannot.
- The built-in stream accelerates creation optimization, which is controlled by the **enable stream operator** parameter. When this parameter is enabled, online creation is performed in stream mode, improving creation performance.
- An index may fail to be created online. The possible causes are as follows: The user instructs to terminate the online creation command. The definition of the index is modified. The definition of the base table is modified and the definition of the index is affected. When an index fails to be created online, an error message is displayed, and an unusable index is left. This index is ignored by queries, but it still consumes the IUD overhead. Therefore, you are advised to use the DROP INDEX IF EXISTS syntax to delete the index and create the index online, or use the REINDEX/REBUILD syntax to rebuild the index.

#### schema\_name

Specifies the schema name.

Value range: an existing schema name.

### **index** name

Specifies the name of the index to be created. No schema name can be included here; the index is always created in the same schema as its parent table.

Value range: a string. It must comply with the **[naming convention](#page-568-0)**.

### table name

Specifies the name of the table to be indexed (optionally schema-qualified). Value range: an existing table name.

**USING method** 

Specifies the name of the index method to be used.

Value range: UB-tree. The multi-version B-tree index is provided. The index page contains transaction information.

#### ● **column\_name**

Specifies the name of the column on which an index is to be created.

If the index mode supports composite indexes, multiple columns can be declared. A maximum of 28 columns can be declared for a non-partitioned base table, and a maximum of 27 columns can be declared for a partitioned base table.

#### ● **column\_name ( length )**

Specifies the supported prefix key. For details, see **[column\\_name \( length \)](#page-1708-0)**.

As an expression index, the prefix index has the same constraints as the expression key in GSI.

● **expression**

Specifies an expression based on one or more columns of the table. The expression usually must be written with surrounding parentheses, as shown in the syntax. However, the parentheses can be omitted if the expression has the form of a function call. The expression index can be used to obtain fast access to data based on some transformation of the basic data. For example, an index computed on upper(col) would allow the WHERE upper(col) = 'JIM' clause to use an index. If an expression contains the IS NULL clause, the index for this expression is invalid. In this case, you are advised to create a partial index.

### ● **COLLATE collation**

Assigns a collation to the column (which must be of a collatable data type). If no collation is specified, the default collation is used. You can run the **select \* from pg\_collation** command to query collation rules from the pg\_collation system catalog. The default collation rule is the row starting with **default** in the query result.

● **opclass**

Specifies the name of an operator class. An operator class can be specified for each column of an index. The operator class identifies the operators to be used by the index for that column.

● **ASC**

Specifies an ascending (default) sort order.

● **DESC**

Specifies a descending sort order.

● **NULLS FIRST**

Specifies that null values appear before non-null values in the sort ordering. This is the default when **DESC** is specified.

### ● **NULLS LAST**

Specifies that null values appear after non-null values in the sort ordering. This is the default when **DESC** is not specified.

### ● **CONTAINING**

Specifies the base table attributes other than index keys contained in the GSI.

# ● **CONTAINING (column\_name [, ...])**

Specifies the base table attributes other than the index keys contained in the GSI.

### ● **DISTRIBUTE BY**

Specifies the distribution key of the GSI, which is different from that of the base table, and only the hash distribution can be used.

### **DISTRIBUTE BY hash(column\_name [,...])**

Specifies the distribution key of the GSI.

It needs to be included in the index key.

### **WITH (** {storage\_parameter = value}  $[$ , ...  $]$ )

Specifies the storage parameters of the GSI.

Value range:

**FILLFACTOR** 

The fill factor of an index is a percentage between 10 and 100. Value range: 10–100

– STORAGE TYPE

Specifies the GSI storage type.

Value range: **USTORE**

– INDEXSPLIT

Controls the method of selecting a proper split point for UB-tree, which is the same as that for B-tree.

Value range: **DEFAULT** or **INSERTPT**

enable tde

Specifies the index as an encryption index. The database automatically encrypts the data in the encrypted index before storing it. Before using this parameter, ensure that the TDE function has been enabled using the GUC parameter **enable tde**, the information for accessing the key service has been set using the GUC parameter **tde\_key\_info**, and the **enable\_tde** attribute has been set for the base table. For details about how to use this parameter, see section "Transparent Data Encryption" in Feature Guide. This parameter supports only B-tree and UB-tree indexes. Other indexes such as hash indexes are not supported.

Value range: **on** and **off** If **enable\_tde** is set to **on**, the values of **key type, tde cmk id, and dek cipher** are automatically generated in the database.

Default value: **off**

encrypt algo

Specifies the algorithm for encrypting indexes. This parameter must be used together with **enable\_tde**.

Value range: a string. The value can be **AES\_128\_CTR** or **SM4\_CTR**.

Default value: null if **enable\_tde** is not set, or **AES\_128\_CTR** if **enable\_tde** is set.

dek cipher

Specifies the DEK ciphertext. After you set the **enable\_tde** parameter for an index, the index automatically copies the **dek\_cipher** parameter of the base table. This parameter cannot be set or modified.

Value range: a string

Default value: null

key type

Specifies the type of the master key. After you set the **enable\_tde** parameter for a table, the index automatically copies the **key\_type** parameter of the base table. This parameter cannot be set or modified. Default value: null

– cmk\_id

Specifies the ID of the master key. After you set the **enable\_tde** parameter for a table, the index automatically copies the **cmk\_id** parameter of the base table. This parameter cannot be set or modified.

Value range: a string

Default value: null

### **TABLESPACE tablespace name**

Specifies the tablespace for an index. If no tablespace is specified, the default tablespace is used.

Value range: an existing table name.

● **VISIBLE**

Sets the index to be visible. This is the default option.

### $\Box$  Note

- VISIBLE can be set only in the ORA-compatible database (that is, **sql\_compatibility = 'ORA'**).
- When **disable\_keyword\_options** is set to **"visible"**, this keyword cannot be used.
- This keyword is not supported in the upgrade uncommitted phase.
- **INVISIBLE**

Sets the index to be invisible.

### $\Box$  Note

- INVISIBLE can be set only in the ORA-compatible database (that is, **sql\_compatibility = 'ORA'**).
- When **disable\_keyword\_options** is set to **"invisible"**, this keyword cannot be used.
- This keyword is not supported in the upgrade uncommitted phase.

### ● **WHERE predicate**

Creates a partial index. A partial index contains entries for only a portion of a table, usually a portion that is more useful for indexing than the rest of the table. For example, if you have a table that contains both billed and unbilled orders where the unbilled orders take up a small portion of the total table and yet that is an often used portion, you can improve performance by creating an index on just that portion. In addition, the WHERE clause with a UNIQUE constraint can be used to enforce uniqueness over a subset of a table.

Value range: The predicate expression can only refer to columns of the underlying table, but it can use all columns, not just the ones being indexed. Currently, subqueries and aggregate expressions are forbidden in the WHERE clause. You are advised not to use a predicate of numeric types such as int, because such types can be implicitly converted to Boolean values (non-zero values are implicitly converted to **true** and **0** is implicitly converted to **false**), which may cause unexpected results.

# **Examples**

-- Create a base table **test1** that contains three columns. gaussdb=# CREATE TABLE test1(c1 int, c2 int, c3 int);

-- Create a GSI on the **c2** column of the **test** table containing the **c3** column based on the hash distribution of the **c2** column.

gaussdb=# CREATE GLOBAL INDEX idx\_gsi\_1 ON test1(c2) CONTAINING(c3) DISTRIBUTE BY HASH(c2);

-- Create a base table **test2** that contains three columns. gaussdb=# CREATE TABLE test2(c1 int, c2 int, c3 int);

-- Create a GSI on the **c2** column of the **test2** table containing the **c3** column based on the hash distribution of the **c2** column. gaussdb=# CREATE GLOBAL INDEX idx\_gsi\_2 ON test2(c2) CONTAINING(c3);

-- Create a base table **test3** that contains three columns. gaussdb=# CREATE TABLE test3(c1 int, c2 int, c3 int);

-- Create a GSI in UNIQUE form on the **c2** column of the **test3** table, which is based on the hash distribution of the **c2** column by default. gaussdb=# CREATE GLOBAL UNIQUE INDEX idx\_gsi\_3 ON test3(c2) DISTRIBUTE BY HASH(c2);

-- Delete the index. gaussdb=# DROP INDEX idx\_gsi\_1; gaussdb=# DROP INDEX idx\_gsi\_2; gaussdb=# DROP INDEX idx\_gsi\_3;

-- Delete the table. gaussdb=# DROP TABLE test1; gaussdb=# DROP TABLE test2; gaussdb=# DROP TABLE test3;

# **Helpful Links**

### **[ALTER INDEX](#page-1530-0)**, **[CREATE INDEX](#page-1703-0)**, and **[DROP INDEX](#page-1865-0)**

# **7.12.8.23 CREATE GROUP**

# **Description**

Creates a user group.

### **Precautions**

CREATE GROUP is an alias for CREATE ROLE, and it is not a standard SQL syntax and not recommended. Users can use CREATE ROLE directly.

### **Syntax**

CREATE GROUP group\_name [ [ WITH ] option [ ... ] ] [ ENCRYPTED | UNENCRYPTED ] { PASSWORD | IDENTIFIED BY } { 'password' [ EXPIRED ] | DISABLE };

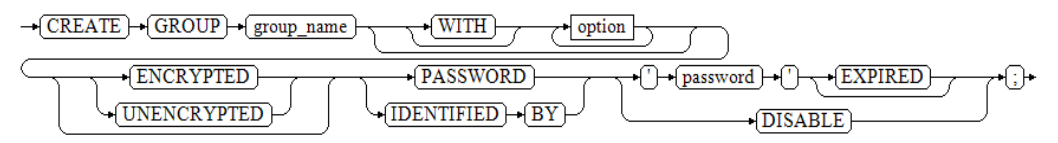

The syntax of the option clause (optional) is as follows:

{SYSADMIN | NOSYSADMIN} | {MONADMIN | NOMONADMIN} | {OPRADMIN | NOOPRADMIN} | {POLADMIN | NOPOLADMIN} | {AUDITADMIN | NOAUDITADMIN} | {CREATEDB | NOCREATEDB} | {USEFT | NOUSEFT} | {CREATEROLE | NOCREATEROLE} | {INHERIT | NOINHERIT} | {LOGIN | NOLOGIN} | {REPLICATION | NOREPLICATION}

 | {PERSISTENCE | NOPERSISTENCE} | CONNECTION LIMIT connlimit | VALID BEGIN 'timestamp' | VALID UNTIL 'timestamp' | RESOURCE POOL 'respool' | USER GROUP 'groupuser' | PERM SPACE 'spacelimit' | TEMP SPACE 'tmpspacelimit' | SPILL SPACE 'spillspacelimit' | NODE GROUP logic\_group\_name | IN ROLE role\_name [, ...] | IN GROUP role\_name [, ...] | ROLE role\_name [, ...] | ADMIN role\_name [, ...] | USER role\_name [, ...] | SYSID uid | DEFAULT TABLESPACE tablespace\_name | PROFILE DEFAULT | PROFILE profile\_name | PGUSER

### **Parameters**

See **[Parameters](#page-1738-0)** in section "CREATE ROLE."

# **Examples**

-- Create a user group. The effect is the same as that of CREATE ROLE. gaussdb=# CREATE GROUP test\_group WITH PASSWORD "\*\*\*\*\*\*\*\*";

-- Run **CREATE ROLE** to create a role. You cannot log in to the database by default. -- Run **ALTER ROLE role\_name WITH LOGIN** to enable users to log in to the database. gaussdb=# CREATE ROLE test\_role WITH PASSWORD "\*\*\*\*\*\*\*\*";

-- Run **CREATE USER** to create a user. A schema with the same name is automatically created and the user has the login permission. gaussdb=# CREATE USER test\_user WITH PASSWORD "\*\*\*\*\*\*\*\*";

-- View the user information. gaussdb=# \du test\* List of roles Role name | Attributes | Member of ------------+--------------+-----------

 test\_group | Cannot login | {} test\_role | Cannot login | {} test user  $|$  | {}

-- Query the schema automatically created by the CREATE USER command. gaussdb=# \dn test\* List of schemas Name | Owner -----------+---------- test\_user | test\_user

<span id="page-1701-0"></span>(1 row)

-- Delete. gaussdb=# DROP ROLE test\_role: gaussdb=# DROP GROUP test\_group; gaussdb=# DROP USER test user;

# **Helpful Links**

### **[ALTER GROUP](#page-1529-0)**, **[DROP GROUP](#page-1865-0)**, and **[CREATE ROLE](#page-1738-0)**

# **7.12.8.24 CREATE INCREMENTAL MATERIALIZED VIEW**

### **Description**

CREATE INCREMENTAL MATERIALIZED VIEW creates a fast-refresh materialized view, and you can refresh the data of the materialized view by using REFRESH MATERIALIZED VIEW (complete-refresh) and REFRESH INCREMENTAL MATERIALIZED VIEW (fast-refresh).

CREATE INCREMENTAL MATERIALIZED VIEW is similar to CREATE TABLE AS, but it remembers the query used to initialize the view, so it can refresh data later. A materialized view has many attributes that are the same as those of a table, but does not support temporary materialized views.

# **Precautions**

- Incremental materialized views cannot be created on database link tables, temporary tables, or global temporary tables.
- Fast-refresh materialized views support only simple filter queries and UNION ALL queries of base tables.
- The distribution key cannot be specified when a fast-refresh materialized view is created.
- After a fast-refresh materialized view is created, most DDL operations in the base table are no longer supported.
- The IUD operation cannot be performed on fast-refresh materialized views.
- After a fast-refresh materialized view is created, you need to run the **REFRESH** command to synchronize the materialized view with the base table when the base table data changes.
- The Ustore does not support the creation and use of materialized views.

# **Syntax**

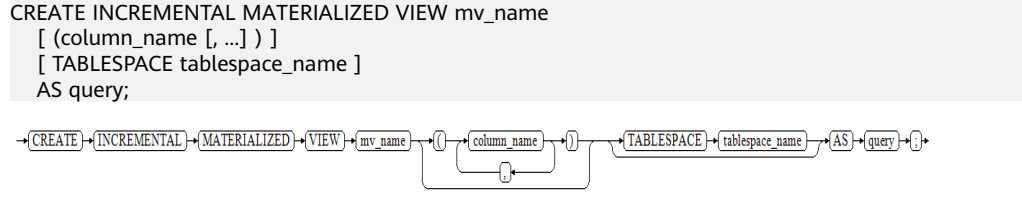

# **Parameters**

mv\_name

Name (optionally schema-qualified) of the materialized view to be created. Value range: a string. It must comply with the **[naming convention](#page-568-0)**.

#### ● **column\_name**

Column name in the new materialized view. The materialized view supports specified columns. The number of specified columns must be the same as the number of columns in the result of the subsequent query statement. If no column name is provided, the column name is obtained from the output column name of the query.

Value range: a string. It must comply with the **[naming convention](#page-568-0)**.

### **TABLESPACE tablespace name**

(Optional) Tablespace to which the new materialized view belongs. If the tablespace is not specified, the default tablespace is used.

#### ● **AS query**

**SELECT** or **TABLE** command. This query will be run in a security-constrained operation.

# **Examples**

-- Create a tablespace. gaussdb=# CREATE TABLESPACE tbs\_data1 RELATIVE LOCATION 'tablespace1/tbs\_data1';

-- Create an ordinary table. gaussdb=# CREATE TABLE my\_table (c1 int, c2 int);

-- Create a fast-refresh materialized view. gaussdb=# CREATE INCREMENTAL MATERIALIZED VIEW my\_imv (col1,col2) TABLESPACE tbs\_data1 AS SELECT \* FROM my\_table;

-- Write data to the base table. gaussdb=# INSERT INTO my\_table VALUES(1,1);

```
-- Query fast-refresh materialized view data.
gaussdb=# SELECT * FROM my_imv;
 col1 | col2 
------+------
(0 rows)
```
-- Fast refresh the fast-refresh materialized view **my\_imv**. gaussdb=# REFRESH INCREMENTAL MATERIALIZED VIEW my\_imv;

-- Query fast-refresh materialized view data. gaussdb=# SELECT \* FROM my\_imv;  $col1$  | col2 ------+------  $1 | 1$ 

(1 row)

-- Delete a fast-refresh materialized view. gaussdb=# DROP MATERIALIZED VIEW my\_imv;

-- Delete the ordinary table **my\_table**. gaussdb=# DROP TABLE my\_table;

-- Delete the tablespace. gaussdb=# DROP TABLESPACE tbs\_data1;

# <span id="page-1703-0"></span>**Helpful Links**

#### **[ALTER MATERIALIZED VIEW](#page-1539-0)**, **[CREATE MATERIALIZED VIEW](#page-1722-0)**, **[CREATE TABLE](#page-1759-0)**, **[DROP MATERIALIZED VIEW](#page-1868-0)**, **[REFRESH INCREMENTAL MATERIALIZED VIEW](#page-1951-0)**, and **[REFRESH MATERIALIZED VIEW](#page-1952-0)**

# **7.12.8.25 CREATE INDEX**

# **Description**

Defines a new index.

Indexes are primarily used to enhance database performance (though inappropriate use can result in database performance deterioration). You are advised to create indexes on:

- Columns that are often queried
- Join conditions. For a query on joined columns, you are advised to create a composite index on the columns. For example, for **select \* from t1 join t2 on t1.a=t2.a and t1.b=t2.b**, you can create a composite index on columns **a** and **b** in table **t1**.
- Columns having filter criteria (especially scope criteria) of a WHERE clause.
- Columns that appear after ORDER BY, GROUP BY, and DISTINCT

Partitioned tables do not support partial index creation (when indexes contain the GLOBAL or LOCAL keyword or the created index is a GLOBAL index). If the GLOBAL/LOCAL keyword is declared during index creation, the index of the corresponding type is created. If the partition name is specified during index creation, a LOCAL index is created. If the index is a unique index, the index must contain a partition key. In this case, a local index is created. Otherwise, a global index is created by default.

# **Precautions**

- If the base table is a hash-distributed table, to create a primary key or unique index that does not contain the distribution key of the base table, use a GSI (using CREATE GLOBAL INDEX); to create a primary key or unique index that contains the distribution key of the base table, use a common index (using CREATE INDEX). In single-DN deployment mode, both the GSI and common index can be successfully created. If the base table is a non-hash-distributed table, you can only create the primary key or unique index as a common index (using CREATE INDEX). That is, the index key must contain the distribution key of the base table.
- Indexes consume storage and computing resources. Creating too many indexes has negative impact on database performance (especially the performance of data import. Therefore, you are advised to import the data before creating indexes). Therefore, create indexes only when they are necessary.
- All functions and operators used in an index definition must be immutable, that is, their results must depend only on their parameters and never on any outside influence (such as the contents of another table or the current time). This restriction ensures that the behavior of the index is well-defined. To use a

user-defined function in an index or WHERE clause, mark it as an immutable function.

- Partitioned table indexes are classified into local indexes and global indexes. A local index binds to a specific partition, and a global index corresponds to the entire partitioned table.
- A user granted with the CREATE ANY INDEX permission can create indexes in both the public and user schemas.
- If the base table is distributed in HASH, RANGE, or LIST mode, the distribution key of the base table must be included when a unique index is created, and no expression is allowed.
- If a user-defined function is called in the expression index, the expression index function is executed based on the permission of the function creator.
- Data of the XML type cannot be used as common indexes, unique indexes, global indexes, local indexes, or partial indexes.
- Only B-tree and UB-tree indexes can be created online. Only common indexes of non-partitioned tables, as well as global and local indexes of partitioned tables can be created. PCR UB-tree indexes, level-2 partitions, and GSIs are not supported. Only common indexes, global indexes, and local indexes of Astore and Ustore can be created online in parallel.

# **Syntax**

```
Create an index on a table.
CREATE [ UNIQUE ] INDEX [ CONCURRENTLY ] [ IF NOT EXISTS ] [ [schema_name.] index_name ]
ON table_name [ USING method ]
   ({ { column_name [ ( length ) ] | ( expression ) } [ COLLATE collation ] [ opclass ] [ ASC | DESC ] 
[ NULLS { FIRST | LAST } ] }[, ...] )
  [ INCLUDE ( column_name [, ...] ) ]
  \lceil WITH ( {storage_parameter = value} \lceil, ... \rceil ) \rceil [ TABLESPACE tablespace_name ] 
   { [ COMMENT 'string' ] [ ... ] }
   [ { VISIBLE | INVISIBLE } ]
   [ WHERE predicate ];
Create an index on a partitioned table.
CREATE [ UNIQUE ] INDEX [ CONCURRENTLY ] [ [schema_name.] index_name ] ON table_name 
[ USING method ]
   ( { { column_name [ ( length ) ] | ( expression ) } [ COLLATE collation ] [ opclass ] [ ASC | DESC ] 
[ NULLS LAST ] } [, ...] )
   [ LOCAL
      [ ( { PARTITION index_partition_name [ FOR { partition_name | ( partition_value [, ...] ) } ] 
[ TABLESPACE index_partition_tablespace ]
            [ ( [SUBPARTITION index_subpartition_name] [ FOR { partition_name | ( partition_value 
[, ...] ) } ] [ TABLESPACE index_partition_tablespace ]
             [, ...] ) ]
         [, ...] } ) ]
      | GLOBAL ]
  [ INCLUDE ( column_name [, ...] ) ]
   [ WITH ( { storage_parameter = value } [, ...] ) ]
  [ TABLESPACE tablespace_name ]
   { [ COMMENT 'string' ] [ ... ] }
 [ { VISIBLE | INVISIBLE } ];
```
# **Parameters**

# ● **UNIQUE**

Creates a unique index. In this way, the system checks whether new values are unique in the index column. Attempts to insert or update data which would result in duplicate entries will generate an error.

Currently, only B-tree indexes and UB-tree indexes in row-store tables support unique indexes.

#### ● **CONCURRENTLY**

Creates an index (with ShareUpdateExclusiveLock) in a mode that does not block DML statements. When an index is created, other statements cannot access the table on which the index depends. If this keyword is specified, DML is not blocked during the creation.

- This option can only specify a name of one index.
- The CREATE INDEX statement can be run within a transaction, but CREATE INDEX CONCURRENTLY cannot.
- For temporary tables, you can use CONCURRENTLY to create indexes. However, indexes are created in blocking mode because no other sessions concurrently access the temporary tables and the blocking mode is more cost-effective.

#### $\Box$  Note

- This keyword is specified when an index is created. The Astore needs to scan the entire table twice to build it. During the first scan, an index is created and the read and write operations are not blocked. During the second scan, changes that have occurred since the first scan are merged and updated. The Ustore needs to scan the entire table only once. During the scan, the data generated by concurrent DML operations is inserted into the temporary table **index\_oid\_cctmp**. After the scan is complete, the data in the temporary table is merged to the primary index and the temporary table is deleted, the index is created. You can use the GUC parameter delete cctmp table to specify whether to delete temporary tables after indexes are created online. The default value of this parameter is **on**, indicating that temporary tables are deleted by default. If this parameter is set to **off**, temporary tables are retained.
- For Astore, the table needs to be scanned and built twice, and all existing transactions that may modify the table must be completed. This means that the creation of the index takes a longer time than normal. In addition, the CPU and I/O consumption also affects other services. Although the Ustore only needs to scan the entire table once to create indexes, the preceding consumption also exists.
- Exceptions may occur during online index creation (for example, manual cancellation, duplicate index key values, insufficient resources, thread startup failure, and lock timeout). As a result, online index creation fails. In this case, indexes in the **not valid** state may be retained to avoid occupying system resources, the system automatically clears the failed index. Before clearing the failed index, wait until the transaction in the table ends. If a long transaction exists, the system may keep waiting. If you cancel the thread, the failed index remains. If the user cancels the online index creation thread, the process of clearing the failed index is started first. If the user cancels the thread again, the process of clearing the failed index is ended, and the failed index remains. For critical errors, such as FATAL, PANIC, and database faults, you need to manually clear indexes and temporary tables. If both online index creation and automatic residual clearing fail, indexes that are not valid are retained. The residual indexes may be ready or not ready (depending on the phase in which the online index creation fails. For example, the index failed in the first phase is not ready, and the index failed in the third phase is ready). If the residual indexes are ready, the DML statements still maintain the residual indexes. During the maintenance, other errors may occur (for example, the size of the index column exceeds the maximum value or the unique index constraint is violated). To prevent residual indexes from occupying system resources and generating unexpected errors, you need to manually delete them as soon as possible. In the distributed system, failed indexes in DNs are automatically cleared and those in CNs need to be manually cleared. If a critical error occurs, the metadata of the failed indexes cannot be found on some nodes in the distributed system. The DROP INDEX statement cannot be used to delete these indexes. You need to use the DROP INDEX IF EXISTS statement to delete them.
- For Astore, after the second scan, index creation must wait for any transaction that holds a snapshot earlier than the snapshot taken by the second scan to terminate. In addition, the ShareUpdateExclusiveLock (level 4) added during index creation conflicts with a lock whose level is greater than or equal to 4. Therefore, when such an index is created, the system is prone to hang or deadlock. Example:
	- If two sessions create an index by using CONCURRENTLY for the same table, a deadlock occurs.
	- If a session creates an index by using CONCURRENTLY for a table and another session drops a table, a deadlock occurs.
	- There are three sessions. Session 1 locks table **a** and does not commit it. Session 2 creates an index by using CONCURRENTLY for table **b**. Session 3 writes data to table **a**. Before the transaction of session 1 is committed, session 2 is blocked.
	- When an index is created by using CONCURRENTLY for a table concurrently with the TRUNCATE operation on the same table, a deadlock occurs.
- The transaction isolation level is set to repeatable read (read committed by default). Two sessions are started. Session 1 writes data to table **a** and does not commit it. Session 2 creates an index by using CONCURRENTLY for table **b**. Before the transaction of session 1 is committed, session 2 is blocked.
- When an index is being created or fails to be created, you need to check the index progress or status. You can query the gs\_get\_index\_status('schema\_name', 'index\_name') function to check the index status on all nodes. The input parameters **schema\_name** and **index\_name** are used to specify the index schema name and index name, respectively. The return values are **node\_name**, **indisready**, and **indisvalid**, indicating the node name, whether the index can be inserted on the node, and whether the index is available on the node. The index is available only when **indisready** and **indisvalid** on all nodes are set to **true**; otherwise, wait until the index creation is complete. If the index fails to be created, delete the index and create it again.
- When the I/O and CPU resources are not limited, the service performance deterioration caused by online index creation can be controlled within 10%. However, in special scenarios, the service performance deterioration may exceed 10%. This is because online index creation is a long transaction that consumes a large number of I/O and CPU resources. It consumes more resources than offline index creation. The longer the online index creation transaction lasts, the greater the impact on service performance. The time for creating indexes online is positively correlated with the data volume of base tables and the data volume generated by concurrent DML statements. When the I/O and CPU resources are not limited, the time for creating indexes online is about two to six times that for creating indexes offline. However, when the number of concurrent transactions is large (> 10000 TPS) or resource contention occurs, the time may be even longer. If a long transaction exists during online index creation, the long transaction running time must be added. In Astore and Ustore modes, you can create indexes in parallel to shorten the index creation time. The performance of online parallel index creation increases to a certain value and becomes stable as the number of parallel worker threads increases. Compared with the performance of creating indexes in serial mode, the performance of creating indexes in parallel online is improved by about 30%. You are advised to create indexes online during off-peak hours to avoid great impact on services. In addition, do not execute long transactions during online index creation. Although online index creation provides the capability of uninterrupted services to some extent, it still needs to be implemented with caution.
- When a unique index is created online (by using CREATE UNIQUE INDEX CONCURRENTLY), the table is scanned to check whether the data in the table is unique. If the data in the table is not unique, an error is reported and the online index creation exits. During online index creation, whether data in the table is unique may change. Whether the creation fails depends on whether duplicate data is scanned. Consider the following situations: 1. Tuple A and tuple B are inserted during table scanning, and their index columns are the same. If both tuple A and tuple B are scanned during online index scanning, a uniqueness violation may be reported. However, if tuple B is deleted later, in this case, an error may be reported during online index creation, indicating that the uniqueness is violated. However, after the online index creation fails and exits, the data in the table is found to be unique. 2. During online index creation, if tuple A is inserted, deleted, and then inserted, and SnapshotNow is used to scan the table, tuple A may be scanned twice, which may violate the uniqueness constraint. During online index creation, Astore uses SnapshotMVCC to scan tables, and Ustore uses SnapshotNow to scan tables.

#### **IF NOT EXISTS**

When IF NOT EXISTS is specified, the system checks whether a relationship with the same name already exists in the current schema before creating an index. It is not created and a NOTICE is returned if a relationship with the same name already exists. When IF NOT EXISTS is not specified and a relationship with the same name exists in the schema, an ERROR is returned.

### <span id="page-1708-0"></span>schema\_name

Specifies the schema name.

Value range: an existing schema name

#### ● **index\_name**

Specifies the name of the index to be created. No schema name can be included here; the index is always created in the same schema as its parent table.

Value range: a string. It must comply with the **[naming convention](#page-568-0)**.

#### **table** name

Specifies the name of the table to be indexed (optionally schema-qualified). Value range: an existing table name

### **USING method**

Specifies the name of the index method to be used.

Value range:

- **btree**: B-tree indexes store key values of data in a B+ tree structure. This structure helps users to quickly search for indexes. B-tree is applicable to comparison query and range query.
- **ubtree**: Multi-version B-tree index used only for Ustore tables. The index page contains transaction information and can be recycled. By default, the INSERTPT function is enabled for UB-tree indexes.

Row-store tables (Astore storage engine) support the following index types: **btree** (default). Row-store tables (Ustore storage engine) support the following index type: **ubtree**.

# **NOTICE**

B-tree and UB-tree are closely related to the table storage type Astore or Ustore. When an index is created, if the specified index type does not correspond to the main table, the index type is automatically converted.

#### ● **column\_name**

Specifies the name of the column on which an index is to be created.

Multiple columns can be specified if the index method supports multi-column indexes. A global index supports a maximum of 31 columns, and other indexes support a maximum of 32 columns.

### ● **column\_name ( length )**

Creates a prefix key index based on a column in the table. **column\_name** indicates the column name of the prefix key, and **length** indicates the prefix lenath.

The prefix key uses the prefix of the specified column data as the index key value, which reduces the storage space occupied by the index. Indexes can be used for partial filter and join conditions that contain prefix key columns.

### $\Box$  Note

- The prefix key supports the following index methods: B-tree and UB-tree.
- The data type of the prefix key column must be binary or character (excluding special characters).
- The prefix length must be a positive integer that does not exceed 2676 and cannot exceed the maximum length of the column. For the binary type, the prefix length is measured in bytes. For non-binary character types, the prefix length is measured in characters. The actual length of the key value is restricted by the internal page. If a column contains multi-byte characters or an index has multiple keys, the length of the index line may exceed the upper limit. As a result, an error is reported. Consider this situation when setting a long prefix length.
- In the CREATE INDEX syntax, the following keywords cannot be used as prefix keys for column names: COALESCE, EXTRACT, GREATEST, LEAST, LNNVL, NULLIF, NVL, NVL2, OVERLAY, POSITION, REGEXP\_LIKE, SUBSTRING, TIMESTAMPDIFF, TREAT, TRIM, XMLCONCAT, XMLELEMENT, XMLEXISTS, XMLFOREST, XMLPARSE, XMLPI, XMLROOT and XMLSERIALIZE.
- The prefix key is a special expression key. Some constraints and restrictions that are not described are the same as those of the expression key. For details, see the description of the expression index.
- As an expression index, the prefix index is the same as the expression index and cannot be used as the unique index or primary key in distributed mode.

#### ● **expression**

Specifies an expression based on one or more columns of the table. The expression usually must be written with surrounding parentheses, as shown in the syntax. However, the parentheses can be omitted if the expression has the form of a function call.

Expression can be used to obtain fast access to data based on some transformation of the basic data. For example, an index computed on upper(col) would allow the WHERE upper(col) = 'JIM' clause to use an index.

If an expression contains the IS NULL clause, the index for this expression is invalid. In this case, you are advised to create a partial index.

### ● **COLLATE collation**

Assigns a collation to the column (which must be of a collatable data type). If no collation is specified, the default collation is used. You can run the **SELECT \* FROM pg\_collation** command to query collation rules from the pg\_collation system catalog. The default collation rule is the row starting with **default** in the query result.

### $\Box$  Note

In MySQL-compatible mode (that is, **sql\_compatibility** set to **'MYSQL'**), when the MySQL compatible collation is used, ensure that the index collation is the same as the column collation. Otherwise, the index fails to be created and an error is reported.

### ● **opclass**

Specifies the name of an operator class. An operator class can be specified for each column of an index. The operator class identifies the operators to be used by the index for that column. For example, a B-tree index on the type int4 would use int4\_ops; this operator class includes comparison functions for values of type int4. In practice, the default operator class for the column's data type is sufficient. The operator class applies to data with multiple sorts. For example, users might want to sort a complex-number data type either by absolute value or by real part. They could do this by defining two operator

classes for the data type and then selecting the proper class when making an index.

● **ASC**

Specifies an ascending (default) sort order.

● **DESC**

Specifies a descending sort order.

● **NULLS FIRST**

Specifies that null values appear before non-null values in the sort ordering. This is the default when **DESC** is specified.

● **NULLS LAST**

Specifies that null values appear after non-null values in the sort ordering. This is the default when **DESC** is not specified.

● **LOCAL**

Specifies that the partitioned index to be created is a local index.

● **GLOBAL**

Specifies the partitioned index to be created as a global index. If no keyword is specified, a global index is created by default.

### **INCLUDE ( column\_name [, ...]** )

The optional INCLUDE clause specifies that some non-key columns are included in indexes. Non-key columns cannot be used as search criteria for accelerating index scans, and they are omitted when the unique constraints of the indexes are checked.

An index-only scan can directly return content in the non-key columns without accessing the heap table corresponding to the indexes.

Exercise caution when adding non-key columns as INCLUDE columns, especially for wide columns. If the size of an index tuple exceeds the maximum size allowed by the index type, data insertion fails. Note that in any case, adding non-key columns to an index increases the space occupied by the index, which may slow down the search speed.

Currently, only UB-tree indexes access mode supports this feature. Non-key columns are stored in the index leaf tuple corresponding to the heap tuple and are not included in the tuple on the upper-layer index page.

### ● **PARTITION clause**

PARTITION index\_partition\_name [ FOR { partition\_name | ( partition\_value [, ...] ) } ] [ TABLESPACE index partition tablespace 1

If **for partition\_name** or **partition\_value** is specified in the PARTITION clause, the created partitioned index has the sparsely partitioned index attribute. If **for partition\_name** or **partition\_value** is not specified, the number of PARTITION clauses must be the same as the number of partitions in the target table.

### $\Box$  Note

- The sparsely partitioned index can be created only on a single partition.
- The sparsely partitioned index supports only B-tree and UB-tree indexes.
- The sparsely partitioned index does not support the UNIQUE attribute.
- Currently, the global index is not supported.
- Currently, level-2 partitions are not supported.
- **•** The created sparsely partitioned index contains the **sparsely partitioned=true** option. Note that the CREATE TABLE or ALTER TABLE statement cannot be used to explicitly specify a non-sparsely partitioned index as a sparsely partitioned index in this option. If the created index is a sparsely partitioned index, **sparsely\_partitioned=false** will be ignored.
- If a version earlier than 505.0.0 is upgraded to 505.0.0 or later, sparsely partitioned indexes cannot be created during upgrade observation.

### – **PARTITION index\_partition\_name**

Specifies the name of an index partition.

Value range: a string. It must comply with the **[naming convention](#page-568-0)**.

#### – **FOR partition\_name**

Specifies the name of the target partition. If the specified partition does not exist, an error is reported.

#### – **FOR (partition\_value [, ...])**

Specifies the value of the specified partition key. The partition key value must be placed in the partition key value FOR list. If there are multiple columns of partition keys, multiple **partition\_value** values must be specified.

#### – **TABLESPACE index\_partition\_tablespace**

Specifies the tablespace of an index partition.

Value range: If this parameter is not specified, the value of **index\_tablespace** is used.

#### WITH ({storage\_parameter = value} [, ... ] )

Specifies the storage parameter used for an index.

#### Value range:

For indexes other than Psort, you can also set it to **FILLFACTOR**. Only UB-tree indexes support **INDEXSPLIT**. Only non-partitioned B-tree indexes support the **DEDUPLICATION** parameter. Only UB-tree indexes support **INDEX\_TXNTYPE**.

STORAGE\_TYPE

Storage engine type of the table where the index is located. If **storage type** specified by the index conflicts with the index type, the storage engine type is automatically changed to the correct one. Only Btree and UB-tree are supported. You cannot modify this parameter after it is set.

Value range: **USTORE**, indicating that the table where the index is located uses the in-place update storage engine. **ASTORE**: indicates that the table where the index is located is an append-only storage engine.

Default value: **USTORE** for Ustore tables and **ASTORE** for Astore tables.

**FILLFACTOR** 

The fill factor of an index is a percentage from 10 to 100. In the scenario where a large number of concurrent insertions are performed and the key value range is dense, the contention of the same index page is high during the insertion. Therefore, a smaller fill factor is more appropriate.

Value range: 10–100

– ACTIVE\_PAGES

Specifies the number of index pages, which may be less than the actual number of physical file pages and can be used for optimization. Currently, this parameter is valid only for the local index of the Ustore partitioned table and will be updated by VACUUM and ANALYZE (including AUTOVACUUM). You are advised not to manually set this parameter because it is invalid in distributed mode.

**DEDUPLICATION** 

Specifies whether to deduplicate and compress tuples with duplicate key values. This is an index parameter. When there are a large number of indexes with duplicate key values, enabling this parameter can effectively reduce the space occupied by indexes. This parameter does not take effect for primary key indexes and unique indexes. If non-unique indexes are used and the index key value duplication rate is low or the index key values are unique, enabling this parameter will slightly deteriorate the index insertion performance. Currently, local and global indexes of partitioned tables are not supported.

Value range: Boolean value. The default value is the value of the **enable default index deduplication** GUC parameter (the default value is **off**).

– INDEXSPLIT

Specifies the splitting policy of UB-tree indexes. The **DEFAULT** policy is the same as the splitting policy of B-tree indexes. The **INSERTPT** policy can significantly reduce the index space usage in some scenarios.

Value range: **INSERTPT** and **DEFAULT**

Default value: **INSERTPT**

INDEX TXNTYPE

Specifies the UB-tree index type (only UB-tree indexes support **INDEX\_TXNTYPE**). When the value is **PCR**, flashback queries can be performed using UB-tree. PCR UB-tree indexes do not support online index creation, GSIs, ultimate RTO replay, and standby node read. If **INDEX\_TXNTYPE** is not specified, the GUC parameter **index\_txntype** specifies the type of the index to be created. **INDEX\_TXNTYPE** cannot be modified by using ALTER INDEX INDEX\_NAME SET (INDEX\_TXNTYPE=PCR or RCR).

Type: character string (case insensitive)

Value range: **RCR** and **PCR**

Default value: **RCR**

For example:

CREATE UNIQUE INDEX t2\_b\_pkey ON t(b) WITH(index\_txntype='pcr');

STAT\_STATE

Determines whether index statistics are locked. If locked, the index statistics cannot be updated. This parameter is invalid in distributed mode.

Value range: **locked** and **unlock**.

Default value: **unlock**.

– enable\_tde

Specifies whether the index is encrypted. If the index is encrypted, the database automatically encrypts the data in the encrypted index before storing it. Before using this parameter, ensure that the TDE function has been enabled using the GUC parameter **enable\_tde**, the information for accessing the key service has been set using the GUC parameter **tde\_key\_info**, and the **enable\_tde** attribute has been set for the base table. For details about how to use this parameter, see section "Transparent Data Encryption" in *Feature Guide*. This parameter supports only B-tree and UB-tree indexes. Other indexes such as hash indexes are not supported.

Value range: **on** and **off** If **enable\_tde** is set to **on**, the values of **key\_type**, **tde\_cmk\_id**, and **dek\_cipher** are automatically generated in the database.

Default value: **off**

encrypt algo

Specifies the encryption algorithm of the encryption index. This parameter must be used together with **enable tde**.

Value range: a string. The value can be **AES\_128\_CTR** or **SM4\_CTR**.

Default value: null if **enable\_tde** and **AES\_128\_CTR** if **enable\_tde** is set.

dek cipher

Specifies the DEK ciphertext. After you set the **enable\_tde** parameter for an index, the index automatically copies the **dek\_cipher** parameter of the base table. This parameter cannot be set or modified.

Value range: a string

Default value: null

key\_type

Specifies the type of the master key. After you set the **enable\_tde** parameter for a table, the index automatically copies the **key\_type** parameter of the base table. This parameter cannot be set or modified. Default value: null

– cmk\_id

Specifies the ID of the master key. After you set the **enable\_tde** parameter for a table, the index automatically copies the **cmk\_id** parameter of the base table. This parameter cannot be set or modified.

Value range: a string

Default value: null

LPI PARALLEL METHOD

Index parameter, which is used to set the parallel creation mode of local indexes for partitioned tables.

Type: String

Value range: **PAGE**, **PARTITION**, and **AUTO PAGE** creates indexes for pages in parallel. Multiple subthreads are started to scan and sort data. Each subthread processes a data page at a time. After scanning and sorting, the main thread combines the sorting results in serial mode and inserts tuples into the indexes. **PARTITION** concurrently creates indexes at the partition level and starts multiple subthreads. Each subthread scans, sorts, and inserts indexes into a partition. **AUTO** estimates the cost of parallel index creation at the page level and partition level based on the partitioned table statistics, and selects the parallel index creation mode with a lower cost. (The statistics may be different from the actual data, resulting in inaccurate calculation results.)

### Default value: **PAGE**

Setting suggestion: Set this parameter to **PARTITION** if the partitioned table data is evenly distributed in each partition. This parameter supports only the B-tree local index of Astore partitioned tables. It does not support the global index of partitioned tables, non-partitioned table indexes, segment-page table indexes, hash bucket table indexes, or online index creation.

For example:

CREATE INDEX idx ON tbl(col) WITH (lpi\_parallel\_method = 'partition');

### **TABLESPACE tablespace name**

Specifies the tablespace for an index. If no tablespace is specified, the default tablespace is used.

Value range: an existing table name

#### ● **WHERE predicate**

Creates a partial index. A partial index is an index that contains entries for only a portion of a table, usually a portion that is more useful for indexing than the rest of the table. For example, if you have a table that contains both billed and unbilled orders where the unbilled orders take up a small fraction of the total table and yet that is an often used portion, you can improve performance by creating an index on just that portion. In addition, the WHERE clause with a UNIQUE constraint can be used to enforce uniqueness over a subset of a table.

Value range: The predicate expression can only refer to columns of the underlying table, but it can use all columns, not just the ones being indexed. Currently, subqueries and aggregate expressions are forbidden in WHERE. You are advised not to use numeric types such as int for predicate, because such types can be implicitly converted to bool values (non-zero values are implicitly converted to **true** and **0** is implicitly converted to **false**), which may cause unexpected results.

For a partitioned table index, if the created index contains the GLOBAL keyword or the created index is a GLOBAL index, the WHERE clause cannot be used to create an index.

### ● **COMMENT 'string'**

COMMENT 'string' is used to add comments to an index.

#### **NOTICE**

- This parameter is valid only in a MySQL-compatible database (that is, **sql\_compatibility** set to **'MYSQL'**).
- An index-level comment can contain a maximum of 1024 characters.

#### ● **VISIBLE**

Sets the index to be visible. This is the default option.

#### $\Box$  Note

- VISIBLE can be set only in an ORA-compatible database (that is, **sql\_compatibility** set to **'ORA'**).
- When **disable\_keyword\_options** is set to **"visible"**, this keyword cannot be used.
- This keyword is not supported in the upgrade uncommitted phase.

#### ● **INVISIBLE**

Sets the index to be invisible.

#### $M$  Note

- INVISIBLE can be set only in an ORA-compatible database (that is, **sql\_compatibility** set to **'ORA'**).
- When **disable\_keyword\_options** is set to **"invisible"**, this keyword cannot be used.
- This keyword is not supported in the upgrade uncommitted phase.

### **Examples**

#### ● **Common index**

-- Create the **tbl\_test1** table. gaussdb=# CREATE TABLE tbl\_test1( id int, -- User ID name varchar(50), -- Username postcode char(6) -- Postal code ); -- Create the **tbs\_index1** tablespace. gaussdb=# CREATE TABLESPACE tbs\_index1 RELATIVE LOCATION 'test\_tablespace/tbs\_index1'; -- Create the **idx\_test1** index for the **tbl\_test1** table and specify a tablespace. gaussdb=# CREATE INDEX idx\_test1 ON tbl\_test1(name) TABLESPACE tbs\_index1; -- Query information about the **idx\_test1** index. gaussdb=# SELECT indexname,tablename,tablespace FROM pg\_indexes WHERE indexname = 'idx\_test1'; indexname | tablename | tablespace -----------+-----------+----------- idx\_test1 | tbl\_test1 | tbs\_index1 (1 row) -- Delete the index. gaussdb=# DROP INDEX idx\_test1; -- Delete the tablespace. gaussdb=# DROP TABLESPACE tbs\_index1; **Unique index** -- Create the unique index **idx\_test2** for the **tbl\_test1** table.

gaussdb=# CREATE UNIQUE INDEX idx\_test2 ON tbl\_test1(id);

-- Query index information. gaussdb=# \d tbl\_test1

```
Table "public.tbl_test1"
 Column | Type | Modifiers
                 ----------+-----------------------+-----------
id | integer |
name | character varying(50) |
postcode | character(6) |
Indexes:
   "idx_test2" UNIQUE, btree (id) TABLESPACE pg_default
-- Delete the index.
gaussdb=# DROP INDEX idx_test2;
```
#### **Expression index**

```
-- Create an expression index for the tbl_test1 table.
gaussdb=# CREATE INDEX idx_test3 ON tbl_test1(substr(postcode,2));
```

```
-- Query index information.
qaussdb=# \d tbl_test1
       Table "public.tbl_test1"
Column | Type | Modifiers
----------+-----------------------+-----------
id | integer
name | character varying(50) |
postcode | character(7) |
Indexes:
   "idx_test3" btree (substr(postcode::text, 2)) TABLESPACE pg_default
```
-- Delete the index. gaussdb=# DROP INDEX idx\_test3;

#### **Partial index**

-- Create an index for data whose ID is not empty in the **tbl\_test1** table. gaussdb=# CREATE INDEX idx\_test4 ON tbl\_test1(id) WHERE id IS NOT NULL;

```
-- Delete the index.
gaussdb=# DROP INDEX idx_test4;
```
-- Delete the table. gaussdb=# DROP TABLE tbl\_test1;

#### ● **Partitioned index**

```
-- Create a table.
gaussdb=# CREATE TABLE student(id int, name varchar(20)) PARTITION BY RANGE (id) (
   PARTITION p1 VALUES LESS THAN (200),
   PARTITION pmax VALUES LESS THAN (MAXVALUE)
);
```
-- Create a local partitioned index without specifying the index partition name. gaussdb=# CREATE INDEX idx\_student1 ON student(id) LOCAL;

-- Check the index partition information. It is found that the number of local index partitions is the same as the number of table partitions.

gaussdb=# SELECT relname FROM pg\_partition WHERE parentid = 'idx\_student1'::regclass; relname

```
-------------
p1 id idx
 pmax_id_idx
(2 rows)
```
-- Delete the local partitioned index. gaussdb=# DROP INDEX idx\_student1;

```
-- Create a global index.
```
gaussdb=# CREATE INDEX idx\_student2 ON student(name) GLOBAL;

```
-- Check the index partition information. It is found that the number of global index partitions is 
different from the number of table partitions.
gaussdb=# SELECT relname FROM pg_partition WHERE parentid = 'idx_student2'::regclass;
 relname 
---------
(0 rows)
```
-- Delete the global partitioned index. gaussdb=# DROP INDEX idx\_student2;

-- Create a local expression index without specifying the index partition name. gaussdb=# CREATE INDEX idx\_student3 ON student(lower(name)) LOCAL;

-- Check the index partition information. It is found that the number of local index partitions is the same as the number of table partitions. gaussdb=# SELECT relname FROM pg\_partition WHERE parentid = 'idx\_student3'::regclass; relname

------------ p1\_id\_idx pmax\_id\_idx (2 rows)

-- Delete the expression index of the LOCAL partition. gaussdb=# DROP INDEX idx\_student3;

-- Create a global expression index. gaussdb=# CREATE INDEX idx\_student4 ON student(lower(name)) GLOBAL;

-- Check the index partition information. It is found that the number of global expression index partitions is different from the number of table partitions. gaussdb=# SELECT relname FROM pg\_partition WHERE parentid = 'idx\_student4'::regclass; relname ---------

(0 rows)

-- Delete the expression index of the global partition. gaussdb=# DROP INDEX idx\_student4;

-- Delete the table. gaussdb=# DROP TABLE student;

# **Helpful Links**

### **[ALTER INDEX](#page-1530-0)** and **[DROP INDEX](#page-1865-0)**

# **Suggestions**

create index

Constraints:

- An index of an ordinary table supports a maximum of 32 columns. A GLOBAL index of a partitioned table supports a maximum of 31 columns.
- The size of a single index cannot exceed the size of the index page (8 KB). The size of a B-tree or UB-tree index cannot exceed one-third of the page size.
- Partial indexes cannot be created in a partitioned table.
- When a GLOBAL index is created on a partitioned table, the following constraints apply:
	- **Expression indexes and partial indexes are not supported.**
	- Only B-tree indexes are supported.
- In the same attribute column, the local index and global index of a partition cannot coexist.
- If the ALTER statement does not contain UPDATE GLOBAL INDEX, the original global index is invalid. In this case, other indexes are used for

query. If the ALTER statement contains UPDATE GLOBAL INDEX, the original global index is still valid and the index function is correct.

# **7.12.8.26 CREATE LANGUAGE**

This version does not support this syntax.

# **7.12.8.27 CREATE MASKING POLICY**

# **Description**

Creates a masking policy.

### **Precautions**

- Only users with the poladmin or sysadmin permission, or the initial user can perform this operation.
- The masking policy takes effect only after the security policy is enabled, that is, **enable\_security\_policy** is set to **on**.

# $\wedge$  CAUTION

When you use database links to perform operations on remote objects, the client initiates a database link request. The actual sender is the server, and the attributes such as the IP address of the sender are the values of the server. For details, see **[DATABASE LINK](#page-2036-0)**.

# **Syntax**

CREATE MASKING POLICY policy\_name masking\_clause[, ...] [ policy\_filter\_clause ] [ENABLE | DISABLE];

- masking clause masking\_function ON LABEL(label\_name[, ...])
- masking function

maskall is not a preset function and cannot be displayed by running **\df**.

The masking methods during presetting are as follows: { maskall | randommasking | creditcardmasking | basicemailmasking | fullemailmasking | shufflemasking | alldigitsmasking | regexpmasking }

- policy\_filter\_clause: FILTER ON { FILTER\_TYPE ( filter\_value [, ... ] ) } [, ...]
- **FILTER TYPE:** { APP | ROLES | IP }

# **Parameters**

**policy** name

Specifies the masking policy name, which must be unique.

Value range: a string. It must comply with the **[naming convention](#page-568-0)**.

label name Specifies the resource label name.

### ● **masking\_clause**

Specifies the masking function to be used to anonymize database resources labeled by **label\_name**. **schema.function** can be used to specify the masking function.

### policy filter

Specifies the users for which the masking policy takes effect. If this parameter is left empty, the masking policy takes effect for all users.

#### **FILTER TYPE**

Specifies the types of information to be filtered by the policy, including **IP**, **APP**, and **ROLES**.

#### **filter** value

Indicates the detailed information to be filtered, such as the IP address, app name, and username.

#### ● **ENABLE|DISABLE**

Enables or disables the masking policy. If **ENABLE|DISABLE** is not specified, **ENABLE** is used by default.

# **Examples**

Create a masking policy using maskall. (All values of the character string type are masked as **x**, and other types are displayed as the default values of this type.)

```
-- Create table tb_for_masking.
gaussdb=# CREATE TABLE tb_for_masking(idx int, col1 text, col2 text, col3 text, col4 text, col5 text, 
col6 text, col7 text,col8 text);
-- Insert data into the tb_for_masking table.
gaussdb=# INSERT INTO tb_for_masking VALUES(1, '9876543210', 'usr321usr', 'abc@huawei.com', 
'abc@huawei.com', '1234-4567-7890-0123', 'abcdef 123456 ui 323 jsfd321 j3k2l3', 
'4880-9898-4545-2525', 'this is a llt case'); 
-- View data.
gaussdb=# SELECT * FROM tb_for_masking;
idx col1 | col2 | col3 | col4 | col5 | col6
  | col7 | col8 
 -----+------------+-----------+----------------+----------------+---------------------
+-------------------------------
------+---------------------+--------------------
  1 | 9876543210 | usr321usr | abc@huawei.com | abc@huawei.com | 1234-4567-7890-0123 | abcdef 
123456 ui 323 jsfd321 j
3k2l3 | 4880-9898-4545-2525 | this is a llt case
(1 row)
-- Create a resource label for sensitive column col1.
gaussdb=# CREATE RESOURCE LABEL mask_lb1 ADD COLUMN(tb_for_masking.col1);
-- Create a data masking policy named maskpol1.
gaussdb=# CREATE MASKING POLICY maskpol1 maskall ON LABEL(mask_lb1);
-- Access the tb_for_masking table. The masking policy is triggered for the col1 column.
gaussdb=# SELECT col1 FROM tb_for_masking;
  col1 
------------
 xxxxxxxxxx
(1 row)
```
Create a data masking policy that uses randommasking to mask values of the character string type to random numbers. The masked values are different each time.

```
-- Create a resource label for sensitive column col2.
gaussdb=# CREATE RESOURCE LABEL mask_lb2 ADD COLUMN(tb_for_masking.col2);
```
-- Create a data masking policy named **maskpol2**. gaussdb=# CREATE MASKING POLICY maskpol2 randommasking ON LABEL(mask\_lb2);

-- Access the **tb\_for\_masking** table. The masking policy is triggered for the **col2** column. gaussdb=# SELECT col2 FROM tb\_for\_masking; col2 -----------

 0e8612d9a (1 row)

Create a data masking policy that uses basicemailmasking to set all data content before the at sign (@) in the mailbox format value of the character string type to **x**.

-- Create a resource label for sensitive column **col3**. gaussdb=# CREATE RESOURCE LABEL mask\_lb3 ADD COLUMN(tb\_for\_masking.col3);

-- Create a data masking policy named **maskpol3**. gaussdb=# CREATE MASKING POLICY maskpol3 basicemailmasking ON LABEL(mask\_lb3);

-- Access the **tb\_for\_masking** table. The masking policy is triggered for the **col3** column. gaussdb=# SELECT col3 FROM tb\_for\_masking; col3

--------------- xxx@huawei.com (1 row)

Create a data masking policy that uses fullemailmasking to retain only the at sign (@) and **.com** in the email address format of the character string type, and set other parameters to **x**.

-- Create a resource label for sensitive column **col4**. gaussdb=# CREATE RESOURCE LABEL mask\_lb4 ADD COLUMN(tb\_for\_masking.col4);

-- Create a data masking policy named **maskpol4**. gaussdb=# CREATE MASKING POLICY maskpol4 fullemailmasking ON LABEL(mask\_lb4);

-- Access the **tb\_for\_masking** table. The masking policy is triggered for the **col4** column. gaussdb=# SELECT col4 FROM tb\_for\_masking; col4

--------------- xxx@xxxxxx.com (1 row)

Create a masking policy that uses creditcardmasking to retain the hyphen (-) and the last four digits for values of the string type, and set the rest to **x**. -- Create a resource label for sensitive column **col5**. gaussdb=# CREATE RESOURCE LABEL mask\_lb5 ADD COLUMN(tb\_for\_masking.col5);

-- Create a data masking policy named **maskpol5**.

gaussdb=# CREATE MASKING POLICY maskpol5 creditcardmasking ON LABEL(mask\_lb5);

-- Access the **tb\_for\_masking** table. The masking policy is triggered for the **col5** column. gaussdb=# SELECT col5 FROM tb\_for\_masking; col5

-------------------- xxxx-xxxx-xxxx-0123 (1 row)

Create a data masking policy that uses shufflemasking to shuffle the positions of characters in the value of the character string type. -- Create a resource label for sensitive column **col6**.

gaussdb=# CREATE RESOURCE LABEL mask\_lb6 ADD COLUMN(tb\_for\_masking.col6);

-- Create a data masking policy named **maskpol6**. gaussdb=# CREATE MASKING POLICY maskpol6 shufflemasking ON LABEL(mask\_lb6);

-- Access the **tb\_for\_masking** table. The masking policy is triggered for the **col6** column.

```
gaussdb=# SELECT col6 FROM tb_for_masking;
          col6 
-------------------------------------
 2 b6jusfd54c3312 13d23lk3jf3 2eai 
(1 row)
```
Create a masking policy that uses regexpmasking to mask values of the string type using regular expressions.

```
-- Create a resource label for sensitive column col7.
gaussdb=# CREATE RESOURCE LABEL mask_lb7 ADD COLUMN(tb_for_masking.col7);
```
-- Create a data masking policy named **maskpol7**. gaussdb=# CREATE MASKING POLICY maskpol7 regexpmasking('[\d+]','\*',2, 9) ON LABEL(mask\_lb7);

-- Access the **tb\_for\_masking** table. The masking policy is triggered for the **col7** column. gaussdb=# SELECT col7 FROM tb\_for\_masking; col7 ---------------------

```
 48**-****-*545-2525
(1 row)
```
Create a masking policy that takes effect only for scenarios where users are dev mask and bob mask, the client tool gsql is used, and IP addresses are **172.31.17.160** and **127.0.0.0/24**.

-- Create users **dev\_mask** and **bob\_mask**. gaussdb=# CREATE USER dev\_mask PASSWORD '\*\*\*\*\*\*\*\*'; gaussdb=# CREATE USER bob\_mask PASSWORD '\*\*\*\*\*\*\*\*\*';

-- Create a resource label for sensitive column **col8**. gaussdb=# CREATE RESOURCE LABEL mask\_lb8 ADD COLUMN(tb\_for\_masking.col8);

-- Create a data masking policy named **maskpol8**. gaussdb=# CREATE MASKING POLICY maskpol8 randommasking ON LABEL(mask\_lb8) FILTER ON ROLES(dev\_mask, bob\_mask), APP(gsql), IP('172.31.17.160', '127.0.0.0/24');

-- Access the **tb\_for\_masking** table. The masking policy is triggered for the **col8** column. gaussdb=# SELECT \* FROM tb\_for\_masking;

-- Use the **gsql** tool, set the IP address to **172.31.17.160**, and view **tb\_for\_masking** as user **dev\_mask**. gaussdb=# GRANT ALL PRIVILEGES TO dev\_mask;

-- Use **maskpol8** for data masking. The result is random and different each time. gaussdb=# SELECT col8 FROM tb\_for\_masking;

```
 col8
```
------------------- cf32a9aa427f219ab0 (1 row)

gaussdb=# SELECT col8 FROM tb\_for\_masking; col8 --------------------

 13efa056dda1e1a474 (1 row)

- Delete data.
	- -- Delete a masking policy.

gaussdb=# DROP MASKING POLICY maskpol1, maskpol2, maskpol3, maskpol4, maskpol5, maskpol6, maskpol7, maskpol8;

-- Delete a resource label. gaussdb=# DROP RESOURCE LABEL mask\_lb1, mask\_lb2, mask\_lb3, mask\_lb4, mask\_lb5, mask\_lb6, mask\_lb7, mask\_lb8;

-- Delete the **tb\_for\_masking** table. gaussdb=# DROP TABLE tb\_for\_masking;

-- Delete the **dev\_mask** and **bob\_mask** users. gaussdb=# DROP USER dev\_mask, bob\_mask;

# <span id="page-1722-0"></span>**Helpful Links**

### **[5.1.13.14.14-ALTER MASKING POLICY](#page-1536-0)** and **[5.1.13.14.96-DROP MASKING POLICY](#page-1866-0)**

# **7.12.8.28 CREATE MATERIALIZED VIEW**

CREATE MATERIALIZED VIEW creates a complete-refresh materialized view, and you can use REFRESH MATERIALIZED VIEW (full refresh) to refresh the data in the materialized view.

CREATE MATERIALIZED VIEW is similar to CREATE TABLE AS, but it remembers the query used to initialize the view, so it can refresh data later. A materialized view has many attributes that are the same as those of a table, but does not support temporary materialized views.

# **Precautions**

- Complete-refresh materialized views cannot be created in temporary tables or global temporary tables.
- Complete-refresh materialized views do not support NodeGroups.
- After a complete-refresh materialized view is created, most DDL operations in the base table are no longer supported.
- IUD operations cannot be performed on complete-refresh materialized views.
- After a complete-refresh materialized view is created, if the base table data changes, you need to run the refresh command to synchronize the materialized view with the base table.
- The Ustore engine does not support the creation and use of materialized views.
- The segment-page does not support the creation and use of materialized views.

# **Syntax**

```
CREATE MATERIALIZED VIEW mv_name
   [ (column_name [, ...] ) ]
  [ WITH ({{storage_parameter = value}[, ... ])] [ TABLESPACE tablespace_name ]
   AS query
   [ WITH [ NO ] DATA ];
```
# **Parameters**

#### mv\_name

Name (optionally schema-qualified) of the materialized view to be created. Value range: a string. It must comply with the **[naming convention](#page-568-0)**.

● **column\_name**

Specifies a column name in the new materialized view. The materialized view supports specified columns. The number of specified columns must be the same as that of columns in the result of the subsequent query statement. If no column name is provided, the column name is obtained from the output column name of the query.

Value range: a string. It must comply with the **[naming convention](#page-568-0)**.

```
● WITH ( storage_parameter [= value] [, ... ] )
    Specifies an optional storage parameter for a table or an index. For details,
    see CREATE TABLE.
```
**TABLESPACE tablespace name** 

Tablespace to which the new materialized view belongs. If the tablespace is not specified, the default tablespace is used.

#### ● **AS query**

A **SELECT**, **TABLE**, or **VALUES** command. This query will be run in a securityconstrained operation.

### **Examples**

```
-- Change the default table type.
gaussdb=# set enable_default_ustore_table=off;
-- Create a tablespace.
gaussdb=# CREATE TABLESPACE tbs_data1 RELATIVE LOCATION 'tablespace1/tbs_data1';
```

```
-- Create an ordinary table.
gaussdb=# CREATE TABLE my_table (c1 int, c2 int);
```
-- Create a complete-refresh materialized view. gaussdb=# CREATE MATERIALIZED VIEW my\_mv TABLESPACE tbs\_data1 AS SELECT \* FROM my\_table;

```
-- Write data to the base table.
gaussdb=# INSERT INTO my_table VALUES(1,1),(2,2);
```

```
-- Query the complete-refresh materialized view.
gaussdb=# SELECT * FROM my_mv;
 c1 | c2 
----+----
```
(0 rows)

-- Completely refresh the complete-refresh materialized view **my\_mv**. gaussdb=# REFRESH MATERIALIZED VIEW my\_mv;

```
-- Query the complete-refresh materialized view.
gaussdb=# SELECT * FROM my_mv;
c1 | c2----+----
1 | 12 | 2(2 rows)
```
-- Delete the complete-refresh materialized view. gaussdb=# DROP MATERIALIZED VIEW my\_mv;

-- Delete the ordinary table **my\_table**. gaussdb=# DROP TABLE my\_table;

-- Delete the tablespace. gaussdb=# DROP TABLESPACE tbs\_data1;

### **Helpful Links**

**[ALTER MATERIALIZED VIEW](#page-1539-0)**, **[CREATE INCREMENTAL MATERIALIZED VIEW](#page-1701-0)**, **[CREATE TABLE](#page-1759-0)**, **[DROP MATERIALIZED VIEW](#page-1868-0)**, **[REFRESH INCREMENTAL](#page-1951-0) [MATERIALIZED VIEW](#page-1951-0)**, and **[REFRESH MATERIALIZED VIEW](#page-1952-0)**

### **7.12.8.29 CREATE MODEL**

This syntax is not supported in distributed scenarios.

# **7.12.8.30 CREATE NODE**

# **Function**

Creates a cluster node.

# **Precautions**

CREATE NODE is an API of the cluster management tool. You are advised not to use this API, because doing so affects the cluster. Only the administrator has the permission to use this API.

# **Syntax**

CREATE NODE nodename WITH

```
 (
  [ TYPE = nodetype,]
  [ HOST = hostname,]
  [ PORT = portnum,]
 [ HOST1 = 'hostname',]
 [ PORT1 = portnum.
 [ HOSTPRIMARY [ = boolean ],]
 [ PRIMARY [ = boolean ],] [ PREFERRED [ = boolean ],]
  [ SCTP_PORT = portnum,]
 [ CONTROL_PORT = portnum,]
  [ SCTP_PORT1 = portnum,]
  [ CONTROL_PORT1 = portnum ]
 );
```
# **Parameters**

### ● **nodename**

Specifies the node name.

Value range: a string. It must comply with the **[naming convention](#page-568-0)**.

● **TYPE = nodetype**

Specifies the type of a node.

Value range:

- 'coordinator'
- 'datanode'

# ● **HOST = hostname**

Specifies the host name or IP address of a node.

### ● **PORT = portnum**

Specifies the port number of the primary node to which a node is bound.

### ● **HOST1 = hostname**

Specifies the name or IP address of the standby node corresponding to a node.

● **PORT1 = portnum**

Specifies the port number of the standby node to which a node is bound.

- **HOSTPRIMARY**
- **PRIMARY = boolean**

Specifies whether the node is a primary node or not. A primary node allows read/write operations. A non-primary node allows only read operations. Value range:

- **true**
- false (default value)

#### ● **PREFERRED = boolean**

Specifies whether the node is a preferred node for read operations.

Value range:

- **true**
- false (default value)

#### ● **SCTP\_PORT = portnum**

Specifies the port used by the TCP proxy communications library of the primary node to listen on the data transmission channel. TCP is used to listen on connections.

### ● **CONTROL\_PORT = portnum**

Specifies the port used by the TCP proxy communications library of the primary node to listen on the control transmission channel. The TCP protocol is used to listen on connections.

#### ● **SCTP\_PORT1 = portnum**

Specifies the port used by the TCP proxy communications library of the standby node to listen on the data transmission channel. TCP is used to listen on connections.

### ● **CONTROL\_PORT 1= portnum**

Specifies the port used by the TCP proxy communications library of the standby node to listen on the control transmission channel. The TCP protocol is used to listen on connections.

# **Examples**

```
-- Create cluster nodes.
gaussdb=# CREATE NODE datanode1 WITH(
  TYPE = datanode,
  PREFERRED = false
);
gaussdb=# CREATE NODE datanode2 WITH(
  TYPE = datanode,
  PREFERRED = false
);
-- Query the initial cluster DN status.
gaussdb=# SELECT node_name, nodeis_preferred FROM pgxc_node WHERE node_type = 'D' ORDER BY 1;
 node_name | nodeis_preferred
-----------+------------------
 datanode1 | f
 datanode2 | f
(2 rows)
-- Set datanode1 as the preferred DN.
gaussdb=# ALTER NODE datanode1 WITH (preferred = true);-- Query the cluster DN status after the change.
gaussdb=# SELECT node_name, nodeis_preferred FROM pgxc_node WHERE node_type = 'D' ORDER BY 1;
 node_name | nodeis_preferred
-----------+------------------
 datanode1 | t
```
 datanode2 | f (2 rows)

-- Delete nodes from the cluster. gaussdb=# DROP NODE datanode1; gaussdb=# DROP NODE datanode2;

# **Helpful Links**

**[ALTER NODE](#page-1541-0)** and **[DROP NODE](#page-1869-0)**

# **7.12.8.31 CREATE NODE GROUP**

# **Description**

Creates a cluster node group.

### **Precautions**

- CREATE NODE GROUP is an API of the cluster management tool.
- Only a system administrator has the permission.

### **Syntax**

```
CREATE NODE GROUP groupname
  WITH ( nodename [, ... ] )
 [ BUCKETS [ ( bucketnumber [, ... ] ) ] ];
```
### **Parameters**

### ● **groupname**

Specifies the name of a node group.

Value range: a string. It must comply with the **[naming convention](#page-568-0)**. A value can contain a maximum of 63 characters.

#### $\Box$  note

A node group name supports all ASCII characters, but you are advised to name a node group according to the naming convention.

#### ● **nodename**

Node name.

Value range: a string. It must comply with the **[naming convention](#page-568-0)**. A value can contain a maximum of 63 characters.

● **BUCKETS [ ( bucketnumber [, ... ] ) ]**

The BUCKETS clause is an internal use of the cluster management tool and can be called only during scale-out.

# **Examples**

-- Query the initial cluster DN status. gaussdb=# SELECT node\_name, nodeis\_preferred FROM pgxc\_node WHERE node\_type = 'D' ORDER BY 1; node\_name | nodeis\_preferred -----------+----------------- dn\_6001\_6002\_6003 | f

```
 dn_6004_6005_6006 | f
 dn_6007_6008_6009 | f
```
#### (3 rows)

-- Create a node group and replace **dn\_6001\_6002\_6003** with the actual node name obtained in the previous step. gaussdb=# CREATE NODE GROUP test\_group WITH ( dn\_6001\_6002\_6003 );

-- Query the node group. gaussdb=# SELECT group\_name, group\_members FROM pgxc\_group;

-- Delete the node group. gaussdb=# DROP NODE GROUP test\_group;

# **Helpful Links**

#### **[ALTER NODE GROUP](#page-1542-0)** and **[DROP NODE GROUP](#page-1869-0)**

# **7.12.8.32 CREATE PROCEDURE**

# **Description**

Creates a stored procedure.

### **Precautions**

- If the parameters or return values of a stored procedure have precision, the precision is not checked.
- When creating a stored procedure, you are advised to explicitly specify the schemas of all operations on table objects in the stored procedure definition. Otherwise, the stored procedure may fail to be executed.
- When a stored procedure is created, a write lock is added only to the CREATE stored procedure, and a read lock is added only to the functions during compilation and execution.
- **current\_schema** and **search\_path** specified by SET during stored procedure creation are invalid. **search\_path** and **current\_schema** before and after function execution should be the same.
- When the function is called by SELECT or CALL, an argument must be provided in the output parameter. The argument does not take effect.
- Do not create an overloaded stored procedure with different parameter names but same stored procedure name and parameter list type.
- Do not create a stored procedure that has the same name and parameter list as the function.
- Do not overload stored procedures with different default values.
- Only the in, out, and inout parameters of the stored procedure cannot be reloaded after the GUC parameter **behavior\_compat\_options** is set to **'proc\_outparam\_override'**. They can be reloaded after the parameter is disabled.
- ORA-compatible functions are created for ORA-compatible databases and PGcompatible functions are created for PG-compatible databases. Hybrid creation is not recommended.
- When an overloaded stored procedure is called, the variable type must be specified.
- If an undeclared variable is used in a stored procedure, an error is reported when the stored procedure is called.
- When you create a procedure, you cannot insert aggregate functions or other functions out of the average function.
- If a function is defined as IMMUTABLE or SHIPPABLE, avoid INSERT, UPDATE, DELETE, MERGE, and DDL operations in the function because the CN needs to determine the execution node for these operations. Otherwise, an error may occur.
- The stored procedure does not support operations that will return a set.
- When stored procedures without parameters are called in another stored procedure, you can omit brackets and call stored procedures using their names directly.
- When other functions with output parameters are called in a stored procedure and an assignment expression, set the GUC parameter **set behavior\_compat\_options** to **'proc\_outparam\_override'**, define variables of the same type as the output parameters in advance, and use the variables as output parameters to call other functions with output parameters for the output parameters to take effect. Otherwise, the output parameters of the called function will be ignored.
- The stored procedure supports viewing, exporting, and importing parameter comments.
- The stored procedure supports viewing, exporting, and importing parameter comments between IS/AS and plsql\_body.
- Users granted with the CREATE ANY FUNCTION permission can create or replace stored procedures in the user schemas.
- **out/inout** must be set to a variable but not a constant.
- The default permission on a stored procedure is SECURITY INVOKER. To change the default permission to SECURITY DEFINER, set the GUC parameter **behavior\_compat\_options** to **'plsql\_security\_definer'**.
- When a stored procedure is created, it depends on an undefined object. If **behavior** compat options is set to 'plpgsql dependency', the creation can be executed, and a warning message is displayed. If **behavior\_compat\_options** is not set to **'plpgsql\_dependency'**, the creation cannot be executed.
- When separation of duties is enabled, the stored procedure of the definer permission can be rebuilt only by the current user.
- If a stored procedure with the definer specified is created in a schema of another user, the stored procedure will be executed by another user, which may cause unauthorized operations. Therefore, exercise caution when performing this operation.
- If the **out** parameter is used as the output parameter in an expression, the expression does not take effect in the following scenarios: The execute immediate sqlv using func syntax is used to execute a function. The select func into syntax is used to execute a function. DML statements such as INSERT and UPDATE are used to execute a function. When a function with the **out** output parameter is used as an input parameter, that is, **fun (func (out b), a)**, the **out b** parameter does not take effect.
- When the complex function is called in a stored procedure, for example, func(x).a, a composite type is returned. Cross-schema call is supported, but the database.schema.func(x).b call is not supported.
- When a stored procedure with the out parameter is called, you can set the GUC parameter **set behavior\_compat\_options = 'proc** outparam transfer length' to transfer the parameter length. The specifications and constraints are as follows:
	- a. The following types are supported:  $CHAR(n)$ ,  $CHARACHR(n)$ ,  $NCHAR(n)$ , VARCHAR(n), VARYING(n), VARCHAR2(n), and NVARCHAR2(n).
	- b. If the out parameter does not take effect (for example, **perform**), the length does not need to be transferred.
	- c. The following types do not support precision transfer: NUMERIC, DECIMAL, NUMBER, FLOAT, DEC, INTEGER, TIME, TIMESTAMP, INTERVAL, TIME WITH TIME ZONE, TIMESTAMP WITH TIME ZONE, TIME WITHOUT TIME ZONE, and TIMESTAMP WITHOUT TIME ZONE.
	- d. The parameter length can be transferred regardless of whether the GUC parameter **set behavior compat options** is set to **proc\_outparam\_override**.
- Functions contain syntax and functions that use GUC parameters to control features. If GUC parameters are modified in a session, the function may retain the behavior before the modification. Therefore, exercise caution when modifying GUC parameters.

## **Syntax**

```
CREATE [ OR REPLACE ] PROCEDURE procedure_name
  [ (\{[ argname ] [ argmode ] argtype [\{ DEFAULT | := | = \} expression ]\}[...]) ]
\overline{\phantom{a}} { IMMUTABLE | STABLE | VOLATILE }
     | { SHIPPABLE | NOT SHIPPABLE }
     | [ NOT ] LEAKPROOF
     | { CALLED ON NULL INPUT | RETURNS NULL ON NULL INPUT | STRICT }
     | {[ EXTERNAL ] SECURITY INVOKER | [ EXTERNAL ] SECURITY DEFINER | AUTHID DEFINER | AUTHID 
CURRENT_USER}
     | COST execution_cost
     | SET configuration_parameter { [ TO | = ] value | FROM CURRENT }
   ][ ... ]
 { IS | AS } 
plsql_body 
/
```
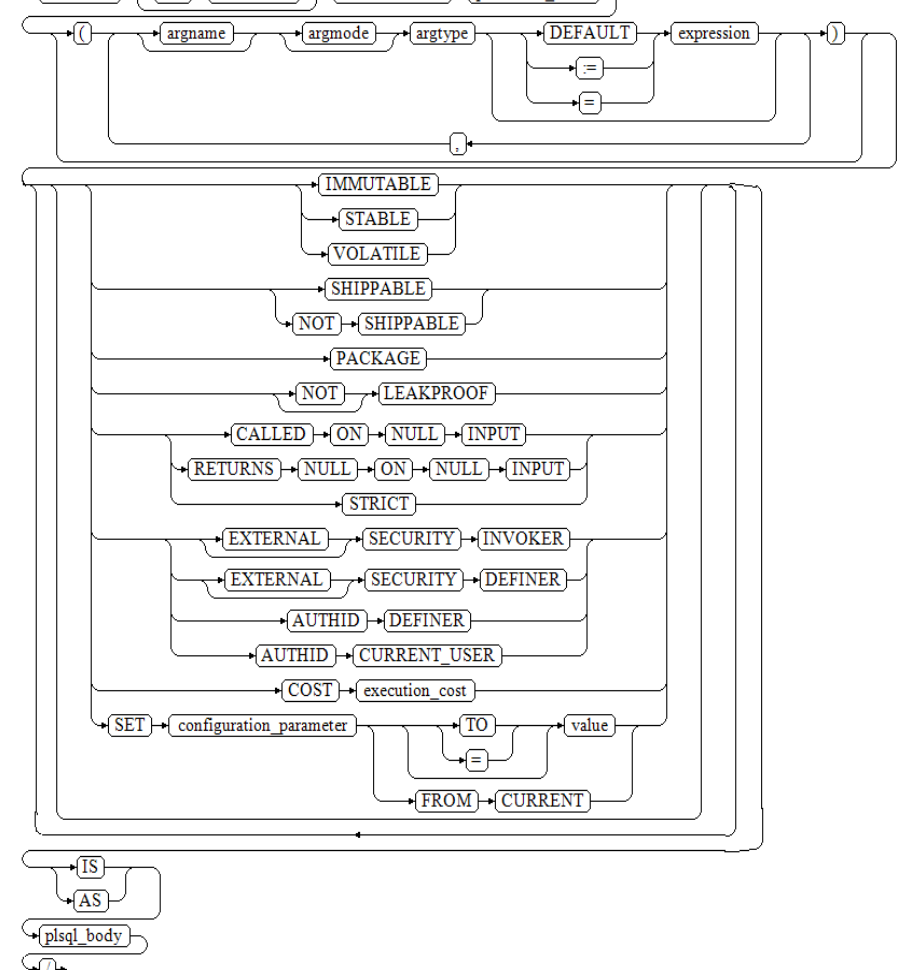

 $\rightarrow$  CREATE  $\rightarrow$  OR  $\rightarrow$  (REPLACE)  $\rightarrow$  (PROCEDURE)  $\rightarrow$  procedure\_name)

## **Parameters**

#### **OR REPLACE**

Replaces the original definition when two stored procedures are with the same name.

#### ● **procedure\_name**

Specifies the name of the stored procedure that is created (optionally with schema names).

Value range: a string. It must comply with the **[naming convention](#page-568-0)**.

#### $\Box$  Note

You are advised not to create a function with the same name as a system function. Otherwise, you need to specify the schema of the function when calling the function.

#### ● **argmode**

Specifies the mode of an argument.

## **NOTICE**

**VARIADIC** specifies parameters of the array type.

Value range: **IN**, **OUT**, **INOUT**, and **VARIADIC**. The default value is **IN**. Only the parameter of the **OUT** mode can be followed by **VARIADIC**. The parameters of **OUT** and **INOUT** cannot be used in procedure definition of **RETURNS TABLE**.

#### ● **argname**

Specifies the argument name.

Value range: a string. It must comply with the **[naming convention](#page-568-0)**.

● **argtype**

Specifies the type of an argument. You can use **%ROWTYPE** to indirectly reference the type of a table, or **%TYPE** to indirectly reference the type of a column in a table or composite type.

Value range: a valid data type

● **expression**

Specifies the default expression of a parameter.

## $\Box$  Note

- If **a\_format\_version** is set to **10c** and **a\_format\_dev\_version** is set to **s2**, the default expression is not supported when the parameter is in INOUT mode.
- It is recommended that you define all default parameters after all non-default parameters.
- If a function with default parameters is called, input parameters are added to the function from left to right. If inputs of non-default parameters are missing, an error is reported.
- If **proc\_uncheck\_default\_param** is enabled and a function with default parameters is called, input parameters are added to the function from left to right. The number of defaulted inputs depends on the number of default parameters. If an input of a non-default parameter is missing, the previous default value is used to fill this parameter.
- When **a\_format\_version** is set to **10c**, **a\_format\_dev\_version** is set to **s1**, **proc\_outparam\_override** is disabled, and the function parameters include the output parameter **out** and **default**, the default value cannot be used.

## ● **IMMUTABLE, STABLE,**...

Specifies a constraint. The function of each parameter is similar to that of CREATE FUNCTION. For details, see **[CREATE FUNCTION](#page-1682-0)**.

● **plsql\_body**

Specifies the PL/SQL stored procedure body.

## **NOTICE**

When you perform password-related operations, such as user creation, password change, and encryption/decryption, in a stored procedure, the password will be recorded in the system catalogs and logs in plaintext. To prevent sensitive information leakage, you are advised not to perform password-related operations in a stored procedure.

## $\Box$  Note

No specific order is applied to **argname** and **argname**. The following order is advised: **argname**, **argmode**, and **argtype**.

# **Examples**

```
Create a stored procedure.
-- Create a stored procedure and return the sum of the input parameters.
gaussdb=# CREATE OR REPLACE PROCEDURE proc_add(i int, j int)
AS 
BEGIN
    dbe_output.print_line('result is: '|| i+j);
END;
/
-- Use CALL to call a stored procedure.
gaussdb=# CALL proc_add(16,17);
-- Use a program block to call a stored procedure.
gaussdb=# BEGIN
   proc_add(16,17);
END;
/
```
-- Delete. gaussdb=# DROP PROCEDURE proc\_add;

Create a stored procedure whose parameter model is VARIADIC.

```
-- Create the stored procedure pro_variadic.
gaussdb=# CREATE OR REPLACE PROCEDURE pro_variadic (var1 VARCHAR2(10) DEFAULT 'hello!',var4 
VARIADIC int4[])
AS
BEGIN
   dbe_output.print_line(var1);
   for i in 1..array_length(var4,1) loop
      dbe_output.print_line(var4[i]);
   end loop;
END;
/
-- Execute the stored procedure.
gaussdb=# SELECT pro_variadic(var1=>'hello', VARIADIC var4=> array[3,5,11,2]);
```

```
-- Delete.
gaussdb=# DROP PROCEDURE pro_variadic;
```
- Parameter models: **IN** and **OUT**
	- **IN** (default) indicates that the parameter is an input parameter.
	- **OUT** indicates that the parameter is an output parameter.
	- **IN OUT** indicates that the parameter is an input and output parameter

```
-- Create the stored procedure proc_add1. num1 and num2 are input parameters, and num3 is an 
output parameter.
gaussdb=# CREATE PROCEDURE proc_add1 (num1 in int, num2 in int, num3 out int)
\DeltaBEGIN 
  num3 := num1 + num2;
END;
-- Use a program block to call the stored procedure and use variable c to receive the parameters sent 
by the stored procedure.
gaussdb=# DECLARE 
   a int := 20;
```

```
b int := 32;
c int := 0:
```
/

```
BEGIN 
   proc_add1(a,b,c);
   dbe_output.put_line(c);
END; 
/
-- Delete.
gaussdb=# DROP PROCEDURE proc_add1;
```
# **Helpful Links**

#### **[DROP PROCEDURE](#page-1871-0)**

## **Suggestions**

- analyse | analyze
	- Do not run **ANALYZE** in a transaction or anonymous block.
	- Do not run **ANALYZE** in a function or stored procedure.

# **7.12.8.33 CREATE RESOURCE LABEL**

## **Description**

CREATE RESOURCE LABEL is used to create a resource label.

## **Precautions**

Only users with the POLADMIN or SYSADMIN permission, or the initial user can perform this operation.

## **Syntax**

CREATE RESOURCE LABEL [IF NOT EXISTS] label\_name ADD label\_item\_list[, ...];

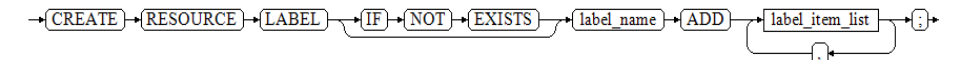

label\_item\_list resource\_type(resource\_path[, ...])

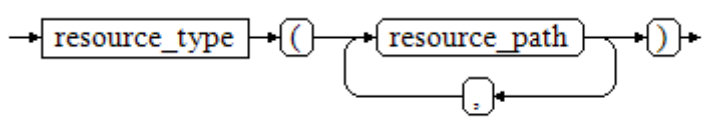

resource\_type { TABLE | COLUMN | SCHEMA | VIEW | FUNCTION }

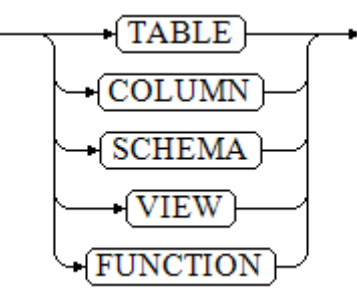

## **Parameters**

#### **IF NOT EXISTS**

If a resource label with the same name already exists, no error is generated. Instead, a message is displayed, indicating that the resource label already exists.

#### label name

Specifies the resource label name, which must be unique.

Value range: a string. It must comply with the **[naming convention](#page-568-0)**.

resource\_type

Specifies the type of database resources to be labeled. Value range: **TABLE**, **COLUMN**, **SCHEMA**, **VIEW**, and **FUNCTION**.

#### resource path

Specifies the path of database resources.

# **Examples**

-- Create table **tb\_for\_label**. gaussdb=# CREATE TABLE tb\_for\_label(col1 text, col2 text, col3 text);

-- Create a resource label based on a table. gaussdb=# CREATE RESOURCE LABEL IF NOT EXISTS table\_label add TABLE(public.tb\_for\_label);

-- Create an existing table resource label again and compare the differences between adding IF NOT EXISTS and not adding IF NOT EXISTS. gaussdb=# CREATE RESOURCE LABEL IF NOT EXISTS table\_label add TABLE(public.tb\_for\_label); NOTICE: table\_label label already defined, skipping CREATE RESOURCE LABEL gaussdb=# CREATE RESOURCE LABEL table\_label add TABLE(public.tb\_for\_label); ERROR: table\_label label already defined

-- Create a resource label based on columns. gaussdb=# CREATE RESOURCE LABEL IF NOT EXISTS column\_label add COLUMN(public.tb\_for\_label.col1);

-- Create schema **schema\_for\_label**. gaussdb=# CREATE SCHEMA schema\_for\_label;

-- Create a resource label based on a schema. gaussdb=# CREATE RESOURCE LABEL IF NOT EXISTS schema\_label add SCHEMA(schema\_for\_label);

-- Create view **view\_for\_label**. gaussdb=# CREATE VIEW view\_for\_label AS SELECT 1;

-- Create a resource label based on a view. gaussdb=# CREATE RESOURCE LABEL IF NOT EXISTS view\_label add VIEW(view\_for\_label);

-- Create function func for label. gaussdb=# CREATE FUNCTION func\_for\_label RETURNS TEXT AS \$\$ SELECT col1 FROM tb\_for\_label; \$\$ LANGUAGE SQL;

-- Create a resource label based on a function. gaussdb=# CREATE RESOURCE LABEL IF NOT EXISTS func\_label add FUNCTION(func\_for\_label);

-- Delete the table resource label **table\_label**. gaussdb=# DROP RESOURCE LABEL IF EXISTS table\_label;

-- Delete the column resource label **column\_label**. gaussdb=# DROP RESOURCE LABEL IF EXISTS column\_label;

-- Delete the function resource label **func\_for\_label**. gaussdb=# DROP FUNCTION func\_for\_label;

-- Delete the view resource label **view\_for\_label**. gaussdb=# DROP VIEW view\_for\_label;

-- Delete the schema resource label **schema\_for\_label**. gaussdb=# DROP SCHEMA schema\_for\_label;

-- Delete the **tb\_for\_label** table. gaussdb=# DROP TABLE tb\_for\_label;

# **Helpful Links**

#### **[ALTER RESOURCE LABEL](#page-1544-0)** and **[DROP RESOURCE LABEL](#page-1872-0)**

# **7.12.8.34 CREATE RESOURCE POOL**

## **Description**

Creates a resource pool and specifies the Cgroup of the resource pool.

## **Precautions**

Only users with the sysadmin permission, or the initial user can perform this operation.

#### **Syntax**

CREATE RESOURCE POOL pool\_name

```
 [WITH ({MEM_PERCENT=pct | CONTROL_GROUP="group_name" | ACTIVE_STATEMENTS=stmt | 
MAX_DOP = dop | MEMORY_LIMIT="memory_size" | io_limits=io_limits | io_priority="io_priority" | 
max_workers=max_workers | max_connections=max_connections | 
max_dynamic_memory="max_dynamic_memory"| max_shared_memory="max_shared_memory" | 
max_concurrency=concurrency}[, ... ])];
```
## **Parameters**

#### ● **pool\_name**

Specifies the name of a resource pool.

The name of the resource pool cannot be same as that of an existing resource pool.

Value range: a string. It must comply with the **[naming convention](#page-568-0)**.

#### ● **group\_name**

Specifies the name of a Cgroup.

## $\Box$  Note

- You can use either double quotation marks ("") or single quotation marks ('') in the syntax when setting the name of a Cgroup.
- The value of **group\_name** is case-sensitive.
- If **group\_name** is not specified, the string "Medium" will be used by default in the syntax, indicating the **Medium** Timeshare Cgroup under **DefaultClass**.
- If an administrator specifies a Workload Cgroup under Class, for example, **control\_group** set to **class1:workload1**, the resource pool will be associated with the **workload1** Cgroup under **class1**. The level of **Workload** can also be specified. For example, **control\_group** is set to **class1:workload1:1**.
- If a database user specifies the Timeshare string (**Rush**, **High**, **Medium**, or **Low**) in the syntax, for example, **control\_group** is set to **High**, the resource pool will be associated with the **High** Timeshare Cgroup under **DefaultClass**.
- In multi-tenant scenarios, the Cgroup associated with a group resource pool is a Class Cgroup, and that associated with a service resource pool is a Workload Cgroup. Additionally, switching Cgroups between different resource pools is not allowed.

Value range: a string. It must comply with the rule in the description, which specifies the created Cgroup.

● **dop**

Specifies the maximum statement concurrency degree for a resource pool, equivalent to the number of threads that can be created for executing a statement.

Value range: numeric data ranging from 1 to 2147483647

memory size

Specifies the maximum memory size of a resource pool.

Value range: a string from 1 KB to 2047 GB

● **mem\_percent**

Specifies the proportion of available resource pool memory to the total memory or group user memory.

In multi-tenant scenarios, **mem\_percent** of group users or service users ranges from 1 to 100. The default value is **20**.

In common scenarios, **mem\_percent** of common users ranges from 0 to 100. The default value is **0**.

## $M$  Note

When both of **mem\_percent** and **memory\_limit** are specified, only **mem\_percent** takes effect.

● **io\_limits**

Specifies the upper limit of IOPS in a resource pool.

It is counted by 10 thousands per second.

● **io\_priority**

Specifies the I/O priority for jobs that consume many I/O resources. It takes effect when the I/O usage reaches 90%.

There are three priorities: **Low**, **Medium**, and **High**. If you do not want to control I/O resources, use the default value **None**.

#### $\Box$  Note

The settings of **io\_limits** and **io\_priority** are valid only for complex jobs, such as batch import (using **INSERT INTO SELECT**, **COPY FROM**, or **CREATE TABLE AS**), complex queries involving over 500 MB data on each DN, and **VACUUM FULL**.

#### ● **max\_workers**

Concurrency in a table during data redistribution. This column is used only for scaling.

#### ● **max\_connections**

Limits the maximum number of connections that can be used by a resource pool.

#### $\Box$  Note

The total maximum number of connections in all resource pools cannot exceed the maximum number of connections specified by **max\_connections** of the entire GaussDB process.

#### ● **max\_dynamic\_memory**

Specifies the maximum dynamic memory that can be used by a resource pool.

● **max\_shared\_memory**

Specifies the maximum shared memory that can be used by a resource pool.

#### ● **max\_concurrency**

Specifies the maximum concurrent requests that can be used by a resource pool.

## **Examples**

This example assumes that Cgroups have been created by users in advance. Contact the administrator create a Cgroup.

-- Create a default resource pool, and associate it with the **Medium** Timeshare Cgroup under Workload under **DefaultClass**.

gaussdb=# CREATE RESOURCE POOL pool1;

-- Create a resource pool and specify the **High** Timeshare Workload Cgroup under the **DefaultClass** Cgroup. gaussdb=# CREATE RESOURCE POOL pool2 WITH (CONTROL\_GROUP="High");

-- Create a resource pool, and associate it with the **Low** Timeshare Cgroup under Workload under **class1**. gaussdb=# CREATE RESOURCE POOL pool3 WITH (CONTROL\_GROUP="class1:Low");

-- Create a resource pool, and associate it with the **wg1** Workload Cgroup under **class1**. gaussdb=# CREATE RESOURCE POOL pool4 WITH (CONTROL\_GROUP="class1:wg1");

-- Create a resource pool, and associate it with the **wg2** Workload Cgroup under **class1**. gaussdb=# CREATE RESOURCE POOL pool5 WITH (CONTROL\_GROUP="class1:wg2:3");

-- Delete the resource pool. gaussdb=# DROP RESOURCE POOL pool1; gaussdb=# DROP RESOURCE POOL pool2; gaussdb=# DROP RESOURCE POOL pool3; gaussdb=# DROP RESOURCE POOL pool4; gaussdb=# DROP RESOURCE POOL pool5;

# **Helpful Links**

## **[7.13.6.25-ALTER RESOURCE POOL](#page-1545-0)** and **[7.13.9.29-DROP RESOURCE POOL](#page-1873-0)**

# **7.12.8.35 CREATE ROLE**

# **Description**

Creates a role.

A role is an entity that owns database objects and permissions. In different environments, a role can be considered a user, a group, or both.

## **Precautions**

- If a role is added to the database, the role does not have the login permission.
- Only the user who has the CREATE ROLE permission or a system administrator is allowed to create roles.

## **Syntax**

CREATE ROLE role\_name [ [ WITH ] option [ ... ] ] [ ENCRYPTED | UNENCRYPTED ] { PASSWORD | IDENTIFIED BY } { 'password' [EXPIRED] | DISABLE };

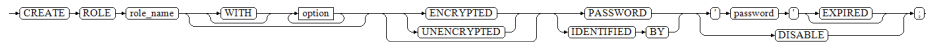

The syntax of role information configuration clause **option** is as follows: {SYSADMIN | NOSYSADMIN} | {MONADMIN | NOMONADMIN} | {OPRADMIN | NOOPRADMIN} | {POLADMIN | NOPOLADMIN} | {AUDITADMIN | NOAUDITADMIN} | {CREATEDB | NOCREATEDB} | {USEFT | NOUSEFT} | {CREATEROLE | NOCREATEROLE} | {INHERIT | NOINHERIT} | {LOGIN | NOLOGIN} | {REPLICATION | NOREPLICATION} | {PERSISTENCE | NOPERSISTENCE} | CONNECTION LIMIT connlimit | VALID BEGIN 'timestamp' | VALID UNTIL 'timestamp' | RESOURCE POOL 'respool' | USER GROUP 'groupuser' | PERM SPACE 'spacelimit' | TEMP SPACE 'tmpspacelimit' | SPILL SPACE 'spillspacelimit' | NODE GROUP logic\_cluster\_name | IN ROLE role\_name [, ...] | IN GROUP role\_name [, ...] | ROLE role\_name [, ...] | ADMIN role\_name [, ...] | USER role\_name [, ...] | SYSID uid |<br>| DEFAULT TABLESPACE tablespace\_name | PROFILE DEFAULT | PROFILE profile\_name

| PGUSER

# **Parameters**

## ● **role\_name**

Specifies the name of a role.

Value range: a string. It must comply with the **[naming convention](#page-568-0)**. A value can contain a maximum of 63 characters. If the value contains more than 63 characters, the database truncates it and retains the first 63 characters as the role name. If a role name contains uppercase letters, the database automatically converts the uppercase letters into lowercase letters. To create a role name that contains uppercase letters, enclose the role name with double quotation marks ("").

#### $M$  Note

The identifier must be letters, underscores (), digits (0–9), or dollar signs (\$) and must start with a letter (a–z) or underscore (\_).

#### ● **password**

Specifies the login password.

A new password must:

- Contain at least eight characters. This is the default length.
- Differ from the role name or the role name spelled backward.
- Contain at least three of the following character types: uppercase characters, lowercase characters, digits, and special characters (limited to  $\sim$ !@#\$%^&\*()- =+\|[{}];;,<.>/?).
- The password can also be a ciphertext character string that meets the format requirements. This mode is mainly used to import user data. You are advised not to use it directly. If a ciphertext password is used, the user must know the plaintext corresponding to the ciphertext password and ensure that the password meets the complexity requirements. The database does not verify the complexity of the ciphertext password. Instead, the security of the ciphertext password is ensured by the user.
- Be enclosed by single quotation marks when a role is created.

Value range: a character string that cannot be empty.

● **EXPIRED**

When creating a user, you can select **EXPIRED**. That is, you can create a user whose password is invalid. The user cannot perform simple query or extended query. The statement can be executed only after the password is changed.

● **DISABLE**

By default, you can change your password unless it is disabled. To disable the password of a user, use this parameter. After the password of a user is disabled, the password will be deleted from the system. The user can connect to the database only through external authentication, for example, Kerberos authentication. Only administrators can enable or disable a password. Common users cannot disable the password of an initial user. To enable a password, run **ALTER USER** and specify the password.

## ● **ENCRYPTED | UNENCRYPTED**

Determines whether a password stored in a system catalog is encrypted. According to product security requirement, the password must be stored encrypted. Therefore, **UNENCRYPTED** is forbidden in GaussDB. If the password string has already been encrypted in the SHA256 format, it is stored as it was, regardless of whether **ENCRYPTED** or **UNENCRYPTED** is specified (since the system cannot decrypt the specified encrypted password string). This allows reloading of encrypted passwords during dump/restore.

## ● **SYSADMIN | NOSYSADMIN**

Specifies whether a new role is a system administrator. Roles with the SYSADMIN attribute have the highest permission.

Value range: If not specified, **NOSYSADMIN** is the default.

When separation of duties is disabled, users with the SYSADMIN permission can create users with the SYSADMIN, REPLICATION, CREATEROLE, AUDITADMIN, MONADMIN, POLADMIN, or CREATEDB permission and common users.

When separation of duties is enabled, users with the SYSADMIN permission do not have the permission to create users.

## ● **MONADMIN | NOMONADMIN**

Specifies whether a role is a monitor administrator. Value range: If not specified, **NOMONADMIN** is the default.

# ● **OPRADMIN | NOOPRADMIN**

Specifies whether a role is an O&M administrator. Value range: If not specified, **NOOPRADMIN** is the default.

# ● **POLADMIN | NOPOLADMIN**

Specifies whether a role is a security policy administrator. Value range: If not specified, **NOPOLADMIN** is the default.

# ● **AUDITADMIN | NOAUDITADMIN**

Specifies whether a role has the audit and management attributes. If not specified, **NOAUDITADMIN** is the default.

# ● **CREATEDB | NOCREATEDB**

Specifies a role's permission to create databases.

A new role does not have the permission to create databases.

Value range: If not specified, **NOCREATEDB** is the default.

## ● **USEFT | NOUSEFT**

This parameter is reserved and not used in this version.

## ● **CREATEROLE | NOCREATEROLE**

Specifies whether a role will be permitted to create new roles (that is, execute **CREATE ROLE** and **CREATE USER**). A role with the CREATEROLE permission can also modify and delete other roles.

Value range: If not specified, **NOCREATEROLE** is the default.

- When separation of duties is disabled, users with the CREATEROLE permission can create users with the CREATEROLE, AUDITADMIN, MONADMIN, POLADMIN, or CREATEDB permission and common users.
- When separation of duties is enabled, users with the CREATEROLE permission can create users with the CREATEROLE, MONADMIN, POLADMIN, or CREATEDB permission and common users.

# ● **INHERIT | NOINHERIT**

Specifies whether a role "inherits" the permissions of roles in the same group. It is not recommended.

## ● **LOGIN | NOLOGIN**

Specifies whether a role is allowed to log in to a database. A role having the **LOGIN** attribute can be considered as a user.

Value range: If not specified, **NOLOGIN** is the default.

## ● **REPLICATION | NOREPLICATION**

Specifies whether a role is allowed to initiate streaming replication or put the system in and out of backup mode. A role having the **REPLICATION** attribute is specific to replication.

If not specified, **NOREPLICATION** is the default.

#### ● **PERSISTENCE | NOPERSISTENCE**

Defines a permanent user. Only the initial user is allowed to create, modify, and delete permanent users with the PERSISTENCE attribute.

## ● **CONNECTION LIMIT connlimit**

Specifies how many concurrent connections the role can make.

## **NOTICE**

- The system administrator is not restricted by this parameter.
- **connlimit** is calculated for each CN. The number of connections in a cluster is calculated using the following formula: Number of connections in a cluster = **connlimit** x Number of normal CNs.

Value range: an integer in the range [–1, 231 – 1]. The default value is **-1**, which means unlimited.

#### ● **VALID BEGIN 'timestamp'**

Sets the timestamp when a role takes effect. If this clause is omitted, the role has no valid start time. **timestamp** indicates the start time. The format is 'YYYY-MM-DD HH:mm:ss'.

## ● **VALID UNTIL 'timestamp'**

Sets a date and time after which the role's password is no longer valid. If this clause is omitted, the role has no valid end time. **timestamp** indicates the end time. The format is 'YYYY-MM-DD HH:mm:ss'.

## ● **RESOURCE POOL 'respool'**

Sets the name of resource pool used by the role. The name belongs to the system catalog pg\_resource\_pool.

## ● **USER GROUP 'groupuser'**

Creates a sub-user.

## **PERM SPACE 'SPACELIMIT'**

Sets the space available for a user.

## ● **TEMP SPACE 'tmpspacelimit'**

Sets the space allocated to the temporary table of a user.

## ● **SPILL SPACE 'spillspacelimit'**

Sets the operator disk flushing space of a user.

## **IN ROLE role name**

Lists one or more existing roles whose permissions will be inherited by a new role. It is not recommended.

## ● **IN GROUP role\_name**

Specifies an obsolete spelling of IN ROLE. It is not recommended.

#### **ROLE** role\_name

Lists one or more existing roles which are automatically added as members of the new role.

#### ● **ADMIN role\_name**

Similar to ROLE. However, ADMIN grants permissions of new roles to other roles.

#### **USER role\_name**

Specifies an obsolete spelling of the ROLE clause.

- **SYSID uid** The SYSID clause is ignored.
- **DEFAULT TABLESPACE tablespace\_name** The DEFAULT TABLESPACE clause is ignored.

#### ● **PROFILE profile\_name**

The PROFILE clause is ignored.

● **PGUSER**

In the current version, this attribute is reserved only for forward compatibility.

# **Examples**

● Differences between CREATE ROLE and CREATE USER: -- Run **CREATE ROLE** to create role **test\_role**. gaussdb=# CREATE ROLE test\_role PASSWORD '\*\*\*\*\*\*\*\*'; -- Run **CREATE USER** to create user **test\_user**. gaussdb=# CREATE USER test\_user PASSWORD '\*\*\*\*\*\*\*\*';

-- View the information. Roles created by CREATE ROLE are not allowed to log in to the database by default.

gaussdb=# \du test\* List of roles Role name | Attributes | Member of -----------+--------------+-----------

test\_role | Cannot login | {}  $test_user |$  | {}

-- Enable the **test\_role** role to log in to the database. gaussdb=# ALTER ROLE test\_role WITH LOGIN;

gaussdb=# \du test\* List of roles Role name | Attributes | Member of -----+------------+-<br>role | | {} test\_role |

 $test_user |$  | {}

-- View schema information. When CREATE USER is executed to create a user, a schema with the same name is automatically created.

gaussdb=# \dn test\* List of schemas Name | Owner -----------+---------- test\_user | test\_user (1 row)

-- Delete. gaussdb=# DROP ROLE test\_role; gaussdb=# DROP USER test\_user;

```
Creating password invalidation role:
-- Create the password invalidation role test_role2.
gaussdb=# CREATE ROLE test_role2 PASSWORD '********' EXPIRED;
gaussdb=# ALTER ROLE test_role2 WITH LOGIN;
-- test_role2 cannot perform any operation after logging in to the database. You can perform 
operations only after changing the password as prompted.
gaussdb=# SET ROLE test_role2 PASSWORD '********';
gaussdb=> \d
ERROR: Please use "ALTER ROLE user_name IDENTIFIED BY 'password' REPLACE 'old password';" to 
modify the expired password of user test_role2 before operation!
-- Change the password of test_role2.
gaussdb=> ALTER ROLE test_role2 IDENTIFIED BY '********' REPLACF '********';
-- Delete.
gaussdb=> RESET ROLE;
gaussdb=# DROP ROLE test_role2;
Creating a role and specifying the effective date and expiration date:
```
-- Create a role with its validity from January 1, 2015 to January 1, 2026. gaussdb=# CREATE ROLE test\_role3 WITH LOGIN PASSWORD '\*\*\*\*\*\*\*\*' VALID BEGIN '2015-01-01' VALID UNTIL '2026-01-01'; -- Delete. gaussdb=# DROP ROLE test\_role3;

# **Helpful Links**

## **[SET ROLE](#page-2008-0)**, **[ALTER ROLE](#page-1548-0)**, **[DROP ROLE](#page-1874-0)**, **[GRANT](#page-1903-0)**, and **[REVOKE](#page-1965-0)**

# **7.12.8.36 CREATE ROW LEVEL SECURITY POLICY**

## **Description**

Creates a row-level security policy for a table.

The policy takes effect only after row-level security is enabled (by running **ALTER TABLE ... ENABLE ROW LEVEL SECURITY**). Otherwise, this statement does not take effect.

Currently, row-level security affects the read (SELECT, UPDATE, and DELETE) of data tables and does not affect the write (INSERT and MERGE INTO) of data tables. The table owner or system administrators can create an expression in the USING clause. When the client reads the data table, the database server combines the expressions that meet the condition and applies it to the execution plan in the statement rewriting phase of a query. For each tuple in a data table, if the USING expression returns **TRUE**, the tuple is visible to the current user; if the USING expression returns **FALSE** or **NULL**, the tuple is invisible to the current user.

A row-level security policy name is specific to a table. A data table cannot have row-level security policies with the same name. Different data tables can have the same row-level security policy.

Row-level security policies can be applied to specified operations (**SELECT**, **UPDATE**, **DELETE**, and **ALL**). **ALL** indicates that SELECT, UPDATE, and DELETE will be affected. For a new row-level security policy, the default value **ALL** will be used if you do not specify the operations that will be affected.

Row-level security policies can be applied to a specified user (role) or to all users (**PUBLIC**). For a new row-level security policy, the default value **PUBLIC** will be used if you do not specify the user who will be affected.

# **Precautions**

- Row-level security policies can be defined for row-store tables, row-store partitioned tables, replication tables, unlogged tables, and hash tables.
- Row-level security policies cannot be defined for foreign tables and temporary tables.
- Row-level security policies cannot be defined for views.
- A maximum of 100 row-level security policies can be defined for a table.
- System administrators are not affected by row-level security policies and can view all data in a table.
- Tables queried by using SQL statements, views, functions, and stored procedures are affected by row-level security policies.
- The data type of a table column to which a row-level security policy has been added cannot be changed.

# **Syntax**

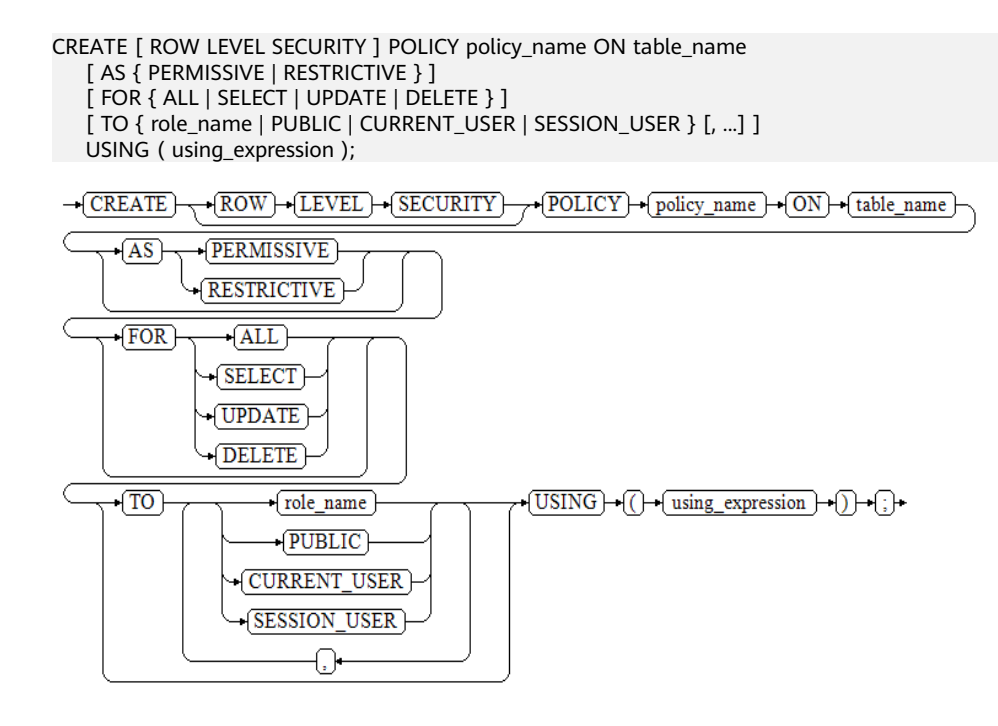

# **Parameters**

## ● **policy\_name**

Specifies the name of a row-level security policy to be created. The names of row-level security policies for a table must be unique.

table name

Specifies the name of a table to which a row-level security policy is applied.

## ● **PERMISSIVE | RESTRICTIVE**

**PERMISSIVE** enables the permissive policy for row-level security. The conditions of the permissive policy are joined through the OR expression. **RESTRICTIVE** enables the restrictive policy for row-level security. The conditions of the restrictive policy are joined through the AND expression. The join methods are as follows:

(using expression permissive 1 OR using expression permissive 2 ...) AND (using expression restrictive 1 AND using expression restrictive 2 ...)

The default value is **PERMISSIVE**.

#### ● **command**

Specifies the SQL operations affected by a row-level security policy, including **ALL**, **SELECT**, **UPDATE**, and **DELETE**. If this parameter is not specified, the default value **ALL** will be used, covering SELECT, UPDATE, and DELETE.

If **command** is set to **SELECT**, only tuple data that meets the condition (the return value of **using\_expression** is **TRUE**) can be queried. The operations that are affected include SELECT, SELECT FOR UPDATE/SHARE, UPDATE ... RETURNING, and DELETE ... RETURNING.

If **command** is set to **UPDATE**, only tuple data that meets the condition (the return value of *using* expression is **TRUE**) can be updated. The operations that are affected include UPDATE, UPDATE ... RETURNING, and SELECT ... FOR UPDATE/SHARE.

If **command** is set to **DELETE**, only tuple data that meets the condition (the return value of **using\_expression** is **TRUE**) can be deleted. The operations that are affected include DELETE and DELETE ... RETURNING.

The following table describes the relationship between row-level security policies and SQL statements.

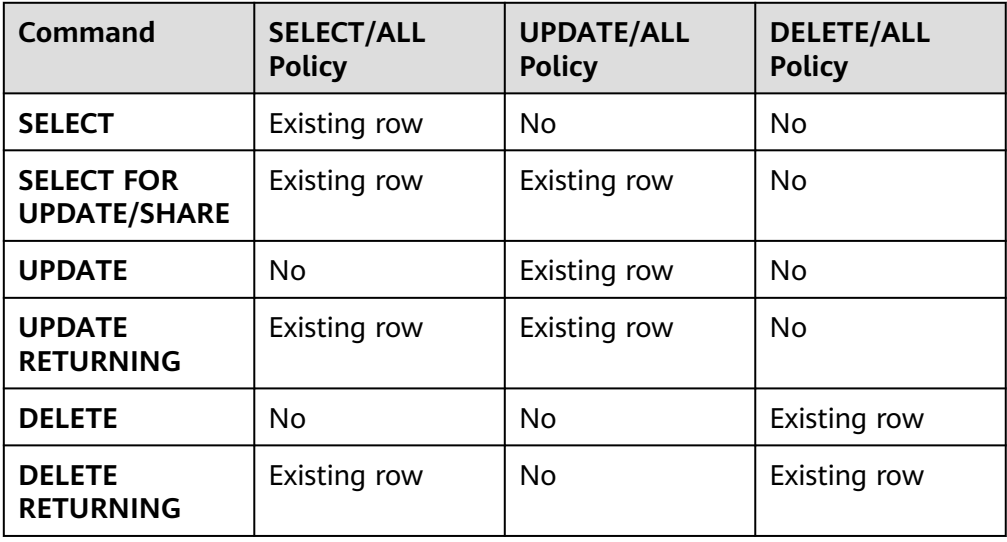

**Table 7-239** Relationship between the ROW LEVEL SECURITY policy and SQL statements

## role\_name

Specifies database users affected by a row-level security policy.

**CURRENT USER** indicates the username in the current operating environment. **SESSION\_USER** indicates the session username. If this parameter is not specified, the default value **PUBLIC** is used, indicating that all database users are affected. You can specify multiple affected database users.

#### **NOTICE**

System administrators are not affected by row-level security.

#### ● **using\_expression**

Specifies an expression defined for a row-level security policy (return type: Boolean).

The expression cannot contain aggregate functions or window functions. In the statement rewriting phase of a query, if row-level security for a data table is enabled, the expressions that meet the specified conditions will be added to the plan tree. The expression is calculated for each tuple in the data table. For SELECT, UPDATE, and DELETE, row data is visible to the current user only when the return value of the expression is **TRUE**. If the expression returns **FALSE**, the tuple is invisible to the current user. In this case, the user cannot view the tuple through the SELECT statement, update the tuple through the UPDATE statement, or delete the tuple through the DELETE statement.

## **Examples**

-- Create user **alice**. gaussdb=# CREATE USER alice PASSWORD '\*\*\*\*\*\*\*\*\*'; -- Create user **bob**. gaussdb=# CREATE USER bob PASSWORD '\*\*\*\*\*\*\*\*\*'; -- Create data table **all\_data**. gaussdb=# CREATE TABLE public.all\_data(id int, role varchar(100), data varchar(100)); -- Insert data into the data table. gaussdb=# INSERT INTO all\_data VALUES(1, 'alice', 'alice data'); gaussdb=# INSERT INTO all\_data VALUES(2, 'bob', 'bob data'); gaussdb=# INSERT INTO all\_data VALUES(3, 'peter', 'peter data'); -- Grant the read permission on the **all\_data** table to users **alice** and **bob**. gaussdb=# GRANT SELECT ON all\_data TO alice, bob; -- Enable the row-level security policy. gaussdb=# ALTER TABLE all\_data ENABLE ROW LEVEL SECURITY; -- Create a row-level security policy to specify that the current user can view only their own data. gaussdb=# CREATE ROW LEVEL SECURITY POLICY all\_data\_rls ON all\_data USING(role = CURRENT\_USER); -- View information about the **all\_data** table. gaussdb=# \d+ all\_data Table "public.all\_data" Column | Type | Modifiers | Storage | Stats target | Description --------+------------------------+-----------+----------+--------------+------------ id | integer | | | plain | role | character varying(100) | | extended | data | character varying $(100)$  | | extended | Row Level Security Policies: POLICY "all\_data\_rls" FOR ALL TO public USING (((role)::name = "current\_user"())) Has OIDs: no Distribute By: HASH(id) Location Nodes: ALL DATANODES Options: orientation=row, compression=no, enable\_rowsecurity=true -- Run **SELECT**. gaussdb=# SELECT \* FROM all\_data; id | role | data

```
----+-------+------------
 1 | alice | alice data
  2 | bob | bob data
 3 | peter | peter data
(3 rows)
gaussdb=# EXPLAIN(COSTS OFF) SELECT * FROM all_data;
     QUERY PLAN
----------------------------
 Streaming (type: GATHER)
  Node/s: All datanodes
   -> Seq Scan on all_data
(3 rows)
-- Switch to user alice and run SELECT.
gaussdb=# SET ROLE alice PASSWORD '********';
gaussdb=> SELECT * FROM all_data;
 id | role | data
----+-------+------------
1 | alice | alice data
(1 row)
gaussdb=> EXPLAIN(COSTS OFF) SELECT * FROM all_data;
                  QUERY PLAN
                                         - Streaming (type: GATHER)
  Node/s: All datanodes
 -> Seq Scan on all data
      Filter: ((role)::name = 'alice'::name)
 Notice: This query is influenced by row level security feature
(5 rows)
-- Delete a row-level security policy.
gaussdb=> RESET ROLE;
gaussdb=# DROP ROW LEVEL SECURITY POLICY all_data_rls ON all_data;
-- Delete the all_data table.
gaussdb=# DROP TABLE public.all_data;
-- Delete users alice and bob.
```
gaussdb=# DROP USER alice, bob;

# **Helpful Links**

## **[DROP ROW LEVEL SECURITY POLICY](#page-1874-0)**

# **7.12.8.37 CREATE SCHEMA**

## **Description**

Creates a schema.

Named objects are accessed either by "qualifying" their names with the schema name as a prefix, or by setting a search path that includes the desired schema. When creating named objects, you can also use the schema name as a prefix.

Optionally, CREATE SCHEMA can include sub-commands to create objects within the new schema. The sub-commands are treated essentially the same as separate commands issued after creating the schema. If the AUTHORIZATION clause is used, all the created objects are owned by this user.

# **Precautions**

- Only a user with the CREATE permission on the current database can perform this operation.
- The owner of an object created by a system administrator in a schema with the same name as a common user is the common user, not the system administrator.

# **Syntax**

- Create a schema based on a specified name. CREATE SCHEMA schema\_name [ AUTHORIZATION user\_name ] [WITH BLOCKCHAIN] [ schema\_element [ ... ] ]; -CREATE - SCHEMA - schema\_name -AUTHORIZATION - (user\_name)  $\cdot$  (WITH  $\rightarrow$  BLOCKCHAIN) schema element
	- Create a schema based on a username.
	- CREATE SCHEMA AUTHORIZATION user\_name [ schema\_element [ ... ] ];

-CREATE - SCHEMA - AUTHORIZATION - user\_name schema\_element

Create a schema and specify the default character set and collation. CREATE SCHEMA schema\_name [ [DEFAULT] CHARACTER SET | CHARSET [ = ] default\_charset ] [ [DEFAULT] COLLATE [ = ] default\_collation ];

-CREATE - SCHEMA - schema\_name -DEFAULT - CHARACTER - (SET)  $\rightarrow$   $\overline{\text{DEFAULT}}$   $\rightarrow$   $\overline{\text{COLLATE}}$   $\rightarrow$   $\overline{\text{er}}$  default\_collation  $\rightarrow$ +CHARSET -+= + default\_charset

# **Parameters**

● **schema\_name**

Specifies the schema name.

**NOTICE** 

- The schema name must be unique in the current database.
- The schema name cannot be the same as the initial username of the current database.
- The schema name cannot start with **pg\_**.
- The schema name cannot start with **gs\_role\_**.

Value range: a string. It must comply with the **[naming convention](#page-568-0)**.

## **AUTHORIZATION user\_name**

Specifies the owner of a schema. If **schema\_name** is not specified, **user\_name** will be used as the schema name. In this case, **user\_name** can only be a role name.

Value range: an existing username or role name

## **WITH BLOCKCHAIN**

Specifies the tamper-proof attribute of a schema. A common row-store table in tamper-proof mode is a tamper-proof user table.

## $\Box$  Note

To create a tamper-proof schema, set the GUC parameter **enable\_ledger** to **on**. The default value is **off**, and the level is SIGHUP.

#### ● **schema\_element**

Specifies an SQL statement defining an object to be created within the schema. Currently, only the CREATE TABLE, CREATE VIEW, CREATE INDEX, CREATE TABLE PARTITION, CREATE SEQUENCE, CREATE TRIGGER, and GRANT clauses are supported.

Objects created by sub-commands are owned by the user specified by AUTHORIZATION.

#### $\Box$  Note

If objects in the schema on the current search path are with the same name, specify the schemas for different objects. You can run **SHOW SEARCH\_PATH** to check the schemas on the current search path.

#### ● **default\_charset**

Specifies the default character set of a schema. If this parameter is specified separately, the default collation of the schema is set to the default collation of the specified character set.

This syntax is supported only in MySQL-compatible mode (that is, **sql\_compatibility** set to **'MYSQL'**).

#### ● **default\_collation**

Specifies the default collation of a schema. If this parameter is specified separately, the default character set of the schema is set to the character set corresponding to the specified collation.

This syntax is supported only in MySQL-compatible mode (that is, **sql\_compatibility** set to **'MYSQL'**). For details about the supported collations, see **[Table 1 Supported character sets](#page-1668-0)**.

# **Examples**

-- Create the **role1** role. gaussdb=# CREATE ROLE role1 IDENTIFIED BY '\*\*\*\*\*\*\*\*';

-- Create a schema named **role1** for the **role1** role. The owner of the **films** and **winners** tables created by the clause is **role1**. gaussdb=# CREATE SCHEMA AUTHORIZATION role1

 CREATE TABLE films (title text, release date, awards text[]) CREATE VIEW winners AS SELECT title, release FROM films WHERE awards IS NOT NULL;

-- Delete the schema. gaussdb=# DROP SCHEMA role1 CASCADE; -- Delete the user. gaussdb=# DROP USER role1 CASCADE;

# **Helpful Links**

## **[ALTER SCHEMA](#page-1553-0)** and **[DROP SCHEMA](#page-1875-0)**

# **7.12.8.38 CREATE SECURITY LABEL**

## **Description**

CREATE SECURITY LABEL creates a security label for the specified security policy in the current database.

## **Precautions**

An initial user, a user with the SYSADMIN permission, or a user who inherits the gs role seclabel permission of the built-in role can create security labels.

## **Syntax**

CREATE SECURITY LABEL label\_name 'label\_content';

(CREATE) + (SECURITY) + (LABEL) + (label\_name) + ['] + (label\_content) + ['] + [;] +

## **Parameters**

## label name

Security label name, which must be unique in the database.

Value range: a string of a maximum of 63 characters. Only lowercase letters (a to z), uppercase letters (A to Z), digits, underscores (), and dollar signs (\$) are allowed. If the length exceeds 63 characters, the database retains only the first 63 characters as the security label name.

## label\_content

Security label content. The requirements are as follows:

A security label consists of only one level and at least one range, which are separated by a colon (:). The format is "level:range", for example, "L1:G2,G41,G6-G27".

- There are 1024 levels named Li, where  $1 \le i \le 1024$ . The levels meet a partial order relationship (if  $i \leq j$ , then Li  $\leq$  Lj). For example, L1 is lower than L3.
- There are 1024 ranges named Gi, where  $1 \le i \le 1024$ . You cannot compare sizes between ranges, but you can perform set operations. Multiple ranges are separated by commas (,), and a hyphen (-) is used to specify the interval. For example, {G2-G5} indicates {G2,G3,G4,G5}. {G1} is a subset of {G1, G6}.
- The letters L and G must be capitalized and followed by at least one nonzero digit. Other characters are not allowed. In the {Gxxx-Gyyy} format, yyy must be greater than or equal to xxx.
- If the input levels and ranges do not meet the requirements, the system reports an error.

# **A** CAUTION

Example: gaussdb=# CREATE SECURITY LABEL sec\_label3 'L3:'; // The label must contain at least one content range category. ERROR: in label text "L3:", there at least have one level and one group

# **Examples**

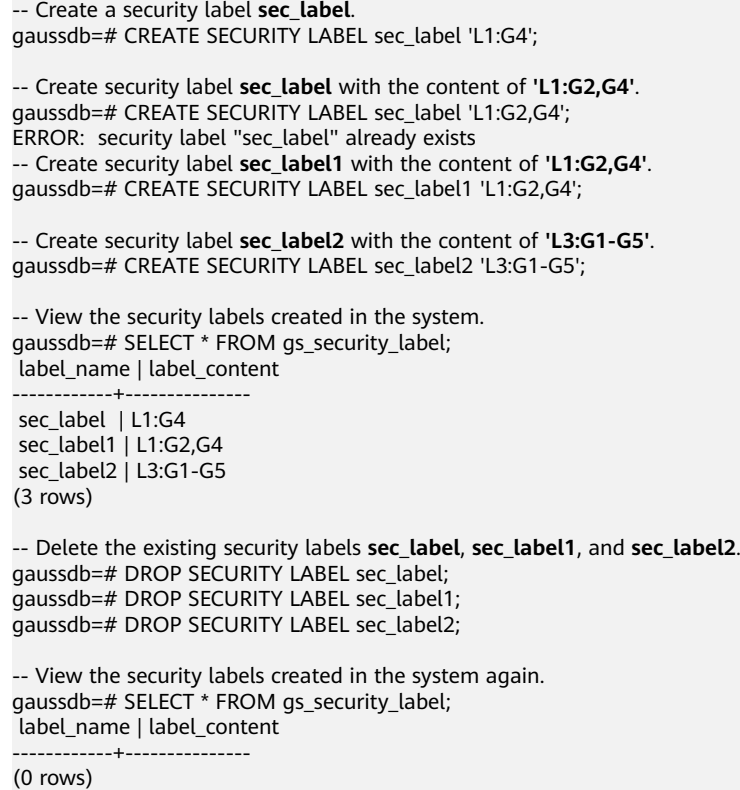

# **Helpful Links**

## **[DROP SECURITY LABEL](#page-1876-0)** and **[SECURITY LABEL ON](#page-1974-0)**

# **7.12.8.39 CREATE SEQUENCE**

## **Description**

CREATE SEQUENCE adds a sequence to the current database. The owner of a sequence is the user who creates the sequence.

# **Precautions**

- A sequence is a special table that stores arithmetic progressions. It has no actual meaning and is usually used to generate unique identifiers for rows or tables.
- If a schema name is given, the sequence is created in the specified schema; otherwise, it is created in the current schema. The sequence name must be different from the names of other sequences, tables, indexes, views in the same schema.
- After the sequence is created, functions nextval() and generate series(1,N) insert data to the table. Make sure that the number of times for calling nextval is greater than or equal to N+1. Otherwise, errors will be reported because the number of times for calling function generate series() is  $N+1$ .
- A user granted with the CREATE ANY SEQUENCE permission can create sequences in the public and user schemas.

# **Syntax**

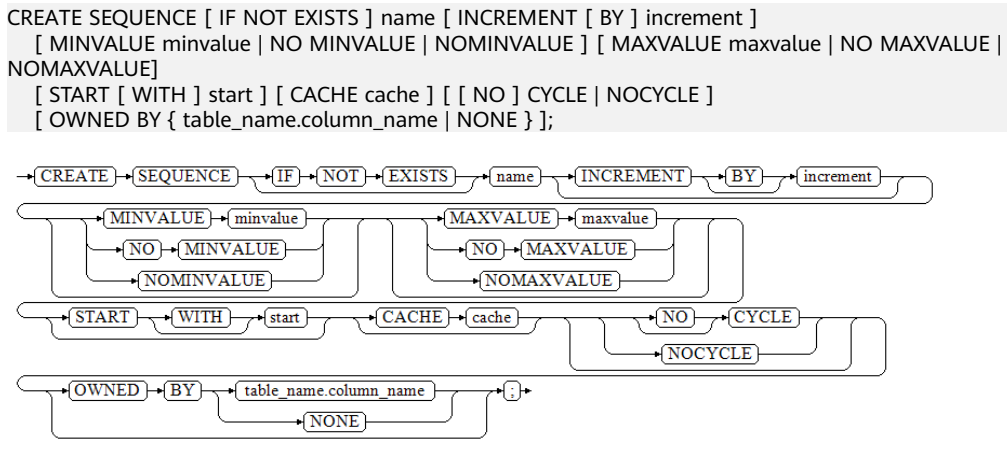

## **Parameters**

## **IF NOT EXISTS**

When IF NOT EXISTS is specified, the system checks whether a relationship with the same name already exists in the current schema before creating a sequence. It is not created and a NOTICE is returned if a relationship with the same name already exists. When IF NOT EXISTS is not specified and a relationship with the same name exists in the schema, an ERROR is returned.

#### ● **name**

Specifies the name of a sequence to be created.

Value range: a sting containing only lowercase letters, uppercase letters, special characters  $#$  \$, and digits.

#### **increment**

Optional. Specifies the step for a sequence. A positive number generates an ascending sequence, and a negative number generates a decreasing sequence.

The default value is **1**.

## $\Box$  Note

In MySQL compatibility mode, if the step is a floating-point number, the value is automatically converted to an integer. In other modes, this parameter cannot be set to a floating-point number.

## ● **MINVALUE minvalue | NO MINVALUE| NOMINVALUE**

Optional. Specifies the minimum value of the sequence. If **MINVALUE** is not declared, or **NO MINVALUE** is declared, the default value of the ascending sequence is **1**, and that of the descending sequence is **-263-1**. **NOMINVALUE** is equivalent to **NO MINVALUE**.

## ● **MAXVALUE maxvalue | NO MAXVALUE| NOMAXVALUE**

Optional. Specifies the maximum value of the sequence. If **MAXVALUE** is not declared, or **NO MAXVALUE** is declared, the default value of the ascending sequence is **2 <sup>63</sup>-1**, and that of the descending sequence is **-1**. **NOMAXVALUE** is equivalent to **NO MAXVALUE**.

● **start**

Optional. Specifies the start value of the sequence. The default value for an ascending sequence is **minvalue** and that for a descending sequence is **maxvalue**.

● **cache**

Optional. Specifies the number of sequences stored in the memory for quick access purposes.

Default value **1** indicates that one sequence can be generated each time.

#### $\Box$  Note

- It is not recommended that you define **cache** and **maxvalue** or **minvalue** at the same time. The continuity of sequences cannot be ensured after **cache** is defined because unacknowledged sequences may be generated, causing waste of sequences. If there are requirements on the concurrency performance, see the session sequence cache parameter.
- cache specifies the value that a single CN/DN applies for from the GTM at a time. **session sequence cache** specifies the value of the cache that a single session applies for from the CN/DN at a time. The value is automatically discarded after the session ends.
- **CYCLE**

Optional. Recycles sequences after the number of sequences reaches **maxvalue** or **minvalue**.

If **NO CYCLE** is specified, any calling of nextval would return an error after the number of sequences reaches **maxvalue** or **minvalue**.

- **NOCYCLE** is equivalent to **NO CYCLE**. The default value is **NO CYCLE**.
- If **CYCLE** is specified, the sequence uniqueness cannot be ensured.

## ● **OWNED BY**

Optional. Associates a sequence with a specified column included in a table. In this way, the sequence will be deleted when you delete its associated column or the table where the column belongs to. The associated table and sequence must be owned by the same user and in the same schema. OWNED BY only establishes the association between a table column and the sequence. Sequences on the column do not increase automatically when data is inserted.

The default value **OWNED BY NONE** indicates that such association does not exist.

## **NOTICE**

You are advised not to use the sequence created using OWNED BY in other tables. If multiple tables need to share a sequence, the sequence must not belong to a specific table.

# **Examples**

- Create an ascending sequence named **seq1**. The sequence starts from 101 and the step is 10. gaussdb=# CREATE SEQUENCE seq1
	- START 101 INCREMENT 10;

```
-- Select the next number from the sequence.
gaussdb=# SELECT nextval('seq1');
 nextval 
---------
   101
(1 row)
gaussdb=# SELECT nextval('seq1');
 nextval 
---------
   111
-- Delete the sequence.
gaussdb=# DROP SEQUENCE seq1;
Implement the auto-increment column.
-- Create a table.
gaussdb=# CREATE TABLE test1(id int PRIMARY KEY, name varchar(20));
-- Create a sequence joined with the table.
gaussdb=# CREATE SEQUENCE test_seq2
   START 1
   NO CYCLE
   OWNED BY test1.id;
-- Set the default value of a column.
gaussdb=# ALTER TABLE test1 ALTER COLUMN id SET DEFAULT nextval('test_seq2'::regclass);
-- Insert data.
gaussdb=# INSERT INTO test1 (name) values ('Joe'),('Scott'),('Ben');
-- Query.
gaussdb=# SELECT * FROM test1;
 id | name 
----+-------
 3 | Ben
1 Joe
 2 | Scott
(3 rows)
-- Delete the sequence and the table.
gaussdb=# DROP SEQUENCE test_seq2 CASCADE;
```
# **Helpful Links**

## **[DROP SEQUENCE](#page-1877-0)** and **[ALTER SEQUENCE](#page-1556-0)**

gaussdb=# DROP TABLE test1;

# **7.12.8.40 CREATE SERVER**

## **Description**

Creates a foreign server.

A foreign server stores other homogeneous cluster information.

## **Precautions**

Only a system administrator and users with permission to use a specified FOREIGN DATA WRAPPER can create a foreign server. The authorization syntax is as follows:

GRANT USAGE ON FOREIGN DATA WRAPPER fdw\_name TO username

**fdw\_name** is the name of the FOREIGN DATA WRAPPER, and **username** is the name of the user creating a foreign server.

When multi-layer quotation marks are used for sensitive columns (such as **password**) in **OPTIONS**, the semantics is different from that in the scenario where quotation marks are not used. Therefore, sensitive columns are not identified for anonymization.

## **Syntax**

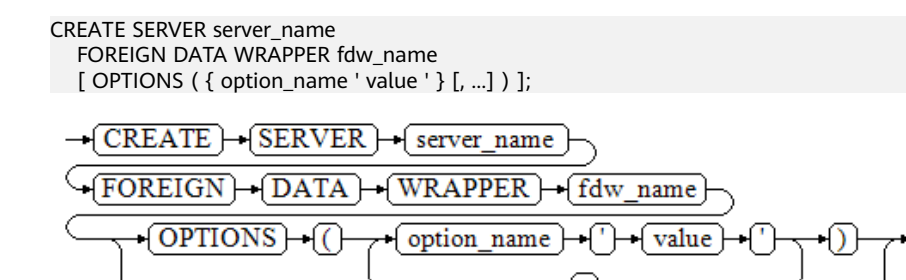

# **Parameters**

#### server\_name

Specifies the server name.

Value range: a string containing no more than 63 bytes.

#### **FOREIGN DATA WRAPPER fdw\_name**

Specifies the name of the foreign data wrapper.

Value range: **fdw\_name** is the data wrapper created by the system during database initialization. Currently, **fdw\_name** can only be **gc\_fdw** for other homogeneous clusters. You can also create **dist\_fdw**, **file\_fdw**, and **log\_fdw**. log fdw is used only for syntax compatibility and can be used to create foreign tables, but it is meaningless. **dist fdw** is used to import GDS data. You do not need to manually create a server using **dist\_fdw** because **gsmpp\_server** is already built in.

● **OPTIONS ( { option\_name ' value ' } [, ...] )**

Specifies the parameters for the foreign server. The detailed parameters are as follows:

– address

Address of the foreign server.

– dbname

Database name of the foreign server.

- username
	- Username of a foreign server.
- password

Password of the foreign server.

## **Examples**

Create a server, in which **file\_fdw** is the FOREIGN DATA WRAPPER existing in the database.

```
-- Create a server.
```

```
gaussdb=# CREATE SERVER my_server FOREIGN DATA WRAPPER file_fdw;
```
-- Delete the server gaussdb=# DROP SERVER my\_server;

You are advised to create another server in the homogeneous cluster, where **gc** fdw is the foreign data wrapper in the database.

```
-- Create a server.
gaussdb=# CREATE SERVER server_remote FOREIGN DATA WRAPPER GC_FDW OPTIONS
   (address '10.146.187.231:8000,10.180.157.130:8000' ,
  dbname 'test', 
  username 'test', 
  password '********'
\mathcal{E}-- Delete the server.
gaussdb=# DROP SERVER server_remote;
```
Helpful Links

**[ALTER SERVER](#page-1558-0)** and **[DROP SERVER](#page-1878-0)**

# **7.12.8.41 CREATE SYNONYM**

## **Description**

Creates a synonym object. A synonym is an alias of a database object and is used to record the mapping between database object names. You can use synonyms to access associated database objects.

## **Precautions**

- The user who creates the synonym will be the owner of the synonym.
- If the schema name is specified, create a synonym in the specified schema. Otherwise, a synonym is created in the current schema.
- Database objects that can be accessed using synonyms include tables, views, types, packages, functions, stored procedures, sequences, or other synonyms.
- To use synonyms, you must have the required permissions on associated objects.
- The following DML statements support synonyms: SELECT, INSERT, UPDATE, DELETE, EXPLAIN, and CALL.
- The CREATE SYNONYM statement of an associated function or stored procedure cannot be used in a stored procedure. You are advised to use synonyms existing in the pg\_synonym system catalog in the stored procedure.
- You are advised not to create synonyms for temporary tables. To create a synonym, you need to specify the schema name of the target temporary table. Otherwise, the synonym cannot be used normally. In addition, you need to run the **DROP SYNONYM** command before the current session ends.
- After an original object is deleted, the synonym associated with the object will not be deleted in cascading mode. If you continue to access the synonym, for accessed tables, a message is displayed indicating that the synonym has expired; for accessed functions, stored procedures, and packages, a message is displayed indicating that the objects do not exist.
- Users granted the CREATE ANY SYNONYM permission can create synonyms in user schemas.
- Synonyms cannot be created for encrypted tables that contain encrypted columns and views, functions, and stored procedures based on encrypted tables.
- If the schema of a synonym is the schema to which the user belongs, the owner of the synonym is also the owner of the schema. In other scenarios, the owner of the synonym is the creator of the synonym by default.
- If **SEARCH PATH** is set and no synonym schema is specified, for stored procedures and functions, the PG\_PROC table is preferentially searched by name. If no function with the same name exists, synonyms are searched based on **SEARCH\_PATH**. For other objects, **SEARCH\_PATH** is preferentially searched, if their schemas are the same as that of synonyms, the objects are accessed prior to synonyms.
- Objects associated with synonyms cannot be accessed using DDL statements, such as CREATE, DROP, and ALTER.
- Nested synonyms are supported. When you search for a synonym, if the synonym is associated with another synonym, the system continues to search for the associated synonym until the last associated object is found.
- You cannot use  $\langle d \rangle$ ,  $\langle df \rangle$  or  $\langle s \rangle$  to access information about associated objects through synonyms.

## **Syntax**

CREATE [ OR REPLACE ] [PUBLIC] SYNONYM synonym\_name FOR object\_name:

```
\negCREATE \vdash\leftarrow OR \leftarrow REPLACE \vdash\sqrt{\text{PUBLIC}}-\sqrt{\text{SYNONYM}} + \sqrt{\text{svnonvm name}}
```

```
FOR object name \rightarrow ;
```
# **Parameters**

## **OR REPLACE**

(Optional) Redefines the synonym if it already exists.

● **PUBLIC**

(Optional) Creates a PUBLIC synonym.

#### $\Box$  note

- PUBLIC synonyms must be unique in the same database.
- If the database is upgraded from a version that does not support PUBLIC synonyms to a version that supports PUBLIC synonyms, PUBLIC synonyms cannot be created or deleted before the upgrade is committed.
- All users can access PUBLIC synonyms. Except the initial users and system administrators, you must have the CREATE PUBLIC SYNONYM and DROP PUBLIC SYNONYM permissions to create and delete PUBLIC synonyms, respectively.
- For the PUBLIC synonym, the values of **synnamespace** and **synowner** in the PG\_SYNONYM system catalog are **0**, the value of **owner** in the ADM\_SYNONYMS and DB\_SYNONYMS system views is **PUBLIC**, and the value of **schema\_name** is **NULL**.
- If no synonym schema is specified, the system searches for objects with the same name to determine whether the objects exist. Then, the system searches for synonyms by **SEARCH PATH**. Finally, the system searches for PUBLIC synonyms. If a synonym schema is specified, PUBLIC synonyms are not retrieved.

#### synonym\_name

Specifies the name of the synonym to be created, which can contain the schema name.

Value range: a string. It must comply with the **[naming convention](#page-568-0)**.

#### object\_name

Specifies the name of an object that is associated (optionally with schema names).

Value range: a string. It must comply with the **[naming convention](#page-568-0)**.

#### $\Box$  Note

- **object\_name** can be the name of an object that does not exist.
- **object\_name** can be the name of a remote object accessed by using a database link. For details about how to use database links, see **[DATABASE LINK](#page-2036-0)**.

## $\land$  CAUTION

Do not create aliases for functions that contain passwords and other sensitive information, such as the encryption functions gs\_encrypt and gs\_encrypt\_bytera, and the decryption functions gs\_decrypt and gs\_decrypt\_bytea or use aliases to call the functions to prevent sensitive information leakage.

## **Examples**

-- Create schema **ot**. gaussdb=# CREATE SCHEMA ot; -- Create a table **ot.test\_tbl1**. gaussdb=# CREATE TABLE ot.test\_tbl1(c1 INT, c2 INT); gaussdb=# INSERT INTO ot.test\_tbl1 values(1,1); -- View the current value of **search\_path**. gaussdb=# SHOW search\_path; search\_path ---------------- "\$user",public (1 row) -- The current value of **search\_path** does not contain **ot**, and the current user is not **ot**. Therefore, an error is reported when you directly view the table name. gaussdb=# SELECT \* FROM test\_tbl1; ERROR: relation "test\_tbl1" does not exist LINE 1: SELECT \* FROM test\_tbl1:  $\mathcal{L}$  and  $\mathcal{L}$ -- Create a synonym. gaussdb=# CREATE OR REPLACE SYNONYM test\_tbl1 FOR ot.test\_tbl1; -- Use the synonym. gaussdb=# SELECT \* FROM test\_tbl1;  $c1$  |  $c2$ ----+----  $1 | 1$  $(1$  row) gaussdb=# INSERT INTO test\_tbl1 VALUES (2,2); -- Query a created synonym. gaussdb=# SELECT synname,synobjschema,synobjname FROM pg\_synonym WHERE synname = 'test\_tbl1'; synname | synobjschema | synobjname -----------+--------------+------------

test tbl1 | ot | test tbl1 (1 row)

-- Delete. gaussdb=# DROP SYNONYM test\_tbl1; gaussdb=# DROP TABLE ot.test\_tbl1; gaussdb=# DROP SCHEMA ot CASCADE;

# **Helpful Links**

#### **[ALTER SYNONYM](#page-1563-0)** and **[DROP SYNONYM](#page-1879-0)**

# **7.12.8.42 CREATE TABLE**

# **Description**

Creates an initially empty table in the current database. The table will be owned by the creator. Row-store tables are created by default.

# **Precautions**

- If a primary key constraint or unique constraint is added to a non-distribution key, a global secondary index is created by default.
- By default, HASH(column\_name) is used in a distributed system. **column name** is the primary key column or unique constraint column (if any) of the table, or the first column of a data type that can be used as the distribution key. The priority is as follows: primary key column > unique constraint column > first column of a data type that can be used as the distribution key. If a primary key column and multiple unique constraint columns exist and the distribution mode of the table is not specified, GSIs are created for other unique constraint columns by default after the distribution key of the table is determined based on the priority.
- The distribution keys can be updated only when **enable\_update\_distkey** is set to **on** and constraints are met. Otherwise, distribution keys do not support the UPDATE operation.

## $\Box$  Note

The constraints on updating distribution keys are as follows:

- Distribution keys can be updated only when **enable\_update\_distkey** is set to **on**.
- The UPDATE statement cannot be pushed down to DNs for execution. The PGXC plan is directly generated and is not changed based on the values before and after the distribution key is updated.
- Tables with row-level UPDATE TRIGGER are not supported. Otherwise, the execution fails and an error message is displayed. The row-level INSERT/DELETE TRIGGER does not take effect, and the update-statement-level TRIGGER is executed normally.
- Concurrent update of the same row is not supported. You need to obtain a lock first. The result (returning **0** or reporting an error) of obtaining a lock on DNs depends on the setting of the GUC parameter **concurrent\_dml\_mode**. An error will be reported in the following cases: (1) The error message "update distribute column conflict" is displayed. (2) When the time spent for obtaining a lock exceeds the threshold, an error message is displayed, indicating that the lock times out.
- Tables with global secondary indexes (GSIs) are not supported. Otherwise, an error is reported.
- Only Hash distribution is supported. LIST/RANGE distribution tables are not supported. Otherwise, an error is reported.
- MERGE INTO and UPSERT cannot be used to update distribution keys. Otherwise, an error is reported.
- GTM\_FREE is not supported. Otherwise, an error is reported.
- UPDATE RETURNING is not supported. Otherwise, an error is reported.
- Statements with joined tables are not supported. Otherwise, an error is reported.
- UPDATE+LIMIT is not supported. Otherwise, an error is reported.
- If an error occurs during table creation, after it is fixed, the system may fail to delete the empty disk files (whose size is 0) created before the last automatic clearance. This problem seldom occurs and does not affect system running of the database.
- When JDBC is used, the **DEFAULT** value can be set through **PrepareStatement**.
- Row-store tables do not support foreign key as the table-level constraint.
- A user granted with the CREATE ANY TABLE permission can create tables in the public and user schemas. To create a table that contains serial columns, you must also obtain the CREATE ANY SEQUENCE permission to create sequences.
- The XML type cannot be used as a primary key or foreign key.
- If you add a row-level expression when adding or changing an ILM policy for a data object, note that the row-level expression supports only the functions listed in the whitelist. For details about the whitelist function list, see **[Row](#page-2047-0) [Expression Function Whitelist](#page-2047-0)**.

#### **NOTICE**

If the database creates unlimited tables, CNs may be affected as follows:

- Resource exhaustion: Each table occupies certain disk space. Unlimited table creation will occupy a large amount of memory and disk space, which may exhaust CN resources. As a result, the system breaks down or becomes unstable.
- Performance deterioration: Unlimited table creation causes a large number of I/O operations and CPU computing, and the metadata information of the database becomes large, which may deteriorate the CN performance, including operations such as insert, query, update, and deletion. As a result, the system responds slowly or cannot meet service requirements.
- Security issues: Excessive tables make database management and maintenance difficult. Creating unlimited tables may cause security issues such as data leakage or data loss. Database stability decreases, causing immeasurable loss to enterprises.

Therefore, plan the number and size of tables in the database properly to avoid unlimited table creation and ensure system stability, reliability, and security.

The number of table constraints cannot exceed 32,767.

## **Syntax**

```
Create a table.
CREATE [ [ GLOBAL | LOCAL ] { TEMPORARY | TEMP } | UNLOGGED ] TABLE [ IF NOT EXISTS ] 
table_name
   {({ column_name data_type [ CHARACTER SET | CHARSET charset ] [ compress_mode ] [ COLLATE 
collation ] [ column_constraint [ ... ] ]
      | table_constraint
     | LIKE source_table | like_option [...] ] }
      [, ... ])
   | LIKE source_table }
  [ table_option [ [ , ] ... ] ] [ WITH ( {storage_parameter = value} [, ... ] ) ]
  [ ON COMMIT { PRESERVE ROWS | DELETE ROWS } ]
   [ COMPRESS | NOCOMPRESS ]
   [ ILM ADD POLICY ROW STORE { COMPRESS ADVANCED } { ROW } AFTER n { day | month | year } 
OF { NO MODIFICATION } [ ON ( EXPR )]]
   [ TABLESPACE tablespace_name ]
   [ DISTRIBUTE BY { REPLICATION | HASH ( column_name [, ...] ) 
   | MURMURHASH ( expression )
   | RANGE ( column_name [, ...] ) { SLICE REFERENCES tablename | ( slice_less_than_item [, ...] ) | 
( slice start end item [, ...] ) }
   | LIST ( column_name [, ...] ) { SLICE REFERENCES tablename | ( slice_values_item [, ...] ) }
   } ]
[ TO \{ GROUP groupname | NODE ( nodename [, ... ] \rangle \} ];table option is as follows:
     { COMMENT [ = ] 'string' |
       AUTO INCREMENT I = 1 value \overline{I} [ DEFAULT ] CHARACTER SET | CHARSET [ = ] default_charset |
       [ DEFAULT ] COLLATE [ = ] default_collation ] ENGINE [ = ] { InnoDB | 'InnoDB' | "InnoDB" }}
     – column_constraint is as follows:
     [ CONSTRAINT constraint_name ]
     \overline{\left\{ 1\right.} NOT NULL \left\{ NULL |
        CHECK ( expression ) |
```
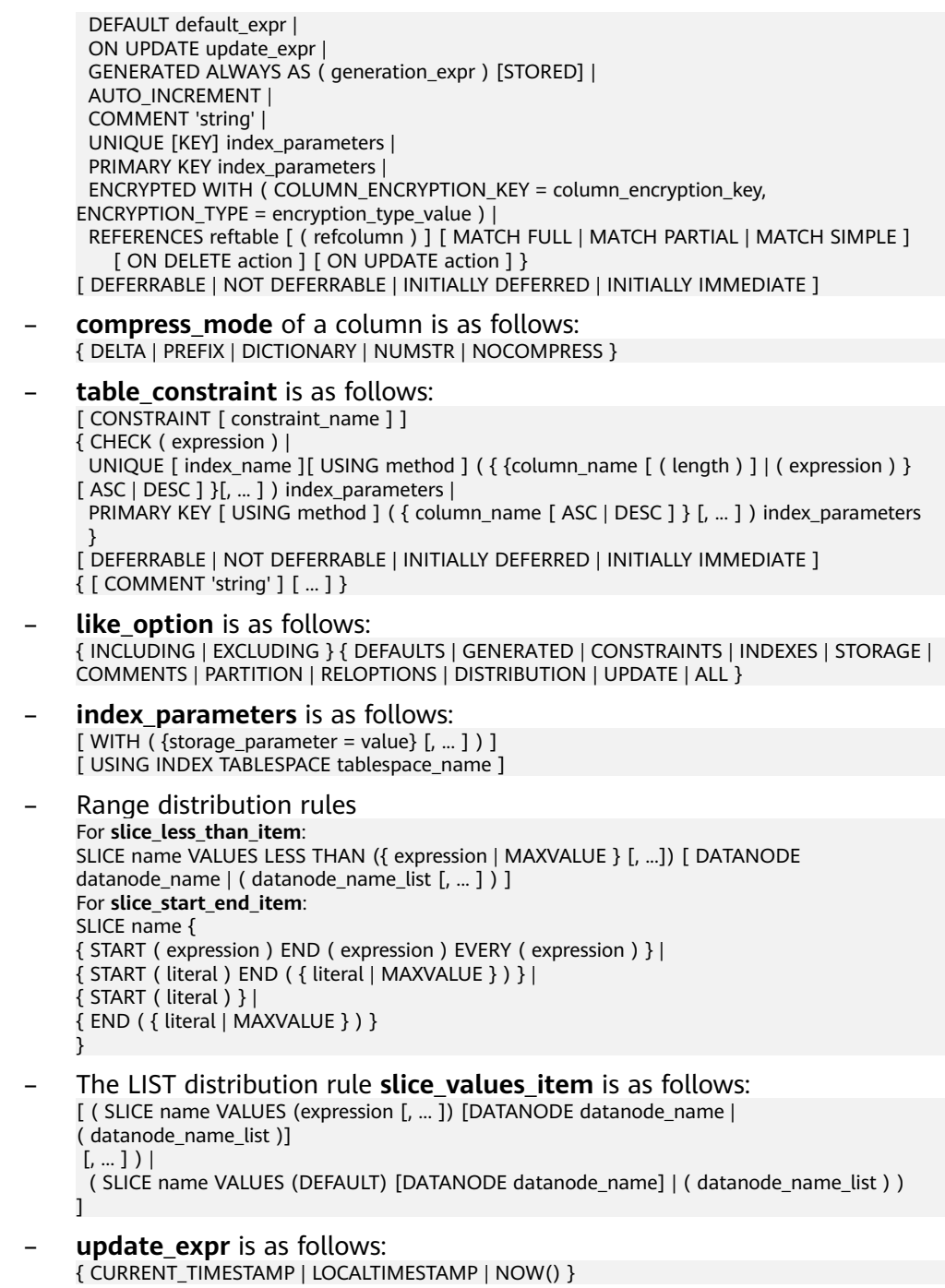

## **Parameters**

● **UNLOGGED**

If this keyword is specified, the created table is an unlogged table. Data written to unlogged tables is not written to the WALs, which makes them considerably faster than ordinary tables. However, an unlogged table is automatically truncated after conflicts, OS restart, database restart, switchover, power-off, or abnormal shutdown, incurring data loss risks. Contents of an unlogged table are also not replicated to standby nodes. Any indexes created on an unlogged table are not automatically logged as well.

Usage scenario: Unlogged tables do not ensure data security. Users can back up data before using unlogged tables; for example, users should back up the data before a system upgrade.

Troubleshooting: If data is missing in the indexes of unlogged tables due to some unexpected operations such as an unclean shutdown, users should rebuild the indexes with errors.

## ● **GLOBAL | LOCAL**

When creating a temporary table, you can specify the **GLOBAL** or **LOCAL** keyword before **TEMP** or **TEMPORARY**. Currently, the two keywords are used to be compatible with the SQL standard. A local temporary table will be created by the GaussDB regardless of whether **GLOBAL** or **LOCAL** is specified.

## ● **TEMPORARY | TEMP**

If **TEMP** or **TEMPORARY** is specified, the created table is a temporary table. A temporary table is automatically dropped at the end of the current session. Therefore, you can create and use temporary tables in the current session as long as the connected CN in the session is normal. Temporary tables are created only in the current session. If a DDL statement involves operations on temporary tables, a DDL error will be generated. Therefore, you are advised not to perform operations on temporary tables in DDL statements. **TEMP** is equivalent to **TEMPORARY**.

# **NOTICE**

- Temporary tables are visible to the current session through a schema starting with **pg temp**. Therefore, do not delete schemas starting with **pg** temp or **pg** toast temp.
- If TEMPORARY or TEMP is not specified when you create a table but its schema is set to that starting with **pg temp** in the current session, the table will be created as a temporary table.
- A temporary table is visible only to the current session. Therefore, it cannot be used together with **\parallel on**.
- Temporary tables do not support DN faults or primary/standby switchovers.

## **IF NOT EXISTS**

Sends a notice, but does not throw an error, if a table with the same name exists.

[ ILM ADD POLICY ROW STORE { COMPRESS ADVANCED } { ROW } AFTER **n { day | month | year } OF { NO MODIFICATION } [ ON ( EXPR )]]**

When creating a table, you can call ILM ADD POLICY ROW STORE COMPRESS ADVANCED ROW to add an advanced compression policy for row store. For example, CREATE TABLE t1 (a int) ILM ADD POLICY ROW STORE COMPRESS ADVANCED ROW AFTER 3 DAY OF NO MODIFICATION ON (a != 0) indicates that the **t1** table is created and the advanced compression policy is added: rows that are not modified in three days and **a != 0** is specified.

- AFTER n { day | month | year } OF NO MODIFICATION: indicates the rows that are not modified in  $n$  days, months, or years.
- ON (EXPR): indicates the row-level expression, which is used to determine whether a row is hot or cold.
# table name

Specifies the name of the table to be created.

# **NOTICE**

Some processing logic of materialized views determines whether a table is the log table of a materialized view or a table associated with a materialized view based on the table name prefix. Therefore, do not create a table whose name prefix is **mlog\_** or **matviewmap\_**. Otherwise, some functions of the table are affected.

#### column name

Specifies the name of a column to be created in the new table.

data type

Specifies the data type of the column.

#### compress\_mode

Specifies whether to compress a table column. The option specifies the algorithm preferentially used by table columns. Row-store tables do not support compression.

Value range: **DELTA**, **PREFIX**, **DICTIONARY**, **NUMSTR**, and **NOCOMPRESS**

# ● **CHARACTER SET | CHARSET charset**

Specifies the character set of a table column. If this parameter is specified separately, the collation of the table column is set to the default collation of the specified character set.

This syntax is supported only in a MySQL-compatible database (that is, **sql\_compatibility** set to **'MYSQL'**).

# ● **COLLATE collation**

Assigns a collation to the column (which must be of a collatable data type). If no collation is specified, the default collation is used. You can run the **SELECT \* FROM pg\_collation** command to query collation rules from the pg\_collation system catalog. The default collation rule is the row starting with **default** in the query result. In a MySQL-compatible database (that is, **sql\_compatibility** set to **'MYSQL'**), **utf8mb4\_bin**, **utf8mb4\_general\_ci**, **utf8mb4\_unicode\_ci**, **binary**, **gbk\_chinese\_ci**, **gbk\_bin**, **gb18030\_chinese\_ci**, and **gb18030\_bin** are also supported.

# $\Box$  Note

- Only the character type supports the specified character set. If the binary character set or collation is specified, the character type is converted to the corresponding binary type. If the type mapping does not exist, an error is reported. Currently, only the mapping from the TEXT type to the BLOB type is available.
- Except the binary character set and collation, only the character set that is the same as the database encoding can be specified.
- If the character set or collation of a column is not explicitly specified and the default character set or collation of the table is specified, the character set or collation of the column is inherited from the table. If the default character set or collation of a table does not exist, the character set and collation of table columns inherit the character set and collation of the current database when **b\_format\_behavior\_compat\_options** contains **'default\_collation'**.

<span id="page-1765-0"></span>**Table 7-240** Character sets and collation supported in MySQL-compatible mode (sql\_compatibility set to 'MYSQL')

| <b>Collation</b>                   | <b>Character</b><br><b>Set</b> | <b>Description</b>                                                                |
|------------------------------------|--------------------------------|-----------------------------------------------------------------------------------|
| utf8mb4_g<br>eneral_ci             | utf8mb4<br>(utf8)              | The general collation is used, which is case<br>insensitive.                      |
| utf8mb4 u<br>nicode ci             | utf8mb4<br>(utf8)              | The general collation is used, which is case<br>insensitive.                      |
| utf8mb4 bi<br>n                    | utf8mb4<br>$($ utf8 $)$        | The binary collation is used, which is case<br>sensitive.                         |
| binary                             | binary                         | The binary collation is used.                                                     |
| gbk_chines<br>e_ci                 | gbk                            | The Chinese collation is used.                                                    |
| gbk_bin                            | gbk                            | The binary collation is used, which is case<br>sensitive.                         |
| qb18030 <sub>_C</sub><br>hinese_ci | qb18030                        | The Chinese collation is used.                                                    |
| qb18030_bi<br>n                    | qb18030                        | The binary collation is used, which is case<br>sensitive.                         |
| utf8mb4 0<br>900_ai_ci             | utf8mb4                        | The unicode collation algorithm (UCA) rule is<br>used, which is case-insensitive. |
| utf8_gener<br>al_ci                | utf8                           | The general collation is used, which is case<br>insensitive.                      |
| utf8_bin                           | utf8                           | The binary collation is used, which is case<br>sensitive.                         |

# ● **LIKE source\_table [ like\_option ... ]**

Specifies a table from which the new table automatically inherits all column names, their data types, and their not-null constraints, as well as the default expression declared as serial.

The new table and the original table are decoupled after creation is complete. Changes to the original table will not be applied to the new table, and it is not possible to include data of the new table in scans of the original table.

The copied columns and constraints are not merged with similarly named columns and constraints. If the same name is specified explicitly or in another LIKE clause, an error is reported.

- The default expressions are copied from the original table to the new table only if INCLUDING DEFAULTS is specified. The **serial** column is not copied. The default behavior is to exclude default expressions, resulting in the copied columns in the new table having default values **NULL**.
- If **INCLUDING UPDATE** is specified, the **ON UPDATE CURRENT TIMESTAMP** attribute of the source table column is copied to the new table column. By default, the generated expression is not copied.
- The **CHECK** constraints are copied from the original table to the new table only when **INCLUDING CONSTRAINTS** is specified. Other types of constraints are never copied to the new table. Not-null constraints are always copied to the new table. These rules also apply to column constraints and table constraints.
- Any indexes on the original table will not be created on the new table, unless the **INCLUDING INDEXES** clause is specified.
- **STORAGE** settings for the source column definitions are copied only if **INCLUDING STORAGE** is specified. The default behavior is to exclude **STORAGE** settings.
- If **INCLUDING COMMENTS** is specified, comments for the copied columns, constraints, and indexes are copied. The default behavior is to exclude comments.
- If **INCLUDING PARTITION** is specified, the partition definitions of the source table are copied to the new table, and the new table no longer uses the **PARTITION BY** clause. By default, the partition definition of the source table is not copied.
- If **INCLUDING RELOPTIONS** is specified, the new table will copy the storage parameter (that is, **WITH** clause) of the source table. The default behavior is to exclude partition definition of the storage parameter of the original table.
- If **INCLUDING DISTRIBUTION** is specified, the distribution information of the original table is copied to the new table, including distribution type and key, and the new table no longer use the **DISTRIBUTE BY** clause. The default behavior is to exclude distribution information of the original table.
- INCLUDING ALL contains the content of INCLUDING DEFAULTS, INCLUDING UPDATE, INCLUDING CONSTRAINTS, INCLUDING INDEXES, INCLUDING STORAGE, INCLUDING COMMENTS, INCLUDING PARTITION, INCLUDING RELOPTIONS, and INCLUDING DISTRIBUTION.

# **NOTICE**

- If the original table contains a sequence with the serial, bigserial, or smallserial data type, or a column in the original table is a sequence by default and the sequence is created for this table (created by using CREATE SEQUENCE ... OWNED BY), these sequences will not be copied to the new table, and another sequence specific to the new table will be created. This is different from earlier versions. To share a sequence between the source table and new table, create a shared sequence (do not use **OWNED BY**) and set a column in the source table to this sequence.
- You are advised not to set a column in the source table to the sequence specific to another table especially when the table is distributed in specific node groups, because doing so may result in CREATE TABLE ... LIKE execution failures. In addition, doing so may cause the sequence to become invalid in the source sequence because the sequence will also be deleted from the source table when it is deleted from the table that the sequence is specific to. To share a sequence among multiple tables, you are advised to create a shared sequence for them.
- The CREATE TABLE table\_name LIKE source\_table syntax is supported only when **sql\_compatibility** is set to **'MYSQL'** (MySQL-compatible database), **b\_format\_version** is set to **5.7**, and **b\_format\_dev\_version** is set to **s2**.
- In a MySQL-compatible database, if **b\_format\_version** is set to **5.7** and **b\_format\_dev\_version** is set to **s2**, **INCLUDING** and **EXCLUDING** cannot be specified. In this case, it is equivalent to specify **INCLUDING ALL** by default.

# ● **AUTO\_INCREMENT [ = ] value**

This clause specifies an initial value for an auto-increment column. The value must be a positive number and cannot exceed  $2^{127}$  – 1.

# **NOTICE**

This clause takes effect only when **sql\_compatibility** is set to **'MYSQL'**.

# ● **COMMENT [ = ] 'string'**

- The COMMENT  $[ = ]$  'string' clause is used to add comments to a table.
- The COMMENT 'string' in column\_constraint indicates that comments are added to a column.
- The COMMENT 'string' in table\_constraint indicates that comments are added to the indexes corresponding to the primary key and unique key.

# **NOTICE**

- This clause is valid only when **sql\_compatibility** is set to **'MYSQL'**.
- A table-level comment can contain a maximum of 2048 characters, and a column-level or index-level comment can contain a maximum of 1024 characters.
- Comments in table constraint support only primary keys and unique keys.
- **ENGINE**

Supported in MySQL-compatible mode and used only for syntax adaptation. Only InnoDB can be set and no actual effect is achieved.

# **NOTICE**

The ENGINE syntax cannot be used in the CREATE TABLE table\_name LIKE source table syntax.

# **WITH ( { storage\_parameter = value }**  $[$ **, ...**  $]$ **)**

Specifies an optional storage parameter for a table or an index. The WITH clause used for tables can also contain **OIDS=FALSE** to specify that rows of the new table should not contain OIDs.

#### $\cap$  note

When using **Numeric** of any precision to define a column, specify precision **p** and scale **s**. When precision and scale are not specified, the input will be displayed.

The description of parameters is as follows:

**FILLFACTOR** 

The fill factor of a table is a percentage from 10 to 100. **100** (complete filling) is the default value. If the Ustore is used, the default value is **92**. When a smaller fill factor is specified, **INSERT** operations fill table pages only to the indicated percentage. The remaining space on each page is reserved for updating rows on that page. This gives UPDATE a chance to place the updated copy of a row on the same page, which is more efficient than placing it on a different page. For a table whose entries are never updated, setting the fill factor to **100** (complete filling) is the best choice, but in heavily updated tables a smaller fill factor would be appropriate.

Value range: 10–100

**ORIENTATION** 

Specifies the storage mode of table data. This parameter cannot be modified once it is set.

Value range:

■ **ROW** indicates that table data is stored in rows.

Row store applies to the OLTP service, which has many interactive transactions. An interaction involves many columns in the table. Using row store can improve the efficiency.

Default value:

If an ordinary tablespace is specified, the default is **ROW**.

– STORAGE\_TYPE

Specifies the storage engine type. This parameter cannot be modified once it is set.

Value range:

- **USTORE** indicates that tables support the in-place update storage engine. Note that the **track\_counts** and **track\_activities** parameters must be enabled when the Ustore table is used. Otherwise, space bloating may occur.
- **ASTORE** indicates that tables support the append-only storage engine.

Default value:

If **ORIENTATION** and **STORAGE\_TYPE** are not specified, **ASTORE** is used by default, indicating that the table supports the append-only storage engine.

– INIT\_TD

Specifies the number of TDs to be initialized when a Ustore table is created. This parameter can be modified by running the **ALTER TABLE** command. Note that this parameter affects the maximum size of a single tuple stored on the data page. The conversion method is **MAX\_TUPLE\_SIZE** = **BLCKSZ** – **INIT\_TD** x **TD\_SIZE**. For example, if you change the number of **INIT TD** from 4 to 8, the maximum size of a single tuple decreases by 4 x **INIT\_TD**.

Value ranges: 2–128. The default value is **4**.

– COMPRESSION

Specifies the compression level of table data. It determines the compression ratio and time. Generally, the higher the level of compression, the higher the ratio, the longer the time; and the lower the level of compression, the lower the ratio, the shorter the time. The actual compression ratio depends on the distribution mode of table data loaded. Row-store tables do not support compression.

Value range: For row-store tables, the valid values are **YES** and **NO**.

Default value: **NO**

– COMPRESSLEVEL

Specifies the table data compression ratio and duration at the same compression level. This divides a compression level into sublevels, providing more choices for compression ratio and duration. As the value becomes greater, the compression ratio becomes higher and duration longer at the same compression level.

Value range: 0 to 3

Default value: **0**

– segment

The data is stored in segment-page mode. This parameter supports only row-store tables. Column-store tables are not supported. Protection against unauthorized deletion and damage of physical files 1 to 5 is not supported.

Value range: **on** and **off**

Default value: **off**

hashbucket

Creates a hash table that uses buckets. This parameter supports only row-store tables.

Value range: **on** and **off**

Default value: **off**

# **NOTICE**

- For details about constraints on hash bucket tables, see section "Online Scale-Out Based on Hash Bucket Tables" in Administrator Guide.
- When creating a hash bucket table, ensure that the current database is bound to the default node group of the cluster. For details about how to bind a database to a group, see **[ALTER DATABASE](#page-1513-0)**.
- In current version, DDL operations on hash bucket tables are affected. Therefore, you are advised not to frequently perform DDL operations on hash bucket tables.
- Hash bucket tables are bound to segmented paging storage, that is, when **hashbucket** is set to **on**, **segment** is set to **on**.
- $\bullet$  You are advised not to create a small table (ordinary table:  $\lt 8$  MB: partitioned table: < 8 MB x Number of partitions) as a hash bucket table. The sequential scan performance deteriorates twice that of an ordinary table.
- enable tde

Indicates that the table is an encrypted table. The database automatically encrypts the data in the encryption table before storing it. Before using this parameter, ensure that TDE has been enabled using the GUC parameter **enable tde** and the information for accessing the key service has been set using the GUC parameter **tde key info**. For details about how to use this parameter, see "Transparent Data Encryption" in Feature Guide. This parameter applies only to row-store tables, segment-page tables, hash bucket tables, temporary tables, and unlogged tables.

Value range: **on** and **off** When **enable\_tde** is set to **on**, **key\_type**, **tde cmk id**, and **dek cipher** are automatically generated by the database and cannot be manually specified or modified.

Default value: **off**

– encrypt\_algo

Specifies the encryption algorithm of the encryption table. This parameter must be used together with **enable tde**.

Value range: a string. The value can be **AES\_128\_CTR** or **SM4\_CTR**.

Default value: null if **enable\_tde** is not set, or **AES\_128\_CTR** if **enable\_tde** is set.

parallel workers

Number of bgworker threads started when an index is created. For example, value **2** indicates that two bgworker threads are started to create indexes concurrently.

Value range: [0,32], int type. The value **0** indicates that concurrent index creation is disabled.

Default value: If this parameter is not set, the concurrent index creation function is disabled.

dek cipher

Specifies the DEK ciphertext. After a user sets the **enable\_tde** parameter for a table, the database automatically generates a data key.

Value range: a string

Default value: null

key\_type

Specifies the type of the master key. After the **enable\_tde** parameter is set for a table, the database automatically obtains the master key type from the GUC parameter **tde key info**.

Value range: a string

Default value: null

– cmk\_id

Specifies the ID of the master key. After the **enable\_tde** parameter is set for a table, the database automatically obtains the master key ID from the GUC parameter **tde\_key\_info**.

Value range: a string

Default value: null

– hasuids

If this parameter is set to **on**, a unique table-level ID is allocated to a tuple when the tuple is updated.

Value range: **on** and **off**

Default value: **off**

logical repl node

Name of the DN that returns logical logs to the CN during logical decoding of a distributed replication table. For the replication table, if this parameter is not specified, the first node in the node group where the current table is located is used by default. When the RESET operation is performed on this option, **logical repl node** is reset to the first node of current table.

Value range: a string

Default value: For the non-replication table, this parameter is empty by default. For the replication table, this parameter is set to the name of the first node by default.

STAT\_STATE

Determines whether table statistics are locked. If locked, the table statistics cannot be updated. This parameter is invalid in distributed mode.

# Value range: **locked** and **unlock**

Default value: **unlock**

<span id="page-1772-0"></span>statistic granularity

Records the default **partition\_mode** when the table analyzes statistics. For details about **partition\_mode**, see **[ANALYZE | ANALYSE](#page-1622-0)**. This parameter is invalid for non-partitioned tables.

Value range: See the value range of **partition\_mode**.

Default value: **AUTO**

– enable\_update\_distkey

Determines whether the table supports the UPDATE operation on distribution keys. The distribution keys can be updated only when this attribute of the table is set to **on** and constraints are met. Otherwise, distribution keys do not support the UPDATE operation.

Value range: **on** and **off**

Default value: **off**

 $\Box$  Note

For details about the constraints on updating distributed columns, see **[Precautions](#page-1759-0)** in this section.

#### **WITHOUT OIDS**

It is equivalent to **WITH(OIDS=FALSE)**.

#### ● **ON COMMIT { PRESERVE ROWS | DELETE ROWS }**

**ON COMMIT** determines what to do when you commit a temporary table creation operation. Currently, **PRESERVE ROWS** and **DELETE ROWS** are supported.

- **PRESERVE ROWS** (default): No special action is taken at the ends of transactions. The temporary table and its table data are unchanged.
- **DELETE ROWS**: All rows in the temporary table will be deleted at the end of each transaction block.

#### ● **COMPRESS | NOCOMPRESS**

If you specify **COMPRESS** in the CREATE TABLE statement, the compression feature is triggered in case of a bulk insert operation. If this feature is enabled, a scan is performed for all tuple data within the page to generate a dictionary and then the tuple data is compressed and stored. If **NOCOMPRESS** is specified, the table is not compressed. Row-store tables do not support compression.

Default value: **NOCOMPRESS**, that is, tuple data is not compressed before storage.

#### **TABLESPACE tablespace name**

Specifies the tablespace where the new table is created. If not specified, the default tablespace is used.

#### ● **DISTRIBUTE BY**

Specifies how the table is distributed or replicated between DNs. Value range:

– **REPLICATION**: Each row in the table exists on all DNs, that is, each DN has complete table data.

- **HASH ( column\_name )**: Each row of the table will be placed into specified DNs based on the hash value of the specified column.
- **MURMURHASH ( diskey\_expr )**: Hash operations are performed on specified columns. The MURMURHASH algorithm is used to distribute data to corresponding DNs through mapping. **diskey\_expr** can be a single column name or a column name modified by the **[lpad\\_s\(string](#page-707-0) [text, length int \[, fill text\]\)](#page-707-0)** function. When this function is used, only the first parameter can be a column name, for example, lpad\_s(a,10,'0'). When **lpad** s is used as a distribution key expression, the third parameter cannot be omitted.
- **RANGE(column\_name)**: maps a specified column based on the range and distributes data to the corresponding DNs.
- **LIST(column\_name)**: maps a specified column based on a specific value and distributes data to the corresponding DNs.

#### $\Box$  Note

- For HASH distribution, the maximum number of distribution keys is the same as that of columns. A maximum of 1600 distribution keys are supported. For MURMURHASH distribution, the distribution key supports only one column (an expression or a column in a table). For RANGE (VALUE LESS THAN) and LIST distributions, the distribution key supports a maximum of four columns. For RANGE (START END) distribution, the distribution key supports only one column.
- Only the MURMURHASH distribution supports an expression as the distribution key. The distribution key expression supports only the **[lpad\\_s\(string text, length int \[, fill text\]\)](#page-707-0)** function.
- The restrictions on MURMURHASH distribution are as follows:
	- The stream plan, FQS plan, and PGXC plan are not supported.
	- Scaling, hash bucket tables, GSIs, and materialized views are not supported.
	- When two hash tables are joined and the distribution key has an INNER JOIN condition, the FQS plan is not supported.
	- A node group (user-defined node group) must be specified for a MURMURHASH distributed table, and the node group must be a noninstallation node group.
	- Tables cannot be created using CREATE TABLE AS.
	- The distribution key of the MURMURHASH distribution table must contain the NOT NULL constraint.
- For a RANGE distribution policy using the VALUE LESS THAN clause, the distribution rules are as follows:
	- The comparison starts from the first column of values to be inserted.
	- If the value of the inserted first column is smaller than the boundary value of the current column in the local slice, the values are directly inserted.
	- If the value of the inserted first column is equal to the boundary value of the current column in the local slice, compare the value of the inserted second column with the boundary value of the next column in the local slice. If the value of the inserted second column is smaller than the boundary value of the next column in the local slice, the values are directly inserted. If they are equal, the comparison of the next columns between the source and target continues.
	- If the value of the inserted first column is greater than the boundary value of the current column in the local slice, compare the value with that in the next slice.
- If the shard of the RANGE distribution table corresponds to multiple DNs, the hash value of the distribution key is calculated to perform modulo operation on the number of DN and map a new DN. For details, see the example.
- If the shard of the list distribution table corresponds to multiple DNs, the hash value of the distribution key is calculated for the default shards. Then, use the calculated hash value to perform modulo operation on the number of DN and map a new DN. For non-default shards, the round robin method is used to map values in the values list to DNs. For details, see the example.
- The RANGE/LIST distribution tables support only scale-out but not scale-in. For details about the slice scale-out rule, contact the administrator.

For the hash distribution, **column\_name** supports the following data types:

- Integer types: TINYINT, SMALLINT, INT, BIGINT, and NUMERIC/DECIMAL
- Character types: CHAR, BPCHAR, VARCHAR, VARCHAR2, NVARCHAR2, and TEXT

– Date/time types: DATE, TIME, TIMETZ, TIMESTAMP, TIMESTAMPTZ, INTERVAL, and SMALLDATETIME

For the MURMURHASH distribution, the data type of the column name in **diskey\_expr** must be one of the following:

- Integer types: TINYINT, SMALLINT, INT, and BIGINT
- Character types: CHAR, BPCHAR, VARCHAR, VARCHAR2, and NVARCHAR2

For the RANGE (VALUES LESS THAN) or LIST distribution, **column\_name** supports the following data types:

- Integer types: TINYINT, SMALLINT, INT, BIGINT, and NUMERIC/DECIMAL
- Character types: CHAR, BPCHAR, VARCHAR, VARCHAR2, NVARCHAR2, and TEXT
- Date/time types: DATE, TIMESTAMP, and TIMESTAMPTZ

For the range (start end) distribution, the data type of column\_name must be one of the following:

- Integer types: TINYINT, SMALLINT, INT, BIGINT, and NUMERIC/DECIMAL
- Date/time types: DATE, TIMESTAMP, and TIMESTAMPTZ

## $\Box$  Note

When you create a table, the choices of distribution keys and partition keys have major impact on SQL query performance. Therefore, select appropriate distribution keys and partition keys with strategies.

Select appropriate distribution keys.

A hash table's distribution key should evenly distribute data on each DN to prevent skewing the data or distributing it unevenly across DNs. Determine appropriate distribution keys based on the following principles:

1. Determine whether data is skewed.

Connect to the database and check the number of tuples on each DN. Replace tablename with the actual name of the table to be analyzed.

gaussdb=# **SELECT a.count,b.node\_name FROM (SELECT count(\*) AS count,xc\_node\_id FROM** tablename **GROUP BY xc\_node\_id) a, pgxc\_node b WHERE a.xc\_node\_id=b.node\_id ORDER BY a.count DESC;**

If tuple numbers vary greatly (several times or tenfold) on each DN, a data skew occurs. Change the data distribution key based on the following principles:

2. Rebuild a table to change its distribution keys. ALTER TABLE cannot change distribution keys. Therefore, you need to rebuild a table when changing its distribution keys.

Principles for selecting distribution keys are as follows:

The value of the distribution key should be discrete so that data can be evenly distributed on each DN. You can select the primary key of the table as the distribution key. For example, for a person information table, choose the ID card number column as the distribution key.

With the above principles are met, you can select join conditions as distribution keys so that join tasks can be pushed down to DNs, reducing the amount of data transferred between the DNs.

Select appropriate partition keys.

In range partitioning, a table is partitioned based on ranges defined by one or more columns, with no overlap between the ranges of values assigned to different partitions. Each range has a dedicated partition for data storage.

Modify partition keys to make the query result stored in the same or least partitions (partition pruning). Obtain consecutive I/O to improve the query performance.

In actual services, time is used to filter query objects. Therefore, you can use time as a partition key, and change the key value based on the total data volume and data volume of a single query.

● RANGE/LIST distribution

If no DN is specified for the shards of a RANGE/LIST distribution table, the database uses the Round Robin algorithm to allocate DNs to the shards. In addition, if RANGE/LIST distribution is used, you are advised to define as many shards as possible when creating a table for future capacity expansion. If the defined number of shards is less than the number of DNs before scale-out, data redistribution cannot be performed on new DNs. Note that the sharding rules are designed by users. In some extreme cases, scale-out may not solve the problem of insufficient storage space.

# ● **TO { GROUP groupname | NODE ( nodename [, ... ] ) }**

**TO GROUP** specifies the node group to which the table to be created belongs. **TO NODE** is used for internal scale-out tools.

● **CONSTRAINT [constraint\_name]**

Specifies the name of a column or table constraint. The optional constraint clauses specify constraints that new or updated rows must satisfy for an INSERT or UPDATE operation to succeed.

There are two ways to define constraints:

- A column constraint is defined as part of a column definition, and it is bound to a particular column.
- A table constraint is not bound to a particular column but can apply to more than one column.

# **NOTICE**

For a table constraint, **constraint name** is optional in a MySQLcompatible database (that is, **sql\_compatibility** set to **'MYSQL'**). In other databases, **constraint\_name** must be added.

● **NOT NULL**

Forbids NULL values in columns.

● **NULL**

Allows to contain NULL values. This is the default setting.

This clause is only provided for compatibility with non-standard SQL databases. It is not recommended.

#### ● **CHECK ( expression )**

Specifies an expression producing a Boolean result where the INSERT or UPDATE operation of rows can succeed only when the expression result is **TRUE** or **UNKNOWN**; otherwise, an error is thrown and the database is not altered.

A CHECK constraint specified as a column constraint should reference only the column's value, while an expression in a table constraint can reference multiple columns.

#### $\Box$  Note

**<>NULL** and **!=NULL** are invalid in an expression. Change them to **IS NOT NULL**.

#### **DEFAULT default expr**

Assigns a default data value to a column. The value can be any variable-free expressions. (Subqueries and cross-references to other columns in the current table are not allowed.) The data type of the default expression must match the data type of the column.

The default expression will be used in any insert operation that does not specify a value for the column. If there is no default value for a column, then the default value is **NULL**.

# **ON UPDATE update expr**

The ON UPDATE clause is an attribute constraint of a column.

When an UPDATE operation is performed on a tuple in a table, if new values of updated columns are different from old values in the table, column values with this attribute but not in updated columns are automatically updated to the current timestamp. If new values of updated columns are the same as old values in the table, column values with this attribute but not in updated

columns remain unchanged. If columns with this attribute are in updated columns, column values are updated according to the specified update value.

# $\Box$  Note

- This attribute can be specified only in MySQL 5.7 (that is, **sql\_compatibility** is set to **'MYSQL'**, **b\_format\_version** is set to **'5.7'**, and **b\_format\_dev\_version** is set to **'s1'**).
- In terms of syntax, **update\_expr** supports three keywords: CURRENT\_TIMESTAMP, LOCALTIMESTAMP, and NOW(). You can also specify or not specify the precision of a keyword with parentheses. For example, ON UPDATE CURRENT TIMESTAMP(), ON UPDATE CURRENT TIMESTAMP(5), ON UPDATE LOCALTIMESTAMP(), and ON UPDATE LOCALTIMESTAMP(6). If the keyword does not contain parentheses or contains empty parentheses, the precision is 0. The NOW keyword cannot contain parentheses. The three types of keywords are synonyms of each other and have the same attribute effect.
- This attribute can be specified only for columns of the following types: timestamp, datetime, date, time without time zone, smalldatetime, and abstime.
- The CREATE TABLE AS syntax does not inherit the column attributes.
- The CREATE TABLE LIKE syntax can use INCLUDING UPDATE or EXCLUDING UPDATE to inherit or exclude a constraint. The LIKE syntax is inherited from the LIKE syntax of PostgreSQL. Currently, the ILM policy information of the old table cannot be copied.
- The precision specified by this attribute can be different from the precision specified by the type in the corresponding column. After the column value is updated through this attribute, the minimum precision is displayed. For example, CREATE TABLE t1 (col1 timestamp(6) ON UPDATE CURRENT\_TIMESTAMP(3));. If the UPDATE syntax triggers the attribute to take effect, three decimal places in the value of **col1** are displayed after the update.
- The same column cannot be specified for this attribute and the generated column constraint at the same time.
- This attribute cannot be specified for the partition key in a partitioned table.
- In distributed scenarios, this attribute cannot be specified for distribution keys and primary keys.

# ● **AUTO\_INCREMENT**

Specifies an auto-increment column.

Currently, the auto-increment column is a local auto-increment column by default. The auto-increment column increases independently on each DN and does not affect each other. The auto-increment column is not unique globally.

If the value of this column is not specified (or the value of this column is set to **0**, **NULL**, or **DEFAULT**), the value of this column is automatically increased by the auto-increment counter.

If this column is inserted or updated to a value greater than the current autoincrement counter, the auto-increment counter is updated to this value after the command is executed successfully.

The initial auto-increment value is set by the AUTO\_INCREMENT [ = ] value clause. If it is not set, the default value **1** is used.

# $\Box$  Note

- The auto-increment column can be specified only when **sql\_compatibility** is set to **'MYSQL'**.
- The data type of the auto-increment column can only be integer, 4-byte or 8-byte floating point, or Boolean.

An error occurs if the auto-increment continues after an auto-increment value reaches the maximum value of a column data type.

- Each table can have only one auto-increment column.
- It is recommended that the local auto-increment column be the first column of a non-global secondary index. Otherwise, errors may occur when some operations are performed on a table that contains auto-increment columns, for example, ALTER TABLE EXCHANGE PARTITION.
- The DEFAULT value cannot be specified for an auto-increment column.
- The expression of the CHECK constraint cannot contain auto-increment columns.
- You can specify that the auto-increment column can be NULL. If it is not specified, the auto-increment column contains the NOT NULL constraint by default.
- When a table containing a local auto-increment column is created, a sequence that depends on the column is created on each DN as an auto-increment counter. You are not allowed to modify or delete the sequence using sequence-related functions. You can view the value of the sequence.
- The auto-increment and refresh operations of the auto-increment counter are not rolled back.
	- Before data is inserted into a table, 0 or NULL triggers auto-increment. After data is inserted or updated to a table, the auto-increment counter is updated. If an error is reported after auto-increment, and data is not inserted or updated to the table, the auto-increment counter does not roll back. Subsequent insert statements trigger auto-increment based on the autoincrement counter. As a result, the values of the auto-increment columns in the table are discontinuous.
	- If you insert or import reserved auto-increment cache values in batches, the values in the auto-increment column may be discontinuous. For details, see the description of the **auto\_increment\_cache** parameter.
- An auto-increment column cannot be used as a distribution key.
- Currently, local temporary tables do not support auto-increment columns.
- DISTRIBUTE BY REPLICATION does not support auto-increment columns.

#### ● **UNIQUE [KEY] index\_parameters**

Specifies that a group of one or more columns of a table can contain only unique values.

For the purpose of a unique constraint, null is not considered equal.

UNIQUE KEY can be used only when **sql\_compatibility** is set to **'MYSQL'**, which has the same semantics as UNIQUE.

# **UNIQUE [ index\_name ][ USING method ] ( { {column\_name | ( expression ) } [ ASC | DESC ] }[, ... ] ) index\_parameters**

Specifies that a group of one or more columns of a table can contain only unique values.

For the purpose of a unique constraint, null is not considered equal.

**index name** indicates the index name.

#### **NOTICE**

- The **index\_name** parameter is supported only in a MySQL-compatible database (that is, **sql\_compatibility** set to **'MYSQL'**).
- For a unique key constraint, if both **constraint\_name** and **index\_name** are specified, the value of **index\_name** is used as the index name.

# **PRIMARY KEY index\_parameters**

**PRIMARY KEY [ USING method ] ( { column\_name [ ASC | DESC ] } [, ... ] ) index\_parameters**

Specifies that a column or columns of a table can contain only unique (nonduplicate) and non-null values.

Only one primary key can be specified for a table.

● **REFERENCES**

The current version does not support the REFERENCES clause.

● **USING method**

Specifies the name of the index method to be used.

For details about the value range, see the USING method in **[Parameters](#page-1704-0)**.

# **NOTICE**

- The USING method is supported only in a MySQL-compatible database (that is, **sql\_compatibility** set to **'MYSQL'**).
- In MySQL-compatible mode, if USING method is not specified, the default index method is B-tree for Astore or UB-tree for Ustore.
- For the constraint of building a global secondary index by default, the bottom layer of the global secondary index uses UB-tree storage, even if the storage mode specified by the user is B-tree.
- If the storage mode of a table is Ustore and the constraint in the SQL statement is specified as USING BTREE, the underlying layer automatically creates the constraint as USING UBTREE.
- **ASC | DESC**

**ASC** specifies an ascending (default) sort order. **DESC** specifies a descending sort order.

# **NOTICE**

ASC|DESC is supported only in a MySQL-compatible database (that is, **sql\_compatibility** set to **'MYSQL'**).

● **expression**

Specifies an expression index constraint based on one or more columns of the table. It must be written in parentheses.

# **NOTICE**

Expression indexes in the UNIQUE constraint are supported only in a MySQLcompatible database (that is, **sql\_compatibility** set to **'MYSQL'**).

#### ● **DEFERRABLE | NOT DEFERRABLE**

Determines whether the constraint can be deferred. A constraint that is not deferrable will be checked immediately after every command. Checking of constraints that are deferrable can be postponed until the end of the transaction using the **SET CONSTRAINTS** command. **NOT DEFERRABLE** is the default value. Currently, only **UNIQUE** and **PRIMARY KEY** constraints accept this clause. All the other constraints are not deferrable.

#### ● **INITIALLY IMMEDIATE | INITIALLY DEFERRED**

If a constraint is deferrable, this clause specifies the default time to check the constraint.

- If the constraint is **INITIALLY IMMEDIATE** (default value), it is checked after each statement.
- If the constraint is **INITIALLY DEFERRED**, it is checked only at the end of the transaction.

The constraint check time can be altered using the SET CONSTRAINTS statement.

#### **USING INDEX TABLESPACE tablespace name**

Allows selection of the tablespace in which the index associated with a **UNIQUE** or **PRIMARY KEY** constraint will be created. If not specified, the index is created in **default\_tablespace**. If **default\_tablespace** is empty, the default tablespace of the database is used.

# ● **ENCRYPTION\_TYPE = encryption\_type\_value**

For the encryption type in the ENCRYPTED WITH constraint, the value of **encryption\_type\_value** is **DETERMINISTIC** or **RANDOMIZED**.

# ● **[DEFAULT] CHARACTER SET | CHARSET [ = ] default\_charset**

Specifies the default character set of a table. If you specify a character set separately, the default collation of the table is set to the default collation of the specified character set.

This syntax is supported only when **sql\_compatibility** is set to **'MYSQL'**.

# ● **[DEFAULT] COLLATE [ = ] default\_collation**

Specifies the default collation of a table. If you specify a collation separately, the default character set of the table is set to the character set corresponding to the specified collation.

This syntax is supported only when **sql\_compatibility** is set to **'MYSQL'**. For details about the collation, see **[Table 7-240](#page-1765-0)**.

#### $\Box$  note

If the character set or collation of a table is not explicitly specified and the default character set or collation of the schema is specified, the character set or collation of the table is inherited from the schema. If the default character set or collation of a schema does not exist, the character set and collation of the table inherit the character set and collation of the current database when **b\_format\_behavior\_compat\_options** contains **'default\_collation'**.

# **Examples**

```
Temporary table
-- Create a temporary table.
gaussdb=# CREATE TEMP TABLE test_t1(
   id CHAR(7),
   name VARCHAR(20),
  province VARCHAR(60), Fig. 2.1 Province
   country VARCHAR(30) DEFAULT 'China' -- Country
);
-- Insert data into the current session.
gaussdb=# INSERT INTO test_t1 VALUES ('0000009','Jack','Guangzhou','China');
-- The data in the temporary table is visible only in the current session. Therefore, the table does not 
contain data in another session.
gaussdb=# SELECT * FROM test_t1;
 id | name | age 
----+------+-----
(0 rows)
-- Create a temporary table and specify that this table is deleted when the transaction is committed.
gaussdb=# CREATE TEMPORARY TABLE test_t2(
   id CHAR(7),
   name VARCHAR(20),
  province VARCHAR(60), Fig. 2.1 Province
   country VARCHAR(30) DEFAULT 'China' -- Country
) ON COMMIT DELETE ROWS;
-- Drop the table.
gaussdb=# DROP TABLE test_t1;
gaussdb=# DROP TABLE test_t2;
Specifying the character set and collation during table creation
-- Create table t1. Set the default character set of t1 to utf8mb4 and the default collation to 
utf8mb4_bin. Set the character set and collation of the c1 column to the default values of the table. 
Set the character set of the c2 column to utf8mb4, and its collation to utf8mb4_unicode_ci.
gaussdb=# CREATE TABLE t1(c1 text, c2 text charset utf8mb4 collate utf8mb4_unicode_ci) charset 
utf8mb4 collate utf8mb4_bin;
IF NOT EXISTS keyword
If this keyword is used, NOTICE is reported when the table does not exist. If
this keyword is not used, ERROR is reported. In either case, the table fails to
be created.
gaussdb=# CREATE TABLE test_t3(id INT);
-- Create a table named test_t3.
gaussdb=# CREATE TABLE test_t3(id INT);
ERROR: relation "test_t3" already exists in schema "public"
DETAIL: creating new table with existing name in the same schema
-- Use the IF NOT EXISTS keyword.
```
gaussdb=# CREATE TABLE IF NOT EXISTS test\_t3(id INT); NOTICE: relation "test\_t3" already exists, skipping CREATE TABLE

-- Drop the table. gaussdb=# DROP TABLE test\_t3;

Specifying a tablespace during table creation

-- Create a tablespace. gaussdb=# CREATE TABLESPACE ds\_tbs1 RELATIVE LOCATION 'tablespace/tablespace\_1';

-- Specify a tablespace when creating a table. gaussdb=# CREATE TABLE test(id CHAR(7), name VARCHAR(20)) TABLESPACE ds\_tbs1;

-- Delete the table and tablespace. gaussdb=# DROP TABLE test; gaussdb=# DROP TABLESPACE ds\_tbs1;

Specifying the AUTO\_INCREMENT column during table creation

-- The local auto-increment column is not used as the distribution key. The value starts from **10** for each DN. (Change the DN name by running **SELECT node\_name FROM pgxc\_node WHERE node\_type = 'D'** based on the actual situation.) gaussdb=# CREATE TABLE local\_autoinc(col int AUTO\_INCREMENT, col1 int) AUTO\_INCREMENT = 10 DISTRIBUTE BY LIST(col1)( SLICE s1 VALUES (1) DATANODE datanode1, SLICE s2 VALUES (2) DATANODE datanode2 ); -- You are advised to use the auto-increment column as the first column of the index to create an index.

gaussdb=# CREATE INDEX local\_autoinc\_ai ON local\_autoinc(col);

-- Distribute data to **DN1**. The value **NULL** triggers auto-increment, and the auto-increment value is **10**.

gaussdb=# INSERT INTO local\_autoinc(col, col1) VALUES(NULL,1);

-- Distribute data to **DN2**. The value **0** triggers auto-increment, and the auto-increment value is **10**. gaussdb=# INSERT INTO local\_autoinc(col, col1) VALUES(1 - 1,2);

-- Distribute data to **DN1**. The value **100** does not trigger auto-increment. After data is inserted successfully, the auto-increment value is updated to **100**. gaussdb=# INSERT INTO local\_autoinc(col, col1) VALUES(100,1);

-- Distribute data to **DN1**. The value **0** triggers auto-increment, and the auto-increment value is **101**. gaussdb=# INSERT INTO local\_autoinc(col, col1) VALUES(0,1);

-- Distribute data to **DN2**. The value **DEFAULT** triggers auto-increment, and the auto-increment value is **11**. gaussdb=# INSERT INTO local\_autoinc(col, col1) VALUES(DEFAULT,2);

gaussdb=# SELECT col,col1 FROM local\_autoinc ORDER BY 2,1; col | col1

-----+------  $10 | 1$  100 | 1  $101$  | 1  $\begin{array}{c|cc} 10 & 2 \\ 11 & 2 \end{array}$  $11 <sup>1</sup>$ (5 rows)

-- Delete. gaussdb=# DROP TABLE local\_autoinc;

Creating a table using CREATE TABLE ... LIKE -- Create the source table **t1**. gaussdb=# CREATE TABLE t1(col INT); CREATE TABLE

gaussdb=# \d t1 Table "public.t1" Column | Type | Modifiers  $-+--$ 

col | integer |

-- Create the target table **t2**. gaussdb=# CREATE TABLE t2(LIKE t1); CREATE TABLE

gaussdb=# \d t2 Table "public.t2" Column | Type | Modifiers --------+---------+---------- col | integer |

-- Delete. gaussdb=# DROP TABLE t1,t2;

# **Examples of Creating a Table and Adding Constraints to the Table**

Non-null constraints

```
If no value is specified for a column with a non-null constraint when data is
added, an error is reported. You can add non-null constraints to multiple
columns in a table.
-- Create a table and add a non-null constraint to the id column.
gaussdb=# CREATE TABLE test_t4(
   id CHAR(7) NOT NULL,
   name VARCHAR(20),
  province VARCHAR(60), Fig. 2.1 Province
   country VARCHAR(30) DEFAULT 'China' -- Country
);
-- If the value of id is not specified or is NULL during data insertion, the non-null constraint is 
triggered. As a result, the insertion fails.
gaussdb=# INSERT INTO test_t4 (name,province) VALUES ('scott','Shanghai');
ERROR: null value in column "id" violates not-null constraint
DETAIL: Failing row contains (null, scott, Shanghai, China)
```
-- Drop the table. gaussdb=# DROP TABLE test\_t4;

Unique constraint

The keyword UNIQUE is used to add a unique constraint to a column. When data is inserted, the constraint is triggered if the column is duplicate. Multiple **NULL** values are not duplicate values. When a unique constraint is added, a unique index is automatically added. You can add unique constraints to

```
multiple columns in a table.
-- Create a table to add unique constraints.
gaussdb=# CREATE TABLE test_t5(<br>id CHAR(7) UNIOUF USING
      CHAR(7) UNIQUE USING INDEX TABLESPACE pg_default, -- You can specify a tablespace or
use the default tablespace.
   name VARCHAR(20),
  province VARCHAR(60), Fig. 2.5 Province
   country VARCHAR(30) DEFAULT 'China' -- Country
);
-- You can also use the following method to manually name a unique constraint and add constraints 
for multiple columns:
gaussdb=# CREATE TABLE test_t6(
   id CHAR(7),
   name VARCHAR(20),
  province VARCHAR(60), Fig. 2.1 Province
  country VARCHAR(30) DEFAULT 'China', -- Country
   CONSTRAINT unq_test_id UNIQUE (id,name)
);
-- When data with duplicate IDs is inserted, constraints are triggered. As a result, the insertion fails.
gaussdb=# INSERT INTO test_t5(id) VALUES('0000010');
INSERT 0 1
gaussdb=# INSERT INTO test_t5(id) VALUES('0000010');
ERROR: duplicate key value violates unique constraint "test_t5_id_key"
DETAIL: Key (id)=(0000010) already exists.
-- The constraint is not triggered when data whose id is NULL is inserted for multiple times.
gaussdb=# INSERT INTO test_t5(id) VALUES (NULL);
INSERT 0 1
gaussdb=# INSERT INTO test_t5(id) VALUES (NULL);
INSERT 0 1
gaussdb=# SELECT * FROM test_t5;
  id | name | province | country 
      --+------+-----------+-----<br>|10 |         |           | China
0000010 | |
      | | | China
      | | | China
```
-- Drop the table. gaussdb=# DROP TABLE test\_t5; gaussdb=# DROP TABLE test\_t6;

Primary key constraints

The keyword PRIMARY KEY is used to add a unique constraint to a column. The column must be unique and cannot be empty. When a primary key constraint is added, a unique index is automatically created for the table, and a non-null constraint is automatically added for the column.

Only one primary key constraint can be defined in each table.

```
-- Create a table and add a primary key constraint to the table.
gaussdb=# CREATE TABLE test_t6(
   id CHAR(7) PRIMARY KEY,
   name VARCHAR(20),
  province VARCHAR(60), The Second Second Second Second Second Second Second Second Second Second Second Second Second Second Second Second Second Second Second Second Second Second Second Second Second Second Second Second 
   country VARCHAR(30) DEFAULT 'China' -- Country
);
gaussdb=# INSERT INTO test_t6 (id,name,province) VALUES ('0000001','july','Beijing');
-- You can also use the following method to manually name a unique constraint and add constraints 
for multiple columns:
gaussdb=# CREATE TABLE test_t7(
 id CHAR(7),
 name VARCHAR(20),
  province VARCHAR(60), The Covince -- Province
  country VARCHAR(30) DEFAULT 'China', -- Country
   CONSTRAINT pk_test_t6_id PRIMARY KEY (id,name)
);
-- Insert data whose id is NULL to trigger the constraint.
gaussdb=# INSERT INTO test_t6 (id,name,province) VALUES (NULL,'july','Beijing'); 
ERROR: null value in column "id" violates not-null constraint
DETAIL: Failing row contains (null, july, Beijing, China).
-- Insert data with duplicate id values to trigger the constraint.
gaussdb=# INSERT INTO test_t6 (id,name,province) VALUES ('0000001','ben','Shanghai');
ERROR: duplicate key value violates unique constraint "test_t6_pkey"
DETAIL: Key (id)=(0000001) already exists.
-- Drop the table.
gaussdb=# DROP TABLE test_t6;
gaussdb=# DROP TABLE test_t7;
Check constraints
The keyword CHECK adds a check constraint to a column. The check
constraint must reference one or more columns in the table, and the result
returned by the expression must be a Boolean value. Currently, expressions
cannot contain subqueries. Both check and non-null constraints can be
defined for the same column.
-- Create a table and add check constraints.
gaussdb=# CREATE TABLE test_t8 (
   id CHAR(7),
   name VARCHAR(20),
   age INT CHECK(age > 0 AND age < 150)
);
-- You can also use the following SQL statements to name a check constraint and add the check 
constraint for one or more columns:
gaussdb=# CREATE TABLE test_t9 (
  id CHAR(7)
```
 age INT, CONSTRAINT chek\_test\_t8\_age CHECK(age > 0 AND age < 150) ); -- If a value that does not comply with the expression is inserted, the check constraint is triggered. As a result, the insertion fails. gaussdb=# INSERT INTO test\_t8 (id,name,age) VALUES ('0000007','scott',200);

name VARCHAR(20),

ERROR: new row for relation "test\_t8" violates check constraint "test\_t8\_age\_check" DETAIL: N/A -- Drop the table. gaussdb=# DROP TABLE test\_t8; gaussdb=# DROP TABLE test\_t9;

# **Data Distribution Example**

#### ● **REPLICATION**

gaussdb=# CREATE TABLE test\_replication( id CHAR(7), name VARCHAR(20), province VARCHAR(60), Fig. 2.1 Province country VARCHAR(30) DEFAULT 'China' -- Country )DISTRIBUTE BY REPLICATION; -- Query table information. gaussdb=# \d+ test\_replication Table "public.test\_replication" Column | Type | Modifiers | Storage | Stats target | Description ----------+-----------------------+------------------------------------+----------+--------------+------------ id | character(7) | | extended | | name | character varying(20) | | extended | | province | character varying(60) | | extended | | country | character varying(30) | default 'China'::character varying | extended | | Has OIDs: no Distribute By: REPLICATION Location Nodes: ALL DATANODES Options: orientation=row, logical\_repl\_node=-1, compression=no -- Delete. gaussdb=# DROP TABLE test\_replication; ● **HASH** -- Define a hash table. gaussdb=# CREATE TABLE test\_hash( id CHAR(7), name VARCHAR(20), province VARCHAR(60), Fig. 2014 -- Province country VARCHAR(30) DEFAULT 'China' -- Country )DISTRIBUTE BY HASH(id); -- Insert data. gaussdb=# INSERT INTO test\_hash VALUES ('0000001', 'Bob', 'Shanghai', 'China'), ('0000002', 'Jack', 'Beijing', 'China'), ('0000003', 'Scott', 'Beijing', 'China'); -- View data distribution. gaussdb=# SELECT a.count,b.node\_name FROM (SELECT COUNT(\*) AS count, xc\_node\_id FROM test\_hash GROUP BY xc\_node\_id) a, pgxc\_node b WHERE a.xc\_node\_id=b.node\_id ORDER BY a.count DESC; count | node\_name -------+------------------- 2 | dn\_6001\_6002\_6003 1 | dn\_6004\_6005\_6006 -- Drop the table. gaussdb=# DROP TABLE test\_hash; ● **MURMURHASH** -- The test environment contains one CN and six DNs. -- Create a node group. You can run the **SELECT node\_name FROM PGXC\_NODE WHERE node\_type** 

**= 'D'** command to query the DN name in the node group. In the query result, replace the DN name following WITH in the CREATE NODE GROUP statement as required. gaussdb=# CREATE NODE GROUP NG1 WITH(datanode1, datanode2, datanode3, datanode4, datanode5, datanode6); -- Define a table using MURMURHASH. gaussdb=# CREATE TABLE test\_murmurhash1 (a int NOT NULL, b int) DISTRIBUTE BY MURMURHASH(a) TO GROUP NG1; gaussdb=# CREATE TABLE test\_murmurhash2 (a int NOT NULL, b int) DISTRIBUTE BY

```
MURMURHASH(lpad_s(a,10,'0')) TO GROUP NG1;
-- Insert data.
gaussdb=# INSERT INTO test_murmurhash1 VALUES(0,1);
gaussdb=# INSERT INTO test_murmurhash2 VALUES(1,2);
-- Query data.
gaussdb=# SELECT * FROM test_murmurhash1;
a \mid b---+---
0<sup>1</sup>1(1 row)
gaussdb=# SELECT * FROM test_murmurhash2;
a \mid b---+---
1 | 2(1 row)
-- Drop the table.
gaussdb=# DROP TABLE test_murmurhash1;
gaussdb=# DROP TABLE test_murmurhash2;
-- Delete a node group.
gaussdb=# DROP NODE GROUP NG1;
● RANGE
-- Define a range-distributed table. (Change the DN name based on the actual situation. You can run 
the SELECT node_name FROM PGXC_NODE WHERE node_type = 'D' command to query the DN 
name.)
gaussdb=# CREATE TABLE test_range(
   id INT,
   name VARCHAR(20),
  province VARCHAR(60), -- Province<br>country VARCHAR(30) DEFAULT 'China' -- Country
  country VARCHAR(30) DEFAULT 'China'
)DISTRIBUTE BY RANGE(id)(
   SLICE s1 VALUES LESS THAN (100) DATANODE dn_6001_6002_6003,
  SLICE s2 VALUES LESS THAN (200) DATANODE dn 6004 6005 6006,
   SLICE s3 VALUES LESS THAN (MAXVALUE) DATANODE dn_6007_6008_6009
);
-- Insert data.
gaussdb=# INSERT INTO test_range VALUES (52, 'Bob', 'Beijing', 'China');
gaussdb=# INSERT INTO test_range VALUES (100, 'Ben', 'Shanghai', 'China');
gaussdb=# INSERT INTO test_range VALUES (150, 'Scott', 'Guangzhou', 'China');
gaussdb=# INSERT INTO test_range VALUES (300, 'Jordan', 'Beijing', 'China');
-- View data distribution.
gaussdb=# SELECT a.count,b.node_name
FROM (SELECT COUNT(*) AS count, xc_node_id FROM test_range GROUP BY xc_node_id) a, 
    pgxc_node b 
WHERE a.xc_node_id=b.node_id ORDER BY a.count DESC;
 count | node_name 
-------+-------------------
    2 | dn_6004_6005_6006
    1 | dn_6001_6002_6003
    1 | dn_6007_6008_6009
(3 rows)
-- Query data stored on each DN.
gaussdb=# SELECT b.node_name, a.* 
FROM (SELECT *, xc_node_id FROM test_range) a, 
    pgxc_node b 
WHERE a.xc_node_id=b.node_id order by node_name;
    node_name | id | name | province | country | xc_node_id 
-------------------+-----+--------+-----------+---------+-------------
 dn_6001_6002_6003 | 52 | Bob | Beijing | China | -1072999043
 dn_6004_6005_6006 | 100 | Ben | Shanghai | China | -564789568
 dn_6004_6005_6006 | 150 | Scott | Guangzhou | China | -564789568
 dn_6007_6008_6009 | 300 | Jordan | Beijing | China | 1532339558
(4 rows)
-- Drop the table.
gaussdb=# DROP TABLE test_range;
```
● **LIST**

-- Define a list-distributed table. (Change the DN name based on the actual situation. You can run the **SELECT node\_name FROM PGXC\_NODE WHERE node\_type = 'D'** command to query the DN name.) gaussdb=# CREATE TABLE test\_list( id INT, name VARCHAR(20), country VARCHAR(30) DEFAULT 'China' -- Country

```
)DISTRIBUTE BY LIST(country)(
 SLICE s1 VALUES ('China') DATANODE dn_6001_6002_6003,
 SLICE s2 VALUES ('USA') DATANODE dn_6004_6005_6006,
   SLICE s3 VALUES (DEFAULT) DATANODE dn_6007_6008_6009
);
-- Insert data.
gaussdb=# INSERT INTO test_list VALUES (1,'Scott','China');
gaussdb=# INSERT INTO test_list VALUES (2,'Henry','USA');
gaussdb=# INSERT INTO test_list VALUES (3,'Michael','France');
gaussdb=# INSERT INTO test_list VALUES (4,'Jack','UK');
-- Query data stored on each DN.
gaussdb=# SELECT b.node_name, a.* 
FROM (SELECT *, xc_node_id FROM test_list) a,
    pgxc_node b 
WHERE a.xc_node_id=b.node_id order by node_name;
   node_name | id | name | country | xc_node_id 
-------------------+----+---------+--------+-------------
dn_6001_6002_6003 | 1 | Scott | China | -1072999043
 dn_6004_6005_6006 | 2 | Henry | USA | -564789568
 dn_6007_6008_6009 | 3 | Michael | France | 1532339558
 dn_6007_6008_6009 | 4 | Jack | UK | 1532339558
(4 rows)
.<br>-- Drop the table.
gaussdb=# DROP TABLE test_list;
```
# **Helpful Links**

# **[ALTER TABLE](#page-1565-0)**, **[DROP TABLE](#page-1880-0)**, and **[CREATE TABLESPACE](#page-1790-0)**

# **Suggestions**

- **UNLOGGED** 
	- The unlogged table and its indexes do not use the WAL log mechanism during data writing. Their write speed is much higher than that of ordinary tables. Therefore, they can be used for storing intermediate result sets of complex queries to improve query performance.
	- The unlogged table has no primary/standby mechanism. In case of system faults or abnormal breakpoints, data loss may occur. Therefore, the unlogged table cannot be used to store basic data.
- TEMPORARY | TEMP
	- A temporary table is automatically dropped at the end of a session.
	- The temporary table is visible only to the current CN.
- **LIKE** 
	- The new table automatically inherits all column names, data types, and not-null constraints from this table. The new table is irrelevant to the original table after the creation.
- **LIKE INCLUDING DEFAULTS** 
	- The default expressions are copied from the original table to the new table only if INCLUDING DEFAULTS is specified. The default behavior is to exclude default expressions, resulting in the copied columns in the new table having default values **NULL**.
- LIKE INCLUDING CONSTRAINTS
	- The CHECK constraints are copied from the original table to the new table only when INCLUDING CONSTRAINTS is specified. Other types of constraints are never copied to the new table. Not-null constraints are always copied to the new table. These rules also apply to column constraints and table constraints.
- **LIKE INCLUDING INDEXES** 
	- Any indexes on the original table will not be created on the new table, unless the INCLUDING INDEXES clause is specified.
- **LIKE INCLUDING STORAGE** 
	- STORAGE settings for the copied column definitions are copied only if INCLUDING STORAGE is specified. The default behavior is to exclude STORAGE settings.
- LIKE INCLUDING COMMENTS
	- If INCLUDING COMMENTS is specified, comments for the copied columns, constraints, and indexes are copied. The default behavior is to exclude comments.
- LIKE INCLUDING PARTITION
	- If **INCLUDING PARTITION** is specified, the partition definitions of the source table are copied to the new table, and the new table no longer uses the **PARTITION BY** clause. By default, the partition definition of the source table is not copied.
- LIKE INCLUDING RELOPTIONS
	- If INCLUDING RELOPTIONS is specified, the new table will copy the storage parameter (that is, WITH clause) of the source table. The default behavior is to exclude partition definition of the storage parameter of the original table.
- LIKE INCLUDING DISTRIBUTION
	- If **INCLUDING DISTRIBUTION** is specified, the distribution information of the original table is copied to the new table, including distribution type and key, and the new table no longer use the **DISTRIBUTE BY** clause. The default behavior is to exclude distribution information of the original table.
- LIKE INCLUDING ALL
	- INCLUDING ALL contains the content of INCLUDING DEFAULTS, INCLUDING CONSTRAINTS, INCLUDING INDEXES, INCLUDING STORAGE, INCLUDING COMMENTS, INCLUDING PARTITION, INCLUDING RELOPTIONS, and INCLUDING DISTRIBUTION.
- ORIENTATION ROW
	- Creates a row-store table. Row store applies to the OLTP service, which has many interactive transactions. An interaction involves many columns in the table. Using row store can improve the efficiency.
- DISTRIBUTE BY
	- It is recommended that a fact table or dimension table containing a large amount of data be created as a distribution table. Each row of the table will be placed into specified DNs based on the hash value of the specified column. The syntax is DISTRIBUTE BY HASH(column\_name).

It is recommended that a dimension table containing a small amount of data be created as a replication table. Each row in the table exists on all DNs. That is, each DN has complete table data. The syntax is DISTRIBUTE BY REPLICATION.

# <span id="page-1790-0"></span>**7.12.8.43 CREATE TABLESPACE**

# **Description**

Creates a tablespace in a database.

# **Precautions**

- The system administrator or a user who inherits the gs role tablespace permission of the built-in role can create a tablespace.
- Do not run **CREATE TABLESPACE** in a transaction block.
- If running **CREATE TABLESPACE** fails but the internal directory (or file) has been created, the directory (or file) will remain. You need to manually clear it before creating the tablespace again. If there are residual files of soft links for the tablespace in the data directory, delete the residual files, and then perform O&M operations.
- **CREATE TABLESPACE** cannot be used for two-phase transactions. If it fails on some nodes, the execution cannot be rolled back.
- You are advised not to use user-defined tablespaces in the Huawei Cloud scenario.

This is because user-defined tablespaces are usually used with storage media other than the main storage (storage device where the default tablespace is located, such as a disk) to isolate I/O resources that can be used by different services. Storage devices use standard configurations and do not have other available storage media in the Huawei Cloud scenario. If the user-defined tablespaces are not properly used, the system cannot run stably for a long time and the overall performance is affected. Therefore, you are advised to use the default tablespace.

# **Syntax**

CREATE TABLESPACE tablespace\_name [ OWNER user\_name ] [ RELATIVE ] LOCATION 'directory' [ MAXSIZE 'space\_size' ] [with\_option\_clause];

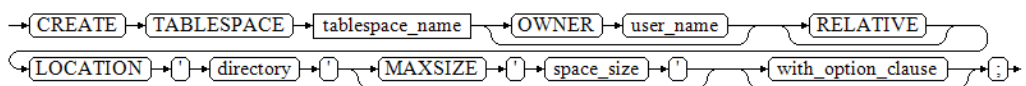

**with\_option\_clause** for creating a general tablespace is as follows:

WITH ({filesystem= { ' general ' | " general " | general } | address = { ' ip:port [, ... ] ' | " ip:port [, ... ] " } | cfgpath = { ' path ' | " path " } | storepath = { ' rootpath ' | " rootpath " } | random\_page\_cost = { ' value ' | " value " | value } | seq\_page\_cost = { ' value ' | " value " | value }}[, ... ])

# **Parameters**

# ● **tablespace\_name**

Specifies name of the tablespace to be created.

The tablespace name must be distinct from the name of any existing tablespace in the database and cannot start with "pg", which are reserved for system catalogs.

Value range: a string. It must comply with the **[naming convention](#page-568-0)**.

# **OWNER** user\_name

Specifies the name of the user who will own the tablespace. If omitted, the default owner is the current user.

Only system administrators can create tablespaces, but they can use the OWNER clause to assign ownership of tablespaces to non-systemadministrators.

Value range: a string. It must be an existing user.

# ● **RELATIVE**

Specifies a relative path. The **LOCATION** directory is relative to each CN/DN data directory.

Directory hierarchy: relative path of the CNs and DNs directory **/pg\_location/**. A relative path contains a maximum of two levels.

If this parameter is not specified, the absolute tablespace path is used. The **LOCATION** directory must be an absolute path.

# ● **LOCATION directory**

Specifies the directory for the table space. When creating an absolute tablespace path, ensure that the directory meets the following requirements:

- The system user must have the read and write permissions on the directory, and the directory must be empty. If the directory does not exist, the system automatically creates it.
- The directory must be an absolute path, and does not contain special characters, such as dollar sign (\$) and greater-than sign (>).
- The directory cannot be specified under the database data directory.
- The directory must be a local path.

Value range: a string. It must be a valid directory.

# ● **MAXSIZE 'space\_size'**

Specifies the maximum size of a tablespace on a single DN.

Value range: a string consisting of a positive integer and unit. The unit can be KB, MB, GB, TB, or PB currently. The unit of parsed value is KB and cannot exceed the range that can be expressed in 64 bits, which is 1 KB to 9007199254740991 KB.

# ● **filesystem**

Specifies the file system used by the tablespace.

Value range:

**general**: general file system.

**hdfs**: Hadoop distributed file system. It is not supported in the current version. Default value: **general**

random page cost

Specifies the time and resources required for randomly reading pages. Value range: 0 to 1.79769e+308

Default value: value of the GUC parameter **random\_page\_cost**

● **seq\_page\_cost**

Specifies the time and resources required for reading pages in sequence. Value range: 0 to 1.79769e+308

Default value: value of GUC parameter **seq\_page\_cost**

# **Examples**

-- Create a tablespace. gaussdb=# CREATE TABLESPACE tbs\_location1 RELATIVE LOCATION 'test\_tablespace/test\_tablespace\_1'; -- Create a tablespace and specify the maximum value. gaussdb=# CREATE TABLESPACE tbs\_location2 RELATIVE LOCATION 'test\_tablespace/test\_tablespace\_2' MAXSIZE '10G';

-- Query tablespace information. gaussdb=# SELECT \* FROM pg\_tablespace WHERE spcname = 'tbs\_location2'; spcname | spcowner | spcacl | spcoptions | spcmaxsize | relative

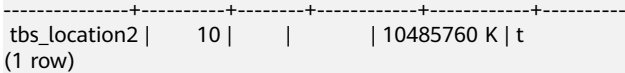

-- Create user **joe**. gaussdb=# CREATE ROLE joe IDENTIFIED BY '\*\*\*\*\*\*\*\*';

-- Create a tablespace and set its owner to user **joe**. gaussdb=# CREATE TABLESPACE tbs\_location3 OWNER joe RELATIVE LOCATION 'test\_tablespace/ test\_tablespace\_3';

-- Delete tablespaces and users. qaussdb=# DROP TABLESPACE tbs location1: qaussdb=# DROP TABLESPACE tbs\_location2: gaussdb=# DROP TABLESPACE tbs\_location3; gaussdb=# DROP ROLE joe;

# **Helpful Links**

**[CREATE DATABASE](#page-1666-0)**, **[CREATE TABLE](#page-1759-0)**, **[CREATE INDEX](#page-1703-0)**, **[DROP TABLESPACE](#page-1881-0)**, and **[ALTER TABLESPACE](#page-1605-0)**

# **Suggestions**

You are advised not to create tablespaces in a transaction using CREATE TABLESPACE.

# **7.12.8.44 CREATE TABLE AS**

# **Description**

Creates a table from the results of a query.

It creates a table and fills it with data obtained using SELECT. The table columns have the names and data types associated with the output columns of SELECT (except that you can override the SELECT output column names by giving an explicit list of new column names).

CREATE TABLE AS queries a source table once and writes the data in a new table. The result in the query view changes with the source table. In contrast, the view re-computes and defines its SELECT statement at each query.

# **Precautions**

- This statement cannot be used to create a partitioned table.
- If an error occurs during table creation, after it is fixed, the system may fail to delete the disk files that are created before the last automatic clearance and whose size is not 0. This problem seldom occurs and does not affect system running of the database.
- If you add a row-level expression when adding or changing an ILM policy for a data object, note that the row-level expression supports only the functions listed in the whitelist. For details about the whitelist function list, see **[Row](#page-2047-0) [Expression Function Whitelist](#page-2047-0)**.

# **Syntax**

```
CREATE [ [ GLOBAL | LOCAL ] [ TEMPORARY | TEMP ] | UNLOGGED ] TABLE [ IF NOT EXISTS ] table_name
   [ (column_name [, ...]) ]
   [\hat{E} \{ ENGIN\bar{E} \} = \hat{E} \{ NID\bar{E} \} ] 'InnoDB' | "InnoDB" \} [\hat{E}, \hat{E}, \hat{E}][ WITH ({{storage_parameter = value}[, ... ])][ ON COMMIT { PRESERVE ROWS | DELETE ROWS } ]
    COMPRESS | NOCOMPRESS ]
   [ ILM ADD POLICY ROW STORE { COMPRESS ADVANCED } { ROW } AFTER n { day | month | year } OF 
{ NO MODIFICATION } [ ON ( EXPR )]]
    [ TABLESPACE tablespace_name ]
    [ DISTRIBUTE BY { REPLICATION | { [HASH ] ( column_name ) } } ]
  [ TO { GROUP groupname | NODE ( nodename [, ... ] ) } ]
   AS query
   [ WITH [ NO ] DATA ];
```
For details about each field, see **[Syntax](#page-1761-0)**.

# **Parameters**

# ● **UNLOGGED**

Specifies that the table is created as an unlogged table. Data written to unlogged tables is not written to the WALs, which makes them considerably faster than ordinary tables. However, they are not crash-safe. An unlogged table is automatically truncated after a crash or unclean shutdown. The contents of an unlogged table are also not replicated to standby servers. Any indexes created on an unlogged table are automatically unlogged as well.

- Usage scenario: Unlogged tables do not ensure data security. Users can back up data before using unlogged tables; for example, users should back up the data before a system upgrade.
- Troubleshooting: If data is missing in the indexes of unlogged tables due to some unexpected operations such as an unclean shutdown, users should rebuild the indexes with errors.

# ● **GLOBAL | LOCAL**

When creating a temporary table, you can specify the **GLOBAL** or **LOCAL** keyword before **TEMP** or **TEMPORARY**. Currently, the two keywords are used to be compatible with the SQL standard. A local temporary table will be created by the GaussDB regardless of whether **GLOBAL** or **LOCAL** is specified.

# ● **TEMPORARY | TEMP**

If **TEMP** or **TEMPORARY** is specified, the created table is a temporary table. A temporary table is automatically dropped at the end of the current session. Therefore, you can create and use temporary tables in the current session when CNs, except for the one connected to the current session, are faulty.

Temporary tables are created only in the current session. If a DDL statement involves operations on temporary tables, a DDL error will be generated. Therefore, you are advised not to perform operations on temporary tables in DDL statements. **TEMP** is equivalent to **TEMPORARY**.

# **NOTICE**

- Temporary tables are visible to the current session through a schema starting with **pg** temp. Therefore, do not delete schemas starting with **pg** temp or **pg** toast temp.
- If TEMPORARY or TEMP is not specified when you create a table but its schema is set to that starting with **pg\_temp** in the current session, the table will be created as a temporary table.
- A temporary table is visible only to the current session. Therefore, it cannot be used together with **\parallel on**.
- Temporary tables do not support DN faults or primary/standby switchovers.

# **IF NOT EXISTS**

When IF NOT EXISTS is specified, the system checks whether a relationship with the same name already exists in the current schema before creating a table. It is not created and a NOTICE is returned if a relationship with the same name already exists. When IF NOT EXISTS is not specified and a relationship with the same name exists in the schema, an ERROR is returned.

# table name

Specifies the name of the table to be created.

Value range: a string. It must comply with the **[naming convention](#page-568-0)**.

# ● **column\_name**

Optional. Specifies the name of a column to be created in the new table. If no column name is specified, the columns in the new table are the same as those entered in the SELECT statement.

Value range: a string. It must comply with the **[naming convention](#page-568-0)**.

# ● **ENGINE**

Supported in MySQL-compatible mode and used only for syntax adaptation. Only InnoDB can be set and no actual effect is achieved.

# WITH ( storage parameter  $[=$  value]  $[, ... ]$  )

Specifies an optional storage parameter for a table or an index. See details of parameters below.

**FILLFACTOR** 

The fill factor of a table is a percentage from 10 to 100. If the Ustore storage engine is used, the default value is **92**. **100** (complete filling) is the default value. When a smaller fill factor is specified, INSERT operations fill table pages only to the indicated percentage. The remaining space on each page is reserved for updating rows on that page. This gives UPDATE a chance to place the updated copy of a row on the same page, which is more efficient than placing it on a different page. For a table whose entries are never updated, setting the fill factor

to **100** (complete filling) is the best choice, but in heavily updated tables a smaller fill factor would be appropriate. The parameter is only valid for row–store tables.

Value range: 10–100

**ORIENTATION** 

Value range:

**COLUMN**: The data will be stored in columns.

**ROW** (default value): The data will be stored in rows.

– COMPRESSION

Specifies the compression level of table data. It determines the compression ratio and time. Generally, the higher the level of compression, the higher the ratio, the longer the time; and the lower the level of compression, the lower the ratio, the shorter the time. The actual compression ratio depends on the distribution mode of table data loaded.

Value range:

Row-store tables do not support compression.

– hashbucket

Creates a hash table that uses buckets. This parameter supports only row-store tables, including row-store range tables.

Value range: **on** and **off**

Default value: **off**

# **NOTICE**

In current version, DDL operations on hash bucket tables are affected. Therefore, you are advised not to frequently perform DDL operations on hash bucket tables.

# ● **ON COMMIT { PRESERVE ROWS | DELETE ROWS }**

**ON COMMIT** determines what to do when you commit a temporary table creation operation. Currently, only **PRESERVE ROWS** and **DELETE ROWS** are supported.

- **PRESERVE ROWS** (default): No special action is taken at the ends of transactions. The temporary table and its table data are unchanged.
- **DELETE ROWS**: All rows in the temporary table will be deleted at the end of each transaction block.

# ● **COMPRESS / NOCOMPRESS**

Specifies keyword **COMPRESS** during the creation of a table, so that the compression feature is triggered in case of bulk insert operations. If this feature is enabled, a scan is performed for all tuple data within the page to generate a dictionary and then the tuple data is compressed and stored. If **NOCOMPRESS** is specified, the table is not compressed. Row-store tables do not support compression.

Default value: **NOCOMPRESS**, that is, tuple data is not compressed before storage.

# ● **[ ILM ADD POLICY ROW STORE { COMPRESS ADVANCED } { ROW } AFTER n { day | month | year } OF { NO MODIFICATION } [ ON ( EXPR )]]**

When creating a table, you can call ILM ADD POLICY ROW STORE COMPRESS ADVANCED ROW to add an advanced compression policy for row store.

- AFTER n { day | month | year } OF NO MODIFICATION: indicates the rows that are not modified in  $n$  days, months, or years.
- ON (EXPR): indicates the row-level expression, which is used to determine whether a row is hot or cold.

#### ● **TABLESPACE tablespace\_name**

Specifies that the new table will be created in the **tablespace\_name** tablespace. If not specified, the default tablespace is used.

● **DISTRIBUTE BY**

For details, see **[DISTRIBUTE BY](#page-1772-0)**.

● **TO { GROUP groupname | NODE ( nodename [, ... ] ) }**

**TO GROUP** specifies the node group to which the table to be created belongs. **TO NODE** is used for internal scale-out tools.

● **AS query**

Specifies a **SELECT** or **VALUES** command, or an **EXECUTE** command that runs a prepared **SELECT** or **VALUES** query.

● **[ WITH [ NO ] DATA ]**

Specifies whether the data produced by the query should be copied to the new table. By default, the data will be copied. If the value **NO** is used, only the table structure will be copied.

# **Examples**

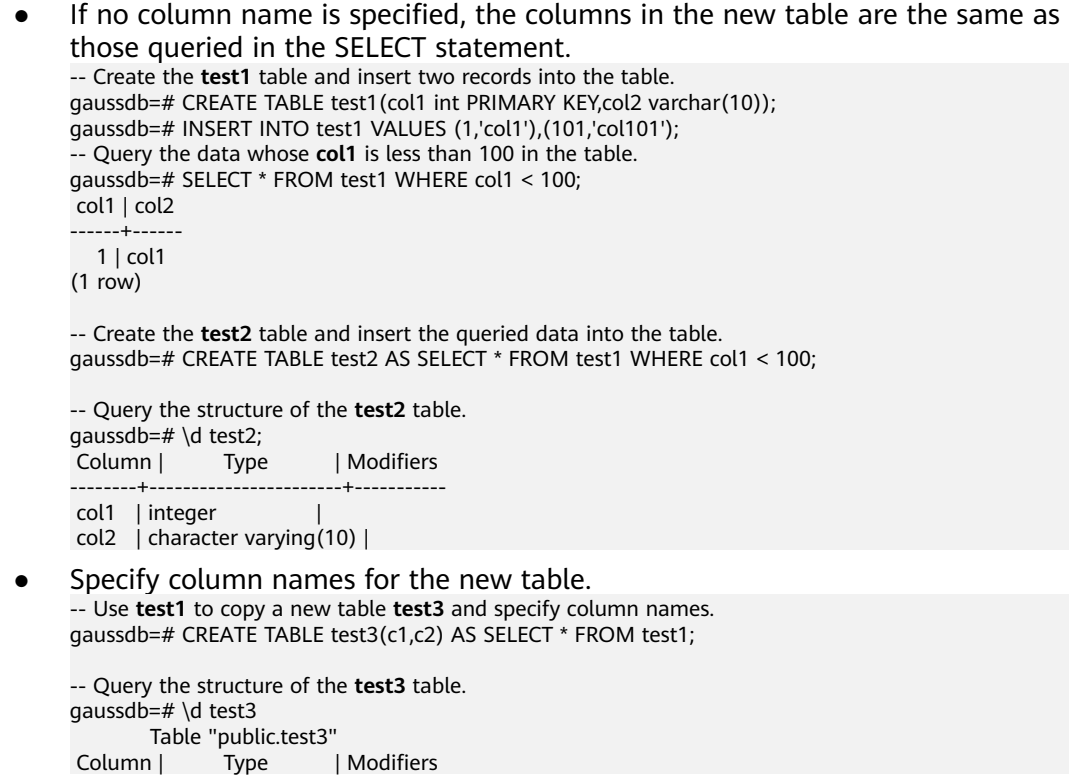

--------+-----------------------+-----------

c1 | integer c2 | character varying(10) | -- Delete. gaussdb=# DROP TABLE test1,test2,test3; Create a table with the ILM policy enabled. -- Create an ORA-compatible database. gaussdb=# CREATE DATABASE ilmtabledb WITH dbcompatibility = 'ORA'; gaussdb=# \c ilmtabledb -- Enable the ILM feature of the database. ilmtabledb=# ALTER DATABASE SET ILM = on; -- Create a table **ilm\_table** with the ILM policy enabled and insert the value of **old\_table**. ilmtabledb=# CREATE TABLE old table (a int); ilmtabledb=# CREATE TABLE ilm\_table ILM ADD POLICY ROW STORE COMPRESS ADVANCED ROW AFTER 3 MONTHS OF NO MODIFICATION AS (SELECT \* FROM old\_table); -- Delete. ilmtabledb=# DROP TABLE old\_table,ilm\_table; ilmtabledb=# \c postgres gaussdb=# DROP DATABASE ilmtabledb**;**

# **Helpful Links**

# **[CREATE TABLE](#page-1759-0)** and **[SELECT](#page-1975-0)**

# **7.12.8.45 CREATE TABLE PARTITION**

# **Description**

Creates a partitioned table. Partitioning refers to splitting what is logically one large table into smaller physical pieces based on specific schemes. The table based on the logic is called a partitioned table, and each physical piece is called a partition. Data is stored on these physical partitions, instead of the logical partitioned table.

The common forms of partitioning include range partitioning, interval partitioning, hash partitioning, list partitioning, and value partitioning. Currently, row-store tables support range partitioning, hash/key partitioning, and list partitioning.

In range partitioning, a table is partitioned based on ranges defined by one or more columns, with no overlap between the ranges of values assigned to different partitions. Each range has a dedicated partition for data storage.

The partitioning policy for range partitioning refers to how data is inserted into partitions.

In range partitioning, a table is partitioned based on partition key values. If a record can be mapped to a partition, it is inserted into the partition; if it cannot, an error message is returned. Range partitioning is the most commonly used partitioning policy.

In hash partitioning, a modulus and a remainder are specified for each partition based on a column in the table, and records to be inserted into the table are allocated to the corresponding partition, the rows in each partition must meet the following condition: The value of the partition key divided by the specified modulus generates the remainder specified for the partition key.

In hash partitioning, table is partitioned based on partition key values. If a record can be mapped to a partition, it is inserted into the partition; if it cannot, an error message is returned.

List partitioning is to allocate the records to be inserted into a table to the corresponding partition based on the key values in each partition. The key values do not overlap in different partitions. A partition is created for each group of key values to store corresponding data.

In list partitioning, table is partitioned based on partition key values. If a record can be mapped to a partition, it is inserted into the partition; if it cannot, an error message is returned.

Partitioning can provide several benefits:

- Query performance can be improved drastically in certain situations, particularly when most of the heavily accessed rows of the table are in a single partition or a small number of partitions. Partitioning narrows the range of data search and improves data access efficiency.
- In the case of an INSERT or UPDATE operation on most portions of a single partition, performance can be improved by taking advantage of continuous scan of that partition instead of partitions scattered across the whole table.
- Frequent loading or deletion operations on records in a separate partition can be accomplished by reading or deleting that partition. This not only improves performance but also avoids the VACUUM overload caused by bulk DELETE operations (hash partitions cannot be deleted).

# **Precautions**

- If the constraint key of the unique constraint and primary key constraint contains all partition keys, a local index is created for the constraints. Otherwise, a global index is created.
- Currently, hash partitioning supports only single-column partition keys, and does not support multi-column partition keys.
- In the PARTITION FOR (values) syntax for partitioned tables, values can only be constants.
- In the PARTITION FOR (values) syntax for partitioned tables, if data type conversion is required for values, you are advised to use forcible type conversion to prevent the implicit type conversion result from being inconsistent with the expected result.
- The maximum number of partitions is 104,8575. Generally, it is impossible to create so many partitions, because too many partitions may cause insufficient memory. Create partitions based on the value of **local\_syscache\_threshold**. The memory used by the partitioned tables is about (number of partitions x 3/1024) MB. Theoretically, the memory occupied by the partitions cannot be greater than the value of **local\_syscache\_threshold**. In addition, some space must be reserved for other functions.
- Considering the impact on performance, it is recommended that the maximum number of partitions in a single table be less than or equal to 2000 and the number of subpartitions multiplied by (Number of local indexes  $+1$ ) be less than or equal to 10000.
- If the memory is insufficient due to too many partitions, the performance deteriorates sharply.
- Currently, the statement specifying a partition cannot perform global index scan.
- Data of the XML type cannot be used as partition keys or level-2 partition keys.
- When UPDATE or DELETE is performed on a partitioned table, if the generated plan is not an FQS or Stream plan, the statement execution efficiency is low. You are advised to check statements and eliminate factors that cannot be pushed down to generate FQS or Stream plans.
- If you add a row-level expression when adding or changing an ILM policy for a data object, note that the row-level expression supports only the functions listed in the whitelist. For details about the whitelist function list, see **[Row](#page-2047-0) [Expression Function Whitelist](#page-2047-0)**.

# **Syntax**

```
CREATE TABLE [ IF NOT EXISTS ] partition_table_name
{ ( [ 
   { column_name data_type [ CHARACTER SET | CHARSET charset ] [ COLLATE collation ] 
[ column_constraint [ ... ] ]
   | table_constraint
    | LIKE source_table [ like_option [...] ] }
   [, ... ]
] )
  | LIKE source_table }
  [ table_option [ [ , ] ... ] ][ WITH ({{storage_parameter = value}[, ... ])] [ COMPRESS | NOCOMPRESS ]
   [ ILM ADD POLICY ROW STORE { COMPRESS ADVANCED } { ROW } AFTER n { day | month | year } OF 
{ NO MODIFICATION } [ ON ( EXPR )]]
   [ TABLESPACE tablespace_name ]
   [ DISTRIBUTE BY { REPLICATION | HASH ( column_name [, ...] ) 
   | MURMURHASH ( diskey_expr )
   | RANGE ( column_name [, ...] ) { SLICE REFERENCES tablename | ( slice_less_than_item [, ...] )
   | ( slice_start_end_item [, ...] ) }
  | LIST ( column_name [, ...] ) { SLICE REFERENCES tablename | ( slice_values_item [, ...] ) }
   } ]
  [ TO { GROUP groupname | NODE ( nodename [, ... ] ) } ]
   PARTITION BY { 
      {RANGE [COLUMNS] (partition_key) [ PARTITIONS integer ] ( partition_less_than_item [, ... ] )} |
      {RANGE [COLUMNS] (partition_key) [ PARTITIONS integer ] ( partition_start_end_item [, ... ] )} |
 {LIST [COLUMNS] (partition_key) [ PARTITIONS integer ] ( PARTITION partition_name VALUES [IN] 
(list_values) [ ILM ADD POLICY ROW STORE { COMPRESS ADVANCED } { ROW } AFTER n { day | month | 
year } OF { NO MODIFICATION } [ ON ( EXPR )]] [TABLESPACE [=] tablespace_name][, ... ])} |
      { HASH (partition_key) [ PARTITIONS integer ] ( PARTITION partition_name [ ILM ADD POLICY ROW 
STORE { COMPRESS ADVANCED } { ROW } AFTER n { day | month | year } OF { NO MODIFICATION } [ ON 
( EXPR )]] [TABLESPACE [=] tablespace_name][, ... ])}
 } [ { ENABLE | DISABLE } ROW MOVEMENT ]; 
     table option is as follows:
     { COMMENT [ = ] 'string' | AUTO_INCREMENT [ = ] value |
        [ DEFAULT ] CHARACTER SET | CHARSET [ = ] default_charset |
        [ DEFAULT ] COLLATE [ = ] default_collation }
     column constraint is as follows:
     [ CONSTRAINT constraint_name ]
     \overline{\{} NOT NULL \overline{\} NULL | 
        CHECK ( expression ) | 
        AUTO_INCREMENT |
        COMMENT 'string' |
       DEFAULT default_expr |
```
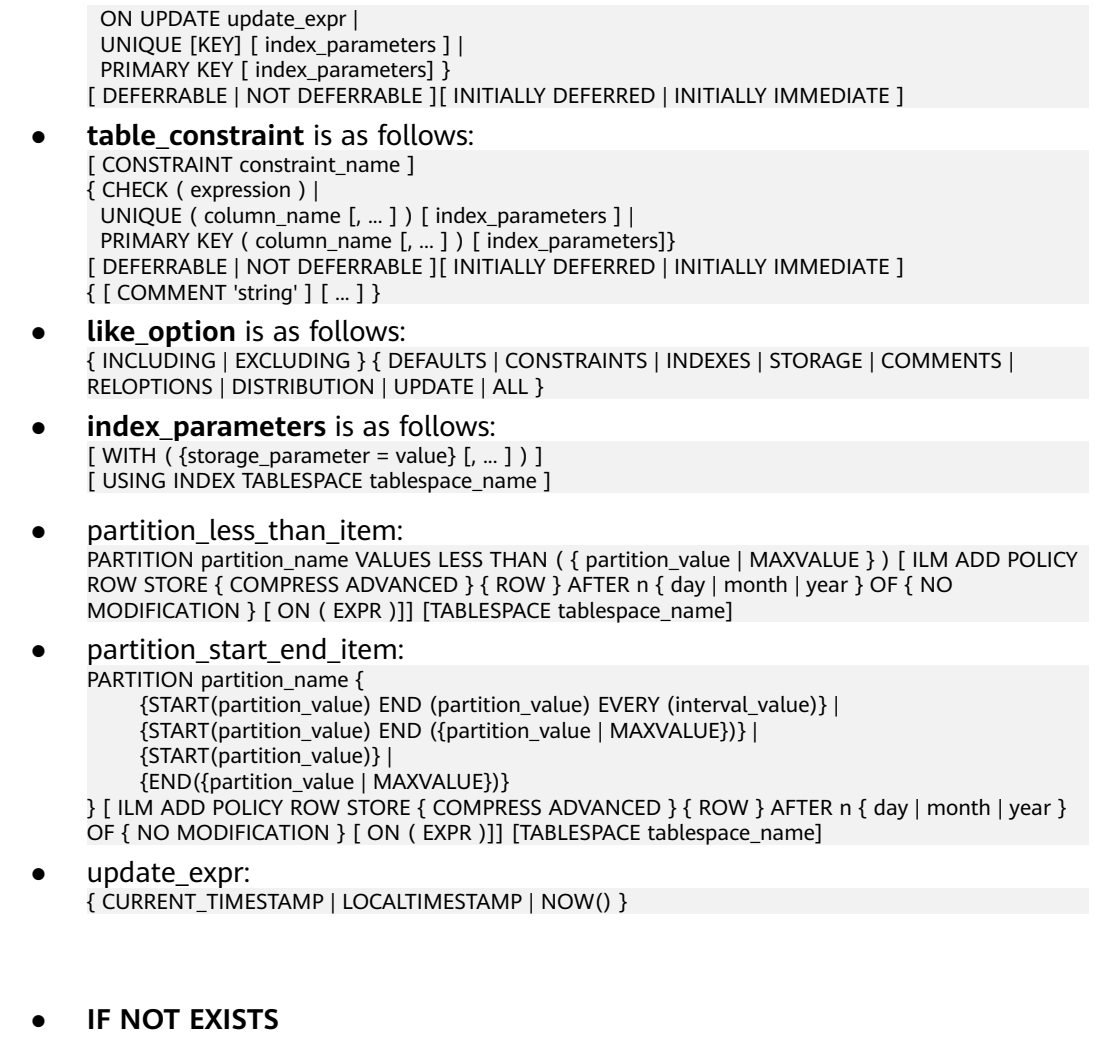

Sends a notice instead of throwing an error, if a table with the same name exists.

# **partition table name**

Specifies the name of a partitioned table.

Value range: a string. It must comply with the **[naming convention](#page-568-0)**.

### ● **column\_name**

Specifies the name of a column to be created in the new table. Value range: a string. It must comply with the **[naming convention](#page-568-0)**.

data type

**Parameters**

Specifies the data type of the column.

# ● **COLLATE collation**

Assigns a collation to the column (which must be of a collatable data type). If no collation is specified, the default collation is used. You can run the **SELECT \* FROM pg\_collation** command to query collation rules from the pg\_collation system catalog. The default collation rule is the row starting with **default** in the query result.

### **CONSTRAINT constraint\_name**

Specifies the name of a column or table constraint. The optional constraint clauses specify constraints that new or updated rows must satisfy for an

INSERT or UPDATE operation to succeed. You can run the **SELECT \* FROM pg\_collation** command to query collation rules from the pg\_collation system catalog. The default collation rule is the row starting with **default** in the query result.

There are two ways to define constraints:

- A column constraint is defined as part of a column definition, and it is bound to a particular column.
- A table constraint is not bound to a particular column but can apply to more than one column.

# ● **LIKE source\_table [ like\_option ... ]**

Specifies a table from which the new table automatically copies all column names, their data types, and their not-null constraints.

The new table and original table are decoupled after creation is complete. Changes to the original table will not be applied to the new table, and it is not possible to include data of the new table in scans of the original table.

- Default expressions for the copied column definitions will be copied only if **INCLUDING DEFAULTS** is specified. The default behavior is to exclude default expressions, resulting in the copied columns in the new table having default values **NULL**.
- Not-null constraints are always copied to the new table. **CHECK** constraints will only be copied if **INCLUDING CONSTRAINTS** is specified; other types of constraints will never be copied. These rules also apply to column constraints and table constraints.

The copied columns and constraints are not merged with similarly named columns and constraints. If the same name is specified explicitly or in another **LIKE** clause, an error is reported.

- If **INCLUDING UPDATE** is specified, the **ON UPDATE CURRENT\_TIMESTAMP** attribute of the original table column is copied to the new table column. By default, this attribute is not copied.
- Any indexes on the original table will not be created on the new table, unless the INCLUDING INDEXES clause is specified.
- If **INCLUDING STORAGE** is specified, the **STORAGE** setting of the original table column is also copied. By default, the **STORAGE** setting is not included.
- If **INCLUDING COMMENTS** is specified, comments of the original table columns, constraints, and indexes are also copied. The default behavior is to exclude comments.
- If **INCLUDING RELOPTIONS** is specified, the storage parameters (WITH clauses) of the original table are also copied to the new table. The default behavior is to exclude partition definition of the storage parameter of the original table.
- If **INCLUDING DISTRIBUTION** is specified, the new table will copy the distribution information of the original table, including distribution type and key, and the new table cannot use the DISTRIBUTE BY clause. The default behavior is to exclude distribution information of the original table.
- INCLUDING ALL contains the meaning of INCLUDING DEFAULTS, INCLUDING UPDATE, INCLUDING CONSTRAINTS, INCLUDING INDEXES,

### INCLUDING STORAGE, INCLUDING COMMENTS, INCLUDING RELOPTIONS, and INCLUDING DISTRIBUTION.

# **NOTICE**

- The CREATE TABLE table name LIKE source table syntax is supported only when **sql\_compatibility** is set to **'MYSQL'** (MySQL-compatible database), **b\_format\_version** is set to **5.7**, and **b\_format\_dev\_version** is set to **s2**.
- In a MySQL-compatible database, if **b\_format\_version** is set to **5.7** and **b\_format\_dev\_version** is set to **s2**, **INCLUDING** and **EXCLUDING** cannot be specified. In this case, it is equivalent to specify **INCLUDING ALL** by default.

# ● **AUTO\_INCREMENT [ = ] value**

This clause specifies an initial value for an auto-increment column. The value must be a positive number and cannot exceed  $2^{127}$  – 1.

# **NOTICE**

This clause takes effect only when **sql\_compatibility** is set to **'MYSQL'**.

- **COMMENT [ = ] 'string'**
	- The COMMENT  $[ = ]$  'string' clause is used to add comments to a table.
	- The COMMENT 'string' in column\_constraint indicates that comments are added to a column.
	- The COMMENT 'string' in table constraint indicates that comments are added to the indexes corresponding to the primary key and unique key.

For details, see **[COMMENT \[ = \] 'string'](#page-1767-0)**.

# ● **CHARACTER SET | CHARSET charset**

Specifies the character set of a table column. If this parameter is specified separately, the collation of the table column is set to the default collation of the specified character set.

This syntax is supported only in a MySQL-compatible database (that is, **sql\_compatibility** set to **'MYSQL'**).

# ● **COLLATE collation**

Assigns a collation to the column (which must be of a collatable data type). If no collation is specified, the default collation is used. You can run the **SELECT** \* **FROM pg\_collation** command to query collation rules from the pg\_collation system catalog. The default collation rule is the row starting with **default** in the query result. In a MySQL-compatible database (that is, **sql\_compatibility** set to **'MYSQL'**), **utf8mb4\_bin**, **utf8mb4\_general\_ci**, **utf8mb4\_unicode\_ci**, **binary**, **gbk\_chinese\_ci**, **gbk\_bin**, **gb18030\_chinese\_ci**, and **gb18030\_bin** are also supported.

WITH ( storage parameter  $[=$  value]  $[$ , ... ] )

Specifies an optional storage parameter for a table or an index. Optional parameters are as follows:

### **FILLFACTOR**

The fill factor of a table is a number from 10 to 100. **100** (complete filling) is the default value. When a smaller fill factor is specified, INSERT operations fill table pages only to the indicated percentage. The remaining space on each page is reserved for updating rows on that page. This gives UPDATE a chance to place the updated copy of a row on the same page, which is more efficient than placing it on a different page. For a table whose entries are never updated, setting the fill factor to **100** (complete filling) is the best choice, but in heavily updated tables a smaller fill factor would be appropriate.

Value range: 10–100

**ORIENTATION** 

Determines the data storage mode of the table.

Value range:

**ROW** (default value): The data will be stored in rows.

# **NOTICE**

**orientation** cannot be modified.

STORAGE TYPE

Specifies the storage engine type. This parameter cannot be modified once it is set.

Value range:

- **USTORE** indicates that tables support the in-place update storage engine. Note that the **track\_counts** and **track\_activities** parameters must be enabled when the Ustore table is used. Otherwise, space bloating may occur.
- **ASTORE** indicates that tables support the append-only storage engine.

Default value:

If this parameter is not specified, the **enable default ustore table** parameter determines the storage engine mode. The default value is append-only storage.

- **COMPRESSION** 
	- Row-store tables do not support compression.
- statistic granularity

Specifies the default value of **partition\_mode** of a table during statistics analysis. For details about **partition\_mode**, see **[ANALYZE|ANALYSE](#page-1622-0)**. This parameter is invalid for non-partitioned tables.

Value range: See the value range of **partition\_mode**.

Default value: **AUTO**.

enable tde

Specifies that the table is an encrypted table. The database automatically encrypts the data in the encryption table before storing it. Before using

this parameter, ensure that TDE function has been enabled using the GUC parameter **enable tde** and the information for accessing the key service has been set using the GUC parameter **tde key info**. For details about how to use this parameter, see section "Transparent Data Encryption" in Feature Guide. This parameter applies only to row-store tables, segmentpage tables, hash bucket tables, temporary tables, and unlogged tables.

Value range: **on** and **off** When **enable\_tde** is set to **on**, **key\_type**, **tde cmk id, and dek cipher** are automatically generated by the database and cannot be manually specified or modified.

Default value: **off**

– encrypt\_algo

Specifies the encryption algorithm of the encryption table. This parameter must be used together with **enable tde**.

Value range: a string. The value can be **AES\_128\_CTR** or **SM4\_CTR**.

Default value: null if **enable\_tde** is not set, or **AES\_128\_CTR** if **enable\_tde** is set.

dek cipher

Specifies the DEK ciphertext. After a user sets the **enable\_tde** parameter for a table, the database automatically generates a data key.

Value range: a string

Default value: null

key type

Specifies the type of the master key. After the **enable\_tde** parameter is set for a table, the database automatically obtains the master key type from the GUC parameter **tde key info**.

Value range: a string

Default value: null

– cmk\_id

Specifies the ID of the master key. After the **enable\_tde** parameter is set for a table, the database automatically obtains the master key ID from the GUC parameter **tde\_key\_info**.

Value range: a string

Default value: null

– hashbucket

Creates a hash table that uses buckets. This parameter supports only row-store tables, including row-store range tables.

Value range: **on** and **off**

Default value: **off**

# **NOTICE**

In current version, DDL operations on hash bucket tables are affected. Therefore, you are advised not to frequently perform DDL operations on hash bucket tables.

# ● **COMPRESS / NOCOMPRESS**

Specifies keyword COMPRESS during the creation of a table, so that the compression feature is triggered in case of BULK INSERT operations. If this feature is enabled, a scan is performed for all tuple data within the page to generate a dictionary and then the tuple data is compressed and stored. If **NOCOMPRESS** is specified, the table is not compressed.

Default value: **NOCOMPRESS**, that is, tuple data is not compressed before storage. Row-store tables do not support compression.

### **TABLESPACE tablespace name**

Specifies that the new table will be created in the **tablespace\_name** tablespace. If not specified, the default tablespace is used.

# ● **DISTRIBUTE BY**

Specifies how the table is distributed or replicated between nodes.

For the value range and details, see **[DISTRIBUTE BY](#page-1772-0)**.

● **TO { GROUP groupname | NODE ( nodename [, ... ] ) }**

**TO GROUP** specifies the node group to which the table to be created belongs. **TO NODE** is used for internal scale-out tools.

# **PARTITION BY RANGE [COLUMNS] (partition key)**

Creates a range partition. **partition key** is the name of the partition key.

The COLUMNS keyword can be used only when **sql\_compatibility** is set to **'MYSQL'**. The semantics of PARTITION BY RANGE COLUMNS is the same as that of PARTITION BY RANGE.

(1) Assume that the VALUES LESS THAN syntax is used.

# **NOTICE**

If the VALUE LESS THAN clause is used, a range partitioning policy supports a partition key with up to 16 columns.

Data types supported by the partition keys are as follows: TINYINT, SMALLINT, INTEGER, BIGINT, DECIMAL, NUMERIC, REAL, FLOAT4, FLOAT8, DOUBLE PRECISION, CHARACTER VARYING(n), VARCHAR(n), CHARACTER(n), CHAR(n), CHARACTER, CHAR, TEXT, NVARCHAR2, NAME, TIMESTAMP[(p)] [WITHOUT TIME ZONE], TIMESTAMP[(p)] [WITH TIME ZONE], and DATE.

(2) Assume that the START END syntax is used.

# **NOTICE**

In this case, only one partition key is supported.

Data types supported by the partition key are as follows: TINYINT, SMALLINT, INTEGER, BIGINT, DECIMAL, NUMERIC, REAL, FLOAT4, FLOAT8, DOUBLE PRECISION, TIMESTAMP[(p)] [WITHOUT TIME ZONE], TIMESTAMP[(p)] [WITH TIME ZONE], and DATE.

**PARTITION partition name VALUES LESS THAN {( { partition value | MAXVALUE } [,...] ) | MAXVALUE }**

Specifies the information of partitions. **partition\_name** is the name of a range partition. **partition value** is the upper limit of a range partition, and the value depends on the type of **partition key**. *MAXVALUE* usually specifies the upper limit of the last range partition.

# **NOTICE**

- Each partition requires an upper limit.
- The data type of the upper limit must be the same as that of the partition key.
- In a partition list, partitions are arranged in ascending order of upper limits. A partition with a smaller upper limit value is placed before another partition with a larger one.
- MAVALUE that is not in parentheses can be used only when **sql\_compatibility** is set to **'MYSQL'** and can have only one partition key.
- **PARTITION partition name {START (partition value) END (partition\_value) EVERY (interval\_value)} | {START (partition\_value) END (partition\_value|MAXVALUE)} | {START(partition\_value)} | {END (partition\_value | MAXVALUE)**}

Specifies the information of partitions.

- **partition name**: name or name prefix of a range partition. It is the name prefix only in the following cases (assuming that **partition\_name** is **p1**):
	- If **START+END+EVERY** is used, the names of partitions will be defined as **p1\_1**, **p1\_2**, and the like. For example, if **PARTITION p1 START(1) END(4) EVERY(1)** is defined, the generated partitions are [1, 2), [2, 3), and [3, 4), and their names are **p1\_1**, **p1\_2**, and **p1\_3**. In this case, **p1** is a name prefix.
	- If the defined statement is in the first place and has **START** specified, the range (MINVALUE, **START**) will be automatically used as the first actual partition, and its name will be **p1\_0**. The other partitions are then named **p1\_1**, **p1\_2**, and the like. For example, if **PARTITION p1 START(1), PARTITION p2 START(2)** is defined, generated partitions are (MINVALUE, 1), [1, 2), and [2, MAXVALUE), and their names will be **p1\_0**, **p1\_1**, and **p2**. In this case, **p1** is a name prefix and **p2** is a partition name. **MINVALUE** means the minimum value.
- **partition value**: start value or end value of a range partition. The value depends on **partition\_key** and cannot be MAXVALUE.
- **interval value**: width of each partition for dividing the [**START**, **END**) range. It cannot be MAXVALUE. If the value of (**END** – **START**) divided by **EVERY** has a remainder, the width of only the last partition is less than the value of **EVERY**.
- MAXVALUE usually specifies the upper limit of the last range partition.

# **NOTICE**

- 1. If the defined statement is in the first place and has **START** specified, the range (MINVALUE, **START**) will be automatically used as the first actual partition.
- 2. The **START END** syntax must comply with the following rules:
	- The value of **START** (if any, same for the following situations) in each **partition\_start\_end\_item** must be smaller than that of **END**.
	- In two adjacent **partition\_start\_end\_item** statements, the value of the first **END** must be equal to that of the second **START**.
	- The value of **EVERY** in each **partition start end item** must be a positive number (in ascending order) and must be smaller than **END** minus **START**.
	- Each partition includes the start value (unless it is *MINVALUE*) and excludes the end value. The format is as follows: [**START**, **END**).
	- Partitions created by the same **partition\_start\_end\_item** belong to the same tablespace.
	- If **partition\_name** is a name prefix of a partition, the length must not exceed 57 bytes. If there are more than 57 bytes, the prefix will be automatically truncated.
	- When creating or modifying a partitioned table, ensure that the total number of partitions in the table does not exceed the maximum value **1048575**.
- 3. In statements for creating partitioned tables, START END and LESS THAN cannot be used together.
- 4. The START END syntax in a partitioned table creation SQL statement will be replaced by the VALUES LESS THAN syntax when gs\_dump is executed.

# **PARTITION BY LIST [COLUMNS] (partition key)**

Create a list partition. **partition\_key** is the name of the partition key.

The COLUMNS keyword can be used only when **sql\_compatibility** is set to **'MYSQL'**. The semantics of PARTITION BY LIST COLUMNS is the same as that of PARTITION BY LIST.

- A list partitioning policy supports a partition key with up to 16 columns.
- For the clause syntax VALUES [IN] (list\_values), if **list\_values** contains the key values of the corresponding partition, it is recommended that the number of key values of each partition be less than or equal to 64.
- The clause VALUES IN can be used only when **sql\_compatibility** is set to **'MYSQL'**. The semantics is the same as that of **VALUES**.

Partition keys support the following data types: TINYINT, SMALLINT, INTEGER, BIGINT, NUMERIC, VARCHAR(n), CHAR, BPCHAR, NVARCHAR2, TIMESTAMP[(p)] [WITHOUT TIME ZONE], TIMESTAMP[(p)] [WITH TIME ZONE], and DATE. The number of partitions cannot exceed 1048575.

# **PARTITION BY HASH(partition key)**

Create a hash partition. **partition\_key** is the name of the partition key. For **partition key**, the hash partitioning policy supports only one column of partition keys.

Partition keys support the following data types: TINYINT, SMALLINT, INTEGER, BIGINT, NUMERIC, VARCHAR(n), CHAR, BPCHAR, TEXT, NVARCHAR2, TIMESTAMP[(p)] [WITHOUT TIME ZONE], TIMESTAMP[(p)] [WITH TIME ZONE], and DATE. The number of partitions cannot exceed 1048575.

# ● **PARTITIONS integer**

Specifies the number of partitions.

**integer** indicates the number of partitions. The value must be an integer greater than 0 and cannot be greater than 1048575.

- When this clause is specified after the range and list partitions, each partition must be explicitly defined, and the number of defined partitions must be equal to the integer value. This clause can be specified after the range and list partitions only when **sql\_compatibility** is set to **'MYSQL'**.
- When this clause is specified after the hash and key partitions, if the definition of each partition is not listed, an *integer* number of partitions are automatically generated. The automatically generated partition name is "p+number", and the number ranges from 0 to *integer* minus 1. The tablespace of the partition is the tablespace of the table by default. If each partition definition is explicitly defined, the number of defined partitions must be the same as the value of *integer*. If neither the partition definition nor the number of partitions is specified, a unique partition is created.

# ● **{ ENABLE | DISABLE } ROW MOVEMENT**

Sets row movement.

If the tuple value is updated on the partition key during the UPDATE operation, the partition where the tuple is located is altered. Setting this parameter enables error messages to be reported or movement of the tuple between partitions.

Value range:

- **ENABLE:** Row movement is enabled.
- **DISABLE** (default value): Row movement is disabled.

If the row movement is enabled, an error may be reported when UPDATE and DELETE operations are performed concurrently. The causes are as follows:

The old data is marked as deleted in the UPDATE and DELETE operations. If the row movement is enabled, the cross-partition update occurs when the partition key is updated. The kernel marks the old data in the old partition as deleted and adds a data to the new partition. As a result, the new data cannot be found by querying the old data.

If data in the same row is concurrently operated, the cross-partition and noncross-partition data results have different behaviors in the following three concurrency scenarios: UPDATE and UPDATE concurrency, DELETE and DELETE concurrency, as well as UPDATE and DELETE concurrency.

a. For non-cross-partition data, no error is reported for the second operation after the first operation is performed.

If the first operation is UPDATE, the latest data can be found and operated after the second operation is performed.

If the first operation is DELETE, the second operation is terminated if the current data is deleted and the latest data cannot be found.

b. For the cross-partition data result, an error is reported for the second operation after the first operation is performed.

If the first operation is UPDATE, the second operation cannot find the latest data because the new data is in the new partition. Therefore, the second operation fails and an error is reported.

If the first operation is DELETE, performing the second operation can find that the current data is deleted and the latest data cannot be found, but cannot determine whether the operation of deleting the old data is UPDATE or DELETE. If the operation is UPDATE, an error is reported. If the operation is DELETE, the operation is terminated. To ensure the data correctness, an error is reported.

If the UPDATE and UPDATE concurrency, and UPDATE and DELETE concurrency are performed, the error can be solved only when the operations are performed serially. If the DELETE and DELETE concurrency are performed, the error can be solved by disabling the row movement.

# **NOT NULL**

Forbids NULL values in columns. **ENABLE** can be omitted.

● **NULL**

Allows to contain NULL values. This is the default setting.

This clause is only provided for compatibility with non-standard SQL databases. It is not recommended.

# ● **CHECK (condition) [ NO INHERIT ]**

Specifies an expression producing a Boolean result where the INSERT or UPDATE operation of new or updated rows can succeed only when the expression result is **TRUE** or **UNKNOWN**; otherwise, an error is thrown and the database is not altered.

A check constraint specified as a column constraint should reference only the column's values, while an expression in a table constraint can reference multiple columns.

A constraint marked with **NO INHERIT** will not propagate to child tables.

**ENABLE** can be omitted.

# **DEFAULT default expr**

Assigns a default data value to a column. The value can be any variable-free expressions. (Subqueries and cross-references to other columns in the current table are not allowed.) The data type of the default expression must match the data type of the column.

The default expression will be used in any insert operation that does not specify a value for the column. If there is no default value for a column, then the default value is **NULL**.

# ● **ON UPDATE update\_expr**

The ON UPDATE clause is an attribute constraint of a column.

When an UPDATE operation is performed on a tuple in a table, if new values of updated columns are different from old values in the table, column values with this attribute but not in updated columns are automatically updated to the current timestamp. If new values of updated columns are the same as old values in the table, column values with this attribute but not in updated

columns remain unchanged. If columns with this attribute are in updated columns, column values are updated according to the specified update value.

# $m$  note

- This attribute can be specified only in MySQL 5.7 (that is, **sql\_compatibility** is set to **'MYSQL'**, **b\_format\_version** is set to **'5.7'**, and **b\_format\_dev\_version** is set to **'s1'**).
- **•** In terms of syntax, **update expr** supports three keywords: CURRENT\_TIMESTAMP, LOCALTIMESTAMP, and NOW(). You can also specify or not specify the precision of a keyword with parentheses. For example, ON UPDATE CURRENT\_TIMESTAMP(), ON UPDATE CURRENT\_TIMESTAMP(5), ON UPDATE LOCALTIMESTAMP(), and ON UPDATE LOCALTIMESTAMP(6). If the keyword does not contain parentheses or contains empty parentheses, the precision is 0. The NOW keyword cannot contain parentheses. The three types of keywords are synonyms of each other and have the same attribute effect.
- This attribute can be specified only for columns of the following types: timestamp, datetime, date, time without time zone, smalldatetime, and abstime.
- The CREATE TABLE AS syntax does not inherit the column attributes.
- The CREATE TABLE LIKE syntax can use INCLUDING UPDATE or EXCLUDING UPDATE to inherit or exclude a constraint. The LIKE syntax is inherited from the LIKE syntax of PostgreSQL. Currently, the ILM policy information of the old table cannot be copied.
- The precision specified by this attribute can be different from the precision specified by the type in the corresponding column. After the column value is updated through this attribute, the minimum precision is displayed. For example, CREATE TABLE t1 (col1 timestamp(6) ON UPDATE CURRENT\_TIMESTAMP(3));. If the UPDATE syntax triggers the attribute to take effect, three decimal places in the value of **col1** are displayed after the update.
- The same column cannot be specified for this attribute and the generated column constraint at the same time.
- This attribute cannot be specified for the partition key in a partitioned table.
- In distributed scenarios, this attribute cannot be specified for distribution keys and primary keys.

# ● **AUTO\_INCREMENT**

Specifies an auto-increment column.

For details, see **[•AUTO\\_INCREMENT](#page-1778-0)**.

● **UNIQUE [KEY] index\_parameters**

# **UNIQUE ( column\_name [, ... ] ) index\_parameters**

Specifies that a group of one or more columns of a table can contain only unique values.

For the purpose of a unique constraint, null is not considered equal.

UNIQUE KEY can be used only when **sql\_compatibility** is set to **'MYSQL'**, which has the same semantics as UNIQUE.

# **PRIMARY KEY index parameters**

# **PRIMARY KEY ( column\_name [, ... ] ) index\_parameters**

Specifies that a column or columns of a table can contain only unique (nonduplicate) and non-null values.

Only one primary key can be specified for a table.

# ● **DEFERRABLE | NOT DEFERRABLE**

Determines whether the constraint can be deferred. A constraint that is not deferrable will be checked immediately after every command. Checking of

constraints that are deferrable can be postponed until the end of the transaction using the **SET CONSTRAINTS** command. **NOT DEFERRABLE** is the default value. Currently, only **UNIQUE** and **PRIMARY KEY** constraints accept this clause. All the other constraints are not deferrable.

### **INITIALLY IMMEDIATE | INITIALLY DEFERRED**

If a constraint is deferrable, this clause specifies the default time to check the constraint.

- If the constraint is **INITIALLY IMMEDIATE** (default value), it is checked after each statement.
- If the constraint is **INITIALLY DEFERRED**, it is checked only at the end of the transaction.

The constraint check time can be altered using the **SET CONSTRAINTS** command.

**USING INDEX TABLESPACE tablespace name** 

Allows selection of the tablespace in which the index associated with a **UNIQUE** or **PRIMARY KEY** constraint will be created. If not specified, the index is created in **default\_tablespace**. If **default\_tablespace** is empty, the default tablespace of the database is used.

# **Range Partitioning**

```
VALUES LESS THAN
-- Create a tablespace.
CREATE TABLESPACE tbs_test_range1_p1 RELATIVE LOCATION 'tbs_test_range1/tablespace_1';
CREATE TABLESPACE tbs_test_range1_p2 RELATIVE LOCATION 'tbs_test_range1/tablespace_2';
CREATE TABLESPACE tbs_test_range1_p3 RELATIVE LOCATION 'tbs_test_range1/tablespace_3';
CREATE TABLESPACE tbs_test_range1_p4 RELATIVE LOCATION 'tbs_test_range1/tablespace_4';
-- Create a partitioned table test_range1.
CREATE TABLE test_range1(
   id INT, 
   info VARCHAR(20)
) PARTITION BY RANGE (id) (
   PARTITION p1 VALUES LESS THAN (200) TABLESPACE tbs_test_range1_p1,
  PARTITION p2 VALUES LESS THAN (400) TABLESPACE tbs_test_range1_p2,
  PARTITION p3 VALUES LESS THAN (600) TABLESPACE tbs_test_range1_p3,
  PARTITION pmax VALUES LESS THAN (MAXVALUE) TABLESPACE tbs_test_range1_p4
);
-- Insert 1000 data records.
INSERT INTO test_range1 VALUES(GENERATE_SERIES(1,1000),'abcd');
-- Check that the number of rows in the p1 partition is 199, that is, the record range is [1, 200).
SELECT COUNT(*) FROM test_range1 PARTITION (p1);
 count 
-------
  199
(1 row)
-- Check that the number of rows in the p2 partition is 200, that is, the record range is [200, 400).
SELECT COUNT(*) FROM test_range1 PARTITION (p2);
 count 
-------
  200
(1 row)
-- View the partition information.
SELECT a.relname, a.boundaries, b.spcname 
FROM pg_partition a, pg_tablespace b 
WHERE a.reltablespace = b.oid AND a.parentid = 'test_range1'::regclass;
 relname | boundaries | spcname
```

```
---------+------------+--------------------
                             p1 | {200} | tbs_test_range1_p1<br>p2 | {400} | tbs_test_range1_p2
                              p2 | {400} | tbs_test_range1_p2
                              p3 | {600} | tbs_test_range1_p3
                             pmax | {NULL} | tbs_test_range1_p4
                            (4 rows)
                             -- Delete.
                            DROP TABLE test_range1;
                            DROP TABLESPACE tbs_test_range1_p1;
                            DROP TABLESPACE tbs_test_range1_p2;
                            DROP TABLESPACE tbs_test_range1_p3;
                            DROP TABLESPACE tbs_test_range1_p4;
                            ● START END
                             -- Create a partitioned table.
                            CREATE TABLE test_range2(
                                id INT, 
                                info VARCHAR(20)
                            ) PARTITION BY RANGE (id) (
                                PARTITION p1 START(1) END(600) EVERY(200), 
                                PARTITION p2 START(600) END(800),
                                PARTITION pmax START(800) END(MAXVALUE)
                            );
                            -- View the partition information.
                            SELECT relname, boundaries FROM pg_partition WHERE parentid = 'test_range2'::regclass AND 
                            parttype = 'p' ORDER BY 1;
                              relname | boundaries 
                             ---------+------------
                             p1_0 | {1}<br>p1_1 | {20
                                     p1_1 | {201}
                              p1_2 | {401}
                              p1_3 | {600}
                              p2 | {800}
                             pmax | {NULL}
                            (6 rows)
                            -- Delete.
                            DROP TABLE test_range2;
List Partitioning
```

```
-- Create a list partitioned table.
CREATE TABLE test_list ( NAME VARCHAR ( 50 ), area VARCHAR ( 50 ) ) 
PARTITION BY LIST (area) (
   PARTITION p1 VALUES ('Beijing'),
   PARTITION p2 VALUES ('Shanghai'),
   PARTITION p3 VALUES ('Guangzhou'),
   PARTITION p4 VALUES ('Shenzhen'),
   PARTITION pdefault VALUES (DEFAULT)
);
-- Insert data.
INSERT INTO test_list VALUES ('bob', 'Shanghai'),('scott', 'Sichuan');
-- Query partition data.
SELECT * FROM test_list PARTITION (p2);
 name | area 
 -+ bob | Shanghai
(1 row)
SELECT * FROM test_list PARTITION (pdefault);
 name | area 
-------+---------
 scott | Sichuan
(1 row)
-- Delete.
DROP TABLE test_list:
```
# **Hash Partitioning**

```
-- Create a hash partitioned table and specify the number of partitions.
CREATE TABLE test_hash1(c1 int) PARTITION BY HASH(c1) PARTITIONS 3;
-- Create a hash partitioned table and specify the names of partitions.
CREATE TABLE test_hash2(c1 int) PARTITION BY HASH(C1)(
   PARTITION pa,
   PARTITION pb,
   PARTITION pc
);
-- View the partition information.
SELECT b.relname AS table name.
     a.relname AS partition_name 
FROM pg_partition a, 
    pg_class b 
WHERE b.relname LIKE 'test_hash%' 
  AND a.parttype = 'p' 
  AND a.parentid = b.oid; 
 table_name | partition_name 
------------+----------------
 test_hash1 | p2
test_hash1 | p1
 test_hash1 | p0
 test_hash2 | pc
 test_hash2 | pb
 test_hash2 | pa
(6 \text{ rows})-- Delete.
DROP TABLE test_hash1,test_hash2;
```
# **Helpful Links**

# **[ALTER TABLE PARTITION](#page-1592-0)** and **[DROP TABLE](#page-1880-0)**

# **7.12.8.46 CREATE TRIGGER**

# **Description**

CREATE TRIGGER is used to create a trigger. A trigger is a special type of stored procedure, and is used for complex service rules and requirements and help ensure reference integrity. A trigger is associated with a specified table or view and executes a specified function under specific conditions, this allows you to retain the relationships defined in the table when you add, update, or delete rows in the table.

# **Precautions**

- Currently, triggers can be created only on ordinary row-store tables, instead of on temporary tables or unlogged tables.
- If multiple triggers of the same kind are defined for the same event, they will be fired in alphabetical order by name.
- Triggers are usually used for data association and synchronization between multiple tables. SQL execution performance is greatly affected. Therefore, you are advised not to use this statement when a large amount of data needs to be synchronized and performance requirements are high.
- When a trigger meets the following conditions, the trigger statement and trigger itself can be pushed together down to a DN for execution, improving the trigger execution performance:
	- The GUC parameters **enable\_trigger\_shipping** and **enable\_fast\_query\_shipping** are enabled.
	- The trigger function used by the source table is a PL/pgSQL function (recommended).
	- The source and target tables have the same type and number of distribution keys, are both row-store tables, and belong to the same node group.
	- The **INSERT**, **UPDATE**, or **DELETE** statement on the source table contains an expression about equality comparison between all the distribution keys and the *NEW* or *OLD* variable.
	- The INSERT, UPDATE, or DELETE statement on the source table can be used to query shipping without a trigger.
	- There are only six types of triggers (**INSERT BEFORE FOR EACH ROW**, **INSERT AFTER FOR EACH ROW**, **UPDATE BEFORE FOR EACH ROW**, **UPDATE AFTER FOR EACH ROW**, **DELETE BEFORE FOR EACH ROW**, and **DELETE AFTER FOR EACH ROW**) on the source table, and all the triggers can be pushed down.
- When a trigger statement is executed, the permission is determined by the trigger creator.
- To create a trigger, you must have the TRIGGER permission on the specified table or have the CREATE ANY TRIGGER permission.
- A row-level trigger function triggered by BEFORE can return a **NULL** value, indicating that operations on the row are ignored. Subsequent triggers will not be executed and no INSERT, UPDATE, or DELETE action will be generated on the row. The return value of the trigger function triggered by AFTER is not affected.
- For a DELETE BEFORE trigger, the return value **NEW** indicates **NULL**. For an INSERT BEFORE trigger, the return value **OLD** indicates **NULL**. For an UPDATE BEFORE trigger, the return value of the trigger function is **NULL** only when it is displayed as **NULL**.
- For a trigger function whose event is INSERT or UPDATE, the normal return value is **NEW**. If a non-NULL row is returned, the inserted or updated row is modified. For a trigger function whose event is DELETE, the normal return value is **OLD**.
- INSTEAD OF triggers can only work on views. Their trigger functions can also return **NULL**, indicating that subsequent triggers will not be executed.

# **Syntax**

CREATE [OR REPLACE] [ CONSTRAINT ] TRIGGER name { BEFORE | AFTER | INSTEAD OF } { event [ OR ... ] } ON table name [ FROM referenced\_table\_name ]

```
 { NOT DEFERRABLE | [ DEFERRABLE ] { INITIALLY IMMEDIATE | INITIALLY DEFERRED } }
```

```
[ FOR [ EACH ] { ROW | STATEMENT } ]
```
[ WHEN ( condition ) ]

 <sup>[</sup> EXECUTE PROCEDURE function\_name ( arguments ) | AnonyBlock ];

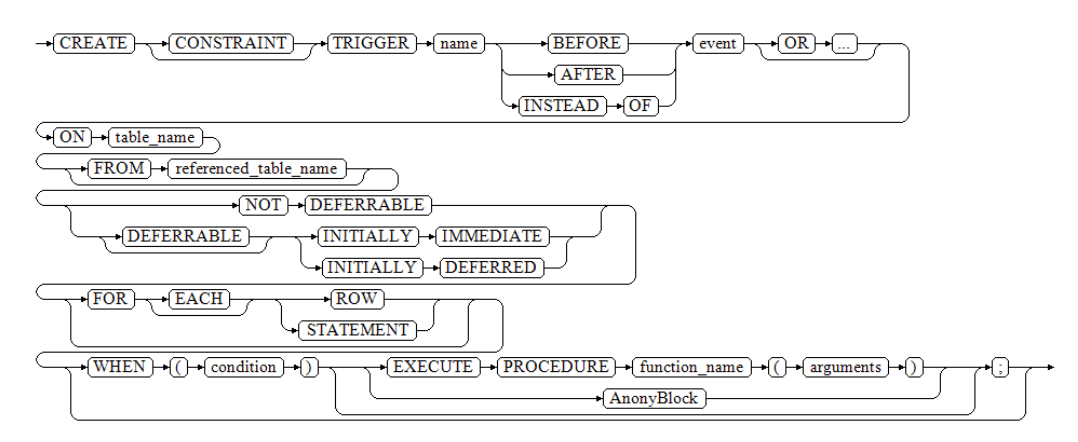

# Events include:

**INSERT** 

$$
\rightarrow \textcolor{red}{(\textcolor{blue}{\text{INSERT}})}\cdot
$$

UPDATE [ OF column\_name [, ... ] ]

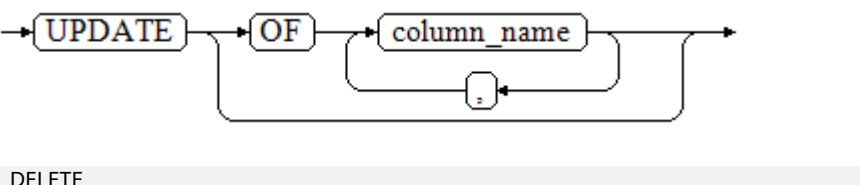

DELETE

 $\neg$  DELETE  $\vdash$ 

TRUNCATE

$$
\neg \big(\overline{\text{TRUNCATE}}\big) \cdot
$$

# **Parameters**

# **OR REPLACE**

(Optional) If this parameter is specified, the existing trigger will be modified. Constraint triggers and internal triggers cannot be created or modified using the OR REPLACE syntax. A constraint trigger is a trigger created using CREATE CONSTRAINT TRIGGER. An internal trigger is a trigger implicitly created by some SQL statements. For example, if a foreign key constraint is added to a table, four triggers are implicitly created. The four triggers are internal triggers.

# ● **CONSTRAINT**

(Optional) Creates a constraint trigger. That is, the trigger is used as a constraint. This is the same as a regular trigger except that the timing of the trigger firing can be adjusted using SET CONSTRAINTS. Constraint triggers must be AFTER ROW triggers.

# ● **name**

Specifies the name of the trigger to be created. This must be distinct from the name of any other trigger for the same table. The name cannot be schemaqualified — the trigger inherits the schema of its table. For a constraint trigger, this is also the name to use when modifying the trigger's behavior using **[SET CONSTRAINTS](#page-2007-0)**.

Value range: a string, which complies with the **[naming convention](#page-568-0)**. A value can contain a maximum of 63 characters.

### ● **BEFORE**

Specifies that the function is called before the event.

● **AFTER**

Specifies that the function is called after the event. A constraint trigger can only be specified as **AFTER**.

**INSTEAD OF** 

Specifies that the function is called instead of the event.

● **event**

Specifies the event that will fire the trigger. Values are **INSERT**, **UPDATE**, **DELETE**, and **TRUNCATE**. Multiple events can be specified using **OR**.

For UPDATE events, it is possible to specify a list of columns using this syntax: UPDATE OF column\_name1 [, column\_name2 ... ]

The trigger will only fire if at least one of the listed columns is mentioned as a target of the UPDATE statement. INSTEAD OF UPDATE events do not allow a list of columns. If the column specified by UPDATE OF contains a generated column, the trigger is also fired when the column on which the generated column depends is the target column of the UPDATE statement.

### table name

Specifies the name of the table for which the trigger is created.

Value range: name of an existing table in the database

# referenced table name

Specifies the name of another table referenced by the constraint. This option is used for foreign-key constraints. It can only be specified for constraint triggers. Because foreign keys are not supported currently, this option is not recommended for general use.

Value range: name of an existing table in the database

# ● **DEFERRABLE | NOT DEFERRABLE**

Specifies the start time of the trigger. It can only be specified for constraint triggers. They determine whether the constraint is deferrable.

For details, see **[CREATE TABLE](#page-1759-0)**.

# ● **INITIALLY IMMEDIATE | INITIALLY DEFERRED**

If the constraint is deferrable, the two clauses specify the default time to check the constraint. It can only be specified for constraint triggers. For details, see **[CREATE TABLE](#page-1759-0)**.

# **FOR EACH ROW | FOR EACH STATEMENT**

Specifies the frequency of firing the trigger.

- FOR EACH ROW indicates that the trigger should be fired once for every row affected by the trigger event.
- FOR EACH STATEMENT indicates that the trigger should be fired just once per SQL statement.

If neither is specified, the default is **FOR EACH STATEMENT**. Constraint triggers can only be marked as **FOR EACH ROW**.

### ● **condition**

Specifies whether the trigger function will actually be executed. If WHEN is specified, the function will be called only when **condition** returns **true**.

In FOR EACH ROW triggers, the WHEN condition can refer to columns of the old and/or new row values by writing **OLD.**column name or **NEW.**column name respectively. In addition, INSERT triggers cannot refer to OLD, and DELETE triggers cannot refer to NEW.

INSTEAD OF triggers do not support WHEN conditions.

Currently, WHEN expressions cannot contain subqueries.

Note that for constraint triggers, evaluation of the WHEN condition is not deferred, but occurs immediately after the row update operation is performed. If the condition does not evaluate to **true**, then the trigger is not queued for deferred execution.

### function\_name

Specifies a user-defined function, which must be declared as taking no parameters and returning type trigger. This is executed when a trigger fires.

### ● **arguments**

Specifies an optional comma-separated list of parameters to be provided to the function when the trigger is executed. The parameters are literal string constants. Simple names and numeric constants can also be written here, but they will all be converted to strings. Check the description of the implementation language of the trigger function to find out how these parameters can be accessed within the function.

### $\Box$  Note

The following details trigger types:

- INSTEAD OF triggers must be marked as FOR EACH ROW and can be defined only on views.
- BEFORE and AFTER triggers on a view must be marked as FOR EACH STATEMENT.
- TRUNCATE triggers must be marked as FOR EACH STATEMENT.

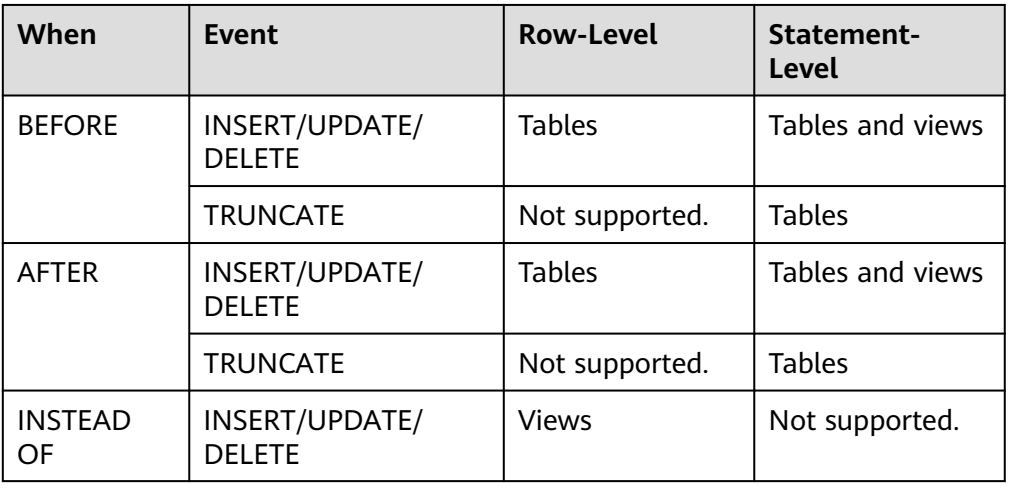

### **Table 7-241** Types of triggers supported on tables and views

| When | Event           | <b>Row-Level</b> | Statement-<br>Level |
|------|-----------------|------------------|---------------------|
|      | <b>TRUNCATE</b> | Not supported.   | Not supported.      |

**Table 7-242** Special variables in PL/pgSQL functions

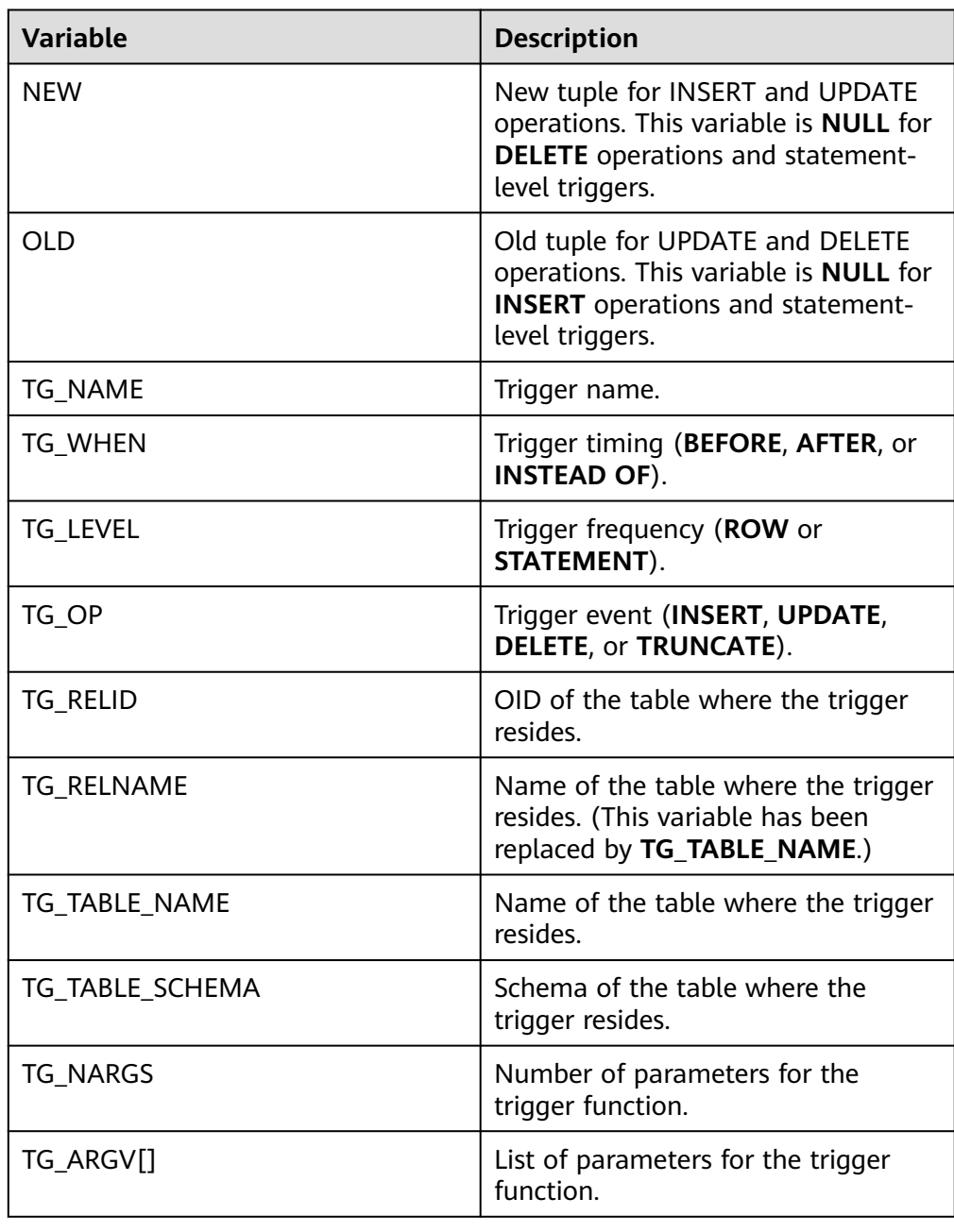

# **Examples**

-- Create a source table and a destination table. gaussdb=# CREATE TABLE test\_trigger\_src\_tbl(id1 INT, id2 INT, id3 INT); gaussdb=# CREATE TABLE test\_trigger\_des\_tbl(id1 INT, id2 INT, id3 INT);

#### Using the INSERT trigger

```
-- Create an INSERT trigger function.
gaussdb=# CREATE OR REPLACE FUNCTION tri_insert_func() RETURNS TRIGGER AS
        $$
        DECLARE
        BEGIN
             INSERT INTO test_trigger_des_tbl VALUES(NEW.id1, NEW.id2, NEW.id3);
             RETURN NEW;
        END
        $$ LANGUAGE plpgsql;
-- Create an INSERT trigger.
gaussdb=# CREATE TRIGGER insert_trigger
        BEFORE INSERT ON test_trigger_src_tbl
        FOR EACH ROW
        EXECUTE PROCEDURE tri_insert_func();
-- Execute the INSERT event and check the trigger results.
gaussdb=# INSERT INTO test_trigger_src_tbl VALUES(100,200,300);
gaussdb=# SELECT * FROM test_trigger_src_tbl;
 id1 | id2 | id3 
-----+-----+-----
 100 | 200 | 300
(1 row)
gaussdb=# SELECT * FROM test_trigger_des_tbl; // Check whether the trigger operation takes effect.
 id1 | id2 | id3 
-----+-----+-----
 100 | 200 | 300
(1 row)
```
#### Using the UPDATE trigger

```
-- Create an UPDATE trigger function.
gaussdb=# CREATE OR REPLACE FUNCTION tri_update_func() RETURNS TRIGGER AS
$$
DECLARE
BEGIN
UPDATE test_trigger_des_tbl SET id3 = NEW.id3 WHERE id1=OLD.id1;
RETURN OLD;
END
$$ LANGUAGE plpgsql;
```
-- Create an UPDATE trigger. gaussdb=# CREATE TRIGGER update\_trigger AFTER UPDATE ON test\_trigger\_src\_tbl FOR EACH ROW EXECUTE PROCEDURE tri\_update\_func();

-- Execute the UPDATE event and check the trigger results. gaussdb=# UPDATE test\_trigger\_src\_tbl SET id3=400 WHERE id1=100;

gaussdb=# SELECT \* FROM test\_trigger\_src\_tbl; id1 | id2 | id3 -----+-----+----- 100 | 200 | 400 (1 row)

gaussdb=# SELECT \* FROM test\_trigger\_des\_tbl; // Check whether the trigger operation takes effect. id1 | id2 | id3

-----+-----+----- 100 | 200 | 400  $(1 row)$ 

Using the DELETE trigger

-- Create a DELETE trigger function. gaussdb=# CREATE OR REPLACE FUNCTION TRI\_DELETE\_FUNC() RETURNS TRIGGER AS  \$\$ **DECLARE** 

 BEGIN DELETE FROM test\_trigger\_des\_tbl WHERE id1=OLD.id1; RETURN OLD; **END** \$\$ LANGUAGE plpgsql;

-- Create a DELETE trigger. gaussdb=# CREATE TRIGGER delete\_trigger BEFORE DELETE ON test\_trigger\_src\_tbl FOR EACH ROW EXECUTE PROCEDURE tri\_delete\_func();

-- Execute the DELETE event and check the trigger results. gaussdb=# DELETE FROM test\_trigger\_src\_tbl WHERE id1=100;

gaussdb=# SELECT \* FROM test\_trigger\_src\_tbl; id1 | id2 | id3 -----+-----+----- (0 rows)

gaussdb=# SELECT \* FROM test\_trigger\_des\_tbl; // Check whether the trigger operation takes effect. id1 | id2 | id3

-----+-----+----- (0 rows)

#### Renaming a trigger

-- Rename a trigger. gaussdb=# ALTER TRIGGER delete\_trigger ON test\_trigger\_src\_tbl RENAME TO delete\_trigger\_renamed;

#### Disabling a trigger

-- Disable **insert\_trigger**. gaussdb=# ALTER TABLE test\_trigger\_src\_tbl DISABLE TRIGGER insert\_trigger;

gaussdb=# INSERT INTO test\_trigger\_src\_tbl VALUES(100,200,300);

gaussdb=# SELECT \* FROM test\_trigger\_src\_tbl; id1 | id2 | id3 -----+-----+----- 100 | 200 | 300 (1 row)

gaussdb=# SELECT \* FROM test\_trigger\_des\_tbl; // View that the trigger does not take effect. id1 | id2 | id3 -----+-----+-----

(0 rows)

-- Disable all triggers on the current table. gaussdb=# ALTER TABLE test\_trigger\_src\_tbl DISABLE TRIGGER ALL;

#### Deleting a trigger

gaussdb=# DROP TRIGGER insert\_trigger ON test\_trigger\_src\_tbl;

gaussdb=# DROP TRIGGER update\_trigger ON test\_trigger\_src\_tbl;

gaussdb=# DROP TRIGGER delete\_trigger\_renamed ON test\_trigger\_src\_tbl;

#### Deleting a function

gaussdb=# DROP FUNCTION tri\_insert\_func;

gaussdb=# DROP FUNCTION tri\_update\_func;

gaussdb=# DROP FUNCTION tri\_delete\_func; -- Delete the source table and destination table. gaussdb=# DROP TABLE test\_trigger\_src\_tbl; gaussdb=# DROP TABLE test\_trigger\_des\_tbl;

# **Helpful Links**

**[ALTER TRIGGER](#page-1608-0)**, **[DROP TRIGGER](#page-1882-0)**, and **[ALTER TABLE](#page-1565-0)**

# **7.12.8.47 CREATE TYPE**

# **Description**

Defines a new data type for use in the current database. The user who defines a type becomes its owner. Types are designed only for row-store tables.

The following data types can be created: composite type, base type, shell type, and enumerated type.

Composite type

A composite type is specified by a list of attribute names and data types. If the data type of an attribute is collatable, the attribute's collation rule can also be specified. This is essentially the same as the row type of a table, but using CREATE TYPE avoids the need to create an actual table when all that is wanted is to define a type. A stand-alone composite type is useful as the parameter or return type of a function.

To create a composite type, you must have the USAGE permission on all of its attribute types.

Base type

You can create a base type (scalar type). Generally, the functions required by a base type have to be coded in C or another low-level language.

Shell type

A shell type is simply a placeholder for a type to be defined later; it is created by issuing CREATE TYPE with no parameters except for the type name. Shell types are needed as forward references when base types are created.

Enumerated type

An enumerated type is a list of one or more quoted labels, each of which must be 1 to 64 bytes long.

A user granted with the CREATE ANY TYPE permission can create types in the public and user schemas.

# **Precautions**

- If a schema name is given then the type is created in the specified schema. Otherwise, it is created in the current schema. The type name must be distinct from the name of any existing type or domain in the same schema. (Because tables have associated data types, the type name must also be distinct from the name of any existing table in the same schema.)
- When creating a non-system type by associating a function, the user needs to understand the definition of the type and the function associated with the type. If this function is not properly used, permissions may be exploited due to the associated function.

# **Syntax**

CREATE TYPE name AS (  $\lceil$  attribute\_name data\_type  $\lceil$  COLLATE collation  $\rceil$   $\lceil$ , ...  $\rceil$   $\rceil$  );

```
\rightarrow \underline{\text{CREATE}} \rightarrow \underline{\text{TYPE}} \rightarrow \underline{\text{name}} \rightarrow \underline{\text{AS}} \rightarrow \text{(\textcolor{blue}{)} \rightarrow \textcolor{blue}{\text{attribute\_name}} \rightarrow \textcolor{blue}{\text{(data\_type)}} \rightarrow \textcolor{blue}{\text{(COLLATE)}} \rightarrow \textcolor{blue}{\text{(collation)}}<u>कर</u>
```
CREATE TYPE name (

```
INPUT = input_function, OUTPUT = output_function
   [ , RECEIVE = receive_function ]
   [ , SEND = send_function ]
 [ , TYPMOD_IN = type_modifier_input_function ]
 [ , TYPMOD_OUT = type_modifier_output_function ]
 [ , ANALYZE = analyze_function ]
 [ , INTERNALLENGTH = { internallength | VARIABLE } ]
   [ , PASSEDBYVALUE ]
   [ , ALIGNMENT = alignment ]
   [ , STORAGE = storage ]
  [, LIKE = like_type ] [ , CATEGORY = category ]
   [ , PREFERRED = preferred ]
  [, DEFAULT = default ][, ELEMENT = element ]
   [ , DELIMITER = delimiter ]
   [ , COLLATABLE = collatable ]
```

```
);
```
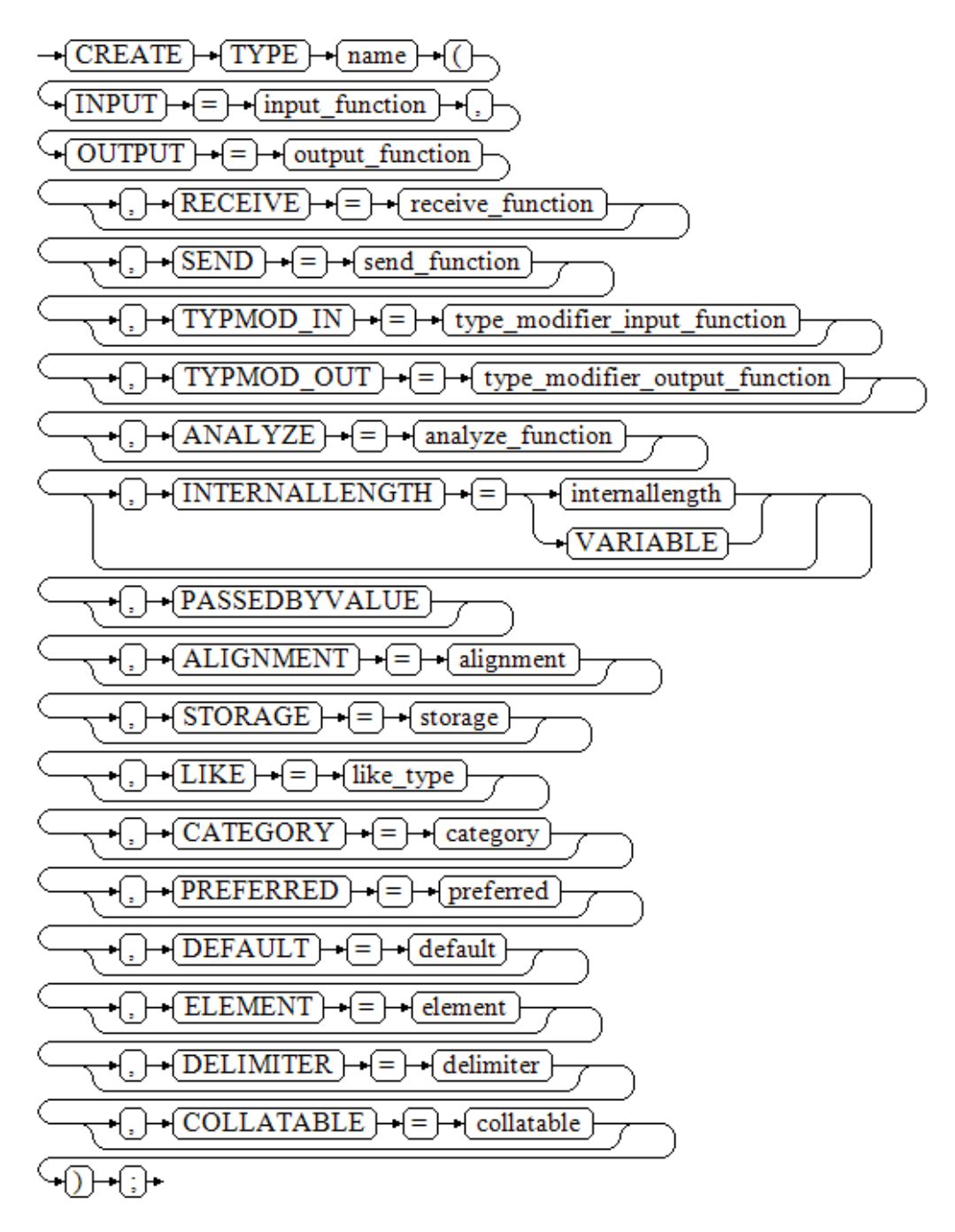

CREATE TYPE name;

$$
\rightarrow \fbox{\textbf{CREATE}} \rightarrow \fbox{\textbf{TYPE}} \rightarrow \fbox{\textbf{name}} \rightarrow \fbox{\textbf{.}}
$$

CREATE TYPE name AS ENUM ( [ 'label' [, ... ] ] );

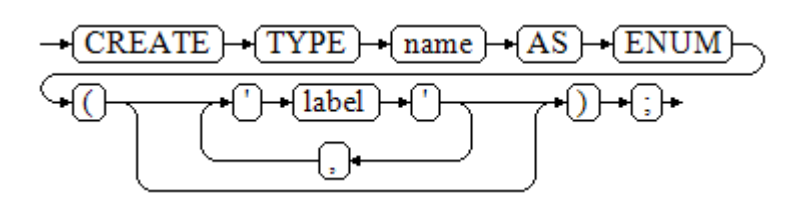

# **Parameters**

Composite type

● **name**

Specifies the name (optionally schema-qualified) of the type to be created.

● **attribute\_name**

Specifies the name of an attribute (column) for the composite type.

data type

Specifies the name of an existing data type to become a column of the composite type. You can use **%ROWTYPE** to indirectly reference the type of a table, or **%TYPE** to indirectly reference the type of a column in a table or composite type.

● **collation**

Specifies the name of an existing collation rule to be associated with a column of the composite type. You can run the **SELECT \* FROM pg\_collation** command to query collation rules from the pg\_collation system catalog. The default collation rule is the row starting with **default** in the query result.

# $\Box$  Note

The constructor of the composite type can use the => to assign values. The restrictions are as follows:

- The => function is used when the constructor of a composite type assigns values. This function is supported only in an ORA-compatible database (**sql\_compatibility** set to **'ORA'**).
- $\bullet$  The constructor of the composite type uses the  $\Rightarrow$  function to assign values. This function is supported only when  $\Rightarrow$  is consecutively used to assign values to input parameters, for example, **composite name(elename1 => val1, elename2 => val2, elename3 => val3)** or **composite\_name(val1, elename2 => val2, elename3 => val3)**. Discontinuous use of  $\Rightarrow$  or  $\Rightarrow$  is not supported. The last input parameter, for example, **composite\_name(elename1 => val1, elename2 => val2, val3)** or **composite name(val1, elename2 => val2, val3)**, is not assigned a value.

# Base type

When creating a base type, you can place parameters in any order. The input function and output function parameters are required, and other parameters are optional.

# **input** function

Specifies the name of a function that converts data from the type's external textual form to its internal form.

The input function may be declared as taking one parameter of type cstring or taking three parameters of types cstring, oid, and integer.

- The cstring-type parameter is the input text as a C string.
- The oid-type parameter is the type's own OID (except for array types, which instead receive their element type's OID).
- The integer-type parameter is typmod of the destination column, if known (**–1** will be passed if not known).

The input function must return a value of the data type itself. Usually, an input function should be declared as **STRICT**. Otherwise, when a **NULL** input value is read and the input function is called, the first parameter is **NULL**. The function must still return **NULL** in this case, unless it raises an error. (This case is mainly meant to support domain input functions, which might need to reject **NULL** inputs.)

### $\Box$  Note

- The input and output functions can be declared to have results or parameters of the new type, when they have to be created before the new type can be created. The type should first be defined as a shell type, which is a placeholder type that has no attributes except a name and an owner. This is done by issuing the **CREATE TYPE** name statement, with no additional parameters. Then, the I/O functions written in C can be defined as referencing the shell type. Finally, CREATE TYPE with a full definition replaces the shell entry with a complete, valid type definition, after which the new type can be used normally.
- If the input and output functions are internal functions and are specified as internal system functions, the parameter types of the input and output functions must be the same, and the parameter types of **INTERNALLENGTH** and **PASSEDBYVALUE** of the new type must be the same as those of the input and output functions.

### ● **output\_function**

Specifies the name of a function that converts data from the type's internal form to its external textual form.

The output function must be declared as taking one parameter of the new data type. The output function must return type cstring. Output functions are not called for **NULL** values.

### receive function

(Optional) Specifies the name of a function that converts data from the type's external binary form to its internal form.

If this function is not supplied, the type cannot participate in binary input. The binary representation should be chosen to be cheap to convert to internal form, while being reasonably portable. (For example, the standard integer data types use network byte order as the external binary representation, while the internal representation is in the machine's native byte order.) The receive function should perform adequate checking to ensure that the value is valid.

The receive function may be declared as taking one parameter of type internal or taking three parameters of types internal, oid, integer.

- The internal-type parameter is a pointer to a StringInfo buffer holding the received byte strings.
- The oid- and integer-type parameters are the same as those of the text input function.

The receive function must return a value of the data type itself. Usually, a receive function should be declared as **STRICT**. Otherwise, when a **NULL** input value is read and the receive function is called, the first parameter is **NULL**. The function must still return **NULL** in this case, unless it raises an error. (This case is mainly meant to support domain receive functions, which might need to reject **NULL** inputs.)

# send function

(Optional) Specifies the name of a function that converts data from the type's internal form to its external binary form.

If this function is not supplied, the type cannot participate in binary output. The send function must be declared as taking one parameter of the new data type. The send function must return type bytea. Send functions are not called for **NULL** values.

# ● **type\_modifier\_input\_function**

(Optional) Specifies the name of a function that converts an array of modifiers for a type to its internal format.

# type modifier output function

(Optional) Specifies the name of a function that converts the internal format of modifiers for a type to its external text format.

# $\Box$  Note

**type\_modifier\_input\_function** and **type\_modifier\_output\_function** are needed if the type supports modifiers, that is optional constraints attached to a type declaration, such as char(5) or numeric(30,2). GaussDB allows user-defined types to take one or more simple constants or identifiers as modifiers. However, this information must be capable of being packed into a single non-negative integer value for storage in the system catalogs. Declared modifiers are passed to **type\_modifier\_input\_function** in the cstring array format. It must check the values for validity (throwing an error if they are wrong), and if they are correct, return a single non-negative integer value that will be stored as the column "typmod". Type modifiers will be rejected if the type does not have a **type modifier input function**. The **type modifier output function** converts the internal integer typmod value back to the correct form for user display. It must return a cstring value that is the exact string to append to the type name. For example, a numeric function may return (30,2). It is allowed to omit the type modifier output function, in which case the default display format is just the stored typmod integer value enclosed in parentheses.

# ● **analyze\_function**

(Optional) Specifies the name of a function that performs statistical analysis for the data type.

By default, ANALYZE will attempt to gather statistics using the type's "equals" and "less-than" operators, if there is a default B-tree operator class for the type. For non-scalar types, this behavior is likely to be unsuitable, so it can be overridden by specifying a custom analysis function. The analysis function must be declared to take one parameter of type internal and return a boolean result.

# ● **internallength**

(Optional) Specifies the length in bytes of the new type's internal representation. The default assumption is that it is variable-length.

While the details of the new type's internal representation are only known to the I/O functions and other functions you create to work with the type, there are several attributes of the internal representation that must be declared to GaussDB. Foremost of these is **internallength**. Base data types can be fixedlength, in which case **internallength** is a positive integer, or variable length, indicated by setting **internallength** to **VARIABLE**. (Internally, this is represented by setting **typlen** to **-1**.) The internal representation of all variable-length types must start with a 4-byte integer giving the total length of this value of the type.

# ● **PASSEDBYVALUE**

(Optional) Indicates that values of this data type are passed by value, rather than by reference. You cannot pass by value types whose internal representation is larger than the size of the Datum type (4 bytes on most machines, 8 bytes on a few).

# ● **alignment**

(Optional) Specifies the storage alignment requirement of the data type. If specified, it must be **char**, **int2**, **int4**, or **double**; the default is **int4**.

The allowed values equate to alignment on 1, 2, 4, or 8 byte boundaries. Note that variable-length types must have an alignment of at least 4, since they necessarily contain an int4 as their first component.

# ● **storage**

(Optional) Specifies the storage strategy for the data type.

If specified, it must be **plain**, **external**, **extended**, or **main**; the default is **plain**.

- **plain** specifies that data of the type will always be stored in-line and not compressed. (Only **plain** is allowed for fixed-length types.)
- extended specifies that the system will first try to compress a long data value, and will move the value out of the main table row if it is still too long.
- **external** allows the value to be moved out of the main table, but the system will not try to compress it.
- **main** allows compression, but discourages moving the value out of the main table. (Data items with this storage strategy might still be moved out of the main table if there is no other way to make a row fit, but they will be kept in the main table preferentially over **extended** and **external** items.)

All **storage** values other than **plain** imply that the functions of the data type can handle values that have been toasted. The specific other value given merely determines the default TOAST storage strategy for columns of a TOAST data type; users can pick other strategies for individual columns using ALTER TABLE SET STORAGE.

# like type

(Optional) Specifies the name of an existing data type that the new type will have the same representation as. The values of **internallength**, **passedbyvalue**, **alignment**, and **storage** are copied from that type, unless overridden by explicit specification elsewhere in this CREATE TYPE statement.

Specifying representation in this way is especially useful when the low-level implementation of a new type references an existing type.

# ● **category**

(Optional) Specifies the category code (a single ASCII character) for this type. The default is **U** for a user-defined type. You may also choose other ASCII characters to create custom categories.

# ● **preferred**

(Optional) Specifies whether a type is preferred within its type category. If it is, the value will be **TRUE**, else **FALSE**. The default is **FALSE**. Be very careful about creating a preferred type within an existing type category, as this could cause surprising changes in behavior.

# $\Box$  Note

The **category** and **preferred** parameters can be used to help control which implicit cast will be applied in ambiguous situations. Each data type belongs to a category named by a single ASCII character, and each type is either preferred or not within its category. The parser will prefer casting to preferred types (but only from other types within the same category) when this rule is helpful in resolving overloaded functions or operators. For types that have no implicit casts to or from any other types, it is sufficient to leave these settings at the defaults. However, for a group of related types that have implicit casts, it is often helpful to mark them all as belonging to a category and select one or two of the most general types as being preferred within the category. The **category** parameter is especially useful when adding a user-defined type to an existing built-in category, such as the numeric or string types. However, it is also possible to create entirely-user-defined type categories. Select any ASCII character other than an uppercase letter to name such a category.

# default

(Optional) Specifies the default value for the data type. If this is omitted, the default is null.

A default value can be specified, in case a user wants columns of the data type to default to something other than the null value. Specify the default with the DEFAULT keyword. (Such a default can be overridden by an explicit DEFAULT clause attached to a particular column.)

### ● **element**

(Optional) Specifies the type of array elements when an array type is created. For example, to define an array of 4-byte integers (int4), specify **ELEMENT = int4**.

### ● **delimiter**

(Optional) Specifies the delimiter character to be used between values in arrays made of this type.

**delimiter** can be set to a specific character. The default delimiter is the comma (,). Note that the delimiter is associated with the array element type, not the array type itself.

# ● **collatable**

(Optional) Specifies whether this type's operations can use collation information. If they can, the value will be **TRUE**, else **FALSE** (default).

If **collatable** is **TRUE**, column definitions and expressions of the type may carry collation information through use of the COLLATE clause. It is up to the implementations of the functions operating on the type to actually make use of the collation information; this does not happen automatically merely by marking the type collatable.

# ● **label**

(Optional) Represents the textual label associated with one value of an enumerated type. It is a string of 1 to 63 characters.

# $\Box$  Note

Whenever a user-defined type is created, GaussDB automatically creates an associated array type whose name consists of the element type's name prefixed with an underscore  $( )$ .

# **Examples**

-- Create a composite type, create a table, insert data, and make a query. gaussdb=# CREATE TYPE compfoo AS (f1 int, f2 text);

gaussdb=# CREATE TABLE t1\_compfoo(a int, b compfoo); gaussdb=# CREATE TABLE t2\_compfoo(a int, b compfoo); gaussdb=# INSERT INTO t1\_compfoo values(1,(1,'demo')); gaussdb=# INSERT INTO t2\_compfoo SELECT \* FROM t1\_compfoo; gaussdb=# SELECT (b).f1 FROM t1\_compfoo; gaussdb=# SELECT \* FROM t1\_compfoo t1 JOIN t2\_compfoo t2 ON (t1.b).f1=(t1.b).f1; -- Rename the data type. gaussdb=# ALTER TYPE compfoo RENAME TO compfoo1; -- Change the owner of the user-defined type **compfoo1** to **usr1**. gaussdb=# CREATE USER usr1 PASSWORD '\*\*\*\*\*\*\*\*'; gaussdb=# ALTER TYPE compfoo1 OWNER TO usr1; -- Change the schema of the user-defined type **compfoo1** to **usr1**. gaussdb=# ALTER TYPE compfoo1 SET SCHEMA usr1; -- Add a new attribute to the data type. gaussdb=# ALTER TYPE usr1.compfoo1 ADD ATTRIBUTE f3 int; -- Delete the compfoo1 type. gaussdb=# DROP TYPE usr1.compfoo1 CASCADE; -- Delete related tables and users. gaussdb=# DROP TABLE t1\_compfoo; gaussdb=# DROP TABLE t2\_compfoo; gaussdb=# DROP SCHEMA usr1; gaussdb=# DROP USER usr1; -- Create an enumerated type. gaussdb=# CREATE TYPE bugstatus AS ENUM ('create', 'modify', 'closed'); -- Add a label. gaussdb=# ALTER TYPE bugstatus ADD VALUE IF NOT EXISTS 'regress' BEFORE 'closed'; -- Rename a label. gaussdb=# ALTER TYPE bugstatus RENAME VALUE 'create' TO 'new'; -- Compile the .so file and create a shell type. gaussdb=# CREATE TYPE complex; -- This statement creates a placeholder for the type to be defined so that the type can be referenced when its I/O functions are defined. Then, you can define I/O functions. Note that the functions must be declared to take the **NOT FENCED** mode during creation. gaussdb=# CREATE FUNCTION complex\_in(cstring) RETURNS complex AS 'filename' LANGUAGE C IMMUTABLE STRICT not fenced; gaussdb=# CREATE FUNCTION complex\_out(complex) RETURNS cstring AS 'filename' LANGUAGE C IMMUTABLE STRICT not fenced; gaussdb=# CREATE FUNCTION complex\_recv(internal) RETURNS complex AS 'filename' LANGUAGE C IMMUTABLE STRICT not fenced; gaussdb=# CREATE FUNCTION complex\_send(complex)

RETURNS bytea

AS 'filename'

LANGUAGE C IMMUTABLE STRICT not fenced; -- Finally, provide a complete definition of the data type. gaussdb=# CREATE TYPE complex (

internallength = 16,

input = complex\_in,

output = complex\_out,

receive = complex\_recv,

send = complex\_send,

alignment = double );

-- Delete the type and functions. gaussdb=# DROP TYPE complex; gaussdb=# DROP FUNCTION complex\_send; gaussdb=# DROP FUNCTION complex\_recv; gaussdb=# DROP FUNCTION complex\_out; gaussdb=# DROP FUNCTION complex\_in;

-- Delete an enumerated type. gaussdb=# DROP TYPE bugstatus CASCADE;

The C functions corresponding to the input, output, receive, and send functions are defined as follows:

```
-- Define a structure body Complex.
typedef struct Complex {
   double x;
   double y;
} Complex;
-- Define an input function.
PG_FUNCTION_INFO_V1(complex_in);
Datum
complex_in(PG_FUNCTION_ARGS)
{
  char *str = PG_{GETARG_{CSTRING(0)};
   double x,
           y;
   Complex *result;
   if (sscanf(str, " ( %lf , %lf )", &x, &y) != 2)
      ereport(ERROR,
           (errcode(ERRCODE_INVALID_TEXT_REPRESENTATION),
           errmsg("invalid input syntax for complex: \"%s\"",
                str)));
   result = (Complex *) palloc(sizeof(Complex));
  result \rightarrow x = x;result->y = yPG_RETURN_POINTER(result);
}
-- Define an output function.
PG_FUNCTION_INFO_V1(complex_out);
Datum
complex_out(PG_FUNCTION_ARGS)
{
      Complex *complex = (Complex *) PG_GETARG_POINTER(0);
      char *result;
```

```
result = (char *) palloc(100);
      snprintf(result, 100, "(%g,%g)", complex->x, complex->y);
     PG_RETURN_CSTRING(result);
}
-- Define a receive function.
PG_FUNCTION_INFO_V1(complex_recv);
Datum
complex_recv(PG_FUNCTION_ARGS)
{
  StringInfo buf = (StringInfo) PG_GETARG_POINTER(0);
   Complex *result;
   result = (Complex *) palloc(sizeof(Complex));
   result->x = pq_getmsgfloat8(buf);
 result->y = pq_getmsgfloat8(buf);
 PG_RETURN_POINTER(result);
}
-- Define a send function.
PG_FUNCTION_INFO_V1(complex_send);
Datum
complex_send(PG_FUNCTION_ARGS)
{
   Complex *complex = (Complex *) PG_GETARG_POINTER(0);
   StringInfoData buf;
   pq_begintypsend(&buf);
   pq_sendfloat8(&buf, complex->x);
   pq_sendfloat8(&buf, complex->y);
   PG_RETURN_BYTEA_P(pq_endtypsend(&buf));
}
-- Create an ORA-compatible database and switch to this database.
gaussdb=# CREATE DATABASE ora_compatible_db DBCOMPATIBILITY 'ORA';
CREATE DATABASE
gaussdb=# \c ora_compatible_db;
Non-SSL connection (SSL connection is recommended when requiring high-security)
You are now connected to database "ora_compatible_db" as user "omm".
-- Create a composite type.
ora_compatible_db=# CREATE TYPE person_type AS (name VARCHAR2(50), age NUMBER, gender 
VARCHAR2(10));
CREATE TYPE
ora_compatible_db=# CREATE TYPE address_type AS (street VARCHAR2(50), city VARCHAR2(50), zip_code 
VARCHAR2(10));
CREATE TYPE
ora_compatible_db=# CREATE TYPE customer_type AS (id NUMBER, person_info person_type, address_info
address_type);
CREATE TYPE
-- When the constructor of the composite type assigns values, all input parameters use =>. The execution is 
successful.
ora_compatible_db=# DECLARE
 v_customer customer_type;
 BEGIN
  v_customer := customer_type(
   id \Rightarrow 123. person_info => person_type(name => 'John', age => 30, gender => 'Male'),
   address_info => address_type(street => '123 Main St', city => 'Anytown', zip_code => '12345')
  );
 END;
 /
ANONYMOUS BLOCK EXECUTE
-- When the constructor of the composite type assigns values, use => to assign values to the last input 
parameter. The execution is successful.
ora compatible db=# DECLARE
 v_person person_type;
```

```
BEGIN
  v_person := person_type('John', age => 30, gender => 'Male');
 END;
 /
ANONYMOUS BLOCK EXECUTE
-- The constructor of the composite type does not consecutively use => to assign values to the last input 
parameter. As a result, an error message is displayed.
ora_compatible_db=# DECLARE
   v_person person_type;
 BEGIN
   v_person := person_type(name => 'John', age => 30, 'Male');
 END;
 /
ERROR: positional argument cannot follow named argument
LINE 1: SELECT person_type(name => 'John', age => 30, 'Male')
\mathcal{L}^{\mathcal{L}} and \mathcal{L}^{\mathcal{L}} and \mathcal{L}^{\mathcal{L}} and \mathcal{L}^{\mathcal{L}} and \mathcal{L}^{\mathcal{L}}QUERY: SELECT person_type(name => 'John', age => 30, 'Male')
CONTEXT: referenced column: person_type
PL/pgSQL function inline_code_block line 3 at assignment
-- Delete the created database and switch back to the original database.
ora_compatible_db=# \c postgres;
Non-SSL connection (SSL connection is recommended when requiring high-security)
You are now connected to database "postgres" as user "omm".
gaussdb=# DROP DATABASE ora_compatible_db;
DROP DATABASE
```
# **Helpful Links**

### **[ALTER TYPE](#page-1609-0)** and **[DROP TYPE](#page-1885-0)**

# **7.12.8.48 CREATE USER**

# **Description**

Creates a user with a specified password. A user is a basic element for GaussDB authentication. You can use the correct username and password to log in to the GaussDB and grant different permissions to different users so that different users can perform different operations.

# **Precautions**

- A user created using the CREATE USER statement has the LOGIN permission by default.
- When you run the **CREATE USER** command to create a user, the system creates a schema with the same name as the user in the database where the command is executed.
- The owner of an object created by a system administrator in a schema with the same name as a common user is the common user, not the system administrator.

# **Syntax**

CREATE USER user\_name [ [ WITH ] option [ ... ] ] [ ENCRYPTED | UNENCRYPTED ] { PASSWORD | IDENTIFIED BY } { 'password' [EXPIRED] | DISABLE };

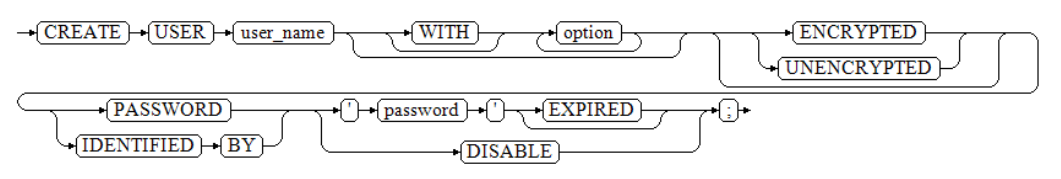

The option clause is used to configure information, including permissions and properties.

{SYSADMIN | NOSYSADMIN}

 | {MONADMIN | NOMONADMIN} | {OPRADMIN | NOOPRADMIN} | {POLADMIN | NOPOLADMIN} | {AUDITADMIN | NOAUDITADMIN} | {CREATEDB | NOCREATEDB} | {USEFT | NOUSEFT} | {CREATEROLE | NOCREATEROLE} | {INHERIT | NOINHERIT} | {LOGIN | NOLOGIN} | {REPLICATION | NOREPLICATION} | {PERSISTENCE | NOPERSISTENCE} | CONNECTION LIMIT connlimit | VALID BEGIN 'timestamp' | VALID UNTIL 'timestamp' | RESOURCE POOL 'respool' | USER GROUP 'groupuser' | PERM SPACE 'spacelimit' | TEMP SPACE 'tmpspacelimit' | SPILL SPACE 'spillspacelimit' | NODE GROUP logic\_cluster\_name | IN ROLE role\_name [, ...] | IN GROUP role\_name [, ...]  $\overline{)}$  ROLE role\_name  $\overline{)}$ , ...] | ADMIN role\_name [, ...] | USER role\_name [, ...] | SYSID uid | DEFAULT TABLESPACE tablespace\_name **PROFILE DEFAULT**  | PROFILE profile\_name | PGUSER

# **Parameters**

### user\_name

Name of the user to be created.

Value range: a string. It must comply with the **[naming convention](#page-568-0)**. A value can contain a maximum of 63 characters.

# $\wedge$  CAUTION

If a username contains uppercase letters, the database automatically converts the uppercase letters into lowercase letters. To create a username that contains uppercase letters, enclose the username with double quotation marks ("").

### ● **password**

Specifies the login password.

The new password must:

- Contain at least eight characters. This is the default length.
- Differ from the username or the username spelled backward.
- Contain at least three of the following character types: uppercase characters, lowercase characters, digits, and special characters (limited to ~!@#\$%^&\*()-\_=+\|[{}];:,<.>/?). If the password contains characters other

than the preceding characters, an error will be reported during statement execution.

- The password can also be a ciphertext character string that meets the format requirements. This mode is mainly used to import user data. You are advised not to use it directly. If a ciphertext password is used, the user must know the plaintext corresponding to the ciphertext password and ensure that the password meets the complexity requirements. The database does not verify the complexity of the ciphertext password. Instead, the security of the ciphertext password is ensured by the user.
- Be enclosed by single quotation marks when a user is created.

Value range: a string

For details about other parameters, see **[Parameters](#page-1738-0)** in "CREATE ROLE".

# **Examples**

-- Create user **jim** whose login password is **\*\*\*\*\*\*\*\***. gaussdb=# CREATE USER jim PASSWORD '\*\*\*\*\*\*\*\*';

-- Create user **kim** whose login password is **\*\*\*\*\*\*\*\***. gaussdb=# CREATE USER kim IDENTIFIED BY '\*\*\*\*\*\*\*\*';

-- Create user **tom**. gaussdb=# CREATE USER TOM PASSWORD '\*\*\*\*\*\*\*\*';

-- Create user **TOM**. gaussdb=# CREATE USER "TOM" PASSWORD '\*\*\*\*\*\*\*\*';

-- To create a user with the CREATEDB permission, add the CREATEDB keyword. gaussdb=# CREATE USER dim CREATEDB PASSWORD '\*\*\*\*\*\*\*\*';

-- Query the permissions of the **dim** user. gaussdb=# \du dim List of roles Role name | Attributes | Member of

-----------+------------+---------- dim | Create DB | {} (You can see that the **dim** user has the CREATEDB permission.)

-- Change the password of user **jim**. gaussdb=# ALTER USER jim IDENTIFIED BY '\*\*\*\*\*\*\*\*\*\*' REPLACE '\*\*\*\*\*\*\*\*';

-- Add the CREATEROLE permission to **jim**. gaussdb=# ALTER USER jim CREATEROLE;

-- View the CREATEROLE permission added to user **jim**. gaussdb=# \du jim List of roles Role name | Attributes | Member of

-----------+-------------+---------- jim | Create role | {}

-- Lock **jim**. gaussdb=# ALTER USER jim ACCOUNT LOCK;

-- Unlock **jim**. gaussdb=# ALTER USER jim ACCOUNT UNLOCK;

-- Change the user password. gaussdb=# ALTER USER dim WITH PASSWORD '\*\*\*\*\*\*\*\*';

-- Change the username. gaussdb=# ALTER USER dim RENAME TO lisa;

-- Delete the user.

gaussdb=# DROP USER kim CASCADE; gaussdb=# DROP USER jim CASCADE; gaussdb=# DROP USER lisa CASCADE; gaussdb=# DROP USER TOM CASCADE; gaussdb=# DROP USER "TOM" CASCADE;

# **Helpful Links**

### **[ALTER USER](#page-1614-0)**, **[CREATE ROLE](#page-1738-0)**, and **[DROP USER](#page-1885-0)**

# **7.12.8.49 CREATE VIEW**

# **Description**

Creates a view. A view is a virtual table, not a base table. Only view definition is stored in the database and view data is not. The data is stored in a base table. If data in the base table changes, the data in the view changes accordingly. In this sense, a view is like a window through which users can know their interested data and data changes in the database.

- You can define frequently used data as views to encapsulate complex query SQL statements, which simplifies operations.
- You can query only data defined in a view, which is secure. Columns in a base table are hidden to protect the data structure of the database.
- User permission management is simplified. Only the permission to use views is granted to users.

# **Precautions**

A user granted with the CREATE ANY TABLE permission can create views in the public and user schemas.

# **Syntax**

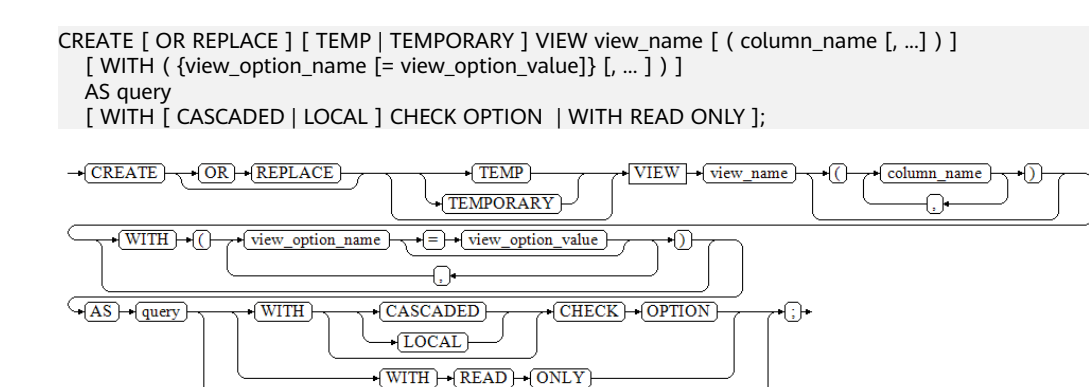

# $\Box$  Note

You can use WITH(security\_barrier) to create a relatively secure view. This prevents attackers from printing base table data by using the RAISE statement of low-cost functions.

After a view is created, you are not allowed to use REPLACE to modify column names in the view or delete the columns.
## **Parameters**

### **OR REPLACE**

Optional. Redefines the view if it already exists.

#### ● **TEMP | TEMPORARY**

(Optional) Creates a temporary view. The view is automatically deleted when the current session ends. If any table referenced by a view is a temporary table, the view is created as a temporary view (regardless of whether **TEMP| TEMPORARY** is specified in the SQL statement).

#### view name

Specifies the name (optionally schema-qualified) of the view to be created.

Value range: a string. It must comply with the **[naming convention](#page-568-0)**.

#### ● **column\_name**

Specifies an optional list of names to be used for columns of the view. If not given, the column names are deduced from the query.

Value range: a string. It must comply with the **[naming convention](#page-568-0)**.

#### **view** option name [= view option value]

Specifies an optional parameter for a view.

Currently, view\_option\_name supports only **security\_barrier** and **check\_option**.

security barrier: This parameter is used when the view attempts to provide row-level security. Value range: Boolean (**true** or **false**).

**check\_option**: Controls the behavior of updating a view. Value range: **CASCADED** and **LOCAL**.

● **query**

Specifies a **SELECT** or **VALUES** statement that will provide the columns and rows of the view.

### **NOTICE**

If **query** contains a clause specifying the partition of a partitioned table, the OID of the specified partition is fixed to the system catalog when the view is created. If the partition DDL syntax that causes the change in the OID of the specified partition is used, for example, DROP, SPLIT, or MERGE, the view is unavailable. In this case, you need to create a view.

### ● **WITH [ CASCADED | LOCAL ] CHECK OPTION**

Controls the behavior of updatable views. INSERT and UPDATE on the view will be checked to ensure that new rows meet the view-defining condition, that is, the new rows are visible through the view. If the check fails, the modification is rejected. If this option is not added, INSERT and UPDATE on the view are allowed to create rows that are not visible through the view. When DELETE is performed on a view, if the base table from which data is to be deleted is duplicate in a multi-table join view and the duplicate base tables are not all key-reserved tables in the view, data cannot be deleted when **WITH CHECK OPTION** is specified. The **WITH CHECK OPTION** option can be specified as **CASCADED** or **LOCAL**.

**CASCADED**: New rows are checked against the conditions of the view and all underlying views. If **CHECK OPTION** is specified, and neither **LOCAL** nor **CASCADED** is specified, then **CASCADED** is used by default.

**LOCAL**: Only the conditions directly defined by the view itself are checked. If **CHECK OPTION** is also defined in the underlying views, the conditions defined in the underlying views are checked.

#### ● **WITH READ ONLY**

A read-only view is defined. You cannot insert, update, or delete data in the view.

#### $\Box$  Note

- The concepts involved in the constraints on updating, inserting, and deleting views are described as follows:
	- Join view: view created with multiple tables using JOIN.
	- Key-preserved table: Insertion, update, and deletion of multi-table join views are restricted by key-preserved tables. In a multi-table view, if each row in the source table corresponds to each row in the view, and a row in the source table does not correspond to multiple rows in the view after the JOIN, the source table is a key-preserved table.
	- Relationship between the top layer and the bottom layer: A view may be nested at multiple layers. For example, a view consists of one or more views or subqueries. The view that is directly operated by the DML is called the top layer. The tables and views that form the view and the tables and views in the WITH clause are called the corresponding bottom layer.
	- Columns that can be updated: Columns that are not system columns or whole-row references and directly reference user columns in the base table can be updated. You can query the **is\_updatable** column in **information schema.columns** to check whether a column in a view or table can be updated.
	- Updatable view: view that can be inserted, updated, or deleted. Updatable views do not contain DISTINCT, GROUP BY, HAVING, LIMIT and OFFSET clauses, set operations (UNION, INTERSECT, and EXCEPT), aggregate functions, window functions, and return set functions (array\_agg, json\_agg, and generate\_series). **WITH CHECK OPTION** can be defined only on updatable views. To check whether a view can be updated, query the **is\_updatable** and **is\_insertable\_into** columns in **information\_schema.views** or the **information schema.tables.is insertable into** column. In **information schema.views, is updatable** specifies whether a view can be updated or deleted, is insertable into specifies whether data can be inserted into a view, and **information schema.tables.is insertable into** specifies whether data can be inserted into a relationship.
- If an updatable view has an INSTEAD OF trigger or INSTEAD rule, using CHECK OPTION does not check the conditions on that view.
- If an underlying view of an updatable view has an INSTEAD OF trigger and the updatable view defines the **CHECK OPTION** option of the CASCADED type, in non-ORA-compatible mode, the conditions of the underlying view with the INSTEAD OF trigger are recursively checked, and the conditions of the underlying view with the trigger are not checked. In ORA-compatible mode, the **CHECK OPTION** option of all views is invalid and no check is performed.
- If an updatable view or any of its underlying relationships has an INSTEAD rule that causes INSERT or UPDATE rewriting, specifying **CHECK OPTION** will not check the conditions on all views.
- If **CASCADED CHECK OPTION** is defined in the upper-layer view and LOCAL **CHECK OPTION** is defined in the lower-layer view, **LOCAL CHECK OPTION** in the lower-layer view is overwritten by **CASCADED CHECK OPTION** in the upper-layer view.
- If CHECK OPTION is specified, insert and update operations cannot be performed on join columns in multi-table join views or multi-table join subqueries.
- If **CHECK OPTION** is specified, duplicate base tables exist in a multi-table join view or multi-table join subquery, and the duplicate base tables are not all keypreserved tables, the view or subquery cannot be deleted.

# **Examples**

- Common view
	- -- Create the **test\_tb1** table and insert 100 data records into the table. gaussdb=# CREATE TABLE test\_tb1(col1 int, col2 int);

```
gaussdb=# INSERT INTO test_tb1 VALUES (generate_series(1,100),generate_series(1,100));
-- Create a view whose value of col1 is less than 3.
gaussdb=# CREATE VIEW test_v1 AS SELECT * FROM test_tb1 WHERE col1 < 3;
-- Query a view.
gaussdb=# SELECT * FROM test_v1;
col1 | col2-----+------<br>1 |    1
  1<sup>1</sup>2 \mid 2(2 rows)
-- Delete the table and the view.
gaussdb=# DROP VIEW test_v1;
gaussdb=# DROP TABLE test_tb1;
Temporary view
-- Create a table and a temporary view.
gaussdb=# CREATE TABLE test_tb2(c1 int, c2 int);
gaussdb=# CREATE TEMP VIEW test_v2 AS SELECT * FROM test tb2;
-- Query the table and view information. (The temporary table belongs to a schema starting with 
pg_temp instead of public.)
gaussdb=# \d
                        List of relations
       Schema | Name | Type | Owner | Storage
----------------------------+----------+-------+-------+----------------------------------
pg_temp_cn_5001_6_2_187504 | test_v2 | view | omm |<br>public | test_tb2 | table | omm | {orientation
                   | test_tb2 | table | omm | {orientation=row,compression=no}
(2 rows)
-- Exit the current session and log in again. Check whether the temporary view is deleted.
gaussdb=# \d
                         List of relations
Schema | Name | Type | Owner | Storage
--------+----------+-------+-------+------------------------------------------------------
public | test_tb2 | table | omm | {orientation=row,compression=no,storage_type=USTORE}
(1 row)-- Drop the table.
gaussdb=# DROP TABLE test_tb2;
Insert, update, and delete views.
-- Create a single table view.
gaussdb=# CREATE TABLE t_view_iud1 (x int, y int);
NOTICE: The 'DISTRIBUTE BY' clause is not specified. Using 'x' as the distribution column by default.
HINT: Please use 'DISTRIBUTE BY' clause to specify suitable data distribution column.
CREATE TABLE
gaussdb=# INSERT INTO t_view_iud1 VALUES (11, 11);
INSERT 0 1
gaussdb=# CREATE VIEW vt AS SELECT * FROM t_view_iud1;
CREATE VIEW
gaussdb=# CREATE VIEW vt_wco AS SELECT * FROM t_view_iud1 WHERE x > 5 WITH CHECK OPTION;
CREATE VIEW
-- Use information_schema.columns to check whether columns in a view can be updated.
gaussdb=# SELECT table_schema, table_name, column_name, is_updatable FROM 
information_schema.columns WHERE table_schema = current_schema AND table_name = 'vt';
 table_schema | table_name | column_name | is_updatable
--------------+------------+-------------+--------------
          | vt | y | YES
public | vt | x | YES
(2 rows)
-- Insert and update data in a view. If WITH CHECK OPTION is specified when a view is created, data 
is checked before the view is updated.
gaussdb=# INSERT INTO vt VALUES (1, 1);
INSERT 0 1
gaussdb=# INSERT INTO vt_wco VALUES (1, 1);
ERROR: new row violates WITH CHECK OPTION for view "vt_wco"
DETAIL: Failing row contains (1, 1).
gaussdb=# UPDATE vt SET y = 121 WHERE y = 1;
```

```
UPDATE 1
gaussdb=# UPDATE vt_wco SET y = 6 WHERE y = 11;
UPDATE 1
gaussdb=# DELETE FROM vt WHERE y =11;
DELETE 0
-- Create a multi-layer nested view and specify WITH CHECK OPTION in the bottom-layer 
relationship. Check the corresponding conditions when DML operations are performed on the top-
layer view.
gaussdb=# CREATE VIEW vvtt AS SELECT * FROM vt_wco;
CREATE VIEW
gaussdb=# INSERT INTO vvtt VALUES (1, 1), (2, 2);
ERROR: new row violates WITH CHECK OPTION for view "vt_wco"
DETAIL: Failing row contains (1, 1).
-- Use information_schema.tables and information_schema.views to check whether a view can be 
inserted and updated.
gaussdb=# SELECT table_schema, table_name, is_insertable_into FROM information_schema.tables
gaussdb-# WHERE table_schema = current_schema AND table_name = 'vvtt';
 table_schema | table_name | is_insertable_into
        --------------+------------+--------------------
public | vvtt | YES
(1 row)
gaussdb=# SELECT table_name, is_updatable, check_option FROM information schema.views
gaussdb-# WHERE table_schema = current_schema AND table_name = 'vvtt';
 table_name | is_updatable | check_option
------------+--------------+--------------
 vvtt | YES | NONE
(1 row)
gaussdb=# SELECT table_name, is_updatable, check_option FROM information_schema.views WHERE 
table_schema = current_schema AND table_name = 'vt_wco';
 table_name | is_updatable | check_option
------------+--------------+--------------
vt_wco | YES | CASCADED
(1 row)
-- Delete the view and table.
gaussdb=# DROP VIEW vvtt, vt, vt_wco CASCADE;
DROP VIEW
gaussdb=# DROP TABLE t_view_iud1;
DROP TABLE
```
### **Helpful Links**

#### **[ALTER VIEW](#page-1616-0)** and **[DROP VIEW](#page-1887-0)**

### **7.12.8.50 CREATE WEAK PASSWORD DICTIONARY**

#### **Description**

CREATE WEAK PASSWORD DICTIONARY creates a weak password dictionary, which is empty by default. You can use this syntax to add one or more weak passwords to the gs\_global\_config system catalog.

### **Precautions**

- Only the initial user, system administrator, and security administrator have the permission to execute this syntax.
- Passwords in the weak password dictionary are stored in the qs\_qlobal\_config system catalog.
- The weak password dictionary is empty by default. You can use this syntax to add one or more weak passwords.
- When a user attempts to execute this syntax to insert a weak password that already exists in the gs\_global\_config catalog, only one weak password is retained in the table.

#### **Syntax**

```
CREATE WEAK PASSWORD DICTIONARY
     [WITH VALUES] ( {'weak_password'} [, ...] );
```

```
-(CREATE)-(WEAK)-(PASSWORD)-(DICTIONARY)--(WITH)-(VALUES)--(
                                                                   7*{}+{\weak_password}+{}-\+{}+{}}+
```
#### **Parameters**

#### ● **weak\_password**

Specifies a weak password. Value range: a string.

### **Examples**

-- Insert a single weak password into the gs\_global\_config system catalog. gaussdb=# CREATE WEAK PASSWORD DICTIONARY WITH VALUES ('\*\*\*\*\*\*\*\*');

```
-- Check weak passwords in the gs_global_config system catalog.
gaussdb=# SELECT * FROM gs_global_config WHERE NAME LIKE 'weak_password';
    name | value 
       -----------------+--------------
weak_password | ********
(1 rows)
-- Insert multiple weak passwords into the gs_global_config system catalog.
gaussdb=# CREATE WEAK PASSWORD DICTIONARY WITH VALUES ('********'),('********');
-- Check the weak password in the gs_global_config system catalog again. The asterisk (*) in a weak 
password does not represent the password content.
gaussdb=# SELECT * FROM gs_global_config WHERE NAME LIKE 'weak_password';
  name | value 
-----------------+----------------
weak_password | ********
weak_password | ********
weak_password | ********
(3 rows)
-- Clear all weak passwords in the gs_global_config system catalog.
gaussdb=# DROP WEAK PASSWORD DICTIONARY;
-- View existing weak passwords.
gaussdb=# SELECT * FROM gs_global_config WHERE NAME LIKE 'weak_password';
 name | value
```

```
------+-------
(0 rows)
```
### **Helpful Links**

#### **[13.14.119-DROP WEAK PASSWORD DICTIONARY](#page-1888-0)**

# **7.12.8.51 CURSOR**

### **Function**

This statement is used to create a cursor and retrieve specified rows of data from a query.

To process SQL statements, the stored procedure thread assigns a memory segment to store context association. Cursors are handles or pointers pointing to context regions. With cursors, stored procedures can control alterations in context regions.

### **Precautions**

- CURSOR is used only in transaction blocks.
- Generally, CURSOR and SELECT both have text returns. Since data is stored in binary format in the system, the system needs to convert the data from the binary format to the text format. If data is returned in text format, client applications need to convert the data back to the binary format for processing. FETCH implements conversion between binary data and text data.
- Binary cursors should be used carefully. Text usually occupies larger space than binary data. A binary cursor returns internal binary data, which is easier to operate. A text cursor returns text, which is easier to retrieve and therefore reduces workload on the client. As an example, if a query returns a value of one from an integer column, you would get a string of 1 with a default cursor, whereas with a binary cursor you would get a 4-byte field containing the internal representation of the value (in big-endian byte order).
- Parameters can be defined for static cursors. The parameters support default values.
- The definition of a cursor generates a query object. Currently, stored procedures do not support the creation of dependencies on query objects.

### **Syntax**

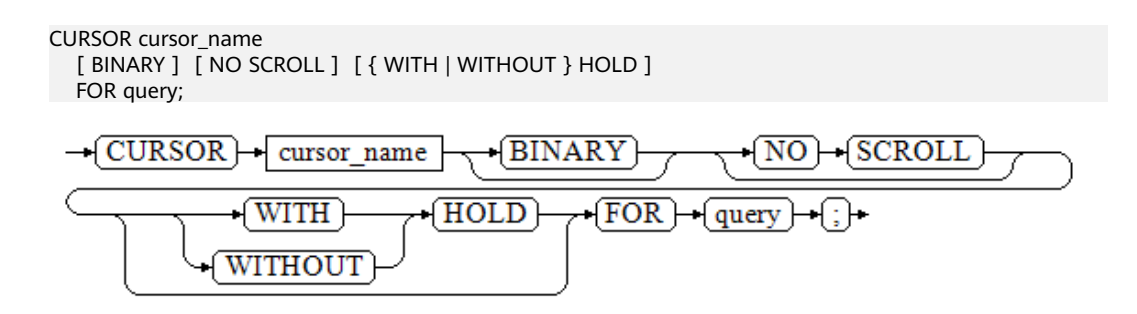

### **Parameters**

#### ● **cursor\_name**

Specifies the name of the cursor to be created. Value range: a string. It must comply with the naming convention.

● **BINARY**

Specifies that data retrieved by a cursor will be returned in binary format, not in text format.

#### **NO SCROLL**

Specifies how the cursor retrieves rows.

- **NO SCROLL**: specifies that the cursor cannot be used to retrieve rows in a nonsequential fashion.
- Unspecified: Based on the query's execution plan, the system automatically determines whether the cursor can be used to retrieve rows in a nonsequential fashion.

#### ● **WITH HOLD | WITHOUT HOLD**

Specifies whether a cursor can be used after the transaction that created it ends.

- **WITH HOLD**: The cursor can be used after the transaction that created it ends.
- **WITHOUT HOLD**: The cursor cannot be used outside of the transaction that created it.
- If neither **WITH HOLD** nor **WITHOUT HOLD** is specified, the default is **WITHOUT HOLD**.
- Cross-node transactions (for example, DDL-contained transactions created in a cluster with multiple Coordinators) do not support **WITH HOLD**.
- **query**

Uses the SELECT or VALUES clause to specify the rows to be returned by a cursor.

Value range: SELECT or VALUES clause

### **Examples**

Example 1:

```
-- Create a table and insert data into the table.
gaussdb=# CREATE TABLE tbl_test(c1 int);
gaussdb=# INSERT INTO tbl_test VALUES (generate_series(1,20));
-- Set up cursor1.
gaussdb=# BEGIN;
gaussdb=# CURSOR cursor1 FOR SELECT * FROM tbl_test ORDER BY 1;
-- Run the FETCH command to retrieve three rows of data.
gaussdb=# FETCH FORWARD 3 FROM cursor1;
 c1 
----
 1
 2
 3
(3 rows)
-- Run the MOVE command to move the cursor backwards by two rows. No result is returned.
gaussdb=# MOVE FORWARD 2 FROM cursor1;
MOVE<sub>2</sub>
-- Run the FETCH command to retrieve two rows of data.
gaussdb=# FETCH FORWARD 2 FROM cursor1;
\sim c1
----
  6
 7
(2 rows)
```
-- Close the cursor and end the transaction.

```
gaussdb=# CLOSE cursor1;
gaussdb=# END;
Example 2: Cursor with the WITH HOLD attribute
-- Set up a WITH HOLD cursor named cursor2.
gaussdb=# BEGIN;
gaussdb=# CURSOR cursor2 WITH HOLD FOR SELECT * FROM tbl_test ORDER BY 1;
-- Run the FETCH command to retrieve three rows of data.
gaussdb=# FETCH FORWARD 3 FROM cursor2;
c<sub>1</sub>----
 1
 2
 3
(3 rows)
-- Different from common cursors, cursors with the WITH HOLD attribute can still be used after a 
transaction ends.
gaussdb=# END;
gaussdb=# FETCH FORWARD 2 FROM cursor2;
 c1 
----
  4
  5
(2 rows)
-- Close the cursor.
gaussdb=# CLOSE cursor2;
-- Delete.
gaussdb=# DROP TABLE tbl_test;
```
# **Helpful Links**

**[FETCH](#page-1900-0)**, **[CLOSE](#page-1631-0)**, and **[MOVE](#page-1944-0)**

# **7.12.9 D**

# **7.12.9.1 DEALLOCATE**

### **Description**

Deallocates prepared statements.

### **Precautions**

- If you do not explicitly deallocate a prepared statement, the statement is deallocated when the session ends.
- The PREPARE keyword in the syntax is always ignored.

### **Syntax**

DEALLOCATE [ PREPARE ] { name | ALL };

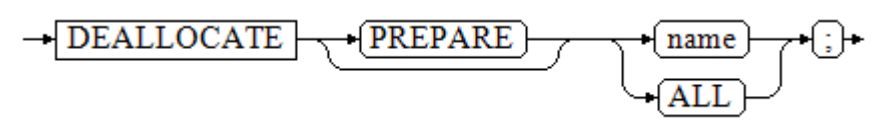

### **Parameters**

● **name**

Specifies the name of a prepared statement to be deallocated.

● **ALL**

Deallocates all prepared statements.

### **Examples**

-- View existing prepared statements. gaussdb=# SELECT name, statement, parameter\_types FROM pg\_prepared\_statements; name | statement | parameter\_types ------+-----------+----------------- (0 rows) -- Create four prepared statements **q1**, **q2**, **q3**, and **q4**. gaussdb=# PREPARE q1 AS SELECT 1 AS a; PREPARE gaussdb=# PREPARE q2 AS SELECT 1 AS a; PREPARE gaussdb=# PREPARE q3 AS SELECT 1 AS a; PREPARE gaussdb=# PREPARE q4 AS SELECT 1 AS a; PREPARE -- View existing prepared statements again. gaussdb=# SELECT name, statement, parameter\_types FROM pg\_prepared\_statements; name | statement | parameter\_types ------+------------------------------+---------------- q1 | PREPARE q1 AS SELECT 1 AS a;  $\{\}$ q4 | PREPARE q4 AS SELECT 1 AS a;  $\{ \}$ q3 | PREPARE q3 AS SELECT 1 AS a;  $|\n$ q2 | PREPARE q2 AS SELECT 1 AS a;  $\{\}$ (4 rows) -- Delete the prepared statements **q4** and view the remaining prepared statements. gaussdb=# DEALLOCATE q4; gaussdb=# SELECT name, statement, parameter\_types FROM pg\_prepared\_statements; name | statement | parameter\_types ------+------------------------------+---------------- q1 | PREPARE q1 AS SELECT 1 AS a;  $\{ \}$ q3 | PREPARE q3 AS SELECT 1 AS a;  $\{\}$ q2 | PREPARE q2 AS SELECT 1 AS a;  $| \{ \}$ (3 rows) -- Delete all prepared statements and view the remaining prepared statements. gaussdb=# DEALLOCATE ALL; DEALLOCATE ALL gaussdb=# SELECT name, statement, parameter\_types FROM pg\_prepared\_statements; name | statement | parameter\_types ------+-----------+----------------- (0 rows)

# **7.12.9.2 DECLARE**

### **Description**

DECLARE defines a cursor to retrieve a small number of rows at a time out of a larger query and can be the start of an anonymous block.

This section describes usage of cursors. The usage of anonymous blocks is available in **[BEGIN](#page-1625-0)**.

To process SQL statements, the stored procedure thread assigns a memory segment to store context association. Cursors are handles or pointers pointing to context regions. With cursors, stored procedures can control alterations in context regions.

Generally, CURSOR and SELECT both have text returns. Since data is stored in binary format in the system, the system needs to convert the data from the binary format to the text format. If data is returned in text format, client applications need to convert the data back to the binary format for processing. FETCH implements conversion between binary data and text data.

### **Precautions**

- CURSOR is used only in transaction blocks.
- Binary cursors should be used carefully. Text usually occupies larger space than binary data. A binary cursor returns internal binary data, which is easier to operate. A text cursor returns text, which is easier to retrieve and therefore reduces workload on the client. As an example, if a query returns a value of one from an integer column, you would get a string of 1 with a default cursor, whereas with a binary cursor you would get a 4-byte value containing the internal representation of the value (in big-endian byte order).

### **Syntax**

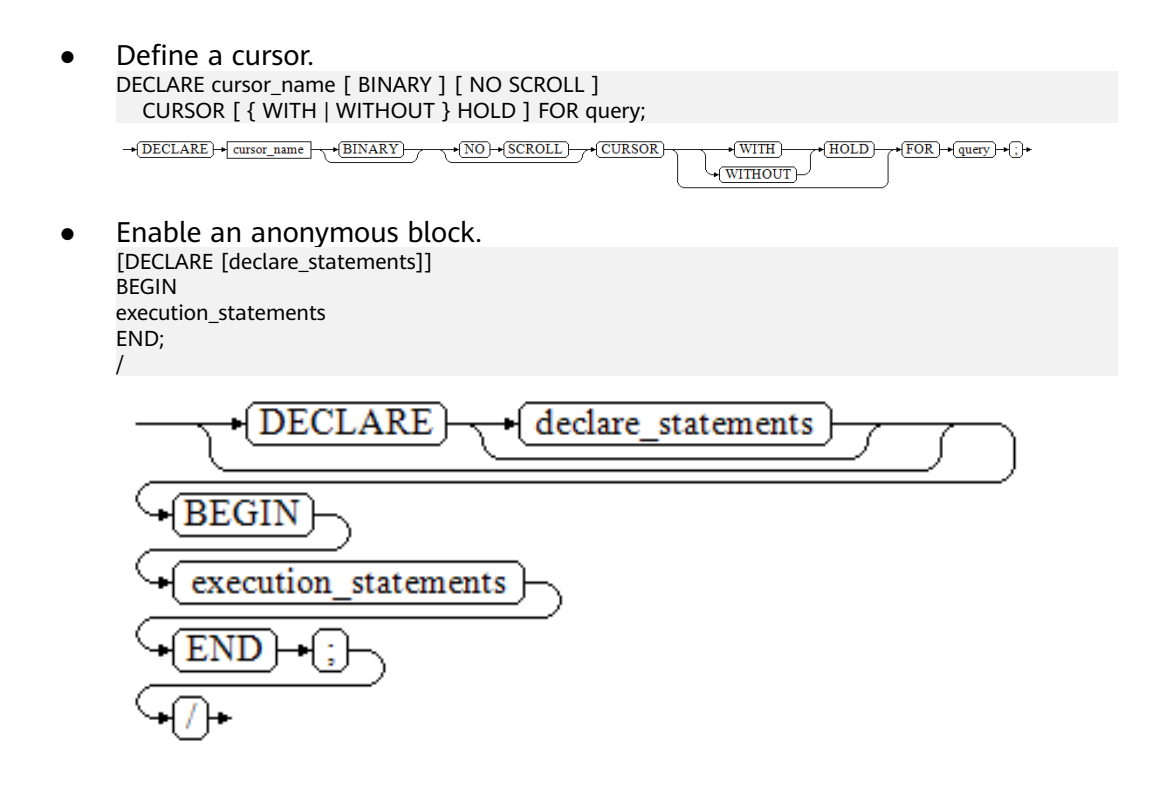

### **Parameters**

- cursor\_name Specifies the name of the cursor to be created. Value range: a string. It must comply with the naming convention.
- **BINARY**

Specifies that data retrieved by a cursor will be returned in binary format, not in text format.

**NO SCROLL** 

Specifies how the cursor retrieves rows.

- **NO SCROLL**: specifies that the cursor cannot be used to retrieve rows in a nonsequential fashion.
- Unspecified: Based on the query's execution plan, the system automatically determines whether the cursor can be used to retrieve rows in a nonsequential fashion.

#### **WITH HOLD**

#### **WITHOUT HOLD**

Specifies whether a cursor can be used after the transaction that created it ends.

- **WITH HOLD**: The cursor can be used after the transaction that created it ends.
- **WITHOUT HOLD**: The cursor cannot be used outside of the transaction that created it.
- If neither **WITH HOLD** nor **WITHOUT HOLD** is specified, the default is **WITHOUT HOLD**.

### **NOTICE**

For a cursor declared as **WITH HOLD**, all data of the cursor is cached when a transaction ends. If the cursor has a large amount of data, this process may take a long time.

● **query**

Uses the SELECT or VALUES clause to specify the rows to be returned by a cursor.

Value range: **SELECT** or **VALUES** clause

● **declare\_statements**

Declares a variable, including its name and type, for example, **sales\_cnt int**.

#### ● **execution\_statements**

Specifies the statement to be executed in an anonymous block. Value range: an existing function name

### **Examples**

For details about how to start an anonymous block, see **[Examples](#page-1626-0)** in section "BEGIN."

For details about how to define a cursor, see **[Examples](#page-1903-0)** in section "FETCH."

# **Helpful Links**

#### **[BEGIN](#page-1625-0)** and **[FETCH](#page-1900-0)**

# **7.12.9.3 DELETE**

### **Description**

Deletes rows that satisfy the WHERE clause from the specified table. If the WHERE clause is absent, the effect is to delete all rows in the table. The result is a valid, but an empty table.

### **Precautions**

- The owner of a table, users granted the DELETE permission on the table or the DELETE ANY TABLE permission can delete data from the table. When separation of duties is disabled, system administrators have this permission by default. To perform the DELETE operation, you must have the SELECT permission on the table referenced by the USING clause and the table read in the condition.
- For row-store replication tables, DELETE can be performed only in the following scenarios:
	- Scenarios with primary key constraints.
	- Scenarios where the execution plan can be pushed down.
- For a DELETE statement whose subquery is a STREAM plan, UPDATE cannot be performed on the deleted row data.

#### **Syntax**

```
\lceil WITH \lceil RECURSIVE \rceil with query \lceil, ...\rceil \rceilDELETE [/*+ plan_hint */] [FROM] [ ONLY ] {table_name [ * ] subquery [ [ AS ] alias ] | view_name [ [ AS ] 
alias ]}
   [ USING using_list ]
   [ WHERE condition | WHERE CURRENT OF cursor_name ]
    [ ORDER BY {expression [ ASC | DESC | USING operator ] } ]
```

```
 [ LIMIT row_count ]
```
[ RETURNING { \* | { output\_expr [ [ AS ] output\_name ] } [, ...] } ];

#### Format of **with query:**

with query name  $[$  ( column name  $[$ , ...] ) ] AS  $[$   $[$  NOT  $]$  MATERIALIZED  $]$ ( {select | values | insert | update | delete} )

### **Parameters**

### WITH [ RECURSIVE ] with\_query [, ...]

Specifies one or more subqueries that can be referenced by name in the main query, which is equivalent to a temporary table.

If RECURSIVE is specified, it allows a SELECT subquery to reference itself by name.

- **with\_query\_name** specifies the name of the result set generated by a subquery. Such names can be used to access the result sets of subqueries in a query.
- **column\_name** specifies the column name displayed in the subquery result set.
- Each subquery can be a SELECT, VALUES, INSERT, UPDATE, or DELETE statement.
- You can use **MATERIALIZED** or **NOT MATERIALIZED** to modify the CTE.
	- **E** If **MATERIALIZED** is specified, the WITH query will be materialized, and a copy of the subquery result set is generated. The copy is directly queried at the reference point. Therefore, the WITH subquery cannot be jointly optimized with the SELECT statement trunk (for example, predicate pushdown and equivalence class transfer). In this scenario, you can use **NOT MATERIALIZED** for modification. If the WITH query can be executed as a subquery inline, the preceding optimization can be performed.
	- If the user does not explicitly declare the materialized attribute, comply with the following rules: If the CTE is referenced only once in the trunk statement to which it belongs and semantically supports inline execution, it will be rewritten as subquery inline execution. Otherwise, the materialized execution will be performed in CTE Scan mode.

#### plan hint

Follows the **DELETE** keyword in the **/\*+ \*/** format. It is used to optimize the plan of a DELETE statement block. For details, see **[Hint-based Tuning](#page-476-0)**. In each statement, only the first /\*+ plan\_hint \*/ comment block takes effect as a hint. Multiple hints can be written.

● **ONLY**

If **ONLY** is specified before the table name, matching rows are deleted from the named table only. If **ONLY** is not specified, matching rows are also deleted from any tables inheriting from the named table.

#### table name

Specifies the name (optionally schema-qualified) of the target table.

Value range: an existing table name

#### $\Box$  Note

You can use database links to perform operations on remote tables. For details, see **[DATABASE LINK](#page-2036-0)**.

#### subquery

The object to be deleted can be a subquery. When data in a subquery is deleted, the subquery is regarded as a temporary view. The **CHECK OPTION** option can be added to the end of the subquery.

```
[ WITH [ RECURSIVE ] with query [, ...] ]
SELECT [/*+ plan_hint */] [ ALL ]
{ * | {expression [ [ AS ] output_name ]} [, ...] }
[ into_option ]
[ FROM from_item [, ...] ]
[ WHERE condition ]
[ [ START WITH condition ] CONNECT BY [NOCYCLE] condition [ ORDER SIBLINGS BY expression ] ]
 [ ORDER BY {expression [ [ ASC | DESC | USING operator ] | nlssort_expression_clause ] [ NULLS 
{ FIRST | LAST } ]} [, ...] ]
[ FETCH { FIRST | NEXT } [ count ] { ROW | ROWS } ONLY ]
[ into_option ];
The specified subquery source from_item is as follows:
{[ ONLY ] {table_name | view_name} [ * ] [ [ AS ] alias [ ( column_alias [, ...] ) ] ]
|( select ) [ AS ] alias [ ( column_alias [, ...] ) ]
```
|with\_query\_name [ [ AS ] alias [ ( column\_alias [, ...] ) ] ] |from\_item [ NATURAL ] join\_type from\_item [ ON join\_condition | USING ( join\_column [, ...] ) ]} If there is only one table in the subquery, the table is deleted. If there are multiple tables or nested tables in the subquery, the system determines whether the table can be deleted by checking whether there is a keypreserved table. For details about key-preserved tables and **WITH CHECK OPTION**, see **[CREATE VIEW](#page-1835-0)**.

#### ● **view\_name**

Name of the target view.

#### $\Box$  Note

The restrictions on deleting views and subqueries are as follows:

- The DELETE operation can be performed only on columns that directly reference user columns in the base table.
- A subquery or view must contain at least one updatable column. For details about updatable columns, see **[CREATE VIEW](#page-1835-0)**.
- Views and subqueries that contain the DISTINCT, GROUP BY, HAVING, LIMIT or OFFSET clause at the top layer are not supported.
- Views and subqueries that contain set operations (UNION, INTERSECT, EXCEPT, and MINUS) at the top layer are not supported.
- Views and subqueries whose target lists contain aggregate functions, window functions, or return set functions (such as array\_agg, json\_agg, and generate\_series) are not supported.
- Views with BEFORE or AFTER triggers but without INSTEAD OF triggers or INSTEAD rules are not supported.
- Table types supported in views and subqueries include ordinary tables, temporary tables, global temporary tables, partitioned tables, level-2 partitioned tables, Ustore tables, and Astore tables.
- A join view or subquery can delete only the key-preserved tables in the view or subquery. If there is only one key-preserved table, the data in the table is deleted. If there are multiple key-preserved tables, only the data in the first key-preserved table following FROM is deleted.
- If the **CHECK OPTION** option is specified in the join view or subquery, the base table is duplicate, and the duplicate base table retains inconsistent key table attributes in the view or subquery, rows cannot be deleted from the join view or subquery. For details about the key-preserved table, see **[CREATE VIEW](#page-1835-0)**.
- System views cannot be deleted.
- Deleting multiple tables is not supported.
- **alias**

Specifies a substitute name for the target table.

Value range: a string. It must comply with the **[naming convention](#page-568-0)**.

● **using\_list**

Specifies the USING clause.

● **condition**

Specifies an expression that returns a value of type Boolean. Only rows for which this expression returns **true** will be deleted. You are advised not to use numeric types such as int as conditions, because such types can be implicitly converted to bool values (non-zero values are implicitly converted to **true** and **0** is implicitly converted to **false**), which may cause unexpected results.

#### **WHERE CURRENT OF cursor\_name**

When the cursor points to a row in a table, you can use this syntax to delete the row. For details about the restrictions, see **[UPDATE](#page-2021-0)**.

#### ● **ORDER BY**

For details about the keywords, see **[SELECT](#page-1975-0)**.

#### ● **LIMIT**

For details about the keywords, see **[SELECT](#page-1975-0)**.

#### output\_expr

Specifies an expression to be computed and returned by the DELETE statement after each row is deleted. The expression can use any column names of the table. Write **\*** to return all columns.

#### output\_name

Specifies a name to use for a returned column.

Value range: a string. It must comply with the **[naming convention](#page-568-0)**.

### **Examples**

Deleting some data records

-- Create a table. gaussdb=# CREATE TABLE test\_t1(col1 INT,col2 INT); gaussdb=# INSERT INTO test\_t1 VALUES (1, 1), (2, 2), (3, 3), (4, 4), (4, 6);

-- Delete some data records from the table. gaussdb=# DELETE FROM test\_t1 WHERE col1 = 4;

```
-- Query.
gaussdb=# SELECT * FROM test_t1;
 col1 | col2 
------+------
 1 | 12|23 \mid 3
```
(3 rows)

● Deleting all data --Delete all data. gaussdb=# DELETE FROM test\_t1;

```
-- Query.
gaussdb=# SELECT * FROM test_t1;
 col1 | col2 
------+------
(0 rows)
```
-- Drop the table. gaussdb=# DROP TABLE test\_t1;

#### WITH [ RECURSIVE ] with\_query [, ...]

-- Create a student table. gaussdb=# CREATE TABLE student(id INT,name varchar(50));

```
-- Create a score table.
gaussdb=# CREATE TABLE grade(id INT,score CHAR);
```
gaussdb=# INSERT INTO student VALUES (1, 'tom'), (2, 'jerry'), (3, 'david'); gaussdb=# INSERT INTO grade VALUES (1, 'A'), (2, 'B'), (3, 'b');

-- Delete the data whose **id** is **2** from the student table and delete the data of the student from the grade table. gaussdb=# WITH del\_stu AS(DELETE FROM student WHERE id = 2 RETURNING id)

DELETE FROM grade WHERE id = (SELECT id FROM del\_stu);

-- Query data. gaussdb=# SELECT \* FROM student; id | name ----+-------

```
 1 | tom
  3 | david
(2 rows)
gaussdb=# SELECT * FROM grade;
 id | score 
----+-------
1 | A3 | b(2 rows)
-- Drop the table.
gaussdb=# DROP TABLE grade;
gaussdb=# DROP TABLE student;
Deleting a view or subquery
Example 1: Deleting a subquery
-- Create a schema.
gaussdb=# CREATE SCHEMA del_subqry;
CREATE SCHEMA
gaussdb=# SET CURRENT_SCHEMA = 'del_subqry';
SET
-- Create tables and insert data into the tables.
gaussdb=# CREATE TABLE t1 (x1 int, y1 int);
NOTICE: The 'DISTRIBUTE BY' clause is not specified. Using 'x1' as the distribution column by default.
HINT: Please use 'DISTRIBUTE BY' clause to specify suitable data distribution column.
CREATE TABLE
gaussdb=# CREATE TABLE t2 (x2 int PRIMARY KEY, y2 int);
NOTICE: CREATE TABLE / PRIMARY KEY will create implicit index "t2_pkey" for table "t2"
CREATE TABLE
gaussdb=# CREATE TABLE tdata (x INT PRIMARY KEY, y INT);
NOTICE: CREATE TABLE / PRIMARY KEY will create implicit index "tdata pkey" for table "tdata"
CREATE TABLE
gaussdb=# CREATE TABLE tinfo (z INT PRIMARY KEY, comm VARCHAR2(20));
NOTICE: CREATE TABLE / PRIMARY KEY will create implicit index "tinfo_pkey" for table "tinfo"
CREATE TABLE
gaussdb=# INSERT INTO t1 VALUES (1, 1), (2, 2), (3, 3), (5, 5);
INSERT 0 4
gaussdb=# INSERT INTO t2 VALUES (1, 1), (2, 2), (3, 3), (5, 5);
INSERT 0 4
gaussdb=# INSERT INTO tdata VALUES (1, 1), (2, 2), (3, 3);
INSERT 0 3
gaussdb=# INSERT INTO tinfo VALUES (1,'one'), (2, 'two'), (3, 'three'), (5, 'wrong three');
INSERT 0 4
-- Delete data from t1 using a subquery.
gaussdb=# DELETE FROM (SELECT * FROM t1) where y1 = 3;
DELETE 1
-- The subquery is read-only, and data cannot be deleted.
gaussdb=# DELETE FROM (SELECT * FROM t1 WITH READ ONLY) WHERE y1 = 1;
ERROR: cannot perform a DML operation on a read-only subquery.
-- Delete a subquery of a multi-table join.
gaussdb=# SELECT * FROM t1, t2 WHERE x1 = x2;
x1 | y1 | x2 | y2----+----+----+----
1 | 1 | 1 | 12 | 2 | 2 | 2 5 | 5 | 5 | 5
(3 rows)
gaussdb=# DELETE FROM (SELECT * FROM t1, t2 WHERE x1 = x2) WHERE y2 = 5;
DELETE 1
gaussdb=# SELECT * FROM t1, t2 WHERE x1 = x2;
 x1 | y1 | x2 | y2
----+----+----+----
1 | 1 | 1 | 1
```
 2 | 2 | 2 | 2 (2 rows)

-- The subquery contains **CHECK OPTION**, and the **tdata** table is duplicate. **td1** is not a key-preserved table, and **td2** is a key-preserved table.

gaussdb=# DELETE FROM (SELECT td1.x x1, td1.y y1, td2.x x2, td2.y y2 FROM tdata td1, tdata td2, tinfo WHERE td2.y=tinfo.z AND td1.x=td2.y WITH CHECK OPTION) WHERE y1 = 2; ERROR: cannot delete from view without exactly one key-preserved table

-- If **CHECK OPTION** is not specified, a subquery with the same structure is created and deleted successfully.

gaussdb=# DELETE FROM (SELECT td1.x x1, td1.y y1, td2.x x2, td2.y y2 FROM tdata td1, tdata td2, tinfo WHERE td2.y=tinfo.z AND td1.x=td2.y) WHERE y1 = 2; DELETE 1

-- Delete a schema. gaussdb=# RESET CURRENT\_SCHEMA; RESET gaussdb=# DROP SCHEMA del\_subqry CASCADE; NOTICE: drop cascades to 5 other objects DETAIL: drop cascades to table del subgry.t1 drop cascades to table del\_subqry.t2 drop cascades to table del\_subqry.tdata drop cascades to table del\_subqry.tinfo drop cascades to view del\_subqry.vv\_wco DROP SCHEMA

#### Example 2: Deleting a view

-- Create a schema. gaussdb=# CREATE SCHEMA del\_view; CREATE SCHEMA gaussdb=# SET CURRENT\_SCHEMA = 'del\_view'; **SET** 

-- Create tables and insert data into the tables. gaussdb=# CREATE TABLE t1 (x1 int, y1 int); NOTICE: The 'DISTRIBUTE BY' clause is not specified. Using 'x1' as the distribution column by default. HINT: Please use 'DISTRIBUTE BY' clause to specify suitable data distribution column. CREATE TABLE gaussdb=# CREATE TABLE t2 (x2 int PRIMARY KEY, y2 int); NOTICE: CREATE TABLE / PRIMARY KEY will create implicit index "t2\_pkey" for table "t2" CREATE TABLE gaussdb=# CREATE TABLE tdata (x INT PRIMARY KEY, y INT); NOTICE: CREATE TABLE / PRIMARY KEY will create implicit index "tdata\_pkey" for table "tdata" CREATE TABLE gaussdb=# CREATE TABLE tinfo (z INT PRIMARY KEY, comm VARCHAR2(20)); NOTICE: CREATE TABLE / PRIMARY KEY will create implicit index "tinfo\_pkey" for table "tinfo" CREATE TABLE gaussdb=# INSERT INTO t1 VALUES (1, 1), (2, 2), (3, 3), (5, 5); INSERT 0 4 gaussdb=# INSERT INTO t2 VALUES (1, 1), (2, 2), (3, 3), (5, 5); INSERT 0 4 gaussdb=# INSERT INTO tdata VALUES (1, 1), (2, 2), (3, 3); INSERT 0 3 gaussdb=# INSERT INTO tinfo VALUES (1,'one'), (2, 'two'), (3, 'three'), (5, 'wrong three'); INSERT 0 4 -- Create a single table view. gaussdb=# CREATE VIEW v del1 AS SELECT \* FROM t1; CREATE VIEW gaussdb=# CREATE VIEW v\_del\_read AS SELECT \* FROM t1 WITH READ ONLY; CREATE VIEW -- Delete data from **t1** using a view. gaussdb=# DELETE FROM v\_del1 where y1 = 3; DELETE 1 -- The view is read-only, and data cannot be deleted. gaussdb=# DELETE FROM v del read WHERE y1 = 1; ERROR: cannot perform a DML operation on a read-only subquery.

```
-- Create multi-table join views.
gaussdb=# CREATE VIEW vvt1t2 AS SELECT * FROM t1, t2 WHERE x1 = x2;
CREATE VIEW
gaussdb=# CREATE VIEW vv_dup AS SELECT td1.x x1, td1.y y1, td2.x x2, td2.y y2 FROM tdata td1, 
tdata td2, tinfo WHERE td2.y=tinfo.z AND td1.x=td2.y;
CREATE VIEW
gaussdb=# CREATE VIEW vv_dup_wco AS SELECT td1.x x1, td1.y y1, td2.x x2, td2.y y2 FROM tdata td1,
tdata td2, tinfo WHERE td2.y=tinfo.z AND td1.x=td2.y WITH CHECK OPTION;
CREATE VIEW
-- Delete a multi-table join view.
gaussdb=# SELECT * FROM vvt1t2;
 x1 | y1 | x2 | y2
----+----+----+----
1 | 1 | 1 | 1 2 | 2 | 2 | 2
 5 | 5 | 5 | 5
(3 rows)
gaussdb=# DELETE FROM vvt1t2 WHERE y2 = 5;
DELETE 1
gaussdb=# SELECT * FROM vvt1t2;
 x1 | y1 | x2 | y2
----+----+----+----
1 | 1 | 1 | 1 2 | 2 | 2 | 2
(2 rows)
-- The view contains CHECK OPTION, and the tdata table is duplicate. td1 is not a key-preserved 
table, and td2 is a key-preserved table.
gaussdb=# DELETE FROM vv_dup_wco WHERE y1 = 2;
ERROR: cannot delete from view without exactly one key-preserved table
-- If CHECK OPTION is not specified, a view with the same structure is created and deleted 
successfully.
gaussdb=# DELETE FROM vv_dup WHERE y1 = 2;
DELETE 1
-- Delete a schema.
gaussdb=# RESET CURRENT_SCHEMA;
RESET
gaussdb=# DROP SCHEMA del_view CASCADE;
NOTICE: drop cascades to 9 other objects
DETAIL: drop cascades to table del view.t1
drop cascades to table del_view.t2
drop cascades to table del_view.tdata
drop cascades to table del_view.tinfo
drop cascades to view del_view.v_del1
drop cascades to view del_view.v_del_read
drop cascades to view del_view.vvt1t2
drop cascades to view del view.vv dup
drop cascades to view del_view.vv_dup_wco
DROP SCHEMA
```
### **Suggestions**

**DELETE** 

To delete all records in a table, use the TRUNCATE syntax.

### **7.12.9.4 DO**

### **Function**

Executes an anonymous code block.

A code block is regarded as a function body without parameters. The return value type is void. It is parsed and executed a single time.

#### **Precautions**

- Before using a procedural language, you must install it in the current database by running the **CREATE LANGUAGE** command. PL/pgSQL is installed by default. To install another language, you must specify it.
- To use an untrusted language, you must have the USAGE permission on the programming language or the system administrator permission.

#### **Syntax**

DO I LANGUAGE lang\_name 1 code:

$$
\rightarrow\hspace{-1.5em}\underline{\hspace{0.1em}\text{DO}\hspace{0.1em}}\longleftrightarrow\hspace{-1.5em}\underline{\hspace{0.1em}\text{LANGUAGE}\hspace{0.1em}}\rightarrow\hspace{-1.5em}\underline{\hspace{0.1em}\text{lang_name}\hspace{0.1em}}\rightarrow\hspace{-1.5em}\underline{\hspace{0.1em}\text{code}\hspace{0.1em}}\rightarrow\hspace{-1.5em}\underline{\hspace{0.1em}\text{code}\hspace{0.
$$

#### **Parameter Description**

- lang name
	- Specifies the name of the procedural language the code is written in. If omitted, the default is **plpgsql**.
- **code**

Specifies the programming language code that can be executed. The value must be a character string.

### **Examples**

```
-- Create the webuser user.
gaussdb=# CREATE USER webuser PASSWORD '********';
-- Grant all permissions on all views in the tpcds schema to the webuser user.
gaussdb=# DO $$DECLARE r record;
BEGIN
   FOR r IN SELECT c.relname,n.nspname FROM pg_class c,pg_namespace n 
         WHERE c.relnamespace = n.oid AND n.nspname = 'tpcds' AND relkind IN ('r','v')
   LOOP
      EXECUTE 'GRANT ALL ON ' || quote_ident(r.table_schema) || '.' || quote_ident(r.table_name) || ' TO 
webuser';
   END LOOP;
END$$;
```
-- Delete the **webuser** user. gaussdb=# DROP USER webuser CASCADE;

### **7.12.9.5 DROP AGGREGATE**

#### **Description**

Deletes an aggregate function.

### **Precautions**

DROP AGGREGATE deletes an existing aggregate function. Only the owner of the aggregate function can run this command.

### **Syntax**

DROP AGGREGATE [ IF EXISTS ] name ( argtype [ , ... ] ) [ CASCADE | RESTRICT ];

### **Parameters**

#### ● **IF EXISTS**

If the specified aggregate function does not exist, a NOTICE prompt is generated, but no error is generated.

● **name**

Name of an existing aggregate function (optionally schema-qualified).

● **argtype**

Input data type of the aggregate function. To reference a zero-parameter aggregate function, replace the input data type list using \*.

● **CASCADE**

Cascadingly deletes objects that depend on the aggregate function.

● **RESTRICT**

Refuses to delete the aggregate function if any objects depend on it. This is a default processing.

### **Examples**

```
-- Create a user-defined function.
gaussdb=# CREATE OR REPLACE FUNCTION int_add(int,int)
   RETURNS int AS $BODY$
DECLARE
BEGIN
   RETURN $1 + $2;
END;
$BODY$ language plpgsql;
-- Create an aggregate function.
gaussdb=# CREATE AGGREGATE myavg (int)
(
  sfunc = int add,
   stype = int,
  initcond = 0');
-- Delete the aggregate function myavg of the int type.
gaussdb=# DROP AGGREGATE myavg(int);
```
-- Delete the user-defined function. gaussdb=# DROP FUNCTION int\_add(int,int);

# **Helpful Links**

#### **[ALTER AGGREGATE](#page-1506-0)** and **[CREATE AGGREGATE](#page-1656-0)**

### **Compatibility**

The SQL standard does not provide the **DROP AGGREGATE** statement.

# **7.12.9.6 DROP AUDIT POLICY**

### **Description**

Deletes an audit policy.

### **Precautions**

Only users with the POLADMIN or SYSADMIN permission, or the initial users can perform this operation.

#### **Syntax**

DROP AUDIT POLICY [IF EXISTS] policy\_name;

$$
\rightarrow \boxed{\text{DROP}} \rightarrow \boxed{\text{AUDIT}} \rightarrow \boxed{\text{POLICY}} \rightarrow \text{HF} \rightarrow \boxed{\text{EXISTS}} \rightarrow \text{[policy\_name]} \rightarrow \text{[]} \rightarrow
$$

#### **Parameters**

#### policy name

Specifies the audit policy name, which must be unique. Value range: a string. It must comply with the **[naming convention](#page-568-0)**.

● **IF EXISTS**

Checks whether the audit policy exists. If yes, the deletion is successful. If no, a NOTICE message is sent.

### **Examples**

-- Create the **adt1** policy. gaussdb=# CREATE AUDIT POLICY adt1 PRIVILEGES CREATE; CREATE AUDIT POLICY

-- Delete the audit policy **adt1**. gaussdb=# DROP AUDIT POLICY adt1; DROP AUDIT POLICY

-- When you delete the audit policy **adt0** that does not exist, the system displays a message indicating that the deletion fails because the audit policy does not exist. gaussdb=# DROP AUDIT POLICY adt0; ERROR: adt0 policy does not exist, drop failed

### **Helpful Links**

#### **[CREATE AUDIT POLICY](#page-1659-0)** and **[ALTER AUDIT POLICY](#page-1508-0)**

### **7.12.9.7 DROP CLIENT MASTER KEY**

### **Description**

Deletes a CMK.

### **Precautions**

- Only the CMK owner or a user who has been granted the DROP permission can run this command. By default, the system administrator has this permission.
- This command can only be used to delete the metadata information recorded in the system catalog of the database, but cannot be used to delete the CMK file. You need to use KeyTool to delete the CMK file.

### **Syntax**

DROP CLIENT MASTER KEY [ IF EXISTS ] client\_master\_key\_name [, ...] [ CASCADE | RESTRICT ];

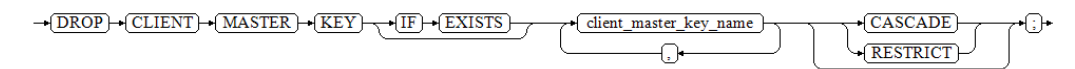

### **Parameters**

**IF EXISTS** 

If a specified CMK does not exist, a notice rather than an error is issued.

● **client\_master\_key\_name**

Specifies the name of a CMK to be deleted.

Value range: a string. It is the name of an existing CMK.

● **CASCADE** | **RESTRICT** Allows/Restricts to cascadingly delete objects that depend on the CMK.

# **Helpful Links**

#### **[CREATE CLIENT MASTER KEY](#page-1662-0)**

### **7.12.9.8 DROP COLUMN ENCRYPTION KEY**

### **Description**

Deletes a column encryption key (CEK).

### **Precautions**

Only the CEK owner or a user who has been granted the DROP permission can run this command. System administrators have this permission by default.

### **Syntax**

DROP COLUMN ENCRYPTION KEY [ IF EXISTS ] client\_column\_key\_name [, ...] [ CASCADE | RESTRICT ];  $\begin{array}{l} \multicolumn{3}{c}{\bullet} \textbf{(DROP)} + \textbf{(COLUMN)} + \textbf{(ENCRYPITION)} + \textbf{(KEY)} \end{array} \begin{array}{l} \multicolumn{3}{c}{\bullet} \textbf{(IF)} + \textbf{(EXISTS)} \end{array}$ client column key name  $\overline{\text{CASCADE}}$ ∩⊦ RESTRICT)

### **Parameters**

- **IF EXISTS** 
	- If a specified CEK does not exist, a notice rather than an error is issued.

#### ● **client\_column\_key\_name**

Name of a CEK to be deleted.

Value range: a string. It is the name of an existing CEK.

#### ● **CASCADE** |**RESTRICT**

For fully-encrypted databases, this syntax is high-risk operation. Actually, encrypted columns that depend on CEKs cannot be deleted.

### **Helpful Links**

#### **[ALTER COLUMN ENCRYPTION KEY](#page-1510-0)** and **[CREATE COLUMN ENCRYPTION KEY](#page-1664-0)**

### **7.12.9.9 DROP DATABASE**

### **Function**

Deletes a database.

### **Precautions**

- Only the database owner or a user granted with the DROP permission can run the **DROP DATABASE** command. The system administrator has this permission by default.
- The preinstalled POSTGRES, TEMPLATE0, and TEMPLATE1 databases are protected and therefore cannot be deleted. To check databases in the current service, run the gsql statement **\l**.
- If any users are connected to the database, the database cannot be deleted. You can view the DV SESSIONS view to check the database connections.
- **DROP DATABASE** cannot be executed within a transaction block.
- Before deleting a database, run the **CLEAN CONNECTION TO ALL FORCE** FOR DATABASE XXXX command to forcibly stop the existing user connections and backend threads, preventing database deletion failures caused by running backend threads. Forcibly stopping backend threads may cause data inconsistency in the current database. Therefore, execute this command only when you are sure to delete the database.
- If **DROP DATABASE** fails to be run and the transaction is rolled back, run **DROP DATABASE IF EXISTS** again.

### **NOTICE**

DROP DATABASE cannot be undone.

**Syntax**

DROP DATABASE [ IF EXISTS ] database\_name;

 $\sqrt{IF}$   $\rightarrow$  EXISTS  $\rightarrow$  DROP $\rightarrow$  DATABASE database name

### **Parameters**

# ● **IF EXISTS**

Reports a notice instead of an error if the specified database does not exist.

### database\_name Specifies the name of the database to be deleted. Value range: an existing database name

### **Examples**

See **[Examples](#page-1675-0)** in section "CREATE DATABASE."

### **Helpful Links**

#### **[CREATE DATABASE](#page-1666-0)**

### **Suggestions**

DROP DATABASE Do not delete databases during transactions.

### **7.12.9.10 DROP DATABASE LINK**

#### **Description**

Deletes database link objects.

### **Syntax**

DROP [ PUBLIC ] DATABASE LINK [ IF EXISTS ] dblink\_name;

 $\neg$ DROP  $\rightarrow$  PUBLIC  $\vdash$  $\rightarrow$  DATABASE  $\rightarrow$  [LINK]  $\rightarrow$  [IF]  $\rightarrow$  [EXISTS]  $\overline{\text{dblink name}}$   $\rightarrow$   $\rightarrow$ 

### **Parameters**

#### ● **dblink\_name**

Name of a connection object.

#### **IF EXISTS**

Reports a notice instead of an error if the specified **DATABASE LINK** does not exist.

● **PUBLIC**

Specifies the connection type. If **PUBLIC** is not specified, the database link is private by default.

### **Examples**

-- Create an ORA-compatible database. gaussdb=# CREATE DATABASE ora\_test\_db DBCOMPATIBILITY 'ORA';

-- Switch to another database. gaussdb=# \c ora\_test\_db

-- Create a user with the system administrator permission. ora\_test\_db=# CREATE USER user1 WITH SYSADMIN PASSWORD '\*\*\*\*\*\*\*\*'; ora\_test\_db=# SET ROLE user1 PASSWORD '\*\*\*\*\*\*\*\*';

-- Create a private database link. ora\_test\_db=# CREATE DATABASE LINK private\_dblink CONNECT TO 'user1' IDENTIFIED BY '\*\*\*\*\*\*\*\*' USING (host '192.168.11.11',port '54399',dbname 'db01');

-- Delete the private database link. ora\_test\_db=# DROP DATABASE LINK private\_dblink;

-- Create a public database link. ora\_test\_db=# CREATE PUBLIC DATABASE LINK public\_dblink CONNECT TO 'user1' IDENTIFIED BY '\*\*\*\*\*\*\*\*' USING (host '192.168.11.11',port '54399',dbname 'db01');

-- Delete the public database link. ora\_test\_db=# DROP PUBLIC DATABASE LINK public\_dblink;

-- Delete the created user. ora\_test\_db=# RESET ROLE; ora\_test\_db=# DROP USER user1;

-- Switch back to the initial database and delete the test database. Replace **postgres** with the actual database name. ora\_test\_db=# \c postgres gaussdb=# DROP DATABASE ora\_test\_db;

# **Helpful Links**

#### **[ALTER DATABASE LINK](#page-1517-0)** and **[CREATE DATABASE LINK](#page-1676-0)**

### **7.12.9.11 DROP DIRECTORY**

### **Function**

Deletes a directory.

### **Precautions**

- When **enable access server directory** is set to **off**, only the initial user is allowed to delete the directory object.
- When **enable\_access\_server\_directory** is set to **on**, a user with the SYSADMIN permission, a directory object owner, a user granted with the DROP permission for a directory, or a user inherited from the built-in role gs\_role\_directory\_drop can delete a directory object.

### **Syntax**

DROP DIRECTORY [ IF EXISTS ] directory name;

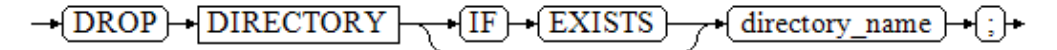

### **Parameters**

#### directory name

Specifies the name of the directory to be deleted. Value range: an existing directory name

#### **IF EXISTS**

Does not report an error if the specified directory object does not exist. A notice is issued in this case.

### **Examples**

-- Create a directory object. gaussdb=# CREATE OR REPLACE DIRECTORY dir as '/tmp/';

-- Delete the directory object. gaussdb=# DROP DIRECTORY dir;

### **Helpful Links**

**[CREATE DIRECTORY](#page-1678-0)** and **[ALTER DIRECTORY](#page-1521-0)**

### **7.12.9.12 DROP FOREIGN DATA WRAPPER**

### **Description**

Deletes a specified foreign data wrapper.

### **Precautions**

The DROP statement can be successfully executed only when **support\_extended\_features** is set to **on**.

#### **Syntax**

DROP FOREIGN DATA WRAPPER [ IF EXISTS ] name [ CASCADE | RESTRICT ];

 $\rightarrow$   $\boxed{\text{DROP}}$  +  $\boxed{\text{FOREIGN}}$  +  $\boxed{\text{DATA}}$  +  $\boxed{\text{WRAPPER}}$  +  $\boxed{\text{IF}}$  +  $\boxed{\text{EXISTS}}$  +

### **Parameters**

#### **IF EXISTS**

Sends a notification instead of throwing an error if the foreign data wrapper does not exist.

 $\rightarrow$  name

 $CASCADE$ 

**RESTRICT** 

-(։)–

● **name**

Specifies the name of an existing foreign data wrapper.

● **CASCADE**

Automatically drops objects (such as servers) that depend on the foreign data wrapper.

● **RESTRICT**

If there are objects that depend on the foreign data wrapper, the foreign data wrapper cannot be deleted. This is the default behavior.

### **Example**

-- Delete the foreign data wrapper **dbi**. gaussdb=# DROP FOREIGN DATA WRAPPER dbi;

## **Helpful Links**

#### **[CREATE FOREIGN DATA WRAPPER](#page-1681-0)** and **[ALTER FOREIGN DATA WRAPPER](#page-1522-0)**

### **7.12.9.13 DROP FUNCTION**

### **Description**

Deletes a function.

### **Precautions**

If a function involves operations on temporary tables, DROP FUNCTION cannot be used.

Only the function owner or a user granted with the DROP permission can run the **DROP FUNCTION** command. The system administrator has this permission by default.

### **Syntax**

DROP FUNCTION [ IF EXISTS ] function\_name  $[$  (  $[$  {  $[$  argname  $]$   $[$  argmode  $]$  argtype  $[$   $[$ , ...]  $]$   $]$   $[$  CASCADE  $|$  RESTRICT  $]$   $]$ ;

-(DROP) + [FUNCTION] + (IF) + (EXISTS) + function\_name

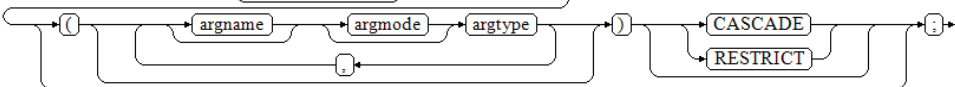

### **Parameters**

**IF EXISTS** 

Reports a notice instead of an error if the specified function does not exist.

function name

Specifies the name of the function to be deleted. Value range: an existing function name

● **argmode**

Specifies the parameter mode of the function.

● **argname**

Specifies the parameter name of the function.

● **argtype**

Specifies the parameter type of the function.

- **CASCADE | RESTRICT**
	- **CASCADE**: automatically deletes the objects that depend on the function.
	- **RESTRICT**: refuses to delete the function if any objects depend on it. This is the default action.

### **Examples**

Delete the list of parameters that can be omitted when a function.

```
-- Create a function.
gaussdb=# CREATE FUNCTION func_test(varchar) RETURN VARCHAR AS
BEGIN 
  RETURN $1|| 'test':
END;
/
-- Delete the function.
```
gaussdb=# DROP FUNCTION func\_test;

Delete a function with the same name.

```
If a function with the same name exists, add a parameter list when deleting
the function. Otherwise, an error is reported.
-- Create a function.
gaussdb=# CREATE FUNCTION func_add(int) RETURNS int AS $$
BEGIN
   RETURN $1+10;
END;
$$ LANGUAGE PLPGSOL;
-- Reload the func add function.
gaussdb=# CREATE FUNCTION func_add(int,int) RETURNS int AS $$
BEGIN 
   RETURN $1+$2;
END;
$$ LANGUAGE PLPGSOL:
-- Delete the function.
gaussdb=# DROP FUNCTION func add(int):
gaussdb=# DROP FUNCTION func_add(int,int);
```
### **Helpful Links**

#### **[ALTER FUNCTION](#page-1524-0)** and **[CREATE FUNCTION](#page-1682-0)**

### **7.12.9.14 DROP GLOBAL CONFIGURATION**

### **Function**

Deletes parameter values from the gs\_global\_config system catalog.

### **Precautions**

- Only the initial database user can run this command.
- The parameter name cannot be **weak\_password** or **undostoragetype**.

### **Syntax**

DROP GLOBAL CONFIGURATION name [, ...];

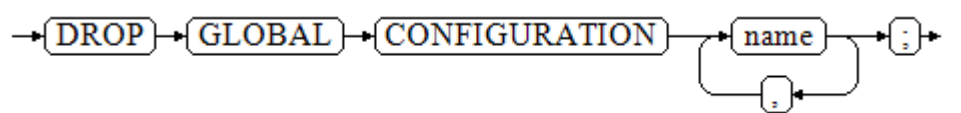

### **Parameter Description**

● **name**

The parameter must exist in the gs\_global\_config system catalog. If you delete a parameter that does not exist, an error will be reported.

### **Examples**

For details, see **[Examples](#page-1528-0)** in section "ALTER GLOBAL CONFIGURATION."

### **Helpful Links**

**[ALTER GLOBAL CONFIGURATION](#page-1528-0)**

### **7.12.9.15 DROP GROUP**

### **Function**

Deletes a user group. DROP GROUP is an alias for DROP ROLE.

### **Precautions**

It is available only to users with the CREATE ROLE permission granted by the administrator.

### **Syntax**

DROP GROUP [ IF EXISTS ] group\_name [, ...];

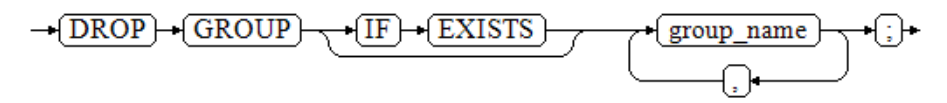

### **Parameter Description**

**IF EXISTS** 

If a role does not exist, no error is reported. Instead, a notification is sent, indicating that the role does not exist.

● **group\_name**

Specifies the name of the role to be deleted. Value range: an existing role name.

### **Helpful Links**

**[CREATE GROUP](#page-1699-0)**, **[ALTER GROUP](#page-1529-0)**, and **[DROP ROLE](#page-1874-0)**

### **7.12.9.16 DROP INDEX**

### **Description**

Deletes an index.

#### **Precautions**

Only the index owner, owner of the schema where the index resides, a user who has the INDEX permission on the table where the index resides, or a user who has the DROP ANY INDEX permission can run the **DROP INDEX** command. When

separation of duties is disabled, system administrators have this permission by default.

### **Syntax**

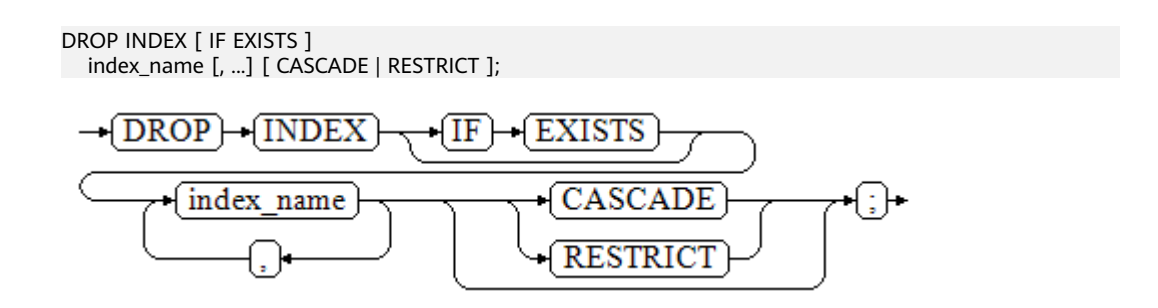

### **Parameters**

**IF EXISTS** 

Reports a notice instead of an error if the specified index does not exist.

#### ● **index\_name**

Specifies the name of the index to be deleted.

Value range: an existing index

- **CASCADE | RESTRICT**
	- **CASCADE**: cascadingly deletes the objects that depend on the index.
	- **RESTRICT**: refuses to delete the index if any objects depend on it. This is the default action.

# **Examples**

-- Create a table. gaussdb=# CREATE TABLE test1\_index (id INT, name VARCHAR(20));

-- Create an index. gaussdb=# CREATE INDEX idx\_test1 (id);

-- Delete the index. gaussdb=# DROP INDEX IF EXISTS idx\_test1 CASCADE;

-- Delete the table. gaussdb=# DROP TABLE test1\_index;

# **Helpful Links**

#### **[ALTER INDEX](#page-1530-0)** and **[CREATE INDEX](#page-1703-0)**

### **7.12.9.17 DROP LANGUAGE**

This version does not support this syntax.

# **7.12.9.18 DROP MASKING POLICY**

### **Description**

Deletes a masking policy.

### **Precautions**

Only users with the POLADMIN or SYSADMIN permission, or the initial user can perform this operation.

### **Syntax**

DROP MASKING POLICY [ IF EXISTS ] policy\_name;

#### **Parameters**

#### ● **policy\_name**

Specifies the audit policy name, which must be unique.

Value range: A string indicating an existing policy name.

### **Examples**

-- Create table **tb\_for\_masking**. gaussdb=# CREATE TABLE tb\_for\_masking(idx int, col1 text, col2 text, col3 text, col4 text, col5 text, col6 text, col7 text,col8 text); -- Insert data into the **tb\_for\_masking** table. gaussdb=# INSERT INTO tb\_for\_masking VALUES(1, '9876543210', 'usr321usr', 'abc@huawei.com', 'abc@huawei.com', '1234-4567-7890-0123', 'abcdef 123456 ui 323 jsfd321 j3k2l3', '4880-9898-4545-2525', 'this is a llt case'); -- Create a resource label for sensitive column **col1**. gaussdb=# CREATE RESOURCE LABEL mask\_lb1 ADD COLUMN(tb\_for\_masking.col1); -- Create a resource label for sensitive column **col2**. gaussdb=# CREATE RESOURCE LABEL mask\_lb2 ADD COLUMN(tb\_for\_masking.col2); -- Create a resource label for sensitive column **col3**. gaussdb=# CREATE RESOURCE LABEL mask\_lb3 ADD COLUMN(tb\_for\_masking.col3); -- Create a data masking policy named **maskpol1**. gaussdb=# CREATE MASKING POLICY maskpol1 maskall ON LABEL(mask\_lb1); -- Create a data masking policy named **maskpol2**. gaussdb=# CREATE MASKING POLICY maskpol2 randommasking ON LABEL(mask\_lb2); -- Create a data masking policy named **maskpol3**. gaussdb=# CREATE MASKING POLICY maskpol3 basicemailmasking ON LABEL(mask\_lb3); -- Delete a masking policy. gaussdb=# DROP MASKING POLICY IF EXISTS maskpol1; -- Delete a group of masking policies. gaussdb=# DROP MASKING POLICY IF EXISTS maskpol2, maskpol3;

-- Delete a resource label. gaussdb=# DROP RESOURCE LABEL mask\_lb1; gaussdb=# DROP RESOURCE LABEL mask\_lb2; gaussdb=# DROP RESOURCE LABEL mask\_lb3;

-- Delete the table. gaussdb=# DROP TABLE tb\_for\_masking;

# **Helpful Links**

#### **[ALTER MASKING POLICY](#page-1536-0)** and **[CREATE MASKING POLICY](#page-1718-0)**

## **7.12.9.19 DROP MATERIALIZED VIEW**

### **Function**

Deletes an existing materialized view from the database.

### **Precautions**

The owner of a materialized view, owner of the schema of the materialized view, users granted with the DROP permission on the materialized view, or users granted with the DROP ANY TABLE permission can run the **DROP MATERIALIZED VIEW** command. By default, the system administrator has the permission to run the command.

### **Syntax**

DROP MATERIALIZED VIEW [ IF EXISTS ] mv\_name [, ...] [ CASCADE | RESTRICT ];

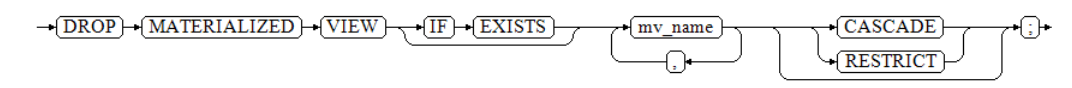

### **Parameter Description**

**IF EXISTS** 

Reports a notice instead of an error if the specified materialized view does not exist.

● **mv\_name**

Name of the materialized view to be deleted.

- **CASCADE | RESTRICT**
	- **CASCADE**: automatically deletes the objects that depend on a materialized view.
	- **RESTRICT**: refuses to delete a materialized view if any objects depend on it. This is the default value.

### **Examples**

-- Create a table. gaussdb=# CREATE TABLE my\_table (c1 int, c2 int) WITH(STORAGE\_TYPE=ASTORE);

-- Create a materialized view named **my\_mv**. gaussdb=# CREATE MATERIALIZED VIEW my\_mv AS SELECT \* FROM my\_table;

-- Delete the materialized view named **my\_mv**. gaussdb=# DROP MATERIALIZED VIEW my\_mv;

-- Delete the table. gaussdb=# DROP TABLE my\_table;

### **Helpful Links**

**[ALTER MATERIALIZED VIEW](#page-1539-0)**, **[CREATE INCREMENTAL MATERIALIZED VIEW](#page-1701-0)**, **[CREATE MATERIALIZED VIEW](#page-1722-0)**, **[CREATE TABLE](#page-1759-0)**, **[REFRESH INCREMENTAL](#page-1951-0) [MATERIALIZED VIEW](#page-1951-0)**, and **[REFRESH MATERIALIZED VIEW](#page-1952-0)**

# **7.12.9.20 DROP MODEL**

This syntax is not supported in distributed scenarios.

 $\rightarrow$   $\boxed{\text{DROP}}$   $\rightarrow$   $\boxed{\text{MODEL}}$   $\rightarrow$   $\boxed{\text{model name}}$ ি ⊨

## **7.12.9.21 DROP NODE**

### **Function**

Deletes a node.

### **Precautions**

**DROP NODE** is an interface of the cluster management tool. You are not advised to use this interface, because doing so affects the cluster. Only the administrator has the permission to use this interface.

#### **Syntax**

DROP NODE [ IF EXISTS ] nodename [WITH ( cnnodename [, ... ] )];

### **Parameter Description**

● **IF EXISTS**

Reports a notice instead of an error if the specified node does not exist.

● **nodename**

Specifies the name of the node to be deleted.

Value range: an existing node name

#### ● **cnnodename**

Specifies the CN name. If this parameter is defined, the command will be executed on this node in addition to the current connected CN. If it is not specified, DN deletion must be performed on all CNs, and CN deletion must be performed on all CNs except the CN to be deleted.

Value range: an existing CN name

### **Examples**

See **[Examples](#page-1725-0)** in **CREATE NODE**.

### **Helpful Links**

- **[CREATE NODE](#page-1724-0)**
- **[ALTER NODE](#page-1541-0)**

### **7.12.9.22 DROP NODE GROUP**

### **Description**

Deletes a node group.

### **Precautions**

- DROP NODE GROUP is an interface of the cluster management tool.
- Only the system administrator or a user who has the DROP permission can perform this operation.

### **Syntax**

DROP NODE GROUP groupname [TO ELASTIC GROUP];

### **Parameters**

#### **groupname**

Specifies the name of the node group to be deleted.

Value range: an existing node group name

### **Examples**

For details, see **[Examples](#page-1726-0)** in section "CREATE NODE GROUP."

### **Helpful Links**

#### **[ALTER NODE GROUP](#page-1542-0)** and **[CREATE NODE GROUP](#page-1726-0)**

### **7.12.9.23 DROP OWNED**

### **Function**

Deletes the database objects owned by a database role.

### **Precautions**

- This interface will revoke the role's permissions on all objects in the current database and shared objects (databases and tablespaces).
- DROP OWNED is often used to prepare for removing one or more roles. Because DROP OWNED affects only the objects in the current database, you need to run this statement in each database that contains the objects owned by the role to be removed.
- Using the **CASCADE** option may cause this statement to recursively remove objects owned by other users.
- The databases and tablespaces owned by the role will not be removed.
- Private database links owned by a role can be deleted only after the **CASCADE** option is added.

### **Syntax**

DROP OWNED BY name [, ...] [ CASCADE | RESTRICT ];

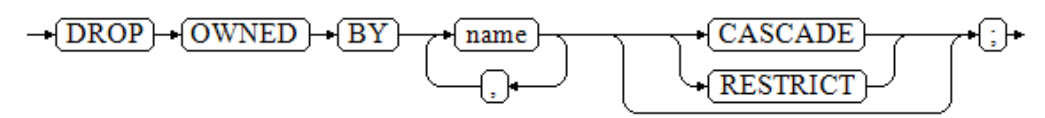

### **Parameter Description**

● **name**

Specifies the role name.

- **CASCADE | RESTRICT**
	- **CASCADE**: automatically deletes the objects that depend on the objects to be deleted.
	- **RESTRICT** (default): refuses to delete the object if any objects depend on it.

### **Examples**

-- Create user **jim**. gaussdb=# CREATE USER jim PASSWORD '\*\*\*\*\*\*\*\*';

-- Revoke user **jim**'s permissions on all objects in the current database and on shared objects (databases and tablespaces). gaussdb=# DROP OWNED BY jim;

-- Delete user **jim**. gaussdb=# DROP USER jim;

# **Helpful Links**

#### **[REASSIGN OWNED](#page-1950-0)**

## **7.12.9.24 DROP PROCEDURE**

### **Function**

Deletes a stored procedure.

### **Syntax**

DROP PROCEDURE [ IF EXISTS ] procedure\_name;

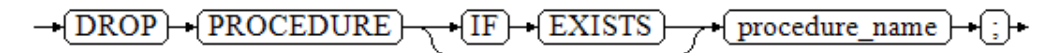

### **Parameter Description**

#### **IF EXISTS**

Reports a notice instead of an error if the specified stored procedure does not exist.

● **procedure\_name**

Specifies the name of the stored procedure to be deleted. Value range: an existing stored procedure name

### **Examples**

See **[Examples](#page-1732-0)** in section "CREATE PROCEDURE."
### **Helpful Links**

**[CREATE PROCEDURE](#page-1727-0)**

### **7.12.9.25 DROP RESOURCE LABEL**

### **Description**

DROP RESOURCE LABEL is used to delete a resource label.

#### **Precautions**

Only users with the POLADMIN or SYSADMIN permission, or the initial user can perform this operation.

#### **Syntax**

DROP RESOURCE LABEL [IF EXISTS] label\_name[, ...];

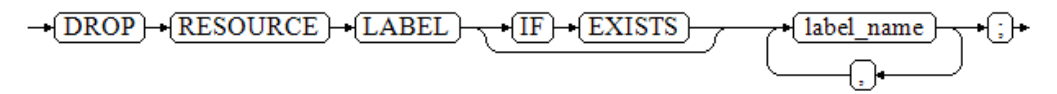

#### **Parameters**

#### label name

Specifies the resource label name.

Value range: a string. It must comply with the **[naming convention](#page-568-0)**.

### **Examples**

-- Create table **tb\_for\_label**. gaussdb=# CREATE TABLE tb\_for\_label(col1 text, col2 text, col3 text); -- Create a resource label based on a table. gaussdb=# CREATE RESOURCE LABEL IF NOT EXISTS table\_label add TABLE(public.tb\_for\_label);

-- Create an existing table resource label again and compare the differences between adding IF NOT EXISTS and not adding IF NOT EXISTS. gaussdb=# CREATE RESOURCE LABEL IF NOT EXISTS table\_label add TABLE(public.tb\_for\_label); NOTICE: table\_label label already defined, skipping CREATE RESOURCE LABEL gaussdb=# CREATE RESOURCE LABEL table\_label add TABLE(public.tb\_for\_label); ERROR: table\_label label already defined

-- Create a resource label based on columns. gaussdb=# CREATE RESOURCE LABEL IF NOT EXISTS column\_label add COLUMN(public.tb\_for\_label.col1);

-- Create schema **schema\_for\_label**. gaussdb=# CREATE SCHEMA schema\_for\_label;

-- Create a resource label based on a schema. gaussdb=# CREATE RESOURCE LABEL IF NOT EXISTS schema\_label add SCHEMA(schema\_for\_label);

-- Create view **view\_for\_label**. gaussdb=# CREATE VIEW view\_for\_label AS SELECT 1;

-- Create a resource label based on a view. gaussdb=# CREATE RESOURCE LABEL IF NOT EXISTS view\_label add VIEW(view\_for\_label); -- Create function func for label. gaussdb=# CREATE FUNCTION func\_for\_label RETURNS TEXT AS \$\$ SELECT col1 FROM tb\_for\_label; \$\$ LANGUAGE SQL;

-- Create a resource label based on a function. gaussdb=# CREATE RESOURCE LABEL IF NOT EXISTS func\_label add FUNCTION(func\_for\_label);

-- Delete the table resource label **table\_label**. gaussdb=# DROP RESOURCE LABEL IF EXISTS table\_label;

-- Delete the column resource label **column\_label**. gaussdb=# DROP RESOURCE LABEL IF EXISTS column\_label;

-- Delete the function resource label **func\_for\_label**. gaussdb=# DROP FUNCTION func\_for\_label;

-- Delete the view resource label **view\_for\_label**. gaussdb=# DROP VIEW view\_for\_label;

-- Delete the schema resource label **schema\_for\_label**. gaussdb=# DROP SCHEMA schema\_for\_label;

-- Delete the **tb\_for\_label** table. gaussdb=# DROP TABLE tb\_for\_label;

# **Helpful Links**

#### **[ALTER RESOURCE LABEL](#page-1544-0)** and **[CREATE RESOURCE LABEL](#page-1733-0)**

### **7.12.9.26 DROP RESOURCE POOL**

### **Description**

Deletes a resource pool.

#### $\Box$  note

The resource pool cannot be deleted if it is associated with a role.

### **Precautions**

Only users with the SYSADMIN permission, or the initial user can perform this operation.

#### **Syntax**

DROP RESOURCE POOL [ IF EXISTS ] pool\_name;

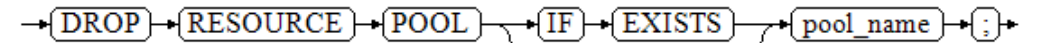

#### **Parameters**

#### **IF EXISTS**

Reports a notice instead of an error if the specified resource pool does not exist.

● **pool\_name**

Specifies the name of the resource pool to be deleted.

Value range: a string. It must comply with the **[naming convention](#page-568-0)**.

#### $\Box$  Note

In a multi-tenant scenario, deleting a group resource pool also deletes the related service resource pools. A resource pool can be deleted only when it is not associated with any users.

### **Examples**

See **[Examples](#page-1737-0)** in section "CREATE RESOURCE POOL."

### **Helpful Links**

**[7.13.6.25-ALTER RESOURCE POOL](#page-1545-0)** and **[7.13.8.37-CREATE RESOURCE POOL](#page-1735-0)**

### **7.12.9.27 DROP ROLE**

### **Function**

Deletes a role.

### **Syntax**

DROP ROLE [ IF EXISTS ] role\_name [, ...];

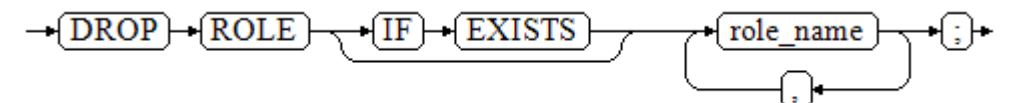

### **Parameter Description**

**IF EXISTS** 

Reports a notice instead of an error if the specified role does not exist.

role\_name

Specifies the name of the role to be deleted. Value range: an existing role name

### **Examples**

See **[Examples](#page-1742-0)** in section "CREATE ROLE."

### **Helpful Links**

**[CREATE ROLE](#page-1738-0)**, **[ALTER ROLE](#page-1548-0)**, and **[SET ROLE](#page-2008-0)**

### **7.12.9.28 DROP ROW LEVEL SECURITY POLICY**

### **Function**

Deletes a row-level security policy from a table.

∩⊦

### **Precautions**

Only the table owner or administrators can delete a row-level security policy from the table.

### **Syntax**

DROP [ ROW LEVEL SECURITY ] POLICY [ IF EXISTS ] policy\_name ON table\_name [ CASCADE | RESTRICT ];

```
-(DROP) + (ROW) + (LEVEL) + (SECURITY) - POLICY) + (IF) + (EXISTS) - policy_name ) + (ON) + (table_name
                                                                                                                         \overline{\text{CASCADE}}RESTRICT
```
### **Parameter Description**

### **IF EXISTS**

Reports a notice instead of an error if the specified row-level security policy does not exist.

#### **policy** name

Specifies the name of the row-level security policy to be deleted.

table name

Specifies the name of the table containing the row-level security policy.

#### ● **CASCADE | RESTRICT**

Currently, no objects depend on row-level security policies. Therefore, **CASCADE** is equivalent to **RESTRICT**, and they are reserved to ensure backward compatibility.

### **Examples**

-- Create the data table **all\_data**. gaussdb=# CREATE TABLE all\_data(id int, role varchar(100), data varchar(100));

-- Create a row-level security policy. gaussdb=# CREATE ROW LEVEL SECURITY POLICY all\_data\_rls ON all\_data USING(role = CURRENT\_USER);

-- Delete the row-level security policy. gaussdb=# DROP ROW LEVEL SECURITY POLICY all data rls ON all data;

-- Delete the **all\_data** table. gaussdb=# DROP TABLE all\_data;

# **Helpful Links**

**[ALTER ROW LEVEL SECURITY POLICY](#page-1551-0)** and **[CREATE ROW LEVEL SECURITY](#page-1743-0) [POLICY](#page-1743-0)**

### **7.12.9.29 DROP SCHEMA**

### **Description**

Deletes a schema from the current database.

### **Precautions**

● Only the owner of a schema or a user granted the DROP permission for a schema has the permission to run the **DROP SCHEMA** command. If

separation of duties is disabled, the system administrator has this permission by default.

- Users except the initial user and O&M administrator cannot drop the schema of the O&M administrator.
- You are not allowed to delete DBE\_PLDEVELOPER when **allow\_system\_table\_mods** is disabled.

### **Syntax**

DROP SCHEMA [ IF EXISTS ] schema\_name [, ...] [ CASCADE | RESTRICT ];

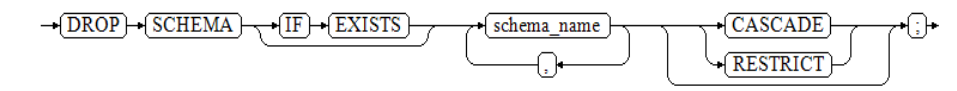

### **Parameters**

● **IF EXISTS**

Reports a notice instead of an error if the specified schema does not exist.

#### ● **schema\_name**

Specifies the schema name.

Value range: an existing schema name

- **CASCADE | RESTRICT**
	- **CASCADE**: automatically deletes all the objects contained in the schema.
	- **RESTRICT:** refuses to delete the schema if the schema contains objects. This is the default action.

### **NOTICE**

Schemas beginning with **pg\_temp** or **pg\_toast\_temp** are for internal use. Do not delete them. Otherwise, unexpected consequences may be incurred.

#### $\Box$  Note

The schema currently being used cannot be deleted. To delete it, switch to another schema first.

### **Examples**

See **[Examples](#page-1749-0)** in section "CREATE SCHEMA."

### **Helpful Links**

**[ALTER SCHEMA](#page-1553-0)** and **[CREATE SCHEMA](#page-1747-0)**

### **7.12.9.30 DROP SECURITY LABEL**

### **Description**

DROP SECURITY LABEL is used to delete security labels from the current database.

### <span id="page-1877-0"></span>**Precautions**

An initial user, a user with the SYSADMIN permission, or a user who inherits the gs role seclabel permission of the built-in role can delete security labels.

### **Syntax**

DROP SECURITY LABEL label name;

### **Parameters**

#### ● **label\_name**

Security label name. The security label to be deleted must exist in the database.

### **Examples**

-- Create a security label **sec\_label**. gaussdb=# CREATE SECURITY LABEL sec\_label 'L1:G4';

-- Delete the security label sec\_label2 that does not exist. gaussdb=# DROP SECURITY LABEL sec\_label2; ERROR: security label "sec\_label2" does not exist

-- Delete the existing security label **sec\_label**. gaussdb=# DROP SECURITY LABEL sec\_label;

### **Helpful Links**

#### **[CREATE SECURITY LABEL](#page-1750-0)** and **[SECURITY LABEL ON](#page-1974-0)**

### **7.12.9.31 DROP SEQUENCE**

### **Description**

Deletes a sequence from the current database.

### **Precautions**

Only the owner of a sequence, the owner of the schema to which the sequence belongs, or a user granted the DROP permission on a sequence or a user granted the DROP ANY SEQUENCE permission can delete a sequence. When separation of duties is disabled, a system administrator has this permission by default.

### **Syntax**

DROP SEQUENCE [ IF EXISTS ] { [schema.] sequence\_name } [ , ... ] [ CASCADE | RESTRICT ];

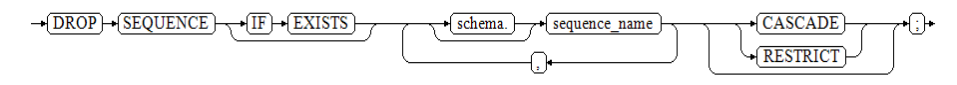

### **Parameters**

**IF EXISTS** 

Reports a notice instead of an error if the specified sequence does not exist.

#### sequence\_name

Specifies the name of the sequence to be deleted.

#### ● **CASCADE**

Cascadingly deletes the objects that depend on the sequence.

#### ● **RESTRICT**

Refuses to delete the sequence if any objects depend on it. This is the default action.

### **Examples**

-- Create an ascending sequence named **serial**, starting from 101. gaussdb=# CREATE SEQUENCE serial START 101;

-- Delete a sequence. gaussdb=# DROP SEQUENCE serial;

### **Helpful Links**

#### **[ALTER SEQUENCE](#page-1556-0)** and **[DROP SEQUENCE](#page-1877-0)**

### **7.12.9.32 DROP SERVER**

### **Description**

Deletes an existing data server.

### **Precautions**

Only the server owner or a user granted with the DROP permission can run the **DROP SERVER** command. A system administrator has this permission by default.

### **Syntax**

DROP SERVER [ IF EXISTS ] server\_name [ CASCADE | RESTRICT ];

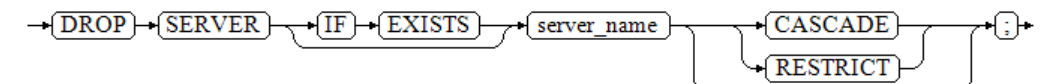

### **Parameters**

#### **IF EXISTS**

Reports a notice instead of an error if the specified data server does not exist.

#### server\_name

Specifies the name of the data server to be deleted.

- **CASCADE | RESTRICT**
	- **CASCADE**: cascadingly deletes the objects that depend on the data server.
	- **RESTRICT:** refuses to delete the server if any objects depend on it. This is the default action.

### **Example**

-- Create a server. gaussdb=# CREATE SERVER my\_server FOREIGN DATA WRAPPER log\_fdw; CREATE SERVER

-- Delete the server. gaussdb=# DROP SERVER my\_server; DROP SERVER

# **Helpful Links**

**[ALTER SERVER](#page-1558-0)** and **[CREATE SERVER](#page-1754-0)**

### **7.12.9.33 DROP SYNONYM**

### **Description**

Deletes a synonym.

### **Precautions**

Only the synonym owner or a user granted with the DROP ANY SYNONYM permission can run the **DROP SYNONYM** command. System administrators have this permission by default.

### **Syntax**

DROP [PUBLIC] SYNONYM [ IF EXISTS ] synonym\_name [ CASCADE | RESTRICT ];

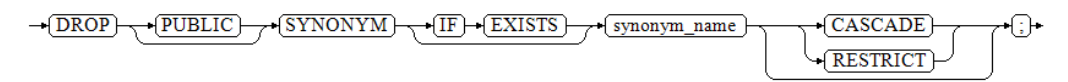

### **Parameters**

● **PUBLIC**

(Optional) Deletes PUBLIC synonyms.

**IF EXISTS** 

Reports a notice instead of an error if the specified synonym does not exist.

synonym\_name

Specifies the name (optionally schema-qualified) of the synonym to be deleted.

- **CASCADE | RESTRICT**
	- **CASCADE**: automatically deletes the objects (such as views) that depend on the synonym.
	- **RESTRICT:** refuses to delete the synonym if any objects depend on it. This is the default action.

### **Examples**

See **[Examples](#page-1758-0)** in section "CREATE SYNONYM."

### **Helpful Links**

#### **[ALTER SYNONYM](#page-1563-0)** and **[CREATE SYNONYM](#page-1756-0)**

### **7.12.9.34 DROP TABLE**

### **Description**

Deletes a table.

### **Precautions**

- After DROP TABLE deletes the table, the indexes depending on the table are deleted, and the functions and stored procedures that need to use this table cannot be executed. Deleting a partitioned table also deletes all partitions in the table.
- The owner of a table, the owner of the schema of the table, users granted with the DROP permission on the table, or users granted with the DROP ANY TABLE permission can delete the specified table. When separation of duties is disabled, system administrators have this permission by default.

### **Syntax**

```
DROP TABLE [ IF EXISTS ]
 { [schema.]table_name } [, ...] [ CASCADE | RESTRICT ] [ PURGE ];
```
### **Parameters**

**IF EXISTS** 

Reports a notice instead of an error if the specified table does not exist.

● **schema**

Specifies the schema name.

**table** name

Specifies the table name.

- **CASCADE | RESTRICT**
	- **CASCADE**: allows to cascadingly delete the objects (such as views) that depend on the table.
	- **RESTRICT**: refuses to delete the table if any objects depend on it. This is the default action.
- **PURGE**

Specifies that even if the recycle bin function is enabled, the table is physically dropped instead of being moved to the recycle bin when you use DROP TABLE to delete tables.

### **Examples**

-- Create the **test** table. gaussdb=# CREATE TABLE test(c1 int, c2 int); -- Drop the **test** table. gaussdb=# DROP TABLE IF EXISTS test;

-- Create the **test1** table. gaussdb=# CREATE TABLE test1(c1 int, c2 int);

-- Create the **v\_test1** view. gaussdb=# CREATE VIEW v\_test1 AS SELECT \* FROM test1 WHERE c1 < 20; -- An error is reported when the table is deleted. gaussdb=# DROP TABLE test1; ERROR: cannot drop table test1 because other objects depend on it DETAIL: view v\_test1 depends on table test1 HINT: Use DROP ... CASCADE to drop the dependent objects too.

-- Use the **CASCADE** parameter to drop the **test1** table, which will automatically delete the views. gaussdb=# DROP TABLE test1 CASCADE; NOTICE: drop cascades to view v\_test1 DROP TABLE

### **Helpful Links**

#### **[ALTER TABLE](#page-1565-0)** and **[CREATE TABLE](#page-1759-0)**

### **7.12.9.35 DROP TABLESPACE**

### **Function**

Deletes a tablespace.

### **Precautions**

- Only the tablespace owner or a user granted with the DROP permission can run the **DROP TABLESPACE** command. The system administrator has this permission by default.
- The tablespace to be deleted should not contain any database objects. Otherwise, an error will be reported.
- DROP TABLESPACE cannot be rolled back and therefore cannot be run in transaction blocks.
- During execution of DROP TABLESPACE, database queries by other sessions using **\db** may fail and need to be reattempted.
- If DROP TABLESPACE fails to be executed, execute DROP TABLESPACE IF EXISTS.

### **Syntax**

DROP TABLESPACE [ IF EXISTS ] tablespace\_name:

 $\rightarrow$ [DROP] $\rightarrow$ [TABLESPACE]  $-\sqrt{IF}$   $\rightarrow$  EXISTS tablespace name  $\rightarrow$  ;  $\rightarrow$ 

### **Parameters**

#### **IF EXISTS**

Reports a notice instead of an error if the specified tablespace does not exist.

#### ● **tablespace\_name**

Specifies the name of the tablespace to be deleted. Value range: an existing tablespace name

### **Examples**

See **[Examples](#page-1792-0)** in section "CREATE TABLESPACE."

### **Helpful Links**

#### **[ALTER TABLESPACE](#page-1605-0)** and **[CREATE TABLESPACE](#page-1790-0)**

### **Suggestions**

Do not delete tablespaces during transactions using DROP TABLESPACE.

### **7.12.9.36 DROP TRIGGER**

#### **Description**

DROP TRIGGER is used to delete a trigger.

### **Precautions**

Only the trigger owner or a user granted with the DROP ANY TRIGGER permission can run the **DROP TRIGGER** command. System administrators have this permission by default.

#### **Syntax**

DROP TRIGGER [ IF EXISTS ] name ON table\_name [ CASCADE | RESTRICT ];

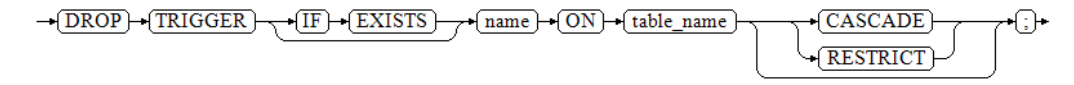

### **Parameters**

#### **IF EXISTS**

Reports a notice instead of an error if the specified trigger does not exist.

#### ● **trigger\_name**

Specifies the name of the trigger to be deleted. Value range: an existing trigger name

table name

Specifies the name of the table containing the trigger.

Value range: name of the table containing the trigger

- **CASCADE | RESTRICT**
	- **CASCADE**: automatically deletes the objects that depend on the trigger.
	- **RESTRICT:** refuses to delete the trigger if any objects depend on it. This is the default action.

### **Examples**

-- Create a source table and a destination table. gaussdb=# CREATE TABLE test\_trigger\_src\_tbl(id1 INT, id2 INT, id3 INT); gaussdb=# CREATE TABLE test\_trigger\_des\_tbl(id1 INT, id2 INT, id3 INT);

Using the INSERT trigger

-- Create an INSERT trigger function. gaussdb=# CREATE OR REPLACE FUNCTION tri\_insert\_func() RETURNS TRIGGER AS

 \$\$ **DECLARE**  BEGIN INSERT INTO test\_trigger\_des\_tbl VALUES(NEW.id1, NEW.id2, NEW.id3); RETURN NEW; **END**  \$\$ LANGUAGE plpgsql; -- Create an INSERT trigger. gaussdb=# CREATE TRIGGER insert\_trigger BEFORE INSERT ON test\_trigger\_src\_tbl FOR EACH ROW EXECUTE PROCEDURE tri\_insert\_func(); -- Execute the INSERT event and check the trigger results. gaussdb=# INSERT INTO test\_trigger\_src\_tbl VALUES(100,200,300);

gaussdb=# SELECT \* FROM test\_trigger\_src\_tbl; id1 | id2 | id3 -----+-----+----- 100 | 200 | 300 (1 row)

gaussdb=# SELECT \* FROM test\_trigger\_des\_tbl; // Check whether the trigger operation takes effect. id1 | id2 | id3 -----+-----+----- 100 | 200 | 300

(1 row)

#### Using the UPDATE trigger

-- Create an UPDATE trigger function. gaussdb=# CREATE OR REPLACE FUNCTION tri\_update\_func() RETURNS TRIGGER AS \$\$ DECLARE BEGIN UPDATE test\_trigger\_des\_tbl SET id3 = NEW.id3 WHERE id1=OLD.id1; RETURN OLD; END \$\$ LANGUAGE plpgsql;

-- Create an UPDATE trigger. gaussdb=# CREATE TRIGGER update\_trigger AFTER UPDATE ON test\_trigger\_src\_tbl FOR EACH ROW EXECUTE PROCEDURE tri\_update\_func();

-- Execute the UPDATE event and check the trigger results. gaussdb=# UPDATE test\_trigger\_src\_tbl SET id3=400 WHERE id1=100;

gaussdb=# SELECT \* FROM test\_trigger\_src\_tbl; id1 | id2 | id3 -----+-----+----- 100 | 200 | 400 (1 row)

gaussdb=# SELECT \* FROM test\_trigger\_des\_tbl; // Check whether the trigger operation takes effect. id1 | id2 | id3 -----+-----+----- 100 | 200 | 400  $(1 row)$ 

#### Using the DELETE trigger

-- Create a DELETE trigger function. gaussdb=# CREATE OR REPLACE FUNCTION TRI\_DELETE\_FUNC() RETURNS TRIGGER AS \$\$ DECLARE BEGIN DELETE FROM test\_trigger\_des\_tbl WHERE id1=OLD.id1;

 RETURN OLD; END \$\$ LANGUAGE plpgsql;

-- Create a DELETE trigger. gaussdb=# CREATE TRIGGER delete\_trigger BEFORE DELETE ON test\_trigger\_src\_tbl FOR EACH ROW EXECUTE PROCEDURE tri\_delete\_func();

-- Execute the DELETE event and check the trigger results. gaussdb=# DELETE FROM test\_trigger\_src\_tbl WHERE id1=100;

gaussdb=# SELECT \* FROM test\_trigger\_src\_tbl; id1 | id2 | id3 -----+-----+----- (0 rows)

gaussdb=# SELECT \* FROM test\_trigger\_des\_tbl; // Check whether the trigger operation takes effect. id1 | id2 | id3 -----+-----+-----

(0 rows)

#### Renaming a trigger

-- Rename a trigger. gaussdb=# ALTER TRIGGER delete\_trigger ON test\_trigger\_src\_tbl RENAME TO delete\_trigger\_renamed;

#### Disabling a trigger

-- Disable **insert\_trigger**.

gaussdb=# ALTER TABLE test\_trigger\_src\_tbl DISABLE TRIGGER insert\_trigger;

gaussdb=# INSERT INTO test\_trigger\_src\_tbl VALUES(100,200,300);

gaussdb=# SELECT \* FROM test\_trigger\_src\_tbl; id1 | id2 | id3 -----+-----+----- 100 | 200 | 300 (1 row)

gaussdb=# SELECT \* FROM test\_trigger\_des\_tbl; // View that the trigger does not take effect. id1 | id2 | id3 -----+-----+-----

(0 rows)

-- Disable all triggers on the current table. gaussdb=# ALTER TABLE test\_trigger\_src\_tbl DISABLE TRIGGER ALL;

#### Deleting a trigger

gaussdb=# DROP TRIGGER insert\_trigger ON test\_trigger\_src\_tbl;

gaussdb=# DROP TRIGGER update\_trigger ON test\_trigger\_src\_tbl;

gaussdb=# DROP TRIGGER delete\_trigger\_renamed ON test\_trigger\_src\_tbl;

#### Deleting a function

gaussdb=# DROP FUNCTION tri\_insert\_func;

gaussdb=# DROP FUNCTION tri\_update\_func;

gaussdb=# DROP FUNCTION tri\_delete\_func; -- Delete the source table and destination table. gaussdb=# DROP TABLE test\_trigger\_src\_tbl; gaussdb=# DROP TABLE test\_trigger\_des\_tbl;

### **Helpful Links**

#### **[CREATE TRIGGER](#page-1813-0)**, **[ALTER TRIGGER](#page-1608-0)**, and **[ALTER TABLE](#page-1565-0)**

# **7.12.9.37 DROP TYPE**

### **Description**

Deletes a user-defined data type.

### **Precautions**

Only the owner of a type, a user granted the DROP permission on a type, or a user granted the DROP ANY TYPE permission on a sequence can run the **DROP TYPE** command. When separation of duties is disabled, a system administrator has this permission by default.

### **Syntax**

DROP TYPE [ IF EXISTS ] name [, ...] [ CASCADE | RESTRICT ];

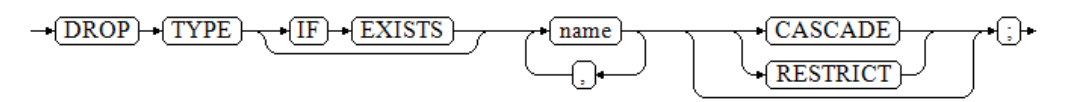

### **Parameters**

**IF EXISTS** 

Reports a notice instead of an error if the specified type does not exist.

● **name**

Specifies the name (optionally schema-qualified) of the type to be deleted.

● **CASCADE**

Automatically deletes the objects (such as columns, functions, and operators) that depend on the type.

● **RESTRICT**

Refuses to delete the type if any objects depend on it. This is the default action.

### **Examples**

See **Examples** in section "CREATE TYPE."

### **Helpful Links**

### **[CREATE TYPE](#page-1821-0)** and **[ALTER TYPE](#page-1609-0)**

### **7.12.9.38 DROP USER**

### **Description**

DROP USER deletes users in GaussDB. This permission can be executed only when you have the permission to create users. After the command for deleting a user is executed successfully, the schema with the same name is deleted.

### **Precautions**

- **CASCADE** is used to cascadingly delete the objects (excluding databases) that depend on the user. It cannot delete locked objects unless the objects are unlocked or the threads locking the objects are terminated.
- If the dependent objects are other databases or reside in other databases, manually delete them before deleting the user from the current database. DROP USER cannot delete objects across databases.
- Before deleting a user, you need to delete all the objects owned by the user and revoke the user's permissions on other objects. Alternatively, you can specify **CASCADE** to delete the objects owned by the user and the granted permissions.
- In a multi-tenant scenario, the service user will also be deleted when you delete a user group. If you want to use **CASCADE**, set **CASCADE** for the service user as well. If any error is reported for one user, other users cannot be deleted either.
- If the user has an error table specified when the GDS foreign table is created, the user cannot be deleted by specifying the **CASCADE** keyword in the DROP USER statement.

### **Syntax**

DROP USER [ IF EXISTS ] user\_name [, ...] [ CASCADE | RESTRICT ];

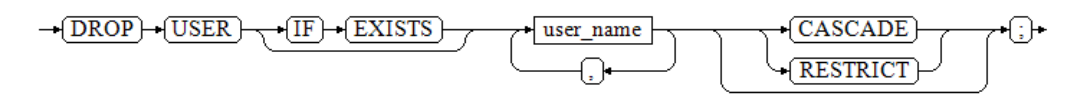

# **Parameters**

#### **IF EXISTS**

When this parameter is used, if the specified user does not exist, a notice instead of an error is sent. Therefore, this parameter can be used to avoid errors.

user\_name

Specifies the name of the user to be deleted.

Value range: an existing username in the database.

### ● **CASCADE | RESTRICT**

- **CASCADE**: automatically deletes objects that depend on the user and revokes the permissions granted to the user.
- **RESTRICT:** refuses to delete the user if any objects depend on it. This is the default action.

### $M$  note

In GaussDB, the **enable kill query** configuration parameter exists in the **gaussdb.conf** file. This parameter affects **CASCADE**.

- If **enable kill query** is on and **CASCADE** is used, the statement automatically kills the threads locking dependent objects and then deletes the specified user.
- If **enable\_kill\_query** is **off** and **CASCADE** is used, the statement waits until the threads locking dependent objects end and then deletes the specified user.

### **Examples**

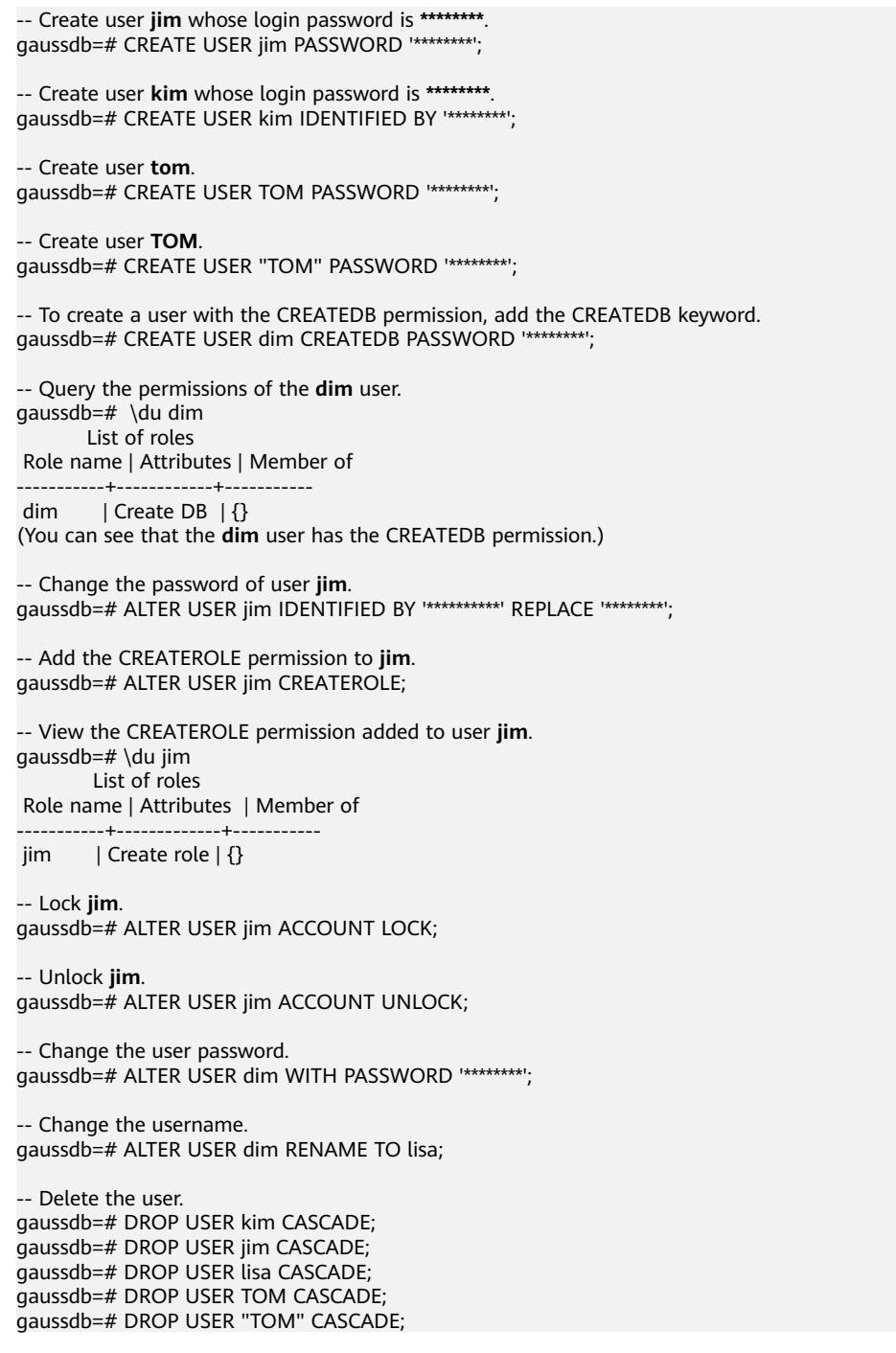

# **Helpful Links**

#### **[ALTER USER](#page-1614-0)** and **[CREATE USER](#page-1832-0)**

### **7.12.9.39 DROP VIEW**

### **Function**

DROP VIEW deletes a view from a database.

### **Precautions**

The owner of a view, owner of the schema of the view, users granted with the DROP permission on the view, or users granted with the DROP ANY TABLE permission can run the **DROP VIEW** command. When separation of duties is disabled, system administrators have this permission by default.

### **Syntax**

DROP VIEW [ IF EXISTS ] view\_name [, ...] [ CASCADE | RESTRICT ];

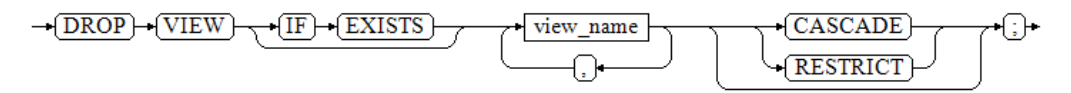

### **Parameters**

### ● **IF EXISTS**

Reports a notice instead of an error if the specified view does not exist.

### **view** name

Specifies the name of the view to be deleted.

Value range: an existing view name

- **CASCADE | RESTRICT**
	- **CASCADE**: cascadingly deletes the objects (such as other views) that depend on the view.
	- **RESTRICT**: refuses to delete the view if any objects depend on it. This is the default action.

### **Examples**

See **[Examples](#page-1838-0)** in **CREATE VIEW**.

### **Helpful Links**

### **[ALTER VIEW](#page-1616-0)** and **[CREATE VIEW](#page-1835-0)**

### **7.12.9.40 DROP WEAK PASSWORD DICTIONARY**

### **Description**

DROP WEAK PASSWORD DICTIONARY is used to clear the weak password dictionary. You can run this statement to clear all weak passwords in the gs\_global\_config system catalog.

### **Precautions**

Only the initial user, system administrators, and security administrators have the permission to execute this syntax.

### **Syntax**

DROP WEAK PASSWORD DICTIONARY;

```
-\sqrt{DROP} + \sqrt{WEAK} + \sqrt{PASSWORD}- DICTIONARY
```
### **Examples**

```
-- Insert a single weak password into the gs_global_config system catalog.
gaussdb=# CREATE WEAK PASSWORD DICTIONARY WITH VALUES ('********'); 
-- Check weak passwords in the gs_global_config system catalog.
gaussdb=# SELECT * FROM gs_global_config WHERE NAME LIKE 'weak_password';
    name | value 
-----------------+--------------
 weak_password | ********
(1 rows)
-- Clear all weak passwords in the gs_global_config system catalog.
gaussdb=# DROP WEAK PASSWORD DICTIONARY; 
-- View existing weak passwords.
gaussdb=# SELECT * FROM gs_global_config WHERE NAME LIKE 'weak_password';
 name | value 
  ------+-------
(0 rows)
```
# **Helpful Links**

### **[13.14.82-CREATE WEAK PASSWORD DICTIONARY](#page-1840-0)**

# **7.12.10 E**

# **7.12.10.1 EXECUTE**

### **Description**

Executes a prepared statement. Because a prepared statement exists only in the lifetime of the session, the prepared statement must be created earlier in the current session by using the PREPARE statement.

### **Precautions**

If the PREPARE statement declares some parameters when the prepared statement is created, the parameter set passed to the EXECUTE statement must be compatible. Otherwise, an error occurs.

#### **Syntax**

EXECUTE name [ ( parameter [, ...] ) ];

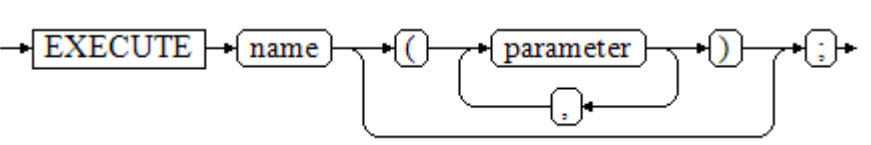

### **Parameters**

● **name**

Specifies the name of the prepared statement to be executed.

#### ● **parameter**

Specifies a parameter of the prepared statement. It must be an expression that generates a value compatible with the data type of the parameter specified when the prepared statement was created. **ROWNUM** cannot be used as a parameter.

### **Examples**

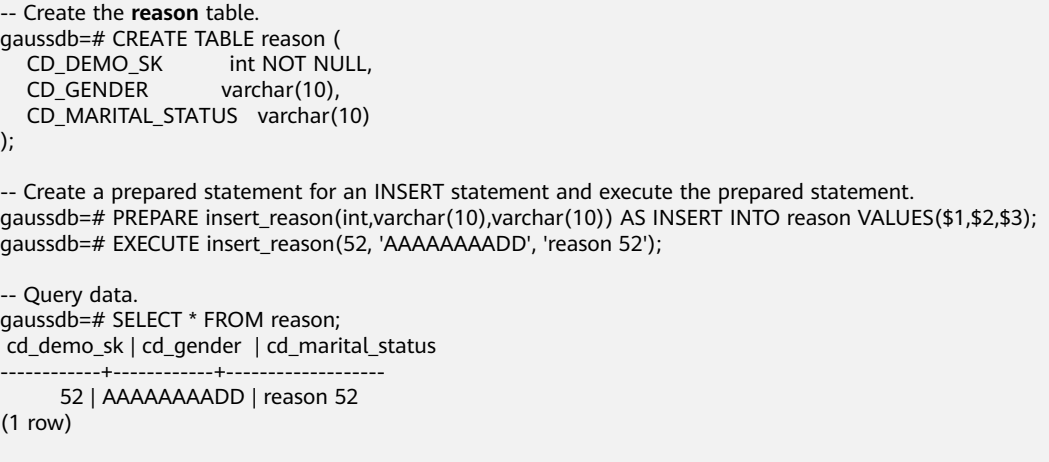

-- Delete the **reason** table. gaussdb=# DROP TABLE reason;

# **Helpful Links**

### **[7.13.16.2-PREPARE](#page-1946-0)** and **[DEALLOCATE](#page-1844-0)**

# **7.12.10.2 EXECUTE DIRECT**

### **Description**

Executes an SQL statement on a specified node. Generally, the cluster automatically allocates an SQL statement to proper nodes. EXECUTE DIRECT is mainly used for database maintenance and testing.

### **Precautions**

- When **enable nonsysadmin execute direct** is **off**, only a system administrator has the EXECUTE DIRECT permission.
- To ensure data consistency across nodes, only the SELECT statement can be used. Transaction statements, DDL, and DML cannot be used.
- When the stddev aggregation calculation is performed on the specified DN using such statements, the result set is returned in triplet. For example, {3, 8, 30} indicates that the count result is 3, the sum result is 8, and the sum of squares is 30. When the AVG aggregation calculation is performed on the specified DN using such statements, the result set is returned in a binary tuple, for example, {4,2}. The result of count is 4, and that of sum is 2.
- When multiple nodes are specified, aggregate functions are not supported. If the query contains an aggregate function, the message "EXECUTE DIRECT on multinode not support agg functions." is returned.
- CN nodes do not store user table data. Therefore, do not execute SELECT for querying user tables on a CN.
- If the SQL statement to be executed is also EXECUTE DIRECT, do not nest it into EXECUTE DIRECT; instead, directly execute the inner EXECUTE DIRECT.
- The query result of the **agg** function is inconsistent with that on the CN. Multiple pieces of information are returned. The **array\_avg** function is not supported.
- If the **nodeoid** or **nodeoid list** parameter is specified, this parameter takes effect only when the **enable\_direct\_standby\_datanodes** parameter is successfully set in distributed mode. To query data on a specified DN, invalid or duplicate **nodeoid** values are not supported, and **nodeoid** and **nodename** cannot be used together.

### **Syntax**

EXECUTE DIRECT ON ( nodename [, ... ] ) query ; EXECUTE DIRECT ON ( nodeoid [, ... ] ) query; EXECUTE DIRECT ON { COORDINATORS | DATANODES | ALL } query;

### **Parameters**

#### ● **nodename**

Node name.

Value range: an existing node name

● **nodeoid**

Node OID.

Value range: an existing DN OID, which can be obtained from the **[PGXC\\_NODE](#page-2545-0)** system catalog.

● **query**

Specifies the SQL statement to be executed.

● **COORDINATORS**

Runs the query statement on all CNs.

● **DATANODES**

Runs the query statement on all DNs.

● **ALL**

Runs the query statement on all CNs and DNs.

### **Examples**

-- Query the name of the current node in the cluster. gaussdb=# SELECT node\_name,oid FROM pgxc\_node WHERE node\_type IN ('C','D') ORDER BY 1; node\_name | oid -------------------+------ cn\_5001 | 15517 cn\_5002 | 16387<br>cn 5003 | 16391 cn 5003 dn\_6001\_6002\_6003 | 16384 dn\_6004\_6005\_6006 | 16388 dn\_6007\_6008\_6009 | 16392 (6 rows)

-- Create a range-distributed table and insert data into the table.

gaussdb=# CREATE TABLE tbl\_range( id INT, name VARCHAR(20), province VARCHAR(60), The Contract of Province country VARCHAR(30) DEFAULT 'China' -- Country )DISTRIBUTE BY RANGE(id)( SLICE s1 VALUES LESS THAN (100) DATANODE dn\_6001\_6002\_6003, SLICE s2 VALUES LESS THAN (200) DATANODE dn\_6004\_6005\_6006, SLICE s3 VALUES LESS THAN (MAXVALUE) DATANODE dn\_6007\_6008\_6009 ); gaussdb=# INSERT INTO tbl\_range VALUES (52,'Bob','Beijing','China'), (100,'Ben','Shanghai','China'), (150,'Scott','Guangzhou','China'), (300,'Jordan','Beijing','China'); -- Query the table data distributed on the **dn\_6007\_6008\_6009** node. gaussdb=# EXECUTE DIRECT ON(dn\_6007\_6008\_6009) 'SELECT \* FROM tbl\_range'; id | name | province | country -----+--------+----------+--------- 300 | Jordan | Beijing | China  $(1 row)$ 

-- Delete the **tbl\_range** table. gaussdb=# DROP TABLE tbl\_range;

# **7.12.10.3 EXPDP DATABASE**

### **Function**

**EXPDP DATABASE** exports all physical files in a database.

### **Syntax**

EXPDP DATABASE db\_name LOCATION = 'directory';

### **Parameter Description**

● **db\_name**

Name of the database to be exported.

● **directory**

Directory for storing exported files.

### **Examples**

-- The EXPDP DATABASE syntax is used for fine-grained backup and restoration and is called by the backup and restoration tool. If you directly call the syntax, an error message may be displayed, indicating that the directory does not exist. Therefore, you are not advised to directly call the syntax. gaussdb=# EXPDP DATABASE test LOCATION = '/data1/expdp/database';

### **7.12.10.4 EXPDP TABLE**

#### **Function**

**EXPDP TABLE** exports all table-related index, sequence, partition, toast, and toast index files.

### **Syntax**

EXPDP TABLE table\_name LOCATION = 'directory':

### **Parameter Description**

#### table name

Name of the table to be exported.

● **directory**

Directory for storing exported files.

### **Examples**

-- The EXPDP TABLE syntax is used for fine-grained backup and restoration and is called by the backup and restoration tool. If you directly call the syntax, an error message may be displayed, indicating that the directory does not exist. Therefore, you are not advised to directly call the syntax. gaussdb=# EXPDP TABLE test\_t LOCATION = '/data1/expdp/table0';

# **7.12.10.5 EXPLAIN**

### **Description**

Shows the execution plan of an SQL statement.

The execution plan shows how the tables referenced by the SQL statement will be scanned, for example, by plain sequential scan or index scan. If multiple tables are referenced, the execution plan also shows what join algorithms will be used to bring together the required rows from each input table.

The most critical part of the display is the estimated statement execution cost, which is the planner's guess at how long it will take to run the statement.

The **ANALYZE** option causes the statement to be actually executed, not only planned. The total elapsed time expended within each plan node (in milliseconds) and total number of rows it actually returned are added to the display. This is useful for determining whether the planner's estimates are close to reality.

### **Precautions**

The statement is actually executed when ANALYZE is used. If you want to use EXPLAIN ANALYZE on an INSERT, UPDATE, DELETE, CREATE TABLE AS, or EXECUTE statement without letting the statement affect your data, use this approach:

START TRANSACTION; EXPLAIN ANALYZE ...; ROLLBACK:

### **Syntax**

Display the execution plan of an SQL statement, which supports multiple options and has no requirements for the order of options. EXPLAIN [ ( option [, ...] ) ] statement;

The syntax of the option clause is as follows:

```
ANALYZE [ boolean ] |
   ANALYSE [ boolean ] |
   VERBOSE [ boolean ] |
   COSTS [ boolean ] |
   CPU [ boolean ] |
   DETAIL [ boolean ] |
   NODES [ boolean ] |
   NUM_NODES [ boolean ] |
   BUFFERS [ boolean ] |
```
 TIMING [ boolean ] | PLAN [ boolean ] | BLOCKNAME [ boolean ] | FORMAT { TEXT | XML | JSON | YAML }

Display the execution plan of an SOL statement, where options are in order. EXPLAIN { [ ANALYZE | ANALYSE ] [ VERBOSE ] | PERFORMANCE } statement;

### **Parameters**

#### ● **statement**

Specifies the SQL statement to explain.

#### ● **ANALYZE boolean | ANALYSE boolean**

Specifies whether to display actual run times and other statistics. When two parameters are used at the same time, the latter option takes effect.

Value range:

- **TRUE** (default): displays them.
- FALSE: does not display them.

#### **VERBOSE boolean**

Specifies whether to display additional information regarding the plan.

Value range:

- **TRUE** (default): displays it.
- FALSE: does not display it.

#### ● **COSTS boolean**

Specifies whether to display the estimated total cost of each plan node, estimated number of rows, estimated width of each row.

Value range:

- **TRUE** (default): displays them.
- **FALSE**: does not display them.

#### ● **CPU boolean**

Specifies whether to display CPU usage. This parameter must be used together with ANALYZE or ANALYSE.

Value range:

- **TRUE** (default): displays it.
- FALSE: does not display it.

#### **DETAIL boolean**

Specifies whether to display DN information. This parameter must be used together with ANALYZE or ANALYSE.

Value range:

- **TRUE** (default): displays it.
- FALSE: does not display it.

### ● **NODES boolean**

Specifies whether to display information about the nodes executed by query. Value range:

– **TRUE** (default): displays it.

FALSE: does not display it.

### ● **NUM\_NODES boolean**

Specifies whether to display the number of executing nodes. Value range:

- **TRUE** (default): displays it.
- **FALSE:** does not display it.

### ● **BUFFERS boolean**

Specifies whether to display buffer usage. This parameter must be used together with ANALYZE or ANALYSE.

Value range:

- **TRUE**: displays it.
- FALSE (default): does not display it.

### ● **TIMING boolean**

Specifies whether to display the actual startup time and time spent on the output node. This parameter must be used together with ANALYZE or ANALYSE.

Value range:

- **TRUE** (default): displays them.
- **FALSE:** does not display them.

### ● **PLAN boolean**

Specifies whether to store the execution plan in **PLAN\_TABLE**. If this parameter is set to **on**, the execution plan is stored in **PLAN\_TABLE** and is not displayed on the screen. Therefore, this parameter cannot be used together with other parameters when it is set to **on**.

Value range:

- **TRUE** (default): The execution plan is stored in **PLAN\_TABLE** and not displayed on the screen. If the plan is stored successfully, "EXPLAIN SUCCESS" is returned.
- FALSE: The execution plan is not stored but is printed on the screen.

### ● **BLOCKNAME boolean**

Specifies whether to display the query block where each operation of the plan is located. When this option is enabled, the name of the query block where each operation is performed is displayed in the **Query Block** column. This helps users obtain the query block name and use hints to modify the execution plan.

- **TRUE** (default value): When the plan is displayed, the name of the query block where each operation is located is displayed in the **Query Block** column. This option must be used in the pretty mode. For details, see **[Hint Specifying the Query Block Where the Hint Is Located](#page-482-0)**.
- **FALSE:** The plan display is not affected.

### ● **FORMAT**

Specifies the output format. Value range: **TEXT**, **XML**, **JSON**, and **YAML** Default value: **TEXT**

### ● **PERFORMANCE**

Prints all relevant information in execution. Some information is described as follows:

- ex c/r: indicates the average number of CPU cycles used by each row, which is equal to **(ex cyc) / (ex row)**.
- **ex row:** indicates the number of executed rows.
- ex cyc: indicates the number of used CPU cycles.
- **inc cyc**: indicates the total number of CPU cycles used by subnodes.
- **shared hit**: indicates the shared buffer hits of the operator.
- **loops**: indicates the number of operator loop execution times.
- total calls: indicates the total number of generated elements.
- **remote query poll time stream gather**: indicates the operator used to listen to the network poll time when data on each DN reaches the CN.
- **deserialize time**: indicates the time required for deserialization.
- **estimated time**: indicates the estimated time.
- **Network Poll Time**: indicates the duration for the libcomm receiver to wait for data during distributed stream network communication.
- **Stream Send time**: indicates the time consumed by libcomm or libpq to send data during distributed stream network communication.
- **OS Kernel Send time**: indicates the time required for the OS layer to send data during distributed stream network communication. This parameter is displayed only when the value is greater than **0**.
- **Wait Quota time**: indicates the duration for libcomm to wait for the peer end to send the quota traffic control size during distributed stream network communication. This parameter is displayed only when the value is greater than **0**.
- **Data Serialize time**: indicates the data serialization time during distributed stream network communication.
- **Data Copy time**: indicates the data replication time during distributed stream network communication. This parameter is displayed only when the value is greater than **0**.

### **Examples**

-- Create a schema. gaussdb=# CREATE SCHEMA tpcds; -- Create the **tpcds.customer\_address** table. gaussdb=# CREATE TABLE tpcds.customer\_address ( ca\_address\_sk INTEGER NOT NULL, ca\_address\_id CHARACTER(16) NOT NULL ); -- Insert multiple records into the table. gaussdb=# INSERT INTO tpcds.customer\_address VALUES (5000, 'AAAAAAAABAAAAAAA'),(10000, 'AAAAAAAACAAAAAAA'); -- Create the **tpcds.customer\_address\_p1** table. gaussdb=# CREATE TABLE tpcds.customer\_address\_p1 AS TABLE tpcds.customer\_address; -- Change the value of **explain\_perf\_mode** to **normal**.

gaussdb=# SET explain\_perf\_mode=normal;

```
-- Display an execution plan for simple queries in the table.
gaussdb=# EXPLAIN SELECT * FROM tpcds.customer_address_p1;
QUERY PLAN
--------------------------------------------------
Data Node Scan (cost=0.00..0.00 rows=0 width=0)
Node/s: All DNs
(2 rows)
-- Use the ANALYZE option to add runtime statistics to the output.
gaussdb=# EXPLAIN ANALYZE SELECT * FROM tpcds.customer_address_p1;
                           QUERY PLAN 
--------------------------------------------------------------------------------------------
 Data Node Scan (cost=0.00..0.00 rows=0 width=0) (actual time=1.754..3.218 rows=2 loops=1)
  Node/s: All DNs
 Total runtime: 3.272 ms
(3 rows)
-- Use the ANALYZE and CPU options to output the CPU usage information.
gaussdb=# EXPLAIN (ANALYZE,CPU)SELECT * FROM tpcds.customer_address_p1;
                            QUERY PLAN 
--------------------------------------------------------------------------------------------------
 Data Node Scan (cost=0.00..0.00 rows=0 width=0) (actual time=1.996..2.214 rows=2 loops=1)
  Node/s: All DNs
  (CPU: ex c/r=25694795469106248, ex row=2, ex cyc=51389590938212496, inc cyc=51389590938212496)
 Total runtime: 2.251 ms
(4 rows)
-- Generate an execution plan in JSON format (with explain_perf_mode being normal).
gaussdb=# EXPLAIN(FORMAT JSON) SELECT * FROM tpcds.customer_address_p1;
         QUERY PLAN 
--------------------------------------
 [ +
\{ +
 "Plan": { +
     "Node Type": "Data Node Scan",+
     "Startup Cost": 0.00, +
    "Total Cost": 0.00, +<br>"Plan Rows": 0. +
    "Plan Rows": 0,
    "Plan Width": 0, + "Node/s": "All DNs" +
 } +
 } +
 ]
(1 row)
-- Generate an execution plan in YAML format (with explain_perf_mode being normal).
gaussdb=# EXPLAIN(FORMAT YAML) SELECT * FROM tpcds.customer_address_p1 WHERE 
ca_address_sk=10000;
       QUERY PLAN 
         ---------------------------------
- Plan: + Node Type: "Data Node Scan"+
   Startup Cost: 0.00 +<br>Total Cost: 0.00 +Total Cost: 0.00
   Plan Rows: 0 +
    Plan Width: 0 +
    Node/s: "dn_6005_6006"
(1 row)
-- Suppress the execution plan of cost estimation.
gaussdb=# EXPLAIN(COSTS FALSE)SELECT * FROM tpcds.customer_address_p1 WHERE 
ca_address_sk=10000;
     QUERY PLAN 
------------------------
 Data Node Scan
  Node/s: dn_6005_6006
(2 rows)
```
-- Generate an execution plan with aggregate functions for a query. gaussdb=# EXPLAIN SELECT SUM(ca\_address\_sk) FROM tpcds.customer\_address\_p1 WHERE ca\_address\_sk<10000; QUERY PLAN --------------------------------------------------------------------------------------- Aggregate (cost=18.19..14.32 rows=1 width=4) -> Streaming (type: GATHER) (cost=18.19..14.32 rows=3 width=4) Node/s: All DNs -> Aggregate (cost=14.19..14.20 rows=3 width=4) -> Seq Scan on customer\_address\_p1 (cost=0.00..14.18 rows=10 width=4) Filter: (ca\_address\_sk < 10000)  $(6 \text{ rows})$ -- Delete the **tpcds.customer\_address\_p1** table. gaussdb=# DROP TABLE tpcds.customer\_address\_p1; -- Delete the **tpcds.customer\_address** table. gaussdb=# DROP TABLE tpcds.customer\_address; -- Delete a schema.

gaussdb=# DROP SCHEMA tpcds CASCADE;

# **Helpful Links**

### **[ANALYZE | ANALYSE](#page-1619-0)**

### **7.12.10.6 EXPLAIN PLAN**

### **Description**

EXPLAIN PLAN saves information about an execution plan into the **PLAN\_TABLE** table. Different from the EXPLAIN statement, EXPLAIN PLAN only saves plan information and does not print information on the screen.

### **Precautions**

- EXPLAIN PLAN cannot be executed on a DN.
- Plan information cannot be collected for SOL statements that failed to be executed.
- Data in **PLAN\_TABLE** is in a session-level lifecycle. Sessions are isolated from users, and therefore users can only view the data of the current session and current user.
- **PLAN\_TABLE** cannot be joined with GDS foreign tables.
- For a query that cannot be pushed down, only such information as **REMOTE\_QUERY** and **CTE** can be collected from **PLAN\_TABLE** after **EXPLAIN PLAN** is executed. For details, see **[Example 2](#page-1899-0)**.
- **PLAN:** saves plan information into **PLAN\_TABLE**. If information is stored successfully, "EXPLAIN SUCCESS" is returned.
- **STATEMENT ID:** tags each query. The tag information will be stored in **PLAN\_TABLE**.
- After the EXPLAIN PLAN statement is executed, plan information is automatically stored in **PLAN\_TABLE**. INSERT, UPDATE, and ANALYZE cannot be performed on **PLAN\_TABLE**. For details about **PLAN\_TABLE**, see **[PLAN\\_TABLE](#page-3027-0)**.

#### <span id="page-1899-0"></span>**Syntax**

```
EXPLAIN PLAN
[ SET STATEMENT_ID = name ]
FOR statement ;
```
#### **Parameters**

#### ● **name**

Specifies a query tag.

Value range: a string

#### $\Box$  Note

If **STATEMENT ID** is not set when the EXPLAIN PLAN statement is executed, **STATEMENT\_ID** is left empty by default. In addition, the value of **STATEMENT\_ID** cannot exceed 30 bytes. Otherwise, an error will be reported.

#### ● **statement**

Specifies the SQL statement to explain.

#### **Example 1**

-- Create tables **foo1** and **foo2**. gaussdb=# CREATE TABLE foo1(f1 int, f2 text, f3 text[]); gaussdb=# CREATE TABLE foo2(f1 int, f2 text, f3 text[]);

#### -- Run **EXPLAIN PLAN**.

gaussdb=# EXPLAIN PLAN SET STATEMENT\_ID = 'TPCH-Q4' FOR SELECT f1, count(\*) FROM foo1 WHERE f1  $>$  1 AND f1 < 3 AND EXISTS (SELECT \* FROM foo2) GROUP BY f1;

-- Query **PLAN\_TABLE**. gaussdb=# SELECT \* FROM plan\_table;

-- Delete data from the **PLAN\_TABLE** table and delete tables **foo1** and **foo2**. gaussdb=# DELETE FROM plan\_table WHERE STATEMENT\_ID = 'TPCH-Q4'; gaussdb=# DROP TABLE foo1; gaussdb=# DROP TABLE foo2;

### **Example 2**

-- Disable **enable\_stream\_recursive** so that associated WITH RECURSIVE queries cannot be pushed down. gaussdb=# SET enable\_stream\_recursive = off;

```
-- Create the chinamap table.
gaussdb=# CREATE TABLE chinamap
(
  id integer,
  pid integer,
  name text
) DISTRIBUTE BY hash(id);
-- Plan collected by plan_table.
gaussdb=# EXPLAIN PLAN SET statement_id = 'cte can not be push down'
FOR
WITH RECURSIVE rq AS
(
  SELECT id, name FROM chinamap WHERE id = 11
  UNION ALL
  SELECT origin.id, rq.name || ' > ' || origin.name
  FROM rq JOIN chinamap origin ON origin.pid = rq.id
)
SELECT id, name FROM rq ORDER BY 1;
```
-- Query **PLAN\_TABLE**.

gaussdb=# SELECT \* FROM plan\_table;

-- Delete the **chinamap** table. gaussdb=# DROP TABLE chinamap;

# **7.12.11 F**

# **7.12.11.1 FETCH**

### **Description**

FETCH retrieves rows using a previously created cursor.

A cursor has an associated position, which is used by FETCH. The cursor position can be before the first row of the query result, on any particular row of the result, or after the last row of the result.

- When created, a cursor is positioned before the first row.
- After fetching some rows, the cursor is positioned on the row most recently retrieved.
- If FETCH runs off the end of the available rows then the cursor is left positioned after the last row, or before the first row if fetching backward.
- FETCH ALL or FETCH BACKWARD ALL will always leave the cursor positioned after the last row or before the first row.

### **Precautions**

- If the cursor is declared with **NO SCROLL**, backward fetches like FETCH BACKWARD are not allowed.
- The forms **NEXT**, **PRIOR**, **FIRST**, **LAST**, **ABSOLUTE**, and **RELATIVE** fetch a single row after moving the cursor appropriately. If there is no such row, an empty result is returned, and the cursor is left positioned before the first row (backward fetch) or after the last row (forward fetch) as appropriate.
- The forms using **FORWARD** and **BACKWARD** retrieve the indicated number of rows moving in the forward or backward direction, leaving the cursor positioned on the last-returned row or after (backward fetch)/before (forward fetch) all rows if the **count** exceeds the number of rows available.
- **RELATIVE 0**, **FORWARD 0**, and **BACKWARD 0** all request fetching the current row without moving the cursor, that is, re-fetching the most recently fetched row. This action will succeed unless the cursor is positioned before the first row or after the last row. If the cursor is positioned before the first row or after the last row, no row is returned.
- If the cursor of FETCH involves a non-system catalog, backward fetches like **BACKWARD**, **PRIOR**, and **FIRST** are not allowed.

# **Syntax**

FETCH [ direction { FROM | IN } ] cursor\_name;

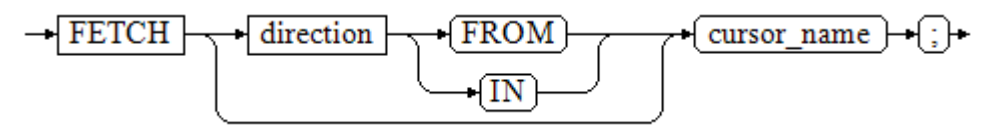

The direction clause specifies optional parameters.

**NEXT**  | PRIOR | FIRST | LAST | ABSOLUTE count | RELATIVE count | count  $|ALL$  | FORWARD | FORWARD count | FORWARD ALL | BACKWARD | BACKWARD count | BACKWARD ALL

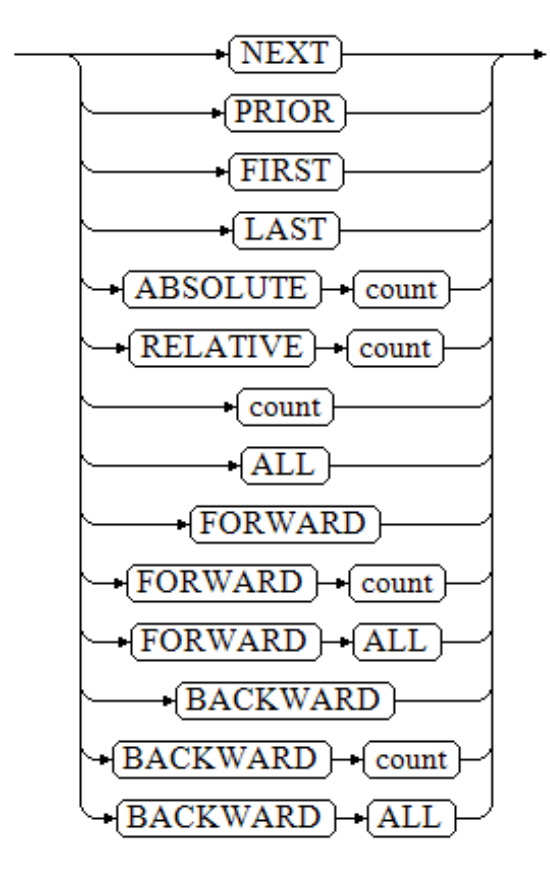

# **Parameters**

### ● **direction**

Defines the fetch direction. Value range:

- **NEXT** (default value) Fetches the next row.
- **PRIOR**

Fetches the prior row.

- **FIRST**
	- Fetches the first row of the query (same as **ABSOLUTE 1**).

#### – **LAST**

Fetches the last row of the query (same as **ABSOLUTE -1**).

– **ABSOLUTE** count

Fetches the *count*<sup>th</sup> row of the query.

**ABSOLUTE** fetches are not any faster than navigating to the desired row with a relative move: the underlying implementation must traverse all the intermediate rows anyway.

Value range: a possibly-signed integer

- If *count* is positive, the *count*<sup>th</sup> row of the query will be fetched. If count is less than the current cursor position, rewind is required, which is currently not supported.
- If *count* is negative or 0, backward scan is required, which is currently not supported.
- RELATIVE count

Fetches the *count*'th succeeding row or the *count*'th prior row if count is negative.

Value range: a possibly-signed integer

- If *count* is positive, the *count*th succeeding row will be fetched.
- If *count* is negative or 0, backward scan is required, which is currently not supported.
- If the current row contains no data, **RELATIVE 0** returns null.
- count

Fetches the next *count* rows (same as **FORWARD** count).

- ALL
	- Fetches all remaining rows (same as **FORWARD ALL**).
- FORWARD

Fetches the next row (same as **NEXT**).

– FORWARD count

Fetches the next or prior count rows (same as **RELATIVE** count).

– FORWARD ALL

Fetches all remaining rows.

**BACKWARD** 

Fetches the prior row (same as **PRIOR**).

– BACKWARD count

Fetches the prior *count* rows (scanning backwards).

Value range: a possibly-signed integer

- If **count** is a positive integer, fetches the (count)'th prior row.
- If **count** is a negative integer, fetches the abs(count)'th succeeding row.
- **BACKWARD 0** re-fetches the current row, if any.
- BACKWARD ALL

Fetches all prior rows (scanning backwards).

● **{ FROM | IN } cursor\_name**

Specifies the cursor name using the keyword **FROM** or **IN**. Value range: an existing cursor name

### **Examples**

-- Create the **test** table and insert 20 data records into the table. gaussdb=# CREATE TABLE test(c1 int, c2 int); gaussdb=# INSERT INTO test VALUES (generate\_series(1,20),generate\_series(1,20));

-- Start a transaction and create a cursor named **cursor1**. gaussdb=# START TRANSACTION; gaussdb=# CURSOR cursor1 FOR SELECT \* FROM test ORDER BY 1;

-- The cursor retrieves three rows of data from the associated position. gaussdb=# FETCH FORWARD 3 FROM cursor1;  $c1$  |  $c2$ ----+----  $1 | 1$  $2 | 2$  $3<sup>i</sup>$  3

-- Close the cursor and commit the transaction. gaussdb=# CLOSE cursor1; gaussdb=# END;

-- Delete the table. gaussdb=# DROP TABLE test;

(3 rows)

# **Helpful Links**

#### **[CLOSE](#page-1631-0)**, **[MOVE](#page-1944-0)**, and **[CURSOR](#page-1842-0)**

# **7.12.12 G**

### **7.12.12.1 GRANT**

### **Description**

Grants permissions to roles and users.

GRANT is used in the following scenarios:

#### **Granting system permissions to roles or users**

System permissions are also called user attributes, including SYSADMIN, CREATEDB, CREATEROLE, AUDITADMIN, MONADMIN, OPRADMIN, POLADMIN, INHERIT, REPLICATION, and LOGIN.

They can be specified only by the CREATE ROLE or ALTER ROLE statement. The SYSADMIN permissions can be granted and revoked using GRANT ALL PRIVILEGE and REVOKE ALL PRIVILEGE, respectively. System permissions cannot be inherited by a user from a role, and cannot be granted using PUBLIC.

#### **Granting database object permissions to roles or users**

Grant permissions on a database object (table, view, column, database, function, schema, or tablespace) to a role or user.

GRANT gives specific permissions on a database object to one or more roles. These permissions are added to those already granted, if any.

The keyword PUBLIC indicates that the permissions are to be granted to all roles, including those that might be created later. PUBLIC can be thought of as an implicitly defined group that always includes all roles. Any particular role will have the sum of permissions granted directly to it, permissions granted to any role it is presently a member of, and permissions granted to PUBLIC.

If WITH GRANT OPTION is specified, the recipient of the permission can in turn grant it to others. Without a grant option, the recipient cannot do that. This option cannot be granted to PUBLIC, which is a unique GaussDB attribute.

GaussDB grants the permissions on certain types of objects to PUBLIC. By default, permissions on tables, columns, sequences, foreign data sources, foreign servers, schemas, and tablespaces are not granted to PUBLIC, but the following permissions are granted to PUBLIC: CONNECT and CREATE TEMP TABLE permissions on databases, EXECUTE permission on functions, and USAGE permission on languages and data types (including domains). An object owner can revoke the default permissions granted to PUBLIC and grant permissions to other users as needed. For security purposes, you are advised to create an object and set its permissions in the same transaction so that other users do not have time windows to use the object. These default permissions can be modified by running the **ALTER DEFAULT PRIVILEGES** command.

By default, an object owner has all permissions on the object. For security purposes, the owner can discard some permissions. However, the ALTER, DROP, COMMENT, INDEX, VACUUM, and re-grantable permissions of the object are inherent permissions implicitly owned by the owner.

#### ● **Granting the permissions of one role or user to others**

Grant the permissions of one role or user to others. In this case, every role or user can be regarded as a set of one or more database permissions.

If WITH ADMIN OPTION is specified, the recipients can in turn grant the permissions to other roles or users or revoke the permissions they have granted to other roles or users. If recipients' permissions are changed or revoked later, the grantees' permissions will also change.

When separation-of-duty is disabled, the system administrator can grant or revoke the permissions of any non-permanent user, O&M administrator, or private user role. Security administrators can grant or revoke permissions of any non-system administrator, built-in role, permanent user, O&M administrator, or private user role.

#### ● **Granting ANY permissions to roles or users**

Grant ANY permissions to a specified role or user. For details about the value range of the ANY permissions, see the syntax. If WITH ADMIN OPTION is specified, the grantee can grant the ANY permissions to or revoke them from other roles or users. The ANY permissions can be inherited by a role but cannot be granted to PUBLIC. An initial user and the system administrator

when separation of duties is disabled can grant the ANY permissions to or revoke them from any role or user.

Currently, the following ANY permissions are supported: CREATE ANY TABLE, ALTER ANY TABLE, DROP ANY TABLE, SELECT ANY TABLE, INSERT ANY TABLE, UPDATE ANY TABLE, DELETE ANY TABLE, CREATE ANY SEQUENCE, CREATE ANY INDEX, CREATE ANY FUNCTION, EXECUTE ANY FUNCTION, CREATE ANY TYPE, ALTER ANY TYPE, DROP ANY TYPE, ALTER ANY SEQUENCE, DROP ANY SEQUENCE, SELECT ANY SEQUENCE, ALTER ANY INDEX, DROP ANY INDEX, CREATE ANY SYNONYM, DROP ANY SYNONYM, CREATE ANY TRIGGER, ALTER ANY TRIGGER, and DROP ANY TRIGGER. For details about the ANY permission scope, see **[Table 7-243](#page-1912-0)**.

### **Precautions**

- It is not allowed to grant the ANY permissions to PUBLIC or revoke the ANY permissions from PUBLIC.
- The ANY permissions are database permissions and are valid only for database objects that are granted with the permissions. For example, SELECT ANY TABLE only allows a user to view all user table data in the current database, but the user does not have the permission to view user tables in other databases.
- The ANY permissions and the original permissions do not affect each other.
- If a user is granted with the CREATE ANY TABLE permission, the owner of a table created in a schema with the same name as the user is the creator of the schema. When the user performs other operations on the table, the user needs to be granted with the corresponding operation permission. Similarly, if a user is granted with the CREATE ANY FUNCTION, CREATE ANY TYPE, CREATE ANY SEQUENCE, or CREATE ANY INDEX permission, the owner of an object created in a schema with the same name is the owner of the schema. If a user is granted with the CREATE ANY TRIGGER or CREATE ANY SYNONYM permission, the owner of an object created in a schema with the same name is the creator.
- Exercise caution when granting the CREATE ANY FUNCTION permission to users to prevent other users from using DEFINER functions for privilege escalation.
- When GRANT is used to grant a user the permission to use a table, if the permission is not properly used, ALTER may be used to add expressions to the default values and constraints of the table, or indexes may be created to add expressions to INDEX. In this case, the permission may be exploited.
- When GRANT is used to grant the TRIGGER permission, if the permission is not properly used, the WHEN condition may be used to create expressions. When the trigger is triggered, the permission may be exploited.
- When granting permissions to users, pay special attention to the definer permission on functions. The definer permission is executed as the owner of the functions. If the permission is not properly granted (including GRANT ROLE TO ROLE), the permission may be exploited.
- Do not grant object permissions to too many users. You can use roles or PUBLIC based on service requirements.

### **Syntax**

- Grant the table or view access permission to a user or role. GRANT { { SELECT | INSERT | UPDATE | DELETE | TRUNCATE | REFERENCES | TRIGGER | ALTER | DROP | COMMENT | INDEX | VACUUM } [, ...] | ALL [ PRIVILEGES ] } ON { [ TABLE ] table\_name [, ...] | ALL TABLES IN SCHEMA schema\_name [, ...] } TO { [ GROUP ] role\_name | PUBLIC } [, ...] [ WITH GRANT OPTION ];
- Grant the column access permission to a user or role. GRANT {  $\{ \}$  SELECT | INSERT | UPDATE | REFERENCES | COMMENT } ( column\_name [, ...] ) } [, ...] | ALL [ PRIVILEGES ] ( column\_name [, ...] ) } ON [ TABLE ] table\_name [, ...] TO { [ GROUP ] role\_name | PUBLIC } [, ...] [ WITH GRANT OPTION ];

#### $\Box$  Note

If you have the permission to access a table, you have the permission to access all columns in the table by default. To grant only the access permission on a column in a table, you need to revoke the access permission on the table.

Grant the sequence access permission to a specified user or role. GRANT { { SELECT | UPDATE | USAGE | ALTER | DROP | COMMENT } [, ...]

```
 | ALL [ PRIVILEGES ] }
 ON { [ SEQUENCE ] sequence_name [, ...]
   | ALL SEQUENCES IN SCHEMA schema_name [, ...] }
 TO { [ GROUP ] role_name | PUBLIC } [, ...] 
 [ WITH GRANT OPTION ];
```
Grant the database access permission to a user or role.

```
GRANT { { CREATE | CONNECT | TEMPORARY | TEMP | ALTER | DROP | COMMENT } [, ...]
    | ALL [ PRIVILEGES ] }
   ON DATABASE database_name [, ...]
  TO \{ [ GROUP ] role_name | PUBLIC \} [, ...]
   [ WITH GRANT OPTION ];
```
Grant the domain access permission to a user or role. GRANT { USAGE | ALL [ PRIVILEGES ] } ON DOMAIN domain\_name [, ...] TO { [ GROUP ] role\_name | PUBLIC } [, ...] [ WITH GRANT OPTION ];

 $\Box$  note

In the current version, the domain access permission cannot be granted.

- Grant the CMK access permission to a specified user or role. GRANT { { USAGE | DROP } [, ...] | ALL [ PRIVILEGES ] } ON { CLIENT\_MASTER\_KEY client\_master\_key TO { [ GROUP ] role\_name | PUBLIC } [, ...] [ WITH GRANT OPTION ];
- Grant the column encryption key (CEK) access permission to a specified user or role.

```
GRANT { { USAGE | DROP } [, ...] | ALL [ PRIVILEGES ] }
  ON { COLUMN_ENCRYPTION_KEY column_encryption_key
   TO { [ GROUP ] role_name | PUBLIC } [, ...] 
   [ WITH GRANT OPTION ];
```
- Grant the foreign data source access permission to a user or role. GRANT { USAGE | ALL [ PRIVILEGES ] } ON FOREIGN DATA WRAPPER fdw\_name [, ...] TO  $\{$  [ GROUP ] role\_name | PUBLIC  $\}$  [, ...] [ WITH GRANT OPTION ];
- Grant the foreign server access permission to a user or role. GRANT { { USAGE | ALTER | DROP | COMMENT } [, ...] | ALL [ PRIVILEGES ] } ON FOREIGN SERVER server\_name [, ...]

TO  $\{$  [ GROUP ] role\_name | PUBLIC  $\}$  [, ...] [ WITH GRANT OPTION ];

- Grant the function access permission to a user or role. GRANT { { EXECUTE | ALTER | DROP | COMMENT } [, ...] | ALL [ PRIVILEGES ] } ON { FUNCTION {function\_name ( [ {[ argmode ] [ arg\_name ] arg\_type} [, ...] ] )} [, ...] | ALL FUNCTIONS IN SCHEMA schema\_name [, ...] } TO { [ GROUP ] role\_name | PUBLIC } [, ...] [ WITH GRANT OPTION ];
- Grant the procedural procedure access permission to a user or role. GRANT { { EXECUTE | ALTER | DROP | COMMENT } [, ...] | ALL [ PRIVILEGES ] } ON PROCEDURE {proc\_name ( [ {[ argmode ] [ arg\_name ] arg\_type} [, ...] ] )} [, ...] TO { [ GROUP ] role\_name | PUBLIC } [, ...] [ WITH GRANT OPTION ];
- Grant the procedural language access permission to a user or role. GRANT { USAGE | ALL [ PRIVILEGES ] } ON LANGUAGE lang\_name [, ...]

```
 TO { [ GROUP ] role_name | PUBLIC } [, ...]
 [ WITH GRANT OPTION ];
```
#### $\Box$  Note

In the current version, all users can create C functions, whereas only users with the sysadmin permission can create Java and internal functions.

- When a user with the sysadmin permission grants the permission for creating C functions to others, the user must specify a recipient and cannot use GRANT USAGE ON LANGUAGE c TO PUBLIC.
- When a user with the sysadmin permission grants the permission for creating C functions to others, the user cannot specify WITH GRANT OPTION.
- Grant the sub-cluster access permission to a user or role.

GRANT { { CREATE | USAGE | COMPUTE | ALTER | DROP } [, ...] | ALL [ PRIVILEGES ] } ON NODE GROUP group\_name [, ...] TO { [ GROUP ] role\_name | PUBLIC } [, ...] [ WITH GRANT OPTION ];

 $\Box$  Note

When the CREATE permission of a sub-cluster is granted to a specified user or role, the USAGE and COMPUTE permissions are granted to the specified user or role by default.

- Grant the schema access permission to a user or role.
	- GRANT { { CREATE | USAGE | ALTER | DROP | COMMENT } [, ...] | ALL [ PRIVILEGES ] } ON SCHEMA schema\_name [, ...] TO { [ GROUP ] role\_name | PUBLIC } [, ...] [ WITH GRANT OPTION ];

#### $\Box$  Note

When you grant table or view permissions to other users, you also need to grant the USAGE permission on the schema that the tables and views belong to. Without the USAGE permission, the users with table or view permissions can only see the object names, but cannot access them.

Grant the large object access permission to a specified user or role.

```
GRANT { { SELECT | UPDATE } [, ...] | ALL [ PRIVILEGES ] }
  ON LARGE OBJECT loid [, ...]
  TO \{ [ GROUP ] role_name | PUBLIC ] [, ...]
   [ WITH GRANT OPTION ];
```
#### $\Box$  note

In the current version, the large object access permission cannot be granted.

Grant the tablespace access permission to a user or role.
```
GRANT { { CREATE | ALTER | DROP | COMMENT } [, ...] | ALL [ PRIVILEGES ] }
   ON TABLESPACE tablespace_name [, ...]
  TO \{ [ GROUP ] role_name | PUBLIC ] [, ...]
   [ WITH GRANT OPTION ];
```
Grant the type access permission to a user or role.

```
GRANT { { USAGE | ALTER | DROP | COMMENT } [, ...] | ALL [ PRIVILEGES ] }
  ON TYPE type_name [, ...]
  TO \{ [ GROUP ] role_name | PUBLIC \} [, ...] [ WITH GRANT OPTION ];
```
### $\Box$  Note

In the current version, the type access permission cannot be granted.

- Grant the DIRECTORY permission to a role. GRANT { { READ | WRITE | ALTER | DROP } [, ...] | ALL [PRIVILEGES] } ON DIRECTORY directory\_name [, ...] TO  $\{$  [GROUP] role\_name | PUBLIC  $\}$  [, ...] [WITH GRANT OPTION];
- Grant a role's permissions to another user or role. GRANT role\_name [, ...] TO role\_name [, ...] [ WITH ADMIN OPTION ];
- Grant the SYSADMIN permission to a role. GRANT ALL { PRIVILEGES | PRIVILEGE } TO role\_name;
- Grant the ANY permissions to another user or role. GRANT { CREATE ANY TABLE | ALTER ANY TABLE | DROP ANY TABLE | SELECT ANY TABLE | INSERT ANY TABLE | UPDATE ANY TABLE | DELETE ANY TABLE | CREATE ANY SEQUENCE | CREATE ANY INDEX | CREATE ANY FUNCTION | EXECUTE ANY FUNCTION |

 CREATE ANY TYPE | ALTER ANY TYPE | DROP ANY TYPE | ALTER ANY SEQUENCE | DROP ANY SEQUENCE | SELECT ANY SEQUENCE | ALTER ANY INDEX | DROP ANY INDEX | CREATE ANY SYNONYM | DROP ANY SYNONYM | CREATE ANY TRIGGER | ALTER ANY TRIGGER | DROP ANY TRIGGER } [, ...]

- TO [ GROUP ] role\_name [, ...] [ WITH ADMIN OPTION ];
- Grant the database link object permission to a specified user. GRANT { CREATE | ALTER | DROP } [PUBLIC] DATABASE LINK TO role\_name;

### **NOTE**

- **PUBLIC**: creates a public database link visible to all users. If this clause is omitted, the database link is private and used only as a compatible API. The data that can be accessed on the remote database depends on the identity used by the database link during connection.
- When the permission to create a database link is granted to a user, the user can remotely access a database by using the IP address of the remote database. Exercise caution when granting this permission to users.
- In addition to the statement for directly granting the database link permission, you can also obtain the database link permission by inheriting permission and granting permission to an administrator.
- For details about database links, see **[DATABASE LINK](#page-2036-0)**.
- Grant the permission to create PUBLIC synonyms to a specified user. GRANT { CREATE | DROP } PUBLIC SYNONYM TO role\_name [ WITH ADMIN OPTION ];

Built-in roles (gs\_role\_public\_synonym\_create and gs\_role\_public\_synonym\_drop) can also be used to grant users the permission to create and delete PUBLIC synonyms.

– Grant the permission to create PUBLIC synonyms to a user. GRANT gs\_role\_public\_synonym\_create TO role\_name;

– Grant the permission to delete PUBLIC synonyms to a user. GRANT gs\_role\_public\_synonym\_drop TO role\_name;

### **Parameters**

GRANT permissions are classified as follows:

### ● **SELECT**

Allows SELECT from any table, view, or sequence. The SELECT permission on the corresponding column is also required for UPDATE or DELETE.

● **INSERT**

Allows INSERT of a new row into a table.

● **UPDATE**

Allows you to execute the UPDATE statement on any column in the specified table. The UPDATE statement also requires the SELECT permission to query which rows need to be updated. SELECT ... FOR UPDATE and SELECT ... FOR SHARE also require this permission on at least one column, in addition to the SELECT permission.

● **DELETE**

Allows DELETE of a row from a table. DELETE also requires the SELECT permission to query which rows need to be deleted.

● **TRUNCATE**

Allows TRUNCATE on a table.

● **REFERENCES**

Allows to create a foreign key constraint referencing a table. This permission is required on both referencing and referenced tables. This function is not supported in distributed mode.

● **TRIGGER**

Allows the creation of a trigger on the specified table.

- **CREATE**
	- For databases, allows new schemas to be created within the database.
	- For schemas, allows new objects to be created within the schema. To rename an existing object, you must own the object and have the CREATE permission on the schema of the object.
	- For tablespaces, allows tables to be created within the tablespace, and allows databases and schemas to be created that have the tablespace as their default tablespace.
	- For sub-clusters, allows tables to be created within the sub-cluster.
- **CONNECT**

Allows the grantee to connect to the database.

**EXECUTE** 

Allows calling a function, including use of any operators that are implemented on top of the function.

- **USAGE**
	- For procedural languages, allows use of the language for the creation of functions in that language.
- For schemas, allows access to objects contained in the schema. Without this permission, it is still possible to see the object names.
- For sequences, allows use of the nextval function.
- For sub-clusters, allows users who can access objects contained in the schema to access tables in the sub-cluster.
- For a key object, USAGE is the permission to use the key.

### ● **COMPUTE**

For computing sub-clusters, allows users to perform elastic computing in the sub-cluster that they have the compute permission on.

● **ALTER**

Allows users to modify the attributes of a specified object, excluding the owner and schema of the object.

● **DROP**

Allows users to delete specified objects.

● **COMMENT**

Allows users to define or modify comments of a specified object.

● **INDEX**

Allows users to create indexes on specified tables, manage indexes on the tables, and perform REINDEX and CLUSTER operations on the tables.

● **VACUUM**

Allows users to perform ANALYZE and VACUUM operations on specified tables.

● **ALL PRIVILEGES**

Grants all available permissions to a user or role at a time. Only a system administrator has the GRANT ALL PRIVILEGES permission.

**GRANT** parameters are as follows:

● **role\_name**

Specifies the username.

table name

Specifies the table name.

column name

Specifies the column name.

schema name

Specifies the schema name.

- database\_name Specifies the database name.
- **function** name Specifies the function name.
- sequence\_name Specifies the sequence name.
- domain name Specifies the domain type name.

### ● **fdw\_name**

Specifies the foreign data wrapper name.

### lang name

Specifies the language name.

### ● **type\_name**

Specifies the type name.

### ● **group\_name**

Specifies the sub-cluster name.

### ● **argmode**

Specifies the parameter mode.

Value range: a string. It must comply with the **[naming convention](#page-568-0)**.

### arg name

Specifies the parameter name. Value range: a string. It must comply with the **[naming convention](#page-568-0)**.

### ● **arg\_type**

Specifies the parameter type.

Value range: a string. It must comply with the **[naming convention](#page-568-0)**.

### ● **loid**

Specifies the identifier of the large object that includes this page. Value range: a string. It must comply with the **[naming convention](#page-568-0)**.

## ● **tablespace\_name**

Specifies the tablespace name.

## ● **client\_master\_key**

Name of the CMK.

Value range: a string. It must comply with the **[naming convention](#page-568-0)**.

### ● **column\_encryption\_key**

Name of the column encryption key.

Value range: a string. It must comply with the **[naming convention](#page-568-0)**.

## directory name

Specifies the directory name.

Value range: a string. It must comply with the **[naming convention](#page-568-0)**.

## ● **WITH GRANT OPTION**

If WITH GRANT OPTION is specified, the recipient of the permission can in turn grant it to others. Without a grant option, the recipient cannot do that. Grant options cannot be granted to PUBLIC.

When a non-owner of an object attempts to grant permissions on the object:

- The statement will fail outright if the user has no permissions whatsoever on the object.
- As long as some permission is available, the statement will proceed, but it will grant only those permissions for which the user has grant options.

● The GRANT ALL PRIVILEGES forms will issue a warning message if no grant options are held, while the other forms will issue a warning if grant options for any of the permissions specifically named in the statement are not held.

### $\Box$  note

When separation of duties is disabled, database administrators can access all objects, regardless of object permission settings. It is unwise to operate as a system administrator except when necessary.

### ● **WITH ADMIN OPTION**

If WITH ADMIN OPTION is specified for a role, the grantee can grant the role to other roles or users or revoke the role from other roles or users.

For the ANY permissions, if WITH ADMIN OPTION is specified, the grantee can grant the ANY permissions to or revoke them from other roles or users.

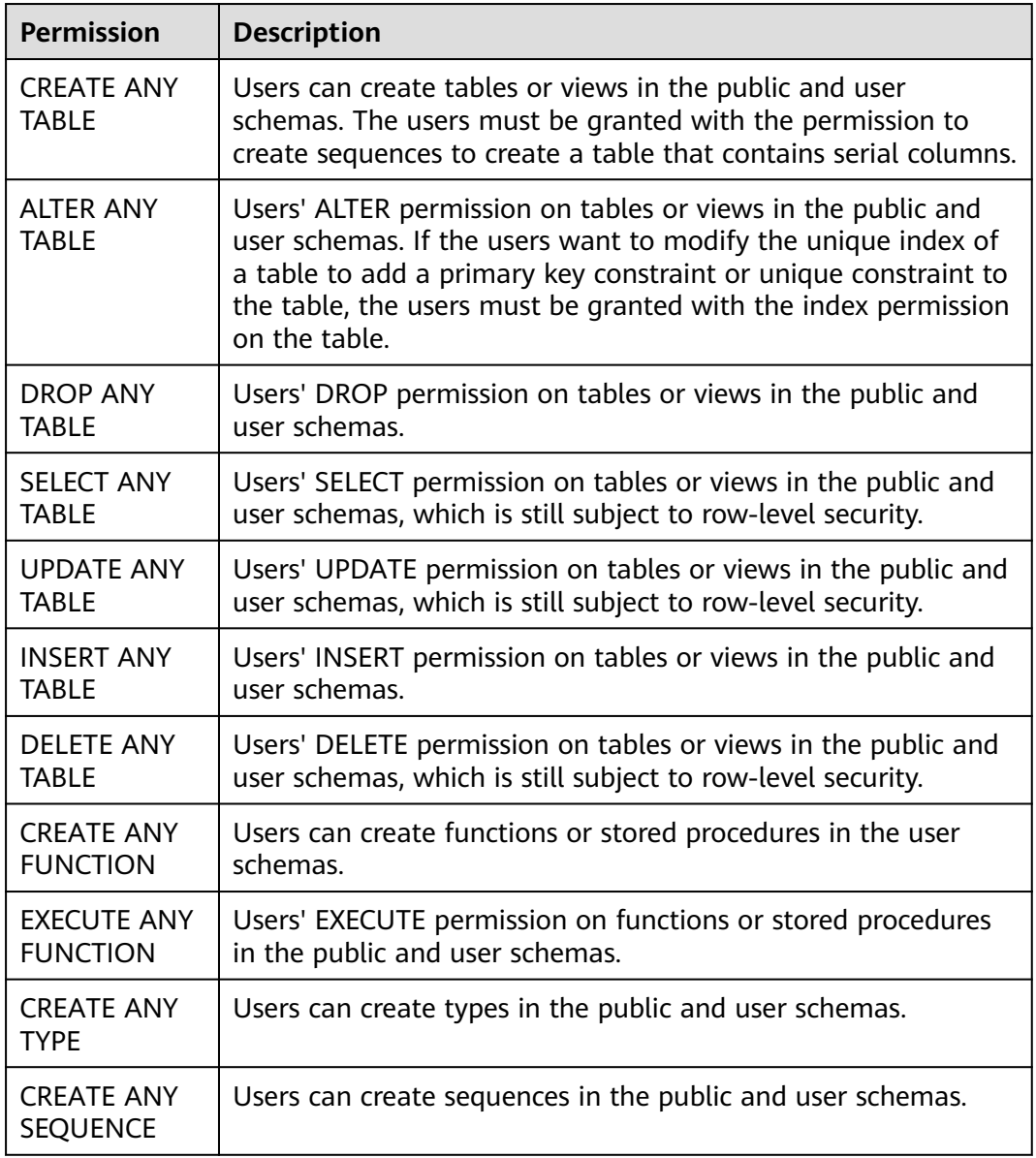

#### **Table 7-243** ANY permissions

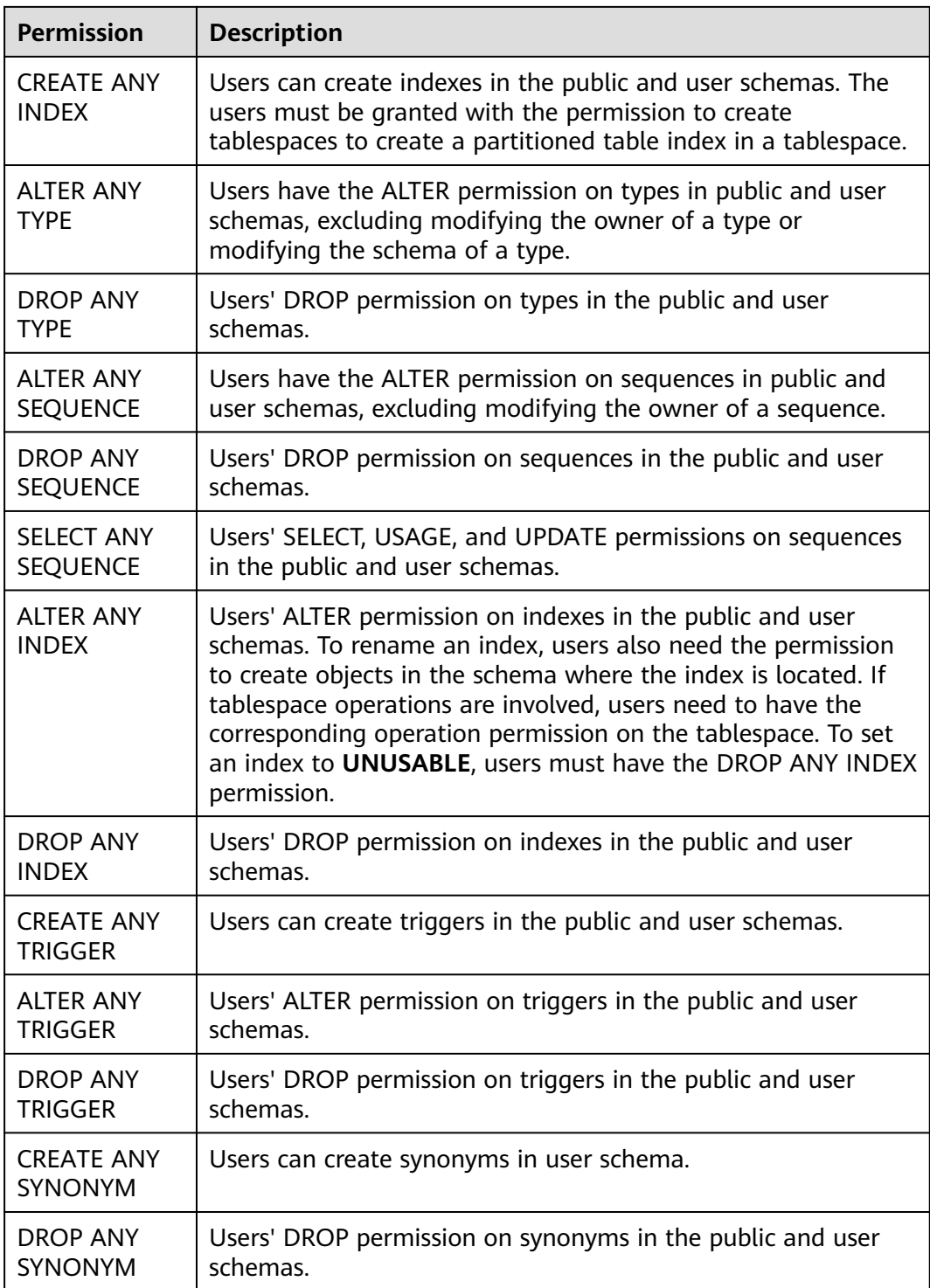

## $\Box$  Note

If a user is granted with any ANY permission, the user has the USAGE permission on the public and user schemas but does not have the USAGE permission on the system schemas except public listed in **[Table 13-1](#page-3055-0)**.

### **Examples**

#### **Example 1: Grant system permissions to a user or role.**

Create the **joe** user and grant the sysadmin permission to it.

gaussdb=# CREATE USER joe PASSWORD 'xxxxxxxxxx'; gaussdb=# GRANT ALL PRIVILEGES TO joe;

Then **joe** has the sysadmin permission.

#### **Example 2: Grant object permissions to a user or role.**

1. Revoke the sysadmin permission from the **joe** user. Grant the usage permission of the **tpcds** schema and all permissions on the **tpcds.reason** table to **joe**.

gaussdb=# CREATE SCHEMA tpcds; gaussdb=# CREATE TABLE tpcds.reason ( r\_reason\_sk INTEGER NOT NULL, r\_reason\_id CHAR(16) NOT NULL, r\_reason\_desc VARCHAR(20) ); gaussdb=# REVOKE ALL PRIVILEGES FROM joe; gaussdb=# GRANT USAGE ON SCHEMA tpcds TO joe; gaussdb=# GRANT ALL PRIVILEGES ON tpcds.reason TO joe;

Then **joe** has all permissions on the **tpcds.reason** table, including create, retrieve, update, and delete.

2. Grant the retrieve permission of **r\_reason\_sk**, **r\_reason\_id**, and **r\_reason\_desc** columns and the update permission of the **r\_reason\_desc** column in the **tpcds.reason** table to **joe**.

gaussdb=# GRANT select (r\_reason\_sk,r\_reason\_id,r\_reason\_desc),update (r\_reason\_desc) ON tpcds.reason TO joe;

Then **joe** has the retrieve permission on the **r\_reason\_sk**, **r\_reason\_id**, and **r** reason desc columns in the **tpcds.reason** table. To enable **joe** to grant these permissions to other users, execute the following statement:

gaussdb=# GRANT select (r\_reason\_sk, r\_reason\_id) ON tpcds.reason TO joe WITH GRANT OPTION;

Grant the connection and schema creation permissions of the **testdb** database to **joe**, and allow **joe** to grant these permissions to other users.

gaussdb=# CREATE DATABASE testdb; gaussdb=# GRANT create,connect on database testdb TO joe WITH GRANT OPTION;

Create the **tpcds\_manager** role, grant the access and object creation permissions of the **tpcds** schema to **tpcds\_manager**, but do not allow **tpcds\_manager** to grant these permissions to others.

gaussdb=# CREATE ROLE tpcds\_manager PASSWORD 'xxxxxxxxxx'; gaussdb=# GRANT USAGE,CREATE ON SCHEMA tpcds TO tpcds\_manager;

Grant all permissions on the **tpcds\_tbspc** tablespace to **joe**, but do not allow **joe** to grant these permissions to others.

gaussdb=# CREATE TABLESPACE tpcds\_tbspc RELATIVE LOCATION 'tablespace/tablespace\_1'; gaussdb=# GRANT ALL ON TABLESPACE tpcds\_tbspc TO joe;

3. Create the fun1 function in the tpcds schema, and grants the ALTER permission of the fun1 function to **joe**.

gaussdb=# CREATE or replace FUNCTION tpcds.fun1() RETURN boolean AS **BEGIN** SELECT current\_user;

RETURN true; END; /

gaussdb=# GRANT ALTER ON FUNCTION tpcds.fun1() TO joe;

#### **Example 3: Grant a user's or role's permissions to other users or roles.**

- 1. Create the **manager** role, grant **joe**'s permissions to **manager**, and allow **manager** to grant these permissions to others. gaussdb=# CREATE ROLE manager PASSWORD 'xxxxxxxxxxx'; gaussdb=# GRANT joe TO manager WITH ADMIN OPTION;
- 2. Create the **senior\_manager** user and grant **manager**'s permissions to it. qaussdb=# CREATE ROLE senior\_manager PASSWORD 'xxxxxxxxxxx'; gaussdb=# GRANT manager TO senior\_manager;
- 3. Revoke permissions and delete users. gaussdb=# REVOKE manager FROM joe; gaussdb=# REVOKE senior\_manager FROM manager; gaussdb=# DROP USER manager; gaussdb=# DROP DATABASE testdb;

#### **Example 4: Grant the CMK or CEK permission to other users or roles.**

- 1. Connect to an encrypted database. -- Use the **-C** parameter to enable the encrypted database function. gsql -p 57101 postgres -r -C gaussdb=# CREATE CLIENT MASTER KEY MyCMK1 WITH ( KEY\_STORE = xxx , KEY\_PATH = xxx , ALGORITHM = AES\_256\_CBC); CREATE CLIENT MASTER KEY gaussdb=# CREATE COLUMN ENCRYPTION KEY MyCEK1 WITH VALUES (CLIENT\_MASTER\_KEY = MyCMK1, ALGORITHM = AEAD\_AES\_256\_CBC\_HMAC\_SHA256); CREATE COLUMN ENCRYPTION KEY
- 2. Create a role **newuser** and grant the key permission to **newuser**. gaussdb=# CREATE USER newuser PASSWORD 'xxxxxxxxx'; CREATE ROLE gaussdb=# GRANT ALL ON SCHEMA public TO newuser; **GRANT** gaussdb=# GRANT USAGE ON COLUMN\_ENCRYPTION\_KEY MyCEK1 to newuser; GRANT

gaussdb=# GRANT USAGE ON CLIENT\_MASTER\_KEY MyCMK1 to newuser; GRANT

3. Set the user to connect to a database and use a CEK to create an encrypted table.

```
gaussdb=# SET ROLE newuser PASSWORD 'xxxxxxxxx';
gaussdb=> CREATE TABLE acltest1 (x int, x2 varchar(50) ENCRYPTED WITH 
(COLUTION ENCRYPTION KEY = MyCEK1, ENCRYPTION TYPE = DETERMINISTIC));
NOTICE: The 'DISTRIBUTE BY' clause is not specified. Using 'x' as the distribution column by default.
HINT: Please use 'DISTRIBUTE BY' clause to specify suitable data distribution column.
CREATE TABLE
gaussdb=> SELECT has_cek_privilege('newuser', 'MyCEK1', 'USAGE');
has cek privilege
-1
```
 t (1 row)

4. Revoke permissions and delete users.

gaussdb=# RESET ROLE; gaussdb=# REVOKE USAGE ON COLUMN\_ENCRYPTION\_KEY MyCEK1 FROM newuser; gaussdb=# REVOKE USAGE ON CLIENT\_MASTER\_KEY MyCMK1 FROM newuser; gaussdb=# DROP TABLE newuser.acltest1; gaussdb=# DROP COLUMN ENCRYPTION KEY MyCEK1; gaussdb=# DROP CLIENT MASTER KEY MyCMK1; gaussdb=# DROP SCHEMA IF EXISTS newuser CASCADE; gaussdb=# REVOKE ALL ON SCHEMA public FROM newuser; gaussdb=# DROP ROLE IF EXISTS newuser;

#### **Example 5: Revoke permissions and delete roles and users.**

gaussdb=# REVOKE ALTER ON FUNCTION tpcds.fun1() FROM joe; gaussdb=# REVOKE ALL PRIVILEGES ON tpcds.reason FROM joe; gaussdb=# REVOKE ALL PRIVILEGES ON SCHEMA tpcds FROM joe; gaussdb=# REVOKE ALL ON TABLESPACE tpcds\_tbspc FROM joe;

gaussdb=# DROP TABLESPACE tpcds\_tbspc; gaussdb=# REVOKE USAGE,CREATE ON SCHEMA tpcds FROM tpcds\_manager; gaussdb=# DROP ROLE tpcds\_manager; gaussdb=# DROP ROLE senior\_manager; gaussdb=# DROP USER joe CASCADE; gaussdb=# DROP TABLE tpcds.reason; gaussdb=# DROP FUNCTION tpcds.fun1(); gaussdb=# DROP SCHEMA tpcds CASCADE;

## **Helpful Links**

**[REVOKE](#page-1965-0)** and **[ALTER DEFAULT PRIVILEGES](#page-1519-0)**

# **7.12.13 I**

## **7.12.13.1 IMPDP DATABASE CREATE**

### **Function**

**IMPDP DATABASE CREATE** specifies the preparation phase for importing a database.

### **Syntax**

IMPDP DATABASE [db\_name] CREATE SOURCE = 'directory' OWNER = user [LOCAL];

### **Parameter Description**

### ● **db\_name**

Name of the new database after the import. If this parameter is not specified, the original database name is retained after the import.

● **directory**

Data source directory of the imported database.

● **user**

Owner of the imported database.

● **LOCAL**

If this column is specified, data is imported to the original cluster. If this column is not specified, data is imported to a new cluster.

### **Examples**

-- The IMPDP DATABASE CREATE syntax is used for fine-grained backup and restoration and is called by the backup and restoration tool. If you directly call the syntax, an error message may be displayed, indicating that the directory does not exist. Therefore, you are not advised to directly call the syntax. gaussdb=# IMPDP DATABASE test CREATE SOURCE = '/data1/impdp/database' OWNER = admin;

## **7.12.13.2 IMPDP RECOVER**

### **Function**

**IMPDP RECOVER** specifies the execution phase of importing a database.

IMPDP DATABASE RECOVER SOURCE = 'directory' OWNER = user [LOCAL];

## **Parameter Description**

### ● **directory**

Data source directory of the imported database.

● **user**

Owner of the imported database.

● **LOCAL**

If this column is specified, data is imported to the original cluster. If this column is not specified, data is imported to a new cluster.

### **Examples**

-- The IMPDP DATABASE RECOVER syntax is used for fine-grained backup and restoration and is called by the backup and restoration tool. If you directly call the syntax, an error message may be displayed, indicating that the directory does not exist. Therefore, you are not advised to directly call the syntax. gaussdb=# IMPDP DATABASE RECOVER SOURCE = '/data1/impdp/database' owner=admin;

## **7.12.13.3 IMPDP TABLE**

### **Function**

**IMPDP TABLE** specifies the execution phase of importing a table.

### **Syntax**

IMPDP TABLE [AS table\_name] SOURCE = 'directory' OWNER = user;

## **Parameter Description**

table\_name

Name of the new table after the import. If this parameter is not specified, the original table name is retained after the import.

● **directory**

Data source directory of the imported table.

● **user**

Owner of the imported table.

## **Examples**

-- The IMPDP TABLE syntax is used for fine-grained backup and restoration and is called by the backup and restoration tool. If you directly call the syntax, an error message may be displayed, indicating that the directory does not exist. Therefore, you are not advised to directly call the syntax. gaussdb=# IMPDP TABLE SOURCE = '/data1/impdp/table0' OWNER=admin;

## **7.12.13.4 IMPDP TABLE PREPARE**

## **Function**

**IMPDP TABLE PREPARE** specifies the preparation phase for importing a table.

IMPDP TABLE PREPARE SOURCE = 'directory' OWNER = user;

## **Parameter Description**

● **directory**

Data source directory of the imported table.

● **user**

Owner of the imported table.

## **Examples**

-- The IMPDP TABLE PREPARE syntax is used for fine-grained backup and restoration and is called by the backup and restoration tool. If you directly call the syntax, an error message may be displayed, indicating that the directory does not exist. Therefore, you are not advised to directly call the syntax. gaussdb=# IMPDP TABLE PREPARE SOURCE = '/data1/impdp/table0' OWNER=admin;

## **7.12.13.5 INSERT**

## **Description**

Inserts one or more rows of data into a table.

## **Precautions**

- The owner of a table, users granted with the INSERT permission on the table, or users granted with the INSERT ANY TABLE permission can insert data into the table. The system administrator has the permission to insert data into the table by default when separation of duties is disabled.
- Use of the RETURNING clause requires the SELECT permission on all columns mentioned in RETURNING.
- If ON DUPLICATE KEY UPDATE is used, you must have the INSERT and UPDATE permissions on the table and the SELECT permission on the columns of the UPDATE clause.
- If you use the query clause to insert rows from a query, you need to have the SELECT permission on any table or column used in the query.
- If you use the query clause to insert data from the dynamic data anonymization column, the inserted result is the anonymized value and cannot be restored.
- When you connect to a database compatible to Teradata and **td\_compatible\_truncation** is **on**, a long string will be automatically truncated. If later INSERT statements (not involving foreign tables) insert long strings to columns of CHAR- and VARCHAR-typed columns in the target table, the system will truncate the long strings to ensure no strings exceed the maximum length defined in the target table.

### $M$  Note

If inserting multi-byte character data (such as Chinese characters) into a database with the character set byte encoding (SQL\_ASCII, LATIN1), and the character data crosses the truncation position, the string is truncated based on its bytes instead of characters. Unexpected result will occur in tail after the truncation. If you want correct truncation result, you are advised to adopt encoding set such as UTF8, which has no character data crossing the truncation position.

```
[ WITH [ RECURSIVE ] with_query [, ...] ]
I INSERT I^{\ast}+ plan_hint ^{\ast}/] [ IGNORE ] INTO table_name [ { [alias_name] [ ( column_name [, ...] ) ] } |
{ [partition_clause] [ AS alias ] [ ( column_name [, ...] ) ] } ] 
   { DEFAULT VALUES
   | { VALUES | VALUE } {( { expression | DEFAULT } [, ...] ) }[, ...] 
   | query }
   [ ON DUPLICATE KEY UPDATE { NOTHING | { column_name = { expression | DEFAULT } } [, ...] [ WHERE 
condition ] } ]
 [ RETURNING {* | {output_expression [ [ AS ] output_name ] }[, ...]} ];
Insert subqueries and views.
[ WITH [ RECURSIVE ] with_query [, ...] ]
INSERT [/*+ plan_hint */] INTO {subquery | view_name} [ AS alias ] [ ( column_name [, ...] ) ]
   { DEFAULT VALUES
```
| { VALUES | VALUE } {( { expression | DEFAULT } [, ...] ) }[, ...]

| query }

[ RETURNING  $\{\star |$  {output\_expression [ [ AS ] output\_name ] }[, ...]} ];

## **Parameters**

### WITH [ RECURSIVE ] with query [, ...]

Specifies one or more subqueries that can be referenced by name in the main query, which is equivalent to a temporary table.

If **RECURSIVE** is specified, a SELECT subquery can be referenced by name.

Format of **with\_query**:

with\_query\_name [ ( column\_name [, ...] ) ] AS [ [ NOT ] MATERIALIZED ] ( {SELECT | VALUES | INSERT | UPDATE | DELETE} )

– **with\_query\_name** specifies the name of the result set generated by a subquery. Such names can be used to access the result sets of subqueries in a query.

-- **column\_name** specifies the column name displayed in the subquery result set.

– Each subquery can be a SELECT, VALUES, INSERT, UPDATE or DELETE statement.

### **NOTICE**

If a subquery is a DML statement with a RETURNING statement, the number of command output records of the INSERT statement is determined by the subquery. Assume that table **T1** exists. Run the following statement: WITH CTE AS (INSERT INTO T1 VALUES(1,2) RETURNING \*) INSERT INTO T1 SELECT \* FROM CTE;

The number of command output records of the preceding statement is determined by the following part instead of the entire statement. That is, the command output is "INSERT 0 1" instead of "INSERT 0 2".

INSERT INTO T1 VALUES(1,2) RETURNING \*

– You can use MATERIALIZED or NOT MATERIALIZED to modify the CTE.

If **MATERIALIZED** is specified, the WITH query will be materialized, and a copy of the subquery result set is generated. The copy is directly queried at the reference point. Therefore, the WITH subquery cannot be jointly optimized with the SELECT statement trunk (for example, predicate pushdown and equivalence class transfer). In this scenario, you can use

**NOT MATERIALIZED** for modification. If the WITH query can be executed as a subquery inline, the preceding optimization can be performed.

If the user does not explicitly declare the materialized attribute, comply with the following rules: If the CTE is referenced only once in the trunk statement to which it belongs and semantically supports inline execution, it will be rewritten as subquery inline execution. Otherwise, the materialized execution will be performed in CTE Scan mode.

### $\Box$  Note

INSERT ON DUPLICATE KEY UPDATE does not support the WITH or WITH RECURSIVE clauses.

plan\_hint clause

Follows the INSERT keyword in the **/\*+ \*/** format. It is used to optimize the plan of an INSERT statement block. For details, see **[Hint-based Tuning](#page-476-0)**. In each statement, only the first **/\*+** plan\_hint **\*/** comment block takes effect as a hint. Multiple hints can be written.

● **IGNORE**

When the INSERT statement uses the IGNORE keyword, some ERROR-level errors can be degraded to WARNING-level errors, and invalid values can be adjusted to the closest values based on error scenarios. GaussDB supports the following error codes for error downgrade:

- Damage to the NOT NULL constraint
- UNIQUE KEY conflict
- No partition found for the inserted value
- Unmatch between the inserted data and the specified partition
- Multiple rows returned for a subquery
- Oversized data
- Time function overflow
- Division by 0
- Incorrect value

### $\Box$  Note

- 1. INSERT IGNORE is supported only when **sql\_compatibility** is set to **'MySQL'**, **b\_format\_version** set to **'5.7'**, and **b\_format\_dev\_version** set to **'s1'**.
- 2. INSERT IGNORE does not support encrypted tables and foreign tables.
- 3. INSERT IGNORE does not support PRIMARY KEY constraints or UNIQUE KEY constraints that take effect with a delay.
- 4. The OIDs of each data type that supports damage to NOT NULL constraints with NULL values are TIMESTAMPOID, TIMESTAMPTZOID, TIMEOID, TIMETZOID, RELTIMEOID, INTERVALOID, TINTERVALOOID, SMALLDATETIMEOID, DATEOID, NAMEOID, POINTOID, PATHOID, POLYGONOID, CIRCLEOID, LSEGOID, BOXOID, JSONOID, JSONBOID, XMLOID, XMLTYPEOID, VARBITOID, NUMERICOID, CIDROID, INETOID, MACADDROID, NUMRANGEOID, INT8RANGEOID, INT4RANGEOID, TSRANGEOID, TSTZRANGEOID, DATERANGEOID, ABSTIMEOID, BOOLOID, INT8OID, INT4OID, INT2OID, INT1OID, FLOAT4OID, FLOAT8OID, CASHOID, UINT1OID, UINT2OID, UINT4OID, UINT8OID, BPCHAROID, VARCHAROID, NVARCHAR2OID, CHAROID, BYTEAOID, RAWOID, BLOBOID, CLOBOID, TEXTOID, and YEAROID. **Table 7-244** lists the zero values of each data type.
- 5. When the default zero value is used for calculation, exercise caution when using IGNORE to ignore the NOT NULL constraint.
- 6. INSERT IGNORE does not support tables with global secondary indexes.
- 7. An error generated on a CN is degraded to the warning information while an error generated on a DN is not degraded to the warning information.

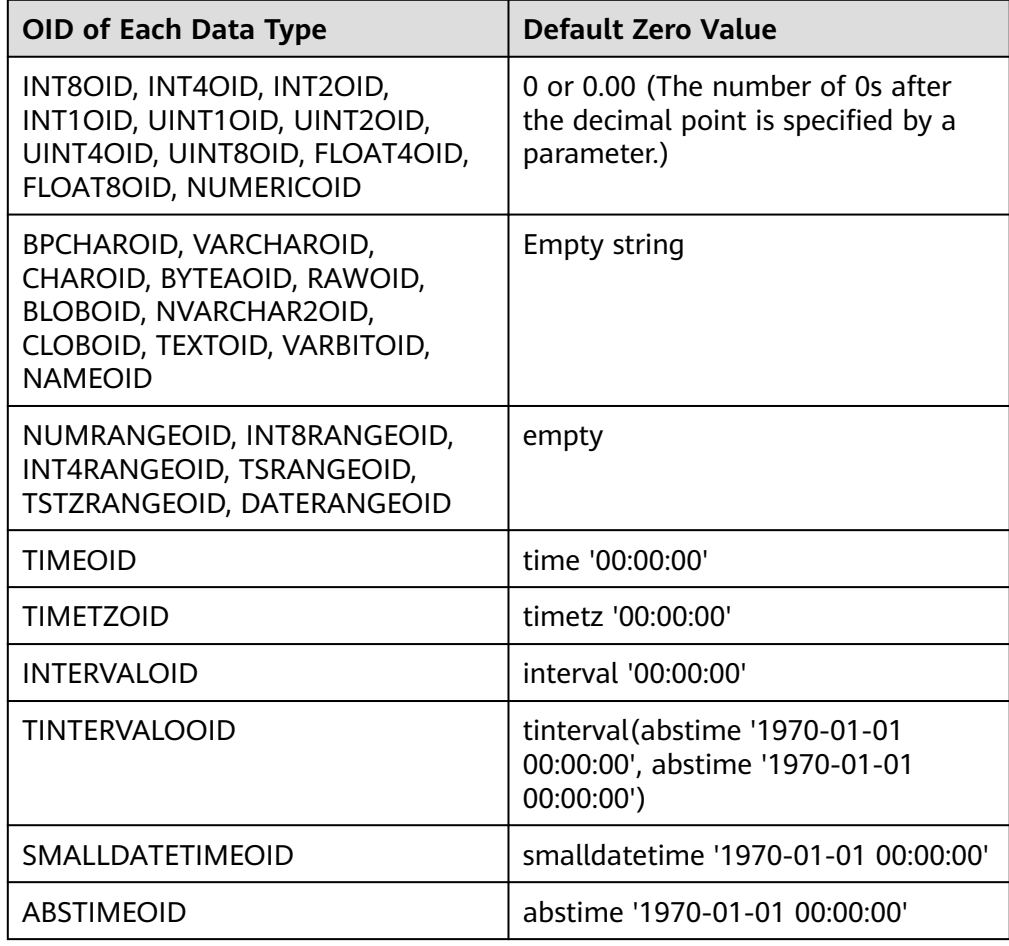

**Table 7-244** Default zero values for the data type

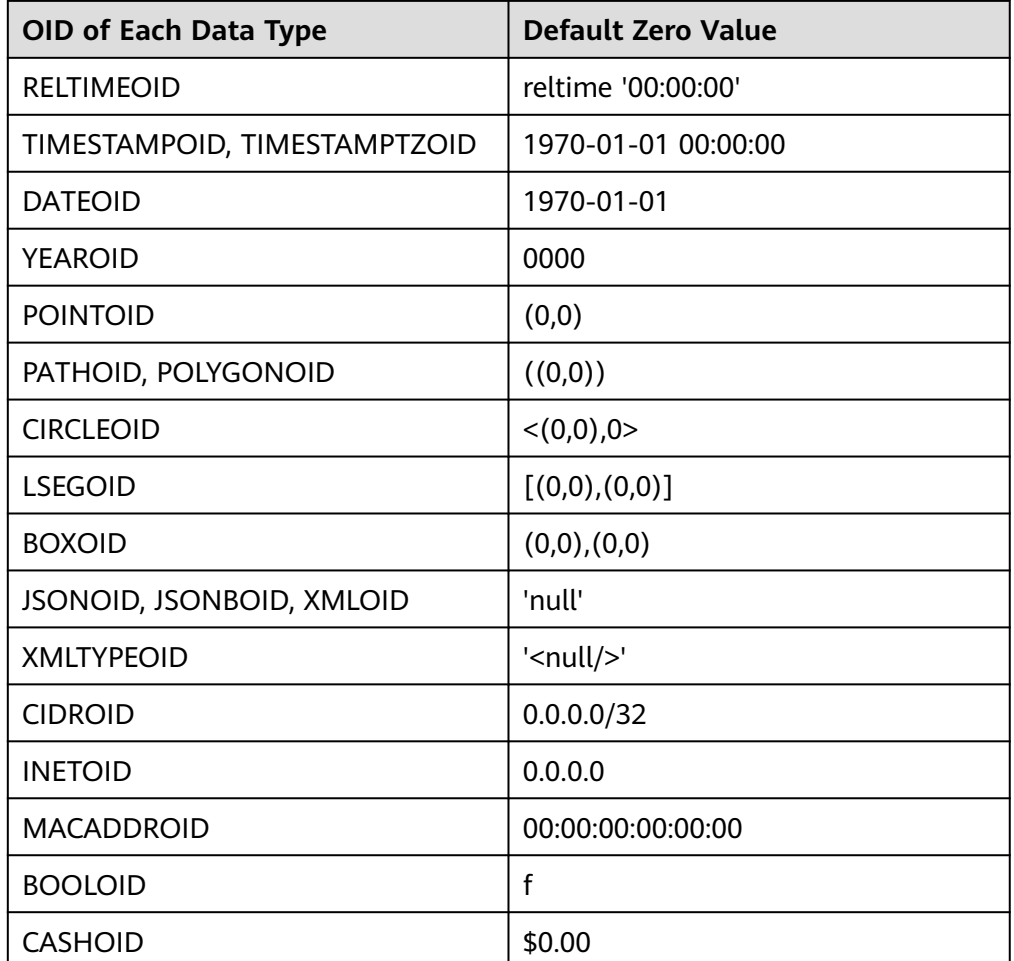

### **table** name

Specifies the name of the target table where data will be inserted.

Value range: an existing table name

### $\Box$  Note

You can use database links to perform operations on remote tables. For details, see **[DATABASE LINK](#page-2036-0)**.

### ● **subquery**

The inserted object can be a subquery. When a subquery is inserted, the subquery is regarded as a temporary view. The **CHECK OPTION** option can be added to the end of the subquery.

```
[ WITH [ RECURSIVE ] with_query [, ...] ]
SELECT [/*+ plan_hint */] [ ALL ]
{ * | {expression [ [ AS ] output_name ]} [, ...] }
[ into_option ]
[ FROM from_item [, ...] ]
[ WHERE condition ]
[ [ START WITH condition ] CONNECT BY [NOCYCLE] condition [ ORDER SIBLINGS BY expression 1 ]
[ ORDER BY {expression [ [ ASC | DESC | USING operator ] | nlssort_expression_clause ] [ NULLS 
{ FIRST | LAST } ]} [, ...] ]
[ FETCH { FIRST | NEXT } [ count ] { ROW | ROWS } ONLY ]
[ into_option ];
```
The specified subquery source **from\_item** is as follows:

{[ ONLY ] {table\_name | view\_name} [ \* ] [ partition\_clause ] [ [ AS ] alias [ ( column\_alias [, ...] ) ] ]  $[($  select  $)$   $[$  AS  $]$  alias  $[($  column\_alias  $[, ...]$   $[$   $]$ |with\_query\_name  $[ [ AS ]$  alias  $[ ( \text{ column } \text{ alias } [ , ... ] ) ] ]$ 

|from\_item [ NATURAL ] join\_type from\_item [ ON join\_condition | USING ( join\_column [, ...] ) ]}

If a subquery contains only one table, data is inserted into the table. If a subquery contains multiple tables or has nested relationships, check whether a key-preserved table exists to determine whether data can be inserted. For details about key-preserved tables and **WITH CHECK OPTION**, see **[CREATE](#page-1835-0) [VIEW](#page-1835-0)**.

### **view** name

Indicates the target view to be inserted.

### $\Box$  Note

The restrictions on inserting views and subqueries are as follows:

- The INSERT operation can be performed only on columns that directly reference user columns in the base table.
- A subquery or view must contain at least one updatable column. For details about updatable columns, see **[CREATE VIEW](#page-1835-0)**.
- Views and subqueries that contain the DISTINCT, GROUP BY, HAVING, LIMIT or OFFSET clause at the top layer are not supported.
- Views and subqueries that contain set operations (UNION, INTERSECT, EXCEPT, and MINUS) at the top layer are not supported.
- Views and subqueries whose target lists contain aggregate functions, window functions, or return set functions (such as array\_agg, json\_agg, and generate\_series) are not supported.
- Views with BEFORE/AFTER triggers but without INSTEAD OF triggers or INSTEAD rules are not supported.
- The ON DUPLICATE KEY UPDATE function is not supported.
- Table types supported in views and subqueries include ordinary tables, temporary tables, global temporary tables, partitioned tables, level-2 partitioned tables, Ustore tables, and Astore tables.
- For a multi-table join view or subquery, only one base table can be inserted at a time.
- When INSERT joins a view or subquery, explicitly specified columns to be inserted or implicitly specified columns (columns specified during view or subquery creation) cannot reference columns of non-key-preserved tables; if the WITH CHECK OPTION clause is used, INSERT operations cannot be performed on join columns in join views or subqueries. For details about the key-preserved table, see **[CREATE VIEW](#page-1835-0)**.
- The INSERT operation cannot be performed on the system view.

### ● **alias\_name**

Specifies the table alias when the INSERT statement is used without AS alias.

### $\Box$  Note

- 1. When the INSERT statement is used without AS alias, the table alias cannot be a keyword (such as SELECT and VALUE) or an expression. The alias must comply with the identifier naming rule.
- 2. When the INSERT statement is used without AS alias, the table alias cannot be in the INSERT INTO table\_name alias\_name(alias\_name.col1, ...,alias\_name.coln) VALUES(xxx); format.
- 3. When the INSERT statement is used without AS alias, data cannot be inserted into the specified partition.

### ● **partition\_clause**

Inserts data to a specified partition.

PARTITION { ( partition\_name ) | FOR ( partition\_value [, ...] ) }

For details about the keywords, see **[SELECT](#page-1975-0)**.

If the value of the VALUE clause is inconsistent with that of the specified partition, an exception is displayed.

### ● **column\_name**

Specifies the name of a column in a table.

- The column name can be qualified with a subcolumn name or array index, if needed.
- Each column not present in the explicit or implicit column list will be filled with a default value, either its declared default value or **NULL** if there is none. Inserting data into only some columns of a composite type leaves the other columns **NULL**.
- The target column names **column\_name** can be listed in any order. If no list of column names is given at all, the default is all the columns of the table in their declared order.
- The target columns are the first  $N$  column names, if there are only  $N$ columns provided by the VALUE clause and QUERY.
- The values provided by the VALUE clause and QUERY are joined with the corresponding columns from left to right in the table.

Value range: an existing column

### ● **expression**

Specifies an expression or a value to assign to the corresponding column.

– In the INSERT ON DUPLICATE KEY UPDATE statement, expression can be **VALUES(**column\_name**)** or **EXCLUDED.**column\_name, indicating that the value of **column name** corresponding to the conflict row is referenced. **VALUES(**column\_name**)** can be nested in a compound expression, for example, **VALUES(**column\_name**)+1**, **VALUES(**column\_name**) +VALUES(**column\_name**)**, and **function\_name(VALUES(**column\_name**))**.

### $\Box$  Note

- **VALUES(**column\_name**)** can be used only in the ON DUPLICATE KEY UPDATE clause.
- **VALUES(**column\_name**)** cannot be used in the IN or NOT IN expressions.
- If single-quotation marks are inserted into a column, the single-quotation marks need to be used for escape.
- If the expression for any column is not of the correct data type, automatic type conversion will be attempted. If the attempt fails, data insertion fails, and the system returns an error message.

### ● **DEFAULT**

Specifies the default value of a column. The value is **NULL** if no default value is assigned to it.

● **query**

Specifies a query statement (SELECT statement) that uses the query result as the inserted data.

### ● **RETURNING**

Returns the inserted rows. The syntax of the RETURNING list is identical to that of the output list of SELECT.

### output\_expression

Specifies an expression used to calculate the output result of the INSERT statement after each row is inserted.

Value range: The expression can use any column in the table. You can use the asterisk (\*) to return all columns of the inserted row.

### output name

Specifies a name to use for a returned column.

Value range: a string. It must comply with the **[naming convention](#page-568-0)**.

### **ON DUPLICATE KEY UPDATE**

For a table with a unique constraint (UNIQUE INDEX or PRIMARY KEY), if the inserted data violates the unique constraint, the UPDATE clause is executed to update the conflicting rows. If **NOTHING** is specified for the UPDATE clause, no operation will be performed. You can use **EXCLUDED.** or **VALUES()** to select the column corresponding to the source data.

For a table without a unique constraint, only insert is performed.

- Triggers are supported. The execution sequence of triggers is determined by the actual execution process.
	- Executing INSERT will trigger the BEFORE INSERT and AFTER INSERT triggers.
	- Executing UPDATE will trigger the BEFORE INSERT, BEFORE UPDATE, and AFTER UPDATE triggers.
	- Executing UPDATE NOTHING will trigger the BEFORE INSERT trigger.
- The unique constraint or primary key of DEFERRABLE is not supported.
- If a table has multiple unique constraints and the inserted data violates multiple unique constraints, only the first row that has a conflict is updated. (The check sequence is closely related to index maintenance. Generally, the conflict check is performed on the index that is created first.)
- Primary keys and unique index columns cannot be updated.
- Foreign tables are not supported.
- The WHERE clause and expression of UPDATE cannot contain sublinks.

### **Examples**

### ● **Insert a data record.**

```
Example:
-- Create a table.
gaussdb=# CREATE TABLE test_t1(col1 INT,col2 VARCHAR);
-- Insert data.
gaussdb=# INSERT INTO test_t1 (col1, col2) VALUES (1,'AB');
-- Add values to some columns of the table.
gaussdb=# INSERT INTO test_t1 (col1) VALUES (2);
```
-- There is no parenthesis on the left of the VALUES keyword. Values must be added to all fields in the parenthesis on the right according to the table structure sequence. gaussdb=# INSERT INTO test\_t1 VALUES (3,'AC');

-- Query the table. gaussdb=# SELECT \* FROM test\_t1; col1 | col2 ------+------ 1 | AB  $2|$  $3$  | AC (3 rows)

-- Delete. gaussdb=# DROP TABLE test\_t1;

#### ● **Insert multiple data records.**

#### **Example:**

-- Create a table. gaussdb=# CREATE TABLE test\_t2(col1 INT,col2 VARCHAR); gaussdb=# CREATE TABLE test\_t3(col1 INT,col2 VARCHAR);

-- Insert multiple data records. gaussdb=# INSERT INTO test\_t2 (col1, col2) VALUES (10,'AA'),(20,'BB'),(30,'CC');

-- Query. gaussdb=# SELECT \* FROM test\_t2; col1 | col2 ------+------ 10 | AA 20 | BB 30 | CC (3 rows) -- Insert data in **test\_t2** into **test\_t3**. gaussdb=# INSERT INTO test\_t3 SELECT \* FROM test\_t2;

```
-- Query.
gaussdb=# SELECT * FROM test_t3;
 col1 | col2 
------+------
 10 | AA
  20 | BB
  30 | CC
(3 rows)
```
-- Delete. gaussdb=# DROP TABLE test\_t2; DROP TABLE test\_t3;

### ● **ON DUPLICATE KEY UPDATE**

#### **Example:**

-- Create a table. gaussdb=# CREATE TABLE test\_t4 (id INT PRIMARY KEY, info VARCHAR(10)); gaussdb=# INSERT INTO test\_t4 VALUES (1, 'AA'), (2,'BB'), (3, 'CC');

-- Use the ON DUPLICATE KEY UPDATE keyword. gaussdb=# INSERT INTO test\_t4 VALUES (3, 'DD'), (4, 'EE') ON DUPLICATE KEY UPDATE info = VALUES(info);

-- Query. gaussdb=# SELECT \* FROM test\_t4; id | info ----+------ 1 | AA 2 | BB 4 | EE

3 | DD

-- Delete. gaussdb=# DROP TABLE test\_t4;

#### **INSERT IGNORE**

#### **Example 1: Damage to the NOT NULL constraint**

-- Create a table.

gaussdb=# CREATE TABLE test\_t5(f1 INT NOT NULL); NOTICE: The 'DISTRIBUTE BY' clause is not specified. Using 'f1' as the distribution column by default. HINT: Please use 'DISTRIBUTE BY' clause to specify suitable data distribution column. CREATE TABLE

-- Use the IGNORE keyword. gaussdb=# INSERT IGNORE INTO test\_t5 VALUES(NULL); WARNING: null value in column "f1" violates not-null constraint DETAIL: Failing row contains (null). INSERT 0 1

-- Query the table. gaussdb=# SELECT \* FROM test\_t5; f1 ----  $\Omega$ (1 row)

-- Drop the table. gaussdb=# DROP TABLE test\_t5; DROP TABLE

#### **Example 2: UNIQUE KEY conflict**

-- Create a table. gaussdb=# CREATE TABLE test\_t6(f1 INT PRIMARY KEY); NOTICE: CREATE TABLE / PRIMARY KEY will create implicit index "test t6 pkey" for table "test t6" CREATE TABLE

-- Insert data. gaussdb=# INSERT INTO test\_t6 VALUES(1); INSERT 0 1

-- Use the IGNORE keyword. gaussdb=# INSERT IGNORE INTO test\_t6 VALUES(1); INSERT 0 0

-- Query the table. gaussdb=# SELECT \* FROM test\_t6; f1 ---- 1

(1 row)

-- Drop the table. gaussdb=# DROP TABLE test\_t6; DROP TABLE

#### **Example 3: No partition found for the inserted value**

-- Create a table. gaussdb=# CREATE TABLE test\_t7(f1 INT, f2 INT) PARTITION BY LIST(f1) (PARTITION p0 VALUES(1, 4, 7), PARTITION p1 VALUES (2, 5, 8)); NOTICE: The 'DISTRIBUTE BY' clause is not specified. Using 'f1' as the distribution column by default. HINT: Please use 'DISTRIBUTE BY' clause to specify suitable data distribution column. CREATE TABLE

-- Use the IGNORE keyword. gaussdb=# INSERT IGNORE INTO test\_t7 VALUES(3, 5); INSERT 0 0

-- Query the table. gaussdb=# SELECT \* FROM test\_t7; f1 | f2 ----+----

(0 rows)

-- Drop the table. gaussdb=# DROP TABLE test\_t7; DROP TABLE

#### **Example 4: Unmatch between the inserted data and the specified partition**

-- Create a table.

qaussdb=# CREATE TABLE test\_t8(f1 INT NOT NULL, f2 TEXT, f3 INT) PARTITION BY RANGE(f1) (PARTITION p0 VALUES LESS THAN(5), PARTITION p1 VALUES LESS THAN(10), PARTITION p2 VALUES LESS THAN(15), PARTITION p3 VALUES LESS THAN(MAXVALUE)); NOTICE: The 'DISTRIBUTE BY' clause is not specified. Using 'f1' as the distribution column by default. HINT: Please use 'DISTRIBUTE BY' clause to specify suitable data distribution column. CREATE TABLE

-- Use the IGNORE keyword. gaussdb=# INSERT IGNORE INTO test\_t8 PARTITION(p2) VALUES(20, 'Jan', 1); INSERT 0 0

-- Query the table. gaussdb=# SELECT \* FROM test\_t8;  $f1 | f2 | f3$ ----+----+---- (0 rows)

-- Drop the table. gaussdb=# DROP TABLE test\_t8; DROP TABLE

#### **Example 5: Multiple rows returned for a subquery**

-- Create a table. gaussdb=# CREATE TABLE test\_t9(f1 INT, f2 INT); NOTICE: The 'DISTRIBUTE BY' clause is not specified. Using 'f1' as the distribution column by default. HINT: Please use 'DISTRIBUTE BY' clause to specify suitable data distribution column. CREATE TABLE

-- Insert data. gaussdb=# INSERT INTO test\_t9 VALUES(1, 1), (2, 2), (3, 3); INSERT 0 3

-- Use the IGNORE keyword. gaussdb=# INSERT IGNORE INTO test\_t9 VALUES((SELECT f1 FROM test\_t9), 0); WARNING: more than one row returned by a subquery used as an expression CONTEXT: referenced column: f1 INSERT 0 1

-- Query the table. gaussdb=# SELECT \* FROM test\_t9 WHERE f2 = 0;  $f1$  | f2 ----+---- | 0 (1 row)

-- Drop the table. gaussdb=# DROP TABLE test\_t9; DROP TABLE

#### **Example 6: Oversized data**

-- Create a table. gaussdb=# CREATE TABLE test\_t10(f1 VARCHAR(5)); NOTICE: The 'DISTRIBUTE BY' clause is not specified. Using 'f1' as the distribution column by default. HINT: Please use 'DISTRIBUTE BY' clause to specify suitable data distribution column. CREATE TABLE

-- Use the IGNORE keyword. gaussdb=# INSERT IGNORE INTO test\_t10 VALUES('aaaaaaaaa'); WARNING: value too long for type character varying(5) CONTEXT: referenced column: f1

INSERT 0 1

```
-- Query the table.
gaussdb=# SELECT * FROM test_t10;
-f1-------
 aaaaa
(1 row)
```
-- Drop the table. gaussdb=# DROP TABLE test\_t10; DROP TABLE

#### **Example 7: Time function overflow**

-- Create a table. gaussdb=# CREATE TABLE test\_t11(f1 DATETIME); NOTICE: The 'DISTRIBUTE BY' clause is not specified. Using 'f1' as the distribution column by default. HINT: Please use 'DISTRIBUTE BY' clause to specify suitable data distribution column. CREATE TABLE

-- Use the IGNORE keyword. gaussdb=# INSERT IGNORE INTO test\_t11 VALUES(date\_sub('2000-01-01', INTERVAL 2001 YEAR)); WARNING: Datetime function: datetime field overflow CONTEXT: referenced column: f1 INSERT 0 1

-- Query the table. gaussdb=# SELECT \* FROM test\_t11;  $f1$ ----

(1 row)

-- Drop the table. gaussdb=# DROP TABLE test\_t11; DROP TABLE

#### **Example 8: Division by 0**

-- Create a table. gaussdb=# CREATE TABLE test\_t12(f1 INT); CREATE TABLE

-- Use the IGNORE keyword. gaussdb=# INSERT IGNORE INTO test\_t12 VALUES(1/0); WARNING: division by zero CONTEXT: referenced column: f1 INSERT 0 1

-- Query the table. gaussdb=# SELECT \* FROM test\_t12;  $-f1$ ----

(1 row)

-- Drop the table. gaussdb=# DROP TABLE test\_t12; DROP TABLE

#### **Example 9: Incorrect value**

-- Create a table. gaussdb=# CREATE TABLE test\_t13(f0 INT, f1 FLOAT); NOTICE: The 'DISTRIBUTE BY' clause is not specified. Using 'f0' as the distribution column by default. HINT: Please use 'DISTRIBUTE BY' clause to specify suitable data distribution column. CREATE TABLE

-- Use the IGNORE keyword. gaussdb=# INSERT IGNORE INTO test\_t13 VALUES(1, '1.11aaa'); WARNING: invalid input syntax for type real: "1.11aaa" LINE 1: INSERT IGNORE INTO test\_t13 VALUES(1, '1.11aaa');

```
\mathcal{L}^{\mathcal{A}} and \mathcal{L}^{\mathcal{A}} and \mathcal{L}^{\mathcal{A}} and \mathcal{L}^{\mathcal{A}} and \mathcal{L}^{\mathcal{A}}CONTEXT: referenced column: f1
      INSERT 0 1
      -- Query the table.
      gaussdb=# SELECT * FROM test_t13;
       f0 | f1
      ----+------
       1 | 1.11
      (1 row)
      -- Drop the table.
      gaussdb=# DROP TABLE test_t13;
      DROP TABLE
● WITH [ RECURSIVE ] with_query [, ...]
     Example:
      -- Grade table.
     gaussdb=# CREATE TABLE grade (
         sid INT,
         course VARCHAR(20),
         score FLOAT
     );
      -- Student table.
     gaussdb=# CREATE TABLE student(
         sid INT PRIMARY KEY,
         class INT,
         name VARCHAR(50),
        sex INT CHECK (sex = 0 or sex = 1)
     );
      -- Insert data.
      gaussdb=# WITH student_sid AS ( INSERT INTO student ( sid, CLASS, NAME, sex ) VALUES ( 1, 1, 
      'scott', 1 ) RETURNING sid ) 
         INSERT INTO grade ( sid, course, score )
         VALUE ( ( SELECT sid FROM student_sid ), 'match', '96' ),
          ( ( SELECT sid FROM student_sid ), 'chinese', '82' ),
          ( ( SELECT sid FROM student_sid ), 'english', '86' );
      -- Query data.
      gaussdb=# SELECT * FROM student;
      sid | class | name | sex
             -----+-------+-------+-----
       1 | 1 | scott | 1
      (1 row)
      gaussdb=# SELECT * FROM grade;
       sid | course | score 
      -----+---------+-------
        1 | match | 96
       1 | chinese | 82
       1 | english | 86
      (3 rows)
      -- Delete.
      gaussdb=# DROP TABLE student;
     gaussdb=# DROP TABLE grade;
     ● Insert data into a view or subquery.
      Example 1: Insert a subquery.
      -- Create a schema.
      gaussdb=# CREATE SCHEMA ins_subqry;
```

```
CREATE SCHEMA
gaussdb=# SET CURRENT_SCHEMA = 'ins_subqry';
SET
-- Create tables.
gaussdb=# CREATE TABLE t1 (x1 int, y1 int);
```
NOTICE: The 'DISTRIBUTE BY' clause is not specified. Using 'x1' as the distribution column by default. HINT: Please use 'DISTRIBUTE BY' clause to specify suitable data distribution column. CREATE TABLE gaussdb=# CREATE TABLE t2 (x2 int PRIMARY KEY, y2 int); NOTICE: CREATE TABLE / PRIMARY KEY will create implicit index "t2\_pkey" for table "t2" CREATE TABLE -- Insert data into **t1** through a subquery. gaussdb=# INSERT INTO (SELECT \* FROM t1) VALUES (1, 1); INSERT 0 1 gaussdb=# INSERT INTO (SELECT \* FROM t1 WHERE y1 < 3) VALUES (5, 5); INSERT 0 1 -- Insert a subquery with **CHECK OPTION** specified. gaussdb=# INSERT INTO (SELECT \* FROM t1 WHERE y1 < 3 WITH CHECK OPTION) VALUES (5, 5); ERROR: new row violates WITH CHECK OPTION for view "\_\_unnamed\_subquery\_\_" DETAIL: Failing row contains (5, 5). -- Insert a subquery with **READONLY** specified. gaussdb=# INSERT INTO (SELECT \* FROM t1 WITH READ ONLY) VALUES (5, 5); ERROR: cannot perform a DML operation on a read-only subquery. -- Insert a multi-table join subquery. gaussdb=# INSERT INTO (SELECT \* FROM t1, t2 WHERE x1 = x2) (x1, y1) VALUES (2, 2); INSERT 0 1 -- Delete a schema. gaussdb=# RESET CURRENT\_SCHEMA; RESET gaussdb=# DROP SCHEMA ins\_subqry CASCADE; NOTICE: drop cascades to 2 other objects DETAIL: drop cascades to table ins\_subqry.t1 drop cascades to table ins\_subqry.t2 DROP SCHEMA Example 2: Insert a view. -- Create a schema. gaussdb=# CREATE SCHEMA ins\_view; CREATE SCHEMA gaussdb=# SET CURRENT\_SCHEMA = 'ins\_view'; **SET** -- Create tables. gaussdb=# CREATE TABLE t1 (x1 int, y1 int); NOTICE: The 'DISTRIBUTE BY' clause is not specified. Using 'x1' as the distribution column by default. HINT: Please use 'DISTRIBUTE BY' clause to specify suitable data distribution column. CREATE TABLE gaussdb=# CREATE TABLE t2 (x2 int PRIMARY KEY, y2 int); NOTICE: CREATE TABLE / PRIMARY KEY will create implicit index "t2\_pkey" for table "t2" CREATE TABLE -- Create a single table view. gaussdb=# CREATE VIEW v\_ins1 AS SELECT \* FROM t1; CREATE VIEW gaussdb=# CREATE VIEW v\_ins2 AS SELECT \* FROM t1 WHERE y1 < 3; CREATE VIEW gaussdb=# CREATE VIEW v\_ins2\_wco AS SELECT \* FROM t1 WHERE y1 < 3 WITH CHECK OPTION; CREATE VIEW gaussdb=# CREATE VIEW v\_ins\_read AS SELECT \* FROM t1 WITH READ ONLY; CREATE VIEW -- Insert data into **t1** through a view. gaussdb=# INSERT INTO v\_ins1 VALUES (1, 1); INSERT 0 1 gaussdb=# INSERT INTO v\_ins2 VALUES (5, 5); INSERT 0 1 gaussdb=# INSERT INTO v\_ins2\_wco VALUES (5, 5); ERROR: new row violates WITH CHECK OPTION for view "v\_ins2\_wco" DETAIL: Failing row contains (5, 5).

gaussdb=# INSERT INTO v\_ins\_read VALUES (5, 5); ERROR: cannot perform a DML operation on a read-only subquery.

-- Create a multi-table view. gaussdb=# CREATE VIEW vv\_ins AS SELECT \* FROM t1, t2 WHERE  $x1 = x2$ ; CREATE VIEW

-- Insert data into **t1** through a view. gaussdb=# INSERT INTO vv\_ins (x1, y1) VALUES (2, 2); INSERT 0 1

```
-- Delete a schema.
gaussdb=# RESET CURRENT_SCHEMA;
RESET
gaussdb=# DROP SCHEMA ins_view CASCADE;
NOTICE: drop cascades to 7 other objects
DETAIL: drop cascades to table ins_view.t1
drop cascades to table ins_view.t2
drop cascades to view ins_view.v_ins1
drop cascades to view ins_view.v_ins2
drop cascades to view ins_view.v_ins2_wco
drop cascades to view ins_view.v_ins_read
drop cascades to view ins_view.vv_ins
DROP SCHEMA
```
## **Suggestions**

**VALUES** 

When you run the INSERT statement to insert data in batches, you are advised to combine multiple records into one statement to improve data loading performance.

Example:

INSERT INTO sections VALUES (30, 'Administration', 31, 1900),(40, 'Development', 35, 2000), (50, 'Development' , 60 , 2001);

If values of an INSERT statement are distributed on a DN, GaussDB can push the statement down to the corresponding DN for execution. Currently, only constants, simple expressions, and pushdown functions (**provolatile** in **pg\_proc** is set to **'i'**) are supported. If a column in the table has a default value, the value must be a constant or a simple expression. Neither a singlevalue statement nor a multi-value statement can be pushed down to a single DN.

# **7.12.14 L**

## **7.12.14.1 LOAD DATA**

## **Description**

Imports data from a file to a specified table in the database.

## **Precautions**

- The LOAD DATA syntax is supported only when **sql\_compatibility** is set to **'MYSQL'**.
- The LOAD DATA syntax is the same as that of database MYSQL only when **b\_format\_version** is set to **'5.7'** and **b\_format\_dev\_version** is set to **'s2'**.
- The GUC parameters related to the LOAD DATA syntax are the same as those of the COPY FROM syntax. For details, see **[Precautions](#page-1640-0)**.
- The LOAD DATA syntax requires the INSERT and DELETE permissions on tables.
- If the data written to a table by running **LOAD DATA** cannot be converted to the data type of the table, the import fails.
- LOAD DATA applies only to tables but not views.

```
LOAD DATA
   [LOCAL]
   INFILE 'file_name'
   [REPLACE | IGNORE]
   INTO TABLE tbl_name
   [PARTITION (partition_name [, partition_name] ...)]
   [CHARACTER SET charset_name]
   [{FIELDS | COLUMNS}
      [TERMINATED BY 'string']
      [[OPTIONALLY] ENCLOSED BY 'char']
      [ESCAPED BY 'char']
 ]
  TLINES
      [STARTING BY 'string']
      [TERMINATED BY 'string']
 ]
   [IGNORE number {LINES | ROWS}]
   [(col_name_or_user_var
      [, col_name_or_user_var] ...)]
   [SET col_name={expr | DEFAULT}
      [, col_name={expr | DEFAULT}] ...]
```
## **Parameters**

### ● **LOCAL**

Specifies the location of the file to be imported.

If **LOCAL** is not specified and **file\_name** is a relative path, data is imported to the data directory by default.

If the **LOCAL** parameter is specified, **file\_name** must be set to an absolute path. If **file\_name** is set to a relative path, data is imported to the location of the database binary file by default, that is, \$GAUSSHOME**/bin/**.

### $M$  Note

If the imported data conflicts with the table data or the number of columns in the file is less than the number of columns in the specified table, the function of specifying **LOCAL** is the same as that of specifying **IGNORE**.

### ● **REPLACE | IGNORE**

If the data to be imported conflicts with the original data in the table, specifying **REPLACE** replaces the conflicting data, and specifying **IGNORE** skips the conflicting data and continues the import. If data conflicts occur but none of **REPLACE**, **IGNORE**, or **LOCAL** is specified, the import stops and an error is reported.

### $\Box$  Note

If the number of columns in the file is less than that in the specified table, specifying **IGNORE** or **LOCAL** will assign default values to the remaining columns. If **IGNORE** or **LOCAL** is not specified, an error is reported.

### ● **PARTITION**

If the table to be imported is a partitioned table, this parameter specifies a partition. If the data is inconsistent with the specified partition range, an error is reported.

### ● **CHARACTER SET**

Specifies the encoding format of a data file. The default value is the current client encoding format.

### ● **FIELDS | COLUMNS**

### – **TERMINATED BY**

Specifies the delimiter between columns. The default value is **"\t"**.

 $\Box$  Note

The specified newline character cannot be the same as the delimiter.

### – **[OPTIONALLY] ENCLOSED BY**

Specifies the quotation mark character. The default value is **''**.

The **OPTIONALLY** parameter is optional and does not take effect.

The quotation mark can only be a single character and cannot be a character string.

### – **ESCAPED BY**

Specifies the escape character. The default value is **"\"**.

The escape character can only be a single character and cannot be a character string.

### ● **LINES**

### – **STARTING BY**

Specifies the style of the starting field in the data file to be imported.

### – **TERMINATED BY**

Specifies the newline character style of the imported data file.

### ● **IGNORE**

Specifies that the first *number* rows of the data file are skipped during data import.

### col name or user var

Specifies an optional list of columns to be copied.

Value range: any columns. All columns will be copied if no column list is specified.

### $\Box$  Note

- The parameter for specifying columns cannot be used to specify a column repeatedly.
- When columns are specified using the LOAD DATA syntax, **col\_name\_or\_user\_var** can only be specified as existing columns but not user variables.
- **SET**

Specifies the column value, which can be an expression or **DEFAULT**.

(

(

### $\Box$  Note

- The expression does not support column names.
- If no implicit conversion exists between the expression result type and the type of the assigned column, an error is reported.

### **Examples**

gaussdb=# CREATE TABLE load\_data\_tbl1(load\_col1 INT UNIQUE, load\_col2 INT, load\_col3 CHAR(10));

-- Create a table. -- Insert a data record into a table. gaussdb=# INSERT INTO load\_data\_tbl1 VALUES(0,0,'load0'); -- Copy data from the **/home/omm/load1.csv** file to the **load\_data\_tbl** table, specify a column name, and set the value of the **load\_col3** column to **load**. gaussdb=# LOAD DATA INFILE '/home/omm/load1.csv' INTO TABLE load\_data\_tbl1(load\_col1, load\_col2) SET load\_col3 = 'load'; -- The values imported to the **load\_col3** column later are all **load**. gaussdb=# SELECT \* FROM load\_data\_tbl1; load\_col1 | load\_col2 | load\_col3 -----------+-----------+------------ 0 | 0 | load0 3 | 3 | load 1 | 1 | load  $2$  |  $2$  | load (4 rows) -- Copy data from the **/home/omm/load2.csv** file to the **load\_data\_tbl** table and specify **IGNORE** to ignore conflicts. gaussdb=# LOAD DATA INFILE '/home/omm/load2.csv' IGNORE INTO TABLE load\_data\_tbl1; -- Data in the **load\_data\_tbl1** table remains unchanged, and conflicting data is skipped. gaussdb=# SELECT \* FROM load\_data\_tbl1; load\_col1 | load\_col2 | load\_col3 -----------+-----------+------------ 0 | 0 | load0<br>3 | 3 | load  $3$  | load  $1$  |  $1$  | load 2 | 2 | load (4 rows) -- Create a partitioned table. gaussdb=# CREATE TABLE load\_data\_tbl2 load\_col\_col1 INT, load\_col\_col2 INT PARTITION BY RANGE (load col col2) PARTITION load p1 VALUES LESS THAN(3), PARTITION load\_p2 VALUES LESS THAN(9), PARTITION load\_p3 VALUES LESS THAN(MAXVALUE) ); -- Copy data from the **/home/omm/load3.csv** file to the **load\_data\_tbl2** table and specify a partition. gaussdb=# LOAD DATA INFILE '/home/omm/load3.csv' INTO TABLE load\_data\_tbl2 PARTITION (load\_p2); -- Import data to the specified partition in the **load\_data\_tbl2** table. gaussdb=# SELECT \* FROM load\_data\_tbl2; load\_col\_col1 | load\_col\_col2 ---------------+---------------  $4 \mid 4$  $5 \mid 5$ (2 rows) -- Create a table. gaussdb=# CREATE TABLE load\_data\_tbl3(load\_col\_col1 CHAR(30)); -- Copy data from the **/home/omm/load4.csv** file to the **load\_data\_tbl3** table and specify **FIELDS ENCLOSED BY**.

```
gaussdb=# LOAD DATA INFILE '/home/omm/load4.csv' INTO TABLE load data tbl3 FIELDS ENCLOSED BY "";
-- The double quotation marks of "load test quote" are removed, and the single quotation marks of 'load 
test single_quote' are retained.
gaussdb=#\frac{1}{2} select * from load data tbl3;
      load col col1
--------------------------------
 load test quote
 'load test single_quote'
(2 rows)
-- Delete the table.
gaussdb=# drop table load_data_tbl1;
gaussdb=# DROP TABLE load_data_tbl2;
gaussdb=# DROP TABLE load_data_tbl3;
```
## **7.12.14.2 LOCK**

### **Description**

LOCK TABLE obtains a table-level lock.

GaussDB always tries to select the lock mode with minimum constraints when automatically requesting a lock for a statement referenced by a table. Use **LOCK** if users need a more strict lock mode. For example, suppose an application runs a transaction at the Read Committed isolation level and needs to ensure that data in a table remains stable in the duration of the transaction. To achieve this, you could obtain **SHARE** lock mode over the table before the query. This can prevent concurrent data changes and ensure subsequent reads of the table see a stable view of committed data. It is because the **SHARE** lock mode conflicts with the **ROW EXCLUSIVE** lock acquired by writers, and your **LOCK TABLE name IN SHARE MODE** statement will wait until any concurrent holders of **ROW EXCLUSIVE** mode locks commit or roll back. Therefore, once you obtain the lock, there are no uncommitted writes outstanding; furthermore none can begin until you release the lock.

## **Precautions**

- **LOCK TABLE** is useless outside a transaction block: the lock would remain held only to the completion of the statement. If **LOCK TABLE** is out of any transaction block, an error is reported.
- If no lock mode is specified, then **ACCESS EXCLUSIVE**, the most restrictive mode, is used.
- LOCK TABLE ... **IN ACCESS SHARE MODE** requires the **SELECT** permission on the target table. All other forms of **LOCK** require table-level **UPDATE** and/or the **DELETE** permission.
- There is no **UNLOCK TABLE** statement. Locks are always released at transaction end.
- **LOCK TABLE** only deals with table-level locks, and so the mode names involving **ROW** are all misnomers. These mode names should generally be read as indicating the intention of the user to acquire row-level locks within the locked table. Also, **ROW EXCLUSIVE** mode is a shareable table lock. Note that all lock modes have the same semantics as long as LOCK TABLE is involved. The only difference lies in whether locks conflict with each other. For details about the rules, see **[Table 7-245](#page-1937-0)**.
- If the xc\_maintenance\_mode parameter is not enabled, an error is reported when an ACCESS EXCLUSIVE lock is applied for a system catalog.

● Only the redistribution tool can use the automatic CANCEL service interface.

## <span id="page-1937-0"></span>**Syntax**

LOCK [ TABLE ] {[ ONLY ] name [, ...]| {name [ \* ]} [, ...]} [ IN {ACCESS SHARE | ROW SHARE | ROW EXCLUSIVE | SHARE UPDATE EXCLUSIVE | SHARE | SHARE ROW EXCLUSIVE | EXCLUSIVE | ACCESS EXCLUSIVE} MODE ] [ NOWAIT ][CANCELABLE];

### **Parameters**

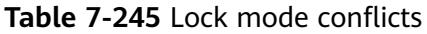

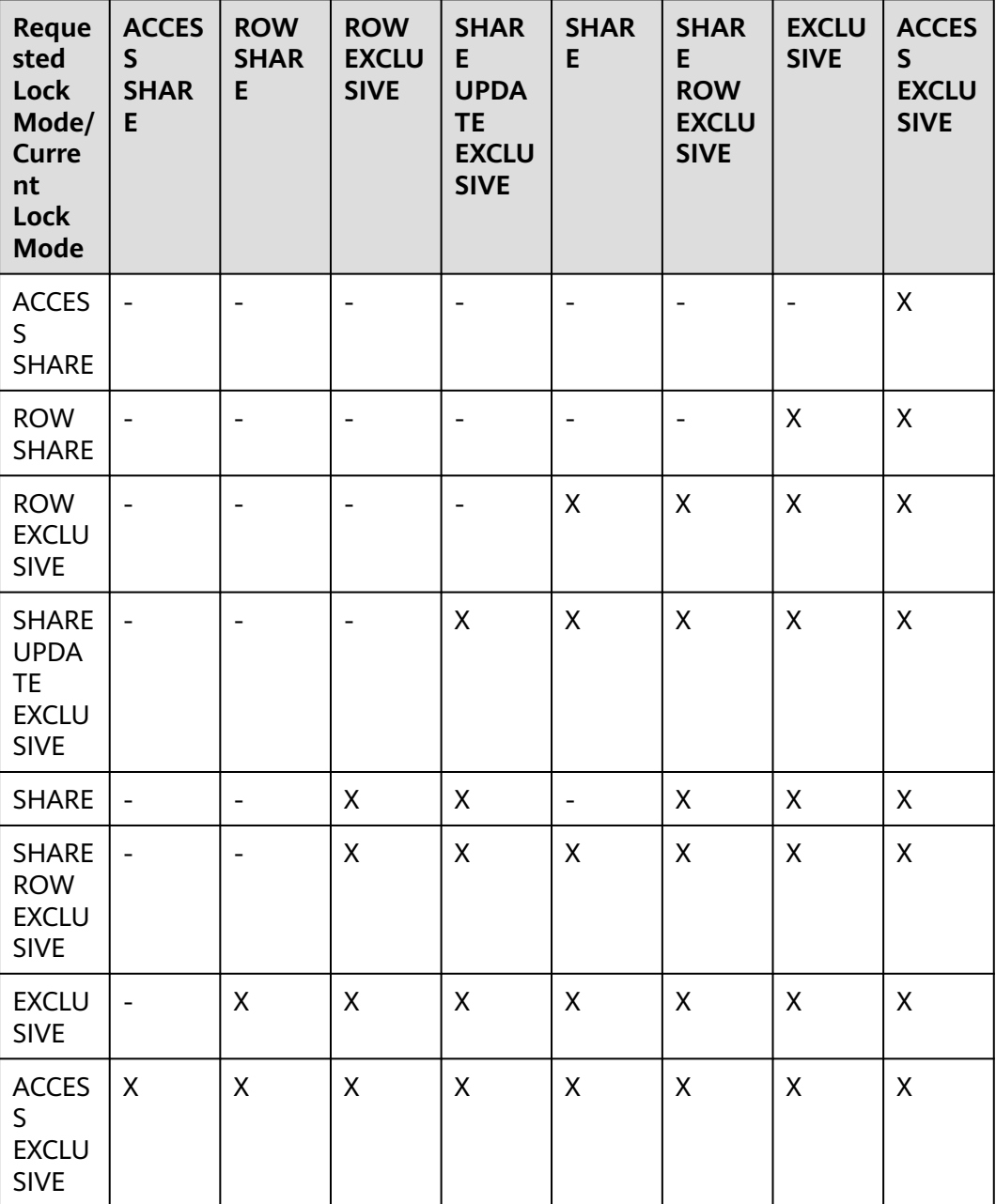

### **LOCK** parameters are as follows:

### ● **name**

Specifies the name (optionally schema-qualified) of an existing table to lock. Tables are locked one-by-one in the order specified in the **LOCK TABLE** statement.

Value range: an existing table name

### $M$  Note

You can use database links to perform operations on remote tables. For details, see **[DATABASE LINK](#page-2036-0)**.

● **ONLY**

If **ONLY** is specified, only that table is locked. If it is not specified, the table and all its sub-tables are locked.

### ● **ACCESS SHARE**

Allows only read operations on a table. In general, any SQL statements that only read a table and do not modify it will acquire this lock mode. The **SELECT** statement acquires an **ACCESS SHARE** lock on referenced tables.

### **ROW SHARE**

Allows concurrent read of a table but does not allow any other operations on the table.

**SELECT FOR UPDATE** and **SELECT FOR SHARE** automatically acquire the **ROW SHARE** lock on the target table and add the **ACCESS SHARE** lock to other referenced tables except **FOR SHARE** and **FOR UPDATE**.

For a partitioned table, **SELECT FOR SHARE** obtains the **ROW EXCLUSIVE** lock of the partition object on the DN for concurrency control.

### **ROW EXCLUSIVE**

Allows concurrent read of a table but does not allow modification of data in the table. **ROW EXCLUSIVE** is the same as **ROW SHARE**. **UPDATE**, **DELETE**, and **INSERT** automatically acquire this lock on the target table and add the **ACCESS SHARE** lock to other referenced tables. Generally, all statements that modify table data acquire the **ROW EXCLUSIVE** lock for tables.

### **SHARE UPDATE EXCLUSIVE**

Protects a table against concurrent schema changes and **VACUUM** runs.

The VACUUM (without FULL), ANALYZE, and CREATE INDEX CONCURRENTLY statements automatically request this lock.

### ● **SHARE**

Allows concurrent queries of a table but does not allow modification of the table.

The CREATE INDEX (without CONCURRENTLY) statement automatically requests this lock.

### **SHARE ROW EXCLUSIVE**

Protects a table against concurrent data changes, and is self-exclusive so that only one session can hold it at a time.

No SQL statements automatically acquire this lock mode.

### **EXCLUSIVE**

Allows concurrent queries of the target table but does not allow any other operations.

This mode allows only concurrent **ACCESS SHARE** locks; that is, only reads from the table can proceed in parallel with a transaction holding this lock mode.

No SQL statements automatically acquire this lock mode on user tables. However, it will be acquired on some system catalogs in case of some operations.

### ● **ACCESS EXCLUSIVE**

Guarantees that the holder is the only transaction accessing the table in any way.

Acquired by the **ALTER TABLE**, **DROP TABLE**, **TRUNCATE**, **REINDEX**, **CLUSTER**, and **VACUUM FULL** commands.

This is also the default lock mode for **LOCK TABLE** statements that do not specify a mode explicitly.

### ● **NOWAIT**

Specifies that **LOCK TABLE** should not wait for any conflicting locks to be released: if the specified lock(s) cannot be acquired immediately without waiting, the transaction is aborted.

If a table-level lock is obtained without specifying **NOWAIT** and other mutex locks exist, the system waits for other locks to be released.

### ● **CANCELABLE**

Allows the waiting thread to send CANCEL signals to the holding threads and waiting threads.

Only the redistribution tool can use this parameter. An error message is displayed when the parameter is used by users.

## **Examples**

**SHARE ROW EXCLUSIVE** -- Create a schema. gaussdb=# CREATE SCHEMA tpcds;

```
-- Create the tpcds.reason table.
gaussdb=# CREATE TABLE tpcds.reason (
r_reason_sk INTEGER NOT NULL,
r_reason_id CHAR(16) NOT NULL,
r_reason_desc INTEGER
);
-- Insert multiple records into the table.
gaussdb=# INSERT INTO tpcds.reason VALUES (1, 'AAAAAAAABAAAAAAA', '18'),(5, 
'AAAAAAAACAAAAAAA', '362'),(7, 'AAAAAAAADAAAAAAA', '585');
-- Create a table named reason_t1.
gaussdb=# CREATE TABLE tpcds.reason_t1 AS TABLE tpcds.reason;
-- Start a transaction.
gaussdb=# START TRANSACTION;
-- Use the SHARE ROW EXCLUSIVE MODE lock mode to lock a table.
gaussdb=# LOCK TABLE tpcds.reason_t1 IN SHARE ROW EXCLUSIVE MODE;
-- If you perform the DELETE operation on another device, the operation is blocked.
gaussdb=# DELETE FROM tpcds.reason_t1 WHERE r_reason_sk = 7;
```
-- End the transaction and release the lock. gaussdb=# COMMIT;

#### ROW EXCLUSIVE

-- Start a transaction. gaussdb=# START TRANSACTION;

-- After the UPDATE statement is executed, request a ROW EXCLUSIVE lock on the referenced table. gaussdb=# UPDATE tpcds.reason\_t1 SET r\_reason\_desc=180 WHERE r\_reason\_sk=1;

-- When the ALTER TABLE statement is executed on another device, the operation is blocked. gaussdb=# ALTER TABLE tpcds.reason\_t1 ADD r\_reason\_asc int;

-- End the transaction and release the lock. gaussdb=# COMMIT;

ACCESS EXCLUSIVE -- Start a transaction. gaussdb=# START TRANSACTION;

> -- After the TRUNCATE statement is executed, request an ACCESS SHARE lock on the referenced table. gaussdb=# TRUNCATE tpcds.reason\_t1;

-- When the SELECT statement is executed on another device, the operation is blocked. gaussdb=# SELECT \* FROM tpcds.reason\_t1;

-- End the transaction and release the lock. gaussdb=# COMMIT;

-- Delete the **tpcds.reason\_t1** table. gaussdb=# DROP TABLE tpcds.reason\_t1;

-- Delete the **tpcds.reason** table. gaussdb=# DROP TABLE tpcds.reason;

-- Delete a schema. gaussdb=# DROP SCHEMA tpcds CASCADE;

## **7.12.14.3 LOCK BUCKETS**

### **Description**

Bucket-based lock.

### **Precautions**

It can be called only during hash bucket scaling out.

LOCK BUCKETS is useless outside a transaction block: the lock would remain held only to the completion of the statement. If LOCK BUCKETS is out of any transaction block, an error is reported.

### **Syntax**

LOCK BUCKETS (bucketlist) IN {ACCESS SHARE|ACCESS EXCLUSIVE} MODE [CANCELABLE];

### **Parameters**

Parameters of LOCK BUCKETS are as follows:

- **bucketlist**
	- Specifies the list of buckets to be locked.

Value range: For each bucket, the value range is [0,1023].

● **ACCESS SHARE**

Allows only read operations on a bucket.

### ● **ACCESS EXCLUSIVE**

Guarantees that the holder is the only transaction accessing the bucket in any way.

### ● **CANCELABLE**

Allows the waiting thread to send CANCEL signals to the holding threads and waiting threads.

## **Examples**

gaussdb=# START TRANSACTION;

gaussdb=# LOCK BUCKETS (0,1,2,3) IN ACCESS EXCLUSIVE MODE;

gaussdb=# COMMIT;

# **7.12.15 M**

## **7.12.15.1 MARK BUCKETS**

## **Function**

Used by the scale-out tool to notify the kernel of the buckets that have been migrated.

## **Precautions**

It can be called by administrators only during hashbucket scale-out.

## **Syntax**

MARK BUCKETS (bucketlist) FINISH FROM datanode\_name TO datanode\_name;

## **Parameter Description**

Parameters of MARK BUCKETS are as follows:

● **bucketlist**

Specifies the list of buckets that have been migrated. Value range: For each bucket, the value range is [0,1023].

### datanode\_name

Specifies the name of the node involved in bucket migration. Value range: a string. It must comply with the **[naming convention](#page-568-0)**.

## **Examples**

gaussdb=# MARK BUCKETS (0,1,2,3) FINISH FROM datanode1 TO datanode3;

## **7.12.15.2 MERGE INTO**

## **Function**

MERGE INTO conditionally matches data in a target table with that in a source table. If data matches, UPDATE is executed on the target table; if data does not match, INSERT is executed. You can use this syntax to run **UPDATE** and **INSERT** at a time for convenience.

## **Precautions**

- You have the INSERT and UPDATE permissions for the target table and the SELECT permission for the source table.
- MERGE INTO cannot be executed during redistribution.
- If the source table of the MERGE INTO operation contains data columns that are dynamically anonymized, the result of inserting data to or updating data in the target table is the anonymized value and cannot be restored.

### **Syntax**

```
MERGE [/* plan_hint */] INTO table_name [ [ AS ] alias ]
USING { { table_name | view_name } | subquery } [ [ AS ] alias ]
ON ( condition )
[
  WHEN MATCHED THEN
  UPDATE SET { column_name = { expression | subquery | DEFAULT } |
      ( column_name [, ...] ) = ( { expression | subquery | DEFAULT } [, ...] ) } [, ...]
  [ WHERE condition ]
]
[
  WHEN NOT MATCHED THEN
  INSERT { DEFAULT VALUES |
  [ ( column_name [, ...] ) ] VALUES ( { expression | subquery | DEFAULT } [, ...] ) [, ...] [ WHERE condition ] }
];
NOTICE: 'subquery' in the UPDATE and INSERT clauses are only available in CENTRALIZED mode!
```
## **Parameter Description**

plan\_hint clause

Follows the MERGE keyword in the **/\*+ \*/** format. It is used to optimize the plan of a MERGE statement block. For details, see **[Hint-based Tuning](#page-476-0)**. In each statement, only the first **/\*+** plan\_hint **\*/** comment block takes effect as a hint. Multiple hints can be written.

**INTO clause** 

Specifies the target table that is being updated or has data being inserted. If the target table is a replication table, the default value of a column (such as auto-increment column) in the target table cannot be the volatile function. If **enable\_stream\_operator** is set to **off**, the target table must contain a primary key or UNIQUE and NOT NULL constraints.

– **table\_name**

Specifies the name of the target table.

– **alias**

Specifies the alias of the target table.

Value range: a string. It must comply with the **[naming convention](#page-568-0)**.

● USING clause

Specifies the source table, which can be a table, view, or subquery. If the target table is a replication table, the USING clause cannot contain nonreplication tables.

ON clause

Specifies the condition used to match data between the source and target tables. Columns in the condition cannot be updated.

WHEN MATCHED clause

Performs UPDATE if data in the source table matches that in the target table based on the condition.

Distribution keys cannot be updated. System catalogs and system columns cannot be updated.

WHEN NOT MATCHED clause

Performs INSERT if data in the source table does not match that in the target table based on the condition.

An INSERT clause cannot contain multiple VALUES.

The order of WHEN MATCHED and WHEN NOT MATCHED clauses can be reversed. One of them can be used by default, but they cannot be both used at one time. Two WHEN MATCHED or WHEN NOT MATCHED clauses cannot be specified at the same time.

● **DEFAULT**

Specifies the default value of a column.

The value is **NULL** if no default value is assigned to it.

WHERE condition

Specifies the conditions for the UPDATE and INSERT clauses. The two clauses will be executed only when the conditions are met. The default value can be used. System columns cannot be referenced in WHERE condition. You are advised not to use numeric types such as int as conditions, because such types can be implicitly converted to bool values (non-zero values are implicitly converted to **true** and **0** is implicitly converted to **false**), which may cause unexpected results.

## **Examples**

-- Create the target table **products** and source table **newproducts**, and insert data to them. gaussdb=# CREATE TABLE products

( product\_id INTEGER, product\_name VARCHAR2(60), category VARCHAR2(60) ); gaussdb=# INSERT INTO products VALUES (1501, 'vivitar 35mm', 'electrncs'); gaussdb=# INSERT INTO products VALUES (1502, 'olympus is50', 'electrncs'); gaussdb=# INSERT INTO products VALUES (1600, 'play gym', 'toys'); gaussdb=# INSERT INTO products VALUES (1601, 'lamaze', 'toys'); gaussdb=# INSERT INTO products VALUES (1666, 'harry potter', 'dvd'); gaussdb=# CREATE TABLE newproducts

( product\_id INTEGER, product\_name VARCHAR2(60), category VARCHAR2(60)
);

```
gaussdb=# INSERT INTO newproducts VALUES (1502, 'olympus camera', 'electrncs');
gaussdb=# INSERT INTO newproducts VALUES (1601, 'lamaze', 'toys');
gaussdb=# INSERT INTO newproducts VALUES (1666, 'harry potter', 'toys');
gaussdb=# INSERT INTO newproducts VALUES (1700, 'wait interface', 'books');
-- Run MERGE INTO.
gaussdb=# MERGE INTO products p 
USING newproducts np 
ON (p.product_id = np.product_id) 
WHEN MATCHED THEN 
 UPDATE SET p.product_name = np.product_name, p.category = np.category WHERE p.product_name != 
'play gym' 
WHEN NOT MATCHED THEN
 INSERT VALUES (np.product_id, np.product_name, np.category) WHERE np.category = 'books';
MERGE 4
-- Query updates.
gaussdb=# SELECT * FROM products ORDER BY product_id;
 product_id | product_name | category 
------------+----------------+-----------
     1501 | vivitar 35mm | electrncs
     1502 | olympus camera | electrncs
    1600 | play gym | toys
    1601 | lamaze | toys
     1666 | harry potter | toys
     1700 | wait interface | books
(6 rows)
-- Delete the table.
gaussdb=# DROP TABLE products;
gaussdb=# DROP TABLE newproducts;
```
# **7.12.15.3 MOVE**

### **Description**

MOVE repositions a cursor without retrieving any data. MOVE works exactly like the **[FETCH](#page-1900-0)** statement, except MOVE only repositions the cursor and does not return rows.

#### **Syntax**

MOVE [ direction [ FROM | IN ] ] cursor\_name;

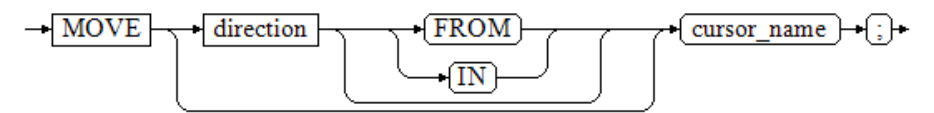

The direction clause specifies optional parameters.

**NFXT**  | PRIOR | FIRST | LAST ABSOLUTE count |<br>| RELATIVE count | count | ALL | FORWARD | FORWARD count | FORWARD ALL | BACKWARD

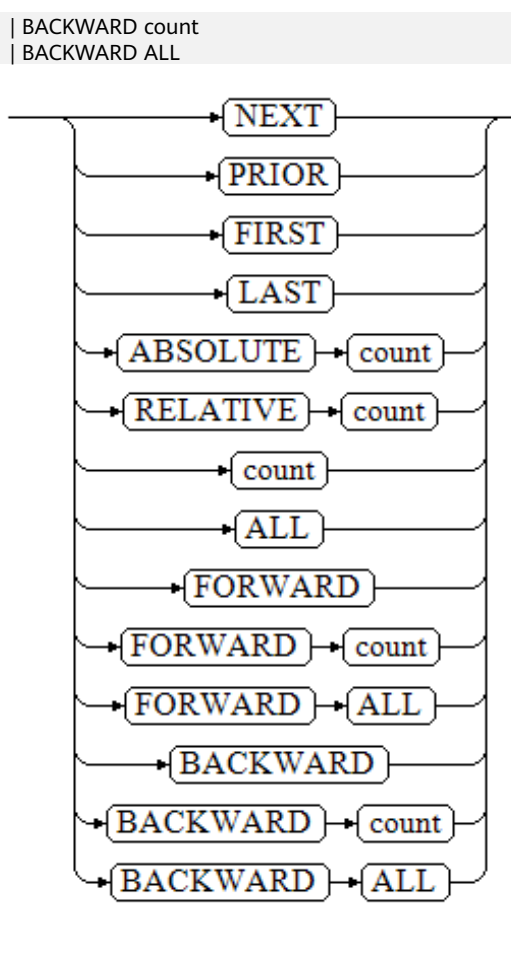

# **Parameters**

The parameters of **MOVE** and **FETCH** are the same. For details, see **[Parameters](#page-1901-0)** in **FETCH**.

#### $\Box$  note

On successful completion, a **MOVE** statement returns a tag of the form **MOVE count**. The **count** is the number of rows that a **FETCH** statement with the same parameters would have returned (possibly zero).

# **Examples**

```
-- Create a table and insert data into the table.
gaussdb=# CREATE TABLE tbl_test(c1 int);
gaussdb=# INSERT INTO tbl_test VALUES (generate_series(1,20));
-- Set up cursor1.
gaussdb=# BEGIN;
gaussdb=# CURSOR cursor1 FOR SELECT * FROM tbl_test ORDER BY 1;
-- Run the MOVE command to move the cursor backwards by five rows. No result is returned.
gaussdb=# MOVE FORWARD 5 FROM cursor1;
MOVE 5
-- Run the FETCH command to retrieve two rows of data.
gaussdb=# FETCH FORWARD 2 FROM cursor1;
c<sub>1</sub>
```

```
----
 6
```
 7 (2 rows)

-- Close the cursor and end the transaction. gaussdb=# CLOSE cursor1; gaussdb=# END; -- Delete.

gaussdb=# DROP TABLE tbl\_test;

# **Helpful Links**

**[CLOSE](#page-1631-0)** and **[FETCH](#page-1900-0)**

# **7.12.16 P**

# **7.12.16.1 PREDICT BY**

This syntax is not supported in distributed scenarios.

# **7.12.16.2 PREPARE**

## **Description**

Creates a prepared statement.

A prepared statement is a performance optimizing object on the server. When the **PREPARE** statement is executed, the specified query is parsed, analyzed, and rewritten. When **EXECUTE** is executed, the prepared statement is planned and executed. This avoids repetitive parsing and analysis. After the **PREPARE** statement is created, it exists throughout the database session. Once it is created (even if in a transaction block), it will not be deleted when a transaction is rolled back. It can only be deleted by explicitly calling **[DEALLOCATE](#page-1844-0)** or automatically deleted when the session ends.

# **Syntax**

PREPARE name [ ( data\_type [, ...] ) ] AS statement;

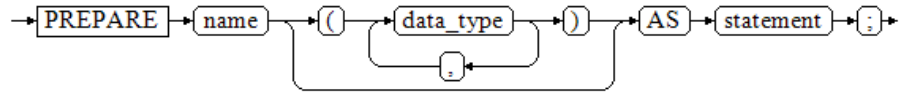

# **Parameters**

● **name**

Specifies the name of a prepared statement. It must be unique in the session.

- data type Specifies the type of an argument.
- **statement**

Specifies a SELECT, INSERT, UPDATE, DELETE, MERGE INTO, or VALUES statement.

## <span id="page-1947-0"></span>**Examples**

See **[Examples](#page-1890-0)** in section "EXECUTE."

# **Helpful Links**

#### **[DEALLOCATE](#page-1844-0)** and **[7.13.10.1-EXECUTE](#page-1889-0)**

## **7.12.16.3 PREPARE TRANSACTION**

### **Description**

Prepares the current transaction for two-phase commit.

After this statement, the transaction is no longer associated with the current session; instead, its state is fully stored on disk, and there is a high probability that it can be committed successfully, even if a database crash occurs before the commit is requested.

Once prepared, a transaction can later be committed or rolled back with **[COMMIT](#page-1639-0) [PREPARED](#page-1639-0)** or **[ROLLBACK PREPARED](#page-1970-0)**, respectively. Those statements can be issued from any session, not only the one that executed the original transaction.

From the point of view of the issuing session, **PREPARE TRANSACTION** is not unlike a **ROLLBACK** statement: after executing it, there is no active current transaction, and the effects of the prepared transaction are no longer visible. (The effects will become visible again if the transaction is committed.)

If the **PREPARE TRANSACTION** statement fails for any reason, it becomes a **ROLLBACK** and the current transaction is canceled.

### **Precautions**

- The transaction function is maintained automatically by the database, and should be not visible to users.
- The distributed system does not allow users to call the customized PREPARE TRANSACTION operation.
- When running the **PREPARE TRANSACTION** statement, increase the value of **max prepared transactions** in configuration file **gaussdb.conf**. You are advised to set it to a value not less than that of **max\_connections** so that one pending prepared transaction is available for each session.

### **Syntax**

PREPARE TRANSACTION transaction\_id;

 $-\sqrt{PREPARE}$   $-\sqrt{TRANSACTION}$  $\lnot$  transaction id  $\lnot$  :

### **Parameters**

#### ● **transaction\_id**

Specifies an arbitrary identifier that later identifies this transaction for **COMMIT PREPARED** or **ROLLBACK PREPARED**. The identifier must be different from those for current prepared transactions.

Value range: The identifier must be written as a string literal, and must be less than 200 bytes long.

# **Helpful Links**

#### **[COMMIT PREPARED](#page-1639-0)** and **[ROLLBACK PREPARED](#page-1970-0)**

# **7.12.16.4 PURGE**

## **Description**

The **PURGE** statement can be used to:

- Clear tables or indexes from the recycle bin and release all space related to the objects.
- Clear the recycle bin.
- Clear the objects of a specified tablespace in the recycle bin.

## **Precautions**

- The PURGE operation supports tables (**PURGE TABLE**), indexes (**PURGE INDEX**), and recycle bins (**PURGE RECYCLEBIN**).
- The permission requirements for performing the PURGE operation are as follows:
	- **PURGE TABLE**: The user must be the owner of the table and must have the USAGE permission on the schema to which the table belongs. When the separation of duties is disabled, system administrators have this permission by default.
	- **PURGE INDEX**: The user must be the owner of the index and have the USAGE permission on the schema to which the index belongs. When the separation of duties is disabled, system administrators have this permission by default.
	- **PURGE RECYCLEBIN**: Common users can clear only the objects owned by themselves in the recycle bin. In addition, the user must have the USAGE permission of the schema to which the objects belong. When the separation of duties is disabled, system administrators can clear all objects in the recycle bin by default.

# **Prerequisites**

- The **enable recyclebin** parameter has been enabled to enable the recycle bin. Contact the administrator for details about how to use the parameter.
- The **recyclebin retention time** parameter has been set for specifying the retention period of objects in the recycle bin. The objects will be automatically deleted after the retention period expires. Contact the administrator for details about how to use the parameter.

# **Syntax**

PURGE { TABLE [schema\_name.]table\_name | INDEX index\_name | RECYCLEBIN };

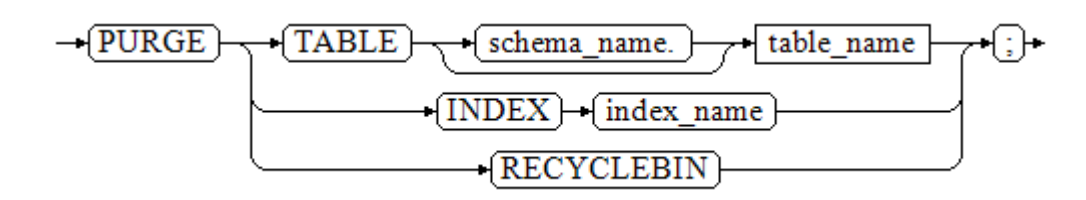

### **Parameters**

- schema\_name
	- Schema name
- **TABLE [ schema\_name. ] table\_name**
	- Clears a specified table in the recycle bin. The table can be schema-qualified.
- **INDEX index\_name**

Clears a specified index in the recycle bin.

● **RECYCLEBIN**

Clears all objects in the recycle bin.

# **Examples**

```
-- Create the reason_t1 table.
gaussdb=# CREATE TABLE reason_t1(
 r_reason_sk integer,
 r_reason_id character(16),
   r_reason_desc character(100)
) WITH(STORAGE_TYPE = ustore);
-- Create the reason_t2 table:
gaussdb=# CREATE TABLE reason_t2(
 r_reason_sk integer,
 r_reason_id character(16),
   r_reason_desc character(100)
) WITH(STORAGE_TYPE = ustore);
-- Add indexes to the reason_t1 and reason_t2 tables.
gaussdb=# CREATE INDEX idx_t1 on reason_t1(r_reason_id); 
gaussdb=# CREATE INDEX idx t2 on reason t2(r_reason_id);
gaussdb=# DROP TABLE reason_t1;
gaussdb=# DROP TABLE reason_t2;
-- View the recycle bin.
gaussdb=# SELECT rcyname,rcyoriginname,rcytablespace FROM GS_RECYCLEBIN;
       rcyname | rcyoriginname | rcytablespace 
----------------------------+---------------+---------------
BIN$31C94EB4207$8001$0==$0 | reason_t1 | 0
BIN$31C94EB420D$8001$0==$0 | idx_t1 | 0<br>BIN$31C94EB420A$8004$0==$0 | reason t2 | 0
BIN$31C94EB420A$8004$0==$0 | reason_t2 | 0<br>BIN$31C94EB420E$8004$0==$0 | idx t2 | 0
BIN$31C94EB420E$8004$0==$0 | idx_t2 |
(4 rows)
-- Purge the table.
gaussdb=# PURGE TABLE reason_t1;
gaussdb=# SELECT rcyname,rcyoriginname,rcytablespace FROM GS_RECYCLEBIN;
       rcyname | rcyoriginname | rcytablespace 
----------------------------+---------------+---------------
BIN$31C94EB420A$8004$0==$0 | reason_t2 | 0<br>BIN$31C94EB420E$8004$0==$0 | idx t2 | 0
BIN$31C94EB420E$8004$0==$0 | idx_t2 |
(2 rows)
-- Purge the index.
gaussdb=# PURGE INDEX idx_t2;
```

```
gaussdb=# SELECT rcyname,rcyoriginname,rcytablespace FROM GS_RECYCLEBIN;
       rcyname | rcyoriginname | rcytablespace 
----------------------------+---------------+---------------
BIN$31C94EB420A$8004$0==$0 | reason_t2 | 0
(1 row)
-- Purge all objects in the recycle bin.
gaussdb=# PURGE recyclebin;
gaussdb=# SELECT rcyname,rcyoriginname,rcytablespace FROM GS_RECYCLEBIN;
      rcyname | rcyoriginname | rcytablespace 
-----------------------+---------------+---------------
(0 rows)
```
# **7.12.17 R**

# **7.12.17.1 REASSIGN OWNED**

### **Function**

Changes the owner of the database object.

REASSIGN OWNED changes the database object owner of an old role to a new role.

### **Precautions**

- REASSIGN OWNED is often executed before role deletion.
- To run the REASSIGN OWNED statement, you must have the permissions of the original and target roles.

### **Syntax**

REASSIGN OWNED BY old\_role [, ...] TO new\_role;

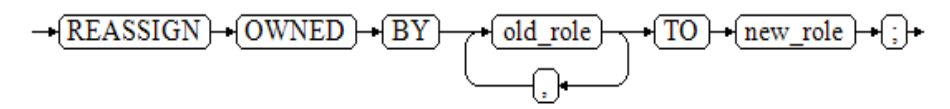

### **Parameters**

old role

Specifies the role name of the old owner.

new role

Specifies the role name of the new owner. Note: Only the initial user can use the REASSIGN OWNED syntax to change the owner to the initial user.

# **Examples**

```
-- Create the test_jim and test_tom users.
gaussdb=# CREATE USER test_jim PASSWORD '********';
gaussdb=# CREATE USER test_tom PASSWORD '********';
-- View the user with the same name as owner of the automatically created schema.
gaussdb=# \dn test*
  List of schemas
  Name | Owner 
----------+----------
```

```
 test_jim | test_jim
 test_tom | test_tom
(2 rows)
-- Change the owner of all database objects owned by test_jim to test_tom.
gaussdb=# REASSIGN OWNED BY test_jim TO test_tom;
-- View the schema information. The owner of the test_jim schema is changed to test_tom.
gaussdb=# \dn test*
   List of schemas
  Name | Owner 
----------+----------
 test_jim | test_tom
 test_tom | test_tom
(2 rows)
-- Delete the test_jim and test_tom users.
gaussdb=# DROP USER test_jim, test_tom CASCADE;
```
# **Helpful Links**

#### **[DROP OWNED](#page-1870-0)**

## **7.12.17.2 REFRESH INCREMENTAL MATERIALIZED VIEW**

#### **Description**

REFRESH INCREMENTAL MATERIALIZED VIEW refreshes a materialized view in incremental mode.

#### **Precautions**

- Incremental refresh supports only fast-refresh materialized views.
- To refresh a materialized view, you must have the SELECT permission on the base table.

#### **Syntax**

REFRESH INCREMENTAL MATERIALIZED VIEW mv\_name;

#### **Parameters**

● **mv\_name**

Name of the materialized view to be refreshed.

### **Examples**

-- Create an ordinary table. gaussdb=# CREATE TABLE my\_table (c1 int, c2 int);

-- Create a fast-refresh materialized view. gaussdb=# CREATE INCREMENTAL MATERIALIZED VIEW my\_imv AS SELECT \* FROM my\_table;

-- Write data to the base table. gaussdb=# INSERT INTO my\_table VALUES(1,1),(2,2);

-- Fast refresh the fast-refresh materialized view **my\_imv**. gaussdb=# REFRESH INCREMENTAL MATERIALIZED VIEW my\_imv;

-- View the fast-refresh materialized view. gaussdb=# SELECT \* FROM my\_imv;

 c1 | c2 ----+----  $1 | 1$  $2|2$ (2 rows)

-- Delete the fast-refresh materialized view. gaussdb=# DROP MATERIALIZED VIEW my\_imv;

-- Delete the **my\_table** table. gaussdb=# DROP TABLE my\_table;

# **Helpful Links**

**[ALTER MATERIALIZED VIEW](#page-1539-0)**, **[CREATE INCREMENTAL MATERIALIZED VIEW](#page-1701-0)**, **[CREATE MATERIALIZED VIEW](#page-1722-0)**, **[CREATE TABLE](#page-1759-0)**, **[DROP MATERIALIZED VIEW](#page-1868-0)**, and **REFRESH MATERIALIZED VIEW**

# **7.12.17.3 REFRESH MATERIALIZED VIEW**

#### **Function**

**REFRESH MATERIALIZED VIEW** refreshes materialized views in complete-refresh mode.

### **Precautions**

- Full refreshing can be performed on both complete- and fast-refresh materialized views.
- To refresh a materialized view, you must have the SELECT permission on the base table.

#### **Syntax**

REFRESH MATERIALIZED VIEW mv\_name;

### **Parameter Description**

mv\_name

Name of the materialized view to be refreshed.

### **Examples**

-- Create an ordinary table. gaussdb=# CREATE TABLE my\_table (c1 int, c2 int);

-- Create a complete-refresh materialized view. gaussdb=# CREATE MATERIALIZED VIEW my\_mv AS SELECT \* FROM my\_table;

-- Create a fast-refresh materialized view. gaussdb=# CREATE INCREMENTAL MATERIALIZED VIEW my\_imv AS SELECT \* FROM my\_table;

-- Write data to the base table. gaussdb=# INSERT INTO my\_table VALUES(1,1),(2,2);

-- Completely refresh the complete-refresh materialized view **my\_mv**. gaussdb=# REFRESH MATERIALIZED VIEW my\_mv;

-- Completely refresh the fast-refresh materialized view **my\_imv**. gaussdb=# REFRESH MATERIALIZED VIEW my\_imv;

-- Delete a fast-refresh materialized view. gaussdb=# DROP MATERIALIZED VIEW my\_imv;

-- Delete a complete-refresh materialized view. gaussdb=# DROP MATERIALIZED VIEW my\_mv;

-- Delete the **my\_table** table. gaussdb=# DROP TABLE my\_table;

# **Helpful Links**

#### **[ALTER MATERIALIZED VIEW](#page-1539-0)**, **[CREATE INCREMENTAL MATERIALIZED VIEW](#page-1701-0)**, **[CREATE MATERIALIZED VIEW](#page-1722-0)**, **[CREATE TABLE](#page-1759-0)**, **[DROP MATERIALIZED VIEW](#page-1868-0)**, and **[REFRESH INCREMENTAL MATERIALIZED VIEW](#page-1951-0)**

# **7.12.17.4 REINDEX**

# **Description**

Rebuilds an index using the data stored in the index's table, replacing the old copy of the index.

There are several scenarios in which REINDEX can be used:

- An index has become corrupted, and no longer contains valid data.
- An index has become "bloated", that is, it contains many empty or nearlyempty pages.
- You have altered a storage parameter (such as a fill factor) for an index, and wish that the change takes full effect.

# **Precautions**

- REINDEX DATABASE and REINDEX SYSTEM cannot be performed in transaction blocks.
- Currently, only REINDEX INDEX and REINDEX TABLE are supported for global secondary indexes.
- If the index contains the **lpi\_parallel\_method** option and the value is **PARTITION**, and the **parallel workers** value of the index's table is greater than 0, the index cannot be rebuilt in parallel. If the index does not contain the **lpi\_parallel\_method** option or the value of the option is set to **AUTO**, page-level parallel index is rebuilt by default. For details, see **[LPI\\_PARALLEL\\_METHOD](#page-1713-0)**.

# **Syntax**

- Rebuild a general index. REINDEX { INDEX | TABLE | DATABASE | SYSTEM } [CONCURRENTLY] name [ FORCE ];
- Rebuild the index and convert the type. REINDEX [ ( option [, ...] ) ] { INDEX } [ CONCURRENTLY ] name [ FORCE ];

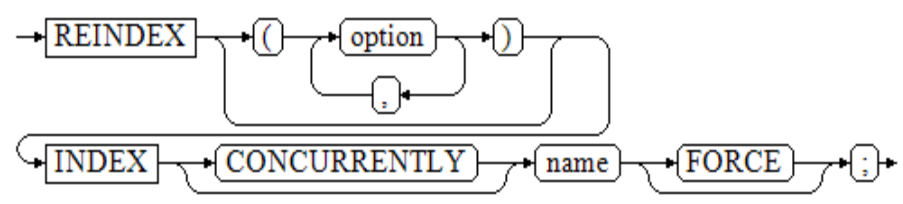

Rebuild an index partition. REINDEX { INDEX| TABLE} name PARTITION partition\_name [ FORCE ];

#### **Parameters**

- **INDEX**
	- Rebuilds the specified index.
- **TABLE**

Rebuilds all indexes of a specified table. If a table has a TOAST table, the table will also be reindexed. If an index on the table has been invalidated by running **alter unusable**, the index cannot be rebuilt. Indexes in the TOAST table cannot be rebuilt when specifying the CONCURRENTLY option.

● **DATABASE**

Rebuilds all indexes within the current database. Indexes in the TOAST table within the current database cannot be rebuilt when specifying the CONCURRENTLY option.

● **SYSTEM**

Rebuilds all indexes on system catalogs within the current database. Indexes on user tables are not processed.

● **option**

Currently, only **CROSSBUCKET** is supported, and the value can only be **ON** or **OFF**. This parameter is used to control whether the index of a hash bucket table is converted to a cross-bucket index (CBI) or local-bucket index (LBI). This conversion supports only the index of the distributed hash bucket table and does not support the GSI index. In the current version, only the session of the scale-out process can use the online index type conversion.

#### ● **CONCURRENTLY**

Rebuilds an index (with ShareUpdateExclusiveLock) in non-blocking DML mode. When an index is rebuilt, other statements cannot access the table on which the index depends. If this keyword is specified, DML is not blocked during the rebuilding. Indexes in system catalogs cannot be rebuilt online. REINDEX INTERNAL TABLE CONCURRENTLY, REINDEX SYSTEM CONCURRENTLY, and REINDEX INVALID INDEX CONCURRENTLY are not supported. When REINDEX DATABASE CONCURRENTLY is executed, all indexes on user tables in the current database are rebuilt online (indexes on system catalogs are not processed). REINDEX CONCURRENTLY cannot be executed within a transaction. Online index rebuilding supports only B-tree and UB-tree indexes, common indexes, global indexes, and local indexes. PCR UB-tree indexes, level-2 partitions, and GSIs are not supported. Online concurrent index rebuilding supports only common indexes, global indexes, and local indexes of Astore and Ustore. Other online index rebuilding specifications are inherited from the current version. If online index rebuilding fails, the system automatically clears new indexes to prevent resource occupation in scenarios such as manual cancellation, duplicate unique index key values, insufficient resources, thread startup failure, and lock timeout. If the system cannot automatically clear invalid new indexes (for example, the database breaks down, PATAL, or PANIC), you need to manually clear invalid new indexes (using the DROP INDEX statement) and temporary tables (using the DROP TABLE statement) as soon as possible to prevent more resources from being occupied. Generally, the extension of an invalid index name is

**\_ccnew**. In the distributed system, failed indexes in DNs are automatically cleared and those in CNs need to be manually cleared. If a critical error occurs, the metadata of the failed indexes cannot be found on some nodes in the distributed system. The DROP INDEX statement cannot be used to delete these indexes. You need to use the DROP INDEX IF EXISTS statement to delete them. The execution of REINDEX INDEX CONCURRENTLY adds a four-level session lock to the table and its first several phases are similar to those of CREATE INDEX CONCURRENTLY. Therefore, the execution may be suspended or deadlocked, which is similar to that of CREATE INDEX CONCURRENTLY. For example, if two sessions perform the REINDEX CONCURRENTLY operation on the same index or table at the same time, a deadlock occurs. For details, see **[CONCURRENTLY](#page-1705-0)**.

#### $\Box$  Note

This keyword is specified when an index is rebuilt. For Astore, you need to complete two full table scans for building. During the first scan, a new index is created without blocking read and write operations. During the second scan, the changes in the first scan are merged and updated. For Ustore, you need to complete a full table scan. During the scan, data generated by concurrent DML operations is inserted into the temporary table named **index\_oid\_cctmp**. After the scan is complete, you merge the temporary table to the new index suffixed with **ccnew{n}**, delete the temporary table, exchange the old and new indexes, mark the old index as dead, enable the new index, and rebuild the index.

#### ● **name**

Specifies the name of the index, table, or database whose index needs to be rebuilt. Tables and indexes can be schema-qualified.

#### $\cap$  note

REINDEX DATABASE and REINDEX SYSTEM can create indexes for only the current database. Therefore, **name** must be the same as the current database name.

#### ● **FORCE**

Discarded parameter. It is currently reserved for compatibility with earlier versions.

#### ● **partition\_name**

Specifies the name of the partition or index partition to be rebuilt. Value range:

- If **REINDEX INDEX** is used, specify the name of an index partition.
- If it is **REINDEX TABLE**, specify the name of a partition.

#### **NOTICE**

- REINDEX DATABASE and REINDEX SYSTEM cannot be performed in transaction blocks.
- REINDEX and REINDEX CONCURRENTLY do not support separate operations on TOAST tables or TOAST indexes.

#### **Examples**

-- Create the table **tbl\_test** and insert data into the tables. gaussdb=# CREATE TABLE tbl\_test(c1 int,c2 varchar);

```
gaussdb=# INSERT INTO tbl_test VALUES (1, 'AAAAAAA'),(5, 'AAAAAAB'),(10, 'AAAAAAC');
-- Create an index and check the index size.
gaussdb=# CREATE INDEX idx_test_c1 ON tbl_test(c1);
gaussdb=# SELECT pg_size_pretty(pg_total_relation_size('idx_test_c1')) AS size;
size
-------
 64 kB
(1 row)
-- Insert 10,000 data records and then delete the data. It is found that the index becomes larger.
gaussdb=# INSERT INTO tbl_test VALUES (generate_series(1,10000),'test');
gaussdb=# DELETE FROM tbl_test WHERE c2 = 'test';
gaussdb=# SELECT pg_size_pretty(pg_total_relation_size('idx_test_c1')) AS size;
  size 
--------
 376 kB
(1 row)
-- After an independent index is rebuilt, the index size is restored to the initial size.
gaussdb=# REINDEX INDEX idx_test_c1;
gaussdb=# SELECT pg_size_pretty(pg_total_relation_size('idx_test_c1')) AS size;
 size 
-------
 64 kB
(1 row)
-- Rebuild a single index online.
gaussdb=# REINDEX INDEX CONCURRENTLY idx_test_c1;
-- Rebuild all indexes in the table tbl_test.
gaussdb=# REINDEX TABLE tbl_test;
```
-- Rebuild all indexes in the table **tbl\_test** online. gaussdb=# REINDEX TABLE CONCURRENTLY tbl\_test;

```
-- Delete the tbl_test table.
gaussdb=# DROP TABLE tbl_test;
```
# **Suggestions**

**INTERNAL TABLE** 

This scenario is used for fault recovery. You are advised not to perform concurrent operations.

**DATABASE** 

You are advised not to reindex a database in a transaction.

**SYSTEM** 

You are advised not to reindex a system catalog in a transaction.

# **7.12.17.5 RELEASE SAVEPOINT**

### **Description**

**RELEASE SAVEPOINT** destroys a savepoint previously defined in the current transaction.

Destroying a savepoint makes it unavailable as a rollback point, but it has no other user visible behavior. It does not undo the effects of statements executed after the savepoint was established. To do that, use **ROLLBACK TO SAVEPOINT**. Destroying a savepoint when it is no longer needed allows the system to reclaim some resources earlier than transaction end.

**RELEASE SAVEPOINT** also destroys all savepoints that were established after the named savepoint was established.

#### **Precautions**

- Releasing a savepoint name that was not previously defined will cause an error.
- It is not possible to release a savepoint when the transaction is in an aborted state.
- If multiple savepoints have the same name, only the one that was most recently defined is released.

#### **Syntax**

RELEASE [ SAVEPOINT ] savepoint\_name;

### **Parameters**

#### savepoint\_name

Specifies the name of the savepoint you want to destroy.

## **Examples**

-- Create a schema. gaussdb=# CREATE SCHEMA tpcds;

-- Create a table. gaussdb=# CREATE TABLE tpcds.table1(a int);

-- Start a transaction. gaussdb=# START TRANSACTION;

-- Insert data. gaussdb=# INSERT INTO tpcds.table1 VALUES (3);

-- Establish a savepoint. gaussdb=# SAVEPOINT my\_savepoint;

-- Insert data. gaussdb=# INSERT INTO tpcds.table1 VALUES (4);

-- Delete the savepoint. gaussdb=# RELEASE SAVEPOINT my\_savepoint;

-- Commit the transaction. gaussdb=# COMMIT;

-- Query the table content, which should contain both 3 and 4. gaussdb=# SELECT \* FROM tpcds.table1;

-- Delete the table. gaussdb=# DROP TABLE tpcds.table1;

-- Delete a schema. gaussdb=# DROP SCHEMA tpcds CASCADE;

# **Helpful Links**

#### **[SAVEPOINT](#page-1972-0)** and **[ROLLBACK TO SAVEPOINT](#page-1971-0)**

# **7.12.17.6 RENAME TABLE**

## **Description**

In the same statement, changing the name of a single table or multiple tables does not affect the stored data.

### **Precautions**

- To change the name of a single table, this syntax is equivalent to RENAME in ALTER TABLE.
- Changing the names of multiple tables is equivalent to running RENAME in ALTER TABLE for multiple times. However, changing the names of local and non-local temporary tables at the same time is not supported.

### **Syntax**

Modify the table name.

RENAME { TABLE | TABLES } table\_name TO new\_table\_name [, table\_name2 TO new\_table\_name2, ...];

#### $\Box$  note

If you run this command when **sql\_compatibility** is set to **'MYSQL'**, **b\_format\_version** set to **'5.7'**, and **b\_format\_dev\_version** set to **'s2'**, the following situations may occur:

- If the new table name starts with " $#$ mysql $50#$ " and is followed by other characters, "#mysql50#" will be ignored.
- If the old and new table names are the same, no error is reported.

### **Parameters**

#### ● **TABLE | TABLES**

TABLE and TABLES can be used interchangeably, regardless of the number of tables operated in the statement.

● **table\_name TO new\_table\_name [, table\_name2 TO new\_table\_name2, ...]**

**table name** and **table name2** indicate the names of the tables to be modified.

**new\_table\_name** and **new\_table\_name2** indicate the new table names.

TO is the connection word.

# **Examples of Modifying Tables**

- Rename a single table. gaussdb=# CREATE TABLE aa(c1 int, c2 int); gaussdb=# RENAME TABLE aa TO test\_alt1; gaussdb=# DROP TABLE test\_alt1;
- Rename multiple tables. gaussdb=# CREATE TABLE aa(c1 int, c2 int); gaussdb=# CREATE TABLE bb(c1 int, c2 int); gaussdb=# RENAME TABLE aa TO test\_alt1, bb TO test\_alt2; gaussdb=# DROP TABLE test\_alt1,test\_alt2;

# **Helpful Links**

#### **[ALTER TABLE](#page-1565-0)**

# **7.12.17.7 REPLACE**

## **Function**

The REPLACE statement is used to insert data into a table or replace existing data in a table. If the data to be inserted has the primary key or unique key conflicts with the existing data, the REPLACE statement deletes the existing data and then inserts the new data.

You can use REPLACE in the following ways:

- Replace or insert values. That is, VALUES or VALUE is used to construct a row of records and insert the row into the table.
- Replace or insert the query. One or more rows of records are constructed based on the result set returned by SELECT and inserted into a table.
- Set the value of a specified column. Similar to value insertion, the default value is used for columns that are not specified.

### **Precautions**

- To execute this statement, you must have the DELETE and INSERT permissions on the table.
- If the primary key or unique key does not conflict, you can directly insert the data. If the primary key or unique key conflicts, delete the original data and then insert the new data.
- The return format of the REPLACE operation is **REPLACE 0** X, where X indicates the number of DELETE and INSERT operations.
- In the REPLACE...SELECT syntax, the number of columns in **select\_list** must be the same as the number of columns to be inserted.
- In the REPLACE...SET syntax:
	- If **col\_name** has a default value, **SET col\_name = col\_name + 1** is equivalent to **SET col\_name =** Default value of col\_name **+ 1**.
	- If **col\_name** has neither default value nor NOT NULL constraint, **SET col\_name = col\_name + 1** is equivalent to **col\_name = NULL**.
	- If **col\_name** does not have a default value but has a NOT NULL constraint, the data types that support a default value are timestamp, timestamp with time zone, time, time with time zone, interval, tinterval, smalldatetime, date, uuid, name, point, polygon, circle, lseg, box, json, jsonb, xml, varbit, numeric, cidr, inet, macaddr, numrange, int8range, int4range, tsrange, tstzrange, daterange, hash16, hash32, bool, bytea, char, bigint, int, smallint, tinyint, text, raw, blob, clob, float4, float8, abstime, reltime, bpchar, varchar, nvarchar, money, uint1, uint2, uint4, uint8, and enum. The default values are as follows:

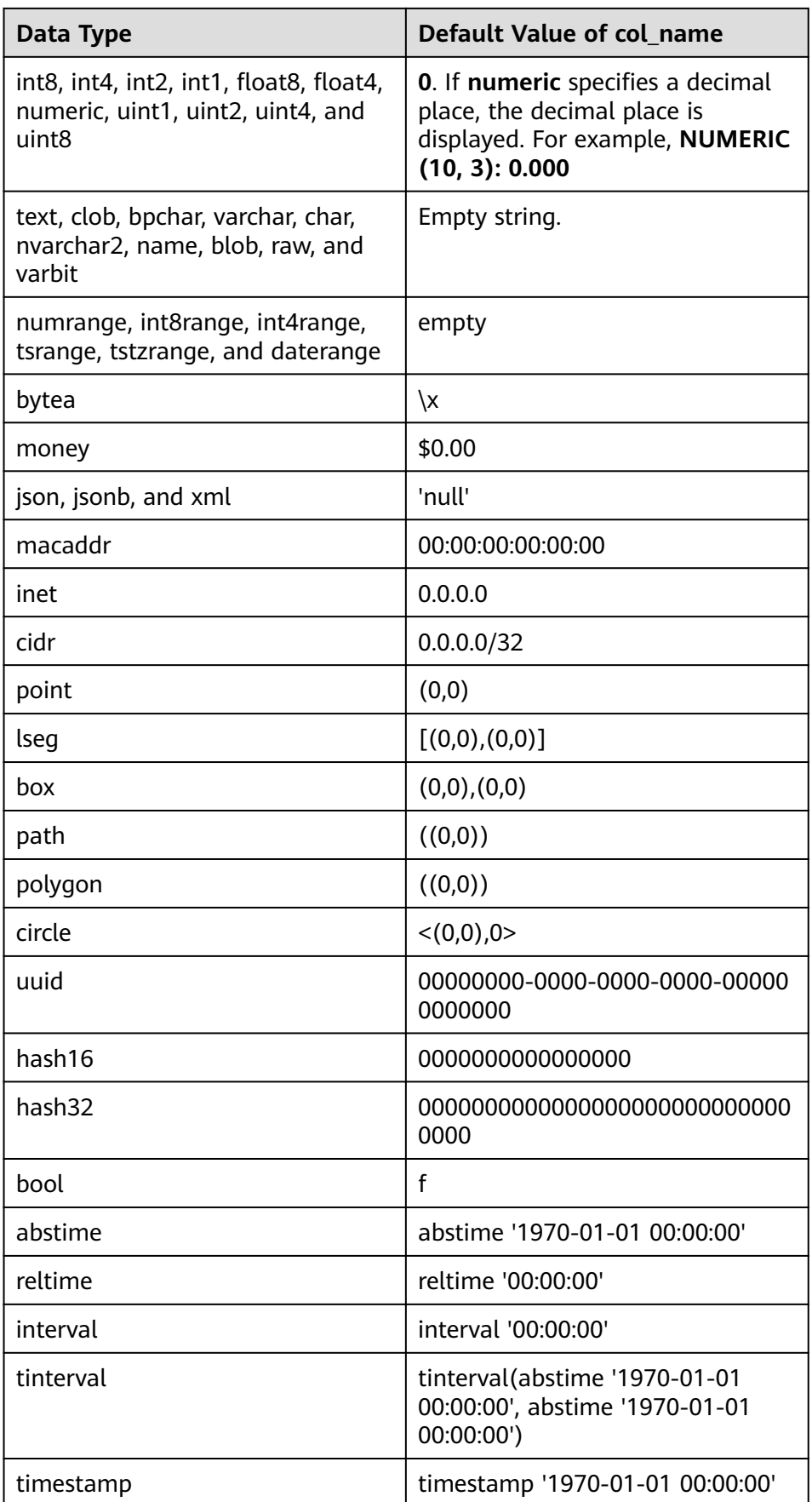

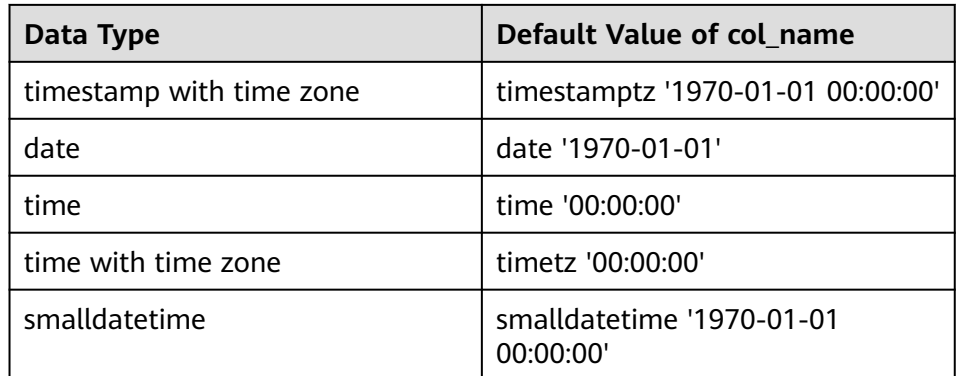

#### $\Box$  Note

- The default value of the enumerated type (ENUM) is the first element. If the first element does not exist, NULL is returned.
- In an ORA database (**sql\_compatibility = 'ORA'**), an empty string of the text, clob, blob, raw, bytea, varchar, nvarchar2, bpchar, char, name, byteawithoutorderwithqualcol, or byteawithoutordercol type is equivalent to null. If a column has a NOT NULL constraint, an error is reported when a reference column is used to insert data into a table.
- In MySQL-compatible mode (**sql\_compatibility = 'MYSQL'**), if **b\_format\_version** is set to **'5.7'**, **b\_format\_dev\_version** is set to **'s1'**, and **sql\_mode** does not contain **strict\_tans\_tables**, **only\_full\_group\_by**, **no\_zero\_in\_date**, **no\_zero\_date**, or **error\_for\_division\_by\_zero**, then the default values of **timestamp** and **datetime** are **0000-00-00 00:00:00**, and the default value of **DATE** is **0000-00-00** under the NOT NULL constraint.
- The uint1, uint2, uint4, and uint8 data types are supported only in the MySQL-compatible mode (**sql\_compatibility = 'MYSQL'**).
- If the default value of the function expression can be calculated during parsing, the default value is the calculated constant. Otherwise, the value is **NULL**.
- In other scenarios, the default value is **NULL**.
- In the REPLACE... SET syntax, the current **col name** value depends on the previous **col\_name** value. If there is no previous **col\_name** value, the default value is used. For example, in the **SET f1 = f1 + 1, f2 = f1** scenario, **f1** is equal to the default value of **f1** (assumed to **1**) plus 1, and **f2** is equal to the calculated value of **f1**, that is **2**.
- Triggers are not supported. The INSERT or DELETE trigger of the target table is not fired.
- The unique constraint or primary key of DEFERRABLE is not supported.
- If a table has multiple unique constraints and the inserted data violates multiple unique constraints, all the data that violates the constraints is deleted and new data is inserted. In this scenario, data may be deleted by mistake. Therefore, exercise caution when performing this operation.
- If multiple rows are inserted and these rows have unique constraint conflicts with data in the same row in the table, the REPLACE operation is performed in sequence.
- In **SET col\_name = col\_name + 1**, the length of **col\_name** cannot exceed 1. For example, in **SET col\_name = table\_name.col\_name + 1**, the length of

table name.col name is 2. Formats such as B.A, C.B.A, and D.C.B.A are not supported.

- Tables containing global secondary indexes do not support the REPLACE syntax.
- When comparing floating-point data, note that precision loss may occur.
- If a row-level security policy is created on a table, REPLACE INTO is not supported.
- Foreign tables are not supported.
- Encrypted tables are not supported.
- Memory tables are not supported.

### **Syntax**

- Replace or insert values. REPLACE [ INTO ] table\_name [ PARTITION ( partition\_name [, ... ] ) ] [ ( col\_name [, ... ] ) ] { VALUES | VALUE } ( value [, ... ] ) [, ... ];
- Replace or insert the query. REPLACE [ INTO ] table\_name [ PARTITION ( partition\_name [, ... ] ) ] [ ( col\_name [, ... ] ) ] query;
- Set the value of a specified column. REPLACE [INTO] table\_name [ PARTITION ( partition\_name [, ... ] ) ] SET col\_name = value  $[$ , ...  $]$ ;

# **Parameters**

#### table name

Specifies the name of the target table where data will be inserted. Value range: an existing table name.

col name

Specifies the name of a column in a table.

- The column name can be qualified with a subcolumn name or array index, if needed.
- Each column not present in the column list will be filled with a default value, either its declared default value or **NULL** if there is none. Inserting data into only some columns of a composite type leaves the other columns **NULL**.
- The target column names (specified by **col\_name**) can be listed in any order. If no list of column names is given at all, the default is all the columns of the table in their declared order.
- The target columns are the first N column names, if there are only  $N$ columns provided by the VALUE clause and QUERY.
- The values provided by the VALUE clause and QUERY are joined with the corresponding columns from left to right in the table.

Value range: an existing column.

**PARTITION ( partition name [, ... ])** 

Inserts data to a specified partition. **partition\_name** indicates the partition name.

If the value of the VALUE clause is inconsistent with that of the specified partition, an exception is displayed.

● **value**

Specifies the value to be inserted. The value format is as follows: { expression | DEFAULT }

a. **expression** indicates that a valid expression or value is assigned to the corresponding column.

If single-quotation marks are inserted into a column, the single-quotation marks need to be used for escape.

If the expression for any column is not of the correct data type, automatic type conversion will be attempted. If the attempt fails, data insertion fails, and the system returns an error message.

- b. **DEFAULT** indicates the default value of the corresponding column name. The value is **NULL** if no default value is assigned to it.
- **query**

Specifies a query statement (SELECT statement) that uses the query result as the inserted data.

## **Examples**

-- Create a table. gaussdb=# CREATE TABLE test(f1 int primary key, f2 int, f3 int); -- Insert data. gaussdb=# INSERT INTO test VALUES(1, 1, 1), (2, 2, 2), (3, 3, 3); INSERT 0 3 -- Replace or insert values. gaussdb=# REPLACE INTO test VALUES(1, 11, 11); REPLACE 0 2 -- Query the result. gaussdb=# SELECT \* FROM test WHERE f1 = 1; f1 | f2 | f3 ----+----+---- 1 | 11 | 11 (1 row) -- Replace or insert the query. gaussdb=# REPLACE INTO test SELECT 2, 22, 22; REPLACE 0 2 -- Query the result. gaussdb=# SELECT \* FROM test WHERE f1 = 2; f1 | f2 | f3 ----+----+---- 2 | 22 | 22  $(1$  row $)$ -- Replace or insert the specified column. gaussdb=# REPLACE INTO test SET  $f1 = f1 + 3$ ,  $f2 = f1 * 10 + 3$ ,  $f3 = f2$ ; REPLACE 0 2 -- Query the result. gaussdb=# SELECT \* FROM test WHERE f1 = 3; f1 | f2 | f3 ----+----+----

 3 | 33 | 33 (1 row)

-- Delete the table. gaussdb=# DROP TABLE test;

# **7.12.17.8 RESET**

# **Description**

Restores GUC parameters to their default values. The default values are parameter default values complied in the **gaussdb.conf** configuration file.

RESET is an alternative spelling for:

SET configuration\_parameter TO DEFAULT;

## **Precautions**

RESET and SET have the same transaction behavior. Their impact will be rolled back.

#### **Syntax**

RESET {configuration\_parameter | CURRENT\_SCHEMA | TIME ZONE | TRANSACTION ISOLATION LEVEL | SESSION AUTHORIZATION | ALL 3;

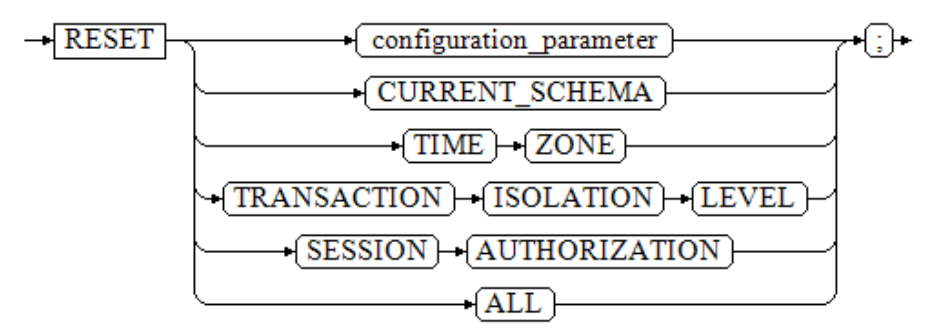

# **Parameters**

### ● **configuration\_parameter**

Specifies the name of a GUC parameter.

Value range: GUC parameters. You can view them by running the **SHOW ALL** statement.

#### $\Box$  Note

Some parameters that viewed by **SHOW ALL** cannot be set by **SET**, for example, **max\_datanodes**.

### ● **CURRENT\_SCHEMA**

Specifies the current schema.

- **TIME ZONE**
	- Specifies the time zone.
- **TRANSACTION ISOLATION LEVEL**

Specifies the transaction isolation level.

#### **SESSION AUTHORIZATION**

Specifies the current user identifier of the current session.

#### ● **ALL**

Resets all GUC parameters to default values.

# **Examples**

-- Set the time zone to Italy. gaussdb=# SET timezone TO 'Europe/Rome'; -- View the current time zone. gaussdb=# SHOW timezone; TimeZone ------------- Europe/Rome (1 row) -- Set the time zone to the default value. gaussdb=# RESET timezone; -- View the current time zone. gaussdb=# SHOW timezone; TimeZone ---------- **PRC** (1 row) -- The preceding SQL statement is equivalent to the following two SQL statements. Set the time zone to

the default value. gaussdb=# SET timezone TO DEFAULT; gaussdb=# ALTER SESSION SET timezone to DEFAULT;

# **Helpful Links**

**[SET](#page-2005-0)** and **[SHOW](#page-2012-0)**

# **7.12.17.9 REVOKE**

# **Description**

Revokes permissions from one or more roles.

# **Precautions**

If a non-owner user of an object attempts to REVOKE permission on the object, the statement is executed based on the following rules:

- If the user has no permissions whatsoever on the object, the statement will fail outright.
- If an authorized user has some permissions, only the permissions with authorization options are revoked.
- If the authorized user does not have the authorization option, the REVOKE ALL PRIVILEGES form will issue an error message. For other forms of statements, if the permission specified in the statement does not have the corresponding authorization option, the statement will issue a warning.

### **Syntax**

● Revoke the permission on a specified table or view.

```
REVOKE [ GRANT OPTION FOR ]
   { { SELECT | INSERT | UPDATE | DELETE | TRUNCATE | REFERENCES | ALTER | DROP | COMMENT | 
INDEX | VACUUM }[, ...] 
   | ALL [ PRIVILEGES ] }
   ON { [ TABLE ] table_name [, ...]
    | ALL TABLES IN SCHEMA schema_name [, ...] }
   FROM { [ GROUP ] role_name | PUBLIC } [, ...]
   [ CASCADE | RESTRICT ];
Revoke the permission on a specified field in a table.
REVOKE [ GRANT OPTION FOR ]
   { {{ SELECT | INSERT | UPDATE | REFERENCES | COMMENT } ( column_name [, ...] )}[, ...] 
   | ALL [ PRIVILEGES ] ( column_name [, ...] ) }
   ON [ TABLE ] table_name [, ...]
  FROM { [ GROUP ] role_name | PUBLIC ] [, ...] [ CASCADE | RESTRICT ];
Revoke the permission on a specified sequence.
REVOKE [ GRANT OPTION FOR ]
   { { SELECT | UPDATE | ALTER | DROP | COMMENT }[, ...] 
   | ALL [ PRIVILEGES ] }
   ON { [ SEQUENCE ] sequence_name [, ...]
     | ALL SEQUENCES IN SCHEMA schema_name [, ...] }
  FROM { [ GROUP ] role_name | PUBLIC } [, ...]
   [ CASCADE | RESTRICT ];
Revoke the permission on a specified database.
REVOKE [ GRANT OPTION FOR ]
   { { CREATE | CONNECT | TEMPORARY | TEMP | ALTER | DROP | COMMENT } [, ...] 
   | ALL [ PRIVILEGES ] }
   ON DATABASE database_name [, ...]
  FROM { [ GROUP ] role_name | PUBLIC ] [, ...] [ CASCADE | RESTRICT ];
Revoke the permission on a specified domain.
REVOKE [ GRANT OPTION FOR ]
   { USAGE | ALL [ PRIVILEGES ] }
  ON DOMAIN domain_name [, ...]
  FROM { [ GROUP ] role_name | PUBLIC } [, ...]
   [ CASCADE | RESTRICT ];
Revoke the specified CMK permission.
REVOKE [ GRANT OPTION FOR ]
   { { USAGE | DROP } [, ...] | ALL [PRIVILEGES] }
   ON CLIENT_MASTER_KEYS client_master_keys_name [, ...]
  FROM { [ GROUP ] role_name | PUBLIC } [, ...]
   [ CASCADE | RESTRICT ];
Revoke the specified CEK permission.
REVOKE [ GRANT OPTION FOR ]
   { { USAGE | DROP } [, ...] | ALL [PRIVILEGES]}
  ON COLUMN_ENCRYPTION_KEYS column_encryption_keys_name [, ...]
  FROM { [ GROUP ] role_name | PUBLIC } [, ...]
   [ CASCADE | RESTRICT ];
Revoke the permission on a specified directory.
REVOKE [ GRANT OPTION FOR ]
   { { READ | WRITE | ALTER | DROP } [, ...] | ALL [ PRIVILEGES ] }
   ON DIRECTORY directory_name [, ...]
  FROM \{ [ GROUP ] role_name | PUBLIC \} [, ...] [ CASCADE | RESTRICT ];
Revoke the permission on a specified external data source.
REVOKE [ GRANT OPTION FOR ]
  { USAGE | ALL [ PRIVILEGES ] }
  ON FOREIGN DATA WRAPPER fdw_name [, ...]
   FROM { [ GROUP ] role_name | PUBLIC } [, ...]
   [ CASCADE | RESTRICT ];
Revoke the permission on a specified external server.
REVOKE [ GRANT OPTION FOR ]
 { { USAGE | ALTER | DROP | COMMENT } [, ...] | ALL [ PRIVILEGES ] }
```

```
ON FOREIGN SERVER server_name [, ...]
   FROM { [ GROUP ] role_name | PUBLIC } [, ...]
   [ CASCADE | RESTRICT ];
Revoke the permission on a specified function.
REVOKE [ GRANT OPTION FOR ]
   { { EXECUTE | ALTER | DROP | COMMENT } [, ...] | ALL [ PRIVILEGES ] }
   ON { FUNCTION {function_name ( [ {[ argmode ] [ arg_name ] arg_type} [, ...] ] )} [, ...]
     | ALL FUNCTIONS IN SCHEMA schema_name [, ...] }
   FROM { [ GROUP ] role_name | PUBLIC } [, ...]
   [ CASCADE | RESTRICT ];
Revoke the permission on a specified stored procedure.
REVOKE [ GRANT OPTION FOR ]
   { { EXECUTE | ALTER | DROP | COMMENT } [, ...] | ALL [ PRIVILEGES ] }
   ON { PROCEDURE {proc_name ( [ {[ argmode ] [ arg_name ] arg_type} [, ...] ] )} [, ...]
     | ALL PROCEDURE IN SCHEMA schema_name [, ...] }
   FROM { [ GROUP ] role_name | PUBLIC } [, ...]
   [ CASCADE | RESTRICT ];
Revoke the permission on a specified procedural language.
REVOKE [ GRANT OPTION FOR ]
  { USAGE | ALL [ PRIVILEGES ] }
   ON LANGUAGE lang_name [, ...]
   FROM { [ GROUP ] role_name | PUBLIC } [, ...]
   [ CASCADE | RESTRICT ];
Revoke the permission on a specified large object.
REVOKE [ GRANT OPTION FOR ]
   { { SELECT | UPDATE } [, ...] | ALL [ PRIVILEGES ] }
   ON LARGE OBJECT loid [, ...]
  FROM { [ GROUP ] role_name | PUBLIC } [, ...]
   [ CASCADE | RESTRICT ];
Revoke the permission on a specified schema.
REVOKE [ GRANT OPTION FOR ]
   { { CREATE | USAGE | ALTER | DROP | COMMENT } [, ...] | ALL [ PRIVILEGES ] }
   ON SCHEMA schema_name [, ...]
   FROM { [ GROUP ] role_name | PUBLIC } [, ...]
   [ CASCADE | RESTRICT ];
Revoke the permission on a specified tablespace.
REVOKE [ GRANT OPTION FOR ]
   { { CREATE | ALTER | DROP | COMMENT } [, ...] | ALL [ PRIVILEGES ] }
   ON TABLESPACE tablespace_name [, ...]
   FROM { [ GROUP ] role_name | PUBLIC } [, ...]
   [ CASCADE | RESTRICT ];
Revoke the permission on a specified type.
REVOKE [ GRANT OPTION FOR ]
  { { USAGE | ALTER | DROP | COMMENT } [, ...] | ALL [ PRIVILEGES ] }
   ON TYPE type_name [, ...]
   FROM { [ GROUP ] role_name | PUBLIC } [, ...]
   [ CASCADE | RESTRICT ];
Revoke the permission on a specified sub-cluster.
REVOKE [ GRANT OPTION FOR ]
   { { CREATE | USAGE | COMPUTE | ALTER | DROP } [, ...] | ALL [ PRIVILEGES ] }
   ON NODE GROUP group_name [, ...]
   FROM { [ GROUP ] role_name | PUBLIC } [, ...]
   [ CASCADE | RESTRICT ];
\Box Note
    When the CREATE permission on a sub-cluster is revoked, the USAGE and COMPUTE
    permissions are revoked by default.
Revoke the permission on a directory object.
REVOKE [ GRANT OPTION FOR ]
  { { READ | WRITE } [, ...] | ALL [PRIVILEGES] }
  ON DIRECTORY directory_name [, ...]
  FROM {[GROUP] role_name | PUBLIC} [, ...]
```
[ CASCADE | RESTRICT ];

- Revoke permissions from a role. REVOKE [ ADMIN OPTION FOR ] role\_name [, ...] FROM role\_name [, ...] [ CASCADE | RESTRICT ];
- Revoke the sysadmin permission from a role. REVOKE ALL { PRIVILEGES | PRIVILEGE } FROM role\_name;

```
Revoke the ANY permissions.
REVOKE [ ADMIN OPTION FOR ]
  { CREATE ANY TABLE | ALTER ANY TABLE | DROP ANY TABLE | SELECT ANY TABLE | INSERT ANY 
TABLE | UPDATE ANY TABLE |
 DELETE ANY TABLE | CREATE ANY SEQUENCE | CREATE ANY INDEX | CREATE ANY FUNCTION | 
EXECUTE ANY FUNCTION |
  CREATE ANY TYPE | ALTER ANY TYPE | DROP ANY TYPE | ALTER ANY SEQUENCE | DROP ANY 
SEQUENCE |
 SELECT ANY SEQUENCE | ALTER ANY INDEX | DROP ANY INDEX | CREATE ANY SYNONYM | DROP 
ANY SYNONYM | CREATE ANY TRIGGER | ALTER ANY TRIGGER |
 DROP ANY TRIGGER
 } [, ...]
FROM [ GROUP ] role_name [, ...];
```
Revoke the permission on database links. REVOKE { CREATE | ALTER | DROP } [PUBLIC] DATABASE LINK FROM role\_name;

#### $\Box$  Note

For details about database links, see **[DATABASE LINK](#page-2036-0)**.

Revoke the permission on PUBLIC synonyms. REVOKE { CREATE | DROP } PUBLIC SYNONYM FROM role\_name;

Built-in roles (gs\_role\_public\_synonym\_create and gs\_role\_public\_synonym\_drop) can also be used to revoke the permission on PUBLIC synonyms.

- Revoke the permission to create PUBLIC synonyms. REVOKE gs\_role\_public\_synonym\_create FROM role\_name;
- Revoke the permission to delete PUBLIC synonyms. REVOKE gs\_role\_public\_synonym\_drop FROM role\_name;

### **Parameters**

The keyword PUBLIC indicates an implicitly defined group that has all roles.

For details about permission types and parameters, see **[Parameters](#page-1909-0)** in section "GRANT."

Permissions of a role include the permissions directly granted to the role, permissions inherited from the parent role, and permissions granted to PUBLIC. Therefore, revoking the SELECT permission on an object from PUBLIC users does not necessarily mean that the SELECT permission on the object has been revoked from all roles, because the SELECT permission directly granted to roles and inherited from parent roles remains. Similarly, if the SELECT permission is revoked from a user but is not revoked from PUBLIC users, the user can still run the SELECT statement.

If GRANT OPTION FOR is specified, the permission cannot be granted to others, but permission itself is not revoked.

If user A holds the UPDATE permissions on a table and the **WITH GRANT OPTION** option and has granted them to user B, the permissions that user B holds are called dependent permissions. If the permissions or the grant option held by

user A is revoked, the dependent permissions still exist. Those dependent permissions are also revoked if CASCADE is specified.

A user can only revoke permissions that were granted directly by that user. For example, if user A has granted permission with grant option (**WITH ADMIN OPTION**) to user B, and user B has in turn granted it to user C, then user A cannot revoke the permission directly from C. However, user A can revoke the grant option held by user B and use CASCADE. In this way, the permission of user C is automatically revoked. For another example, if both user A and user B have granted the same permission to C, A can revoke his own grant but not B's grant, so C will still effectively have the permission.

If the role executing REVOKE holds permissions indirectly by using more than one role membership path, it is unspecified which containing role will be used to execute the statement. In such cases, you are advised to use SET ROLE to become the specific role, and then execute REVOKE. Failure to do so may lead to deleting permissions not intended to delete, or not deleting any permissions at all.

# **Examples**

- Revoke the permission of role **jerry** from user **tom**. gaussdb=# REVOKE jerry FROM tom; REVOKE ROLE
- Revoke the SELECT permission for the **t1** table in schema **jerry** from user **tom**. gaussdb=# REVOKE SELECT ON TABLE jerry.t1 FROM tom; REVOKE
- Revoke the EXECUTE permission for the fun1 function in schema **jerry** from user **tom**. gaussdb=# REVOKE EXECUTE ON FUNCTION jerry.fun1() FROM tom;
	- REVOKE ● Revoke the CONNECT permission on database **DB1** from user **tom**. gaussdb=# REVOKE CONNECT ON database DB1 FROM tom;

For more examples, see **[Examples](#page-1914-0)** in section "GRANT."

# **Helpful Links**

#### **[GRANT](#page-1903-0)**

REVOKE

# **7.12.17.10 ROLLBACK**

# **Description**

Rolls back the current transaction and backs out all updates in the transaction.

If a fault occurs during the running of a transaction, the transaction cannot be executed. The system cancels all completed operations on the database in the transaction, and the database status returns to the time when the transaction starts.

### **Precautions**

If a ROLLBACK statement is executed out of a transaction, no error occurs, but a notice is displayed.

## <span id="page-1970-0"></span>**Syntax**

ROLLBACK [ WORK | TRANSACTION ];

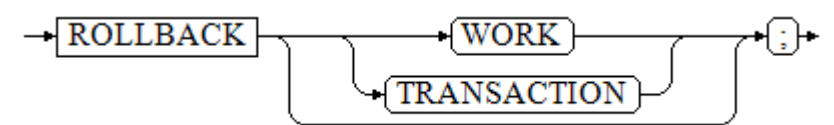

### **Parameters**

#### **WORK | TRANSACTION**

Specifies the optional keyword that more clearly illustrates the syntax.

## **Examples**

-- Create a table. gaussdb=# CREATE TABLE test (id int, name text);

-- Start a transaction. gaussdb=# START TRANSACTION;

-- Alter the table structure. gaussdb=# ALTER TABLE test ADD COLUMN score int;

-- View the table structure. gaussdb=# \d test; Table "public.test" Column | Type --------+---------

 id | integer name | text score | integer

-- Perform rollback. gaussdb=# ROLLBACK;

-- The table structure is restored to the initial state. gaussdb=# \d test; Table "public.test" Column | Type --------+-------- id | integer name | text

# **Helpful Links**

### **[COMMIT | END](#page-1638-0)**

# **7.12.17.11 ROLLBACK PREPARED**

# **Description**

Cancels a transaction ready for two-phase committing.

### **Precautions**

● The function is only available in maintenance mode (when the GUC parameter **xc\_maintenance\_mode** is set to **on**). Exercise caution when <span id="page-1971-0"></span>enabling the mode. It is used by maintenance engineers for troubleshooting. Common users should not use the mode.

- Only the user who initiates a transaction or a system administrator can roll back the transaction.
- The transaction function is maintained automatically by the database, and should be not visible to users.

## **Syntax**

ROLLBACK PREPARED transaction id;

$$
\rightarrow \boxed{\text{ROLLBACK}} \rightarrow \boxed{\text{PREPARENT}} \rightarrow \boxed{\text{transaction_id}} \rightarrow \boxed{\cdot}
$$

#### $\Box$  Note

The distributed environment does not support the ROLLBACK PREPARED syntax.

#### **Parameters**

#### **transaction\_id**

Specifies the identifier of the transaction to be committed. The identifier must be different from those for current prepared transactions.

# **Helpful Links**

#### **[COMMIT PREPARED](#page-1639-0)** and **[PREPARE TRANSACTION](#page-1947-0)**

# **7.12.17.12 ROLLBACK TO SAVEPOINT**

## **Function**

Rolls back to a savepoint. It implicitly destroys all savepoints that were established after the named savepoint.

Rolls back all statements that were executed after the savepoint was established. The savepoint remains valid and can be rolled back to again later, if needed.

# **Precautions**

- Specifying a savepoint name that has not been established is an error.
- Cursors have somewhat non-transactional behavior with respect to savepoints. Any cursor that is opened inside a savepoint will be closed when the savepoint is rolled back. If a previously opened cursor is affected by a FETCH or MOVE statement inside a savepoint that is later rolled back, the cursor remains at the position that FETCH left it pointing to (that is, the cursor motion caused by FETCH is not rolled back). Closing a cursor is not undone by rolling back, either. A cursor whose execution causes a transaction to abort is put in a cannot-execute state, so while the transaction can be restored using **ROLLBACK TO SAVEPOINT**, the cursor can no longer be used.
- Use **ROLLBACK TO SAVEPOINT** to roll back to a savepoint. Use **RELEASE SAVEPOINT** to destroy a savepoint but keep the effects of the statements executed after the savepoint was established.

#### <span id="page-1972-0"></span>**Syntax**

ROLLBACK [ WORK | TRANSACTION ] TO [ SAVEPOINT ] savepoint\_name;

#### **Parameters**

#### savepoint\_name

Rolls back to a savepoint.

## **Examples**

-- Start a transaction. gaussdb=# START TRANSACTION;

-- Set the savepoint **my\_savepoint**. gaussdb=# SAVEPOINT my\_savepoint;

-- Roll back to the savepoint **my\_savepoint**. gaussdb=# ROLLBACK TO SAVEPOINT my\_savepoint;

-- Cursor positions are not affected by savepoint rollback. gaussdb=# DECLARE foo CURSOR FOR SELECT 1 UNION SELECT 2;

-- Set the savepoint **foo**. gaussdb=# SAVEPOINT foo;

1

-- Read a data record, which is the first one. gaussdb=# FETCH 1 FROM foo; ?column?  $-$ 

-- Roll back to the savepoint **foo**. gaussdb=# ROLLBACK TO SAVEPOINT foo;

-- Read a data record, which is the second one. gaussdb=# FETCH 1 FROM foo; ?column? ---------- 2 -- Release a savepoint. gaussdb=# RELEASE SAVEPOINT my\_savepoint;

-- End the transaction. gaussdb=# COMMIT;

### **Helpful Links**

**SAVEPOINT** and **[RELEASE SAVEPOINT](#page-1956-0)**

# **7.12.18 S**

# **7.12.18.1 SAVEPOINT**

### **Description**

**SAVEPOINT** establishes a new savepoint within the current transaction.

A savepoint is a special mark inside a transaction. It allows all statements that are executed after it was established to be rolled back, restoring the transaction state to what it was at the time of the savepoint.

## **Precautions**

- Use **ROLLBACK TO SAVEPOINT** to roll back to a savepoint. Use **RELEASE SAVEPOINT** to destroy a savepoint but keep the effects of the statements executed after the savepoint was established.
- Savepoints can only be established when inside a transaction block. Multiple savepoints can be defined in a transaction.
- In the case of an unexpected termination of a distributed thread or process caused by a node or connection failure, or of an error caused by the inconsistency between source and destination table structures in a COPY FROM operation, the transaction cannot be rolled back to the established savepoint. Instead, the entire transaction will be rolled back.
- According to the SQL standard, when a savepoint with the same name is created, the previous savepoint with the same name is automatically deleted. In GaussDB, the old savepoint is retained, but only the latest one is used during rollback or release. If the latest savepoint is released, the previous savepoint will again become accessible to ROLLBACK TO SAVEPOINT and RELEASE SAVEPOINT. In addition, **SAVEPOINT** fully complies with the SQL standard.

#### **Syntax**

SAVEPOINT savepoint\_name:

```
-SAVEPOINT-Savepoint name
```
### **Parameters**

#### **savepoint\_name**

Specifies the name of the new savepoint.

#### **NOTICE**

When using SAVEPOINT, you are advised to release SAVEPOINT promptly to avoid too many nested subtransactions. It is recommended that the number of nested subtransactions be less than or equal to 10,000. If the number of nested subtransactions is too large, the current transaction performance may deteriorate.

### **Examples**

-- Create a table. gaussdb=# CREATE TABLE table1(a int);

-- Start a transaction. gaussdb=# START TRANSACTION;

-- Insert data. gaussdb=# INSERT INTO table1 VALUES (1);

-- Create a savepoint. gaussdb=# SAVEPOINT my\_savepoint;

```
-- Insert data.
```
gaussdb=# INSERT INTO table1 VALUES (2);

-- Roll back the savepoint. gaussdb=# ROLLBACK TO SAVEPOINT my\_savepoint;

-- Insert data. gaussdb=# INSERT INTO table1 VALUES (3);

-- Commit the transaction. gaussdb=# COMMIT;

-- Query the content of the table. You can see 1 and 3 at the same time, but cannot see 2 because 2 is rolled back. gaussdb=# SELECT \* FROM table1;

-- Delete the table. gaussdb=# DROP TABLE table1;

-- Create a table. gaussdb=# CREATE TABLE table2(a int);

-- Start a transaction. gaussdb=# START TRANSACTION;

-- Insert data. gaussdb=# INSERT INTO table2 VALUES (3);

-- Create a savepoint. gaussdb=# SAVEPOINT my\_savepoint;

-- Insert data. gaussdb=# INSERT INTO table2 VALUES (4);

-- Roll back the savepoint. gaussdb=# RELEASE SAVEPOINT my\_savepoint;

-- Commit the transaction. gaussdb=# COMMIT;

-- Query the table content. You can see 3 and 4 at the same time. gaussdb=# SELECT \* FROM table2;

-- Delete the table. gaussdb=# DROP TABLE table2;

# **Helpful Links**

#### **[RELEASE SAVEPOINT](#page-1956-0)** and **[ROLLBACK TO SAVEPOINT](#page-1971-0)**

# **7.12.18.2 SECURITY LABEL ON**

# **Function**

Applies, updates, or cancels a security label.

### **Precautions**

An initial user, a user with the SYSADMIN permission, or a user who inherits the gs role seclabel permission of the built-in role can update or cancel security labels.

### **Syntax**

SECURITY LABEL ON { ROLE | USER | TABLE | COLUMN } objname IS {'label\_name' | NULL};

# **Parameter Description**

- **objname**
	- For **ROLE** and **USER**, **objname** indicates the user/role name.
	- For **TABLE**, **objname** indicates the table name, which can be prefixed with a schema name.
	- For **COLUMN**, **objname** indicates the name in the format of "table name.column name", which can be prefixed with a schema name.
- label name

Specifies the security label name.

● **NULL**

Specifies that the security label is canceled.

# **Examples**

-- Create a security label. gaussdb=# CREATE SECURITY LABEL sec\_label 'L1:G4'; -- Create a table. gaussdb=# CREATE TABLE tbl(c1 int, c2 int); -- Create a user. gaussdb=# CREATE USER bob WITH PASSWORD '\*\*\*\*\*\*\*\*'; -- Apply a security label to the user. gaussdb=# SECURITY LABEL ON ROLE bob IS 'sec\_label'; -- Apply a security label to the table. gaussdb=# SECURITY LABEL ON TABLE tbl IS 'sec\_label'; -- Apply a security label to a column of the table. gaussdb=# SECURITY LABEL ON COLUMN tbl.c1 IS 'sec\_label'; -- Cancel the security label of the user. gaussdb=# SECURITY LABEL ON ROLE bob IS NULL; -- Cancel the security label of the table. gaussdb=# SECURITY LABEL ON TABLE tbl IS NULL; - Cancel the security label of the column of the table. gaussdb=# SECURITY LABEL ON COLUMN tbl.c1 IS NULL; -- Delete the existing security label **sec\_label**. gaussdb=# DROP SECURITY LABEL sec\_label; -- Delete table **tb1**. gaussdb=# DROP TABLE tbl; -- Delete user **bob**. gaussdb=# DROP USER bob;

# **Helpful Links**

### **[CREATE SECURITY LABEL](#page-1750-0)** and **[DROP SECURITY LABEL](#page-1876-0)**

# **7.12.18.3 SELECT**

### **Description**

Retrieves data from a table or view.

Serving as an overlaid filter for a database table, **SELECT** filters required data from the table using SQL keywords.

### **Precautions**

● The owner of the table, users granted with the SELECT permission on the table, and users granted with the SELECT ANY TABLE permission can read data in the table or view. When the separation of duties is disabled, system administrators have this permission by default.

- SELECT can join ordinary tables, but cannot join ordinary and GDS foreign tables. That is, the SELECT statement cannot contain both an ordinary table and a GDS foreign table.
- You must have the SELECT permission on each field used in the SELECT statement.
- Using FOR UPDATE or FOR SHARE requires the UPDATE permission in addition to the SELECT permission.

# **Syntax**

```
Query data.
[ WITH [ RECURSIVE ] with_query [, ...] ]
SELECT [/*+ plan_hint */] [ ALL | DISTINCT [ ON ( expression [, ...] ) ] ]
 { * | {expression [ [ AS ] output_name ]} [, ...] }
  [ FROM from_item [, ...] ]
   [ WHERE condition ]
    [ GROUP BY grouping_element [, ...] ]
  [ HAVING condition [, ...] ]
   [ WINDOW {window_name AS ( window_definition )} [, ...] ]
   [ { UNION | INTERSECT | EXCEPT | MINUS } [ ALL | DISTINCT ] select ]
    [ ORDER BY {expression [ [ ASC | DESC | USING operator ] | nlssort_expression_clause ] [ NULLS { FIRST | 
LAST } ]} [, ...] ]
   [ LIMIT { [offset,] count | ALL } ]
    [ OFFSET start [ ROW | ROWS ] ]
   [ FETCH { FIRST | NEXT } [ count ] { ROW | ROWS } ONLY ]
    [ {FOR { UPDATE | SHARE } [ OF table_name [, ...] ] [ NOWAIT | WAIT n | SKIP LOCKED ]} [...] ]
TABLE { ONLY { (table_name) | table_name } | table_name [ * ];
```
### $\Box$  Note

In condition and expression, you can use the aliases of expressions in **targetlist** in compliance with the following rules:

- Reference only within the same level.
- Only reference aliases in **targetlist**.
- Reference a prior expression in a subsequent expression.
- The **volatile** function cannot be used.
- The **Window** function cannot be used.
- Aliases cannot be referenced in the **JOIN ON** condition.
- An error is reported if the target list contains multiple aliases to be referenced.

#### **NOTICE**

In the scenario where the SELECT statement plan is cached, the WHERE IN candidate subset cannot be too large. It is recommended that the number of conditions be less than or equal to 100 to prevent high dynamic memory.

- If the WHERE IN candidate subset is too large, the memory usage of the generated plan increases.
- If the WHERE IN subsets constructed by concatenated SQL statements are different, the SQL template of the cache plan cannot be reused. A large number of different plans are generated, and the plans cannot be shared. As a result, a large amount of memory is occupied.
- The subquery **with query** is as follows: with\_query\_name [ ( column\_name [, ...] ) ] AS [ [ NOT ] MATERIALIZED ] ( {select | values | insert | update | delete} )
- The specified query source from item is as follows:  $\{$ [ ONLY ] table\_name [  $\ast$  ] [ partition\_clause ] [ [ AS ] alias [ ( column\_alias [, ...] ) ] ] [TABLESAMPLE sampling\_method ( argument [, ...] ) [ REPEATABLE ( seed ) ] ] [ TIMECAPSULE {TIMESTAMP | CSN} expression ] |( select ) [ AS ] alias [ ( column\_alias [, ...] ) ] |with\_query\_name [ [ AS ] alias [ ( column\_alias [, ...] ) ] ] |function\_name ( [ argument [, ...] ] ) [ AS ] alias [ ( column\_alias [, ...] | column\_definition [, ...] ) ] |function\_name ( [ argument [, ...] ] ) AS ( column\_definition [, ...] ) |xmltable\_clause |from\_item unpivot\_clause |from\_item pivot\_clause |from\_item [ NATURAL ] join\_type from\_item [ ON join\_condition | USING ( join\_column [, ...] ) ]}
- The **group** clause is as follows:

```
( )
| expression
| ( expression [, ...] )
ROLLUP ( { expression | ( expression [, ...] ) } [, ...] )
| CUBE ( { expression | ( expression [, ...] ) } [, ...] )
| GROUPING SETS ( grouping_element [, ...] )
```
The specified partition **partition clause** is as follows: PARTITION { ( partition\_name [, ...] ) | FOR ( partition\_value [, ...] ) }

 $\Box$  Note

- The specified partition applies only to partitioned tables.
- If PARTITION specifies multiple partition names, the partition names can be the same. The union set of the partition ranges is used.
- The sorting order **nlssort expression clause** is as follows: NLSSORT ( column\_name, ' NLS\_SORT = { SCHINESE\_PINYIN\_M | generic\_m\_ci } ' )

The second parameter can be **generic\_m\_ci**, which supports only the caseinsensitive order for English characters.

Simplified query syntax, equivalent to **select \* from table name**. TABLE { ONLY {(table\_name)| table\_name} | table\_name [ \* ]};

### **Parameters**

#### WITH [ RECURSIVE ] with\_query [, ...]

Specifies one or more subqueries that can be referenced by name in the main query, which is equivalent to a temporary table. This subquery statement structure is called the common table expression (CTE) structure. When this structure is used, the execution plan contains the CTE SCAN content.

If **RECURSIVE** is specified, it allows a **SELECT** subquery to reference itself by name.

The detailed format of **with\_query** is as follows: **with\_query\_name [ ( column\_name [, ...] ) ] AS [ [ NOT ] MATERIALIZED ] ( {select | values | insert | update | delete} )**

- **with\_query\_name** specifies the name of the result set generated by a subquery. Such names can be used to access the result sets of subqueries in a query.
- **column\_name** specifies the column name displayed in the subquery result set.
- Each subquery can be a SELECT, VALUES, INSERT, UPDATE or DELETE statement.
- RECURSIVE can appear only after WITH. In the case of multiple CTEs, you only need to declare RECURSIVE at the first CTE.
- You can use **MATERIALIZED** or **NOT MATERIALIZED** to modify the CTE. Currently, only inline execution is supported for stream plans. In this case, this syntax does not take effect.
	- **E** If **MATERIALIZED** is specified, the WITH query will be materialized, and a copy of the subquery result set is generated. The copy is directly queried at the reference point. Therefore, the WITH subquery cannot be jointly optimized with the SELECT statement trunk (for example, predicate pushdown and equivalence class transfer). In this scenario, you can use **NOT MATERIALIZED** for modification. If the WITH query can be executed as a subquery inline, the preceding optimization can be performed.
	- If the user does not explicitly declare the materialized attribute, comply with the following rules: If the CTE is referenced only once in the SELECT statement trunk to which it belongs and semantically supports inline execution, it will be rewritten as subquery inline execution. Otherwise, the materialized execution will be performed in CTE Scan mode.
- **plan** hint clause

Follows the SELECT keyword in the  $/*+*Plan hint* > */$  format. It is used to optimize the plan of a SELECT statement block. For details, see **[Hint-based](#page-476-0) [Tuning](#page-476-0).** In each statement, only the first  $f^* + plan$  hint \*/ comment block takes effect as a hint. Multiple hints can be written.

● **ALL**

Specifies that all rows that meet the conditions are returned. This is the default behavior and can be omitted.

● **DISTINCT [ ON ( expression [, ...] ) ]**

Removes all duplicate rows from the **SELECT** result set so one row is kept from each group of duplicates.

Only the first row in the set of rows that have the same result calculated on the given expression **ON ( expression [, ...] )** is retained.

#### **NOTICE**

**DISTINCT ON** expression is explained with the same rule of **ORDER BY**. Unless you use **ORDER BY** to ensure that the required row appears first, you cannot know what the first row is.

**SELECT list** 

Specifies the name of a column in the table to be queried. The value can be a part of the column name or all of the column names. The wildcard (\*) is used to represent the column name.

You may use the **AS output name** clause to give an alias for an output column. The alias is used for the displaying of the output column. The name, value, and type keywords can be used as column aliases.

Column names can be expressed in the following formats:

- Manually input column names which are separated by commas (,)
- Columns computed in the FROM clause.

#### **FROM clause**

Specifies one or more source tables for SELECT.

The FROM clause can contain the following elements:

table name

Specifies the name of a table or view. The schema name can be added before the table name or view name, for example, schema\_name.table\_name.

#### $\Box$  Note

You can use database link to perform operations on remote tables and synonyms. For details, see **[DATABASE LINK](#page-2036-0)**.

– alias

Gives a temporary alias to a table to facilitate the quotation by other queries.

An alias is used for brevity or to eliminate ambiguity for self-joins. If an alias is provided, it completely replaces the actual name of the table.

#### **NOTICE**

If an alias is specified for the *joined table* table created by JOIN and joined table is wrapped with "()", that is, (joined table), non-reserved keywords UNPIVOT and PIVOT cannot be used as aliases.

– TABLESAMPLE sampling\_method ( argument [, ...] ) [ REPEATABLE ( seed ) ]

The TABLESAMPLE clause following *table\_name* specifies that the specified *sampling\_method* should be used to retrieve the subset of rows in the table.

The optional REPEATABLE clause specifies the number of seeds used to generate random numbers in the sampling method. The seed value can be any non-null constant value. If the table was not changed during the query, the two queries having the same seed and *argument* values will select the same sampling in this table. However, different seed values usually generate different samples. If **REPEATABLE** is not specified, a new random sample will be selected for each query based on the seed generated by the system.

– TIMECAPSULE { TIMESTAMP | CSN } expression

Queries the table data of a specified CSN or at a specified time point.

Currently, the following tables do not support flashback query: system catalogs, DFS tables, global temporary tables, local temporary tables, unlogged tables, views, sequence tables, hash bucket tables, shared tables, and inherited tables.

**E** TIMECAPSULE TIMESTAMP
Searches for the result set of a specified time point based on the date as the flashback query flag. *date* must be a valid past timestamp.

**TIMECAPSULE CSN** 

Searches for the result set of a specified CSN based on the CSN flashback of the table as the flashback query flag. The CSN can be obtained from **snpcsn** recorded in **gs\_txn\_snapshot**.

expression

Constants, functions, or SQL expressions.

#### $\Box$  Note

- A flashback query cannot span statements that affect the table structure or physical storage. Otherwise, an error is reported. Between the flashback point and the current point, if a statement (TRUNCATE, DDL, DCL, or VACUUM FULL) has been executed to modify the table structure or affect physical storage, the flashback fails.
- Flashback query supports scanning PCR UB-tree indexes. If no such indexes, flashback query supports only seqScan for full table scanning.
- When the flashback point is too old, the old version cannot be obtained because the flashback version is recycled. As a result, the flashback fails and the error message "Restore point too old" is displayed.
- The flashback point is specified by time. The maximum difference between the flashback point and the actual time is 3 seconds.
- After truncating a table, perform a flashback query or flashback on the table. The error message "Snapshot too old" is displayed when a flashback is performed at a specified time point. Data cannot be found or the error message "Snapshot too old" is reported during the CSNbased flashback.
- In the GTM-free scenario, each node uses the local CSN and does not have a globally unified CSN. Therefore, flashback in CSN mode is not supported.
- column\_alias

Specifies the column alias.

**PARTITION** 

Queries data in the specified partition in a partitioned table.

– partition\_name

Specifies the name of a partition.

– partition\_value

Specifies the value of the specified partition key. If there are many partition keys, use the **PARTITION FOR** clause to specify the value of the only partition key you want to use.

– subquery

Performs a subquery in the **FROM** clause. A temporary table is created to save subquery results.

with query name

Specifies that the **WITH** clause can also be used as the source of the **FROM** clause and can be referenced by the name of the **WITH** query. – function\_name

Function name. Function calls can appear in the **FROM** clause.

join type

The options are as follows:

**■** [ INNER ] JOIN

A **JOIN** clause combines two **FROM** items. You can use parentheses to determine the order of nesting. In the absence of parentheses, **JOIN** nests left-to-right.

**E** LEFT [ OUTER ] JOIN

Returns all rows that meet join conditions in the Cartesian product, plus those rows that do not match the right table rows in the left table by join conditions. This left-hand row is extended to the full width of the joined table by inserting **NULL** values for the right-hand columns. Note that only the **JOIN** clause's own condition is considered while the system decides which rows have matches. Outer conditions are applied afterward.

**E** RIGHT [ OUTER ] JOIN

Returns all the joined rows, plus one row for each unmatched righthand row (extended with **NULL** on the left).

This is just a notational convenience, since you could convert it to a **LEFT OUTER JOIN** by switching the left and right inputs.

**•** FULL [ OUTER ] JOIN

Returns all the joined rows, pluses one row for each unmatched lefthand row (extended with **NULL** on the right), and pluses one row for each unmatched right-hand row (extended with **NULL** on the left).

■ CROSS JOIN

Is equivalent to **INNER JOIN ON (TRUE)**, which means no rows are removed by qualification. These join types are just a notational convenience, since they do nothing you could not do with plain **FROM** and **WHERE**.

### $\Box$  Note

For the **INNER** and **OUTER** join types, a join condition must be specified, namely exactly one of **NATURAL ON**, **join\_condition**, or **USING (join\_column [, ...])**. For **CROSS JOIN**, none of these clauses can appear.

**CROSS JOIN** and **INNER JOIN** produce a simple Cartesian product, the same result as you get from listing the two items at the top level of **FROM**.

ON join condition

Defines which rows have matches in joins. Example: ON left table.a = right table.a You are advised not to use numeric types such as int for **join condition**, because such types can be implicitly converted to bool values (non-zero values are implicitly converted to **true** and **0** is implicitly converted to **false**), which may cause unexpected results.

– USING(join\_column[, ...])

ON left table.a = right table.a AND left table.b = right table.b ... abbreviation. Corresponding columns must have the same name.

**NATURAL** 

Is a shorthand for a **USING** list that mentions all columns in the two tables that have the same names.

from item

Specifies the name of the query source object connected.

– xmltable\_clause

Currently, xmltable clause can be used only in ORA or PG compatibility mode. xmltable\_clause produces a virtual table based on data of the given XMLTYPE (in ORA compatibility mode) or XML (in PG compatibility mode) type. The syntax format is as follows:

XMLTABLE( xmlnamespaces\_clause row\_expression passing\_clause .<br>columns\_clause )

[

]

■ For xmlnamespaces\_clause:

```
 XMLNAMESPACES(
   {string AS identifier }
 |
   { DEFAULT string }
  [, { string AS identifier } | { DEFAULT string } ]...
   ),
```
The optional xmlnamespaces clause is a clause that starts with XMLNAMESPACES followed by a comma-separated XML namespace declaration. **string** indicates the full name of the namespace for which single quotation marks are used as boundary characters. **identifier** indicates the namespace alias for which double quotation marks are used as boundary characters. The alias can be used in row expression and columns clause. In the current version, DEFAULT cannot be used to declare the default namespace.

**■** row\_expression

The required **row\_expression** is an XPath 1.0 expression with English single quotation marks as boundary characters. The document expression in the subsequent passing clause is used as its context to obtain a group of XML nodes. These nodes are processed by columns clause to generate each row of the virtual table.

■ For passing clause:

PASSING [BY { REF | VALUE }] document\_expression [BY { REF | VALUE }]

The required **passing\_clause** starts with PASSING, where document expression is the data of the XMLTYPE (in ORA compatibility mode) or XML (in PG compatibility mode) type that is processed in the transferred **XMLTABLE**. Currently, only single-root data is supported. In ORA compatibility mode, an error is reported regardless of whether BY VALUE or BY REF in the first or second place is used. In PG compatibility mode, although BY VALUE or BY REF in the first and second places can be identified and received, no functional processing is performed.

■ For columns clause:

```
[
   COLUMNS
  name { type [PATH column_expression] [DEFAULT default_expression] [NOT NULL |
NULL] | FOR ORDINALITY }
  \left[, ...]
]
```
The optional **columns clause** is used to specify the information required for the columns to be generated in the virtual table.

**name**: indicates the name of a column.

**type**: indicates the column type.

**PATH**: **column\_expression** in the optional **PATH** part is an expression of XPath 1.0. A node in the node set obtained by **row expression** is used as the context of the node, and the data required by the value of the corresponding column in the row data generated by the node is obtained through processing by the node. There is an implicit conversion when it is converted to a result of the TYPE type. If the **PATH** part is not provided, **name** is regarded as **column\_expression**.

**DEFAULT**: **default\_expression** in the optional **DEFAULT** part is an expression. If a NULL value is obtained after **column\_expression** processing, the result obtained by calculating **default\_expression** is used to generate the value of the column. Note that default expression is calculated only when necessary. If the expression is stable, **default\_expression** is calculated only once when necessary.

**NOT NULL** | **NULL**: In PG compatibility mode, the optional NOT NULL or NULL is used to indicate whether the column value can be **NULL**. If the column value is inconsistent with the specified option, an error is reported.

**FOR ORDINALITY:** indicates that the column is a row number column. Row numbers starting from 1 are filled for generated rows. Only one column can be marked as **FOR ORDINALITY**.

In ORA compatibility mode, **columns\_clause** can be omitted. After **columns\_clause** is omitted, the default **columns\_clause: COLUMNS column\_value XMLTYPE PATH '.'** is generated internally for subsequent processing. In PG compatibility mode, **columns clause** cannot be omitted.

#### **NOTICE**

Currently, xmltable\_clause has the following restrictions:

- The involved XPath expressions are XPath 1.0.
- Currently, XPath expressions such as **'..'** cannot be used in **column\_expression**.
- When the data obtained through **column\_expression** is converted to the data of the TYPE type, in ORA compatibility mode, if the obtained data is too long and exceeds the typmod of the type, the data will be truncated. Currently, long data is truncated only when the typmod of the CHAR, CHARACTER, NCHAR, BPCHAR, VARCHAR, CHARACTER VARYING, VARCHAR2 and NVARCHAR2 data types (including those attached with (n)) is greater than 0. In PG compatibility mode, an error is reported.
- Currently, the maximum size of the input XMLTYPE (in ORA compatibility mode) or XML (in PG compatibility mode) type data is 1 GB.
- For upgrade from a version that does not support XMLTABLE to a version that supports XMLTABLE, the XMLTABLE syntax cannot be used during the upgrade observation period.
- The following expression is supported in XPath only in ORA compatibility mode: \*:nodename, where **nodename** indicates the node name. This expression indicates that the namespace of the node specified by **nodename** is ignored when the node is selected.
- The non-reserved keyword XMLTABLE cannot be used as the name of a function of the Functions as Table Sources type.

### $\Box$  Note

When non-constructed XMLTYPE (in ORA compatibility mode) data is entered, spaces and carriage return characters that are at the same level as the nonconstructed part and are used to control the writing format between nodes are parsed as text nodes. For example, in the following text, the space and carriage return between the end label of **node2** and the start label of **node3** are parsed as text nodes, which is different from that in database ORA.

#### Input:

```
<root>
<node1>node1</node1>
malform
<node2>node2</node2>
<node3>node3</node3>
</root>
```
#### Actual situation:

```
<root><node1>node1</node1>
malform
<node2>node2</node2>
<node3>node3</node3>
</root>
```
Currently, the functions implemented by xmltable\_clause are different from those implemented by databases ORA and PG. Pay attention to the differences. For details, see **[Table 7-246](#page-1985-0)**.

<span id="page-1985-0"></span>**Table 7-246** Comparison between GaussDB Kernel and databases ORA and PG

| <b>GaussDB Kernel</b>                                                                                                    | PostgreSQL                                                                                 | <b>ORA</b>                                                                                                    |
|----------------------------------------------------------------------------------------------------|--------------------------------------------------------------------------------------------|----------------------------------------------------------------------------------------------------|
| XPath 1.0 expressions<br>are used at<br>row_expression and<br><b>PATH</b> in<br>columns clause.                                                                                                    | Same as that in<br>GaussDB Kernel.                                                         | XQuery 1.0<br>expressions are used<br>at row_expression<br>and PATH in<br>columns clause.                                                                                                    |
| The default<br>namespace function is<br>not supported.                                                                                                    | Same as that in<br>GaussDB Kernel.                                                         | The default<br>namespace function is<br>supported.                                                                                                    |
| A single data record<br>can be transferred<br>through<br>passing_clause, but<br>the alias cannot be<br>used.                                                                                                    | Same as that in<br>GaussDB Kernel.<br>(Note that the input<br>data is of the XML<br>type.) | Multiple data records<br>can be transferred<br>through the<br>corresponding clause<br>and aliases can be<br>used.                                                                                                    |
| The passing_clause<br>cannot be omitted.                                                                                                    | Same as that in<br>GaussDB Kernel.                                                         | The corresponding<br>clause can be<br>omitted.                                                                                                    |
| The RETURNING<br>SEQUENCE BY REF<br>clause cannot be used<br>after passing_clause.                                                                                                    | Same as that in<br>GaussDB Kernel.                                                         | The RETURNING<br>SEQUENCE BY REF<br>clause can be used<br>after the<br>corresponding clause.                                                                                                    |
| In columns_clause,<br>(SEQUENCE) BY REF<br>cannot be used to<br>modify the returned<br>data of the XML type.                                                                                                    | Same as that in<br>GaussDB Kernel.                                                         | You can use<br>(SEQUENCE) BY REF<br>in the corresponding<br>clause to modify the<br>returned data of the<br>XML type.                                                                                                    |
| If the <b>PATH</b> part in<br>columns_clause is<br>omitted and the<br>column name is not<br>enclosed using double<br>quotation marks (""),<br>the node can be<br>correctly found for<br>subsequent<br>operations when the<br>node name in the<br>data transferred to<br>XMLTABLE is in<br>lowercase. | Same as that in<br>GaussDB Kernel.                                                         | If the corresponding<br>part is omitted and<br>the column name is<br>not enclosed using<br>double quotation<br>marks (""), the node<br>can be correctly found<br>for subsequent<br>operations when the<br>node name in the<br>data transferred to<br>XMLTABLE is in<br>uppercase. |

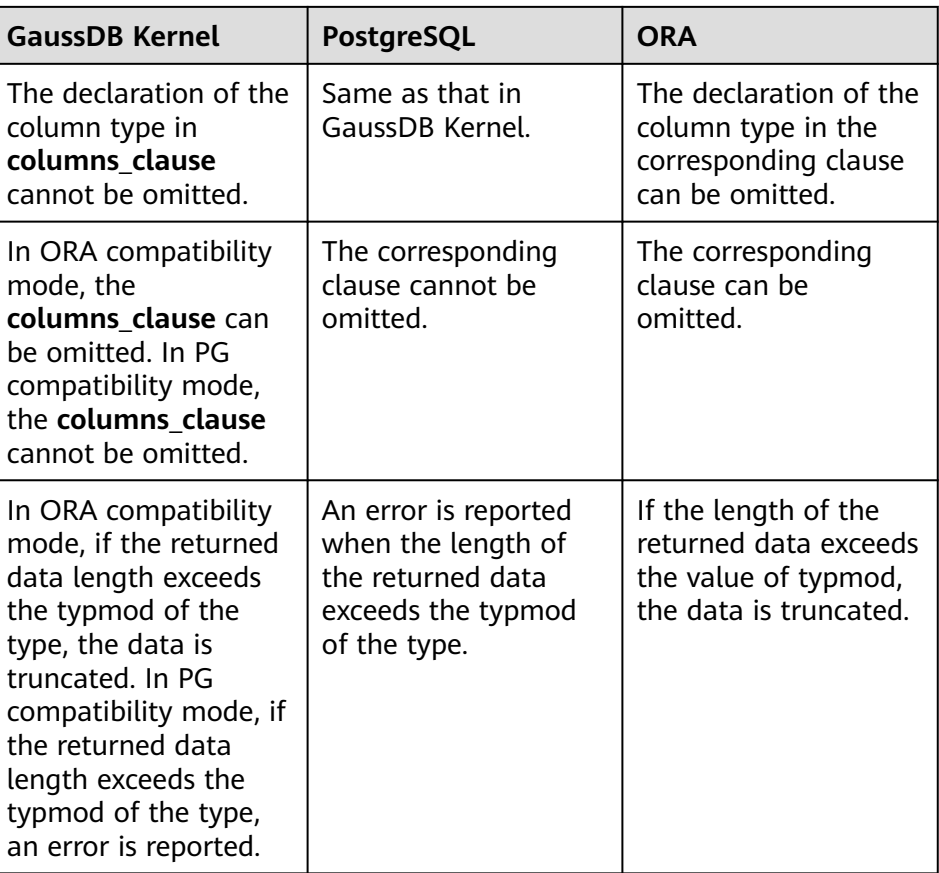

Example:

```
gaussdb=# CREATE DATABASE test DBCOMPATIBILITY = 'ORA';
gaussdb=# \c test
test=# SELECT * FROM XMLTABLE(
test(# XMLNAMESPACES('nspace1' AS "ns1", 'nspace2' AS "ns2"), -- Declare two XML 
namespaces 'nspace1' and 'nspace2' and the corresponding aliases "ns1" and "ns2".
test(# '/ns1:root/*:child' -- Select the root node whose namespace is 'nspace1' from the 
transferred data through row_expression, select all child nodes under the root node, and ignore 
the child namespaces. ns1 is the alias of 'nspace1'.
test(# PASSING xmltype(
test(# '<root xmlns="nspace1">
test'# <child><br>test'# <nar
            <name>peter</name>
test'# <age>11</age><br>test'# </child>
test'# </child><br>test'# <<hild x
         <child xmlns="nspace1">
test'# <name>qiqi</name><br>test'# <age>12</age>
            <sub>age>12</sub> <sub>/age</sub></sub>
test'# </child><br>test'# <child xr
         <child xmlns="nspace2">
test'# <name>hacker</name>
test'# <age>15</age><br>test'# </child>
         \lt/child>
test'# </root>')
test(# COLUMNS
test(# columns FOR ORDINALITY, -- Row number column
test(# name varchar(10) path 'ns1:name', -- Select the name node whose namespace is 
'nspace1' from each child node obtained by row_expression, convert the value in the node to 
varchar(10), and return the value. ns1 is the alias of nspace1.
test(# age int); -- Select the age node from each child node obtained by row_expression, 
convert the value in the node to int, and return the value. The first child node does not explicitly 
specify the namespace. Therefore, the namespace of the parent node root is followed.
```
Therefore, no value in this column is returned. column | name | age --------+-------+----- 1 | peter |  $2 |$  qiqi |  $3$  | | (3 rows)

-- Switch to the default database and delete the test database. Change the database name as required. gaussdb=# \c postgres

gaussdb=# DROP DATABASE test;

#### unpivot clause

Converts a column to a row. The syntax format is as follows: UNPIVOT [ {INCLUDE | EXCLUDE} NULLS ]

 ( unpivot\_col\_clause unpivot for clause unpivot in clause  $\rightarrow$ 

▪ {INCLUDE | EXCLUDE} NULLS

Controls whether the converted result contains NULL rows. **INCLUDE NULLS** indicates that the converted results contain NULL rows. **EXCLUDE NULLS** indicates that the converted results do not contain NULL rows. If this clause is ignored, the unpivot operation removes NULL rows from the converted results by default.

■ unpivot col clause unpivot\_col\_element

> **unpivot\_col\_element** specifies the output column names. These columns store the values to be converted.

- unpivot col\_element { column | ( column [, column]... ) } unpivot col element has two forms: column and ( column [, column]... ).
- **■** unpivot for clause FOR { unpivot\_col\_element }

**unpivot\_col\_element** contained in the **unpivot\_for\_clause** is used to specify the output column names. These columns store the alias and names of the column to be converted.

**■** unpivot in clause IN ( unpivot\_in\_element [,unpivot\_in\_element...] )

> **unpivot in clause** specifies the columns to be converted. The column names and column values are saved in the previously specified output columns.

unpivot in element { unpivot\_col\_element }[ AS { unpivot\_alias\_element } ]

**unpivot col element** specifies the column to be converted. If ( column [, column]...) is used to specify the column to be converted, the *column* names are connected by underscores () and saved in the output columns. For example, IN ((col1, col2)) generates the column name **col1\_col2** and saves it in the output column specified by **unpivot for clause**. In addition, the AS keyword can be used to specify an alias for the column to be converted. Once an alias is

specified, the alias is saved in the output column instead of the name of column to be converted.

■ unpivot alias element  ${ \}$ alias  ${ \}$  ( alias  ${ \}$ , alias ${ \}...{}$  ) ${ \}$ 

> Similar to **unpivot\_col\_element**, **unpivot\_alias\_element** has two forms. **alias** indicates the specified alias.

## **NOTICE**

Currently, **unpivot\_clause** has the following restrictions:

- This parameter can be used only in ORA compatibility mode.
- The **unpivot\_clause** clause cannot be used with hints.
- For **unpivot\_col\_clause**, the number of output columns specified by **unpivot col element** must be the same as that of **unpivot\_col\_element** contained in **unpivot\_in\_clause**.
- For **unpivot for clause**, the number of output columns specified by **unpivot\_col\_element** must be the same as the number of aliases specified by **unpivot\_alias\_element** contained in **unpivot\_in\_clause**.
- For **unpivot in clause**, the alias must be a constant or an expression that can be converted to a constant.
- For **unpivot\_in\_clause**, constant expressions support only IMMUTABLE functions.
- For all **unpivot\_col\_element** parameters contained in **unpivot in clause**, if the column types in the same position of these **unpivot\_col\_element** parameters are different, UNPIVOT attempts to convert the column types in order to convert the values of columns to be converted to a public type. Similarly, for all **unpivot\_alias\_element** parameters, if the alias types of these **unpivot\_alias\_element** parameters in the same position are different, UNPIVOT attempts to do the similar type conversion.

For example, assume that there is an **unpivot in clause** in the form of IN (col1, col2), where col1 is of the int type and col2 is of the float type, UNPIVOT attempts to convert the column value of col1 to the public type float during the calculation.

– pivot\_clause

Converts a row into column. The syntax format is as follows:

```
PIVOT [ XML ]
( aggregate_function ( expr ) [[AS] alias ]
  [, aggregate_function ( expr ) [[AS] alias ] ]...
   pivot_for_clause
  pivot in clause
)
```
■ aggregate\_function ( expr ) [[AS] alias ]

Aggregates calculation on a given expression. The calculation result is saved in the output column specified by **pivot\_in\_clause**. [AS] alias (The AS keyword can be omitted.) can be used to specify an alias for **aggregate function**. The alias is added to the end of output column name specified by **pivot in clause** in the format of " *alias*".

```
■ pivot for clause
```

```
FOR { column
   | ( column [, column]... )
   }
```
Specifies the row to be converted. The **column** indicates a column of the row to be converted.

**■** pivot in clause

```
IN ( { { { expr
        | ( expr [, expr]... )
        } [ [AS] alias]
      }...
    }
  )
```
Specifies the name of the output column. The column name can consist of one or more expressions, for example, (expr1, expr2). When a column name consists of multiple expressions, these expressions are connected by underscores () in sequence. That is, the output column name corresponding to (expr1, expr2) is "expr1\_expr2". These expressions not only generate output column names, but also determine the time when the aggregate function is triggered. If the values of row to be converted is the same as the value of these expressions, the results calculated by aggregate function are saved in the output column names that consist of these expressions. Assume that expr1 is "1" and expr2 is "2". For row "1 2", **aggregate function** is used for calculation. For row "1 1", the calculation is not triggered.

# **NOTICE**

Currently, **pivot\_clause** has the following restrictions:

- This parameter can be used only in ORA compatibility mode.
- The **pivot\_clause** clause cannot be used with hints.
- **•** If more than one **aggregate function** is specified, at most one **aggregate function** is allowed to have no alias, the rest of the **agaregate function** functions are required to specify an alias.
- XML supports only syntax but does not support functions.
- The expression in **pivot\_in\_clause** can be a constant or an expression that can be converted to a constant. If the expression is not a unary expression, specify an alias for the expression.
- For **pivot\_in\_clause**, constant expressions support only IMMUTABLE functions.
- For the expression in **pivot in clause**, when the keyword AS is used to specify an alias for the expression, only the non-reserved keywords can be used as aliases.
- If the length of an output column name exceeds 63 characters, an error is reported.

● **WHERE clause**

Forms an expression for row selection to narrow down the query range of **SELECT**. **condition** indicates any expression that returns a value of Boolean type. Rows that do not meet this condition will not be retrieved. You are advised not to use numeric types such as int for **condition**, because such types can be implicitly converted to bool values (non-zero values are implicitly converted to **true** and **0** is implicitly converted to **false**), which may cause unexpected results.

In the **WHERE** clause, you can use the operator (+) to convert a table join to an outer join. However, this method is not recommended because it is not the standard SQL syntax and may raise syntax compatibility issues during platform migration. There are many restrictions on using the operator (+):

- a. It can appear only in the **WHERE** clause.
- b. If a table join has been specified in the **FROM** clause, the operator (+) cannot be used in the **WHERE** clause.
- c. The operator (+) can work only on columns of tables or views, instead of on expressions.
- d. If table A and table B have multiple join conditions, the operator  $(+)$ must be specified in all the conditions. Otherwise, the operator (+) will not take effect, and the table join will be converted into an inner join without any prompt information.
- e. Tables specified in a join condition where the operator (+) works cannot cross queries or subqueries. If tables where the operator (+) works are not in the **FROM** clause of the current query or subquery, an error will be reported. If a peer table for the operator (+) does not exist, no error will be reported and the table join will be converted into an inner join.
- f. Expressions where the operator (+) is used cannot be directly connected through **OR**.
- g. If a column where the operator (+) works is compared with a constant, the expression becomes a part of the JOIN condition.
- h. A table cannot have multiple foreign tables.
- i. The operator  $(+)$  can appear only in the following expressions: comparison, NOT, ANY, ALL, IN, NULLIF, IS DISTINCT FROM, and IS OF. It is not allowed in other types of expressions. In addition, these expressions cannot be connected through **AND** or **OR**.
- j. The operator (+) can be used to convert a table join only to a left or right outer join, instead of a full join. That is, the operator (+) cannot be specified on both tables of an expression.

### **NOTICE**

For the WHERE clause, if special character "%", "\_", or "\" is queried in LIKE, add the slash "\" before each character.

### **GROUP BY clause**

Condenses query results into a single row all selected rows that share the same values for the grouped expressions.

CUBE ( { expression  $|$  ( expression  $[$ , ...]  $]$   $[$ , ...]  $)$ 

A CUBE grouping is an extension to the **GROUP BY** clause that creates subtotals for all of the possible combinations of the given list of grouping columns (or expressions). In terms of multidimensional analysis, CUBE

generates all the subtotals that could be calculated for a data cube with the specified dimensions. For example, given three expressions (n=3) in the CUBE clause, the operation results in  $2^n = 2^3 = 8$  groupings. Rows grouped on the values of  $n$  expressions are called regular rows, and the rest are called superaggregate rows.

GROUPING SETS ( grouping element [, ...] )

Another extension to the GROUP BY clause. It allows users to specify multiple GROUP BY options. This improves efficiency by trimming away unnecessary data group. After you specify the required data group, the database does not need to compute a whole ROLLUP or CUBE.

### **NOTICE**

- If a SELECT list expression references ungrouped columns and no aggregate function is used, an error is reported. This is because multiple values may be returned for ungrouped columns.
- If a SELECT list expression references a constant, the GROUP BY clause does not need to group the constant. Otherwise, an error is reported.

### **HAVING clause**

Selects special groups by working with the **GROUP BY** clause. The **HAVING** clause compares some attributes of groups with a constant. Only groups that matching the logical expression in the **HAVING** clause are extracted.

#### ● **WINDOW clause**

The general format is **WINDOW window\_name AS ( window\_definition ) [, ...]**. **window\_name** is a name can be referenced by **window\_definition**. **window definition** can be expressed in the following forms:

```
[ existing window name ]
[ PARTITION BY expression [, ...] ]
 ORDER BY expression [ ASC | DESC | USING operator ] [ NULLS { FIRST | LAST } ] [, ...] ]
[ ORDER BY expi<br>[ frame_clause ]
```
**frame\_clause** defines a **window frame** for the window function. The window function (not all window functions) depends on **window frame** and **window frame** is a set of relevant rows of the current query row. **frame\_clause** can be expressed in the following forms:

```
[ RANGE | ROWS ] frame_start
[ RANGE | ROWS ] BETWEEN frame_start AND frame_end
frame_start and frame_end can be expressed in the following forms:
UNBOUNDED PRECEDING
VALUE PRECEDING
CURRENT ROW
VALUE FOLLOWING
UNBOUNDED FOLLOWING
```
#### ● **UNION clause**

Computes the set union of the rows returned by the involved SELECT statements.

The UNION clause has the following constraints:

- By default, the result of UNION does not contain any duplicate rows unless the ALL clause is declared.
- Multiple UNION operators in the same SELECT statement are evaluated left to right, unless otherwise specified by parentheses.

FOR UPDATE cannot be specified either for a UNION result or for any input of a UNION.

General expression:

select\_statement UNION [ALL] select\_statement

- select statement can be any SELECT statement without an ORDER BY, LIMIT, or FOR UPDATE clause.
- ORDER BY and LIMIT can be attached to the subexpression if it is enclosed in parentheses.

#### ● **INTERSECT clause**

Computes the set intersection of rows returned by the involved SELECT statements. The result of INTERSECT does not contain any duplicate rows.

The INTERSECT clause has the following constraints:

- Multiple INTERSECT operators in the same SELECT statement are evaluated left to right, unless otherwise specified by parentheses.
- Processing INTERSECT preferentially when UNION and INTERSECT operations are executed for results of multiple SELECT statements.

General format:

select\_statement INTERSECT select\_statement

**select\_statement** can be any SELECT statement without a FOR UPDATE clause.

**EXCEPT clause** 

Has the following common form: select\_statement EXCEPT [ ALL ] select\_statement

**select\_statement** can be any SELECT statement without a FOR UPDATE clause.

The EXCEPT operator computes the set of rows that are in the result of the left SELECT statement but not in the result of the right one.

The result of EXCEPT does not contain any duplicate rows unless the ALL clause is declared. To execute **ALL**, a row that has m duplicates in the left table and n duplicates in the right table will appear  $MAX(m-n, 0)$  times in the result set.

Multiple **EXCEPT** operators in the same **SELECT** statement are evaluated left to right, unless parentheses dictate otherwise. **EXCEPT** binds at the same level as **UNION**.

Currently, **FOR UPDATE** cannot be specified either for an **EXCEPT** result or for any input of an **EXCEPT**.

**MINUS clause** 

Has the same function and syntax as **EXCEPT** clause.

**ORDER BY clause** 

Sorts data retrieved by **SELECT** in descending or ascending order. If the **ORDER BY** expression contains multiple columns:

- If two columns are equal according to the leftmost expression, they are compared according to the next expression and so on.
- If they are equal according to all specified expressions, they are returned in an implementation-dependent order.
- When used with the **DISTINCT** keyword, the columns to be sorted in **ORDER BY** must be included in the columns of the result set retrieved by the SELECT statement.
- When used with the **GROUP BY** clause, the columns to be sorted in **ORDER BY** must be included in the columns of the result set retrieved by the SELECT statement.

When the clause is not used with the GROUP BY clause and the columns of the result set retrieved by the SELECT statement contain aggregate functions:

- The ORDER BY clause is ignored if the columns of the retrieved result set do not contain any set returning functions.
- Only the sorting of the columns that contain set returning functions is retained if the columns of the retrieved result set contain set returning functions.

#### $\Box$  Note

To support Chinese pinyin order, set the encoding format to **UTF-8**, **GB18030**, **GB18030\_2022**, **GBK**, or **ZHS16GBK** when initializing the database. The statements are as follows:

initdb –E UTF8 –D ../data –locale=zh\_CN.UTF-8 initdb -E GB18030 -D ../data -locale=zh\_CN.GB18030 initdb -E GB18030\_2022 -D ../data -locale=zh\_CN.GB18030 initdb –E GBK –D ../data –locale=zh\_CN.GBK initdb –E ZHS16GBK –D ../data –locale=zh\_CN.GBK

#### **LIMIT clause**

Consists of two independent sub-clauses:

**LIMIT { count | ALL }** limits the number of rows to be returned. **count** specifies the number of rows to be returned. The effect of **LIMIT ALL** is the same as that of omitting the LIMIT clause.

**OFFSET start count** specifies the maximum number of rows to return, while **start** specifies the number of rows to skip before starting to return rows. When both are specified, **start** rows are skipped before starting to count the **count** rows to be returned.

ROWNUM cannot be used as count or offset in the LIMIT clause.

### ● **OFFSET clause**

The SQL: 2008 standard has introduced a different clause:

OFFSET start { ROW | ROWS }

**start** specifies the number of rows to skip before starting to return rows.

## ● **FETCH { FIRST | NEXT } [ count ] { ROW | ROWS } ONLY**

If **count** is omitted in a **FETCH** clause, it defaults to **1**.

### ● **FOR UPDATE clause**

The FOR UPDATE clause locks the rows retrieved by SELECT. This ensures that the rows cannot be modified or deleted by other transactions until the current transaction ends. That is, other transactions that attempt UPDATE, DELETE, or SELECT FOR UPDATE of these rows will be blocked until the current transaction ends.

To prevent the operation from waiting for the commit of other transactions, you can use **NOWAIT**. If the selected row cannot be locked immediately, an error is reported immediately when you execute **SELECT FOR UPDATE NOWAIT**. If you use **WAIT n** and the selected row cannot be locked

immediately, the operation needs to wait for  $n$  seconds (the value of  $n$  is of the int type with a range of  $0 \le n \le 2147483$ ). If the lock is obtained within n seconds, the operation is performed normally. Otherwise, an error is reported. If you use **SKIP LOCKED**, locked rows are skipped when a table is locked. Only rows that are locked using a row lock can be skipped. In scenarios where locks do not block each other in different transactions, for example, SELECT FOR SHARE - SELECT FOR SHARE SKIP LOCKED, rows that are locked with preceding locks are not skipped though **SKIP LOCKED** is specified.

**FOR SHARE** behaves similarly, except that it acquires a shared rather than exclusive lock on each retrieved row. A share lock blocks other transaction from performing **UPDATE**, **DELETE**, or **SELECT FOR UPDATE** on these rows, but it does not prevent them from performing **SELECT FOR SHARE**.

If specified tables are named in **FOR UPDATE** or **FOR SHARE**, then only rows coming from those tables are locked. Any other tables used in **SELECT** are simply read as usual. Otherwise, locking all tables in the statement.

If **FOR UPDATE** or **FOR SHARE** is applied to a view or sub-query, it affects all tables used in the view or sub-query.

Multiple **FOR UPDATE** and **FOR SHARE** clauses can be written if it is necessary to specify different locking behaviors for different tables.

If the same table is mentioned (or implicitly affected) by both **FOR UPDATE** and **FOR SHARE** clauses, it is processed as **FOR UPDATE**. Similarly, a table is processed as **NOWAIT** if that is specified in any of the clauses affecting it.

### **NOTICE**

- For SQL statements containing **FOR UPDATE** or **FOR SHARE**, their execution plans will be pushed down to DNs. If the pushdown fails, an error will be reported.
- The query of row number contained in the projection column or WHERE conditions does not support **FOR UPDATE/SHARE**.
- For the FOR UPDATE/SHARE statements whose subquery is a stream plan, the same locked row cannot be concurrently updated.
- For the ORDER BY FOR UPDATE/SHARE statement, the execution sequence of the SORT and LOCK operators in the stream plan is different from that in other plans. In the stream plan, LOCK is executed before SORT. In other plans, SORT is executed before LOCK. The reason is that if the data in the stream plan is not on the current DN, the data needs to be redistributed and locked on the original DN. After redistribution, data becomes disordered. Therefore, the SORT operator needs to be added. If SORT is performed before LOCK, the ordered data becomes disordered again. In this case, the SORT operator is meaningless and can be eliminated. The final plan execution sequence is changed from **sort > lock > sort** to **lock > sort**.
- In scenarios where FOR UPDATE/SHARE statements are concurrently executed, ORDER BY is used to sort data to avoid deadlocks. This method is not feasible for distributed systems because the DN lock sequence cannot be ensured by ORDER BY. In addition, adding ORDER BY causes performance overhead. Therefore, you are advised not to add ORDER BY to solve the deadlock problem.
- The DATABASE LINK function does not support the SKIP LOCKED syntax.

### **NLS\_SORT**

Specifies that a column is sorted in a special order. Currently, only Chinese Pinyin and case-insensitive sorting are supported. To support this sorting mode, you need to set the encoding format to **UTF8**, **GB18030**, **GB18030\_2022**, **GBK**, or **ZHS16GBK** when creating a database. If you set the encoding format to another format, for example, **SQL\_ASCII**, an error may be reported or the sorting mode may be invalid.

Value range:

- **SCHINESE\_PINYIN\_M**, sorted by Pinyin order.
- **generic m ci**: sorted in case-insensitive order (optional; only English characters are supported in the case-insensitive order.)

### ● **PARTITION clause**

Queries data in the specified partition in a partitioned table.

### **7.12.18.3.1 Simple Queries**

A simple query retrieves one or more columns of data from one or more tables or views.

```
-- Create a table and insert data into the table.
gaussdb=# CREATE TABLE student(
   sid INT PRIMARY KEY, 
   class INT,
```

```
 name VARCHAR(50),
  sex INT CHECK(sex = 0 OR sex = 1) -- Gender. 1: male; 0: female
);
gaussdb=# INSERT INTO student (sid, class, name, sex) VALUES (1, 1, 'Michael', 0);
gaussdb=# INSERT INTO student (sid, class, name, sex) VALUES (2, 2, 'Bob', 1);
gaussdb=# INSERT INTO student (sid, class, name, sex) VALUES (3, 2, 'Gary', 0);
-- Query some columns.
gaussdb=# SELECT sid, name FROM student;
 sid | name 
-----+---------
   1 | michael
  2 | bob
  3 | Gary
(3 rows)
-- Query all columns.
gaussdb=# SELECT * FROM student;
 sid | class | name | sex 
-----+-------+---------+-----
 1 | 1 | michael | 0
 2 \mid 2 \midbob | 1
 3 | 2 | Gary | 0(3 rows)
-- Specify the column alias.
gaussdb=# SELECT sid student_id, name FROM student;
 student_id | name 
------------+---------
       1 | michael
      2 | bob 3 | Gary
(3 rows)
-- Delete.
gaussdb=# DROP TABLE student;
```
### **7.12.18.3.2 Conditional Queries**

A conditional query retrieves data that meets the conditions.

```
-- Create a table and insert data into the table.
gaussdb=# CREATE TABLE test_grade(
   id INT, 
   name VARCHAR(20),
  score FLOAT -- Score
);
gaussdb=# INSERT INTO test_grade VALUES (1,'Scott',90),(2,'Jack',87.5),(3,'Ben',48);
-- Query information about students who fail to pass the test.
gaussdb=# SELECT * FROM test_grade WHERE score < 60;
 id | name | score 
----+------+-------
  3 | Ben | 48
(1 row)
```

```
-- Delete.
gaussdb=# DROP TABLE test_grade;
```
### **7.12.18.3.3 Group Queries**

A group query is usually used together with aggregate functions to query category statistics. Common aggregate functions include count(), sum(), avg(), min(), and max(). GROUP BY is often used in group queries.

```
-- Create a table and insert data into the table.
gaussdb=# CREATE TABLE student (id INT,name VARCHAR(20),class INT);
gaussdb=# INSERT INTO student VALUES (1, 'Scott', 1), (2, 'Ben', 1);
```
gaussdb=# INSERT INTO student VALUES (3, 'Jack', 2),(4, 'Anna', 2),(5, 'Judy', 2); gaussdb=# INSERT INTO student VALUES (6, 'Sally', 3), (7, 'Jordan', 3);

-- Use the aggregate function COUNT() to count the number of people in each class. gaussdb=# SELECT class, count(\*) AS cnt FROM student GROUP BY class; class | cnt -------+-----

 $2 \mid 3$  $1 \mid 2$  $3 \mid 2$ (3 rows)

-- Use the HAVING clause to retrieve data of classes with less than three people. gaussdb=# SELECT class, COUNT(\*) AS num FROM student GROUP BY class HAVING COUNT(\*) < 3; class | num -------+-----  $1 | 2$  $3 | 2$ 

(2 rows)

-- Delete.

gaussdb=# DROP TABLE student;

### **7.12.18.3.4 Pagination Queries**

#### **The syntax is as follows:**

SELECT query\_list FROM table\_name [ LIMIT { [offset,] count | ALL } ]

- **offset**: indicates the number of rows to skip before starting to return rows.
- **count**: indicates the number of data records to be retrieved after the skipped rows.
- ALL: indicates that all data after the skipped rows is retrieved.

```
-- Create a table and insert 100 data records into the table.
gaussdb=# CREATE TABLE testl(id int PRIMARY KEY, flag varchar(10));
gaussdb=# INSERT INTO testl (id, flag) VALUES (generate_series(1,100),'flag'||generate_series(1,100));
-- Query the first five data records.
gaussdb=# SELECT * FROM testl ORDER BY 1 LIMIT 5;
 id | flag 
----+-------
  1 | flag1
  2 | flag2
  3 | flag3
 4| flag4
  5 | flag5
(5 rows)
-- Query four data records after the twentieth record.
gaussdb=# SELECT * FROM testl ORDER BY 1 LIMIT 20,4;
id | flag
----+--------
 21 | flag21
 22 | flag22
 23 | flag23
 24 | flag24
(4 rows)
-- Query all data after the ninety-sixth record.
gaussdb=# SELECT * FROM testl ORDER BY 1 LIMIT 96,ALL;
id | flag
-----+---------
  97 | flag97
  98 | flag98
  99 | flag99
 100 | flag100
```
(4 rows)

-- Delete. gaussdb=# DROP TABLE testl;

### **7.12.18.3.5 Partition Queries**

Queries data in a specified partition.

```
-- Create a range partitioned table.
gaussdb=# CREATE TABLE test_range1(
   id INT, 
   info VARCHAR(20)
) PARTITION BY RANGE (id) (
   PARTITION p1 VALUES LESS THAN (200),
   PARTITION p2 VALUES LESS THAN (400),
   PARTITION p3 VALUES LESS THAN (600),
   PARTITION p4 VALUES LESS THAN (800),
   PARTITION pmax VALUES LESS THAN (MAXVALUE)
);
-- Insert 1000 data records.
gaussdb=# INSERT INTO test_range1 VALUES(GENERATE_SERIES(1,1000),'abcd');
-- Query the number of data records in the p1 partition.
gaussdb=# SELECT COUNT(*) FROM test_range1 PARTITION (p1);
 count 
-------
  199
(1 row)
-- Delete.
gaussdb=# DROP TABLE test_range1;
```
### **7.12.18.3.6 Join Queries**

A join query may also be referred to as a cross-table query, where multiple tables need to be associated.

```
-- Create a table and insert data into the table.
gaussdb=# CREATE TABLE emp(
  id int, -- Employee ID
   name varchar, -- Employee name
   deptno int -- Employee department ID
);
gaussdb=# CREATE TABLE dept(
  deptno int, -- Department ID
   depname varchar -- Department name
\mathcal{E}gaussdb=# INSERT INTO emp VALUES (1, 'Joe', 10), (2, 'Scott', 20), (3, 'Ben', 999); -- The department of 
Ben has not been confirmed yet. Therefore, the department ID is 999.
gaussdb=# INSERT INTO dept VALUES (10, 'hr'), (20, 'it'), (30, 'sal'); --- There is no employee in
the sal department.
     INNER JOIN
     gaussdb=# SELECT t1.id,t1.name,t2.depname FROM emp t1 JOIN dept t2 ON t1.deptno = t2.deptno;
       id | name | depname 
      ----+-------+---------
       1 | Joe | hr
       2 | Scott | it
     (2 rows)
     LEFT JOIN
     gaussdb=# SELECT t1.id,t1.name,t2.depname FROM emp t1 LEFT JOIN dept t2 ON t1.deptno = 
     t2.deptno;
       id | name | depname 
     ----+-------+---------
       1 | Joe | hr
```

```
 2 | Scott | it
```
 3 | Ben | (3 rows)

```
RIGHT JOIN
```
gaussdb=# SELECT t1.id,t1.name,t2.depname FROM emp t1 RIGHT JOIN dept t2 ON t1.deptno = t2.deptno;

 id | name | depname ----+-------+---------

 1 | Joe | hr 2 | Scott | it | | sal (3 rows)

**FULL JOIN** 

gaussdb=# SELECT t1.id,t1.name,t2.depname FROM emp t1 FULL JOIN dept t2 ON t1.deptno = t2.deptno;

 id | name | depname  $---+$  1 | Joe | hr 2 | Scott | it | | sal  $3$  | Ben |

```
(4 rows)
```
-- Delete. gaussdb=# DROP TABLE emp,dept;

### **7.12.18.3.7 Subqueries**

A query can be nested in another query, and its result is used as the data source or condition of the other query. Outer queries are also called parent queries, and inner queries are also called subqueries.

- Subqueries can be classified into single-row subqueries and multi-row subqueries based on the number of records returned.
- Subqueries can be classified into correlated subqueries and non-correlated subqueries based on whether a subquery is executed for multiple times.

# **Single-Row Subqueries**

```
Single-row subquery operators include >=, >, \leq, < and \leq.
```

```
-- Create a student table and insert data into the table.
gaussdb=# CREATE TABLE student(
  sid VARCHAR(5), -- Student ID<br>grade INT, -- Grade
  grade INT,
   name VARCHAR(20), -- Name
  height INT -- Height
);
gaussdb=# INSERT INTO student VALUES ('00001',1,'Scott',135),('00002',1,'Jack',95),('00003',1,'Ben',100);
gaussdb=# INSERT INTO student VALUES ('00004',2,'Henry',115),('00005',2,'Jordan',130),
('00006',2,'Bob',126);
gaussdb=# INSERT INTO student VALUES ('00007',3,'Bella',128),('00008',3,'Alicia',136);
-- Create a teacher table and insert data into the table.
gaussdb=# CREATE TABLE teacher (
  name VARCHAR(20), -- Teacher name<br>grade INT -- Class
  grade INT
);
-- Insert data.
gaussdb=# INSERT INTO teacher VALUES ('Bill',1),('Sally',2),('Luke',3);
-- Query the students who are taller than Bella.
gaussdb=# SELECT * FROM student
WHERE height > (SELECT height FROM student WHERE name = 'Bella');
  sid | grade | name | height 
-------+-------+--------+--------
```
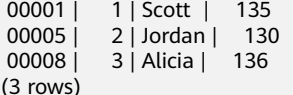

### **Multi-Row Subqueries**

Multi-row subquery operators are as follows:

- IN: equal to any value in the list.
- ANY: used together with single-row comparison operators to compare with any value returned by the subquery.
- ALL: used together with single-row comparison operators to compare with all values returned by the subquery.
- SOME: another name for ANY and both operators have the same effect.

Example: Query the students of Sally and Luke.

```
gaussdb=# SELECT * FROM student t1 WHERE t1.grade IN (
   SELECT grade FROM teacher WHERE name = 'Sally' OR name = 'Luke'
);
 sid | grade | name | height 
-------+-------+--------+--------
 00004 | 2 | Henry | 115
 00005 | 2 | Jordan | 130
 00006 | 2 | Bob | 126
 00007 | 3 | Bella | 128
 00008 | 3 | Alicia | 136
(5 rows)
```
Example: Query the students in grade 2 who are taller than any students in grade 3.

```
gaussdb=# SELECT * FROM student
WHERE grade = 2 AND 
    height > ANY (SELECT height FROM student WHERE grade = 3);
  sid | grade | name | height 
-------+-------+--------+--------
 00005 | 2 | Jordan | 130
(1 row)
-- The query result is equivalent to that of the following query:
gaussdb=# SELECT * FROM student
WHERE grade = 2 AND 
 height > (SELECT MIN(height) FROM student WHERE grade = 3);
```
Example: Query the students in grade 1 who are taller than all students in grade 2.

```
gaussdb=# SELECT * FROM student
WHERE grade = 1 AND
    height > ALL (SELECT height FROM student WHERE grade = 2);
  sid | grade | name | height 
      -------+-------+-------+--------
00001 | 1 | Scott | 135
(1 row)
-- The query result is equivalent to that of the following query:
gaussdb=# SELECT * FROM student
WHERE grade = 1 AND 
 height > (SELECT MAX(height) FROM student WHERE grade = 2);
```
## **Correlated Subqueries**

Characteristics: Subqueries cannot run independently and are related to parent queries. Execute parent queries and then subqueries. Each time a parent query is executed, its subquery is recalculated.

Example: Query the students whose height is greater than the average height of the students in the class.

gaussdb=# SELECT \* FROM student out WHERE height > (SELECT AVG(height) FROM student WHERE grade = out.grade); sid | grade | name | height -------+-------+--------+-------- 00001 | 1 | Scott | 135 00005 | 2 | Jordan | 130 00006 | 2 | Bob | 126 00008 | 3 | Alicia | 136  $(4 \text{ rows})$ 

## **Non-Correlated Subqueries**

Characteristics: A subquery queries the value and then returns the result to the outer layer for query.

Example: Query the students whose height is greater than the average height of the students in the class.

```
gaussdb=# SELECT t1.* 
FROM student t1,
    (SELECT grade, AVG(height) avg_hei FROM student GROUP BY grade) t2
WHERE t1.grade = t2.grade AND 
    t1.height > t2.avg_hei;
  sid | grade | name | height 
      -------+-------+--------+--------
00001 | 1 | Scott | 135
00001 | 1 | Jebec | 130<br>00005 | 2 | Jordan | 130
 00006 | 2 | Bob | 126
 00008 | 3 | Alicia | 136
(4 rows)
-- Delete.
gaussdb=# DROP TABLE student;
gaussdb=# DROP TABLE teacher;
```
### **7.12.18.3.8 Compound Queries**

A query that contains a compound operator is a compound query. All compound queries have the same priority. The number of columns and expressions in each query result in a set operation must be the same, and the types must be compatible.

Common set operations include:

- UNION: a union set of the two query result sets where duplicates are removed.
- UNION ALL: a union set of the two queries where the results of the two queries are simply combined.
- INTERSECT: intersection of two queries (only duplicated data is displayed).
- MINUS: difference of two query result sets. Only the data that exists in the first result set but does not exist in the second result set is displayed, and the data is sorted based on the results in the first column.

### **Examples**

```
-- Create a table and insert data into the table.
gaussdb=# CREATE TABLE test1(c11 INT, c12 VARCHAR);
gaussdb=# INSERT INTO test1 VALUES (1,'a'),(2,'b'),(4,'d');
```
gaussdb=# CREATE TABLE test2(c21 INT, c22 VARCHAR); gaussdb=# INSERT INTO test2 VALUES (1,'a'),(3,'c');

**UNION** 

gaussdb=# SELECT \* FROM test1 UNION SELECT \* FROM test2;  $c11 | c12$ 

```
-----+-----
 1 | a4 | d
 2 | b3/c(4 rows)
```
**UNION ALL** 

```
gaussdb=# SELECT * FROM test1 UNION ALL SELECT * FROM test2;
 c11 | c12
```
- -----+-----  $1 | a$  $2 | b$  $4$  | d 1 | a  $3$  | c (5 rows)
- **INTERSECT** 
	- gaussdb=# SELECT \* FROM test1 INTERSECT SELECT \* FROM test2; c11 | c12
		- -----+-----
	- $1 | a$ (1 row)
- **MINUS**

gaussdb=# SELECT \* FROM test1 MINUS SELECT \* FROM test2;  $c11 | c12$ -----+----- 4 | d  $2 | b$ (2 rows) -- Delete. gaussdb=# DROP TABLE test1,test2;

### **7.12.18.3.9 Rows to Columns and Columns to Rows**

 1 | ENGLISH | 78  $2$  | MATH  $\parallel$  98

● Rows to columns

```
-- Create a table and insert data into the table.
gaussdb=# CREATE TABLE test_p1(id INT, math INT, english INT);
gaussdb=# INSERT INTO test_p1 VALUES (1,84,78), (2,98,82), (3,68,59);
gaussdb=# SELECT * FROM test_p1;
 id | math | english 
 ----+------+------<br>3 | 68 | 59
 3 | 68 | 59<br>1 | 84 | 78
 1 | 84 |2 | 98 | 82
(3 rows)
-- Convert rows to columns.
gaussdb=# SELECT * FROM test_p1 UNPIVOT(score FOR class IN(math, english));
 id | class | score 
----+---------+-------
 3 | MATH | 68
  3 | ENGLISH | 59
 1 | MATH | 84
```

```
 2 | ENGLISH | 82
(6 rows)
-- Delete.
gaussdb=# DROP TABLE test_p1;
```
Columns to rows

```
-- Create a table and insert data into the table.
gaussdb=# CREATE TABLE test_p2(id INT, class VARCHAR(20), score INT);
gaussdb=# INSERT INTO test_p2 VALUES (1,'math',64), (1,'english',78);
gaussdb=# INSERT INTO test_p2 VALUES (2,'math',98), (2,'english',82);
gaussdb=# INSERT INTO test_p2 VALUES (3,'math',68), (3,'english',59);
gaussdb=# SELECT * FROM test_p2;
 id | class | score 
----+---------+-------
 3 | math | 68
 3 | english | 59
 1 | math | 64
 1 | english | 78<br>2 | math | 98
 2 | math | 2 | english | 82
(6 rows)
-- Convert columns to rows.
gaussdb=# SELECT * FROM test_p2 PIVOT(MAX(score) FOR class IN('math','english'));
 id | 'math' | 'english' 
----+--------+-----------
3 | 68 | 59<br>1 | 64 | 78
 \begin{array}{ccc} 1 & 64 & 78 \\ 2 & 98 & 82 \end{array}2 | 98 |(3 rows)
-- Delete.
gaussdb=# DROP TABLE test_p2;
```
## **7.12.18.4 SELECT INTO**

### **Description**

Defines a new table based on a query result and inserts data obtained by query to the new table. Different from common SELECT, SELECT INTO does not return data to the client. The columns of the new table have the same names and data types as the output columns of SELECT.

### **Precautions**

CREATE TABLE AS provides functions similar to SELECT INTO in functions and provides a superset of functions provided by SELECT INTO. You are advised to use CREATE TABLE AS, because SELECT INTO cannot be used in a stored procedure.

### **Syntax**

```
[ WITH [ RECURSIVE ] with_query [, ...] ]
SELECT [ ALL | DISTINCT [ ON ( expression [, ...] ) ] ]
   { * | {expression [ [ AS ] output_name ]} [, ...] }
   INTO [ UNLOGGED ] [ TABLE ] new_table
   [ FROM from_item [, ...] ]
   [ WHERE condition ]
   [ GROUP BY expression [, ...] ]
   [ HAVING condition [, ...] ]
   [ WINDOW {window_name AS ( window_definition )} [, ...] ]
   [ { UNION | INTERSECT | EXCEPT | MINUS } [ ALL | DISTINCT ] select ]
    [ ORDER BY {expression [ [ ASC | DESC | USING operator ] | nlssort_expression_clause ] [ NULLS { FIRST | 
LAST } ]} [, ...] ]
```

```
 [ LIMIT { count | ALL } ]
  [ OFFSET start [ ROW | ROWS ] ]
  [ FETCH { FIRST | NEXT } [ count ] { ROW | ROWS } ONLY ]
 [ {FOR { UPDATE | SHARE } [ OF table_name [, ...] ] [ NOWAIT | WAIT N]} [...] ];
```
### **Parameters**

#### ● **new\_table**

Specifies the name of the new table.

#### ● **UNLOGGED**

Specifies that the table is created as an unlogged table. Data written to unlogged tables is not written to the WALs, which makes them considerably faster than ordinary tables. However, an unlogged table is automatically truncated after a crash or unclean shutdown. The contents of an unlogged table are also not replicated to standby servers. Any indexes created on an unlogged table are automatically unlogged as well.

- Usage scenario: Unlogged tables do not ensure data security. Users can back up data before using unlogged tables; for example, users should back up the data before a system upgrade.
- Troubleshooting: If data is missing in the indexes of unlogged tables due to some unexpected operations such as an unclean shutdown, users should rebuild the indexes with errors.

### $\Box$  Note

For details about other SELECT INTO parameters, see **[Parameters](#page-1977-0)** in "SELECT."

## **Examples**

-- Create a table and insert data into the table. gaussdb=# CREATE TABLE tbl\_person ( id integer, name varchar(20), sex varchar(5) CHECK(sex ='Male' or sex = 'Female') ); gaussdb=# INSERT INTO tbl\_person VALUES (1, 'Bob', 'Male'),(2, 'Anne', 'Female'),(3, 'Jack', 'Male'),(4, 'Danny', 'Male'),(5, 'Alice', 'Female'),(6, 'Susan', 'Female');

-- Add information about all persons whose sex is male in the person table to the new table. gaussdb=# SELECT \* INTO tbl\_man FROM tbl\_person WHERE sex = 'Male';

-- Query data in the **tbl\_man** table. gaussdb=# SELECT \* FROM tbl\_man; id | name | sex ----+-------+----- 1 | Bob | Male 3 | Jack | Male 4 | Danny | Male (3 rows)

-- Delete the table. gaussdb=# DROP TABLE tbl\_person, tbl\_man;

# **Helpful Links**

### **[SELECT](#page-1975-0)**

# <span id="page-2005-0"></span>**7.12.18.5 SET**

### **Description**

Modifies a GUC parameter.

### **Precautions**

Most GUC parameters can be modified by executing **SET**. Some parameters cannot be modified after a server or session starts.

### **Syntax**

- Set the system time zone. SET [ SESSION | LOCAL ] TIME ZONE { timezone | LOCAL | DEFAULT };
- Set the schema of the table. SET [ SESSION | LOCAL ]  ${CURRENT\_SCHEMA \{ TO \mid = \}}$  { schema | DEFAULT } | SCHEMA 'schema'};
- Set client encoding. SET [ SESSION | LOCAL ] NAMES {'charset\_name' [COLLATE 'collation\_name'] | DEFAULT};
- Set XML parsing mode. SET [ SESSION | LOCAL ] XML OPTION { DOCUMENT | CONTENT };
- Set other GUC parameters. SET [ LOCAL | SESSION ]  ${config\_parameter}$  {  ${TO}$  =  $}$  { value | DEFAULT } | FROM CURRENT }};

### **Parameters**

### ● **SESSION**

Specifies that the specified parameters take effect for the current session. This is the default value if neither **SESSION** nor **LOCAL** appears.

If this command is executed in a transaction, the effect of the command disappears after the transaction is rolled back. Once the surrounding transaction is committed, the effects will persist until the end of the session, unless overridden by another **SET**.

### ● **LOCAL**

Specifies that the specified parameters take effect for the current transaction. After **COMMIT** or **ROLLBACK**, the session-level setting takes effect again.

The effects of this command last only till the end of the current transaction, whether committed or not. A special case is **SET** followed by **SET LOCAL** within a single transaction: the **SET LOCAL** value will be seen until the end of the transaction, but afterward (if the transaction is committed) the **SET** value will take effect.

### ● **TIME ZONE timezone**

Specifies the local time zone for the current session.

Value range: a valid local time zone. The corresponding GUC parameter is **TimeZone**. The default value is **PRC**.

### ● **CURRENT\_SCHEMA schema**

Specifies the current schema.

Value range: an existing schema name

#### ● **SCHEMA schema**

Specifies the current schema. Here the schema is a string. Example: set schema 'public';

#### ● **NAMES {'charset\_name' [COLLATE 'collation\_name'] | DEFAULT};**

– The COLLATE clause can be specified when **sql\_compatibility** is set to **'MYSQL'**, **b\_format\_version** set to **'5.7'**, and **b\_format\_dev\_version** set to **'s2'**.

Sets the client character encoding, character set of a constant string, collation, and character set of the returned result.

It is equivalent to:

SET client\_encoding = charset\_name; SET character\_set\_connection = charset\_name; SET collation\_connection = collation\_name; SET character\_set\_results = charset\_name;

Value range: character sets and collations supported in MYSQLcompatible mode. Currently, the database character set must be specified for **charset** name.

The COLLATE clause cannot be specified in other scenarios.

Specifies the client character encoding.

It is equivalent to:

SET client\_encoding TO charset\_name;

Value range: a valid character encoding name. The default value is **UTF8**.

### ● **XML OPTION option**

Specifies the XML parsing mode.

Value range: **CONTENT** (default), **DOCUMENT**

### ● **config\_parameter**

Specifies the name of a configurable GUC parameter. You can use **SHOW ALL** to view available GUC parameters.

#### $\Box$  Note

Some parameters that viewed by **SHOW ALL** cannot be set by **SET**. For example, **max\_datanodes**.

● **value**

Specifies the new value of **config\_parameter**. This parameter can be specified as string constants, identifiers, numbers, or comma-separated lists of these. **DEFAULT** can be written to indicate resetting the parameter to its default value.

## **Examples**

-- Set the search path of a schema. gaussdb=# SET search\_path TO tpcds, public;

-- Set the date style to the traditional POSTGRES style (date placed before month): gaussdb=# SET datestyle TO postgres;

# **Helpful Links**

### **[RESET](#page-1964-0)** and **[SHOW](#page-2012-0)**

# **7.12.18.6 SET CONSTRAINTS**

## **Function**

Sets the behavior of constraint checking within the current transaction.

IMMEDIATE constraints are checked at the end of each statement. DEFERRED constraints are not checked until transaction commit. Each constraint has its own mode.

Upon creation, a constraint is given one of three characteristics DEFERRABLE INITIALLY DEFERRED, DEFERRABLE INITIALLY IMMEDIATE, or NOT DEFERRABLE. The third class is always IMMEDIATE and is not affected by the SET CONSTRAINTS statement. The first two classes start every transaction in specified modes, but its behaviors can be changed within a transaction by SET CONSTRAINTS.

SET CONSTRAINTS with a list of constraint names changes the mode of just those constraints (which must all be deferrable). If multiple constraints match a name, the name is affected by all of these constraints. SET CONSTRAINTS ALL changes the modes of all deferrable constraints.

When SET CONSTRAINTS changes the mode of a constraint from DEFERRED to IMMEDIATE, any data that is modified at the end of the transaction is checked during the execution of the SET CONSTRAINTS statement. If any such constraint is violated, SET CONSTRAINTS fails (and does not change the constraint mode). Therefore, SET CONSTRAINTS can be used to force checking of constraints to occur at a specific point in a transaction. Check and unique constraints are always checked immediately when a row is inserted or modified.

## **Precautions**

SET CONSTRAINTS sets the behavior of constraint checking only within the current transaction. Therefore, if you execute this statement outside of a transaction block (START TRANSACTION/COMMIT pair), it will not appear to have any effect.

## **Syntax**

SET CONSTRAINTS { ALL | { name } [, ...] } { DEFERRED | IMMEDIATE };

## **Parameters**

● **name**

Specifies the constraint name.

Value range: an existing table name, which can be found in the system catalog pg\_constraint.

● **ALL**

Specifies all constraints.

- **DEFERRED** Specifies that constraints are not checked until transaction commit.
- **IMMEDIATE**

Specifies that constraints are checked at the end of each statement.

## <span id="page-2008-0"></span>**Examples**

-- Set that constraints are checked when a transaction is committed. gaussdb=# SET CONSTRAINTS ALL DEFERRED;

# **7.12.18.7 SET ROLE**

### **Description**

Sets the current user identifier of the current session.

### **Precautions**

- Users of the current session must be members of specified **rolename**, but the system administrator can choose any roles when separation of duties is disabled.
- Executing this statement may add or restrict permissions of a user. If the role of a session user has the **INHERITS** attribute, it automatically has all permissions of roles that SET ROLE enables the role to be. In this case, SET ROLE physically deletes all permissions directly granted to session users and permissions of its belonging roles and only leaves permissions of the specified roles. If the role of the session user has the **NOINHERITS** attribute, SET ROLE deletes permissions directly granted to the session user and obtains permissions of the specified role.

### **Syntax**

Set the current user identifier of the current session. SET [ SESSION | LOCAL ] ROLE role\_name PASSWORD 'password';

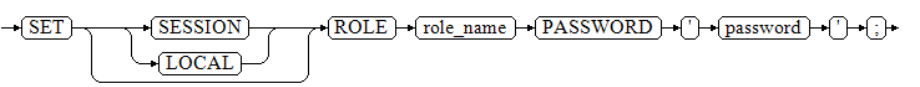

Reset the current user identifier to that of the current session. RESET ROLE;

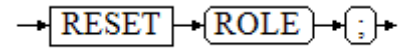

### **Parameters**

### ● **SESSION**

Specifies that the statement takes effect only for the current session. This parameter is used by default.

● **LOCAL**

Specifies that the specified statement takes effect only for the current transaction.

● **role\_name**

Specifies the role name.

Value range: a string. It must be an existing username in the database.

● **password**

Specifies the password of a role. It must comply with the password convention.

#### $\Box$  Note

- The restrictions on using a ciphertext password are as follows:
	- An administrator cannot use a ciphertext password to switch to another administrator but to a user with lower permissions.
- Ciphertext passwords are usually used in gs\_dump and gs\_dumpall export scenarios. In other scenarios, you are advised not to use ciphertext passwords directly.

#### ● **RESET ROLE**

Resets the current user identifier.

### **Examples**

-- Query the current session user and the current user. gaussdb=# SELECT SESSION\_USER, CURRENT\_USER; session\_user | current\_user --------------+------------- omm | omm

(1 row)

-- Create a role **paul**. gaussdb=# CREATE ROLE paul PASSWORD '\*\*\*\*\*\*\*\*';

-- Set the current user to **paul**. gaussdb=# SET ROLE paul PASSWORD '\*\*\*\*\*\*\*\*';

-- View the current session user and the current user. gaussdb=> SELECT SESSION\_USER, CURRENT\_USER; session\_user | current\_user --------------+--------------

omm | paul (1 row)

-- Reset the current user. gaussdb=> RESET ROLE;

-- Delete the user. gaussdb=# DROP USER paul;

### **Helpful Links**

#### **7.13.18.8-SET SESSION AUTHORIZATION**

## **7.12.18.8 SET SESSION AUTHORIZATION**

### **Description**

Sets the session user identifier and the current user identifier of the current session to a specified user.

### **Precautions**

The session identifier can be changed only when the initial session user has the system administrator permissions. Otherwise, the system supports the statement only when the authenticated username is specified.

### **Syntax**

● Set the session user identifier and current user identifier for the current session.

SET [ SESSION | LOCAL ] SESSION AUTHORIZATION role\_name PASSWORD 'password';

Reset the identifiers of the session and current users to the initially authenticated usernames. {SET [ SESSION | LOCAL ] SESSION AUTHORIZATION DEFAULT

| RESET SESSION AUTHORIZATION};

### **Parameters**

#### **SESSION**

Specifies that the specified parameters take effect for the current session.

● **LOCAL**

Specifies that the specified statement takes effect only for the current transaction.

role\_name

Specifies the username.

Value range: a string. It must be an existing username in the database.

● **password**

Specifies the password of a role. It must comply with the password convention.

#### $\Box$  Note

The restrictions on using a ciphertext password are as follows:

● An administrator cannot use a ciphertext password to switch to another administrator but to a user with lower permissions.

Ciphertext passwords are usually used in gs\_dump and gs\_dumpall export scenarios. In other scenarios, you are advised not to use ciphertext passwords directly.

#### ● **DEFAULT**

Resets the identifiers of the session and current users to the initially authenticated usernames.

## **Examples**

-- Query the session user and the current user. gaussdb=# SELECT SESSION\_USER, CURRENT\_USER; session\_user | current\_user --------------+------------- omm | omm (1 row) -- Create a role **paul**. gaussdb=# CREATE ROLE paul PASSWORD '\*\*\*\*\*\*\*\*'; -- Set the current user and session user to **paul**, and query the session user and current user. gaussdb=# SET SESSION AUTHORIZATION paul PASSWORD '\*\*\*\*\*\*\*\*'; gaussdb=> SELECT SESSION\_USER, CURRENT\_USER; session\_user | current\_user --------------+------------- paul | paul (1 row)

-- Reset the session user and the current user. gaussdb=> RESET SESSION AUTHORIZATION;

```
gaussdb=# SELECT SESSION_USER, CURRENT_USER;
 session_user | current_user 
--------------+--------------
 omm | omm
(1 row)
```
-- Delete the user. gaussdb=# DROP USER paul;

# **Helpful Links**

### **[SET ROLE](#page-2008-0)**

## **7.12.18.9 SET TRANSACTION**

### **Description**

Sets the transaction characteristics. Available transaction characteristics include the transaction separation level and transaction access mode (read/write or read only). You can set the current transaction characteristics using LOCAL or the default transaction characteristics of a session using SESSION.

### **Precautions**

The current transaction characteristics must be set in a transaction, that is, START TRANSACTION or BEGIN must be executed before SET TRANSACTION is executed. Otherwise, the setting does not take effect.

### **Syntax**

Set the isolation level and access mode of the transaction. {SET [ LOCAL | SESSION ] TRANSACTION | SET SESSION CHARACTERISTICS AS TRANSACTION} { ISOLATION LEVEL { READ COMMITTED | SERIALIZABLE READ | REPEATABLE } | { READ WRITE | READ ONLY } };

### **Parameters**

● **LOCAL**

Specifies that the specified statement takes effect only for the current transaction.

● **SESSION**

Specifies that the specified parameters take effect for the current session.

#### **ISOLATION LEVEL**

Specifies the transaction isolation level that determines the data that a transaction can view if other concurrent transactions exist.

#### $M$  Note

The isolation level cannot be changed after data is modified using INSERT, DELETE, UPDATE, FETCH, or COPY in the current transaction.

Value range:

**READ COMMITTED:** Only submitted data is read. It is the default value.

- <span id="page-2012-0"></span>– **REPEATABLE READ**: Only the data committed before transaction start is read. Uncommitted data or data committed in other concurrent transactions cannot be read.
- **SERIALIZABLE**: Currently, this isolation level is not supported in GaussDB. It is equivalent to **REPEATABLE READ**.

#### ● **READ WRITE | READ ONLY**

Specifies the transaction access mode (read/write or read only).

#### $\Box$  Note

The access mode of the default transaction feature of the session can be set only when the database is started or by sending the HUP signal.

### **Examples**

-- Start a transaction and set its isolation level to **READ COMMITTED** and access mode to **READ ONLY**. gaussdb=# START TRANSACTION; gaussdb=# SET LOCAL TRANSACTION ISOLATION LEVEL READ COMMITTED READ ONLY; gaussdb=# COMMIT;

### **7.12.18.10 SHOW**

## **Function**

**SHOW** shows the current value of a run-time parameter.

### **Syntax**

#### SHOW

```
 { 
 [VARIABLES LIKE] configuration_parameter |
  CURRENT_SCHEMA | 
  TIME ZONE | 
  TRANSACTION ISOLATION LEVEL | 
  SESSION AUTHORIZATION | 
  ALL 
 };
```
### **Parameter Description**

See **[Parameters](#page-1964-0)** in RESET.

### **Examples**

-- Show the value of **timezone**. gaussdb=# SHOW timezone;

-- Show all parameters. gaussdb=# SHOW ALL;

-- Show all parameters whose names contain **var**. gaussdb=# SHOW VARIABLES LIKE var;

## **Helpful Links**

#### **[SET](#page-2005-0)** and **[RESET](#page-1964-0)**

## **7.12.18.11 SHUTDOWN**

## **Function**

SHUTDOWN shuts down the currently connected database node.

### **Precautions**

- Only an administrator can run this command.
- The distributed database does not support the SHUTDOWN command.

### **Syntax**

SHUTDOWN [FAST | IMMEDIATE];

### **Parameter Description**

● **FAST | IMMEDIATE**

**FAST**: Rolls back all active transactions, forcibly disconnects the client, and shuts down the database node without waiting for the client to disconnect. **IMMEDIATE:** Shuts down the server forcibly. Fault recovery will occur on the next startup.

If the shutdown mode is not specified, the default value **FAST** is used.

### **Examples**

-- Shut down the current database node. gaussdb=# SHUTDOWN;

-- Shut down the current database node in **fast** mode. gaussdb=# SHUTDOWN FAST;

# **7.12.18.12 START TRANSACTION**

 } [ ...] ];

### **Description**

Starts a transaction. If the isolation level or read/write mode is specified, a new transaction will have those characteristics. You can also specify them using **[SET](#page-2011-0) [TRANSACTION](#page-2011-0)**.

### **Syntax**

Format 1: START TRANSACTION

```
START TRANSACTION
  [ { ISOLATION LEVEL { READ COMMITTED | SERIALIZABLE | REPEATABLE READ }
  | { READ WRITE | READ ONLY }
 } [ ...] ];
Format 2: BEGIN
BEGIN [ WORK | TRANSACTION ]
 \sqrt{2} { 
     ISOLATION LEVEL { READ COMMITTED | SERIALIZABLE | REPEATABLE READ }
     | { READ WRITE | READ ONLY }
```
### **Parameters**

### ● **WORK | TRANSACTION**

Specifies the optional keyword in BEGIN format without functions.

### ● **ISOLATION LEVEL**

Specifies the transaction isolation level that determines the data that a transaction can view if other concurrent transactions exist.

### $\Box$  Note

The isolation level of a transaction cannot be reset after the first clause (INSERT, DELETE, UPDATE, FETCH, or COPY) for modifying data is executed in the transaction.

Value range:

- **READ COMMITTED:** Only submitted data is read. It is the default value.
- **REPEATABLE READ**: Only the data committed before transaction start is read. Uncommitted data or data committed in other concurrent transactions cannot be read.
- **SERIALIZABLE:** Currently, GaussDB does not support this isolation level. Setting this isolation level is equivalent to **REPEATABLE READ**.
- **READ WRITE | READ ONLY**

Specifies the transaction access mode (read/write or read only).

## **Examples**

-- Create a schema. gaussdb=# CREATE SCHEMA tpcds;

-- Create the **tpcds.reason** table. gaussdb=# CREATE TABLE tpcds.reason (c1 int, c2 int);

-- Start a transaction in default mode. gaussdb=# START TRANSACTION; gaussdb=# SELECT \* FROM tpcds.reason; gaussdb=# END;

-- Start a transaction in default mode. gaussdb=# BEGIN; gaussdb=# SELECT \* FROM tpcds.reason; gaussdb=# END;

-- Start a transaction with the isolation level being **READ COMMITTED** and the access mode being **READ WRITE**:

gaussdb=# START TRANSACTION ISOLATION LEVEL READ COMMITTED READ WRITE; gaussdb=# SELECT \* FROM tpcds.reason; gaussdb=# COMMIT;

-- Delete the table. gaussdb=# DROP TABLE tpcds.reason;

-- Delete the schema. gaussdb=# DROP SCHEMA tpcds CASCADE;

## **Helpful Links**

### **[COMMIT | END](#page-1638-0)**, **[ROLLBACK](#page-1969-0)**, and **[SET TRANSACTION](#page-2011-0)**

# **7.12.19 T**

# **7.12.19.1 TIMECAPSULE TABLE**

## **Description**

The TIMECAPSULE TABLE statement restores a table to an earlier state in the event of human or application errors.

The table can flash back to a past point in time, depending on the old version of the data stored in the system. In addition, GaussDB cannot restore a table to an earlier state through DDL operations that has changed the structure of the table.

## **Precautions**

- The TIMECAPSULE TABLE statement can be used to flash back the data of the old version or the data from the recycle bin.
	- TO TIMECAPSULE and TO CSN can flash a table back to an earlier version. Currently, only the Ustore is supported.
	- The recycle bin records the objects dropped or truncated by running **DROP** and **TRUNCATE**. **TO BEFORE DROP** and **TO BEFORE TRUNCATE** can flash data back from the recycle bin. Currently, the Ustore and Astore engines are supported.
- The following object types do not support flashback: system catalogs, DFS tables, global temporary tables, local temporary tables, unlogged tables, sequence tables, encrypted tables, and hash bucket tables.
- If a statement (DDL, DCL, or VACUUM FULL) that modifies the table structure or affects physical storage is executed between the flashback point and the current point, the flashback fails.
- To run DROP, you must have the CREATE or USAGE permission on the schema to which the junk object belongs, and you must be the owner of the schema or the owner of the junk object.

To run **TRUNCATE**, you must have the CREATE or USAGE permission on the schema to which the junk object belongs, and you must be the owner of the schema or the junk object. In addition, you must have the TRUNCATE permission on the junk object.

- Scenarios or tables that do not support DROP or TRUNCATE:
	- Scenario where the recycle bin is disabled (**enable\_recyclebin** is set to **off**)
	- Scenario where the system is in the maintenance state (**xc\_maintenance\_mode** is set to **on**) or is upgraded from an unsupported baseline version to a supported version
	- Scenario where multiple objects are deleted (The **DROP** or **TRUNCATE TABLE** command is executed to delete multiple objects at the same time.)
	- System catalogs, DFS tables, global temporary tables, local temporary tables, unlogged tables, sequence tables, encrypted tables, and hash bucket tables
	- Objects in the recycle bin are cleared and do not support DROP or TRUNCATE FLASHBACK. The **recyclebin\_retention\_time** parameter specifies the retention period of objects in the recycle bin.
- Scaling is not supported. During scale-out and redistribution, data in the recycle bin is forcibly dropped. During scale-out, dropped objects are not moved to the recycle bin.
- The recycle bin does not support write operations such as DML, DCL, and DDL, and does not support DQL query operations.
- If a statement (such as DDL, DCL, VACUUM FULL, and partition adding/ deleting/splitting/merging) that modifies the table structure or affects physical files are executed between the TRUNCATE TABLE and TRUNCATE flashback operations, the flashback fails.
- When a table is entirely deleted or truncated, partitions are moved to the recycle bin along with the entire table. A single deleted partition cannot be moved to the recycle bin. This avoids data consistency damage.
- If there are residual online indexes (a node that is not created exists and the index cannot be found on the node), an error is reported when a table is dropped. You need to clear the residual data to successfully drop the table and place the object in the recycle bin.
- If the object on which the table depends is an external object, the table is physically deleted and is not moved to the recycle bin.

# **Syntax**

TIMECAPSULE TABLE [schema.]table\_name TO { CSN expr | TIMESTAMP expr | BEFORE { DROP [RENAME TO table\_name] | TRUNCATE } };

# **Parameters**

## ● **schema**

Specifies a schema containing the table to be flashed back. If this parameter is not specified, the current schema is used.

table name

Specifies a table name.

● **TO CSN**

Specifies the CSN corresponding to the time point when the table is to be flashed back. *expr* must be a number representing a valid CSN.

Note: In the GTM-free scenario, each node uses the local CSN and does not have a globally unified CSN. Therefore, flashback in TO CSN mode is not supported.

## **TO TIMESTAMP**

Specifies a timestamp value corresponding to the point in time to which you want to flash back the table. The result of expr must be a valid past timestamp (convert a string to a time type using the TO\_TIMESTAMP function). The table will be flashed back to a time within approximately 3 seconds of the specified timestamp.

Note: When the flashback point is too old, the old version cannot be obtained because it is recycled. As a result, the flashback fails and the error message "Restore point too old" is displayed.

## **TO BEFORE DROP**

Retrieves dropped tables and their subobjects from the recycle bin.

You can specify either the original user-specified name of the table or the system-generated name assigned to the object when it was deleted.

- System-generated recycle bin object names are unique. Therefore, if you specify the system-generated name, the database retrieves that specified object. To see the content in your recycle bin, run **SELECT \* FROM gs\_recyclebin;**.
- If you specify the user-specified name and the recycle bin contains more than one object of that name, the database retrieves the object that was moved to the recycle bin most recently. If you want to retrieve an older version of the table, then do one of these things:
	- Specify the system-generated recycle bin name of the table you want to retrieve.
	- Run the **TIMECAPSULE TABLE ... TO BEFORE DROP** statement until you retrieve the table you want.
- When a dropped table is restored, only the base table name is restored, and the names of other subobjects remain the same as those in the recycle bin. You can run the DDL command to manually change the names of subobjects as required.
- The recycle bin does not support write operations such as DML, DCL, and DDL, and does not support DQL query operations (supported in later versions).
- The **recyclebin\_retention\_time** parameter has been set for specifying the retention period of objects in the recycle bin. The objects will be automatically deleted after the retention period expires.

## ● **RENAME TO**

Specifies a new name for the table retrieved from the recycle bin.

## ● **TRUNCATE**

Flashes back to the point in time before the TRUNCATE operation.

# **Examples**

## ● **Flashing data back to a specified time**

You need to set the **undo retention time** parameter to set the retention period of old undo logs.

Contact the administrator for information about how to use parameters. -- Create a table and insert data into the table. gaussdb=# CREATE TABLE tbl\_test(c1 int, c2 int) with(storage\_type = ustore) DISTRIBUTE BY REPLICATION;

gaussdb=# INSERT INTO tbl\_test VALUES (1,1),(2,2),(3,3);

```
-- Query the current time and next_csn on all global nodes.
gaussdb=# SELECT now();
         now 
-------------------------------
 2023-11-27 17:06:34.840698+08
(1 row)
gaussdb=# SELECT int8in(xidout(next_csn)) FROM gs_get_next_xid_csn();
 int8in 
--------
  25391
  25391
  25391
```
 25391 25391 25391 (6 row) -- Modify data. gaussdb=# UPDATE tbl\_test SET c1=111, c2=222 WHERE c1=1; -- Query data and flash the data back to the state before UPDATE. gaussdb=# SELECT \* FROM tbl\_test; c1  $| c2$ -----+----- 111 | 222  $2 | 2$  $3 \mid 3$ (3 rows) gaussdb=# TIMECAPSULE table tbl\_test TO TIMESTAMP to\_timestamp('2023-11-27 17:06:34.840698','YYYY-MM-DD HH24:MI:SS.FF'); -- You can also use the following SQL statements: gaussdb=# TIMECAPSULE table tbl\_test TO CSN 25391;

gaussdb=# SELECT \* FROM tbl\_test; c1 | c2 ----+----  $2 | 2$  $3 \mid 3$  $1 \mid 1$ (3 rows)

```
-- Delete.
gaussdb=# DROP TABLE tbl_test PURGE;
```
#### **Flashing back data from the recycle bin**

Prerequisites:

- The **enable\_recyclebin** parameter has been enabled to enable the recycle bin. Contact the administrator for details about how to use the parameter.
- The **recyclebin retention time** parameter has been set for specifying the retention period of objects in the recycle bin. The objects will be automatically deleted after the retention period expires. Contact the administrator for details about how to use the parameter.

```
-- Create a table and insert data into the table.
gaussdb=# CREATE TABLE tbl_test1(c1 int, c2 varchar(10))with(storage_type = ustore);
gaussdb=# INSERT INTO tbl_test1 VALUES (1,'AAA'),(2,'BBB');
```

```
-- Drop the table.
gaussdb=# DROP TABLE tbl_test1;
```
-- Flash back to the time before the table is deleted. gaussdb=# TIMECAPSULE TABLE tbl\_test1 TO BEFORE DROP;

```
-- Query data.
gaussdb=# SELECT * FROM tbl_test1;
 c1 | c2 
----+-----
 1 | AAA
 2 | BBB
(2 rows)
```

```
-- Delete a table. (The PURGE parameter is added to delete the table data from the recycle bin.)
gaussdb=# DROP TABLE tbl_test1 PURGE;
```
# **7.12.19.2 TRUNCATE**

# **Description**

TRUNCATE quickly removes all rows from a database table.

It has the same effect as an unqualified DELETE on each table, but TRUNCATE is faster because it does not actually scan the tables. This is most useful on large tables.

# **Precautions**

- TRUNCATE TABLE has the same function as a DELETE statement with no WHERE clause, emptying a table.
- TRUNCATE TABLE uses less system and transaction log resources as compared with DELETE.
	- DELETE deletes a row each time, and records the deletion of each row in the transaction log.
	- TRUNCATE TABLE deletes all rows in a table by releasing the data page storing the table data, and records the releasing of the data page only in the transaction log.
- The differences between TRUNCATE, DELETE, and DROP are as follows:
	- TRUNCATE TABLE deletes content and releases space, but does not delete definitions.
	- DELETE TABLE deletes content, but does not delete definitions nor release space.
	- DROP TABLE deletes content and definitions, and releases space.

# **Syntax**

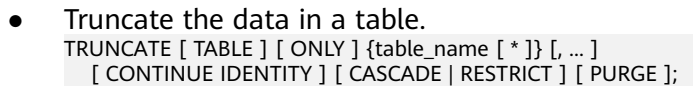

Truncate the data in a partition. ALTER TABLE [ IF EXISTS ] { [ ONLY ] table\_name | table\_name \* | ONLY ( table\_name ) } TRUNCATE PARTITION { partition\_name | FOR ( partition\_value [, ...] ) } [ UPDATE GLOBAL INDEX ];

# **Parameters**

# ● **ONLY**

If **ONLY** is specified, only the specified table is cleared. If **ONLY** is not specified, the table and all its subtables (if any) are cleared.

table name

Specifies the name (optionally schema-qualified) of the target table. Value range: an existing table name

- **CONTINUE IDENTITY** Does not change the values of sequences. This is the default action.
- **CASCADE | RESTRICT**
- **CASCADE**: Clears all tables that are added to a group.
- **RESTRICT** (default): Refuses to truncate if any of the tables have foreignkey references from tables that are not listed in the statement (not supported in distributed scenarios).
- **PURGE**

Purges table data in the recycle bin by default.

● **partition\_name**

Specifies the partition in the target partitioned table. Value range: an existing table name

**partition** value

Specifies the value of the specified partition key.

The value specified by **PARTITION FOR** can uniquely identify a partition.

Value range: value range of the partition key for the partition to be renamed

## **NOTICE**

When the PARTITION FOR clause is used, the entire partition where **partition\_value** is located is cleared.

## ● **UPDATE GLOBAL INDEX**

Updates all global indexes in the partitioned table to ensure that correct data can be queried using global indexes.

If this parameter is not used, all global indexes in the partitioned table become invalid.

# **Examples**

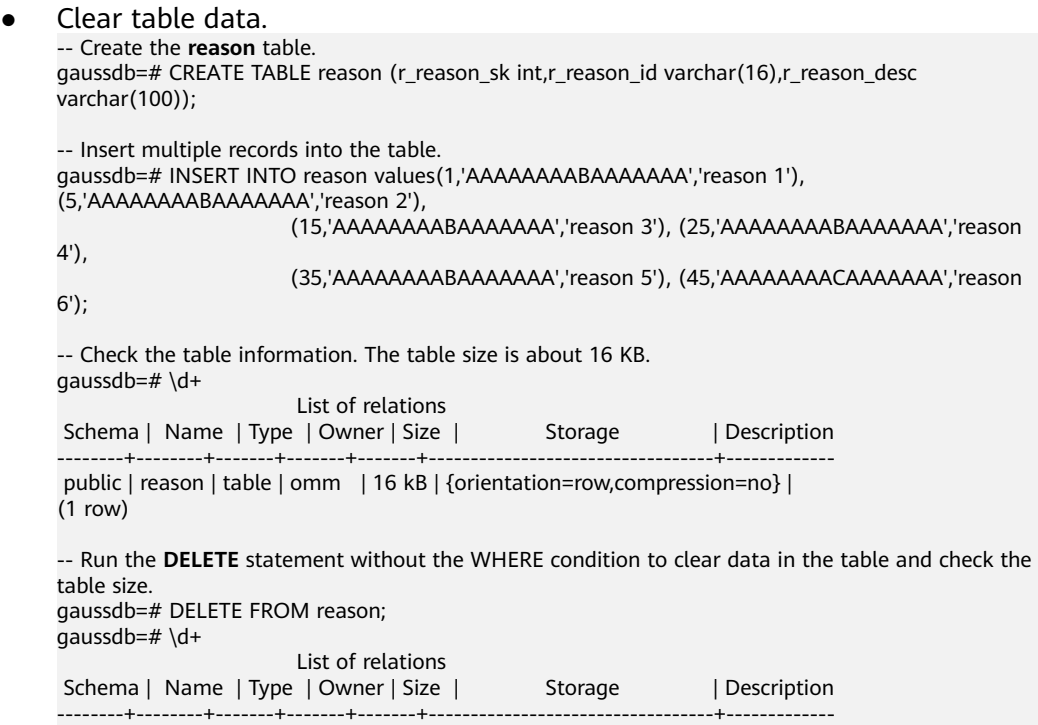

 public | reason | table | omm | 16 kB | {orientation=row,compression=no} | (1 row) -- Run the **TRUNCATE** statement to clear the **reason** table and check the table size. gaussdb=# TRUNCATE TABLE reason; gaussdb=# \d+ List of relations Schema | Name | Type | Owner | Size | Storage | Description --------+--------+-------+-------+---------+----------------------------------+------------ public | reason | table | omm | 0 bytes | {orientation=row,compression=no} |  $(1 row)$ -- Drop the table. gaussdb=# DROP TABLE reason; Clear data of a partitioned table. -- Create a partitioned table. gaussdb=# CREATE TABLE reason\_p( r\_reason\_sk integer, r\_reason\_id character(16), r\_reason\_desc character(100) )PARTITION BY RANGE (r\_reason\_sk)( partition p\_05\_before values less than (05), partition p\_15 values less than (15), partition p\_25 values less than (25) partition p\_35 values less than (35), partition p\_45\_after values less than (MAXVALUE) ); -- Insert data. gaussdb=# INSERT INTO reason\_p values(1,'AAAAAAAABAAAAAAA','reason 1'), (5,'AAAAAAAABAAAAAAA','reason 2'), (15,'AAAAAAAABAAAAAAA','reason 3'), (25,'AAAAAAAABAAAAAAA','reason 4'), (35,'AAAAAAAABAAAAAAA','reason 5'), (45,'AAAAAAAACAAAAAAA','reason 6'); -- Clear the **p\_05\_before** partition. gaussdb=# ALTER TABLE reason\_p TRUNCATE PARTITION p\_05\_before UPDATE GLOBAL INDEX; -- Clear the **p\_15** partition. gaussdb=# ALTER TABLE reason\_p TRUNCATE PARTITION for (13) UPDATE GLOBAL INDEX; -- Clear the partitioned table. gaussdb=# TRUNCATE TABLE reason\_p; -- Delete the **reason\_p** table.

gaussdb=# DROP TABLE reason\_p;

# **7.12.20 U**

# **7.12.20.1 UPDATE**

# **Description**

Updates specified columns in all rows that meet the specified conditions. You can use WHERE to declare conditions. All columns specified by the SET clause will be updated. Other columns retain their original values.

# **Precautions**

● The owner of a table, users granted with the UPDATE permission on the table, or users granted with the UPDATE ANY TABLE permission can update data in

the table. When the separation of duties is disabled, system administrators have this permission by default.

- UPDATE...... LIMIT row\_count supports only some scenarios of execution plan pushdown. (Table replication is not supported.) The prerequisites are that the filter criteria must contain the equivalent distribution key and the filter criteria should be relatively simple. Do not use forcible type conversion. If the command fails to be executed, simplify the filter criteria.
- You must have the SELECT permission on all tables involved in the expressions or conditions.
- The distribution keys can be updated only when **enable\_update\_distkey** is set to **on** and constraints are met. Otherwise, distribution keys do not support the UPDATE operation.

## $\Box$  Note

The constraints on updating distribution keys are as follows:

- Distribution columns can be updated only when **enable\_update\_distkey** is set to **on**.
- The UPDATE statement cannot be pushed down to DNs for execution. The PGXC plan is directly generated and is not changed based on the values before and after the distribution key is updated.
- Tables with row-level UPDATE TRIGGER are not supported. Otherwise, the execution fails and an error message is displayed. The row-level INSERT/DELETE TRIGGER does not take effect, and the update-statement-level TRIGGER is executed normally.
- Concurrent update of the same row is not supported. You need to obtain a lock first. The result (returning **0** or reporting an error) of obtaining a lock on DNs depends on the setting of the GUC parameter **concurrent\_dml\_mode**. An error will be reported in the following cases: (1) The error message "update distribute column conflict" is displayed. (2) When the time spent for obtaining a lock exceeds the threshold, an error message is displayed, indicating that the lock times out.
- Tables with global secondary indexes (GSIs) are not supported. Otherwise, an error is reported.
- Only Hash distribution is supported. LIST/RANGE distribution tables are not supported. Otherwise, an error is reported.
- MERGE INTO and UPSERT cannot be used to update distribution keys. Otherwise, an error is reported.
- GTM\_FREE is not supported. Otherwise, an error is reported.
- UPDATE RETURNING is not supported. Otherwise, an error is reported.
- Statements with joined tables are not supported. Otherwise, an error is reported.
- UPDATE+LIMIT is not supported. Otherwise, an error is reported.
- For the UPDATE statement whose subquery is a stream plan, the same row cannot be concurrently updated.
- You cannot modify the database character encoding by updating a system catalog. Such operation will cause exceptions in existing data or other operations. If you need to change the character encoding of a database, follow the database switching process to migrate data.

## **Syntax**

[ WITH [ RECURSIVE ] with\_query [, ...] ] UPDATE [/\*+ plan\_hint \*/] [ ONLY ] {table\_name [ partition\_clause ] | subquery | view\_name} [ \* ] [ [ AS ] alias ] SET {column\_name = { expression | DEFAULT }

```
| ( column_name [, ...] ) = {( \{ expression | DEFAULT \} [, ...] ) |sub_query \{\}[, ...] [ FROM from_list] [ WHERE condition | WHERE CURRENT OF cursor_name ]
   [ ORDER BY {expression [ [ ASC | DESC | USING operator ]
[ LIMIT row_count ]
   [ RETURNING {* 
            | {output_expression [ [ AS ] output_name ]} [, ...] }];
where sub_query can be:
SELECT [ ALL | DISTINCT [ ON ( expression [, ...] ) ] ]
{\mathcal{F}} | {expression [ [ AS ] output_name ]} [, ...] }
[ FROM from_item [, ...] ]
[ WHERE condition | WHERE CURRENT OF cursor_name ]
[ GROUP BY grouping_element [, ...] ]
[ HAVING condition [, ...] ]
[ ORDER BY {expression [ [ ASC | DESC | USING operator ] | nlssort_expression_clause ] [ NULLS { FIRST | 
LAST } ]} [, ...] ]
[ LIMIT { [offset,] count | ALL } ]
```
# **Parameters**

## **WITH [ RECURSIVE ] with query [, ...]**

Specifies one or more subqueries that can be referenced by name in the main query, which is equivalent to a temporary table. This subquery statement structure is called the common table expression (CTE) structure. When this structure is used, the execution plan contains the CTE SCAN content.

If RECURSIVE is specified, it allows a SELECT subquery to reference itself by name.

#### Format of **with\_query**:

with\_query\_name  $[$  ( column\_name  $[, ...]$  )  $]$  AS  $[$  [ NOT ] MATERIALIZED ] ( {select | values | insert | update | delete} )

- with query name specifies the name of the result set generated by a subquery. Such names can be used to access the result sets of subqueries in a query.
- **column** name specifies the column name displayed in the subquery result set.
- Each subquery can be a SELECT, VALUES, INSERT, UPDATE or DELETE statement.
- You can use MATERIALIZED or NOT MATERIALIZED to modify the CTE.
	- **E** If MATERIALIZED is specified, the WITH query will be materialized, and a copy of the subquery result set is generated. The copy is directly queried at the reference point. Therefore, the WITH subquery cannot be jointly optimized with the SELECT statement trunk (for example, predicate pushdown and equivalence class transfer). In this scenario, you can use **NOT MATERIALIZED** for modification. If the WITH query can be executed as a subquery inline, the preceding optimization can be performed.
	- If the user does not explicitly declare the materialized attribute, comply with the following rules: If the CTE is referenced only once in the SELECT statement trunk to which it belongs and semantically supports inline execution, it will be rewritten as subquery inline execution. Otherwise, the materialized execution will be performed in CTE Scan mode.
- plan hint

Follows the UPDATE keyword in the **/\*+ \*/** format. It is used to optimize the plan of an UPDATE statement block. For details, see **[Hint-based Tuning](#page-476-0)**. In each statement, only the first /\*+ *plan\_hint* \*/ comment block takes effect as a hint. Multiple hints can be written.

#### table name

Specifies the name (optionally schema-qualified) of the table to be updated. If ONLY is specified before the table name, only matched rows in the table are updated. If it is not specified, any matching rows inherited from the table are also updated.

Value range: an existing table name

#### $\cap$  note

You can use database links to perform operations on remote tables. For details, see **[DATABASE LINK](#page-2036-0)**.

#### ● **subquery**

Specifies the subquery to be updated. When a subquery is updated, the subquery is regarded as a temporary view. The **CHECK OPTION** option can be added to the end of the subquery.

[ WITH [ RECURSIVE ] with\_query [, ...] ] SELECT [/\*+ plan\_hint \*/] [ ALL ] { \* | {expression [ [ AS ] output\_name ]} [, ...] } [ into\_option ] [ FROM from\_item [, ...] ] [ WHERE condition ] [ [ START WITH condition ] CONNECT BY [NOCYCLE] condition [ ORDER SIBLINGS BY expression ] ] [ ORDER BY {expression [ [ ASC | DESC | USING operator ] | nlssort\_expression\_clause ] [ NULLS { FIRST | LAST } ]} [, ...] ] [ FETCH { FIRST | NEXT } [ count ] { ROW | ROWS } ONLY ] [ into\_option ];

The specified subquery source **from\_item** is as follows: {[ ONLY ] {table\_name | view\_name} [ \* ] [ partition\_clause ] [ [ AS ] alias [ ( column\_alias [, ...] ) ] ]  $[($  select  $)$   $[$  AS  $]$  alias  $[($  column\_alias  $[, ...]$   $])$ |with\_query\_name  $[$   $[$  AS  $]$  alias  $[$   $($  column\_alias  $[$ , ...]  $)$   $]$   $]$ |from\_item [ NATURAL ] join\_type from\_item [ ON join\_condition | USING ( join\_column [, ...] ) ]}

If a subquery contains only one table, data is updated into the table. If a subquery contains multiple tables or has nested relationships, check whether a key-preserved table exists to determine whether data can be updated. For details about key-preserved tables and **WITH CHECK OPTION**, see **[CREATE](#page-1835-0) [VIEW](#page-1835-0)**.

**view** name

Specifies the target view to be updated.

## $\Box$  Note

The restrictions on updating views and subqueries are as follows:

- The UPDATE operation can be performed only on columns that directly reference user columns in the base table.
- A subquery or view must contain at least one updatable column. For details about updatable columns, see **[CREATE VIEW](#page-1835-0)**.
- Views and subqueries that contain the DISTINCT, GROUP BY, HAVING, LIMIT, or OFFSET clause at the top layer are not supported.
- Views and subqueries that contain set operations (UNION, INTERSECT, EXCEPT, and MINUS) at the top layer are not supported.
- Views and subqueries whose target lists contain aggregate functions, window functions, or return set functions (such as array\_agg, json\_agg, and generate\_series) are not supported.
- Views with BEFORE or AFTER triggers but without INSTEAD OF triggers or INSTEAD rules are not supported.
- Table types supported in views and subqueries include ordinary tables, temporary tables, global temporary tables, partitioned tables, level-2 partitioned tables, Ustore tables, and Astore tables.
- Only one base table can be updated at a time in a multi-table join view or join subquery.
- Join views or subqueries can update only key-preserved tables. If **CHECK OPTION** is specified, join columns cannot be updated. For details about the key-preserved table, see **[CREATE VIEW](#page-1835-0)**.
- System views cannot be updated.

#### ● **partition\_clause**

Updates a specified partition.

PARTITION  $\{$  ( partition\_name  $[, ...]$  ) | FOR ( partition\_value  $[, ...]$  ) }

#### $\Box$  Note

If PARTITION specifies multiple partition names, the partition names can be the same. The union set of the partition ranges is used.

● **alias**

Specifies a substitute name for the target table.

Value range: a string. It must comply with the **[naming convention](#page-568-0)**.

## ● **column\_name**

Specifies the name of the column to be modified.

You can refer to this column by specifying the target table alias and the column name. Example: **UPDATE foo AS f SET f.col\_name = 'namecol'**

Value range: an existing column

## ● **expression**

Specifies a value assigned to a column or an expression that assigns the value.

## ● **DEFAULT**

Specifies the default value of a column.

The value is **NULL** if no specified default value has been assigned to it.

## sub\_query

Specifies a subquery.

This statement can be executed to update a table with information for other tables in the same database. For details about clauses in the SELECT statement, see **[SELECT](#page-1975-0)**.

When a single column is updated, the ORDER BY and LIMIT clauses can be used. When multiple columns are updated, the ORDER BY and LIMIT clauses cannot be used.

● **from\_list**

Specifies a list of table expressions, allowing columns from other tables to appear in the WHERE condition and the update expressions. This is similar to the list of tables that can be specified in the FROM clause of a SELECT statement.

# **NOTICE**

Note that the target table cannot appear in the **from\_list**, unless you intend a self-join (in which case it must appear with an alias in the **from\_list**).

## ● **condition**

Specifies an expression that returns a value of the Boolean type. Only rows for which this expression returns **true** are updated. You are advised not to use numeric types such as int for **condition**, because such types can be implicitly converted to Boolean values (non-zero values are implicitly converted to **true** and **0** is implicitly converted to **false**), which may cause unexpected results.

## **WHERE CURRENT OF cursor\_name**

When the cursor points to a row in a table, you can use this syntax to update the row.

cursor\_name: specifies the name of a cursor.

#### **NOTICE**

- This syntax is not supported by the database in the MySQL compatibility mode.
- This syntax supports only ordinary tables and does not support partitioned tables, or hash bucket tables.
- This syntax can be used only in stored procedures.
- This syntax cannot be used together with other WHERE conditions.
- This syntax cannot be used together with WITH, USING, ORDER BY, or FROM.
- The SELECT statement corresponding to the CURSOR must be declared as FOR UPDATE.
- The SELECT statement corresponding to the CURSOR supports only a single table. It does not support LIMIT/OFFSET, subqueries, or sublinks.
- The CURSOR declared as FOR UPDATE in a stored procedure cannot be used after being committed or rolled back.
- If the row to which the CURSOR points does not exist, an error is reported (only when UPDATE is used instead of DELETE) in the ORA-compatible mode, indicating that the specified row does not exist. In other compatibility modes, no error is reported.

#### ● **ORDER BY**

For details about the keywords, see **[SELECT](#page-1975-0)**.

● **LIMIT**

For details about the keywords, see **[SELECT](#page-1975-0)**.

#### **RETURNING output\_expression**

Specifies an expression to be computed and returned by the **UPDATE** statement after each row is updated.

Value range: The expression can use any column names of the table named by **table\_name** or tables listed in **FROM**. Write \* to return all columns.

#### output\_name

Specifies a name to use for a returned column.

# **Examples**

#### Modify all data in the table.

```
-- Create the tbl test1 table and insert data into the table.
gaussdb=# CREATE TABLE tbl_test1(id int, info varchar(10));
gaussdb=# INSERT INTO tbl_test1 VALUES (1, 'A'), (2, 'B');
```

```
-- Query.
gaussdb=# SELECT * FROM tbl_test1;
id | info
----+------
 1 | A2|B(2 rows)
```
-- Modify the **info** column of all data in the **tbl\_test1** table. gaussdb=# UPDATE tbl\_test1 SET info = 'aa';

```
-- Query the tbl_test1 table.
```

```
gaussdb=# SELECT * FROM tbl_test1;
 id | info 
----+------
1 | aa2|aa(2 rows)
```
Modify some data in the table. -- Modify the data whose ID is 2 in the **tbl\_test1** table. gaussdb=# UPDATE tbl\_test1 SET info = 'bb' WHERE id = 2;

```
-- Query the tbl_test1 table.
gaussdb=# SELECT * FROM tbl_test1;
id | info
----+------
 1 | aa
 2 | bb
(2 rows)
```
Modify the data and return the modified data.

```
-- Modify the data whose ID is 1 in the tbl_test1 table and specify the info column to be returned.
gaussdb=# UPDATE tbl_test1 SET info = 'ABC' WHERE id = 1 RETURNING info;
 info 
------
 ABC
(1 row)
```
UPDATE 1

-- Delete the **tbl\_test1** table. gaussdb=# DROP TABLE tbl\_test1;

Use a subquery to insert new data based on the existing data when modifying data.

```
-- Create a table.
gaussdb=# CREATE TABLE test_grade (
  sid int, Fig. 2014 -- Student ID
  name varchar(50), -- Name
  score char, -- Score<br>examtime date, -- Exam time
  examtime date,
  last_exam boolean -- The last exam or not
);
-- Insert data.
gaussdb=# INSERT INTO test_grade VALUES (1,'Scott','A','2008-07-08',1),(2,'Ben','D','2008-07-08',1),
(3,'Jack','D','2008-07-08',1);
-- Query.
gaussdb=# SELECT * FROM test_grade;
sid | name | score | examtime | last exam
     -----+-------+-------+------------+-----------
 3 | Jack | D | 2008-07-08 | t
 1 | Scott | A | 2008-07-08 | t
 2 | Ben | D | 2008-07-08 | t
(3 rows)
-- On August 25, 2008, Ben took a make-up exam and the score is B. You need to change the value of 
last exam to No, and then insert the score of August 25, 2008.
gaussdb=# WITH old_exa AS ( UPDATE test_grade SET last_exam = 0 WHERE sid = 2 AND examtime 
= '2008-07-08' RETURNING sid, name )
      INSERT INTO test_grade VALUES ( ( SELECT sid FROM old_exa ), (SELECT name FROM old_exa), 
'B', '2008-08-25', 1 );
-- Query.
gaussdb=# SELECT * FROM test_grade;
```
 sid | name | score | examtime | last\_exam -----+-------+-------+------------+-----------

```
 3 | Jack | D | 2008-07-08 | t
 1 | Scott | A | 2008-07-08 | t
 2 | Ben | D | 2008-07-08 | f
```

```
2 | Ben | B | 2008-08-25 | t
(4 rows)
-- Delete.
gaussdb=# DROP TABLE test_grade;
```
#### **Updating a view or subquery**

Example 1: Update a subquery. -- Create a schema. gaussdb=# CREATE SCHEMA upd\_subqry; CREATE SCHEMA

gaussdb=# SET CURRENT\_SCHEMA = 'upd\_subqry'; **SET** -- Create tables and insert data into the tables. gaussdb=# CREATE TABLE t1 (x1 int, y1 int); NOTICE: The 'DISTRIBUTE BY' clause is not specified. Using 'x1' as the distribution column by default. HINT: Please use 'DISTRIBUTE BY' clause to specify suitable data distribution column. CREATE TABLE gaussdb=# CREATE TABLE t2 (x2 int PRIMARY KEY, y2 int); NOTICE: CREATE TABLE / PRIMARY KEY will create implicit index "t2\_pkey" for table "t2" CREATE TABLE gaussdb=# INSERT INTO t1 VALUES (1, 1), (2, 2), (3, 3), (5, 5); INSERT 0 4 gaussdb=# INSERT INTO t2 VALUES (1, 1), (2, 2), (3, 3), (5, 5); INSERT 0 4 -- Update **t1** through a subquery. gaussdb=# UPDATE (SELECT \* FROM t1) SET  $y1 = 13$  where  $y1 = 3$ ; UPDATE 1 gaussdb=# UPDATE (SELECT \* FROM t1 WHERE y1 < 2) SET y1 = 12 WHERE y1 = 2; UPDATE 0 -- Insert a subquery with **READ ONLY** specified.  $gaussdb=# UPDATE$  (SELECT \* FROM t1 WITH READ ONLY) SET v1 = 1 WHERE v1 = 11; ERROR: cannot perform a DML operation on a read-only subquery. -- Insert a multi-table join subquery. gaussdb=# UPDATE (SELECT \* FROM t1, t2 WHERE x1 = x2) SET y1 = 11 WHERE y2 = 1; UPDATE 1 -- Insert a multi-table join subquery with **CHECK OPTION** specified. The join columns **x1** and **x2** cannot be updated. gaussdb=# UPDATE (SELECT \* FROM t1, t2 WHERE x1 = x2 WITH CHECK OPTION) SET y1 = 1 WHERE  $v2 = 1$ : UPDATE 1 gaussdb=# UPDATE (SELECT \* FROM t1, t2 WHERE x1 = x2 WITH CHECK OPTION) SET x1 = 6 WHERE  $y2 = 5;$ ERROR: virtual column not allowed here -- Delete a schema. gaussdb=# RESET CURRENT\_SCHEMA;

RESET gaussdb=# DROP SCHEMA upd\_subqry CASCADE; NOTICE: drop cascades to 2 other objects DETAIL: drop cascades to table upd\_subqry.t1 drop cascades to table upd\_subqry.t2 DROP SCHEMA

#### Example 2: Update a view.

-- Create a schema. gaussdb=# CREATE SCHEMA upd\_view; CREATE SCHEMA gaussdb=# SET CURRENT\_SCHEMA = 'upd\_view'; **SET** 

-- Create tables and insert data into the tables. gaussdb=# CREATE TABLE t1 (x1 int, y1 int); NOTICE: The 'DISTRIBUTE BY' clause is not specified. Using 'x1' as the distribution column by default.

HINT: Please use 'DISTRIBUTE BY' clause to specify suitable data distribution column. CREATE TABLE gaussdb=# CREATE TABLE t2 (x2 int PRIMARY KEY, y2 int); NOTICE: CREATE TABLE / PRIMARY KEY will create implicit index "t2\_pkey" for table "t2" CREATE TABLE gaussdb=# INSERT INTO t1 VALUES (1, 1), (2, 2), (3, 3), (5, 5); INSERT 0 4 gaussdb=# INSERT INTO t2 VALUES (1, 1), (2, 2), (3, 3), (5, 5);  $IN**SERT** 0 4$ -- Create a single table view. gaussdb=# CREATE VIEW v\_upd1 AS SELECT \* FROM t1; CREATE VIEW gaussdb=# CREATE VIEW v\_upd\_read AS SELECT \* FROM t1 WITH READ ONLY; CREATE VIEW -- Update **t1** through a view. gaussdb=# UPDATE v\_upd1 SET y1 = 13 where y1 = 3; UPDATE 1 gaussdb=# UPDATE v\_upd\_read SET y1 = 1 WHERE y1 = 11; ERROR: cannot perform a DML operation on a read-only subquery. -- Create a multi-table view. gaussdb=# CREATE VIEW vv\_upd AS SELECT \* FROM t1, t2 WHERE x1 = x2; CREATE VIEW gaussdb=# CREATE VIEW vv\_upd\_wco AS SELECT \* FROM t1, t2 WHERE x1 = x2 WITH CHECK OPTION; CREATE VIEW -- Update **t1** through the join view. gaussdb=# UPDATE vv\_upd SET y1 = 1 WHERE y2 = 1; UPDATE 1 gaussdb=# UPDATE vv\_upd\_wco SET  $x1 = 6$  WHERE  $y2 = 5$ ; ERROR: virtual column not allowed here -- Delete a schema. gaussdb=# RESET CURRENT\_SCHEMA; RESET gaussdb=# DROP SCHEMA upd\_view CASCADE; NOTICE: drop cascades to 6 other objects DETAIL: drop cascades to table upd\_view.t1 drop cascades to table upd\_view.t2 drop cascades to view upd\_view.v\_upd1 drop cascades to view upd\_view.v\_upd\_read drop cascades to view upd\_view.vv\_upd drop cascades to view upd\_view.vv\_upd\_wco DROP SCHEMA ERROR: virtual column not allowed here

# **7.12.21 V**

# **7.12.21.1 VACUUM**

# **Description**

VACUUM recycles storage space occupied by tables or B-Tree indexes. In normal database operation, rows that have been deleted are not physically removed from their table; they remain present until a VACUUM is done. Therefore, it is necessary to do VACUUM periodically, especially on frequently-updated tables.

# **Precautions**

● If no table is specified, VACUUM processes the tables on which the user has the corresponding permission in the current database. With a parameter, VACUUM processes only that table.

- To perform VACUUM operation to a table, you must be a table owner or a user granted the VACUUM permission on the table. When separation of duties is disabled, system administrators have this permission by default. However, database owners are allowed to VACUUM all tables in their databases, except shared catalogs. (The restriction for shared catalogs means that a true database-wide VACUUM can only be executed by the system administrator). VACUUM skips over any tables that the calling user does not have the permission to vacuum.
- VACUUM cannot be executed inside a transaction block.
- It is recommended that active production databases be vacuumed frequently (at least nightly), in order to remove dead rows. After adding or deleting a large number of rows, it might be a good idea to run **VACUUM ANALYZE** for the affected table. This will update the system catalogs with the results of all recent changes, and allow the query planner to make better choices in planning queries.
- FULL is recommended only in special scenarios. For example, you wish to physically narrow the table to decrease the occupied disk space after deleting most rows of a table. VACUUM FULL usually shrinks a table more than VACUUM does. The **FULL** option does not clear indexes. You are advised to periodically use the **[REINDEX](#page-1953-0)** statement. If the physical space usage does not decrease after you run the statement, check whether there are other active transactions (that have started before you delete data transactions and not ended before you run **VACUUM FULL**). If there are such transactions, run this statement again when the transactions quit.
- VACUUM FULL returns the free space in the table to the tablespace by rebuilding the table. During the rebuilding, extra storage space equivalent to the valid data size in the table is required. For a non-segment-page table, after VACUUM FULL is executed, the physical files occupied by the original table are deleted, and the physical file space occupied by the original table is returned to the OS. For a segment-page table, after VACUUM FULL is executed, the physical space occupied by the original table is returned to the segment-page data file instead of the OS.
- VACUUM causes a substantial increase in I/O traffic, which might cause poor performance for other active sessions. Therefore, it is sometimes advisable to use the cost-based VACUUM delay feature.
- When **VERBOSE** is specified, VACUUM prints progress messages to indicate which table is currently being processed. Various statistics about the tables are printed as well.
- When the option list is surrounded by parentheses, the options can be written in any order. If there are no brackets, the options must be given in the order displayed in the syntax.
- VACUUM and VACUUM FULL clear deleted tuples after the delay specified by **vacuum\_defer\_cleanup\_age**.
- VACUUM ANALYZE executes a VACUUM operation and then an ANALYZE operation for each selected table. This is a handy combination form for routine maintenance scripts.
- Plain VACUUM (without FULL) simply recycles space and makes it available for reuse. This form of statement can operate in parallel with normal reading and writing of the table, as an exclusive lock is not obtained. VACUUM FULL executes wider processing, including moving rows across blocks to compress

tables so they occupy the minimum number of disk blocks. This form is much slower and requires an exclusive lock on each table while it is being processed.

- If the **xc\_maintenance\_mode** parameter is not enabled, VACUUM FULL skips all system catalogs.
- If you run **VACUUM FULL** immediately after running **DELETE**, the space will not be reclaimed. After running **DELETE**, execute 1000 non-SELECT transactions, or wait for 1s and then execute one transaction. Then, run **VACUUM FULL** to reclaim the space.
- During VACUUM FULL, an exclusive lock is added to the table. Therefore, you are advised not to run **VACUUM FULL** during peak hours. Otherwise, the lock waiting time is too long or a deadlock occurs.
- To ensure performance and statistics accuracy, do not run ANALYZE-related commands, such as VACUUM ANALYZE, AUTOANALYZE, and manual ANALYZE, at the same time or frequently.
- For Ustore, the behavior of manual VACUUM is the same as that in Astore. Locks are obtained to clear heap tables and indexes. In Ustore, AUTOVACUUM only clears GPIs of partitioned tables, updates FSMs of heap tables, and recycles index pages.
- When **VACUUM FULL** is executed, partitions are traversed for clearance and GPIs are rebuilt after partition clearance. Therefore, if there are a large number of partitions, you are advised to delete GPIs first and rebuild indexes after **VACUUM FULL** is executed. In this way, the execution time of **VACUUM FULL** is reduced.

# **Syntax**

Recycle space and update statistics information, without requirements for keyword orders. VACUUM [ ( { FULL | FREEZE | VERBOSE | {ANALYZE | ANALYSE }} [,...] ) ]

[ table\_name  $[$  (column\_name  $[, ...]$  )  $]$  [ PARTITION ( partition\_name ) ] ];

- Recycle space, without updating statistics information. VACUUM [ FULL [COMPACT] ] [ FREEZE ] [ VERBOSE ] [ table\_name [ PARTITION ( partition\_name ) ] ];
- Recycle space and update statistics information, and require keywords in order.

VACUUM [ FULL ] [ FREEZE ] [ VERBOSE ] { ANALYZE | ANALYSE } [ VERBOSE ] [ table\_name  $[$  (column\_name  $[, ...]$  ) ]  $[$  PARTITION ( partition\_name ) ] ];

Recycle the space of a specified bucket and update the **bucketxid** column in the pg\_hashbucket system catalog. Statistics are not updated. It can be called by administrators only during scale-out. VACUUM FREEZE BUCKETS (bucketid [, ...]);

# **Parameters**

# ● **FULL**

Selects "FULL" vacuum, which can recycle more space, but takes much longer and exclusively locks the table.

## $\Box$  Note

Using FULL will cause statistics information missing. To collect statistics information, add the keyword ANALYZE to the VACUUM FULL statement.

## ● **FREEZE**

Is equivalent to running **VACUUM** with the **vacuum\_freeze\_min\_age** parameter set to **0**.

● **VERBOSE**

Prints a detailed VACUUM activity report for each table.

#### ● **ANALYZE | ANALYSE**

Updates statistics used by the planner to determine the most efficient way to execute a query.

#### table name

Specifies the name (optionally schema-qualified) of a specific table to vacuum.

Value range: name of a specific table to vacuum. The default value indicates all tables in the current database.

#### ● **column\_name**

Specifies the name of the column to be analyzed. This parameter must be used together with ANALYZE.

Value range: name of a specific column to analyze. The default value indicates all columns.

#### $m$  note

The mechanism of the VACUUM ANALYZE statement is to execute VACUUM and ANALYZE in sequence. Therefore, if **column\_name** is incorrect, VACUUM may be successfully executed but ANALYZE may fail to be executed. For a partitioned table, ANALYZE may fail to be executed after VACUUM is successfully executed on a partition.

#### ● **PARTITION**

**COMPACT** and **PARTITION** cannot be used at the same time.

#### ● **partition\_name**

Specifies the partition name of the table to be cleared. The default value indicates all partitions.

# **Examples**

**VACUUM** 

-- Create the table **tbl\_test** and insert data into the tables. CREATE TABLE tbl\_test(c1 int); INSERT INTO tbl\_test VALUES (1);

```
-- View the data and the CTID of the data.
SELECT ctid,* FROM tbl_test;
 ctid | c1 
-------+----
(0.1) | 1
(1 row)
```
-- Delete the data record. DELETE FROM tbl\_test:

-- Insert a data record again. It is found that a new **ctid** is used. INSERT INTO tbl\_test VALUES (2); SELECT ctid,\* FROM tbl\_test; ctid | c1 -------+----  $(0.2)$  | 2

(1 row)

```
-- After the VACUUM statement is executed, the old space is reused when data is inserted.
VACUUM ANALYZE thl_test:
INSERT INTO tbl_test VALUES (3);
SELECT ctid,* FROM tbl_test;
 ctid | c1 
-------+----
(0.1) | 3
(0,2) | 2
(2 rows)
-- Delete the table.
DROP TABLE tbl_test:
VACUUM FULL
-- Create a table.
CREATE TABLE tbl_test2(c1 int);
-- Insert 100,000 data records and check the table size.
INSERT INTO tbl_test2 VALUES (generate_series(1,100000));
SELECT 'tbl_test2' AS tablename, pg_size_pretty(pg_relation_size('tbl_test2')) AS size;
 tablename | size 
       -----------+---------
 tbl_test2 | 3048 kB
(1 row)
-- Delete data and check the table size.
DELETE FROM tbl_test2;
SELECT 'tbl_test2' AS tablename, pg_size_pretty(pg_relation_size('tbl_test2')) AS size;
 tablename | size 
    -----------+---------
 tbl_test2 | 3048 kB
(1 row)
-- Use VACUUM FULL to reclaim space and check the table size.
VACUUM FULL ANALYZE tbl_test2;
SELECT 'tbl_test2' AS tablename, pg_size_pretty(pg_relation_size('tbl_test2')) AS size;
 tablename | size 
-----------+---------
 tbl_test2 | 0 bytes
(1 row)
-- Delete.
DROP TABLE tbl_test2;
```
# **Suggestions**

- VACUUM cannot be executed inside a transaction block.
- It is recommended that active production databases be vacuumed frequently (at least nightly), in order to remove dead rows. It is strongly recommended that you run **VACUUM ANALYZE** after adding or deleting a large number of records.
- **FULL** is recommended only in special scenarios. For example, you wish to physically narrow the table to decrease the occupied disk space after deleting most rows of a table.

# **7.12.21.2 VALUES**

# **Function**

Computes a row or a set of rows based on given values. It is most commonly used to generate a constant table within a large statement.

# **Precautions**

- **VALUES** lists with large numbers of rows should be avoided, as you might encounter out-of-memory failures or poor performance. **VALUES** appearing within **INSERT** is a special case, because the desired column types are known from the **INSERT**'s target table, and need not be inferred by scanning the **VALUES** list. In this case, a large number of result rows can be processed.
- If more than one row is specified, all the rows must have the same number of elements.

# **Syntax**

```
VALUES {( expression [, ...] )} [, ...]
    [ ORDER BY { sort_expression [ ASC | DESC | USING operator ] } [, ...] ]
    [ LIMIT { count | ALL } ]
   [ OFFSET start [ ROW | ROWS ] ]
   [ FETCH { FIRST | NEXT } [ count ] { ROW | ROWS } ONLY ];
```
# **Parameter Description**

#### ● **expression**

Specifies a constant or expression to compute and insert at the indicated place in the resulting table or set of rows.

In a **VALUES** list appearing at the top level of an **INSERT**, an expression can be replaced by **DEFAULT** to indicate that the destination column's default value should be inserted. **DEFAULT** cannot be used when **VALUES** appears in other contexts.

● **sort\_expression**

Specifies an expression or integer constant indicating how to sort the result rows.

● **ASC**

Specifies an ascending sort order.

● **DESC**

Specifies a descending sort order.

● **operator**

Specifies a sorting operator.

● **count**

Specifies the maximum number of rows to return.

● **OFFSET start [ ROW | ROWS ]**

Specifies the maximum number of returned rows, whereas **start** specifies the number of rows to skip before starting to return rows.

## ● **FETCH { FIRST | NEXT } [ count ] { ROW | ROWS } ONLY**

The **FETCH** clause restricts the total number of rows starting from the first row of the return query result, and the default value of **count** is **1**.

# **Examples**

See **[Examples](#page-1925-0)** in INSERT.

# <span id="page-2036-0"></span>**7.13 Appendix**

# **7.13.1 Extended Functions**

The following table lists the extended functions supported by GaussDB and they are for reference only.

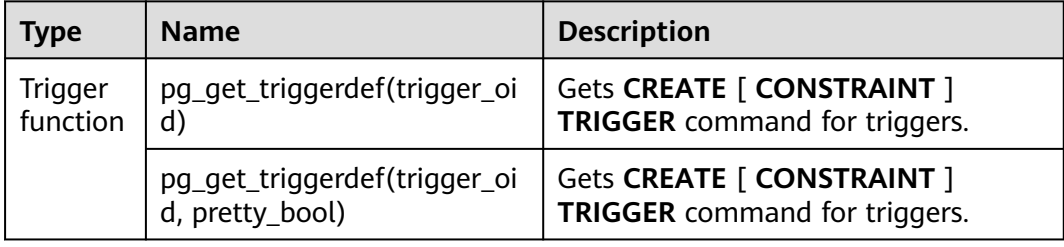

# **7.13.2 Dollar-Quoted String Constants**

If a string sequence contains a single quotation mark ('), double the single quotation mark (') to two single quotation marks (''). Otherwise, the SQL statement may fail to be executed.

If a string contains many single quotation marks (') or backslashes (\), the string may be difficult to understand and error-prone because all the single quotation marks (') are doubled.

To make the query more readable in such situations, dollar quoting is provided to write string constants. A dollar-quoted string constant consists of a dollar sign (\$), a "tag" of zero or more characters, another dollar sign, an arbitrary sequence of characters that make up the string content, a dollar sign, another tag the same as the previous one, and a dollar sign.

```
gaussdb=# SELECT $$it's an example$$;
   ?column? 
-----------------
 it's an example
(1 row)
```
# **7.13.3 DATABASE LINK**

# **Description**

In the local database, a database link is used to connect to and access the remote database.

A database link can be public or private. A private database link can be accessed only by the creator, while a public database link can be accessed by all users.

All created database link information is stored in the system view gs\_db\_links of the local database.

# **Precautions**

- The database link feature can be used only in ORA-compatible versions.
- The remote database connected to database link supports only 503.1.0 and later versions.
- Ensure that the values of the compatibility parameter **DBCOMPATIBILITY** and GUC parameters **behavior\_compat\_options**, **a\_format\_dev\_version**, and **a\_format\_version** of the local and remote databases are the same.
- When a session is enabled for a database link connection, the following GUC parameters are set: set search\_path=pg\_catalog, '\$user', 'public'; set datestyle=ISO; set intervalstyle=postgres; set extra\_float\_digits=3;

Other parameters are set at the remote end. If the remote parameters are different from the local parameters, the data display formats may be different. Therefore, ensure that the remote parameters are the same as the local parameters.

Preparations: Use gs\_quc to add a whitelist to the **gs\_hba.conf** file to allow client connections. Example: gs\_guc reload -I all -N all -Z coordinator -Z datanode -h "host all all 192.168.11.11/32 sha256"

For details about the parameters, see the description of gs\_guc client authentication policy settings.

In some cases, the IP address of the DN also needs to be added to the cluster whitelist.

- The permission to create a database link needs to be granted using the GRANT syntax. By default, a new user does not have the permission, but the system administrator has the permission. For details, see GRANT description.
- When a database link is used to perform operations on a remote table, a schema corresponding to the remote table is created locally. If the metadata of the table does not exist locally, the metadata is written to the local system catalog. In this case, a level-7 lock is used to ensure write consistency until the transaction ends. When a database link is deleted, the corresponding metadata is also deleted.
- When DATABASE LINK is used, locally created tables are used only to store metadata of remote tables. The table structure cannot be queried using the \d or pg\_get\_tabledef function.
- If a long transaction uses the database link to operate a remote object for the first time, the lock is held until the transaction ends. Other transactions that use the dblink for the first time are blocked. To avoid this problem, run a quick statement, for example, "select \* from t1@dblink where 1=2;", to query the remote object to be used and flush its metadata to disks. In addition, similar problem also occurs when the structure of the remote table changes and the stored metadata is updated locally.
- When a schema corresponding to the remote end is created locally, "USERNAME (available only for private database link) #remote schema@DBLINK" is used as the schema name. The maximum length of the schema name is 63 characters.
- If the local and remote character sets are different, an error indicating that the conversion fails may be reported. The error information is that the remote

end returns an error. If the character encoding of the local database is GB18030 2022, the character encoding sent to the remote database is converted to GB18030. Therefore, if the character set of the local database is GB18030 2022, the character set of the remote database can only be GB18030 or GB18030\_2022.

When a database link is used to perform operations on a remote table, a single-node node group is created and randomly bound to a DN.

# **NOTICE**

When the permission to create a database link is granted to a user, the user can remotely access a database by using the IP address of the remote database. Exercise caution when granting this permission to users.

# **Syntax**

- Create a database link. CREATE [ PUBLIC ] DATABASE LINK dblink [ CONNECT TO { CURRENT\_USER | user IDENTIFIED BY password } ] [ USING ( option 'value' [...]) ];
- Modify the database link information. ALTER [ PUBLIC ] DATABASE LINK dblink { CONNECT TO user IDENTIFIED BY password };
- Delete a specified database link. DROP [ PUBLIC ] DATABASE LINK dblink;

#### $\Box$  Note

- **PUBLIC**: creates a public database link visible to all users. If this clause is omitted, the database link is private and available only to the current user. The data that can be accessed on the remote database depends on the identity used by the database link during connection.
- If **CONNECT TO user IDENTIFIED BY password** is specified, the database link makes a connection as a user with specified password.
- If **CONNECT TO CURRENT\_USER** is specified, the database link uses the initial username and empty password of the current database to connect to the remote database.
- If the preceding two clauses are omitted, the database link connects to the remote database as a local initial user.
- **dblink**: indicates the name of the database link to be created.
- user: indicates the username used by the created database link.
- **password**: indicates the password of the username.
- **USING ( option 'value' [, ... ] )**

Specifies parameters such as the IP address, port number, and remote database name of the database to be connected. The supported options are as follows:

- host: specifies the IP addresses to be connected. IPv6 addresses are not supported. Multiple IP addresses can be specified using character strings separated by commas (,). Currently, encrypted databases, SSL settings, and certificate authentication are not supported. If no IP address is specified, this parameter is left empty by default.
- **port**: specifies the port number for connection. If this parameter is not specified, the default value **5432** is used.
- **dbname**: specifies the name of the database to be connected. If this parameter is not specified, the username used for connecting to the remote end is used by default.
- **fetch size**: specifies the amount of data obtained from the remote end each time. The value of **fetch size** ranges from 0 to 2147483647. The default value is **100**.

#### **Notes:**

- You can write only part of the preceding options in the brackets after USING.
- If the keyword USING is not written, the content in the brackets is not written as well.
- When a database link is created, the system does not check whether the connection is successful. If related keywords are missing, an error may be reported.

Perform the SELECT operation through a database link.

#### $\Box$  NOTE

The syntax for accessing a remote database object by using a created database link is basically the same as that for accessing a local object. The difference is that **@dblink** is added to the end of the remote object descriptor. For details about restrictions on SQL statements, see **[Table 7-247](#page-2044-0)**.

```
[ WITH [ RECURSIVE ] with_query [, ...] ]
SELECT [/*+ plan_hint */] [ ALL | DISTINCT [ ON ( expression [, ...] ) ] ]
 { * | {expression [ [ AS ] output_name ]} [, ...] }
[ FROM from_item [, ...] ]
 [ WHERE condition ]
 [ GROUP BY grouping_element [, ...] ]
[ HAVING condition [, ...] ]
 [ { UNION | INTERSECT | EXCEPT | MINUS } [ ALL | DISTINCT ] select ]
 [ ORDER BY {expression [ [ ASC | DESC | USING operator ] | nlssort_expression_clause ] [ NULLS
```

```
{ FIRST | LAST } ]} [, ...] ]
 [ LIMIT { [offset,] count | ALL } ]
 [ OFFSET start [ ROW | ROWS ] ]
[ {FOR { UPDATE | SHARE } [ OF table_name [, ...] ] [ [...] ];
 {[ ONLY ] table_name [ * ] @ dblink [ [ AS ] alias [ ( column_alias [, ...] ) ] ]
 \frac{1}{16} ( select ) \lceil AS \rceil alias \lceil ( column alias \lceil, ...) ) ]
  |with_query_name [ [ AS ] alias [ ( column_alias [, ...] ) ] ]
 | [function_name] ( [ argument [, ...] ] ) [ AS ] alias [ ( column_alias [, ...] | column_definition [, ...] ) ]
 | [function_name] ( [ argument [, ...] ] ) AS ( column_definition [, ...] )
  |from_item [ NATURAL ] join_type from_item [ ON join_condition | USING ( join_column [, ...] ) ]};
Perform the INSERT operation through a database link.
[ WITH [ RECURSIVE ] with_query [, ...] ]
  INSERT [/*+ plan_hint */] INTO table_name @ dblink [ ( column_name [, ...] ) ]
    { DEFAULT VALUES
    | VALUES {( { expression | DEFAULT } [, ...] ) }[, ...] 
    | query }
    [ RETURNING { {output_expression [ [ AS ] output_name ] }[, ...]} ];
Perform the UPDATE operation through a database link.
UPDATE [/*+ plan_hint */] [ ONLY ] table_name @ dblink [ [ AS ] alias ]
 SET {column_name = { expression | DEFAULT } 
  | ( column_name [, ...] ) = {( \{ expression | DEFAULT \} [, ...] ) |sub_query \}[, ...] [ FROM from_list] [ WHERE condition ]
   [ ORDER BY {expression [ [ ASC | DESC | USING operator ] | nlssort_expression_clause ] [ NULLS 
{ FIRST | LAST } ]} [, ...] ]
   [ LIMIT { [offset,] count | ALL } ]
   [ RETURNING { {output_expression [ [ AS ] output_name ]} [, ...] }];
 where sub_query can be:
SELECT [ ALL | DISTINCT [ ON ( expression [, ...] ) ] ]
 { * | {expression [ [ AS ] output_name ]} [, ...] }
 [ FROM from_item [, ...] ]
 [ WHERE condition ]
[ GEOUP BY grouping_element [, ...] ]
[ HAVING condition [, ...] ];
Perform the DELETE operation through a database link.
[ WITH [ RECURSIVE ] with_query [, ...] ]
 DELETE [/*+ plan_hint */] FROM [ ONLY ] table_name @ dblink [ [ AS ] alias ]
  [ USING using list ]
   [ WHERE condition]
   [ ORDER BY {expression [ [ ASC | DESC | USING operator ] | nlssort_expression_clause ] [ NULLS 
{ FIRST | LAST } ]} [, ...] ]
   [ LIMIT { [offset,] count | ALL } ]
   [ RETURNING { { output_expr [ [ AS ] output_name ] } [, ...] } ];
Perform the LOCK TABLE operation through a database link.
LOCK [ TABLE ] {[ ONLY ] name @ dblink [, ...]}
   [ IN {ACCESS SHARE | ROW SHARE | ROW EXCLUSIVE | SHARE UPDATE EXCLUSIVE | SHARE | 
SHARE ROW EXCLUSIVE | EXCLUSIVE | ACCESS EXCLUSIVE} MODE ]
  [ NOWAIT ];
Call a stored procedure or function of the remote database.
```
CALL | SELECT [ schema. ] { func\_name@dblink | procedure\_name@dblink } ( param\_expr );

# $\wedge$  CAUTION

- When a database link calls a remote function or stored procedure, the **out** output parameters, aggregate functions, window functions, and return set functions are not supported. SELECT \* FROM func@dblink() cannot be used to call the function or stored procedure.
- When a database link calls a remote function or stored procedure, functions under PUBLIC are called by default if no schema is specified.
- When the database link calls a remote function or stored procedure, **param expr** does not support the use of ":=" or "=>" to separate parameter names and parameter values.

## $\Box$  Note

- The meanings of the parameters irrelevant to database link in the preceding SQL statements are the same as those in the original SQL statements.
- When specifying a column name, you can add "@dblink" to the end of the column name to specify the column of the table to which the corresponding database link points.
- When a database link is used to execute an UPDATE or DELETE statement with LIMIT, the statement can be executed regardless of whether the WHERE condition is a distribution key.

# **Restrictions**

## ● **Transaction**

When a database link is used, the relationship between local and remote transactions is as follows:

- a. A local transaction synchronously controls the commit/rollback status of a remote transaction.
- b. The relationship between isolation levels is as follows.

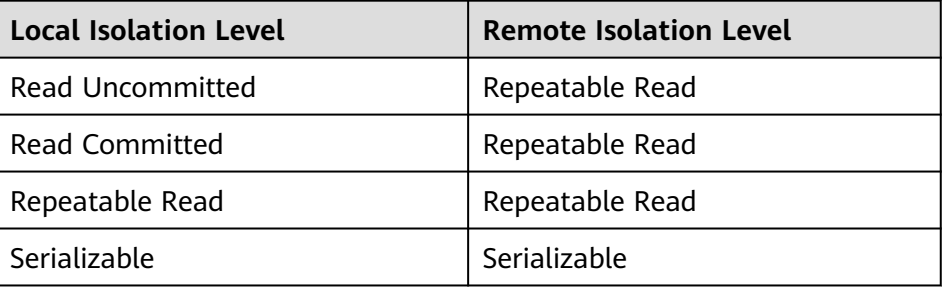

## **NOTICE**

If you commit a local transaction, a transaction commit request is sent to the remote end. If the local transaction fails to be committed due to an exception (such as a connection exception or a local cluster instance exception) after the remote transaction is successfully committed, the committed remote transaction cannot be withdrawn. As a result, the local transaction may be inconsistent with the remote transaction.

## **Permissions of local users to use database links**

- a. If the keyword public is used, the link is a public database link and can be used by all users or schemas.
- b. If the keyword public is not used, the link is a private database link and can be used only by the current user or schema. (Users with the SYSADMIN permission cannot use database links across schemas.)
- Permission to access remote database objects through database links

The permissions to access remote database objects are the same as those of the remote connection user bound to the database link.

- **Supported SQL statements** 
	- For details about the statements supported by database links, see **[Table](#page-2044-0) [7-247](#page-2044-0)**.
	- For details about the table types supported by database links, see **[Table](#page-2045-0) [7-248](#page-2045-0)**.

## ● **Function call using a database link**

- When a database link calls a remote function, OUT/INOUT parameters, aggregate functions, window functions, and return set functions are not supported.
- When a database link calls a stored procedure or function of a remote database in the **PLSQL\_BODY**, OUT/INOUT parameters, overloaded functions, aggregate functions, window functions, and return set functions are not supported.

# **NOTICE**

- You can use the following syntax to call stored procedures or functions of a remote database in the PLSQL\_BODY: [CALL | SELECT] [ schema. ] { func\_name@dblink | procedure\_name@dblink } ( param\_expr ).
- You can use the following syntax to call parameterless stored procedures or functions of a remote database in the PLSQL\_BODY: [CALL | SELECT] [ schema. ] { func\_name@dblink | procedure\_name@dblink } ( ).

## ● **Synonyms**

- The database link name cannot be created as a synonym.
- Synonyms that point to a database link object in a remote database cannot be called through database link. Example:
	- Step 1: Create table **TABLE1** on **DB1**.
	- Step 2: Create DBLINK1 on DB2 for connecting to DB1. Create the synonym "CREATE SYNONYM T1 FOR TABLE1@DBLINK1".
	- Step 3: Create DBLINK2 on DB3 for connecting to DB2. Call the synonym T1 "SELECT \* FROM T1@DBLINK2" on **DB2** through **DBLINK2**.
- **Table type constraints**
- HASHBUCKET: The query or DML operation cannot be performed on the remote hash bucket table through database link.
- SLICE: The query or DML operation cannot be performed on the remote slice table through database link.
- Replication table: The query or DML operation cannot be performed on the remote replication table through database link.
- TEMPORARY: The query or DML operation cannot be performed on the remote temporary table through database link.
- **Views**
	- Currently, you can create a view for a remote table of a database link. However, when the structure of the remote table changes, an exception may occur when you use the view. Example:
		- Step 1: Create table TABLE1 on DB1.
		- Step 2: Create DBLINK on DB2 for connecting to DB1. Create the view "CREATE VIEW V1 AS SELECT \* FROM TABLE1@DBLINK".
		- Step 3: Delete a column from TABLE1 on DB1. An error is reported when you query the view on **DB2**.
- **Other scenarios**
	- The database link table does not support triggers, including the scenarios where a database link is used in the function called by a trigger, the function called by a trigger is a database link function, and the trigger is defined on a database link.
	- The UPSERT and MERGE syntaxes are not supported.
	- The CURRENT CURSOR syntax is not supported.
	- Hidden columns in a table cannot be queried.
- **Dump and backup**

Database objects related to database links cannot be dumped. The standby node cannot be called or connected by database links.

#### **Predicate pushdown constraints**

Only the data types, operators, and functions used in the WHERE clause are built-in, and the used functions are of the IMMUTABLE type.

#### ● **Aggregate function pushdown constraints**

Only single tables that do not contain GROUP, ORDER BY, HAVING, and LIMIT clauses in the SELECT statement are supported. Window functions are not supported.

## **Hint pushdown**

Only hints in scan mode can be pushed down based on the hint conditions of database link table objects. The syntax format is as follows:

[no] tablescanlindexscanlindexonlyscan(table [index])

The table name or table alias in a query block must be unique.

| <b>SQL Type</b>                 | <b>Operation</b><br><b>Object</b>                                                          | <b>Supported Option</b>                                                                                                    | <b>Execution Context</b>                                                                             |
|---------------------------------|--------------------------------------------------------------------------------------------|----------------------------------------------------------------------------------------------------|----------------------------------------------------------------------------------------------------|
| Creating a<br>database<br>link  | <b>DATABASE</b><br><b>LINK</b>                                                             | N/A                                                                                                    | Common transaction<br>block                                                                          |
| Modifying<br>a database<br>link | <b>DATABASE</b><br><b>LINK</b>                                                             | Only the username and<br>password can be<br>changed.                                                                                                    | Common transaction<br>block                                                                          |
| Deleting a<br>database<br>link  | <b>DATABASE</b><br><b>LINK</b>                                                             | N/A                                                                                                    | Common transaction<br>block                                                                          |
| <b>SELECT</b><br>statement      | Ordinary<br>table,<br>common<br>view, and<br>complete-<br>refresh<br>materialize<br>d view | <b>WHERE</b> clause<br>JOIN clause used<br>between a database<br>link table and an<br>internal table<br>JOIN clause used<br>$\bullet$<br>between database<br>link tables<br>Aggregate function<br><b>LIMIT</b> clause<br><b>ORDER BY clause</b><br><b>GROUP BY and</b><br><b>HAVING clauses</b><br><b>UNION</b> clause<br>WITH clause<br>FOR UPDATE clause<br><b>ROWNUM</b> | Common transaction<br>block, stored<br>procedure, function,<br>advanced package,<br>and logical view |
| INSERT<br>statement             | Ordinary<br>table                                                                          | Inserting multiple<br>values                                                                                                    | Common transaction<br>block, stored<br>procedure, function,<br>and advanced<br>package               |
| <b>UPDATE</b><br>statement      | Ordinary<br>table                                                                          | <b>LIMIT</b> clause<br>$\bullet$<br><b>ORDER BY clause</b><br><b>WHERE</b> clause                                                                                                    | Common transaction<br>block, stored<br>procedure, function,<br>and advanced<br>package               |
| <b>DELETE</b><br>statement      | Ordinary<br>table                                                                          | <b>LIMIT</b> clause<br>$\bullet$<br><b>ORDER BY clause</b><br><b>WHERE</b> clause                                                                                                    | Common transaction<br>block, stored<br>procedure, function,<br>and advanced<br>package               |

<span id="page-2044-0"></span>**Table 7-247** Supported SQL statements

<span id="page-2045-0"></span>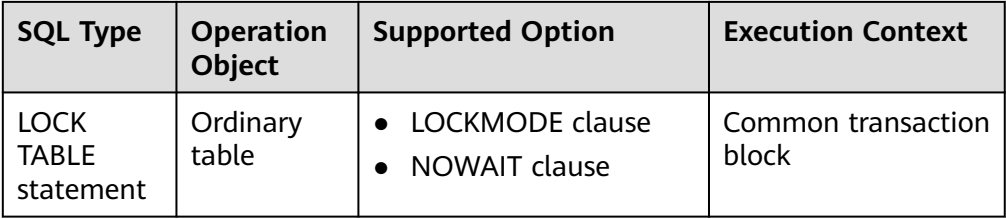

#### **Table 7-248** Supported table types

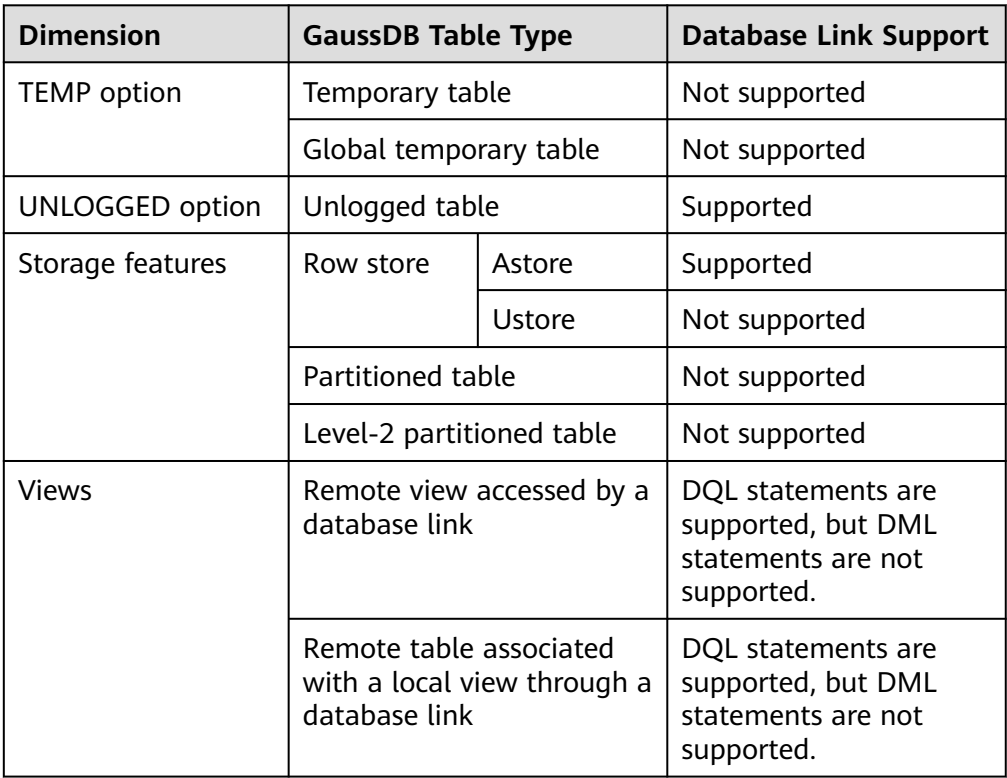

# **Examples**

-- DDL statements

CREATE USER user2 WITH PASSWORD '\*\*\*\*\*\*\*\*'; -- Create a common user.

GRANT CREATE PUBLIC DATABASE LINK TO user2; -- Grant the permission to create database links to a user.

GRANT DROP PUBLIC DATABASE LINK TO user2; -- Grant the permission to drop database links to a user. GRANT ALTER PUBLIC DATABASE LINK TO user2; -- Grant the permission to modify database links to a user.

REVOKE CREATE PUBLIC DATABASE LINK FROM user2; -- Revoke the permission to create database links to a user.

REVOKE DROP PUBLIC DATABASE LINK FROM user2; -- Revoke the permission to drop database links to a user.

REVOKE ALTER PUBLIC DATABASE LINK FROM user2; -- Revoke the permission to modify database links to a user.

CREATE PUBLIC DATABASE LINK dblink CONNECT TO 'user1' IDENTIFIED BY '\*\*\*\*\*\*\*\*' USING (HOST

'192.168.11.11', PORT '5432', DBNAME 'db1'); -- Create a database link object

ALTER PUBLIC DATABASE LINK dblink CONNECT TO 'user1' IDENTIFIED BY '\*\*\*\*\*\*\*\*'; -- Modify database link information.

DROP PUBLIC DATABASE LINK dblink; -- Delete a database link object.

-- Database link statements

-- Perform pre-operations.

```
CREATE USER user1 WITH SYSADMIN PASSWORD '********';
CREATE USER user2 WITH SYSADMIN PASSWORD '********';
CREATE DATABASE db1 DBCOMPATIBILITY = 'ORA'; -- Remote database.
CREATE DATABASE db2 DBCOMPATIBILITY = 'ORA'; -- Database for testing the database link.
\c db1 user1
-- Create an ordinary table.
db1=> CREATE TABLE remote_tb(f1 int, f2 text, f3 text[]);
db1=> INSERT INTO remote_tb VALUES (0,'a','{"a0","b0","c0"}');
db1=> INSERT INTO remote_tb VALUES (1,'bb','{"a1","b1","c1"}');
db1=> INSERT INTO remote_tb VALUES (2,'cc','{"a2","b2","c2"}');
-- Create a function.
db1=> CREATE OR REPLACE FUNCTION f(a in int, b in int)
RETURN int AS
  tmp int := a + b;
     BEGIN
      RETURN tmp;
   END;
/
CREATE FUNCTION
-- Create a synonym.
db1=> CREATE SYNONYM remote_sy FOR remote_tb;
\c db2 user2
db2=> CREATE TABLE local_tb(f1 int, f2 text, f3 text[]);
db2=> INSERT INTO local_tb VALUES (2,'c','{"a2","b2","c2"}');
db2=> CREATE PUBLIC DATABASE LINK dblink CONNECT TO 'user1' IDENTIFIED BY '********' USING (HOST 
'192.168.11.11', PORT '5432', DBNAME 'db1'); -- Set host and port based on actual situation.
db2=> SELECT * FROM remote_tb@dblink; -- Query the remote table.
f1 | f2 | f3----+----+------------
 1 | bb | {a1,b1,c1}
  2 | cc | {a2,b2,c2}
  0 | a | {a0,b0,c0}
(3 rows)
db2=> INSERT INTO remote_tb@dblink VALUES (4,'d','{"a1","b2","c3"}'); -- Insert data into a remote table.
INSERT 0 1
db2 \Rightarrow UPDATE remote_tb@dblink SET f2 = 'aa' WHERE f1 = 0; -- Update the remote table.
UPDATE 1
db2=> DELETE remote tb@dblink WHERE f1 = 1; -- Delete data from a remote table.
DELETE 1
db2=> SELECT * FROM remote_tb@dblink JOIN local_tb ON local_tb.f1 = remote_tb.f1@dblink; -- Join a 
local table to a remote table.
 f1 | f2 | f3 | f1 | f2 | f3 
----+----+------------+----+----+------------
 2 | cc | {a2,b2,c2} | 2 | c | {a2,b2,c2}
(1 row)
db2=> SELECT count(*) FROM remote_tb@dblink;
 count 
-------
    3
(1 row)
dh2=>db2=> SELECT f@dblink(1,2); -- Access the remote function.
 f 
---
 3
(1 row)
CREATE OR REPLACE FUNCTION call_f(a in int, b in int) -- Access remote functions in PLSQL_BODY.
RETURN INT AS
  tmn int;
   BEGIN
     tmp := f@dblink(a, b); RETURN tmp;
END;
/
CREATE FUNCTION
db2=> SELECT call_f(1, 2);
 call_f
```

```
--------
    3
(1 row)
db2=> CREATE SYNONYM local_sy FOR remote_tb@dblink; -- Create a synonym for a database link object.
CREATE SYNONYM
db2=> SELECT * FROM local_sy;
 f1 | f2 | f3 
----+----+------------
  1 | bb | {a1,b1,c1}
  2 | cc | {a2,b2,c2}
  0 | a | {a0,b0,c0}
(3 rows)
db2=> SELECT * FROM remote_sy@dblink; -- Access the remote database synonym.
f1 | f2 | f3----+----+------------
 1 | bb | {a1,b1,c1}
  2 | cc | {a2,b2,c2}
 0 | a | {a0,b0,c0}
(3 rows)
db2=> EXPLAIN VERBOSE SELECT /*+ tablescan(remote_sy) */ * FROM remote_sy@dblink; -- Partial hint 
pushdown supported by the database link.
                         QUERY PLAN 
------------------------------------------------------------------------------------
 Foreign Scan on public.remote_tb remote_sy (cost=100.00..100.03 rows=1 width=68)
  Output: f1, f2, f3
   Remote SQL: SELECT /*+ tablescan(remote_sy) */ f1, f2, f3 FROM public.remote_tb
(3 rows)
db2=> SELECT * FROM gs_database_link; -- View the database link system catalog.
db2=> START TRANSACTION;
START TRANSACTION
db2=> SELECT * FROM remote_sy@dblink;
f1 | f2 | f3
----+----+------------
  1 | bb | {a1,b1,c1}
  2 | cc | {a2,b2,c2}
  0 | a | {a0,b0,c0}
(3 rows)
db2=> SELECT intransaction FROM gs_db_links; -- Check the database link system view.
 intransaction 
---------------
 t
(1 row)
db2=> END;
COMMIT
db2=> ALTER PUBLIC DATABASE LINK dblink CONNECT TO 'user1' IDENTIFIED BY '********'; -- Modify 
database link information.
db2=> DROP PUBLIC DATABASE LINK dblink; -- Delete a database link object.
```
# **Helpful Links**

# **[CREATE DATABASE LINK](#page-1676-0)**, **[GS\\_DATABASE\\_LINK](#page-2566-0)**, and **[GS\\_DB\\_LINKS](#page-2788-0)**

# **7.13.4 Row Expression Function Whitelist**

**Table 7-249** Expression function whitelist for data objects to add or modify ILM policies

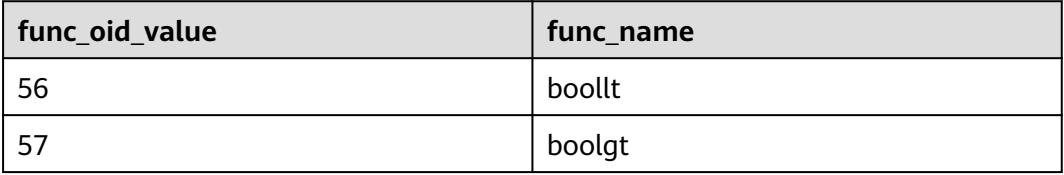

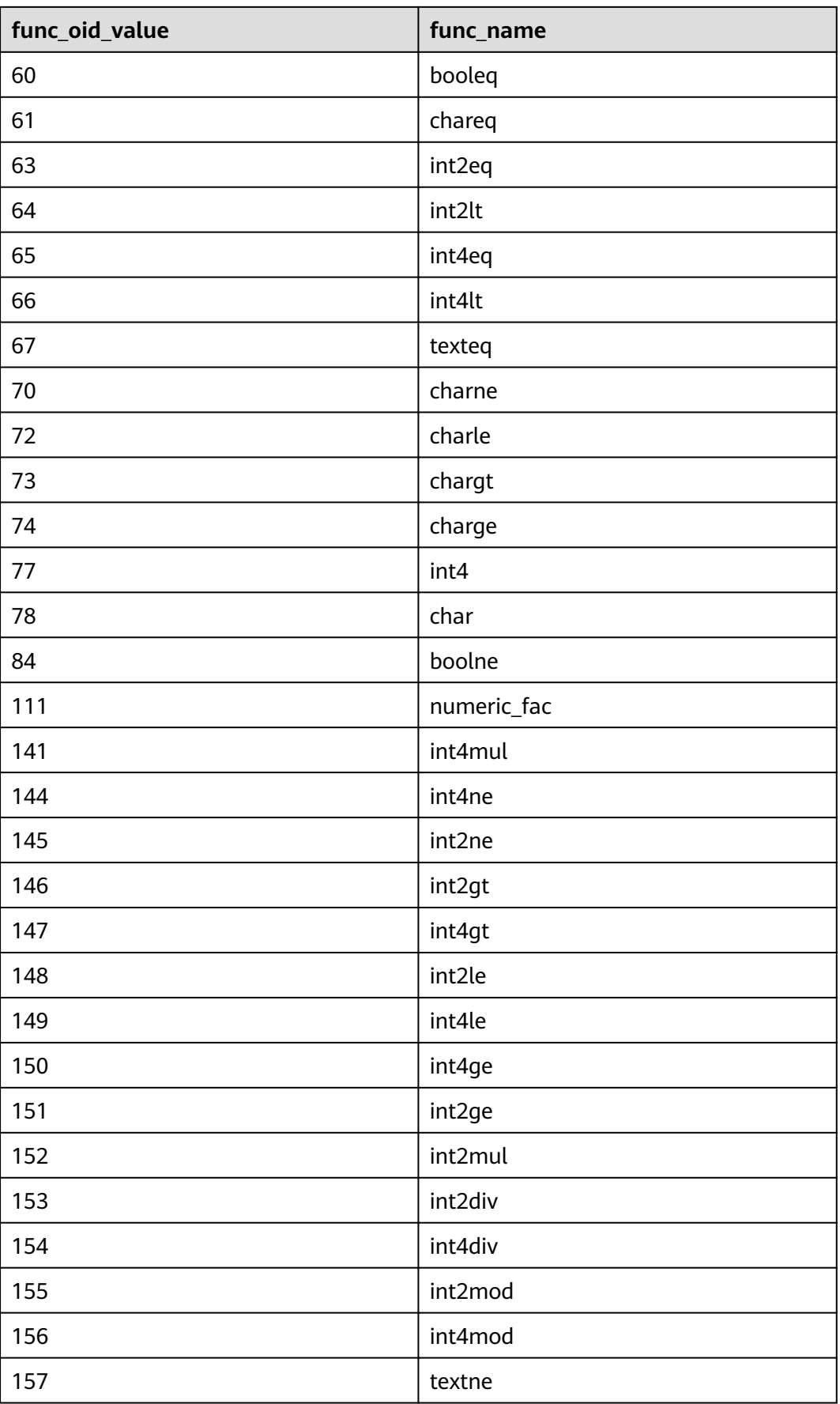

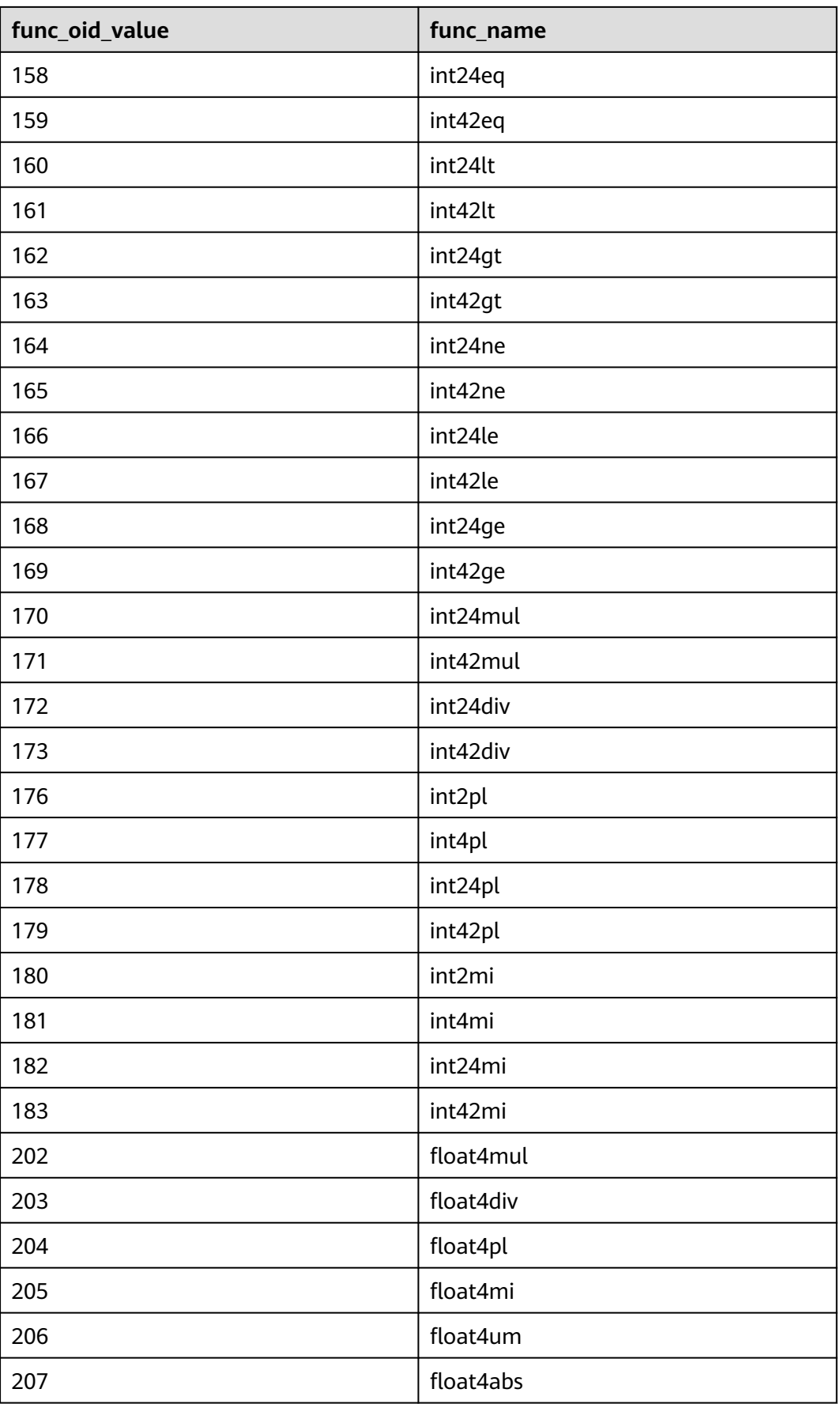

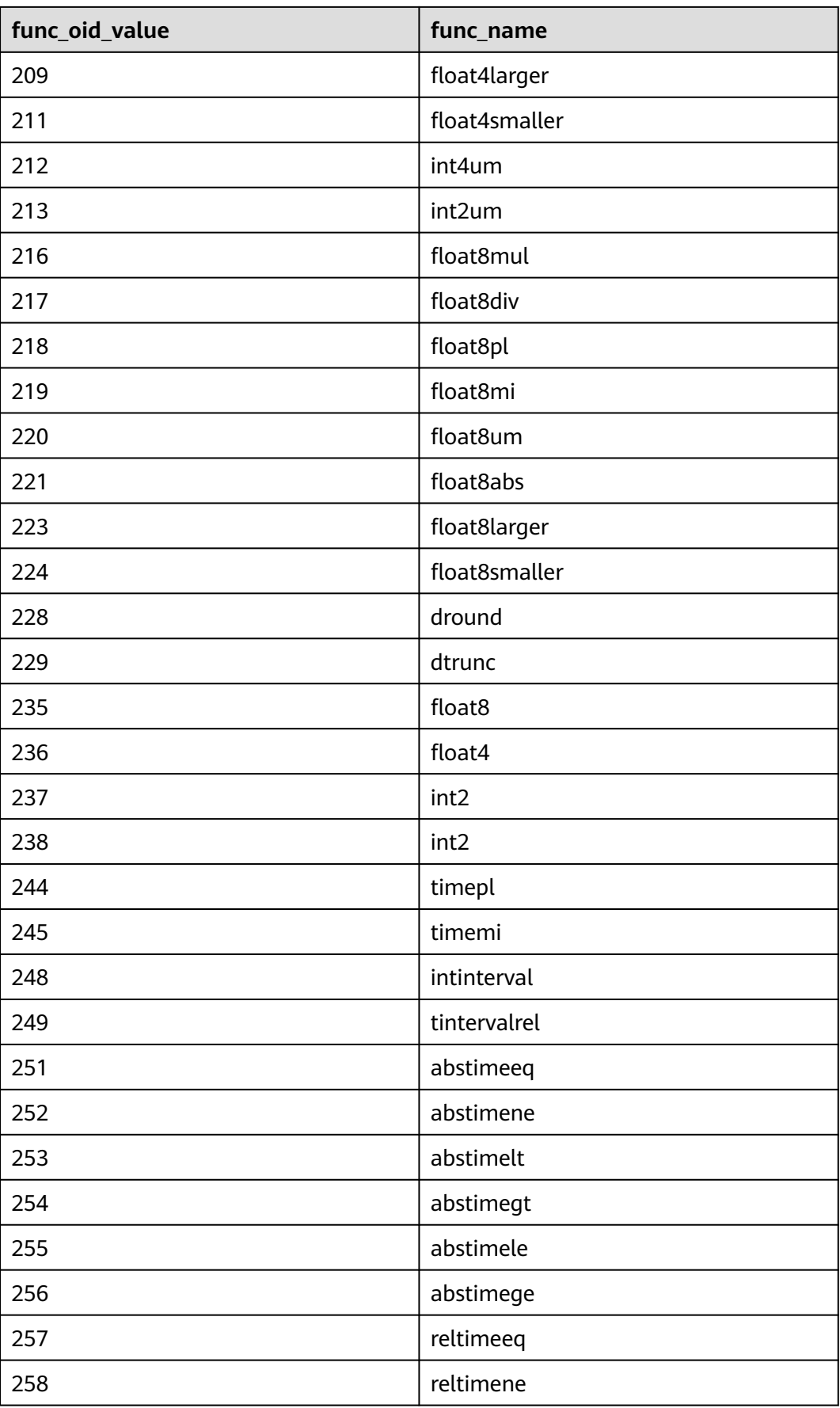

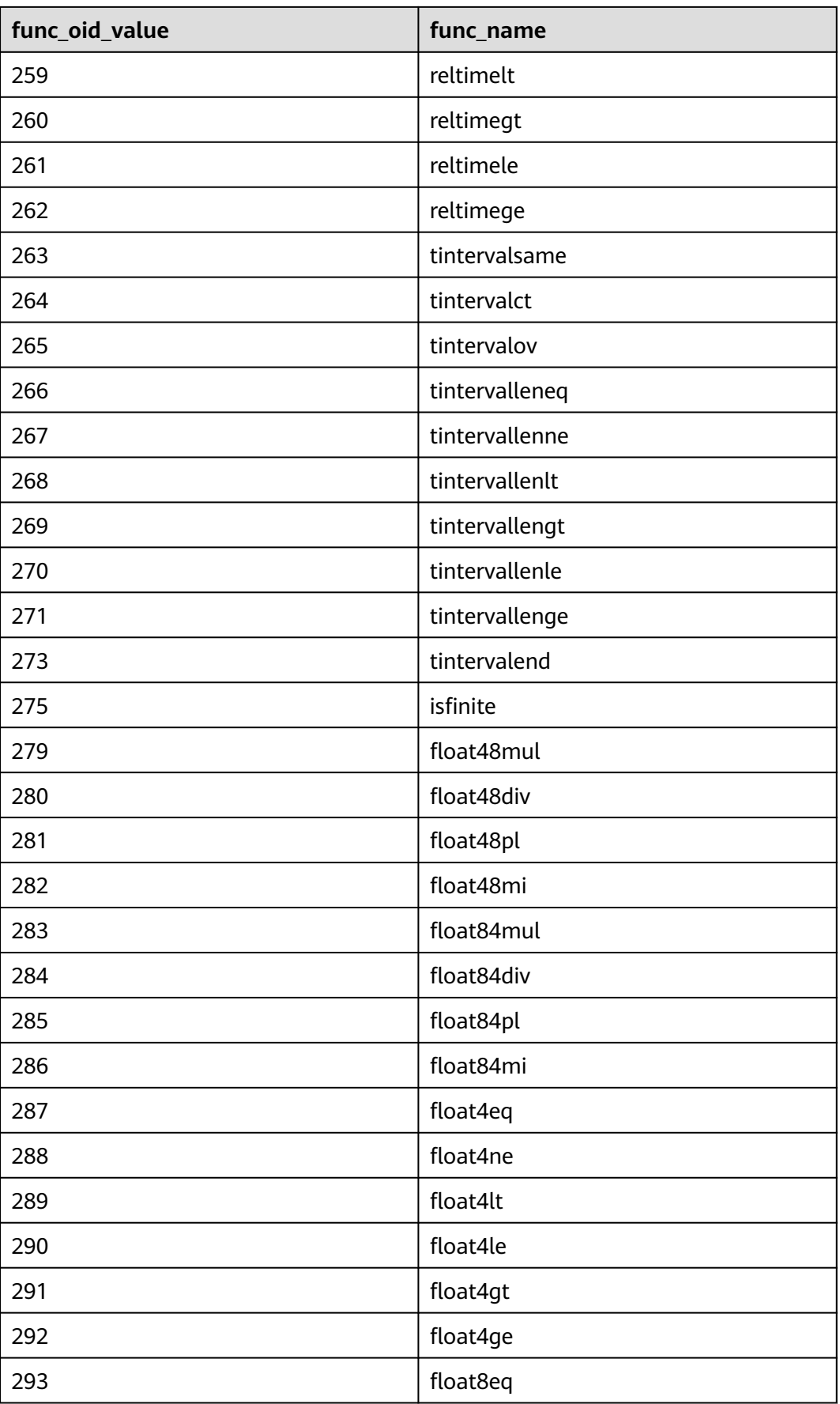
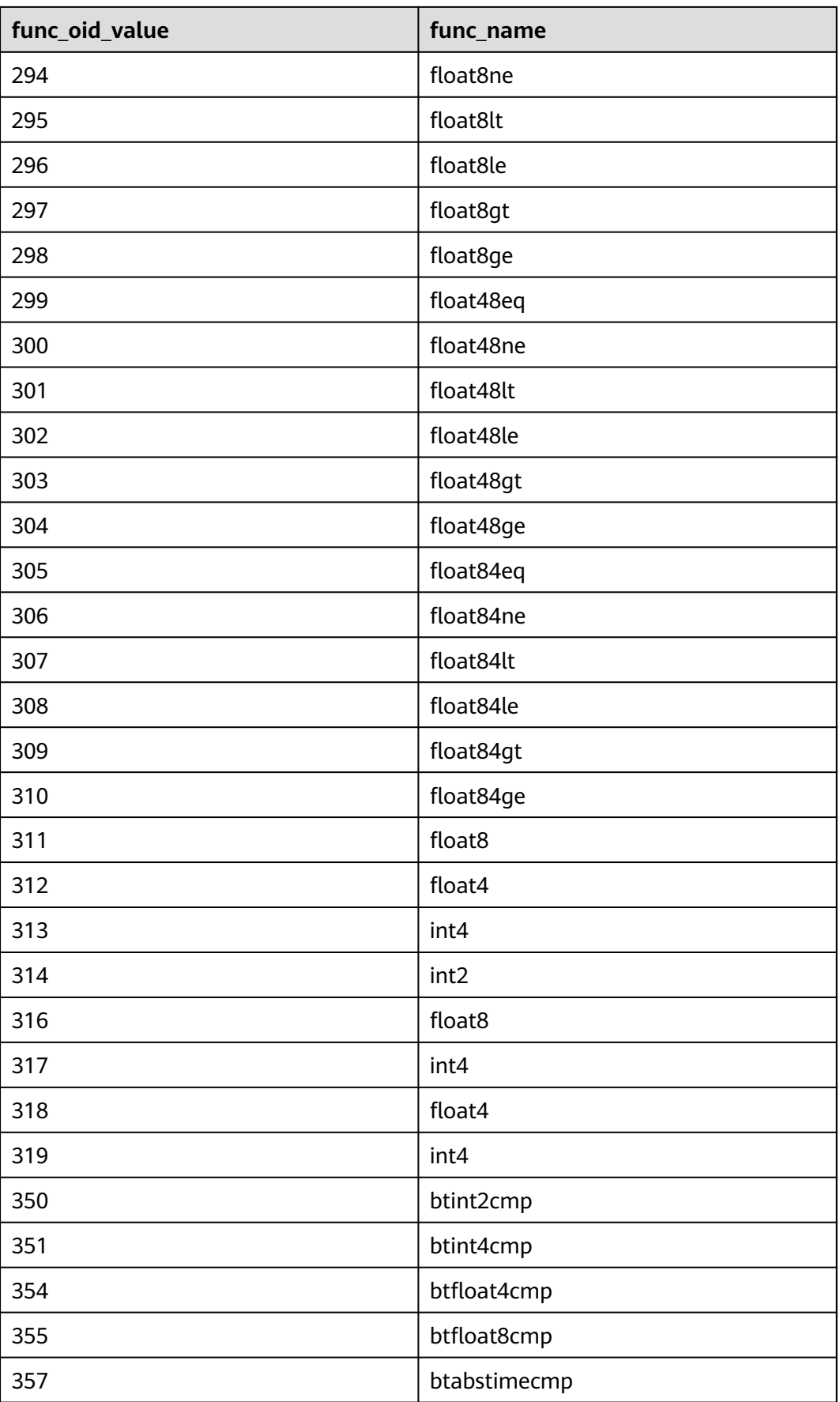

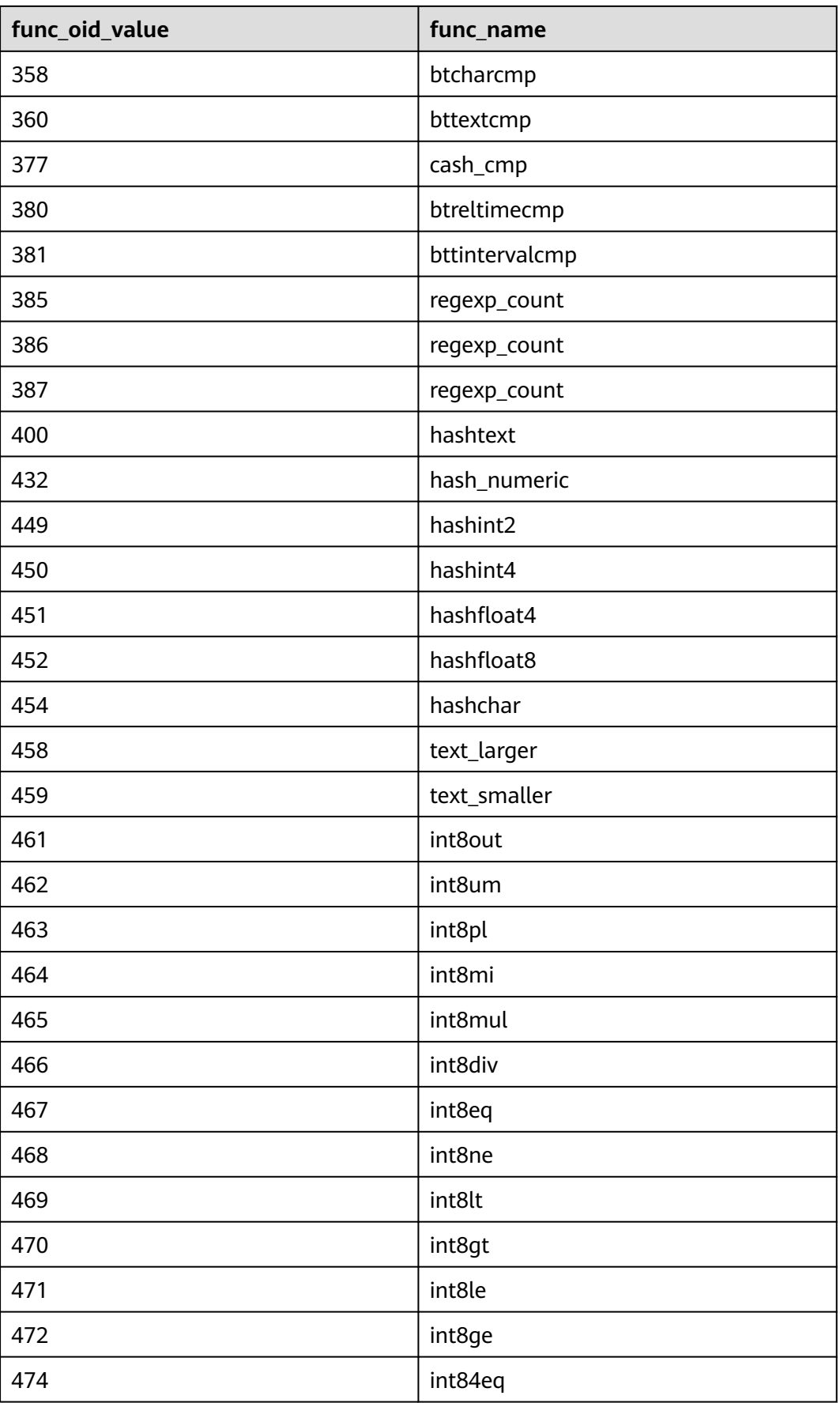

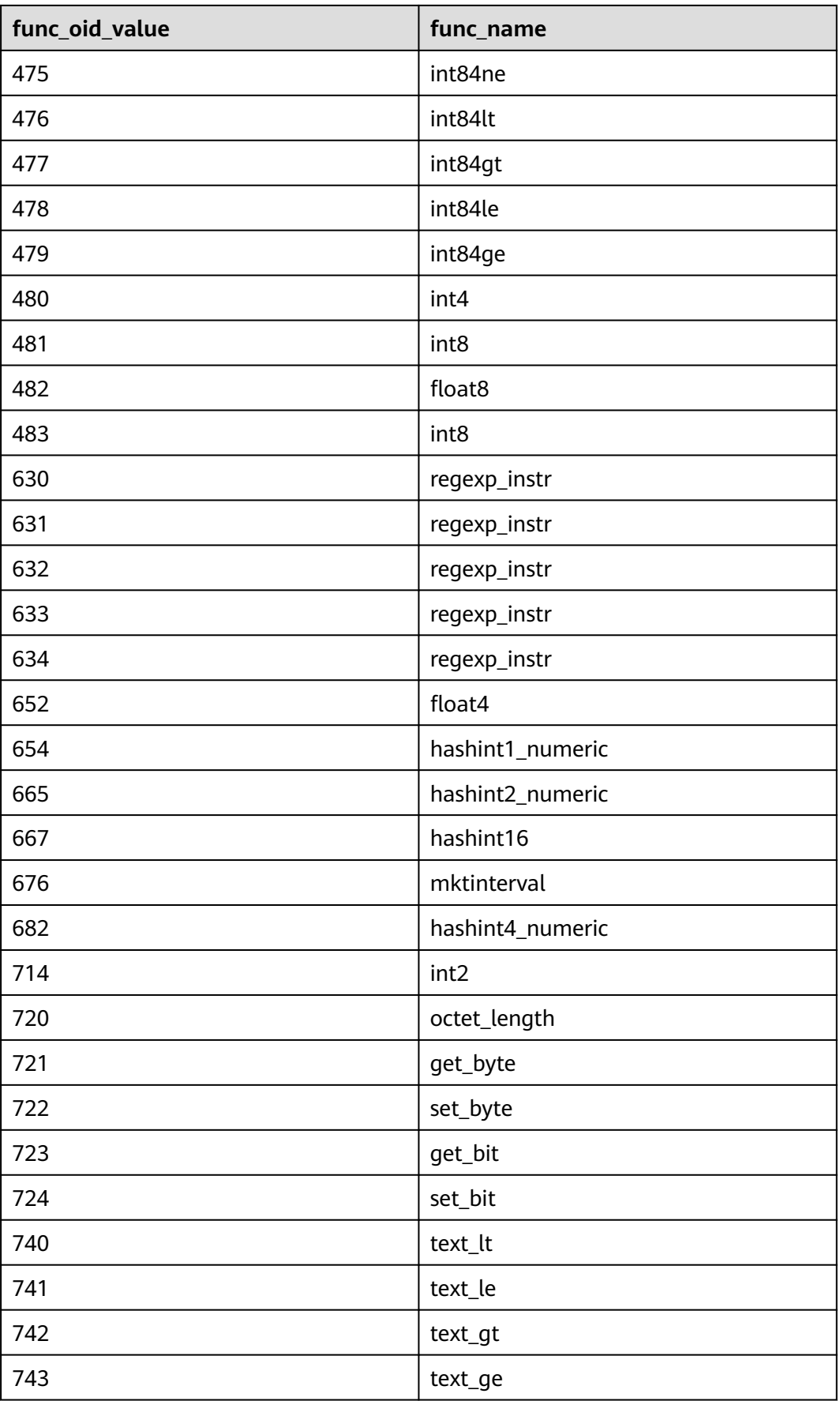

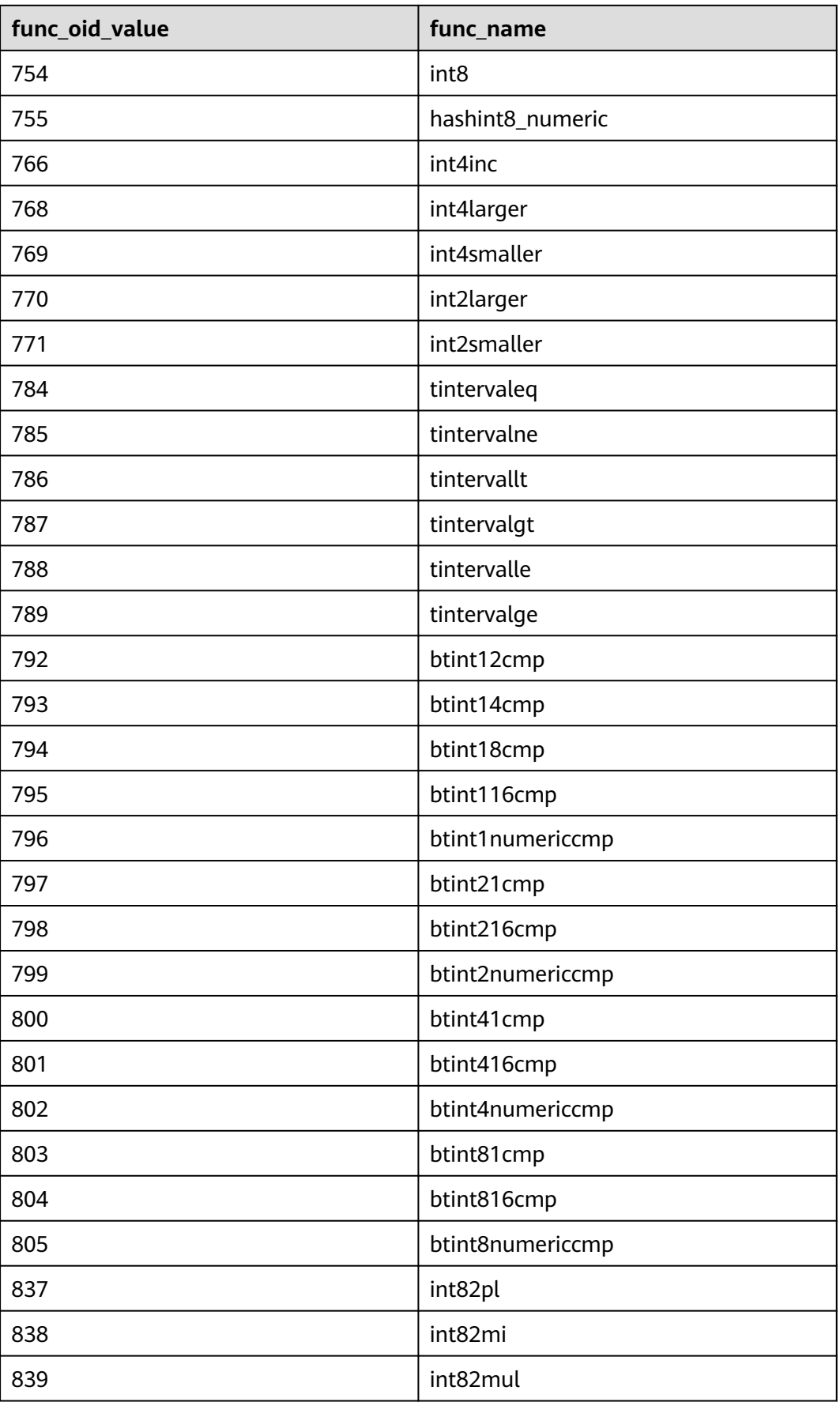

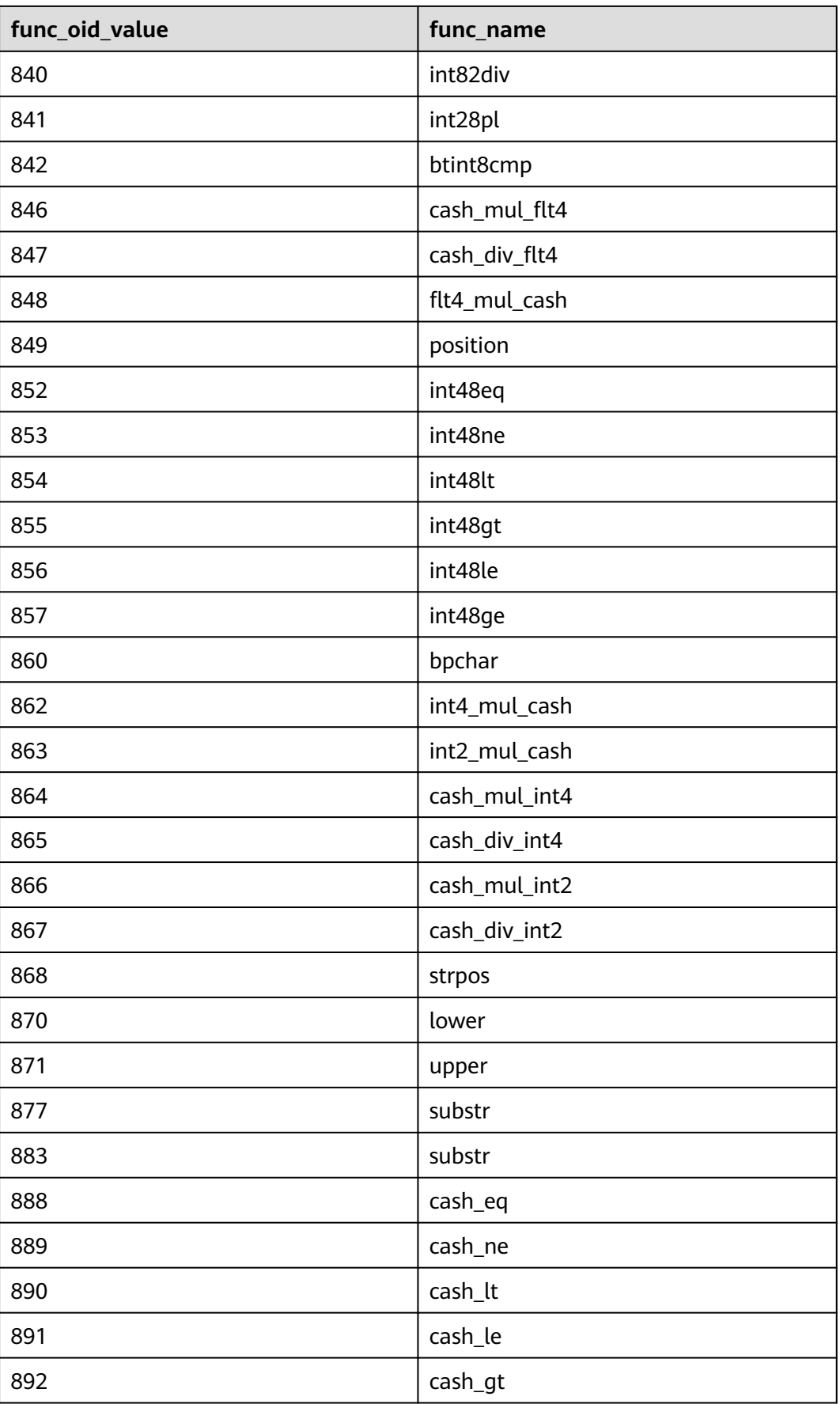

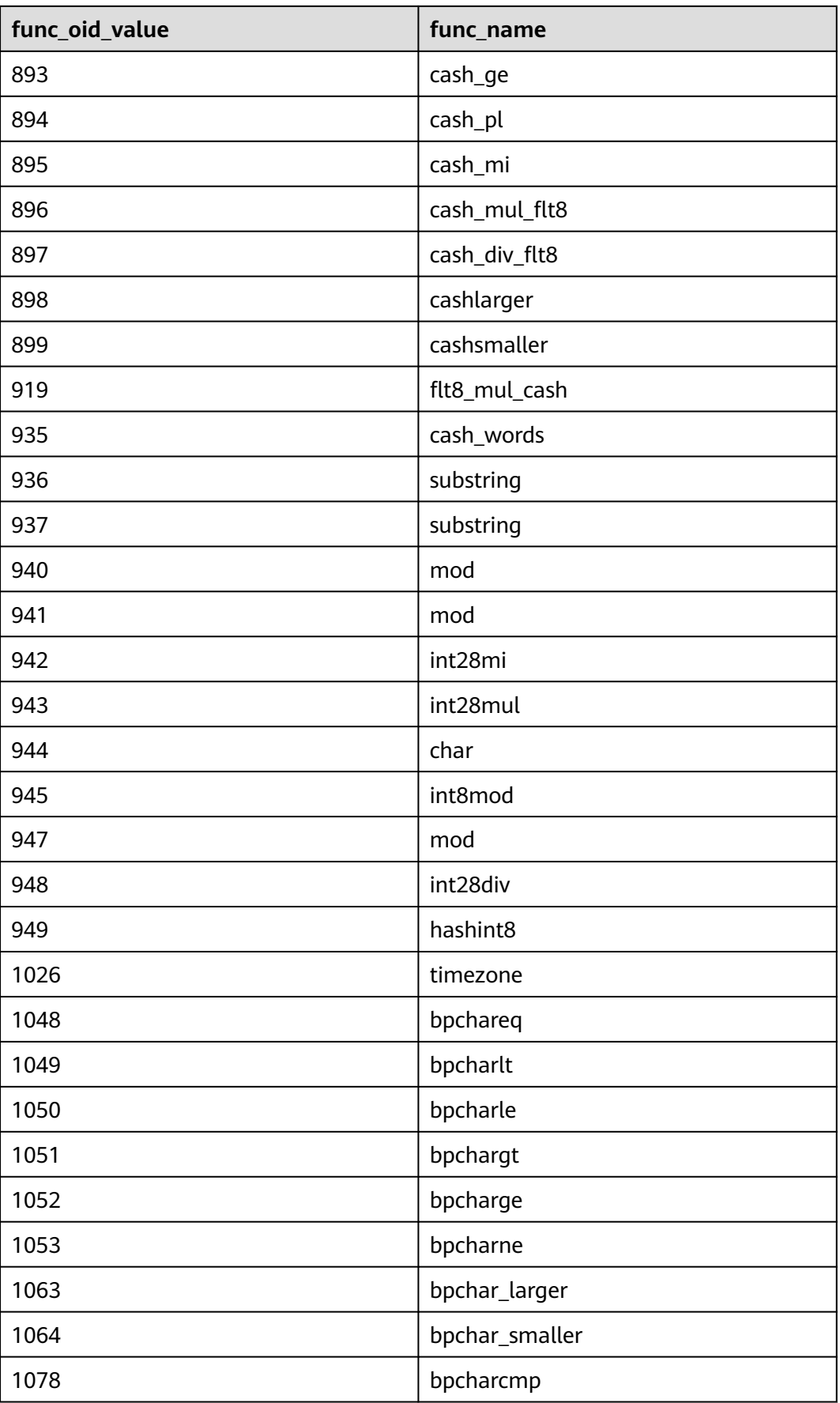

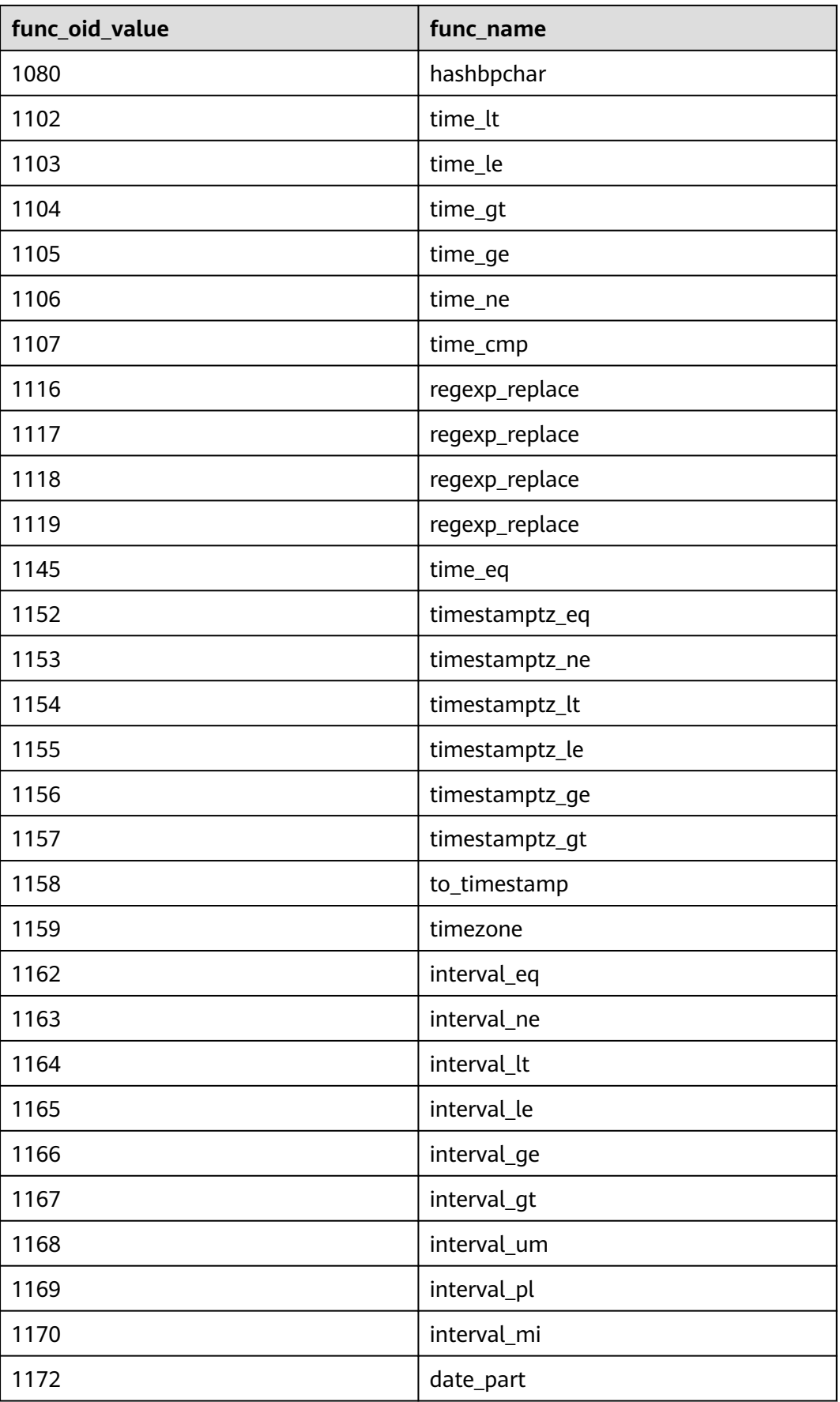

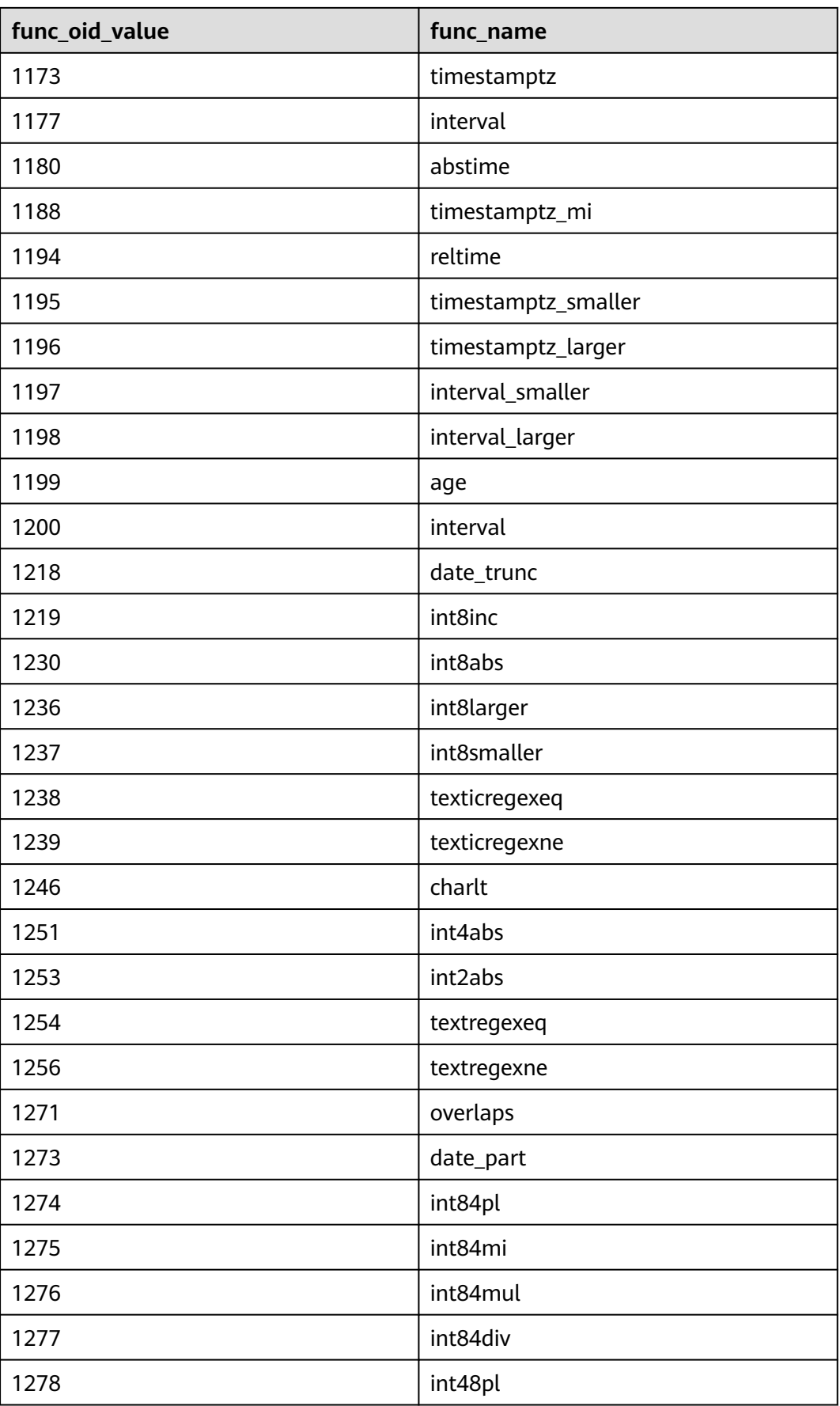

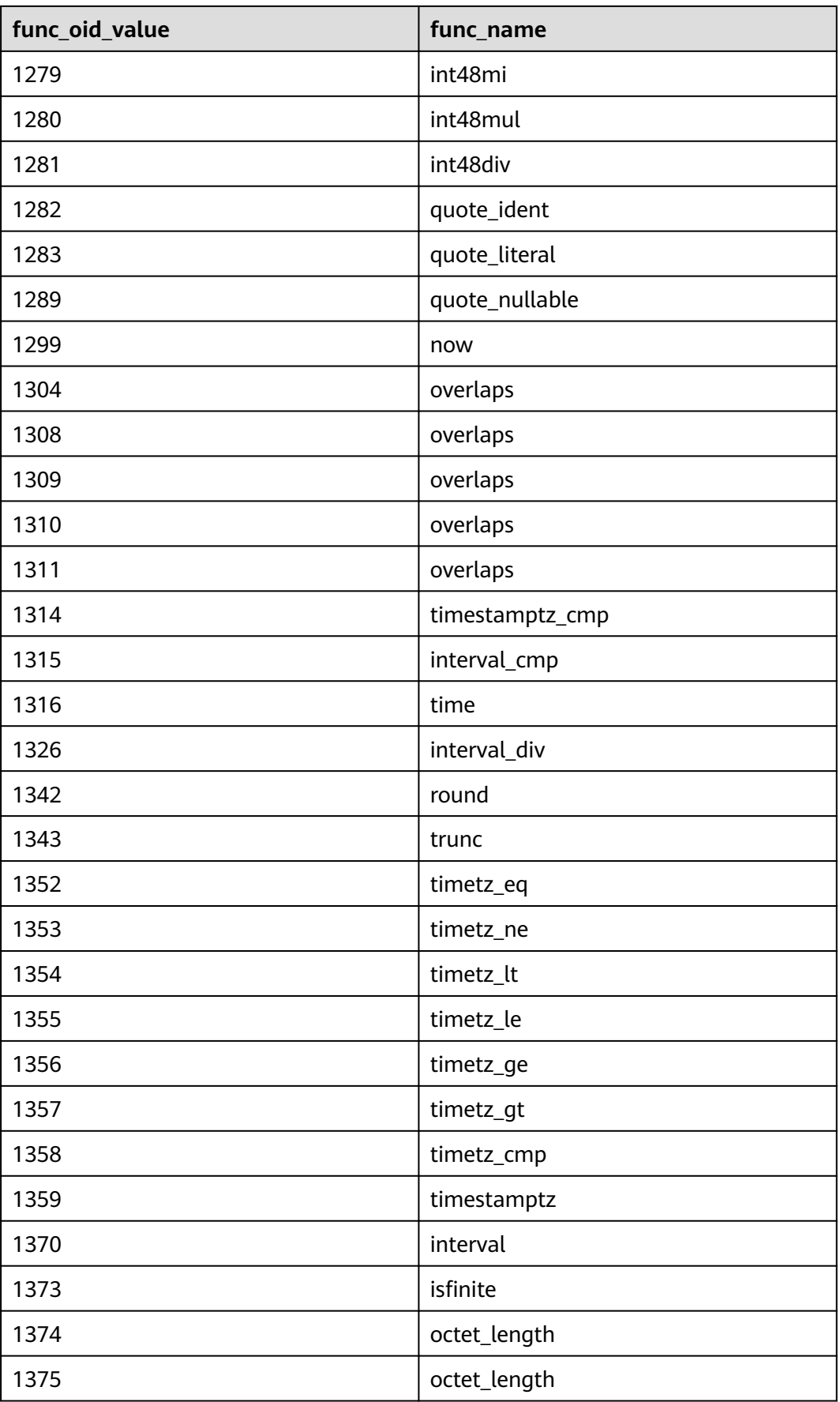

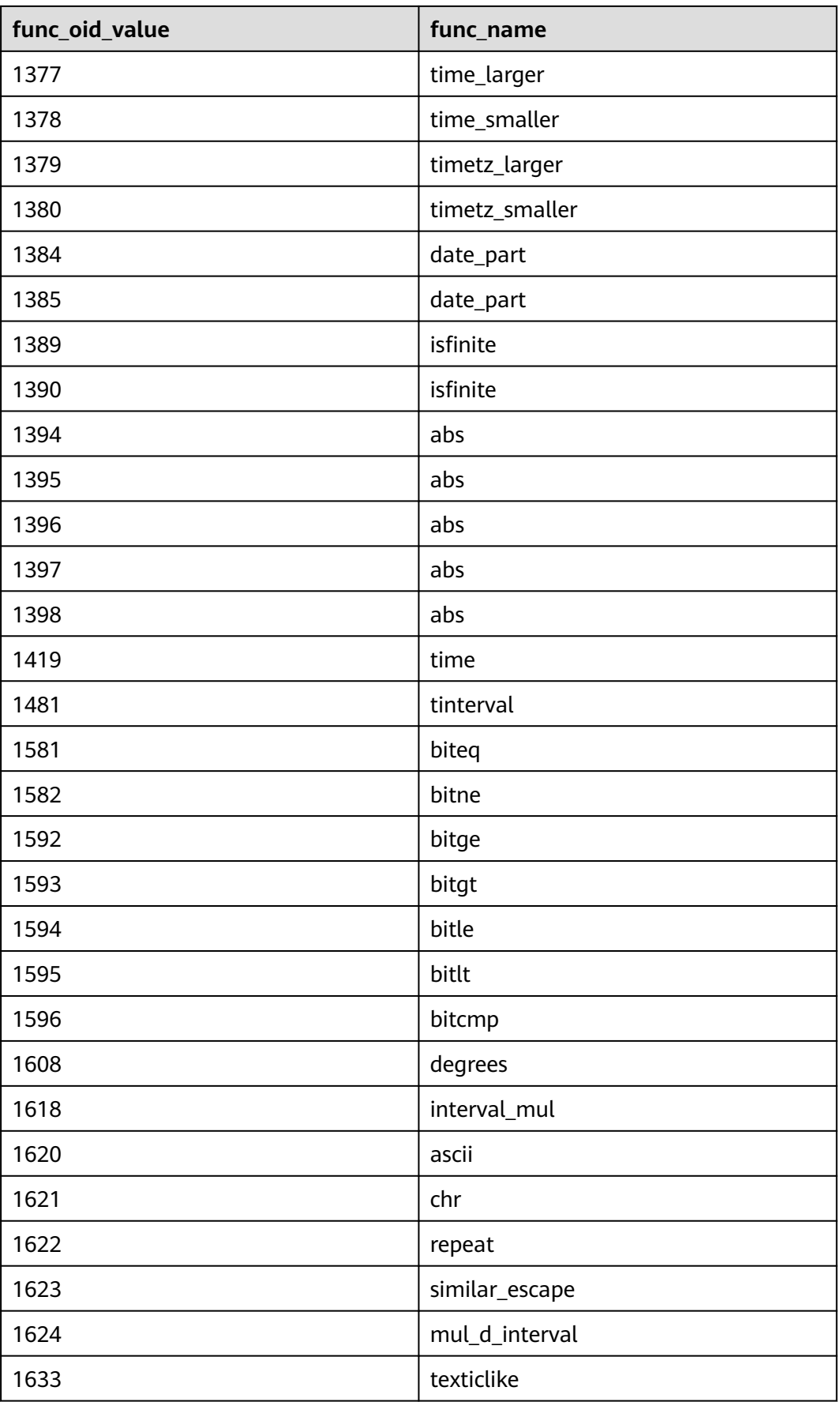

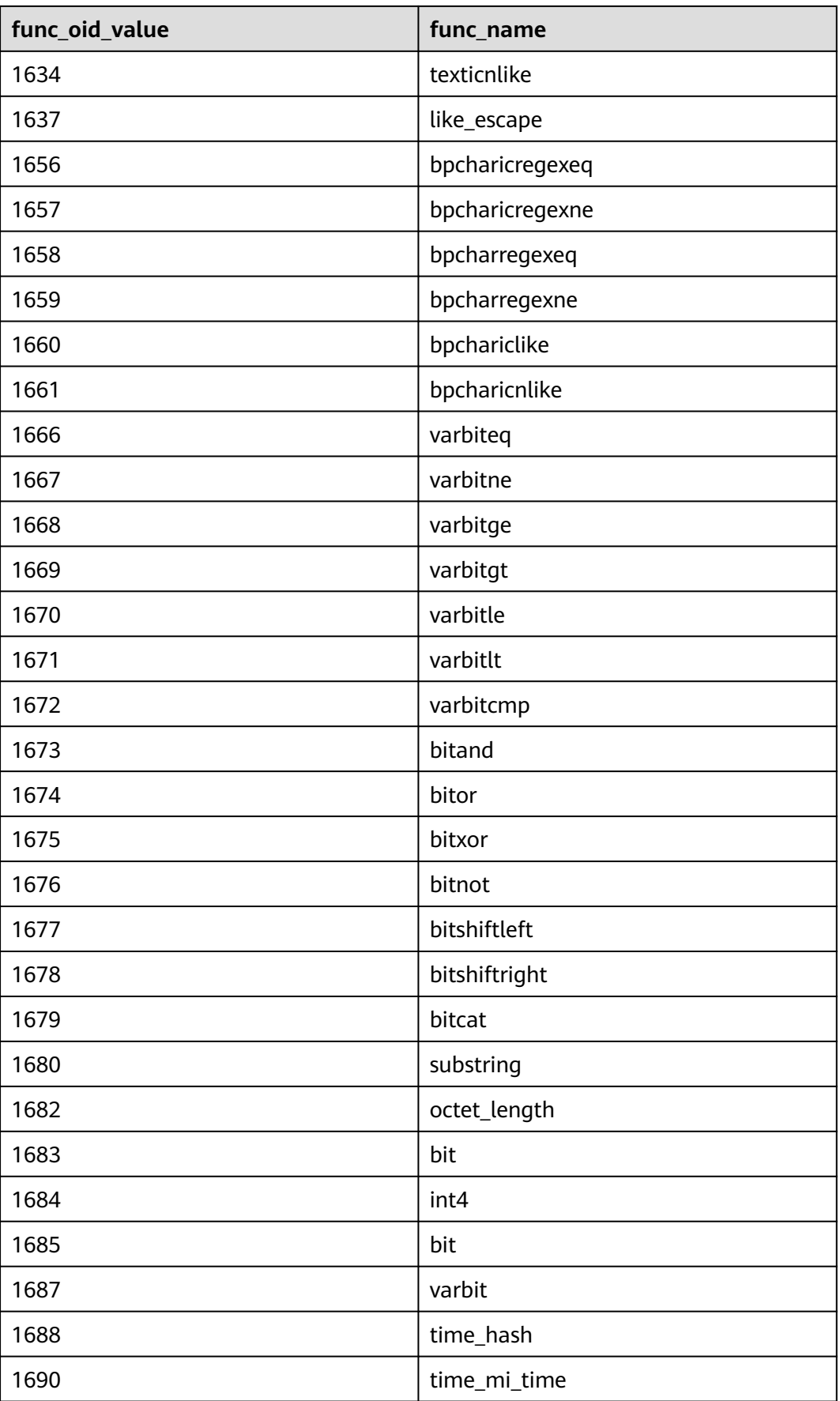

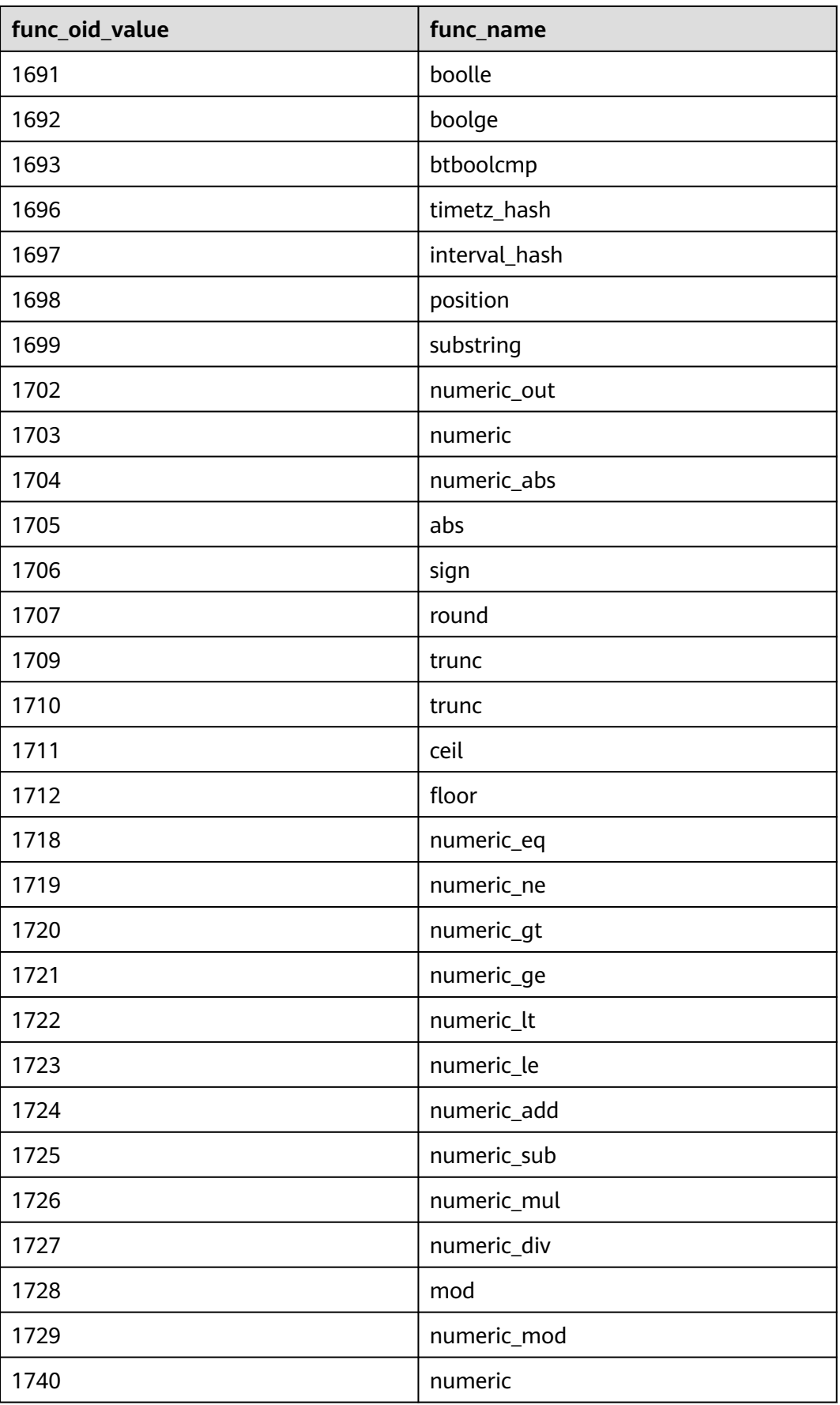

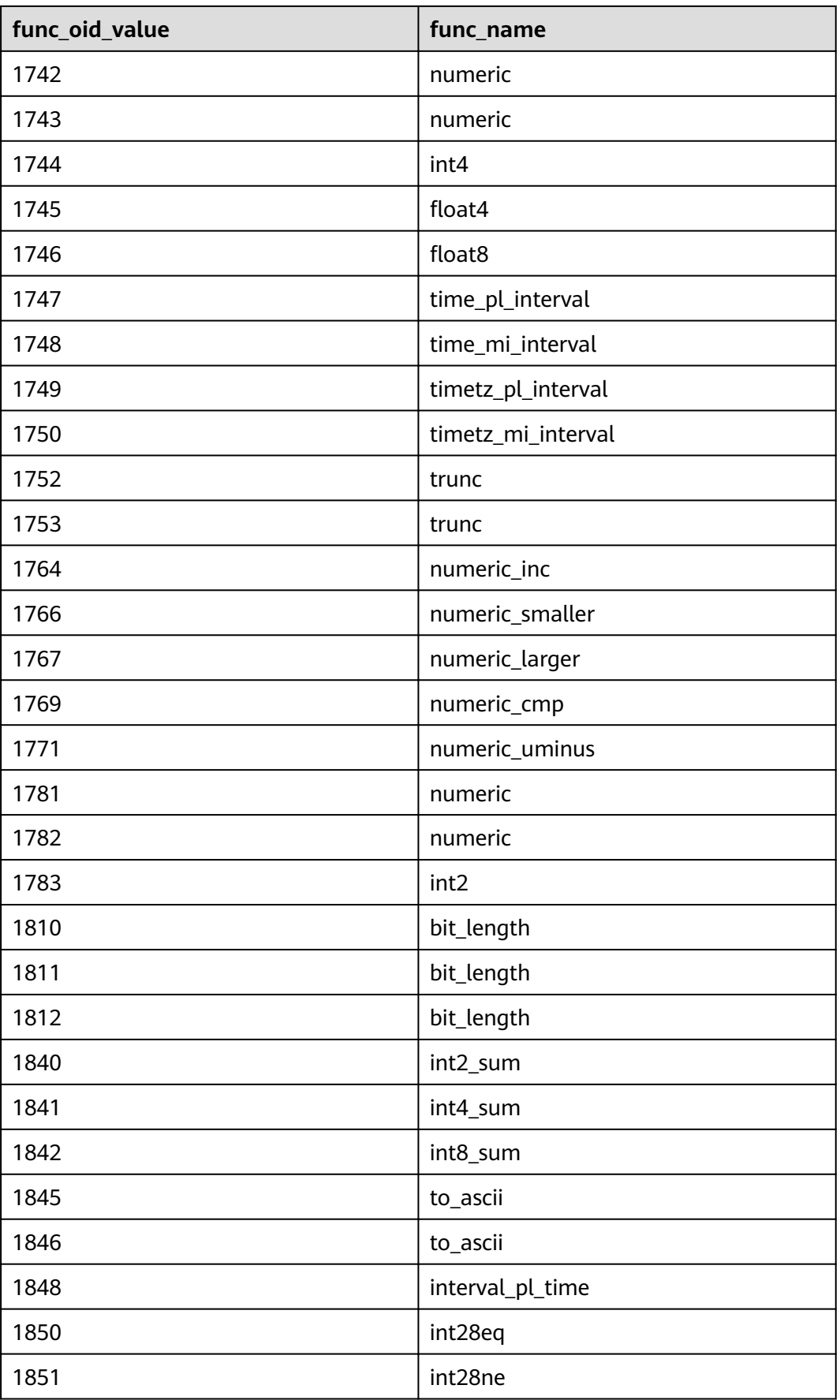

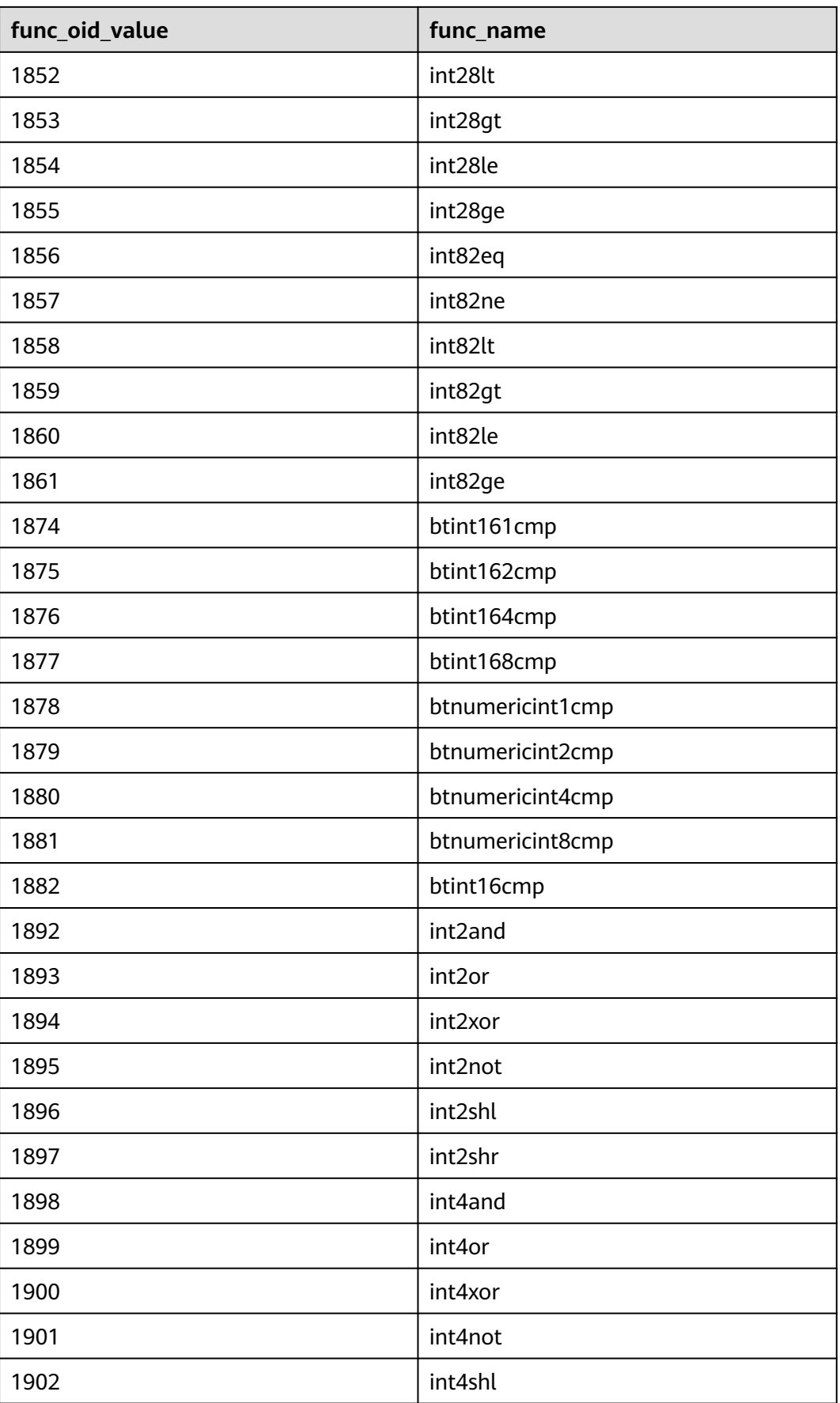

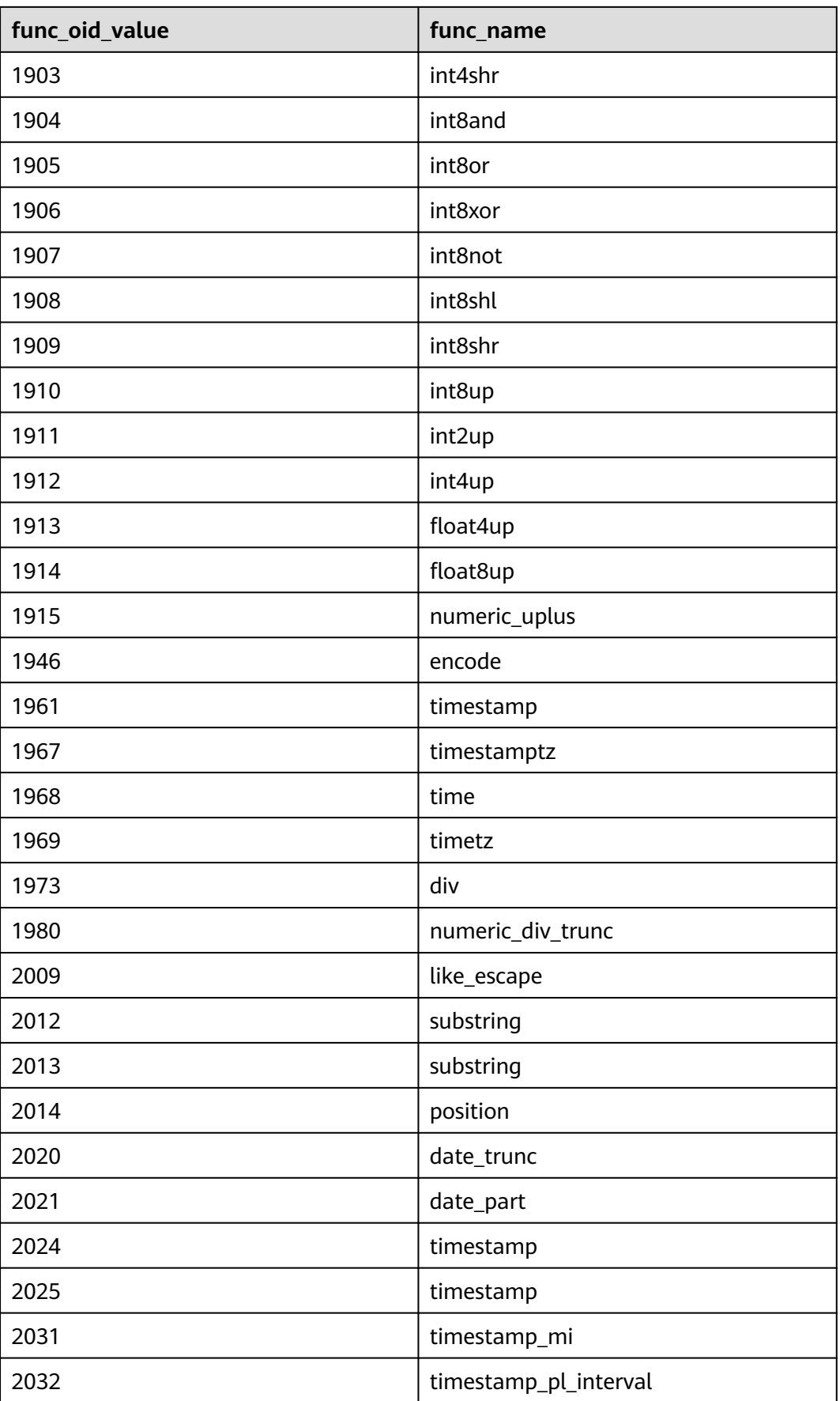

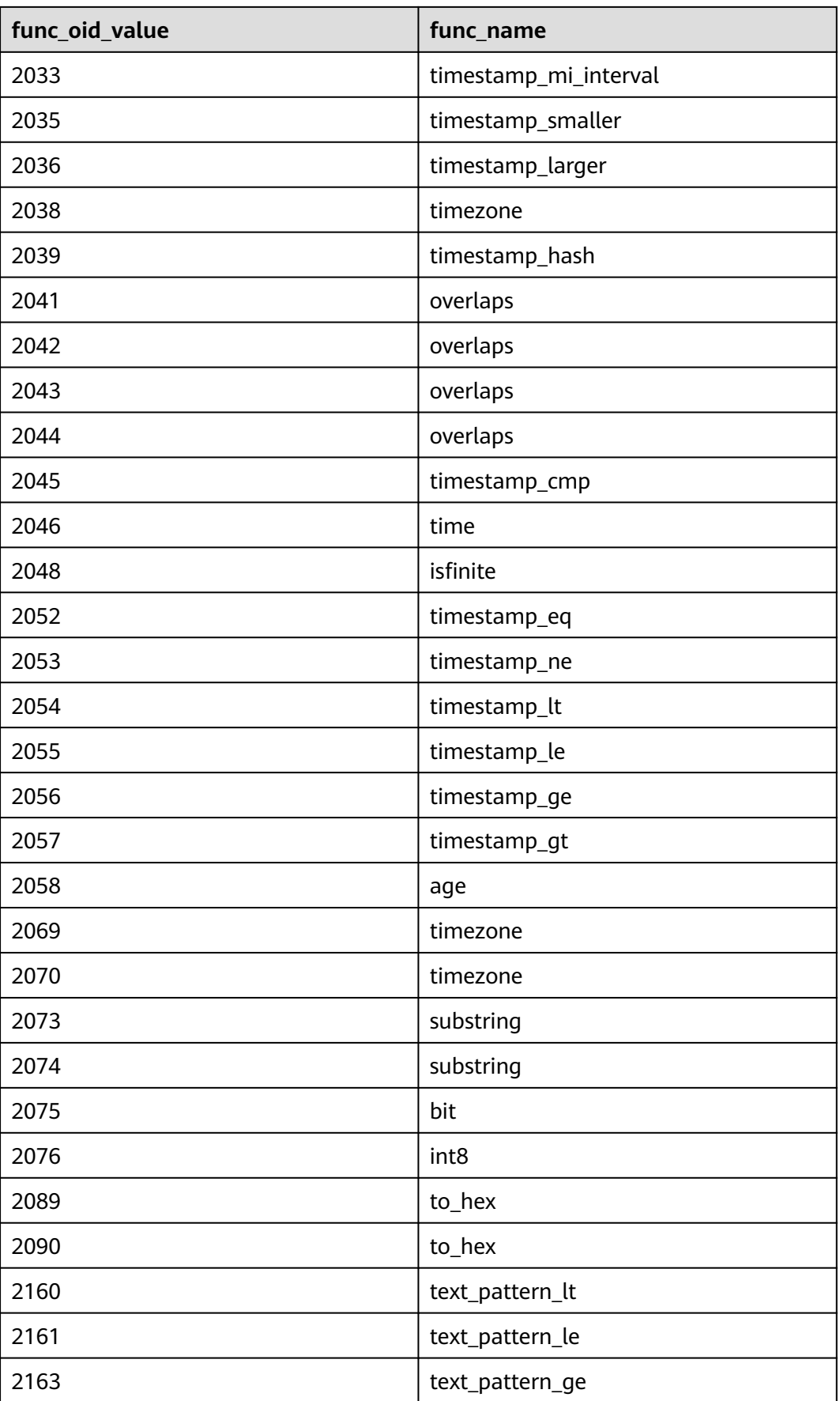

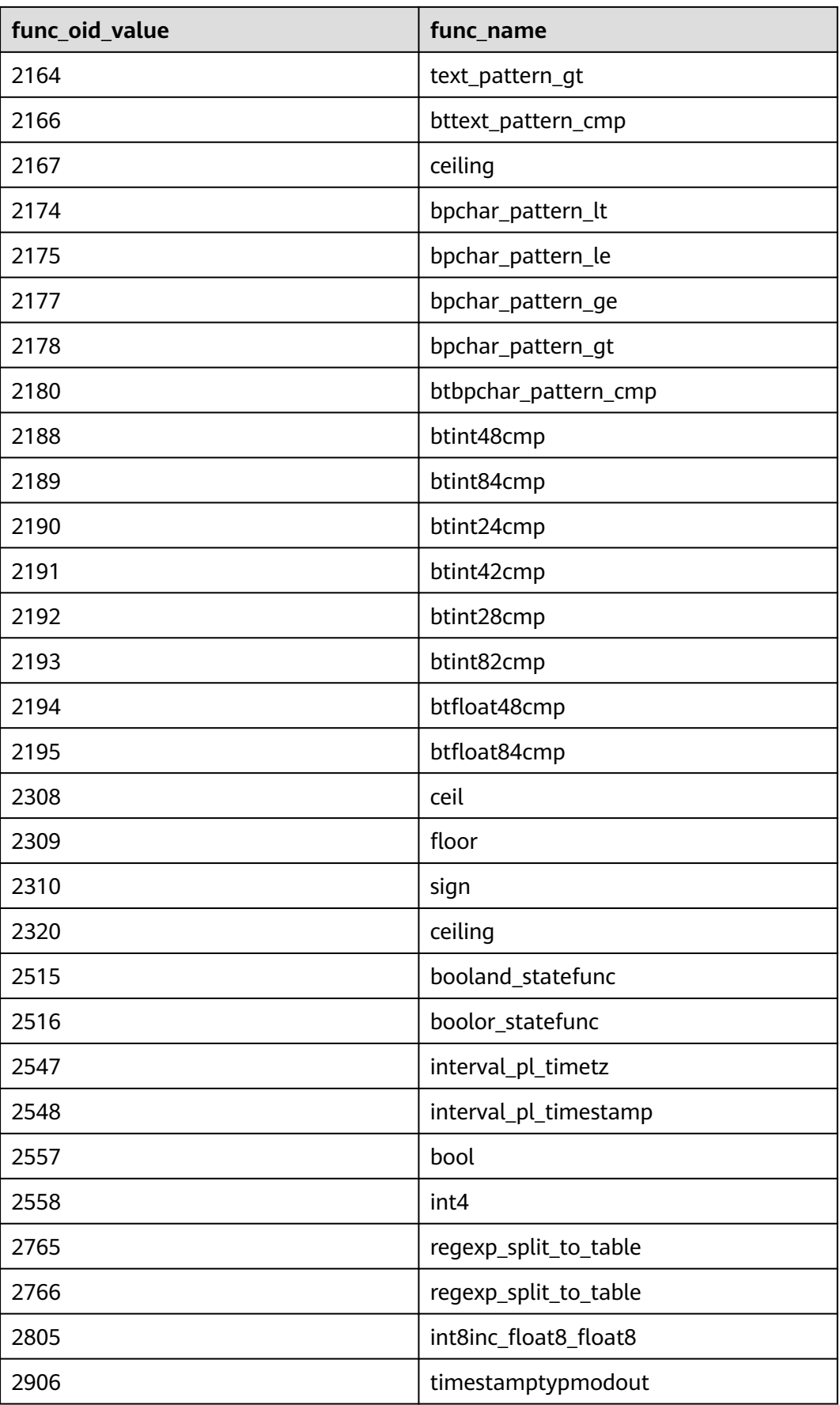

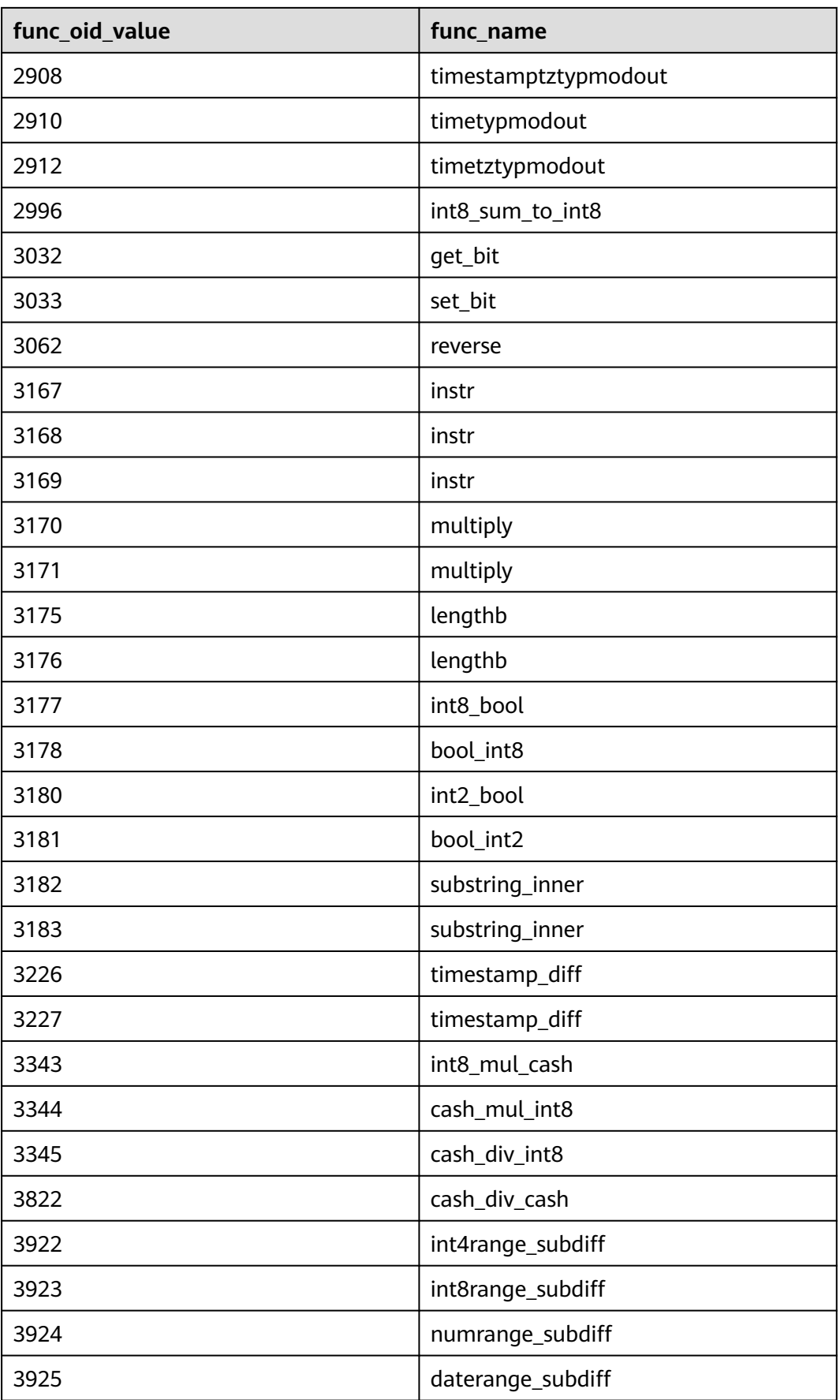

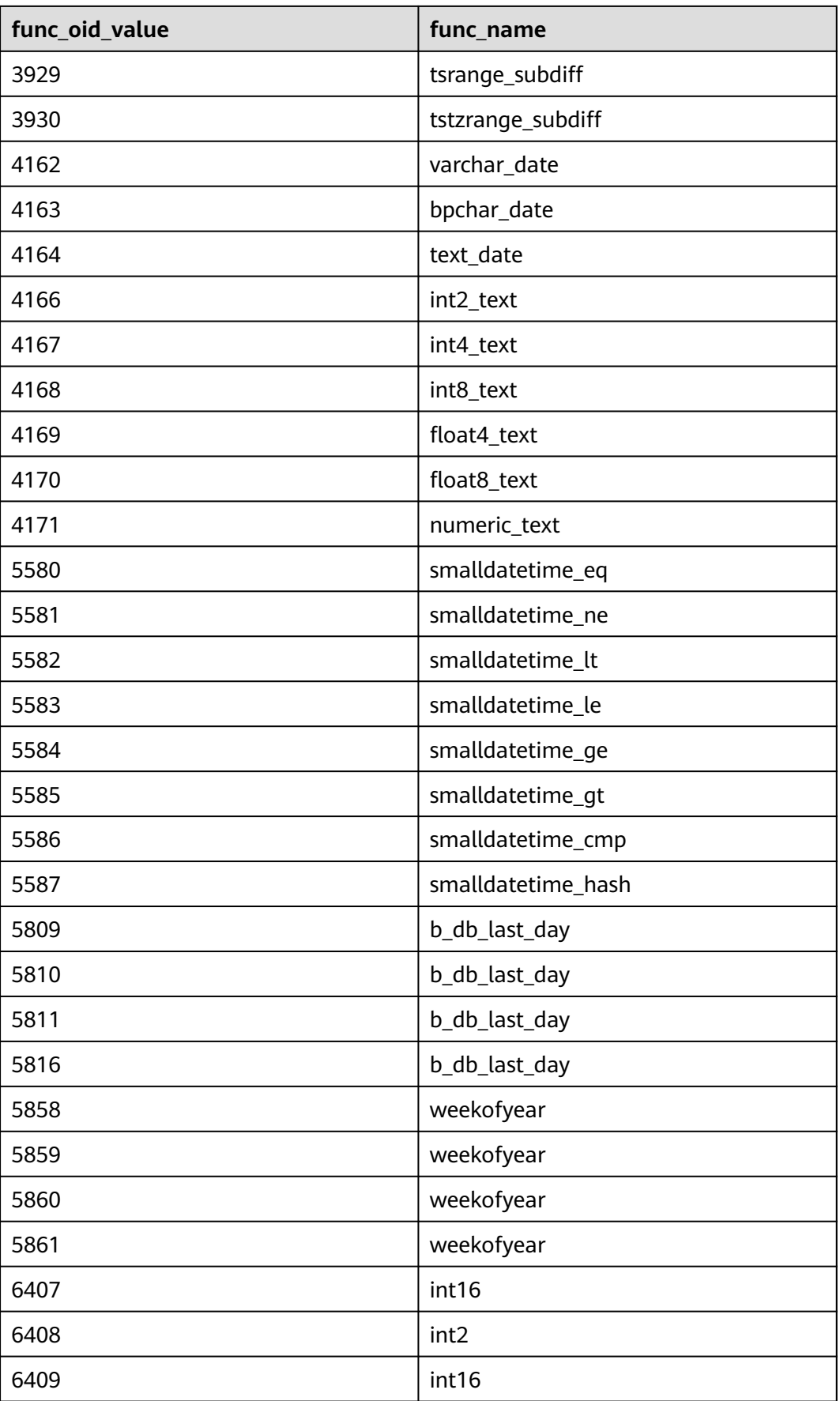

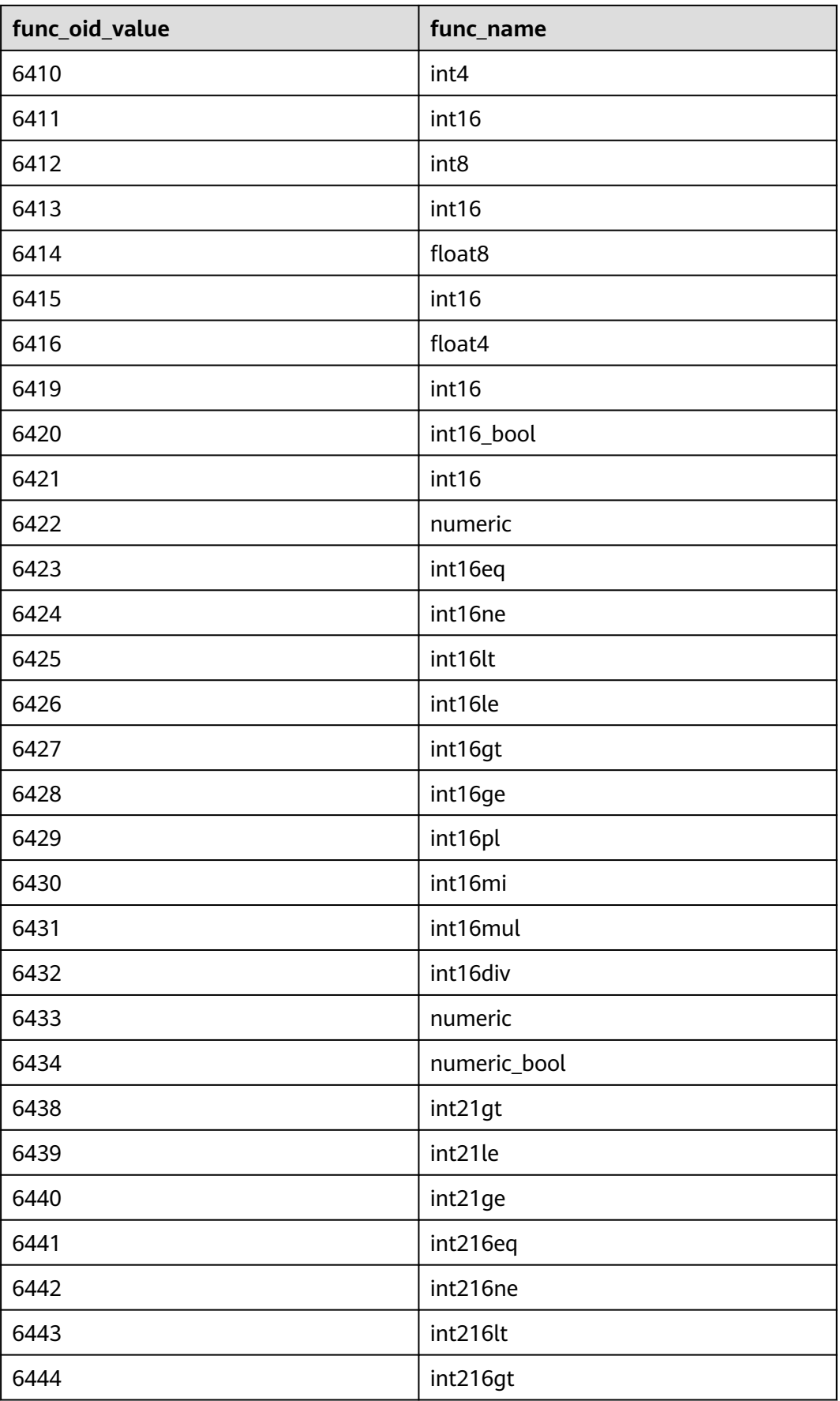

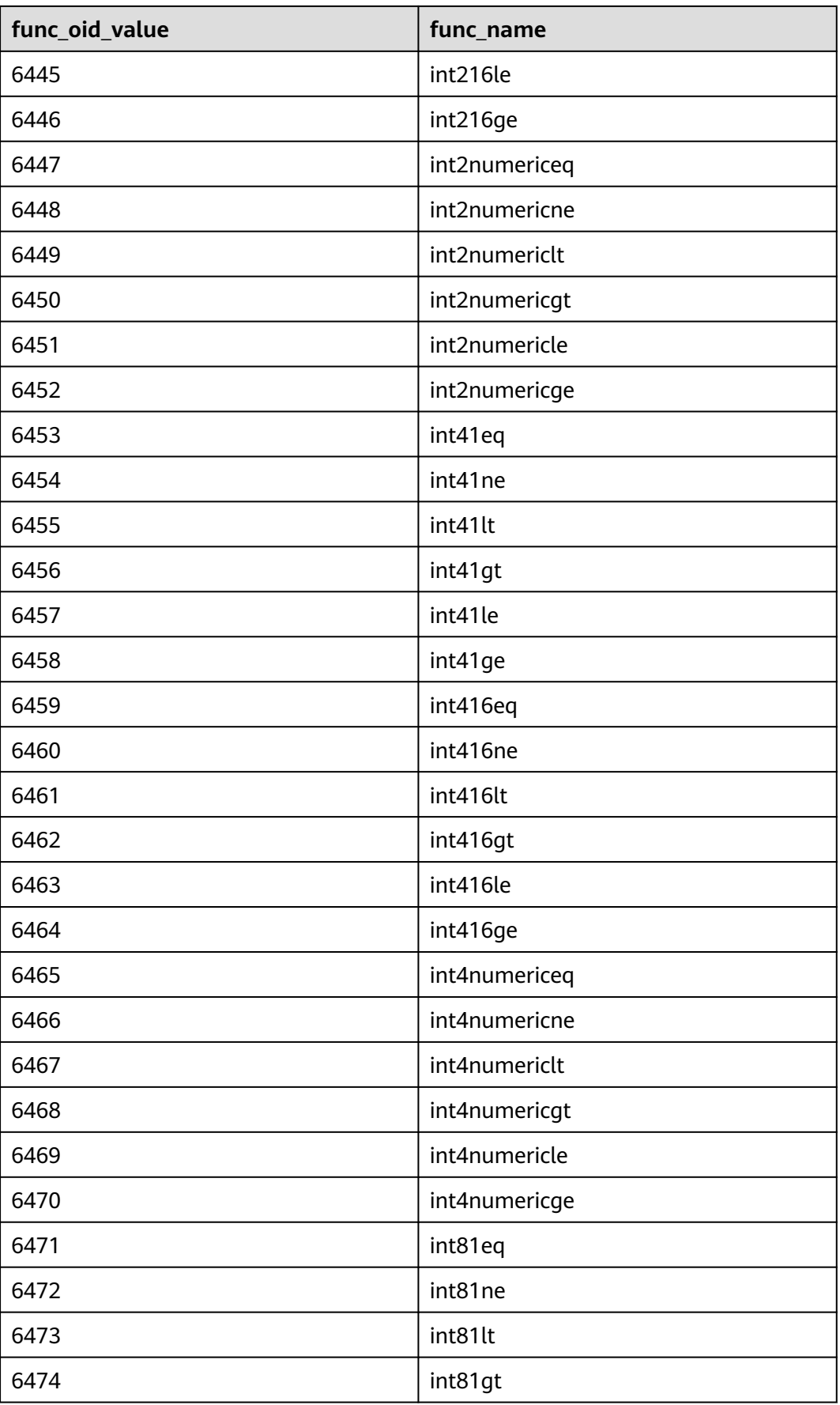

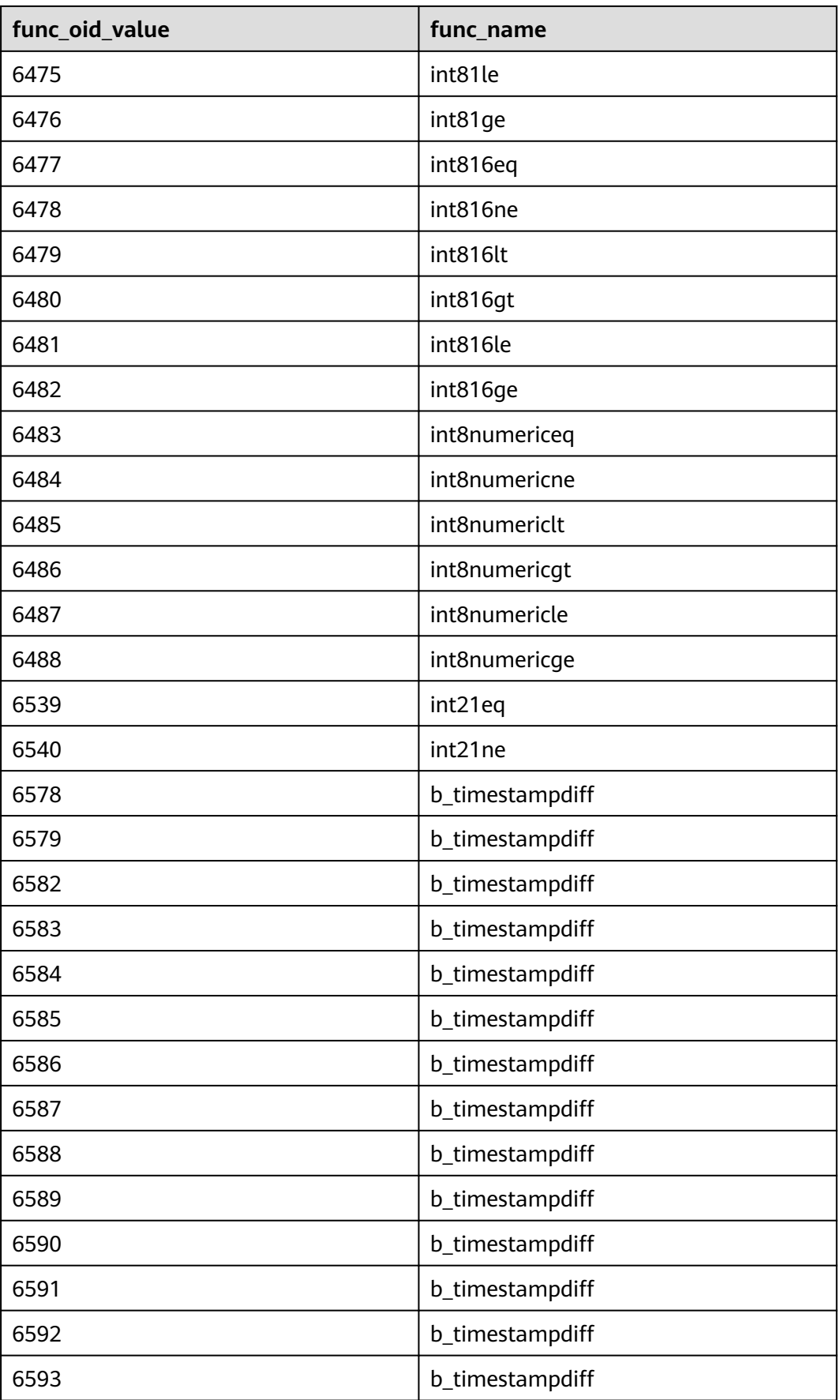

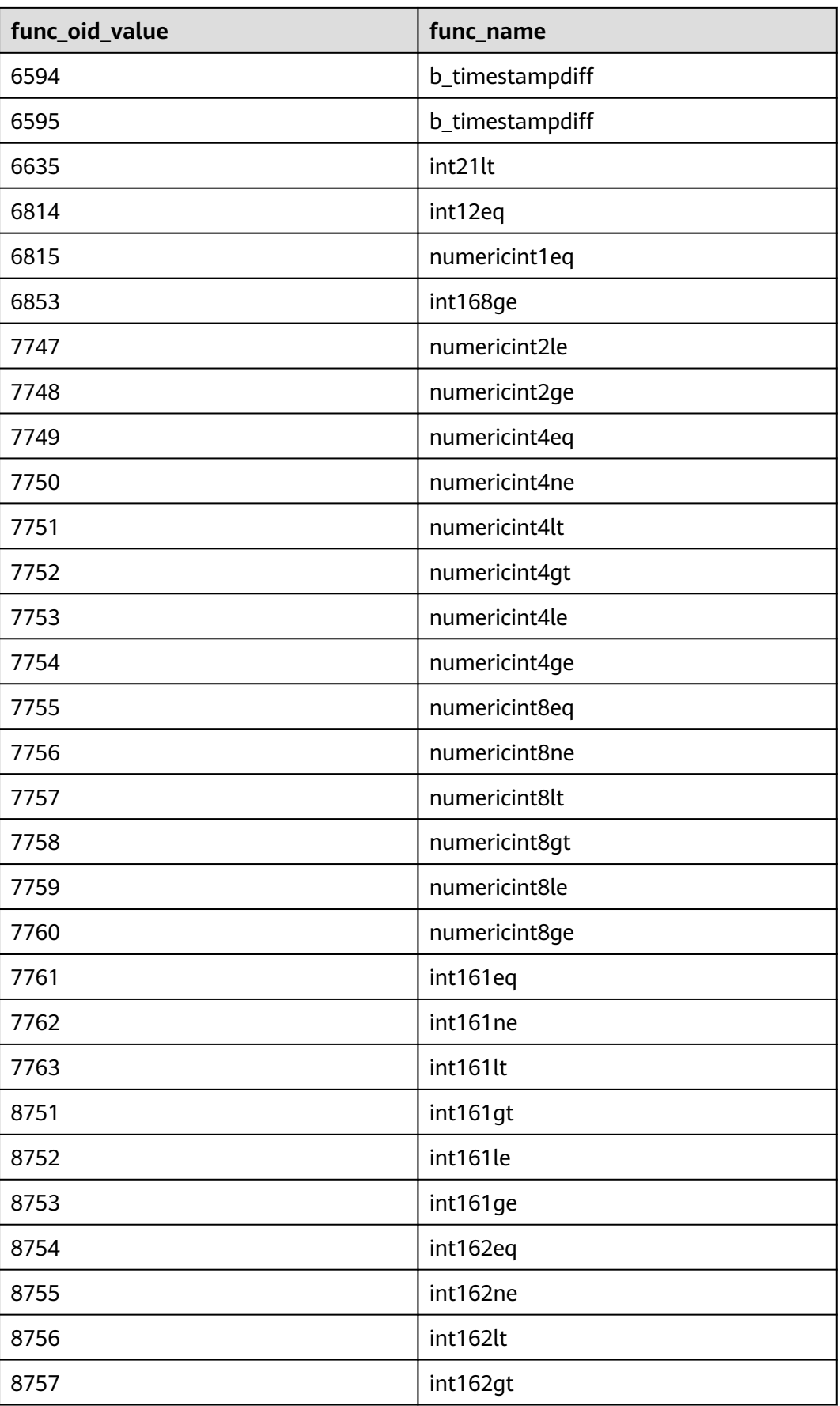

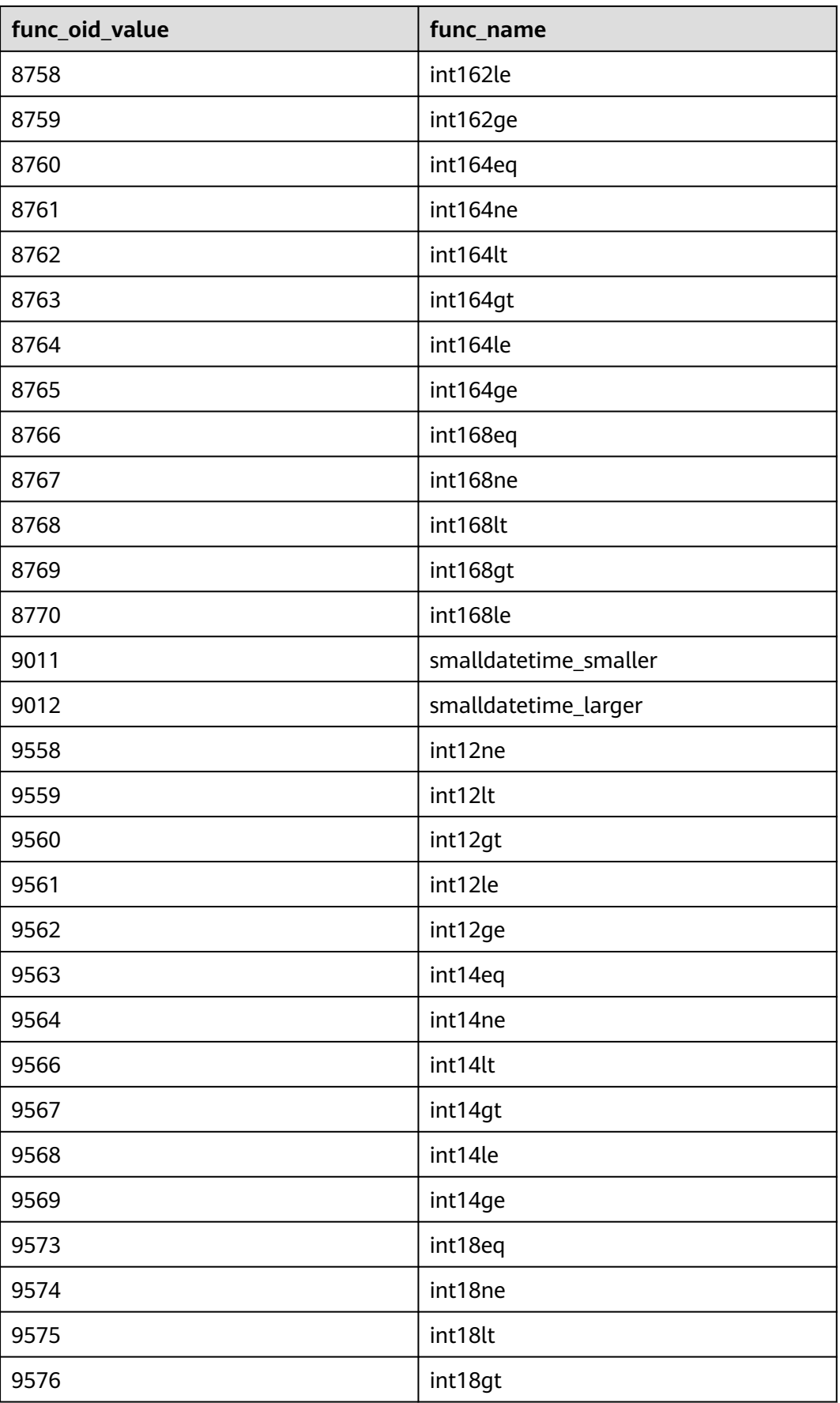

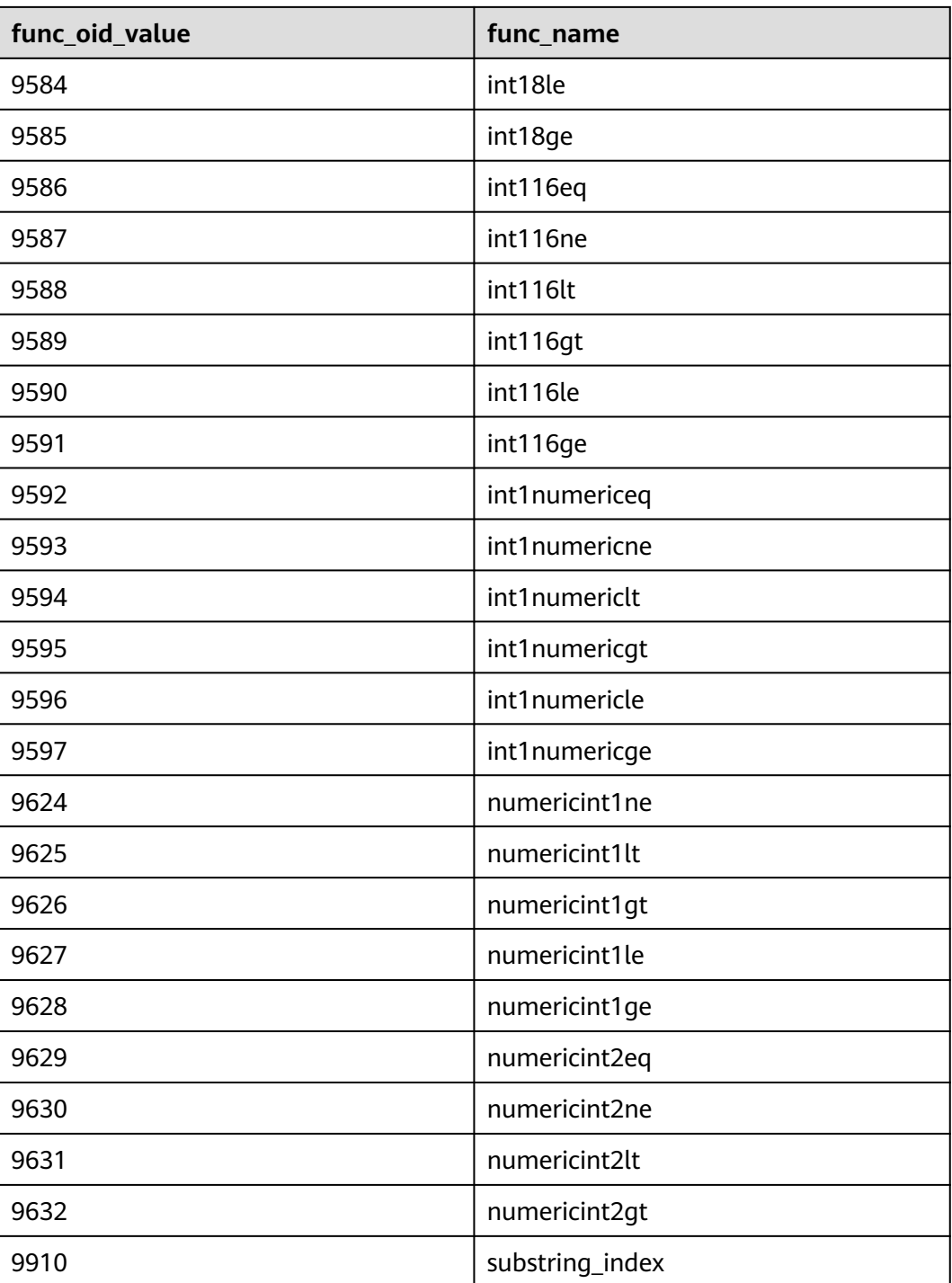

# **8 Best Practices**

# <span id="page-2077-0"></span>**8.1 Best Practices of Table Design**

# **Using Partitioned Tables**

Partitioning refers to splitting what is logically one large table into smaller physical pieces based on specific schemes. The table based on the logic is called a partitioned table, and a physical piece is called a partition. Data is stored on these physical partitions, instead of the logical partitioned table. A partitioned table has the following advantages over an ordinary table:

- 1. High query performance: You can specify partitions when querying partitioned tables, improving query efficiency.
- 2. High availability: If a certain partition in a partitioned table is faulty, data in the other partitions is still available.
- 3. Easy maintenance: To fix a partitioned table having a faulty partition, you only need to fix the partition.

GaussDB supports range partitioned tables, list partitioned tables, and hash partitioned tables.

- Range partitioned table: Data in different ranges is mapped to different partitions. The range is determined by the partition key specified during the partitioned table creation. The partition key is usually a date. For example, sales data is partitioned by month.
- List partitioned table: Key values contained in the data are stored in different partitions, and the data is mapped to each partition in sequence. The key values contained in the partitions are specified when the partitioned table is created.
- Hash partitioned table: Data is mapped to each partition based on the internal hash algorithm. The number of partitions is specified when the partitioned table is created.

# **Selecting a Distribution Mode**

In replication mode, full data in a table is copied to each DN in the cluster. This mode is used for tables containing a small volume of data. Full data in a table

stored on each DN avoids data redistribution during the join operation. This reduces network costs and plan segment (each having a thread), but generates much redundant data. Generally, this mode is only used for small dimension tables.

In hash mode, hash values are generated for one or more columns. You can obtain the storage location of a tuple based on the mapping between DNs and the hash values. In a hash table, I/O resources on each node can be used during data read/ write, which improves the read/write speed of a table. Generally, a table containing a large amount data is defined as a hash table.

Range distribution and list distribution are user-defined distribution policies. Values in a distribution key are within a certain range or fall into a specific value range of the corresponding target DN. The two distribution modes facilitate flexible data management, which, however, requires users equipped with certain data abstraction capability.

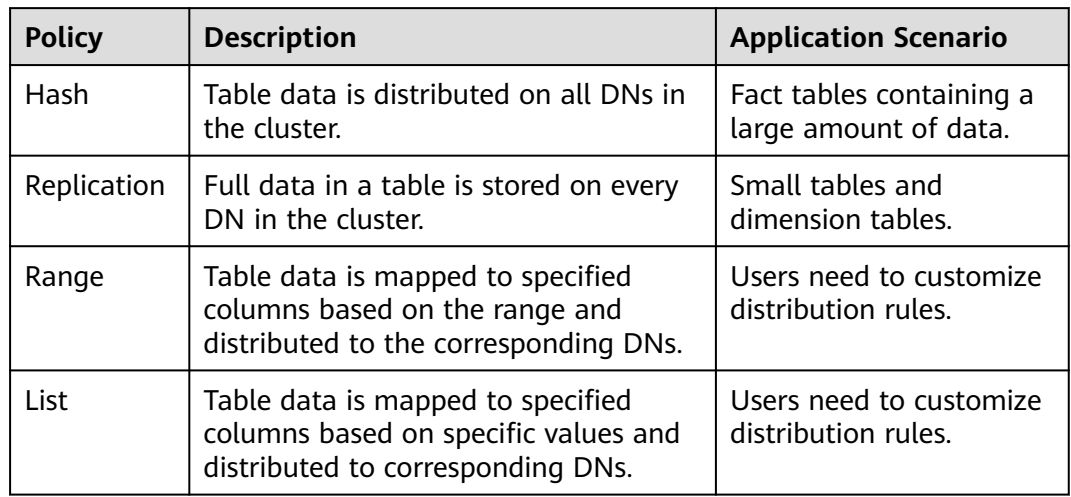

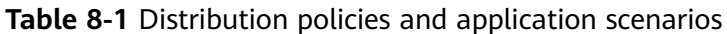

As shown in **[Figure 8-1](#page-2079-0)**, T1 is a replication table and T2 is a hash table.

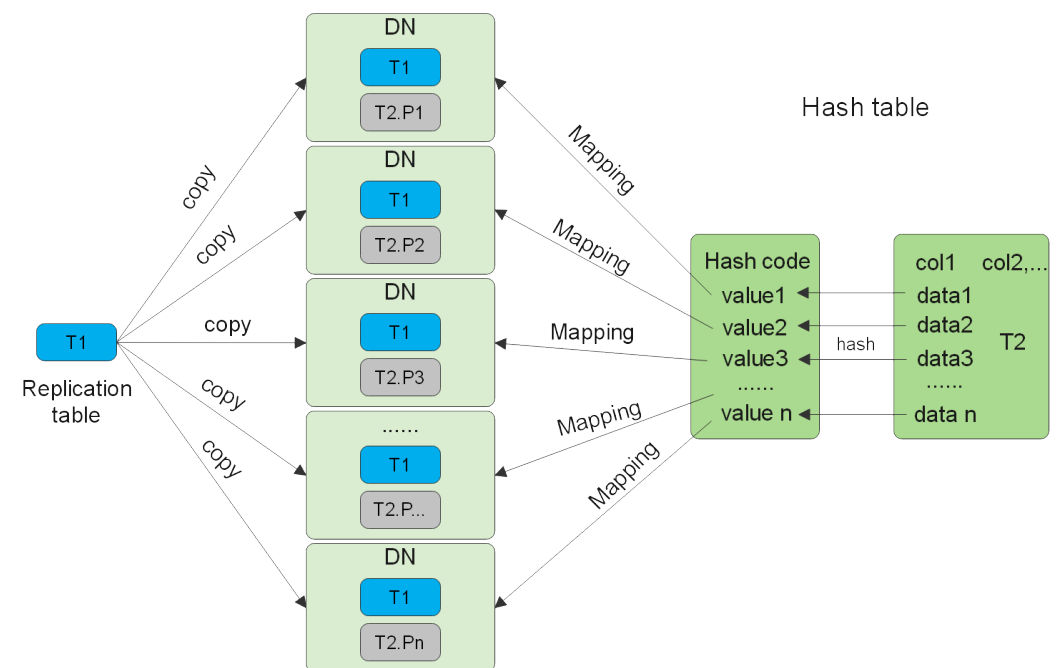

## <span id="page-2079-0"></span>**Figure 8-1** Replication tables and hash tables

# $\Box$  note

- When you insert, modify, or delete data in a replication table, if you use the shippable or immutable function to encapsulate components that cannot be pushed down, data on different DNs in the replication table may be inconsistent.
- If statements with unstable results, such as window functions, rownum, and limit clauses and user-defined functions, are used to insert data into or modify data in a replication table, data on different nodes may be different.

# **Table Compression Level**

When creating a table, you can customize the compression level and compression ratio of fields. Compression affects not only data loading but also data query. The **COMPRESSION** parameter specifies the table compression level.

Parameter description:

**COMPRESSION** specifies the compression level of table data. It determines the compression ratio and time. Generally, the higher the level of compression, the higher the ratio, the longer the time; and the lower the level of compression, the lower the ratio, the shorter the time. The actual compression ratio depends on the distribution mode of table data loaded.

Value range:

● Valid values for row-store tables are **YES** and **NO**, and the default is **NO**.

You can select different compression levels based on **[Table 8-2](#page-2080-0)** in different scenarios.

| Compressi<br>on Level | <b>Application Scenario</b>                                                                                                    | <b>Storage Model</b> |
|-----------------------|----------------------------------------------------------------------------------------------------|----------------------|
| <b>YES</b>            | Enabling table compression: You<br>are advised not to enable this<br>function because the compression<br>ratio of row-store tables is low. | Row store            |
| ΝC                    | Disabling table compression.                                                                                                    | Row store            |

<span id="page-2080-0"></span>**Table 8-2** Application scenarios of compression levels

# **Selecting Distribution Keys**

Selecting a distribution key for a hash table is essential. Details are as follows:

- 1. **Ensure that the column values are discrete so that data can be evenly distributed to each DN.** You can select the primary key of the table as the distribution key. For example, for a person information table, choose the ID card number column as the distribution key.
- 2. **With the above principles met, you can select join conditions as distribution keys** so that join tasks can be pushed down to DNs, reducing the amount of data transferred between the DNs.

For a hash table, an improper distribution key may cause data skew or poor I/O performance on certain DNs. Therefore, you need to check the table to ensure that data is evenly distributed on each DN. You can run the following SQL statements to check data skew:

select xc\_node\_id, count(1) from tablename group by xc\_node\_id order by xc\_node\_id desc;

Example:

CREATE TABLE t1(c1 int) distribute by hash(c1); INSERT INTO t1 values(generate\_series(1,100)); select xc\_node\_id, count(1) from t1 group by xc\_node\_id order by xc\_node\_id desc; DROP TABLE t1;

**xc\_node\_id** corresponds to a DN. Generally, **over 5% difference between the amount of data on different DNs is regarded as data skew. If the difference is over 10%, choose another distribution key.**

Multiple distribution keys can be selected in GaussDB to evenly distribute data.

You can select the distribution key of the range or list distribution table as required. In addition to selecting a proper distribution key, pay attention to the impact of distribution rules on data distribution.

# **Selecting a Data Type**

Use the following principles to select efficient data types:

## 1. **Select data types that facilitate data calculation.**

Generally, the calculation of integers (including common comparison calculations, for example,  $=$ ,  $>$ ,  $\lt$ ,  $>=$ ,  $\lt$ =, and !=, as well as GROUP BY) is more efficient than that of strings and floating point numbers.

## 2. **Select data types with a short length.**

Data types with short length reduce both the data file size and the memory used for computing, improving the I/O and computing performance. For example, use SMALLINT instead of INT, and INT instead of BIGINT.

#### 3. **Use the same data type for a join.**

You are advised to use the same data type for a join. To join columns with different data types, the database needs to convert them to the same type, which leads to additional performance overheads.

# **Checking a Node Where a Table Resides**

When creating a table, you can specify how the table is distributed or replicated among nodes. For details, see **[DISTRIBUTEBY](#page-1772-0)**. For details about distribution modes, see **[Selecting a Distribution Mode](#page-2077-0)**.

When creating a table, you can also set **Node Group** to specify a group to which the table belongs. For details, see **[TO{GROUPgroupname|...](#page-1776-0)**.

You can also view the instance where the table is located.

1. Query the schema to which the table belongs. select t1.nspname,t2.relname from pg\_namespace t1,pg\_class t2 where t1.oid = t2.relnamespace and t2.relname =  $'tableT;$ 

In the preceding command, **nspname** indicates the name of a schema, **relname** indicates the name of a table, an index, or a view, **oid** indicates the row identifier, **relnamespace** is the OID of the namespace that contains the relationship, and **table1** indicates a table name.

2. Check **relname** and **nodeoids** of the table. select t1.relname,t2.nodeoids from pg\_class t1, pgxc\_class t2, pg\_namespace t3 where t1.relfilenode = t2.pcrelid and t1.relnamespace=t3.oid and t1.relname =  $'table1$  and t3.nspname =  $schema1$ ;

In the preceding command, **nodeoids** indicates the OID list of the nodes where the table is distributed, **relfilenode** indicates the name of the file related to the table on the disk, **pcrelid** indicates the OID of the table, and **schema1** indicates the schema of the table queried in step **1**.

3. Query the instance where the table is located based on the queried node where the table is distributed. select \* from pgxc\_node where oid in (nodeoids1, nodeoids2, nodeoids3);

In the preceding command, **nodeoids1, nodeoids2, nodeoids3** indicates the three nodeoids queried in step **2**. Use the actual nodeoids and separate them with commas (,).

# **8.2 Best Practices of SQL Queries**

Based on the SQL execution mechanism and a large number of practices, SQL statements can be optimized by following certain rules to enable the database to execute SQL statements more quickly and obtain correct results.

Replace UNION with UNION ALL.

UNION eliminates duplicate rows while merging two result sets but UNION ALL merges the two result sets without deduplication. Deduplication takes a long time. Therefore, use UNION ALL instead of UNION if you are sure that the two result sets do not contain duplicate rows based on the service logic.

Add NOT NULL to the **JOIN** columns.

If there are many **NULL** values in the **JOIN** columns, you can add the filter criterion IS NOT NULL to filter data in advance to improve the JOIN efficiency.

Convert NOT IN to NOT EXISTS.

The NOT IN statement needs to be implemented using NESTLOOP ANTI JOIN, and the NOT EXISTS statement can be implemented using HASH ANTI JOIN. If no **NULL** value exists in the **JOIN** columns, NOT IN is equivalent to NOT EXISTS. Therefore, if you are sure that no **NULL** value exists, you can convert NOT IN to NOT EXISTS to generate HASH JOIN and to improve the query performance.

The statements for creating a foreign table are as follows: DROP SCHEMA IF EXISTS no\_in\_to\_no\_exists\_test CASCADE; CREATE SCHEMA no\_in\_to\_no\_exists\_test; SET CURRENT\_SCHEMA=no\_in\_to\_no\_exists\_test; CREATE TABLE t1(c1 int, c2 int, c3 int); CREATE TABLE t2(d1 int, d2 int NOT NULL, d3 int);

The statement for implementing the query using NOT IN is as follows:

SELECT \* FROM t1 WHERE c1 NOT IN (SELECT d2 FROM t2);

#### The plan is as follows:

gaussdb=# EXPLAIN SELECT \* FROM t1 WHERE c1 NOT IN (SELECT d2 FROM t2); QUERY PLAN

---------------------------------------------------------------------------------- Streaming (type: GATHER) (cost=0.06..38.57 rows=3 width=12) Node/s: All datanodes

-> Nested Loop Anti Join (cost=0.00..38.44 rows=3 width=12)

- Join Filter: ((t1.c1 = t2.d2) OR (t1.c1 IS NULL))
- -> Seq Scan on t1 (cost=0.00..14.14 rows=30 width=12) -> Materialize (cost=0.00..18.08 rows=90 width=4)
- -> Streaming(type: BROADCAST) (cost=0.00..17.93 rows=90 width=4)
	- Spawn on: All datanodes

 $\frac{1}{2}$  Seq Scan on t2 (cost=0.00..14.14 rows=30 width=4)

(9 rows)

Because there is no null value in the **t2.d2** column (the **t2.d2** column is **NOT NULL** in the table definition), the query can be equivalently modified as follows:

SELECT \* FROM t1 WHERE NOT EXISTS (SELECT \* FROM t2 WHERE t1.c1=t2.d2);

The generated plan is as follows:

gaussdb=# EXPLAIN SELECT \* FROM t1 WHERE NOT EXISTS (SELECT \* FROM t2 WHERE t1.c1=t2.d2); QUERY PLAN

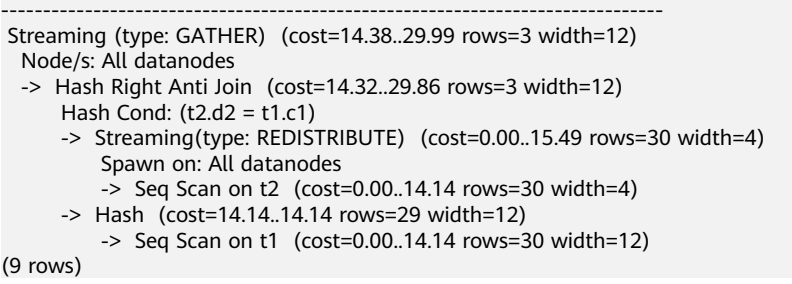

● Use hashagg.

If the GROUP BY condition exists in the query statement, the generated plan may contain sorting operations, that is, the plan contains the GroupAgg+Sort operator. As a result, the performance is poor. You can set the GUC parameter **work mem** to increase the available memory and generate a plan with HashAgg to avoid sorting operations and improve performance. For details about how to set **work\_mem**, contact the administrator.

Replace functions with CASE statements.

The GaussDB performance greatly deteriorates if a large number of functions are called. In this case, you can modify the pushdown functions to CASE statements.

Do not use functions or expressions for indexes.

Using functions or expressions for indexes will stop indexing and enable scanning on the full table.

- Do not use operator ( $!=, <,$  or  $>$ ), NULL, OR, or implicit parameter conversion in WHERE clauses.
- Split complex SOL statements.

You can split an SQL statement into several ones and save the execution result to a temporary table if the SQL statement is too complex to be tuned using the solutions above, including but not limited to the following scenarios:

- The same subquery is involved in multiple SQL statements of a job and the subquery contains a large amount of data.
- Incorrect plan cost causes a small hash bucket of subquery. For example, the actual number of rows is 10 million, but only 1000 rows are in hash bucket.
- Functions such as substr and to number cause incorrect measures for subqueries containing a large amount of data.
- BROADCAST subqueries are performed on large tables in multi-DN environment.

For details about optimization, see **[Typical SQL Optimization Methods](#page-436-0)**.

# **8.3 Best Practices for Permission Configuration**

# **Context**

A database may be used by many users, and users are grouped into a database role for easy management. A database role can be regarded as one or a group of database users.

For databases, users and roles are basically the same. The difference is that when CREATE ROLE is used to create a role, no schema with the same name is created and the user does not have the LOGIN permission by default. When CREATE USER is used to create a user, a schema with the same name is automatically created. By default, the user has the LOGIN permission. That is, a role with the LOGIN permission can be considered to be a user. In service design, you are advised to use a role to manage permissions rather than accessing databases.

# **Overview**

Improper permission configuration may cause permission exploitation. This section describes the functions of each permission role.

# **Solution**

## 1. **Database user**

Database users are used to connect databases, access database objects, and run SQL statements. Only an existing database user can be used to connect databases. Therefore, a database administrator must plan a database user for each user who wants to connect to a database.

Specify at least the following attributes for a database user:

By default, database users can be classified into two types, as listed in **Table 8-3**.

| <b>Type</b>    | <b>Description</b>                                                                                                    |
|----------------|----------------------------------------------------------------------------------------------------|
| Initial user   | Has the highest-level database rights, that is, has all system<br>and object permissions. Initial users are not affected by the<br>settings of the object permissions. This is comparable to the<br>permissions of root in a Unix system. For security purposes,<br>you are advised not to operate as an initial user unless<br>necessary.                                                                                                    |
|                | When installing or initializing a database, you can specify<br>the initial username and password. If you do not specify the<br>username, an initial user with the same name as the OS<br>user who installs the database is automatically generated. If<br>no password is specified, the initial user password is empty<br>after the installation. You need to set the initial user<br>password on the GSQL client before performing other<br>operations. |
|                | Note:                                                                                                    |
|                | For security purposes, remote login to GaussDB Kernel in<br>trust mode is prohibited for all users, and remote login in<br>any mode is prohibited for the initial user.                                                                                                    |
| Common<br>user | By default, a user can access the default database system<br>catalogs (excluding pg_authid, pg_largeobject,<br>pg_user_status, and pg_auth_history) and views and connect<br>to the default database postgres, as well as the objects in<br>the public schema, including tables, views, and functions.<br>You can run CREATE USER and ALTER USER to specify<br>system permissions, or run GRANT ALL PRIVILEGE to                                         |
|                | grant the SYSADMIN permission.                                                                                                    |
|                | You can run the GRANT statement to assign object<br>$\bullet$<br>permissions to a common user.                                                                                                    |
|                | The user can run the GRANT statement to assign other<br>user permissions to a common user.                                                                                                    |

**Table 8-3** User types

## 2. **Database permission types**

Permissions and roles work together to specify accessible data and executable SQL statements. For details, see **[Table 8-4](#page-2085-0)**.

<span id="page-2085-0"></span>System permissions are specified by using the CREATE USER/ALTER USER and CREATE ROLE/ALTER ROLE statements and cannot be inherited from roles. The SYSADMIN permission can be granted or revoked by using the GRANT/ REVOKE ALL PRIVILEGES statement.

**Table 8-4** Permission types

| <b>Type</b>                  | <b>Description</b>                                                                                                    |
|------------------------------|----------------------------------------------------------------------------------------------------|
| Syste<br>m<br>permi<br>ssion | System permissions are also regarded as user attributes, which can<br>be specified when a user is being created or modified. System<br>permissions include SYSADMIN, MONADMIN, OPRADMIN,<br>POLADMIN, CREATEDB, CREATEROLE, AUDITADMIN, and LOGIN. |
|                              | They can be specified only by the CREATE USER or ALTER USER<br>statement. System permissions except SYSADMIN, cannot be<br>granted or revoked by the GRANT or REVOKE statement. In<br>addition, system permissions cannot be inherited from roles. |
| Object<br>permi<br>ssion     | Object permissions are operation permissions for tables, views,<br>indexes, sequences, and functions. These permissions include<br>SELECT, INSERT, UPDATE, and DELETE.                                                                             |
|                              | Only an object owner or system administrator can use the GRANT/<br>REVOKE statement to grant or revoke object permissions.                                                                                                    |
| Roles                        | A role is a group of permissions. If a role consists of system<br>permissions, these permissions cannot be granted to other users or<br>roles.                                                                                                    |
|                              | If a role consists of object permissions, these permissions can be<br>granted to other users or roles.                                                                                                    |

## 3. **Database permission model**

- a. **System permission model**
	- **Default permission mechanism**

**Figure 8-2** Permission architecture

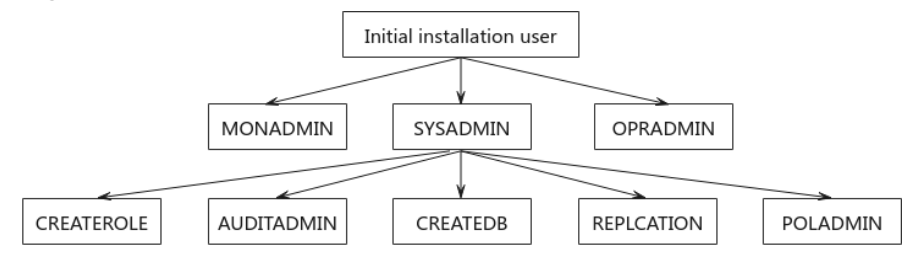

**Figure 8-2** shows the permission architecture. In the default permission mechanism, the **sysadmin** user has most permissions.

- **Initial installation user**: an account automatically generated during cluster installation. This account has the highest permissions in the system and can perform all operations.
- **SYSADMIN**: system administrator permissions, which are only inferior to those of the initial installation user. By default, the

system administrator has the same permissions as the object owner, excluding the permissions of the monitor administrator and O&M administrator.

- **MONADMIN**: monitoring administrator permissions, including the permissions to access and grant views and functions in the monitoring schema DBE\_PERF.
- **OPRADMIN**: O&M administrator permissions, including the permission to use Roach to perform backup and restoration
- **CREATEROLE**: security administrator permissions, including the permissions to create, modify, and delete users and roles
- **AUDITADMIN**: audit administrator permissions, including the permissions to view and maintain database audit logs
- **CREATEDB**: permission to create databases.
- **POLADMIN**: security policy administrator permissions, including the permissions to create resource labels, dynamic data masking policies, and unified audit policies.
- **Separation of duties**

## **Figure 8-3** Separation of duties

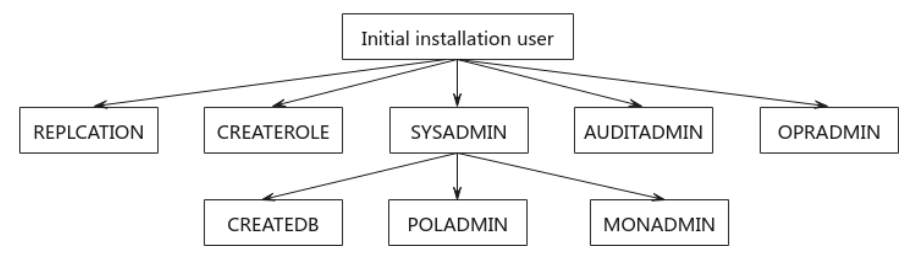

- **SYSADMIN**: system administrator permission. The user with this attribute no longer has the permissions to create, modify, delete users or roles, or view or maintain database audit logs.
- **CREATEROLE**: security administrator permissions, including the permissions to create, modify, and delete users and roles
- **AUDITADMIN**: audit administrator permissions, including the permissions to view and maintain database audit logs
- A user or role can have only one of the system permissions SYSADMIN, CREATEROLE, and AUDITADMIN.

## b. **Object permission model**

- Object permissions refer to the permissions to perform operations for database objects (such as databases, schemas, and tables), including SELECT, INSERT, UPDATE, DELETE, and CONNECT.
- The permissions vary by object. Object permissions can be granted to users or roles.
- You can use GRANT or REVOKE to grant permissions to a user or revoke them from the user. Object permissions can be inherited by a role.

## c. **Role permission model**

GaussDB Kernel provides a group of default roles whose names start with **gs\_role\_**. These roles are provided to access to specific, typically highprivileged operations. You can grant these roles to other users or roles within the database so that they can use specific functions. These roles should be given with great care to ensure that they are used where they are needed. **Table 8-5** describes the permissions of built-in roles.

| <b>Role</b>                      | <b>Permission</b>                                                                                                    |  |
|----------------------------------|----------------------------------------------------------------------------------------------------|--|
| gs_role_co<br>py_files           | Permission to run the copy to/from filename command.<br>However, the GUC parameter enable_copy_server_files<br>must be set first to enable the function of copying server<br>files.                                                                                                    |  |
| gs_role_sig<br>nal_backe<br>nd   | Permission to call the pg_cancel_backend(),<br>pg_terminate_backend(), and pg_terminate_session()<br>functions to cancel or terminate other sessions. However,<br>this role cannot perform operations on sessions of the<br>initial user or users with the <b>PERSISTENCE</b> attribute.                                                                                                    |  |
| gs_role_ta<br>blespace           | Permission to create a tablespace.                                                                                                    |  |
| gs_role_re<br>plication          | Permission to call logical replication functions, such as<br>kill_snapshot(), pg_create_logical_replication_slot(),<br>pq_create_physical_replication_slot(),<br>pq_drop_replication_slot(), pq_replication_slot_advance(),<br>pg_create_physical_replication_slot_extern(),<br>pg_logical_slot_get_changes(),<br>pg_logical_slot_peek_changes(),<br>pq_logical_slot_get_binary_changes(), and<br>pg_logical_slot_peek_binary_changes(). |  |
| gs_role_ac<br>count_lock         | Permission to lock and unlock users. However, this role<br>cannot lock or unlock the initial user or users with the<br><b>PERSISTENCE attribute.</b>                                                                                                    |  |
| gs_role_pl<br>debugger           | Permission to debug functions in dbe_pldebugger.                                                                                                    |  |
| gs_role_dir<br>ectory_cre<br>ate | Permission to create directory objects. However, this role<br>needs to enable the GUC parameter<br>enable_access_server_directory first.                                                                                                    |  |
| gs_role_dir<br>ectory_dro<br>p   | Permission to delete directory objects. However, this role<br>needs to enable the GUC parameter<br>enable_access_server_directory first.                                                                                                    |  |

**Table 8-5** Permissions of built-in roles

- 4. System permission configuration
	- **Configuring the default permission mechanism**
#### ▪ **Initial user**

The account automatically generated during database installation is called an initial user. The initial user is also the system administrator, monitor administrator, O&M administrator, and security policy administrator. It has the highest permissions in the system and can perform all operations. If the initial username is not specified during installation, the username is the same as the name of the OS user who installs the database. If the password of the initial user is not specified during the installation, the password is empty after the installation. In this case, you need to change the password of the initial user on the gsql client before performing other operations. If the initial user password is empty, you cannot perform other SQL operations, such as upgrade, capacity expansion, and node replacement, except changing the password.

An initial user bypasses all permission checks. You are advised to use an initial user as a database administrator only for database management other than service running.

#### ▪ **System administrator**

gaussdb=#CREATE USER u\_sysadmin WITH SYSADMIN password '\*\*\*\*\*\*\*\*'; -- Alternatively, run the following SQL statement when the user already exists: gaussdb=#ALTER USER u\_sysadmin01 SYSADMIN;

#### ▪ **Monitoring administrator**

gaussdb=#CREATE USER u\_monadmin WITH MONADMIN password '\*\*\*\*\*\*\*\*'; Alternatively, run the following SQL statement when the user already exists: gaussdb=#ALTER USER u\_monadmin01 MONADMIN;

#### ▪ **O&M administrator**

gaussdb=#CREATE USER u\_opradmin WITH OPRADMIN password "xxxxxxxxx"; -- Alternatively, run the following SQL statement when the user already exists: gaussdb=#ALTER USER u\_opradmin01 OPRADMIN;

#### ▪ **Security policy administrator**

gaussdb=#CREATE USER u\_poladmin WITH POLADMIN password "xxxxxxxxx"; -- Alternatively, run the following SQL statement when the user already exists: gaussdb=#ALTER USER u\_poladmin01 POLADMIN;

#### – **Configuring the separation of duties**

To configure this mode, you need to set the GUC parameter **enableSeparationOfDuty** to **on**. This is a POSTMASTER parameter. After this parameter is modified, you need to restart the database.

gs\_guc set -Z datanode -N all -I all -c "enableSeparationOfDuty=on" gs\_om -t stop gs\_om -t start

The syntax for creating and configuring user permissions is the same as that for default permissions.

5. Role permission configuration -- Create the database **test**. gaussdb=#CREATE DATABASE test; -- Create role1 and user1. gaussdb=#CREATE ROLE role1 PASSWORD '\*\*\*\*\*\*\*\*';

gaussdb=#CREATE USER user1 PASSWORD '\*\*\*\*\*\*\*\*': -- Grant the CREATE ANY TABLE permission to role1. gaussdb=#GRANT CREATE ON DATABASE test TO role1;

-- If role1 is assigned to user1, user1 belongs to group role1 and inherits the permissions of role1 to create schemas in the database **test**. gaussdb=#GRANT role1 TO user1;

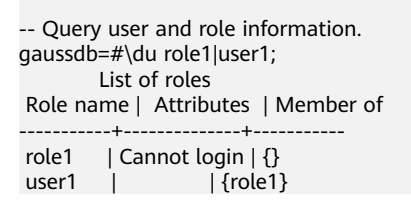

# **Practice Effect**

None

# **8.4 Best Practices for Data Skew Query**

# **8.4.1 Quickly Locating Tables That Cause Data Skew**

Currently, the **[table\\_distribution\(schemaname text, tablename text\)](#page-1187-0)** and **[table\\_distribution\(\)](#page-1188-0)** functions as well as the **[PGXC\\_GET\\_TABLE\\_SKEWNESS](#page-3016-0)** view are provided to query for data skew. You can choose any of them as needed.

## **Scenario 1: Data Skew Caused by a Full Disk**

First, use the **[pg\\_stat\\_get\\_last\\_data\\_changed\\_time\(oid\)](#page-1238-0)** function to query for the tables whose data is changed recently. The last change time of a table is recorded only on the CN where INSERT, UPDATE, and DELETE operations are performed. Therefore, you need to query for tables that are changed within the last day (the period can be changed in the function).

CREATE OR REPLACE FUNCTION get\_last\_changed\_table(OUT schemaname text, OUT relname text) RETURNS setof record AS \$\$ DECLARE row data record: row\_name record; query\_str text; query\_str\_nodes text; BEGIN query str\_nodes := 'SELECT node\_name FROM pgxc\_node where node\_type =  $"C"$ ; FOR row\_name IN EXECUTE(query\_str\_nodes) LOOP query\_str := 'EXECUTE DIRECT ON (' || row\_name.node\_name || ') ''SELECT b.nspname,a.relname FROM pg\_class a INNER JOIN pg\_namespace b on a.relnamespace = b.oid where pg\_stat\_get\_last\_data\_changed\_time(a.oid) BETWEEN current\_timestamp - 1 AND current\_timestamp;'''; FOR row\_data IN EXECUTE(query\_str) LOOP schemaname = row\_data.nspname; relname = row\_data.relname; return next; END LOOP; END LOOP; return;  $FND:$ \$\$ LANGUAGE 'plpgsql';

Then, execute the **[table\\_distribution\(schemaname text, tablename text\)](#page-1187-0)** function to query for the storage space occupied the tables on each DN.

SELECT table\_distribution(schemaname,relname) FROM get\_last\_changed\_table();

# **Scenario 2: Routine Data Skew Inspection**

- If the number of tables in the database is less than 10,000, use the skew view to query data skew of all tables in the database. SELECT \* FROM pgxc\_get\_table\_skewness ORDER BY totalsize DESC;
- If the number of tables in the database is no less than 10,000, you are advised to use the table\_distribution() function instead of the **[PGXC\\_GET\\_TABLE\\_SKEWNESS](#page-3016-0)** view because the view takes a longer time (hours) due to the query of the entire database for skew columns. When you use the table\_distribution() function, you can define the output based on **[PGXC\\_GET\\_TABLE\\_SKEWNESS](#page-3016-0)**, optimizing the calculation and reducing the output columns. For example: SELECT schemaname,tablename,max(dnsize) AS maxsize, min(dnsize) AS minsize FROM pg\_catalog.pg\_class c INNER JOIN pg\_catalog.pg\_namespace n ON n.oid = c.relnamespace INNER JOIN pg\_catalog.table\_distribution() s ON s.schemaname = n.nspname AND s.tablename = c.relname
	- INNER JOIN pg\_catalog.pgxc\_class x ON c.oid = x.pcrelid AND x.pclocatortype = 'H' GROUP BY schemaname,tablename;

<span id="page-2091-0"></span>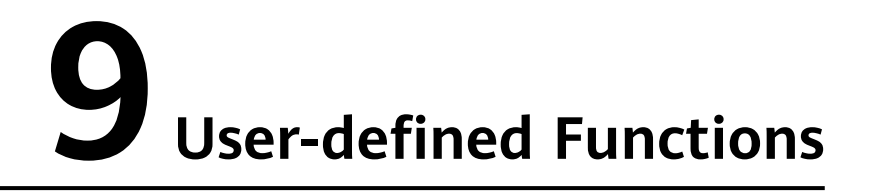

When the cluster is started, the UDF master process is started in addition to CNs and DNs. To execute a UDF in fenced mode, the UDF master process forks itself to UDF worker processes, and UDF worker processes execute the UDF in fenced mode.

# **9.1 PL/SQL Functions**

PL/SQL is a loadable procedural language.

Functions created using PL/SQL can be used in any place where you can use builtin functions. For example, you can use calculation functions, definition operators, and index expressions to create complex conditions.

SQL is used by most databases as a query language. It is portable and easy to learn. Each SQL statement must be executed independently by a database server.

This means that the client application performs the following processes for each query: send a query to the database server, wait for the query to be received, receive and process the result, perform related calculation, and then send more queries to the server. If the client and the database server are not on the same machine, this process also causes inter-process communication and network load.

PL/SQL enables a whole computing part and a series of queries to be grouped inside a database server. This makes procedural language available and SQL easier to use. In addition, the client/server communication cost is reduced.

- Extra round-trip communication between clients and servers is eliminated.
- Intermediate results that are not required by clients do not need to be sorted or transmitted between the clients and servers.
- Parsing can be skipped in multiple rounds of queries.

PL/SQL can use all data types, operators, and functions in the SQL statements. The syntax for creating functions using PL/SQL is **[CREATE FUNCTION](#page-1682-0)**.

PL/SQL is a loadable procedural language. Its application method is similar to that of **[Stored Procedures](#page-2093-0)**. The difference is that **[Stored Procedures](#page-2093-0)** has no return value, and PL/SQL functions have return values.

XML data can be used as the input parameter, output parameter, user-defined variable, and return value of a user-defined function.

# <span id="page-2093-0"></span>**10 Stored Procedures**

# **10.1 Overview**

In GaussDB, business rules and logics are saved as stored procedures.

A stored procedure is a combination of SQL, PL/SQL, and Java statements. Stored procedures can move the code that executes business rules from applications to databases. Therefore, the code storage can be used by multiple programs at a time.

For details about how to create and call a stored procedure, see **[CREATE](#page-1727-0) [PROCEDURE](#page-1727-0)**.

The application methods for PL/SQL functions mentioned in **[PL/SQL Functions](#page-2091-0)** are similar to those for stored procedures. Unless otherwise specified, the following sections apply to stored procedures and PL/SQL functions.

# **10.2 Data Types**

A data type refers to a value set and an operation set defined on the value set. GaussDB consists of tables, each of which is defined by its own columns. Each column corresponds to a data type. GaussDB uses corresponding functions to perform operations on data based on data types. For example, GaussDB can perform operations such as addition, subtraction, multiplication, and division on numeric data.

XML data can be used as input parameters, output parameters, user-defined variables, and return values of stored procedures, as well as stored procedures that support autonomous transactions.

# **10.3 Data Type Conversion**

Certain data types in the database support implicit data type conversions, such as assignments and parameters called by functions. For other data types (such as INT), you can use the type conversion functions provided by GaussDB, such as the **[CAST](#page-863-0)** function, to forcibly convert them.

**Table 10-1** lists common implicit data type conversions in GaussDB.

#### **NOTICE**

The valid value range of **DATE** supported by GaussDB is from 4713 BC to 294276 AD.

**Table 10-1** Implicit data type conversions

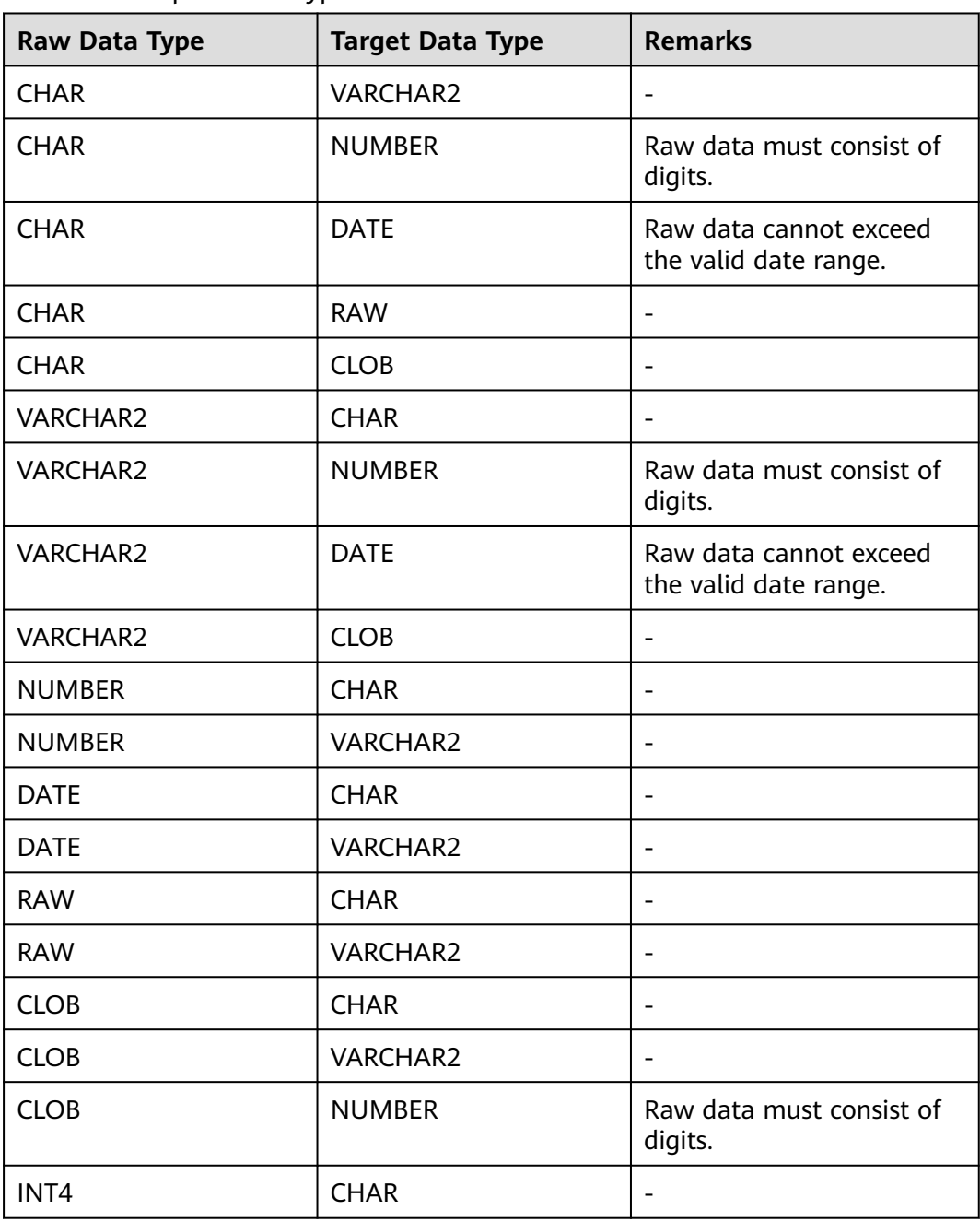

# **10.4 DECLARE Syntax**

# **10.4.1 Basic Structure**

#### **Structure**

A PL/SQL block can contain a sub-block which can be placed in any section. The following describes the architecture of a PL/SQL block:

Declaration section: declares variables, types, cursors, and regional stored procedures and functions used in the PL/SQL block. .<br>DECLARE

#### $m$  note

This section is optional if no variables need to be declared.

- An anonymous block may omit the DECLARE keyword if no variable needs to be declared.
- For a stored procedure, AS is used, which is equivalent to DECLARE. The AS keyword must be reserved even if there is no variable declaration section.
- Execution section: specifies procedure and SQL statements. It is the main section of a program and is required. BEGIN
- Exception-handling section: processes errors. It is optional. EXCEPTION
- End: Required. END; /

## **NOTICE**

You are not allowed to use consecutive tabs in the PL/SQL block because they may result in an exception when the gsql tool is executed with the **-r** parameter specified.

# **Types**

PL/SQL blocks are classified into the following types:

- Anonymous block: a dynamic block that can be executed only for once. For details about the syntax, see **[Figure 10-1](#page-2096-0)**.
- Subprogram: a stored procedure, function, operator, or advanced package stored in a database. A subprogram created in a database can be called by other programs.

# **10.4.2 Anonymous Blocks**

An anonymous block applies to a script infrequently executed or a one-off activity. An anonymous block is executed in a session and is not stored.

#### <span id="page-2096-0"></span>**Syntax**

**Figure 10-1** shows the syntax of an anonymous block.

**Figure 10-1** anonymous block::=

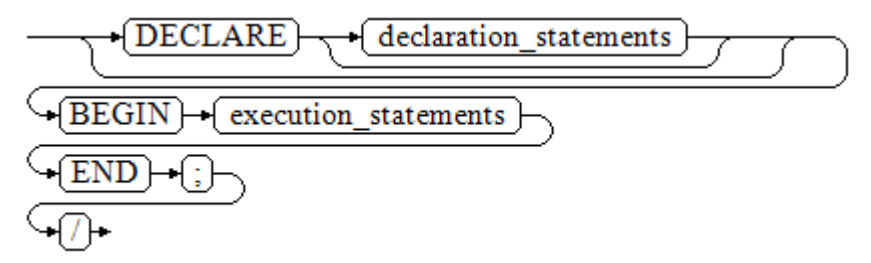

The execute part of an anonymous block starts with a **BEGIN** statement, has a break with an **END** statement, and ends with a semicolon (;). Type a slash (/) and press **Enter** to execute the statement.

#### **NOTICE**

The terminator "/" must be written in an independent row.

- The declaration section includes the variable definition, type, and cursor definition.
- A simplest anonymous block does not execute any commands. However, at least one statement, even a **NULL** statement, must be presented in any implementation blocks.

#### **Examples**

The following lists basic anonymous block programs:

```
-- Null statement block
gaussdb=# BEGIN
   NULL; 
END;
/
-- Display information on the console.
gaussdb=# BEGIN
   dbe_output.print_line('hello world!'); 
END; 
/
hello world!
ANONYMOUS BLOCK EXECUTE
-- Display variable content on the console.
gaussdb=# DECLARE 
   my_var VARCHAR2(30); 
BEGIN
    my_var :='world'; 
    dbe_output.print_line('hello'||my_var); 
END; 
/ 
helloworld
ANONYMOUS BLOCK EXECUTE
```
# **10.4.3 Subprograms**

A subprogram stores stored procedures, functions, operators, and advanced packages. A subprogram created in a database can be called by other programs.

## **10.4.3.1 Standalone Subprograms**

Subprograms created in a schema include stored procedures, functions, and packages created in a schema.

For details, see:

- **[CREATE FUNCTION](#page-1682-0)**
- **[CREATE PROCEDURE](#page-1727-0)**

#### **10.4.3.2 Package Subprograms**

Subprograms created in a package include stored procedures and functions created and declared in a package.

## **10.4.3.3 Nested Subprograms**

Subprograms created in a PL/SQL block include sub-stored-procedures or subfunctions declared and created in anonymous blocks, stored procedures, functions, and stored procedures and functions in packages.

## **Precautions**

- This is used in the ORA compatibility database.
- The maximum number of nesting layers is specified by the **max\_subpro\_nested\_layers** parameter. The default value is **3**, and the value range is 0 to 100. If a nested subprogram contains an anonymous block, the layer of anonymous block is not counted, but the nested subprograms in the anonymous block are counted in the total number of layers.
- Nested subprograms do not support reloading or SETOF.
- Nested subprograms cannot be defined as autonomous transactions. They can call stored procedures or functions that contain autonomous transactions.
- Subfunctions (FUNCTION) cannot be directly called and must have return values. Sub-stored-procedures (PROCEDURE) cannot be called in expressions.
- Nested subprograms cannot be called by PERFORM. Dynamic statements cannot contain nested subprograms.
- Currently, only the following modifiers are supported for nested subprograms: {IMMUTABLE | STABLE | VOLATILE } {CALLED ON NULL INPUT | RETURNS NULL ON NULL INPUT | STRICT }
- Only one qualifier can reference a nested subprogram or a variable of a nested subprogram.
- When the return value type of a subfunction (FUNCTION) is the record type customized by the function, subfunc().col cannot be used to access the column attribute of the return value of the subfunction. As a result, an error is reported during execution.
- The declaration of a nested subprogram must be at the end of the declaration part (declare the nested subprogram after the declaration of variables, cursors, and types is complete).
- Nested subprograms can be called only inside declared functions or stored procedures and cannot be used externally.
- The debugger breakpoint is not supported when nested subprograms are used. Step-by-step debugging is supported.
- Other precautions are the same as those for stored procedures and functions.

#### **Syntax**

```
● Syntax format for creating a sub-stored-procedure:
     PROCEDURE procedure_name [ (parameters) ]
        [{IMMUTABLE | STABLE | VOLATILE }
        | {CALLED ON NULL INPUT | RETURNS NULL ON NULL INPUT | STRICT }]
        { IS | AS }
       [ declarations ]
     BEGIN
        plsql_body
     END;
     Syntax for creating a subfunction:
     FUNCTION function_name [ (parameters) ] RETURN rettype 
        [{IMMUTABLE | STABLE | VOLATILE }
```

```
 | {CALLED ON NULL INPUT | RETURNS NULL ON NULL INPUT | STRICT }]
  {S} IS | AS }
   [ declarations ]
BEGIN
   plsql_body
END;
```
In the **declarations** part, you can define the nested subprograms of the lower layer.

Example:

```
-- Create a stored procedure.
CREATE OR REPLACE PROCEDURE proc_test() AS
    -- Declare and define a sub-stored-procedure.
  PROCEDURE proc_sub() IS
   BEGIN
      dbe_output.put_line('this is subpragram');
   END;
BEGIN
   dbe_output.put_line('this is a procedure');
   -- Call a sub-stored-procedure in an execution block.
  proc_sub();
END;
/
   -- Call a stored procedure externally.
BEGIN
   proc_test;
END;
/
-- Output the result.
this is a procedure
this is subpragram
ANONYMOUS BLOCK EXECUTE
```
## **Declaration and Definition Rules of Nested Subprograms**

- Nested subprograms cannot be declared or defined repeatedly. Reloading is not supported.
- The identifier of a nested subprogram cannot be the same as the variable name or keyword.

● Declaration before definition is supported. The definition of subprogram declared first must be found in the subsequent declaration block.

## **Calling Rules of Nested Subprograms**

- Nested subprograms can call themselves to achieve recursive calling effects.
- Nested subprograms can call upper-layer subprograms.
- Nested subprograms can call locally declared lower-layer subprograms, but cannot call nested subprograms in lower-layer subprograms.
- Nested subprograms can call subprograms declared earlier than themselves at the same layer.

```
Example:
-- Call itself.
CREATE OR REPLACE PROCEDURE proc_test(var1 int) AS
   PROCEDURE proc_sub(var2 int) IS
   BEGIN
     dbe_output.put_line('var = ' || var2);
      IF var2 > 1 THEN
       proc_sub(var2 - 1);
      END IF;
   END;
BEGIN
   proc_sub(var1);
END;
/
BEGIN
   proc_test(3);
END;
/
-- Output the result.
var = 3var = 2var = 1-- Call the upper-layer subprogram.
CREATE OR REPLACE PROCEDURE proc_test(var1 int) AS
   PROCEDURE procsub_1(var2 int) IS
   BEGIN
   proc_test(var2 - 1);
   END;
BEGIN
   dbe_output.put_line('proc_test var1 = ' || var1);
  IF var1 > 1 THEN
       procsub_1(var1);
   END IF;
END;
/
BEGIN
   proc_test(3);
END;
/
-- Output the result.
proc_test var1 = 3
proc_test var1 = 2proc_test var1 = 1-- Call the lower-layer subprogram declared locally.
CREATE OR REPLACE PROCEDURE proc_test() AS
   PROCEDURE proc_sub1 IS
      procedure proc_sub2 IS
      BEGIN
        dbe_output.put_line('--this is subpragram2 begin');
         dbe_output.put_line('--this is subpragram2 end');
      END;
```

```
BEGIN
   dbe_output.put_line('this is subpragram1 begin');
   proc_sub2();
  dbe_output.put_line('this is subpragram1 end');
   END;
BEGIN
   dbe_output.put_line('this is a procedure begin');
  proc_sub1();
  dbe_output.put_line('this is a procedure end');
END;
/
BEGIN
   proc_test;
END;
/
.<br>-- Output the result.
this is a procedure begin
this is subpragram1 begin
--this is subpragram2 begin
--this is subpragram2 end
this is subpragram1 end
this is a procedure end
```
# **Variables of Nested Subprograms**

Variable types include basic types and cursor types supported by PL/SQL.

- Accessible variables:
	- Variable declared by itself.
	- Variable declared by the upper-layer subprogram.
- Variable access rules:
	- If a variable does not contain a qualifier, the variable is first searched in the program. If the variable name does not exist, the variable is searched at the upper layer, and so on.
	- If a variable has a qualifier, it is searched in the area of the qualifier. Currently, only one qualifier can be called.

# **10.5 Basic Statements**

During PL/SQL programming, you may define some variables, assign values to variables, and call other stored procedures. This chapter describes basic PL/SQL statements, including variable definition statements, value assignment statements, call statements, and return statements.

#### $\cap$  note

You are advised not to call the SQL statements containing passwords in the stored procedures because authorized users may view the stored procedure file in the database and password information is leaked. If a stored procedure contains other sensitive information, permission to access this procedure must be configured, preventing information leakage.

# **10.5.1 Variable Definition Statements**

This section describes the declaration of variables in the PL/SQL and the scope of this variable in codes.

# **Variable Declaration**

**Figure 10-2** shows the variable declaration syntax.

```
Figure 10-2 declare variable::=
```
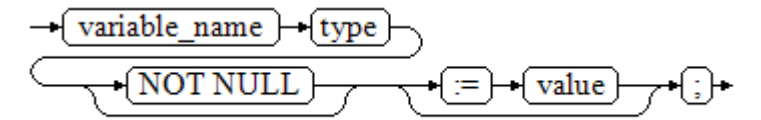

The syntax is described as follows:

- **variable name** indicates the name of a variable.
- **type** indicates the type of a variable.
- **value** indicates the initial value of the variable. (If the initial value is not given, NULL is taken as the initial value.) **value** can also be an expression.

#### **Examples**

```
gaussdb=# DECLARE
   emp_id INTEGER := 7788; -- Define a variable and assign a value to it.
BEGIN
   emp_id := 5*7784; -- Assign a value to the variable.
END;
/
```
In addition to the declaration of basic variable types, **%TYPE** and **%ROWTYPE** can be used to declare variables related to table columns or table structures.

#### **%TYPE Attribute**

**%TYPE** declares a variable to be of the same data type as a previously declared variable (for example, a column in a table). For example, if you want to define the my\_name variable whose data type is the same as the data type of **firstname** in **employee**, you can define the variable as follows:

```
my_name employee.firstname%TYPE
-- Example
DROP TABLE IF EXISTS employee;
CREATE TABLE employee(firstname varchar,secondname varchar);
DECLARE
   my_name employee.firstname%TYPE;
BEGIN
   my_name = 'abc';
   DBE_OUTPUT.PRINT_LINE(my_name);
END;
/
```
In this way, you do not need to know the data type of **firstname** in **employee**. Even if the data type of **firstname** changes, you do not need to change the data type of **my\_name**.

#### **%ROWTYPE Attribute**

**%ROWTYPE** declares data types of a set of data. It stores a row of table data or results fetched from a cursor. For example, if you want to define a set of data with the same column names and column data types as the **employee** table, you can define the data as follows:

```
my_employee employee%ROWTYPE
DROP TABLE IF EXISTS employee;
CREATE TABLE employee(firstname varchar,secondname varchar);
DECLARE
  my_employee employee%ROWTYPE;
BEGIN
   my_employee.firstname := 'ab1';
  my_employee.secondname := 'ab2';
   DBE_OUTPUT.PRINT_LINE(my_employee.firstname);
   DBE_OUTPUT.PRINT_LINE(my_employee.secondname);
END;
/
```
#### $\Box$  Note

- In the environment with multiple CNs, the **%ROWTYPE** and **%TYPE** attributes of the temporary table cannot be declared in a stored procedure. The temporary table is valid only in the current session. During compilation, other CNs cannot view the temporary table of the current CN. Therefore, if there are multiple CNs, the system displays a message indicating that the temporary table does not exist.
- **%TYPE** cannot reference the cursor variables of a column type.
- View%ROWTYPE or **SCHEMA.** view%ROWTYPE cannot be used as the input/output parameter type.
- Table/View**.column.**column%TYPE or **SCHEMA.**Table/View**.column.**column%TYPE cannot be nested with one or more layers as variable types or input/output parameter type.

#### **Scope of a Variable**

The scope of a variable indicates the accessibility and availability of the variable in code block. In other words, a variable takes effect only within its scope.

- To define a function scope, a variable must declare and create a **BEGIN-END** block in the declaration section. The necessity of such declaration is also determined by block structure, which requires that a variable has different scopes and lifetime during a process.
- A variable can be defined multiple times in different scopes, and inner definition can cover outer one.
- A variable defined in an outer block can also be used in a nested block. However, the outer block cannot access variables in the nested block.

#### **Example**

/

```
gaussdb=# DECLARE
   emp_id INTEGER :=7788; -- Define a variable and assign a value to it.
   outer_var INTEGER :=6688; -- Define a variable and assign a value to it.
BEGIN
  DECLARE
     emp id INTEGER :=7799; -- Define a variable and assign a value to it.
      inner_var INTEGER :=6688; -- Define a variable and assign a value to it.
   BEGIN
      dbe_output.print_line('inner emp_id ='||emp_id); -- Display the value 7799.
      dbe_output.print_line('outer_var ='||outer_var); -- Reference a variable of an outer block.
   END;
   dbe_output.print_line('outer emp_id ='||emp_id); -- Display the value 7788.
END;
```
# **10.5.2 Assignment Statements**

## **Variable Syntax**

**Figure 10-3** shows the syntax for assigning a value to a variable.

**Figure 10-3** assignment value::=

```
value
-{ variable_name
                    ÷
```
The syntax is described as follows:

- variable name: specifies the name of a variable.
- value can be a value or an expression. The type of value must be compatible with the type of variable name.

## **Variable Value Assignment Example**

```
DECLARE
   emp_id INTEGER := 7788; -- Assignment
BEGIN
  emp id := 5; -- Assignment
   DBE_OUTPUT.PRINT_LINE(emp_id);
   emp_id := 5*7784;
  DBE_OUTPUT.PRINT_LINE(emp_id);
END;
/
-- The result is as follows:
5
38920
ANONYMOUS BLOCK EXECUTE
```
# **INTO/BULK COLLECT INTO**

Values returned by statements in a stored procedure are stored in variables. BULK COLLECT INTO allows some or all returned values to be temporarily stored in an array.

## **Syntax**

SELECT select\_expressions INTO [STRICT] target FROM ... SELECT INTO [STRICT] target [FROM ..] EXECUTE [IMMEDIATE] select\_expressions BULK COLLECT INTO target ...

The syntax is described as follows:

- select expressions: SQL statement for query. You can use basic SQL commands and INTO clauses to assign the result of a single row or multiple columns to a variable (such as record, row , or scalar variable list).
- **target**: target variable, which can be a record variable, a row variable, or a comma-separated list of simple variables and record/row fields.
- **STRICT** (Optional): If set behavior\_compat\_options is set to **'select\_into\_return\_null'** (disabled by default) and the **STRICT** option is specified, the query must return a non-empty result set. Otherwise, an error is reported: "NO\_DATA\_FOUND", "TOO\_MANY\_ROWS" or

"QUERY\_RETURNED\_NO\_ROWS". If the **STRICT** option is not specified, the empty result set can be returned.

#### $\Box$  Note

- BULK COLLECT INTO can assign values to arrays in batches. Use the **LIMIT** column properly to prevent performance deterioration caused by excessive data operations.
- INTO and BULK COLLECT INTO support only direct nesting of record type value with less than four layers.
- For array variables, elements in parentheses () are preferentially identified as index sets. Therefore, expressions with parentheses cannot be written after array variables. For example, **SELECT (1+3) INTO va(5)** cannot be written as **SELECT INTO va(5) (1+3)** or **SELECT INTO va[5] (1+3)**.
- BULK COLLECT INTO can be used only in the ORA compatibility database.
- The IMMEDIATE keyword is used only for syntax compatibility and has no actual meaning.

#### **Example**

```
gaussdb=# DROP TABLE IF EXISTS customers;
gaussdb=# CREATE TABLE customers(id int,name varchar);
gaussdb=# INSERT INTO customers VALUES(1,'ab');
gaussdb=# DECLARE
   my_id integer;
BEGIN
   select id into my_id from customers limit 1; -- Assign a value.
END;
/
ANONYMOUS BLOCK EXECUTE
gaussdb=# DECLARE
   id_arr int[];
BEGIN
  select id bulk collect into id_arr from customers order by id DESC limit 20; -- Assign values in batches.
END;
/
ANONYMOUS BLOCK EXECUTE
gaussdb=# DECLARE
   id_arr int[];
   sql_qry varchar2(150);
BEGIN
   sql_qry := 'SELECT id FROM customers ORDER BY id DESC LIMIT 20';
   EXECUTE IMMEDIATE sql_qry BULK COLLECT INTO id_arr; -- Assign values in batches.
END;
/
ANONYMOUS BLOCK EXECUTE
```
# **10.5.3 Call Statements**

#### **Syntax**

**Figure 10-4** shows the syntax diagram for calling a clause.

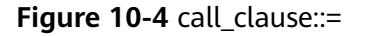

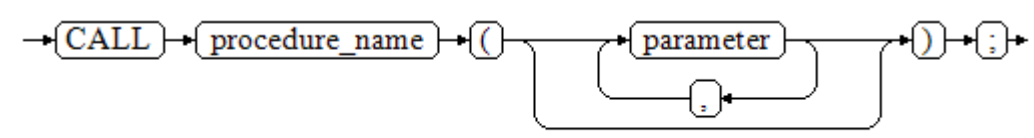

<span id="page-2105-0"></span>The above syntax diagram is explained as follows:

- procedure\_name: specifies the name of a stored procedure.
- parameter: specifies the parameters for the stored procedure. You can set no parameter or multiple parameters.

```
-- Create a table.
gaussdb=# CREATE SCHEMA hr;
aaussdb=# SET CURRENT_SCHEMA = hr;
gaussdb=# CREATE TABLE staffs
(
  section_id INTEGER, 
  salary INTEGER
);
gaussdb=# INSERT INTO staffs VALUES (30, 10);
gaussdb=# INSERT INTO staffs VALUES (30, 20);
-- Create the stored procedure proc_staffs.
gaussdb=# CREATE OR REPLACE PROCEDURE proc_staffs
(vIM
section NUMBER(6),
salary_sum out NUMBER(8,2),
staffs_count out INTEGER
)
IS
BEGIN
SELECT sum(salary), count(*) INTO salary_sum, staffs_count FROM hr.staffs where section_id = section;
END;
/
CREATE PROCEDURE
-- Create the stored procedure proc_return.
gaussdb=# CREATE OR REPLACE PROCEDURE proc_return
AS
v_num NUMBER(8,2);
v_sum INTEGER;
BEGIN
proc_staffs(30, v_sum, v_num); --Call a statement.
dbe_output.print_line(v_sum||'#'||v_num);
RETURN; --Return a statement.
END;
/
CREATE PROCEDURE
-- Invoke the stored procedure proc_return.
gaussdb=# CALL proc_return();
30#2.00
 proc_return 
-------------
(1 row)
-- Delete the stored procedure.
gaussdb=# DROP PROCEDURE proc_staffs;
gaussdb=# DROP PROCEDURE proc_return;
--Create the function func_return.
gaussdb=# CREATE OR REPLACE FUNCTION func_return returns void
language plpgsql
AS $$
DECLARE
v_num INTEGER := 1;
BEGIN
dbe_output.print_line(v_num);
RETURN; --Return a statement.
END $$;
CREATE FUNCTION
```
-- Call the function **func\_return**. gaussdb=# CALL func\_return(); 1 func\_return -------------

(1 row)

-- Drop the function. gaussdb=# DROP FUNCTION func\_return;

-- Clear the current database mode. gaussdb=# DROP SCHEMA hr CASCADE;

# **10.6 Dynamic Statements**

# **10.6.1 Executing Dynamic Query Statements**

This section describes how to execute dynamic query statements. GaussDB provides two methods for dynamic query: EXECUTE IMMEDIATE and OPEN FOR. The former dynamically executes SELECT statements while the latter combines the use of cursors. If you need to store query results in a dataset, use OPEN FOR.

## **EXECUTE IMMEDIATE**

**Figure 10-5** shows the syntax diagram.

**Figure 10-5** EXECUTE IMMEDIATE dynamic\_select\_clause::=

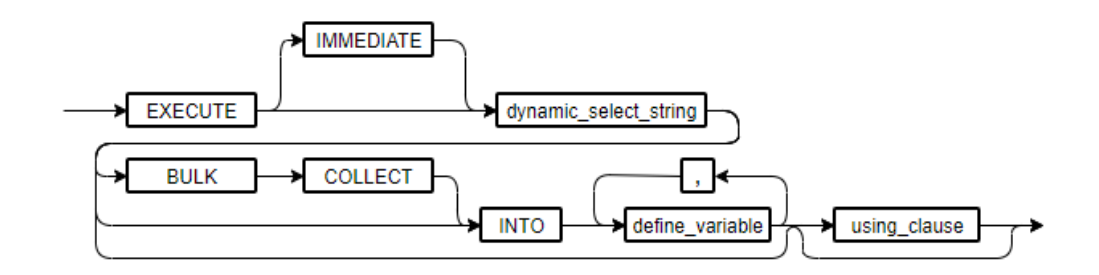

**Figure 10-6** shows the syntax diagram for **using\_clause**.

**Figure 10-6** using clause::=

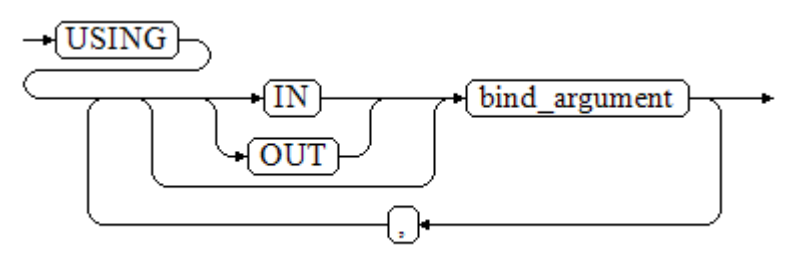

The syntax is described as follows:

- **define\_variable**: specifies a variable to store query results.
- **USING IN** bind argument: specifies the variable whose value is passed to the dynamic SQL statement. The variable is used when a dynamic placeholder exists in *dynamic select string*.
- **USING OUT** bind argument: specifies the variable that stores a value returned by the dynamic SQL statement.

## **NOTICE**

- In query statements, INTO and OUT cannot coexist.
- A placeholder name starts with a colon (:) followed by digits, characters, or strings, corresponding to *bind\_argument* in the USING clause.
- bind argument can only be a value, variable, or expression. It cannot be a database object such as a table name, column name, and data type. That is, bind argument cannot be used to transfer schema objects for dynamic SQL statements. If a stored procedure needs to transfer database objects through *bind\_argument* to construct dynamic SQL statements (generally, DDL statements), you are advised to use double vertical bars (||) to concatenate *dynamic\_select\_clause* with a database object.
- A dynamic PL/SQL block allows duplicate placeholders. That is, a placeholder can correspond to only one *bind argument* in the USING clause. When the GUC parameter **behavior\_compat\_options** is set to **dynamic\_sql\_compat**, the bind arguments in the USING clause are matched in sequence based on the placeholder sequence. Duplicate placeholders will not be identified as the same placeholder.
- The IMMEDIATE keyword is used only for syntax compatibility and has no actual meaning.

```
gaussdb=# DROP SCHEMA IF EXISTS hr CASCADE;
gaussdb=# CREATE SCHEMA hr;
gaussdb=# SET CURRENT_SCHEMA = hr;
gaussdb=# CREATE TABLE staffs
(
 staff_id NUMBER,
  first_name VARCHAR2,
  salary NUMBER
);
gaussdb=# INSERT INTO staffs VALUES (200, 'mike', 5800);
gaussdb=# INSERT INTO staffs VALUES (201, 'lily', 3000);
gaussdb=# INSERT INTO staffs VALUES (202, 'john', 4400);
-- Retrieve values from dynamic statements (INTO clause).
gaussdb=# DECLARE
 staff_count_VARCHAR2(20);
BEGIN
  EXECUTE IMMEDIATE 'select count(*) from hr.staffs'
    INTO staff_count;
  dbe_output.print_line(staff_count);
END;
/
3
ANONYMOUS BLOCK EXECUTE
-- Pass and retrieve values (the INTO clause is used before the USING clause).
```

```
gaussdb=# CREATE OR REPLACE PROCEDURE dynamic_proc
AS
 staff_id NUMBER(6) := 200;first_name VARCHAR2(20);
 salary NUMBER(8,2);
BEGIN
  EXECUTE IMMEDIATE 'select first_name, salary from hr.staffs where staff_id = :1'
     INTO first_name, salary
    USING IN staff_id:
  dbe_output.print_line(first_name || ' ' || salary);
END;
/
CREATE PROCEDURE
-- Call the stored procedure.
gaussdb=# CALL dynamic_proc();
mike 5800.00
 dynamic_proc 
--------------
(1 row)
-- Delete the stored procedure.
```
# gaussdb=# DROP PROCEDURE dynamic\_proc;

#### **OPEN FOR**

Dynamic query statements can be executed by using OPEN FOR to open dynamic cursors.

**Figure 10-7** shows the syntax diagram.

#### **Figure 10-7** open\_for::=

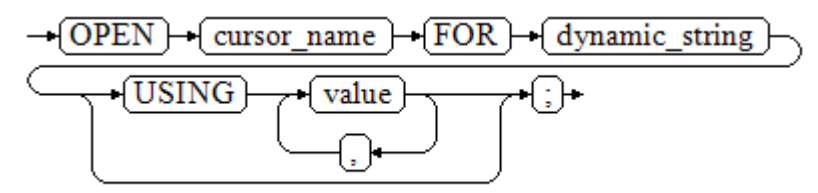

Parameter description:

- cursor\_name: specifies the name of the cursor to be opened.
- *dynamic string*: specifies the dynamic query statement.
- **USING** *value*: applies when a placeholder exists in *dynamic\_string*.

For details about use of cursors, see **[Cursors](#page-2140-0)**.

```
Example:
gaussdb=# CREATE SCHEMA hr;
gaussdb=# SET CURRENT_SCHEMA = hr;
gaussdb=# CREATE TABLE staffs
(
  section_id NUMBER,
 first_name VARCHAR2.
  phone_number VARCHAR2, 
  salary NUMBER
 );
gaussdb=# INSERT INTO staffs VALUES (30, 'mike', '13567829252', 5800);
gaussdb=# INSERT INTO staffs VALUES (40, 'john', '17896354637', 4000);
```

```
gaussdb=# DECLARE
```

```
 name VARCHAR2(20);
  phone_number VARCHAR2(20);<br>salary NUMBER(8,2);
             NUMBER(8,2);sqlstr VARCHAR2(1024);
  TYPE app_ref_cur_type IS REF CURSOR; -- Define the cursor type.
   my_cur app_ref_cur_type; -- Define the cursor variable.
BEGIN
   sqlstr := 'select first_name,phone_number,salary from hr.staffs
     where section id = 1';
   OPEN my_cur FOR sqlstr USING '30'; -- Open the cursor. USING is optional.
   FETCH my_cur INTO name, phone_number, salary; -- Retrieve the data.
   WHILE my_cur%FOUND LOOP
       dbe_output.print_line(name||'#'||phone_number||'#'||salary);
       FETCH my_cur INTO name, phone_number, salary;
   END LOOP;
   CLOSE my_cur; -- Close the cursor.
END;
/
mike#13567829252#5800.00
mike#13567829252#5800.00
ANONYMOUS BLOCK EXECUTE
```
# **10.6.2 Executing Dynamic Non-Query Statements**

## **Syntax**

**Figure 10-8** shows the syntax diagram.

**Figure 10-8** noselect::=

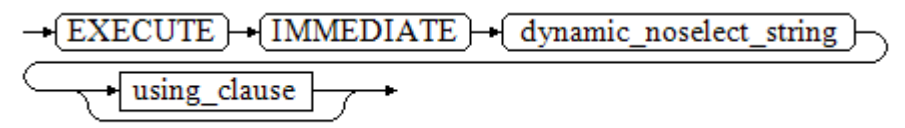

**Figure 10-9** shows the syntax diagram for **using\_clause**.

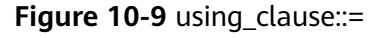

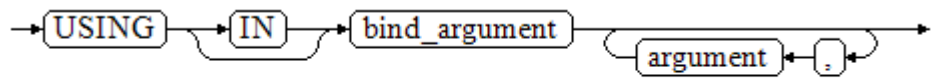

The above syntax diagram is explained as follows:

**USING IN** *bind argument* is used to specify the variable whose value is passed to the dynamic SQL statement. The variable is used when a placeholder exists in dynamic\_noselect\_string. That is, a placeholder is replaced by the corresponding bind argument when a dynamic SQL statement is executed. Note that bind argument can only be a value, variable, or expression, and cannot be a database object such as a table name, column name, and data type. If a stored procedure needs to transfer database objects through *bind\_argument* to construct dynamic SQL statements (generally, DDL statements), you are advised to use double vertical bars (||) to concatenate *dynamic\_select\_clause* with a database object. In addition, a dynamic PL/SQL block allows duplicate placeholders. That is,

a placeholder can correspond to only one bind argument. When the GUC parameter **behavior\_compat\_options** is set to **dynamic\_sql\_compat**, the bind arguments in the USING clause are matched in sequence based on the placeholder sequence. Duplicate placeholders will not be identified as the same placeholder.

## **Examples**

```
-- Create a table.
gaussdb=# CREATE TABLE sections_t1
(
 section NUMBER(4)
   section_name VARCHAR2(30),
  manager_id NUMBER(6),
   place_id NUMBER(4) 
)
DISTRIBUTE BY hash(manager_id);
-- Declare a variable.
gaussdb=# DECLARE 
 section NUMBER(4) := 280;
  section_name VARCHAR2(30) := 'Info support';
  manager_id NUMBER(6) := 103;
 place_id NUMBER(4) := 1400; new_colname VARCHAR2(10) := 'sec_name';
BEGIN 
-- Execute the query.
   EXECUTE IMMEDIATE 'insert into sections_t1 values(:1, :2, :3, :4)' 
    USING section, section_name, manager_id,place_id;
-- Execute the query (duplicate placeholders).
   EXECUTE IMMEDIATE 'insert into sections_t1 values(:1, :2, :3, :1)' 
     USING section, section_name, manager_id; 
-- Run the ALTER statement. You are advised to use double vertical bars (||) to concatenate the dynamic 
DDL statement with a database object.
   EXECUTE IMMEDIATE 'alter table sections_t1 rename section_name to ' || new_colname;
END; 
/
ANONYMOUS BLOCK EXECUTE
-- Ouerv data
gaussdb=# SELECT * FROM sections_t1;
 section | sec_name | manager_id | place_id 
               ---------+--------------+------------+----------
    280 | Info support | 103 | 1400
    280 | Info support | 103 | 280
(2 rows)
-- Delete the table.
gaussdb=# DROP TABLE sections_t1;
```
# **10.6.3 Dynamically Calling Stored Procedures**

This section describes how to dynamically call store procedures. You must use anonymous statement blocks to package stored procedures or statement blocks and append IN and OUT behind the EXECUTE IMMEDIATE...USING statement to input and output parameters.

# **Syntax**

**[Figure 10-10](#page-2111-0)** shows the syntax diagram.

<span id="page-2111-0"></span>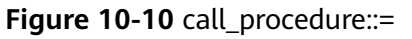

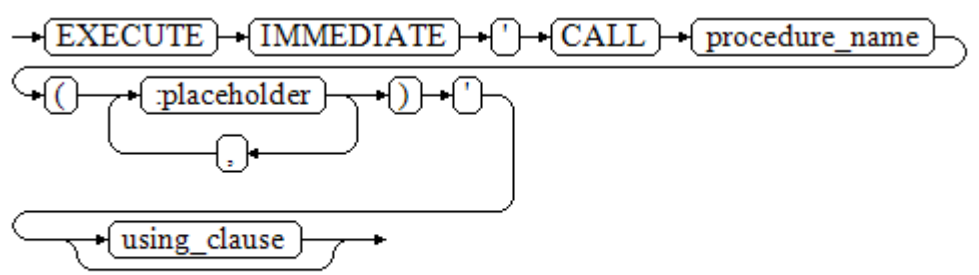

**Figure 10-11** shows the syntax diagram for **using\_clause**.

**Figure 10-11** using clause::=

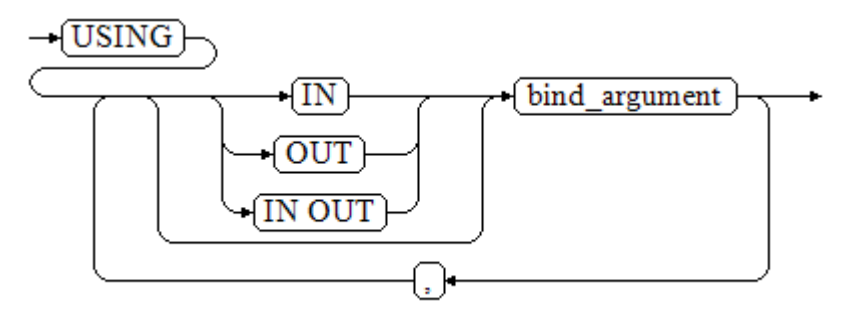

The above syntax diagram is explained as follows:

- **CALL** procedure\_name: calls the stored procedure.
- [:placeholder1,:placeholder2,...]: specifies the placeholder list of the stored procedure parameters. The numbers of the placeholders and parameters are the same.
- **USING [IN|OUT|IN OUT]** bind\_argument: specifies the variable whose value is passed to the stored procedure parameter. The modifiers in front of bind argument and of the corresponding parameter are the same.
- Overloaded functions or stored procedures with placeholders cannot be called.
- When a stored procedure is called, **=>** cannot be used to skip parameters.

```
--Create the stored procedure proc_add.
gaussdb=# CREATE OR REPLACE PROCEDURE proc_add
(
   param1 in INTEGER,
   param2 out INTEGER,
   param3 in INTEGER
)
AS
BEGIN
  param2:= param1 + param3;
END;
/
```

```
gaussdb=# DECLARE
   input1 INTEGER:=1;
   input2 INTEGER:=2;
   statement VARCHAR2(200);
   param2 INTEGER;
BEGIN
   --Declare the call statement.
   statement := 'call proc_add(:col_1, :col_2, :col_3)';
  --Execute the statement.
   EXECUTE IMMEDIATE statement
      USING IN input1, OUT param2, IN input2;
   dbe_output.print_line('result is: '||to_char(param2));
END;
/
result is: 3
ANONYMOUS BLOCK EXECUTE
-- Delete the stored procedure.
gaussdb=# DROP PROCEDURE proc_add;
```
# **10.6.4 Dynamically Calling Anonymous Blocks**

This section describes how to execute anonymous blocks in dynamic statements. Append IN and OUT behind the EXECUTE IMMEDIATE...USING statement to input and output parameters.

## **Syntax**

**Figure 10-12** shows the syntax for dynamically calling an anonymous block.

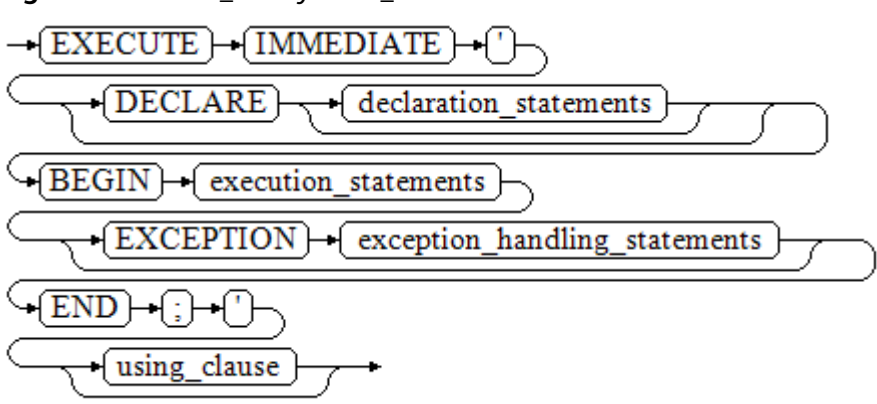

**Figure 10-12** call\_anonymous\_block::=

**Figure 10-13** shows the syntax diagram for using\_clause.

**Figure 10-13** using clause::=

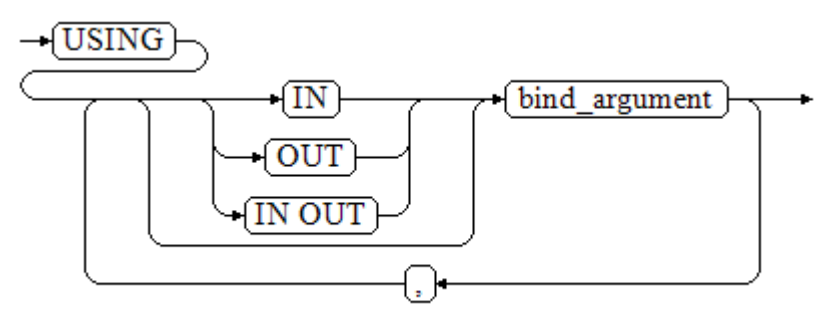

The syntax is described as follows:

- The execution section of an anonymous block starts with a BEGIN statement, has a break with an END statement, and ends with a semicolon (;).
- **USING [IN|OUT|IN OUT]** bind\_argument: specifies the variable whose value is passed to the stored procedure parameter. The modifiers in front of bind argument and of the corresponding parameter are the same.
- The input and output parameters in the middle of an anonymous block are designated by placeholders. The numbers of the placeholders and parameters are the same. The sequences of the parameters corresponding to the placeholders and the USING parameters are the same.

#### **NOTICE**

- Parameters can be bound only when SQL statements and stored procedures are called in anonymous blocks. For example, expressions and cursors are used in anonymous blocks, and dynamic statements are called in nested mode in anonymous blocks.
- Output parameters cannot be bound when the SELECT INTO statement in an anonymous block calls FUNCTION/PROCEDURE that contains output parameters.
- Variables declared in an anonymous block and binding parameters cannot be used in the same statement at the same time.
- The PERFORM keyword cannot be used to call a stored procedure when parameters are bound.
- When a stored procedure is called, only bound parameters can be used as input and output parameters. Expressions (for example, 1+:va) cannot be used as input and output parameters.
- The IMMEDIATE keyword is used only for syntax compatibility and has no actual meaning.
- When the bound input parameter type is refcursor, the modification in the stored procedure is isolated from the input parameter.

```
gaussdb=# DROP SCHEMA IF EXISTS hr CASCADE;
gaussdb=# CREATE SCHEMA hr;
CREATE SCHEMA
gaussdb=# SET CURRENT_SCHEMA = hr;
SET
gaussdb=# CREATE TABLE staffs
(
  staff_id NUMBER, 
 first_name VARCHAR2,
  salary NUMBER
);
CREATE TABLE
gaussdb=# INSERT INTO staffs VALUES (200, 'mike', 5800);
INSERT 0 1
gaussdb=# INSERT INTO staffs VALUES (201, 'lily', 3000);
INSERT 0 1
gaussdb=# INSERT INTO staffs VALUES (202, 'john', 4400);
INSERT 0 1
```

```
-- Create the stored procedure dynamic_proc.
gaussdb=# CREATE OR REPLACE PROCEDURE dynamic_proc
\overline{A}S staff_id NUMBER(6) := 200;
  first_name VARCHAR2(20);
  salary NUMBER(8,2);
BEGIN
   -- Execute the anonymous block.
   EXECUTE IMMEDIATE 'begin select first_name, salary into :first_name, :salary from hr.staffs where 
staff_id= :dno; end;'
     USING OUT first_name, OUT salary, IN staff_id;
   dbe_output.print_line(first_name|| ' ' || salary);
END;
/
CREATE PROCEDURE
-- Call the stored procedure.
gaussdb=# CALL dynamic_proc();
mike 5800.00
 dynamic_proc 
--------------
(1 row)
-- Delete the stored procedure.
gaussdb=# DROP PROCEDURE dynamic_proc;
DROP PROCEDURE
```
# **10.7 Control Statements**

# **10.7.1 RETURN Statements**

In GaussDB, data can be returned in either of the following ways: **RETURN**, **RETURN NEXT**, or **RETURN QUERY**. **RETURN NEXT** and **RETURN QUERY** are used only for functions and cannot be used for stored procedures.

# **10.7.1.1 RETURN**

## **Syntax**

**Figure 10-14** shows the syntax diagram for a return statement.

**Figure 10-14** return\_clause::=

 $\rightarrow$  RETURN } ÷l+

The above syntax diagram is explained as follows:

Assign the result returned by a stored procedure or function to the caller.

## **Examples**

See **[Examples](#page-2105-0)** for call statement examples.

# **10.7.1.2 RETURN NEXT and RETURN QUERY**

#### **Syntax**

When creating a function, specify **SETOF** datatype for the return values.

● return\_next\_clause::=

**Figure 10-15** shows the return next clause::= statement.

**Figure 10-15** return next clause::=

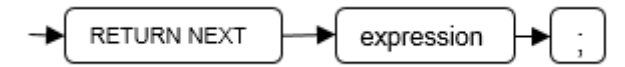

● return\_query\_clause::=

**Figure 10-16** shows the return query clause::= statement.

**Figure 10-16** return query clause::=

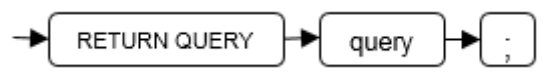

If a function needs to return a result set, use RETURN NEXT or RETURN QUERY to add results to the result set, and then continue to execute the next statement of the function. As the RETURN NEXT or RETURN QUERY statement is executed repeatedly, more and more results will be added to the result set. After the function is executed, all results are returned.

RETURN NEXT can be used for scalar and compound data types.

RETURN QUERY has a variant RETURN QUERY EXECUTE. You can add dynamic queries and add parameters to the queries by USING.

```
gaussdb=# DROP TABLE t1;
gaussdb=# CREATE TABLE t1(a int);
gaussdb=# INSERT INTO t1 VALUES(1),(10);
--RETURN NEXT
gaussdb=# CREATE OR REPLACE FUNCTION fun_for_return_next() RETURNS SETOF t1 AS $$
DECLARE
  r t1%ROWTYPE;
BEGIN
  FOR r IN select * from t1
  LOOP
    RETURN NEXT r;
  END LOOP;
  RETURN;
END;
$$ LANGUAGE plpgsql;
gaussdb=# call fun_for_return_next();
 a
---
 1
 10
(2 rows)
-- RETURN QUERY
gaussdb=# CREATE OR REPLACE FUNCTION fun_for_return_query() RETURNS SETOF t1 AS $$
DECLARE
```

```
 r t1%ROWTYPE;
BEGIN
  RETURN QUERY select * from t1;
END;
$$
language plpgsql;
gaussdb=# call fun_for_return_query();
 a
---
 1
 10
(2 rows)
```
# **10.7.2 Conditional Statements**

Conditional statements are used to decide whether given conditions are met. Operations are executed based on the decisions made.

GaussDB supports five usages of IF:

● IF\_THEN **Figure 10-17** shows the IF THEN::= statement.

**Figure 10-17** IF\_THEN::=

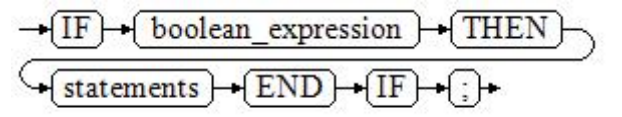

IF\_THEN is the simplest form of IF. If the condition is true, statements are executed. If it is false, they are skipped.

Example:

```
gaussdb=# DECLARE
   v_user_id integer default 1;
BEGIN
IF v_user_id <> 0 THEN
   raise info 'v_user_id is NOT 0';
END IF;
END;
/
INFO: v_user_id is NOT 0
```
**•** IF THEN ELSE

**Figure 10-18** shows the IF\_THEN\_ELSE::= statement.

**Figure 10-18** IF\_THEN\_ELSE::=

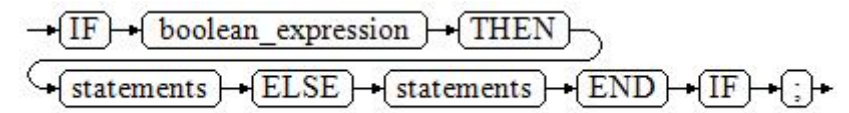

IF\_THEN\_ELSE has an ELSE branch and can be executed if the condition is false.

Example: gaussdb=# DECLARE v\_user\_id integer default 0; BEGIN IF v\_user\_id <> 0 THEN raise info 'v\_user\_id is NOT 0'; **ELSE**  raise info 'v\_user\_id is 0'; END IF; END; INFO: v\_user\_id is 0

#### IF THEN ELSE IF

/

IF statements can be nested in the following way:

```
gaussdb=# DECLARE
   v_user_id integer default 1;
BEGIN
  IF v_user id = 0 THEN
      raise info 'v_user_id is 0';
   ELSE
      IF v_user_id > 0 THEN
       raise info 'v_user_id > 0';
      END IF;
   END IF;
END;
/
INFO: v user id > 0
```
Actually, this is a way of an IF statement nesting in the ELSE part of another IF statement. Therefore, an END IF statement is required for each nesting IF statement and another END IF statement is required to end the parent IF-ELSE statement. To set multiple options, use the following form:

● IF\_THEN\_ELSIF\_ELSE

**Figure 10-19** shows the IF\_THEN\_ELSIF\_ELSE::= statement.

**Figure 10-19** IF\_THEN\_ELSIF\_ELSE::=

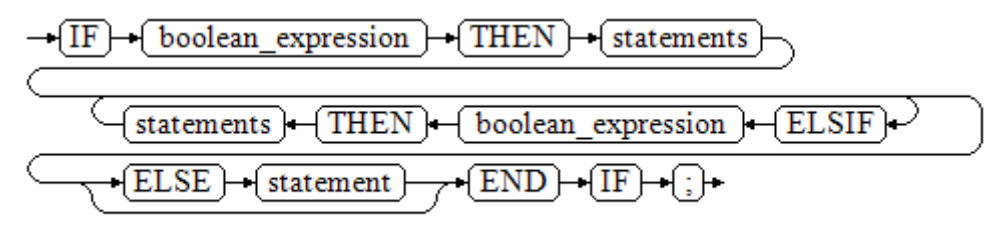

#### Example:

```
gaussdb=# DECLARE
   v_user_id integer default NULL;
BEGIN
   IF v_user_id = 0 THEN
     raise info 'v_user_id is 0';
   ELSIF v_user_id > 0 THEN
     raise info 'v_user_id > 0';
   ELSIF v_user_id < 0 THEN
      raise info 'v_user_id < 0';
   ELSE
      raise info 'v_user_id is NULL';
   END IF;
END;
/
INFO: v_user_id is NULL
```
IF\_THEN\_ELSEIF\_ELSE ELSEIF is an alias of ELSIF.

#### Example:

```
gaussdb=# CREATE OR REPLACE PROCEDURE proc_control_structure(i in integer) 
AS
   BEGIN
      IF i > 0 THEN
         raise info 'i:% is greater than 0. ',i; 
      ELSIF i < 0 THEN
         raise info 'i:% is smaller than 0. ',i; 
      ELSE
         raise info 'i:% is equal to 0. ',i; 
      END IF;
      RETURN;
   END;
/
CREATE PROCEDURE
gaussdb=# CALL proc_control_structure(3);
INFO: i:3 is greater than 0. 
 proc_control_structure 
------------------------
(1 row)
```
-- Delete the stored procedure. gaussdb=# DROP PROCEDURE proc\_control\_structure; DROP PROCEDURE

# **10.7.3 Loop Statements**

#### **Simple LOOP Statements**

#### **Syntax diagram**

**Figure 10-20** shows the loop::= statement.

**Figure 10-20** loop::=

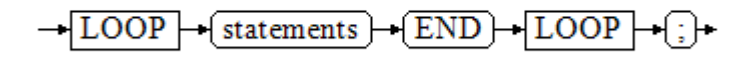

**Figure 10-21** shows the label declaration ::= statement.

**Figure 10-21** label declaration ::=

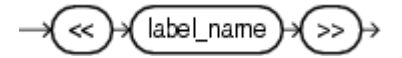

#### **Example**

gaussdb=# CREATE OR REPLACE PROCEDURE proc\_loop(i in integer, count out integer) AS BEGIN

```
 count:=0; 
 LOOP 
 IF count > i THEN 
    raise info 'count is %. ', count; 
    EXIT; 
 ELSE
```
 count:=count+1; END IF; END LOOP; END; / CREATE PROCEDURE gaussdb=# CALL proc\_loop(10,5); INFO: count is 11. count ------- 11 (1 row)

#### **NOTICE**

The loop must be exploited together with EXIT; otherwise, a dead loop occurs.

#### **WHILE\_LOOP Statements**

#### **Syntax diagram**

**Figure 10-22** shows the while loop::= statement.

**Figure 10-22** while loop::=

$$
\frac{\sqrt{\text{WHILE}} + \text{(condition)} + \text{(LOOP)}}{\sqrt{\text{statements}}}
$$
\n
$$
\frac{\sqrt{\text{statements}} + \sqrt{\text{LOOP}} + \sqrt{\text{END}} + \text{(LOOP)}}{\sqrt{\text{END}} + \text{(LOOP)}} + \text{(i)}
$$

**Figure 10-23** shows the label declaration ::= statement.

**Figure 10-23** label declaration ::=

If the conditional expression is true, a series of statements in the WHILE statement are repeatedly executed and the condition is decided each time the loop body is executed.

```
gaussdb=# CREATE TABLE integertable(c1 integer) DISTRIBUTE BY hash(c1); 
CREATE TABLE
gaussdb=# CREATE OR REPLACE PROCEDURE proc_while_loop(maxval in integer) 
AS 
   DECLARE 
  i int :=1;
   BEGIN 
      WHILE i < maxval LOOP 
        INSERT INTO integertable VALUES(i); 
       i:=i+1:
```
 END LOOP; END;

/ CREATE PROCEDURE

-- Call the stored procedure. gaussdb=# CALL proc\_while\_loop(10); proc\_while\_loop -----------------

(1 row)

-- Delete the stored procedure and table. gaussdb=# DROP PROCEDURE proc\_while\_loop; DROP PROCEDURE

gaussdb=# DROP TABLE integertable; DROP TABLE

# **FOR\_LOOP (Integer variable) Statement**

#### **Syntax diagram**

**Figure 10-24** shows the for\_loop::= statement.

**Figure 10-24** for\_loop::=

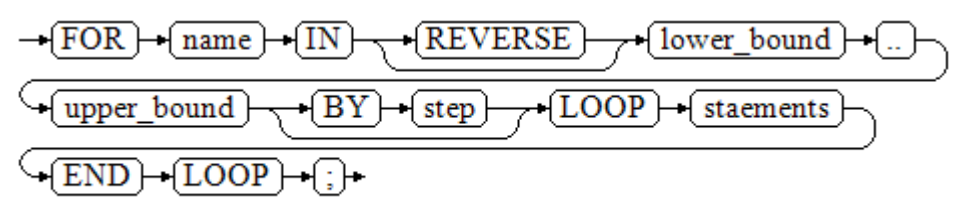

**Figure 10-25** shows the label declaration ::= statement.

**Figure 10-25** label declaration ::=

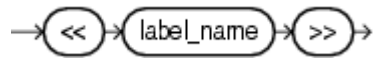

#### $\Box$  Note

- The variable *name* is automatically defined as the integer type and exists only in this loop. The variable name falls between lower\_bound and upper\_bound.
- When the keyword REVERSE is used, the lower bound must be greater than or equal to the upper bound; otherwise, the loop body is not executed.

```
-- Loop from 0 to 5.
gaussdb=# CREATE OR REPLACE PROCEDURE proc_for_loop()
AS
   BEGIN
   FOR I IN 0..5 LOOP
     DBE_OUTPUT.PRINT_LINE('It is '||to_char(I) || ' time;') ;
   END LOOP;
END;
/
CREATE PROCEDURE
```
-- Call the stored procedure. gaussdb=# CALL proc\_for\_loop(); It is 0 time; It is 1 time; It is 2 time; It is 3 time; It is 4 time; It is 5 time; proc\_for\_loop ---------------

(1 row)

-- Delete the stored procedure. gaussdb=# DROP PROCEDURE proc\_for\_loop; DROP PROCEDURE

## **FOR\_LOOP Query Statements**

#### **Syntax diagram**

**Figure 10-26** shows the for\_loop\_query::= statement.

**Figure 10-26** for loop query::=

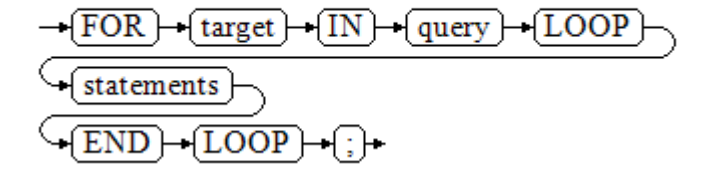

**Figure 10-27** shows the label declaration ::= statement.

**Figure 10-27** label declaration ::=

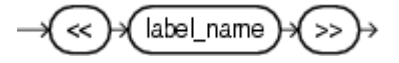

#### $\Box$  Note

The variable *target* is automatically defined, its type is the same as that in the query result, and it is valid only in this loop. The target value is the query result.

```
-- Display the query result from the loop.
gaussdb=# CREATE OR REPLACE PROCEDURE proc_for_loop_query()
AS 
   record VARCHAR2(50);
BEGIN 
   FOR record IN SELECT spcname FROM pg_tablespace LOOP 
   dbe_output.print_line(record); 
   END LOOP; 
END; 
/
CREATE PROCEDURE
-- Call the stored procedure.
```
gaussdb=# CALL proc\_for\_loop\_query(); pg\_default pg\_global proc\_for\_loop\_query ---------------------

(1 row)

-- Delete the stored procedure. gaussdb=# DROP PROCEDURE proc\_for\_loop\_query; DROP PROCEDURE

## **FORALL Batch Query Statements**

#### **Syntax diagram**

**Figure 10-28** shows the forall::= statement.

**Figure 10-28** forall::=

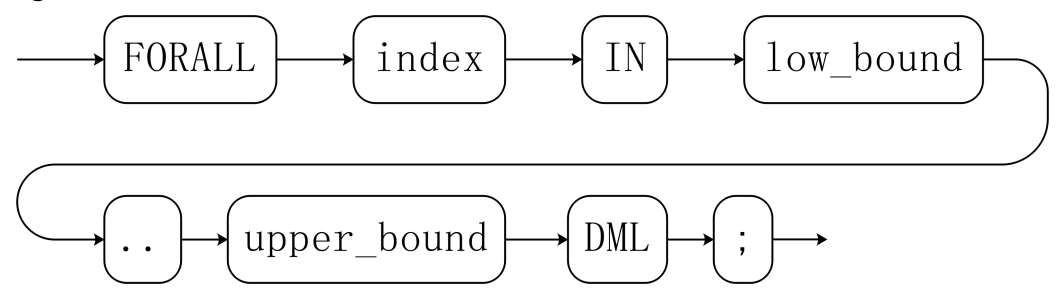

**Figure 10-29** shows the label declaration:: statement.

**Figure 10-29** label declaration ::=

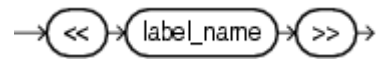

#### $\Box$  Note

The variable *index* is automatically defined as the integer type and exists only in this loop. The index value falls between low bound and upper bound.

```
gaussdb=# CREATE TABLE TEST_t1 (
  title NUMBER(6),
  did VARCHAR2(20),
  data_period VARCHAR2(25),
  kind VARCHAR2(25),
  interval VARCHAR2(20),
  time DATE,
  isModified VARCHAR2(10)
)
DISTRIBUTE BY hash(did);
CREATE TABLE
gaussdb=# INSERT INTO TEST_t1 VALUES( 8, 'Donald', 'OConnell', 'DOCONNEL', '650.507.9833', 
to_date('21-06-1999', 'dd-mm-yyyy'), 'SH_CLERK' );
INSERT 0 1
gaussdb=# CREATE OR REPLACE PROCEDURE proc_forall()
AS 
BEGIN
```
 FORALL i IN 100..120 update TEST\_t1 set title = title + 100\*i; END; / CREATE PROCEDURE -- Call the stored procedure. gaussdb=# CALL proc\_forall(); proc\_forall ------------- (1 row) -- Query the calling result of the stored procedure. gaussdb=# SELECT \* FROM TEST\_t1; title | did | data\_period | kind | interval | time | ismodified --------+--------+-------------+----------+--------------+---------------------+------------ 231008 | Donald | OConnell | DOCONNEL | 650.507.9833 | 1999-06-21 00:00:00 | SH\_CLERK (1 row) -- Drop the stored procedure and table. gaussdb=# DROP PROCEDURE proc\_forall; DROP PROCEDURE gaussdb=# DROP TABLE TEST\_t1; DROP TABLE

# **10.7.4 Branch Statements**

## **Syntax**

**Figure 10-30** shows the syntax diagram for a return statement.

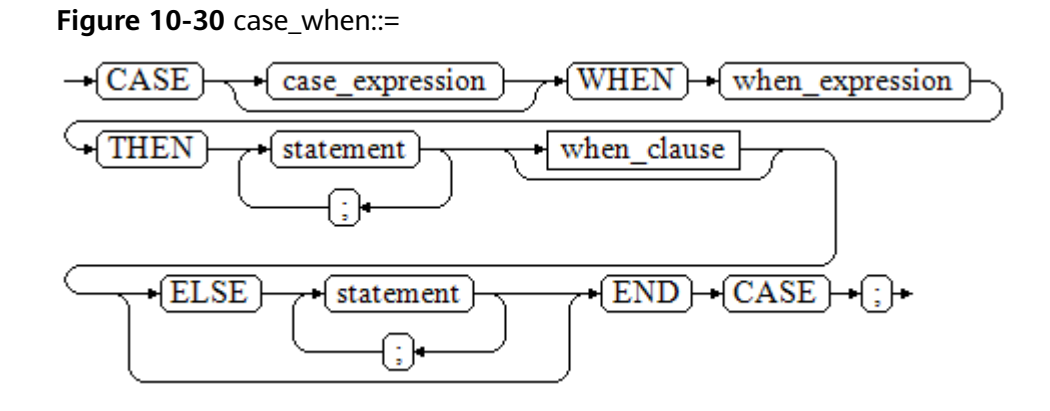

**Figure 10-31** shows the syntax diagram for when\_clause.

#### **Figure 10-31** when\_clause::=

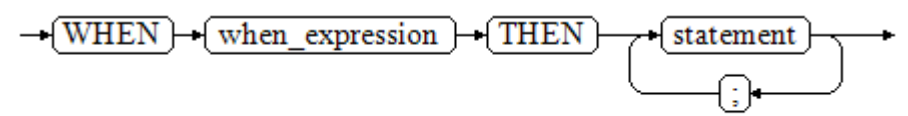

Parameter description:
- *case expression*: specifies the variable or expression.
- when expression: specifies the constant or conditional expression.
- statement: specifies the statement to be executed.

## **Examples**

gaussdb=# CREATE OR REPLACE PROCEDURE proc\_case\_branch(pi\_result in integer, pi\_return out integer) AS BEGIN

```
 CASE pi_result 
       WHEN 1 THEN
           pi_return := 111; 
        WHEN 2 THEN
           pi_return := 222; 
         WHEN 3 THEN 
           pi_return := 333; 
         WHEN 6 THEN 
          pi_return := 444;
        WHEN 7 THEN
           pi_return := 555; 
        WHEN 8 THEN
           pi_return := 666; 
        WHEN 9 THEN
           pi_return := 777; 
        WHEN 10 THEN
           pi_return := 888; 
         ELSE 
           pi_return := 999; 
      END CASE; 
      raise info 'pi_return : %',pi_return ; 
END; 
CREATE PROCEDURE
gaussdb=# CALL proc_case_branch(3,0);
INFO: pi_return : 333
pi return
-----------
     333
(1 row)
```
-- Delete the stored procedure. gaussdb=# DROP PROCEDURE proc\_case\_branch; DROP PROCEDURE

## **10.7.5 NULL Statements**

/

In PL/SQL programs, NULL statements are used to indicate "nothing should be done", equal to placeholders. They grant meanings to some statements and improve program readability.

## **Syntax**

The following shows example use of NULL statements:

DECLARE ...

/

```
BEGIN
 ...
  IF v_num IS NULL THEN
      NULL; -- No data needs to be processed.
   END IF;
END;
```
Parameter description:

 $v_$ *num*: specifies the variable or expression.

## **Example**

```
gaussdb=# DECLARE
   v_num integer default NULL;
BEGIN
  IF v_num IS NOT NULL THEN
    raise info 'v_num is NULL';
   ELSE
     NULL; -- No data needs to be processed.
   END IF;
END;
/
ANONYMOUS BLOCK EXECUTE
```
# **10.7.6 Error Trapping Statements**

By default, any error occurring in a PL/SQL function aborts execution of the function, and indeed of the surrounding transaction as well. You can trap errors and restore from them by using a **BEGIN** block with an **EXCEPTION** clause. The syntax is an extension of the normal syntax for a **BEGIN** block:

```
[<<label>>]
[DECLARE
   declarations]
BEGIN
   statements
EXCEPTION
  WHEN condition [OR condition ...] THEN
      handler_statements
  [WHEN condition [OR condition ...] THEN
      handler_statements
    ...]
END;
```
If no error occurs, this form of block simply executes all the statements, and then control passes to the next statement after **END**. But if an error occurs within the statements, further processing of the statements is abandoned, and control passes to the **EXCEPTION** list. The list is searched for the first condition matching the error that occurred. If a match is found, the corresponding **handler\_statements** are executed, and then control passes to the next statement after **END**. If no match is found, the error propagates out as though the **EXCEPTION** clause were not there at all: Error codes can be used to catch other error codes of the same type.

The error can be caught by an enclosing block with **EXCEPTION**, or if there is none it aborts processing of the function.

The condition names can be any of those shown in *Error Code Reference*. The special condition name **OTHERS** matches every error type except **QUERY\_CANCELED**.

If a new error occurs within the selected **handler\_statements**, it cannot be caught by this **EXCEPTION** clause, but is propagated out. A surrounding **EXCEPTION** clause could catch it.

When an error is caught by an **EXCEPTION** clause, the local variables of the PL/SQL function remain as they were when the error occurred, but all changes to persistent database state within the block are rolled back.

#### Example:

```
gaussdb=# CREATE TABLE mytab(id INT,firstname VARCHAR(20),lastname VARCHAR(20)) DISTRIBUTE BY 
hash(id):
CREATE TABLE
gaussdb=# INSERT INTO mytab(firstname, lastname) VALUES('Tom', 'Jones');
INSERT 0 1
gaussdb=# CREATE FUNCTION fun_exp() RETURNS INT
AS $$
DECLARE
  x INT :=0:
   y INT;
BEGIN
   UPDATE mytab SET firstname = 'Joe' WHERE lastname = 'Jones';
  x := x + 1;y := x / 0;EXCEPTION
  WHEN division_by_zero THEN
    RAISE NOTICE 'caught division by zero';
     RETURN x;
END;$$
LANGUAGE plpgsql;
CREATE FUNCTION
gaussdb=# call fun_exp();
NOTICE: caught division_by_zero
 fun_exp 
---------
     1
(1 row)
gaussdb=# select * from mytab;
 id | firstname | lastname 
----+-----------+----------
  | Tom | Jones
(1 row)gaussdb=# DROP FUNCTION fun_exp();
DROP FUNCTION
gaussdb=# DROP TABLE mytab;
```
DROP TABLE

When control reaches the assignment to **y**, it will fail with a **division\_by\_zero** error. This will be caught by the **EXCEPTION** clause. The value returned in the **RETURN** statement will be the incremented value of **x**.

## $\Box$  Note

- A block containing an **EXCEPTION** clause is more expensive to enter and exit than a block without one. Therefore, do not use **EXCEPTION** without need.
- In the following scenarios, the processing exception cannot be captured and the entire stored procedure is rolled back: 1. The node is faulty. 2. The thread of the node involved in the stored procedure exits due to a network fault. In addition, the structure of the source data is inconsistent with that of the target table in the COPY FROM operation. 3. Exceptions occur when EXCEPTION clears subtransactions. (For a stored procedure that contains the EXCEPTION statement, an implicit subtransaction is started when the statement is executed. After the statement is executed, the subtransaction is automatically cleared. During the clearing, exceptions may occur due to memory control.)

Example: Exceptions with **UPDATE**/**INSERT**

This example uses exception handling to perform either **UPDATE** or **INSERT**, as appropriate:

```
gaussdb=# CREATE TABLE db (a INT, b TEXT);
NOTICE: The 'DISTRIBUTE BY' clause is not specified. Using 'a' as the distribution column by default.
HINT: Please use 'DISTRIBUTE BY' clause to specify suitable data distribution column.
CREATE TABLE
gaussdb=# CREATE FUNCTION merge_db(key INT, data TEXT) RETURNS VOID AS
$$
BEGIN
   LOOP
-- First try to update the key
     UPDATE db SET b = data WHERE a = key;
      IF found THEN
        RETURN;
      END IF;
-- The key does not exist. Therefore, try to insert one. If someone else inserts the same key concurrently, the 
unique key may fail to be obtained.
      BEGIN
        INSERT INTO db(a,b) VALUES (key, data);
        RETURN;
     EXCEPTION WHEN unique violation THEN
      -- Do nothing, and loop to try the UPDATE again.
      END;
    END LOOP;
END;
$$
LANGUAGE plpgsql;
CREATE FUNCTION
gaussdb=# SELECT merge_db(1, 'david');
merge db
----------
(1 row)
gaussdb=# SELECT merge_db(1, 'dennis');
 merge_db 
----------
(1 row)
--Delete FUNCTION and TABLE:
gaussdb=# DROP FUNCTION merge_db;
```
**10.7.7 GOTO Statements**

DROP FUNCTION

DROP TABLE

gaussdb=# DROP TABLE db ;

A GOTO statement unconditionally transfers the control from the current statement to a labeled statement. The GOTO statement changes the execution logic. Therefore, use this statement only when necessary. Alternatively, you can use the EXCEPTION statement to handle issues in special scenarios. To execute a GOTO statement, the labeled statement must be unique.

## **Syntax**

**Figure 10-32** shows the label declaration ::= statement.

**Figure 10-32** label declaration ::

label\_name e 55

**[Figure 10-33](#page-2128-0)** shows the goto statement ::= statement.

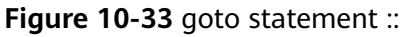

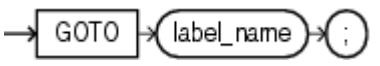

## <span id="page-2128-0"></span>**Examples**

```
gaussdb=# CREATE OR REPLACE PROCEDURE GOTO_test()
AS 
DECLARE
   v1 int;
BEGIN
  v1 := 0;
      LOOP
     EXIT WHEN v1 > 100;
          v1 := v1 + 2; if v1 > 25 THEN
                GOTO pos1;
           END IF;
      END LOOP;
<<pos1>>
v1 := v1 + 10;
raise info 'v1 is %. ', v1;
END;
/
CREATE PROCEDURE
gaussdb=# call GOTO_test();
INFO: v1 is 36. 
 goto_test 
-----------
```
(1 row)

## **Constraints**

Using GOTO statements has the following constraints:

Does not allow multiple labeled GOTO statements even if the statements are in different blocks.

```
BEGIN
 GOTO pos1; 
 <<pos1>>
  SELECT * FROM ...
 <pos1>>
UPDATE t1 SET ...
END;
```
● A GOTO statement cannot transfer control to the IF, CASE, or LOOP statement.

```
BEGIN
  GOTO pos1; 
  IF valid THEN
  <<pos1>>
  SELECT * FROM ...
  END IF;
 END;
```
● A GOTO statement cannot transfer control from one IF clause to another, or from one WHEN clause in the CASE statement to another.

```
BEGIN 
   IF valid THEN
    GOTO pos1;
   SELECT<sup>*</sup> FROM ...
   ELSE
   <<pos1>>
   UPDATE t1 SET ...
   END IF;
 END;
```
Transferring control from an outer block to an inner BEGIN-END block is not supported.

```
BEGIN
   GOTO pos1; 
   BEGIN
   <<pos1>>
    UPDATE t1 SET ...
  END;
 END;
```
Cannot transfer control from an exception handler to the current BEGIN-END block, but can transfer control to the upper-layer BEGIN-END block. BEGIN

```
<pos1>>
  UPDATE t1 SET ...
 EXCEPTION
   WHEN condition THEN
     GOTO pos1;
 END;
```
To branch to a position that does not have an executable statement, you need to add the NULL statement.

```
DECLARE
  done BOOLEAN;
BEGIN
   FOR i IN 1..50 LOOP
    IF done THEN
     GOTO end_loop;
     END IF;
     <<end_loop>> -- You cannot run the GOTO statement to go here unless there is an executable 
statement following it.
    NULL; -- The statement added here is used to avoid errors.
   END LOOP; -- If the previous sentence NULL does not exist, an error is reported.
END;
/
```
# **10.8 Transaction Statements**

A stored procedure itself is automatically in a transaction. A transaction is automatically started when the most peripheral stored procedure is called. In addition, the transaction is automatically committed when the calling ends, or is rolled back when an exception occurs during calling. In addition to automatic transaction control, you can also use COMMIT/ROLLBACK to control transactions in stored procedures. Running the COMMIT/ROLLBACK commands in a stored procedure will commit or roll back the current transaction and automatically starts a new transaction. All subsequent operations will be performed in the new transaction.

A savepoint is a special mark inside a transaction. It allows all commands that are executed after it was established to be rolled back, restoring the transaction state to what it was at the time of the savepoint. In a stored procedure, you can use savepoints to manage transactions. Currently, you can create, roll back, and release savepoints. If a savepoint for rollback is used in a stored procedure, only the modification of the current transaction is rolled back. The execution process of the stored procedure is not changed, and the values of local variables in the stored procedure are not rolled back.

## **NOTICE**

The applicable contexts are as follows:

- 1. COMMIT, ROLLBACK, and SAVEPOINT can be used in PL/SQL stored procedures/functions.
- 2. COMMIT, ROLLBACK, and SAVEPOINT can be used in stored procedures and functions that contain EXCEPTION.
- 3. COMMIT, ROLLBACK, and SAVEPOINT can be used in EXCEPTION statements of stored procedures.
- 4. A stored procedure that contains COMMIT, ROLLBACK, or SAVEPOINT (which means the stored procedure is controlled by BEGIN, START, or END) can be called in a transaction block.
- 5. A stored procedure that contains savepoints can be invoked in a subtransaction and an externally defined savepoint is used to roll back the transaction to the savepoint defined outside the stored procedure.
- 6. A savepoint defined in the stored procedure can be viewed outside the stored procedure. That is, the modification of the transaction can be rolled back to the savepoint defined in the stored procedure.
- 7. COMMIT, ROLLBACK, and SAVEPOINT, as well as IF, FOR, CURSOR LOOP, and WHILE, can be called in most PL/SQL contexts and statements.

The following content can be submitted or rolled back:

- 1. DDL statements after COMMIT or ROLLBACK can be submitted or rolled back.
- 2. DML statements after COMMIT or ROLLBACK can be submitted.
- 3. GUC parameters in stored procedures can be submitted or rolled back.

## $\wedge$  CAUTION

- The unapplicable contexts are as follows:
	- 1. COMMIT, ROLLBACK, and SAVEPOINT cannot be called in stored procedures other than PL/SQL, such as PL/Java and PL/Python.
	- 2. After SAVEPOINT is called in a transaction block, stored procedures that contain COMMIT/ROLLBACK cannot be called.
	- 3. Stored procedures that contain COMMIT, ROLLBACK, or SAVEPOINT cannot be called in TRIGGER.
	- 4. COMMIT, ROLLBACK, and SAVEPOINT cannot be invoked in EXECUTE statements.
	- 5. Stored procedures that contain COMMIT, ROLLBACK, or SAVEPOINT cannot be called in CURSOR statements.
	- 6. Stored procedures that contain IMMUTABLE or SHIPPABLE cannot call COMMIT, ROLLBACK, SAVEPOINT or another stored procedure that contain COMMIT, ROLLBACK, or SAVEPOINT.
	- 7. Stored procedures that contain COMMIT, ROLLBACK, or SAVEPOINT cannot be called in SQL statements other than SELECT PROC and CALL PROC.
	- 8. COMMIT, ROLLBACK, or SAVEPOINT cannot be called in a stored procedure whose header contains GUC parameters.
	- 9. COMMIT, ROLLBACK, or SAVEPOINT cannot be called in expressions or CURSOR and EXECUTE statements.
	- 10.Stored procedures that contain COMMIT, ROLLBACK, or SAVEPOINT cannot be called in the return values and expression calculation of stored procedures.
	- 11.Savepoints defined outside a stored procedure cannot be released in the stored procedure.
	- 12.A stored procedure transaction and its autonomous transaction are two independent transactions and cannot use savepoints defined in each other's transaction.
	- 13.Advanced packages cannot call stored procedures that contain COMMIT, ROLLBACK, or SAVEPOINT statements through DBE\_SQL.
- The following content cannot be committed or rolled back:
	- 1. Variables declared or imported in stored procedures cannot be committed or rolled back.
	- 2. In stored procedures, GUC parameters that take effect only after a restart cannot be submitted or rolled back.

## **Syntax**

Define a savepoint. SAVEPOINT savepoint\_name; Roll back a savepoint. ROLLBACK TO [SAVEPOINT] savepoint\_name; Release a savepoint. RELEASE [SAVEPOINT] savepoint\_name;

## **Examples**

## $\Box$  Note

COMMIT/ROLLBACK can be used in PL/SQL stored procedures. Subsequent examples depend on this case.

```
gaussdb=# DROP TABLE IF EXISTS EXAMPLE1;
gaussdb=# CREATE TABLE EXAMPLE1(COL1 INT);
```
gaussdb=# CREATE OR REPLACE PROCEDURE TRANSACTION\_EXAMPLE() AS BEGIN FOR i IN 0..20 LOOP

```
 INSERT INTO EXAMPLE1(COL1) VALUES (i);
     IF i \, \%</math> 2 = 0 THEN COMMIT;
      ELSE
        ROLLBACK;
      END IF;
   END LOOP;
END;
/
gaussdb=# call TRANSACTION_EXAMPLE();
```
 transaction\_example ---------------------

#### (1 row)

## $\Box$  Note

- COMMIT and ROLLBACK can be used in stored procedures that contain EXCEPTION.
- COMMIT and ROLLBACK can be used in EXCEPTION statements of stored procedures.
- DDL statements after COMMIT or ROLLBACK can be submitted or rolled back.

```
gaussdb=# DROP TABLE IF EXISTS EXAMPLE1;
gaussdb=# CREATE TABLE EXAMPLE1(COL1 INT);
gaussdb=# CREATE OR REPLACE PROCEDURE TEST_COMMIT_INSERT_EXCEPTION_ROLLBACK()
AS
BEGIN
 DROP TABLE IF EXISTS TEST_COMMIT; 
CREATE TABLE TEST_COMMIT(A INT, B INT);
 INSERT INTO TEST_COMMIT SELECT 1, 1;
 COMMIT;
      CREATE TABLE TEST_ROLLBACK(A INT, B INT);
 RAISE EXCEPTION 'RAISE EXCEPTION AFTER COMMIT';
EXCEPTION
   WHEN OTHERS THEN
 INSERT INTO TEST_COMMIT SELECT 2, 2;
 ROLLBACK;
END;
/
gaussdb=# call TEST_COMMIT_INSERT_EXCEPTION_ROLLBACK();
NOTICE: table "test_commit" does not exist, skipping
CONTEXT: SQL statement "DROP TABLE IF EXISTS TEST_COMMIT"
PL/pgSQL function test_commit_insert_exception_rollback() line 3 at SQL statement
NOTICE: The 'DISTRIBUTE BY' clause is not specified. Using 'a' as the distribution column by default.
HINT: Please use 'DISTRIBUTE BY' clause to specify suitable data distribution column.
CONTEXT: SQL statement "CREATE TABLE TEST_COMMIT(A INT, B INT)"
PL/pgSQL function test_commit_insert_exception_rollback() line 4 at SQL statement
NOTICE: The 'DISTRIBUTE BY' clause is not specified. Using 'a' as the distribution column by default.
HINT: Please use 'DISTRIBUTE BY' clause to specify suitable data distribution column.
CONTEXT: SQL statement "CREATE TABLE TEST_ROLLBACK(A INT, B INT)"
PL/pgSQL function test_commit_insert_exception_rollback() line 7 at SQL statement
 test_commit_insert_exception_rollback 
---------------------------------------
```
(1 row)

#### $\Box$  Note

A stored procedure that contains COMMIT or ROLLBACK (which means the stored procedure is controlled by BEGIN, START, or END) can be called in a transaction block.

#### gaussdb=# BEGIN;

-- For the definition of TEST\_COMMIT\_INSERT\_EXCEPTION\_ROLLBACK, see example 2.

CALL TEST\_COMMIT\_INSERT\_EXCEPTION\_ROLLBACK();

NOTICE: The 'DISTRIBUTE BY' clause is not specified. Using 'a' as the distribution column by default. HINT: Please use 'DISTRIBUTE BY' clause to specify suitable data distribution column. CONTEXT: SQL statement "CREATE TABLE TEST\_COMMIT(A INT, B INT)" PL/pgSQL function test\_commit\_insert\_exception\_rollback() line 4 at SQL statement NOTICE: The 'DISTRIBUTE BY' clause is not specified. Using 'a' as the distribution column by default. HINT: Please use 'DISTRIBUTE BY' clause to specify suitable data distribution column. CONTEXT: SQL statement "CREATE TABLE TEST\_ROLLBACK(A INT, B INT)" PL/pgSQL function test\_commit\_insert\_exception\_rollback() line 7 at SQL statement test\_commit\_insert\_exception\_rollback

---------------------------------------

(1 row)

gaussdb=# END; COMMIT

#### $\Box$  Note

COMMIT and ROLLBACK, as well as IF, FOR, CURSOR LOOP, and WHILE, can be called in most PL/SQL contexts and statements.

```
gaussdb=# CREATE OR REPLACE PROCEDURE TEST_COMMIT2()
IS
BEGIN
   DROP TABLE IF EXISTS TEST_COMMIT;
   CREATE TABLE TEST_COMMIT(A INT);
   FOR I IN REVERSE 3..0 LOOP
 INSERT INTO TEST_COMMIT SELECT I;
 COMMIT;
   END LOOP;
   FOR I IN REVERSE 2..4 LOOP
 UPDATE TEST_COMMIT SET A=I;
 COMMIT;
   END LOOP;
EXCEPTION
WHEN OTHERS THEN 
 INSERT INTO TEST_COMMIT SELECT 4;
   COMMIT;
END;
/
gaussdb=# call TEST_COMMIT2();
NOTICE: The 'DISTRIBUTE BY' clause is not specified. Using 'a' as the distribution column by default.
HINT: Please use 'DISTRIBUTE BY' clause to specify suitable data distribution column.
CONTEXT: SQL statement "CREATE TABLE TEST_COMMIT(A INT)"
PL/pgSQL function test_commit2() line 4 at SQL statement
 test_commit2 
--------------
```
(1 row)

#### $\Box$  Note

GUC parameters in stored procedures can be submitted or rolled back.

gaussdb=# SHOW explain\_perf\_mode; explain\_perf\_mode ------------------ normal (1 row)

gaussdb=# SHOW enable\_force\_vector\_engine; enable\_force\_vector\_engine

```
----------------------------
off
(1 row)
gaussdb=# CREATE OR REPLACE PROCEDURE GUC_ROLLBACK()
AS
BEGIN
   SET enable_force_vector_engine = on;
   COMMIT;
   SET explain_perf_mode TO pretty;
   ROLLBACK;
END;
/
gaussdb=# call GUC_ROLLBACK();
 guc_rollback 
--------------
(1 row)
gaussdb=# SHOW explain_perf_mode;
 explain_perf_mode 
-------------------
 normal
(1 row)
gaussdb=# SHOW enable force vector engine;
 enable_force_vector_engine 
----------------------------
 on
```
(1 row)

gaussdb=# SET enable\_force\_vector\_engine = off;

## $\Box$  NOTE

Savepoints can be used in PL/SQL stored procedures to roll back partial transaction modifications.

```
gaussdb=# DROP TABLE IF EXISTS EXAMPLE1;
gaussdb=# CREATE TABLE EXAMPLE1(COL1 INT);
gaussdb=# CREATE OR REPLACE PROCEDURE STP_SAVEPOINT_EXAMPLE1()
\overline{A}SBEGIN
   INSERT INTO EXAMPLE1 VALUES(1);
   SAVEPOINT s1;
   INSERT INTO EXAMPLE1 VALUES(2);
   ROLLBACK TO s1; -- Roll back the insertion of record 2.
   INSERT INTO EXAMPLE1 VALUES(3);
END;
/
gaussdb=# call STP_SAVEPOINT_EXAMPLE1();
 stp_savepoint_example1 
------------------------
```
#### (1 row)

## $\Box$  NOTE

You can use a savepoint in a PL/SQL stored procedure to roll back to a savepoint defined outside the stored procedure.

```
gaussdb=# DROP TABLE IF EXISTS EXAMPLE1;
gaussdb=# CREATE TABLE EXAMPLE1(COL1 INT);
gaussdb=# CREATE OR REPLACE PROCEDURE STP_SAVEPOINT_EXAMPLE2()
ASBEGIN
   INSERT INTO EXAMPLE1 VALUES(2);
   ROLLBACK TO s1; -- Roll back the insertion of record 2.
   INSERT INTO EXAMPLE1 VALUES(3);
```
END; /

gaussdb=# BEGIN; INSERT INTO EXAMPLE1 VALUES(1); SAVEPOINT s1; gaussdb=# CALL STP\_SAVEPOINT\_EXAMPLE2(); stp\_savepoint\_example2 ------------------------

(1 row)

gaussdb=# SELECT \* FROM EXAMPLE1; col1 ------  $\Omega$  4 10

(16 rows)

gaussdb=# COMMIT; **COMMIT** 

 $\Box$  NOTE

You can use a savepoint defined outside the stored procedure to roll back to a savepoint in a PL/SQL stored procedure.

```
gaussdb=# DROP TABLE IF EXISTS EXAMPLE1;
gaussdb=# CREATE TABLE EXAMPLE1(COL1 INT);
gaussdb=# CREATE OR REPLACE PROCEDURE STP_SAVEPOINT_EXAMPLE3()
ASBEGIN
   INSERT INTO EXAMPLE1 VALUES(1);
   SAVEPOINT s1;
   INSERT INTO EXAMPLE1 VALUES(2);
END;
/
gaussdb=# BEGIN;
gaussdb=# INSERT INTO EXAMPLE1 VALUES(3);
gaussdb=# CALL STP_SAVEPOINT_EXAMPLE3();
 stp_savepoint_example3 
------------------------
(1 row)
gaussdb=# ROLLBACK TO SAVEPOINT s1; -- Roll back the insertion of record 2 to the stored procedure.
ROLLBACK
gaussdb=# SELECT * FROM EXAMPLE1;
 col1 
------
   0
   4
  10
  14
  16
```
 18  $20$ 

gaussdb=# COMMIT; COMMIT

 $\Box$  Note

The COMMIT and ROLLBACK statements can be invoked in a function.

```
gaussdb=# DROP TABLE IF EXISTS EXAMPLE1;
gaussdb=# CREATE TABLE EXAMPLE1(COL1 INT);
gaussdb=# CREATE OR REPLACE FUNCTION FUNCTION_EXAMPLE1() RETURN INT
AS
EXP INT;
BEGIN
   FOR i IN 0..20 LOOP
     INSERT INTO EXAMPLE1(col1) VALUES (i);
    IF i \, \%</math> 2 = 0 THEN COMMIT;
     ELSE
        ROLLBACK;
     END IF;
   END LOOP;
   SELECT COUNT(*) FROM EXAMPLE1 INTO EXP;
   RETURN EXP;
END;
/
gaussdb=# call FUNCTION_EXAMPLE1();
 function_example1 
-------------------
           29
(1 row)
```
## **Constraints**

There are the following constraints on the use of COMMIT/ROLLBACK in a stored procedure:

## $\Box$  Note

A TRIGGER stored procedure cannot contain COMMIT/ROLLBACK or called another stored procedure that contains COMMIT/ROLLBACK.

```
gaussdb=# DROP TABLE IF EXISTS EXAMPLE1;
gaussdb=# CREATE TABLE EXAMPLE1(COL1 INT);
gaussdb=# INSERT INTO EXAMPLE1(col1) VALUES (1);
gaussdb=# CREATE OR REPLACE FUNCTION FUNCTION_TRI_EXAMPLE2() RETURN TRIGGER
AS
EXP INT;
BEGIN
   FOR i IN 0..20 LOOP
     INSERT INTO EXAMPLE1(col1) VALUES (i);
     IF i % 2 = 0 THEN
        COMMIT;
     ELSE
        ROLLBACK;
```

```
 END IF;
   END LOOP;
   SELECT COUNT(*) FROM EXAMPLE1 INTO EXP;
END;
/
gaussdb=# CREATE TRIGGER TRIGGER_EXAMPLE AFTER DELETE ON EXAMPLE1 
FOR EACH ROW EXECUTE PROCEDURE FUNCTION_TRI_EXAMPLE2();
CREATE TRIGGER
gaussdb=# DELETE FROM EXAMPLE1;
ERROR: Can not commit/rollback if it's atomic is true: can not use commit rollback in Complex SQL
CONTEXT: PL/pgSQL function function_tri_example2() line 7 at COMMIT
```
## $\Box$  Note

Stored procedures that contain IMMUTABLE or SHIPPABLE cannot call COMMIT/ROLLBACK or another stored procedure that contains COMMIT/ROLLBACK.

```
gaussdb=# DROP TABLE IF EXISTS EXAMPLE1;
gaussdb=# CREATE TABLE EXAMPLE1(COL1 INT);
gaussdb=# CREATE OR REPLACE PROCEDURE TRANSACTION_EXAMPLE1()
IMMUTABLE
\DeltaEXP INT;
BEGIN
   FOR i IN 0..20 LOOP
     SELECT COUNT(*) FROM EXAMPLE1 INTO EXP;
     IF i \% 2 = 0 THEN
        COMMIT;
     ELSE
        ROLLBACK;
     END IF;
   END LOOP;
END;
/
gaussdb=# CALL TRANSACTION_EXAMPLE1();
ERROR: Can not commit/rollback if it's atomic is true: commit/rollback/savepoint is not allowed in a non-
volatile function
CONTEXT: PL/pgSQL function transaction_example1() line 7 at COMMIT
```
## $\Box$  Note

Variables declared or imported in stored procedures cannot be committed or rolled back. gaussdb=# CREATE OR REPLACE PROCEDURE TRANSACTION\_EXAMPLE2(EXP\_OUT OUT INT) AS EXP INT; BEGIN EXP\_OUT  $:= 0$ : COMMIT; DBE\_OUTPUT.PRINT\_LINE('EXP IS:'||EXP);  $EXP_OUT := 1;$  ROLLBACK; DBE\_OUTPUT.PRINT\_LINE('EXP IS:'||EXP); END; / gaussdb=# CALL TRANSACTION\_EXAMPLE2(100); EXP IS: EXP IS: exp\_out --------- 1 (1 row)

## $\Box$  note

Calling in SQL statements (other than Select Procedure) is not supported. gaussdb=# CREATE OR REPLACE PROCEDURE TRANSACTION\_EXAMPLE3() AS BEGIN

FOR i IN 0..20 LOOP

```
 INSERT INTO EXAMPLE1 (col1) VALUES (i);
      IF i % 2 = 0 THEN
        EXECUTE IMMEDIATE 'COMMIT';
     ELSE
        EXECUTE IMMEDIATE 'ROLLBACK';
     END IF;
   END LOOP;
END;
/
gaussdb=# CALL TRANSACTION_EXAMPLE3();
ERROR: cannot call transaction statements in EXECUTE IMMEDIATE statement.
CONTEXT: PL/pgSQL function transaction_example3() line 6 at EXECUTE statement
```
## $\Box$  Note

```
COMMIT/ROLLBACK cannot be called in a stored procedure whose header contains GUC
    parameters.
gaussdb=# CREATE OR REPLACE PROCEDURE TRANSACTION_EXAMPLE4()
SET ARRAY_NULLS TO "ON"
AS
BEGIN
   FOR i IN 0..20 LOOP
     INSERT INTO EXAMPLE1 (col1) VALUES (i);
     IF i \, \%</math> 2 = 0 THEN COMMIT;
     ELSE
        ROLLBACK;
     END IF;
   END LOOP;
END;
/
gaussdb=# CALL TRANSACTION_EXAMPLE4();
ERROR: Can not commit/rollback if it's atomic is true: transaction statement in store procedure with GUC 
setting in option clause is not supported
CONTEXT: PL/pgSQL function transaction_example4() line 6 at COMMIT
```
## $\Box$  note

```
A stored procedure object whose cursor is open cannot contain COMMIT/ROLLBACK.
gaussdb=# CREATE OR REPLACE PROCEDURE TRANSACTION_EXAMPLE5(INTIN IN INT, INTOUT OUT INT)
AS
BEGIN
INTOUT := INTIN + 1;COMMIT;
END;
/
gaussdb=# CREATE OR REPLACE PROCEDURE TRANSACTION_EXAMPLE6()
AS
CURSOR CURSOR1(EXPIN INT)
IS SELECT TRANSACTION_EXAMPLE5(EXPIN);
INTEXP INT;
BEGIN
   FOR i IN 0..20 LOOP
     OPEN CURSOR1(i);
    FETCH CURSOR1 INTO INTEXP;
     INSERT INTO EXAMPLE1(COL1) VALUES (INTEXP);
    IF i \, \%</math> 2 = 0 THEN COMMIT;
     ELSE
        ROLLBACK;
     END IF;
     CLOSE CURSOR1;
   END LOOP;
END; 
/
gaussdb=# CALL TRANSACTION_EXAMPLE6();
ERROR: Can not commit/rollback if it's atomic is true: transaction statement in store procedure used as
```
cursor is not supported CONTEXT: PL/pgSQL function transaction\_example5(integer) line 4 at COMMIT referenced column: transaction\_example5 PL/pgSQL function transaction\_example6() line 8 at FETCH  $\Box$  Note COMMIT or ROLLBACK cannot be called in expressions or CURSOR and EXECUTE statements. gaussdb=# CREATE OR REPLACE PROCEDURE exec\_func1() AS BEGIN CREATE TABLE TEST\_exec(A INT); COMMIT; END; / gaussdb=# CREATE OR REPLACE PROCEDURE exec\_func2() AS BEGIN EXECUTE exec\_func1(); COMMIT; END; / gaussdb=# CALL exec\_func2(); NOTICE: The 'DISTRIBUTE BY' clause is not specified. Using 'a' as the distribution column by default. HINT: Please use 'DISTRIBUTE BY' clause to specify suitable data distribution column. CONTEXT: SQL statement "CREATE TABLE TEST\_exec(A INT)" PL/pgSQL function exec\_func1() line 3 at SQL statement PL/pgSQL function exec\_func2() line 3 at EXECUTE statement ERROR: Can not commit/rollback if it's atomic is true: transaction statement in store procedure used as a expression is not supported CONTEXT: PL/pgSQL function exec\_func1() line 4 at COMMIT PL/pgSQL function exec\_func2() line 3 at EXECUTE statement

```
\Box Note
```
Return values and expression calculation of stored procedures are not supported. gaussdb=# CREATE OR REPLACE PROCEDURE exec\_func3(RET\_NUM OUT INT) AS BEGIN RET\_NUM := 1+1; COMMIT; END; / gaussdb=# CREATE OR REPLACE PROCEDURE exec\_func4(ADD\_NUM IN INT) AS SUM\_NUM INT: BEGIN SUM\_NUM := ADD\_NUM + exec\_func3(); COMMIT; END; / gaussdb=# CALL exec\_func4(1); ERROR: Can not commit/rollback if it's atomic is true: transaction statement in store procedure used as a expression is not supported CONTEXT: PL/pgSQL function exec\_func3() line 4 at COMMIT PL/pgSQL function exec\_func4(integer) line 4 at assignment

## $\Box$  note

Savepoints defined outside a stored procedure cannot be released in the stored procedure. gaussdb=# CREATE OR REPLACE PROCEDURE STP\_SAVEPOINT\_EXAMPLE3()

```
AS
BEGIN
   INSERT INTO EXAMPLE1 VALUES(2);
   RELEASE SAVEPOINT s1; -- Release the savepoint defined outside the stored procedure.
   INSERT INTO EXAMPLE1 VALUES(3);
END;
```
/

gaussdb=# BEGIN; INSERT INTO EXAMPLE1 VALUES(1); SAVEPOINT s1; CALL STP\_SAVEPOINT\_EXAMPLE3(); COMMIT; ERROR: cannot release outer savepoint CONTEXT: PL/pgSQL function stp\_savepoint\_example3() line 4 at RELEASE SAVEPOINT

# **10.9 Other Statements**

## **10.9.1 Lock Operations**

GaussDB provides multiple lock modes to control concurrent accesses to table data. These modes are used when Multi-Version Concurrency Control (MVCC) cannot give expected behaviors. Alike, most GaussDB commands automatically apply appropriate locks to ensure that called tables are not deleted or modified in an incompatible manner during command execution. For example, when concurrent operations exist, ALTER TABLE cannot be executed on the same table.

## **10.9.2 Cursor Operations**

GaussDB provides cursors as a data buffer for users to store execution results of SQL statements. Each cursor region has a name. Users can use SQL statements to obtain records one by one from cursors and grant the records to master variables, then being processed further by host languages.

Cursor operations include cursor definition, open, fetch, and close operations.

For the complete example of cursor operations, see **[Explicit Cursor](#page-2141-0)**.

# **10.10 Cursors**

## **10.10.1 Overview**

To process SQL statements, the stored procedure process assigns a memory segment to store context association. Cursors are handles or pointers pointing to context regions. With cursors, stored procedures can control alterations in context regions.

## <span id="page-2141-0"></span>**NOTICE**

- When a stored procedure uses returns to return a cursor, if JDBC is used to call the stored procedure, the returned cursor is unavailable. Using **out** to output parameters is not affected.
- In distributed mode, if the parameter of the stored procedure called in the SQL statement is of the refcursor type or the return value is of the refcursor type, pushdown is not supported.
- When a stored procedure contains COMMIT/ROLLBACK, an explicit cursor caches all data of the cursor to ensure that the cursor is still available after COMMIT/ROLLBACK. If the cursor data volume is large, this process may take a long time.

Cursors are classified into explicit cursors and implicit cursors. **Table 10-2** shows the usage conditions of explicit and implicit cursors for different SQL statements.

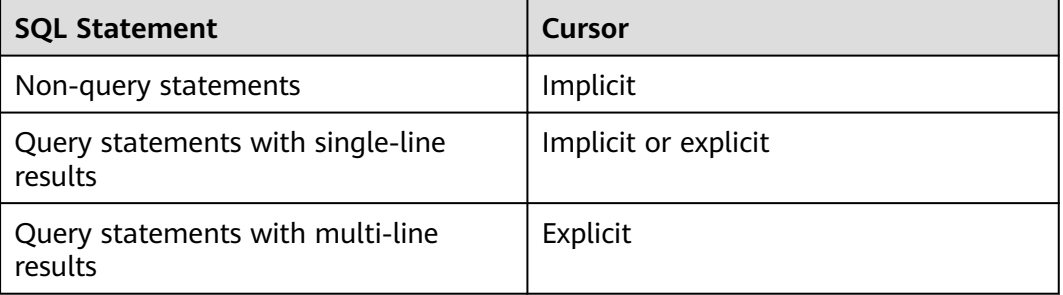

**Table 10-2** Cursor usage conditions

## **10.10.2 Explicit Cursor**

An explicit cursor is used to process query statements, particularly when query results are multiple records.

## **Procedure**

An explicit cursor performs the following six PL/SQL steps to process query statements:

**Step 1** Define a static cursor: Define a cursor name and its corresponding SELECT statement.

**Figure 10-34** shows the syntax diagram for defining a static cursor.

**Figure 10-34** static cursor define::=

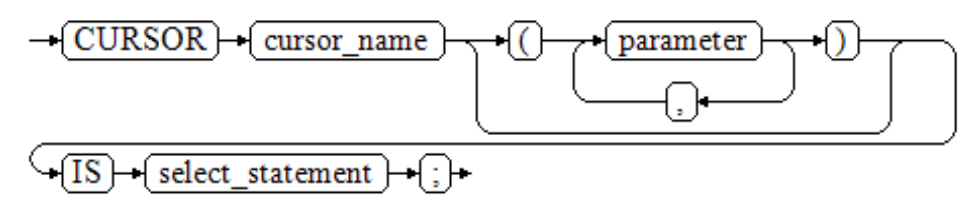

or

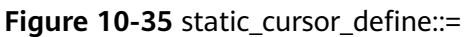

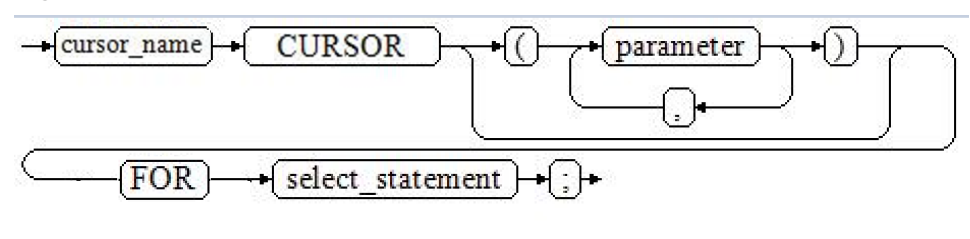

Parameter description:

- **cursor name**: defines a cursor name.
- parameter: cursor parameter, which can only be an input parameter. The default value can be defined by **:=**, **=**, or **default**. For details about the format, see **Figure 10-36**.

**Figure 10-36** Reference diagram for using the parameter format

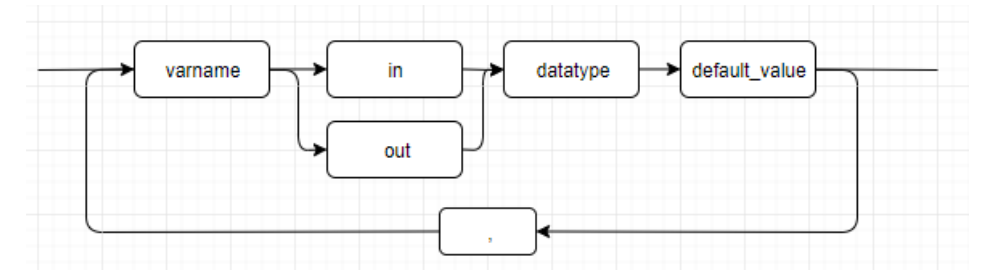

select\_statement: specifies a query statement.

## $\Box$  Note

- The system automatically determines whether the cursor can be used for backward fetching based on the execution plan.
- In syntax, **parameter** can be an output parameter, but its behavior is the same as that of an input parameter.

Define a dynamic cursor: Define a **ref** cursor, which means that the cursor can be opened dynamically by a set of static SQL statements. Define the type of the **ref** cursor first, and then the cursor variable of this cursor type. Dynamically bind a SELECT statement through OPEN FOR when the cursor is opened.

**Figure 10-37** and **[Figure 10-38](#page-2143-0)** show the syntax diagrams for defining a dynamic cursor.

**Figure 10-37** cursor\_typename::=

 $\rightarrow$  TYPE  $\rightarrow$  decl typename } **IS**  $REF$ CURSOR)

<span id="page-2143-0"></span>GaussDB supports the dynamic cursor type **sys\_refcursor**. A function or stored procedure can use the **sys\_refcursor** parameter to pass on or pass out the cursor result set. A function can return **sys refcursor** to return the cursor result set.

**Figure 10-38** dynamic\_cursor\_define::=

cursor name decl typename

**Step 2** Open the static cursor: Execute the SELECT statement corresponding to the cursor. The query result is placed in the workspace and the pointer directs to the head of the workspace to identify the cursor result set. If the cursor query statement carries the **FOR UPDATE** option, the OPEN statement locks the data rows corresponding to the cursor result set in the database table.

**Figure 10-39** shows the syntax diagram for opening a static cursor.

**Figure 10-39** open\_static\_cursor::=

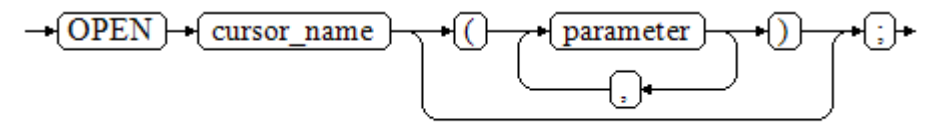

Open the dynamic cursor: Use the OPEN FOR statement to open the dynamic cursor and the SQL statement is dynamically bound.

**Figure 10-40** shows the syntax diagram for opening a dynamic cursor.

**Figure 10-40** open dynamic cursor::=

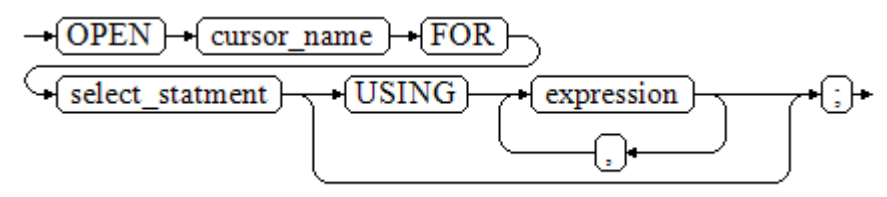

A PL/SQL program cannot use the OPEN statement to repeatedly open a cursor.

**Step 3** Fetch cursor data: Retrieve data rows in the result set and place them in specified output variables.

**Figure 10-41** shows the syntax diagram for fetching cursor data.

#### **Figure 10-41** fetch cursor::=

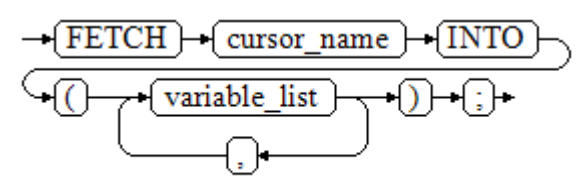

**Step 4** Process the record.

- **Step 5** Continue to process until the active set has no record.
- **Step 6** Close the cursor: After you fetch and process the data in the cursor result set, close the cursor in time to release system resources used by the cursor and invalidate the workspace of the cursor so that the FETCH statement cannot be used to fetch data anymore. A closed cursor can be reopened by an OPEN statement.

**Figure 10-42** shows the syntax diagram for closing a cursor.

**Figure 10-42** close\_cursor::=

$$
\rightarrow \boxed{\text{CLOSE}} \rightarrow \boxed{\text{cursor\_name}} \rightarrow \text{.}
$$

**----End**

## **Attributes**

Cursor attributes are used to control program procedures or learn about program status. When a DML statement is executed, the PL/SQL opens a built-in cursor and processes its result. A cursor is a memory segment for maintaining query results. It is opened when a DML statement is executed and closed when the execution is finished. An explicit cursor has the following attributes:

- **%FOUND**: Boolean attribute, which returns **TRUE** if the last fetch returns a row.
- **%NOTFOUND**: Boolean attribute, which returns **TRUE** if the last fetch fails to return a row.
- %ISOPEN: Boolean attribute, which returns **TRUE** if the cursor has been opened.
- **%ROWCOUNT:** numeric attribute, which returns the number of records fetched from the cursor.

## **Examples**

DDL and DML statements are prepared. Subsequent examples in this section depend on this case.

```
gaussdb=# drop schema if exists hr cascade;
gaussdb=# create schema hr;
qaussdb=# set current schema = hr;
gaussdb=# drop table if exists sections;
gaussdb=# drop table if exists staffs;
gaussdb=# drop table if exists department;
-- Create a department table.
gaussdb=# create table sections(
  section_name varchar(100),
  place_id int
  section id int
);
gaussdb=# insert into sections values ('hr',1,1);
-- Create an employee table.
gaussdb=# create table staffs(
   staff_id number(6),
   salary number(8,2),
  section id int.
```

```
first_name varchar(20)
);
gaussdb=# insert into staffs values (1,100,1,'Tom');
-- Create a department table.
gaussdb=# create table department(
   section_id int
);
-- Specify the method for passing cursor parameters.
gaussdb=# CREATE OR REPLACE PROCEDURE cursor_proc1()
AS 
DECLARE
  DEPT_NAME VARCHAR(100);
  DEPT_LOC NUMBER(4);
    -- Define a cursor.
   CURSOR C1 IS 
     SELECT section_name, place_id FROM hr.sections WHERE section_id <= 50;
   CURSOR C2(sect_id INTEGER) IS
    SELECT section_name, place_id FROM hr.sections WHERE section_id <= sect_id;
  TYPE CURSOR TYPE IS REF CURSOR:
   C3 CURSOR_TYPE;
   SQL_STR VARCHAR(100);
BEGIN
   OPEN C1;-- Open the cursor.
  LOOP
      -- Fetch data from the cursor.
    FETCH C1 INTO DEPT_NAME, DEPT_LOC;
     EXIT WHEN C1%NOTFOUND;
     DBE_OUTPUT.PRINT_LINE(DEPT_NAME||'---'||DEPT_LOC);
   END LOOP;
   CLOSE C1;-- Close the cursor.
   OPEN C2(10);
   LOOP
     FETCH C2 INTO DEPT_NAME, DEPT_LOC;
     EXIT WHEN C2%NOTFOUND;
     DBE_OUTPUT.PRINT_LINE(DEPT_NAME||'---'||DEPT_LOC);
   END LOOP;
   CLOSE C2;
   SQL_STR := 'SELECT section_name, place_id FROM hr.sections WHERE section_id <= :DEPT_NO;';
   OPEN C3 FOR SQL_STR USING 50;
   LOOP
     FETCH C3 INTO DEPT_NAME, DEPT_LOC;
     EXIT WHEN C3%NOTFOUND;
     DBE_OUTPUT.PRINT_LINE(DEPT_NAME||'---'||DEPT_LOC);
   END LOOP;
   CLOSE C3;
END;
/
gaussdb=# CALL cursor_proc1();
hr---1
hr---1
hr---1
 cursor_proc1 
--------------
(1 row)
gaussdb=# DROP PROCEDURE cursor_proc1;
-- Give a salary raise to employees whose salary is lower than 3000 by adding 500.
gaussdb=# CREATE TABLE hr.staffs_t1 AS TABLE hr.staffs;
gaussdb=# CREATE OR REPLACE PROCEDURE cursor_proc2()
AS 
DECLARE
 V_EMPNO NUMBER(6);
```

```
V_SAL NUMBER(8,2);
  CURSOR C IS SELECT staff_id, salary FROM hr.staffs_t1;
BEGIN
  OPEN C;
  LOOP
   FETCH C INTO V EMPNO, V SAL;
    EXIT WHEN C%NOTFOUND; 
    IF V_SAL<=3000 THEN
        UPDATE hr.staffs_t1 SET salary =salary + 500 WHERE staff_id = V_EMPNO;
    END IF;
  END LOOP;
  CLOSE C;
END; 
/
gaussdb=# CALL cursor_proc2();
 cursor_proc2 
--------------
(1 row)
-- Delete the stored procedure.
gaussdb=# DROP PROCEDURE cursor_proc2;
gaussdb=# DROP TABLE hr.staffs_t1;
-- Use function parameters of the SYS_REFCURSOR type.
gaussdb=# CREATE OR REPLACE PROCEDURE proc_sys_ref(O OUT SYS_REFCURSOR)
IS 
C1 SYS_REFCURSOR; 
BEGIN 
OPEN C1 FOR SELECT section_id FROM HR.sections ORDER BY section_id:
O := C1;END; 
/
gaussdb=# DECLARE 
C1 SYS_REFCURSOR;
TEMP NUMBER(4); 
BEGIN 
proc_sys_ref(C1); 
LOOP
  FETCH C1 INTO TEMP; 
  DBE_OUTPUT.PRINT_LINE(C1%ROWCOUNT);
  EXIT WHEN C1%NOTFOUND; 
END LOOP; 
END; 
/
1
1
ANONYMOUS BLOCK EXECUTE
-- Delete the stored procedure.
gaussdb=# DROP PROCEDURE proc_sys_ref;
```
## **10.10.3 Implicit Cursor**

Implicit cursors are automatically set by the system for non-query statements such as modify or delete operations, along with their workspace. Implicit cursors are named **SQL**, which is defined by the system.

## **Overview**

Implicit cursor operations, such as definition, open, value-grant, and close operations, are automatically performed by the system and do not need users to process. Users can use only attributes related to implicit cursors to complete operations. In workspace of implicit cursors, the data of the latest SQL statement is stored and is not related to explicit cursors defined by users.

## Format call: **SQL%**

## $\Box$  Note

- INSERT, UPDATE, DELETE, and SELECT statements do not need defined cursors.
- Implicit cursor attributes are not affected by the commit or rollback operation.

## **Attributes**

An implicit cursor has the following attributes:

- **SQL%FOUND:** Boolean attribute, which returns **TRUE** if the last fetch returns a row.
- **SQL%NOTFOUND:** Boolean attribute, which returns **TRUE** if the last fetch fails to return a row.
- **SQL%ROWCOUNT:** numeric attribute, which returns the number of records fetched from the cursor.
- **SQL%ISOPEN**: Boolean attribute, whose value is always **FALSE**. Close implicit cursors immediately after an SQL statement is run.

## **Examples**

-- Delete all employees in a department from the **hr.staffs** table. If the department has no employees, delete the department from the **hr.department** table.

```
gaussdb=# CREATE OR REPLACE PROCEDURE proc_cursor3() 
AS 
   DECLARE
  V_DEPTNO NUMBER(4) := 100;
   BEGIN
     DELETE FROM hr.staffs WHERE section_id = V_DEPTNO;
      -- Proceed based on cursor status.
     IF SQL%NOTFOUND THEN
     DELETE FROM hr.department WHERE section_id = V_DEPTNO;
     END IF;
   END;
/
gaussdb=# CALL proc_cursor3();
 proc_cursor3 
--------------
```
(1 row)

-- Drop the stored procedure and the temporary table. gaussdb=# DROP PROCEDURE proc\_cursor3;

## **10.10.4 Cursor Loop**

Use of cursors in WHILE and LOOP statements is called a cursor loop. Generally, OPEN, FETCH, and CLOSE statements are called in this kind of loop. The following describes a loop that simplifies a cursor loop without the need for these operations. This mode is applicable to a static cursor loop, without executing four steps about a static cursor.

## **Syntax**

**[Figure 10-43](#page-2148-0)** shows the syntax diagram of a FOR AS loop.

<span id="page-2148-0"></span>**Figure 10-43 FOR AS loop::=** 

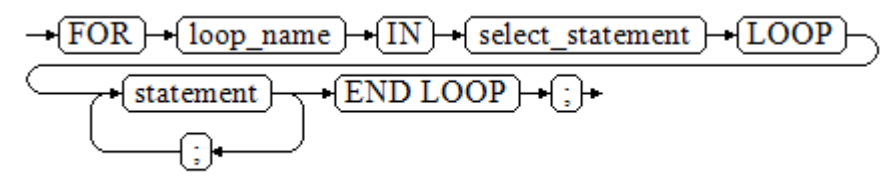

## **Precautions**

- The UPDATE operation for the queried table is not allowed in the loop statement.
- The variable *loop\_name* is automatically defined and is valid only in this loop. Its type is the same as that in the query result of *select statement*. The value of loop\_name is the query result of select\_statement.
- The specific type of the **loop name** variable is not parsed during compilation. If the specific type needs to be parsed (for example, **loop\_name** is used as the input and output parameters of an overloaded function or stored procedure), a compilation error is reported.
- The **%FOUND**, **%NOTFOUND**, and **%ROWCOUNT** attributes access the same internal variable in GaussDB. Transactions and the anonymous block do not support multiple cursor accesses at the same time.

## **Examples**

```
gaussdb=# BEGIN
FOR ROW TRANS IN
      SELECT first_name FROM hr.staffs
  LOOP
     DBE_OUTPUT.PRINT_LINE (ROW_TRANS.first_name );
   END LOOP;
END;
/
.<br>-- Execution result:
gaussdb=# Tom
ANONYMOUS BLOCK EXECUTE
-- Create a table.
gaussdb=# CREATE TABLE integerTable1( A INTEGER) DISTRIBUTE BY hash(A);
gaussdb=# CREATE TABLE integerTable2( B INTEGER) DISTRIBUTE BY hash(B);
gaussdb=# INSERT INTO integerTable2 VALUES(2);
-- Multiple cursors share the parameters of cursor attributes.
gaussdb=# DECLARE
  CURSOR C1 IS SELECT A FROM integerTable1;-- Declare the cursor.
  CURSOR C2 IS SELECT B FROM integerTable2;
  PI_A INTEGER;
  PI_B INTEGER;
BEGIN
   OPEN C1;-- Open the cursor.
  OPEN C2;
  FETCH C1 INTO PI_A; ---- The values of C1%FOUND and C2%FOUND are FALSE.
  FETCH C2 INTO PI_B; ---- The values of C1%FOUND and C2%FOUND are TRUE.
   -- Determine the cursor status.
  IF C1%FOUND THEN
     IF C2%FOUND THEN
      DBE_OUTPUT.PRINT_LINE('Dual cursor share parameter.');
    END IF;
  END IF;
   CLOSE C1;-- Close the cursor.
```
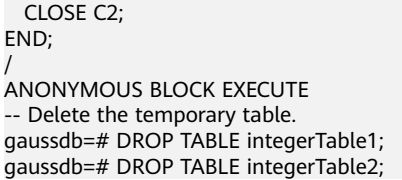

# **10.11 Advanced Packages**

Advanced packages have two sets of interfaces. The first set is basic interfaces, and the second set is secondary encapsulation interfaces that are used improve usability. The second set is recommended.

## **10.11.1 Basic Interfaces**

## **10.11.1.1 PKG\_SERVICE**

**Table 10-3** lists all APIs supported by PKG\_SERVICE.

## **Table 10-3** PKG\_SERVICE

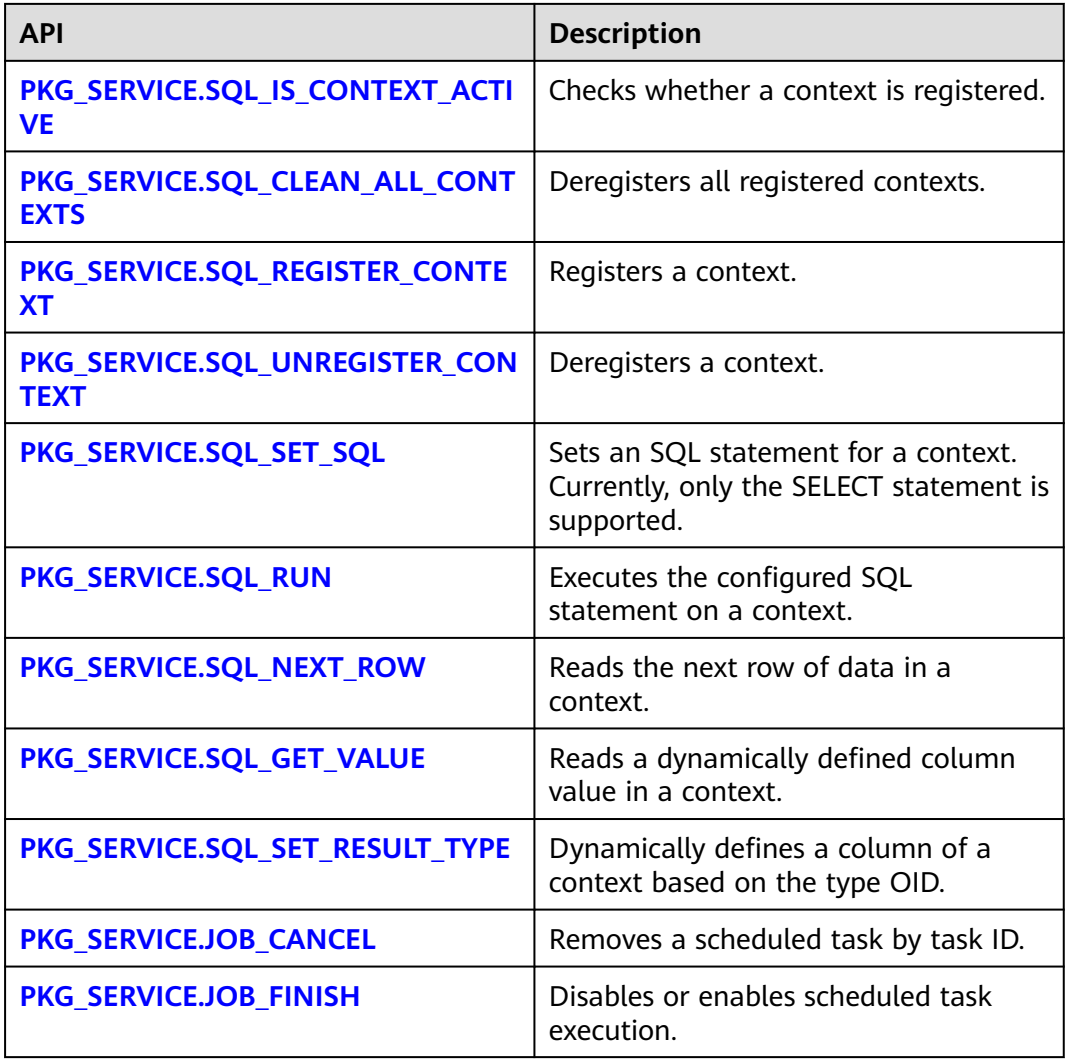

<span id="page-2150-0"></span>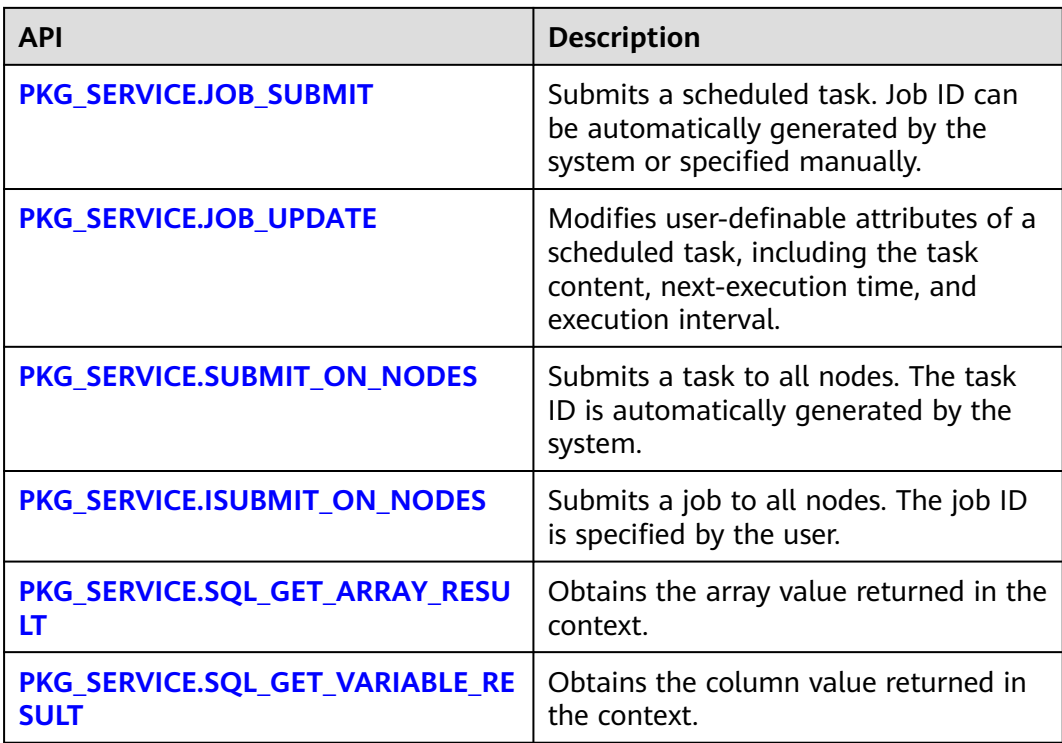

## ● PKG\_SERVICE.SQL\_IS\_CONTEXT\_ACTIVE

This function checks whether a context is registered. This function transfers the ID of the context to be queried. If the context exists, **TRUE** is returned. Otherwise, **FALSE** is returned.

The prototype of the PKG\_SERVICE.SQL\_IS\_CONTEXT\_ACTIVE function is as follows: PKG\_SERVICE.SQL\_IS\_CONTEXT\_ACTIVE( context\_id IN INTEGER ) RETURN BOOLEAN;

**Table 10-4** PKG\_SERVICE.SQL\_IS\_CONTEXT\_ACTIVE parameters

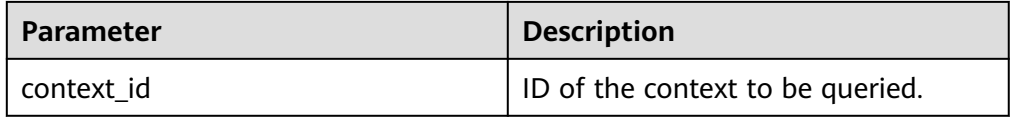

PKG\_SERVICE.SQL\_CLEAN\_ALL\_CONTEXTS

This function cancels all contexts.

The prototype of the PKG\_SERVICE.SQL\_CLEAN\_ALL\_CONTEXTS function is as follows:

```
PKG_SERVICE.SQL_CLEAN_ALL_CONTEXTS(
)
RETURN VOID;
```
PKG\_SERVICE.SQL\_REGISTER\_CONTEXT

This function opens a context, which is the prerequisite for the subsequent operations in the context. This function does not transfer any parameter. It <span id="page-2151-0"></span>automatically generates context IDs in an ascending order and returns values to INTEGER variables.

The prototype of the PKG\_SERVICE.SQL\_REGISTER\_CONTEXT function is as follows:

DBE\_SQL.REGISTER\_CONTEXT(

) RETURN INTEGER;

## PKG\_SERVICE.SQL\_UNREGISTER\_CONTEXT

This function closes a context, which is the end of each operation in the context. If this function is not called when the stored procedure ends, the memory is still occupied by the context. Therefore, remember to close a context when you do not need to use it. If an exception occurs, the stored procedure exits but the context is not closed. Therefore, you are advised to include this API in the exception handling of the stored procedure.

The prototype of the PKG\_SERVICE.SQL\_UNREGISTER\_CONTEXT function is as follows:

PKG\_SERVICE.SQL\_UNREGISTER\_CONTEXT( context\_id IN INTEGER )

RETURN INTEGER;

**Table 10-5** PKG\_SERVICE.SQL\_UNREGISTER\_CONTEXT parameters

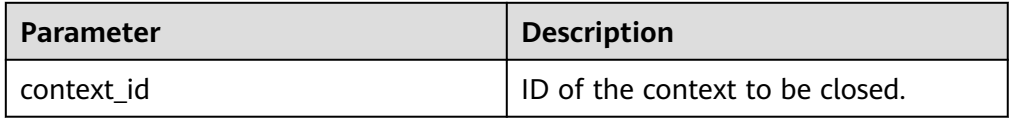

## PKG\_SERVICE.SQL\_SET\_SQL

This function parses the query statement of a given context. The input query statement is executed immediately. Currently, only the SELECT query statement can be parsed. The statement parameters can be transferred only through the TEXT type. The length cannot exceed 1 GB.

The prototype of the PKG\_SERVICE.SQL\_SET\_SQL function is as follows: PKG\_SERVICE.SQL\_SET\_SQL( context\_id IN INTEGER, query\_string IN TEXT, language\_flag IN INTEGER ) RETURN BOOLEAN;

## **Table 10-6** PKG\_SERVICE.SQL\_SET\_SQL parameters

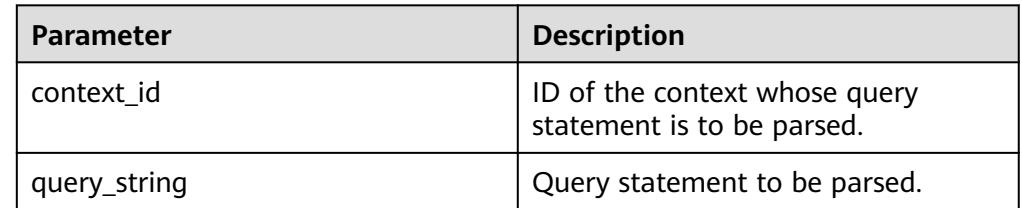

<span id="page-2152-0"></span>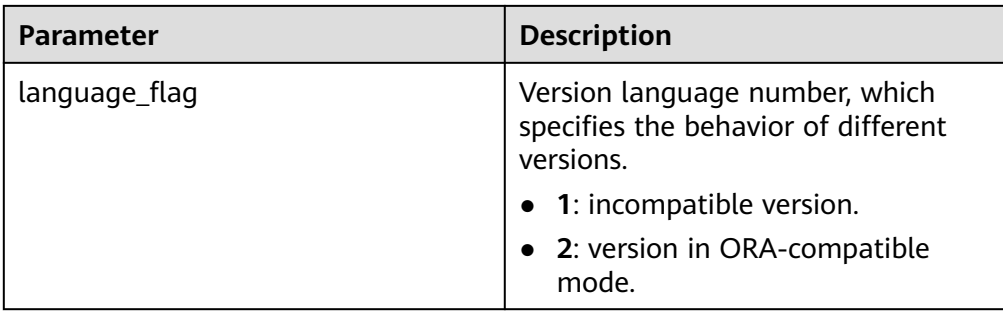

## PKG\_SERVICE.SQL\_RUN

This function executes a given context. It receives a context ID first, and the data obtained after execution is used for subsequent operations. Currently, only the SELECT query statement can be executed.

The prototype of the PKG\_SERVICE.SQL\_RUN function is as follows: PKG\_SERVICE.SOL\_RUN( context\_id IN INTEGER,

) RETURN INTEGER;

**Table 10-7** PKG\_SERVICE.SQL\_RUN parameters

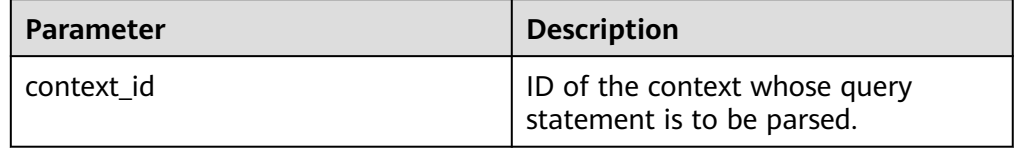

## PKG\_SERVICE.SQL\_NEXT\_ROW

This function returns the number of data rows returned after the SQL statement is executed. Each time the API is executed, the system obtains a set of new rows until all data is read.

The prototype of the **PKG SERVICE.SQL NEXT ROW** function is as follows: PKG\_SERVICE.SQL\_NEXT\_ROW( context\_id IN INTEGER,

) RETURN INTEGER;

**Table 10-8** PKG\_SERVICE.SQL\_NEXT\_ROW parameters

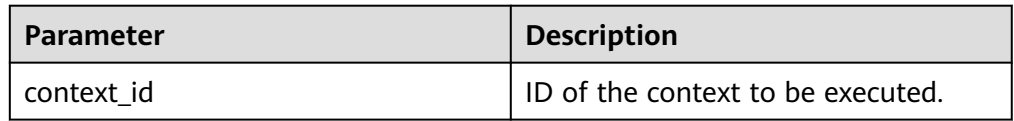

## PKG\_SERVICE.SQL\_GET\_VALUE

This function returns the context element value in a specified position of a context and accesses the data obtained by **PKG\_SERVICE.SQL\_NEXT\_ROW**.

The prototype of the **PKG\_SERVICE.SQL\_GET\_VALUE** function is as follows: PKG\_SERVICE.SQL\_GET\_VALUE(

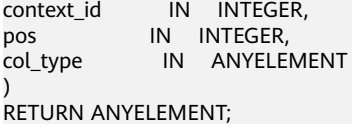

| <b>Parameter</b> | <b>Description</b>                                                       |
|------------------|--------------------------------------------------------------------------|
| context id       | ID of the context to be executed.                                        |
| pos              | Position of a dynamically defined<br>column in the query.                |
| col_type         | Variable of any type, which defines<br>the return value type of columns. |

<span id="page-2153-0"></span>Table 10-9 PKG SERVICE.SQL GET VALUE parameters

## ● PKG\_SERVICE.SQL\_SET\_RESULT\_TYPE

This function defines columns returned from a given context and can be used only for contexts defined by **SELECT**. The defined columns are identified by the relative positions in the query list. The prototype of

PKG\_SERVICE.SQL\_SET\_RESULT\_TYPE is as follows:

PKG\_SERVICE.SQL\_SET\_RESULT\_TYPE( context\_id \_\_ IN INTEGER, pos IN INTEGER, coltype\_oid IN ANYELEMENT,<br>maxsize IN INTEGER IN INTEGER ) RETURN INTEGER;

## **Table 10-10** PKG\_SERVICE.SQL\_SET\_RESULT\_TYPE parameters

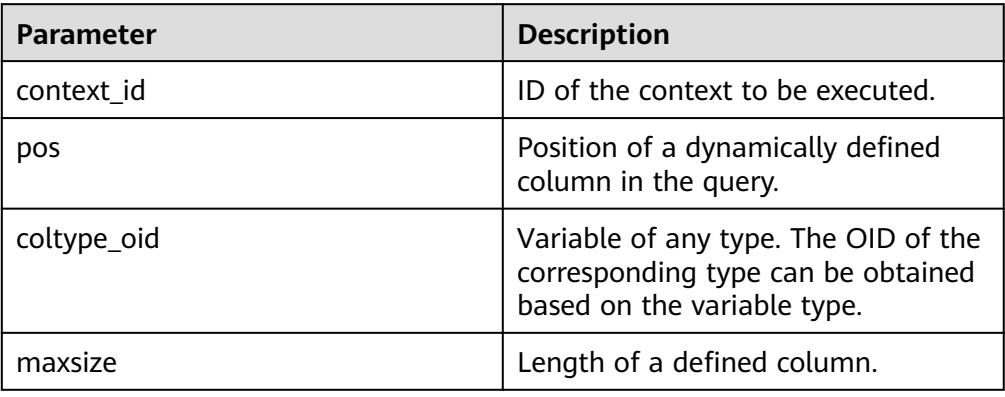

## ● PKG\_SERVICE.JOB\_CANCEL

The stored procedure **CANCEL** deletes a specified task.

The prototype of the **PKG\_SERVICE.JOB\_CANCEL** function is as follows: PKG\_SERVICE.JOB\_CANCEL( id IN INTEGER);

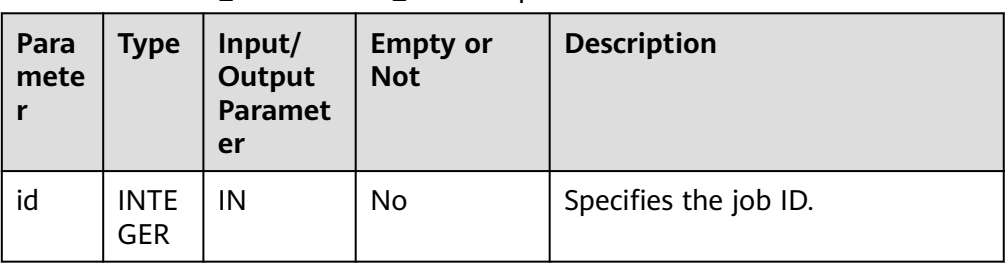

#### <span id="page-2154-0"></span>**Table 10-11** PKG\_SERVICE.JOB\_CANCEL parameters

## ● PKG\_SERVICE.JOB\_FINISH

The stored procedure **FINISH** disables or enables a scheduled task.

The prototype of the **PKG\_SERVICE.JOB\_FINISH** function is as follows:

PKG\_SERVICE.JOB\_FINISH( id **IN INTEGER**, broken IN BOOLEAN, next\_time IN TIMESTAMP DEFAULT sysdate);

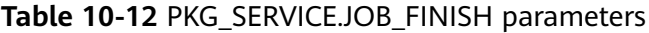

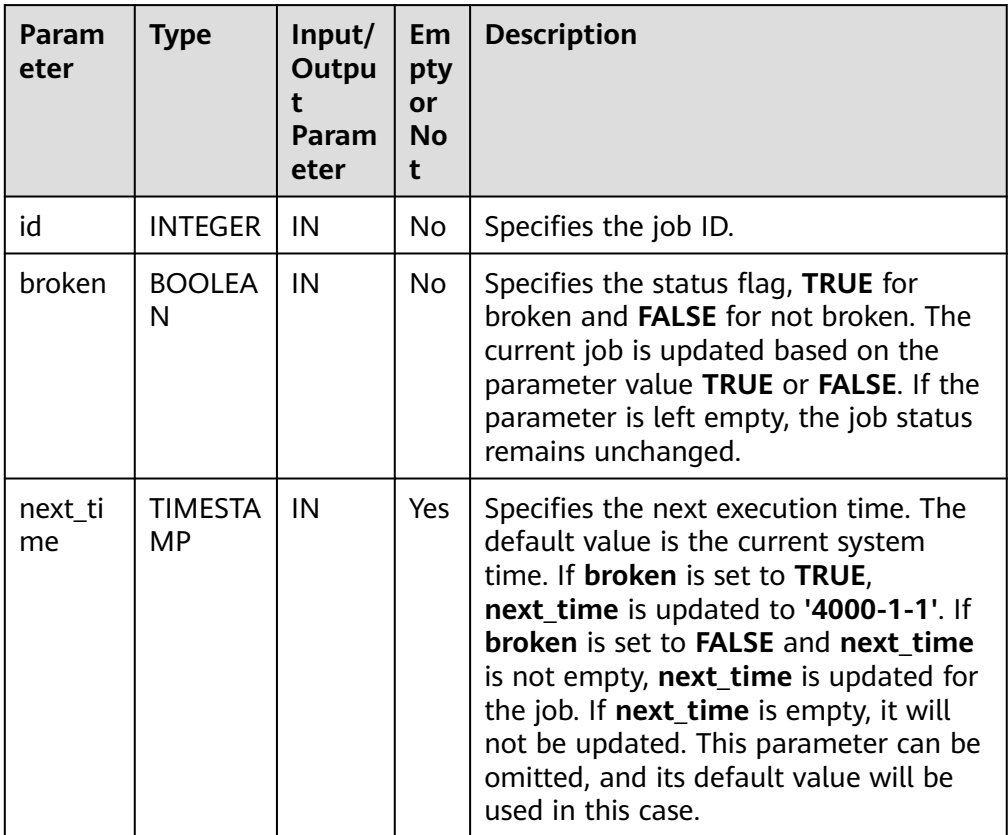

## PKG\_SERVICE.JOB\_SUBMIT

The stored procedure **JOB\_SUBMIT** submits a scheduled task provided by the system.

The prototype of the **PKG\_SERVICE.JOB\_SUBMIT** function is as follows: PKG\_SERVICE.JOB\_SUBMIT( id IN BIGINT, content IN TEXT,

<span id="page-2155-0"></span>next\_time IN TIMESTAMP DEFAULT sysdate, interval\_time IN TEXT DEFAULT 'null', job OUT INTEGER);

#### $\Box$  note

When a scheduled task (using **JOB**) is created, the system binds the current database and the username to the task by default. This function can be called by using **call** or **select**. If you call this function by using **select**, there is no need to specify output parameters. To call this function within a stored procedure, use **perform**. If the committed SQL statement task uses a non-public schema, specify the schema to a table schema or a function schema, or add **set current\_schema = xxx** before the SQL statement.

| <b>Parame</b><br>ter | <b>Type</b>                            | Input/<br>Outpu<br>t<br>Param<br>eter | <b>Empt</b><br>y or<br><b>Not</b> | <b>Description</b>                                                                                                    |
|----------------------|----------------------------------------|---------------------------------------|-----------------------------------|----------------------------------------------------------------------------------------------------|
| id                   | <b>BIGI</b><br>NT                      | IN                                    | <b>No</b>                         | Specifies the job ID. If the input ID is<br>NULL, a job ID is generated internally.                                                                                                    |
| content              | <b>TEXT</b>                            | IN                                    | <b>No</b>                         | Specifies the SQL statement to be<br>executed. One or multiple DMLs,<br>anonymous blocks, and statements for<br>calling stored procedures, or all three<br>combined are supported.                                                                                                    |
| next_tim<br>e        | <b>TIME</b><br><b>STA</b><br><b>MP</b> | IN                                    | <b>No</b>                         | Specifies the next time the job will be<br>executed. The default value is the<br>current system time (sysdate). If the<br>specified time has past, the job is<br>executed at the time it is submitted.                                                                                                    |
| interval<br>time     | <b>TEXT</b>                            | IN                                    | Yes                               | Calculates the next time to execute the<br>job. It can be an interval expression, or<br>sysdate followed by a NUMERIC value,<br>for example, sysdate+1.0/24. If this<br>parameter is left empty or set to null,<br>the job will be executed only once, and<br>the job status will change to 'd'<br>afterward. |
| job                  | <b>INTE</b><br><b>GER</b>              | <b>OUT</b>                            | No                                | Specifies the job ID. The value ranges<br>from 1 to 32767. When<br>pkg_service.job_submit is called using<br>select, this parameter can be omitted.                                                                                                    |

**Table 10-13** PKG\_SERVICE.JOB\_SUBMIT parameters

## • PKG SERVICE.JOB UPDATE

The stored procedure **UPDATE** modifies user-definable attributes of a task, including the task content, next-execution time, and execution interval.

The prototype of the **PKG\_SERVICE.JOB\_UPDATE** function is as follows:

PKG\_SERVICE.JOB\_UPDATE( id IN BIGINT, next\_time IN TIMESTAMP, interval\_time IN TEXT, content IN TEXT);

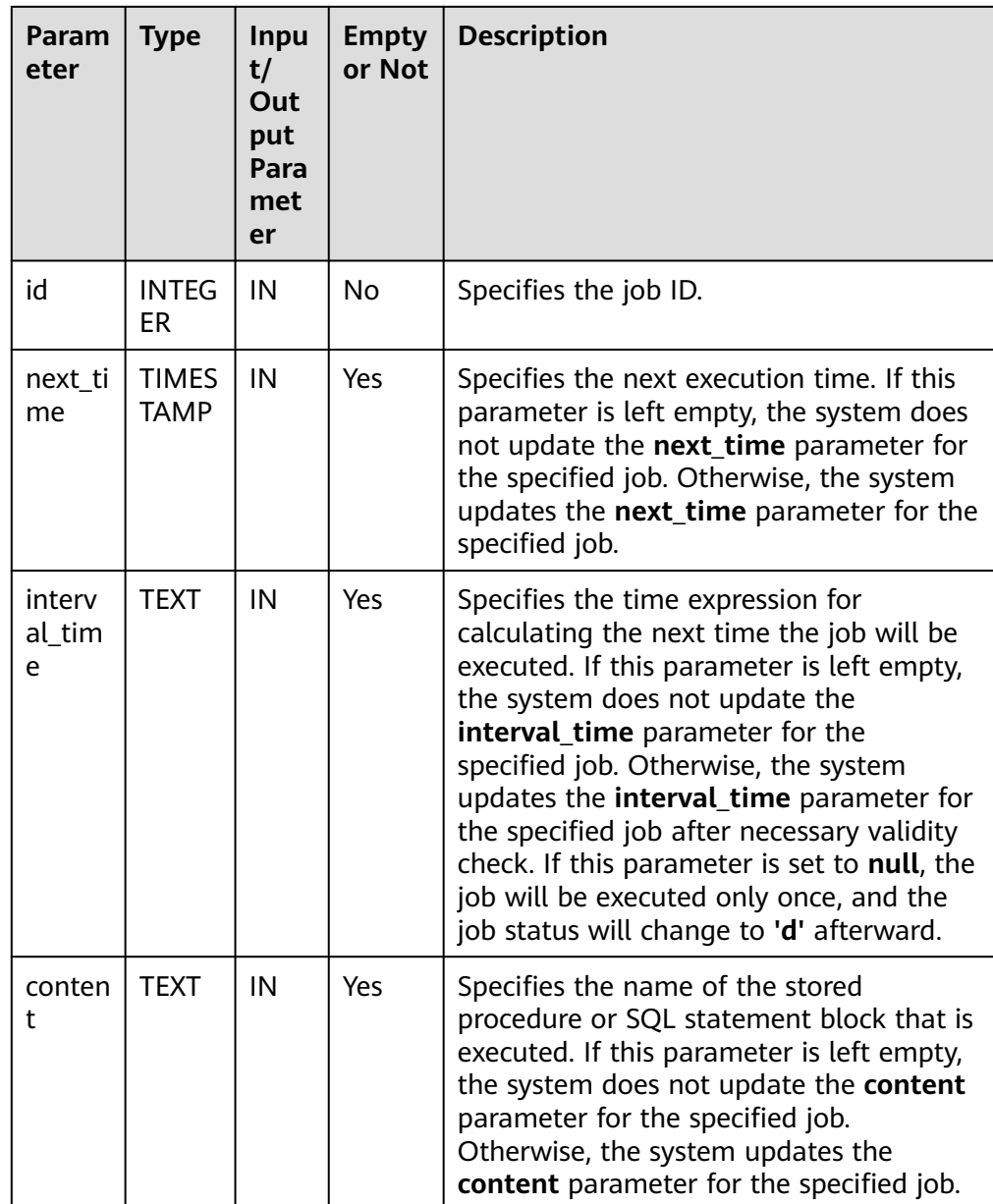

## **Table 10-14** PKG\_SERVICE.JOB\_UPDATE parameters

Example:

CREATE TABLE test\_table(a int); CREATE TABLE CREATE OR REPLACE PROCEDURE test\_job(a in int) IS BEGIN INSERT INTO test\_table VALUES(a); COMMIT; END;

J.

 $\mathbf{I}$ 

```
/
CREATE PROCEDURE
--PKG_SERVICE.JOB_SUBMIT
SELECT PKG_SERVICE.JOB_SUBMIT(NULL, 'call test_job(1);', to_date('20180101','yyyymmdd'),'sysdate
+1');
 job_submit 
-- 28269
(1 row)
SELECT PKG_SERVICE.JOB_SUBMIT(NULL, 'call test_job(1);', to_date('20180101','yyyymmdd'),'sysdate
+1.0/24');
 job_submit 
------------
     1506
(1 row)
CALL PKG_SERVICE.JOB_SUBMIT(NULL, 'INSERT INTO test_table VALUES(1); call test_job(1); call 
test_iob(1);', add_months(to_date('201701','yyyymm'),1), 'date_trunc(''day'',SYSDATE) + 1
+(8*60+30.0)/(24*60)' ,:jobid);
 job 
-------
 14131
(1 row)
SELECT PKG SERVICE.JOB SUBMIT (101, 'insert_msg_statistic1;', sysdate, 'sysdate+3.0/24');
 job_submit 
------------
      101
(1 row)
--PKG_SERVICE.JOB_UPDATE
CALL PKG_SERVICE.JOB_UPDATE(101, sysdate, 'sysdate + 1.0/1440', 'call test_job(1);');
 job_update 
------------
(1 row)
CALL PKG_SERVICE.JOB_UPDATE(101, sysdate, 'sysdate + 1.0/1440', 'insert into test_table values(1);');
 job_update 
------------
(1 row)
--PKG_SERVICE.JOB_FINISH
CALL PKG_SERVICE.JOB_FINISH(101,true);
job_finish
------------
(1 row)
-- PKG SERVICE.JOB CANCEL
CALL PKG_SERVICE.JOB_CANCEL(101);
job cancel
------------
(1 row)
DROP TABLE test_table;
DROP TABLE
PKG_SERVICE.SUBMIT_ON_NODES
The stored procedure SUBMIT_ON_NODES creates a scheduled task on all
```
CNs and DNs. Only users **sysadmin** and **monitor admin** have this permission. The prototype of the **PKG\_SERVICE.SUBMIT\_ON\_NODES** function is as follows:

PKG\_SERVICE.SUBMIT\_ON\_NODES( node\_name IN NAME, database IN NAME, what IN TEXT, next\_date IN TIMESTAMP WITHOUT TIME ZONE, job\_interval IN TEXT, job OUT INTEGER);

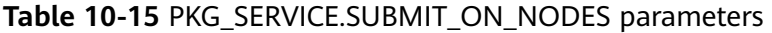

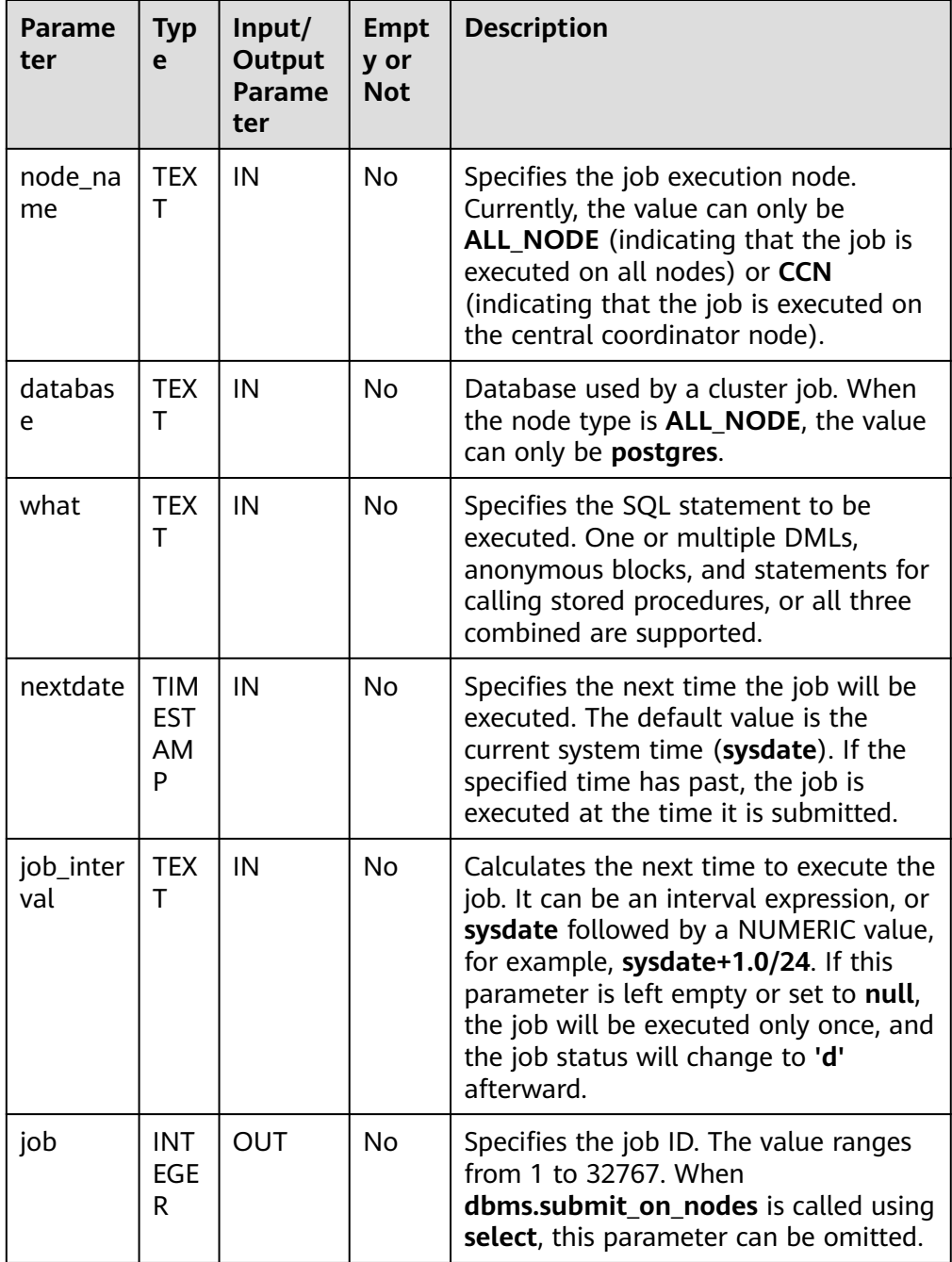

Example:

SELECT pkg\_service.submit\_on\_nodes('ALL\_NODE', 'postgres', 'select capture\_view\_to\_json(''dbe\_perf.statement'', 0);', sysdate, 'interval ''60 second''');

```
submit on nodes
-----------------
        12068
(1 row)
SELECT pkg_service.submit_on_nodes('CCN', 'postgres', 'select
capture_view_to_json(''dbe_perf.statement'', 0);', sysdate, 'interval ''60 second''');
submit_on_nodes
-----------------
         9027
(1 row)
```
**• PKG\_SERVICE.ISUBMIT\_ON\_NODES** 

**ISUBMIT\_ON\_NODES** has the same syntax function as **SUBMIT\_ON\_NODES**, but the first parameter of **ISUBMIT\_ON\_NODES** is an input parameter, that is, a specified task ID. In contrast, that last parameter of **ISUBMIT\_ON\_NODES** is an output parameter, indicating the task ID automatically generated by the system. Only users **sysadmin** and **monitor admin** have this permission.

● PKG\_SERVICE.SQL\_GET\_ARRAY\_RESULT

This function is used to return the value of the bound OUT parameter of the array type and obtain the OUT parameter in a stored procedure.

The prototype of the **PKG\_SERVICE.SQL\_GET\_ARRAY\_RESULT** function is as follows:

PKG\_SERVICE.SOL\_GET\_ARRAY\_RESULT( context\_id in int, pos in VARCHAR2, column\_value inout anyarray, result\_type in anyelement

);

## **Table 10-16** PKG\_SERVICE.SQL\_GET\_ARRAY\_RESULT parameters

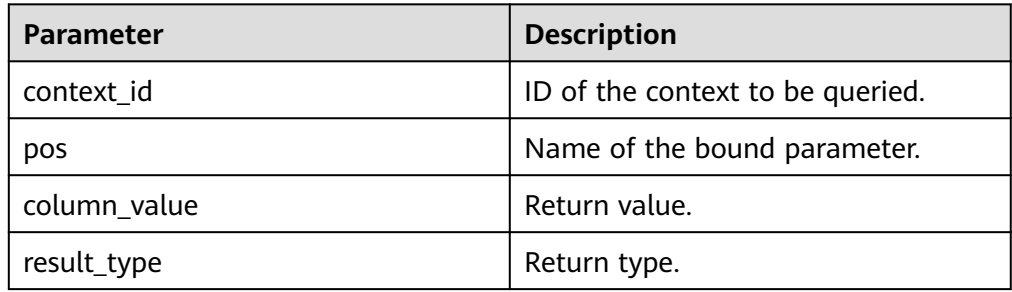

## ● PKG\_SERVICE.SQL\_GET\_VARIABLE\_RESULT

This function is used to return the value of the bound OUT parameter of the non-array type and obtain the OUT parameter in a stored procedure.

```
The prototype of the PKG_SERVICE.SQL_GET_VARIABLE_RESULT function is
as follows:
```

```
PKG_SERVICE.SOL_GET_VARIABLE_RESULT(
   context_id in int,
   pos in VARCHAR2,
   result_type in anyelement
)
```
RETURNS anyelement;
| <b>Parameter</b> | <b>Description</b>               |
|------------------|----------------------------------|
| context id       | ID of the context to be queried. |
| pos              | Name of the bound parameter.     |
| result_type      | Return type.                     |

**Table 10-17** PKG\_SERVICE.SQL\_GET\_VARIABLE\_RESULT parameters

# **10.11.1.2 PKG\_UTIL**

**Table 10-18** lists all APIs supported by PKG\_UTIL.

## **Table 10-18** PKG\_UTIL

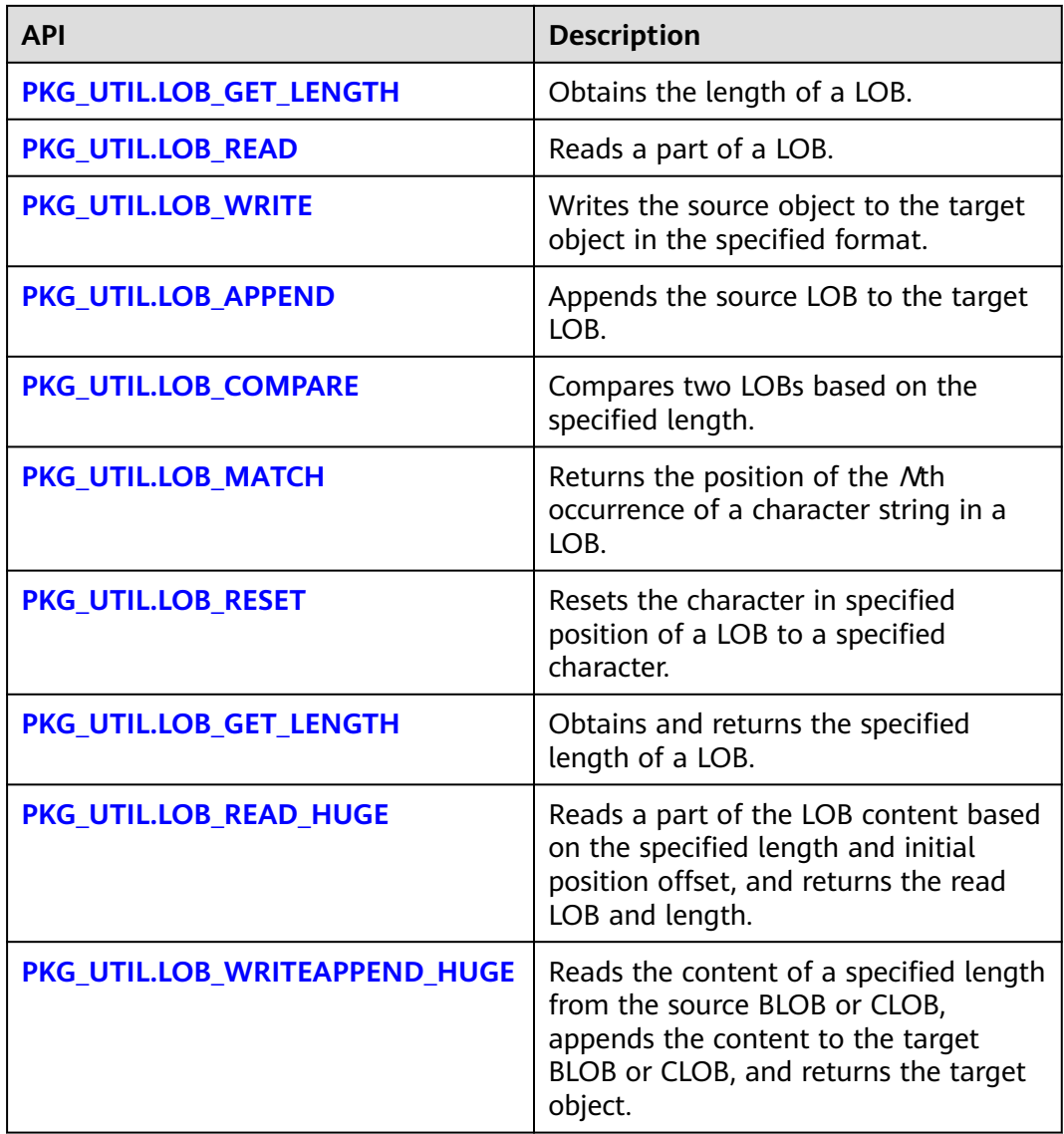

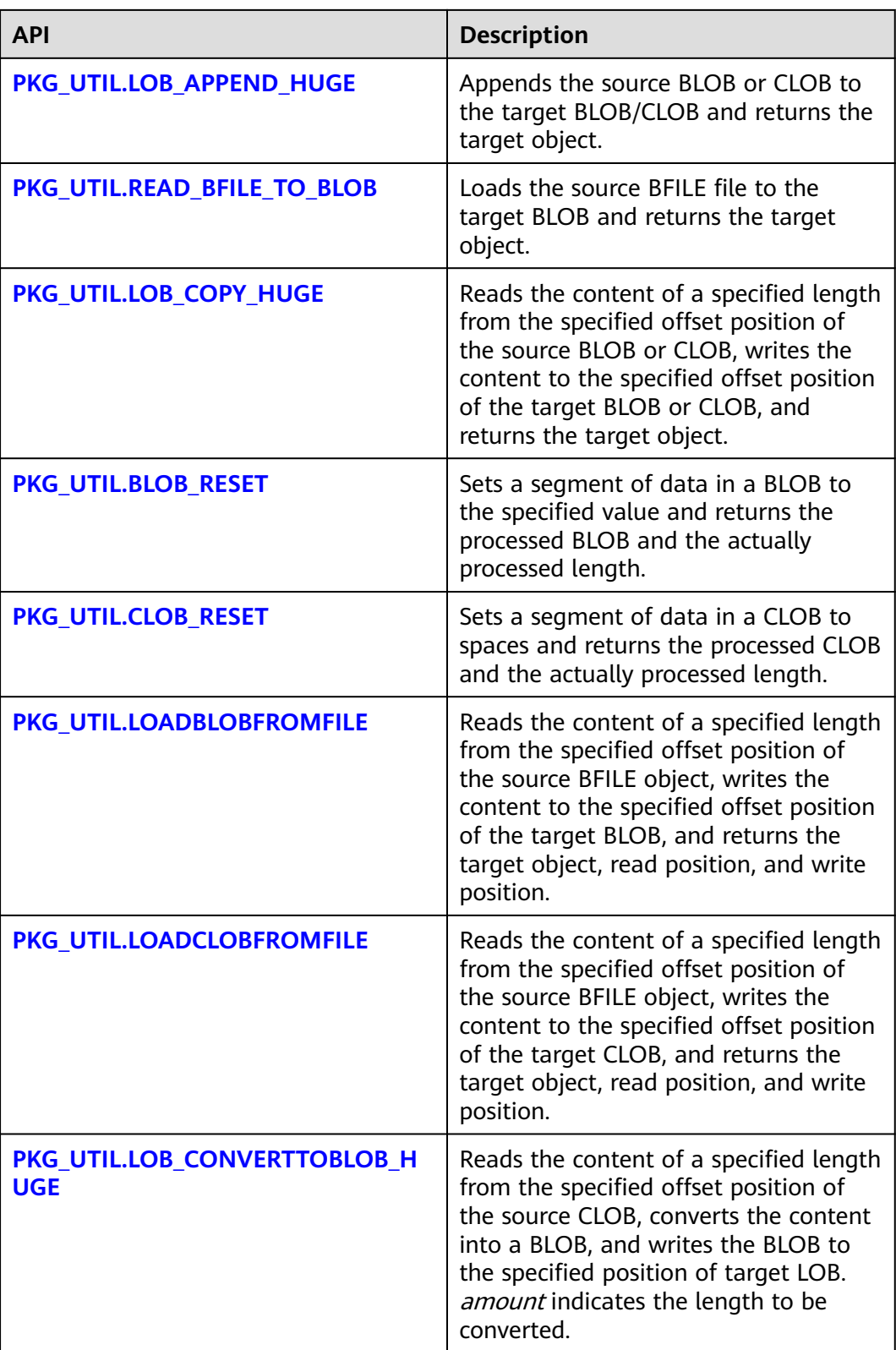

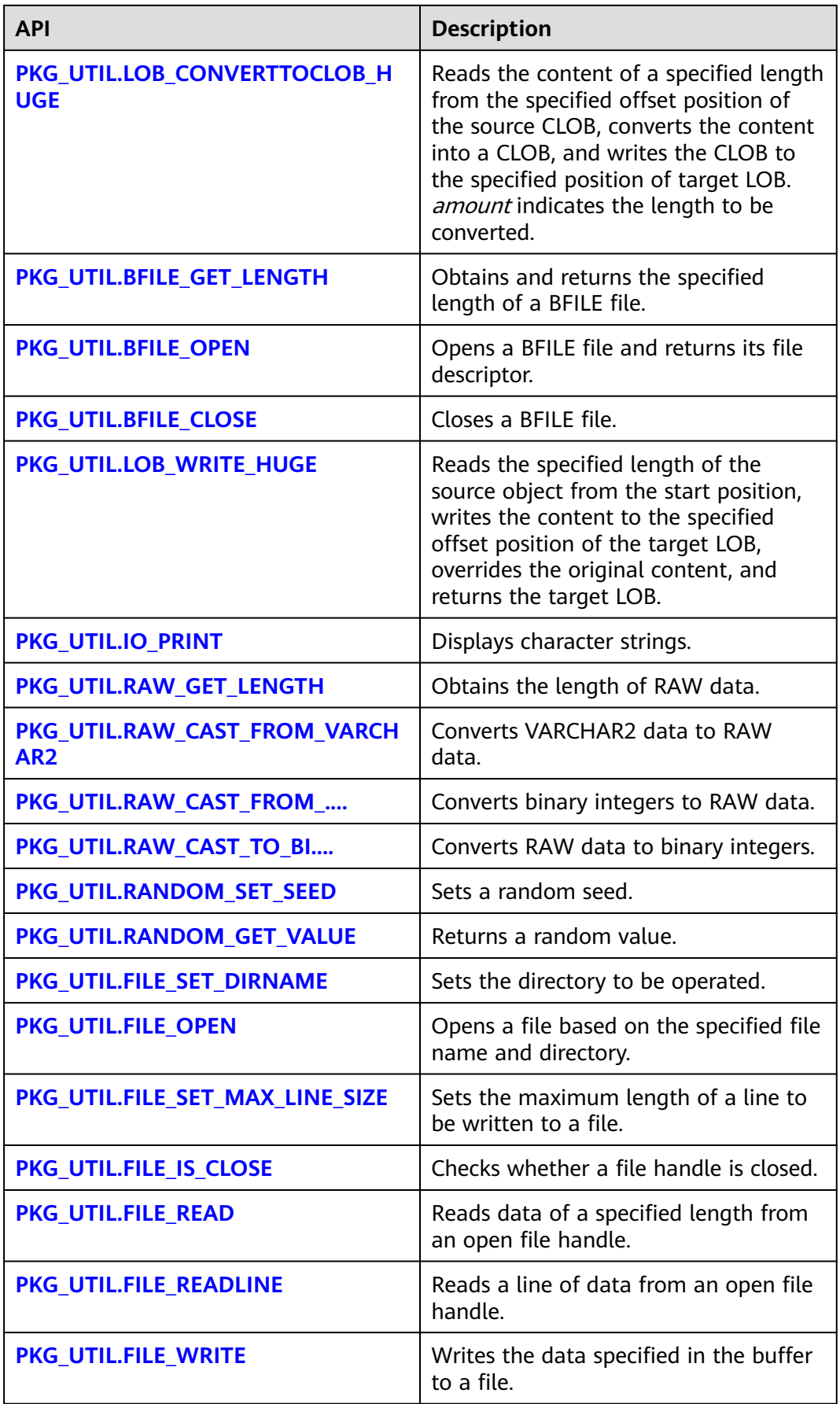

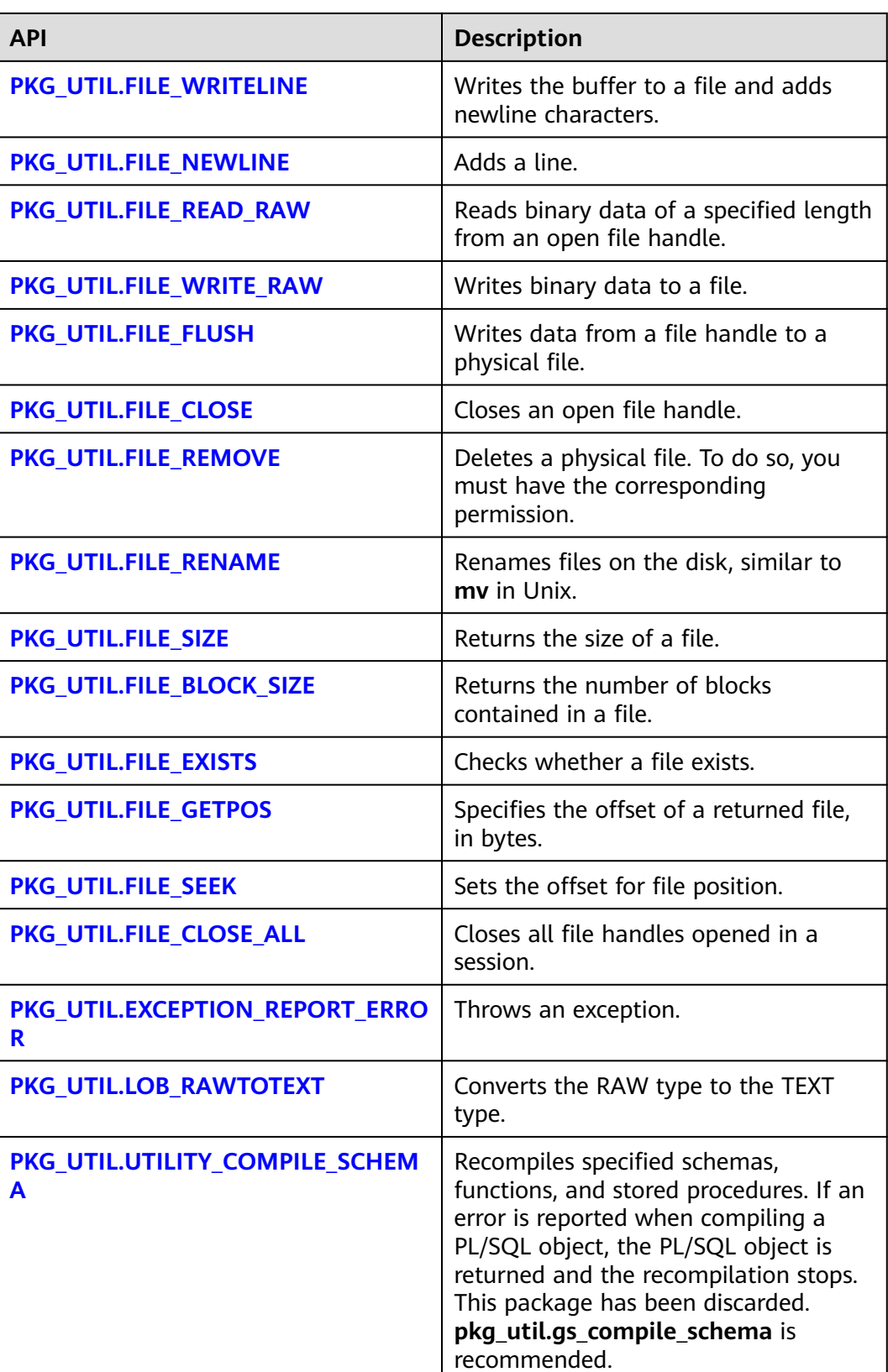

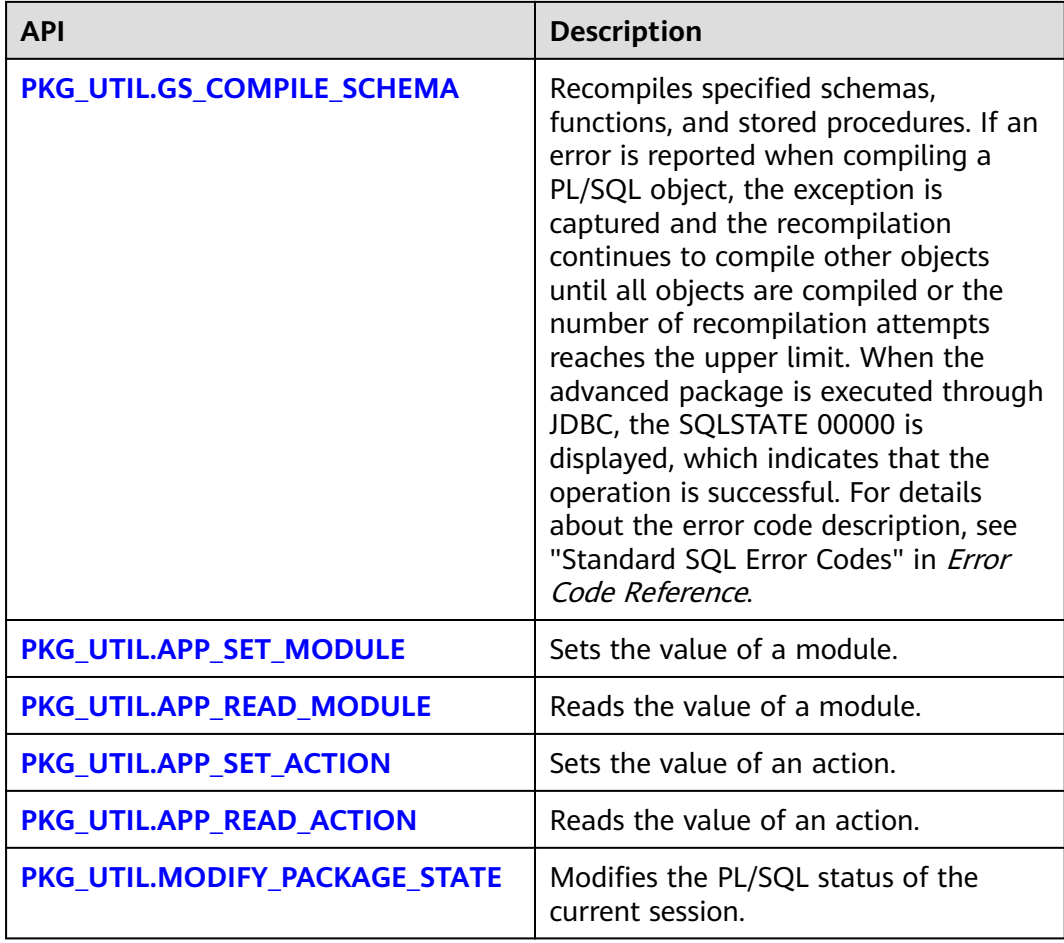

## ● PKG\_UTIL.LOB\_GET\_LENGTH

Obtains the length of the input data.

The prototype of the PKG\_UTIL.LOB\_GET\_LENGTH function is as follows: PKG\_UTIL.LOB\_GET\_LENGTH(<br>lob IN CLOB IN CLOB

) RETURN INTEGER;

PKG\_UTIL.LOB\_GET\_LENGTH(<br>lob IN BLOB IN BLOB ) RETURN INTEGER;

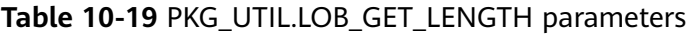

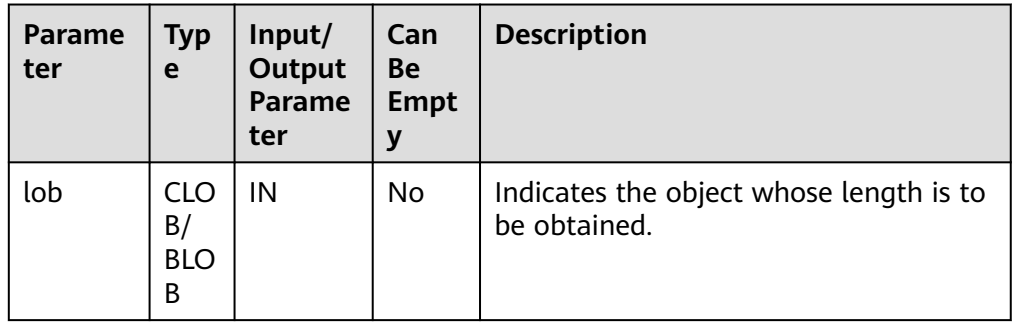

## <span id="page-2165-0"></span>● PKG\_UTIL.LOB\_READ

Reads an object and returns the specified part.

The prototype of the PKG\_UTIL.LOB\_READ function is as follows: PKG\_UTIL.LOB\_READ( lob IN ANYELEMENT,<br>len IN INT. len IN INT, start IN INT, mode IN INT ) RETURN ANYELEMENT

#### Table 10-20 PKG UTIL.LOB READ parameters

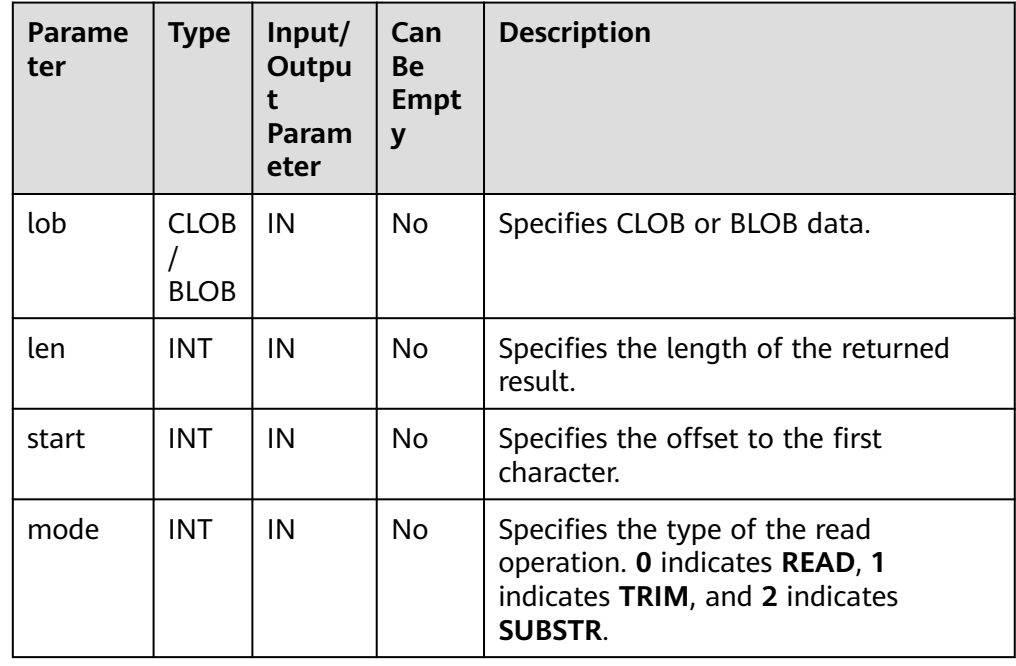

#### • PKG UTIL.LOB WRITE

Writes the source object to the target object based on the specified parameters and returns the target object.

The prototype of the PKG UTIL.LOB WRITE function is as follows: PKG\_UTIL.LOB\_WRITE(

dest\_lob INOUT BLOB, src\_lob IN RAW len IN INT, start\_pos IN BIGINT ) RETURN BLOB; PKG\_UTIL.LOB\_WRITE( dest\_lob INOUT CLOB, src\_lob IN VARCHAR2 len IN INT, start\_pos IN BIGINT ) RETURN CLOB;

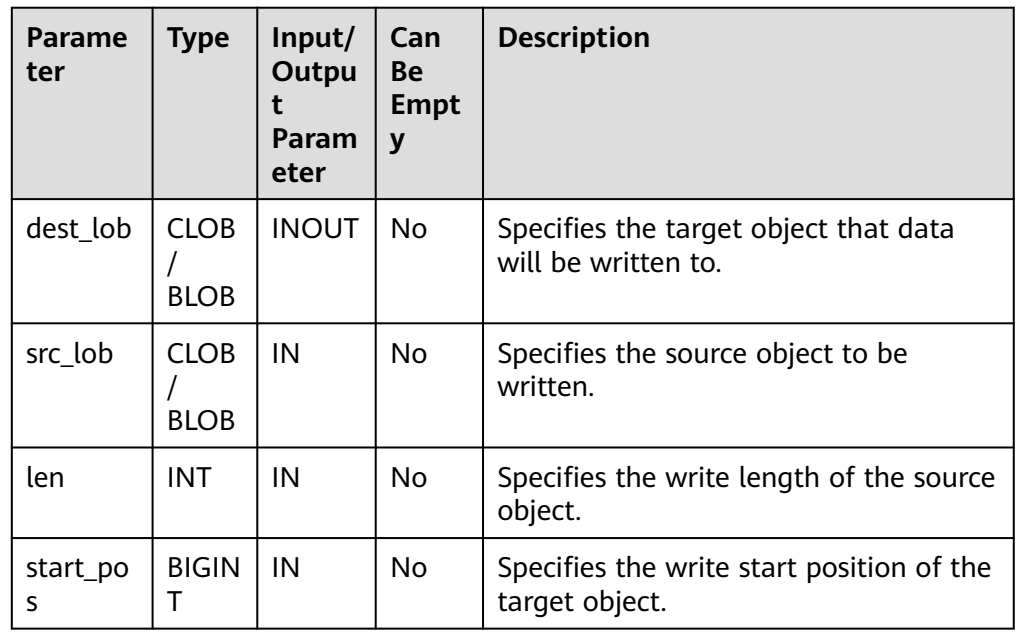

#### <span id="page-2166-0"></span>**Table 10-21** PKG\_UTIL.LOB\_WRITE parameters

### ● PKG\_UTIL.LOB\_APPEND

Appends the source object to the target BLOB/CLOB and returns the target BLOB/CLOB.

The prototype of the PKG\_UTIL.LOB\_APPEND function is as follows: PKG\_UTIL.LOB\_APPEND( dest\_lob INOUT BLOB, src\_lob IN BLOB, len IN INT DEFAULT NULL ) RETURN BLOB;

PKG\_UTIL.LOB\_APPEND( dest\_lob INOUT CLOB, src\_lob IN CLOB, len IN INT DEFAULT NULL ) RETURN CLOB;

**Parame ter Typ e Input/ Output Parame ter Can Be Empt y Description** dest  $\text{lob}$  | BLO  $B/$ CLO B  $INOUT$  No Target BLOB/CLOB to which data is written. src  $\begin{vmatrix} 1 & 1 \\ 1 & 1 \end{vmatrix}$  BLO  $B/$ CLO B  $IN \t|No \t| BLOB/CLOB$  from which data is to be written.

#### **Table 10-22** PKG\_UTIL.LOB\_APPEND parameters

<span id="page-2167-0"></span>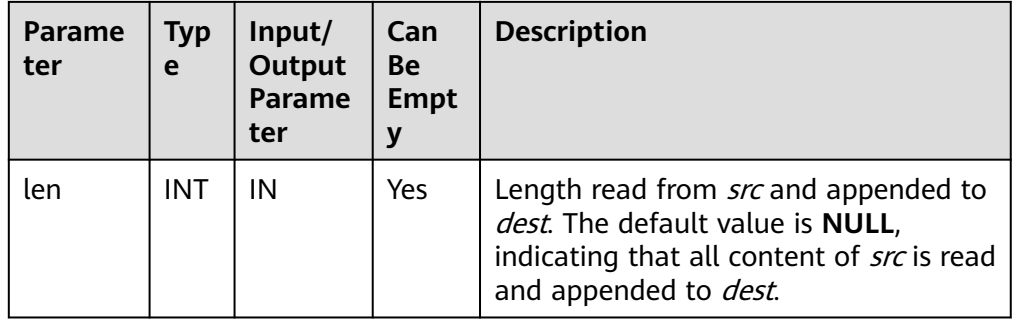

### ● PKG\_UTIL.LOB\_COMPARE

Checks whether objects are the same based on the specified start position and size. If **lob1** is larger, **1** is returned. If **lob2** is larger, **–1** is returned. If **lob1** is equal to **lob2**, **0** is returned.

The prototype of the PKG\_UTIL.LOB\_COMPARE function is as follows:

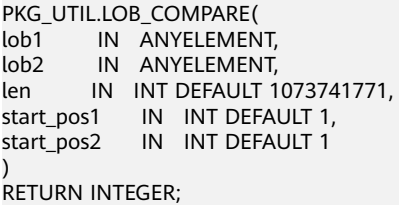

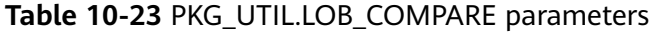

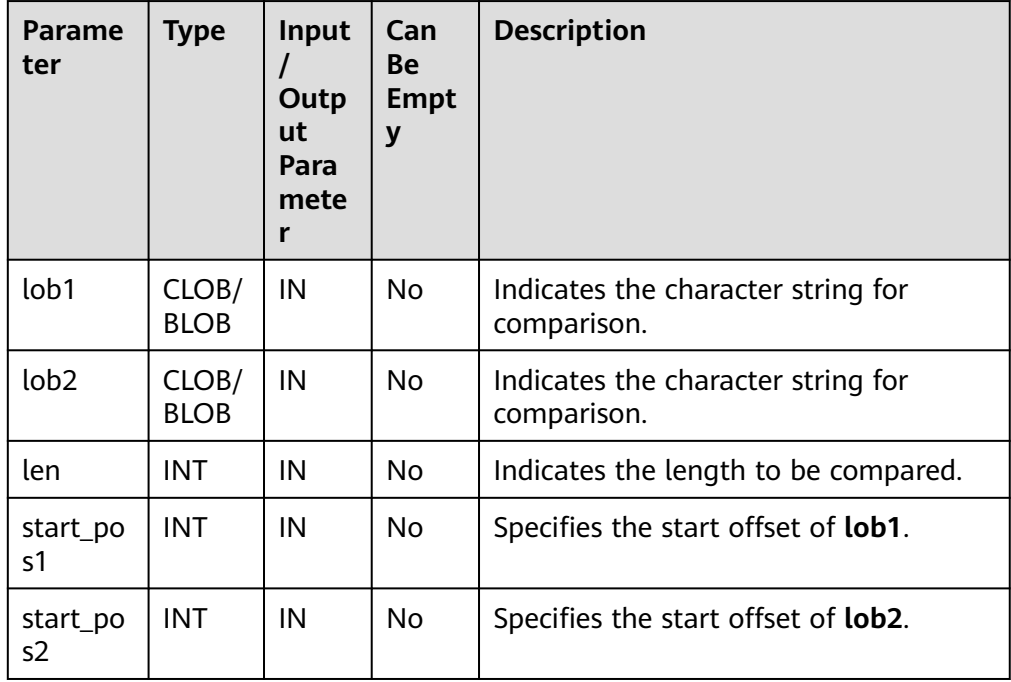

## ● PKG\_UTIL.LOB\_MATCH

Returns the position where a pattern is displayed in a LOB for the *match\_n*th time.

The prototype of the PKG\_UTIL.LOB\_MATCH function is as follows: PKG\_UTIL.LOB\_MATCH(<br>lob IN ANYELEMI IN ANYELEMENT.

<span id="page-2168-0"></span>pattern IN ANYELEMENT, .<br>start IN INT, match\_nth IN INT DEFAULT 1 ) RETURN INTEGER;

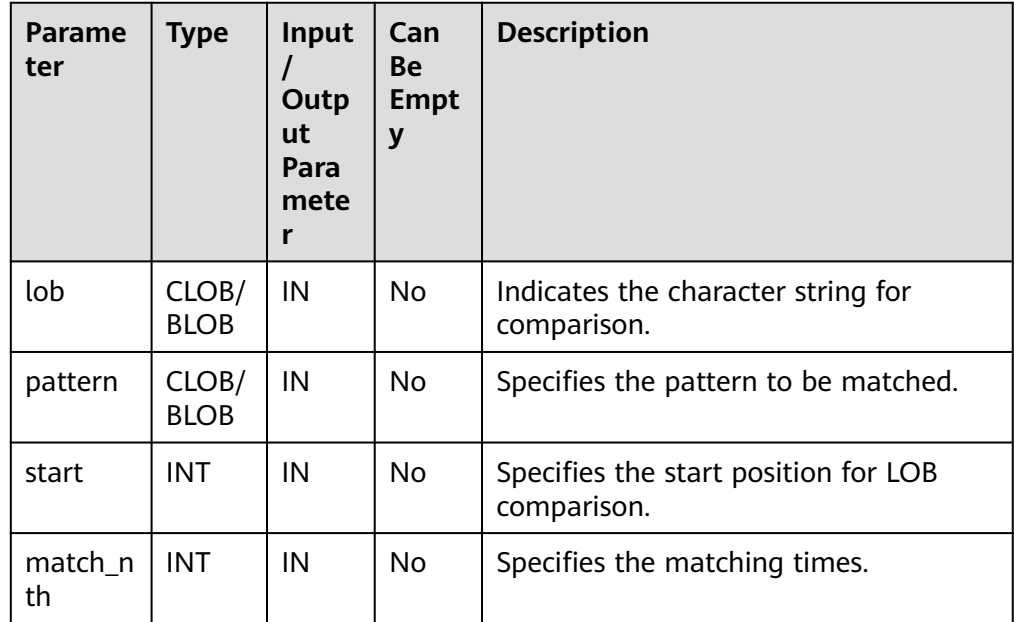

#### **Table 10-24** PKG\_UTIL.LOB\_MATCH parameters

#### ● PKG\_UTIL.LOB\_RESET

Clears a character string and resets the string to the value of **value**.

The prototype of the PKG\_UTIL.LOB\_RESET function is as follows: PKG\_UTIL.LOB\_RESET(<br>lob IN BLOB, IN BLOB, len IN INT, start IN INT, value IN INT DEFAULT 0 ) RETURN RECORD;

#### **Table 10-25** PKG\_UTIL.LOB\_RESET parameters

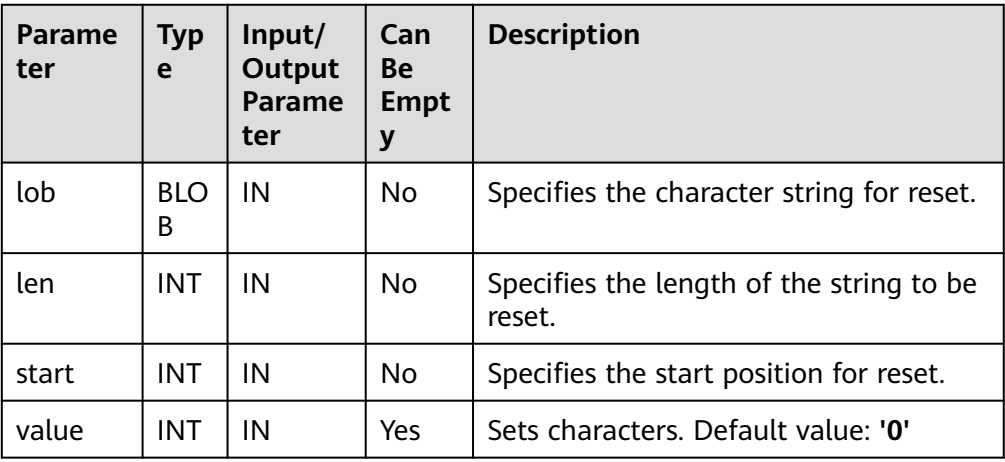

## <span id="page-2169-0"></span>• PKG\_UTIL.LOB\_GET\_LENGTH

Obtains and returns the specified length of a LOB.

The prototype of the PKG\_UTIL.LOB\_GET\_LENGTH function is as follows: PKG\_UTIL.LOB\_GET\_LENGTH( lob IN BLOB) RETURN BIGINT;

PKG\_UTIL.LOB\_GET\_LENGTH( lob IN CLOB) RETURN BIGINT;

### **Table 10-26** PKG\_UTIL.LOB\_GET\_LENGTH parameters

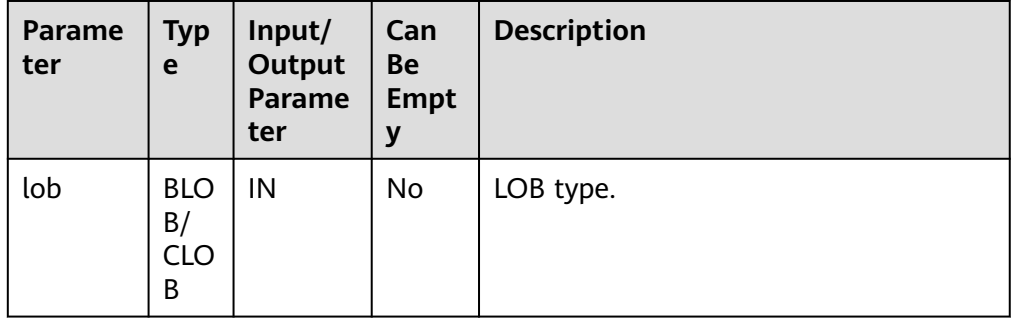

## ● PKG\_UTIL.LOB\_READ\_HUGE

Reads a part of the LOB content based on the specified length and initial position offset, and returns the read LOB and length.

The prototype of the PKG\_UTIL.LOB\_READ\_HUGE function is as follows:

PKG\_UTIL.LOB\_READ\_HUGE( lob IN CLOB,<br>len IN BIGINT **IN BIGINT,**  start\_pos IN BIGINT, mode IN INTEGER) RETURN RECORD;

PKG\_UTIL.LOB\_READ\_HUGE( lob IN BLOB, len IN BIGINT, start\_pos IN BIGINT, mode IN INTEGER) RETURN RECORD;

PKG\_UTIL.LOB\_READ\_HUGE( fd IN INTEGER,<br>len IN BIGINT, **IN BIGINT,**  start\_pos IN BIGINT, mode IN INTEGER) RETURN RECORD;

| <b>Parame</b><br>ter | <b>Typ</b><br>e                                                       | Input/<br><b>Output</b><br><b>Parame</b><br>ter | Can<br>Be<br><b>Empt</b><br>y | <b>Description</b>                                            |
|----------------------|-----------------------------------------------------------------------|-------------------------------------------------|-------------------------------|---------------------------------------------------------------|
| lob/fd               | BLO.<br>B/<br>CLO <sub>.</sub><br>B/<br><b>INT</b><br><b>EGE</b><br>R | IN                                              | No                            | File descriptor of the specified LOB or<br><b>BFILE file.</b> |
| len                  | <b>BIGI</b><br>NT                                                     | IN                                              | No                            | Length to read.                                               |
| start_po<br>S        | <b>BIGI</b><br>ΝT                                                     | IN                                              | No                            | Offset position from which read starts.                       |
| mode                 | <b>INT</b><br><b>EGE</b><br>R                                         | IN                                              | No.                           | Read mode (0: read, 1: trim, 2: substr).                      |

<span id="page-2170-0"></span>**Table 10-27** PKG\_UTIL.LOB\_READ\_HUGE parameters

## ● PKG\_UTIL.LOB\_WRITEAPPEND\_HUGE

Reads the content of a specified length from the source BLOB or CLOB, appends the content to the target BLOB or CLOB, and returns the target object.

The prototype of the PKG\_UTIL.LOB\_WRITEAPPEND\_HUGE function is as follows:

PKG\_UTIL.LOB\_WRITEAPPEND\_HUGE( dest\_lob INOUT CLOB, len IN INTEGER, src\_lob IN VARCHAR2 )RETURN CLOB;

PKG\_UTIL.LOB\_WRITEAPPEND\_HUGE( dest\_lob INOUT BLOB, len IN INTEGER, src\_lob IN RAW )RETURN BLOB;

**Table 10-28** PKG\_UTIL.LOB\_WRITEAPPEND\_HUGE parameters

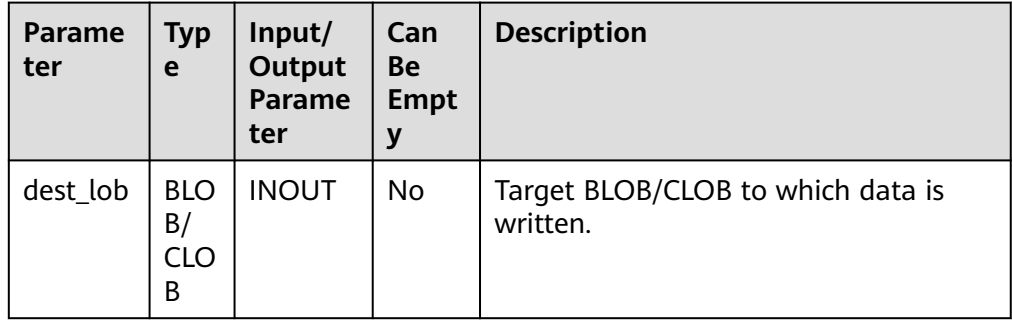

<span id="page-2171-0"></span>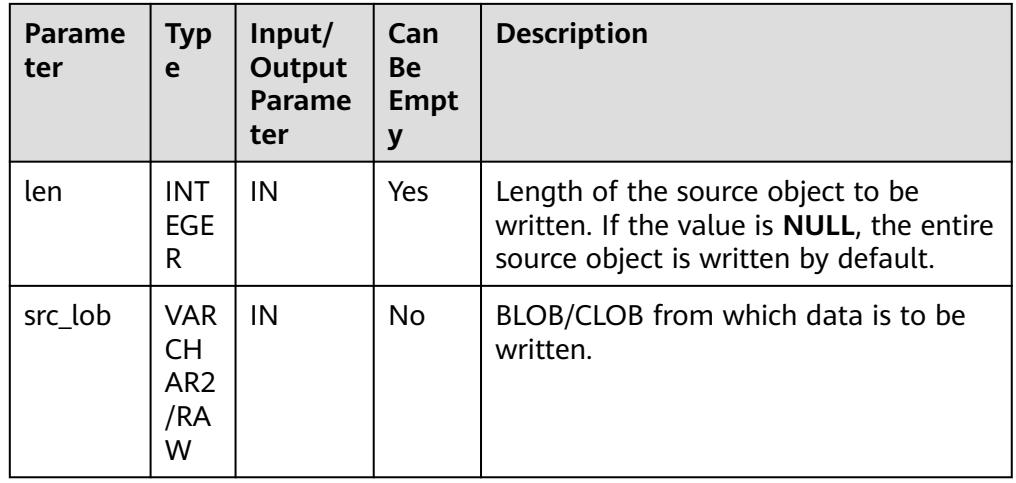

#### PKG\_UTIL.LOB\_APPEND\_HUGE

Appends the source BLOB or CLOB to the target BLOB/CLOB and returns the target object.

The prototype of the PKG\_UTIL.LOB\_APPEND\_HUGE function is as follows: PKG\_UTIL.LOB\_APPEND\_HUGE( dest\_lob INOUT BLOB, src\_lob IN BLOB) RETURN BLOB; PKG\_UTIL.LOB\_APPEND\_HUGE( dest\_lob INOUT CLOB, src\_lob IN CLOB) RETURN CLOB;

#### **Table 10-29** PKG\_UTIL.LOB\_APPEND\_HUGE parameters

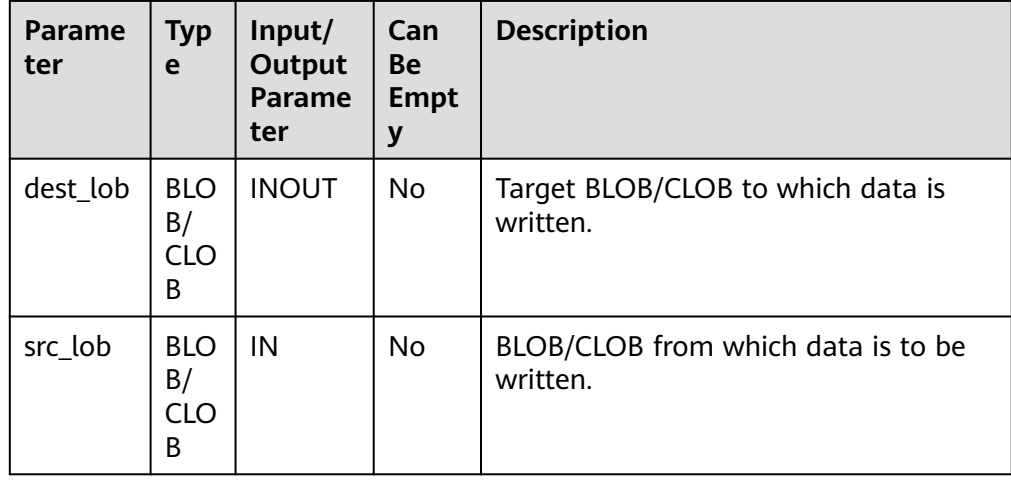

## **.** PKG\_UTIL.READ\_BFILE\_TO\_BLOB

Loads the source BFILE file to the target BLOB and returns the target object. The prototype of the PKG\_UTIL.READ\_BFILE\_TO\_BLOB function is as follows:

PKG\_UTIL.READ\_BFILE\_TO\_BLOB( fd IN INTEGER )RETURN BLOB;

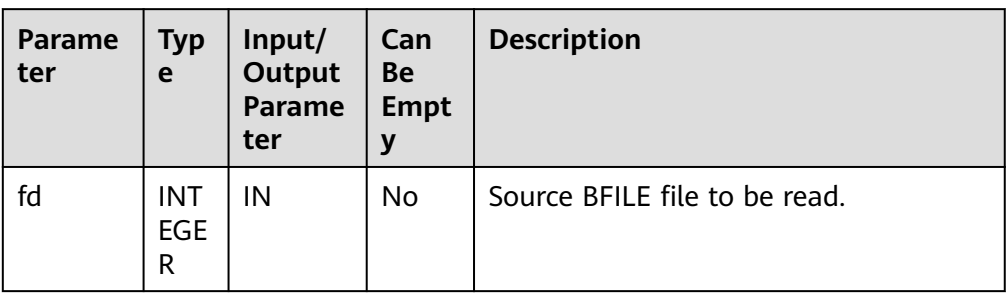

#### <span id="page-2172-0"></span>**Table 10-30** PKG\_UTIL.READ\_BFILE\_TO\_BLOB parameters

## ● PKG\_UTIL.LOB\_COPY\_HUGE

Reads the content of a specified length from the specified offset position of the source BLOB or CLOB, writes the content to the specified offset position of the target BLOB or CLOB, and returns the target object.

The prototype of the PKG\_UTIL.LOB\_COPY\_HUGE function is as follows: PKG\_UTIL\_LOB\_COPY\_HUGE(

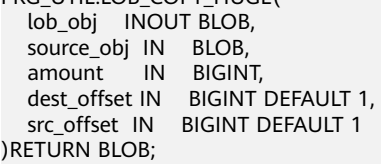

PKG\_UTIL.LOB\_COPY\_HUGE( lob\_obj INOUT CLOB,

 source\_obj IN CLOB, amount IN BIGINT, dest\_offset IN BIGINT DEFAULT 1, src\_offset IN BIGINT DEFAULT 1 )RETURN CLOB;

#### **Table 10-31** PKG\_UTIL.LOB\_COPY\_HUGE parameters

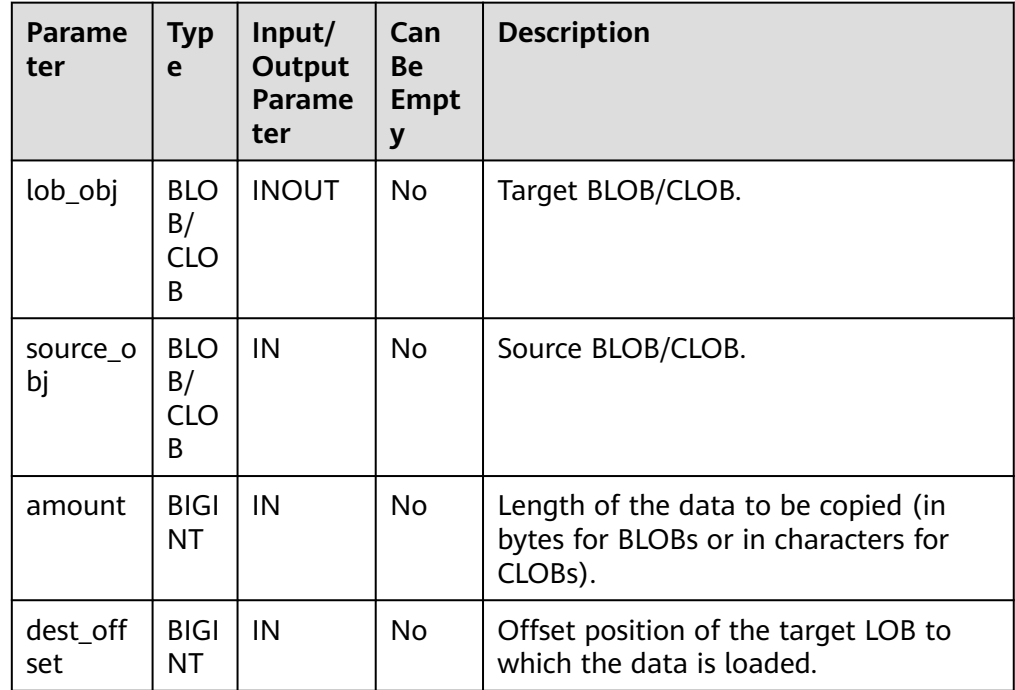

<span id="page-2173-0"></span>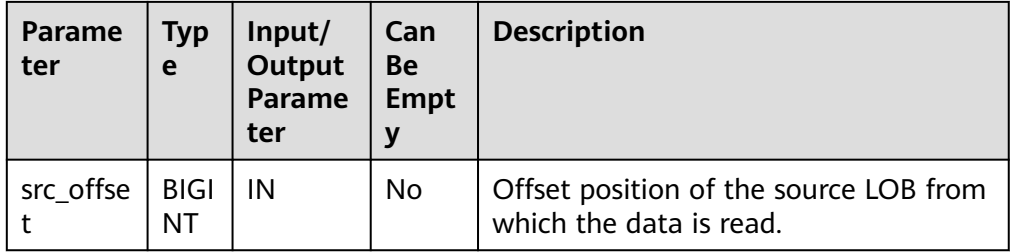

#### PKG\_UTIL.BLOB\_RESET

Sets a segment of data in a BLOB to the specified value and returns the processed BLOB and the actually processed length.

The prototype of the PKG\_UTIL.BLOB\_RESET function is as follows:

PKG\_UTIL.BLOB\_RESET( lob INOUT BLOB,<br>len INOUT BIGINT **INOUT BIGINT,** start\_pos IN BIGINT DEFAULT 1, value IN INTEGER DEFAULT 0 )RETURN RECORD;

### **Table 10-32** PKG\_UTIL.BLOB\_RESET parameters

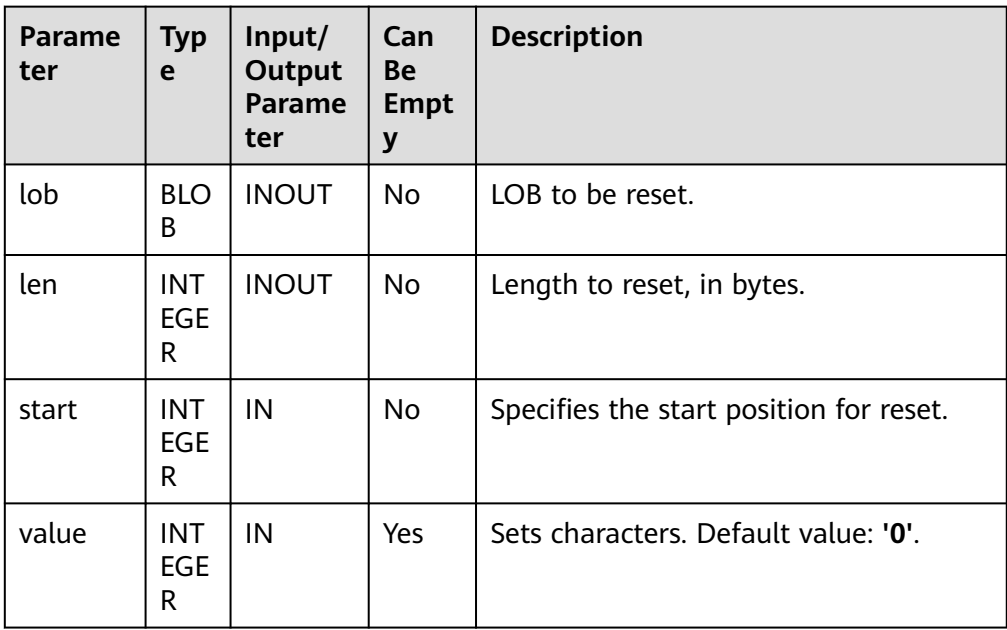

## ● PKG\_UTIL.CLOB\_RESET

Sets a piece of data to spaces.

The prototype of the PKG\_UTIL.CLOB\_RESET function is as follows: PKG\_UTIL.CLOB\_RESET( lob INOUT CLOB, len INOUT BIGINT, start\_pos IN BIGINT DEFAULT 1 )RETURN RECORD;

| Parame<br>ter | <b>Typ</b><br>e               | Input/<br>Output<br><b>Parame</b><br>ter | Can<br><b>Be</b><br><b>Empt</b><br>y | <b>Description</b>                               |
|---------------|-------------------------------|------------------------------------------|--------------------------------------|--------------------------------------------------|
| lob           | <b>CLO</b><br>B               | <b>INOUT</b>                             | No                                   | LOB to be reset.                                 |
| len           | <b>INT</b><br><b>EGE</b><br>R | <b>INOUT</b>                             | <b>No</b>                            | Length to reset, in characters.                  |
| start         | <b>INT</b><br><b>EGE</b><br>R | IN                                       | <b>No</b>                            | Reset start position. The default value<br>is 1. |

<span id="page-2174-0"></span>**Table 10-33** PKG\_UTIL.CLOB\_RESET parameters

### **.** PKG UTIL.LOADBLOBFROMFILE

Reads the content of a specified length from the specified offset position of the source BFILE object, writes the content to the specified offset position of the target BLOB, and returns the target object, read position, and write position.

The prototype of the PKG\_UTIL.LOADBLOBFROMFILE function is as follows: PKG\_UTIL.LOADBLOBFROMFILE(

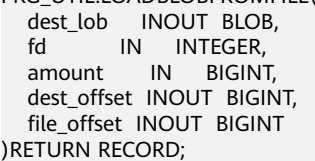

#### **Table 10-34** PKG\_UTIL.LOADBLOBFROMFILE parameters

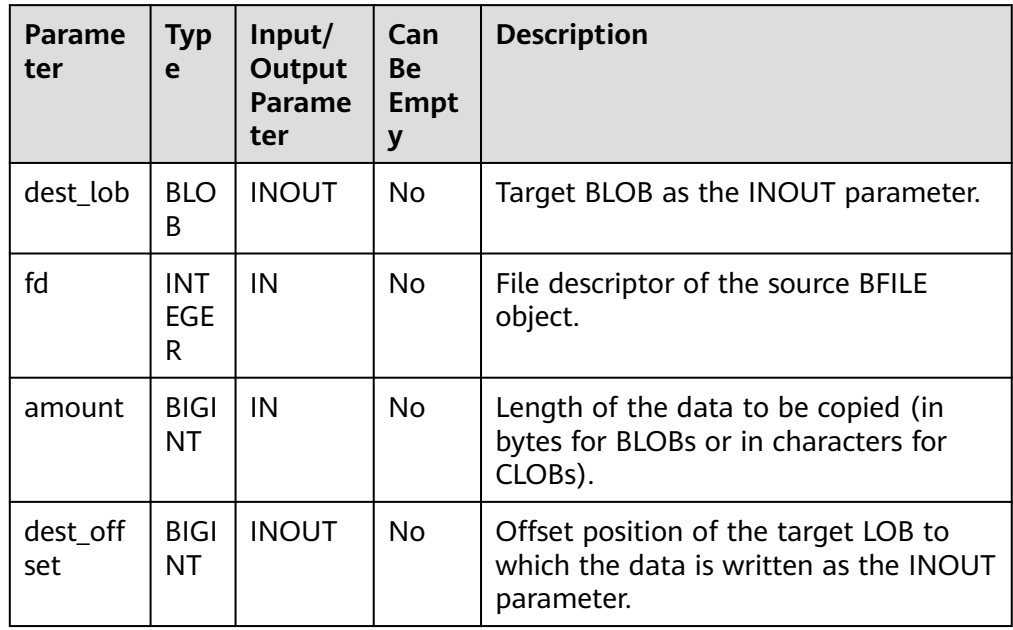

<span id="page-2175-0"></span>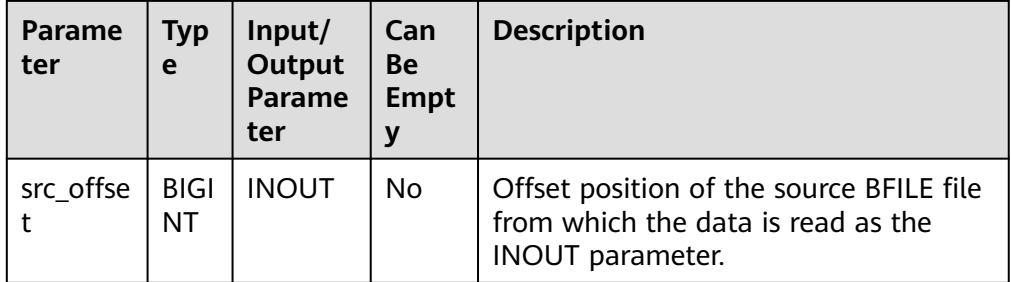

## ● PKG\_UTIL.LOADCLOBFROMFILE

Reads the content of a specified length from the specified offset position of the source BFILE object, writes the content to the specified offset position of the target CLOB, and returns the target object, read position, and write position.

The prototype of the PKG UTIL.LOADCLOBFROMFILE function is as follows: PKG\_UTIL.LOADCLOBFROMFILE(

 dest\_lob INOUT CLOB, fd IN INTEGER, amount IN BIGINT, dest\_offset INOUT BIGINT, file\_offset INOUT BIGINT )RETURN RECORD;

### **Table 10-35** PKG\_UTIL.LOADCLOBFROMFILE parameters

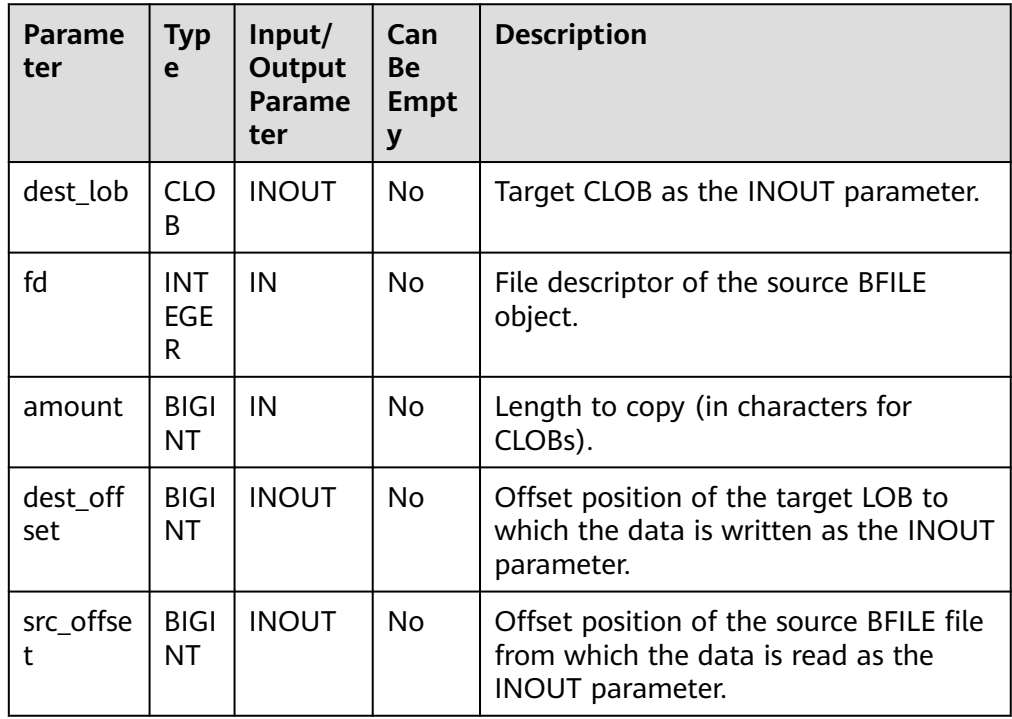

## **.** PKG UTIL.LOB CONVERTTOBLOB HUGE

Reads the content of a specified length from the specified offset position of the source CLOB, converts the content into a BLOB, and writes the BLOB to the specified position of target LOB. *amount* indicates the length to be converted.

#### <span id="page-2176-0"></span>The prototype of the PKG UTIL.LOB CONVERTTOBLOB HUGE function is as follows:

PKG\_UTIL.LOB\_CONVERTTOBLOB\_HUGE( dest\_lob INOUT BLOB, src\_clob IN CLOB, amount IN BIGINT, dest\_offset INOUT BIGINT, src\_offset INOUT BIGINT) )RETURN RECORD;

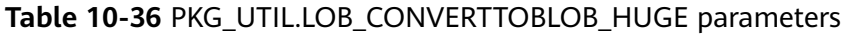

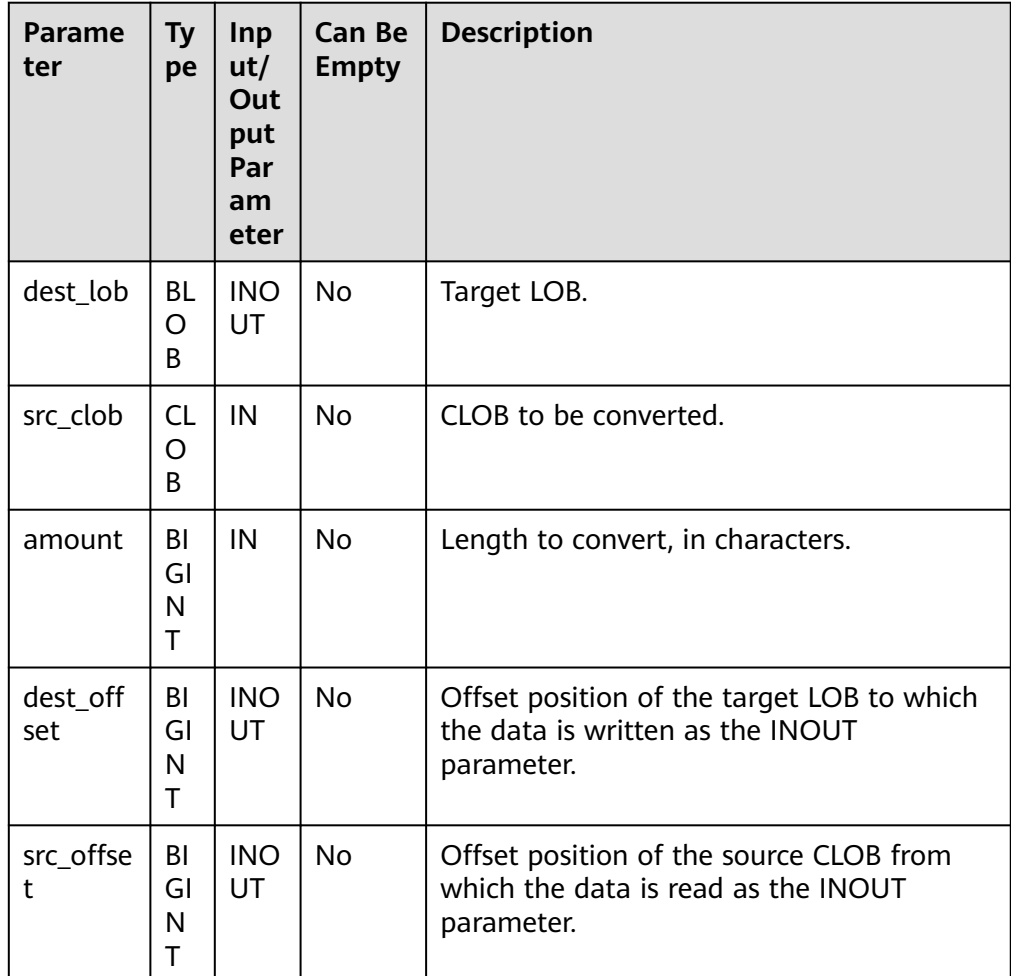

## ● PKG\_UTIL.LOB\_CONVERTTOCLOB\_HUGE

Reads the content of a specified length from the specified offset position of the source CLOB, converts the content into a CLOB, and writes the CLOB to the specified position of target LOB. *amount* indicates the length to be converted.

The prototype of the PKG\_UTIL.LOB\_CONVERTTOCLOB\_HUGE function is as follows:

PKG\_UTIL.LOB\_CONVERTTOCLOB\_HUGE( dest\_lob INOUT CLOB, src\_blob IN BLOB, amount IN BIGINT, dest\_offset INOUT\_BIGINT,

<span id="page-2177-0"></span> src\_offset INOUT BIGINT) )RETURN RECORD;

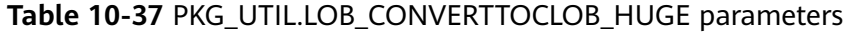

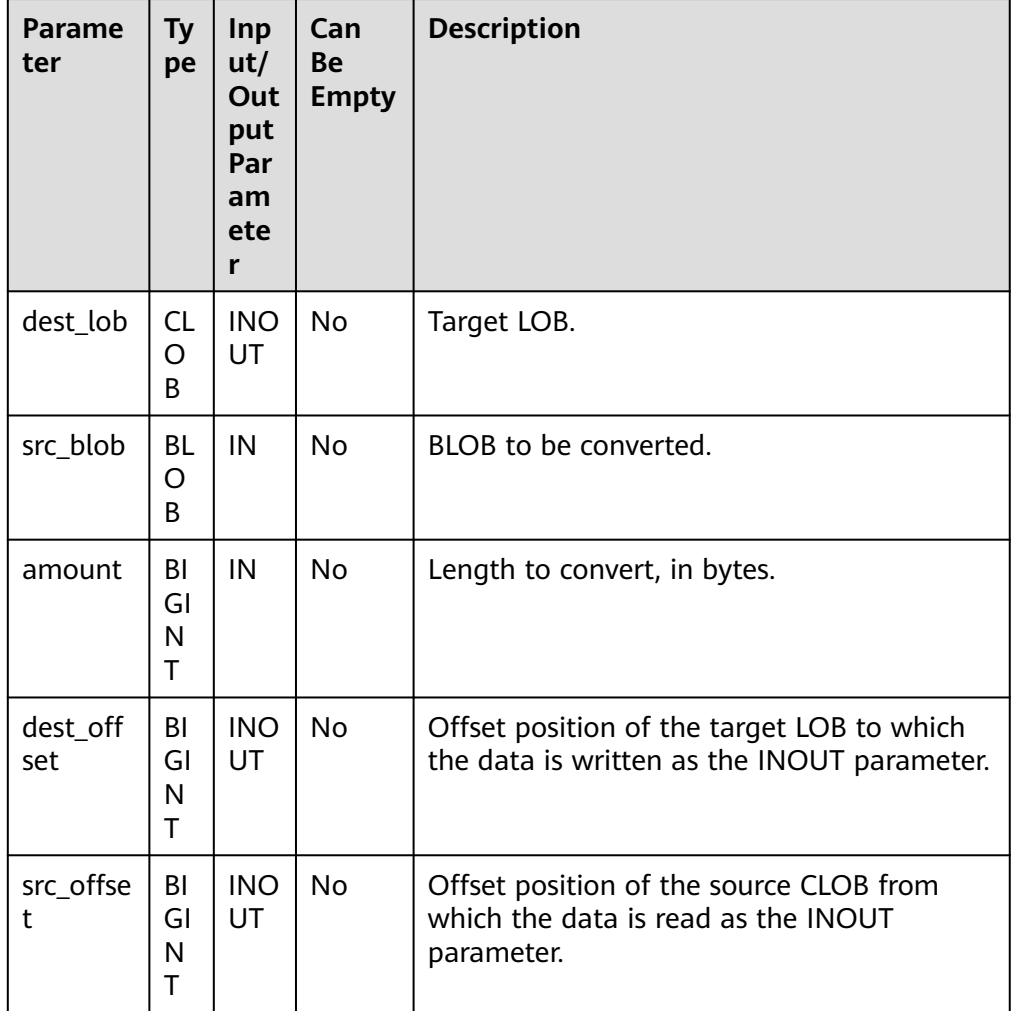

## ● PKG\_UTIL.BFILE\_GET\_LENGTH

Obtains and returns the specified length of a BFILE file.

The prototype of the PKG\_UTIL.BFILE\_GET\_LENGTH function is as follows: PKG\_UTIL.BFILE\_GET\_LENGTH( fd INTEGER )RETURN BIGINT;

## **Table 10-38** PKG\_UTIL.LOB\_GET\_LENGTH parameters

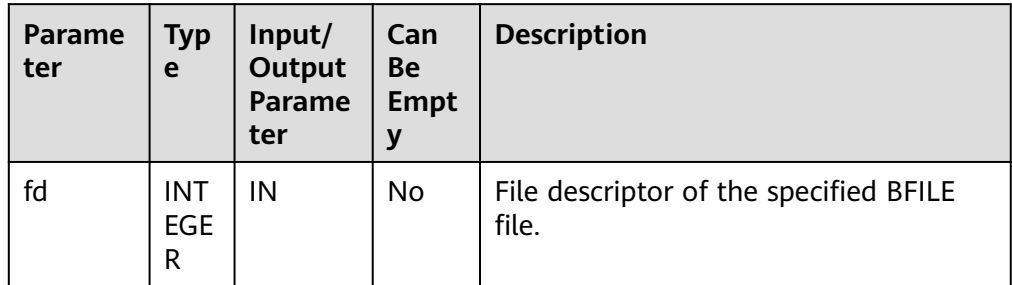

#### <span id="page-2178-0"></span>**• PKG UTIL.BFILE OPEN**

Opens a BFILE file and returns its file descriptor.

The prototype of the PKG\_UTIL.BFILE\_OPEN function is as follows:

PKG\_UTIL.BFILE\_OPEN( file\_name TEXT, open\_mode TEXT) RETURN INTEGER;

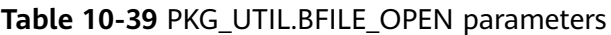

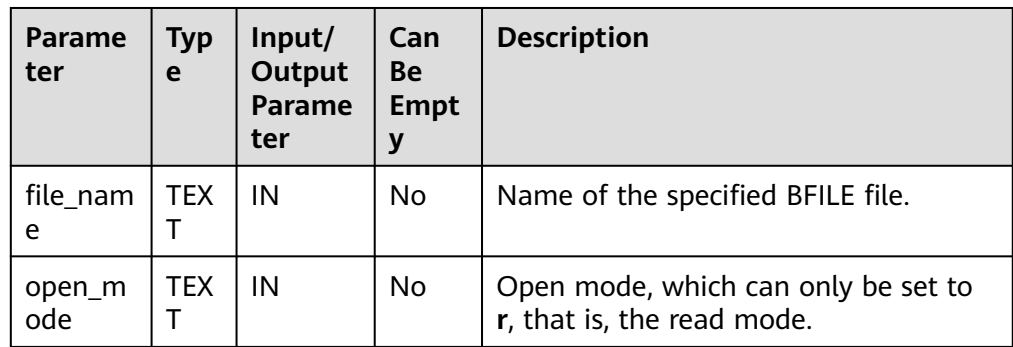

## PKG\_UTIL.BFILE\_CLOSE

Closes a BFILE file.

The prototype of the PKG\_UTIL.BFILE\_CLOSE function is as follows:

PKG\_UTIL.BFILE\_CLOSE( fd INTEGER) RETURN BOOL;

#### **Table 10-40** PKG\_UTIL.BFILE\_CLOSE parameters

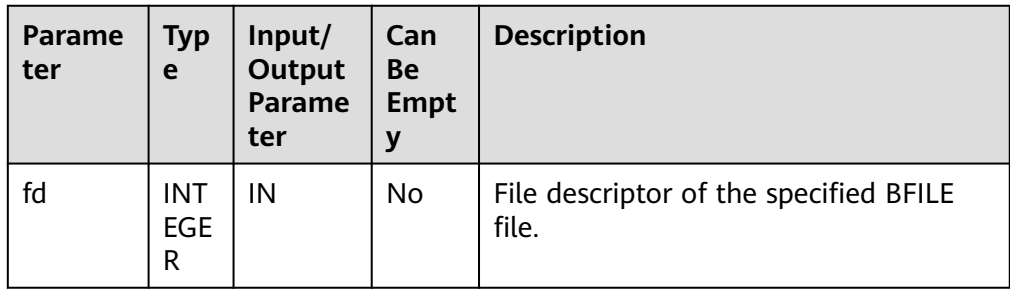

## **• PKG\_UTIL.LOB\_WRITE\_HUGE**

Reads the specified length of the source object from the start position, writes the content to the specified offset position of the target LOB, overrides the original content, and returns the target LOB.

The prototype of the PKG\_UTIL.LOB\_WRITE\_HUGE function is as follows:

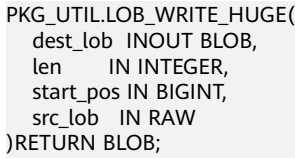

PKG\_UTIL.LOB\_WRITE\_HUGE(

<span id="page-2179-0"></span> dest\_lob INOUT CLOB, len IN INTEGER, start\_pos IN BIGINT, src\_lob IN VARCHAR2 )RETURN CLOB;

#### **Table 10-41** PKG\_UTIL.LOB\_WRITE\_HUGE parameters

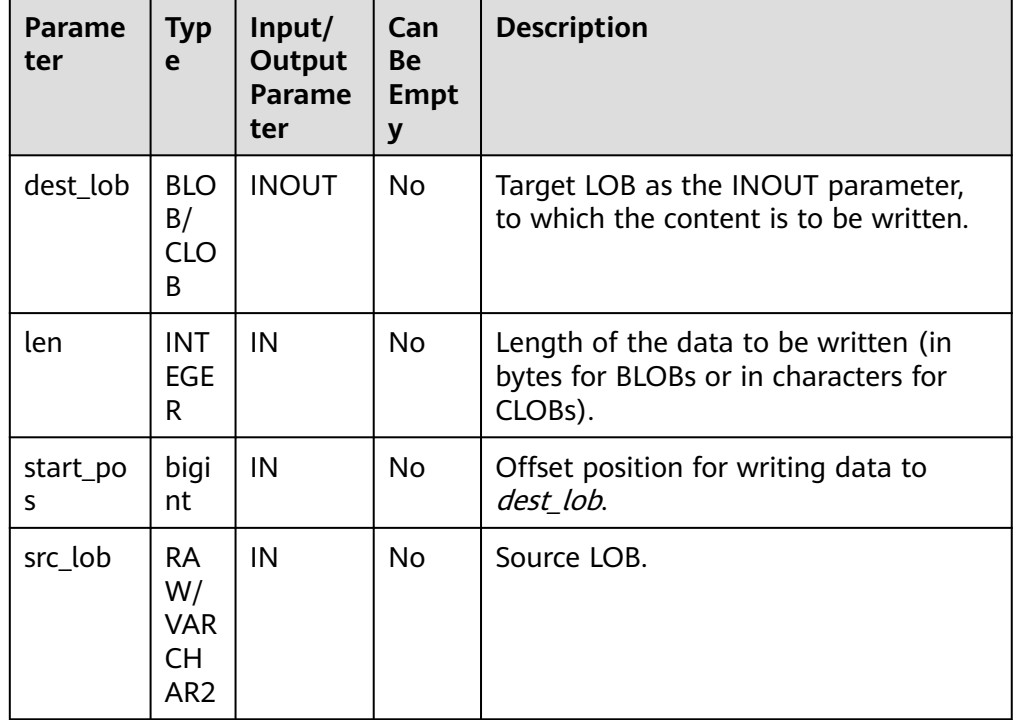

## ● PKG\_UTIL.IO\_PRINT

Outputs a string.

The prototype of the PKG\_UTIL.IO\_PRINT function is as follows: PKG\_UTIL.IO\_PRINT( format IN TEXT, is\_one\_line IN BOOLEAN ) RETURN VOID;

#### **Table 10-42** PKG\_UTIL.IO\_PRINT parameters

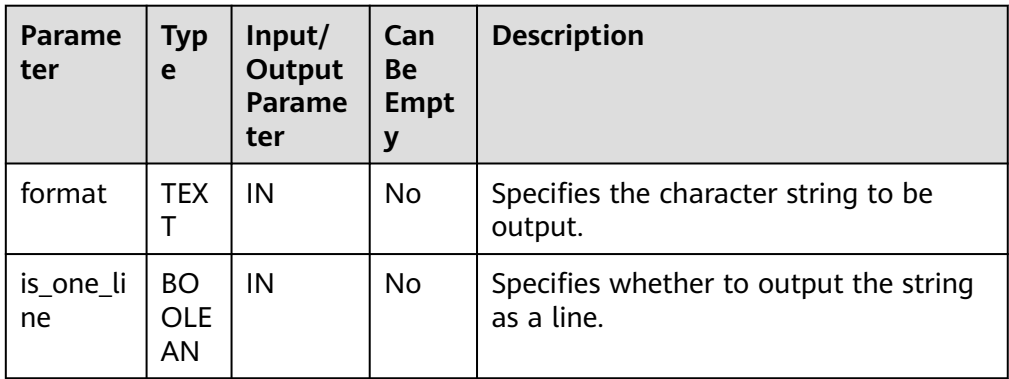

● PKG\_UTIL.RAW\_GET\_LENGTH

<span id="page-2180-0"></span>Obtains the length of RAW data.

The prototype of the PKG\_UTIL.RAW\_GET\_LENGTH function is as follows: PKG\_UTIL.RAW\_GET\_LENGTH(<br>value IN RAW IN RAW ) RETURN INTEGER;

### **Table 10-43** PKG\_UTIL.RAW\_GET\_LENGTH parameters

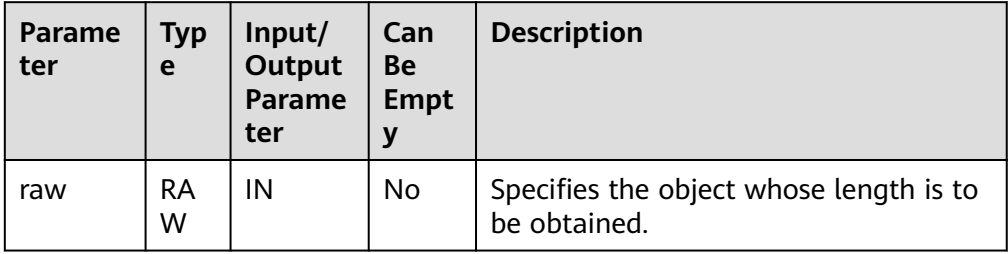

## PKG\_UTIL.RAW\_CAST\_FROM\_VARCHAR2

Converts VARCHAR2 data to RAW data.

The prototype of the PKG\_UTIL.RAW\_CAST\_FROM\_VARCHAR2 function is as follows: PKG\_UTIL.RAW\_CAST\_FROM\_VARCHAR2( str IN VARCHAR2 )

RETURN RAW;

### **Table 10-44** PKG\_UTIL.RAW\_CAST\_FROM\_VARCHAR2 parameters

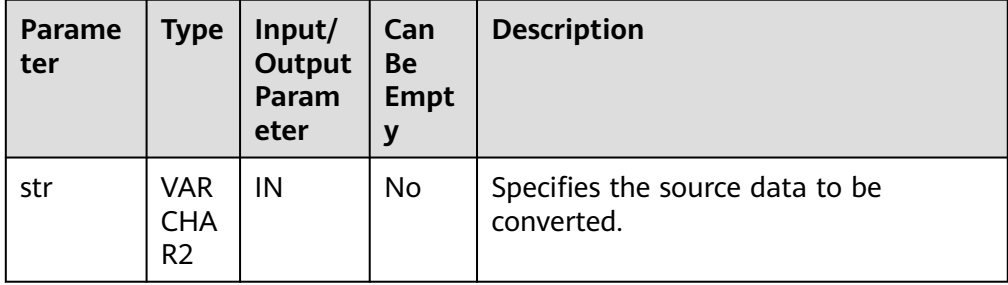

## PKG\_UTIL.RAW\_CAST\_FROM\_BINARY\_INTEGER

Converts BIGINT data to RAW data.

The prototype of the PKG\_UTIL.RAW\_CAST\_FROM\_BINARY\_INTEGER function is as follows:

PKG\_UTIL.RAW\_CAST\_FROM\_BINARY\_INTEGER( value IN BIGINT, endianess IN INTEGER ) RETURN RAW;

<span id="page-2181-0"></span>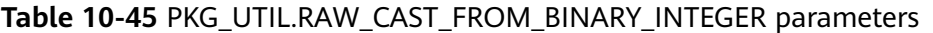

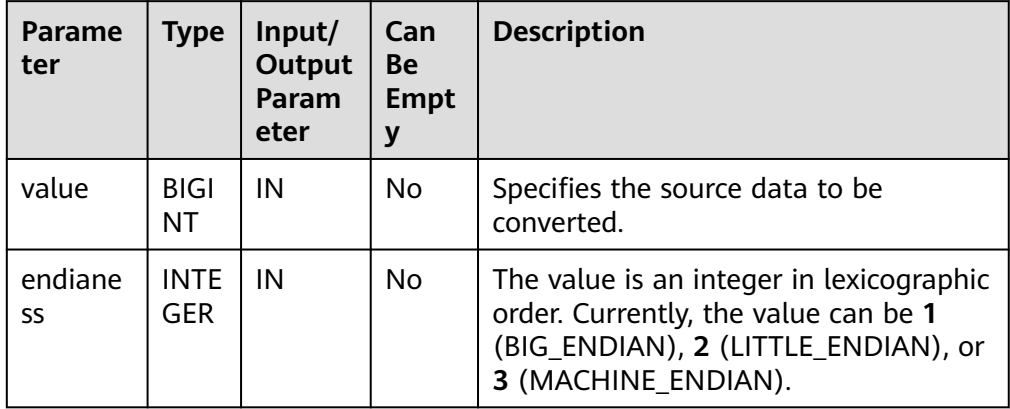

### ● PKG\_UTIL.RAW\_CAST\_TO\_BINARY\_INTEGER

Converts RAW data into BINARY\_INTEGER.

The prototype of the PKG\_UTIL.RAW\_CAST\_TO\_BINARY\_INTEGER function is as follows:

PKG\_UTIL.RAW\_CAST\_TO\_BINARY\_INTEGER( value IN RAW, endianess IN INTEGER ) RETURN INTEGER;

### **Table 10-46** PKG\_UTIL.RAW\_CAST\_TO\_BINARY\_INTEGER parameters

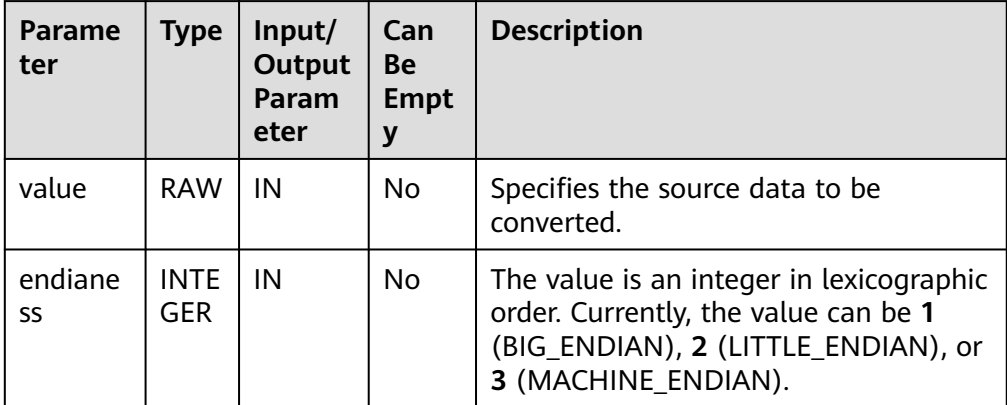

## ● PKG\_UTIL.RANDOM\_SET\_SEED

Sets a random seed.

```
The prototype of the PKG_UTIL.RANDOM_SET_SEED function is as follows:
PKG_UTIL.RANDOM_SET_SEED(<br>seed             IN    INT
         IN INT
)
RETURN INTEGER;
```

| <b>Parame</b><br>ter | Typ<br>e   | Input/<br>Output<br>Parame<br>ter | Can<br>Be<br><b>Empt</b> | <b>Description</b>  |
|----------------------|------------|-----------------------------------|--------------------------|---------------------|
| seed                 | <b>INT</b> | N                                 | No                       | Sets a random seed. |

<span id="page-2182-0"></span>Table 10-47 PKG UTIL.RANDOM SET SEED parameters

## ● PKG\_UTIL.RANDOM\_GET\_VALUE

Returns a 15-digit random number ranging from 0 to 1.

The prototype of the PKG\_UTIL.RANDOM\_GET\_VALUE function is as follows: PKG\_UTIL.RANDOM\_GET\_VALUE(

) RETURN NUMERIC;

PKG\_UTIL.FILE\_SET\_DIRNAME

Sets the directory to be operated. It must be called to set directory for each operation involving a single directory.

The prototype of the PKG\_UTIL.FILE\_SET\_DIRNAME function is as follows:

```
PKG_UTIL.FILE_SET_DIRNAME(
dir IN TEXT
)
RETURN BOOL
```
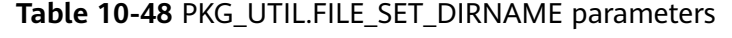

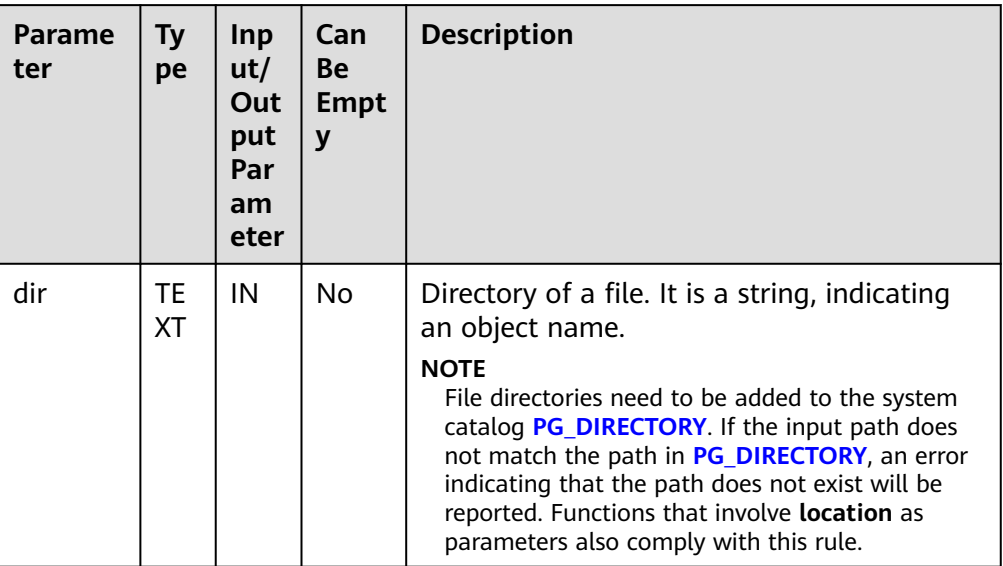

## PKG\_UTIL.FILE\_OPEN

Opens a file. A maximum of 50 files can be opened at a time. This function returns a handle of the INTEGER type.

The prototype of the PKG\_UTIL.FILE\_OPEN function is as follows:

PKG\_UTIL\_FILE\_OPEN( file\_name IN TEXT, open\_mode IN INTEGER)

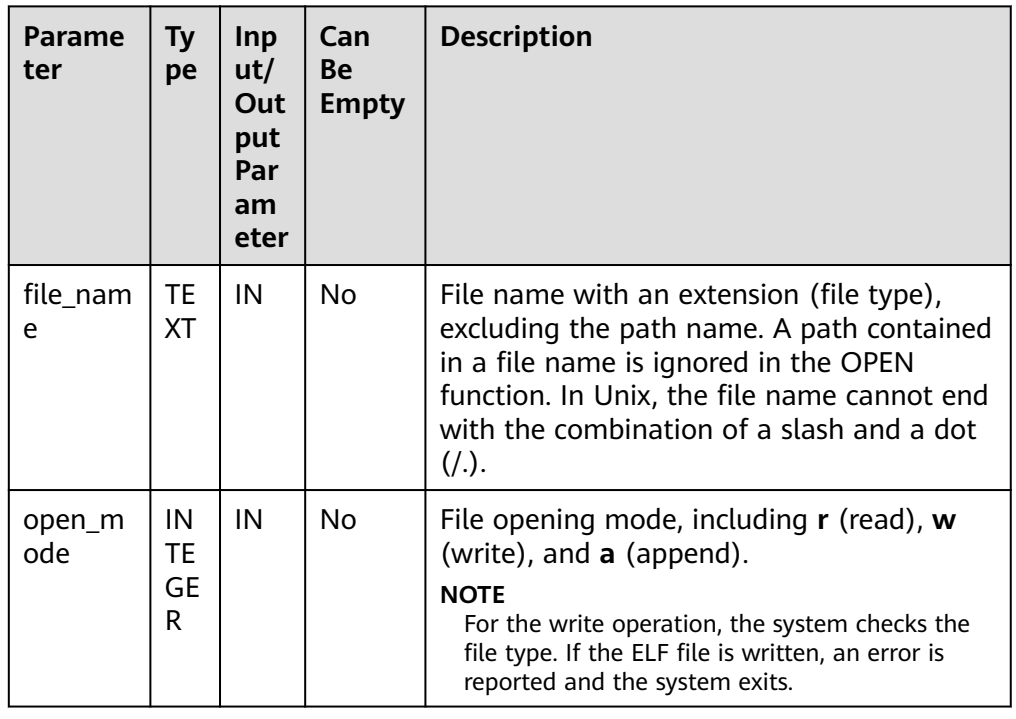

#### <span id="page-2183-0"></span>**Table 10-49** PKG\_UTIL.FILE\_OPEN parameters

## ● PKG\_UTIL.FILE\_SET\_MAX\_LINE\_SIZE

Sets the maximum length of a line to be written to a file.

The prototype of the PKG\_UTIL.FILE\_SET\_MAX\_LINE\_SIZE function is as follows:

PKG\_UTIL.FILE\_SET\_MAX\_LINE\_SIZE( max\_line\_size IN INTEGER) RETURN BOOL

#### **Table 10-50** PKG\_UTIL.FILE\_SET\_MAX\_LINE\_SIZE parameters

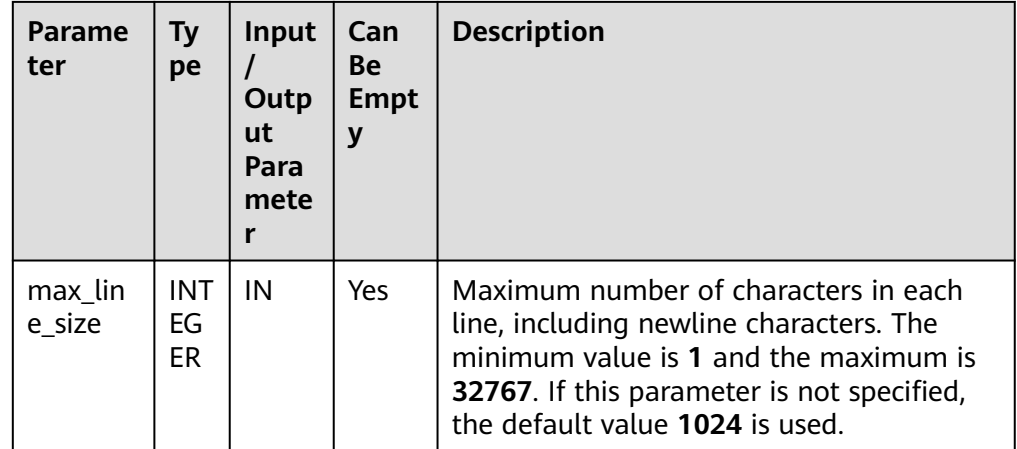

## ● PKG\_UTIL.FILE\_IS\_CLOSE

Checks whether a file handle is closed.

The prototype of the PKG\_UTIL.FILE\_IS\_CLOSE function is as follows: PKG\_UTIL.FILE\_IS\_CLOSE(

file IN INTEGER

<span id="page-2184-0"></span>)

RETURN BOOL

## **Table 10-51** PKG\_UTIL.FILE\_IS\_CLOSE parameters

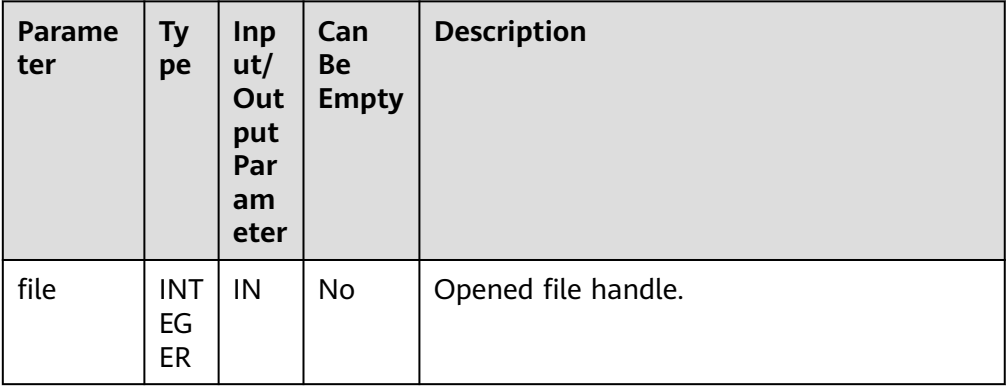

● PKG\_UTIL.FILE\_READ

Reads a line of data from an open file handle based on the specified length.

The prototype of the PKG\_UTIL.FILE\_READ function is as follows:

PKG\_UTIL.FILE\_READ( file IN INTEGER, buffer OUT TEXT, len IN BIGINT DEFAULT 1024)

### **Table 10-52** PKG\_UTIL.FILE\_READ parameters

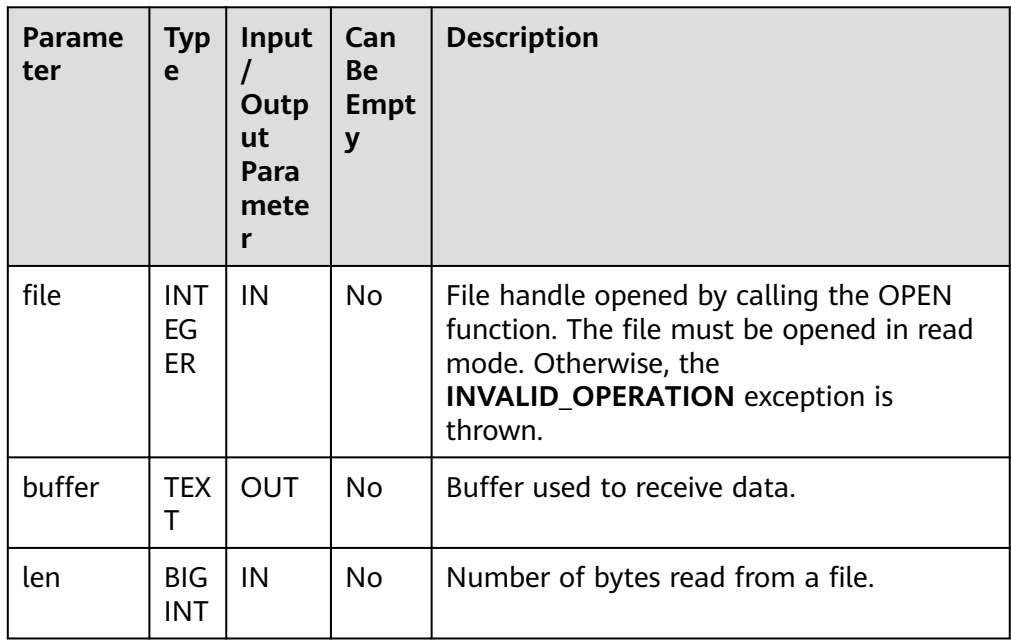

## **• PKG UTIL.FILE READLINE**

Reads a line of data from an open file handle based on the specified length. The prototype of the PKG\_UTIL.FILE\_READLINE function is as follows: PKG\_UTIL.FILE\_READLINE( file IN INTEGER.

<span id="page-2185-0"></span>buffer OUT TEXT, len IN INTEGER DEFAULT NULL)

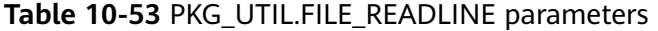

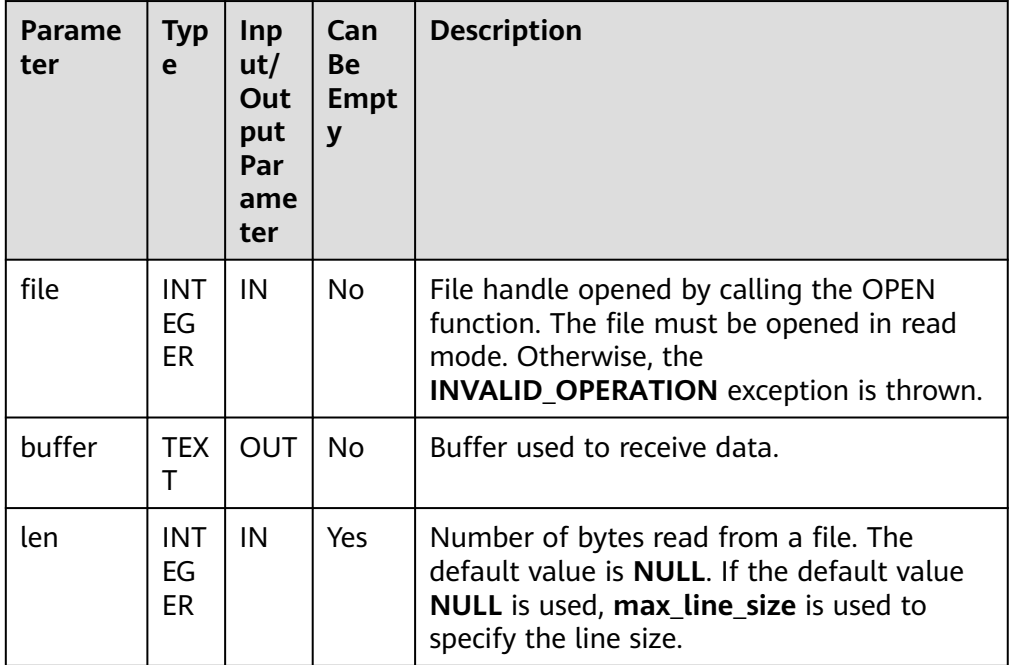

## ● PKG\_UTIL.FILE\_WRITE

Writes the data specified in the buffer to a file.

The prototype of the PKG\_UTIL.FILE\_WRITE function is as follows:

PKG\_UTIL.FILE\_WRITE( file IN INTEGER, buffer IN TEXT ) RETURN BOOL

#### **Table 10-54** PKG\_UTIL.FILE\_WRITE parameters

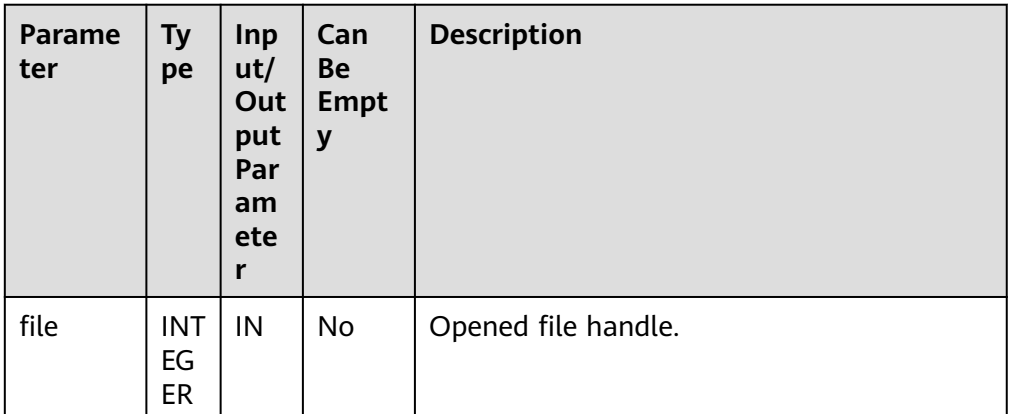

<span id="page-2186-0"></span>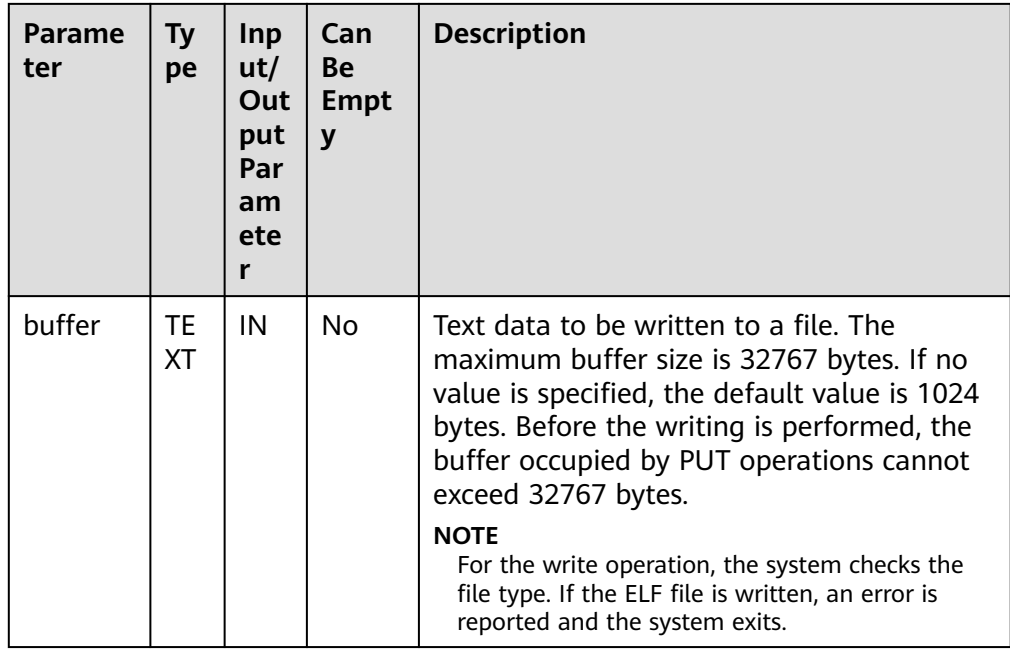

### ● PKG\_UTIL.FILE\_NEWLINE

Writes a line terminator to an open file. The line terminator is related to the platform.

The prototype of the PKG\_UTIL.FILE\_NEWLINE function is as follows: PKG\_UTIL.FILE\_NEWLINE( file IN INTEGER ) RETURN BOOL

### **Table 10-55** PKG\_UTIL.FILE\_NEWLINE parameters

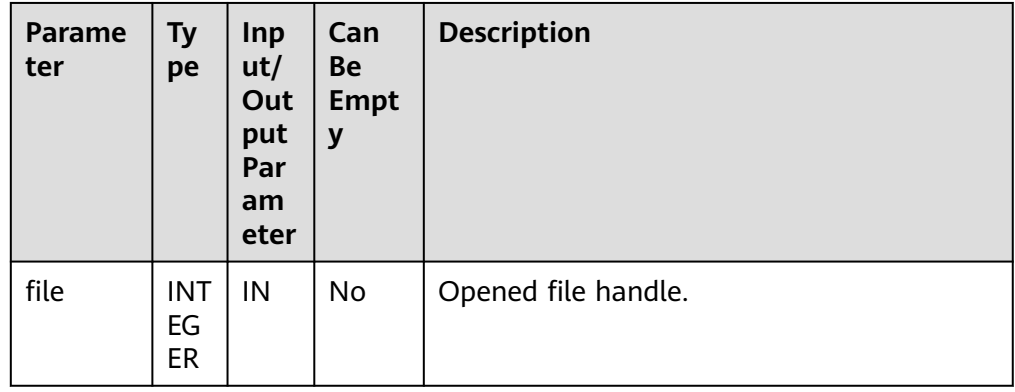

· PKG\_UTIL.FILE\_WRITELINE

Writes a line to a file.

The prototype of the PKG\_UTIL.FILE\_WRITELINE function is as follows:

PKG\_UTIL.FILE\_WRITELINE( file IN INTEGER, buffer IN TEXT ) RETURN BOOL

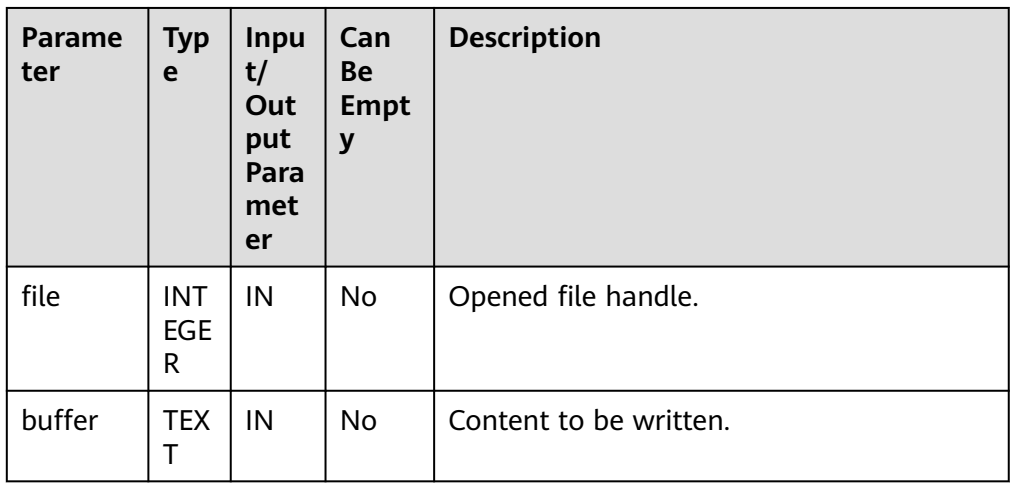

#### <span id="page-2187-0"></span>Table 10-56 PKG UTIL.FILE WRITELINE parameters

### ● PKG\_UTIL.FILE\_READ\_RAW

This function reads binary data of a specified length from an open file handle and returns the read binary data. The return type is raw.

The prototype of the PKG\_UTIL.FILE\_READ\_RAW function is as follows:

```
PKG_UTIL.FILE_READ_RAW(
file IN INTEGER,
length IN INTEGER DEFAULT NULL
)
RETURN RAW
```
## **Table 10-57** PKG\_UTIL.FILE\_READ\_RAW parameters

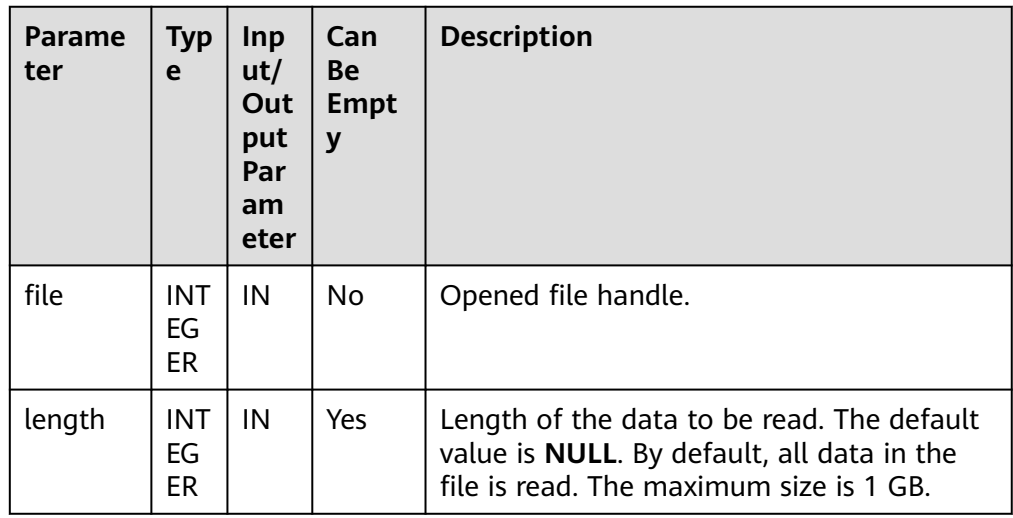

## ● PKG\_UTIL.FILE\_WRITE\_RAW

Writes the input binary object of the RAW type to an open file. If the insertion is successful, **true** is returned.

The prototype of the PKG\_UTIL.FILE\_WRITE\_RAW function is as follows: PKG\_UTIL.FILE\_WRITE\_RAW( file IN INTEGER, r IN RAW ) RETURN BOOL

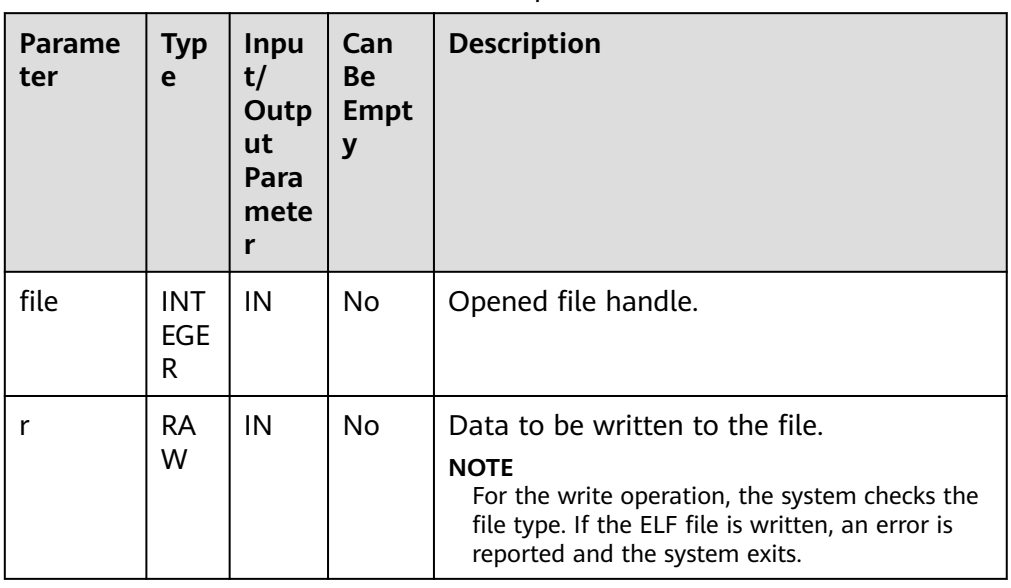

#### <span id="page-2188-0"></span>Table 10-58 PKG UTIL.FILE WRITE RAW parameters

### PKG\_UTIL.FILE\_FLUSH

Data in a file handle must be written into a physical file. Data in the buffer must have a line terminator. Refresh is important if a file must be read when it is opened. For example, debugging information can be refreshed to a file so that it can be read immediately.

The prototype of the PKG\_UTIL.FILE\_FLUSH function is as follows:

```
PKG_UTIL.FILE_FLUSH (
file IN INTEGER
)
RETURN VOID
```
#### **Table 10-59** PKG\_UTIL.FILE\_FLUSH parameters

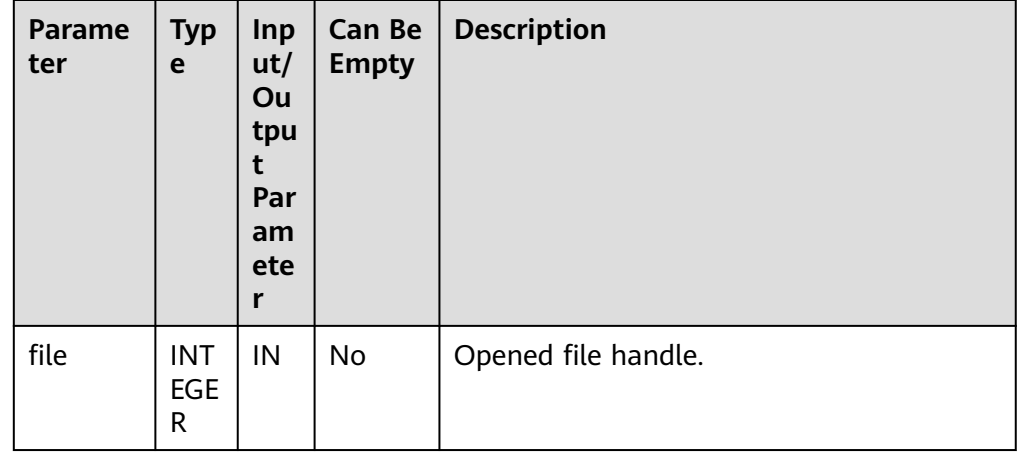

● PKG\_UTIL.FILE\_CLOSE

Closes an open file handle. The prototype of the PKG\_UTIL.FILE\_CLOSE function is as follows: PKG\_UTIL.FILE\_CLOSE ( file IN INTEGER

<span id="page-2189-0"></span>) RETURN BOOL

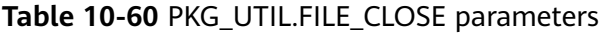

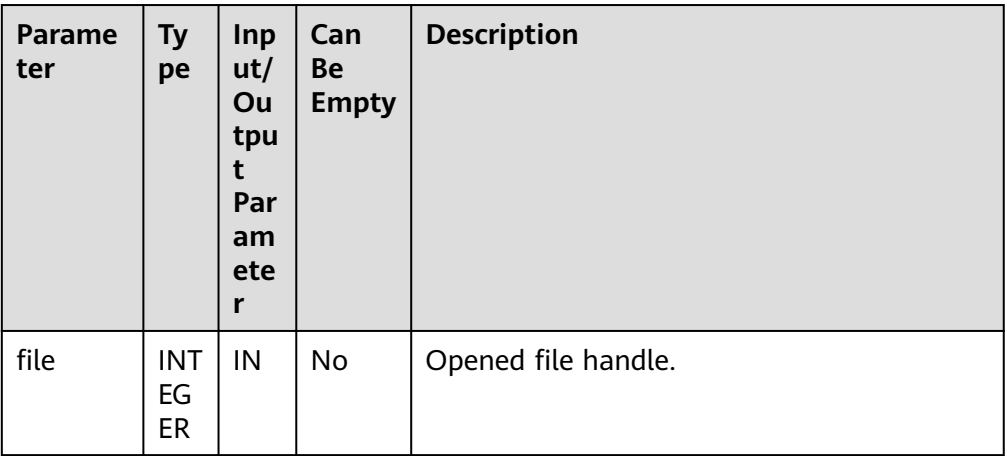

● PKG\_UTIL.FILE\_REMOVE

Deletes a disk file. To perform this operation, you must have required permissions.

The prototype of the PKG\_UTIL.FILE\_REMOVE function is as follows:

PKG\_UTIL.FILE\_REMOVE( file\_name IN TEXT )

RETURN VOID

#### **Table 10-61** PKG\_UTIL.FILE\_REMOVE parameters

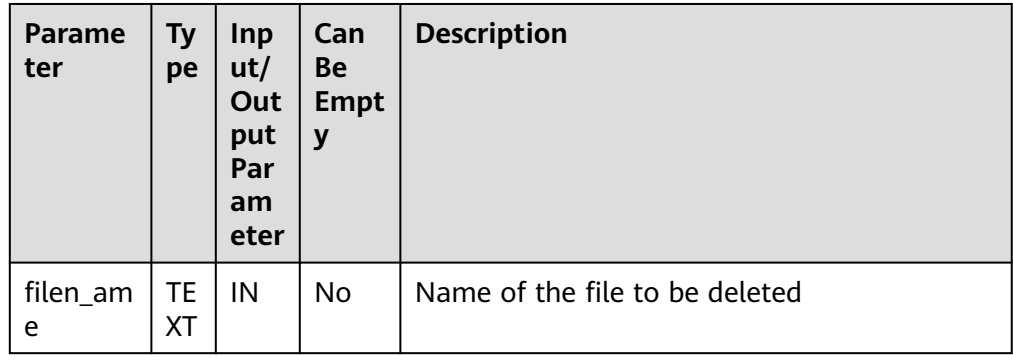

● PKG\_UTIL.FILE\_RENAME

Renames a file on the disk, similar to **mv** in Unix.

The prototype of the PKG\_UTIL.FILE\_RENAME function is as follows:

PKG\_UTIL.FILE\_RENAME( src\_dir IN TEXT, src\_file\_name IN TEXT, dest\_dir IN TEXT, dest\_file\_name IN TEXT, overwrite BOOLEAN DEFAULT false)

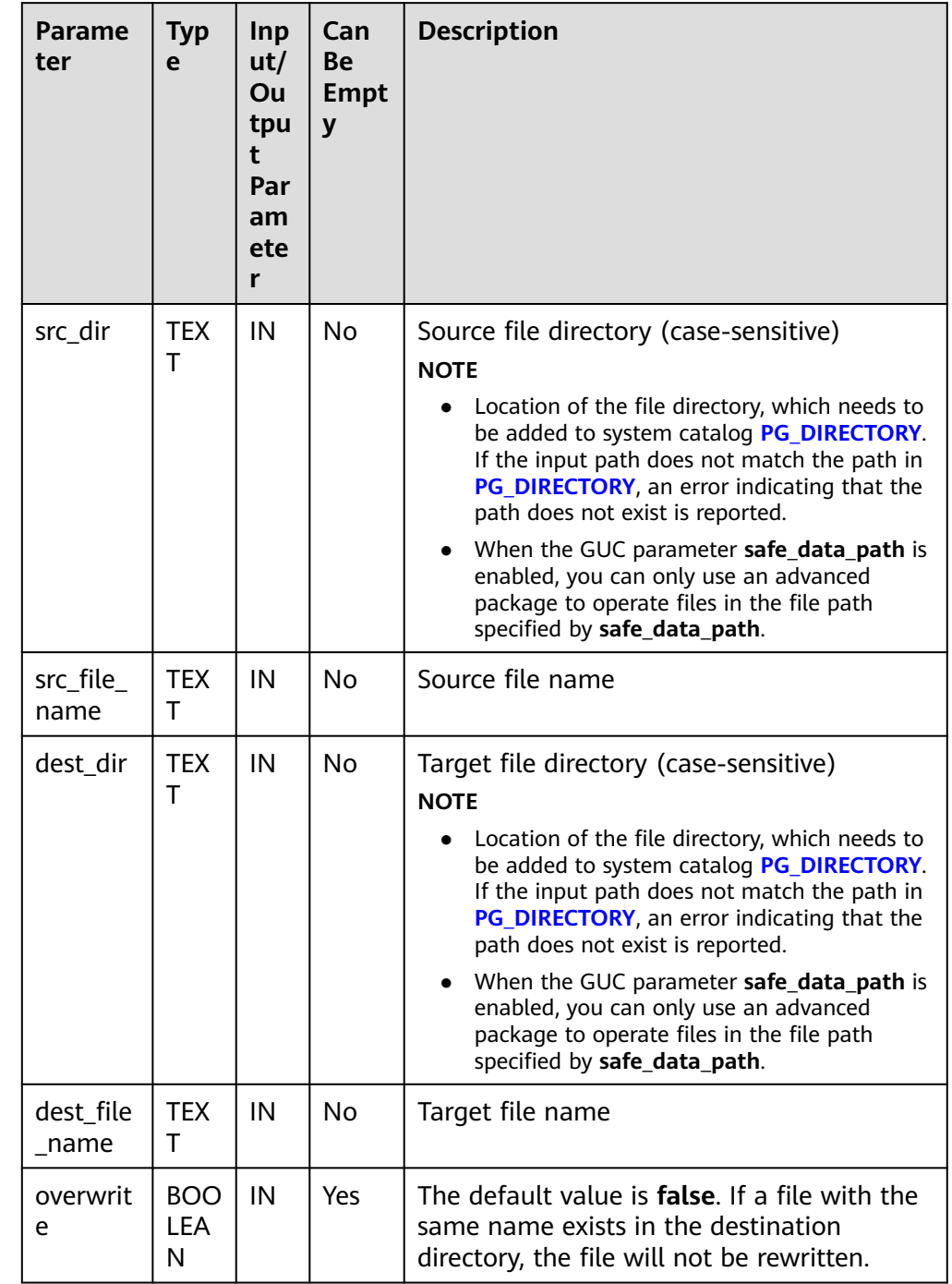

### <span id="page-2190-0"></span>**Table 10-62** PKG\_UTIL.FILE\_RENAME parameters

● PKG\_UTIL.FILE\_SIZE

Returns the size of a specified file.

The prototype of the PKG\_UTIL.FILE\_SIZE function is as follows:

bigint PKG\_UTIL.FILE\_SIZE( file\_name IN TEXT )return BIGINT

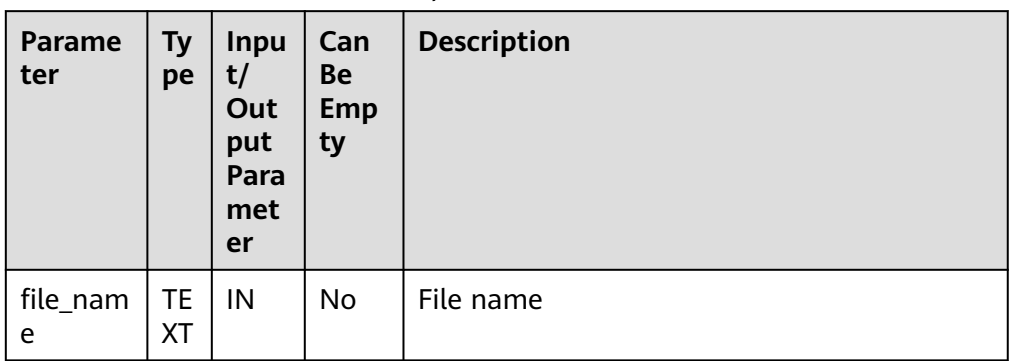

#### <span id="page-2191-0"></span>**Table 10-63** PKG\_UTIL.FILE\_SIZE parameters

## ● PKG\_UTIL.FILE\_BLOCK\_SIZE

Returns the number of blocks contained in a specified file.

The prototype of the PKG\_UTIL.FILE\_BLOCK\_SIZE function is as follows:

bigint PKG\_UTIL.FILE\_BLOCK\_SIZE( file\_name IN TEXT )return BIGINT

#### **Table 10-64** PKG\_UTIL.FILE\_BLOCK\_SIZE parameters

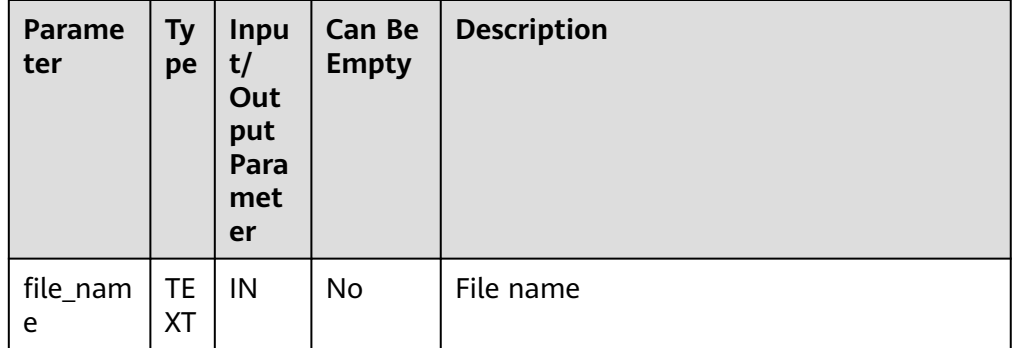

● PKG\_UTIL.FILE\_EXISTS

Checks whether a file exists.

The prototype of the PKG\_UTIL.FILE\_EXISTS function is as follows: PKG\_UTIL.FILE\_EXISTS( file\_name IN TEXT ) RETURN BOOL

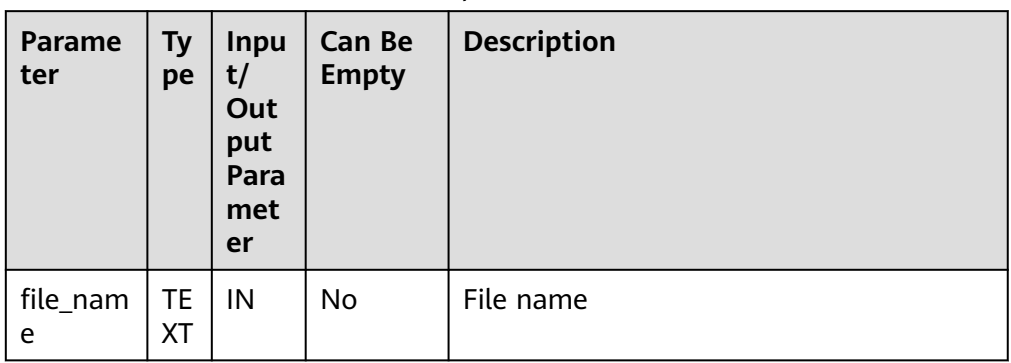

#### <span id="page-2192-0"></span>**Table 10-65** PKG\_UTIL.FILE\_EXISTS parameters

## PKG\_UTIL.FILE\_GETPOS

Specifies the offset of a returned file, in bytes.

The prototype of the PKG\_UTIL.FILE\_GETPOS function is as follows:

PKG\_UTIL.FILE\_GETPOS(

file IN INTEGER

) RETURN BIGINT

### **Table 10-66** PKG\_UTIL.FILE\_GETPOS parameters

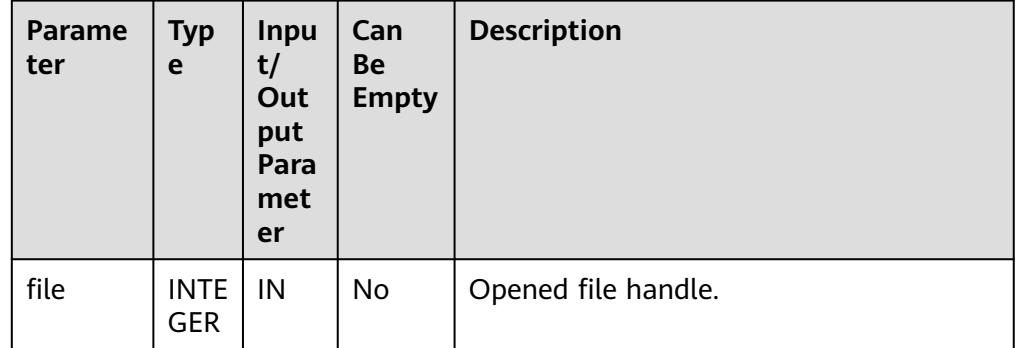

### ● PKG\_UTIL.FILE\_SEEK

Adjusts the position of a file pointer forward or backward based on the specified number of bytes.

The prototype of the PKG\_UTIL.FILE\_SEEK function is as follows:

void PKG\_UTIL.FILE\_SEEK( file IN INTEGER, start IN BIGINT ) RETURN VOID

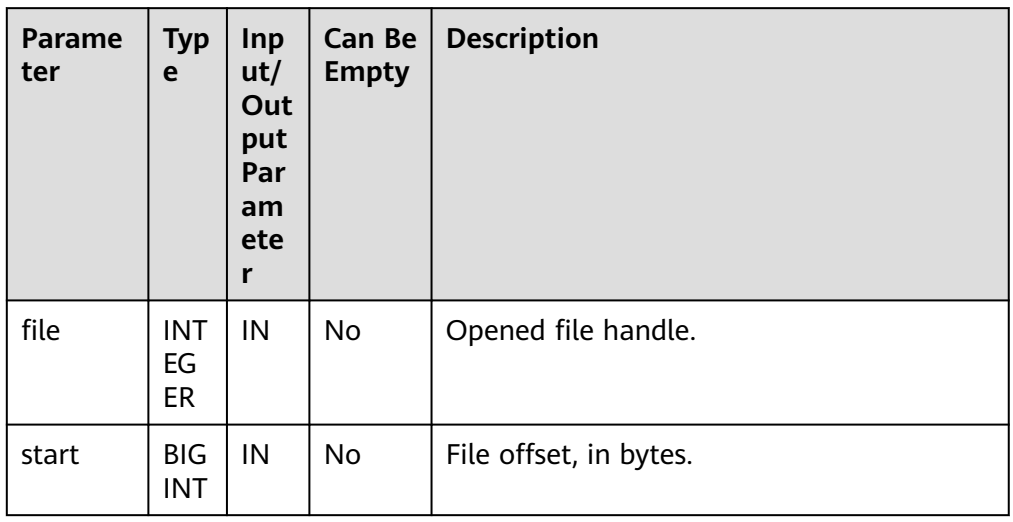

#### <span id="page-2193-0"></span>**Table 10-67** PKG\_UTIL.FILE\_SEEK parameters

PKG\_UTIL.FILE\_CLOSE\_ALL

Closes all file handles opened in a session.

The prototype of the PKG\_UTIL.FILE\_CLOSE\_ALL function is as follows: PKG\_UTIL.FILE\_CLOSE\_ALL( ) RETURN VOID

### **Table 10-68** PKG\_UTIL.FILE\_CLOSE\_ALL parameters

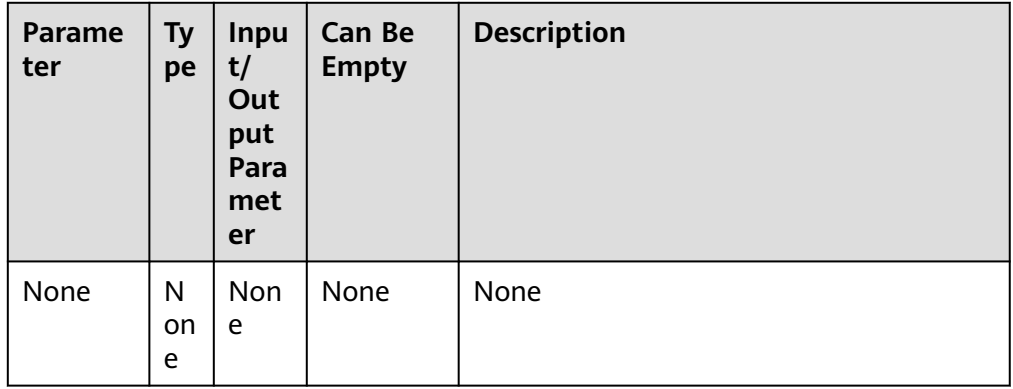

## ● PKG\_UTIL.EXCEPTION\_REPORT\_ERROR

Throws an exception.

The prototype of the PKG\_UTIL.EXCEPTION\_REPORT\_ERROR function is as follows:

```
PKG_UTIL.EXCEPTION_REPORT_ERROR(
code INTEGER,
log TEXT,
flag BOOLEAN DEFAULT FALSE
)
RETURN INTEGER
```
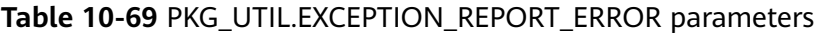

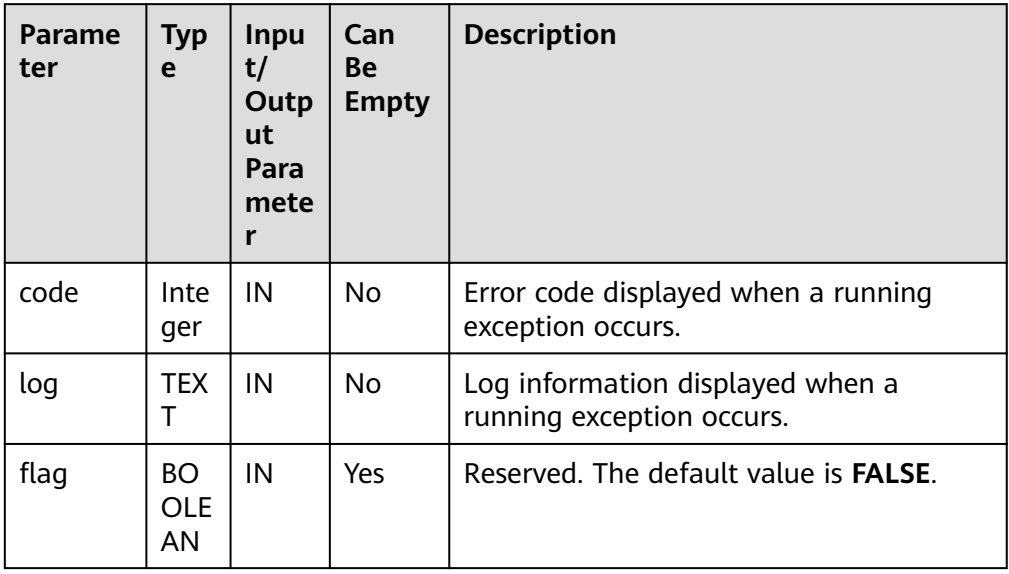

### PKG\_UTIL.APP\_READ\_CLIENT\_INFO

Reads the client information.

The prototype of the PKG\_UTIL.APP\_READ\_CLIENT\_INFO function is as follows:

PKG\_UTIL.APP\_READ\_CLIENT\_INFO( OUT buffer TEXT )return TEXT

**Table 10-70** PKG\_UTIL.APP\_READ\_CLIENT\_INFO parameters

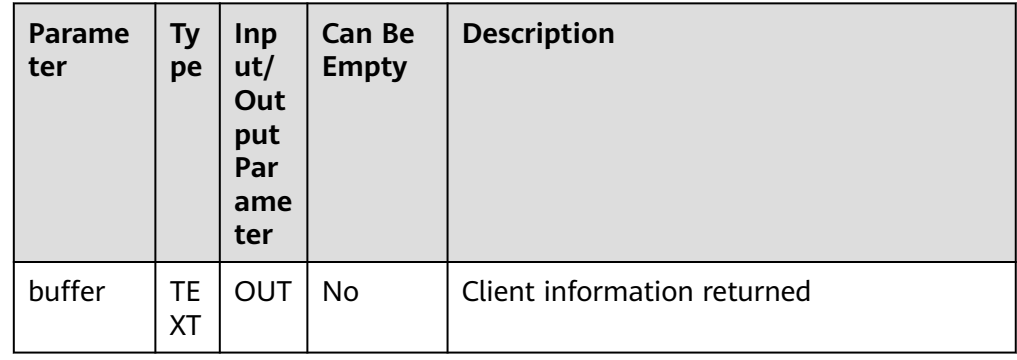

● PKG\_UTIL.APP\_SET\_CLIENT\_INFO

Sets the client information.

The prototype of the PKG\_UTIL.APP\_SET\_CLIENT\_INFO function is as follows: PKG\_UTIL.APP\_SET\_CLIENT\_INFO( str TEXT

)

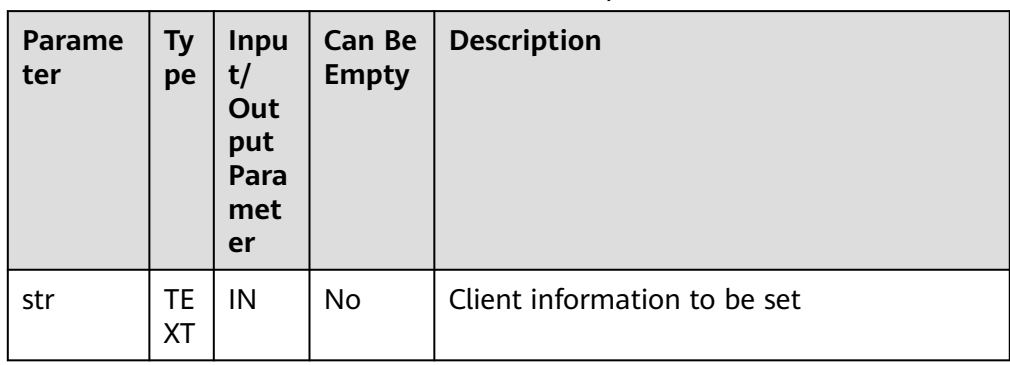

#### **Table 10-71** PKG\_UTIL.APP\_SET\_CLIENT\_INFO parameters

## **• PKG\_UTIL.LOB\_CONVERTTOBLOB**

Converts a CLOB to a BLOB. amount indicates the conversion length.

The prototype of the PKG\_UTIL.LOB\_CONVERTTOBLOB function is as follows:

PKG\_UTIL.LOB\_CONVERTTOBLOB( dest\_lob BLOB, src\_clob CLOB, amount INTEGER, dest\_offset INTEGER, src\_offset INTEGER )return RAW

### **Table 10-72** PKG\_UTIL.LOB\_CONVERTTOBLOB parameters

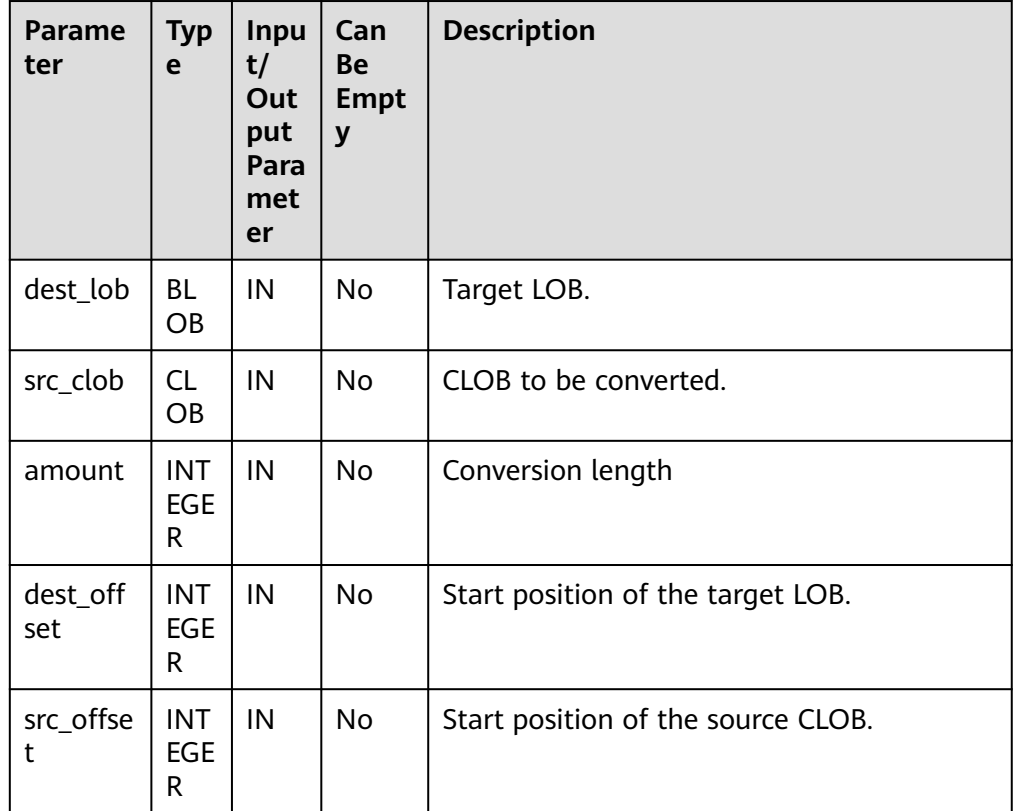

PKG\_UTIL.ILOB\_CONVERTTOCLOB

Converts a BLOB to a CLOB. amount indicates the conversion length.
The prototype of the PKG\_UTIL.LOB\_CONVERTTOCLOB function is as follows: PKG\_UTIL.LOB\_CONVERTTOCLOB( dest\_lob CLOB, src\_blob BLOB, amount INTEGER, dest\_offset INTEGER, src\_offset INTEGER )return TEXT

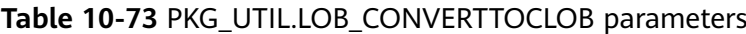

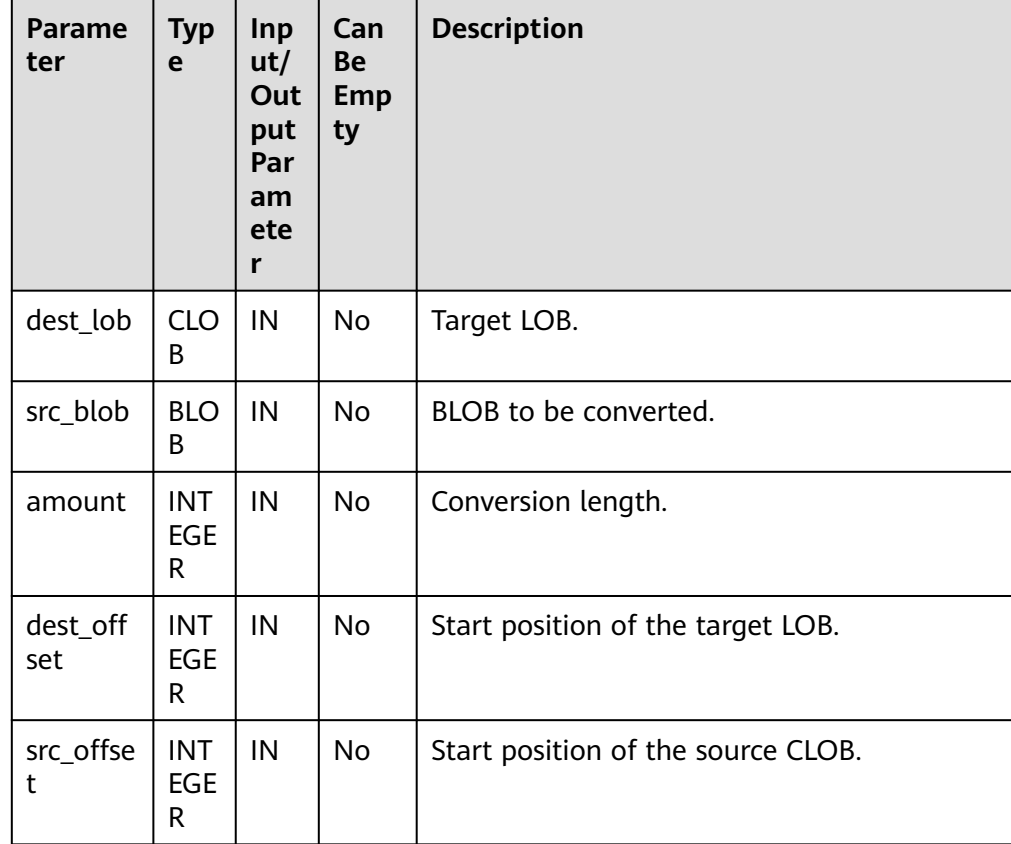

# ● PKG\_UTIL.LOB\_TEXTTORAW

Converts the text type to the raw type.

The prototype of the PKG\_UTIL.LOB\_TEXTTORAW function is as follows: PKG\_UTIL.LOB\_TEXTTORAW( src\_lob CLOB )

RETURN RAW

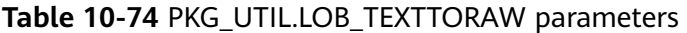

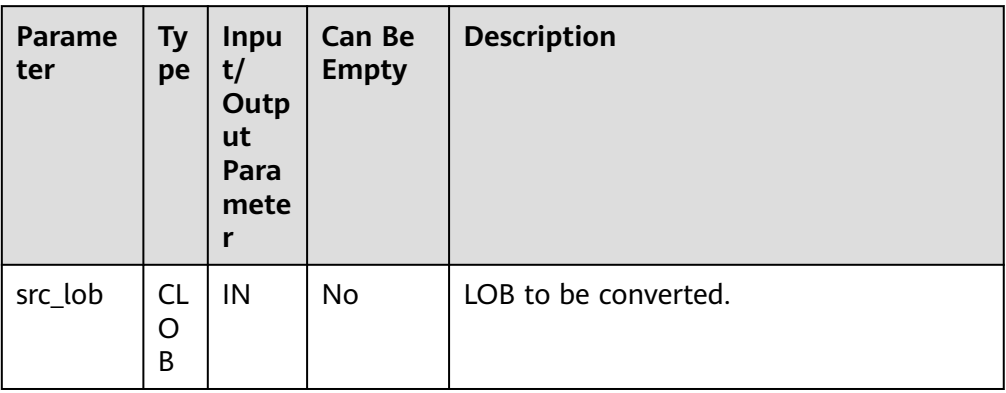

#### PKG\_UTIL.LOB\_RAWTOTEXT

Converts RAW data to TEXT data.

The prototype of the PKG\_UTIL.LOB\_RAWTOTEXT function is as follows: PKG\_UTIL.LOB\_RAWTOTEXT( src\_lob IN BLOB )

RETURN TEXT

#### **Table 10-75** PKG\_UTIL.LOB\_RAWTOTEXT parameters

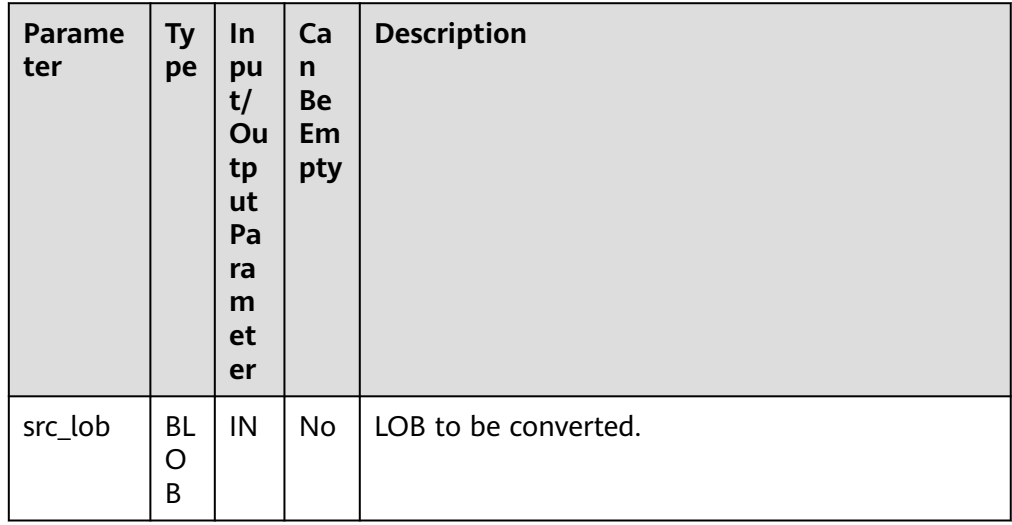

# ● PKG\_UTIL.MATCH\_EDIT\_DISTANCE\_SIMILARITY

Calculates the difference between two character strings.

The prototype of the PKG\_UTIL.MATCH\_EDIT\_DISTANCE\_SIMILARITY function is as follows:

PKG\_UTIL.MATCH\_EDIT\_DISTANCE\_SIMILARITY( str1 TEXT, str2 TEXT ) RETURN INTEGER

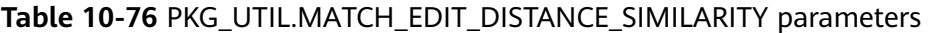

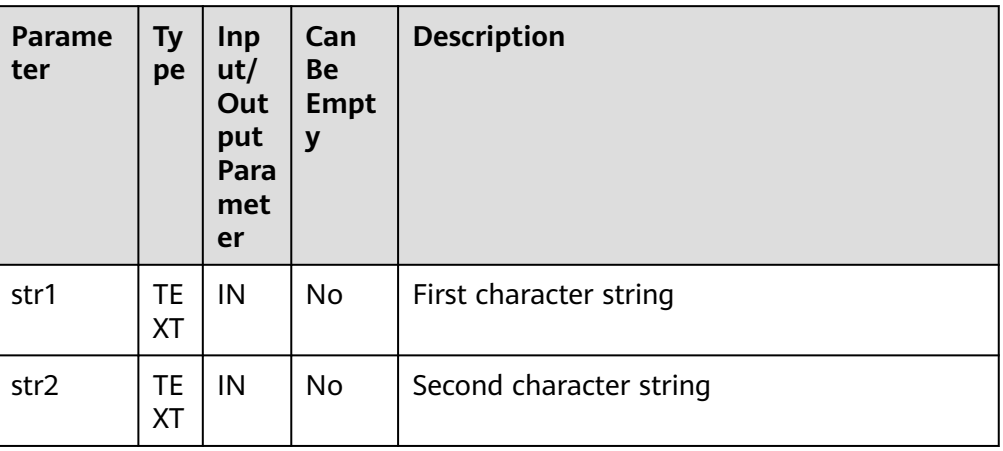

## PKG\_UTIL.RAW\_CAST\_TO\_VARCHAR2

Converts the raw type to the varchar2 type.

The prototype of the PKG\_UTIL.RAW\_CAST\_TO\_VARCHAR2 function is as follows:

```
PKG_UTIL.RAW_CAST_TO_VARCHAR2(
str RAW
)
RETURN VARCHAR2
```
#### **Table 10-77** PKG\_UTIL.RAW\_CAST\_TO\_VARCHAR2 parameters

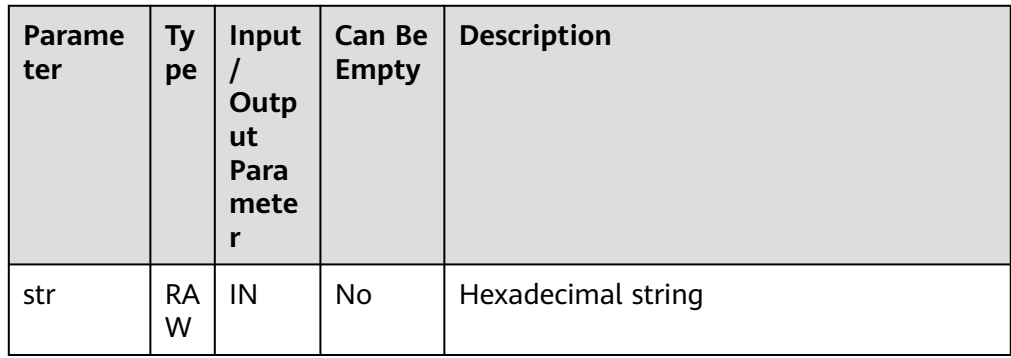

## ● PKG\_UTIL.SESSION\_CLEAR\_CONTEXT

Clears the session context.

The prototype of the PKG\_UTIL.SESSION\_CLEAR\_CONTEXT function is as follows:

```
PKG_UTIL.SESSION_CLEAR_CONTEXT(
namespace TEXT, 
client_identifier TEXT, 
attribute TEXT
)
RETURN INTEGER
```
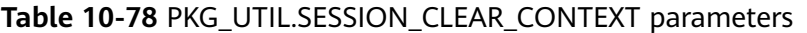

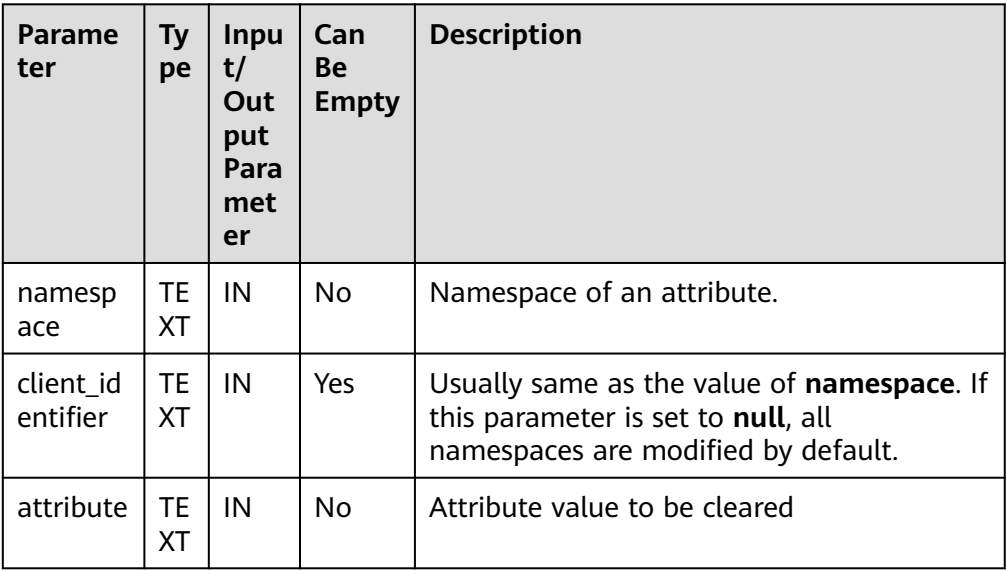

#### PKG\_UTIL.SESSION\_SEARCH\_CONTEXT

Searches for an attribute value.

The prototype of the PKG\_UTIL.SESSION\_SEARCH\_CONTEXT function is as follows:

```
PKG_UTIL.SESSION_SEARCH_CONTEXT(
namespace TEXT, 
attribute TEXT
)
RETURN INTEGER
```
**Table 10-79** PKG\_UTIL.SESSION\_SEARCH\_CONTEXT parameters

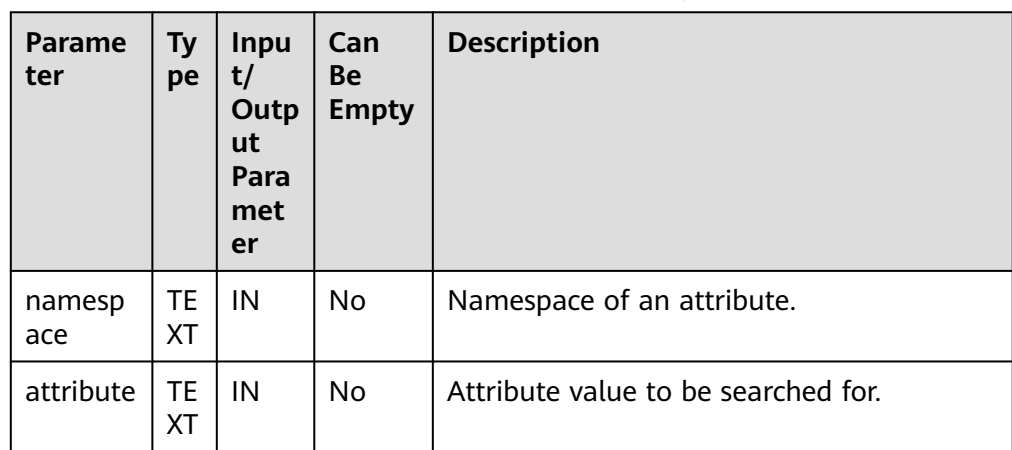

# ● PKG\_UTIL.SESSION\_SET\_CONTEXT

Sets an attribute value.

The prototype of the PKG\_UTIL.SESSION\_SET\_CONTEXT function is as follows:

PKG\_UTIL.SESSION\_SET\_CONTEXT( namespace TEXT, attribute TEXT, value TEXT

) RETURN INTEGER

#### Table 10-80 PKG UTIL.SESSION SET CONTEXT parameters

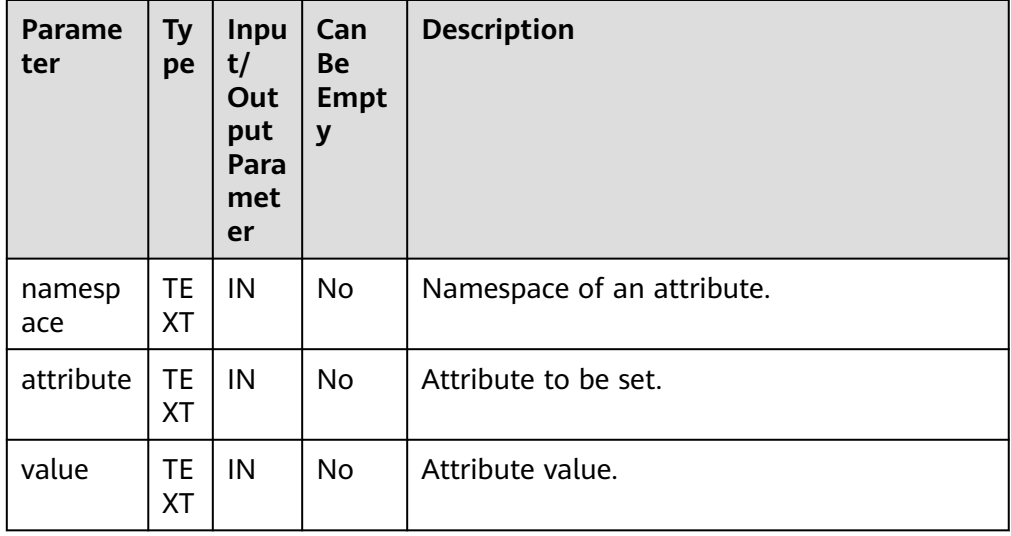

# PKG\_UTIL.UTILITY\_GET\_TIME

Prints the Unix timestamp.

The prototype of the PKG\_UTIL.UTILITY\_GET\_TIME function is as follows: PKG\_UTIL.UTILITY\_GET\_TIME() RETURN BIGINT

## PKG\_UTIL.UTILITY\_FORMAT\_ERROR\_BACKTRACE

Displays the error stack of a stored procedure.

The prototype of the PKG\_UTIL.UTILITY\_FORMAT\_ERROR\_BACKTRACE function is as follows: PKG\_UTIL.UTILITY\_FORMAT\_ERROR\_BACKTRACE() RETURN TEXT

# PKG\_UTIL.UTILITY\_FORMAT\_ERROR\_STACK

Displays the error information about a stored procedure.

The prototype of the PKG\_UTIL.UTILITY\_FORMAT\_ERROR\_STACK function is as follows:

PKG\_UTIL.UTILITY\_FORMAT\_ERROR\_STACK() RETURN TEXT

# PKG\_UTIL.UTILITY\_FORMAT\_CALL\_STACK

Displays the call stack of a stored procedure.

The prototype of the PKG\_UTIL.UTILITY\_FORMAT\_CALL\_STACK function is as follows:

PKG\_UTIL.UTILITY\_FORMAT\_CALL\_STACK() RETURN TEXT

## PKG\_UTIL.UTILITY\_COMPILE\_SCHEMA

Recompiles packages, functions and stored procedures under the specified schema.

The prototype of the PKG\_UTIL.UTILITY\_COMPILE\_SCHEMA function is as follows:

PKG\_UTIL.UTILITY\_COMPILE\_SCHEMA ( schema IN VARCHAR2, compile\_all IN BOOLEAN DEFAULT TRUE, reuse\_settings IN BOOLEAN DEFAULT FALSE )

RETURNS VOID

· PKG\_UTIL.GS\_COMPILE\_SCHEMA

Recompiles packages, functions and stored procedures under the specified schema.

The prototype of the PKG\_UTIL.GS\_COMPILE\_SCHEMA stored procedure is as follows:

pkg\_util.GS\_COMPILE\_SCHEMA ( schema\_name IN VARCHAR2 DEFAULT NULL, compile\_all IN BOOLEAN DEFAULT FALSE, retry\_times IN INT DEFAULT 10  $\lambda$ 

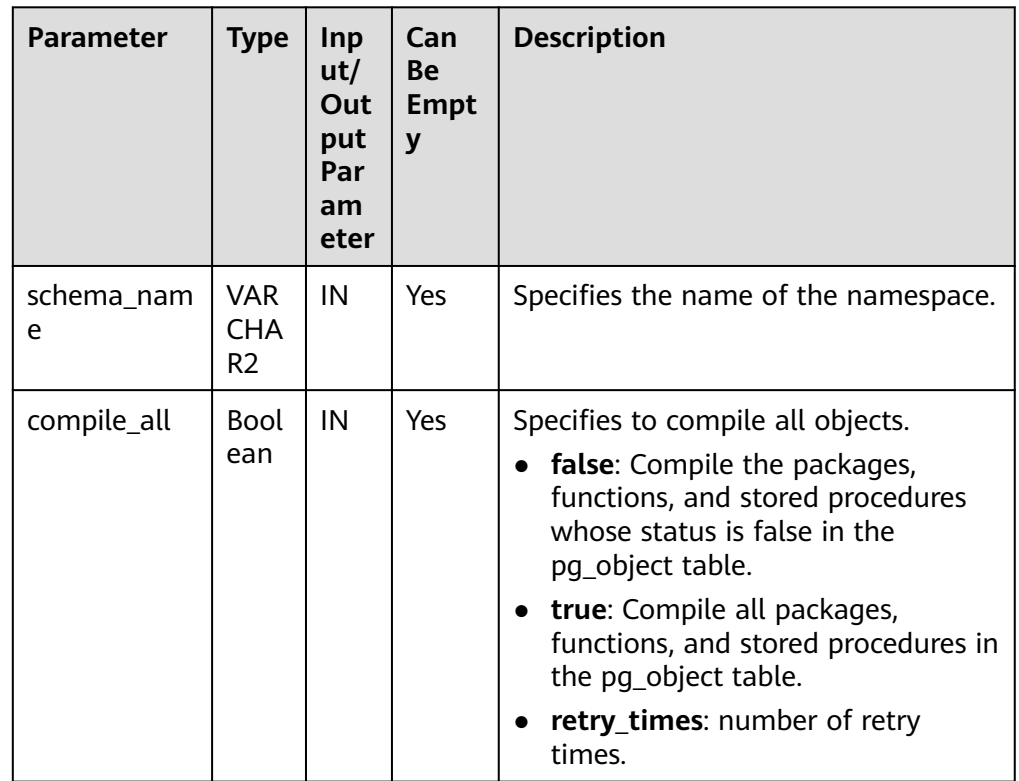

#### **Table 10-81** PKG\_UTIL.GS\_COMPILE\_SCHEMA parameters

**.** PKG\_UTIL.APP\_SET\_MODULE

Sets the value of a module.

The prototype of the PKG\_UTIL.APP\_SET\_MODULE stored procedure is as follows:

PKG\_UTIL.APP\_SET\_MODULE ( str TEXT) returns VOID

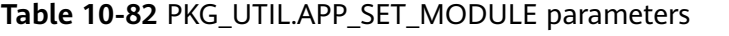

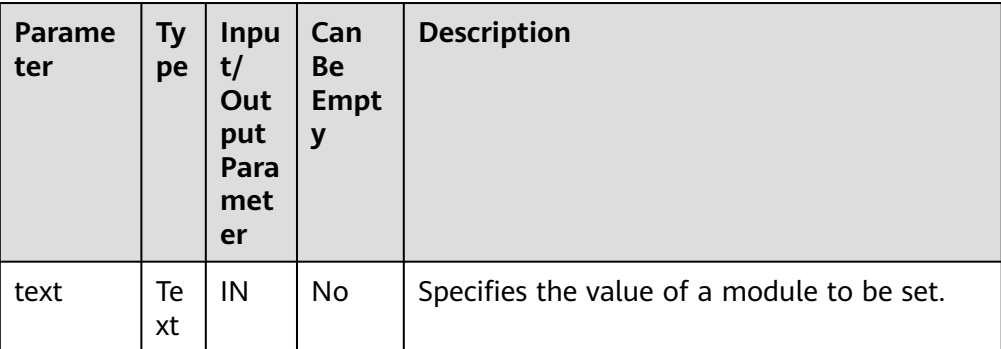

Example:

CALL PKG\_UTIL.APP\_SET\_MODULE('set module'); app\_set\_module ----------------

(1 row)

● PKG\_UTIL.APP\_READ\_MODULE

Reads the value of a module.

The prototype of the PKG\_UTIL.APP\_READ\_MODULE stored procedure is as follows:

PKG\_UTIL.APP\_READ\_MODULE( OUT buffer TEXT )

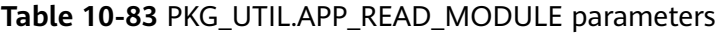

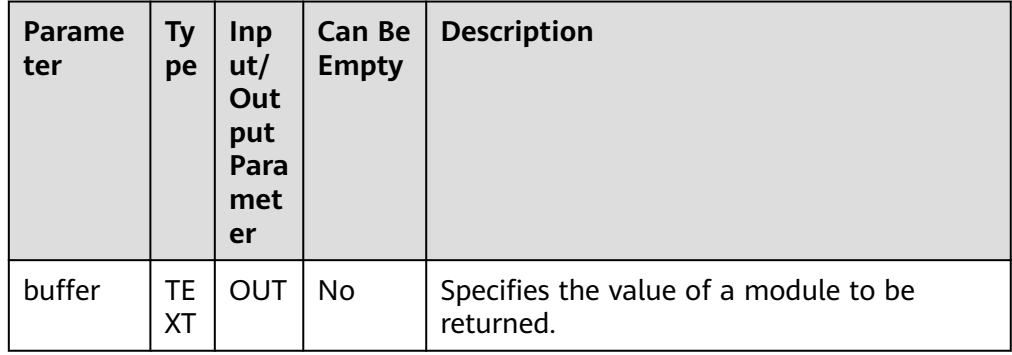

Example: **DECLARE**  module VARCHAR2(64); BEGINPKG\_UTIL.APP\_READ\_MODULE(module); dbe\_output.print\_line(module); END; / set module ANONYMOUS BLOCK EXECUTE

● PKG\_UTIL.APP\_SET\_ACTION Sets the value of an action.

## The prototype of the PKG\_UTIL.APP\_SET\_ACTION stored procedure is as follows:

PKG\_UTIL.APP\_SET\_ACTION ( str TEXT) returns VOID

#### **Table 10-84** PKG\_UTIL.APP\_SET\_ACTION parameters

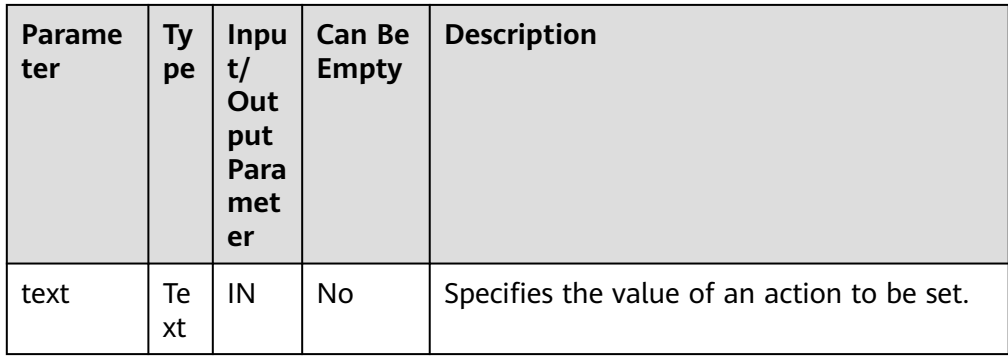

Example: CALL PKG\_UTIL.APP\_SET\_ACTION('set action'); app\_set\_action ----------------

(1 row)

● PKG\_UTIL.APP\_READ\_ACTION

Reads the value of an action.

The prototype of the PKG\_UTIL.APP\_READ\_ACTION stored procedure is as follows:

PKG\_UTIL.APP\_READ\_ACTION( OUT buffer TEXT )

## Table 10-85 PKG UTIL.APP\_READ\_ACTION parameters

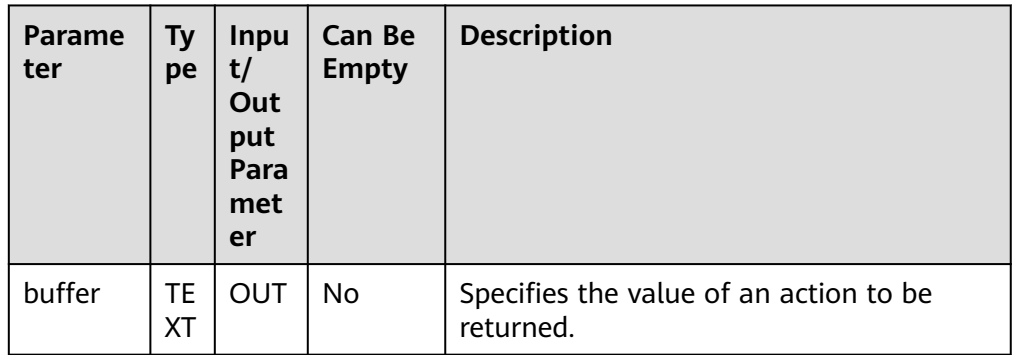

Example: DECLARE action VARCHAR2(64); BEGINPKG\_UTIL.APP\_READ\_ACTION(action); dbe\_output.print\_line(action); END;

/ set action ANONYMOUS BLOCK EXECUTE

● PKG\_UTIL.MODIFY\_PACKAGE\_STATE

Modifies the PL/SQL status of the current session.

The prototype of the PKG\_UTIL.MODIFY\_PACKAGE\_STATE stored procedure is as follows:

PKG\_UTIL.MODIFY\_PACKAGE\_STATE ( flags INT) returns VOID

#### **Table 10-86** PKG\_UTIL.MODIFY\_PACKAGE\_STATE parameters

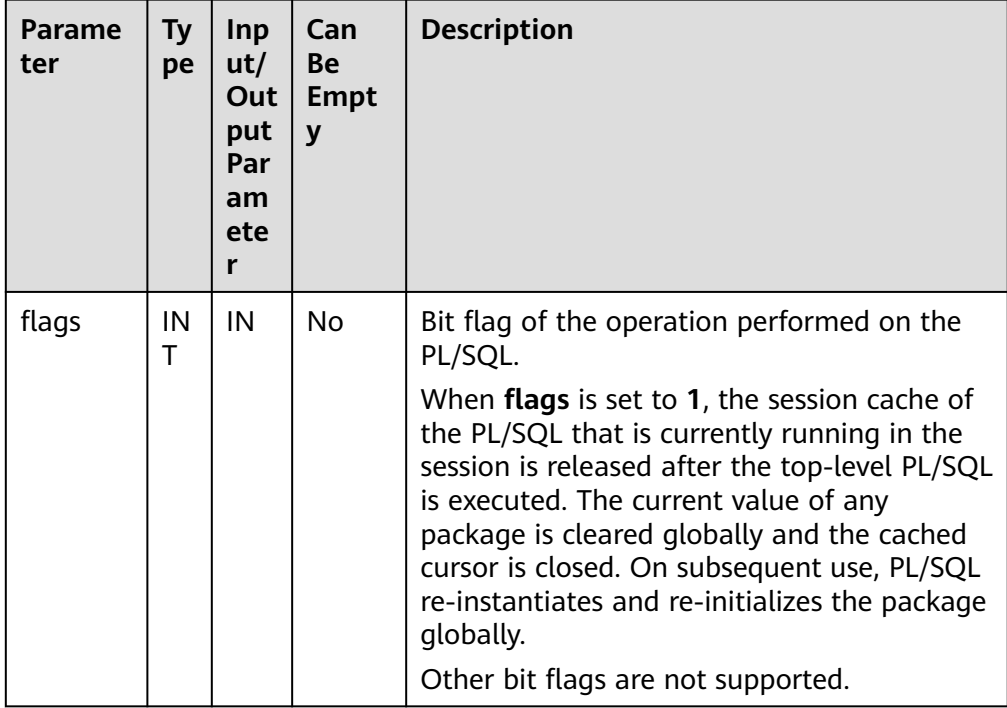

Example:

CALL PKG\_UTIL.MODIFY\_PACKAGE\_STATE(1); modify\_package\_state ----------------------

(1 row)

# **10.11.1.3 DBE\_DESCRIBE**

For details about the basic interfaces supported by DBE\_DESCRIBE, see **[Table 1](#page-2205-0) [DBE\\_DESCRIBE basic interfaces](#page-2205-0)**.

| <b>Interface</b>                           | <b>Description</b>                                                                                                    |  |
|--------------------------------------------|----------------------------------------------------------------------------------------------------|--|
| DBE DESCRIBE.GET PROCE<br><b>DURE NAME</b> | This is an internal function and is not<br>recommended. The name of a stored procedure or<br>function is extracted from the original input of a<br>user. |  |
| DBE DESCRIBE.IS NUMBER<br><b>TYPE</b>      | This is an internal function and is not<br>recommended. It is used to determine whether the<br>data type is numeric.                                     |  |

<span id="page-2205-0"></span>**Table 10-87** DBE\_DESCRIBE basic interfaces

# DBE\_DESCRIBE.GET\_PROCEDURE\_NAME

This is an internal function and is not recommended. It is used to extract the name of a stored procedure or function from the original input of a user.

The prototype of the DBE\_DESCRIBE.GET\_PROCEDURE\_NAME function is as follows:

DBE\_DESCRIBE.GET\_PROCEDURE\_NAME( name IN VARCHAR2) RETURNS VARCHAR2;

#### **Table 10-88** DBE\_DESCRIBE.GET\_PROCEDURE\_NAME interface parameters

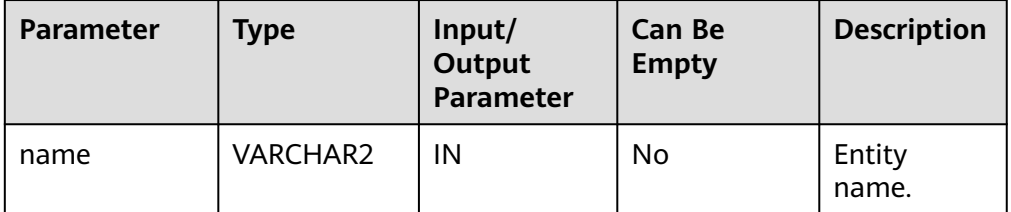

## DBE\_DESCRIBE.IS\_NUMBER\_TYPE

This is an internal function and is not recommended. It is used to check whether the type is numeric.

The prototype of the DBE\_DESCRIBE.IS\_NUMBER\_TYPE function is as follows: DBE\_DESCRIBE.IS\_NUMBER\_TYPE( type\_oid IN INTEGER) RETURNS BOOLEAN;

Table 10-89 DBE\_DESCRIBE.IS\_NUMBER\_TYPE interface parameters

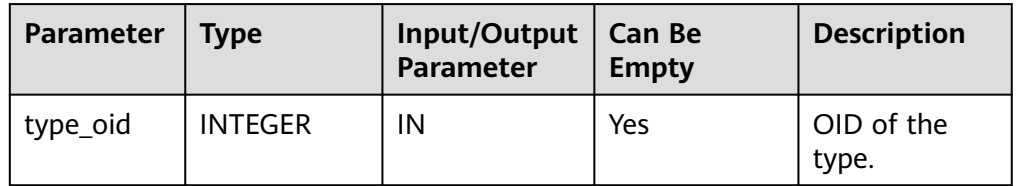

# **10.11.1.4 DBE\_XML**

**[Table 10-90](#page-2206-0)** lists all APIs supported by DBE\_XML.

# <span id="page-2206-0"></span>**Table 10-90** DBE\_XML parameters

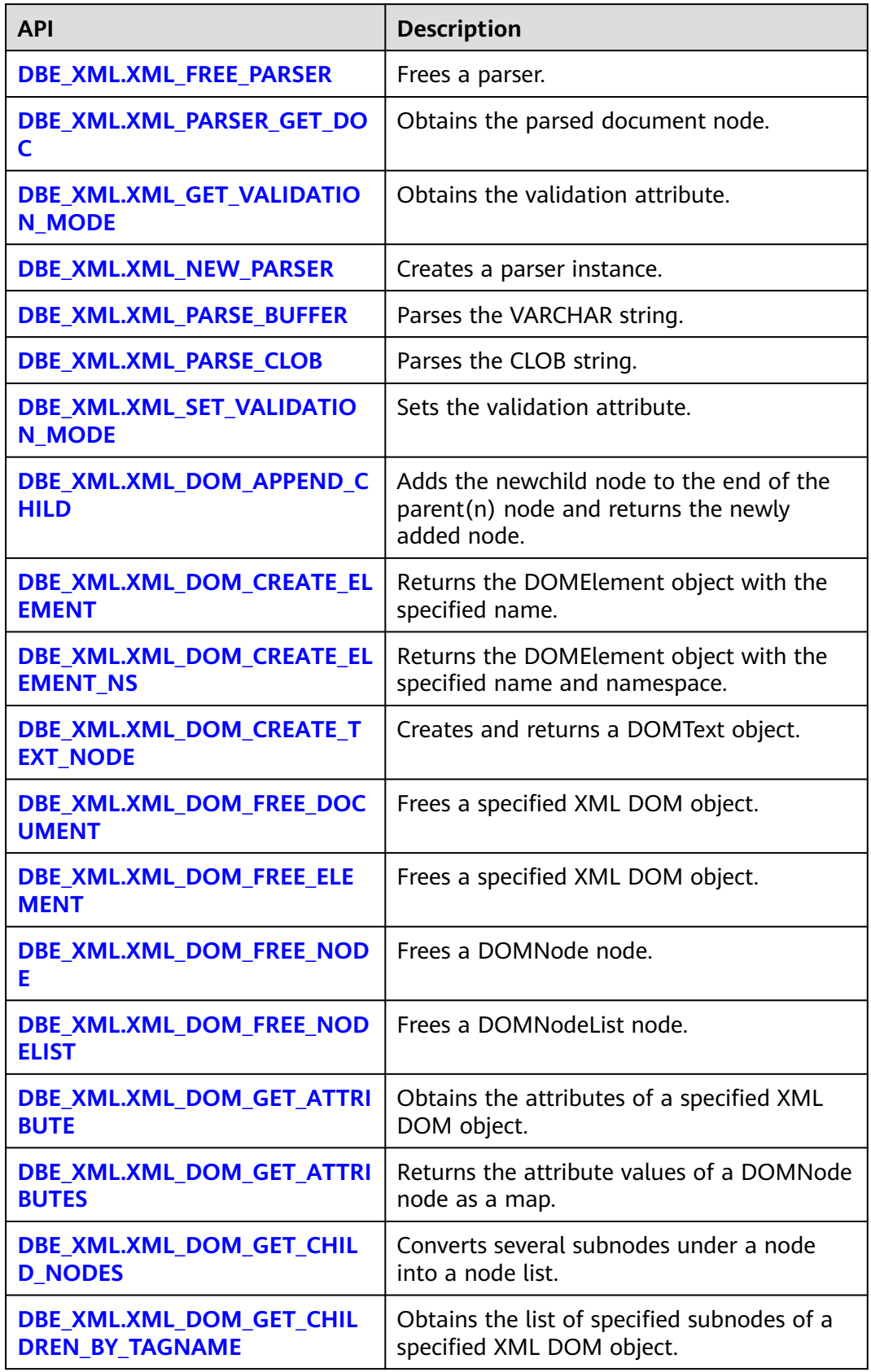

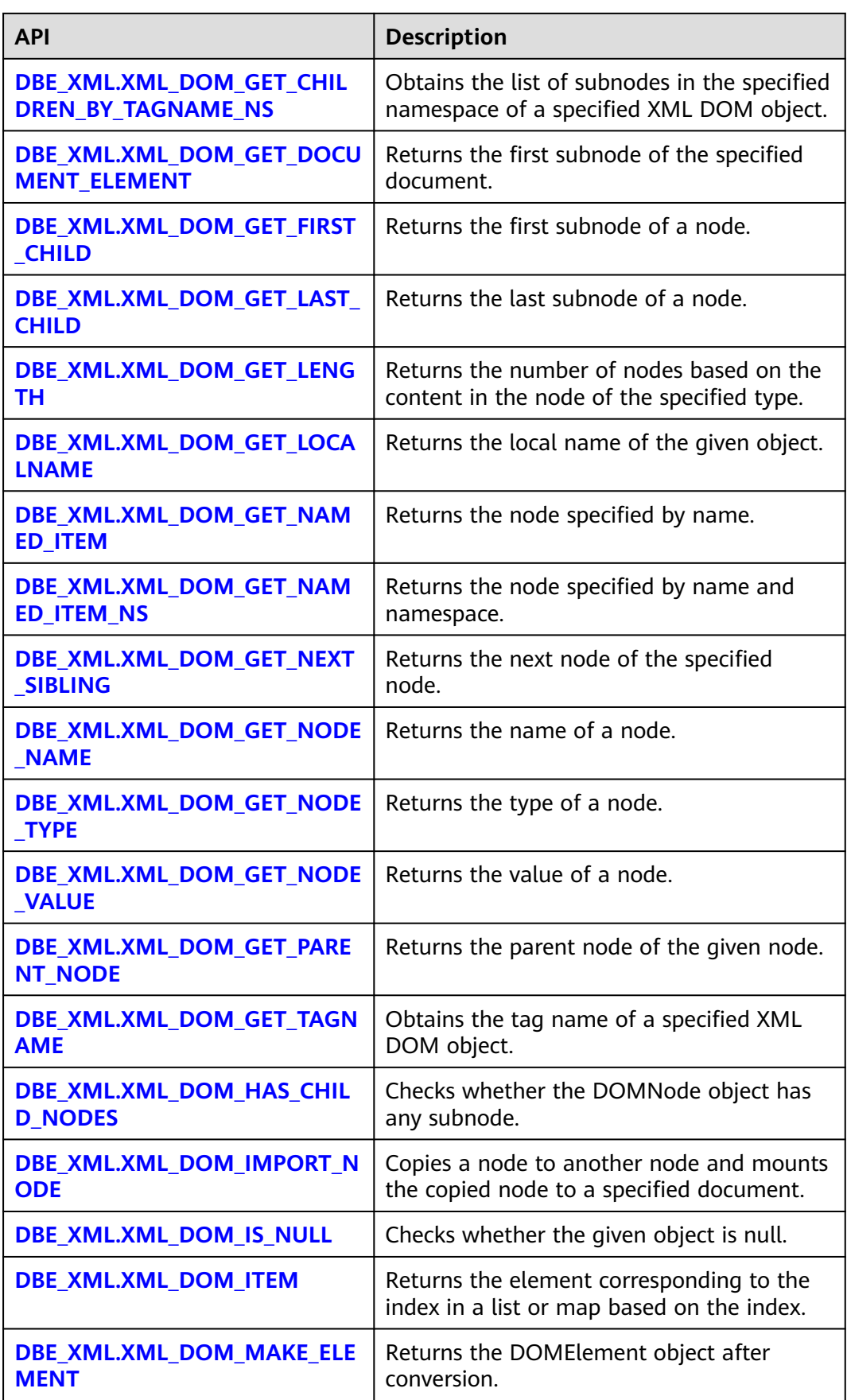

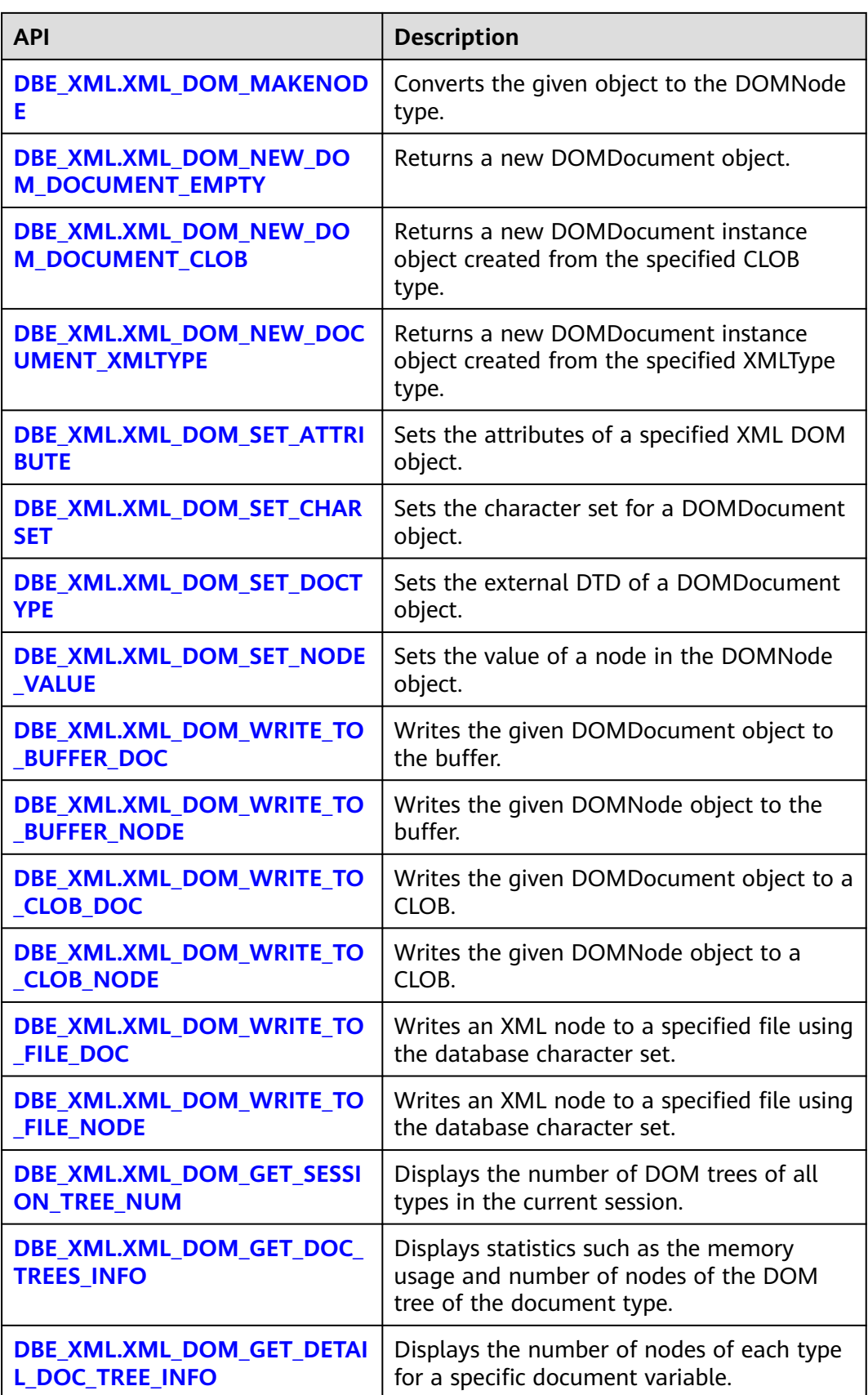

## <span id="page-2209-0"></span>DBE\_XML.XML\_FREE\_PARSER

Frees a given parser object.

The stored procedure prototype of DBE\_XML.XML\_FREE\_PARSER is as follows: DBE\_XML.XML\_FREE\_PARSER(  $\overline{1}$  IN RAW(13) returns VOID;

#### **Table 10-91** DBE\_XML.XML\_FREE\_PARSER parameters

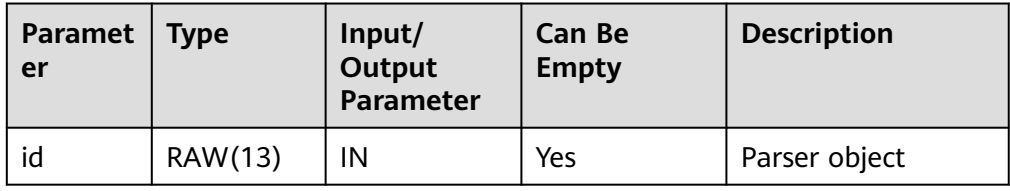

#### DBE\_XML.XML\_PARSER\_GET\_DOC

Returns the root node of the DOM tree document constructed by the parser. The prototype of the DBE\_XML.XML\_PARSER\_GET\_DOC function is as follows:

DBE\_XML.XML\_PARSER\_GET\_DOC(  $id IN RAW(13)$ returns RAW(13);

#### **Table 10-92** DBE\_XML.XML\_PARSER\_GET\_DOC parameters

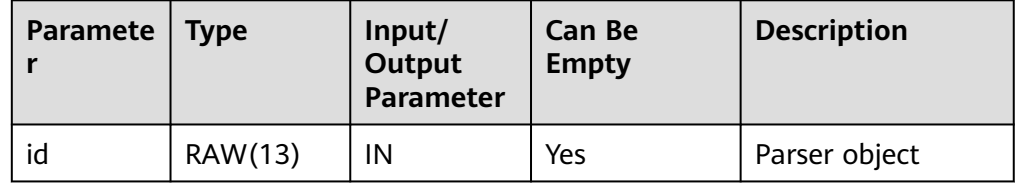

## $\Box$  Note

- If the DBE\_XML.XML\_PARSER\_GET\_DOC function is empty, **NULL** is returned.
- If the parser input by the DBE\_XML.XML\_PARSER\_GET\_DOC\_function has not parsed any document, **NULL** is returned.

#### DBE\_XML.XML\_GET\_VALIDATION\_MODE

Obtains the parsing validation mode of a specified parser. If DTD validation is enabled, **TRUE** is returned. Otherwise, **FALSE** is returned.

The prototype of the DBE\_XML.XML\_GET\_VALIDATION\_MODE function is as follows:

DBE\_XML.XML\_GET\_VALIDATION\_MODE( id RAW(13)) returns BOOL;

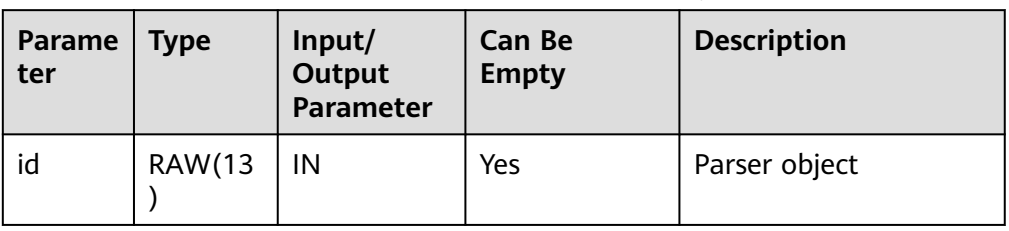

#### <span id="page-2210-0"></span>**Table 10-93** DBE\_XML.XML\_GET\_VALIDATION\_MODE parameters

## ● DBE\_XML.XML\_NEW\_PARSER

Creates a parser object and returns a new parser instance.

The prototype of the DBE\_XML.XML\_NEW\_PARSER function is as follows: DBE\_XML.XML\_NEW\_PARSER()

#### RETURNS RAW(13); DBE\_XML.XML\_PARSE\_BUFFER

Parses XML documents stored in strings.

The stored procedure prototype of DBE\_XML.XML\_PARSE\_BUFFER is as follows:

DBE\_XML.XML\_PARSE\_BUFFER( id RAW(13), xmlstr VARCHAR2) RETURNS VOID;

#### **Table 10-94** DBE\_XML.XML\_PARSE\_BUFFER parameters

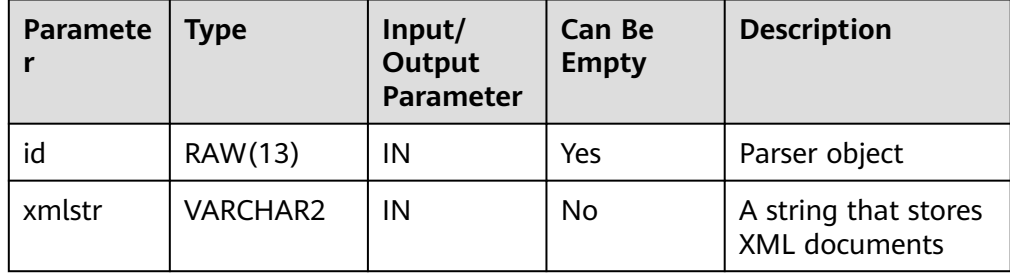

# <span id="page-2211-0"></span> $\Box$  Note

- The maximum length of a character string that can be parsed by the xml\_parse\_buffer function is 32767. If the length exceeds the maximum, an error is reported.
- Different from the ORA database, this database supports only UTF-8 in terms of character encoding, and **version** can only be set to **1.0**. If versions 1.0 to 1.9 are parsed, a warning appears but the execution is normal. For versions later than 1.9, an error is reported.
- DTD validation differences:
	- !ATTLIST to type (CHECK|check|Check) "Ch..." reports an error because the default value **"Ch..."** is not an enumerated value in the brackets. However, the ORA database does not report this error.
	- **<!ENTITY baidu "www.baidu.com">...... &Baidu;&writer** reports an error because the letters are case sensitive. **Baidu** cannot correspond to **baidu**. However, the ORA database does not report this error.
- Namespace validation difference: Undeclared namespace tags are parsed. However, the ORA database reports an error.
- Difference in parsing XML predefined entities: **&apos**; and **&quot**; are parsed and translated into **'** and **"**. However, predefined entities in database ORA are not translated into characters.

#### DBE\_XML.XML\_PARSE\_CLOB

Parses XML documents stored in XML\_PARSE\_CLOB.

The stored procedure prototype of DBE\_XML.XML\_PARSE\_CLOB is as follows: DBE\_XML.XML\_PARSE\_CLOB( id IN RAW(13), doc IN CLOB) returns VOID;

#### **Table 10-95** DBE\_XML.XML\_PARSE\_CLOB parameters

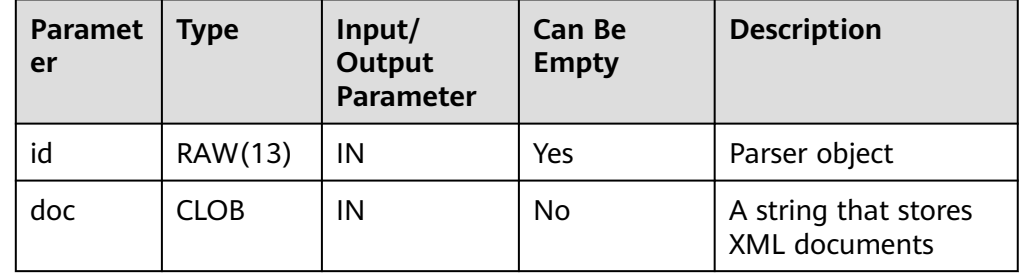

# <span id="page-2212-0"></span> $\Box$  Note

- xml parse clob cannot parse CLOBs larger than 1 GB.
- Different from the ORA database, this database supports only UTF-8 in terms of character encoding, and **version** can only be set to **1.0**. If versions 1.0 to 1.9 are parsed, a warning appears but the execution is normal. For versions later than 1.9, an error is reported.
- DTD validation differences:
	- !ATTLIST to type (CHECK|check|Check) "Ch..." reports an error because the default value **"Ch..."** is not an enumerated value in the brackets. However, the ORA database does not report this error.
	- **<!ENTITY baidu "www.baidu.com">...... &Baidu;&writer** reports an error because the letters are case sensitive. **Baidu** cannot correspond to **baidu**. However, the ORA database does not report this error.
- Namespace validation difference: Undeclared namespace tags are parsed. However, the ORA database reports an error.
- Difference in parsing XML predefined entities: **'** and **"** are parsed and escaped to **'** and **"**. However, predefined entities in database ORA are not escaped into characters.
- DBE\_XML.XML\_SET\_VALIDATION\_MODE

Sets the parsing validation mode of a specified parser.

The stored procedure prototype of DBE\_XML.XML\_SET\_VALIDATION\_MODE is as follows:

DBE\_XML.XML\_SET\_VALIDATION\_MODE( id RAW(13), validate BOOLEAN) returns VOID;

## Table 10-96 DBE\_XML.XML\_SET\_VALIDATION\_MODE parameters

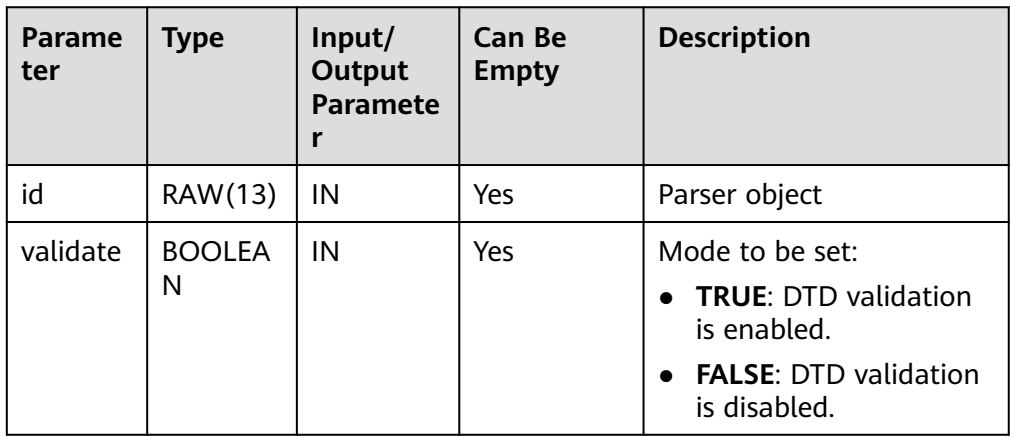

## $\Box$  Note

- If the input parameter **validate** of the DBE\_XML.XML\_SET\_VALIDATION\_MODE function is null, the parsing validation mode of the parser is not changed.
- By default, the DTD validation is enabled during parser initialization.
- DBE\_XML.XML\_DOM\_APPEND\_CHILD

Adds the newchild node to the end of the parent(n) node and returns the newly added node.

<span id="page-2213-0"></span>The stored procedure prototype of DBE\_XML.XML\_DOM\_APPEND\_CHILD is as follows:

DBE\_XML.XML\_DOM\_APPEND\_CHILD( parentId IN RAW(13), childId IN RAW(13) ) RETURNS RAW(13);

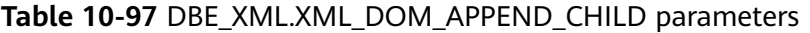

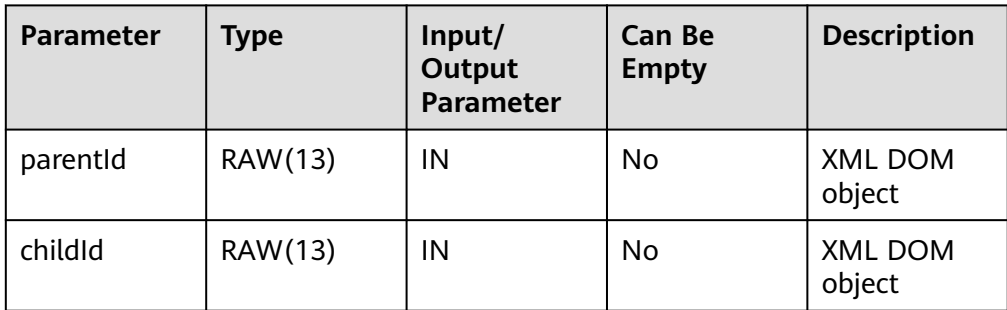

● DBE\_XML.XML\_DOM\_CREATE\_ELEMENT

Returns the DOMElement object with the specified name.

The prototype of the DBE\_XML.XML\_DOM\_CREATE\_ELEMENT function is as follows:

```
DBE_XML.XML_DOM_CREATE_ELEMENT(
  id IN RAW(13),
   tagname IN VARCHAR2
)
RETURNS RAW(13);
```
## Table 10-98 DBE\_XML.XML\_DOM\_CREATE\_ELEMENT parameters

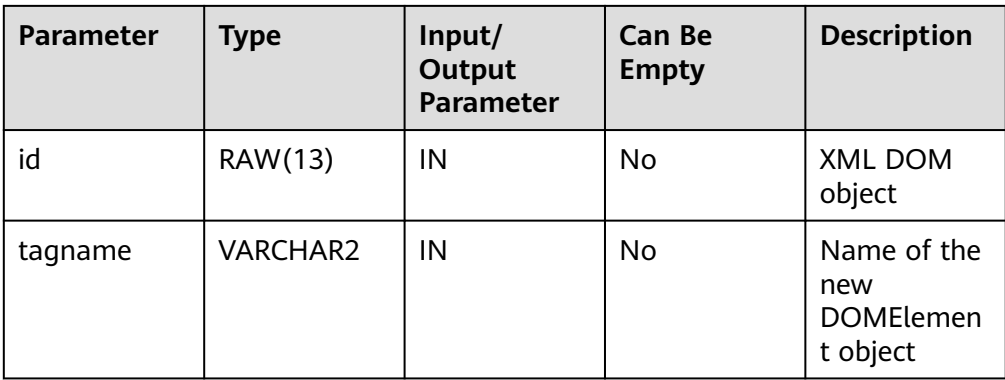

DBE\_XML.XML\_DOM\_CREATE\_ELEMENT\_NS

Returns the DOMElement object with the specified name and namespace. The prototype of the DBE\_XML.XML\_DOM\_CREATE\_ELEMENT\_NS function is as follows:

DBE\_XML.XML\_DOM\_CREATE\_ELEMENT\_NS(  $id IN RAW(13)$ , tagname IN VARCHAR2, ns IN VARCHAR2 ) RETURNS RAW(13);

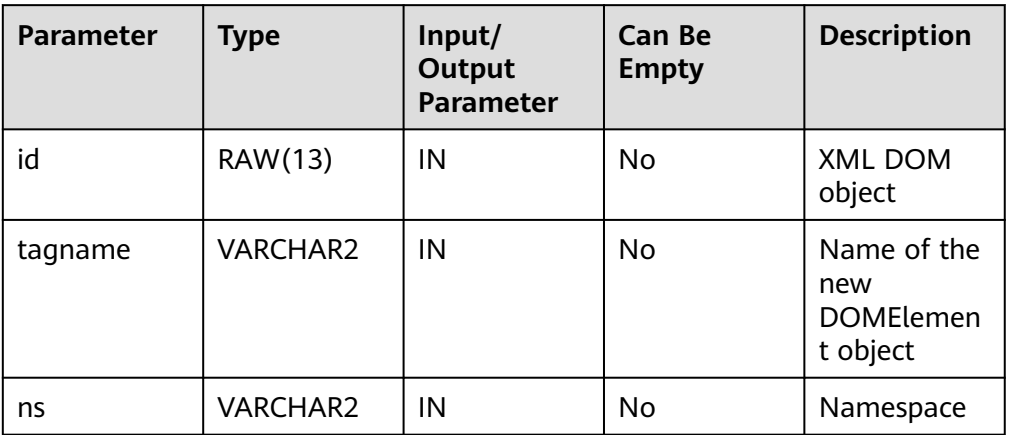

#### <span id="page-2214-0"></span>Table 10-99 DBE\_XML.XML\_DOM\_CREATE\_ELEMENT\_NS parameters

# DBE\_XML.XML\_DOM\_CREATE\_TEXT\_NODE

Creates and returns a DOMText object.

The prototype of the DBE\_XML.XML\_DOM\_CREATE\_TEXT\_NODE function is as follows:

```
DBE_XML.XML_DOM_CREATE_TEXT_NODE(
  \overline{\mathsf{Id}} IN RAW(13).
   data IN VARCHAR2
)
RETURNS RAW(13);
```
## Table 10-100 DBE\_XML.XML\_DOM\_CREATE\_TEXT\_NODE parameters

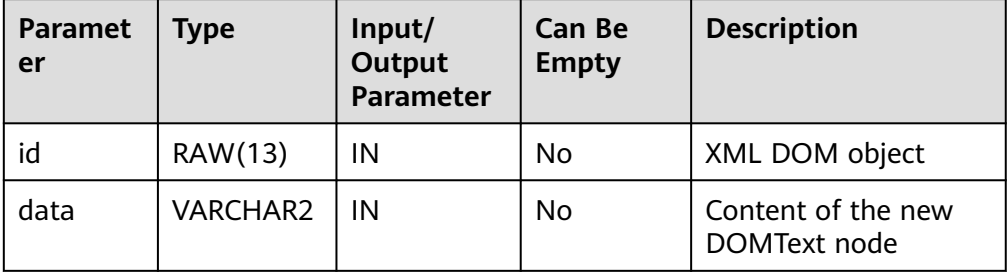

## ● DBE\_XML.XML\_DOM\_FREE\_DOCUMENT

Frees a specified XML DOM object.

The stored procedure prototype of DBE\_XML.XML\_DOM\_FREE\_DOCUMENT is as follows:

```
DBE_XML.XML_DOM_FREE_DOCUMENT(
 id RAW(13)
)
```
RETURNS VOID;

| Parame<br>ter | <b>Type</b> | Input/<br>Output<br><b>Paramet</b><br>er | Can Be<br><b>Empty</b> | <b>Description</b> |
|---------------|-------------|------------------------------------------|------------------------|--------------------|
| id            | RAW(13)     | ΙN                                       | No                     | XML DOM object     |

<span id="page-2215-0"></span>**Table 10-101** DBE\_XML.XML\_DOM\_FREE\_DOCUMENT parameters

# DBE\_XML.XML\_DOM\_FREE\_ELEMENT

Frees a specified XML DOM object.

The stored procedure prototype of DBE\_XML.XML\_DOM\_FREE\_ELEMENT is as follows:

DBE\_XML.XML\_DOM\_FREE\_ELEMENT ( id RAW(13) ) RETURNS VOID;

# **Table 10-102** DBE\_XML.XML\_DOM\_FREE\_ELEMENT parameters

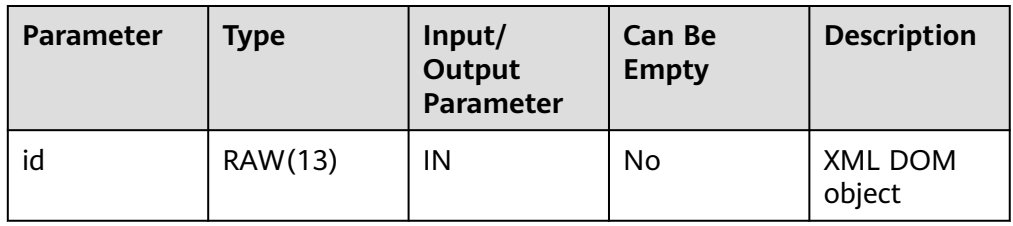

# DBE\_XML.XML\_DOM\_FREE\_NODE

Frees a DOMNode node.

The prototype of the DBE\_XML.XML\_DOM\_FREE\_NODE function is as follows: DBE\_XML.XML\_DOM\_FREE\_NODE ( id RAW(13)

) RETURNS VOID;

**Table 10-103** DBE\_XML.XML\_DOM\_FREE\_NODE parameters

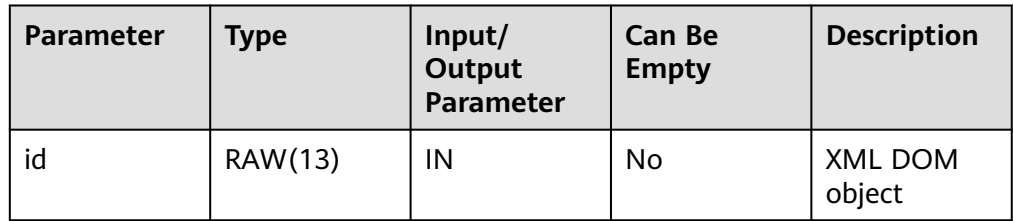

DBE\_XML.XML\_DOM\_FREE\_NODELIST

Frees a DOMNodeList node.

The stored procedure prototype of DBE\_XML.XML\_DOM\_FREE\_NODELIST is as follows:

DBE\_XML.XML\_DOM\_FREE\_NODELIST( id IN RAW(13)

<span id="page-2216-0"></span>) RETURNS VOID

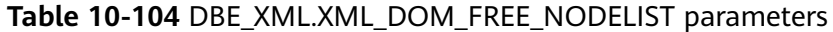

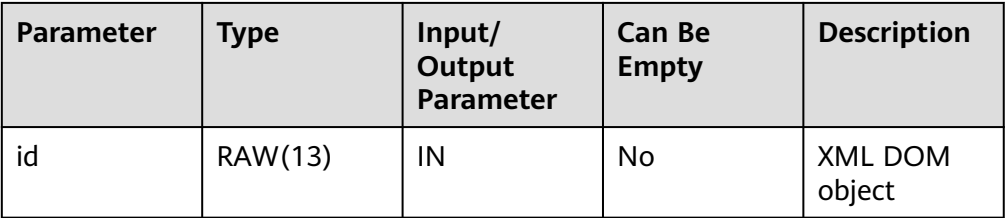

## DBE\_XML.XML\_DOM\_GET\_ATTRIBUTE

Obtains the attributes of a specified XML DOM object.

The stored procedure prototype of DBE\_XML.XML\_DOM\_GET\_ATTRIBUTE is as follows:

DBE\_XML.XML\_DOM\_GET\_ATTRIBUTE ( docid IN RAW(13), name IN VARCHAR2 )

RETURNS VARCHAR2;

## **Table 10-105** DBE\_XML.XML\_DOM\_GET\_ATTRIBUTE parameters

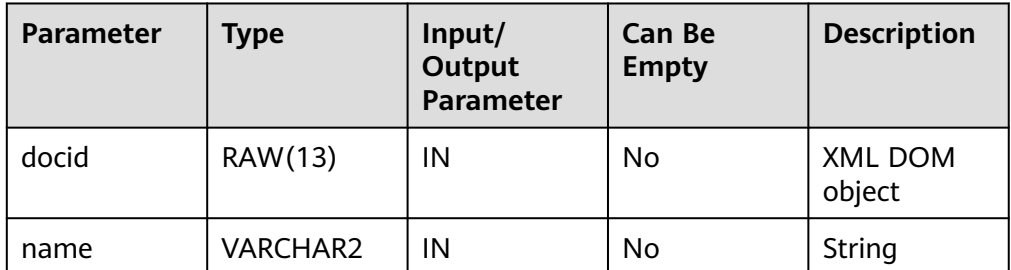

## DBE\_XML.XML\_DOM\_GET\_ATTRIBUTES

Returns the attribute values of a DOMNode node as a map.

The prototype of the DBE\_XML.XML\_DOM\_GET\_ATTRIBUTES function is as follows:

```
DBE_XML.XML_DOM_GET_ATTRIBUTES (
   id RAW(13)
)
RETURNS RAW(13);
```
## **Table 10-106** DBE\_XML.XML\_DOM\_GET\_ATTRIBUTES parameters

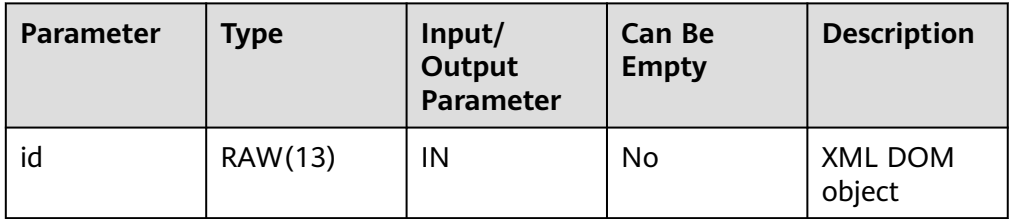

● DBE\_XML.XML\_DOM\_GET\_CHILD\_NODES

<span id="page-2217-0"></span>Converts several subnodes under a node into a node list.

The prototype of the DBE\_XML.XML\_DOM\_GET\_CHILD\_NODES function is as follows:

DBE\_XML.XML\_DOM\_GET\_CHILD\_NODES( id IN RAW(13) ) RETURNS RAW(13);

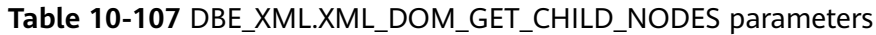

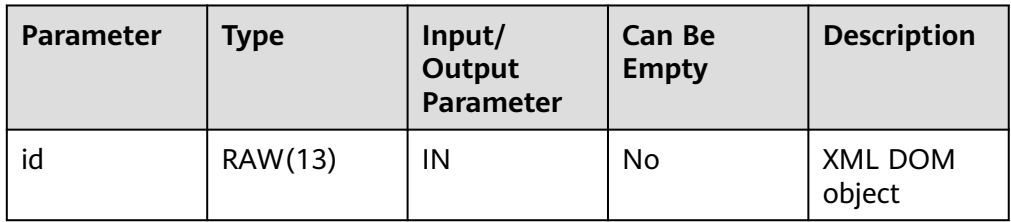

DBE\_XML.XML\_DOM\_GET\_CHILDREN\_BY\_TAGNAME

Obtains the list of specified subnodes of a specified XML DOM object.

The stored procedure prototype of DBE\_XML.XML\_DOM\_GET\_CHILDREN\_BY\_TAGNAME is as follows: DBE\_XML.XML\_DOM\_GET\_CHILDREN\_BY\_TAGNAME ( docid IN RAW(13), name IN VARCHAR2 ) RETURNS RAW(13);

#### **Table 10-108** DBE\_XML.XML\_DOM\_GET\_CHILDREN\_BY\_TAGNAME parameters

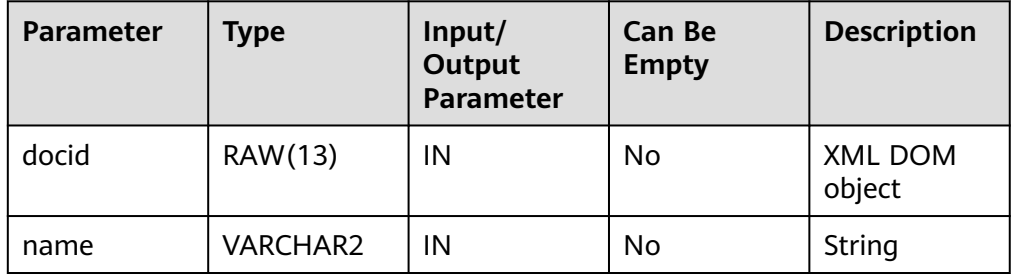

## DBE\_XML.XML\_DOM\_GET\_CHILDREN\_BY\_TAGNAME\_NS

Obtains the list of subnodes in the specified namespace of a specified XML DOM object.

```
The stored procedure prototype of
DBE_XML.XML_DOM_GET_CHILDREN_BY_TAGNAME_NS is as follows:
DBE_XML.XML_DOM_GET_CHILDREN_BY_TAGNAME_NS (
  docid IN RAW(13),
```

```
 name IN VARCHAR2,
 ns IN VARCHAR2
```

```
)
RETURNS RAW(13);
```
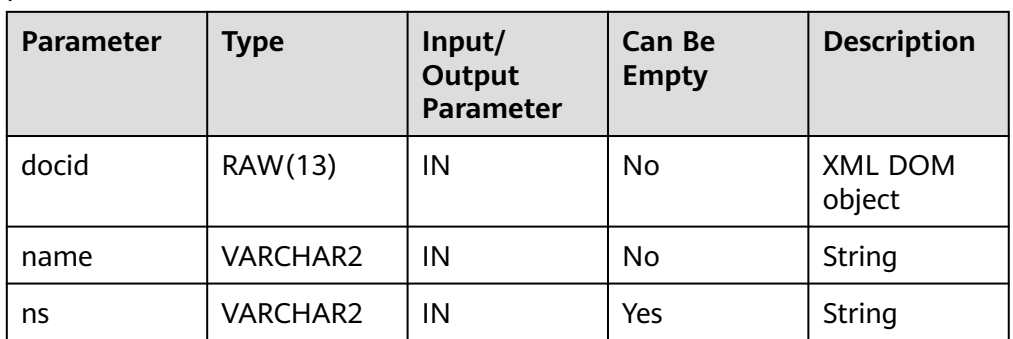

#### <span id="page-2218-0"></span>Table 10-109 DBE\_XML.XML\_DOM\_GET\_CHILDREN\_BY\_TAGNAME\_NS parameters

## DBE\_XML.XML\_DOM\_GET\_DOCUMENT\_ELEMENT

Returns the first subnode of the specified document.

The stored procedure prototype of DBE\_XML.XML\_DOM\_GET\_DOCUMENT\_ELEMENT is as follows: DBE\_XML.XML\_DOM\_GET\_DOCUMENT\_ELEMENT(

```
 id RAW(13)
```
) RETURNS RAW(13);

## **Table 10-110** DBE\_XML.XML\_DOM\_GET\_DOCUMENT\_ELEMENT parameters

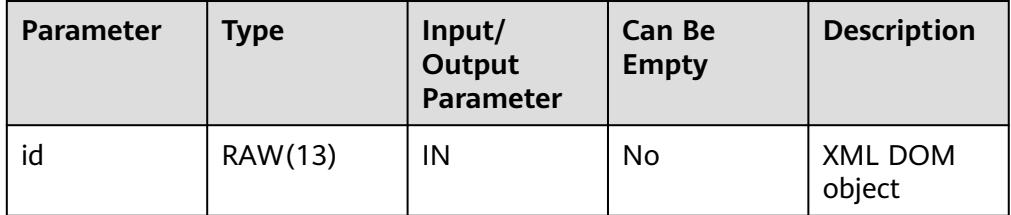

## DBE\_XML.XML\_DOM\_GET\_FIRST\_CHILD

Returns the first subnode of a node.

The prototype of the DBE\_XML.XML\_DOM\_GET\_FIRST\_CHILD function is as follows:

```
DBE_XML.XML_DOM_GET_FIRST_CHILD(
  id IN RAW(13))
RETURNS RAW(13);
```
## **Table 10-111** DBE\_XML.XML\_DOM\_GET\_FIRST\_CHILD parameters

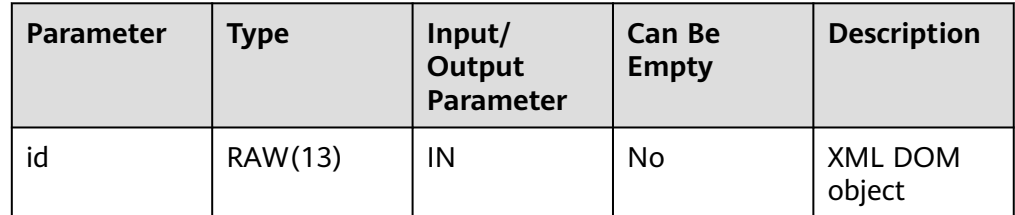

DBE\_XML.XML\_DOM\_GET\_LAST\_CHILD Returns the last subnode of a node.

<span id="page-2219-0"></span>The prototype of the DBE\_XML.XML\_DOM\_GET\_LAST\_CHILD function is as follows:

DBE\_XML.XML\_DOM\_GET\_LAST\_CHILD( id IN RAW(13) )

RETURNS RAW(13);

#### **Table 10-112** DBE\_XML.XML\_DOM\_GET\_LAST\_CHILD parameters

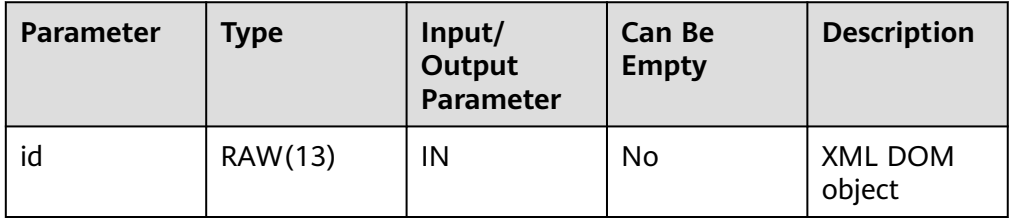

## DBE\_XML.XML\_DOM\_GET\_LENGTH

Returns the number of nodes based on the content in the node of the specified type.

The stored procedure prototype of DBE\_XML.XML\_DOM\_GET\_LENGTH is as follows:

DBE\_XML.XML\_DOM\_GET\_LENGTH( id RAW(13)

)

RETURNS VOID;

## **Table 10-113** DBE\_XML.XML\_DOM\_GET\_LENGTH parameters

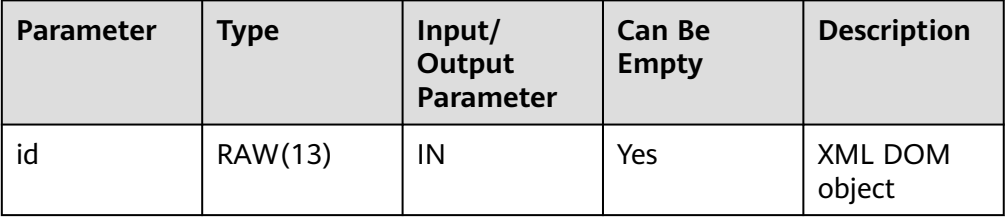

## DBE\_XML.XML\_DOM\_GET\_LOCALNAME

Returns the local name of the given object.

The stored procedure prototype of DBE\_XML.XML\_DOM\_GET\_LOCALNAME is as follows:

DBE\_XML.XML\_DOM\_GET\_LOCALNAME ( id RAW(13)

)

RETURNS VARCHAR2;

## **Table 10-114** DBE\_XML.XML\_DOM\_GET\_LOCALNAME parameters

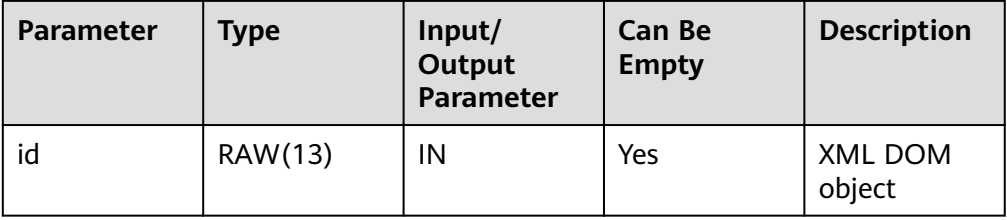

<span id="page-2220-0"></span>. DBE\_XML.XML\_DOM\_GET\_NAMED\_ITEM

Returns the node specified by name.

The prototype of the DBE\_XML.XML\_DOM\_GET\_NAMED\_ITEM function is as follows:

```
DBE_XML.XML_DOM_GET_NAMED_ITEM(
   id IN RAW(13),
   nodeName IN VARCHAR2
)
RETURNS RAW(13);
```
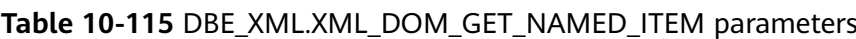

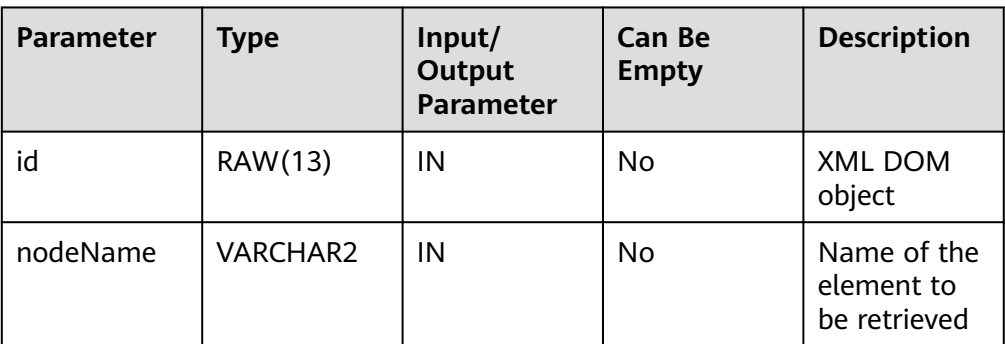

DBE\_XML.XML\_DOM\_GET\_NAMED\_ITEM\_NS

Returns the node specified by name and namespace.

The prototype of the DBE\_XML.XML\_DOM\_GET\_NAMED\_ITEM\_NS function is as follows:

DBE\_XML.XML\_DOM\_GET\_NAMED\_ITEM\_NS( id RAW(13), nodeName IN VARCHAR2, ns IN VARCHAR2 ) RETURNS RAW(13);

# **Table 10-116** DBE\_XML.XML\_DOM\_GET\_NAMED\_ITEM\_NS parameters

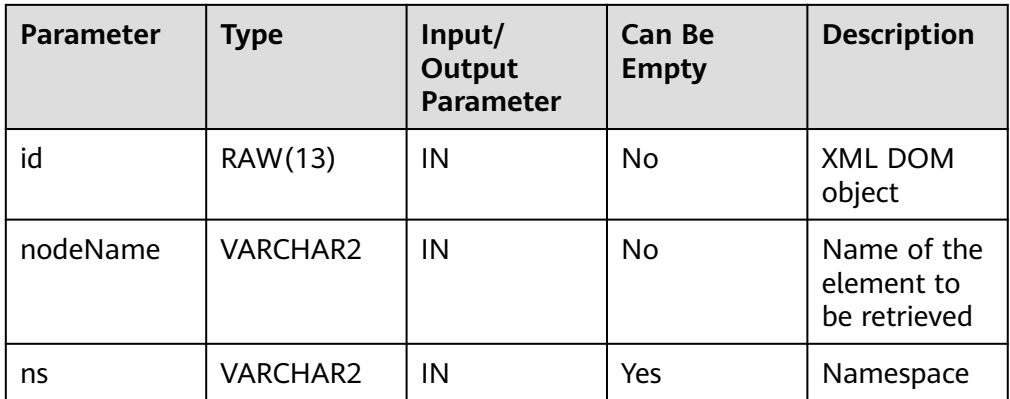

● DBE\_XML.XML\_DOM\_GET\_NEXT\_SIBLING

Returns the next node of the specified node.

The prototype of the DBE\_XML.XML\_DOM\_GET\_NEXT\_SIBLING function is as follows:

<span id="page-2221-0"></span>DBE\_XML.XML\_DOM\_GET\_NEXT\_SIBLING( id IN RAW(13)

) RETURNS RAW(13);

## **Table 10-117** DBE\_XML.XML\_DOM\_GET\_NEXT\_SIBLING parameters

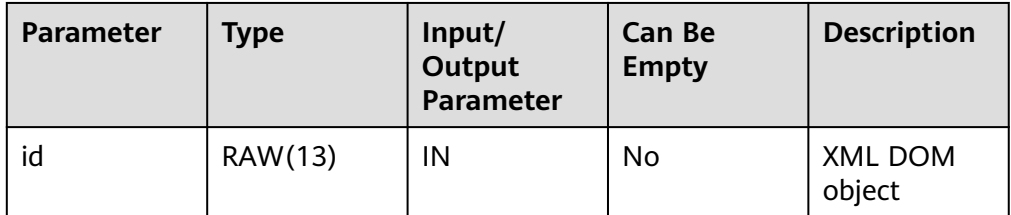

# DBE\_XML.XML\_DOM\_GET\_NODE\_NAME

Returns the name of a node.

The prototype of the DBE\_XML.XML\_DOM\_GET\_NODE\_NAME function is as follows:

```
DBE_XML.XML_DOM_GET_NODE_NAME(
  \overline{d} IN RAW(13)
)
RETURNS VARCHAR2;
```
# **Table 10-118** DBE\_XML.XML\_DOM\_GET\_NODE\_NAME parameters

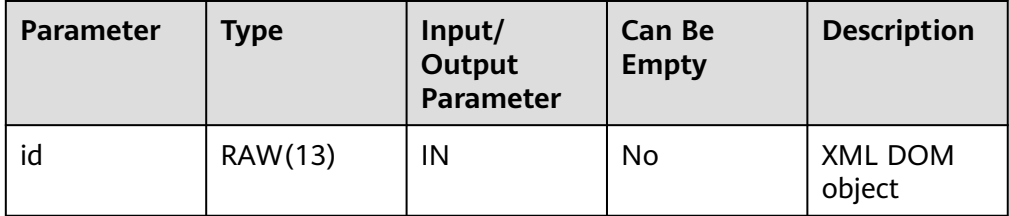

# DBE\_XML.XML\_DOM\_GET\_NODE\_TYPE

Returns the type of a node.

The prototype of the DBE\_XML.XML\_DOM\_GET\_NODE\_TYPE function is as follows:

```
DBE_XML.XML_DOM_GET_NODE_TYPE(
   id IN RAW(13)
)
RETURNS INTEGER;
```
## **Table 10-119** DBE\_XML.XML\_DOM\_GET\_NODE\_TYPE parameters

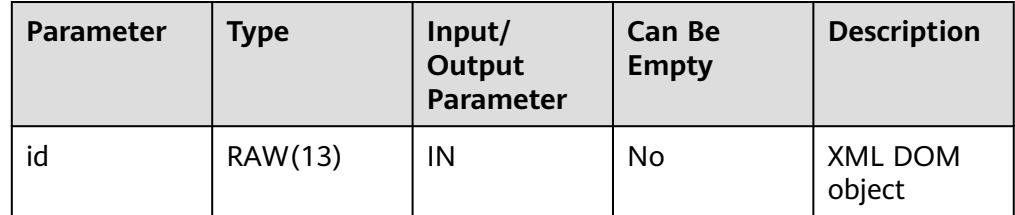

DBE\_XML.XML\_DOM\_GET\_NODE\_VALUE Returns the value of a node.

<span id="page-2222-0"></span>The stored procedure prototype of DBE\_XML.XML\_DOM\_GET\_NODE\_VALUE is as follows:

DBE\_XML.XML\_DOM\_GET\_NODE\_VALUE(  $id IN RAW(13)$ RETURNS VARCHAR2;

#### **Table 10-120** DBE\_XML.XML\_DOM\_GET\_NODE\_VALUE parameters

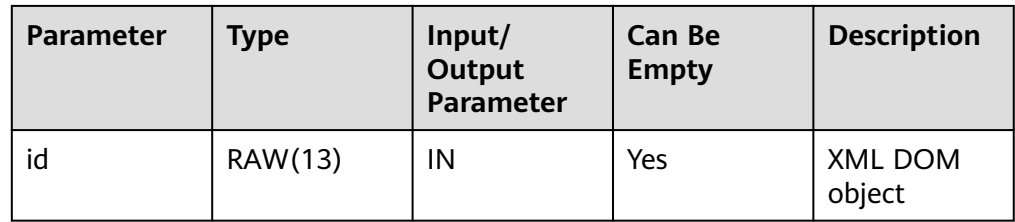

# DBE\_XML.XML\_DOM\_GET\_PARENT\_NODE

Returns the parent node of the given node.

The stored procedure prototype of DBE\_XML.XML\_DOM\_GET\_PARENT\_NODE is as follows:

DBE\_XML.XML\_DOM\_GET\_PARENT\_NODE(  $\overline{1}$  IN RAW(13) RETURNS RAW(13);

#### **Table 10-121** DBE\_XML.XML\_DOM\_GET\_PARENT\_NODE parameters

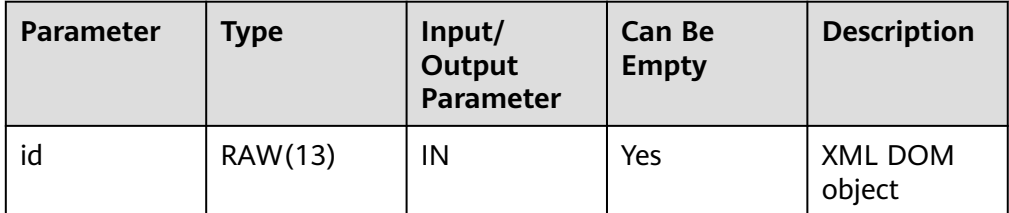

## DBE\_XML.XML\_DOM\_GET\_TAGNAME

Obtains the tag name of a specified XML DOM object.

The stored procedure prototype of DBE\_XML.XML\_DOM\_GET\_TAGNAME is as follows:

```
DBE_XML.XML_DOM_GET_TAGNAME (
   docid RAW(13)
)
```
RETURNS VARCHAR2;

## **Table 10-122** DBE\_XML.XML\_DOM\_GET\_TAGNAME parameters

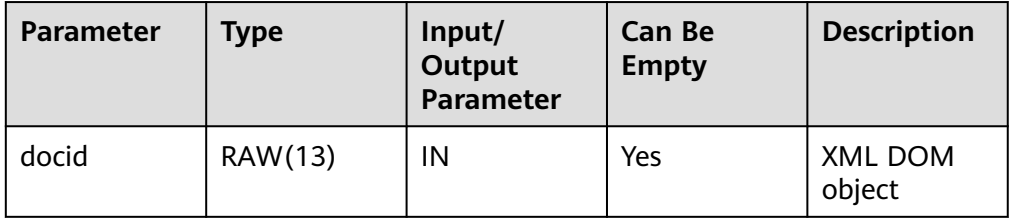

● DBE\_XML.XML\_DOM\_HAS\_CHILD\_NODES

<span id="page-2223-0"></span>Checks whether the DOMNode object has any subnode.

The stored procedure prototype of DBE\_XML.XML\_DOM\_HAS\_CHILD\_NODES is as follows:

DBE\_XML.XML\_DOM\_HAS\_CHILD\_NODES( id IN RAW(13)) RETURNS BOOLEAN

#### **Table 10-123** DBE\_XML.XML\_DOM\_HAS\_CHILD\_NODES parameters

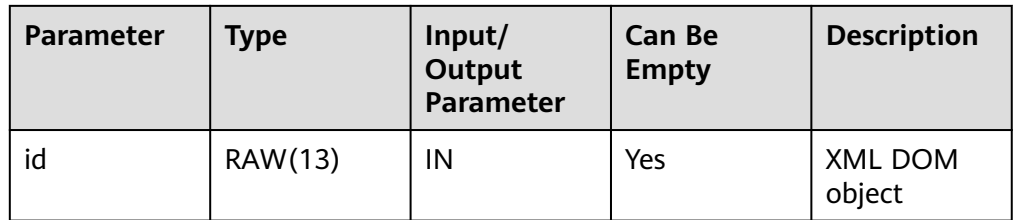

#### DBE\_XML.XML\_DOM\_IMPORT\_NODE

Copies a node to another node and mounts the copied node to a specified document. If the type of the copied node does not belong to the 12 types specified by constants of XML DOM, an exception indicating that the type is not supported is thrown.

The prototype of the DBE\_XML.XML\_DOM\_IMPORT\_NODE function is as follows:

```
DBE_XML.XML_DOM_IMPORT_NODE(
   doc_id IN RAW(13),
   node_id IN RAW(13),
   deep IN BOOLEAN
)
```
RETURNS RAW(13);

## **Table 10-124** DBE\_XML.XML\_DOM\_IMPORT\_NODE parameters

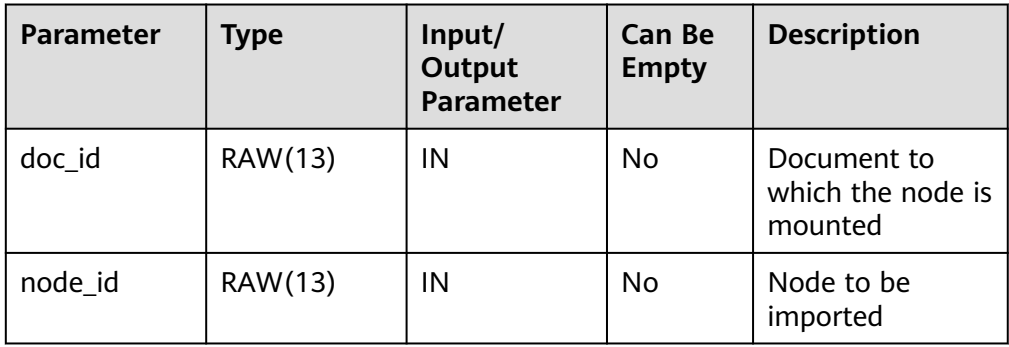

<span id="page-2224-0"></span>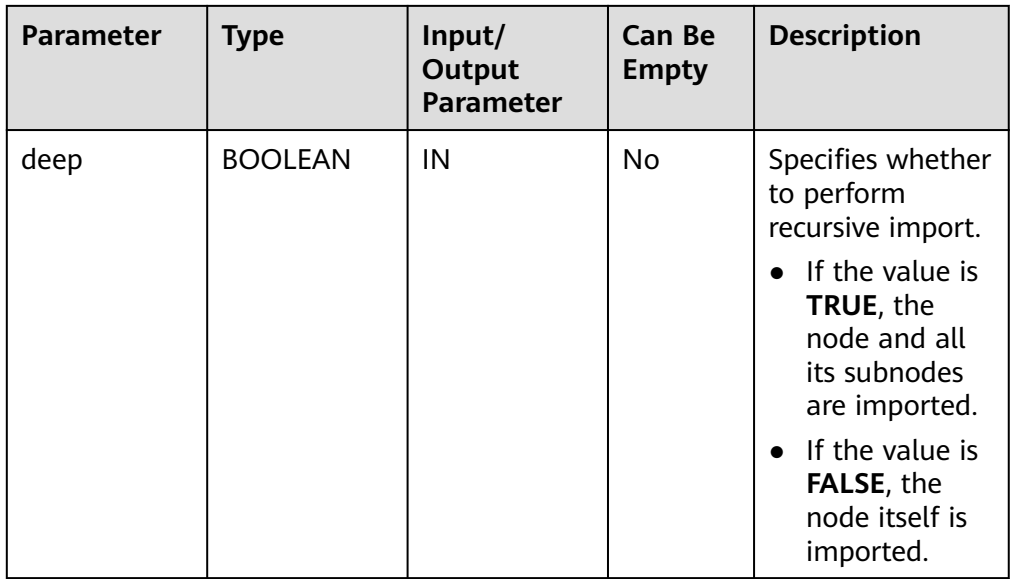

# ● DBE\_XML.XML\_DOM\_IS\_NULL

Checks whether the given object is null. If yes, **TRUE** is returned. If no, **FALSE** is returned.

The prototype of the DBE\_XML.XML\_DOM\_IS\_NULL function is as follows: DBE\_XML.XML\_DOM\_IS\_NULL ( id RAW(13)

) RETURNS BOOLEAN;

## **Table 10-125** DBE\_XML.XML\_DOM\_IS\_NULL parameters

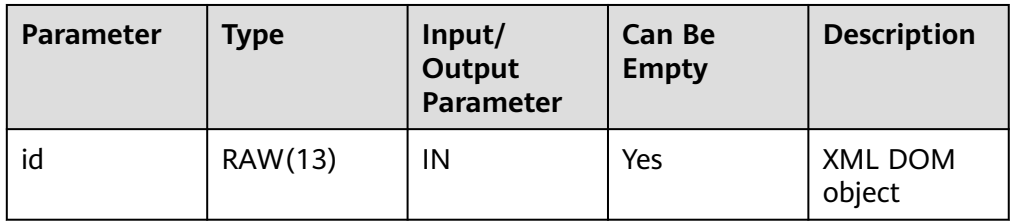

## DBE\_XML.XML\_DOM\_ITEM

Returns the element corresponding to the index in a list or map based on the index.

The prototype of the DBE\_XML.XML\_DOM\_ITEM function is as follows:

DBE\_XML.XML\_DOM\_ITEM (  $id IN RAW(13)$ , index IN INTEGER ) RETURNS RAW(13);

| <b>Parameter</b> | <b>Type</b>    | Input/<br>Output<br><b>Parameter</b> | <b>Can Be</b><br><b>Empty</b> | <b>Description</b>                         |
|------------------|----------------|--------------------------------------|-------------------------------|--------------------------------------------|
| id               | RAW(13)        | ΙN                                   | <b>No</b>                     | XML DOM<br>object                          |
| index            | <b>INTEGER</b> | ΙN                                   | No                            | Index of the<br>element to<br>be retrieved |

<span id="page-2225-0"></span>**Table 10-126** DBE\_XML.XML\_DOM\_ITEM parameters

#### DBE\_XML.XML\_DOM\_MAKE\_ELEMENT

Returns the DOMElement object after conversion.

The stored procedure prototype of DBE\_XML.XML\_DOM\_MAKE\_ELEMENT is as follows:

DBE\_XML.XML\_DOM\_MAKE\_ELEMENT(  $id IN RAW(13))$ RETURNS RAW(13)

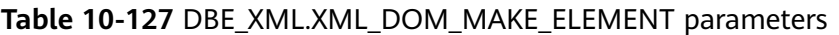

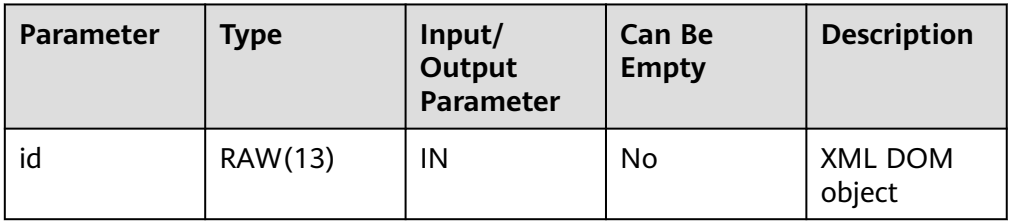

## DBE\_XML.XML\_DOM\_MAKENODE

Converts the given object to the DOMNode type.

The stored procedure prototype of DBE\_XML.XML\_DOM\_MAKENODE is as follows:

```
DBE_XML.XML_DOM_MAKENODE(
 id RAW(13)
)
RETURNS DOMNODE;
```
## **Table 10-128** DBE\_XML.XML\_DOM\_MAKENODE parameters

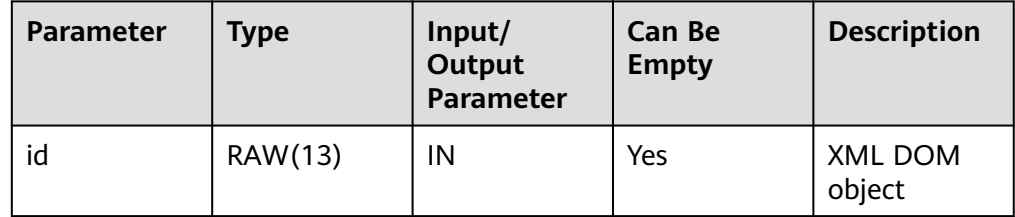

● DBE\_XML.XML\_DOM\_NEW\_DOM\_DOCUMENT\_EMPTY Returns a new DOMDocument object.

The prototype of the DBE\_XML.XML\_DOM\_NEW\_DOM\_DOCUMENT\_EMPTY function is as follows:

DBE\_XML.XML\_DOM\_NEW\_DOM\_DOCUMENT\_EMPTY() RETURNS RAW(13);

<span id="page-2226-0"></span>DBE\_XML.XML\_DOM\_NEW\_DOM\_DOCUMENT\_CLOB

Returns a new DOMDocument instance object created from the specified CLOB type.

The prototype of the DBE\_XML.XML\_DOM\_NEW\_DOM\_DOCUMENT\_CLOB function is:

DBE\_XML.XML\_DOM\_NEW\_DOM\_DOCUMENT\_CLOB( content IN CLOB

) RETURNS RAW(13);

#### **Table 10-129** xml\_dom\_new\_dom\_document\_clob parameters

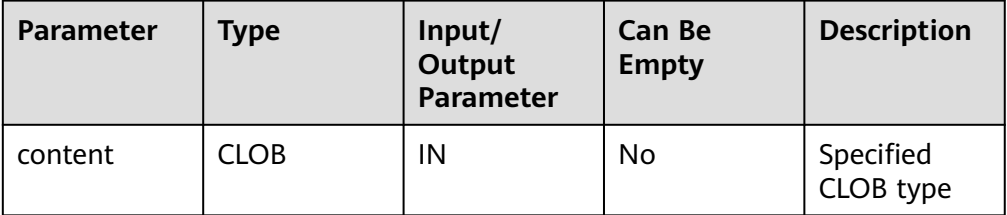

#### ● DBE\_XML.XML\_DOM\_NEW\_DOCUMENT\_XMLTYPE

Returns a new DOMDocument instance object created from the specified XMLType type.

The prototype of the DBE\_XML.XML\_DOM\_NEW\_DOCUMENT\_XMLTYPE function is as follows:

DBE\_XML.XML\_DOM\_NEW\_DOCUMENT\_XMLTYPE( content IN CLOB )

RETURNS RAW(13);

**Table 10-130** DBE\_XML.XML\_DOM\_NEW\_DOCUMENT\_XMLTYPE parameters

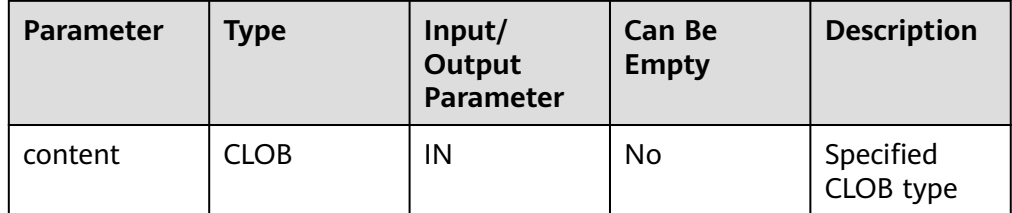

DBE\_XML.XML\_DOM\_SET\_ATTRIBUTE

Sets the attributes of a specified XML DOM object.

The stored procedure prototype of DBE\_XML.XML\_DOM\_SET\_ATTRIBUTE is as follows:

```
DBE_XML.XML_DOM_SET_ATTRIBUTE(
   docid IN RAW(13),
   name IN VARCHAR2,
   value IN VARCHAR2
)
RETURNS void;
```
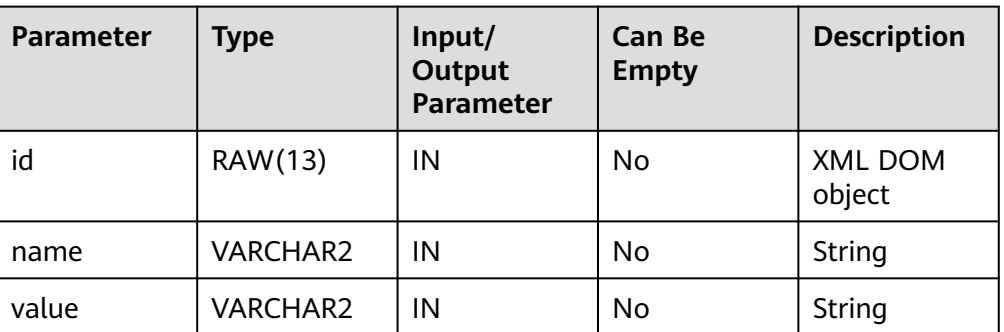

#### <span id="page-2227-0"></span>**Table 10-131** DBE\_XML.XML\_DOM\_SET\_ATTRIBUTE parameters

#### ● DBE\_XML.XML\_DOM\_SET\_CHARSET

Sets the character set for a DOMDocument object.

The prototype of the DBE\_XML.XML\_DOM\_SET\_CHARSET function is as follows:

```
DBE_XML.XML_DOM_SET_CHARSET(
  \overline{\text{id}} IN RAW(13),
   charset IN VARCHAR2
)
RETURNS void;
```
## **Table 10-132** DBE\_XML.XML\_DOM\_SET\_CHARSET parameters

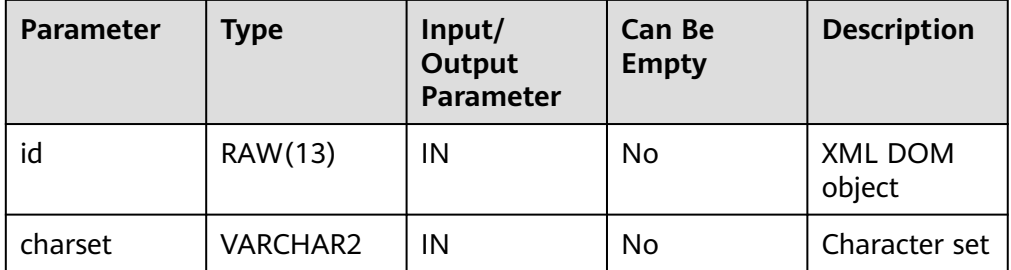

## DBE\_XML.XML\_DOM\_SET\_DOCTYPE

Sets the external DTD of a DOMDocument object.

The prototype of the DBE\_XML.XML\_DOM\_SET\_DOCTYPE function is as follows:

DBE\_XML.XML\_DOM\_SET\_DOCTYPE( id IN RAW(13), dtd\_name IN VARCHAR2, system\_id IN VARCHAR2, public\_id IN VARCHAR2 )

RETURNS void;

## **Table 10-133** DBE\_XML.XML\_DOM\_SET\_DOCTYPE parameters

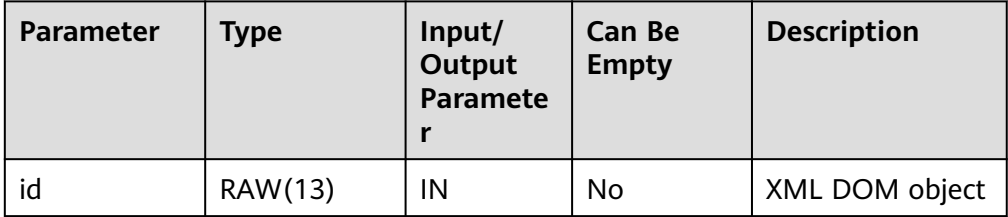

<span id="page-2228-0"></span>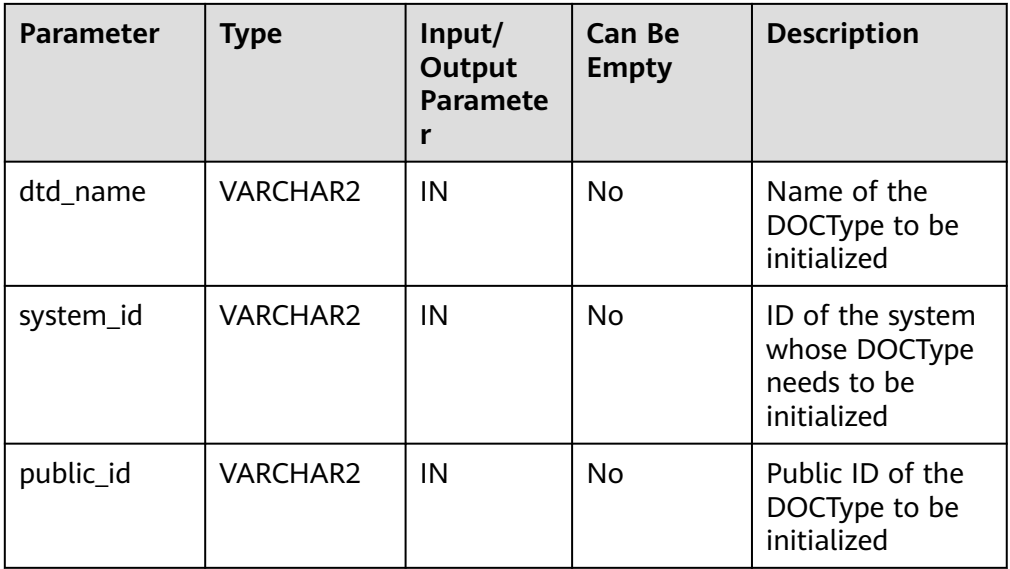

# ● DBE\_XML.XML\_DOM\_SET\_NODE\_VALUE

Sets the value of a node in the DOMNode object.

The stored procedure prototype of DBE\_XML.XML\_DOM\_SET\_NODE\_VALUE is as follows:

DBE\_XML.XML\_DOM\_SET\_NODE\_VALUE( id IN RAW(13), node\_value IN VARCHAR2) RETURNS VOID

## **Table 10-134** DBE\_XML.XML\_DOM\_SET\_NODE\_VALUE parameters

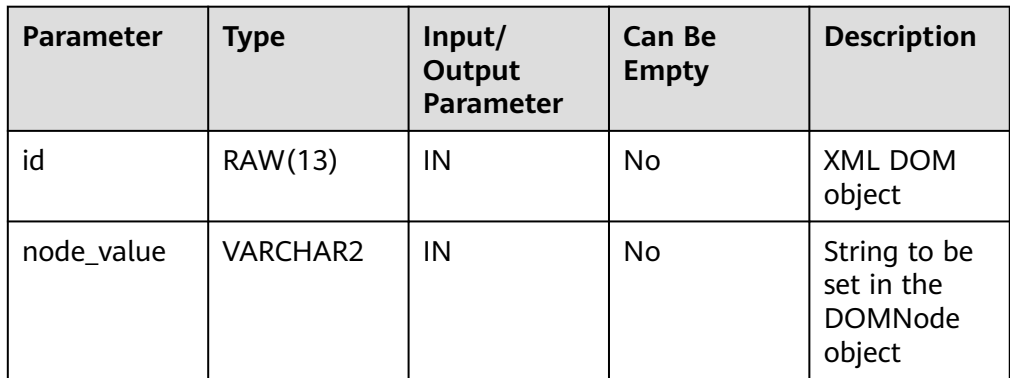

● DBE\_XML.XML\_DOM\_WRITE\_TO\_BUFFER\_DOC

Writes the given DOMDocument object to the buffer.

The stored procedure prototype of DBE\_XML.XML\_DOM\_WRITE\_TO\_BUFFER\_DOC is as follows: DBE\_XML.XML\_DOM\_WRITE\_TO\_BUFFER\_DOC(  $id IN RAW(13)$ RETURNS VARCHAR2;

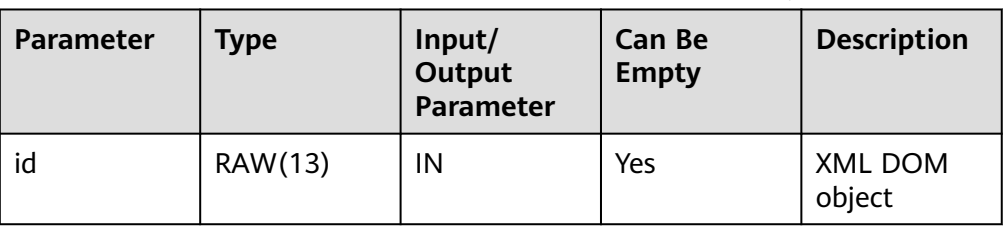

#### <span id="page-2229-0"></span>Table 10-135 DBE\_XML.XML\_DOM\_WRITE\_TO\_BUFFER\_DOC parameters

# DBE\_XML.XML\_DOM\_WRITE\_TO\_BUFFER\_NODE

Writes the given DOMNode object to the buffer.

The stored procedure prototype of DBE\_XML.XML\_DOM\_WRITE\_TO\_BUFFER\_NODE is as follows: DBE\_XML.XML\_DOM\_WRITE\_TO\_BUFFER\_NODE(  $id IN RAW(13)$ RETURNS VARCHAR2;

#### **Table 10-136** DBE\_XML.XML\_DOM\_WRITE\_TO\_BUFFER\_NODE parameters

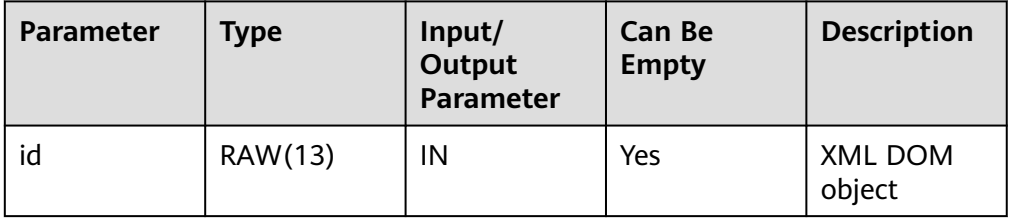

## DBE\_XML.XML\_DOM\_WRITE\_TO\_CLOB\_DOC

Writes the given DOMDocument object to a CLOB.

The stored procedure prototype of DBE\_XML.XML\_DOM\_WRITE\_TO\_CLOB\_DOC is as follows: DBE\_XML.XML\_DOM\_WRITE\_TO\_CLOB\_DOC( id IN RAW(13) )

RETURNS VARCHAR2;

## **Table 10-137** DBE\_XML.XML\_DOM\_WRITE\_TO\_CLOB\_DOC parameters

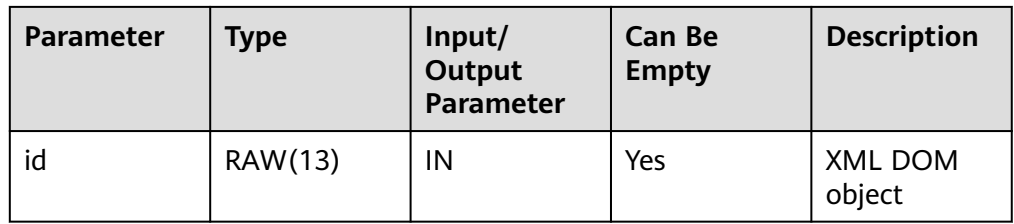

● DBE\_XML.XML\_DOM\_WRITE\_TO\_CLOB\_NODE

Writes the given DOMNode object to a CLOB. The stored procedure prototype of DBE\_XML.XML\_DOM\_WRITE\_TO\_CLOB\_NODE is as follows: DBE\_XML.XML\_DOM\_WRITE\_TO\_CLOB\_NODE( id IN RAW(13) ) RETURNS CLOB;

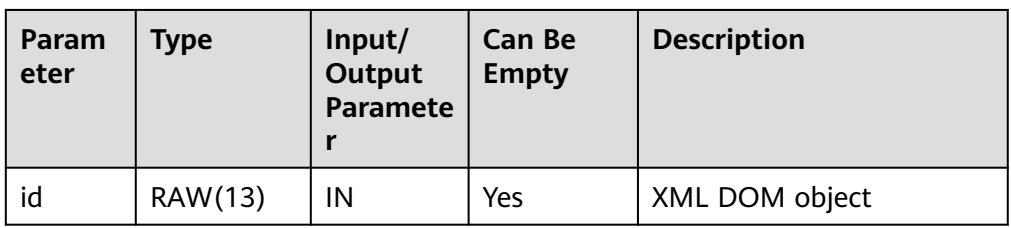

#### <span id="page-2230-0"></span>**Table 10-138** DBE\_XML.XML\_DOM\_WRITE\_TO\_CLOB\_NODE parameters

## DBE\_XML.XML\_DOM\_WRITE\_TO\_FILE\_DOC

Writes an XML node to a specified file using the database character set.

The stored procedure prototype of DBE\_XML.XML\_DOM\_WRITE\_TO\_FILE\_DOC is as follows:

DBE\_XML.XML\_DOM\_WRITE\_TO\_FILE\_DOC(  $id IN$  RAW(13). file\_dir IN VARCHAR2) RETURNS VOID

DBE\_XML.XML\_DOM\_WRITE\_TO\_FILE\_DOC( id IN RAW(13), file\_dir IN VARCHAR2, charset IN VARCHAR2) RETURNS VOID PACKAGE

#### **Table 10-139** DBE\_XML.XML\_DOM\_WRITE\_TO\_FILE\_DOC parameters

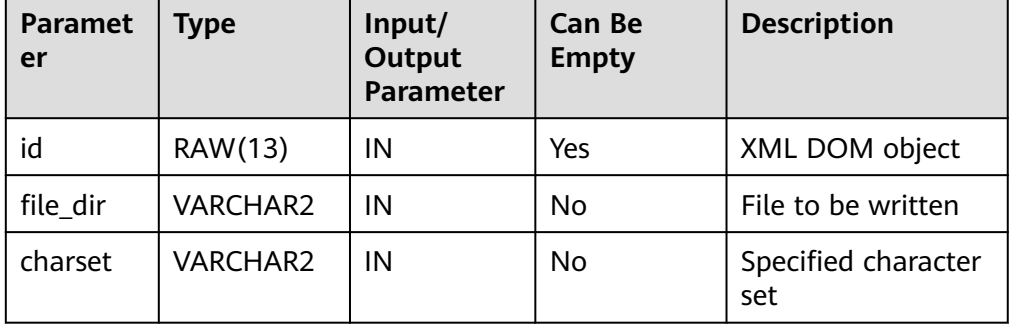

#### ● DBE\_XML.XML\_DOM\_WRITE\_TO\_FILE\_NODE

Writes an XML node to a specified file using the database character set.

The stored procedure prototype of DBE\_XML.XML\_DOM\_WRITE\_TO\_FILE\_NODE is as follows: DBE\_XML.XML\_DOM\_WRITE\_TO\_FILE\_NODE(  $id IN$  RAW(13), filename IN VARCHAR2)

RETURNS VOID

## **Table 10-140** DBE\_XML.XML\_DOM\_WRITE\_TO\_FILE\_NODE parameters

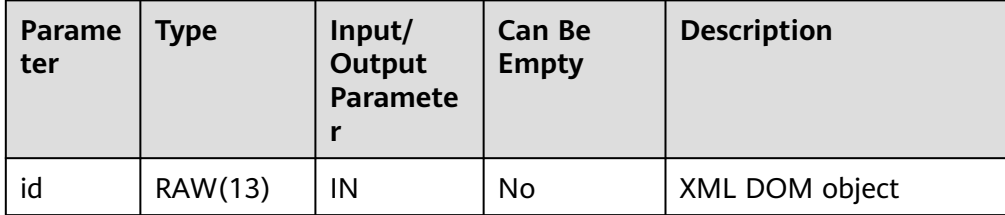

<span id="page-2231-0"></span>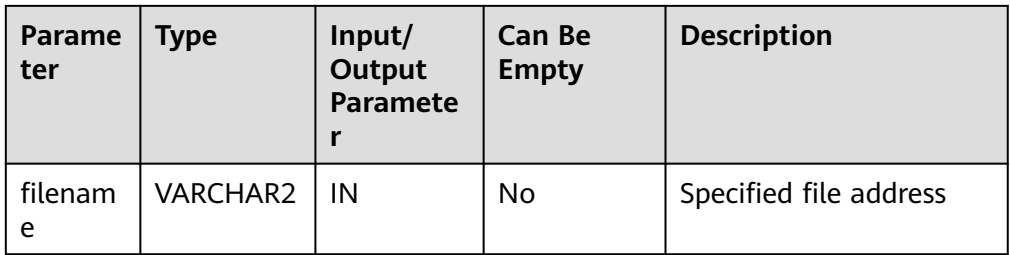

DBE\_XML.XML\_DOM\_GET\_SESSION\_TREE\_NUM

Queries the number of DOM trees of all types in the current session.

The prototype of the DBE\_XML.XML\_DOM\_GET\_SESSION\_TREE\_NUM function is as follows:

DBE\_XML.XML\_DOM\_GET\_SESSION\_TREE\_NUM() RETURNS INTEGER

DBE\_XML.XML\_DOM\_GET\_DOC\_TREES\_INFO

Queries the DOM tree information of the document type in the current session, such as the memory usage.

The prototype of the DBE\_XML.XML\_DOM\_GET\_DOC\_TREES\_INFO function is as follows:

DBE\_XML.XML\_DOM\_GET\_DOC\_TREES\_INFO() RETURNS VARCHAR2

DBE\_XML.XML\_DOM\_GET\_DETAIL\_DOC\_TREE\_INFO

Queries the number of subnodes of each type in the transferred document.

The prototype of the DBE\_XML.XML\_DOM\_GET\_DETAIL\_DOC\_TREE\_INFO function is as follows:

dbe\_xml.xml\_dom\_get\_detail\_doc\_tree\_info( id IN RAW(13)) RETURNS VARCHAR2

**Table 10-141** DBE\_XML.XML\_DOM\_GET\_DETAIL\_DOC\_TREE\_INFO parameters

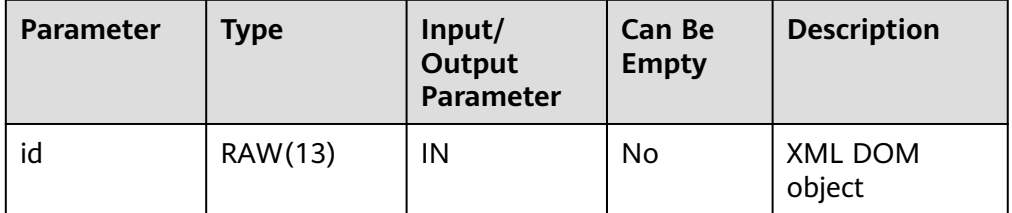

# **10.11.2 Secondary Encapsulation APIs (Recommended)**

# **10.11.2.1 DBE\_APPLICATION\_INFO**

# **Interface Description**

**[Table 10-142](#page-2232-0)** provides all interfaces supported by the **DBE\_APPLICATION\_INFO** package. **DBE\_APPLICATION\_INFO** applies to the current session.
## **Table 10-142** DBE\_APPLICATION\_INFO

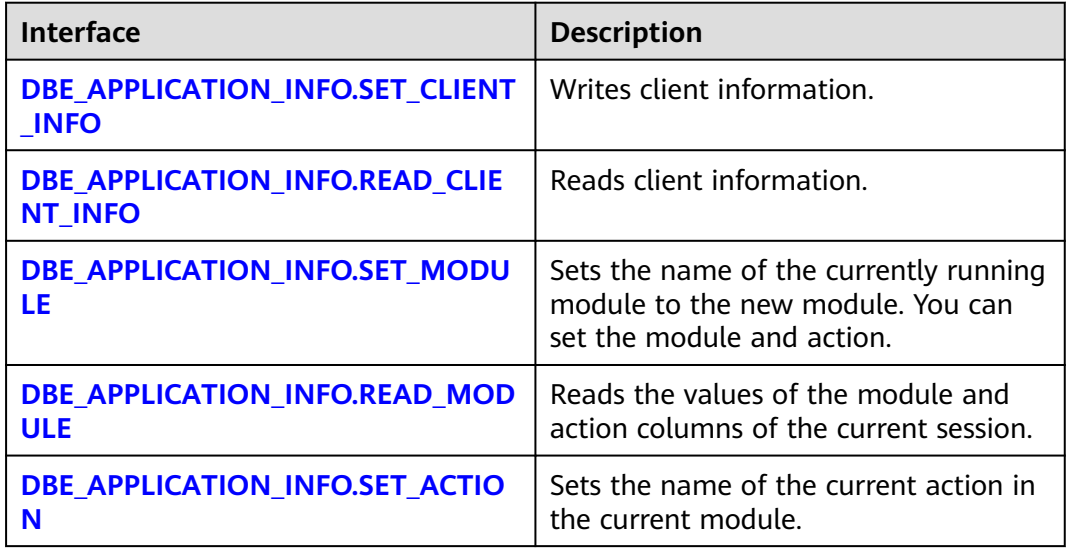

## ● DBE\_APPLICATION\_INFO.SET\_CLIENT\_INFO

Writes client information. The DBE\_APPLICATION\_INFO.SET\_CLIENT\_INFO function prototype is as follows:

DBE\_APPLICATION\_INFO.SET\_CLIENT\_INFO( str text )returns void;

### **Table 10-143** DBE\_APPLICATION\_INFO.SET\_CLIENT\_INFO interface parameters

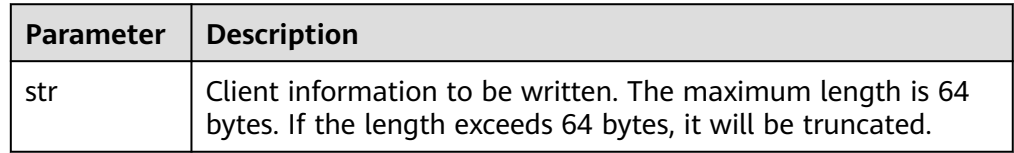

## DBE\_APPLICATION\_INFO.READ\_CLIENT\_INFO

The DBE\_APPLICATION\_INFO.READ\_CLIENT\_INFO function prototype is as follows:

DBE\_APPLICATION\_INFO.READ\_CLIENT\_INFO( OUT client info text);

## **Table 10-144** DBE\_APPLICATION\_INFO.READ\_CLIENT\_INFO interface parameters

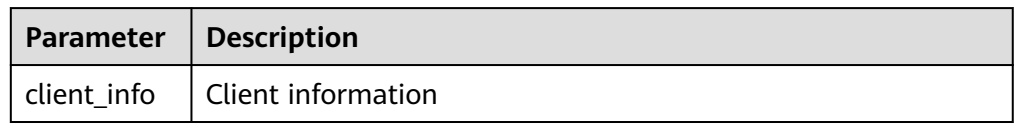

## DBE\_APPLICATION\_INFO.SET\_MODULE

Sets the name of the currently running module to the new module. The prototype of the DBE\_APPLICATION\_INFO.SET\_MODULE function is:

<span id="page-2233-0"></span>DBE\_APPLICATION\_INFO.SET\_MODULE(

- IN module\_name text, IN action\_name text
- );

### **Table 10-145** DBE\_APPLICATION\_INFO.SET\_MODULE parameters

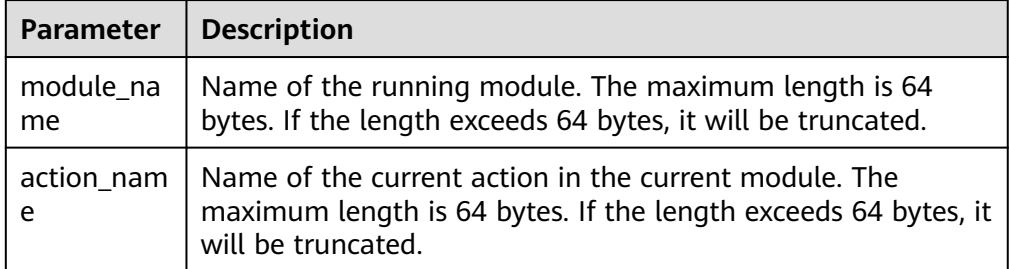

#### Example:

CALL dbe\_application\_info.set\_module('module\_name','action\_name'); set\_module ------------

(1 row)

### DBE\_APPLICATION\_INFO.READ\_MODULE

Reads the values of the module and action columns of the current session. The prototype of the DBE\_APPLICATION\_INFO.READ\_MODULE function is:

DBE\_APPLICATION\_INFO.READ\_MODULE( OUT module\_name text,

```
 OUT action_name text
);
```
**Table 10-146** DBE\_APPLICATION\_INFO.READ\_MODULE parameters

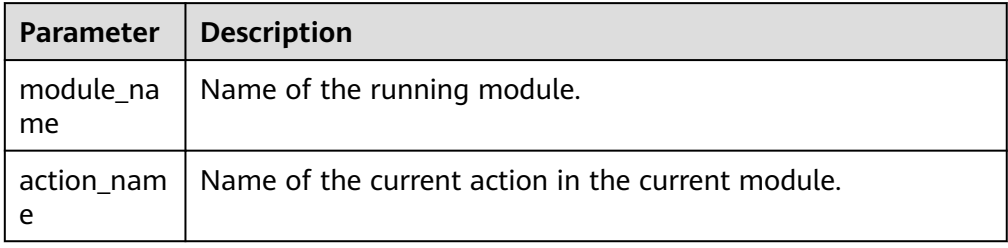

#### Example:

```
DECLARE
 module varchar2(64);
 action varchar2(64);
BEGIN
dbe application info.read module(module,action);
 dbe_output.print_line(module);
 dbe_output.print_line(action);
END;
/
module_name
action_name
ANONYMOUS BLOCK EXECUTE
```
DBE\_APPLICATION\_INFO.SET\_ACTION

Sets the name of the current action in the current module. The prototype of the DBE\_APPLICATION\_INFO.SET\_ACTION function is:

DBE\_APPLICATION\_INFO.SET\_ACTION( IN action\_name text );

### **Table 10-147** DBE\_APPLICATION\_INFO.SET\_ACTION parameters

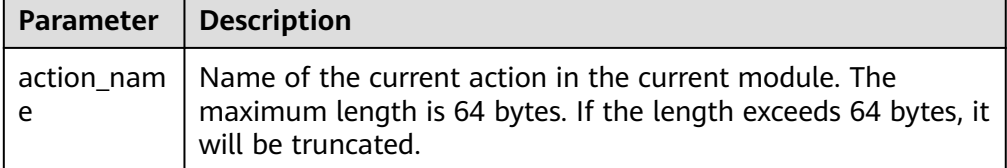

#### Examples

CALL dbe\_application\_info.set\_action('action\_name'); set\_action ------------

(1 row)

# **10.11.2.2 DBE\_COMPRESSION**

## **Interface Description**

Evaluates the sampling compression rate of a specified data object or obtains the compression type of a specified row of data based on the input parameters.

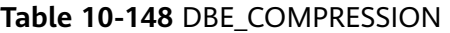

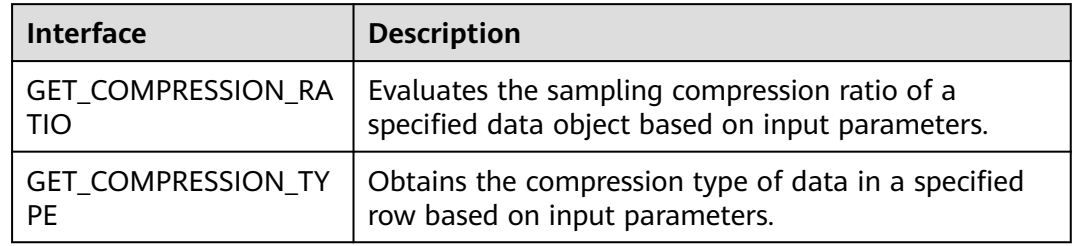

# $\wedge$  CAUTION

The GET COMPRESSION TYPE interface supports only DNs in the distributed database.

● DBE\_COMPRESSION.GET\_COMPRESSION\_RATIO

Evaluates the sampling compression rate of a specified data object based on the input parameters. The prototype is as follows:

DBE\_COMPRESSION.GET\_COMPRESSION\_RATIO ( scratchtbsname IN TEXT, ownname IN TEXT,<br>obiname IN TEXT. obiname

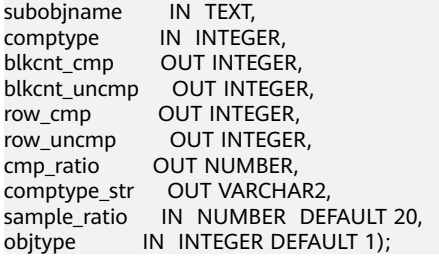

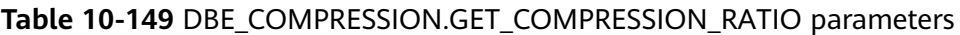

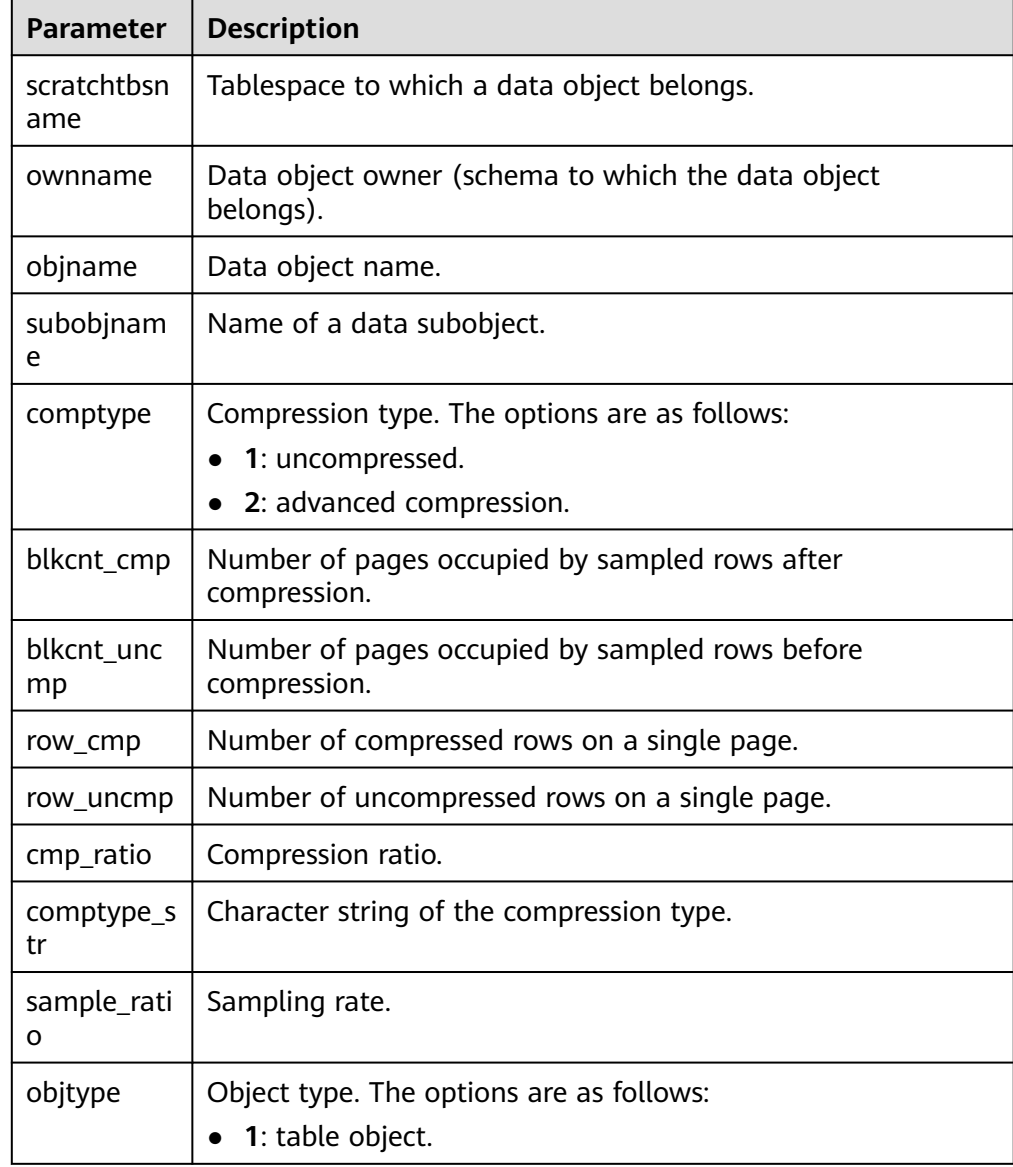

## ● DBE\_COMPRESSION.GET\_COMPRESSION\_TYPE

This interface is used to obtain the compression type of a specified row based on input parameters. This interface is an O&M interface and does not check the visibility. That is, if the input CTID is a deleted row, this interface still returns the latest status of the current row on the page. The prototype is as follows:

DBE\_COMPRESSION.GET\_COMPRESSION\_TYPE ( ownname IN TEXT,<br>tablename IN TEXT. tablename ctid IN INTEGER, subobjname IN TEXT DEFAULT NULL, comptype OUT INTEGER);

**Table 10-150** DBE\_COMPRESSION.GET\_COMPRESSION\_TYPE parameters

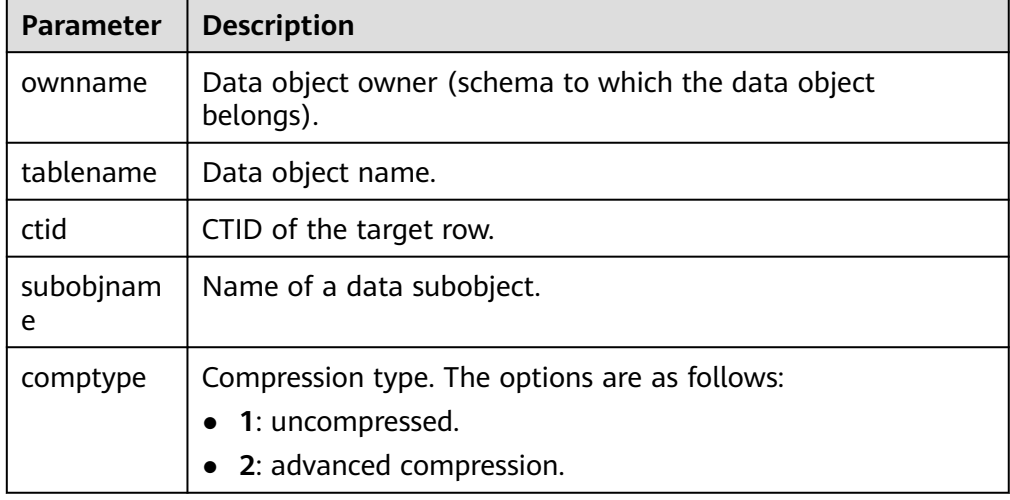

# **10.11.2.3 DBE\_FILE**

The DBE FILE package provides the capabilities of reading and writing OS text files for stored procedures.

# **Precautions**

- DBE\_FILE requires that files opened using DBE\_FILE.FOPEN be encoded using the database character set. If the opened files are not encoded using the expected character set, an encoding verification error occurs when DBE\_FILE.READ\_LINE is used to read files. DBE\_FILE requires that files opened using DBE\_FILE.FOPEN\_NCHAR be encoded using the UTF-8 character set. If the opened files are not encoded using the expected character set, an encoding verification error occurs when DBE\_FILE.READ\_LINE\_NCHAR is used to read files.
- When DBE OUTPUT.PUT LINE is used to print the result obtained by the DBE\_FILE.READ\_LINE\_NCHAR API, ensure that the UTF-8 character set encoding can be converted to the current database character set encoding. If the preceding conditions are met, the result can be properly output. DBE\_OUTPUT.PRINT\_LINE does not support this function.
- DBE\_FILE requires that the character set encoding of the client be the same as that of the database.
- Assume that the database character set encoding is ASCII, the client character set encoding supports Chinese, and the client calls DBE\_FILE.WRITE\_NCHAR or DBE\_FILE.WRITE\_LINE\_NCHAR to write Chinese content. If the entered content is in UTF-8 encoding format, the written content may not be encoded in UTF-8 format. An error may be reported when the DBE\_FILE.READ\_LINE\_NCHAR is used.

# **Data Types**

● DBE\_FILE.FILE\_TYPE

Defines the representation of files in the DBE\_FILE package. The fields in DBE\_FILE.FILE\_TYPE are private fields of the DBE\_FILE package. Do not change the field value of the type defined in DBE\_FILE.FILE\_TYPE.

CREATE TYPE DBE\_FILE.FILE\_TYPE AS( id INTEGER, datatype INTEGER, byte\_mode BOOLEAN

## **Table 10-151** DBE\_FILE.FILE\_TYPE columns

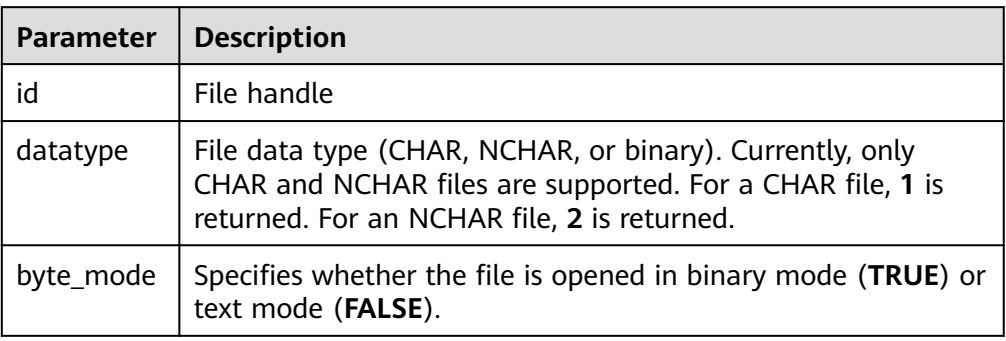

## **API Description**

**Table 10-152** lists all APIs supported by the **DBE\_FILE** package.

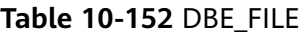

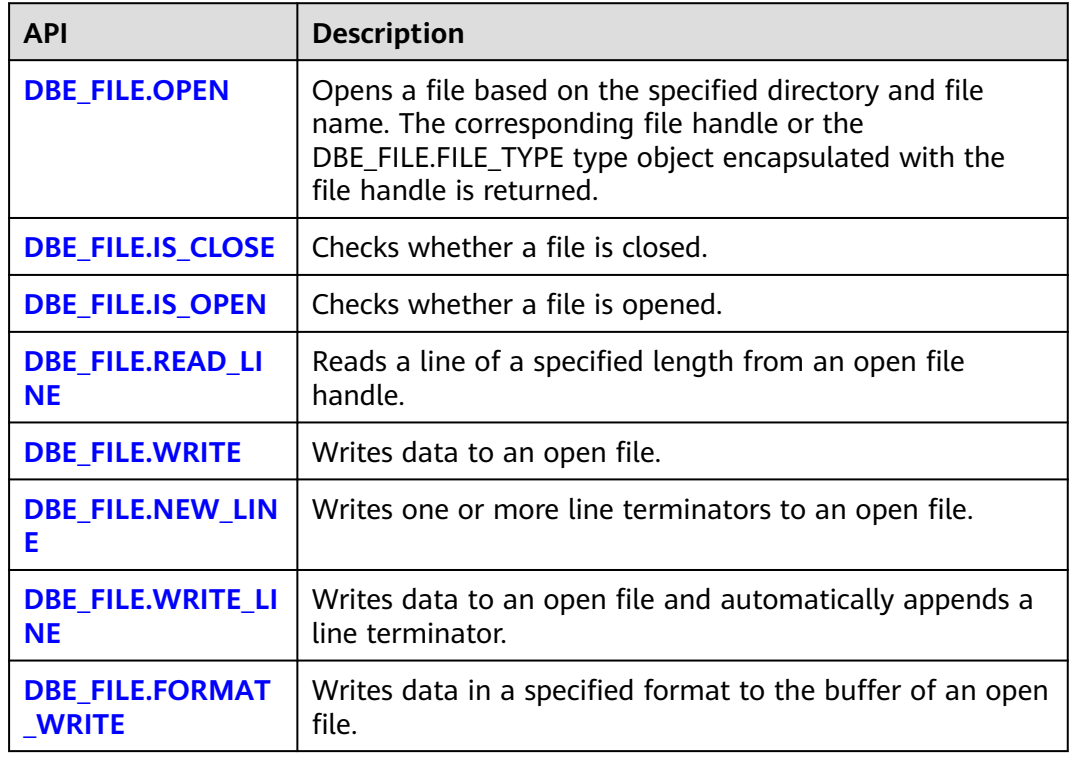

<sup>);</sup>

<span id="page-2238-0"></span>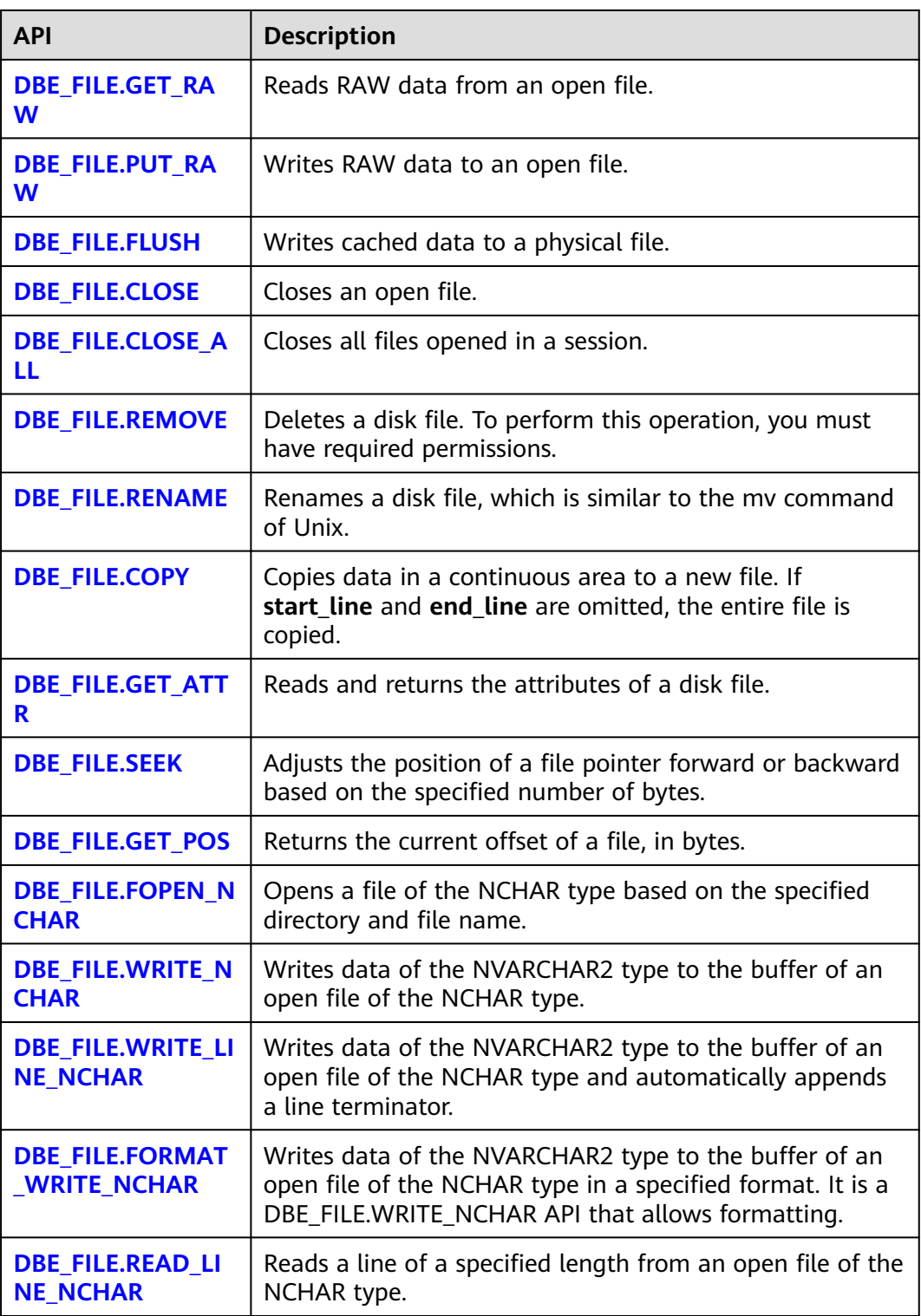

## ● DBE\_FILE.OPEN/DBE\_FILE.FOPEN

Opens a file. You can specify the maximum line size. A maximum of 50 files can be opened in a session. This function returns a file handle of the INTEGER type. The function of DBE\_FILE.FOPEN is similar to that of DBE\_FILE.OPEN. It returns an object of the type defined in DBE\_FILE.FILE\_TYPE.

### The prototypes of the DBE\_FILE.OPEN and DBE\_FILE.FOPEN functions are:

DBE\_FILE.OPEN (<br>dir IN T IN TEXT, file\_name IN TEXT, open\_mode IN TEXT, max\_line\_size IN INTEGER DEFAULT 1024) RETURN INTEGER; DBE\_FILE.FOPEN( dir IN TEXT,

 file\_name IN TEXT, open\_mode IN TEXT, max\_line\_size IN INTEGER DEFAULT 1024) RETURN DBE\_FILE.FILE\_TYPE;

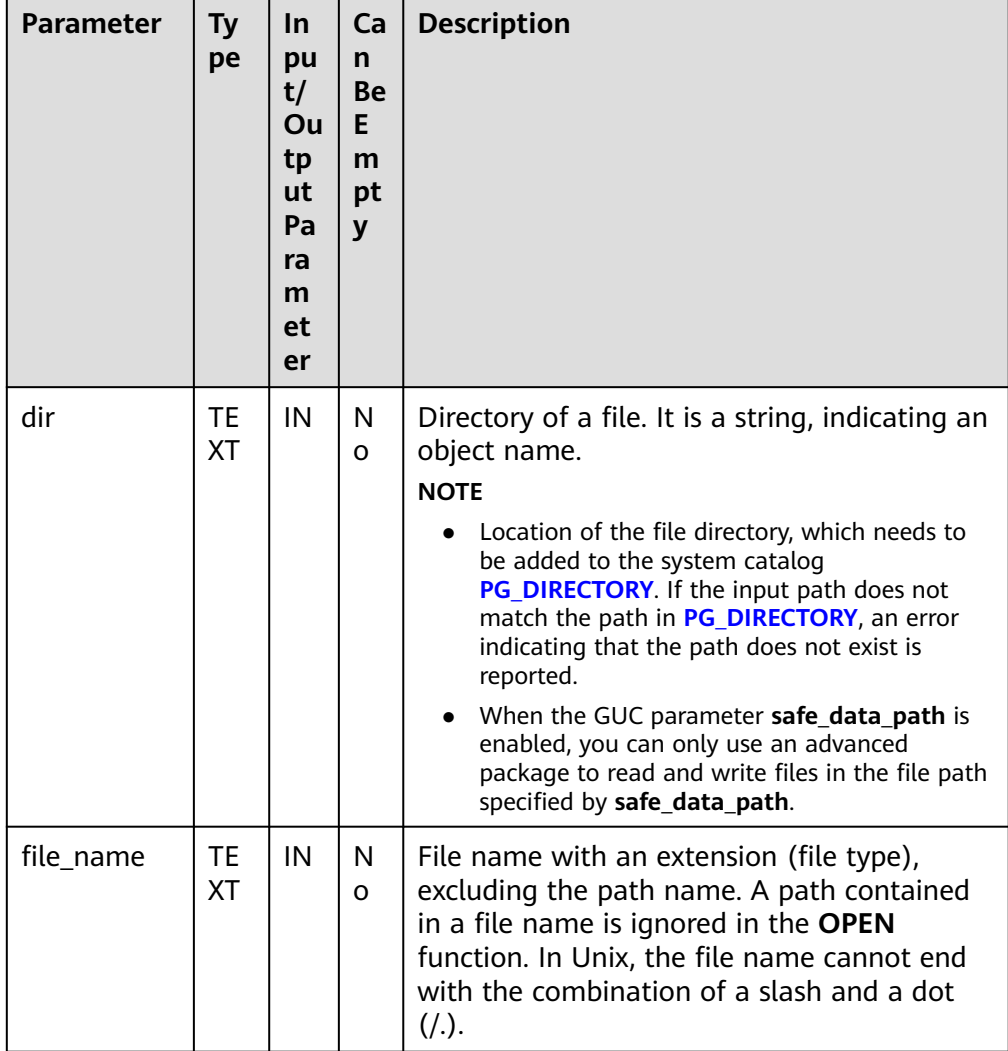

#### **Table 10-153** DBE\_FILE.OPEN parameters

<span id="page-2240-0"></span>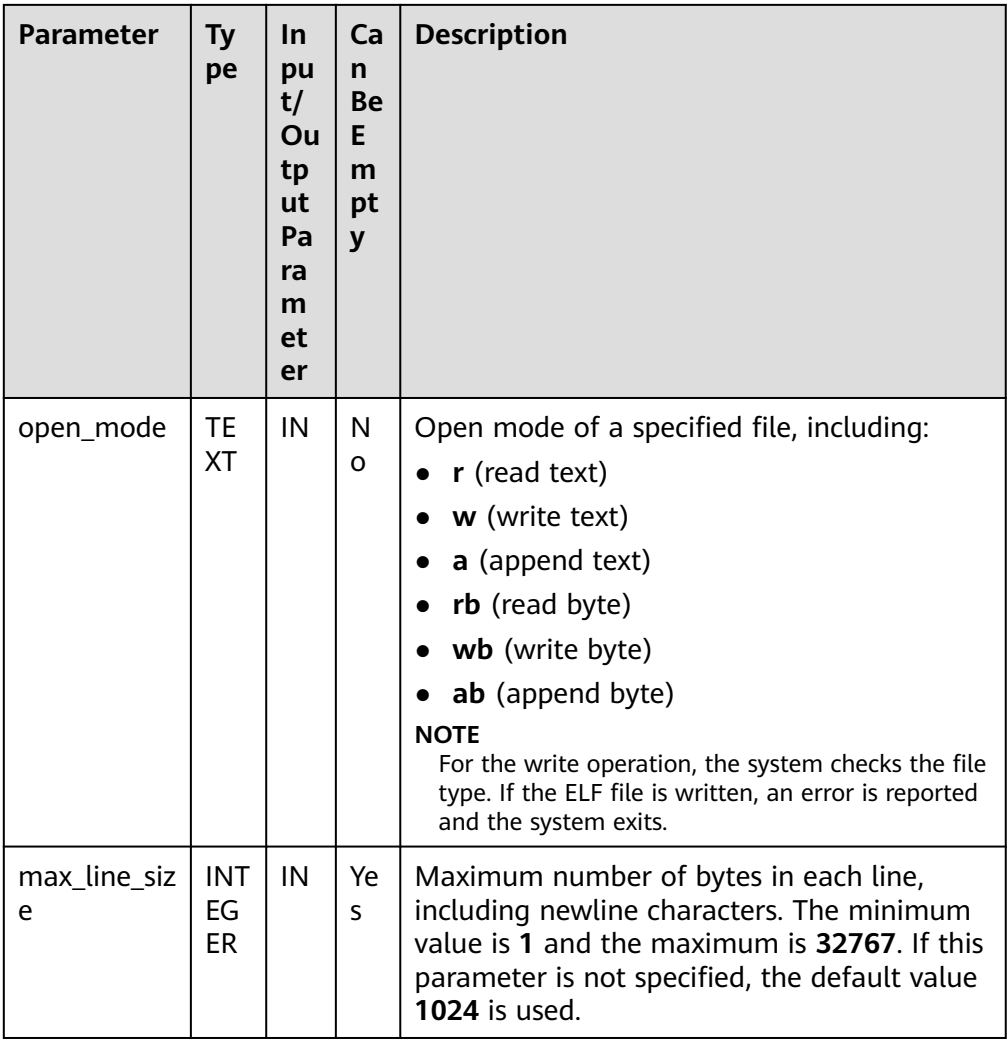

● DBE\_FILE.IS\_CLOSE

Checks whether a file handle is closed. A Boolean value is returned. If an invalid file handle is detected, the **INVALID\_FILEHANDLE** exception is thrown.

The prototype of the DBE\_FILE.IS\_CLOSE function is as follows:

DBE\_FILE.IS\_CLOSE ( file IN INTEGER) RETURN BOOLEAN;

DBE\_FILE.IS\_CLOSE( file IN DBE\_FILE.FILE\_TYPE) RETURN BOOLEAN;

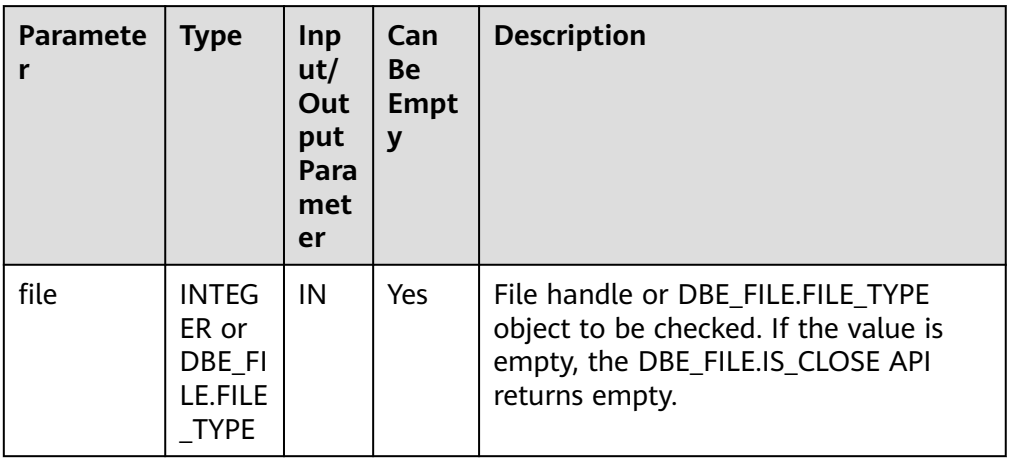

#### <span id="page-2241-0"></span>**Table 10-154** DBE\_FILE.IS\_CLOSE parameters

● DBE\_FILE.IS\_OPEN

Checks whether a file handle is opened. A Boolean value is returned. If an invalid file handle is detected, the **INVALID\_FILEHANDLE** exception is thrown.

The prototype of the DBE\_FILE.IS\_OPEN function is as follows:

DBE\_FILE.IS\_OPEN( file IN INTEGER) RETURN BOOLEAN;

DBE\_FILE.IS\_OPEN( file IN DBE\_FILE.FILE\_TYPE) RETURN BOOLEAN;

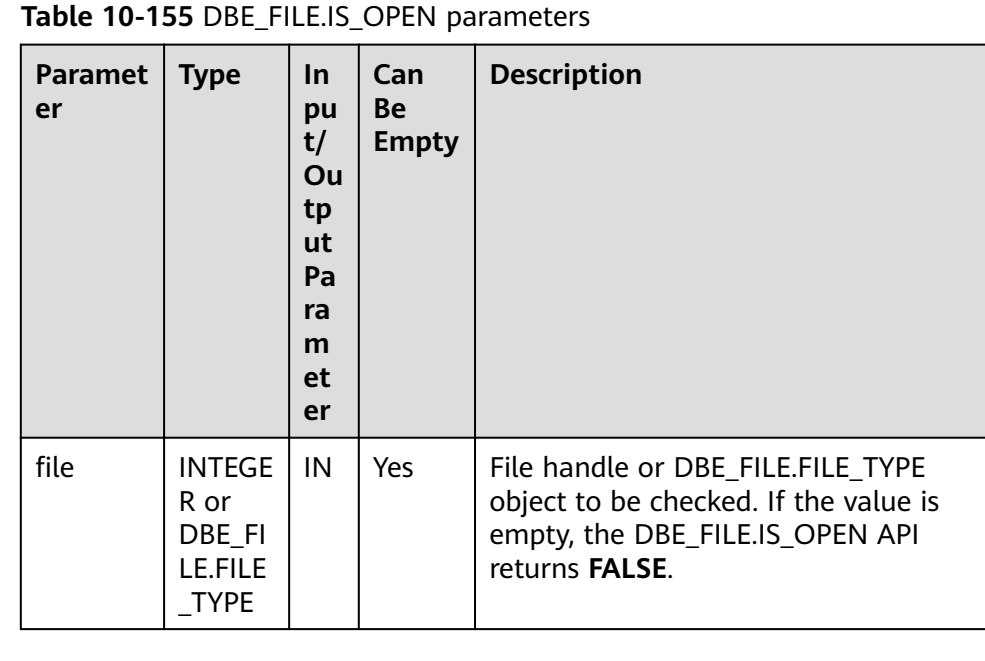

● DBE\_FILE.READ\_LINE

Reads data from an open file and stores the read result to the buffer. It reads data to the end of each line excluding the line terminator, to the end of the file, or to the size specified by the **len** parameter. The length of the data to be <span id="page-2242-0"></span>read cannot exceed the value of **max\_line\_size** specified when the file is opened.

The prototype of the **DBE\_FILE.READ\_LINE** function is as follows:

DBE\_FILE.READ\_LINE( file IN INTEGER, buffer OUT TEXT, len IN INTEGER DEFAULT NULL) RETURN TEXT; DBE\_FILE.READ\_LINE( file IN DBE\_FILE.FILE\_TYPE, buffer OUT TEXT, len IN INTEGER DEFAULT NULL)

#### **Table 10-156** DBE\_FILE.READ\_LINE parameters

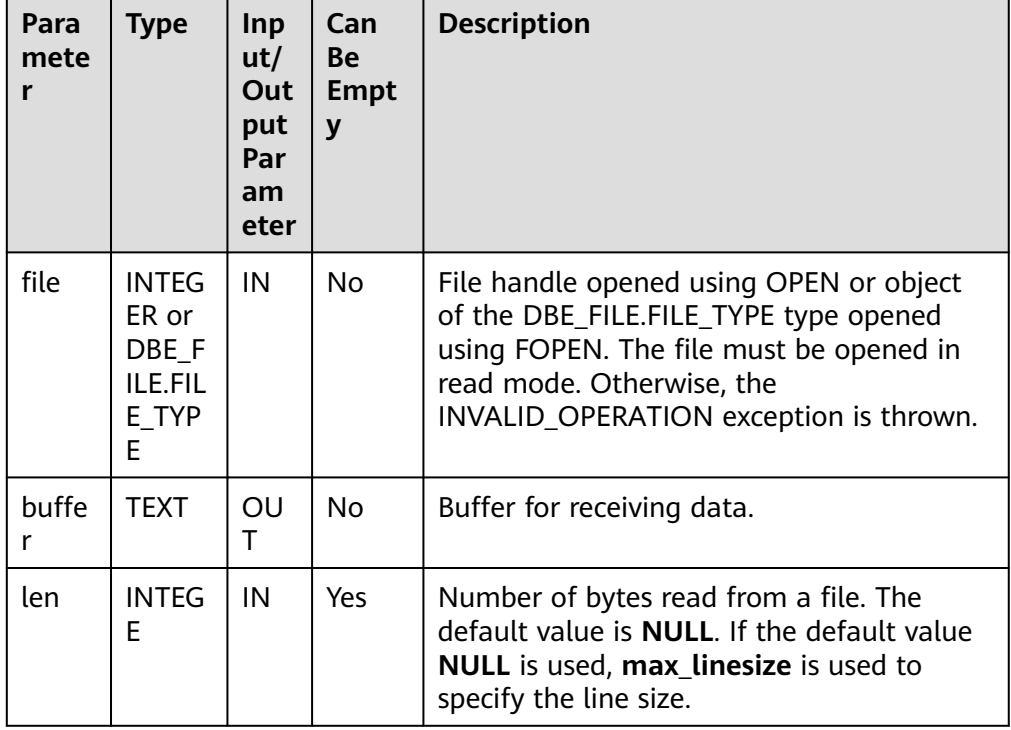

### ● DBE\_FILE.WRITE

Writes buffer data to the buffer corresponding to a file. The file must be opened in write mode. This operation does not write a line terminator.

The prototype of the DBE\_FILE.WRITE function is as follows:

DBE\_FILE.WRITE( file IN INTEGER, buffer IN TEXT) RETURN BOOLEAN;

```
DBE_FILE.WRITE(
   file IN DBE_FILE.FILE_TYPE,
   buffer IN TEXT)
RETURN VOID;
```
RETURN TEXT;

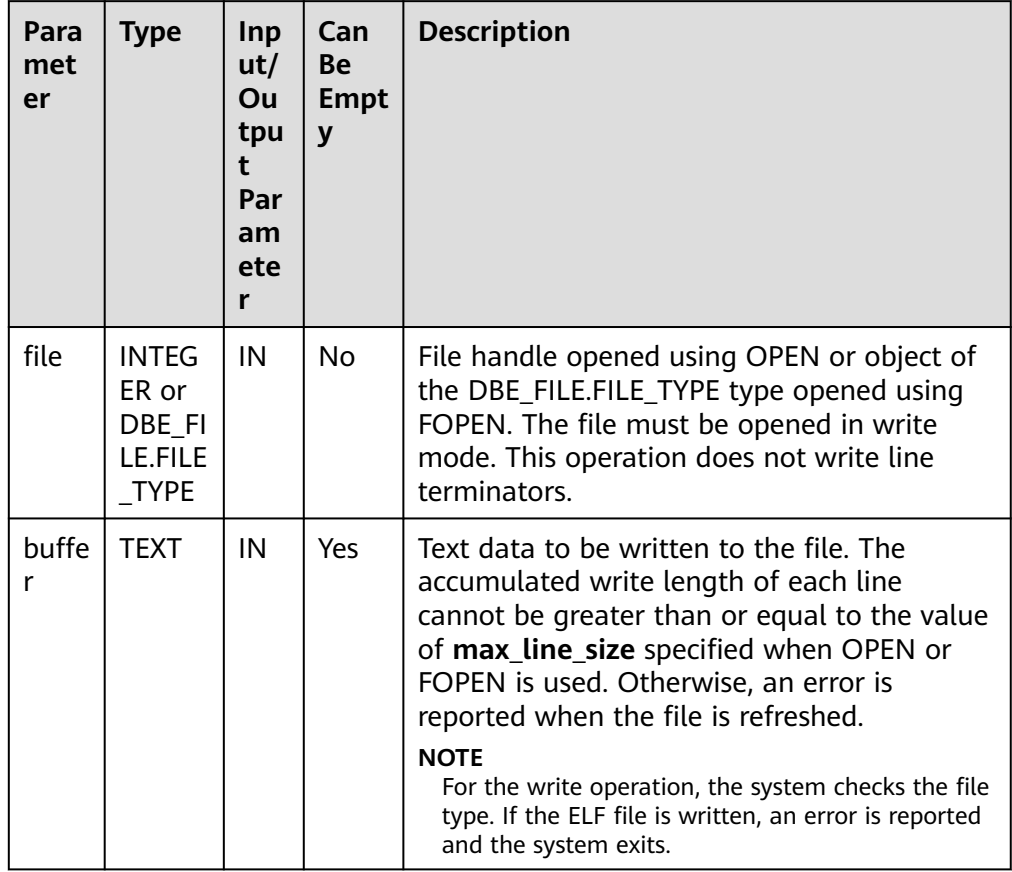

#### <span id="page-2243-0"></span>**Table 10-157** DBE\_FILE.WRITE parameters

### ● DBE\_FILE.NEW\_LINE

Writes one or more line terminators to the buffer corresponding to a file. The line terminators are related to the platform used.

The prototype of the DBE\_FILE.NEW\_LINE function is as follows:

```
DBE_FILE.NEW_LINE(
   file IN INTEGER,
   line_nums IN INTEGER DEFAULT 1)
RETURN BOOLEAN;
```

```
DBE_FILE.NEW_LINE(
  file IN DBE_FILE.FILE_TYPE,
   line_nums IN INTEGER DEFAULT 1)
RETURN VOID;
```
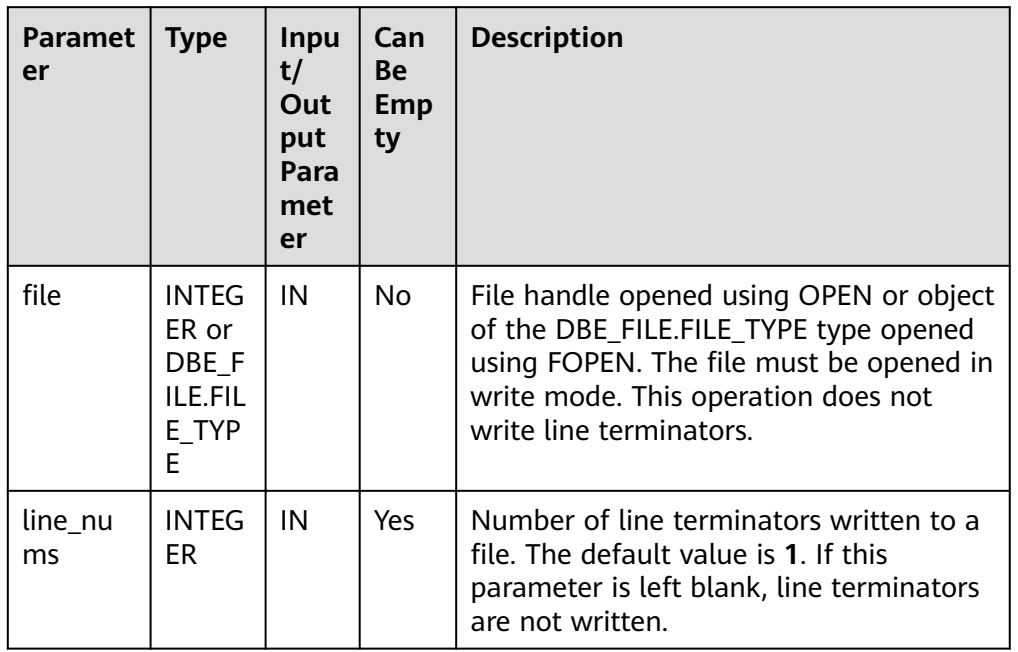

#### **Table 10-158** DBE\_FILE.NEW\_LINE parameters

### ● DBE\_FILE.WRITE\_LINE

Writes buffer data to the buffer corresponding to a file. The file must be opened in write mode. This operation automatically adds a line terminator.

The prototype of the DBE\_FILE.WRITE\_LINE function is as follows:

```
DBE_FILE.WRITE_LINE(
   file IN INTEGER,
   buffer IN TEXT,
   flush IN BOOLEAN DEFAULT FALSE)
RETURN BOOLEAN;
```
DBE\_FILE.WRITE\_LINE( file IN DBE\_FILE.FILE\_TYPE, buffer IN TEXT, flush IN BOOLEAN DEFAULT FALSE) RETURN VOID;

#### **Table 10-159** DBE\_FILE.WRITE\_LINE parameters

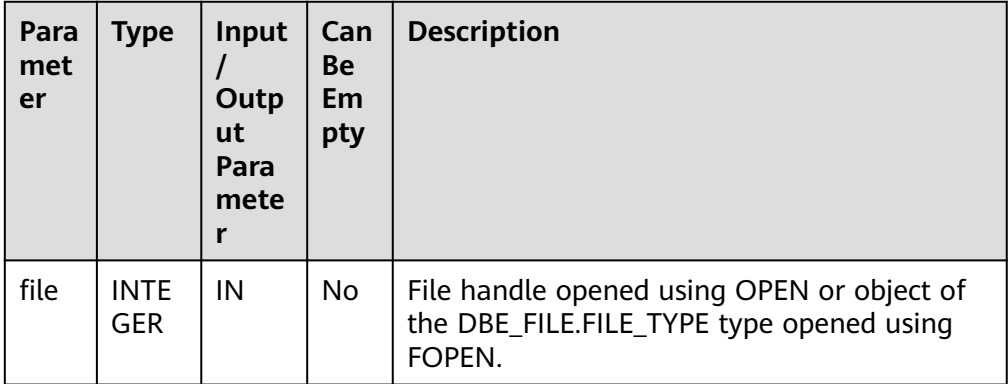

<span id="page-2245-0"></span>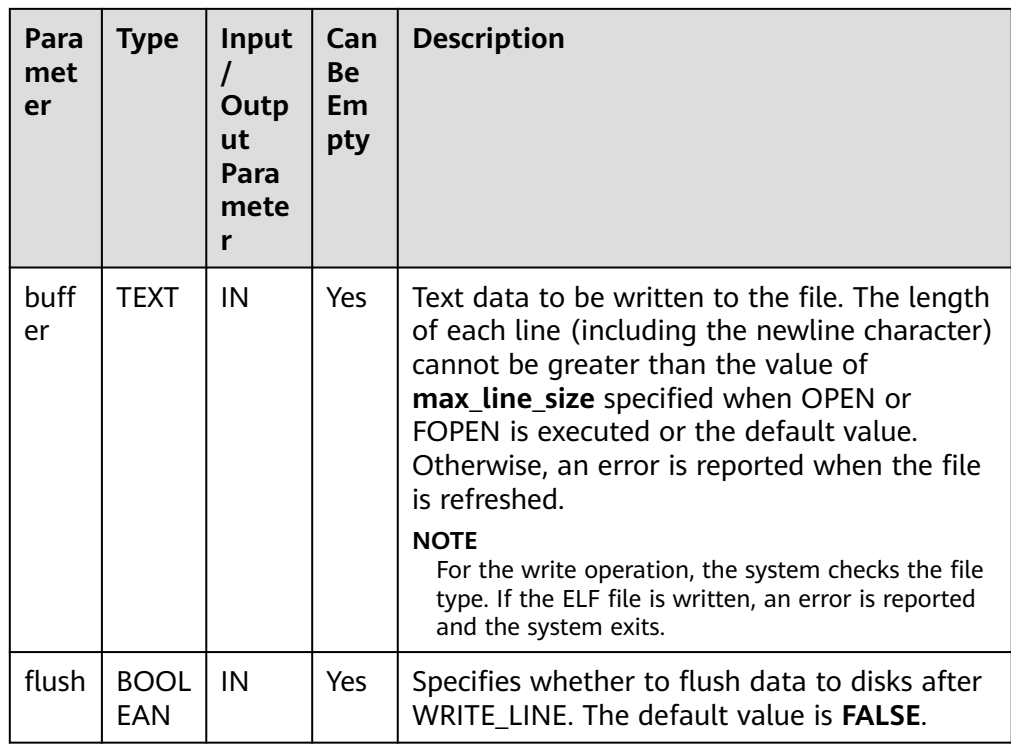

## ● DBE\_FILE.FORMAT\_WRITE

Writes formatted data to the buffer corresponding to an open file. It is a DBE\_FILE.WRITE API that allows formatting.

The prototype of the DBE\_FILE.FORMAT\_WRITE function is as follows:

DBE\_FILE.FORMAT\_WRITE( file IN INTEGER, format IN TEXT, arg1 IN TEXT DEFAULT NULL, . . . arg6 IN TEXT DEFAULT NULL) RETURN BOOLEAN;

DBE\_FILE.FORMAT\_WRITE( file IN DBE\_FILE.FILE\_TYPE, format IN TEXT, arg1 IN TEXT DEFAULT NULL, . . .

 arg6 IN TEXT DEFAULT NULL) RETURN VOID;

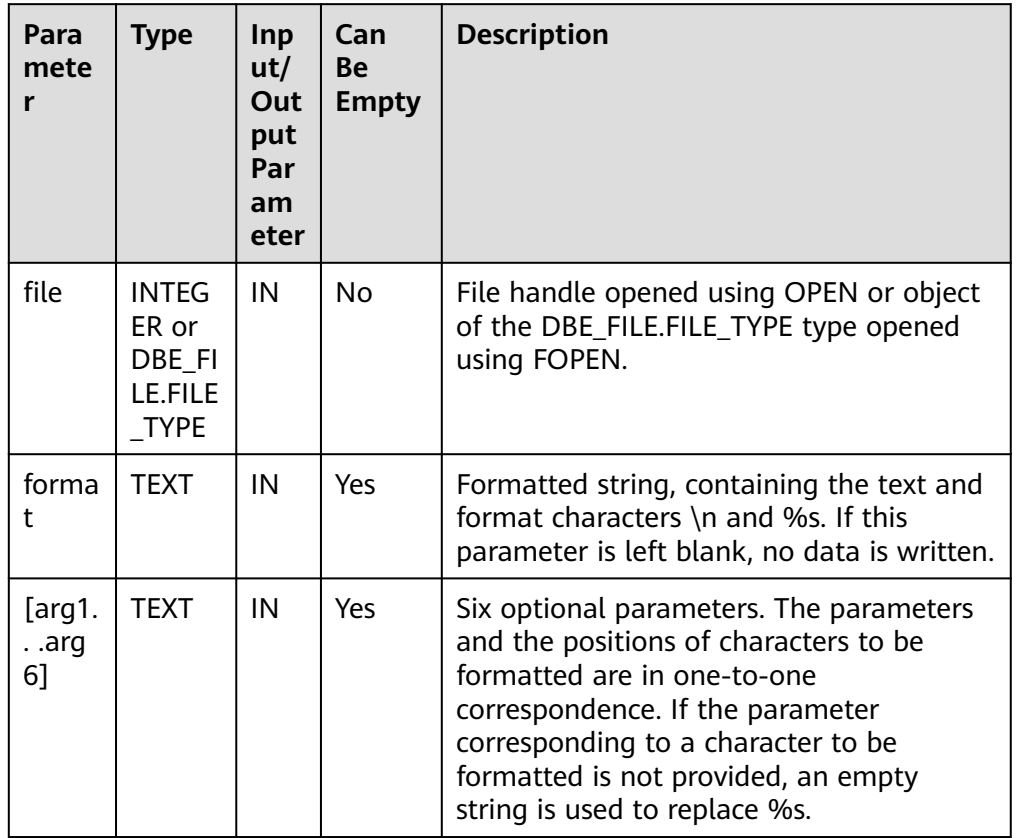

### <span id="page-2246-0"></span>**Table 10-160** DBE\_FILE.FORMAT\_WRITE parameters

### ● DBE\_FILE.GET\_RAW

Reads RAW data from an open file, stores the read result in the buffer, and returns the result from r.

The prototype of the **DBE\_FILE.GET\_RAW** function is as follows:

DBE\_FILE.GET\_RAW( file IN INTEGER, r OUT RAW, length IN INTEGER DEFAULT NULL) RETURN RAW; DBE\_FILE.GET\_RAW( file IN DBE\_FILE.FILE\_TYPE, r OUT RAW,

 length IN INTEGER DEFAULT NULL) RETURN BOOLEAN;

| Para<br>mete<br>r | <b>Typ</b><br>e         | Inp<br>ut/<br>Ou<br>tpu<br>t<br>Par<br>am<br>ete<br>r | <b>Ca</b><br>n<br><b>Be</b><br>E<br>m<br>pt<br>y | <b>Description</b>                                                                                                    |
|-------------------|-------------------------|-------------------------------------------------------|--------------------------------------------------|----------------------------------------------------------------------------------------------------|
| file              | <b>INT</b><br>EG<br>ER. | IN                                                    | No.                                              | File handle opened using OPEN or object of the<br>DBE_FILE.FILE_TYPE type opened using FOPEN.                                                                              |
| r                 | <b>RA</b><br>W          | OU<br>т                                               | No.                                              | Buffer for receiving RAW data.                                                                                                    |
| lengt<br>h        | <b>INT</b><br>EG<br>ER. | IN                                                    | Yes.                                             | Number of bytes read from the file. The default<br>value is <b>NULL</b> . If the value is <b>NULL</b> , the maximum<br>length of the RAW type is used to specify the size. |

<span id="page-2247-0"></span>**Table 10-161** DBE\_FILE.GET\_RAW parameters

## • DBE\_FILE.PUT\_RAW

Writes RAW data to a file. The return value is always **TRUE**.

The prototype of the DBE\_FILE.PUT\_RAW function is as follows:

```
DBE_FILE.PUT_RAW (
  file IN INTEGER,
   r IN RAW,
  flush IN BOOLEAN DEFAULT FALSE)
RETURN BOOLEAN;
DBE_FILE.PUT_RAW (
```
file IN DBE FILE.FILE TYPE, r IN RAW, flush IN BOOLEAN DEFAULT FALSE) RETURN VOID;

## **Table 10-162** DBE\_FILE.PUT\_RAW parameters

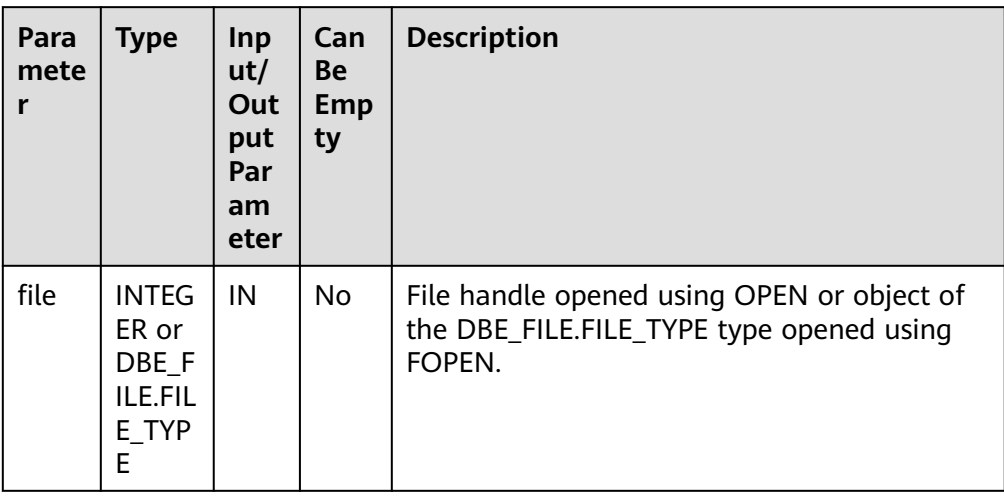

<span id="page-2248-0"></span>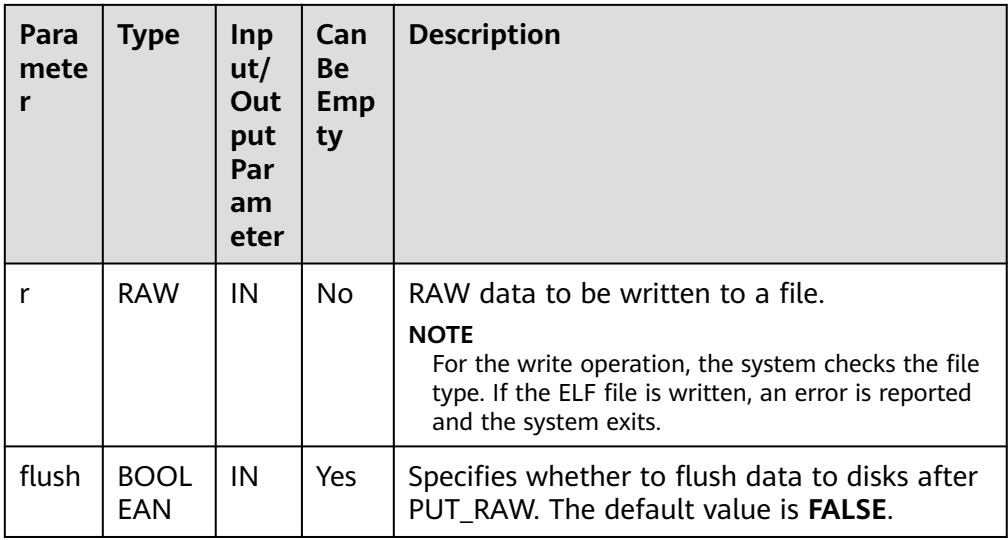

● DBE\_FILE.FLUSH

Writes cached data to a physical file. The cached data must have a line terminator.

The prototype of the DBE\_FILE.FLUSH function is as follows:

DBE\_FILE.FLUSH( file IN INTEGER) RETURN VOID;

DBE\_FILE.FLUSH( file IN DBE\_FILE.FILE\_TYPE) RETURN VOID;

## **Table 10-163** DBE\_FILE.FLUSH parameters

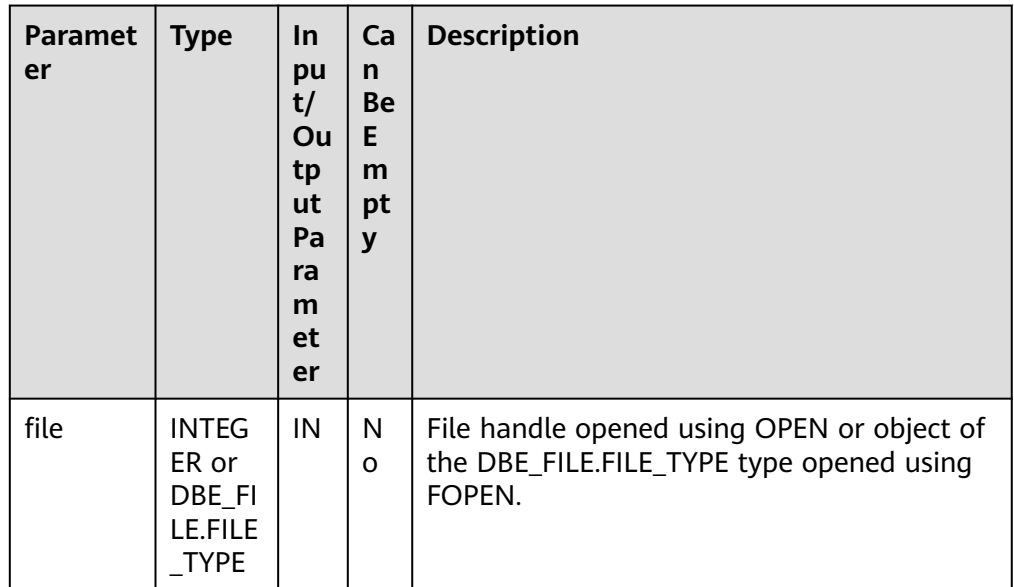

● DBE\_FILE.CLOSE

Closes an open file. When this function is called, if there is cached data to be written, exception information may be received and the return value is always **TRUE**.

<span id="page-2249-0"></span>The prototype of the DBE\_FILE.CLOSE function is as follows:

DBE\_FILE.CLOSE( file IN INTEGER) RETURN BOOLEAN;

DBE\_FILE.CLOSE( file IN DBE\_FILE.FILE\_TYPE) RETURN BOOLEAN;

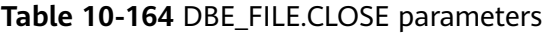

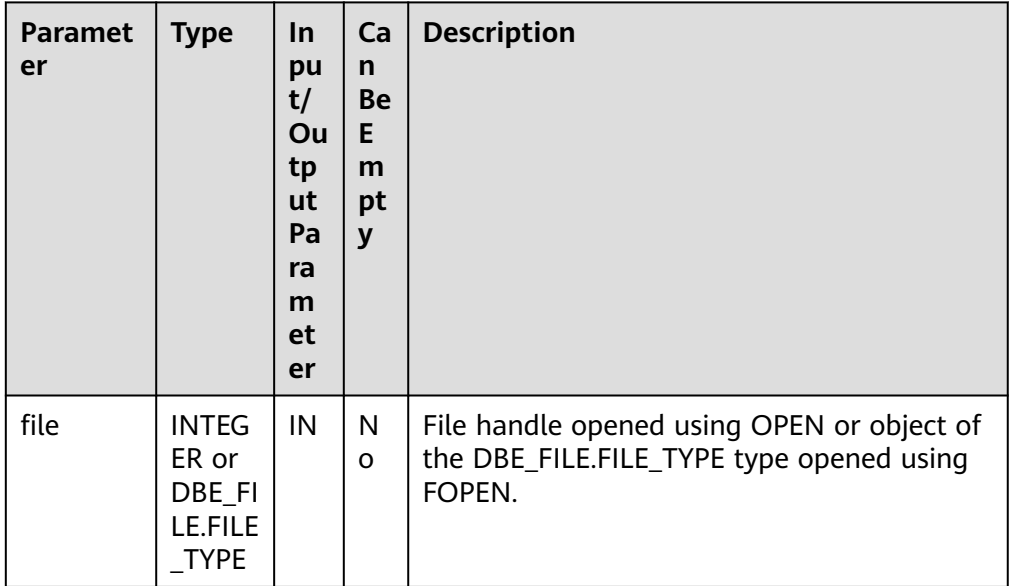

● DBE\_FILE.CLOSE\_ALL

Closes all file handles opened in a session. This function can be used for emergency cleanup.

The prototype of the DBE\_FILE.CLOSE\_ALL function is as follows: DBE\_FILE.CLOSE\_ALL() RETRUN VOID;

● DBE\_FILE.REMOVE

Deletes a disk file. To use this function, you must have the required permission.

The prototype of the DBE\_FILE.REMOVE function is as follows:

```
DBE_FILE.REMOVE(
   dir IN TEXT,
   file_name IN TEXT)
RETURN VOID;
```

| Parame<br>ter | <b>Type</b> | <b>Inpu</b><br>t/<br>Outp<br>ut<br>Para<br>mete<br>r | Ca<br>n<br><b>Be</b><br>E <sub>m</sub><br>pty | <b>Description</b>                                                                                                    |
|---------------|-------------|------------------------------------------------------|-----------------------------------------------|----------------------------------------------------------------------------------------------------|
| dir           | TEXT        | IN                                                   | No.                                           | File directory<br><b>NOTE</b><br>Location of the file directory, which needs to<br>be added to the system catalog<br>PG_DIRECTORY. If the input path does not<br>match the path in PG_DIRECTORY, an error<br>indicating that the path does not exist is<br>reported.<br>When the GUC parameter safe_data_path is<br>$\bullet$<br>enabled, you can only use an advanced<br>package to operate files in the file path<br>specified by safe_data_path. |
| file_na<br>me | <b>TEXT</b> | IN                                                   | No                                            | File name.                                                                                                    |

<span id="page-2250-0"></span>**Table 10-165** DBE\_FILE.REMOVE parameters

### ● DBE\_FILE.RENAME

Renames a disk file. This function is similar to the mv command of Unix.

The prototype of the DBE\_FILE.RENAME function is as follows:

DBE\_FILE.RENAME( src\_dir IN TEXT, src\_file\_name IN TEXT,  $\overline{det}$  dir IN TEXT, dest\_file\_name IN TEXT, overwrite IN BOOLEAN DEFAULT FALSE) RETURN VOID;

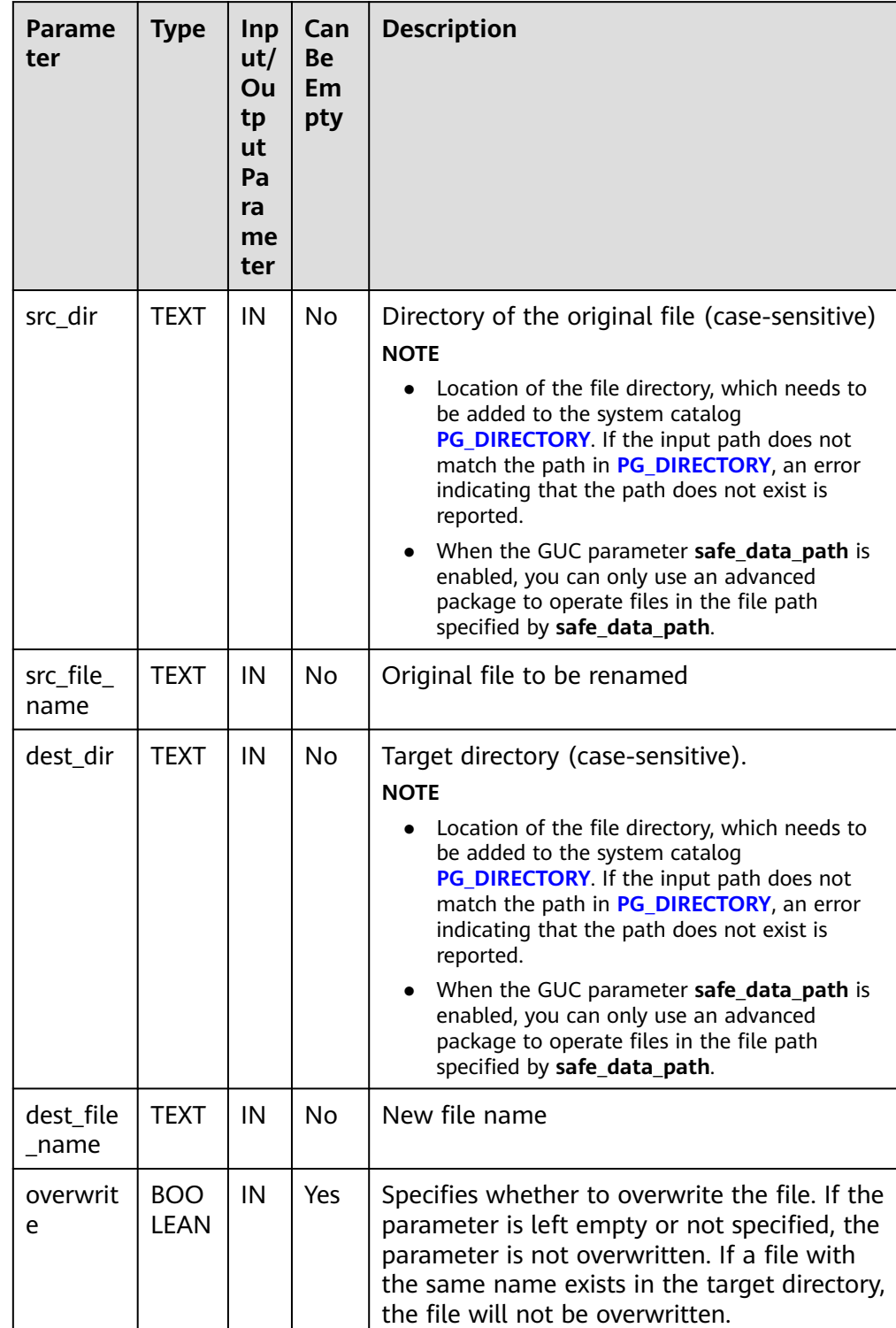

## <span id="page-2251-0"></span>**Table 10-166** DBE\_FILE.RENAME parameters

## ● DBE\_FILE.COPY

Copies data in a continuous area to a new file. If **start\_line** and **end\_line** are omitted, the entire file is copied.

The prototype of the DBE\_FILE.COPY function is as follows:

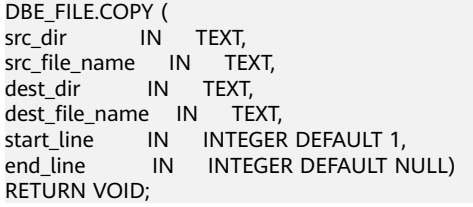

# **Table 10-167** DBE\_FILE.COPY parameters

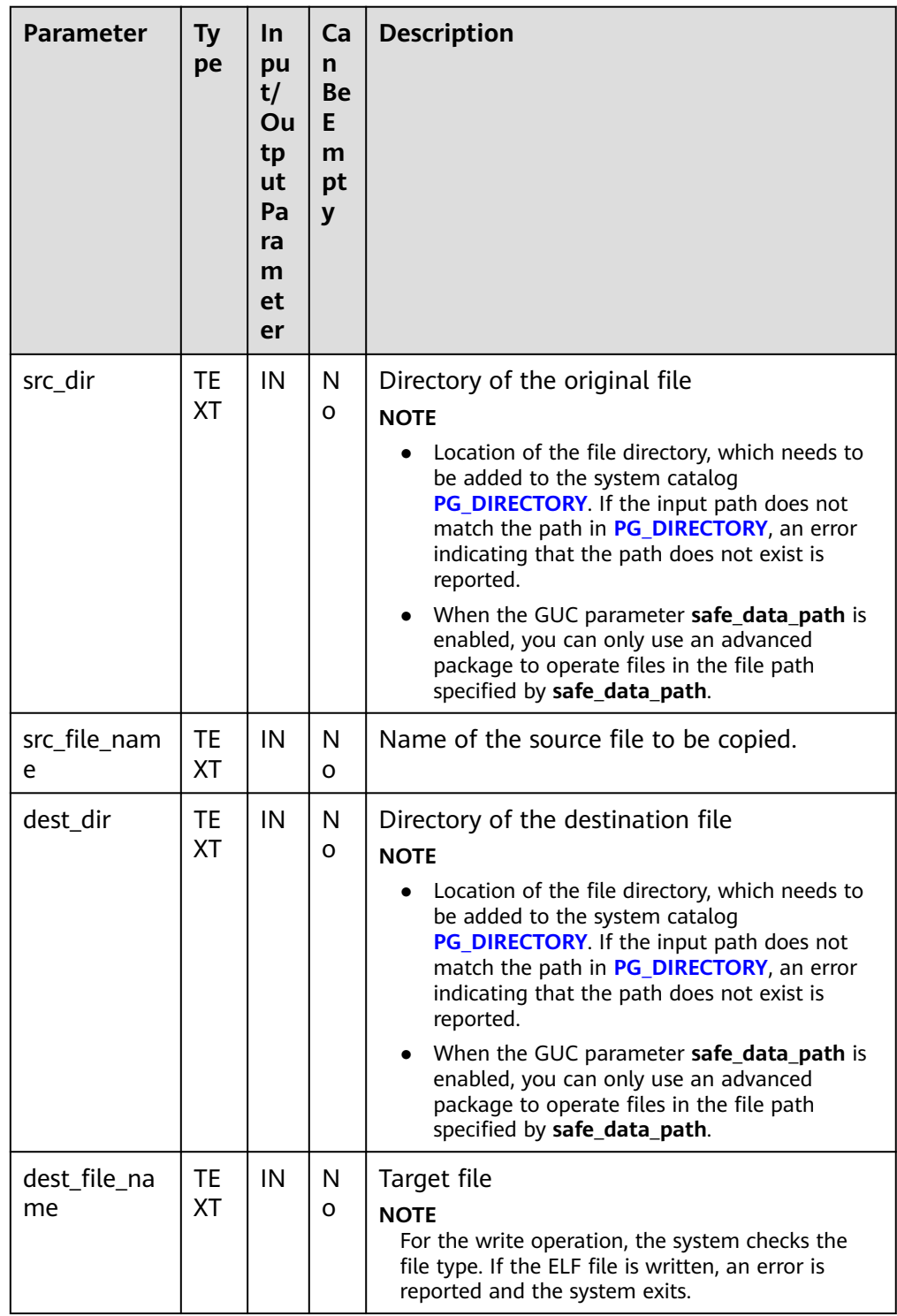

<span id="page-2253-0"></span>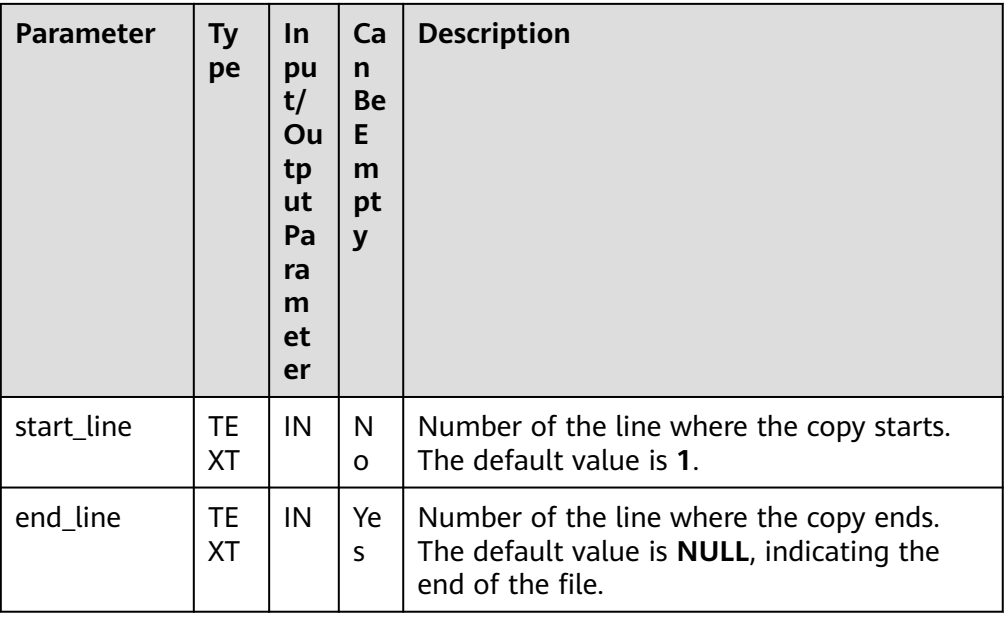

## ● DBE\_FILE.GET\_ATTR

Reads and returns the attributes of a disk file.

The prototype of the **DBE\_FILE.GET\_ATTR** function is as follows:

DBE\_FILE.GET\_ATTR( location IN TEXT, filename IN TEXT, fexists OUT BOOLEAN, file\_length OUT BIGINT, block\_size OUT INTEGER) RETURN RECORD;

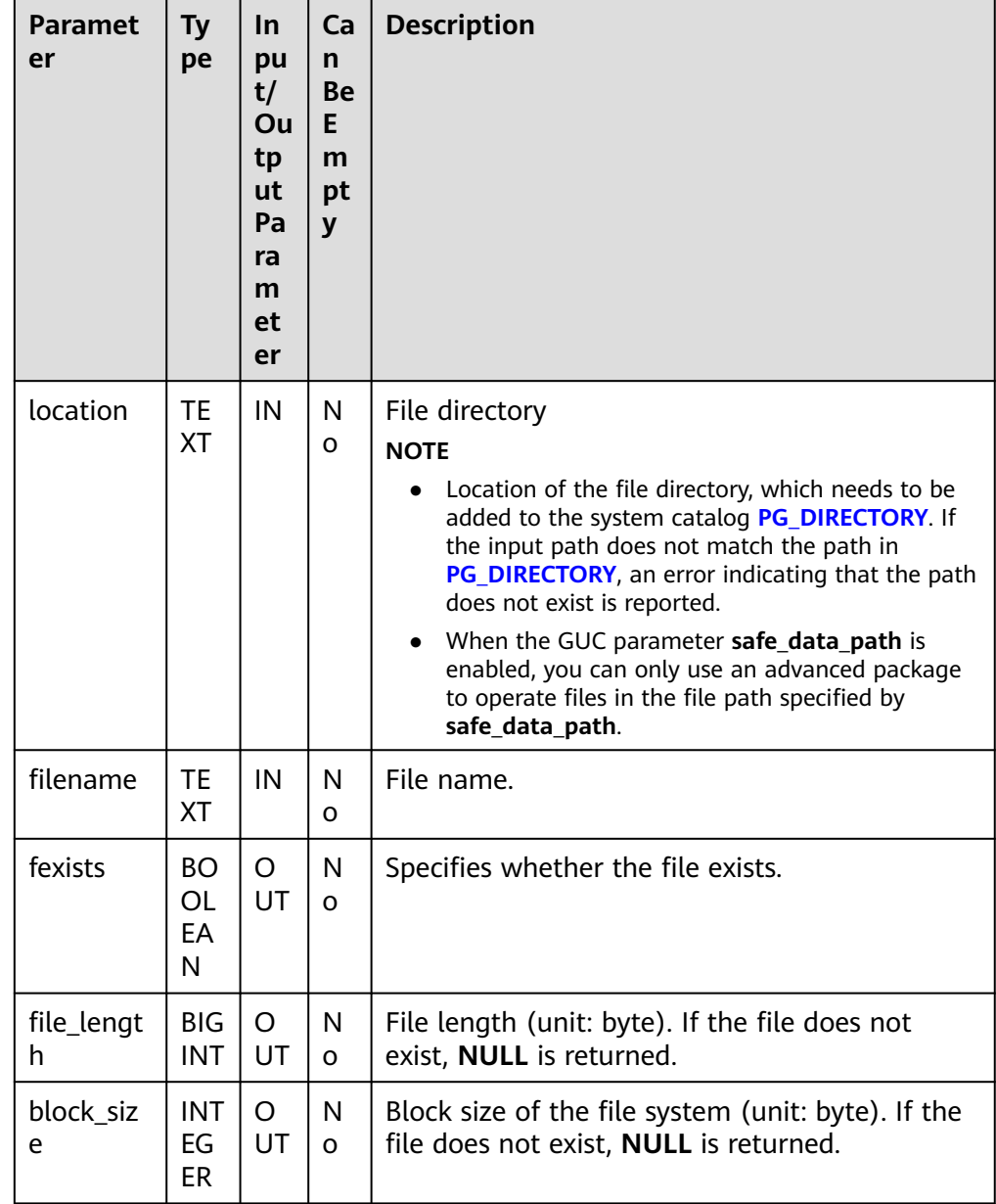

#### <span id="page-2254-0"></span>**Table 10-168** DBE\_FILE.GET\_ATTR parameters

## ● DBE\_FILE.SEEK

Adjusts the position of a file pointer forward or backward based on the specified number of bytes.

The prototype of the DBE\_FILE.SEEK function is as follows:

```
DBE_FILE.SEEK(
           IN INTEGER,
   absolute_start IN BIGINT DEFAULT NULL,
   relative_start IN BIGINT DEFAULT NULL)
RETURN VOID;
DBE_FILE.SEEK(
   file IN DBE_FILE.FILE_TYPE,
   absolute_start IN BIGINT DEFAULT NULL,
   relative_start IN BIGINT DEFAULT NULL)
RETURN VOID;
```

| <b>Parameter</b>   | <b>Type</b>                                               | In.<br>pu<br>t/<br>Ou<br>tp<br>ut<br>Pa<br>ra<br>m<br>et<br>er | Ca<br>n<br><b>Be</b><br>E.<br>m<br>pt<br>$\mathbf{y}$ | <b>Description</b>                                                                                                    |
|--------------------|-----------------------------------------------------------|----------------------------------------------------------------|-------------------------------------------------------|----------------------------------------------------------------------------------------------------|
| file               | <b>INTEGE</b><br>R or<br>DBE FI<br>LE.FILE<br><b>TYPE</b> | IN                                                             | No                                                    | File handle opened using OPEN or object<br>of the DBE_FILE.FILE_TYPE type opened<br>using FOPEN.                                                                                                    |
| absolute_s<br>tart | <b>BIGINT</b>                                             | IN                                                             | Ye<br>S                                               | Absolute offset of a file. The default<br>value is <b>NULL</b> .                                                                                                    |
| relative_st<br>art | <b>BIGINT</b>                                             | IN                                                             | Ye<br>S.                                              | Relative offset of a file. A positive number<br>indicates forward offset and a negative<br>number indicates backward offset. The<br>default value is <b>NULL</b> . If both<br>absolute_start and this parameter are<br>specified, the absolute_start parameter is<br>used. |

<span id="page-2255-0"></span>**Table 10-169** DBE\_FILE.SEEK parameters

● DBE\_FILE.GET\_POS

Returns the current offset of the file in bytes.

The prototype of the DBE\_FILE.FGETPOS function is as follows:

DBE\_FILE.GET\_POS( file IN INTEGER) RETURN BIGINT;

DBE\_FILE.GET\_POS( file IN DBE\_FILE.FILE\_TYPE) RETURN BIGINT;

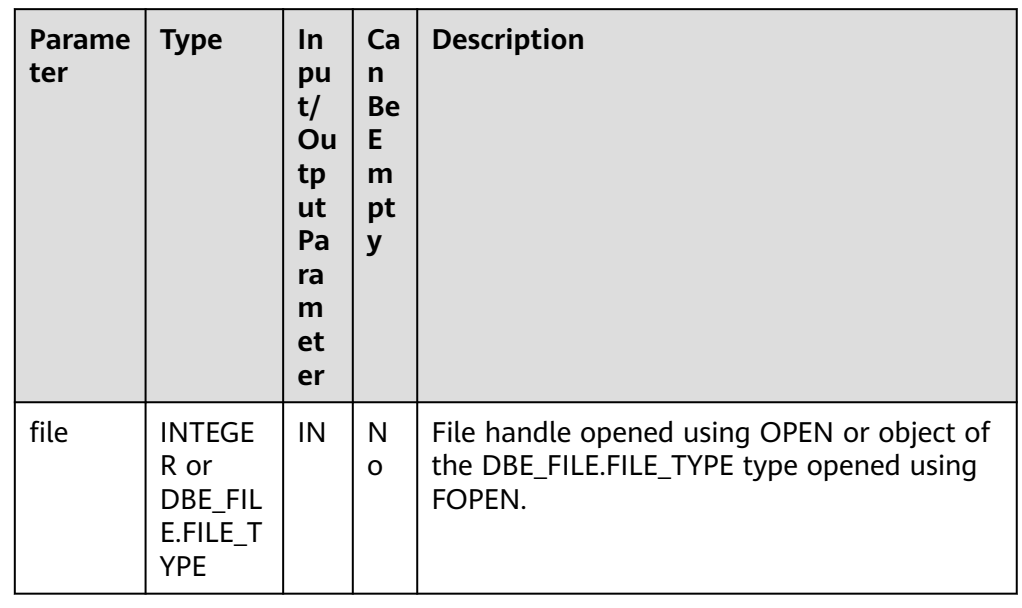

#### <span id="page-2256-0"></span>**Table 10-170** DBE\_FILE.GET\_POS parameters

### ● DBE\_FILE.FOPEN\_NCHAR

Opens a file. You can specify the maximum line size. A maximum of 50 files can be opened in a session. This function returns a DBE\_FILE.FILE\_TYPE type object that encapsulates a file handle. This function opens a file in national character set mode for input or output.

The prototype of the DBE\_FILE.FOPEN\_NCHAR function is as follows: DBE\_FILE.FOPEN\_NCHAR(

 dir IN TEXT, file\_name IN TEXT, open\_mode IN TEXT, max\_line\_size IN INTEGER DEFAULT 1024) RETURN DBE\_FILE.FILE\_TYPE;

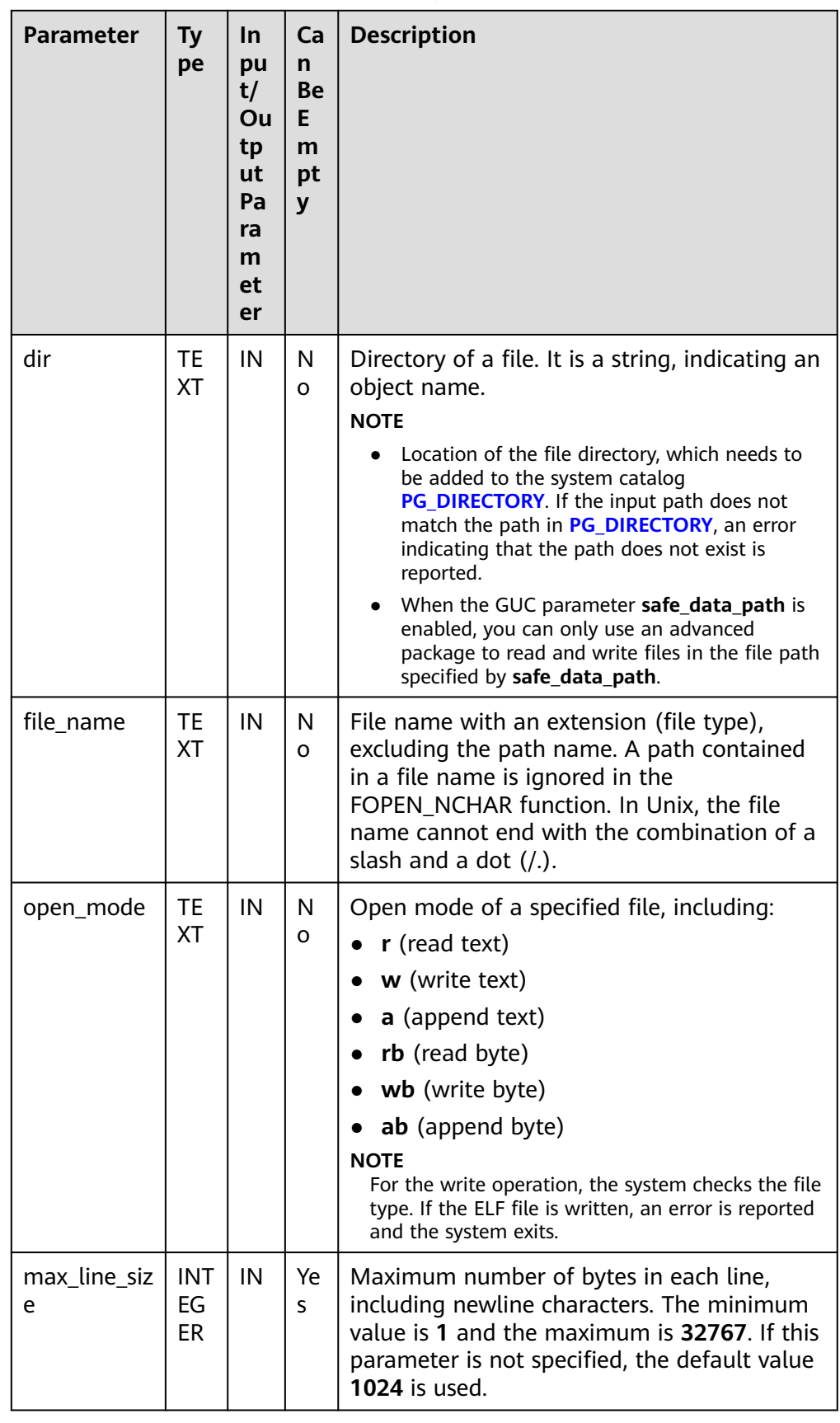

## **Table 10-171** DBE\_FILE.FOPEN\_NCHAR parameters

## <span id="page-2258-0"></span>• DBE\_FILE.WRITE\_NCHAR

Writes buffer data to the buffer of a file. The file must be opened in national character set or write mode. This operation does not write a line terminator. The text string is written in the UTF8 character set format.

The prototype of the DBE\_FILE.WRITE\_NCHAR function is as follows:

DBE\_FILE.WRITE\_NCHAR( file IN DBE\_FILE.FILE\_TYPE, buffer IN NVARCHAR2)

RETURN VOID;

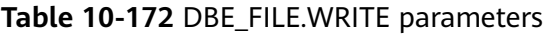

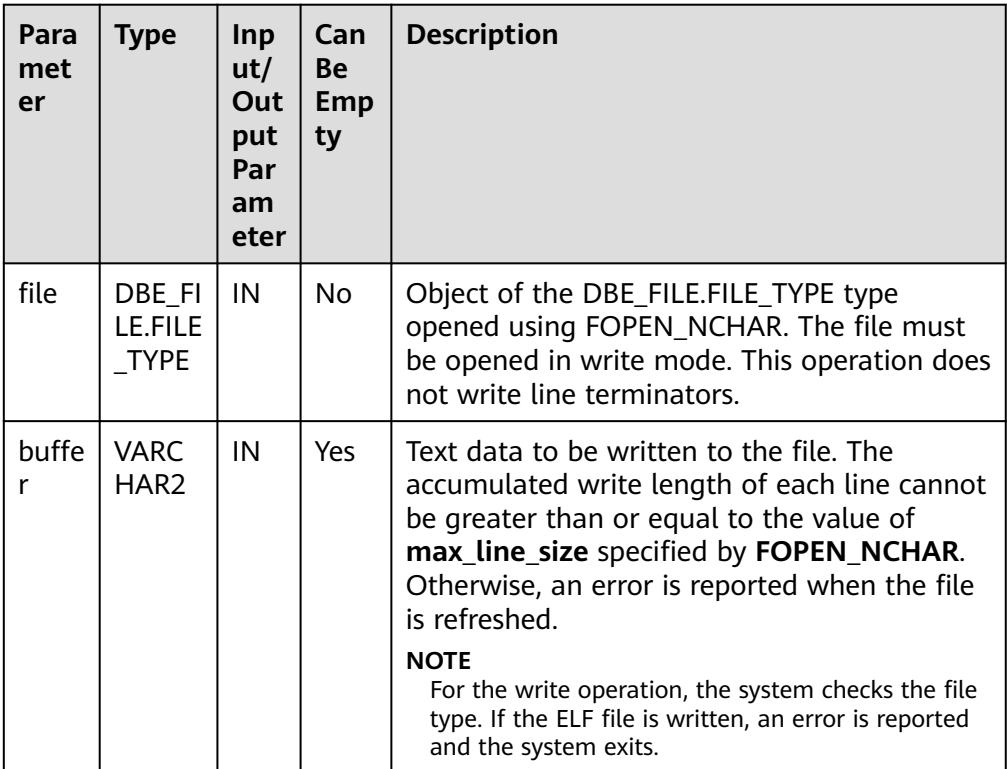

## DBE\_FILE.WRITE\_LINE\_NCHAR

Writes buffer data to the buffer of a file. The file must be opened in national character set or write mode. This operation automatically adds a line terminator. The text string is written in the UTF8 character set format.

The prototype of the DBE\_FILE.WRITE\_LINE\_NCHAR function is as follows: DBE\_FILE.WRITE\_LINE\_NCHAR( file IN DBE\_FILE.FILE\_TYPE,

 buffer IN NVARCHAR2) RETURN VOID;

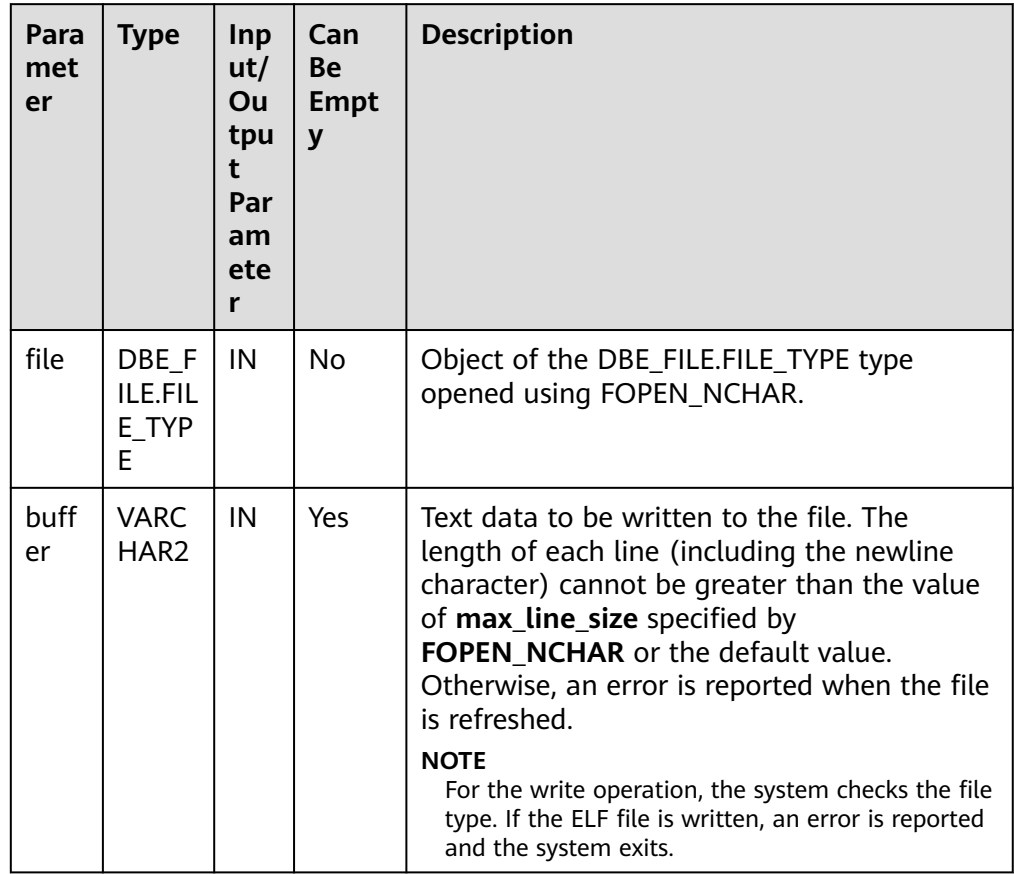

#### <span id="page-2259-0"></span>**Table 10-173** DBE\_FILE.WRITE\_LINE parameters

### ● DBE\_FILE.FORMAT\_WRITE\_NCHAR

Writes formatted data to the buffer of an open file. It is a DBE\_FILE.WRITE\_NCHAR API that allows formatting.

The prototype of the DBE\_FILE.FORMAT\_WRITE\_NCHAR function is as follows: DBE\_FILE.FORMAT\_WRITE\_NCHAR( file IN DBE\_FILE.FILE\_TYPE,

format IN NVARCHAR2,

arg1 IN NVARCHAR2 DEFAULT NULL,

 . . . arg5 IN NVARCHAR2 DEFAULT NULL) RETURN VOID;

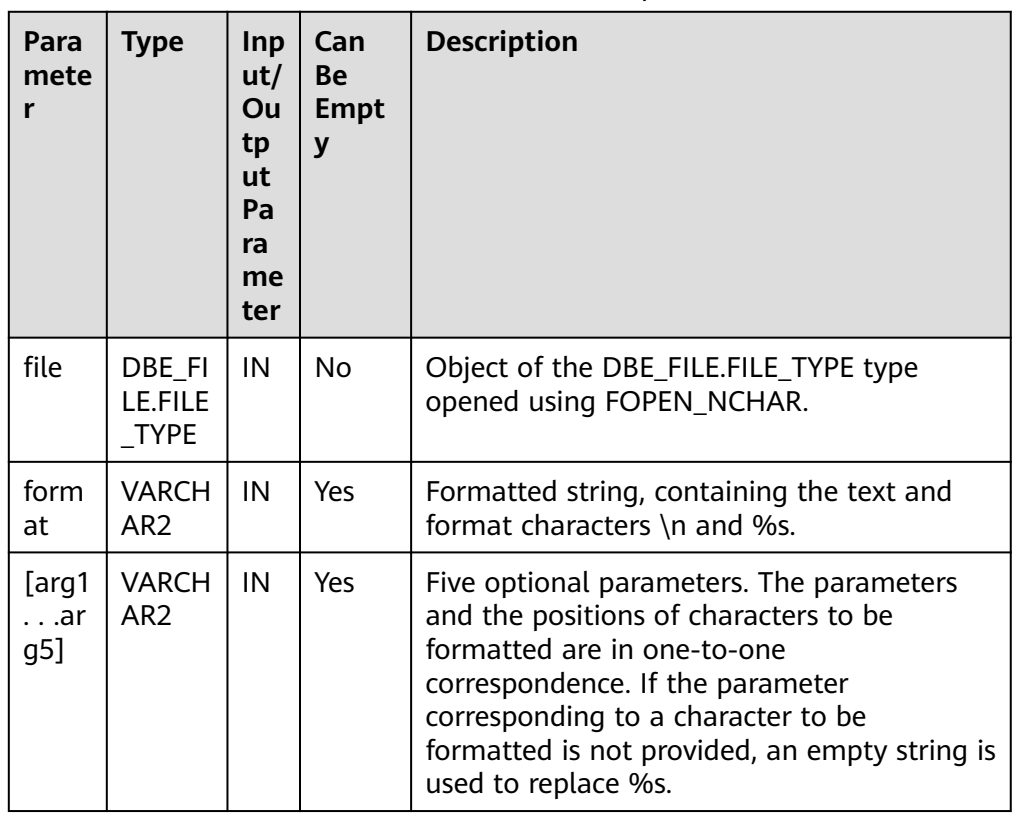

#### <span id="page-2260-0"></span>**Table 10-174** DBE\_FILE.FORMAT\_WRITE\_NCHAR parameters

### DBE\_FILE.READ\_LINE\_NCHAR

Reads data from an open file and stores the read result to the buffer. It reads data to the end of each line excluding the line terminator, to the end of the file, or to the size specified by the **len** parameter. The length of the data to be read cannot exceed the value of **max\_line\_size** specified by **FOPEN\_NCHAR**.

The prototype of the DBE\_FILE.READ\_LINE\_NCHAR stored procedure is as follows: DBE\_FILE.READ\_LINE\_NCHAR(

 file IN DBE\_FILE.FILE\_TYPE, buffer OUT NVARCHAR2, len IN INTEGER DEFAULT NULL) RETURN NVARCHAR2;

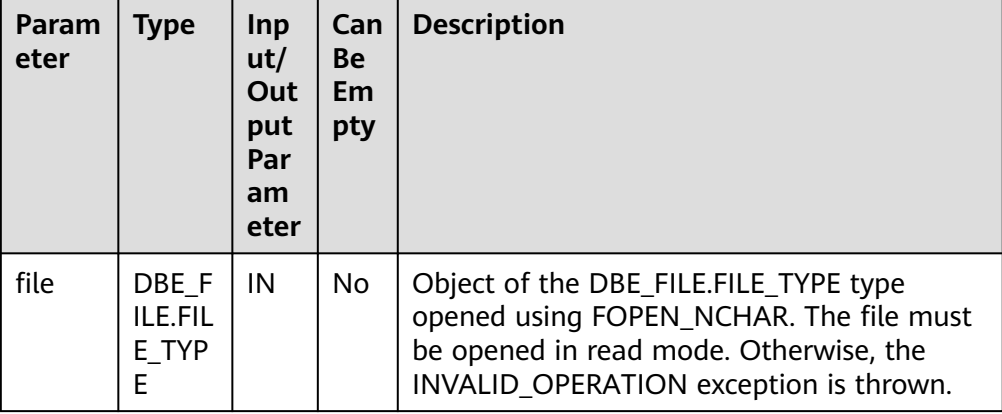

### **Table 10-175** DBE\_FILE.READ\_LINE parameters

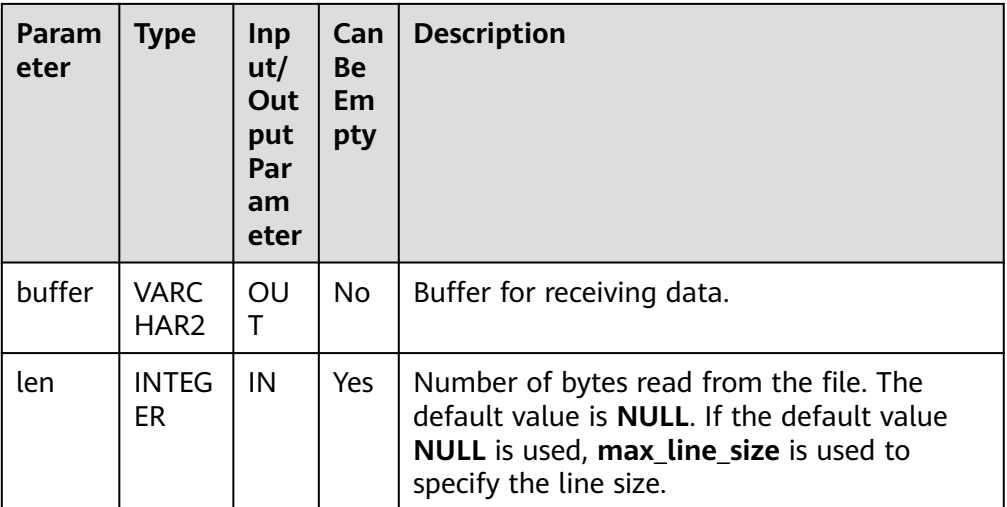

# **Examples**

-- Add the **/tmp/** directory to the PG\_DIRECTORY system catalog as a system administrator. CREATE OR REPLACE DIRECTORY dir AS '/tmp/'; -- Execution result: CREATE DIRECTORY -- Use the **DBE\_FILE** advanced package. DECLARE f INTEGER; buffer VARCHAR2; raw\_buffer RAW; f1 DBE\_FILE.FILE\_TYPE; f2 DBE\_FILE.FILE\_TYPE; fexists BOOLEAN; file\_length BIGINT; block\_size INTEGER; pos BIGINT; nvarchar\_buffer nvarchar2; f\_nchar DBE\_FILE.FILE\_TYPE; BEGIN -- Open a file. f := DBE\_FILE.OPEN('dir', 'sample.txt', 'w'); IF DBE\_FILE.IS\_OPEN(f) = true THEN DBE\_OUTPUT.PRINT\_LINE('file opened'); END IF; -- Close the file. DBE\_FILE.CLOSE(f); IF DBE\_FILE.IS\_CLOSE(f) = true THEN DBE\_OUTPUT.PRINT\_LINE('file closed'); END IF; f := DBE\_FILE.OPEN('dir', 'sample.txt', 'w'); -- Write a file. DBE\_FILE.WRITE(f, 'A'); DBE\_FILE.NEW\_LINE(f); DBE\_FILE.WRITE(f, 'B'); DBE\_FILE.WRITE(f, 'C'); DBE\_FILE.NEW\_LINE(f, 2); DBE\_FILE.WRITE\_LINE(f, 'ABC'); DBE\_FILE.FORMAT\_WRITE(f, '[1 -> %s, 2 -> %s]\n', 'GaussDB', 'DBE\_FILE');

```
DBE_FILE.PUT_RAW(f, '414243');
   DBE_FILE.NEW_LINE(f);
  DBE_FILE.CLOSE(f);
   -- Create sample_copy.txt and copy the content of sample.txt.
  DBE_FILE.COPY('dir', 'sample.txt', 'dir', 'sample_copy.txt');
   -- Open a file in read mode.
   f := DBE_FILE.OPEN('dir', 'sample_copy.txt', 'r');
-- Read a file.
   DBE_FILE.READ_LINE(f, buffer); -- A
   DBE_OUTPUT.PRINT_LINE(buffer);
  DBE_FILE.READ_LINE(f, buffer); -- BC
  DBE_OUTPUT.PRINT_LINE(buffer);
  DBE_FILE.READ_LINE(f, buffer);
   DBE_FILE.READ_LINE(f, buffer); -- ABC
   DBE_OUTPUT.PRINT_LINE(buffer);
   DBE_FILE.READ_LINE(f, buffer); -- [1 -> GaussDB, 2 -> DBE_FILE]
  DBE_OUTPUT.PRINT_LINE(buffer);
  DBE_FILE.READ_LINE(f, buffer); -- RAW 414243 --> ABC
   DBE_OUTPUT.PRINT_LINE(buffer);
   -- Close the file.
   DBE_FILE.CLOSE(f);
   f1 := DBE_FILE.FOPEN('dir', 'sample1.txt', 'w');
   f2 := DBE_FILE.FOPEN('dir', 'sample2.txt', 'w');
   DBE_FILE.CLOSE_ALL();
  IF DBE FILE.IS CLOSE(f1) = true and DBE FILE.IS CLOSE(f2) = true THEN
     DBE_OUTPUT.PRINT_LINE('f1 and f2 all closed');
   END IF;
   -- Delete the file.
 DBE_FILE.REMOVE('dir', 'sample1.txt');
 DBE_FILE.REMOVE('dir', 'sample2.txt');
 DBE_FILE.REMOVE('dir', 'sample_copy.txt');
   -- Open a file and clear the data in sample.txt.
  f := DBE_FILE.OPEN('dir', 'sample.txt', 'w');
   DBE_FILE.WRITE_LINE(f, 'ABC');
   DBE_FILE.CLOSE(f);
   f := DBE_FILE.OPEN('dir', 'sample.txt', 'r');
  -- GFT_RAW
   DBE_FILE.GET_RAW(f, raw_buffer); -- 0A of 4142430A is a newline character.
   DBE_OUTPUT.PRINT_LINE(raw_buffer);
   DBE_FILE.CLOSE(f);
   -- Obtain file attributes.
  DBE_FILE.GET_ATTR('dir', 'sample.txt', fexists, file_length, block_size);
   IF fexists = true THEN
     DBE_OUTPUT.PRINT_LINE('file length: ' || file_length);
   END IF;
   -- Change the file name.
   DBE_FILE.RENAME('dir', 'sample.txt', 'dir', 'sample_rename.txt', true);
   f1 := DBE_FILE.FOPEN('dir', 'sample_rename.txt', 'r');
 DBE_FILE.SEEK(f1, 1, null);
 pos := DBE_FILE.GET_POS(f1);
   DBE_OUTPUT.PRINT_LINE('position is: ' || pos);
  DBE_FILE.READ_LINE(f1, buffer); -- BC
   DBE_OUTPUT.PRINT_LINE(buffer);
   DBE_FILE.CLOSE(f1);
   -- FLUSH
   f1 := DBE_FILE.FOPEN('dir', 'sample_rename.txt', 'w');
```

```
 DBE_FILE.WRITE_LINE(f1, 'ABCEFG');
```
DBE\_FILE.FLUSH(f1);

```
 f2 := DBE_FILE.FOPEN('dir', 'sample_rename.txt', 'r');
  DBE_FILE.READ_LINE(f2, buffer); -- ABCEFG
   DBE_OUTPUT.PRINT_LINE(buffer);
  DBE_FILE.CLOSE(f1);
   DBE_FILE.CLOSE(f2);
   DBE_FILE.REMOVE('dir', 'sample_rename.txt');
   -- NCHAR function
   f_nchar := DBE_FILE.FOPEN_NCHAR('dir', 'sample_nchar.txt', 'w');
   DBE_FILE.WRITE_NCHAR(f_nchar, 'ABCDE');
  DBE_FILE.WRITE_LINE_NCHAR(f_nchar, 'ABCDE');
   DBE_FILE.FORMAT_WRITE_NCHAR(f_nchar, '%s, %s', 'hello', 'world');
  DBE_FILE.CLOSE(f_nchar);
   f_nchar := DBE_FILE.FOPEN_NCHAR('dir', 'sample_nchar.txt', 'r');
   DBE_FILE.READ_LINE_NCHAR(f_nchar, nvarchar_buffer); -- ABCDEABCDE
   DBE_OUTPUT.PRINT_LINE(nvarchar_buffer);
   DBE_FILE.READ_LINE_NCHAR(f_nchar, nvarchar_buffer); -- hello, world
  DBE_OUTPUT.PRINT_LINE(nvarchar_buffer);
   DBE_FILE.CLOSE(f_nchar);
  DBE_FILE.REMOVE('dir', 'sample_nchar.txt');
END;
/
-- Execution result:
file opened
file closed
A
BC
ABC
[1 -> GaussDB, 2 -> DBE_FILE]
ABC
f1 and f2 all closed
4142430A
file length: 4
position is: 1
BC
ABCEFG
ABCDEABCDE
hello, world
ANONYMOUS BLOCK EXECUTE
```
# **10.11.2.4 DBE\_HEAT\_MAP**

## **API Description**

Returns information such as the last modification time of a row in the target data block based on the input parameters. The information is used to browse the basis for determining cold and hot rows. This API is an O&M API and has no visibility check. That is, if the input CTID is a deleted row, this API still returns the latest status of the current row on the page.

### **Table 10-176** DBE\_HEAT\_MAP

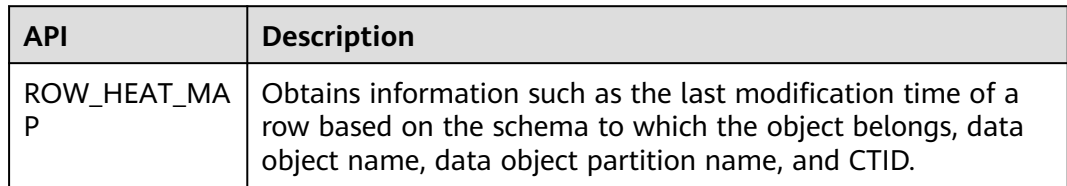

### DBE\_HEAT\_MAP.ROW\_HEAT\_MAP

Obtains information such as the last modification time of a row based on the schema to which the object belongs, data object name, data object partition name, and CTID. The prototype is as follows:

DBE\_HEAT\_MAP.ROW\_HEAT\_MAP( owner IN VARCHAR2, segment\_name IN VARCHAR2, partition\_name IN VARCHAR2 DEFAULT NULL, ctid IN TEXT);

## Table 10-177 DBE\_HEAT\_MAP.ROW\_HEAT\_MAP parameters

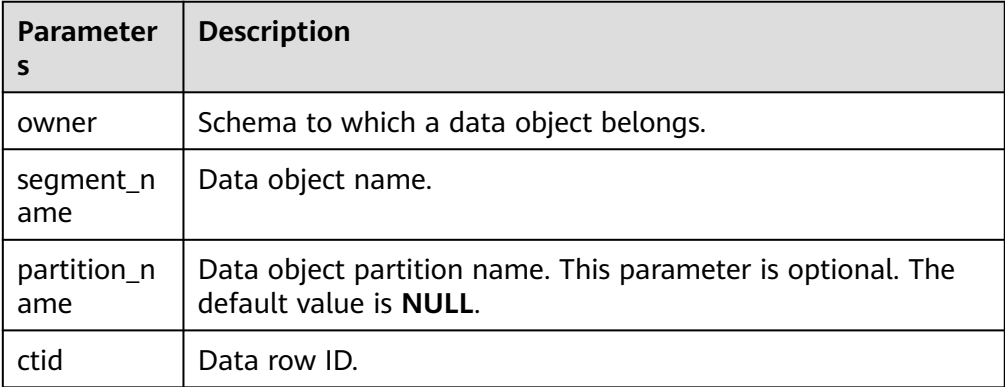

## A CAUTION

The DBE\_HEAT\_MAP.ROW\_HEAT\_MAP API supports only DNs in the distributed database.

# **Examples**

```
gaussdb=# ALTER DATABASE set ilm = on;
gaussdb=# CREATE Schema HEAT_MAP_DATA;
gaussdb=# SET current_schema=HEAT_MAP_DATA;
```
gaussdb=# CREATE TABLESPACE example1 RELATIVE LOCATION 'tablespace1'; gaussdb=# CREATE TABLE HEAT\_MAP\_DATA.heat\_map\_table(id INT, value TEXT) TABLESPACE example1; gaussdb=# INSERT INTO HEAT\_MAP\_DATA.heat\_map\_table VALUES (1, 'test\_data\_row\_1');

```
gaussdb=# SELECT * from DBE_HEAT_MAP.ROW_HEAT_MAP(
  owner => 'heat map data',
   segment_name => 'heat_map_table',
  partition_name => NULL,<br>ctid => '(0.1)'):
             \Rightarrow '(0,1)');
    owner | segment_name | partition_name | tablespace_name | file_id | relative_fno | ctid | writetime 
                            ---------------+----------------+----------------+-----------------+---------+--------------+-------+-----------
heat_map_data | heat_map_table | | | example1 | 17291 | | 17291 | (0,1) |
(1 row)
```
# **10.11.2.5 DBE\_ILM**

# **API Description**

Implements ILM policies and APIs for manually triggering and stopping ADO tasks.

## **Table 10-178** DBE\_ILM

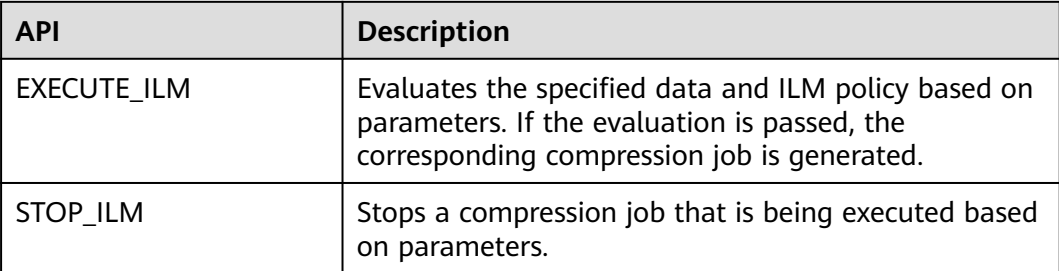

## ● DBE\_ILM.EXECUTE\_ILM

Evaluates the specified data and ILM policy based on parameters. If the evaluation is passed, the corresponding compression job is generated. The prototype is as follows:

DBE\_ILM.EXECUTE\_ILM (
schema name
IN IN VARCHAR2,<br>IN VARCHAR2, object\_name task\_id OUT Oid, subobject\_name IN VARCHAR2 DEFAULT NULL, policy\_name IN VARCHAR2 DEFAULT ILM\_ALL\_POLICIES, execution\_mode IN NUMBER DEFAULT ILM\_EXECUTION\_ONLINE);

## **Table 10-179** DBE\_ILM.EXECUTE\_ILM parameters

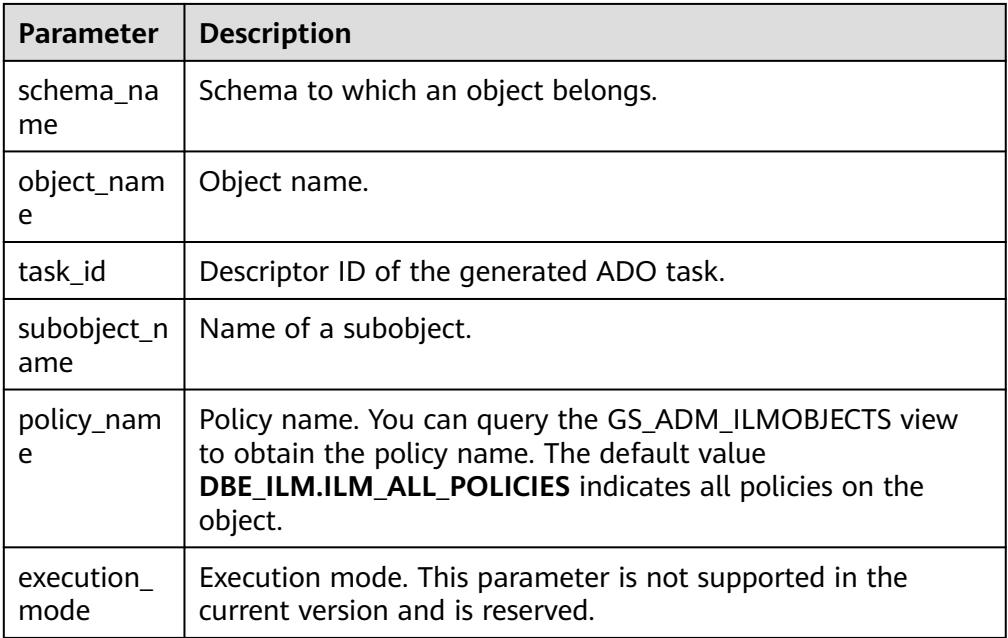

## DBE\_ILM.STOP\_ILM

Stops an ILM policy that is being executed based on parameters. The prototype is as follows: DBE\_ILM.STOP\_ILM ( TASK\_ID IN NUMBER DEFAULT -1, P\_DROP\_RUNNING\_JOBS IN BOOLEAN DEFAULT FALSE, P\_JOBNAME IN VARCHAR2 DEFAULT NULL);

| <b>Parameter</b>              | <b>Description</b>                                                                                                    |  |  |  |  |
|-------------------------------|----------------------------------------------------------------------------------------------------|--|--|--|--|
| TASK ID                       | Descriptor ID of an ADO task.                                                                                                    |  |  |  |  |
| P_DROP_RUNNING<br><b>JOBS</b> | Determines whether to stop a task that is being<br>executed. The value TRUE indicates that the task is<br>forcibly stopped, and the value FALSE indicates that<br>the task is not stopped. |  |  |  |  |
| P JOBNAME                     | Task name.                                                                                                    |  |  |  |  |

Table 10-180 DBE\_ILM.STOP\_ILM parameters

## $\Box$  Note

When there are a large number of concurrent requests and you run DBE\_ILM.STOP\_ILM, the system may display the message "Resources are busy, please try again later." In this case, try again later.

# **Examples**

```
gaussdb=# CREATE DATABASE ilmtabledb with dbcompatibility = 'ORA';
gaussdb=# \c ilmtabledb
gaussdb=# ALTER DATABASE set ilm = on;
gaussdb=# CREATE Schema ILM_DATA;
gaussdb=# SET current_schema=ILM_DATA;
gaussdb=# CREATE SEQUENCE ILM_DATA.ORDER_TABLE_SE_ORDER_ID MINVALUE 1;
gaussdb=# CREATE OR REPLACE PROCEDURE ILM_DATA.ORDER_TABLE_CREATE_DATA(NUM INTEGER) IS
BEGIN
   FOR X IN 1..NUM
     LOOP
        INSERT INTO ORDER_TABLE VALUES(ORDER_TABLE_SE_ORDER_ID.nextval, 'Snack gift basket A', 
NOW());
     END LOOP;
   COMMIT;
END;
/
gaussdb=# CREATE TABLE ILM_DATA.ORDER_TABLE (ORDER_ID INT, GOODS_NAME TEXT, CREATE_TIME 
TIMESTAMP) WITH (STORAGE_TYPE=ASTORE) ILM ADD POLICY ROW STORE COMPRESS ADVANCED ROW 
AFTER 1 DAYS OF NO MODIFICATION;
NOTICE: The 'DISTRIBUTE BY' clause is not specified. Using 'order_id' as the distribution column by default.
HINT: Please use 'DISTRIBUTE BY' clause to specify suitable data distribution column.
BEGIN
  ILM_DATA.ORDER_TABLE_CREATE_DATA(100);
   PERFORM PG_SLEEP(2);
END;
/
DECLARE
   v_taskid number;
BEGIN
   DBE_ILM.EXECUTE_ILM(OWNER => 'ilm_data',
              OBJECT_NAME => 'order_table',
              TASK_ID \implies v_taskid,
               SUBOBJECT_NAME => NULL,
               POLICY_NAME => 'ALL POLICIES',
              EXECUTION MODE = > 2);
   RAISE INFO 'Task ID is:%', v_taskid;
END;
/
INFO: Task ID is:1
SELECT * FROM pg_sleep(3);
 pg_sleep
```
----------

```
(1 row)
gaussdb=# EXECUTE DIRECT ON DATANODES 'SELECT A.DBNAME, A.JOB_STATUS, A.ENABLE, 
A.FAILURE_MSG FROM PG_JOB A WHERE A.DBNAME = ''ilmtabledb'' AND A.JOB_NAME LIKE ''ilmjob$_%'' 
ORDER BY A.JOB_NAME DESC LIMIT 1';
  dbname | job_status | enable | failure_msg 
                ----------+------------+--------+-------------
dbeilmdb \vert s \vert f
dbeilmdb | s | f<br>dbeilmdb | s | f
dbelmdb | s
dbeilmdb | s | f
dbeilmdb |s| | f
dbeilmdb |s| | f
(6 rows)
gaussdb=# CALL DBE_ILM.STOP_ILM(-1, true, NULL);
 stop_ilm 
----------
(1 row)
```
-- In the distributed system, no error is reported when a parameter is abnormal. Instead, an empty value is returned.

# **10.11.2.6 DBE\_ILM\_ADMIN**

## **Interface Description**

Implements ILM policies, and controls ADO background scheduling and concurrency control parameters.

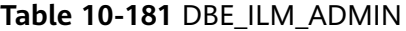

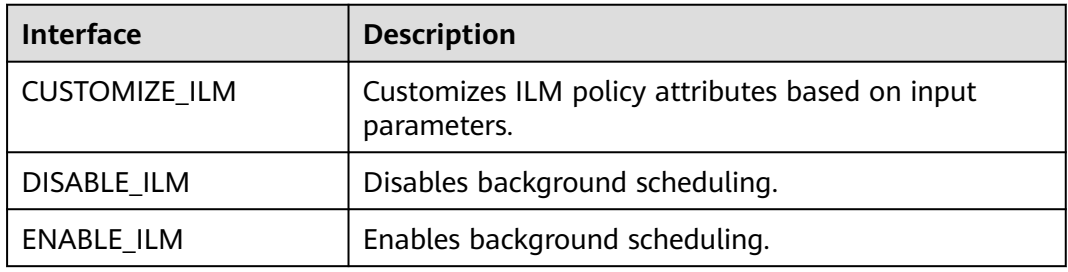

## $\Box$  Note

When there are a large number of concurrent requests and you run DBE\_ILM\_ADMIN.DISABLE\_ILM or DBE\_ILM\_ADMIN.ENABLE\_ILM, the system may display the message "Resources are busy, please try again later." In this case, try again later.

DBE\_ILM\_ADMIN.CUSTOMIZE\_ILM

Customizes ILM policy attributes based on input parameters. The prototype is as follows:

```
DBE_ILM_ADMIN.CUSTOMIZE_ILM (
 parameter IN int8,
  value IN int8);
```
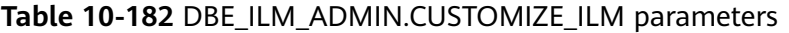

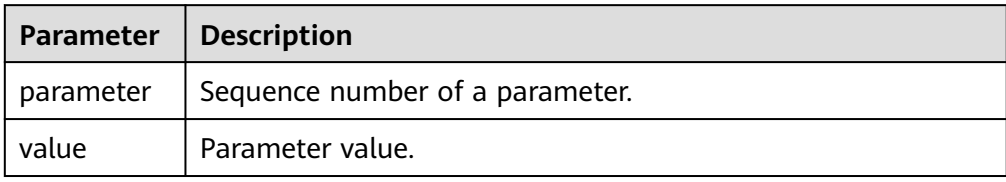

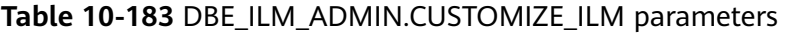

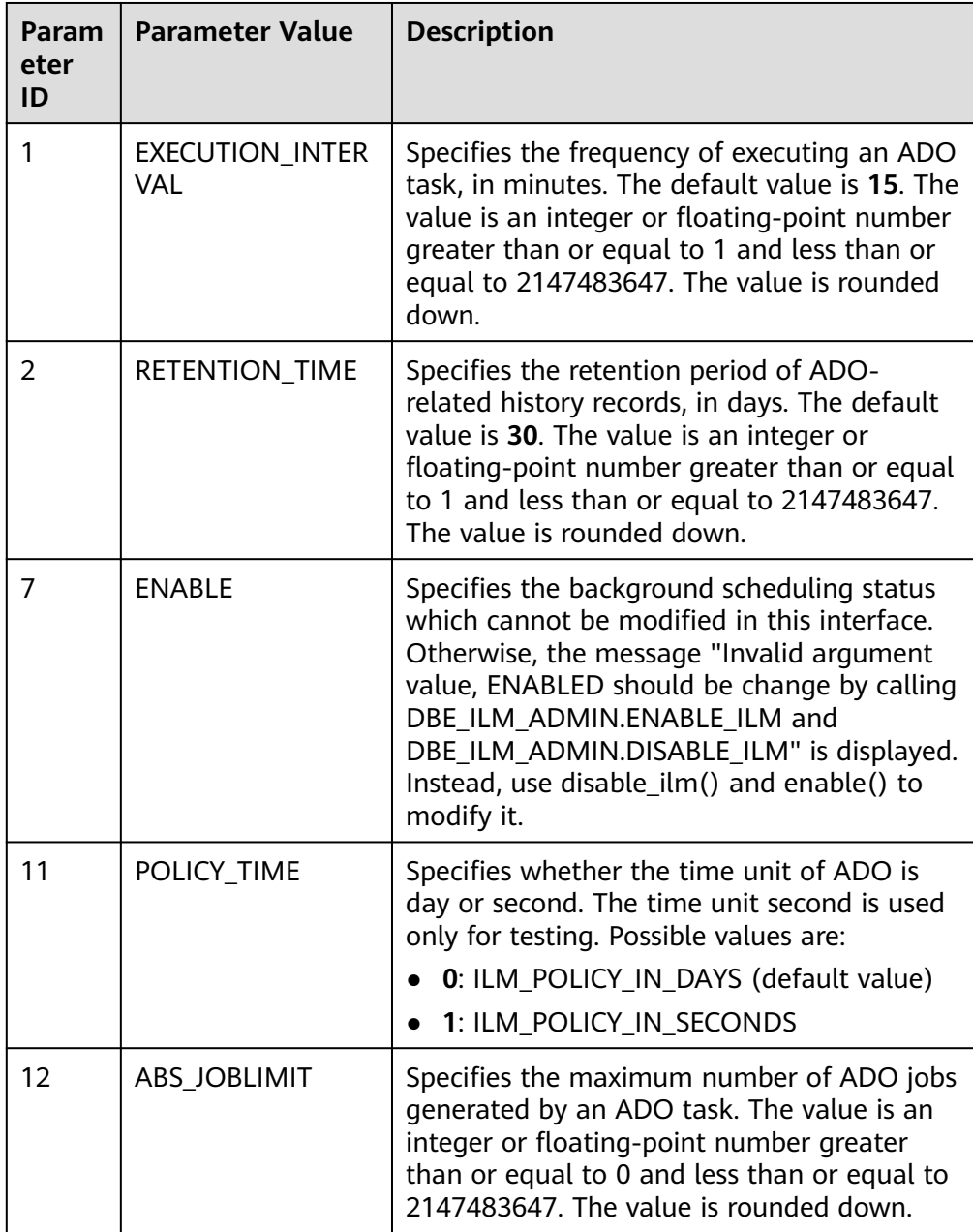

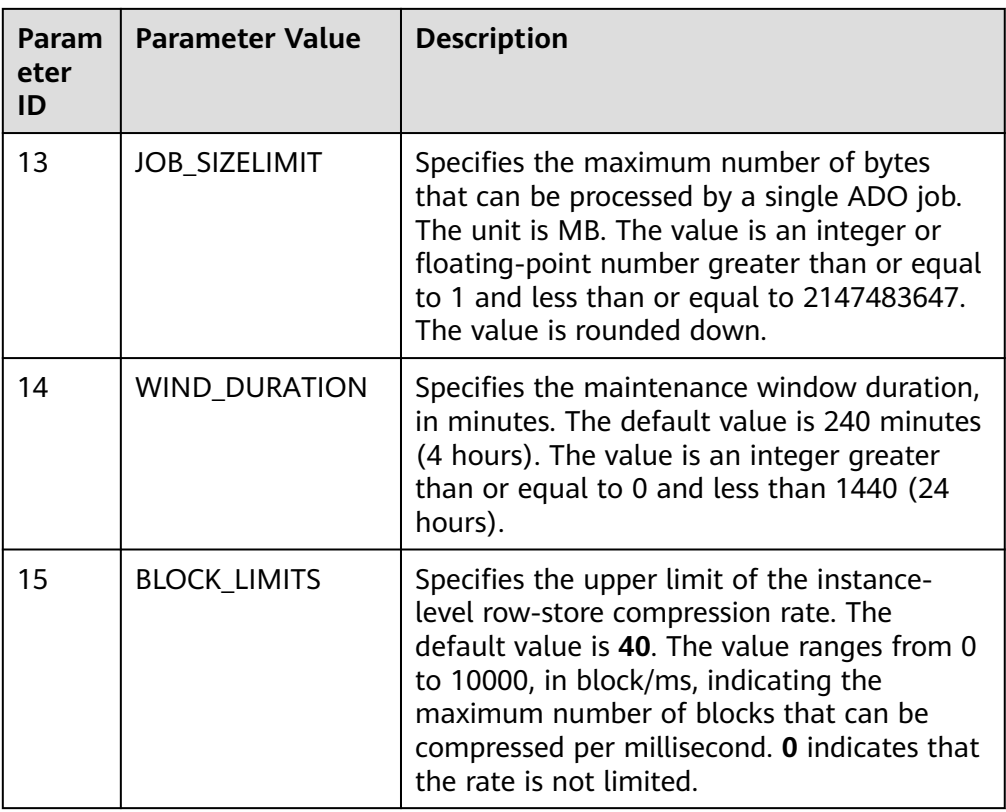

## ● DBE\_ILM\_ADMIN.DISABLE\_ILM

Disables background scheduling. The prototype is as follows: gaussdb=# DBE\_ILM\_ADMIN.DISABLE\_ILM();

● DBE\_ILM\_ADMIN.ENABLE\_ILM

Enables background scheduling. The prototype is as follows: gaussdb=# DBE\_ILM\_ADMIN.ENABLE\_ILM();

Note: To make background scheduling take effect, you need to enable the GUC parameter **enable\_ilm** on the management and control plane.

# **Examples**

```
gaussdb=# CALL DBE_ILM_ADMIN.CUSTOMIZE_ILM(1, 15);
 customize_ilm 
---------------
(1 row)
gaussdb=# SELECT * FROM gs_adm_ilmparameters;
    name | value
--------------------+-------
 EXECUTION_INTERVAL | 15
RETENTION_TIME | 30<br>ENABLED | 1
ENABLED | 1<br>POLICY_TIME | 0<br>ABS_JOBLIMIT | 10
POLICY_TIME<br>ABS_JOBLIMIT
ABS_JOBLIMIT | 10
JOB_SIZELIMIT | 1024
WIND_DURATION | 240
BLOCK_LIMITS | 40
(8 rows)
```
# **10.11.2.7 DBE\_LOB**

# **API Description**

**Table 10-184** lists all APIs supported by the DBE\_LOB package.

## $\Box$  Note

- In database ORA, the byte content of the space is 00. However, in GaussDB, the byte content corresponding to the space is ASCII code 32.
- In a distributed environment, the maximum size of a CLOB, BLOB, and BFILE is 1 GB.
- LOBMAXSIZE supports a maximum of 1073741771 bytes.

## **Table 10-184** DBE\_LOB

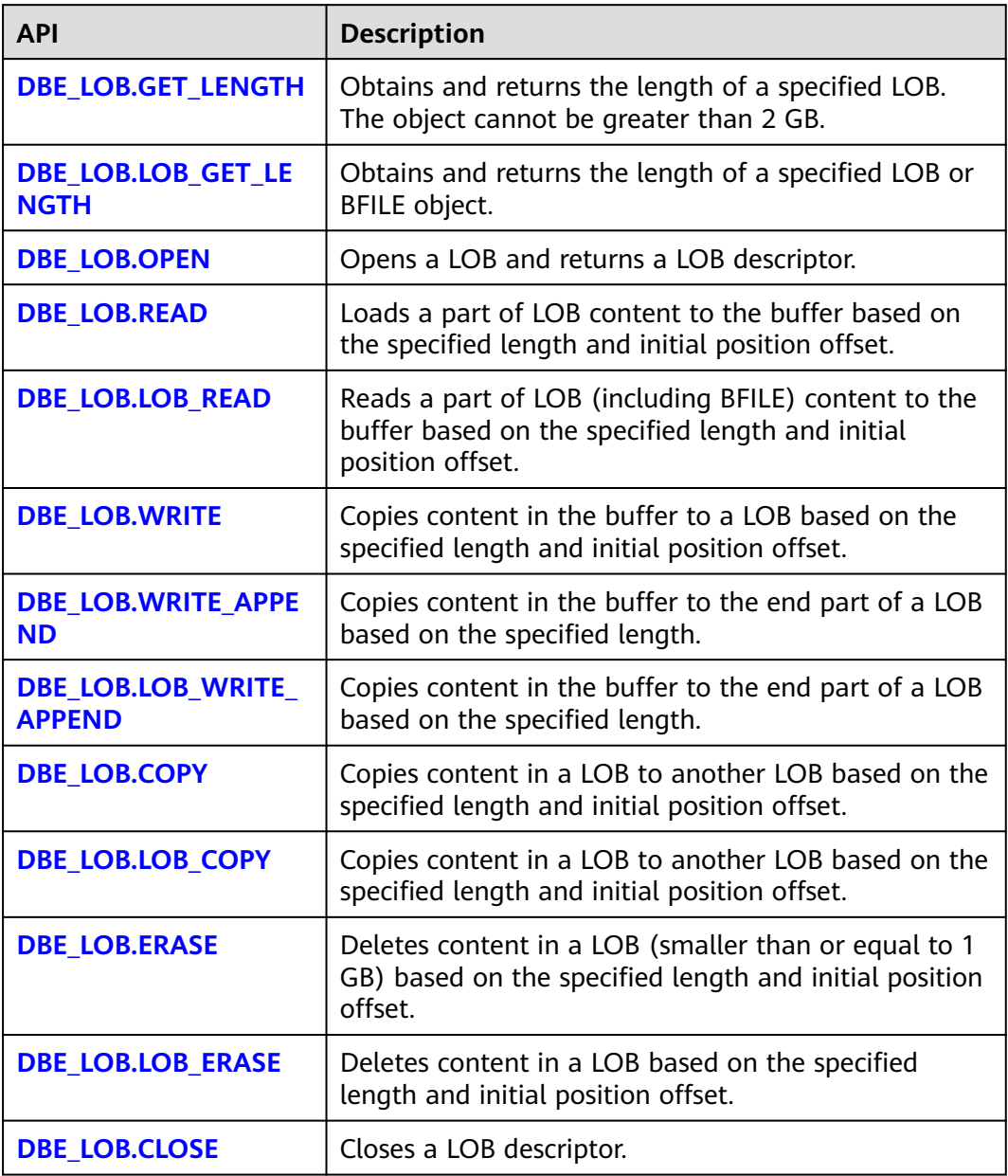

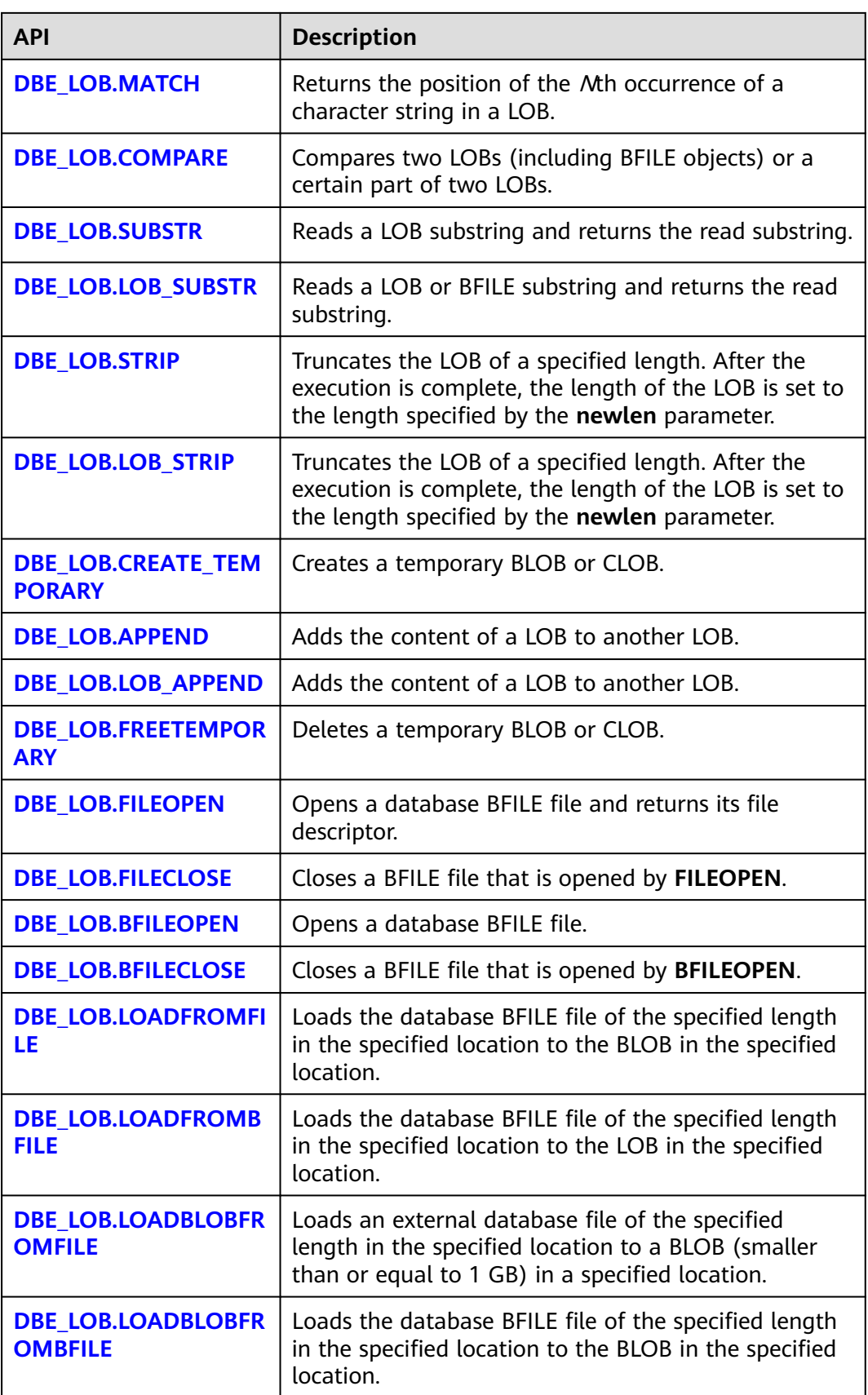

<span id="page-2272-0"></span>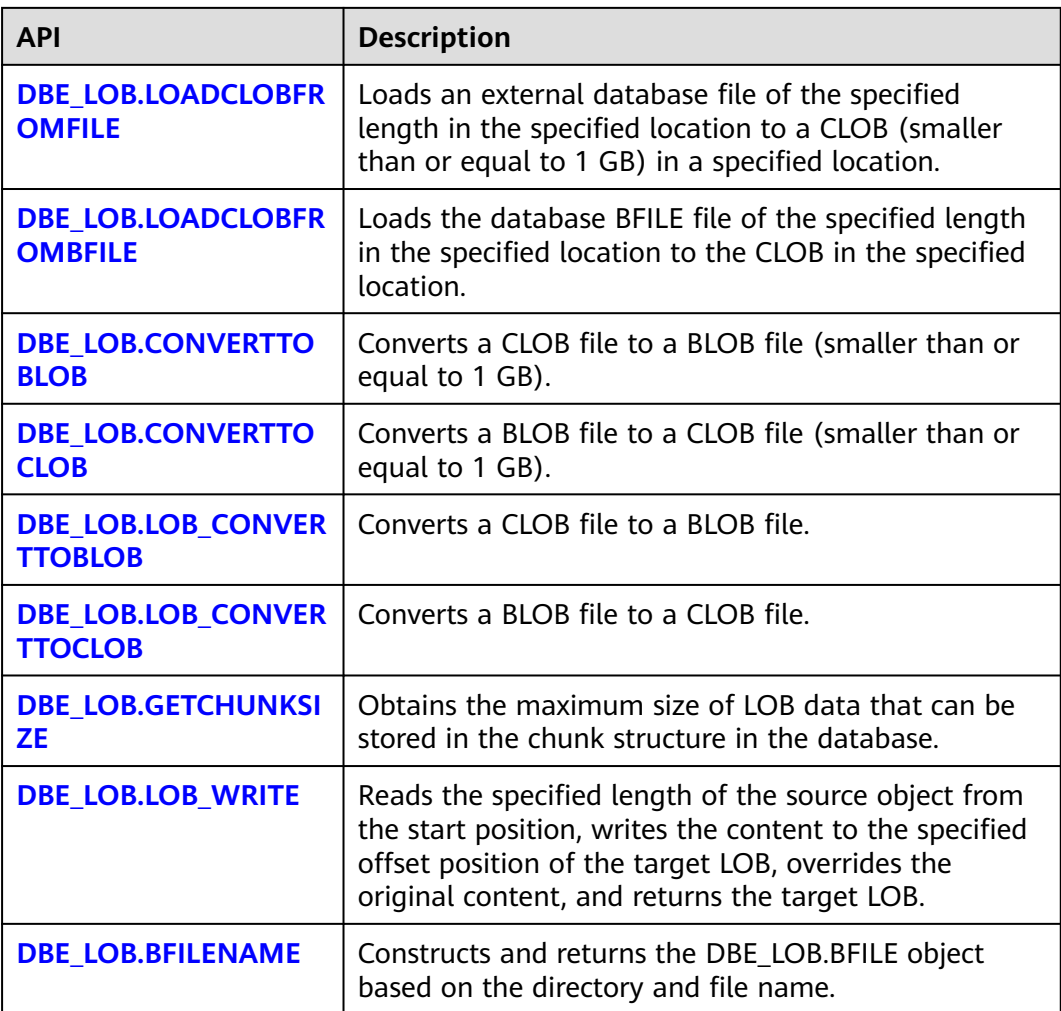

● DBE\_LOB.GET\_LENGTH

Obtains and returns the size of a specified LOB. The maximum size of the object is 2 GB.

The prototype of the DBE\_LOB.GET\_LENGTH function is as follows: DBE\_LOB.GET\_LENGTH ( blob\_obj IN BLOB) RETURN INTEGER;

DBE\_LOB.GET\_LENGTH ( clob\_obj IN CLOB) RETURN INTEGER;

## **Table 10-185** DBE\_LOB.GET\_LENGTH parameters

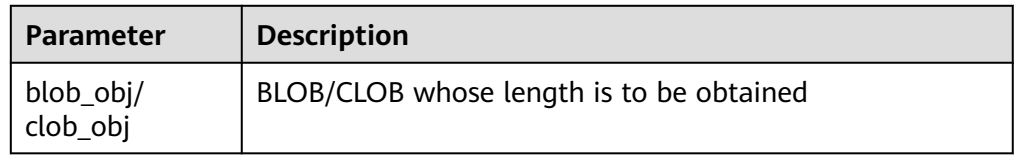

● DBE\_LOB.LOB\_GET\_LENGTH

<span id="page-2273-0"></span>Obtains and returns the length of a specified LOB or BFILE file. The maximum size of the object is 32 TB.

The prototype of the DBE\_LOB.LOB\_GET\_LENGTH function is as follows: DBE\_LOB.LOB\_GET\_LENGTH ( blob obj IN BLOB) RETURN BIGINT;

DBE\_LOB.LOB\_GET\_LENGTH ( clob\_obj IN CLOB) RETURN BIGINT;

DBE\_LOB.LOB\_GET\_LENGTH ( bfile IN DBE\_LOB.BFILE) RETURN BIGINT;

#### **Table 10-186** DBE\_LOB.LOB\_GET\_LENGTH parameters

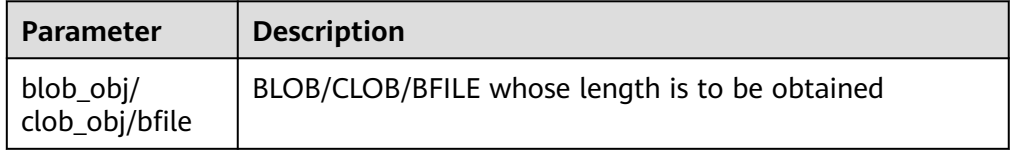

● DBE\_LOB.OPEN

Opens a LOB and returns a LOB descriptor. This procedure is meaningless and is used only for compatibility.

The prototype of the DBE\_LOB.OPEN function is as follows: DBE\_LOB.OPEN ( lob INOUT BLOB);

DBE\_LOB.OPEN ( lob INOUT CLOB); DBE\_LOB.OPEN ( bfile INOUT DBE LOB.BFILE.

open\_mode IN TEXT DEFAULT 'null');

#### **Table 10-187** DBE\_LOB.OPEN parameters

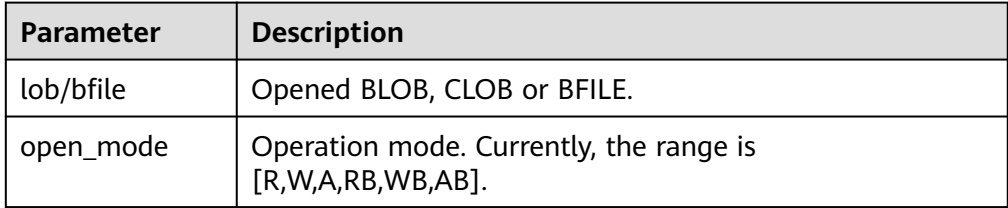

#### DBE\_LOB.READ

Reads a part of LOB content to the output buffer based on the specified length and initial position offset.

The prototype of the DBE\_LOB.READ function is as follows: DBE\_LOB.READ ( blob\_obj IN BLOB,

 amount IN INTEGER, off\_set IN INTEGER, out\_put OUT RAW); DBE\_LOB.READ (

 clob\_obj IN CLOB, amount IN INTEGER,

<span id="page-2274-0"></span>off set IN INTEGER, out\_put OUT VARCHAR2);

#### **Table 10-188** DBE\_LOB.READ parameters

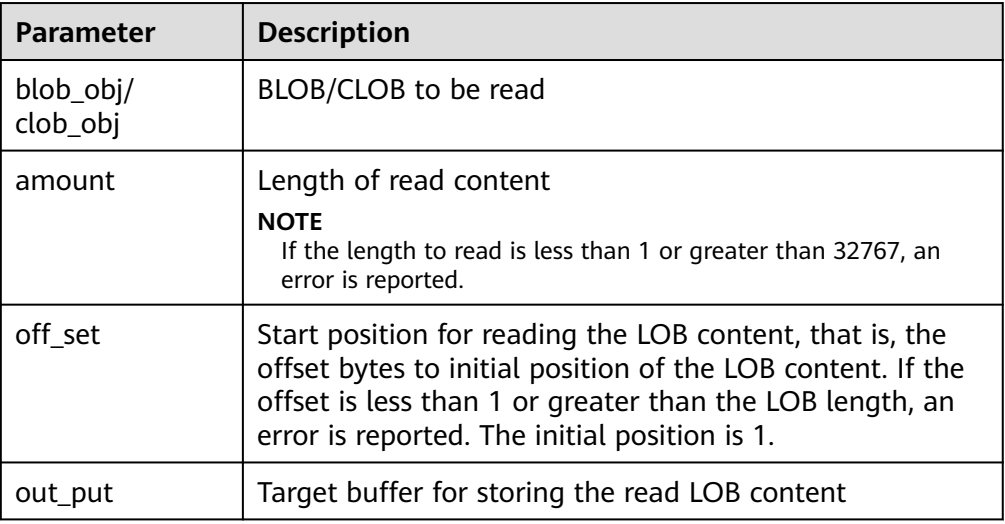

### ● DBE\_LOB.LOB\_READ

Reads a part of LOB/BFILE content to the output buffer based on the specified length and initial position offset.

The prototype of the DBE\_LOB.LOB\_READ function is as follows: DBE\_LOB.LOB\_READ( blob\_obj IN BLOB, amount INOUT BIGINT, off\_set IN BIGINT, out\_put OUT RAW);

DBE\_LOB.LOB\_READ( clob\_obj IN CLOB, amount INOUT BIGINT, off\_set IN BIGINT, out\_put\_OUT VARCHAR2);

DBE\_LOB.LOB\_READ( bfile IN DBE\_LOB.BFILE, amount INOUT BIGINT, off\_set IN BIGINT, out\_put OUT RAW);

#### **Table 10-189** DBE\_LOB.LOB\_READ parameters

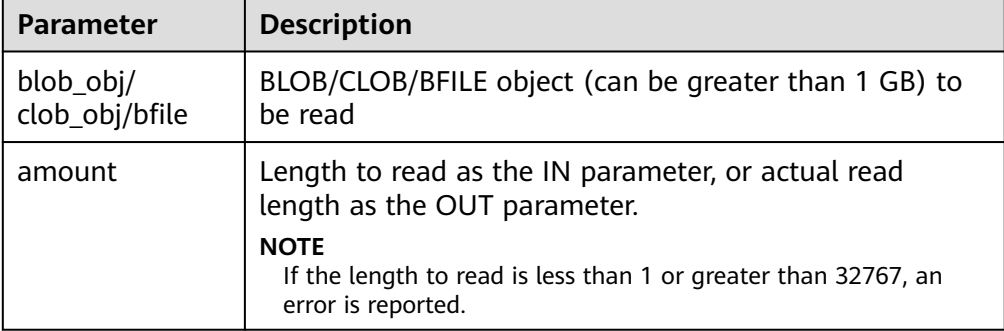

<span id="page-2275-0"></span>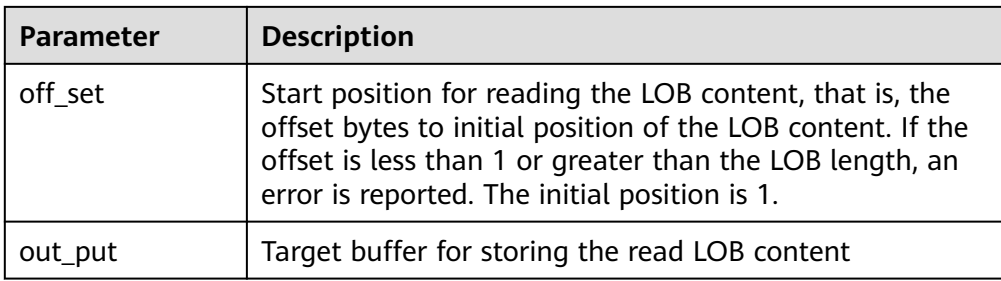

## ● DBE\_LOB.WRITE

Writes content in the source to a LOB based on the specified length and initial position.

The prototype of the DBE\_LOB.WRITE function is as follows: DBE\_LOB.WRITE (

blob\_obi INOUT BLOB. amount IN INTEGER, off\_set IN INTEGER, source IN RAW); DBE\_LOB.WRITE ( clob\_obj INOUT CLOB, amount IN INTEGER, off\_set IN INTEGER,

source IN VARCHAR2);

#### **Table 10-190** DBE\_LOB.WRITE parameters

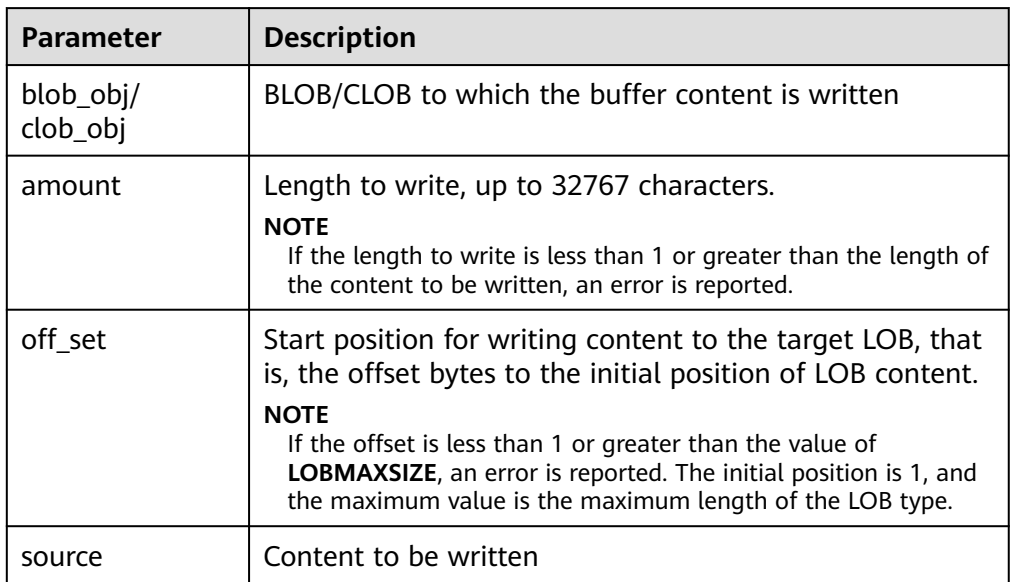

## DBE\_LOB.WRITE\_APPEND

Writes content in the source object to the end part of a LOB based on the specified length.

The prototype of the DBE\_LOB.WRITE\_APPEND function is as follows: DBE\_LOB.WRITE\_APPEND ( blob\_obj INOUT BLOB,

 amount IN INTEGER, source\_obj IN RAW); DBE\_LOB.WRITE\_APPEND (

<span id="page-2276-0"></span> clob\_obj INOUT CLOB, amount IN INTEGER, source\_obj IN VARCHAR2);

#### **Table 10-191** DBE\_LOB.WRITE\_APPEND parameters

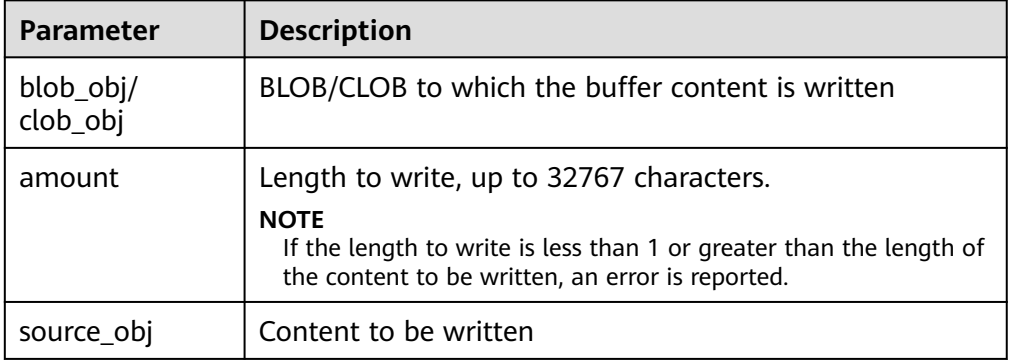

#### • DBE\_LOB.LOB\_WRITE\_APPEND

Writes content in the source object to the end part of a LOB based on the specified length.

The prototype of the DBE\_LOB.LOB\_WRITE\_APPEND function is as follows: DBE\_LOB.LOB\_WRITE\_APPEND(

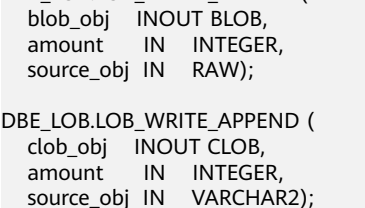

#### **Table 10-192** DBE\_LOB.LOB\_WRITE\_APPEND parameters

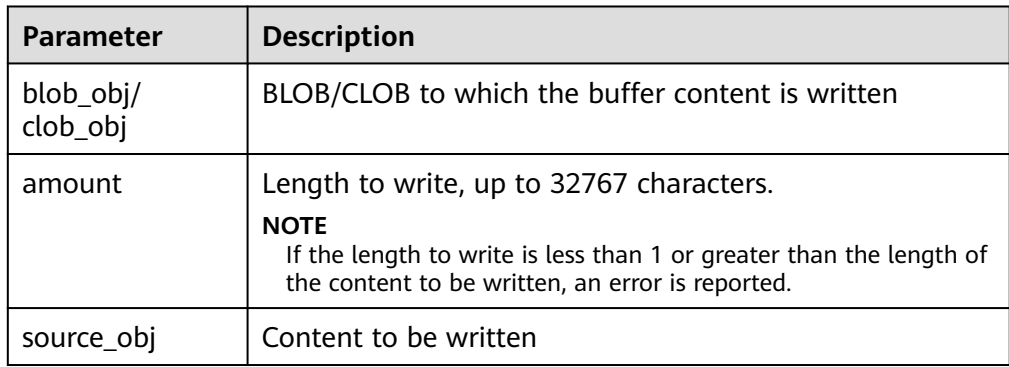

● DBE\_LOB.COPY

Copies content in a LOB to another LOB based on the specified length and initial position offset.

The prototype of the DBE\_LOB.COPY function is as follows:

DBE\_LOB.COPY ( dest\_lob INOUT BLOB, src\_lob IN BLOB, len IN INTEGER, dest\_start IN INTEGER DEFAULT 1, src\_start IN INTEGER DEFAULT 1);

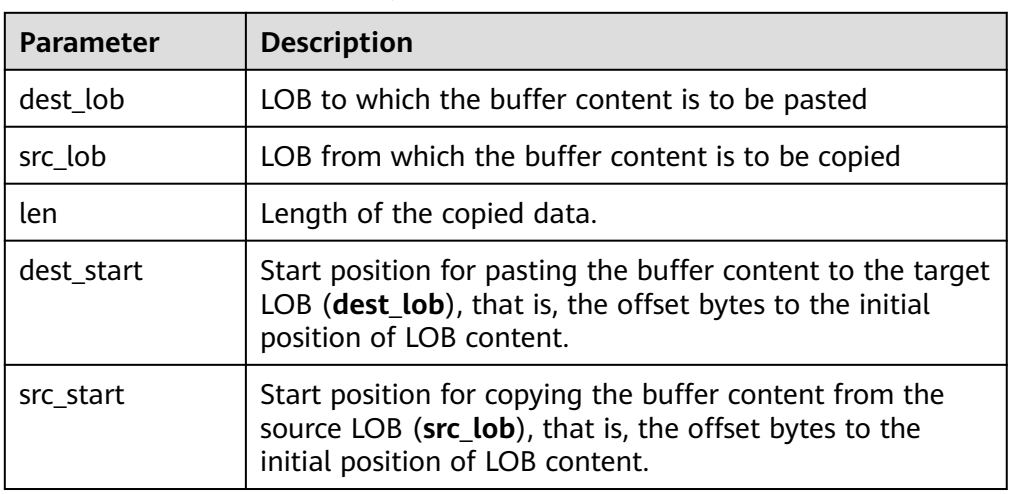

#### <span id="page-2277-0"></span>**Table 10-193** DBE\_LOB.COPY parameters

## ● DBE\_LOB.LOB\_COPY

Copies content in a LOB to another LOB based on the specified length and initial position offset.

The prototype of the DBE\_LOB.LOB\_COPY function is as follows: DBE\_LOB.LOB\_COPY( blob obj **INOUT BLOB**, source\_obj IN BLOB, amount IN BIGINT, dest\_offset IN BIGINT DEFAULT 1, src\_offset IN BIGINT DEFAULT 1); DBE\_LOB.LOB\_COPY( clob\_obj INOUT CLOB, source\_obj IN CLOB, amount IN BIGINT, dest\_offset IN BIGINT DEFAULT 1, src\_offset IN BIGINT DEFAULT 1);

## **Table 10-194** DBE\_LOB.LOB\_COPY parameters

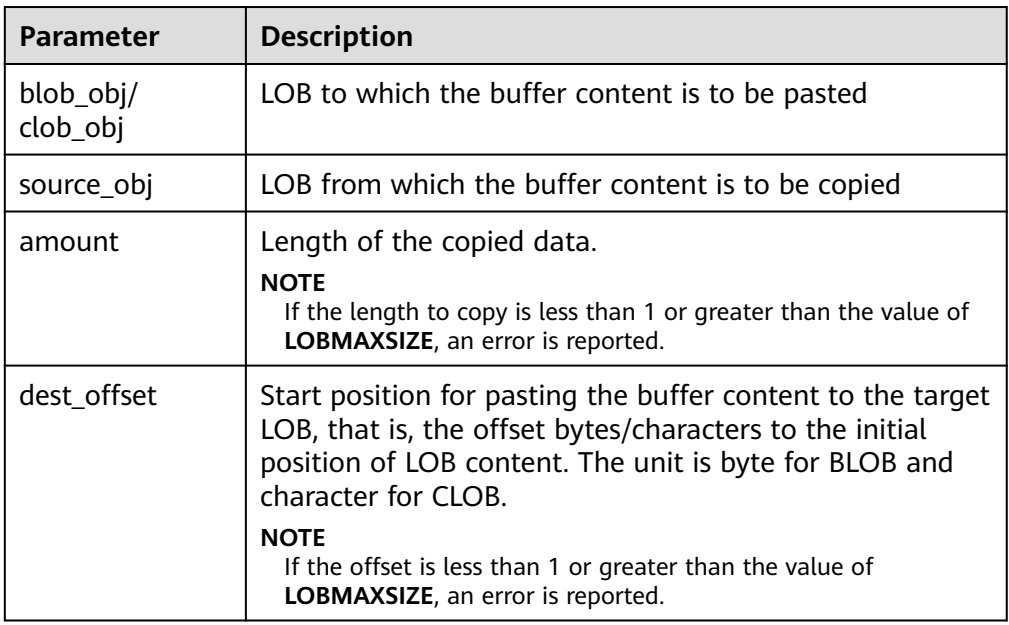

<span id="page-2278-0"></span>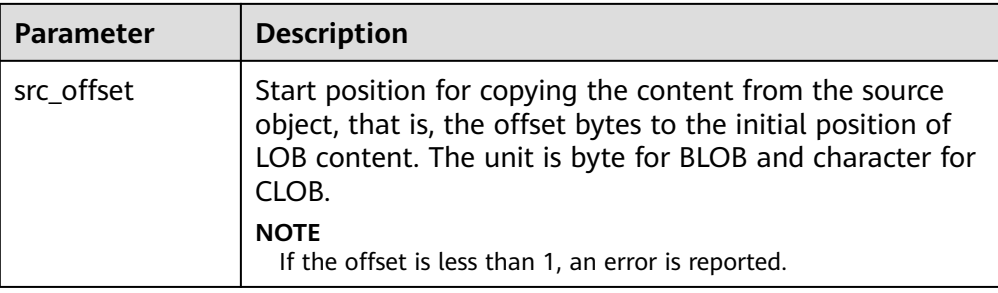

## DBE\_LOB.ERASE

Deletes the content in a BLOB (not greater than 1 GB) based on the specified length and initial position offset. The bytes of the deleted part in the BLOB are filled with 0.

The prototype of the DBE\_LOB.ERASE function is as follows:

DBE\_LOB.ERASE ( blob\_obj INOUT BLOB, amount INOUT INTEGER, off\_set IN INTEGER DEFAULT 1);

#### **Table 10-195** DBE\_LOB.ERASE parameters

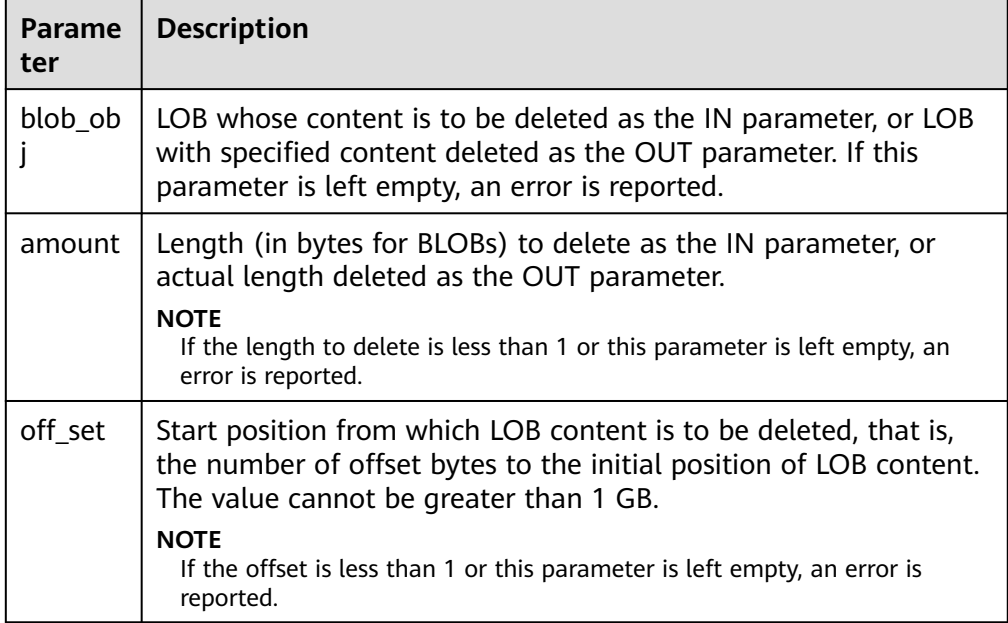

## ● DBE\_LOB.LOB\_ERASE

Deletes the content in the LOB based on the specified length and initial position offset. The bytes of the deleted part in the BLOB are filled with 0, and the characters of the deleted part in the CLOB are filled with spaces. The LOB can be greater than 1 GB and the maximum size is 32 TB.

The prototype of the DBE\_LOB.LOB\_ERASE function is as follows:

DBE\_LOB.LOB\_ERASE ( blob\_obj INOUT BLOB, amount INOUT BIGINT, off\_set IN BIGINT DEFAULT 1);

```
DBE_LOB.LOB_ERASE (
```
<span id="page-2279-0"></span> clob\_obj INOUT CLOB, amount INOUT BIGINT, off\_set IN BIGINT DEFAULT 1);

#### **Table 10-196** DBE\_LOB.LOB\_ERASE parameters

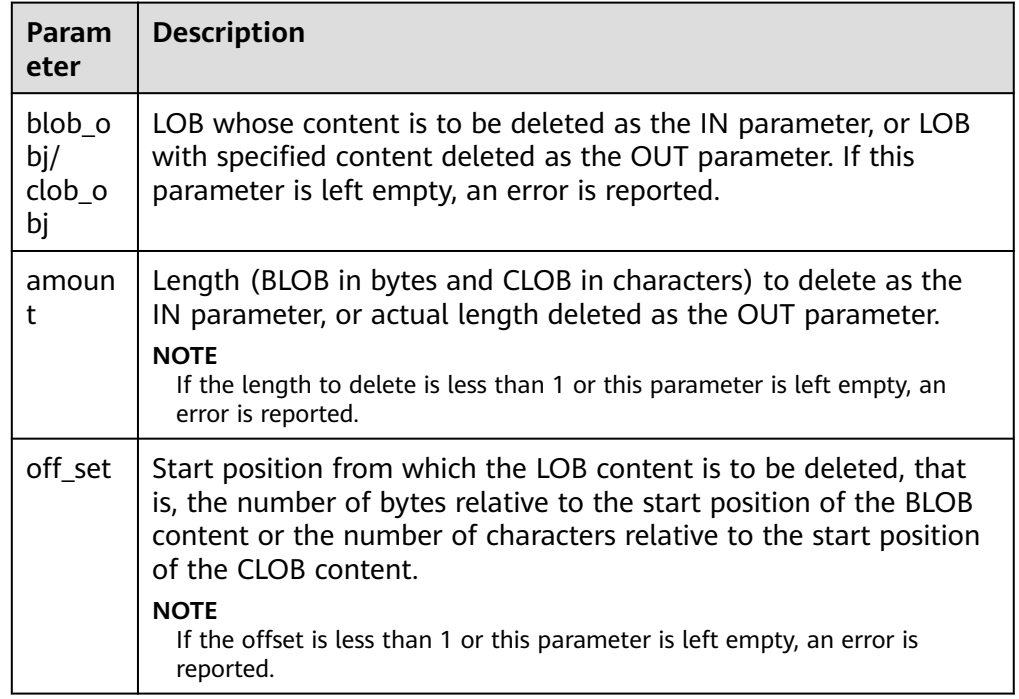

#### ● DBE\_LOB.CLOSE

Closes the LOB descriptor that has been opened.

The prototype of the DBE\_LOB.CLOSE function is as follows: DBE\_LOB.CLOSE( lob IN BLOB);

DBE\_LOB.CLOSE ( lob IN CLOB);

DBE\_LOB.CLOSE ( file IN INTEGER);

**Table 10-197** DBE\_LOB.CLOSE parameters

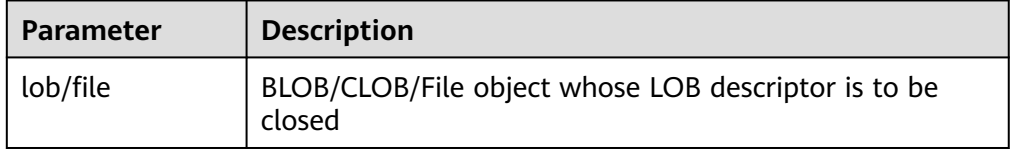

• DBE\_LOB.MATCH

Returns the Nth occurrence position of a string in a LOB or BFILE file. **NULL** is returned for an invalid input. The LOB or BFILE file can be greater than 1 GB, up to 32 TB.

The prototype of the DBE\_LOB.MATCH function is as follows: DBE\_LOB.MATCH( blob\_obj IN BLOB, blob\_obj2 IN RAW,

<span id="page-2280-0"></span>beg\_index IN BIGINT DEFAULT 1, occur\_index IN BIGINT DEFAULT 1) RETURN BIGINT;

DBE\_LOB.MATCH( clob\_obj IN CLOB, clob\_obj2 IN VARCHAR2, beg\_index IN BIGINT DEFAULT 1, occur\_index IN BIGINT DEFAULT 1) RETURN BIGINT;

DBE\_LOB.MATCH(<br>bfile IN DBE IN DBE\_LOB.BFILE, blob\_obj2 IN RAW, beg\_index IN BIGINT DEFAULT 1, occur\_index IN BIGINT DEFAULT 1) RETURN BIGINT;

### **Table 10-198** DBE\_LOB.MATCH parameters

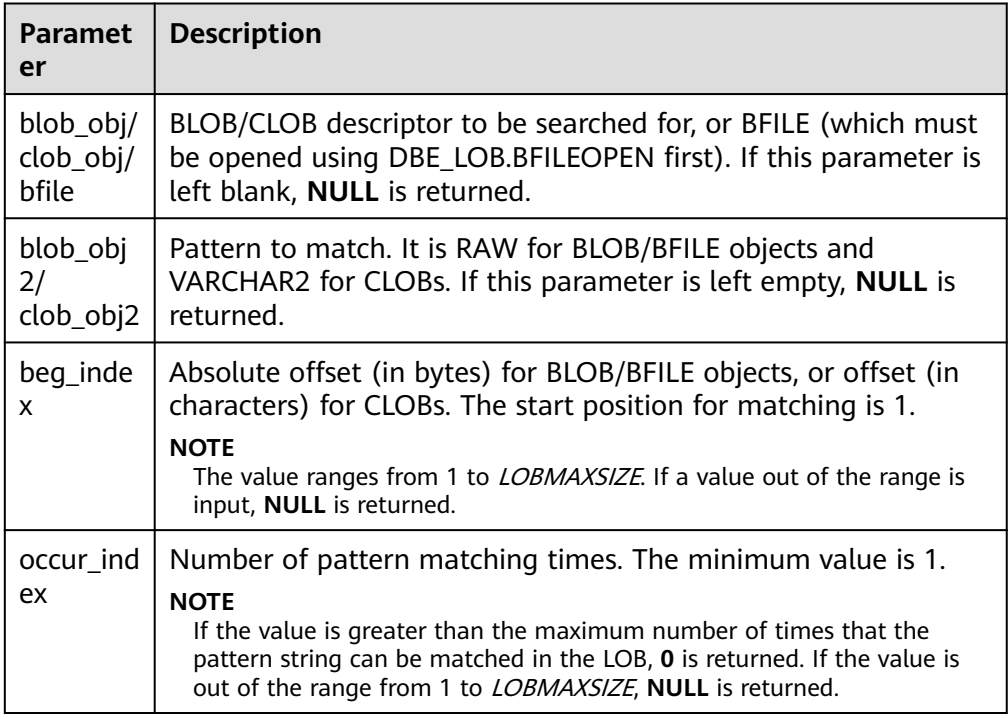

## DBE\_LOB.COMPARE

Compares LOBs or BFILE objects.

- If the compared objects are equal, **0** is returned. Otherwise, a non-zero value is returned.
- If the first LOB is smaller than the second, **–1** is returned. If the first LOB is larger than the second, **1** is returned.
- If any of the len, start1, and start2 parameters is invalid, **NULL** is returned. The valid offset range is 1 to LOBMAXSIZE.
- If both the values of **start\_pos1** and **start\_pos2** exceed the LOB/BFILE length, **0** is returned.

The prototype of the DBE\_LOB.COMPARE function is as follows: DBE\_LOB.COMPARE ( lob1 IN BLOB,<br>lob2 IN BLOB. IN BLOB.

```
 len IN BIGINT DEFAULT 1073741312,
   start_pos1 IN BIGINT DEFAULT 1,
  start_pos2 IN BIGINT DEFAULT 1)
RETURN INTEGER;
DBE_LOB.COMPARE (
  lob1 IN CLOB,<br>lob2 IN CLOB,
           IN CLOB,
   len IN BIGINT DEFAULT 1073741312,
   start_pos1 IN BIGINT DEFAULT 1,
   start_pos2 IN BIGINT DEFAULT 1)
RETURN INTEGER;
DBE_LOB.COMPARE (
  file1 IN DBE_LOB.BFILE,<br>file2 IN DBE_LOB.BFILE.
          IN DBE_LOB.BFILE,
   len IN BIGINT DEFAULT 1073741312,
   start_pos1 IN BIGINT DEFAULT 1,
   start_pos2 IN BIGINT DEFAULT 1)
```
RETURN INTEGER;

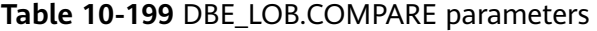

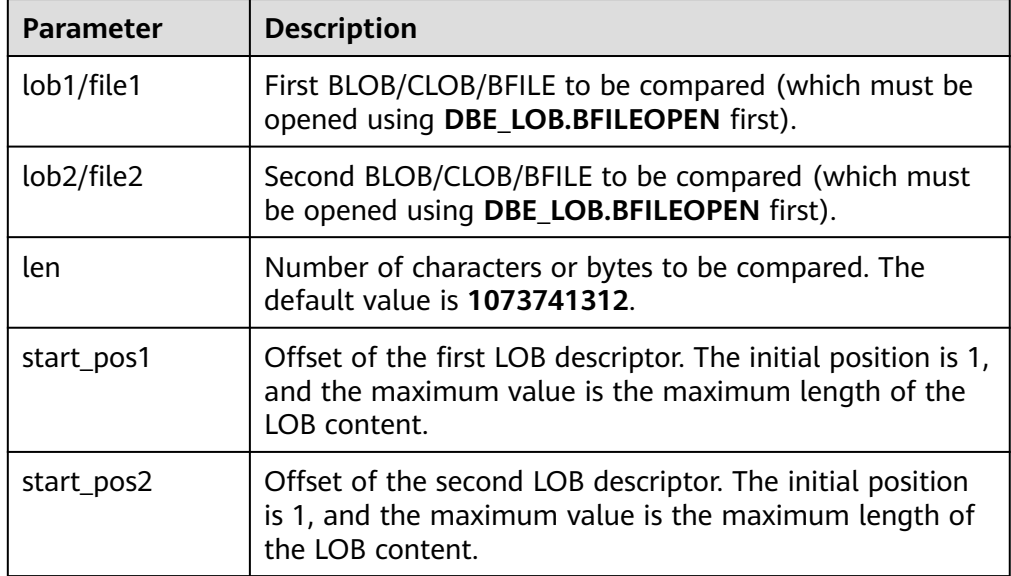

#### ● DBE\_LOB.SUBSTR

Reads a LOB substring and returns the read substring.

The prototype of the DBE\_LOB.SUBSTR function is as follows: DBE\_LOB.SUBSTR( lob loc IN BLOB. amount IN INTEGER DEFAULT 32767, off set IN INTEGER DEFAULT 1) RETURN RAW; DBE\_LOB.SUBSTR(

 lob\_loc IN CLOB, amount IN INTEGER DEFAULT 32767, off\_set IN INTEGER DEFAULT 1) RETURN VARCHAR2;

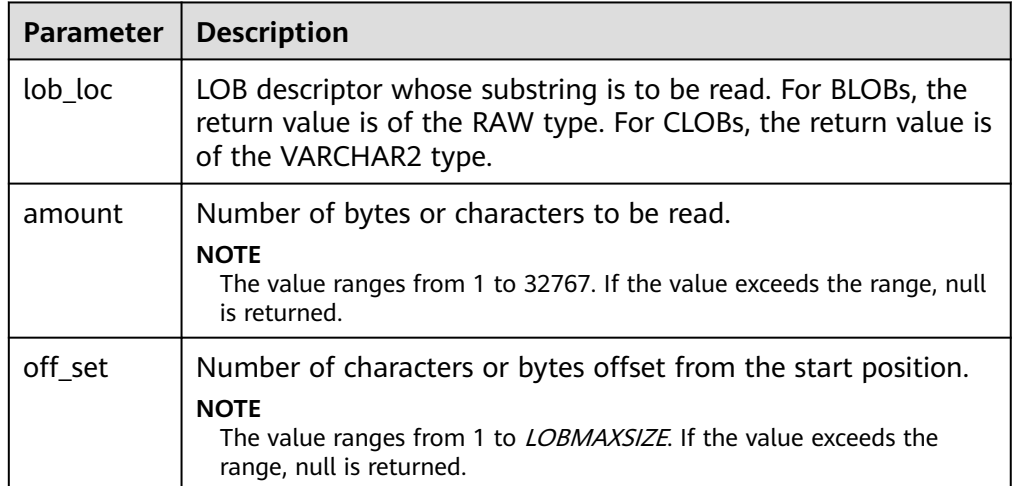

#### <span id="page-2282-0"></span>**Table 10-200** DBE\_LOB.SUBSTR parameters

### ● DBE\_LOB.LOB\_SUBSTR

Reads a LOB or BFILE substring and returns the read substring. The LOB or BFILE file can be greater than 1 GB, up to 32 TB.

The prototype of the DBE\_LOB.LOB\_SUBSTR function is as follows: DBE\_LOB.LOB\_SUBSTR( lob\_loc IN BLOB, amount IN INTEGER DEFAULT 32767, off\_set IN BIGINT DEFAULT 1) RETURN RAW;

DBE\_LOB.LOB\_SUBSTR( lob\_loc IN CLOB, amount IN INTEGER DEFAULT 32767, off\_set IN BIGINT DEFAULT 1) RETURN VARCHAR2;

DBE\_LOB.LOB\_SUBSTR( bfile IN DBE LOB.BFILE, amount IN INTEGER DEFAULT 32767, off set IN BIGINT DEFAULT 1) RETURN RAW;

### **Table 10-201** DBE\_LOB.LOB\_SUBSTR parameters

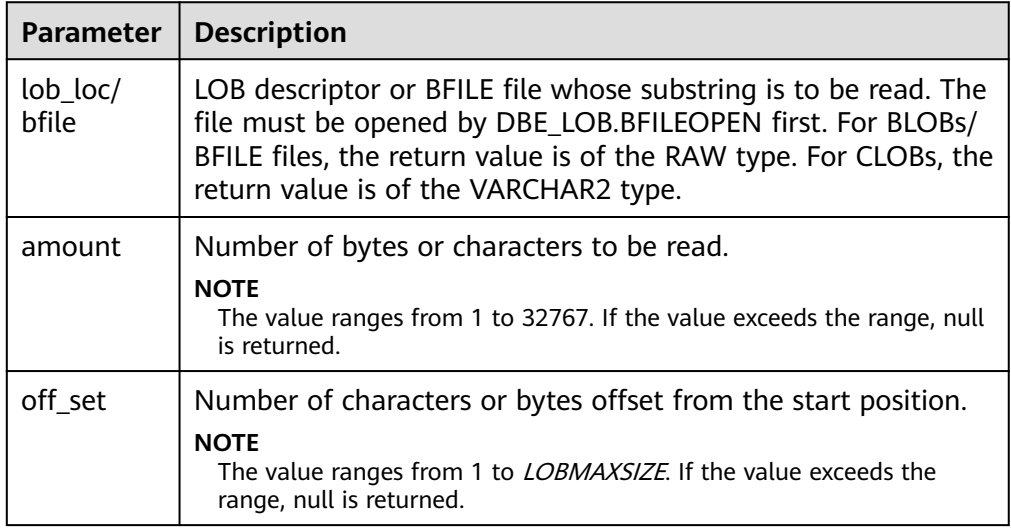

### <span id="page-2283-0"></span>● DBE\_LOB.STRIP

Truncates a LOB based on a specified length. After this stored procedure is executed, the length of the LOB is set to the length specified by the **newlen** parameter.

The prototype of the DBE\_LOB.STRIP function is as follows: DBE\_LOB.STRIP(

lob\_loc INOUT BLOB. newlen IN INTEGER);

```
DBE_LOB.STRIP(
   lob_loc INOUT CLOB,
   newlen IN INTEGER);
```
## **Table 10-202** DBE\_LOB.STRIP parameters

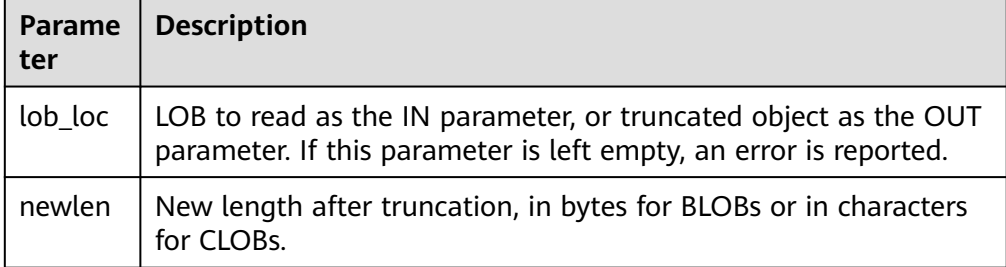

## DBE\_LOB.LOB\_STRIP

Truncates a LOB based on a specified length. After this stored procedure is executed, the length of the LOB is set to the length specified by the **newlen** parameter. The LOB can be greater than 1 GB, up to 32 TB.

The prototype of the DBE\_LOB.LOB\_STRIP function is as follows:

DBE\_LOB.LOB\_STRIP( lob\_loc INOUT BLOB, newlen IN BIGINT);

DBE\_LOB.LOB\_STRIP( lob\_loc INOUT CLOB, newlen IN BIGINT);

## **Table 10-203** DBE\_LOB.LOB\_STRIP parameters

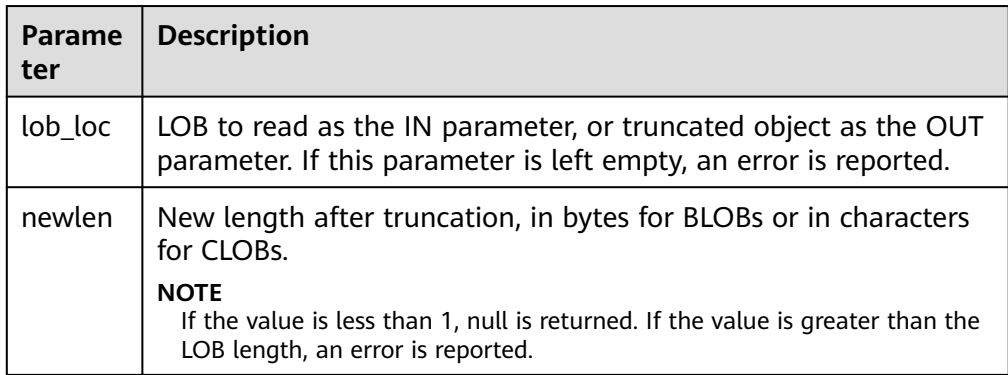

DBE\_LOB.CREATE\_TEMPORARY Creates a temporary BLOB or CLOB. This API is used only for syntax compatibility.

<span id="page-2284-0"></span>The prototype of the DBE\_LOB.CREATE\_TEMPORARY function is as follows: DBE\_LOB.CREATE\_TEMPORARY ( lob\_loc INOUT BLOB, cache IN BOOLEAN, dur IN INTEGER DEFAULT 10);

DBE\_LOB.CREATE\_TEMPORARY ( lob\_loc INOUT CLOB, cache IN BOOLEAN, dur IN INTEGER DEFAULT 10);

#### **Table 10-204** DBE\_LOB.CREATE\_TEMPORARY parameters

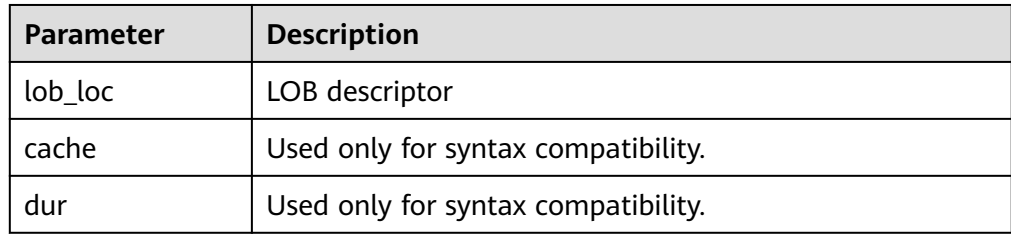

### DBE\_LOB.APPEND

Appends *source obj* to the end of the target LOB.

The prototype of the DBE\_LOB.APPEND function is as follows:

```
DBE_LOB.APPEND (
   blob_obj INOUT BLOB,
   source_obj IN BLOB);
DBE_LOB.APPEND (
   clob_obj INOUT CLOB,
 source_obj IN CLOB);
```
#### **Table 10-205** DBE\_LOB.APPEND parameters

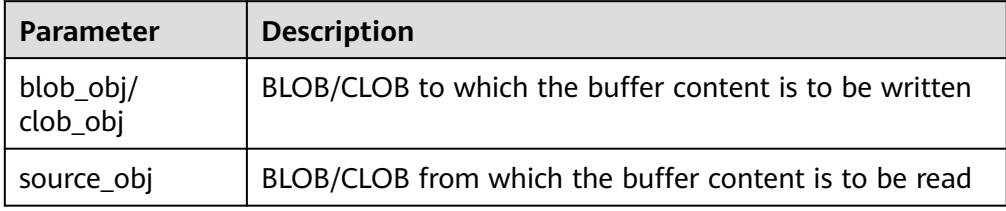

#### ● DBE\_LOB.LOB\_APPEND

Appends *source obj* to the end of the target LOB.

The prototype of the DBE\_LOB.LOB\_APPEND function is as follows: DBE\_LOB.LOB\_APPEND( blob\_obj INOUT BLOB, source\_obj IN BLOB);

DBE\_LOB.LOB\_APPEND( clob\_obj INOUT CLOB, source\_obj IN CLOB);

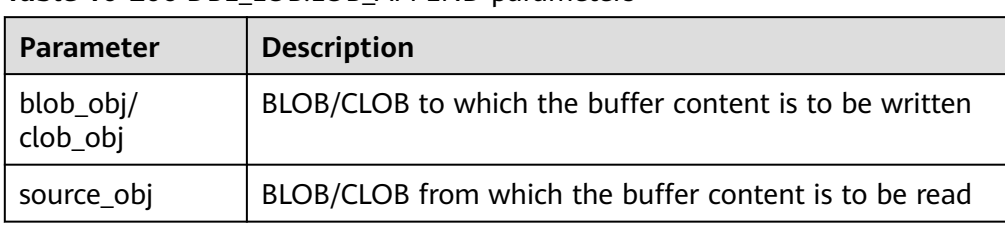

## <span id="page-2285-0"></span>Table 10-206 DBE LOB.LOB APPEND parameters

#### DBE\_LOB.FREETEMPORARY

Frees LOB files created by CREATE\_TEMPORARY.

The prototype of the DBE\_LOB.FREETEMPORARY function is as follows: DBE\_LOB.FREETEMPORARY ( blob INOUT BLOB);

DBE\_LOB.FREETEMPORARY ( clob INOUT CLOB);

### **Table 10-207** DBE\_LOB.FREETEMPORARY parameters

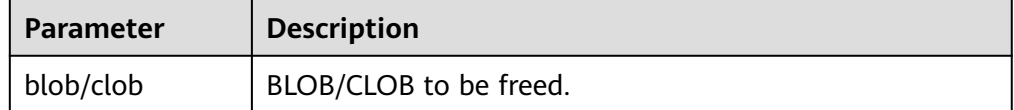

## DBE\_LOB.FILEOPEN

Opens an external database BFILE file and returns its file descriptor. A maximum of 10 BFILE files can be opened in a session.

The BFILE type is defined as follows:

DBE\_LOB.BFILE ( directory TEXT, filename TEXT, fd INTEGER);

The prototype of the DBE\_LOB.FILEOPEN function is as follows: DBE\_LOB.FILEOPEN ( bfile IN DBE LOB.BFILE, open\_mode IN TEXT)

RETURN INTEGER;

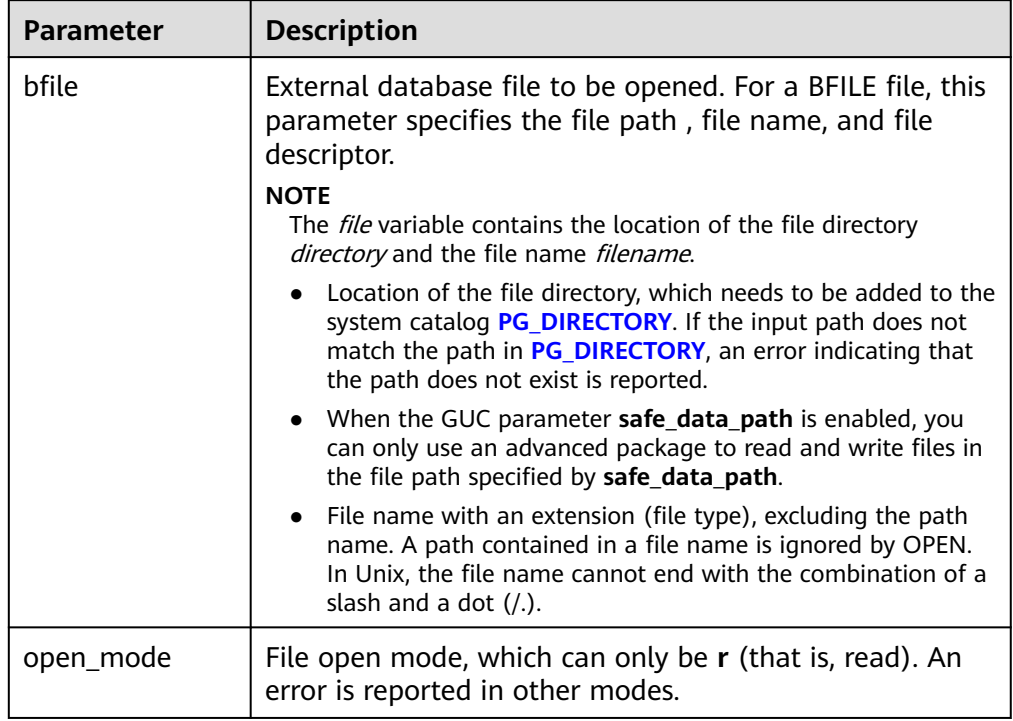

#### <span id="page-2286-0"></span>**Table 10-208** DBE\_LOB.FILEOPEN parameters

### ● DBE\_LOB.FILECLOSE

Closes an external BFILE file.

The prototype of the DBE\_LOB.FILECLOSE function is as follows: DBE\_LOB.FILECLOSE ( file IN INTEGER);

#### **Table 10-209** DBE\_LOB.FILECLOSE parameters

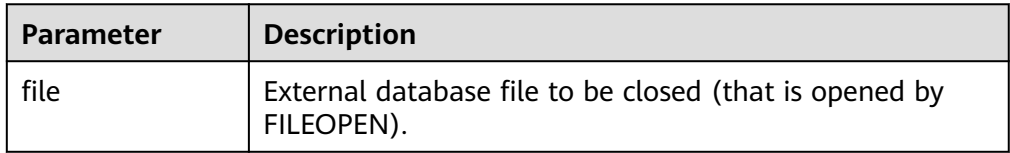

## ● DBE\_LOB.BFILEOPEN

Opens an external database BFILE file. A maximum of 10 BFILE files can be opened in a session.

The prototype of DBE\_LOB.BFILEOPEN is as follows:

```
DBE_LOB.BFILEOPEN (
  bfile INOUT DBE_LOB.BFILE,
```
open\_mode IN TEXT DEFAULT 'R');

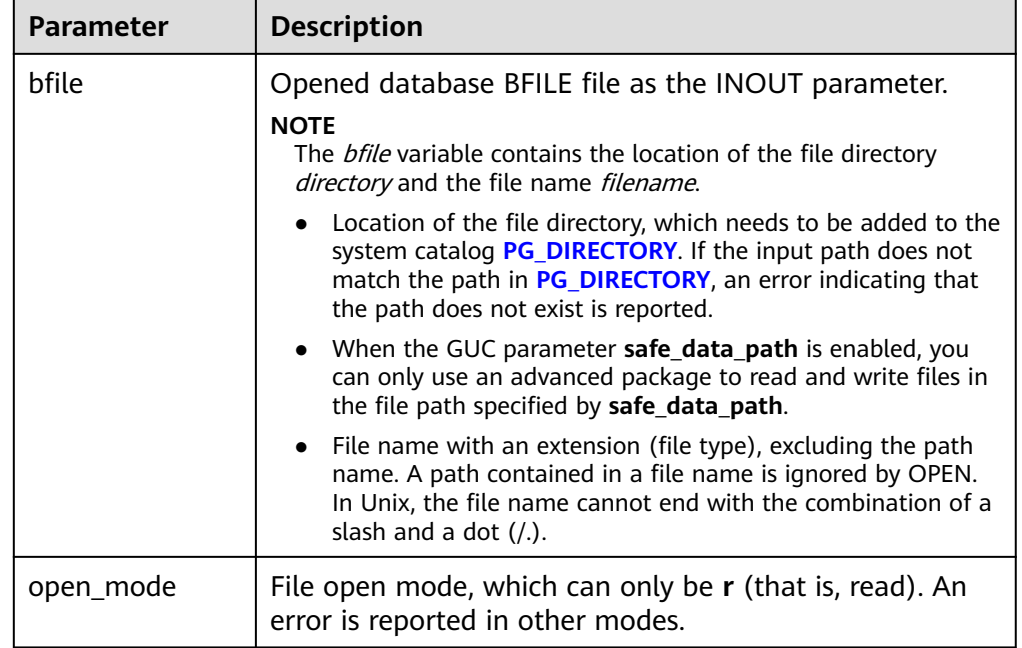

#### <span id="page-2287-0"></span>Table 10-210 DBE\_LOB.BFILEOPEN parameters

#### Examples

-- Obtain the substring of the BFILE (the file content is ABCD). DECLARE bfile dbe\_lob.bfile; BEGIN bfile = DBE\_LOB.BFILENAME(dir\_name, file\_name); -- Obtain the corresponding BFILE. DBE\_LOB.bfileopen(bfile, 'r'); -- Open the BFILE. RAISE NOTICE 'res:%', DBE\_LOB.lob\_substr(bfile, 10, 1); -- Obtain and print the substring. DBE\_LOB.bfileclose(bfile);-- Close the BFILE. END; / NOTICE: res:41 ANONYMOUS BLOCK EXECUTE

● DBE\_LOB.BFILECLOSE

Closes an external database BFILE file.

The prototype of DBE\_LOB.BFILECLOSE is as follows:

DBE\_LOB.BFILECLOSE ( bfile INOUT DBE\_LOB.BFILE);

#### **Table 10-211** DBE\_LOB.BFILECLOSE parameters

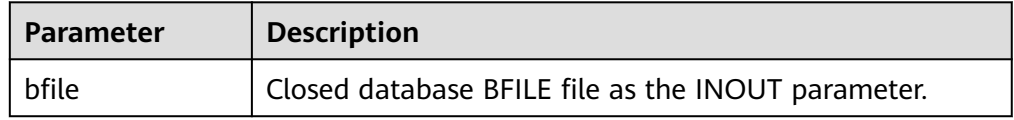

● DBE\_LOB.LOADFROMFILE

Loads an external BFILE file to a BLOB and returns the object of the RAW type.

The prototype of the DBE\_LOB.LOADFROMFILE function is as follows: DBE\_LOB.LOADFROMFILE ( dest lob IN BLOB.

<span id="page-2288-0"></span> src\_file IN INTEGER, amount IN INTEGER, dest\_offset IN INTEGER, src\_offset IN INTEGER) RETURN RAW;

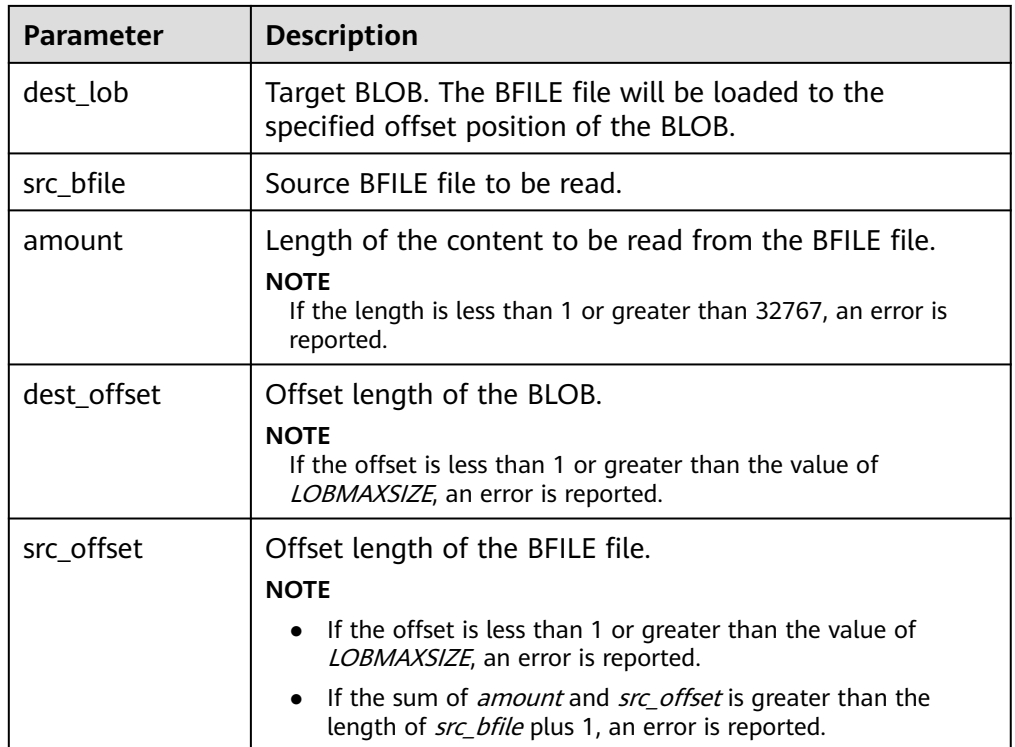

#### **Table 10-212** DBE\_LOB.LOADFROMFILE parameters

#### DBE\_LOB.LOADFROMBFILE

Loads an external BFILE file to a LOB.

The prototype of the DBE\_LOB.LOADFROMBFILE function is as follows:

```
DBE_LOB.LOADFROMBFILE (
   dest_lob INOUT BLOB,
   src_file IN DBE_LOB.BFILE,
 amount IN BIGINT,
 dest_offset IN BIGINT DEFAULT 1,
  src_offset IN BIGINT DEFAULT 1)
RETURN BLOB;
DBE_LOB.LOADFROMBFILE (
   dest_lob INOUT CLOB,
  src_file IN DBE_LOB.BFILE,
 amount IN BIGINT,
 dest_offset IN BIGINT DEFAULT 1,
 src_offset IN BIGINT DEFAULT 1)
RETURN CLOB;
```
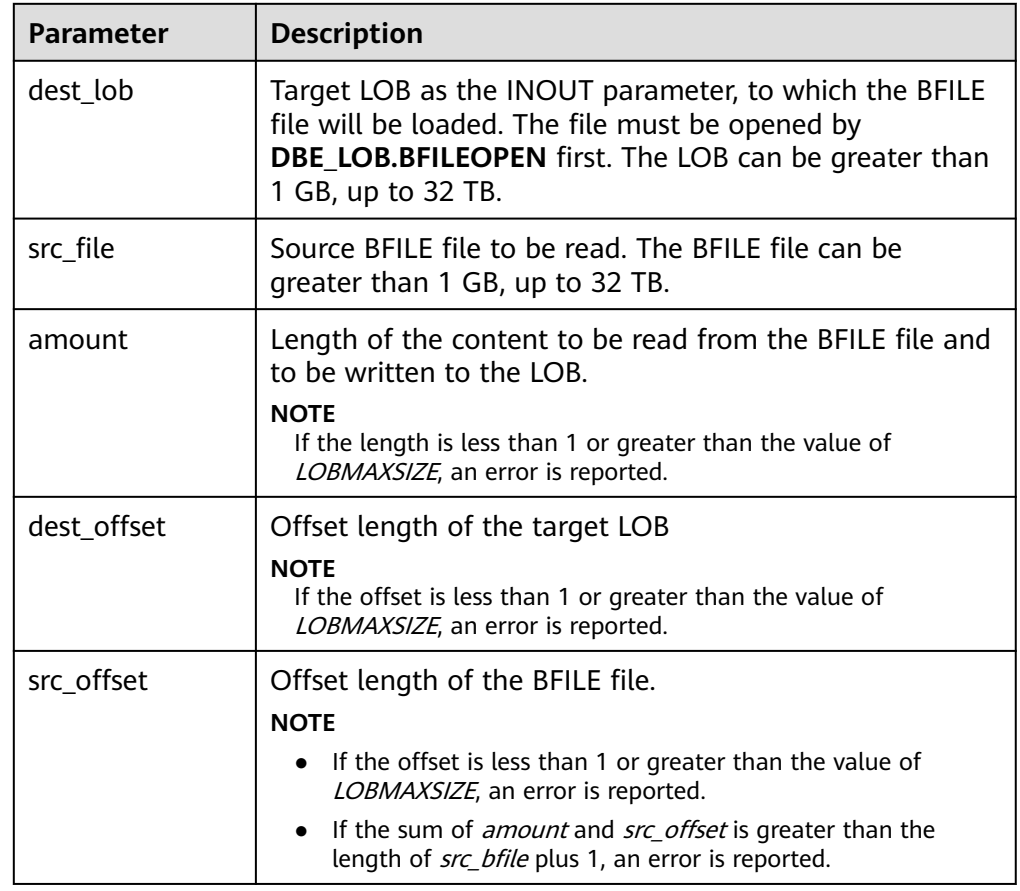

#### <span id="page-2289-0"></span>**Table 10-213** DBE\_LOB.LOADFROMBFILE parameters

#### ● DBE\_LOB.LOADBLOBFROMFILE

Loads an external BFILE file to a BLOB and returns the object of the RAW type.

The prototype of the DBE\_LOB.LOADBLOBFROMFILE function is as follows: DBE\_LOB.LOADBLOBFROMFILE (

 dest\_lob IN BLOB, src\_file IN INTEGER, amount IN INTEGER, dest\_offset IN INTEGER. src\_offset IN INTEGER) RETURN RAW;

#### **Table 10-214** DBE\_LOB.LOADBLOBFROMFILE parameters

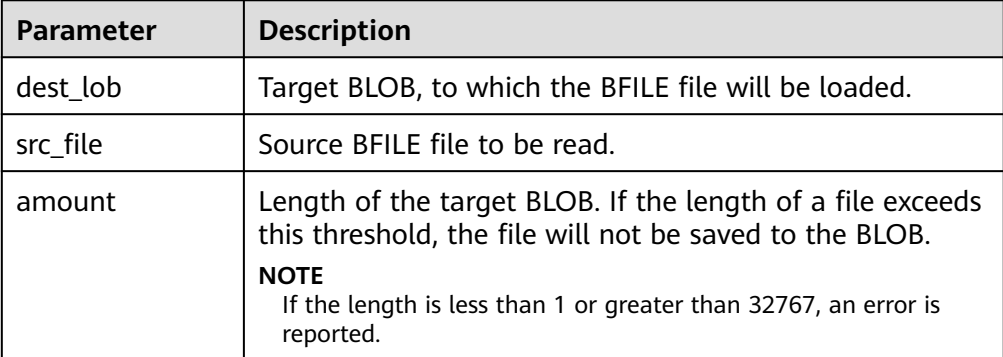

<span id="page-2290-0"></span>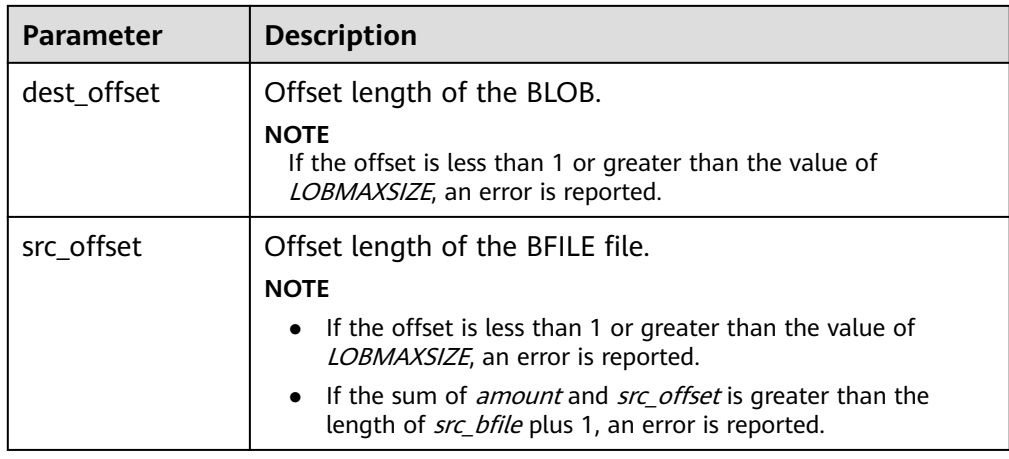

### ● DBE\_LOB.LOADBLOBFROMBFILE

Loads an external BFILE file to a BLOB.

The prototype of the DBE\_LOB.LOADBLOBFROMBFILE function is as follows:

DBE\_LOB.LOADBLOBFROMFILE ( dest\_lob INOUT BLOB, src\_file IN DEB\_LOB.BFILE, amount IN BIGINT, dest\_offset INOUT BIGINT, src\_offset INOUT BIGINT)

#### **Table 10-215** DBE\_LOB.LOADBLOBFROMBFILE parameters

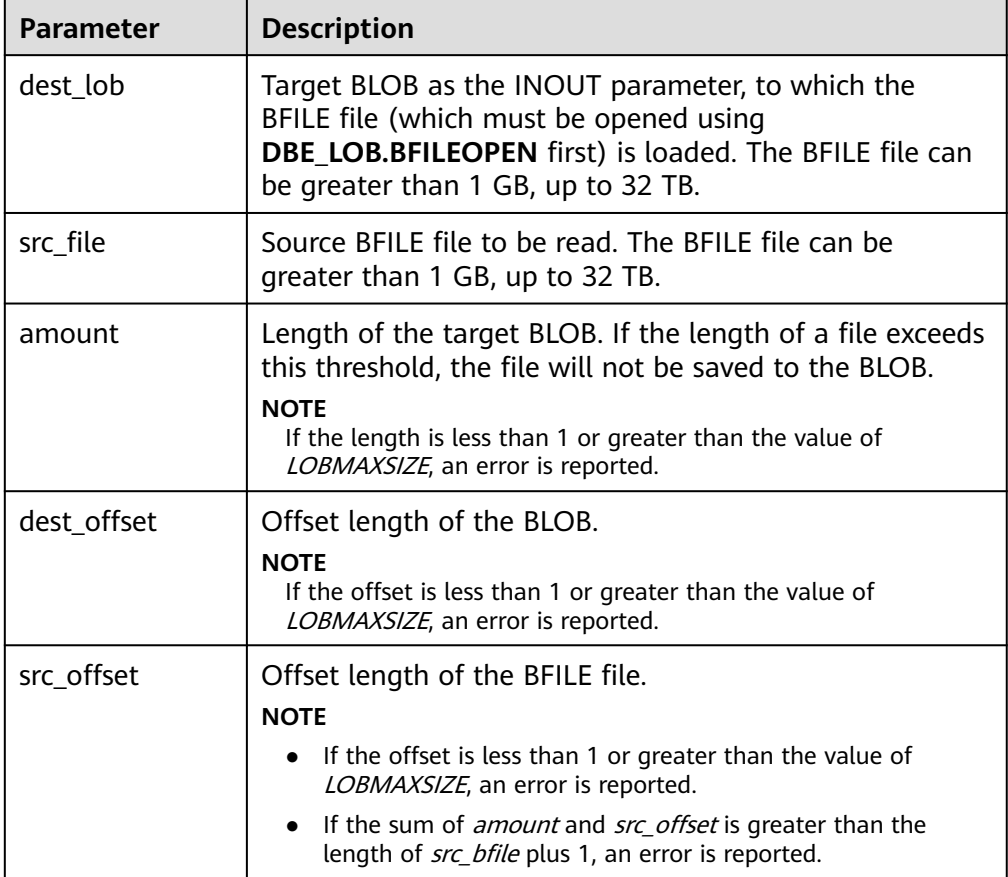

## <span id="page-2291-0"></span>● DBE\_LOB.LOADCLOBFROMFILE

Loads an external BFILE file to a CLOB and returns the object of the RAW type.

The prototype of the DBE\_LOB.LOADCLOBFROMFILE function is as follows: DBE\_LOB.LOADCLOBFROMFILE (

 dest\_lob IN CLOB, src\_file IN INTEGER, amount IN INTEGER, dest\_offset IN INTEGER, src\_offset IN INTEGER) RETURN RAW;

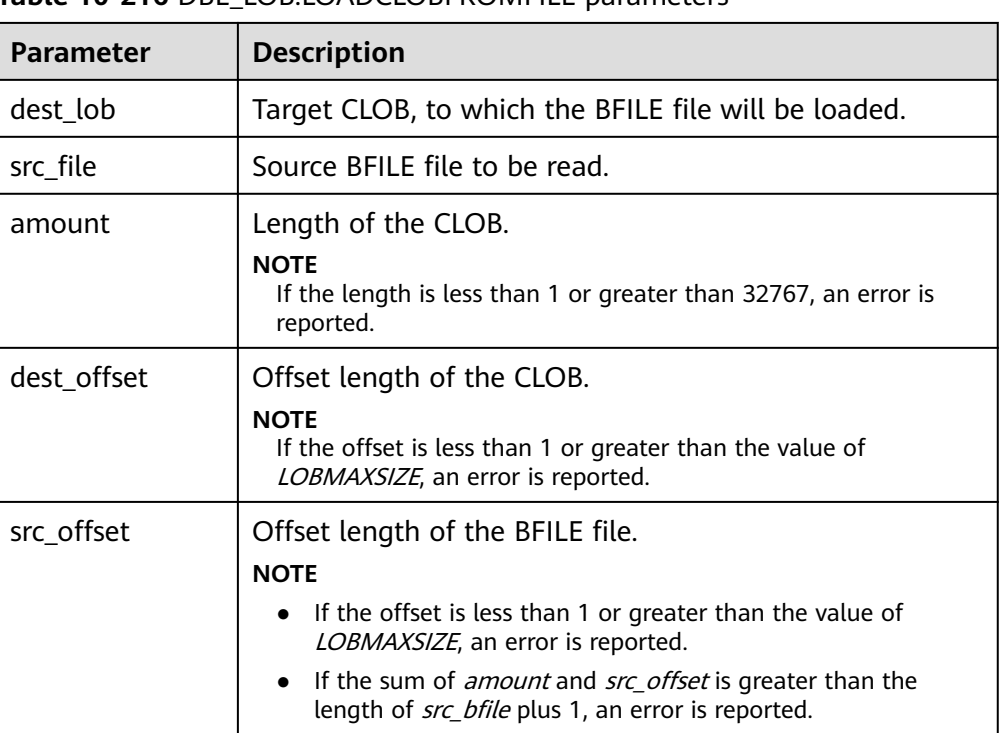

### **Table 10-216** DBE\_LOB.LOADCLOBFROMFILE parameters

#### ● DBE\_LOB.LOADCLOBFROMBFILE

Loads an external BFILE file to a CLOB.

The prototype of the DBE\_LOB.LOADCLOBFROMBFILE function is as follows:

DBE\_LOB.LOADCLOBFROMBFILE ( dest\_lob INOUT CLOB, src\_file IN DEB\_LOB.BFILE, amount IN BIGINT, dest\_offset INOUT BIGINT, src\_offset INOUT BIGINT)

### **Table 10-217** DBE\_LOB.LOADCLOBFROMBFILE parameters

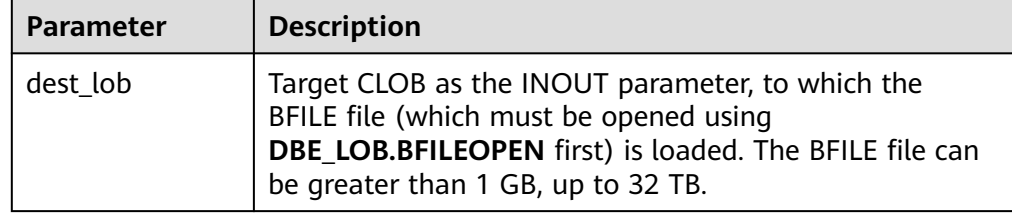

<span id="page-2292-0"></span>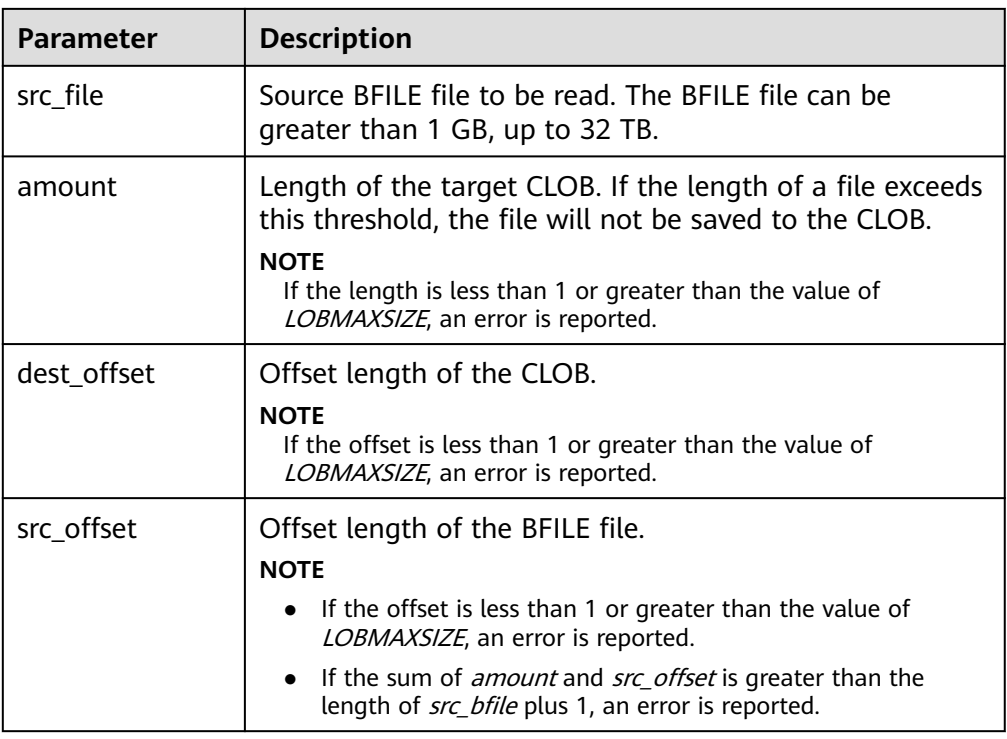

## ● DBE\_LOB.CONVERTTOBLOB

Converts a CLOB to a BLOB. The CLOB cannot be greater than 1 GB.

The prototype of the DBE\_LOB.CONVERTTOBLOB function is as follows: DBE\_LOB.CONVERTTOBLOB(

dest\_blob IN BLOB, src\_clob IN CLOB, amount IN INTEGER DEFAULT 32767, dest\_offset IN INTEGER DEFAULT 1, src\_offset IN INTEGER DEFAULT 1) RETURN RAW;

### **Table 10-218** DBE\_LOB.CONVERTTOBLOB parameters

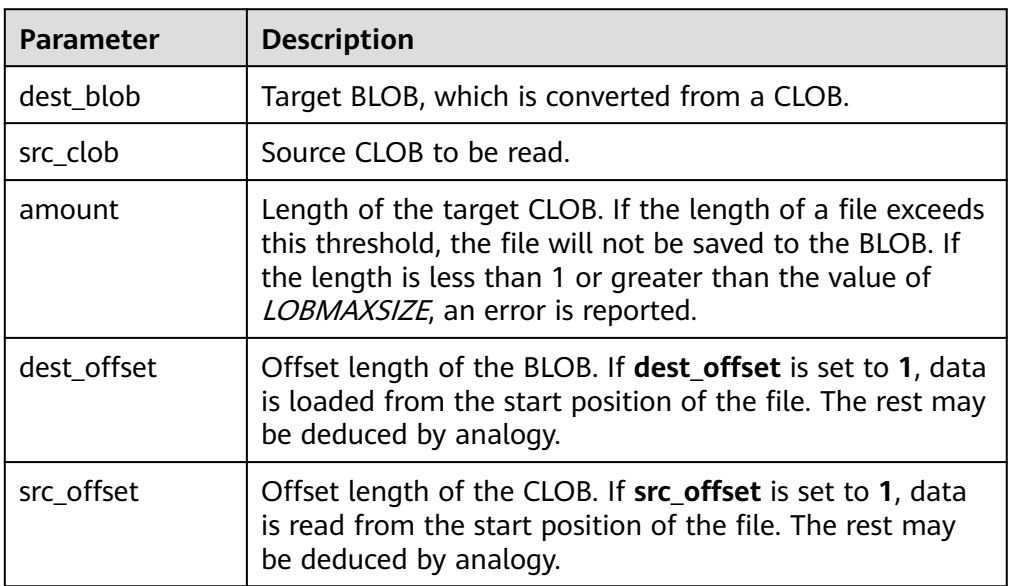

### <span id="page-2293-0"></span>• DBE\_LOB.LOB\_CONVERTTOBLOB

Converts a CLOB to a BLOB. The LOB can be greater than 1 GB.

The prototype of the DBE\_LOB.LOB\_CONVERTTOBLOB function is as follows: DBE\_LOB.LOB\_CONVERTTOBLOB(

dest\_blob INOUT BLOB, src\_clob IN CLOB, amount IN BIGINT, dest\_offset INOUT BIGINT, src\_offset INOUT BIGINT)

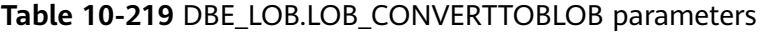

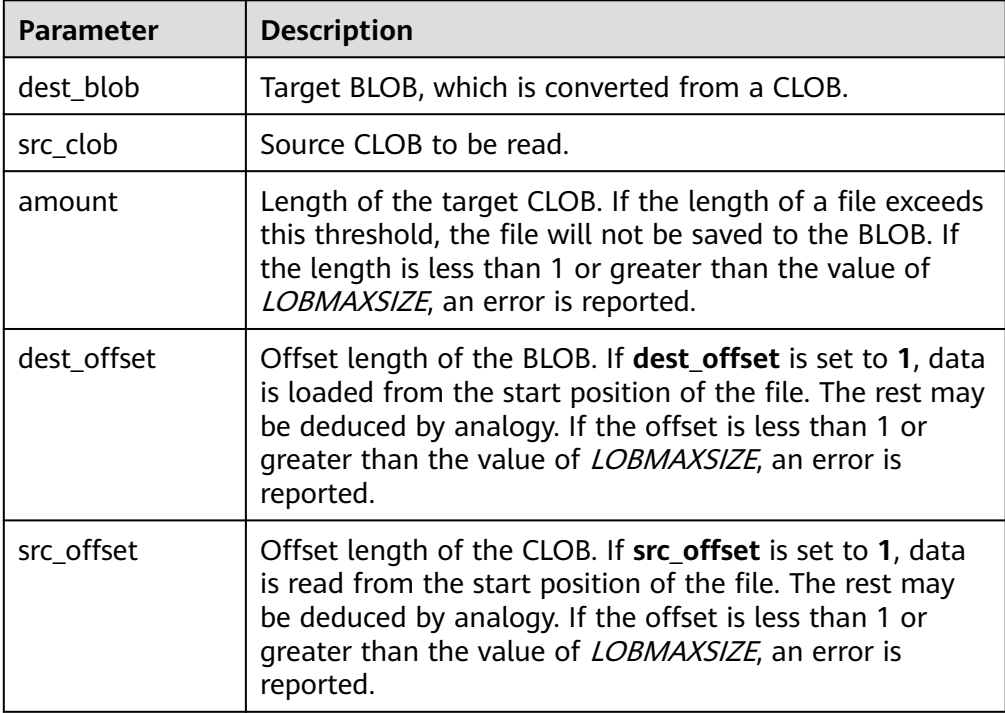

## DBE\_LOB.CONVERTTOCLOB

Converts a BLOB to a CLOB. The BLOB cannot be greater than 1 GB.

The prototype of the DBE\_LOB.CONVERTTOCLOB function is as follows: DBE\_LOB.CONVERTTOCLOB( dest\_clob IN CLOB,

 src\_blob IN BLOB, amount IN INTEGER DEFAULT 32767, dest\_offset IN INTEGER DEFAULT 1, src\_offset IN INTEGER DEFAULT 1) RETURN text;

## **Table 10-220** DBE\_LOB.CONVERTTOCLOB parameters

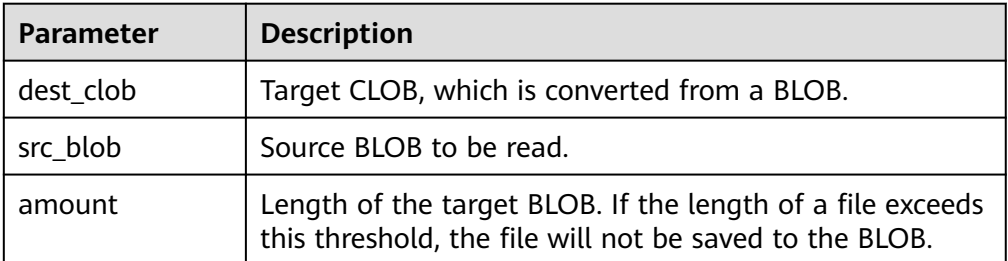

<span id="page-2294-0"></span>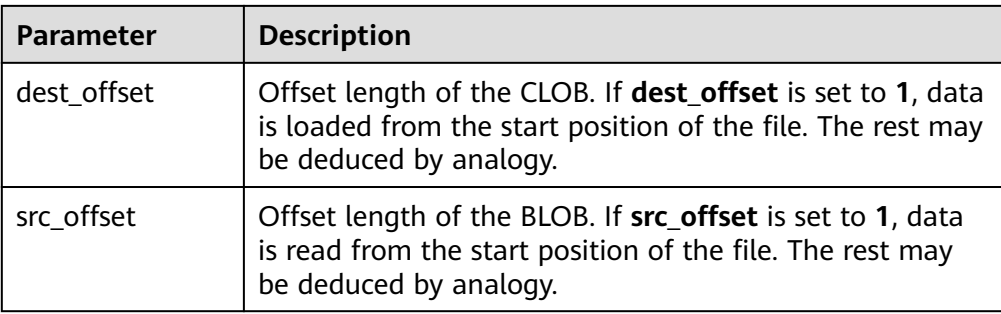

### DBE\_LOB.LOB\_CONVERTTOCLOB

Converts a BLOB to a CLOB. The LOB can be greater than 1 GB.

The prototype of the DBE\_LOB.LOB\_CONVERTTOCLOB function is as follows: DBE\_LOB.LOB\_CONVERTTOCLOB(

 dest\_clob INOUT CLOB, src\_blob IN BLOB, amount IN BIGINT, dest\_offset INOUT BIGINT, src\_offset INOUT BIGINT)

### **Table 10-221** DBE\_LOB.LOB\_CONVERTTOCLOB parameters

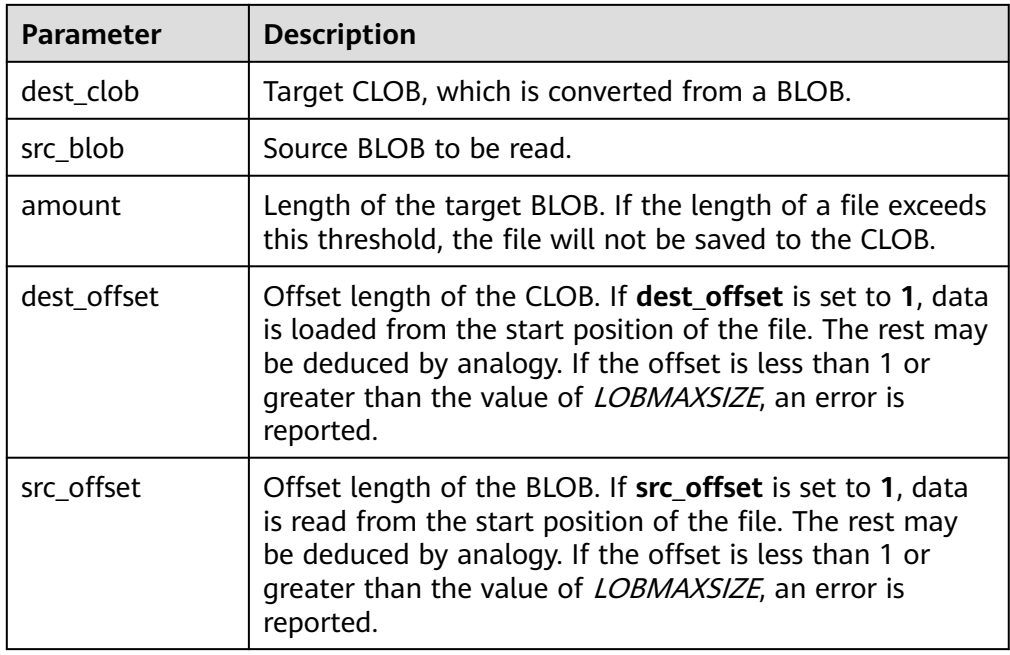

## ● DBE\_LOB.GETCHUNKSIZE

Returns TOAST\_MAX\_CHUNK\_SIZE. When LOB data is stored in the database, TOAST is used internally.

The prototype of the DBE\_LOB.GETCHUNKSIZE function is as follows:

DBE\_LOB.GETCHUNKSIZE( lob\_loc IN CLOB )RETURN INTEGER

DBE\_LOB.GETCHUNKSIZE( lob\_loc IN BLOB )RETURN INTEGER

)

)

<span id="page-2295-0"></span>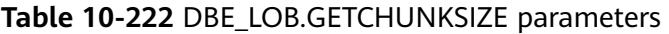

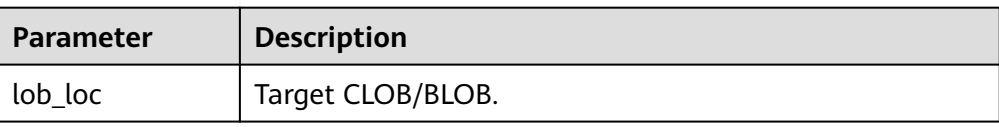

### ● DBE\_LOB.LOB\_WRITE

Reads the specified length of the source object from the start position, writes the content to the specified offset position of the target LOB, overrides the original content, and returns the target LOB.

The prototype of the DBE\_LOB.LOB\_WRITE function is as follows: DBE\_LOB.LOB\_WRITE( clob\_obj INOUT CLOB, amount IN INTEGER, off\_set IN BIGINT, source IN VARCHAR2 RETURN CLOB; DBE\_LOB.LOB\_WRITE( blob\_obj INOUT BLOB, amount IN INTEGER, off\_set IN BIGINT, source IN RAW RETURN BLOB;

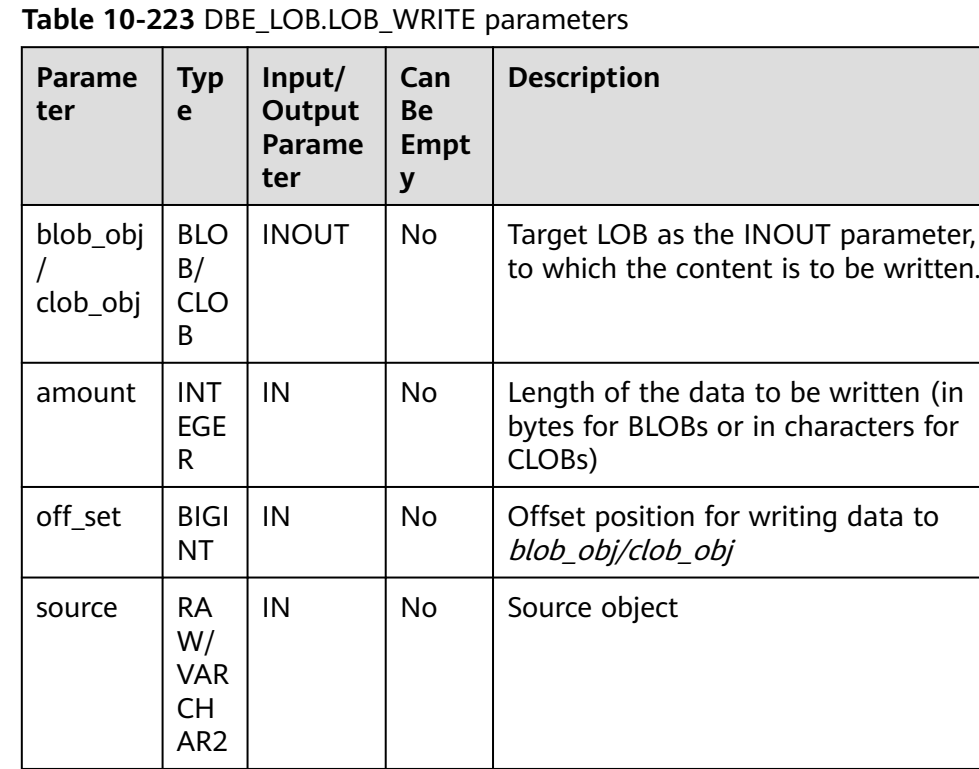

## ● DBE\_LOB.BFILENAME

Constructs a BFILE based on the directory and file name. The prototype of DBE\_LOB.BFILENAME is as follows:

DBE\_LOB.BFILENAME( directory IN TEXT, filename IN TEXT) RETURN DBE\_LOB.BFILE;

### **Table 10-224** DBE\_LOB.BFILENAME parameters

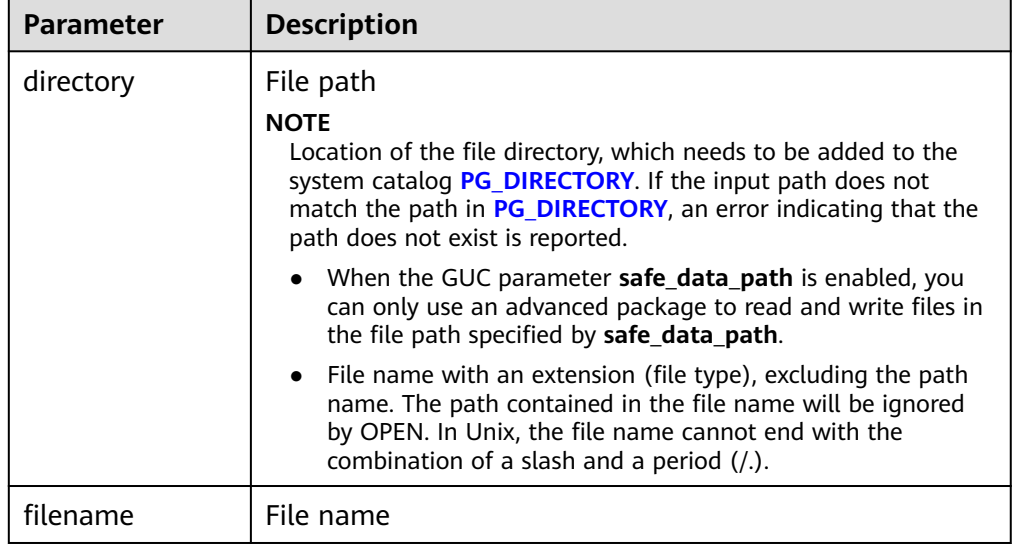

## **Examples**

```
-- Obtain the length of a string.
SELECT DBE_LOB.GET_LENGTH('12345678');
 get_length 
------------
       8
(1 row)
-- DBE_LOB.READ API
DECLARE
myraw RAW(100);
amount INTEGER := 2;
buffer INTEGER :=1;
begin
DBE_LOB.READ('123456789012345',amount,buffer,myraw);
dbe_output.print_line(myraw);
end;
/
0123
ANONYMOUS BLOCK EXECUTE
CREATE TABLE blob_Table (t1 blob) DISTRIBUTE BY REPLICATION;
CREATE TABLE blob_Table_bak (t2 blob) DISTRIBUTE BY REPLICATION;
INSERT INTO blob_Table VALUES('abcdef');
INSERT INTO blob_Table_bak VALUES('22222');
-- Multiple DBE_LOB APIs
DECLARE
str varchar2(100) := 'abcdef';
source raw(100);
dest blob;
copyto blob;
amount int;
PSV_SQL varchar2(100);
PSV_SQL1 varchar2(100);
a int :=1;
len int;
```
**BEGIN** source := dbe\_raw.cast\_from\_varchar2\_to\_raw(str); amount := dbe\_raw.get\_length(source);

PSV\_SQL :='select \* from blob\_Table for update'; PSV\_SQL1 := 'select  $*$  from blob\_Table\_bak for update';

EXECUTE IMMEDIATE PSV\_SQL into dest; EXECUTE IMMEDIATE PSV\_SQL1 into copyto;

DBE\_LOB.WRITE(dest, amount, 1, source); DBE\_LOB.WRITE\_APPEND(dest, amount, source);

DBE\_LOB.ERASE(dest, a, 1); DBE\_OUTPUT.PRINT\_LINE(a); DBE\_LOB.COPY(copyto, dest, amount, 10, 1); perform DBE\_LOB.CLOSE(dest); RETURN; END; / 1 ANONYMOUS BLOCK EXECUTE

-- Delete the table. DROP TABLE blob\_Table; DROP TABLE blob\_Table\_bak;

# **10.11.2.8 DBE\_MATCH**

## **API Description**

**Table 10-225** provides all APIs supported by the DBE\_MATCH package.

| <b>API</b>                                    | <b>Description</b>                                                                                                    |
|-----------------------------------------------|----------------------------------------------------------------------------------------------------|
| DBE MATCH.EDIT DISTANCE SIMILA<br><b>RITY</b> | Compares the difference between two<br>character strings (minimum steps of<br>deletion, addition, and conversion) and<br>normalizes the difference to a value<br>ranging from 0 to 100. The value 100<br>indicates that the two character strings<br>are the same, and the value 0<br>indicates that the two character strings<br>are different. |

**Table 10-225** DBE\_MATCH

DBE\_MATCH.EDIT\_DISTANCE\_SIMILARITY

Compares the difference between two character strings (minimum steps of deletion, addition, and conversion) and normalizes the difference to a value ranging from 0 to 100. The value **100** indicates that the two character strings are the same, and the value **0** indicates that the two character strings are completely different. The DBE\_MATCH.EDIT\_DISTANCE\_SIMILARITY function prototype is as follows:

```
DBE_MATCH.EDIT_DISTANCE_SIMILARITY(
 str1 IN text,
```
 str2 IN text )returns integer ;

#### **Table 10-226** DBE\_MATCH.EDIT\_DISTANCE\_SIMILARITY parameters

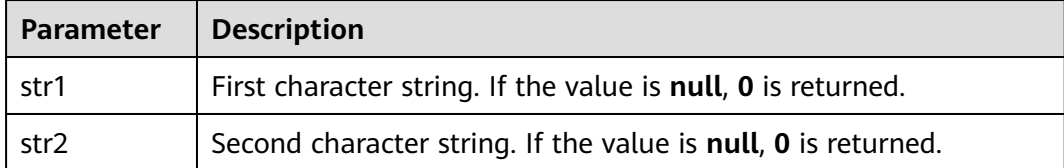

# **10.11.2.9 DBE\_OUTPUT**

## $\Box$  Note

When DBE\_OUTPUT.PUT\_LINE is used to print the result obtained by the DBE\_FILE.READ\_LINE\_NCHAR API, ensure that the UTF-8 character set encoding can be converted to the current database character set encoding. If the preceding conditions are met, the result can be properly output. DBE\_OUTPUT.PRINT\_LINE does not support this function.

## **Interface Description**

**Table DBE\_OUTPUT** provides all interfaces supported by the **DBE\_OUTPUT** package.

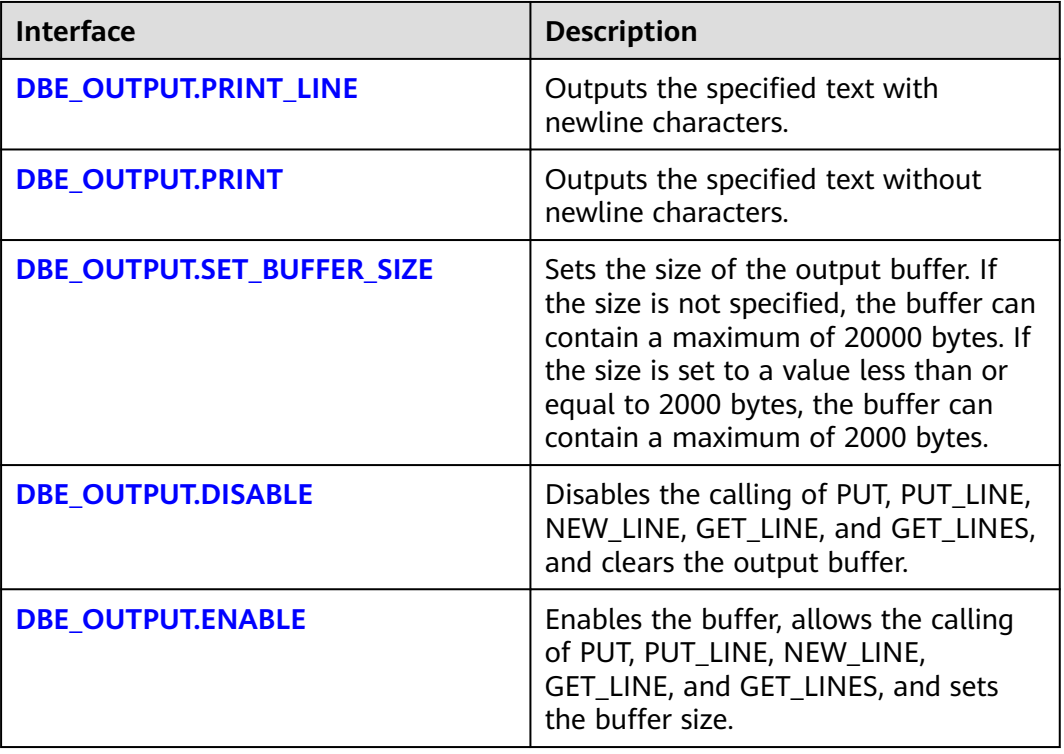

#### **Table 10-227** DBE\_OUTPUT

<span id="page-2299-0"></span>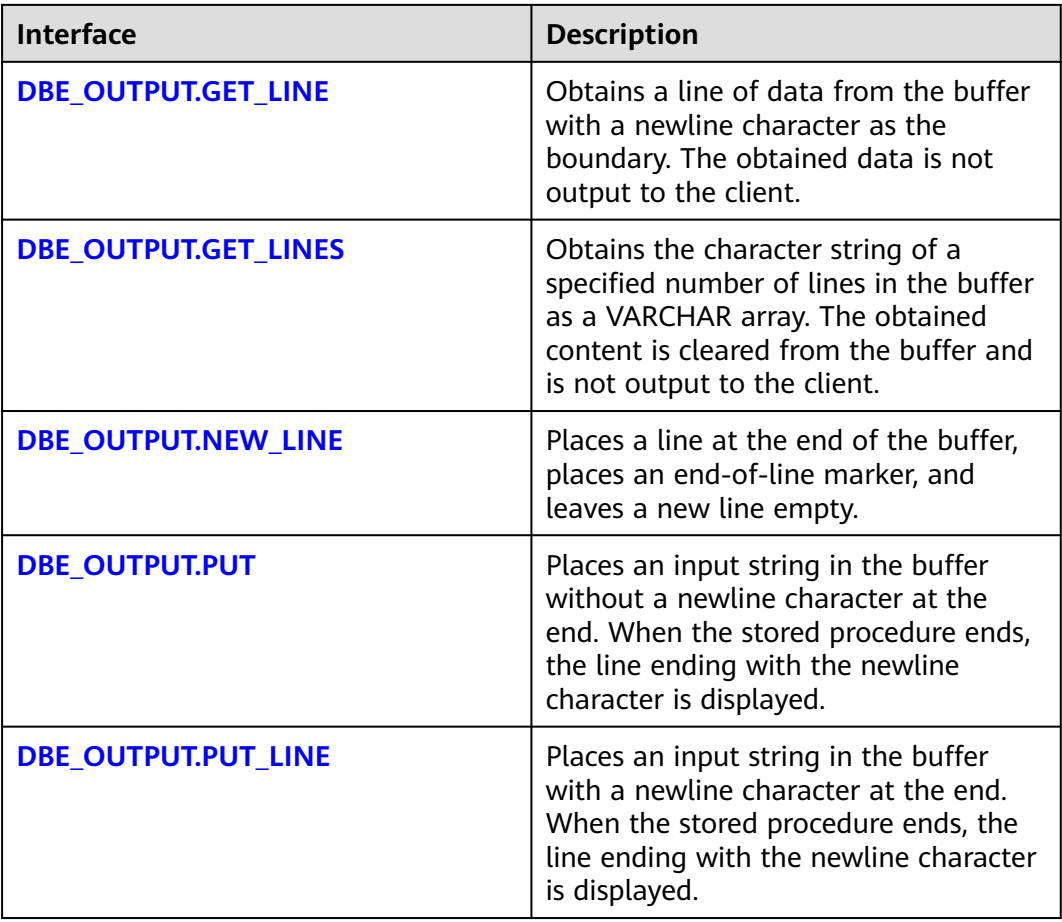

## ● DBE\_OUTPUT.PRINT\_LINE

The stored procedure **PRINT LINE** writes a line of text carrying a line end symbol in the buffer. The function prototype of **DBE\_OUTPUT.PRINT\_LINE** is as follows:

DBE\_OUTPUT.PRINT\_LINE ( format IN VARCHAR2);

**Table 10-228** DBE\_OUTPUT.PRINT\_LINE interface parameters

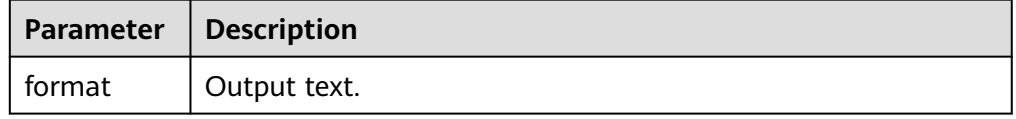

● DBE\_OUTPUT.PRINT

The stored procedure **PRINT** outputs the specified text to the front of the specified text without adding a newline character. The prototype of the DBE\_OUTPUT.PRINT function is as follows:

```
DBE_OUTPUT.PRINT (
format IN VARCHAR2);
```
#### <span id="page-2300-0"></span>**Table 10-229** DBE\_OUTPUT.PRINT interface parameters

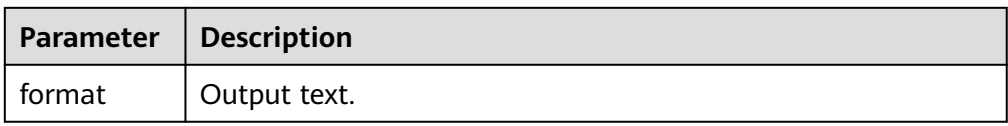

## DBE\_OUTPUT.SET\_BUFFER\_SIZE

The stored procedure **SET\_BUFFER\_SIZE** sets the output buffer size. If the size is not specified, it contains a maximum of 20000 bytes. The function prototype of DBE\_OUTPUT.SET\_BUFFER\_SIZE is as follows:

DBE\_OUTPUT.SET\_BUFFER\_SIZE ( size IN INTEGER default 20000);

### **Table 10-230** DBE\_OUTPUT.SET\_BUFFER\_SIZE interface parameters

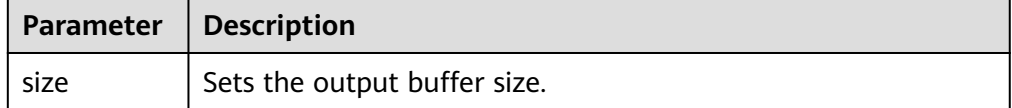

## DBE\_OUTPUT.DISABLE

The stored procedure **DISABLE** disables the calling of PUT, PUT\_LINE, NEW\_LINE, GET\_LINE and GET\_LINES, and clears the output buffer. The prototype of the DBE\_OUTPUT.DISABLE function is as follows: DBE\_OUTPUT.DISABLE;

## DBE\_OUTPUT.ENABLE

The stored procedure **ENABLE** enables the buffer, allows the calling of PUT, PUT\_LINE, NEW\_LINE, GET\_LINE, and GET\_LINES, and sets the buffer size. If the buffer size is not specified, 20,000 bytes are allowed by default. The prototype of the DBE\_OUTPUT.ENABLE function is as follows: DBE\_OUTPUT.ENABLE (

buffer\_size IN INTEGER DEFAULT 20000

);

**Table 10-231** DBE\_OUTPUT.ENABLE parameters

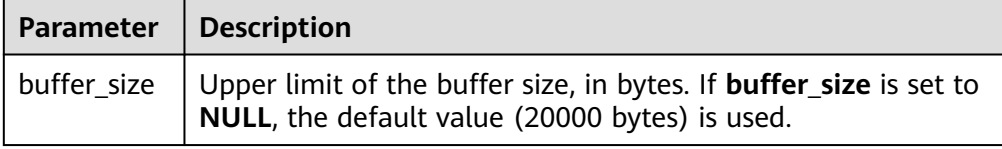

## DBE\_OUTPUT.GET\_LINE

The stored procedure **GET\_LINE** obtains a line of data from the buffer with a newline character as the boundary. The obtained data is not output to the client. The prototype of the DBE\_OUTPUT.GET\_LINE function is as follows:

```
DBE_OUTPUT.GET_LINE (
   line OUT VARCHAR2,
   status OUT INTEGER
);
```
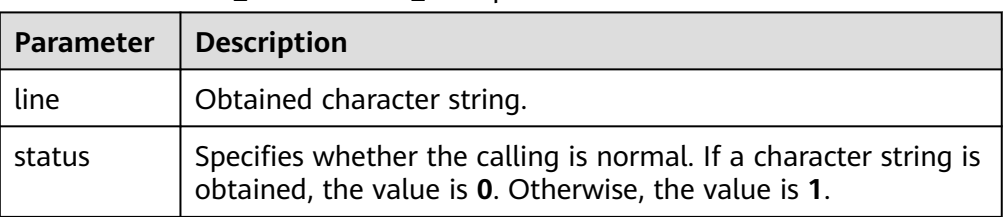

#### <span id="page-2301-0"></span>**Table 10-232** DBE\_OUTPUT.GET\_LINE parameters

## DBE\_OUTPUT.GET\_LINES

The stored procedure **GET\_LINES** obtains the character string of a specified number of lines in the buffer as a VARCHAR array. The obtained content is cleared from the buffer and is not output to the client. The prototype of the DBE\_OUTPUT.GET\_LINES\_function is as follows:

```
DBE_OUTPUT.GET_LINES (
   lines OUT VARCHAR[],
   numlines IN OUT INTEGER
);
```
**Table 10-233** DBE\_OUTPUT.GET\_LINES parameters

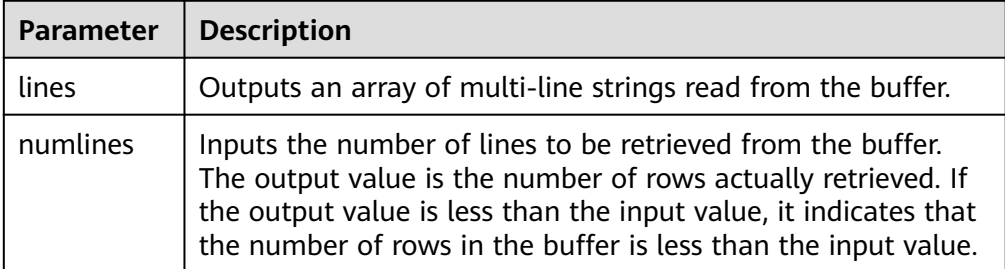

## DBE\_OUTPUT.NEW\_LINE

The stored procedure **NEW\_LINE** places a line at the end of the buffer, places an end-of-line marker, and leaves a new line empty. The prototype of the DBE\_OUTPUT.NEW\_LINE function is as follows:

DBE\_OUTPUT.NEW\_LINE;

DBE\_OUTPUT.PUT

The stored procedure **PUT** places an input string in the buffer without a newline character at the end. After the anonymous block is executed, the line ending with the newline character is displayed. The prototype of the DBE\_OUTPUT.PUT function is as follows:

```
DBE_OUTPUT.PUT (
  item IN VARCHAR2);
```
## **Table 10-234** DBE\_OUTPUT.PUT parameters

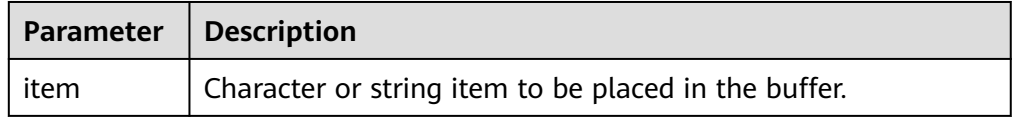

## DBE\_OUTPUT.PUT\_LINE

The stored procedure **PUT\_LINE** places an input string in the buffer with a newline character at the end. After the anonymous block is executed, the line ending with the newline character is displayed. The prototype of the DBE\_OUTPUT.PUT\_LINE function is as follows:

DBE\_OUTPUT.PUT\_LINE ( item IN VARCHAR2);

#### **Table 10-235** DBE\_OUTPUT.PUT\_LINE parameters

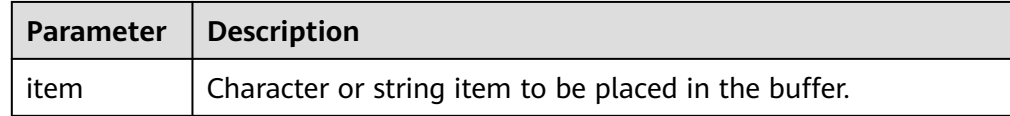

## **Examples**

```
BEGIN
  DBE_OUTPUT.SET_BUFFER_SIZE(50);
   DBE_OUTPUT.PRINT('hello, ');
   DBE_OUTPUT.PRINT_LINE('database!');-- Output "hello, database!"
END;
/
-- The expected result is as follows:
hello, database!
ANONYMOUS BLOCK EXECUTE
-- Test DISABLE: Disable the calling of PUT, PUT_LINE, NEW_LINE, GET_LINE, and GET_LINES. The PUT_LINE 
has no output.
BEGIN
 dbe_output.disable();
      dbe_output.put_line('1');
END; 
/
-- The expected result is as follows:
ANONYMOUS BLOCK EXECUTE
-- Test ENABLE: Enable the calling of PUT, PUT_LINE, NEW_LINE, GET_LINE, and GET_LINES. The output of 
PUT_LINE is 1.
BEGIN
 dbe_output.enable();
      dbe_output.put_line('1');
END; 
/
.<br>-- The expected result is as follows:
1
ANONYMOUS BLOCK EXECUTE
-- Test PUT: Place the input character string a in the buffer without adding a newline character at the end. 
a has no output.
BEGIN
 dbe_output.enable();
 dbe_output.put('a');
END; 
/
-- The expected result is as follows:
ANONYMOUS BLOCK EXECUTE
-- Test NEW_LINE. Add a new line. The output is a.
BEGIN
 dbe_output.enable();
 dbe_output.put('a');
      dbe_output.new_line;
END; 
/
-- The expected result is as follows:
a
ANONYMOUS BLOCK EXECUTE
```

```
-- Test GET LINE: Obtain buffer data and save the data to variables and use PUT LINE to output the data.
DECLARE
 line VARCHAR(32672);
status INTEGER = 0:
BEGIN
dbe_output.put_line('hello');
 dbe_output.get_line(line, status);
 dbe_output.put_line('-----------');
dbe_output.put_line(line);
 dbe_output.put_line(status);
END; 
/
-- The expected result is as follows:
-----------
hello
\OmegaANONYMOUS BLOCK EXECUTE
-- Test get_lines: Obtain multiple lines of content in the buffer and use PUT_LINE to output the content.
DECLARE
   lines varchar[];
   linenum integer;
BEGIN
   dbe_output.put_line('line 1');
   dbe_output.put_line('line 2');
   dbe_output.put_line('line 3');
  linenum := 100;
   dbe_output.get_lines(lines, linenum);
   dbe_output.put_line('num: ' || linenum);
   FOR i IN 1 .. linenum LOOP
      dbe_output.put_line(lines[i]);
   END LOOP;
END;
/
.<br>-- The expected result is as follows:
num: 3
line 1
line 2
line 3
ANONYMOUS BLOCK EXECUTE
```
#### $\Box$  Note

When the character encoding type server encoding of the server is not UTF-8, if the character encoding in the data is valid UTF-8 encoding, when processing the character encoding, the DBE\_OUTPUT.PUTLINE and DBE\_OUTPUT.PUT functions convert the character encoding into the server\_encoding encoding format based on the UTF8 encoding logic before performing subsequent operations, as a result, the return values of the functions may not meet the expectation or an error may be reported. After the GUC parameter **enable\_convert\_illegal\_char** is enabled, the DBE\_OUTPUT.PUTLINE and DBE\_OUTPUT.PUT functions process such codes in the same way as when the parameter is disabled. Special characters are not output as placeholders, therefore, you are advised not to use the DBE\_OUTPUT.PUTLINE and DBE\_OUTPUT.PUT functions for data containing special characters.

## **10.11.2.10 DBE\_RANDOM**

## **Interface Description**

**[Table 10-236](#page-2304-0)** lists all interfaces supported by the **DBE\_RANDOM** package.
# **Table 10-236** DBE\_RANDOM interface parameters

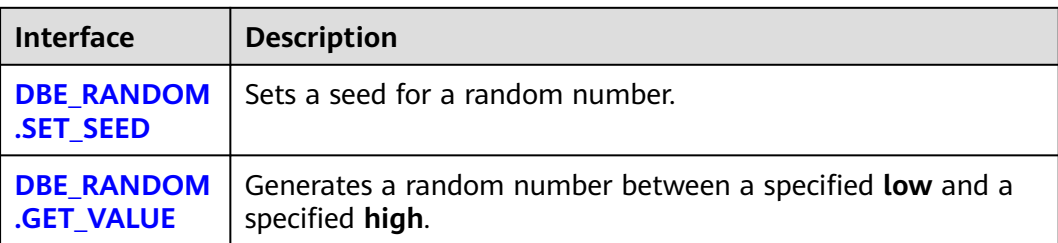

# DBE\_RANDOM.SET\_SEED

The stored procedure **SEED** is used to set a seed for a random number. The function prototype of **DBE\_RANDOM.SET\_SEED** is as follows: DBE\_RANDOM.SET\_SEED (seed IN INTEGER);

# **Table 10-237** DBE\_RANDOM.SET\_SEED interface parameters

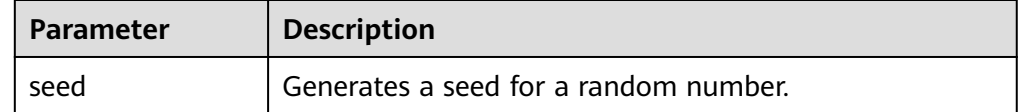

# DBE\_RANDOM.GET\_VALUE

The GET\_VALUE function generates a random number between a specified **low** and a specified **high**. The prototype of the **DBE\_RANDOM.GET\_VALUE** function is as follows:

DBE\_RANDOM.GET\_VALUE( min IN NUMBER default 0, max IN NUMBER default 1) RETURN NUMBER;

# **Table 10-238** DBE\_RANDOM.GET\_VALUE interface parameters

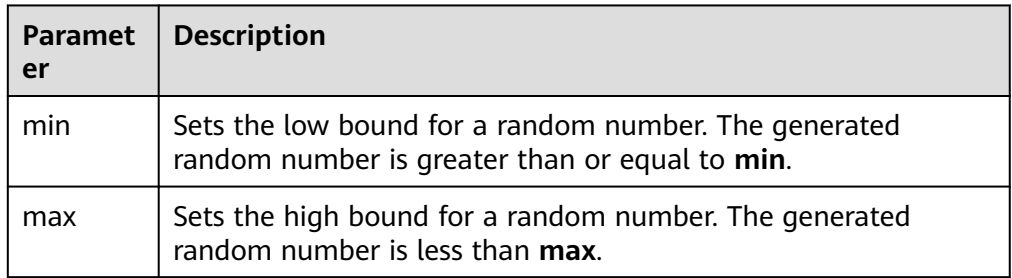

# $\Box$  Note

- The only requirement is that the parameter type is **NUMERIC** regardless of the right and left bound values.
- **DBE\_RANDOM** implements pseudo-random numbers. Therefore, if the initial value (seed) remains unchanged, the sequence of the pseudo-random numbers also remains unchanged.
- The generated random number contains 15 valid digits.

# **Examples**

```
-- Generate a random number between 0 and 1.
SELECT DBE_RANDOM.GET_VALUE(0,1);
   get_value 
------------------
 .917468812743886
(1 row)
-- For integers within a specified range, add the arguments min and max, and truncate the decimals from
```
the result (the maximum value is not included as a possible value). Therefore, for integers from 0 to 99, you can use the following code: SELECT TRUNC(DBE\_RANDOM.GET\_VALUE(0,100)); trunc ------- 26

```
(1 row)
```
# **10.11.2.11 DBE\_RAW**

# **Interface Description**

**Table 10-239** provides all interfaces supported by the **DBE\_RAW** package.

# **Table 10-239** DBE\_RAW

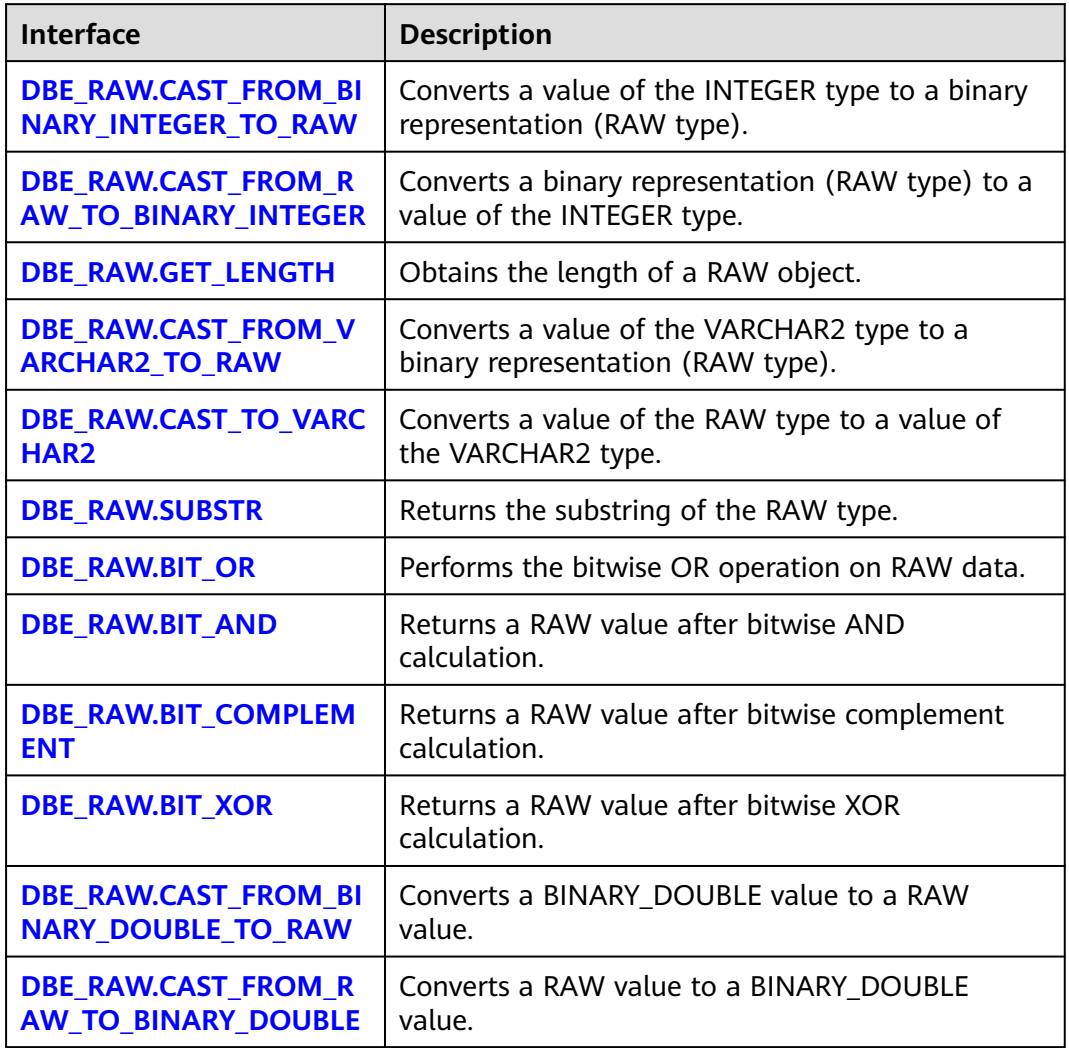

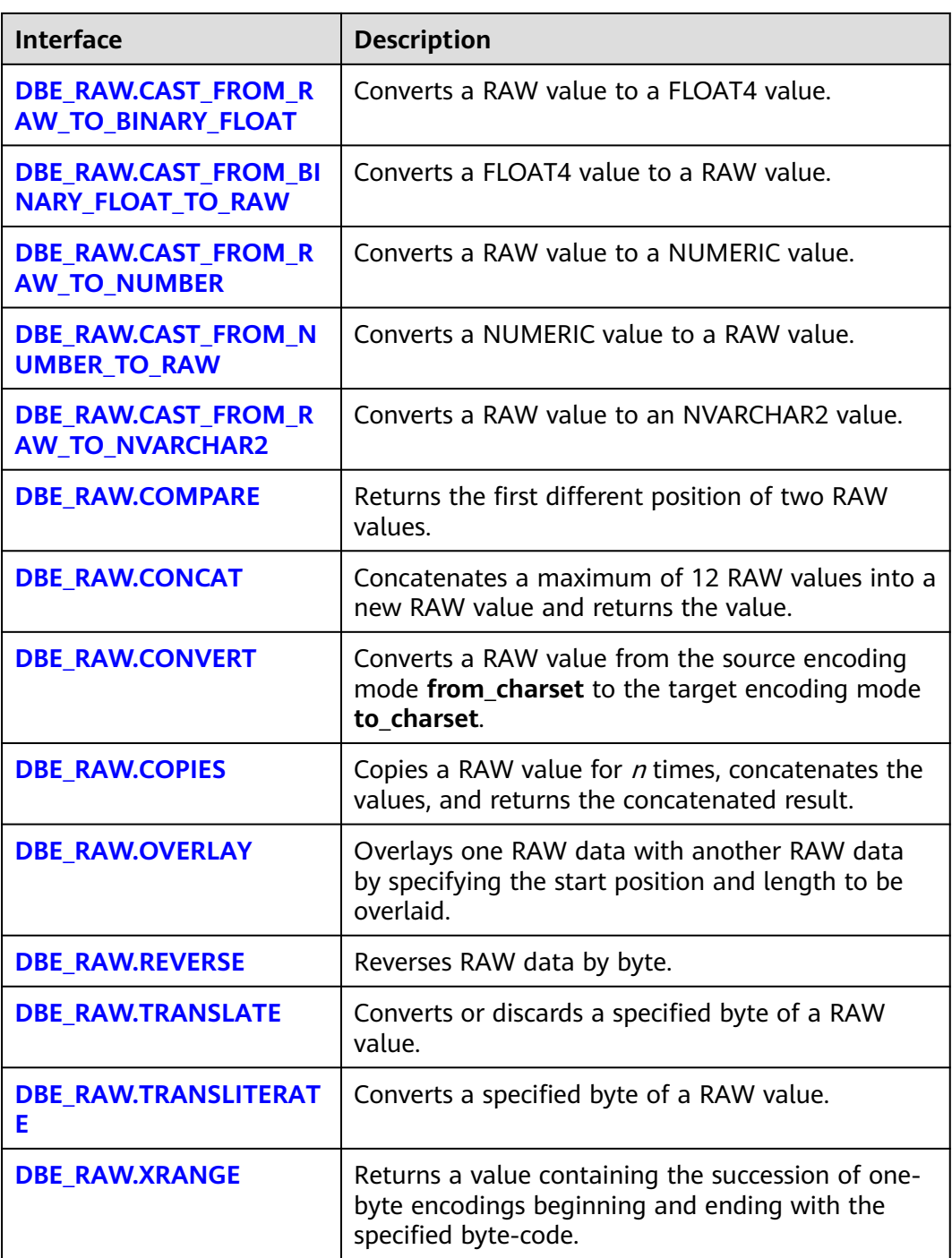

# **NOTICE**

RAW data is represented as hexadecimal characters externally, and stored as binary characters internally. For example, the representation of RAW data 11001011 is 'CB', that is, the input for type conversion is 'CB'.

● DBE\_RAW.CAST\_FROM\_BINARY\_INTEGER\_TO\_RAW

<span id="page-2307-0"></span>The stored procedure **CAST\_FROM\_BINARY\_INTEGER\_TO\_RAW** converts a value of the INTEGER type to a binary representation (RAW type).

The prototype of the DBE\_RAW.CAST\_FROM\_BINARY\_INTEGER\_TO\_RAW function is as follows:

DBE\_RAW.CAST\_FROM\_BINARY\_INTEGER\_TO\_RAW ( value IN INTEGER, endianess IN INTEGER DEFAULT 1) RETURN RAW;

# **Table 10-240** DBE\_RAW.CAST\_FROM\_BINARY\_INTEGER\_TO\_RAW parameters

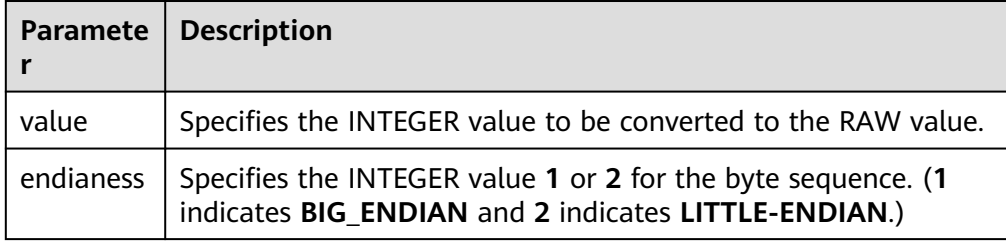

# ● DBE\_RAW.CAST\_FROM\_RAW\_TO\_BINARY\_INTEGER

The stored procedure **CAST\_FROM\_RAW\_TO\_BINARY\_INTEGER** converts a binary representation (RAW type) to a value of the INTEGER type.

The prototype of the DBE\_RAW.CAST\_FROM\_RAW\_TO\_BINARY\_INTEGER function is as follows:

DBE\_RAW.CAST\_FROM\_RAW\_TO\_BINARY\_INTEGER ( value IN RAW, endianess IN INTEGER DEFAULT 1) RETURN INTEGER;

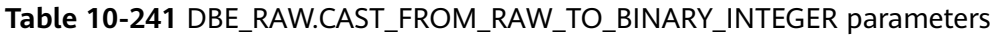

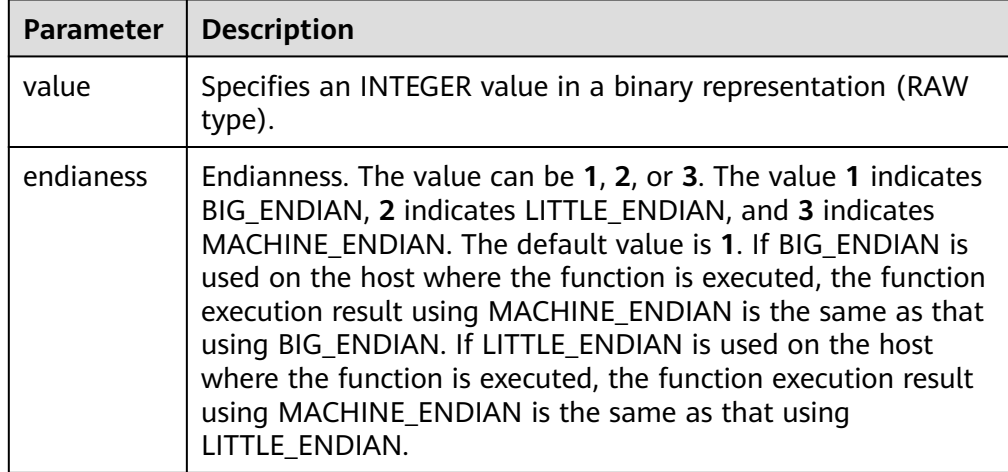

# • DBE\_RAW.GET\_LENGTH

The stored procedure **GET LENGTH** returns the length of a RAW object.

The prototype of the DBE\_RAW.GET\_LENGTH function is as follows:

DBE\_RAW.GET\_LENGTH( value IN RAW) RETURN INTEGER;

## <span id="page-2308-0"></span>Table 10-242 DBE\_RAW.GET\_LENGTH parameters

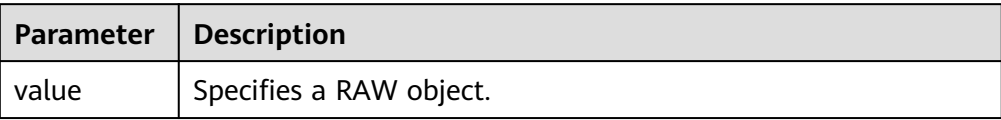

DBE\_RAW.CAST\_FROM\_VARCHAR2\_TO\_RAW

The stored procedure **CAST\_FROM\_VARCHAR2\_TO\_RAW** converts a VARCHAR2 object to a RAW object.

The prototype of the DBE\_RAW.CAST\_FROM\_VARCHAR2\_TO\_RAW function is as follows:

DBE\_RAW.CAST\_TO\_RAW( str IN VARCHAR2) RETURN RAW;

### **Table 10-243** DBE\_RAW.CAST\_FROM\_VARCHAR2\_TO\_RAW parameters

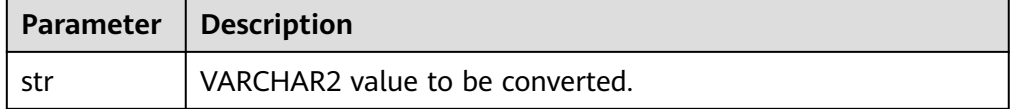

# DBE\_RAW.CAST\_TO\_VARCHAR2

The stored procedure **CAST\_TO\_VARCHAR2** converts a RAW object to a VARCHAR2 object.

The prototype of the DBE\_RAW.CAST\_TO\_VARCHAR2 function is as follows: DBE\_RAW.CAST\_TO\_VARCHAR2( str IN RAW) RETURN VARCHAR2;

### **Table 10-244** DBE\_RAW.CAST\_TO\_VARCHAR2 parameters

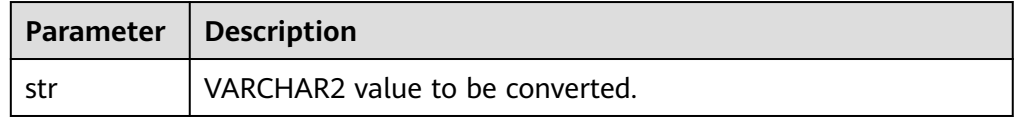

# DBE\_RAW.BIT\_OR

The stored procedure **BIT\_OR** calculates the bitwise OR result of two RAW data records.

The prototype of the DBE\_RAW.BIT\_OR function is as follows:

```
DBE_RAW.BIT_OR(
  str1 IN TEXT,
   str2 IN TEXT)
RETURN TEXT;
```
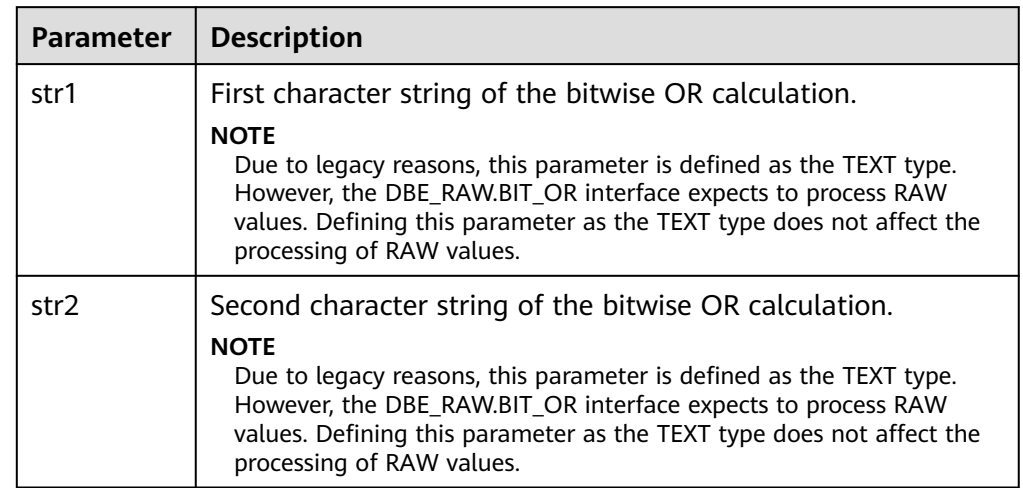

#### <span id="page-2309-0"></span>Table 10-245 DBE\_RAW.BIT\_OR parameters

### ● DBE\_RAW.SUBSTR

The stored procedure **SUBSTR** truncates an object of the RAW type based on the start bit and length.

The prototype of the DBE\_RAW.SUBSTR function is as follows:

```
DBE_RAW.SUBSTR(
   IN lob_loc BLOB,
   IN off_set INTEGER DEFAULT 1,
   IN amount INTEGER DEFAULT 32767)
RETURN RAW;
```
# **Table 10-246** DBE\_RAW.SUBSTR parameters

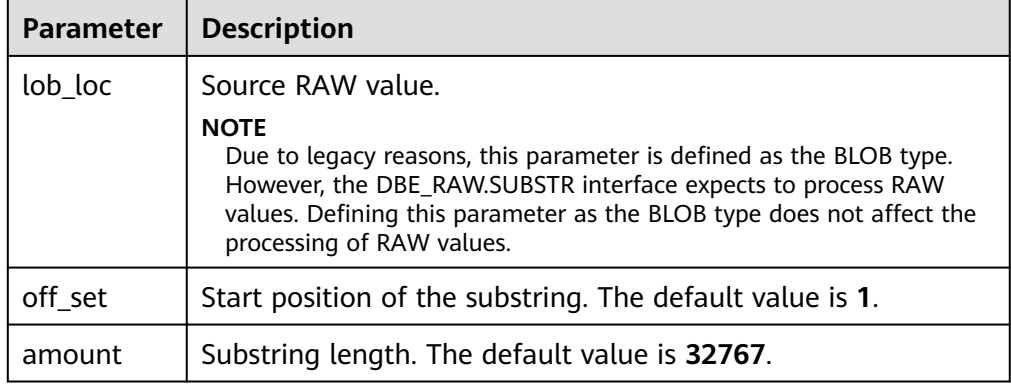

## ● DBE\_RAW.BIT\_AND

Obtains the bitwise AND result of two RAW values.

The prototype of the DBE\_RAW.BIT\_AND function is as follows:

```
DBE_RAW.BIT_AND(
   r1 IN RAW,
   r2 IN RAW)
RETURN RAW;
```
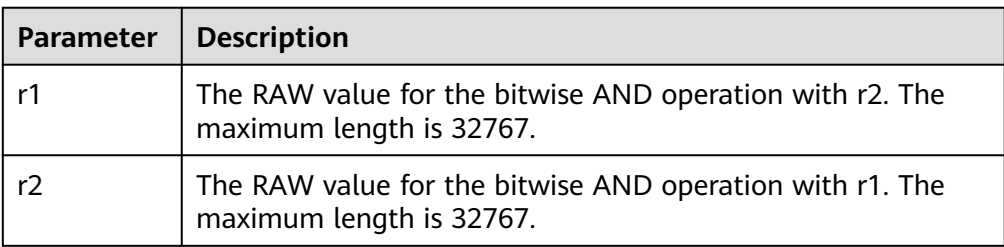

## <span id="page-2310-0"></span>Table 10-247 DBE\_RAW.BIT\_AND parameters

# DBE\_RAW.BIT\_COMPLEMENT

Obtains the bitwise complement result of a RAW value.

The prototype of the DBE\_RAW.BIT\_COMPLEMENT function is as follows:

```
DBE_RAW.BIT_COMPLEMENT(
  r IN RAW)
RETURN RAW;
```
### **Table 10-248** DBE\_RAW.BIT\_COMPLEMENT parameters

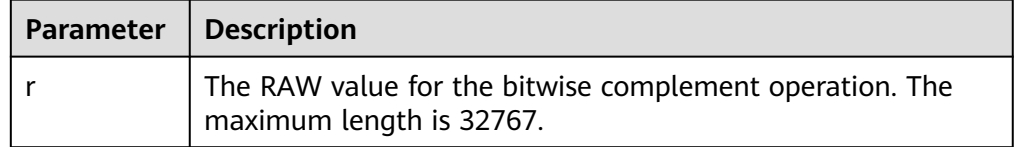

# DBE\_RAW.BIT\_XOR

Obtains the bitwise XOR result of two RAW values.

The prototype of the DBE\_RAW.BIT\_XOR function is as follows:

```
DBE_RAW.BIT_XOR(
   r1 IN RAW,
   r2 IN RAW)
RETURN RAW;
```
### Table 10-249 DBE\_RAW.BIT\_XOR parameters

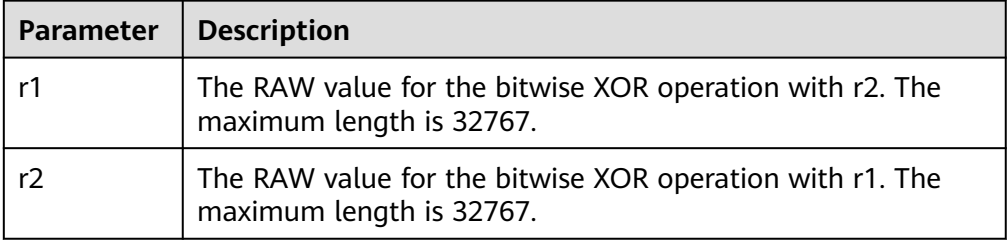

### ● DBE\_RAW.CAST\_FROM\_BINARY\_DOUBLE\_TO\_RAW

Converts the BINARY\_DOUBLE type to an INTEGER value in a binary representation (RAW type).

The prototype of the DBE\_RAW.CAST\_FROM\_BINARY\_DOUBLE\_TO\_RAW function is as follows:

```
DBE_RAW.CAST_FROM_BINARY_DOUBLE_TO_RAW (
 n IN BINARY_DOUBLE,
  endianess IN INTEGER DEFAULT 1)
RETURN RAW;
```
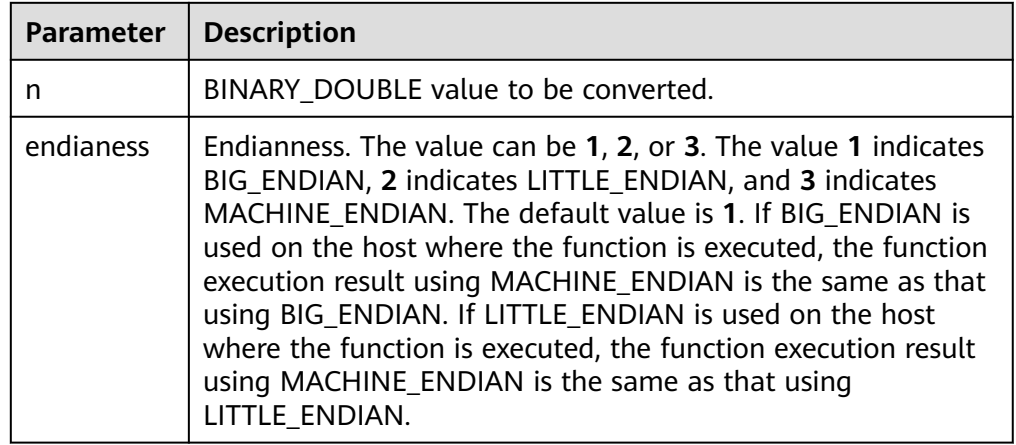

# <span id="page-2311-0"></span>Table 10-250 DBE\_RAW.CAST\_FROM\_BINARY\_DOUBLE\_TO\_RAW parameters

DBE\_RAW.CAST\_FROM\_RAW\_TO\_BINARY\_DOUBLE

Converts an INTEGER value in a binary representation (RAW type) to a BINARY\_DOUBLE type.

The prototype of the DBE\_RAW.CAST\_FROM\_RAW\_TO\_BINARY\_DOUBLE function is as follows:

DBE\_RAW.CAST\_FROM\_RAW\_TO\_BINARY\_DOUBLE( r IN RAW. endianess IN INTEGER DEFAULT 1) RETURN BINARY\_DOUBLE;

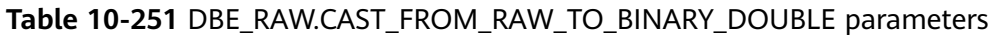

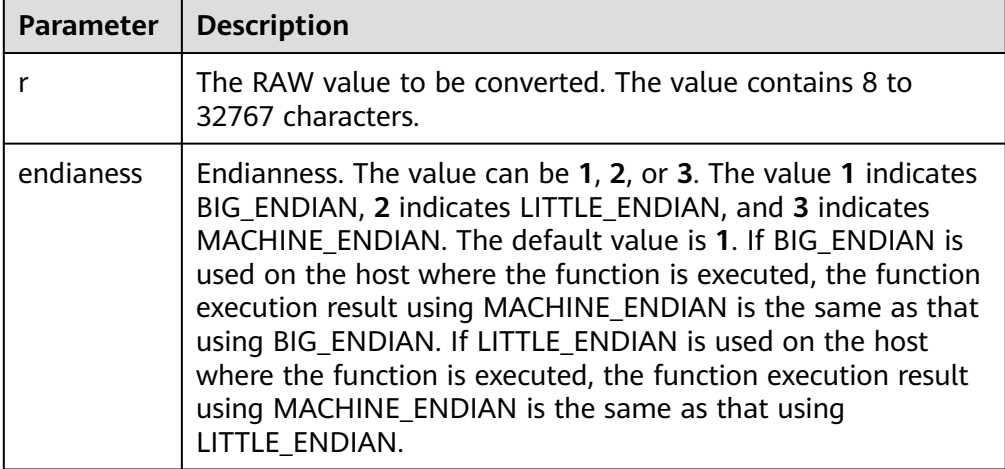

● DBE\_RAW.CAST\_FROM\_RAW\_TO\_BINARY\_FLOAT

Converts a RAW value to a FLOAT4 value.

The prototype of the DBE\_RAW.CAST\_FROM\_RAW\_TO\_BINARY\_FLOAT function is as follows:

DBE\_RAW.CAST\_FROM\_RAW\_TO\_BINARY\_FLOAT( r IN RAW, endianess IN INTEGER DEFAULT 1) RETURN FLOAT4;

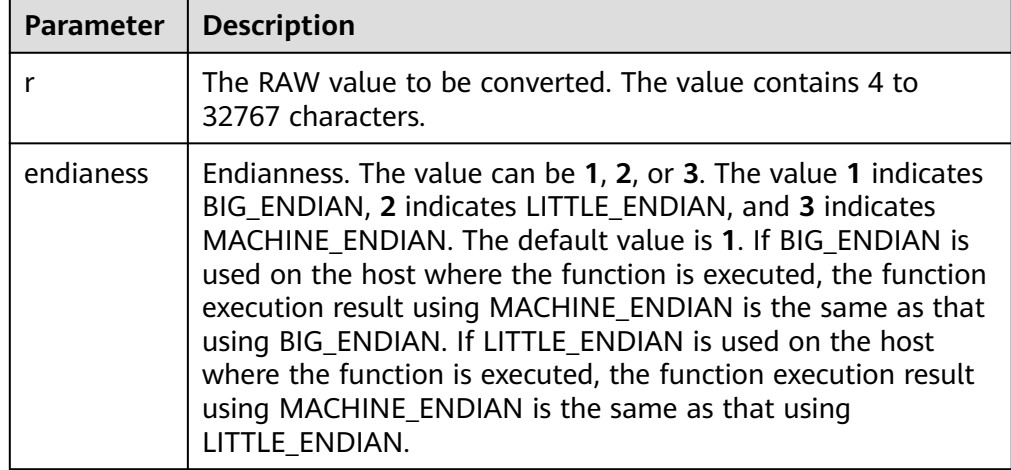

### <span id="page-2312-0"></span>Table 10-252 DBE\_RAW.CAST\_FROM\_RAW\_TO\_BINARY\_FLOAT parameters

# ● DBE\_RAW.CAST\_FROM\_BINARY\_FLOAT\_TO\_RAW

Converts a FLOAT4 value to a RAW value.

The prototype of the DBE\_RAW.CAST\_FROM\_BINARY\_FLOAT\_TO\_RAW function is as follows:

```
DBE_RAW.CAST_FROM_BINARY_FLOAT_TO_RAW(
 n IN FLOAT4,
  endianess IN INTEGER DEFAULT 1)
RETURN RAW;
```
## **Table 10-253** DBE\_RAW.CAST\_FROM\_BINARY\_FLOAT\_TO\_RAW parameters

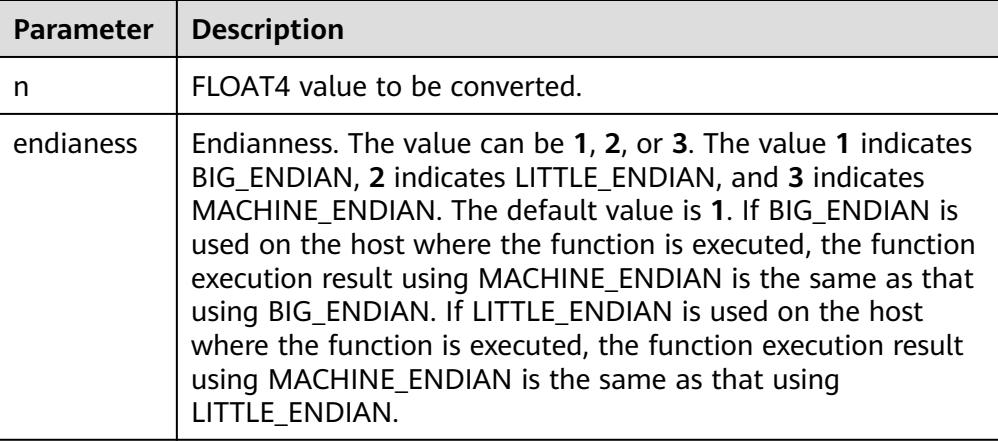

# DBE\_RAW.CAST\_FROM\_RAW\_TO\_NUMBER

Converts a RAW value to a NUMERIC value.

# $m$  note

The bottom-layer implementation of the number data type in database ORA is different from that in GaussDB, and the RAW data type is the hexadecimal representation of the binary stream implemented at the bottom layer. Therefore, the function in database ORA is different from that in GaussDB. You cannot obtain the same number-type data from GaussDB based on the RAW data corresponding to the number-type data in database ORA. For details about the number-type data in GaussDB, see the example.

<span id="page-2313-0"></span>The prototype of the DBE\_RAW.CAST\_FROM\_RAW\_TO\_NUMBER function is as follows:

DBE\_RAW.CAST\_FROM\_RAW\_TO\_NUMBER( r IN RAW) RETURN NUMERIC;

## **Table 10-254** DBE\_RAW.CAST\_FROM\_RAW\_TO\_NUMBER parameters

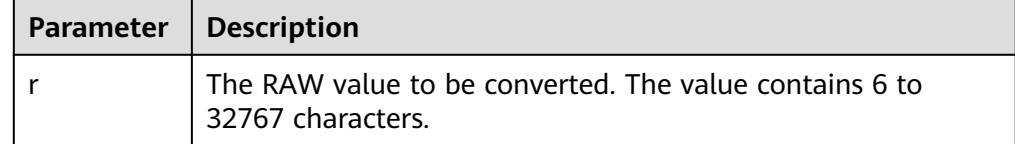

# DBE\_RAW.CAST\_FROM\_NUMBER\_TO\_RAW

Converts a NUMERIC value to a RAW value.

# $\Box$  Note

The bottom-layer implementation of the number data type in database ORA is different from that in GaussDB, and the RAW data type is the hexadecimal representation of the binary stream implemented at the bottom layer. Therefore, the function in database ORA is different from that in GaussDB. You cannot restore the RAW data corresponding to the number-type data in database ORA to the original number type in database ORA in the GaussDB database. For details about the performance of this function in GaussDB, see the example.

The prototype of the DBE\_RAW.CAST\_FROM\_NUMBER\_TO\_RAW function is as follows:

DBE\_RAW.CAST\_FROM\_NUMBER\_TO\_RAW( n IN NUMERIC) RETURN RAW;

### **Table 10-255 DBE\_RAW.CAST\_FROM\_NUMBER\_TO\_RAW parameters**

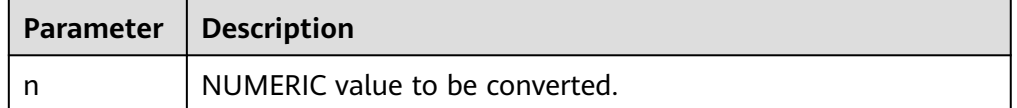

DBE\_RAW.CAST\_FROM\_RAW\_TO\_NVARCHAR2

Converts a RAW value to an NVARCHAR2 value.

The prototype of the DBE\_RAW.CAST\_FROM\_RAW\_TO\_NVARCHAR2 function is as follows:

DBE\_RAW.CAST\_FROM\_RAW\_TO\_NVARCHAR2( r IN RAW) RETURN NVARCHAR2;

# **Table 10-256** DBE\_RAW.CAST\_FROM\_RAW\_TO\_NVARCHAR2 parameters

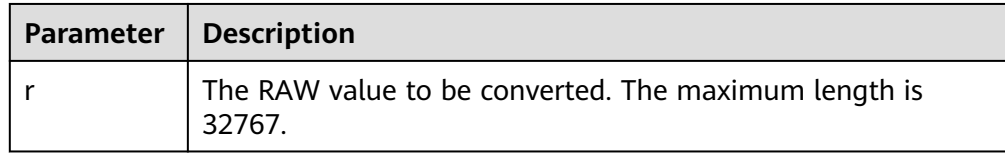

DBE\_RAW.COMPARE

<span id="page-2314-0"></span>Returns the first different position of two RAW values.

The prototype of the DBE\_RAW.COMPARE function is as follows: DBE\_RAW.COMPARE( r1 IN RAW, r2 IN RAW, pad IN RAW DEFAULT NULL) RETURN INTEGER;

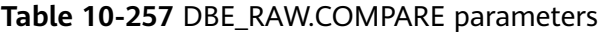

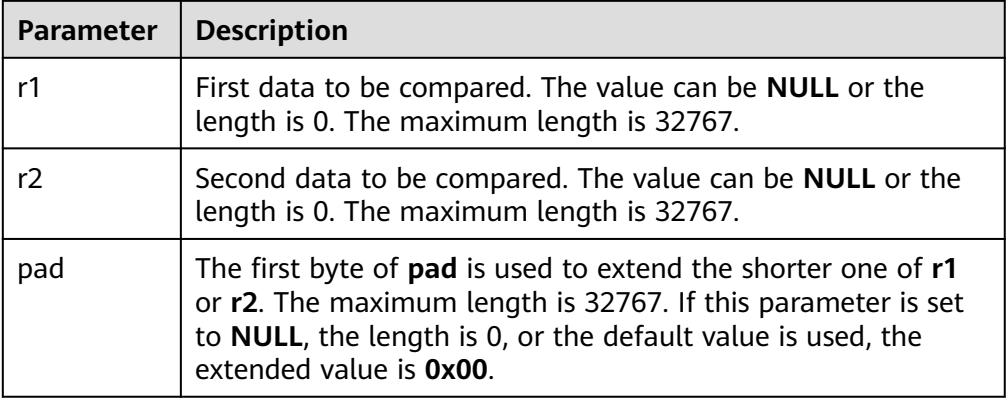

# • DBE\_RAW.CONCAT

Concatenates a maximum of 12 RAW values into a new RAW value and returns the value. If the length after concatenation exceeds 32767, an error is reported.

The prototype of the DBE\_RAW.CONCAT function is as follows:

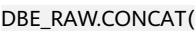

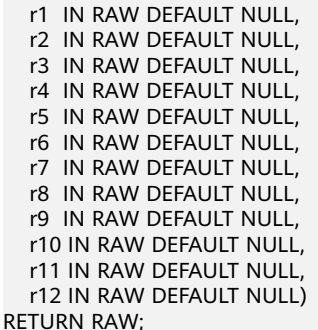

**Table 10-258** DBE\_RAW.CONCAT parameters

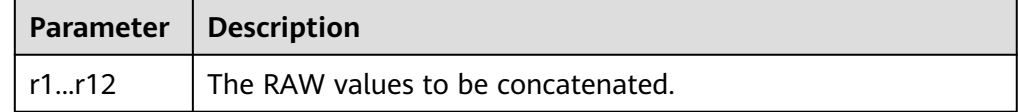

• DBE\_RAW.CONVERT

Converts a RAW value from the source encoding mode **from\_charset** to the target encoding mode **to\_charset**.

If the rule for converting between source and target encoding (for example, GBK and LATIN1) does not exist, the parameter **r** is returned without conversion. See the **pg** conversion system catalog for details.

<span id="page-2315-0"></span>The prototype of the DBE\_RAW.CONVERT function is as follows:

DBE\_RAW.CONVERT(  $r$  IN RAW, to\_charset IN VARCHAR2, from\_charset IN VARCHAR2) RETURN RAW;

## **Table 10-259** DBE\_RAW.CONVERT parameters

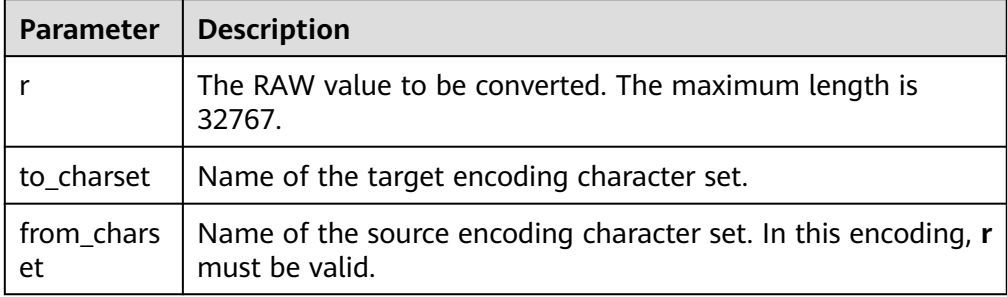

DBE\_RAW.COPIES

Copies a RAW value for  $n$  times, concatenates the values, and returns the concatenated result. If the length after copying exceeds 32767, an error is reported.

The prototype of the DBE\_RAW.COPIES function is as follows:

```
DBE_RAW.COPIES(
   r IN RAW,
   n IN NUMERIC)
RETURN RAW;
```
## **Table 10-260** DBE\_RAW.COPIES parameters

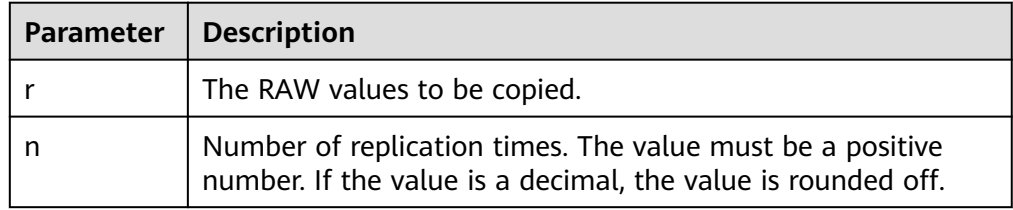

### DBE\_RAW.OVERLAY

Overlays one RAW data with another RAW data by specifying the start position and length to be overlaid.

The prototype of the DBE\_RAW.OVERLAY function is as follows: DBE\_RAW.OVERLAY( overlay\_str IN RAW,<br>target IN RAW,

```
IN RAW,
   pos IN BINARY_INTEGER DEFAULT 1,
  len IN BINARY_INTEGER DEFAULT NULL,<br>pad IN RAW DEFAULT NULL)
   pad IN RAW DEFAULT NULL)
RETURN RAW;
```
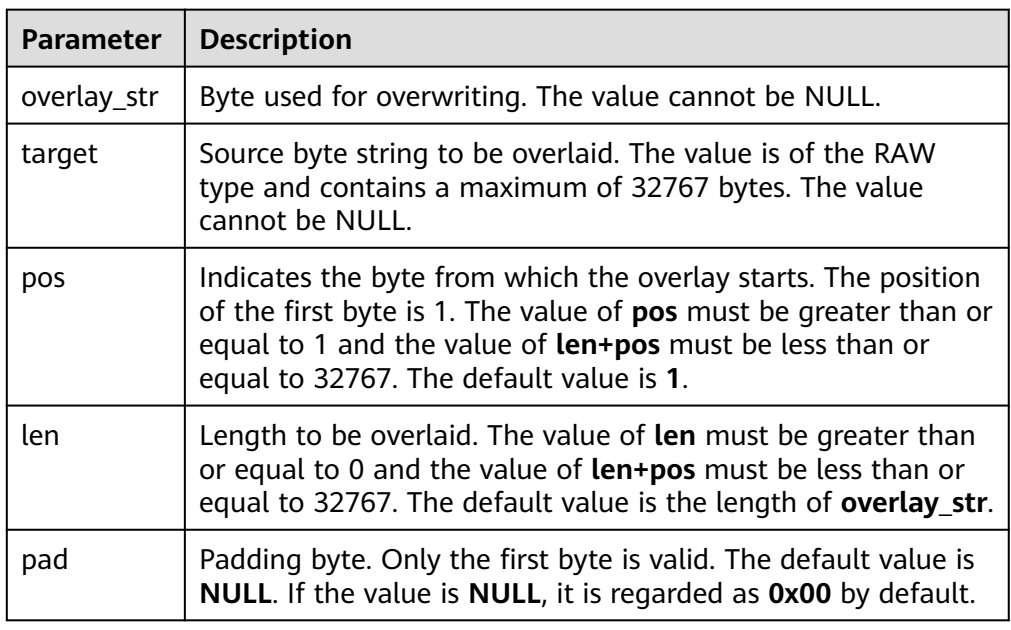

## <span id="page-2316-0"></span>**Table 10-261** DBE\_RAW.OVERLAY parameters

# ● DBE\_RAW.REVERSE

Reverses RAW data by byte.

The prototype of the DBE\_RAW.REVERSE function is as follows:

```
DBE_RAW.REVERSE(
   r IN RAW
)
```
RETURN RAW;

## **Table 10-262** DBE\_RAW.REVERSE parameters

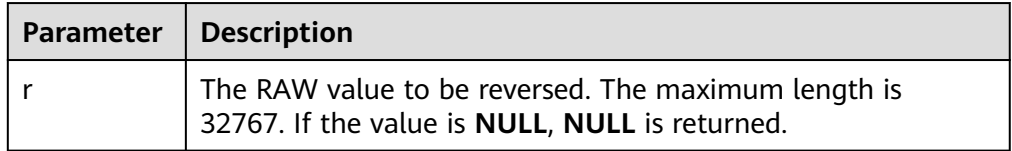

# DBE\_RAW.TRANSLATE

Converts or discards a specified byte of a RAW value.

The prototype of the DBE\_RAW.TRANSLATE function is as follows:

```
DBE_RAW.TRANSLATE(
  r IN RAW,
   from_set IN RAW,
   to_set IN RAW)
RETURN RAW;
```
# **Table 10-263** DBE\_RAW.TRANSLATE parameters

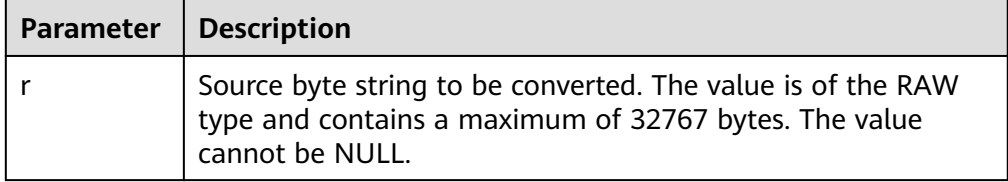

<span id="page-2317-0"></span>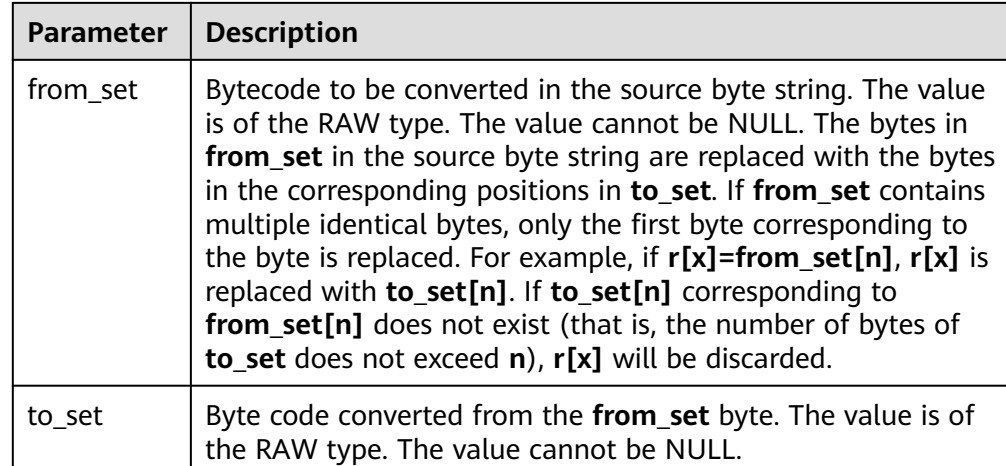

# ● DBE\_RAW.TRANSLITERATE

Converts a RAW value to a NUMERIC value.

The prototype of the DBE\_RAW.TRANSLITERATE function is as follows:

```
DBE_RAW.TRANSLITERATE(
   r IN RAW,
   from_set IN RAW DEFAULT NULL,
  to_set IN RAW DEFAULT NULL,
   pad IN RAW DEFAULT NULL)
RETURN RAW;
```
## **Table 10-264** DBE\_RAW.TRANSLITERATE parameters

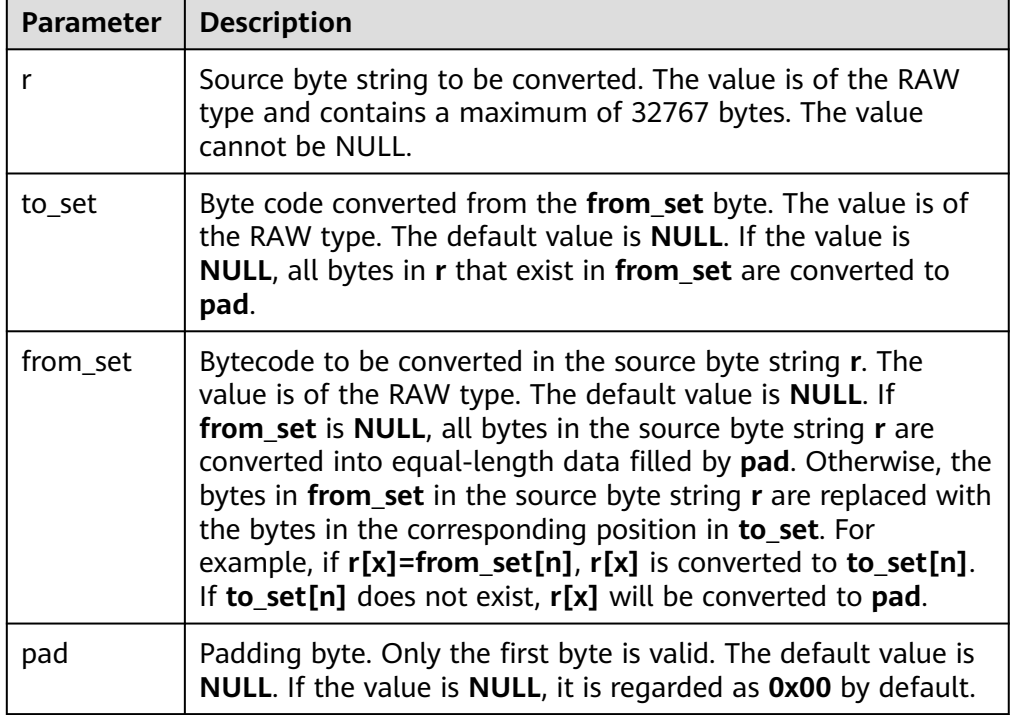

# ● DBE\_RAW.XRANGE

Returns a RAW value containing the succession of one-byte encodings beginning and ending with the specified byte-code.

## The prototype of the DBE\_RAW.XRANGE function is as follows:

DBE\_RAW.XRANGE( start\_byte IN RAW, end\_byte IN RAW) RETURN RAW;

# **Table 10-265** DBE\_RAW.XRANGE parameters

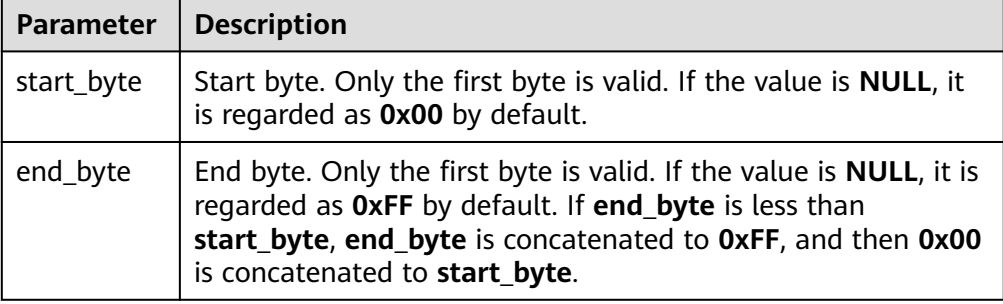

# **Examples**

-- Perform operations on RAW data in a stored procedure. CREATE OR REPLACE PROCEDURE proc\_raw AS str varchar2(100) := 'abcdef'; source raw(100); amount integer; BEGIN source := dbe\_raw.cast\_from\_varchar2\_to\_raw(str);-- Convert the type. amount := dbe\_raw.get\_length(source);-- Obtain the length. dbe\_output.print\_line(amount); END; / CREATE PROCEDURE -- Call the stored procedure. CALL proc\_raw(); 6 proc\_raw ---------- (1 row) -- Delete the stored procedure. DROP PROCEDURE proc\_raw; DROP PROCEDURE DECLARE v\_raw RAW; v\_double BINARY\_DOUBLE; v\_float FLOAT4; v\_numeric NUMERIC; v\_nvarchar2 NVARCHAR2; BEGIN -- Perform bitwise AND calculation on RAW values. SELECT DBE\_RAW.BIT\_AND('AFF', 'FF0B') INTO v\_raw; -- 0A0B -- Perform bitwise complement calculation on RAW values. SELECT DBE\_RAW.BIT\_COMPLEMENT('0AFF') INTO v\_raw; -- F500 -- Perform bitwise XOR calculation on RAW values. SELECT DBE\_RAW.BIT\_XOR('AFF', 'FF0B') INTO v\_raw; -- F5F4 -- Convert a BINARY\_DOUBLE value to a RAW value. SELECT DBE\_RAW.CAST\_FROM\_BINARY\_DOUBLE\_TO\_RAW(1.0001,1) INTO v\_raw; -- 3FF00068DB8BAC71 -- Convert a RAW value to a BINARY\_DOUBLE value. SELECT DBE\_RAW.CAST\_FROM\_RAW\_TO\_BINARY\_DOUBLE('3FF00068DB8BAC7',1) INTO v\_double; -- 1.0001 -- Convert a RAW value to a FLOAT4 value. SELECT DBE\_RAW.CAST\_FROM\_RAW\_TO\_BINARY\_FLOAT('40200000',1) INTO v\_float; -- 2.5

-- Convert a FLOAT4 value to a RAW value. SELECT DBE\_RAW.CAST\_FROM\_BINARY\_FLOAT\_TO\_RAW('2.5',1) INTO v\_raw; -- 40200000 -- Convert a RAW value to a NUMERIC value. SELECT DBE\_RAW.CAST\_FROM\_RAW\_TO\_NUMBER('808002008813') INTO v\_numeric; -- 2.5 -- Convert a NUMERIC value to a RAW value. SELECT DBE\_RAW.CAST\_FROM\_NUMBER\_TO\_RAW('2.5') INTO v\_raw; -- 808002008813 -- Convert a RAW value to an NVARCHAR2 value. SELECT DBE\_RAW.CAST\_FROM\_RAW\_TO\_NVARCHAR2('12345678') INTO v\_nvarchar2; -- \x124Vx -- Compare RAW values. SELECT DBE\_RAW.COMPARE('ABCD','AB') INTO v\_numeric; -- 2 -- Concatenate RAW values. SELECT DBE\_RAW.CONCAT('ABCD','AB') INTO v\_raw; -- ABCDAB -- Convert RAW values. SELECT DBE\_RAW.CONVERT('E695B0', 'GBK','UTF8') INTO v\_raw; -- CAFD -- Copy RAW values. SELECT DBE\_RAW.COPIES('ABCD',2) INTO v\_raw; -- ABCDABCD -- Specify the start position and length of a RAW value to be overlaid. SELECT DBE\_RAW.OVERLAY('abcef', '12345678123456', 2, 5, '9966') INTO v\_raw; -- 120ABCEF999956 -- Reverse a RAW value by byte. SELECT DBE\_RAW.REVERSE('12345678') INTO v\_raw; -- 78563412 -- Convert bytes of the RAW type (without padding code). SELECT DBE\_RAW.TRANSLATE('1122112233', '1133','55') INTO v\_raw; -- 55225522 -- Convert bytes of the RAW type (with padding code). SELECT DBE\_RAW.TRANSLITERATE('1122112233', '55','1133','FFEE') INTO v\_raw; -- 55225522FF -- All bytes between two bytes of the RAW type. SELECT DBE\_RAW.XRANGE('00','03') INTO v\_raw; -- 00010203 END; / ANONYMOUS BLOCK EXECUTE

# **10.11.2.12 DBE\_SCHEDULER**

# **API Description**

The advanced package **DBE\_SCHEDULER** supports more flexible creation of scheduled tasks through scheduling and programing. For details about all the supported APIs, see **Table 10-266**.

# **NOTICE**

DBE\_SCHEDULER supports scheduled tasks for synchronizing data between CNs. Tasks with the same name cannot be created between different CNs.

The synchronization function is not implemented in versions earlier than 505.0.0. Therefore, all synchronization APIs synchronize data only in 505.0.0 and later versions.

Before the upgrade, the system checks whether jobs with the same name exist on CNs of the source version. If jobs with the same name exist on CNs of the source version and they are created on different nodes, an error message is displayed, prompting you to delete the jobs and perform the upgrade again.

#### **Table 10-266** DBE\_SCHEDULER

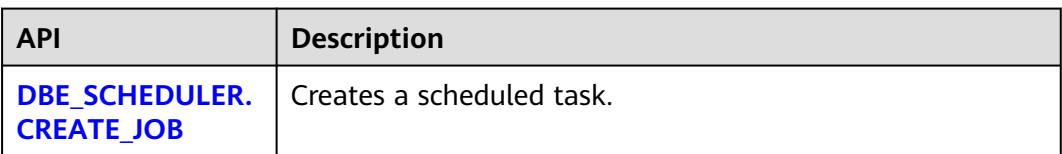

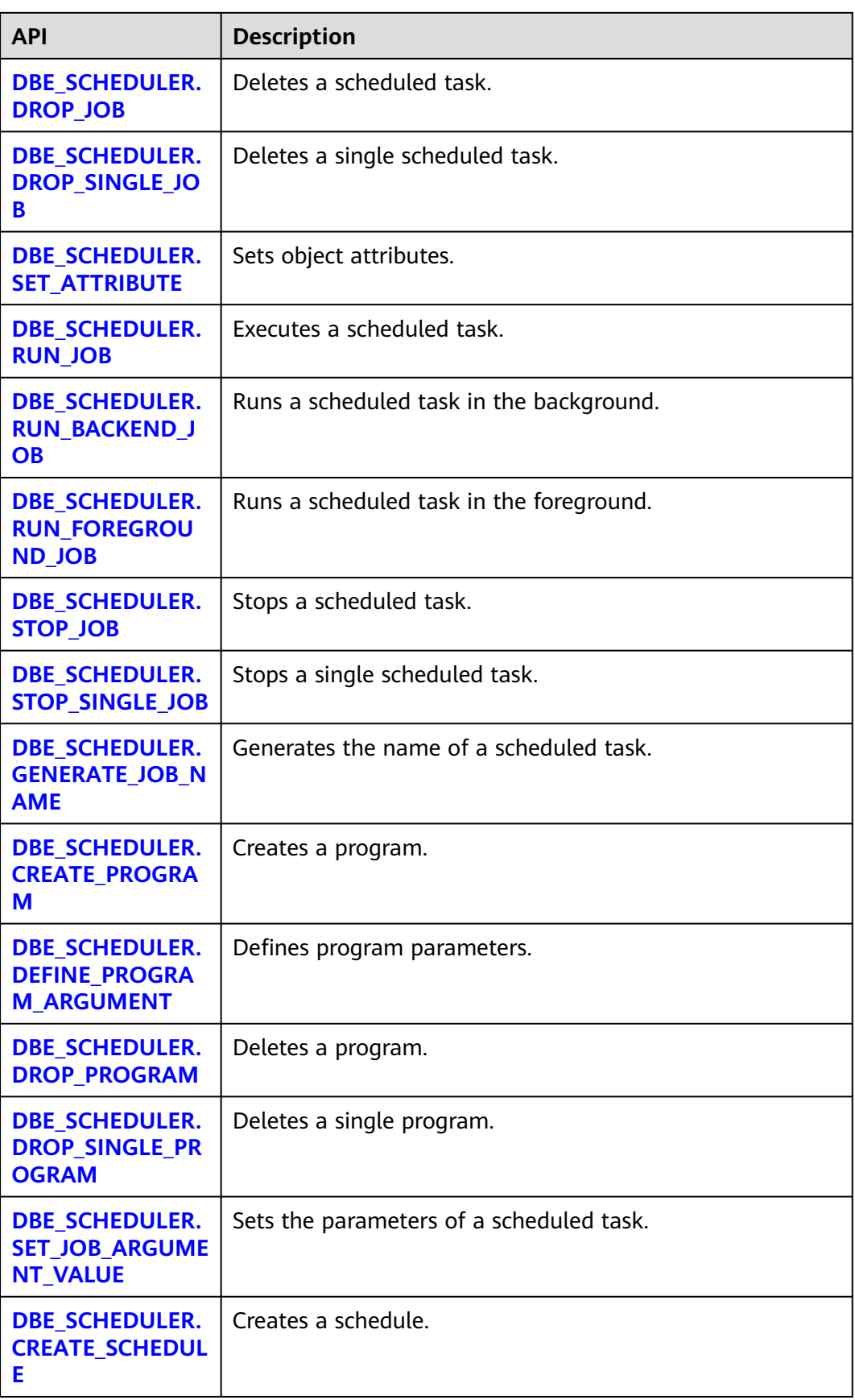

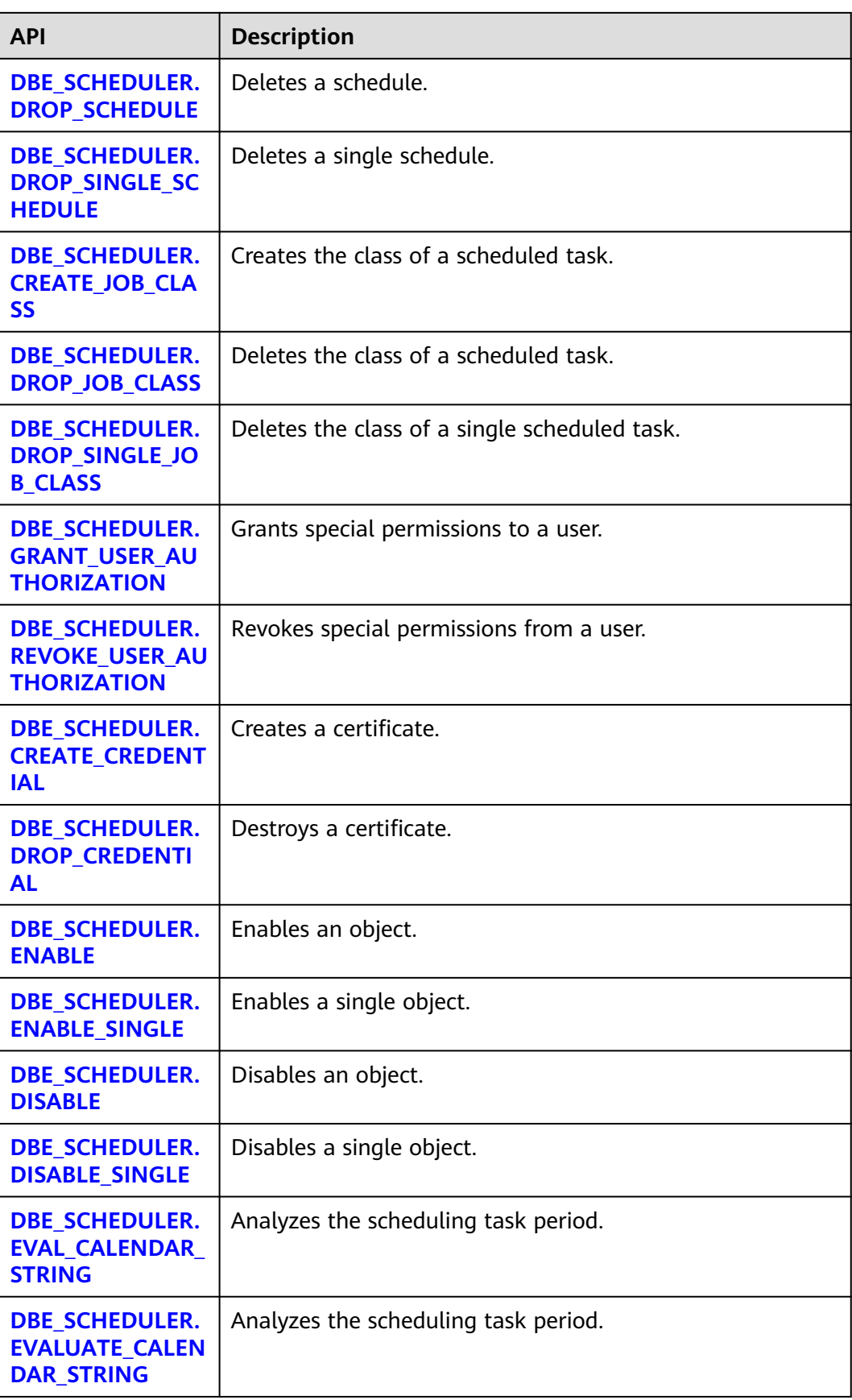

<span id="page-2322-0"></span>● DBE\_SCHEDULER.CREATE\_JOB

#### Creates a scheduled task and synchronize it to all CNs. The prototypes of the **DBE\_SCHEDULER.CREATE\_JOB** function are as follows: -- Scheduled tasks of an inline schedule and a program. DBE\_SCHEDULER.CREATE\_JOB( job\_name TEXT, job\_type TEXT, job\_action TEXT, number\_of\_arguments INTEGER DEFAULT 0, start\_date TIMESTAMP WITH TIME ZONE DEFAULT NULL, repeat\_interval TEXT DEFAULT NULL,<br>end\_date TIMESTAMP WITH TIME ZONE DEFAULT NULL. end\_date TIMESTAMP WITH TIME ZONE DEFAULT NULL, job\_class TEXT DEFAULT 'DEFAULT\_JOB\_CLASS', enabled BOOLEAN DEFAULT FALSE, auto\_drop BOOLEAN DEFAULT TRUE,<br>comments TEXT DEFAULT NULL, DEFAULT NULL,<br>DEFAULT NULL. credential\_name TEXT destination\_name TEXT DEFAULT NULL ) -- Reference the created scheduled tasks of the schedule and the program. DBE\_SCHEDULER.CREATE\_JOB( job\_name TEXT, program\_name TEXT, schedule\_name TEXT, job\_class TEXT DEFAULT 'DEFAULT\_JOB\_CLASS', enabled BOOLEAN DEFAULT FALSE,<br>auto\_drop BOOLEAN DEFAULT TRUE auto\_drop BOOLEAN DEFAULT TRUE, DEFAULT TRUE, DEFAULT NULL, comments TEXT DEFAULT NULL,<br>
iob style TEXT DEFAULT 'REGULAR', job\_style TEXT DEFAULT 'REGULAR', credential\_name TEXT DEFAULT NULL, destination\_name TEXT DEFAULT NULL ) -- Reference the created program and the scheduled task of the inline schedule. DBE\_SCHEDULER.CREATE\_JOB( job\_name text, program\_name TEXT, start\_date TIMESTAMP WITH TIME ZONE DEFAULT NULL,<br>
repeat interval TEXT DEFAULT NULL, repeat\_interval TEXT DEFAULT NULL,<br>end date TIMESTAMP WITH TIME ZONE DEFAULT NULL, end\_date TIMESTAMP WITH TIME ZONE DEFAULT NULL, job\_class TEXT DEFAULT 'DEFAULT\_JOB\_CLASS', enabled BOOLEAN DEFAULT FALSE, auto\_drop BOOLEAN DEFAULT TRUE, auto\_urop book.com<br>
comments TEXT DEFAULT NULL, job\_style TEXT DEFAULT 'REGULAR', credential\_name TEXT DEFAULT NULL,<br>destination\_name TEXT DEFAULT NULL destination\_name TEXT DEFAULT NULL ) -- Reference the created schedule and the scheduled task of the inline program. DBE\_SCHEDULER.CREATE\_JOB( job\_name TEXT, schedule\_name TEXT, job\_type TEXT, job\_action TEXT, number\_of\_arguments INTEGER DEFAULT 0, job\_class TEXT DEFAULT 'DEFAULT\_JOB\_CLASS', enabled BOOLEAN DEFAULT FALSE, auto\_drop BOOLEAN DEFAULT TRUE, comments TEXT DEFAULT NULL,<br>
credential name TEXT DEFAULT NULL. credential\_name TEXT destination\_name TEXT DEFAULT NULL )

# $\Box$  note

The scheduled task created through **DBE\_SCHEDULER** does not conflict with the scheduled task in **DBE\_TASK**.

The scheduled task created by **DBE\_SCHEDULER** generates the corresponding **job\_id**. However, the **job\_id** is meaningless.

For the create API, the validity of input parameter types is not verified. Successful creation does not mean successful execution. You can query the execution status of the current task in the pg\_job system catalog.

**Table 10-267** Parameters for DBE\_SCHEDULER.CREATE\_JOB

| <b>Paramete</b><br>r        | <b>Type</b>                                                              | Inp<br>ut/<br>Ou<br>tp<br>ut<br>Par<br>am<br>ete<br>r | Can<br>Be<br><b>Empt</b><br>$\mathbf y$ | <b>Description</b>                                                                                                    |
|-----------------------------|--------------------------------------------------------------------------|-------------------------------------------------------|-----------------------------------------|----------------------------------------------------------------------------------------------------|
| job_name                    | <b>TEXT</b>                                                              | IN                                                    | No                                      | Name of a scheduled task.                                                                                                    |
| job_type                    | <b>TEXT</b>                                                              | IN                                                    | <b>No</b>                               | Inline program type of a scheduled<br>task. The options are as follows:<br>'PLSQL_BLOCK': fast anonymous<br>stored procedure.<br>'STORED_PROCEDURE': stored<br>$\bullet$<br>procedure that is saved.<br>'EXTERNAL_SCRIPT': external script.<br>$\bullet$ |
| job_action                  | <b>TEXT</b>                                                              | IN                                                    | <b>No</b>                               | Content executed by an inline program<br>of a scheduled task.                                                                                                    |
| number_o<br>f_argume<br>nts | <b>INTEGE</b><br>R                                                       | IN                                                    | <b>No</b>                               | Number of inline program parameters<br>of a scheduled task.                                                                                                    |
| program_<br>name            | <b>TEXT</b>                                                              | IN                                                    | <b>No</b>                               | Name of the program referenced by a<br>scheduled task.                                                                                                    |
| start date                  | <b>TIMEST</b><br><b>AMP</b><br><b>WITH</b><br><b>TIME</b><br><b>ZONE</b> | IN                                                    | Yes                                     | Inline scheduling start time of a<br>scheduled task.                                                                                                    |
| repeat_int<br>erval         | <b>TEXT</b>                                                              | IN                                                    | Yes                                     | Inline scheduling period of a scheduled<br>task.                                                                                                    |

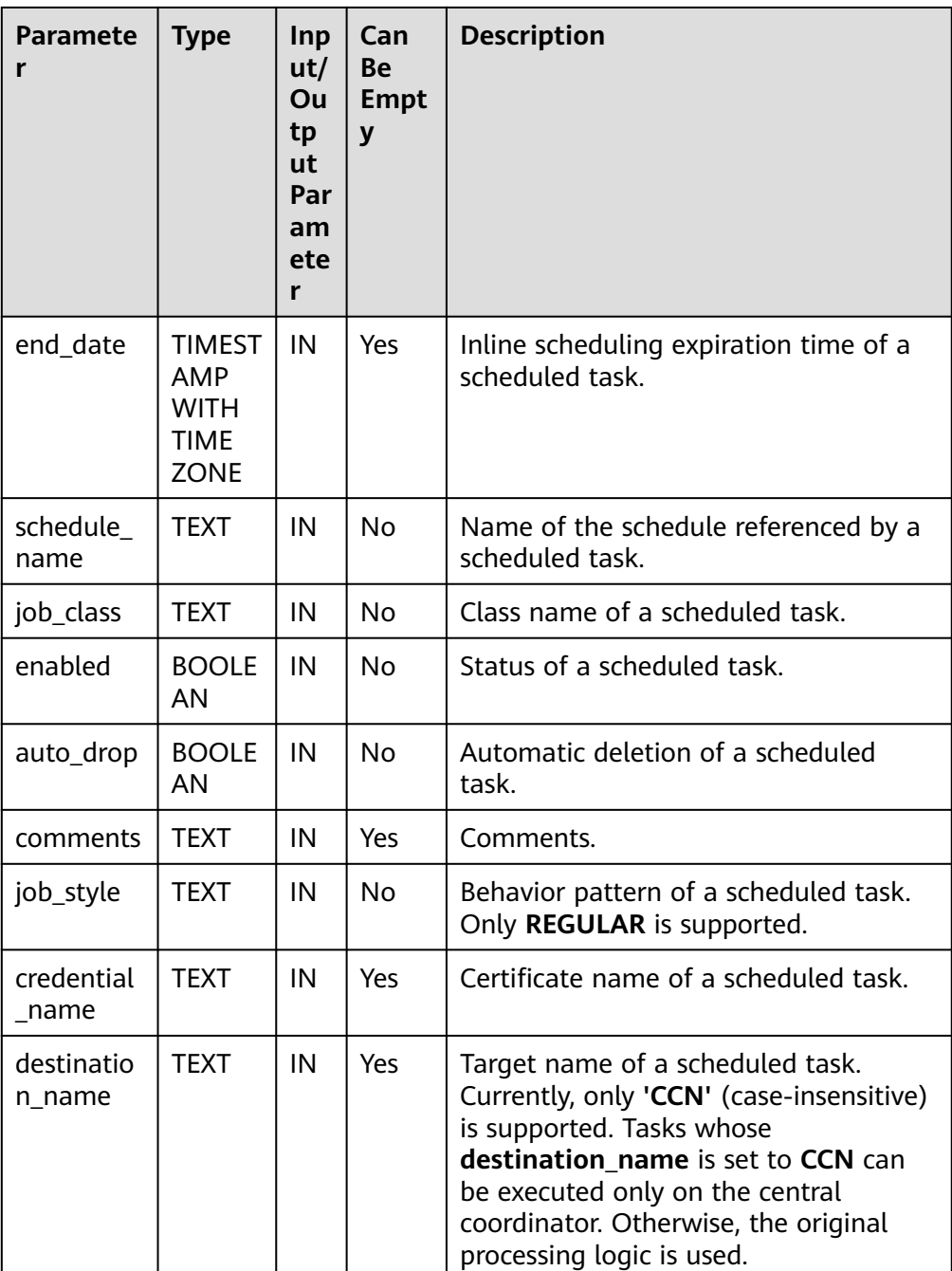

Example:

gaussdb=# CALL DBE\_SCHEDULER.create\_program('program1', 'STORED\_PROCEDURE', 'select pg\_sleep(1);', 3, false, 'test'); create\_program

----------------

(1 row)

gaussdb=# CALL DBE\_SCHEDULER.create\_schedule('schedule1', NULL, 'sysdate', NULL, 'test'); create\_schedule -----------------

(1 row)

<span id="page-2325-0"></span>gaussdb=# CALL DBE\_SCHEDULER.create\_job(job\_name=>'job1', program\_name=>'program1', schedule\_name=>'schedule1'); create\_job ------------ (1 row) gaussdb=# CALL DBE\_SCHEDULER.drop\_job('job1', true, false, 'STOP\_ON\_FIRST\_ERROR'); drop\_job ---------- (1 row) gaussdb=# CALL DBE\_SCHEDULER.drop\_schedule('schedule1'); drop\_schedule --------------- (1 row) gaussdb=# CALL DBE\_SCHEDULER.drop\_program('program1', false); drop\_program -------------- (1 row)

### **NOTICE**

To create a scheduled task of the EXTERNAL\_SCRIPT type, the administrator must assign related permissions and certificates and the user who starts the database must have the read permission on the external script.

### DBE\_SCHEDULER.DROP\_JOB

Deletes a scheduled task. The operation is performed only when the task is synchronized.

The prototype of the **DBE\_SCHEDULER.DROP\_JOB** function is as follows:

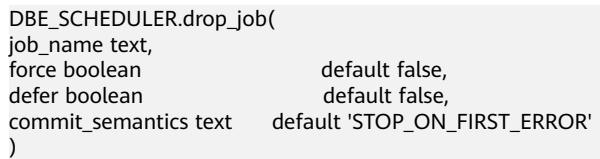

### $\Box$  Note

**DBE\_SCHEDULER.DROP\_JOB** can specify one or more tasks, or specify a task class to delete a scheduled task.

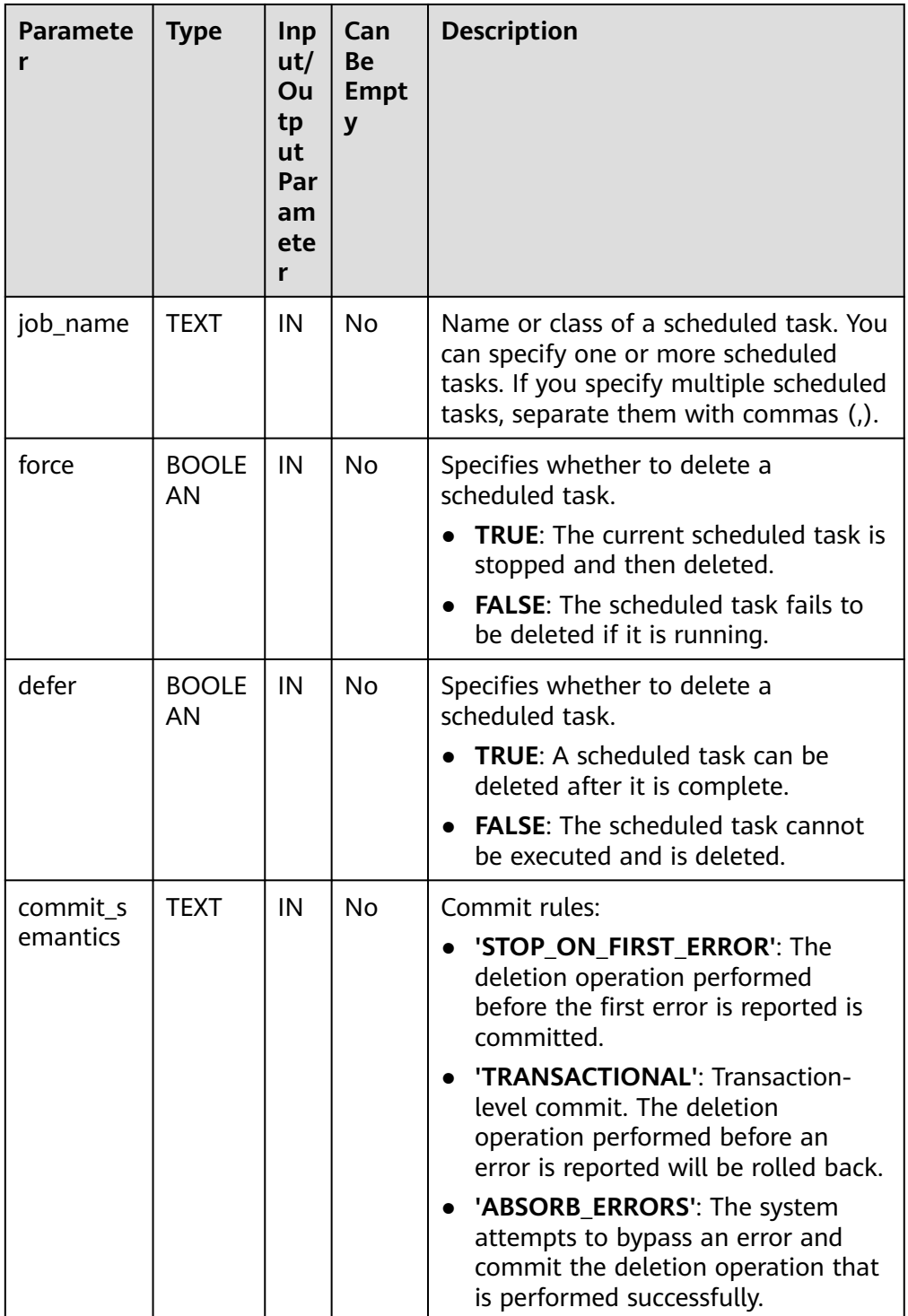

## **Table 10-268** Parameters for DBE\_SCHEDULER.DROP\_JOB

#### Example:

gaussdb=# CALL DBE\_SCHEDULER.create\_program('program1', 'STORED\_PROCEDURE', 'select pg\_sleep(1);', 3, false, 'test'); create\_program ----------------

(1 row)

<span id="page-2327-0"></span>gaussdb=# CALL DBE\_SCHEDULER.create\_schedule('schedule1', NULL, 'sysdate', NULL, 'test'); create\_schedule -----------------

(1 row)

gaussdb=# CALL DBE\_SCHEDULER.create\_job(job\_name=>'job1', program\_name=>'program1', schedule\_name=>'schedule1'); create\_job

------------ (1 row)

gaussdb=# CALL DBE\_SCHEDULER.drop\_job('job1', true, false, 'STOP\_ON\_FIRST\_ERROR'); drop\_job ----------

(1 row)

gaussdb=# CALL DBE\_SCHEDULER.drop\_schedule('schedule1'); drop\_schedule ---------------

(1 row)

gaussdb=# CALL DBE\_SCHEDULER.drop\_program('program1', false); drop\_program --------------

(1 row)

**NOTICE** 

The **TRANSACTIONAL** option in **commit\_semantic** takes effect only when **force** is set to **false**.

DBE\_SCHEDULER.DROP\_SINGLE\_JOB

Deletes a scheduled task. The operation is performed only when the task is synchronized.

The prototype of the **DBE\_SCHEDULER.DROP\_SINGLE\_JOB** function is as follows:

DBE\_SCHEDULER.drop\_single\_job( job\_name text, force boolean default false,<br>defer boolean default false defer boolean )

**Table 10-269** Parameters for DBE\_SCHEDULER.DROP\_SINGLE\_JOB

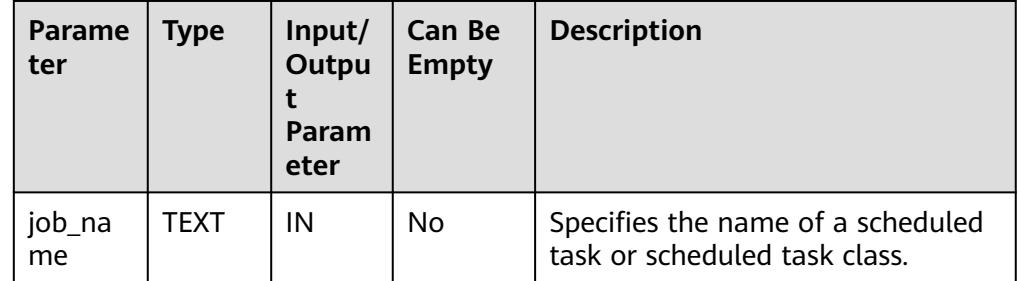

<span id="page-2328-0"></span>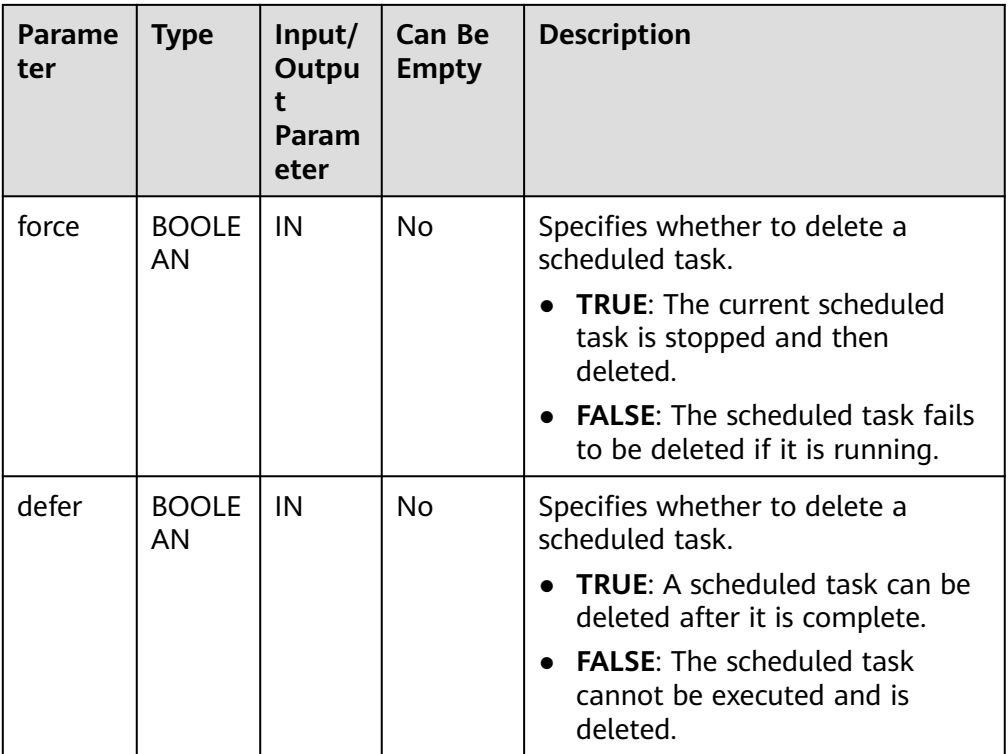

### Example:

gaussdb=# CALL DBE\_SCHEDULER.create\_program('program1', 'STORED\_PROCEDURE', 'select  $pg$ \_sleep(1);', 0, false, 'test'); create\_program ----------------

(1 row)

gaussdb=# CALL DBE\_SCHEDULER.create\_job('job1', 'program1', '2021-07-20', 'interval ''3 minute''', '2121-07-20', 'DEFAULT\_JOB\_CLASS', false, false,'test', 'style', NULL, NULL); create\_job ------------

(1 row)

gaussdb=# CALL DBE\_SCHEDULER.drop\_single\_job('job1', false, false); drop\_single\_job -----------------

(1 row)

```
gaussdb=# CALL DBE_SCHEDULER.drop_program('program1', false);
 drop_program 
--------------
```
(1 row)

● DBE\_SCHEDULER.SET\_ATTRIBUTE

Modifies the attributes of a scheduled task.

The prototypes of the **DBE\_SCHEDULER.SET\_ATTRIBUTE** function are as follows:

DBE\_SCHEDULER.set\_attribute( name text,<br>attribute text. attribute

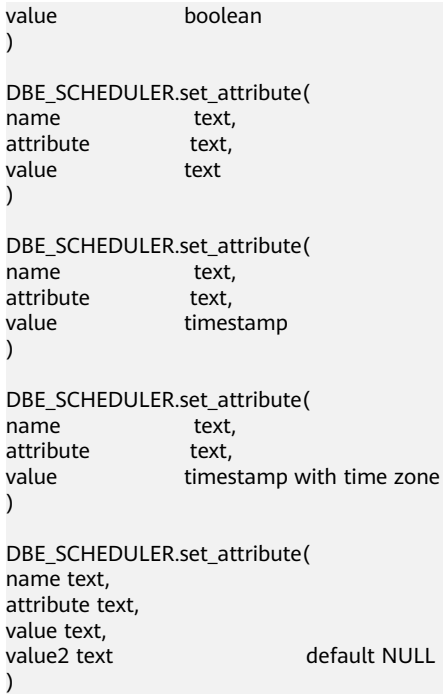

# $\Box$  Note

**name** specifies any object in **DBE\_SCHEDULER**.

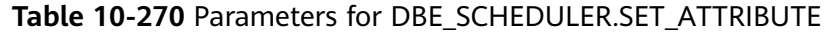

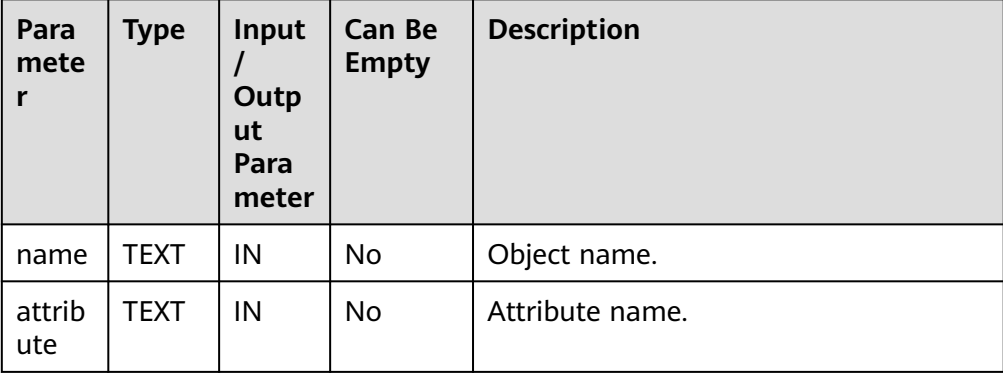

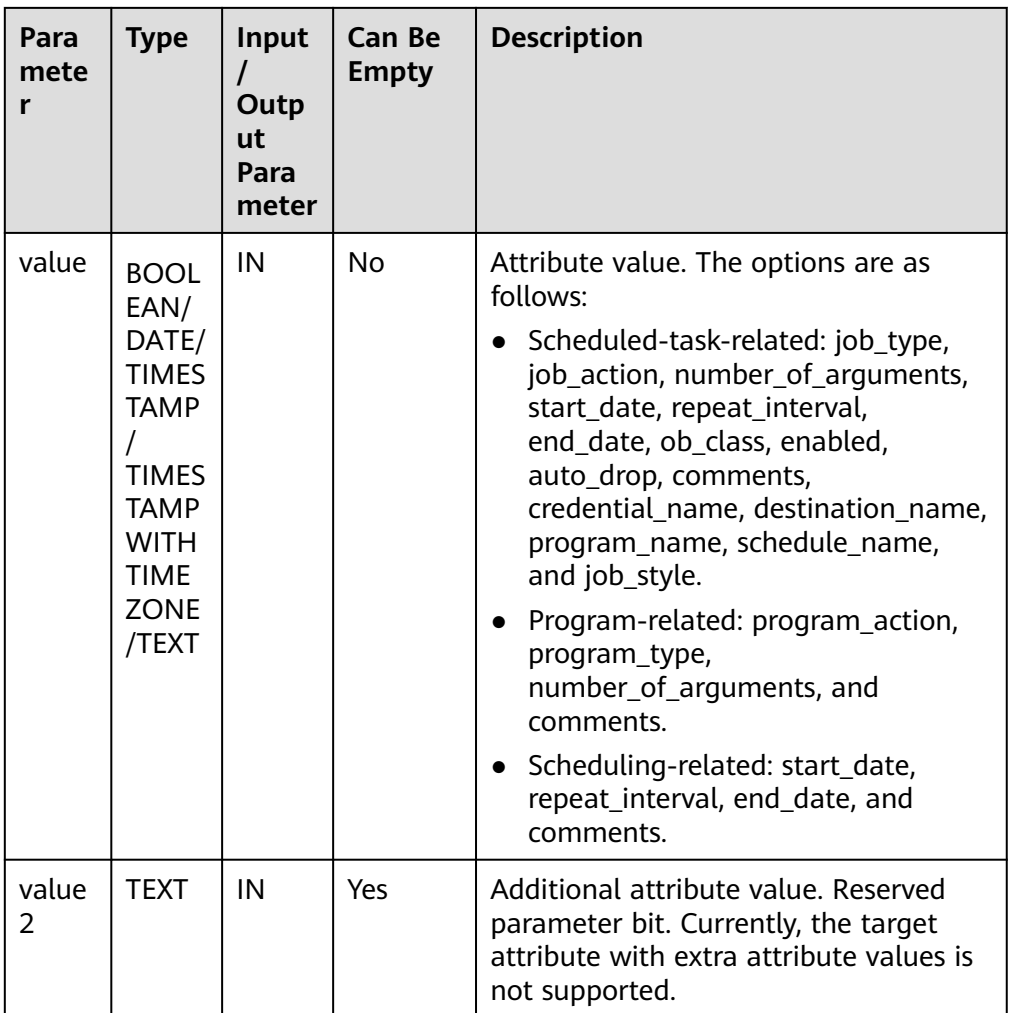

#### Example:

----------------

gaussdb=# CALL DBE\_SCHEDULER.create\_program('program1', 'STORED\_PROCEDURE', 'select pg\_sleep(1);', 3, false, 'test'); create\_program

(1 row)

gaussdb=# CALL DBE\_SCHEDULER.set\_attribute('program1', 'number\_of\_arguments', 0); set\_attribute ---------------

(1 row)

gaussdb=# CALL DBE\_SCHEDULER.set\_attribute('program1', 'program\_type', 'STORED\_PROCEDURE'); set\_attribute ---------------

(1 row)

gaussdb=# CALL DBE\_SCHEDULER.drop\_program('program1', false); drop\_program --------------

(1 row)

# **NOTICE**

<span id="page-2331-0"></span>Do not use **DBE\_SCHEDULER.SET\_ATTRIBUTE** to leave the parameters empty.

The object name cannot be changed using **DBE\_SCHEDULER.SET\_ATTRIBUTE**.

Inline objects cannot be changed by DBE\_SCHEDULER.SET\_ATTRIBUTE.

DBE\_SCHEDULER.RUN\_JOB

Executes a scheduled task.

The prototype of the **DBE\_SCHEDULER.RUN\_JOB** function is as follows: DBE\_SCHEDULER.run\_job( job\_name text, use\_current\_session boolean default true  $\lambda$ 

 $\Box$  Note

**DBE\_SCHEDULER.RUN\_JOB** is used to run scheduled tasks immediately. It is independent of the scheduling of scheduled tasks and can even run at the same time.

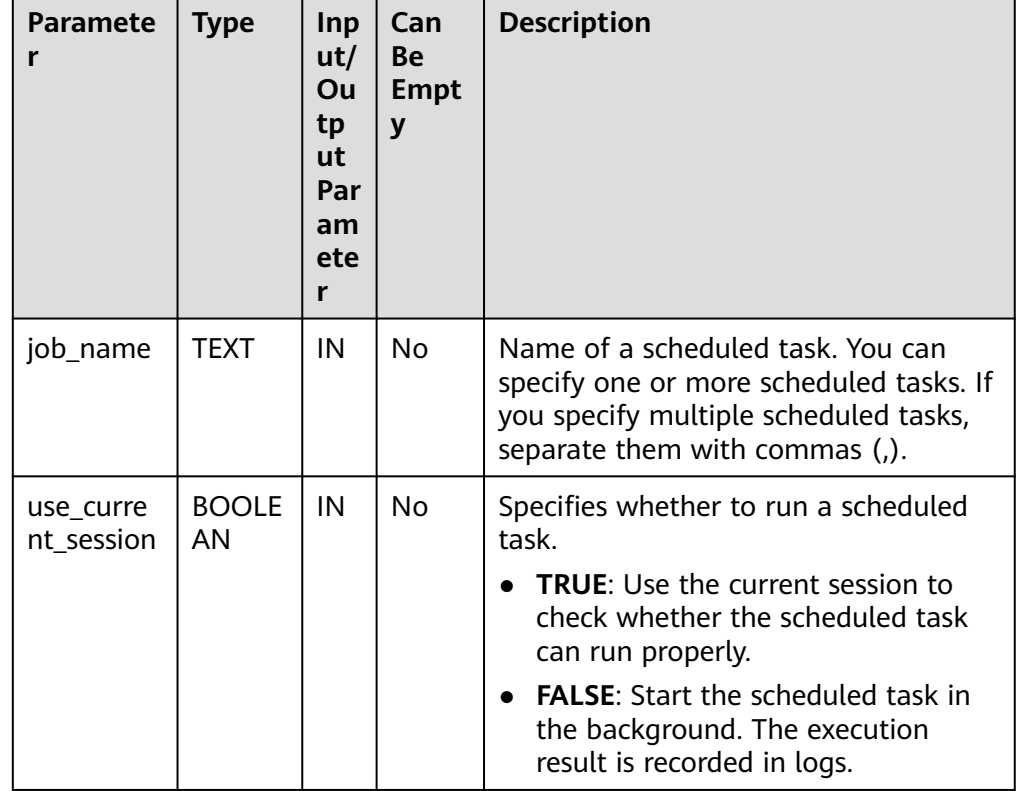

**Table 10-271** Parameters for DBE\_SCHEDULER.RUN\_JOB

Example:

gaussdb=# SELECT dbe\_scheduler.create\_job('job1','PLSQL\_BLOCK','begin insert into test1 values(12); end;',0,null,null,null,'DEFAULT\_JOB\_CLASS',false,false,null,null,null); create\_job ------------

<span id="page-2332-0"></span>(1 row)

```
gaussdb=# CALL DBE_SCHEDULER.run_job('job1', false);
 run_job 
---------
```
(1 row)

gaussdb=# CALL DBE\_SCHEDULER.drop\_job('job1', true, false, 'STOP\_ON\_FIRST\_ERROR'); drop\_job ----------

(1 row)

#### **NOTICE**

Currently, **use\_current\_session** applies only to scheduled tasks whose **job\_type** is set to **EXTERNAL\_SCRIPT**.

DBE\_SCHEDULER.RUN\_BACKEND\_JOB

Runs a scheduled task in the background.

The prototype of the **DBE\_SCHEDULER.RUN\_BACKEND\_JOB** function is as follows:

DBE\_SCHEDULER.run\_backend\_job( job\_name text )

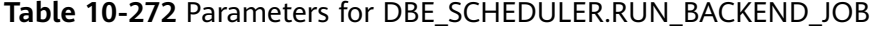

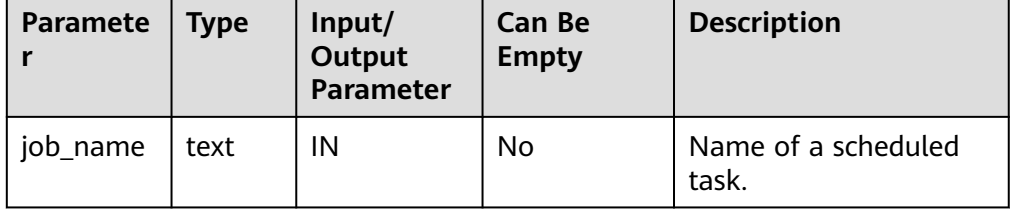

#### Example:

gaussdb=# SELECT dbe\_scheduler.create\_job('job1','PLSQL\_BLOCK','begin insert into test1 values(12); end;',0,null,null,null,'DEFAULT\_JOB\_CLASS',false,false,null,null,null); create\_job ------------

(1 row)

```
gaussdb=# CALL DBE_SCHEDULER.run_backend_job('job1');
 run_backend_job
```
-----------------

(1 row)

gaussdb=# CALL DBE\_SCHEDULER.drop\_job('job1', true, false, 'STOP\_ON\_FIRST\_ERROR'); drop\_job ----------

(1 row)

DBE\_SCHEDULER.RUN\_FOREGROUND\_JOB

<span id="page-2333-0"></span>Executes a scheduled task in the current session.

Only external tasks can be executed.

Return value: text

# The prototype of the **DBE\_SCHEDULER.RUN\_FOREGROUND\_JOB** function is as follows:

DBE\_SCHEDULER.run\_foreground\_job( job\_name text )return text

# **Table 10-273** Parameters for DBE\_SCHEDULER.RUN\_FOREGROUND\_JOB

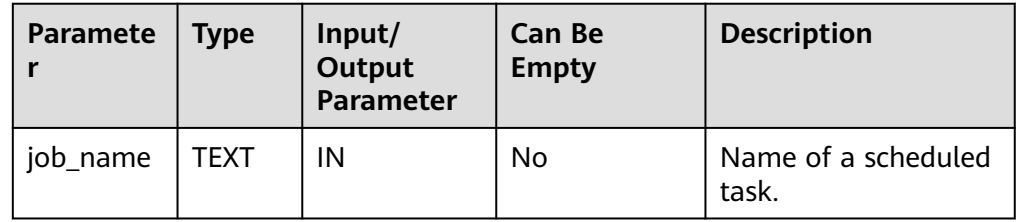

#### Example:

```
gaussdb=# create user test1 identified by '*********';
NOTICE: The encrypted password contains MD5 ciphertext, which is not secure.
CREATE ROLE
gaussdb=# select DBE_SCHEDULER.create_credential('cre_1', 'test1', '*********');
create credential
-
```
(1 row)

gaussdb=# select DBE\_SCHEDULER.create\_job(job\_name=>'job1', job\_type=>'EXTERNAL\_SCRIPT', job\_action=>'/usr/bin/pwd', enabled=>true, auto\_drop=>false, credential\_name => 'cre\_1'); create\_job ------------

(1 row)

gaussdb=# CALL DBE\_SCHEDULER.run\_foreground\_job('job1'); run\_foreground\_job

--------------------------------- Host key verification failed.\r+

(1 row)

gaussdb=# CALL DBE\_SCHEDULER.drop\_job('job1', true, false, 'STOP\_ON\_FIRST\_ERROR'); drop\_job ----------

(1 row)

```
gaussdb=# CALL DBE_SCHEDULER.drop_credential('cre_1', false);
 drop_credential 
----
```
(1 row)

gaussdb=# drop user test1; DROP ROLE

DBE\_SCHEDULER.STOP\_JOB

Stops a scheduled task.

The prototype of the **DBE\_SCHEDULER.STOP\_JOB** function is as follows:

DBE\_SCHEDULER.stop\_job( job\_name text,<br>force boolean force boolean and default false, )

commit\_semantics text default 'STOP\_ON\_FIRST\_ERROR'

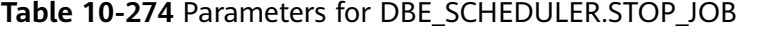

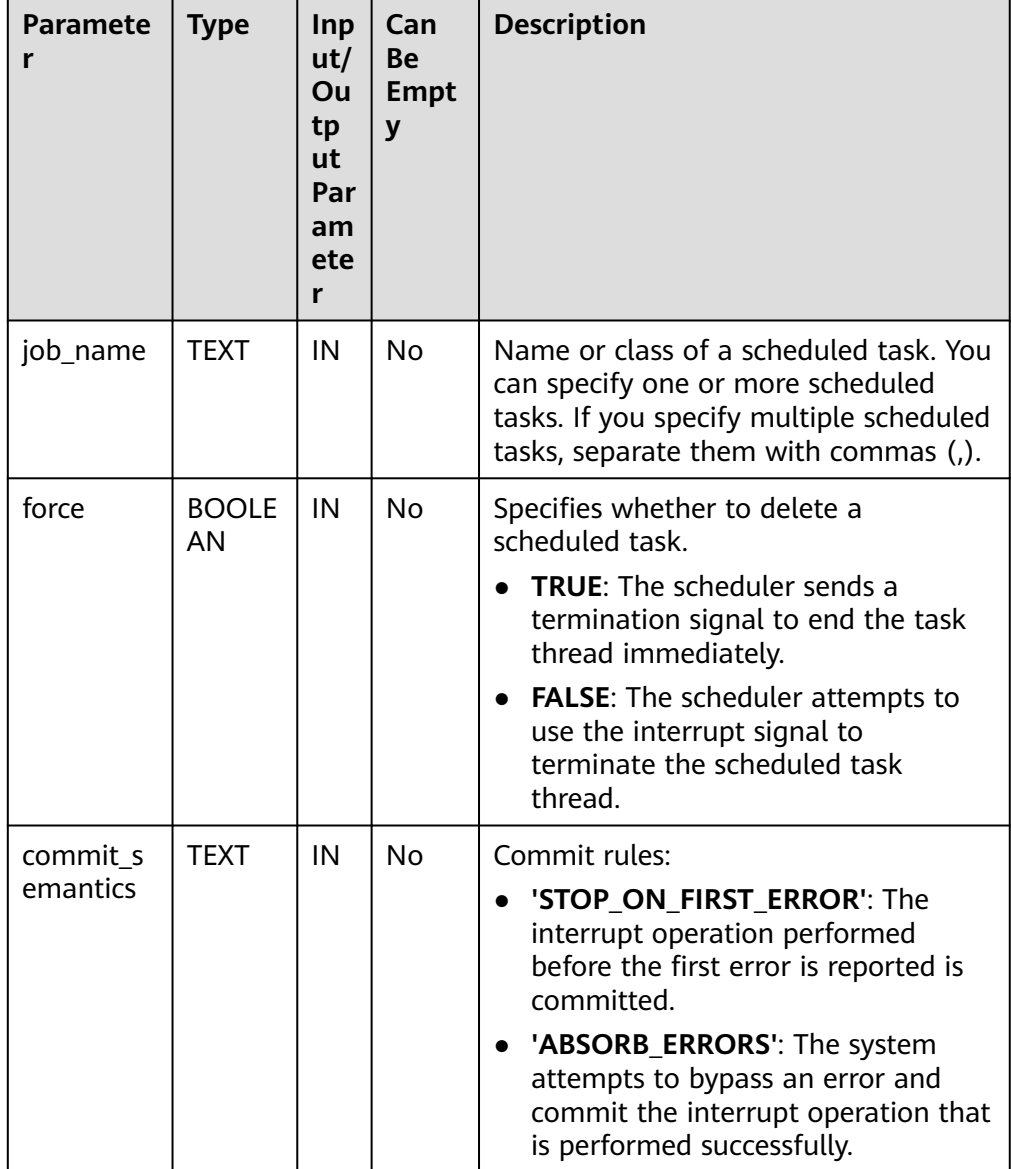

#### Example:

gaussdb=# SELECT dbe\_scheduler.create\_job('job1','PLSQL\_BLOCK','begin insert into test1 values(12); end;',0,null,null,null,'DEFAULT\_JOB\_CLASS',false,false,null,null,null); create\_job ------------

(1 row)

gaussdb=# CALL DBE\_SCHEDULER.stop\_job('job1', true, 'STOP\_ON\_FIRST\_ERROR'); stop\_job ----------

<span id="page-2335-0"></span>(1 row)

```
gaussdb=# CALL DBE_SCHEDULER.drop_job('job1', true, false, 'STOP_ON_FIRST_ERROR');
 drop_job 
----------
```
(1 row)

● DBE\_SCHEDULER.STOP\_SINGLE\_JOB

Stops a single scheduled task.

# The prototype of the DBE SCHEDULER.STOP SINGLE JOB function is as follows:

DBE\_SCHEDULER.stop\_single\_job( job\_name text, force boolean default false  $\lambda$ 

**Paramete r Type Inp ut/ Ou tp ut Par am ete r Can Be Empt y Description** job name  $|TEXT|IN|No|$  Specifies the name of a scheduled task or scheduled task class. force | BOOLE AN  $IN \mid No \mid$  Specifies whether to delete a scheduled task. ● **TRUE**: The scheduler sends a termination signal to end the task thread immediately. ● **FALSE**: The scheduler attempts to use the interrupt signal to terminate the scheduled task thread.

### **Table 10-275** Parameters for DBE\_SCHEDULER.STOP\_SINGLE\_JOB

#### Example:

gaussdb=# SELECT dbe\_scheduler.create\_job('job1','PLSQL\_BLOCK','begin insert into test1 values(12); end;',0,null,null,null,'DEFAULT\_JOB\_CLASS',false,false,null,null,null); create\_job ------------

(1 row)

gaussdb=# CALL DBE\_SCHEDULER.stop\_single\_job('job1', true); stop\_single\_job -----------------

(1 row)

<span id="page-2336-0"></span>gaussdb=# CALL DBE\_SCHEDULER.drop\_job('job1', true, false, 'STOP\_ON\_FIRST\_ERROR'); drop\_job ----------

(1 row)

DBE\_SCHEDULER.GENERATE\_JOB\_NAME

Generates the name of a scheduled task.

# The prototype of the **DBE\_SCHEDULER.GENERATE\_JOB\_NAME** function is as follows:

DBE\_SCHEDULER.generate\_job\_name( default 'JOB\$\_' )return text

#### **Table 10-276** Parameters for DBE\_SCHEDULER.GENERATE\_JOB\_NAME

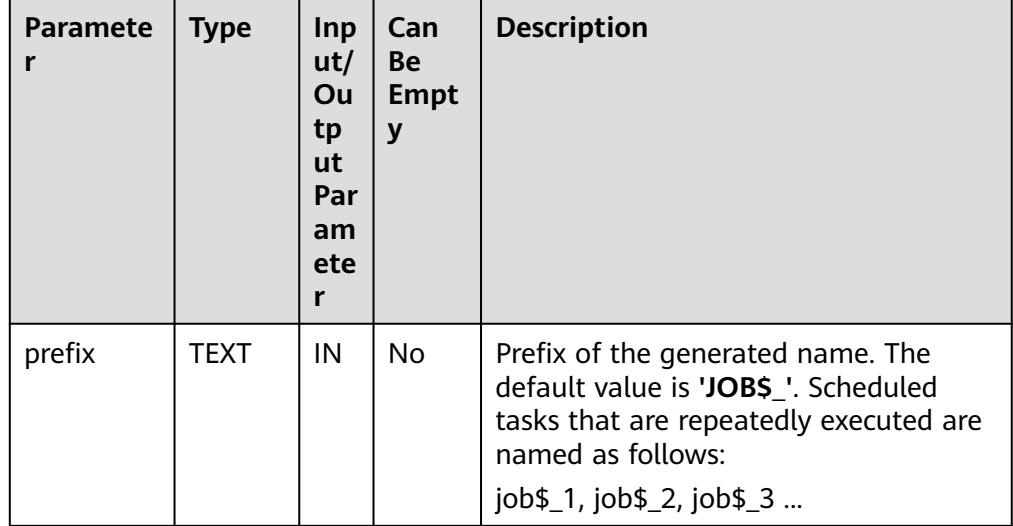

#### Example:

gaussdb=# CALL DBE\_SCHEDULER.generate\_job\_name(); generate\_job\_name

------------------- JOB\$\_1 (1 row)

gaussdb=# CALL DBE\_SCHEDULER.generate\_job\_name(); generate\_job\_name -------------------

 JOB\$\_2 (1 row)

gaussdb=# CALL DBE\_SCHEDULER.generate\_job\_name('job'); generate\_job\_name -------------------

```
 job3
(1 row)
```
gaussdb=# CALL DBE\_SCHEDULER.generate\_job\_name('job'); generate\_job\_name ------------------ job<sub>4</sub>

 $(1$  row)

# **NOTICE**

<span id="page-2337-0"></span>When DBE\_SCHEDULER.GENERATE\_JOB\_NAME is executed for the first time, a temporary sequence is created in **public** to store the sequence number of the current name. A common user does not have the create permission in **public**. Therefore, if a common user calls the function for the first time in the current database, the function fails to be called. In this case, you need to grant the create permission in **public** to the common user or call the API as a user with the create permission to create a temporary sequence.

# ● DBE\_SCHEDULER.CREATE\_PROGRAM

Creates a program and synchronizes it to all CNs.

The prototype of the DBE SCHEDULER.CREATE PROGRAM function is as follows:

DBE\_SCHEDULER.create\_program( program\_name text, program\_type text, program\_action text, number\_of\_arguments integer default 0,<br>enabled boolean default false, enabled boolean default false,<br>
comments text default NULL comments text )

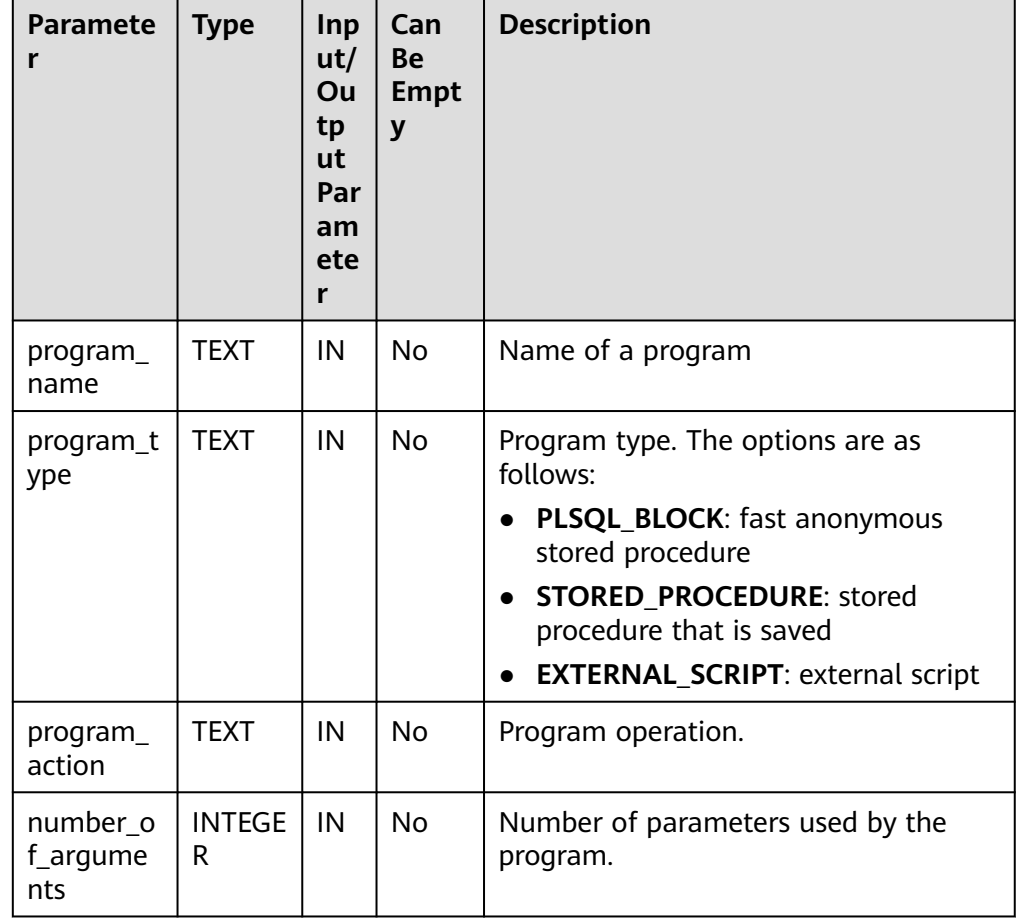

# **Table 10-277** Parameters for DBE\_SCHEDULER.CREATE\_PROGRAM

<span id="page-2338-0"></span>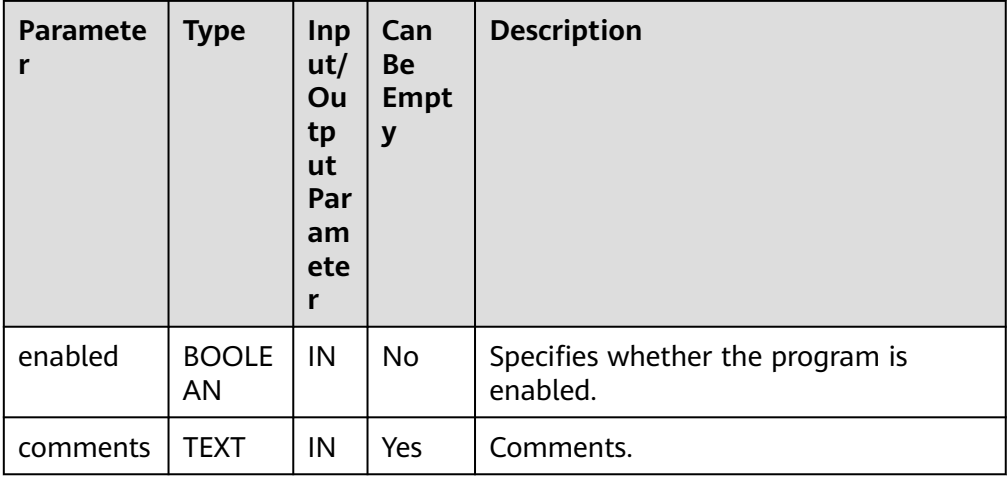

#### Example:

----------------

gaussdb=# CALL DBE\_SCHEDULER.create\_program('program1', 'STORED\_PROCEDURE', 'select pg\_sleep(1);', 3, false, 'test'); create\_program

(1 row)

gaussdb=# CALL DBE\_SCHEDULER.drop\_program('program1', false); drop\_program --------------

(1 row)

#### ● DBE\_SCHEDULER.DEFINE\_PROGRAM\_ARGUMENT

Defines program parameters. The operation is performed only when the program is synchronized.

An API with the default value **default\_value** will not convert characters to lowercase letters by default. In this version, characters are case sensitive.

#### The prototype of the **DBE\_SCHEDULER.DEFINE\_PROGRAM\_ARGUMENT** function is as follows:

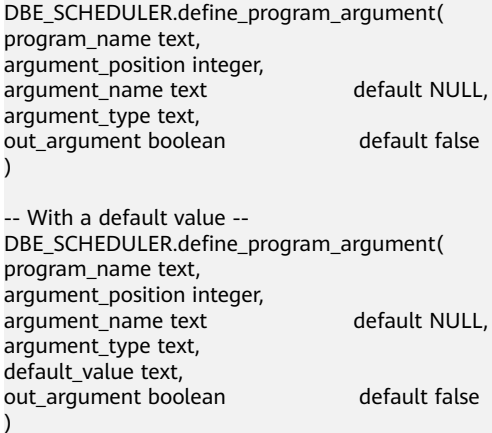

# <span id="page-2339-0"></span>**Table 10-278** Parameters for DBE\_SCHEDULER.DEFINE\_PROGRAM\_ARGUMENT

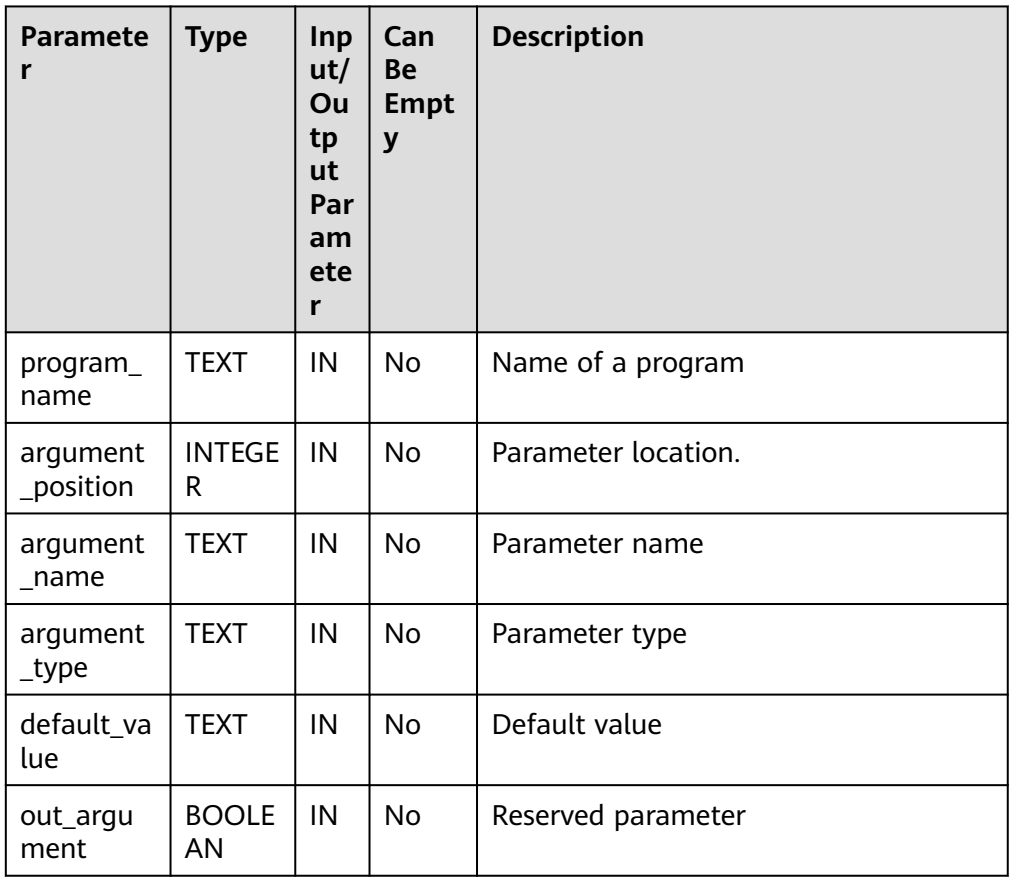

### Example:

gaussdb=# CALL DBE\_SCHEDULER.create\_program('program1', 'STORED\_PROCEDURE', 'select pg\_sleep(1);', 2, false, 'test'); create\_program ----------------

(1 row)

gaussdb=# CALL DBE\_SCHEDULER.define\_program\_argument('program1', 1, 'pa1', 'type1', false); define\_program\_argument -------------------------

(1 row)

gaussdb=# CALL DBE\_SCHEDULER.define\_program\_argument('program1', 1, 'pa1', 'type1', 'value1', false); define\_program\_argument

-------------------------

(1 row)

gaussdb=# CALL DBE\_SCHEDULER.drop\_program('program1', false); drop\_program --------------

(1 row)

● DBE\_SCHEDULER.DROP\_PROGRAM
Deletes a program. The operation is performed only when the program is synchronized.

The prototype of the **DBE\_SCHEDULER.DROP\_PROGRAM** function is as follows:

DBE\_SCHEDULER.drop\_program( program\_name text, force boolean default false )

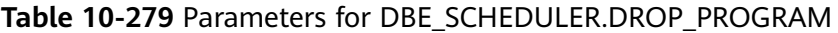

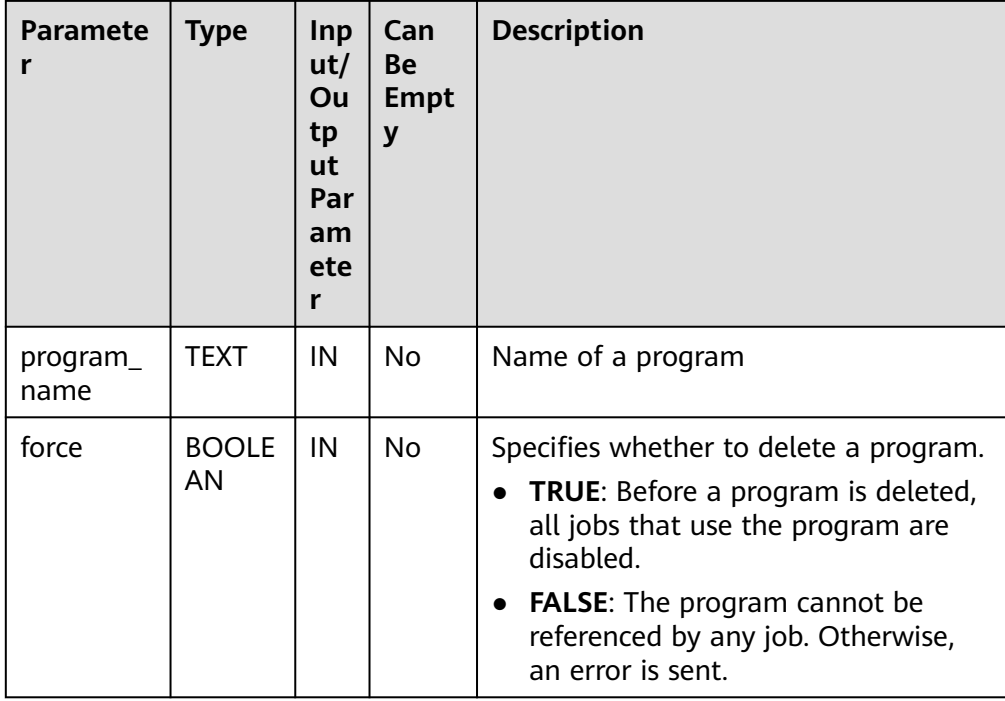

#### Example:

----------------

gaussdb=# CALL DBE\_SCHEDULER.create\_program('program1', 'STORED\_PROCEDURE', 'select pg\_sleep(1);', 2, false, 'test'); create\_program

(1 row)

```
gaussdb=# CALL DBE_SCHEDULER.drop_program('program1', false);
 drop_program 
--------------
```
(1 row)

DBE\_SCHEDULER.DROP\_SINGLE\_PROGRAM

Deletes a single program. The operation is performed only when the program is synchronized.

The prototype of the DBE SCHEDULER.DROP SINGLE PROGRAM function is as follows:

DBE\_SCHEDULER.drop\_single\_program( program\_name text, force boolean default false  $\lambda$ 

### **Table 10-280** Parameters for DBE\_SCHEDULER.DROP\_SINGLE\_PROGRAM

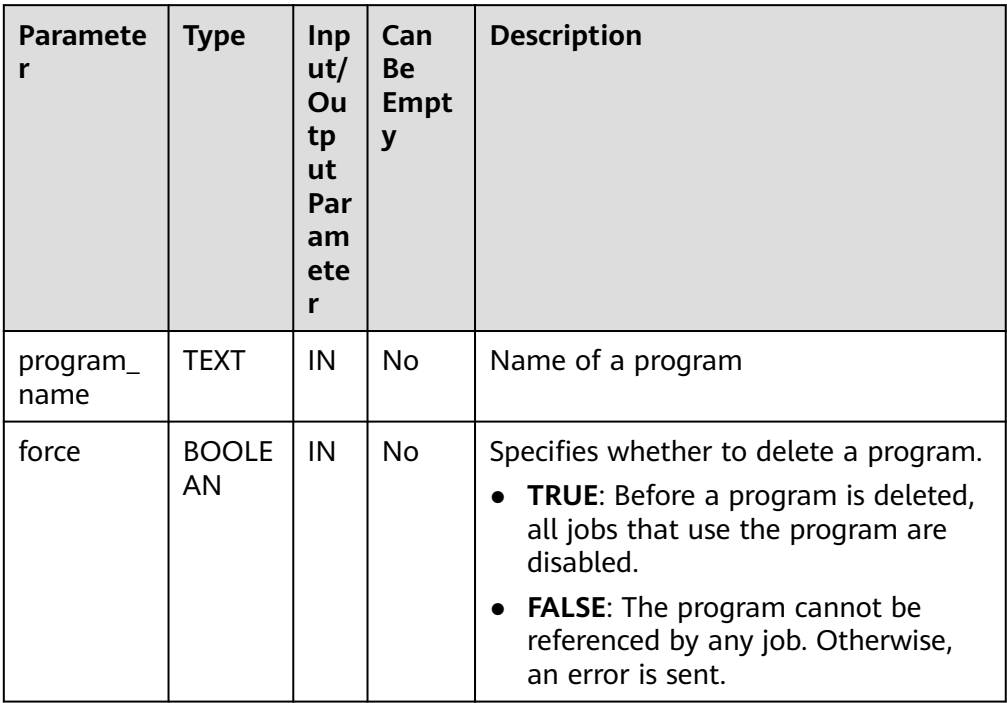

#### Example:

gaussdb=# CALL DBE\_SCHEDULER.create\_program('program1', 'STORED\_PROCEDURE', 'select pg\_sleep(1);', 2, false, 'test'); create\_program

(1 row)

----------------

gaussdb=# CALL DBE\_SCHEDULER.drop\_single\_program('program1', false); drop\_single\_program ---------------------

(1 row)

# ● DBE\_SCHEDULER.SET\_JOB\_ARGUMENT\_VALUE

Sets the parameters of a scheduled task. The **argument\_value** can be left empty. The operation is performed only when the task is synchronized.

The prototype of the **DBE\_SCHEDULER.SET\_JOB\_ARGUMENT\_VALUE** function is as follows:

DBE\_SCHEDULER.set\_job\_argument\_value( job\_name text, argument\_position integer, argument\_value text ) DBE\_SCHEDULER.set\_job\_argument\_value( job\_name text,

argument\_name text, argument\_value text )

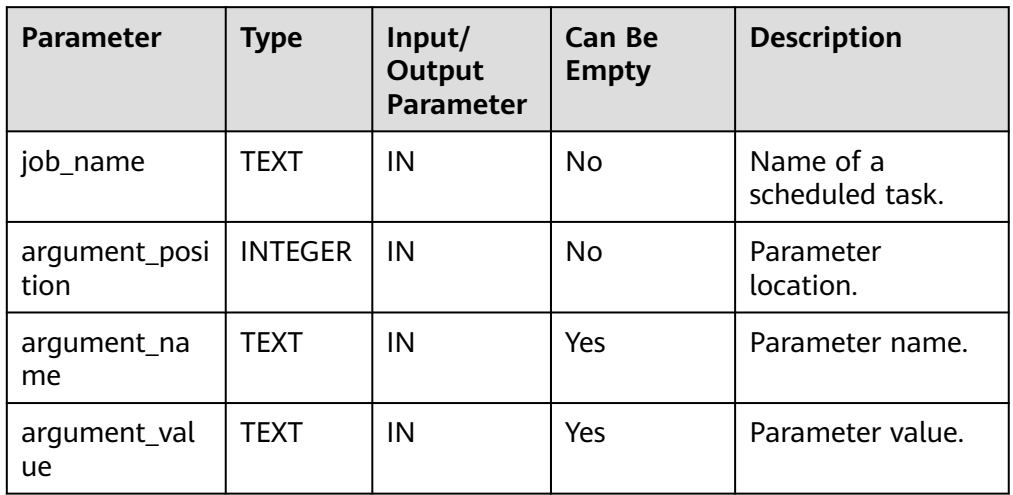

### **Table 10-281** Parameters for DBE\_SCHEDULER.SET\_JOB\_ARGUMENT\_VALUE

#### Example:

gaussdb=# CALL dbe\_scheduler.create\_job('job1','EXTERNAL\_SCRIPT','begin insert into test1 values(12); end;',2,null,null,null,'DEFAULT\_JOB\_CLASS',false,false,null,null,null); create\_job ------------

(1 row)

gaussdb=# CALL DBE\_SCHEDULER.set\_job\_argument\_value('job1', 1, 'value1'); set\_job\_argument\_value ------------------------

(1 row)

gaussdb=# CALL DBE\_SCHEDULER.drop\_job('job1', true, false, 'STOP\_ON\_FIRST\_ERROR'); drop\_job ----------

(1 row)

## ● DBE\_SCHEDULER.CREATE\_SCHEDULE

Creates a schedule and synchronizes it to all CNs.

## The prototype of the **DBE\_SCHEDULER.CREATE\_SCHEDULE** function is as follows:

DBE\_SCHEDULER.create\_schedule( schedule\_name text, start date timestamp with time zone default NULL, repeat\_interval text, end\_date timestamp with time zone default NULL, comments text )

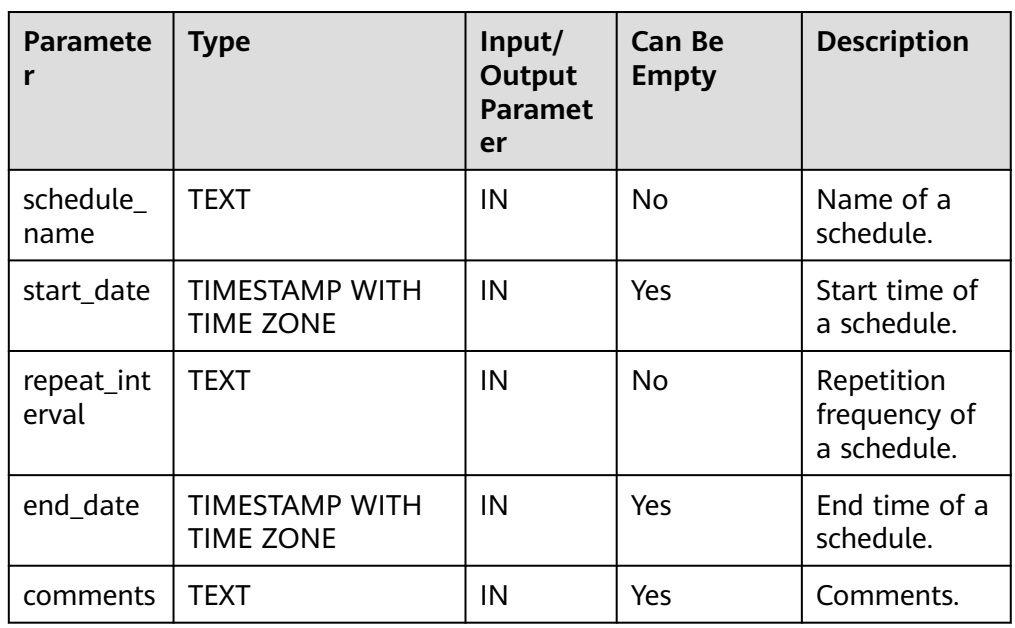

#### **Table 10-282** Parameters for DBE\_SCHEDULER.CREATE\_SCHEDULE

#### Example:

gaussdb=# CALL DBE\_SCHEDULER.create\_schedule('schedule1', sysdate, 'sysdate + 3 / (24 \* 60 \* 60)', null, 'test1'); create\_schedule

-----------------

(1 row)

gaussdb=# CALL DBE\_SCHEDULER.create\_schedule('schedule2', sysdate, 'FREQ=DAILY; BYHOUR=6;', null, 'test1'); create\_schedule

-----------------

(1 row)

gaussdb=# CALL DBE\_SCHEDULER.create\_schedule('schedule3', sysdate, 'FREQ=DAILY; BYHOUR=6;'); create\_schedule -----------------

(1 row)

gaussdb=# CALL DBE\_SCHEDULER.drop\_schedule('schedule1'); drop\_single\_schedule ----------------------

(1 row)

gaussdb=# CALL DBE\_SCHEDULER.drop\_schedule('schedule2', false); drop\_single\_schedule ----------------------

(1 row)

gaussdb=# CALL DBE\_SCHEDULER.drop\_schedule('schedule3', true); drop\_single\_schedule ----------------------

(1 row)

# ● DBE\_SCHEDULER.DROP\_SCHEDULE

Deletes a schedule. The operation is performed only when the schedule is synchronized.

# The prototype of the **DBE\_SCHEDULER.DROP\_SCHEDULE** function is as follows:

DBE\_SCHEDULER.drop\_schedule( schedule\_name text, force boolean default false )

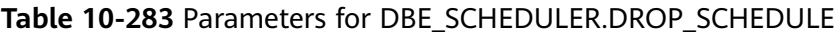

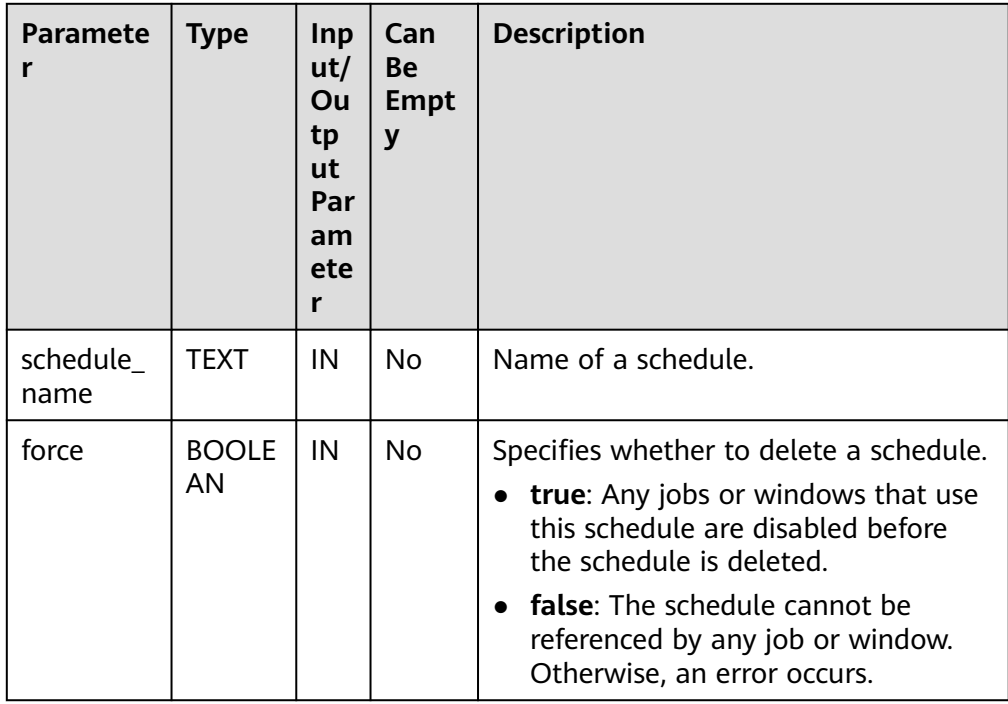

## Example:

gaussdb=# CALL DBE\_SCHEDULER.create\_schedule('schedule1', sysdate, 'sysdate + 3 / (24 \* 60 \* 60)', null, 'test1'); create\_schedule

```
-----------------
```
#### (1 row)

gaussdb=# CALL DBE\_SCHEDULER.create\_schedule('schedule2', sysdate, 'FREQ=DAILY; BYHOUR=6;', null, 'test1'); create\_schedule

-----------------

(1 row)

gaussdb=# CALL DBE\_SCHEDULER.create\_schedule('schedule3', sysdate, 'FREQ=DAILY; BYHOUR=6;'); create\_schedule -----------------

(1 row)

gaussdb=# CALL DBE\_SCHEDULER.drop\_schedule('schedule1'); drop\_single\_schedule ----------------------

```
gaussdb=# CALL DBE_SCHEDULER.drop_schedule('schedule2', false);
 drop_single_schedule 
----------------------
```
(1 row)

gaussdb=# CALL DBE\_SCHEDULER.drop\_schedule('schedule3', true); drop\_single\_schedule ----------------------

(1 row)

### ● DBE\_SCHEDULER.DROP\_SINGLE\_SCHEDULE

Deletes a single schedule. The operation is performed only when the schedule is synchronized.

The prototype of the **DBE\_SCHEDULER.DROP\_SINGLE\_SCHEDULE** function is as follows:

DBE\_SCHEDULER.drop\_single\_schedule( schedule name text,  $\overline{\phantom{a}}$  force boolean  $\overline{\phantom{a}}$  default false )

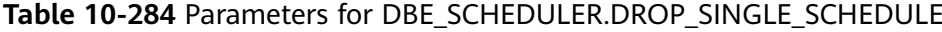

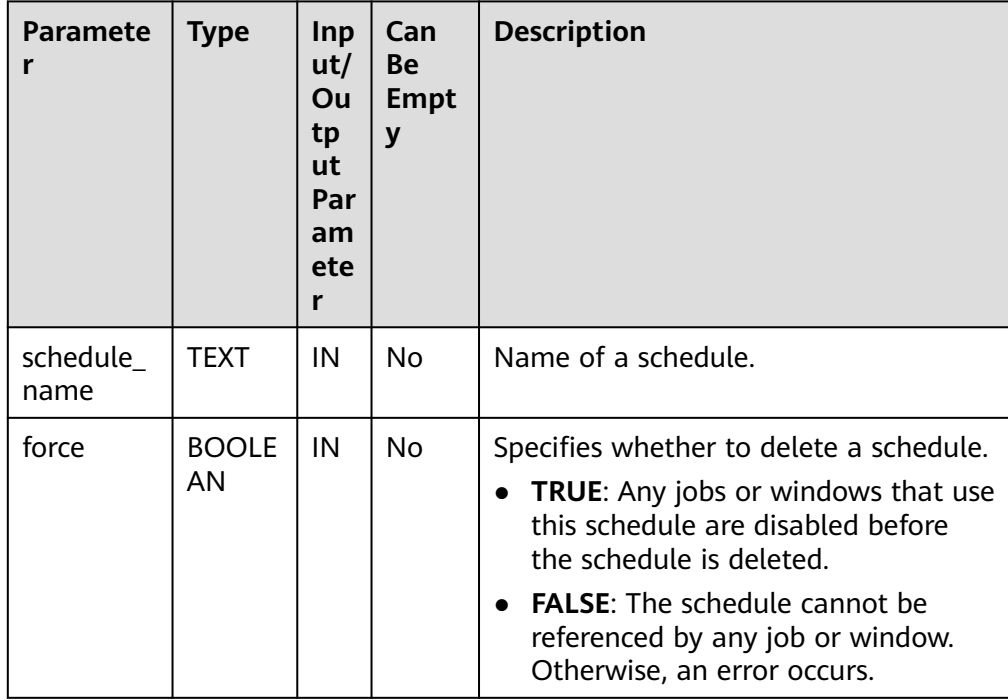

#### Example:

gaussdb=# CALL DBE\_SCHEDULER.create\_schedule('schedule1', sysdate, 'sysdate + 3 / (24 \* 60 \* 60)', null, 'test1'); create\_schedule

-----------------

(1 row)

gaussdb=# CALL DBE\_SCHEDULER.create\_schedule('schedule2', sysdate, 'FREQ=DAILY; BYHOUR=6;', null, 'test1');

 create\_schedule  $-$ 

(1 row)

gaussdb=# CALL DBE\_SCHEDULER.create\_schedule('schedule3', sysdate, 'FREQ=DAILY; BYHOUR=6;'); create\_schedule -----------------

(1 row)

gaussdb=# CALL DBE\_SCHEDULER.drop\_single\_schedule('schedule1'); drop\_single\_schedule ----------------------

(1 row)

gaussdb=# CALL DBE\_SCHEDULER.drop\_single\_schedule('schedule2', false); drop\_single\_schedule ----------------------

(1 row)

gaussdb=# CALL DBE\_SCHEDULER.drop\_single\_schedule('schedule3', true); drop\_single\_schedule ----------------------

(1 row)

● DBE\_SCHEDULER.CREATE\_JOB\_CLASS

Creates a scheduled task class and synchronizes it to all CNs.

# The prototype of the **DBE\_SCHEDULER.CREATE\_JOB\_CLASS** function is as follows:

DBE\_SCHEDULER.create\_job\_class( job\_class\_name text, resource\_consumer\_group text default NULL, service text default NULL,<br>logging level integer default 0. logging\_level integer default 0,<br>log\_history integer default NULL, log\_history integer default NULL,<br>comments text default NULL comments text )

#### **Table 10-285** Parameters for DBE\_SCHEDULER.CREATE\_JOB\_CLASS

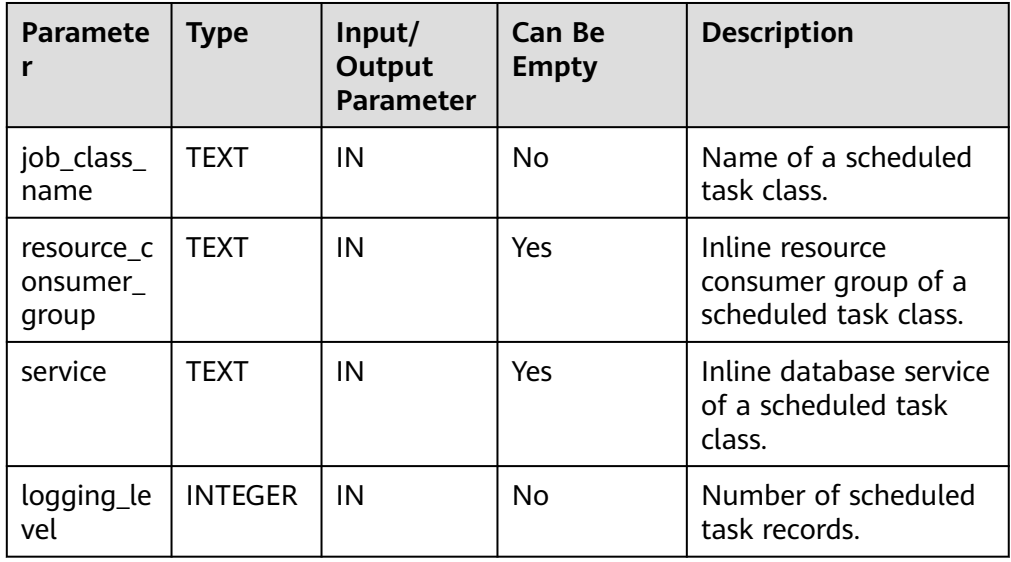

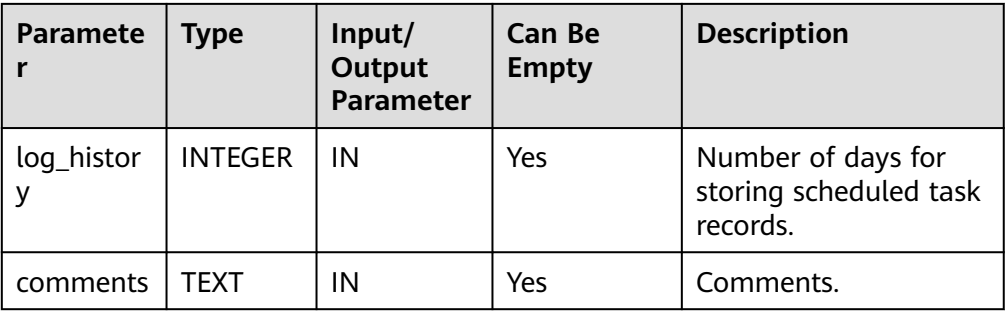

### Example:

gaussdb=# CALL DBE\_SCHEDULER.create\_job\_class(job\_class\_name => 'jc1', resource\_consumer\_group  $=$  > '123'); create\_job\_class

(1 row)

------------------

gaussdb=# CALL DBE\_SCHEDULER.drop\_job\_class('jc1', false); drop\_job\_class  $- - - -$ 

(1 row)

# ● DBE\_SCHEDULER.DROP\_JOB\_CLASS

Deletes the class of a scheduled task. The operation is performed only when the scheduled task class is synchronized.

The prototype of the **DBE\_SCHEDULER.DROP\_JOB\_CLASS** function is as follows:

DBE\_SCHEDULER.drop\_job\_class( job\_class\_name text, force boolean default false )

# **Table 10-286** Parameters for DBE\_SCHEDULER.DROP\_JOB\_CLASS

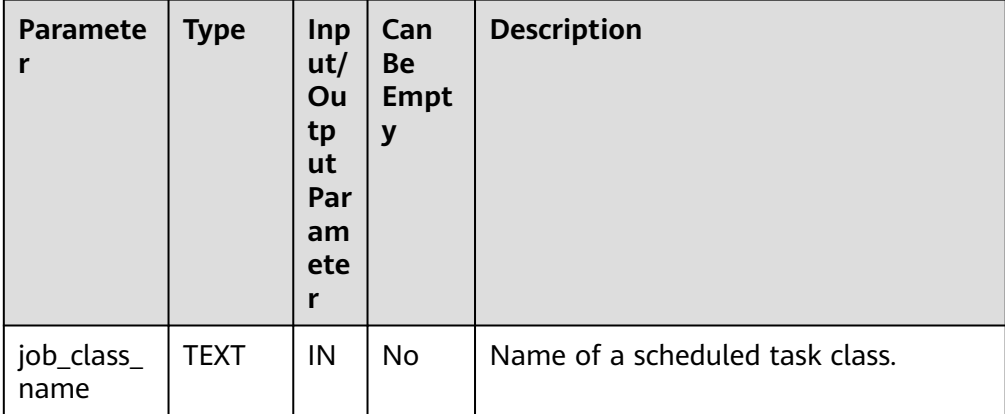

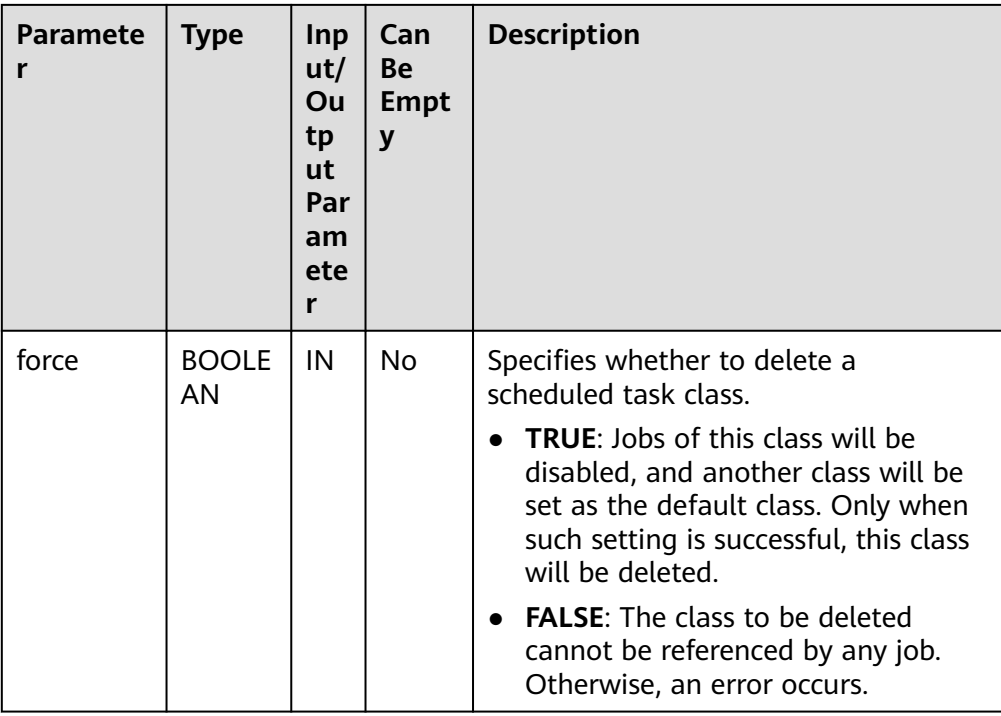

## Example:

------------------

gaussdb=# CALL DBE\_SCHEDULER.create\_job\_class(job\_class\_name => 'jc1', resource\_consumer\_group => '123'); create\_job\_class

(1 row)

gaussdb=# CALL DBE\_SCHEDULER.drop\_job\_class('jc1', false); drop\_job\_class ----------------

(1 row)

# ● DBE\_SCHEDULER.DROP\_SINGLE\_JOB\_CLASS

Deletes the class of a single scheduled task. The operation is performed only when the scheduled task class is synchronized.

# The prototype of the **DBE\_SCHEDULER.DROP\_SINGLE\_JOB\_CLASS** function is as follows:

DBE\_SCHEDULER.drop\_single\_job\_class( job\_class\_name text, force boolean default false )

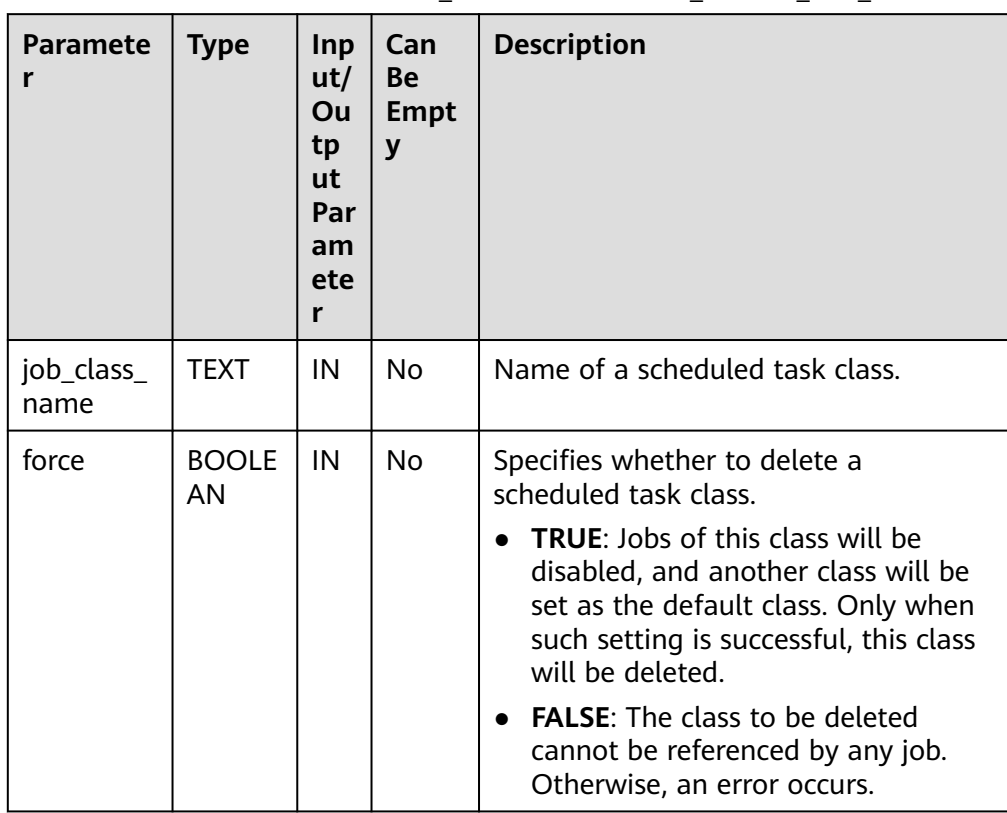

# **Table 10-287** Parameters for DBE\_SCHEDULER.DROP\_SINGLE\_JOB\_CLASS

## Example:

gaussdb=# CALL DBE\_SCHEDULER.create\_job\_class(job\_class\_name => 'jc1', resource\_consumer\_group => '123'); create\_job\_class

------------------

(1 row)

gaussdb=# CALL DBE\_SCHEDULER.drop\_single\_job\_class('jc1', false); drop\_single\_job\_class -----------------------

(1 row)

● DBE\_SCHEDULER.GRANT\_USER\_AUTHORIZATION

Grants the scheduled task permissions to the database user. The user who calls this function must have the SYSADMIN permission. Then, it is synchronized to all CNs.

The prototype of the **DBE\_SCHEDULER.GRANT\_USER\_AUTHORIZATION** function is as follows:

DBE\_SCHEDULER.grant\_user\_authorization( username text,<br>privilege text privilege )

# **Table 10-288** Parameters for DBE\_SCHEDULER.GRANT\_USER\_AUTHORIZATION

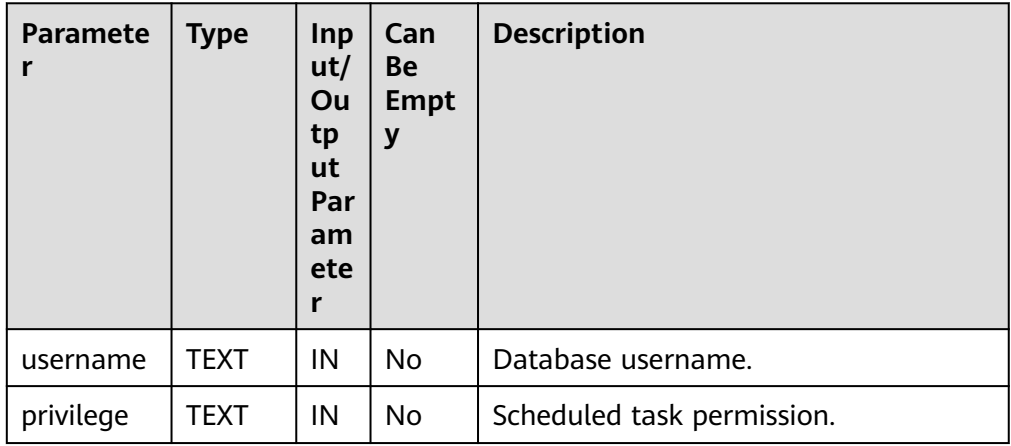

Example:

```
gaussdb=# create user user1 password '1*s*****';
NOTICE: The encrypted password contains MD5 ciphertext, which is not secure.
CREATE ROLE
gaussdb=# CALL DBE_SCHEDULER.grant_user_authorization('user1', 'create job');
 grant_user_authorization 
--------------------------
```
(1 row) gaussdb=# drop user user1; DROP ROLE

## DBE\_SCHEDULER.REVOKE\_USER\_AUTHORIZATION

Revokes the scheduled task permissions from the database user. The user who calls this function must have the SYSADMIN permission. The operation is performed only when the permission granting is synchronized.

# The prototype of the **DBE\_SCHEDULER.REVOKE\_USER\_AUTHORIZATION** function is as follows:

DBE\_SCHEDULER.revoke\_user\_authorization( username text,<br>privilege text privilege )

## **Table 10-289** Parameters for DBE\_SCHEDULER.REVOKE\_USER\_AUTHORIZATION

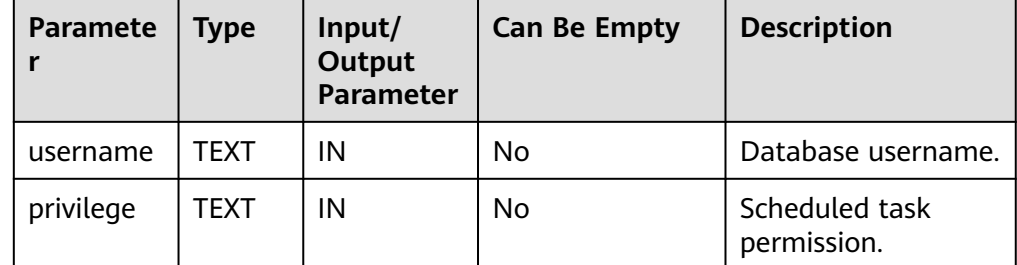

Example:

gaussdb=# create user user1 password '1\*s\*\*\*\*\*'; NOTICE: The encrypted password contains MD5 ciphertext, which is not secure. CREATE ROLE gaussdb=# CALL DBE\_SCHEDULER.grant\_user\_authorization('user1', 'create job'); grant\_user\_authorization --------------------------

(1 row)

gaussdb=# CALL DBE\_SCHEDULER.revoke\_user\_authorization('user1', 'create job'); revoke\_user\_authorization ---------------------------

(1 row) gaussdb=# drop user user1; DROP ROLE

#### DBE\_SCHEDULER.CREATE\_CREDENTIAL

Creates an authorization certificate. The user who calls this function must have the SYSADMIN permission. Then, it is synchronized to all CNs.

## The prototype of the DBE SCHEDULER.CREATE CREDENTIAL function is as follows:

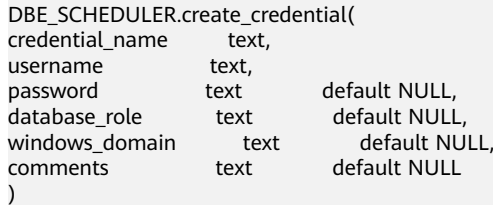

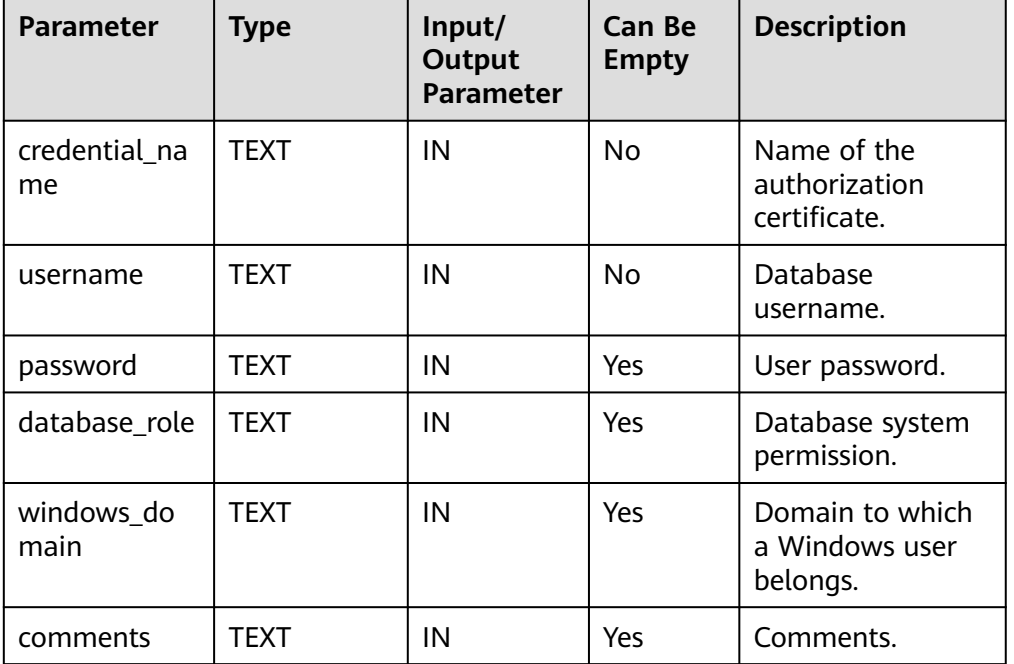

#### **Table 10-290** Parameters for DBE\_SCHEDULER.CREATE\_CREDENTIAL

Example:

gaussdb=# CALL DBE\_SCHEDULER.create\_credential('cre\_1', 'user1', ''); create\_credential -------------------

```
gaussdb=# CALL DBE_SCHEDULER.drop_credential('cre_1', false);
 drop_credential 
-----------------
```
(1 row)

# **NOTICE**

The **password** parameter of **DBE\_SCHEDULER.CREATE\_CREDENTIAL** must be set to **NULL** or **'\*\*\*\*\*\*'**. This parameter is used only for compatibility and does not indicate any actual meaning. Do not use the OS username corresponding to the installation user to create a certificate.

DBE\_SCHEDULER.DROP\_CREDENTIAL

Destroys an authorization certificate. The user who calls this function must have the SYSADMIN permission. The operation is performed only when the certificate is synchronized.

The prototype of the **DBE\_SCHEDULER.DROP\_CREDENTIAL** function is as follows:

DBE\_SCHEDULER.drop\_credential( credential name text, force boolean default false )

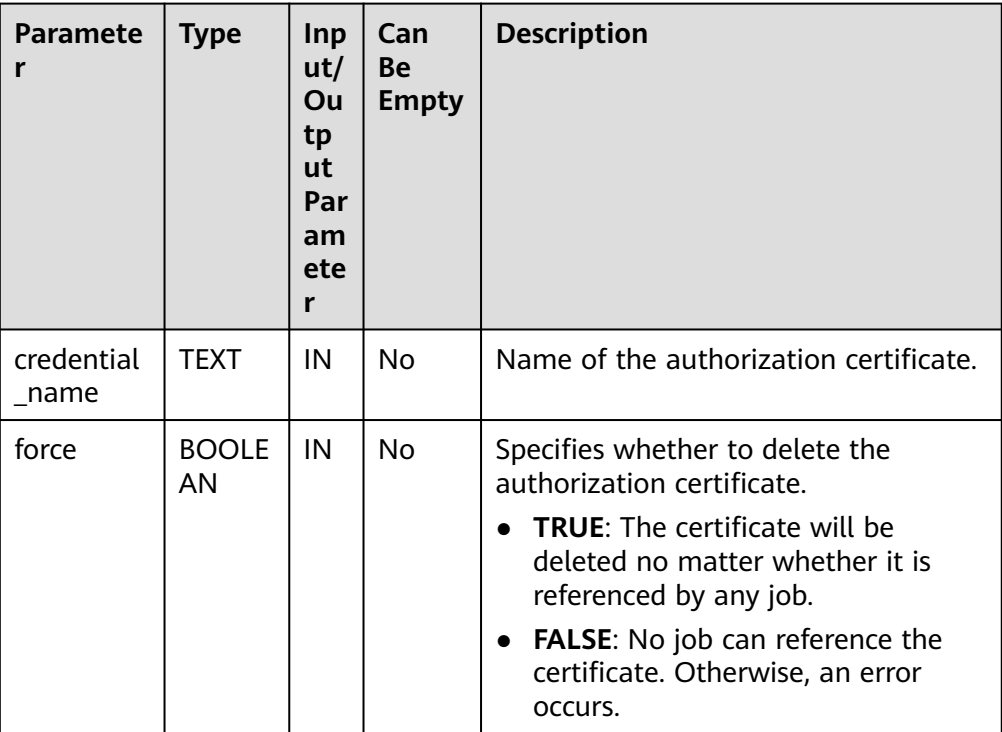

# **Table 10-291** Parameters for DBE\_SCHEDULER.DROP\_CREDENTIAL

Example:

```
gaussdb=# CALL DBE_SCHEDULER.create_credential('cre_1', 'user1', '');
 create_credential 
-------------------
```

```
gaussdb=# CALL DBE_SCHEDULER.drop_credential('cre_1', false);
 drop_credential 
-----------------
```
(1 row)

DBE\_SCHEDULER.ENABLE

Enables objects and synchronizes them to all CNs.

The prototype of the **DBE\_SCHEDULER.ENABLE** function is as follows: DBE\_SCHEDULER.enable( name text,<br>commit\_semantics text default 'STOP\_ON\_FIRST\_ERROR'  $\lambda$ 

## **Table 10-292** Parameters for DBE\_SCHEDULER.ENABLE

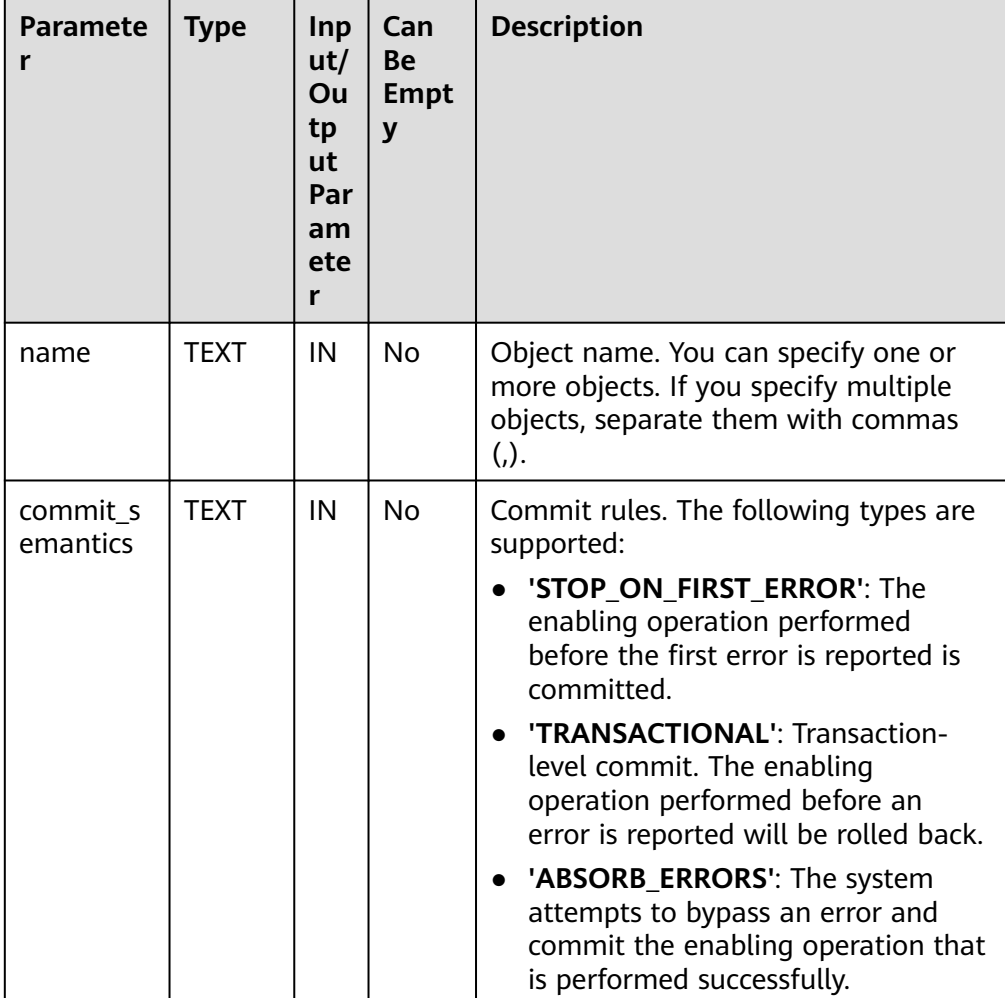

Example:

gaussdb=# CALL dbe\_scheduler.create\_job('job1','PLSQL\_BLOCK','begin insert into test1 values(12); end;',0,null,null,null,'DEFAULT\_JOB\_CLASS',false,false,null,null,null);

```
lse, 'test');
 create_job 
------------
(1 row)
gaussdb=# CALL DBE_SCHEDULER.create_program('program1', 'stored_procedure', 'insert into 
tb_job_test(key) values(null);', 0, false, '');
 create_program 
----------------
(1 row)
gaussdb=# CALL DBE_SCHEDULER.enable('job1');
 enable 
 --------
(1 row)
gaussdb=# CALL DBE_SCHEDULER.enable('program1', 'STOP_ON_FIRST_ERROR');
 enable 
--------
(1 row)
gaussdb=# CALL DBE_SCHEDULER.drop_job('job1', true, false, 'STOP_ON_FIRST_ERROR');
 drop_job 
----------
(1 row)
gaussdb=# CALL DBE_SCHEDULER.drop_program('program1', false);
 drop_program 
--------------
```
DBE\_SCHEDULER.ENABLE\_SINGLE

Enables a single object and synchronizes it to all CNs.

The prototype of the **DBE\_SCHEDULER.ENABLE\_SINGLE** function is as follows:

DBE\_SCHEDULER.enable\_single( name text )

#### **Table 10-293** Parameters for DBE\_SCHEDULER.ENABLE\_SINGLE

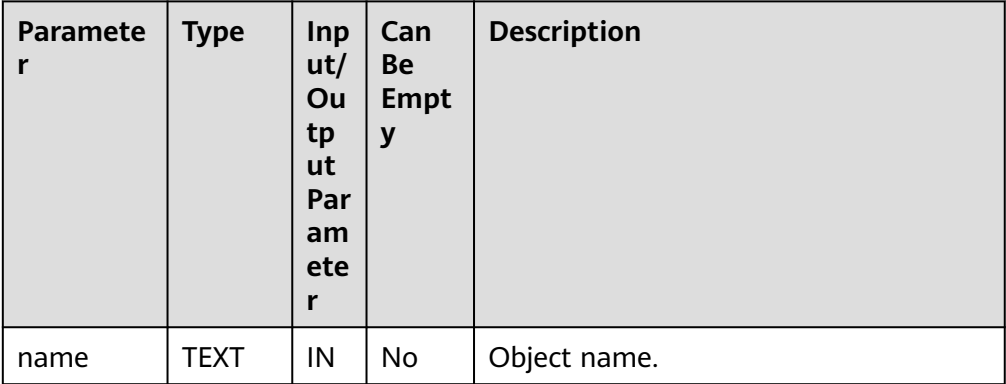

Example:

gaussdb=# CALL dbe\_scheduler.create\_job('job1','PLSQL\_BLOCK','begin insert into test1 values(12); end;',0,null,null,null,'DEFAULT\_JOB\_CLASS',false,false,null,null,null);

lse, 'test'); create\_job ------------

(1 row)

```
gaussdb=# CALL DBE_SCHEDULER.enable_single('job1');
 enable_single 
---------------
```
(1 row)

```
gaussdb=# CALL DBE_SCHEDULER.drop_job('job1', true, false, 'STOP_ON_FIRST_ERROR');
 drop_job 
----------
```
(1 row)

### DBE\_SCHEDULER.DISABLE

Disables multiple objects. The value of name is a character string separated by commas (,). Each character string separated by commas (,) is an object. Operations are synchronized only when operation synchronization is enabled.

The prototype of the **DBE\_SCHEDULER.DISABLE** function is as follows:

DBE\_SCHEDULER.disable( name text,<br>force boolean force boolean default false,<br>
commit\_semantics text default 'S )

default 'STOP\_ON\_FIRST\_ERROR'

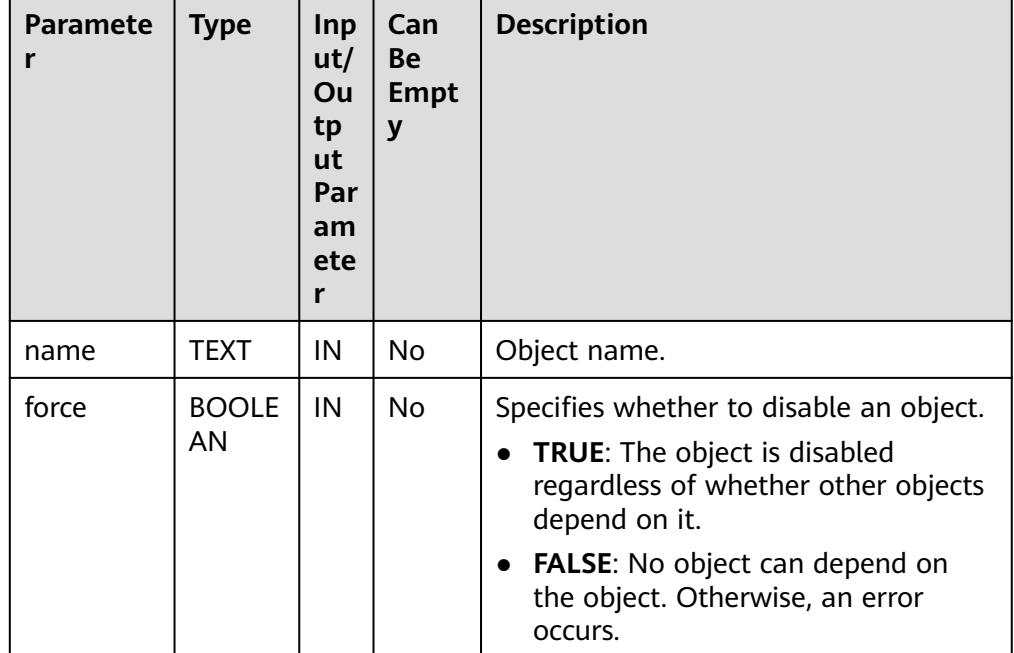

# **Table 10-294** Parameters for DBE\_SCHEDULER.DISABLE

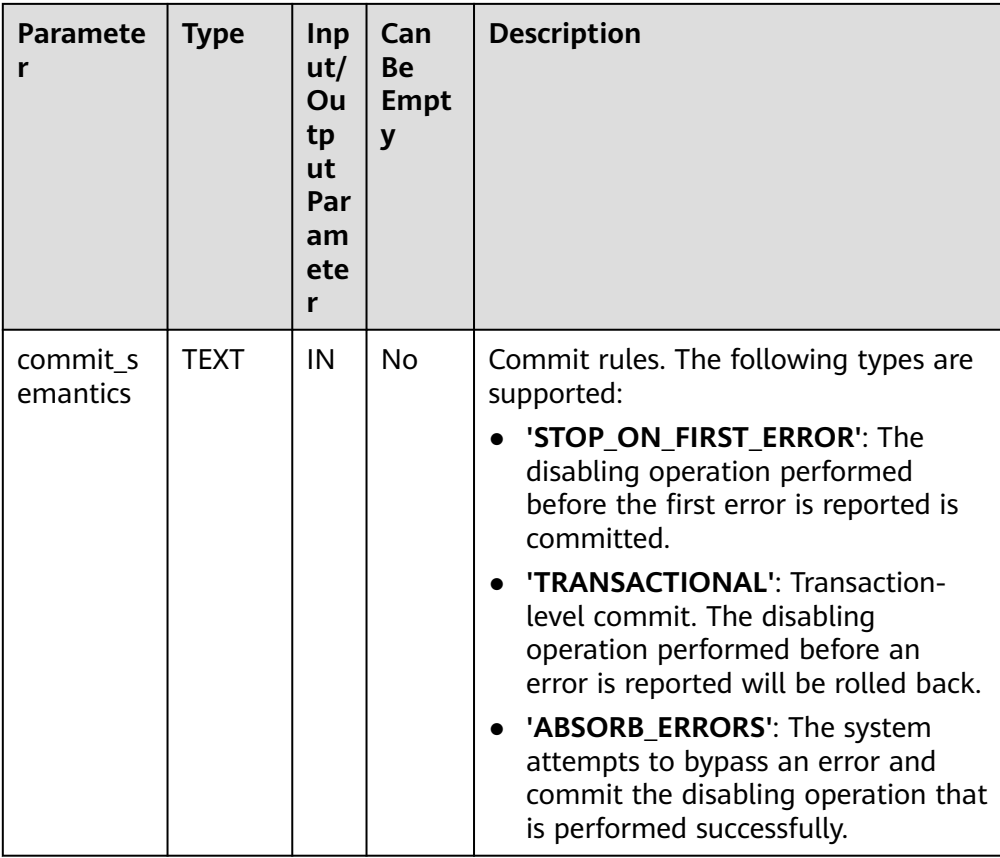

#### Example:

gaussdb=# CALL dbe\_scheduler.create\_job('job1','PLSQL\_BLOCK','begin insert into test1 values(12); end;',0,null,null,null,'DEFAULT\_JOB\_CLASS',false,false,null,null,null); create\_job

------------

(1 row)

gaussdb=# CALL DBE\_SCHEDULER.create\_program('program1', 'stored\_procedure', 'insert into tb\_job\_test(key) values(null);', 0, false, ''); create\_program ----------------

(1 row)

gaussdb=# CALL DBE\_SCHEDULER.disable('job1'); disable

---------

(1 row)

gaussdb=# CALL DBE\_SCHEDULER.disable('program1', false, 'STOP\_ON\_FIRST\_ERROR'); disable ---------

(1 row)

gaussdb=# CALL DBE\_SCHEDULER.drop\_job('job1', true, false, 'STOP\_ON\_FIRST\_ERROR'); drop\_job ----------

(1 row)

gaussdb=# CALL DBE\_SCHEDULER.drop\_program('program1', false); drop\_program  $- - -$ 

(1 row)

)

DBE\_SCHEDULER.DISABLE\_SINGLE

Disables a single object. Operations are synchronized only when operation synchronization is enabled.

The prototype of the **DBE\_SCHEDULER.DISABLE\_SINGLE** function is as follows:

DBE\_SCHEDULER.disable\_single( name text, force boolean default false

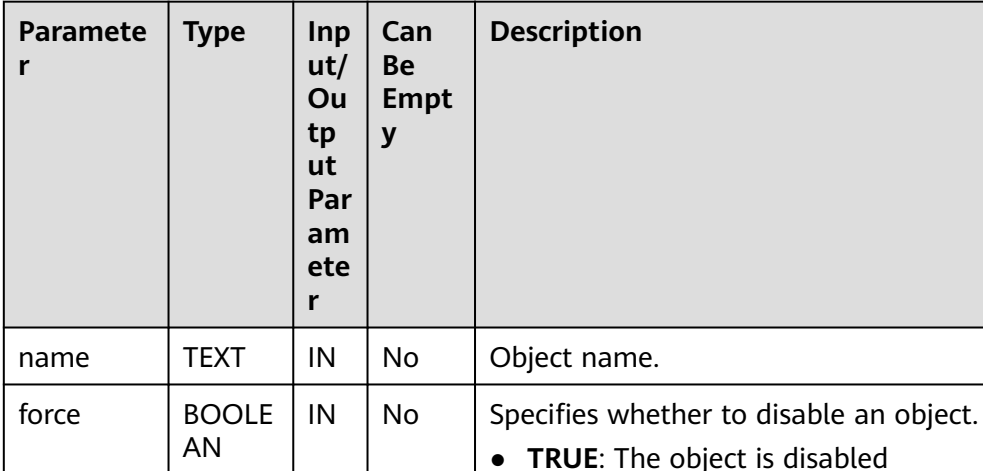

regardless of whether other objects

● **FALSE**: No object can depend on the object. Otherwise, an error

depend on it.

occurs.

#### **Table 10-295** Parameters for DBE\_SCHEDULER.DISABLE\_SINGLE

Example:

gaussdb=# CALL dbe\_scheduler.create\_job('job1','PLSQL\_BLOCK','begin insert into test1 values(12); end;',0,null,null,null,'DEFAULT\_JOB\_CLASS',false,false,null,null,null); create\_job

------------

(1 row)

gaussdb=# CALL DBE\_SCHEDULER.disable\_single('job1', false); disable\_single ----------------

(1 row)

gaussdb=# CALL DBE\_SCHEDULER.drop\_job('job1', true, false, 'STOP\_ON\_FIRST\_ERROR'); drop\_job ----------

(1 row)

# DBE\_SCHEDULER.EVAL\_CALENDAR\_STRING

Analyzes the scheduling task period.

Return type: timestamp with time zone

# The prototype of the **DBE\_SCHEDULER.EVAL\_CALENDAR\_STRING** function is as follows:

DBE\_SCHEDULER.evaluate\_calendar\_string( IN calendar\_string text, IN start date timestamp with time zone, IN return\_date\_after timestamp with time zone )return timestamp with time zone

# **Table 10-296** Parameters for DBE\_SCHEDULER.EVAL\_CALENDAR\_STRING

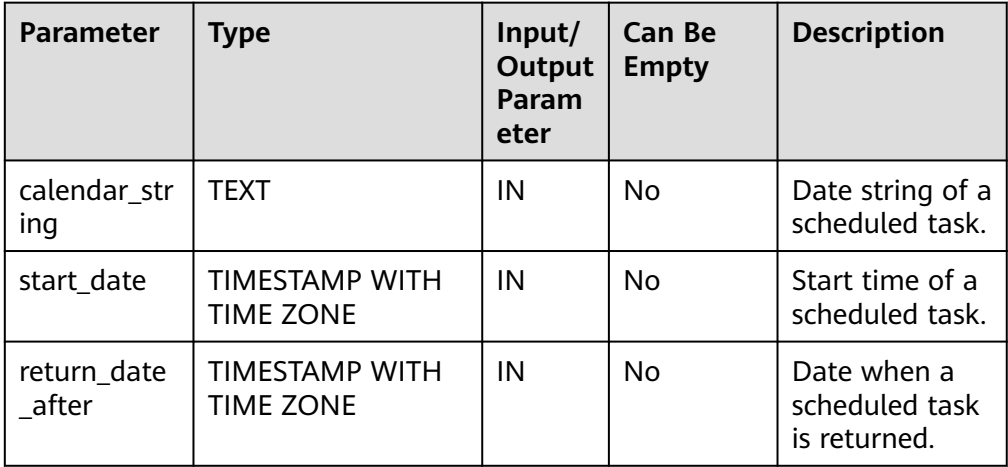

## Example:

gaussdb=# CALL DBE\_SCHEDULER.eval\_calendar\_string('FREQ=DAILY; BYHOUR=6;', sysdate, sysdate); eval\_calendar\_string

------------------------ 2023-09-15 06:47:24+08 (1 row)

DBE\_SCHEDULER.EVALUATE\_CALENDAR\_STRING

Analyzes the scheduling task period.

Return type: timestamp with time zone

## The prototype of the **DBE\_SCHEDULER.EVALUATE\_CALENDAR\_STRING** function is as follows:

DBE\_SCHEDULER.evaluate\_calendar\_string( IN calendar\_string text, IN start\_date timestamp with time zone, IN return\_date\_after timestamp with time zone, OUT next\_run\_date timestamp with time zone )return timestamp with time zone

# **Table 10-297** Parameters for DBE\_SCHEDULER.EVALUATE\_CALENDAR\_STRING

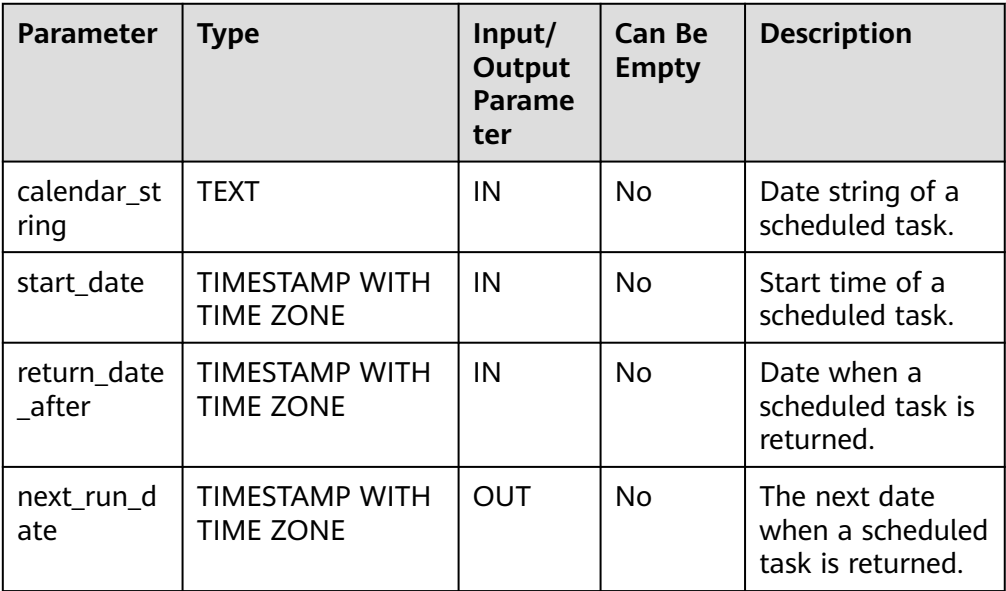

## Example:

gaussdb=# CREATE OR REPLACE PROCEDURE pr1(calendar\_str text) as DECLARE start\_date timestamp with time zone; return\_date\_after timestamp with time zone; next\_run\_date timestamp with time zone; BEGIN start\_date := '2003-2-1 10:30:00.111111+8'::timestamp with time zone; return\_date\_after := start\_date; DBE\_SCHEDULER.evaluate\_calendar\_string( calendar\_str, start\_date, return\_date\_after, next\_run\_date); DBE\_OUTPUT.PRINT\_LINE('next\_run\_date: ' || next\_run\_date); return\_date\_after := next\_run\_date; END; / CREATE PROCEDURE gaussdb=# CALL pr1('FREQ=hourly;INTERVAL=2;BYHOUR=6,10;BYMINUTE=0;BYSECOND=0'); next\_run\_date: 2003-02-02 06:00:00+08 pr1 -----

(1 row)

# **10.11.2.13 DBE\_SESSION**

# **API Description**

**[Table 10-298](#page-2360-0)** provides all APIs supported by the **DBE\_SESSION** package. DBE\_SESSION takes effect at the session level.

# <span id="page-2360-0"></span>**Table 10-298** DBE\_SESSION

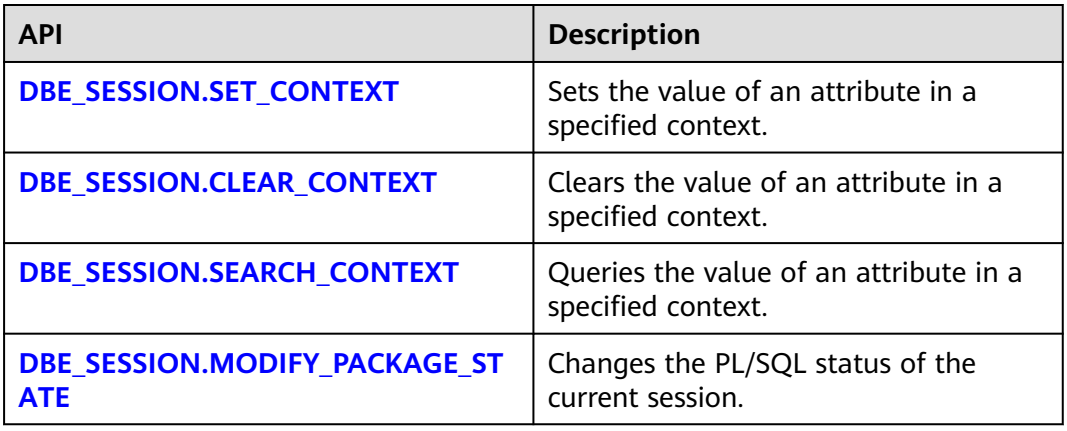

# ● DBE\_SESSION.SET\_CONTEXT

Sets the value of an attribute in a specified namespace (context). The prototype of the **DBE\_SESSION.SET\_CONTEXT** function is as follows:

DBE\_SESSION.SET\_CONTEXT( namespace text, attribute text, value text )returns void;

# **Table 10-299** Parameters for DBE\_SESSION.SET\_CONTEXT

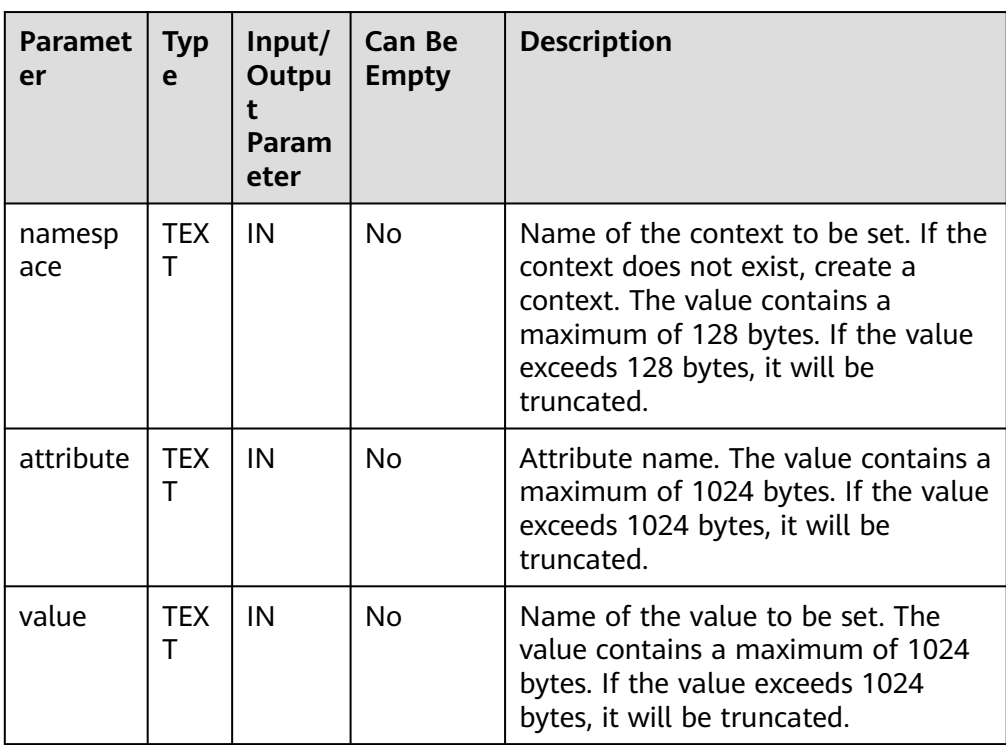

● DBE\_SESSION.CLEAR\_CONTEXT Clears the value of an attribute in a specified namespace (context). The prototype of the **DBE\_SESSION.CLEAR\_CONTEXT** function is as follows: <span id="page-2361-0"></span>DBE\_SESSION.CLEAR\_CONTEXT ( namespace text, client\_identifier text default null, attribute text default null )returns void ;

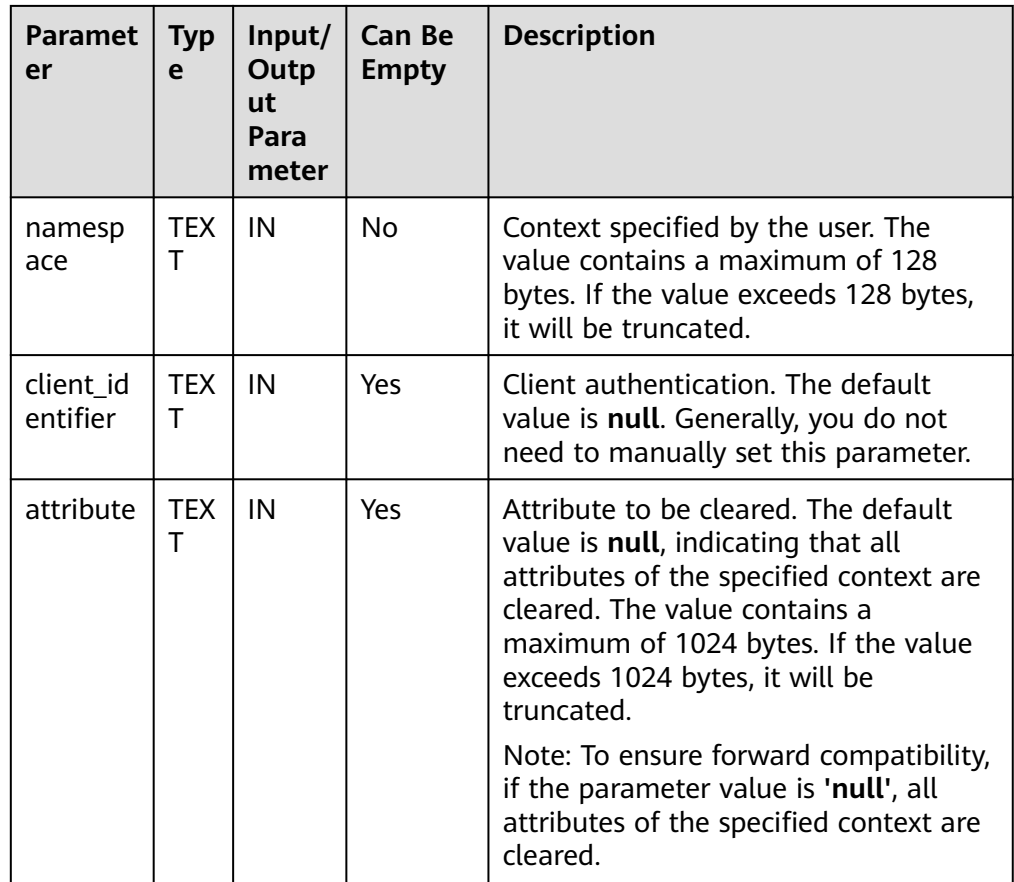

### **Table 10-300** Parameters for DBE\_SESSION.CLEAR\_CONTEXT

# ● DBE\_SESSION.SEARCH\_CONTEXT

Queries the value of an attribute in a specified namespace (context). The prototype of the **DBE\_SESSION.SEARCH\_CONTEXT** function is as follows: DBE\_SESSION.SEARCH\_CONTEXT (

 namespace text, attribute text )returns text;

<span id="page-2362-0"></span>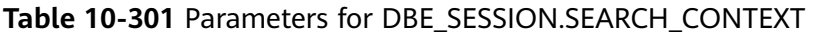

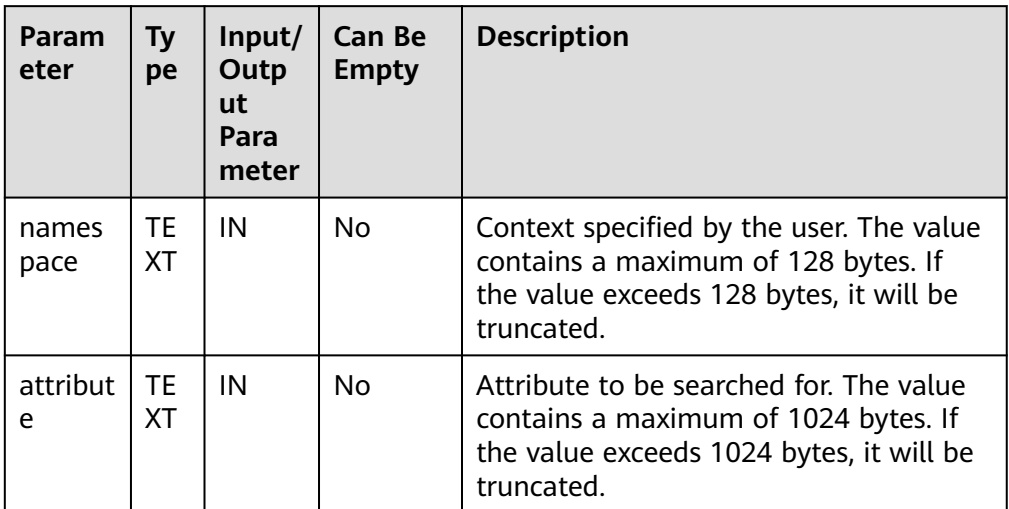

Example:

**DECLARE** 

a text;

BEGIN

 DBE\_SESSION.set\_context('test', 'gaussdb', 'one'); --Set the **gaussdb** attribute in the **test** context to **one**.

 a := DBE\_SESSION.search\_context('test', 'gaussdb'); DBE\_OUTPUT.PRINT\_LINE(a);

```
 DBE_SESSION.clear_context('test', 'test','gaussdb');
```
END;

/ -- Expected result: one ANONYMOUS BLOCK EXECUTE

# · DBE\_SESSION.MODIFY\_PACKAGE\_STATE

Changes the PL/SQL status of the current session. The prototype of the DBE\_SESSION.MODIFY\_PACKAGE\_STATE function is:

DBE\_SESSION.MODIFY\_PACKAGE\_STATE ( flags int);

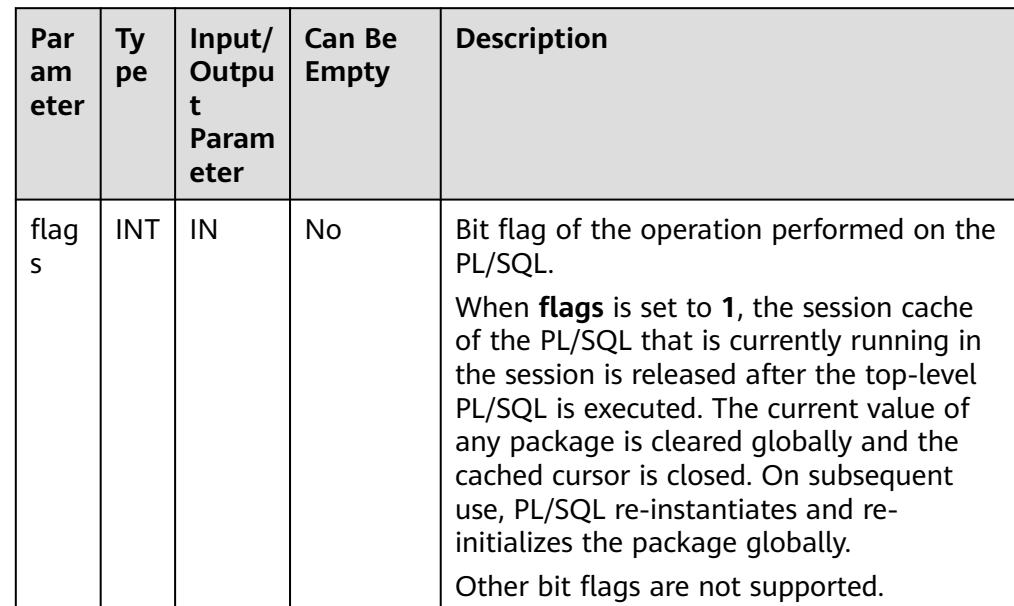

### **Table 10-302** Parameters for DBE\_SESSION.MODIFY\_PACKAGE\_STATE

```
Example:
```
CALL dbe\_session.modify\_package\_state(1); modify\_package\_state ----------------------

(1 row)

# **10.11.2.14 DBE\_SQL**

# **Data Types**

● DBE\_SQL.DESC\_REC

This type is a composite type and is used to store the description of the SQL\_DESCRIBE\_COLUMNS API.

The prototype of the DBE\_SQL.DESC\_REC type is as follows:

CREATE TYPE DBE\_SQL.DESC\_REC AS (

```
 col_type int,
col_max_len int,<br>col_name VAR
                VARCHAR2(32),
 col_name_len int,
 col_schema_name VARCHAR2(32),
 col_schema_name_len int,
 col_precision int,
 col_scale int,
 col_charsetid int,
col_charsetform int,<br>col_null_ok BOOLEAN
col_null_ok
```
);

DBE\_SQL.DESC\_TAB

This type is the TABLE type of DESC\_REC.

DBE\_SQL.DATE\_TABLE This type is the TABLE type of DATE.

- DBE\_SQL.NUMBER\_TABLE This type is the TABLE type of NUMBER.
- DBE\_SQL.VARCHAR2\_TABLE This type is the TABLE type of VARCHAR2.
	- DBE\_SQL.BLOB\_TABLE This type is the TABLE type of BLOB.

# **API Description**

**Table 10-303** lists APIs supported by the **DBE\_SQL** package.

**Table 10-303** DBE\_SQL

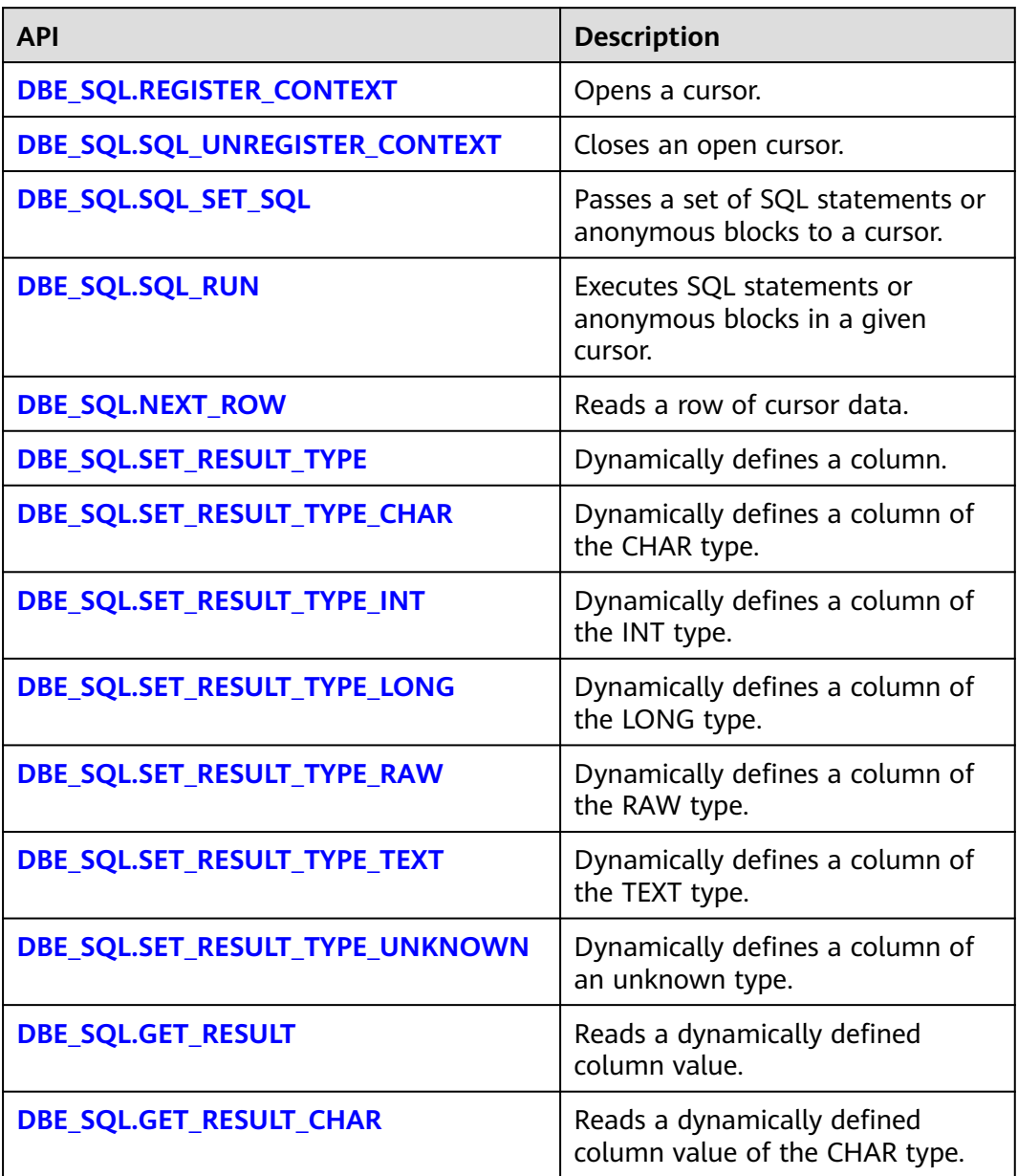

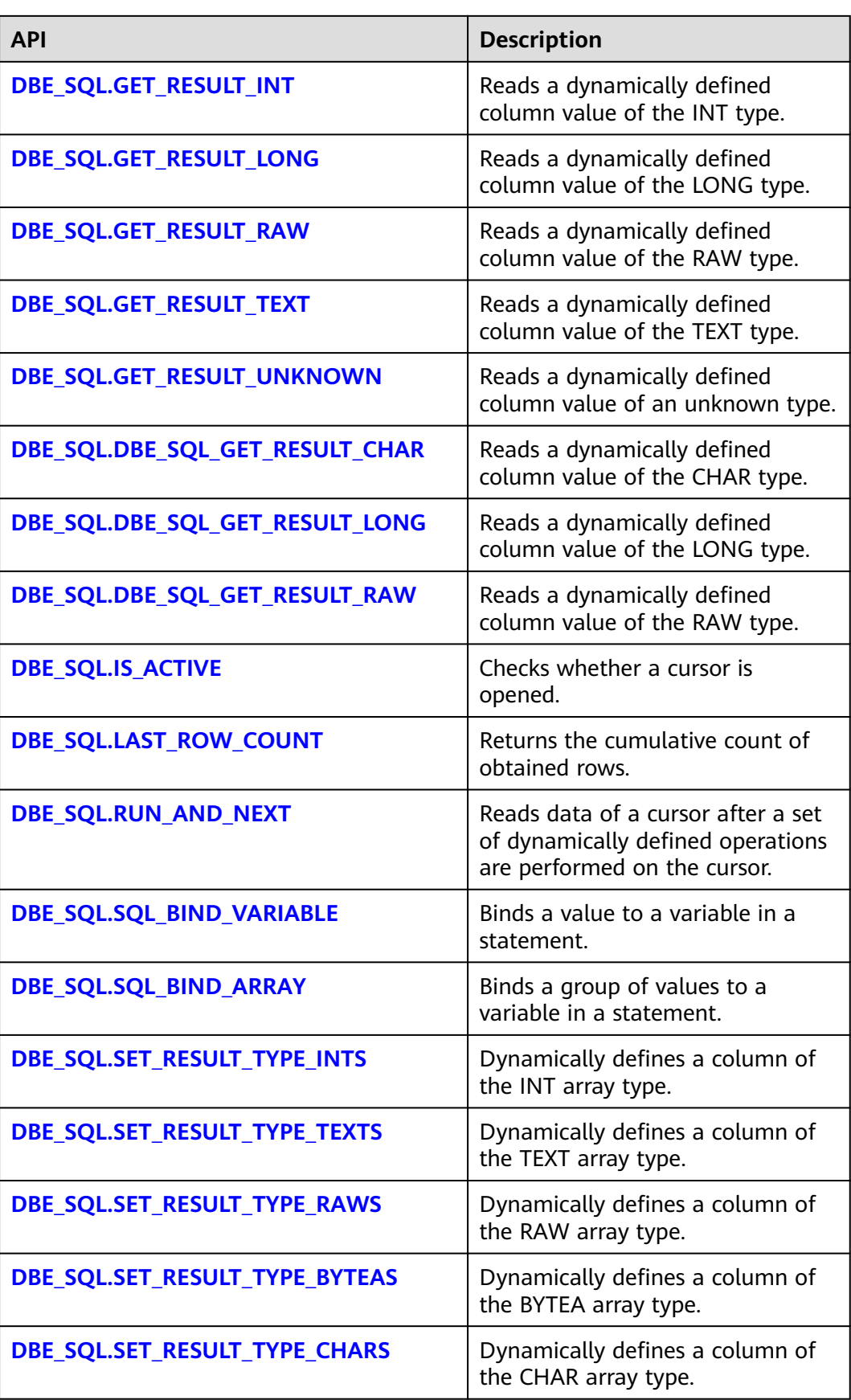

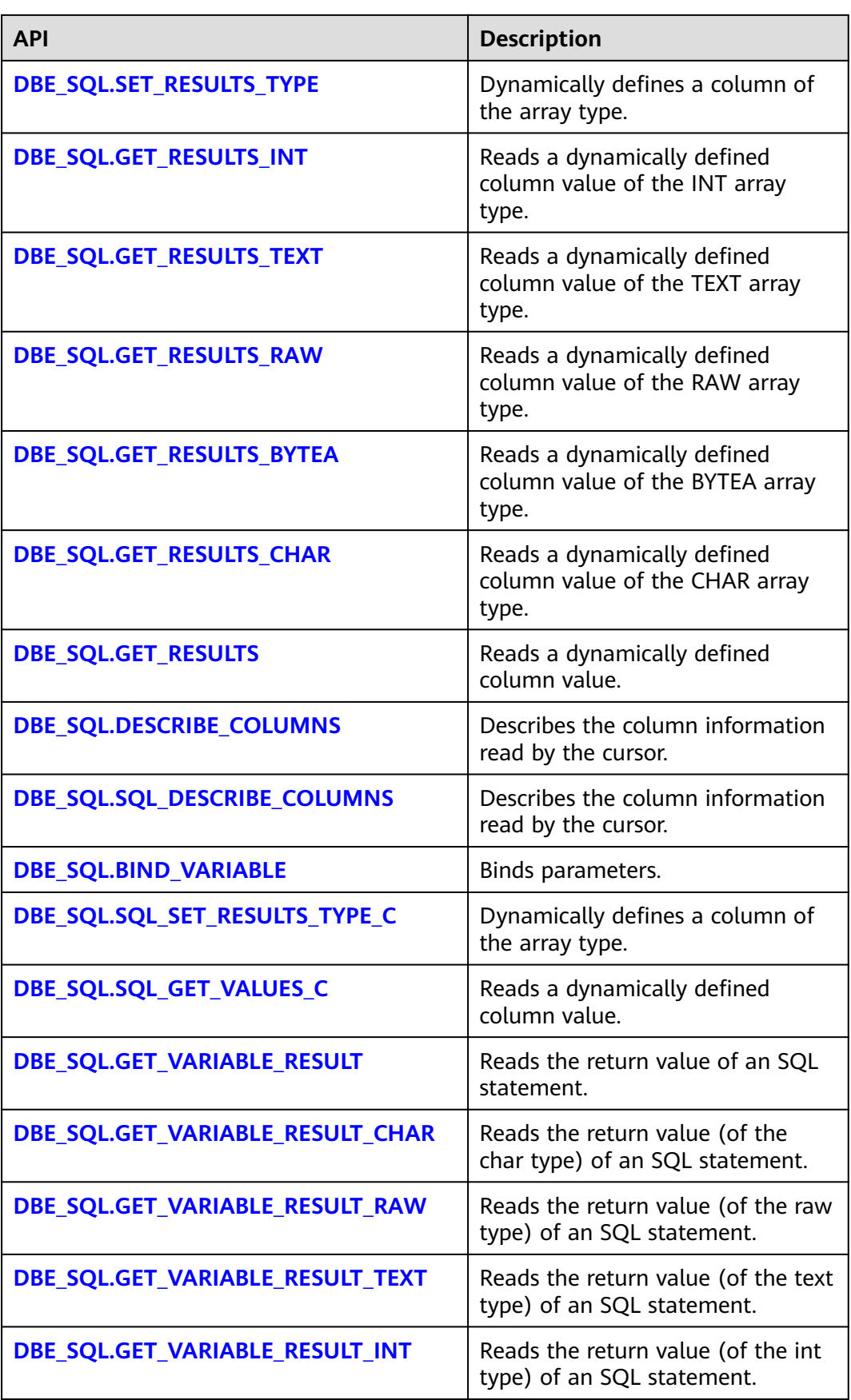

<span id="page-2367-0"></span>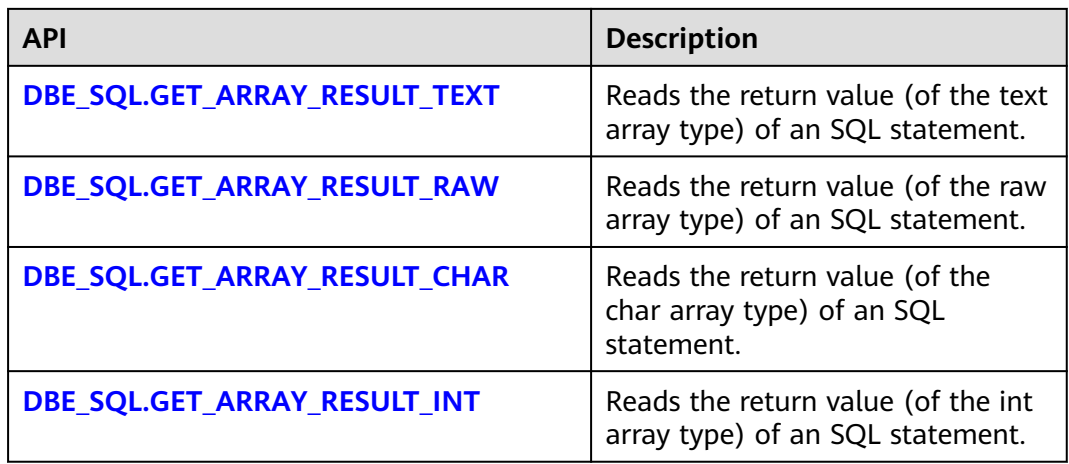

# $\Box$  Note

- You are advised to use **dbe\_sql.set\_result\_type** and **dbe\_sql.get\_result** to define columns.
- If the size of the result set is greater than the value of work mem, the result set will be spilled to a disk temporarily. The value of **work\_mem** must be no greater than 512 MB.
- DBE\_SQL.REGISTER\_CONTEXT

This function opens a cursor, which is the prerequisite for the subsequent **dbe\_sql** operations. This function does not transfer any parameter. It automatically generates cursor IDs in an ascending order and returns values to integer variables.

# $\wedge$  CAUTION

Cursors opened by DBE\_SQL are session-level variables. Cross-session calling of opened cursors (such as autonomous transactions) is not supported. If a cross-session cursor is called, the behavior is unpredictable.

The prototype of the DBE\_SQL.REGISTER\_CONTEXT function is as follows: DBE\_SQL.REGISTER\_CONTEXT(

) RETURN INTEGER;

DBE\_SQL.SQL\_UNREGISTER\_CONTEXT

This function closes a cursor, which is the end of each **dbe\_sql** operation. If this function is not called when the stored procedure ends, the memory is still occupied by the cursor. Therefore, remember to close a cursor when you do not need to use it. If an exception occurs, the stored procedure exits but the cursor is not closed. Therefore, you are advised to include this API in the exception handling of the stored procedure.

The prototype of the DBE\_SQL.SQL\_UNREGISTER\_CONTEXT function is as follows:

```
DBE_SQL.SQL_UNREGISTER_CONTEXT(
   context_id IN INT
)
RETURN INTEGER;
```
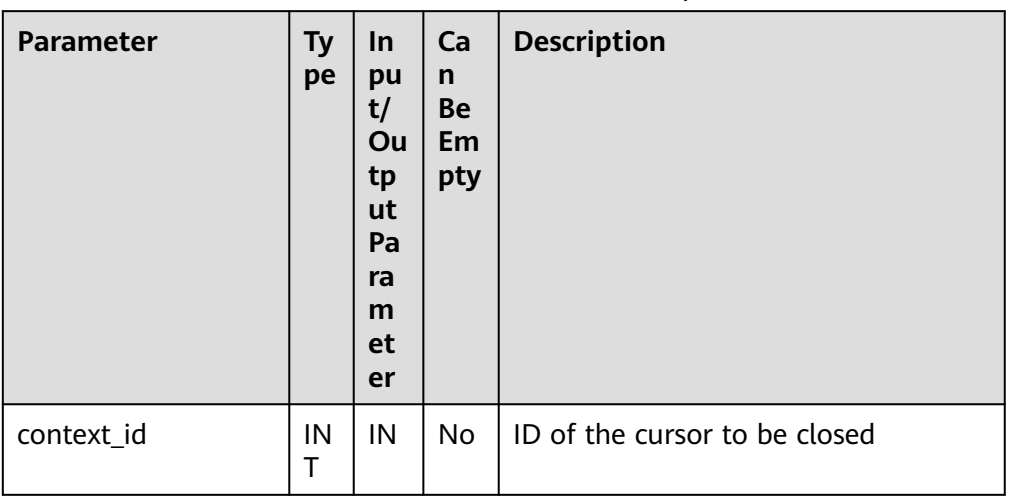

## <span id="page-2368-0"></span>**Table 10-304** DBE\_SQL.SQL\_UNREGISTER\_CONTEXT parameters

● DBE\_SQL.SQL\_SET\_SQL

Parses SQL statements or anonymous blocks in a given cursor. The statement parameters can be transferred only through the TEXT type. The length cannot exceed 1 GB.

The prototype of the DBE\_SQL.SQL\_SET\_SQL function is as follows:

DBE\_SQL.SQL\_SET\_SQL( context\_id IN INT, query\_string IN TEXT, language\_flag IN INT

) RETURN BOOLEAN;

# **Table 10-305** DBE\_SQL.SQL\_SET\_SQL parameters

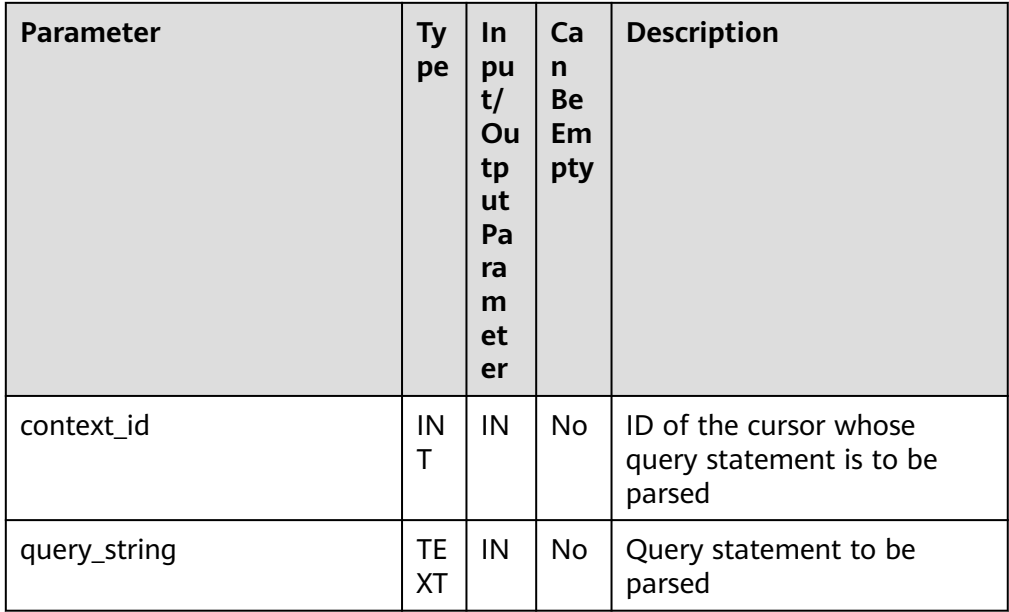

<span id="page-2369-0"></span>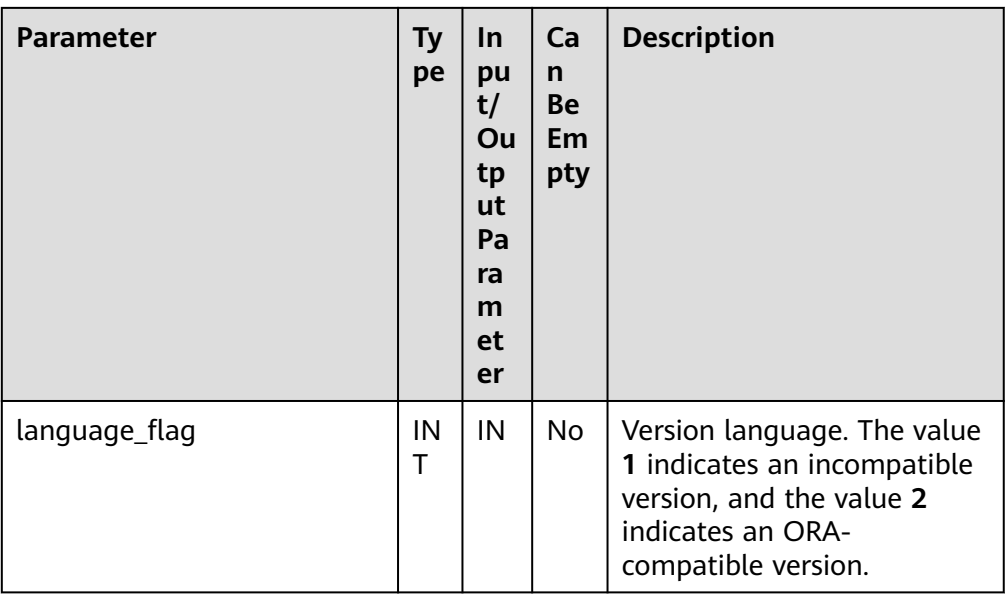

● DBE\_SQL.SQL\_RUN

This function executes a given cursor. This function receives a cursor ID and executes SQL statements or anonymous blocks in a given cursor.

The prototype of the DBE\_SQL.SQL\_RUN function is as follows: DBE\_SQL.SQL\_RUN( context\_id IN INT,

) RETURN INTEGER;

## **Table 10-306** DBE\_SQL.SQL\_RUN parameters

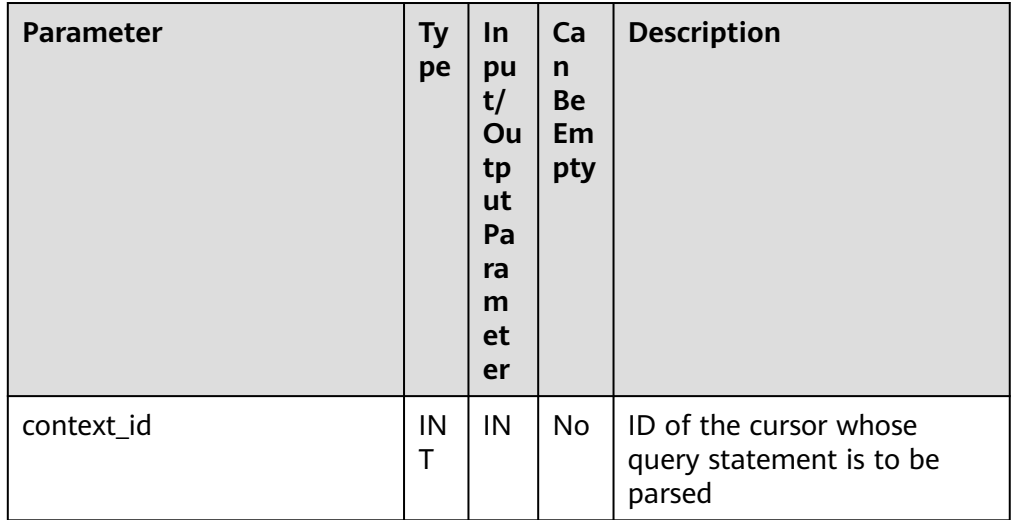

● DBE\_SQL.NEXT\_ROW

This function returns the number of data rows that meet query conditions. Each time the API is executed, the system obtains a set of new rows until all data is read.

The prototype of the DBE\_SQL.NEXT\_ROW function is as follows: DBE\_SQL.NEXT\_ROW( context\_id IN INT,

<span id="page-2370-0"></span>) RETURN INTEGER;

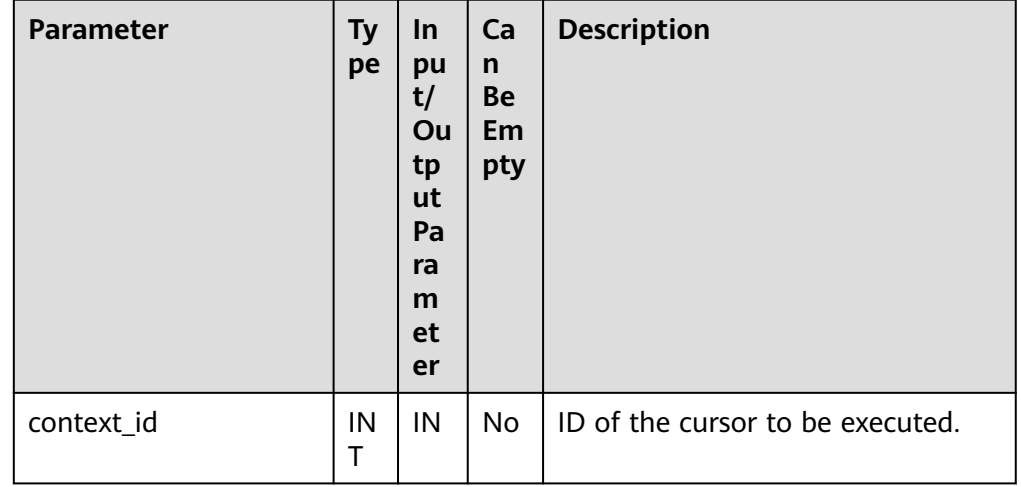

# **Table 10-307** DBE\_SQL.NEXT\_ROW parameters

# ● DBE\_SQL.SET\_RESULT\_TYPE

This function defines columns returned from a given cursor and can be used only for the cursors defined by **SELECT**. The defined columns are identified by the relative positions in the query list. The data type of an input variable determines the corresponding column type.

The prototype of the DBE\_SQL.SET\_RESULT\_TYPE function is as follows: DBE\_SQL.SET\_RESULT\_TYPE(

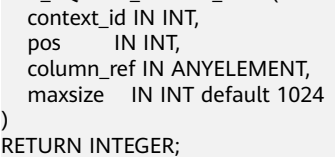

## **Table 10-308** DBE\_SQL.SET\_RESULT\_TYPE parameters

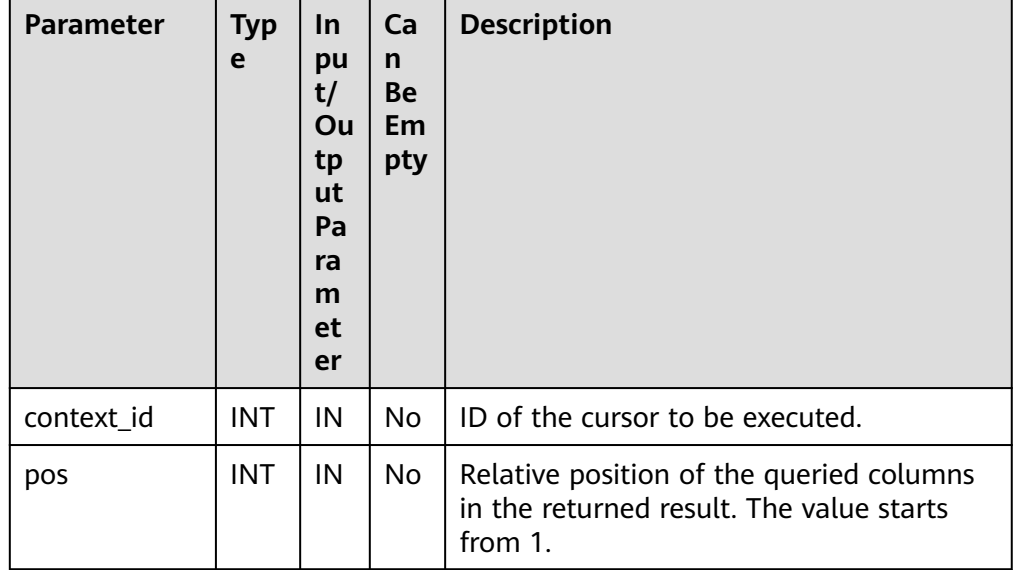

<span id="page-2371-0"></span>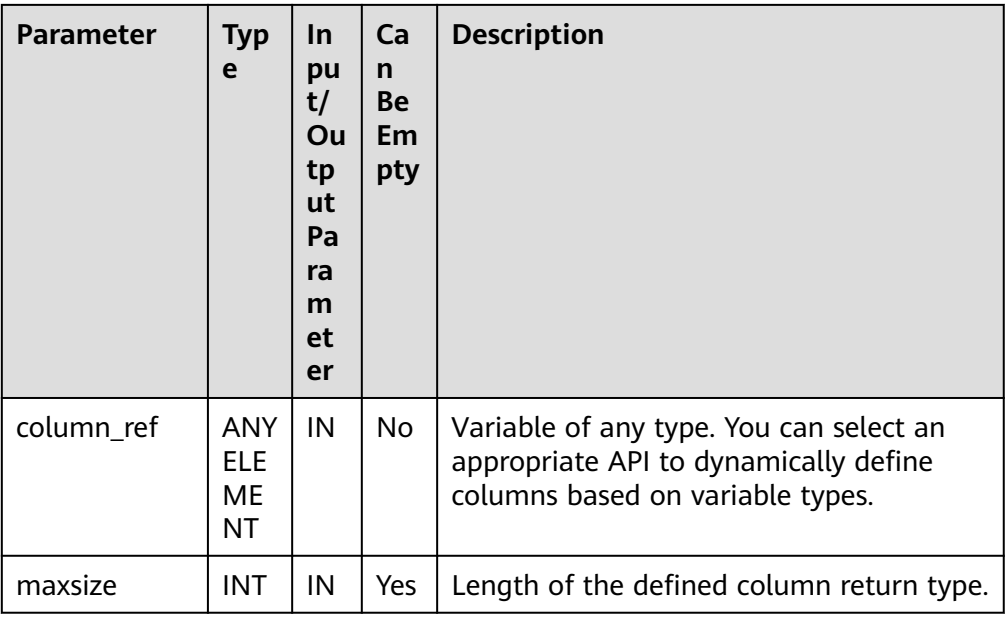

# DBE\_SQL.SET\_RESULT\_TYPE\_CHAR

This function defines columns of the CHAR type returned from a given cursor and can be used only for the cursors defined by **SELECT**. The defined columns are identified by the relative positions in the query list. The data type of an input variable determines the corresponding column type.

The prototype of the DBE\_SQL.SET\_RESULT\_TYPE\_CHAR function is as follows: DBE\_SQL.SET\_RESULT\_TYPE\_CHAR(

 context\_id IN INT, pos IN INT, column\_ref IN TEXT, column\_size IN INT

) RETURN INTEGER;

# **Table 10-309** DBE\_SQL.SET\_RESULT\_TYPE\_CHAR parameters

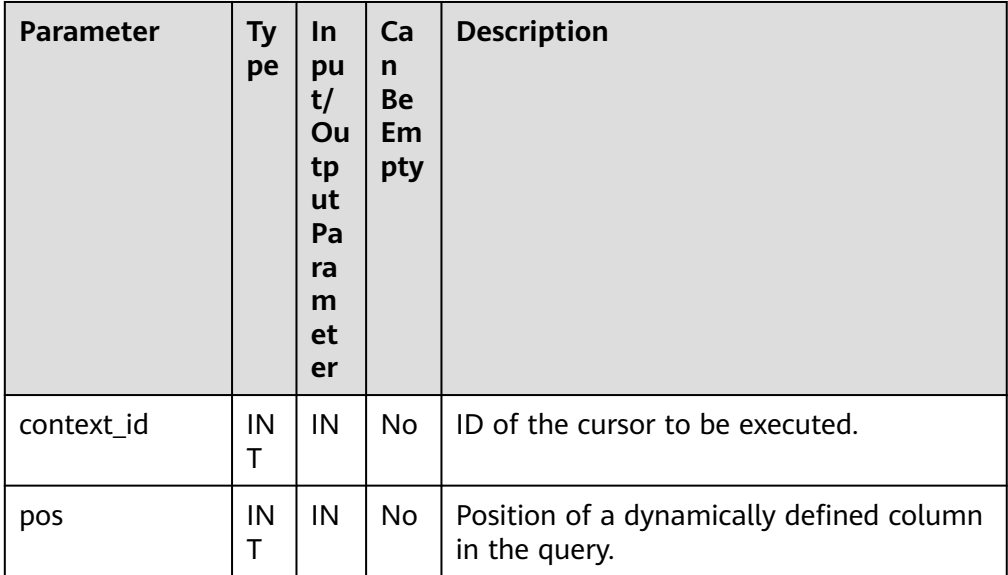

<span id="page-2372-0"></span>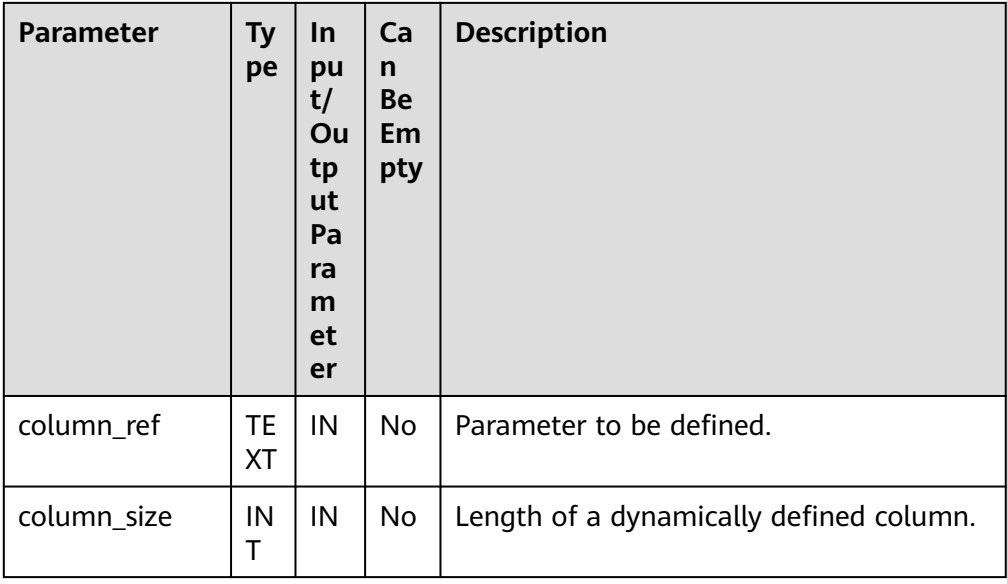

# ● DBE\_SQL.SET\_RESULT\_TYPE\_INT

RETURN INTEGER;

This function defines columns of the INT type returned from a given cursor and can be used only for the cursors defined by **SELECT**. The defined columns are identified by the relative positions in the query list. The data type of an input variable determines the corresponding column type.

The prototype of the DBE\_SQL.SET\_RESULT\_TYPE\_INT function is as follows: DBE\_SQL.SET\_RESULT\_TYPE\_INT( context\_id IN INT, pos IN INT )

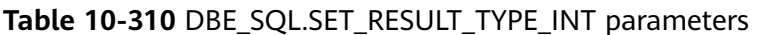

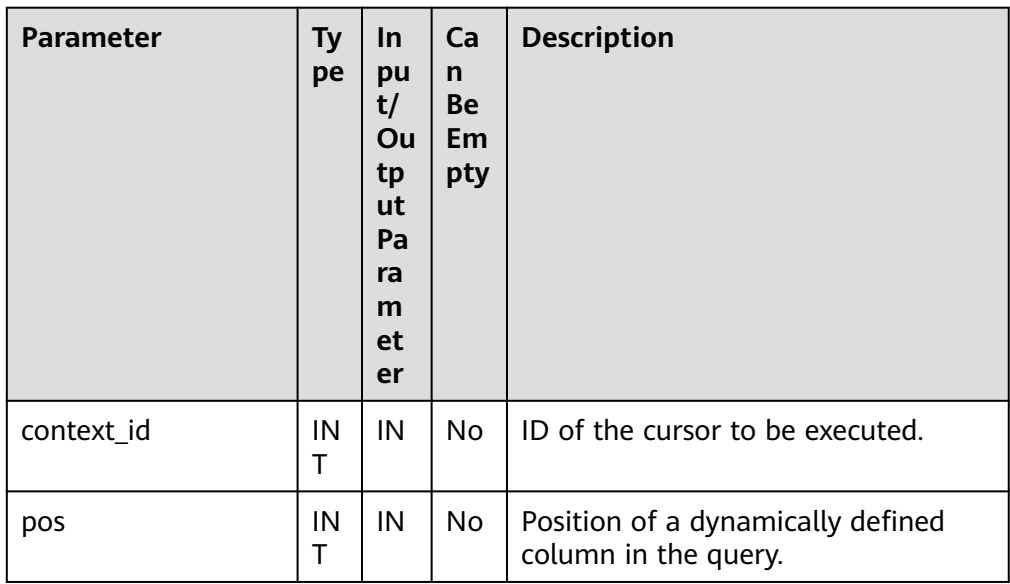

# · DBE\_SQL.SET\_RESULT\_TYPE\_LONG

This function defines columns of a long column type (not LONG) returned from a given cursor and can be used only for the cursors defined by **SELECT**. <span id="page-2373-0"></span>The defined columns are identified by the relative positions in the query list. The data type of an input variable determines the corresponding column type. The maximum size of a long column is 1 GB.

The prototype of the **DBE\_SQL.SET\_RESULT\_TYPE\_LONG** function is as follows:

DBE\_SQL.SET\_RESULT\_TYPE\_LONG( context\_id IN INT, pos IN INT )

RETURN INTEGER;

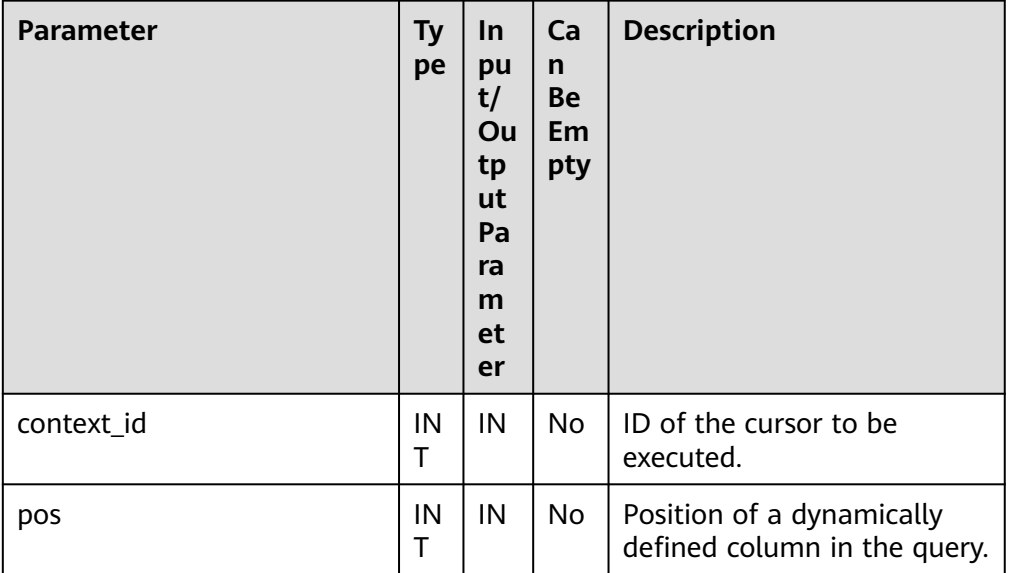

# **Table 10-311** DBE\_SQL.SET\_RESULT\_TYPE\_LONG parameters

# DBE\_SQL.SET\_RESULT\_TYPE\_RAW

This function defines columns of the RAW type returned from a given cursor and can be used only for the cursors defined by **SELECT**. The defined columns are identified by the relative positions in the query list. The data type of an input variable determines the corresponding column type.

The prototype of the DBE\_SQL.SET\_RESULT\_TYPE\_RAW function is as follows: DBE\_SQL.SET\_RESULT\_TYPE\_RAW(

```
 context_id IN INT,
  pos IN INT,
   column_ref IN BYTEA,
   column_size IN INT
)
RETURN INTEGER;
```
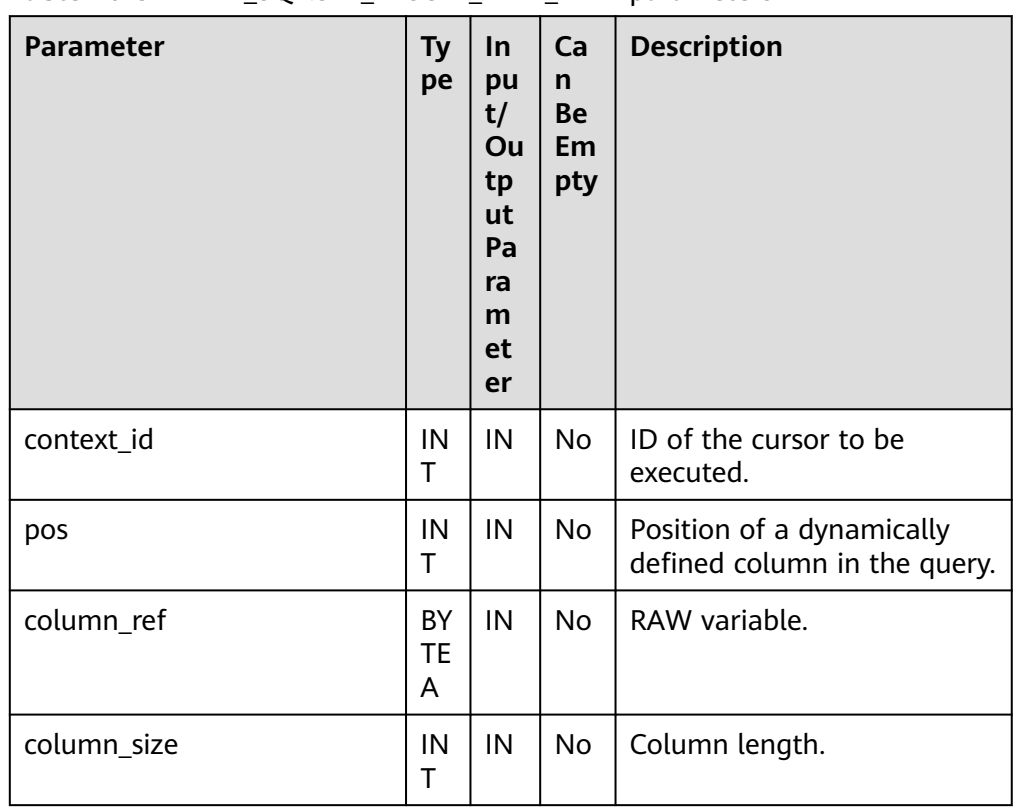

# <span id="page-2374-0"></span>Table 10-312 DBE\_SQL.SET\_RESULT\_TYPE\_RAW parameters

# ● DBE\_SQL.SET\_RESULT\_TYPE\_TEXT

This function defines columns of the TEXT type returned from a given cursor and can be used only for the cursors defined by **SELECT**. The defined columns are identified by the relative positions in the query list. The data type of an input variable determines the corresponding column type.

The prototype of the DBE\_SQL.SET\_RESULT\_TYPE\_TEXT function is as follows: DBE\_SQL.DEFINE\_COLUMN\_CHAR(

context\_id IN INT,<br>pos IN INT,  $\overline{\phantom{a}}$  IN INT, maxsize IN INT

) RETURN INTEGER;

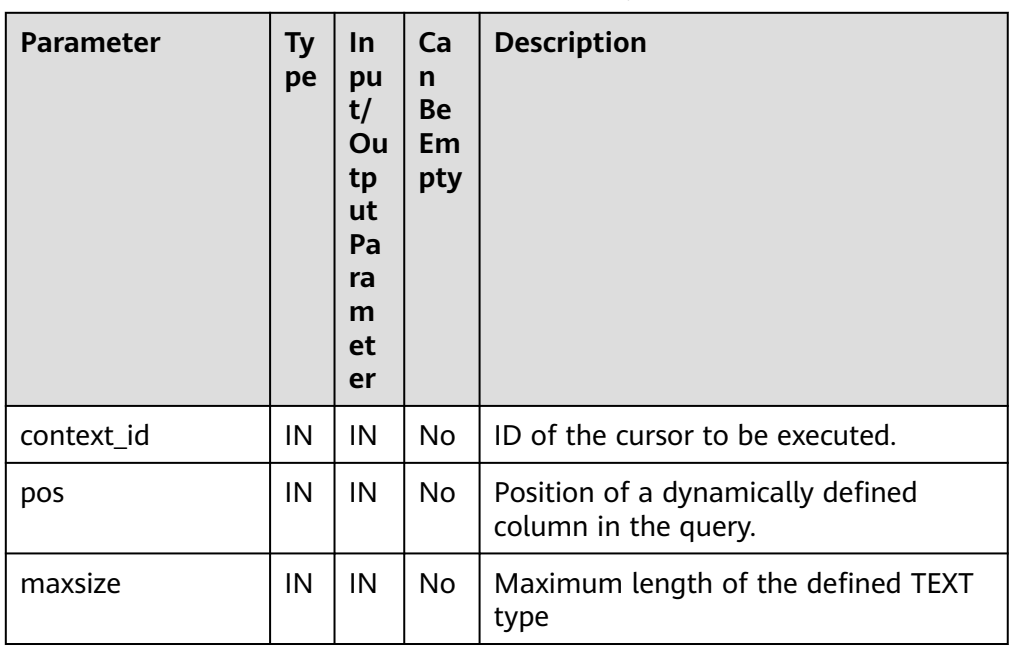

## <span id="page-2375-0"></span>**Table 10-313** DBE\_SQL.SET\_RESULT\_TYPE\_TEXT parameters

# · DBE\_SQL.SET\_RESULT\_TYPE\_UNKNOWN

This function processes columns of unknown data types returned from a given cursor. It is used only for the system to report an error and exist when the type cannot be identified.

The prototype of the DBE\_SQL.SET\_RESULT\_TYPE\_UNKNOWN function is as follows:

DBE\_SQL.SET\_RESULT\_TYPE\_UNKNOWN( context\_id IN INT, pos IN INT, col\_type IN TEXT )

RETURN INTEGER;

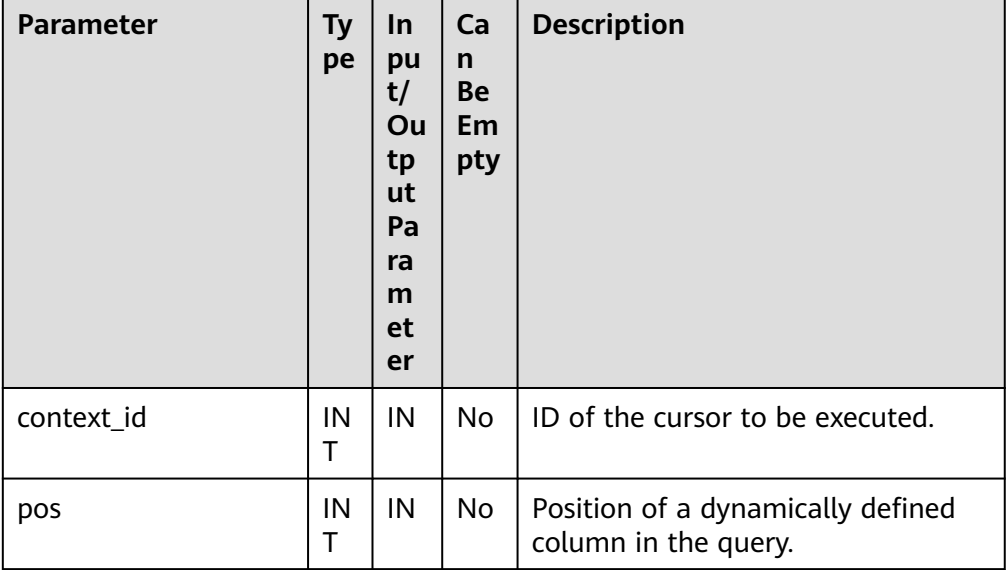

# **Table 10-314** DBE\_SQL.SET\_RESULT\_TYPE\_UNKNOWN parameters
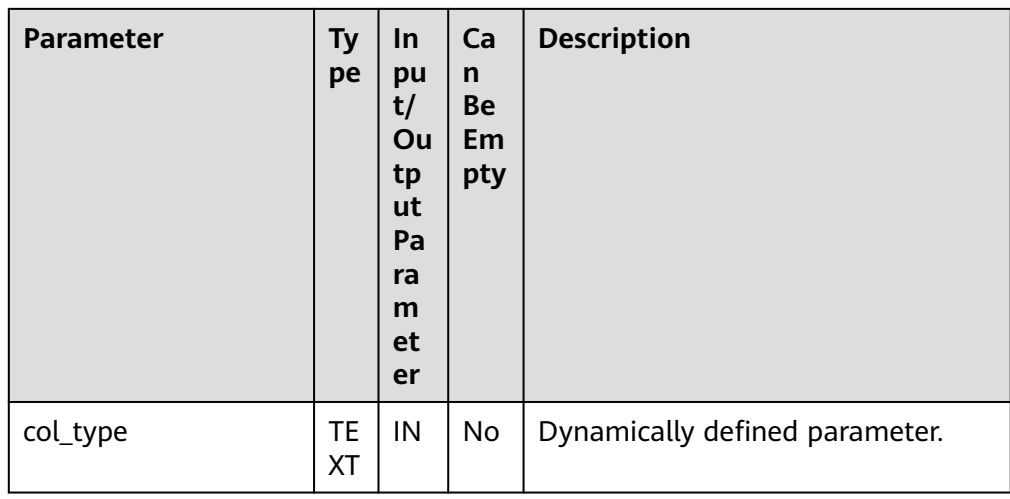

# ● DBE\_SQL.GET\_RESULT

This stored procedure returns the cursor element value in a specified position of a cursor and accesses the data obtained by DBE\_SQL.NEXT\_ROW.

The prototype of the DBE\_SQL.GET\_RESULT stored procedure is as follows: DBE\_SOL.GET\_RESULT( context\_id IN INT,<br>pos IN INT, pos IN INT,

column\_value INOUT ANYELEMENT

);

# **Table 10-315** DBE\_SQL.GET\_RESULT parameters

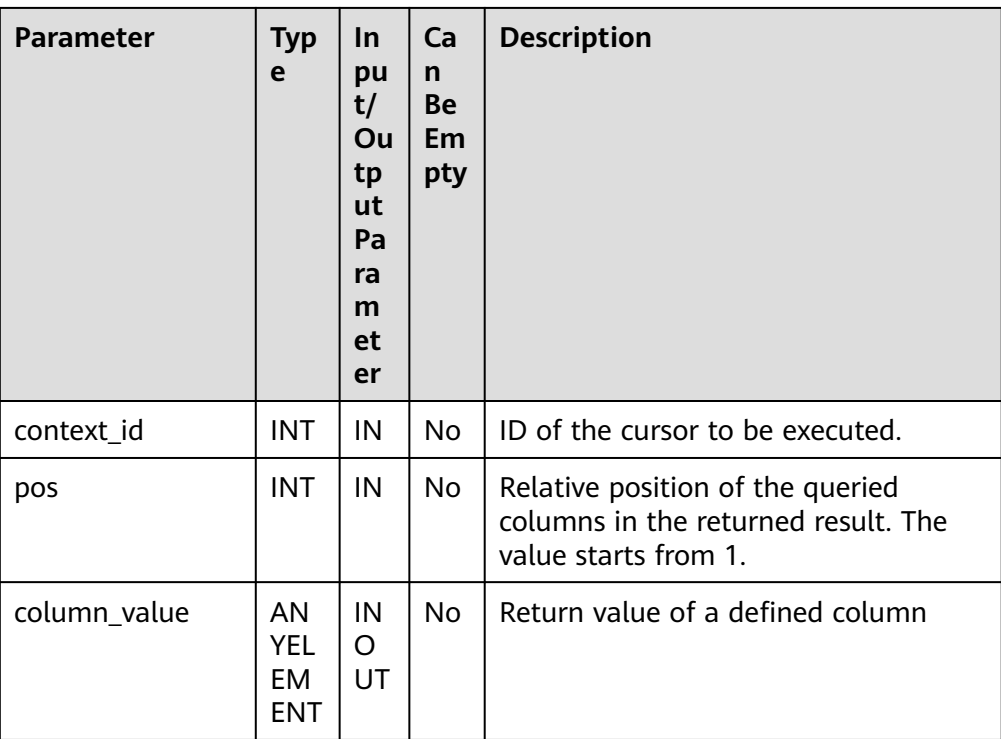

# ● DBE\_SQL.GET\_RESULT\_CHAR

This stored procedure returns the value of the CHAR type in a specified position of a cursor and accesses the data obtained by DBE\_SQL.NEXT\_ROW.

| The prototype of the DBE SQL.GET RESULT CHAR stored procedure is as |
|---------------------------------------------------------------------|
| follows:                                                            |
| DBE SQL.GET RESULT CHAR(                                            |
| context id IN INT,                                                  |
| IN INT.<br>pos                                                      |
| <b>INOUT CHAR,</b><br>tr tr                                         |
| INOUT NUMERIC DEFAULT 0,<br>err                                     |
| actual length INOUT INT DEFAULT 1024                                |
|                                                                     |

**Table 10-316** DBE\_SQL.GET\_RESULT\_CHAR parameters

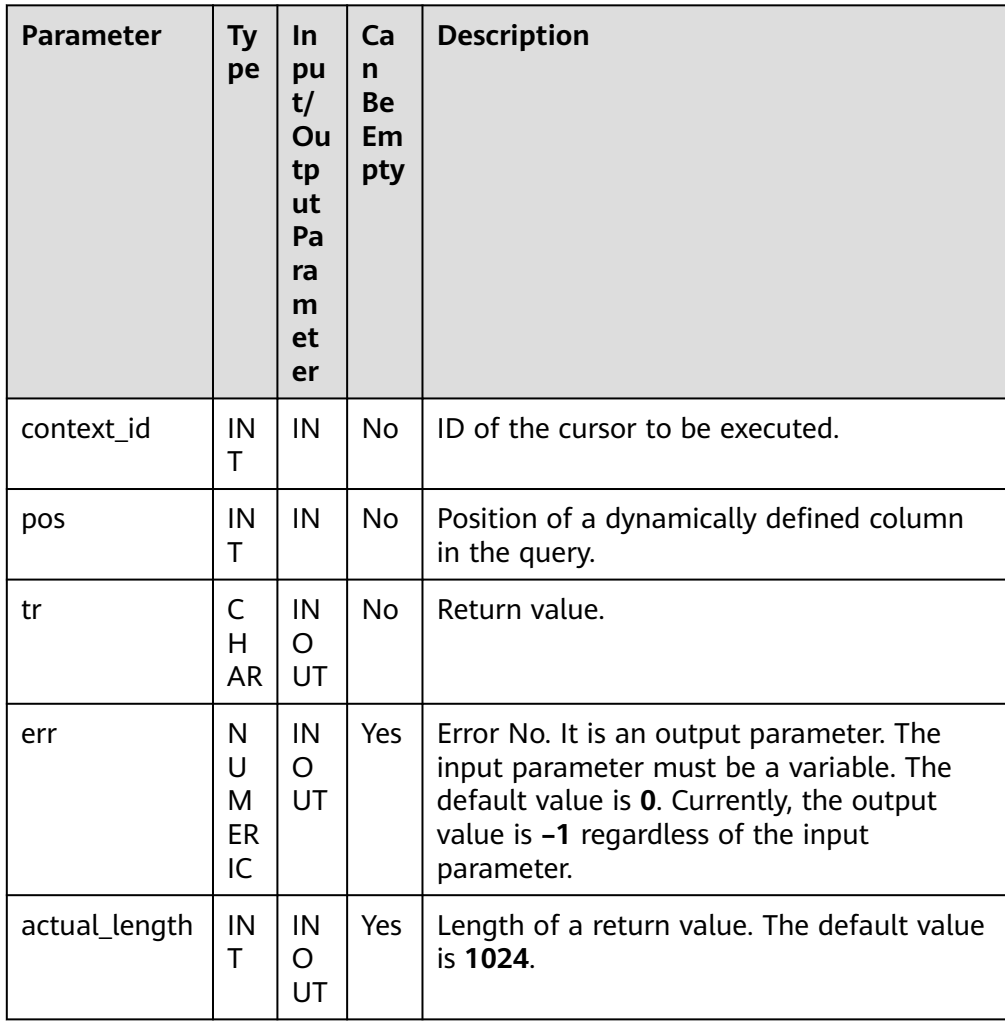

# ● DBE\_SQL.GET\_RESULT\_INT

This function returns the value of the INT type in a specified position of a cursor and accesses the data obtained by DBE\_SQL.NEXT\_ROW. The prototype of the DBE\_SQL.GET\_RESULT\_INT function is as follows:

```
DBE_SQL.GET_RESULT_INT(
 context_id IN INT,
 pos IN INT
)
RETURN INTEGER;
```
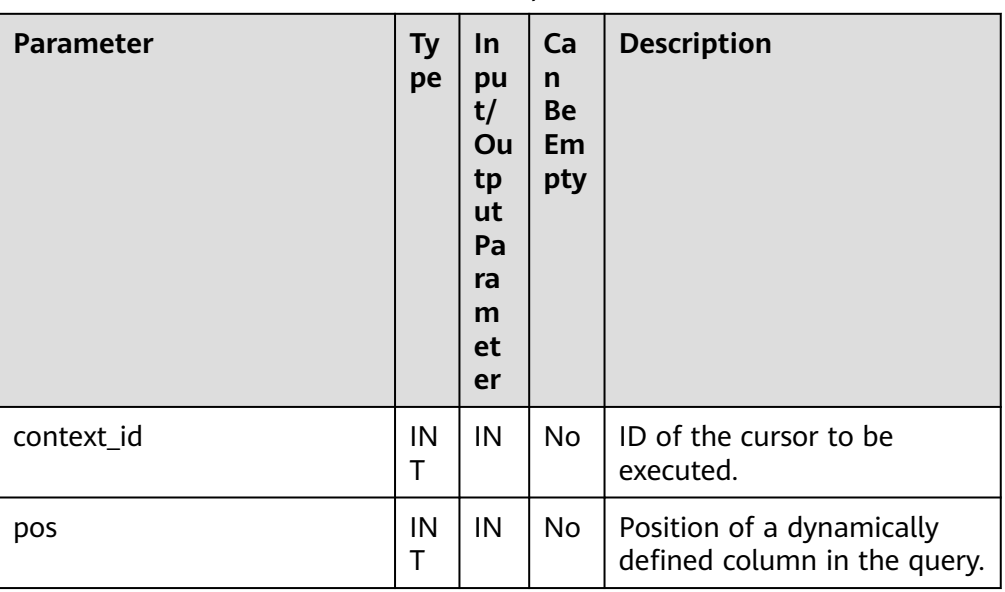

#### **Table 10-317** DBE\_SQL.GET\_RESULT\_INT parameters

● DBE\_SQL.GET\_RESULT\_LONG

This stored procedure returns the value of a long column type (not LONG or BIGINT) in a specified position of a cursor and accesses the data obtained by DBE\_SQL.NEXT\_ROW.

The prototype of the DBE\_SQL.GET\_RESULT\_LONG stored procedure is as follows:

```
DBE_SQL.GET_RESULT_LONG(
  context_id IN INT,
 pos IN INT,
 lgth IN INT,
 off_set IN INT,
  vl INOUT TEXT,
   vl_length INOUT INT
);
```
#### **Table 10-318** DBE\_SQL.GET\_RESULT\_LONG parameters

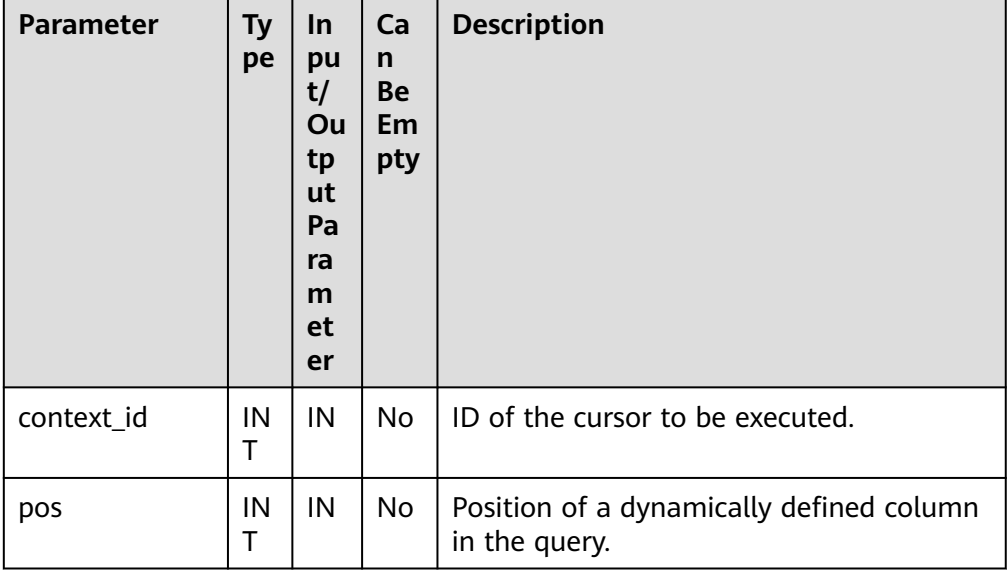

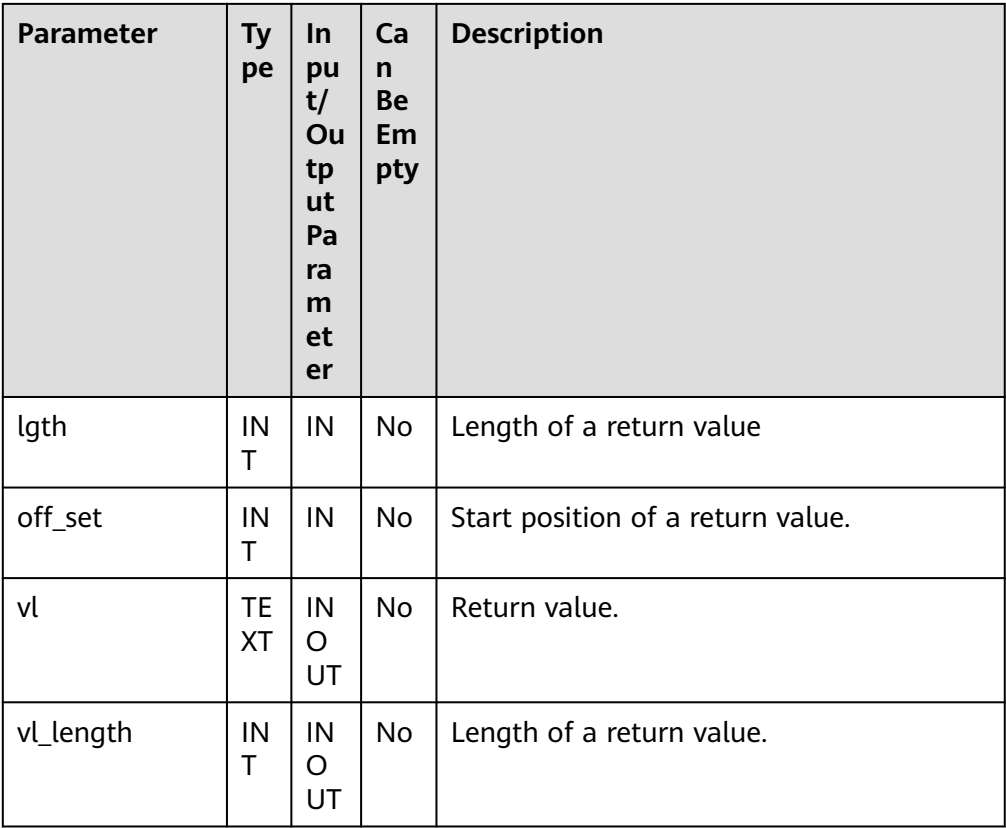

# ● DBE\_SQL.GET\_RESULT\_RAW

This stored procedure returns the value of the RAW type in a specified position of a cursor and accesses the data obtained by DBE\_SQL.NEXT\_ROW.

The prototype of the DBE\_SQL.GET\_RESULT\_RAW stored procedure is as follows:

DBE\_SQL.GET\_RESULT\_RAW( context\_id IN INT,<br>pos IN INT, pos IN INT,<br>tr INOUT BY **INOUT BYTEA,**  err INOUT NUMERIC DEFAULT 0, actual\_length INOUT INT DEFAULT 1024 );

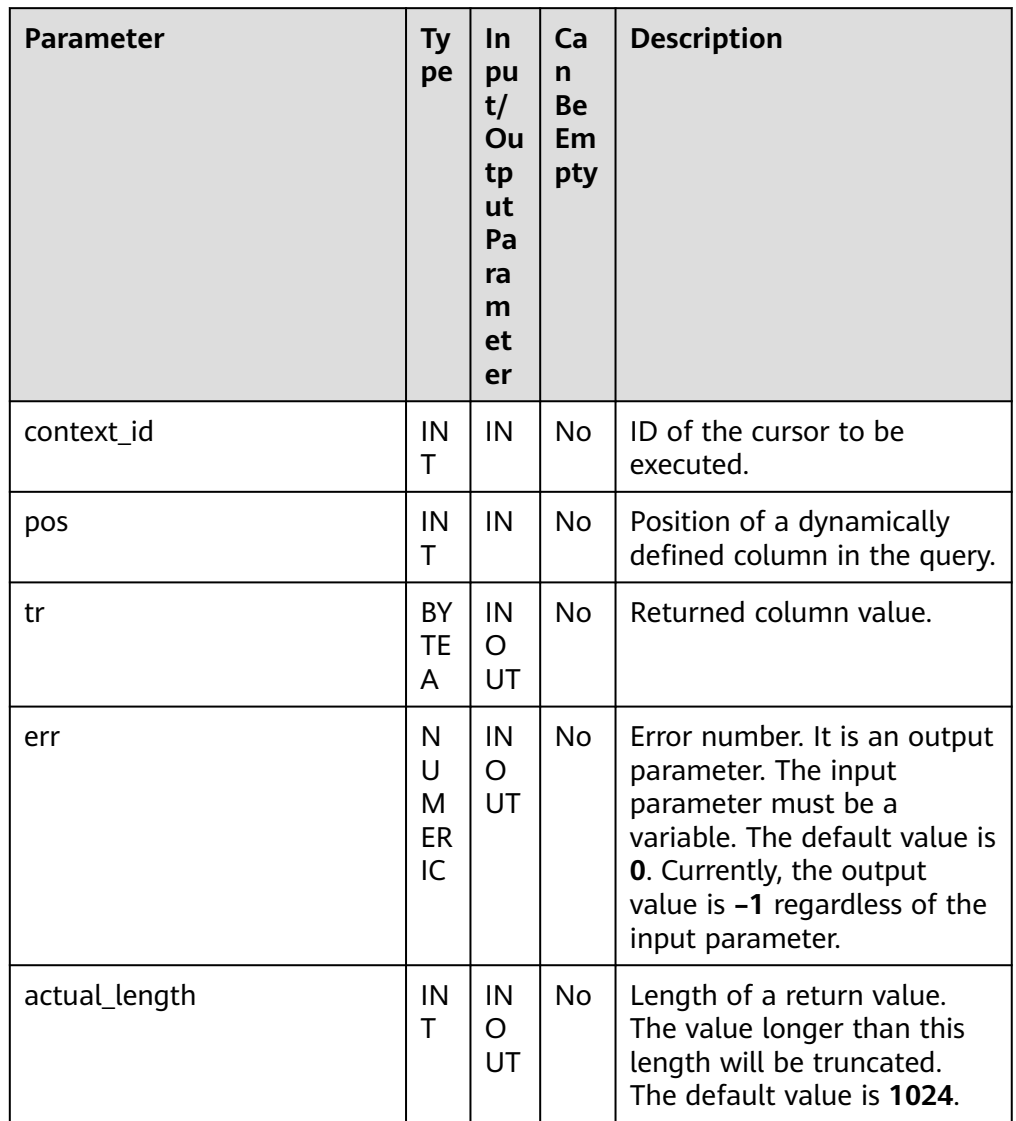

#### **Table 10-319** DBE\_SQL.GET\_RESULT\_RAW parameters

### ● DBE\_SQL.GET\_RESULT\_TEXT

This function returns the value of the TEXT type in a specified position of a cursor and accesses the data obtained by DBE\_SQL.NEXT\_ROW.

The prototype of the DBE\_SQL.GET\_RESULT\_TEXT function is as follows: DBE\_SQL.GET\_RESULT\_TEXT(

context\_id IN INT,<br>pos IN INT pos IN INT

) RETURN TEXT;

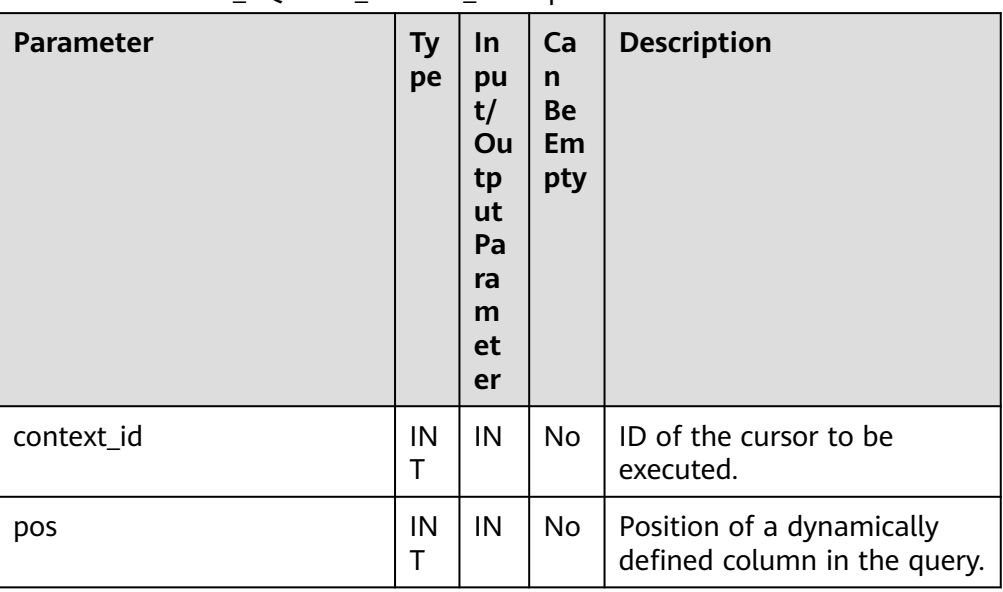

### Table 10-320 DBE\_SQL.GET\_RESULT\_TEXT parameters

# ● DBE\_SQL.GET\_RESULT\_UNKNOWN

This function returns the value of an unknown type in a specified position of a cursor. It serves as an error handling API when the type is not unknown.

The prototype of the DBE\_SQL.GET\_RESULT\_UNKNOWN function is as follows:

DBE\_SQL.GET\_RESULT\_UNKNOWN( context\_id IN INT, pos IN INT, col\_type IN TEXT )

RETURN INTEGER;

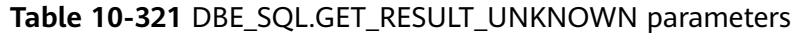

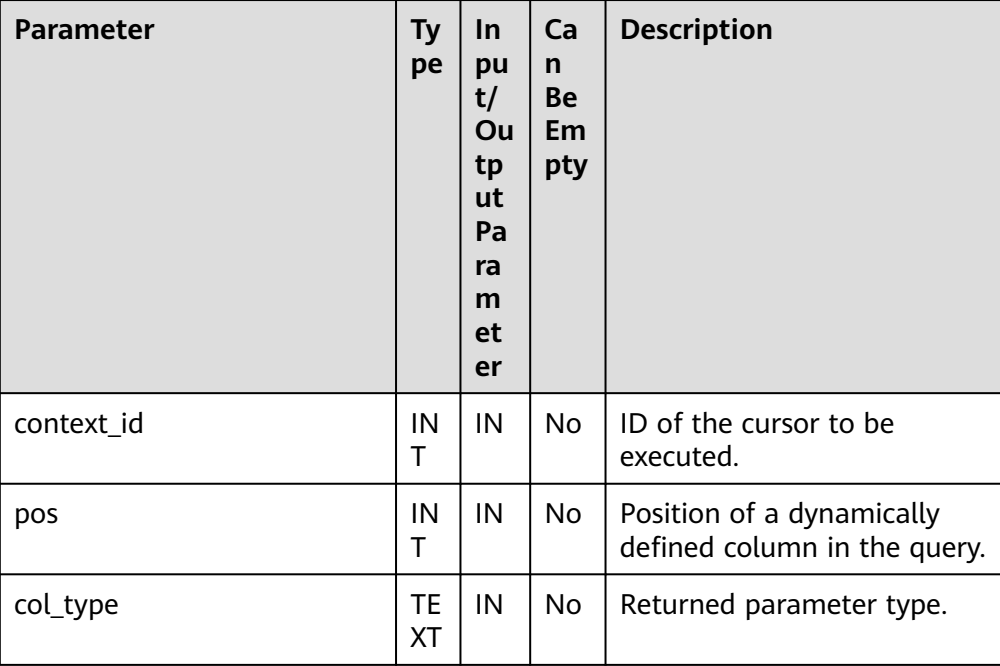

### · DBE\_SQL.DBE\_SQL\_GET\_RESULT\_CHAR

This function returns the value of the CHAR type in a specified position of a cursor and accesses the data obtained by DBE\_SQL.NEXT\_ROW. Different from DBE\_SQL.GET\_RESULT\_CHAR, the length of the return value is not set and the entire string is returned.

The prototype of the DBE\_SQL.DBE\_SQL\_GET\_RESULT\_CHAR function is as follows:

DBE\_SQL.DBE\_SQL\_GET\_RESULT\_CHAR( context\_id IN INT, pos IN INT )

RETURN CHARACTER;

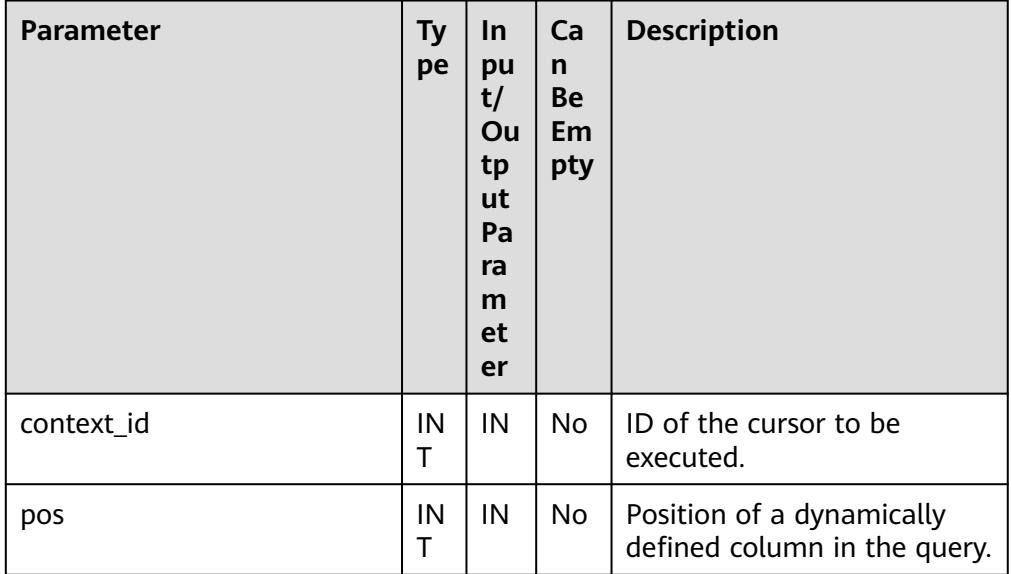

#### **Table 10-322** DBE\_SQL.DBE\_SQL\_GET\_RESULT\_CHAR parameters

DBE\_SQL.DBE\_SQL\_GET\_RESULT\_LONG

This function returns the value of a long column type (not LONG or BIGINT) in a specified position of a cursor and accesses the data obtained by DBE\_SQL.NEXT\_ROW.

Different from DBE\_SQL.GET\_RESULT\_LONG, the length of the return value is not set and the entire BIGINT value is returned.

The prototype of the DBE\_SQL.DBE\_SQL\_GET\_RESULT\_LONG function is as follows:

```
DBE_SQL.DBE_SQL_GET_RESULT_LONG(
  context_id IN INT,<br>pos IN INT
                pos IN INT
)
```
RETURN BIGINT;

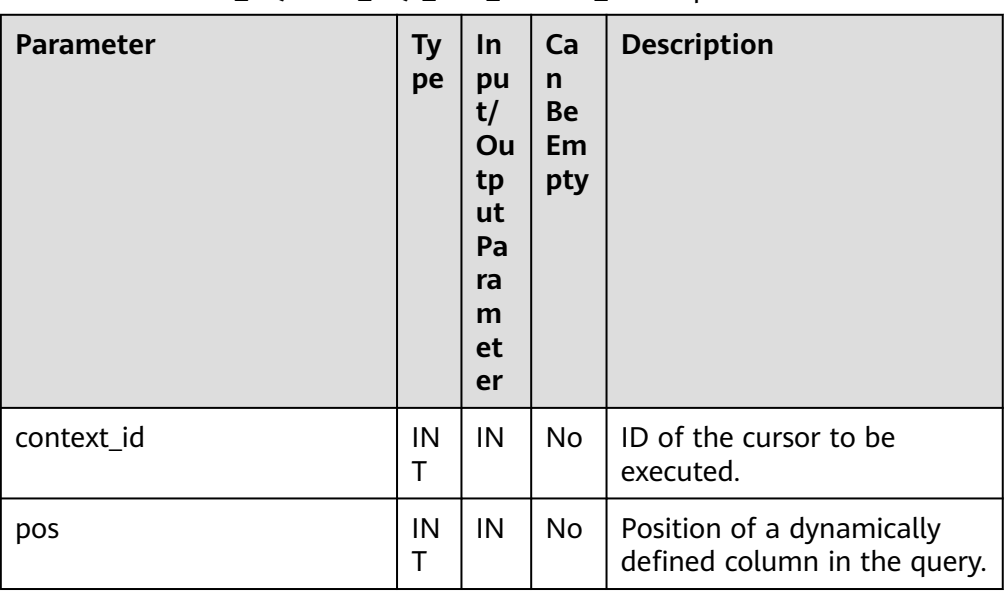

#### **Table 10-323** DBE\_SQL.DBE\_SQL\_GET\_RESULT\_LONG parameters

#### · DBE\_SQL.DBE\_SQL\_GET\_RESULT\_RAW

This function returns the value of the RAW type in a specified position of a cursor and accesses the data obtained by DBE\_SQL.NEXT\_ROW.

Different from DBE\_SQL.GET\_RESULT\_RAW, the length of the return value is not set and the entire string is returned.

The prototype of the DBE\_SQL.DBE\_SQL\_GET\_RESULT\_RAW function is as follows:

DBE\_SQL.DBE\_SQL\_GET\_RESULT\_RAW( context\_id IN INT,<br>pos IN INT IN INT )

RETURN RAW;

#### **Table 10-324** DBE\_SQL.GET\_RESULT\_RAW parameters

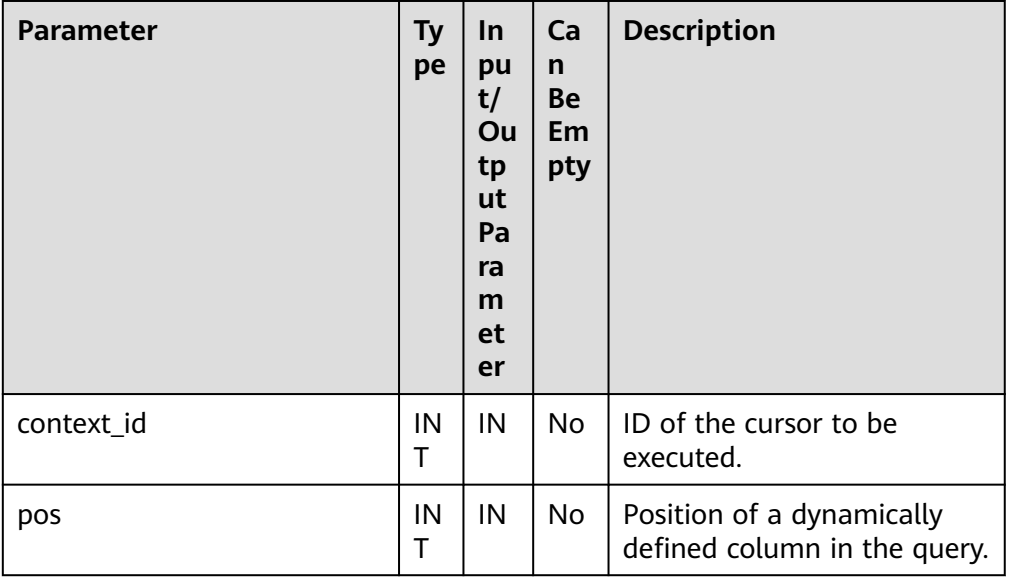

### • DBE\_SQL.IS\_ACTIVE

This function returns the status of a cursor. When a cursor is opened, parsed, executed, or defined, the value is **TRUE**. When a cursor is closed, the value is **FALSE**. If the status is unknown, an error is reported. In other cases, the cursor is closed by default.

The prototype of the DBE\_SQL.IS\_ACTIVE function is as follows: DBE\_SQL.IS\_ACTIVE( context id IN INT

) RETURN BOOLEAN;

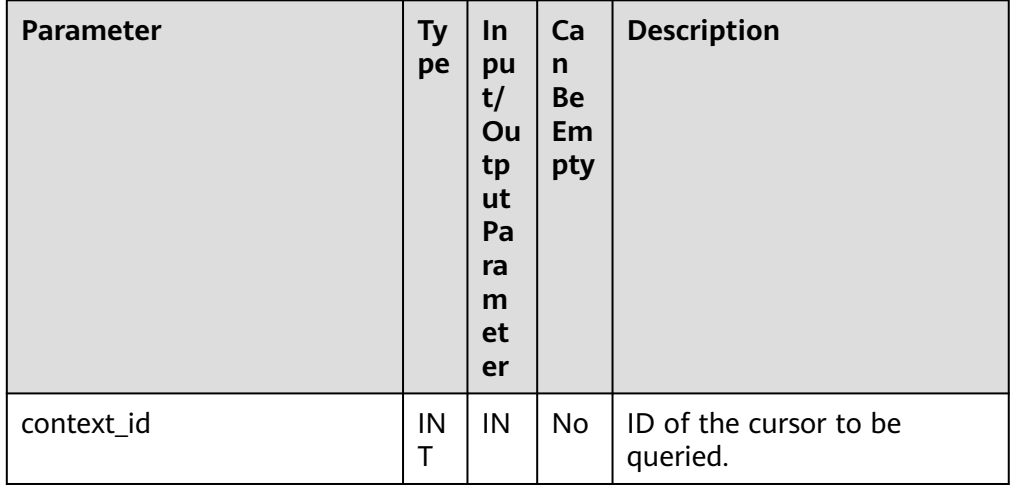

### **Table 10-325** DBE\_SQL.IS\_ACTIVE parameters

# DBE\_SQL.LAST\_ROW\_COUNT

Returns the accumulated count of data rows obtained after the latest NEXT\_ROW execution.

The prototype of the DBE\_SQL.LAST\_ROW\_COUNT function is as follows: DBE\_SQL.LAST\_ROW\_COUNT(

) RETURN INTEGER;

# DBE\_SQL.RUN\_AND\_NEXT

Equivalent to calling SQL\_RUN and NEXT\_ROW in sequence.

```
The prototype of the DBE_SQL.RUN_AND_NEXT function is as follows:
DBE_SQL.RUN_AND_NEXT(
  context_id IN INT
```
) RETURNS INTEGER;

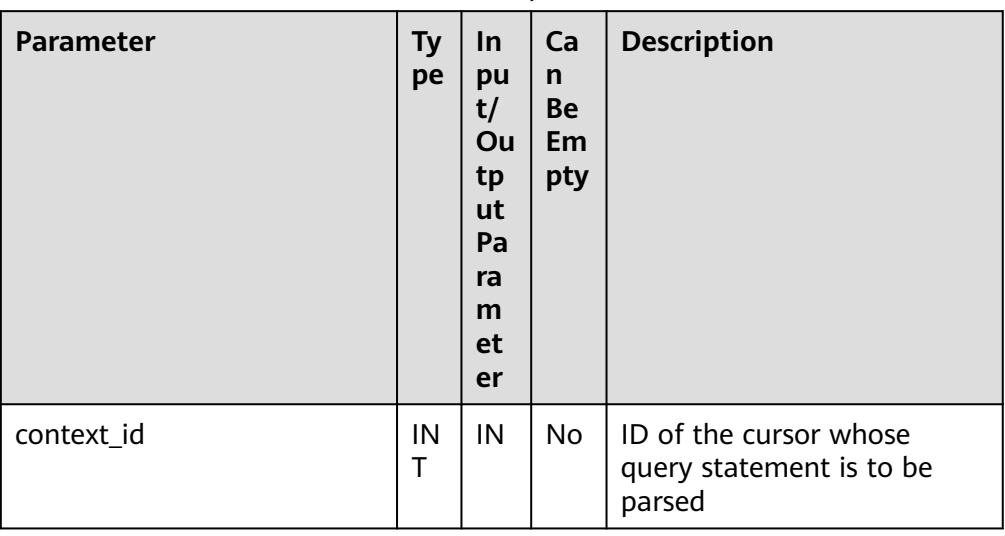

#### **Table 10-326** DBE\_SQL.RUN\_AND\_NEXT parameters

### ● DBE\_SQL.SQL\_BIND\_VARIABLE

This function is used to bind a parameter to an SQL statement. When an SQL statement is executed, the SQL statement is executed based on the bound value.

The prototype of the DBE\_SQL.SQL\_BIND\_VARIABLE function is as follows: DBE\_SQL.SQL\_BIND\_VARIABLE(

context\_id IN int, query\_string IN text,  $\frac{1}{2}$ language flag IN anyelement, out\_value\_size IN int default null

) RETURNS void;

### **Table 10-327** DBE\_SQL.SQL\_BIND\_VARIABLE parameters

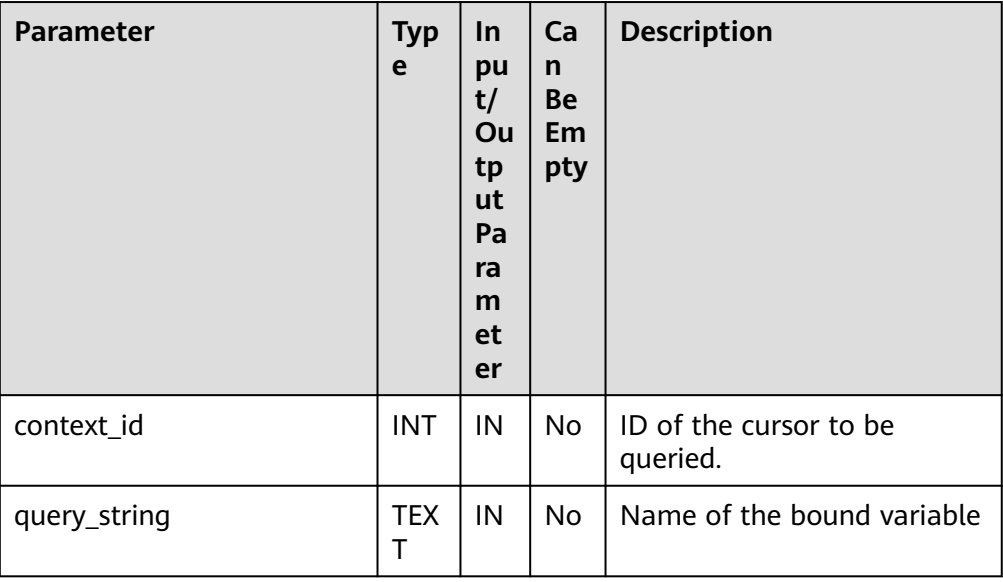

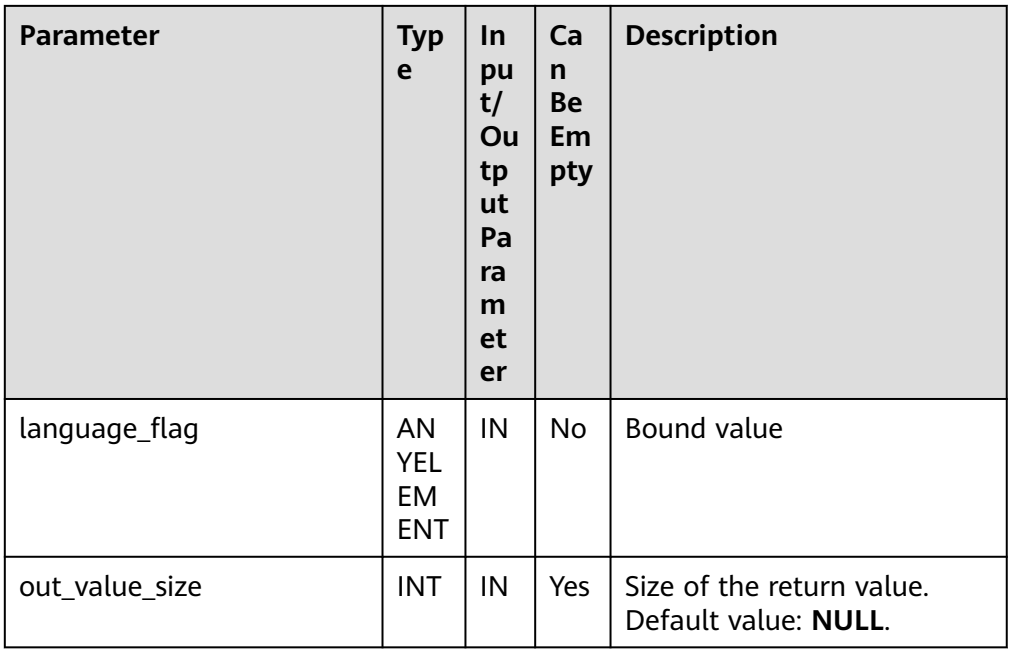

# ● DBE\_SQL.SQL\_BIND\_ARRAY

This function is used to bind a set of parameters to an SQL statement. When an SQL statement is executed, the SQL statement is executed based on the bound array.

The prototype of the **DBE\_SQL.SQL\_BIND\_ARRAY** function is as follows: DBE\_SQL.SQL\_BIND\_ARRAY( context\_id IN int,

 query\_string IN text, value IN anyarray ) RETURNS void; DBE\_SQL.SQL\_BIND\_ARRAY( context\_id IN int, query\_string IN text,<br>value IN anyarr IN anyarray, lower\_index IN int, higher\_index IN int )

RETURNS void;

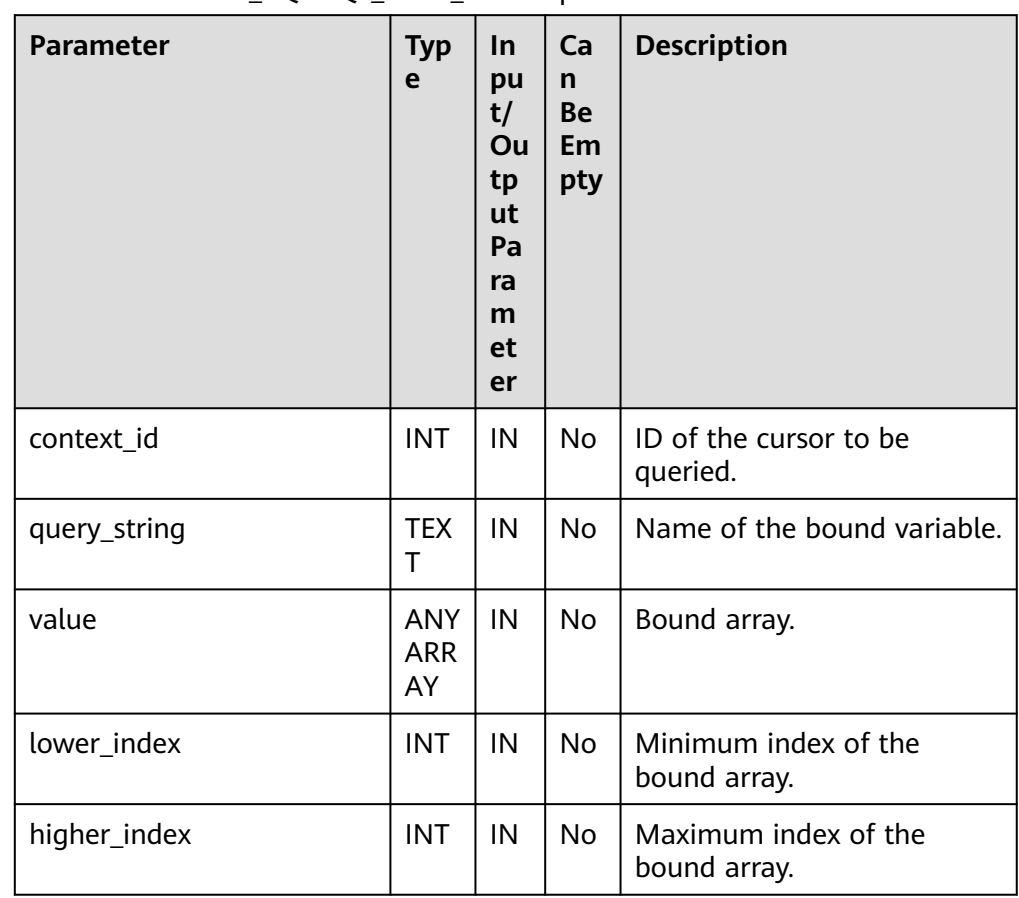

### Table 10-328 DBE\_SOL.SOL\_BIND\_ARRAY parameters

# ● DBE\_SQL.SET\_RESULT\_TYPE\_INTS

This function defines columns of the INT array type returned from a given cursor and can be used only for the cursors defined by **SELECT**. The defined columns are identified by the relative positions in the query list. The data type of an input variable determines the corresponding column type.

The prototype of the DBE\_SQL.SET\_RESULT\_TYPE\_INTS function is as follows: DBE\_SQL.SET\_RESULT\_TYPE\_INTS(

 context\_id IN int, pos IN int, column\_ref IN anyarray,<br>cnt IN int,  $\overline{\phantom{a}}$  IN int, lower bnd IN int ) RETURNS integer;

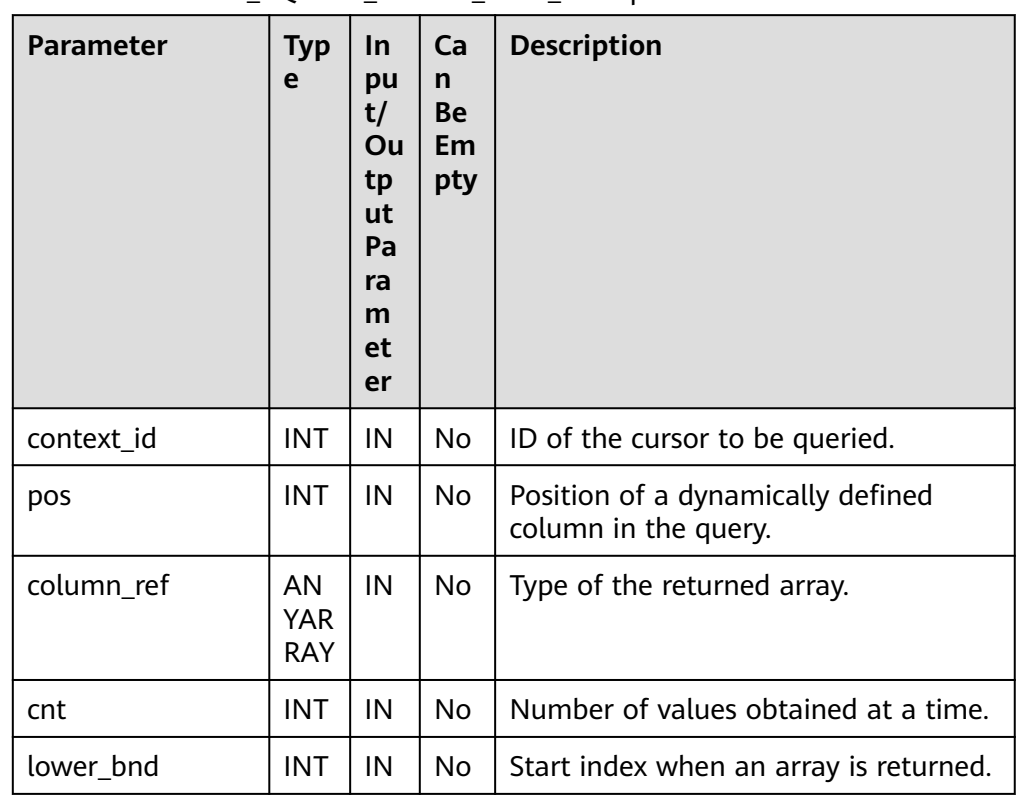

#### Table 10-329 DBE\_SQL.SET\_RESULT\_TYPE\_INTS parameters

# ● DBE\_SQL.SET\_RESULT\_TYPE\_TEXTS

This function defines columns of the TEXT array type returned from a given cursor and can be used only for the cursors defined by SELECT. The defined columns are identified by the relative positions in the query list. The data type of an input variable determines the corresponding column type.

The prototype of the DBE\_SQL.SET\_RESULT\_TYPE\_TEXTS function is as follows: DBE\_SQL.SET\_RESULT\_TYPE\_TEXTS(

context\_id IN int,<br>pos IN int,  $\overline{\phantom{a}}$  IN int, column\_ref IN anyarray, cnt IN int, lower\_bnd IN int, maxsize IN int

) RETURNS VOID;

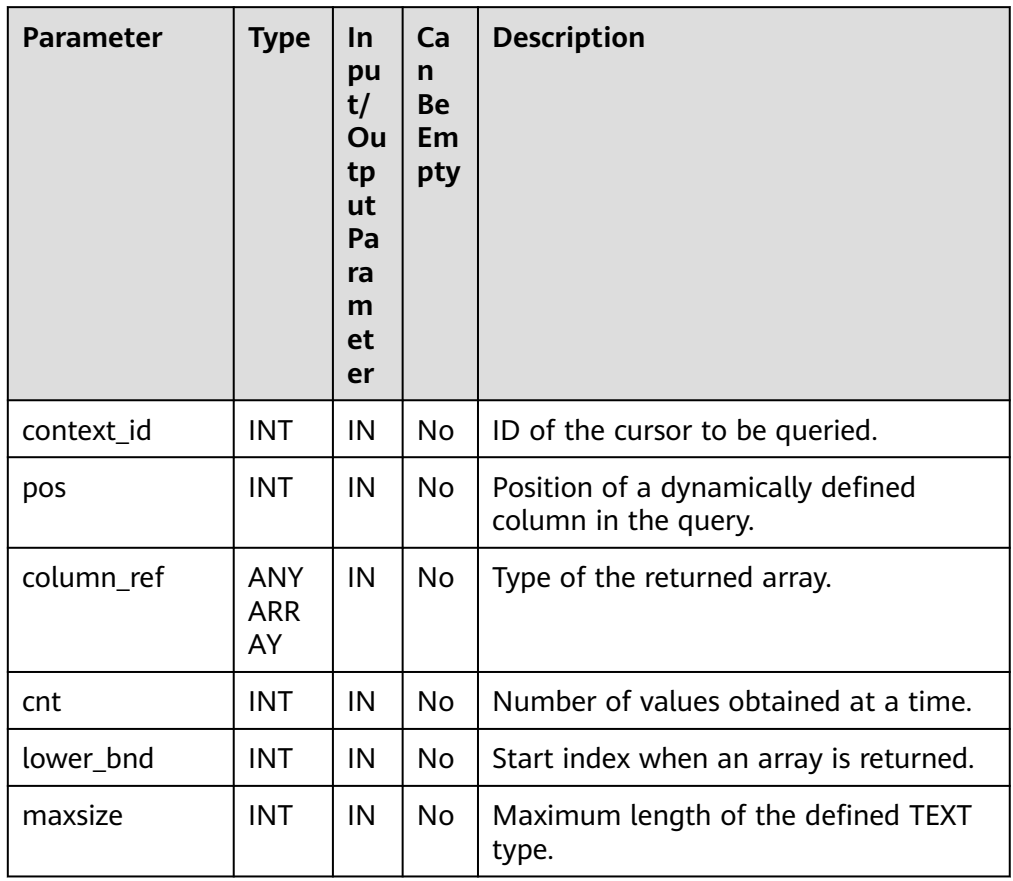

# **Table 10-330** DBE\_SQL.SET\_RESULT\_TYPE\_TEXTS parameters

# ● DBE\_SQL.SET\_RESULT\_TYPE\_RAWS

This function defines columns of the RAW array type returned from a given cursor and can be used only for the cursors defined by SELECT. The defined columns are identified by the relative positions in the query list. The data type of an input variable determines the corresponding column type.

The prototype of the DBE\_SQL.SET\_RESULT\_TYPE\_RAWS function is as follows: ult\_type\_raws(

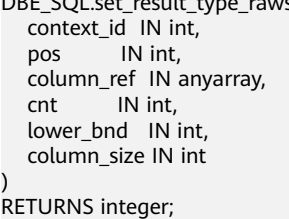

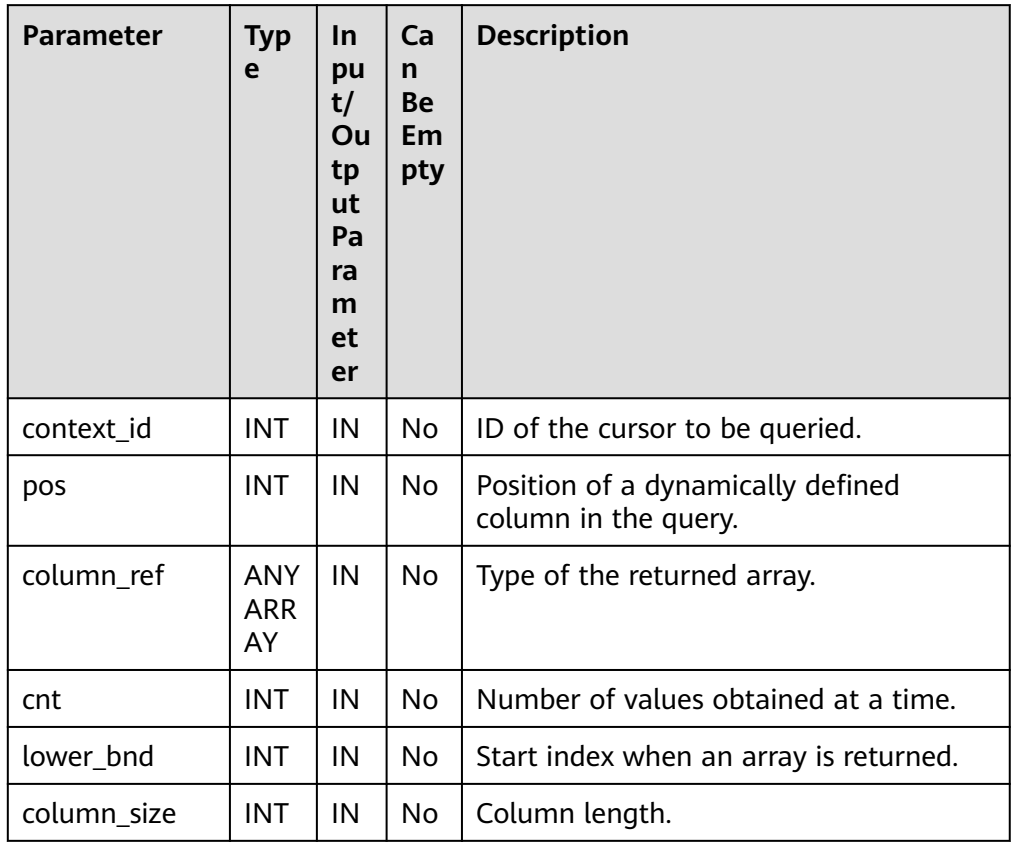

#### **Table 10-331** DBE\_SQL.SET\_RESULT\_TYPE\_RAWS parameters

# ● DBE\_SQL.SET\_RESULT\_TYPE\_BYTEAS

This function defines columns of the BYTEA array type returned from a given cursor and can be used only for the cursors defined by **SELECT**. The defined columns are identified by the relative positions in the query list. The data type of an input variable determines the corresponding column type.

The prototype of the DBE SQL.SET RESULT TYPE BYTEAS function is as follows:

DBE\_SQL.set\_result\_type\_byteas( context\_id IN int, pos IN int, column\_ref IN anyarray,<br>cnt IN int, IN int, lower\_bnd IN int, column\_size IN int ) RETURNS integer;

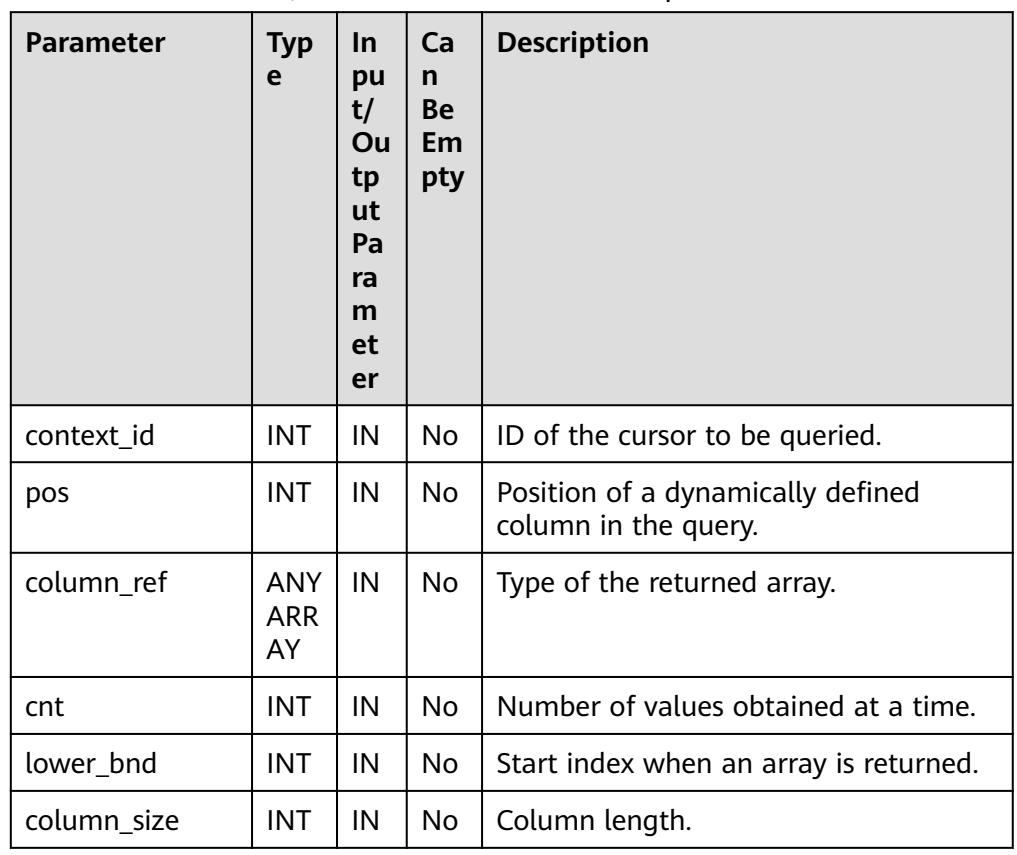

#### **Table 10-332** DBE\_SQL.SET\_RESULT\_TYPE\_BYTEAS parameters

#### ● DBE\_SQL.SET\_RESULT\_TYPE\_CHARS

This function defines columns of the CHAR array type returned from a given cursor and can be used only for the cursors defined by **SELECT**. The defined columns are identified by the relative positions in the query list. The data type of an input variable determines the corresponding column type.

The prototype of the DBE SQL.SET RESULT TYPE CHARS function is as follows:

DBE\_SQL.SET\_RESULT\_TYPE\_CHARS( context\_id IN int,<br>pos IN int, IN int. column\_ref IN anyarray,<br>cnt IN int, IN int, lower\_bnd IN int, column\_size IN int ) RETURNS integer;

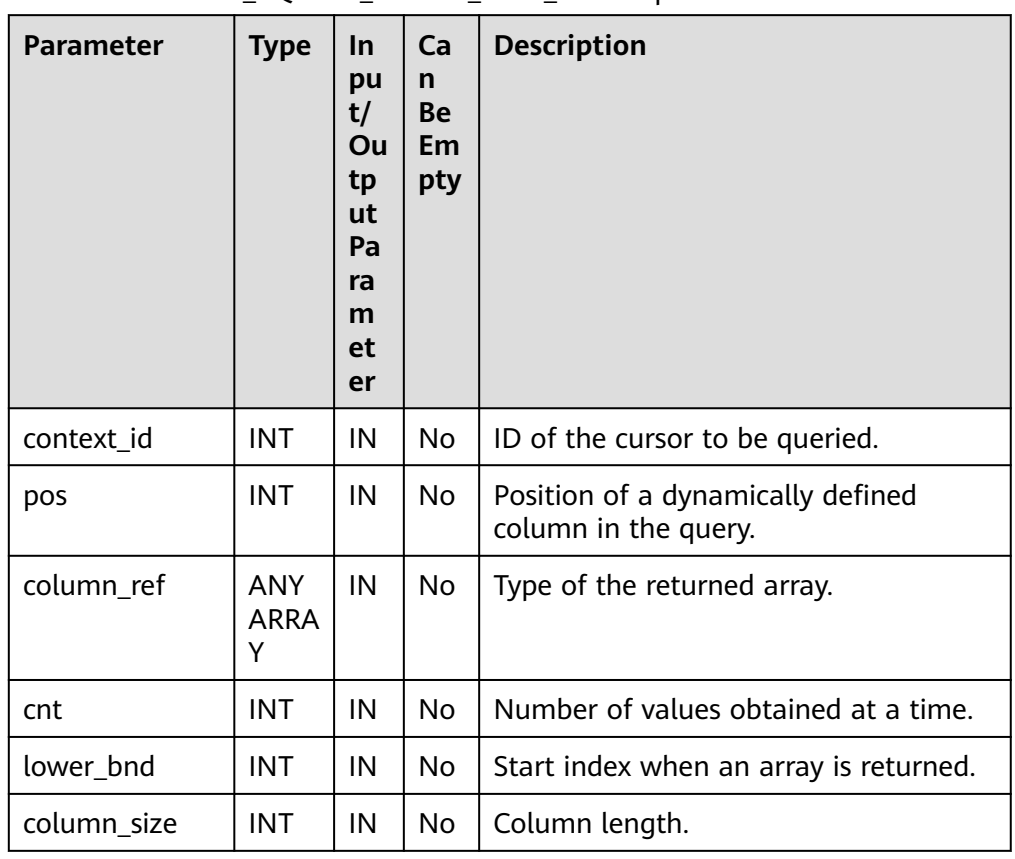

### Table 10-333 DBE\_SQL.SET\_RESULT\_TYPE\_CHARS parameters

### ● DBE\_SQL.SET\_RESULTS\_TYPE

This function defines columns returned from a given cursor and can be used only for the cursors defined by **SELECT**. The defined columns are identified by the relative positions in the query list. The data type of an input variable determines the corresponding column type.

The prototype of the **DBE SQL.SET RESULTS TYPE** function is as follows: DBE\_SQL.SET\_RESULTS\_TYPE(

 context\_id IN int, pos IN int, column\_ref IN anyarray, cnt IN int, lower\_bnd IN int, maxsize IN int DEFAULT 1024 ) returns void;

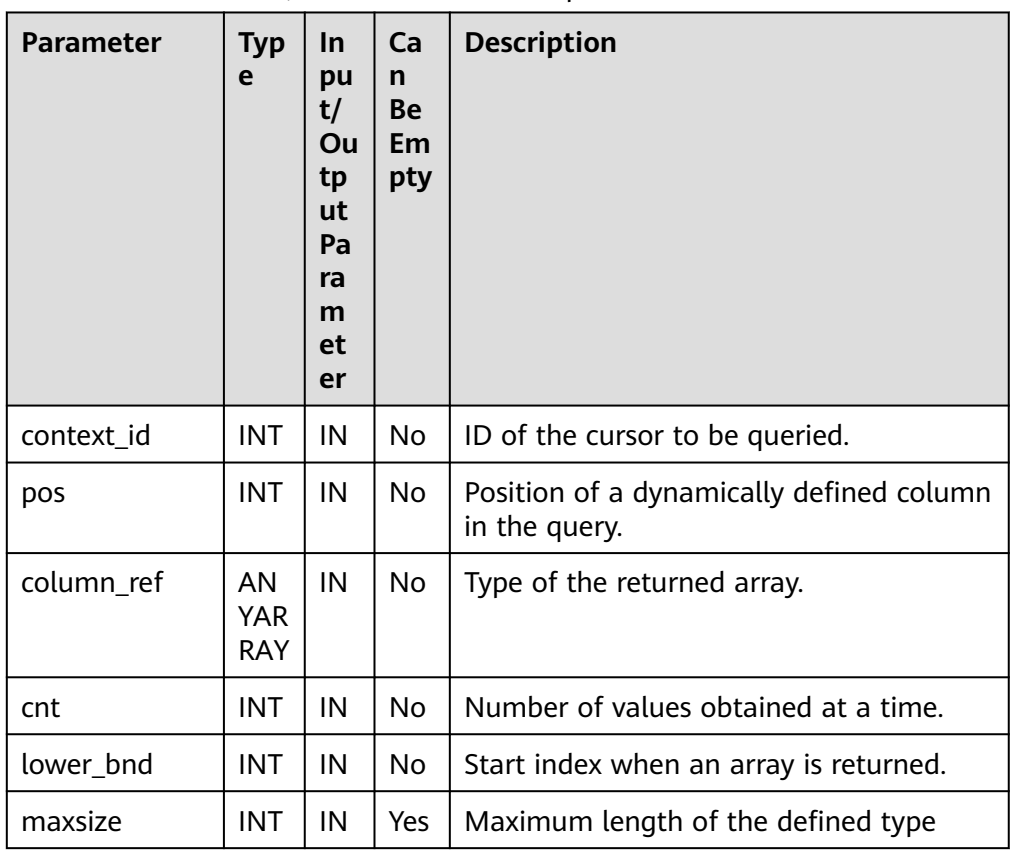

#### **Table 10-334** DBE\_SQL.SET\_RESULTS\_TYPE parameters

# ● DBE\_SQL.GET\_RESULTS\_INT

This stored procedure returns the value of the INT array type in a specified position of a cursor and accesses the data obtained by DBE\_SQL.NEXT\_ROW.

The prototype of the DBE\_SQL.GET\_RESULTS\_INT stored procedure is as follows:

DBE\_SQL.GET\_RESULTS\_INT( context\_id IN int, pos IN int, column\_value INOUT anyarray );

#### **Table 10-335** DBE\_SQL.GET\_RESULTS\_INT parameters

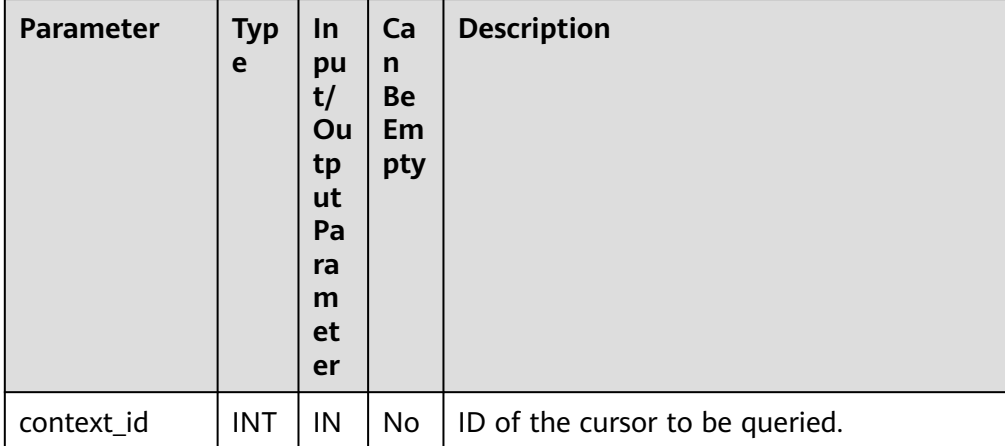

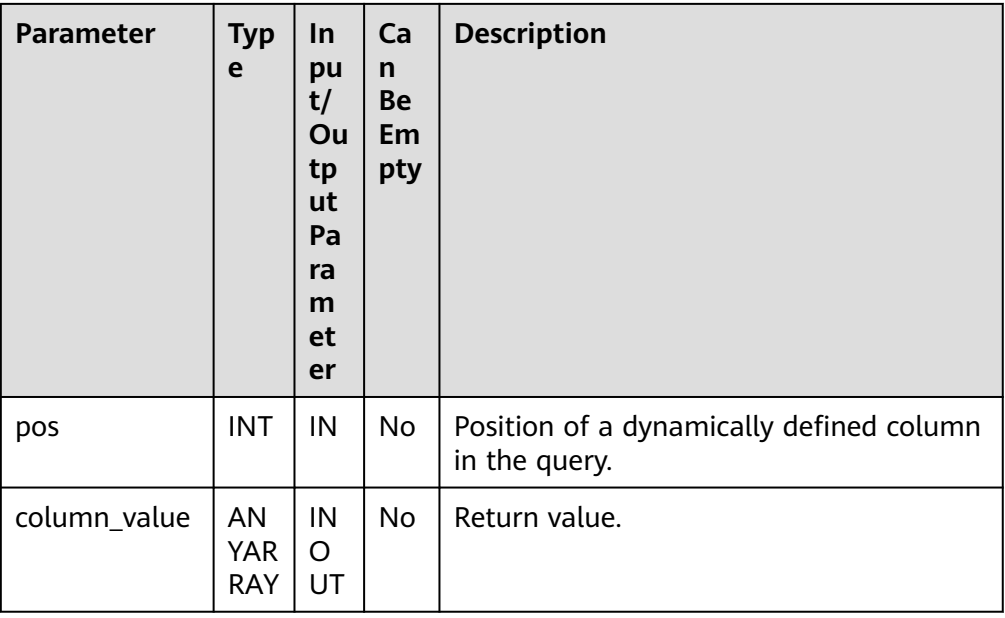

# ● DBE\_SQL.GET\_RESULTS\_TEXT

This stored procedure returns the value of the TEXT array type in a specified position of a cursor and accesses the data obtained by DBE\_SQL.NEXT\_ROW.

The prototype of the DBE\_SQL.GET\_RESULTS\_TEXT\_stored procedure is as follows:

```
DBE_SQL.GET_RESULTS_TEXT(
 context_id IN int,
 pos IN int, 
   column_value INOUT anyarray
);
```
# **Table 10-336** DBE\_SQL.GET\_RESULTS\_TEXT parameters

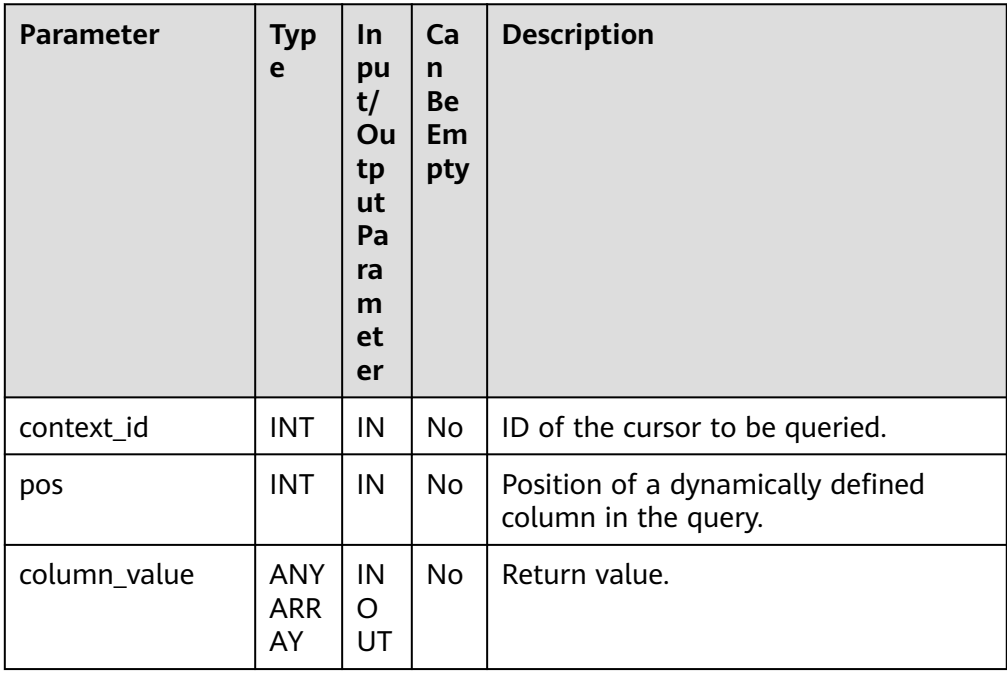

# · DBE\_SQL.GET\_RESULTS\_RAW

This stored procedure returns the value of the RAW array type in a specified position of a cursor and accesses the data obtained by DBE\_SQL.NEXT\_ROW.

The prototype of the DBE\_SOL.GET\_RESULTS\_RAW stored procedure is as follows:

DBE\_SQL.GET\_RESULTS\_RAW( context\_id IN int,<br>pos IN int,  $IN$  int, column\_value INOUT anyarray );

### **Table 10-337** DBE\_SQL.GET\_RESULTS\_RAW parameters

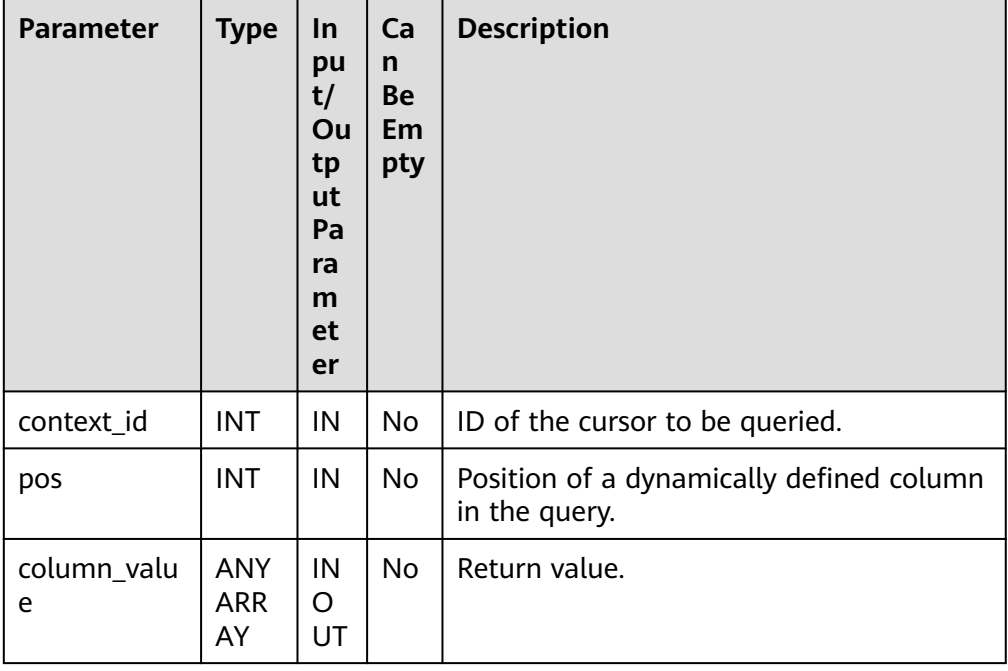

# DBE\_SOL.GET\_RESULTS\_BYTEA

This stored procedure returns the value of the BYTEA array type in a specified position of a cursor and accesses the data obtained by DBE\_SQL.NEXT\_ROW.

The prototype of the DBE\_SQL.GET\_RESULTS\_BYTEA stored procedure is as follows:

DBE\_SQL.GET\_RESULTS\_BYTEA( context\_id IN int,<br>pos IN int,  $\sqrt{N}$  int, column\_value INOUT anyarray );

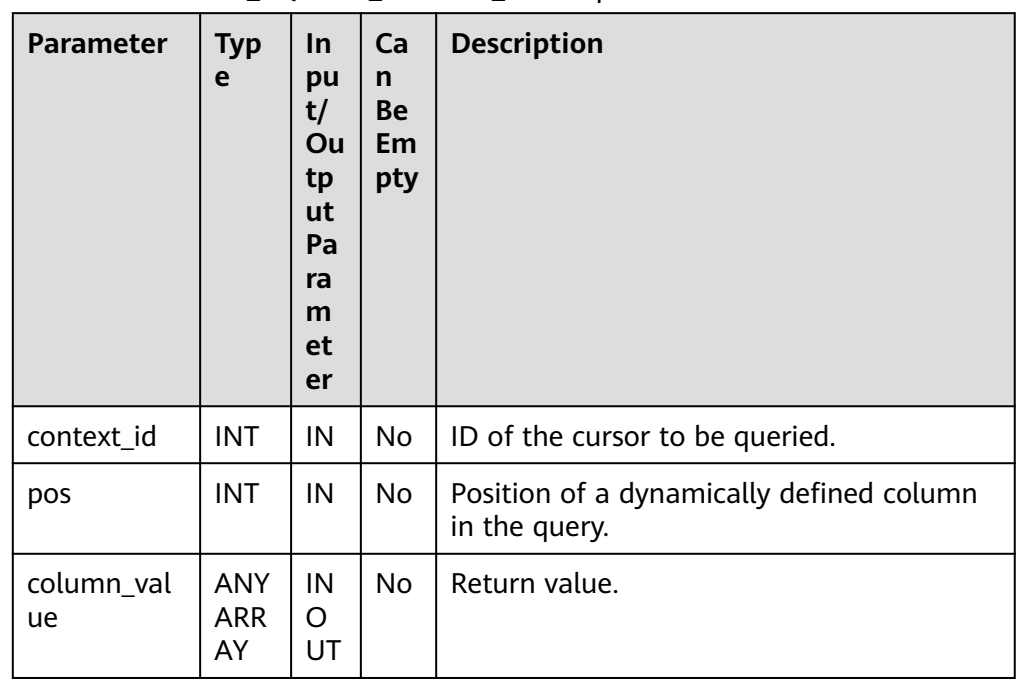

# **Table 10-338** DBE\_SQL.GET\_RESULTS\_BYTEA parameters

# • DBE\_SOL.GET\_RESULTS\_CHAR

This stored procedure returns the value of the CHAR array type in a specified position of a cursor and accesses the data obtained by DBE\_SQL.NEXT\_ROW.

The prototype of the DBE\_SQL.GET\_RESULTS\_CHAR stored procedure is as follows: DBE\_SQL.GET\_RESULTS\_CHAR(

```
 context_id IN int,
 pos IN int, 
   column_value INOUT anyarray
);
```
# Table 10-339 DBE\_SQL.GET\_RESULTS\_CHAR parameters

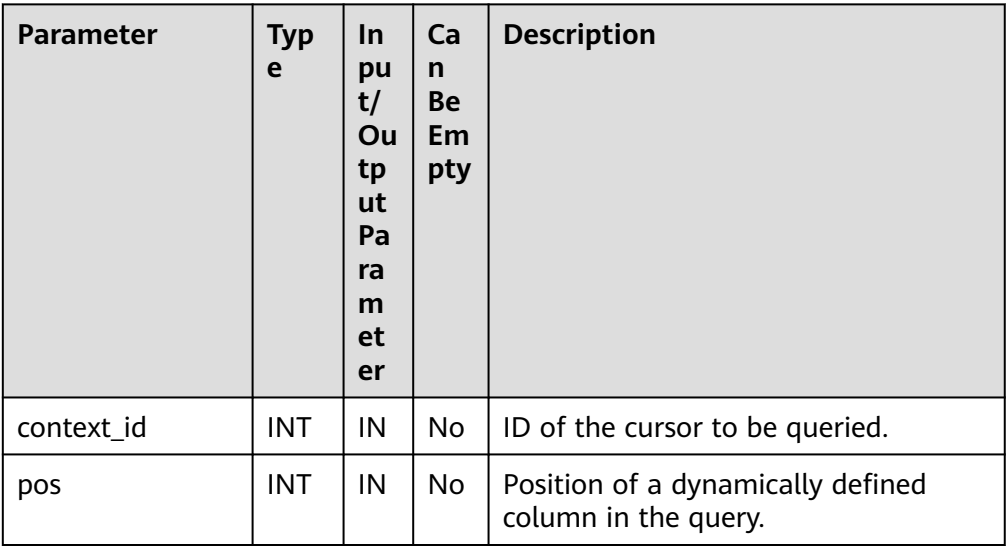

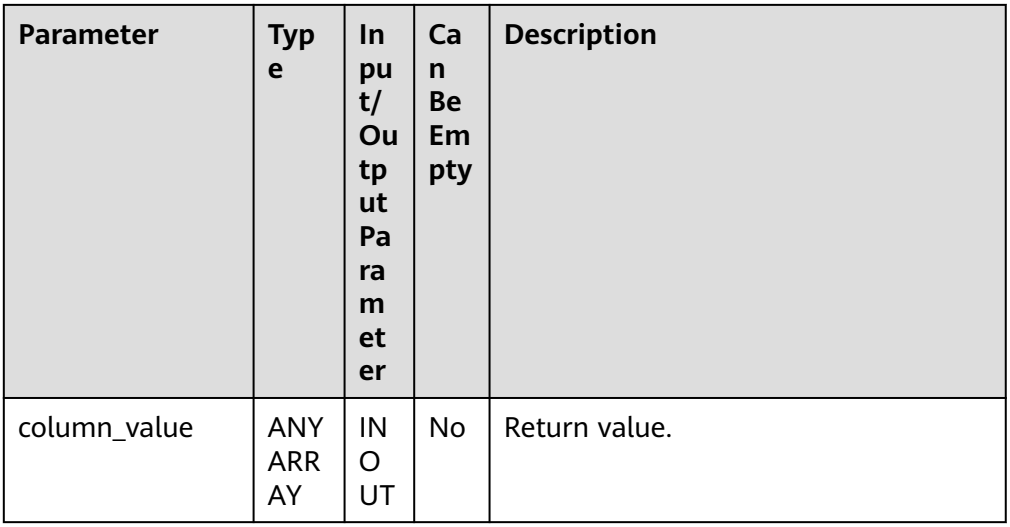

# ● DBE\_SQL.GET\_RESULTS

This stored procedure returns the value of the array type in a specified position of a cursor and accesses the data obtained by DBE\_SQL.NEXT\_ROW.

### $\Box$  Note

The bottom-layer mechanism of DBE\_SQL.GET\_RESULTS is implemented through arrays. When different arrays are used to obtain the return value of the same column, NULL values are filled in the array due to discontinuous internal indexes to ensure the continuity of array indexes. As a result, the length of the returned result array is different from that of the Oracle database.

The prototype of the DBE\_SQL.GET\_RESULTS stored procedure is as follows: DBE\_SQL.GET\_RESULTS(

 context\_id IN int, pos IN int, column\_value INOUT anyarray

);

# **Table 10-340** DBE\_SQL.GET\_RESULTS parameters

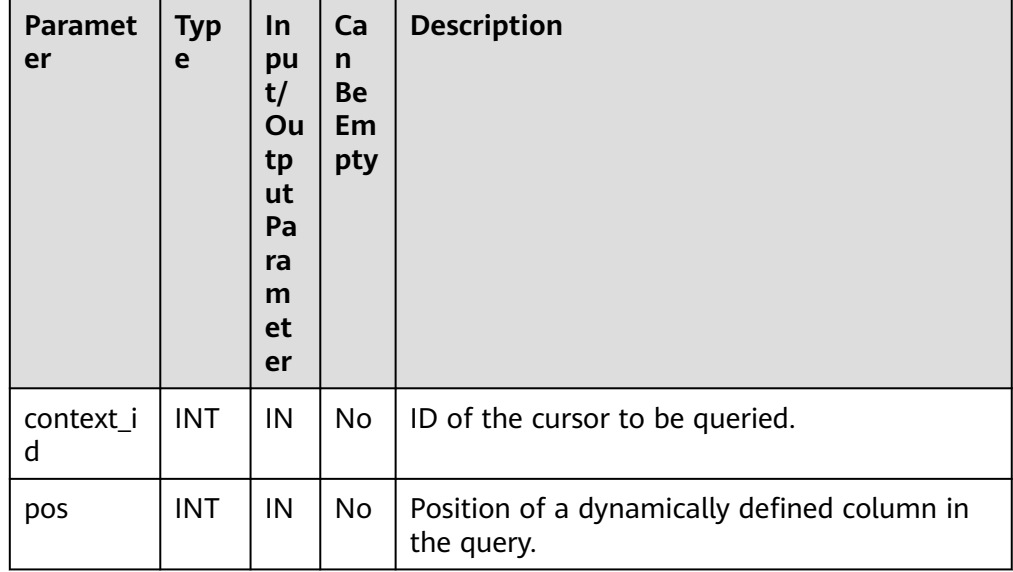

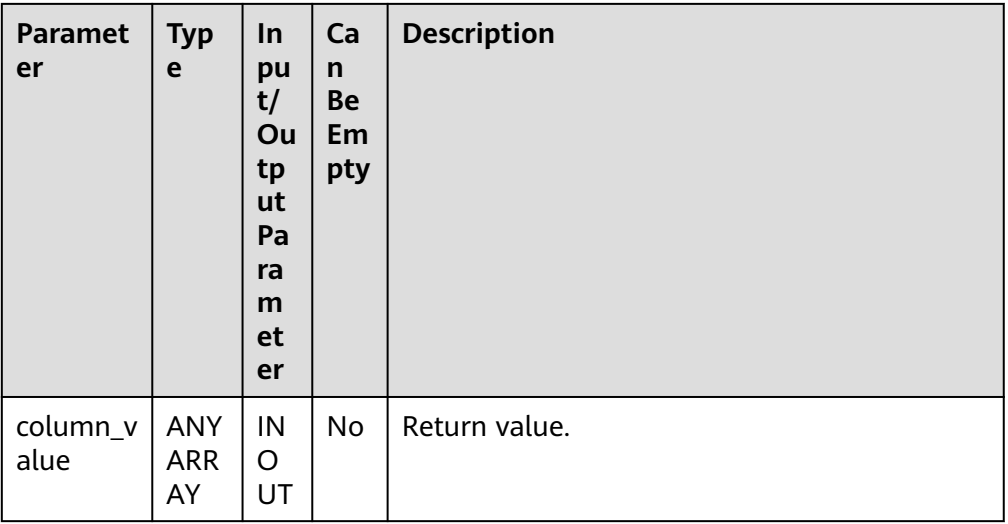

# ● DBE\_SQL.SQL\_DESCRIBE\_COLUMNS

This function is used to describe column information and can be used only for cursors defined by **SELECT**.

The prototype of the DBE\_SQL.SQL\_DESCRIBE\_COLUMNS function is as follows: DBE\_SQL.SQL\_DESCRIBE\_COLUMNS( context\_id IN int, col\_cnt INOUT int, desc\_t INOUT dbe\_sql.desc\_tab

)RETURNS record;

#### **Table 10-341** DBE\_SQL.SQL\_DESCRIBE\_COLUMNS parameters

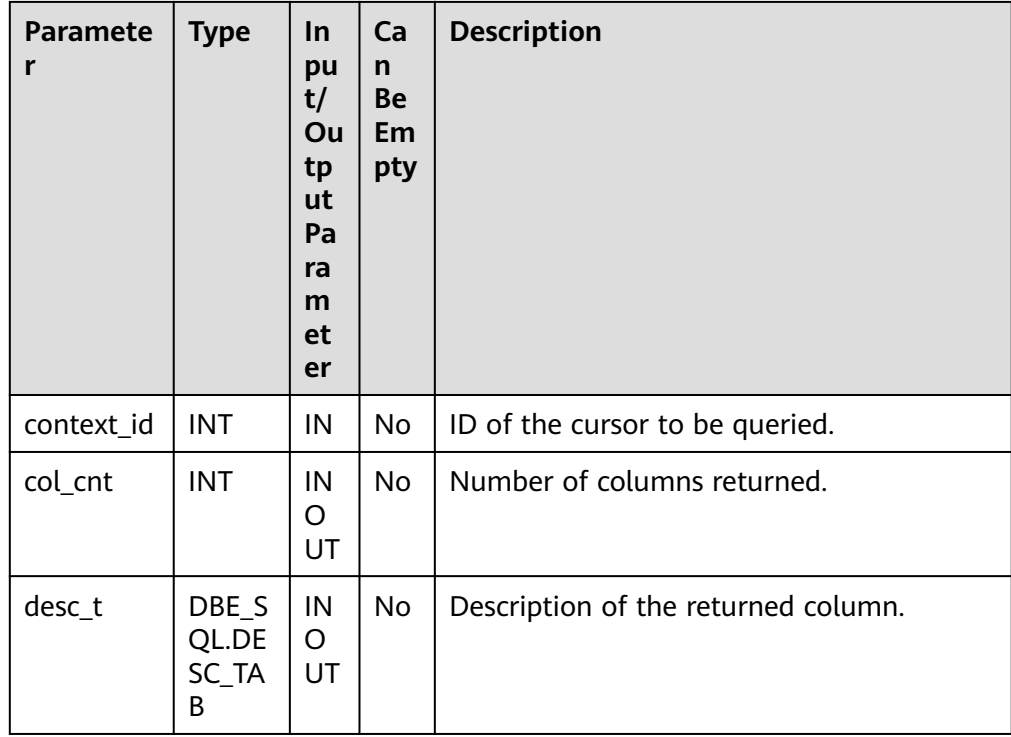

### • DBE\_SQL.DESCRIBE\_COLUMNS

This stored procedure describes column information and can be used only for cursors defined by SELECT. This API is developed for compatibility purposes.

The prototype of the DBE\_SQL.DESCRIBE\_COLUMNS stored procedure is as follows:

DBE\_SQL.DESCRIBE\_COLUMNS( context\_id IN int, col\_cnt OUT int, desc\_t OUT dbe\_sql.desc\_tab )

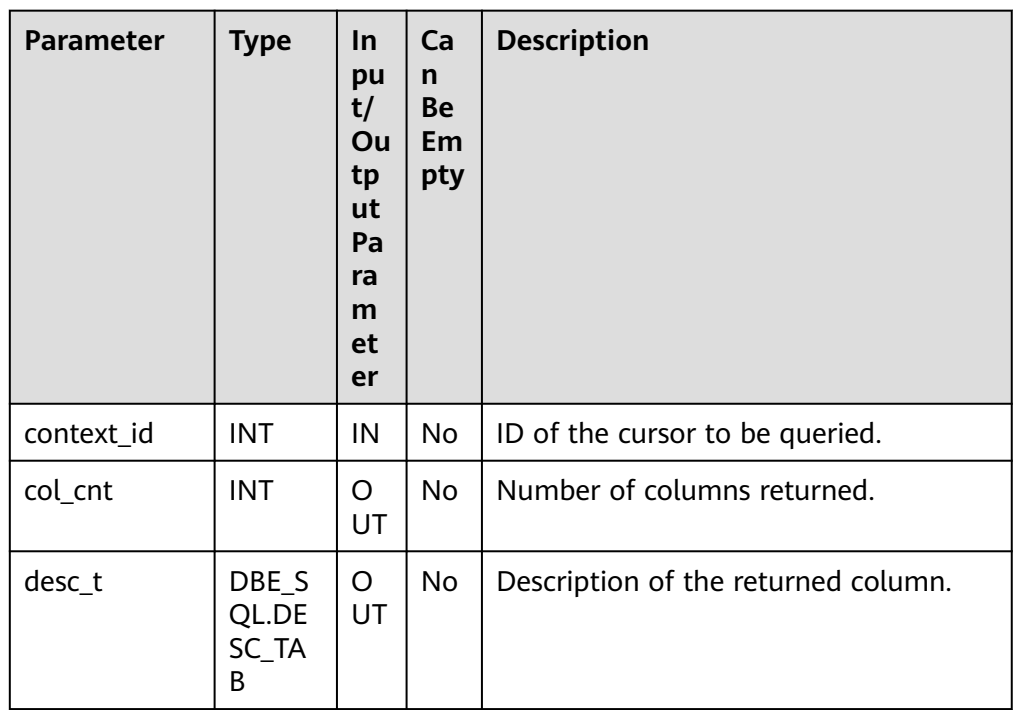

#### **Table 10-342** DBE\_SQL.DESCRIBE\_COLUMNS parameters

#### ● DBE\_SQL.BIND\_VARIABLE

This function is used to bind parameters. You are advised to use **DBE\_SQL.SQL\_BIND\_VARIABLE**.

DBE\_SQL.SQL\_SET\_RESULTS\_TYPE\_C

This function is used to dynamically define a column of the array type. You are advised not to use it.

The prototype of the DBE\_SQL.SQL\_SET\_RESULTS\_TYPE\_C function is as follows: DBE\_SQL.sql\_set\_results\_type\_c( context\_id IN int,<br>pos IN int,  $IN$  int, column\_ref IN anyarray, cnt IN int, lower\_bnd IN int, col\_type IN anyelement, maxsize IN int )return integer;

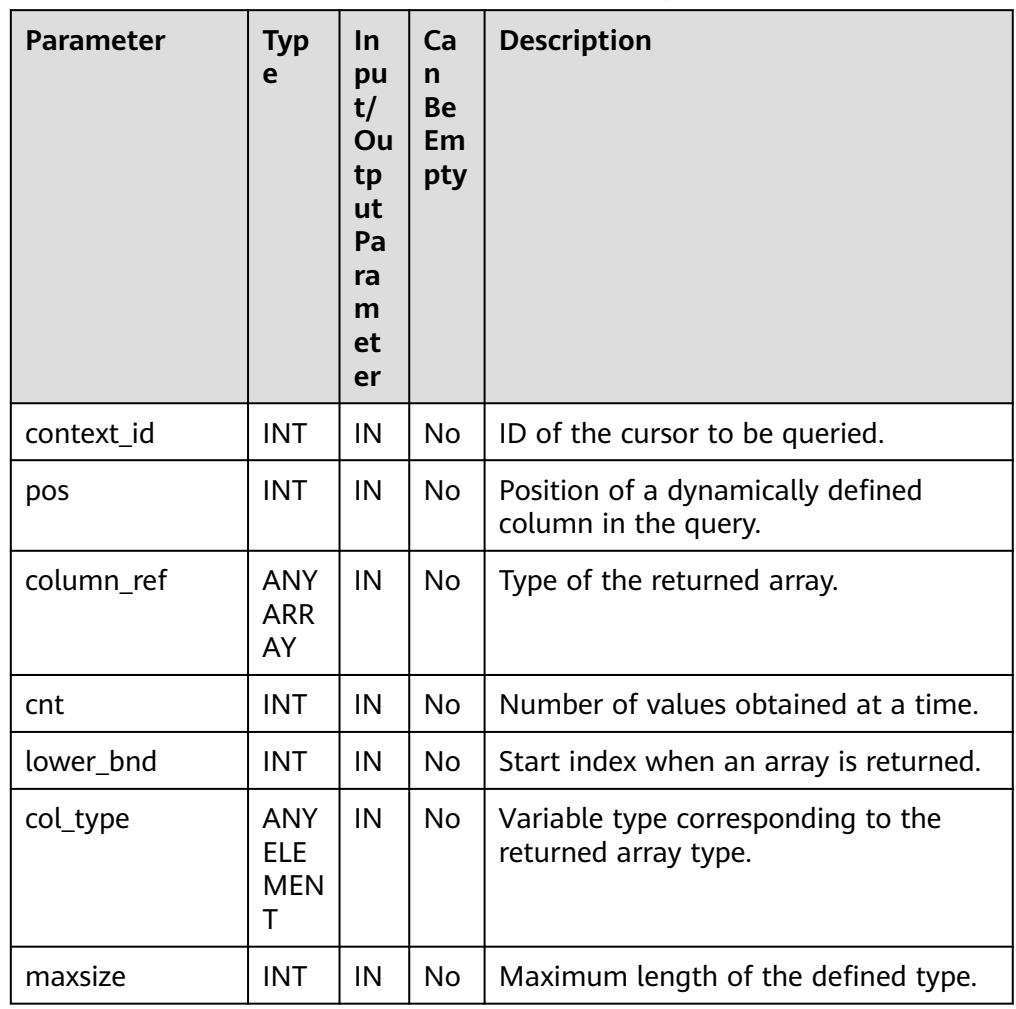

#### **Table 10-343** DBE\_SQL.SQL\_SET\_RESULTS\_TYPE\_C parameters

# ● DBE\_SQL.SQL\_GET\_VALUES\_C

This function is used to read a dynamically defined column value. You are advised not to use it.

The prototype of the DBE\_SQL.SQL\_GET\_VALUES\_C function is as follows: DBE\_SQL.sql\_get\_values\_c( context\_id IN int, pos IN int, results\_type INOUT anyarray, result\_type IN anyelement )return anyarray;

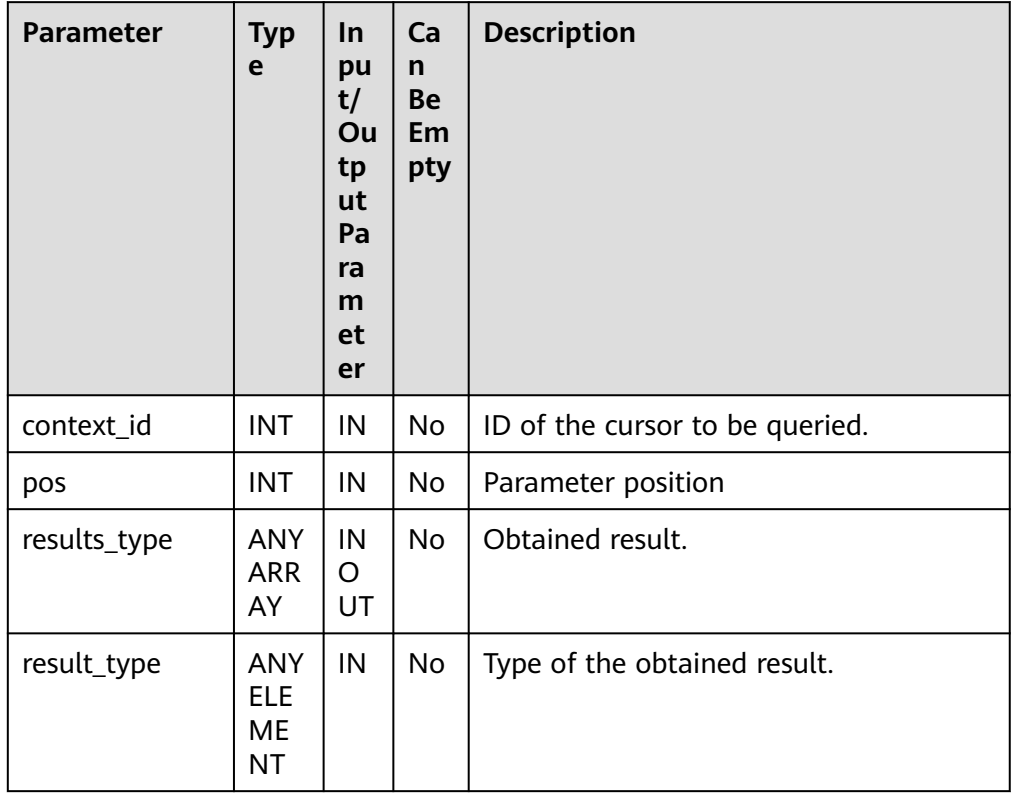

#### **Table 10-344** DBE\_SQL.SQL\_GET\_VALUES\_C parameters

# · DBE\_SQL.GET\_VARIABLE\_RESULT

This stored procedure returns the value of the bound OUT parameter and obtain the OUT parameter in a stored procedure.

The prototype of the DBE\_SQL.GET\_VARIABLE\_RESULT\_stored procedure is as follows:

DBE\_SQL.get\_variable\_result( context\_id IN int, pos IN VARCHAR2, column\_value INOUT anyelement );

# **Table 10-345** DBE\_SQL.GET\_VARIABLE\_RESULT parameters

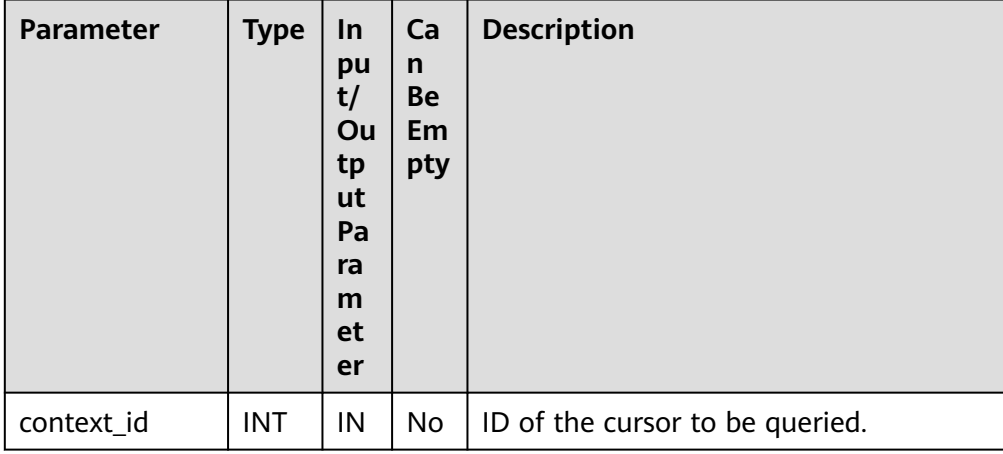

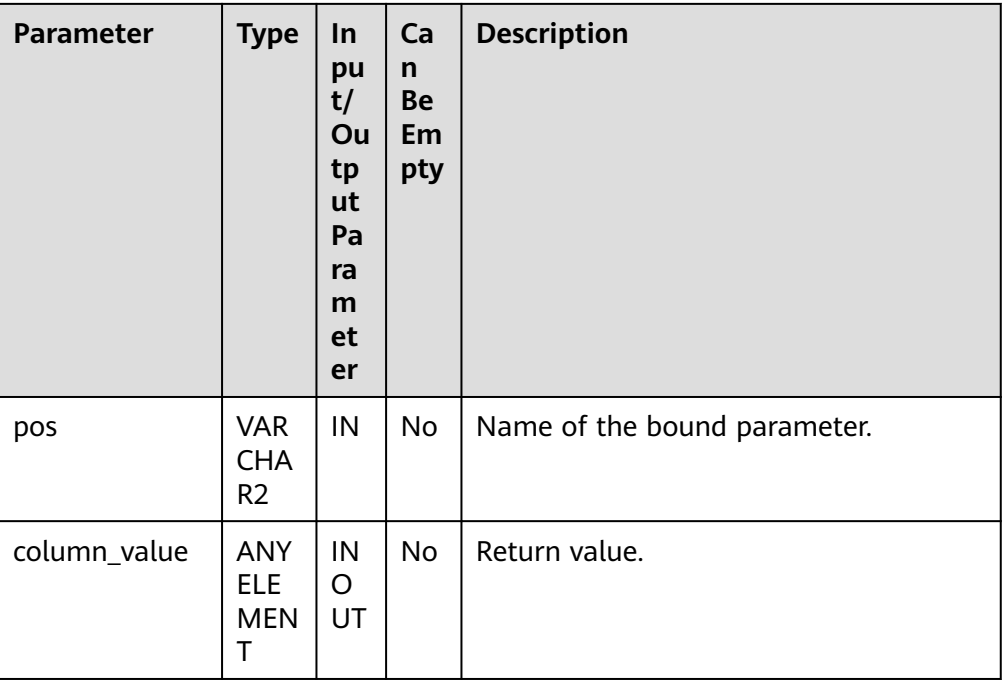

# ● DBE\_SQL.GET\_VARIABLE\_RESULT\_CHAR

This function is used to return the value of the bound OUT parameter of the CHAR type and obtain the OUT parameter in a stored procedure.

The prototype of the DBE\_SQL.GET\_VARIABLE\_RESULT\_CHAR function is as follows:

DBE\_SQL.get\_variable\_result\_char( context\_id IN int, pos IN VARCHAR2 ) RETURNS char

# **Table 10-346** DBE\_SQL.GET\_VARIABLE\_RESULT\_CHAR parameters

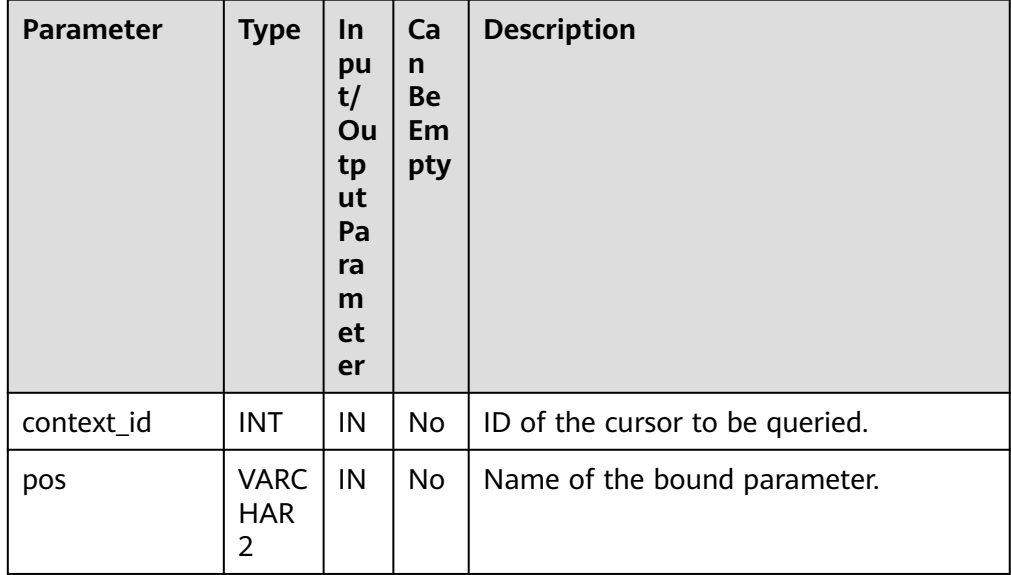

### · DBE\_SQL.GET\_VARIABLE\_RESULT\_RAW

This stored procedure returns the value of the bound OUT parameter of the RAW type and obtains the OUT parameter in a stored procedure.

The prototype of the DBE\_SOL.GET\_VARIABLE\_RESULT\_RAW stored procedure is as follows:

DBE\_SQL.get\_variable\_result\_raw( context\_id IN int,<br>pos IN VARC  $\overline{N}$  IN VARCHAR2, value INOUT anyelement

);

### **Table 10-347** DBE\_SQL.GET\_VARIABLE\_RESULT\_RAW parameters

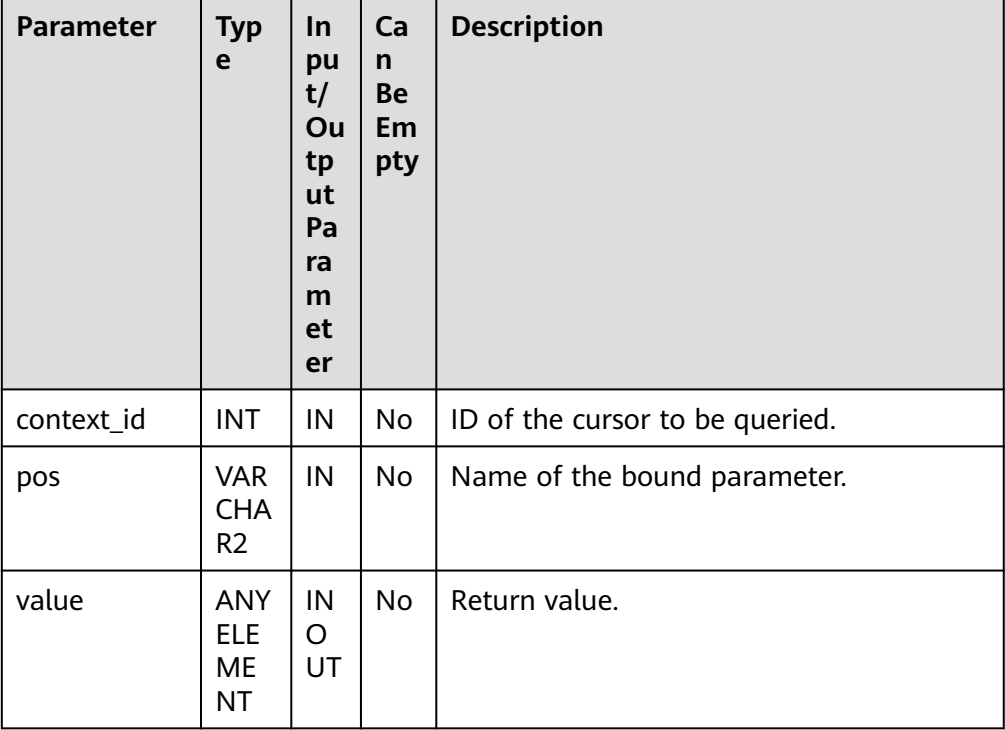

# ● DBE\_SQL.GET\_VARIABLE\_RESULT\_TEXT

This function is used to return the value of the bound OUT parameter of the TEXT type and obtain the OUT parameter in a stored procedure.

The prototype of the DBE\_SQL.GET\_VARIABLE\_RESULT\_TEXT function is as follows:

```
CREATE OR REPLACE FUNCTION DBE_SQL.get_variable_result_text(
   context_id IN int,
   pos IN VARCHAR2
)
```
RETURNS text

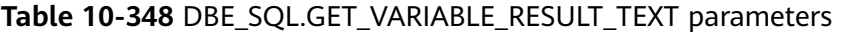

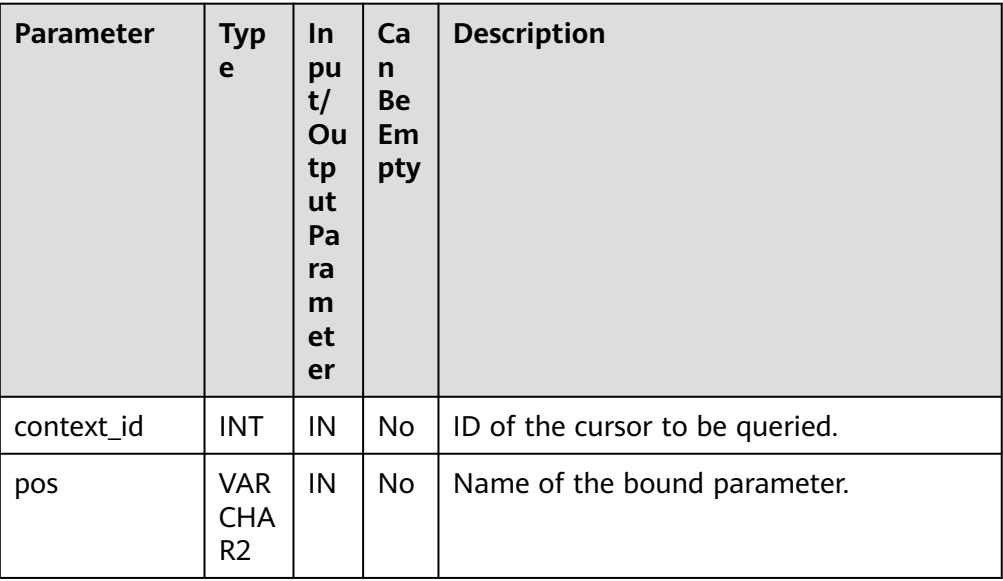

### ● DBE\_SQL.GET\_VARIABLE\_RESULT\_INT

This stored procedure returns the value of the bound OUT parameter of the INT type and obtains the OUT parameter in a stored procedure.

The prototype of the DBE\_SQL.GET\_VARIABLE\_RESULT\_INT stored procedure is as follows:

DBE\_SQL.get\_variable\_result\_int( context\_id IN int, pos IN VARCHAR2, value INOUT anyelement );

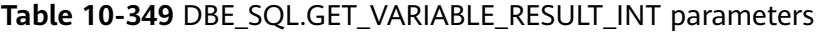

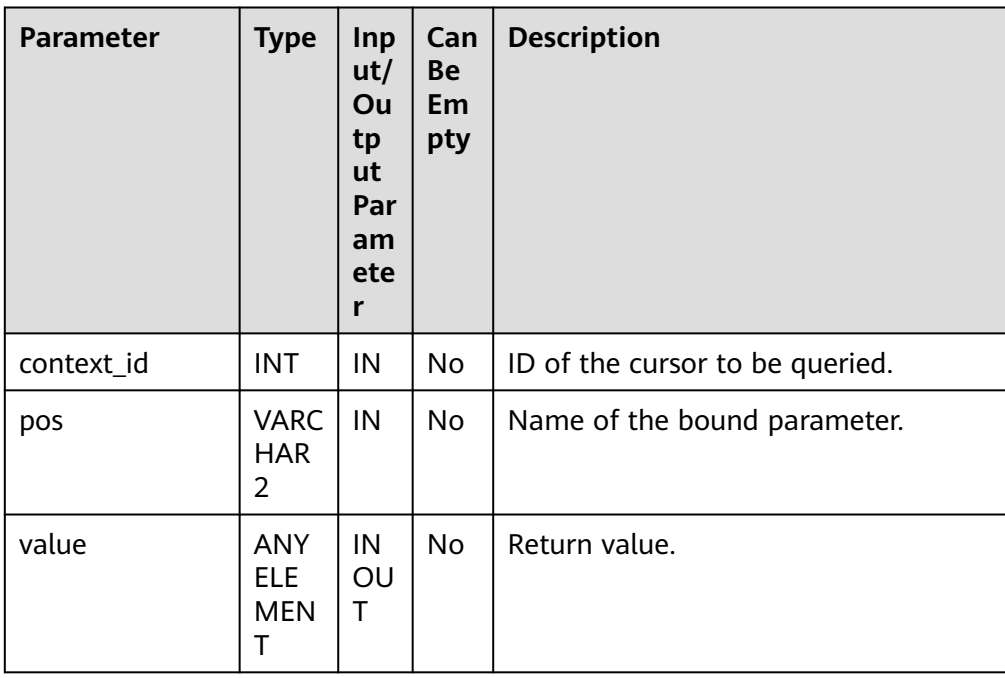

### · DBE\_SQL.GET\_ARRAY\_RESULT\_TEXT

This stored procedure returns the value of the bound OUT parameter of the TEXT array type and obtains the OUT parameter in a stored procedure.

The prototype of the DBE\_SOL.GET\_ARRAY\_RESULT\_TEXT\_stored procedure is as follows:

DBE\_SQL.get\_array\_result\_text( context\_id IN int, IN VARCHAR2. column\_value INOUT anyarray

);

### **Table 10-350** DBE\_SQL.GET\_ARRAY\_RESULT\_TEXT parameters

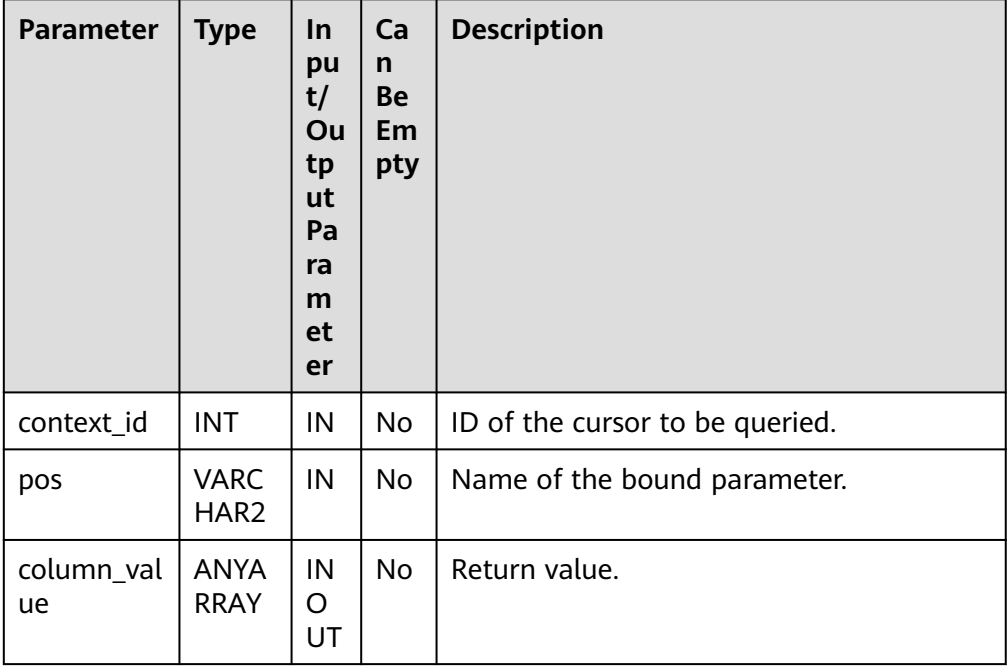

#### · DBE\_SOL.GET\_ARRAY\_RESULT\_RAW

This stored procedure returns the value of the bound OUT parameter of the RAW array type and obtains the OUT parameter in a stored procedure.

The prototype of the DBE\_SQL.GET\_ARRAY\_RESULT\_RAW stored procedure is as follows:

DBE\_SQL.get\_array\_result\_raw( context\_id IN int, pos IN VARCHAR2, column\_value INOUT anyarray );

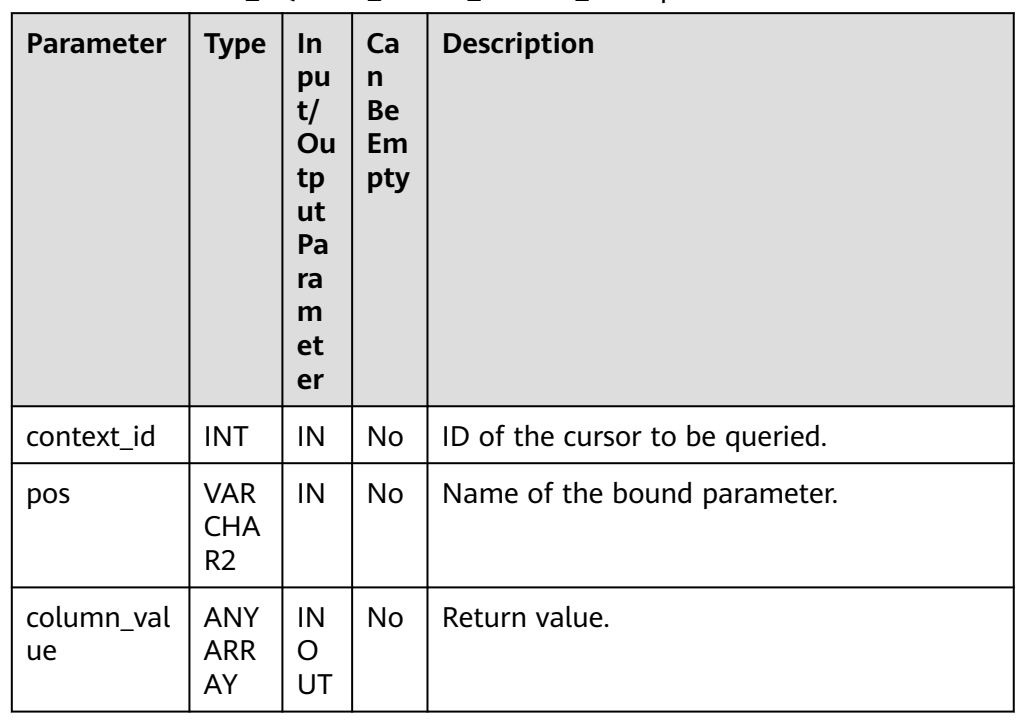

#### **Table 10-351** DBE\_SQL.GET\_ARRAY\_RESULT\_RAW parameters

### ● DBE\_SQL.GET\_ARRAY\_RESULT\_CHAR

This stored procedure returns the value of the bound OUT parameter of the CHAR array type and obtains the OUT parameter in a stored procedure.

The prototype of the DBE\_SQL.GET\_ARRAY\_RESULT\_CHAR stored procedure is as follows:

DBE\_SQL.get\_array\_result\_char( context\_id IN int, pos IN VARCHAR2, column\_value INOUT anyarray );

#### **Table 10-352** DBE\_SQL.GET\_ARRAY\_RESULT\_CHAR parameters

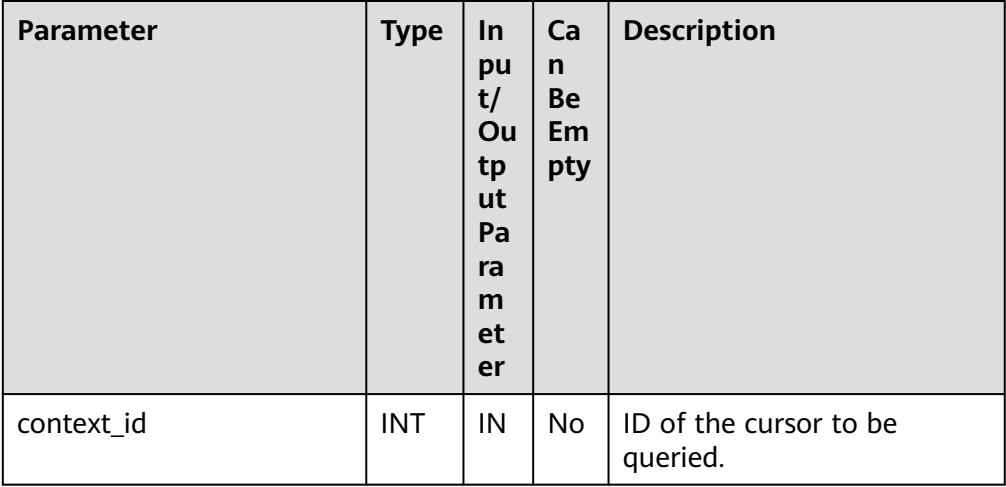

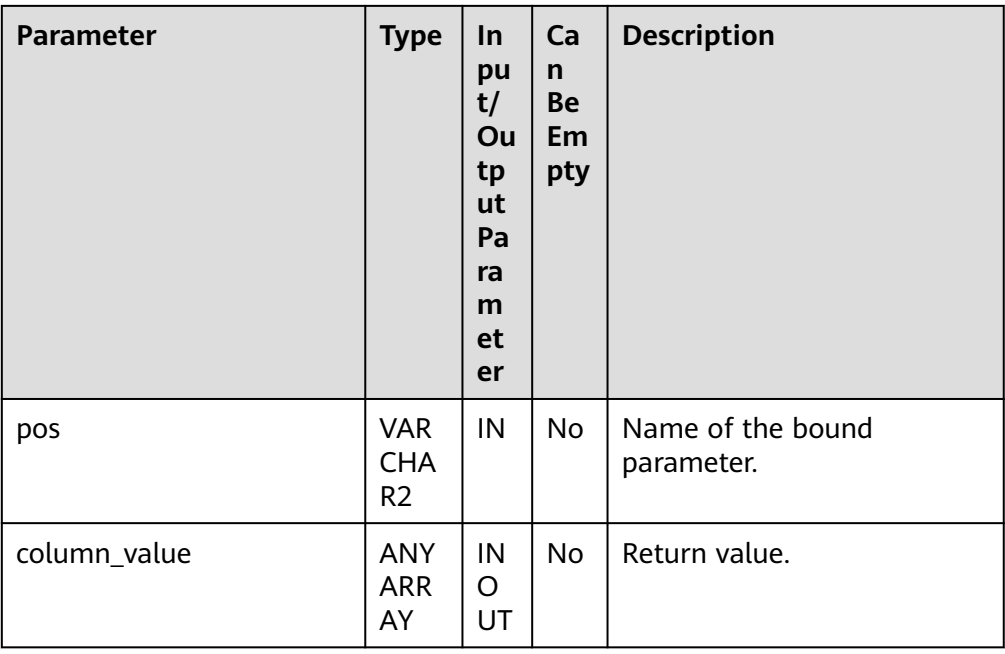

# ● DBE\_SQL.GET\_ARRAY\_RESULT\_INT

This stored procedure returns the value of the bound OUT parameter of the INT array type and obtains the OUT parameter in a stored procedure.

The prototype of the DBE\_SQL.GET\_ARRAY\_RESULT\_INT stored procedure is as follows:

DBE\_SQL.get\_array\_result\_int( context\_id IN int, pos IN VARCHAR2, column\_value INOUT anyarray );

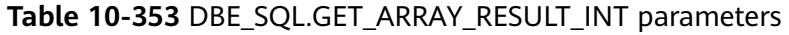

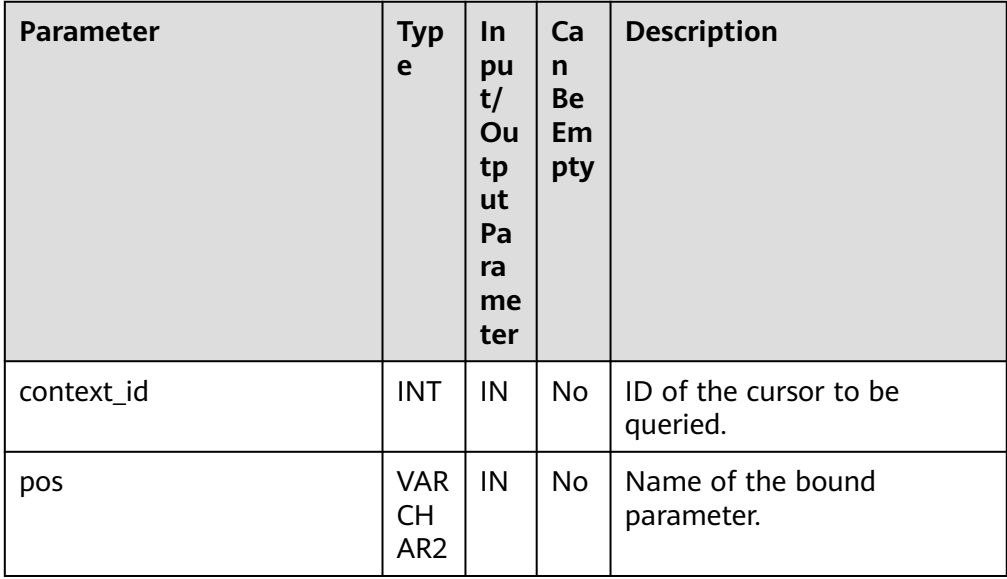

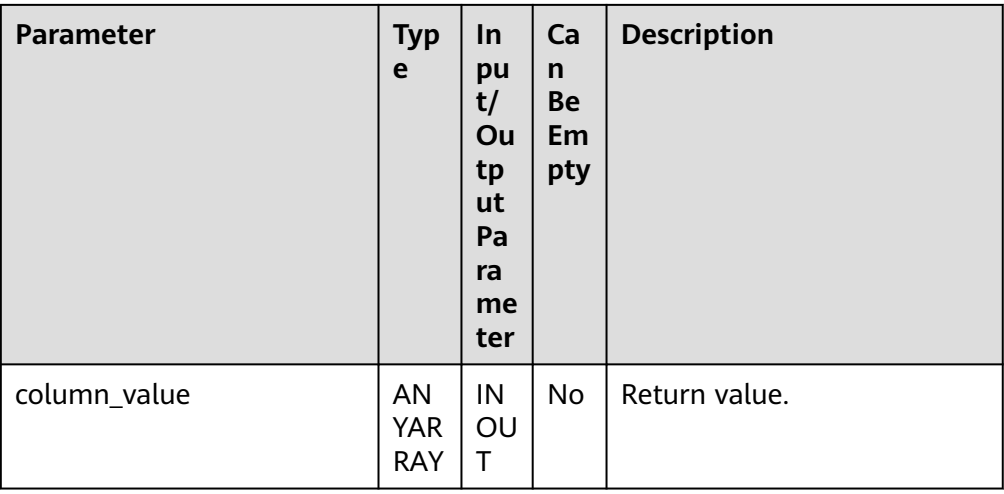

# **Examples**

-- Example 1 -- Create a table and insert data into the table. CREATE TABLE test\_desc\_cols( id NUMBER, name VARCHAR2(50) ); INSERT INTO test\_desc\_cols(id, name) VALUES (1, 'xiaoming'); INSERT INTO test\_desc\_cols(id, name) VALUES (2, 'xiaohong'); INSERT INTO test\_desc\_cols(id, name) VALUES (3, 'xiaolan'); DECLARE context\_id INTEGER; col\_cnt INTEGER; v\_id int; v\_name varchar2; execute\_ret INTEGER; BEGIN -- Open a cursor. context\_id := DBE\_SQL.REGISTER\_CONTEXT(); -- Compile the cursor. DBE\_SQL.SQL\_SET\_SQL(context\_id, 'SELECT \* FROM test\_desc\_cols', 2); -- Set the return value type of a column. DBE\_SQL.SET\_RESULT\_TYPE(context\_id, 1, v\_id); DBE\_SQL.SET\_RESULT\_TYPE(context\_id, 2, v\_name); execute\_ret := DBE\_SQL.SQL\_RUN(context\_id); loop exit when (DBE\_SQL.NEXT\_ROW(context\_id) <= 0); -- Obtain values. DBE\_SQL.GET\_RESULT(context\_id, 1, v\_id); DBE\_SQL.GET\_RESULT(context\_id, 2, v\_name); -- Output the result. dbe\_output.print\_line('id:'|| v\_id || ' name:' || v\_name); end loop; DBE\_SQL.SQL\_UNREGISTER\_CONTEXT(context\_id); END; / -- Expected result: id:1 name:xiaoming id:2 name:xiaohong id:3 name:xiaolan ANONYMOUS BLOCK EXECUTE -- Clean the environment. drop table if exists test\_desc\_cols;

```
DROP TABLE
```

```
-- Example 2
CREATE OR REPLACE PROCEDURE test_square(n NUMBER, square OUT NUMBER) IS
BEGIN
 square = n * n;
END;
/
CREATE PROCEDURE
DECLARE
cur NUMBER;
query varchar(2000);
ret integer;
n NUMBER;
square Integer:
BEGIN
n := 2:
  cur := DBE_SQL.REGISTER_CONTEXT();
  query := 'BEGIN test_square(:n_bnd, :square_bnd); END;';
  DBE_SQL.SQL_SET_SQL(cur, query, 2);
 DBE_SQL.SQL_BIND_VARIABLE(cur, 'n_bnd', n);
  DBE_SQL.SQL_BIND_VARIABLE(cur, 'square_bnd', square);
  ret := DBE_SQL.SQL_RUN(cur);
  DBE_SQL.GET_VARIABLE_RESULT(cur, 'square_bnd', square);
  DBE_OUTPUT.PRINT_LINE('square = ' || square);
 DBE_SQL.SQL_UNREGISTER_CONTEXT(cur);
END;
/
-- Expected result:
square = 4ANONYMOUS BLOCK EXECUTE
-- Clean the environment.
drop PROCEDURE test_square;
DROP PROCEDURE
-- Example 3
-- Examples of executing DESCRIBE_COLUMNS, RUN_AND_NEXT, and LAST_ROW_COUNT
-- Create a table and insert data into the table.
CREATE TABLE test_desc_cols(
   id NUMBER,
   name VARCHAR2(50)
\mathcal{E}INSERT INTO test_desc_cols(id, name) VALUES (1, 'xiaoming');
INSERT INTO test_desc_cols(id, name) VALUES (2, 'xiaohong');
INSERT INTO test_desc_cols(id, name) VALUES (3, 'xiaolan');
-- Example 4
DROP TABLE if exists dbe_sql_tab;
create table dbe_sql_tab(a char(30), b int, c text, d bytea, e text, f bool);
insert into dbe_sql_tab values('aaa', 10, 'abcdefghijklmn', 'a', 'abcdefghijklmn', true);
DECLARE
cursorid int;
execute_ret int;
query varchar(2000);
err numeric;
v char char(30);
v_int int;
v_long text;
v_long_len int;
v_bytea bytea;
v_text text;
BEGIN
query := 'select * from dbe sql tab';
cursorid := DBE_SQL.register_context();
DBE_SQL.sql_set_sql(cursorid, query, 1);
DBE_SQL.SET_RESULT_TYPE_CHAR(cursorid, 1, v_char, 30);
DBE_SQL.SET_RESULT_TYPE_INT(cursorid, 2);
DBE_SQL.SET_RESULT_TYPE_LONG(cursorid, 3);
DBE_SQL.SET_RESULT_TYPE_RAW(cursorid, 4, v_bytea, 8);
```
DBE\_SQL.SET\_RESULT\_TYPE\_TEXT(cursorid, 5, 1024); execute\_ret := DBE\_SQL.sql\_run(cursorid); loop exit when (DBE SOL.next row(cursorid)  $\leq 0$ ); DBE\_SQL.GET\_RESULT\_CHAR(cursorid, 1, v\_char); v\_int := DBE\_SQL.GET\_RESULT\_INT(cursorid, 2); DBE\_SQL.GET\_RESULT\_LONG(cursorid, 3, 3, 3, v\_long, v\_long\_len); DBE\_SQL.GET\_RESULT\_RAW(cursorid, 4, v\_bytea); v\_text := DBE\_SQL.GET\_RESULT\_TEXT(cursorid, 5); dbe\_output.print\_line('a:'|| v\_char); dbe\_output.print\_line('b:'|| v\_int); dbe\_output.print\_line('c:'|| v\_long); raise info 'd:%', v\_bytea; dbe\_output.print\_line('e:'|| v\_text); end loop; DBE\_SQL.sql\_unregister\_context(cursorid); END; / .<br>-- Expected result: a:aaa  $h:10$ c:cde INFO: d:\x61 e:abcdefghijklmn ANONYMOUS BLOCK EXECUTE DECLARE cursorid int; execute\_ret int; query varchar(2000); BEGIN query := 'select \* from dbe\_sql\_tab'; cursorid := DBE\_SQL.register\_context(); DBE\_SQL.sql\_set\_sql(cursorid, query, 1); DBE\_SQL.SET\_RESULT\_TYPE\_UNKNOWN(cursorid, 7, 'boolean'); execute\_ret := DBE\_SQL.sql\_run(cursorid); loop exit when (DBE\_SQL.next\_row(cursorid) <= 0); DBE\_SQL.GET\_RESULT\_UNKNOWN(cursorid, 7, 'boolean'); end loop; DBE\_SQL.sql\_unregister\_context(cursorid); END; / -- Expected result: ERROR: UnSupport data type for set\_result\_type(context: 8, pos: 7, 'boolean') CONTEXT: SQL statement "CALL pg\_catalog.report\_application\_error('UnSupport data type for set\_result\_type(context: '||context\_id||', pos: '||pos||', '||PG\_CATALOG.QUOTE\_LITERAL(col\_type)||')')" PL/pgSQL function dbe\_sql.set\_result\_type\_unknown(integer,integer,text) line 8 at PERFORM SQL statement "CALL dbe\_sql.set\_result\_type\_unknown(cursorid,7,'boolean')" PL/pgSQL function inline\_code\_block line 10 at PERFORM -- Clean the environment. drop table dbe sql tab; DROP TABLE -- Example 5 drop table if exists dbe\_sql\_tab; create table dbe\_sql\_tab(a char(30), b raw); insert into dbe\_sql\_tab values('aaa', HEXTORAW('DEADBEEF')); DECLARE cursorid int; execute\_ret int: query varchar(2000); v\_char char(30); v\_raw bytea; BEGIN query := 'select \* from dbe\_sql\_tab'; cursorid := DBE\_SQL.register\_context();

DBE\_SQL.sql\_set\_sql(cursorid, query, 2); DBE\_SQL.SET\_RESULT\_TYPE(cursorid, 1, v\_char); DBE\_SQL.SET\_RESULT\_TYPE\_RAW(cursorid, 2, v\_raw, 1024); execute\_ret := DBE\_SQL.sql\_run(cursorid); loop exit when (DBE SQL.next row(cursorid)  $<= 0$ ); v\_char := DBE\_SQL.DBE\_SQL\_GET\_RESULT\_CHAR(cursorid, 1); v\_raw := DBE\_SQL.DBE\_SQL\_GET\_RESULT\_RAW(cursorid, 2); dbe\_output.print\_line('a:'|| v\_char); raise info 'b:%', v\_raw; end loop; DBE\_SQL.sql\_unregister\_context(cursorid); END; / .<br>-- Expected result: a:aaa INFO: b:\x4445414442454546 ANONYMOUS BLOCK EXECUTE -- Clean the environment. drop table dbe\_sql\_tab; DROP TABLE -- Example 6 **DECLARE** cursorid int; execute\_ret int; is\_open boolean; BEGIN cursorid := DBE\_SQL.register\_context(); is\_open := DBE\_SQL.IS\_ACTIVE(cursorid); dbe\_output.print\_line('is\_open:' ||is\_open); DBE\_SQL.sql\_unregister\_context(cursorid); is\_open := DBE\_SQL.IS\_ACTIVE(cursorid); dbe\_output.print\_line('is\_open:' ||is\_open); END; / -- Expected result: is\_open:true is\_open:false ANONYMOUS BLOCK EXECUTE -- Example 7 create table tbl(a integer ,b varchar(100)); DECLARE c integer; v1 integer[]; v2 varchar2[]; query varchar(2000); ret integer; begin  $c :=$  dbe sql.register context(); query := 'insert into tbl(a,b) values(:v\_1, :v\_2);'; dbe\_sql.sql\_set\_sql(c, query, 2);  $v1(1) := 1$ :  $v1(2) := 2;$  $v2(1) := '1$  $v2(2) := '2';$ dbe\_sql.sql\_bind\_array(c, 'v\_1', v1); dbe\_sql.sql\_bind\_array(c, 'v\_2', v2);  $ret :=$  dbe\_sql.sql\_run(c); dbe\_sql.sql\_unregister\_context(c); end; / ANONYMOUS BLOCK EXECUTE select \* from tbl order by a; -- Expected result:
```
a \mid b---+---
1 | 1212(2 rows)
-- Clean the environment.
drop table tbl;
DROP TABLE
-- Example 8
-- Prerequisites
drop table if exists dbe_sql_tab;
create table dbe_sql_tab(a int, b text, c raw, d text, e char, f int);
insert into dbe_sql_tab values(1, '9', '5', '13', 'a', 1);
insert into dbe_sql_tab values(2, '9', '6', '14', 'b', 2);
insert into dbe_sql_tab values(3, 7', 7', 7', 15', 'c', 3);
insert into dbe_sql_tab values(4, '6', '8', '16', 'd', 4);
DECLARE
query varchar(2000);
context_id int;
execute_ret int;
v_id int;
v_ints int[];
v_texts text[];
v_raws raw[];
v_byteas bytea[];
v_chars character[];
\overline{v} type int[];
BEGIN
query := ' select * from dbe_sql_tab order by 1';
context_id := dbe_sql.register_context();
dbe_sql.sql_set_sql(context_id, query, 1);
DBE_SQL.SET_RESULT_TYPE_INTS(context_id, 1, v_ints, 3, 1);
DBE_SQL.SET_RESULT_TYPE_TEXTS(context_id, 2, v_texts, 3, 1, 1024);
DBE_SQL.SET_RESULT_TYPE_RAWS(context_id, 3, v_raws, 3, 1, 1024);
DBE_SQL.SET_RESULT_TYPE_BYTEAS(context_id, 4, v_byteas, 3, 1, 1024);
DBE_SQL.SET_RESULT_TYPE_CHARS(context_id, 5, v_chars, 3, 1, 1024);
DBE_SQL.SET_RESULTS_TYPE(context_id, 6, v_type, 3, 1);
execute_ret := dbe_sql.sql_run(context_id);
loop
v_id := dbe_sql.next_row(context_id);
v_ints := DBE_SQL.GET_RESULTS_INT(context_id, 1, v_ints);
v_texts := DBE_SQL.GET_RESULTS_TEXT(context_id, 2, v_texts);
v_raws := DBE_SQL.GET_RESULTS_RAW(context_id, 3, v_raws);
v_byteas := DBE_SQL.GET_RESULTS_BYTEA(context_id, 4, v_byteas);
v_chars := DBE_SQL.GET_RESULTS_CHAR(context_id, 5, v_chars);
v_type := DBE_SQL.GET_RESULTS(context_id, 6, v_type);
exit when(v id != 3);
end loop;
FOR i IN v_ints.FIRST .. v_ints.LAST LOOP
   dbe output.print line('int' || i ||' = ' || v ints[i]);
END LOOP;
FOR i IN v_texts.FIRST .. v_texts.LAST LOOP
   dbe_output.print_line('text' || i || ' = ' || v_texts[i]);
END LOOP;
FOR i IN v_raws.FIRST .. v_raws.LAST LOOP
   dbe_output.print_line('raw' \|\cdot\| ' = ' \| v_raws[i]);
END LOOP;
FOR i IN v_byteas.FIRST .. v_byteas.LAST LOOP
   dbe_output.print_line('bytea' || i ||' = ' || v_byteas[i]);
END LOOP;
FOR i IN v_chars.FIRST .. v_chars.LAST LOOP
    dbe_output.print_line('char' || i || ' = ' || v_chars[i]);
END LOOP;
FOR i IN v_type.FIRST .. v_type.LAST LOOP
    dbe_output.print_line('type' || i || ' = ' || v_type[i]);
END LOOP;
```
dbe\_sql.sql\_unregister\_context(context\_id);

END; / -- Expected result:  $int1 = 1$  $int2 = 2$  $int3 = 3$  $int4 = 4$  $text1 = 9$  $text2 = 9$  $text3 = 7$  $text4 = 6$ raw $1 = 05$ raw $2 = 06$ raw3 = 07 raw $4 = 08$ bytea1 =  $x3133$ bytea2 = \x3134 bytea3 = \x3135  $b$ ytea4 =  $x3136$  $char1 = a$  $char2 = b$  $char3 = c$  $char4 = d$ type $1 = 1$  $type2 = 2$  $type3 = 3$  $type4 = 4$ ANONYMOUS BLOCK EXECUTE -- Clean the environment. drop table if exists dbe\_sql\_tab; DROP TABLE -- Example 9 -- Prerequisites drop table if exists dbe\_sql\_tab; create table dbe\_sql\_tab(a int ,b int); insert into dbe\_sql\_tab values(1,3); DECLARE context\_id int; type re\_rssc is record (col\_num int, desc\_col dbe\_sql.desc\_tab); employer re\_rssc; res re\_rssc; d int; dd dbe\_sql.desc\_tab; query varchar(2000); **BEGIN** query := 'select \* from dbe\_sql\_tab'; -- Open a cursor. context\_id := dbe\_sql.register\_context(); -- Compile the cursor. dbe\_sql.sql\_set\_sql(context\_id, query, 1); -- Execute the cursor. res := dbe\_sql.sql\_describe\_columns(context\_id, d,dd); -- Output the result. dbe\_output.print\_line('col\_num:' || res.col\_num); dbe\_output.print\_line('col\_type:' || res.desc\_col[1].col\_type); dbe\_output.print\_line('col\_max\_len:' || res.desc\_col[1].col\_max\_len); dbe\_output.print\_line('col\_name:' || res.desc\_col[1].col\_name); dbe\_output.print\_line('col\_name\_len:' || res.desc\_col[1].col\_name\_len); dbe\_output.print\_line('col\_schema\_name:' || res.desc\_col[1].col\_schema\_name); dbe\_output.print\_line('col\_schema\_name\_len:' || res.desc\_col[1].col\_schema\_name\_len); dbe\_output.print\_line('col\_precision:' || res.desc\_col[1].col\_precision); dbe\_output.print\_line('col\_scale:' || res.desc\_col[1].col\_scale); dbe\_output.print\_line('col\_charsetid:' || res.desc\_col[1].col\_charsetid); dbe\_output.print\_line('col\_charsetform:' || res.desc\_col[1].col\_charsetform);

```
dbe_output.print_line('col_null_ok:' || res.desc_col[1].col_null_ok);
```
-- Close the cursor. dbe\_sql.sql\_unregister\_context(context\_id); END; / -- Expected result: col\_num:2 col\_type:23 col max len:4 col\_name:a col\_name\_len:1 col\_schema\_name: col\_schema\_name\_len:0 col\_precision:0 col\_scale:0 col\_charsetid:0 col\_charsetform:0 col\_null\_ok:true ANONYMOUS BLOCK EXECUTE -- Clean the environment. drop table if exists dbe\_sql\_tab; DROP TABLE -- Example 10 drop table if exists dbe\_sql\_tab; create table dbe\_sql\_tab(a int); insert into dbe sql\_tab values(1); insert into dbe\_sql\_tab values(2); insert into dbe\_sql\_tab values(3); DECLARE query varchar(2000); context\_id int; execute\_ret int; v\_id int; v\_ints int[]; i1 integer; BEGIN query := 'select \* from dbe\_sql\_tab order by 1'; context\_id := dbe\_sql.register\_context(); dbe\_sql.sql\_set\_sql(context\_id, query, 1); DBE\_SQL.SQL\_SET\_RESULTS\_TYPE\_C(context\_id, 1, v\_ints, 3, 1, i1, 0); execute\_ret := dbe\_sql.sql\_run(context\_id); loop v\_id := dbe\_sql.next\_row(context\_id);  $v$ \_ints := DBE\_SQL.SQL\_GET\_VALUES\_C(context\_id, 1, v\_ints, i1); exit when( $v_id != 3$ ); end loop; FOR i IN v\_ints.FIRST .. v\_ints.LAST LOOP dbe\_output.print\_line('int'  $\|\cdot\|$  ' = '  $\|\cdot\|$  v\_ints[i]); END LOOP; dbe\_sql.sql\_unregister\_context(context\_id); END; / .<br>-- Expected result:  $int1 = 1$  $int2 = 2$  $int3 = 3$ ANONYMOUS BLOCK EXECUTE -- Clean the environment. drop table if exists dbe\_sql\_tab; DROP TABLE -- Example 11 CREATE OR REPLACE PROCEDURE test\_proc(out\_int out Integer, out\_char out char, out\_raw out raw, out\_text out text) IS BEGIN  $out\_int := 1;$ 

```
out char := 'a';out<sub>raw</sub> := 'b';
 out text := 'c';END;
/
CREATE PROCEDURE
DECLARE
cur NUMBER;
query varchar(2000);
ret integer;
v_int Integer;
v_char char:
v_raw raw;
v_text text;
BEGIN
  cur := DBE_SQL.REGISTER_CONTEXT();
  query := 'BEGIN test_proc(:v_int, :v_char, :v_raw, :v_text); END;';
  DBE_SQL.SQL_SET_SQL(cur, query, 2);
 DBE_SQL.SQL_BIND_VARIABLE(cur, 'v_int', v_int);
  DBE_SQL.SQL_BIND_VARIABLE(cur, 'v_char', v_char, 1024);
  DBE_SQL.SQL_BIND_VARIABLE(cur, 'v_raw', v_raw, 1024);
  DBE_SQL.SQL_BIND_VARIABLE(cur, 'v_text', v_text, 1024);
  ret := DBE_SQL.SQL_RUN(cur);
  DBE_SQL.GET_VARIABLE_RESULT_INT(cur, 'v_int', v_int);
  v_char := DBE_SQL.GET_VARIABLE_RESULT_CHAR(cur, 'v_char');
 DBE_SQL.GET_VARIABLE_RESULT_RAW(cur, 'v_raw', v_raw);
  v_text := DBE_SQL.GET_VARIABLE_RESULT_TEXT(cur, 'v_text');
 DBE_OUTPUT.PRINT_LINE('v_int = ' || v_int);
 DBE_OUTPUT.PRINT_LINE('v_char = ' || v_char);
  DBE_OUTPUT.PRINT_LINE('v_raw = ' || v_raw);
  DBE_OUTPUT.PRINT_LINE('v_text = ' || v_text);
  DBE_SQL.SQL_UNREGISTER_CONTEXT(cur);
END;
/
-- Expected result:
v_ int = 1
v_{\text{c}}char = a
v<sub>raw</sub> = 0Bv_text = cANONYMOUS BLOCK EXECUTE
-- Clean the environment.
drop procedure test_proc;
DROP PROCEDURE
-- Example 12
CREATE OR REPLACE PROCEDURE test_proc(out_int out Integer[], out_char out char[], out_raw out raw[], 
out_text out text[]) IS
BEGIN
 out int(0) := 1;
 out_{char}(0) := 'a';out raw(0) := 'b';out\_text(0) := 'c';END;
/
CREATE PROCEDURE
DECLARE
cur NUMBER;
query varchar(2000);
ret integer;
v_int Integer[];
v_char char[];
v_raw raw[];
v_text text[];
BEGIN
 cur := DBE_SQL.REGISTER_CONTEXT();
  query := 'call test_proc(:v_int, :v_char, :v_raw, :v_text);';
```
/

```
DBE_SQL.SQL_SET_SQL(cur, query, 1);
  DBE_SQL.SQL_BIND_ARRAY(cur, 'v_int', v_int);
  DBE_SQL.SQL_BIND_ARRAY(cur, 'v_char', v_char);
  DBE_SQL.SQL_BIND_ARRAY(cur, 'v_raw', v_raw);
  DBE_SQL.SQL_BIND_ARRAY(cur, 'v_text', v_text);
 ret := DBE_SQL.SQL_RUN(cur);
  DBE_SQL.GET_ARRAY_RESULT_INT(cur, 'v_int', v_int);
 DBE_SQL.GET_ARRAY_RESULT_CHAR(cur, 'v_char', v_char);
 DBE_SQL.GET_ARRAY_RESULT_RAW(cur, 'v_raw', v_raw);
  DBE_SQL.GET_ARRAY_RESULT_TEXT(cur, 'v_text', v_text);
  DBE_OUTPUT.PRINT_LINE('v_int = ' || v_int(0));
  DBE_OUTPUT.PRINT_LINE('v_char = ' || v_char(0));
  DBE_OUTPUT.PRINT_LINE('v_raw = ' || v_raw(0));
 DE\_OUTPUT.PRINT_LINE('y\_text = ' || v\_text(0));DBE_SQL.SQL_UNREGISTER_CONTEXT(cur);
END;
-- Expected result:
v_int = 1
\overline{v} char = a
v_{\text{raw}} = 0Bv_text = cANONYMOUS BLOCK EXECUTE
-- Clean the environment.
drop PROCEDURE test_proc;
```
# **10.11.2.15 DBE\_TASK**

# **API Description**

**Table 10-354** lists all APIs supported by the DBE\_TASK package.

**Table 10-354** DBE\_TASK

DROP PROCEDURE

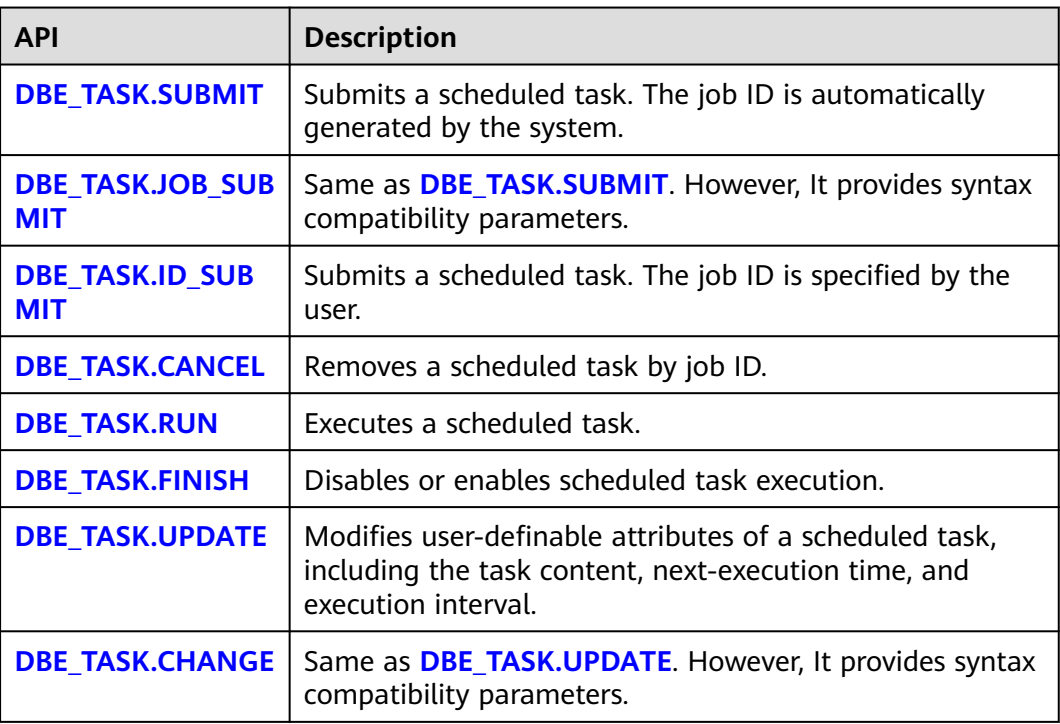

<span id="page-2417-0"></span>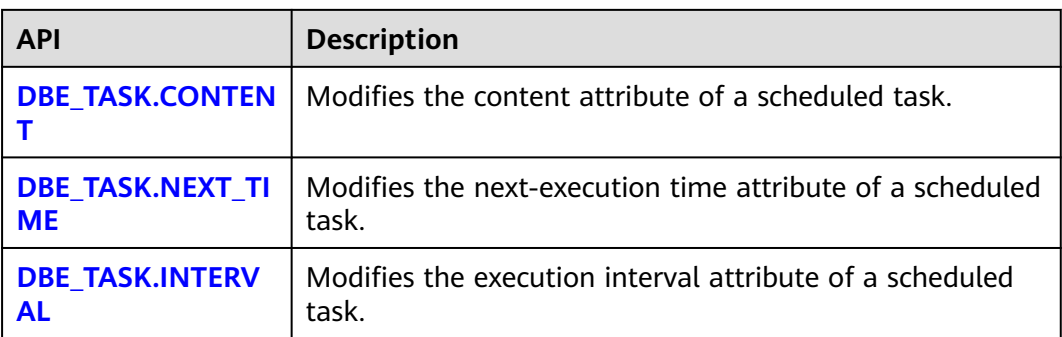

### $\Box$  Note

DBE\_TASK scheduling in distributed mode does not ensure high reliability of task execution status information. The execution status of task scheduling can be queried only on the node where the task is submitted. The information queried on other nodes may not be synchronized.

GaussDB provides a highly available, reliable, and flexible scheduling system using the DBE\_SCHEDULER API (recommended in distributed mode).

#### DBE\_TASK.SUBMIT

The stored procedure **SUBMIT** submits a scheduled task provided by the system.

The function prototype of **DBE\_TASK.SUBMIT** is as follows:

DBE\_TASK.SUBMIT( what IN TEXT, next\_time IN TIMESTAMP DEFAULT sysdate, interval\_time IN TEXT DEFAULT 'null', id OUT INTEGER )RETURN INTEGER;

### $\Box$  Note

When a scheduled task is created (using DBE\_TASK), the system binds the current database and the username to the task by default. The API function can be called using CALL or SELECT. If the API function is called using CALLA, you do not need to set the output parameter. If the API function is called using SELECT, you need to set the output parameter. To call this function within a stored procedure, use **perform**. If the committed SQL statement task uses a non-public schema, specify the schema to a table schema or a function schema, or add **set current\_schema = xxx** before the SQL statement.

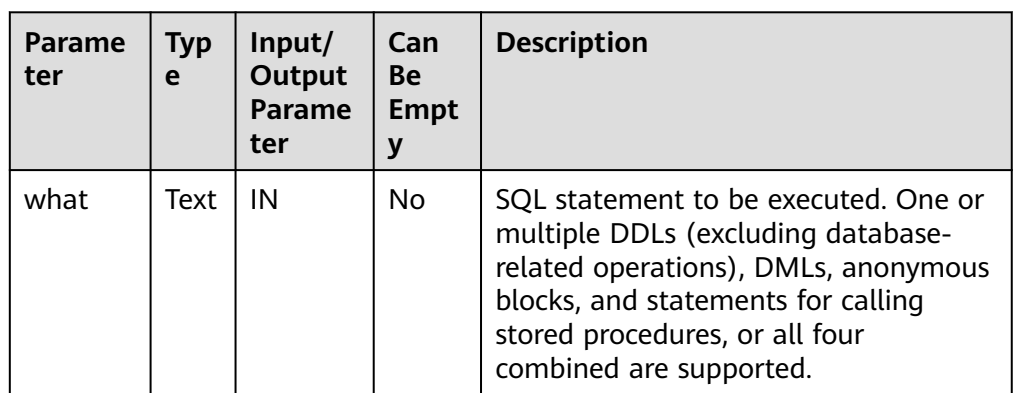

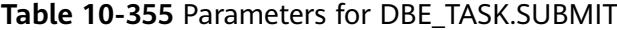

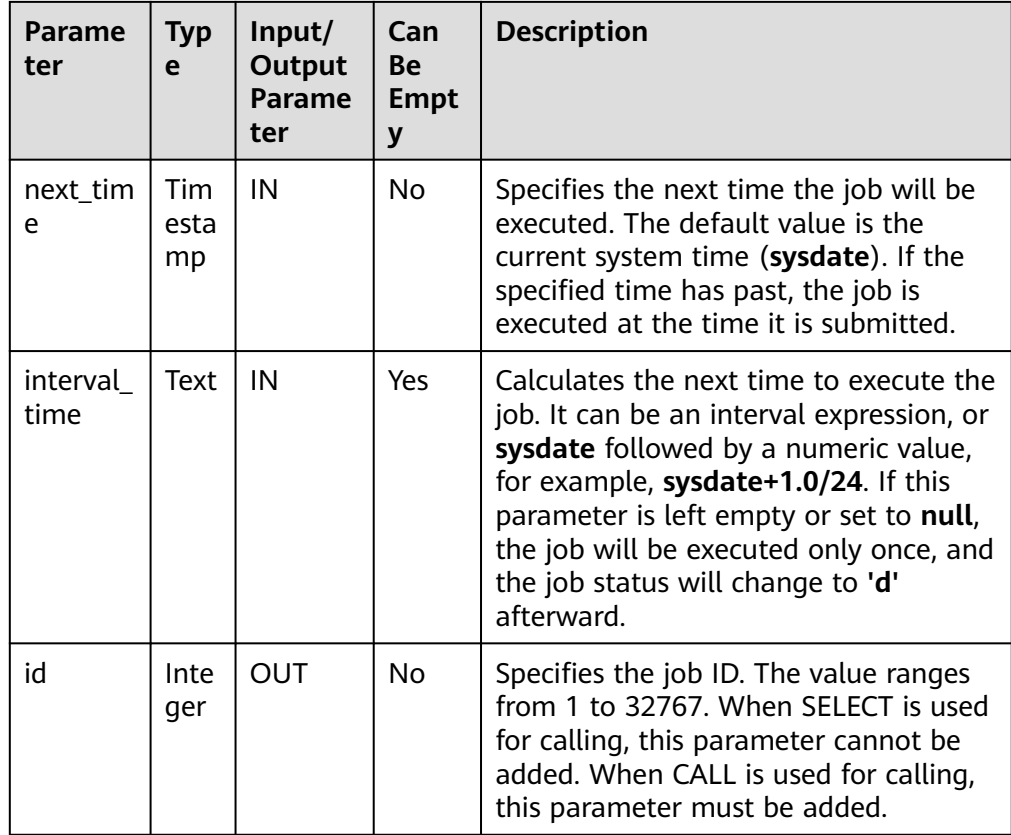

# **NOTICE**

When you create a user using the **what** parameter, the plaintext password of the user is recorded in the log. Therefore, you are advised not to do so. Tasks created using this API may not be highly available. You are advised to use **PKG SERVICE.SUBMIT ON N....** to create a task and specify the CCN as the job execution node.

### Example:

gaussdb=# select DBE\_TASK.SUBMIT('call pro\_xxx();', to\_date('20180101','yyyymmdd'),'sysdate+1'); submit

-------- 31031 (1 row)

gaussdb=# select DBE\_TASK.SUBMIT('call pro\_xxx();', to\_date('20180101','yyyymmdd'),'sysdate +1.0/24'); submit

--------

 512 (1 row)

gaussdb=# DECLARE gaussdb-# jobid int; gaussdb-# BEGIN gaussdb\$# PERFORM DBE\_TASK.SUBMIT('call pro\_xxx();', sysdate, 'interval ''5 minute''', jobid); gaussdb\$# END; gaussdb\$# / ANONYMOUS BLOCK EXECUTE

### <span id="page-2419-0"></span>● DBE\_TASK.JOB\_SUBMIT

The stored procedure **SUBMIT** submits a scheduled task provided by the system. In addition, it provides additional compatibility parameters.

The DBE\_TASK.JOB\_SUBMIT function prototype is as follows:

DBE\_TASK.JOB\_SUBMIT( job OUT INTEGER,<br>what IN TEXT, IN TEXT, next\_date IN TIMESTAMP DEFAULT sysdate, job\_interval IN TEXT DEFAULT 'null', no\_parse IN BOOLEAN DEFAULT false, instance IN INTEGER DEFAULT 0, force IN BOOLEAN DEFAULT false )RETURN INTEGER;

### **Table 10-356** Parameters for DBE\_TASK.JOB\_SUBMIT

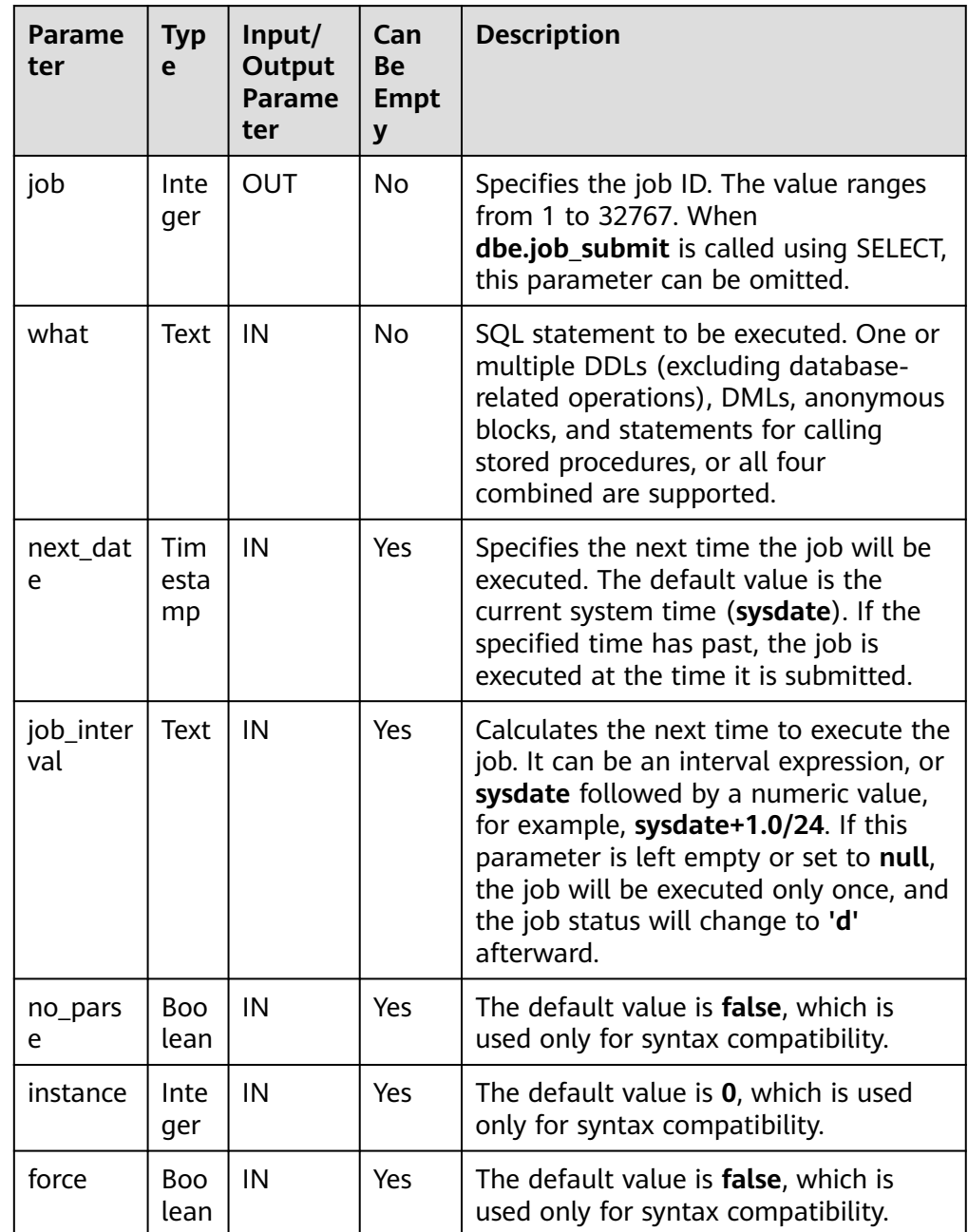

```
Example:
gaussdb=# DECLARE
gaussdb-# id integer;
gaussdb-# BEGIN
gaussdb$# id = DBE_TASK.JOB_SUBMIT(
gaussdb$# what => 'insert into t1 values (1, 2)', gaussdb$# job interval => 'sysdate + 1' --dailv
                job_interval => 'sysdate + 1' --daily
gaussdb$# );
gaussdb$# END;
gaussdb$# /
ANONYMOUS BLOCK EXECUTE
```
#### DBE\_TASK.ID\_SUBMIT

**ID\_SUBMIT** has the same syntax function as **SUBMIT**, but the first parameter of **ID\_SUBMIT** is an input parameter, that is, a specified job ID. In contrast, that last parameter of **ID\_SUBMIT** is an output parameter, indicating the job ID automatically generated by the system.

DBE\_TASK.ID\_SUBMIT( id IN BIGINT, what IN TEXT, next\_time IN TIMESTAMP DEFAULT sysdate, interval\_time IN TEXT DEFAULT 'null');

#### Example:

gaussdb=# CALL dbe\_task.id\_submit(101, 'insert\_msg\_statistic1;', sysdate, 'sysdate+3.0/24'); id\_submit -----------

(1 row)

DBE\_TASK.CANCEL

The stored procedure **CANCEL** deletes a specified task.

The function prototype of **DBE\_TASK.CANCEL** is as follows: CANCEL(id IN INTEGER);

### **Table 10-357** Parameters for DBE\_TASK.CANCEL

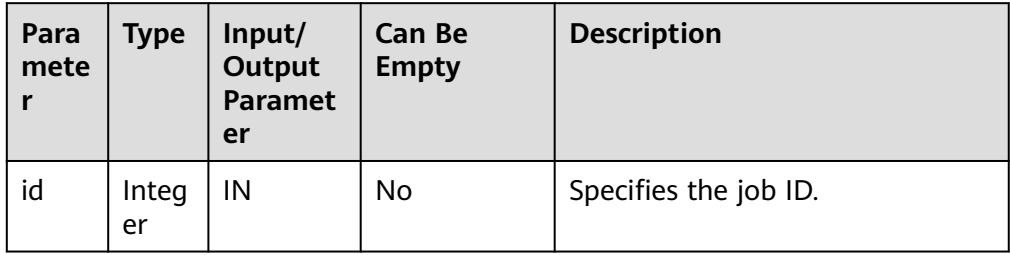

### Example:

```
gaussdb=# CALL dbe_task.cancel(101);
 cancel
--------
```
(1 row)

DBE\_TASK.RUN

The stored procedure runs a scheduled task.

The prototype of the **DBE\_TASK.RUN** function is as follows:

<span id="page-2421-0"></span>DBE\_TASK.RUN( job IN BIGINT,<br>force IN BOOLE IN BOOLEAN DEFAULT FALSE);

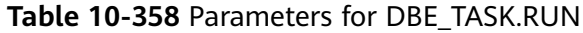

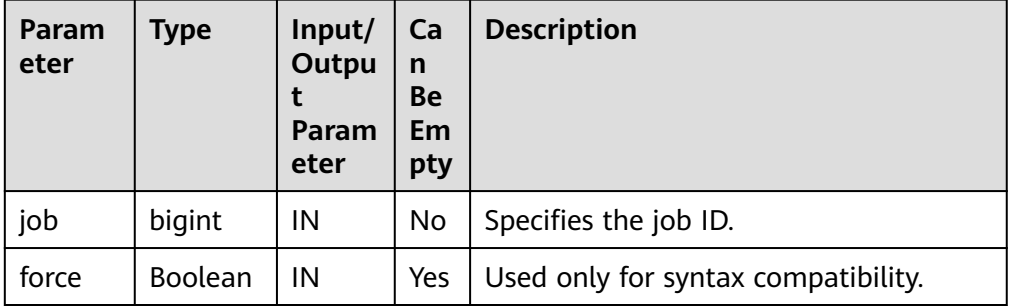

Example:

```
gaussdb=# BEGIN
gaussdb$# DBE_TASK.ID_SUBMIT(12345, 'insert_msg_statistic1;', sysdate, 'sysdate+3.0/24');
gaussdb$# DBE_TASK.RUN(12345);
gaussdb$# END;
gaussdb$# /
ANONYMOUS BLOCK EXECUTE
```
DBE\_TASK.FINISH

The stored procedure **FINISH** disables or enables a scheduled task.

The function prototype of **DBE\_TASK.FINISH** is as follows:

DBE\_TASK.FINISH( id IN INTEGER,<br>broken IN BOOLE IN BOOLEAN, next\_time IN TIMESTAMP DEFAULT sysdate);

### **Table 10-359** Parameters for DBE\_TASK.FINISH

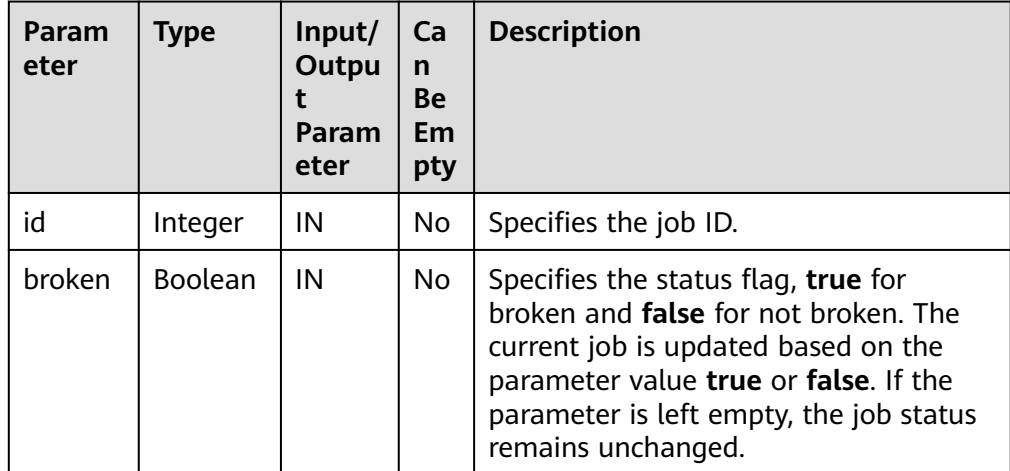

<span id="page-2422-0"></span>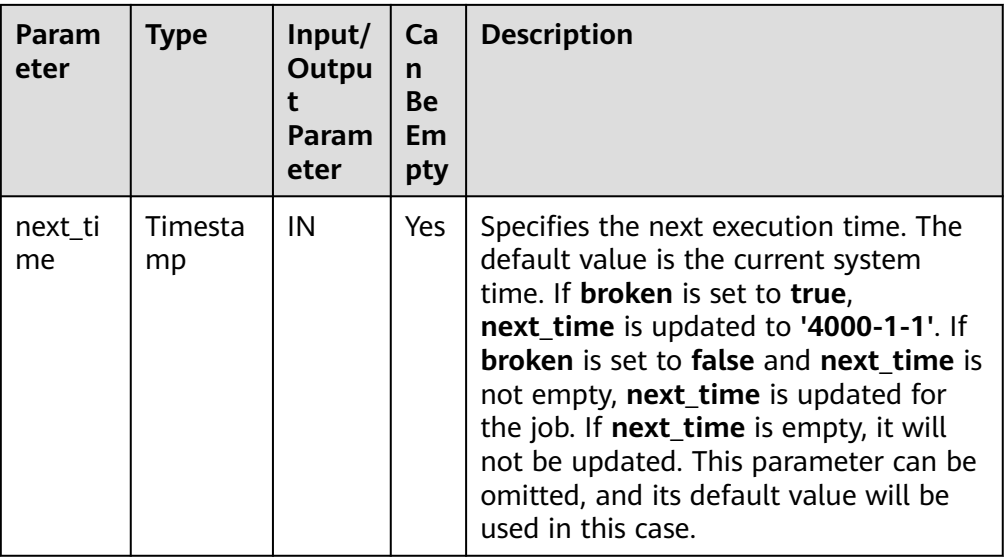

#### Example:

gaussdb=# CALL dbe\_task.id\_submit(101, 'insert\_msg\_statistic1;', sysdate, 'sysdate+3.0/24'); id\_submit -----------

(1 row)

gaussdb=# CALL dbe\_task.finish(101, true); finish --------

(1 row)

gaussdb=# CALL dbe\_task.finish(101, false, sysdate); finish --------

(1 row)

● DBE\_TASK.UPDATE

The stored procedure **UPDATE** modifies user-definable attributes of a task, including the task content, next-execution time, and execution interval.

The DBE\_TASK.UPDATE function prototype is as follows:

```
dbe_task.UPDATE(
id IN INTEGER,
content IN TEXT,
next_time IN TIMESTAMP,
interval_time IN TEXT);
```
### **Table 10-360** Parameters for DBE\_TASK.UPDATE

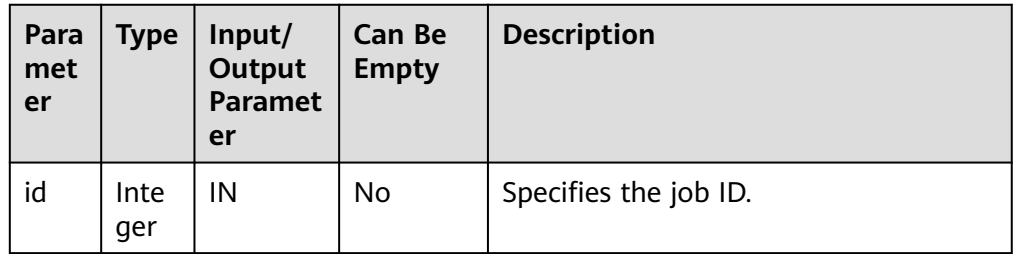

<span id="page-2423-0"></span>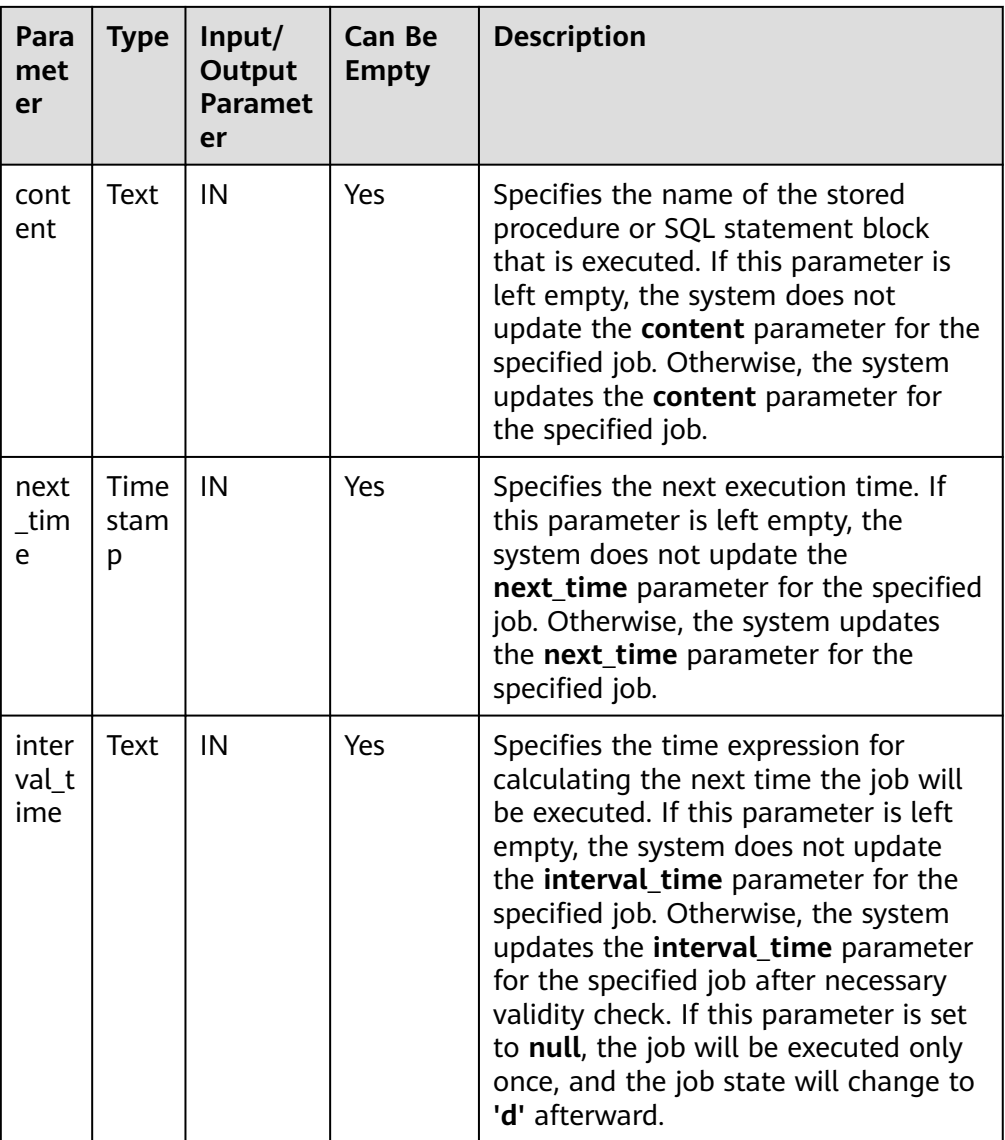

### Example:

gaussdb=# CALL dbe\_task.update(101, 'call userproc();', sysdate, 'sysdate + 1.0/1440'); update --------

(1 row)

gaussdb=# CALL dbe\_task.update(101, 'insert into tbl\_a values(sysdate);', sysdate, 'sysdate + 1.0/1440'); update

--------

(1 row)

● DBE\_TASK.CHANGE

The stored procedure **UPDATE** modifies user-definable attributes of a task, including the task content, next-execution time, and execution interval.

The prototype of the **DBE\_TASK.CHANGE** function is as follows:

```
DBE_TASK.CHANGE(
job IN INTEGER,
```
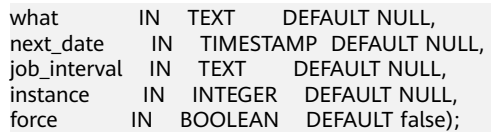

# **Table 10-361** Parameters for DBE\_TASK.CHANGE

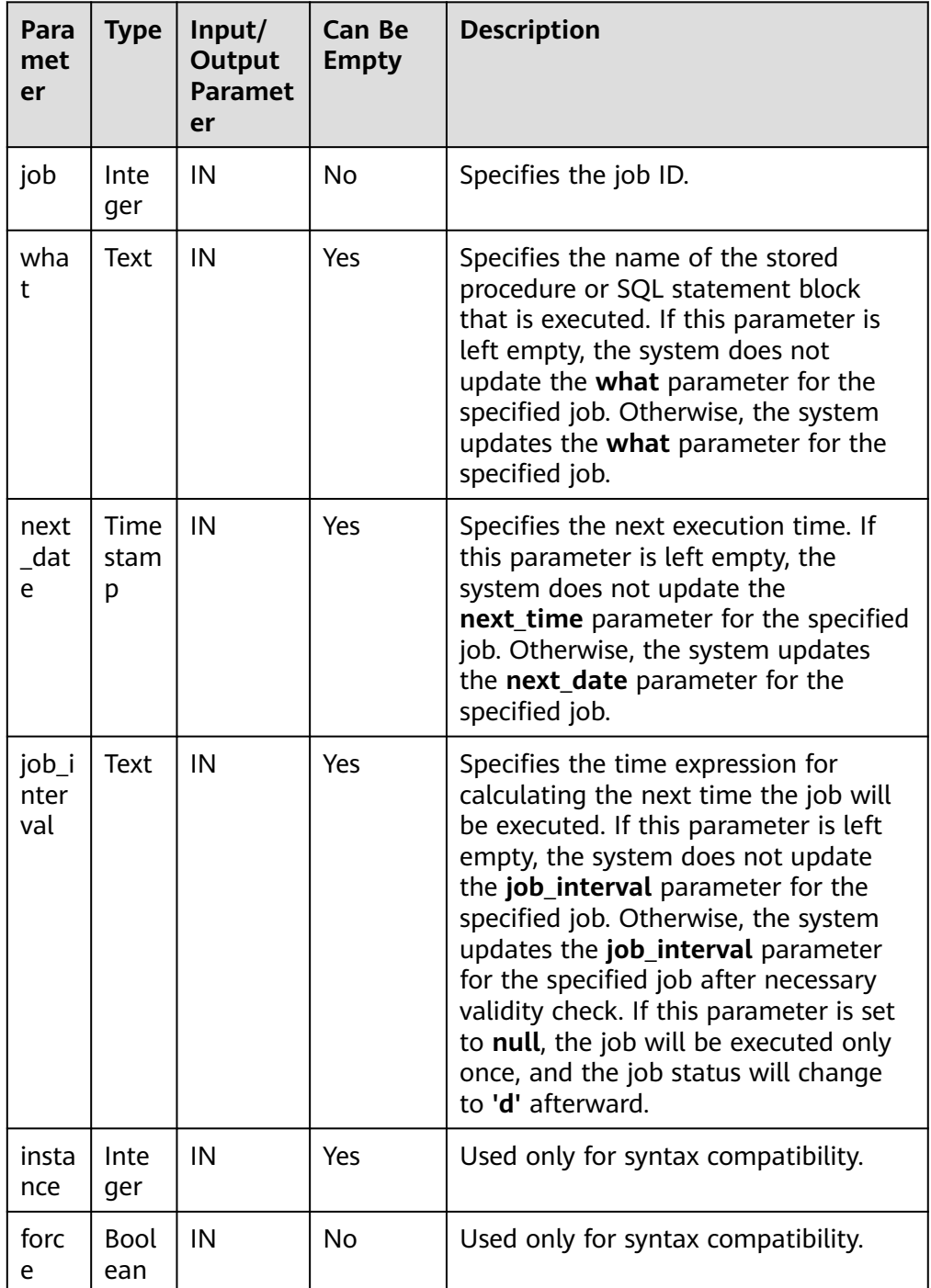

Example:

gaussdb=# BEGIN gaussdb\$# DBE\_TASK.CHANGE(

```
gaussdb$# job \Rightarrow 101,
gaussdb$# what => 'insert into t2 values (2);'
gaussdb$# );
gaussdb$# END;
gaussdb$# /
ANONYMOUS BLOCK EXECUTE
```
DBE\_TASK.CONTENT

The stored procedure **CONTENT** modifies the procedures to be executed by a specified task.

The function prototype of **DBE\_TASK.CONTENT** is as follows: DBE\_TASK.CONTENT( id IN INTEGER, content IN TEXT);

### **Table 10-362** Parameters for DBE\_TASK.CONTENT

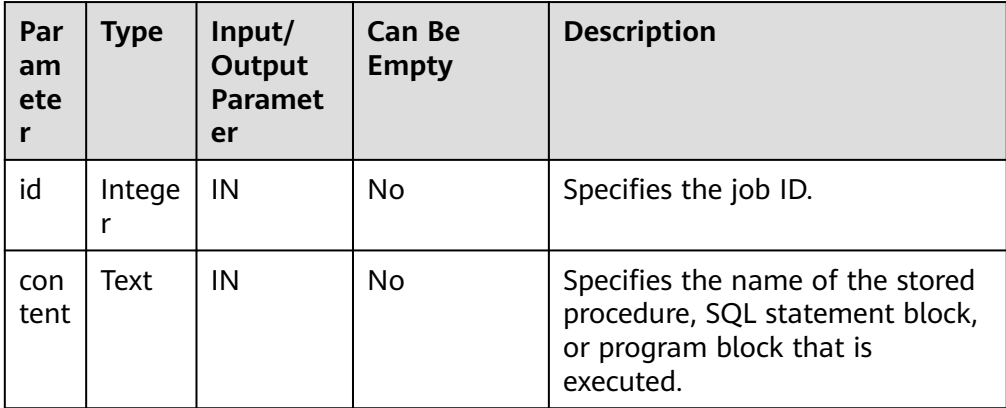

### $\Box$  Note

- If the value specified by the **content** parameter is one or multiple executable SQL statements, program blocks, or stored procedures, this procedure can be executed successfully; otherwise, it will fail to be executed.
- If the value specified by the **content** parameter is a simple statement such as **INSERT** and **UPDATE**, a schema name must be added in front of the table name.

#### Example:

gaussdb=# CALL dbe\_task.content(101, 'call userproc();'); content ---------

(1 row)

gaussdb=# CALL dbe\_task.content(101, 'insert into tbl\_a values(sysdate);'); content ---------

(1 row)

DBE\_TASK.NEXT\_TIME

The stored procedure **NEXT\_TIME** modifies the next-execution time attribute of a task.

The function prototype of **DBE\_TASK.NEXT\_TIME** is as follows: DBE\_TASK.NEXT\_TIME( id IN BIGINT, next\_time IN TEXT);

| <b>Parame</b><br>ter | <b>Type</b> | Input/<br>Output<br>Param<br>eter | <b>Can Be</b><br><b>Empty</b> | <b>Description</b>                    |
|----------------------|-------------|-----------------------------------|-------------------------------|---------------------------------------|
| id                   | bigint      | IN                                | No                            | Specifies the job ID.                 |
| next_ti<br>me        | Text        | IN                                | No                            | Specifies the next execution<br>time. |

<span id="page-2426-0"></span>**Table 10-363** Parameters for DBE\_TASK.NEXT\_TIME

### $\Box$  Note

If the specified **next\_time** value is earlier than the current date, the job is executed once immediately.

#### Example:

```
gaussdb=# CALL dbe_task.next_time(101, sysdate);
 next_time
-----------
```
(1 row)

#### DBE\_TASK.INTERVAL

The stored procedure **INTERVAL** modifies the execution interval attribute of a task.

The function prototype of **DBE\_TASK.INTERVAL** is as follows:

DBE\_TASK.INTERVAL( id IN INTEGER, interval\_time IN TEXT);

### **Table 10-364** Parameters for DBE\_TASK.INTERVAL

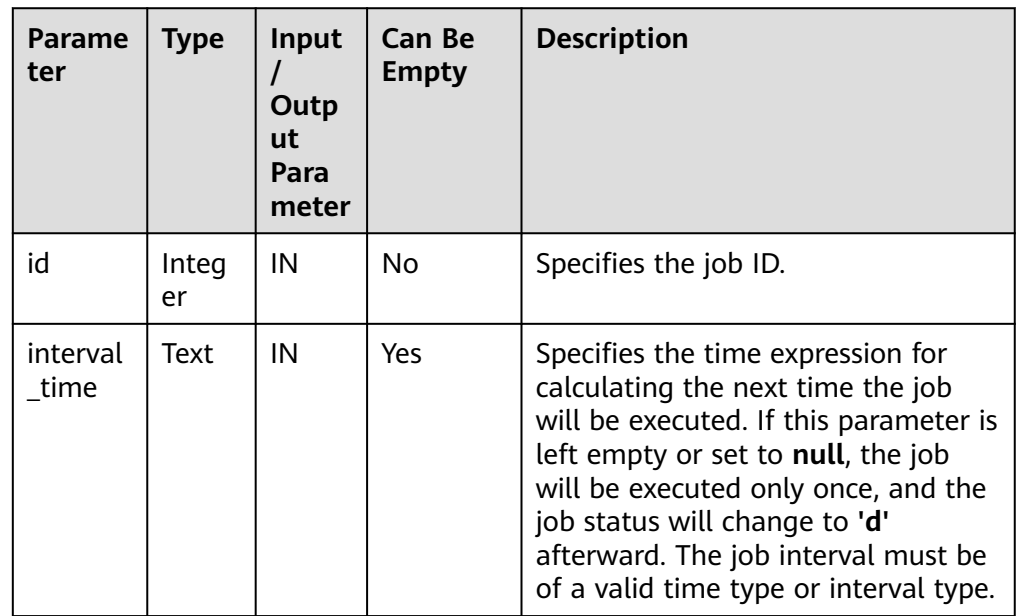

#### Example:

```
gaussdb=# CALL dbe_task.interval(101, 'sysdate + 1.0/1440');
 interval
----------
```
(1 row)

gaussdb=# CALL dbe\_task.cancel(101); cancel --------

(1 row)

### $\Box$  Note

For a job that is currently running (that is, **job status** is 'r'), it is not allowed to use **cancel**, **update**, **next\_time**, **content**, or **interval** to delete or modify job parameters.

# **Constraints**

- 1. After a job is created by using **SUMMIT/ID\_SUBMIT**, the job belongs to the current coordinator (that is, the job is scheduled and executed only on the current coordinator). Other coordinators do not schedule and execute the job. If the coordinator node is faulty, the job cannot be properly executed. You are advised to use the **[PKG\\_SERVICE.SUBMIT\\_ON\\_N....](#page-2157-0)** API to specify the job execution node as CCN to ensure that the job is still available when a node is faulty. Not all coordinators can query, modify, and delete tasks created on other CNs.
- 2. You can create, update, and delete tasks only using the procedures provided by the **dbe task** package. These procedures synchronize task information between different CNs and associate primary keys between the **pg\_job** and **pg\_job\_proc** catalogs. If you use DML statements to add, delete, or modify records in the **pg** job catalog, task information will become inconsistent between CNs and system catalogs may fail to be associated, compromising internal task management.
- 3. Each task created by a user is bound to a CN. If the CN fails while a task is being executed, the task status cannot be updated in real time and will stay at **'r'**. The task status will be updated to **'s'** only after the CN recovers. When a CN fails, all tasks on this CN cannot be scheduled or executed until the CN is restored manually, or deleted and then replaced.
- 4. For each task, the bound CN updates the real-time task information (including the task status, last execution start time, last execution end time, next execution start time, the number of execution failures [if any]) to the **pg** job catalog, and synchronizes the information to other CNs, ensuring consistent task information between different CNs. In the case of faults on other CNs, task information synchronization is reattempted by the bound CN, which increases job execution time. Although task information fails to be synchronized between CNs, task information can still be properly updated in pg\_job on the bound CN and the task can be executed successfully. After the faulty CN recovers, task information such as task execution time and status in its **pg** job catalog may be incorrect and will be updated only after the task is executed again on the bound CN.
- 5. For each job, a thread is established to execute it. If multiple jobs are triggered concurrently as scheduled, the system will need some time to start the required threads, resulting in a latency of 0.1 ms in job execution.

# **10.11.2.16 DBE\_UTILITY**

# **Interface Description**

**Table 10-365** provides all interfaces supported by the **DBE\_UTILITY** package.

**Table 10-365** DBE\_UTILITY

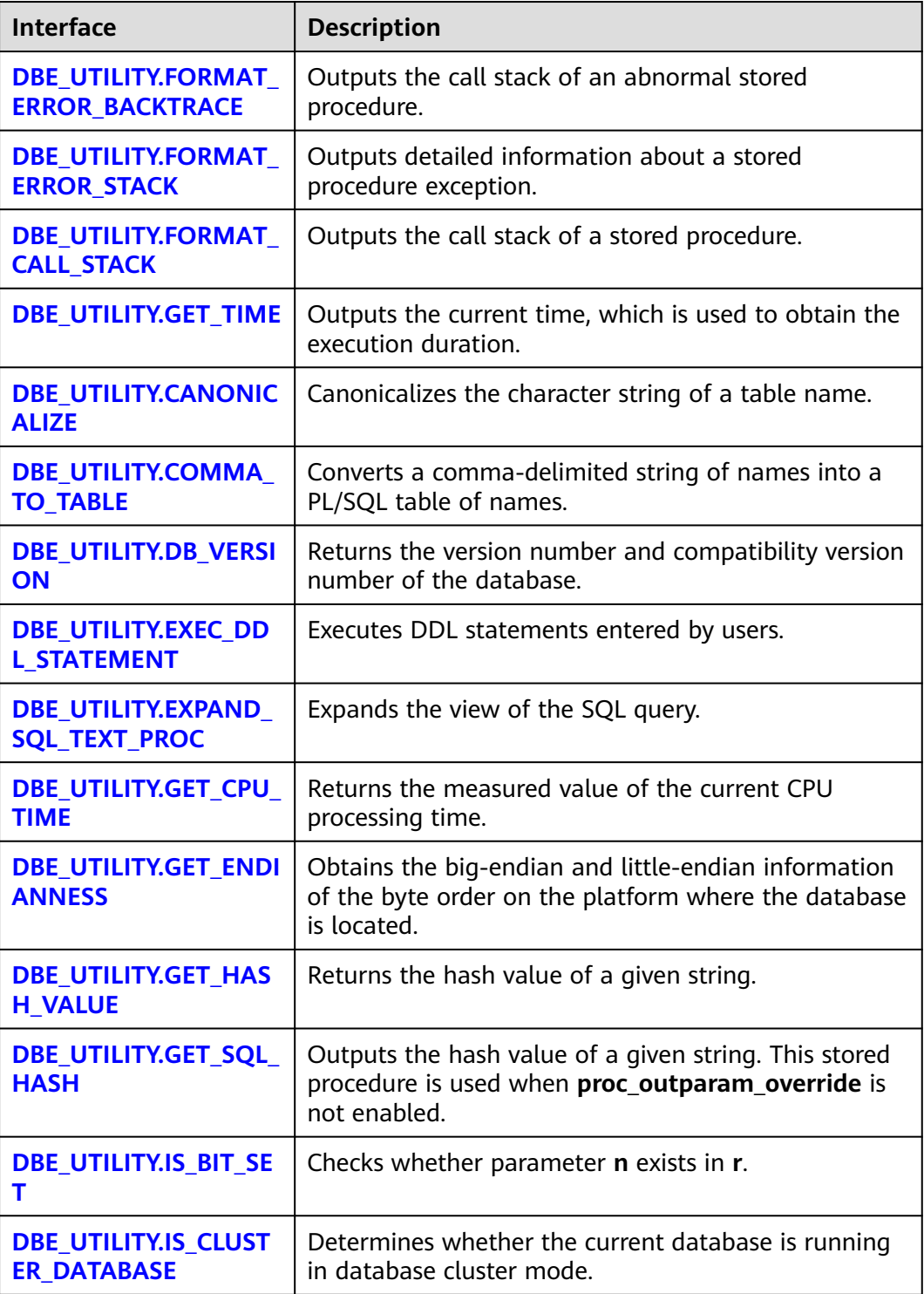

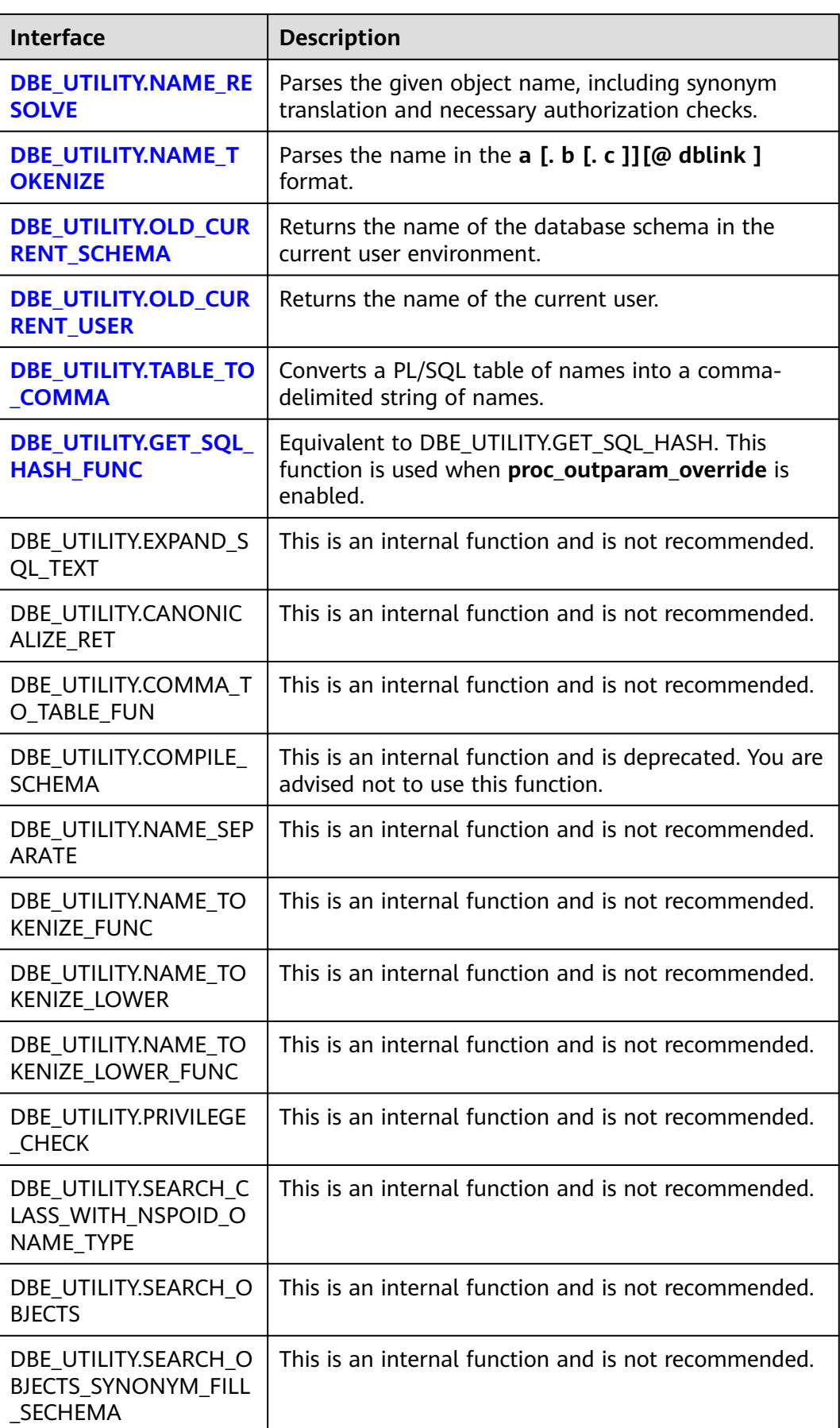

<span id="page-2430-0"></span>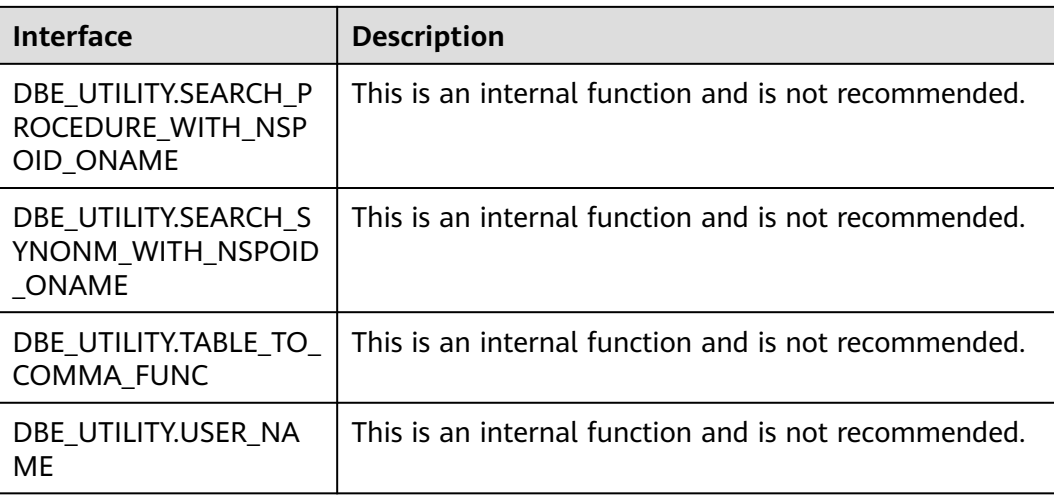

### DBE\_UTILITY.FORMAT\_ERROR\_BACKTRACE

Returns the call stack where an error occurs during execution. The prototype of the DBE\_UTILITY.FORMAT\_ERROR\_BACKTRACE function is as follows: DBE\_UTILITY.FORMAT\_ERROR\_BACKTRACE() RETURN TEXT;

DBE\_UTILITY.FORMAT\_ERROR\_STACK

Returns the detailed information about the error location when an error occurs during the execution. The prototype of the DBE\_UTILITY.FORMAT\_ERROR\_STACK function is as follows: DBE\_UTILITY.FORMAT\_ERROR\_STACK() RETURN TEXT;

• DBE\_UTILITY.FORMAT\_CALL\_STACK

Sets the call stack of the output function. The prototype of the DBE\_UTILITY.FORMAT\_CALL\_STACK function is as follows:

DBE\_UTILITY.FORMAT\_CALL\_STACK() RETURN TEXT;

DBE\_UTILITY.GET\_TIME

Sets the output time, which is usually used for difference. A separate return value is meaningless. The prototype of the DBE\_UTILITY.GET\_TIME function is as follows:

DBE\_UTILITY.GET\_TIME() RETURN BIGINT;

**•** DBE\_UTILITY.CANONICALIZE

Canonicalizes the character string of a table name. The procedure handles a single reserved word or keyword, and removes white spaces for a single identifier so that "table" becomes TABLE. The prototype of the DBE\_UTILITY.CANONICALIZE function is as follows:

```
DBE_UTILITY.CANONICALIZE(
   name IN VARCHAR2,
  canon_name OUT VARCHAR2,
  canon_len IN BINARY_INTEGER DEFAULT 1024
);
```
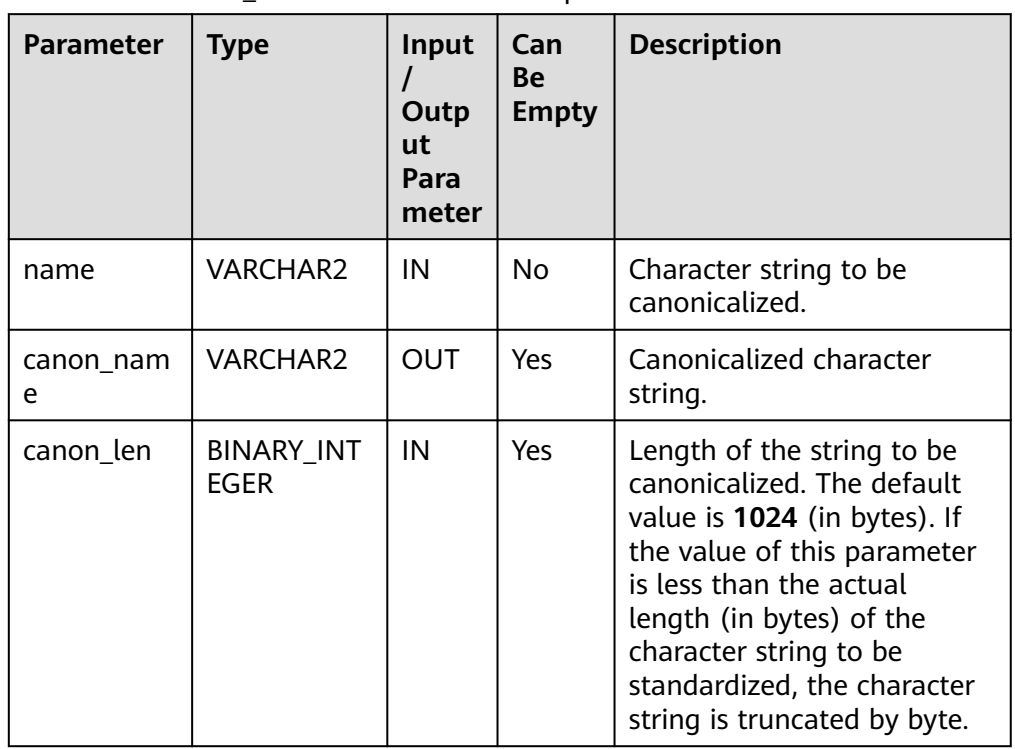

### <span id="page-2431-0"></span>Table 10-366 DBE\_UTILITY.CANONICALIZE parameters

### ● DBE\_UTILITY.COMMA\_TO\_TABLE

Converts a comma-delimited string of names into a PL/SQL table of names. The prototype of the DBE\_UTILITY.COMMA\_TO\_TABLE function is as follows:

```
DBE_UTILITY.COMMA_TO_TABLE ( 
 list IN VARCHAR2,
 tablen OUT BINARY_INTEGER,
  tab OUT VARCHAR2[]
);
```
### Table 10-367 DBE\_UTILITY.COMMA\_TO\_TABLE parameters

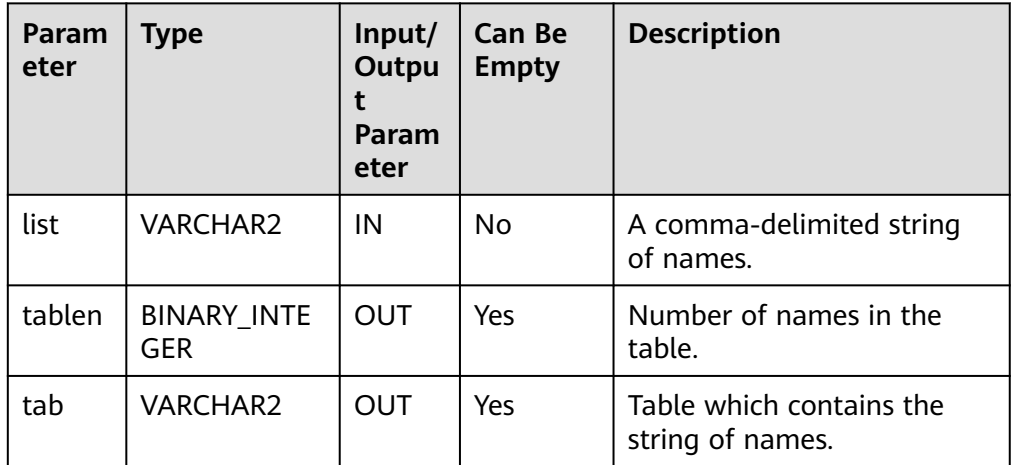

● DBE\_UTILITY.DB\_VERSION

<span id="page-2432-0"></span>Returns the version number and compatibility version number of the database. The prototype of the DBE\_UTILITY.DB\_VERSION function is as follows:

DBE\_UTILITY.DB\_VERSION ( version OUT VARCHAR2 );

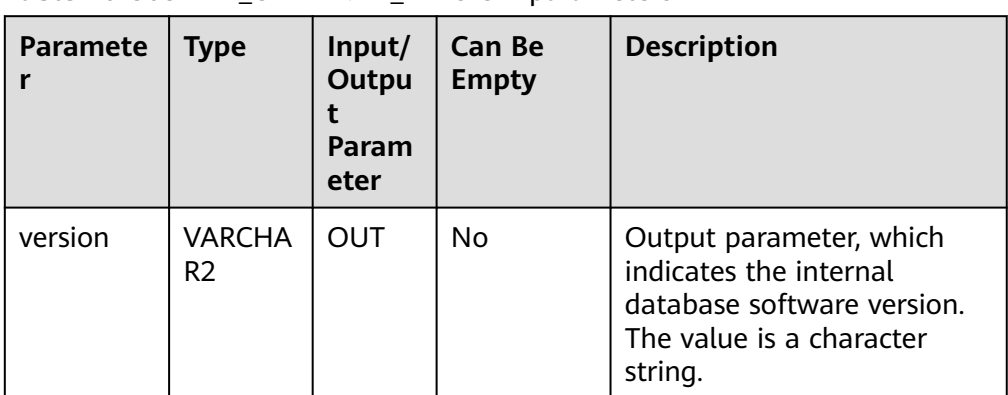

### Table 10-368 DBE\_UTILITY.DB\_VERSION parameters

### DBE\_UTILITY.EXEC\_DDL\_STATEMENT

Executes DDL statements entered by users. The prototype of the DBE\_UTILITY.EXEC\_DDL\_STATEMENT function is as follows:

```
DBE_UTILITY.EXEC_DDL_STATEMENT (
   parse_string IN TEXT
);
```
### **Table 10-369** DBE\_UTILITY.EXEC\_DDL\_STATEMENT parameters

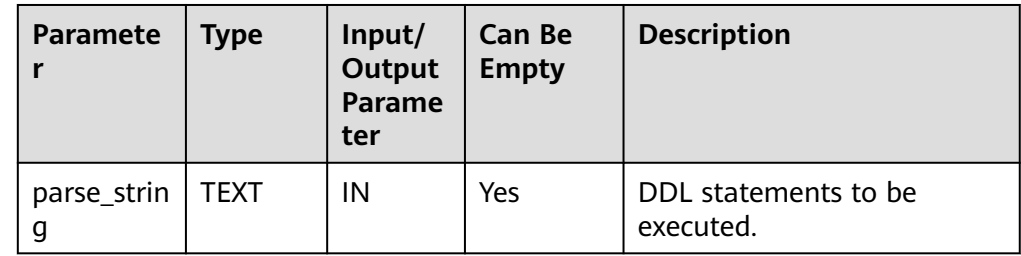

### ● DBE\_UTILITY.EXPAND\_SQL\_TEXT\_PROC

Expands the view of the SQL query. It recursively expands the view objects in the view until a table is displayed. The function prototype of DBE\_UTILITY.EXPAND\_SQL\_TEXT\_PROC is as follows:

```
DBE_UTILITY.EXPAND_SQL_TEXT_PROC (
   input_sql_text IN CLOB,
   output_sql_text OUT CLOB
```
);

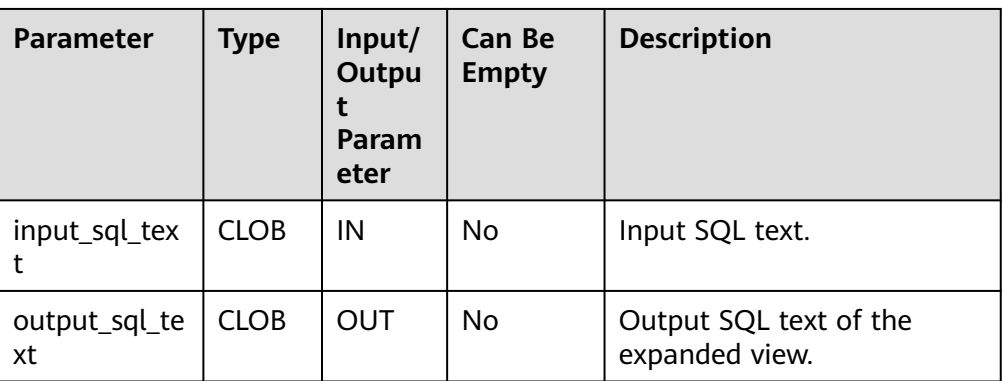

#### <span id="page-2433-0"></span>Table 10-370 DBE\_UTILITY.EXPAND\_SQL\_TEXT\_PROC parameters

### $\Box$  Note

In the **input\_sql\_text** parameter entered by a user, a schema prefix must be added to the object in the SQL statement. Otherwise, the function reports an error indicating that no object is found. If **behavior\_compat\_options** is set to

**bind\_procedure\_searchpath**, you do not need to forcibly specify the schema prefix.

DBE\_UTILITY.GET\_CPU\_TIME

Returns the measured value of the current CPU processing time, in hundredths of a second. The prototype of the DBE\_UTILITY.GET\_CPU\_TIME function is as follows:

DBE\_UTILITY.GET\_CPU\_TIME() RETURN BIGINT;

### DBE\_UTILITY.GET\_ENDIANNESS

Obtains the big-endian and little-endian information of the byte order on the platform where the database is located. DBE\_UTILITY. The prototype of the GET\_ENDIANNESS function is as follows:

DBE\_UTILITY.GET\_ENDIANNESS RETURN INTEGER;

DBE\_UTILITY.GET\_HASH\_VALUE

Returns the hash value of a given string. The prototype of the DBE\_UTILITY.GET\_HASH\_VALUE function is as follows:

DBE\_UTILITY.GET\_HASH\_VALUE( name IN VARCHAR2(n), base IN INTEGER, hash\_size IN INTEGER) RETURN INTEGER;

### **Table 10-371** DBE\_UTILITY.GET\_HASH\_VALUE parameters

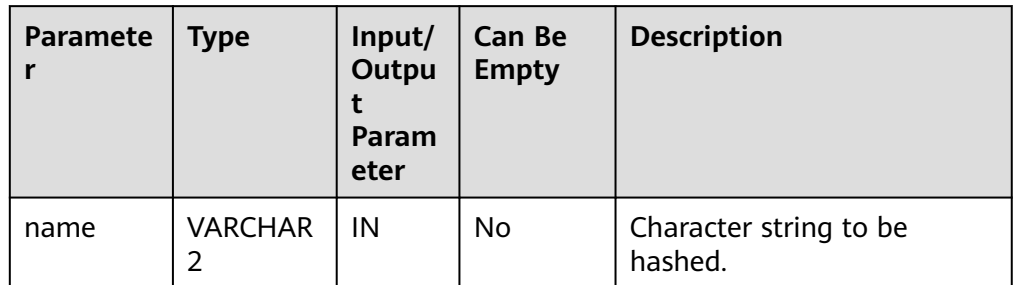

<span id="page-2434-0"></span>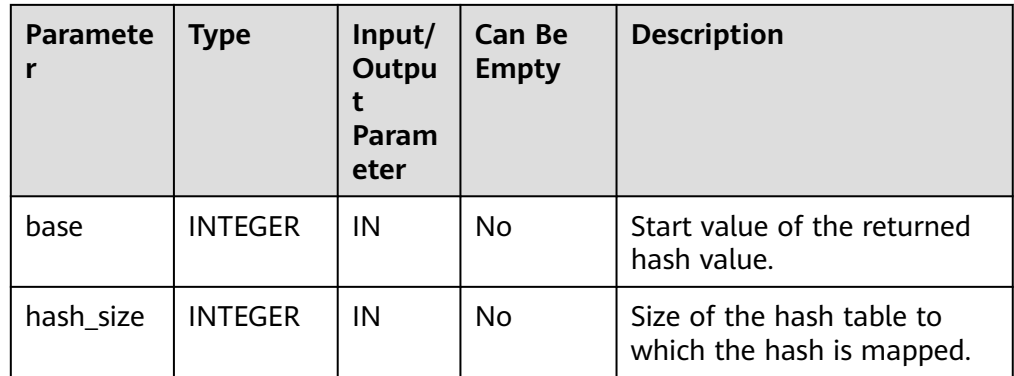

### ● DBE\_UTILITY.GET\_SQL\_HASH

Outputs the hash value of a given character string using the MD5 algorithm. The prototype of the DBE\_UTILITY.GET\_SQL\_HASH function is as follows:

DBE\_UTILITY.GET\_SQL\_HASH(<br>name IN VARCHAR2, IN VARCHAR2, hash OUT RAW, last4bytes OUT BIGINT )RETURN BIGINT;

### **Table 10-372** DBE\_UTILITY.GET\_SQL\_HASH parameters

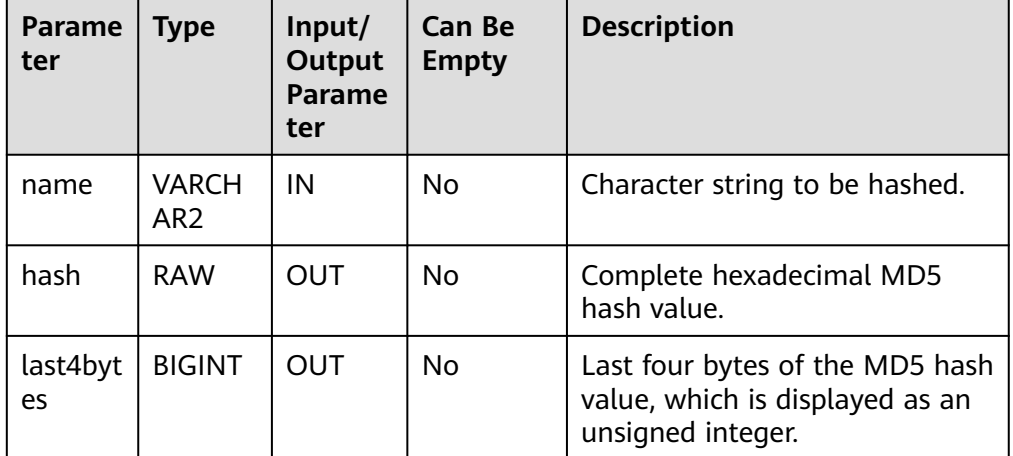

# $\Box$  Note

After setting **behavior\_compat\_options** to a value other than **proc\_outparam\_override**, call the DBE\_UTILITY.GET\_SQL\_HASH function. If DBE\_UTILITY.GET\_SQL\_HASH\_FUNC is called, the value assignment fails. (Contact the administrator for parameter setting.)

● DBE\_UTILITY.IS\_BIT\_SET

Checks whether parameter **n** exists in **r**. DBE\_UTILITY. The prototype of the IS BIT SET function is as follows:

DBE\_UTILITY.IS\_BIT\_SET ( r IN RAW, n IN INTEGER) RETURN INTEGER;

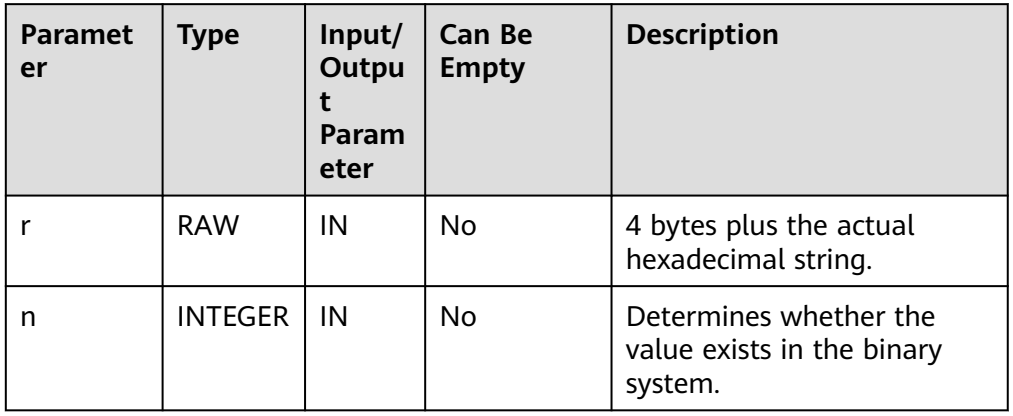

### <span id="page-2435-0"></span>Table 10-373 DBE\_UTILITY.IS\_BIT\_SET parameters

### ● DBE\_UTILITY.IS\_CLUSTER\_DATABASE

Determines whether the current database is running in database cluster mode. The prototype of the DBE\_UTILITY.IS\_CLUSTER\_DATABASE function is as follows:

DBE\_UTILITY.IS\_CLUSTER\_DATABASE RETURN BOOLEAN;

### ● DBE\_UTILITY.NAME\_RESOLVE

Parses the given object name, including synonym translation and necessary authorization checks. The prototype of the DBE\_UTILITY.NAME\_RESOLVE function is as follows:

DBE\_UTILITY.NAME\_RESOLVE ( name IN VARCHAR2,<br>context IN INTEGER, IN INTEGER, schema OUT VARCHAR2,<br>part1 OUT VARCHAR2, OUT VARCHAR2, part2 OUT VARCHAR2,<br>dblink OUT VARCHAR2. OUT VARCHAR2. part1\_type OUT INTEGER, object\_number OUT OID

);

### **Table 10-374** DBE\_UTILITY.NAME\_RESOLVE parameters

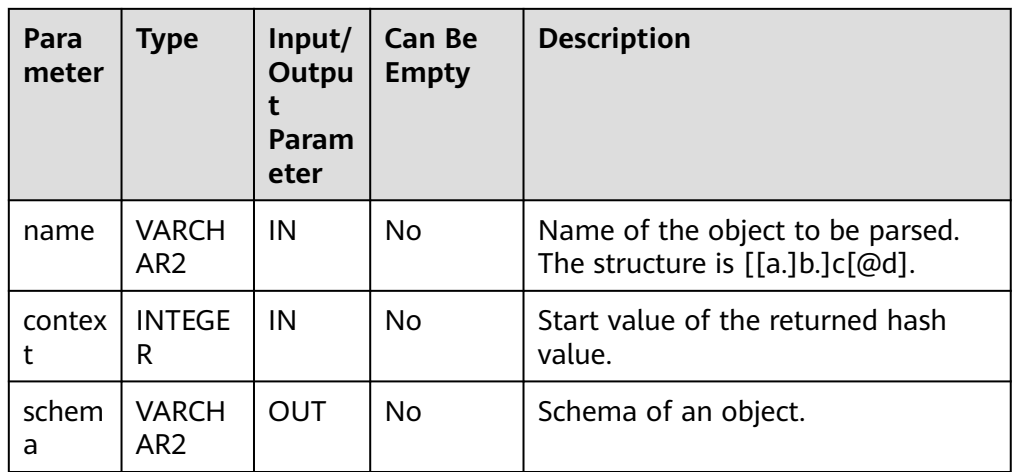

<span id="page-2436-0"></span>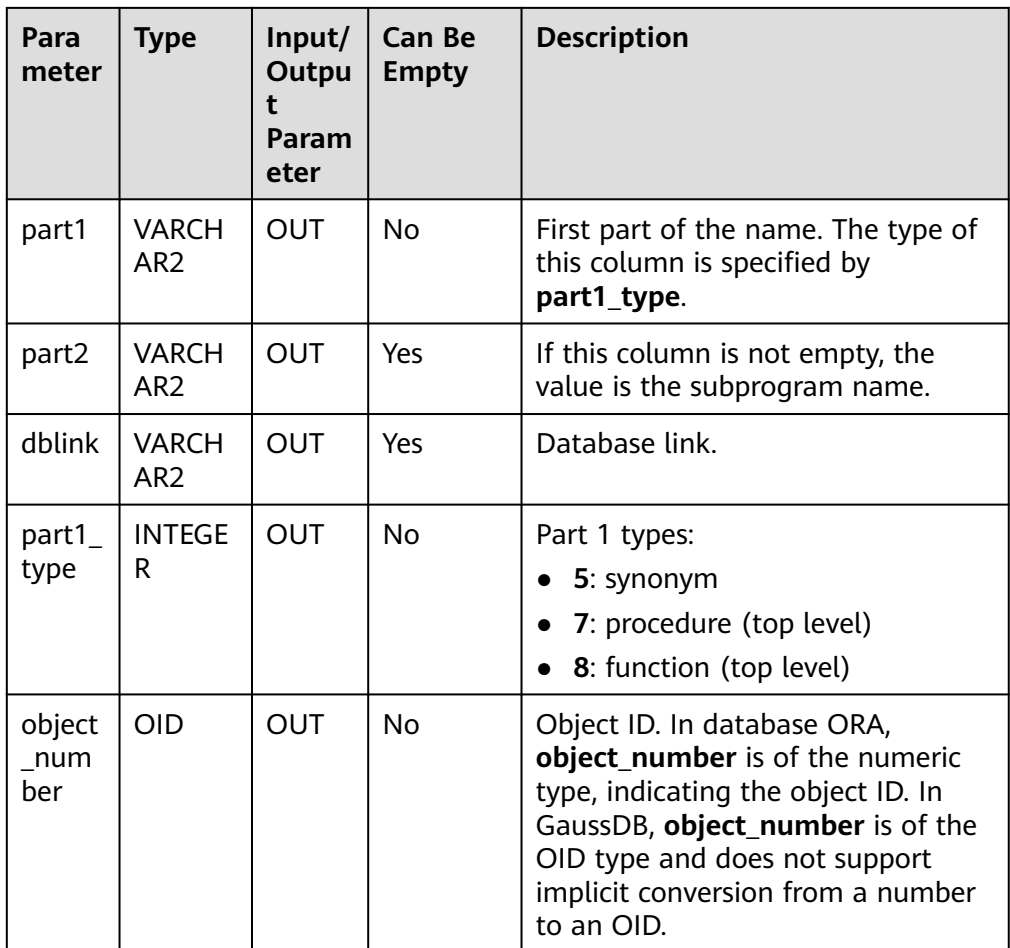

### ● DBE\_UTILITY.NAME\_TOKENIZE

Parses names in the **a** [. **b** [. **c** ]][@ **dblink** ] format. If a name contains double quotation marks, the double quotation marks are deleted. Otherwise, the name becomes uppercase letters. The prototype of the DBE\_UTILITY.NAME\_TOKENIZE function is as follows:

DBE\_UTILITY.NAME\_TOKENIZE ( name IN VARCHAR2, a OUT VARCHAR2, b OUT VARCHAR2, c OUT VARCHAR2, dblink OUT VARCHAR2, nextpos OUT INTEGER );

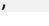

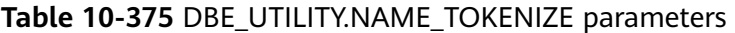

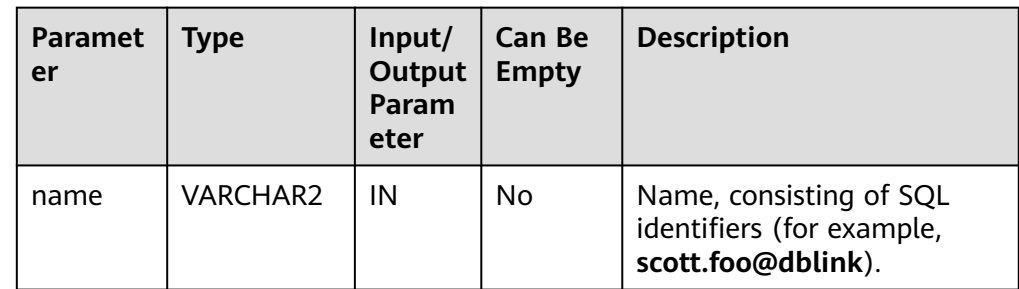

<span id="page-2437-0"></span>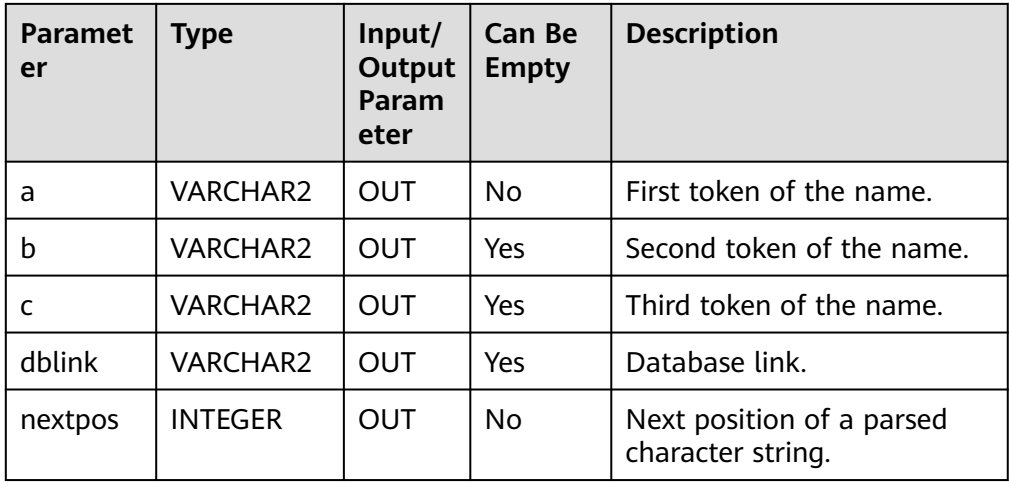

### DBE\_UTILITY.OLD\_CURRENT\_SCHEMA

Returns the name of the database schema in the current user environment. The prototype of the DBE\_UTILITY.OLD\_CURRENT\_SCHEMA function is as follows: DBE\_UTILITY.OLD\_CURRENT\_SCHEMA()

- RETURN VARCHAR;
- DBE\_UTILITY.OLD\_CURRENT\_USER

Returns the name of the current user. The prototype of the DBE\_UTILITY.OLD\_CURRENT\_USER function is as follows: DBE\_UTILITY.OLD\_CURRENT\_USER() RETURN TEXT;

DBE\_UTILITY.TABLE\_TO\_COMMA

Converts a PL/SQL table of names into a comma-delimited string of names. The prototype of the DBE\_UTILITY.TABLE\_TO\_COMMA function is as follows:

```
DBE_UTILITY.TABLE_TO_COMMA (
   tab IN VARCHAR2[], 
   tablen OUT BINARY_INTEGER,
   list OUT VARCHAR2
```
);

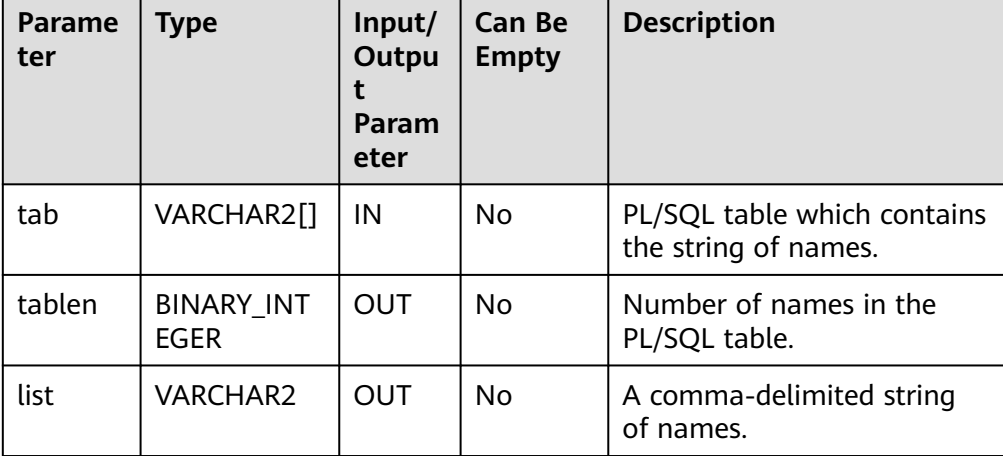

### **Table 10-376** DBE\_UTILITY.TABLE\_TO\_COMMA parameters

#### <span id="page-2438-0"></span>· DBE\_UTILITY.GET\_SQL\_HASH\_FUNC

Uses the MD5 algorithm to output the hash value of a given character string. The prototype of the DBE\_UTILITY.GET\_SQL\_HASH\_FUNC function is: DBE\_UTILITY.GET\_SQL\_HASH\_FUNC(<br>name IN VARCHAR2. IN VARCHAR2, hash OUT RAW, last4bytes OUT BIGINT );

#### **Table 10-377** DBE\_UTILITY.GET\_SQL\_HASH\_FUNC parameters

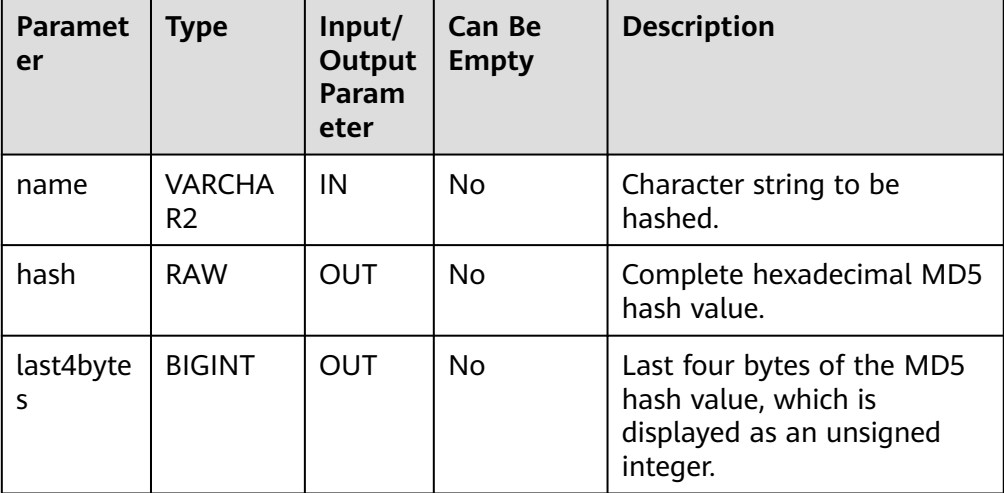

### $\Box$  Note

After setting **set behavior\_compat\_options** to **'proc\_outparam\_override'**, invoke the DBE\_UTILITY.GET\_SQL\_HASH\_FUNC function. If you invoke the DBE\_UTILITY.GET\_SQL\_HASH function, a parameter mismatch error is reported.

# **Examples**

-- Example 1 create or replace procedure print\_err() as DECLARE a bool; BEGIN a := not\_exist; exception when others then dbe\_output.print\_line('err\_stack: ' || DBE\_UTILITY.FORMAT\_ERROR\_STACK()); END; / CREATE PROCEDURE call print\_err(); -- The expected result is as follows: err\_stack: 50360452: column "not\_exist" does not exist

 print\_err -----------

(1 row)

-- Clean the environment. drop procedure print\_err; DROP PROCEDURE

-- Example 2 create or replace procedure print\_err() as DECLARE a bool; BEGIN  $a := not exist;$ exception when others then dbe\_output.print\_line('backtrace: ' || DBE\_UTILITY.FORMAT\_ERROR\_BACKTRACE()); END; / CREATE PROCEDURE call print\_err(); -- The expected result is as follows: backtrace: 50360452: PL/pgSQL function print\_err() line 5 at assignment print\_err ----------- (1 row) -- Clean the environment. drop procedure print\_err; DROP PROCEDURE -- Example 3 create or replace procedure print\_err() as DECLARE a bool; BEGIN a := not\_exist; exception when others then dbe\_output.print\_line('call\_stack: '); dbe\_output.print\_line(DBE\_UTILITY.FORMAT\_CALL\_STACK()); END; / CREATE PROCEDURE call print\_err(); -- The expected result is as follows: call\_stack: 3 dbe\_utility.format\_call\_stack() 9 print\_err() print\_err ----------- (1 row) -- Clean the environment. drop procedure print\_err; DROP PROCEDURE -- Example 4 CREATE OR REPLACE PROCEDURE test\_get\_time1() AS declare start\_time bigint; end\_time bigint; **BEGIN**  start\_time:= dbe\_utility.get\_time (); pg\_sleep(1); end\_time:=dbe\_utility.get\_time (); dbe\_output.print\_line(end\_time - start\_time); END; / CREATE PROCEDURE

```
call test_get_time1();
-- The expected result is as follows:
101
 test_get_time1 
----------------
(1 row)
-- Clean the environment.
drop PROCEDURE test_get_time1;
DROP PROCEDURE
-- Example 5
-- Canonicalize the character string of a table name.
declare
   cname varchar2(50);
begin
   dbe_utility.canonicalize('seg1', cname, 50);
   dbe_output.put_line(cname);
end;
/
-- The expected result is as follows:
SEG1
ANONYMOUS BLOCK EXECUTE
-- Example 6
-- Convert the input character string into an array of table names.
DECLARE
tab_list VARCHAR2(100) := 't1,t2';
 len BINARY_INTEGER;
tab varchar2[];
BEGIN
dbe_output.put_line('table list is: ' || tab_list);
 dbe_utility.comma_to_table(tab_list, len, tab);
END;
/
-- The expected result is as follows:
table list is: t1,t2
ANONYMOUS BLOCK EXECUTE
-- Example 7
-- Check the version number and compatibility version number of the database.
declare
   v_version varchar2;
begin
   dbe_utility.db_version(v_version);
   v_version:=left(v_version, 8);
   dbe_output.print_line('version:' || v_version); 
end;
/
-- The expected result is as follows:
version:gaussdb 
ANONYMOUS BLOCK EXECUTE
-- Example 8
-- Check the measured value of the current CPU processing time.
DECLARE
   cputime NUMBER;
BEGIN
   cputime := dbe_utility.get_cpu_time();
   dbe_output.put_line('cpu time:' || cputime);
END;
/
-- The expected result is as follows (the value is not fixed):
cpu time: 70179
ANONYMOUS BLOCK EXECUTE
```

```
-- Example 9
```

```
-- Obtain the big-endian and little-endian information of the byte order on the platform where the 
database is located.
BEGIN
  dbe_output.PUT_LINE(dbe_utility.GET_ENDIANNESS());
END;
/
-- The expected result is as follows:
\overline{2}ANONYMOUS BLOCK EXECUTE
-- Example 10
-- Obtain the hash value of a given string.
DECLARE
   result NUMBER(28);
BEGIN
   result := dbe_utility.get_hash_value('hello',10,10);
   dbe_output.put_line(result);
END;
/
-- The expected result is as follows:
11
ANONYMOUS BLOCK EXECUTE
-- Example 11
-- Check whether the current database is in cluster mode.
DECLARE
  is_cluster BOOLEAN;
BEGIN
  is_cluster := dbe_utility.IS_CLUSTER_DATABASE();
  dbe_output.put_line('CLUSTER DATABASE: ' || CASE WHEN is_cluster THEN 'TRUE' ELSE 'FALSE' END);
END;
/
-- The expected result is as follows:
CLUSTER DATABASE: TRUE
ANONYMOUS BLOCK EXECUTE
-- Example 12
-- Obtain the name of the database schema in the current user environment.
DECLARE
   schm varchar2(100);
BEGIN
   schm := dbe_utility.old_current_schema();
   dbe_output.put_line('current schema: ' || schm);
END;
/
-- The expected result is as follows (the result is the schema name of the current database, which is not 
fixed):
current schema: public
ANONYMOUS BLOCK EXECUTE
-- Example 13
-- Obtain the current username.
select dbe_utility.old_current_user() from sys_dummy;
-- The expected result is as follows (the result is the username of the current database, which is not fixed):
 old_current_user 
------------------
 test
(1 row)
-- Example 14
DECLARE
   ddl_str VARCHAR2(255);
BEGIN
   dbe_output.print_line('start to test exec_ddl_statement create table.');
   ddl_str := 'CREATE TABLE test_ddl (COL1 INT)';
   dbe_utility.exec_ddl_statement(ddl_str);
END;
/
-- The expected result is as follows:
```

```
start to test exec_ddl_statement create table.
NOTICE: The 'DISTRIBUTE BY' clause is not specified. Using 'col1' as the distribution column by default.
HINT: Please use 'DISTRIBUTE BY' clause to specify suitable data distribution column.
CONTEXT: SQL statement "CREATE TABLE test_ddl (COL1 INT)"
SQL statement "CALL dbe_utility.exec_ddl_statement(ddl_str)"
PL/pgSQL function inline_code_block line 5 at PERFORM
ANONYMOUS BLOCK EXECUTE
select * from test_ddl:
-- The expected result is as follows:
 col1 
------
(0 rows)
-- Clean the environment.
drop table test_ddl;
DROP TABLE
-- Example 15
create table t1 (c1 int primary key, c2 int);
insert into t1 values(1,1),(2,1),(3,2),(4,2),(5,3),(6,3);
create view v1 as select * from t1 where c1 > 1;
create view v2 as select c1 from v1 where c2 > 1;
create view v3 as select * from v2 where c1 > 2;
declare
  in sql clob := 'select * from public.v3';
   out_sql clob;
begin
  dbe_output.print_line('start to test expand_sql_text_proc v3 expend sql text.');
   dbe_utility.expand_sql_text_proc(in_sql, out_sql);
   dbe_output.print_line(out_sql);
end;
/
-- The expected result is as follows:
start to test expand_sql_text_proc v3 expend sql text.
SELECT c1 FROM (SELECT v2.c1 FROM (SELECT v1.c1 FROM (SELECT t1.c1, t1.c2 FROM public.t1 WHERE 
t1.c1 > 1) v1 WHERE v1.c2 > 1) v2 WHERE v2.c1 > 2) v3
ANONYMOUS BLOCK EXECUTE
-- Clean the environment.
drop table t1 cascade;
-- The expected result is as follows:
NOTICE: drop cascades to 3 other objects
DETAIL: drop cascades to view v1
drop cascades to view v2
drop cascades to view v3
DROP TABLE
-- Example 16
declare 
   name varchar2;
   hash raw;
   last4bytes bigint;
BEGIN
   name := '';
   -- return correctly (D41D8CD98F00B204E9800998ECF8427E, 2118318316)
   dbe_utility.get_sql_hash(name,hash,last4bytes);
   raise notice '%',hash;
   raise notice '%',last4bytes;
END;
/
-- The expected result is as follows:
NOTICE: D41D8CD98F00B204E9800998ECF8427E
NOTICE: 2118318316
ANONYMOUS BLOCK EXECUTE
-- Example 17
declare
```

```
 bitchar raw(8);
begin
   bitchar := '2111111f';
  dbe_output.print('test '|| bitchar ||' bit is_bit_set value from 1 to 32 bit: ');
   for i in reverse 32 .. 1 loop
      dbe_output.print(dbe_utility.is_bit_set(bitchar, i));
   end loop;
   dbe_output.print_line('.');
end;
/
-- The expected result is as follows:
test 2111111F bit is_bit_set value from 1 to 32 bit: 00100001000100010001000100011111.
ANONYMOUS BLOCK EXECUTE
-- Example 18
create or REPLACE PROCEDURE p_test_pk ( -- for print result
   name in varchar2,
   type in integer
) 
as
   schema varchar2;
   part1 varchar2;
   part2 varchar2;
   dblink varchar2;
   part1_type integer;
   object_number integer;
begin
   dbe_utility.name_resolve(name,type,schema,part1,part2,dblink,part1_type,object_number);
   raise notice 'schema: % -- part1: % -- part2: % -- dblink: % -- part1_type: %', 
schema,part1,part2,dblink,part1_type;
end;
/
CREATE PROCEDURE
declare begin p_test_pk('a.b.c@aa',3); end;
/
-- The expected result is as follows:
NOTICE: schema: a -- part1: b -- part2: c -- dblink: aa -- part1_type: 0
CONTEXT: SQL statement "CALL p_test_pk('a.b.c@aa',3)"
PL/pgSQL function inline_code_block line 1 at PERFORM
ANONYMOUS BLOCK EXECUTE
-- Example 19
DECLARE
   name varchar;
   a varchar;
  b varchar;
   c varchar;
   dblink varchar;
   nextpos INTEGER;
BEGIN
   name := 'Me.w#sdfsdf.CD';
  DBE_UTILITY.NAME_TOKENIZE(name, a, b, c, dblink, nextpos);
   RAISE INFO E'dbe_utility.name_tokenize parse error: name:%\na:%\nb:%\nc:%\ndblink:%',
   name, a, b, c, dblink;
  IF nextpos <> OCTET_LENGTH(name) THEN
      RAISE INFO E'dbe_utility.name_tokenize length error: name:%\nlength of name:%\nnextpos:%',
      name, OCTET_LENGTH(name), nextpos;
   END IF;
END;
/
-- The expected result is as follows:
INFO: dbe_utility.name_tokenize parse error: name:Me.w#sdfsdf.CD
a: Me
b:W#SDFSDF
c:CD
dblink:<NULL>
ANONYMOUS BLOCK EXECUTE
```
-- Example 20 **DECLARE** list varchar $2(50)$  := 'aabb,ccdd,eeff,gghh'; len list integer: tab varchar2[]; get list varchar2(50); len\_tab integer; BEGIN dbe\_output.print\_line(''Parameter list:' || list); dbe\_utility.comma\_to\_table(list,len\_list,tab); dbe\_output.print\_line('Parameter length:' || len\_list); FOR i IN 1 .. len\_list LOOP dbe\_output.print\_line('List name' || i || ' : ' || tab(i)); END LOOP; dbe\_output.print\_line('Call table\_to\_comma:'); dbe\_utility.table\_to\_comma(tab,len\_tab,get\_list ); dbe\_output.print\_line('Output:' || get\_list ); dbe\_output.print\_line('Array length:' || len\_tab); END; / -- The expected result is as follows: Parameter list: aabb,ccdd,eeff,gghh Parameter length: 4 List name 1: aabb List name 2: ccdd List name 3: eeff List name 4: gghh Call table\_to\_comma: Output: aabb,ccdd,eeff,gghh Array length: 4 ANONYMOUS BLOCK EXECUTE -- Example 21 declare name varchar2; hash raw; last4bytes bigint; BEGIN name := 'hello world'; -- return correctly(5EB63BBBE01EEED093CB22BB8F5ACDC3, 3285015183) dbe\_utility.get\_sql\_hash\_func(name,hash,last4bytes); raise notice '%',hash; raise notice '%',last4bytes; END; / .<br>-- The expected result is as follows: NOTICE: 3285015183 NOTICE: <NULL> ANONYMOUS BLOCK EXECUTE

# **10.11.2.17 DBE\_XMLDOM**

# **API Description**

The advanced function package DBE\_XMLDOM is used to access XMLType objects and implement Document Object Model (DOM), which is an API used to access HTML and XML documents. For details about all types supported by the advanced function package DBE\_XMLDOM, see **[Table 10-378](#page-2445-0)**. For details about all APIs supported by DBE\_XMLDOM, see **[Table 10-379](#page-2445-0)**.

### $\Box$  Note

When the DBE\_XMLDOM advanced package is used in the database whose character set is set to **SQL ASCII**, an error is reported if characters beyond the ASCII range are input.

# <span id="page-2445-0"></span>**Table 10-378** DBE\_XMLDOM data types

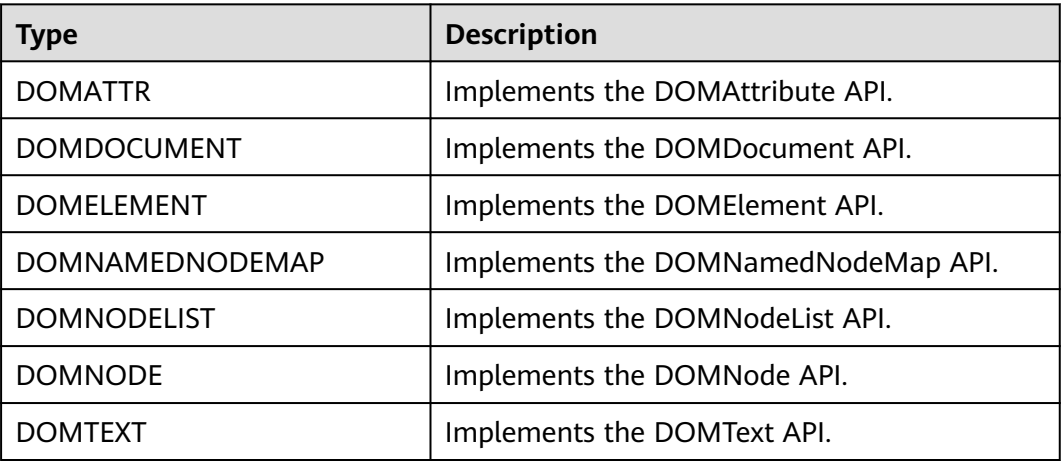

# **Table 10-379** DBE\_XMLDOM parameters

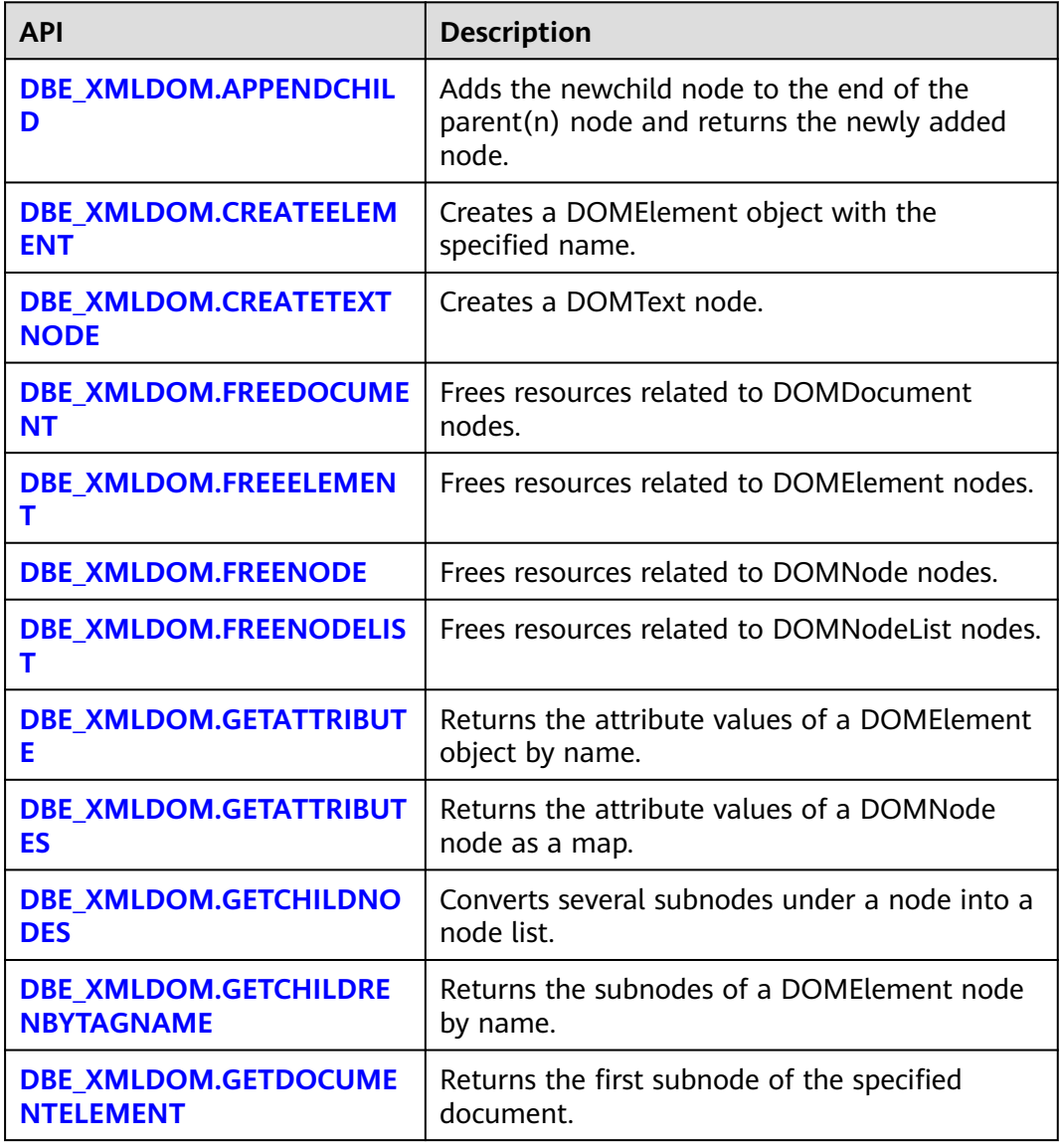

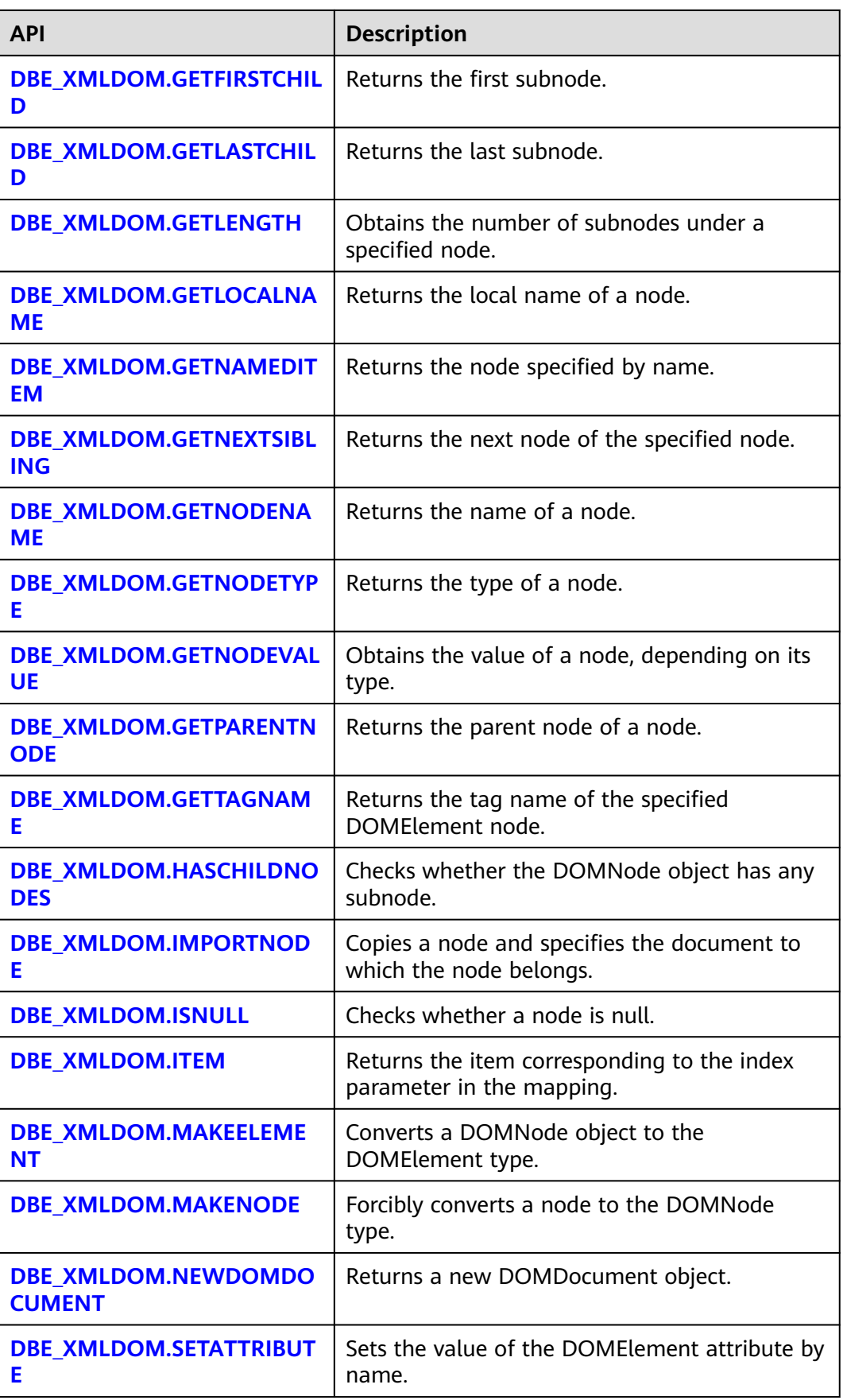

<span id="page-2447-0"></span>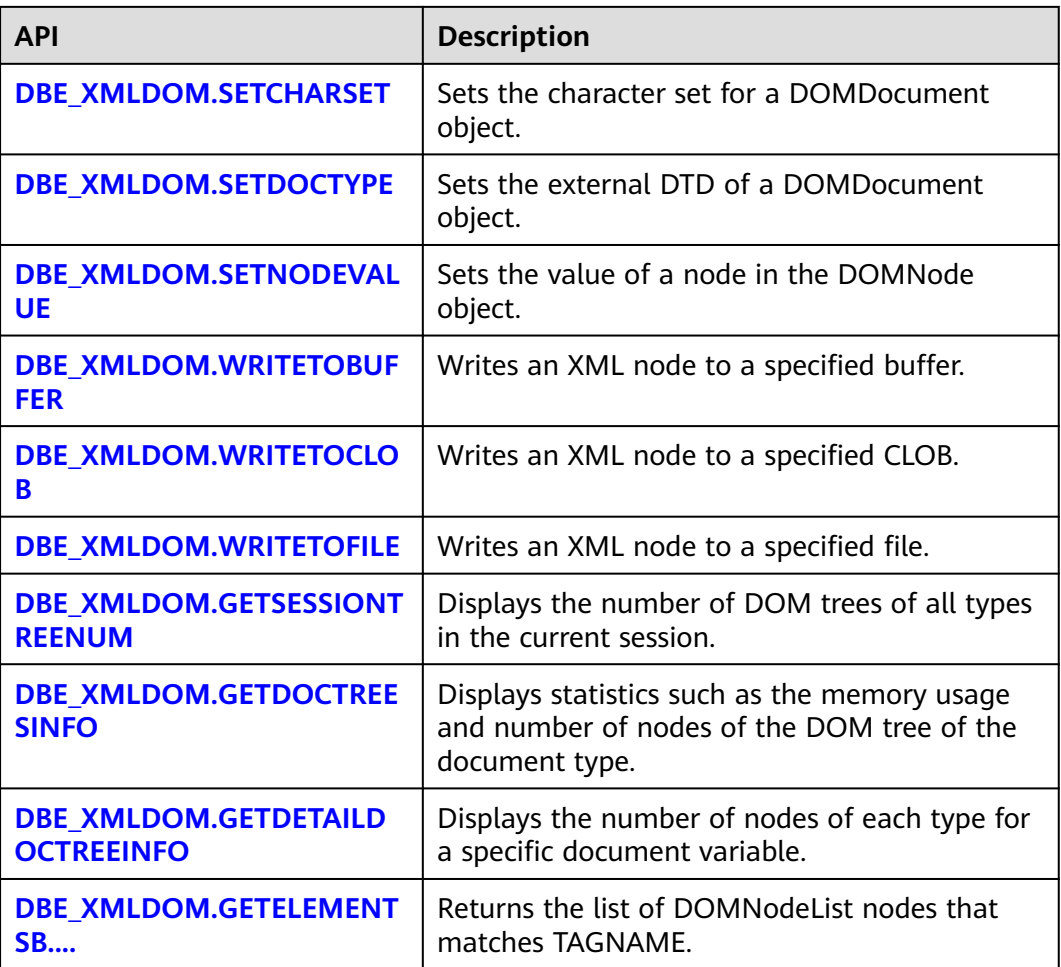

### ● DBE\_XMLDOM.APPENDCHILD

Adds the newchild node to the end of the parent(n) node and returns the newly added node. The prototype of the DBE\_XMLDOM.APPENDCHILD function is as follows:

DBE\_XMLDOM.APPENDCHILD( n IN DOMNode, newchild IN DOMNode) RETURN DOMNODE;

### **Table 10-380** DBE\_XMLDOM.APPENDCHILD parameters

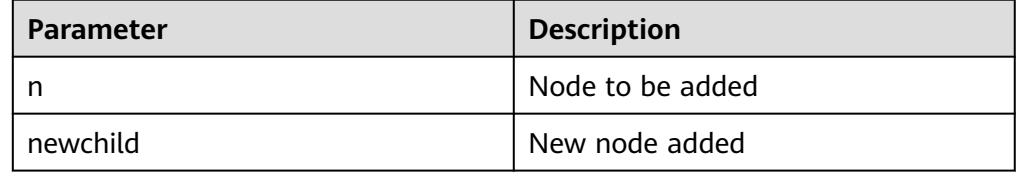
# $\Box$  Note

- 1. The error message "operation not support" is displayed for the APPEND ATTR node under the DOCUMENT node. Database ORA does not report an error in this scenario, but the mounting fails.
- 2. The error message "operation not support" is displayed for the APPEND ATTR node under the ATTR node. Database ORA does not report an error in this scenario, but the mounting fails.
- 3. When multiple child nodes of the ATTR type are added to a parent node, the child nodes with the same key value cannot exist under the same parent node.

#### Example:

-- Add a DOMNode node to a specified DOC tree and use DBE\_XMLDOM.HASCHILDNODES() to check whether the subnode is successfully added. DECLARE doc DBE\_XMLDOM.DOMDocument; doc1 DBE\_XMLDOM.DOMDocument; root DBE\_XMLDOM.DOMElement; rootnode DBE\_XMLDOM.DOMNode; child1 DBE\_XMLDOM.DOMElement; child2 DBE\_XMLDOM.DOMElement; attr DBE\_XMLDOM.DOMAttr; text DBE\_XMLDOM.DOMTEXT; node DBE\_XMLDOM.DOMNode; child1\_node DBE\_XMLDOM.DOMNode; attr\_node DBE\_XMLDOM.DOMNode; parent DBE\_XMLDOM.DOMNode; buf varchar2(1000); BEGIN doc := DBE\_XMLDOM.newDOMDocument(); root := DBE\_XMLDOM.createElement(doc, 'root'); rootnode := DBE\_xmldom.makeNode(root); node := DBE\_XMLDOM.appendChild(DBE\_xmldom.makeNode(doc), rootnode); child1 := DBE\_XMLDOM.createElement(doc, 'child1'); child1\_node := DBE\_XMLDOM.makeNode(child1); node := DBE\_XMLDOM.appendChild(rootnode, child1\_node); attr := DBE\_XMLDOM.createAttribute(doc, 'abc'); attr\_node := DBE\_XMLDOM.makeNode(attr); node := DBE\_XMLDOM.appendChild(child1\_node, attr\_node); IF DBE\_XMLDOM.HASCHILDNODES(child1\_node) THEN DBE\_OUTPUT.print\_line('HAS CHILD NODES'); ELSE DBE\_OUTPUT.print\_line('NOT HAS CHILD NODES '); END IF; parent := DBE\_XMLDOM.GETPARENTNODE(attr\_node); buf := DBE\_XMLDOM.GETNODENAME(parent); DBE\_OUTPUT.print\_line(buf); END; / -- Expected result: NOT HAS CHILD NODES ANONYMOUS BLOCK EXECUTE

# DBE\_XMLDOM.CREATEELEMENT

Returns the DOMElement object with the specified name. The prototype of the DBE\_XMLDOM.CREATEELEMENT function is as follows:

DBE\_XMLDOM.CREATEELEMENT( doc IN DOMDOCUMENT, tagName IN VARCHAR2) RETURN DOMELEMENT;

Returns the DOMElement object with the specified name and namespace. The prototype of the DBE\_XMLDOM.CREATEELEMENT function is as follows:

DBE\_XMLDOM.CREATEELEMENT( doc IN DOMDOCUMENT, tagName IN VARCHAR2,

 ns IN VARCHAR2) RETURN DOMELEMENT;

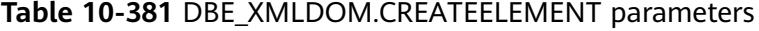

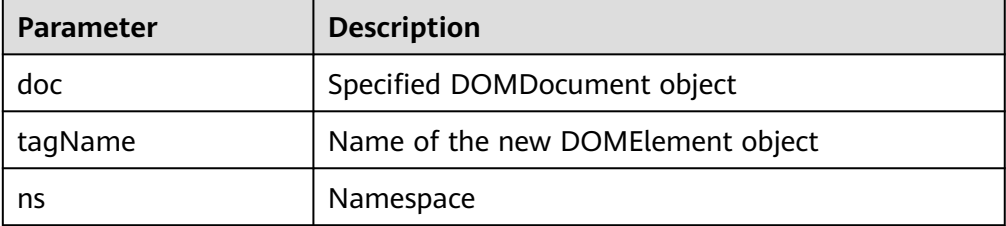

# $\Box$  Note

- 1. When the **tagName** parameter is set to null or an empty character string, the exception "NULL or invalid TagName argument specified" is thrown.
- 2. The default maximum length of **tagName** and **ns** is 32767. If the length exceeds 32767, an exception is thrown.

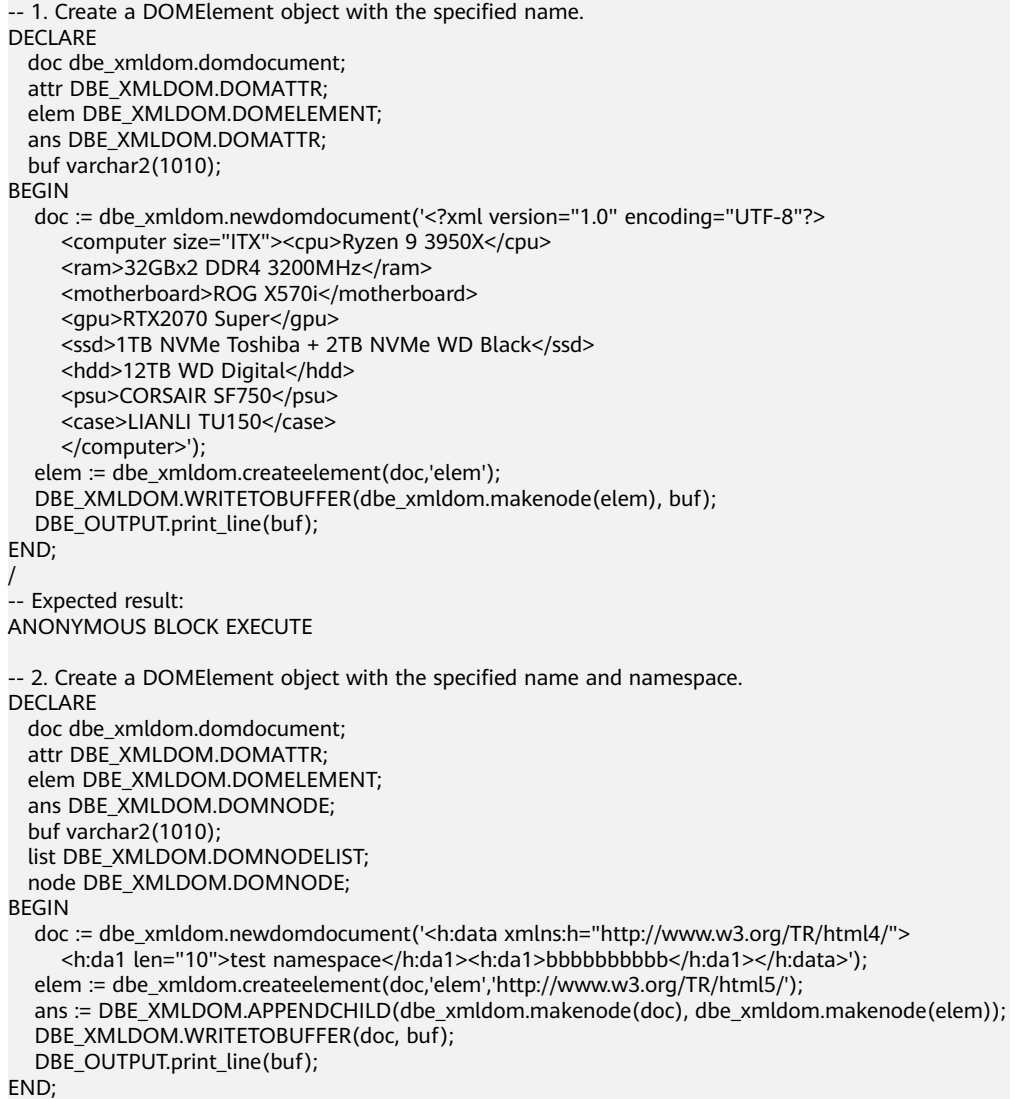

```
/
-- Expected result:
<?xml version="1.0" encoding="UTF-8"?>
<h:data xmlns:h="http://www.w3.org/TR/html4/">
  <h:da1 len="10">test namespace</h:da1>
 <h:da1>bbbbbbbbbb>/h:da1>
</h:data>
<elem xmlns="http://www.w3.org/TR/html5/"/>
```
ANONYMOUS BLOCK EXECUTE

DBE\_XMLDOM.CREATETEXTNODE

Creates and returns a DOMText object. The prototype of the DBE\_XMLDOM.CREATETEXTNOD function is as follows: DBE\_XMLDOM.CREATETEXTNODE( doc IN DOMDocument, data IN VARCHAR2)

RETURN DOMTEXT;

## **Table 10-382** DBE\_XMLDOM.CREATETEXTNODE parameters

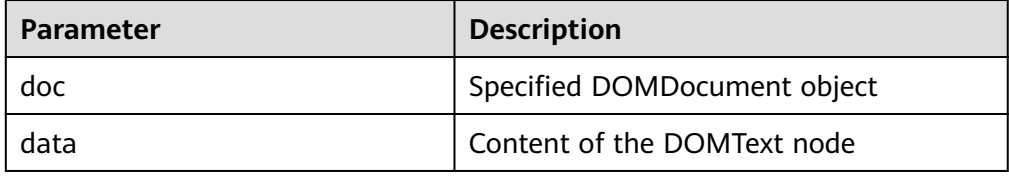

# $\Box$  Note

- 1. You can enter an empty string or null value for **data**.
- 2. The default maximum length of **data** is 32767. If the length exceeds 32767, an exception is thrown.

```
-- Add a DOMText node to the DOC tree and print the DOC tree to the buffer.
DECLARE
  doc DBE_XMLDOM.DOMDOCUMENT;
  doctext DBE_XMLDOM.DOMTEXT;
  node DBE_XMLDOM.DOMNODE;
  buffer varchar2(1010);
BEGIN
  doc := dbe_xmldom.newdomdocument('<?xml version="1.0"?>
     <!DOCTYPE note [<!ELEMENT note (to,from,heading,body)>
     <!ELEMENT to (#PCDATA)>
     <!ELEMENT from (#PCDATA)>
     <!ELEMENT heading (#PCDATA)>
     <!ELEMENT body (#PCDATA)>]>
     <note>
      <to>Chinese</to>
       <from>Jani</from>
       <heading>Reminder</heading>
       <body>Don''t forget me this weekend!</body>
     </note>');
  doctext := DBE_XMLDOM.CREATETEXTNODE(doc, 'there is nothing');
 node := DBE_XMLDOM.MAKENODE(doctext);
  dbe_xmldom.writetobuffer(node, buffer);
 dbe_output.print_line('buffer: ');
  dbe_output.print_line(buffer);
END;
/
-- Expected result:
buffer:
there is nothing
ANONYMOUS BLOCK EXECUTE
```
# DBE\_XMLDOM.FREEDOCUMENT

Frees a DOMDocument node. The prototype of the DBE\_XMLDOM.FREEDOCUMENT function is as follows: DBE\_XMLDOM.FREEDOCUMENT( doc IN DOMDOCUMENT);

### **Table 10-383** DBE\_XMLDOM.FREEDOCUMENT parameters

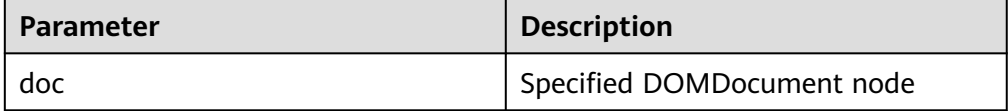

#### Example:

-- Free the entire DOC tree after the DOMNode node is added to the DOC tree. DECLARE doc dbe\_xmldom.domdocument; elem dbe\_xmldom.domelement; doc\_node dbe\_xmldom.DOMNODE; root\_elmt dbe\_xmldom.DOMELEMENT; root\_node dbe\_xmldom.DOMNODE; value varchar(1000); **BEGIN**  doc := dbe\_xmldom.newdomdocument(); doc\_node := dbe\_xmldom.MAKENODE(doc); root\_elmt := dbe\_xmldom.CREATEELEMENT(doc,'staff'); root\_node:=dbe\_xmldom.APPENDCHILD(doc\_node, dbe\_xmldom.MAKENODE(root\_elmt)); dbe\_xmldom.freedocument(doc); END; / -- Expected result: ANONYMOUS BLOCK EXECUTE

#### DBE\_XMLDOM.FREEELEMENT

Frees a DOMElement node. The prototype of the DBE\_XMLDOM.FREEELEMENT function is as follows: DBE\_XMLDOM.FREEELEMENT( elem IN DOMELEMENT);

# **Table 10-384** DBE\_XMLDOM.FREEELEMENT parameters

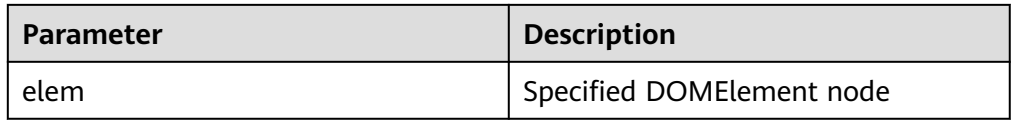

Example:

-- Obtain a DOMElement node from the DOC tree and free the node. Check whether the node is empty before and after the node is freed. DECLARE doc dbe\_xmldom.domdocument; elem dbe\_xmldom.domelement; node dbe\_xmldom.domnode; node1 dbe\_xmldom.domnode; nodelist DBE\_XMLDOM.DOMNODELIST; len INTEGER; buffer varchar2(1010); BEGIN

 doc := dbe\_xmldom.newdomdocument('<?xml version="1.0"?> <!DOCTYPE note [<!ELEMENT note (to,from,heading,body)>

 <!ELEMENT to (#PCDATA)> <!ELEMENT from (#PCDATA)> <!ELEMENT heading (#PCDATA)> <!ELEMENT body (#PCDATA)>]> <note> <to>Chinese</to> <from>Jani</from> <heading>Reminder</heading> <body>Don''t forget me this weekend!</body> </note>'); elem := dbe\_xmldom.GETDOCUMENTELEMENT(doc); IF DBE\_XMLDOM.ISNULL(elem) THEN dbe\_output.print\_line('IS NULL'); ELSE dbe\_output.print\_line('NOT NULL'); END IF; dbe\_xmldom.FREEELEMENT(elem); IF DBE\_XMLDOM.ISNULL(elem) THEN dbe\_output.print\_line('IS NULL'); ELSE dbe\_output.print\_line('NOT NULL'); END IF; END; / -- Expected result: NOT NULL IS NULL ANONYMOUS BLOCK EXECUTE

DBE\_XMLDOM.FREENODE

Frees a DOMNode node. The prototype of the DBE\_XMLDOM.FREENODE function is as follows: DBE\_XMLDOM.FREENODE( n IN DOMNODE);

#### **Table 10-385** DBE\_XMLDOM.FREENODE parameters

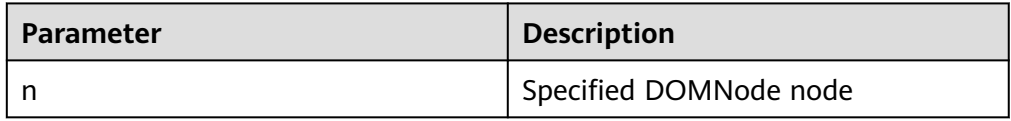

# $\Box$  Note

- 1. After GaussDB performs the FREENODE operation, the freed node is not available again. After the database ORA performs the FREENODE operation, the freed node is available again and becomes another node.
- 2. When other APIs call the freed DOMNode node, the calling is different from that in database ORA.

#### Example:

-- Obtain a DOMNode node from the DOC tree and free the node. Check whether the node is empty before and after the node is freed.

- DECLARE
- doc dbe\_xmldom.domdocument; node dbe\_xmldom.domnode; node1 dbe\_xmldom.domnode; nodelist DBE\_XMLDOM.DOMNODELIST;
- len INTEGER; buffer1 varchar2(1010);

BEGIN

 doc := dbe\_xmldom.newdomdocument('<?xml version="1.0"?> <!DOCTYPE note [<!ELEMENT note (to,from,heading,body)>

```
 <!ELEMENT to (#PCDATA)>
     <!ELEMENT from (#PCDATA)>
     <!ELEMENT heading (#PCDATA)>
     <!ELEMENT body (#PCDATA)>]>
     <note>
       <to>Chinese</to>
       <from>Jani</from>
       <heading>Reminder</heading>
       <body>Don''t forget me this weekend!</body>
     </note>');
   node := dbe_xmldom.makenode(doc);
   node := dbe_xmldom.GETFIRSTCHILD(node);
 IF DBE_XMLDOM.ISNULL(node) THEN
       dbe_output.print_line('IS NULL');
   ELSE
       dbe_output.print_line('NOT NULL');
   END IF;
  DBE_XMLDOM.FREENODE(node);
   IF DBE_XMLDOM.ISNULL(node) THEN
      dbe_output.print_line('IS NULL');
   ELSE
       dbe_output.print_line('NOT NULL');
  END IF;
END; 
/
-- Expected result:
NOT NULL
IS NULL
ANONYMOUS BLOCK EXECUTE
```
DBE\_XMLDOM.FREENODELIST

Frees a DOMNodeList node. The prototype of the DBE\_XMLDOM.FREENODE function is as follows: DBE\_XMLDOM.GETLENGTH( nl IN DOMNODELIST);

# **Table 10-386** DBE\_XMLDOM.FREENODELIST parameters

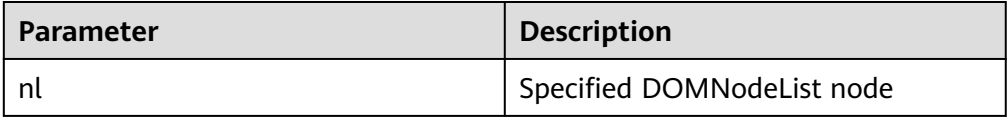

# $\Box$  Note

- 1. A DOMNodeList node will be completed freed by FREENODELIST.
- 2. When other APIs call the freed DOMNodelist node, the calling is different from that in database ORA.
- 3. The input parameter **freenodelist** cannot be empty.

#### Example:

-- Obtain a DOMNodeList node from the DOC tree and free the node. Check the node length before and after the node is freed. DECLARE

```
 doc dbe_xmldom.domdocument;
  node dbe_xmldom.domnode;
  node1 dbe_xmldom.domnode;
  nodelist DBE_XMLDOM.DOMNODELIST;
  len INTEGER;
  buffer1 varchar2(1010);
BEGIN
  doc := dbe_xmldom.newdomdocument('<?xml version="1.0"?>
     <!DOCTYPE note [<!ELEMENT note (to,from,heading,body)>
     <!ELEMENT to (#PCDATA)>
```
/

```
 <!ELEMENT from (#PCDATA)>
     <!ELEMENT heading (#PCDATA)>
     <!ELEMENT body (#PCDATA)>]>
     <note>
      <to>Chinese</to>
       <from>Jani</from>
       <heading>Reminder</heading>
       <body>Don''t forget me this weekend!</body>
     </note>');
  node := dbe_xmldom.makenode(doc);
 node := dbe_xmldom.GETFIRSTCHILD(node);
  nodelist := DBE_XMLDOM.GETCHILDNODES(node);
  len := DBE_XMLDOM.GETLENGTH(nodelist);
  RAISE NOTICE 'len : %', len;
 DBE_XMLDOM.FREENODELIST(nodelist);
  len := DBE_XMLDOM.GETLENGTH(nodelist);
  RAISE NOTICE 'len : %', len;
END; 
.<br>-- Expected result:
NOTICE: len : 4
NOTICE: len : 0
ANONYMOUS BLOCK EXECUTE
```
DBE\_XMLDOM.GETATTRIBUTE

Returns the attribute values of a DOMElement object by name. The prototype of the DBE\_XMLDOM.GETATTRIBUTE function is as follows:

DBE\_XMLDOM.GETATTRIBUTE(<br>elem IN DOMELEMEN elem IN DOMELEMENT,<br>name IN VARCHAR2) VARCHAR2) RETURN VARCHAR2;

Returns the attribute values of a DOMElement object by name and namespace URI. The prototype of the DBE\_XMLDOM.GETATTRIBUTE function is as follows: DBE\_XMLDOM.GETATTRIBUTE( elem IN DOMELEMENT,<br>name IN VARCHAR2.

 name IN VARCHAR2, ns IN VARCHAR2) RETURN VARCHAR2;

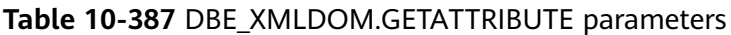

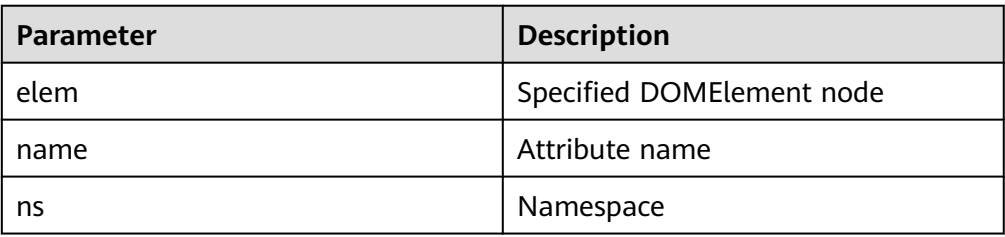

# $\Box$  Note

- 1. The **ns** parameter of the DBE\_XMLDOM.GETATTRIBUTE API does not support the asterisk (\*) parameter.
- 2. GaussDB does not support the namespace prefix as an attribute, and the value of the prefix cannot be queried through the DBE\_XMLDOM.GETATTRIBUTE API.

#### Example:

-- 1. Return the attribute values of a DOMElement object by name.

```
DECLARE
```
doc dbe\_xmldom.domdocument;

elem dbe\_xmldom.domelement;

```
 docnode DBE_XMLDOM.DOMNode;
  buffer varchar2(1010);
  value varchar2(1000);
BEGIN
  doc := dbe_xmldom.newDOMDocument();
 elem := DBE_XMLDOM.CREATEELEMENT(doc, 'root');
  DBE_XMLDOM.setattribute(elem, 'len', '50cm');
  docnode := DBE_XMLDOM.appendChild(DBE_XMLDOM.makeNode(doc), 
DBE_XMLDOM.makeNode(elem));
  value := DBE_XMLDOM.getattribute(elem, 'len');
  dbe_output.print_line('value: ');
  dbe_output.print_line(value);
  dbe_xmldom.writetobuffer(doc, buffer);
  dbe_output.print_line('buffer: ');
  dbe_output.print_line(buffer);
END; 
/
-- Expected result:
value: 
50cm
buffer:
<?xml version="1.0" encoding="UTF-8"?>
<root len="50cm"/>
ANONYMOUS BLOCK EXECUTE
-- 2. Return the attribute values of a DOMElement object by name and namespace URI.
DECLARE
  doc dbe_xmldom.domdocument;
  elem dbe_xmldom.domelement;
  docnode DBE_XMLDOM.DOMNode;
  buffer varchar2(1010);
  value varchar(1000);
BEGIN
  doc := dbe_xmldom.newDOMDocument();
 elem := DBE_XMLDOM.CREATEELEMENT(doc, 'root');
  DBE_XMLDOM.setattribute(elem, 'len', '50cm', 'www.huawei.com');
  docnode := DBE_XMLDOM.appendChild(DBE_XMLDOM.makeNode(doc), 
DBE_XMLDOM.makeNode(elem));
  value := DBE_XMLDOM.getattribute(elem, 'len', 'www.huawei.com');
  dbe_output.print_line('value: ');
  dbe_output.print_line(value);
  dbe_xmldom.writetobuffer(doc, buffer);
  dbe_output.print_line('buffer: ');
  dbe_output.print_line(buffer);
END; 
/
-- Expected result:
value: 
50cm
buffer:
<?xml version="1.0" encoding="UTF-8"?>
<root len="50cm"/>
ANONYMOUS BLOCK EXECUTE
DBE_XMLDOM.GETATTRIBUTES
Returns the attribute values of a DOMNode node as a map. The prototype of
```
the DBE\_XMLDOM.GETATTRIBUTES function is as follows: DBE\_XMLDOM.GETATTRIBUTES( n IN DOMNode) RETURN DOMNAMEDNODEMAP;

## **Table 10-388** DBE\_XMLDOM.GETATTRIBUTES parameters

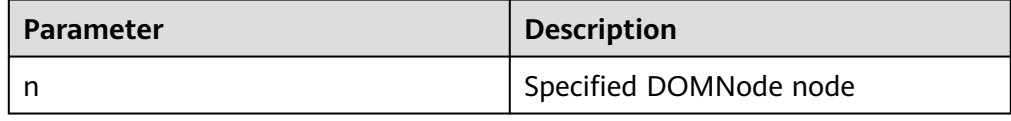

# Example:

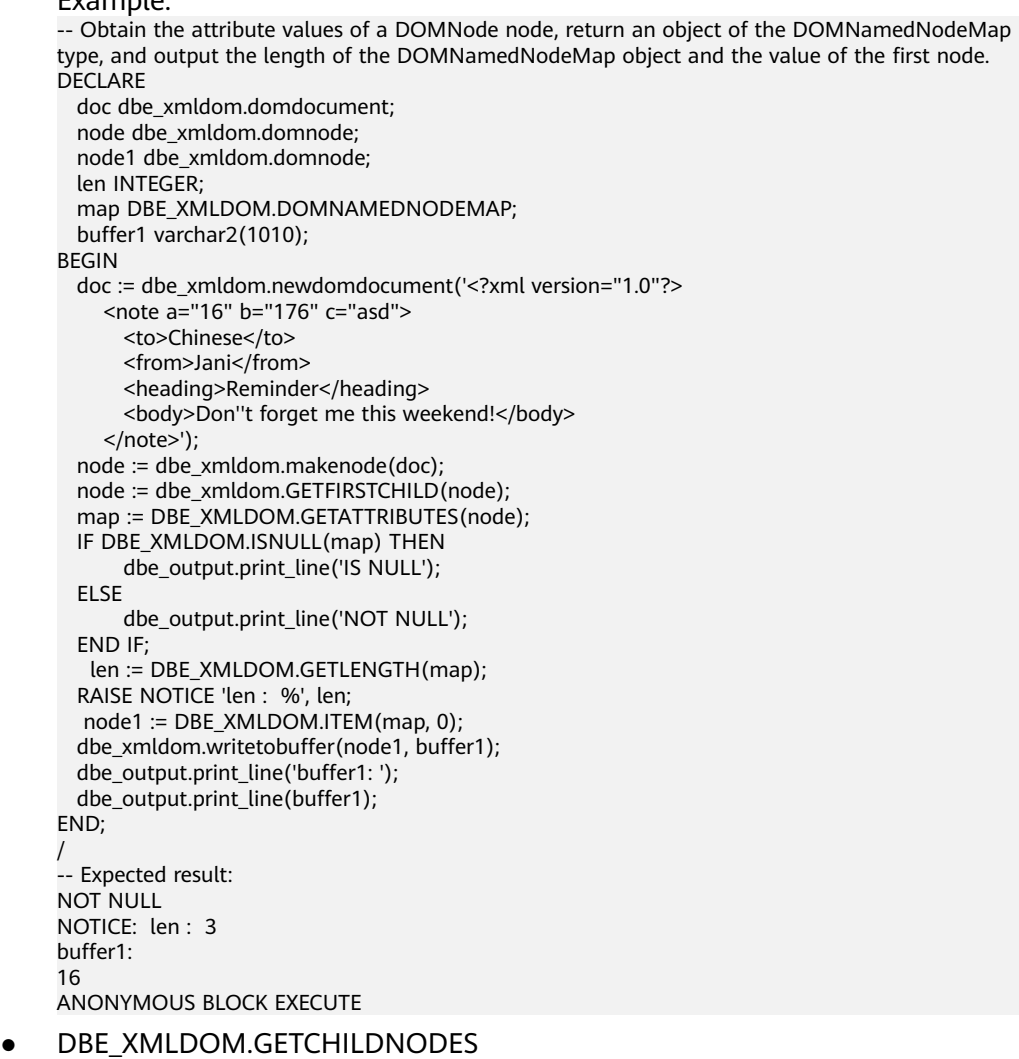

Converts several subnodes under a node into a node list. The prototype of the DBE\_XMLDOM.GETCHILDNODES function is as follows:

DBE\_XMLDOM.GETCHILDNODES( n IN DOMNode) RETURN DOMNodeList;

### **Table 10-389** DBE\_XMLDOM.GETCHILDNODES parameters

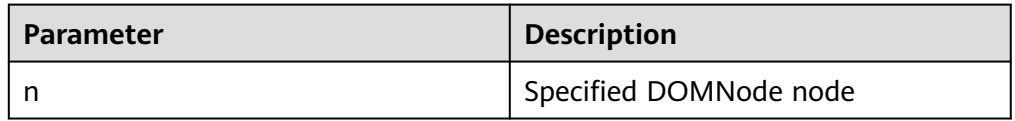

```
-- After obtaining the first subnode of the DOC tree, convert several subnodes under the node into a 
node list and output the length information.
DECLARE
   doc dbe_xmldom.domdocument;
   doc_node dbe_xmldom.domnode;
  root_node dbe_xmldom.domnode;
   node_list dbe_xmldom.domnodelist;
   list_len integer;
   node_name varchar2(1000);
   node_type integer;
   buffer varchar2(1010);
BEGIN
  doc := dbe_xmldom.newdomdocument('<?xml version="1.0"?>
     <note>
       <to>Chinese</to>
       <from>Jani</from>
       <heading>Reminder</heading>
       <body>Don''t forget me this weekend!</body>
     </note>');
   doc_node := DBE_XMLDOM.MAKENODE(doc);
   root_node := DBE_XMLDOM.GETFIRSTCHILD(doc_node);
  node_name := DBE_XMLDOM.GETNODENAME(root_node);
   node_type := DBE_XMLDOM.GETNODETYPE(root_node);
   dbe_output.print_line(node_name);
  dbe_output.print_line(node_type);
   node_list := DBE_XMLDOM.GETCHILDNODES(root_node);
  list len := DBE_XMLDOM.GETLENGTH(node_list);
   dbe_output.print_line(list_len);
END; 
/
-- Expected result:
note
1
4
ANONYMOUS BLOCK EXECUTE
```
#### DBE\_XMLDOM.GETCHILDRENBYTAGNAME

Returns the subnodes of a DOMElement node by name. The prototype of the DBE\_XMLDOM.GETCHILDRENBYTAGNAME function is as follows:

DBE\_XMLDOM.GETCHILDRENBYTAGNAME ( elem IN DOMELEMENT, name IN VARCHAR2) RETURN DOMNODELIST;

 ns IN VARCHAR2) RETURN DOMNODELIST;

Returns the subnodes of a DOMElement node by name and namespace. The prototype of the DBE\_XMLDOM.GETCHILDRENBYTAGNAME function is as follows: DBE\_XMLDOM.GETCHILDRENBYTAGNAME ( elem IN DOMELEMENT, name IN VARCHAR2,

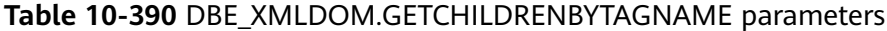

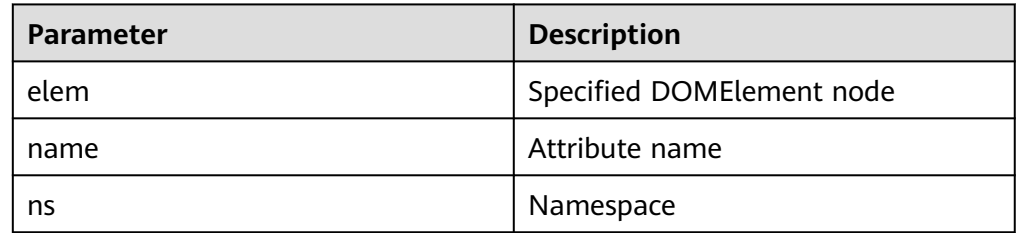

# $\Box$  Note

```
The ns parameter of the DBE_XMLDOM.GETCHILDRENBYTAGNAME API does not
    support the asterisk (*) parameter. To obtain all attributes of a node, use the
    DBE_XMLDOM.GETCHILDNODES API.
Example:
-- 1. Return the subnodes of a DOMElement node by name.
DECLARE
  doc dbe_xmldom.domdocument;
  elem dbe_xmldom.domelement;
  docnodelist dbe_xmldom.domnodelist;
  node_elem dbe_xmldom.domelement;
  node dbe_xmldom.domnode;
  buffer varchar2(1010);
  value varchar2(1000);
BEGIN
  doc := dbe_xmldom.newdomdocument('<?xml version="1.0" encoding="UTF-8"?>
     <students age="16" hight="176">
     <student>
      <name>Jerry</name><age>519</age><sex>man</sex><abc>12345</abc>
     </student>
     <student>
      <name>Bob</name><age>245</age><sex>woman</sex><abc>54321</abc>
     </student>
    </students>');
  elem := dbe_xmldom.GETDOCUMENTELEMENT(doc);
  docnodelist := dbe_xmldom.GETCHILDRENBYTAGNAME(elem, 'student');
 node := dbe_xmldom.ITEM(docnodelist, 0);
  node_elem := dbe_xmldom.makeelement(node);
  value := DBE_XMLDOM.gettagname(node_elem);
  dbe_output.print_line('value: ');
 dbe_output.print_line(value);
  dbe_xmldom.writetobuffer(doc, buffer);
  dbe_output.print_line('buffer: ');
  dbe_output.print_line(buffer);
END; 
/
.<br>-- Expected result:
value: 
student
buffer:
<?xml version="1.0" encoding="UTF-8"?>
<students age="16" hight="176">
  <student>
   <name>Jerry</name>
  <sub>age&gt;519</sub> <sub>/age&gt;</sub></sub>
  <sex>man</sex>
  <abc>12345</abc>
  </student>
  <student>
   <name>Bob</name>
  <sub>aae</sub>>245</sub></sub>
   <sex>woman</sex>
  <abc>54321</abc>
  </student>
</students>
ANONYMOUS BLOCK EXECUTE
-- 2. Return the child nodes of DOMElement by name and namespace.
DECLARE
  doc dbe_xmldom.domdocument;
  elem dbe_xmldom.domelement;
  node dbe_xmldom.domnode;
  node_elem dbe_xmldom.domelement;
  docnodelist dbe_xmldom.domnodelist;
```
 buffer varchar2(1010); value varchar2(1000);

BEGIN

/

```
 doc := dbe_xmldom.newdomdocument('
    <note xmlns:h="www.huawei.com">
    <h:to h:len="50cm">Chinese</h:to>
    <from>Jani</from>
    <heading>Reminder</heading>
    <body>Don''t forget me this weekend!</body>
    </note>');
 elem := dbe_xmldom.GETDOCUMENTELEMENT(doc);
  docnodelist := dbe_xmldom.GETCHILDRENBYTAGNAME(elem, 'to', 'www.huawei.com');
  node := dbe_xmldom.ITEM(docnodelist, 0);
  node_elem := dbe_xmldom.makeelement(node);
 value := DBE_XMLDOM.getattribute(node_elem, 'len');
  dbe_output.print_line('value: ');
  dbe_output.print_line(value);
END; 
-- Expected result:
value: 
50cm
ANONYMOUS BLOCK EXECUTE
```
# DBE\_XMLDOM.GETDOCUMENTELEMENT

Returns the first subnode of the specified document. The prototype of the DBE\_XMLDOM.GETDOCUMENTELEMENT function is as follows: DBE\_XMLDOM.GETDOCUMENTELEMENT(

 doc IN DOMDOCUMENT) RETURN DOMELEMENT;

#### **Table 10-391** DBE\_XMLDOM.GETDOCUMENTELEMENT parameters

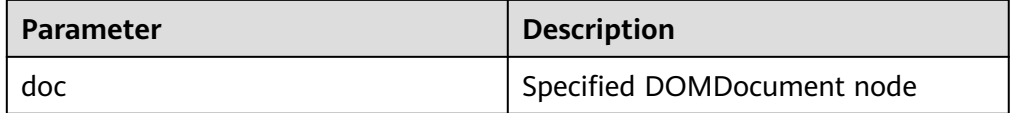

#### Example:

-- Obtain the first subnode in the DOC tree and output the node name. DECLARE doc dbe\_xmldom.domdocument; elem dbe\_xmldom.domelement; doc\_node dbe\_xmldom.DOMNODE; root\_elmt dbe\_xmldom.DOMELEMENT; root\_node dbe\_xmldom.DOMNODE; value varchar(1000); BEGIN doc := dbe\_xmldom.newdomdocument(); doc\_node := dbe\_xmldom.MAKENODE(doc); root\_elmt := dbe\_xmldom.CREATEELEMENT(doc,'staff'); root\_node:=dbe\_xmldom.APPENDCHILD(doc\_node, dbe\_xmldom.MAKENODE(root\_elmt)); elem := dbe\_xmldom.GETDOCUMENTELEMENT(doc); value := DBE\_XMLDOM.gettagname(elem); dbe\_output.print\_line(value); END; / -- Expected result: staff ANONYMOUS BLOCK EXECUTE

DBE\_XMLDOM.GETFIRSTCHILD

Returns the first subnode of a node. The prototype of the DBE\_XMLDOM.GETFIRSTCHILD function is as follows: DBE\_XMLDOM.GETFIRSTCHILD( n IN DOMNODE) RETURN DOMNODE;

## **Table 10-392** DBE\_XMLDOM.GETFIRSTCHILD parameters

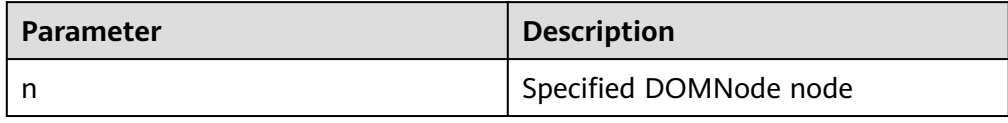

# Example:

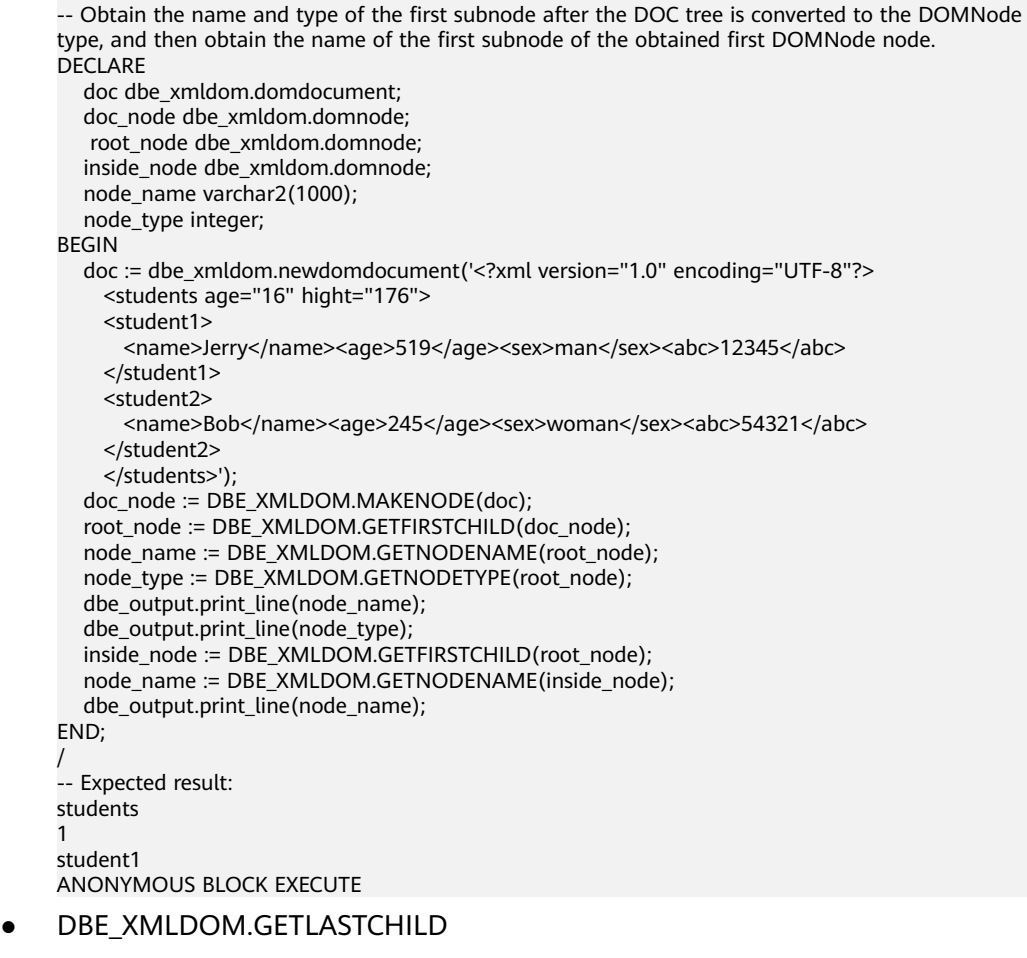

Returns the last subnode of a node. The prototype of the DBE\_XMLDOM.GETLASTCHILD function is as follows: DBE\_XMLDOM.GETLASTCHILD( n IN DOMNODE) RETURN DOMNODE;

## **Table 10-393** DBE\_XMLDOM.GETLASTCHILD parameters

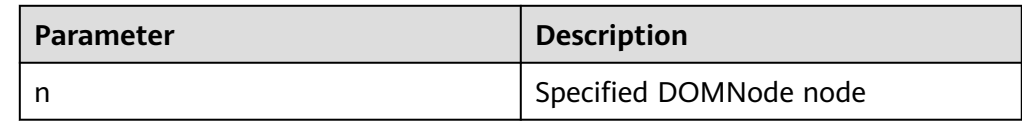

#### Example:

-- Obtain the name and type of the last subnode after the DOC tree is converted to the DOMNode type, and then obtain the name of the last subnode of the obtained last DOMNode node. DECLARE

```
 doc dbe_xmldom.domdocument;
   doc_node dbe_xmldom.domnode;
  root_node dbe_xmldom.domnode;
  inside_node_dbe_xmldom.domnode:
  node_name varchar2(1000);
   node_type integer;
BEGIN
   doc := dbe_xmldom.newdomdocument('<?xml version="1.0" encoding="UTF-8"?>
     <students age="16" hight="176">
     <student1>
      <name>Jerry</name><age>519</age><sex>man</sex><abc>12345</abc>
     </student1>
     <student2>
      <name>Bob</name><age>245</age><sex>woman</sex><abc>54321</abc>
     </student2>
     </students>');
   doc_node := DBE_XMLDOM.MAKENODE(doc);
   root_node := DBE_XMLDOM.GETFIRSTCHILD(doc_node);
  node_name := DBE_XMLDOM.GETNODENAME(root_node);
  node_type := DBE_XMLDOM.GETNODETYPE(root_node);
   dbe_output.print_line(node_name);
  dbe_output.print_line(node_type);
   inside_node := DBE_XMLDOM.GETLASTCHILD(root_node);
   node_name := DBE_XMLDOM.GETNODENAME(inside_node);
   dbe_output.print_line(node_name);
END; 
/
-- Expected result:
students
1
student2
ANONYMOUS BLOCK EXECUTE
```
#### DBE\_XMLDOM.GETLENGTH

Returns the number of subnodes under a DOMNamedNodeMap node. The prototype of the DBE\_XMLDOM.GETLENGTH function is as follows: DBE\_XMLDOM.GETLENGTH( nnm IN DOMNAMEDNODEMAP) RETURN NUMBER;

Returns the number of subnodes under a DOMNodeList node. The prototype of the DBE\_XMLDOM.GETLENGTH function is as follows: DBE\_XMLDOM.GETLENGTH( nl IN DOMNODELIST) RETURN NUMBER;

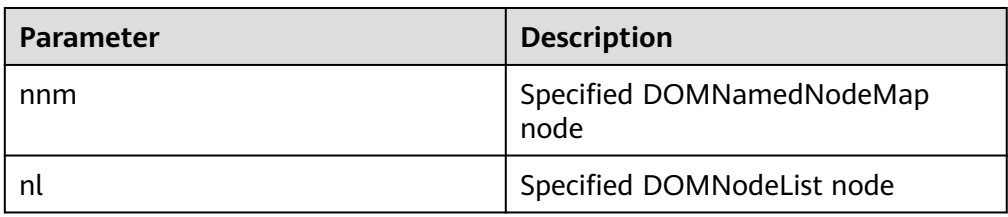

# **Table 10-394** DBE\_XMLDOM.GETLENGTH parameters

Example: -- 1. Declare a DOMNamedNodeMap parameter in a function. DECLARE doc DBE\_XMLDOM.DOMDocument; elem DBE\_XMLDOM.DOMElement; map DBE\_XMLDOM.DOMNAMEDNODEMAP; node DBE\_XMLDOM.DOMNODE; buf varchar2(10000); len INTEGER;

```
BEGIN
  doc := dbe_xmldom.newdomdocument('<?xml version="1.0"?>
     <bookstore category="web" cover="paperback">
     <book category="cooking">
       <title lang="en">Everyday Italian</title>
      <author>Giada De Laurentiis</author>
       <year>2005</year>
       <price>30.00</price>
     </book>
     </bookstore>');
 elem := DBE_XMLDOM.GETDOCUMENTELEMENT(doc);
  node := DBE_XMLDOM.MAKENODE(elem);
 map := DBE_XMLDOM.GETATTRIBUTES(node);
  len := DBE_XMLDOM.GETLENGTH(map);
 DBE_OUTPUT.print_line(len);
END;
/
-- Expected result:
\overline{2}ANONYMOUS BLOCK EXECUTE
-- 2. Declare a NodeList parameter in a function.
DECLARE
  doc dbe_xmldom.domdocument;
  node dbe_xmldom.domnode;
  node1 dbe_xmldom.domnode;
  nodelist DBE_XMLDOM.DOMNODELIST;
  len INTEGER;
  buffer1 varchar2(1010);
BEGIN
  doc := dbe_xmldom.newdomdocument('<?xml version="1.0" encoding="UTF-8"?>
     <students age="16" hight="176">
     <student>
      <name>Jerry</name><age>519</age><sex>man</sex><abc>12345</abc>
     </student>
     <student>
      <name>Jerry</name><age>519</age><sex>man</sex><abc>12345</abc>
     </student>
     </students>');
 node := dbe xmldom.makenode(doc);
  node := dbe_xmldom.GETFIRSTCHILD(node);
 nodelist := DBE_XMLDOM.GETCHILDNODES(node);
  len := DBE_XMLDOM.GETLENGTH(nodelist);
  RAISE NOTICE 'len : %', len;
END; 
/
-- Expected result:
NOTICE: len : 2
ANONYMOUS BLOCK EXECUTE
```
#### DBE\_XMLDOM.GETLOCALNAME

Returns the local name of the given DOMAttr node. The prototype of the DBE\_XMLDOM.MAKENODE function is as follows: DBE\_XMLDOM.GETLOCALNAME( a IN DOMATTR) RETURN VARCHAR2;

Returns the local name of the given DOMElement node. The prototype of the DBE\_XMLDOM.MAKENODE\_function is as follows: DBE\_XMLDOM.GETLOCALNAME( elem IN DOMELEMENT) RETURN VARCHAR2;

Returns the local name of the given DOMNode node. The prototype of the DBE\_XMLDOM.MAKENODE function is as follows: DBE\_XMLDOM.GETLOCALNAME(

 n IN DOMNODE, data OUT VARCHAR2);

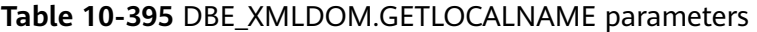

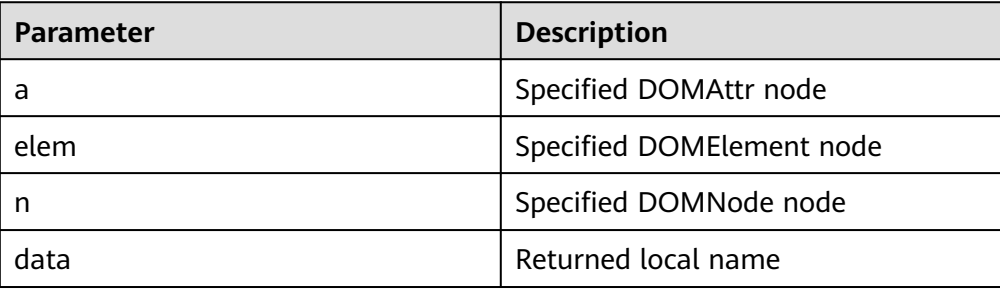

```
-- 1. Use the createAttribute function to generate an attr node to obtain the local name.
DECLARE
  doc DBE_XMLDOM.DOMDocument;
  root DBE_XMLDOM.DOMElement;
 attr1 DBE_XMLDOM.DOMATTR:
  value VARCHAR2(1000);
BEGIN
  doc := DBE_xmldom.newdomdocument('<?xml version="1.0"?>
    <!DOCTYPE note [<!ELEMENT note (to,from,heading,body)>
    <!ELEMENT to (#PCDATA)>
    <!ELEMENT from (#PCDATA)>
    <!ELEMENT heading (#PCDATA)>
    <!ELEMENT body (#PCDATA)>]>
    <note><to>Chinese</to>
    <from>Jani</from>
    <heading>Reminder</heading>
    <body>Don''t forget me this weekend!</body>
    </note>');
  attr1 := DBE_XMLDOM.createAttribute(doc,'len');
  value := DBE_XMLDOM.getlocalname(attr1);
 DBE_output.print_line('value: ');
  DBE_output.print_line(value);
END;
/
-- Expected result:
value: 
len
ANONYMOUS BLOCK EXECUTE
-- 2. Use the createElement function to generate a DOMElement node and obtain its local name.
DECLARE
  doc DBE_xmldom.domdocument;
  elem DBE_xmldom.domelement;
  value varchar2(10000);
BEGIN
  doc := DBE_xmldom.newdomdocument();
  elem := DBE_XMLDOM.createELEMENT(doc, 'root');
  value := DBE_XMLDOM.getlocalname(elem);
  DBE_output.print_line('value: ');
  DBE_output.print_line(value);
END;
/
.<br>-- Expected result:
value: 
root
ANONYMOUS BLOCK EXECUTE
-- 3. Convert a DOMElement to a DOMNode node and obtain its local name.
DECLARE
  doc DBE_xmldom.domdocument;
  elem DBE_xmldom.domelement;
  node DBE_xmldom.domnode;
```

```
 value varchar2(100);
  buf varchar2(100);
BEGIN
 doc := DBF xmldom.newdomdocument(): elem := DBE_XMLDOM.createELEMENT(doc, 'root');
  node := DBE_xmldom.makenode(elem);
  DBE_XMLDOM.getlocalname(node, buf);
 DBE_output.print_line('buf: ');
  DBE_output.print_line(buf);
END; 
/
-- Expected result:
buf: 
root
ANONYMOUS BLOCK EXECUTE
```
• DBE\_XMLDOM.GETNAMEDITEM

Returns the node specified by name. The prototype of the DBE\_XMLDOM.GETNAMEDITEM function is as follows: DBE\_XMLDOM.GETNAMEDITEM( nnm IN DOMNAMEDNODEMAP, name IN VARCHAR2) RETURN DOMNODE;

Returns the node specified by name and namespace. The prototype of the DBE\_XMLDOM.GETNAMEDITEM function is as follows:

DBE\_XMLDOM.GETNAMEDITEM( nnm IN DOMNAMEDNODEMAP, name IN VARCHAR2, ns IN VARCHAR2) RETURN DOMNODE;

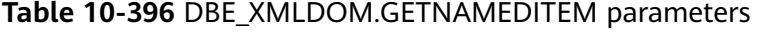

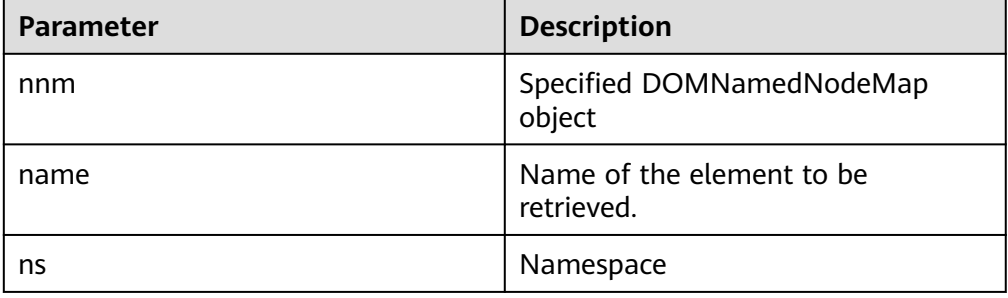

# $\Box$  Note

- 1. The values of **name** and **nnm** can be null, but they are required arguments.
- 2. The default maximum length of **name** and **ns** is 32767. If the length exceeds 32767, an error is reported.
- 3. The values of **name** and **ns** can be of the int type and contain more than 127 bits.

#### Example: -- 1. Return the node specified by name. DECLARE doc DBE\_XMLDOM.DOMDocument; elem DBE\_XMLDOM.DOMElement; map DBE\_XMLDOM.DOMNAMEDNODEMAP; node DBE\_XMLDOM.DOMNODE; node2 DBE\_XMLDOM.DOMNODE; buf varchar2(1000); buf2 varchar2(1000); BEGIN

```
 doc := dbe_xmldom.newdomdocument('<bookstore category="web" cover="paperback">
     <book category="cooking"><title lang="en">Everyday Italian</title>
    <author>Giada De Laurentiis</author><year>2005</year>
     <price>30.00</price></book></bookstore>');
  elem := DBE_XMLDOM.GETDOCUMENTELEMENT(doc);
 node := DBE_XMLDOM.MAKENODE(elem);
  map := DBE_XMLDOM.GETATTRIBUTES(node);
  node2:= DBE_XMLDOM.GETNAMEDITEM(map,'category');
  DBE_XMLDOM.writeToBuffer(node2, buf2);
  dbe_output.print_line(buf2);
END;
/
-- Expected result:
web
ANONYMOUS BLOCK EXECUTE
-- 2. Return the node specified by name and namespace.
DECLARE
  doc DBE_XMLDOM.DOMDocument;
  root DBE_XMLDOM.DOMElement;
  elem DBE_XMLDOM.DOMElement;
 map DBE_XMLDOM.DOMNAMEDNODEMAP;
  node DBE_XMLDOM.DOMNODE;
  buf varchar2(1000);
  buf2 varchar2(1000);
BEGIN
  doc := dbe_xmldom.newdomdocument('<h:table xmlns:h="http://www.w3.org/TR/html4/">
     <h:tr h:id="10"><h:td >Apples</h:td>
     <h:td>Bananas</h:td></h:tr></h:table>');
 root := DBE_XMLDOM.getDocumentElement(doc);
  node := DBE_XMLDOM.MAKENODE(root);
 node := dbe_xmldom.GETFIRSTCHILD(node);
  map := DBE_XMLDOM.GETATTRIBUTES(node);
  node := DBE_XMLDOM.GETNAMEDITEM(map,'id','http://www.w3.org/TR/html4/');
  DBE_XMLDOM.writeToBuffer(node, buf2);
  dbe_output.print_line(buf2);
END; 
/
-- Expected result:
10
ANONYMOUS BLOCK EXECUTE
```
DBE\_XMLDOM.GETNEXTSIBLING

Returns the next node. The prototype of the DBE\_XMLDOM.GETNEXTSIBLING function is as follows: DBE\_XMLDOM.GETNEXTSIBLING( n IN DOMNODE) RETURN DOMNODE;

#### **Table 10-397** DBE\_XMLDOM.GETNEXTSIBLING parameters

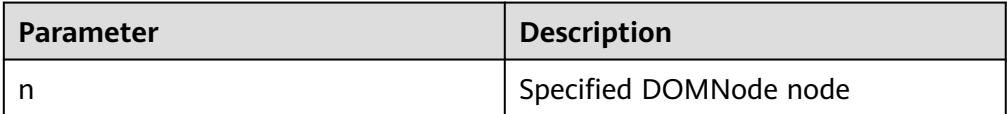

Example:

-- Obtain the first subnode after the DOC tree is converted into the DOMNode type, and obtain the name of the first subnode of the obtained first DOMNode node. Then, obtain the name of the next node through DBE\_XMLDOM.GETNEXTSIBLING.

DECLARE

 doc dbe\_xmldom.domdocument; doc\_node dbe\_xmldom.domnode; root\_node dbe\_xmldom.domnode; inside\_node dbe\_xmldom.domnode; node\_name varchar2(1000);

 node\_type integer; BEGIN doc := dbe\_xmldom.newdomdocument('<computer size="ITX"> <cpu>Ryzen 9 3950X</cpu> <ram>32GBx2 DDR4 3200MHz</ram> <motherboard>X570i</motherboard> </computer>'); doc\_node := DBE\_XMLDOM.MAKENODE(doc); root\_node := DBE\_XMLDOM.GETFIRSTCHILD(doc\_node); node\_name := DBE\_XMLDOM.GETNODENAME(root\_node); node\_type := DBE\_XMLDOM.GETNODETYPE(root\_node); dbe\_output.print\_line(node\_name); dbe\_output.print\_line(node\_type); inside\_node := DBE\_XMLDOM.GETFIRSTCHILD(root\_node); node\_name := DBE\_XMLDOM.GETNODENAME(inside\_node); dbe\_output.print\_line(node\_name); inside\_node := DBE\_XMLDOM.GETNEXTSIBLING(inside\_node); node\_name := DBE\_XMLDOM.GETNODENAME(inside\_node); dbe\_output.print\_line(node\_name); END; / -- Expected result: computer 1 cpu ram ANONYMOUS BLOCK EXECUTE

DBE\_XMLDOM.GETNODENAME

Returns the name of a node. The prototype of the DBE\_XMLDOM.GETNODENAME function is as follows: DBE\_XMLDOM.GETNODENAME( n IN DOMNODE) RETURN VARCHAR2;

# **Table 10-398** DBE\_XMLDOM.GETNODENAME parameters

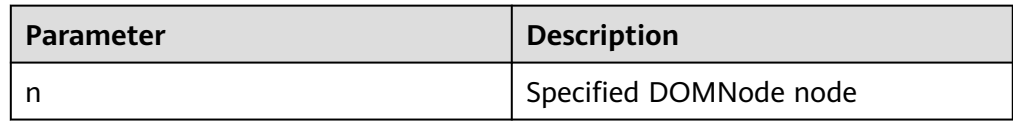

```
Example:
-- Obtain the name of the specified DOMNode node from the DOC tree.
DECLARE
 doc DBE_XMLDOM.DOMDocument;
  root DBE_XMLDOM.DOMElement;
  root_node DBE_XMLDOM.DOMNode;
 inside_node DBE_XMLDOM.DOMNode;
 buf VARCHAR2(1000);
BEGIN
  doc := dbe_xmldom.newdomdocument('<bookstore category="web" cover="paperback">
    <book category="cooking"><title lang="en">Everyday Italian</title>
    <author>Giada De Laurentiis</author><year>2005</year>
     <price>30.00</price></book></bookstore>');
 root := DBE_XMLDOM.getDocumentElement(doc);
  root_node := DBE_XMLDOM.MAKENODE(root);
 inside_node := DBE_XMLDOM.GETFIRSTCHILD(root_node);
  buf := DBE_XMLDOM.GETNODENAME(inside_node);
 dbe_output.print_line(buf);
END;
/
-- Expected result:
book
ANONYMOUS BLOCK EXECUTE
```
## DBE\_XMLDOM.GETNODETYPE

Returns the type of a node. The prototype of the DBE\_XMLDOM.GETNODETYPE function is as follows: DBE\_XMLDOM.GETNODETYPE( n IN DOMNODE) RETURN NUMBER;

## **Table 10-399** DBE\_XMLDOM.GETNODETYPE parameters

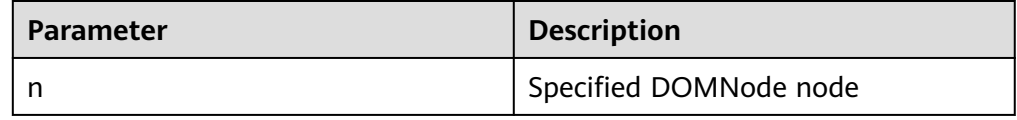

#### Example:

-- Obtain the type of the specified DOMNode node from the DOC tree. DECLARE doc DBE\_XMLDOM.DOMDocument: doc\_node DBE\_XMLDOM.DOMNode; num number; buf varchar2(1000); BEGIN doc := dbe\_xmldom.newdomdocument('<bookstore category="web" cover="paperback"> <book category="cooking"><title lang="en">Everyday Italian</title> <author>Giada De Laurentiis</author><year>2005</year> <price>30.00</price></book></bookstore>');  $doc$  node := DBE\_XMLDOM.makeNode(doc); num := DBE\_XMLDOM.GETNODETYPE(doc\_node); dbe\_output.print\_line(num); buf := DBE\_XMLDOM.GETNODENAME(doc\_node); dbe\_output.print\_line(buf); END; / -- Expected result: 9 #document ANONYMOUS BLOCK EXECUTE

# DBE\_XMLDOM.GETNODEVALUE

Returns the value of a DOMNode node. The prototype of the DBE\_XMLDOM.GETNODEVALUE function is as follows: DBE\_XMLDOM.GETNODEVALUE( n IN DOMNODE) RETURN VARCHAR2;

# **Table 10-400** DBE\_XMLDOM.GETNODEVALUE parameters

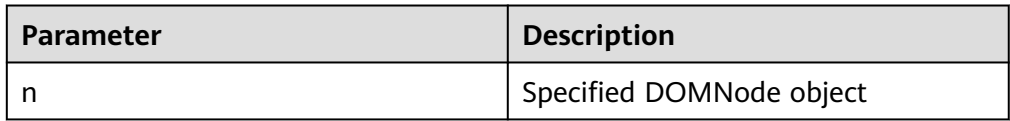

#### Example:

-- Convert a DOMText node to a DOMNode node and obtain the value of the node. DECLARE buf VARCHAR2(1000); doc DBE\_XMLDOM.DOMDocument; text DBE\_XMLDOM.DOMText; elem2 DBE\_XMLDOM.DOMElement; node DBE\_XMLDOM.DOMNode;

```
begin 
  doc := DBE_XMLDOM.NEWDOMDOCUMENT();
 text := DBE_XMLDOM.createTextNode(doc, 'aaa');
 DBE_XMLDOM.SETNODEVALUE(DBE_XMLDOM.makeNode(text), 'ccc');
  buf := DBE_XMLDOM.GETNODEVALUE(DBE_XMLDOM.makeNode(text));
 DBE_OUTPUT.print_line(buf);
end;
/
-- Expected result:
ccc
ANONYMOUS BLOCK EXECUTE
```
DBE\_XMLDOM.GETPARENTNODE

Returns the parent node of the given DOMNode node. The prototype of the DBE\_XMLDOM.GETPARENTNODE function is as follows: DBE\_XMLDOM.GETPARENTNODE(

 n IN DOMNODE) RETURN DOMNODE;

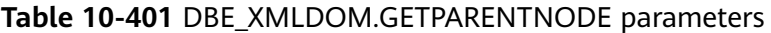

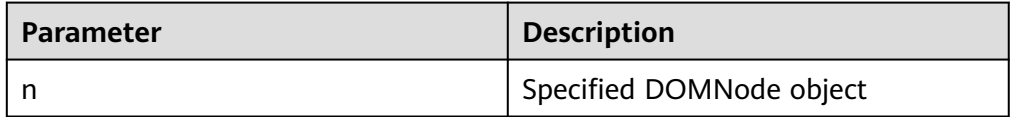

#### Example: -- Add a node to the DOC tree and obtain the name of its parent node. DECLARE doc DBE\_XMLDOM.DOMDocument; doc1 DBE\_XMLDOM.DOMDocument; root DBE\_XMLDOM.DOMElement; child1 DBE\_XMLDOM.DOMElement; child2 DBE\_XMLDOM.DOMElement; attr DBE\_XMLDOM.DOMAttr; text DBE\_XMLDOM.DOMTEXT; node DBE\_XMLDOM.DOMNode; parent DBE\_XMLDOM.DOMNode; buf varchar2(1000); BEGIN doc := DBE\_XMLDOM.newDOMDocument(); root := DBE\_XMLDOM.createElement(doc, 'root'); node := DBE\_XMLDOM.appendChild(DBE\_xmldom.makeNode(doc),DBE\_xmldom.makeNode(root)); child1 := DBE\_XMLDOM.createElement(doc, 'child1'); node := DBE\_XMLDOM.appendChild(DBE\_XMLDOM.makeNode(root), DBE\_XMLDOM.makeNode(child1)); child2 := DBE\_XMLDOM.createElement(doc, 'child2'); node := DBE\_XMLDOM.appendChild(DBE\_XMLDOM.makeNode(child1), DBE\_XMLDOM.makeNode(child2)); parent := DBE\_XMLDOM.GETPARENTNODE(DBE\_XMLDOM.makeNode(child2)); buf := DBE\_XMLDOM.GETNODENAME(parent); DBE\_OUTPUT.print\_line(buf); END; / -- Expected result: child1 ANONYMOUS BLOCK EXECUTE DBE\_XMLDOM.GETTAGNAME

Returns the tag name of the specified DOMElement node. The prototype of the DBE\_XMLDOM.GETTAGNAME function is as follows: DBE\_XMLDOM.GETTAGNAME( elem IN DOMELEMENT) RETURN VARCHAR2;

#### **Table 10-402** DBE\_XMLDOM.GETTAGNAME parameters

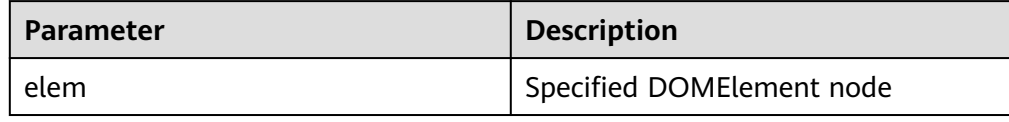

#### Example: -- Obtain the tag name of a DOMElement node. DECLARE doc dbe\_xmldom.domdocument; elem dbe\_xmldom.domelement; buffer varchar2(1010); value varchar(1000); BEGIN doc := dbe\_xmldom.newDOMDocument(); elem := DBE\_XMLDOM.CREATEELEMENT(DBE\_XMLDOM.NEWDOMDOCUMENT(), 'root'); value := DBE\_XMLDOM.gettagname(elem); dbe\_output.print\_line('value: '); dbe\_output.print\_line(value); dbe\_xmldom.writetobuffer(doc, buffer); dbe\_output.print\_line('buffer: '); dbe\_output.print\_line(buffer); END; / -- Expected result: value: root buffer: <?xml version="1.0" encoding="UTF-8"?>

ANONYMOUS BLOCK EXECUTE

DBE\_XMLDOM.HASCHILDNODES

Checks whether the DOMNode object has any subnode. The prototype of the DBE\_XMLDOM.HASCHILDNODES function is as follows:

DBE\_XMLDOM.HASCHILDNODES( n IN DOMNODE) RETURN BOOLEAN;

#### **Table 10-403** DBE\_XMLDOM.HASCHILDNODES parameters

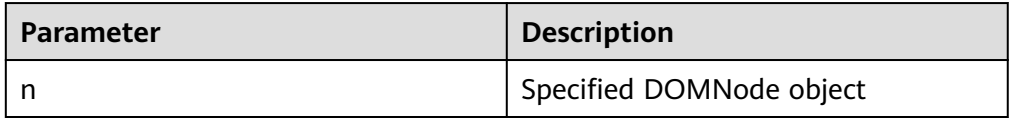

#### Example:

-- Create a node named **child1**, mount it to the DOC tree, and add a node to **child1**. Then, check whether the **child1** node has any subnode. DECLARE

 doc DBE\_XMLDOM.DOMDocument; doc1 DBE\_XMLDOM.DOMDocument; root DBE\_XMLDOM.DOMElement; child1 DBE\_XMLDOM.DOMElement; child2 DBE\_XMLDOM.DOMElement; attr DBE\_XMLDOM.DOMAttr; text DBE\_XMLDOM.DOMTEXT; node DBE\_XMLDOM.DOMNode; buf varchar2(1000); BEGIN doc := DBE\_XMLDOM.newDOMDocument();

root := DBE\_XMLDOM.createElement(doc, 'root'); node := DBE\_XMLDOM.appendChild(DBE\_xmldom.makeNode(doc),DBE\_xmldom.makeNode(root)); child1 := DBE\_XMLDOM.createElement(doc, 'child1'); node := DBE\_XMLDOM.appendChild(DBE\_XMLDOM.makeNode(root), DBE\_XMLDOM.makeNode(child1)); child2 := DBE\_XMLDOM.createElement(doc, 'child2'); node := DBE\_XMLDOM.appendChild(DBE\_XMLDOM.makeNode(child1), DBE\_XMLDOM.makeNode(child2)); IF DBE\_XMLDOM.HASCHILDNODES(DBE\_XMLDOM.makeNode(child1)) THEN DBE\_OUTPUT.print\_line('HAS CHILD NODES'); ELSE DBE\_OUTPUT.print\_line('NOT HAS CHILD NODES '); END IF; END; / .<br>-- Expected result: HAS CHILD NODES ANONYMOUS BLOCK EXECUTE

DBE\_XMLDOM.IMPORTNODE

Copies a node to another node and mounts the copied node to a specified document. If the type of the copied node does not belong to the 12 types specified by constants of XML DOM, an exception indicating that the type is not supported is thrown. The prototype of the DBE\_XMLDOM.IMPORTNODE

function is as follows: DBE\_XMLDOM.IMPORTNODE( doc IN DOMDOCUMENT, importedNode IN DOMNODE, deep IN BOOLEAN) RETURN DOMNODE;

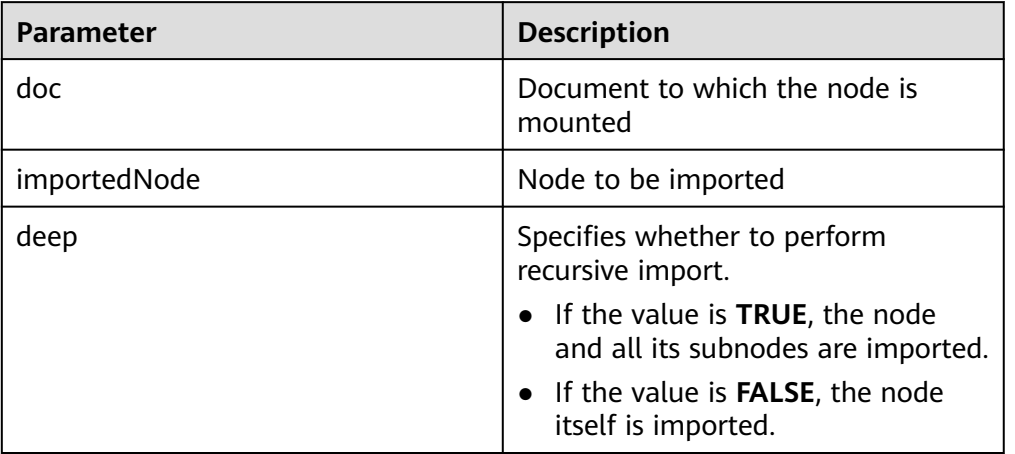

# **Table 10-404** DBE\_XMLDOM.IMPORTNODE parameters

#### Example:

-- Obtain the **root2\_node** node in the **DOC2** tree, copy it, and mount it to the **DOC** tree. DECLARE

- doc dbe\_xmldom.domdocument;
- doc2 dbe\_xmldom.domdocument;
- doc\_node dbe\_xmldom.domnode;
- doc2\_node dbe\_xmldom.domnode;
- root\_node dbe\_xmldom.domnode;
- root2\_node dbe\_xmldom.domnode;
- import\_node dbe\_xmldom.domnode; result\_node dbe\_xmldom.domnode;
- buffer varchar2(1010);

BEGIN

 doc := dbe\_xmldom.newdomdocument('<bookstore category="web" cover="paperback"> <book category="cooking"><title lang="en">Everyday Italian</title> <author>Giada De Laurentiis</author><year>2005</year> <price>30.00</price></book></bookstore>'); doc2 := dbe\_xmldom.newdomdocument('<case>LIANLI TU150</case>'); doc\_node := DBE\_XMLDOM.MAKENODE(doc); doc2\_node := DBE\_XMLDOM.MAKENODE(doc2); root\_node := DBE\_XMLDOM.GETFIRSTCHILD(doc\_node); root2\_node := DBE\_XMLDOM.GETFIRSTCHILD(doc2\_node); DBE\_XMLDOM.WRITETOBUFFER(doc, buffer); dbe\_output.print\_line(buffer); import\_node := DBE\_XMLDOM.IMPORTNODE(doc, root2\_node, TRUE); result\_node := DBE\_XMLDOM.APPENDCHILD(root\_node, import\_node); DBE\_XMLDOM.WRITETOBUFFER(doc, buffer); dbe\_output.print\_line(buffer); END; / -- Expected result: <?xml version="1.0" encoding="UTF-8"?> <bookstore category="web" cover="paperback"> <book category="cooking"> <title lang="en">Everyday Italian</title> <author>Giada De Laurentiis</author> <year>2005</year> <price>30.00</price> </book> </bookstore> <?xml version="1.0" encoding="UTF-8"?> <bookstore category="web" cover="paperback"> <book category="cooking"> <title lang="en">Everyday Italian</title> <author>Giada De Laurentiis</author> <year>2005</year> <price>30.00</price> </book> <case>LIANLI TU150</case> </bookstore> ANONYMOUS BLOCK EXECUTE

DBE\_XMLDOM.ISNULL

Checks whether the given DOMAttr node is null. If yes, **TRUE** is returned. Otherwise, **FALSE** is returned. The prototype of the DBE\_XMLDOM.ISNULL function is as follows: DBE\_XMLDOM.ISNULL( a IN DOMATTR)

RETURN BOOLEAN;

Checks whether the given DOMDocument node is null. If yes, **TRUE** is returned. Otherwise, **FALSE** is returned. The prototype of the DBE\_XMLDOM.ISNULL function is as follows: DBE\_XMLDOM.ISNULL(<br>doc IN DOMDO doc IN DOMDOCUMENT) RETURN BOOLEAN;

Checks whether the given DOMElement node is null. If yes, **TRUE** is returned. Otherwise, **FALSE** is returned. The prototype of the DBE\_XMLDOM.ISNULL function is as follows: DBE\_XMLDOM.ISNULL( elem IN DOMELEMENT)

RETURN BOOLEAN;

Checks whether the given DOMNamedNodeMap node is null. If yes, **TRUE** is returned. Otherwise, **FALSE** is returned. The prototype of the DBE\_XMLDOM.ISNULL function is as follows:

DBE\_XMLDOM.ISNULL( nnm IN DOMNAMEDNODEMAP) RETURN BOOLEAN;

Checks whether the given DOMNode node is null. If yes, **TRUE** is returned. Otherwise, **FALSE** is returned. The prototype of the DBE\_XMLDOM.ISNULL function is as follows: DBE\_XMLDOM.ISNULL(

 n IN DOMNODE) RETURN BOOLEAN;

Checks whether the given DOMNodeList node is null. If yes, **TRUE** is returned. Otherwise, **FALSE** is returned. The prototype of the DBE\_XMLDOM.ISNULL

function is as follows: DBE\_XMLDOM.ISNULL( nl IN DOMNODELIST) RETURN BOOLEAN;

Checks whether the given DOMText node is null. If yes, **TRUE** is returned. Otherwise, **FALSE** is returned. The prototype of the DBE\_XMLDOM.ISNULL function is as follows:

DBE\_XMLDOM.ISNULL(<br>t IN DOMTEXT t IN DOMTEXT) RETURN BOOLEAN;

# **Table 10-405** DBE\_XMLDOM.ISNULL parameters

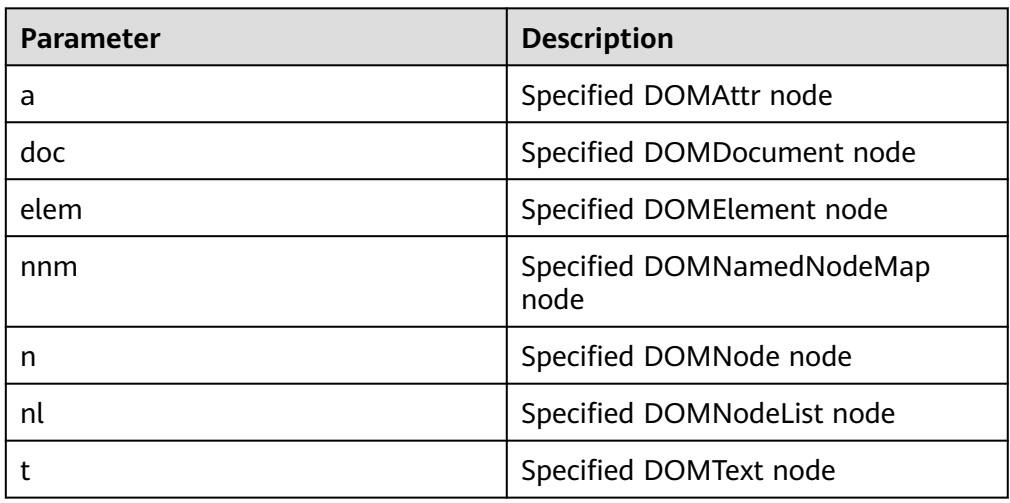

# $\Box$  Note

Due to the implementation difference of DBE\_XMLDOM.FREEDOCUMENT, an error is reported when the DBE\_XMLDOM.ISNULL API calls the freed DOMDocument node.

```
-- 1. Use createAttribute to create a DOMAttr node and check whether the node is empty.
DECLARE
  doc DBE_XMLDOM.DOMDocument;
 attr DBE_XMLDOM.DOMATTR;
  buf VARCHAR2(1000);
BEGIN
  doc := DBE_xmldom.newdomdocument('<?xml version="1.0"?>
    <!DOCTYPE note [<!ELEMENT note (to,from,heading,body)>
    <!ATTLIST note color CDATA #REQUIRED>
    <!ELEMENT to (#PCDATA)>
    <!ELEMENT from (#PCDATA)>
    <!ELEMENT heading (#PCDATA)>
```

```
 <!ELEMENT body (#PCDATA)>]>
          <note color="red"><to>Chinese</to>
         <from>Jani</from>
         <heading>Reminder</heading>
         <body>Don''t forget me this weekend!</body>
         </note>');
        attr := DBE_XMLDOM.CREATEATTRIBUTE (doc, 'length');
       if DBE_XMLDOM.ISNULL(attr) then
         DBE_OUTPUT.print_line('null');
       else
         DBE_OUTPUT.print_line('not null');
        end if;
     END;
     /
     .<br>-- Expected result:
     not null
     ANONYMOUS BLOCK EXECUTE
     -- 2. Declare (but not initialize) a DOMElement node and check whether the node is empty.
     DECLARE
       docelem DBE_XMLDOM.DOMElement;
     BEGIN
       if DBE_XMLDOM.ISNULL(docelem) then
         DBE_OUTPUT.print_line('null');
       else
         DBE_OUTPUT.print_line('not null');
       end if;
     END;
     /
     .<br>-- Expected result:
     null
     ANONYMOUS BLOCK EXECUTE
     -- 3. Use newDomdocument to construct a good DOMDocument node and check whether the node is 
     empty.
     Declare
      doc dbe_xmldom.domdocument;
     BEGIN
       doc := DBE_xmldom.newdomdocument('<?xml version="1.0"?>
         <!DOCTYPE note [<!ELEMENT note (to,from,heading,body)>
         <!ATTLIST note color CDATA #REQUIRED>
         <!ELEMENT to (#PCDATA)>
          <!ELEMENT from (#PCDATA)>
         <!ELEMENT heading (#PCDATA)>
         <!ELEMENT body (#PCDATA)>]>
         <note color="red"><to>Chinese</to>
         <from>Jani</from>
         <heading>Reminder</heading>
         <body>Don''t forget me this weekend!</body>
          </note>');
      if DBE_XMLDOM.ISNULL(doc) then
         DBE_OUTPUT.print_line('null');
       else
         DBE_OUTPUT.print_line('not null');
       end if;
     END; 
     /
     -- Expected result:
     not null
     ANONYMOUS BLOCK EXECUTE
● DBE_XMLDOM.ITEM
```
Returns the element corresponding to the index in a list based on the index. The prototype of the DBE\_XMLDOM.ITEM function is as follows: DBE\_XMLDOM.ITEM( nl IN DOMNODELIST, index IN NUMBER) RETURN DOMNODE;

Returns the element corresponding to the index in a map based on the index. The prototype of the DBE\_XMLDOM.ITEM function is as follows: DBE\_XMLDOM.ITEM( nnm IN DOMNAMEDNODEMAP, index IN NUMBER) RETURN DOMNODE;

## **Table 10-406** DBE\_XMLDOM.ITEM parameters

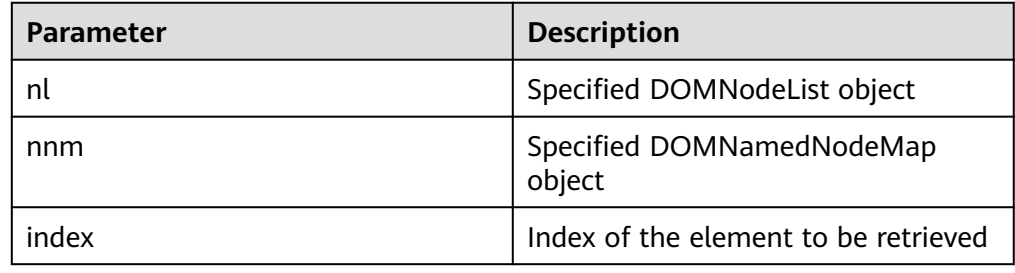

# $\Box$  Note

For improper input parameters such as Boolean and CLOB, the item function of the map type points to the value of the first index by default.

```
-- 1. Return the element corresponding to the index in a map based on the index.
DECLARE
  doc DBE_XMLDOM.DOMDocument;
  elem DBE_XMLDOM.DOMElement;
  map DBE_XMLDOM.DOMNAMEDNODEMAP;
  node DBE_XMLDOM.DOMNODE;
  node2 DBE_XMLDOM.DOMNODE;
  buf varchar2(1000);
BEGIN
  doc := dbe_xmldom.newdomdocument('<bookstore category="web" cover="paperback"><book 
category="cooking">
     <title lang="en">Everyday Italian</title><author>Giada De Laurentiis</author>
    <year>2005</year><price>30.00</price></book></bookstore>');
  elem := DBE_XMLDOM.GETDOCUMENTELEMENT(doc);
  node := DBE_XMLDOM.MAKENODE(elem);
 map := DBE_XMLDOM.GETATTRIBUTES(DBE_XMLDOM.getFirstChild(node));
  node2:= DBE_XMLDOM.item(map,0);
  DBE_XMLDOM.writeToBuffer(node2, buf);
  dbe_output.print_line(buf);
  dbe_xmldom.freedocument(doc);
  RAISE NOTICE '%', buf;
END;
/
.<br>-- Expected result:
cooking
NOTICE: cooking
ANONYMOUS BLOCK EXECUTE
-- 2. Return the element corresponding to the index in a list based on the index.
DECLARE
  doc dbe_xmldom.domdocument;
  node dbe_xmldom.domnode;
  node1 dbe_xmldom.domnode;
  nodelist DBE_XMLDOM.DOMNODELIST;
  len INTEGER;
  buffer1 varchar2(1010);
BEGIN
  doc := dbe_xmldom.newdomdocument('<bookstore category="web" cover="paperback"><book 
category="cooking">
     <title lang="en">Everyday Italian</title><author>Giada De Laurentiis</author>
```

```
 <year>2005</year><price>30.00</price></book></bookstore>');
  node := dbe_xmldom.makenode(doc);
 node := dbe_xmldom.GETFIRSTCHILD(node);
 node := dbe_xmldom.GETFIRSTCHILD(node);
  nodelist := DBE_XMLDOM.GETCHILDNODES(node);
  len := DBE_XMLDOM.GETLENGTH(nodelist);
  RAISE NOTICE 'len : %', len;
  node1 := DBE_XMLDOM.ITEM(nodelist, 0);
 IF DBE_XMLDOM.ISNULL(node1) THEN
       dbe_output.print_line('IS NULL');
  ELSE
       dbe_output.print_line('NOT NULL');
  END IF;
  dbe_xmldom.writetobuffer(node1, buffer1);
  dbe_output.print_line('buffer1: ');
  dbe_output.print_line(buffer1);
END;
/
.<br>-- Expected result:
NOTICE: len : 4
NOT NULL
buffer1:
<title lang="en">Everyday Italian</title>
ANONYMOUS BLOCK EXECUTE
```
## DBE\_XMLDOM.MAKEELEMENT

Returns the DOMElement object after conversion. The prototype of the DBE\_XMLDOM.MAKEELEMENT function is as follows: DBE\_XMLDOM.MAKEELEMENT( n IN DOMNODE) RETURN DOMELEMENT;

## **Table 10-407** DBE\_XMLDOM.MAKEELEMENT parameters

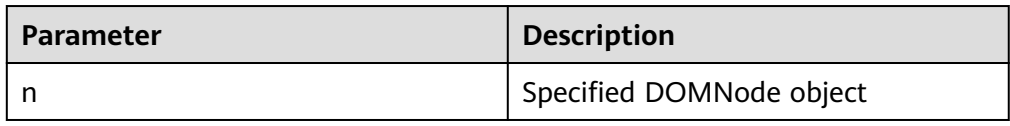

Example:

```
-- Forcibly convert the DOMNode node converted from the DOMElement type back to the 
DOMElement type.
DECLARE 
 buf VARCHAR2(1000);
  doc DBE_XMLDOM.DOMDocument;
  elem DBE_XMLDOM.DOMElement;
  elem2 DBE_XMLDOM.DOMElement;
 node DBE_XMLDOM.DOMNode;
BEGIN
 doc := DBE_XMLDOM.NEWDOMDOCUMENT();
 elem := DBE_XMLDOM.createElement(doc, 'aaa');
  node := DBE_XMLDOM.makeNode(elem);
  elem2 := DBE_XMLDOM.makeElement(node);
  buf := DBE_XMLDOM.GETNODENAME(DBE_XMLDOM.makeNode(elem2));
  DBE_OUTPUT.print_line(buf);
END;
/
-- Expected result:
aaa
ANONYMOUS BLOCK EXECUTE
```
DBE\_XMLDOM.MAKENODE

Forcibly converts a specified DOMAttr node to a DOMNode node and returns the DOMNode node. The prototype of the DBE\_XMLDOM.MAKENODE function is as follows:

DBE\_XMLDOM.MAKENODE( a IN DOMATTR) RETURN DOMNODE;

Forcibly converts a specified DOMDocument node to a DOMNode node and returns the DOMNode node. The prototype of the DBE\_XMLDOM.MAKENODE function is as follows: DBE\_XMLDOM.MAKENODE( doc IN DOMDOCUMENT) RETURN DOMNODE;

Forcibly converts a specified DOMElement node to a DOMNode node and returns the DOMNode node. The prototype of the DBE\_XMLDOM.MAKENODE function is as follows: DBE\_XMLDOM.MAKENODE( elem IN DOMELEMENT)

RETURN DOMNODE;

Forcibly converts a specified DOMText node to a DOMNode node and returns the DOMNode node. The prototype of the DBE\_XMLDOM.MAKENODE function is as follows: DBE\_XMLDOM.MAKENODE(<br>t IN DOMTEXT) t IN DOMTEXT) RETURN DOMNODE;

# **Table 10-408** DBE\_XMLDOM.MAKENODE parameters

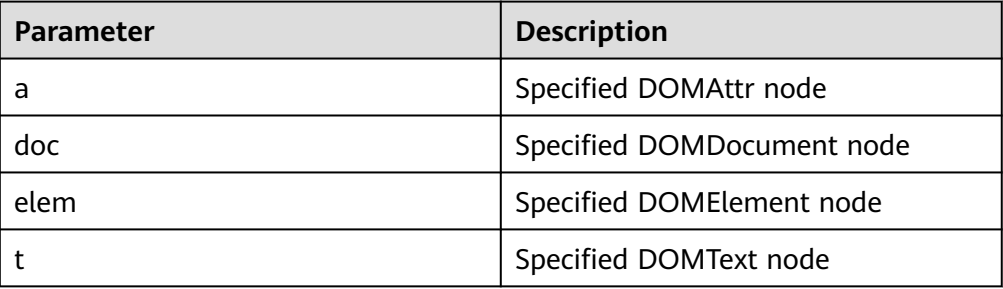

# $\Box$  Note

Due to syntax restrictions, when DBE\_XMLDOM.MAKENODE is used as the return value of a function, it cannot be directly implemented by running the following command:

return DBE\_XMLDOM.MAKENODE(doc);

You are advised to run the following command:

tmp\_node := DBE\_XMLDOM.MAKENODE(doc ); return tmp\_node;

```
-- 1. Use createattr to generate ATTR and convert it to a node.
DECLARE
 doc DBE_XMLDOM.DOMDocument;
 attr DBE_XMLDOM.DOMATTR;
  dom_node DBE_XMLDOM.DOMNode;
 buf VARCHAR2(1000);
BEGIN
  doc := DBE_xmldom.newdomdocument('<?xml version="1.0"?>
    <!DOCTYPE note [<!ELEMENT note (to,from,heading,body)>
    <!ELEMENT to (#PCDATA)>
    <!ELEMENT from (#PCDATA)>
    <!ELEMENT heading (#PCDATA)>
    <!ELEMENT body (#PCDATA)>]>
    <note><to>Chinese</to>
```

```
 <from>Jani</from>
    <heading>Reminder</heading>
    <body>Don''t forget me this weekend!</body>
   \langle/note>');
 attr := DBE_XMLDOM.CREATEATTRIBUTE (doc, 'length');
 dom_node := DBE_XMLDOM.makeNode(attr);
  buf := DBE_XMLDOM.getNodeName(dom_node);
  DBE_OUTPUT.print_line(buf);
END;
/
-- Expected result:
length
ANONYMOUS BLOCK EXECUTE
-- 2. Use the getdocumentelement function to generate an elem node and then perform makenode.
DECLARE
 doc DBE_XMLDOM.DOMDocument;
  root DBE_XMLDOM.DOMElement;
  attr DBE_XMLDOM.DOMATTR;
  node DBE_XMLDOM.DOMNODE;
 buf VARCHAR2(1000);
BEGIN
 doc := DBE_xmldom.newdomdocument('<?xml version="1.0"?>
    <!DOCTYPE note [<!ELEMENT note (to,from,heading,body)>
    <!ATTLIST note color CDATA #REQUIRED>
    <!ELEMENT to (#PCDATA)>
    <!ELEMENT from (#PCDATA)>
    <!ELEMENT heading (#PCDATA)>
    <!ELEMENT body (#PCDATA)>]>
    <note color="red"><to>Chinese</to>
    <from>Jani</from>
    <heading>Reminder</heading>
    <body>Don''t forget me this weekend!</body>
    </note>');
  root := DBE_XMLDOM.getDocumentElement(doc);
 node := DBE_XMLDOM.makenode(root);
  DBE_OUTPUT.print_line(DBE_XMLDOM.GETNODENAME(node));
END;
/
-- Expected result:
note
ANONYMOUS BLOCK EXECUTE
-- 3. Use newdomdocument to create a parameter of the DOMDocument type. The parameter is not 
empty and is used as the input parameter of MAKENODE.
DECLARE
 doc DBE_XMLDOM.DOMDocument;
  buf VARCHAR2(1000);
 dom_node DBE_XMLDOM.DOMNODE;
BEGIN
 doc := DBE_xmldom.newdomdocument('<?xml version="1.0"?>
         <!DOCTYPE note [<!ELEMENT note (to,from,heading,body)>
         <!ELEMENT to (#PCDATA)>
         <!ELEMENT from (#PCDATA)>
         <!ELEMENT heading (#PCDATA)>
         <!ELEMENT body (#PCDATA)>]>
   <note><to>Chinese</to>
         <from>Jani</from>
         <heading>Reminder</heading>
         <body>Don''t forget me this weekend!</body>
         </note>');
  DBE_OUTPUT.print_line('doc.id: ');
  DBE_OUTPUT.print_line(doc.id);
  dom_node := DBE_XMLDOM.makeNode(doc);
  DBE_OUTPUT.print_line('dom_node.id: ');
  DBE_OUTPUT.print_line(dom_node.id);
  buf := DBE_XMLDOM.GETNODENAME(dom_node);
  DBE_OUTPUT.print_line(buf);
END;
```
/ -- Expected result: doc.id: 19000000000000001B00000001 dom\_node.id: 19000000010000001B00000001 #document ANONYMOUS BLOCK EXECUTE -- 4. Declare (but not initialize) a DOMText variable, and use it as the input parameter of MAKENODE. DECLARE text DBE\_XMLDOM.DOMTEXT; buf VARCHAR2(1000); dom\_node DBE\_XMLDOM.DOMNODE; BEGIN dom\_node := DBE\_XMLDOM.makeNode(text); buf := DBE\_XMLDOM.GETNODENAME(dom\_node); DBE\_OUTPUT.print\_line(buf); END; / -- Expected result: ANONYMOUS BLOCK EXECUTE

DBE\_XMLDOM.NEWDOMDOCUMENT

Returns a new DOMDocument object. The prototype of the DBE\_XMLDOM.NEWDOMDOCUMENT function is as follows: DBE\_XMLDOM.NEWDOMDOCUMENT RETURN DOMDOCUMENT;

Returns a new DOMDocument instance object created from the specified XMLType type. The prototype of the DBE\_XMLDOM.NEWDOMDOCUMENT function is as follows: DBE\_XMLDOM.NEWDOMDOCUMENT( xmldoc IN SYS.XMLTYPE) RETURN DOMDOCUMENT;

Returns a new DOMDocument instance object created from the specified CLOB type. The prototype of the DBE\_XMLDOM.NEWDOMDOCUMENT function is as follows: DBE\_XMLDOM.NEWDOMDOCUMENT( cl IN CLOB) RETURN DOMDOCUMENT;

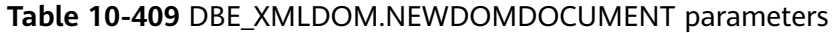

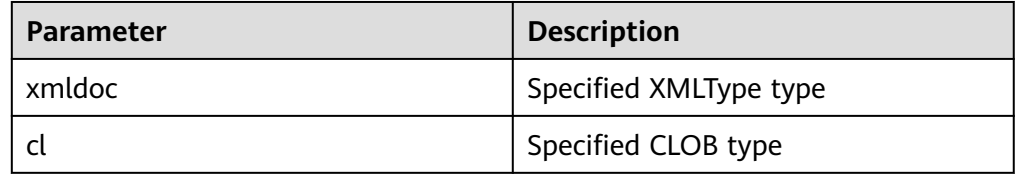

# $\Box$  Note

- The size of the input parameter must be less than 1 GB.
- Currently, external DTD parsing is not supported.
- The document created by NEWDOMDOCUMENT uses the UTF-8 character set by default.
- Each document parsed from the same XMLType instance is independent, and the modification of the document does not affect the XMLType.
- For details about the differences between our database and database ORA, see **[DBE\\_XMLPARSER.PARSECLOB](#page-2501-0)**.

```
-- 1. Return a new DOMDocument object.
DECLARE
  doc dbe_xmldom.domdocument;
  buffer varchar2(1010);
BEGIN
  doc := dbe_xmldom.newdomdocument();
  dbe_xmldom.setdoctype(doc, 'note', 'sysid', 'pubid');
  dbe_xmldom.writetobuffer(doc, buffer);
  dbe_output.print_line('buffer: ');
  dbe_output.print_line(buffer);
  dbe_xmldom.freedocument(doc);
END;
/
.<br>-- Expected result:
buffer:
<?xml version="1.0" encoding="UTF-8"?>
<!DOCTYPE note PUBLIC "pubid" "sysid">
ANONYMOUS BLOCK EXECUTE
-- 2. Return a new DOMDocument instance object created from the specified CLOB type.
DECLARE
  doc dbe_xmldom.domdocument;
  buffer varchar2(1010);
BEGIN
  doc := dbe_xmldom.newdomdocument('<?xml version="1.0"?>
     <note><to>test</to><from>Jani</from><heading>Reminder</heading>
     <body>Don''t forget me this weekend!</body></note>');
  dbe_xmldom.writetobuffer(doc, buffer);
  dbe_output.print_line('buffer: ');
 dbe_output.print_line(buffer);
  dbe_xmldom.freedocument(doc);
END;
/
-- Expected result:
buffer:
<?xml version="1.0" encoding="UTF-8"?>
<note>
  <to>test</to>
  <from>Jani</from>
  <heading>Reminder</heading>
  <body>Don't forget me this weekend!</body>
</note>
ANONYMOUS BLOCK EXECUTE
-- 3. Return a new DOMDocument instance object created from the specified XMLType type.
DECLARE
doc dbe_xmldom.domdocument;
  xt xmltype;
  buffer varchar2(1010);
BEGIN
  xt := xmltype('<h:data xmlns:h="http://www.w3.org/TR/html4/">
    <h:da1 len="10">test namespace</h:da1>
    <h:da1>bbbbbbbbbb</h:da1>
    </h:data>');
  doc := dbe_xmldom.newdomdocument(xt);
  dbe_xmldom.writetobuffer(doc, buffer);
  dbe_output.print_line('buffer: ');
  dbe_output.print_line(buffer);
  dbe_xmldom.freedocument(doc);
END;
/
-- Expected result:
buffer:
<?xml version="1.0" encoding="UTF-8"?>
<h:data xmlns:h="http://www.w3.org/TR/html4/">
 <h:da1 len="10">test namespace</h:da1>
```
 <h:da1>bbbbbbbbbb</h:da1> </h:data>

ANONYMOUS BLOCK EXECUTE

DBE\_XMLDOM.SETATTRIBUTE

Sets the value of the DOMElement attribute by name. The prototype of the DBE\_XMLDOM.SETATTRIBUTE function is as follows:

DBE\_XMLDOM.SETATTRIBUTE( elem IN DOMELEMENT, name IN VARCHAR2, value IN VARCHAR2);

Sets the attribute values of a DOMElement object by name and namespace URI. The prototype of the DBE\_XMLDOM.SETATTRIBUTE function is as follows:

DBE\_XMLDOM.SETATTRIBUTE( elem IN DOMELEMENT, name IN VARCHAR2, value IN VARCHAR2, ns IN VARCHAR2);

# **Table 10-410** DBE\_XMLDOM.SETATTRIBUTE parameters

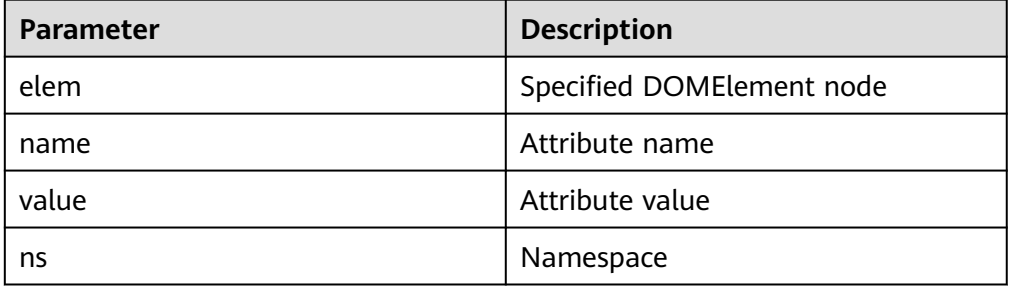

# $\Box$  Note

Multiple attributes can be added through the DBE\_XMLDOM.SETATTRIBUTE API. The attribute name cannot be null, and attributes with the same name cannot exist in the same DOMElement node. If you want to add attributes with the same name, you should explicitly set a namespace for each attribute with the same name, but you are advised not to perform such operations. If an attribute exists in a namespace, the specified namespace must be displayed when you modify the attribute. Otherwise, the attribute with the same name is added.

```
-- 1. Set the value of the DOMElement attribute by name.
DECLARE
  doc dbe_xmldom.domdocument;
  elem dbe_xmldom.domelement;
  docnode DBE_XMLDOM.DOMNode;
  buffer varchar2(1010);
  value varchar(1000);
BEGIN
  doc := dbe_xmldom.newDOMDocument();
 elem := DBE_XMLDOM.CREATEELEMENT(doc, 'root');
  DBE_XMLDOM.setattribute(elem, 'len', '50cm');
  docnode := DBE_XMLDOM.appendChild(DBE_XMLDOM.makeNode(doc), 
DBE_XMLDOM.makeNode(elem));
  dbe_xmldom.writetobuffer(doc, buffer);
  dbe_output.print_line('buffer: ');
  dbe_output.print_line(buffer);
END;
```

```
/
-- Expected result:
buffer:
<?xml version="1.0" encoding="UTF-8"?>
<root len="50cm"/>
ANONYMOUS BLOCK EXECUTE
-- 2. Set the attribute values of a DOMElement object by name and namespace URI.
DECLARE
  doc dbe_xmldom.domdocument;
  elem dbe_xmldom.domelement;
  docnode DBE_XMLDOM.DOMNode;
  buffer varchar2(1010);
 value varchar(1000);
begin
  doc := dbe_xmldom.newDOMDocument();
 elem := DBE_XMLDOM.CREATEELEMENT(doc, 'root');
 DBE_XMLDOM.setattribute(elem, 'len', '50cm', 'www.huawei.com');
  docnode := DBE_XMLDOM.appendChild(DBE_XMLDOM.makeNode(doc), 
DBE_XMLDOM.makeNode(elem));
  dbe_xmldom.writetobuffer(doc, buffer);
  dbe_output.print_line('buffer: ');
  dbe_output.print_line(buffer);
END;
/
-- Expected result:
buffer:
<?xml version="1.0" encoding="UTF-8"?>
<root len="50cm"/>
ANONYMOUS BLOCK EXECUTE
-- 3. Change the values of the DOMElement attributes by name.
DECLARE
  doc dbe_xmldom.domdocument;
  elem dbe_xmldom.domelement;
  docnode DBE_XMLDOM.DOMNode;
  buffer varchar2(1010);
  value varchar(1000);
BEGIN
  doc := dbe_xmldom.newDOMDocument();
  elem := DBE_XMLDOM.CREATEELEMENT(doc, 'root');
 DBE_XMLDOM.setattribute(elem, 'len', '50cm');
 DBE_XMLDOM.setattribute(elem, 'len', '55cm');
  docnode := DBE_XMLDOM.appendChild(DBE_XMLDOM.makeNode(doc), 
DBE_XMLDOM.makeNode(elem));
  dbe_xmldom.writetobuffer(doc, buffer);
  dbe_output.print_line('buffer: ');
  dbe_output.print_line(buffer);
END;
/
-- Expected result:
buffer:
<?xml version="1.0" encoding="UTF-8"?>
<root len="55cm"/>
ANONYMOUS BLOCK EXECUTE
-- 4. Change the values of the DOMElement attributes by name and namespace URI.
DECLARE
  doc dbe_xmldom.domdocument;
  elem dbe_xmldom.domelement;
  docnode DBE_XMLDOM.DOMNode;
  buffer varchar2(1010);
  value varchar(1000);
begin
  doc := dbe_xmldom.newDOMDocument();
  elem := DBE_XMLDOM.CREATEELEMENT(doc, 'root');
```

```
 DBE_XMLDOM.setattribute(elem, 'len', '50cm', 'www.huawei.com');
 DBE_XMLDOM.setattribute(elem, 'len', '55cm', 'www.huawei.com');
  docnode := DBE_XMLDOM.appendChild(DBE_XMLDOM.makeNode(doc), 
DBE_XMLDOM.makeNode(elem));
  dbe_xmldom.writetobuffer(doc, buffer);
 dbe_output.print_line('buffer: ');
  dbe_output.print_line(buffer);
END;
/
-- Expected result:
buffer:
<?xml version="1.0" encoding="UTF-8"?>
<root len="55cm"/>
ANONYMOUS BLOCK EXECUTE
```
DBE\_XMLDOM.SETCHARSET

Sets the character set for a DOMDocument object. The prototype of the DBE\_XMLDOM.SETCHARSET function is as follows: DBE\_XMLDOM.SETCHARSET(<br>doc IN DOMDocume IN DOMDocument, charset IN VARCHAR2);

## **Table 10-411** DBE\_XMLDOM.SETCHARSET parameters

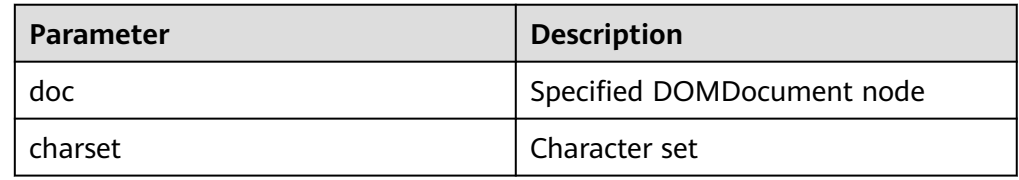

# $\cap$  note

- The value of **charset** contains a maximum of 60 bytes.
- Currently, the following character sets are supported: UTF-8, UTF-16, UCS-4, UCS-2, ISO-8859-1, ISO-8859-2, ISO-8859-3, ISO-8859-4, ISO-8859-5, ISO-8859-6, ISO-8859-7, ISO-8859-8, ISO-8859-9, ISO-2022-JP, Shift\_JIS, EUC-JP and ASCII. If you enter other character sets, an error is reported or garbled characters may be displayed.

Example:

-- Set the UTF-16 character set for the DOC tree and print the DOC tree to the buffer. DECLARE doc dbe\_xmldom.domdocument; buffer varchar2(1010); BEGIN doc := dbe\_xmldom.newdomdocument('<?xml version="1.0"?> <!DOCTYPE note [<!ELEMENT note (to,from,heading,body)><!ELEMENT to (#PCDATA)> <!ELEMENT from (#PCDATA)><!ELEMENT heading (#PCDATA)><!ELEMENT body (#PCDATA)>]> <note><to>test</to><from>Jani</from><heading>Reminder</heading> <body>Don''t forget me this weekend!</body></note>'); dbe\_xmldom.setcharset(doc, 'utf-16'); dbe\_xmldom.writetobuffer(doc, buffer); dbe\_output.print\_line('buffer: '); dbe\_output.print\_line(buffer); dbe\_xmldom.freedocument(doc); END; / -- Expected result: buffer: <?xml version="1.0" encoding="UTF-8"?> <!DOCTYPE note [ <!ELEMENT note (to , from , heading , body)>

<!ELEMENT to (#PCDATA)> <!ELEMENT from (#PCDATA)> <!ELEMENT heading (#PCDATA)> <!ELEMENT body (#PCDATA)>  $\geq$ <note> <to>test</to> <from>Jani</from> <heading>Reminder</heading> <body>Don't forget me this weekend!</body> </note>

ANONYMOUS BLOCK EXECUTE

## DBE\_XMLDOM.SETDOCTYPE

Sets the external DTD of a DOMDocument object. The prototype of the DBE\_XMLDOM.SETDOCTYPE function is as follows:

DBE\_XMLDOM.SETDOCTYPE( doc IN DOMDocument, name IN VARCHAR2, sysid IN VARCHAR2, pubid IN VARCHAR2);

## **Table 10-412** DBE\_XMLDOM.SETDOCTYPE parameters

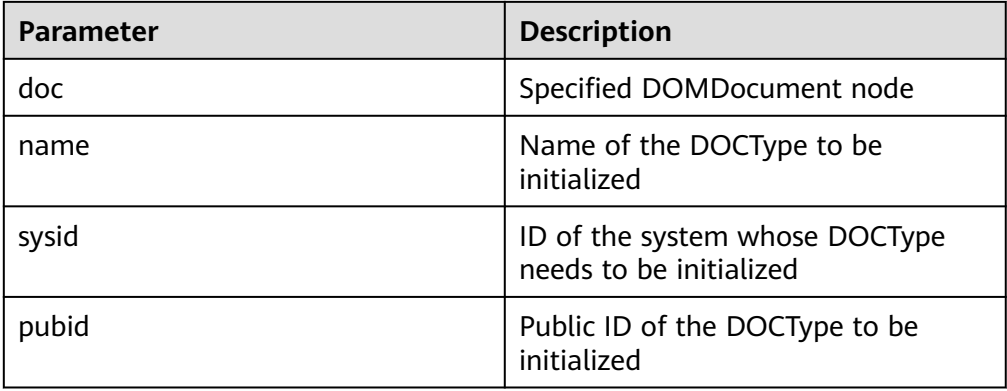

# $\Box$  Note

The total length of **name**, **sysid**, and **pubid** cannot exceed 32500 bytes.

#### Example:

-- After the initial system ID, public ID, and name are set for the external DTD of the DOMDocument, the DOC tree modified each time is output to the buffer. DECLARE doc dbe\_xmldom.domdocument;

 buffer varchar2(1010); begin doc := dbe\_xmldom.newdomdocument('<?xml version="1.0"?> <!DOCTYPE note [<!ELEMENT note (to,from,heading,body)><!ELEMENT to (#PCDATA)> <!ELEMENT from (#PCDATA)><!ELEMENT heading (#PCDATA)><!ELEMENT body (#PCDATA)>]> <note><to>test</to><from>Jani</from><heading>Reminder</heading> <body>Don''t forget me this weekend!</body></note>'); dbe\_xmldom.setdoctype(doc, 'note', 'sysid', 'pubid'); dbe\_xmldom.writetobuffer(doc, buffer); dbe\_output.print\_line('buffer: '); dbe\_output.print\_line(buffer); dbe\_output.print\_line('------------------------------------------------'); dbe\_xmldom.setdoctype(doc, 'n0te', NULL, ''); dbe\_xmldom.setdoctype(doc, 'n0t1e', NULL, ''); dbe\_xmldom.writetobuffer(doc, buffer);

dbe\_output.print\_line('buffer: ');
dbe\_output.print\_line(buffer); dbe\_xmldom.freedocument(doc); END; / -- Expected result: buffer: <?xml version="1.0" encoding="UTF-8"?> <!DOCTYPE note PUBLIC "pubid" "sysid" [ <!ELEMENT note (to , from , heading , body)> <!ELEMENT to (#PCDATA)> <!ELEMENT from (#PCDATA)> <!ELEMENT heading (#PCDATA)> <!ELEMENT body (#PCDATA)>  $\geq$ -<br><note> <to>test</to> <from>Jani</from> <heading>Reminder</heading> <body>Don't forget me this weekend!</body> </note> ----------------------------------------------- buffer: <?xml version="1.0" encoding="UTF-8"?> <!DOCTYPE n0t1e PUBLIC "" "" [ <!ELEMENT note (to , from , heading , body)> <!ELEMENT to (#PCDATA)> <!ELEMENT from (#PCDATA)> <!ELEMENT heading (#PCDATA)> <!ELEMENT body (#PCDATA)> ]> <note> <to>test</to> <from>Jani</from> <heading>Reminder</heading> <body>Don't forget me this weekend!</body>

ANONYMOUS BLOCK EXECUTE

</note>

● DBE\_XMLDOM.SETNODEVALUE

Sets the value of a node in the DOMNode object. The prototype of the DBE\_XMLDOM.SETNODEVALUE function is as follows: DBE\_XMLDOM.SETNODEVALUE( n IN DOMNODE, nodeValue IN VARCHAR2);

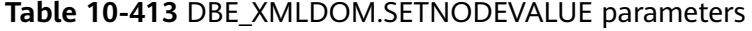

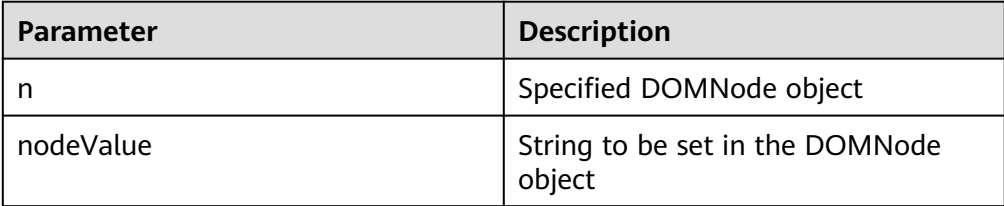

### $\Box$  Note

- 1. You can enter an empty string or null value for **nodeValue**, but the node value will not be changed.
- 2. Currently, **nodeValue** does not support the escape character '&'. If the character string contains the escape character, the node value will be cleared.
- 3. The default maximum length of **nodeValue** is restricted by the VARCHAR2 type and is 32767 bytes. If the length exceeds 32767 bytes, an exception is thrown.

#### Example:

-- After setting a node value different from the initial value for the DOMNode node that is converted from DOMText, obtain and output the node value. DECLARE

```
 buf VARCHAR2(1000);
  doc DBE_XMLDOM.DOMDocument;
  text DBE_XMLDOM.DOMText;
  elem2 DBE_XMLDOM.DOMElement;
 node DBE_XMLDOM.DOMNode;
BEGIN
 doc := DBE_XMLDOM.NEWDOMDOCUMENT();
  text := DBE_XMLDOM.createTextNode(doc, 'aaa');
  DBE_XMLDOM.SETNODEVALUE(DBE_XMLDOM.makeNode(text), 'ccc');
  buf := DBE_XMLDOM.GETNODEVALUE(DBE_XMLDOM.makeNode(text));
 DBE_OUTPUT.print_line(buf);
END;
/
-- Expected result:
ccc
```
ANONYMOUS BLOCK EXECUTE

### DBE\_XMLDOM.WRITETOBUFFER

Writes an XML node to a specified buffer using the database character set. The prototype of the DBE\_XMLDOM.WRITETOBUFFER function is as follows: DBE\_XMLDOM.WRITETOBUFFER( doc IN DOMDOCUMENT,

buffer INOUT VARCHAR2);

Writes an XML document to a specified buffer using the database character set. The prototype of the DBE\_XMLDOM.WRITETOBUFFER function is as follows:

DBE\_XMLDOM.WRITETOBUFFER( n IN DOMNODE, buffer INOUT VARCHAR2);

### **Table 10-414** DBE\_XMLDOM.WRITETOBUFFER parameters

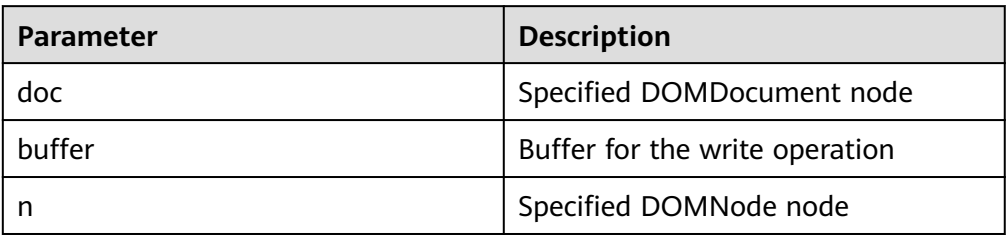

# $\Box$  Note

- The buffer to which the writetobuffer function writes is less than 1 GB.
- This function adds content such as indentation to format the output. The output document will contain the XML declaration version and encoding.
- By default, XML files are output in the UTF-8 character set.

#### Example:

-- 1. Enter a parameter of the DOMNode type. DECLARE doc dbe\_xmldom.domdocument; elem DBE\_XMLDOM.DOMELEMENT; buf varchar2(1000); BEGIN doc := dbe\_xmldom.newdomdocument(); elem := dbe\_xmldom.createelement(doc,'elem'); DBE\_XMLDOM.WRITETOBUFFER(dbe\_xmldom.makenode(elem), buf); DBE\_OUTPUT.print\_line(buf); END; / -- Expected result: <elem/> ANONYMOUS BLOCK EXECUTE -- 2. Enter a parameter of the DOMDocument type. DECLARE doc DBE\_XMLDOM.DOMDocument; buf VARCHAR2(1000); BEGIN doc := dbe\_xmldom.newdomdocument('<?xml version="1.0"?> <!DOCTYPE note [<!ELEMENT note (to,from,heading,body)><!ELEMENT to (#PCDATA)> <!ELEMENT from (#PCDATA)><!ELEMENT heading (#PCDATA)><!ELEMENT body (#PCDATA)>]> <note><to>test</to><from>Jani</from><heading>Reminder</heading> <body>Don''t forget me this weekend!</body></note>'); DBE\_XMLDOM.WRITETOBUFFER(doc, buf); DBE\_OUTPUT.print\_line('doc: '); DBE\_OUTPUT.print\_line(buf); DBE\_XMLDOM.FREEDOCUMENT(doc); END; / -- Expected result: doc: <?xml version="1.0" encoding="UTF-8"?> <!DOCTYPE note [ <!ELEMENT note (to , from , heading , body)> <!ELEMENT to (#PCDATA)> <!ELEMENT from (#PCDATA)> <!ELEMENT heading (#PCDATA)> <!ELEMENT body (#PCDATA)> ]> <note> <to>test</to> <from>Jani</from> <heading>Reminder</heading> <body>Don't forget me this weekend!</body> </note>

ANONYMOUS BLOCK EXECUTE

### DBE\_XMLDOM.WRITETOCLOB

Writes an XML node to a specified CLOB using the database character set. The prototype of the DBE\_XMLDOM.WRITETOCLOB function is as follows: DBE\_XMLDOM.WRITETOCLOB(

```
 doc IN DOMDOCUMENT, 
 cl INOUT CLOB);
```
Writes an XML node to a specified CLOB using the database character set. The prototype of the DBE\_XMLDOM.WRITETOCLOB function is as follows:

### DBE\_XMLDOM.WRITETOCLOB(

- n IN DOMNODE,
- cl INOUT CLOB);

### **Table 10-415** DBE\_XMLDOM.WRITETOCLOB parameters

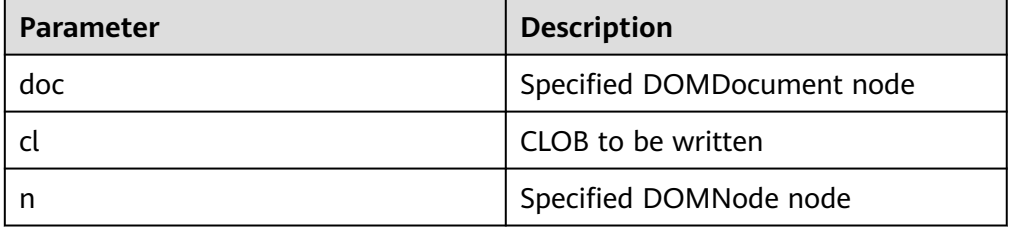

## $\Box$  Note

- The **doc** parameter is an input parameter. The CLOB to which the writetoclob function writes is less than 1 GB.
- This function adds content such as indentation to format the output. The output document will contain the XML declaration version and encoding.
- By default, XML files are output in the UTF-8 character set.

#### Example:

```
-- 1. Enter a parameter of the DOMNode type.
DECLARE
  CL CLOB;
  N DBE_XMLDOM.DOMNODE;
BEGIN
  DBE_XMLDOM.WRITETOCLOB(N, CL);
  DBE_OUTPUT.PRINT_LINE(CL);
END;
/
.<br>-- Expected result:
ANONYMOUS BLOCK EXECUTE
-- 2. Enter a parameter of the DOMDocument type.
DECLARE
   doc dbe_xmldom.domdocument;
   mclob clob;
BEGIN
   doc := dbe_xmldom.newdomdocument('<?xml version="1.0"?>
     <!DOCTYPE note [<!ELEMENT note (to,from,heading,body)><!ELEMENT to (#PCDATA)>
     <!ELEMENT from (#PCDATA)><!ELEMENT heading (#PCDATA)><!ELEMENT body (#PCDATA)>]>
     <note><to>test</to><from>Jani</from><heading>Reminder</heading>
    <body>Don''t forget me this weekend!</body></note>');
   dbe_xmldom.writetoclob(doc, mclob);
  dbe_output.print_line('mclob: ');
   dbe_output.print_line(mclob);
   dbe_xmldom.freedocument(doc);
END;
/
-- Expected result:
mclob: 
<?xml version="1.0" encoding="UTF-8"?>
<!DOCTYPE note [
<!ELEMENT note (to , from , heading , body)>
<!ELEMENT to (#PCDATA)>
<!ELEMENT from (#PCDATA)>
<!ELEMENT heading (#PCDATA)>
<!ELEMENT body (#PCDATA)>
]>
<note>
 <to>test</to>
```
 <from>Jani</from> <heading>Reminder</heading> <body>Don't forget me this weekend!</body> </note>

ANONYMOUS BLOCK EXECUTE

### **• DBE\_XMLDOM.WRITETOFILE**

Writes an XML node to a specified file using the database character set. The prototype of the DBE\_XMLDOM.WRITETOFILE function is as follows: DBE\_XMLDOM.WRITETOCLOB(

 doc IN DOMDOCUMENT, fileName IN VARCHAR2);

Writes an XML node to a specified file using the database character set. The prototype of the DBE\_XMLDOM.WRITETOFILE function is as follows: DBE\_XMLDOM.WRITETOCLOB(

 n IN DOMNODE, fileName IN VARCHAR2);

Writes an XML document to a specified file using the specified character set. The prototype of the DBE\_XMLDOM.WRITETOFILE function is as follows:

DBE\_XMLDOM.WRITETOCLOB( doc IN DOMDOCUMENT, fileName IN VARCHAR2, charset IN VARCHAR2);

Writes an XML document to a specified file using the specified character set. The prototype of the DBE\_XMLDOM.WRITETOFILE function is as follows: DBE\_XMLDOM.WRITETOCLOB(

 n IN DOMNODE, fileName IN VARCHAR2, charset IN VARCHAR2);

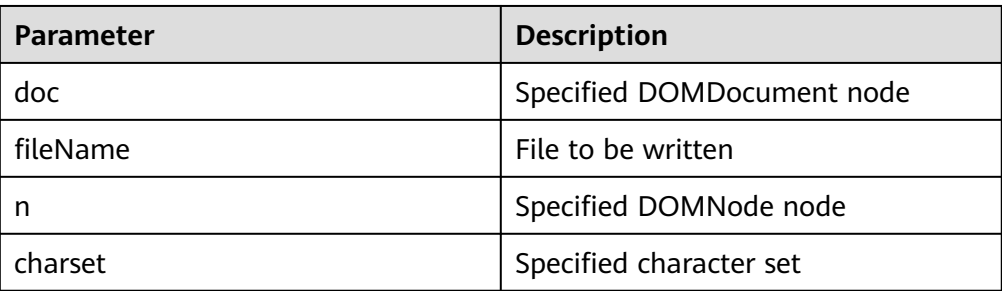

### **Table 10-416** DBE\_XMLDOM.WRITETOFILE parameters

# $\Box$  Note

- The **doc** parameter is an input parameter. The value of **filename** can contain a maximum of 255 bytes, and the value of **charset** can contain a maximum of 60 bytes. For details about the character sets supported by **charset**, see the **[DBE\\_XMLDOM.SETCHARSET](#page-2482-0)** API.
- This function adds content such as indentation to format the output. The output document will contain the XML declaration version and encoding.
- If newdomdocument() is used to create a document without parameters, no error is reported when **charset** is not specified. The UTF-8 character set is used by default.
- The **filename** must be in the path created in **pg\_directory**. The backslash (\) in the filename will be converted to a slash  $($  ). Only one slash  $($   $)$  is allowed. The file name must be in the **pg\_directory\_name/file\_name.xml** format. The output file must be in the XML format.
- When the GUC parameter **safe\_data\_path** is enabled, you can only use the advanced package to read and write files in the file path specified by **safe\_data\_path**.
- Before creating a directory, ensure that the directory exists in the OS and the user has the read and write permissions on the directory. For details about how to create a directory, see **[CREATE DIRECTORY](#page-1678-0)**.

#### Example:

```
-- Before creating a directory, ensure that the directory exists in the OS and the user has the read and 
write permissions on the directory.
create directory dir as '/tmp';
-- 1. Write an XML node to a specified file using the database character set.
DECLARE
  FPATH VARCHAR2(1000);
 DOC DBE XMLDOM.DOMDOCUMENT;
BEGIN
  DOC := DBE_XMLDOM.NEWDOMDOCUMENT('<ROOT>
   <A ATTR1="A_VALUE">
     <ACHILD>ACHILD TXT</ACHILD>
  </A>
   <B>B TXT</B>
  \langleC/> </ROOT>');
  FPATH := 'dir/simplexml.xml';
  DBE_XMLDOM.WRITETOFILE(DOC, FPATH);
END;
/
-- Expected result:
ANONYMOUS BLOCK EXECUTE
-- 2. Write an XML document to a specified file using the specified character set.
DECLARE
  SRC VARCHAR(1000);
  FPATH VARCHAR2(1000);
 DOC DBE XMLDOM.DOMDOCUMENT;
  ELE DBE_XMLDOM.DOMELEMENT;
BEGIN
  FPATH := 'dir/simplexml.xml';
 SRC := ' <ROOT>
   <A ATTR1="A_VALUE">
     <ACHILD>ACHILD TXT</ACHILD>
  </A><B>B TXT</B>\langle C/ \rangle </ROOT>';
 DOC := DBE_XMLDOM.NEWDOMDOCUMENT(SRC);
  ELE := DBE_XMLDOM.GETDOCUMENTELEMENT(DOC);
  DBE_XMLDOM.WRITETOFILE(DBE_XMLDOM.MAKENODE(ELE), FPATH, 'ASCII');
  DBE_XMLDOM.FREEDOCUMENT(DOC);
END;
```
/ -- Expected result: ANONYMOUS BLOCK EXECUTE

-- Clean the environment. drop directory dir;

● DBE\_XMLDOM.GETSESSIONTREENUM

Queries the number of DOM trees of all types in the current session. The prototype of the DBE\_XMLDOM.GETSESSIONTREENUM function is as follows: DBE\_XMLDOM.GETSESSIONTREENUM() RETURN INTEGER;

# $\Box$  Note

For DOM trees that have used FREEElement and FREENode, this function still counts them.

Example:

```
-- Create three documents and obtain the number of DOM trees in the current session.
DECLARE
 doc DBE_XMLDOM.DOMDocument;
  doc2 DBE_XMLDOM.DOMDocument;
 doc3 DBE_XMLDOM.DOMDocument;
 buffer varchar2(1010);
BEGIN
-- Create three documents.
 doc := DBE_XMLDOM.NEWDOMDOCUMENT('<?xml version="1.0"?>
<root>
   <elem1 attr="attrtest">
    <elem2>Im text</elem2>
     <elem3>Im text too</elem3>
   </elem1>
  <elem4>Text</elem4>
</root>
');
 doc2 := DBE_XMLDOM.NEWDOMDOCUMENT('<?xml version="1.0"?>
<computer size="ITX" price="19999">
   <cpu>Ryzen 9 3950X</cpu>
  <ram>32GBx2 DDR4 3200MHz</ram>
   <motherboard>ROG X570i</motherboard>
   <gpu>RTX2070 Super</gpu>
  <ssd>1TB NVMe Toshiba + 2TB NVMe WD Black</ssd>
   <hdd>12TB WD Digital</hdd>
  <psu>CORSAIR SF750</psu>
   <case>LIANLI TU150</case>
</computer>
');
  doc3 := DBE_XMLDOM.NEWDOMDOCUMENT('<?xml version="1.0"?>
<bookstore>
   <book genre="autobiography" publicationdate="1981" ISBN="1-861003-11-0">
     <title>The Autobiography of Benjamin Franklin</title>
     <author>
        <first-name>Benjamin</first-name>
        <last-name>Franklin</last-name>
     </author>
     <price>8.99</price>
   </book>
   <book genre="novel" publicationdate="1967" ISBN="0-201-63361-2">
    <title>The Confidence Man</title>
    <author>
        <first-name>Herman</first-name>
        <last-name>Melville</last-name>
     </author>
     <price>11.99</price>
  </book> <book genre="philosophy" publicationdate="1991" ISBN="1-861001-57-6">
    <title>The Gorgias</title>
```

```
<author>
        <name>Plato</name>
     </author>
    <price>9.99</price>
   </book>
</bookstore>
');
-- Print IDs.
DBE_OUTPUT.PRINT_LINE(doc.id);
  DBE_OUTPUT.PRINT_LINE(doc2.id);
  DBE_OUTPUT.PRINT_LINE(doc3.id);
-- Call functions and print them.
  DBE_OUTPUT.PRINT_LINE(DBE_XMLDOM.GETSESSIONTREENUM());
-- Release the documents.
  DBE_XMLDOM.FREEDOCUMENT(doc);
  DBE_XMLDOM.FREEDOCUMENT(doc2);
  DBE_XMLDOM.FREEDOCUMENT(doc3);
END;
/
-- Expected result (if the XMLDOM API has been executed before the current session, the result is 
uncertain):
00000000000000000200000001
01000000000000000300000001
02000000000000000400000001
3
ANONYMOUS BLOCK EXECUTE
DBE_XMLDOM.GETDOCTREESINFO
```
Queries the DOM tree information of the document type in the current session, such as the memory usage. The prototype of the DBE\_XMLDOM.GETDOCTREESINFO function is as follows:

```
DBE_XMLDOM.GETDOCTREESINFO()
RETURN VARCHAR2;
```
### $\Box$  note

This function collects statistics only on DOM tree nodes of the document type.

```
Example:
```

```
-- Create three documents and obtain the information about the document tree in the current session.
DECLARE
  doc DBE_XMLDOM.DOMDocument;
```

```
doc2 DBE_XMLDOM.DOMDocument:
 doc3 DBE_XMLDOM.DOMDocument;
 buffer varchar2(1010);
```

```
BEGIN
-- Create three documents.
 doc := DBE_XMLDOM.NEWDOMDOCUMENT('<?xml version="1.0"?>
<root>
   <elem1 attr="attrtest">
    <elem2>Im text</elem2>
    <elem3>Im text too</elem3>
   </elem1>
  <elem4>Text</elem4>
</root>
');
  doc2 := DBE_XMLDOM.NEWDOMDOCUMENT('<?xml version="1.0"?>
<computer size="ITX" price="19999">
   <cpu>Ryzen 9 3950X</cpu>
   <ram>32GBx2 DDR4 3200MHz</ram>
   <motherboard>ROG X570i</motherboard>
   <gpu>RTX2070 Super</gpu>
   <ssd>1TB NVMe Toshiba + 2TB NVMe WD Black</ssd>
   <hdd>12TB WD Digital</hdd>
  <psu>CORSAIR SF750</psu>
   <case>LIANLI TU150</case>
```

```
</computer>
');
```

```
 doc3 := DBE_XMLDOM.NEWDOMDOCUMENT('<?xml version="1.0"?>
<bookstore>
   <book genre="autobiography" publicationdate="1981" ISBN="1-861003-11-0">
      <title>The Autobiography of Benjamin Franklin</title>
      <author>
        <first-name>Benjamin</first-name>
        <last-name>Franklin</last-name>
      </author>
      <price>8.99</price>
   </book>
   <book genre="novel" publicationdate="1967" ISBN="0-201-63361-2">
     <title>The Confidence Man</title>
     <author>
        <first-name>Herman</first-name>
        <last-name>Melville</last-name>
      </author>
     <price>11.99</price>
   </book>
   <book genre="philosophy" publicationdate="1991" ISBN="1-861001-57-6">
     <title>The Gorgias</title>
      <author>
       <name>Plato</name>
      </author>
      <price>9.99</price>
   </book>
</bookstore>
');
-- Print IDs.
 DBE_OUTPUT.PRINT_LINE(doc.id);
 DBE_OUTPUT.PRINT_LINE(doc2.id);
  DBE_OUTPUT.PRINT_LINE(doc3.id);
-- Call functions and print them.
 DBE_OUTPUT.PRINT_LINE(DBE_XMLDOM.GETDOCTREESINFO());
-- Release the documents.
  DBE_XMLDOM.FREEDOCUMENT(doc);
  DBE_XMLDOM.FREEDOCUMENT(doc2);
 DBE_XMLDOM.FREEDOCUMENT(doc3);
END;
/
-- Expected result (if the XMLDOM API has been executed before the current session, the result is 
uncertain):
00000000000000000200000001
01000000000000000300000001
02000000000000000400000001
|ID:00000000000000000200000001 |Node count:11 |Memory used:151 byte |
|ID:010000000000000000300000001<br>|ID:020000000000000000400000001
                                   |Node count:48 |Memory used:654 byte
ANONYMOUS BLOCK EXECUTE
```
DBE\_XMLDOM.GETDETAILDOCTREEINFO

Queries the number of subnodes of each type in the transferred document. The prototype of the DBE XMLDOM.GETDETAILDOCTREEINFO function is as follows:

DBE\_XMLDOM.GETDETAILDOCTREEINFO( doc IN DOMDOCUMENT )

RETURN VARCHAR2;

### **Table 10-417** DBE\_XMLDOM.GETDETAILDOCTREEINFO parameters

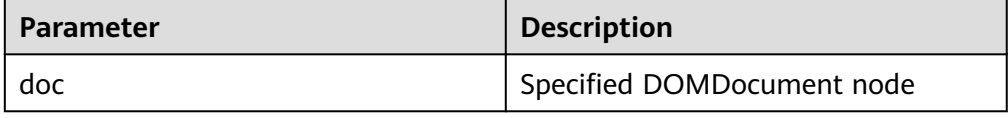

# $\Box$  Note

This function collects statistics only on DOM tree nodes of the document type.

```
Example:
```

```
-- Create three documents and use this function to obtain the number of nodes of each type in each 
document.
DECLARE
 doc DBE_XMLDOM.DOMDocument:
  doc2 DBE_XMLDOM.DOMDocument;
 doc3 DBE_XMLDOM.DOMDocument;
 buffer varchar2(1010);
BEGIN
-- Create three documents.
 doc := DBE_XMLDOM.NEWDOMDOCUMENT('<?xml version="1.0"?>
<root>
   <elem1 attr="attrtest">
    <elem2>Im text</elem2>
     <elem3>Im text too</elem3>
   </elem1>
  <elem4>Text</elem4>
</root>
');
\alpha doc2 := DBE_XMLDOM.NEWDOMDOCUMENT('<?xml version="1.0"?>
<computer size="ITX" price="19999">
   <cpu>Ryzen 9 3950X</cpu>
   <ram>32GBx2 DDR4 3200MHz</ram>
   <motherboard>ROG X570i</motherboard>
   <gpu>RTX2070 Super</gpu>
  <ssd>1TB NVMe Toshiba + 2TB NVMe WD Black</ssd>
   <hdd>12TB WD Digital</hdd>
  <psu>CORSAIR SF750</psu>
   <case>LIANLI TU150</case>
</computer>
');
 doc3 := DBE_XMLDOM.NEWDOMDOCUMENT('<?xml version="1.0"?>
<bookstore>
   <book genre="autobiography" publicationdate="1981" ISBN="1-861003-11-0">
     <title>The Autobiography of Benjamin Franklin</title>
    <author>
        <first-name>Benjamin</first-name>
        <last-name>Franklin</last-name>
     </author>
     <price>8.99</price>
   </book>
   <book genre="novel" publicationdate="1967" ISBN="0-201-63361-2">
    <title>The Confidence Man</title>
      <author>
        <first-name>Herman</first-name>
        <last-name>Melville</last-name>
     </author>
      <price>11.99</price>
   </book>
   <book genre="philosophy" publicationdate="1991" ISBN="1-861001-57-6">
    <title>The Gorgias</title>
    \epsilonauthor\epsilon <name>Plato</name>
     </author>
     <price>9.99</price>
   </book>
</bookstore>
');
-- Print IDs.
DBE_OUTPUT.PRINT_LINE(doc.id);
 DBE_OUTPUT.PRINT_LINE(doc2.id);
 DBE_OUTPUT.PRINT_LINE(doc3.id);
-- Call functions and print them.
 buffer := DBE_XMLDOM.GETDETAILDOCTREEINFO(doc);
```
DBE\_OUTPUT.PRINT\_LINE(buffer); buffer := DBE\_XMLDOM.GETDETAILDOCTREEINFO(doc2); DBE\_OUTPUT.PRINT\_LINE(buffer); buffer := DBE\_XMLDOM.GETDETAILDOCTREEINFO(doc3): DBE\_OUTPUT.PRINT\_LINE(buffer); -- Release the documents. DBE\_XMLDOM.FREEDOCUMENT(doc); DBE\_XMLDOM.FREEDOCUMENT(doc2); DBE\_XMLDOM.FREEDOCUMENT(doc3); END; / -- Expected result (if the XMLDOM API has been executed before the current session, the result is uncertain): 00000000000000000200000001 01000000000000000300000001 02000000000000000400000001 |ID:00000000000000000200000001 |Element count:5 |Attribute count:1 |Text count:4 | |ID:01000000000000000300000001 |Element count:9 |Attribute count:2 |Text count:10 | |ID:02000000000000000400000001 |Element count:18 |Attribute count:9 |Text count:20 |

ANONYMOUS BLOCK EXECUTE

### DBE\_XMLDOM.GETELEMENTSBYTAGNAM

Searches for the DOMNodelist node by name in the XML file and returns the node. The prototype of the DBE\_XMLDOM.GETELEMENTSBYTAGNAME function is:

DBE\_XMLDOM.GETELEMENTSBYTAGNAME( doc IN DOMDOCUMENT, tagname IN VARCHAR2) RETURN DOMNODELIST;

Searches for the DOMNodelist node by name in the XML file and returns the node. The prototype of the DBE\_XMLDOM.GETELEMENTSBYTAGNAME function is:

```
DBE_XMLDOM.GETELEMENTSBYTAGNAME(
 elem IN DOMELEMENT,<br>tagname IN VARCHAR2)
  tagname IN VARCHAR2)
RETURN DOMNODELIST;
```
RETURN DOMNODELIST;

Searches for the DOMNodelist node by name and namespace in the XML file and returns the node. The prototype of the DBE\_XMLDOM.GETELEMENTSBYTAGNAME function is: DBE\_XMLDOM.GETELEMENTSBYTAGNAME( elem IN DOMELEMENT, tagname IN VARCHAR2, ns IN VARCHAR2)

**Table 10-418** Parameters for DBE\_XMLDOM.GETELEMENTSBYTAGNAME

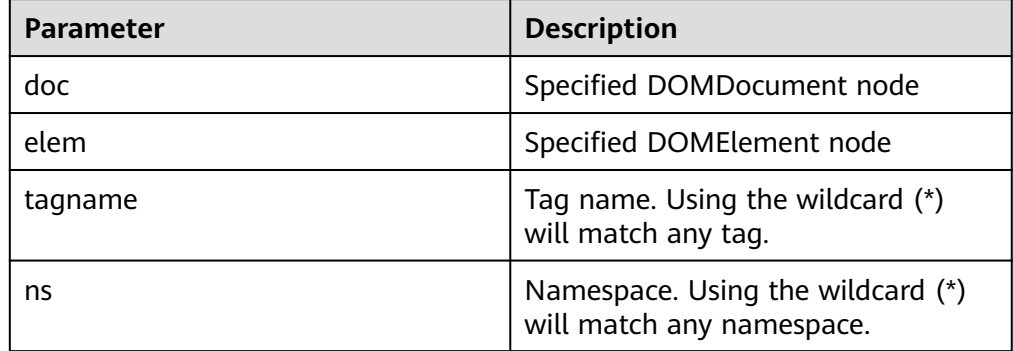

#### Example:

```
-- 1. Search the DOMDocument node by TAGNAME and return the matched DOMNodelist node list.
DECLARE
  doc DBE_XMLDOM.DOMDocument;
  root_elem DBE_XMLDOM.DOMElement;
  child_node DBE_XMLDOM.DOMNODE;
 node_list DBE_XMLDOM.DOMNODELIST;
 buffer VARCHAR2(1000);
BEGIN
 doc := DBE_XMLDOM.NEWDOMDOCUMENT('<?xml version="1.0" encoding="UTF-8"?>
<computer size="ITX" price="19999">
   <cpu>Ryzen 9 3950X</cpu>
   <cpu>Ryzen 9 5950X_1</cpu>
   <ram>32GBx2 DDR4 3200MHz<cpu>Ryzen <cpu>Ryzen 9 5950X_2</cpu></cpu></ram>
   <motherboard>ROG X570i</motherboard>
   <gpu>RTX2070 Super</gpu>
  <ssd>1TB NVMe Toshiba + 2TB NVMe WD Black</ssd>
   <hdd>12TB WD Digital</hdd>
  <psu>CORSAIR SF750</psu>
   <case>LIANLI TU150</case>
</computer>');
  root_elem := DBE_XMLDOM.GETDOCUMENTELEMENT(doc);
  node_list := DBE_XMLDOM.GETELEMENTSBYTAGNAME(doc, 'cpu');
  child_node := DBE_XMLDOM.ITEM(node_list, 2);
  DBE_XMLDOM.WRITETOBUFFER(child_node, buffer);
 DBE_OUTPUT.PRINT_LINE(buffer);
END;
/
-- Expected result:
<cpu>Ryzen <cpu>Ryzen 9 5950X_2</cpu></cpu>
ANONYMOUS BLOCK EXECUTE
-- 2. Search the DOMElement node by TAGNAME and return the matched DOMNodelist node list.
DECLARE
 doc DBE_XMLDOM.DOMDocument;
  root_elem DBE_XMLDOM.DOMElement;
  child_node DBE_XMLDOM.DOMNODE;
 node_list DBE_XMLDOM.DOMNODELIST;
 buffer VARCHAR2(1000);
BEGIN
 doc := DBE_XMLDOM.NEWDOMDOCUMENT('<?xml version="1.0" encoding="UTF-8"?>
<computer size="ITX" price="19999">
   <cpu>Ryzen 9 3950X</cpu>
   <cpu>Ryzen 9 5950X_1</cpu>
   <ram>32GBx2 DDR4 3200MHz<cpu>Ryzen 9 5950X_2<cpu>Ryzen 9 5950X_3<cpu>Ryzen 9 
5950X_4</cpu></cpu></cpu></ram>
   <motherboard>ROG X570i</motherboard>
   <gpu>RTX2070 Super</gpu>
   <ssd>1TB NVMe Toshiba + 2TB NVMe WD Black</ssd>
   <hdd>12TB WD Digital</hdd>
  <psu>CORSAIR SF750</psu>
   <case>LIANLI TU150</case>
</computer>');
  root_elem := DBE_XMLDOM.GETDOCUMENTELEMENT(doc);
  node_list := DBE_XMLDOM.GETELEMENTSBYTAGNAME(root_elem, 'cpu');
  child_node := DBE_XMLDOM.ITEM(node_list, 3);
 DBE_XMLDOM.WRITETOBUFFER(child_node, buffer);
 DBE_OUTPUT.PRINT_LINE(buffer);
END;
/
-- Expected result:
<cpu>Ryzen 9 5950X_3<cpu>Ryzen 9 5950X_4</cpu></cpu>
ANONYMOUS BLOCK EXECUTE
-- 3. Search the DOMElement node by TAGNAME and NAMESPACE, and return the matched 
DOMNodelist node list.
DECLARE
  doc DBE_XMLDOM.DOMDocument;
 root_elem DBE_XMLDOM.DOMElement;
```
 child\_node DBE\_XMLDOM.DOMNODE; node\_list DBE\_XMLDOM.DOMNODELIST; buffer VARCHAR2(1000); **BEGIN**  doc := DBE\_XMLDOM.NEWDOMDOCUMENT('<?xml version="1.0" encoding="UTF-8"?> <computer size="ITX" price="19999" xmlns:h="www.huawei.com"> <cpu>Ryzen 9 3950X</cpu> <cpu>Ryzen 9 5950X\_1</cpu> <h:cpu>ns Ryzen 9 5950X\_2</h:cpu> <ram>32GBx2 DDR4 3200MHz<cpu>Ryzen 9 5950X\_3<cpu>Ryzen 9 5950X\_4<cpu>Ryzen 9 5950X 5</cpu></cpu></cpu></ram> <motherboard>ROG X570i</motherboard> <gpu>RTX2070 Super</gpu> <ssd>1TB NVMe Toshiba + 2TB NVMe WD Black</ssd> <hdd>12TB WD Digital</hdd> <psu>CORSAIR SF750</psu> <case>LIANLI TU150</case> </computer>'); root\_elem := DBE\_XMLDOM.GETDOCUMENTELEMENT(doc); node\_list := DBE\_XMLDOM.GETELEMENTSBYTAGNAME(root\_elem, 'cpu', 'www.huawei.com'); child\_node := DBE\_XMLDOM.ITEM(node\_list, 0); DBE\_XMLDOM.WRITETOBUFFER(child\_node, buffer); DBE\_OUTPUT.PRINT\_LINE(buffer); END; / -- Expected result: <h:cpu>ns Ryzen 9 5950X\_2</h:cpu> ANONYMOUS BLOCK EXECUTE

# **10.11.2.18 DBE\_XMLPARSER**

# **API Description**

The DBE\_XMLPARSER API is used to deserialize XML character strings and convert the character strings that store XML documents to document nodes. **Table 10-419** lists all APIs supported by the DBE\_XMLPARSER advanced package.

The XMLParser data type can be used to store XMLParser data. The maximum number of XMLParser data records that can be stored is 16777215. The XMLPARSER data type can parse and create the DOMDocument node according to the input character string. The advanced package also provides the corresponding set and get APIs to perform operations on the constraint attributes of the parsing process.

# $\Box$  Note

When the DBE\_XMLPARSER advanced package is used in the database whose character set is set to **SQL ASCII**, an error is reported if characters beyond the ASCII range are input.

The DBE\_XMLPARSER advanced package supports only the O-compatible mode.

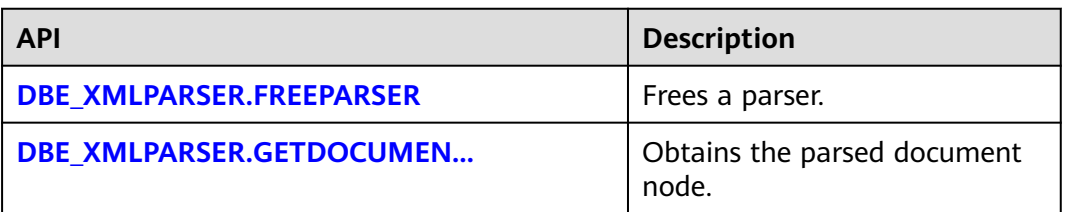

### **Table 10-419** Parameters for DBE\_XMLPARSER

<span id="page-2497-0"></span>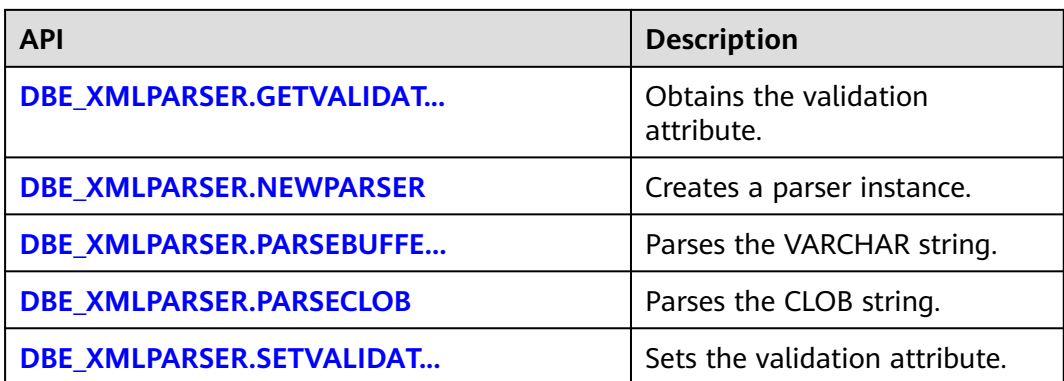

### DBE\_XMLPARSER.FREEPARSER

Frees a given parser object.

The stored procedure prototype of DBE\_XMLPARSER.FREEPARSER is as follows:

 DBE\_XMLPARSER.FREEPARSER ( p IN parser);

## **Table 10-420** Parameters for DBE\_XMLPARSER.FREEPARSER

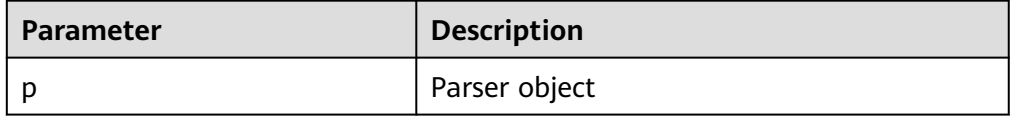

```
Example:
-- Create a parser and then release it.
DECLARE
  l_parser dbe_xmlparser.parser; 
  BEGIN
  l_parser := dbe_xmlparser.newparser();
-- Directly release the l_parser instance.
 dbe_xmlparser.freeparser(l_parser);
END;
/
```
Result: The operation is successful.

### DBE\_XMLPARSER.GETDOCUMENT

Returns the root node of the DOM tree document constructed by the parser. This function can be called only after the document is parsed.

The prototype of the DBE\_XMLPARSER.GETDOCUMENT function is as follows: DBE\_XMLPARSER.GETDOCUMENT (<br>p IN parser) parser)

RETURN DOMDocument;

### **Table 10-421** Parameters for DBE\_XMLPARSER.GETDOCUMENT

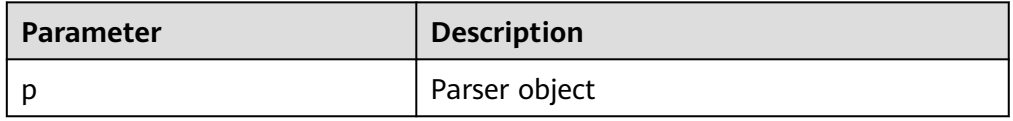

# <span id="page-2498-0"></span> $\Box$  Note

- If the GETDOCUMENT function has no input parameter, an error is reported.
- If the **parser** parameter of the GETDOCUMENT function is null, null is returned.
- If the parser input by the GETDOCUMENT function has not parsed any document, null is returned.

#### Example:

-- Create a parser to parse character strings and print the obtained document. DECLARE l\_parser dbe\_xmlparser.parser; l\_doc dbe\_xmldom.domdocument; buffer varchar2 := '<?xml version="1.0" encoding="UTF-8"?> <note> <to>Tove</to> <from>Jani</from> <heading>Reminder</heading> <body>Donot forget me this weekend!</body> </note>'; buffer2 varchar2; BEGIN l\_parser := dbe\_xmlparser.newparser(); -- The l\_parser parses the character string and obtains the DOMDocument node through GETDOCUMENT. dbe\_xmlparser.PARSEBUFFER(l\_parser, buffer); l\_doc := dbe\_xmlparser.getdocument(l\_parser); -- Print the content in l\_doc. dbe\_xmldom.writetobuffer(l\_doc, buffer2); RAISE NOTICE '%', buffer2; dbe\_xmlparser.freeparser(l\_parser); dbe\_xmldom.freedocument(l\_doc); END; /

Execution result:

NOTICE: <?xml version="1.0" encoding="UTF-8"?> <note> <to>Tove</to> <from>Jani</from> <heading>Reminder</heading> <body>Donot forget me this weekend!</body> </note>

● DBE\_XMLPARSER.GETVALIDATIONMODE

Obtains the parsing validation mode of a specified parser. If DTD validation is enabled, **TRUE** is returned. Otherwise, **FALSE** is returned.

The prototype of the DBE\_XMLPARSER.GETVALIDATIONMODE function is as follows:

DBE\_XMLPARSER.GETVALIDATIONMODE ( p IN parser) RETURN BOOLEAN;

### **Table 10-422** Parameters for DBE\_XMLPARSER.GETVALIDATIONMODE

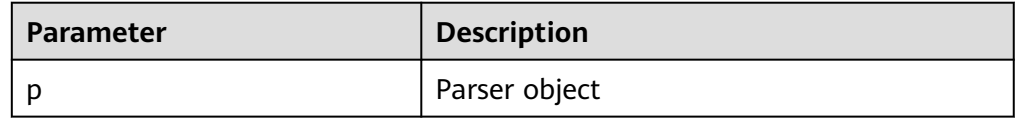

Example:

```
-- Create a parser and use GETVALIDATIONMODE to check whether the parser validation mode is 
enabled.
DECLARE 
 l_parser dbe_xmlparser.parser;
BEGIN
 l parser := dbe xmlparser.newparser();
  if (dbe_xmlparser.GETVALIDATIONMODE(l_parser) = true) then
 RAISE NOTICE 'validation';
   else 
   RAISE NOTICE 'no validation';
  end if;
  dbe_xmlparser.freeparser(l_parser);
END;
/
```
Execution result:

NOTICE: validation

DBE\_XMLPARSER.NEWPARSER

Creates a parser object and returns a new parser instance.

The prototype of the DBE\_XMLPARSER.NEWPARSER function is as follows:

DBE\_XMLPARSER.NEWPARSER RETURN Parser;

#### Example:

-- Create a parser to parse character strings and then free the parser. DECLARE -- Create a parser. l\_parser dbe\_xmlparser.parser; l\_doc dbe\_xmldom.domdocument; buffer varchar $2(1000)$  := '<?xml version="1.0" encoding="UTF-8"?> <note> <to>Tove</to> <from>Jani</from> <heading>Reminder</heading> <body>Donot forget me this weekend!</body> </note>'; buffer2 varchar2(1000); BEGIN l\_parser := dbe\_xmlparser.newparser(); -- Parse the document and create a new DOM document. dbe\_xmlparser.PARSEBUFFER(l\_parser, buffer); dbe\_xmlparser.freeparser(l\_parser);

END; /

Result: The operation is successful.

#### DBE\_XMLPARSER.PARSEBUFFER

Parses XML documents stored in strings.

The stored procedure prototype of DBE\_XMLPARSER.PARSEBUFFER is as follows:

```
DBE_XMLPARSER.PARSEBUFFER (
  p IN parser,
  doc IN VARCHAR2);
```
#### **Table 10-423** Parameters for DBE\_XMLPARSER.PARSEBUFFER

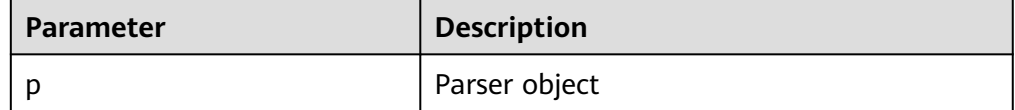

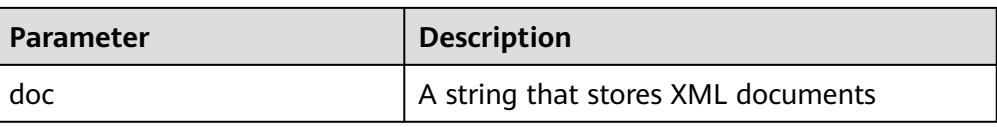

# $n$  note

- The maximum length of a character string that can be parsed by the PARSEBUFFER function is 32767. If the length exceeds the maximum, an error is reported.
- Different from the ORA database, this database supports only UTF-8 in terms of character encoding, and **version** can only be set to **1.0**. If versions 1.0 to 1.9 are parsed, a warning appears but the execution is normal. For versions later than 1.9, an error is reported.
- DTD validation differences:
	- !ATTLIST to type (CHECK|check|Check) "Ch..." reports an error because the default value **"Ch..."** is not an enumerated value in the brackets. However, the ORA database does not report this error.
	- **<!ENTITY baidu "www.baidu.com">...... &Baidu;&writer** reports an error because the letters are case sensitive. **Baidu** cannot correspond to **baidu**. However, the ORA database does not report this error.
- Namespace validation difference: Undeclared namespace tags are parsed. However, the ORA database reports an error.
- Difference in parsing XML predefined entities: **&apos**; and **&quot**; are parsed and translated into **'** and **"**. However, predefined entities in ORA database are not translated into characters.

#### Example:

-- Create a parser to parse character strings and print the obtained document. DECLARE l\_parser dbe\_xmlparser.parser; l\_doc dbe\_xmldom.domdocument; buffer varchar2 := '<?xml version="1.0" encoding="UTF-8"?> <note> <to>Tove</to> <from>Jani</from> <heading>Reminder</heading> <body>Donot forget me this weekend!</body> </note>'; buffer2 varchar2; BEGIN  $l$  parser := dbe xmlparser.newparser(); dbe\_xmlparser.PARSEBUFFER(l\_parser, buffer); l\_doc := dbe\_xmlparser.getdocument(l\_parser); dbe\_xmldom.writetobuffer(l\_doc, buffer2); RAISE NOTICE '%', buffer2; dbe\_xmlparser.freeparser(l\_parser); dbe\_xmldom.freedocument(l\_doc);

END; /

#### Execution result:

NOTICE: <?xml version="1.0" encoding="UTF-8"?> <note> <to>Tove</to> <from>Jani</from> <heading>Reminder</heading> <body>Donot forget me this weekend!</body> </note>

### <span id="page-2501-0"></span>DBE\_XMLPARSER.PARSECLOB

Parses XML documents stored in a CLOB.

The stored procedure prototype of DBE\_XMLPARSER.PARSECLOB is as follows: DBE\_XMLPARSER.PARSECLOB ( p IN parser, doc IN CLOB);

### **Table 10-424** Parameters for DBE\_XMLPARSER.PARSECLOB

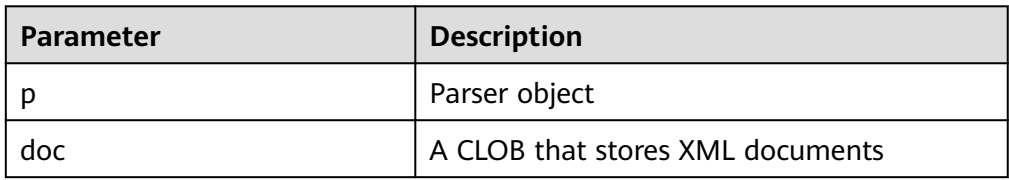

# $\Box$  Note

- PARSECLOB cannot parse CLOBs larger than 1 GB.
- Different from the ORA database, this database supports only UTF-8 in terms of character encoding, and **version** can only be set to **1.0**. If versions 1.0 to 1.9 are parsed, a warning appears but the execution is normal. For versions later than 1.9, an error is reported.
- DTD validation differences:
	- **!ATTLIST to type (CHECK|check|Check) "Ch..."** reports an error because the default value **"Ch..."** is not an enumerated value in the brackets. However, the ORA database does not report this error.
	- **<!ENTITY baidu "www.baidu.com">...... &Baidu;&writer** reports an error because the letters are case sensitive. **Baidu** cannot correspond to **baidu**. However, the ORA database does not report this error.
- Namespace validation difference: Undeclared namespace tags are parsed. However, the ORA database reports an error.
- Difference in parsing XML predefined entities: **&apos**; and **&quot**; are parsed and translated into **'** and **"**. However, predefined entities in ORA database are not translated into characters.

### Example:

-- Create a parser to parse character strings and print the obtained document. DECLARE

 $\ln$  clob clob := '<?xml version="1.0" encoding="UTF-8"?> <note> <to>Tove</to> <from>Jani</from> <heading>Reminder</heading> <body>this weekend!</body> </note>'; -- Create a parser. l\_parser dbe\_xmlparser.parser; l\_doc dbe\_xmldom.domdocument; buffer varchar2(1000); **BEGIN**  l\_parser := dbe\_xmlparser.newparser(); -- Parse the document and create a new DOM document. dbe\_xmlparser.parseclob(l\_parser, l\_clob); l\_doc := dbe\_xmlparser.getdocument(l\_parser); dbe\_xmldom.writetobuffer(l\_doc, buffer); RAISE NOTICE '%',buffer;

<span id="page-2502-0"></span> dbe\_xmlparser.freeparser(l\_parser); dbe\_xmldom.freedocument(l\_doc);

 END; /

#### Execution result:

```
NOTICE: <?xml version="1.0" encoding="UTF-8"?>
<note>
 <to>Tove</to>
  <from>Jani</from>
  <heading>Reminder</heading>
  <body>this weekend!</body>
</note>
```
### DBE\_XMLPARSER.SETVALIDATIONMODE

Sets the parsing validation mode of a specified parser.

The stored procedure prototype of DBE\_XMLPARSER.SETVALIDATIONMODE is as follows:

DBE\_XMLPARSER.SETVALIDATIONMODE( p IN parser) yes IN BOOLEAN);

### **Table 10-425** Parameters for DBE\_XMLPARSER.SETVALIDATIONMODE

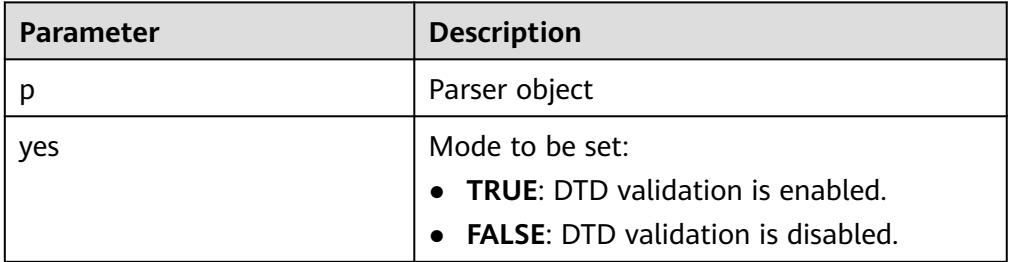

### $\Box$  Note

- If the input parameter **yes** of the SETVALIDATIONMODE function is null, the parsing validation mode of the parser is not changed.
- By default, the DTD validation is enabled during parser initialization.

### Example 1:

```
-- Create a parser. The XML character string to be parsed does not match the DTD format.
-- If setValidationMode is set to false, the string can be parsed. If setValidationMode is set to true, 
an error is reported during parsing.
DECLARE
l clob clob := '<!DOCTYPE note [
 <!ELEMENT note (to,from,heading,body)>
 <!ELEMENT to (#PCDATA)>
 <!ELEMENT from (#PCDATA)>
 <!ELEMENT heading (#PCDATA)>
 <!ELEMENT body (#PCDATA)>
 ]>
-<br><table>
 <name attr1="WEB" attr2="web2">African Coffee Table</name>
<width>80</width>
 <length>120</length>
 </table>';
 l_parser dbe_xmlparser.parser;
 l_doc dbe_xmldom.domdocument;
```
buffer varchar2(1000); **BEGIN**  l\_parser := dbe\_xmlparser.newparser(); -- Set it to **false** for parsing. dbe\_xmlparser.setValidationMode(l\_parser, false); dbe\_xmlparser.parseclob(l\_parser, l\_clob); l\_doc := dbe\_xmlparser.getdocument(l\_parser); dbe\_xmldom.writetobuffer(l\_doc, buffer); RAISE NOTICE '%', buffer; dbe\_xmlparser.freeparser(l\_parser); dbe\_xmldom.freedocument(l\_doc); END; /

### Execution result:

```
NOTICE: <?xml version="1.0" encoding="UTF-8"?>
<!DOCTYPE note [
<!ELEMENT note (to , from , heading , body)>
<!ELEMENT to (#PCDATA)>
<!ELEMENT from (#PCDATA)>
<!ELEMENT heading (#PCDATA)>
<!ELEMENT body (#PCDATA)>
]>
-<br><table>
 <name attr1="WEB" attr2="web2">African Coffee Table</name>
 <width>80</width>
 <length>120</length>
 </table>
```
### Example 2:

```
-- Create a parser. The XML character string to be parsed does not match the DTD format.
-- An error is reported during parsing after setValidationMode is set to true.
DECLARE
  l_clob clob := 
 '<!DOCTYPE note [
 <!ELEMENT note (to,from,heading,body)>
 <!ELEMENT to (#PCDATA)>
 <!ELEMENT from (#PCDATA)>
 <!ELEMENT heading (#PCDATA)>
 <!ELEMENT body (#PCDATA)>
\geq <table>
 <name attr1="WEB" attr2="web2">African Coffee Table</name>
 <width>80</width>
 <length>120</length>
 </table>';
  l_parser dbe_xmlparser.parser;
  l_doc dbe_xmldom.domdocument;
buffer varchar2(1000);
  BEGIN
  l_parser := dbe_xmlparser.newparser();
  -- Set it to true for parsing.
--The XML character string does not match the DTD format. An error is expected.
   dbe_xmlparser.setValidationMode(l_parser, true);
   dbe_xmlparser.parseclob(l_parser, l_clob);
  l doc := dbe xmlparser.getdocument(l parser);
   dbe_xmldom.writetobuffer(l_doc, buffer);
   dbe_xmlparser.freeparser(l_parser);
   dbe_xmldom.freedocument(l_doc);
  END;
  /
```
#### Execution result:

```
An error is reported during xmlparser parsing.
ERROR: invalid XML document
```
# **10.11.2.19 DBE\_DESCRIBE**

# **Data Types**

The advanced package DBE\_DESCRIBE has two built-in data types. The two data types used for the return values of the DESCRIBE\_PROCEDURE API.

- DBE\_DESCRIBE.NUMBER\_TABLE
- DBE\_DESCRIBE.VARCHAR2\_TABLE

# **API Description**

The advanced package DBE\_DESCRIBE provides the DESCRIBE\_PROCEDURE API to return the parameter information (such as parameter names and parameter data types) of functions or stored procedures in a list.

## **Table 10-426** DBE\_DESCRIBE overview

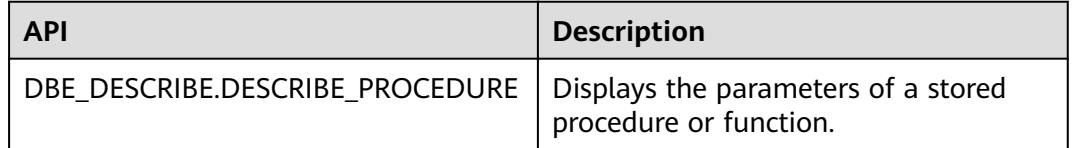

# DBE\_DESCRIBE.DESCRIBE\_PROCEDURE

The stored procedure DESCRIBE\_PROCEDURE is used to display the parameter information of a stored procedure or function, such as the parameter name, parameter mode, and parameter location. The parameter information of a function or stored procedure is returned in a list.

The prototype of the DBE\_DESCRIBE.DESCRIBE\_PROCEDURE function is as follows:

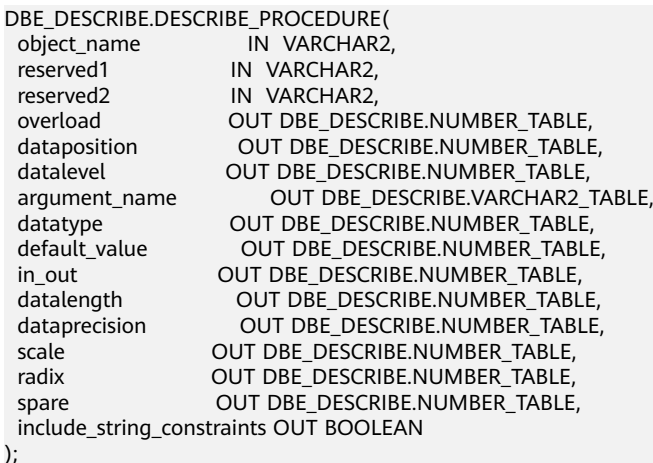

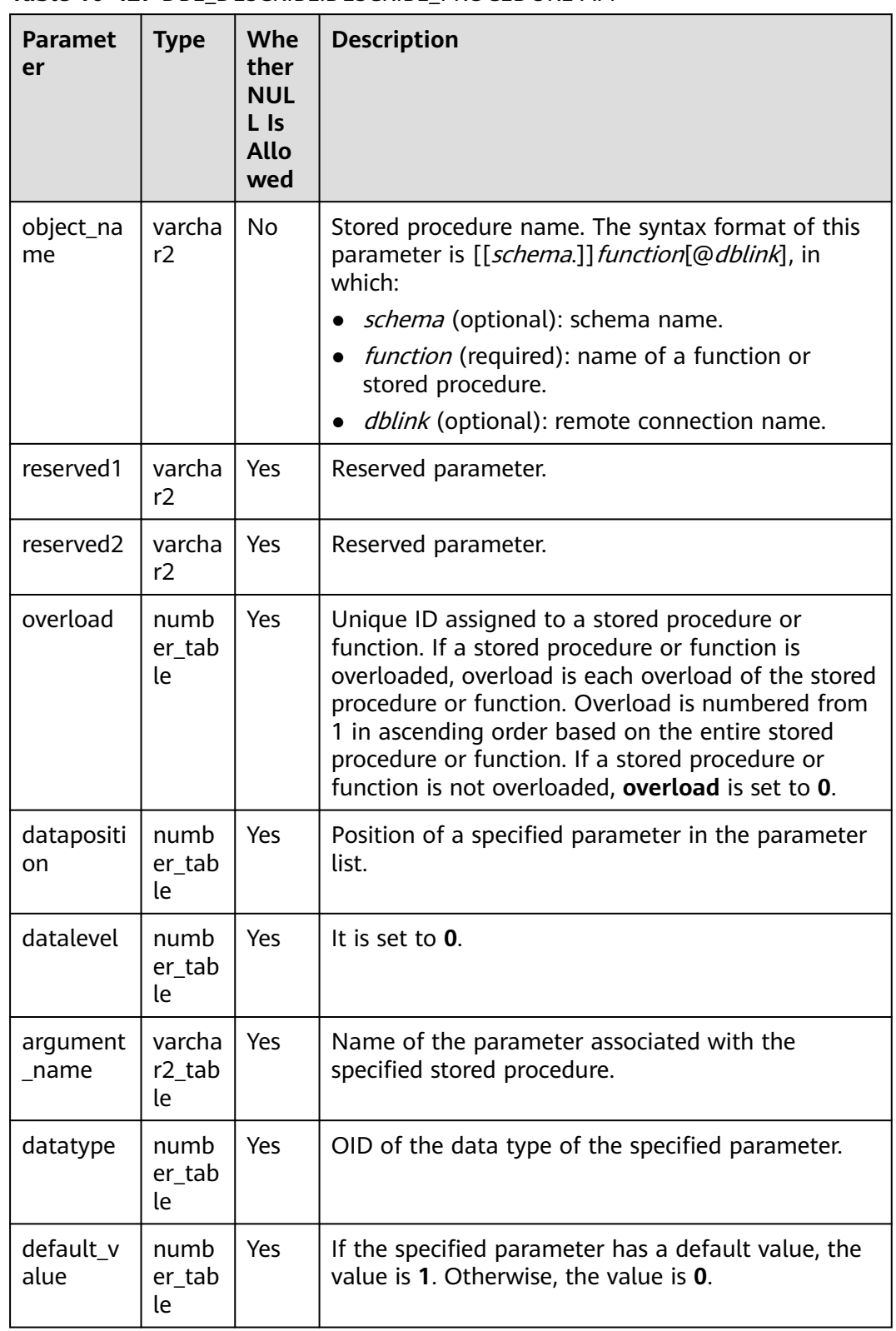

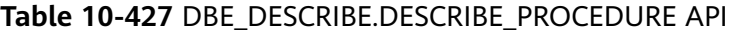

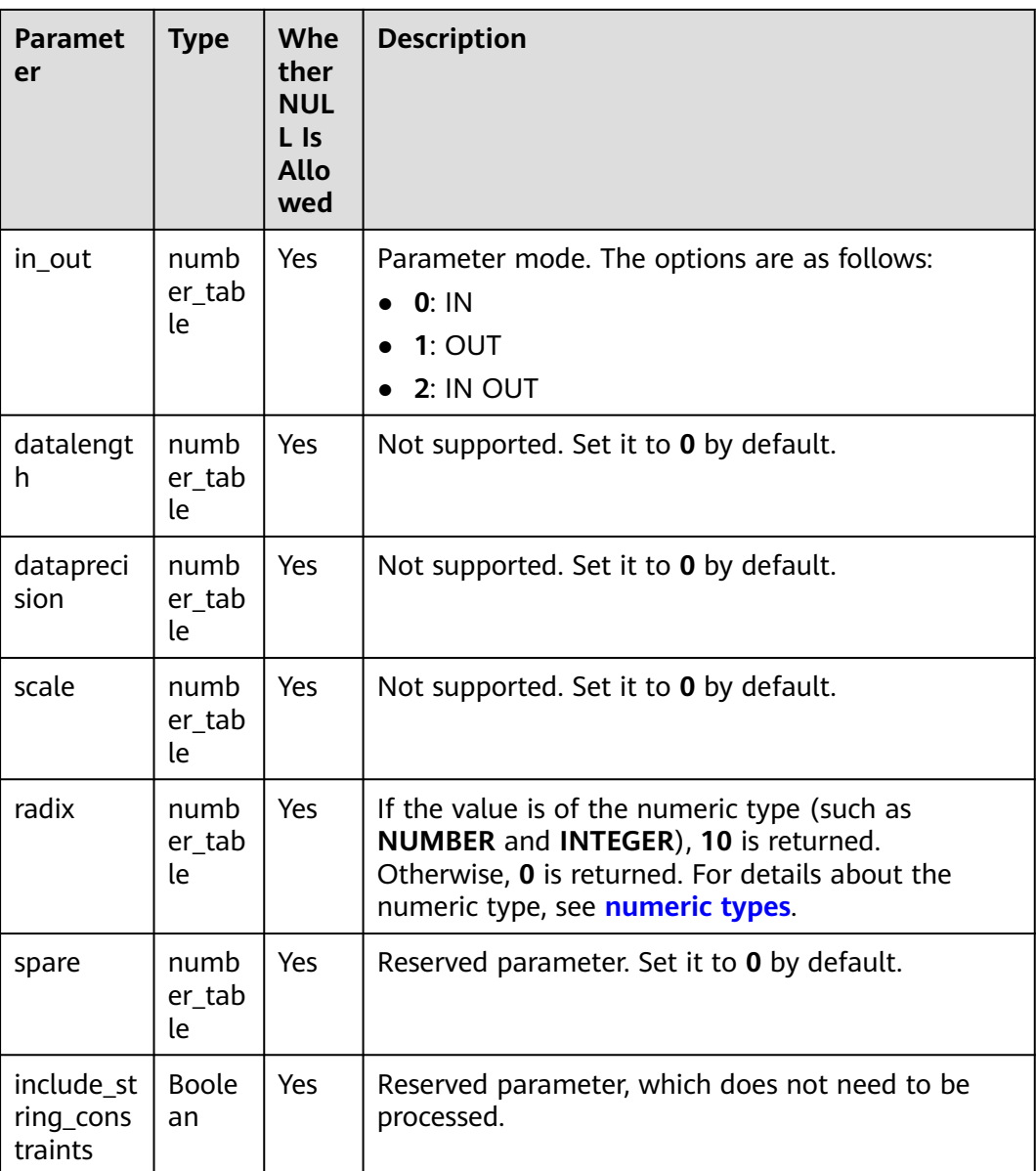

# $\Box$  Note

- The data type of the **datatype** parameter is different from that of the ORA-compatible database. The GaussDB returns the OID of the data type, and the ORA-compatible database returns the number of the data type in the ORA-compatible database.
- The **include\_string\_constraints** parameter does not take effect on the stored procedure. The value of the **include\_string\_constraints** parameter does not change, and the return values of other parameters are not affected.
- The OIDs of the data types created by the create type operation are uncertain. Therefore, do not use these OIDs for fixed judgment.
- For the **dataposition** parameter, if a stored procedure is specified, the return value starts from **1**. If a function is specified, the return value starts from **0**. **0** indicates the position sequence number of the return value of the function.
- For the **argument\_name** parameter, if a function is specified, the first position of the return value is empty. This position indicates the name of the return value of the described function (that is, the empty name).
- If you do not have the execute permission on a stored procedure, function, or package, the system considers that the stored procedure, function, or package does not exist and reports an error.
- The input parameters **reserved1** and **reserved2** are not involved in internal processing. Entering any character string does not affect the returned result.
- The advanced package cannot specify the stored procedures or functions obtained through DBLINK.
- You are advised to add the schema prefix before the specified stored procedure or function. If the schema prefix is omitted, the advanced package uses the current schema of the session to search for the entity to which the advanced package belongs. In this case, you need to change the value of **behavior\_compat\_options** to **bind\_procedure\_searchpath** for the advanced package to take effect.
- If the %type operation is used to obtain the data type from a table column, the constraint on the data type (such as NUMBER(3) and VARCHAR2(10)) is not retained.

### Example:

-- Create a stored procedure to encapsulate the advanced package for printing return values. CREATE PROCEDURE PRINT\_DESCRIBE (obj\_name IN VARCHAR2)  $\Delta$ 

```
 a_overload DBE_DESCRIBE.NUMBER_TABLE;
 a_position DBE_DESCRIBE.NUMBER_TABLE;
 a_level DBE_DESCRIBE.NUMBER_TABLE;
 a_arg_name DBE_DESCRIBE.VARCHAR2_TABLE;
a_dtv DBE_DESCRIBE.NUMBER_TABLE:
 a_def_val DBE_DESCRIBE.NUMBER_TABLE;
a_mode DBE_DESCRIBE.NUMBER_TABLE;
a_length DBE_DESCRIBE.NUMBER_TABLE;
a_precision DBE_DESCRIBE.NUMBER_TABLE;
a_scale DBE_DESCRIBE.NUMBER_TABLE:
a_radix DBE_DESCRIBE.NUMBER_TABLE;<br>a spare DBE_DESCRIBE.NUMBER_TABLE;
            DBE_DESCRIBE.NUMBER_TABLE;
 a_include_string_constraints BOOLEAN;
BEGIN
 DBE_DESCRIBE.DESCRIBE_PROCEDURE(
   obj_name,
  null
   null,
   a_overload,
   a_position,
   a_level,
   a_arg_name,
   a_dty,
   a_def_val,
   a_mode,
   a_length,
```
 a\_precision, a\_scale, a\_radix, a\_spare, a\_include\_string\_constraints ); dbe\_output.print('overload ' || chr(9)); for indx in 1 .. a\_overload.count loop dbe\_output.print(a\_overload(indx) || chr(9)); end loop; dbe\_output.print\_line(' '); dbe\_output.print('dataposition ' || chr(9)); for indx in 1 .. a\_position.count loop dbe\_output.print(a\_position(indx) || chr(9)); end loop; dbe\_output.print\_line(' '); dbe\_output.print('datalevel ' || chr(9)); for indx in 1 .. a\_level.count loop dbe\_output.print(a\_level(indx) || chr(9)); end loop; dbe\_output.print\_line(' '); dbe\_output.print('argument\_name ' || chr(9)); for indx in 1 .. a\_arg\_name.count loop dbe\_output.print(a\_arg\_name(indx) || chr(9)); end loop; dbe\_output.print\_line(' '); dbe\_output.print('default\_value ' || chr(9)); for indx in 1 .. a\_def\_val.count loop dbe\_output.print(a\_def\_val(indx) || chr(9)); end loop; dbe\_output.print\_line(' '); dbe\_output.print('in\_out ' || chr(9)); for indx in 1 .. a\_mode.count loop dbe\_output.print(a\_mode(indx) || chr(9)); end loop; dbe\_output.print\_line(' '); dbe\_output.print('length ' || chr(9)); for indx in 1 .. a\_length.count loop dbe\_output.print(a\_length(indx) || chr(9)); end loop; dbe\_output.print\_line(' '); dbe\_output.print('precision '  $|| \text{ chr}(9)$ ); for indx in 1 .. a\_precision.count loop dbe\_output.print(a\_precision(indx) || chr(9)); end loop; dbe\_output.print\_line(' ');

```
dbe_output.print('scale ' || chr(9));
  for indx in 1 .. a_scale.count 
  loop 
   dbe_output.print(a_scale(indx) || chr(9)); 
  end loop;
  dbe_output.print_line(' ');
 dbe_output.print('radix ' || chr(9));
 for indx in 1 .. a_radix.count
  loop 
  dbe_output.print(a_radix(indx) || chr(9)); 
  end loop;
 dbe_output.print_line(' ');
END;
/
```
# **10.11.2.20 prvt\_ilm**

The prvt\_ilm API is an internal API of the ILM feature and cannot be directly called by users. Only the API names are listed and the API prototypes are not described.

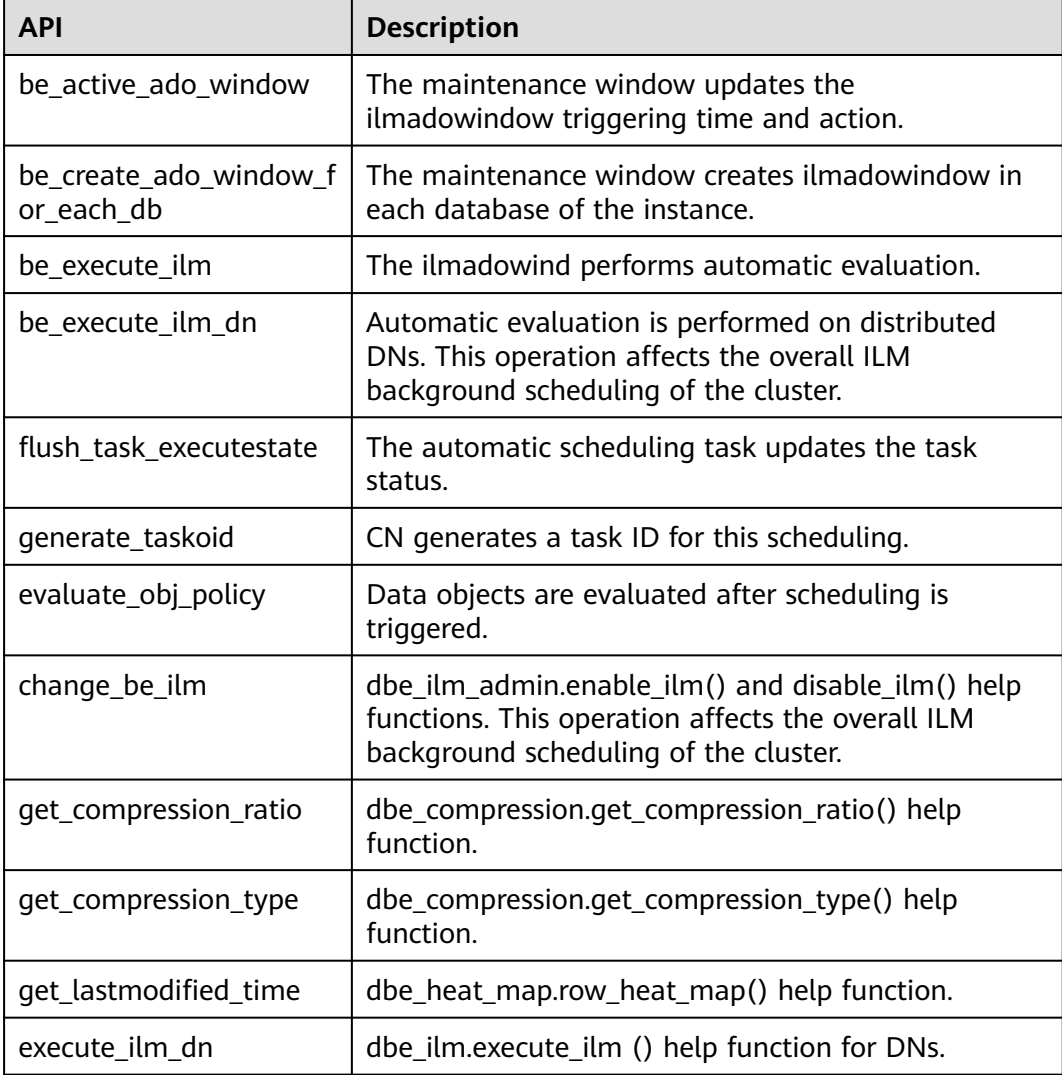

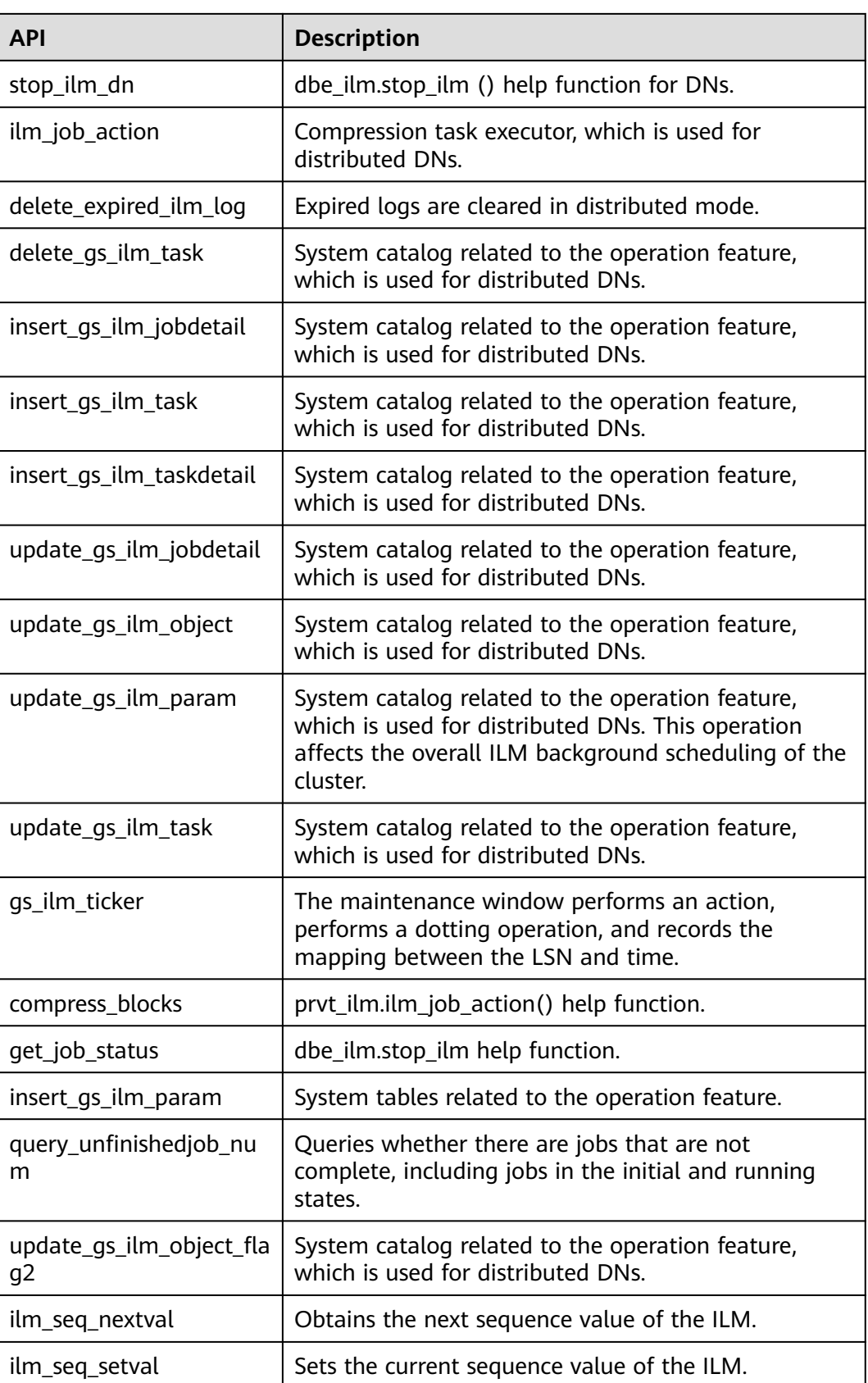

# **10.11.2.21 DBE\_XMLGEN**

# **Interface Description**

The **DBE\_XMLGEN** system package converts the result of an SQL query into a standard XML format and returns the result. For details about all supported interfaces, see **Table 2 DBE\_XMLGEN**.

### **Table 10-428** DBE\_XMLGEN data type

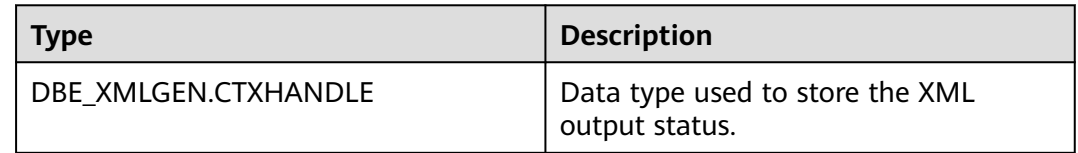

# $\Box$  Note

- 1. A maximum of 65,535 context handles can exist in a session. Closing the context handle does not reclaim the number.
- 2. The connect by statement is not supported in the distributed system. Therefore, the newcontextfromhierarchy function data cannot be constructed.
- 3. In a distributed system, the cursor cannot be moved reversely. Therefore, the restartquery function is unavailable.
- 4. The case of the table column and type in the output XML file is the same as that of the table column and type created by the user. If you need to write a large column and type name, use double quotation marks ("") to specify the column and type name.
- 5. During NEWCONTEXTFROMHIERARCHY initialization, the SETNULLHANDLING, USENULLATTRIBUTEINDICATOR, and SETCONVERTSPECIALCHARS methods are used to set this parameter, but the setting does not take effect.
- 6. If ORDER BY is not added for query, the query result is disordered, which affects the return result of the GETXML function.

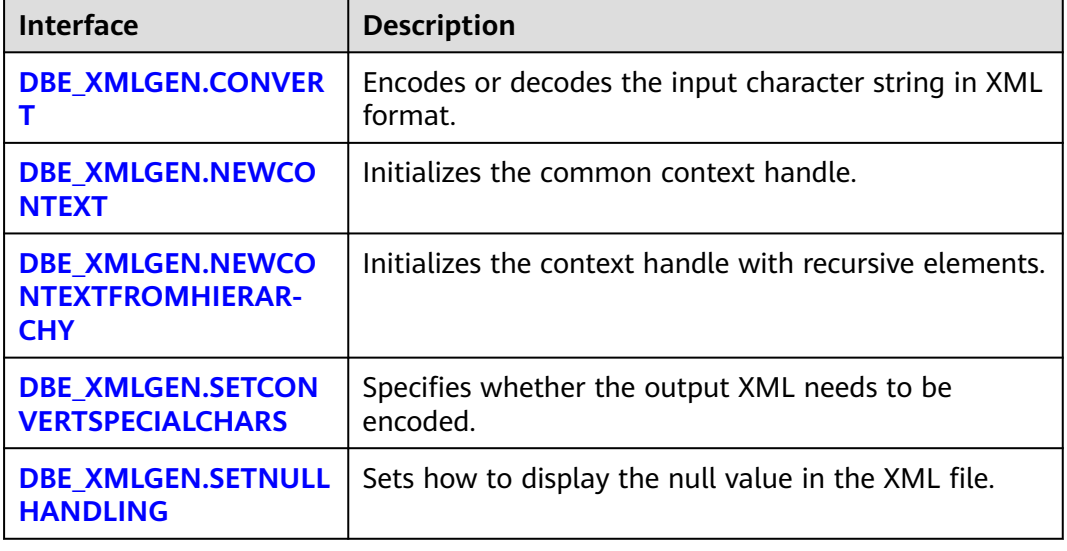

### **Table 10-429** DBE\_XMLGEN

<span id="page-2512-0"></span>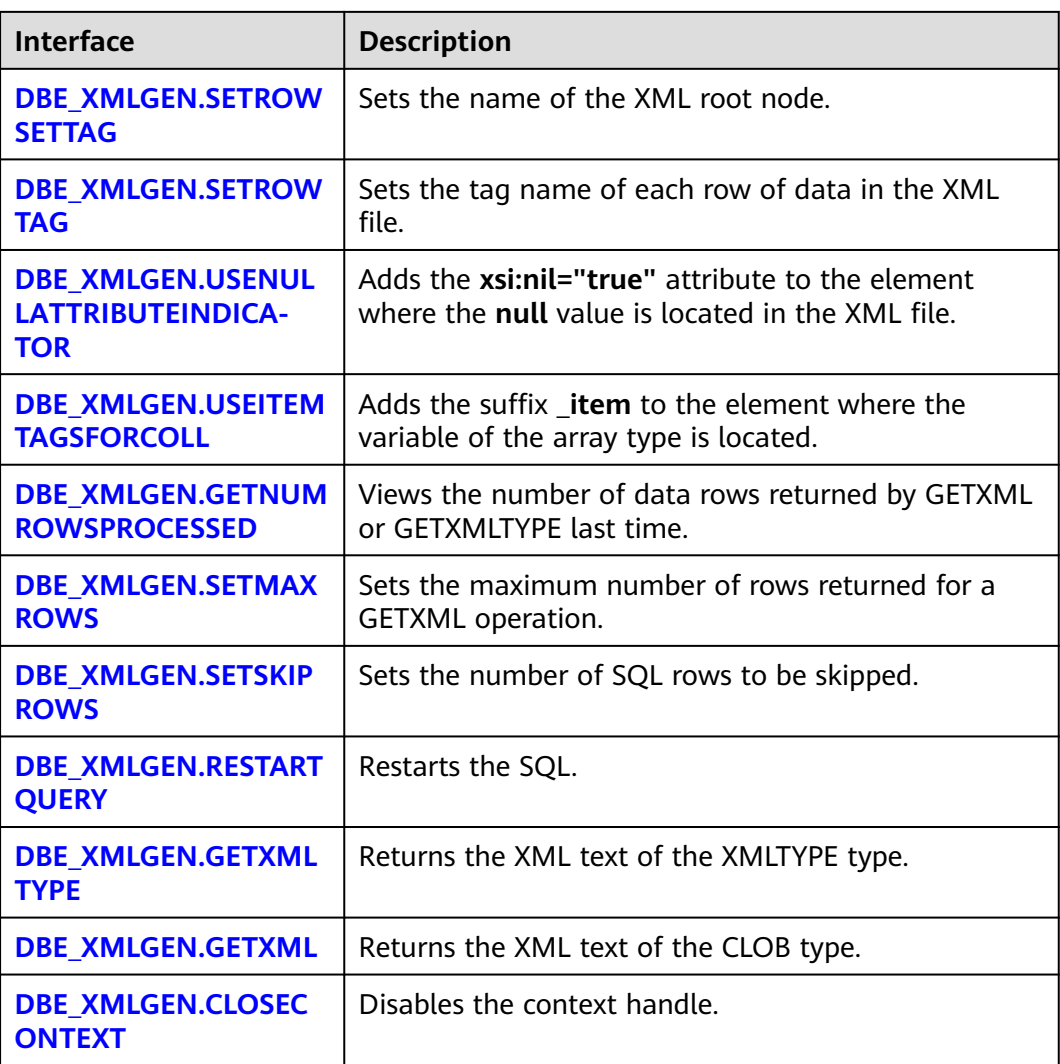

# ● DBE\_XMLGEN.CONVERT

Encodes or decodes the input character string in XML format. The conversion is performed according to the following rules.

**Table 10-430** XML encoding rules

| <b>Original Value</b> | <b>Code Value</b> |
|-----------------------|-------------------|
| &                     | &                 |
|                       | <                 |
|                       | >                 |
| $\mathbf{u}$          | "                 |
|                       | '                 |

The function prototype of DBE\_XMLGEN.CONVERT is:

<span id="page-2513-0"></span>DBE\_XMLGEN.CONVERT(XMLSTR IN VARCHAR2, FLAG IN NUMBER := 0) RETURNS VARCHAR2; DBE\_XMLGEN.CONVERT(XMLCLOB IN CLOB, FLAG IN NUMBER := 0) RETURNS CLOB;

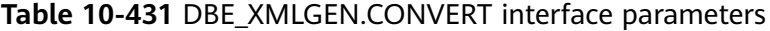

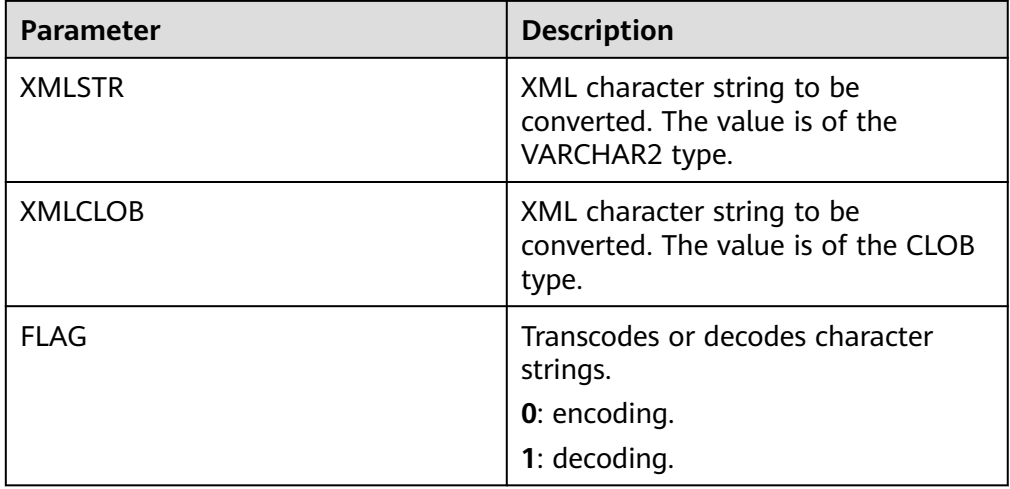

### Example:

-- XML decoding SELECT DBE\_XMLGEN.CONVERT('<foo/>', 1); convert --------- <foo/> (1 row) .<br>-- XML encodina SELECT DBE\_XMLGEN.CONVERT('<foo><qwe</foo>', 0); convert -------------------------------- <foo&gt;&lt;qwe&lt;/foo&gt; (1 row)

### DBE\_XMLGEN.NEWCONTEXT

Initializes the common context handle.

### The function prototype of DBE\_XMLGEN.NEWCONTEXT is:

DBE\_XMLGEN.NEWCONTEXT(OUERYSTRING IN VARCHAR2) RETURNS DBE\_XMLGEN.CTXHANDLE; DBE\_XMLGEN.NEWCONTEXT(QUERYSTRING IN SYS\_REFCURSOR) RETURNS DBE\_XMLGEN.CTXHANDLE;

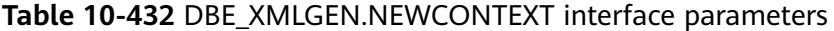

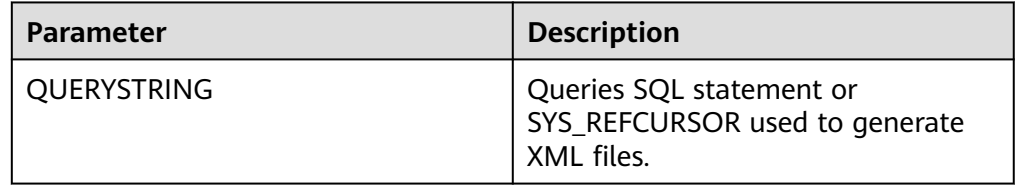

### DBE\_XMLGEN.NEWCONTEXTFROMHIERARCHY

Initializes the context handle with recursive elements. The data format must contain two columns. The first column is of the numeric type, and the second column is of the XML or XMLTYPE type. Generally, the value is generated by the connect by statement. The first column specifies the generation level. The

<span id="page-2514-0"></span>distributed system does not support the connect by statement. Therefore, this function case cannot be constructed.

# $\Box$  Note

The number of nested layers in the generated XML file cannot exceed 50 million. The function prototype of DBE\_XMLGEN.NEWCONTEXTFROMHIERARCHY is: DBE\_XMLGEN.NEWCONTEXTFROMHIERARCHY(QUERYSTRING IN VARCHAR2);

**Table 10-433** DBE\_XMLGEN.NEWCONTEXTFROMHIERARCHY interface parameters

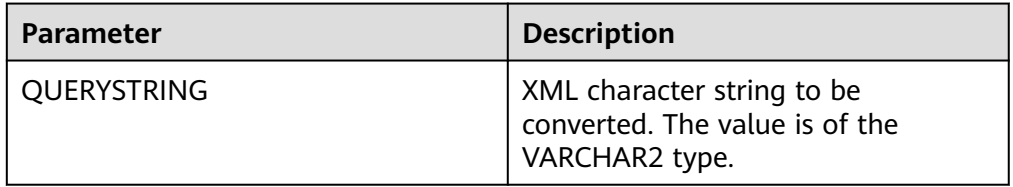

## DBE\_XMLGEN.SETCONVERTSPECIALCHARS

Specifies whether the output XML needs to be encoded. If XML encoding is canceled, XML injection may occur. If the XML is secured and the performance is considered, XML encoding is not required.

The function prototype of DBE\_XMLGEN.SETCONVERTSPECIALCHARS is: DBE\_XMLGEN.SETCONVERTSPECIALCHARS(CTX IN DBE\_XMLGEN.CTXHANDLE, CONV IN BOOLEAN);

### **Table 10-434** DBE\_XMLGEN.SETCONVERTSPECIALCHARS interface parameters

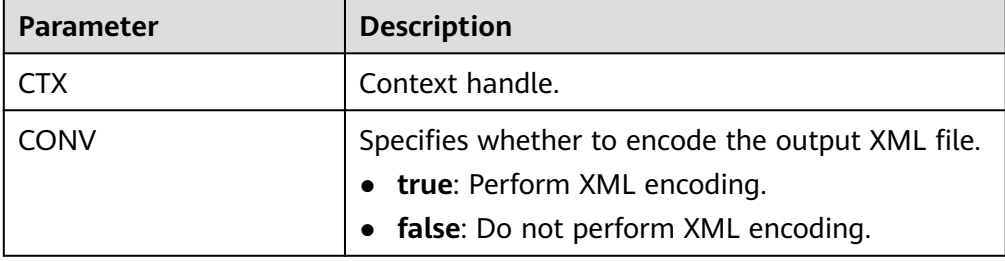

# DBE\_XMLGEN.SETNULLHANDLING

Sets how to display the null value in the XML file.

The function prototype of DBE\_XMLGEN.SETNULLHANDLING is: DBE\_XMLGEN.SETNULLHANDLING(CTX IN DBE\_XMLGEN.CTXHANDLE, FLAG IN NUMBER := 0);

### **Table 10-435** DBE\_XMLGEN.SETNULLHANDLING interface parameters

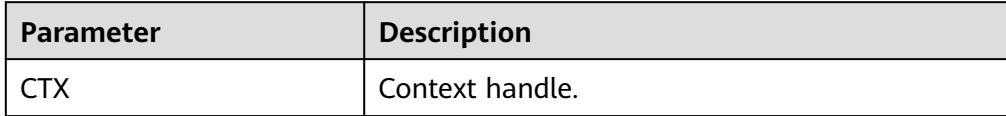

<span id="page-2515-0"></span>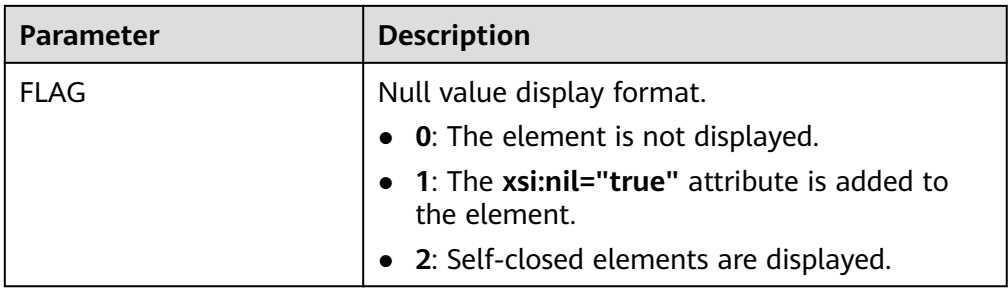

# DBE\_XMLGEN.SETROWSETTAG

Sets the name of the XML root node.

The function prototype of DBE\_XMLGEN.SETROWSETTAG is: DBE\_XMLGEN.SETROWSETTAG(CTX IN DBE\_XMLGEN.CTXHANDLE, ROWSETTAGNAME IN VARCHAR2);

### **Table 10-436** DBE\_XMLGEN.SETROWSETTAG interface parameters

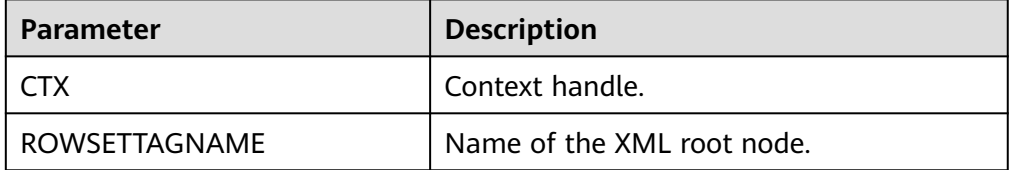

# DBE\_XMLGEN.SETROWTAG

Sets the tag name of each row of data in the XML file.

The function prototype of DBE\_XMLGEN.SETROWTAG is:

DBE\_XMLGEN.SETROWTAG(CTX IN DBE\_XMLGEN.CTXHANDLE, ROWTAGNAME IN VARCHAR2);

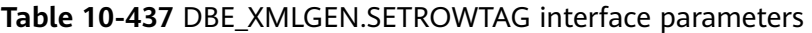

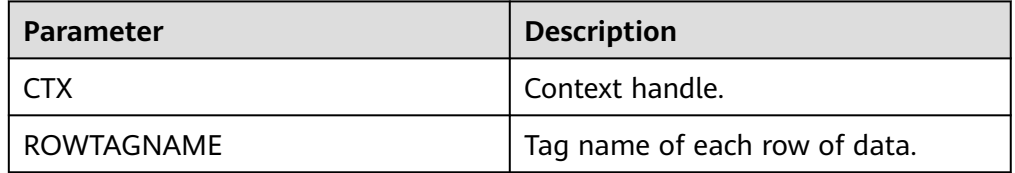

# DBE\_XMLGEN.USENULLATTRIBUTEINDICATOR

Adds the **xsi:nil="true"** attribute to the element where the **null** value is located in the XML file.

The function prototype of DBE\_XMLGEN.USENULLATTRIBUTEINDICATOR is: DBE\_XMLGEN.USENULLATTRIBUTEINDICATOR(CTX IN DBE\_XMLGEN.CTXHANDLE, ATTRIND IN BOOLEAN);

**Table 10-438** DBE\_XMLGEN.USENULLATTRIBUTEINDICATOR interface parameters

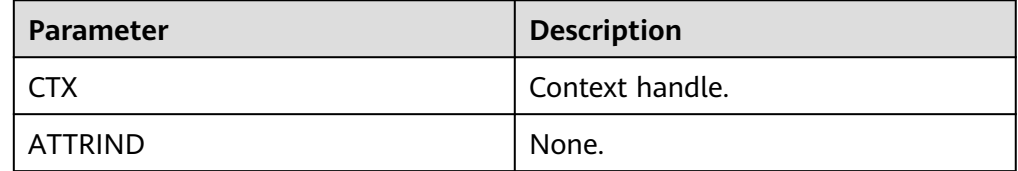

# <span id="page-2516-0"></span>DBE\_XMLGEN.USEITEMTAGSFORCOLL

Adds the suffix **\_item** to the element where the variable of the array type is located.

The function prototype of DBE\_XMLGEN.USEITEMTAGSFORCOLL is: DBE\_XMLGEN.USEITEMTAGSFORCOLL(CTX IN DBE\_XMLGEN.CTXHANDLE);

# **Table 10-439** DBE\_XMLGEN.USEITEMTAGSFORCOLL interface parameters

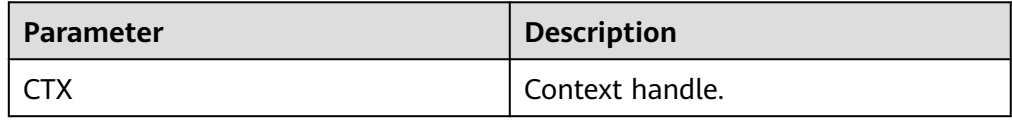

### Example:

```
-- Preset data.
CREATE TABLE test_for_array(idd number, id INT[]);
INSERT INTO test_for_array VALUES(1, ARRAY[1,2,3]);
SELECT DBE_XMLGEN.GETXML('SELECT * from test_for_array');
-- Add the suffix _item to the array type.
DECLARE
qryctx DBE_XMLGEN.CTXHANDLE;
result CLOB;
BEGIN
   qryctx := DBE_XMLGEN.NEWCONTEXT('SELECT id from test_for_array');
   DBE_XMLGEN.useItemTagsForColl(qryctx);
   result:=DBE_XMLGEN.GETXML(qryctx);
  DBE_XMLGEN.CLOSECONTEXT(qryctx);
  DBE_OUTPUT.PUT_LINE(result);
END;
/
<?xml version="1.0"?>
<rowset>
<row>
 <id><int4_ITEM>1</int4_ITEM>
  <int4_ITEM>2</int4_ITEM>
   <int4_ITEM>3</int4_ITEM>
</id>
</row>
</rowset>
```
DBE\_XMLGEN.GETNUMROWSPROCESSED

Views the number of data rows returned by GETXML or GETXMLTYPE last time.

The function prototype of DBE\_XMLGEN.GETNUMROWSPROCESSED is: DBE\_XMLGEN.GETNUMROWSPROCESSED(CTX IN DBE\_XMLGEN.CTXHANDLE);

### **Table 10-440** DBE\_XMLGEN.GETNUMROWSPROCESSED interface parameters

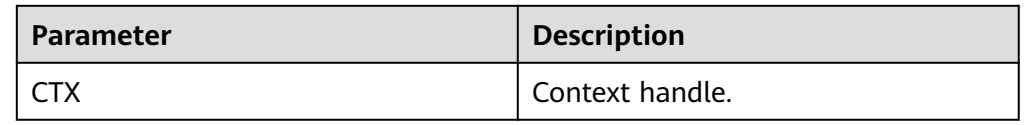

DBE\_XMLGEN.SETMAXROWS

Sets maximum number of rows returned by each GETXML operation.

<span id="page-2517-0"></span>The function prototype of DBE\_XMLGEN.SETMAXROWS is: DBE\_XMLGEN.SETMAXROWS(CTX IN DBE\_XMLGEN.CTXHANDLE, MAXROWS IN NUMBER);

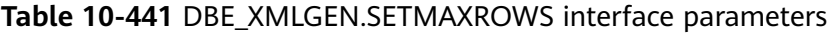

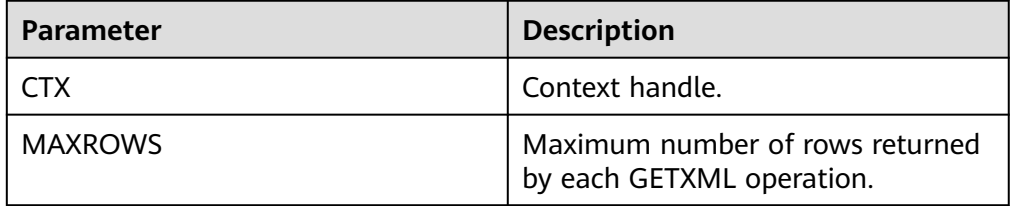

# DBE\_XMLGEN.SETSKIPROWS

Sets the number of SQL rows to be skipped.

The function prototype of DBE\_XMLGEN.SETSKIPROWS is:

DBE\_XMLGEN.SETSKIPROWS(CTX IN DBE\_XMLGEN.CTXHANDLE, SKIPROWS IN NUMBER);

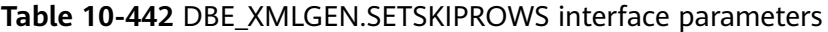

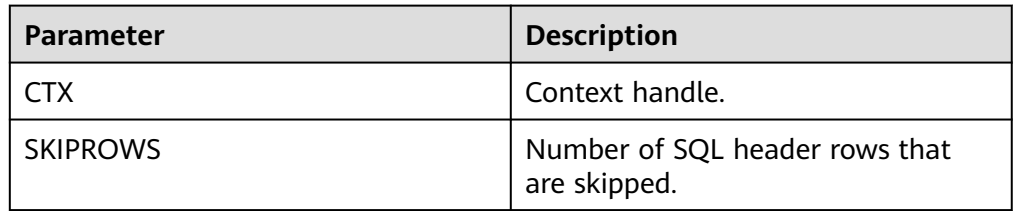

# DBE\_XMLGEN.RESTARTQUERY

Restarts the SQL. This interface is not supported in distributed mode. The function prototype of DBE\_XMLGEN.RESTARTQUERY is: DBE\_XMLGEN.RESTARTQUERY(CTX IN DBE\_XMLGEN.CTXHANDLE);

# **Table 10-443** DBE\_XMLGEN.RESTARTQUERY interface parameters

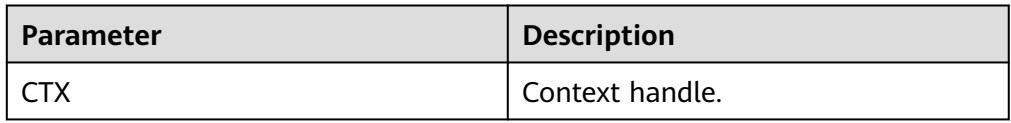

# DBE\_XMLGEN.GETXMLTYPE

Returns the XML text of the XMLTYPE type.

The function prototype of DBE\_XMLGEN.GETXMLTYPE is:

DBE\_XMLGEN.GETXMLTYPE(SQLQUERY IN VARCHAR2, DTDORSCHEMA IN NUMBER := 0) RETURNS XMLTYPE;

DBE\_XMLGEN.GETXMLTYPE(CTX IN DBE\_XMLGEN.CTXHANDLE, DTDORSCHEMA IN NUMBER := 0) RETURNS XMLTYPE;

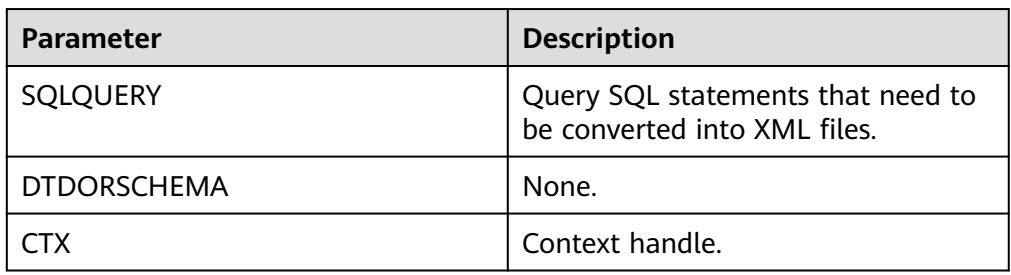

<span id="page-2518-0"></span>**Table 10-444** DBE\_XMLGEN.GETXMLTYP interface parameters

# DBE\_XMLGEN.GETXML

Returns the XML text of the CLOB type.

### The function prototype of DBE\_XMLGEN.GETXML is:

DBE\_XMLGEN.GETXML(SQLQUERY IN VARCHAR2, DTDORSCHEMA IN NUMBER := 0) RETURNS CLOB; DBE\_XMLGEN.GETXML(CTX IN DBE\_XMLGEN.CTXHANDLE, DTDORSCHEMA IN NUMBER := 0) RETURNS CLOB;

DBE\_XMLGEN.GETXML(CTX IN DBE\_XMLGEN.CTXHANDLE, TMPCLOB INOUT CLOB, DTDORSCHEMA IN NUMBER  $:= 0$ );

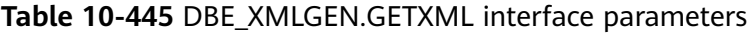

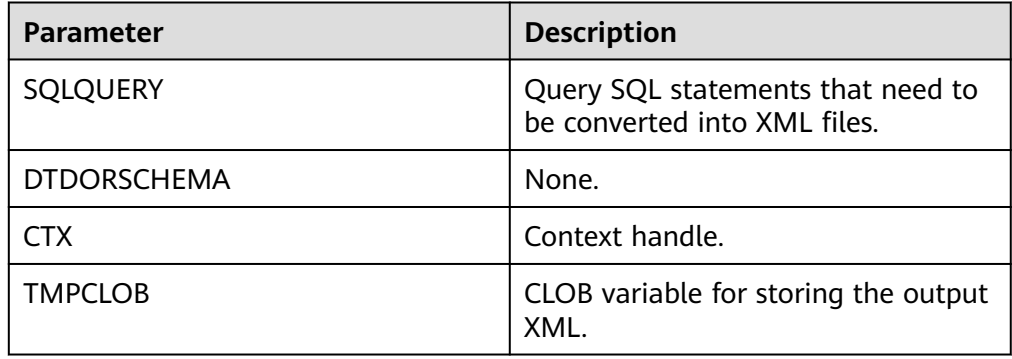

### DBE\_XMLGEN.CLOSECONTEXT

Disables the context handle.

The function prototype of DBE\_XMLGEN.CLOSECONTEXT is: DBE\_XMLGEN.CLOSECONTEXT(CTX IN DBE\_XMLGEN.CTXHANDLE);

### **Table 10-446** DBE\_XMLGEN.CLOSECONTEXT interface parameters

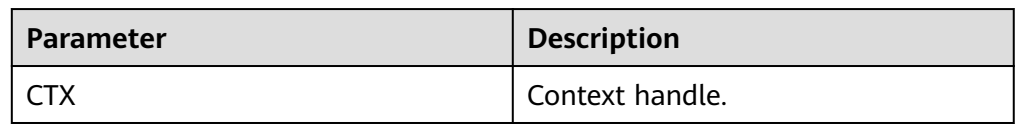

### Example:

CREATE TABLE IF NOT EXISTS department(department\_id NUMBER, department\_name VARCHAR2(30), manager NUMBER, location NUMBER); INSERT INTO department VALUES(10, 'administrator', 200, 1700); INSERT INTO department VALUES(11, 'aaa', 200, 1700); INSERT INTO department VALUES(12, 'bbb', 300, 1600); INSERT INTO department VALUES(13, 'ccc', 400, 1600); INSERT INTO department VALUES(14, 'aaa</row><a>asd</a><row>', 400, 1600);

```
INSERT INTO department VALUES(15, NULL, 500,1600);
INSERT INTO department VALUES(16, '!@#$ %^&*()+-=<>/\"a3_a', 400, 1600);
-- Disable the context.
DECLARE
   qryctx DBE_XMLGEN.CTXHANDLE;
   result CLOB;
BEGIN
   qryctx := DBE_XMLGEN.NEWCONTEXT('SELECT * from department where department_id=14');
  DBE_XMLGEN.SETCONVERTSPECIALCHARS(qryctx, false);
   result:=DBE_XMLGEN.GETXML(qryctx);
  DBE_XMLGEN.CLOSECONTEXT(qryctx);
   DBE_OUTPUT.PUT_LINE(result);
END;
/
<?xml version="1.0"?>
<rowset>
<row>
  <department_id>14</department_id>
 <department_name>aaa</row><a>asd</a><row></department_name>
  <manager>400</manager>
 <location>1600</location>
</row>
</rowset>
```
# **10.12 Retry Management**

Retry is a process in which the database executes an SQL statement or stored procedure (including anonymous block) again in the case of execution failure, improving the execution success rate and user experience. In addition, the database checks the error code and retry configuration to determine whether to retry.

● If the execution fails, the system rolls back the executed statements and executes the stored procedure again.

```
Example:
gaussdb=# CREATE OR REPLACE PROCEDURE retry_basic ( IN x INT) 
AS 
BEGIN
  INSERT INTO t1 (a) VALUES (x);
  INSERT INTO t1 (a) VALUES (x+1);
END;
/
```
gaussdb=# CALL retry\_basic(1);

# **10.13 Debugging**

# **Syntax**

RAISE has the following five syntax formats:
#### <span id="page-2520-0"></span>**Figure 10-44** raise format::=

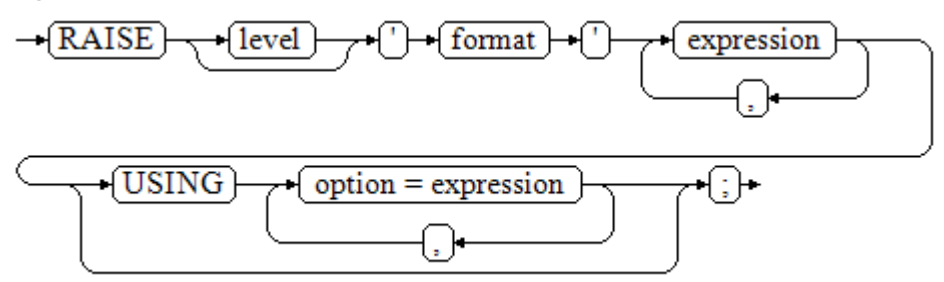

**Figure 10-45** raise condition::=

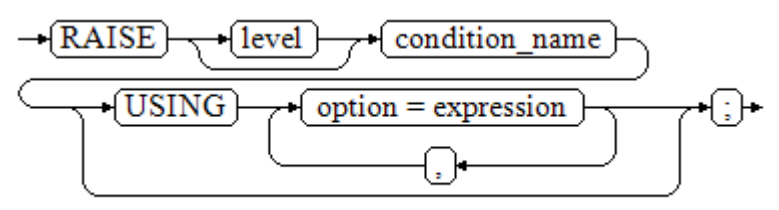

**Figure 10-46** raise sqlstate::=

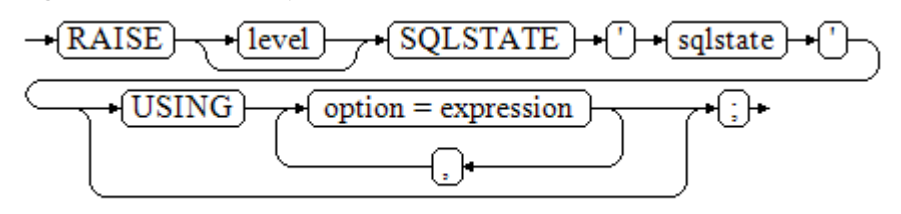

**Figure 10-47** raise option::=

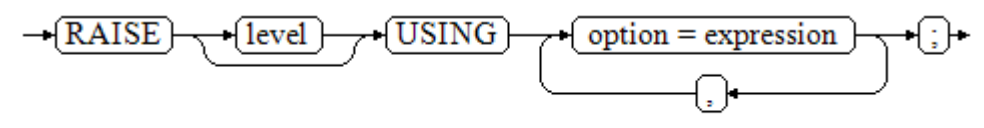

**Figure 10-48** raise::=

$$
\rightarrow \boxed{\text{RAISE}} \rightarrow \text{G} \rightarrow
$$

#### **Parameter description**:

- The **level** option is used to specify the error level, that is, **DEBUG**, **LOG**, **INFO**, **NOTICE**, **WARNING**, or **EXCEPTION** (default). **EXCEPTION** throws an error that normally terminates the current transaction and the others only generate information at their levels. The GUC parameters **log\_min\_messages** and **client\_min\_messages** control whether the error messages of specific levels are reported to the client and are written to the server log.
- format: specifies the error message text to be reported, a format string. The format string can be appended with an expression for insertion to the

message text. In a format string, **%** is replaced by the parameter value attached to format and **%%** is used to print **%**. For example: --v\_job\_id replaces % in the string. RAISE NOTICE 'Calling cs\_create\_job(%)',v\_job\_id;

- **option = expression**: inserts additional information to an error report. The **keyword** option can be **MESSAGE**, **DETAIL**, **HINT**, or **ERRCODE**, and each expression can be any string.
	- **MESSAGE**: specifies the error message text. This option cannot be used in a **RAISE** statement that contains a format character string in front of **USING**.
	- **DETAIL:** specifies detailed information of an error.
	- **HINT**: prints hint information.
	- **ERRCODE**: designates an error code (SQLSTATE) to a report. A condition name or a five-character SQLSTATE error code can be used.
- **condition name**: specifies the condition name corresponding to the error code.
- sqlstate: specifies the error code.

If neither a condition name nor an SQLSTATE is specified in the **RAISE EXCEPTION** command, the **RAISE EXCEPTION (P0001)** is used by default. If no message text is specified, the condition name or SQLSTATE is used as the message text by default.

### **NOTICE**

- If the SQLSTATE specifies an error code, the error code is not limited to a defined error code. It can be any error code containing five digits or ASCII uppercase rather than **00000**. Do not use an error code ended with three zeros because such error codes are category codes and can be captured by the whole category.
- In ORA-compatible mode, SQLCODE is equivalent to SQLSTATE.

#### $\Box$  Note

The syntax described in **[Figure 10-48](#page-2520-0)** does not append any parameter. This form is used only for the **EXCEPTION** statement in a **BEGIN** block so that the error can be re-processed.

#### **EXCEPTION\_INIT**

In ORA-compatible mode, EXCEPTION\_INIT can be used to define the SQLCODE error code. The syntax is as follows:

#### **Figure 10-49** exception init::=

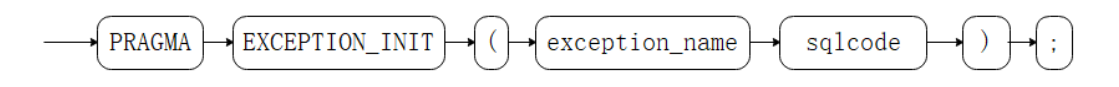

#### **Parameter description**:

**exception name** indicates the name of the exception declared by the user. The EXCEPTION INIT syntax must follow the declared exception.

sqlcode is a customized SQL code, which must be a negative integer ranging from –2147483647 to –1.

#### **Precautions**:

- This function can be used in ORA-compatible mode but cannot be bound to system error codes.
- Only exception\_init can be used to assign a value to sqlcode joined with exception. Other value assignment modes are invalid.
- Cross-database.schema.package.exception calling is not supported.

#### **NOTICE**

When **EXCEPTION\_INIT** is used to customize an SQL code, SQLSTATE is equivalent to SQLCODE, and SQLERRM is in the format of xxx**: non-GaussDB Exception**. For example, if the customized SQL code is **–1**, SQLSTATE is **–1** and SQLERRM is **1: non-GaussDB Exception**.

### **Examples**

```
Display error and hint information when a transaction terminates:
CREATE OR REPLACE PROCEDURE proc_raise1(user_id in integer)
AS 
BEGIN 
RAISE EXCEPTION 'Noexistence ID --> %',user_id USING HINT = 'Please check your user ID'; 
END; 
/
call proc_raise1(300011);
-- Execution result
ERROR: Noexistence ID --> 300011
HINT: Please check your user ID
Two methods are available for setting SQLSTATE:
CREATE OR REPLACE PROCEDURE proc_raise2(user_id in integer)
AS 
BEGIN
RAISE 'Duplicate user ID: %',user_id USING ERRCODE = 'unique_violation'; 
END; 
/
\set VERBOSITY verbose
call proc_raise2(300011);
-- Execution result
ERROR: Duplicate user ID: 300011
SQLSTATE: 23505
If the main parameter is a condition name or SQLSTATE, the following applies:
RAISE division by zero;
RAISE SQLSTATE '22012';
For example:
CREATE OR REPLACE PROCEDURE division(div in integer, dividend in integer) 
AS 
DECLARE
res int;
```
 BEGIN IF dividend=0 THEN RAISE division\_by\_zero; RETURN; ELSE res := div/dividend; RAISE INFO 'division result: %', res; RETURN; END IF; END; / call division(3,0);

-- Execution result ERROR: division\_by\_zero

#### Alternatively:

RAISE unique\_violation USING MESSAGE = 'Duplicate user ID: ' || user\_id;

# **11 Autonomous Transaction**

An autonomous transaction is an independent transaction that is started during the execution of a primary transaction. Committing and rolling back an autonomous transaction does not affect the data that has been committed by the primary transaction. In addition, an autonomous transaction is not affected by the primary transaction.

Autonomous transactions are defined in stored procedures, functions, and anonymous blocks, and are declared using the **PRAGMA AUTONOMOUS\_TRANSACTION** keyword.

# **11.1 Restrictions**

# $\wedge$  CAUTION

- When an autonomous transaction is executed, an autonomous transaction session is started in the background. You can use max concurrent autonomous transactions to set the maximum number of concurrent autonomous transactions. The value range is 0 to 10000, and the default value is **10**.
- When **max\_concurrent\_autonomous\_transactions** is set to **0**, autonomous transactions cannot be executed.
- After a new session is started for an autonomous transaction, the default session parameters are used and objects (including session-level variables, local temporary variables, and global temporary table data) of the primary session are not shared.
- Theoretically, the upper limit of autonomous transactions is 10000. Actually, the upper limit is a dynamic value. For details, see the description of the GUC parameter **max\_concurrent\_autonomous\_transactions**.
- Autonomous transactions are affected by the communication buffer. The size of the information returned to the client is limited by the length of the communication buffer. If the size exceeds the length of the communication buffer, an error is reported.

A trigger function does not support autonomous transactions. gaussdb=# CREATE TABLE test\_trigger\_des\_tbl(id1 int, id2 int, id3 int); NOTICE: The 'DISTRIBUTE BY' clause is not specified. Using 'id1' as the distribution column by default. HINT: Please use 'DISTRIBUTE BY' clause to specify suitable data distribution column. CREATE TABLE gaussdb=# CREATE OR REPLACE FUNCTION tri\_insert\_func() RETURNS TRIGGER AS \$\$ DECLARE PRAGMA AUTONOMOUS\_TRANSACTION; BEGIN INSERT INTO test\_trigger\_des\_tbl VALUES(new.id1, new.id2, new.id3); RETURN new;END\$\$ LANGUAGE plpgsql; ERROR: Triggers do not support autonomous transactions DETAIL: N/A gaussdb=# DROP TABLE test\_trigger\_des\_tbl; DROP TABLE Autonomous transactions cannot be called by non-top-layer anonymous blocks (but can only be called by top-layer autonomous transactions, including stored procedures, functions, and anonymous blocks). gaussdb=# CREATE TABLE t1(a INT ,b TEXT); NOTICE: The 'DISTRIBUTE BY' clause is not specified. Using 'a' as the distribution column by default. HINT: Please use 'DISTRIBUTE BY' clause to specify suitable data distribution column. CREATE TABLE gaussdb=# DECLARE --PRAGMA AUTONOMOUS TRANSACTION; BEGIN DECLARE PRAGMA AUTONOMOUS\_TRANSACTION; BEGIN DBE\_OUTPUT.PRINT\_LINE('JUST\_USE CALL.'); INSERT INTO t1 VALUES(1,'CAN YOU ROLLBACK!'); END; INSERT INTO t1 VALUES(2,'I WILL ROLLBACK!'); ROLLBACK; END; / JUST USE CALL. ANONYMOUS BLOCK EXECUTE gaussdb=# SELECT \* FROM t1;  $a | b$ ---+--- (0 rows) gaussdb=# DROP TABLE t1; DROP TABLE In an autonomous transaction, the **ref cursor** parameter can be passed only through the **PROCEDURE OUT** parameter. The **ref cursor** parameter cannot be passed through **IN**, **INOUT**, or **FUNCTION**. In a stored procedure, the **ref cursor** parameter can be passed only through the **OUT** parameter of an autonomous transaction. The **ref cursor** parameter cannot be directly called on the client (such as gsql and JDBC). -- Create a table. gaussdb=# CREATE TABLE sections(section\_id INT); NOTICE: The 'DISTRIBUTE BY' clause is not specified. Using 'section id' as the distribution column by default. HINT: Please use 'DISTRIBUTE BY' clause to specify suitable data distribution column. CREATE TABLE gaussdb=# INSERT INTO sections VALUES(1);

- INSERT 0 1
- gaussdb=# INSERT INTO sections VALUES(1);

INSERT 0 1 gaussdb=# INSERT INTO sections VALUES(1);

```
INSERT 0 1
gaussdb=# INSERT INTO sections VALUES(1);
INSERT 0 1
a. The PROCEDURE OUT output parameter passes the ref cursor
     parameter (supported).
     gaussdb=# CREATE OR REPLACE PROCEDURE proc_sys_ref(OUT c1 REFCURSOR)
     IS
     DECLARE
      PRAGMA AUTONOMOUS_TRANSACTION;
     BEGIN
      OPEN c1 FOR SELECT section_id FROM sections ORDER BY section_id;
     END;
     /
     CREATE PROCEDURE
     gaussdb=# CREATE OR REPLACE PROCEDURE proc_sys_call() AS 
     DECLARE
      c1 SYS_REFCURSOR;
       temp NUMBER(4);
     BEGIN
       proc_sys_ref(c1);
      IF c1%ISOPEN THEN
       RAISE NOTICE '%','OK';
      END IF;
       LOOP
        FETCH c1 INTO temp;
        RAISE NOTICE '%',c1%ROWCOUNT;
        EXIT WHEN c1%NOTFOUND;
       END LOOP;
     END;
     /
     CREATE PROCEDURE
     gaussdb=# CALL proc_sys_call();
     NOTICE: OK
     NOTICE: 1
    NOTICE: 2
     NOTICE: 3
     NOTICE: 4
     NOTICE: 4
      proc_sys_call 
     ---------------
     (1 row)
b. The PROCEDURE IN or INOUT output parameter passes the ref cursor
     parameter (not supported).
     gaussdb=# CREATE OR REPLACE PROCEDURE proc_sys_ref(IN c1 REFCURSOR)
     IS
     DECLARE
      PRAGMA AUTONOMOUS TRANSACTION:
       temp NUMBER(4);
     BEGIN
       IF c1%ISOPEN THEN
        RAISE NOTICE '%','OK';
       END IF;
       LOOP
        FETCH c1 INTO temp;
        RAISE NOTICE '%',c1%ROWCOUNT;
        EXIT WHEN c1%NOTFOUND;
       END LOOP;
     END;
     /
     CREATE PROCEDURE
     gaussdb=# CREATE OR REPLACE PROCEDURE proc_sys_call() AS
```
DECLARE c1 SYS\_REFCURSOR; temp NUMBER(4); **BEGIN** OPEN c1 FOR SELECT section id FROM sections ORDER BY section id; proc\_sys\_ref(c1); END; /

CREATE PROCEDURE

gaussdb=# CALL proc\_sys\_call(); ERROR: Unsupported: ref\_cursor parameter is not supported for autonomous transactions. CONTEXT: SQL statement "CALL proc\_sys\_ref(c1)" PL/pgSQL function proc\_sys\_call() line 7 at PERFORM

#### c. The **FUNCTION RETURN** output parameter passes the **ref cursor**

parameter (not supported). gaussdb=# DROP PROCEDURE IF EXISTS proc\_sys\_ref; gaussdb=# CREATE OR REPLACE function proc\_sys\_ref() RETURN SYS\_REFCURSOR IS DECLARE PRAGMA AUTONOMOUS TRANSACTION; c1 SYS\_REFCURSOR; BEGIN OPEN c1 FOR SELECT section\_id FROM sections ORDER BY section\_id; return c1; END; /

ERROR: Autonomous function do not support ref cursor as return types or out, inout arguments. DETAIL: N/A

### d. The **FUNCTION OUT** output parameter passes the **ref cursor** parameter

(not supported). gaussdb=# CREATE OR REPLACE FUNCTION proc\_sys\_ref(c1 OUT SYS\_REFCURSOR) RETURN SYS\_REFCURSOR IS DECLARE PRAGMA AUTONOMOUS\_TRANSACTION; BEGIN OPEN c1 FOR SELECT section id FROM sections ORDER BY section id: RETURN 1; END; /

ERROR: Autonomous function do not support ref cursor as return types or out, inout arguments. DETAIL: N/A

#### e. On the client (such as gsql and JDBC), the autonomous transaction PROCEDURE with the output parameter **ref cursor** is directly called. (Not supported. In this case, cursor data cannot be read.) gaussdb=# CREATE OR REPLACE PROCEDURE proc\_sys\_ref(OUT c1 REFCURSOR)

IS DECLARE PRAGMA AUTONOMOUS\_TRANSACTION; BEGIN OPEN c1 FOR SELECT section\_id FROM sections ORDER BY section\_id; END; / CREATE PROCEDURE gaussdb=# begin; **BEGIN** gaussdb=# call proc\_sys\_ref(null); c1 -------------------- <unnamed portal 1>  $(1$  row) gaussdb=# fetch "<unnamed portal 1>"; ERROR: cursor "<unnamed portal 1>" does not exist gaussdb=# end; **ROLLBACK** 

gaussdb=# DROP PROCEDURE proc\_sys\_ref; DROP PROCEDURE -- Drop the table. gaussdb=# DROP TABLE sections; DROP TABLE

Distributed autonomous transactions of the IMMUTABLE and STABLE types cannot be pushed down.

gaussdb=# CREATE OR REPLACE PROCEDURE autonomous\_test\_in\_p\_116(num1 INT ) IMMUTABLE  $\Delta$ DECLARE PRAGMA AUTONOMOUS\_TRANSACTION; BEGIN PERFORM pg\_sleep(1); END; / ERROR: Autonomous transactions do not support STABLE/IMMUTABLE. DETAIL: Please remove stable/immutable. gaussdb=# CREATE OR REPLACE PROCEDURE autonomous\_test\_in\_p\_117(num1 INT ) STABLE AS

**DECLARE** PRAGMA AUTONOMOUS TRANSACTION; BEGIN PERFORM pg\_sleep(1); END; / ERROR: Autonomous transactions do not support STABLE/IMMUTABLE.

DETAIL: Please remove stable/immutable.

The distributed system does not support detection.

gaussdb=# CREATE TABLE test\_lock (id INT,a DATE); NOTICE: The 'DISTRIBUTE BY' clause is not specified. Using 'id' as the distribution column by default. HINT: Please use 'DISTRIBUTE BY' clause to specify suitable data distribution column. CREATE TABLE gaussdb=# INSERT INTO test\_lock VALUES (10,SYSDATE),(11,SYSDATE),(12,SYSDATE); INSERT 0 3 gaussdb=# CREATE OR REPLACE FUNCTION autonomous\_test\_lock(num1 INT,num2 INT) RETURNS INTEGER LANGUAGE plpgsql AS \$\$ DECLARE num3 INT  $= 4$ ; PRAGMA AUTONOMOUS\_TRANSACTION; BEGIN UPDATE test\_lock SET a=SYSDATE WHERE id =11; RETURN num1+num2+num3; END; \$\$; CREATE FUNCTION gaussdb=# START TRANSACTION; START TRANSACTION gaussdb=# UPDATE test\_lock SET a=SYSDATE WHERE id =11; UPDATE 1 gaussdb=# CALL autonomous\_test\_lock(1,1); ERROR: ERROR: Lock wait timeout: thread 139874535470848 on node datanode1 waiting for ShareLock on transaction 16214 after 120000.124 ms DETAIL: blocked by hold lock thread 139874577413888, statement <UPDATE test\_lock SET a = "sysdate"() WHERE id =11;>, hold lockmode ExclusiveLock. CONTEXT: SQL statement "UPDATE test\_lock SET a=SYSDATE WHERE id =11" PL/SQL function autonomous test lock(integer,integer) line 5 at SQL statement referenced column: autonomous\_test\_lock

gaussdb=# END; ROLLBACK gaussdb=# DROP TABLE test\_lock; DROP TABLE

The autonomous transaction function cannot directly return the record type or the **out** output parameter and the record type at the same time. gaussdb=# CREATE OR REPLACE FUNCTION auto\_func() RETURN RECORD  $\overline{A}S$ 

```
DECLARE
 TYPE rec_type IS RECORD(c1 INT, c2 INT);
  r rec_type;
 PRAGMA AUTONOMOUS TRANSACTION:
BEGIN
 r.c1:=101;
  r.c2:=201;
  RETURN r;
END;
/
CREATE FUNCTION
gaussdb=# SELECT auto_func();
ERROR: unrecognized return type for PLSQL function.
CONTEXT: referenced column: auto_func
The isolation level of an autonomous transaction cannot be changed.
gaussdb=# CREATE OR REPLACE PROCEDURE auto_func(r INT)
AS
DECLARE
  a INT;
  PRAGMA AUTONOMOUS_TRANSACTION;
BEGIN
SET TRANSACTION ISOLATION LEVEL SERIALIZABLE;
 a:=r;
END;
/
CREATE FUNCTION
gaussdb=# call auto_func(1);
ERROR: ERROR: SET TRANSACTION ISOLATION LEVEL must be called before any query
CONTEXT: SQL statement "SET TRANSACTION ISOLATION LEVEL SERIALIZABLE"
PL/SQL function auto_func(integer) line 6 at SQL statement
referenced column: auto_func
Autonomous transactions do not support the setof return type.
gaussdb=# CREATE OR REPLACE FUNCTION test_set() RETURN SETOF INT
\overline{A}SDECLARE
PRAGMA AUTONOMOUS_TRANSACTION;
BEGIN
   RETURN QUERY (SELECT unnest(ARRAY[ARRAY[1, 2], ARRAY[3, 4]]));
END;
/
ERROR: Autonomous transactions do not support RETURN SETOF.
DETAIL: N/A
```
# **11.2 Stored Procedure Supporting Autonomous Transaction**

An autonomous transaction can be defined in a stored procedure. The identifier of an autonomous transaction is **PRAGMA AUTONOMOUS\_TRANSACTION**. The syntax of an autonomous transaction is the same as that of creating a stored procedure. For details, see **[CREATE PROCEDURE](#page-1727-0)**. The following is an example:

```
-- Create a table.
gaussdb=# CREATE TABLE t2(a INT, b INT);
NOTICE: The 'DISTRIBUTE BY' clause is not specified. Using 'a' as the distribution column by default.
HINT: Please use 'DISTRIBUTE BY' clause to specify suitable data distribution column.
CREATE TABLE
gaussdb=# INSERT INTO t2 VALUES(1,2);
INSERT 0 1
gaussdb=# SELECT * FROM t2;
a \mid b---+---
1 | 2(1 row)
```

```
-- Create a stored procedure that contains an autonomous transaction.
gaussdb=# CREATE OR REPLACE PROCEDURE autonomous_4(a INT, b INT) AS 
DECLARE
num3 INT := a;num4 INT := b;
 PRAGMA AUTONOMOUS_TRANSACTION;
BEGIN
 INSERT INTO t2 VALUES(num3, num4); 
 DBE_OUTPUT.PRINT_LINE('JUST USE CALL.');
END;
/
CREATE PROCEDURE
-- Create a common stored procedure that invokes an autonomous transaction stored procedure.
gaussdb=# CREATE OR REPLACE PROCEDURE autonomous_5(a INT, b INT) AS 
DECLARE 
BEGIN
DBE_OUTPUT.PRINT_LINE('JUST NO USE CALL.');
 INSERT INTO t2 VALUES(666, 666);
 autonomous_4(a,b);
 ROLLBACK;
END;
/
CREATE PROCEDURE
-- Invoke a common stored procedure.
gaussdb=# SELECT autonomous_5(11,22);
JUST NO USE CALL.
JUST USE CALL.
 autonomous_5 
--------------
(1 row)
-- View the table result.
gaussdb=# SELECT * FROM t2 ORDER BY a;
a \mid b----+----
1 | 2 11 | 22
(2 rows)
gaussdb=# DROP TABLE t2;
DROP TABLE
In the preceding example, a stored procedure containing an autonomous
```
transaction is finally executed in a transaction block to be rolled back, which directly illustrates a characteristic of the autonomous transaction, that is, rollback of the primary transaction does not affect content that has been committed by the autonomous transaction.

# **11.3 Anonymous Block Supporting Autonomous Transaction**

An autonomous transaction can be defined in an anonymous block. The identifier of an autonomous transaction is **PRAGMA AUTONOMOUS\_TRANSACTION**. The syntax of an autonomous transaction is the same as that of creating an anonymous block. For details, see **[Anonymous Blocks](#page-2095-0)**. The following is an example:

gaussdb=# CREATE TABLE t1(a INT ,B TEXT); NOTICE: The 'DISTRIBUTE BY' clause is not specified. Using 'a' as the distribution column by default. HINT: Please use 'DISTRIBUTE BY' clause to specify suitable data distribution column.

CREATE TABLE

```
gaussdb=# START TRANSACTION;
START TRANSACTION
gaussdb=# DECLARE 
PRAGMA AUTONOMOUS TRANSACTION;
BEGIN
 DBE_OUTPUT.PRINT_LINE('JUST USE CALL.');
 INSERT INTO t1 VALUES(1,'YOU ARE SO CUTE,WILL COMMIT!');
END;
/
JUST USE CALL.
ANONYMOUS BLOCK EXECUTE
gaussdb=# INSERT INTO t1 VALUES(1,'YOU WILL ROLLBACK!');
INSERT 0 1
gaussdb=# ROLLBACK;
ROLLBACK
gaussdb=# SELECT * FROM t1;
|a| b
---+------------------------------
 1 | YOU ARE SO CUTE,WILL COMMIT!
(1 row)
gaussdb=# DROP TABLE t1;
DROP TABLE
```
In the preceding example, an anonymous block containing an autonomous transaction is finally executed before a transaction block to be rolled back, which directly illustrates a characteristic of the autonomous transaction, that is, rollback of the primary transaction does not affect content that has been committed by the autonomous transaction.

# **11.4 Function Supporting Autonomous Transaction**

An autonomous transaction can be defined in a function. The identifier of an autonomous transaction is **PRAGMA AUTONOMOUS\_TRANSACTION**. The syntax of an autonomous transaction is the same as that of creating a function. For details, see **[CREATE FUNCTION](#page-1682-0)**. The following is an example:

```
gaussdb=# CREATE TABLE t4(a INT, b INT, c TEXT);
NOTICE: The 'DISTRIBUTE BY' clause is not specified. Using 'a' as the distribution column by default.
HINT: Please use 'DISTRIBUTE BY' clause to specify suitable data distribution column.
CREATE TABLE
gaussdb=# CREATE OR REPLACE FUNCTION autonomous_32(a INT ,b INT ,c TEXT) RETURN INT AS 
DECLARE
 PRAGMA AUTONOMOUS_TRANSACTION;
BEGIN
 INSERT INTO t4 VALUES(a, b, c);
 RETURN 1;
END;
/
CREATE FUNCTION
gaussdb=# CREATE OR REPLACE FUNCTION autonomous_33(num1 INT) RETURN INT AS 
DECLARE
 num3 INT := 220;
 tmp INT;
 PRAGMA AUTONOMOUS_TRANSACTION;
BEGIN
num3 := num3/num1:
 RETURN num3;
EXCEPTION
 WHEN DIVISION_BY_ZERO THEN
SELECT autonomous 32(num3, num1, SOLERRM) INTO tmp;
```
 ROLLBACK; RETURN 0; END; / CREATE FUNCTION gaussdb=# SELECT autonomous\_33(0); autonomous\_33 ---------------  $\Omega$ (1 row) gaussdb=# SELECT \* FROM t4;  $a | b | c$ -----+---+------------------ 220 | 0 | division by zero (1 row) gaussdb=# DROP TABLE t4; DROP TABLE

In the preceding example, a function containing an autonomous transaction is finally executed in a transaction block to be rolled back, which directly illustrates a characteristic of the autonomous transaction, that is, rollback of the primary transaction does not affect content that has been committed by the autonomous transaction.

# **12 System Catalogs and System Views**

# **12.1 Overview of System Catalogs and System Views**

System catalogs store the structured metadata of GaussDB. They are the source of information used by GaussDB to control system running and are a core component of the database system.

System views provide ways to query system catalogs and internal database status.

System catalogs and system views are visible to either system administrators or all users. Some of the following system catalogs and views have marked the need of administrator permissions. They are accessible only to administrators.

You can delete and re-create system catalogs, add columns to them, and insert and update values in them, but doing so may make system information inconsistent and cause system faults. Generally, users should not modify system catalogs or system views, or rename their schemas. They are automatically maintained by the system.

## **NOTICE**

- You are advised not to modify the permissions on system catalogs or system views.
- Do not add, delete, or modify system catalogs because doing so will result in exceptions or even cluster unavailability.
- System catalogs and views do not support foreign key-related columns.
- For details about column types in system catalogs and system views, see **[Data](#page-608-0) [Types](#page-608-0)**.
- For ADM views, the accessed objects are all objects of this type in the database. Therefore, unified permission management is required for ADM views. By default, only the system administrator has the permission to access ADM views. Some ADM view data comes from public and non-sensitive columns in base tables. For DB views, the objects that the current user has the permission to access in the database can be queried. Common users can access these views. For MY views, objects to which the current user belongs can be queried. Common users can access these views.

# **12.2 System Catalogs**

# **12.2.1 Partitioned Table**

# **12.2.1.1 PG\_PARTITION**

PG\_PARTITION records all partitioned tables, table partitions, and index partitions in the database. Partitioned index information is not stored in the system catalog PG\_PARTITION. The partitioned table does not have actual physical files. Therefore, pg\_partition does not record information such as **relfilenode**, **relpages**, **reltuples**, **reltoastrelid**, and **reltoastidxid**.

| <b>Name</b>  | <b>Type</b> | <b>Description</b>                                                                                                    |  |
|--------------|-------------|----------------------------------------------------------------------------------------------------|--|
| oid          | oid         | Row identifier (hidden attribute, which must<br>be specified).                                                                                                    |  |
| relname      | name        | Names of the partitioned tables, table<br>partitions, TOAST tables on table partitions,<br>and index partitions.                                                                                          |  |
| parttype     | "char"      | Object type.<br>'r': partitioned table.<br>'p': table partition.<br>'x': index partition.                                                                                                    |  |
| parentid     | oid         | OID of the partitioned table in PG_CLASS<br>$\bullet$<br>when the object is a partitioned table or a<br>partition.<br>OID of the partitioned index when the<br>$\bullet$<br>object is an index partition. |  |
| rangenum     | integer     | Reserved column.                                                                                                    |  |
| intervalnum  | integer     | Reserved column.                                                                                                    |  |
| partstrategy | "char"      | Partition policy of the partitioned table.<br>'r': range partition.<br>'l': list partition.<br>'h': hash partition.<br>'n': no partition policy. The object is not a<br>table partition.                  |  |
| relfilenode  | oid         | Physical storage locations of the table<br>partition, index partition, and TOAST table on<br>the table partition.                                                                                         |  |

**Table 12-1** PG\_PARTITION columns

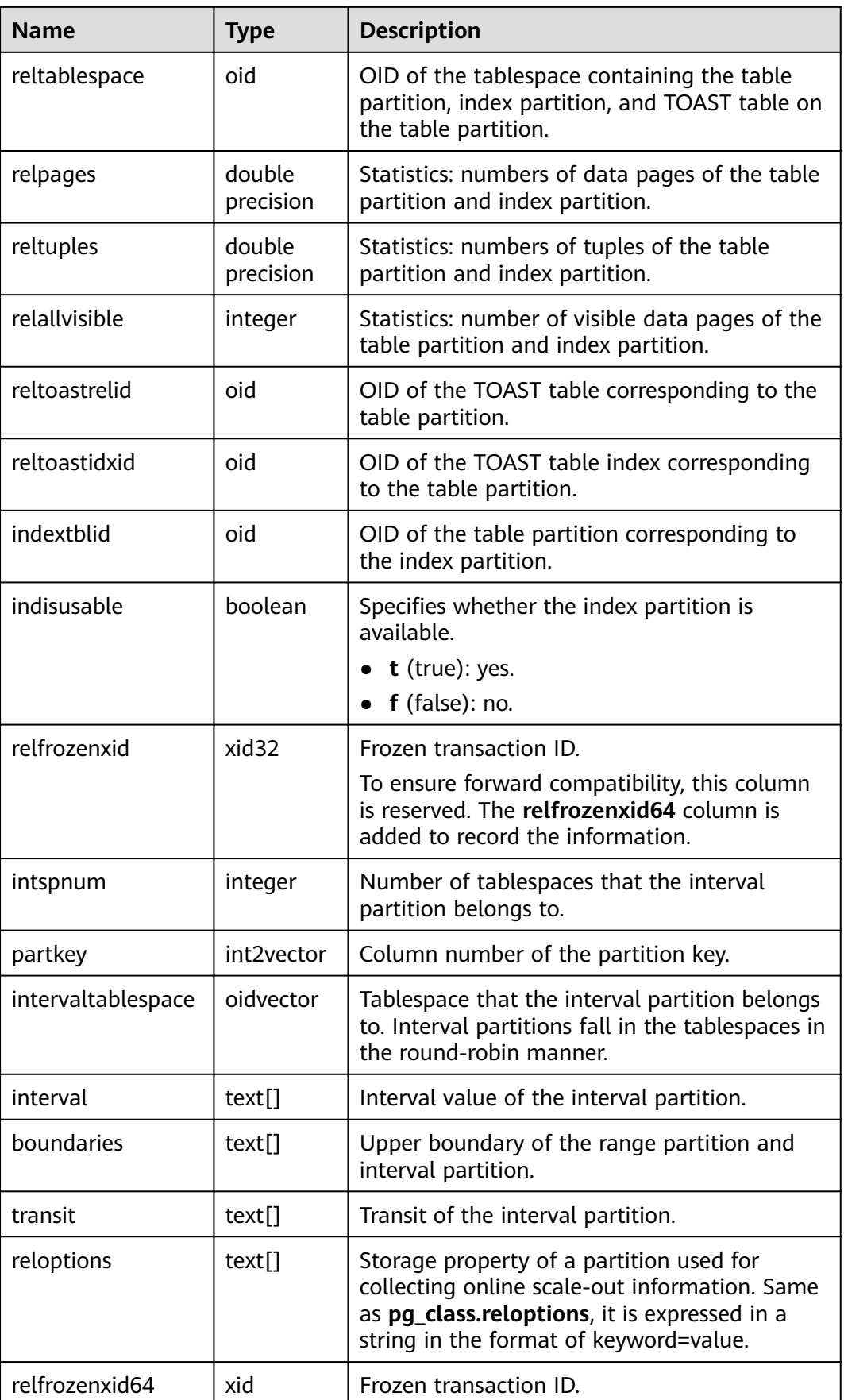

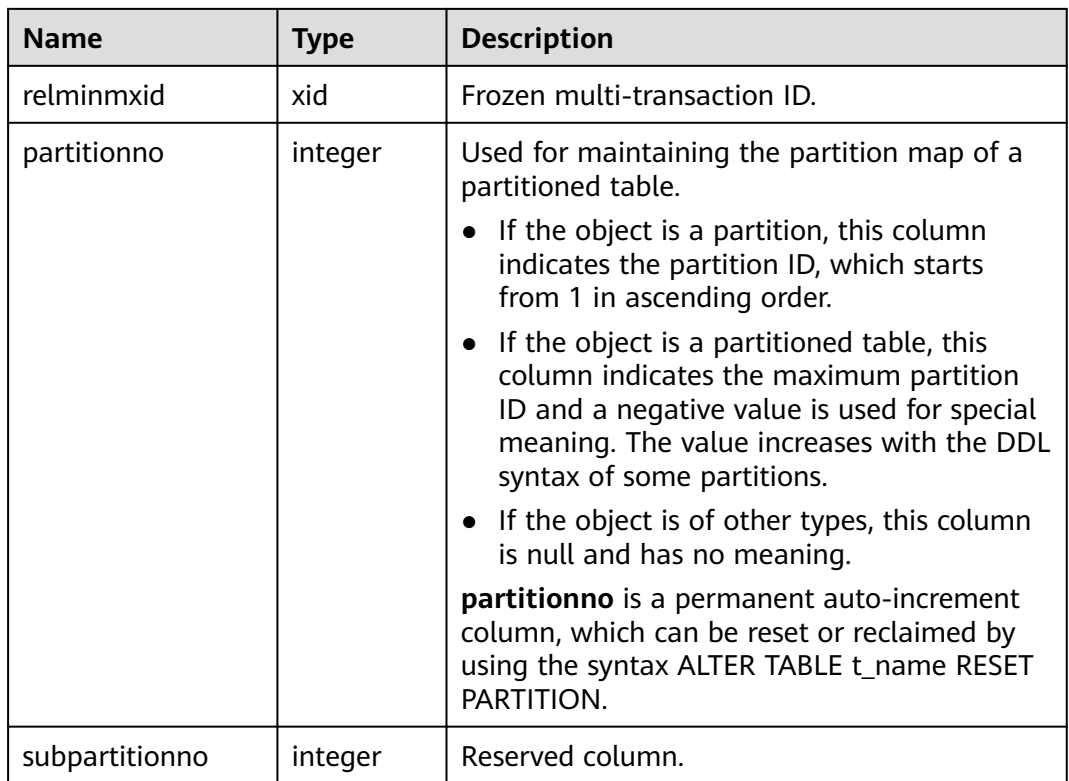

# **12.2.2 OLTP Table Compression**

# **12.2.2.1 GS\_ILM**

The GS\_ILM system catalog provides the main information about the ILM policy, including the policy name, policy owner, policy type, policy ID, and policy status.

| <b>Name</b> | <b>Type</b> | <b>Description</b>                                                                               |
|-------------|-------------|--------------------------------------------------------------------------------------------------|
| pidx        | integer     | Policy sequence number, which is globally<br>unique and starts with 1.                           |
| creator     | oid         | Policy owner.                                                                                    |
| name        | name        | Policy name. Currently, the policy name<br>cannot be customized. The default name is p<br>+pidx. |
| ptype       | "char"      | Policy type:<br>m: data movement.                                                                |
| flag        | smallint    | Value range:<br><b>0</b> : The policy is enabled.<br>1: The policy is disabled.                  |

**Table 12-2** GS\_ILM columns

# **12.2.2.2 GS\_ILM\_OBJECT**

GS\_ILM\_OBJECT records the relationships between data objects and policies as well as the scheduling information of policies on the data objects. When a policy is set for a partitioned table, this catalog generates an independent record for each partition or subpartition.

| <b>Name</b>            | <b>Type</b>                    | <b>Description</b>                                                                                                    |
|------------------------|--------------------------------|----------------------------------------------------------------------------------------------------|
| pidx                   | integer                        | Policy ID.                                                                                                    |
| objoid                 | oid                            | OID of a logical data object which has a<br>partitioned table.                                                                                   |
| dataobjoid             | oid                            | OID of a physical data object, which is the entity<br>that needs to execute the policy and the leaf of<br>the tree-level partition relationship. |
| objtype                | "char"                         | Current data object type. The options are as<br>follows:<br>Table ('r')<br>Partition ('p')                                                       |
| origobjoid             | oid                            | OID of the original object that defines the policy.                                                                                              |
| origobjtype            | "char"                         | Type of the original data object that defines the<br>policy. The options are as follows:<br>Table ('r')<br>Partition ('p')                       |
| lastchktime            | timestamp<br>with time<br>zone | Time of the last ADO task.                                                                                                    |
| lastexetime            | timestamp<br>with time<br>zone | Time of the last ADO job.                                                                                                    |
| roundcnt               | smallint                       | Number of successful rounds.                                                                                                    |
| failcnt                | smallint                       | Number of failures.                                                                                                    |
| lastjobstatus          | "char"                         | Execution status of the last job.                                                                                                    |
| lastroundsta<br>rttime | timestamp<br>with time<br>zone | Start time of the full table scan.                                                                                                    |
| lastjobblkid           | bigint                         | ID of the block that has been processed by the<br>job last time.                                                                                 |

**Table 12-3** GS\_ILM\_OBJECT columns

<span id="page-2538-0"></span>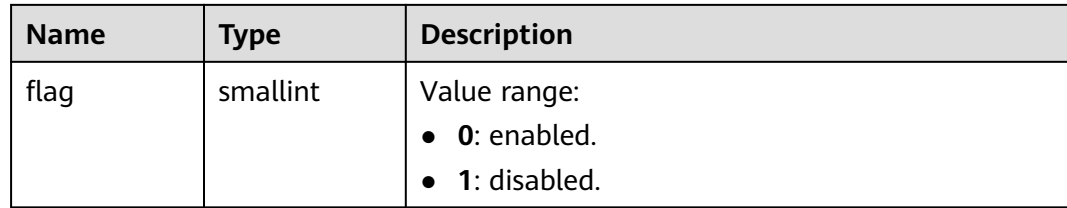

# **12.2.2.3 GS\_ILM\_JOBDETAIL**

The GS\_ILM\_JOBDETAIL system catalog records policy action types and judgment conditions.

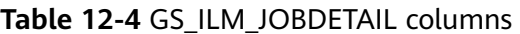

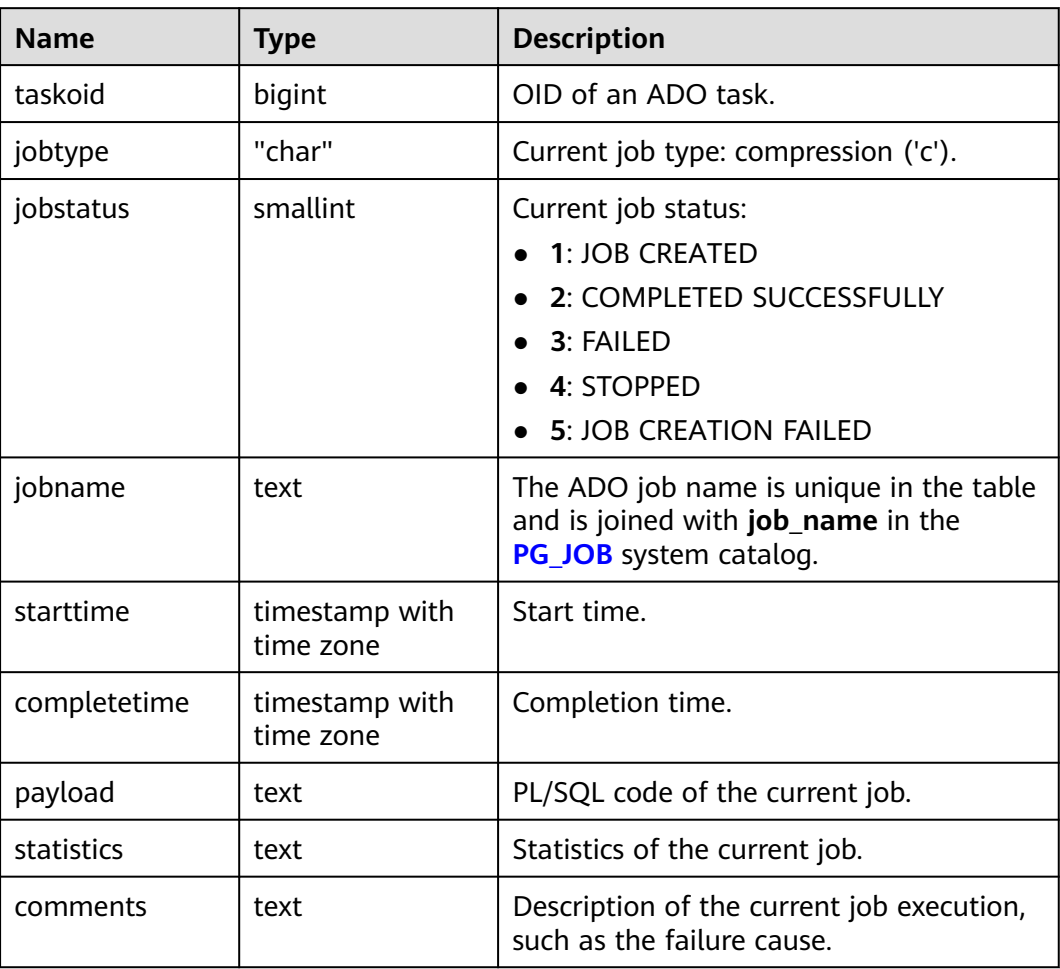

# **12.2.2.4 GS\_ILM\_PARAM**

GS\_ILM\_PARAM is a feature parameter table, which records the parameters related to the ILM feature, such as the control parameters of background scheduling.

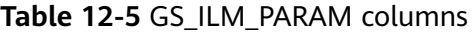

| <b>Name</b> | Type             | <b>Description</b> |
|-------------|------------------|--------------------|
| idx         | smallint         | Parameter ID.      |
| name        | name             | Parameter name.    |
| value       | double precision | Parameter value.   |

**Table 12-6** GS\_ILM\_PARAM feature parameter range

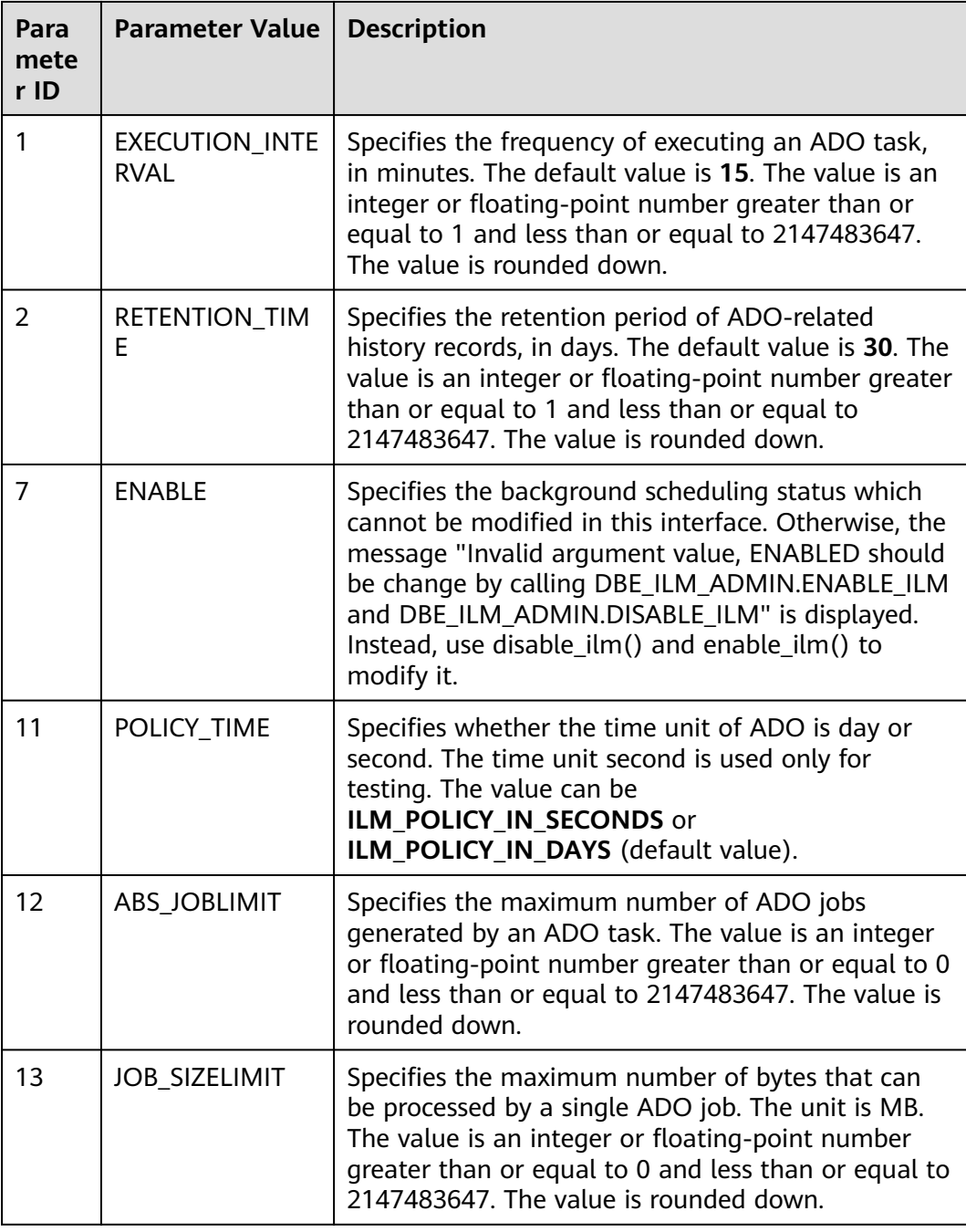

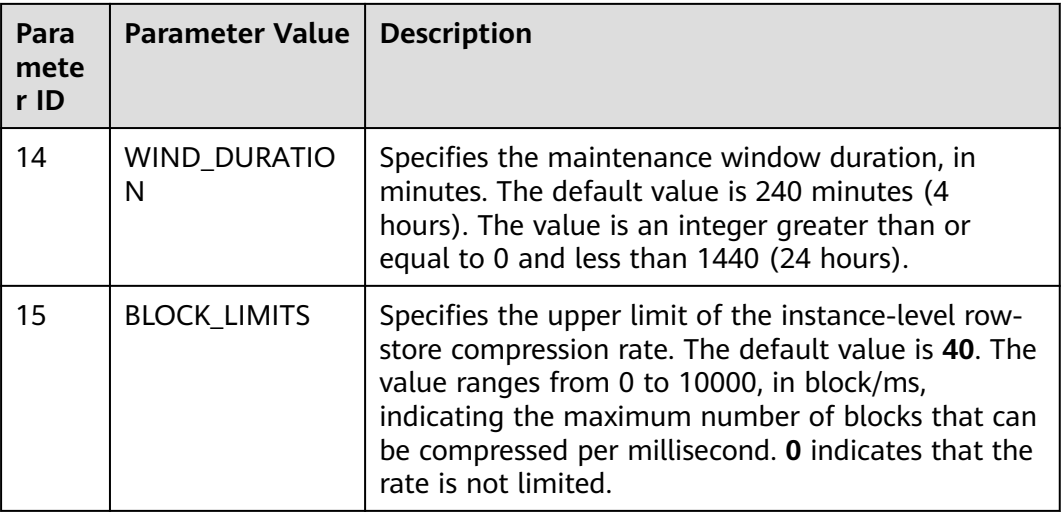

# **12.2.2.5 GS\_ILM\_POLICY**

The GS\_ILM\_POLICY system catalog records policy action types and judgment conditions.

| <b>Name</b> | <b>Type</b>  | <b>Description</b>                                                     |
|-------------|--------------|------------------------------------------------------------------------|
| pidx        | integer      | Policy ID.                                                             |
| action      | "char"       | Policy action. Only compression ('c') is<br>supported.                 |
| ctype       | "char"       | Compression type. Only advanced row<br>compression ('a') is supported. |
| condition   | "char"       | Condition type. Only LAST MODIFICATION('m')<br>is supported.           |
| days        | smallint     | Number of judgment days.                                               |
| scope       | "char"       | Policy scope. Only row ('r') is supported.                             |
| predicate   | pq_node_tree | Policy row-level expression.                                           |

**Table 12-7** GS\_ILM\_POLICY columns

# **12.2.2.6 GS\_ILM\_TASK**

The GS\_ILM\_TASK system catalog records ADO task information, such as the creation time, start time, end time, and execution status.

| <b>Name</b>  | <b>Type</b>                 | <b>Description</b>      |
|--------------|-----------------------------|-------------------------|
| taskoid      | bigint                      | OID of an ADO task.     |
| creator      | oid                         | Creator of an ADO task. |
| createtime   | timestamp with<br>time zone | Creation time.          |
| starttime    | timestamp with<br>time zone | Start time.             |
| completetime | timestamp with<br>time zone | Completion time.        |
| executestate | smallint                    | Value range:            |
|              |                             | • 1: 'INACTIVE'         |
|              |                             | $\bullet$ 2: 'ACTIVE'   |
|              |                             | • 3: 'COMPLETED'        |
| flag         | smallint                    | Reserved column.        |

**Table 12-8** GS\_ILM\_TASK columns

# **12.2.2.7 GS\_ILM\_TASKDETAIL**

The GS\_ILM\_TASKDETAIL system catalog records the evaluation result of a specified data object and policy.

**Table 12-9** GS\_ILM\_TASKDETAIL columns

| <b>Name</b> | Type     | <b>Description</b>                                                                                                    |
|-------------|----------|----------------------------------------------------------------------------------------------------|
| pidx        | integer  | Policy ID.                                                                                                    |
| objoid      | oid      | Data OID.                                                                                                    |
| objtype     | "char"   | Data object type.                                                                                                    |
| taskoid     | bigint   | OID of an ADO task.                                                                                                    |
| evalresult  | smallint | Evaluation result:<br><b>0: SELECTED FOR EXECUTION. The</b><br>evaluation is passed.<br><b>1: PRECONDITION NOT SATISFIED.</b><br>The condition is not met.<br>• 2: JOB ALREADY EXISTS. The job<br>already exists. |
| jobname     | text     | ADO job name generated after the<br>evaluation is passed is joined with the<br>jobname column in the<br><b>GS_ILM_JOBDETAIL</b> system catalog.                                                                   |

# **12.2.2.8 GS\_ILM\_TICKER**

The GS\_ILM\_TICKER system catalog records the mapping between LSNs and time. A maximum of 3650 lines of records can be retained.

**Table 12-10** GS\_ILM\_TICKER columns

| <b>Name</b>     | <b>Type</b>                 | <b>Description</b>                               |
|-----------------|-----------------------------|--------------------------------------------------|
| ilm_ticker_lsn  | bigint                      | LSN when the dotting operation is<br>triggered.  |
| ilm ticker time | timestamp with time<br>zone | Time when the dotting operation is<br>triggered. |

# **12.2.3 Encrypted Equality Query**

# **12.2.3.1 GS\_CLIENT\_GLOBAL\_KEYS**

**GS\_CLIENT\_GLOBAL\_KEYS** records information about the CMK in the encrypted equality feature. Each record corresponds to a CMK.

**Table 12-11** GS\_CLIENT\_GLOBAL\_KEYS columns

| <b>Name</b>     | Type                           | <b>Description</b>                                          |
|-----------------|--------------------------------|-------------------------------------------------------------|
| oid             | oid                            | Row identifier (hidden column)                              |
| global_key_name | name                           | CMK name                                                    |
| key_namespace   | oid                            | A namespace OID that contains<br>this CMK                   |
| key_owner       | oid                            | <b>CMK</b> owner                                            |
| key_acl         | aclitem <sup>[]</sup>          | Access permissions that this key<br>should have on creation |
| create_date     | timestamp without<br>time zone | Time when a key is created                                  |

# **12.2.3.2 GS\_CLIENT\_GLOBAL\_KEYS\_ARGS**

**GS\_CLIENT\_GLOBAL\_KEYS\_ARGS** records the metadata about the CMK in the encrypted equality feature. Each record corresponds to a key-value pair of the CMK.

| <b>Name</b>   | <b>Type</b> | <b>Description</b>             |
|---------------|-------------|--------------------------------|
| oid           | oid         | Row identifier (hidden column) |
| global_key_id | oid         | CMK OID                        |
| function_name | name        | The value is encryption.       |
| key           | name        | CMK metadata name              |
| value         | bytea       | Value of the CMK metadata name |

**Table 12-12** GS\_CLIENT\_GLOBAL\_KEYS\_ARGS columns

# **12.2.3.3 GS\_COLUMN\_KEYS**

GS\_COLUMN\_KEYS records information about the CEK in the encrypted equality feature. Each record corresponds to a CEK.

| <b>Name</b>                   | <b>Type</b>                    | <b>Description</b>                                                                             |
|-------------------------------|--------------------------------|------------------------------------------------------------------------------------------------|
| oid                           | oid                            | Row identifier (hidden column)                                                                 |
| column_key_name               | name                           | CEK name                                                                                       |
| column_key_distribut<br>ed id | oid                            | ID obtained based on the hash<br>value of the fully qualified domain<br>name (FQDN) of the CEK |
| qlobal_key_id                 | oid                            | A foreign key, which is the CMK<br>OID.                                                        |
| key namespace                 | oid                            | A namespace OID that contains<br>this CEK                                                      |
| key_owner                     | oid                            | CEK owner                                                                                      |
| create date                   | timestamp without<br>time zone | Time when the CEK is created                                                                   |
| key_acl                       | aclitem <sup>[]</sup>          | Access permissions that this CEK<br>should have on creation                                    |

**Table 12-13** GS\_COLUMN\_KEYS columns

# **12.2.3.4 GS\_COLUMN\_KEYS\_ARGS**

**GS\_COLUMN\_KEYS\_ARGS** records the metadata about the CMK in the encrypted equality feature. Each record corresponds to a key-value pair of the CMK.

| <b>Name</b>   | Type  | <b>Description</b>             |
|---------------|-------|--------------------------------|
| oid           | oid   | Row identifier (hidden column) |
| column_key_id | oid   | <b>CEK OID</b>                 |
| function_name | name  | The value is encryption.       |
| key           | name  | CEK metadata name              |
| value         | bytea | Value of the CEK metadata name |

<span id="page-2544-0"></span>**Table 12-14** GS\_COLUMN\_KEYS\_ARGS columns

# **12.2.3.5 GS\_ENCRYPTED\_COLUMNS**

GS\_ENCRYPTED\_COLUMNS records information about encrypted columns in the encrypted equality feature. Each record corresponds to an encrypted column.

| <b>Name</b>                | <b>Type</b>                    | <b>Description</b>                                                                                                    |
|----------------------------|--------------------------------|----------------------------------------------------------------------------------------------------|
| rel_id                     | oid                            | Table OID                                                                                                    |
| column_name                | name                           | Name of an encrypted column.                                                                                                    |
| column_key_id              | oid                            | A foreign key, which is the CEK<br>OID                                                                                                    |
| encryption_type            | tinyint                        | Encryption type. The value can be<br>2(DETERMINISTIC) or<br>1(RANDOMIZED).                                                                                           |
| data_type_original_o<br>id | oid                            | ID of the original data type of the<br>encrypted column. For details<br>about the values, see the oid<br>columns in the PG_TYPE system<br>catalog.                   |
| data_type_original_<br>mod | integer                        | Modifiers of the original data type<br>of the encrypted column. For<br>details about the values, see the<br>atttypmod columns in the<br>PG_ATTRIBUTE system catalog. |
| create_date                | timestamp without<br>time zone | Time when an encrypted column is<br>created                                                                                                    |

**Table 12-15** GS\_ENCRYPTED\_COLUMNS columns

# **12.2.3.6 GS\_ENCRYPTED\_PROC**

**GS\_ENCRYPTED\_PROC** provides information such as the parameters of encrypted functions and stored procedure functions, original data type of return values, and encrypted columns.

| <b>Name</b>             | <b>Type</b>                        | <b>Description</b>                                                                                                    |
|-------------------------|------------------------------------|----------------------------------------------------------------------------------------------------|
| oid                     | oid                                | Row identifier (hidden column)                                                                                                    |
| func id                 | oid                                | OID of the function, corresponding to the OID<br>row identifier in the PG_PROC system catalog.                                                                                               |
| prorettype_orig         | integer                            | Original data type of the return value.                                                                                                    |
| last_change             | timestam<br>p without<br>time zone | Last modification time of the encrypted<br>function                                                                                                    |
| proargcachedcol         | oidvector                          | OID of the encrypted column corresponding to<br>the <b>INPUT</b> parameter of the function,<br>corresponding to the OID row identifier in the<br><b>GS ENCRYPTED COLUMNS</b> system catalog. |
| proallargtypes_ori<br>g | oid[]                              | Original data type of all function parameters.                                                                                                    |

**Table 12-16** GS\_ENCRYPTED\_PROC columns

# **12.2.4 Communications**

# **12.2.4.1 PGXC\_NODE**

PGXC\_NODE records information about cluster nodes.

# **NOTICE**

- PGXC\_NODE stores information about database instance nodes. The PGXC\_NODE system catalog has specific meanings only on CNs and its data is valid and correct.
- In the result of querying the PGXC\_NODE system catalog on a DN, only the **node id** column is meaningful. Other columns are meaningless and invalid.

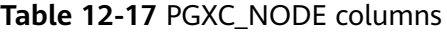

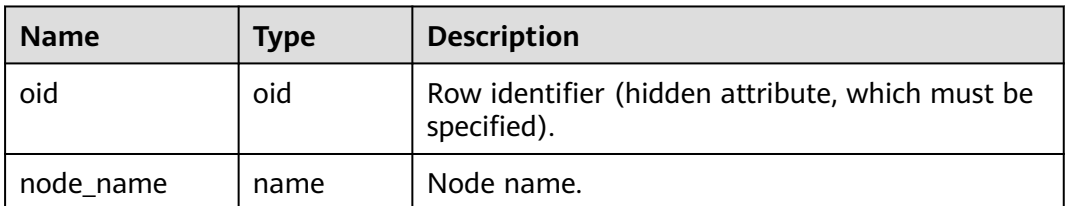

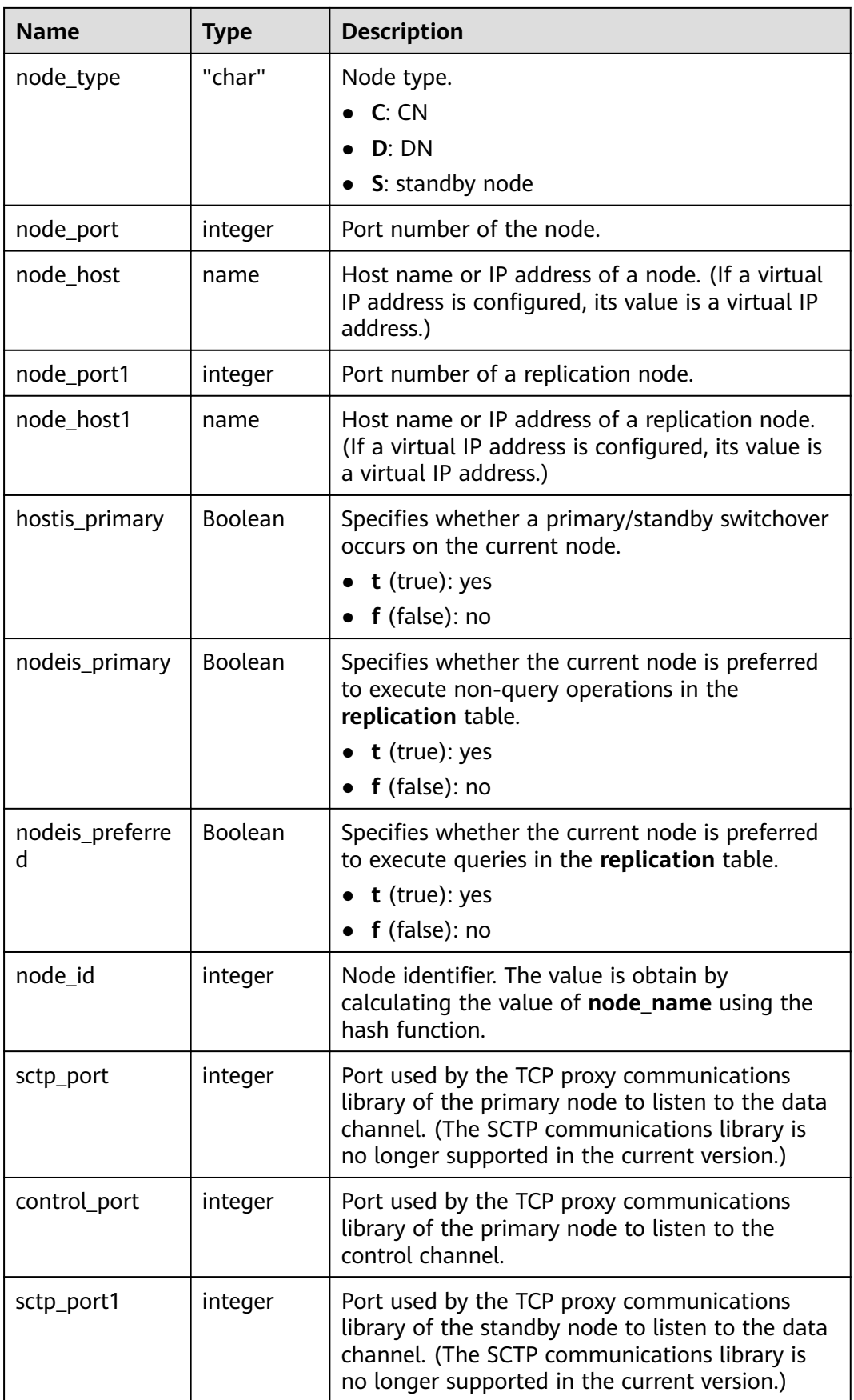

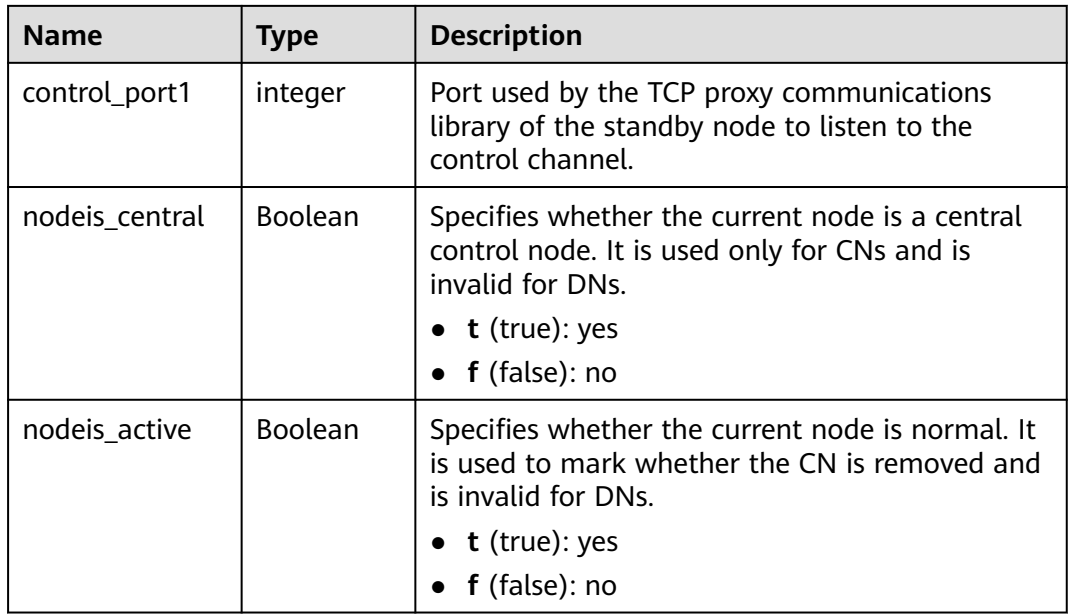

# **12.2.5 Ledger Database**

# **12.2.5.1 GS\_GLOBAL\_CHAIN**

GS\_GLOBAL\_CHAIN records information about modification operations performed by users on the tamper-proof user table. Each record corresponds to a table-level modification operation. Users with the audit administrator permission can query this system catalog, but no user is allowed to modify this system catalog.

**Table 12-18** GS\_GLOBAL\_CHAIN columns

| <b>Name</b> | <b>Type</b>                 | <b>Description</b>                                                                                        |
|-------------|-----------------------------|----------------------------------------------------------------------------------------------------|
| blocknum    | bigint                      | Block number, which is the sequence<br>number of the current user operation<br>recorded in the ledger.    |
| dbname      | name                        | Name of the database to which the<br>modified tamper-proof user table belongs.                            |
| username    | name                        | Username, which is the name of the user<br>who performs the operation of modifying<br>the user table.     |
| starttime   | timestamp with<br>time zone | Time when a user performs an operation.                                                                   |
| relid       | oid                         | OID of the modified tamper-proof user table                                                               |
| relnsp      | name                        | Schema name, which is the name of the<br>schema to which the modified tamper-proof<br>user table belongs. |

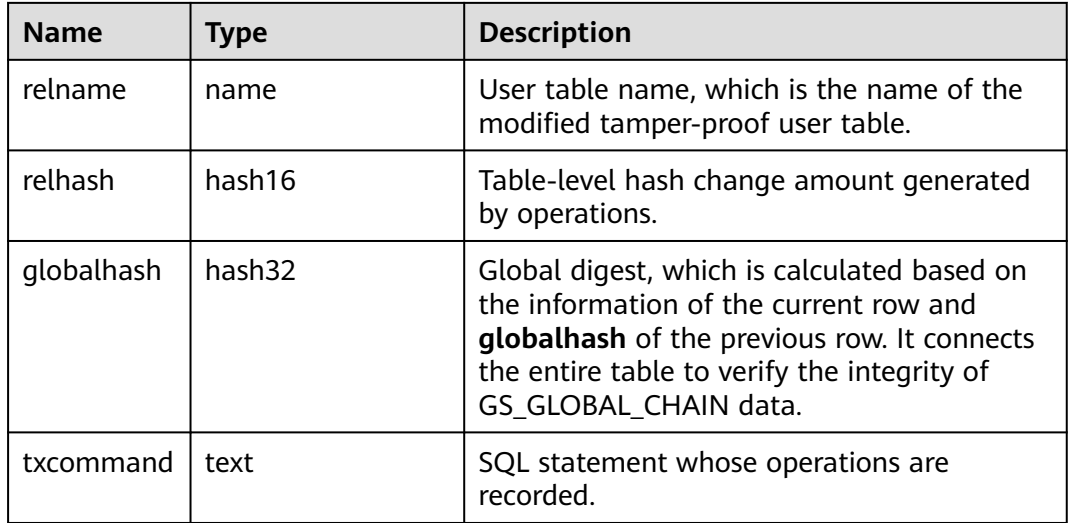

# **12.2.6 SPM**

# **12.2.6.1 GS\_SPM\_SQL**

GS\_SPM\_SQL is a system catalog in the SPM feature. Currently, this feature is not supported in the distributed system. It is a system catalog used to store SPM information. Users with sysadmin permissions can read the system catalog, but only initial users can write the system catalog.

**Table 12-19** GS\_SPM\_SQL columns

| <b>Name</b>   | <b>Type</b>                    | <b>Description</b>                                  |
|---------------|--------------------------------|-----------------------------------------------------|
| sql_namespace | oid                            | Schema OID.                                         |
| sql_hash      | bigint                         | Unique ID of the SQL statement in the SPM.          |
| sql_text      | text                           | SQL text string.                                    |
| param num     | integer                        | Number of parameters required for SQL<br>execution. |
| user          | oid                            | OID of the login user.                              |
| creation time | timestamp<br>with time<br>zone | Time when a record is created.                      |

# **12.2.6.2 GS\_SPM\_PARAM**

GS\_SPM\_PARAM is a system catalog in the SPM feature. Currently, this feature is not supported in the distributed system. It is a system catalog used to store SQL parameters. Each SQL statement stores only one group of parameters. Users with the sysadmin permission can read the system catalog, but only initial users can write the system catalog.

| <b>Name</b>     | <b>Type</b>                    | <b>Description</b>                                                      |
|-----------------|--------------------------------|-------------------------------------------------------------------------|
| sql_namespace   | oid                            | Schema OID                                                              |
| sql_hash        | bigint                         | Unique ID of the SQL statement in the<br>SPM.                           |
| position        | integer                        | Position index of a parameter in the SQL<br>statement, starting from 0. |
| datatype        | integer                        | OID of the parameter type.                                              |
| datatype_string | text                           | Character string of a parameter type.                                   |
| value_string    | text                           | Character string of a parameter value.                                  |
| is_null         | boolean                        | Determines whether a parameter value is<br><b>NULL.</b>                 |
| hash_value      | bigint                         | Hash value of a parameter value.                                        |
| user            | oid                            | User who creates the record.                                            |
| creation_time   | timestamp<br>with time<br>zone | Time when a record is created.                                          |

**Table 12-20** GS\_SPM\_PARAM columns

# **12.2.6.3 GS\_SPM\_BASELINE**

GS\_SPM\_BASELINE is a system catalog in the SPM feature. Currently, this feature is not supported in the distributed system. It is a system catalog used to store baseline information. Users with sysadmin permissions can read the system catalog, but only initial users can write the system catalog.

**Table 12-21** GS\_SPM\_BASELINE columns

| <b>Name</b>   | <b>Type</b>         | <b>Description</b>                                                              |
|---------------|---------------------|---------------------------------------------------------------------------------|
| sql_namespace | oid                 | Schema OID.                                                                     |
| sql_hash      | bigint              | Unique ID of the SQL statement in the SPM.                                      |
| plan_hash     | bigint              | Unique ID of a plan in the current SQL<br>statement.                            |
| outline       | text                | Outline text, which can be used to fix a group<br>of hints of the current plan. |
| cost          | double<br>precision | Total plan cost.                                                                |

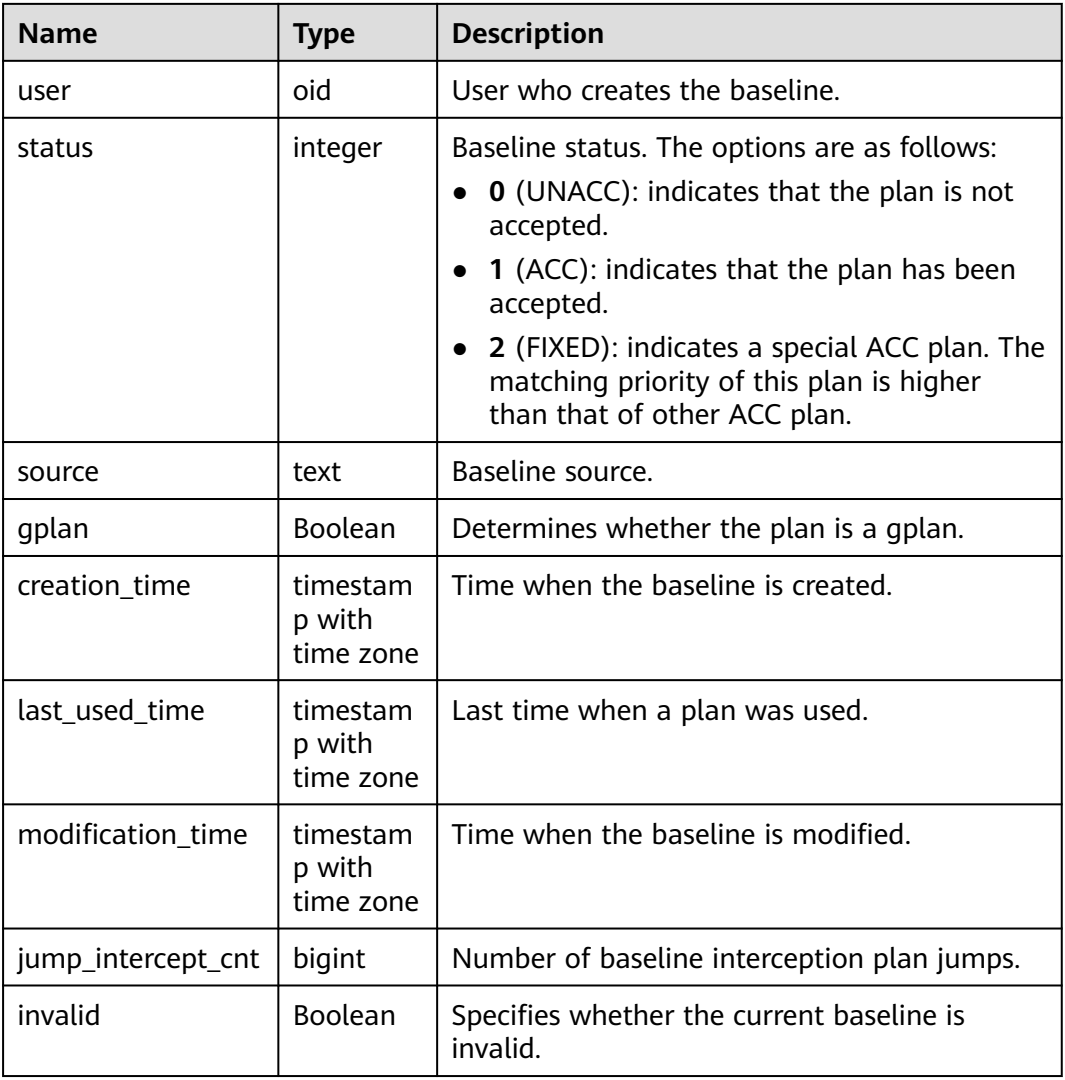

# **12.2.6.4 GS\_SPM\_EVOLUTION**

GS\_SPM\_EVOLUTION is a system catalog in the SPM feature. Currently, this feature is not supported in the distributed system. It is a system catalog used to store plan evolution result. Users with sysadmin permissions can read the system catalog, but only initial users can write the system catalog.

**Table 12-22** GS\_SPM\_EVOLTOIN columns

| <b>Name</b>   | Type   | <b>Description</b>                            |
|---------------|--------|-----------------------------------------------|
| sql_namespace | oid    | Schema OID.                                   |
| sql_hash      | bigint | Unique ID of the SQL statement in the<br>SPM. |
| plan_hash     | bigint | Plan ID.                                      |

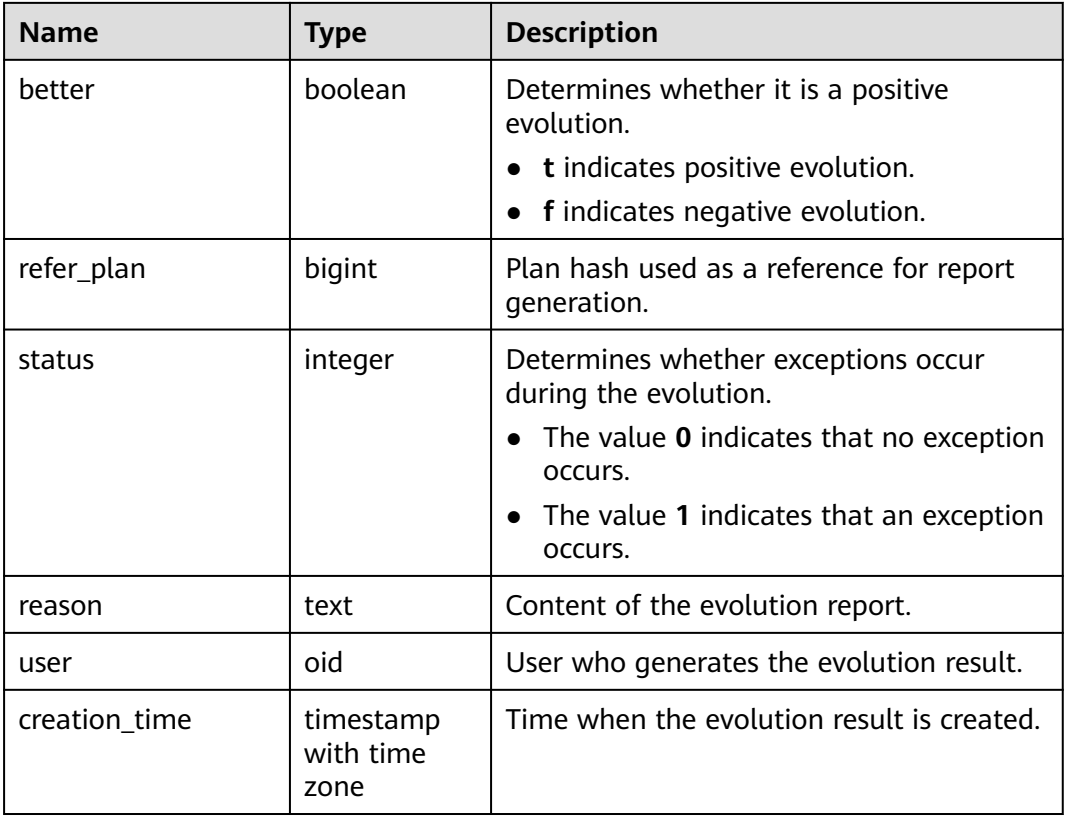

# **12.2.6.5 GS\_SPM\_ID\_HASH\_JOIN**

GS SPM ID HASH JOIN is a system catalog in the SPM feature. Currently, this feature is not supported in the distributed system. The system catalog stores the relationship between unique sql\_id and sql\_hash. Users with sysadmin permissions can read the system catalog, but only initial users can write data to the system catalog.

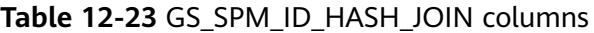

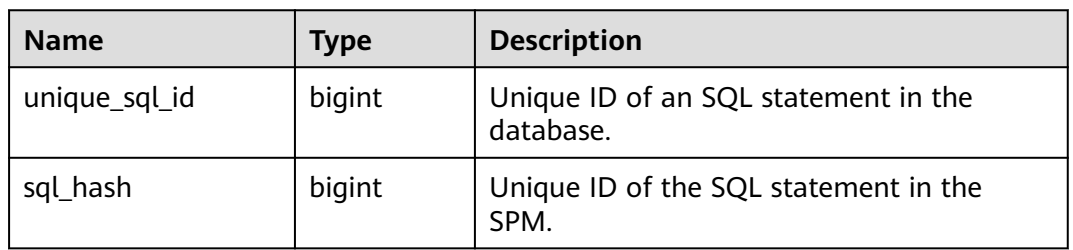

# **12.2.7 AI**

# **12.2.7.1 GS\_MODEL\_WAREHOUSE**

**GS\_MODEL\_WAREHOUSE** stores AI engine training models, including the models and detailed description of the training process.

| <b>Name</b>           | Data Type                      | <b>Description</b>                                               |
|-----------------------|--------------------------------|------------------------------------------------------------------|
| oid                   | oid                            | Hidden column                                                    |
| modelname             | name                           | Unique constraint                                                |
| modelowner            | oid                            | OID of a model owner                                             |
| createtime            | timestamp without time<br>zone | Time when a model is<br>created                                  |
| processedtuples       | integer                        | Number of tuples<br>involved in training                         |
| discardedtuples       | integer                        | Number of unqualified<br>tuples not involved in<br>training      |
| preprocesstime        | real                           | Data preprocessing time                                          |
| exectime              | real                           | Training duration                                                |
| iterations            | integer                        | Iteration round                                                  |
| outputtype            | oid                            | OID of the output data<br>type                                   |
| modeltype             | text                           | Al operator type                                                 |
| query                 | text                           | Query statement<br>executed to create a<br>model                 |
| modeldata             | bytea                          | Stored binary model<br>information                               |
| weight                | real                           | Currently, this column<br>applies only to GD<br>operator models. |
| hyperparametersnames  | text[]                         | Involved hyperparameter<br>name                                  |
| hyperparametersvalues | text[]                         | Hyperparameter value                                             |
| hyperparametersoids   | oid[]                          | OID of the data type<br>corresponding to a<br>hyperparameter     |
| coefnames             | text[]                         | Model parameter                                                  |
| coefvalues            | text[]                         | Value of a model<br>parameter                                    |
| coefoids              | oid[]                          | OID of the data type<br>corresponding to a<br>model parameter    |

**Table 12-24** GS\_MODEL\_WAREHOUSE columns

<span id="page-2553-0"></span>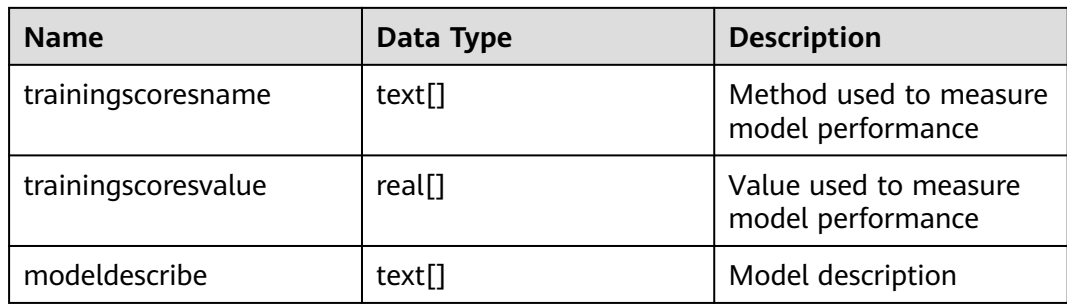

# **12.2.7.2 GS\_OPT\_MODEL**

GS\_OPT\_MODEL is a data table used when the AI engine is enabled to predict the planned time. It records the configurations, training results, features, corresponding system functions, and training history of machine learning models.

### $\Box$  Note

In the distributed scenario, this system catalog is provided, but the AI capabilities are unavailable.

# **12.2.7.3 GS\_ABO\_MODEL\_STATISTIC**

GS\_ABO\_MODEL\_STATISTIC records the metadata, model name, and operator information of the ABO-based model estimation based on the feedback cardinality.

#### $\Box$  Note

This system catalog is provided in distributed scenarios, but the capability of estimating based on the feedback cardinality is unavailable.

# **12.2.8 Auditing**

# **12.2.8.1 GS\_AUDITING\_POLICY**

**GS AUDITING POLICY** records the main information about the unified audit. Each record corresponds to a design policy. Only the system administrator or security policy administrator can access this system catalog.

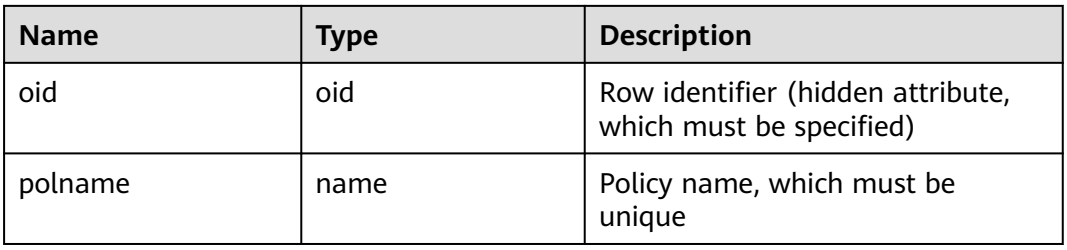

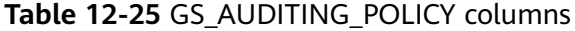

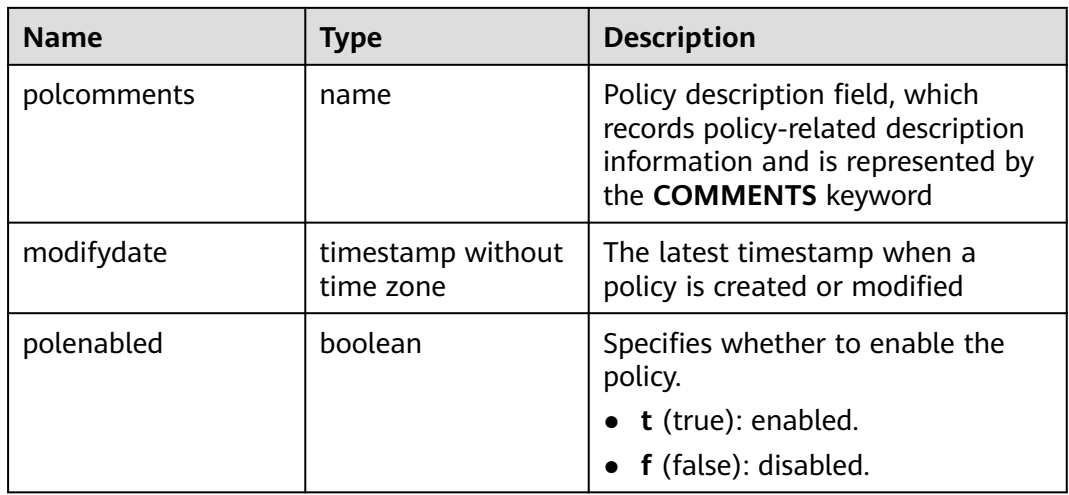

# **12.2.8.2 GS\_AUDITING\_POLICY\_ACCESS**

GS\_AUDITING\_POLICY\_ACCESS records the unified audit information about DML database operations. Only the system administrator or security policy administrator can access this system catalog.

| <b>Name</b> | <b>Type</b>                    | <b>Description</b>                                                                                                    |
|-------------|--------------------------------|----------------------------------------------------------------------------------------------------|
| oid         | oid                            | Row identifier (hidden attribute,<br>which must be specified).                                                                            |
| accesstype  | name                           | DML database operation type. For<br>example, SELECT, INSERT, and<br>DELETE.                                                               |
| labelname   | name                           | Specifies the resource label name.<br>This parameter corresponds to the<br>polname column in the system<br>catalog in GS_AUDITING_POLICY. |
| policyoid   | oid                            | OID of the audit policy,<br>corresponding to the OID in the<br><b>12.2.9.1 GS AUDITING POLICY</b><br>system catalog.                      |
| modifydate  | timestamp without<br>time zone | Latest creation or modification<br>timestamp.                                                                                             |

**Table 12-26** GS\_AUDITING\_POLICY\_ACCESS columns

# **12.2.8.3 GS\_AUDITING\_POLICY\_FILTERS**

**GS\_AUDITING\_POLICY\_FILTERS** records the filtering policies about the unified audit. Each record corresponds to a design policy. Only the system administrator or security policy administrator can access this system catalog.

| <b>Name</b>     | <b>Type</b>                    | <b>Description</b>                                                                                             |
|-----------------|--------------------------------|----------------------------------------------------------------------------------------------------|
| oid             | oid                            | Row identifier (hidden attribute,<br>which must be specified).                                                 |
| filtertype      | name                           | Filter type. Currently, the value is<br>logical_expr.                                                          |
| labelname       | name                           | Name. Currently, the value is<br>logical_expr.                                                                 |
| policyoid       | oid                            | OID of the audit policy,<br>corresponding to the OID in the<br>system catalog in<br><b>GS AUDITING POLICY.</b> |
| modifydate      | timestamp without<br>time zone | Latest creation or modification<br>timestamp.                                                                  |
| logicaloperator | text                           | Logical character string of a filter<br>criterion.                                                             |

**Table 12-27** GS\_AUDITING\_POLICY\_FILTERS columns

# **12.2.8.4 GS\_AUDITING\_POLICY\_PRIVILEGES**

GS\_AUDITING\_POLICY\_PRIVILEGES records the DDL database operations about the unified audit. Each record corresponds to a design policy. Only the system administrator or security policy administrator can access this system catalog.

**Table 12-28** GS\_AUDITING\_POLICY\_PRIVI columns

| <b>Name</b>   | <b>Type</b>                    | <b>Description</b>                                                                                                    |
|---------------|--------------------------------|----------------------------------------------------------------------------------------------------|
| oid           | oid                            | Row identifier (hidden attribute,<br>which must be specified).                                                                              |
| privilegetype | name                           | DDL database operation type. For<br>example, CREATE, ALTER, and<br>DROP.                                                                    |
| labelname     | name                           | Resource label name. This<br>parameter corresponds to the<br>polname column in the 12.2.9.1<br><b>GS_AUDITING_POLICY</b> system<br>catalog. |
| policyoid     | oid                            | This parameter corresponds to<br>OIDs in the <b>12.2.9.1</b><br><b>GS_AUDITING_POLICY</b> system<br>catalog.                                |
| modifydate    | timestamp without<br>time zone | Latest creation or modification<br>timestamp.                                                                                               |
# **12.2.9 User and Permission Management**

## **12.2.9.1 GS\_DB\_PRIVILEGE**

**GS\_DB\_PRIVILEGE** records the granting of ANY permissions. Each record corresponds to a piece of authorization information.

| <b>Name</b>    | <b>Type</b> | <b>Description</b>                                                                       |
|----------------|-------------|------------------------------------------------------------------------------------------|
| oid            | oid         | Row identifier (hidden attribute,<br>which must be specified)                            |
| roleid         | oid         | User ID                                                                                  |
| privilege_type | text        | ANY permission of a user. For<br>details about the value, see Table<br>$7 - 243$         |
| admin_option   | boolean     | Whether the ANY permission<br>recorded in the privilege_type<br>column can be re-granted |
|                |             | $\bullet$ t: yes                                                                         |
|                |             | f: $no$                                                                                  |

**Table 12-29** GS\_DB\_PRIVILEGE columns

# **12.2.9.2 PG\_DB\_ROLE\_SETTING**

**PG\_DB\_ROLE\_SETTING** records the default values of configuration items bound to each role and data when the database is running.

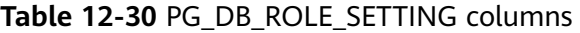

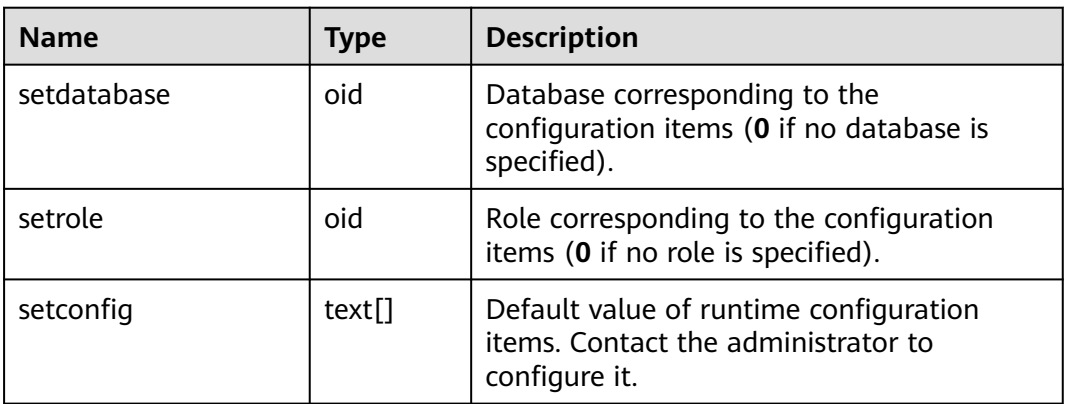

## **12.2.9.3 PG\_DEFAULT\_ACL**

PG\_DEFAULT\_ACL records initial permissions assigned to newly created objects.

| <b>Name</b>     | <b>Type</b> | <b>Description</b>                                                                                                    |
|-----------------|-------------|----------------------------------------------------------------------------------------------------|
| oid             | oid         | Row identifier (hidden attribute, which<br>must be specified)                                                                                                    |
| defactrole      | oid         | ID of the role associated with the<br>permission                                                                                                    |
| defaclnamespace | oid         | Namespace associated with the<br>permission (0 if no ID)                                                                                                    |
| defaclobjtype   | "char"      | Object type of the permission<br>$\bullet$ r: table or view<br>S: sequence<br>$\bullet$<br>$\bullet$ f: function<br>T: type<br>• K: client master key<br>k: column encryption key |
| defaclacl       | aclitem[]   | Access permissions that this type of<br>object should have on creation                                                                                                    |

**Table 12-31** PG\_DEFAULT\_ACL columns

## **12.2.9.4 PG\_RLSPOLICY**

PG\_RLSPOLICY records row-level security policies.

| <b>Name</b>   | <b>Type</b>       | <b>Description</b>                                                                                                    |
|---------------|-------------------|----------------------------------------------------------------------------------------------------|
| oid           | oid               | Row identifier (hidden attribute, which must be<br>specified).                                                                                                  |
| polname       | name              | Name of the row-level security policy.                                                                                                    |
| polrelid      | oid               | OID of the table object on which the row-level<br>security policy takes effect.                                                                                 |
| polcmd        | "char"            | SQL operations affected by the row-level security<br>policy.                                                                                                    |
| polpermissive | <b>Boolean</b>    | Attribute of the row-level security policy.<br>• <b>t</b> : OR condition concatenation of expressions.<br><b>f:</b> AND condition concatenation of expressions. |
| polroles      | oid <sup>[]</sup> | OID list of users affected by the row-level security<br>policy. If this parameter is not specified, all users<br>are affected.                                  |

**Table 12-32** PG\_RLSPOLICY columns

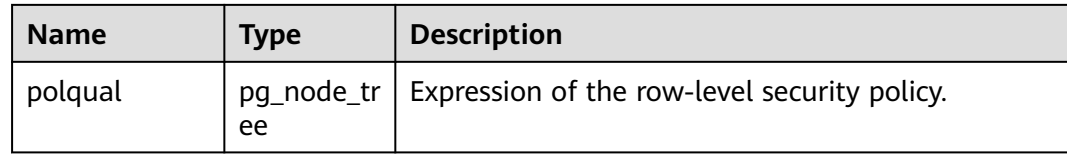

#### **12.2.9.5 PG\_SECLABEL**

**PG\_SECLABEL** records security labels on database objects.

See also PG SHSECLABEL, which provides a similar function for security labels of database objects that are shared across a database cluster.

**Table 12-33** PG\_SECLABEL columns

| <b>Name</b> | <b>Type</b> | Reference      | <b>Description</b>                                        |
|-------------|-------------|----------------|-----------------------------------------------------------|
| objoid      | oid         | Any OID column | OID of the object that this security<br>label pertains to |
| classoid    | oid         | PG CLASS.oid   | OID of the system catalog where<br>the object appears     |
| objsubid    | integer     |                | Column number for a security label<br>on a table column   |
| provider    | text        | ۰              | Label provider associated with the<br>label               |
| label       | text        |                | Security label applied to the object                      |

#### **12.2.9.6 PG\_SHSECLABEL**

**PG\_SHSECLABEL** records security labels on shared database objects. Security labels can be manipulated with the **SECURITY LABEL** command.

For an easier way to view security labels, see **[PG\\_SECLABELS](#page-2780-0)**.

See also PG SECLABEL, which provides a similar function for security labels involving objects within a single database.

Unlike most system catalogs, **PG\_SHSECLABEL** is shared across all databases of a cluster. There is only one copy of **PG\_SHSECLABEL** per cluster, not one per database.

**Table 12-34** PG\_SHSECLABEL columns

| <b>Name</b> | <b>Type</b> | Reference | <b>Description</b>                                                         |
|-------------|-------------|-----------|----------------------------------------------------------------------------|
| objoid      | oid         |           | Any OID column   OID of the object that this security<br>label pertains to |

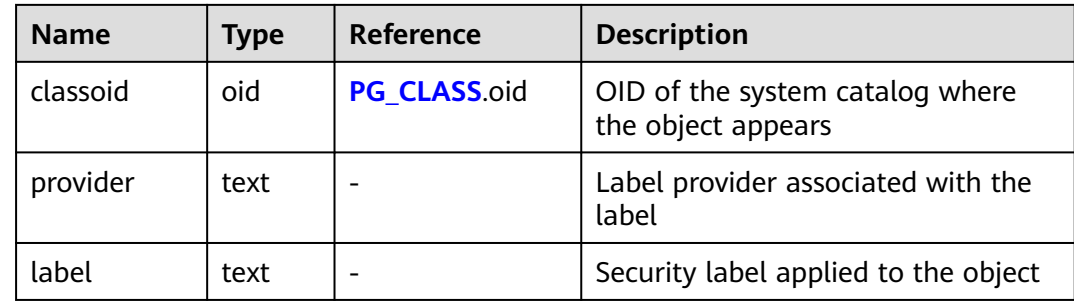

#### **12.2.9.7 PG\_USER\_MAPPING**

**PG\_USER\_MAPPING** records mappings from local users to remote.

This system catalog is accessible only to system administrators. Common users can query the **[PG\\_USER\\_MAPPINGS](#page-2784-0)** view.

**Table 12-35** PG\_USER\_MAPPING columns

| <b>Name</b>   | <b>Type</b>        | Reference                        | <b>Description</b>                                                                        |
|---------------|--------------------|----------------------------------|-------------------------------------------------------------------------------------------|
| oid           | oid                |                                  | Row identifier (hidden attribute,<br>which must be specified)                             |
| umuser        | oid                | <b>PG AUTHID.oid</b>             | OID of the local role being<br>mapped (0 if the user mapping is<br>public)                |
| umserve       | oid                | <b>PG FOREIGN SERVER.</b><br>oid | OID of the foreign server that<br>contains the mapping                                    |
| umoptio<br>ns | text <sub>[]</sub> |                                  | User mapping specific options,<br>expressed in a string in the format<br>of keyword=value |

#### **12.2.9.8 PG\_USER\_STATUS**

PG\_USER\_STATUS records the states of users who access the database. This system catalog is accessible only to users with the system administrator permission.

**Table 12-36** PG\_USER\_STATUS columns

| <b>Name</b> | Type    | <b>Description</b>                                             |
|-------------|---------|----------------------------------------------------------------|
| oid         | oid     | Row identifier (hidden attribute, which<br>must be specified). |
| roloid      | oid     | ID of a role                                                   |
| failcount   | integer | Number of failed attempts                                      |

<span id="page-2560-0"></span>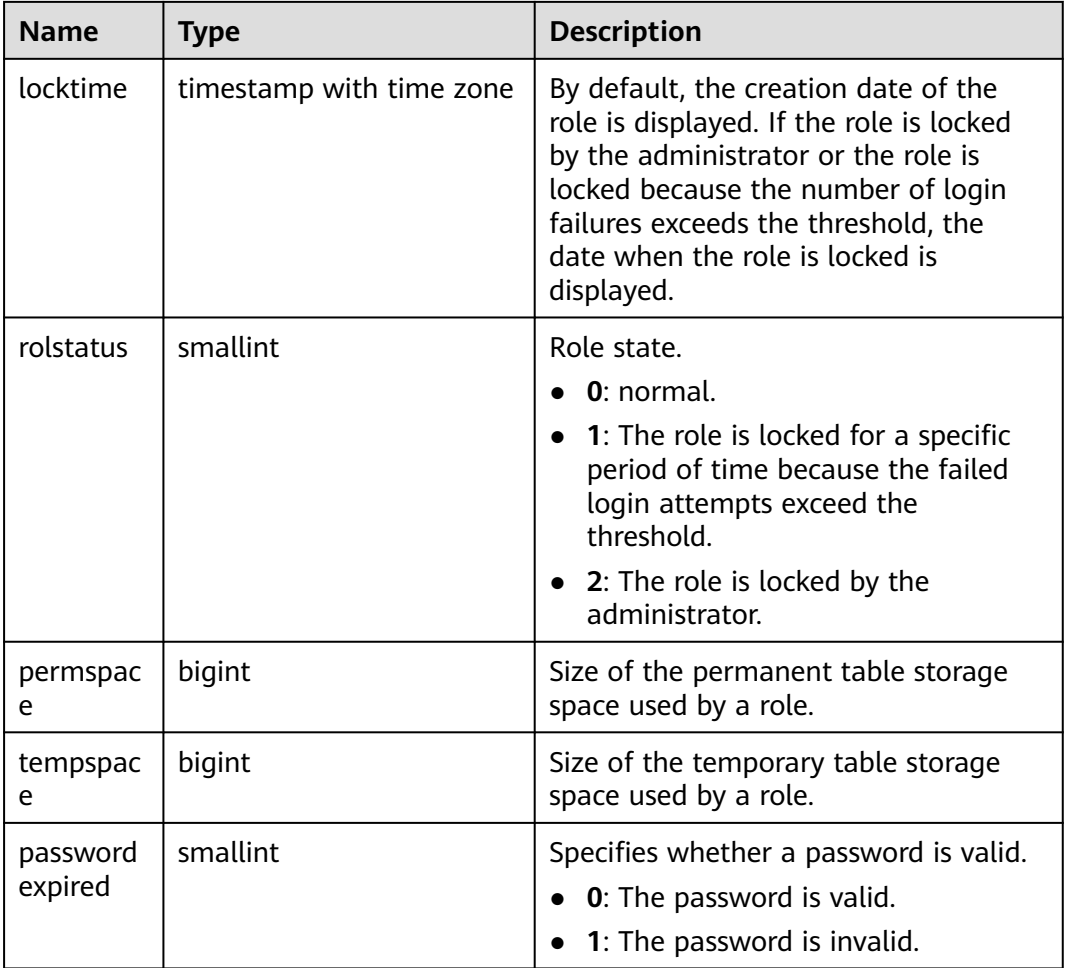

# **12.2.10 Connection and Authentication**

## **12.2.10.1 PG\_AUTHID**

PG\_AUTHID records information about database authentication identifiers (roles). The concept of users is contained in that of roles. A user is actually a role whose **rolcanlogin** has been set. Any role, whether its **rolcanlogin** is set or not, can use other roles as members.

For a cluster, only one PG\_AUTHID exists, which is not available for every database. This system catalog is accessible only to system administrators.

| <b>Name</b> | Type | <b>Description</b>                                             |
|-------------|------|----------------------------------------------------------------|
| oid         | oid  | Row identifier (hidden attribute, which<br>must be specified). |
| rolname     | name | Role name.                                                     |

**Table 12-37** PG\_AUTHID columns

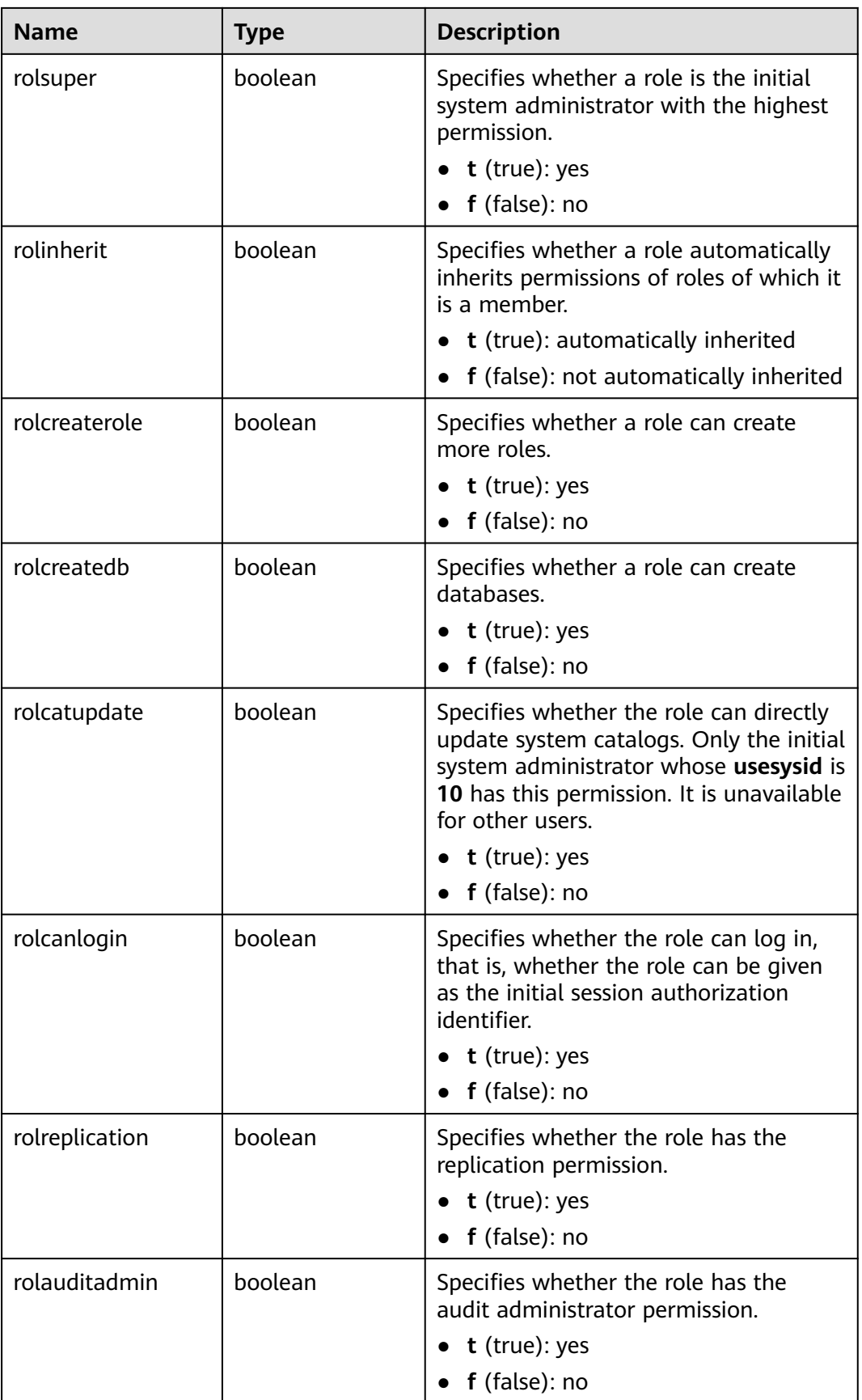

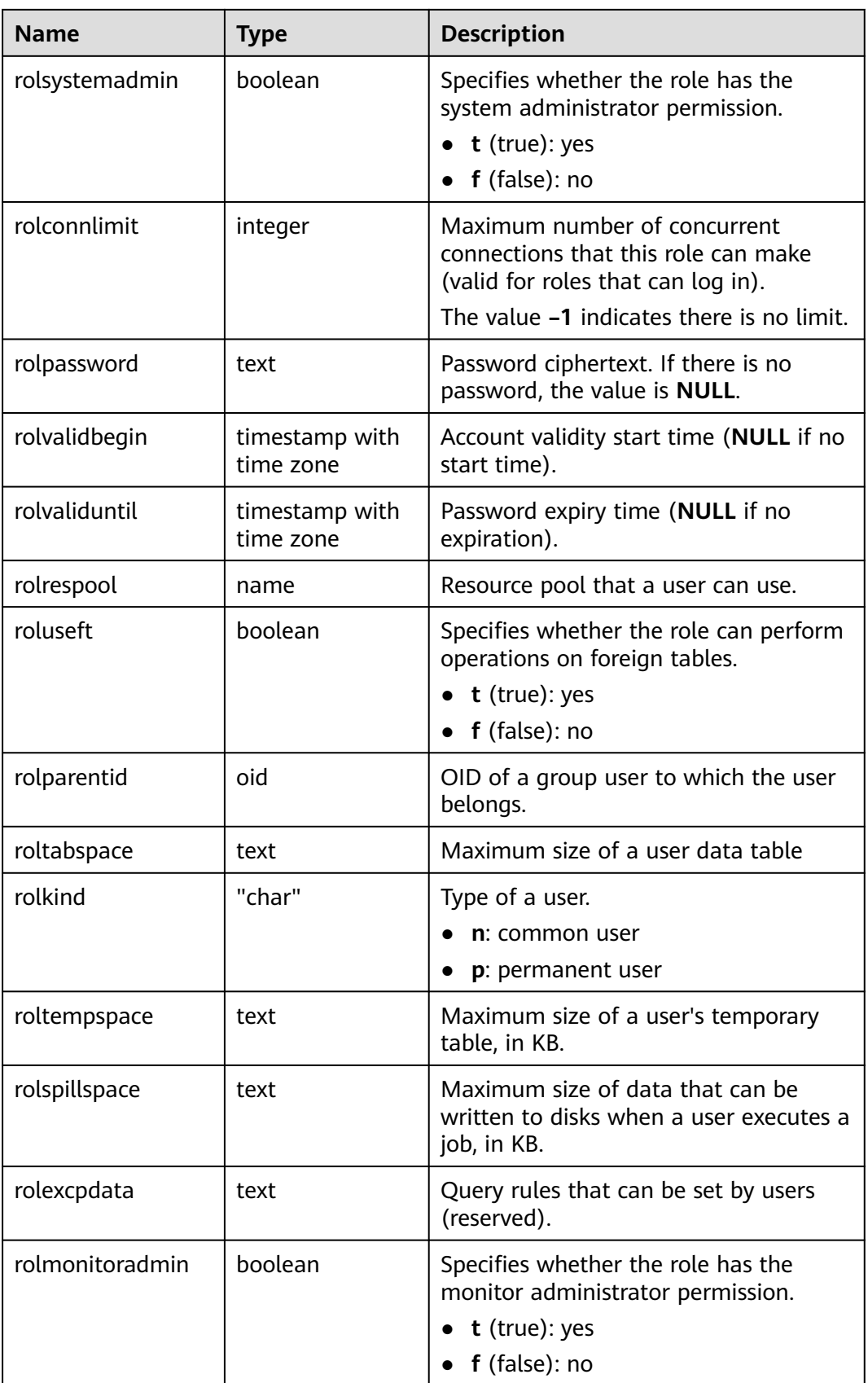

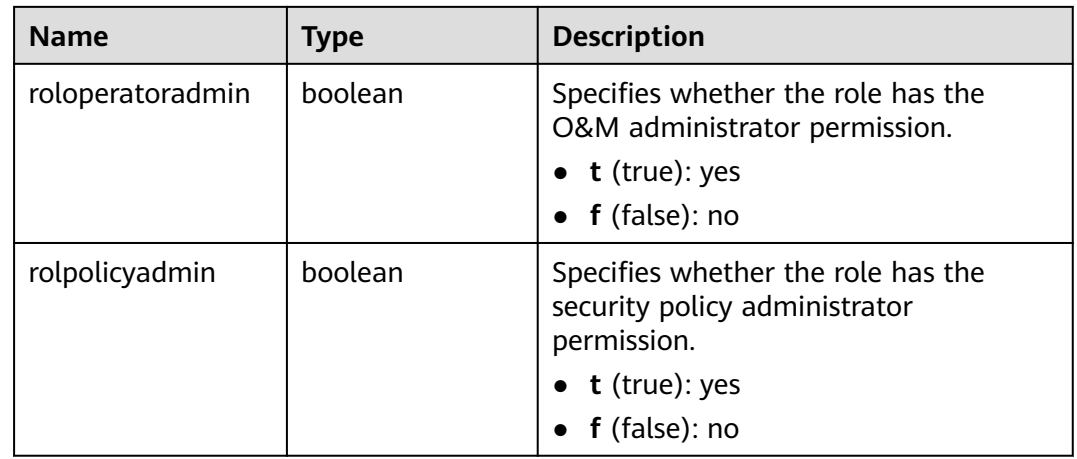

#### **12.2.10.2 PG\_AUTH\_HISTORY**

PG\_AUTH\_HISTORY records the authentication history of a role. This system catalog is accessible only to system administrators.

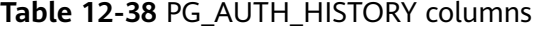

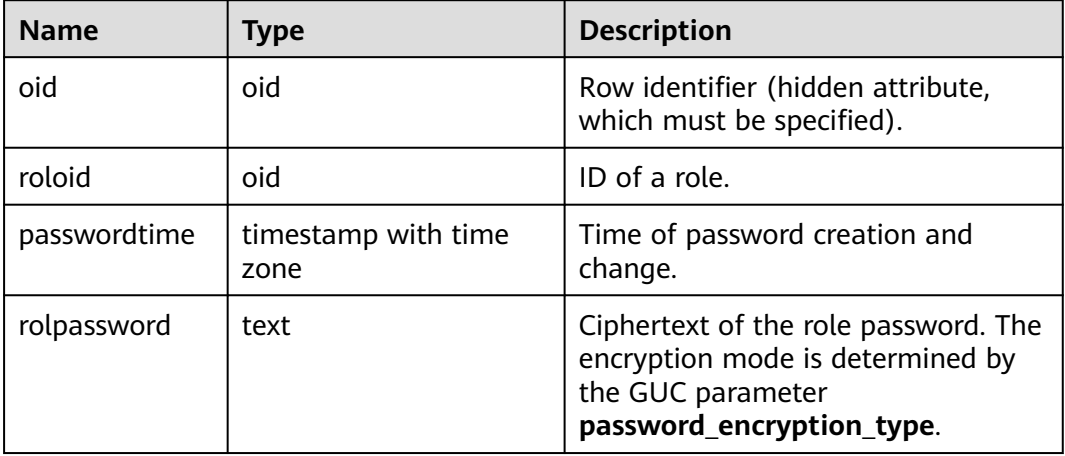

#### **12.2.10.3 PG\_AUTH\_MEMBERS**

PG\_AUTH\_MEMBERS records the membership between roles.

| <b>Name</b> | <b>Type</b> | <b>Description</b>                       |  |
|-------------|-------------|------------------------------------------|--|
| roleid      | oid         | ID of a role that has a member           |  |
| member      | oid         | ID of a role that is a member of ROLEID  |  |
| grantor     | oid         | ID of a role that grants this membership |  |

**Table 12-39** PG\_AUTH\_MEMBERS columns

<span id="page-2564-0"></span>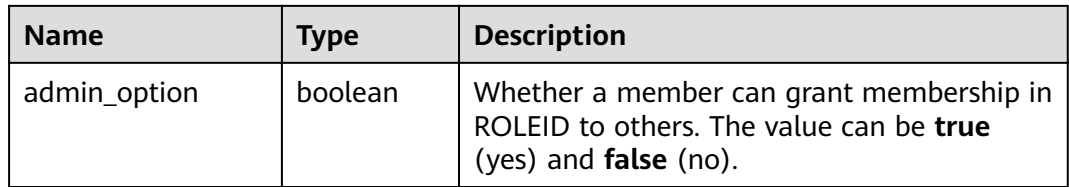

# **12.2.11 Dynamic Data Masking**

## **12.2.11.1 GS\_MASKING\_POLICY**

**GS\_MASKING\_POLICY** records the main information about dynamic data masking policies. Each record corresponds to a masking policy. Only the system administrator or security policy administrator can access this system catalog.

**Table 12-40** GS\_MASKING\_POLICY columns

| <b>Name</b> | Type                           | <b>Description</b>                                                                                                    |
|-------------|--------------------------------|----------------------------------------------------------------------------------------------------|
| oid         | oid                            | Row identifier (hidden attribute,<br>which must be specified).                                                                            |
| polname     | name                           | Policy name, which must be<br>unique.                                                                                                    |
| polcomments | name                           | Policy description field, which<br>records policy-related description<br>information and is represented by<br>the <b>COMMENTS</b> keyword |
| modifydate  | timestamp without<br>time zone | Latest timestamp when a policy is<br>created or modified.                                                                                 |
| polenabled  | boolean                        | Specifies whether to enable the<br>policy.<br>$\bullet$ t (true): enabled<br><b>f</b> (false): disabled                                   |

## **12.2.11.2 GS\_MASKING\_POLICY\_ACTIONS**

**GS\_MASKING\_POLICY\_ACTIONS** records the masking actions of a masking policy in the dynamic data masking policies. One masking policy corresponds to one or more rows of records in the catalog. Only the system administrator or security policy administrator can access this system catalog.

| <b>Name</b>   | <b>Type</b>                    | <b>Description</b>                                                                                      |
|---------------|--------------------------------|----------------------------------------------------------------------------------------------------|
| oid           | oid                            | Row identifier (hidden attribute,<br>which must be specified)                                           |
| actiontype    | name                           | Name of a masking function used<br>by a masking policy                                                  |
| actparams     | name                           | Parameter information transferred<br>to a masking function                                              |
| actlabelname  | name                           | Name of a masked label                                                                                  |
| policyoid     | oid                            | OID of a masking policy to which<br>a record belongs, corresponding to<br>the OID in GS_MASKING_POLICY. |
| actmodifydate | timestamp without<br>time zone | Latest timestamp when a record is<br>created or modified                                                |

**Table 12-41** GS\_MASKING\_POLICY\_ACTIONS columns

# **12.2.11.3 GS\_MASKING\_POLICY\_FILTERS**

**GS\_MASKING\_POLICY\_FILTERS** records the user filtering criteria corresponding to the dynamic data masking policies. The corresponding masking policy takes effect only when the user information meets the filter criteria. Only the system administrator or security policy administrator can access this system catalog.

**Table 12-42** GS\_MASKING\_POLICY\_FILTERS columns

| <b>Name</b>     | <b>Type</b>                    | <b>Description</b>                                                                                      |
|-----------------|--------------------------------|----------------------------------------------------------------------------------------------------|
| oid             | oid                            | Row identifier (hidden attribute,<br>which must be specified).                                          |
| filtertype      | name                           | Filter type. Currently, the value is<br>logical_expr.                                                   |
| filterlabelname | name                           | Filtering range. Currently, the value<br>is logical_expr.                                               |
| policyoid       | oid                            | OID of a masking policy to which<br>a record belongs, corresponding to<br>the OID in GS MASKING POLICY. |
| modifydate      | timestamp without<br>time zone | Latest timestamp when a user<br>filter criterion is created or<br>modified.                             |
| logicaloperator | text                           | Polish notation of the filter criteria.                                                                 |

# **12.2.12 DATABASE LINK**

## **12.2.12.1 GS\_DATABASE\_LINK**

GS\_DATABASE\_LINK stores database link information, mainly recording detailed information about database links. Only sysadmin can read this system catalog.

| <b>Name</b>     | <b>Type</b>           | <b>Description</b>                                                                                                    |
|-----------------|-----------------------|----------------------------------------------------------------------------------------------------|
| oid             | oid                   | Unique ID of the current database link object<br>(hidden attribute, which must be specified).                            |
| dlname          | name                  | Name of the current database link.                                                                                       |
| dlowner         | oid                   | ID of the owner of the current database link. If the<br>owner is <b>public</b> , the value is <b>0</b> .                 |
| dlfdw           | oid                   | OID of the foreign-data wrapper of the current<br>database link.                                                         |
| dlcreater       | oid                   | ID of the creator of the current database link.                                                                          |
| options         | text[]                | Current database link connection information in<br>the format of "keyword=value".                                        |
| useroption<br>S | text[]                | User information used by the current database link<br>to connect to the remote end, in the format of<br>"keyword=value". |
| dlacl           | aclitem <sup>[]</sup> | Current database link access permission.                                                                                 |

**Table 12-43** GS\_DATABASE\_LINK columns

# **12.2.13 Materialized Views**

#### **12.2.13.1 GS\_MATVIEW**

**GS\_MATVIEW** provides information about each materialized view in the database.

| <b>Name</b> | <b>Type</b> | <b>Description</b>                                             |
|-------------|-------------|----------------------------------------------------------------|
| oid         | oid         | Row identifier (hidden attribute,<br>which must be specified). |
| matviewid   | oid         | OID of a materialized view.                                    |

**Table 12-44** GS\_MATVIEW columns

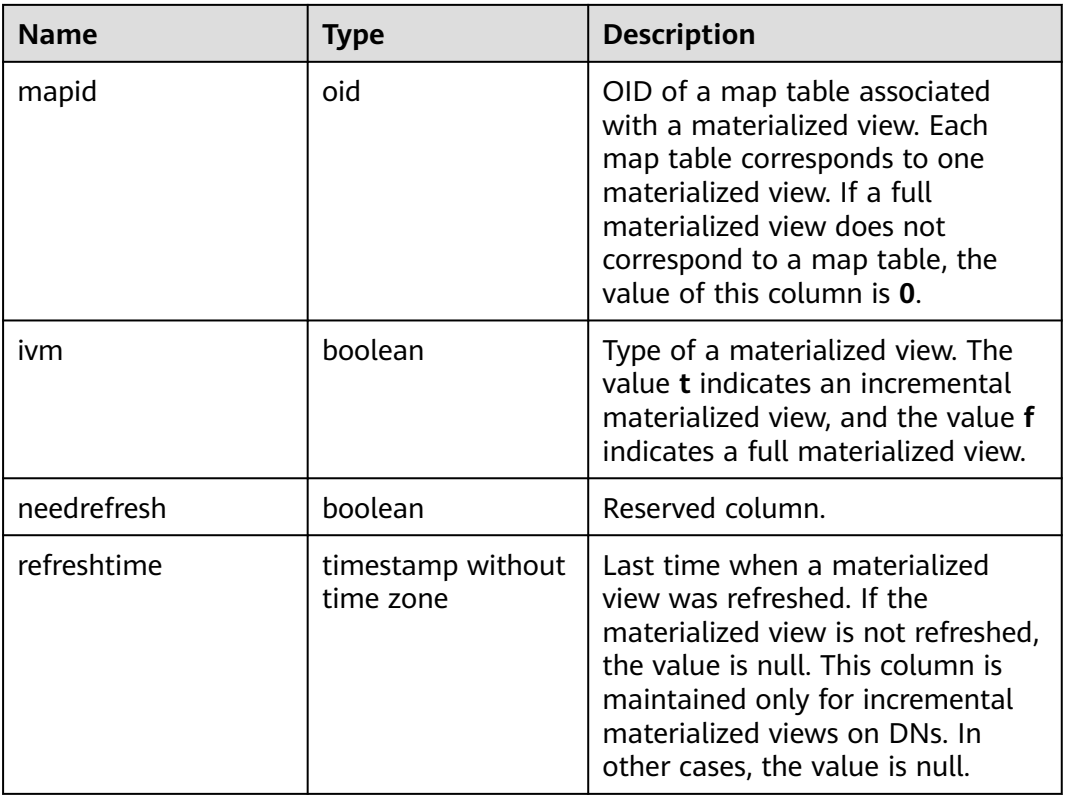

## **12.2.13.2 GS\_MATVIEW\_DEPENDENCY**

**GS\_MATVIEW\_DEPENDENCY** provides association information about each incremental materialized view, base table, and Mlog table in the database. The Mlog table corresponding to the base table does not exist in the full materialized view. Therefore, no record is written into the Mlog table.

| <b>Name</b> | <b>Type</b> | <b>Description</b>                                                                                                    |
|-------------|-------------|----------------------------------------------------------------------------------------------------|
| oid         | oid         | Row identifier (hidden attribute,<br>which must be specified).                                                             |
| matviewid   | oid         | OID of a materialized view.                                                                                                |
| relid       | oid         | OID of a base table of a<br>materialized view.                                                                             |
| mlogid      | oid         | OID of a Mlog table which is the<br>log table of a materialized view.<br>Each Mlog table corresponds to<br>one base table. |
| mxmin       | integer     | Reserved column.                                                                                                    |

**Table 12-45** GS\_MATVIEW\_DEPENDENCY columns

# **12.2.14 Other System Catalogs**

## **12.2.14.1 GS\_ASP**

GS\_ASP displays the persistent ACTIVE SESSION PROFILE samples. This system catalog can be queried only in the system library.

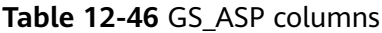

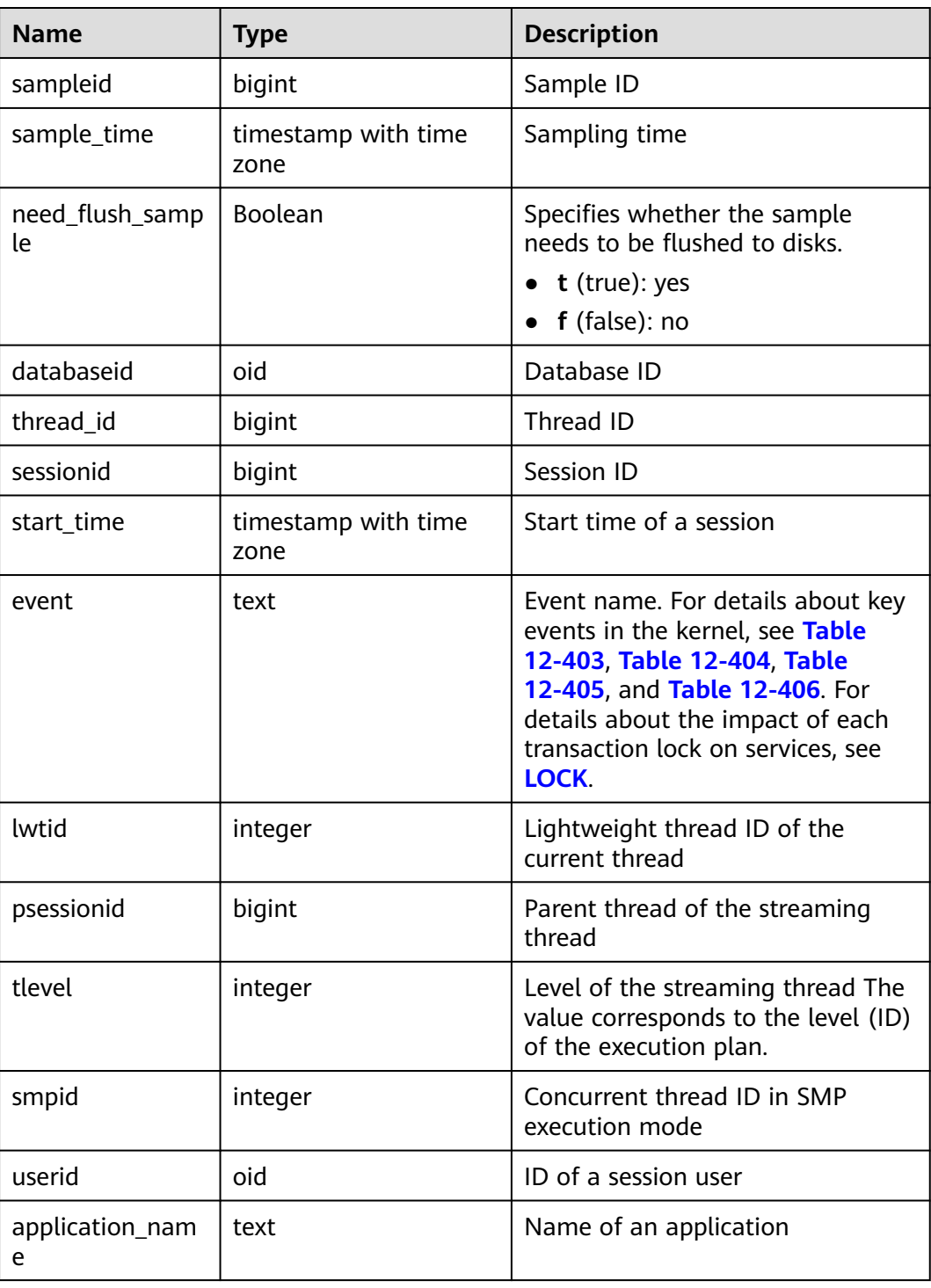

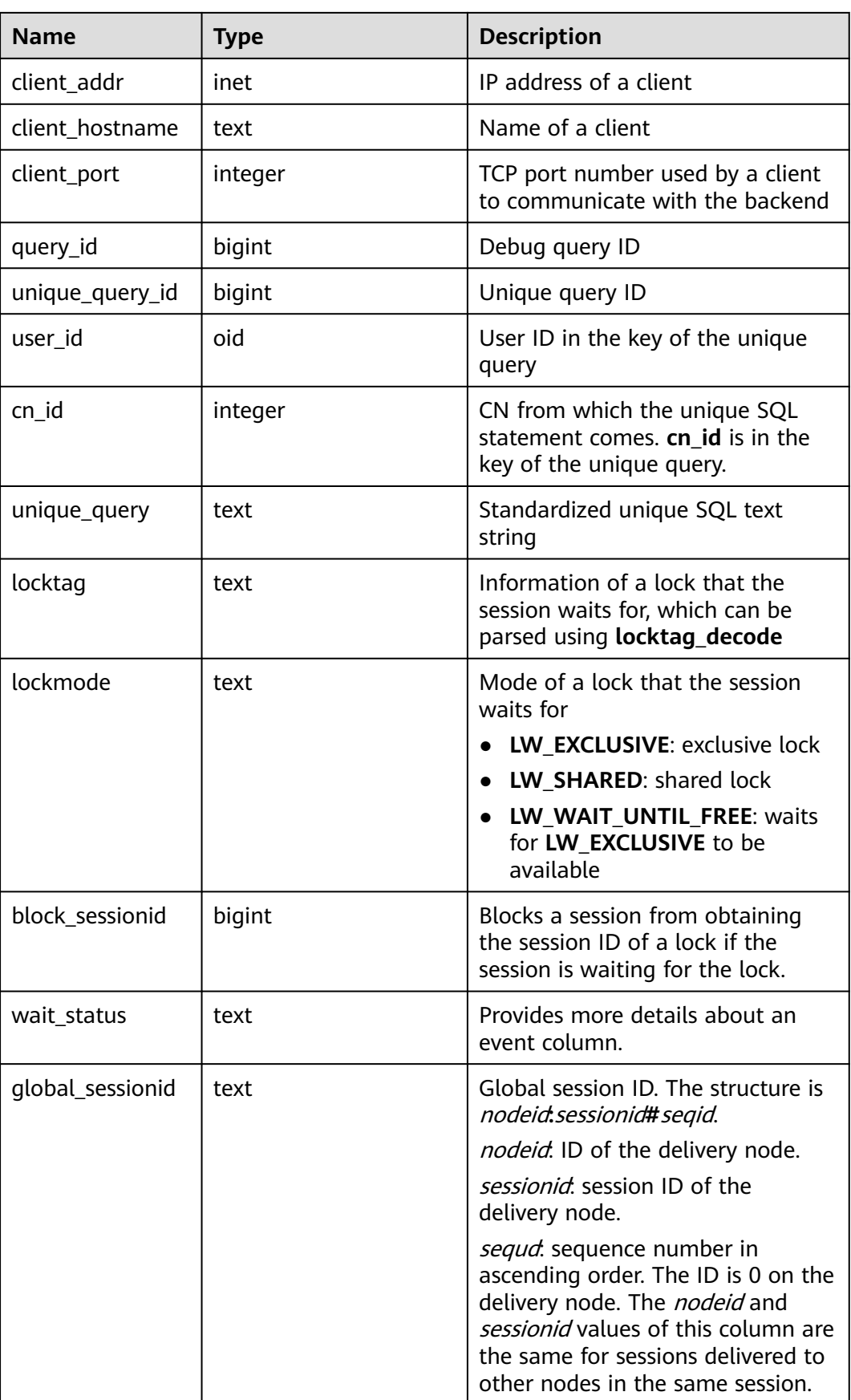

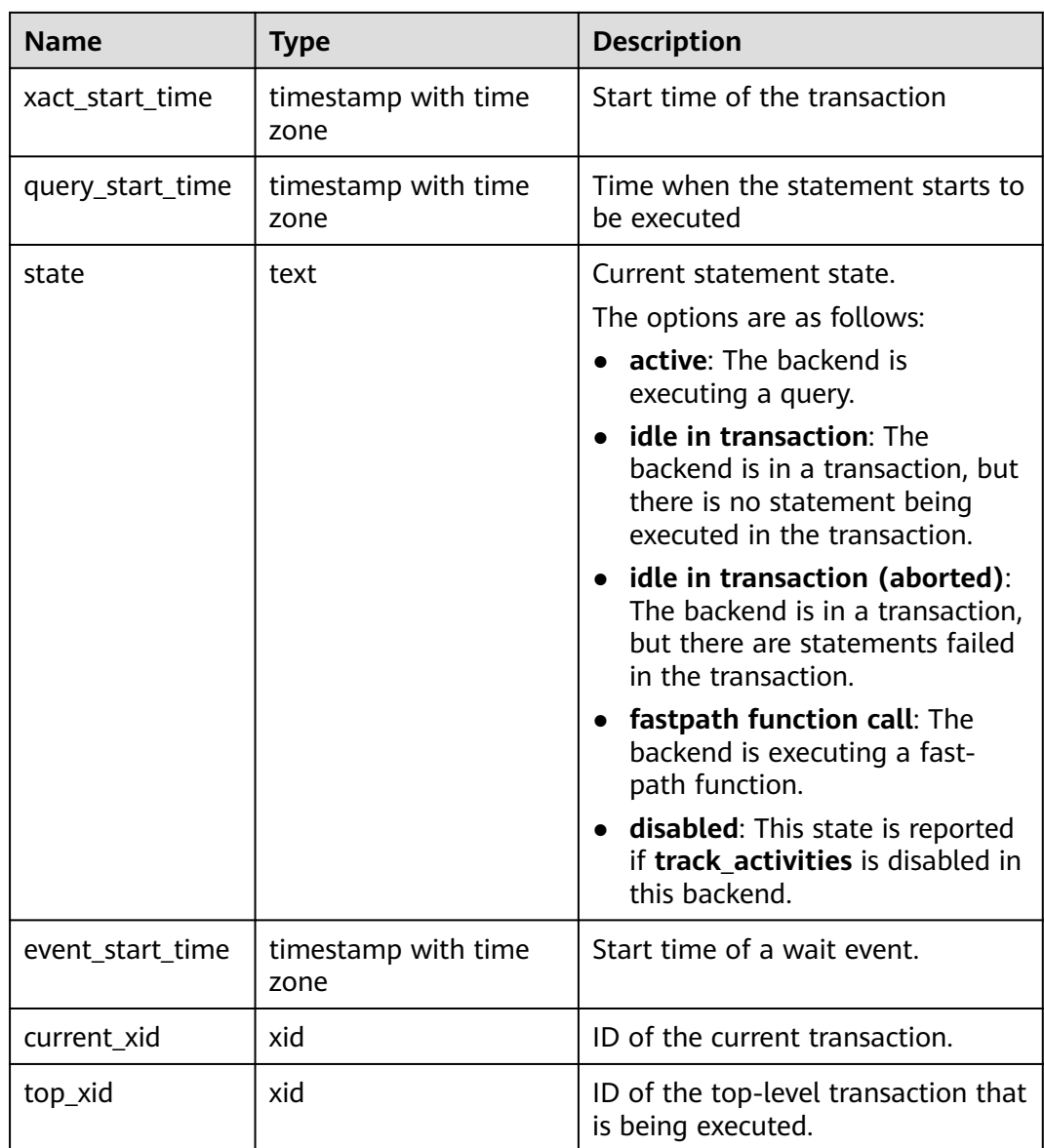

# **12.2.14.2 GS\_DEPENDENCIES**

GS\_DEPENDENCIES records object dependency information and has a one-tomany relationship with the **[GS\\_DEPENDENCIES\\_OBJ](#page-2571-0)** table.

#### **Table 12-47** GS\_DEPENDENCIES columns

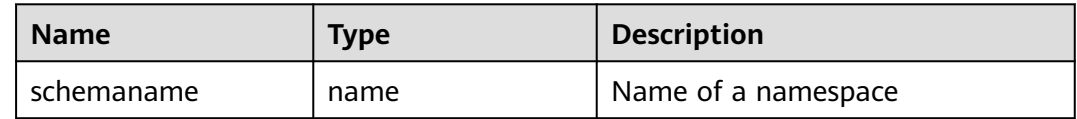

<span id="page-2571-0"></span>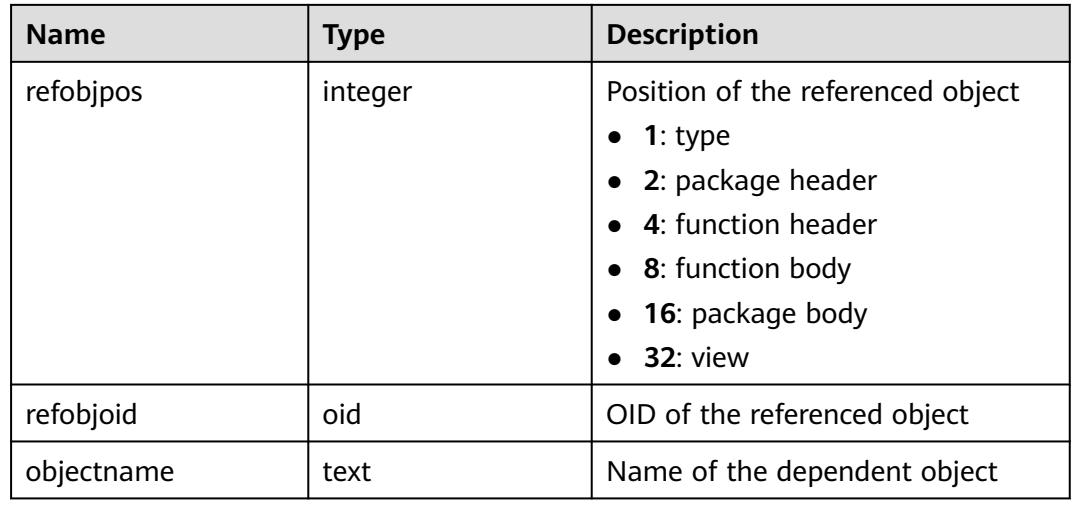

#### **12.2.14.3 GS\_DEPENDENCIES\_OBJ**

GS\_DEPENDENCIES\_OBJ records the detailed information about the referenced object.

| <b>Name</b> | <b>Type</b>  | <b>Description</b>                                                                                                    |
|-------------|--------------|----------------------------------------------------------------------------------------------------|
| schemaname  | name         | Name of a namespace                                                                                                    |
| type        | integer      | Type of the referenced object<br>$\bullet$ 1: unknown type<br>$\bullet$ 2: variable<br>$\bullet$ 3: type<br>$\bullet$ 4: function<br>$\bullet$ 5: view<br>• 6: function header |
| name        | text         | Name of the referenced object                                                                                                    |
| objnode     | pq_node_tree | Detailed information about the<br>referenced object                                                                                                    |

Table 12-48 GS\_DEPENDENCIES\_OBJ columns

# **12.2.14.4 GS\_GLOBAL\_CONFIG**

GS GLOBAL CONFIG records the parameter values specified by users during cluster initialization. In addition, it also stores weak passwords set by users and status of the cluster (whether it is being scaled, which is specified by **redis\_bucket\_expansion**). Initial database users can write, modify, and delete parameters in system catalogs by using ALTER and DROP. Only the initial user, system administrator, and security administrator can access this system catalog. Other users do not have such permission.

| <b>Name</b> | Type | <b>Description</b>                                                                                                    |
|-------------|------|----------------------------------------------------------------------------------------------------|
| name        | name | Preset parameter name, weak password name, or<br>parameter required by users during cluster<br>initialization.         |
| value       | text | Preset parameter value, weak password value, or<br>parameter value required by users during cluster<br>initialization. |

Table 12-49 GS\_GLOBAL\_CONFIG columns

#### **NOTICE**

You are advised not to write, modify, or delete the **redis\_bucket\_expansion** parameter. The parameter name has been used to indicate that the cluster is being scaled.

## **12.2.14.5 GS\_JOB\_ATTRIBUTE**

GS\_JOB\_ATTRIBUTE records attributes of DBE\_SCHEDULER scheduled tasks, including basic attributes of scheduled tasks, scheduled task classes, certificates, authorization, programs, and schedules. Common users do not have the permission to access the newly installed database cluster.

| <b>Name</b>     | <b>Type</b> | <b>Description</b>                                                                                                    |
|-----------------|-------------|----------------------------------------------------------------------------------------------------|
| oid             | oid         | Row identifier (hidden column)                                                                                                   |
| job name        | text        | Names of scheduled tasks, scheduled task<br>classes, certificates, programs, and schedules,<br>and authorized user names.        |
| attribute_name  | text        | Attribute names of scheduled tasks, scheduled<br>task classes, certificates, programs, and<br>schedules, and authorized content. |
| attribute_value | text        | Attribute values of scheduled tasks, scheduled<br>task classes, certificates, programs, and<br>schedules.                        |

**Table 12-50** GS\_JOB\_ATTRIBUTE columns

# **12.2.14.6 GS\_JOB\_ARGUMENT**

GS\_JOB\_ARGUMENT provides the parameter attributes of DBE\_SCHEDULER scheduled tasks and programs.

| <b>Name</b>       | <b>Type</b> | <b>Description</b>                                                                                                    |
|-------------------|-------------|----------------------------------------------------------------------------------------------------|
| oid               | oid         | Row identifier (hidden column)                                                                                                    |
| argument_position | integer     | Location of a parameter of a scheduled task<br>or program.                                                                                                |
| argument_type     | name        | Parameter type of a scheduled task or<br>program.                                                                                                    |
| job_name          | text        | Name of a scheduled task or program.                                                                                                    |
| argument_name     | text        | Parameter name of a scheduled task or<br>program. The scheduled task inherits the<br>parameter name of the program. Therefore,<br>this parameter is null. |
| argument_value    | text        | Parameter value of a scheduled task. (The<br>program cannot bind a value.)                                                                                |
| default value     | text        | Default parameter value of a program.                                                                                                    |

**Table 12-51** GS\_JOB\_ARGUMENT columns

# **12.2.14.7 GS\_PLAN\_TRACE**

GS PLAN TRACE is used to store plan traces. It records details about the plan generation process of DML statements. Only users with the sysadmin permission can use this system catalog. The plan trace feature is not supported in the distributed scenario. Therefore, no data is displayed in this view in the distributed scenario.

**Table 12-52** GS\_PLAN\_TRACE columns

| <b>Name</b>      | <b>Type</b> | <b>Description</b>                                                                                                    |
|------------------|-------------|----------------------------------------------------------------------------------------------------|
| query_id         | text        | Unique ID of the current request                                                                                                    |
| query            | text        | SQL statement of the current request. The value of<br>this field cannot exceed the value of<br>track_activity_query_size.                                         |
| unique_sql<br>id | bigint      | Unique ID of the SQL statement of the current<br>request                                                                                                    |
| plan             | text        | Query plan text corresponding to the current<br>request SQL statement. The value of this field<br>cannot exceed 10 KB.                                            |
| plan_trace       | text        | Details about the query plan generation process<br>corresponding to the SQL statement of the current<br>request. The value of this field cannot exceed 300<br>MB. |

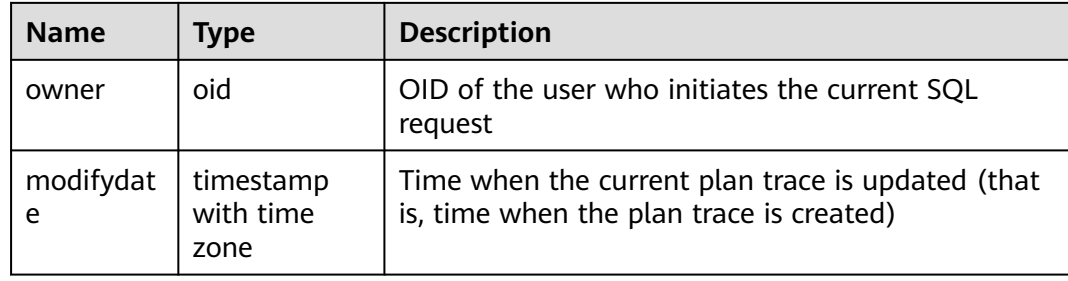

#### **12.2.14.8 GS\_POLICY\_LABEL**

GS\_POLICY\_LABEL records the resource label configuration information. One resource label corresponds to one or more records, and each record identifies the resource label to which a database resource belongs. Only the system administrator or security policy administrator can access this system catalog.

Fully Qualified Domain Name (FQDN) identifies an absolute path of a database resource.

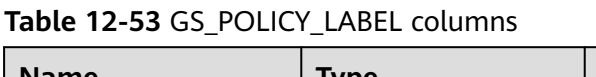

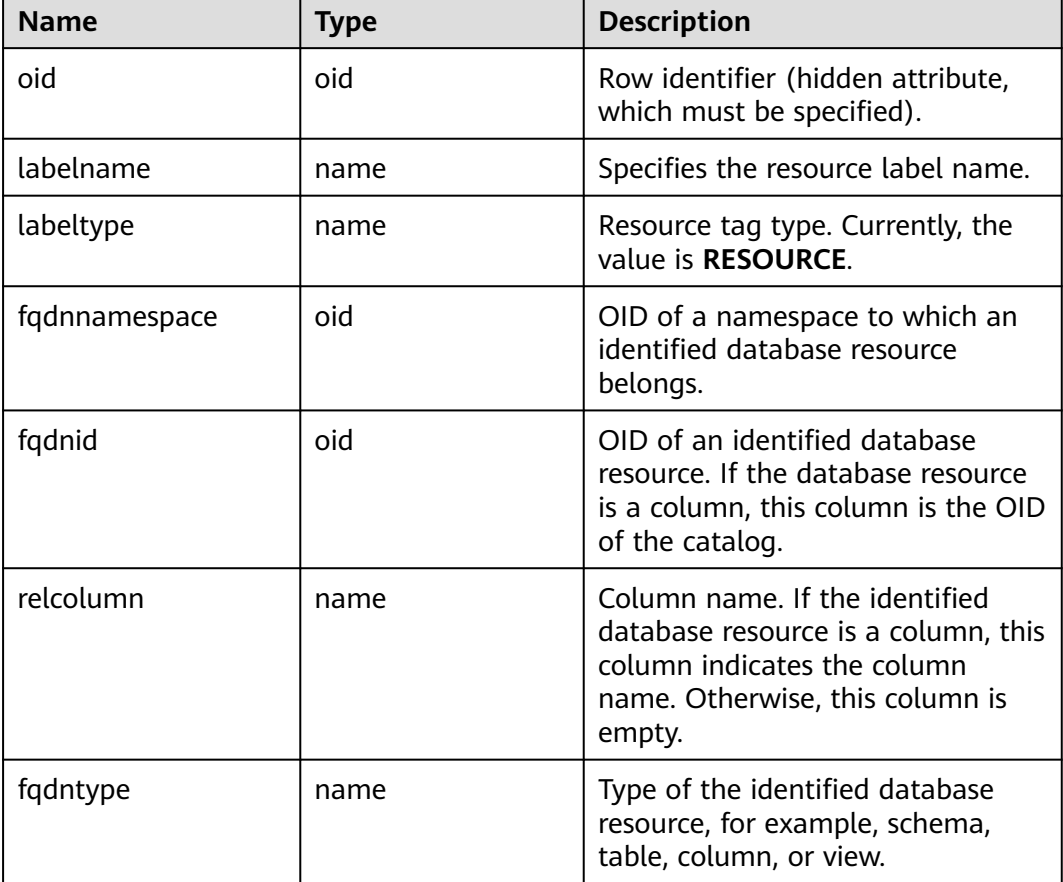

## **12.2.14.9 GS\_RECYCLEBIN**

GS\_RECYCLEBIN describes details about objects in the recycle bin of the flashback feature.

| <b>Name</b>    | <b>Type</b>                    | <b>Description</b>                                                                                                    |
|----------------|--------------------------------|----------------------------------------------------------------------------------------------------|
| oid            | oid                            | System column.                                                                                                    |
| rcybaseid      | oid                            | Base table object ID, which references<br>gs_recyclebin.oid.                                                                                                    |
| rcydbid        | oid                            | OID of the database to which the current object<br>belongs.                                                                                                    |
| rcyrelid       | oid                            | OID of the current object.                                                                                                    |
| rcyname        | name                           | Name of the object in the recycle bin. The<br>format is BIN \$unique_id\$oid\$0. unique_id<br>indicates the unique identifier with a maximum<br>of 16 characters, and oid indicates the OID.                                                                                                    |
| rcyoriginname  | name                           | Original object name.                                                                                                    |
| rcyoperation   | char                           | Operation type.<br>$d$ : drop<br>t: truncate                                                                                                    |
| rcytype        | integer                        | Object type.<br><b>0</b> : table<br>$1:$ index.<br>2: TOAST table.<br>3: TOAST index.<br>4: sequence, indicating the sequence object<br>that is automatically associated with the<br>serial, bigserial, smallserial, and largeserial<br>types.<br>5: partition.<br>6: global index.<br>7: materialized view.<br>8: global secondary index. |
| rcyrecyclecsn  | bigint                         | CSN when an object is dropped or truncated.                                                                                                    |
| rcyrecycletime | timestamp<br>with time<br>zone | Time when an object is dropped or truncated.                                                                                                    |
| rcycreatecsn   | bigint                         | CSN when an object is created.                                                                                                    |
| rcychangecsn   | bigint                         | CSN when an object definition is modified.                                                                                                    |

**Table 12-54** GS\_RECYCLEBIN columns

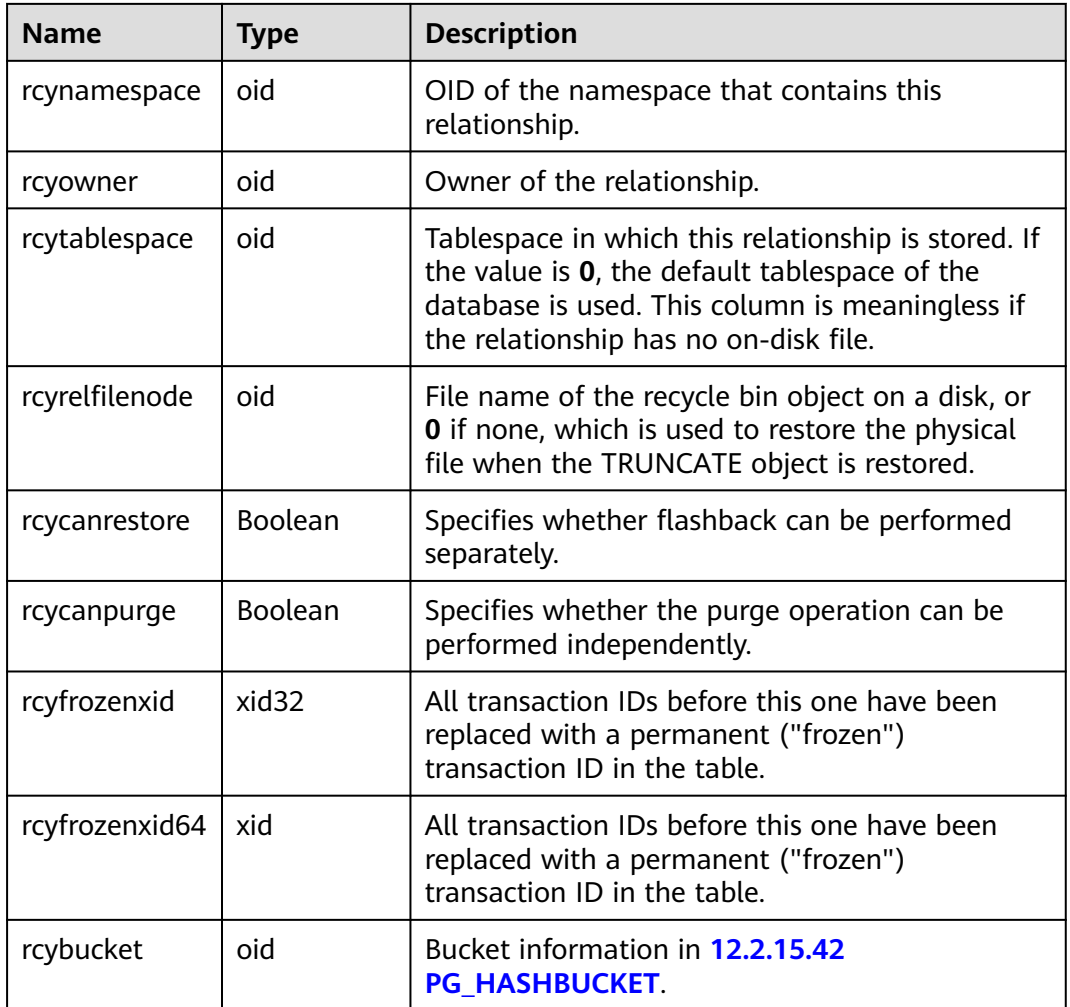

## **12.2.14.10 GS\_SECURITY\_LABEL**

The GS\_SECURITY\_LABEL is a shared system catalog that records information about security labels. Each record corresponds to a security label.

**Table 12-55** GS\_SECURITY\_LABEL columns

| <b>Name</b>   | Type | <b>Description</b>                                             |
|---------------|------|----------------------------------------------------------------|
| oid           | oid  | Row identifier (hidden attribute,<br>which must be specified). |
| label_name    | name | Security label name.                                           |
| label content | text | Content of the security label.                                 |

## **12.2.14.11 GS\_SQL\_PATCH**

GS\_SQL\_PATCH records the status information about SQL\_PATCH on the current node.

| <b>Name</b>              | <b>Type</b>      | <b>Description</b>                                                                                                    |
|--------------------------|------------------|----------------------------------------------------------------------------------------------------|
| patch_name               | name             | Patch name.                                                                                                    |
| unique_sql_id            | bigint           | Global unique query ID                                                                                                    |
| owner                    | oid              | ID of the user who creates the patch.                                                                                                    |
| enable                   | boolean          | Specifies whether the patch takes effect.                                                                                                    |
| status                   | "char"           | Patch status (reserved column).                                                                                                    |
| abort                    | boolean          | Specifies whether the patch is an abort hint.                                                                                                    |
| hint_string              | text             | Hint text.                                                                                                    |
| hint_node                | pg_node_tr<br>ee | Hint parsing and serialization result.                                                                                                    |
| original_quer<br>у       | text             | Original statement (reserved column).                                                                                                    |
| patched_quer<br>у        | text             | Patched statement (reserved column).                                                                                                    |
| original_quer<br>y_tree  | pq_node_tr<br>ee | Original statement parsing result (reserved<br>column).                                                                                                    |
| patched_quer<br>y_tree   | pg_node_tr<br>ee | Patched statement parsing result (reserved<br>column).                                                                                                    |
| description              | text             | Patch description.                                                                                                    |
| parent_uniqu<br>e_sql_id | bigint           | Globally unique ID of the outer statement of the<br>SQL statement for which the patch takes effect.<br>The value of this parameter is $0$ for statements<br>outside a stored procedure. For statements inside<br>the stored procedure, and the value of this<br>parameter is the globally unique ID of the<br>statement that invokes the stored procedure. |

**Table 12-56** GS\_SQL\_PATCH columns

## **12.2.14.12 GS\_STATISTIC\_EXT\_HISTORY**

GS\_STATISTIC\_EXT\_HISTORY is a multi-column historical statistics management table. It stores historical extended statistics about tables in the database, including multi-column statistics and expression statistics (supported later). This table is visible and unavailable in distributed mode.

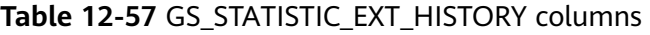

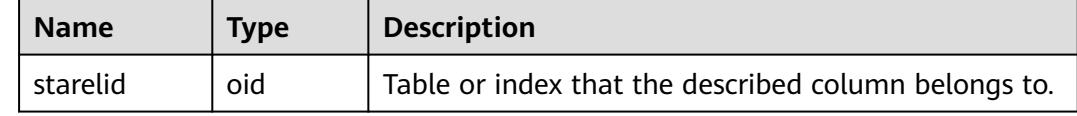

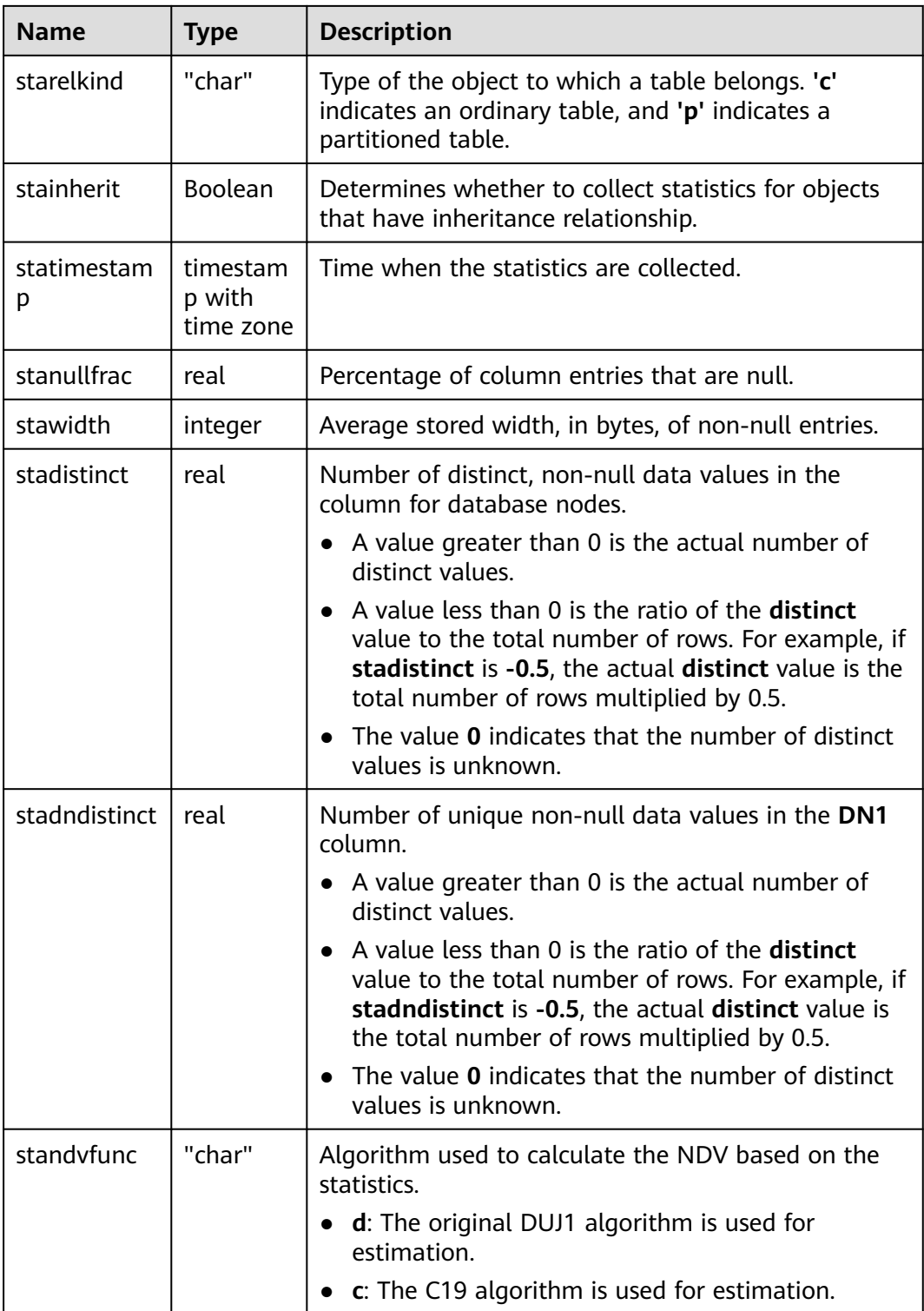

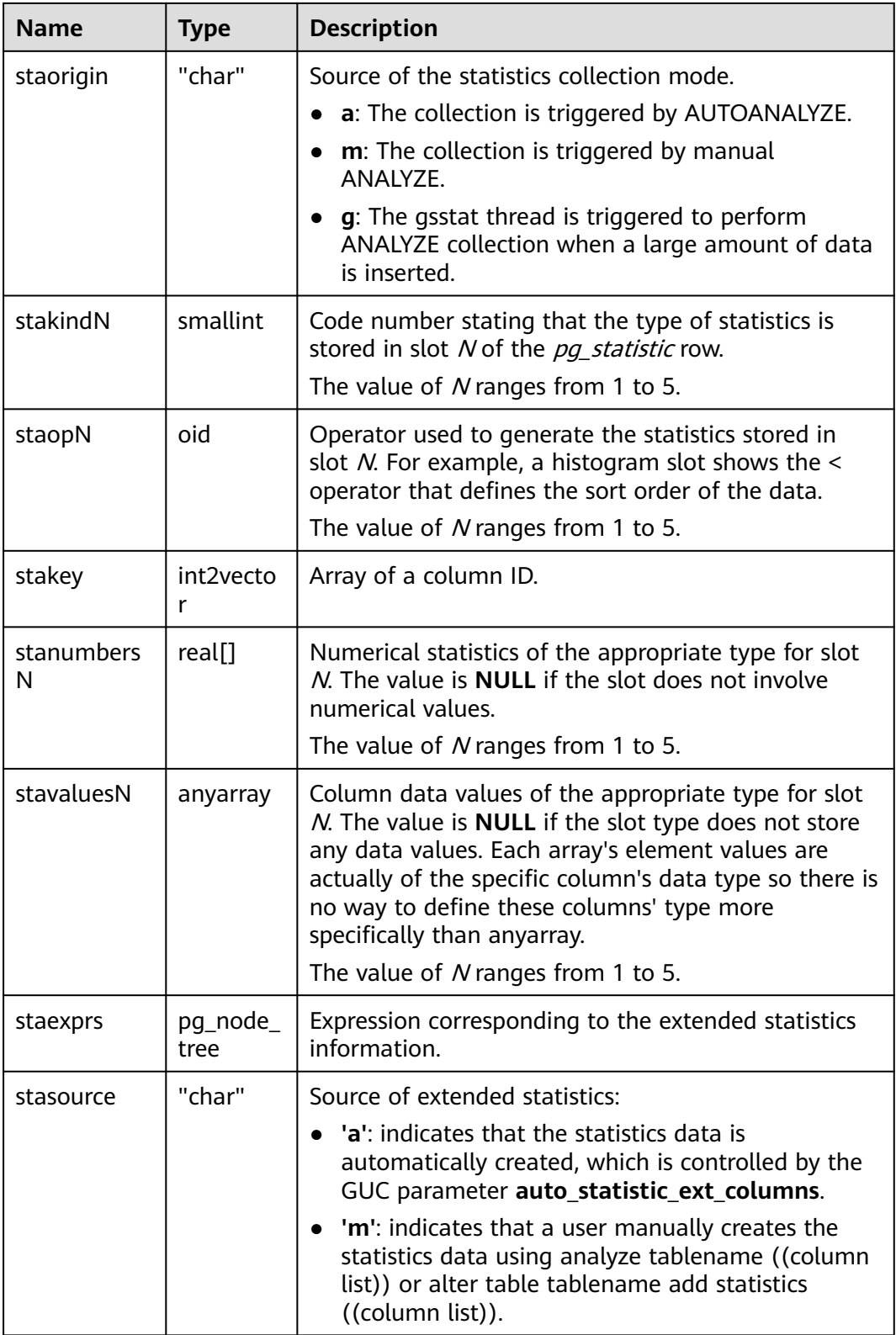

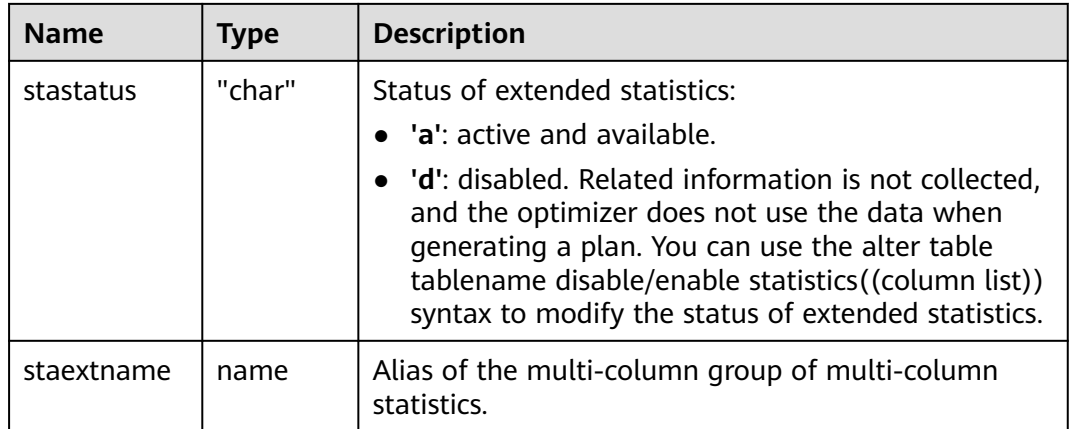

### **12.2.14.13 GS\_STATISTIC\_HISTORY**

GS\_STATISTIC\_HISTORY is a single-column historical statistics management table that stores historical statistics about tables and index columns in a database. This table is visible and unavailable in distributed mode.

| <b>Name</b>      | <b>Type</b>                     | <b>Description</b>                                                                                                    |
|------------------|---------------------------------|----------------------------------------------------------------------------------------------------|
| starelid         | oid                             | Table or index that the described column belongs to.                                                                                                    |
| starelkind       | "char"                          | Type of an object.                                                                                                    |
| staattnum        | smallint                        | Number of the described column in the table,<br>starting from 1.                                                                                                    |
| stainherit       | Boolean                         | Determines whether to collect statistics for objects<br>that have inheritance relationship.                                                                                                    |
| statimestam<br>р | timestam<br>p with<br>time zone | Time when the statistics are collected.                                                                                                    |
| stanullfrac      | real                            | Percentage of column entries that are null.                                                                                                    |
| stawidth         | integer                         | Average stored width, in bytes, of non-null entries.                                                                                                    |
| stadistinct      | real                            | Number of distinct, non-null data values in the<br>column for database nodes.<br>• A value greater than 0 is the actual number of                                                                                                    |
|                  |                                 | distinct values.<br>• A value less than 0 is the ratio of the <b>distinct</b><br>value to the total number of rows. For example, if<br>stadistinct is -0.5, the actual distinct value is the<br>total number of rows multiplied by 0.5.<br>The value 0 indicates that the number of distinct<br>values is unknown. |

**Table 12-58** GS\_STATISTIC\_HISTORY columns

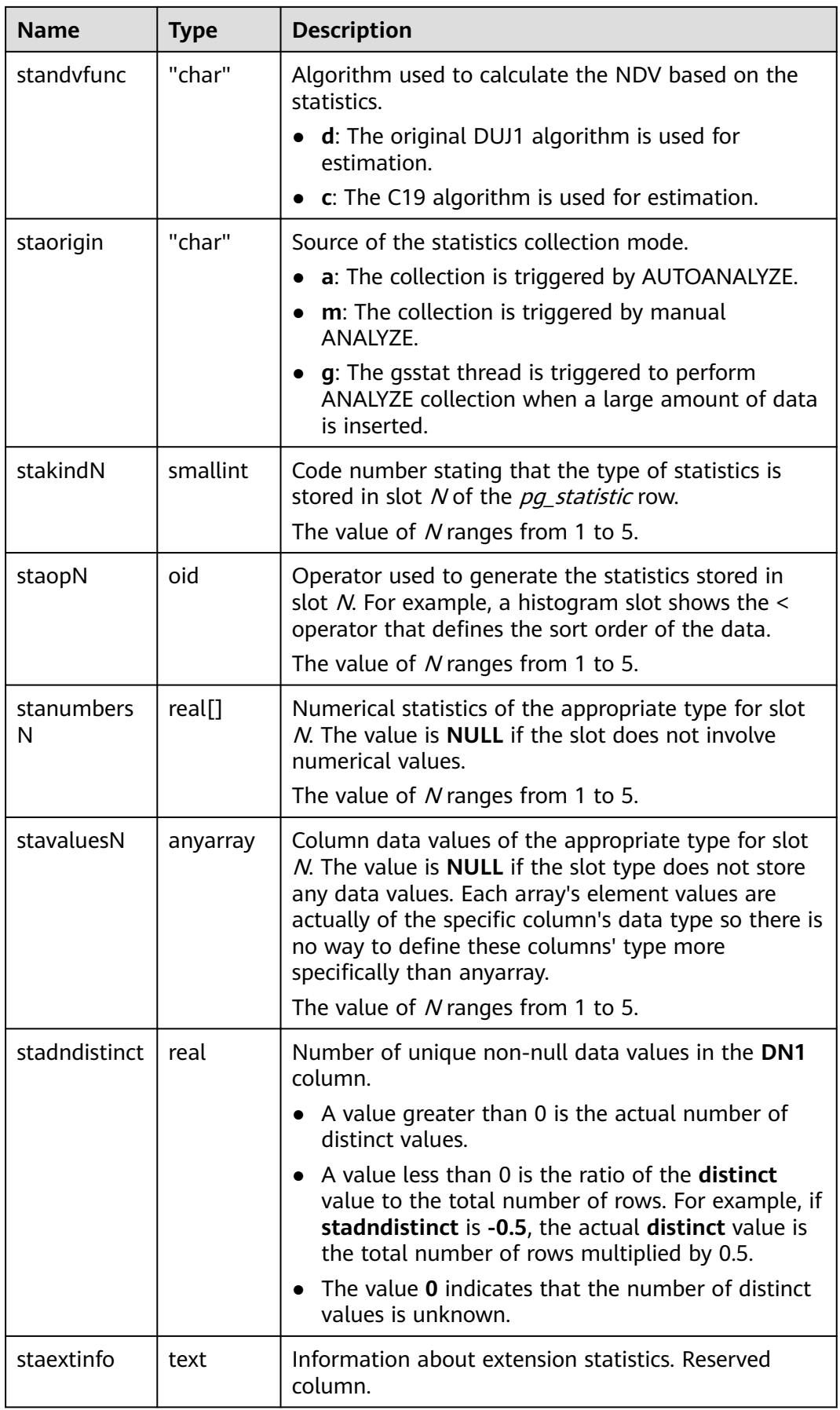

## **12.2.14.14 GS\_TABLESTATS\_HISTORY**

GS\_TABLESTATS\_HISTORY is a table for managing historical statistics at the table, index, and partition levels. It stores historical statistics about tables, indexes, and partitions in a database. This table is visible and unavailable in distributed mode.

| <b>Name</b>      | <b>Type</b>                     | <b>Description</b>                                                                                                    |  |
|------------------|---------------------------------|----------------------------------------------------------------------------------------------------|--|
| relid            | oid                             | Unique ID of a table, index, or partition in PG_CLASS<br>or PG_PARTITION.                                                                                   |  |
| relname          | name                            | Name of a table, index, or partition.                                                                                                    |  |
| relnamespac<br>e | oid                             | OID of the namespace that contains this object.                                                                                                    |  |
| relkind          | "char"                          | Object type.<br>r: ordinary table.<br>I: table-level index.<br><b>i</b> : partitioned index.<br>$\bullet$<br>p: level-1 partition.<br>s: level-2 partition. |  |
| reltimestam<br>р | timestam<br>p with<br>time zone | Time when the statistics are collected.                                                                                                    |  |
| relpages         | double<br>precision             | Size of the table on disk in pages. This is only an<br>estimate used by the optimizer.                                                                      |  |
| reltuples        | double<br>precision             | Number of rows in the table. This is only an estimate<br>used by the optimizer.                                                                             |  |
| relallvisible    | integer                         | Number of pages marked as all visible in the table.                                                                                                    |  |

Table 12-59 GS\_TABLESTATS\_HISTORY columns

#### **12.2.14.15 GS\_TXN\_SNAPSHOT**

**GS\_TXN\_SNAPSHOT** is a timestamp-CSN mapping table. It periodically samples and maintains an appropriate time range to estimate the CSN corresponding to the timestamp in the range.

**Table 12-60** GS\_TXN\_SNAPSHOT columns

| <b>Name</b> | Type                        | <b>Description</b> |
|-------------|-----------------------------|--------------------|
| snptime     | timestamp with<br>time zone | Snapshot time      |

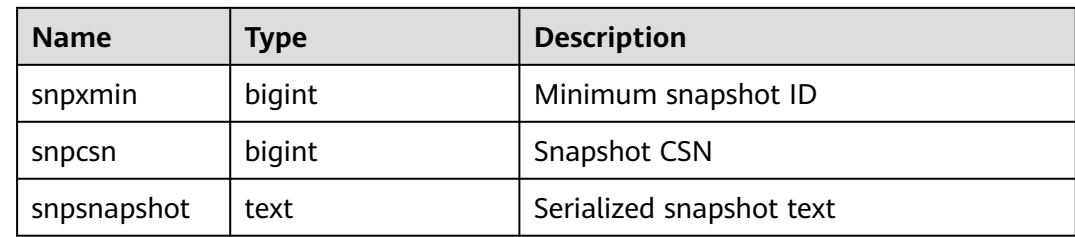

#### **12.2.14.16 GS\_UID**

GS\_UID records the unique identification meta information of the **hasuids** attribute table in the database.

**Table 12-61** GS\_UID columns

| <b>Name</b> | <b>Type</b> | <b>Description</b>                                           |
|-------------|-------------|--------------------------------------------------------------|
| relid       | oid         | OID of a table                                               |
| uid_backup  | bigint      | Largest unique identifier that can be assigned to a<br>table |

#### **12.2.14.17 GS\_WORKLOAD\_RULE**

The GS\_WORKLOAD\_RULE system catalog records information about SQL concurrency control rules. There is no permission restriction on this system catalog. All users can query this system catalog.

**Table 12-62** GS\_WORKLOAD\_RULE columns

| <b>Name</b>      | <b>Type</b> | <b>Description</b>                                                                                                    |  |
|------------------|-------------|----------------------------------------------------------------------------------------------------|--|
| rule id          | bigint      | Concurrency control rule ID, which is<br>automatically generated by the system.                                                                                   |  |
| rule_name        | name        | Name of the concurrency control rule,<br>which is used for search. The name may<br>not be unique and can be NULL.                                                 |  |
| databases        | name[]      | List of databases on which the<br>concurrency control rules take effect. If<br>the value is NULL, the concurrency control<br>rules take effect for all databases. |  |
| max_workloa<br>d | bigint      | Maximum number of concurrent rule<br>settings.                                                                                                    |  |
| is valid         | boolean     | Determines whether the concurrency<br>control rules take effect. If the<br>concurrency control rules time out, the<br>value is set to <b>false</b> .              |  |

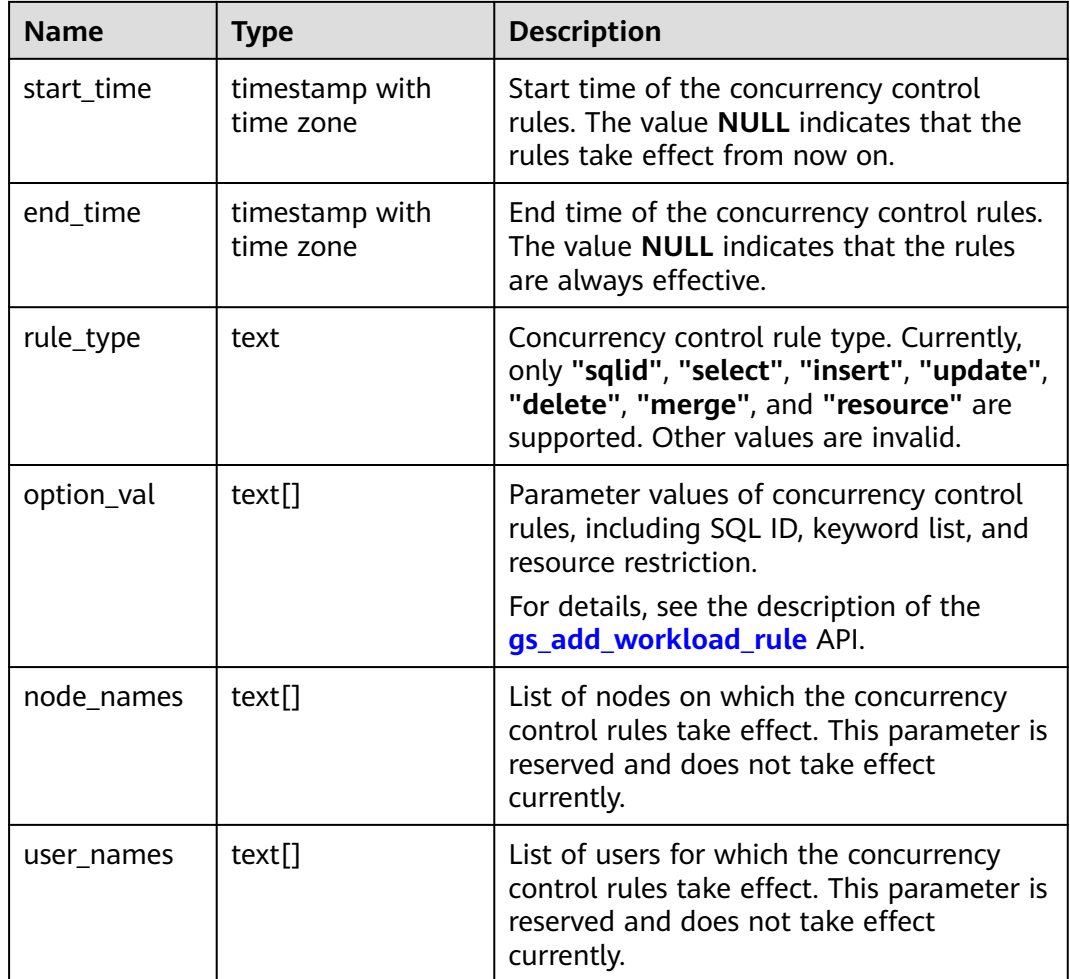

## **12.2.14.18 PG\_AGGREGATE**

PG\_AGGREGATE records information about aggregate functions. Each entry in **PG\_AGGREGATE** is an extension of an entry in **PG\_PROC**. The **PG\_PROC** entry carries the aggregate's name, input and output data types, and other information that is similar to ordinary functions.

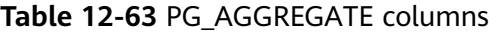

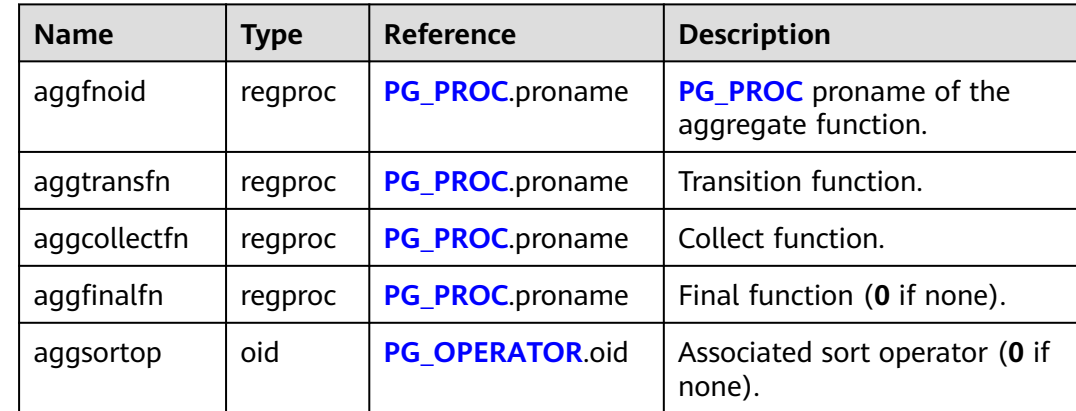

<span id="page-2585-0"></span>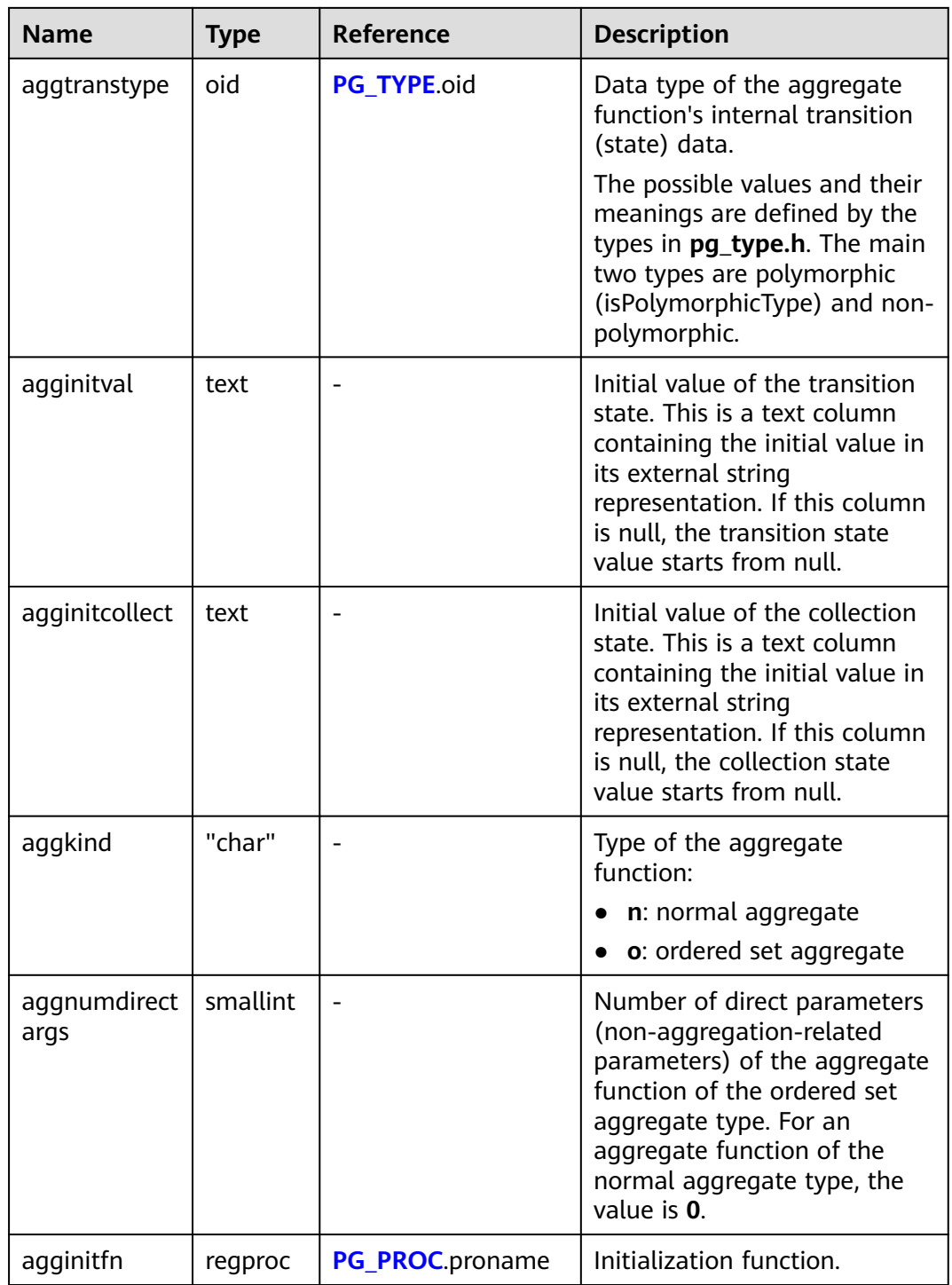

## **12.2.14.19 PG\_AM**

PG\_AM records information about index access methods. There is one row for each index access method supported by the system.

**Table 12-64** PG\_AM columns

| <b>Name</b>        | <b>Type</b> | Reference | <b>Description</b>                                                                                                    |
|--------------------|-------------|-----------|----------------------------------------------------------------------------------------------------|
| oid                | oid         |           | Row identifier (hidden attribute,<br>which must be specified)                                                                                                    |
| amname             | name        |           | Name of the access method                                                                                                    |
| amstrategi<br>es   | smallint    |           | Number of operator strategies for<br>the access method $(0$ if the access<br>method does not have a fixed set of<br>operator strategies)                                        |
| amsupport          | smallint    |           | Number of support routines for the<br>access method                                                                                                    |
| amcanord<br>er     | boolean     |           | Whether the access method<br>supports ordered scans sorted by<br>the indexed column's value<br><b>t (true)</b> : supported.<br>f (false): not supported.                        |
| amcanord<br>erbyop | boolean     |           | Whether the access method<br>supports ordered scans sorted by<br>the result of an operator on the<br>indexed column<br><b>t</b> (true): supported.<br>f (false): not supported. |
| amcanbac<br>kward  | boolean     |           | Whether the access method<br>supports backward scanning<br>t (true): supported.<br>f (false): not supported.                                                                    |
| amcanuniq<br>ue    | boolean     |           | Whether the access method<br>supports unique indexes<br>t (true): supported.<br>f (false): not supported.                                                                       |
| amcanmul<br>ticol  | boolean     |           | Whether the access method<br>supports composite indexes<br>t (true): supported.<br>f (false): not supported.                                                                    |
| amoptiona<br>lkey  | boolean     |           | Whether the access method<br>supports scanning without any<br>constraint for the first index column<br>t (true): supported.<br>f (false): not supported.                        |

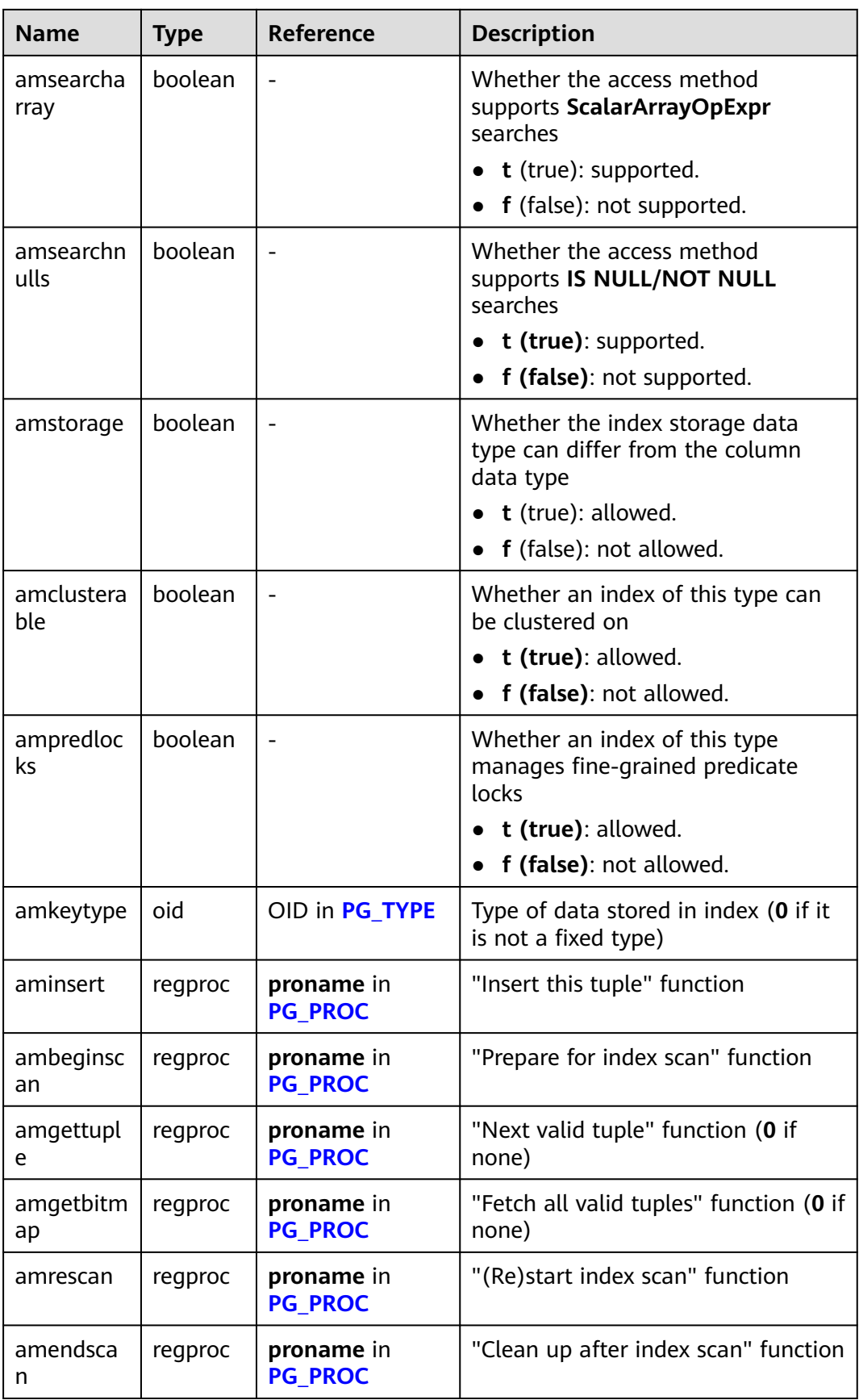

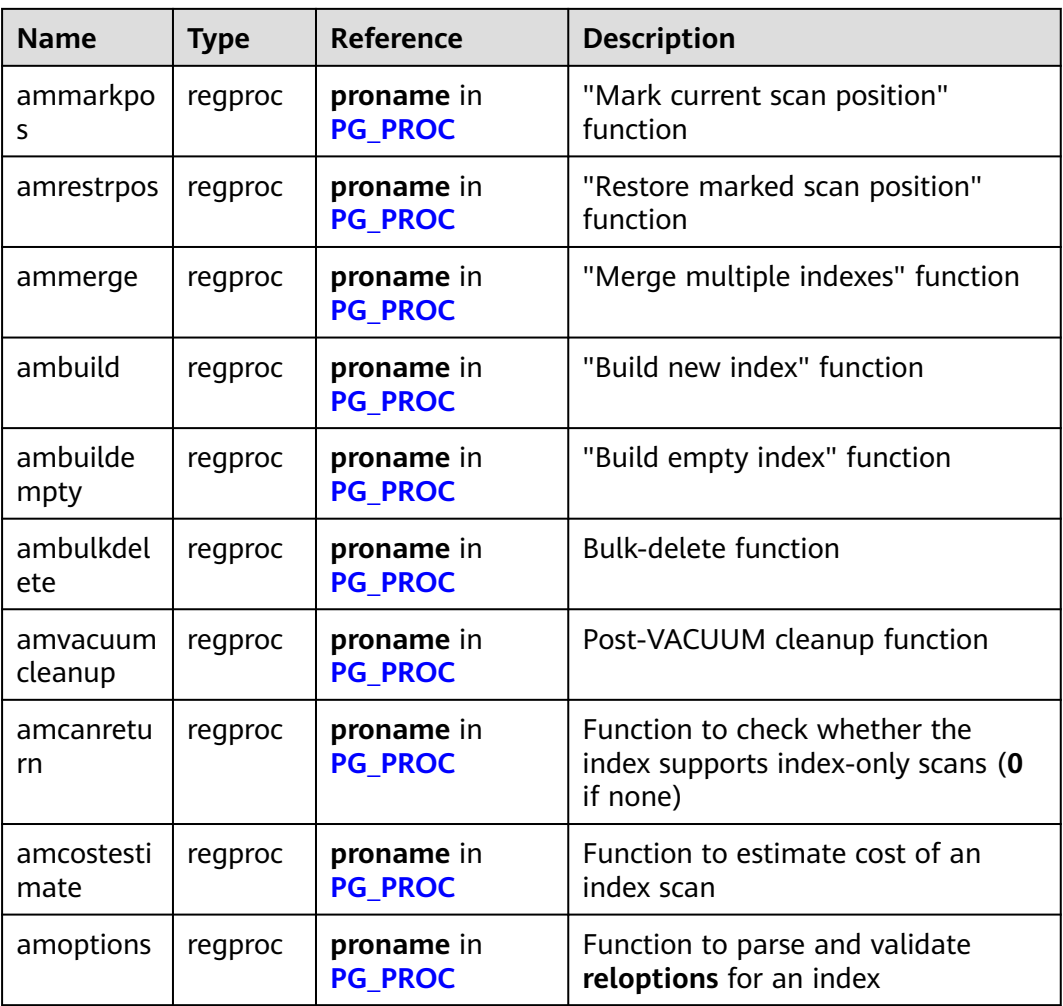

#### **12.2.14.20 PG\_AMOP**

PG\_AMOP records information about operators associated with access method operator families. There is one row for each operator that is a member of an operator family. A family member can be either a search operator or an ordering operator. An operator can appear in more than one family, but cannot appear in more than one search position nor more than one ordering position within a family.

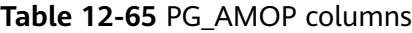

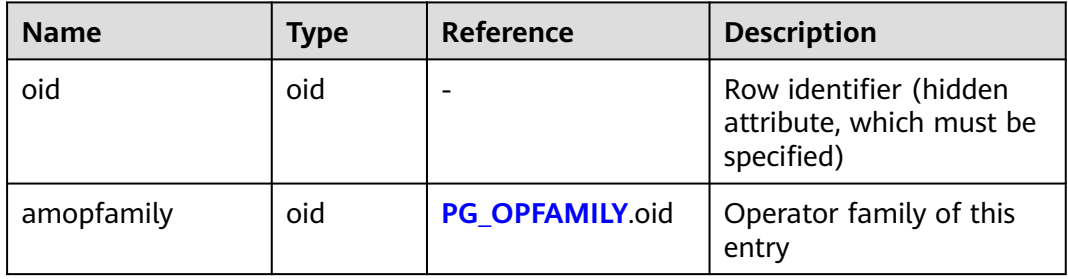

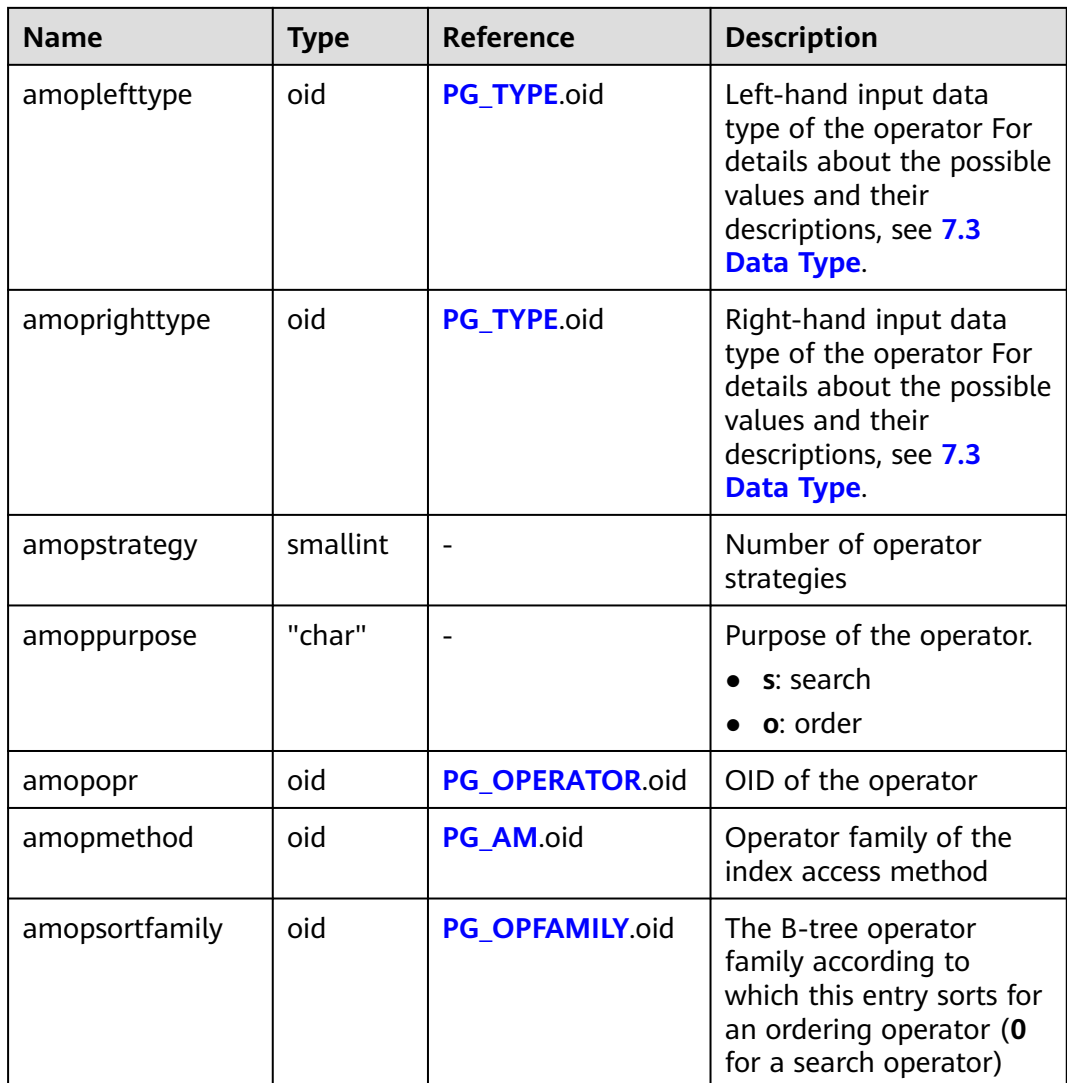

A search operator entry indicates that an index of this operator family can be searched to find all rows satisfying **WHERE indexed\_column operator constant**. Obviously, such an operator must return a Boolean value, and its left-hand input type must match the index's column data type.

An ordering operator entry indicates that an index of this operator family can be scanned to return rows in the order represented by **ORDER BY indexed\_column operator constant**. Such an operator could return any sortable data type, though again its left-hand input type must match the index's column data type. The exact semantics of **ORDER BY** are specified by the **amopsortfamily** column, which must reference the B-tree operator family for the operator's result type.

# **12.2.14.21 PG\_AMPROC**

PG\_AMPROC records information about the support procedures associated with the access method operator families. There is one row for each support procedure that belongs to an operator family.

| <b>Name</b>         | <b>Type</b>  | <b>Reference</b>       | <b>Description</b>                                               |
|---------------------|--------------|------------------------|------------------------------------------------------------------|
| oid                 | oid          |                        | Row identifier (hidden<br>attribute, which must be<br>specified) |
| amprocfamily        | oid          | PG OPFAMILY oid        | Operator family of this entry                                    |
| amproclefttype      | oid          | PG TYPE.oid            | Left-hand input data type of<br>the associated operator          |
|                     |              |                        | For details about common data<br>types, see <b>Data Types</b> .  |
| amprocrightty<br>pe | oid          | PG TYPE.oid            | Right-hand input data type of<br>the associated operator         |
|                     |              |                        | For details about common data<br>types, see <b>Data Types</b> .  |
| amprocnum           | smallin<br>t |                        | Support procedure number                                         |
| amproc              | regproc      | <b>PG_PROC.proname</b> | OID of the procedure                                             |

**Table 12-66** PG\_AMPROC columns

The usual interpretation of the **amproclefttype** and **amprocrighttype** columns is that they identify the left and right input types of the operator(s) that a particular support procedure supports. For some access methods, these match the input data type(s) of the support procedure itself; for others not. There is a notion of "default" support procedures for an index, which are those with **amproclefttype** and **amprocrighttype** both equal to the index opclass's **opcintype**.

# **12.2.14.22 PG\_ATTRDEF**

PG ATTRDEF records default values of columns.

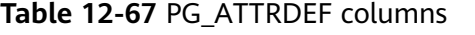

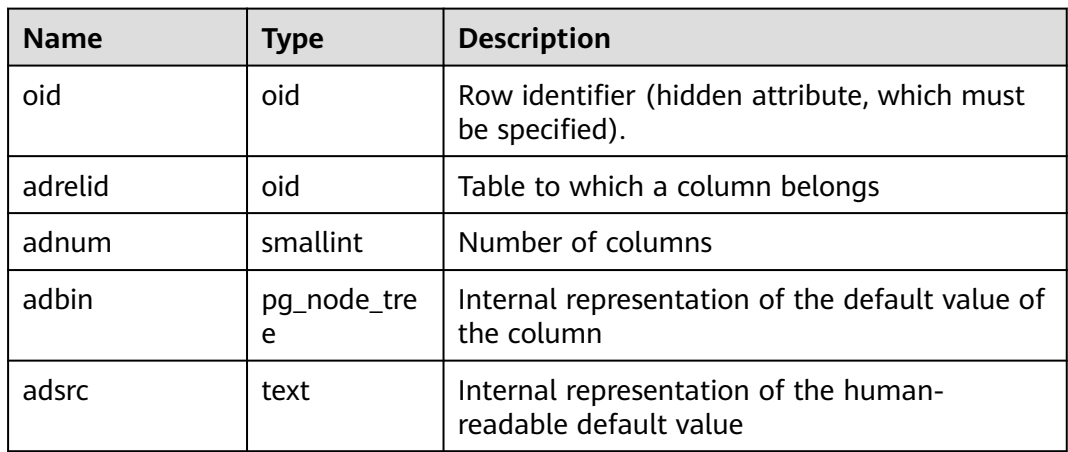

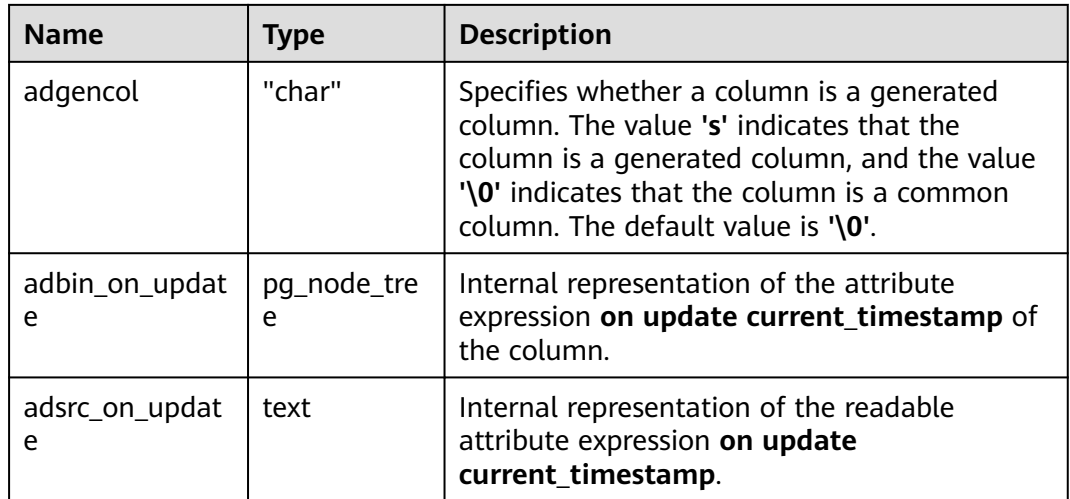

# **12.2.14.23 PG\_ATTRIBUTE**

PG\_ATTRIBUTE records information about table columns.

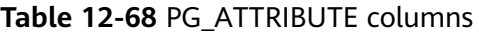

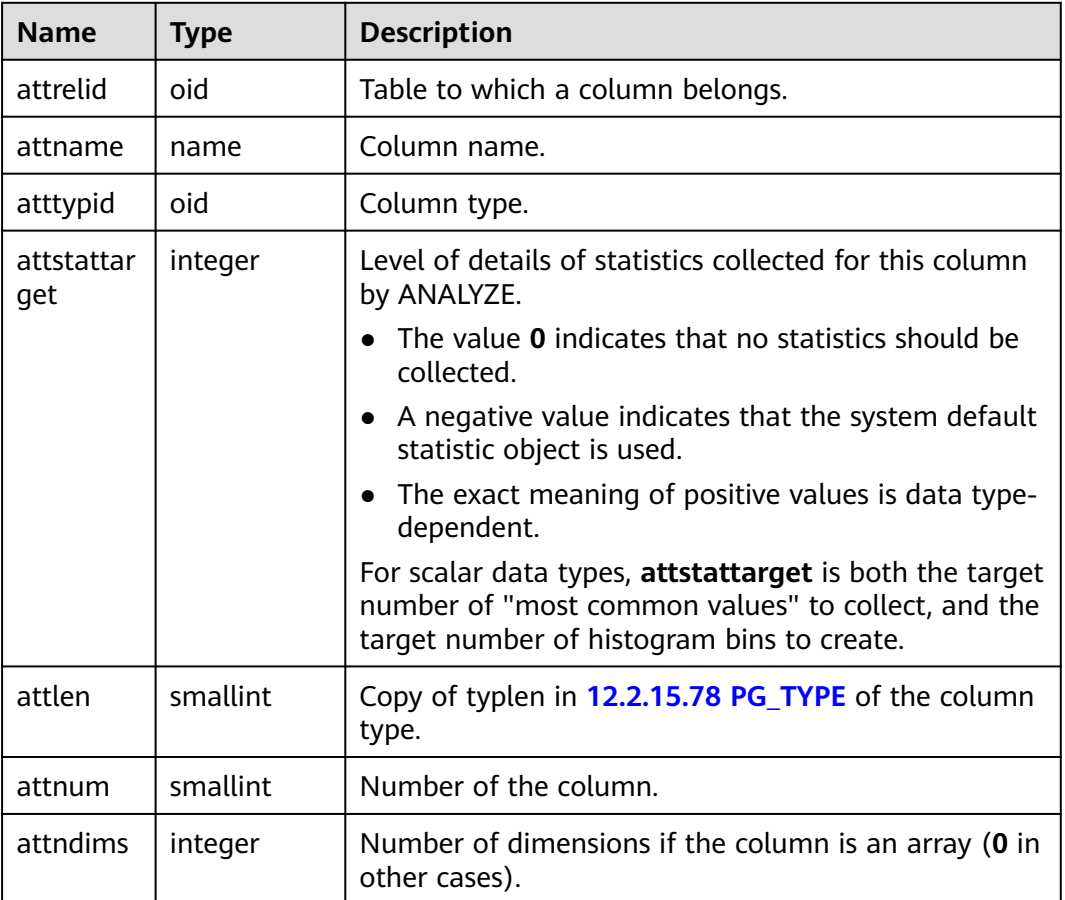
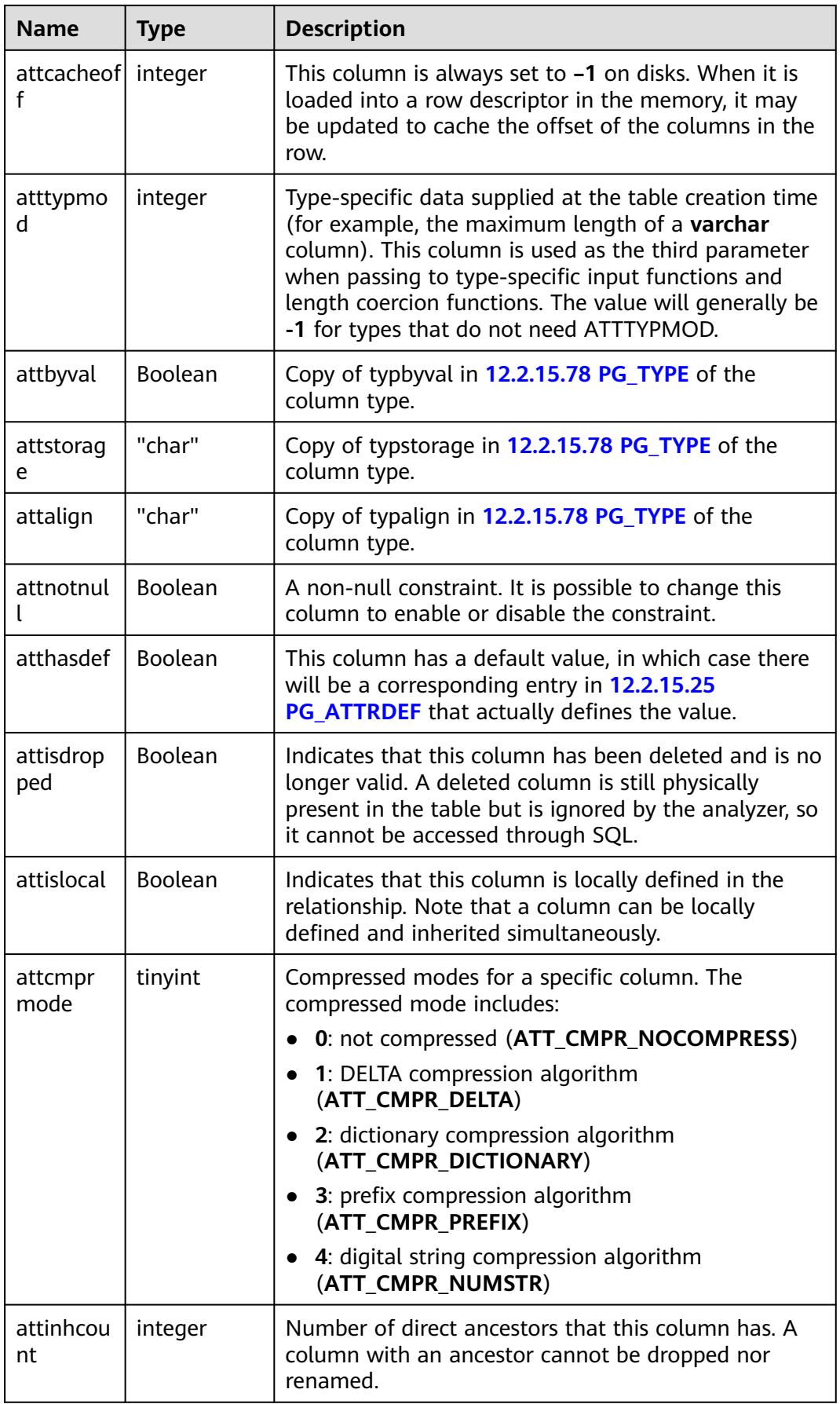

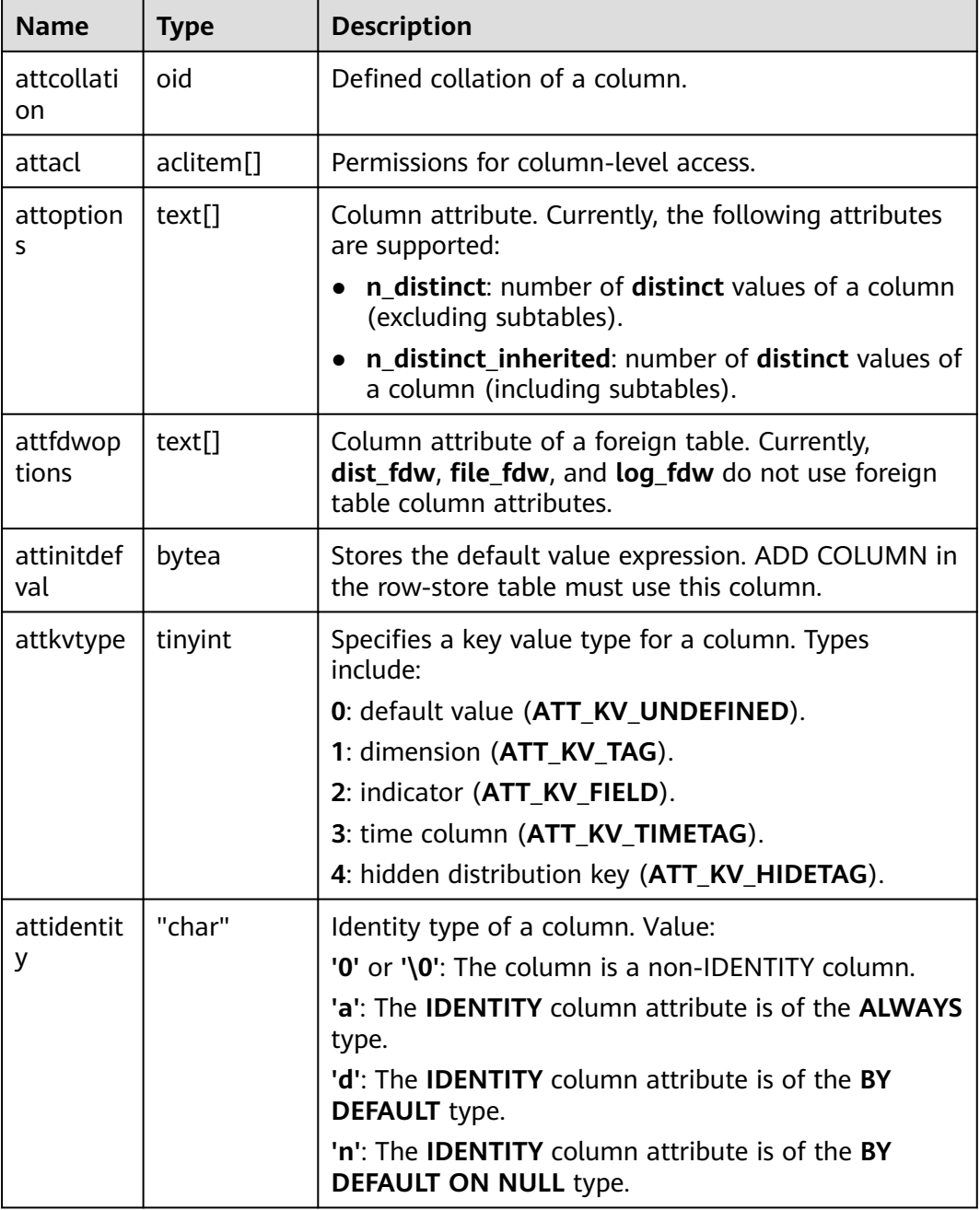

## **12.2.14.24 PG\_CAST**

PG\_CAST records the conversion relationship between data types.

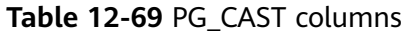

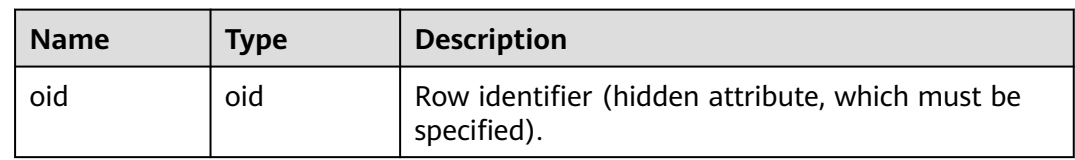

<span id="page-2594-0"></span>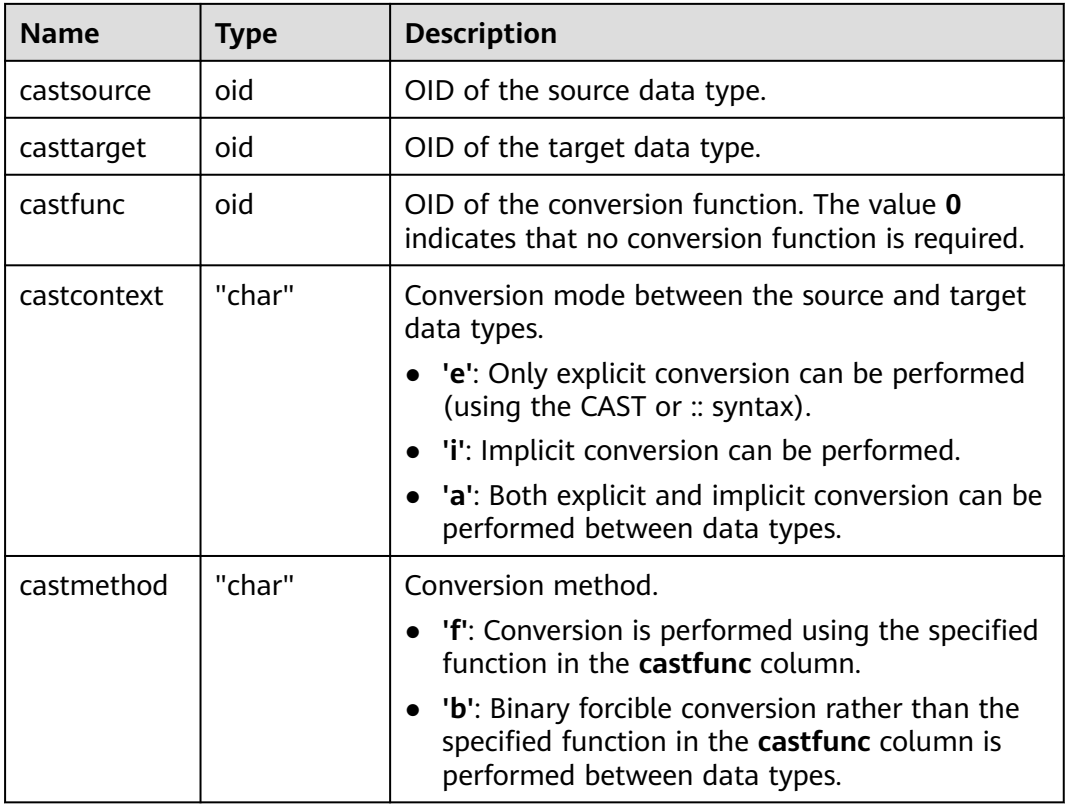

## **12.2.14.25 PG\_CLASS**

PG\_CLASS records database objects and their relationship.

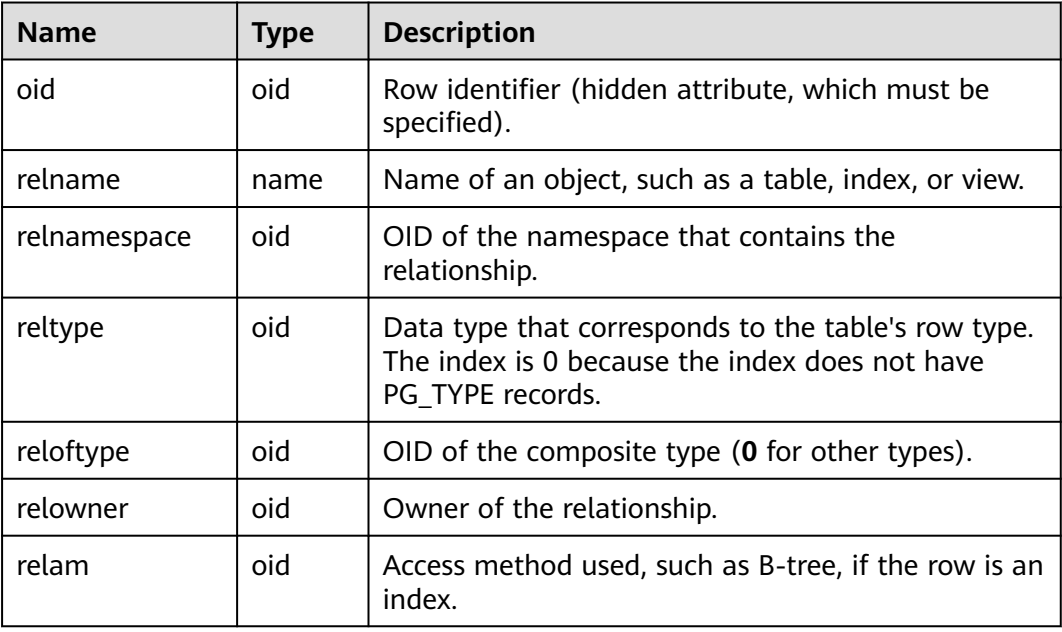

#### **Table 12-70** PG\_CLASS columns

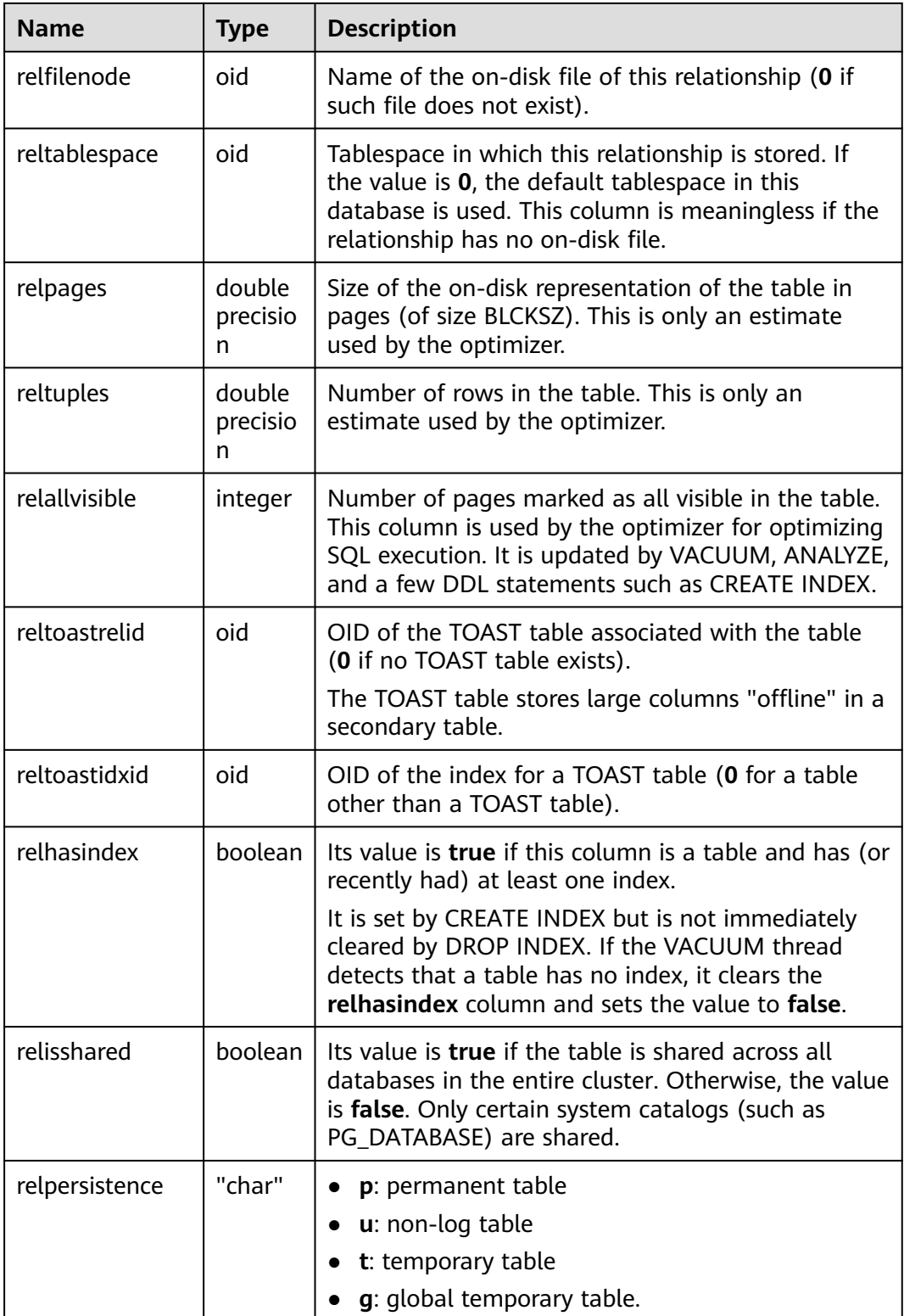

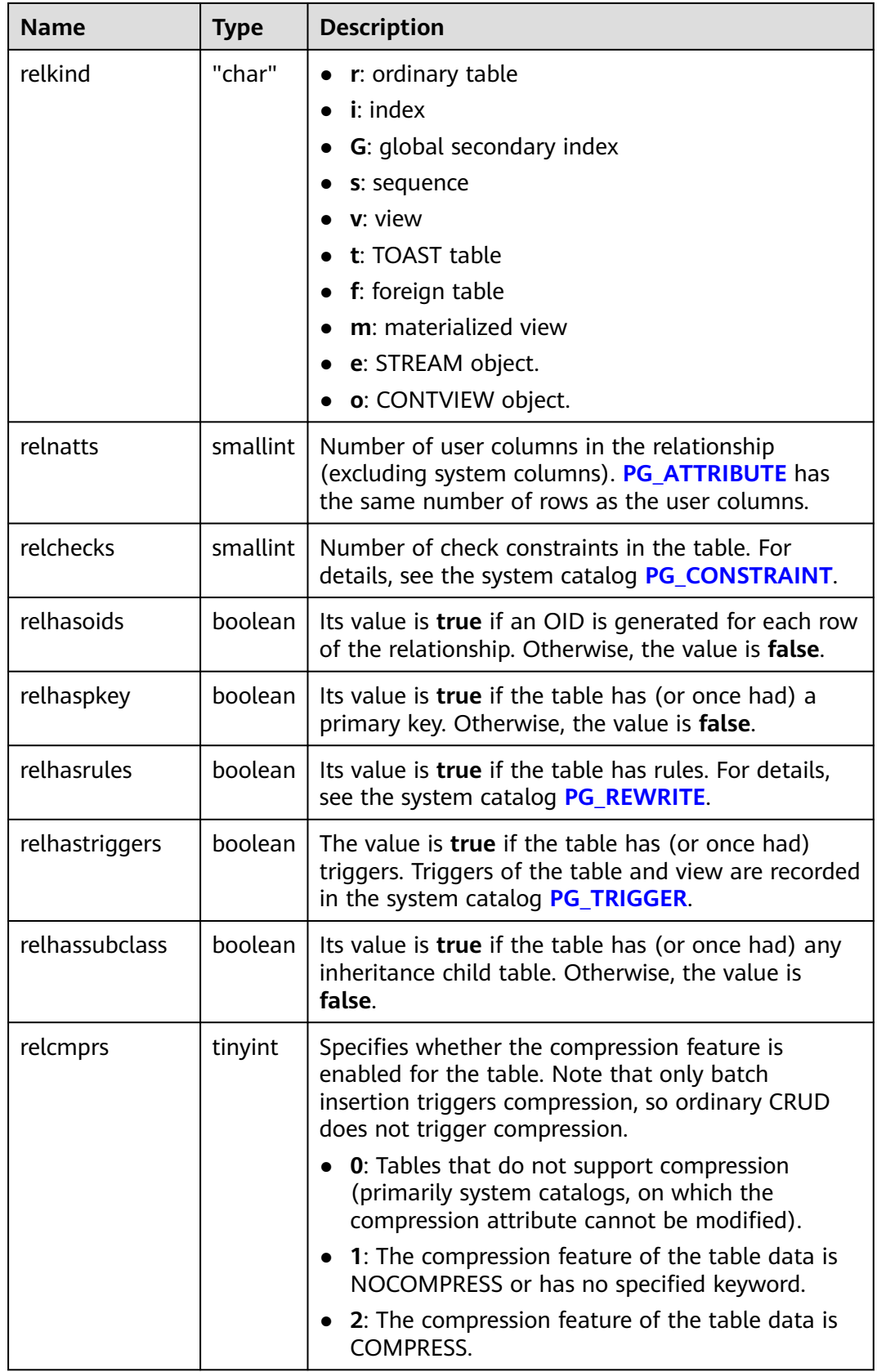

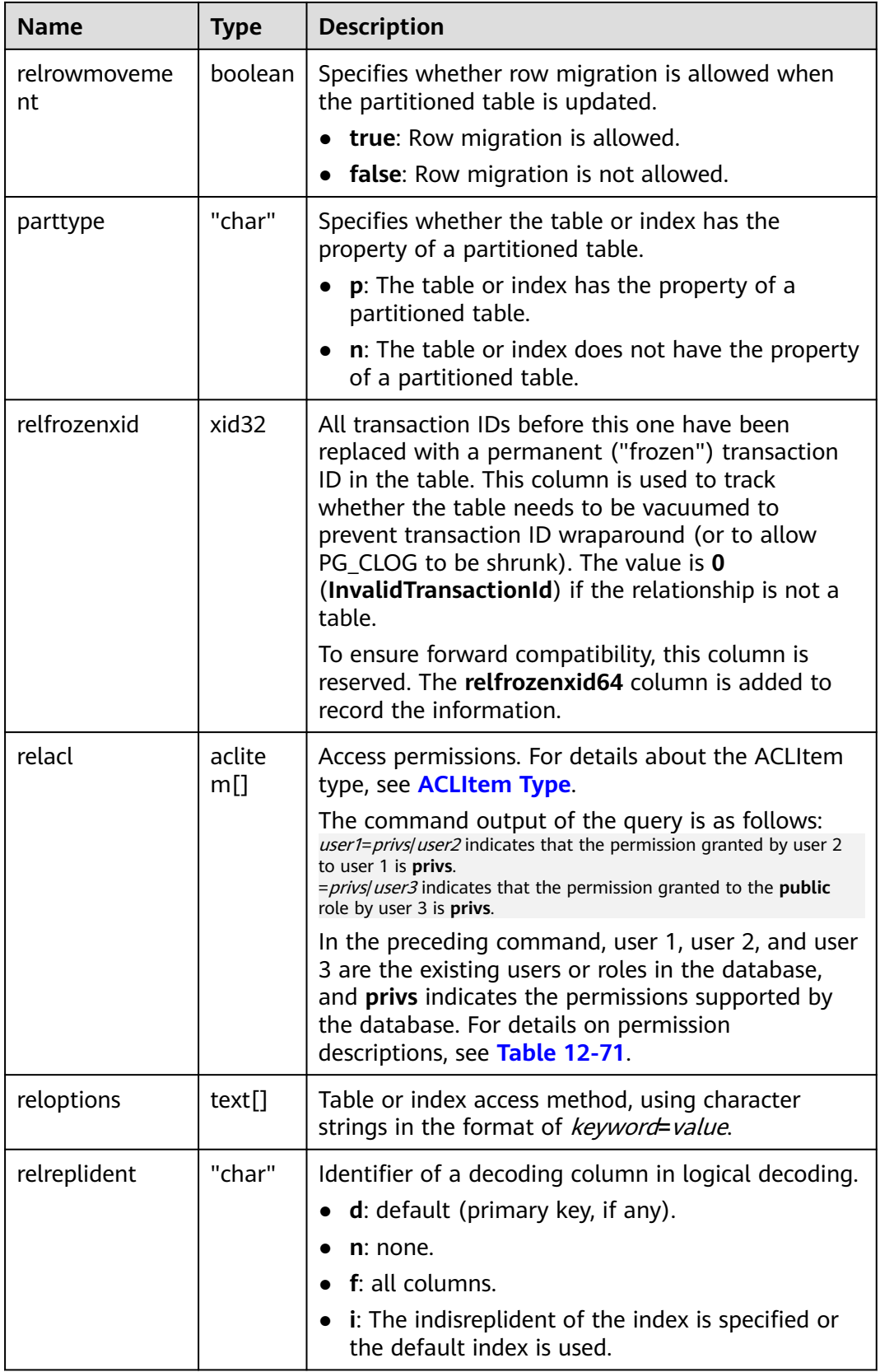

<span id="page-2598-0"></span>

| <b>Name</b>    | <b>Type</b>    | <b>Description</b>                                                                                                    |
|----------------|----------------|----------------------------------------------------------------------------------------------------|
| relfrozenxid64 | xid            | All transaction IDs before this one have been<br>replaced with a permanent ("frozen") transaction<br>ID in the table. This column is used to track<br>whether the table needs to be vacuumed to<br>prevent transaction ID wraparound (or to allow<br>PG_CLOG to be shrunk). The value is 0<br>(InvalidTransactionId) if the relationship is not a<br>table. |
| relbucket      | oid            | Specifies whether the current catalog contains hash<br>bucket shards. A valid OID points to the specific<br>shard information recorded in the<br>PG_HASHBUCKET catalog. NULL indicates that<br>hash bucket shards are not included.                                                                                                    |
| relbucketkey   | int2vect<br>or | Hash partition column information. NULL indicates<br>that the column information is not included.                                                                                                    |
| relminmxid     | xid            | All multi-transaction IDs before this one have been<br>replaced with a transaction ID in the table. This is<br>used to track whether the table needs to be<br>vacuumed in order to prevent multi-transaction IDs<br>wraparound or to allow PG_CLOG to be shrunk.<br>The value is 0 (Invalid TransactionId) if the<br>relationship is not a table.           |

**Table 12-71** Description of permissions

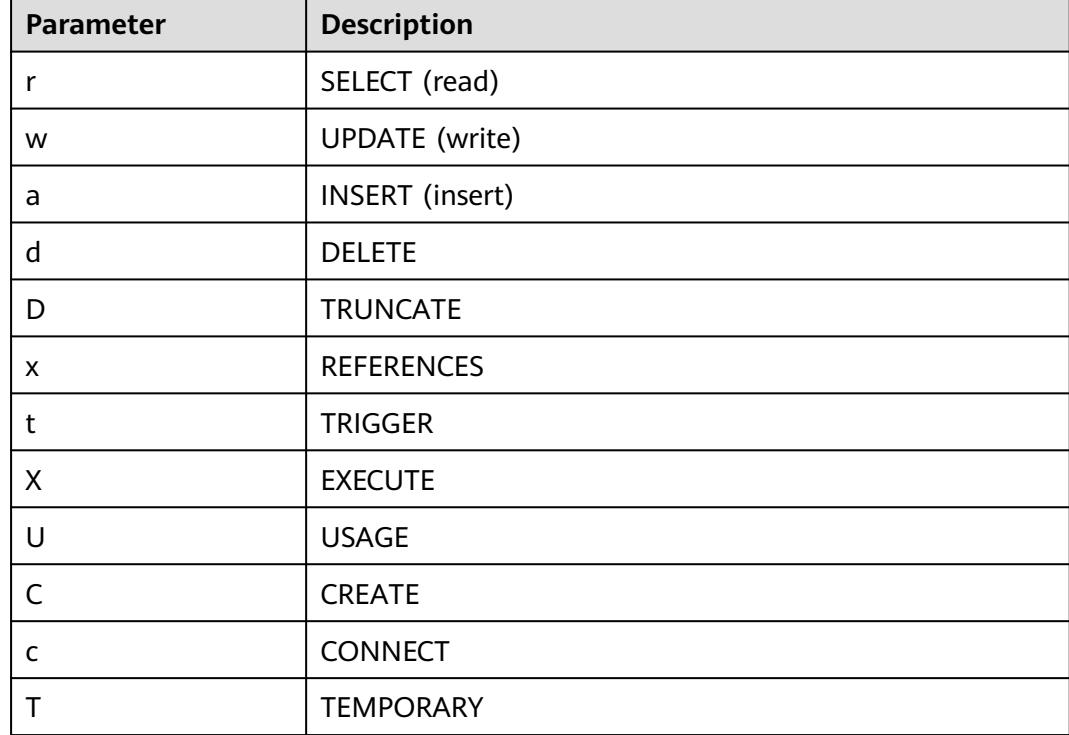

<span id="page-2599-0"></span>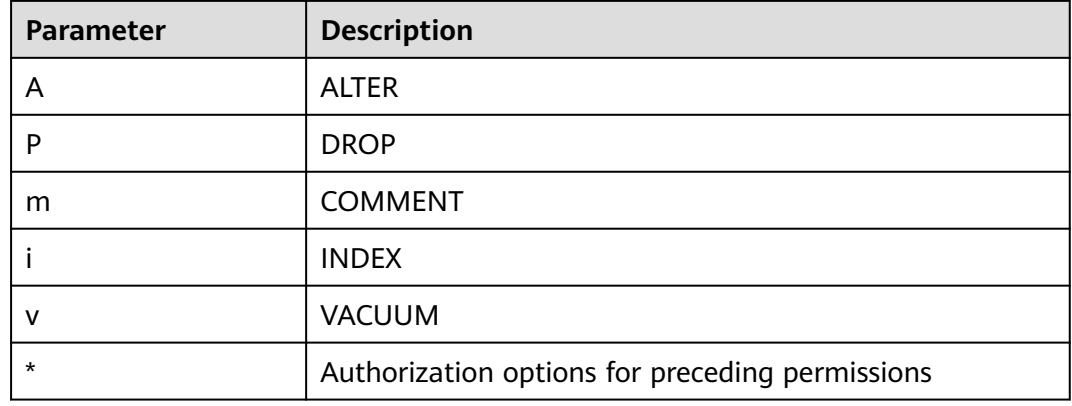

## **12.2.14.26 PG\_COLLATION**

PG\_COLLATION describes available collations, which are essentially mappings from an SQL name to operating system locale categories.

| <b>Name</b>   | <b>Type</b> | Reference                     | <b>Description</b>                                                                                                    |
|---------------|-------------|-------------------------------|----------------------------------------------------------------------------------------------------|
| oid           | oid         |                               | Row identifier (hidden<br>attribute, which must be<br>specified)                                                                 |
| collname      | name        |                               | Collation name (unique per<br>namespace and encoding)                                                                            |
| collnamespace | oid         | OID in<br><b>PG NAMESPACE</b> | OID of the namespace that<br>contains this collation                                                                             |
| collowner     | oid         | OID in PG AUTHID              | Owner of the collation                                                                                                    |
| collencoding  | integer     |                               | Encoding in which the<br>collation is applicable, or -1 if<br>it works for any encoding. It<br>is compatible with<br>PostgreSQL. |
| collcollate   | name        |                               | LC COLLATE for this<br>collation object                                                                                          |
| collctype     | name        |                               | LC CTYPE for this collation<br>object                                                                                            |
| collpadattr   | text        |                               | Collation padding attribute.<br>NULL: not applicable.<br>NO PAD: no padding.<br>PAD SPACE: blank spaces<br>padded at the end.    |

**Table 12-72** PG\_COLLATION columns

<span id="page-2600-0"></span>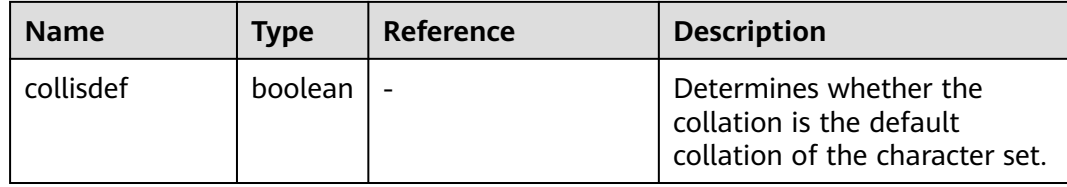

# **12.2.14.27 PG\_CONSTRAINT**

PG\_CONSTRAINT records check, primary key, unique, and foreign key constraints on tables.

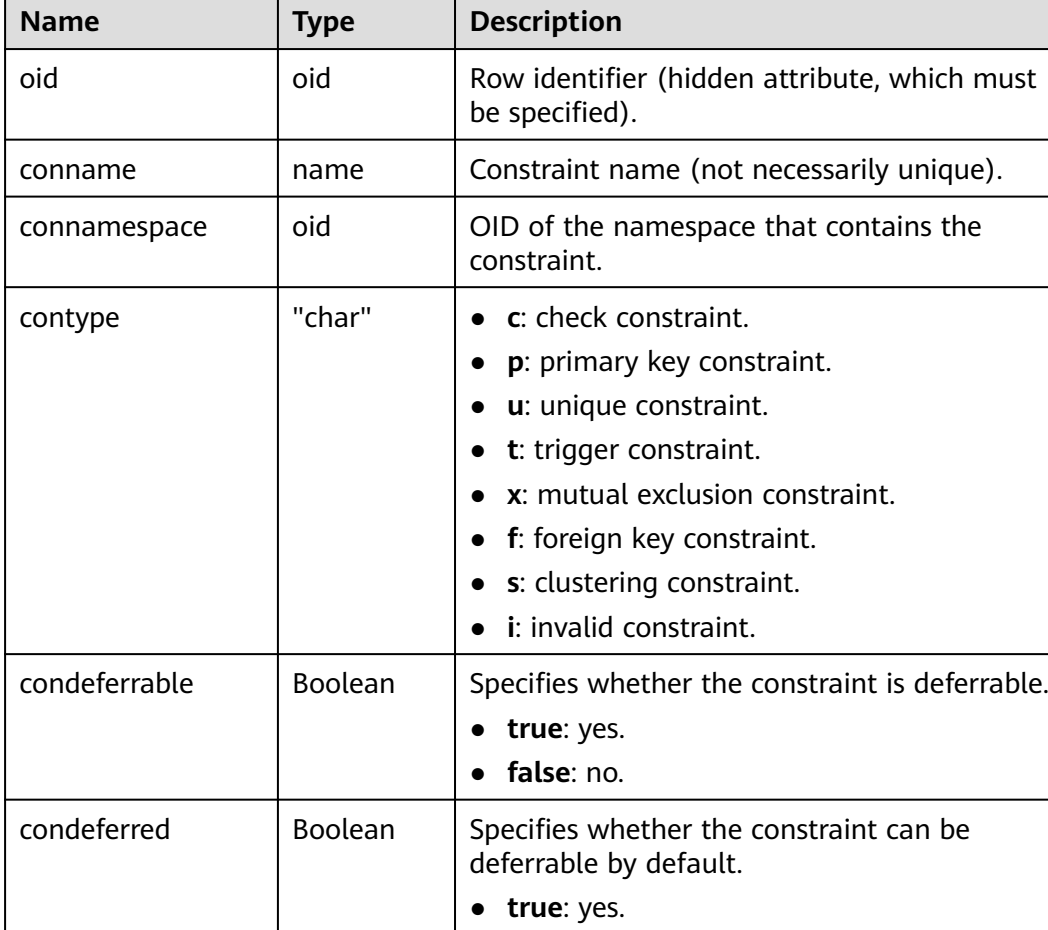

● **false**: no.

● **true**: valid. ● **false**: invalid.

a table constraint).

conrelid oid Table containing this constraint (**0** if it is not

Currently, it can be set to **false** only for foreign key and check constraints.

convalidated Boolean Specifies whether the constraint is valid.

**Table 12-73** PG\_CONSTRAINT columns

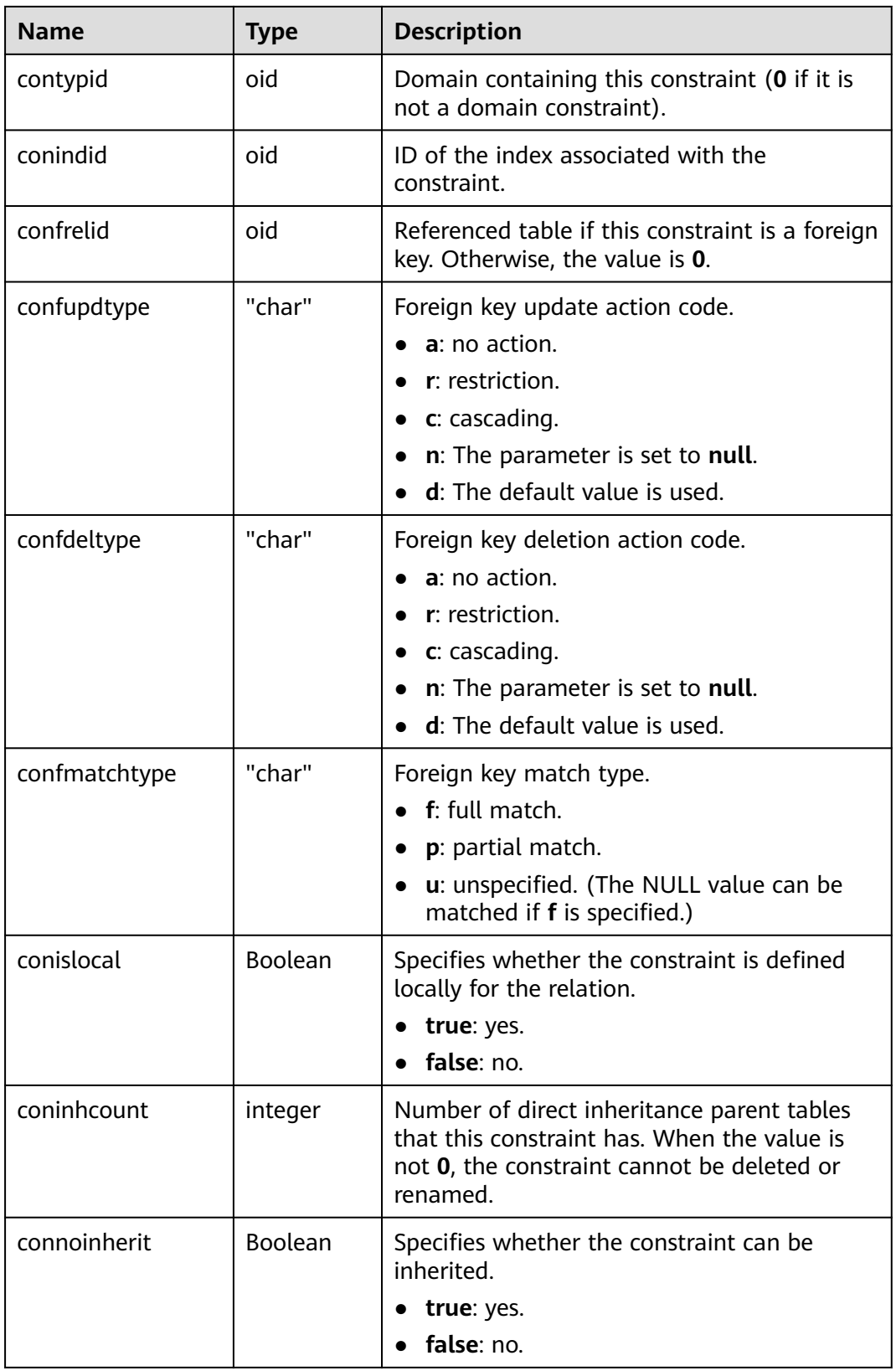

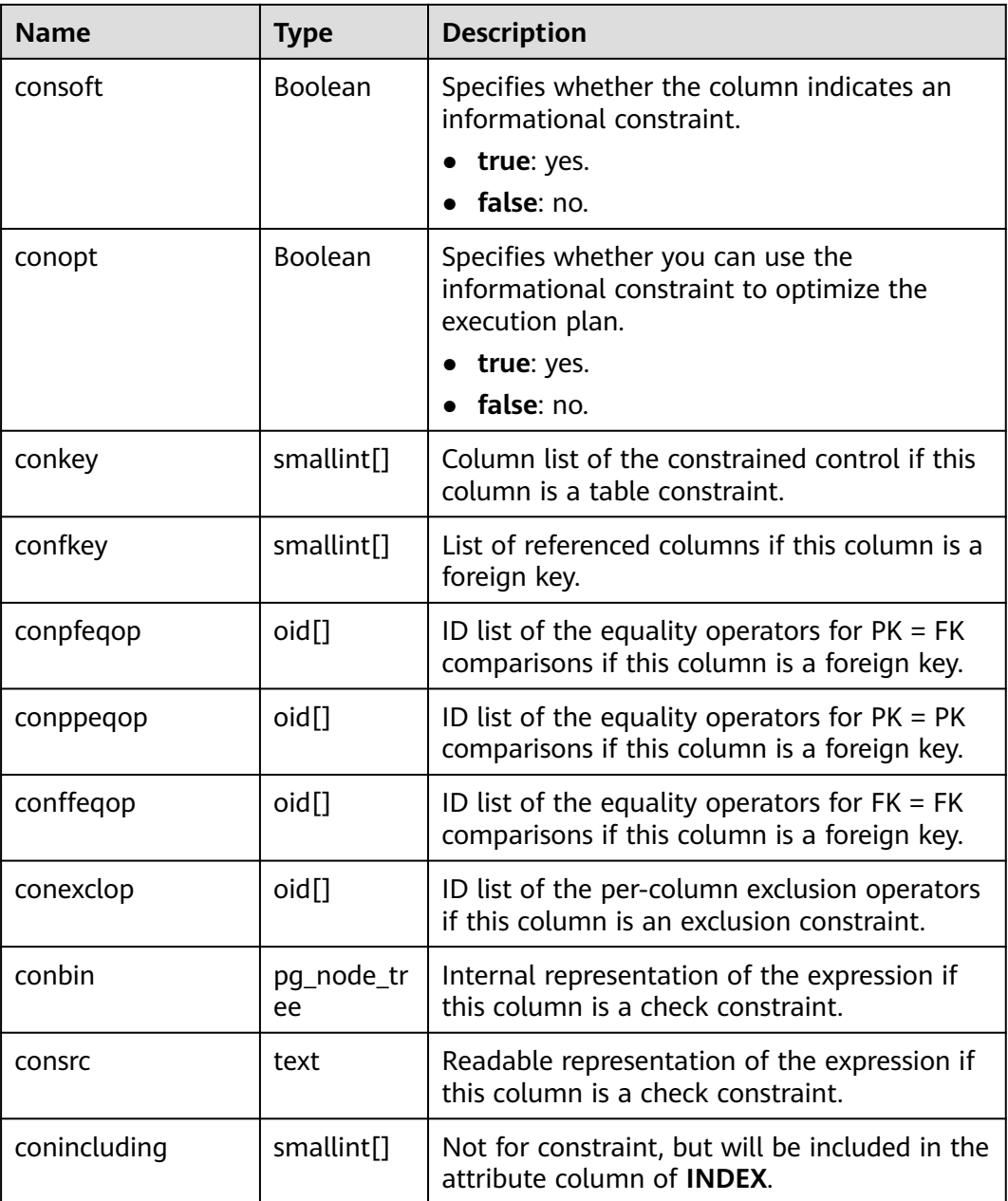

#### **NOTICE**

- **consrc** is not updated when referenced objects change and does not track new column names. You are advised to use pg\_get\_constraintdef() to extract the definition of a check constraint.
- **relchecks** in **[12.2.15.28 PG\\_CLASS](#page-2594-0)** must agree with the number of checkconstraint entries found in the table for each relationship.

## **12.2.14.28 PG\_CONVERSION**

**PG\_CONVERSION** describes encoding conversion information.

| <b>Name</b>    | <b>Type</b> | Reference                     | <b>Description</b>                                                                                         |
|----------------|-------------|-------------------------------|----------------------------------------------------------------------------------------------------|
| oid            | oid         |                               | Row identifier (hidden<br>attribute, which must be<br>specified)                                           |
| conname        | name        |                               | Conversion name (unique<br>within a namespace)                                                             |
| connamespace   | oid         | OID in<br><b>PG NAMESPACE</b> | OID of the namespace that<br>contains this conversion                                                      |
| conowner       | hio         | OID in<br><b>PG AUTHID</b>    | Owner of the conversion                                                                                    |
| conforencoding | integer     |                               | Source encoding ID                                                                                         |
| contoencoding  | integer     |                               | Destination encoding ID                                                                                    |
| conproc        | regproc     | proname in<br><b>PG_PROC</b>  | Conversion procedure                                                                                       |
| condefault     | boolean     |                               | If this is the default<br>conversion, the value is <b>true</b> .<br>Otherwise, the value is <b>false</b> . |

**Table 12-74** PG\_CONVERSION columns

## **12.2.14.29 PG\_DATABASE**

PG\_DATABASE records information about available databases.

**Table 12-75** PG\_DATABASE columns

| <b>Name</b>   | <b>Type</b> | <b>Description</b>                                            |
|---------------|-------------|---------------------------------------------------------------|
| oid           | oid         | Row identifier (hidden attribute, which must<br>be specified) |
| datname       | name        | Database name                                                 |
| datdha        | oid         | Owner of the database, usually the user who<br>created it     |
| encoding      | integer     | Character encoding for the database                           |
| datcollate    | name        | Sequence used by the database                                 |
| datctype      | name        | Character type used by the database                           |
| datistemplate | boolean     | Whether the database can be used as a<br>template database    |
|               |             | • true: allowed.                                              |
|               |             | <b>false</b> : not allowed.                                   |

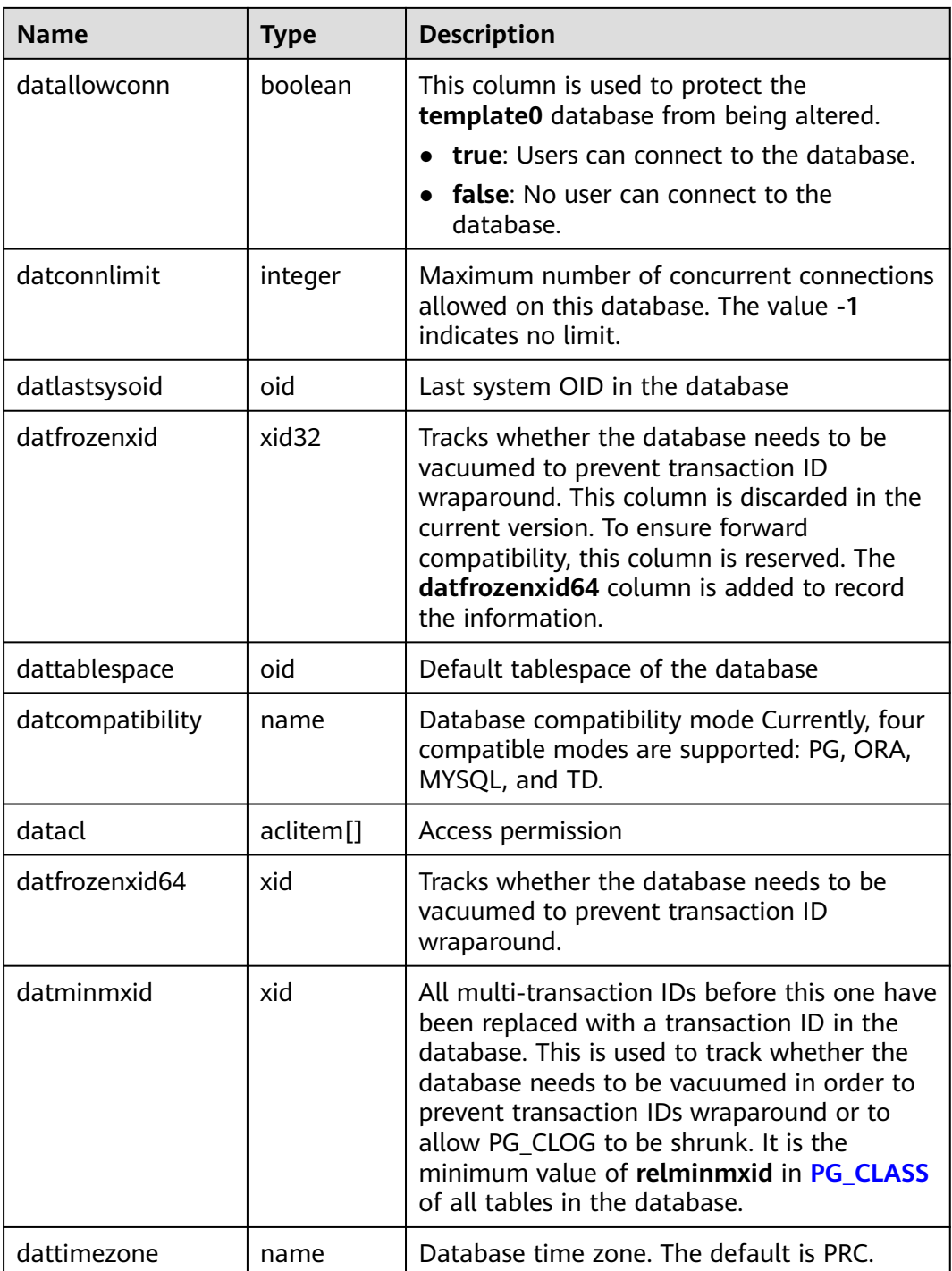

## **12.2.14.30 PG\_DEPEND**

PG\_DEPEND records the dependency between database objects. This information allows **DROP** commands to find which other objects must be dropped by **DROP CASCADE** or prevent dropping in the **DROP RESTRICT** case.

See also **[PG\\_SHDEPEND](#page-2631-0)**, which performs a similar function for dependencies involving objects that are shared across a database cluster.

| <b>Name</b> | <b>Type</b> | Reference         | <b>Description</b>                                                                                                    |
|-------------|-------------|-------------------|----------------------------------------------------------------------------------------------------|
| classid     | oid         | PG CLASS.oid      | OID of the system catalog where a<br>dependent object resides                                                            |
| objid       | oid         | Any OID<br>column | OID of the dependent object                                                                                              |
| objsubid    | integer     |                   | Column number for a table column<br>(objid and classid refer to the table<br>itself); 0 for all other object types       |
| refclassid  | oid         | PG CLASS.oid      | OID of the system catalog where a<br>referenced object resides                                                           |
| refobjid    | oid         | Any OID<br>column | OID of the referenced object                                                                                             |
| refobjsubid | integer     |                   | Column number for a table column<br>(refobjid and refclassid refer to the<br>table itself); 0 for all other object types |
| deptype     | "char"      |                   | A code defining the specific semantics<br>of this dependency                                                             |

**Table 12-76** PG\_DEPEND columns

In all cases, a PG\_DEPEND entry indicates that the referenced object cannot be dropped without also dropping the dependent object. However, there are several subflavors identified by **deptype**:

- DEPENDENCY\_NORMAL (n): A normal relationship between separately created objects. The dependent object can be dropped without affecting the referenced object. The referenced object can only be dropped by specifying CASCADE, in which case the dependent object is dropped too. Example: a table column has a normal dependency on its data type.
- DEPENDENCY\_AUTO (a): The dependent object can be dropped separately from the referenced object, and should be automatically dropped (regardless of RESTRICT or CASCADE mode) if the referenced object is dropped. Example: a named constraint on a table is made autodependent on the table, so that it will go away if the table is dropped.
- DEPENDENCY\_INTERNAL (i): The dependent object was created as part of creation of the referenced object, and is only a part of its internal implementation. A DROP of the dependent object will be disallowed outright (We'll tell the user to issue a DROP against the referenced object, instead). A DROP of the referenced object will be propagated through to drop the dependent object whether CASCADE is specified or not. Example: A trigger created to enforce a foreign-key constraint is made internally dependent on the constraint's **[PG\\_CONSTRAINT](#page-2600-0)** entry.
- DEPENDENCY EXTENSION (e): The dependent object is a member of the extension of the referenced object (see **[PG\\_EXTENSION](#page-2607-0)**). The dependent object can be dropped only via DROP EXTENSION on the referenced object. Functionally this dependency type acts the same as an internal dependency, but it is kept separate for clarity and to simplify GS\_DUMP.

#### **NOTICE**

The extended function is for internal use only. You are advised not to use it.

DEPENDENCY PIN (p): There is no dependent object; this type of entry is a signal that the system itself depends on the referenced object, and so that object must never be deleted. Entries of this type are created only by **initdb**. The columns for the dependent object contain zeroes.

#### **12.2.14.31 PG\_DESCRIPTION**

**PG\_DESCRIPTION** records optional descriptions (comments) for each database object. Descriptions of many built-in system objects are provided in the initial contents of **PG\_DESCRIPTION**.

See also PG SHDESCRIPTION, which provides a similar function for descriptions involving objects that are shared across a database cluster.

| <b>Name</b>     | <b>Type</b> | <b>Reference</b>  | <b>Description</b>                                                                                                    |
|-----------------|-------------|-------------------|----------------------------------------------------------------------------------------------------|
| objoid          | oid         | Any OID<br>column | OID of the object that this description<br>pertains to                                                                            |
| classoid        | oid         | PG CLASS.oid      | OID of the system catalog where the object<br>appears                                                                             |
| objsubi         | integ<br>er |                   | Column number for a comment on a table<br>column (objoid and classoid refer to the<br>table itself); 0 for all other object types |
| descript<br>ion | text        |                   | Arbitrary text that serves as the description<br>of the object                                                                    |

**Table 12-77** PG\_DESCRIPTION columns

## **12.2.14.32 PG\_DIRECTORY**

**PG\_DIRECTORY** stores directory objects added by users. You can execute the **CREATE DIRECTORY** statement to add records to this system catalog. When **enable access server directory** is set to **off**, only the initial user can create directory objects. When **enable\_access\_server\_directory** is set to **on**, users with the SYSADMIN permission and users inheriting the built-in role permission gs role directory create can create directory objects. Common users can access this system catalog only after being authorized.

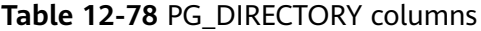

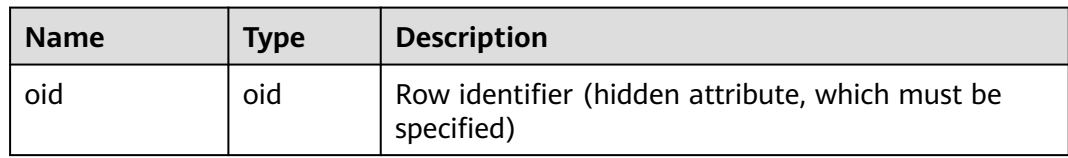

<span id="page-2607-0"></span>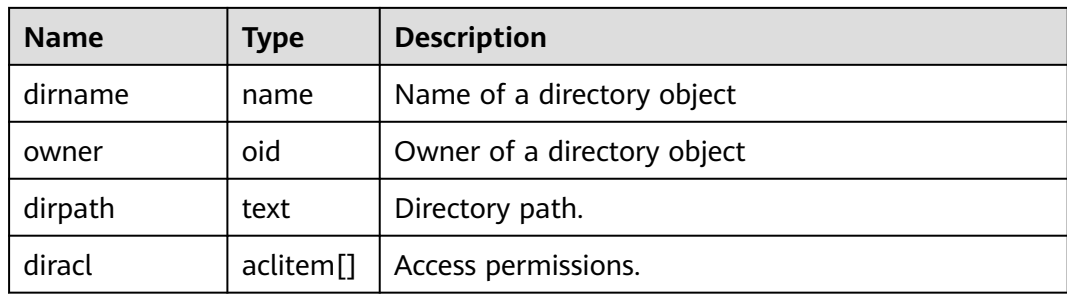

#### **12.2.14.33 PG\_ENUM**

PG\_ENUM contains entries showing the values and labels for each enumerated type. The internal representation of a given enumerated value is actually the OID of its associated row in PG\_ENUM.

**Table 12-79** PG\_ENUM columns

| <b>Name</b>       | <b>Type</b> | <b>Reference</b> | <b>Description</b>                                                   |
|-------------------|-------------|------------------|----------------------------------------------------------------------|
| oid               | oid         |                  | Row identifier (hidden attribute,<br>which must be specified)        |
| enumtypid         | oid         | PG TYPE oid      | OID of the PG_TYPE entry owning<br>this enumerated value             |
| enumsortord<br>er | real        |                  | Sort position of this enumerated<br>value within its enumerated type |
| enumlabel         | name        |                  | Textual label for this enumerated<br>value                           |

The OIDs for PG\_ENUM rows follow a special rule: even-numbered OIDs are guaranteed to be ordered in the same way as the sort ordering of their enumerated type. If two even OIDs belong to the same enumerated type, the smaller OID must have the smaller **enumsortorder** value. Odd-numbered OID values need bear no relationship to the sort order. This rule allows the enumerated comparison routines to avoid catalog lookups in many common cases. The routines that create and alter enumerated types attempt to assign even OIDs to enumerated values whenever possible.

When an enumerated type is created, its members are assigned sort-order positions from 1 to n. However, members added later might be given negative or fractional values of **enumsortorder**. The only requirement on these values is that they be correctly ordered and unique within each enumerated type.

## **12.2.14.34 PG\_EXTENSION**

PG EXTENSION records information about the installed extensions. By default, GaussDB provides the following extensions: PL/pgSQL, DIST\_FDW, FILE\_FDW, LOG\_FDW, GC\_FDW, DBLINK\_FDW, ROACH\_API, STREAMING, TSDB, DIMSEARCH, GSREDISTRIBUTE, SECURITY\_PLUGIN, GSSTAT\_PLUGIN, NUMERIC\_ENHANCE,

<span id="page-2608-0"></span>PKG\_DBE\_RAW, PKG\_DBE\_OUTPUT, PKG\_DBE\_UTILITY, PKG\_DBE\_XML, PKG\_ILM, PKG\_DBE\_XMLGEN, and PKG\_DBE\_DESCRIBE. This system catalog is for internal use only. You are advised not to use it.

#### $\Box$  Note

DIMSEARCH is no longer supported in the current version due to specification changes. Do not use it.

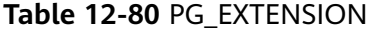

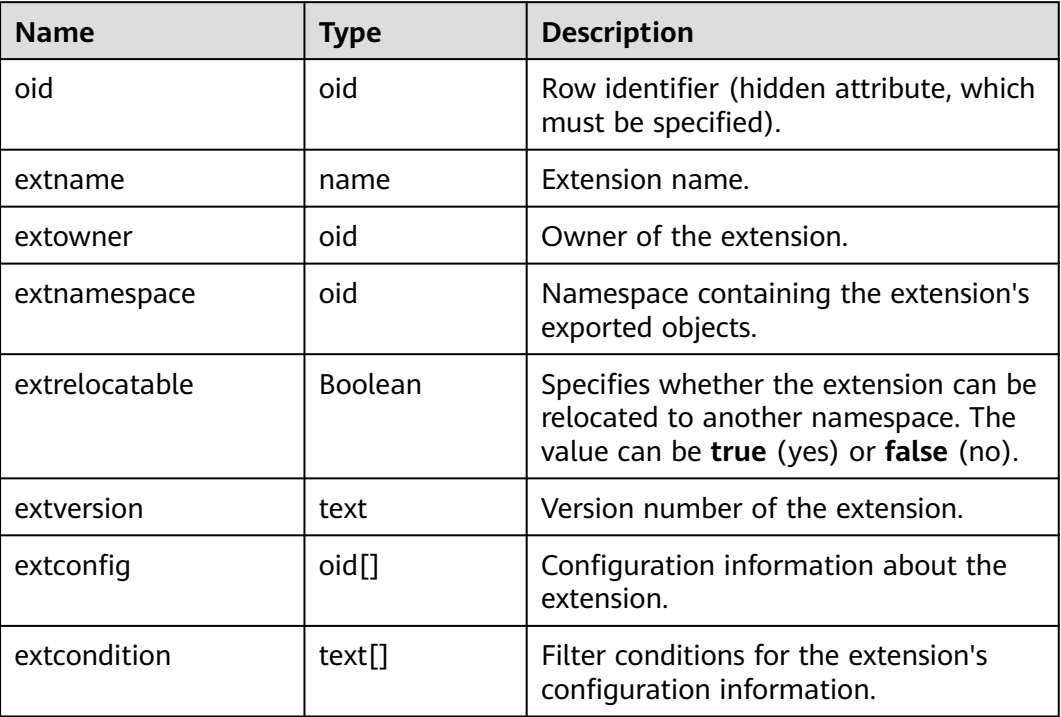

## **12.2.14.35 PG\_FOREIGN\_DATA\_WRAPPER**

**PG\_FOREIGN\_DATA\_WRAPPER** records foreign-data wrapper definitions. A foreign-data wrapper is the mechanism by which external data, residing on foreign servers, is accessed.

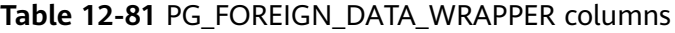

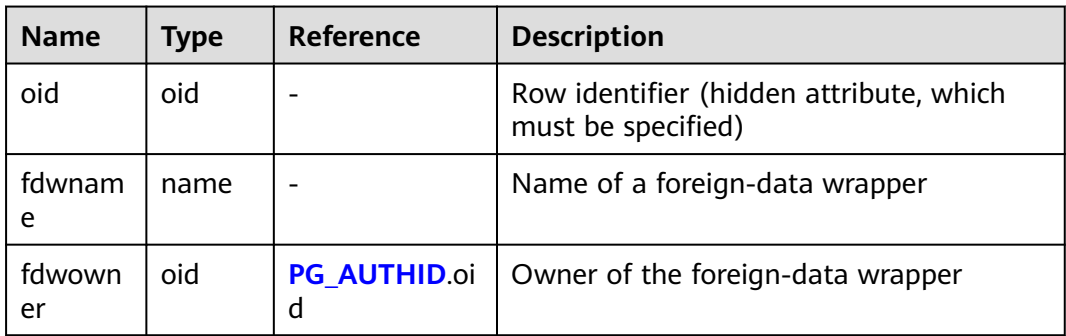

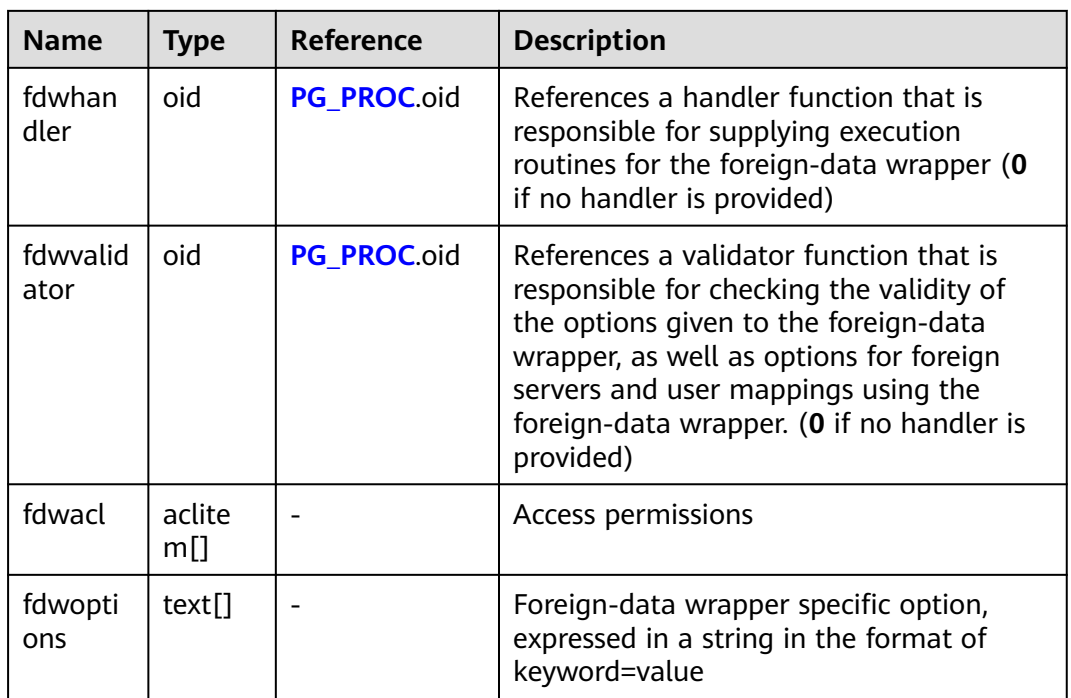

# **12.2.14.36 PG\_FOREIGN\_SERVER**

**PG\_FOREIGN\_SERVER** records foreign server definitions. A foreign server describes a source of external data, such as a remote server. Foreign servers are accessed via foreign-data wrappers.

**Table 12-82** PG\_FOREIGN\_SERVER columns

| <b>Name</b> | <b>Type</b> | Reference                                     | <b>Description</b>                                                                             |
|-------------|-------------|-----------------------------------------------|------------------------------------------------------------------------------------------------|
| oid         | oid         | ۰                                             | Row identifier (hidden<br>attribute, which must be<br>specified)                               |
| srvname     | name        |                                               | Name of a foreign server                                                                       |
| srvowner    | oid         | <b>PG AUTHID.oid</b>                          | Owner of the foreign server                                                                    |
| srvfdw      | oid         | <b>PG_FOREIGN_DATA_</b><br><b>WRAPPER.oid</b> | OID of the foreign-data<br>wrapper on this foreign server                                      |
| srvtype     | text        |                                               | Type of the server (optional)                                                                  |
| srvversion  | text        | ۰                                             | Version of the server<br>(optional)                                                            |
| srvacl      | aclitem[]   | ٠                                             | Access permissions                                                                             |
| srvoptions  | text[]      | ۰                                             | Option used for foreign<br>servers, expressed in a string<br>in the format of<br>keyword=value |

## **12.2.14.37 PG\_HASHBUCKET**

PG\_HASHBUCKET records hash bucket information.

| <b>Name</b>   | <b>Type</b>          | <b>Description</b>                                                                                                    |
|---------------|----------------------|----------------------------------------------------------------------------------------------------|
| oid           | oid                  | Row identifier (hidden attribute, which must<br>be specified).                                                                                                    |
| bucketid      | oid                  | Node group bound to the database where<br>the PG_HASHBUCKET system catalog resides<br>on the CN. This column is empty on the DN.                                  |
| bucketcnt     | integer              | This parameter is not used on the CN. It<br>indicates the number of buckets owned by<br>the current DN on the DN.                                                 |
| bucketmapsize | integer              | This parameter is not used in the current<br>version.                                                                                                    |
| bucketref     | integer              | Reserved column with 1 as its default value                                                                                                    |
| bucketvector  | oidvector_e<br>xtend | This parameter is not used on the CN. It<br>indicates the list of buckets owned by the<br>current DN on the DN.                                                   |
| bucketmap     | text                 | Stores the mapping between logical buckets<br>and physical buckets, that is, the mapping<br>between 16384 and 1024.                                               |
| bucketversion | oidvector e<br>xtend | Records the version number of the<br>information that changes during subsequent<br>hash bucket scale-out.                                                         |
| bucketcsn     | text                 | Maximum CSN of each bucket on the source<br>node before hash bucket redistribution,<br>which is used to determine the visibility of<br>the new node.              |
| bucketxid     | text                 | next xid set for bringing a new node online<br>during hash bucket scaling. This parameter is<br>used to check whether the value is within<br>the threshold range. |

**Table 12-83** PG\_HASHBUCKET columns

## **12.2.14.38 PG\_INDEX**

PG\_INDEX records part of index information. The rest is mostly recorded in PG\_CLASS.

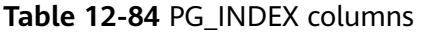

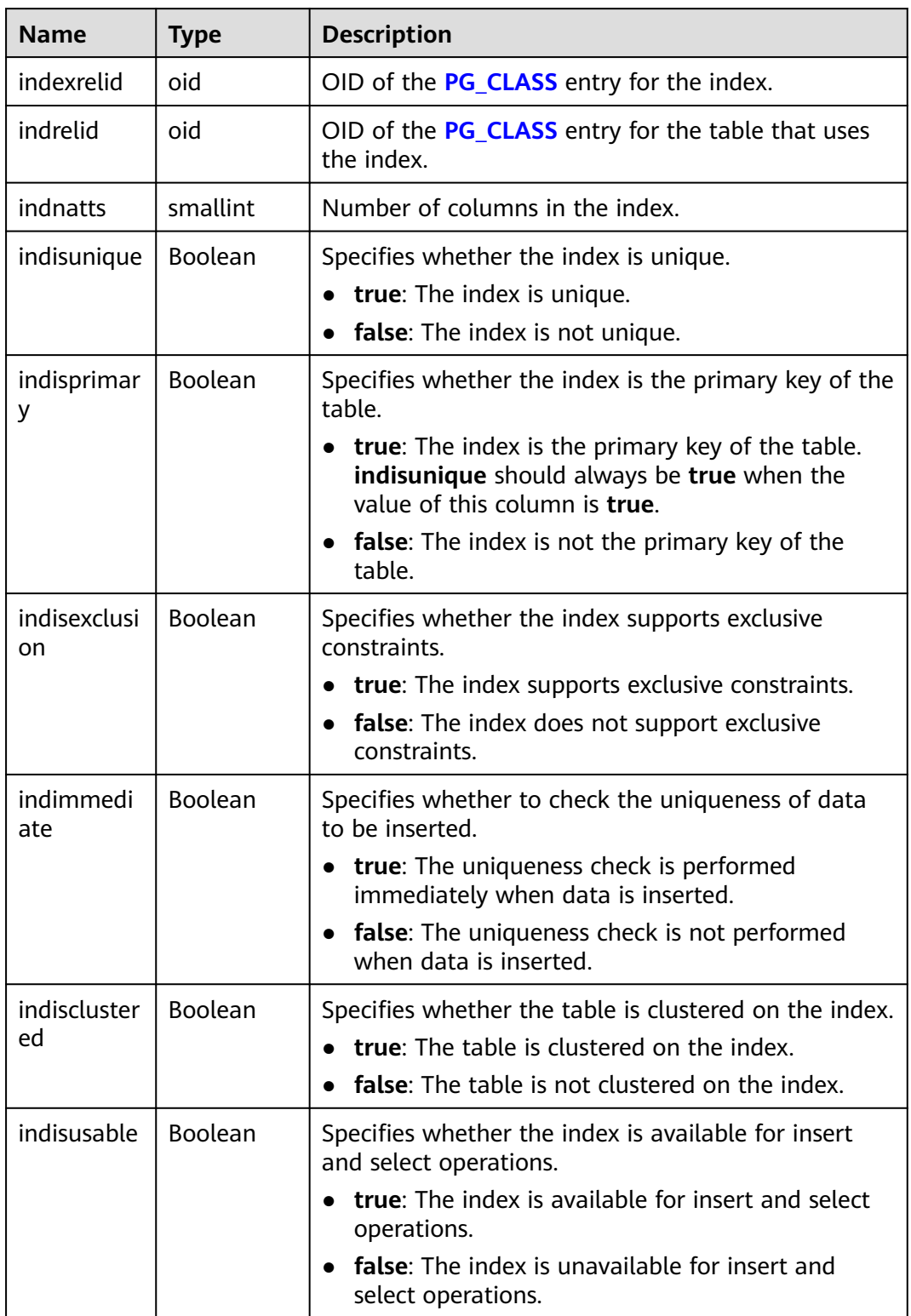

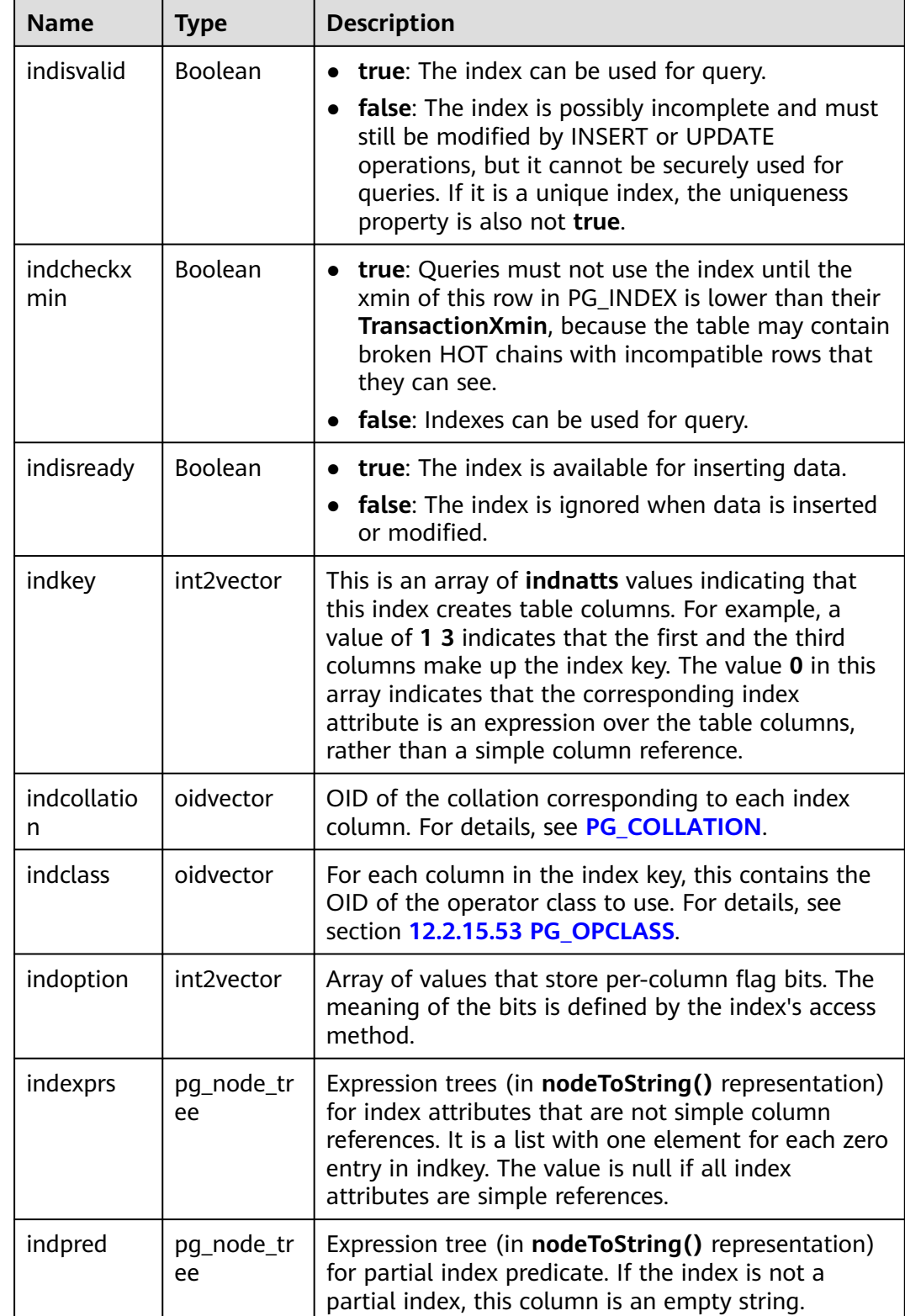

<span id="page-2613-0"></span>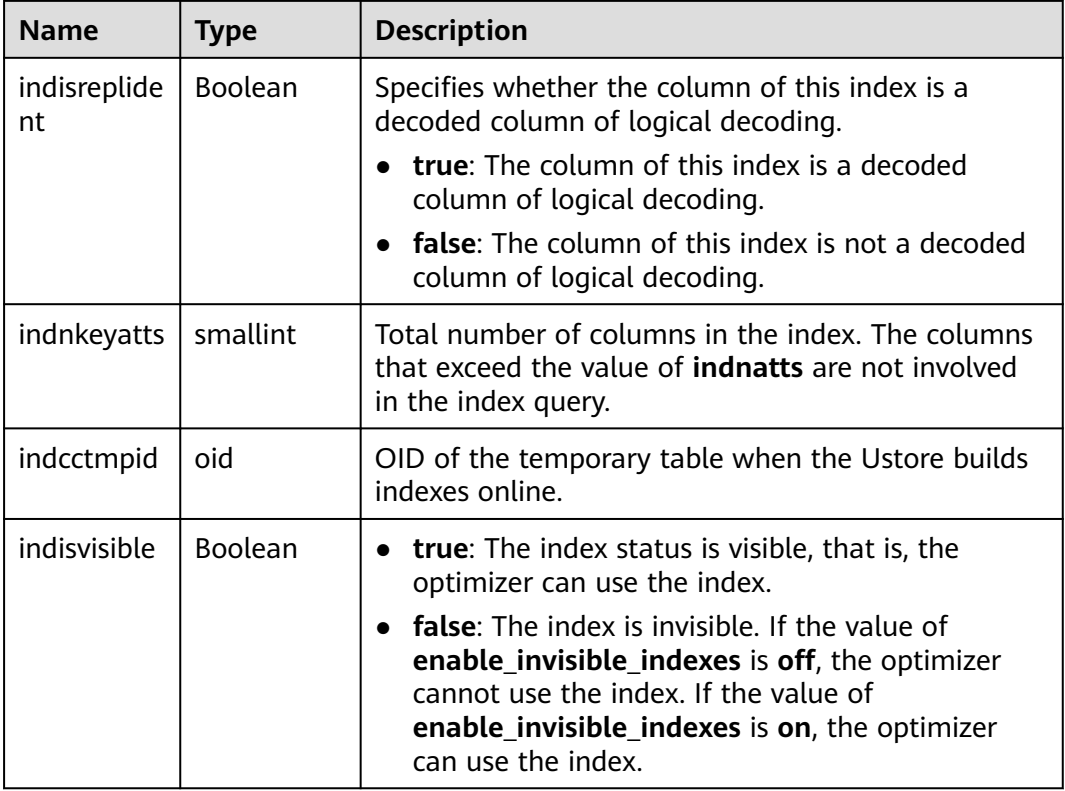

## **12.2.14.39 PG\_INHERITS**

**PG\_INHERITS** records information about table inheritance hierarchies. There is one entry for each direct child table in the database. Indirect inheritance can be determined by following chains of entries.

| <b>Name</b>   | Type    | Reference    | <b>Description</b>                                                                                                    |
|---------------|---------|--------------|----------------------------------------------------------------------------------------------------|
| inhrelid      | oid     | PG CLASS.oid | OID of a child table                                                                                                    |
| inhpare<br>nt | oid     | PG CLASS.oid | OID of a parent table                                                                                                    |
| inhsegn<br>0  | integer |              | If there is more than one direct parent for a<br>child table (multiple inheritances), this<br>number tells the order in which the<br>inherited columns are to be arranged. The<br>count starts at 1. |

**Table 12-85** PG\_INHERITS columns

## **12.2.14.40 PG\_JOB**

PG\_JOB records detailed information about jobs created by users. Dedicated threads poll the system catalog PG\_JOB and trigger jobs based on scheduled job execution time, and update job status in PG\_JOB. This system catalog belongs to

the Shared Relation category. All job records are visible to all databases. Common users can access this system catalog only after being authorized.

| <b>Name</b>                  | <b>Type</b>                       | <b>Description</b>                                                                                                    |  |
|------------------------------|-----------------------------------|----------------------------------------------------------------------------------------------------|--|
| oid                          | oid                               | Row identifier (hidden attribute, which must be<br>specified).                                                                                                    |  |
| job_id                       | bigint                            | Job ID, which is the primary key and is unique<br>(with a unique index).                                                                                                    |  |
| current_p<br>ostgres_pi<br>d | bigint                            | If the current job has been executed, the thread ID<br>of this job is recorded. The default value is $-1$ ,<br>indicating that the job has not yet been executed.                                                                                                    |  |
| log_user                     | name                              | Username of the creator.                                                                                                    |  |
| priv_user                    | name                              | Username of the job executor.                                                                                                    |  |
| dbname                       | name                              | Name of the database in which the job will be<br>executed.                                                                                                    |  |
| node_na<br>me                | name                              | CN on which the job will be executed.                                                                                                    |  |
| job_statu<br>S               | "char"                            | Execution status of the current task. The default<br>value is 's'. The options are as follows:                                                                                                    |  |
|                              |                                   | $\bullet$ 'r': running                                                                                                    |  |
|                              |                                   | · 's': successfully finished                                                                                                    |  |
|                              |                                   | $\bullet$ 'f': job failed                                                                                                    |  |
|                              |                                   | 'd': disable                                                                                                    |  |
|                              |                                   | If a job fails to be executed for 16 consecutive<br>times, job_status is automatically set to 'd', and<br>no more attempt will be made on this job.                                                                                                    |  |
|                              |                                   | Note: When you disable a scheduled task (by<br>setting job_queue_processes to 0), the thread that<br>monitors the job execution is not started, and the<br>job status will not be updated. You can ignore this<br>status. Only when the scheduled task function is<br>enabled (job_queue_processes is not set to 0), the<br>system updates the value of this column based on<br>the real-time job status. |  |
| start_dat<br>e               | timestamp<br>without time<br>zone | Start time of the first job execution, accurate to<br>millisecond.                                                                                                    |  |
| next_run_<br>date            | timestamp<br>without time<br>zone | Time when a scheduled task is executed next time.<br>The time is accurate to milliseconds.                                                                                                    |  |

**Table 12-86** PG\_JOB columns

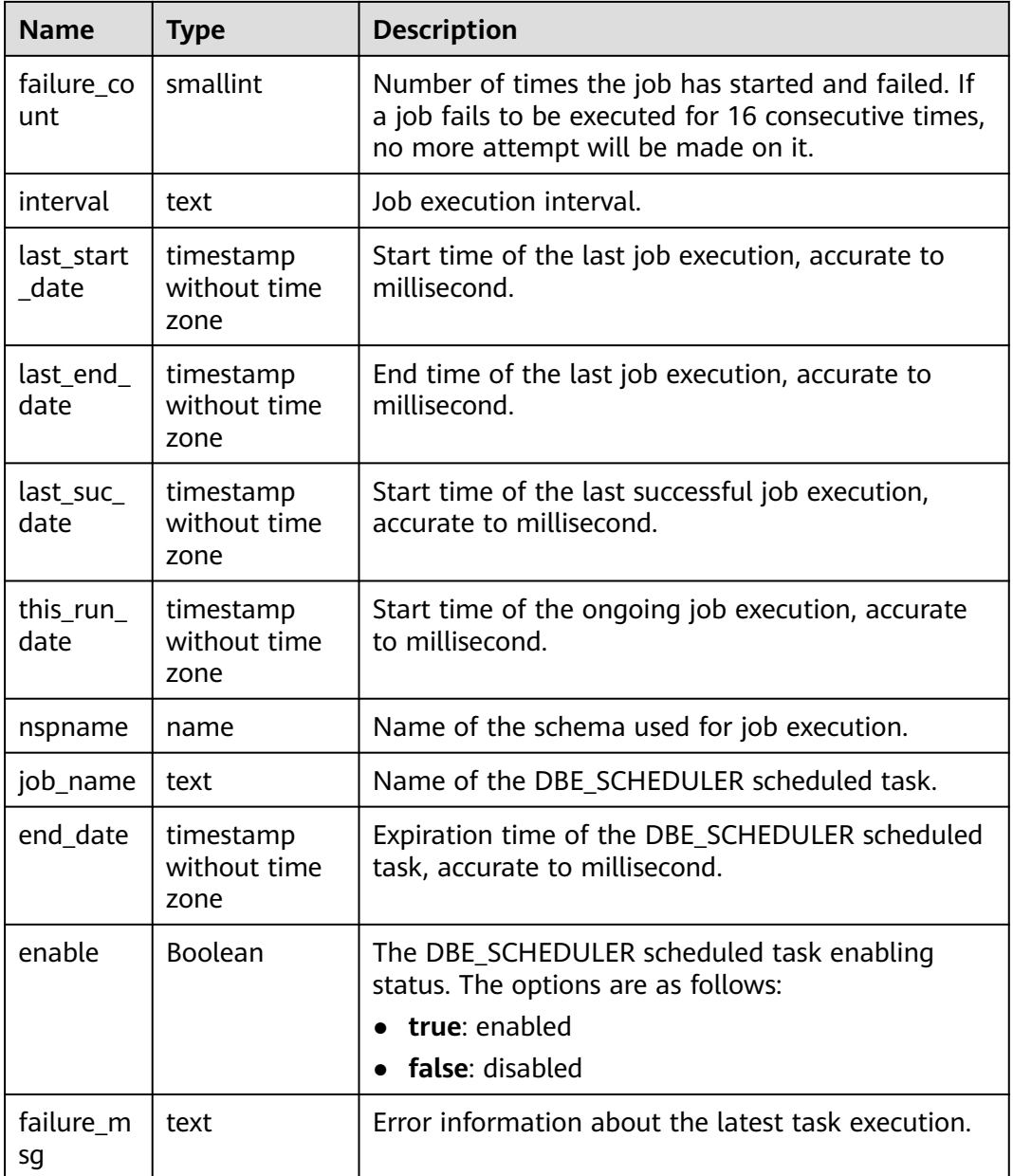

# **12.2.14.41 PG\_JOB\_PROC**

PG\_JOB\_PROC records the content of each job in the **[PG\\_JOB](#page-2613-0)** catalog, including the PL/SQL code blocks and anonymous blocks. Storing such information in the system catalog PG\_JOB and loading it to the shared memory will result in excessive memory usage. Therefore, such information is stored in a separate table and is retrieved when needed. Common users can access this system catalog only after being authorized.

| <b>Name</b> | <b>Type</b> | <b>Description</b>                                                                |
|-------------|-------------|-----------------------------------------------------------------------------------|
| oid         | oid         | Row identifier (hidden attribute, which must be<br>specified).                    |
| job_id      | integer     | Foreign key, which is associated with <b>job id</b> in<br>PG JOB.                 |
| what        | text        | Job content, which is the program content in the<br>DBE_SCHEDULER scheduled task. |
| job_name    | text        | Name of the DBE SCHEDULER scheduled task or<br>program.                           |

**Table 12-87** PG\_JOB\_PROC columns

# **12.2.14.42 PG\_LANGUAGE**

PG\_LANGUAGE registers programming languages. You can use them and interfaces to write functions or stored procedures.

**Table 12-88** PG\_LANGUAGE columns

| <b>Name</b>  | <b>Type</b> | Reference                  | <b>Description</b>                                                                                                    |
|--------------|-------------|----------------------------|----------------------------------------------------------------------------------------------------|
| oid          | oid         |                            | Row identifier (hidden attribute,<br>which must be specified).                                                                                                    |
| lanname      | name        |                            | Name of the language.                                                                                                    |
| lanowner     | oid         | OID in<br><b>PG_AUTHID</b> | Owner of the language.                                                                                                    |
| lanispl      | boolean     |                            | true: user-defined language.                                                                                                    |
|              |             |                            | • false: internal language, for<br>example, SQL.                                                                                                    |
|              |             |                            | Currently, gs_dump still uses this<br>column to determine which<br>languages need to be dumped, but<br>this might be replaced by a different<br>mechanism in the future. |
| lanpltrusted | boolean     |                            | true: The language is trusted,<br>which means that it is believed<br>not to grant access to anything<br>outside the normal SQL execution<br>environment.                 |
|              |             |                            | <b>false:</b> The language is untrusted.<br>$\bullet$<br>Only the initial user can create<br>functions in untrusted languages.                                           |

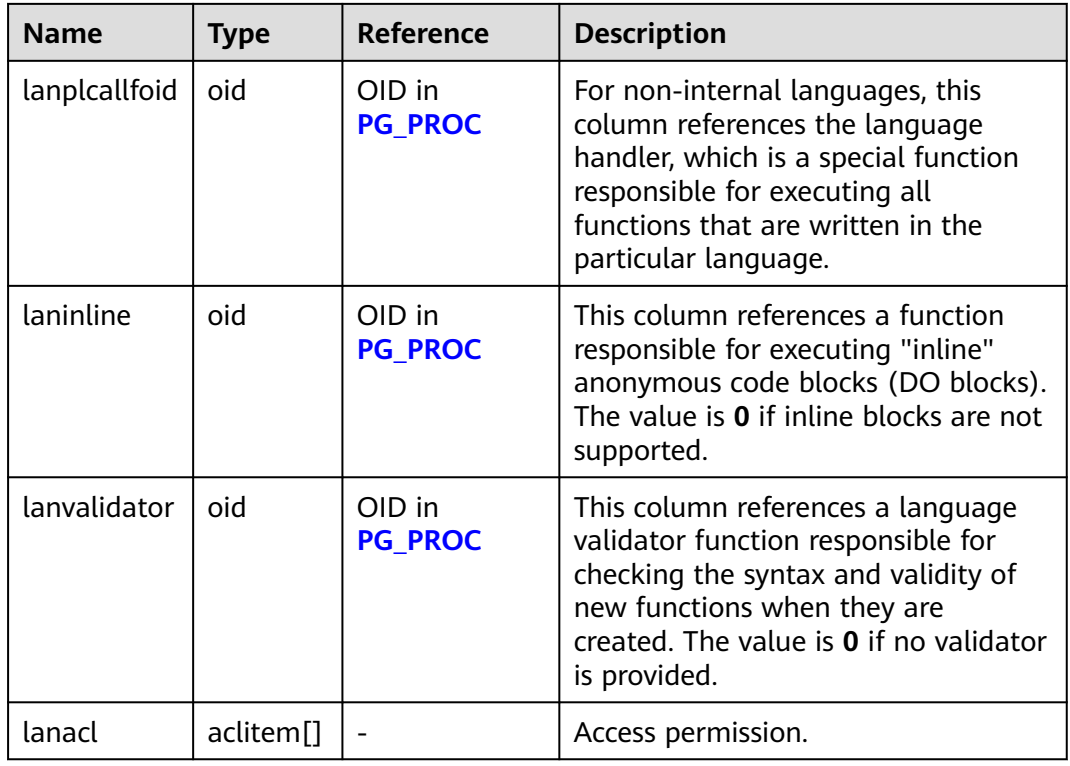

## **12.2.14.43 PG\_LARGEOBJECT**

PG\_LARGEOBJECT records data making up large objects. A large object is identified by an OID assigned when it is created. Each large object is broken into segments or "pages" small enough to be conveniently stored as rows in PG\_LARGEOBJECT. The amount of data per page is defined as **LOBLKSIZE**.

This system catalog is accessible only to system administrators.

| <b>Name</b> | <b>Type</b> | Reference                                           | <b>Description</b>                                                                                               |
|-------------|-------------|-----------------------------------------------------|----------------------------------------------------------------------------------------------------|
| loid        | oid         | OID in<br><b>PG LARGEOBJECT ME</b><br><b>TADATA</b> | Identifier of the large object that<br>includes this page.                                                       |
| pageno      | integer     |                                                     | Page number of this page within<br>its large object (counting from<br>zero).                                     |
| data        | bytea       |                                                     | Data stored in the large object.<br>This will never be more than<br><b>LOBLKSIZE</b> bytes and might be<br>less. |

**Table 12-89** PG\_LARGEOBJECT columns

Each row of **PG\_LARGEOBJECT** holds data for one page of a large object, beginning at byte offset (**pageno \* LOBLKSIZE**) within the object. The

implementation allows sparse storage: pages might be missing, and might be shorter than **LOBLKSIZE** bytes even if they are not the last page of the object. Missing regions within a large object read as zeroes.

## <span id="page-2618-0"></span>**12.2.14.44 PG\_LARGEOBJECT\_METADATA**

**PG\_LARGEOBJECT\_METADATA** records metadata associated with large objects. The actual large object data is stored in **PG\_LARGEOBJECT**.

| <b>Name</b> | <b>Type</b> | <b>Reference</b> | <b>Description</b>                                            |
|-------------|-------------|------------------|---------------------------------------------------------------|
| oid         | oid         |                  | Row identifier (hidden attribute,<br>which must be specified) |
| lomowner    | oid         | PG_AUTHID.oid    | Owner of the large object                                     |
| lomacl      | aclitem[]   |                  | Access permissions                                            |

**Table 12-90** PG\_LARGEOBJECT\_METADATA columns

## **12.2.14.45 PG\_NAMESPACE**

PG\_NAMESPACE records namespaces, that is, schema-related information. If the database object isolation attribute is enabled, users can view only the schema information that they have the permission to access.

**Table 12-91** PG\_NAMESPACE columns

| <b>Name</b>            | <b>Type</b> | <b>Description</b>                                                                                                |
|------------------------|-------------|----------------------------------------------------------------------------------------------------|
| oid                    | oid         | Row identifier (hidden attribute, which must be<br>specified).                                                    |
| nspname                | name        | Name of a namespace.                                                                                              |
| nspowner               | oid         | Owner of a namespace.                                                                                             |
| nsptimeline            | bigint      | Timeline when the namespace is created on the<br>DN. This column is for internal use and valid<br>only on the DN. |
| nspacl                 | aclitem[]   | Access permission. For details, see <b>GRANT</b> and<br><b>REVOKE.</b>                                            |
| in_redistributi<br>on. | "char"      | Specifies whether the content is in the<br>redistribution state.                                                  |
| nspblockchain          | Boolean     | Specifies whether the mode is the tamper-proof<br>mode.                                                           |
|                        |             | • true: The mode is the tamper-proof mode.                                                                        |
|                        |             | <b>false:</b> The mode is not the tamper-proof<br>$\bullet$<br>mode.                                              |

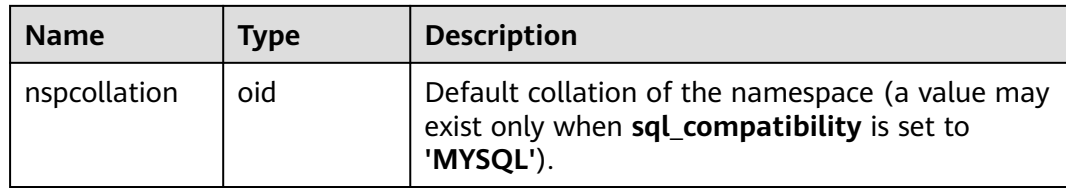

## **12.2.14.46 PG\_OBJECT**

PG\_OBJECT records the creator, creation time, and last modification time of objects of specified types (ordinary tables, indexes, sequences, views, stored procedures, and functions).

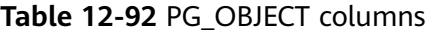

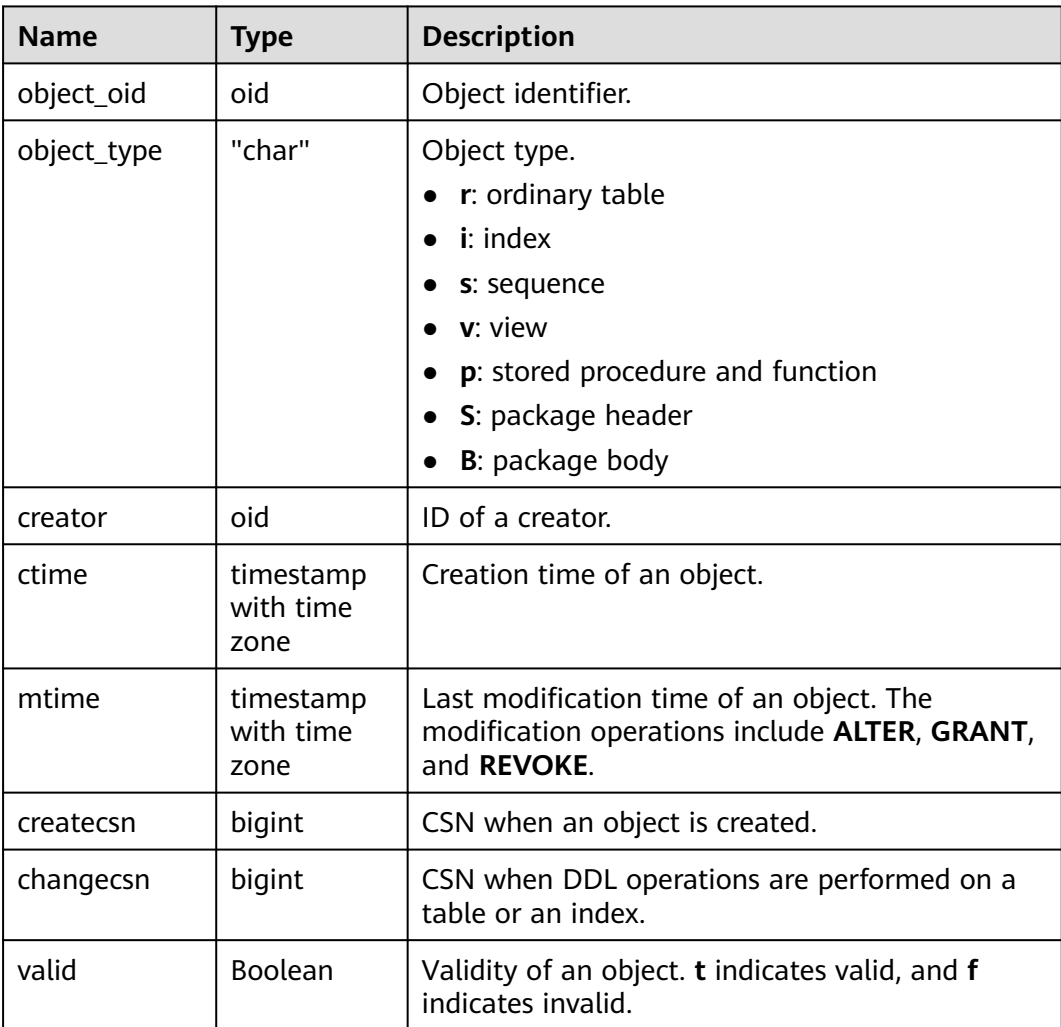

#### <span id="page-2620-0"></span>**NOTICE**

- Objects created or modified during database initialization (initdb) cannot be recorded. **PG\_OBJECT** does not contain these object records.
- A database upgraded to this version cannot record objects created before the upgrade. **PG\_OBJECT** does not contain these object records.
- When the preceding two types of objects are modified again, the modification time (**mtime**) is recorded. Because the creation time of the objects cannot be obtained, **ctime** is empty.
- When an object created before the upgrade is modified again, the modification time (specified by **mtime**) is recorded. When DDL operations are performed on a table or an index, the transaction commit sequence number (specified by **changecsn**) of the transaction to which the table or index belongs is recorded. Because the creation time of the object cannot be obtained, **ctime** and **createcsn** are empty.
- The time recorded by **ctime** and **mtime** is the start time of the transaction to which the current operation belongs.
- The time of object modification due to capacity expansion is also recorded.
- **createcsn** and **changecsn** record the transaction commit sequence number of the transaction to which the current operation belongs.
- If the statement for creating an object has an undefined object, or the referenced object is modified or deleted, the object to be created will be invalid.

## **12.2.14.47 PG\_OPCLASS**

PG\_OPCLASS defines index access method operator classes.

Each operator class defines semantics for index columns of a particular data type and a particular index access method. An operator class essentially specifies that a particular operator family is applicable to a particular indexable column data type. The set of operators from the family that are actually usable with the indexed column are data types that accept the left-hand column.

| <b>Name</b>      | Type       | Reference                     | <b>Description</b>                                                |
|------------------|------------|-------------------------------|-------------------------------------------------------------------|
| OID              | <b>OID</b> |                               | Row identifier (hidden attribute,<br>which must be specified)     |
| opcmethod        | OID.       | OID in PG AM                  | Index access method operator<br>class served by an operator class |
| opcname          | name       |                               | Name of the operator class                                        |
| opcnamespa<br>ce | <b>OID</b> | OID in<br><b>PG NAMESPACE</b> | Namespace of the operator<br>class                                |
| opcowner         | <b>OID</b> | OID in PG AUTHID              | Owner of the operator class                                       |

**Table 12-93** PG\_OPCLASS columns

<span id="page-2621-0"></span>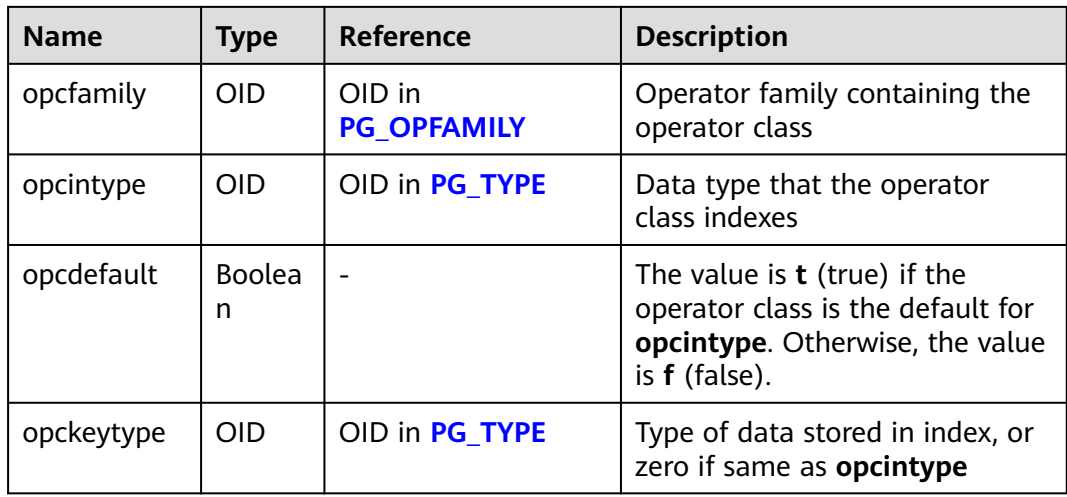

An operator class's **opcmethod** must match the **opfmethod** of its containing operator family.

## **12.2.14.48 PG\_OPERATOR**

PG\_OPERATOR records information about operators.

**Table 12-94** PG\_OPERATOR columns

| <b>Name</b>  | <b>Type</b> | Reference                     | <b>Description</b>                                                                                               |
|--------------|-------------|-------------------------------|----------------------------------------------------------------------------------------------------|
| oid          | oid         | ۰                             | Row identifier (hidden<br>attribute, which must be<br>specified).                                                |
| oprname      | name        |                               | Name of an operator.                                                                                             |
| oprnamespace | oid         | oid in<br><b>PG_NAMESPACE</b> | OID of the namespace that<br>contains the operator.                                                              |
| oprowner     | oid         | OID in PG_AUTHID              | Owner of the operator.                                                                                           |
| oprkind      | "char"      | ۰                             | <b>b</b> : infix (both sides)<br><b>l</b> : prefix (left side)<br>r: suffix (right side)                         |
| oprcanmerge  | boolean     |                               | Specifies whether the<br>operator supports merge<br>joins.<br>$\bullet$ t (true): yes<br>$\bullet$ f (false): no |

<span id="page-2622-0"></span>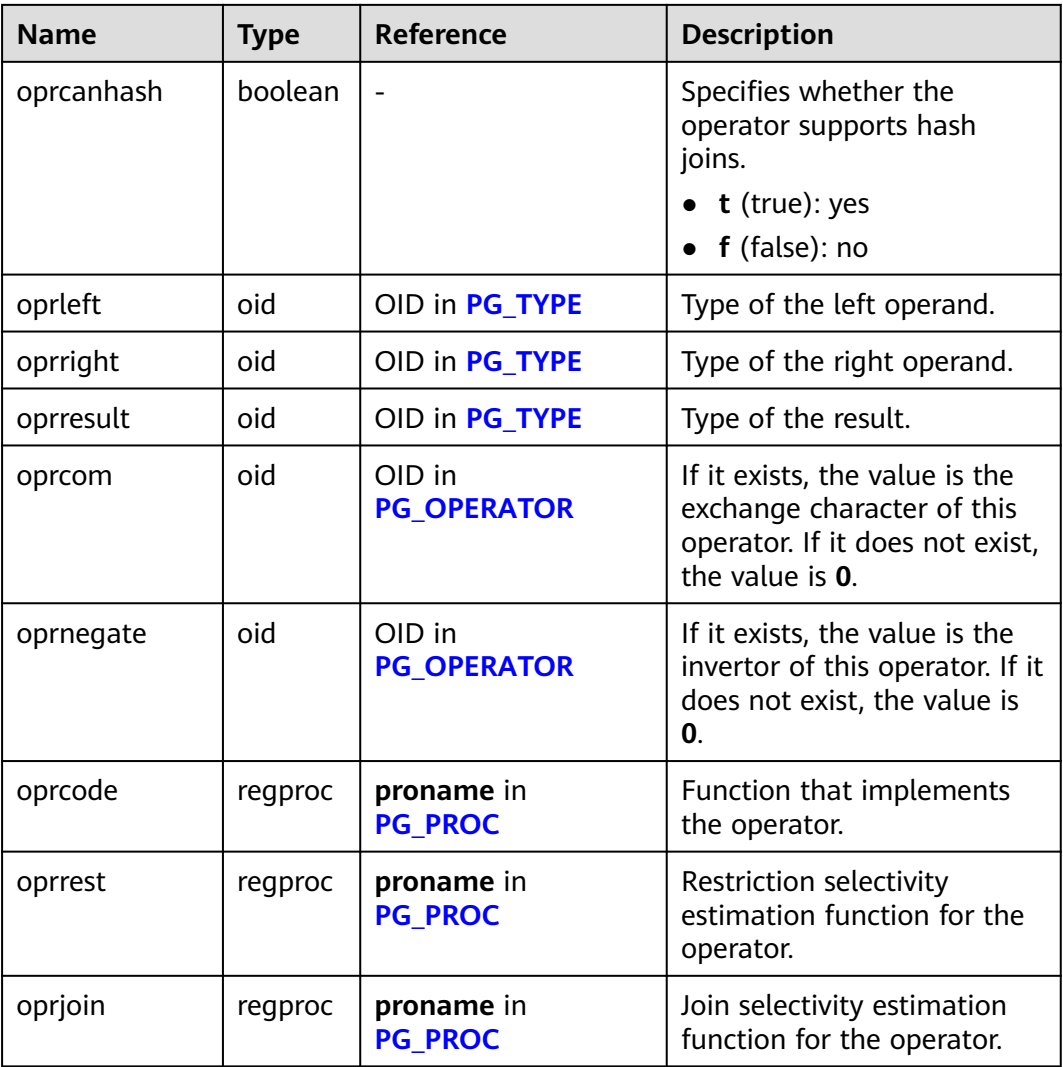

## **12.2.14.49 PG\_OPFAMILY**

**PG\_OPFAMILY** defines operator families.

Each operator family is a collection of operators and associated support routines that implement semantics specified for a particular index access method. Furthermore, the operators in a family are all compatible, in a way that is specified by the access method. The operator family allows cross-data-type operators to be used with indexes and to be reasoned about using knowledge of access method semantics.

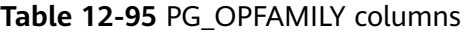

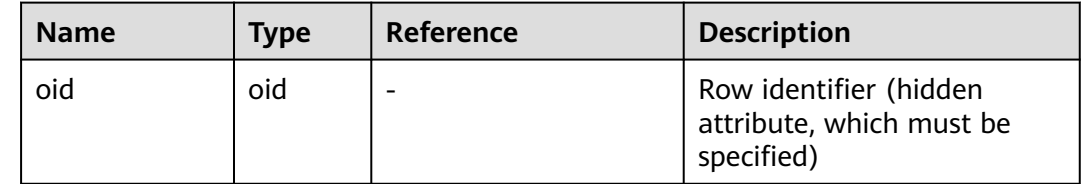

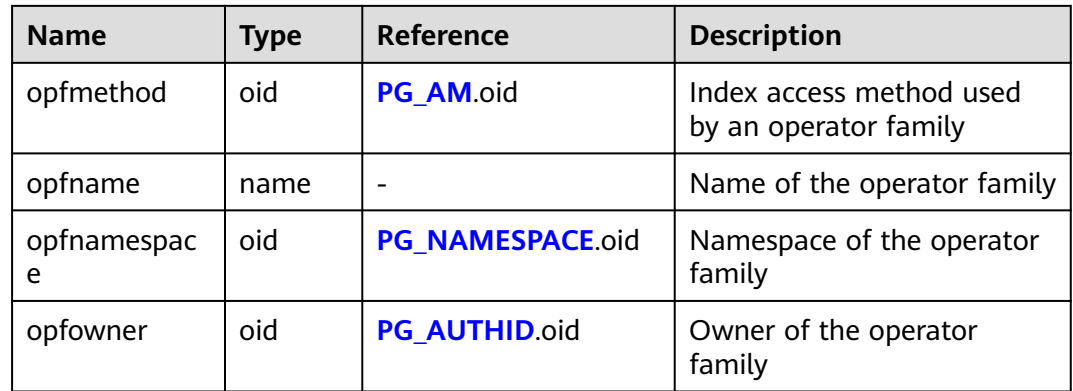

The majority of the information defining an operator family is not in its **PG\_OPFAMILY** row, but in the associated rows in **[PG\\_AMOP](#page-2588-0)**, **[PG\\_AMPROC](#page-2589-0)**, and **[PG\\_OPCLASS](#page-2620-0)**.

## **12.2.14.50 PG\_PLTEMPLATE**

**PG\_PLTEMPLATE** records template information for procedural languages.

| <b>Name</b>   | <b>Type</b> | <b>Description</b>                                                                                                    |
|---------------|-------------|----------------------------------------------------------------------------------------------------|
| tmplname      | name        | Name of the language for which this<br>template is used                                                                 |
| tmpltrusted   | boolean     | The value is <b>true</b> if the language is<br>considered trusted. Otherwise, the value is<br>false.                    |
| tmpldbacreate | boolean     | The value is true if the language is created<br>by the owner of the database. Otherwise, the<br>value is <b>false</b> . |
| tmplhandler   | text        | Name of the call handler function                                                                                       |
| tmplinline    | text        | Name of the anonymous block handler<br>(NULL if no name of the block handler<br>exists)                                 |
| tmplvalidator | text        | Name of the verification function (NULL if<br>no verification function is available)                                    |
| tmpllibrary   | text        | Path of the shared library that implements<br>languages                                                                 |
| tmplacl       | aclitem[]   | Access permissions for template (not yet<br>used)                                                                       |

Table 12-96 PG\_PLTEMPLATE columns

# <span id="page-2624-0"></span>**12.2.14.51 PG\_PROC**

PG\_PROC records information about functions or procedures.

| <b>Name</b>  | <b>Type</b> | <b>Description</b>                                                                                                    |
|--------------|-------------|----------------------------------------------------------------------------------------------------|
| oid          | oid         | Row identifier (hidden attribute, which must be<br>specified).                                                                                                    |
| proname      | name        | Function name.                                                                                                    |
| pronamespace | oid         | OID of the namespace that contains the<br>function.                                                                                                    |
| proowner     | oid         | Owner of the function.                                                                                                    |
| prolang      | oid         | Implementation language or call interface of<br>the function.                                                                                                    |
| procost      | real        | Estimated execution cost.                                                                                                    |
| prorows      | real        | Estimated number of rows that are influenced.                                                                                                    |
| provariadic  | oid         | Data type of parameter element.                                                                                                    |
| protransform | regproc     | Simplified call method for the function.                                                                                                    |
| proisagg     | Boolean     | Specifies whether the function is an aggregate<br>function.<br>t (true): yes<br>f (false): no                                                                                                    |
| proiswindow  | Boolean     | Specifies whether the function is a window<br>function.<br>t (true): yes<br>f (false): no                                                                                                    |
| prosecdef    | Boolean     | Specifies whether the function is a security<br>definer (or a setuid function).<br>$t$ (true): yes<br>$\bullet$ f (false): no                                                                                                    |
| proleakproof | Boolean     | Specifies whether the function has side effects.<br>If no leakproof treatment is provided for<br>parameters, the function throws errors.<br>t (true): There is no side effect.<br>f (false): There are side effects.<br>$\bullet$ |

**Table 12-97** PG\_PROC columns

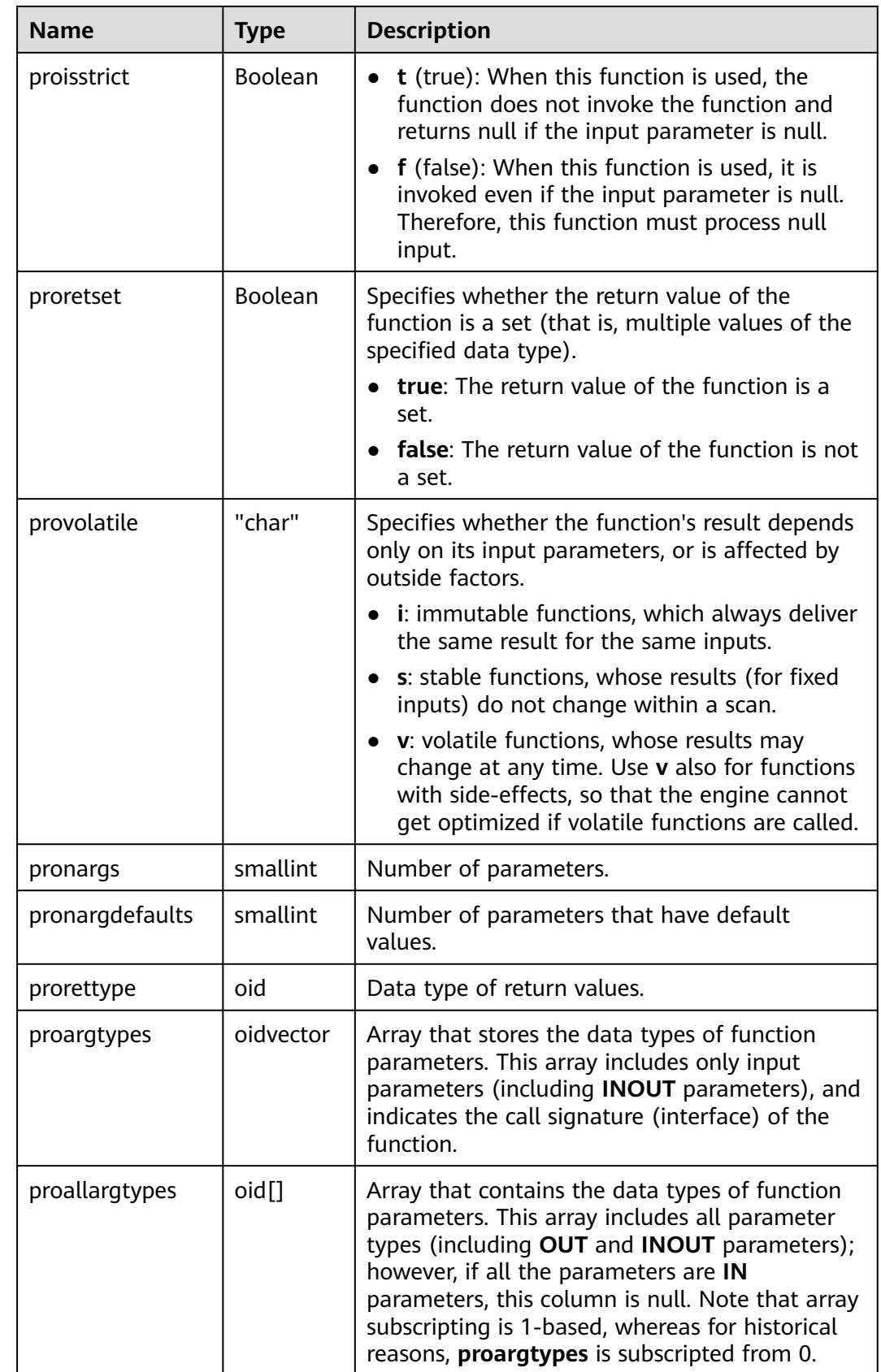

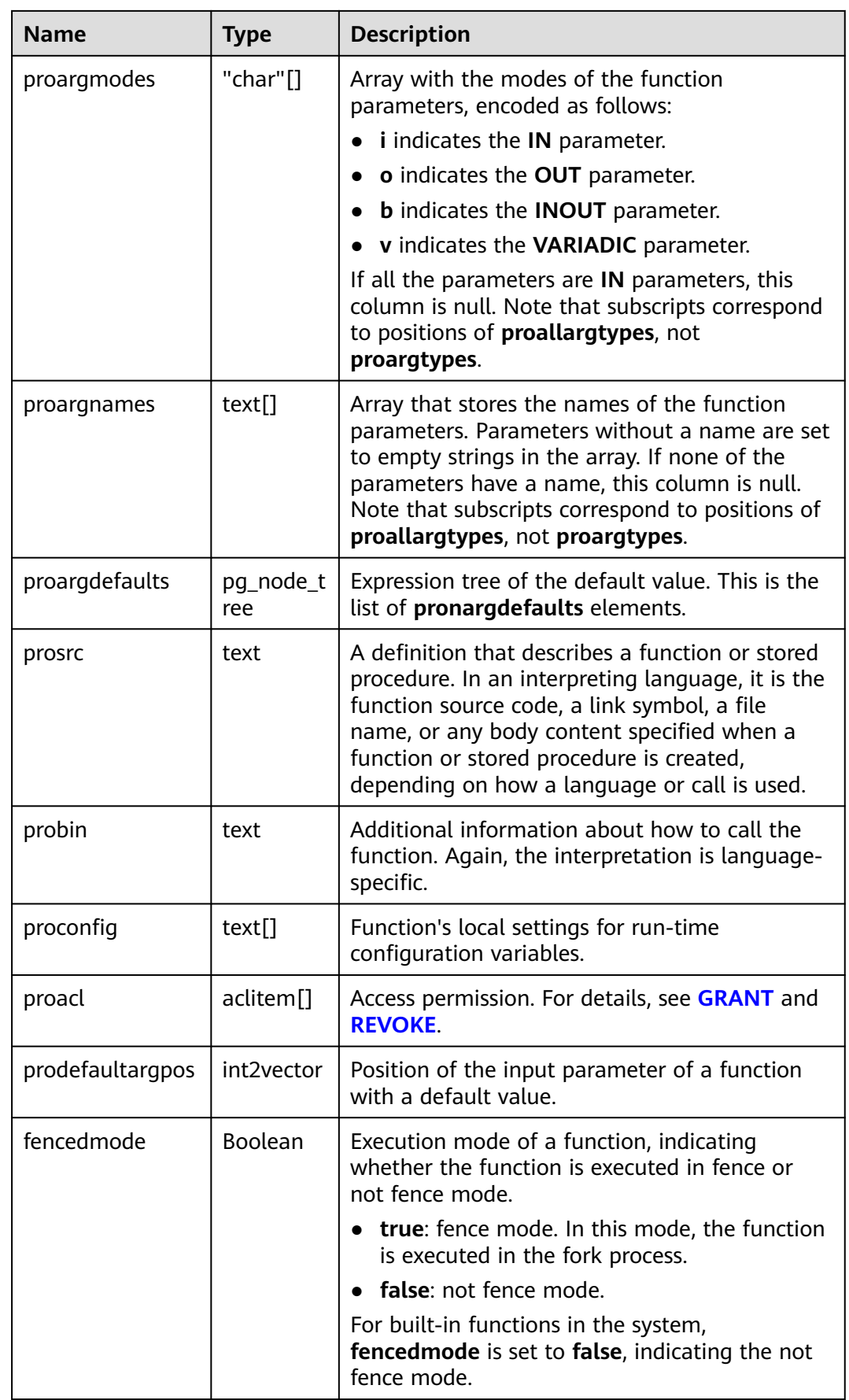

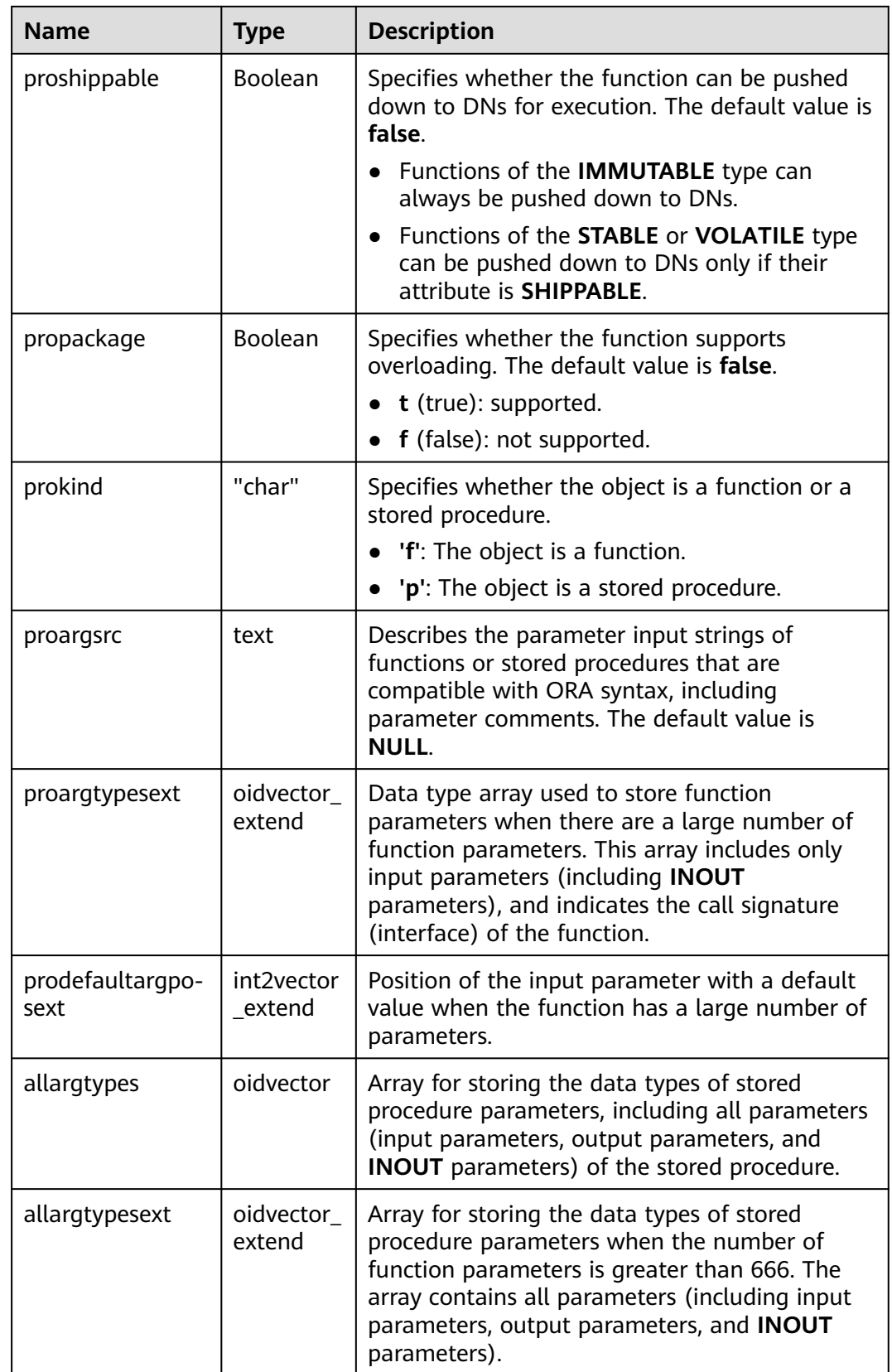
#### $\Box$  Note

When a function is created, data is inserted into the PG\_PROC catalog to update the index. When there are a large number of input and output parameters, the index length may exceed one third of the page length. As a result, the error "Index row size xxx exceeds maximum xxx for index 'pg\_proc\_proname\_all\_args\_nsp\_index'" may be reported as expected. You can reduce the number of parameters to avoid this error.

### **12.2.14.52 PG\_RANGE**

PG RANGE records information about range types, except for records of types in **[PG\\_TYPE](#page-2642-0)**.

| <b>Name</b>  | <b>Type</b> | Reference                     | <b>Description</b>                                                                                                    |
|--------------|-------------|-------------------------------|----------------------------------------------------------------------------------------------------|
| rngtypid     | oid         | OID in PG_TYPE                | OID of the range type                                                                                                    |
| rngsubtype   | oid         | OID in PG_TYPE                | OID of the element type<br>(subtype) of this range type                                                                                                    |
| rngcollation | oid         | OID in<br><b>PG_COLLATION</b> | OID of the collation used for<br>range comparisons (0 if none)                                                                                                    |
| rngsubopc    | oid         | OID in PG OPCLASS             | OID of the subtype's operator<br>class used for range<br>comparisons                                                                                                    |
| rngcanonica  | regproc     | proname in<br><b>PG_PROC</b>  | Name of the function to<br>convert a range value into<br>canonical form (0 if none)                                                                                                    |
| rngsubdiff   | regproc     | proname in<br><b>PG_PROC</b>  | Name of the function used to<br>calculate the difference<br>between two elements in a<br>range. The return value of the<br>function is of the double-<br>precision type. If the function<br>does not exist, the value of<br>rngsubdiff is 0. |

**Table 12-98** PG\_RANGE columns

If the element type is discrete, **rngcanonical** determines the collation used for the range type. If the element type is not collatable, **rngsubopc** determines the collation used for the range type. If the element type is collatable, **rngsubopc** and **rngcollation** determine the collation used for the range type.

### **12.2.14.53 PG\_REPLICATION\_ORIGIN**

PG\_REPLICATION\_ORIGIN contains all created replication sources and is shared among all databases in a cluster. Each cluster has only one copy of PG\_REPLICATION\_ORIGIN, not one copy per database instance.

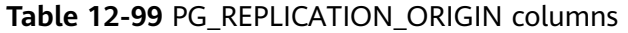

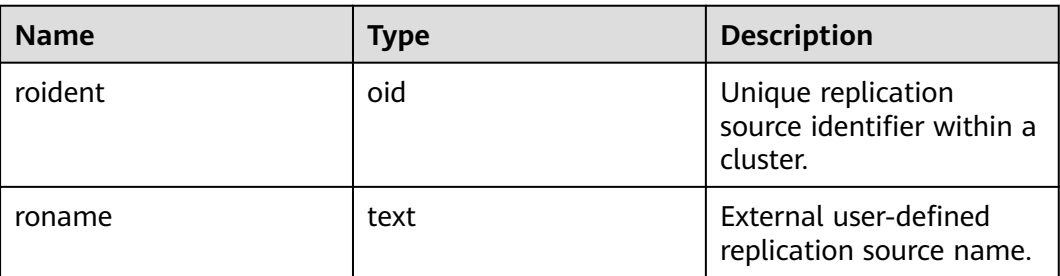

## **12.2.14.54 PG\_RESOURCE\_POOL**

PG\_RESOURCE\_POOL provides information about database resource pools.

**Table 12-100** PG\_RESOURCE\_POOL columns

| <b>Name</b>            | <b>Type</b> | <b>Description</b>                                                                                               |  |
|------------------------|-------------|----------------------------------------------------------------------------------------------------|--|
| oid                    | oid         | Row identifier (hidden attribute, which must be<br>specified).                                                   |  |
| respool_name           | name        | Name of a resource pool                                                                                          |  |
| mem_percent            | integer     | Percentage of the memory configuration                                                                           |  |
| cpu_affinity           | bigint      | Value of cores bound to the CPU                                                                                  |  |
| control_group          | name        | Name of the Cgroup where the resource pool is<br>located                                                         |  |
| max_dop                | integer     | Maximum scanning concurrency during data<br>redistribution. This column is used only for scaling.                |  |
| memory_limit           | name        | Maximum memory of the resource pool                                                                              |  |
| parentid               | oid         | OID of the parent resource pool                                                                                  |  |
| io_limits              | integer     | Upper limit of IOPS. It is counted by ones and by<br>10 thousands.                                               |  |
| io_priority            | name        | I/O priority set for jobs that consume many I/O<br>resources. It takes effect when the I/O usage<br>reaches 90%. |  |
| max worker             | integer     | Concurrency in a table during data redistribution.<br>This column is used only for scaling.                      |  |
| max_connectio<br>ns    | integer     | Maximum number of connections that can be<br>used by a resource pool.                                            |  |
| max_dynamic_<br>memory | name        | Maximum dynamic memory that can be used by a<br>resource pool.                                                   |  |
| max shared m<br>emory  | name        | Maximum shared memory that can be used by a<br>resource pool.                                                    |  |

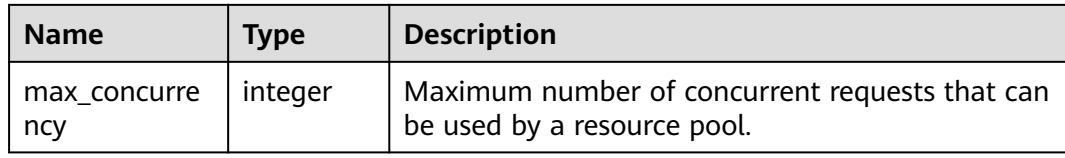

### **12.2.14.55 PG\_REWRITE**

PG\_REWRITE records rewrite rules defined for tables and views.

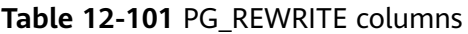

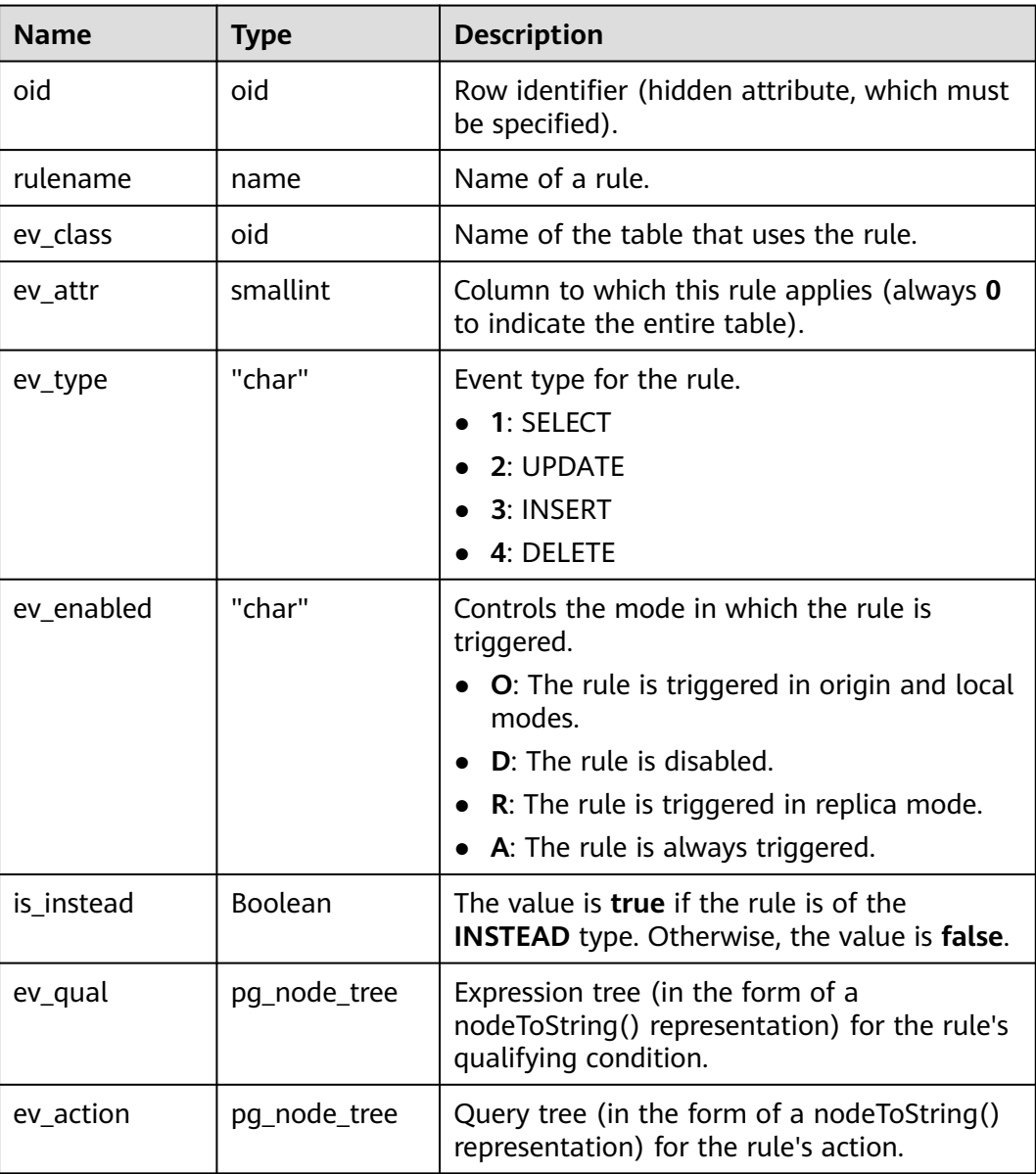

## **12.2.14.56 PG\_SET**

**PG\_SET** records metadata defined by the SET data type. Currently, this function is not supported in distributed mode.

### **12.2.14.57 PG\_SHDEPEND**

PG\_SHDEPEND records the dependency between database objects and shared objects, such as roles. Based on this information, GaussDB can ensure that those objects are unreferenced before attempting to delete them.

See also **[PG\\_DEPEND](#page-2604-0)**, which provides a similar function for dependencies involving objects within a single database.

PG\_SHDEPEND is shared among all databases of cluster. That is, there is only one PG SHDEPEND for each cluster, not for each database.

| <b>Name</b> | <b>Type</b> | Reference                    | <b>Description</b>                                                                                                    |
|-------------|-------------|------------------------------|----------------------------------------------------------------------------------------------------|
| dbid        | oid         | OID in<br><b>PG DATABASE</b> | OID of the database the dependent<br>object is in, or zero for a shared object.                                                                                             |
| classid     | oid         | OID in<br><b>PG CLASS</b>    | OID of the system catalog where a<br>dependent object resides.                                                                                                    |
| objid       | oid         | Any OID<br>column            | OID of the dependent object.                                                                                                    |
| objsubid    | integer     |                              | Column number of a table column (the<br>table to which the column points can<br>be determined based on objid and<br>classid). The value is 0 for all other<br>object types. |
| refclassid  | oid         | OID in<br><b>PG CLASS</b>    | OID of the system catalog the<br>referenced object is in (must be a<br>shared catalog).                                                                                     |
| refobjid    | oid         | Any OID<br>column            | OID of the referenced object.                                                                                                    |
| deptype     | "char"      |                              | Code segment defining the specific<br>semantics of this dependency<br>relationship.                                                                                         |
|             |             |                              | The value can be $o$ , $a$ , $p$ , $d$ , $o$ r $l$ . For<br>details, see the following text.                                                                                |
| objfile     | text        |                              | Path of the user-defined C function<br>library file.                                                                                                    |

**Table 12-102** PG\_SHDEPEND columns

In all cases, a PG\_SHDEPEND entry indicates that the referenced object cannot be dropped without also dropping the dependent object. However, there are several subflavors identified by **deptype**:

SHARED\_DEPENDENCY\_OWNER (o)

The referenced object (which must be a role) is the owner of the dependent object.

SHARED\_DEPENDENCY\_ACL (a)

The referenced object (which must be a role) is mentioned in the access control list (ACL) of the dependent object. SHARED\_DEPENDENCY\_ACL is not added to the owner of the object because the owner will have a SHARED\_DEPENDENCY\_OWNER record.

SHARED\_DEPENDENCY\_PIN (p)

This type of record indicates that the system itself depends on the depended object. Therefore, such an object cannot be deleted. Entries of this type are created only by initdb. The columns for the dependent object contain zeroes.

• SHARED DEPENDENCY DBPRIV(d)

The referenced object (must be a role) has the ANY permission on the dependent object (the specified OID of the dependent object corresponds to a row in the **[GS\\_DB\\_PRIVILEGE](#page-2556-0)** system catalog).

SHARED\_DEPENDENCY\_SECLABEL(l)

The referenced object (must be a security label) is applied to the dependent object.

#### **12.2.14.58 PG\_SHDESCRIPTION**

PG\_SHDESCRIPTION records optional comments for shared database objects. Descriptions can be manipulated with the **COMMENT** command and viewed with the **\d** command.

See also PG\_DESCRIPTION, which provides a similar function for descriptions involving objects within a single database.

PG SHDESCRIPTION is shared among all databases of cluster. That is, there is only one PG\_SHDESCRIPTION for each cluster, not for each database.

| <b>Name</b> | Type | <b>Reference</b> | <b>Description</b>                                     |
|-------------|------|------------------|--------------------------------------------------------|
| objoid      | oid  | Any OID column   | OID of the described object.                           |
| classoid    | oid  | OID in PG_CLASS  | OID of the system catalog where<br>the object appears. |
| description | text |                  | Description of the object.                             |

**Table 12-103** PG\_SHDESCRIPTION columns

### **12.2.14.59 PG\_STATISTIC**

PG\_STATISTIC stores statistics about tables and index columns in a database. By default, only a system administrator can access the system catalog. Common users can access this system catalog only after being authorized.

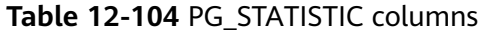

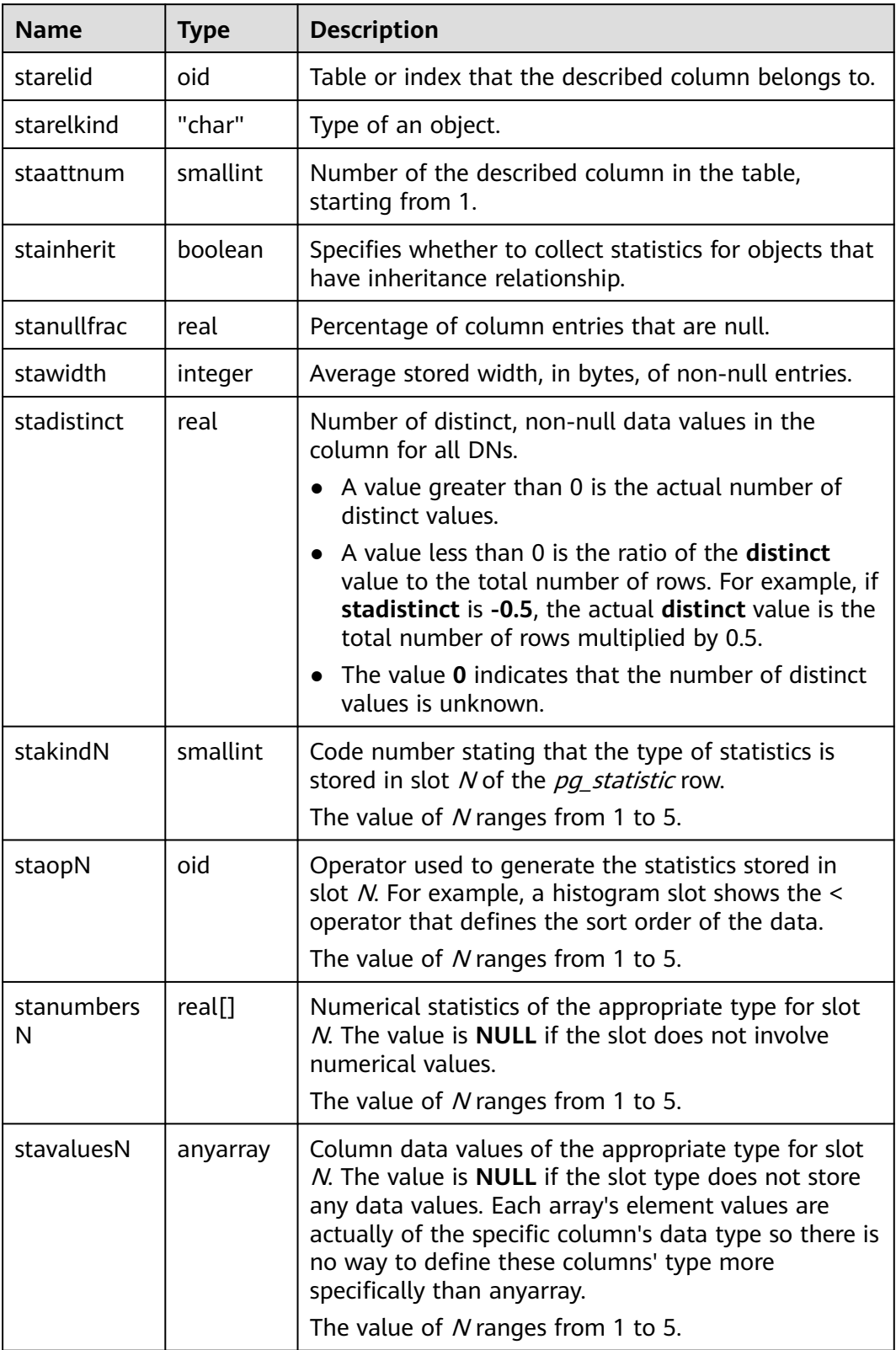

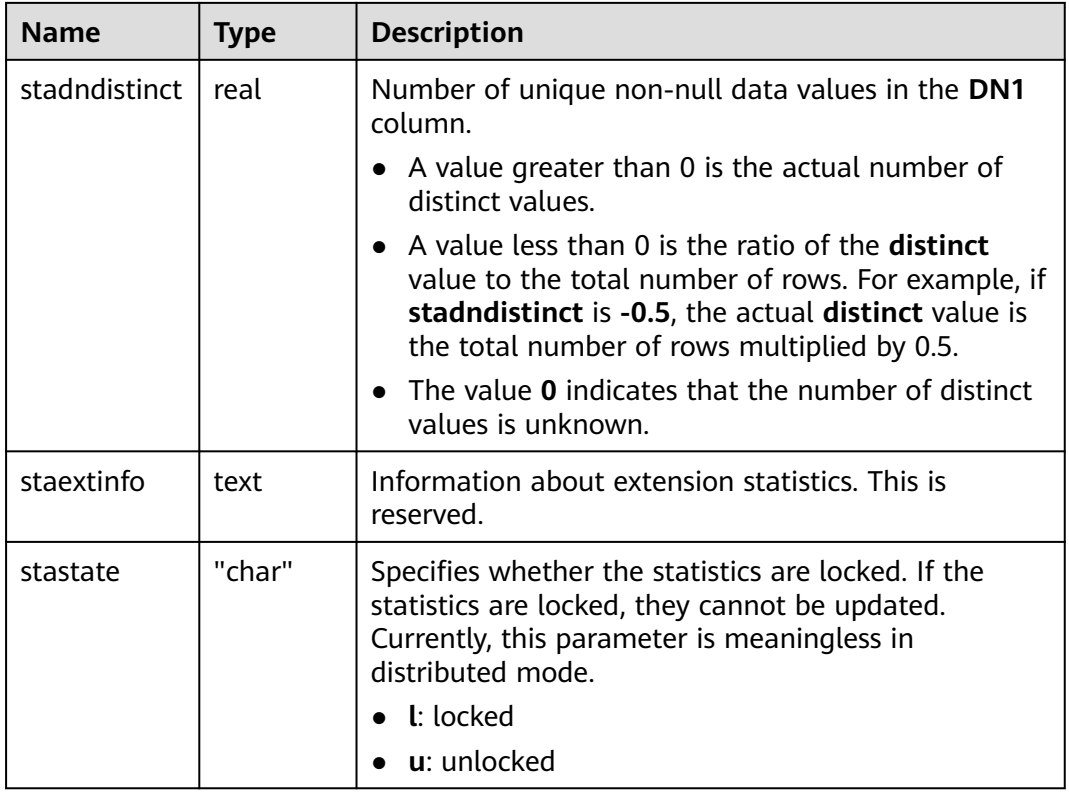

### **NOTICE**

PG\_STATISTIC stores sensitive information about statistical objects, such as MCVs. The system administrator and authorized users can access the PG\_STATISTIC system catalog to query the sensitive information about the statistical objects.

# **12.2.14.60 PG\_STATISTIC\_EXT**

PG\_STATISTIC\_EXT displays extended statistics of tables in a database, such as statistics of multiple columns. Statistics of expressions will be supported later. You can specify the extended statistics to be collected. This system catalog is accessible only to system administrators.

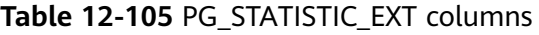

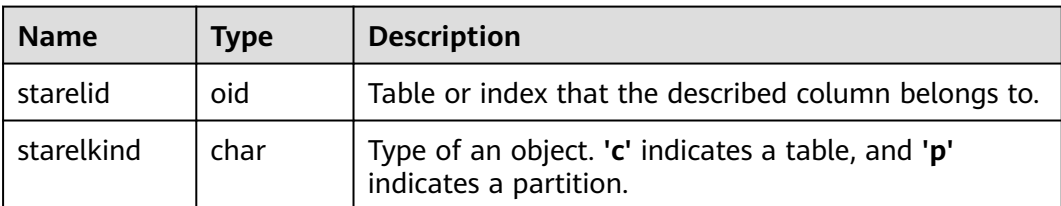

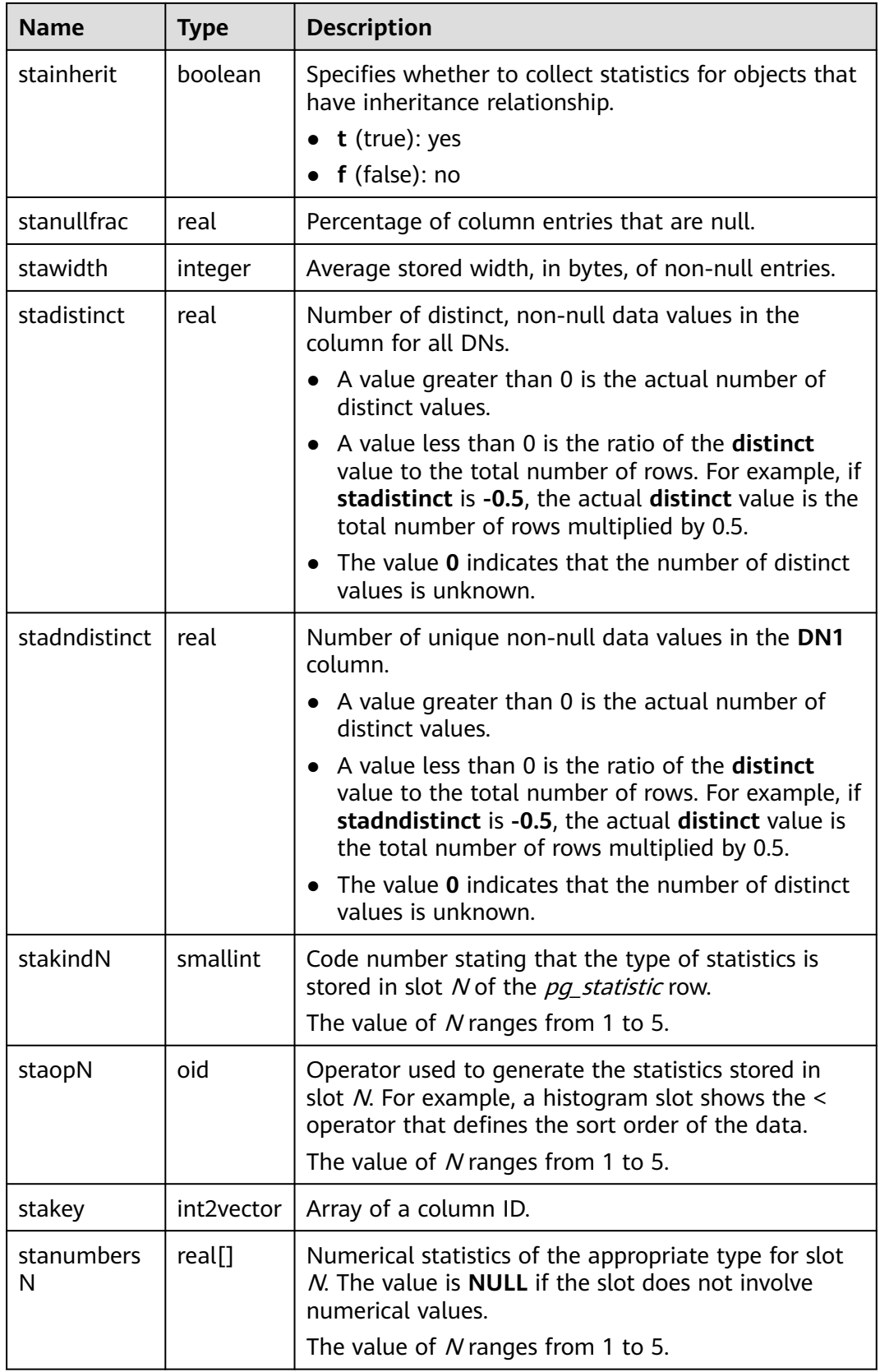

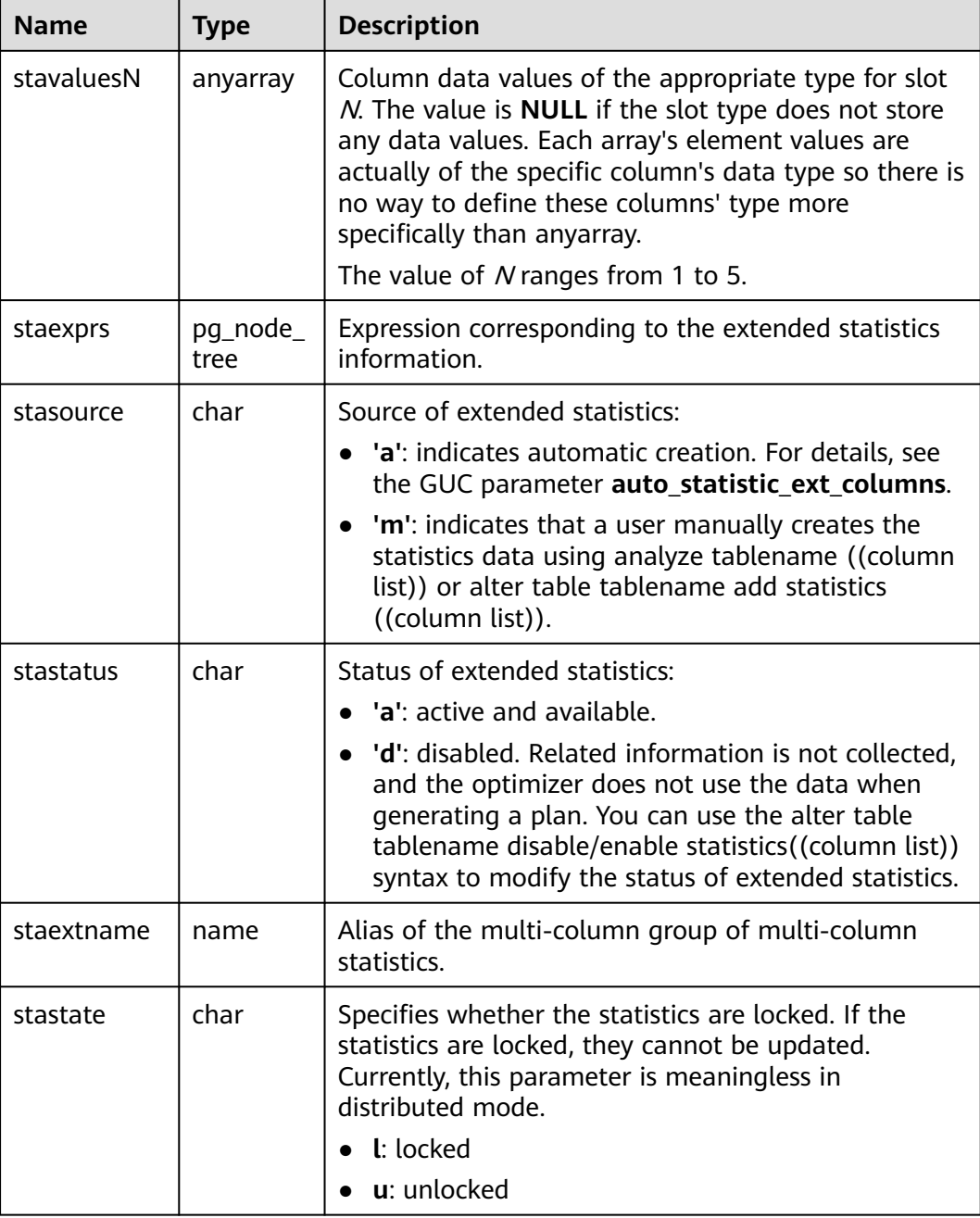

#### **NOTICE**

PG\_STATISTIC\_EXT stores sensitive information about statistical objects, such as MCVs. The system administrator and authorized users can access the PG\_STATISTIC\_EXT system catalog to query the sensitive information about the statistical objects.

### **12.2.14.61 PG\_SYNONYM**

PG\_SYNONYM records the mapping between synonym object names and other database object names.

| <b>Name</b>   | <b>Type</b> | <b>Description</b>                                                                                          |
|---------------|-------------|----------------------------------------------------------------------------------------------------|
| oid           | oid         | Row identifier (hidden attribute, which must<br>be specified).                                              |
| synname       | name        | Synonym name.                                                                                               |
| synnamespace  | oid         | OID of the namespace that contains a<br>synonym. The OID of the PUBLIC synonym<br>namespace is 0.           |
| synowner      | oid         | Owner of a synonym, usually the OID of the<br>user who created it. The owner of the PUBLIC<br>synonym is 0. |
| synobjschema  | name        | Schema name specified by an associated<br>object.                                                           |
| synobjname    | name        | Name of an associated object.                                                                               |
| syndblinkname | name        | Database link name.                                                                                         |

**Table 12-106** PG\_SYNONYM columns

### **12.2.14.62 PG\_TABLESPACE**

**PG\_TABLESPACE** records tablespace information.

**Table 12-107** PG\_TABLESPACE columns

| <b>Name</b> | <b>Type</b>           | <b>Description</b>                                                         |
|-------------|-----------------------|----------------------------------------------------------------------------|
| oid         | oid                   | Row identifier (hidden attribute, which must be<br>specified)              |
| spcname     | name                  | Tablespace name                                                            |
| spcowner    | oid                   | Owner of the tablespace, usually the user who<br>created it                |
| spcacl      | aclitem <sup>[]</sup> | Access permissions. For details, see <b>GRANT</b> and<br><b>REVOKE.</b>    |
| spcoptions  | text[]                | Options of the tablespace                                                  |
| spcmaxsize  | text                  | Maximum size of the available disk space, in<br>bytes                      |
| relative    | boolean               | Whether the storage path specified by the<br>tablespace is a relative path |
|             |                       | $\bullet$ t (true): yes.                                                   |
|             |                       | $\bullet$ f (false): no.                                                   |

# **12.2.14.63 PG\_TRIGGER**

PG\_TRIGGER records trigger information.

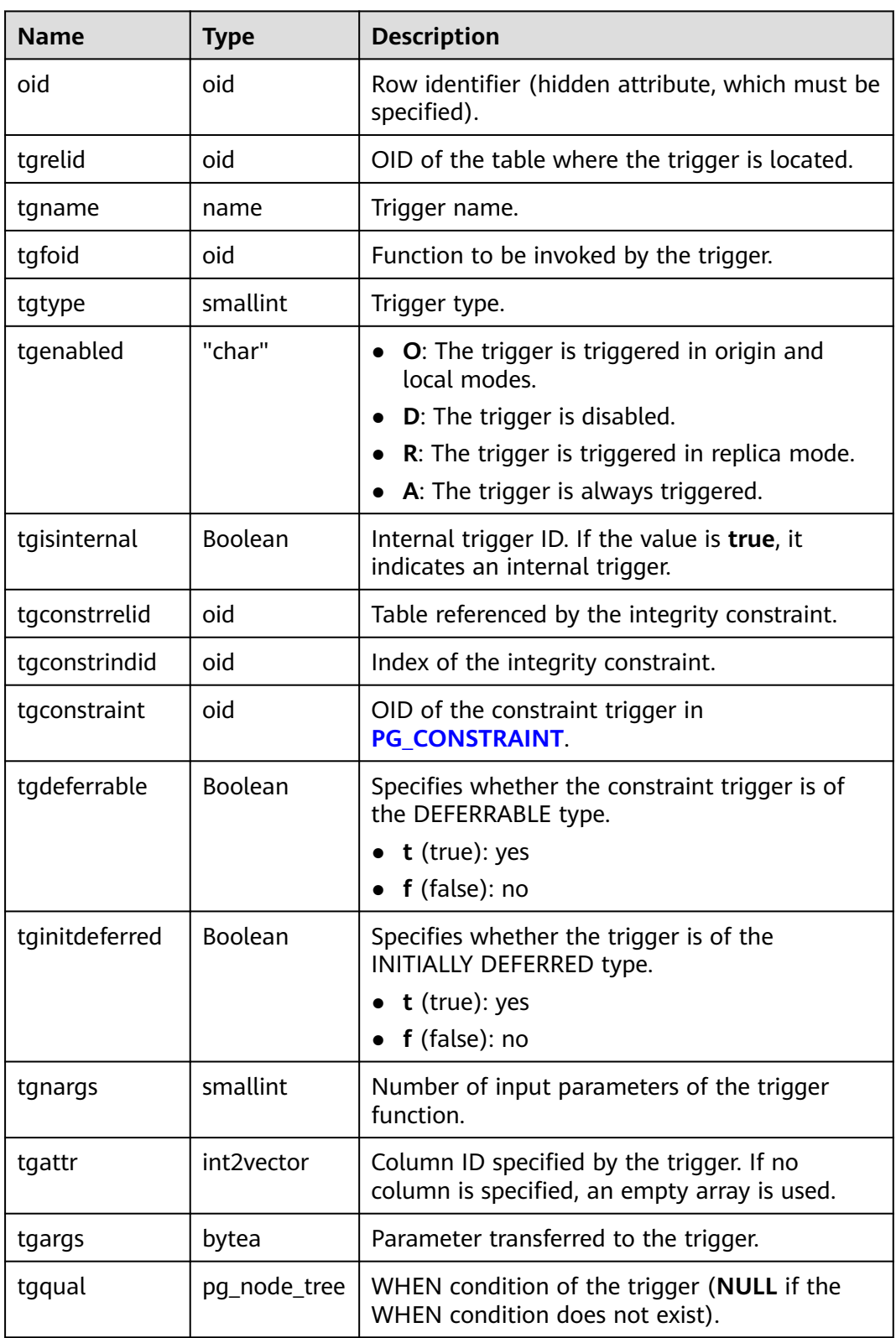

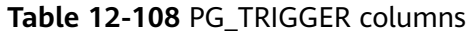

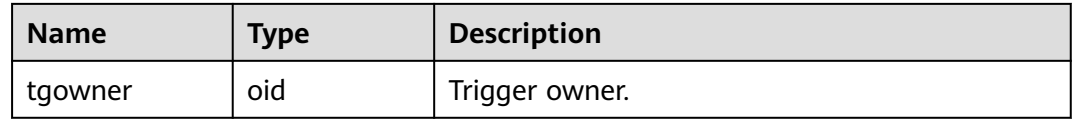

#### **12.2.14.64 PG\_TS\_CONFIG**

PG\_TS\_CONFIG contains entries representing text search configurations. Each of these configurations contains a list of specific text search parsers and dictionary mappings.

The parser is shown in the PG\_TS\_CONFIG entry, but the token-to-dictionary mapping is defined by subsidiary entries in **PG\_TS\_CONFIG\_MAP**.

| <b>Name</b>      | <b>Type</b> | Reference                     | <b>Description</b>                                             |
|------------------|-------------|-------------------------------|----------------------------------------------------------------|
| oid              | oid         |                               | Row identifier (hidden attribute,<br>which must be specified). |
| cfgname          | nam<br>e    |                               | Text search configuration name.                                |
| cfgnamespac<br>e | oid         | oid in<br><b>PG NAMESPACE</b> | OID of the namespace that<br>contains the configuration.       |
| cfgowner         | oid         | OID in PG AUTHID              | Owner of the configuration.                                    |
| cfgparser        | oid         | OID in<br><b>PG TS_PARSER</b> | OID of the text search parser for<br>this configuration.       |
| cfoptions        | text[       |                               | Configuration options.                                         |

**Table 12-109** PG\_TS\_CONFIG columns

### **12.2.14.65 PG\_TS\_CONFIG\_MAP**

PG TS\_CONFIG\_MAP contains parser symbol mappings for each text search configuration.

Table 12-110 PG TS CONFIG MAP columns

| <b>Name</b>  | <b>Type</b> | <b>Reference</b>              | <b>Description</b>                                      |
|--------------|-------------|-------------------------------|---------------------------------------------------------|
| mapcfg       | oid         | OID in<br><b>PG TS CONFIG</b> | OID of the PG_TS_CONFIG entry<br>owning this map entry. |
| maptokentype | intege      |                               | Token type generated by the<br>configuration's parser.  |

<span id="page-2640-0"></span>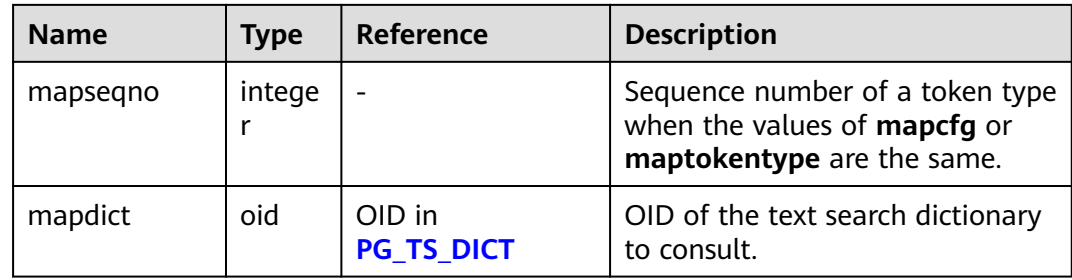

### **12.2.14.66 PG\_TS\_DICT**

**PG\_TS\_DICT** contains entries that define text search dictionaries. A dictionary depends on a text search template, which specifies all the implementation functions needed; the dictionary itself provides values for the user-settable parameters supported by the template.

This division of labor allows dictionaries to be created by unprivileged users. The parameters are specified by a text string **dictinitoption**, whose format and meaning vary depending on the template.

| <b>Name</b>    | <b>Type</b> | <b>Reference</b>     | <b>Description</b>                                               |
|----------------|-------------|----------------------|------------------------------------------------------------------|
| oid            | oid         |                      | Row identifier (hidden<br>attribute, which must be<br>specified) |
| dictname       | name        |                      | Text search dictionary<br>name                                   |
| dictnamespace  | oid         | PG NAMESPACE.oid     | OID of the namespace<br>that contains the<br>dictionary          |
| dictowner      | oid         | <b>PG AUTHID.oid</b> | Owner of the dictionary                                          |
| dicttemplate   | oid         | PG TS TEMPLATE.oid   | OID of the text search<br>template for the<br>dictionary         |
| dictinitoption | text        |                      | Initialization option string<br>for the template                 |

**Table 12-111** PG\_TS\_DICT columns

# **12.2.14.67 PG\_TS\_PARSER**

PG\_TS\_PARSER contains definition of text search parsers. A parser is responsible for splitting input text into lexemes and assigning a token type to each lexeme. Because the parser must be implemented through functions at the C language level, the new parser must be created by the database system administrator.

| <b>Name</b> | <b>Type</b>  | Reference           | <b>Description</b>                                             |
|-------------|--------------|---------------------|----------------------------------------------------------------|
| oid         | oid          |                     | Row identifier (hidden attribute,<br>which must be specified). |
| prsname     | name         |                     | Text search parser name.                                       |
| prsnamespac | oid          | oid in              | OID of the namespace that                                      |
| e           |              | <b>PG_NAMESPACE</b> | contains the parser.                                           |
| prsstart    | regpro       | proname in          | Name of the parser's startup                                   |
|             | $\mathsf{C}$ | <b>PG PROC</b>      | function.                                                      |
| prstoken    | regpro       | proname in          | Name of the parser's next-token                                |
|             | $\mathsf{C}$ | <b>PG PROC</b>      | function.                                                      |
| prsend      | regpro       | proname in          | Name of the parser's shutdown                                  |
|             | $\mathsf{C}$ | <b>PG PROC</b>      | function.                                                      |
| prsheadline | regpro       | proname in          | Name of the parser's headline                                  |
|             | $\mathsf{C}$ | <b>PG PROC</b>      | function.                                                      |
| prslextype  | regpro       | proname in          | Name of the parser's lextype                                   |
|             | $\mathsf{C}$ | <b>PG PROC</b>      | function.                                                      |

<span id="page-2641-0"></span>**Table 12-112** PG\_TS\_PARSER columns

# **12.2.14.68 PG\_TS\_TEMPLATE**

PG\_TS\_TEMPLATE contains entries defining text search templates. A template provides a framework for text search dictionaries. Since a template must be implemented by C-language-level functions, templates can be created only by database administrators.

**Table 12-113** PG\_TS\_TEMPLATE columns

| <b>Name</b>  | <b>Type</b>  | <b>Reference</b>    | <b>Description</b>                                                |
|--------------|--------------|---------------------|-------------------------------------------------------------------|
| oid          | oid          |                     | Row identifier (hidden<br>attribute, which must be<br>specified). |
| tmplname     | name         |                     | Text search template name.                                        |
| tmplnamespac | oid          | oid in              | OID of the namespace that                                         |
| e            |              | <b>PG NAMESPACE</b> | contains the template.                                            |
| tmplinit     | regpro       | proname in          | Name of the template's                                            |
|              | C            | <b>PG PROC</b>      | initialization function.                                          |
| tmpllexize   | regpro       | proname in          | Name of the template's lexize.                                    |
|              | $\mathsf{C}$ | <b>PG PROC</b>      | function.                                                         |

# <span id="page-2642-0"></span>**12.2.14.69 PG\_TYPE**

PG\_TYPE stores information about data types.

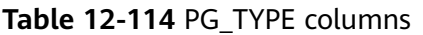

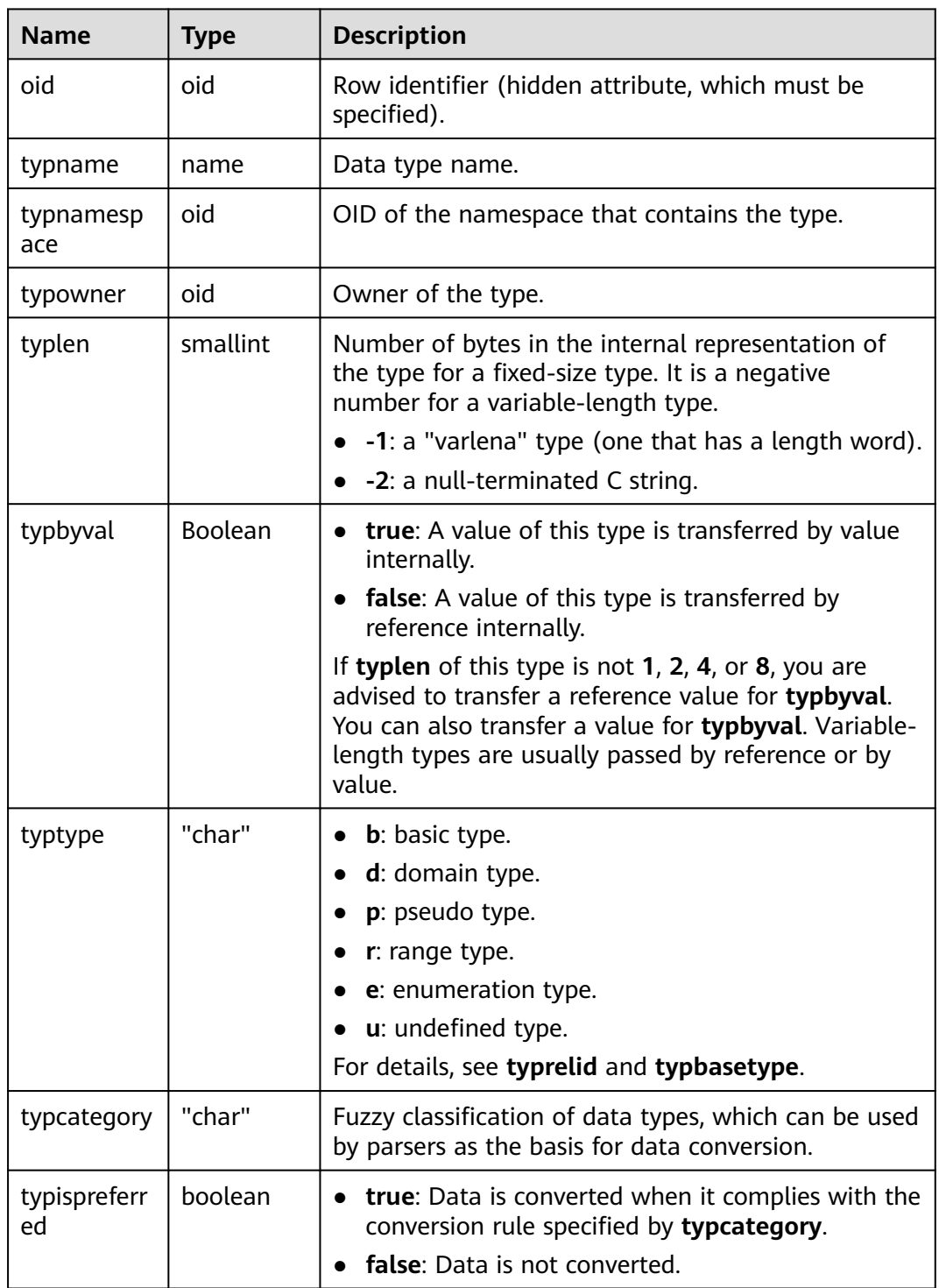

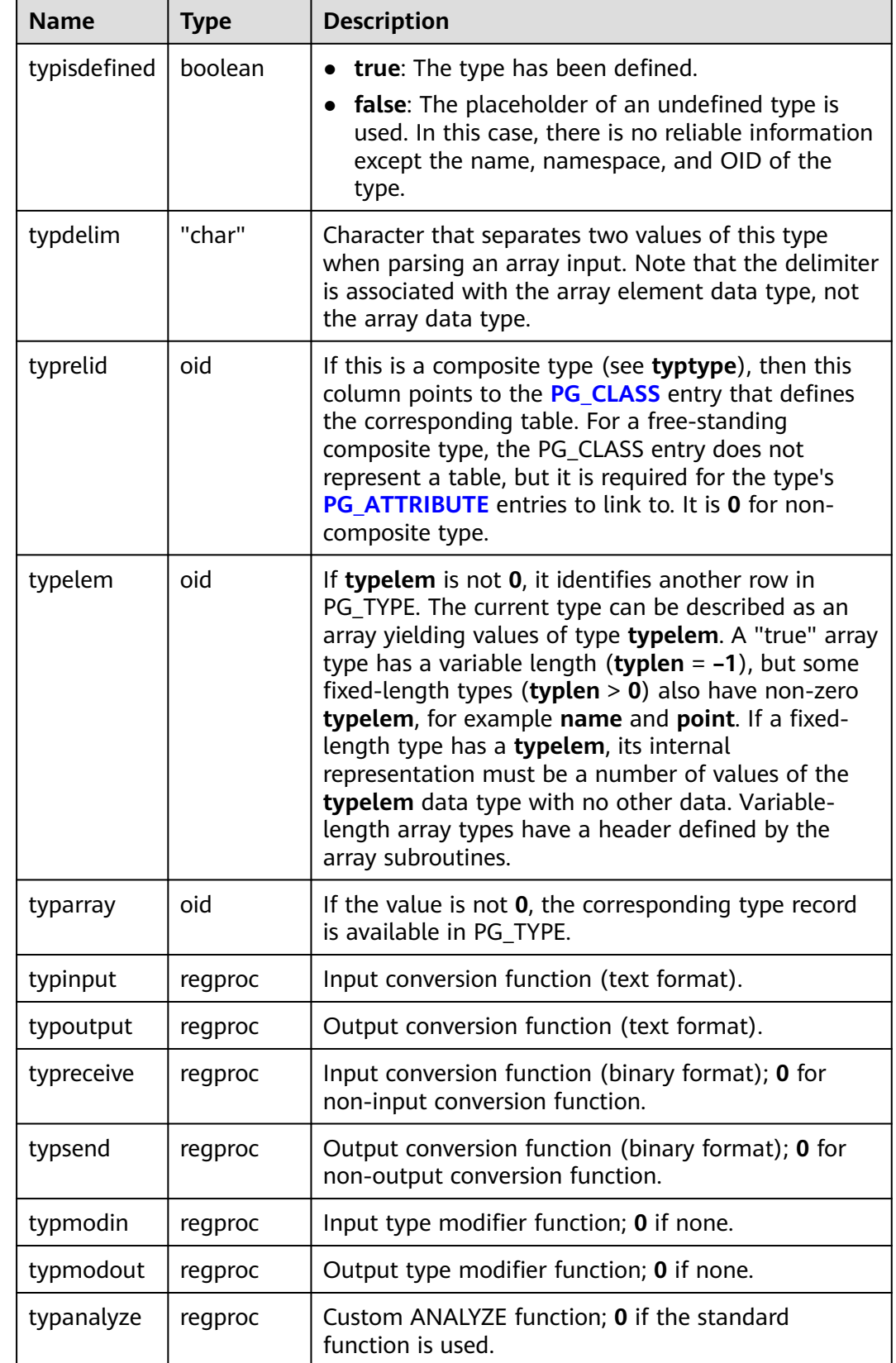

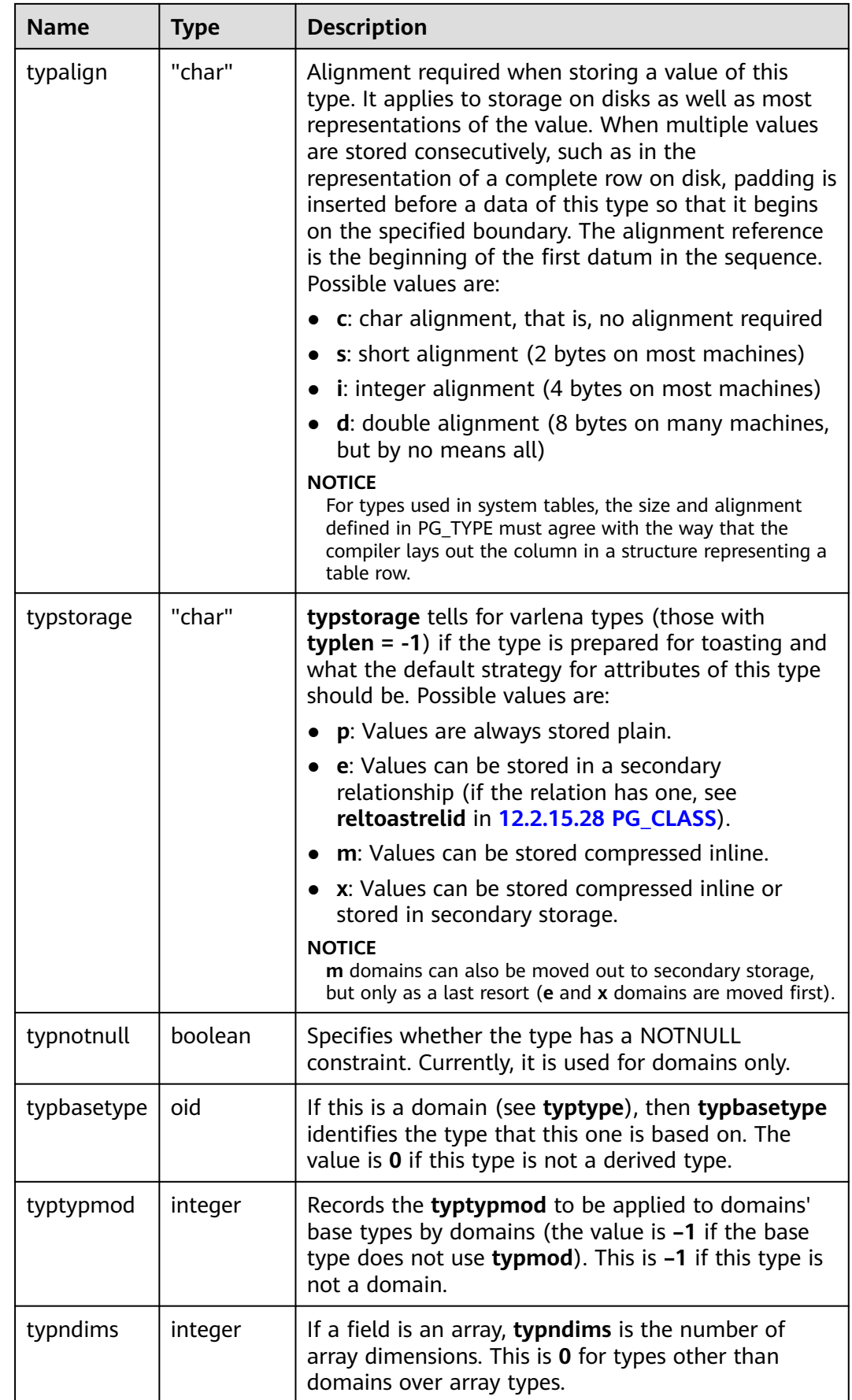

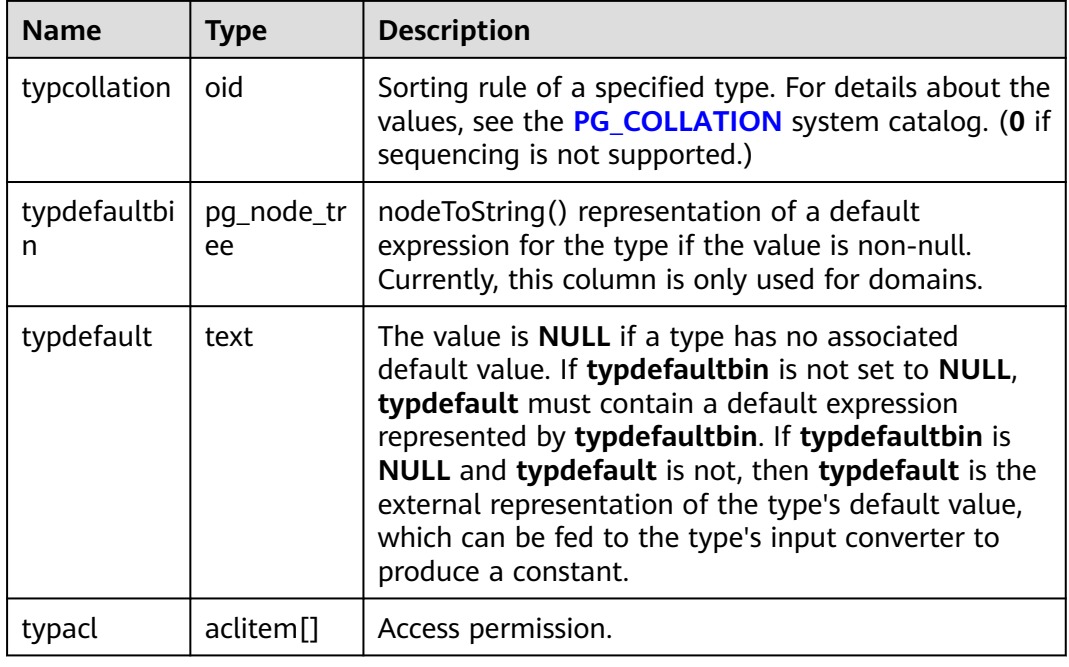

## **12.2.14.70 PGXC\_CLASS**

PGXC\_CLASS records replicated or distributed information for each table.

**Table 12-115** PGXC\_CLASS columns

| <b>Name</b>     | <b>Type</b> | <b>Description</b>                                                                                                    |
|-----------------|-------------|----------------------------------------------------------------------------------------------------|
| pcrelid         | oid         | OID of the table.                                                                                                    |
| pclocatortype   | "char"      | Locator type.<br>H: Hash<br><b>G</b> : Range<br>L: List<br>M: Modulo<br>• N: Round Robin<br>$\bullet$ R: Replication<br>U: MurmurHash |
| pchashalgorithm | smallint    | Distributed tuple using the hash algorithm.<br>• 1: default hash algorithm.<br>2: MURMURHASH algorithm.<br>$\bullet$                  |
| pchashbuckets   | smallint    | Value of a harsh container.                                                                                                    |
| pgroup          | name        | Name of the node.                                                                                                    |
| redistributed   | "char"      | Indicates that a table has been redistributed.                                                                                        |

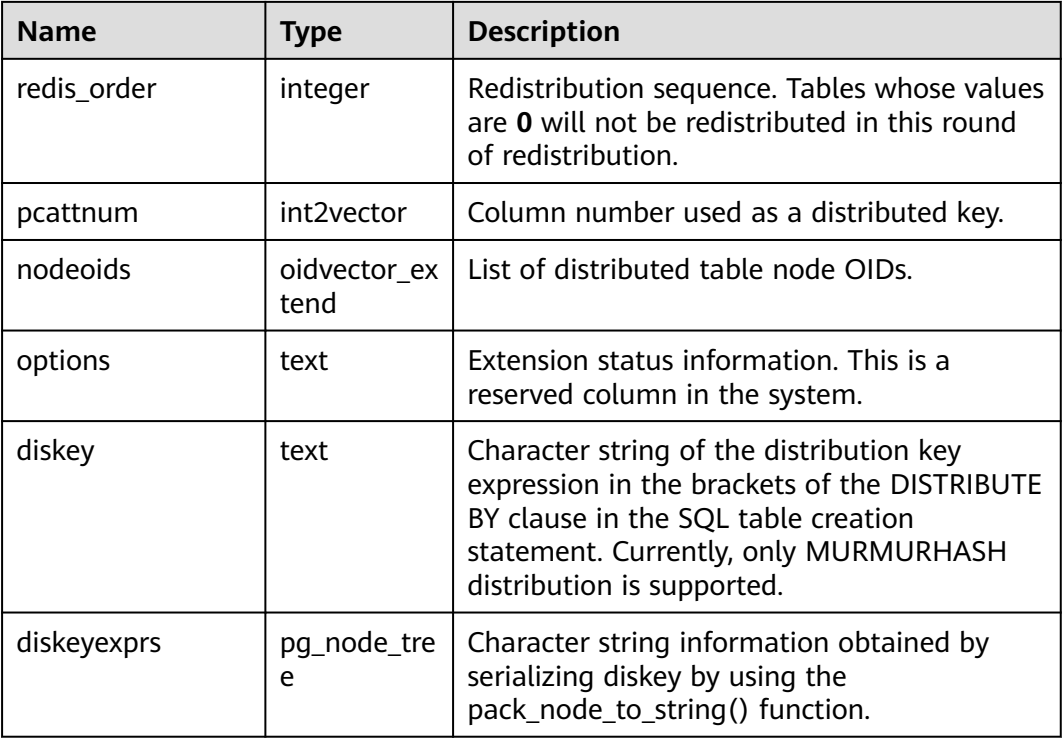

# **12.2.14.71 PGXC\_GROUP**

PGXC\_GROUP records information about node groups.

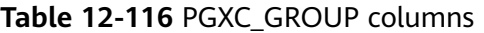

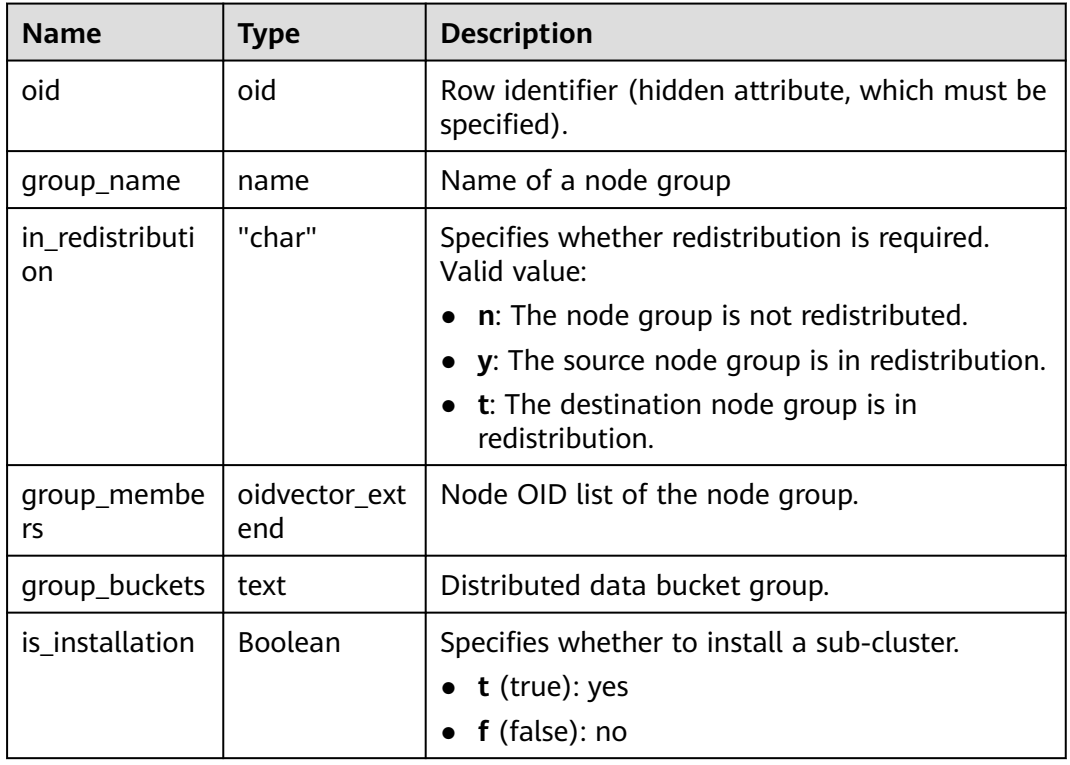

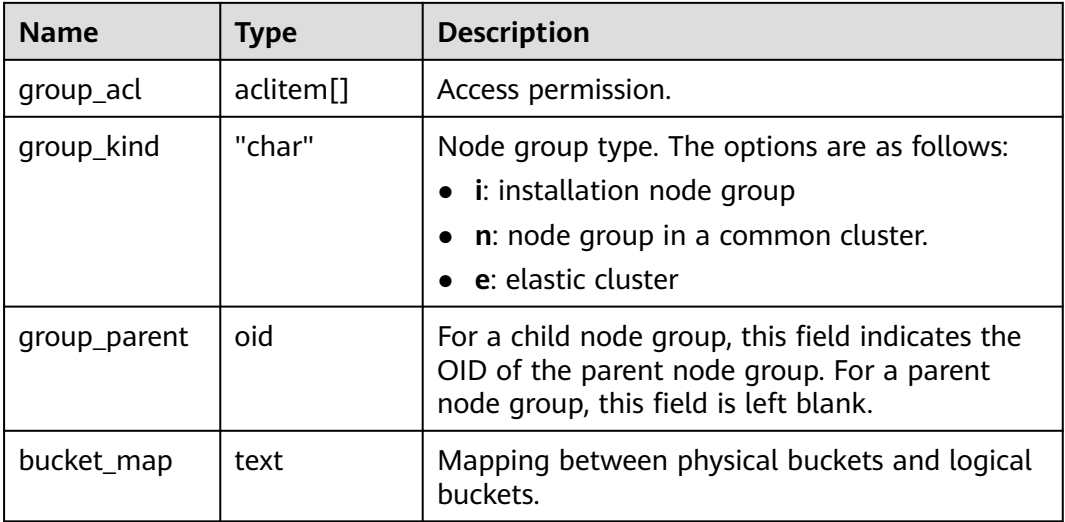

### **12.2.14.72 PGXC\_SLICE**

PGXC\_SLICE is a system catalog created for recording range distribution and list distribution details. Currently, range interval cannot be used to automatically scale out shards. It is reserved in the system catalog.

**Table 12-117** PGXC\_SLICE columns

| <b>Name</b>         | <b>Type</b> | <b>Description</b>                                                                                                    |  |
|---------------------|-------------|----------------------------------------------------------------------------------------------------|--|
| relname             | name        | Table name or shard name, which is distinguished by<br>type.                                                                        |  |
| type                | "char"      | "t": relname is the table name.<br>$'s$ : relname is the shard name.                                                                |  |
| strategy            | "char"      | 'r': range distribution table.<br>• 'l': list distribution table.<br>This value will be extended for subsequent interval<br>shards. |  |
| relid               | oid         | OID of the distribution table to which the tuple<br>belongs.                                                                        |  |
| referenc<br>eoid    | oid         | OID of the referenced distribution table, which is<br>used for slice reference table creation syntax.                               |  |
| sindex              | integer     | Position of the current boundary in a shard when the<br>table is a list distribution table.                                         |  |
| interval            | text[]      | Reserved column.                                                                                                    |  |
| transith<br>oundary | text[]      | Reserved column.                                                                                                    |  |

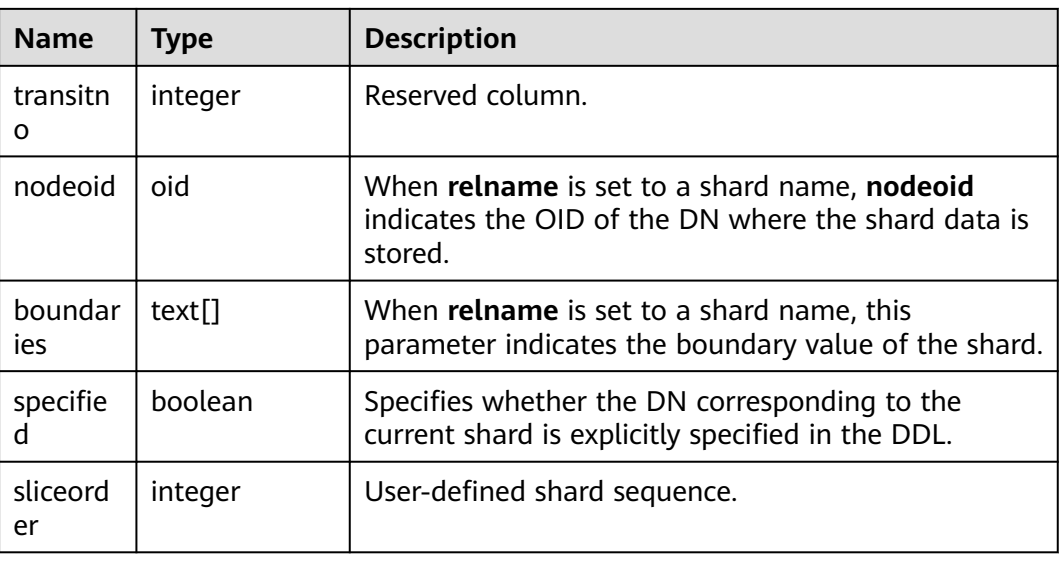

### **12.2.14.73 PLAN\_TABLE\_DATA**

PLAN\_TABLE\_DATA stores plan information collected by EXPLAIN PLAN. Different from the PLAN\_TABLE view, the system catalog PLAN\_TABLE\_DATA stores EXPLAIN PLAN information collected by all sessions and users.

**Table 12-118** PLAN\_TABLE\_DATA columns

| <b>Name</b>      | <b>Type</b>                 | <b>Description</b>                                                                                                    |  |  |
|------------------|-----------------------------|----------------------------------------------------------------------------------------------------|--|--|
| session_id       | text                        | Session that inserts the data. Its value consists of a<br>service thread start timestamp and a service thread<br>ID. Values are constrained by NOT NULL. |  |  |
| user_id          | oid                         | User who inserts the data. Values are constrained<br>by NOT NULL.                                                                                        |  |  |
| statement_i<br>d | character<br>varying $(30)$ | Query tag specified by a user                                                                                                    |  |  |
| plan_id          | bigint                      | Query plan ID. The ID is automatically generated in<br>the plan generation phase and is used by kernel<br>engineers for debugging.                       |  |  |
| id               | integer                     | Node ID in a plan.                                                                                                    |  |  |
| operation        | character<br>varying $(30)$ | Operation description.                                                                                                    |  |  |
| options          | character<br>varying (255   | Operation action.                                                                                                    |  |  |
| object_nam<br>e  | name                        | Name of an operated object. It is defined by users.                                                                                                    |  |  |

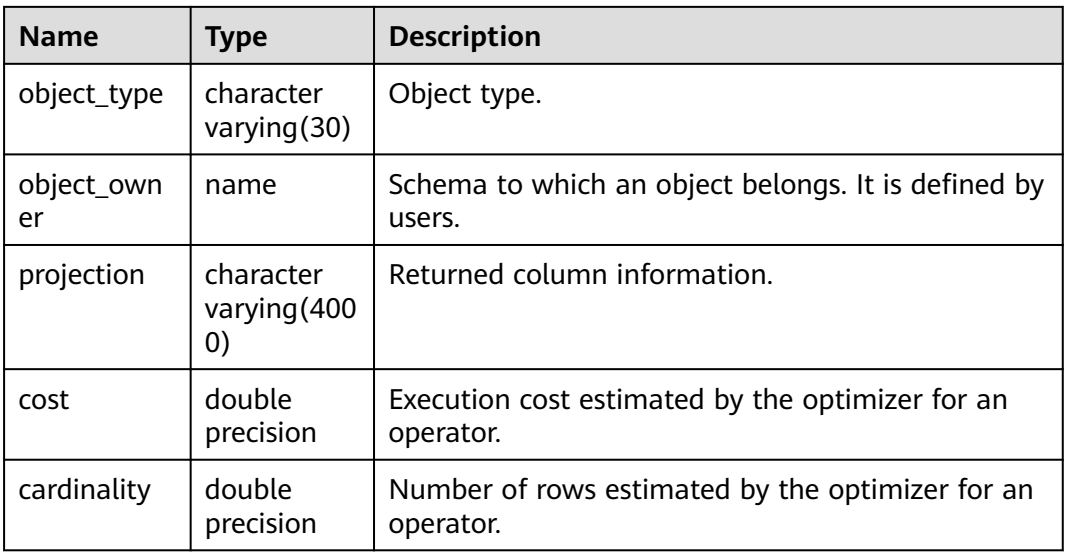

#### $\Box$  note

- PLAN\_TABLE\_DATA records data of all users and sessions on the current node. Only administrators can access all the data. Common users can view their own data in the **[PLAN\\_TABLE](#page-3027-0)** view.
- Data of inactive (exited) sessions is cleaned from PLAN\_TABLE\_DATA by gs\_clean after being stored in this system catalog for a certain period of time (5 minutes by default). You can also manually run **gs\_clean -C** to delete inactive session data from the table.
- Data is automatically inserted into PLAN\_TABLE\_DATA after **EXPLAIN PLAN** is executed. Therefore, do not manually insert data into or update data in PLAN\_TABLE\_DATA. Otherwise, data in PLAN\_TABLE\_DATA may be disordered. When you need to delete data from a table, it is recommended that you use the **[PLAN\\_TABLE](#page-3027-0)** view.
- Information in the **statement\_id**, **object\_name**, **object\_owner**, and **projection** columns is stored in letter cases specified by users and information in other columns is stored in uppercase.

### **12.2.14.74 STATEMENT\_HISTORY**

Displays information about statements executed on the current node. To query this system catalog, you must have the sysadmin permission. The result can be queried only in the system database but cannot be queried in the user database.

The constraints on the query of this system catalog are as follows:

- Data must be queried in the Postgres database. No data exists in other databases.
- This system catalog is controlled by **track stmt stat level**. The default value is **OFF,L0**, where the first part controls full SQL statements, and the second part controls slow SQL statements. For details about the record level of each field, see the following table. To ensure system performance, you are advised to use the SET statement to change the value of this parameter so that the parameter takes effect only for the current session.
- For slow SQL statements, if the value of **track\_stmt\_stat\_level** is not **OFF** and the SQL execution time exceeds the value of **log\_min\_duration\_statement**, the SQL statement is recorded as a slow SQL statement.

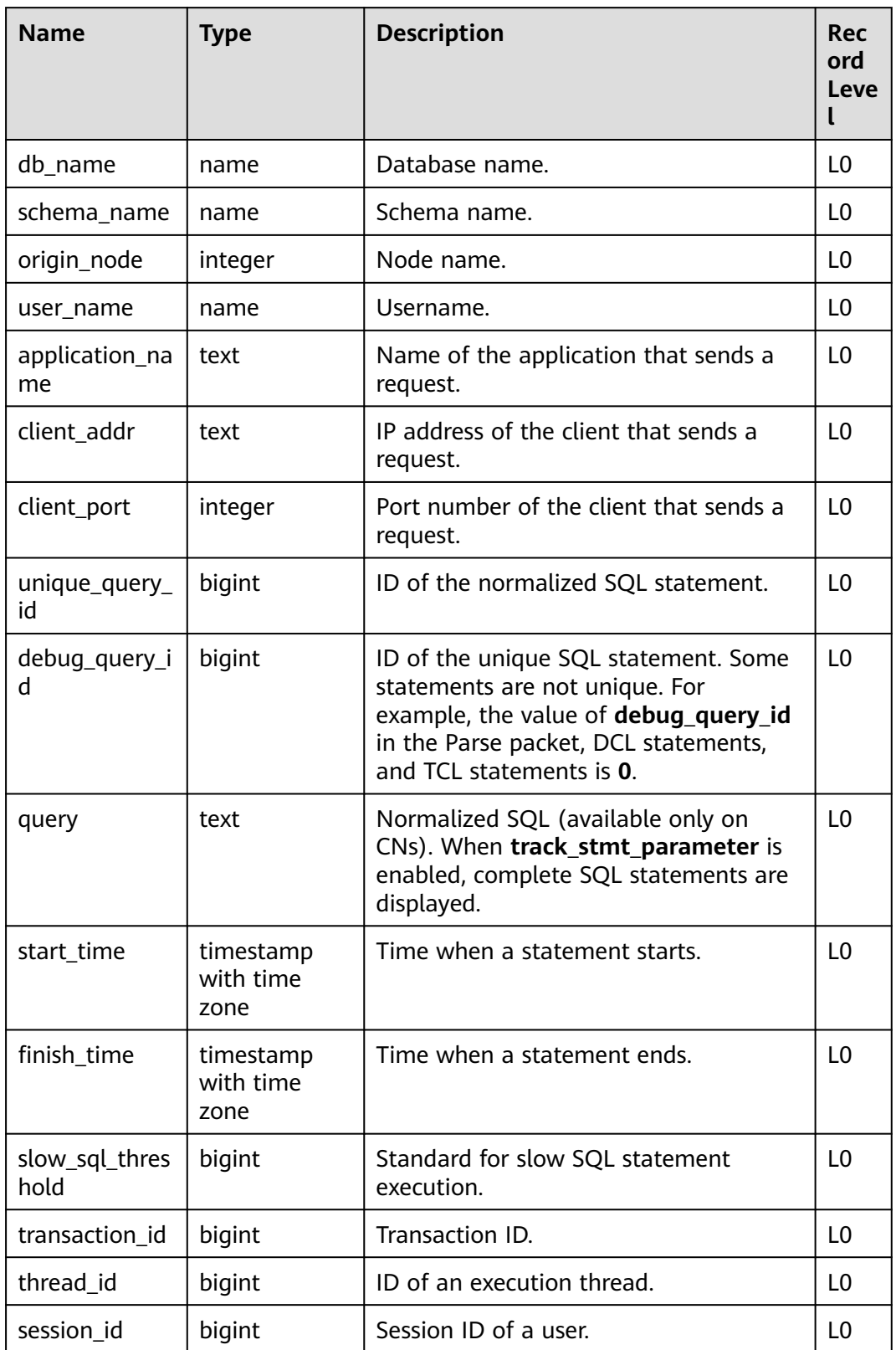

#### **Table 12-119** STATEMENT\_HISTORY columns

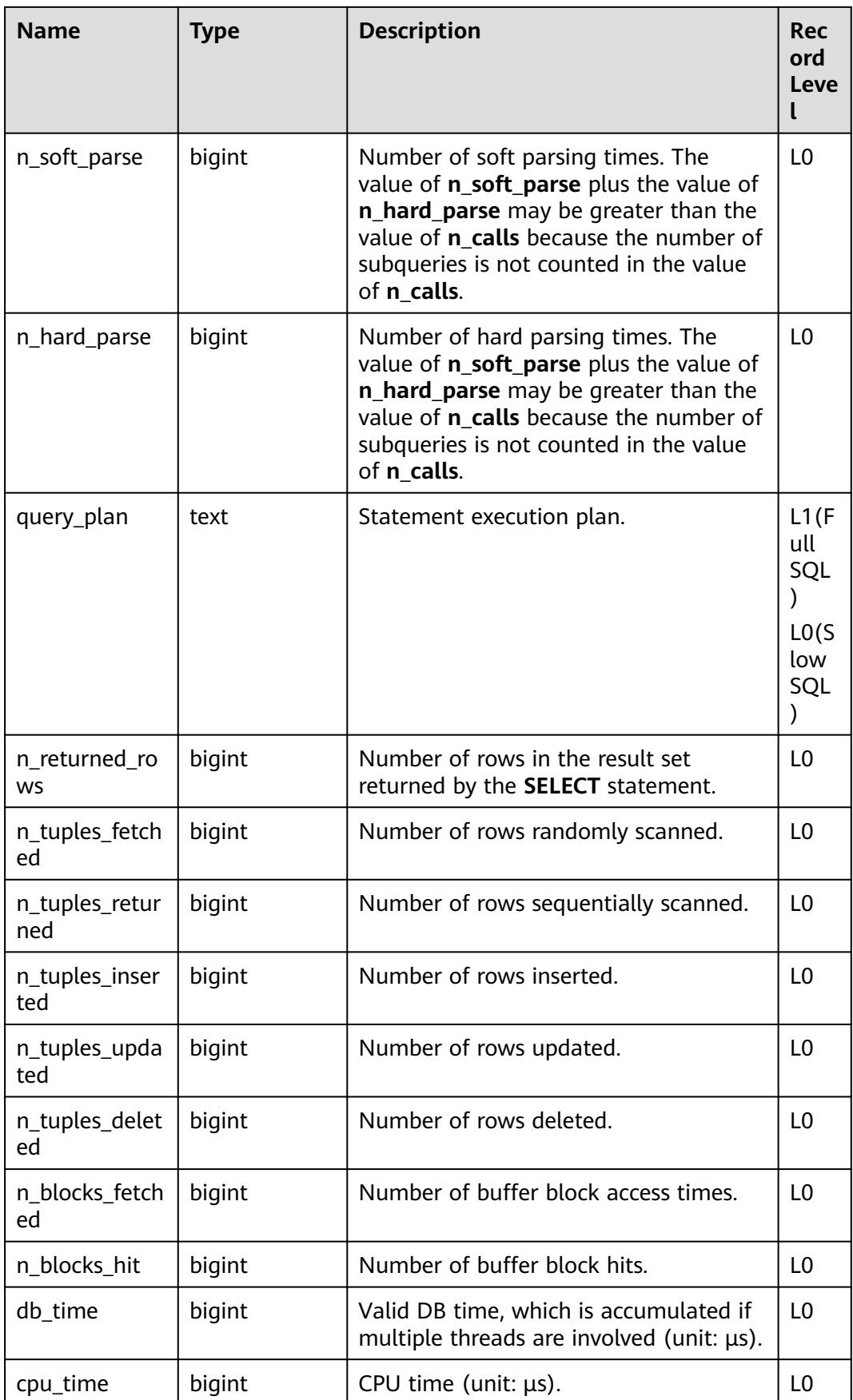

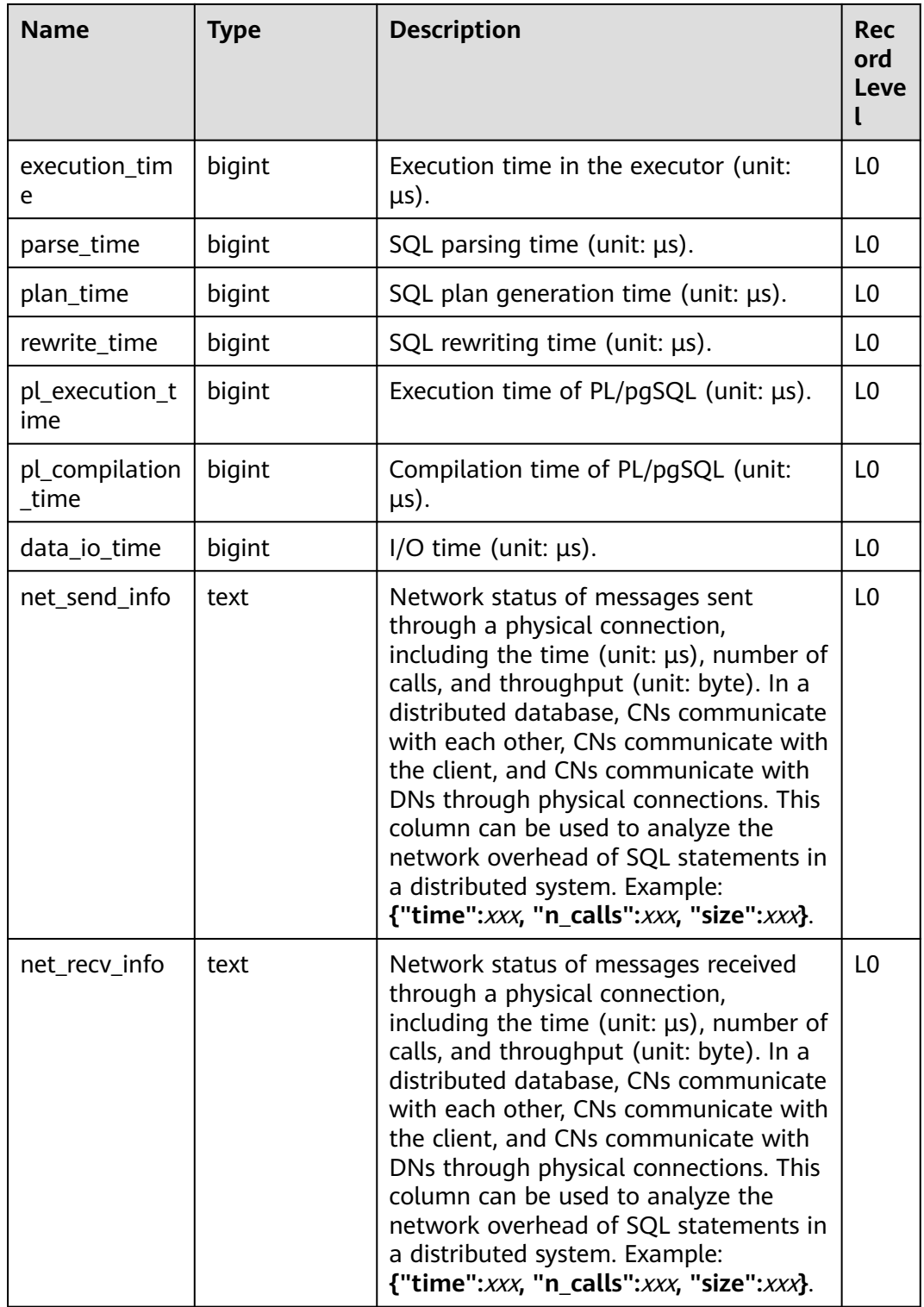

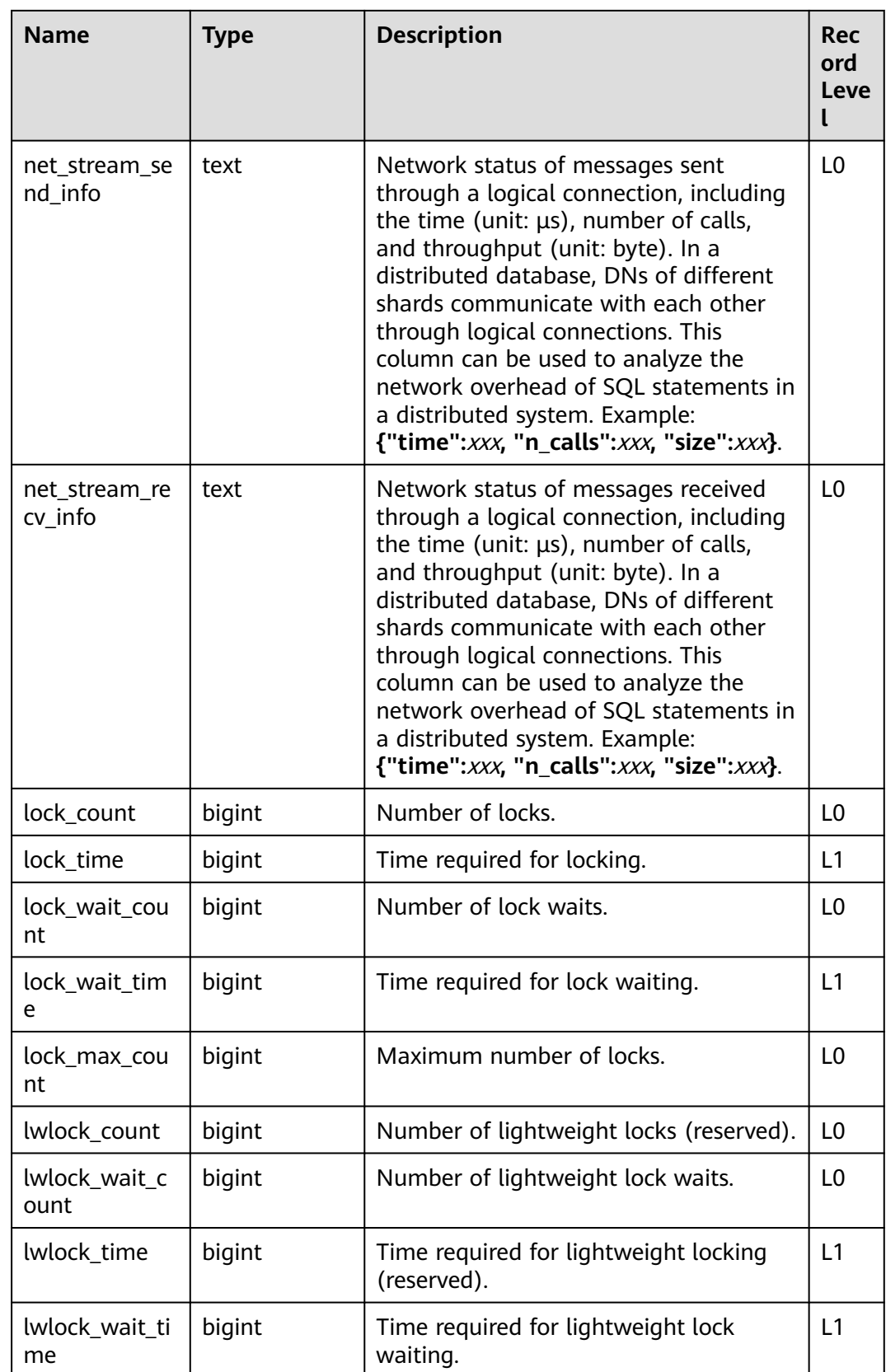

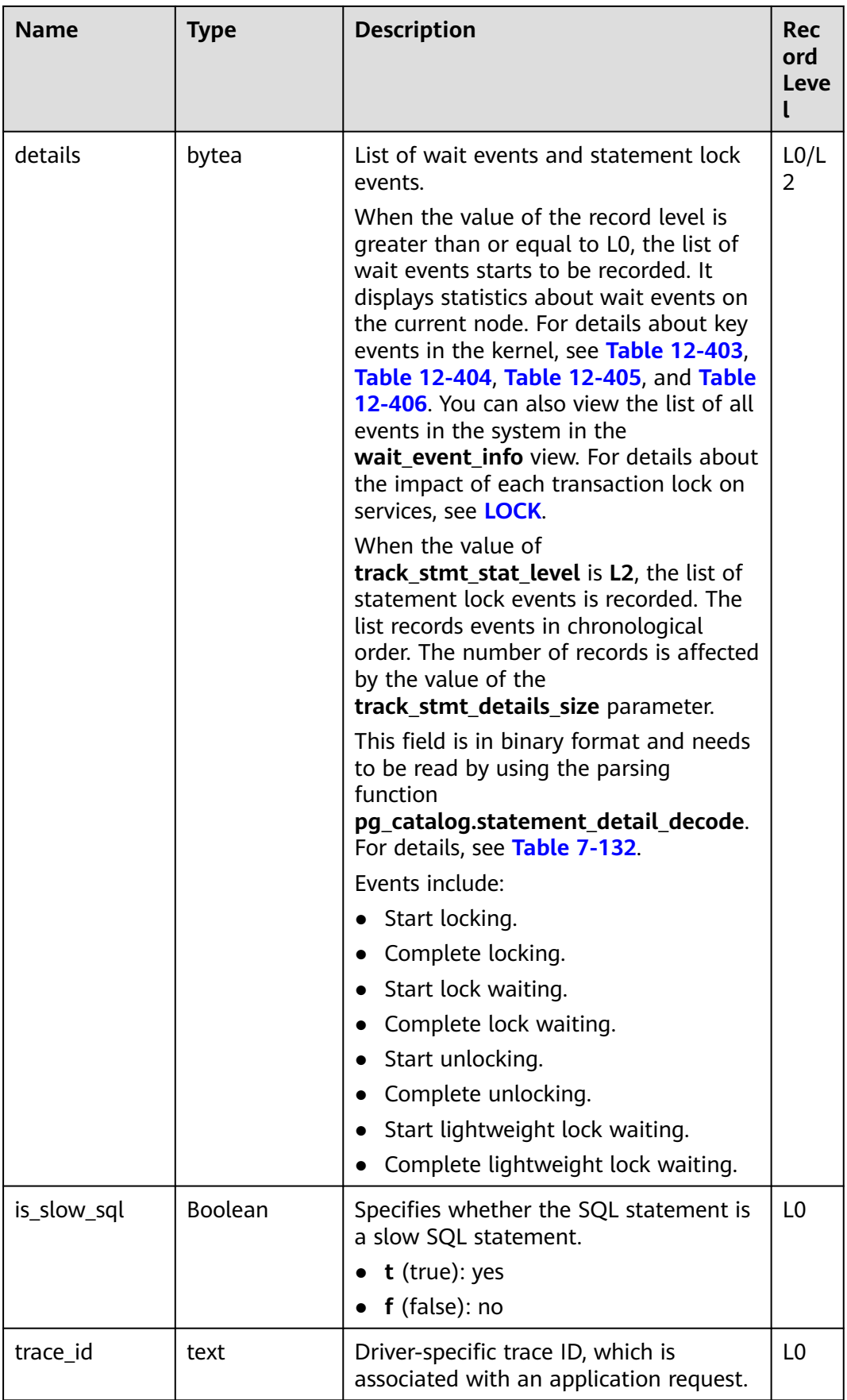

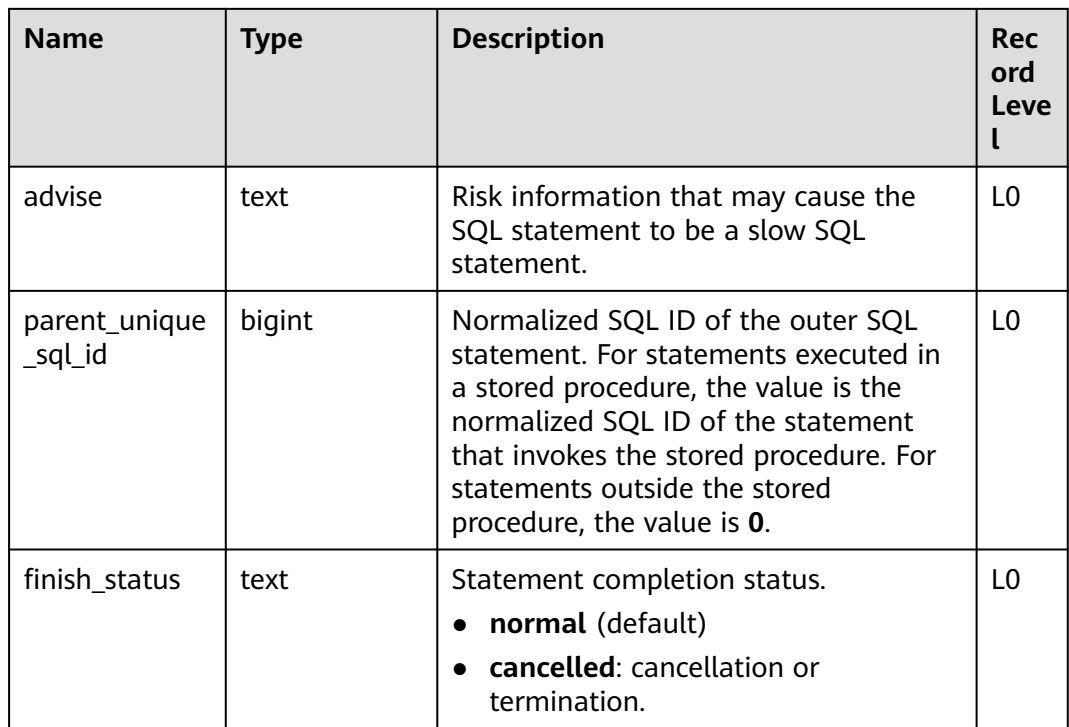

### **NOTICE**

- The record level of the **query\_plan** column is L1 for full SQL statements and L0 for slow SQL statements.
- For the **db\_time** time model, the time statistics of each dimension in **statement history** meet the requirement that **db time** is greater than or equal to **max(cpu\_time, parse\_time, plan\_time, rewrite\_time, data\_io\_time, net\_send\_info.time, net\_recv\_info.time, net\_stream\_send\_info.time, net\_stream\_recv\_info.time)**.
- For the **db\_time** time model formula, the following dimensions are not included in the statistical accuracy scope:
	- 1. **execution\_time**
	- 2. **pl\_execution\_time**
	- 3. **pl\_compilation\_time**
- The maximum nesting depth of wait events is **20**. If the nesting depth exceeds 20, a new wait event overwrites the last wait event.

### **12.2.14.75 STREAMING\_STREAM**

**STREAMING\_STREAM** records the metadata of all STREAM objects.

| <b>Name</b> | Type  | <b>Description</b>                                             |  |
|-------------|-------|----------------------------------------------------------------|--|
| relid       | oid   | STREAM object ID.                                              |  |
| queries     | bytea | Bitmap mapping of the CONTVIEW corresponding<br>to the STREAM. |  |

**Table 12-120** STREAMING\_STREAM column

# **12.2.14.76 STREAMING\_CONT\_QUERY**

STREAMING\_CONT\_QUERY records the metadata of all CONTVIEW objects.

| <b>Name</b> | <b>Type</b> | <b>Description</b>                                                                                                    |  |  |
|-------------|-------------|----------------------------------------------------------------------------------------------------|--|--|
| id          | integer     | Unique identifier of the CONTVIEW object.                                                                                             |  |  |
| type        | "char"      | CONTVIEW type.<br>'r': CONTVIEW is based on the row-store<br>model.                                                                   |  |  |
| relid       | oid         | CONTVIEW object ID.                                                                                                    |  |  |
| defrelid    | oid         | ID of the continuous computing rule view<br>corresponding to CONTVIEW.                                                                |  |  |
| active      | Boolean     | Specifies whether the CONTVIEW is in the<br>continuous computing state.                                                               |  |  |
|             |             | t (true): yes<br>f (false): no                                                                                                    |  |  |
| streamrelid | oid         | ID of STREAM corresponding to CONTVIEW.                                                                                               |  |  |
| matrelid    | oid         | ID of the materialized table corresponding to<br>CONTVIEW.                                                                            |  |  |
| lookupidxid | oid         | ID of GROUP LOOK UP INDEX corresponding to<br>CONTVIEW. This column is for internal use and is<br>available only in row-store tables. |  |  |
| step_factor | smallint    | CONTVIEW step mode. The main values are 0 (no<br>overlapping window) and 1 (sliding window, with<br>one step).                        |  |  |
| ttl         | integer     | Value of ttl_interval set by CONTVIEW.                                                                                                |  |  |
| ttl attno   | smallint    | Number of a time column corresponding to the<br>TTL function set by CONTVIEW.                                                         |  |  |
| dictrelid   | oid         | ID of the dictionary table corresponding to<br><b>CONTVIEW.</b>                                                                       |  |  |

**Table 12-121** STREAMING\_CONT\_QUERY columns

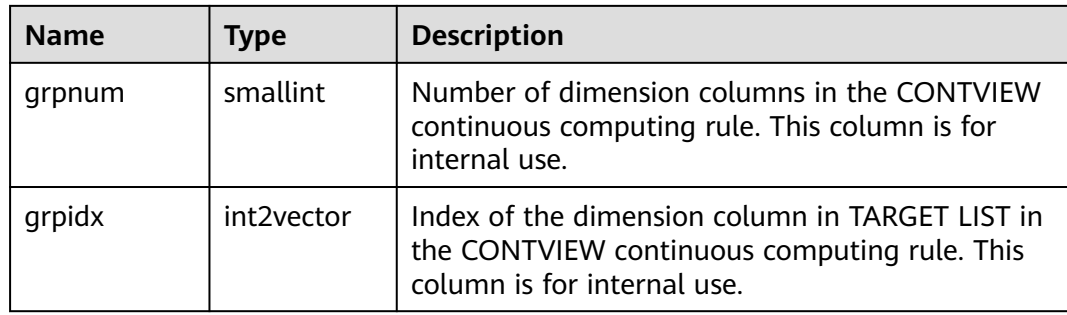

# **12.3 System Views**

# **12.3.1 Partitioned Table**

### **12.3.1.1 ADM\_IND\_PARTITIONS**

ADM\_IND\_PARTITIONS displays the partition information about local indexes of level-1 partitioned table in the database. Each local index partition of level-1 index partitioned table in the database, if present, has a row of records in ADM\_IND\_PARTITIONS. By default, only the system administrator can access this view. Common users can access the view only after being authorized. This view exists in both PG\_CATALOG and SYS schema.

| <b>Name</b>         | <b>Type</b>                 | <b>Description</b>                                                                          |  |
|---------------------|-----------------------------|---------------------------------------------------------------------------------------------|--|
| index_owner         | character<br>varying $(64)$ | Name of the owner of the<br>partitioned table index to which<br>an index partition belongs. |  |
| index name          | character<br>varying $(64)$ | Name of the partitioned table<br>index to which the index<br>partition belongs.             |  |
| partition_name      | character<br>varying $(64)$ | Name of the index partition.                                                                |  |
| def_tablespace_name | name                        | Tablespace name of the index<br>partition.                                                  |  |

**Table 12-122** ADM\_IND\_PARTITIONS columns

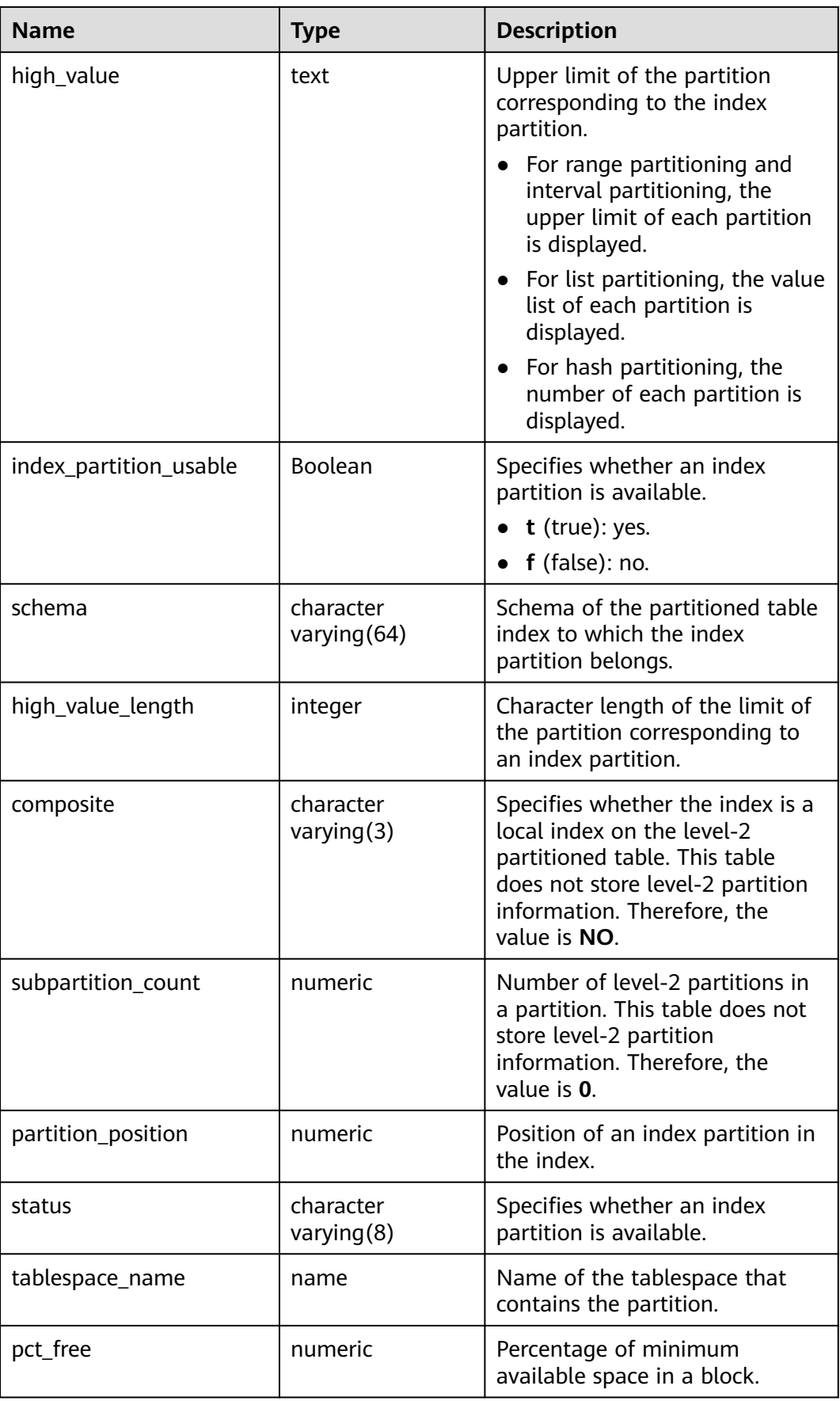

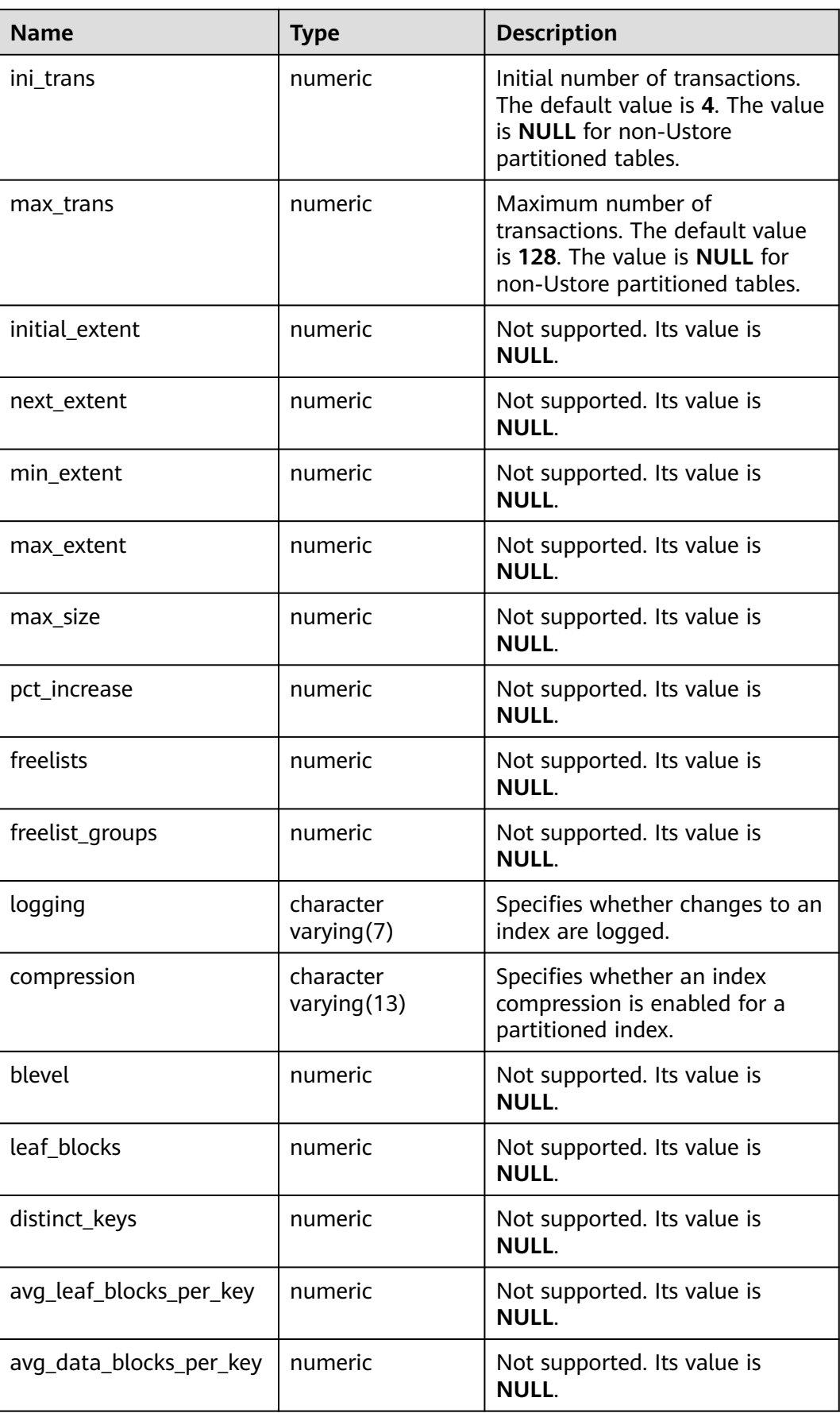

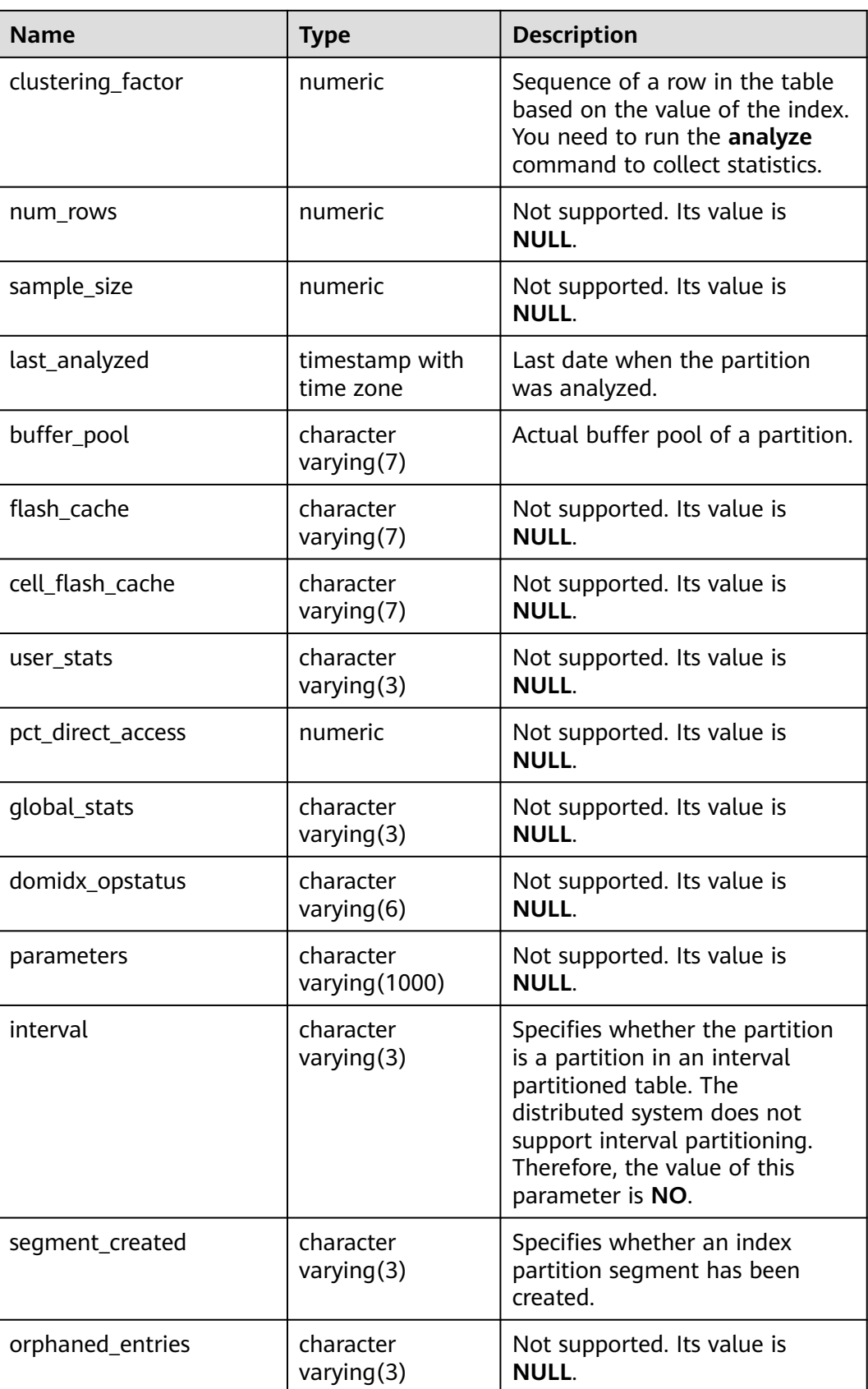

# **12.3.1.2 ADM\_IND\_SUBPARTITIONS**

ADM\_IND\_SUBPARTITIONS displays the partition information about local indexes of level-2 partitioned table in the database (excluding global indexes on partitioned tables). Each local index partition of level-2 index partitioned table in the database, if present, has a row of records in ADM\_IND\_SUBPARTITIONS. By default, only the system administrator can access this view. Common users can access the view only after being authorized. This view exists in the PG\_CATALOG and SYS schemas. The distributed system does not support level-2 partitions. Currently, all fields in this table are set to **NULL**.

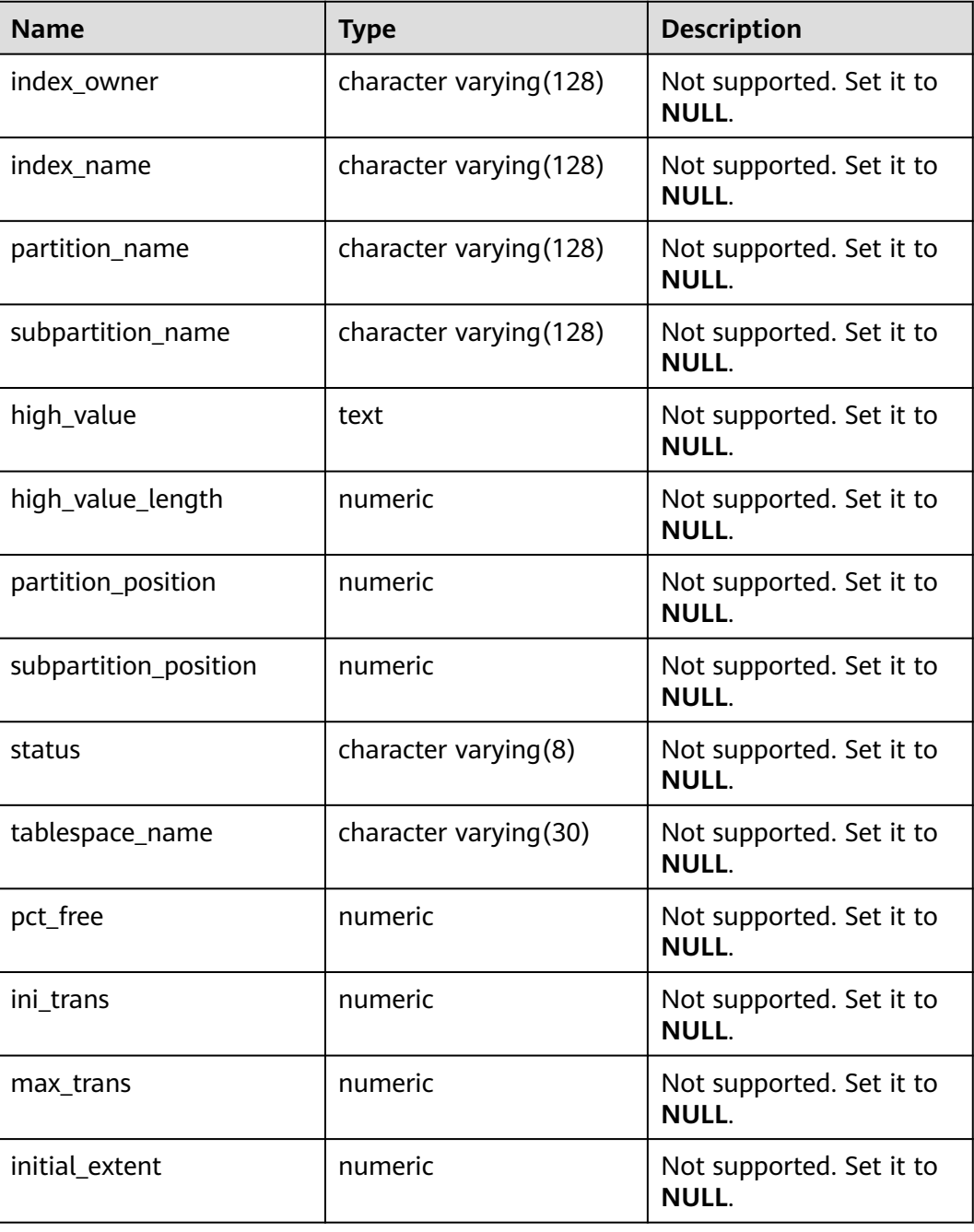

**Table 12-123** ADM\_IND\_SUBPARTITIONS columns

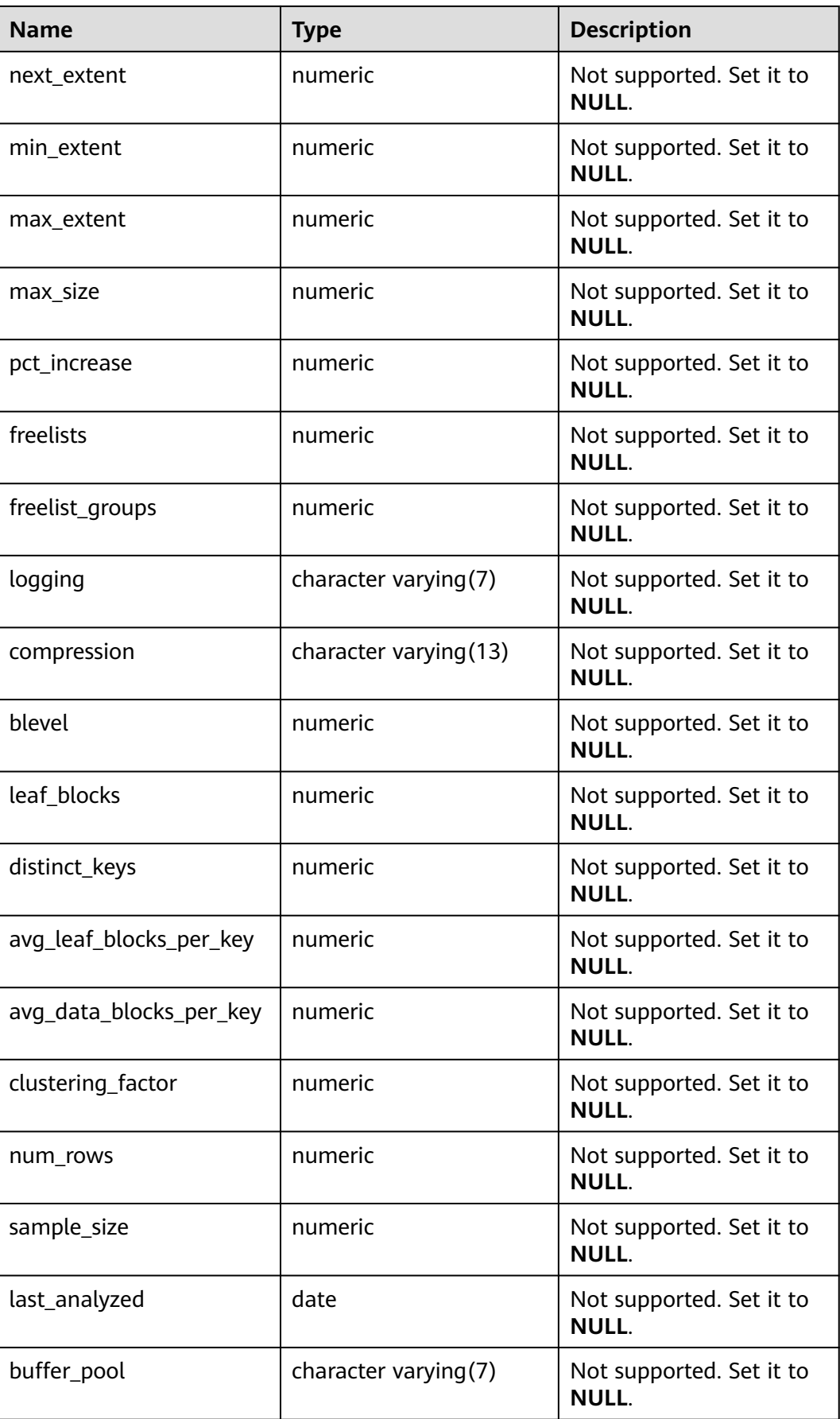

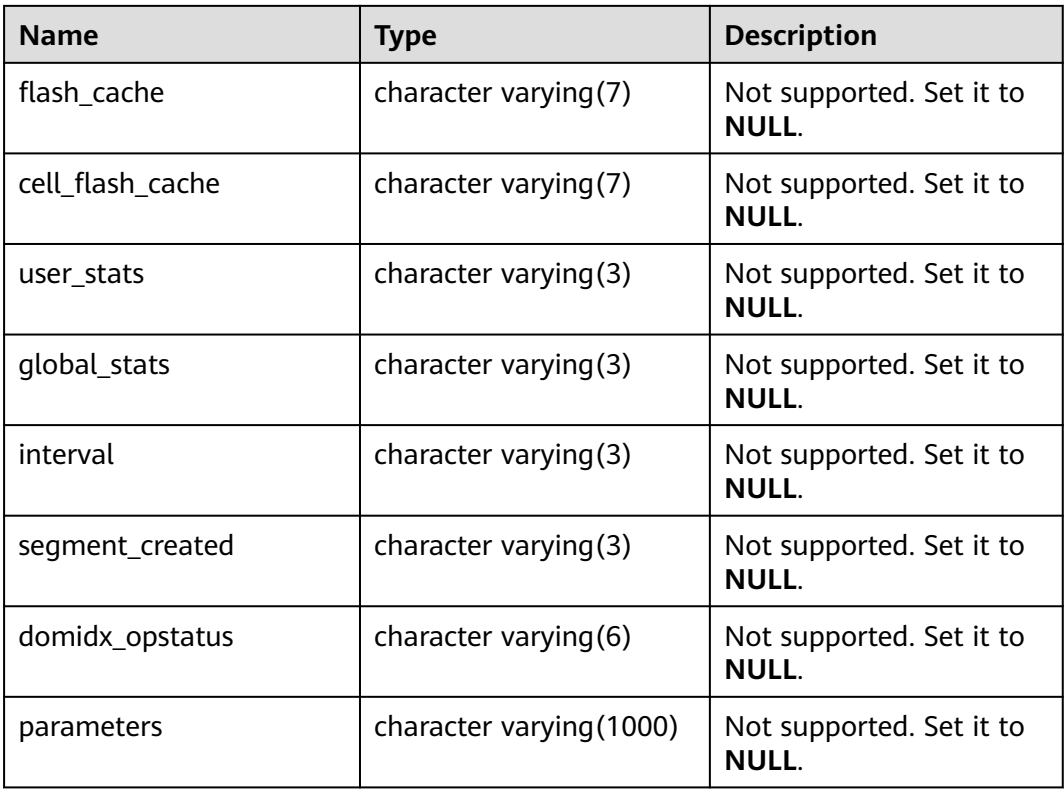

### **12.3.1.3 ADM\_PART\_COL\_STATISTICS**

ADM\_PART\_COL\_STATISTICS displays the column statistics and histogram information about all table partitions in the database. By default, only the system administrator can access this view. Common users can access the view only after being authorized. This view exists in the PG\_CATALOG and SYS schemas.

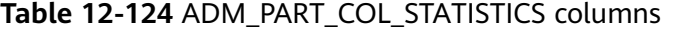

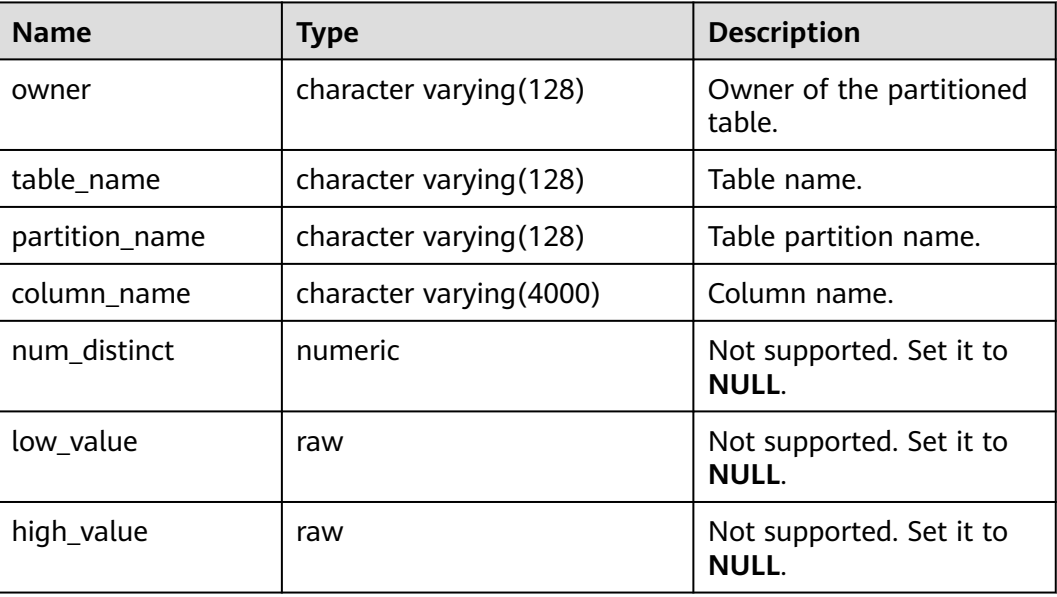
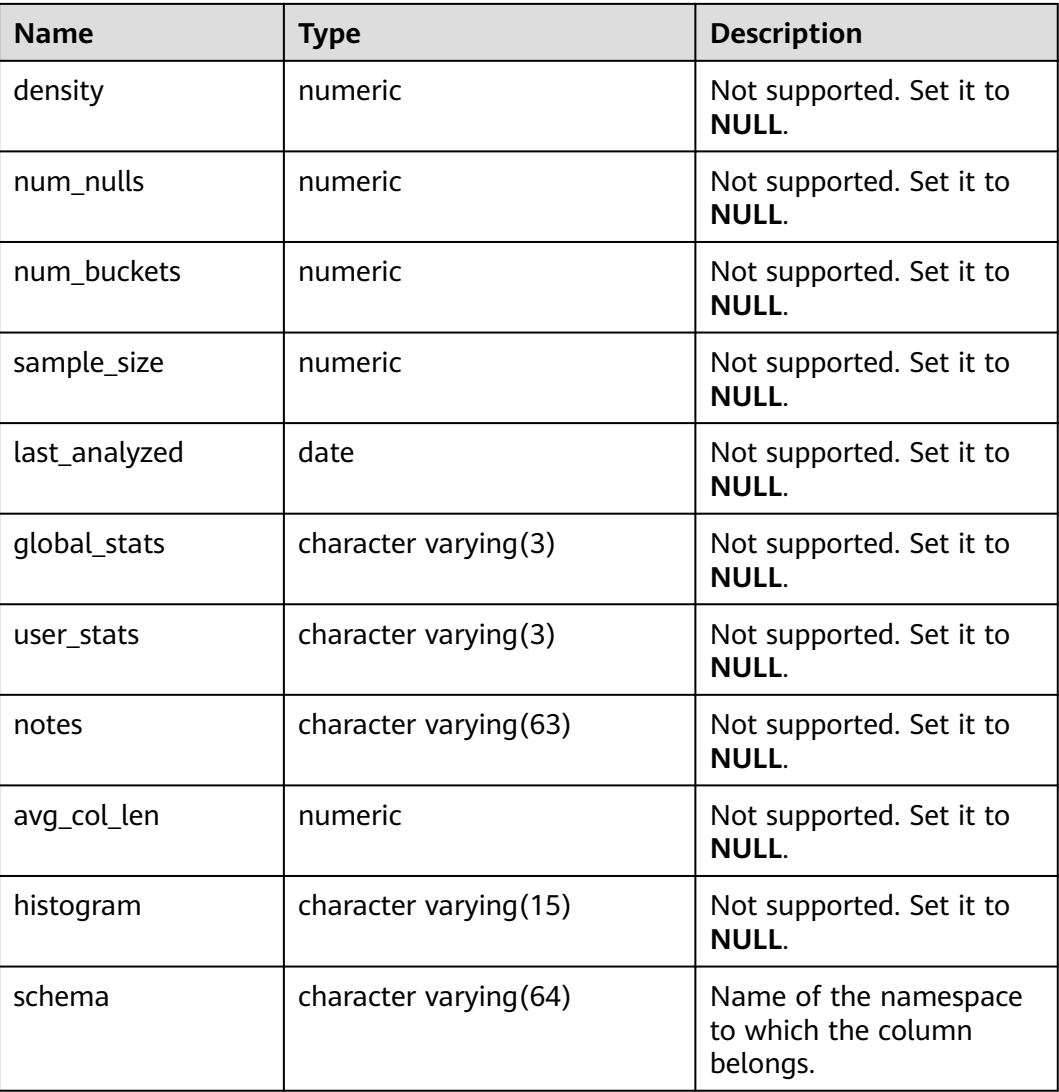

### **12.3.1.4 ADM\_PART\_INDEXES**

ADM\_PART\_INDEXES displays information about all partitioned table indexes in the database. By default, only the system administrator can access this view. Common users can access the view only after being authorized. This view exists in the PG CATALOG and SYS schemas.

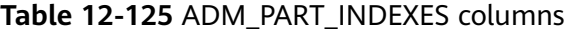

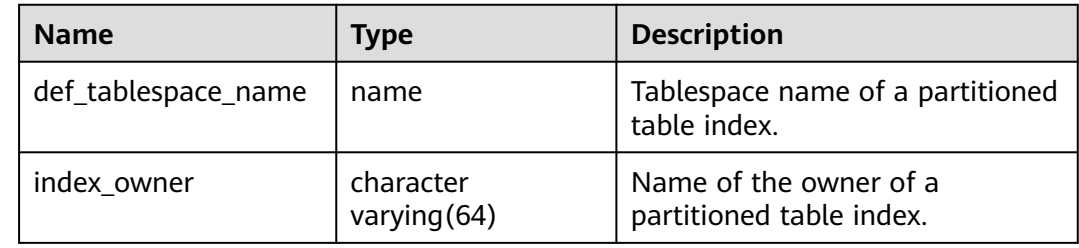

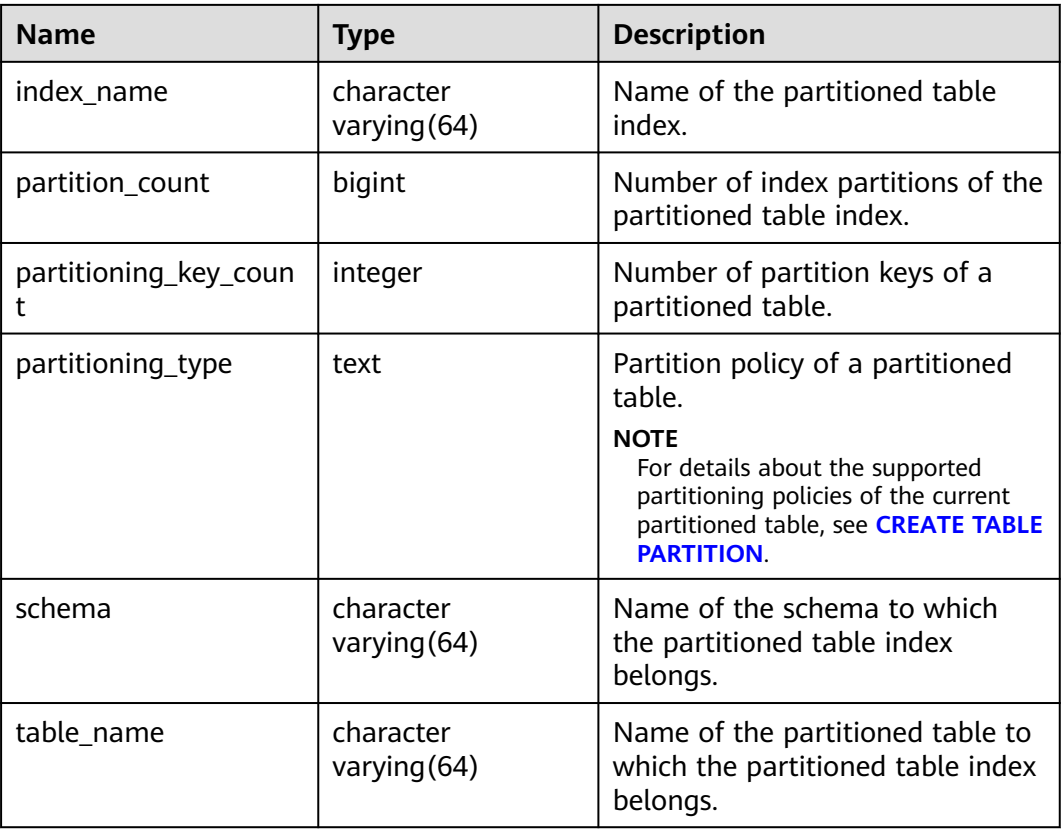

### **12.3.1.5 ADM\_PART\_TABLES**

ADM\_PART\_TABLES displays information about all partitioned tables in the database. By default, only the system administrator can access this view. Common users can access the view only after being authorized. This view exists in the PG\_CATALOG and SYS schemas.

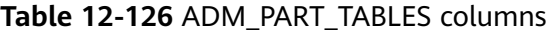

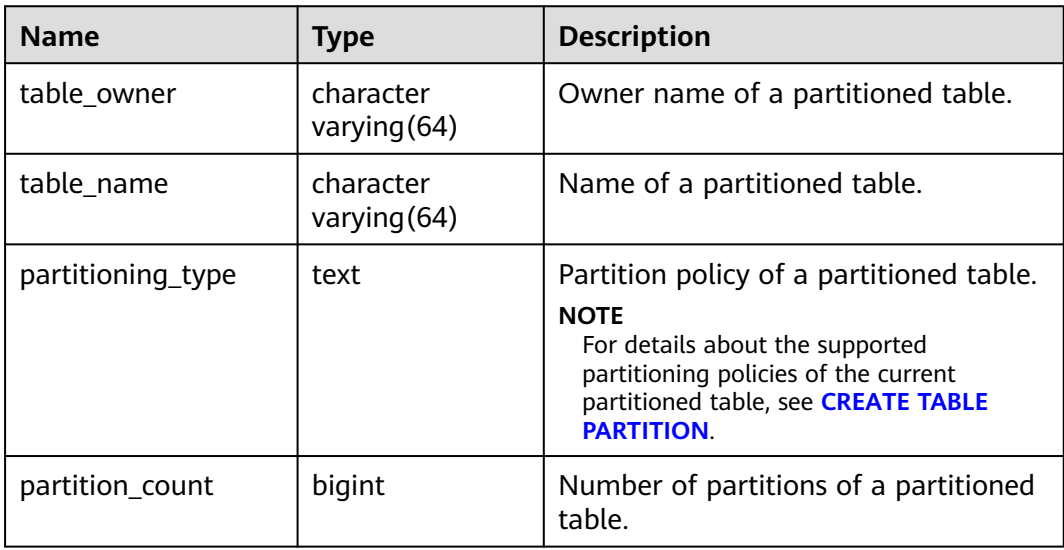

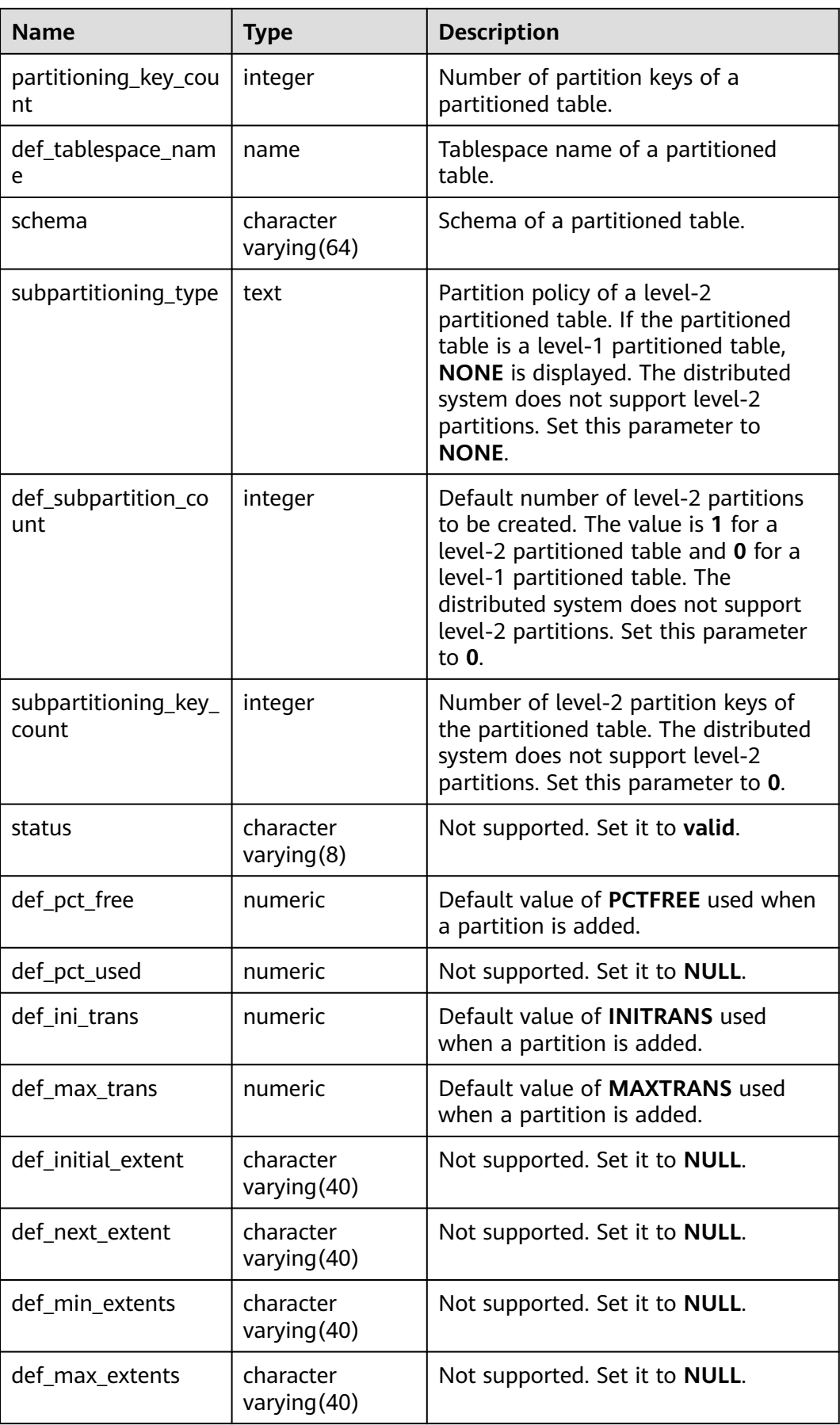

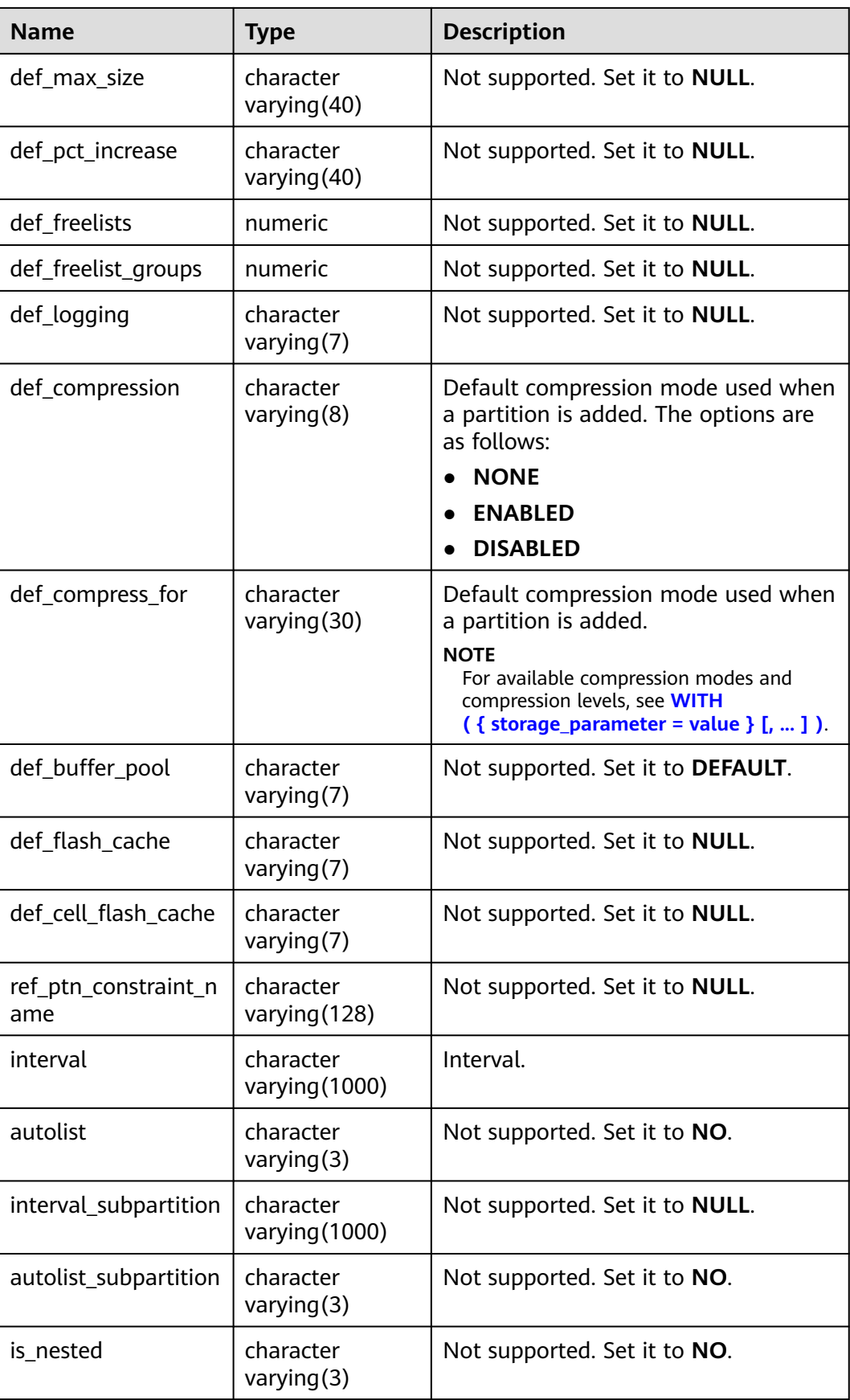

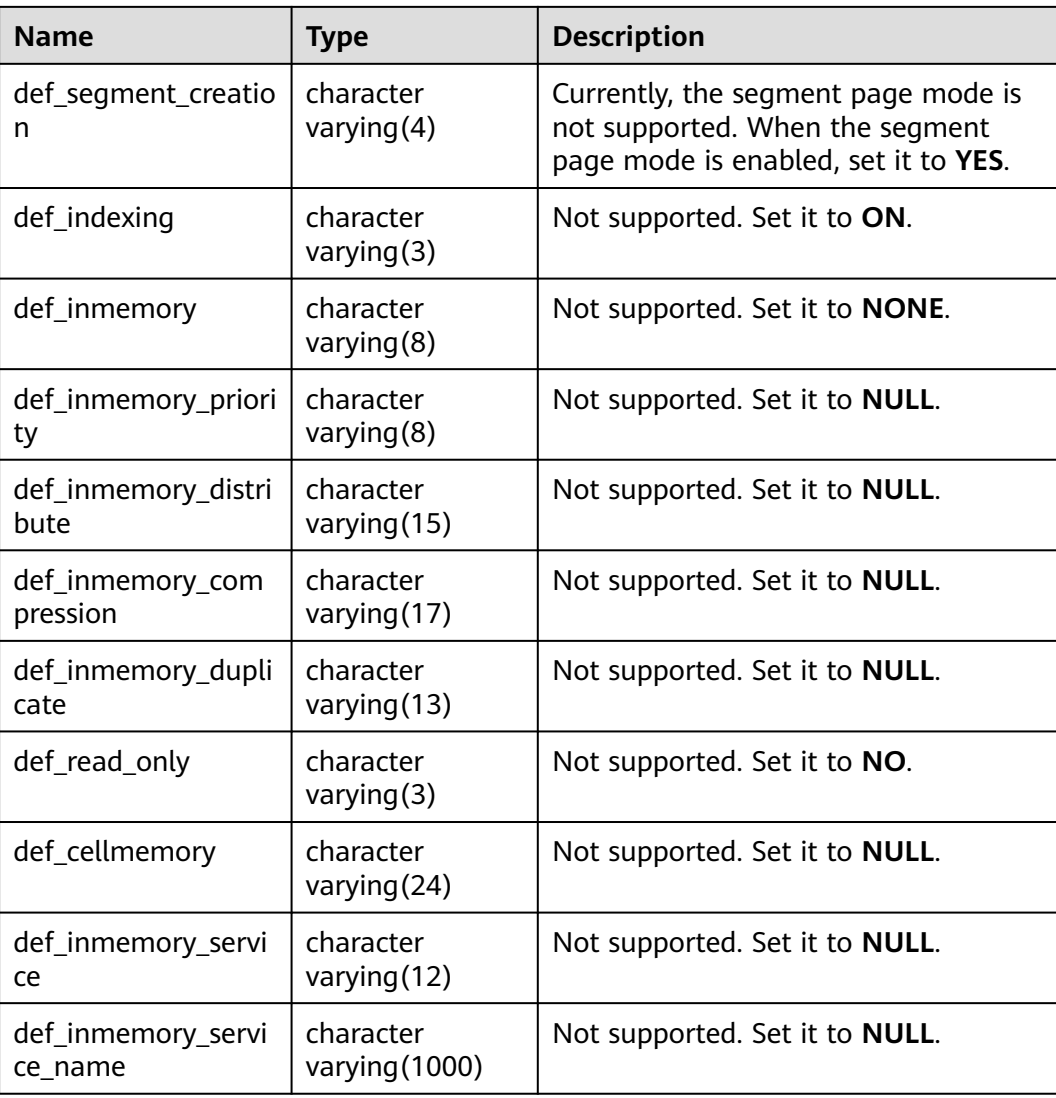

## **12.3.1.6 ADM\_SUBPART\_KEY\_COLUMNS**

ADM\_SUBPART\_KEY\_COLUMNS displays information about the partition key columns of level-2 partitioned tables or partitioned indexes in the database. By default, only the system administrator can access this view. Common users can access the view only after being authorized. This view exists in the PG\_CATALOG and SYS schemas. The distributed system does not support level-2 partitioned tables. All columns in this view are set to **NULL**.

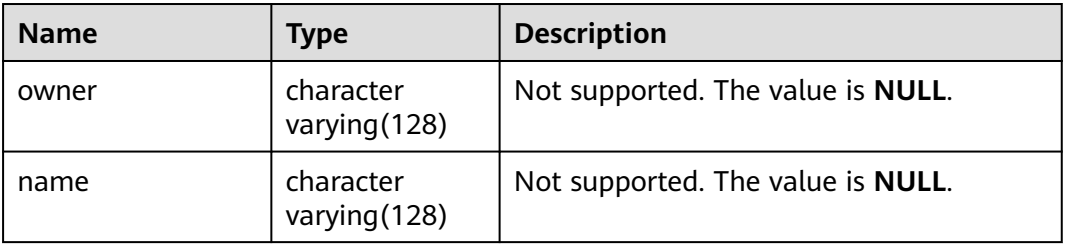

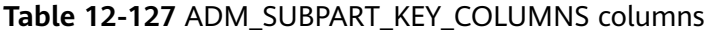

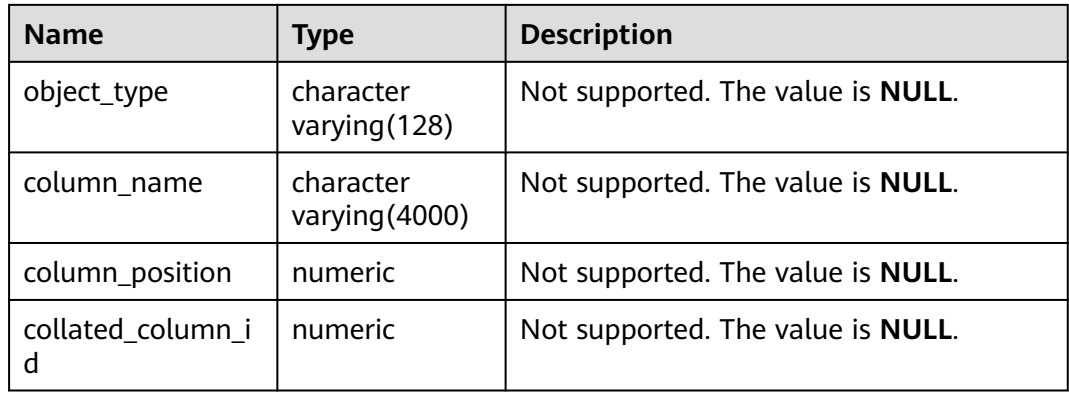

# **12.3.1.7 ADM\_TAB\_PARTITIONS**

ADM\_TAB\_PARTITIONS displays information about level-1 partitions (including level-2 partitioned tables) in the database. By default, only the system administrator can access this view. Common users can access the view only after being authorized. This view exists in both PG\_CATALOG and SYS schema. The distributed system does not support level-2 partitions. Therefore, this view does not store level-1 partition information of level-2 partitioned tables.

| <b>Name</b>     | <b>Type</b>              | <b>Description</b>                                                                                                    |
|-----------------|--------------------------|----------------------------------------------------------------------------------------------------|
| table_owner     | character varying (64)   | Table owner.                                                                                                    |
| table_name      | character varying $(64)$ | Relational table name.                                                                                                    |
| partition_name  | character varying (64)   | Partition name.                                                                                                    |
| high_value      | text                     | Limit of a partition.<br>For range partitioning and<br>interval partitioning, the<br>upper limit of each partition<br>is displayed.<br>For list partitioning, the value<br>list of each partition is<br>displayed.<br>For hash partitioning, the<br>number of each partition is<br>displayed. |
| tablespace_name | name                     | Tablespace name of a<br>partitioned table.                                                                                                    |
| schema          | character varying (64)   | Name of a namespace.                                                                                                    |
| composite       | character varying $(3)$  | Specifies whether the table is a<br>level-2 partitioned table.                                                                                                    |

**Table 12-128** ADM\_TAB\_PARTITIONS columns

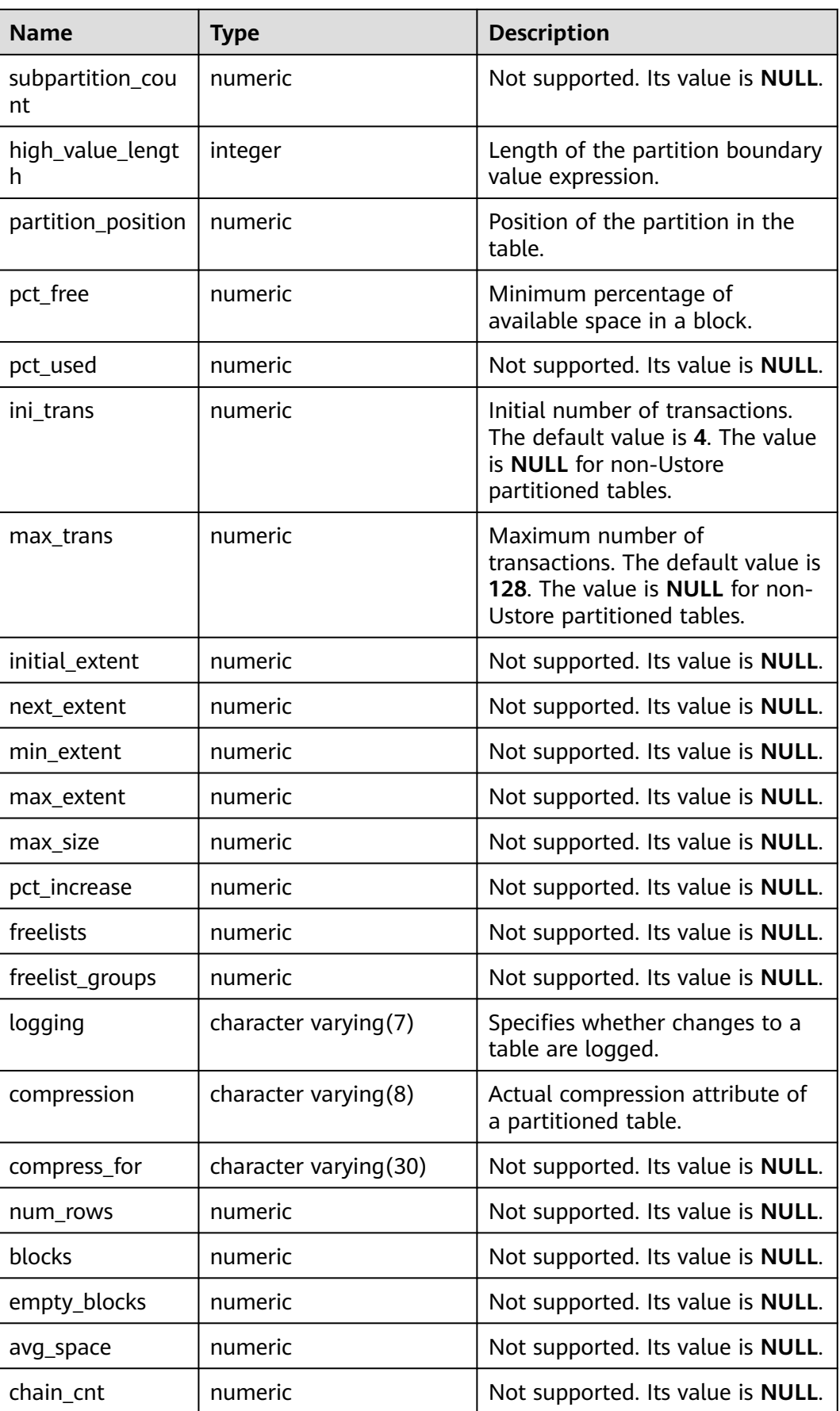

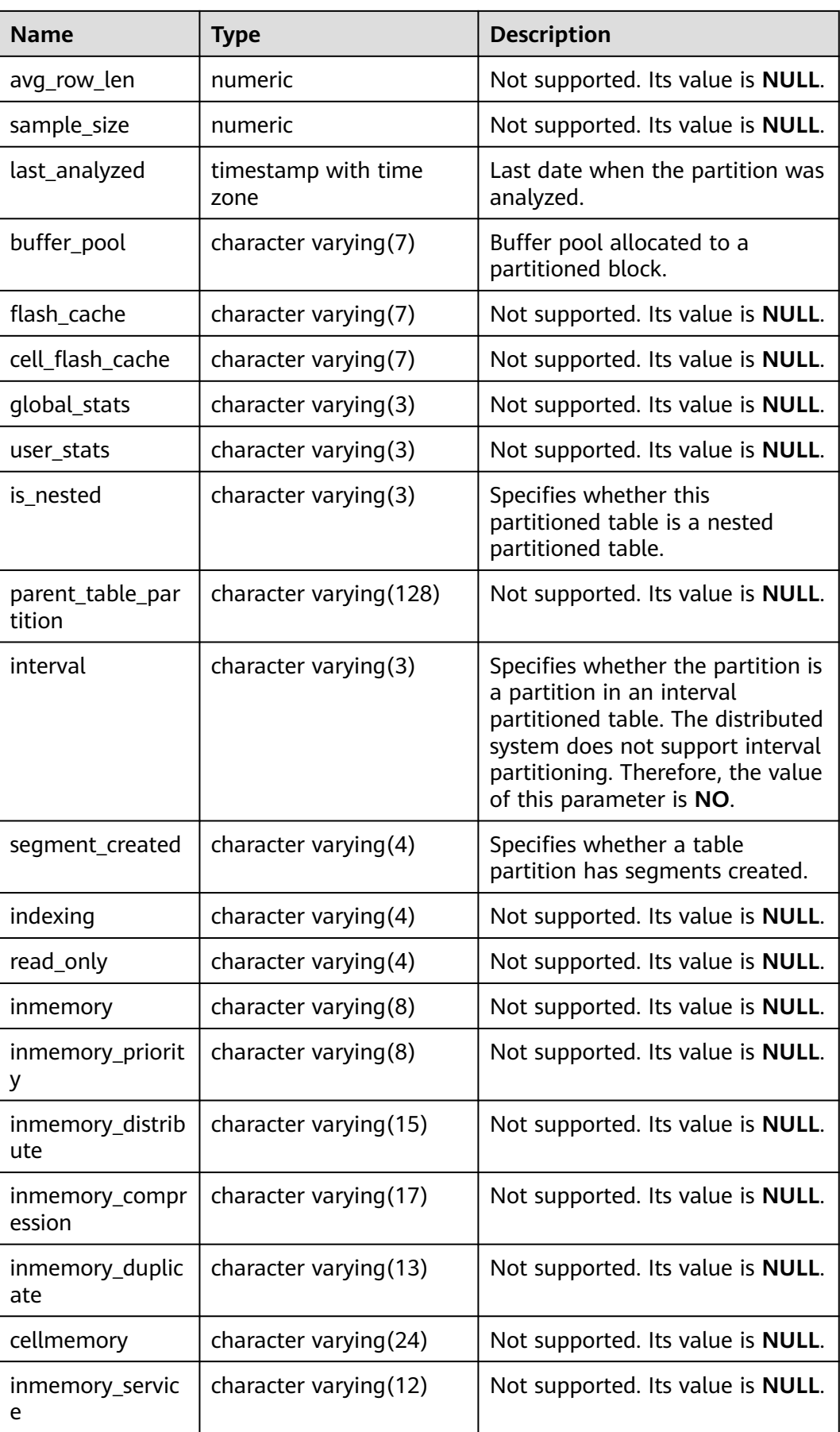

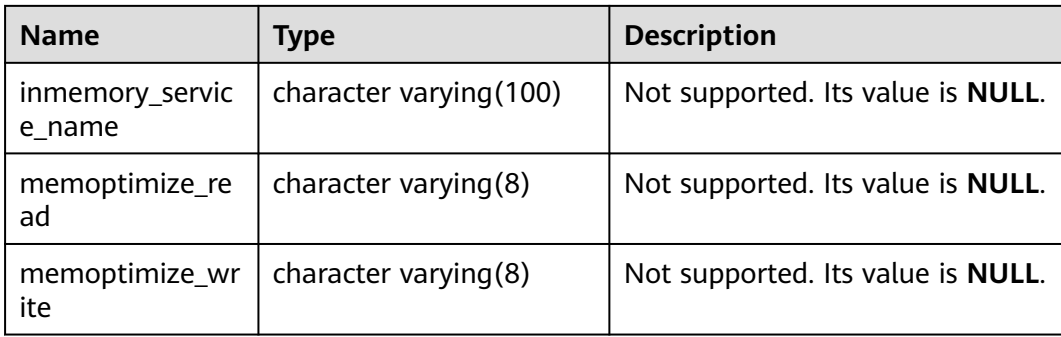

## **12.3.1.8 DB\_IND\_PARTITIONS**

DB\_IND\_PARTITIONS displays partition information about local indexes of level-1 partitioned table accessible to the current user (excluding global indexes of partitioned tables). It is accessible to all users. This view exists in both PG CATALOG and SYS schema.

**Table 12-129** DB\_IND\_PARTITIONS columns

| <b>Name</b>         | <b>Type</b>                 | <b>Description</b>                                                                                         |
|---------------------|-----------------------------|----------------------------------------------------------------------------------------------------|
| index owner         | character<br>varying (64)   | Name of the owner of the<br>partitioned table index to<br>which an index partition<br>belongs.             |
| index_name          | character<br>varying $(64)$ | Name of the partitioned<br>table index to which the<br>index partition belongs.                            |
| partition_name      | character<br>varying $(64)$ | Name of the index partition.                                                                               |
| def_tablespace_name | name                        | Tablespace name of the index<br>partition.                                                                 |
| high_value          | text                        | Upper limit of the partition<br>corresponding to the index<br>partition.                                   |
|                     |                             | For range partitioning and<br>interval partitioning, the<br>upper limit of each<br>partition is displayed. |
|                     |                             | For list partitioning, the<br>value list of each partition<br>is displayed.                                |
|                     |                             | For hash partitioning, the<br>number of each partition<br>is displayed.                                    |

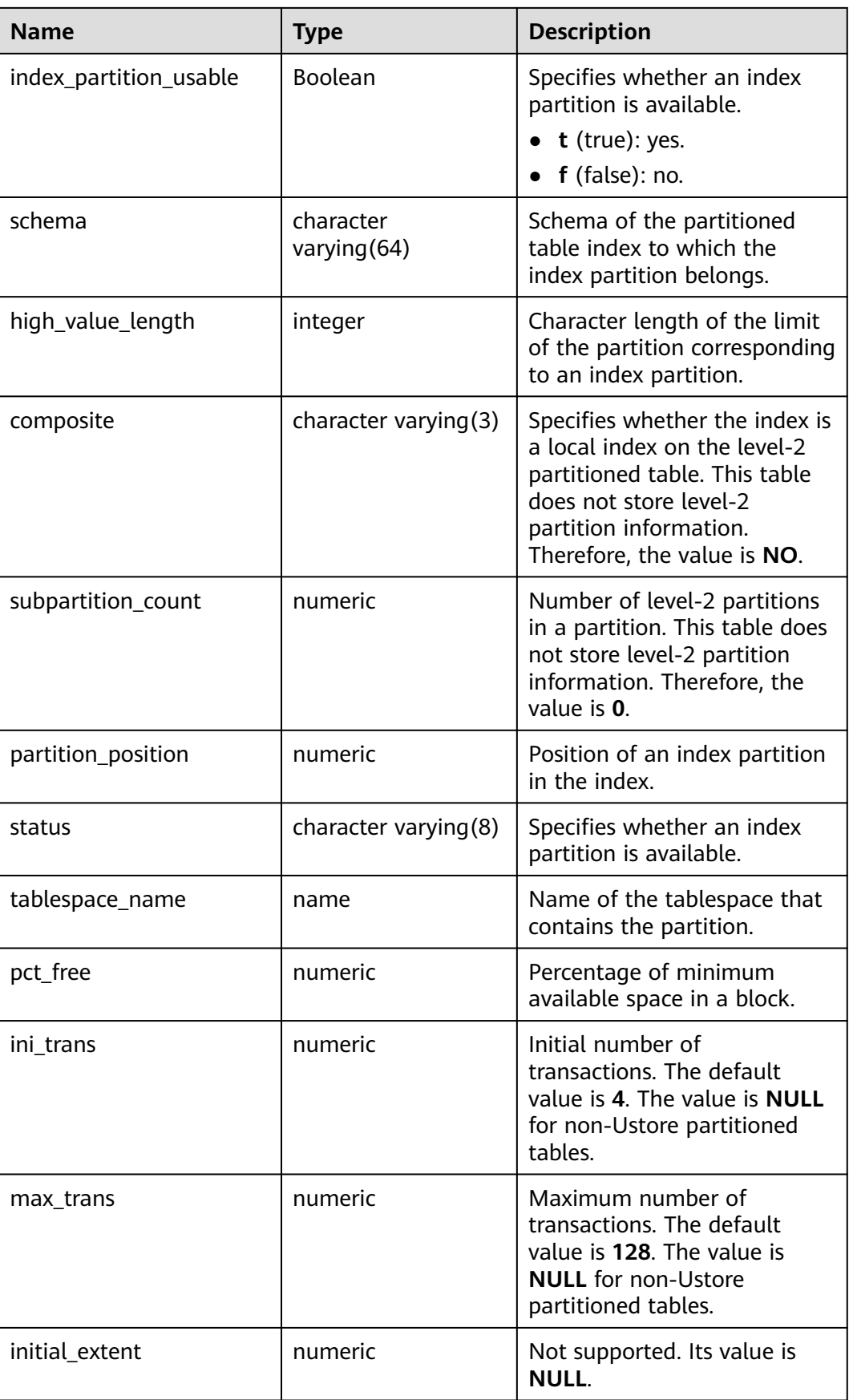

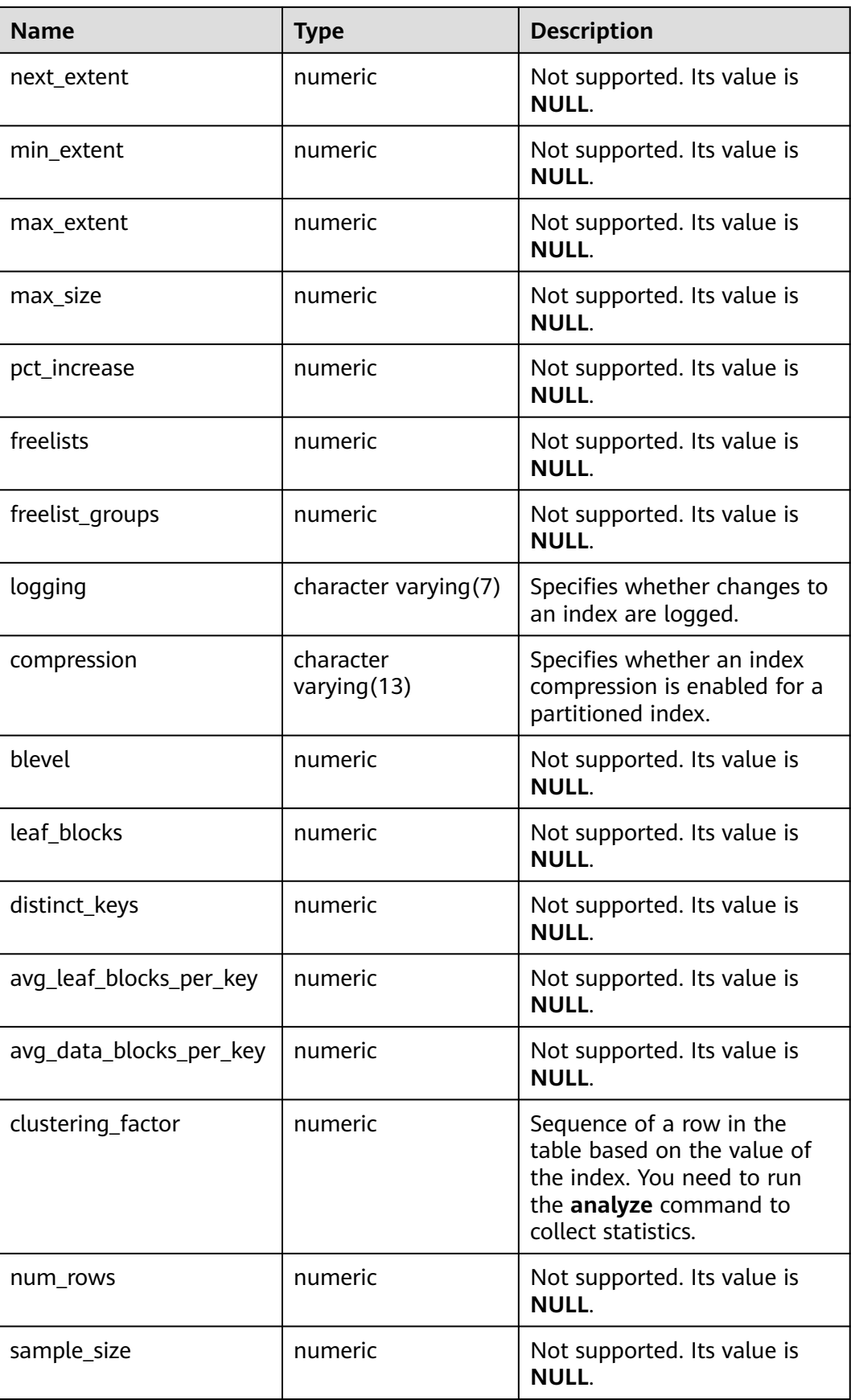

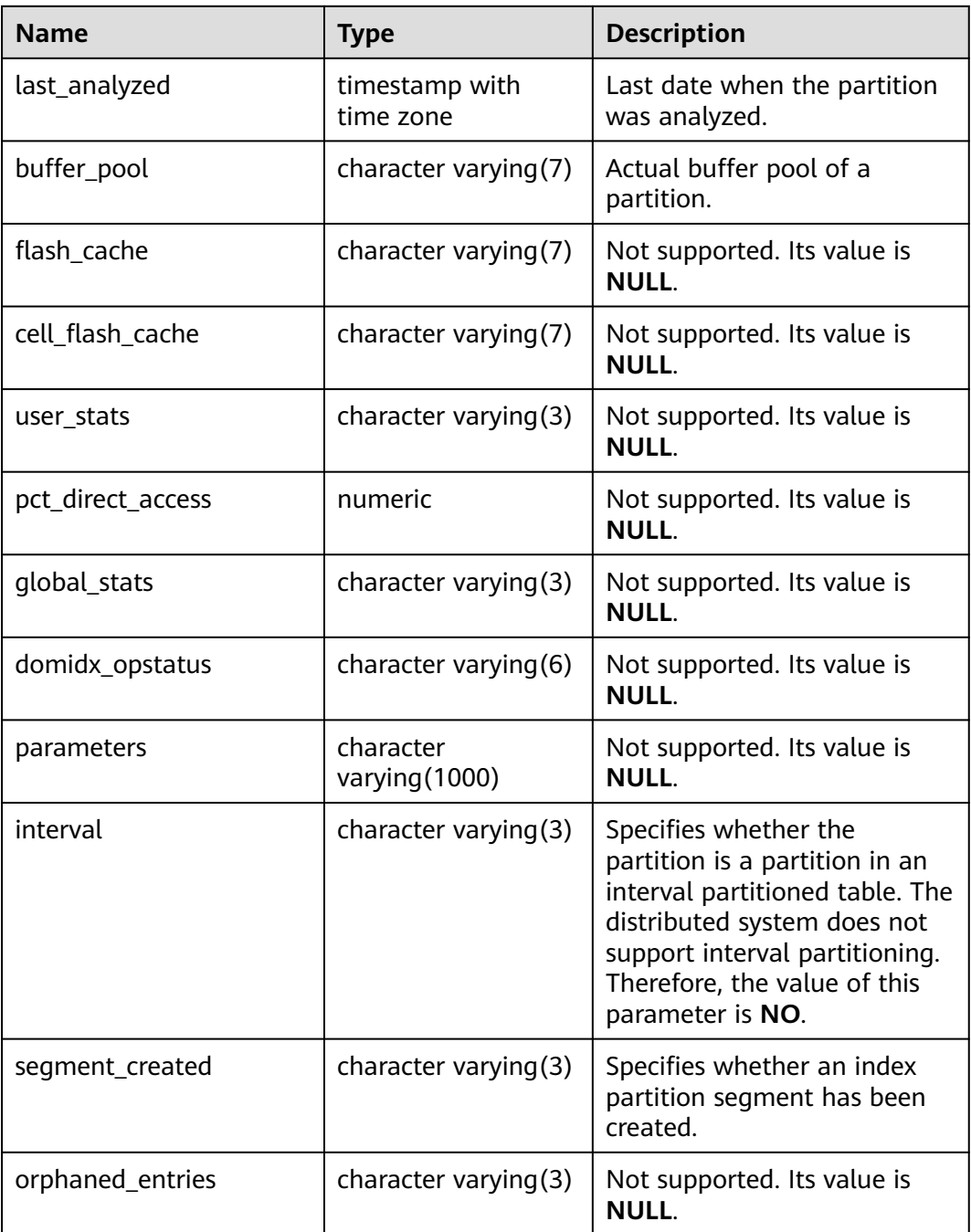

# **12.3.1.9 DB\_IND\_SUBPARTITIONS**

DB\_IND\_SUBPARTITIONS displays partition information about local indexes of level-2 partitioned table accessible to the current user (excluding global indexes of partitioned tables). It is accessible to all users. This view exists in the PG\_CATALOG and SYS schemas. The distributed system does not support level-2 partitions. Currently, all fields in this table are set to **NULL**.

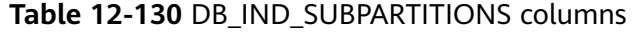

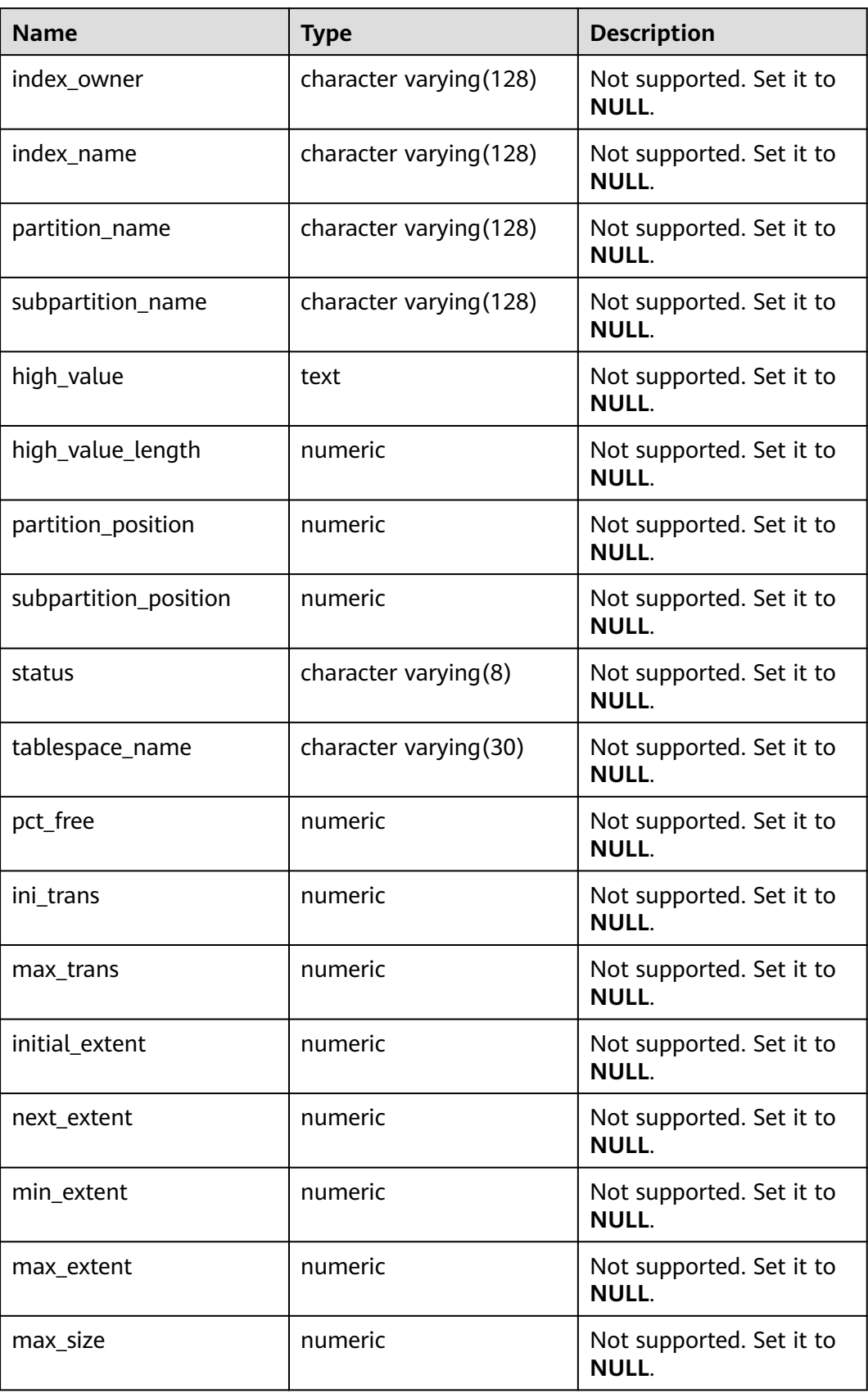

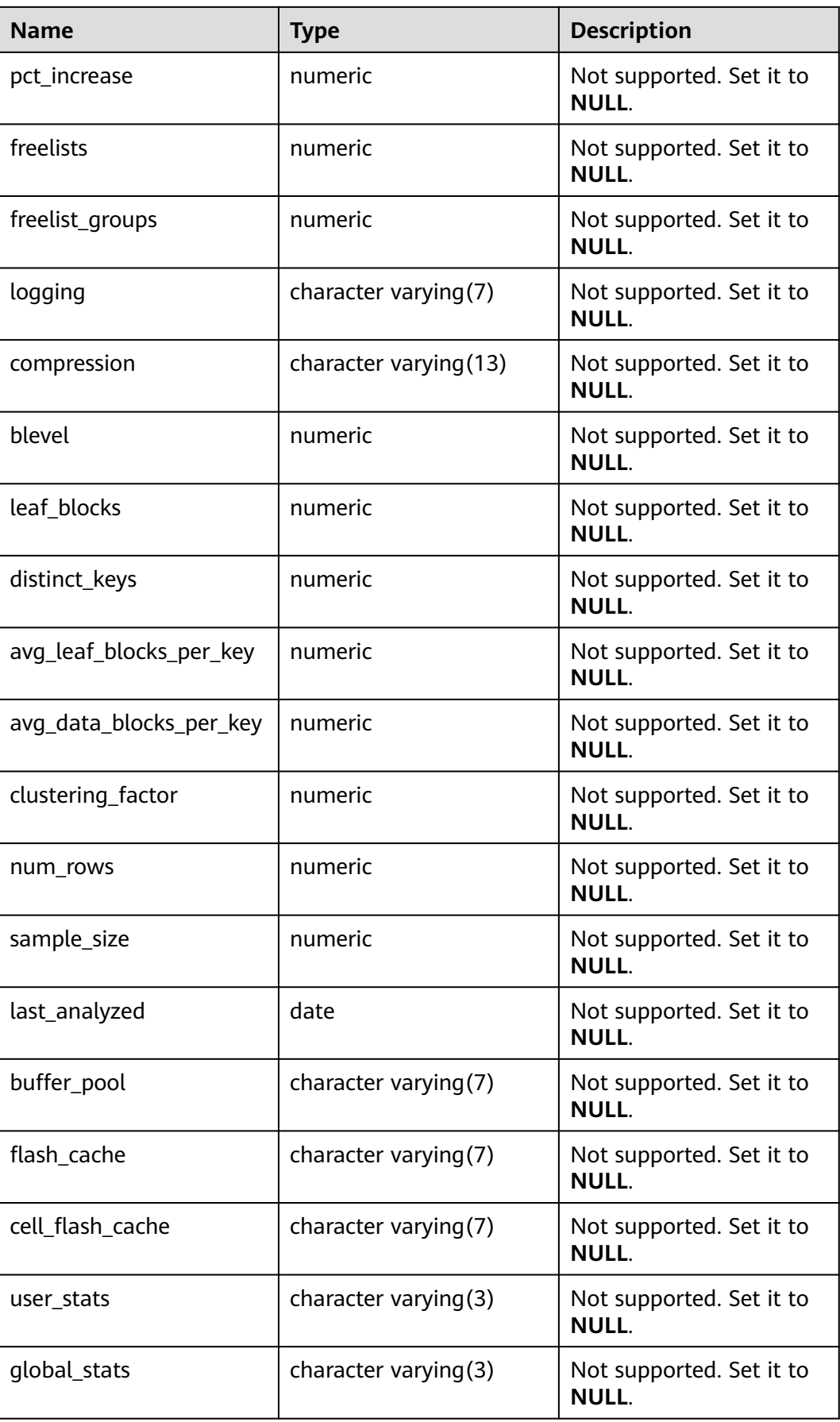

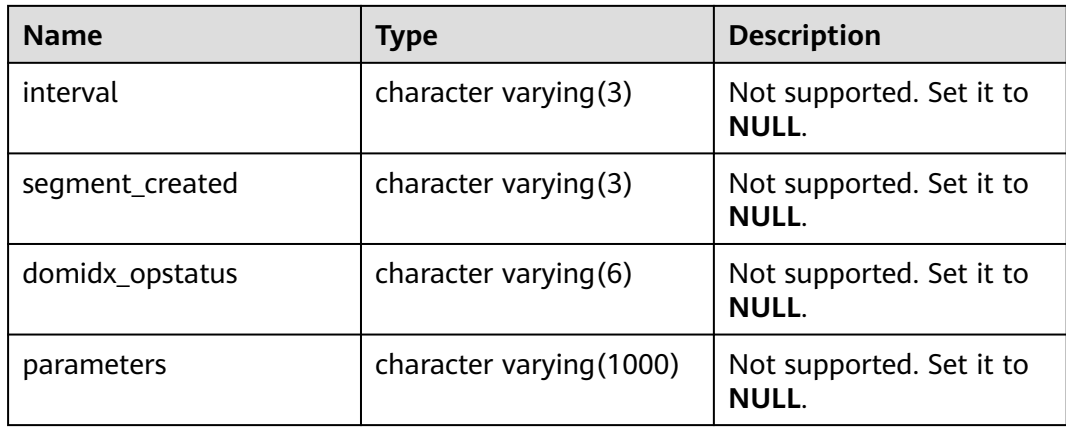

## **12.3.1.10 DB\_PART\_COL\_STATISTICS**

DB\_PART\_COL\_STATISTICS displays column statistics and histogram information about table partitions accessible to the current user. All users can access this view. This view exists in the PG\_CATALOG and SYS schemas.

| <b>Name</b>    | <b>Type</b>              | <b>Description</b>                       |
|----------------|--------------------------|------------------------------------------|
| owner          | character varying (128)  | Owner of the partitioned<br>table.       |
| table_name     | character varying(128)   | Table name.                              |
| partition_name | character varying (128)  | Table partition name.                    |
| column_name    | character varying (4000) | Column name.                             |
| num distinct   | numeric                  | Not supported. Set it to<br><b>NULL.</b> |
| low value      | raw                      | Not supported. Set it to<br>NULL.        |
| high_value     | raw                      | Not supported. Set it to<br><b>NULL.</b> |
| density        | numeric                  | Not supported. Set it to<br>NULL.        |
| num_nulls      | numeric                  | Not supported. Set it to<br><b>NULL.</b> |
| num buckets    | numeric                  | Not supported. Set it to<br><b>NULL.</b> |
| sample_size    | numeric                  | Not supported. Set it to<br><b>NULL</b>  |

**Table 12-131** DB\_PART\_COL\_STATISTICS columns

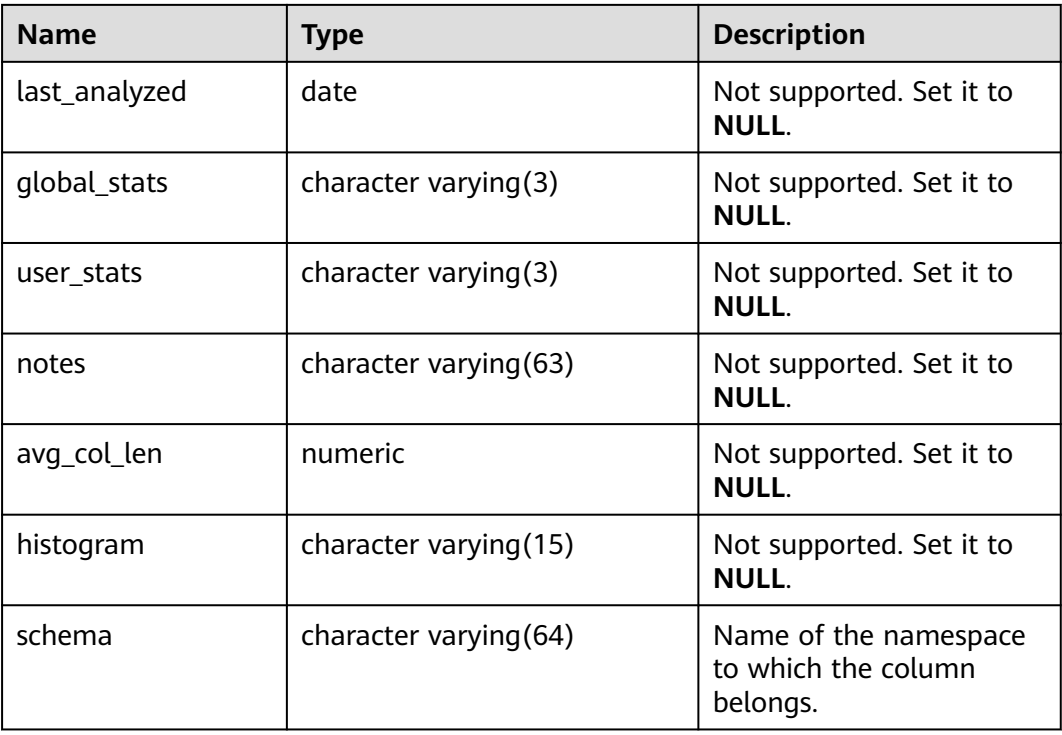

## **12.3.1.11 DB\_PART\_KEY\_COLUMNS**

DB\_PART\_KEY\_COLUMNS displays information about the partition key columns of partitioned tables or partitioned indexes accessible to the current user. This view is accessible to all users and displays all information accessible to the current user. This view exists in both PG\_CATALOG and SYS schema.

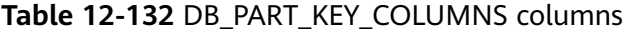

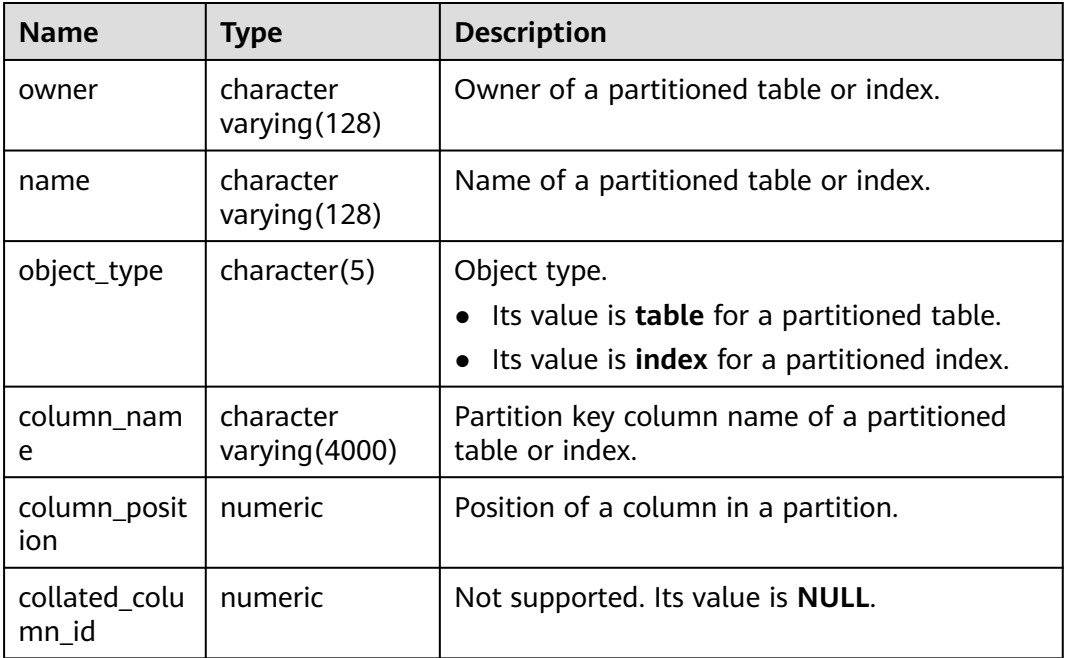

# **12.3.1.12 DB\_PART\_TABLES**

DB\_PART\_TABLES displays information about partitioned tables accessible to the current user. This view exists in the PG\_CATALOG and SYS schemas.

| <b>Name</b>                   | <b>Type</b>                | <b>Description</b>                                                                                                    |
|-------------------------------|----------------------------|----------------------------------------------------------------------------------------------------|
| table_owner                   | character<br>varying (64)  | Owner name of a partitioned table.                                                                                                    |
| table_name                    | character<br>varying(64)   | Name of a partitioned table.                                                                                                    |
| partitioning_type             | text                       | Partition policy of a partitioned table.<br><b>NOTE</b><br>For details about the supported partitioning<br>policies of the current partitioned table, see<br><b>CREATE TABLE PARTITION.</b>                                                                                |
| partition_count               | bigint                     | Number of partitions of a partitioned<br>table.                                                                                                    |
| partitioning_key_c<br>ount    | integer                    | Number of partition keys of a<br>partitioned table.                                                                                                    |
| def_tablespace_na<br>me       | name                       | Tablespace name of a partitioned<br>table.                                                                                                    |
| schema                        | character<br>varying (64)  | Schema of a partitioned table.                                                                                                    |
| subpartitioning_ty<br>pe      | text                       | Partition policy of a level-2 partitioned<br>table. If the partitioned table is a<br>level-1 partitioned table, NONE is<br>displayed. The distributed system does<br>not support level-2 partitions. Set this<br>parameter to NONE.                                        |
| def_subpartition_c<br>ount    | integer                    | Default number of level-2 partitions to<br>be created. The value is 1 for a level-2<br>partitioned table and 0 for a level-1<br>partitioned table. The distributed<br>system does not support level-2<br>partitions. Set this parameter to 0 in<br>the distributed system. |
| subpartitioning_ke<br>y_count | integer                    | Number of level-2 partition keys of the<br>partitioned table. The distributed<br>system does not support level-2<br>partitions. Set this parameter to 0 in<br>the distributed system.                                                                                      |
| status                        | character<br>varying $(8)$ | Not supported. Set it to valid.                                                                                                    |

**Table 12-133** DB\_PART\_TABLES columns

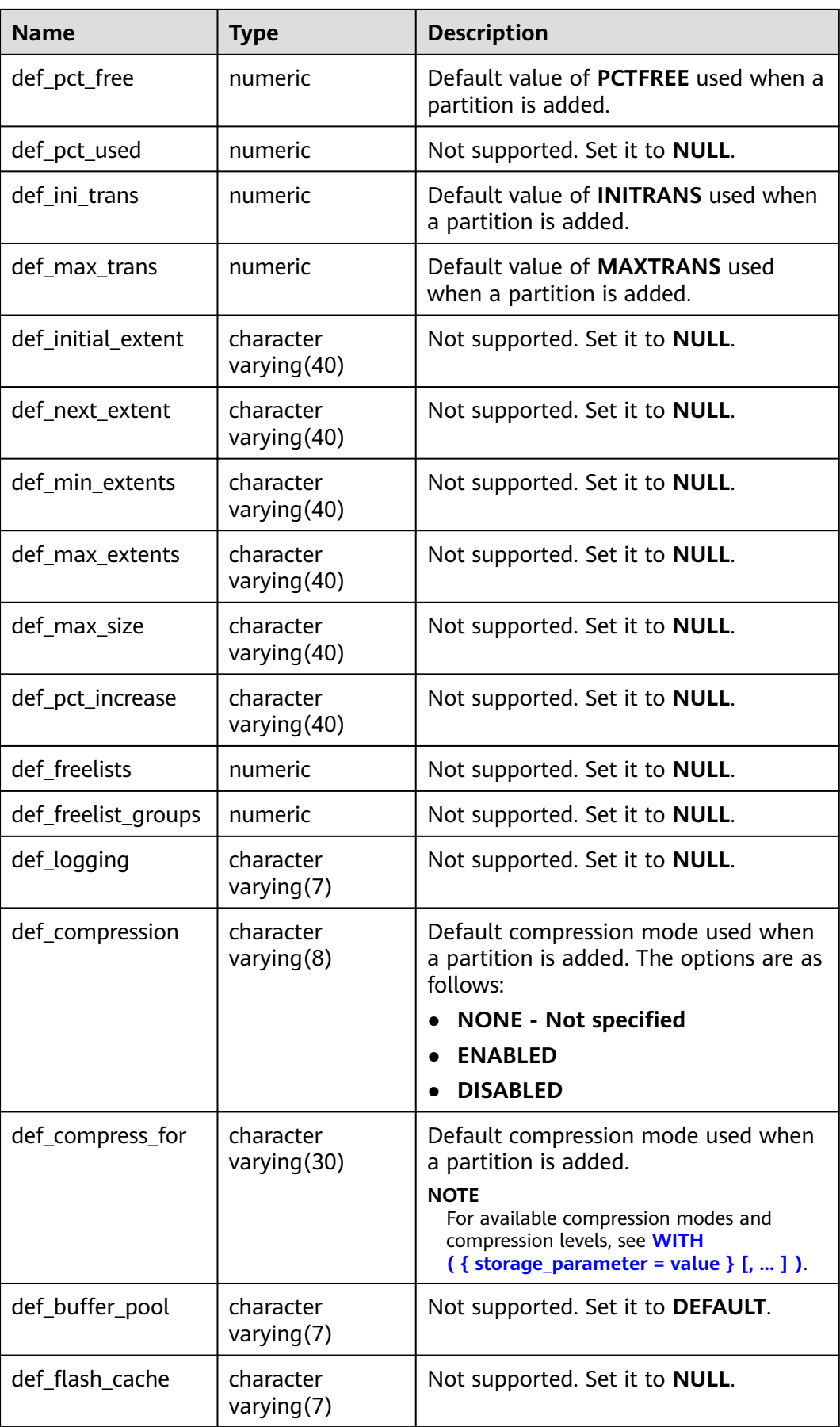

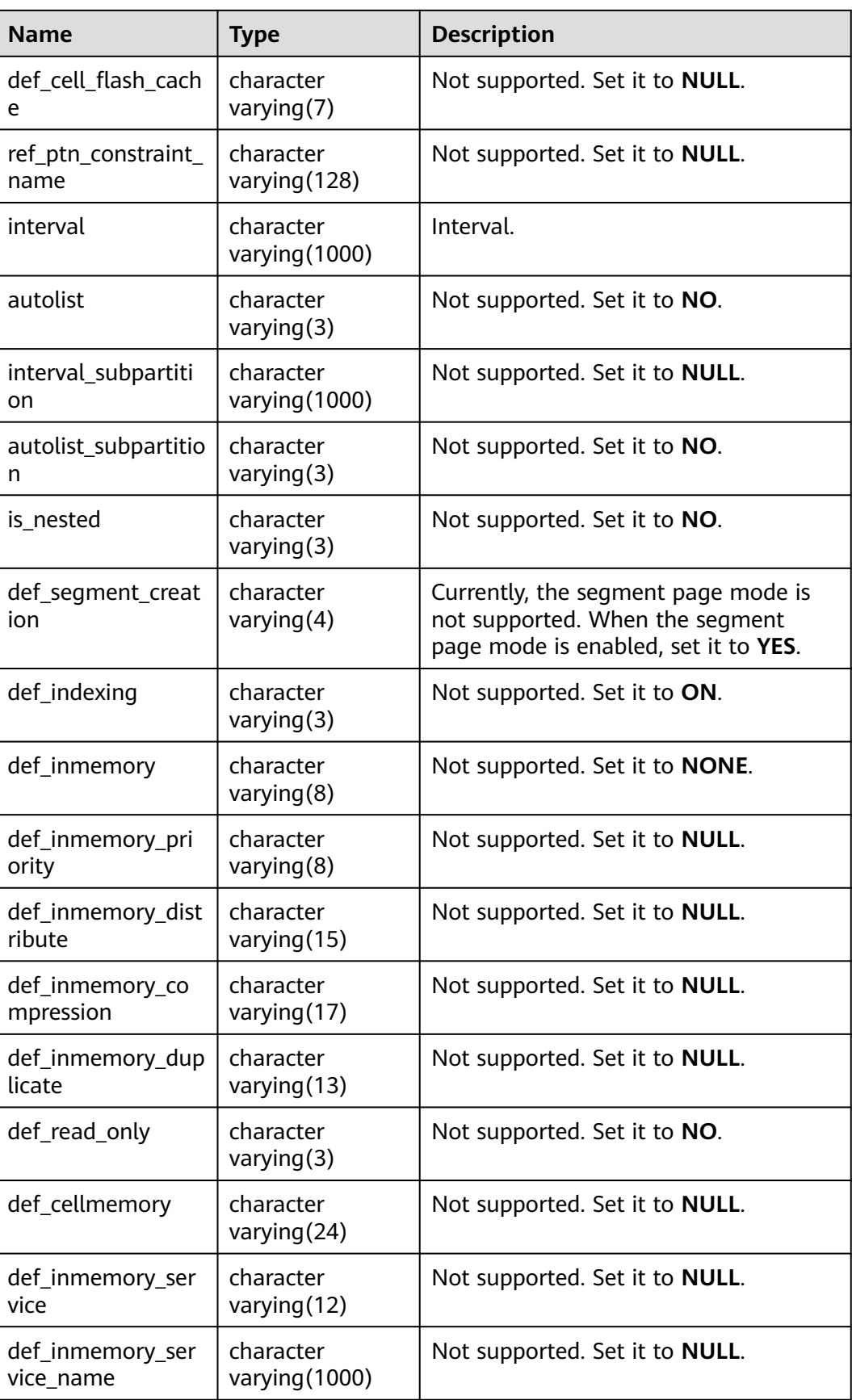

# **12.3.1.13 DB\_SUBPART\_KEY\_COLUMNS**

DB\_SUBPART\_KEY\_COLUMNS displays information about the partition key columns of level-2 partitioned tables or partitioned indexes accessible to the current user. This view is accessible to all users and displays all information accessible to the current user. This view exists in both PG\_CATALOG and SYS schema. The distributed system does not support level-2 partitioned tables. All columns in this view are set to **NULL**.

| <b>Name</b>            | <b>Type</b>                   | <b>Description</b>                        |
|------------------------|-------------------------------|-------------------------------------------|
| owner                  | character<br>varying (128)    | Not supported. Its value is <b>NULL</b> . |
| name                   | character<br>varying (128)    | Not supported. Its value is <b>NULL</b> . |
| object_type            | character<br>varying (128)    | Not supported. Its value is <b>NULL</b> . |
| column_name            | character<br>varying $(4000)$ | Not supported. Its value is <b>NULL</b> . |
| column_position        | numeric                       | Not supported. Its value is <b>NULL</b> . |
| collated column i<br>d | numeric                       | Not supported. Its value is <b>NULL</b> . |

**Table 12-134** DB\_SUBPART\_KEY\_COLUMNS columns

#### **12.3.1.14 DB\_TAB\_PARTITIONS**

DB\_TAB\_PARTITIONS displays information about level-1 partitions (including level-2 partitioned tables) accessible to the current user. It is accessible to all users. This view exists in both PG\_CATALOG and SYS schema. The distributed system does not support level-2 partitions. Therefore, this view does not store level-1 partition information of level-2 partitioned tables.

**Table 12-135** DB\_TAB\_PARTITIONS columns

| <b>Name</b>    | Type                   | <b>Description</b> |
|----------------|------------------------|--------------------|
| table owner    | character varying (64) | Table owner.       |
| table name     | character varying (64) | Table name.        |
| partition_name | character varying (64) | Partition name.    |

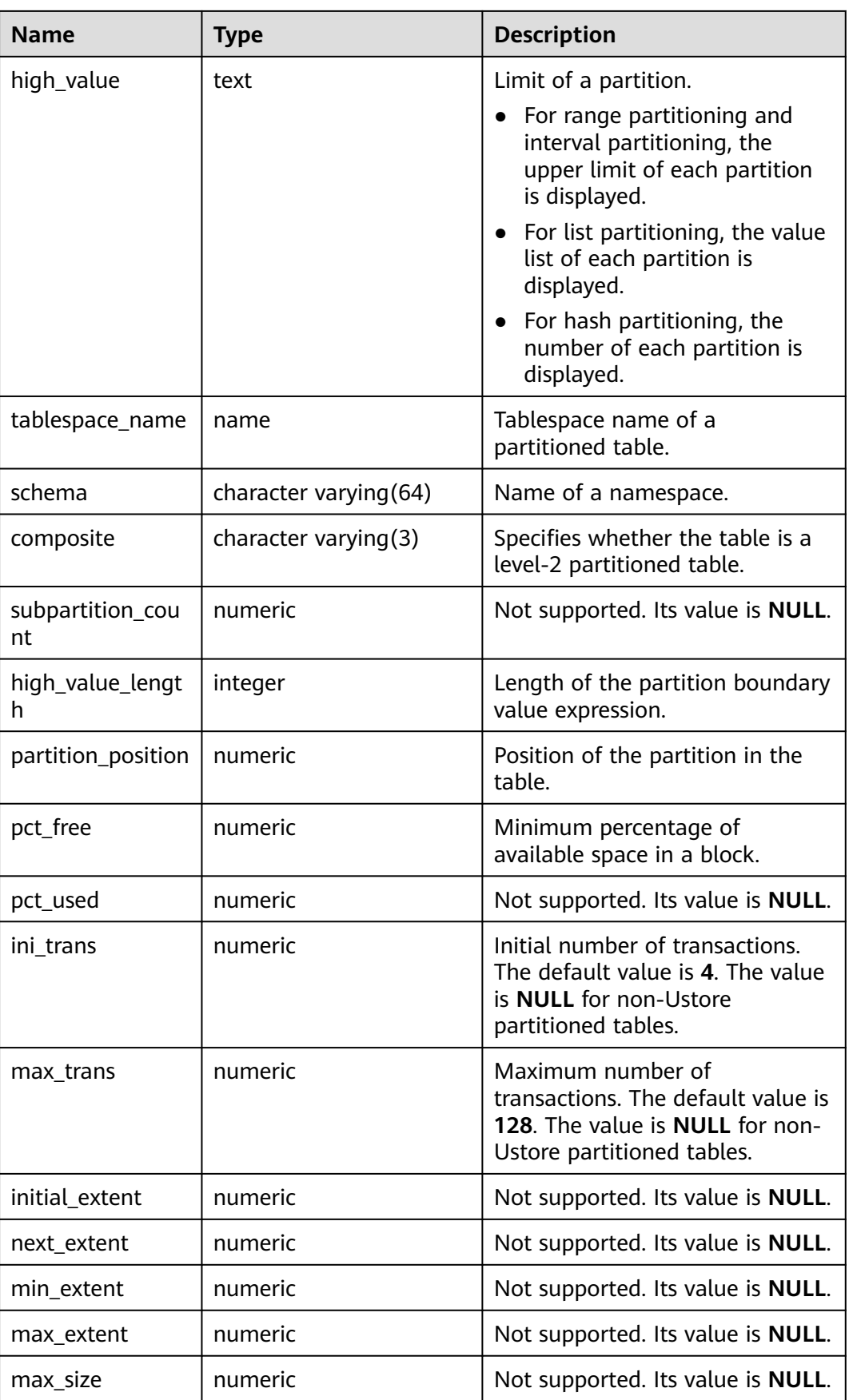

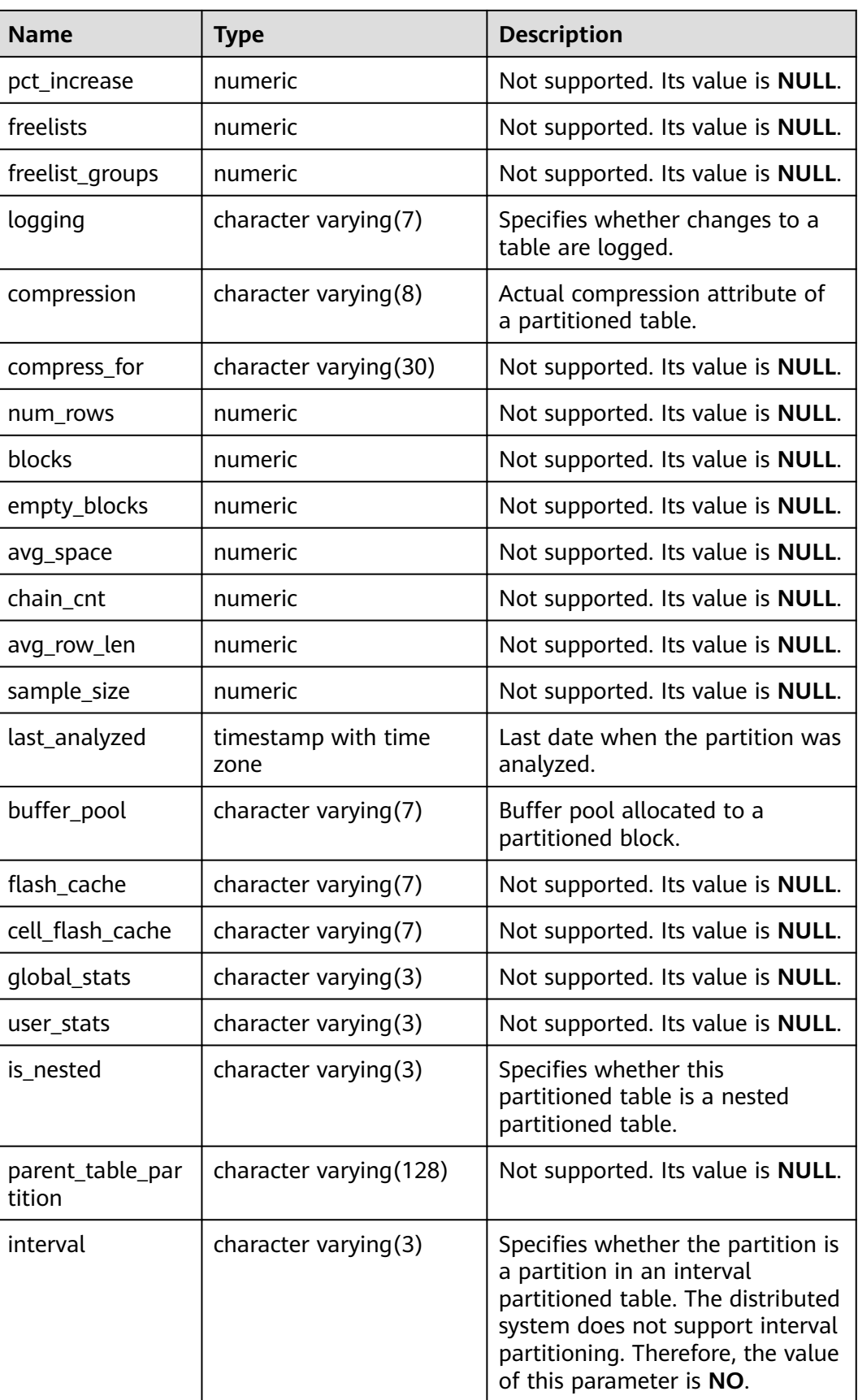

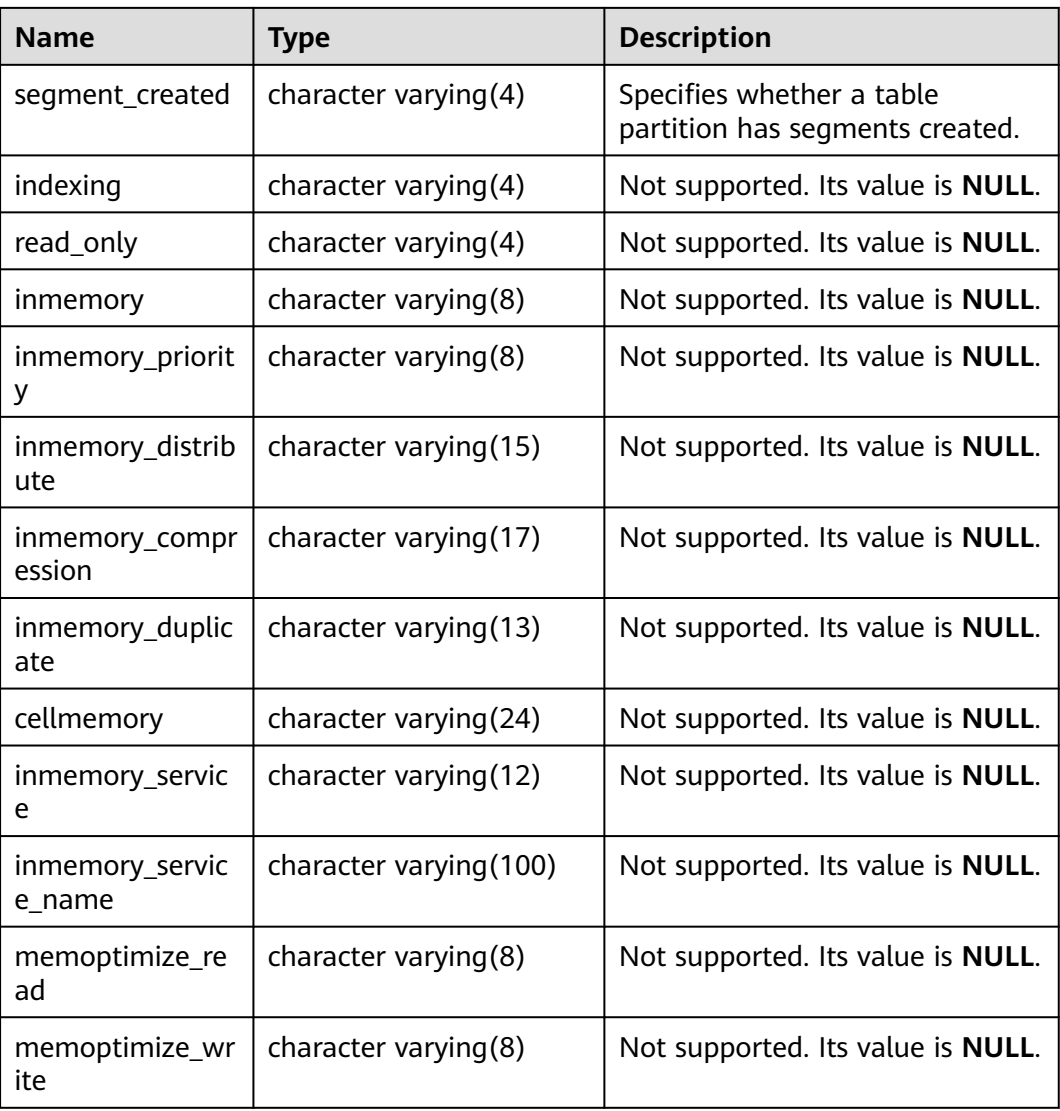

## **12.3.1.15 DB\_TAB\_SUBPARTITIONS**

DB\_TAB\_SUBPARTITIONS displays information about level-2 partitioned tables accessible to the current user. It is accessible to all users. This view exists in the PG\_CATALOG and SYS schemas. The distributed system does not support level-2 partitioned tables. All columns in this view are set to **NULL**.

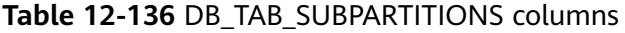

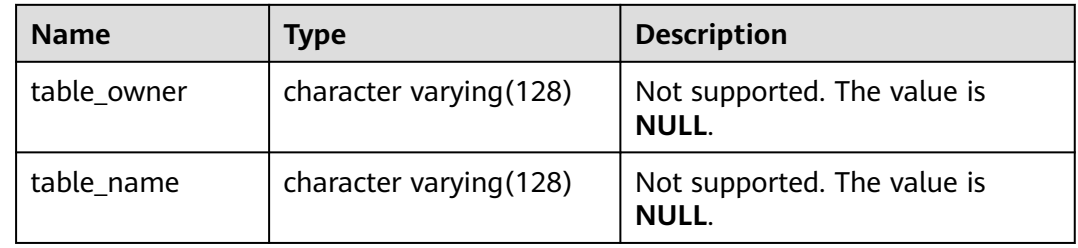

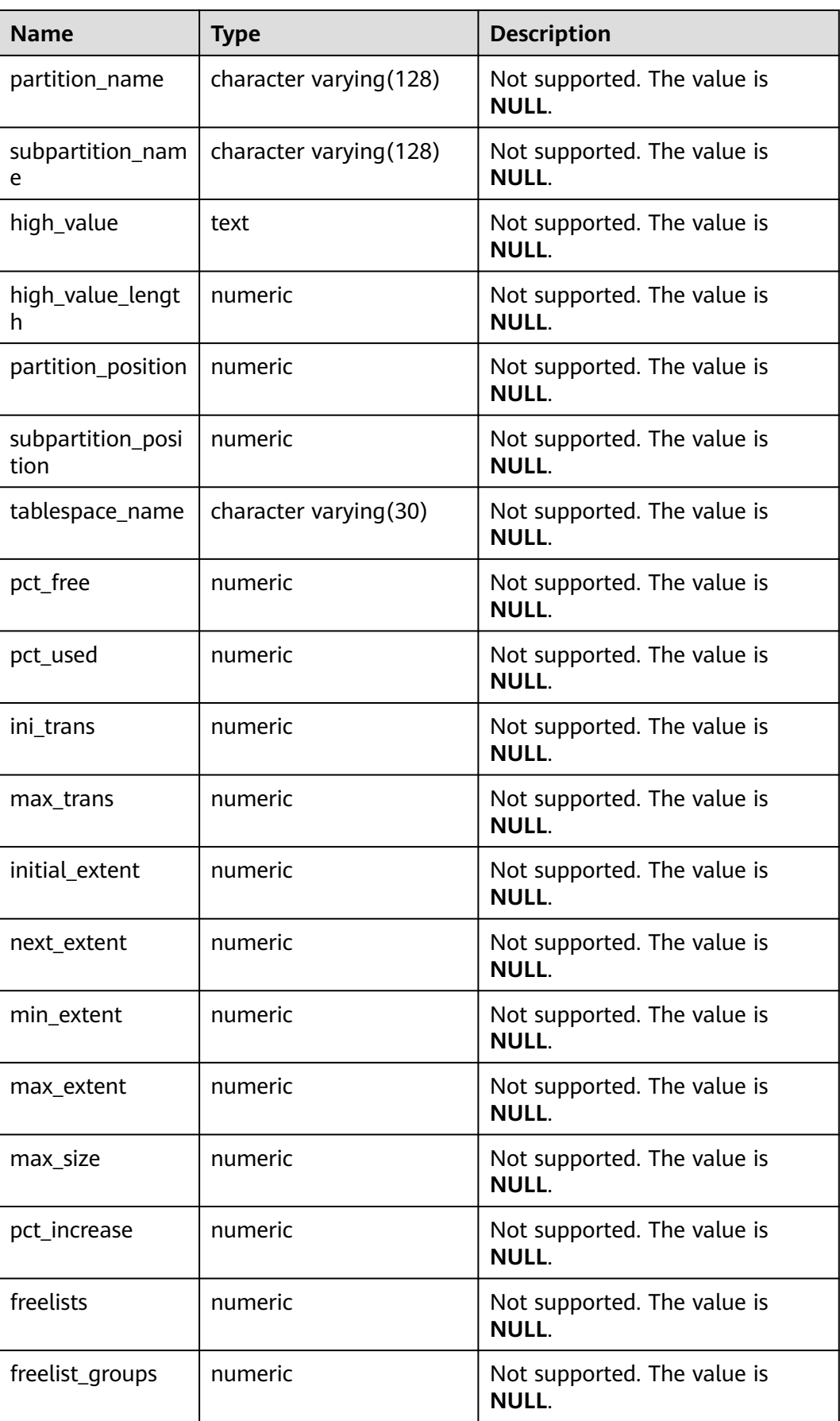

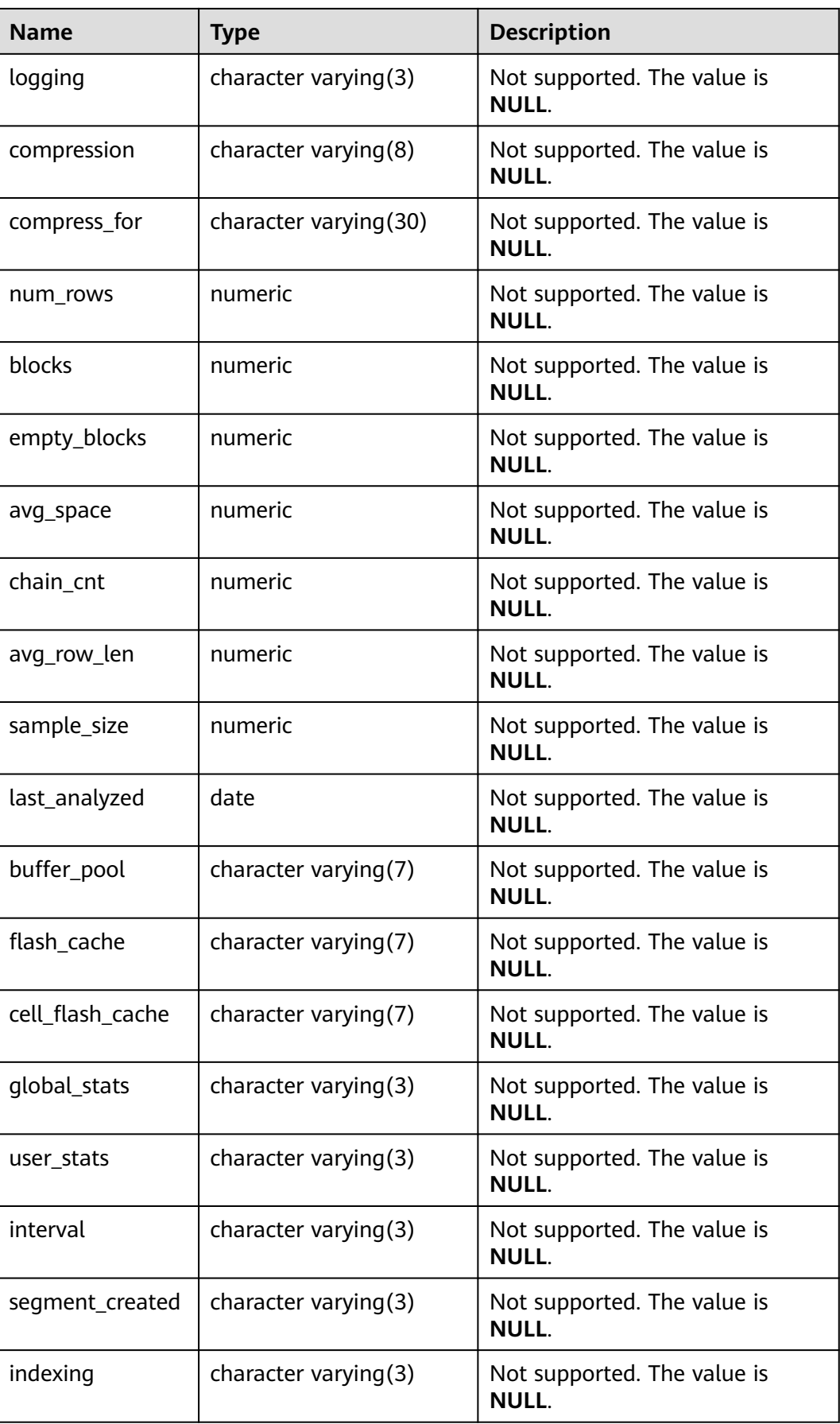

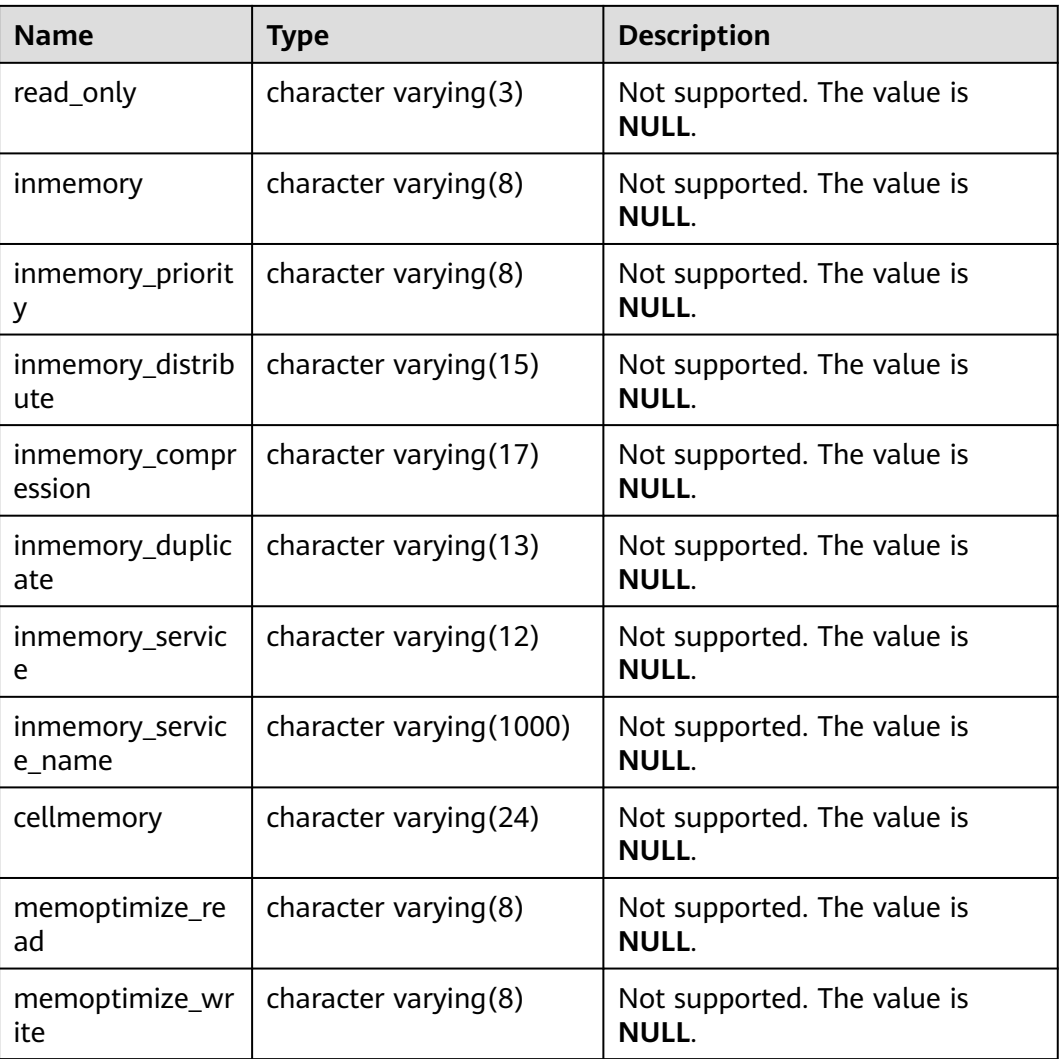

## **12.3.1.16 MY\_IND\_PARTITIONS**

MY\_IND\_PARTITIONS displays the partition information about local indexes of level-1 partitioned table accessible to the current user (excluding global indexes of partitioned tables). It is accessible to all users. This view exists in both PG CATALOG and SYS schema.

**Table 12-137** MY\_IND\_PARTITIONS columns

| <b>Name</b> | <b>Type</b>            | <b>Description</b>                                                                             |
|-------------|------------------------|------------------------------------------------------------------------------------------------|
| index owner | character varying (64) | Name of the owner of<br>the partitioned table<br>index to which an index<br>partition belongs. |
| index name  | character varying (64) | Name of the partitioned<br>table index to which the<br>index partition belongs.                |

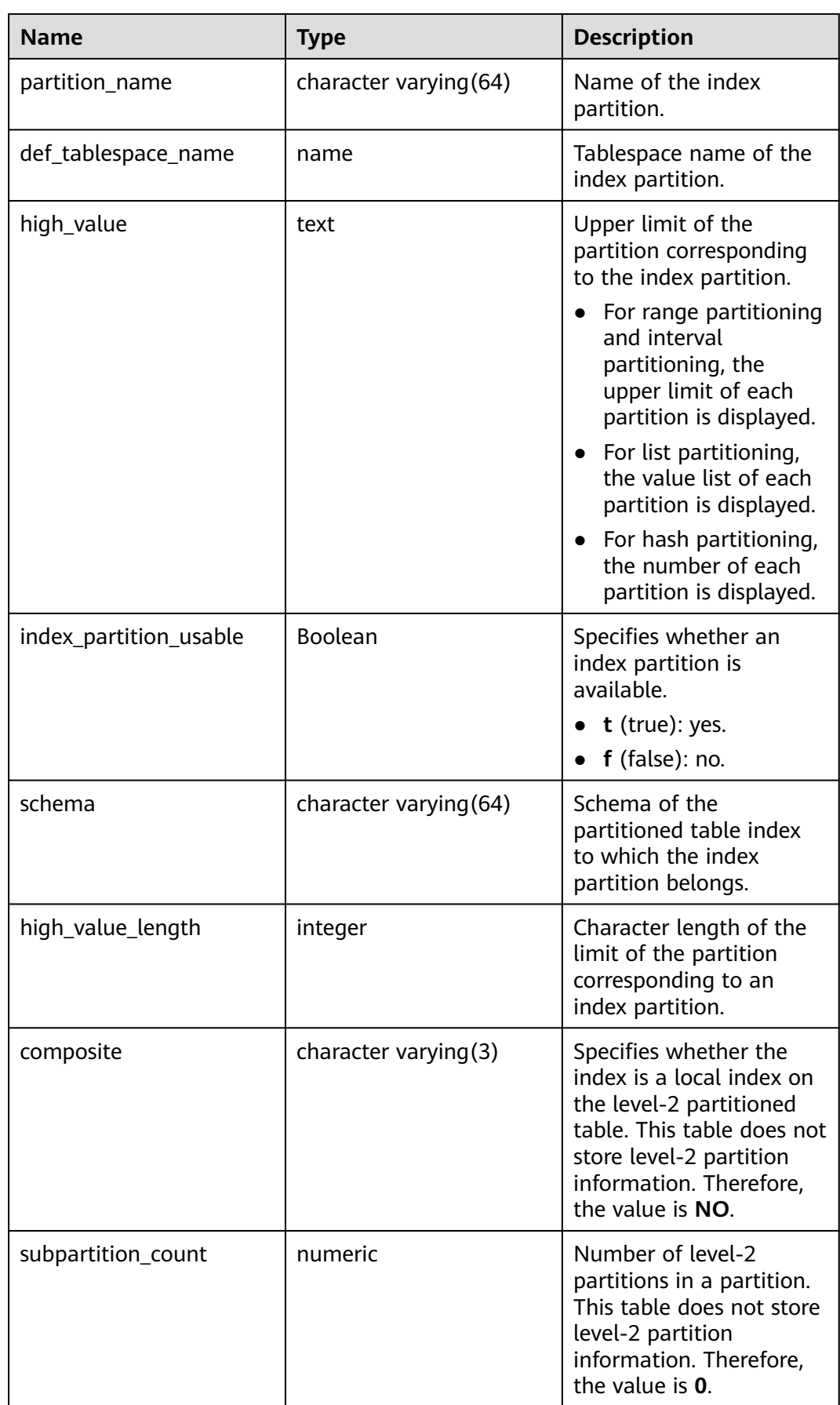

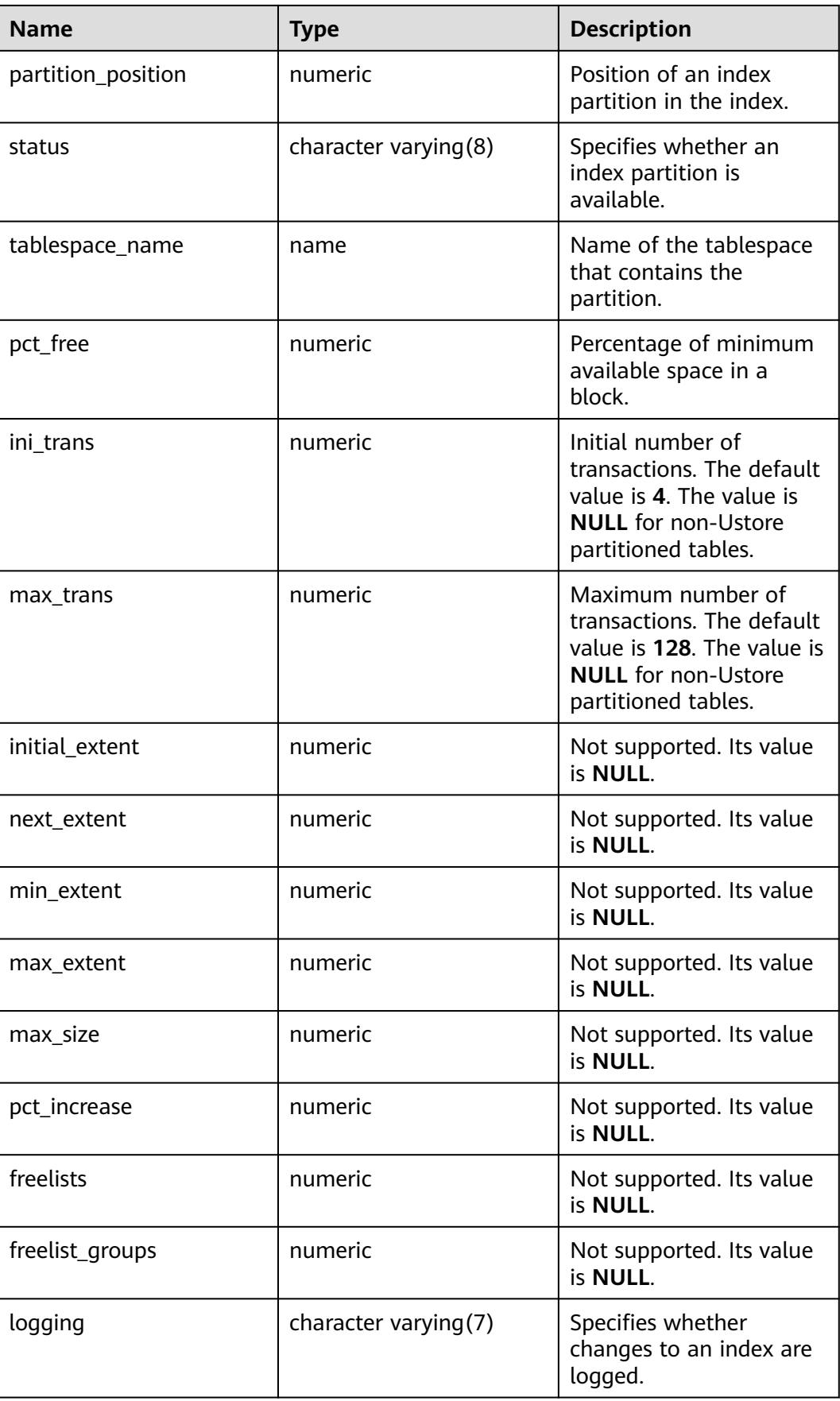

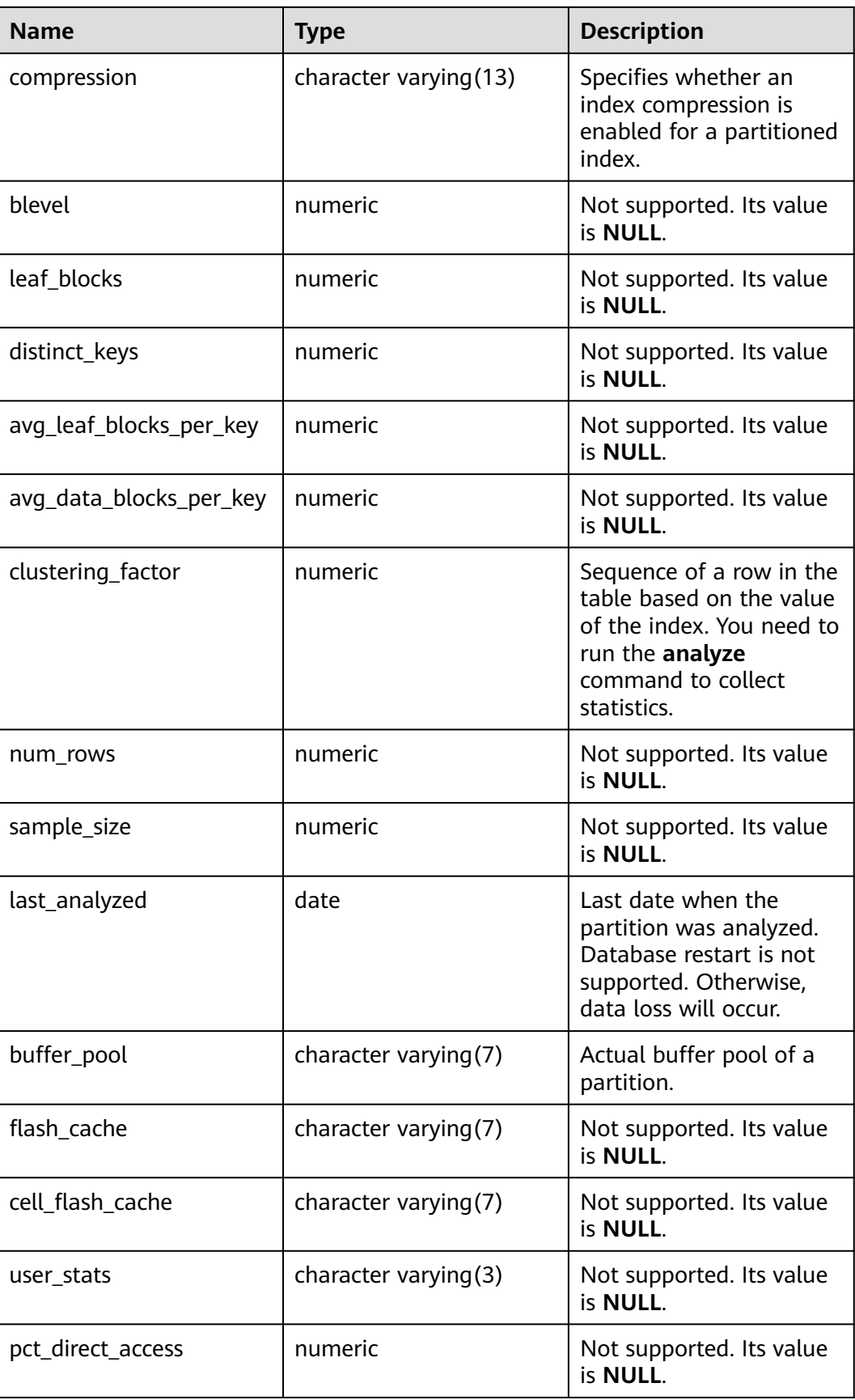

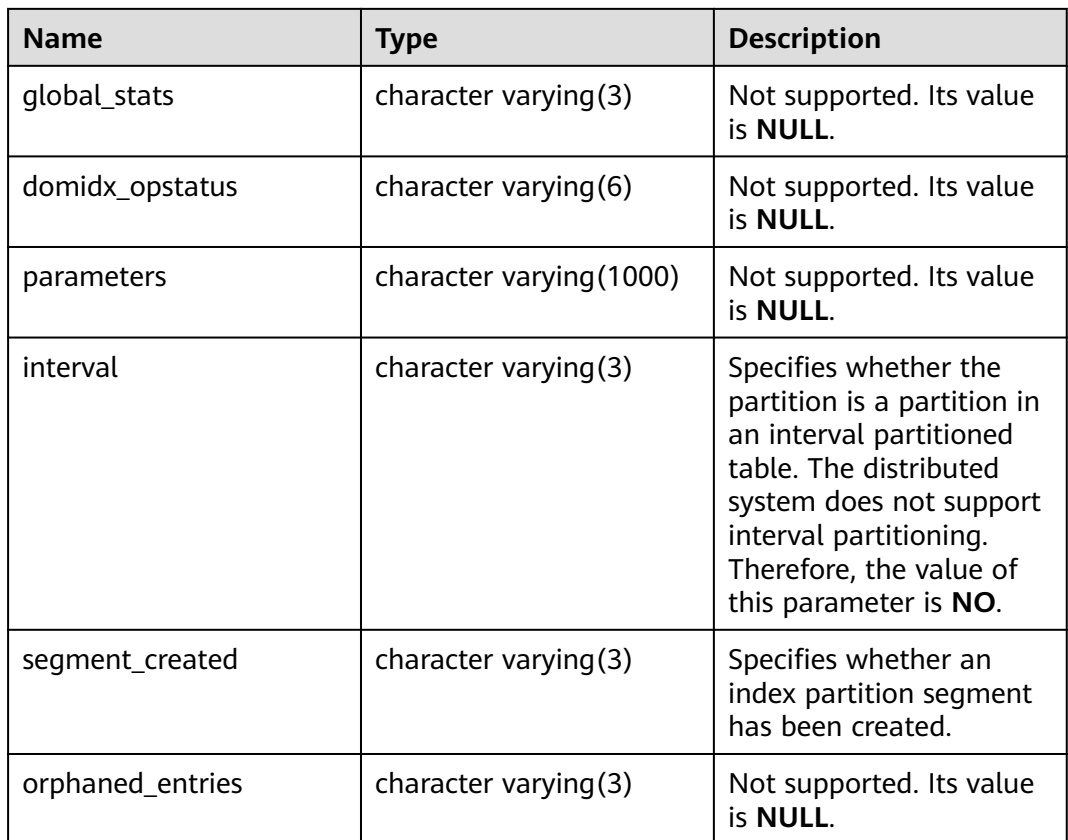

# **12.3.1.17 MY\_IND\_SUBPARTITIONS**

MY\_IND\_SUBPARTITIONS displays the partition information about local indexes of level-2 partitioned table owned by the current user (excluding global indexes of partitioned tables). It is accessible to all users. This view exists in the PG\_CATALOG and SYS schemas. The distributed system does not support level-2 partitions. Currently, all fields in this table are set to **NULL**.

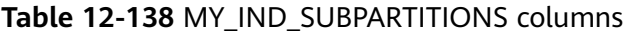

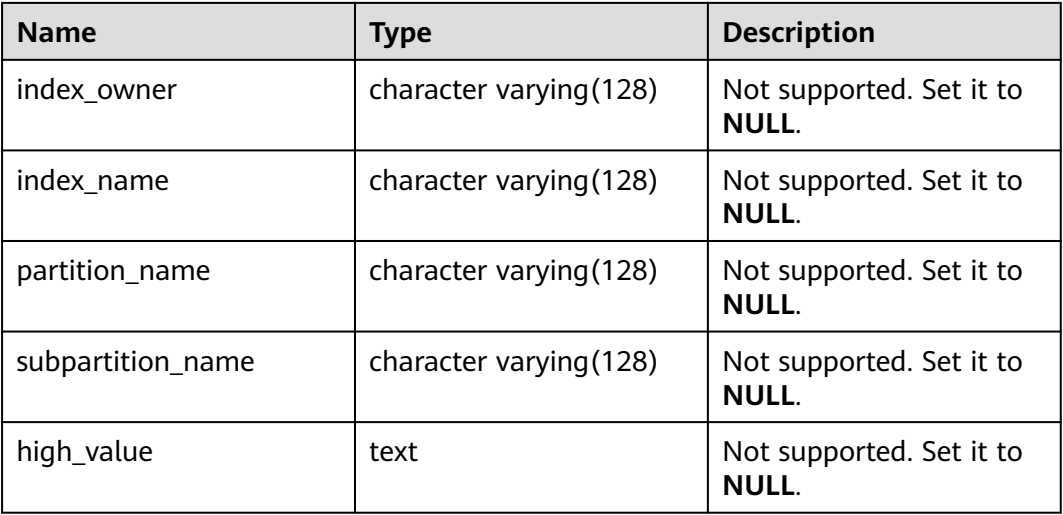

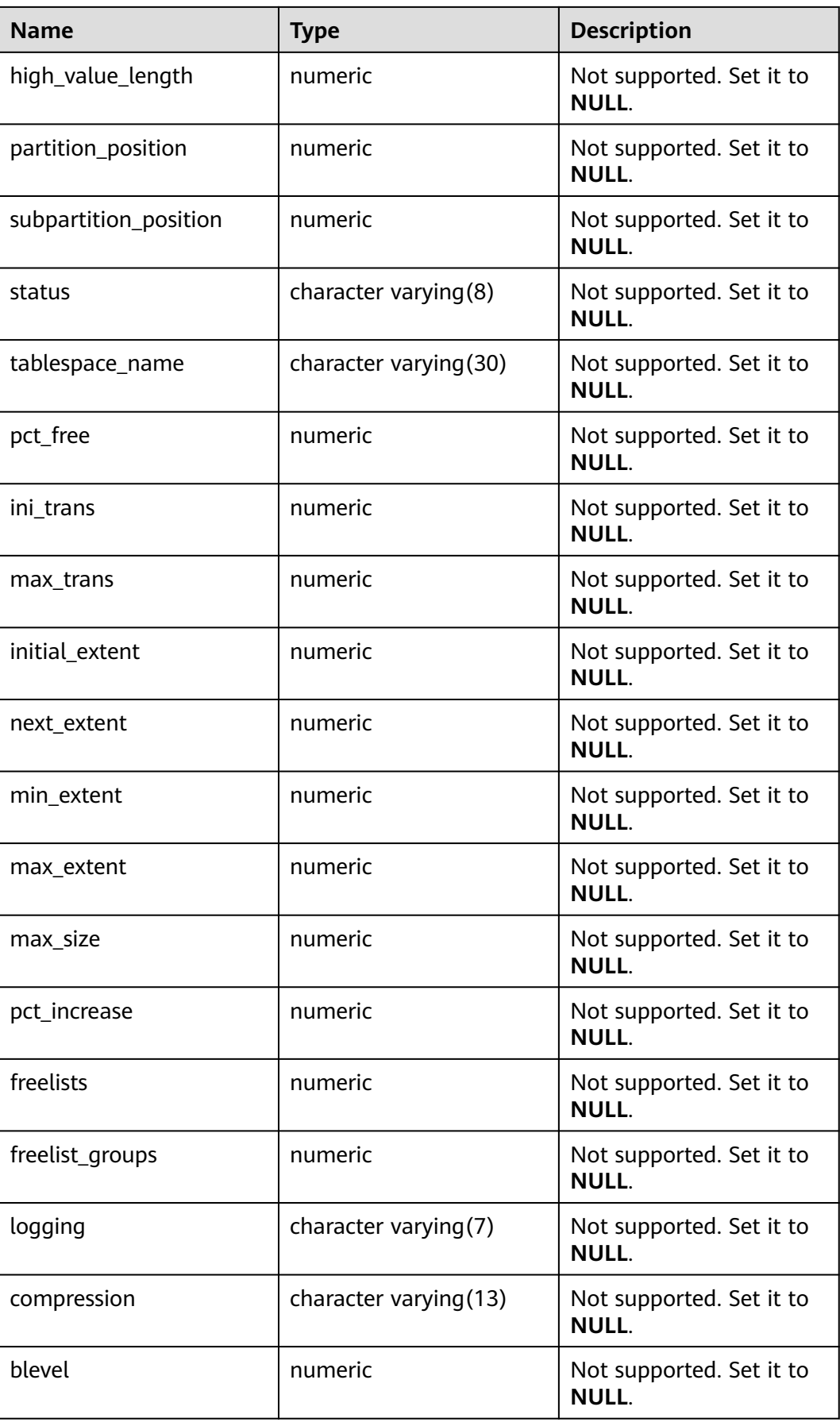

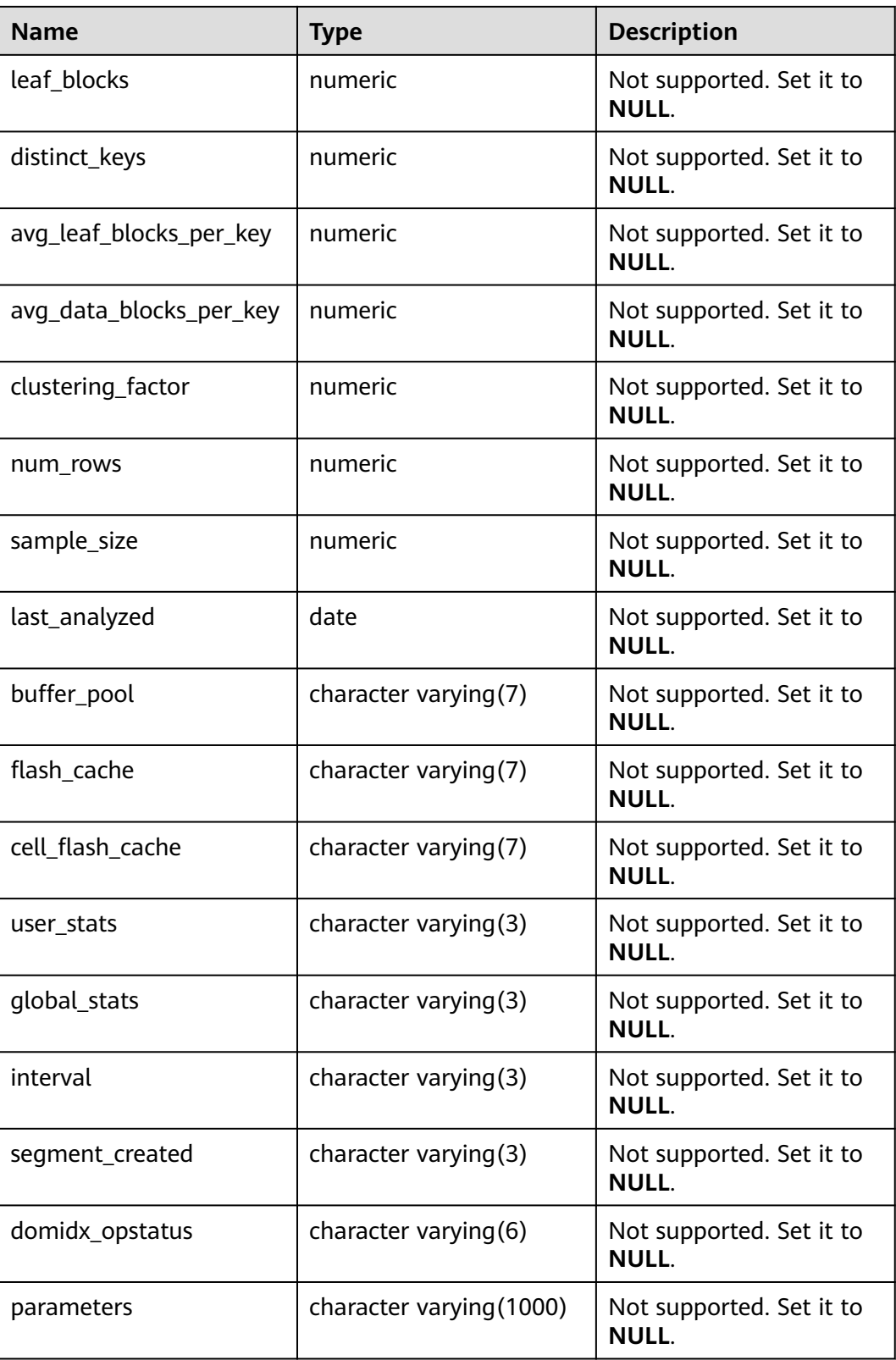

# **12.3.1.18 MY\_PART\_COL\_STATISTICS**

MY\_PART\_COL\_STATISTICS displays column statistics and histogram information about table partitions owned by the current user. It is accessible to all users. This view exists in the PG\_CATALOG and SYS schemas.

| <b>Name</b>    | <b>Type</b>              | <b>Description</b>                                    |
|----------------|--------------------------|-------------------------------------------------------|
| table_name     | character varying (128)  | Table name.                                           |
| partition_name | character varying(128)   | Table partition name.                                 |
| column name    | character varying (4000) | Column name.                                          |
| num_distinct   | numeric                  | Not supported. Set it to<br><b>NULL.</b>              |
| low_value      | raw                      | Not supported. Set it to<br><b>NULL.</b>              |
| high_value     | raw                      | Not supported. Set it to<br><b>NULL.</b>              |
| density        | numeric                  | Not supported. Set it to<br><b>NULL.</b>              |
| num nulls      | numeric                  | Not supported. Set it to<br><b>NULL.</b>              |
| num_buckets    | numeric                  | Not supported. Set it to<br>NULL.                     |
| sample_size    | numeric                  | Not supported. Set it to<br><b>NULL.</b>              |
| last_analyzed  | date                     | Not supported. Set it to<br><b>NULL.</b>              |
| global_stats   | character varying(3)     | Not supported. Set it to<br><b>NULL.</b>              |
| user_stats     | character varying(3)     | Not supported. Set it to<br><b>NULL.</b>              |
| notes          | character varying(63)    | Not supported. Set it to<br>NULL.                     |
| avg_col_len    | numeric                  | Not supported. Set it to<br><b>NULL.</b>              |
| histogram      | character varying(15)    | Not supported. Set it to<br><b>NULL.</b>              |
| schema         | character varying (64)   | Name of the namespace to<br>which the column belongs. |

**Table 12-139** MY\_PART\_COL\_STATISTICS columns

# **12.3.1.19 MY\_PART\_INDEXES**

MY\_PART\_INDEXES displays information about partitioned table indexes accessible to the current user. This view exists in the PG\_CATALOG and SYS schemas.

| <b>Name</b>                | <b>Type</b>            | <b>Description</b>                                                                                                    |
|----------------------------|------------------------|----------------------------------------------------------------------------------------------------|
| def_tablespace_name        | name                   | Tablespace name of a<br>partitioned table index.                                                                                                   |
| index_owner                | character varying (64) | Name of the owner of a<br>partitioned table index.                                                                                                 |
| index name                 | character varying (64) | Name of a partitioned table<br>index.                                                                                                    |
| partition_count            | bigint                 | Number of index partitions of<br>the partitioned table index.                                                                                      |
| partitioning_key_cou<br>nt | integer                | Number of partition keys of a<br>partitioned table.                                                                                                |
| partitioning_type          | text                   | Partition policy of a partitioned<br>table.                                                                                                    |
|                            |                        | <b>NOTE</b><br>For details about the supported<br>partitioning policies of the current<br>partitioned table, see CREATE<br><b>TABLE PARTITION.</b> |
| schema                     | character varying (64) | Schema of a partitioned table<br>index.                                                                                                    |
| table name                 | character varying (64) | Name of the partitioned table<br>to which the partitioned table<br>index belongs.                                                                  |

**Table 12-140** MY\_PART\_INDEXES columns

## **12.3.1.20 MY\_PART\_KEY\_COLUMNS**

MY\_PART\_KEY\_COLUMNS displays information about the partition key columns of partitioned tables or partitioned indexes owned by the current user. This view can be accessed by all users. Only the information about the current user can be viewed. This view exists in both PG\_CATALOG and SYS schema.

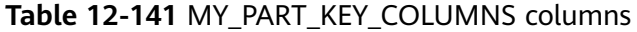

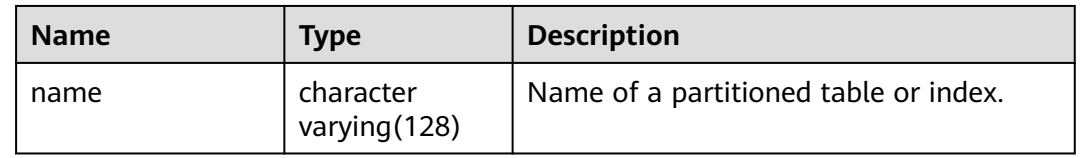

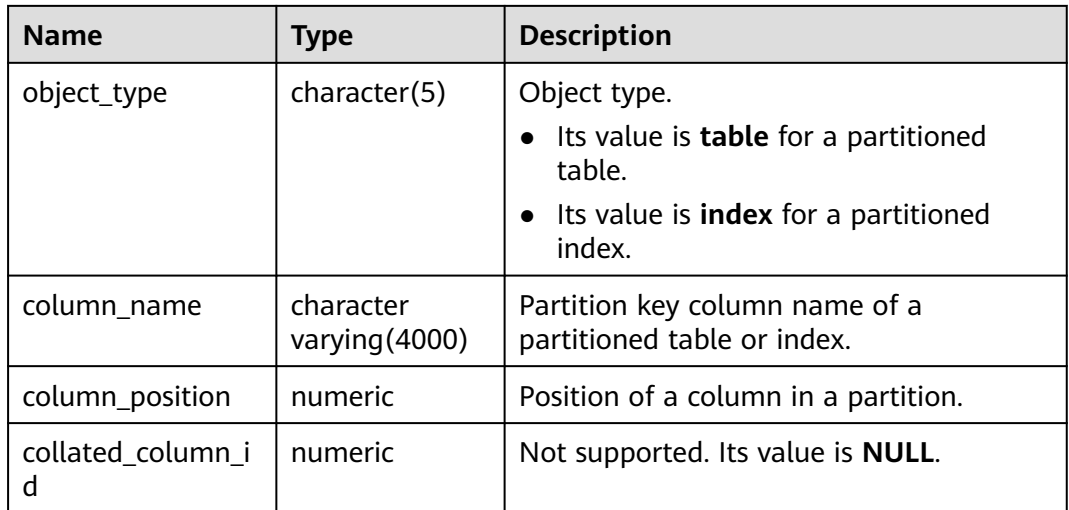

# **12.3.1.21 MY\_PART\_TABLES**

MY\_PART\_TABLES displays information about partitioned tables accessible to the current user. This view exists in the PG\_CATALOG and SYS schemas.

**Table 12-142** MY\_PART\_TABLES columns

| <b>Name</b>                | <b>Type</b>            | <b>Description</b>                                                                                                    |
|----------------------------|------------------------|----------------------------------------------------------------------------------------------------|
| table_owner                | character varying (64) | Owner name of a partitioned<br>table.                                                                                                    |
| table_name                 | character varying (64) | Name of a partitioned table.                                                                                                    |
| partitioning_type          | text                   | Partition policy of a<br>partitioned table.<br><b>NOTE</b><br>For details about the supported<br>partitioning policies of the<br>current partitioned table, see<br><b>CREATE TABLE PARTITION.</b> |
| partition_count            | bigint                 | Number of partitions of a<br>partitioned table.                                                                                                    |
| partitioning_key_coun<br>t | integer                | Number of partition keys of a<br>partitioned table.                                                                                                    |
| def_tablespace_name        | name                   | Tablespace name of a<br>partitioned table.                                                                                                    |
| schema                     | character varying (64) | Schema of a partitioned table.                                                                                                    |

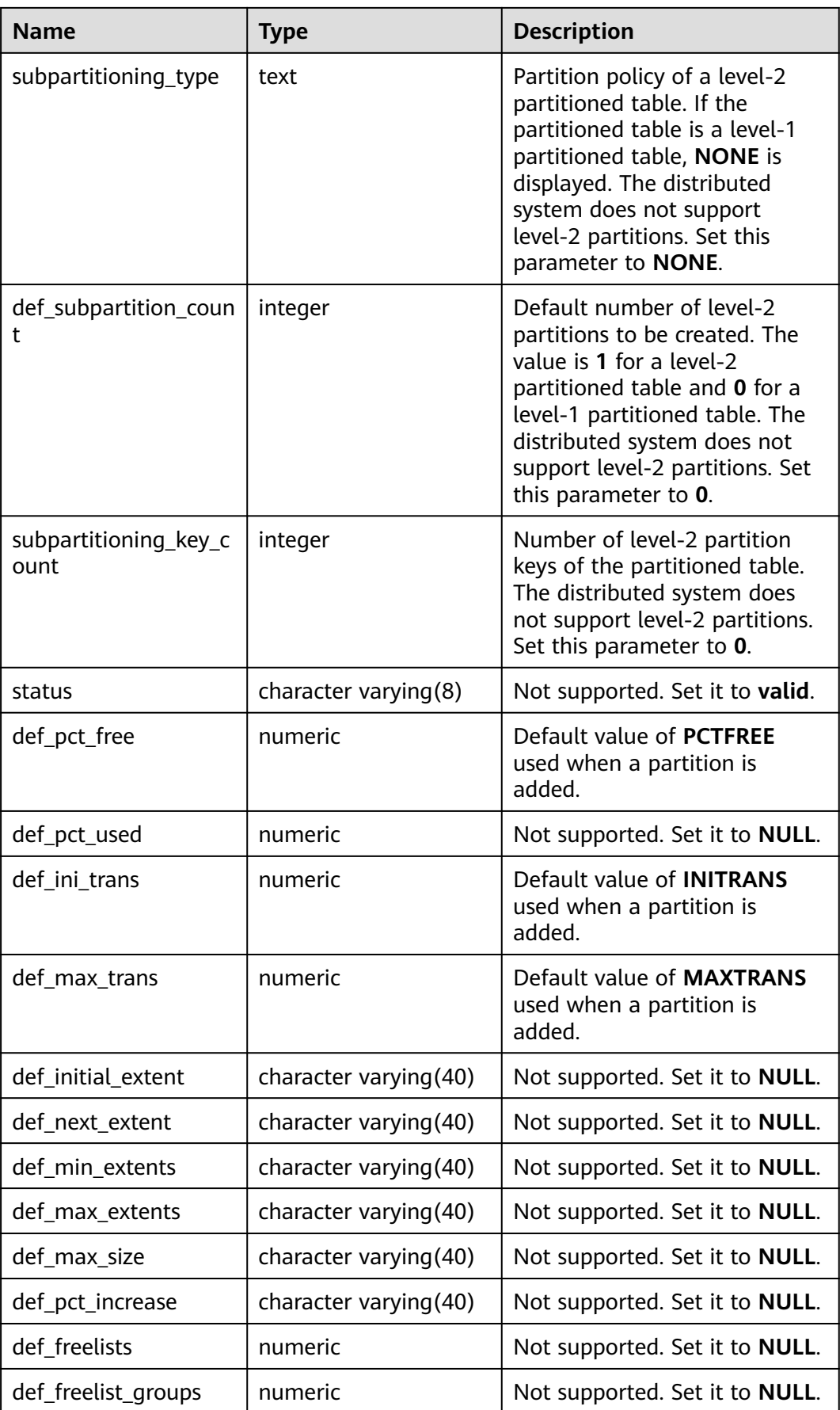
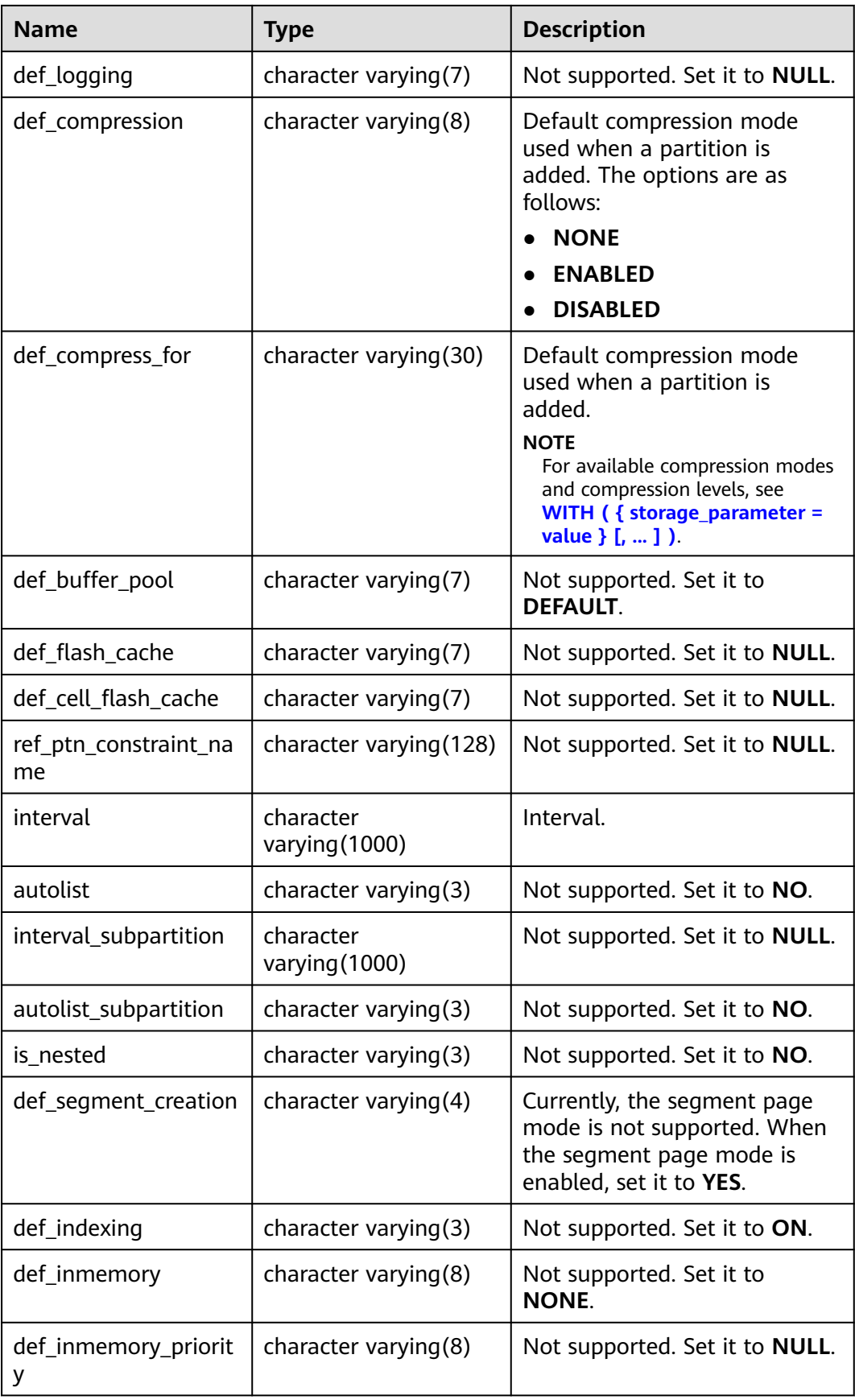

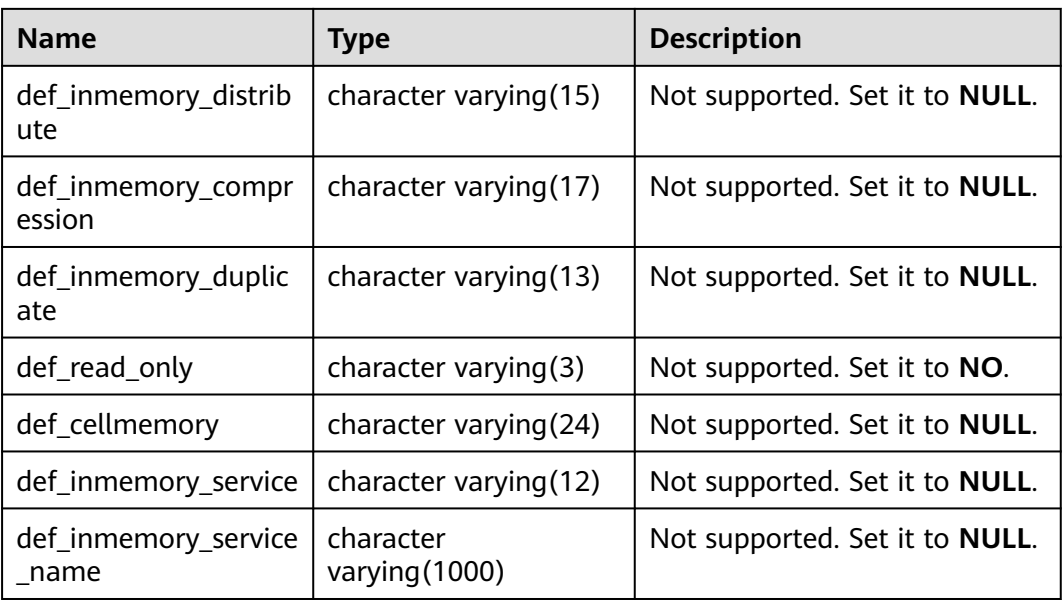

#### **12.3.1.22 MY\_SUBPART\_KEY\_COLUMNS**

MY\_SUBPART\_KEY\_COLUMNS displays information about the partition key columns of level-2 partitioned tables or partitioned indexes owned by the current user. This view can be accessed by all users. Only the information about the current user can be viewed. This view exists in the PG\_CATALOG and SYS schemas. The distributed system does not support level-2 partitioned tables. All columns in this view are set to **NULL**.

**Table 12-143** MY\_SUBPART\_KEY\_COLUMNS columns

| <b>Name</b>            | Type                          | <b>Description</b>                        |
|------------------------|-------------------------------|-------------------------------------------|
| name                   | character<br>varying (128)    | Not supported. The value is <b>NULL</b> . |
| object_type            | character<br>varying (128)    | Not supported. The value is <b>NULL</b> . |
| column_name            | character<br>varying $(4000)$ | Not supported. The value is <b>NULL</b> . |
| column_position        | numeric                       | Not supported. The value is <b>NULL</b> . |
| collated_column_i<br>d | numeric                       | Not supported. The value is <b>NULL</b> . |

### **12.3.1.23 MY\_TAB\_PARTITIONS**

MY\_TAB\_PARTITIONS displays information about level-1 table partitions accessible to the current user (including level-2 partitioned tables). Each level-1 table partition of a partitioned table accessible to the current user has one record in MY\_TAB\_PARTITIONS. It is accessible to all users. This view exists in both

PG\_CATALOG and SYS schema. The distributed system does not support level-2 partitions. Therefore, this view does not store level-1 partition information of level-2 partitioned tables.

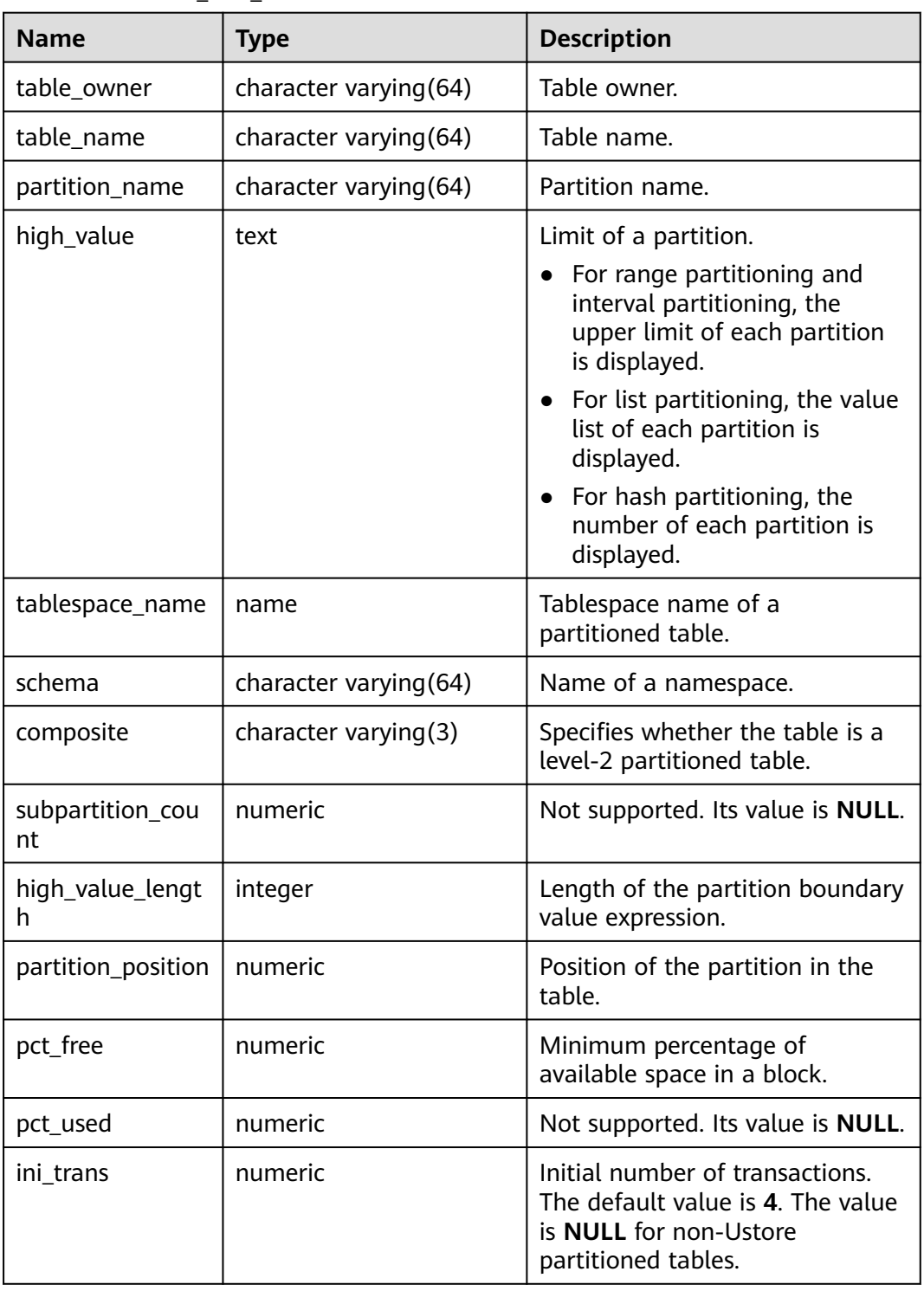

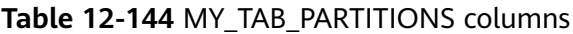

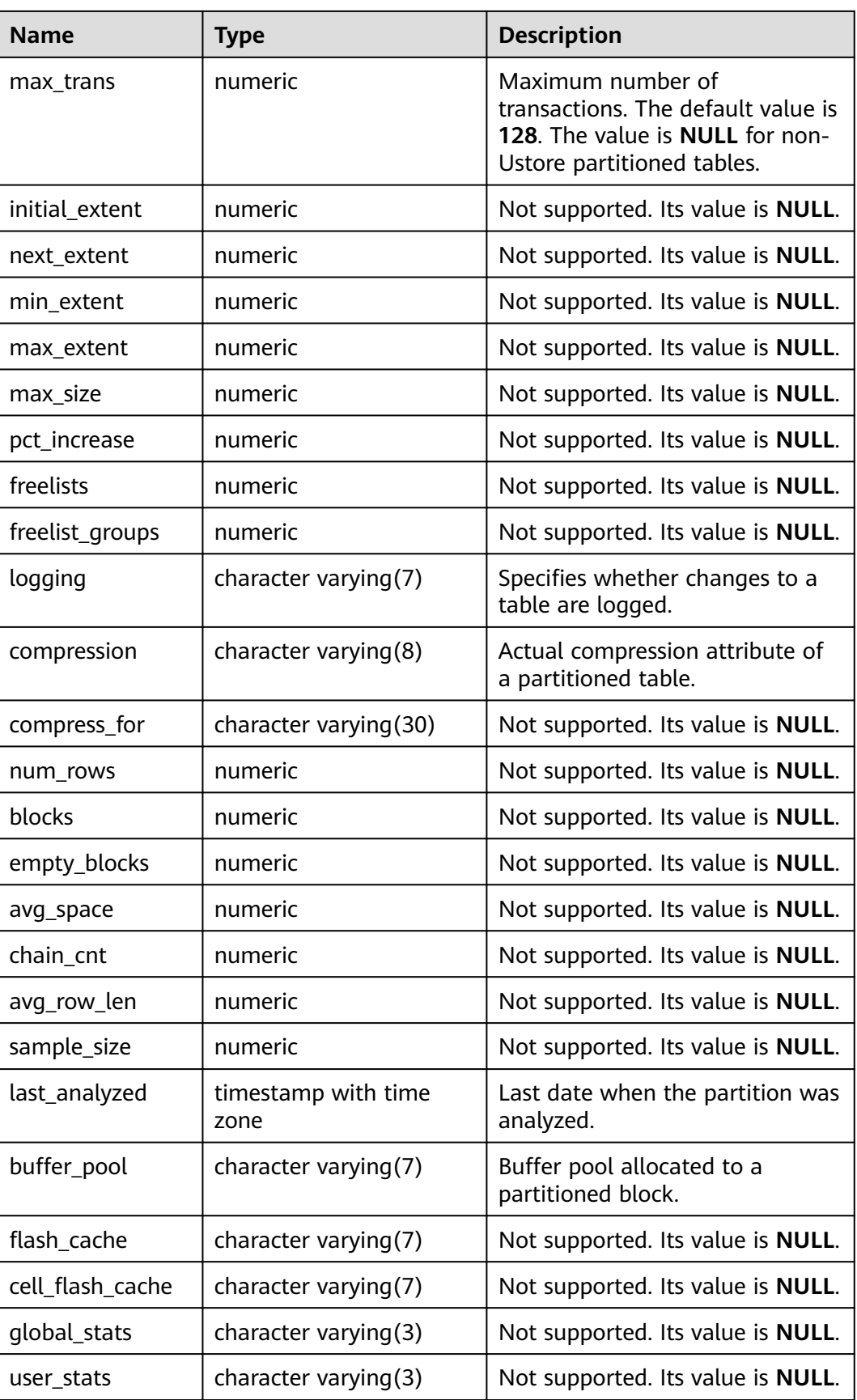

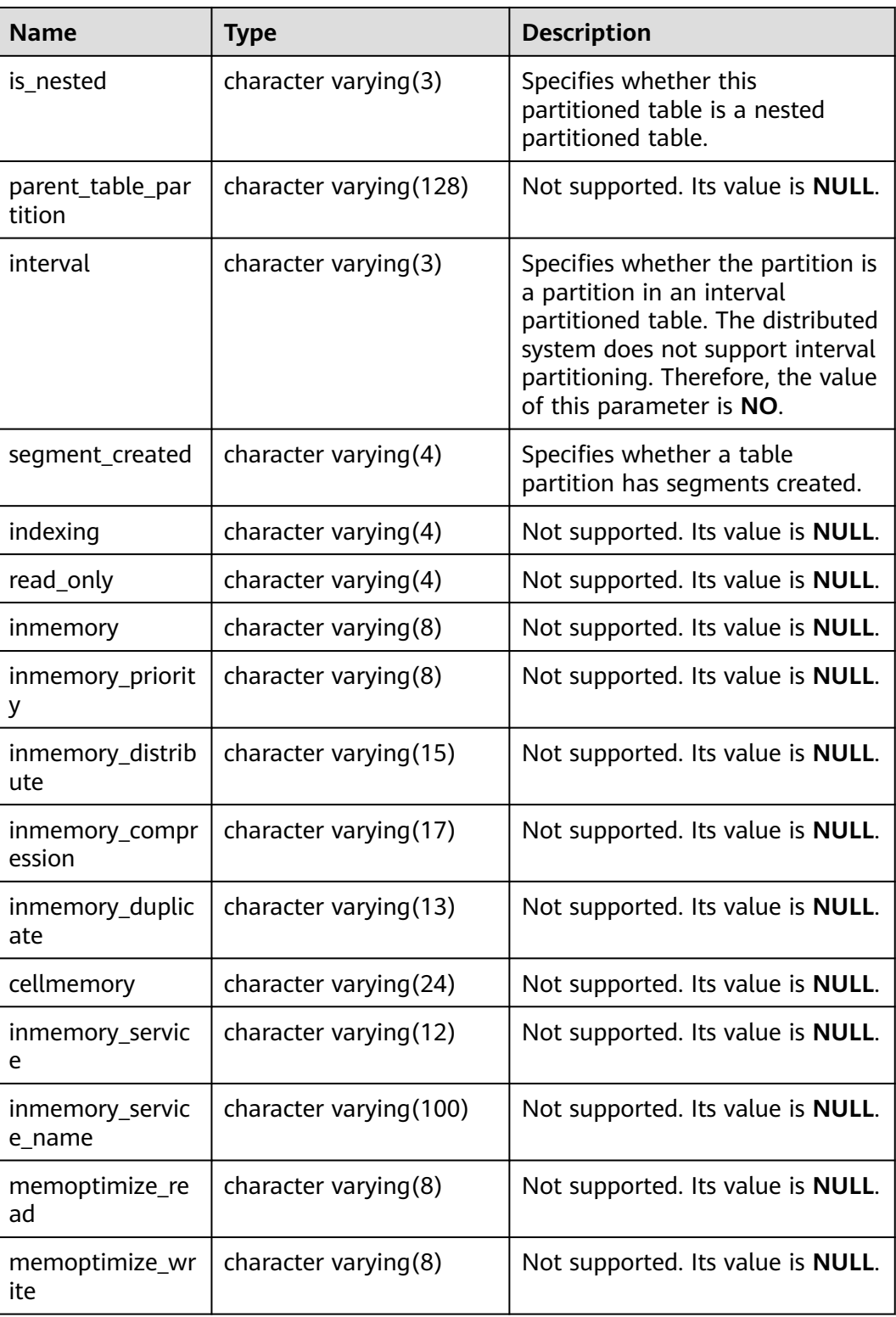

#### **12.3.1.24 GS\_STATIO\_ALL\_PARTITIONS**

**GS\_STATIO\_ALL\_PARTITIONS** contains I/O statistics about each partition in a partitioned table of the current database. The information can be queried by using the gs\_statio\_get\_all\_partitions\_stats() function.

| <b>Name</b>            | <b>Type</b> | <b>Description</b>                                                                                                    |
|------------------------|-------------|----------------------------------------------------------------------------------------------------|
| partition_oid          | oid         | Specifies a partition OID.                                                                                                    |
| schemaname             | name        | Specifies the name of a partition schema.                                                                                                    |
| relname                | name        | Specifies the name of a table where the<br>partition is located.                                                                                                    |
| partition_name         | name        | Specifies the name of a level-1 partition to<br>which the partition belongs.                                                                                               |
| sub_partition_nam<br>e | name        | Specifies the name of a level-2 partition to<br>which the partition belongs. The distributed<br>system does not support level-2 partitions.<br>Set this parameter to NULL. |
| heap_blks_read         | bigint      | Specifies the number of disk blocks read<br>from the partition.                                                                                                    |
| heap_blks_hit          | bigint      | Specifies the number of cache hits in the<br>partition.                                                                                                    |
| idx_blks_read          | bigint      | Specifies the number of disk blocks read<br>from indexes in the partition.                                                                                                 |
| idx_blks_hit           | bigint      | Specifies the number of cache hits in<br>indexes in the partition.                                                                                                    |
| toast_blks_read        | bigint      | Specifies the number of disk blocks read<br>from the TOAST table partition (if any) in<br>the partition.                                                                   |
| toast_blks_hit         | bigint      | Specifies the number of buffer hits in the<br>TOAST table partition (if any) in the<br>partition.                                                                          |
| tidx_blks_read         | bigint      | Specifies the number of disk blocks read<br>from the TOAST table partitioned index (if<br>any) in the partition.                                                           |
| tidx_blks_hit          | bigint      | Specifies the number of buffer hits in the<br>TOAST table partitioned index (if any) in<br>the partition.                                                                  |

**Table 12-145** GS\_STATIO\_ALL\_PARTITIONS columns

### **12.3.1.25 GS\_STAT\_XACT\_ALL\_PARTITIONS**

GS\_STAT\_XACT\_ALL\_PARTITIONS displays the transaction status about all partitions of partitioned tables in a namespace. The information can be queried by using the gs\_stat\_get\_xact\_all\_partitions\_stats() function.

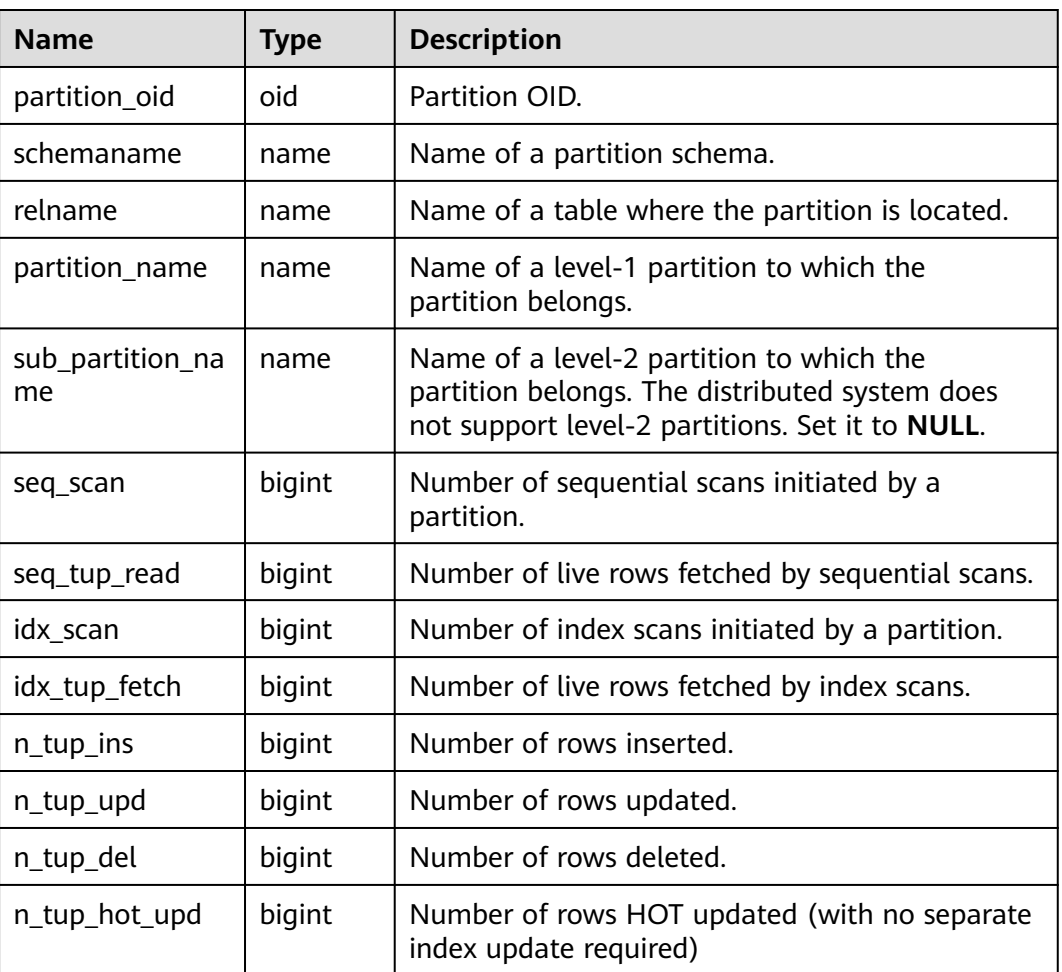

#### **Table 12-146** GS\_STAT\_XACT\_ALL\_PARTITIONS columns

### **12.3.1.26 GS\_STAT\_ALL\_PARTITIONS**

GS\_STAT\_ALL\_PARTITIONS displays information about each partition in all partitioned tables in the current database. Each partition occupies a row, showing statistics about access to the partition. The view information is queried by the gs\_stat\_get\_all\_partitions\_stats() function.

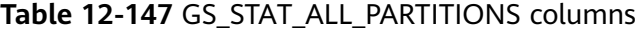

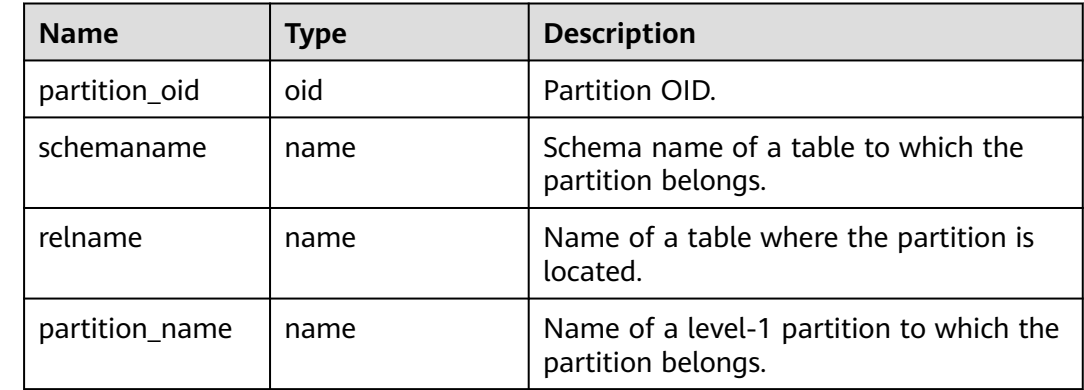

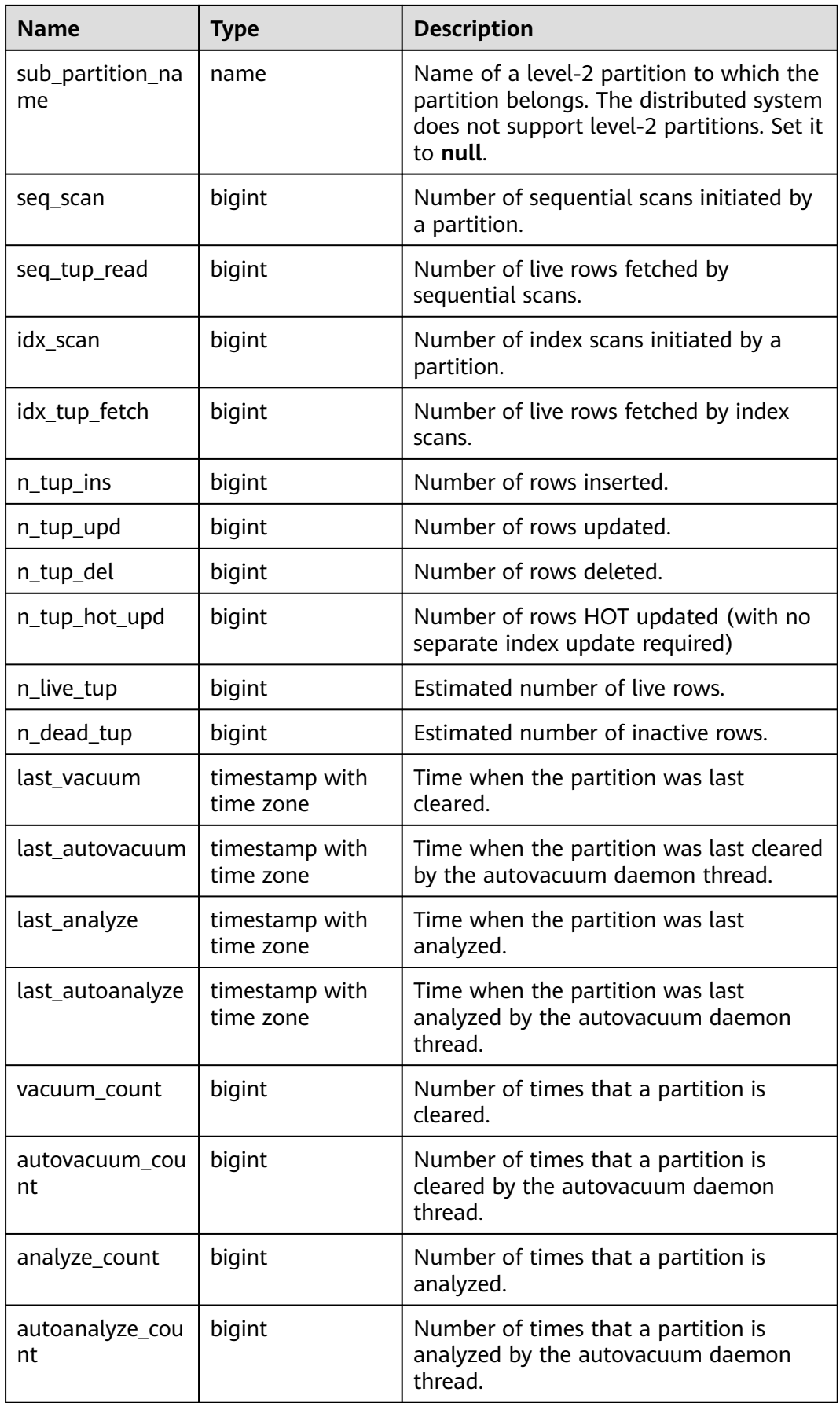

# **12.3.2 OLTP Table Compression**

#### **12.3.2.1 GS\_ADM\_ILMDATAMOVEMENTPOLICIES**

GS\_ADM\_ILMDATAMOVEMENTPOLICIES displays the data movement summary of ILM policies, including the policy name, action type, and conditions. Only the system administrator can access this system view.

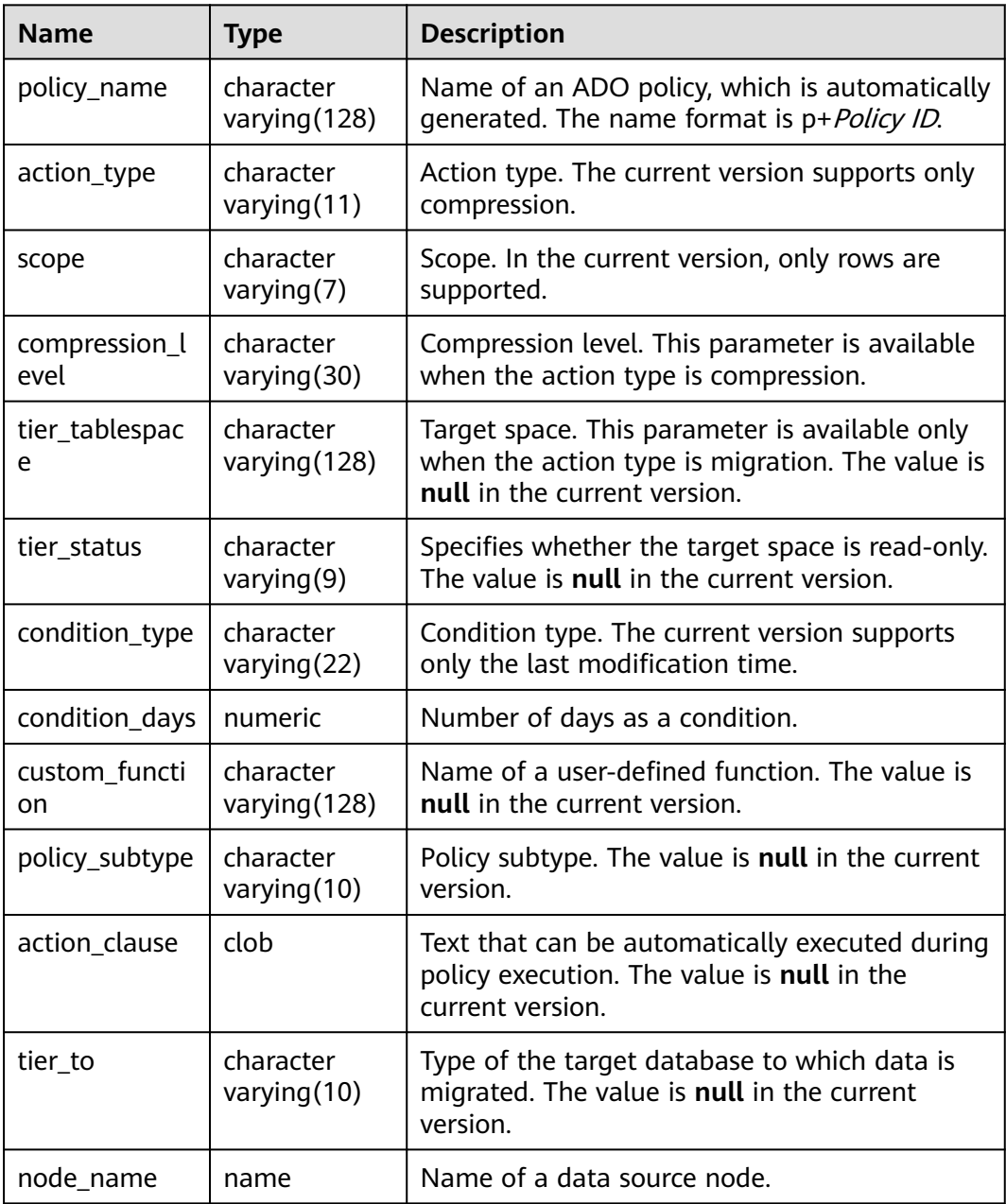

#### **Table 12-148** GS\_ADM\_ILMDATAMOVEMENTPOLICIES columns

### **12.3.2.2 GS\_ADM\_ILMOBJECTS**

GS\_ADM\_ILMOBJECTS displays the brief information about all data objects to which ILM policies are applied and the corresponding policies, including the policy name, data object name, policy source, and policy enabling/disabling status. Only the system administrator can access this system view.

**Table 12-149** GS\_ADM\_ILMOBJECTS columns

| <b>Name</b>            | <b>Type</b>                 | <b>Description</b>                                                                                                    |
|------------------------|-----------------------------|----------------------------------------------------------------------------------------------------|
| policy_name            | character<br>varying (128)  | Name of an ADO policy, which is<br>automatically generated. The name format is<br>p+Policy ID.                                                                                       |
| object_owner           | character<br>varying (128)  | Owner of a data object.                                                                                                    |
| object_name            | character<br>varying (128)  | Data object name.                                                                                                    |
| subobject_nam<br>e     | character<br>varying (128)  | Partition name of a data object.                                                                                                    |
| object_type            | character<br>varying(18)    | Data object type. Value range:<br>r: table.<br>p: partition.<br>s: level-2 partition.                                                                                                |
| inherited_from         | character<br>varying $(20)$ | Object whose policy is inherited by the current<br>policy. Value range:<br><b>TABLE:</b> table.<br><b>TABLE PARTITION: partition.</b><br><b>POLICY NOT INHERITED: not inherited.</b> |
| tbs_inherited_f<br>rom | character<br>varying(30)    | Tablespace whose policy is inherited by the<br>current policy. In the current version, this<br>parameter is set to NULL.                                                             |
| enabled                | character<br>varying $(7)$  | Specifies whether the policy is enabled for the<br>current object.                                                                                                    |
| deleted                | character<br>varying $(7)$  | Specifies that the ILM policy on the object is<br>deleted. If the partition or the policy on the<br>partition is deleted, the record (ILMOBJ) is<br>deleted.                         |
| node_name              | name                        | Name of a data source node.                                                                                                    |

### **12.3.2.3 GS\_ADM\_ILMPOLICIES**

GS\_ADM\_ILMPOLICIES displays the brief information about an ILM policy, including the policy name, type, enabling status, disabling status, and deletion status. Only the system administrator can access this system view.

| <b>Name</b> | <b>Type</b>                 | <b>Description</b>                                                                                                    |
|-------------|-----------------------------|----------------------------------------------------------------------------------------------------|
| policy_name | character<br>varying (128)  | Name of an ADO policy, which is<br>automatically generated. The name<br>format is $P$ + Policy ID.                                         |
| policy_type | character<br>varying $(13)$ | Policy type.                                                                                                    |
| tablespace  | character<br>varying $(30)$ | Tablespace name. This parameter has a<br>value when the policy is created on a<br>tablespace. The value is null in the<br>current version. |
| enabled     | character<br>varying $(6)$  | Specifies whether the policy is enabled.                                                                                                   |
| deleted     | character<br>varying $(7)$  | Specifies whether the policy is deleted.                                                                                                   |
| node name   | name                        | Name of a data source node.                                                                                                    |

**Table 12-150** GS\_ADM\_ILMPOLICIES columns

#### **12.3.2.4 GS\_ADM\_ILMEVALUATIONDETAILS**

GS\_ADM\_ILMEVALUATIONDETAILS displays the evaluation details of an ADO task, including the task ID, policy information, object information, evaluation result, and ADO job name. By default, only the system administrator can access the system view.

| <b>Name</b>  | Type                       | <b>Description</b>                                                                                 |
|--------------|----------------------------|----------------------------------------------------------------------------------------------------|
| task id      | bigint                     | ID of an ADO task.                                                                                 |
| policy_name  | character<br>varying (128) | Name of an ADO policy, which is<br>automatically generated. The name format<br>is $P$ + Policy ID. |
| object_owner | character<br>varying (128) | Name of the schema where the data<br>object is located.                                            |
| object_name  | character<br>varying (128) | Data object name.                                                                                  |

**Table 12-151** GS\_ADM\_ILMEVALUATIONDETAILS columns

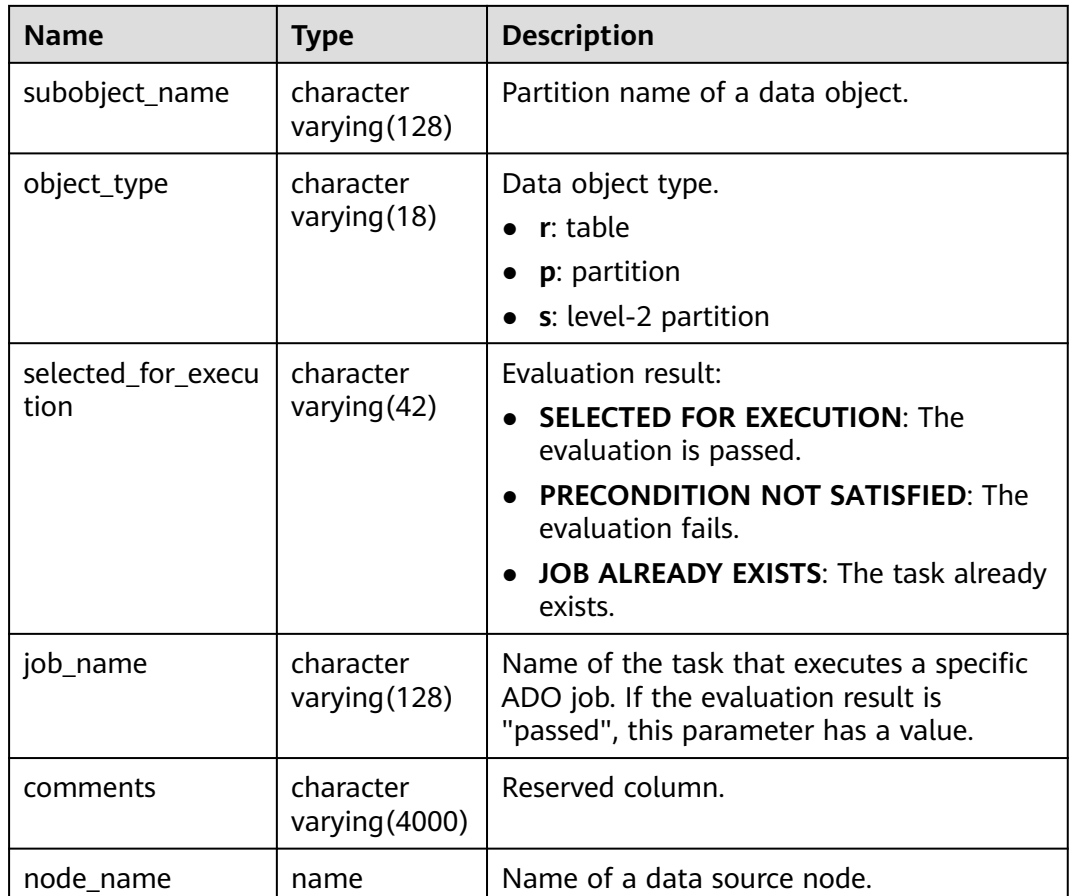

#### **12.3.2.5 GS\_ADM\_ILMPARAMETERS**

GS\_ADM\_ILMPARAMETERS displays the environment parameters related to ILM scheduling and execution. The parameters can be modified through the DBE\_ILM\_ADMIN.CUSTOMIZE\_ILM interface. By default, only the system administrator can access the system view.

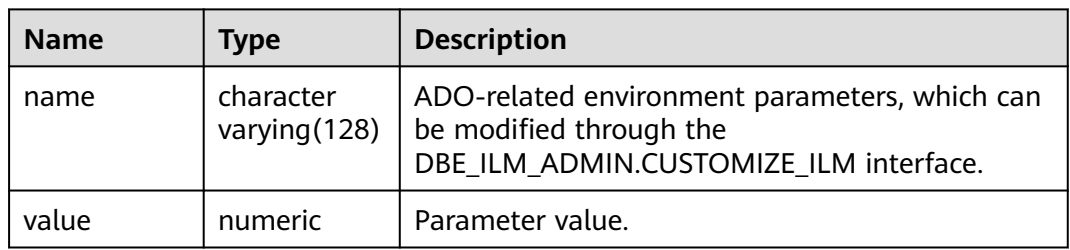

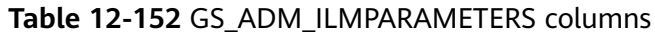

#### **12.3.2.6 GS\_ADM\_ILMRESULTS**

GS\_ADM\_ILMRESULTS displays the execution details of an ADO job, including the task ID, job name, job status, and job time. By default, only the system administrator can access this system view. Common users can access the system view only after being authorized.

| <b>Name</b>         | Type                           | <b>Description</b>                                  |
|---------------------|--------------------------------|-----------------------------------------------------|
| task_id             | bigint                         | ID of an ADO task.                                  |
| job_name            | character<br>varying (128)     | ADO job name.                                       |
| job_state           | character<br>varying $(35)$    | ADO job status.                                     |
| start_time          | timestamp<br>with time<br>zone | Time when a job starts to be scheduled.             |
| completion_t<br>ime | timestamp<br>with time<br>zone | Completion time.                                    |
| comments            | character<br>varying (4000     | If a job fails, the failure cause is recorded here. |
| statistics          | clob                           | Statistics.                                         |
| node_name           | name                           | Name of a data source node.                         |

**Table 12-153** GS\_ADM\_ILMRESULTS columns

#### **12.3.2.7 GS\_ADM\_ILMTASKS**

GS\_ADM\_ILMTASKS displays the brief information about an ADO task, including the task ID, task owner, status, and time. By default, only the system administrator can access this system view. Common users can access the system view only after being authorized.

**Table 12-154** GS\_ADM\_ILMTASKS columns

| <b>Name</b>       | <b>Type</b>                    | <b>Description</b>                                                                                 |
|-------------------|--------------------------------|----------------------------------------------------------------------------------------------------|
| task id           | bigint                         | ID of an ADO task.                                                                                 |
| task_owner        | character<br>varying (128)     | User who initiates an ADO task. This column<br>exists only in the ADM view.                        |
| state             | character<br>varying $(9)$     | Status.<br><b>INACTIVE</b><br><b>ACTIVE</b><br><b>COMPLETED</b><br><b>UNKNOWN:</b> being evaluated |
| creation_tim<br>e | timestamp<br>with time<br>zone | Creation time.                                                                                     |

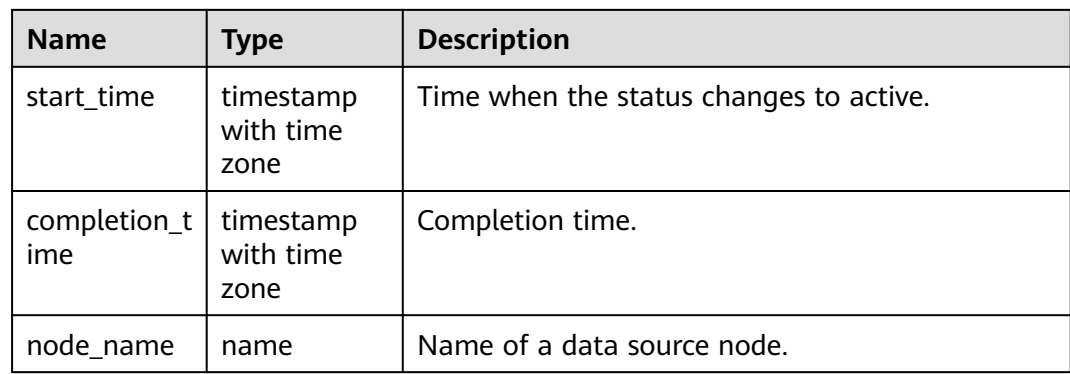

## **12.3.2.8 GS\_MY\_ILMEVALUATIONDETAILS**

GS\_MY\_ILMEVALUATIONDETAILS displays the evaluation details of an ADO task, including the task ID, policy information, object information, evaluation result, and ADO job name.

**Table 12-155** GS\_MY\_ILMEVALUATIONDETAILS columns

| <b>Name</b>               | <b>Type</b>                 | <b>Description</b>                                                                                                    |
|---------------------------|-----------------------------|----------------------------------------------------------------------------------------------------|
| task_id                   | bigint                      | ID of an ADO task.                                                                                                    |
| policy_name               | character<br>varying (128)  | Name of an ADO policy, which is automatically<br>generated. The name format is $P +$ Policy ID.                                                                                                  |
| object_owne<br>r          | character<br>varying (128)  | Schema name of a data object.                                                                                                    |
| object_name               | character<br>varying (128)  | Data object name.                                                                                                    |
| subobject_n<br>ame        | character<br>varying (128)  | Partition name of a data object.                                                                                                    |
| object_type               | character<br>varying(18)    | Data object type.<br>$r$ : table<br>p: partition<br>$\bullet$<br>s: level-2 partition                                                                                                    |
| selected for<br>execution | character<br>varying $(42)$ | Evaluation result:<br><b>SELECTED FOR EXECUTION: The evaluation is</b><br>passed.<br><b>PRECONDITION NOT SATISFIED: The</b><br>evaluation fails.<br>JOB ALREADY EXISTS: The task already exists. |
| job_name                  | character<br>varying (128)  | Name of the task that executes a specific ADO<br>job. If the evaluation result is "passed", this<br>parameter has a value.                                                                       |

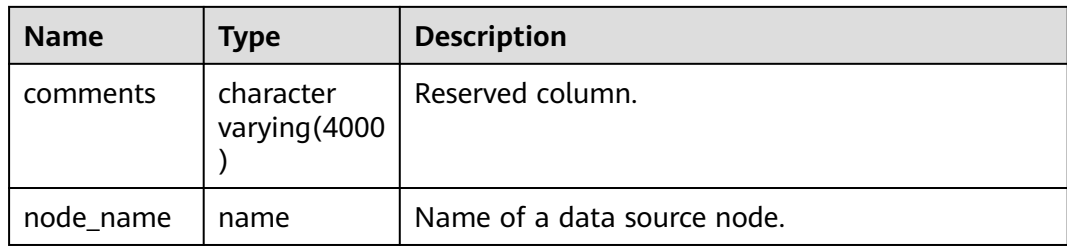

#### **12.3.2.9 GS\_MY\_ILMRESULTS**

GS\_MY\_ILMRESULTS displays the execution details of an ADO job, including the task ID, job name, job status, and job time.

| <b>Name</b>         | <b>Type</b>                    | <b>Description</b>                                  |
|---------------------|--------------------------------|-----------------------------------------------------|
| task_id             | bigint                         | ID of an ADO task.                                  |
| job_name            | character<br>varying (128)     | ADO job name.                                       |
| job_state           | character<br>varying $(35)$    | ADO job status.                                     |
| start_time          | timestamp<br>with time<br>zone | Time when a job starts to be scheduled.             |
| completion_t<br>ime | timestamp<br>with time<br>zone | Completion time.                                    |
| comments            | character<br>varying (4000     | If a job fails, the failure cause is recorded here. |
| statistics          | clob                           | Statistics.                                         |
| node_name           | name                           | Name of a data source node.                         |

**Table 12-156** GS\_MY\_ILMRESULTS columns

#### **12.3.2.10 GS\_MY\_ILMTASKS**

GS\_MY\_ILMTASKS displays the brief information about an ADO task, including the task ID, task owner, status, and time.

**Table 12-157** GS\_MY\_ILMTASKS columns

| <b>Name</b> | <b>Type</b> | <b>Description</b> |
|-------------|-------------|--------------------|
| task id     | bigint      | ID of an ADO task. |

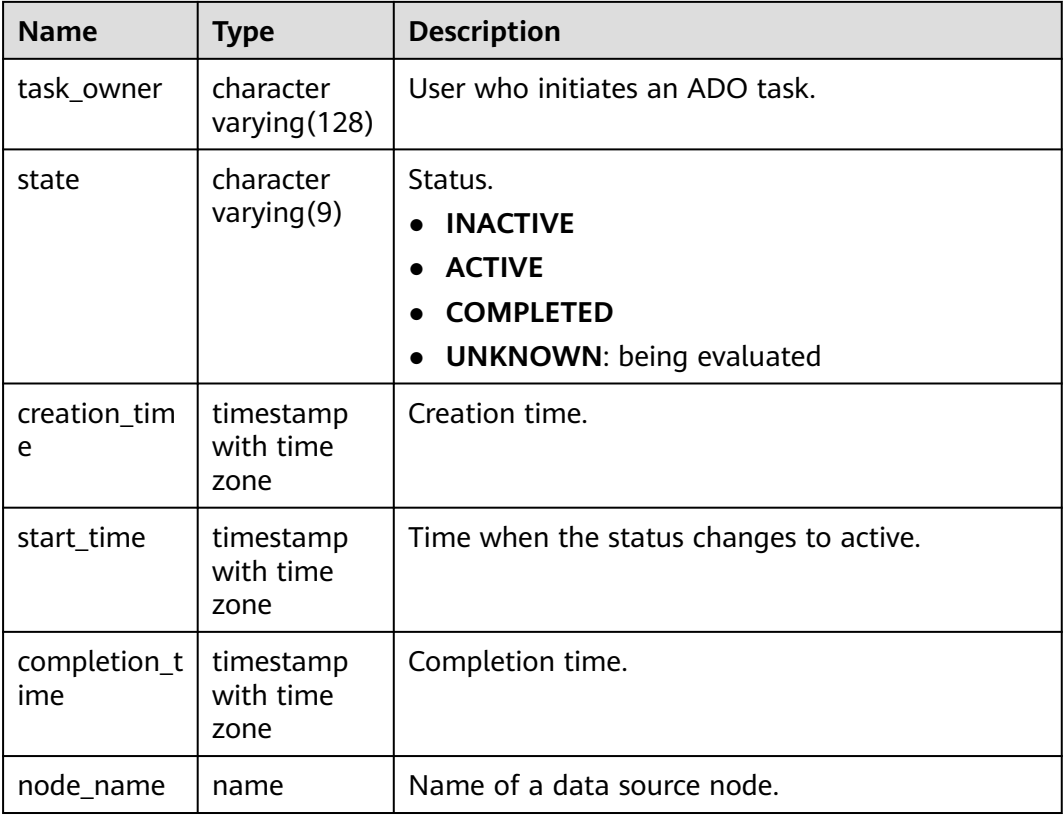

### **12.3.2.11 GS\_MY\_ILMDATAMOVEMENTPOLICIES**

GS\_MY\_ILMDATAMOVEMENTPOLICIES displays the data movement summary of  $ICM$  policies, including the policy name, action type, and conditions.

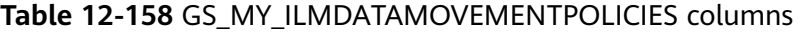

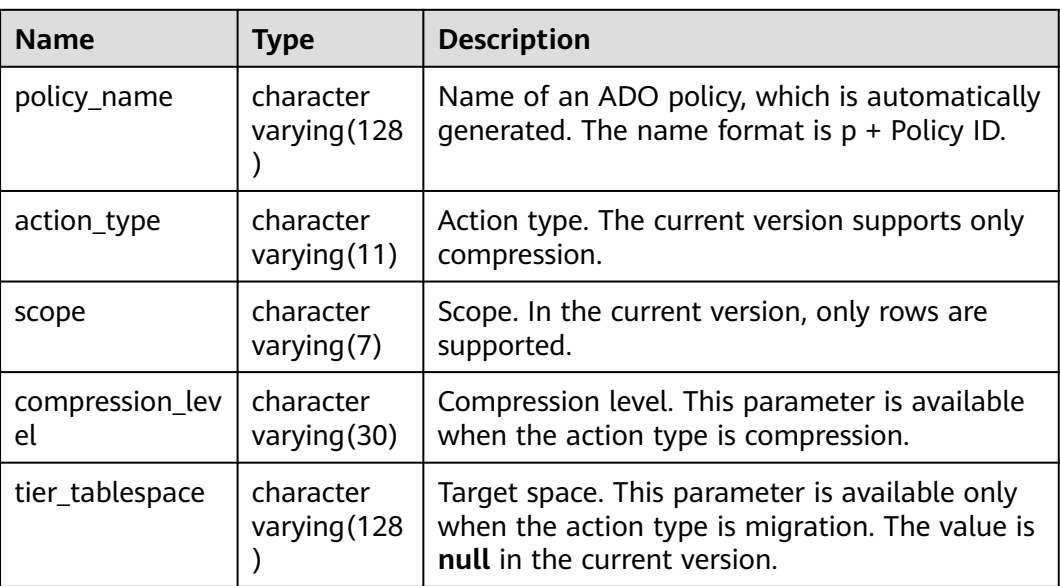

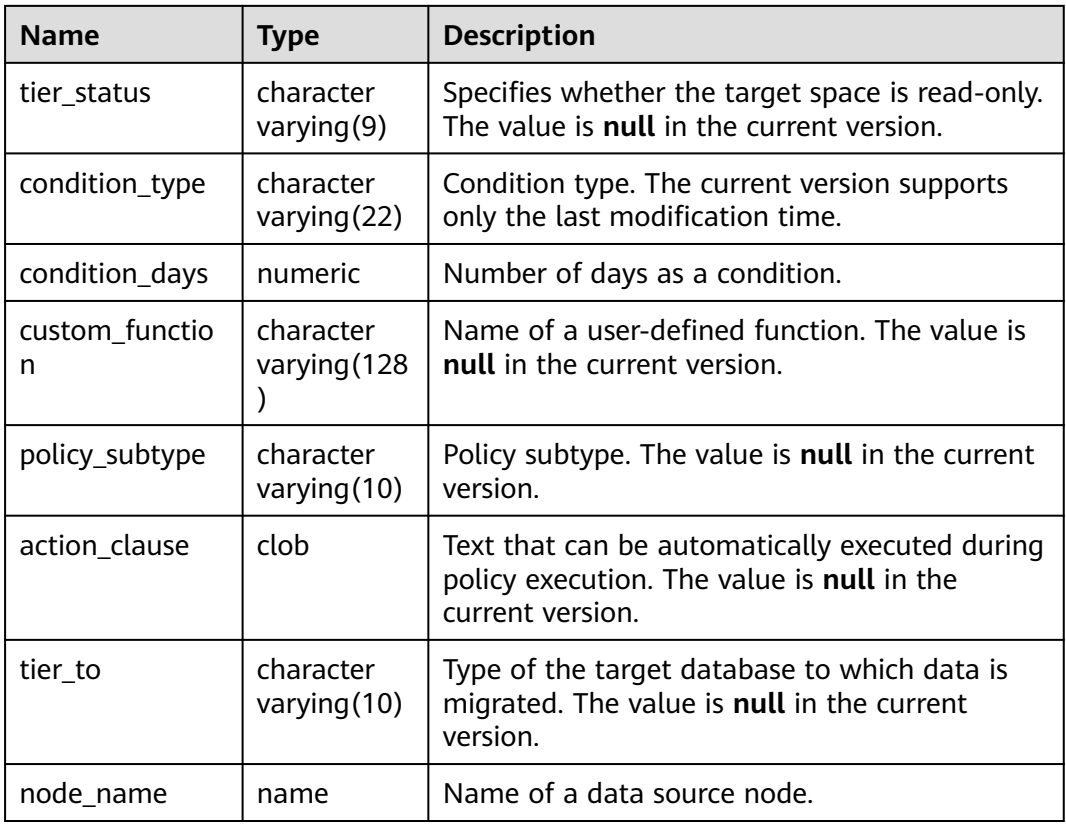

### **12.3.2.12 GS\_MY\_ILMOBJECTS**

GS\_MY\_ILMOBJECTS displays the brief information about all data objects to which ILM policies are applied and the corresponding policies, including the policy name, data object name, policy source, and policy enabling/disabling status.

| <b>Name</b>    | Type                       | <b>Description</b>                                                                                 |
|----------------|----------------------------|----------------------------------------------------------------------------------------------------|
| policy_name    | character<br>varying (128) | Name of an ADO policy, which is<br>automatically generated. The name format<br>is $p$ + Policy ID. |
| object_owner   | character<br>varying (128) | Schema name of a data object.                                                                      |
| object_name    | character<br>varying (128) | Data object name.                                                                                  |
| subobject_name | character<br>varying (128) | Partition name of a data object.                                                                   |

**Table 12-159** GS\_MY\_ILMOBJECTS

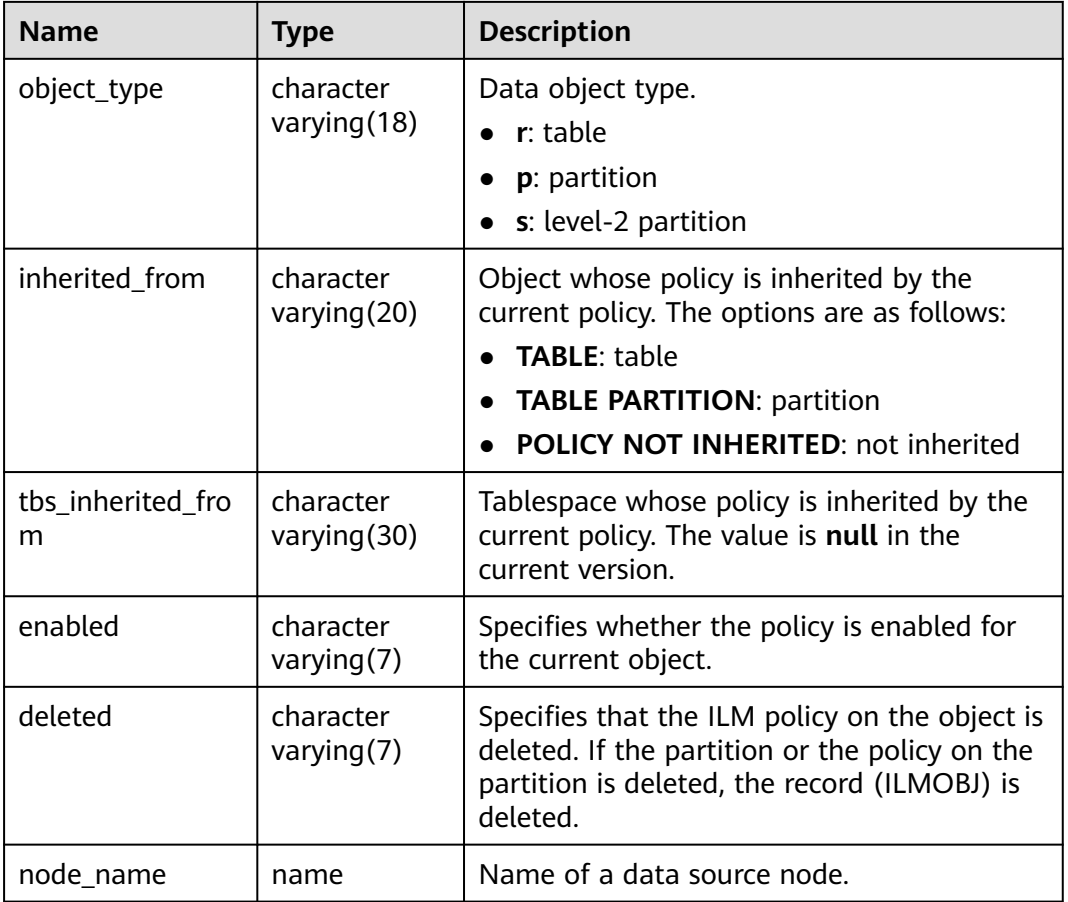

## **12.3.2.13 GS\_MY\_ILMPOLICIES**

GS\_MY\_ILMPOLICIES displays the brief information about an ILM policy, including the policy name, type, enabling status, disabling status, and deletion status.

**Table 12-160** GS\_MY\_ILMPOLICIES

| <b>Name</b> | <b>Type</b>                  | <b>Description</b>                                                                                                    |
|-------------|------------------------------|----------------------------------------------------------------------------------------------------|
| policy_name | character<br>varying $(128)$ | Name of an ADO policy, which is automatically<br>generated. The name format is $p +$ Policy ID.                                         |
| policy_type | character<br>varying $(13)$  | Policy type.                                                                                                    |
| tablespace  | character<br>varying $(30)$  | Tablespace name. This parameter has a value<br>when the policy is created on a tablespace.<br>The value is null in the current version. |
| enabled     | character<br>varying $(6)$   | Specifies whether the policy is enabled.                                                                                                |
| deleted     | character<br>varying $(7)$   | Specifies whether the policy is deleted.                                                                                                |

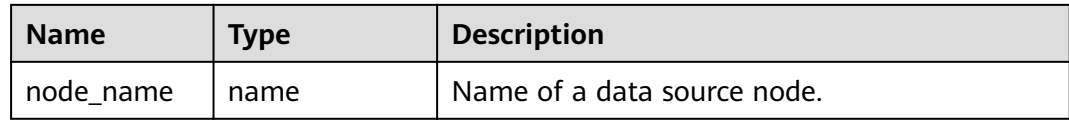

# **12.3.3 Communications**

### **12.3.3.1 COMM\_CLIENT\_INFO**

COMM\_CLIENT\_INFO displays information about active client connections of a single node (You can query this view on a DN to view the information about the connection between the CN and DN). By default, only the users with system administrator permission can access this view.

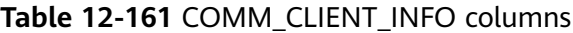

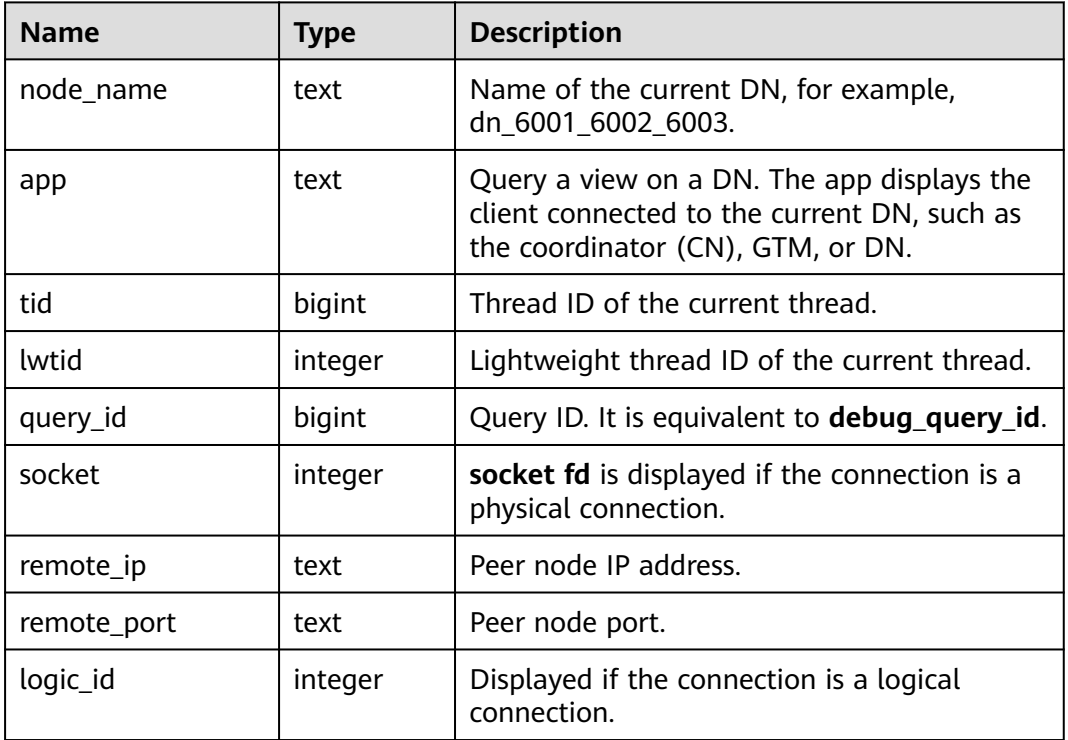

#### **12.3.3.2 GLOBAL\_COMM\_CLIENT\_INFO**

GLOBAL\_COMM\_CLIENT\_INFO queries information about active client connections of global nodes in a cluster. By default, only the system administrator has the permission to access this system view.

| <b>Name</b> | Type    | <b>Description</b>                                                   |
|-------------|---------|----------------------------------------------------------------------|
| node_name   | text    | Current node name.                                                   |
| app         | text    | Client that connects to the current DN, such as a<br>CN, GTM, or DN. |
| tid         | bigint  | Thread ID of the current thread.                                     |
| lwtid       | integer | Lightweight thread ID of the current thread.                         |
| query_id    | bigint  | Query ID. It is equivalent to <b>debug_query_id</b> .                |
| socket      | integer | Displayed if the connection is a physical<br>connection.             |
| remote_ip   | text    | Peer node IP address.                                                |
| remote_port | text    | Peer node port.                                                      |
| logic_id    | integer | Displayed if the connection is a logical<br>connection.              |

**Table 12-162** GLOBAL\_COMM\_CLIENT\_INFO columns

### **12.3.3.3 GS\_COMM\_LISTEN\_ADDRESS\_EXT\_INFO**

GS\_COMM\_LISTEN\_ADDRESS\_EXT\_INFO queries DFX information, such as threads, sessions, and socket, for connecting the extended IP addresses of the current DN. For details about the application scenarios, see **[gs\\_comm\\_listen\\_address\\_ext\\_info\(\)](#page-1361-0)**.

**Table 12-163** GS\_COMM\_LISTEN\_ADDRESS\_EXT\_INFO columns

| <b>Name</b> | <b>Type</b> | <b>Description</b>                               |
|-------------|-------------|--------------------------------------------------|
| node_name   | text        | Name of the current instance.                    |
| app         | text        | Client connected to the DN.                      |
| tid         | bigint      | Thread ID of the current thread.                 |
| lwtid       | integer     | Lightweight thread ID of the current<br>thread.  |
| query_id    | bigint      | Query ID of the current thread.                  |
| socket      | integer     | Socket FD of the current physical<br>connection. |
| remote_ip   | text        | Peer IP address of the current connection.       |
| remote_port | text        | Peer port of the current connection.             |
| local_ip    | text        | Local IP address of the current<br>connection.   |

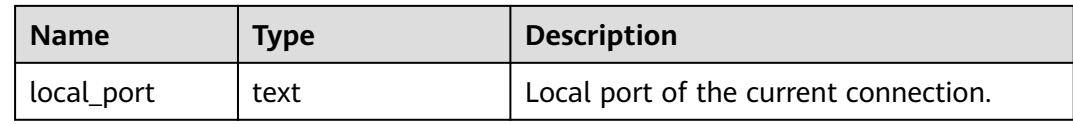

#### **12.3.3.4 GS\_GET\_LISTEN\_ADDRESS\_EXT\_INFO**

GS\_GET\_LISTEN\_ADDRESS\_EXT\_INFO queries the extended IP address configured for the current DN instance. For details about the application scenarios, see **[gs\\_get\\_listen\\_address\\_ext\\_info\(\)](#page-1363-0)**.

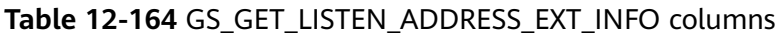

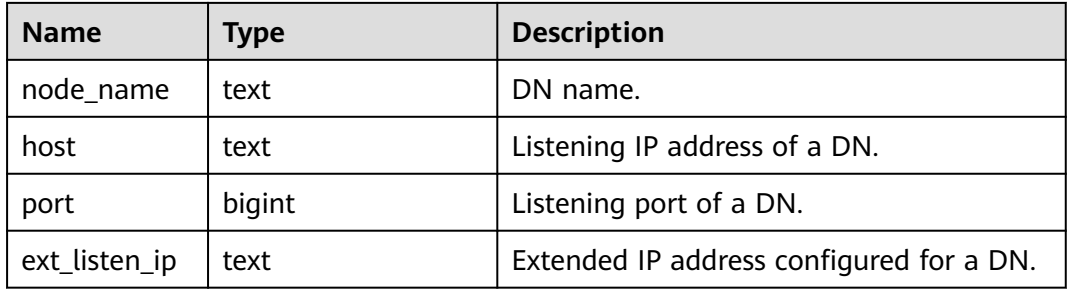

#### **12.3.3.5 GS\_LIBCOMM\_FD\_INFO**

Records information about socket persistent connections of the libcomm communications library. Only the user with the PUBLIC permission can query this view.

| <b>Name</b> | <b>Type</b> | <b>Description</b>                        |
|-------------|-------------|-------------------------------------------|
| node name   | text        | DN name.                                  |
| ip          | text        | IP address of the DN.                     |
| ctrl_port   | bigint      | Control channel port.                     |
| data_port   | bigint      | Data channel port.                        |
| remote_name | text        | Instance name of the DN at the peer site. |
| remote_ip   | text        | Peer IP address.                          |
| remote_port | bigint      | Peer port number.                         |
| local_ip    | text        | Local IP address.                         |
| local_port  | bigint      | Local port number.                        |
| fd          | bigint      | Socket connection.                        |

**Table 12-165** GS\_LIBCOMM\_FD\_INFO columns

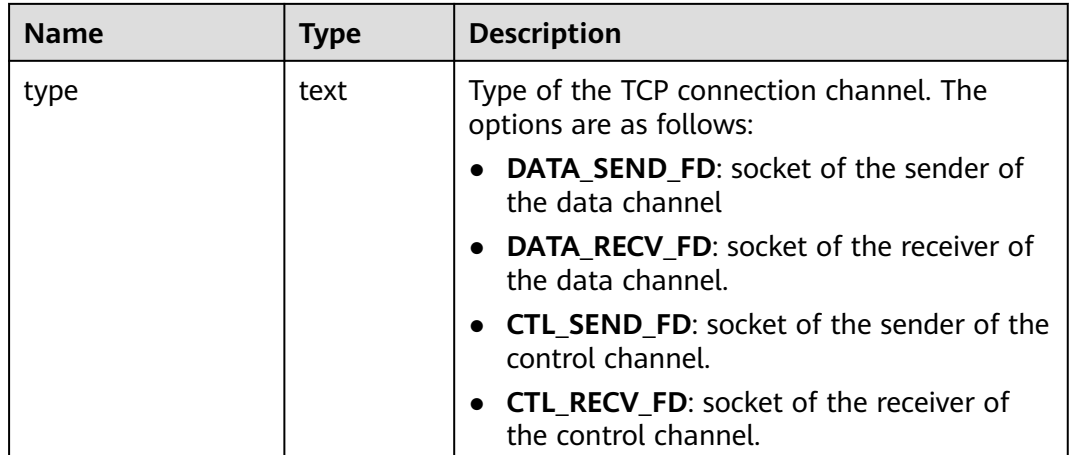

### **12.3.3.6 GS\_LIBCOMM\_MEMORY\_INFO**

Records the basic configuration information used by the internal memory of the current libcomm communication library. Only the user with the PUBLIC permission can query this view.

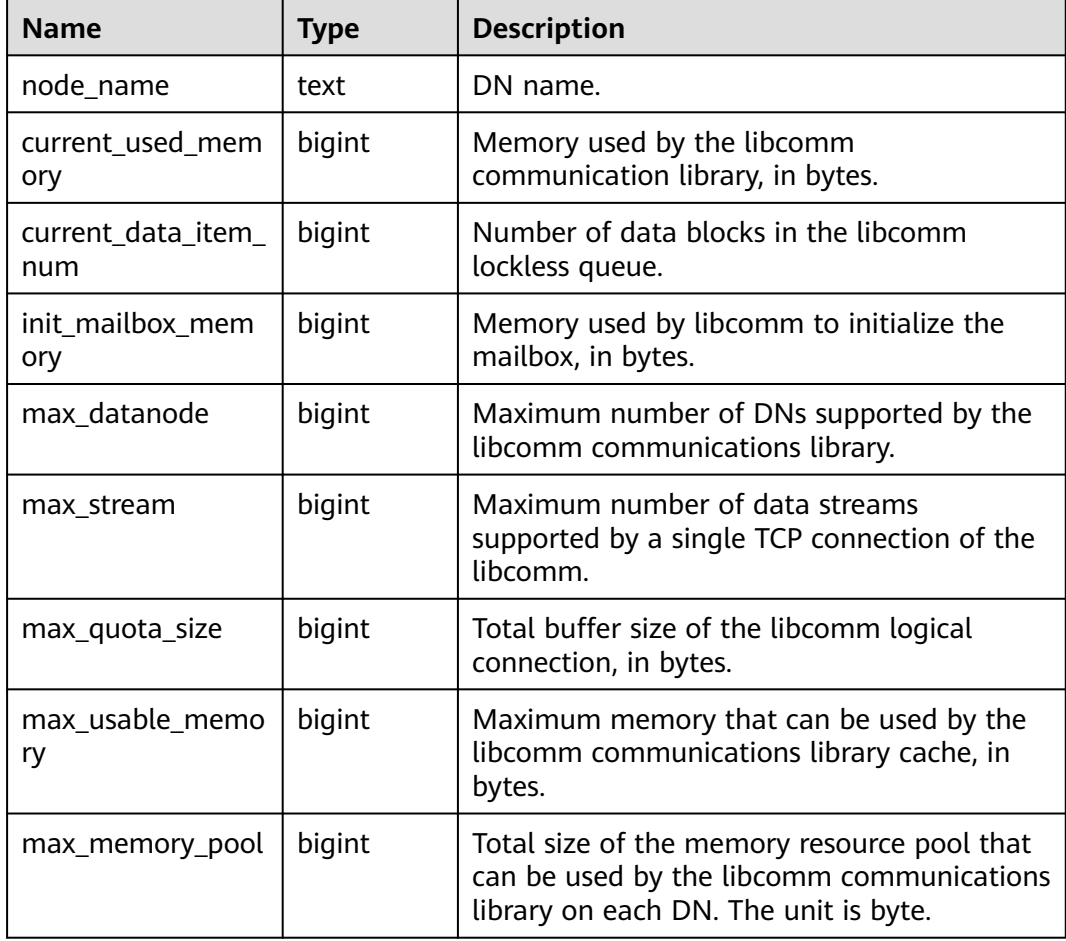

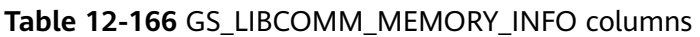

### **12.3.3.7 GS\_STATIC\_THREADPOOL\_CTRL\_STATUS**

GS\_STATIC\_THREADPOOL\_CTRL\_STATUS returns statistics about static threads related to the thread pool of the current instance. When the thread pool is enabled, the CN thread pool can be queried using this view. A blank row is returned when a DN is connected for query. Only the user with the PUBLIC permission can query this view.

| <b>Name</b> | <b>Type</b> | <b>Description</b>                                                                                                    |
|-------------|-------------|----------------------------------------------------------------------------------------------------|
| node name   | text        | Instance name.                                                                                                    |
| group_id    | integer     | Group ID of the thread pool.                                                                                                    |
| worker_info | text        | Dynamic statistics about the running thread pool of<br>the current group. The information includes:                                                        |
|             |             | default and default_s: number of threads,<br>including default value of the dynamic thread pool<br>and default value of the static thread pool.            |
|             |             | expect and expect_s: number of threads, including<br>the expected value of the dynamic thread pool and<br>expected value of the static thread pool.        |
|             |             | actual: actual number of running threads, including<br>dynamic pool threads and static pool threads.                                                       |
|             |             | static threads limit: indicates the number of static<br>pool threads configured for the current group.                                                     |
|             |             | has static threads: specifies whether a static pool is<br>created for the current group. The default value is $0$ ,<br>indicating that no user is created. |
|             |             | <b>idle static threads:</b> number of idle static pool<br>threads.                                                                                         |
|             |             | wait session num: number of waiting sessions.                                                                                                    |

**Table 12-167** GS\_STATIC\_THREADPOOL\_CTRL\_STATUS columns

#### **12.3.3.8 PG\_COMM\_DELAY**

PG\_COMM\_DELAY displays the communications library delay status for a single DN.

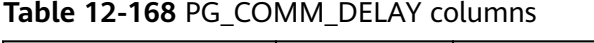

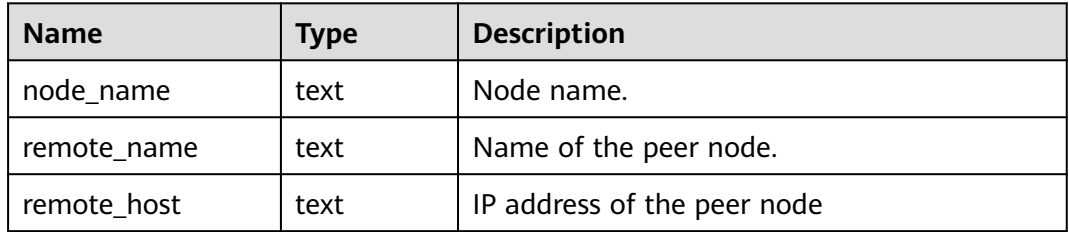

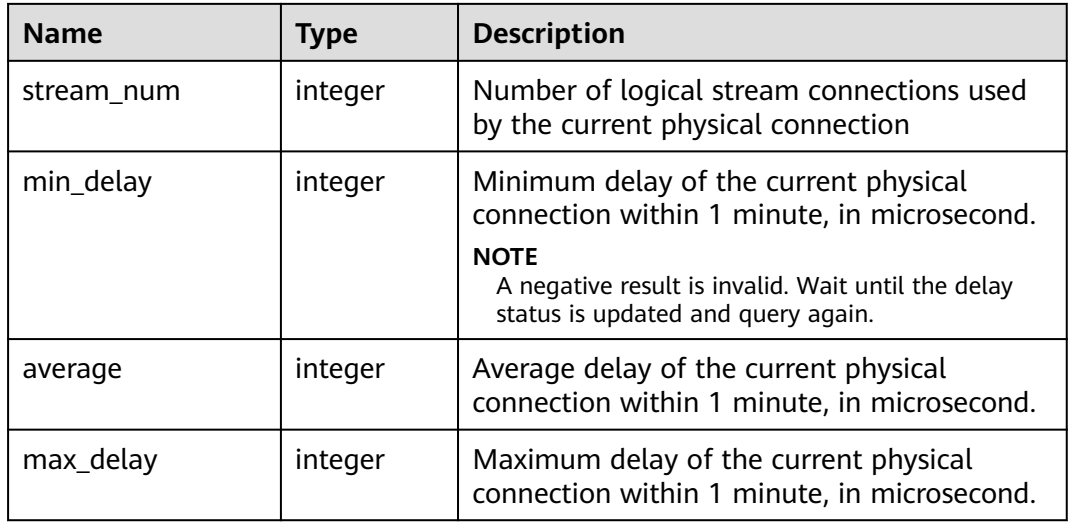

### **12.3.3.9 PG\_COMM\_RECV\_STREAM**

PG\_COMM\_RECV\_STREAM displays the receiving stream status of all the communications libraries for a single DN.

| <b>Name</b> | <b>Type</b> | <b>Description</b>                                                                                                    |
|-------------|-------------|----------------------------------------------------------------------------------------------------|
| node_name   | text        | Node name.                                                                                                    |
| local_tid   | bigint      | ID of the thread using this stream.                                                                                                    |
| remote_name | text        | Name of the peer node.                                                                                                    |
| remote_tid  | bigint      | Peer thread ID.                                                                                                    |
| idx         | integer     | Peer DN ID in the local DN.                                                                                                    |
| sid         | integer     | Stream ID in the physical connection.                                                                                                    |
| tcp_sock    | integer     | TCP socket used in the stream.                                                                                                    |
| state       | text        | Status of the stream.<br><b>UNKNOWN:</b> The logical connection<br>status is unknown.<br><b>READY:</b> The logical connection is ready.<br><b>RUN:</b> The logical connection sends<br>packets normally.<br><b>HOLD:</b> The logical connection is waiting<br>to send packets.<br><b>CLOSED:</b> The logical connection is closed.<br>TO_CLOSED: The logical connection will<br>be closed. |

**Table 12-169** PG\_COMM\_RECV\_STREAM columns

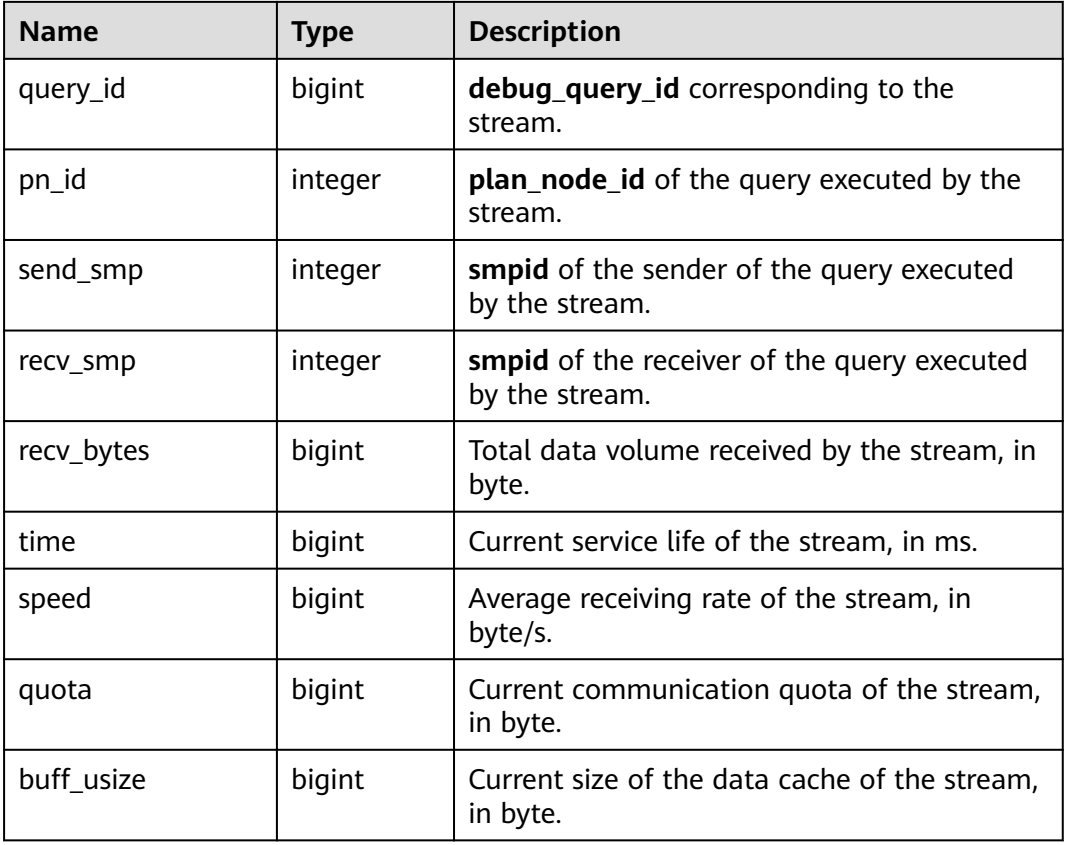

### **12.3.3.10 PG\_COMM\_SEND\_STREAM**

PG\_COMM\_SEND\_STREAM displays the sending stream status of all the communication libraries for a single DN.

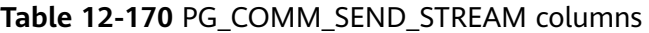

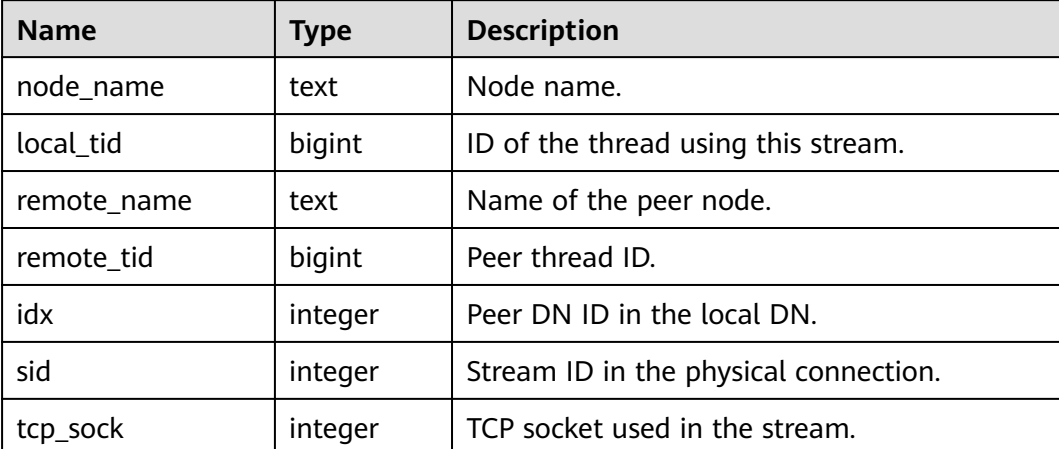

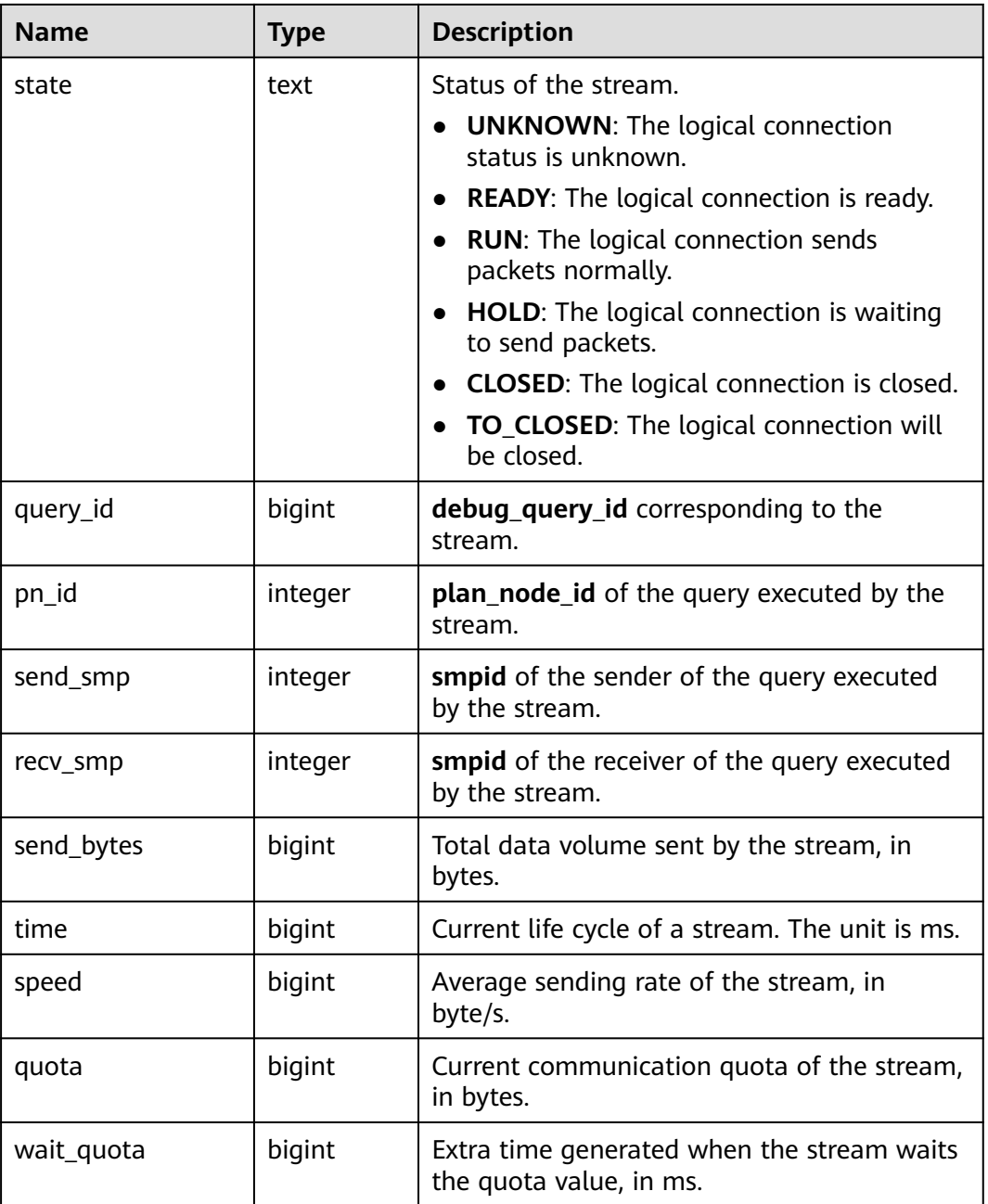

#### **12.3.3.11 PG\_COMM\_STATUS**

PG\_COMM\_STATUS displays the communications library status for a single DN.

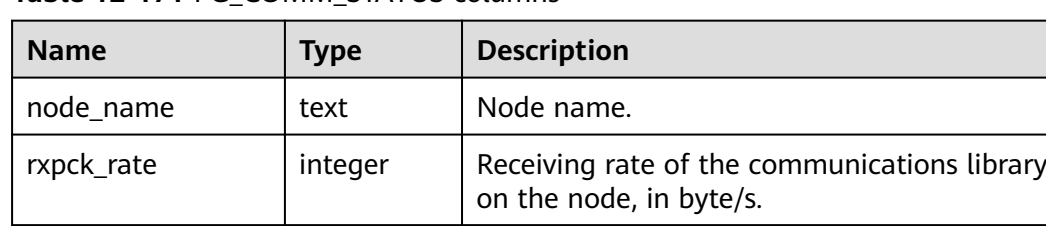

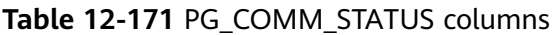

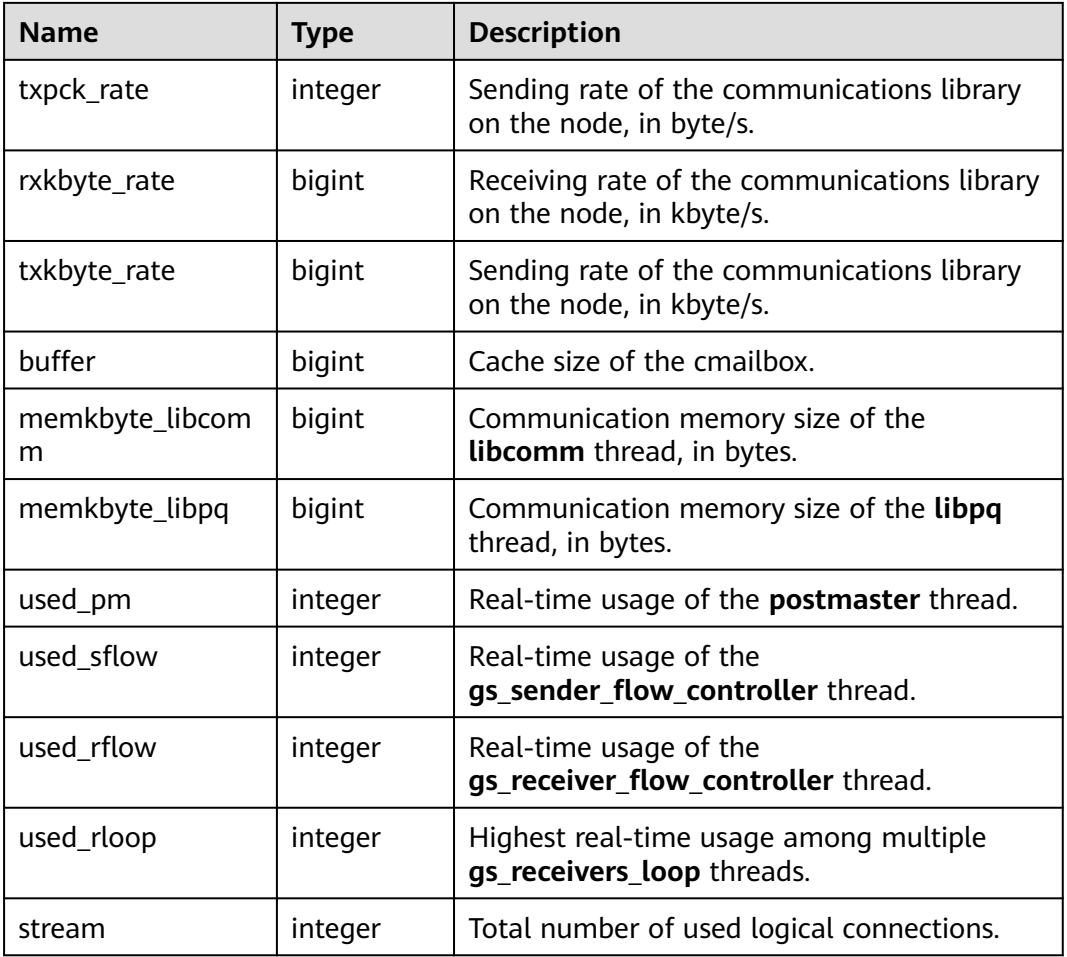

### **12.3.3.12 PG\_GET\_INVALID\_BACKENDS**

The PG\_GET\_INVALID\_BACKENDS view displays information about current standby DN backend threads connected to the CN. Only system administrator and monitor administrator can access this view.

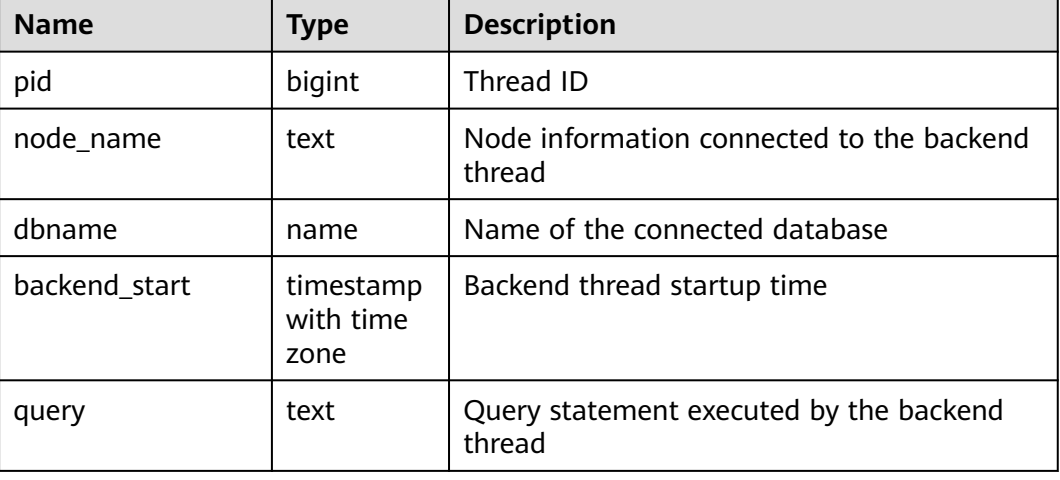

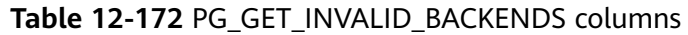

### **12.3.3.13 PG\_POOLER\_STATUS**

PG\_POOLER\_STATUS queries the cache connection status in the pooler. This view can only query on the CN, and displays the connection cache information about the pooler module.

| <b>Name</b>    | <b>Type</b> | <b>Description</b>                                                                                                    |
|----------------|-------------|----------------------------------------------------------------------------------------------------|
| database       | text        | Database name.                                                                                                    |
| user_name      | text        | Username.                                                                                                    |
| tid            | bigint      | ID of the thread connected to the CN for<br>non-thread pool logic.<br>Session ID for connecting to the CN for<br>thread pool logic.                                                                 |
| node_oid       | bigint      | OID of the node connected                                                                                                    |
| node_name      | name        | Name of the node connected                                                                                                    |
| in_use         | boolean     | Specifies whether the connection is currently<br>used.<br><b>t</b> (true): The connection is in use.<br>f (false): The connection is not in use.                                                    |
| local_host     | text        | Local IP address.                                                                                                    |
| local_port     | bigint      | Local port number.                                                                                                    |
| remote_host    | text        | IP address of the node connected.                                                                                                    |
| node_port      | integer     | Port number of the connected instance node.                                                                                                    |
| fdsock         | bigint      | Peer socket.                                                                                                    |
| remote_pid     | bigint      | If the peer site is not in the thread pool logic,<br>the value is the thread ID of the peer site. If<br>the peer site is in the thread pool logic, the<br>value is the session ID of the peer site. |
| session_params | text        | GUC session parameter delivered by the<br>connection.                                                                                                    |
| used_count     | bigint      | Number of reuse times of a connection.                                                                                                    |
| idx            | bigint      | Logical connection ID of the connected<br>instance node.                                                                                                    |
| streamid       | bigint      | Stream ID corresponding to each logical<br>connection.                                                                                                    |

**Table 12-173** PG\_POOLER\_STATUS columns

### **12.3.3.14 PGXC\_COMM\_DELAY**

PGXC\_COMM\_DELAY displays the communications library delay status for all DNs. Only the system administrator and monitoring administrator can view this view.

| <b>Name</b> | Type    | <b>Description</b>                                                                                      |
|-------------|---------|----------------------------------------------------------------------------------------------------|
| node_name   | text    | Node name.                                                                                              |
| remote_name | text    | Name of the peer node.                                                                                  |
| remote_host | text    | IP address of the peer node                                                                             |
| stream_num  | integer | Number of logical stream connections used<br>by the current physical connection                         |
| min_delay   | integer | Minimum delay of the current physical<br>connection within 1 minute, in microsecond.                    |
|             |         | <b>NOTE</b><br>A negative result is invalid. Wait until the delay<br>status is updated and query again. |
| average     | integer | Average delay of the current physical<br>connection within 1 minute, in microsecond.                    |
| max_delay   | integer | Maximum delay of the current physical<br>connection within 1 minute, in microsecond.                    |

**Table 12-174** PGXC\_COMM\_DELAY columns

#### **12.3.3.15 PGXC\_COMM\_RECV\_STREAM**

PGXC\_COMM\_RECV\_STREAM displays the receiving stream status of the communications libraries for all the DNs.

**Table 12-175** PGXC\_COMM\_RECV\_STREAM columns

| <b>Name</b> | <b>Type</b> | <b>Description</b>                    |
|-------------|-------------|---------------------------------------|
| node_name   | text        | Node name.                            |
| local tid   | bigint      | ID of the thread using this stream.   |
| remote_name | text        | Name of the peer node.                |
| remote_tid  | bigint      | Peer thread ID.                       |
| idx         | integer     | Peer DN ID in the local DN.           |
| sid         | integer     | Stream ID in the physical connection. |
| tcp_sock    | integer     | TCP socket used in the stream.        |

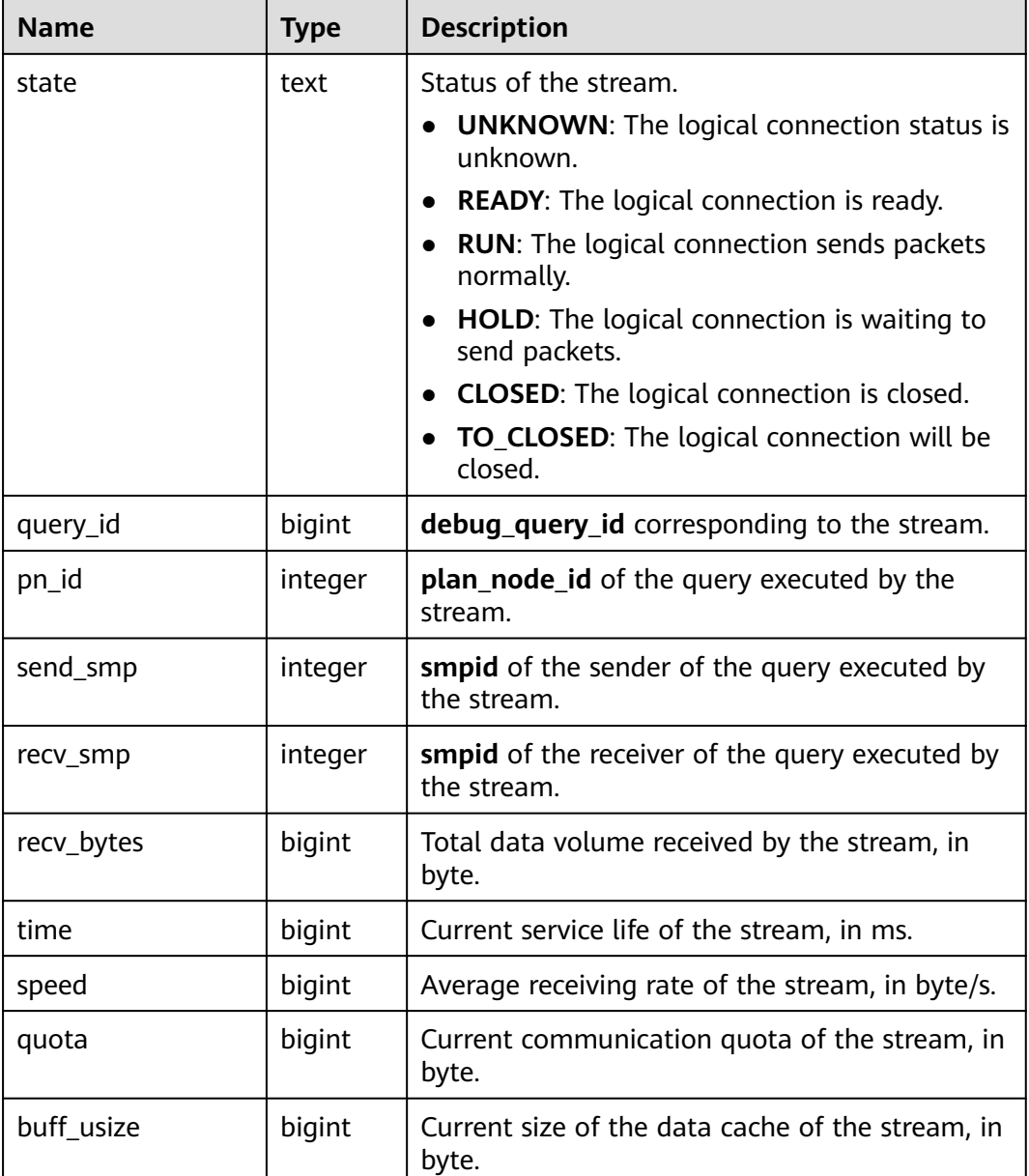

## **12.3.3.16 PGXC\_COMM\_SEND\_STREAM**

PGXC\_COMM\_SEND\_STREAM displays the sending stream status of the communications libraries for all the DNs.

| <b>Name</b> | Type   | <b>Description</b>                  |
|-------------|--------|-------------------------------------|
| node name   | text   | Node name.                          |
| local tid   | bigint | ID of the thread using this stream. |
| remote_name | text   | Name of the peer node.              |

**Table 12-176** PGXC\_COMM\_SEND\_STREAM columns

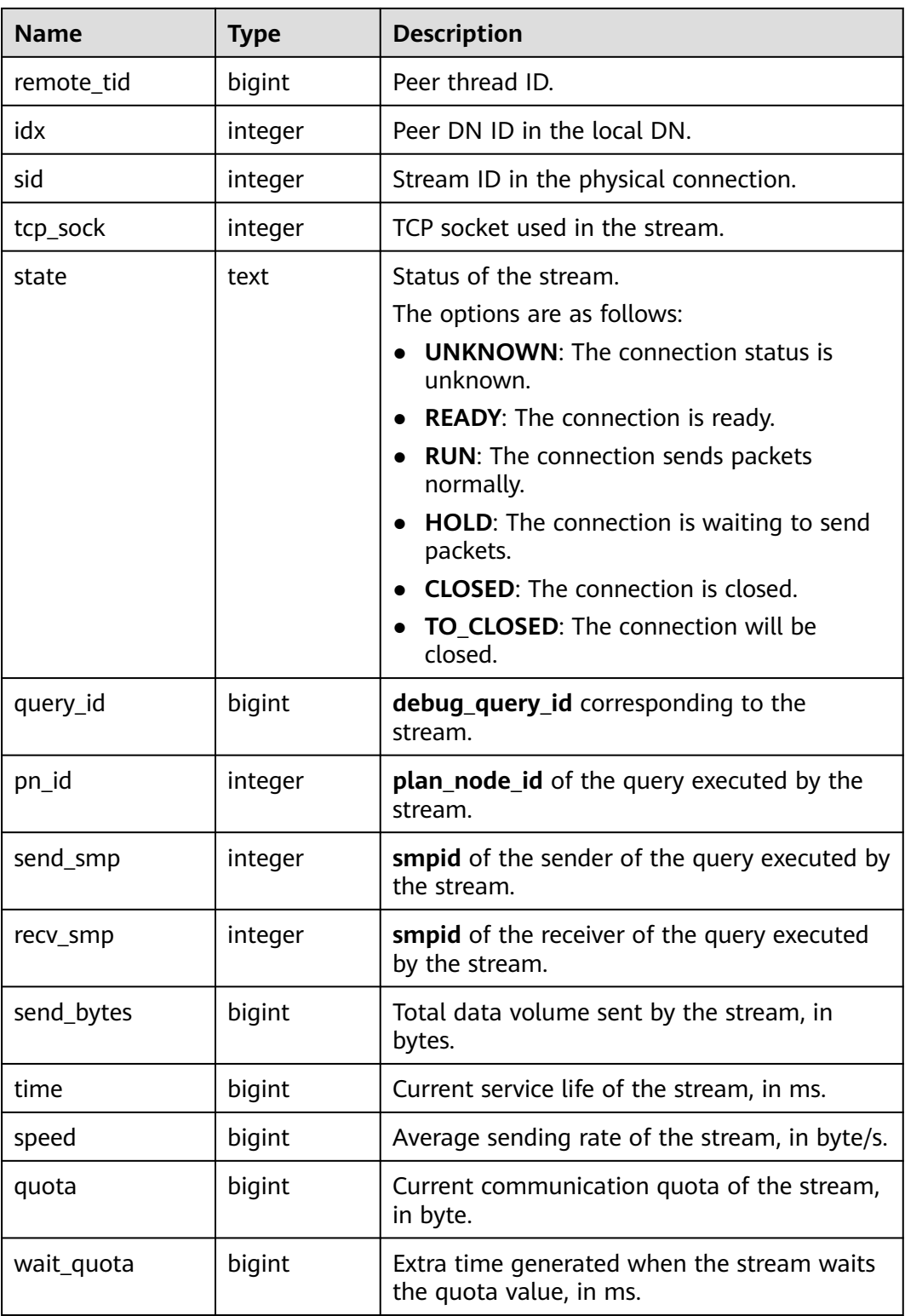

### **12.3.3.17 PGXC\_COMM\_STATUS**

PGXC\_COMM\_STATUS displays the communications library status for all the DNs.

| <b>Name</b>          | <b>Type</b> | <b>Description</b>                                                           |
|----------------------|-------------|------------------------------------------------------------------------------|
| node_name            | text        | Node name.                                                                   |
| rxpck_rate           | integer     | Receiving rate of the communications library<br>on the node, in byte/s.      |
| txpck_rate           | integer     | Sending rate of the communications library on<br>a node, in bytes/s.         |
| rxkbyte_rate         | bigint      | Receiving rate of the communications library<br>on the bigint node, in KB/s. |
| txkbyte_rate         | bigint      | Sending rate of the communications library on<br>the bigint node, in KB/s.   |
| buffer               | bigint      | Cache size of the cmailbox.                                                  |
| memkbyte_libcom<br>m | bigint      | Communication memory size of the libcomm<br>process, in bytes.               |
| memkbyte_libpq       | bigint      | Communication memory size of the libpq<br>process in bytes.                  |
| used_pm              | integer     | Real-time usage of the postmaster thread                                     |
| used_sflow           | integer     | Real-time usage of the<br>gs_sender_flow_controller thread                   |
| used_rflow           | integer     | Real-time usage of the<br>gs_receiver_flow_controller thread                 |
| used_rloop           | integer     | Highest real-time usage among multiple<br>gs_receivers_loop threads          |
| stream               | integer     | Total number of used logical connections.                                    |

**Table 12-177** PGXC\_COMM\_STATUS columns

## **12.3.4 Segment-Page Storage**

#### **12.3.4.1 GLOBAL\_GS\_SEG\_DATAFILES**

GLOBAL\_GS\_SEG\_DATAFILES displays information about data files in all tablespaces on all nodes, which can only be executed on the CN. Only an administrator can query the information.

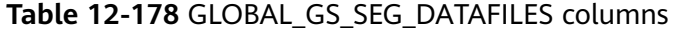

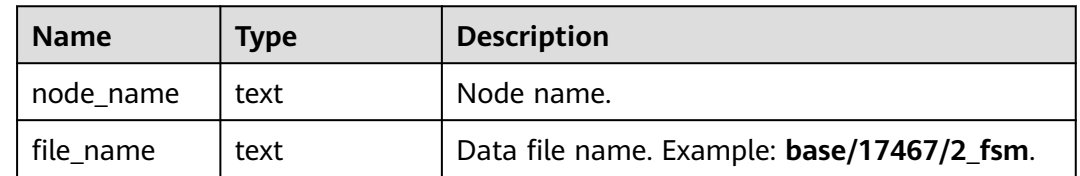

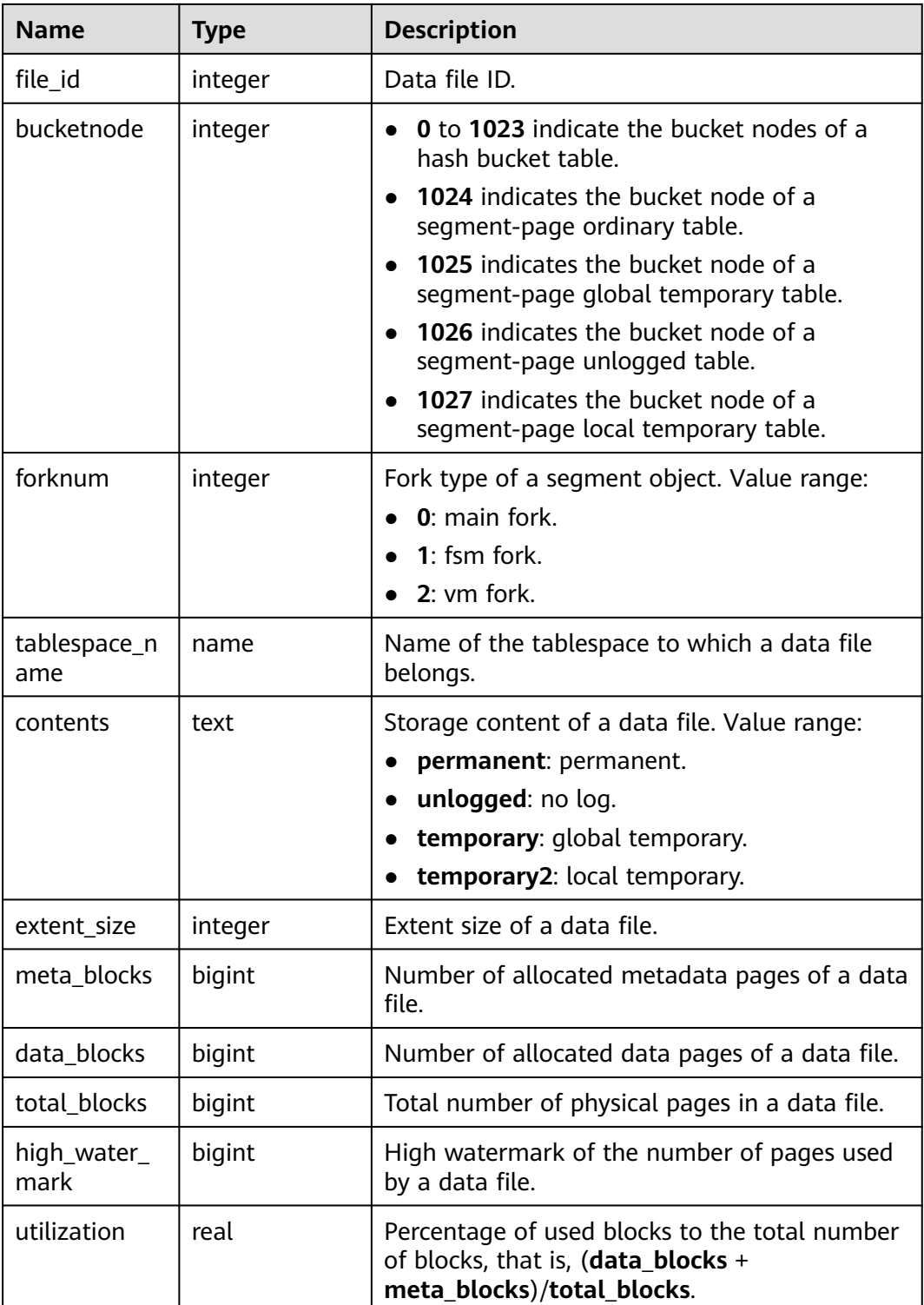

### **12.3.4.2 GLOBAL\_GS\_SEG\_EXTENTS**

GLOBAL\_GS\_SEG\_EXTTENTS displays the extent information about all tablespaces on all nodes, which can only be executed on the CN. This view displays all extents of user segments, including segment heads, fork heads, and level-1 pages in file 1 and data extents in files 2 to 5. Only an administrator can query the information.

| <b>Name</b>         | <b>Type</b> | <b>Description</b>                                                             |
|---------------------|-------------|--------------------------------------------------------------------------------|
| node_name           | text        | Node name.                                                                     |
| tablespace_nam<br>e | name        | Tablespace to which a segment object<br>belongs.                               |
| bucketnode          | integer     | <b>0</b> to 1023 indicate the bucket nodes<br>of a hash bucket table.          |
|                     |             | 1024 indicates the bucket node of a<br>segment-page ordinary table.            |
|                     |             | 1025 indicates the bucket node of a<br>segment-page global temporary<br>table. |
|                     |             | 1026 indicates the bucket node of a<br>segment-page unlogged table.            |
|                     |             | 1027 indicates the bucket node of a<br>segment-page local temporary<br>table.  |
| head_block_id       | bigint      | Page number of the segment header.                                             |
| extent id           | integer     | Logical extent number.                                                         |
| file_id             | integer     | ID of the data file where the extent is<br>located.                            |
| forknum             | integer     | Fork of a segment object. Value range:                                         |
|                     |             | $0:$ main.<br>$1:$ fsm.                                                        |
|                     |             | 2:vm.                                                                          |
| block id            | bigint      | Start page number in the data file<br>where the extent is located.             |
| blocks              | integer     | Extent size. The value can be 1, 8, 128,<br>1024, or 4096.                     |
| usage_type          | text        | Usage type of the extension. Value<br>range:                                   |
|                     |             | segment head: segment header.                                                  |
|                     |             | fork head: fork header.                                                        |
|                     |             | level1 page: level-1 page.                                                     |
|                     |             | data extent: data extents.                                                     |

**Table 12-179** GLOBAL\_GS\_SEG\_EXTTENTS columns

#### **12.3.4.3 GLOBAL\_GS\_SEG\_SEGMENTS**

GLOBAL\_GS\_SEG\_SEGMENTS displays the segment information of all tablespaces on all nodes, including the table, index, TOAST and TOAST INDEX segments, and

fsm fork and vm fork segments. It can only be executed on the CN. Only an administrator can query the information.

| <b>Name</b>        | <b>Type</b> | <b>Description</b>                                                                                                    |  |
|--------------------|-------------|----------------------------------------------------------------------------------------------------|--|
| node_nam<br>e      | text        | Node name.                                                                                                    |  |
| schema_na<br>me    | name        | Namespace to which a segment belongs.                                                                                                    |  |
| segment_n<br>ame   | name        | Segment object name, which is obtained from pg_class<br>and relname in pg_partition.                                                                                                    |  |
| partition_n<br>ame | name        | Partition name of the segment object; <b>NULL</b> if the<br>segment object is not partitioned. Source:<br>pg_partition.relname.                                                                                                    |  |
| forknum            | integer     | Fork type of a segment object. The options are as<br>follows:<br>0: main fork<br>1: fsm fork<br>2: vm fork                                                                                                    |  |
| segment_t<br>ype   | text        | Segment object type. Value range:<br>table: segment-page ordinary table<br>table partition: segment-page partitioned table<br>(main table and child table) and segment-page<br>level-2 partitioned table (level-1 partitioned table)<br>table subpartition: segment-page level-2<br>partitioned table (top node table and level-2<br>partitioned table)<br>index: index of a segment-page ordinary table<br>$\bullet$<br>index partition: index of a segment-page<br>partitioned table or level-2 partitioned table<br>global partition index: global index for segment-<br>page partitioned tables and level-2 partitioned<br>tables<br>toast: segment-page TOAST table<br>toast index: index of a segment-page TOAST table |  |
| tablespace         | name        | Tablespace to which a segment object belongs.                                                                                                    |  |
| name               |             |                                                                                                    |  |

**Table 12-180** GLOBAL\_GS\_SEG\_SEGMENTS columns

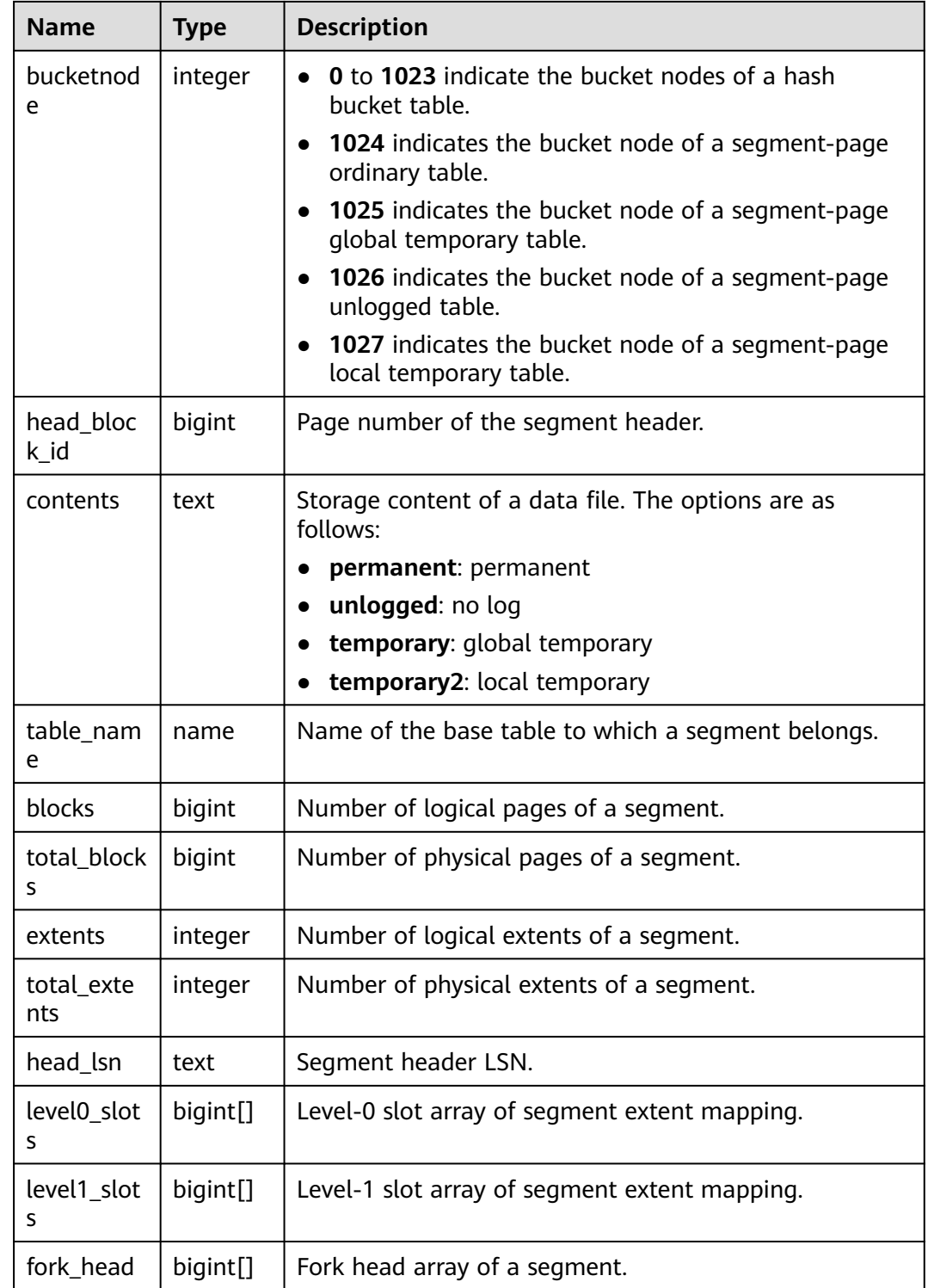

## **12.3.4.4 GLOBAL\_GS\_SEG\_SPC\_EXTENTS**

GLOBAL\_GS\_SEG\_SPC\_EXTENTS displays the information about used extents of all tablespaces on all nodes, which can only be executed on the CN. The output contains segment heads, fork heads, level-1 pages, data extents. Only an administrator can query the information.
| <b>Name</b>           | <b>Type</b> | <b>Description</b>                                                                                                    |
|-----------------------|-------------|----------------------------------------------------------------------------------------------------|
| node_name             | text        | Node name.                                                                                                    |
| tablespace_na<br>me   | name        | Tablespace name.                                                                                                    |
| file_id               | integer     | Data file ID.                                                                                                    |
| bucketnode            | integer     | • 0 to 1023 indicate the bucket nodes of a<br>hash bucket table.<br>1024 indicates the bucket node of a<br>segment-page ordinary table.<br>1025 indicates the bucket node of a<br>segment-page global temporary table.<br>1026 indicates the bucket node of a<br>segment-page unlogged table.<br>1027 indicates the bucket node of a<br>segment-page local temporary table. |
| forknum               | integer     | Fork type of a segment object. Value range:<br>0: main fork.<br>1: fsm fork.<br>2: vm fork.                                                                                                    |
| block_id              | bigint      | Start page number of a data extent.                                                                                                    |
| blocks                | integer     | Data extent size. The value can be 1, 8, 128,<br>1024, or 4096.                                                                                                    |
| contents              | text        | Storage content of a data file. Value range:<br>permanent: permanent.<br>unlogged: no log.<br>temporary: global temporary.<br>temporary2: local temporary.                                                                                                    |
| in_used               | text        | Specifies whether a resource has been<br>allocated. The value can be Y or N.                                                                                                    |
| mapblock_loca<br>tion | text        | Position of the extension in the map block.<br>The format is ( <i>page_id, offset</i> ).                                                                                                    |
| head_file_id          | integer     | Segment header file ID.                                                                                                    |
| head_block_id         | bigint      | Page number of the segment header.                                                                                                    |

**Table 12-181** GLOBAL\_GS\_SEG\_SPC\_EXTENTS

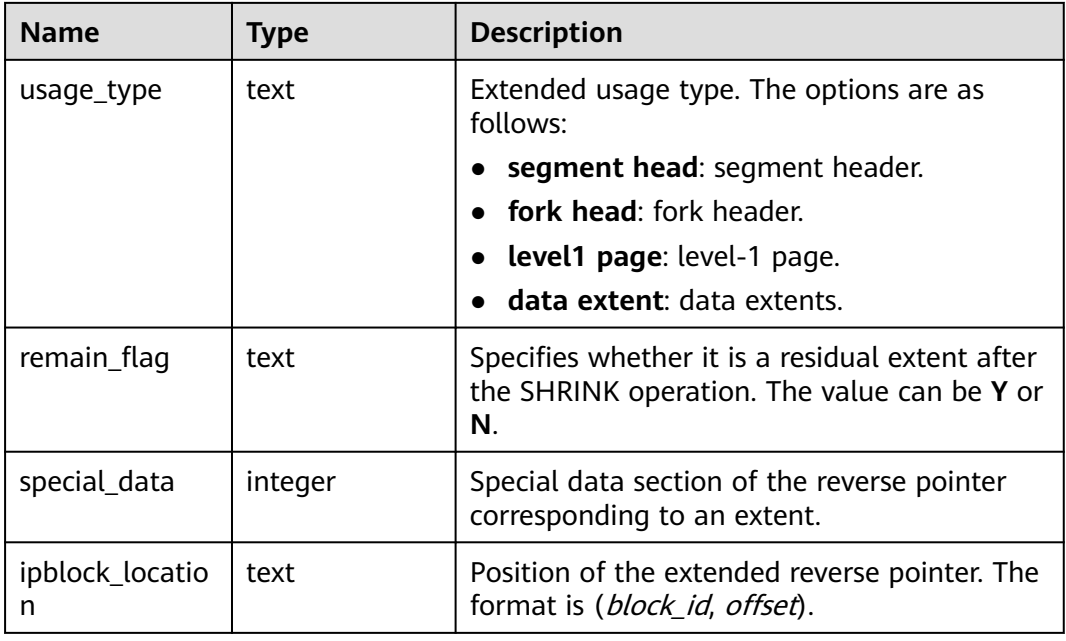

# **12.3.4.5 GLOBAL\_GS\_SEG\_SPC\_SEGMENTS**

GLOBAL\_GS\_SEG\_SPC\_SEGMENTS displays the information about used segments of all tablespaces on all nodes, which can only be executed on the CN. Only an administrator can query the information.

**Table 12-182** GLOBAL\_GS\_SEG\_SPC\_SEGMENTS columns

| <b>Name</b>         | <b>Type</b> | <b>Description</b>                                                                |
|---------------------|-------------|-----------------------------------------------------------------------------------|
| node_name           | text        | Node name.                                                                        |
| tablespace_nam<br>e | name        | Tablespace name.                                                                  |
| file id             | integer     | Data file ID.                                                                     |
| bucketnode          | integer     | <b>0</b> to 1023 indicate the bucket nodes of a<br>hash bucket table.             |
|                     |             | • 1024 indicates the bucket node of a<br>segment-page ordinary table.             |
|                     |             | • 1025 indicates the bucket node of a<br>segment-page global temporary table.     |
|                     |             | $\bullet$ 1026 indicates the bucket node of a<br>segment-page unlogged table.     |
|                     |             | <b>1027</b> indicates the bucket node of a<br>segment-page local temporary table. |

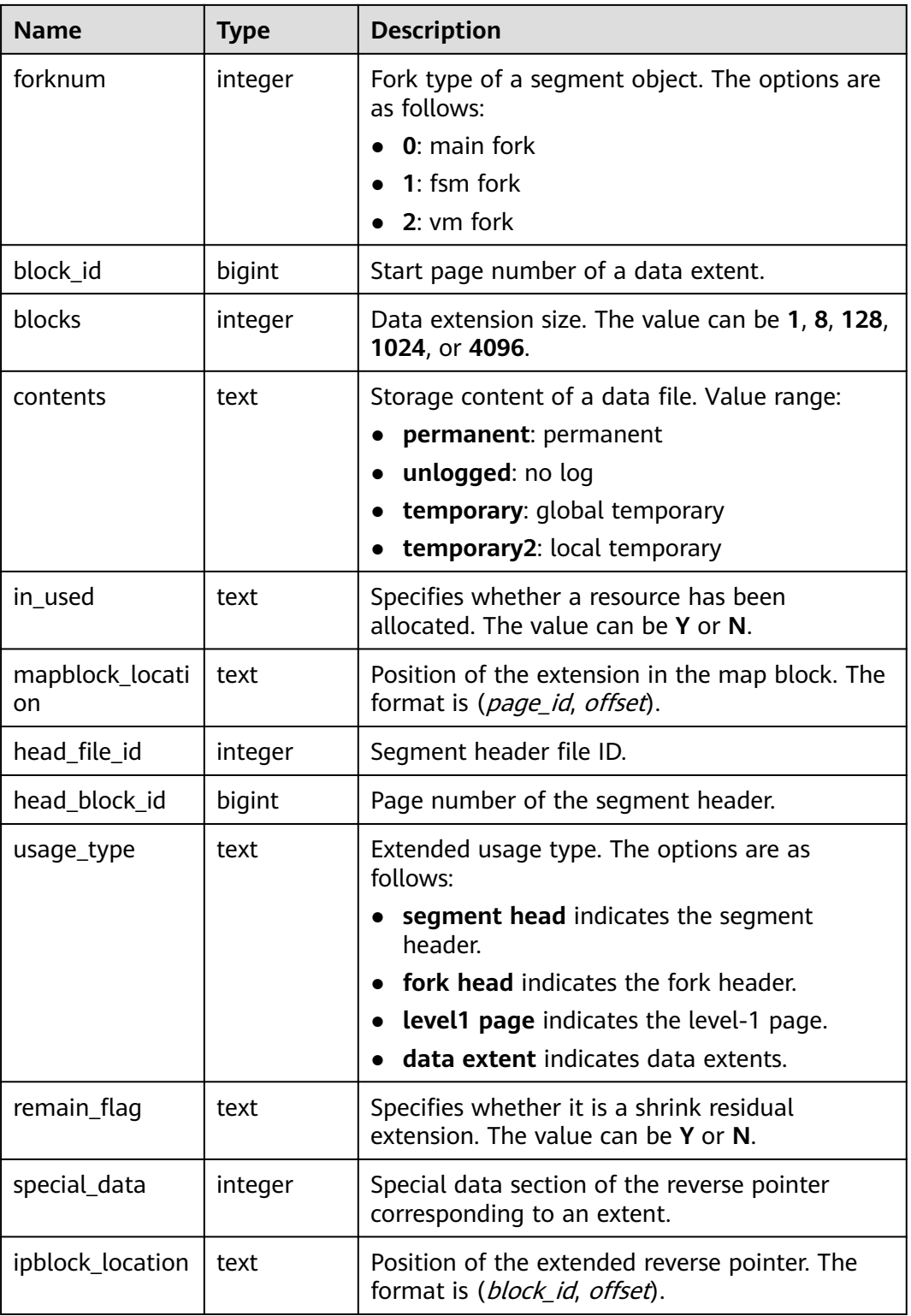

# **12.3.4.6 GS\_SEG\_DATAFILES**

GS\_SEG\_DATAFILES displays information about data files in all tablespaces. Only an administrator can query the information.

| <b>Name</b>         | <b>Type</b> | <b>Description</b>                                                                                                    |
|---------------------|-------------|----------------------------------------------------------------------------------------------------|
| node_name           | text        | Node name.                                                                                                    |
| file_name           | text        | Data file name, for example, base/<br>17467/2_fsm.                                                                                                    |
| file_id             | integer     | Data file ID.                                                                                                    |
| bucketnode          | integer     | <b>0</b> to 1023 indicate the bucket nodes<br>of a hash bucket table.<br>1024 indicates the bucket node of a<br>segment-page ordinary table.<br>1025 indicates the bucket node of a<br>segment-page global temporary<br>table.<br>1026 indicates the bucket node of a<br>segment-page unlogged table.<br>1027 indicates the bucket node of a<br>segment-page local temporary table. |
| forknum             | integer     | Segment fork type. Value range:<br>0: main fork<br>1: fsm fork<br>2: vm fork                                                                                                    |
| tablespace_na<br>me | name        | Name of the tablespace to which a data<br>file belongs.                                                                                                    |
| contents            | text        | Storage content of a data file. Value<br>range:<br>permanent: permanent<br>unlogged: no log<br><b>temporary:</b> global temporary<br>temporary2: local temporary                                                                                                    |
| extent_size         | integer     | Extent size of a data file.                                                                                                    |
| meta blocks         | bigint      | Number of allocated metadata pages of<br>a data file.                                                                                                    |
| data_blocks         | bigint      | Number of allocated data pages of a<br>data file.                                                                                                    |
| total_blocks        | bigint      | Total number of physical pages in a data<br>file.                                                                                                    |
| high_water_ma<br>rk | bigint      | High watermark of the number of pages<br>used by a data file.                                                                                                    |

**Table 12-183** GS\_SEG\_DATAFILES columns

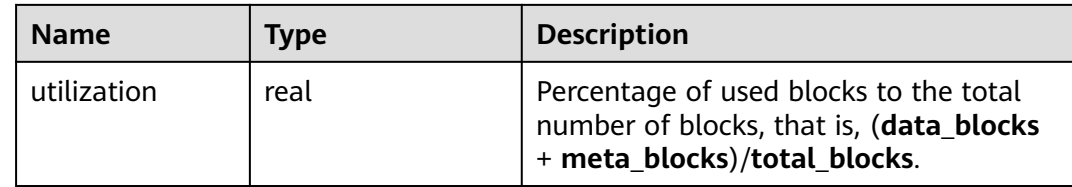

#### **12.3.4.7 GS\_SEG\_DATAFILE\_LAYOUT**

GS\_SEG\_DATAFILE\_LAYOUT displays the static layout of data files 1 to 5 in segment-page mode. Only the administrator can query the information.

**Table 12-184** GS\_SEG\_DATAFILE\_LAYOUT columns

| <b>Name</b>      | <b>Type</b> | <b>Description</b>                                                                                                    |
|------------------|-------------|----------------------------------------------------------------------------------------------------|
| version          | text        | Segment-page version. Default<br>value: 1.0.                                                                                                    |
| seg_storage_type | text        | segment indicates common<br>segment-page data.<br>hashbucket indicates hash<br>bucket data.                                                                                                    |
| file_id          | integer     | Data file ID.                                                                                                    |
| section_id       | integer     | Data section ID of a data file.                                                                                                    |
| section_type     | text        | Type of the data file section. Value<br>range:<br>file header indicates the file<br>header.<br>• spc_header indicates the space<br>header.<br>map_header indicates the<br>mapping header.<br>map_pages indicates the<br>mapping page.<br>ip_pages(inverse pointer<br>pages) indicates the reverse<br>pointer page.<br>data_pages indicates the data<br>page. |
| page_start       | bigint      | Start page number of the data<br>section.                                                                                                    |
| page_end         | bigint      | End page number of the data<br>section.                                                                                                    |
| page_count       | bigint      | Number of pages in the data<br>section.                                                                                                    |

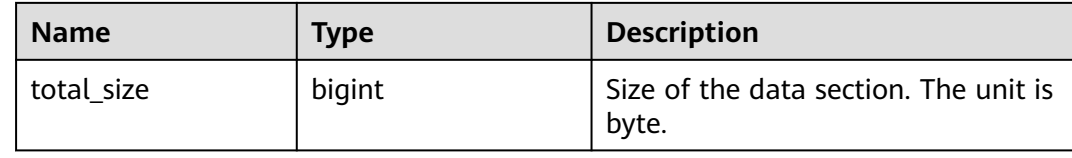

#### **12.3.4.8 GS\_SEG\_EXTENTS**

GS\_SEG\_EXTENTS displays extent information about all tablespaces. This view displays all extents of user segments, including segment heads, fork heads, and level-1 pages in file 1 and data extents in files 2 to 5. Only an administrator can query the information.

| <b>Name</b>         | <b>Type</b> | <b>Description</b>                                                             |
|---------------------|-------------|--------------------------------------------------------------------------------|
| node_name           | text        | Node name.                                                                     |
| tablespace_nam<br>e | name        | Tablespace to which a segment object<br>belongs.                               |
| bucketnode          | integer     | 0 to 1023 indicate the bucket nodes<br>of a hash bucket table.                 |
|                     |             | 1024 indicates the bucket node of a<br>segment-page ordinary table.            |
|                     |             | 1025 indicates the bucket node of a<br>segment-page global temporary<br>table. |
|                     |             | 1026 indicates the bucket node of a<br>segment-page unlogged table.            |
|                     |             | 1027 indicates the bucket node of a<br>segment-page local temporary<br>table.  |
| head_block_id       | bigint      | Page number of the segment header.                                             |
| extent_id           | integer     | Logical extent number.                                                         |
| file id             | integer     | ID of the data file where the extent is<br>located.                            |
| forknum             | integer     | Fork type of a segment object. Value<br>range:                                 |
|                     |             | 0: main fork.                                                                  |
|                     |             | 1: fsm fork.                                                                   |
|                     |             | 2: vm fork.                                                                    |
| block_id            | bigint      | Start page number in the data file<br>where the extent is located.             |

**Table 12-185** GS\_SEG\_EXTENTS columns

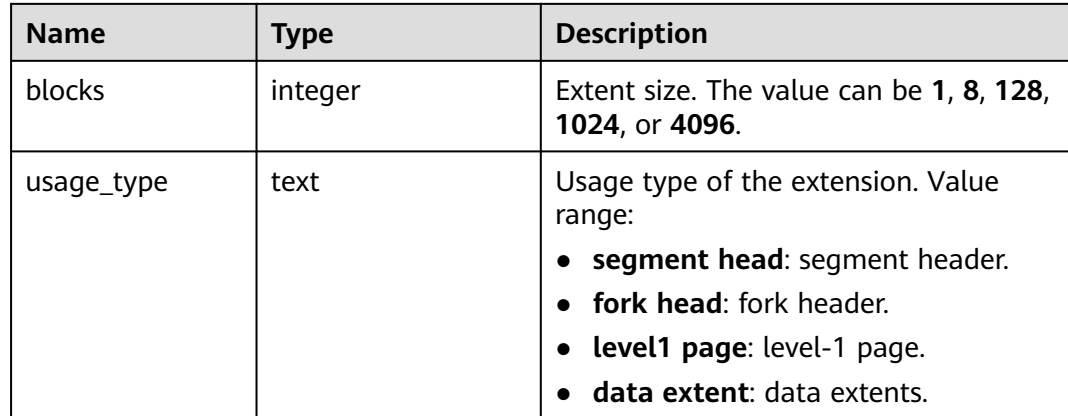

# **12.3.4.9 GS\_SEG\_SEGMENTS**

GS\_SEG\_SEGMENTS displays information about segments in all tablespaces, including tables, indexes, TOAST, TOAST INDEX segments, and fsm fork and vm fork segments. Only an administrator can query the information.

| <b>Name</b>        | <b>Type</b> | <b>Description</b>                                                                                                    |  |
|--------------------|-------------|----------------------------------------------------------------------------------------------------|--|
| node_nam<br>e      | text        | Node name.                                                                                                    |  |
| schema na<br>me    | name        | Namespace to which a segment belongs.                                                                                           |  |
| segment_n<br>ame   | name        | Part object name, which is obtained from pq class and<br>relname in pq_partition.                                               |  |
| partition_n<br>ame | name        | Partition name of the segment object; <b>NULL</b> if the<br>segment object is not partitioned. Source:<br>pg_partition.relname. |  |
| forknum            | integer     | Fork type of a segment object. Value range:<br>$0:$ main fork.<br>$\bullet$ 1: fsm fork.<br>$\bullet$ 2: ym fork.               |  |

**Table 12-186** GS\_SEG\_SEGMENTS columns

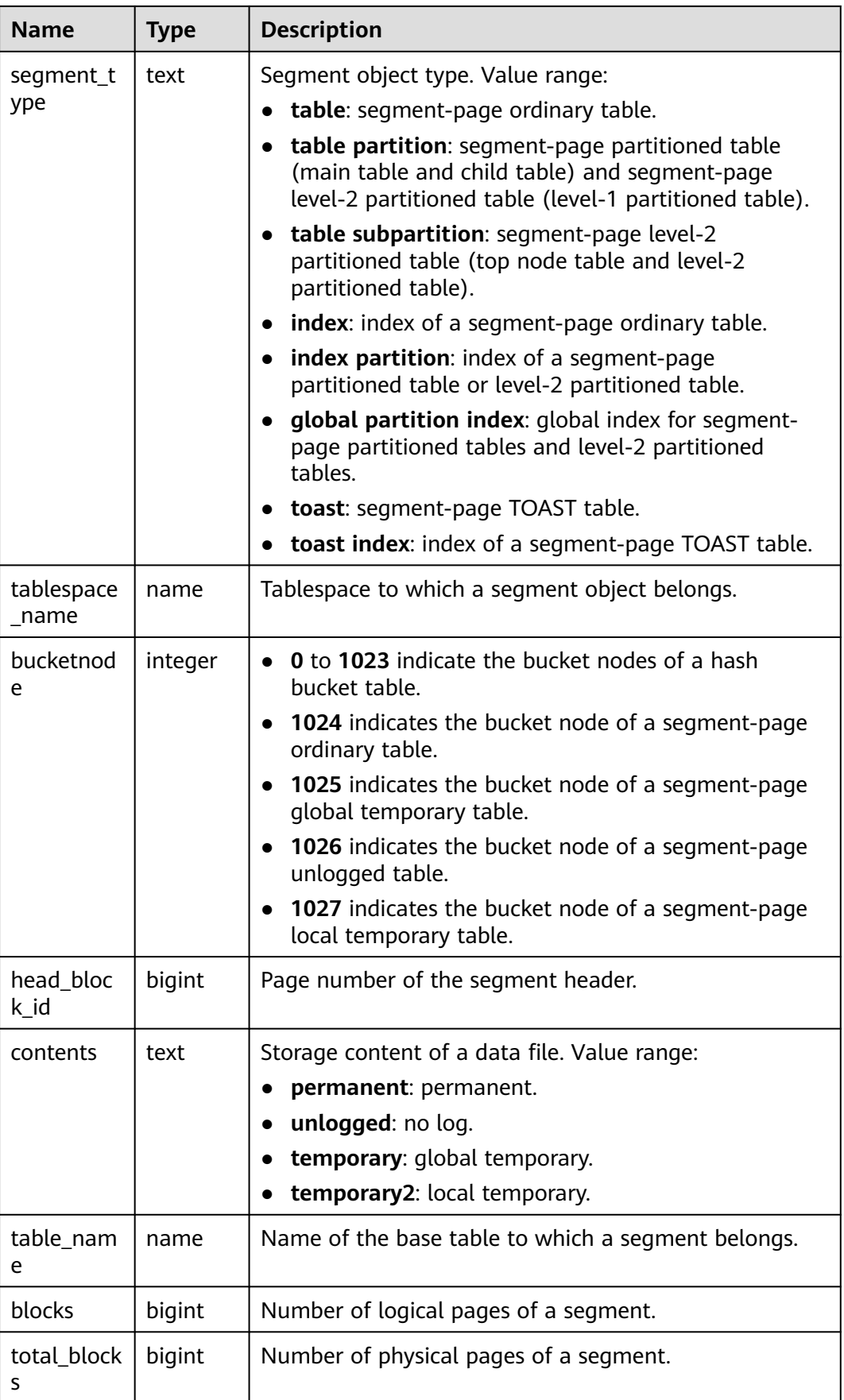

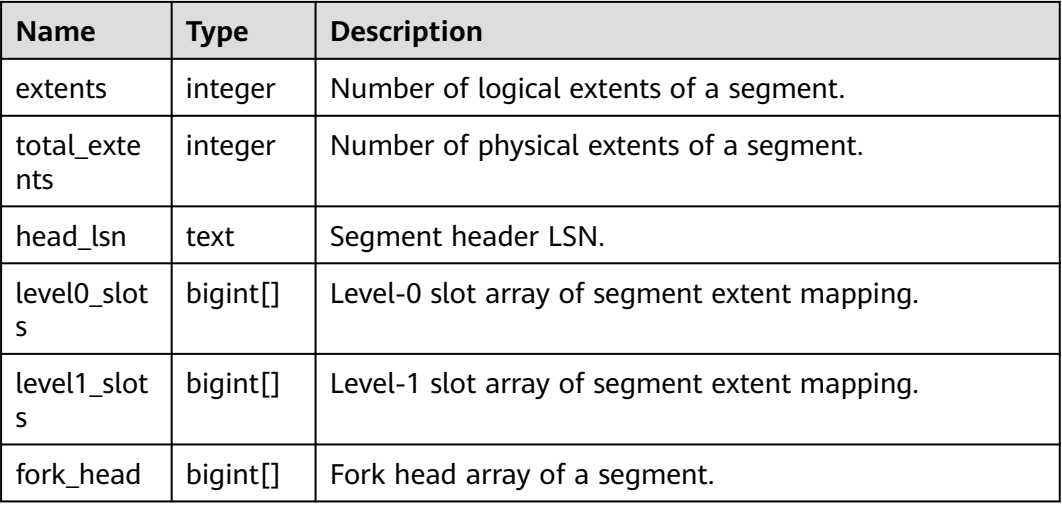

# **12.3.4.10 GS\_SEG\_SEGMENT\_LAYOUT**

GS\_SEG\_SEGMENT\_LAYOUT displays the static layout of segment-page files. Only the administrator can query the information.

| <b>Name</b>        | <b>Type</b> | <b>Description</b>                                                                                               |
|--------------------|-------------|----------------------------------------------------------------------------------------------------|
| version            | text        | Segment-page version. Default<br>value: 1.0.                                                                     |
| section id         | integer     | ID of the data section divided by a<br>segment.                                                                  |
| section_type       | text        | Extent type of the segment data<br>section. Value range:<br><b>meta</b> : segment header.<br><b>data</b> : data. |
| extent_size        | integer     | Extent size. The unit is byte.                                                                                   |
| extent_page_count  | integer     | Number of extent pages.                                                                                          |
| extent_count_start | bigint      | Start extent number.                                                                                             |
| extent_count_end   | bigint      | End extent number.                                                                                               |
| total_size         | bigint      | Size of the segment data section.<br>The unit is byte.                                                           |

**Table 12-187** GS\_SEG\_SEGMENT\_LAYOUT columns

### **12.3.4.11 GS\_SEG\_SPC\_EXTENTS**

GS\_SEG\_SPC\_EXTENTS displays information about the used extents of all tablespaces. The output contains segment heads, fork heads, level-1 pages, data extents. Only an administrator can query the information.

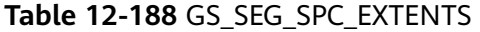

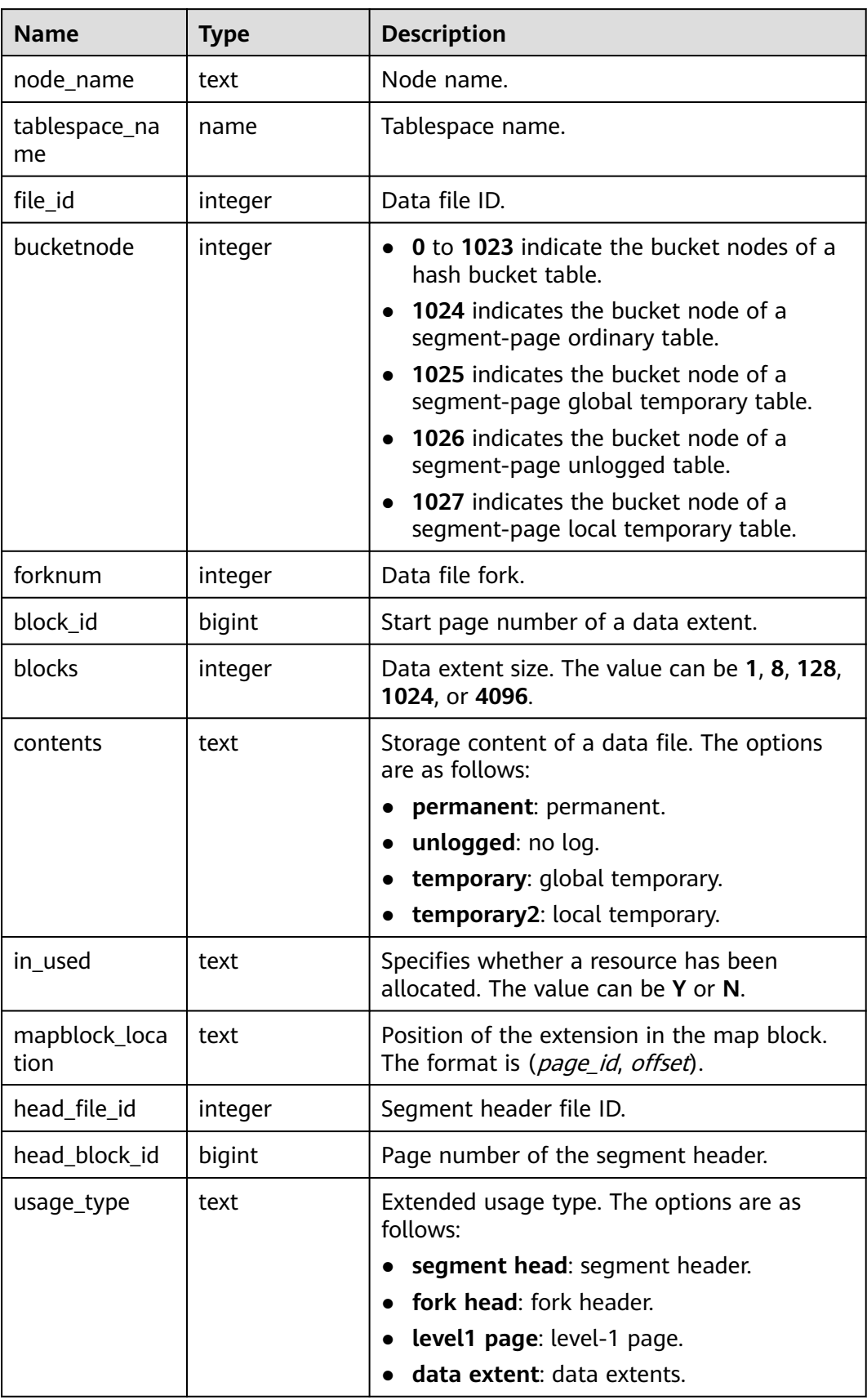

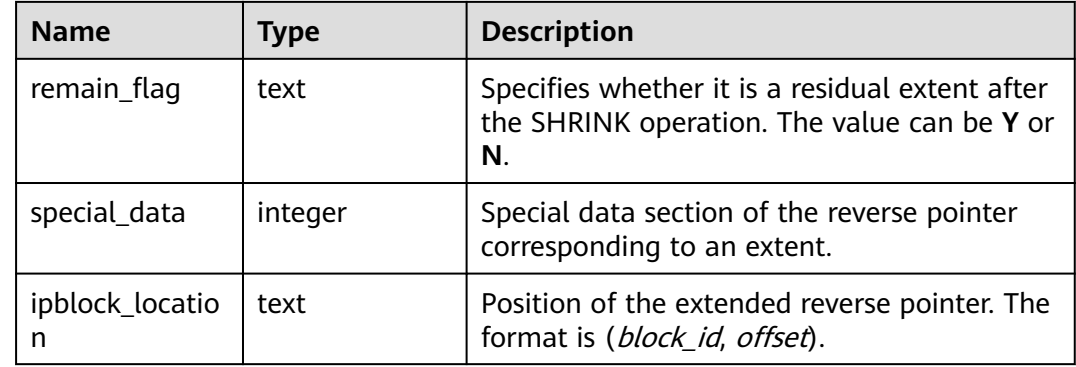

### **12.3.4.12 GS\_SEG\_SPC\_SEGMENTS**

GS\_SEG\_SPC\_SEGMENTS displays information about used segments in all tablespaces. Only an administrator can query the information.

**Table 12-189** GS\_SEG\_SPC\_SEGMENTS columns

| <b>Name</b>         | <b>Type</b> | <b>Description</b>                                                                                                  |
|---------------------|-------------|----------------------------------------------------------------------------------------------------|
| node_name           | text        | Node name.                                                                                                    |
| tablespace_nam<br>e | name        | Tablespace name.                                                                                                    |
| file_id             | integer     | Data file ID.                                                                                                    |
| bucketnode          | integer     | <b>0</b> to 1023 indicate the bucket nodes of a<br>hash bucket table.<br><b>1024</b> indicates the bucket node of a |
|                     |             | segment-page ordinary table.                                                                                        |
|                     |             | 1025 indicates the bucket node of a<br>segment-page global temporary table.                                         |
|                     |             | 1026 indicates the bucket node of a<br>segment-page unlogged table.                                                 |
|                     |             | 1027 indicates the bucket node of a<br>segment-page local temporary table.                                          |
| forknum             | integer     | Fork type of a segment object. Value range:                                                                         |
|                     |             | 0: main fork.<br>1: fsm fork.                                                                                       |
|                     |             | $2:$ vm fork.                                                                                                    |
| block_id            | bigint      | Start page number of a data extent.                                                                                 |
| blocks              | integer     | Data extent size. The value can be 1, 8, 128,<br>1024, or 4096.                                                     |

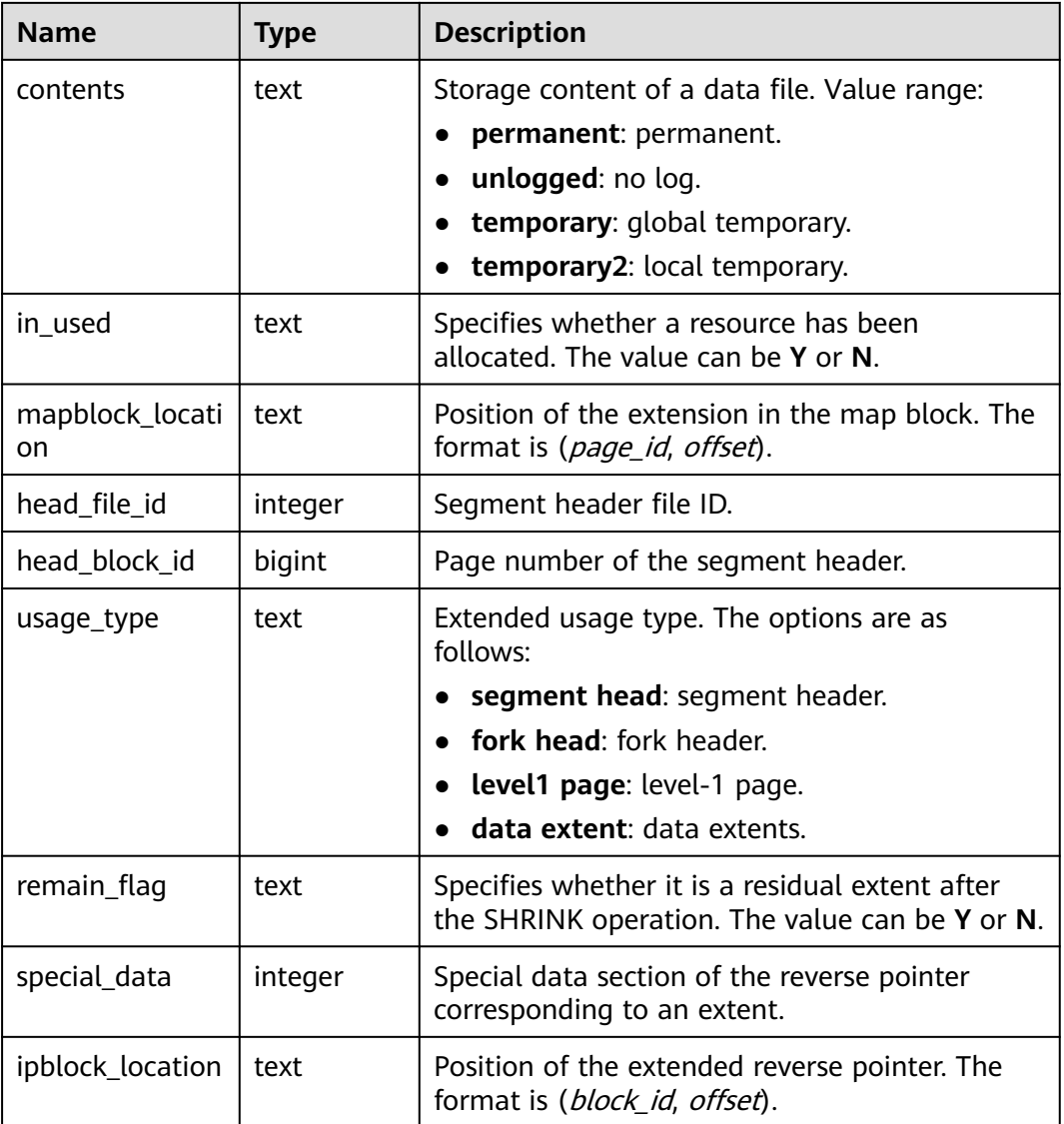

### **12.3.4.13 GS\_SEG\_SPC\_REMAIN\_EXTENTS**

GS\_SEG\_SPC\_REMAIN\_EXTENTS displays the residual isolated extent information of the index tablespace. The extent information is not included in the residual segment and can be used as an independent clearing unit. Only an administrator can query the information.

| <b>Name</b>         | Type    | <b>Description</b> |
|---------------------|---------|--------------------|
| node name           | text    | Node name.         |
| tablespace_na<br>me | name    | Tablespace name.   |
| file_id             | integer | Data file ID.      |

**Table 12-190** GS\_SEG\_SPC\_REMAIN\_EXTENTS columns

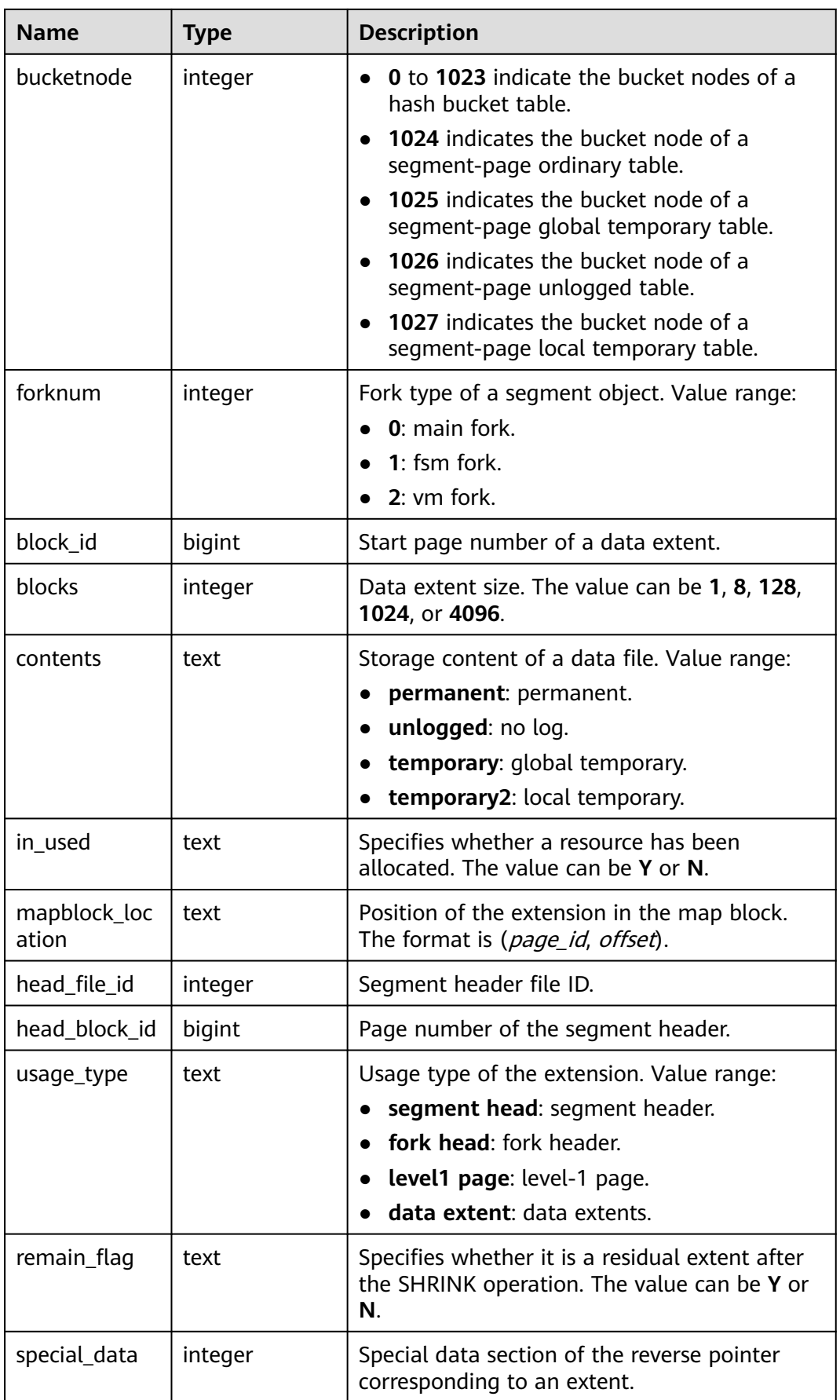

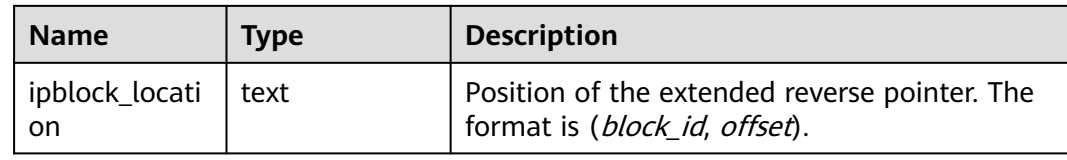

#### **12.3.4.14 GS\_SEG\_SPC\_REMAIN\_SEGMENTS**

GS\_SEG\_SPC\_REMAIN\_SEGMENTS displays the residual segment information of the index tablespace, including the main fork, fsm fork, and vm fork segments. Only an administrator can query the information.

**Table 12-191** GS\_SEG\_SPC\_REMAIN\_SEGMENTS columns

| <b>Name</b>           | <b>Type</b> | <b>Description</b>                                                                                                    |
|-----------------------|-------------|----------------------------------------------------------------------------------------------------|
| node_name             | text        | Node name.                                                                                                    |
| tablespace_nam<br>e   | name        | Tablespace name.                                                                                                    |
| file_id               | integer     | Data file ID.                                                                                                    |
| bucketnode            | integer     | 0 to 1023 indicate the bucket nodes of a<br>hash bucket table.<br>1024 indicates the bucket node of a<br>$\bullet$<br>segment-page ordinary table.<br>• 1025 indicates the bucket node of a<br>segment-page global temporary table.<br>• 1026 indicates the bucket node of a<br>segment-page unlogged table.<br>1027 indicates the bucket node of a<br>segment-page local temporary table. |
| forknum               | integer     | Data file fork.                                                                                                    |
| block_id              | bigint      | Start page number of a data extent.                                                                                                    |
| blocks                | integer     | Data extent size. The value can be 1, 8,<br>128, 1024, or 4096.                                                                                                    |
| contents              | text        | Storage content of a data file. Value range:<br>permanent: permanent.<br>unlogged: no log.<br>temporary: global temporary.<br>temporary2: local temporary.                                                                                                    |
| in_used               | text        | Specifies whether a resource has been<br>allocated. The value can be Y or N.                                                                                                    |
| mapblock_locati<br>on | text        | Position of the extension in the map block.<br>The format is (page_id, offset).                                                                                                    |

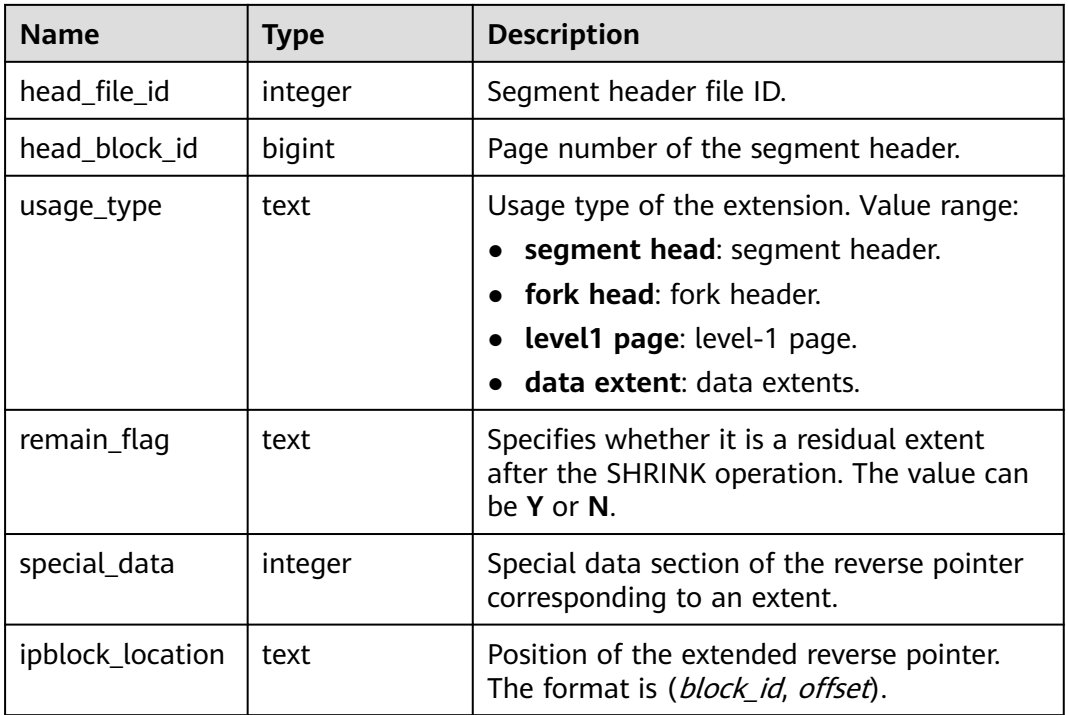

# **12.3.5 SPM**

### **12.3.5.1 GS\_SPM\_SQL\_BASELINE**

GS\_SPM\_SQL\_BASELINE is a system view of the SPM feature. Currently, this feature is not supported in the distributed system. This view is used to view the baseline information of the current user. Users with permissions higher than common users can access this view.

| <b>Name</b>   | Type   | <b>Description</b>                                                              |
|---------------|--------|---------------------------------------------------------------------------------|
| sql_namespace | oid    | OID of a schema.                                                                |
| sql_hash      | bigint | Unique ID of an SQL statement in the current<br>schema.                         |
| plan_hash     | bigint | Unique ID of a plan in the current SQL<br>statement.                            |
| outline       | text   | Outline text, which can be used to fix a group<br>of hints of the current plan. |

**Table 12-192** GS\_SPM\_SQL\_BASELINE columns

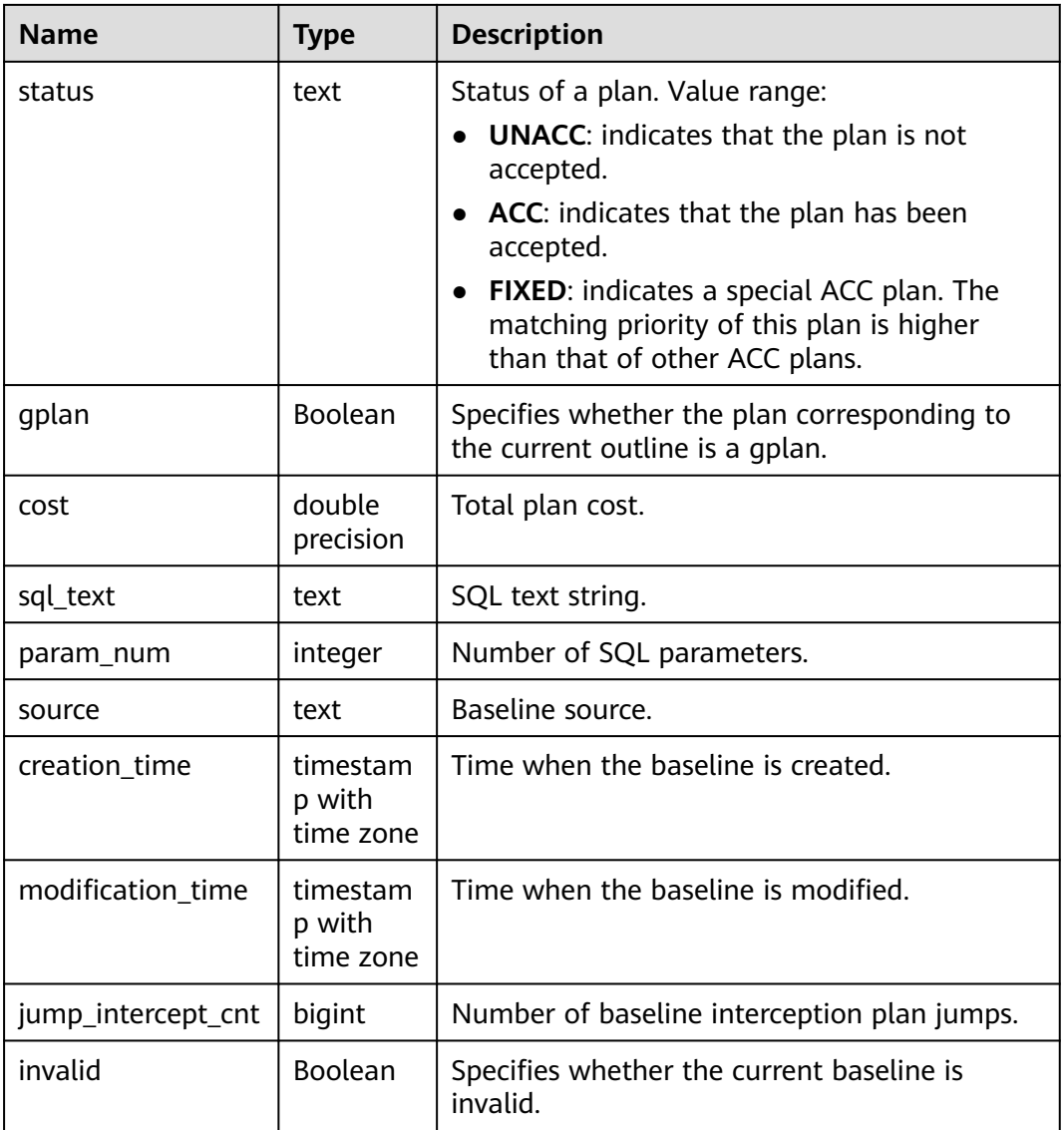

#### **12.3.5.2 GS\_SPM\_SQL\_PARAM**

GS\_SPM\_SQL\_PARAM is a system view of the SPM feature. Currently, this feature is not supported in the distributed system. This view is used to view the SQL parameter information of the current user. Users with permissions higher than common users can access this view.

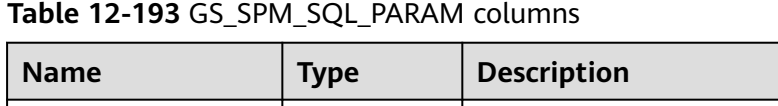

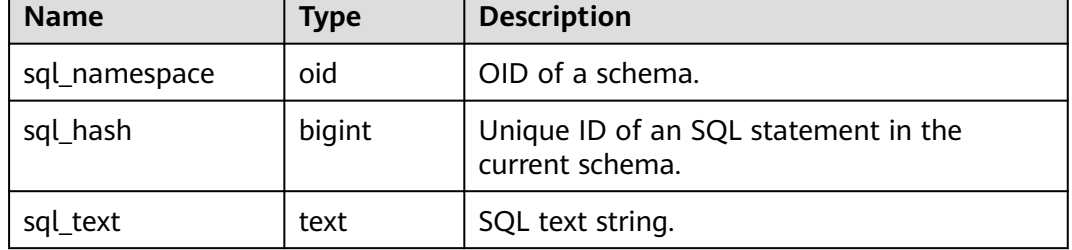

٦

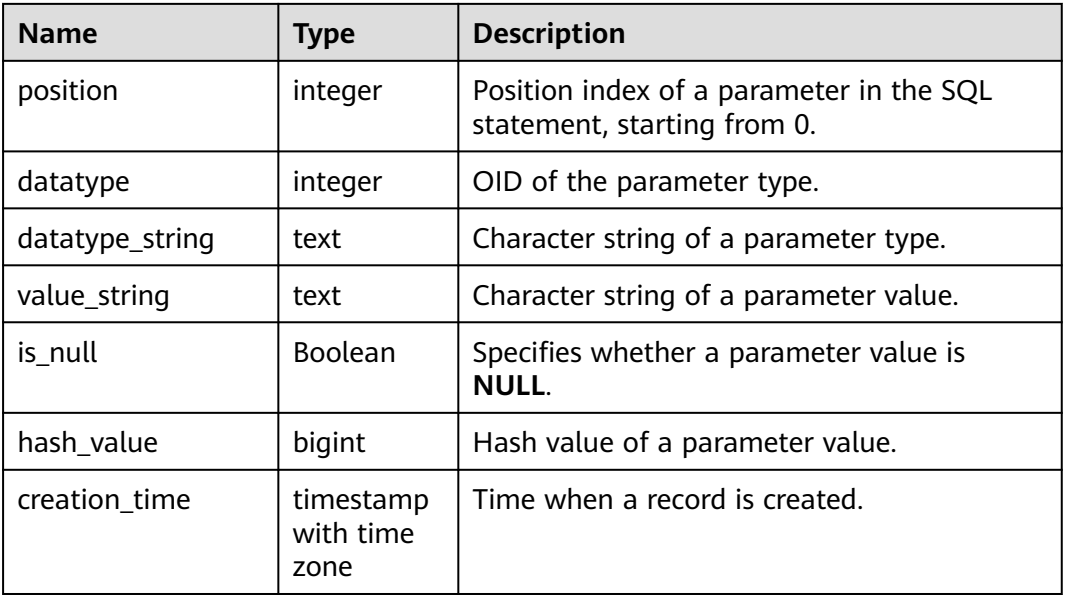

### **12.3.5.3 GS\_SPM\_SQL\_EVOLUTION**

GS\_SPM\_SQL\_EVOLUTION is a system view of the SPM feature. Currently, this feature is not supported in the distributed system. This view is used to view the planned evolution result of the current user. Users with permissions higher than common users can access this view.

**Table 12-194** GS\_SPM\_SQL\_EVOLUTION columns

| <b>Name</b>   | <b>Type</b> | <b>Description</b>                                                                                                    |
|---------------|-------------|----------------------------------------------------------------------------------------------------|
| sql_namespace | oid         | OID of a schema.                                                                                                    |
| sql_hash      | bigint      | Unique ID of an SQL statement in the current<br>schema.                                                                                                    |
| plan_hash     | bigint      | Unique ID of a plan in the current SQL<br>statement.                                                                                                    |
| better        | Boolean     | Determines whether it is a positive evolution.                                                                                                    |
| status        | text        | Specifies whether exceptions occur during the<br>evolution. Value range:<br><b>SUCCESS:</b> The evolution is successful.<br><b>FAILED:</b> The evolution fails. |
| refer_plan    | bigint      | Plan hash used as a reference for report<br>generation.                                                                                                    |
| sql_text      | text        | SQL text string.                                                                                                    |
| outline       | text        | Hint string list of the current plan.                                                                                                    |
| reason        | text        | Content of the evolution report.                                                                                                    |

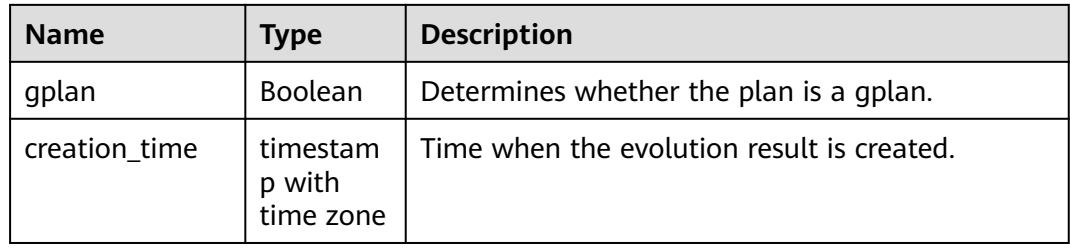

### **12.3.5.4 GS\_SPM\_SYS\_BASELINE**

GS\_SPM\_SYS\_BASELINE is a system view of the SPM feature. This feature is not supported in the distributed system. This view is used to view baseline information in the database. The user with the SYSADMIN permission and initial users can access this view.

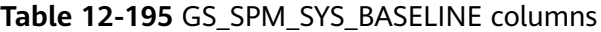

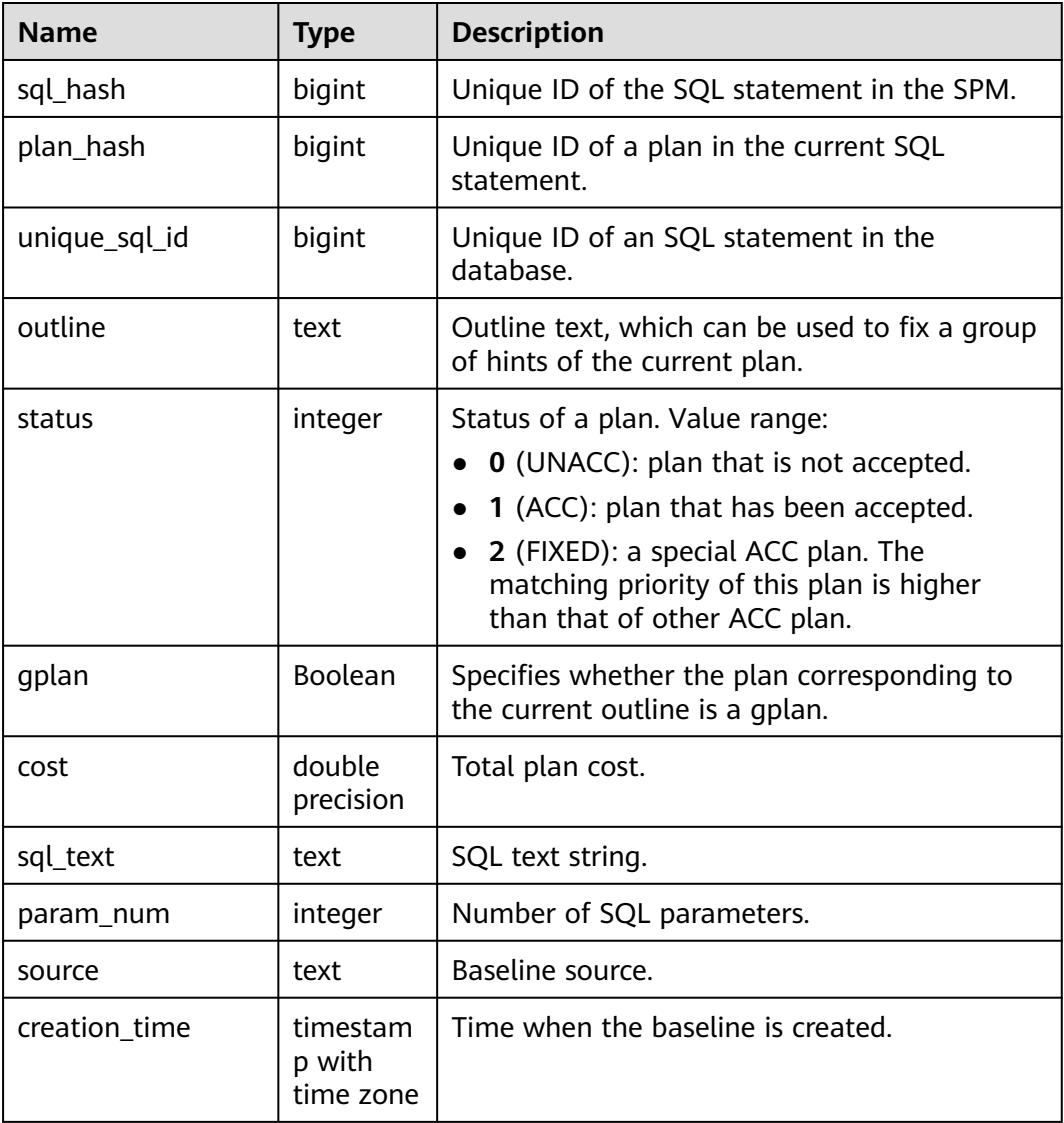

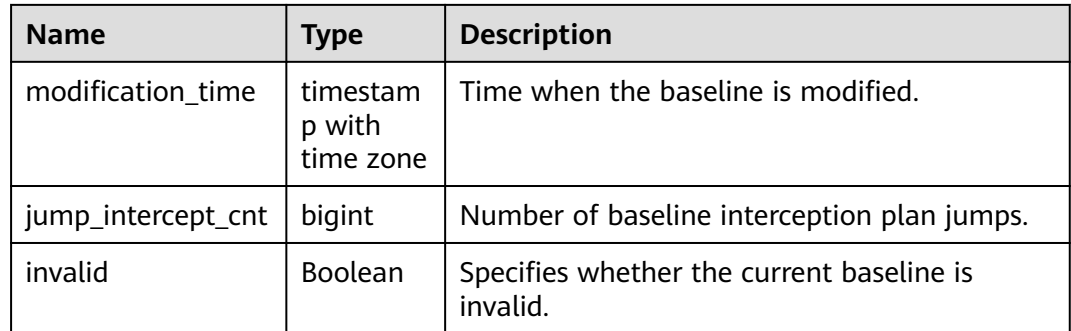

# **12.3.6 Auditing**

# **12.3.6.1 ADM\_AUDIT\_OBJECT**

ADM\_AUDIT\_OBJECT displays the audit trail records of all objects in the database. This view exists in both PG\_CATALOG and SYS schema. By default, only the system administrator can access this view. Common users can access the view only after being authorized.

| <b>Name</b> | <b>Type</b>                | <b>Description</b>                                                                                                    |
|-------------|----------------------------|----------------------------------------------------------------------------------------------------|
| os username | character<br>varying (255) | Not supported. Its value is NULL.                                                                                                    |
| username    | character<br>varying (128) | Name of the user whose operation is<br>audited, not the user ID.                                                                                                    |
| userhost    | character<br>varying (128) | Not supported. Its value is NULL.                                                                                                    |
| terminal    | character<br>varying (255) | Not supported. Its value is <b>NULL</b> .                                                                                                    |
| timestamp   | date                       | Date and time when an audit trail<br>entry is created in the local database<br>session time zone (user login date and<br>time of the entry created by the audit<br>session) |
| owner       | character<br>varying (128) | Creator of the object affected by the<br>operation.                                                                                                    |
| obj_name    | character<br>varying (128) | Name of the object affected by the<br>operation.                                                                                                    |

**Table 12-196** ADM\_AUDIT\_OBJECT columns

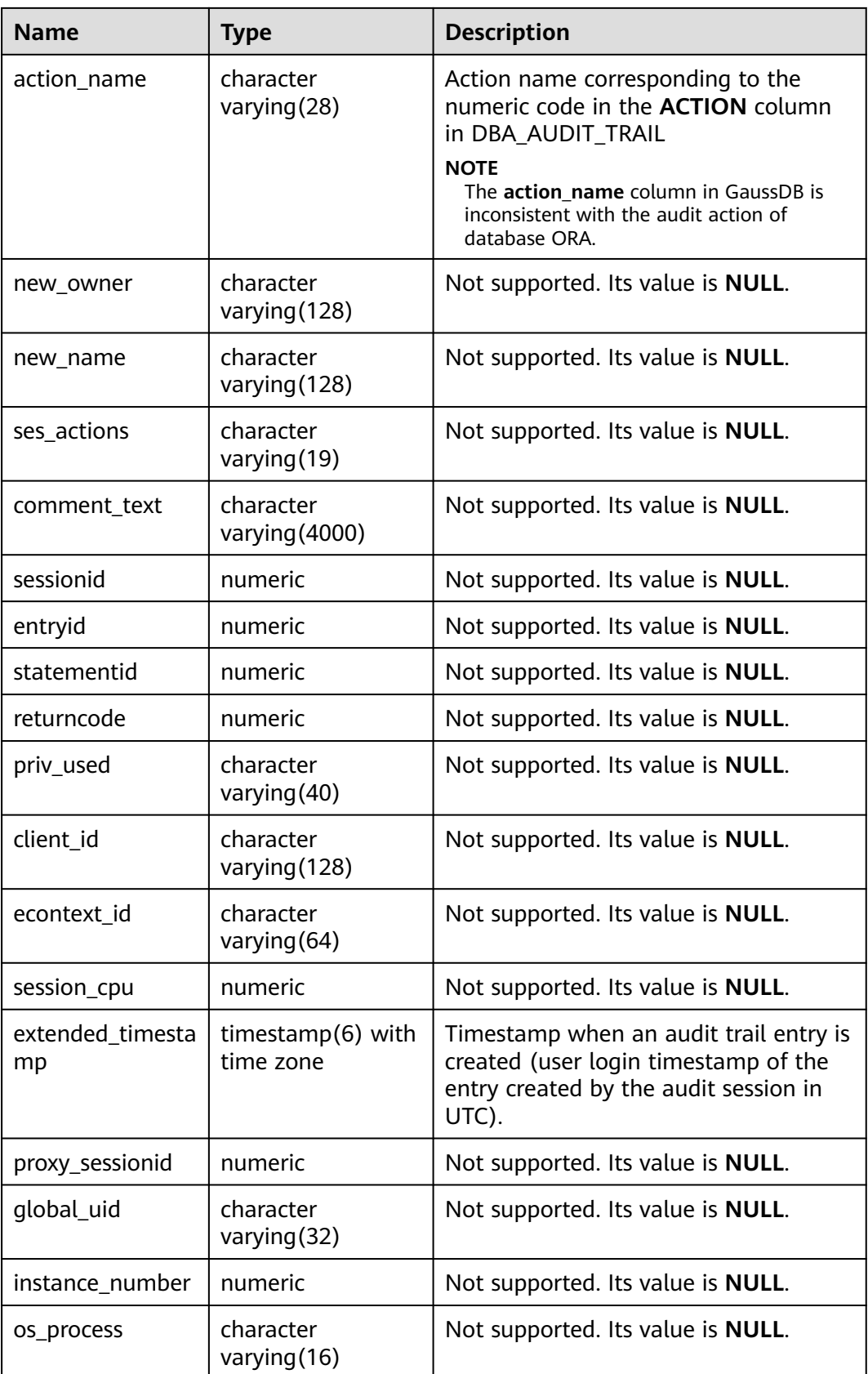

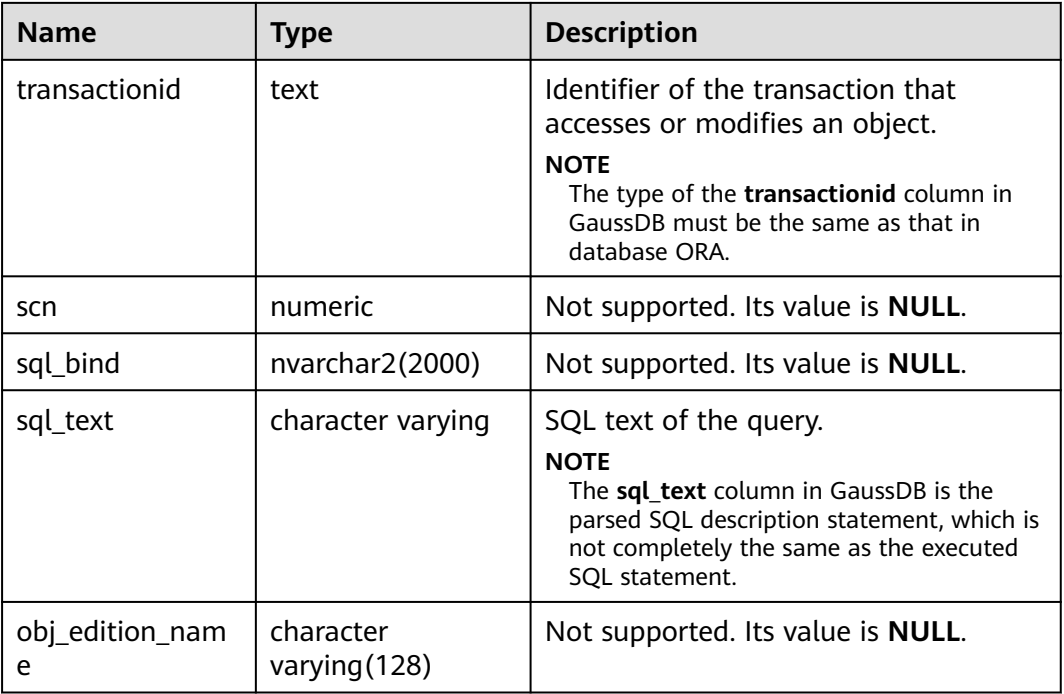

#### **12.3.6.2 ADM\_AUDIT\_SESSION**

ADM\_AUDIT\_SESSION displays all audit trail records concerning CONNECT and DISCONNECT. The audit information of GaussDB is mainly queried through the pg\_query\_audit function. This view exists in both the PG\_CATALOG and SYS schema. Only users with the AUDITADMIN attribute can view audit information.

**Table 12-197** ADM\_AUDIT\_SESSION columns

| <b>Name</b> | <b>Type</b>                | <b>Description</b>                                                                                                    |
|-------------|----------------------------|----------------------------------------------------------------------------------------------------|
| os username | character<br>varying (255) | Not supported. Its value is NULL.                                                                                             |
| username    | character<br>varying (128) | Name of the user whose operation is<br>audited, not the user ID.                                                              |
| userhost    | character<br>varying (128) | Not supported. Its value is <b>NULL</b> .                                                                                     |
| terminal    | character<br>varying (255) | Not supported. Its value is NULL.                                                                                             |
| timestamp   | date                       | Date and time when an audit trail<br>entry is created (user login date and<br>time of the entry created by AUDIT<br>SESSION). |

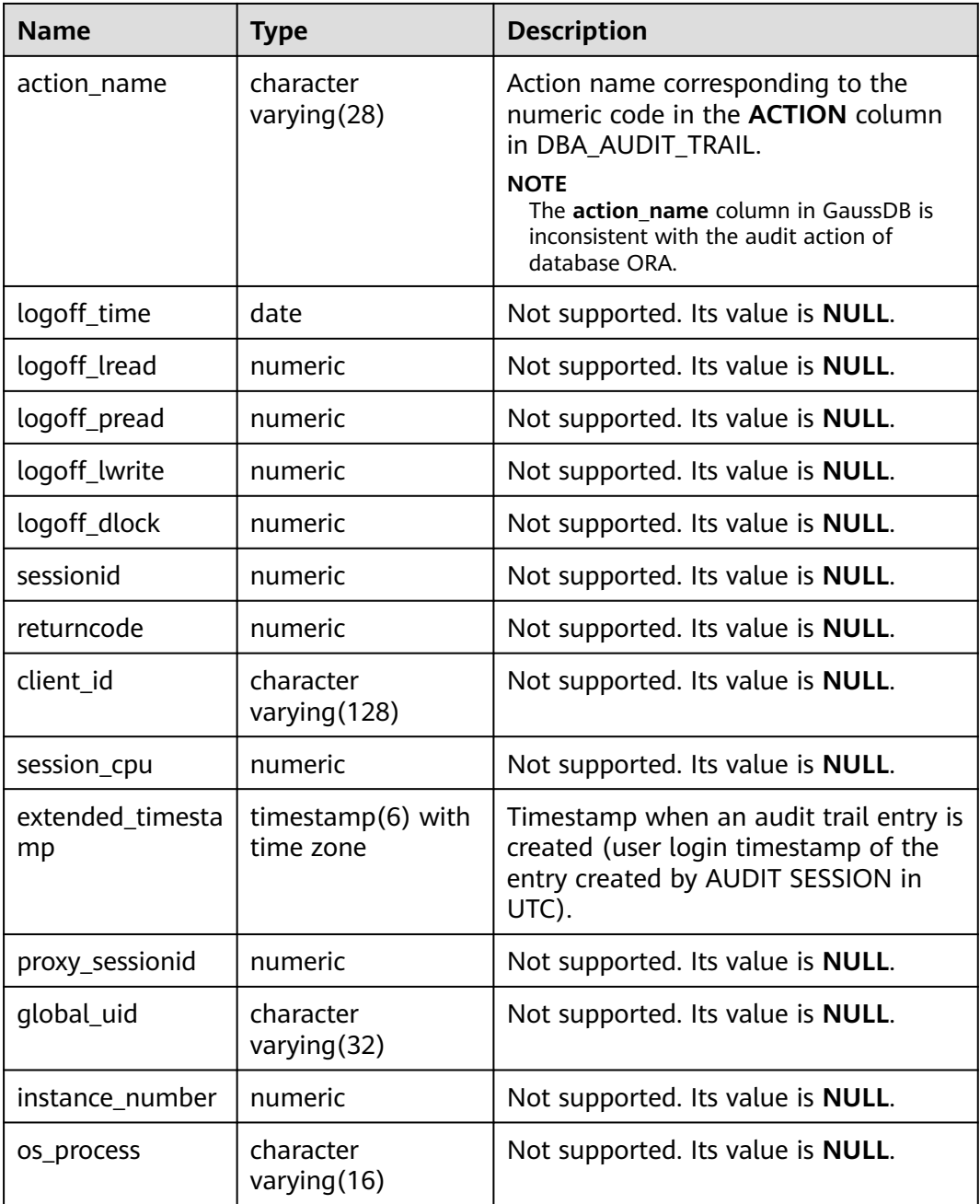

### 12.3.6.3 ADM\_AUDIT\_STATEMENT

ADM\_AUDIT\_STATEMENT displays all grant and revoke audit trail entries. The audit information of GaussDB is mainly queried through the pg\_query\_audit function. This view exists in both PG\_CATALOG and SYS schema. Only users with the AUDITADMIN attribute can view audit information.

| <b>Name</b>   | <b>Type</b>                 | <b>Description</b>                                                                                                    |
|---------------|-----------------------------|----------------------------------------------------------------------------------------------------|
| os_username   | character<br>varying (255)  | Not supported. Its value is NULL.                                                                                                    |
| username      | character<br>varying (128)  | Name of the user whose operation is<br>audited, not the user ID.                                                                                                    |
| userhost      | character<br>varying (128)  | Not supported. Its value is <b>NULL</b> .                                                                                                    |
| terminal      | character<br>varying (255)  | Not supported. Its value is NULL.                                                                                                    |
| timestamp     | date                        | Date and time when an audit trail<br>entry is created in the local database<br>session time zone (user login date and<br>time of the entry created by the audit<br>session).    |
| owner         | character<br>varying (128)  | Creator of the object affected by the<br>operation.                                                                                                    |
| obj_name      | character<br>varying (128)  | Name of the object affected by the<br>operation.                                                                                                    |
| action_name   | character<br>varying $(28)$ | Action type corresponding to the code<br>in the action column.<br><b>NOTE</b><br>The action_name column in GaussDB is<br>inconsistent with the audit action of<br>database ORA. |
| new_name      | character<br>varying (128)  | Not supported. Its value is <b>NULL</b> .                                                                                                    |
| obj_privilege | character<br>varying $(32)$ | Not supported. Its value is <b>NULL</b> .                                                                                                    |
| sys_privilege | character<br>varying(40)    | Not supported. Its value is NULL.                                                                                                    |
| admin_option  | character<br>varying $(1)$  | Not supported. Its value is NULL.                                                                                                    |
| grantee       | character<br>varying (128)  | Not supported. Its value is NULL.                                                                                                    |
| audit_option  | character<br>varying (40)   | Not supported. Its value is NULL.                                                                                                    |
| ses_actions   | character<br>varying (19)   | Not supported. Its value is NULL.                                                                                                    |
| comment_text  | character<br>varying (4000) | Not supported. Its value is NULL.                                                                                                    |

**Table 12-198** ADM\_AUDIT\_STATEMENT columns

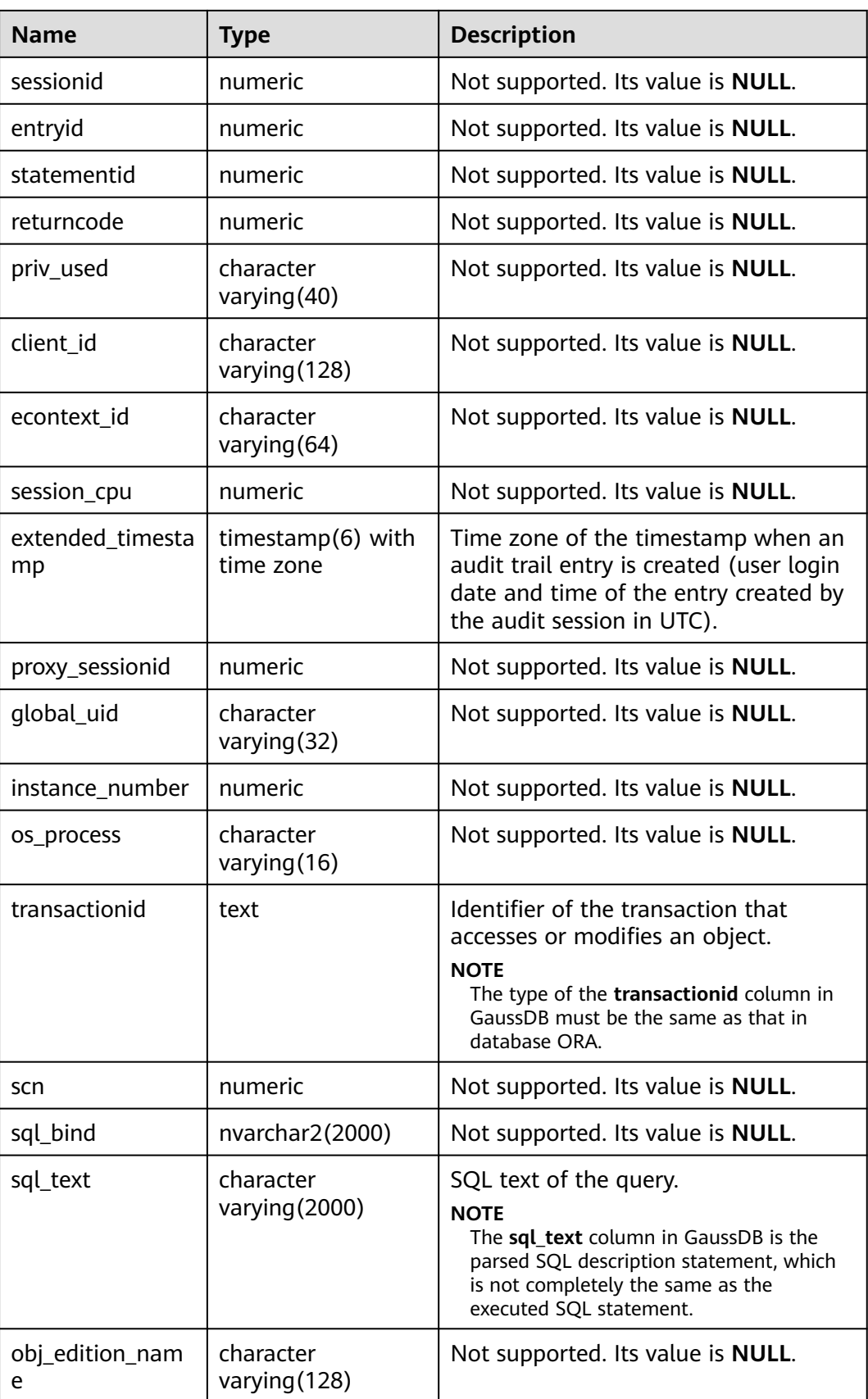

# **12.3.6.4 ADM\_AUDIT\_TRAIL**

ADM\_AUDIT\_TRAIL displays all standard audit trail entries. The audit information of GaussDB is mainly queried through the pg\_query\_audit function. This view exists in both PG\_CATALOG and SYS schema. Only users with the AUDITADMIN attribute and the SELECT permission of ADM\_AUDIT\_TRAIL can view audit information. If separation of duties is disabled, users with the SYSADMIN attribute can also view audit information.

### $\wedge$  CAUTION

In a distributed system, the pg\_query\_audit function can only be used to query the audit information of the current node.

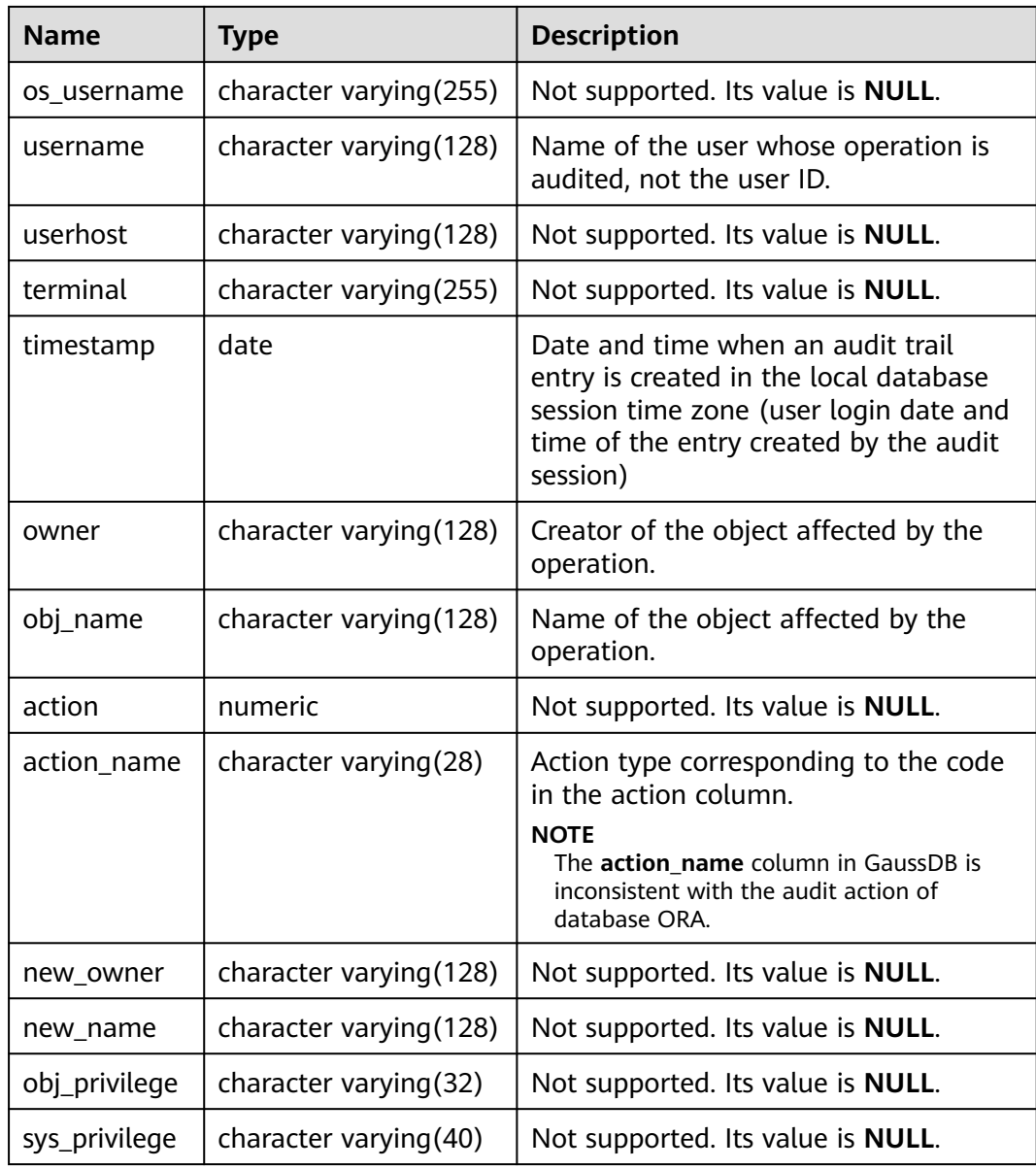

#### **Table 12-199** ADM\_AUDIT\_TRAIL columns

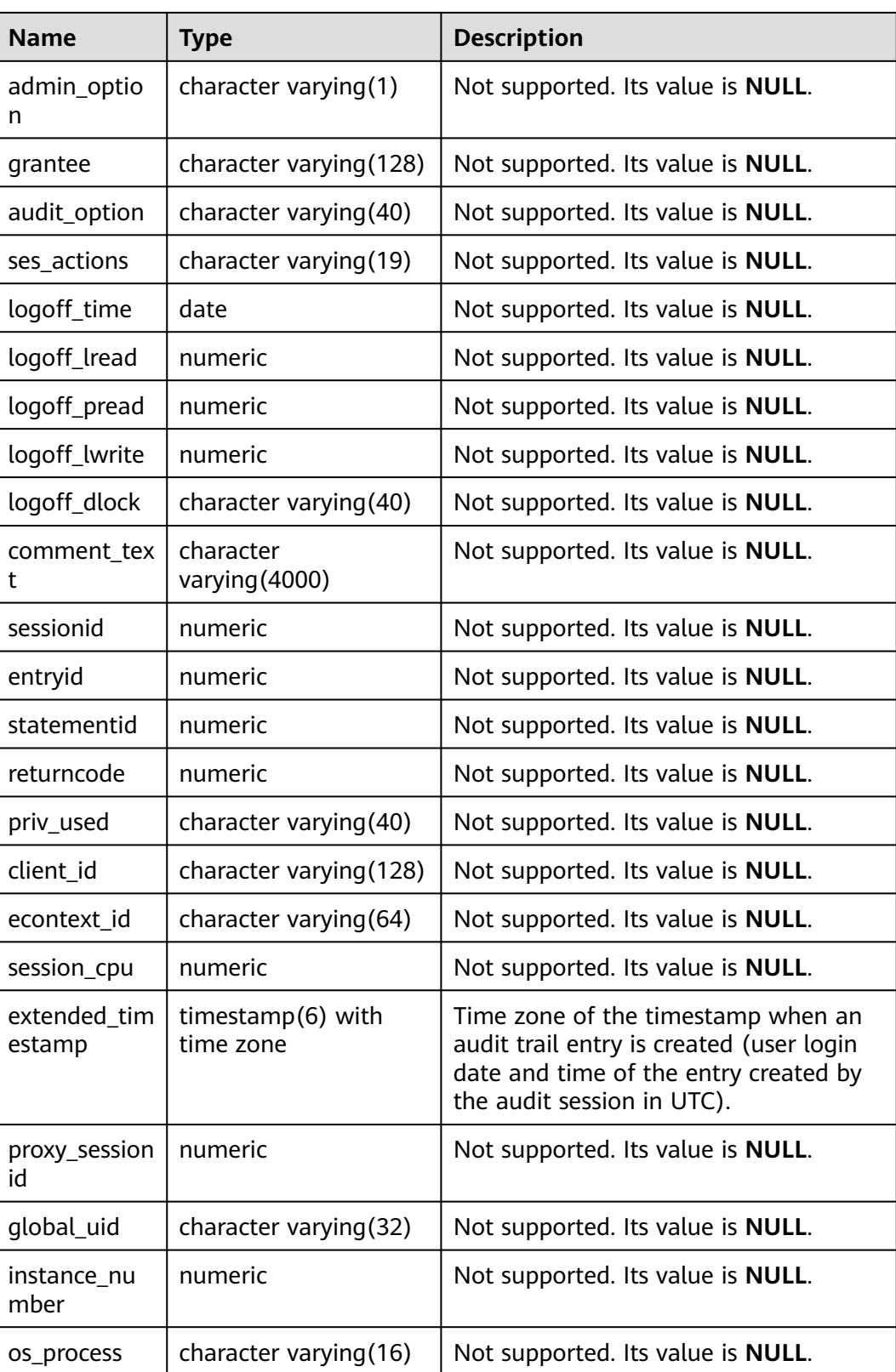

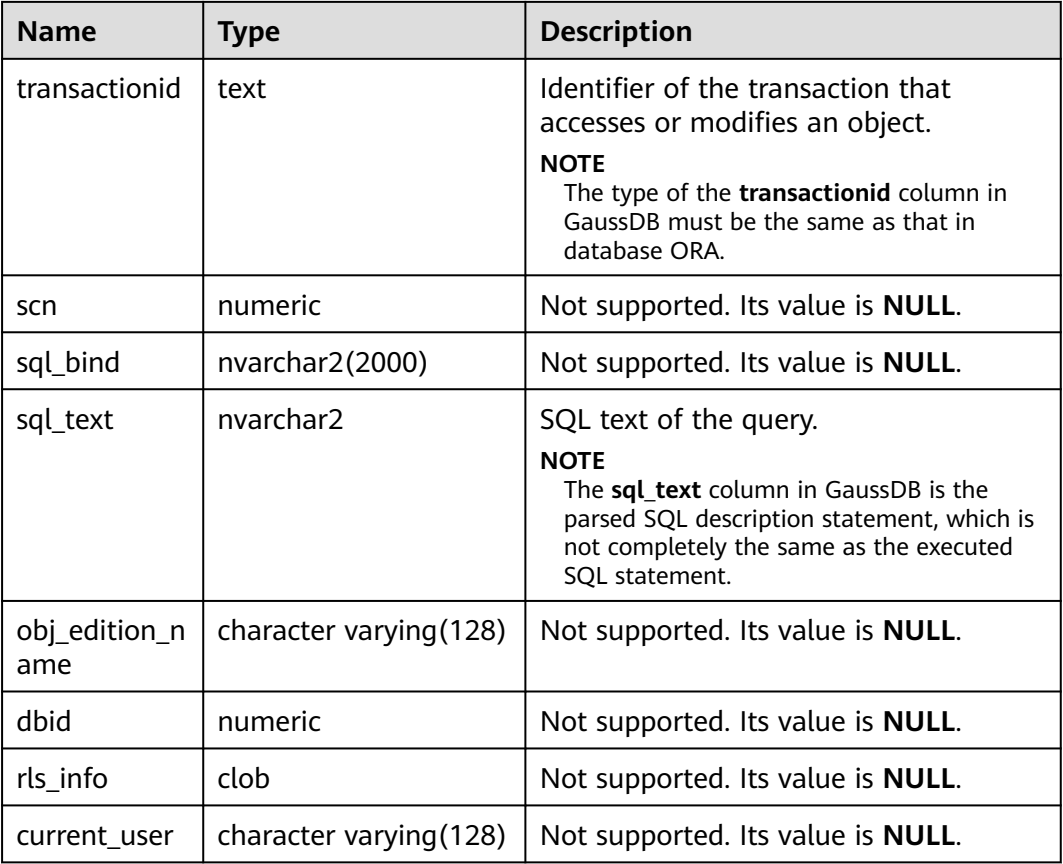

#### **12.3.6.5 GS\_AUDITING**

GS\_AUDITING displays all audit information about database-related operations. Only the users with system administrator or security policy administrator permission can access this view.

**Table 12-200** GS\_AUDITING columns

| <b>Name</b> | <b>Type</b>    | <b>Description</b>                                                                                                    |
|-------------|----------------|----------------------------------------------------------------------------------------------------|
| polname     | name           | Policy name, which must be unique.                                                                                                    |
| pol_type    | text           | Audit policy type. The value can be access or<br>privilege.                                                                               |
|             |                | • access: DML operations are audited.                                                                                                    |
|             |                | privilege: DDL operations are audited.                                                                                                    |
| polenabled  | <b>Boolean</b> | Specifies whether the policy is enabled.<br>$\bullet$ t (true): enabled.<br>$\bullet$ f (false): disabled.                                |
| access_type | name           | DML database operation types, such as SELECT,<br>INSERT, and DELETE, or DDL database operation<br>types, such as CREATE, ALTER, and DROP. |

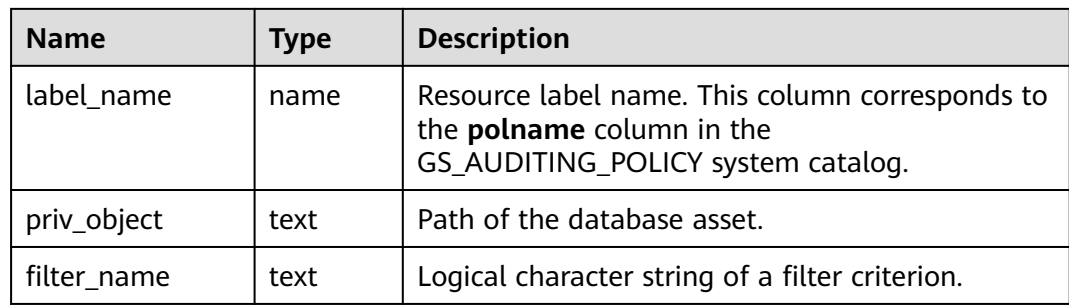

### **12.3.6.6 GS\_AUDITING\_ACCESS**

GS\_AUDITING\_ACCESS displays all audit information about database DML-related operations. Only the users with system administrator or security policy administrator permission can access this view.

**Table 12-201** GS\_AUDITING\_ACCESS columns

| <b>Name</b>   | Type           | <b>Description</b>                                                                                                    |
|---------------|----------------|----------------------------------------------------------------------------------------------------|
| polname       | name           | Policy name, which must be unique.                                                                                        |
| pol_type      | text           | Audit policy type. The value is 'access', indicating<br>that DML operations are audited.                                  |
| polenabled    | <b>Boolean</b> | Specifies whether the policy is enabled.<br>$\bullet$ t (true): enabled.<br>$\bullet$ f (false): disabled.                |
| access_type   | name           | DML database operation type. Example: SELECT,<br>INSERT, and DELETE.                                                      |
| label name    | name           | Resource label name. This column corresponds to<br>the <b>polname</b> column in the<br>GS_AUDITING_POLICY system catalog. |
| access_object | text           | Path of the database asset.                                                                                               |
| filter name   | text           | Logical character string of a filter criterion.                                                                           |

# **12.3.6.7 GS\_AUDITING\_PRIVILEGE**

GS\_AUDITING\_PRIVILEGE displays all audit information about database DDLrelated operations. Only the users with system administrator or security policy administrator permission can access this view.

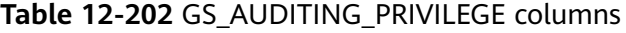

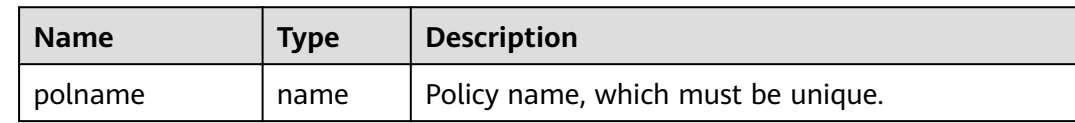

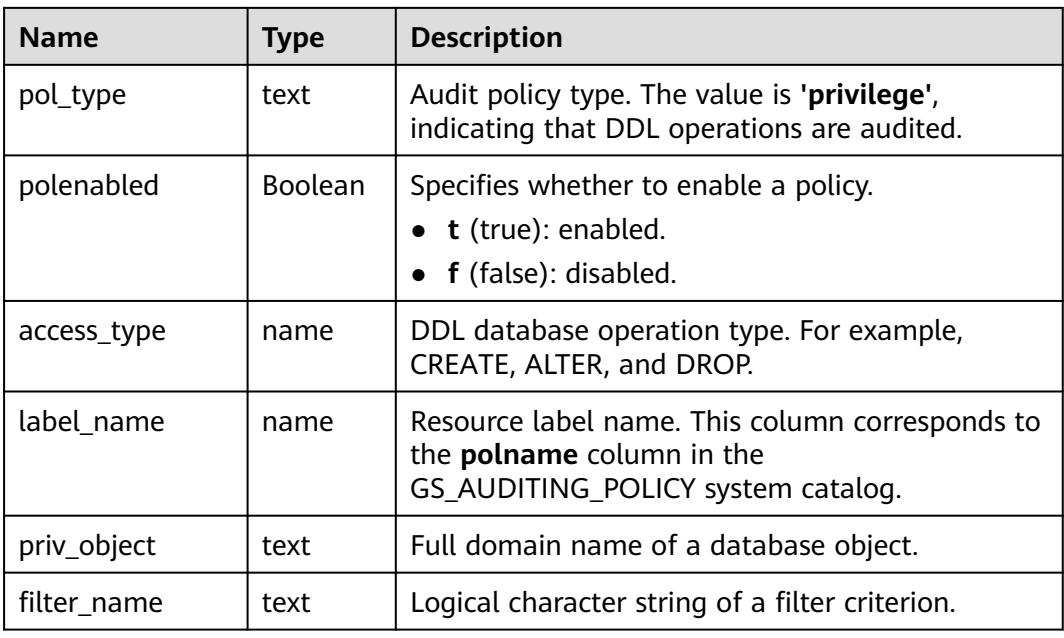

# **12.3.7 User and Permission Management**

# **12.3.7.1 ADM\_COL\_PRIVS**

ADM\_COL\_PRIVS displays permission granting information about all columns. By default, only the system administrator can access this view. Common users can access the view only after being authorized. This view exists in both PG\_CATALOG and SYS schema.

| <b>Name</b>  | <b>Type</b>             | <b>Description</b>                                                 |
|--------------|-------------------------|--------------------------------------------------------------------|
| grantor      | character varying (128) | Name of the user who grants<br>the permission.                     |
| owner        | character varying (128) | Object owner.                                                      |
| grantee      | character varying (128) | Name of the user or role to<br>which the permission is<br>granted. |
| table schema | character varying (128) | Schema of an object.                                               |
| table_name   | character varying (128) | Object name.                                                       |
| column_name  | character varying (128) | Column name.                                                       |
| privilege    | character varying (40)  | Permission on a column.                                            |

**Table 12-203** ADM\_COL\_PRIVS columns

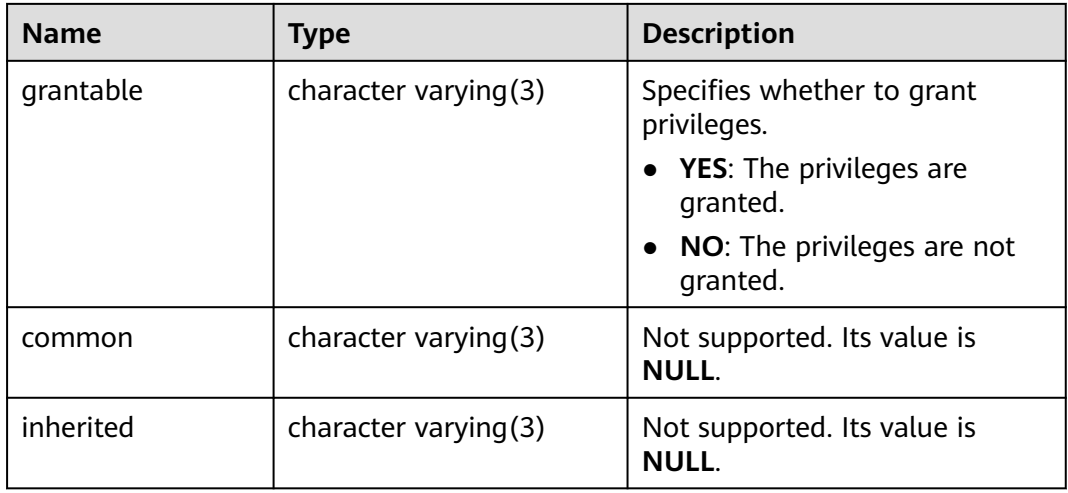

#### **12.3.7.2 ADM\_ROLE\_PRIVS**

ADM\_ROLE\_PRIVS displays information about roles granted to all users and roles. By default, only the system administrator can access this view. Common users can access the view only after being authorized. This view exists in both PG\_CATALOG and SYS schema.

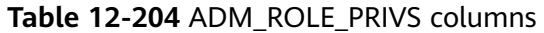

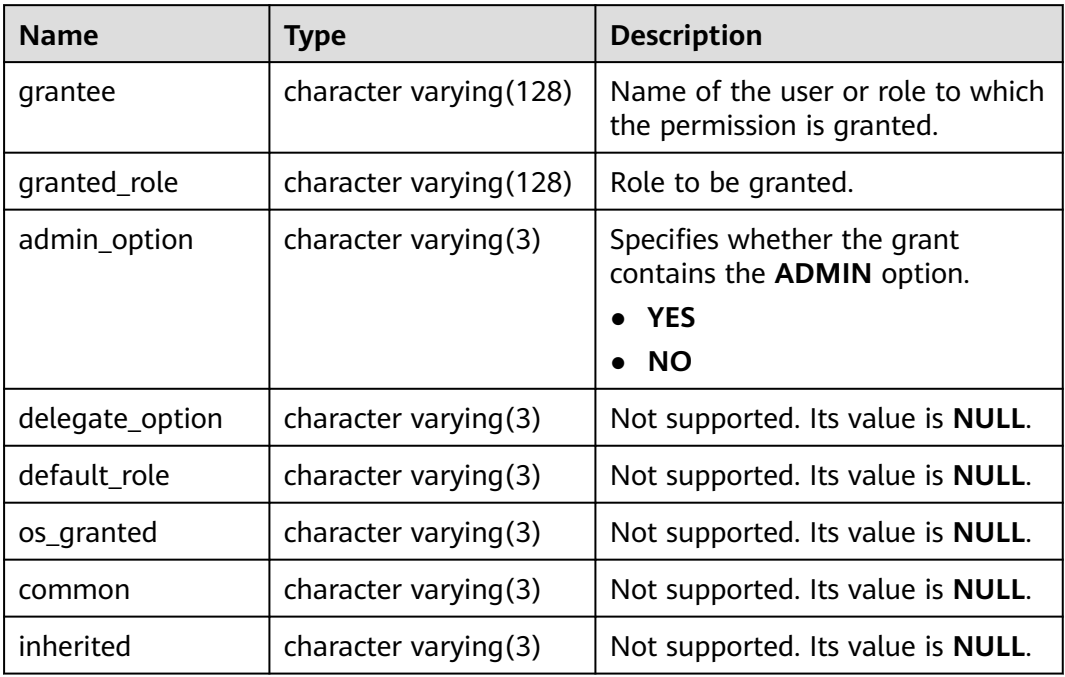

#### **12.3.7.3 ADM\_ROLES**

ADM\_ROLES displays information about database roles. This view exists in both the PG\_CATALOG and SYS schema. By default, only the system administrator can access this view.

| <b>Name</b>             | Type                          | <b>Description</b>                                                                                                    |
|-------------------------|-------------------------------|----------------------------------------------------------------------------------------------------|
| role                    | character<br>varying (128)    | Role name.                                                                                                    |
| role_id                 | oid                           | Role ID                                                                                                    |
| authentication_ty<br>рe | text                          | Role authentication mechanism.<br>password: Password<br>authentication is required.<br><b>null:</b> Authentication is not<br>$\bullet$<br>required. |
| common                  | character varying $(3)$       | Not supported. Its value is <b>NULL</b> .                                                                                                    |
| oracle_maintaine<br>d   | character varying(1)          | Not supported. Its value is <b>NULL</b> .                                                                                                    |
| inherited               | character varying(3)          | Not supported. Its value is NULL.                                                                                                    |
| implicit                | character varying(3)          | Not supported. Its value is <b>NULL</b> .                                                                                                    |
| external name           | character<br>varying $(4000)$ | Not supported. Its value is <b>NULL</b> .                                                                                                    |

**Table 12-205** ADM\_ROLES columns

# **12.3.7.4 ADM\_SYS\_PRIVS**

ADM\_SYS\_PRIVS displays information about system permissions granted to users and roles. By default, only the system administrator can access this view. Common users can access the view only after being authorized. This view exists in both PG\_CATALOG and SYS schema.

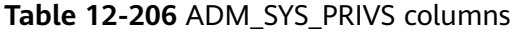

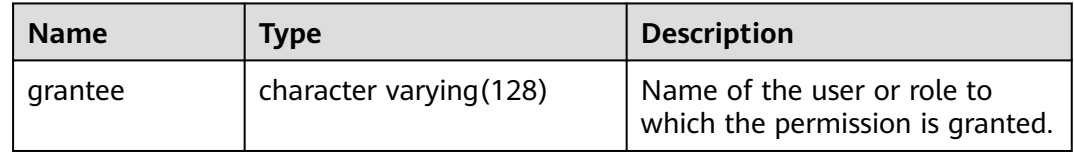

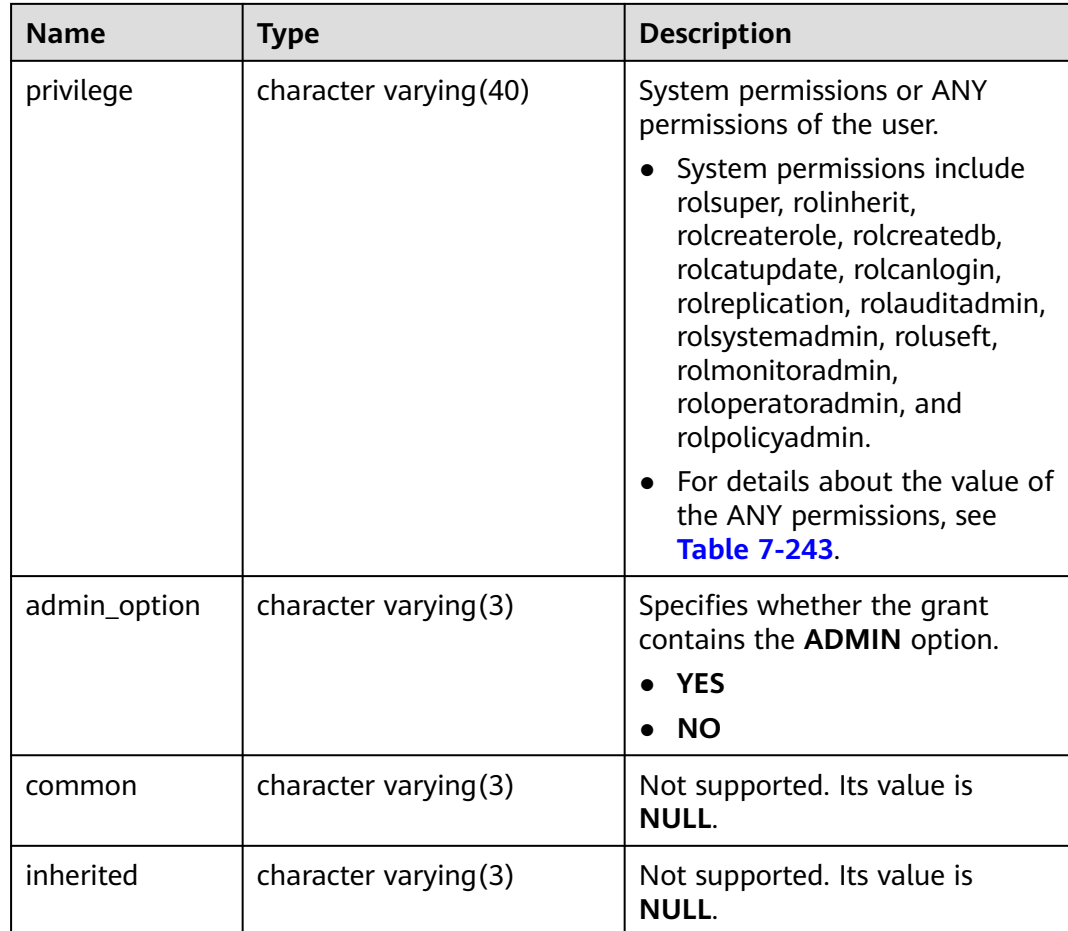

# **12.3.7.5 ADM\_TAB\_PRIVS**

ADM\_TAB\_PRIVS displays authorization information about all objects in the database. By default, only the system administrator can access this view. Common users can access the view only after being authorized. This view exists in both PG\_CATALOG and SYS schema.

**Table 12-207** ADM\_TAB\_PRIVS columns

| <b>Name</b>    | Type                       | <b>Description</b>                                              |
|----------------|----------------------------|-----------------------------------------------------------------|
| grantee        | character<br>varying (128) | Name of the user or role to which the<br>permission is granted. |
| owner          | character<br>varying (128) | Object owner.                                                   |
| table_nam<br>e | character<br>varying (128) | Object name.                                                    |
| grantor        | character<br>varying (128) | Name of the user who grants the<br>permission.                  |

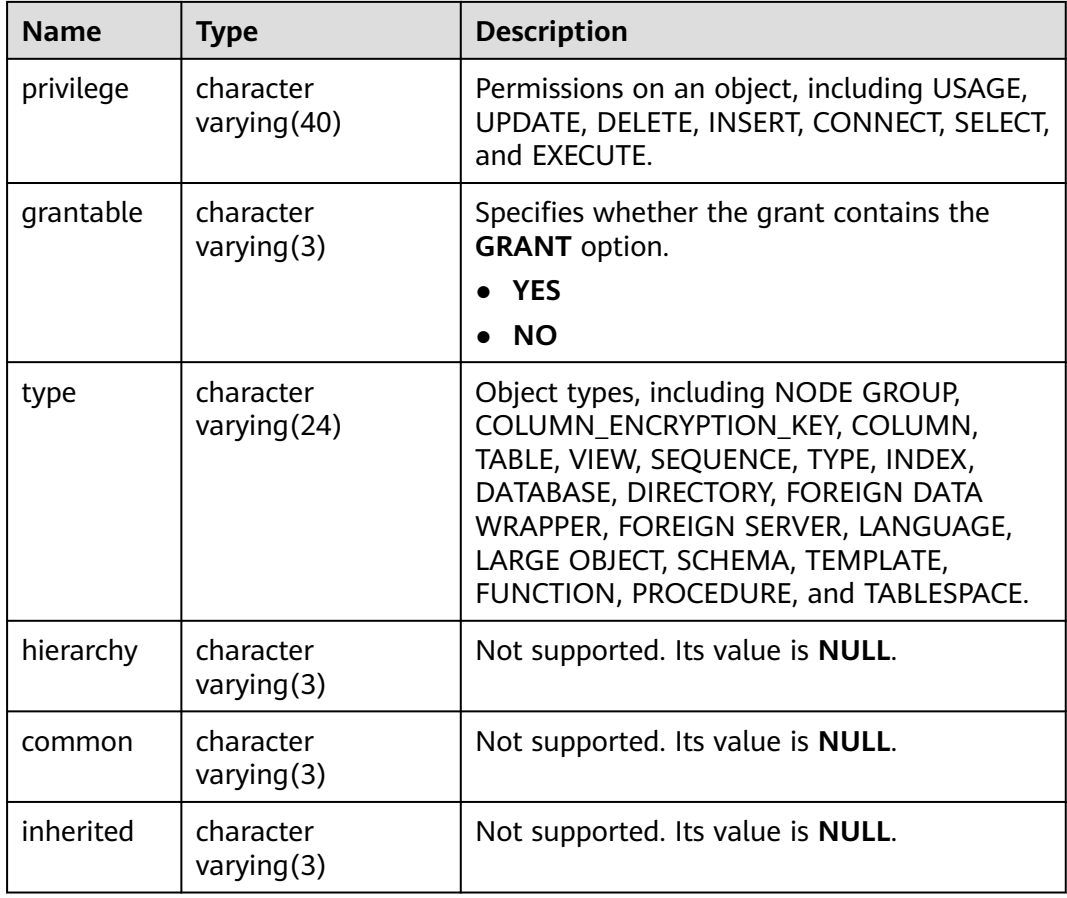

#### **12.3.7.6 ADM\_USERS**

ADM\_USERS displays information about all database users. This view is accessible only to system administrators. This view exists in both PG\_CATALOG and SYS schema.

**Table 12-208** ADM\_USERS columns

| <b>Name</b> | <b>Type</b>                | <b>Description</b> |
|-------------|----------------------------|--------------------|
| username    | character<br>varying (128) | Username.          |
| user_id     | oid                        | User ID.           |

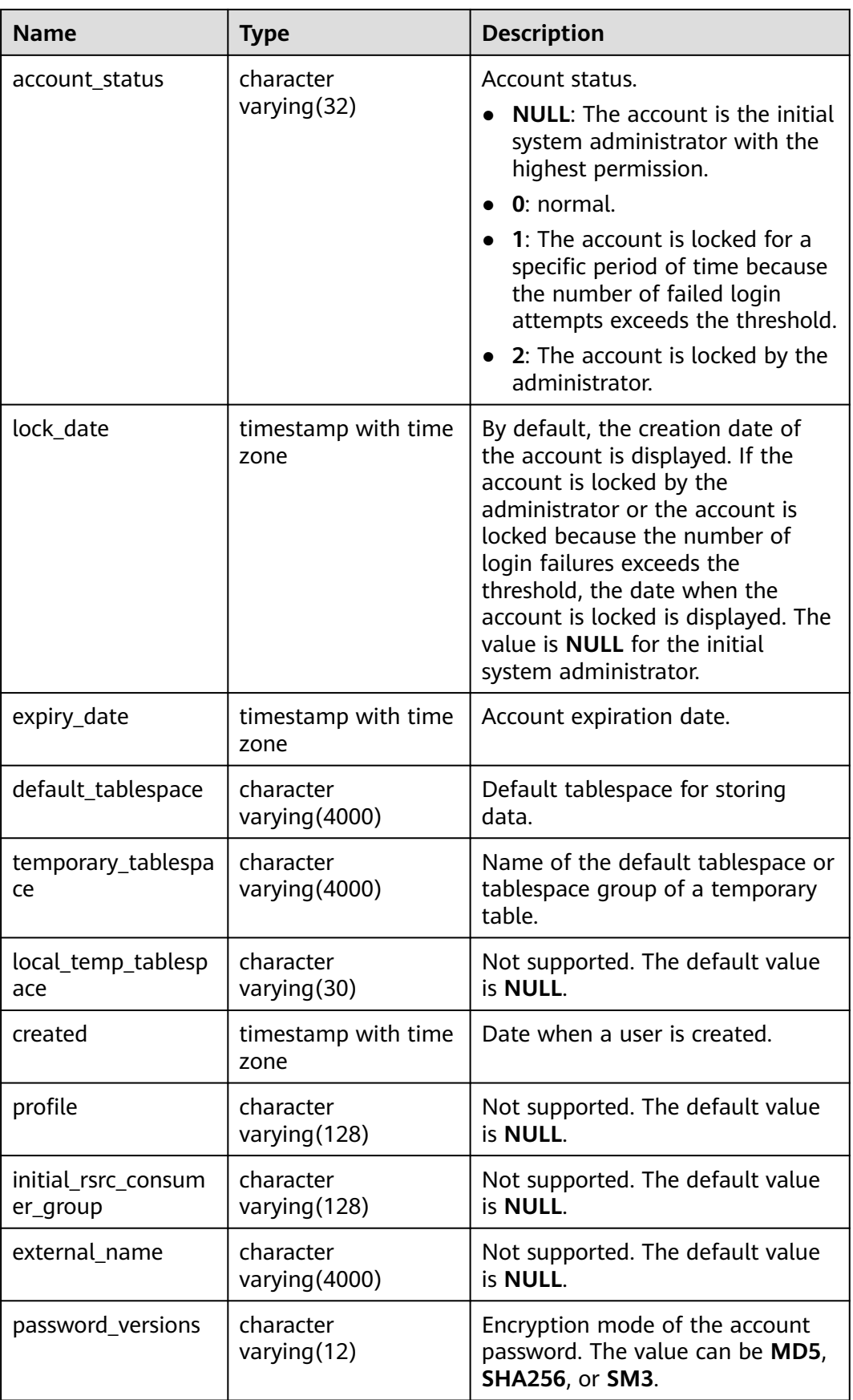

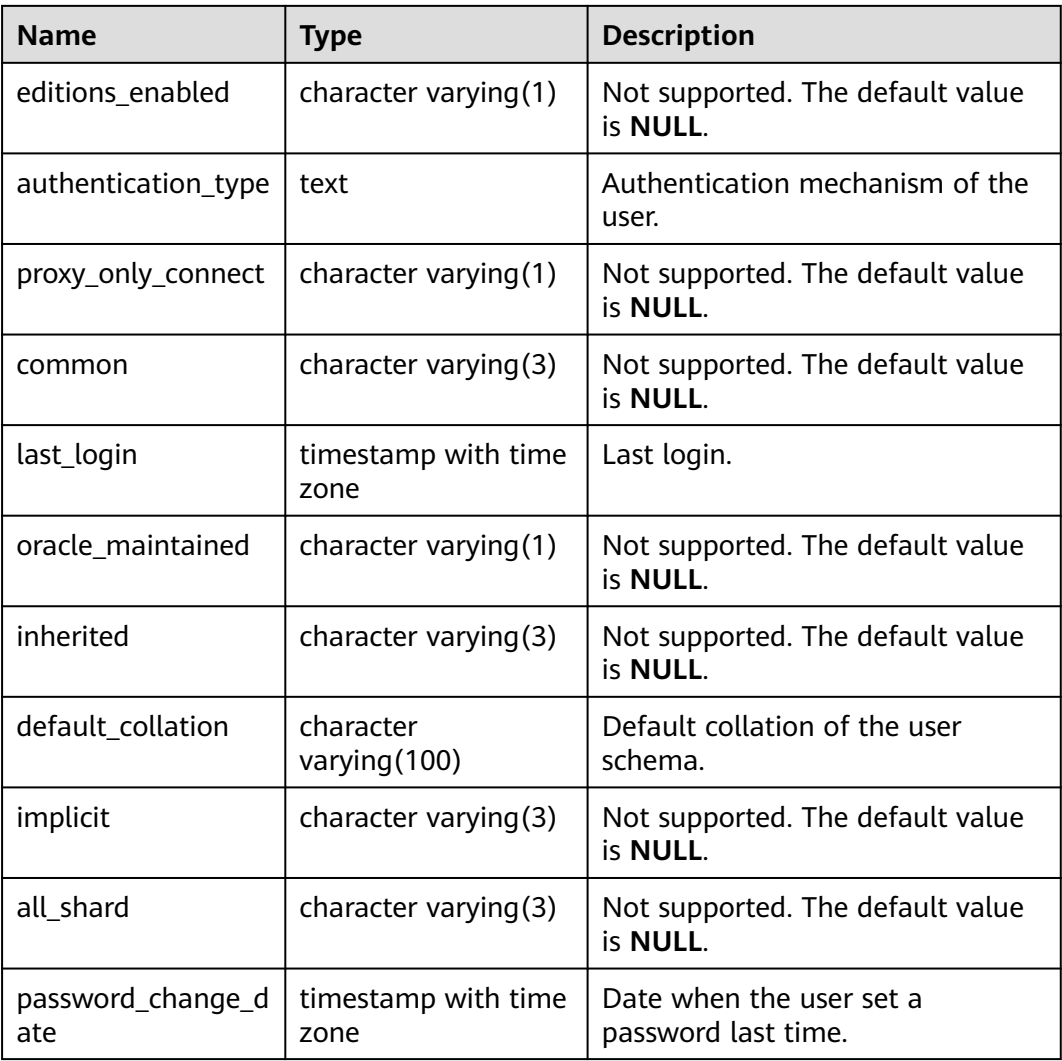

### **12.3.7.7 DB\_COL\_PRIVS**

DB\_COL\_PRIVS displays the following granting information:

- Column permission granting information when the current user is the object owner, grantor, or grantee.
- Column permission granting information when the enabled role or PUBLIC role is the grantee.

By default, it is accessible to all users. This view exists in both PG\_CATALOG and SYS schema.

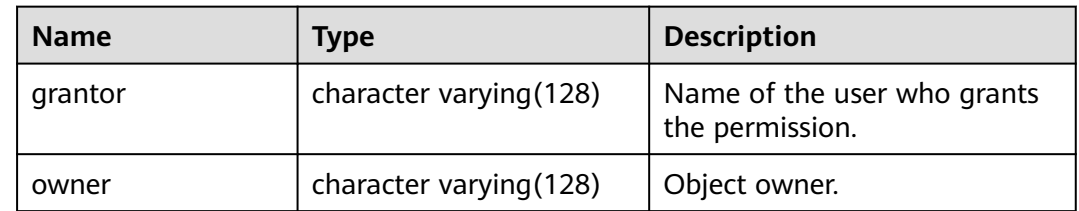

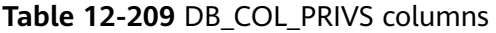

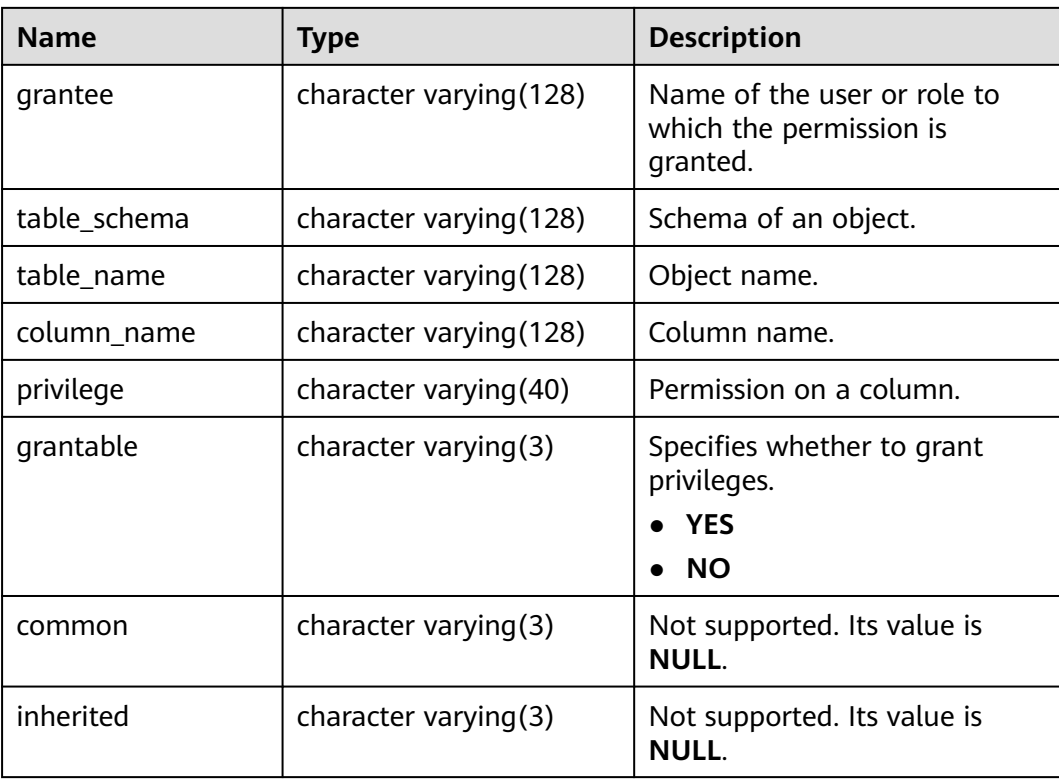

#### **12.3.7.8 DB\_DIRECTORIES**

DB\_DIRECTORIES is used to view all directories on which the current user has the operation permission. Administrators can query all directories, and common users can query only directories on which the current user has the operation permission. This view exists in both PG\_CATALOG and SYS schema.

**Table 12-210** DB\_DIRECTORIES columns

| <b>Name</b>        | Type                       | <b>Description</b>                                                                               |
|--------------------|----------------------------|--------------------------------------------------------------------------------------------------|
| owner              | oid                        | OID of the owner of a directory object.                                                          |
| directory_n<br>ame | name                       | Name of a directory object.                                                                      |
| directory_p<br>ath | text                       | Directory path represented by a directory<br>object.                                             |
| origin_con<br>id   | character<br>varying (256) | ID of the container where a directory object<br>is created.<br>Not supported. Its value is NULL. |
# **12.3.7.9 DB\_TAB\_PRIVS**

DB\_TAB\_PRIVS displays authorization information about all objects accessible to the current user. All users can access this view. This view exists in both PG\_CATALOG and SYS schema.

| <b>Name</b>      | <b>Type</b>                 | <b>Description</b>                                                                                                    |
|------------------|-----------------------------|----------------------------------------------------------------------------------------------------|
| grantor          | character<br>varying (128)  | Name of the user who grants the<br>permission.                                                                                                    |
| grantee          | character<br>varying(128)   | Name of the user or role to which the<br>permission is granted.                                                                                                    |
| table_sche<br>ma | character<br>varying(128)   | Schema to which an object belongs.                                                                                                    |
| table nam<br>e   | character<br>varying (128)  | Object name.                                                                                                    |
| privilege        | character<br>varying(40)    | Permissions on an object, including USAGE,<br>UPDATE, DELETE, INSERT, CONNECT, SELECT,<br>and EXECUTE.                                                                                                    |
| grantable        | character<br>varying $(3)$  | Specifies whether the grant contains the<br><b>GRANT</b> option.<br><b>YES</b><br><b>NO</b>                                                                                                    |
| type             | character<br>varying $(24)$ | Object types, including NODE GROUP,<br>COLUMN ENCRYPTION KEY, COLUMN,<br>TABLE, VIEW, SEQUENCE, TYPE, INDEX,<br>DATABASE, DIRECTORY, FOREIGN DATA<br>WRAPPER, FOREIGN SERVER, LANGUAGE,<br>LARGE OBJECT, SCHEMA, TEMPLATE,<br>FUNCTION, PROCEDURE, and TABLESPACE. |
| hierarchy        | character<br>varying $(3)$  | Not supported. Its value is NULL.                                                                                                    |
| common           | character<br>varying $(3)$  | Not supported. Its value is NULL.                                                                                                    |
| inherited        | character<br>varying $(3)$  | Not supported. Its value is NULL.                                                                                                    |

**Table 12-211** DB\_TAB\_PRIVS columns

### **12.3.7.10 DB\_USERS**

DB\_USERS displays all users of the database visible to the current user. However, it does not describe the users. By default, only the system administrator can access this view. This view exists in the PG\_CATALOG and SYS schemas.

#### **Table 12-212** DB\_USERS columns

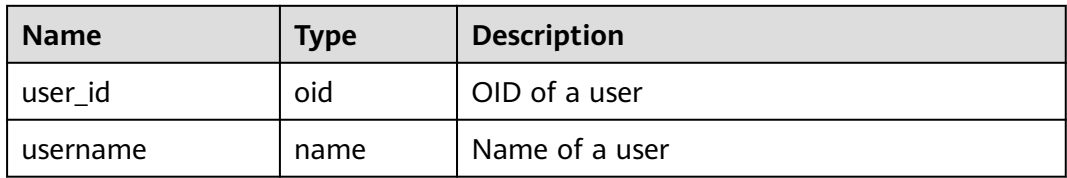

## **12.3.7.11 GS\_DB\_PRIVILEGES**

**GS\_DB\_PRIVILEGES** displays the granting of ANY permissions. Each record corresponds to a piece of authorization information.

**Table 12-213** GS\_DB\_PRIVILEGES columns

| <b>Name</b>    | Type | <b>Description</b>                                                                                                   |
|----------------|------|----------------------------------------------------------------------------------------------------|
| rolename       | name | Username.                                                                                                    |
| privilege_type | text | ANY permission of a user. For<br>details about the value, see Table<br>$7 - 243$                                     |
| admin_option   | text | Specifies whether the ANY<br>permission recorded in the<br>privilege_type column can be re-<br>granted.<br>yes<br>no |

### **12.3.7.12 GS\_LABELS**

GS\_LABELS displays all configured resource labels. Only the users with system administrator or security policy administrator permission can access this view.

**Table 12-214** GS\_LABELS columns

| <b>Name</b> | <b>Type</b> | <b>Description</b>                                                                                                    |
|-------------|-------------|----------------------------------------------------------------------------------------------------|
| labelname   | name        | Resource label name                                                                                                    |
| labeltype   | name        | Resource label type This parameter corresponds<br>to the labeltype column in the<br><b>GS_POLICY_LABEL</b> system catalog. |
| fgdntype    | name        | Database resource type. For example, table,<br>schema, and index.                                                          |
| schemaname  | name        | Name of the schema to which the database<br>resource belongs                                                               |

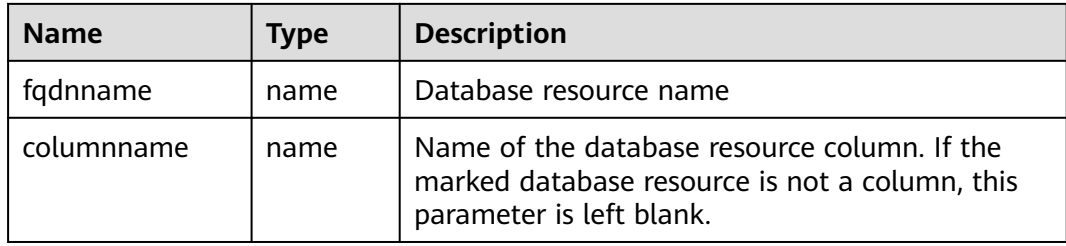

### **12.3.7.13 MY\_COL\_PRIVS**

MY\_COL\_PRIVS displays the column permission granting information of the current user as the object owner, grantor, or grantee. By default, it is accessible to all users. This view exists in both PG\_CATALOG and SYS schema.

| <b>Name</b>  | <b>Type</b>             | <b>Description</b>                                                   |
|--------------|-------------------------|----------------------------------------------------------------------|
| grantor      | character varying (128) | Name of the user who grants<br>the permission.                       |
| owner        | character varying (128) | Object owner.                                                        |
| grantee      | character varying (128) | Name of the user or role to<br>which the permission is<br>granted.   |
| table_schema | character varying (128) | Schema of an object.                                                 |
| table_name   | character varying (128) | Object name.                                                         |
| column_name  | character varying (128) | Column name.                                                         |
| privilege    | character varying (40)  | Permission on a column.                                              |
| grantable    | character varying(3)    | Specifies whether to grant<br>privileges.<br><b>YES</b><br><b>NO</b> |
| common       | character varying(3)    | Not supported. Its value is<br><b>NULL.</b>                          |
| inherited    | character varying(3)    | Not supported. Its value is                                          |

Table 12-215 MY COL PRIVS columns

# **12.3.7.14 MY\_ROLE\_PRIVS**

MY\_ROLE\_PRIVS displays permission information about roles (including the public role) granted to the current user. By default, it is accessible to all users. This view exists in both PG\_CATALOG and SYS schema.

**NULL**.

| <b>Name</b>     | <b>Type</b>             | <b>Description</b>                                                                             |
|-----------------|-------------------------|------------------------------------------------------------------------------------------------|
| grantee         | character varying (128) | Name of the user or role<br>to which the permission<br>is granted.                             |
| granted_role    | character varying (128) | Role to be granted.                                                                            |
| admin_option    | character varying $(3)$ | Specifies whether the<br>grant contains the<br><b>ADMIN</b> option.<br><b>YES</b><br><b>NO</b> |
| delegate_option | character varying $(3)$ | Not supported. Its value<br>is NULL                                                            |
| default_role    | character varying(3)    | Not supported. Its value<br>is NULL.                                                           |
| os_granted      | character varying $(3)$ | Not supported. Its value<br>is NULL.                                                           |
| common          | character varying $(3)$ | Not supported. Its value<br>is NULL.                                                           |
| inherited       | character varying $(3)$ | Not supported. Its value<br>is NULL.                                                           |

**Table 12-216** MY\_ROLE\_PRIVS columns

### **12.3.7.15 MY\_SYS\_PRIVS**

MY\_SYS\_PRIVS displays information about system permissions granted to the current user. By default, it is accessible to all users. This view exists in both PG\_CATALOG and SYS schema.

**Table 12-217** MY\_SYS\_PRIVS columns

| <b>Name</b> | <b>Type</b>             | <b>Description</b>                                                 |
|-------------|-------------------------|--------------------------------------------------------------------|
| grantee     | character varying (128) | Name of the user or role to<br>which the permission is<br>granted. |

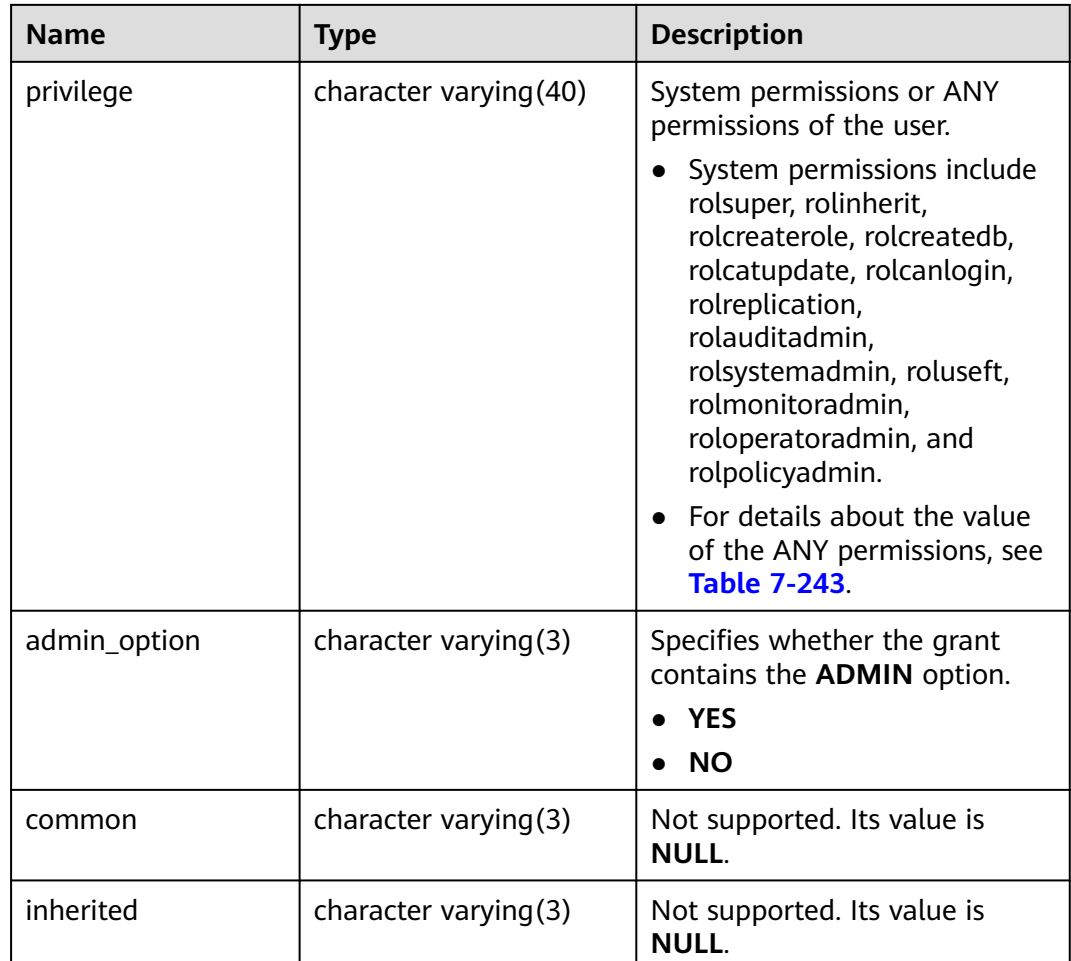

# **12.3.7.16 PG\_RLSPOLICIES**

PG\_RLSPOLICIES displays information about row-level security policies. The initial user and users with the **sysadmin** attribute can view all policy information. Other users can view only the policy information in their own tables.

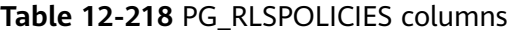

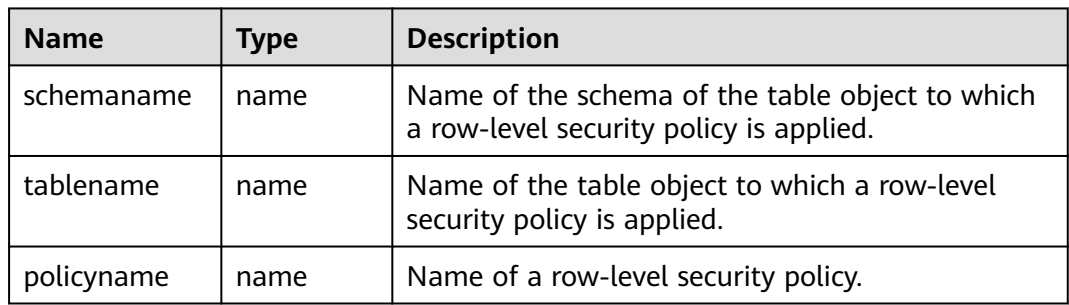

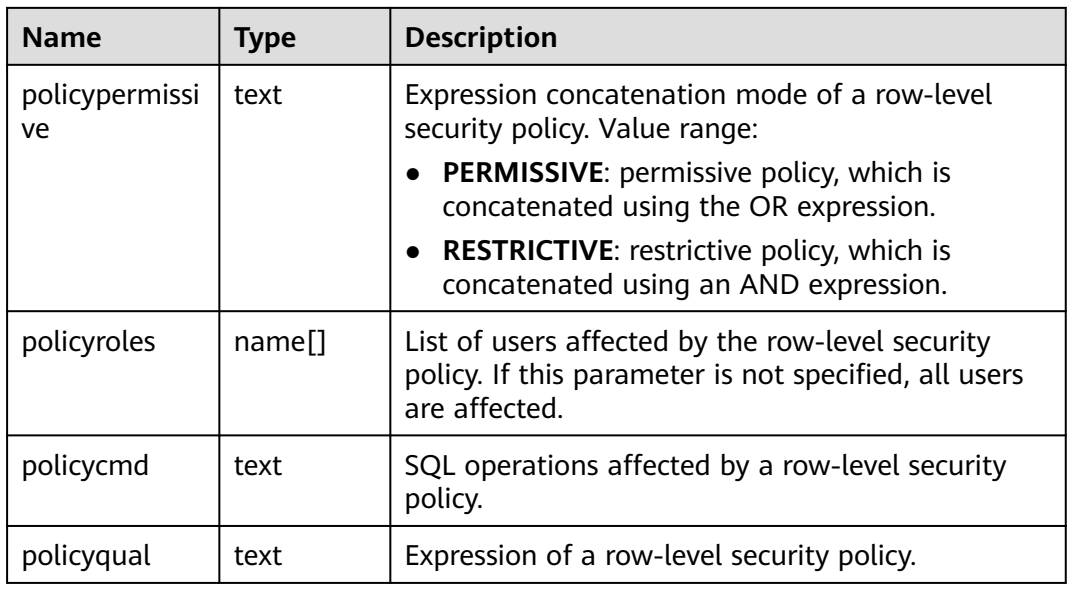

### **12.3.7.17 PG\_ROLES**

PG\_ROLES displays information about database roles. Initial users and users with the **sysadmin** or **createrole** attribute can view information about all roles. Other users can view only their own information.

**Table 12-219** PG\_ROLES columns

| <b>Name</b>   | <b>Type</b>    | <b>Reference</b> | <b>Description</b>                                                                                                    |
|---------------|----------------|------------------|----------------------------------------------------------------------------------------------------|
| rolname       | name           | N/A              | Role name.                                                                                                    |
| rolsuper      | <b>Boolean</b> | N/A              | Specifies whether a role is the<br>initial system administrator with<br>the highest permissions.<br>$\bullet$ t (true): yes.<br>$\bullet$ f (false): no. |
| rolinherit    | Boolean        | N/A              | Specifies whether the role inherits<br>the permissions for this type of<br>roles.<br>$\bullet$ t (true): yes.<br>$\bullet$ f (false): no.                |
| rolcreaterole | Boolean        | N/A              | Specifies whether the role can<br>create other roles.<br>$\bullet$ t (true): yes.<br>$\bullet$ f (false): no.                                            |

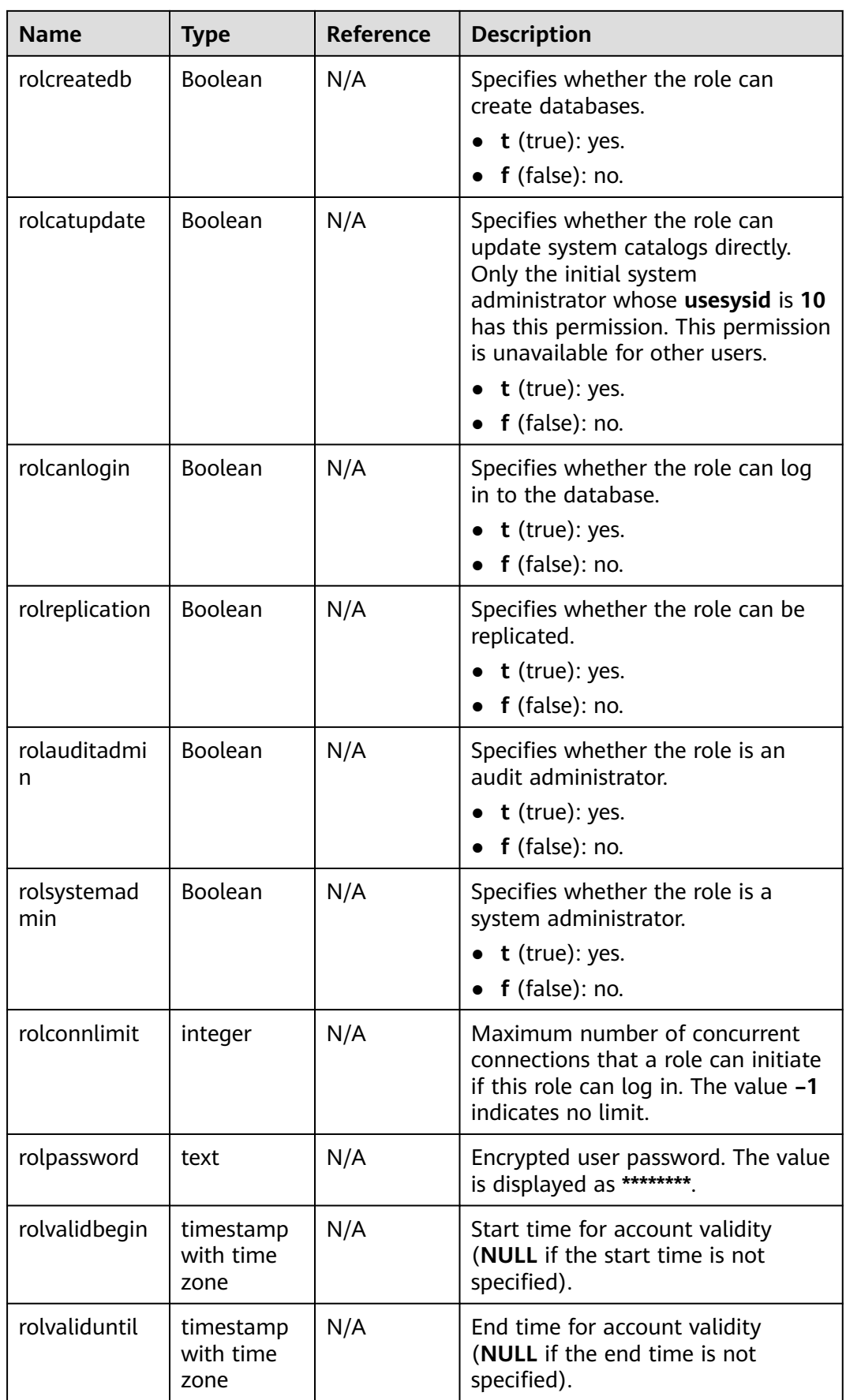

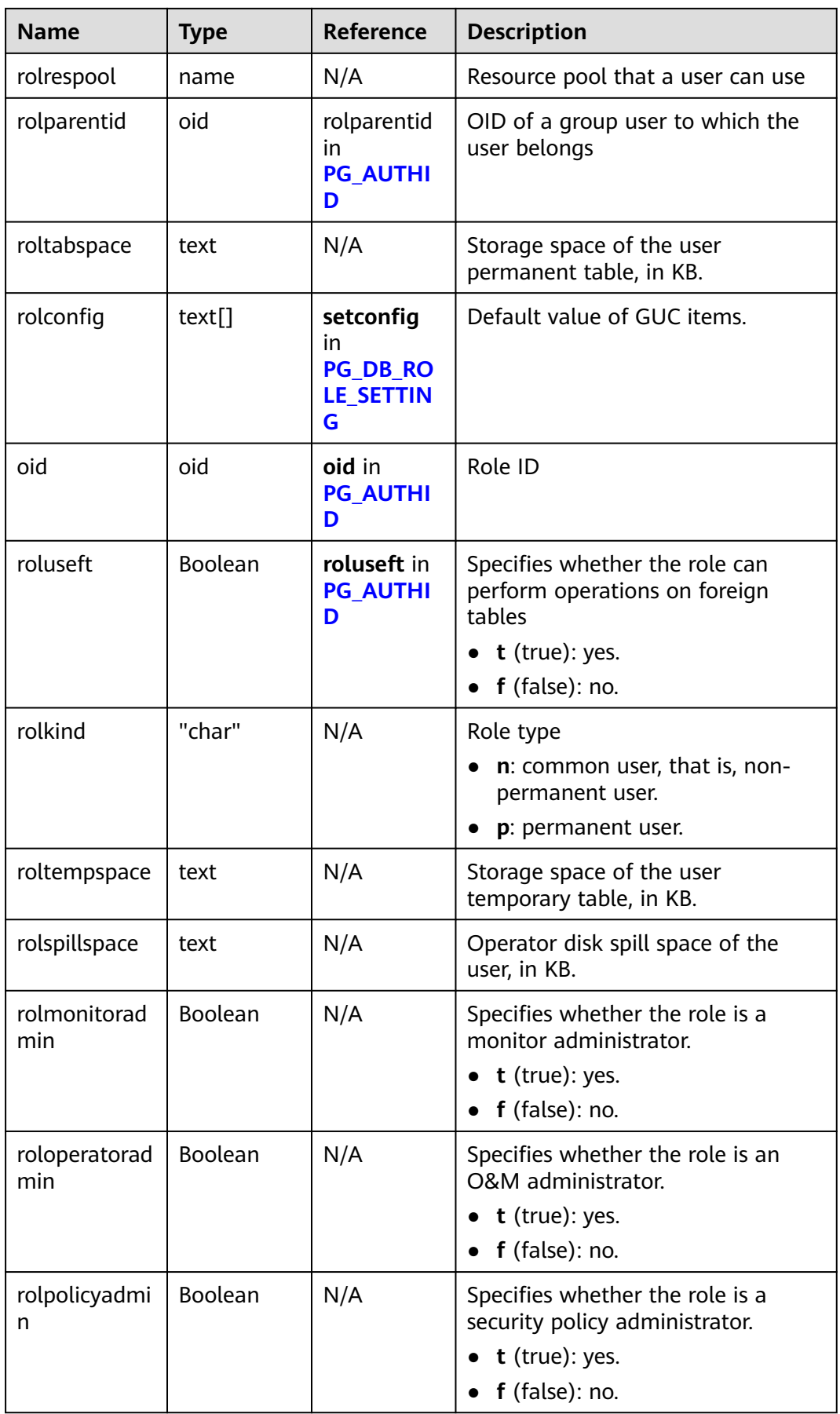

# **12.3.7.18 PG\_SECLABELS**

PG\_SECLABELS provides information about storage security labels.

| <b>Name</b>      | <b>Type</b> | Reference                         | <b>Description</b>                                                                                                    |
|------------------|-------------|-----------------------------------|----------------------------------------------------------------------------------------------------|
| objoid           | oid         | Any OID column                    | OID of the object that this<br>security label pertains to.                                                               |
| classoid         | oid         | oid in PG CLASS                   | OID of the system catalog<br>where the object to which<br>the security label belongs is<br>located.                      |
| objsubid         | intege<br>r |                                   | • Column number for the<br>security label on a table<br>column (by referring to<br>objoid and classoid in the<br>table). |
|                  |             |                                   | For all other object types,<br>this column is set to 0.                                                                  |
| objtype          | text        |                                   | Type of the object to which<br>the label belongs, in text<br>format. Examples:                                           |
|                  |             |                                   | table: table type.                                                                                                    |
|                  |             |                                   | column: column type.<br>$\bullet$                                                                                        |
| objnamespac<br>e | oid         | oid in PG_NAMESPACE               | OID of the namespace for<br>the object, if applicable;<br>otherwise, NULL.                                               |
| objname          | text        |                                   | Name of the object to which<br>the label belongs, in text<br>format.                                                     |
| provider         | text        | provider in<br><b>PG_SECLABEL</b> | Provider of the label.                                                                                                   |
| label            | text        | label in PG_SECLABEL              | Security label name.                                                                                                    |

Table 12-220 PG SECLABELS columns

# **12.3.7.19 PG\_SHADOW**

PG\_SHADOW displays the attributes of all roles marked with rolcanlogin in **[PG\\_AUTHID](#page-2560-0).** Only the system administrator can access this system view.

The information in this view is basically the same as that in **[PG\\_USER](#page-2782-0)**. The difference is that in **[PG\\_USER](#page-2782-0)**, passwords are sensitive and displayed as **\*\*\*\*\*\*\*\***.

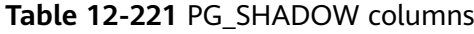

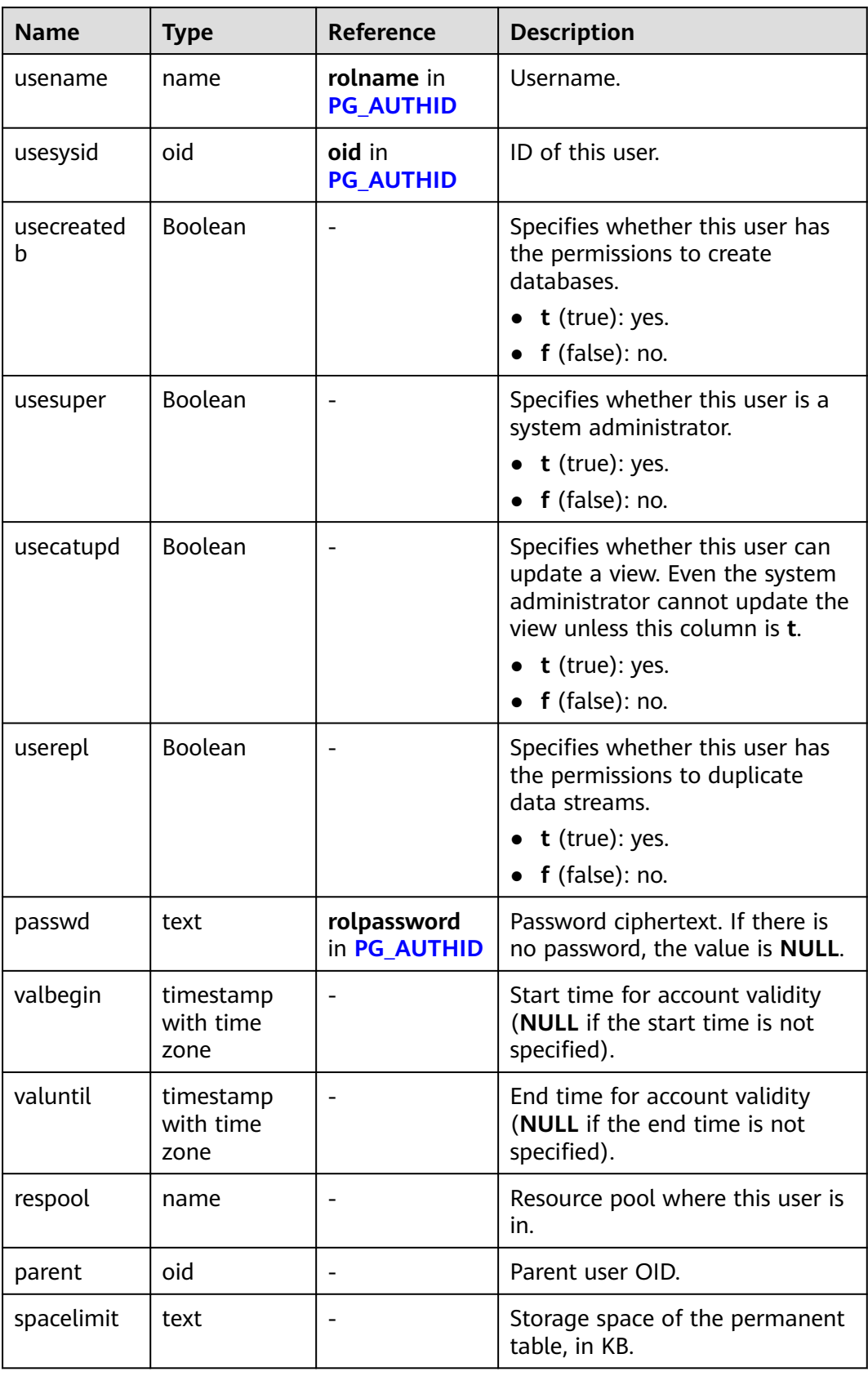

<span id="page-2782-0"></span>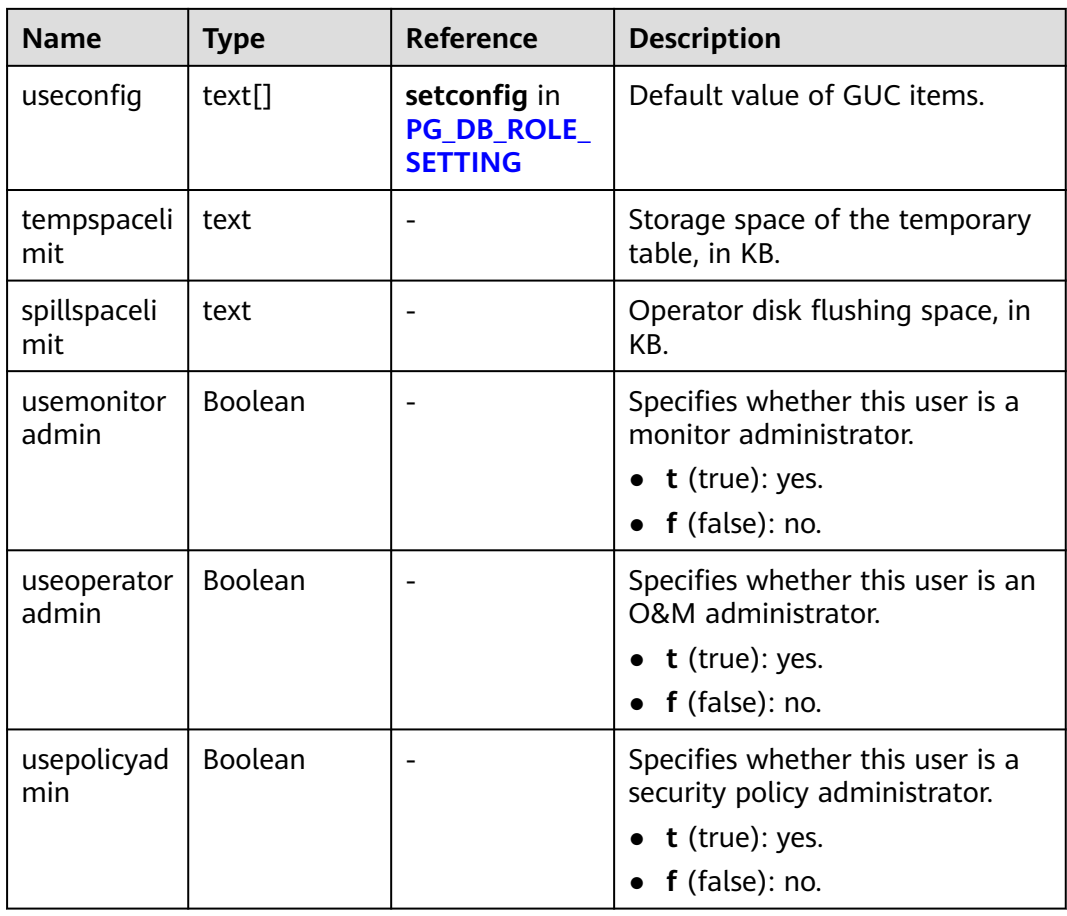

#### **12.3.7.20 PG\_USER**

PG\_USER displays information about database users. By default, only the initial user and users with the sysadmin attribute can view the information. Other users can view the information only after being granted with permissions.

**Table 12-222** PG\_USER columns

| <b>Name</b> | <b>Type</b> | <b>Description</b>                                                                                                    |
|-------------|-------------|----------------------------------------------------------------------------------------------------|
| usename     | name        | Username.                                                                                                    |
| usesysid    | oid         | ID of this user.                                                                                                    |
| usecreatedb | Boolean     | Specifies whether this user has the<br>permissions to create databases.<br>$\bullet$ <b>t</b> (true): yes.<br>f (false): no. |

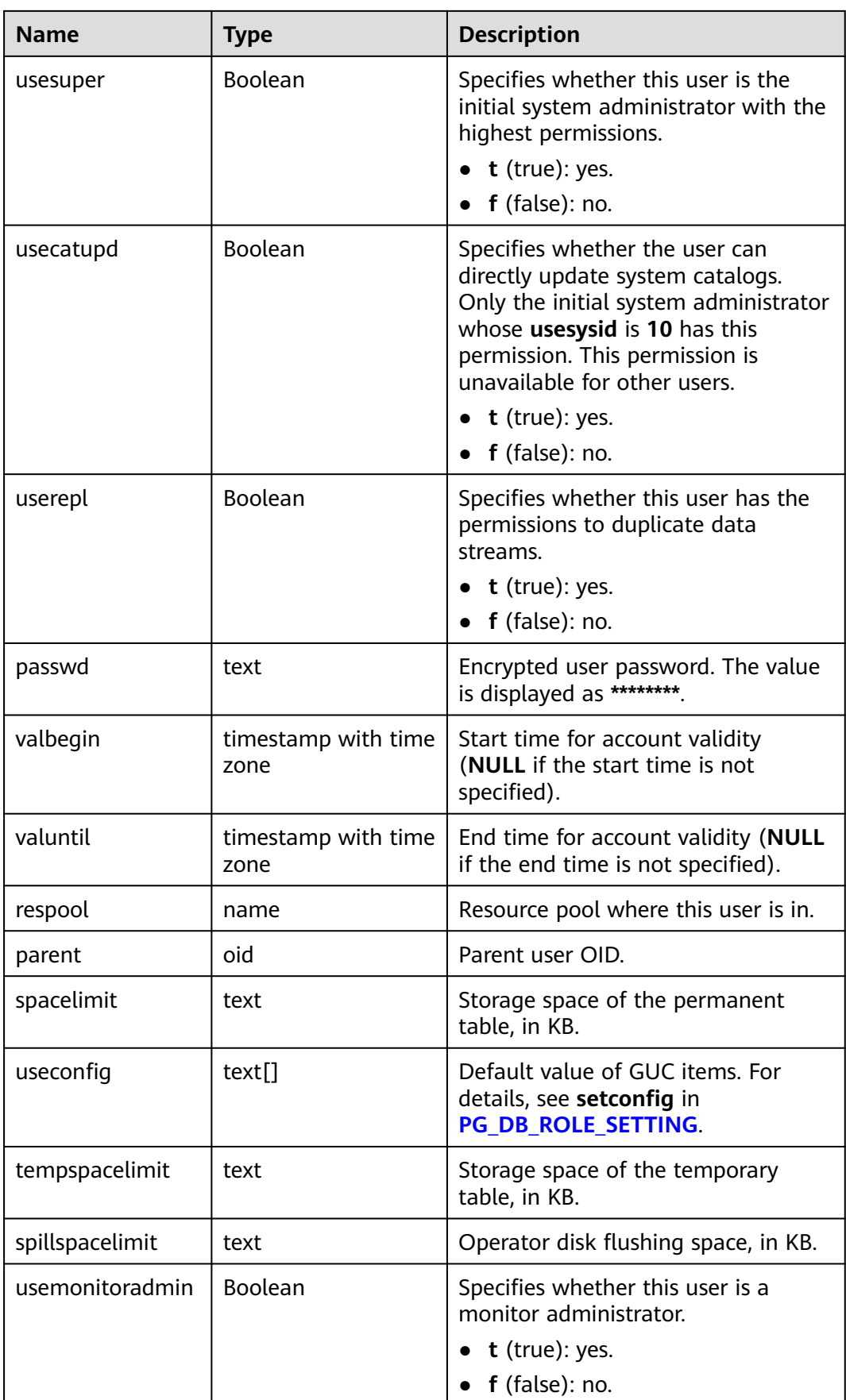

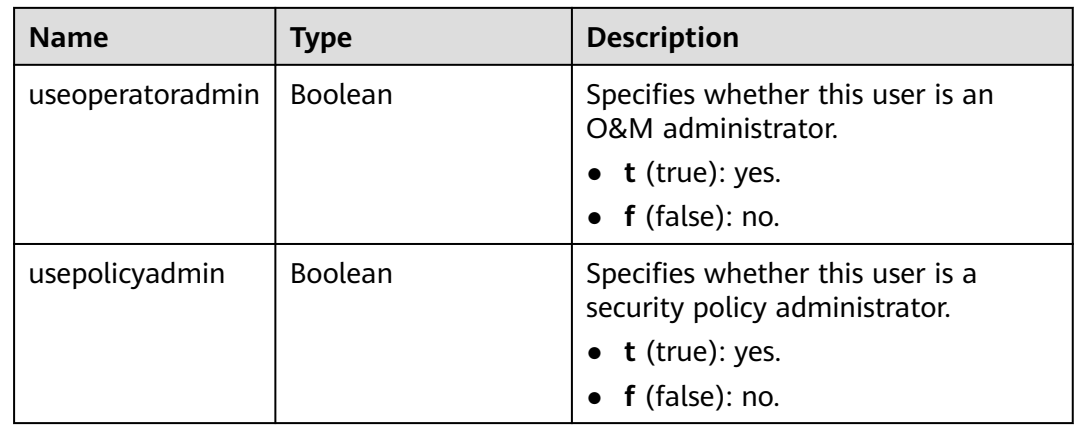

# **12.3.7.21 PG\_USER\_MAPPINGS**

PG\_USER\_MAPPINGS displays user mapping information. All users can view the information.

| <b>Name</b>   | <b>Type</b> | Reference                              | <b>Description</b>                                                                                                    |
|---------------|-------------|----------------------------------------|----------------------------------------------------------------------------------------------------|
| umid          | oid         | oid in<br><b>PG_USER_MAPPING</b>       | OID of the user mapping.                                                                                                    |
| srvid         | oid         | oid in<br><b>PG FOREIGN SERVER</b>     | OID of the foreign server that<br>contains the mapping.                                                                                                    |
| sryname       | name        | srvname in<br><b>PG FOREIGN SERVER</b> | Name of the foreign server.                                                                                                    |
| umuser        | oid         | oid in PG_AUTHID                       | OID of the local role being<br>mapped (0 if the user mapping<br>is public).                                                                                          |
| usename       | name        |                                        | Name of the local user to be<br>mapped.                                                                                                    |
| umoption<br>S | text[]      |                                        | User mapping specific options. If<br>the current user is the owner of<br>the foreign server, the value is<br>keyword=value strings.<br>Otherwise, the value is NULL. |

**Table 12-223** PG\_USER\_MAPPINGS columns

# **12.3.7.22 ROLE\_ROLE\_PRIVS**

ROLE\_ROLE\_PRIVS displays roles granted to other roles and provides only information about the roles that the user has access to. By default, it is accessible to all users. This view exists in both PG\_CATALOG and SYS schema.

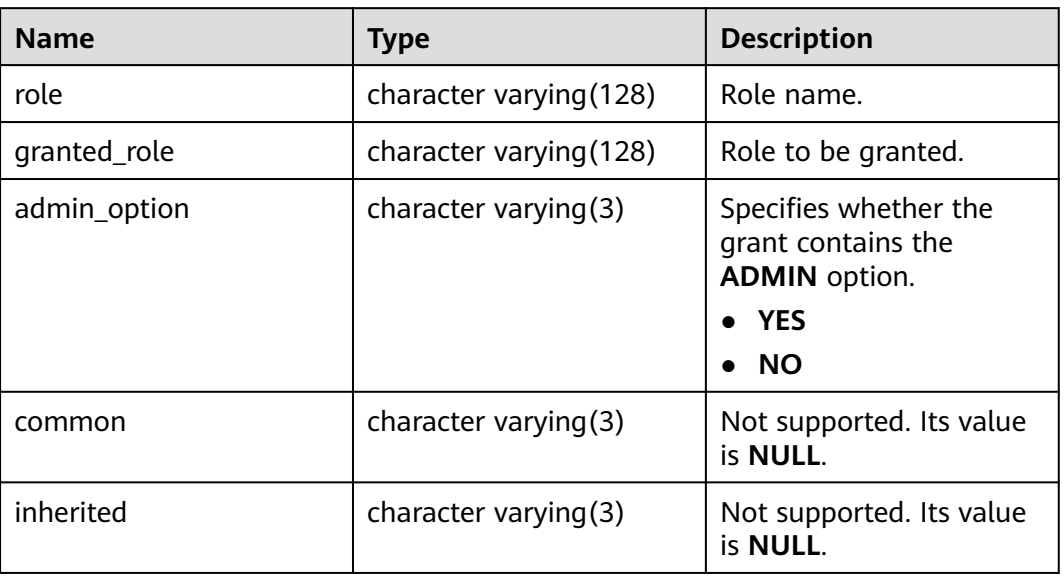

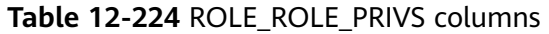

# **12.3.7.23 ROLE\_SYS\_PRIVS**

ROLE\_SYS\_PRIVS displays information about system privileges granted to roles (only roles accessible to the user are displayed). By default, it is accessible to all users. This view exists in both PG\_CATALOG and SYS schema.

**Table 12-225** ROLE\_SYS\_PRIVS columns

| <b>Name</b> | <b>Type</b>             | <b>Description</b>                                                                                                    |
|-------------|-------------------------|----------------------------------------------------------------------------------------------------|
| role        | character varying (128) | Role name.                                                                                                    |
| privilege   | character varying (40)  | System permissions or ANY<br>permissions of the user.<br>System permissions include<br>rolsuper, rolinherit,<br>rolcreaterole, rolcreatedb,<br>rolcatupdate, rolcanlogin,<br>rolreplication,<br>rolauditadmin,<br>rolsystemadmin, roluseft,<br>rolmonitoradmin,<br>roloperatoradmin, and<br>rolpolicyadmin. |
|             |                         | $\bullet$ For details about the value<br>of the ANY permissions, see<br><b>Table 7-243.</b>                                                                                                    |

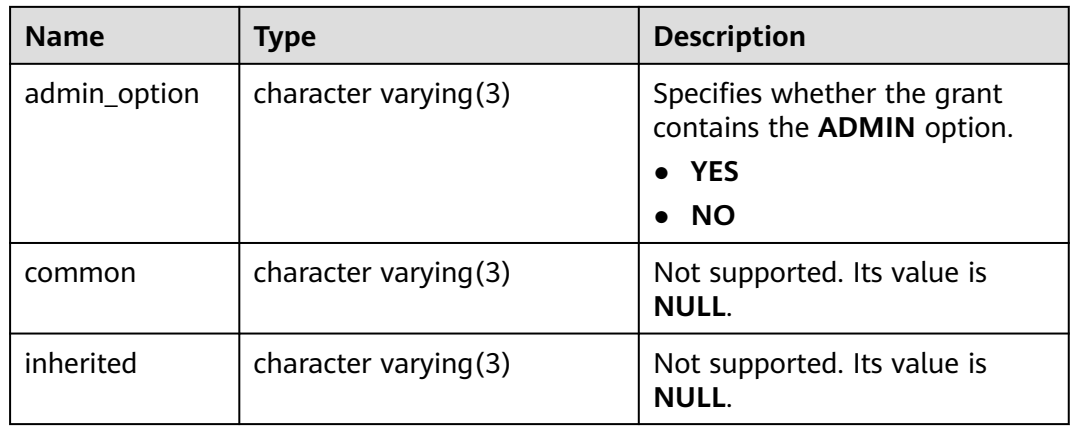

# **12.3.7.24 ROLE\_TAB\_PRIVS**

ROLE\_TAB\_PRIVS displays information about object permissions granted to roles (only roles accessible to the user are displayed). By default, it is accessible to all users. This view exists in both PG\_CATALOG and SYS schema.

| <b>Name</b>     | <b>Type</b>                | <b>Description</b>                                                                                     |
|-----------------|----------------------------|----------------------------------------------------------------------------------------------------|
| role            | character<br>varying (128) | Role name.                                                                                             |
| owner           | character<br>varying (128) | Object owner.                                                                                          |
| table_nam<br>e  | character<br>varying (128) | Object name. Object types include tables,<br>packages, indexes, and sequences.                         |
| column na<br>me | character<br>varying (128) | Not supported. Its value is NULL.                                                                      |
| privilege       | character<br>varying(40)   | Permissions on an object, including USAGE,<br>UPDATE, DELETE, INSERT, CONNECT, SELECT,<br>and EXECUTE. |
| grantable       | character<br>varying $(3)$ | Specifies whether the grant contains the<br><b>GRANT</b> option.<br><b>YES</b><br><b>NO</b>            |
| common          | character<br>varying $(3)$ | Not supported. Its value is NULL.                                                                      |
| inherited       | character<br>varying $(3)$ | Not supported. Its value is <b>NULL</b> .                                                              |

**Table 12-226** ROLE\_TAB\_PRIVS columns

# **12.3.8 Dynamic Data Masking**

# **12.3.8.1 GS\_MASKING**

GS\_MASKING displays all configured dynamic masking policies. Only the users with system administrator or security policy administrator permission can access this view.

| <b>Name</b>    | <b>Type</b> | <b>Description</b>                                          |
|----------------|-------------|-------------------------------------------------------------|
| polname        | name        | Name of the masking policy                                  |
| polenabled     | boolean     | Specifies whether to enable the masking policy.             |
| maskaction     | name        | Masking function                                            |
| labelname      | name        | Name of the label to which the masking function<br>applies. |
| masking_object | text        | Masking database resource object                            |
| filter name    | text        | Logical expression of a filter criterion                    |

**Table 12-227** GS\_MASKING columns

# **12.3.9 Transparent Encryption**

# **12.3.9.1 PG\_TDE\_INFO**

PG\_TDE\_INFO displays encryption information of the entire cluster.

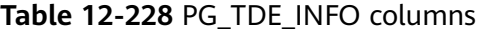

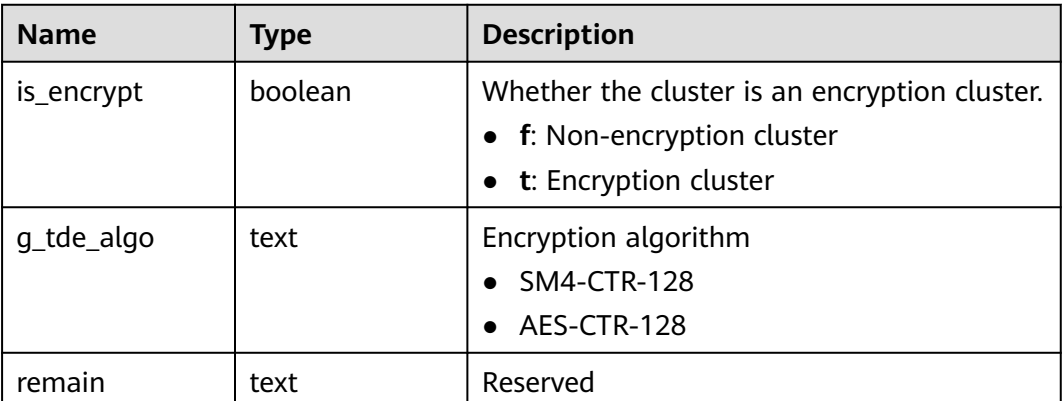

# **12.3.10 DATABASE LINK**

# **12.3.10.1 GS\_DB\_LINKS**

GS\_DB\_LINKS displays information about DATABASE LINK objects. You can view information about your own DATABASE LINK objects and DATABASE LINK objects at the PUBLIC level.

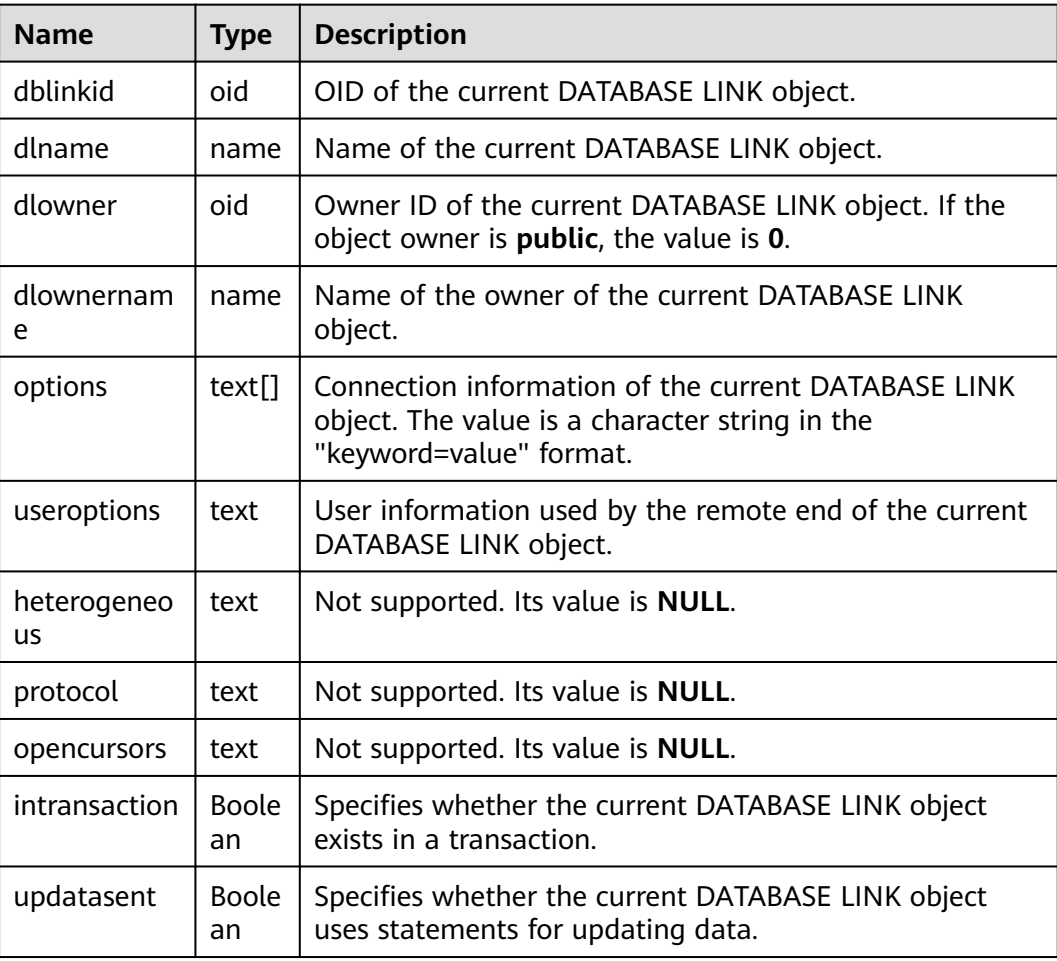

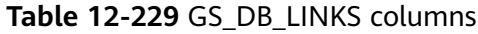

#### **12.3.10.2 V\$DBLINK**

V\$DBLINK displays information about DATABASE LINK objects. You can view information about your own DATABASE LINK objects and DATABASE LINK objects at the PUBLIC level. By default, only administrators can view this view.

#### $\Box$  Note

The data in this view is obtained from **GS\_DB\_LINKS**. This view records only the information about the links that have been used or are being used in the current session. For details about database links, see **[DATABASE LINK](#page-2036-0)**.

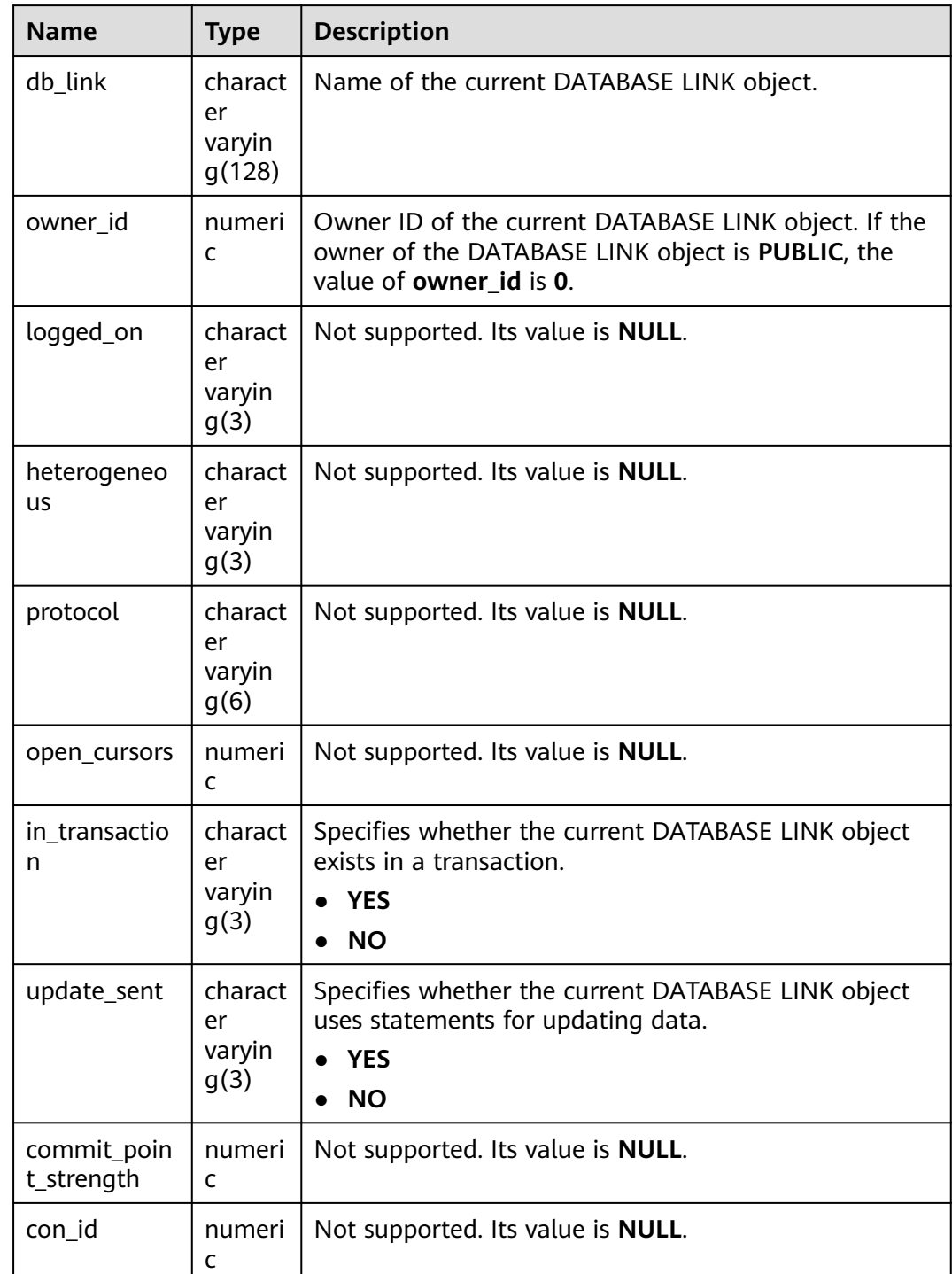

#### **Table 12-230** V\$DBLINK columns

# **12.3.11 Materialized Views**

# **12.3.11.1 GS\_MATVIEWS**

GS\_MATVIEWS displays information about each materialized view in the database.

| <b>Name</b>      | <b>Type</b>        | Reference                          | <b>Description</b>                                                                                                    |
|------------------|--------------------|------------------------------------|----------------------------------------------------------------------------------------------------|
| schemaname       | name               | nspname in<br><b>PG NAMESPACE</b>  | Name of the schema of a<br>materialized view.                                                                             |
| matviewnam<br>e  | name               | relname in PG CLASS                | Name of a materialized view.                                                                                              |
| matviewown<br>er | name               | rolname in<br><b>PG AUTHID</b>     | Owner of a materialized view.                                                                                             |
| tablespace       | name               | spcname in<br><b>PG TABLESPACE</b> | Tablespace name of a<br>materialized view. If the<br>default tablespace of the<br>database is used, the value is<br>null. |
| hasindexes       | <b>Boole</b><br>an |                                    | This column is true if a<br>materialized view has (or has<br>recently had) any indexes.                                   |
| definition       | text               |                                    | Definition of a materialized<br>view (a reconstructed SELECT<br>query).                                                   |

**Table 12-231** GS\_MATVIEWS columns

# **12.3.12 Other System Views**

# **12.3.12.1 ADM\_ARGUMENTS**

ADM\_ARGUMENTS displays parameter information of all stored procedures and functions. By default, only the system administrator can access this view. Common users can access the view only after being authorized. This view exists in the PG\_CATALOG and SYS schemas.

| <b>Name</b>   | Type                        | <b>Description</b>                           |
|---------------|-----------------------------|----------------------------------------------|
| owner         | character<br>varying (128)  | Owner of a function or stored<br>procedure.  |
| object_name   | character<br>varying (128)  | Name of a function or stored<br>procedure.   |
| object_id     | oid                         | OID of a function or stored<br>procedure.    |
| overload      | character<br>varying $(40)$ | <i>n</i> th overloaded function of the name. |
| subprogram_id | numeric                     | Not supported. The value is <b>NULL</b> .    |

**Table 12-232** ADM\_ARGUMENTS columns

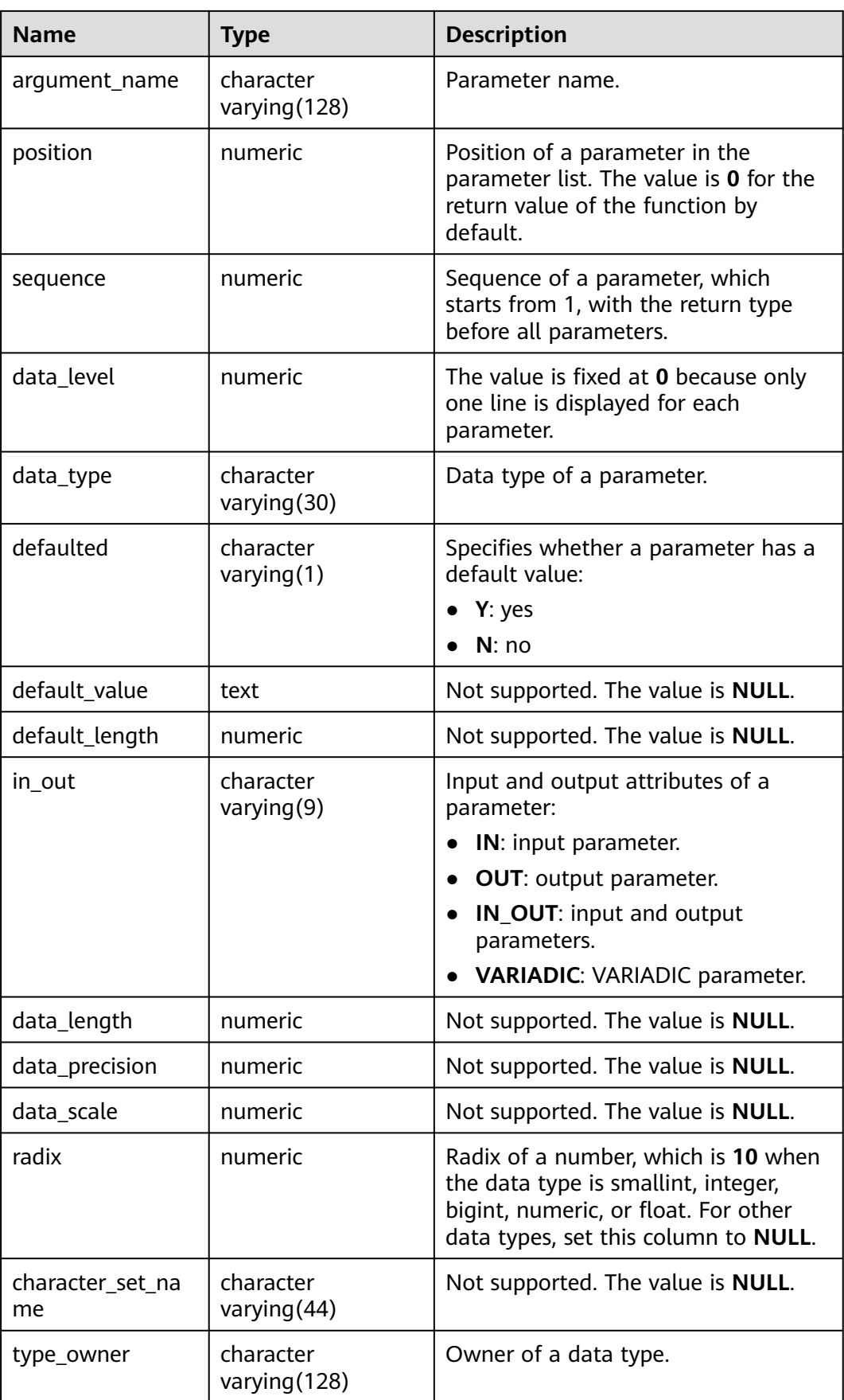

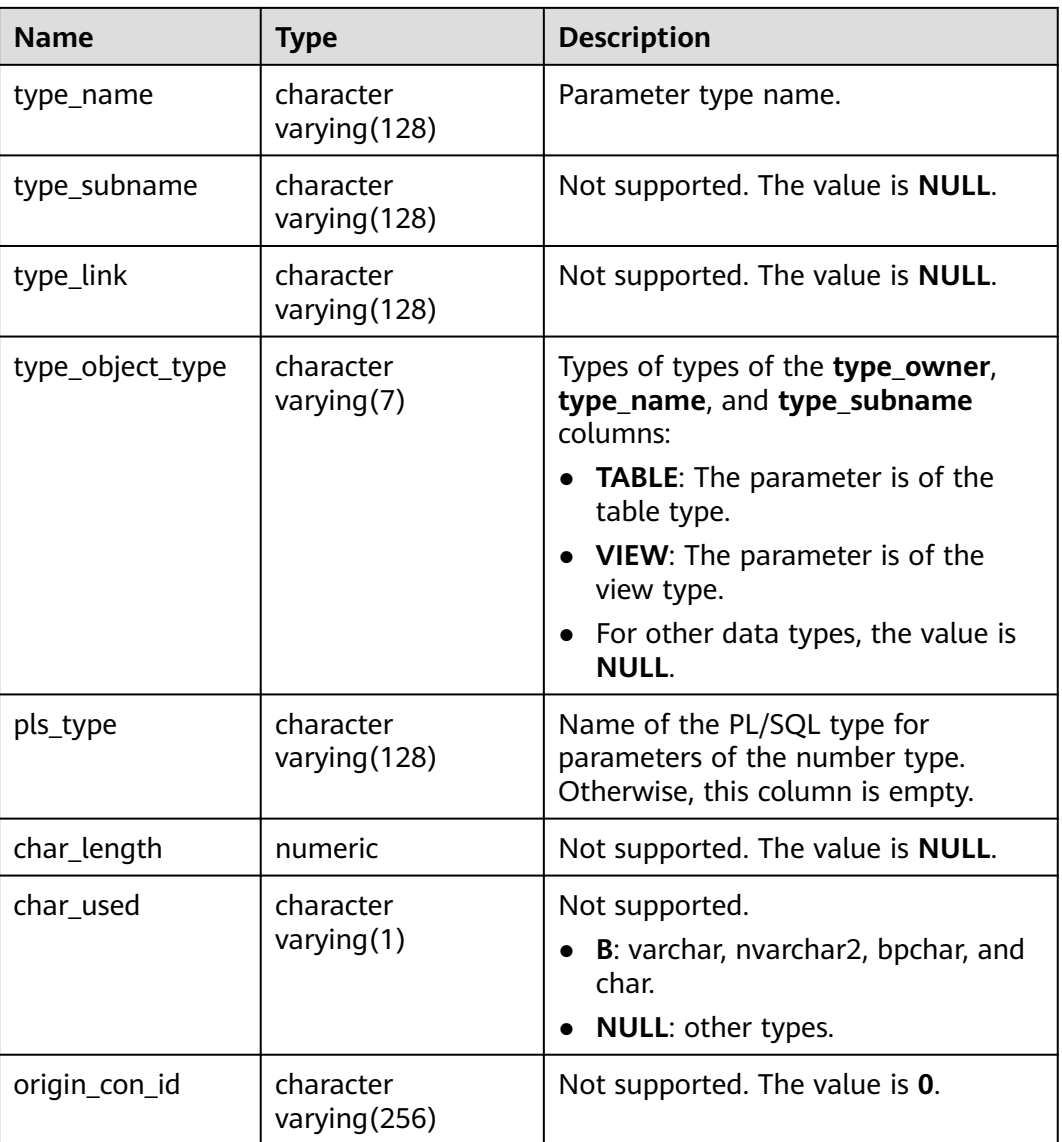

### **12.3.12.2 ADM\_COL\_COMMENTS**

ADM\_COL\_COMMENTS displays information about table column comments in the database. By default, only the system administrator can access this view. Common users can access the view only after being authorized. This view exists in the PG\_CATALOG and SYS schemas.

| <b>Name</b> | Type                       | <b>Description</b> |
|-------------|----------------------------|--------------------|
| owner       | character<br>varying (128) | Table owner.       |
| table name  | character<br>varying (128) | Table name.        |

**Table 12-233** ADM\_COL\_COMMENTS columns

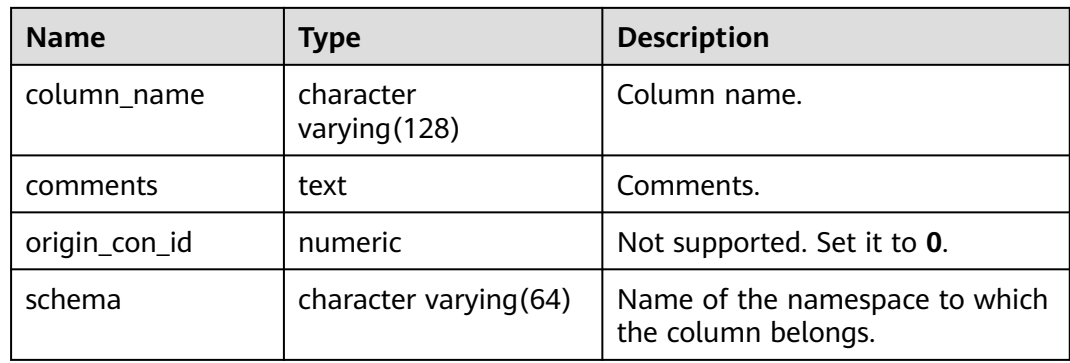

# **12.3.12.3 ADM\_COLL\_TYPES**

ADM\_COLL\_TYPES displays information about all collection types. By default, only the system administrator can access this view. Common users can access the view only after being authorized. This view exists in the PG\_CATALOG and SYS schemas.

**Table 12-234** ADM\_COLL\_TYPES columns

| <b>Name</b>           | <b>Type</b>                 | <b>Description</b>                                                                                                    |
|-----------------------|-----------------------------|----------------------------------------------------------------------------------------------------|
| owner                 | character<br>varying (128)  | Owner of a collection.                                                                                                  |
| type_name             | character<br>varying (128)  | Name of a collection.                                                                                                   |
| coll_type             | character<br>varying(128)   | Description of a collection.                                                                                            |
| upper_bound           | numeric                     | Not supported. Set it to NULL.                                                                                          |
| elem_type_mo<br>d     | character<br>varying $(7)$  | Type modifier of an element.                                                                                            |
| elem_type_ow<br>ner   | character<br>varying (128)  | Owner of the element type on which the<br>collection is based. This parameter is<br>mainly used for user-defined types. |
| elem_type_na<br>me    | character<br>varying (128)  | Name of the data type or user-defined<br>type on which the collection is based.                                         |
| length                | numeric                     | Not supported. Set it to NULL.                                                                                          |
| precision             | numeric                     | Not supported. Set it to <b>NULL</b> .                                                                                  |
| scale                 | numeric                     | Not supported. Set it to NULL.                                                                                          |
| character set<br>name | character<br>varying $(44)$ | Not supported. Set it to NULL.                                                                                          |
| elem_storage          | character<br>varying $(7)$  | Not supported. Set it to NULL.                                                                                          |

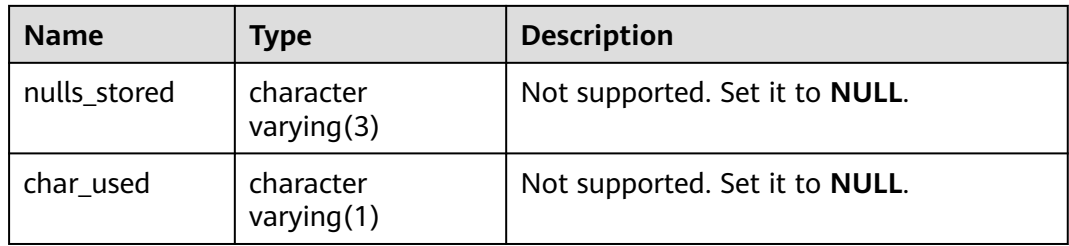

# **12.3.12.4 ADM\_CONS\_COLUMNS**

ADM\_CONS\_COLUMNS displays information about constraint columns in database tables. By default, only the system administrator can access this view. Common users can access the view only after being authorized. This view exists in the PG\_CATALOG and SYS schemas.

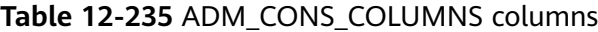

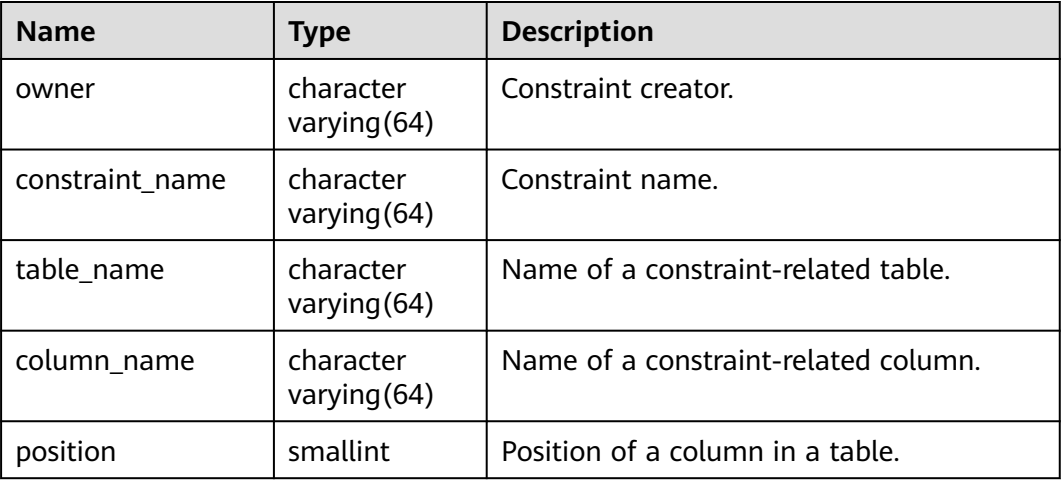

# **12.3.12.5 ADM\_CONSTRAINTS**

ADM\_CONSTRAINTS displays information about table constraints in database. By default, only the system administrator can access this view. Common users can access the view only after being authorized. This view exists in the PG\_CATALOG and SYS schemas.

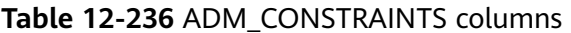

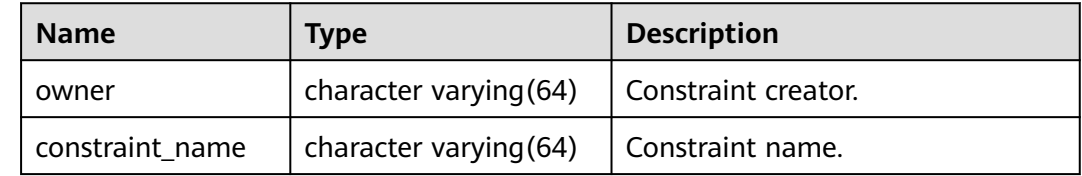

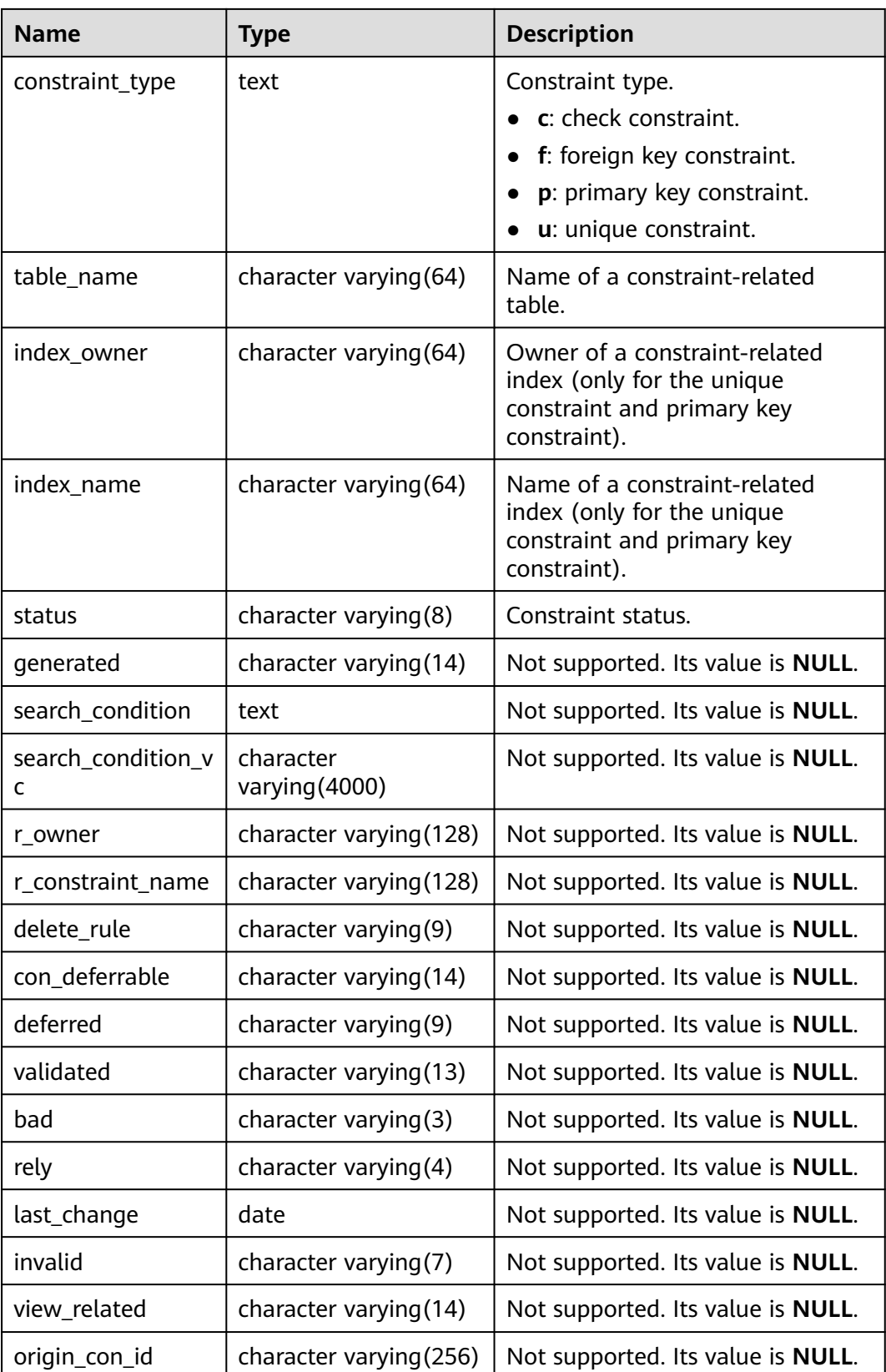

# **12.3.12.6 ADM\_DATA\_FILES**

ADM\_DATA\_FILES displays the description of database files. By default, only the system administrator can access this view. Common users can access the view only after being authorized. This view exists in the PG\_CATALOG and SYS schemas.

**Table 12-237** ADM\_DATA\_FILES columns

| <b>Name</b>     | Type             | <b>Description</b>                                 |
|-----------------|------------------|----------------------------------------------------|
| tablespace_name | name             | Name of the tablespace to<br>which a file belongs. |
| bytes           | double precision | Length of the file in bytes.                       |

# **12.3.12.7 ADM\_DEPENDENCIES**

ADM\_DEPENDENCIES displays the dependency relationships between types, tables, views, stored procedures, functions, and triggers in the database. By default, only the system administrator can access this view. Common users can access the view only after being authorized. This view exists in the PG\_CATALOG and SYS schemas.

| <b>Name</b>          | <b>Type</b>              | <b>Description</b>                       |
|----------------------|--------------------------|------------------------------------------|
| owner                | name                     | Object owner.                            |
| name                 | name                     | Object name.                             |
| type                 | character varying (18)   | Object type.                             |
| referenced_owner     | name                     | Owner of the referenced<br>object.       |
| referenced_name      | name                     | Name of the referenced<br>object.        |
| referenced_type      | character varying $(18)$ | Type of the referenced<br>object.        |
| referenced link name | character varying (128)  | Not supported. Set it to<br><b>NULL.</b> |
| dependency_type      | character varying $(4)$  | Not supported. Set it to<br><b>NULL.</b> |

**Table 12-238** ADM\_DEPENDENCIES columns

# **12.3.12.8 ADM\_DIRECTORIES**

ADM\_DIRECTORIES stores information about all directory objects in the database. By default, only the system administrator can access this view. Common users can access the view only after being authorized. This view exists in the PG\_CATALOG and SYS schemas.

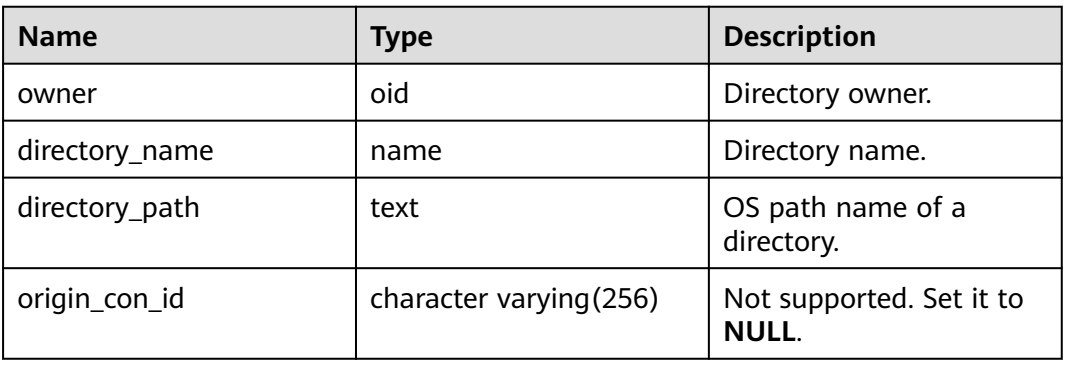

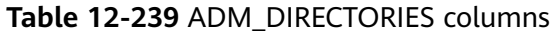

## **12.3.12.9 ADM\_HIST\_SNAPSHOT**

ADM\_HIST\_SNAPSHOT records the WDR snapshot data stored in the current system. By default, only the system administrator can access this view. Common users can access the view only after being authorized. This view exists in the PG\_CATALOG and SYS schemas. This view can be accessed only when the GUC parameter **enable\_wdr\_snapshot** is set to **on**. To access the PG\_CATALOG.ADM\_HIST\_SNAPSHOT and SYS.ADM\_HIST\_SNAPSHOT views, you must have the permission to access the **snapshot schema**, **snapshot**, and tables snap timestamp tables.

**Table 12-240** ADM\_HIST\_SNAPSHOT columns

| <b>Name</b>             | Type                                  | <b>Description</b>                                                                                                    |
|-------------------------|---------------------------------------|----------------------------------------------------------------------------------------------------|
| snap_id                 | bigint                                | Unique snapshot ID.                                                                                                    |
| dbid                    | oid                                   | Database ID of the snapshot.                                                                                             |
| instance_nu<br>mber     | oid                                   | Not supported. The value is the same as that<br>of DBID.                                                                 |
| startup_time            | time stamp(3)<br>without time<br>zone | Instance start time.                                                                                                    |
| begin_interv<br>al time | timestamp<br>without time<br>zone     | Start time of the snapshot interval (the end<br>time of the last snapshot).                                              |
| end_interval<br>time    | timestamp<br>without time<br>zone     | End time of the snapshot interval. Actual time<br>when the snapshot is taken (that is, the end<br>time of the snapshot). |
| flush_elapse<br>d       | interval                              | Amount of time to perform the snapshot.                                                                                  |

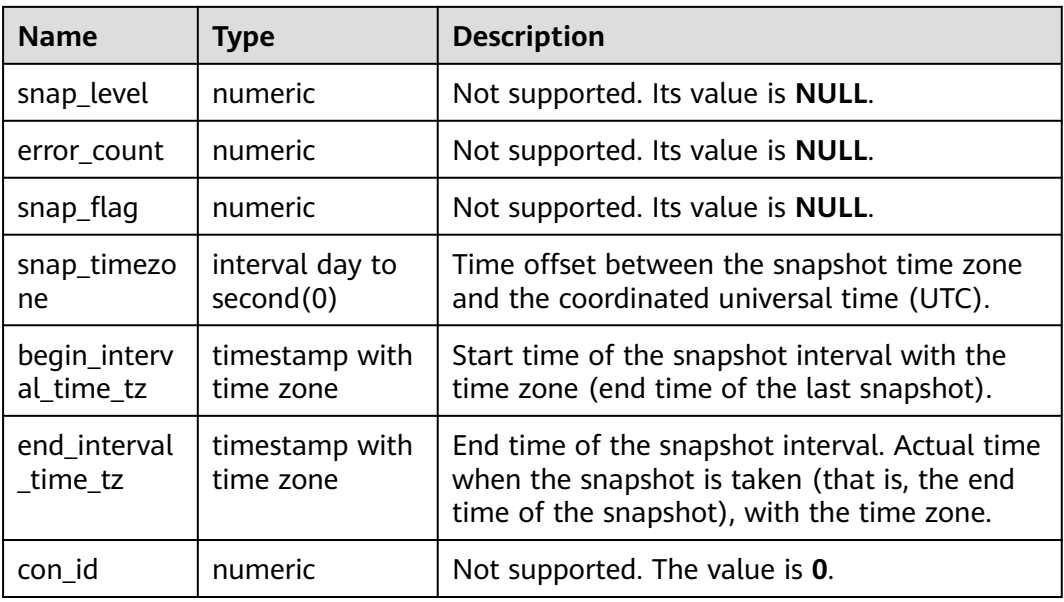

# **12.3.12.10 ADM\_HIST\_SQL\_PLAN**

ADM\_HIST\_SQL\_PLAN displays plan information collected by the current user by running the EXPLAIN PLAN statement. This view exists in the PG\_CATALOG and SYS schemas.

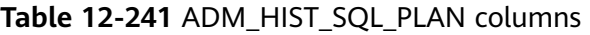

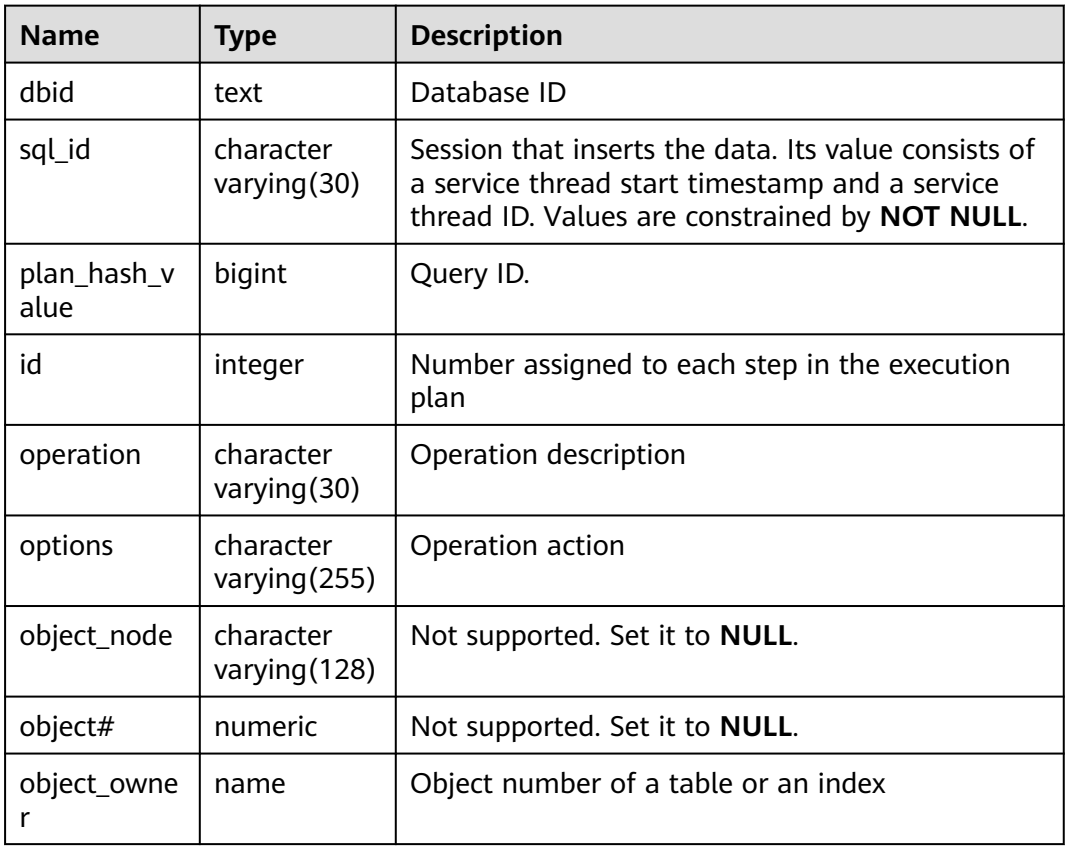

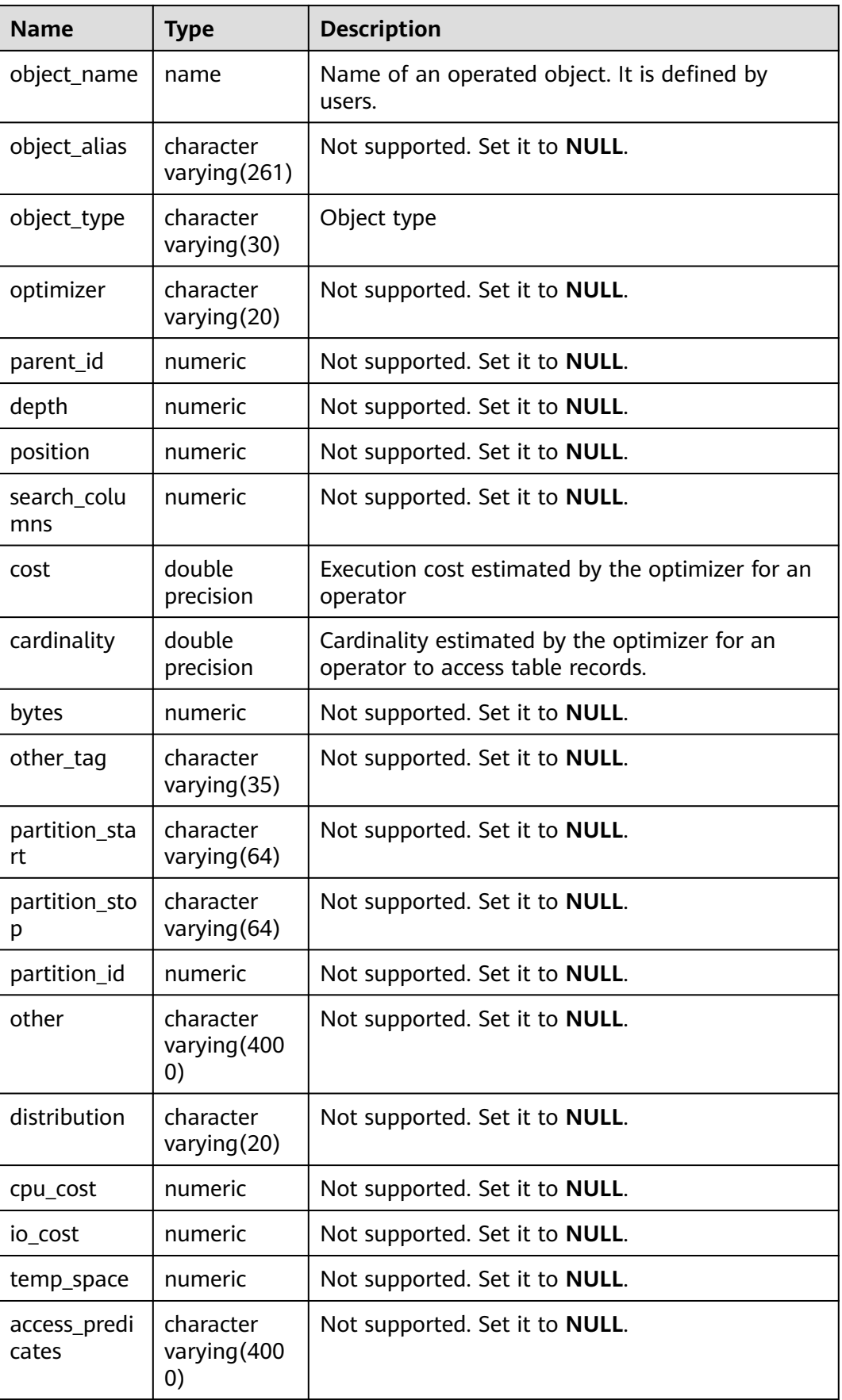

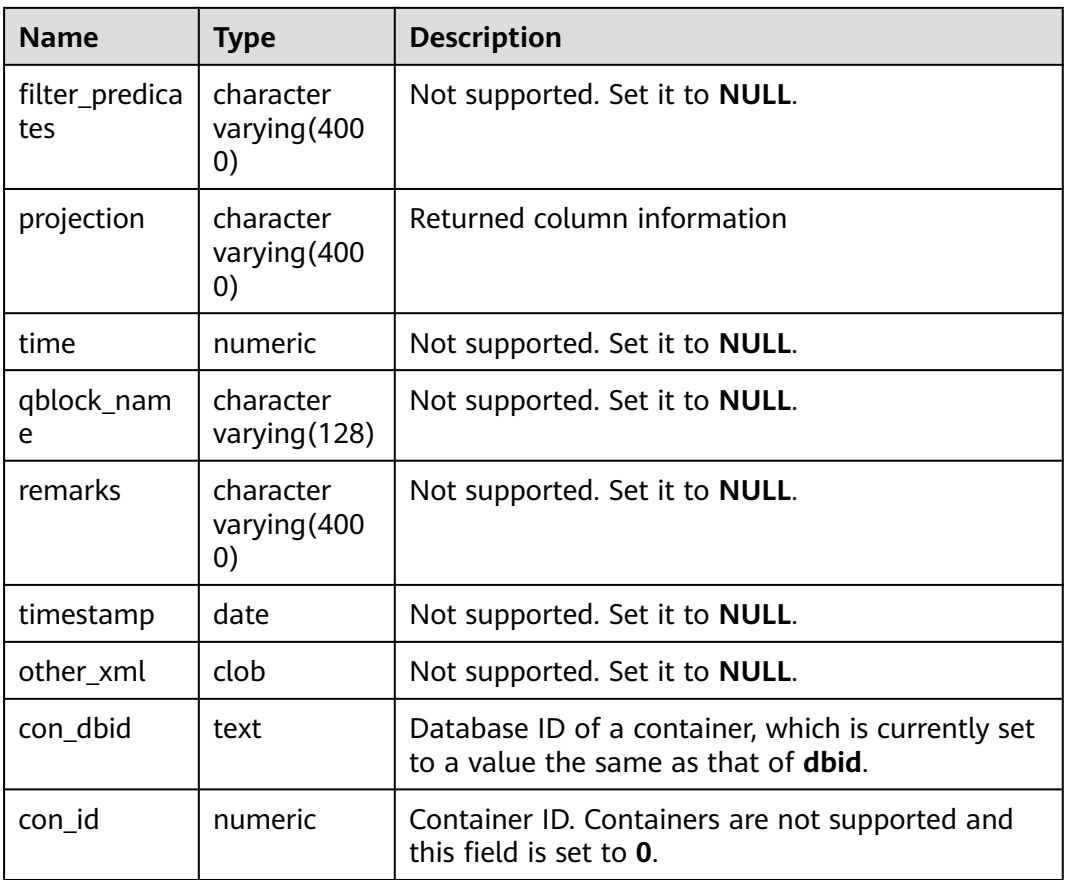

### **12.3.12.11 ADM\_HIST\_SQLSTAT**

ADM\_HIST\_SQLSTAT displays information about statements executed on the current node. By default, only the system administrator can access this view. Common users can access the view only after being authorized. This view exists in the PG\_CATALOG and SYS schemas.

After the WDR snapshot function is enabled (that is, the GUC parameter **enable\_wdr\_snapshot** is set to **on**), users can view the data in this view.

| <b>Name</b>         | Type    | <b>Description</b>                                                              |
|---------------------|---------|---------------------------------------------------------------------------------|
| instance_nu<br>mber | integer | Instance ID of a snapshot.                                                      |
| plan_hash_v<br>alue | integer | ID of the normalized SQL statement.                                             |
| module              | integer | Name of the module that is executing when the<br>SQL statement is first parsed. |
| apwait_delta        | integer | Delta value of the application wait time.                                       |
| sql_id              | bigint  | Query ID.                                                                       |

**Table 12-242** ADM\_HIST\_SQLSTAT columns

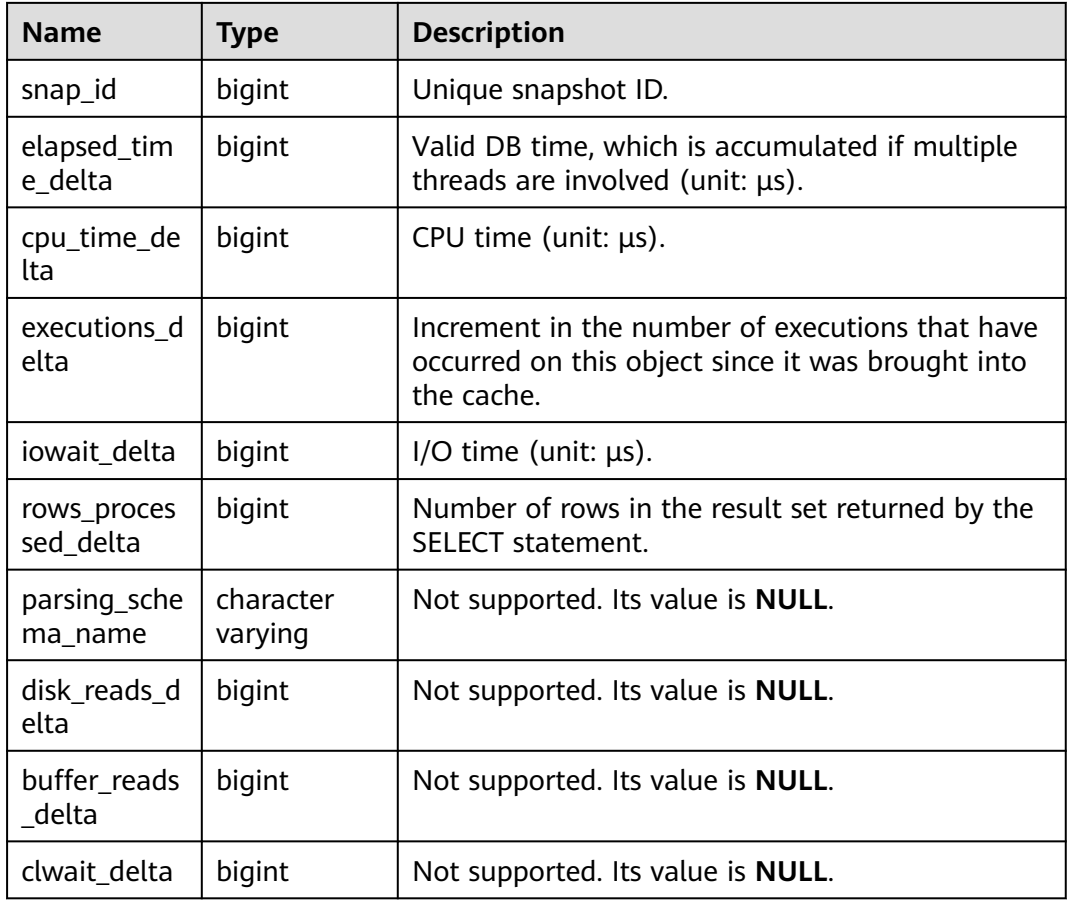

# **12.3.12.12 ADM\_HIST\_SQLTEXT**

ADM\_HIST\_SQLTEXT displays information about statements executed on the current node. By default, only the system administrator can access this view. Common users can access the view only after being authorized. This view exists in the PG\_CATALOG and SYS schemas.

After the WDR snapshot function is enabled (that is, the GUC parameter **enable\_wdr\_snapshot** is set to **on**), users can view the data in this view.

| <b>Name</b>      | Type    | <b>Description</b>                                                                         |
|------------------|---------|--------------------------------------------------------------------------------------------|
| dbid             | integer | Database ID.                                                                               |
| sql_id           | bigint  | Query ID.                                                                                  |
| sql_text         | clob    | Text corresponding to the query.                                                           |
| command_ty<br>рe | integer | Not supported. Set it to 0.                                                                |
| con dbid         | integer | Database ID of a container, which is currently set<br>to a value the same as that of dbid. |

**Table 12-243** ADM\_HIST\_SQLTEXT columns

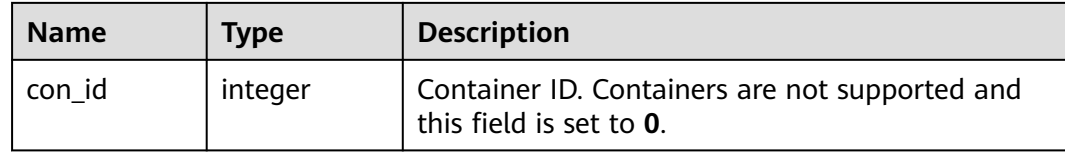

### **12.3.12.13 ADM\_IND\_COLUMNS**

ADM\_IND\_COLUMNS displays information about index fields in the database. By default, only the system administrator can access this view. Common users can access the view only after being authorized. This view exists in the PG\_CATALOG and SYS schemas.

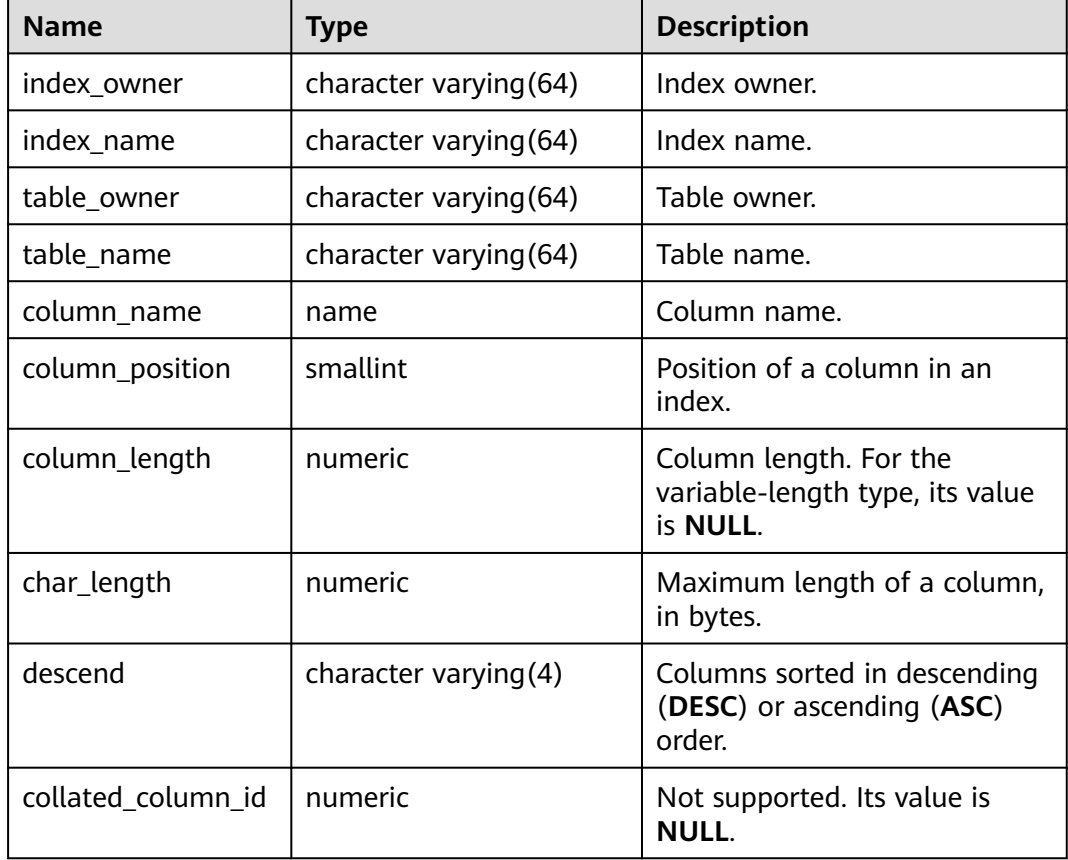

#### **Table 12-244** ADM\_IND\_COLUMNS columns

# **12.3.12.14 ADM\_IND\_EXPRESSIONS**

ADM\_IND\_EXPRESSIONS displays information about expression indexes in the database. By default, only the system administrator can access this view. Common users can access the view only after being authorized. This view exists in the PG\_CATALOG and SYS schemas.

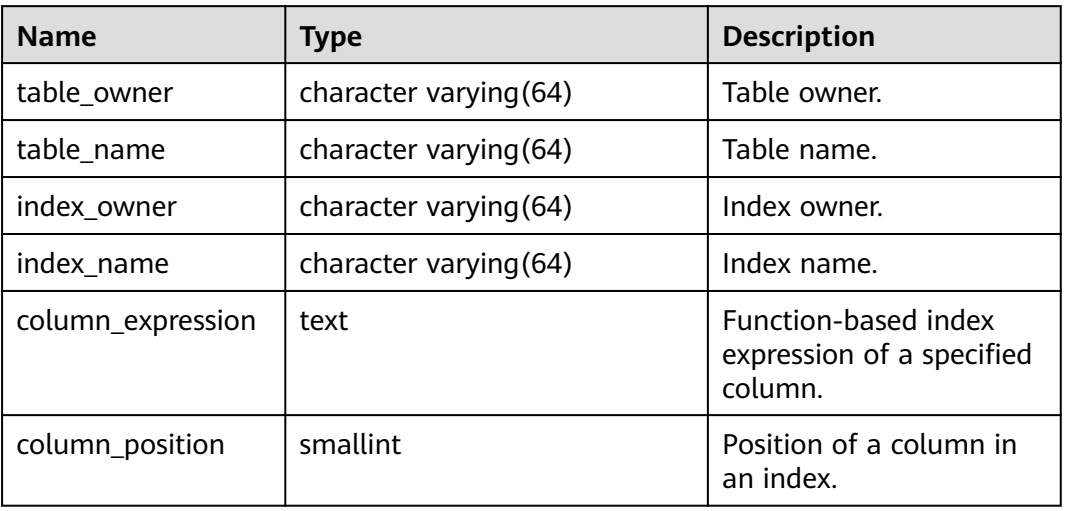

#### **Table 12-245** ADM\_IND\_EXPRESSIONS columns

## **12.3.12.15 ADM\_INDEXES**

ADM\_INDEXES displays all indexes in the database. By default, only the system administrator can access this view. Common users can access the view only after being authorized. This view exists in the PG\_CATALOG and SYS schemas.

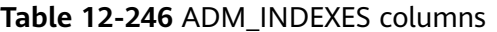

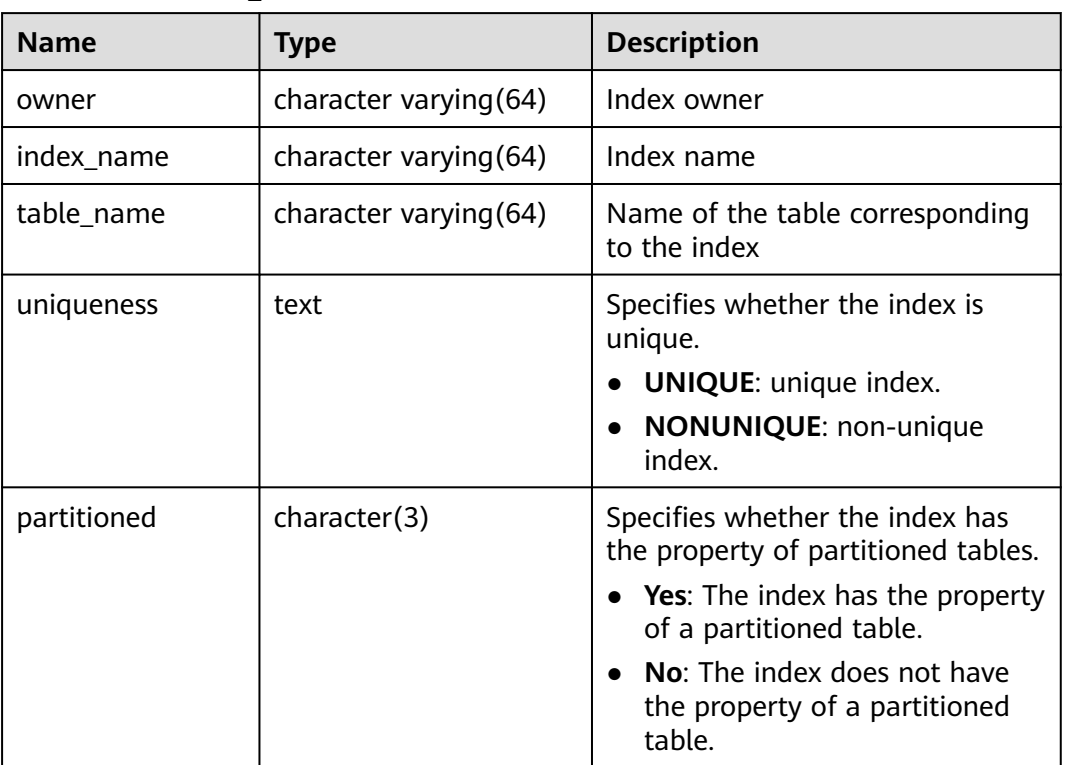

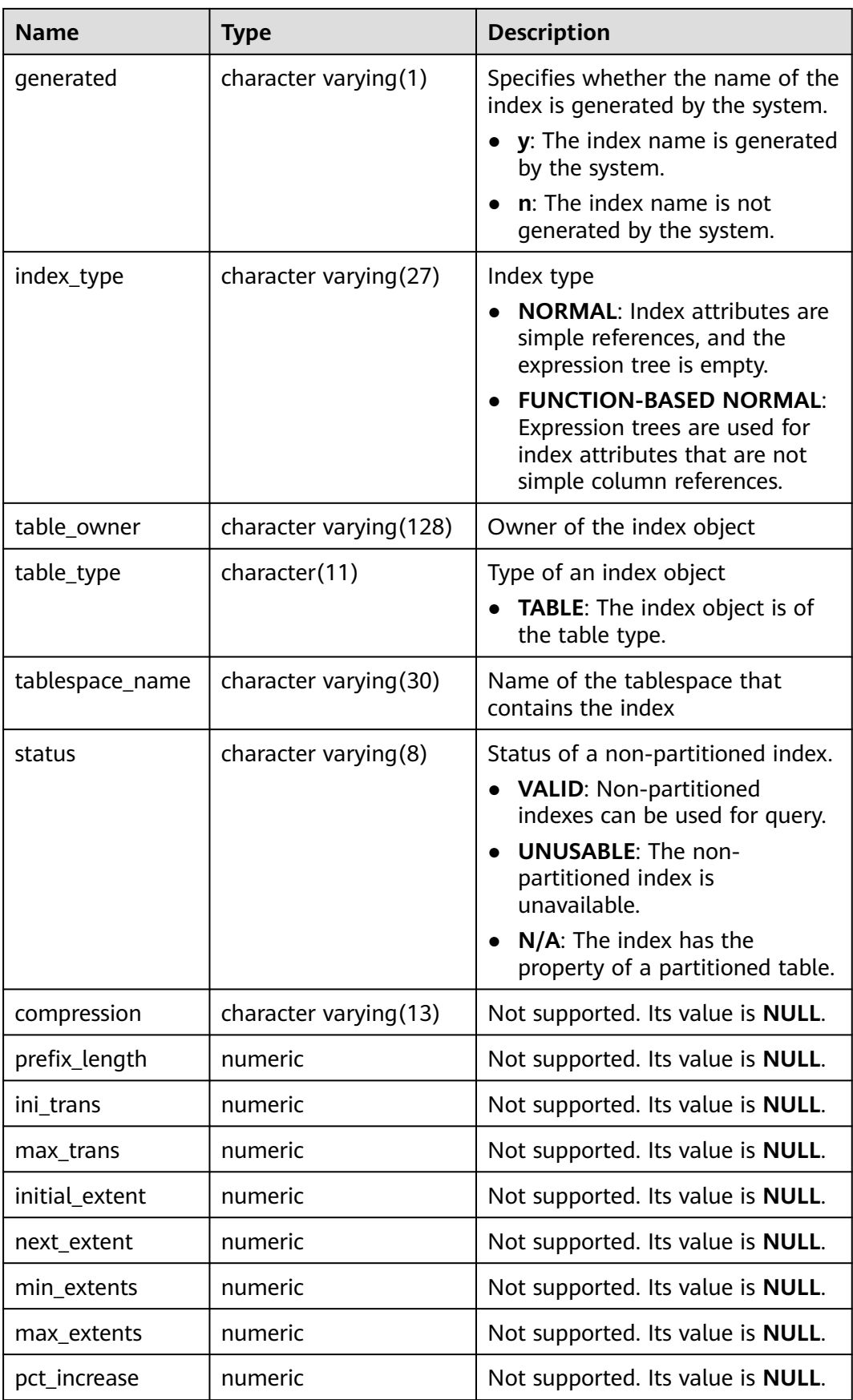

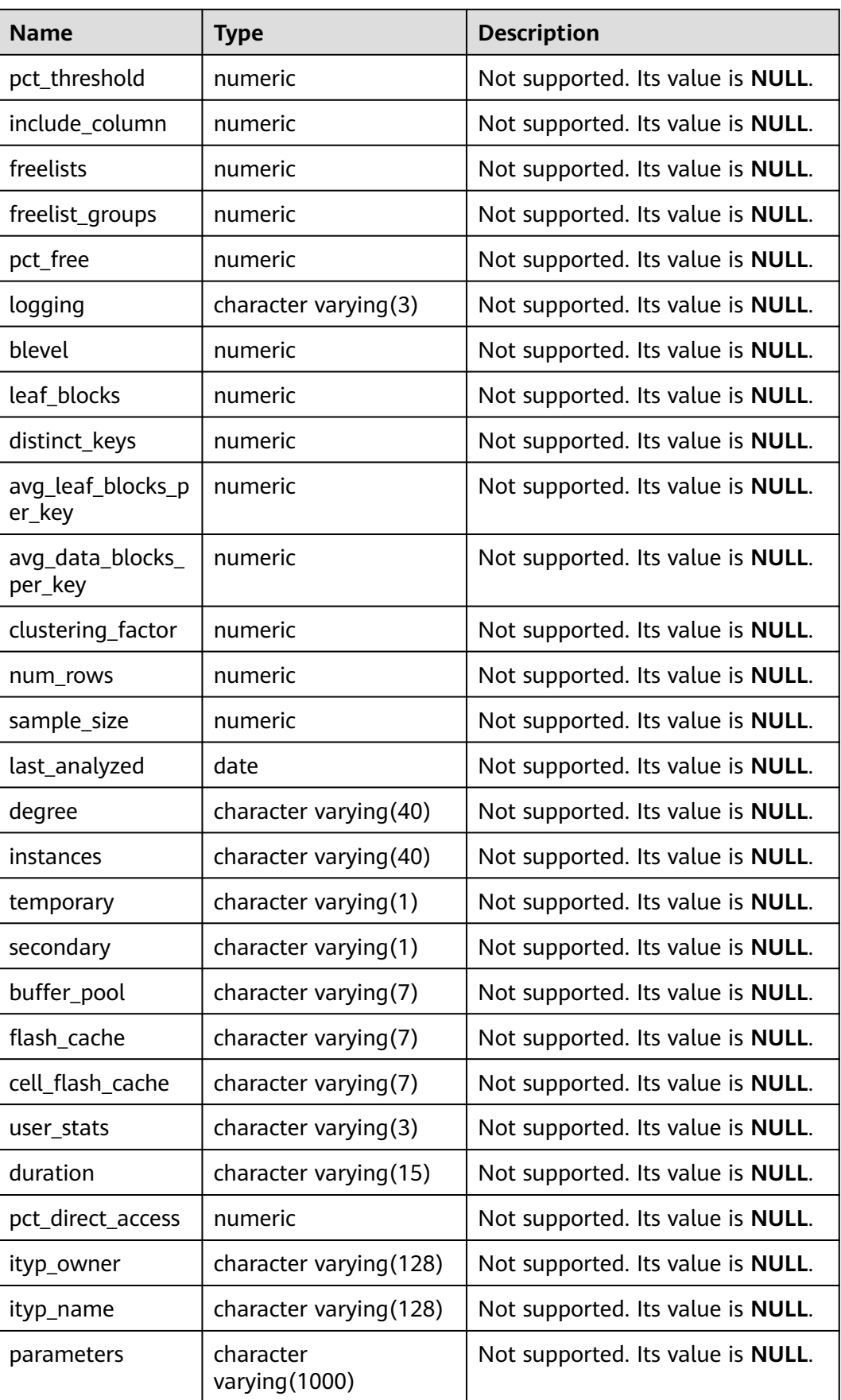

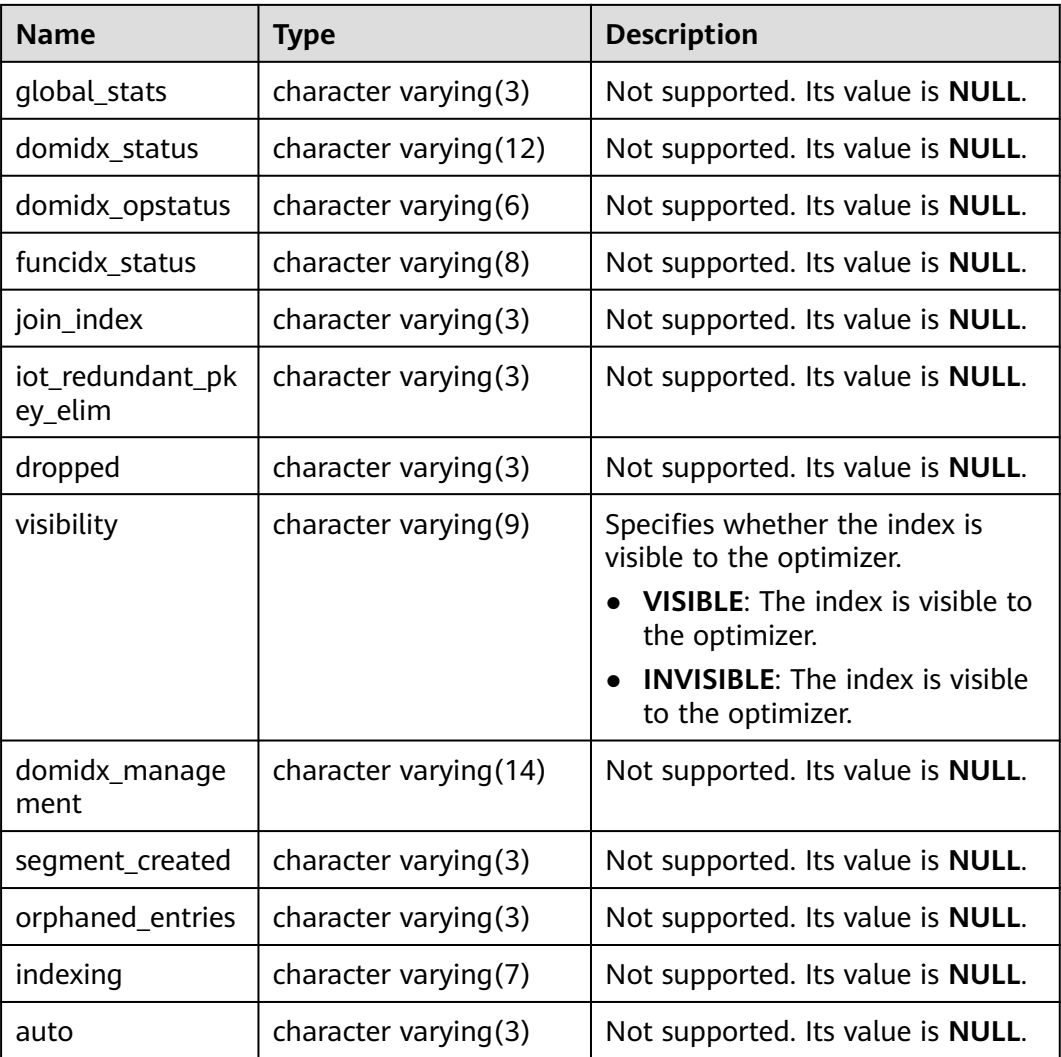

# **12.3.12.16 ADM\_OBJECTS**

ADM\_OBJECTS displays all database objects in the database. By default, only the system administrator can access this view. Common users can access the view only after being authorized. This view exists in the PG\_CATALOG and SYS schemas.

**Table 12-247** ADM\_OBJECTS columns

| <b>Name</b> | Type | <b>Description</b>                                     |
|-------------|------|--------------------------------------------------------|
| owner       | name | Object owner.                                          |
| object_name | name | Object name.                                           |
| object_id   | oid  | OID of the object.                                     |
| object_type | name | Object type. For example, table, schema, and<br>index. |
| namespace   | oid  | Namespace containing the object.                       |

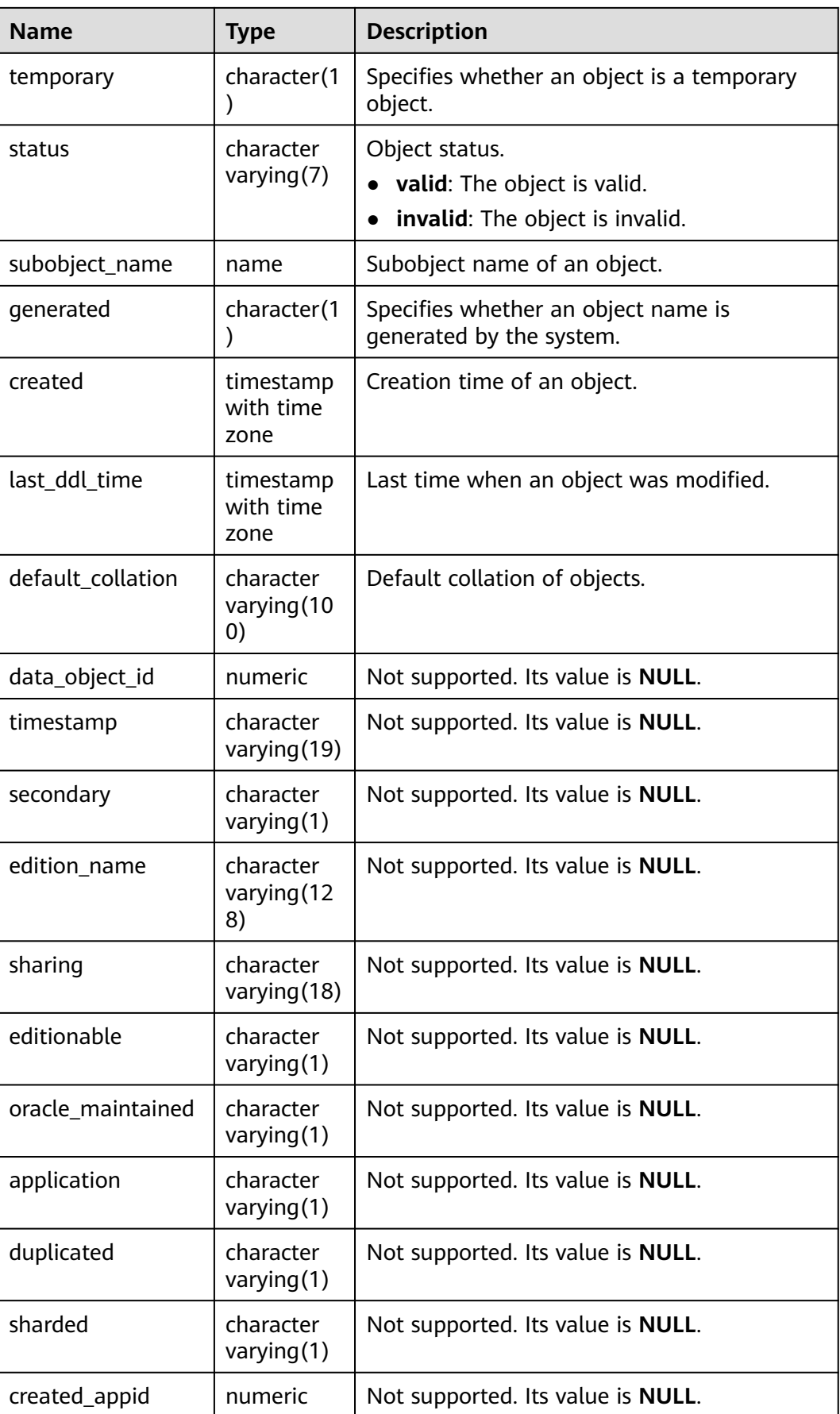
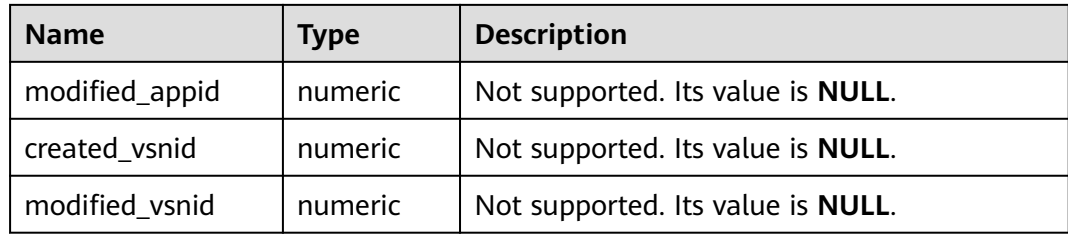

#### **NOTICE**

For details on the value ranges of **created** and **last\_ddl\_time**, see **[PG\\_OBJECT](#page-2619-0)**.

### **12.3.12.17 ADM\_PROCEDURES**

ADM\_PROCEDURES displays information about all stored procedures, functions, and triggers in the database. By default, only the system administrator can access this view. Common users can access the view only after being authorized. This view exists in the PG\_CATALOG and SYS schemas.

| <b>Name</b>    | <b>Type</b>             | <b>Description</b>                                                                                                    |
|----------------|-------------------------|----------------------------------------------------------------------------------------------------|
| owner          | character varying (64)  | Owner of a stored procedure,<br>function, trigger, or package.                                                                                                    |
| object_name    | character varying (64)  | Name of a stored procedure,<br>function, or trigger. This<br>column will be a package<br>name if the object is a<br>function in a package or a<br>stored procedure. |
| procedure_name | character varying (128) | This column will be the<br>name of a function or stored<br>procedure in a package if<br>object_name is a package<br>name. Otherwise, the<br>column is empty.        |
| object_id      | oid                     | OID of a stored procedure,<br>function, trigger, or package.                                                                                                    |
| subprogram_id  | numeric                 | Location of a function or<br>stored procedure in a<br>package.                                                                                                    |
| overload       | character varying (40)  | nth overloaded function of<br>the name.                                                                                                    |
| object_type    | character varying (13)  | Object type.                                                                                                    |

**Table 12-248** ADM\_PROCEDURES columns

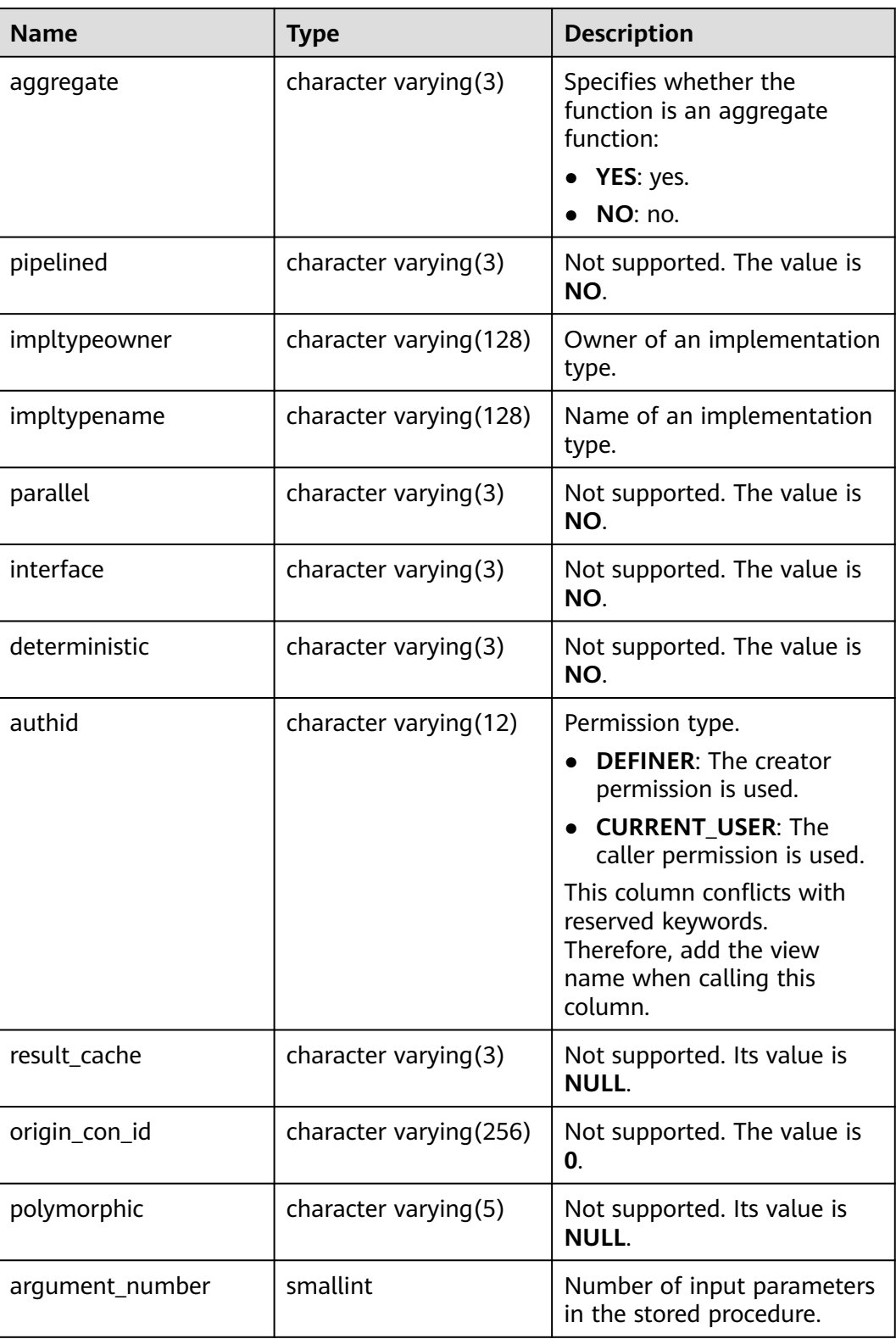

# **12.3.12.18 ADM\_SCHEDULER\_JOB\_ARGS**

ADM\_SCHEDULER\_JOB\_ARG displays parameters related to all jobs in the database. By default, only the system administrator can access this view. Common users can access the view only after being authorized. This view exists in the PG\_CATALOG and SYS schemas.

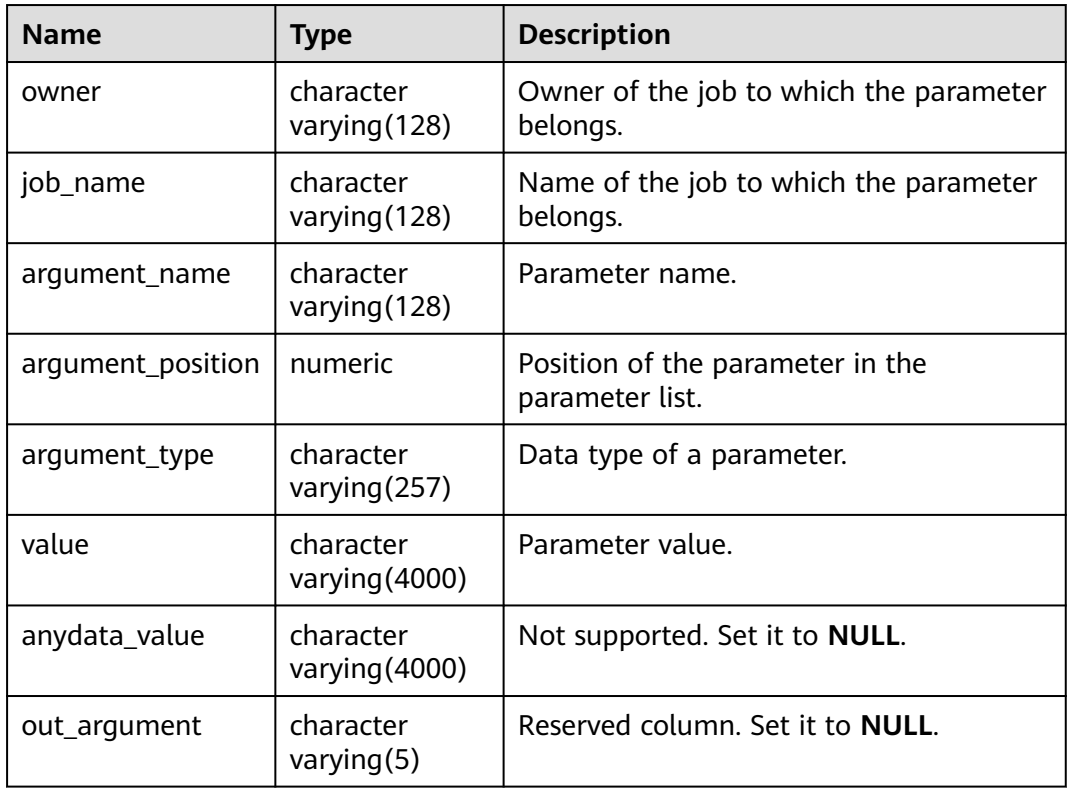

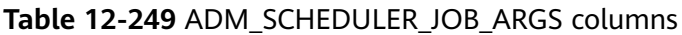

## **12.3.12.19 ADM\_SCHEDULER\_JOBS**

ADM\_SCHEDULER\_JOBS displays information about all DBE\_SCHEDULER scheduler jobs in the database. By default, only the system administrator can access this view. Common users can access the view only after being authorized. This view exists in the PG\_CATALOG and SYS schemas.

| <b>Name</b> | <b>Type</b>             | <b>Description</b>                          |
|-------------|-------------------------|---------------------------------------------|
| owner       | name                    | Owner of a scheduler job.                   |
| job_name    | text                    | Name of a scheduler job.                    |
| job_subname | character varying (128) | Not supported. Its value is<br><b>NULL.</b> |

**Table 12-250** ADM\_SCHEDULER\_JOBS columns

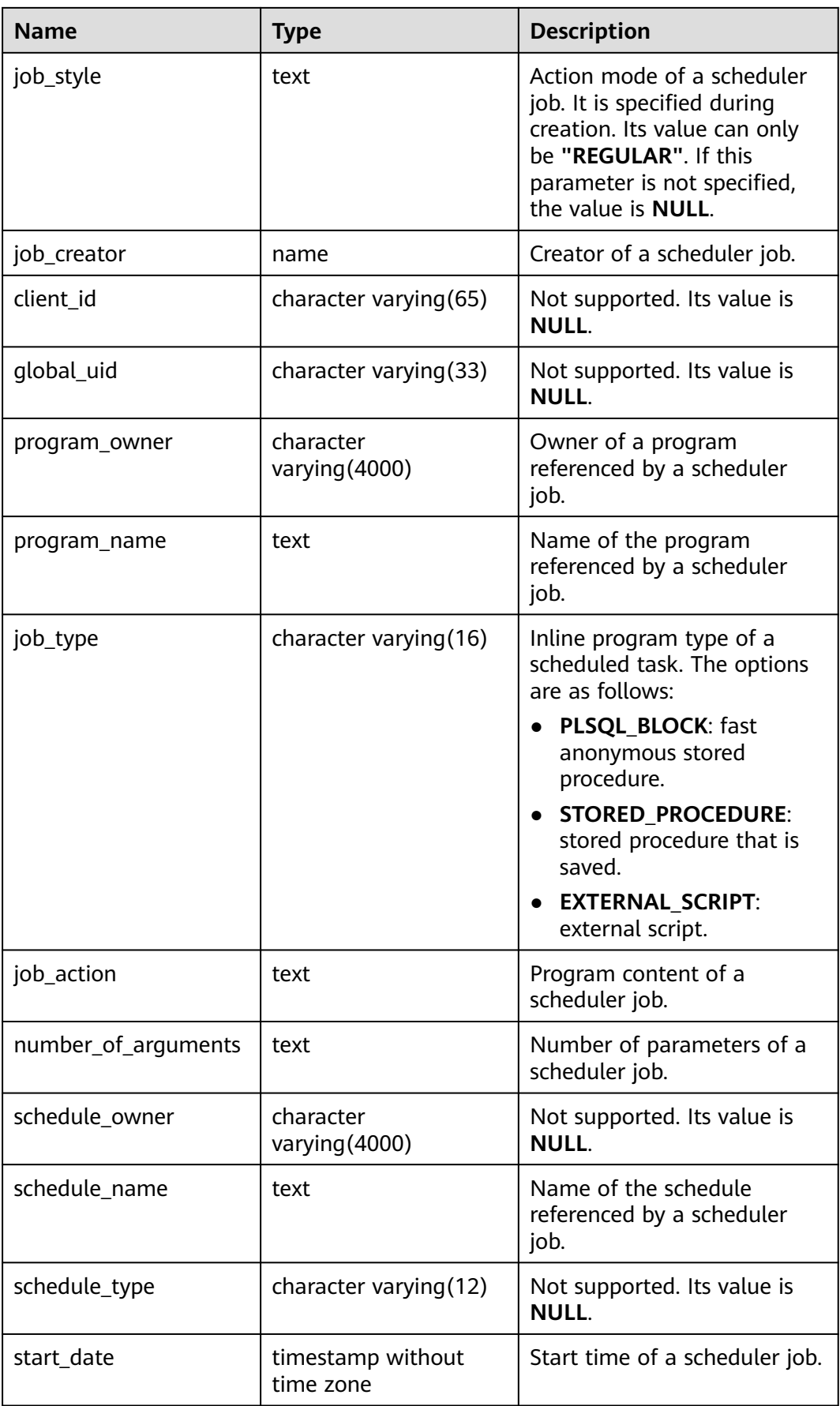

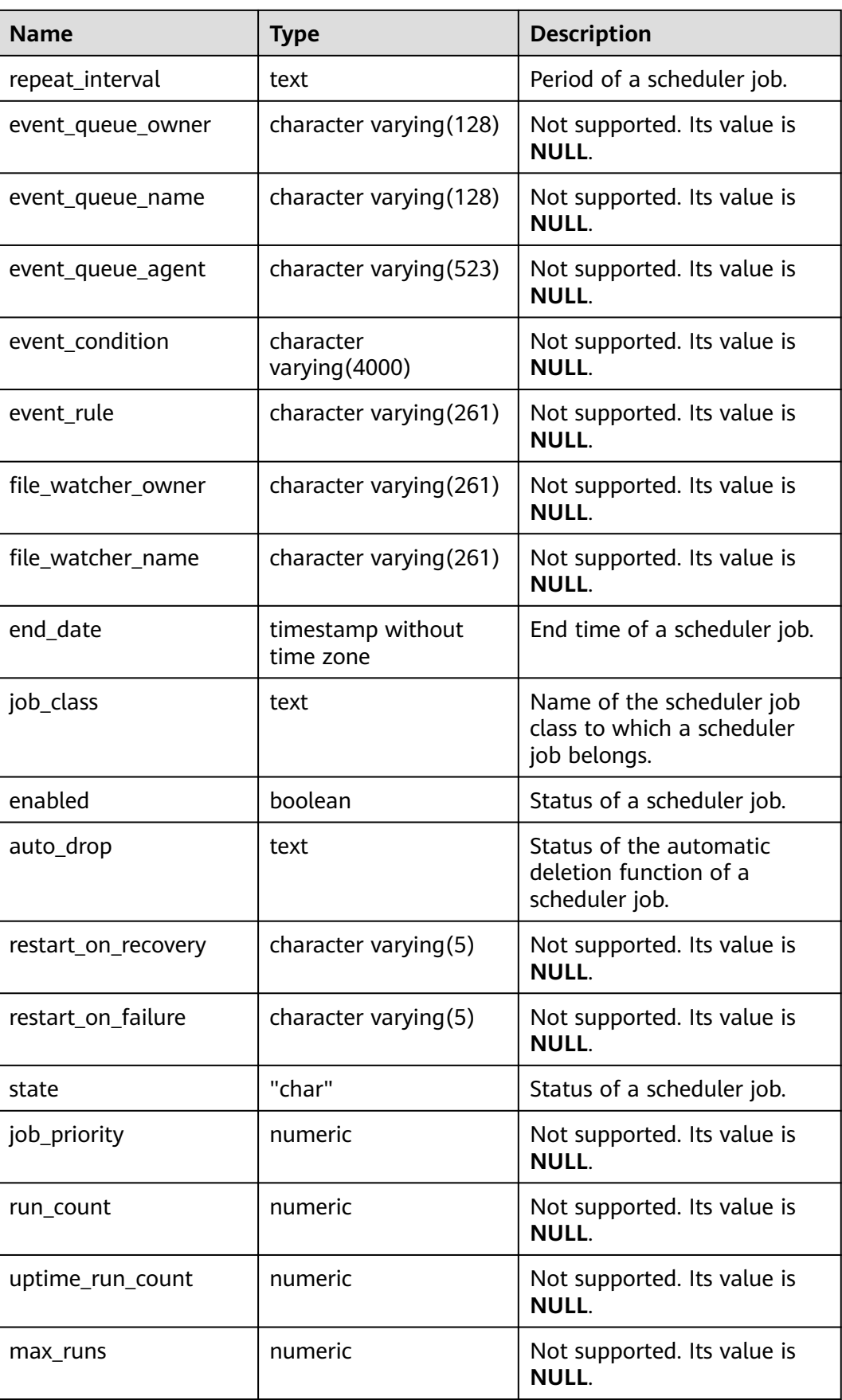

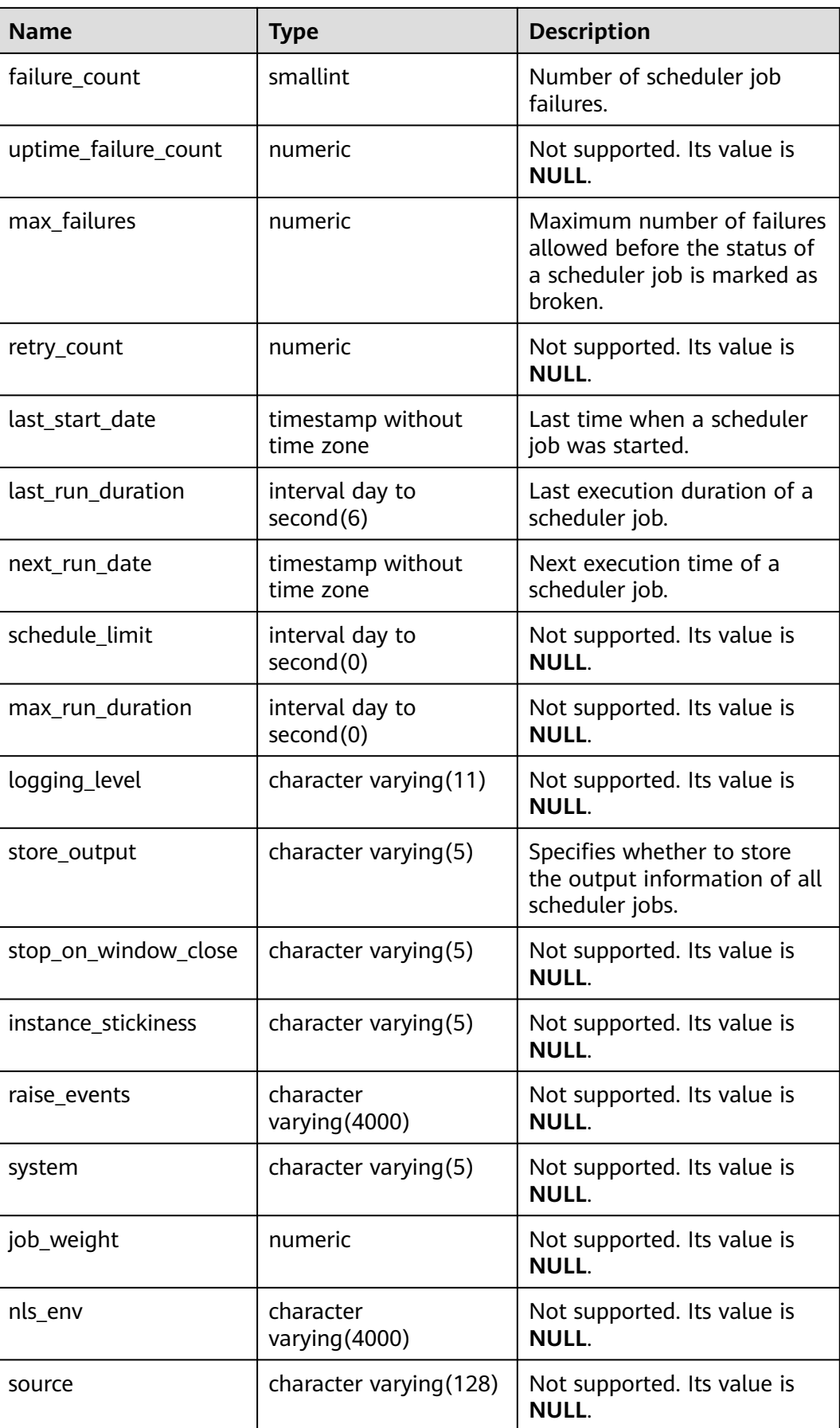

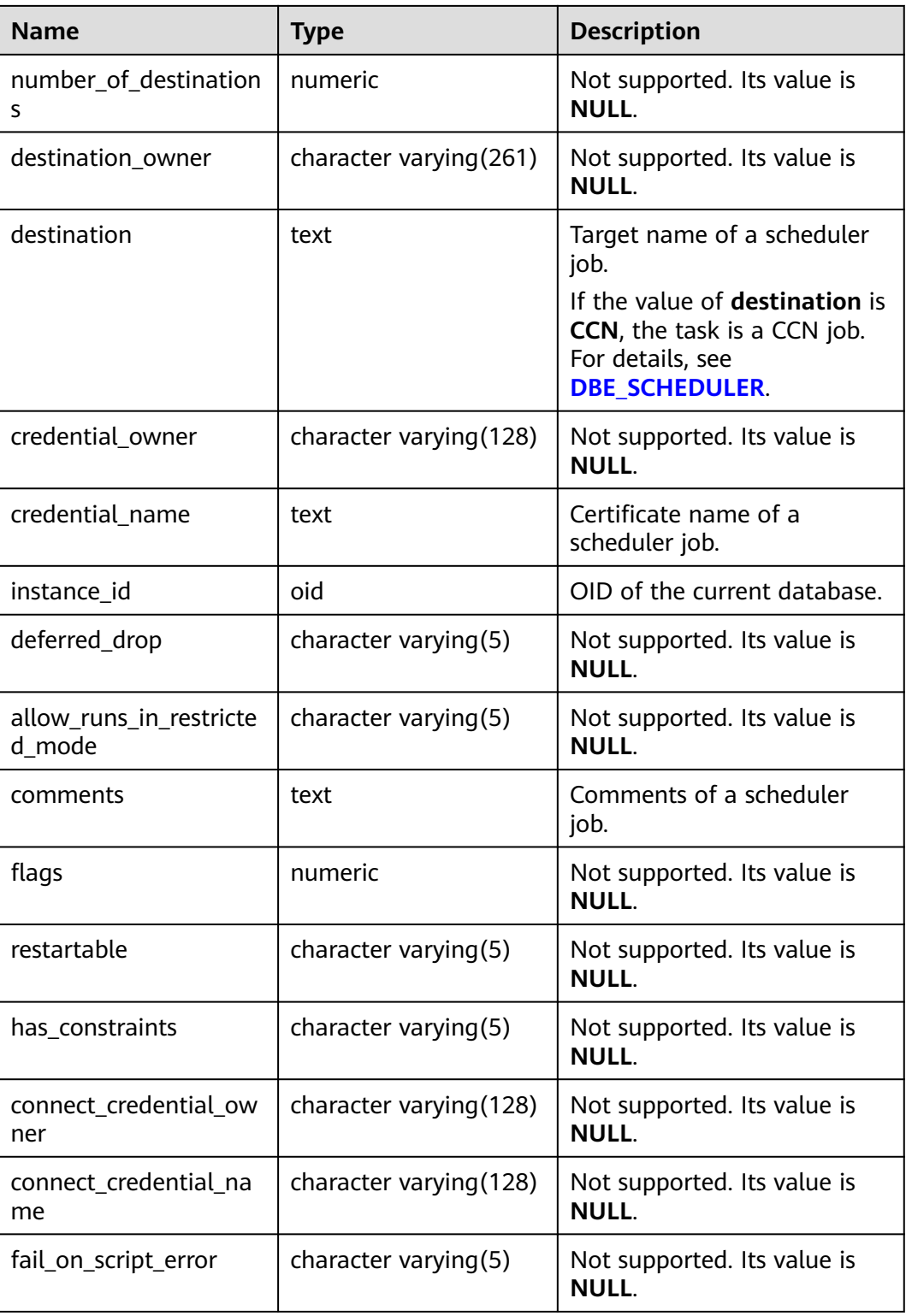

## **12.3.12.20 ADM\_SCHEDULER\_PROGRAM\_ARGS**

ADM\_SCHEDULER\_PROGRAM\_ARG displays parameters related to all programs in the database. By default, only the system administrator can access this view. Common users can access the view only after being authorized. This view exists in the PG CATALOG and SYS schemas.

| <b>Name</b>               | <b>Type</b>                  | <b>Description</b>                                      |
|---------------------------|------------------------------|---------------------------------------------------------|
| owner                     | character<br>varying (128)   | Owner of the program to which the<br>parameter belongs. |
| program_name              | character<br>varying (128)   | Name of the program to which the<br>parameter belongs.  |
| argument_name             | character<br>varying (128)   | Parameter name.                                         |
| argument_position         | numeric                      | Position of the parameter in the<br>parameter list.     |
| argument_type             | character<br>varying $(257)$ | Data type of a parameter, which can be<br>user-defined. |
| metadata_attribut<br>e    | character<br>varying $(19)$  | Not supported. Its value is NULL.                       |
| default_value             | character<br>varying (4000)  | Default parameter value.                                |
| default_anydata_v<br>alue | character<br>varying (4000)  | Not supported. Its value is NULL.                       |
| out_argument              | character<br>varying $(5)$   | Reserved column. The value is NULL.                     |

**Table 12-251** ADM\_SCHEDULER\_PROGRAM\_ARGS columns

## **12.3.12.21 ADM\_SCHEDULER\_PROGRAMS**

ADM\_SCHEDULER\_PROGRAMS displays information about all programs that can be scheduled in the database. By default, only the system administrator can access this view. Common users can access the view only after being authorized. This view exists in the PG\_CATALOG and SYS schemas.

| <b>Name</b>  | <b>Type</b> | <b>Description</b>               |
|--------------|-------------|----------------------------------|
| owner        | name        | Owner of a scheduler<br>program. |
| program_name | text        | Name of a scheduler<br>program.  |

**Table 12-252** ADM\_SCHEDULER\_PROGRAMS columns

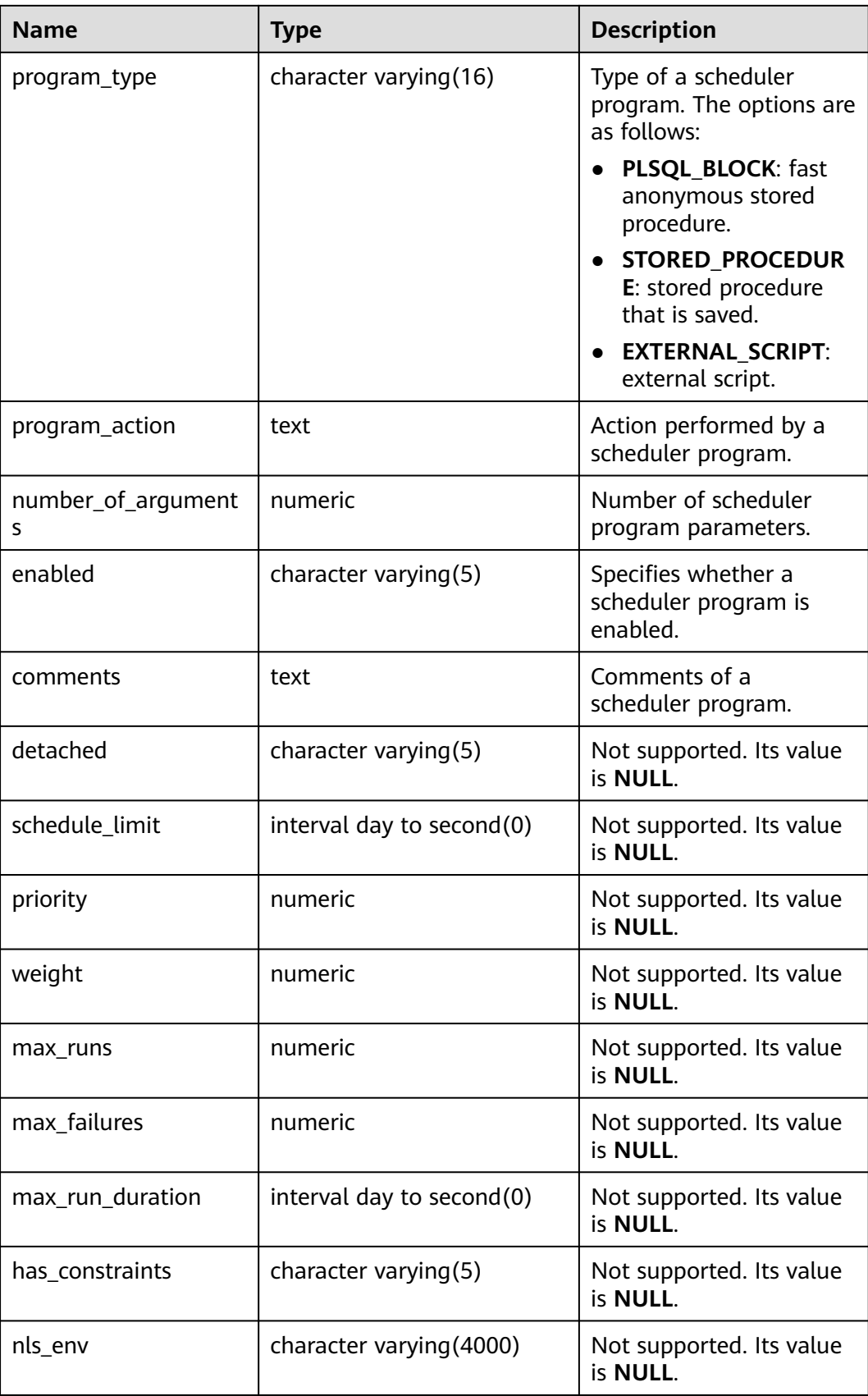

## **12.3.12.22 ADM\_SCHEDULER\_RUNNING\_JOBS**

ADM\_SCHEDULER\_RUNNING\_JOBS displays information about all **DBE\_SCHEDULER** jobs that are being executed in the database. By default, only the system administrator can access this view. Common users can access the view only after being authorized. This view exists in the PG\_CATALOG and SYS schemas.

| <b>Name</b>                 | <b>Type</b>               | <b>Description</b>                                                                                                    |
|-----------------------------|---------------------------|----------------------------------------------------------------------------------------------------|
| owner                       | character varying (128)   | Owner of a scheduler<br>job.                                                                                                    |
| job_name                    | character varying(128)    | Name of a scheduler job.                                                                                                    |
| job_subname                 | character varying(128)    | Not supported. Its value<br>is NULL.                                                                                                    |
| job_style                   | character varying(17)     | Action mode of a<br>scheduler job. It is<br>specified during creation.<br>Its value can only be<br>"REGULAR". If this<br>parameter is not<br>specified, the value is<br>NULL. |
| detached                    | character varying(5)      | Not supported. Its value<br>is NULL.                                                                                                    |
| session_id                  | numeric                   | ID of the session that<br>executes a scheduler job                                                                                                    |
| slave_process_id            | numeric                   | Not supported. Its value<br>is NULL.                                                                                                    |
| slave_os_process_id         | character varying(12)     | ID of the process that<br>executes a scheduler job                                                                                                    |
| running_instance            | numeric                   | Not supported. Its value<br>is NULL.                                                                                                    |
| resource_consumer_gr<br>oup | character varying(32)     | Not supported. Its value<br>is NULL.                                                                                                    |
| elapsed_time                | interval day to second(2) | Execution duration of a<br>scheduler job                                                                                                    |
| cpu_used                    | interval day to second(2) | Not supported. Its value<br>is NULL.                                                                                                    |
| destination_owner           | character varying(261)    | Not supported. Its value<br>is NULL.                                                                                                    |

**Table 12-253** ADM\_SCHEDULER\_RUNNING\_JOBS columns

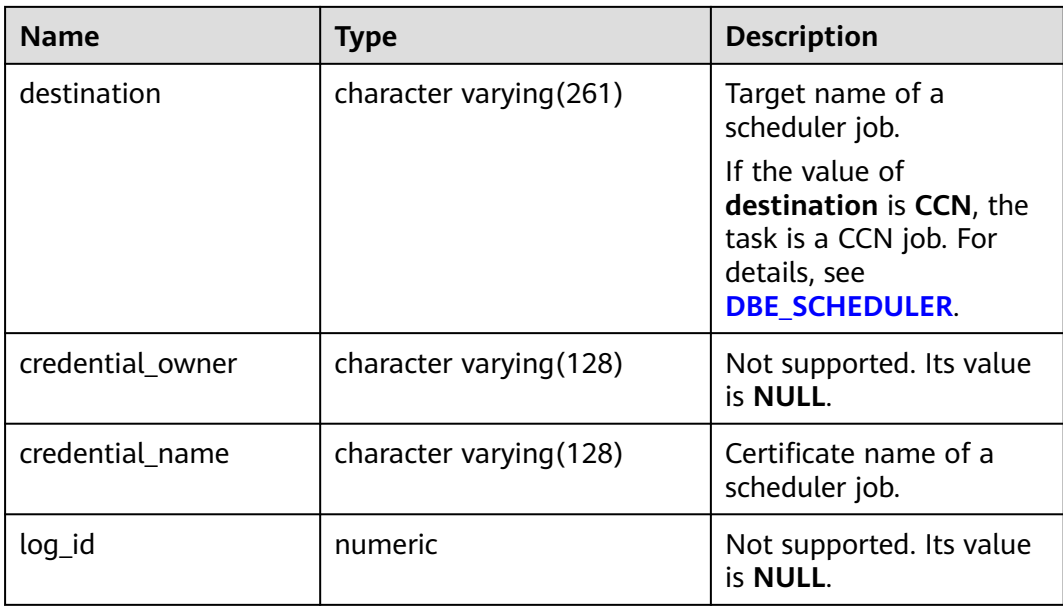

### **12.3.12.23 ADM\_SEGMENTS**

ADM\_SEGMENTS displays the storage space allocated to all segments in the database. It exists in the PG\_CATALOG and SYS schemas. Only the system administrator can access this view. The information cannot be obtained from the system catalog. The view is empty.

**Table 12-254** ADM\_SEGMENTS columns

| <b>Name</b>     | <b>Type</b>             | <b>Description</b>                       |
|-----------------|-------------------------|------------------------------------------|
| owner           | character varying (128) | Not supported. Set it to<br><b>NULL.</b> |
| segment_name    | character varying (128) | Not supported. Set it to<br><b>NULL.</b> |
| partition_name  | character varying (128) | Not supported. Set it to<br><b>NULL.</b> |
| segment_type    | character varying (18)  | Not supported. Set it to<br><b>NULL.</b> |
| segment_subtype | character varying (10)  | Not supported. Set it to<br><b>NULL.</b> |
| tablespace_name | character varying (30)  | Not supported. Set it to<br><b>NULL.</b> |
| header_file     | numeric                 | Not supported. Set it to<br><b>NULL.</b> |
| header_block    | numeric                 | Not supported. Set it to<br><b>NULL.</b> |

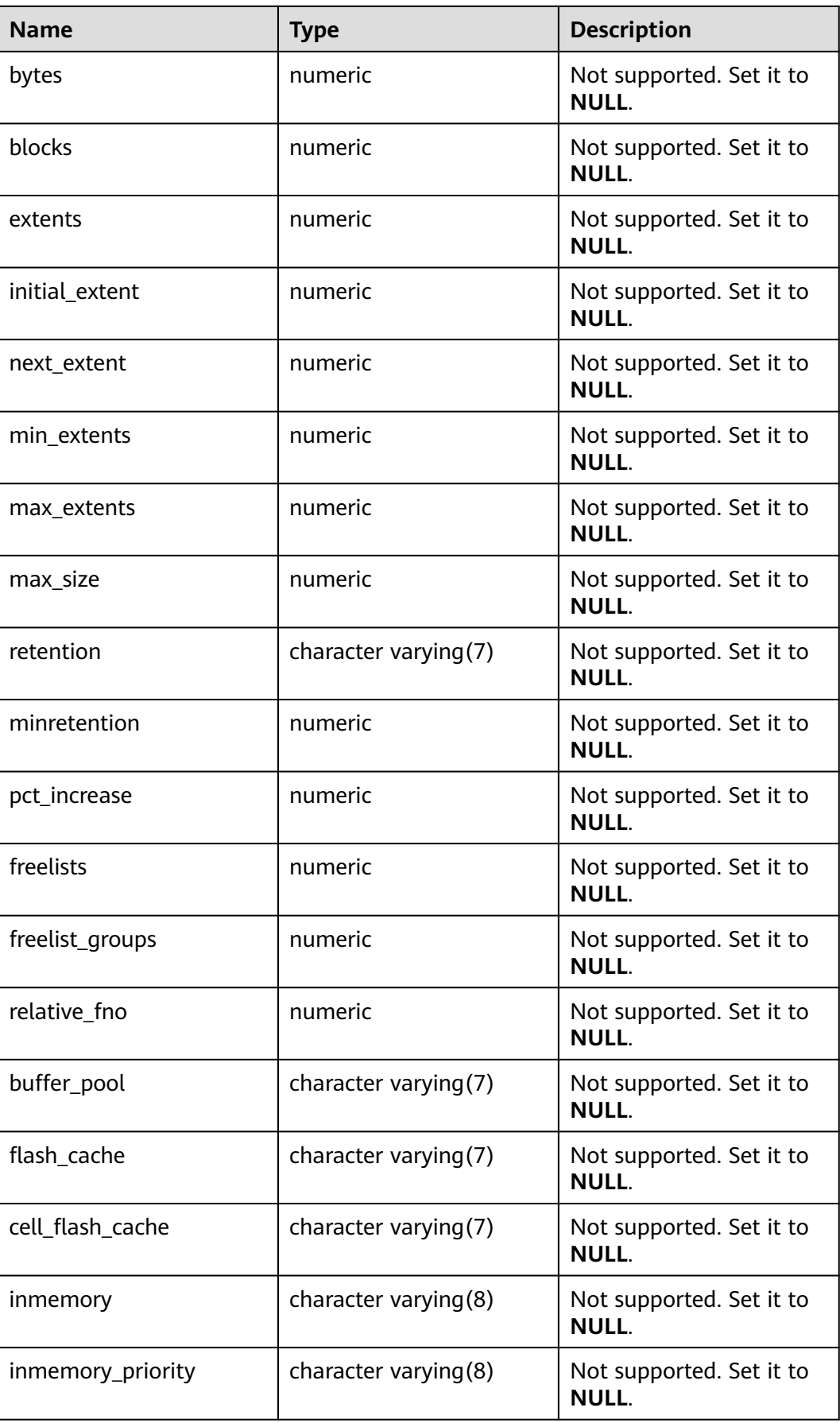

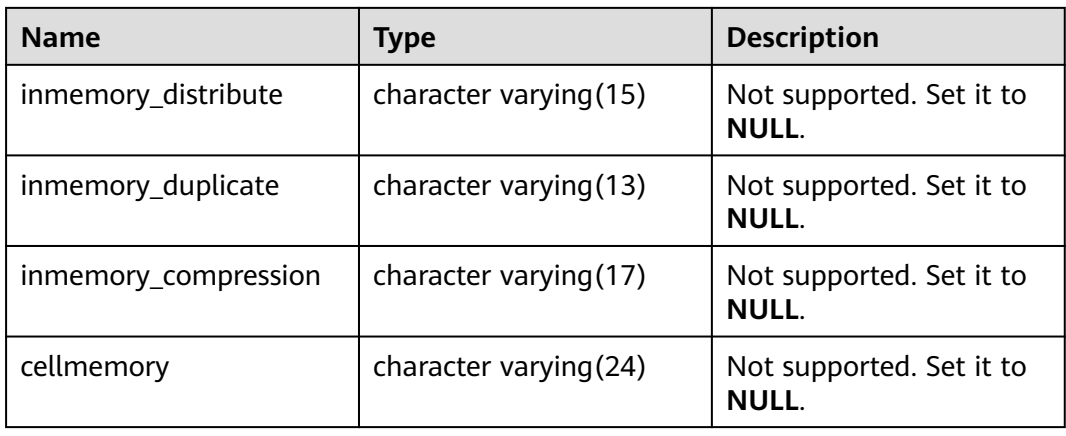

### **12.3.12.24 ADM\_SEQUENCES**

ADM\_SEQUENCES displays information about all sequences in the database. By default, only the system administrator can access this view. Common users can access the view only after being authorized. This view exists in the PG\_CATALOG and SYS schemas.

| <b>Name</b>    | <b>Type</b>            | <b>Description</b>                                                                  |
|----------------|------------------------|-------------------------------------------------------------------------------------|
| sequence owner | character varying (64) | Owner of a sequence.                                                                |
| sequence_name  | character varying (64) | Name of a sequence.                                                                 |
| min_value      | int16                  | Minimum value of a<br>sequence.                                                     |
| max_value      | int16                  | Maximum value of a<br>sequence.                                                     |
| increment_by   | int16                  | Increment of a sequence.                                                            |
| last_number    | int16                  | Value of the previous<br>sequence.                                                  |
| cache_size     | int16                  | Size of the sequence disk<br>cache.                                                 |
| cycle_flag     | character(1)           | Specifies whether a<br>sequence is a cycle<br>sequence. The value can<br>be Y or N. |
|                |                        | $\bullet$ Y: It is a cyclic<br>sequence.                                            |
|                |                        | $\bullet$ N: It is not a cyclic<br>sequence.                                        |

**Table 12-255** ADM\_SEQUENCES columns

## **12.3.12.25 ADM\_SOURCE**

ADM\_SOURCE displays the definition information about all stored procedures, functions, and triggers in the database. By default, only the system administrator can access this view. Common users can access the view only after being authorized. This view exists in the PG\_CATALOG and SYS schemas.

| <b>Name</b>   | <b>Type</b>             | <b>Description</b>                                                   |
|---------------|-------------------------|----------------------------------------------------------------------|
| owner         | name                    | Object owner.                                                        |
| name          | name                    | Object name.                                                         |
| type          | name                    | Object type. Its value can be<br>function, procedure, or<br>trigger. |
| line          | numeric                 | Number of the line in the<br>definition information.                 |
| text          | text                    | Text source of the storage<br>object.                                |
| origin_con_id | character varying (256) | Not supported. The value is 0.                                       |

**Table 12-256** ADM\_SOURCE columns

#### **12.3.12.26 ADM\_SYNONYMS**

ADM\_SYNONYMS displays all synonyms in the database. This view is accessible only to system administrators. This view exists in the PG\_CATALOG and SYS schemas.

**Table 12-257** ADM\_SYNONYMS columns

| <b>Name</b>  | Type | <b>Description</b>                                                                                                    |
|--------------|------|----------------------------------------------------------------------------------------------------|
| owner        | text | Owner of a synonym The<br>owner of the PUBLIC synonym<br>is PUBLIC.                                                            |
| schema_name  | text | Name of the schema to which a<br>synonym belongs. The name of<br>the schema to which the<br>PUBLIC synonym belongs is<br>NULL. |
| synonym name | text | Synonym name                                                                                                    |

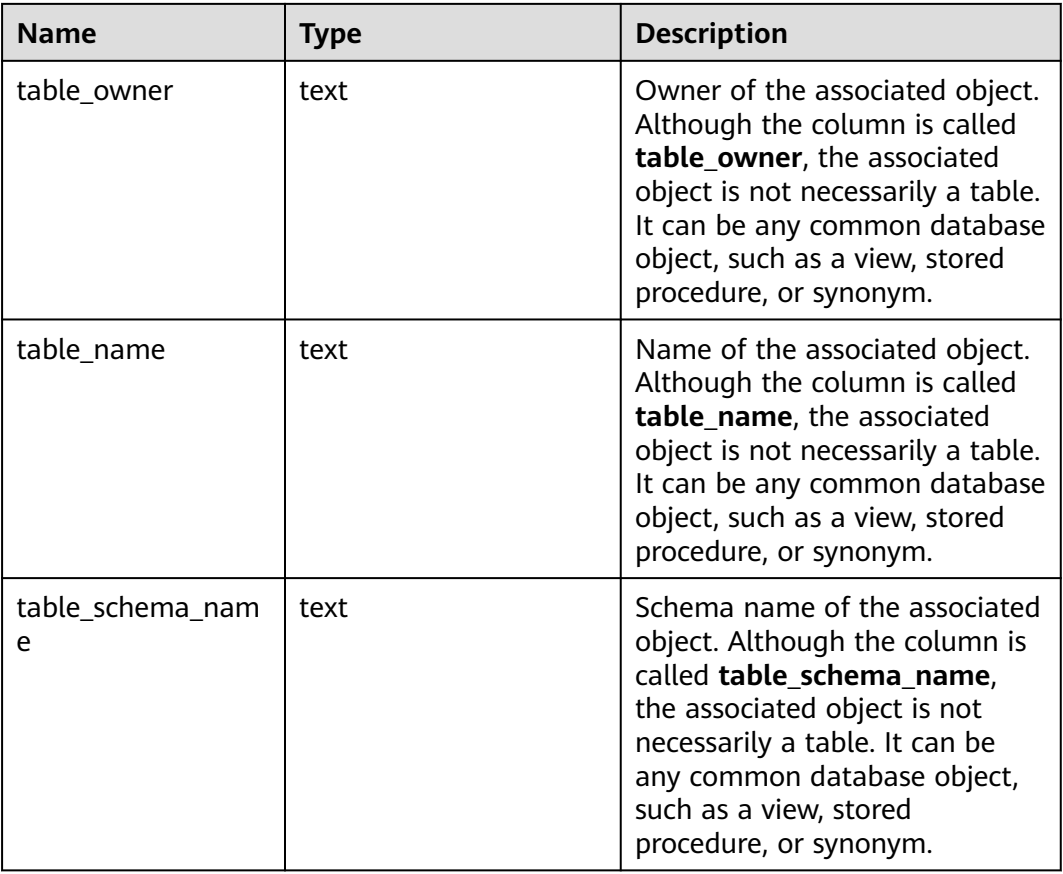

#### **12.3.12.27 ADM\_TAB\_COL\_STATISTICS**

ADM\_TAB\_COL\_STATISTICS displays column statistics and histogram information extracted from ADM\_TAB\_COLUMNS. By default, only the system administrator can access this view. Common users can access the view only after being authorized. This view exists in the PG\_CATALOG and SYS schemas.

**Table 12-258** ADM\_TAB\_COL\_STATISTICS columns

| <b>Name</b>     | <b>Type</b>                | <b>Description</b>                      |
|-----------------|----------------------------|-----------------------------------------|
| owner           | character<br>varying (128) | Table owner.                            |
| table_name      | character<br>varying (128) | Table name.                             |
| column nam<br>e | character<br>varying (128) | Column name.                            |
| num distinct    | numeric                    | Number of different values in a column. |
| low value       | raw                        | Low value in a column.                  |
| high_value      | raw                        | High value in a column.                 |

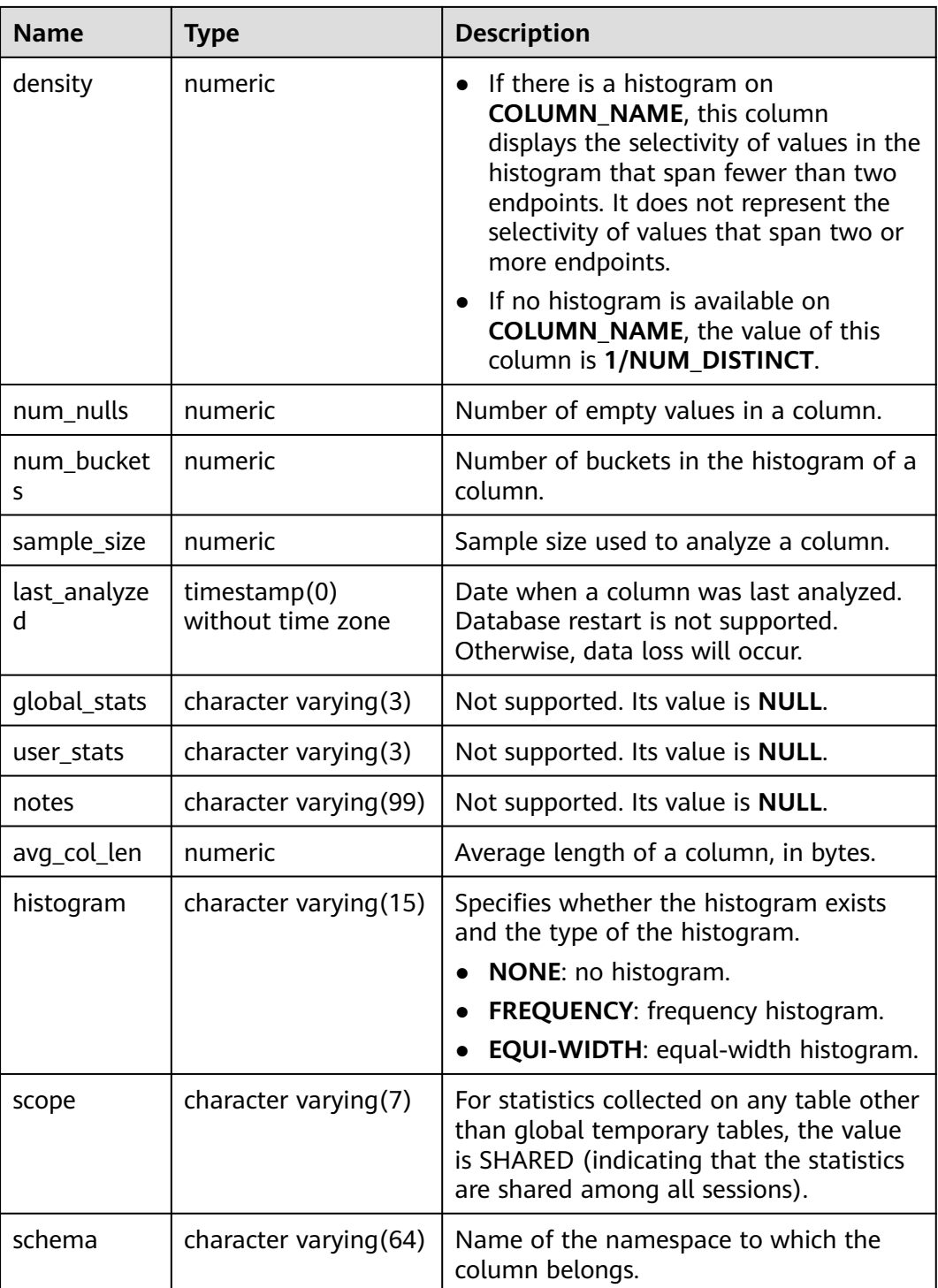

## **12.3.12.28 ADM\_TAB\_COLS**

ADM\_TAB\_COLS displays information about table and view columns. Each column of each table and view in the database has a row of data in ADM\_TAB\_COLS. By default, only the system administrator can access this view. Common users can access the view only after being authorized. This view exists in the PG\_CATALOG and SYS schemas. The number of rows displayed in this view is the same as that in the ADM\_TAB\_COLUMNS. Only columns are different.

| <b>Name</b>     | <b>Type</b>             | <b>Description</b>                                                                                                    |
|-----------------|-------------------------|----------------------------------------------------------------------------------------------------|
| owner           | character varying (64)  | Owner of a table or view.                                                                                                |
| table_name      | character varying(128)  | Name of a table or view.                                                                                                 |
| column_name     | character varying (128) | Column name.                                                                                                    |
| data_type       | character varying (128) | Data type of a column, which<br>can be a user-defined data<br>type.                                                      |
| data_type_mod   | character varying(3)    | Not supported. Its value is<br>NULL.                                                                                     |
| data_type_owner | character varying (128) | Owner of the data type of a<br>column.                                                                                   |
| data_length     | numeric                 | Length of a column, in bytes.                                                                                            |
| data_precision  | numeric                 | Precision of the data type. It is<br>valid for the numeric data<br>type and NULL for other<br>types.                     |
| data_scale      | numeric                 | Number of decimal places. It<br>is valid for the numeric data<br>type and 0 for other data<br>types.                     |
| nullable        | character varying(1)    | Specifies whether the column<br>can be null. For primary key<br>constraints and non-null<br>constraints, the value is n. |
| column_id       | numeric                 | Sequence number of a<br>column when the table is<br>created.                                                             |
| default_length  | numeric                 | Length of the default value of<br>a column, in bytes.                                                                    |
| data default    | text                    | Default value of a column.                                                                                               |
| num_distinct    | numeric                 | Number of different values in<br>a column.                                                                               |
| low_value       | raw                     | Minimum value in a column.                                                                                               |
| high_value      | raw                     | Maximum value in a column.                                                                                               |
| density         | numeric                 | Column density.                                                                                                    |
| num_nulls       | numeric                 | Number of empty values in a<br>column.                                                                                   |

**Table 12-259** ADM\_TAB\_COLS columns

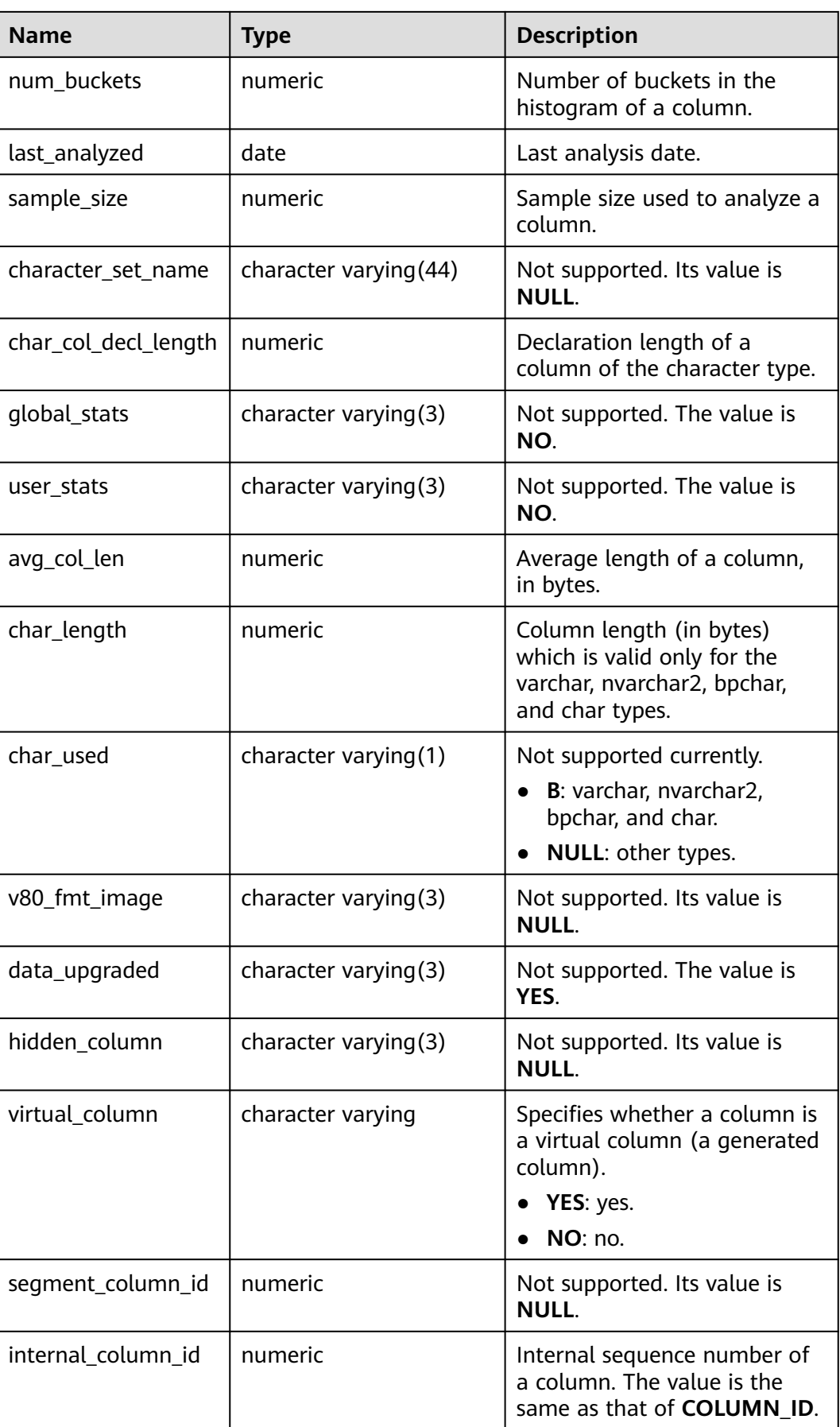

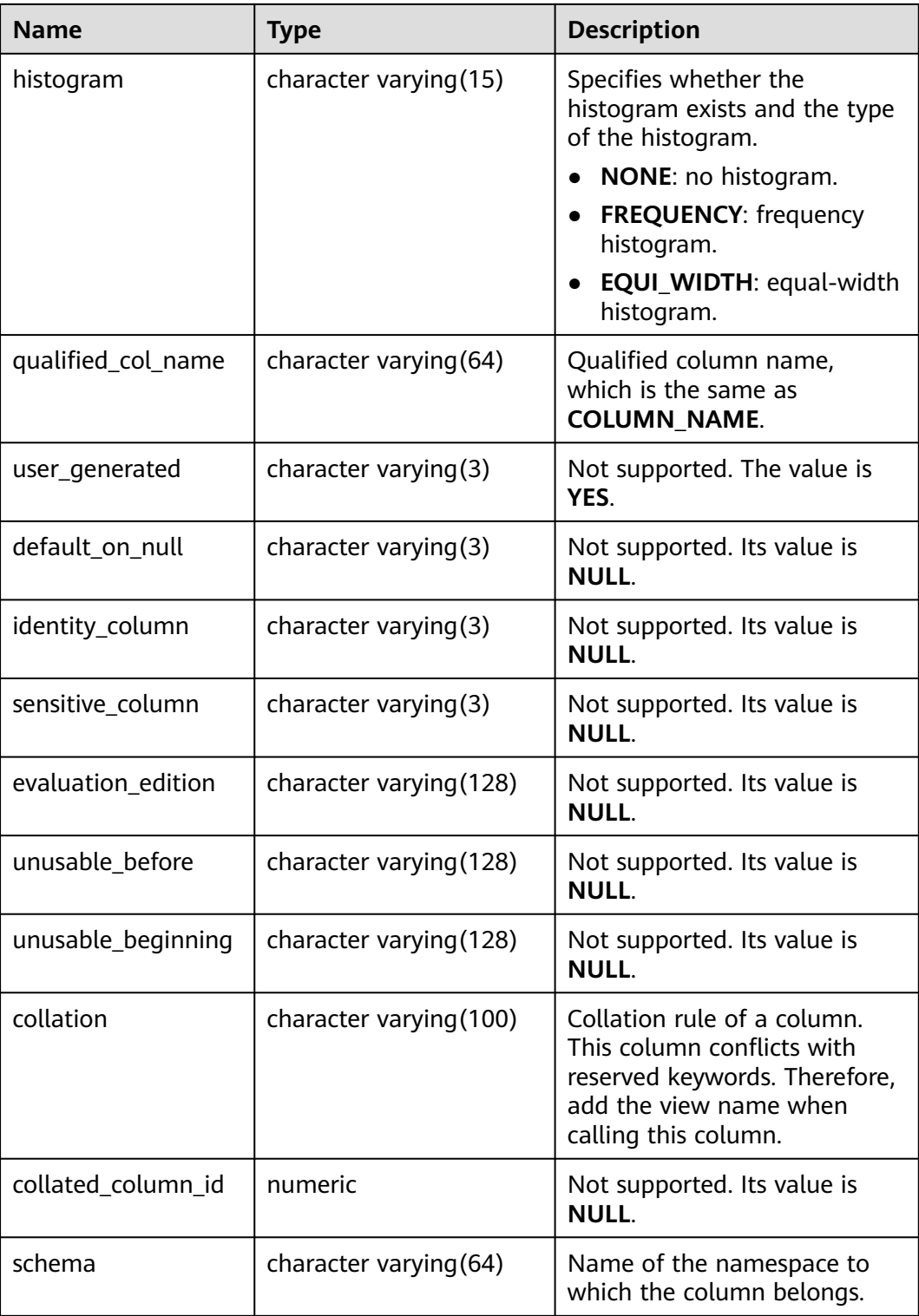

# **12.3.12.29 ADM\_TAB\_COLUMNS**

ADM\_TAB\_COLUMNS displays information about the columns of tables and views. Each column of each table and view in the database has a row of data in ADM\_TAB\_COLUMNS. By default, only the system administrator can access this

view. Common users can access the view only after being authorized. This view exists in the PG\_CATALOG and SYS schemas.

| <b>Name</b>     | <b>Type</b>                | <b>Description</b>                                                                                                    |
|-----------------|----------------------------|----------------------------------------------------------------------------------------------------|
| owner           | character varying (64)     | Table owner.                                                                                                    |
| table_name      | character varying (64)     | Table name.                                                                                                    |
| column_name     | character varying (64)     | Column name.                                                                                                    |
| data_type       | character<br>varying (128) | Data type of a column.                                                                                                    |
| data_type_mod   | character varying(3)       | Not supported. Its value is NULL.                                                                                                    |
| data_type_owner | character<br>varying(128)  | Owner of the data type of a<br>column.                                                                                                    |
| data_length     | integer                    | Length of a column, in bytes.                                                                                                    |
| data_precision  | integer                    | Precision of the data type. It is<br>valid for the numeric data type<br>and NULL for other types.                                                                    |
| data_scale      | integer                    | Number of decimal places. It is<br>valid for the numeric data type<br>and 0 for other data types.                                                                    |
| nullable        | bpchar                     | Specifies whether the column can<br>be null. Value range:<br>y: yes.<br>$\bullet$ n: no. For primary key<br>constraints and non-null<br>constraints, the value is n. |
| column id       | integer                    | Sequence number of a column<br>when the table is created.                                                                                                    |
| default_length  | numeric                    | Length of the default value of a<br>column, in bytes. It is null if no<br>default value left.                                                                        |
| data default    | text                       | Default value of a column.                                                                                                    |
| num_distinct    | numeric                    | Number of different values in a<br>column.                                                                                                    |
| low_value       | raw                        | Minimum value in a column.                                                                                                    |
| high_value      | raw                        | Maximum value in a column.                                                                                                    |
| density         | numeric                    | Column density.                                                                                                    |

**Table 12-260** ADM\_TAB\_COLUMNS columns

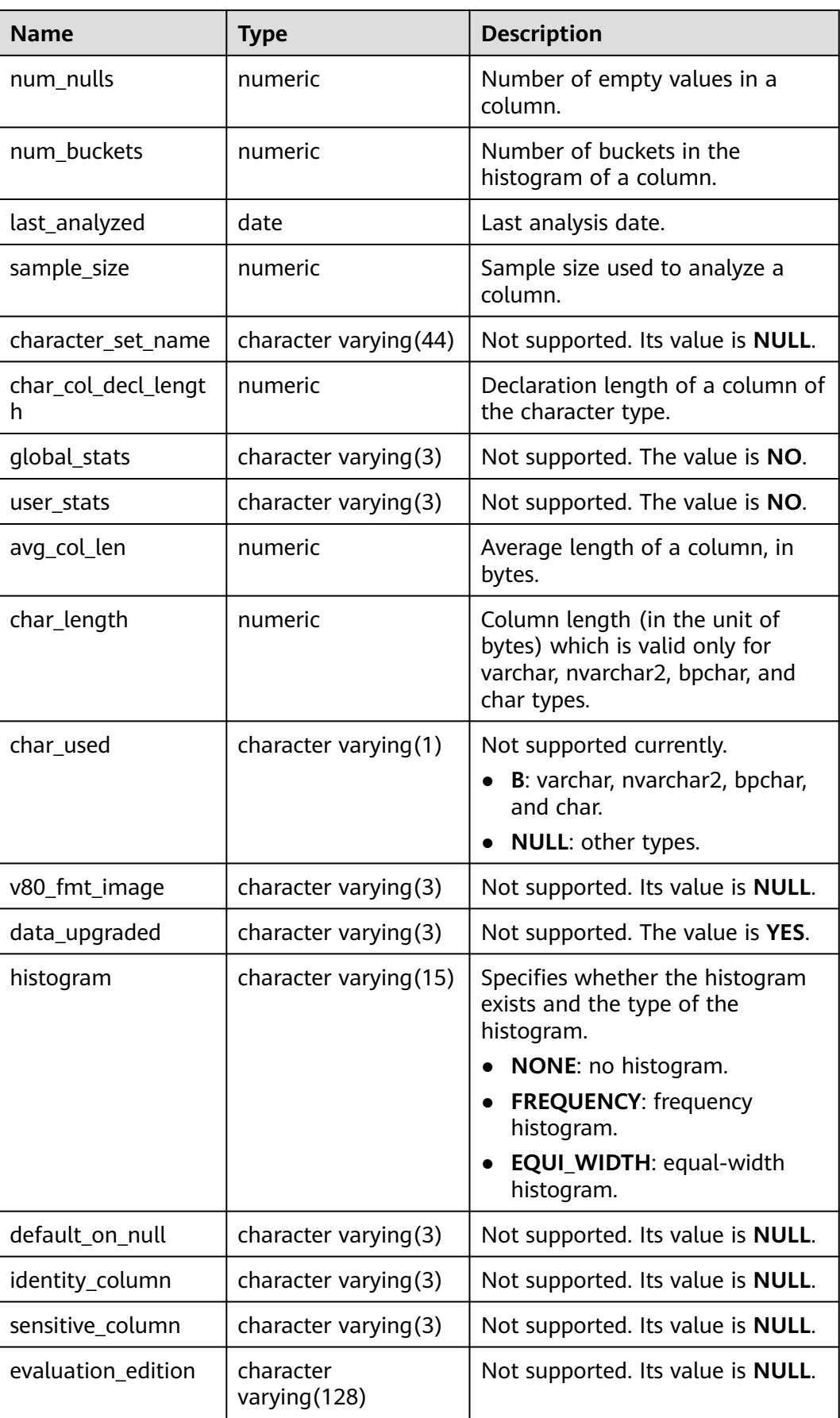

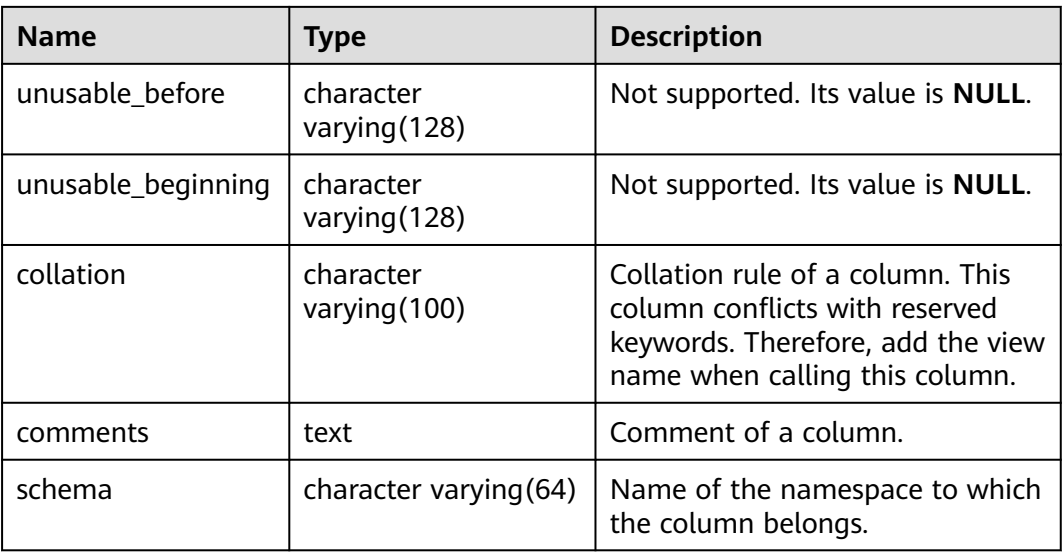

#### **12.3.12.30 ADM\_TAB\_COMMENTS**

ADM\_TAB\_COMMENTS displays comments about all tables and views in the database. By default, only the system administrator can access this view. Common users can access the view only after being authorized. This view exists in the PG\_CATALOG and SYS schemas.

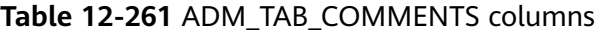

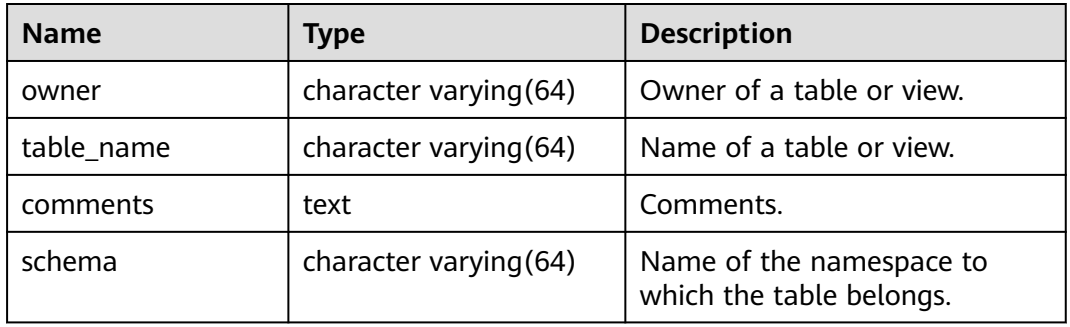

#### **12.3.12.31 ADM\_TAB\_HISTOGRAMS**

ADM\_TAB\_HISTOGRAMS displays the histogram information about all tables and views in the database. By default, only the system administrator can access this view. Common users can access the view only after being authorized. This view exists in the PG\_CATALOG and SYS schemas.

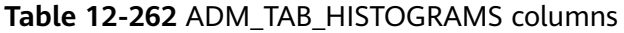

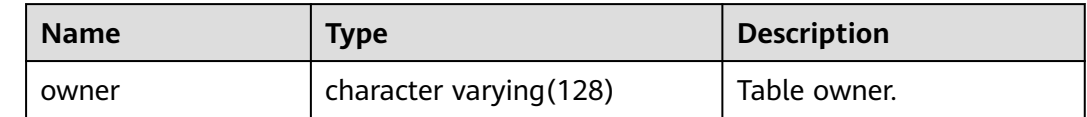

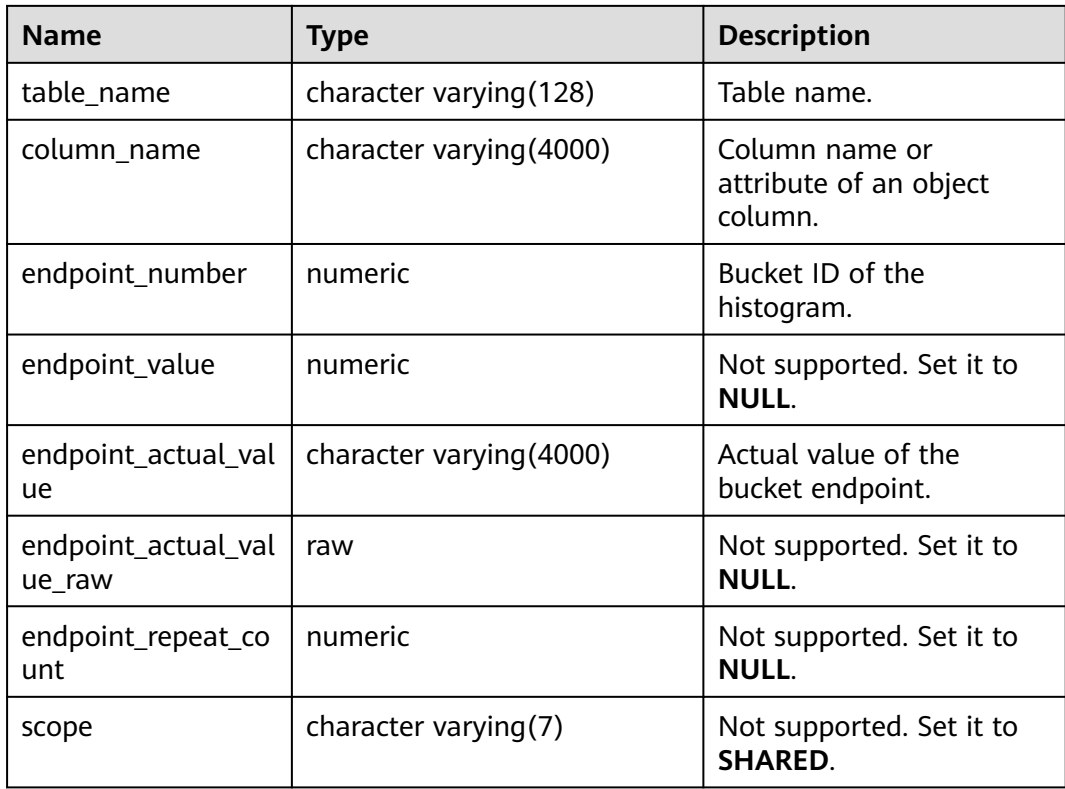

# **12.3.12.32 ADM\_TAB\_STATISTICS**

ADM\_TAB\_STATISTICS displays optimizer statistics for all tables in the database. This view exists in the PG\_CATALOG and SYS schemas. By default, only the system administrator can access this view. Common users can access the view only after being authorized.

**Table 12-263** ADM\_TAB\_STATISTICS columns

| <b>Name</b>               | <b>Type</b>                  | <b>Description</b>                     |
|---------------------------|------------------------------|----------------------------------------|
| owner                     | character<br>varying (128)   | Object owner.                          |
| table name                | character<br>varying (128)   | Table name.                            |
| partition_name            | character<br>varying (128)   | Not supported. Set it to <b>NULL</b> . |
| partition_position        | numeric                      | Not supported. Set it to NULL.         |
| subpartition_nam<br>e     | character<br>varying $(128)$ | Not supported. Set it to <b>NULL</b> . |
| subpartition_posi<br>tion | numeric                      | Not supported. Set it to <b>NULL</b> . |

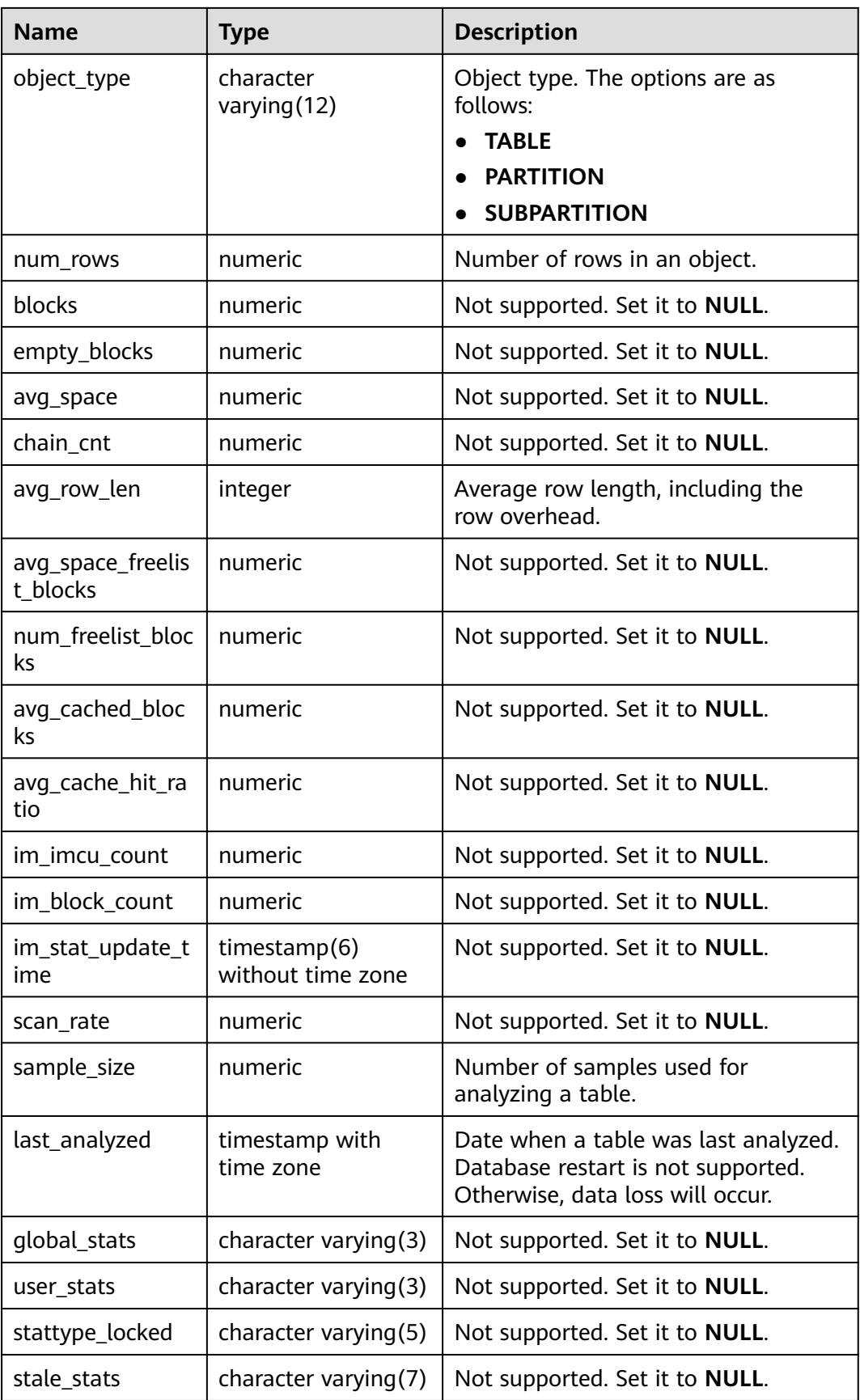

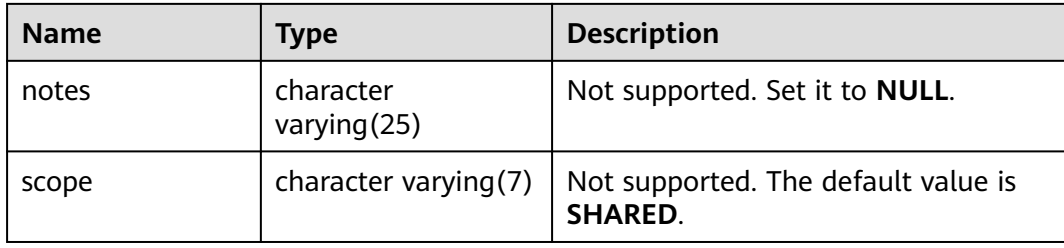

### **12.3.12.33 ADM\_TAB\_STATS\_HISTORY**

ADM\_TAB\_STATS\_HISTORY provides historical statistics about all tables in the database. By default, only the system administrator can access this view. Common users can access the view only after being authorized. This view exists in the PG CATALOG and SYS schemas.

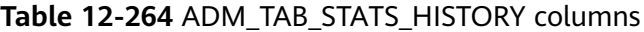

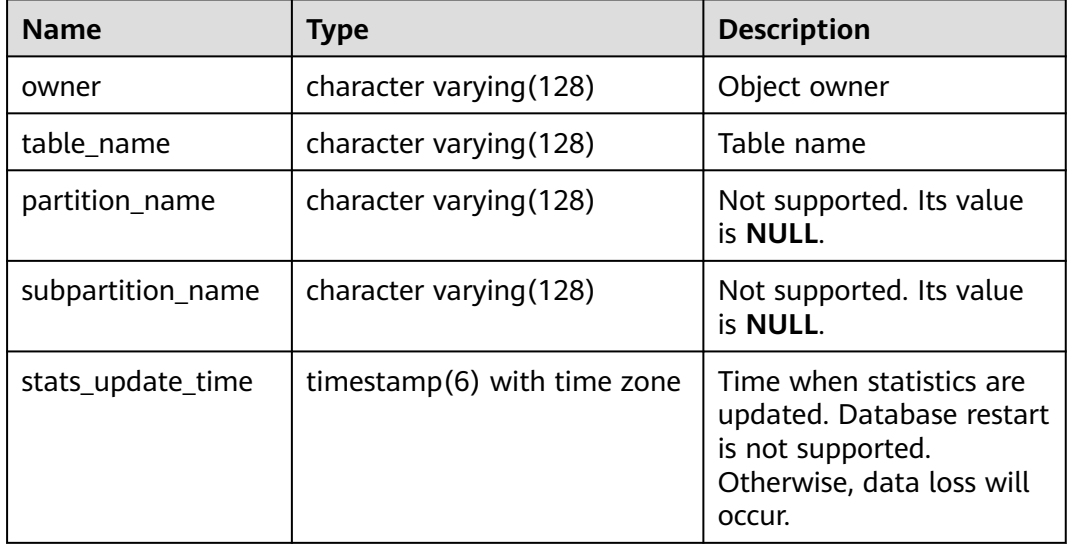

#### **12.3.12.34 ADM\_TABLES**

ADM\_TABLES displays all tables in the database. By default, only the system administrator can access this view. Common users can access the view only after being authorized. This view exists in the PG\_CATALOG and SYS schemas.

| <b>Name</b>     | Type                   | <b>Description</b>              |
|-----------------|------------------------|---------------------------------|
| owner           | character varying (64) | Table owner.                    |
| table name      | character varying (64) | Table name                      |
| tablespace_name | character varying (64) | Tablespace name of the<br>table |

**Table 12-265** ADM\_TABLES columns

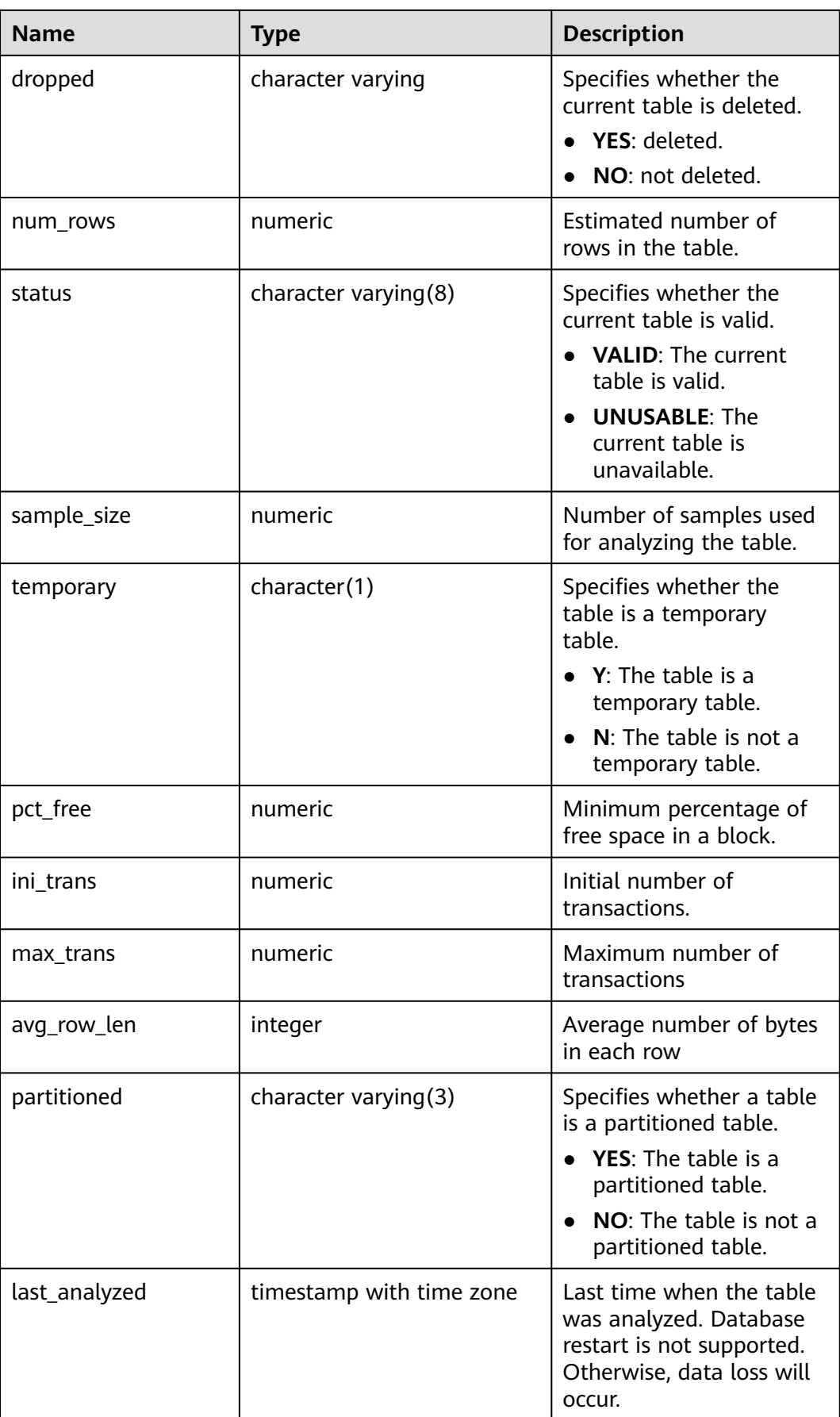

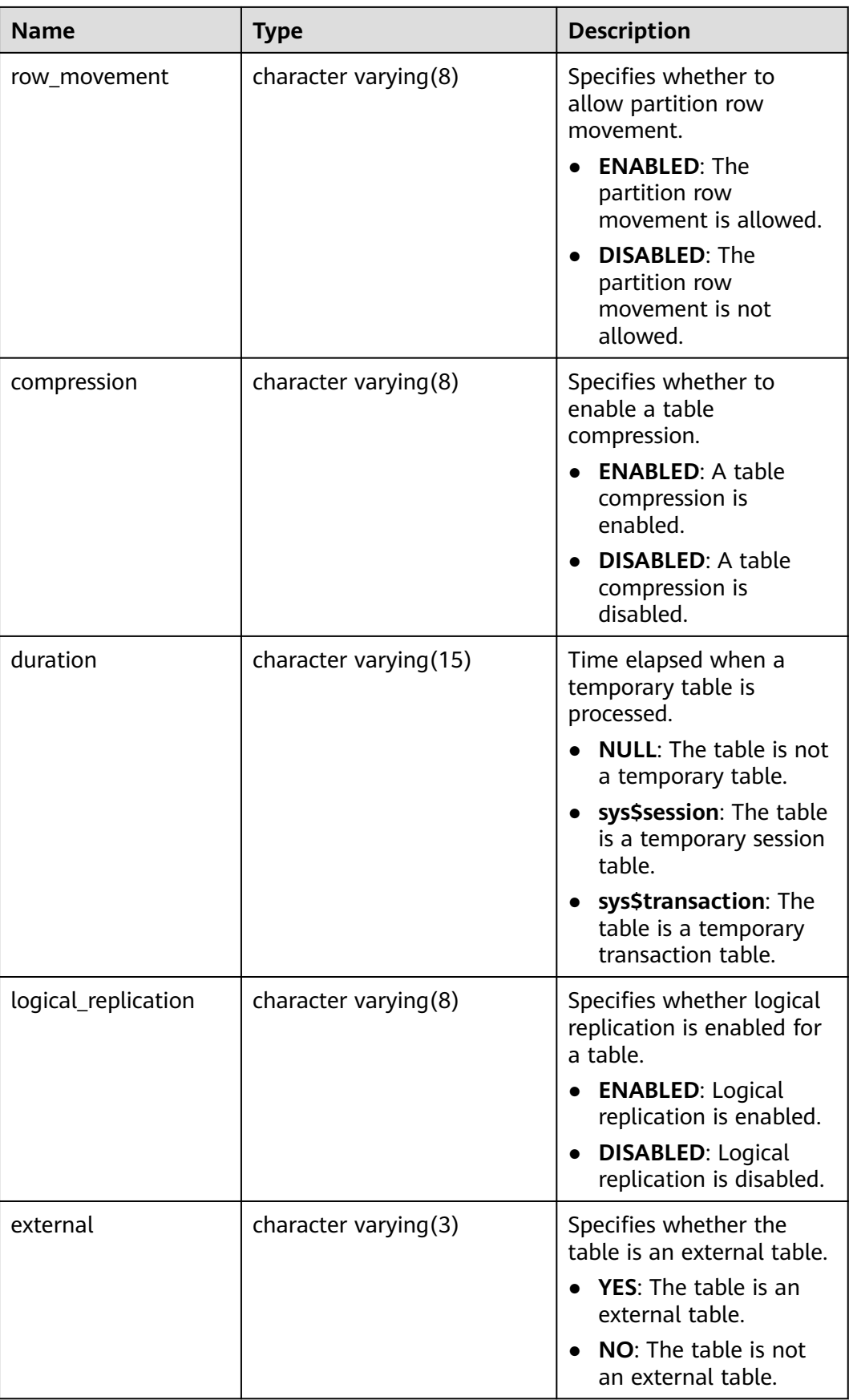

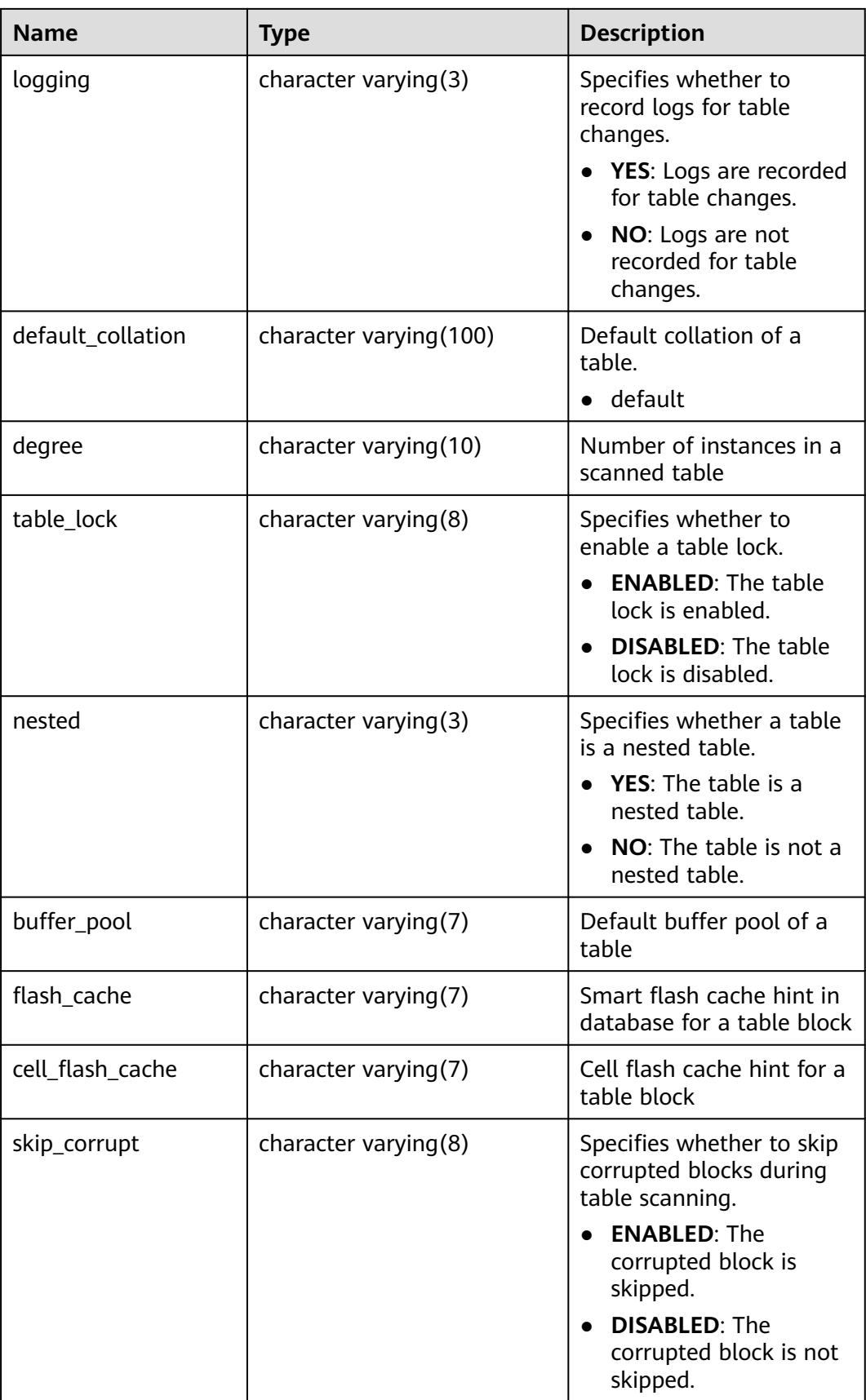

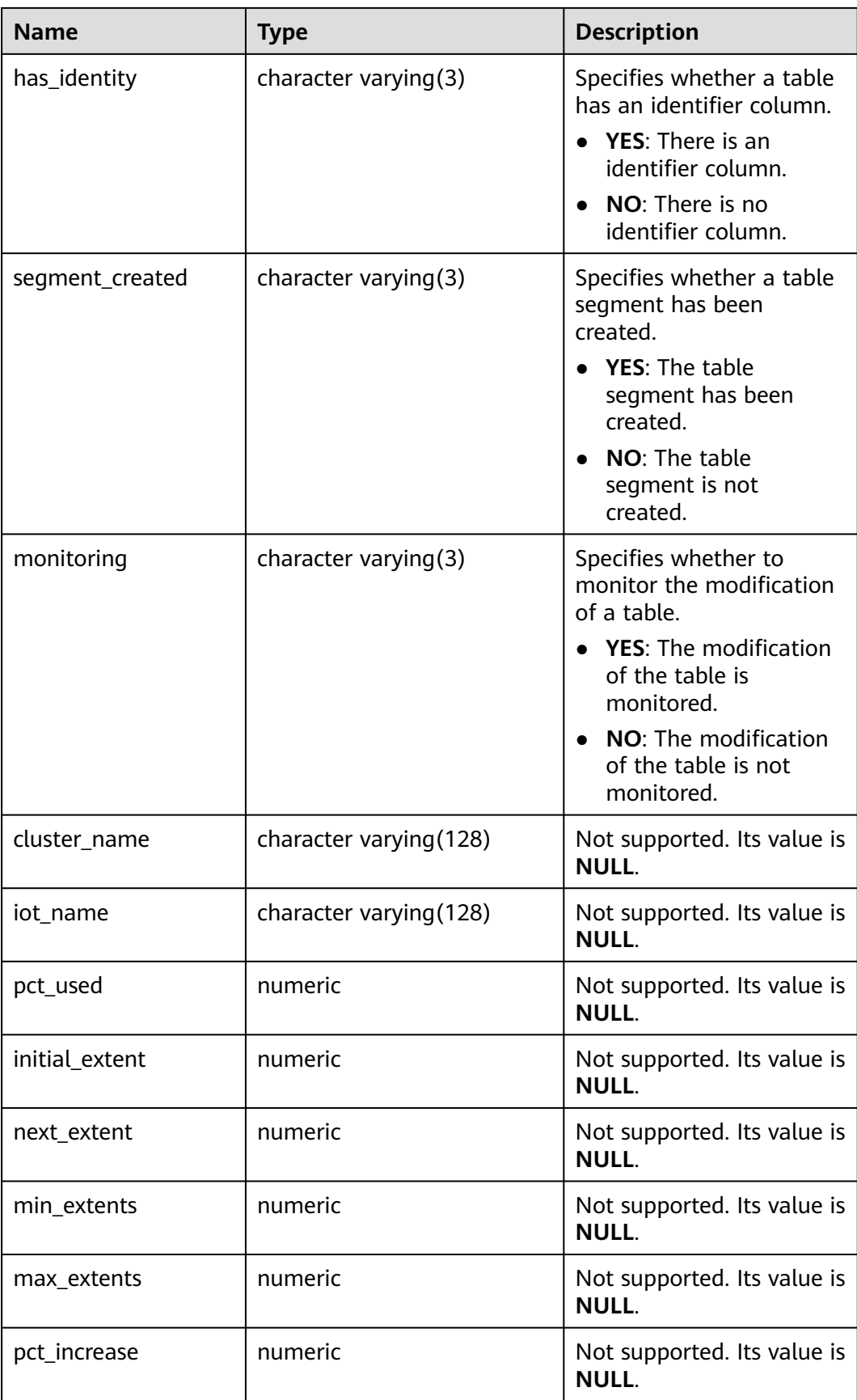

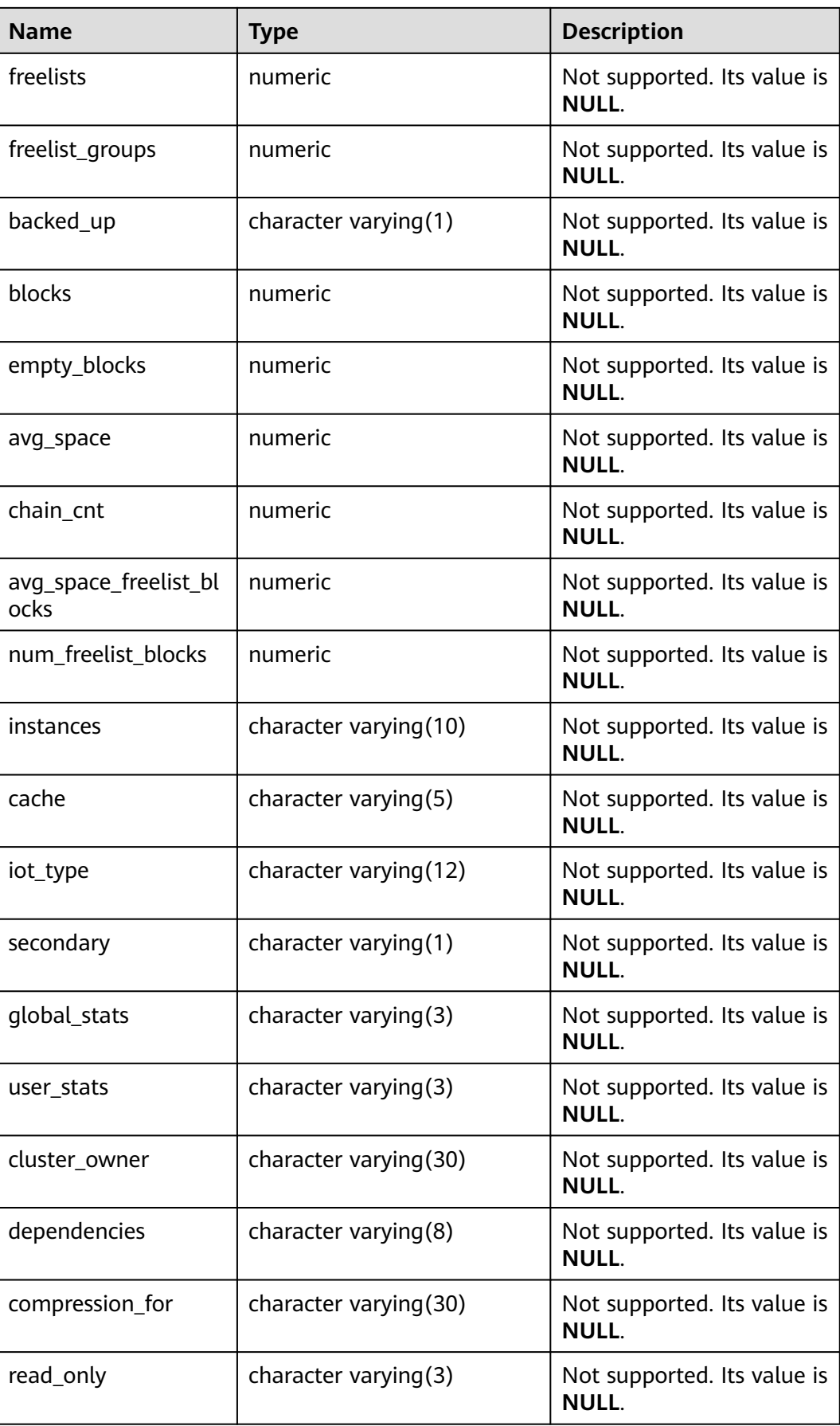

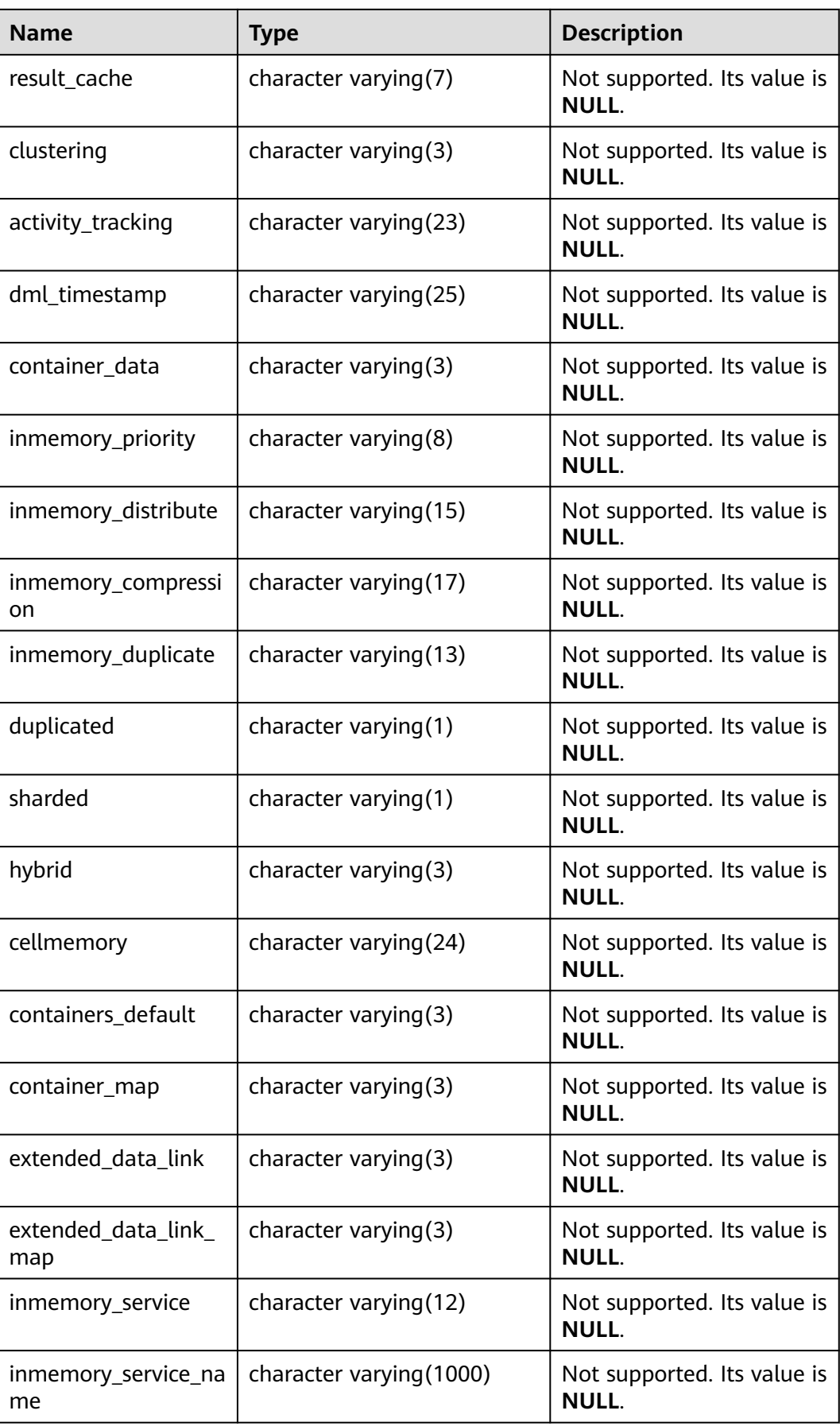

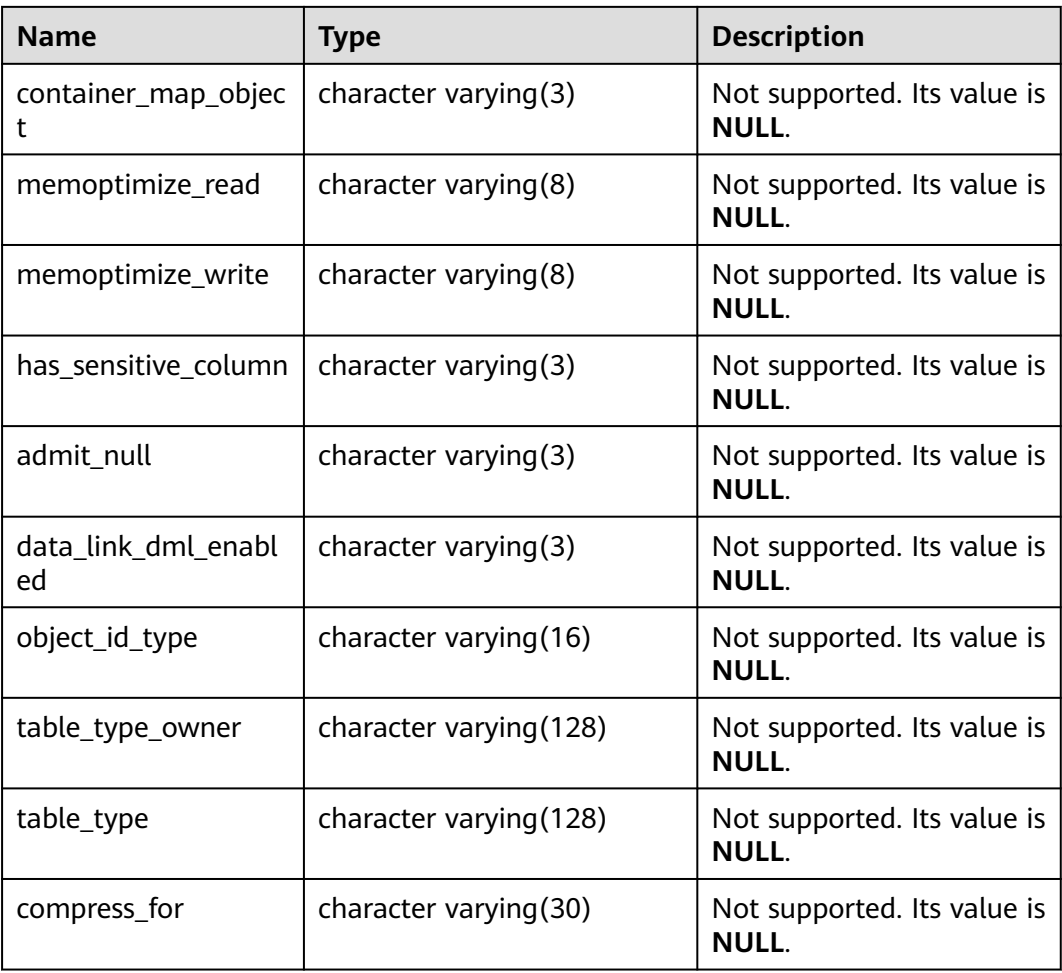

# **12.3.12.35 ADM\_TABLESPACES**

ADM\_TABLESPACES displays information about available tablespaces. By default, only the system administrator can access this view. Common users can access the view only after being authorized. This view exists in the PG\_CATALOG and SYS schemas. The logical structure features of the GaussDB database are different from those of the ORA database.

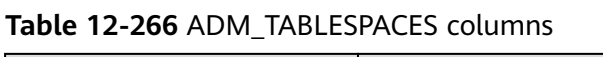

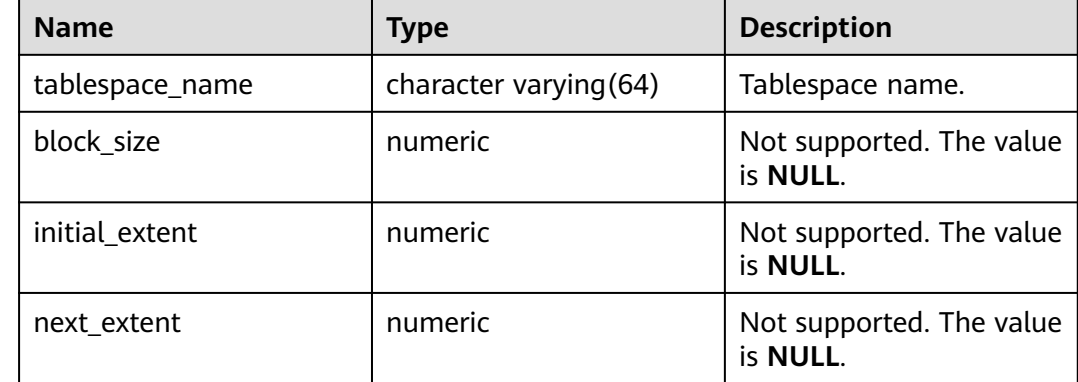

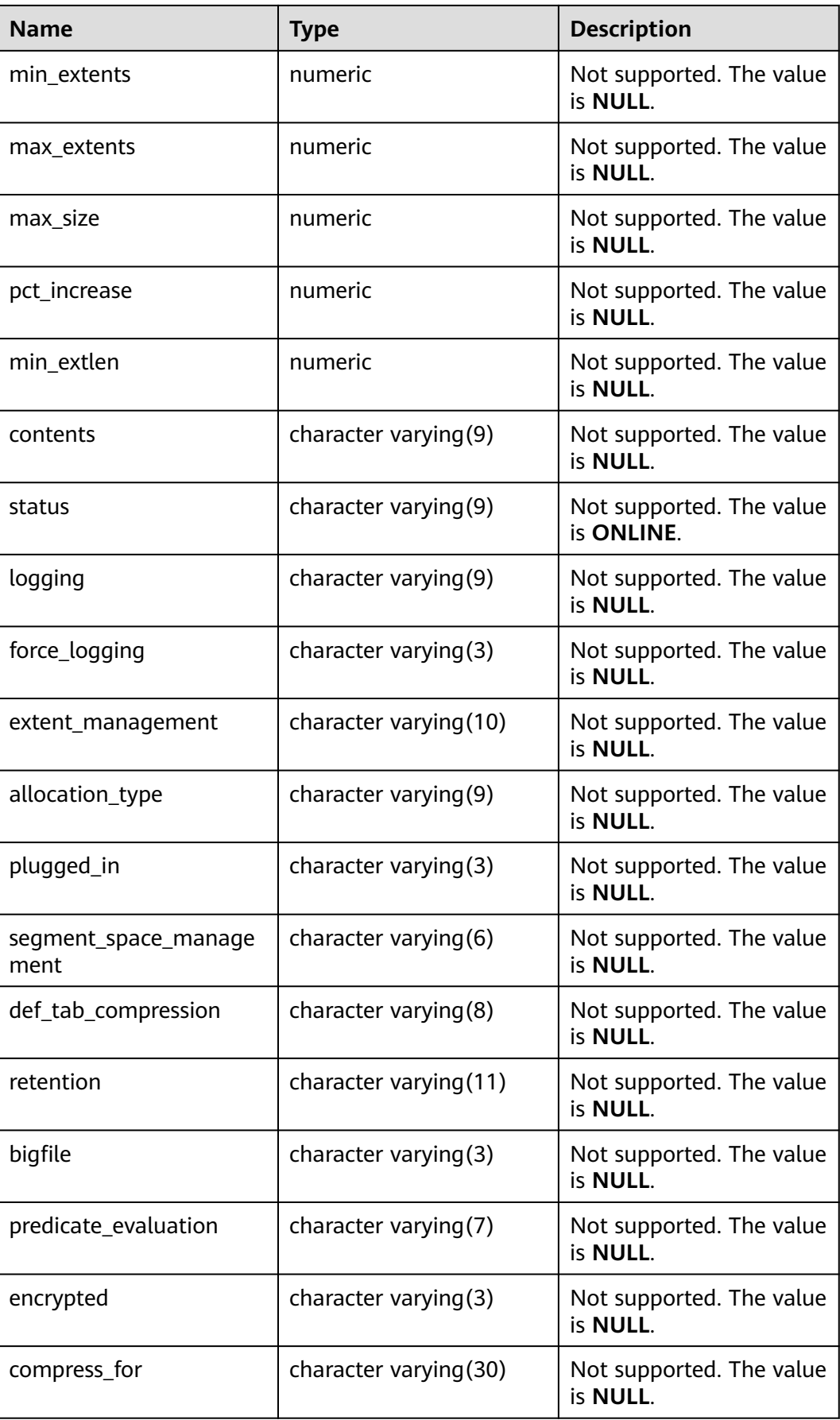

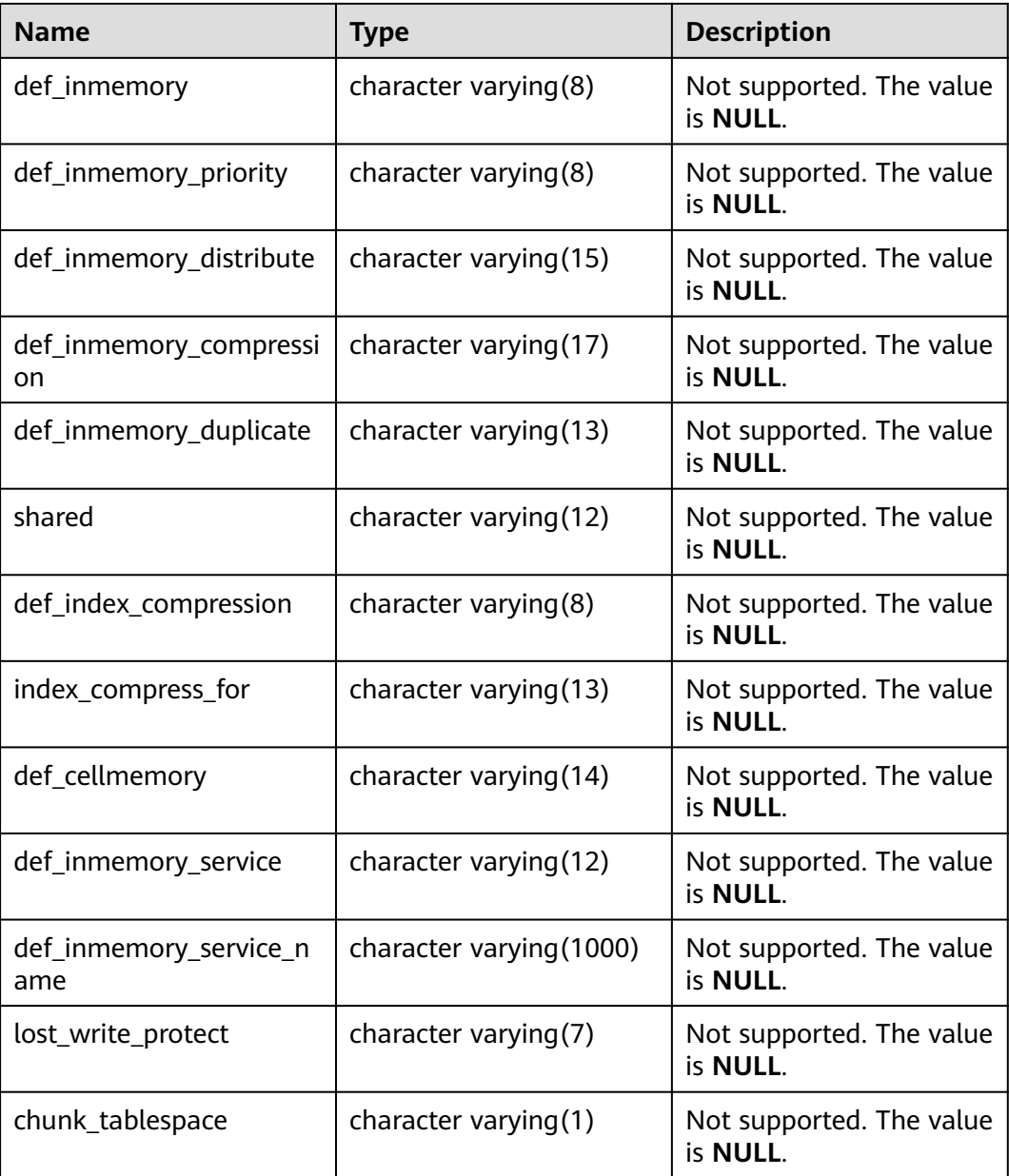

## **12.3.12.36 ADM\_TRIGGERS**

ADM\_TRIGGERS displays information about triggers in the database. By default, only the system administrator can access this view. Common users can access the view only after being authorized. This view exists in the PG\_CATALOG and SYS schemas.

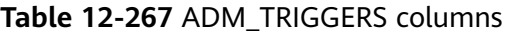

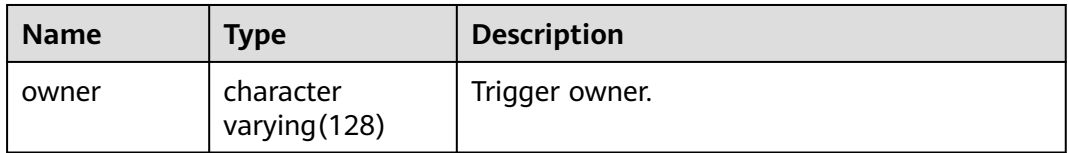

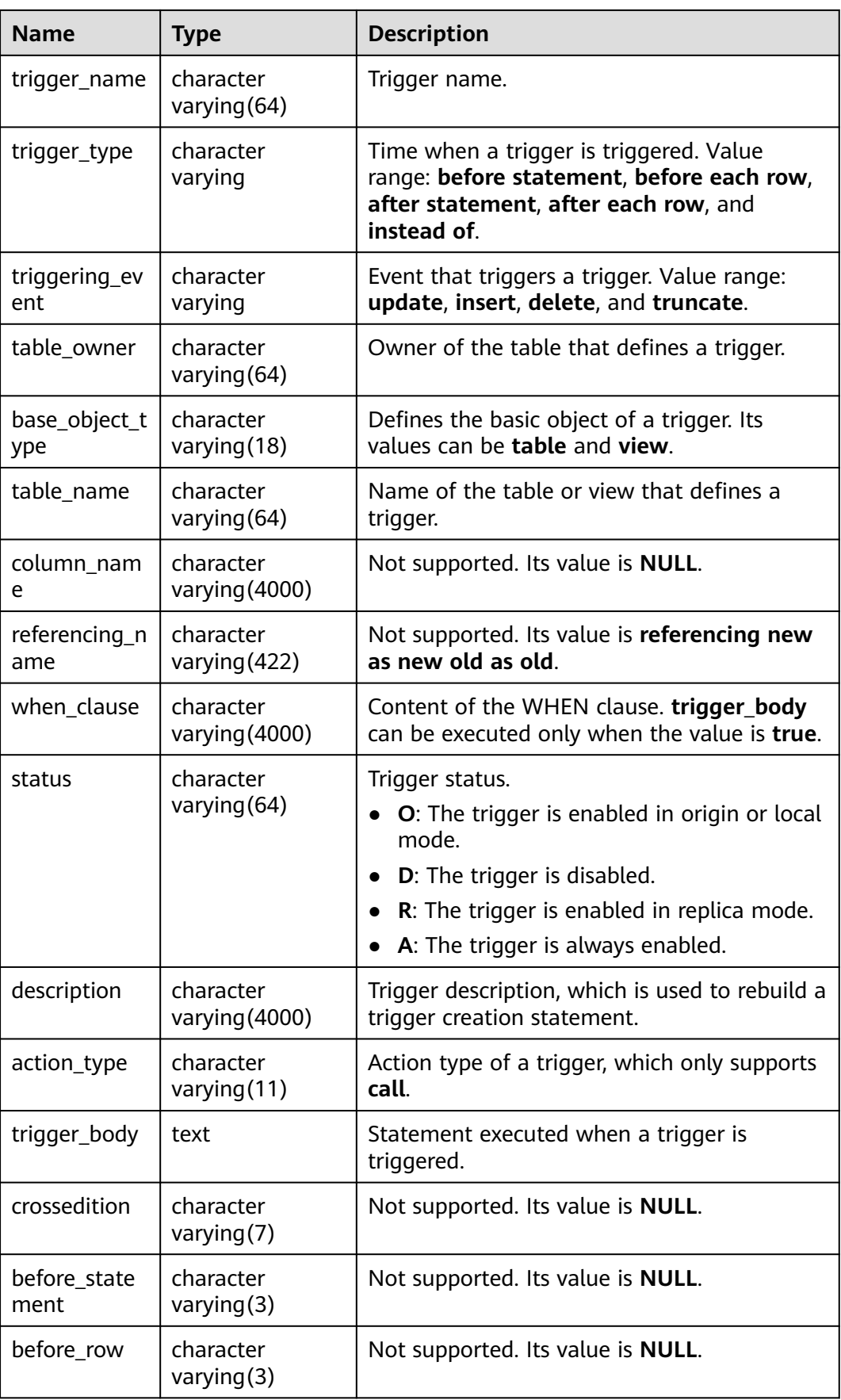

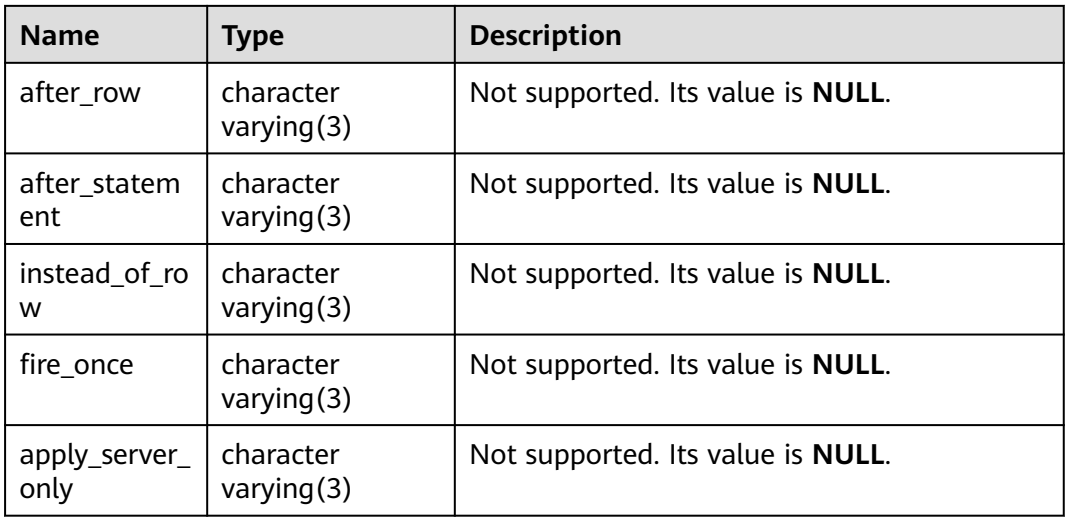

## **12.3.12.37 ADM\_TYPE\_ATTRS**

ADM\_TYPE\_ATTRS displays the attributes of the current database object type. By default, only the system administrator can access this view. Common users can access the view only after being authorized. This view exists in the PG\_CATALOG and SYS schemas.

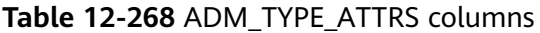

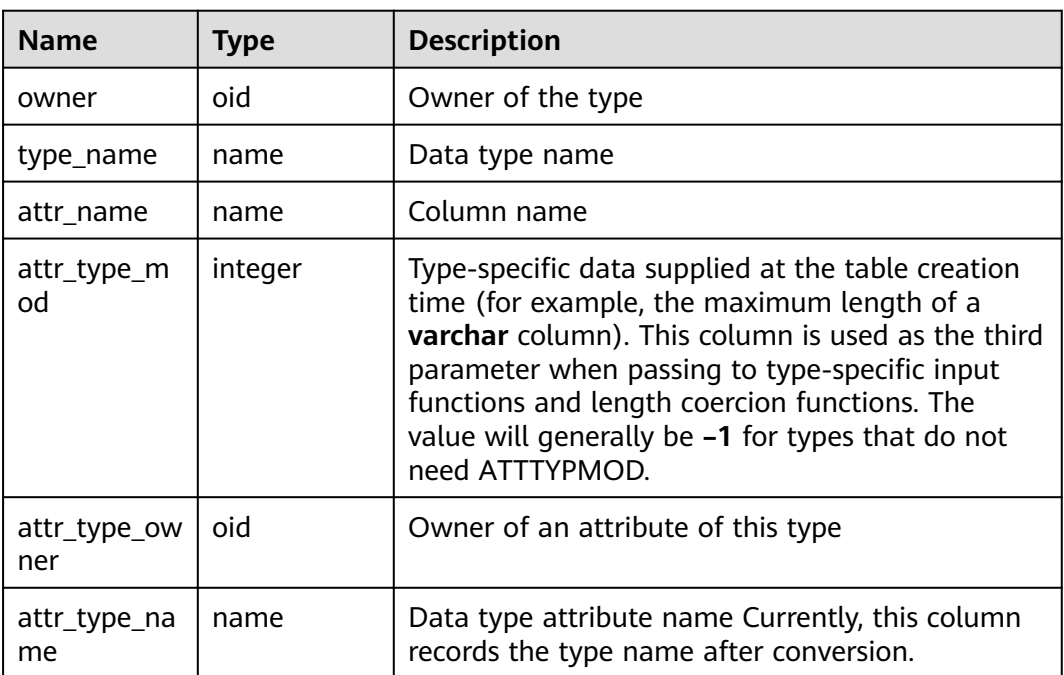
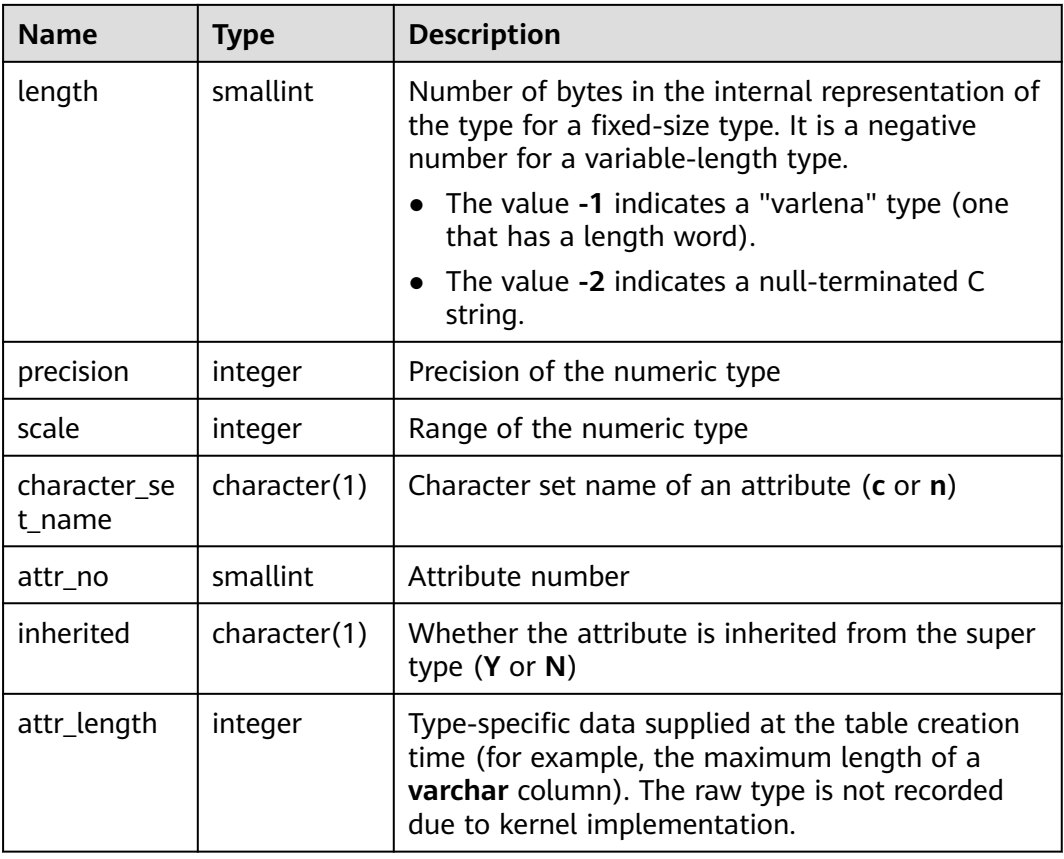

## **12.3.12.38 ADM\_TYPES**

ADM\_TYPES describes all object types in the database. By default, only the system administrator can access this view. Common users can access the view only after being authorized. This view exists in the PG\_CATALOG and SYS schemas.

**Table 12-269** ADM\_TYPES columns

| <b>Name</b> | <b>Type</b>             | <b>Description</b>                                  |
|-------------|-------------------------|-----------------------------------------------------|
| owner       | character varying (128) | Owner of the type.                                  |
| type name   | character varying (128) | Type name.                                          |
| type_oid    | raw                     | Type OID.                                           |
| typecode    | character varying (128) | Type code.                                          |
| attributes  | numeric                 | Number of attributes in a<br>type.                  |
| methods     | numeric                 | Not supported. The value is<br>0.                   |
| predefined  | character varying $(3)$ | Specifies whether the type<br>is a predefined type. |

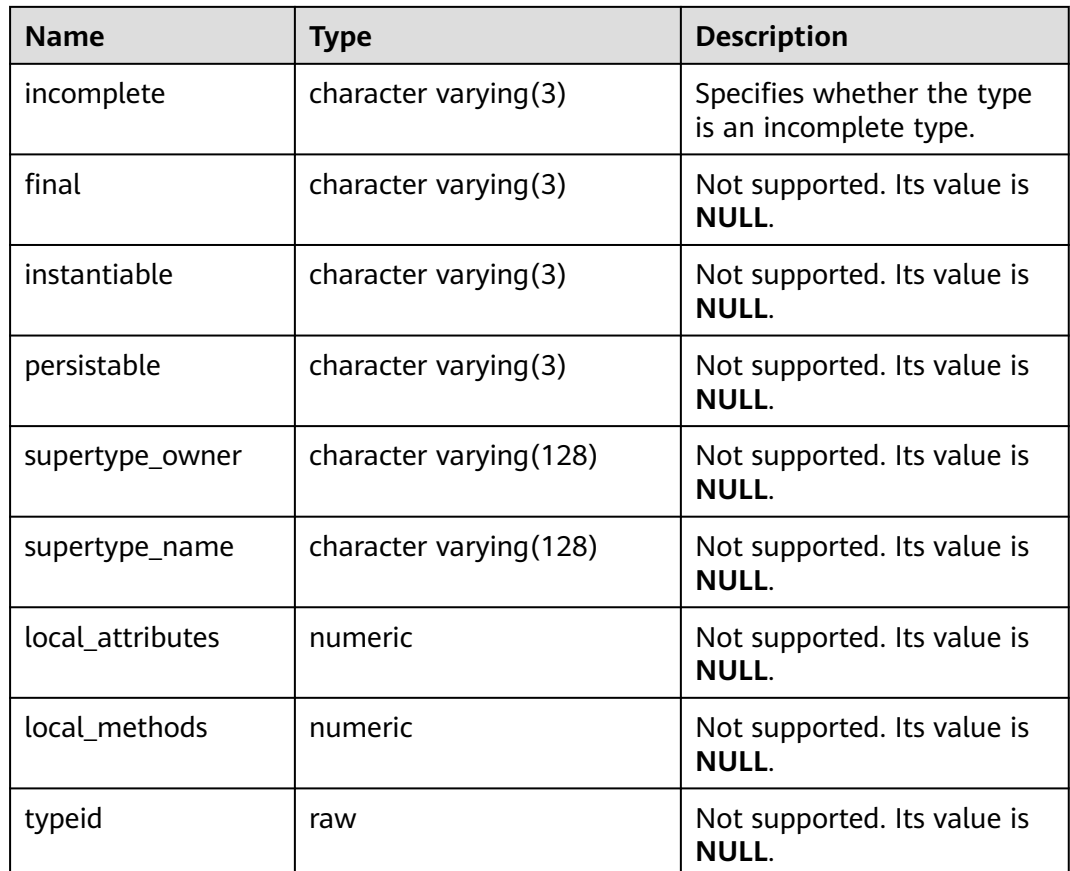

#### **12.3.12.39 ADM\_VIEWS**

ADM\_VIEWS displays views in the database. By default, only the system administrator can access this view. Common users can access the view only after being authorized. This view exists in the PG\_CATALOG and SYS schemas.

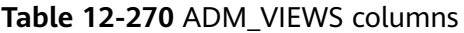

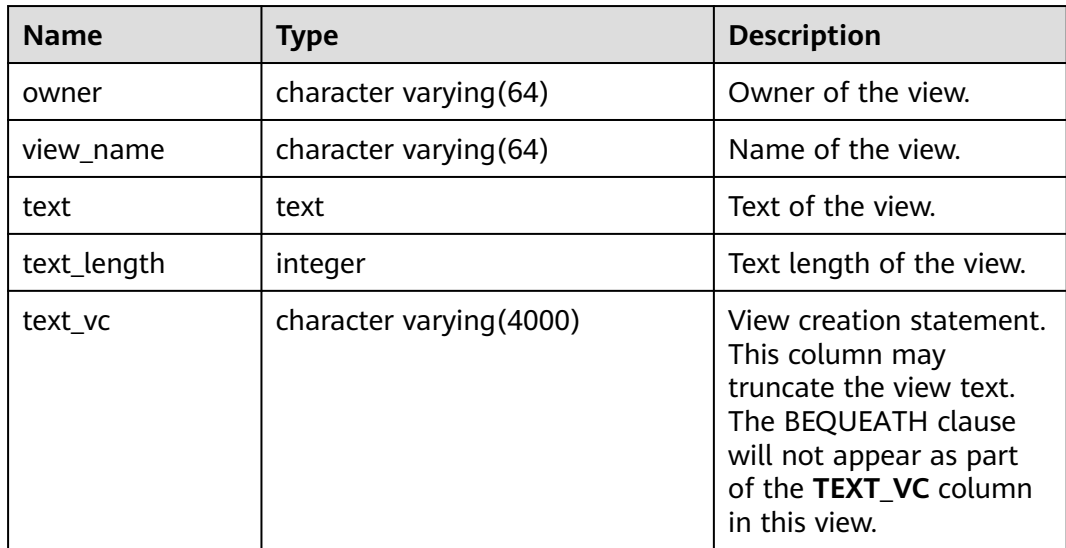

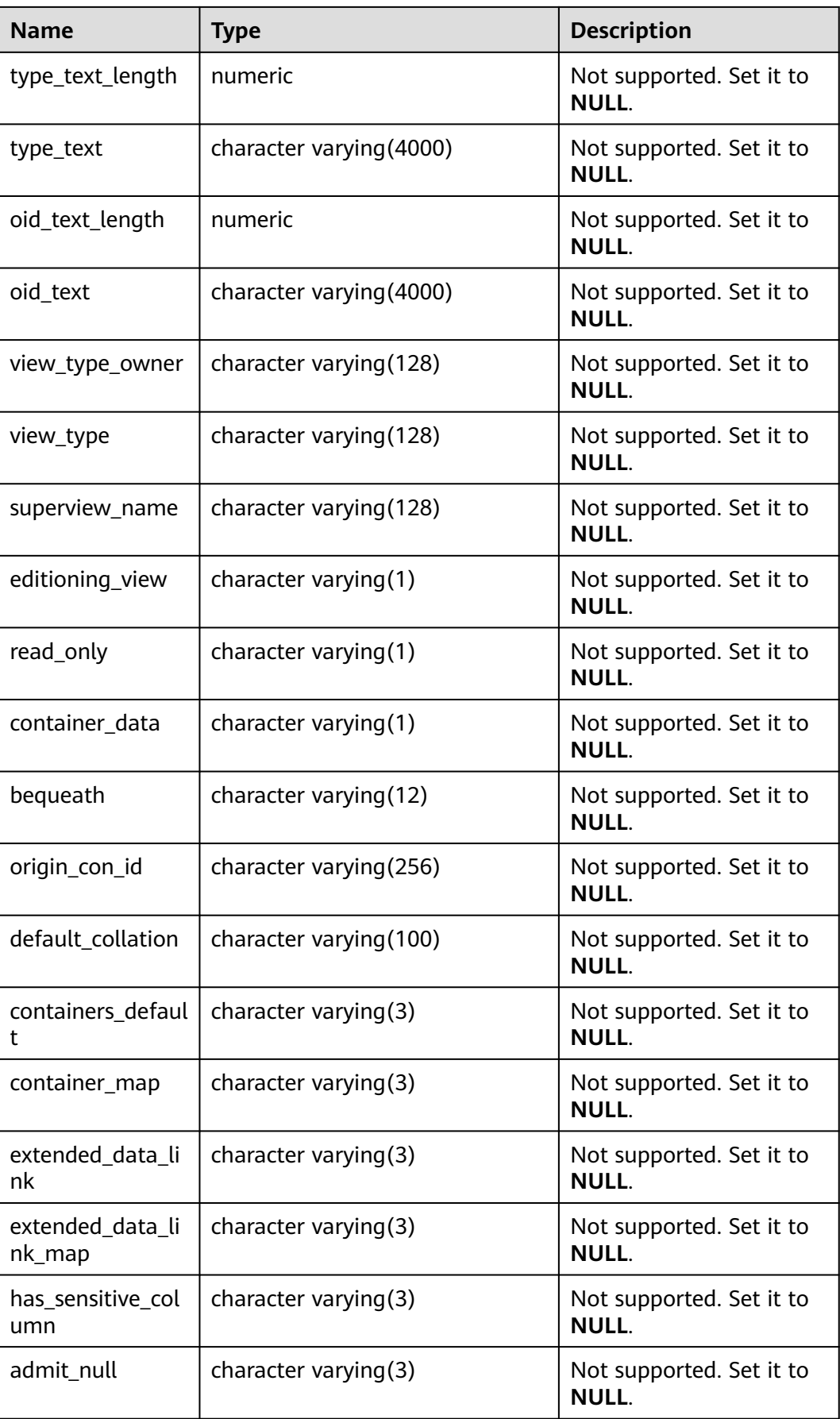

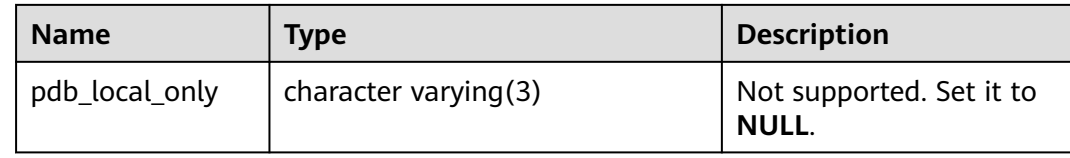

### **12.3.12.40 DB\_ARGUMENTS**

DB\_ARGUMENTS displays parameter information about stored procedures and functions accessible to the current user. This view exists in the PG\_CATALOG and SYS schemas. This view is accessible to all users and displays all information accessible to the current user.

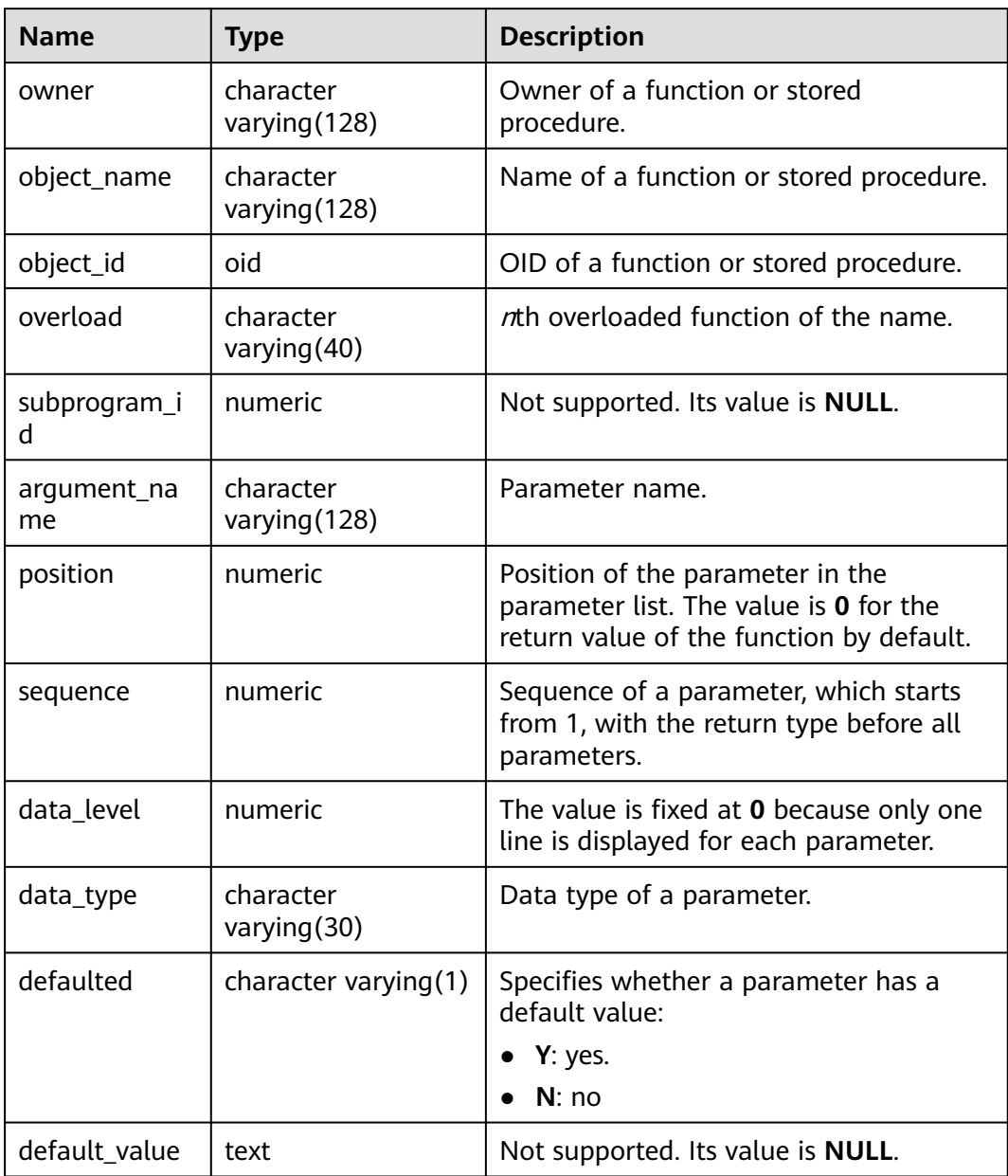

**Table 12-271** DB\_ARGUMENTS columns

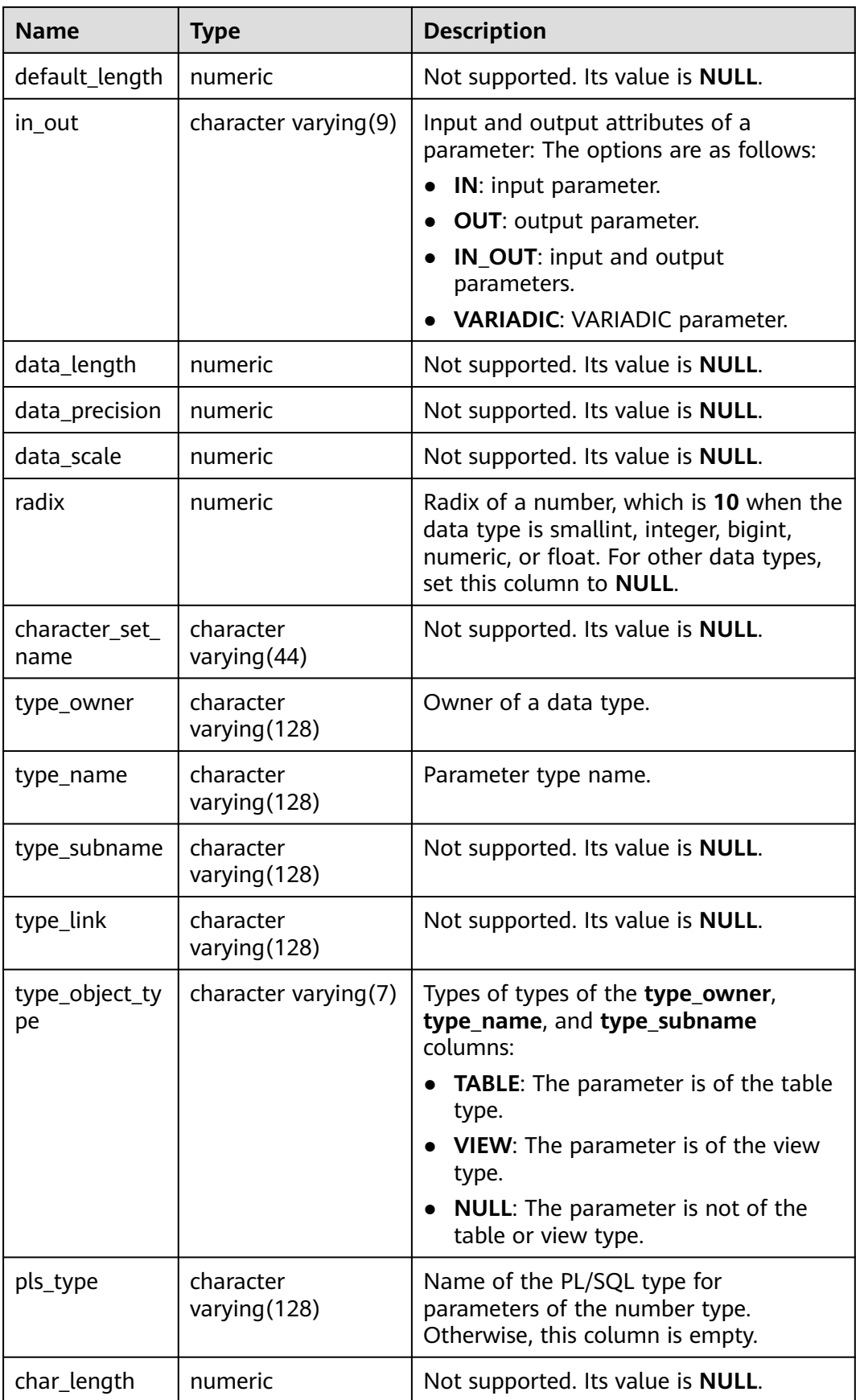

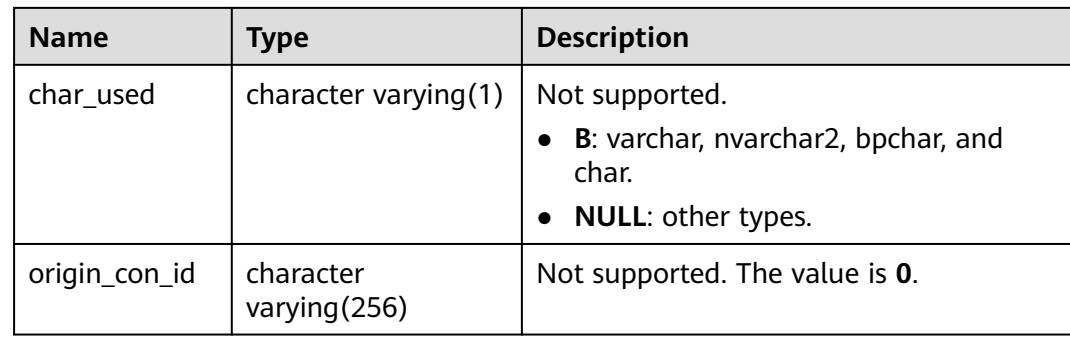

## **12.3.12.41 DB\_ALL\_TABLES**

DB\_ALL\_TABLES displays tables or views accessible to the current user. This view exists in the PG\_CATALOG and SYS schemas.

**Table 12-272** DB\_ALL\_TABLES columns

| <b>Name</b>     | <b>Type</b> | <b>Description</b>                           |
|-----------------|-------------|----------------------------------------------|
| owner           | name        | Owner of a table or view.                    |
| table name      | name        | Name of a table or view.                     |
| tablespace_name | name        | Tablespace where a table or view is located. |

#### **12.3.12.42 DB\_COL\_COMMENTS**

DB\_COL\_COMMENTS displays comment information about table columns accessible to the current user. This view exists in the PG\_CATALOG and SYS schemas.

**Table 12-273** DB\_COL\_COMMENTS columns

| <b>Name</b> | Type                   | <b>Description</b>                                    |
|-------------|------------------------|-------------------------------------------------------|
| owner       | character varying (64) | Table owner.                                          |
| table_name  | character varying (64) | Table name.                                           |
| column name | character varying (64) | Column name.                                          |
| comments    | text                   | Comments.                                             |
| schema      | character varying (64) | Name of the namespace to which<br>the column belongs. |

# **12.3.12.43 DB\_COLL\_TYPES**

DB\_COLL\_TYPES displays information about collection types that can be accessed by the current user. By default, they are accessible to all users. This view exists in the PG\_CATALOG and SYS schemas.

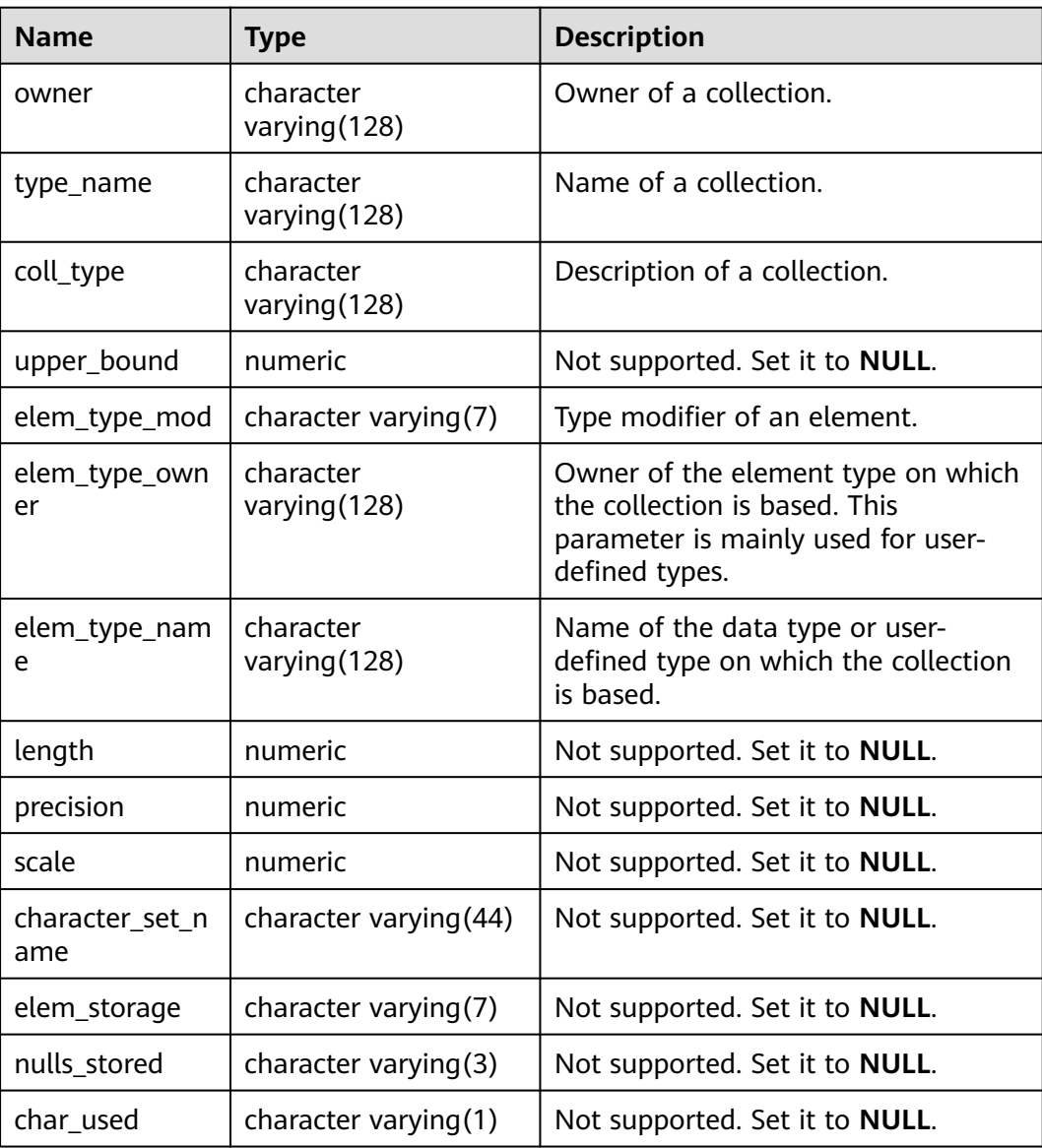

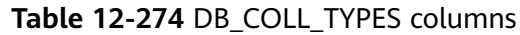

## **12.3.12.44 DB\_CONS\_COLUMNS**

DB\_CONS\_COLUMNS displays information about constraint columns accessible to the current user. This view exists in the PG\_CATALOG and SYS schemas.

| <b>Name</b>     | Type                        | <b>Description</b>                   |
|-----------------|-----------------------------|--------------------------------------|
| constraint name | character<br>varying $(64)$ | Constraint name.                     |
| table name      | character<br>varying $(64)$ | Name of a constraint-related table.  |
| column_name     | character<br>varying $(64)$ | Name of a constraint-related column. |
| owner           | character<br>varying $(64)$ | Constraint creator.                  |
| position        | smallint                    | Position of a column in a table.     |

**Table 12-275** DB\_CONS\_COLUMNS columns

# **12.3.12.45 DB\_CONSTRAINTS**

DB\_CONSTRAINTS displays information about constraints accessible to the current user. This view exists in the PG\_CATALOG and SYS schemas.

| <b>Name</b>     | <b>Type</b>                 | <b>Description</b>                                                                                                    |
|-----------------|-----------------------------|----------------------------------------------------------------------------------------------------|
| constraint_name | character<br>varying $(64)$ | Constraint name.                                                                                                    |
| constraint_type | text                        | Constraint type.<br>• c: check constraint<br>f: foreign key constraint<br>p: primary key constraint<br>u: unique constraint |
| table_name      | character<br>varying $(64)$ | Name of a constraint-related table.                                                                                         |
| index_owner     | character<br>varying $(64)$ | Owner of a constraint-related index (only<br>for the unique constraint and primary key<br>constraint).                      |
| index_name      | character<br>varying $(64)$ | Name of a constraint-related index (only<br>for the unique constraint and primary key<br>constraint).                       |
| owner           | character<br>varying $(64)$ | Constraint creator.                                                                                                    |

**Table 12-276** DB\_CONSTRAINTS columns

# **12.3.12.46 DB\_DEPENDENCIES**

DB\_DEPENDENCIES displays the dependency relationship between types, tables, views, stored procedures, functions, and triggers accessible to the current user. It is accessible to all users. This view exists in the PG\_CATALOG and SYS schemas.

| <b>Name</b>          | <b>Type</b>              | <b>Description</b>                       |
|----------------------|--------------------------|------------------------------------------|
| owner                | name                     | Object owner.                            |
| name                 | name                     | Object name.                             |
| type                 | character varying (18)   | Object type.                             |
| referenced owner     | name                     | Owner of the referenced<br>object.       |
| referenced_name      | name                     | Name of the referenced<br>object.        |
| referenced_type      | character varying $(18)$ | Type of the referenced<br>object.        |
| referenced_link_name | character varying (128)  | Not supported. Set it to<br><b>NULL.</b> |
| dependency_type      | character varying $(4)$  | Not supported. Set it to<br><b>NULL.</b> |

**Table 12-277** DB\_DEPENDENCIES columns

#### **12.3.12.47 DB\_IND\_COLUMNS**

DB IND COLUMNS displays all index columns accessible to the current user. This view exists in the PG\_CATALOG and SYS schemas.

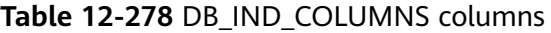

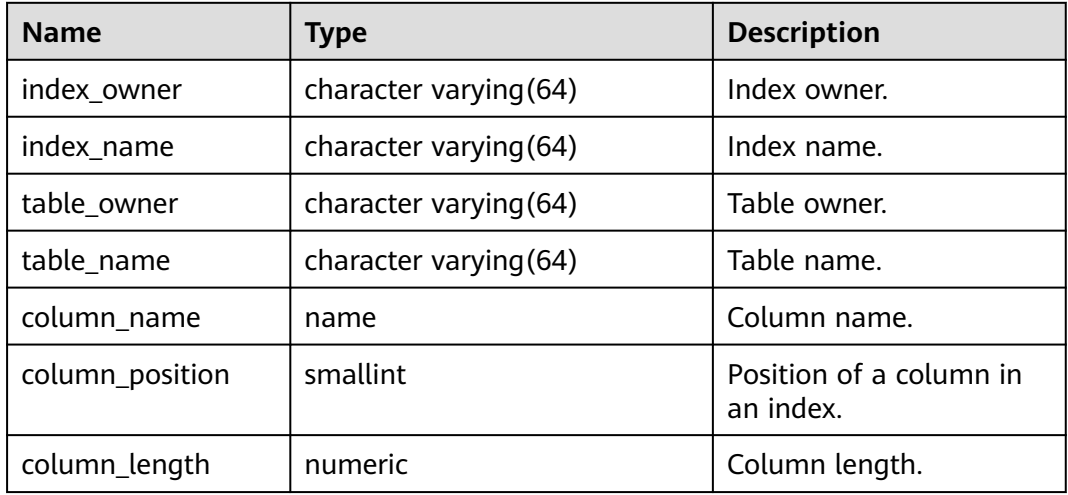

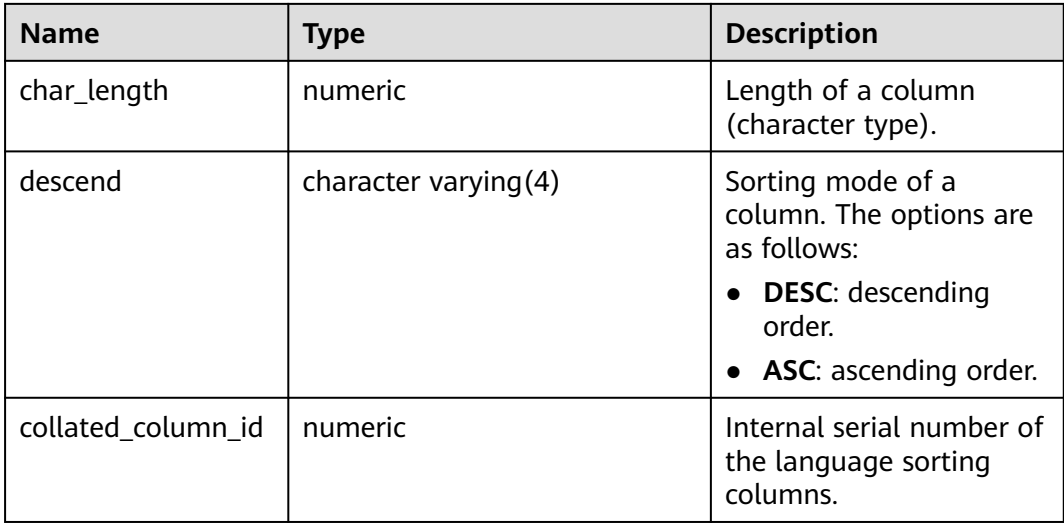

#### **12.3.12.48 DB\_IND\_EXPRESSIONS**

DB\_IND\_EXPRESSIONS displays information about expression indexes accessible to the current user. This view exists in the PG\_CATALOG and SYS schemas.

| <b>Name</b>       | <b>Type</b>              | <b>Description</b>                                           |
|-------------------|--------------------------|--------------------------------------------------------------|
| index owner       | character varying (64)   | Index owner.                                                 |
| index name        | character varying (64)   | Index name.                                                  |
| table_owner       | character varying $(64)$ | Table owner.                                                 |
| table_name        | character varying $(64)$ | Table name.                                                  |
| column_expression | text                     | Function-based index<br>expression of a specified<br>column. |
| column_position   | smallint                 | Position of a column in an<br>index.                         |

**Table 12-279** DB\_IND\_EXPRESSIONS columns

#### **12.3.12.49 DB\_INDEXES**

DB\_INDEXES displays information about indexes accessible to the current user. This view exists in the PG\_CATALOG and SYS schemas.

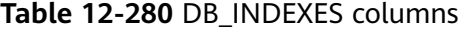

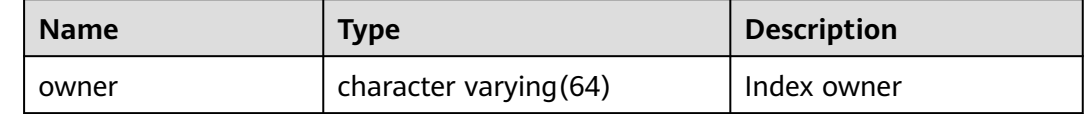

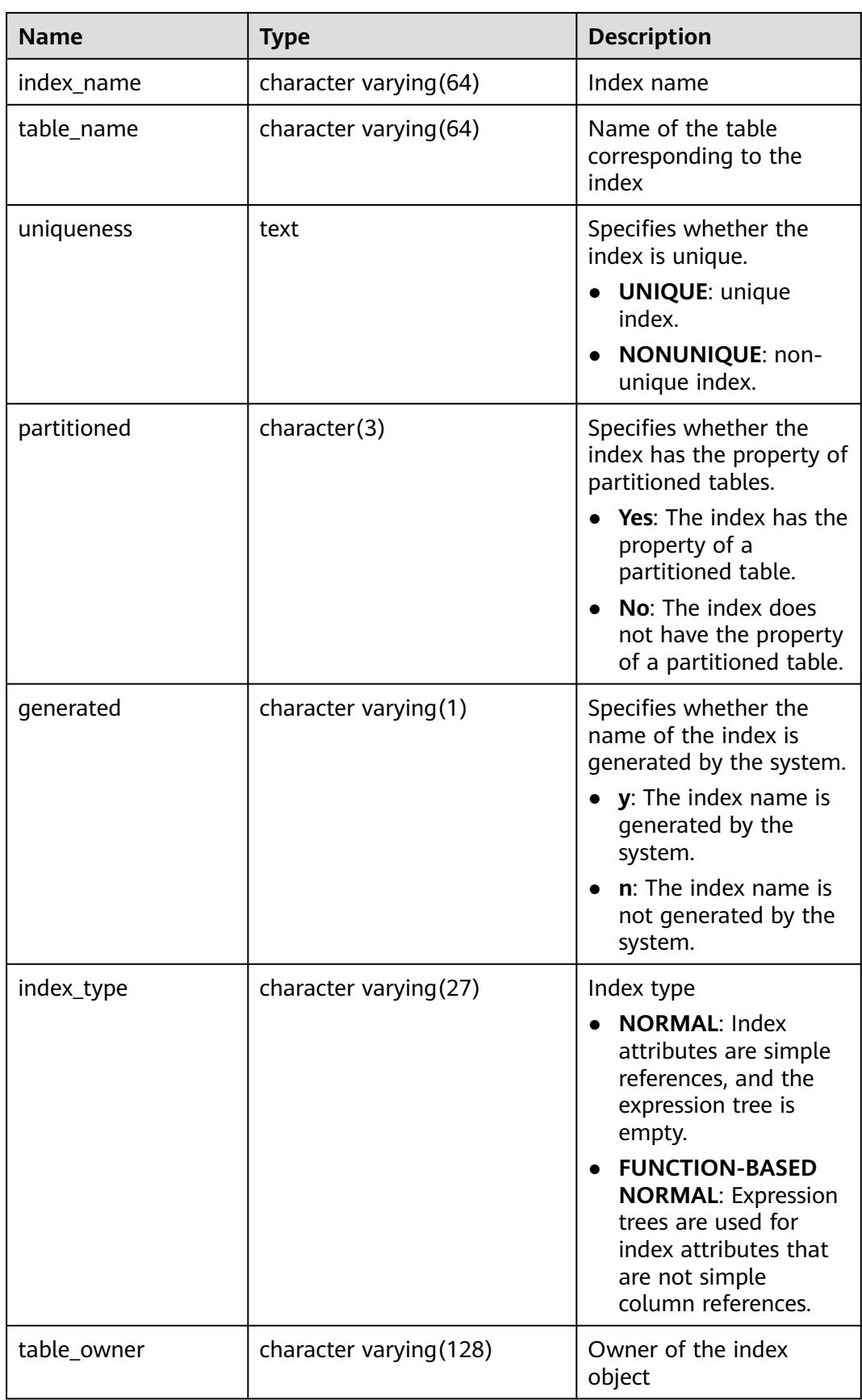

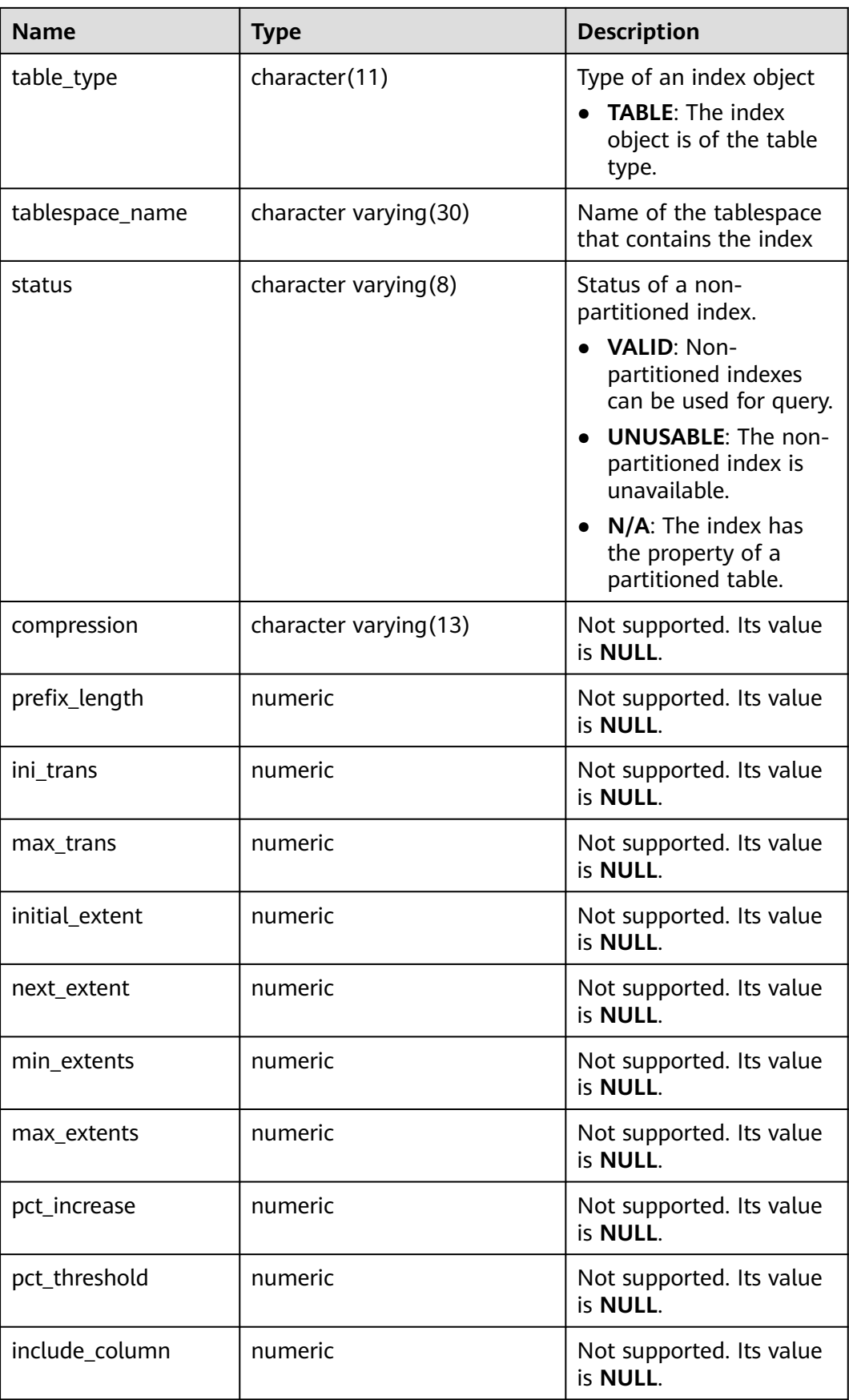

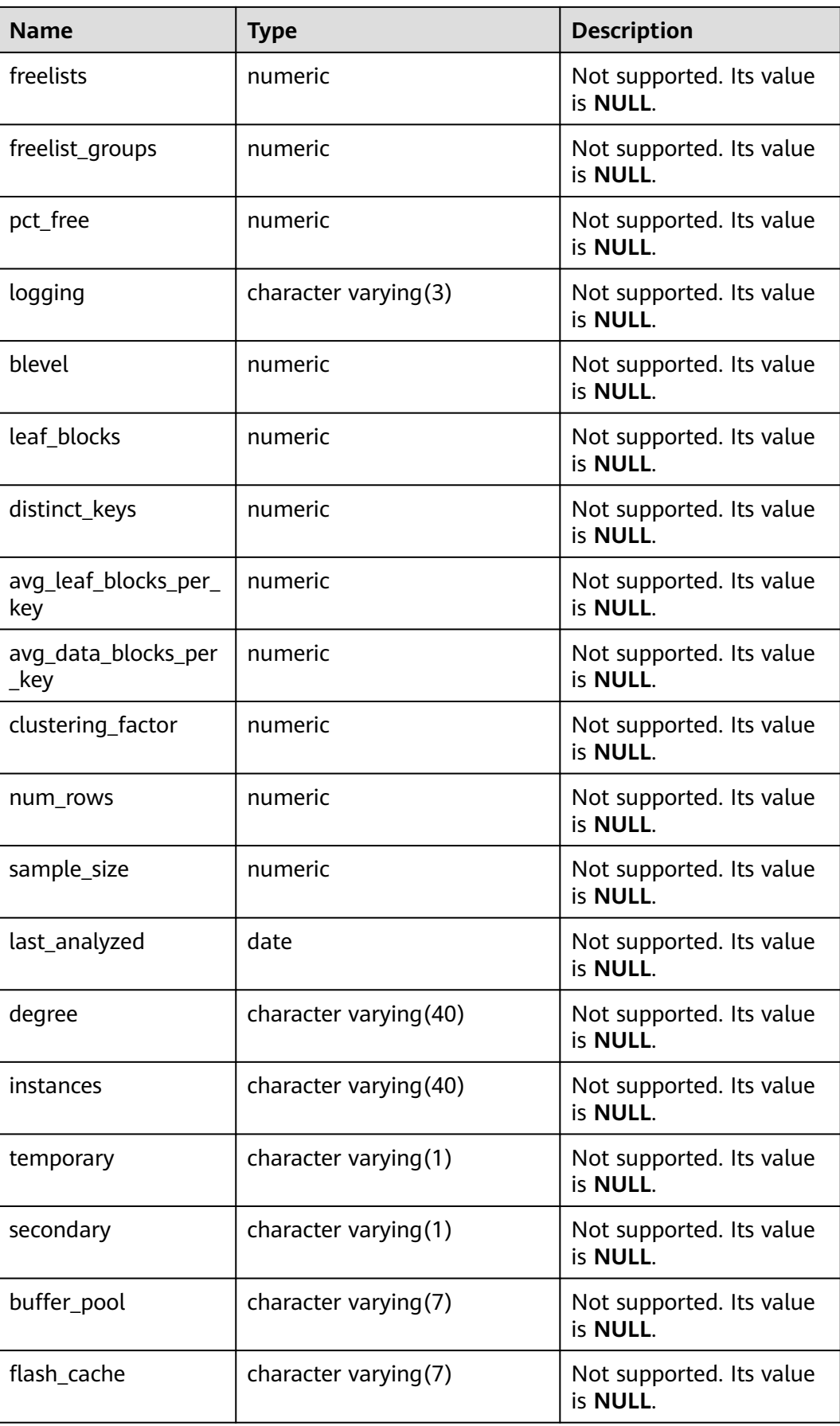

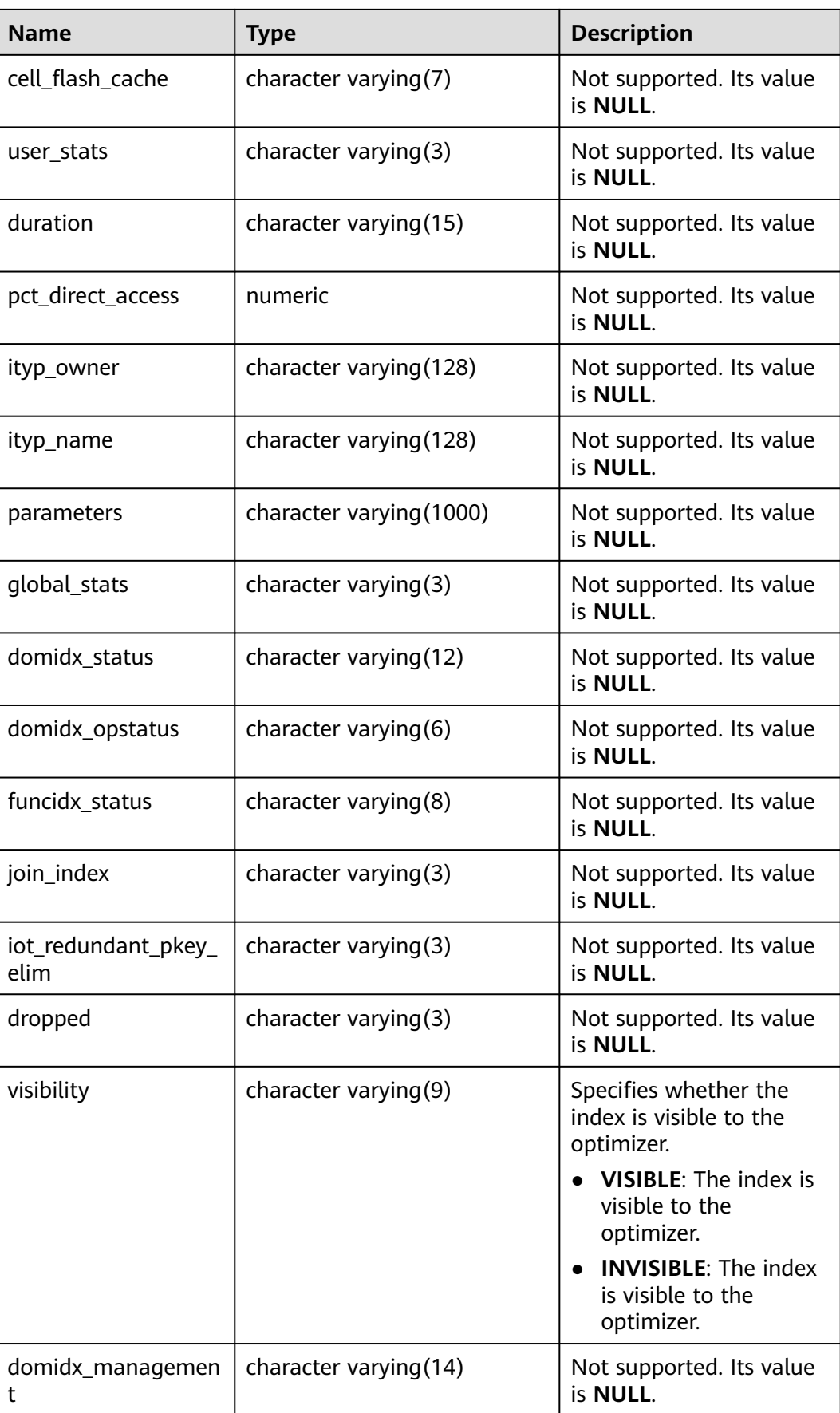

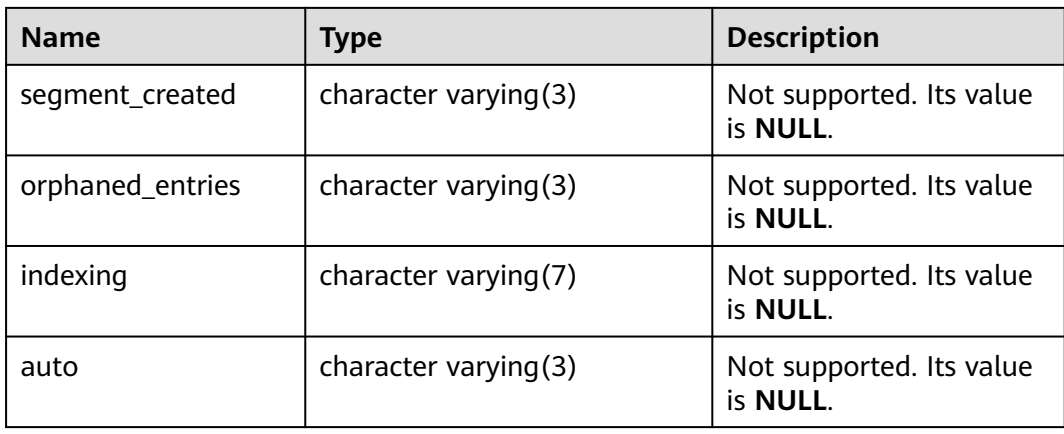

## **12.3.12.50 DB\_OBJECTS**

DB\_OBJECTS displays all database objects accessible to the current user. This view exists in the PG\_CATALOG and SYS schemas.

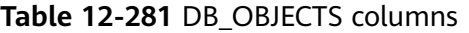

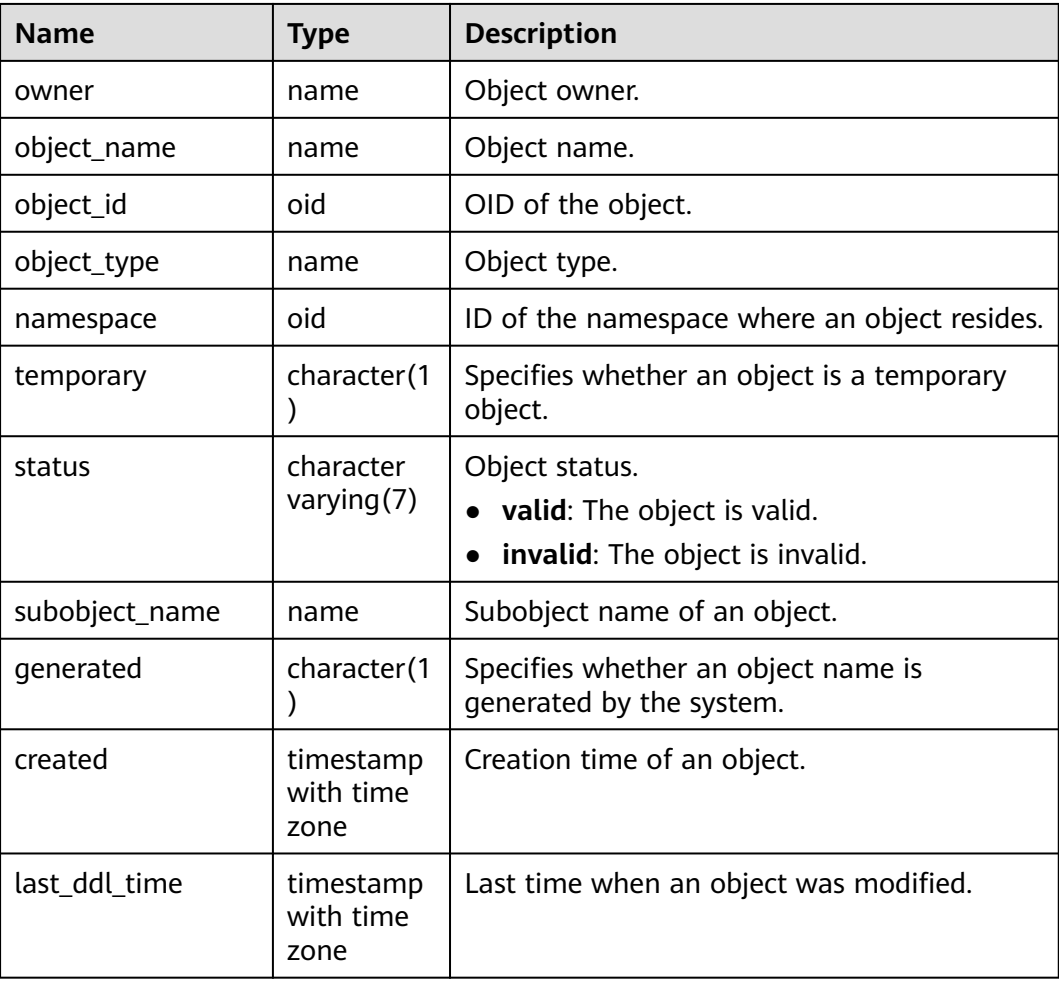

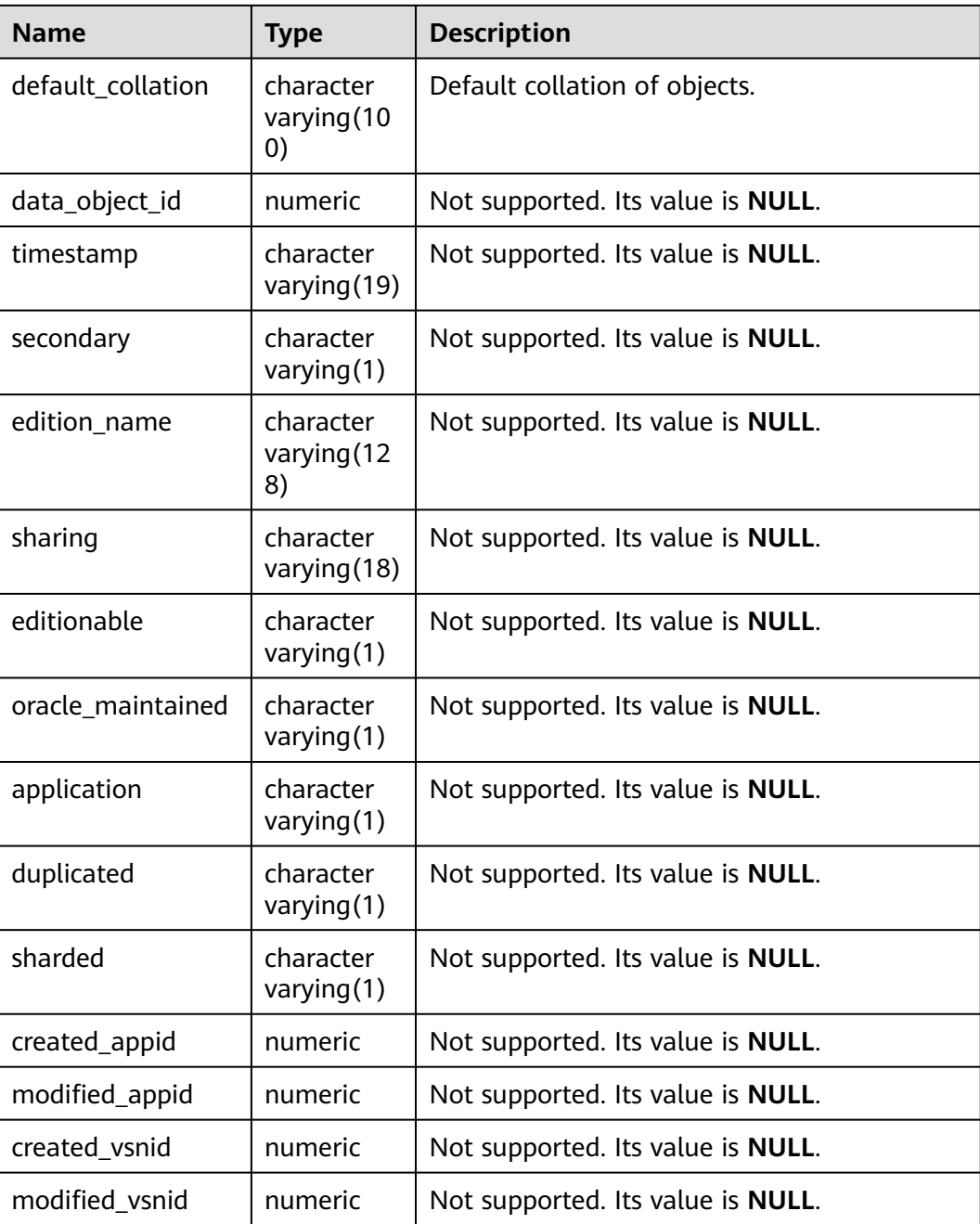

#### **NOTICE**

For details on the value ranges of **created** and **last\_ddl\_time**, see **[PG\\_OBJECT](#page-2619-0)**.

## **12.3.12.51 DB\_PROCEDURES**

DB\_PROCEDURES displays information about all stored procedures or functions accessible to the current user. This view exists in the PG\_CATALOG and SYS schemas.

| <b>Name</b> | <b>Type</b> | <b>Description</b> |
|-------------|-------------|--------------------|
| owner       | name        | Object owner.      |
| object_name | name        | Object name.       |

**Table 12-282** DB\_PROCEDURES columns

## **12.3.12.52 DB\_SCHEDULER\_JOB\_ARGS**

DB SCHEDULER JOB ARG displays the parameters related to the tasks accessible to the current user. This view is accessible to all users and displays all information accessible to the current user. This view exists in the PG\_CATALOG and SYS schemas.

**Name Type Description** owner character varying(128) Owner of the job to which the parameter belongs. job name l character varying(128) Name of the job to which the parameter belongs.  $argument_name$  character varying(128) Parameter name. argument position | numeric  $\vert$  Position of the parameter in the parameter list. argument type | character varying(257) Data type of a parameter. value character varying(4000) Parameter value. anydata\_value | character varying(4000) Not supported. Set it to **NULL**. out\_argument | character varying(5) Reserved column. Set it to **NULL**.

**Table 12-283** DB\_SCHEDULER\_JOB\_ARGS columns

# **12.3.12.53 DB\_SCHEDULER\_PROGRAM\_ARGS**

DB\_SCHEDULER\_PROGRAM\_ARG displays the parameters related to the programs accessible to the current user. This view is accessible to all users and displays all information accessible to the current user. This view exists in the PG\_CATALOG and SYS schemas.

| <b>Name</b>               | <b>Type</b>                 | <b>Description</b>                                      |
|---------------------------|-----------------------------|---------------------------------------------------------|
| owner                     | character<br>varying (128)  | Owner of the program to which the<br>parameter belongs. |
| program_name              | character<br>varying (128)  | Name of the program to which the<br>parameter belongs.  |
| argument_name             | character<br>varying(128)   | Parameter name.                                         |
| argument_position         | numeric                     | Position of the parameter in the<br>parameter list.     |
| argument_type             | character<br>varying (257)  | Data type of a parameter.                               |
| metadata_attribut<br>e    | character<br>varying $(19)$ | Not supported. Set it to NULL.                          |
| default_value             | character<br>varying (4000) | Default parameter value.                                |
| anydata_default_v<br>alue | character<br>varying (4000) | Not supported. Set it to <b>NULL</b> .                  |
| out_argument              | character<br>varying $(5)$  | Reserved column. Set it to NULL.                        |

**Table 12-284** DB\_SCHEDULER\_PROGRAM\_ARGS columns

## **12.3.12.54 DB\_SEQUENCES**

DB\_SEQUENCES displays all sequences accessible to the current user. This view exists in the PG\_CATALOG and SYS schemas.

**Table 12-285** DB\_SEQUENCES columns

| <b>Name</b>    | <b>Type</b>       | <b>Description</b>                                                 |
|----------------|-------------------|--------------------------------------------------------------------|
| sequence owner | name              | Owner of a sequence.                                               |
| sequence name  | name              | Name of a sequence.                                                |
| min_value      | int16             | Minimum value of a sequence.                                       |
| max value      | int <sub>16</sub> | Maximum value of a sequence.                                       |
| increment_by   | int16             | Value by which a sequence is<br>incremented.                       |
| cycle_flag     | character(1)      | Specifies whether a sequence is a<br>cyclic sequence. Value range: |
|                |                   | • Y: It is a cycle sequence.                                       |
|                |                   | • N: It is not a cycle sequence.                                   |

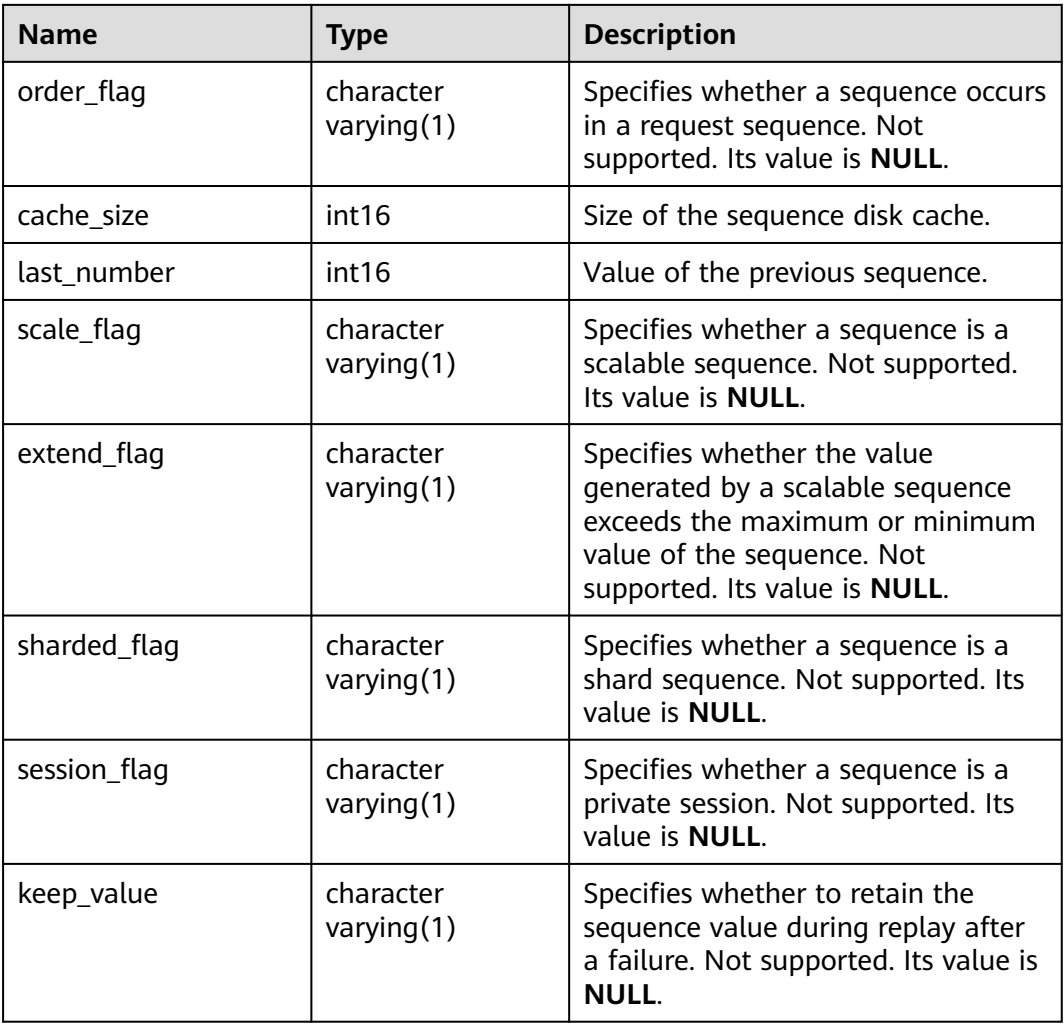

## **12.3.12.55 DB\_SOURCE**

DB\_SOURCE displays the definition information about stored procedures, functions, and triggers accessible to the current user. This view exists in the PG\_CATALOG and SYS schemas.

**Table 12-286** DB\_SOURCE columns

| <b>Name</b> | Type    | <b>Description</b>                                                |
|-------------|---------|-------------------------------------------------------------------|
| owner       | name    | Object owner.                                                     |
| name        | name    | Object name.                                                      |
| type        | name    | Object type. The value can be function,<br>procedure, or trigger. |
| line        | numeric | Number of the source line.                                        |
| text        | text    | Text source of the storage object.                                |

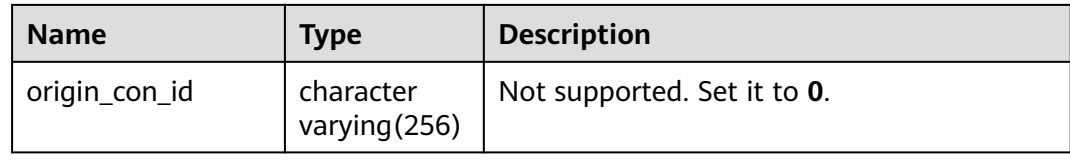

## **12.3.12.56 DB\_SYNONYMS**

DB\_SYNONYMS displays all synonyms accessible to the current user.

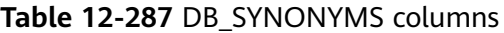

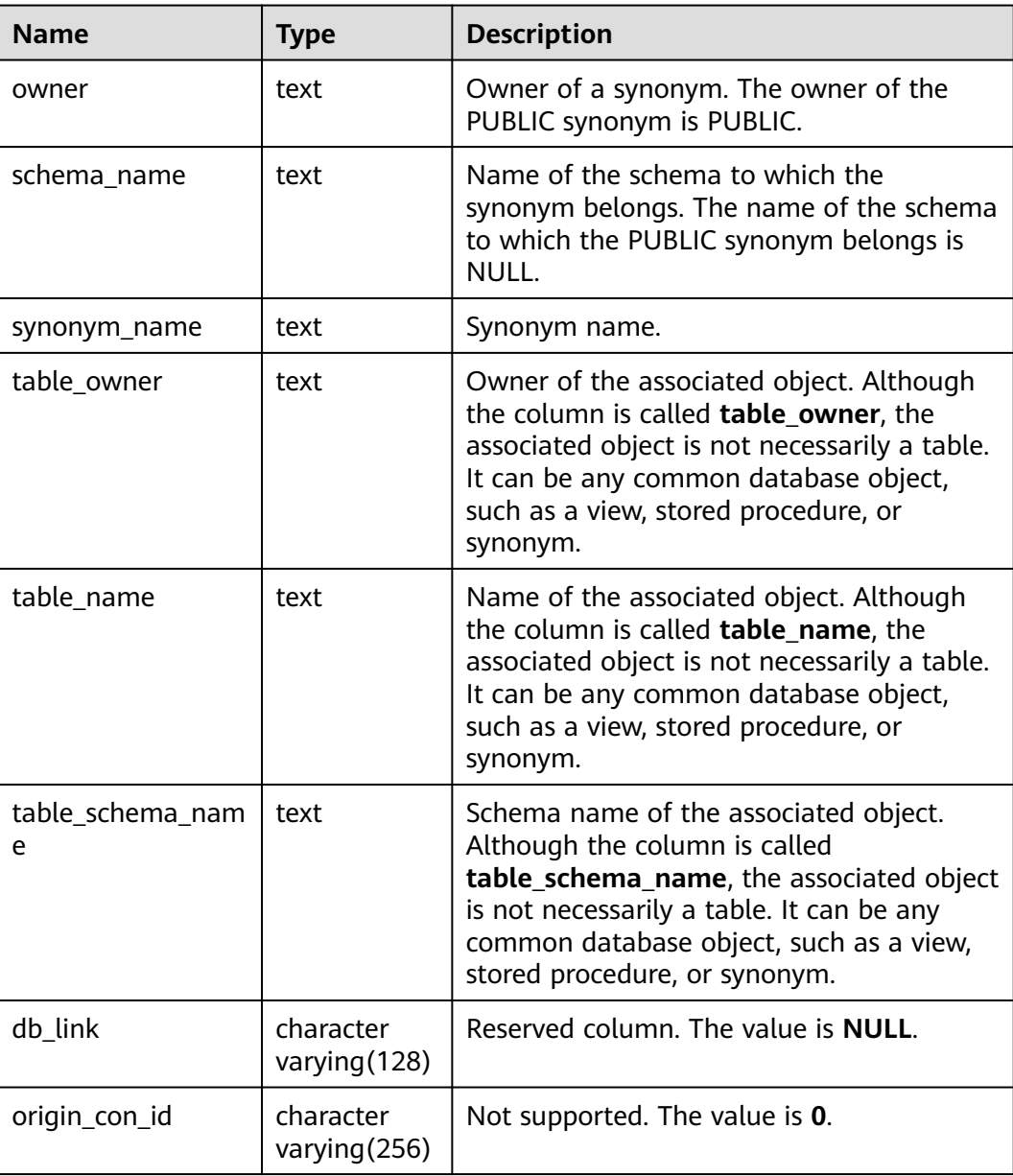

# **12.3.12.57 DB\_TAB\_COL\_STATISTICS**

DB\_TAB\_COL\_STATISTICS displays column statistics and histogram information extracted from DB\_TAB\_COLUMNS. All users can access this view. This view exists in the PG CATALOG and SYS schemas.

| <b>Name</b>   | <b>Type</b>                       | <b>Description</b>                                                                                                    |
|---------------|-----------------------------------|----------------------------------------------------------------------------------------------------|
| owner         | character varying (128)           | Table owner.                                                                                                    |
| table_name    | character varying (128)           | Table name.                                                                                                    |
| column_name   | character varying(128)            | Column name.                                                                                                    |
| num_distinct  | numeric                           | Number of different values in a<br>column.                                                                                                    |
| low_value     | raw                               | Low value in a column.                                                                                                    |
| high_value    | raw                               | High value in a column.                                                                                                    |
| density       | numeric                           | If there is a histogram on<br><b>COLUMN_NAME, this column</b><br>displays the selectivity of values<br>in the histogram that span fewer<br>than two endpoints. It does not<br>represent the selectivity of values<br>that span two or more<br>endpoints.<br>• If no histogram is available on<br><b>COLUMN_NAME, the value of</b><br>this column is 1/<br>NUM_DISTINCT. |
| num_nulls     | numeric                           | Number of empty values in a<br>column.                                                                                                    |
| num_buckets   | numeric                           | Number of buckets in the<br>histogram of a column.                                                                                                    |
| sample_size   | numeric                           | Sample size used to analyze a<br>column.                                                                                                    |
| last_analyzed | timestamp(0) without<br>time zone | Date when a column was last<br>analyzed. Database restart is not<br>supported. Otherwise, data loss will<br>occur.                                                                                                    |
| global_stats  | character varying(3)              | Not supported. Its value is NULL.                                                                                                    |
| user_stats    | character varying(3)              | Not supported. Its value is NULL.                                                                                                    |
| notes         | character varying(99)             | Not supported. Its value is NULL.                                                                                                    |

**Table 12-288** DB\_TAB\_COL\_STATISTICS columns

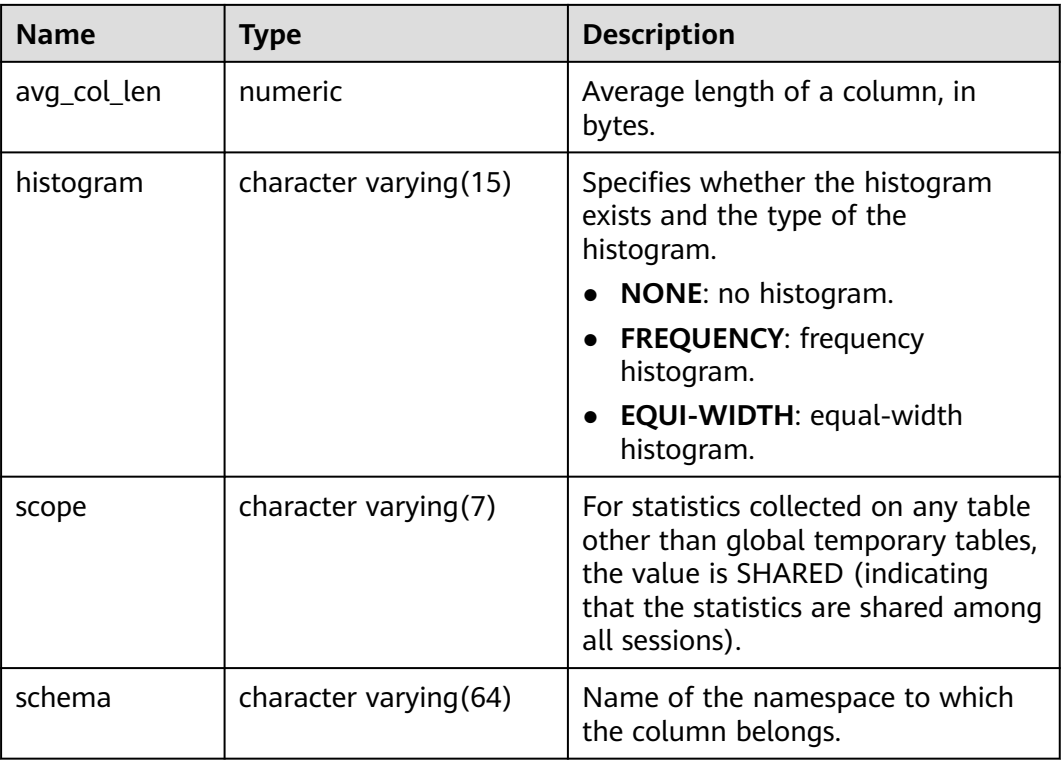

### **12.3.12.58 DB\_TAB\_COLUMNS**

DB\_TAB\_COLUMNS displays description information about columns of tables and views accessible to the current user. This view exists in the PG\_CATALOG and SYS schemas. This view is accessible to all users and displays all information accessible to the current user.

**Table 12-289** DB\_TAB\_COLUMNS columns

| <b>Name</b>     | <b>Type</b>                 | <b>Description</b>                  |
|-----------------|-----------------------------|-------------------------------------|
| owner           | character<br>varying $(64)$ | Table owner.                        |
| table_name      | character<br>varying $(64)$ | Table name.                         |
| column_name     | character<br>varying $(64)$ | Column name.                        |
| data_type       | character<br>varying (128)  | Data type of a column.              |
| data_type_mod   | character<br>varying $(3)$  | Not supported. Its value is NULL.   |
| data_type_owner | character<br>varying (128)  | Owner of the data type of a column. |

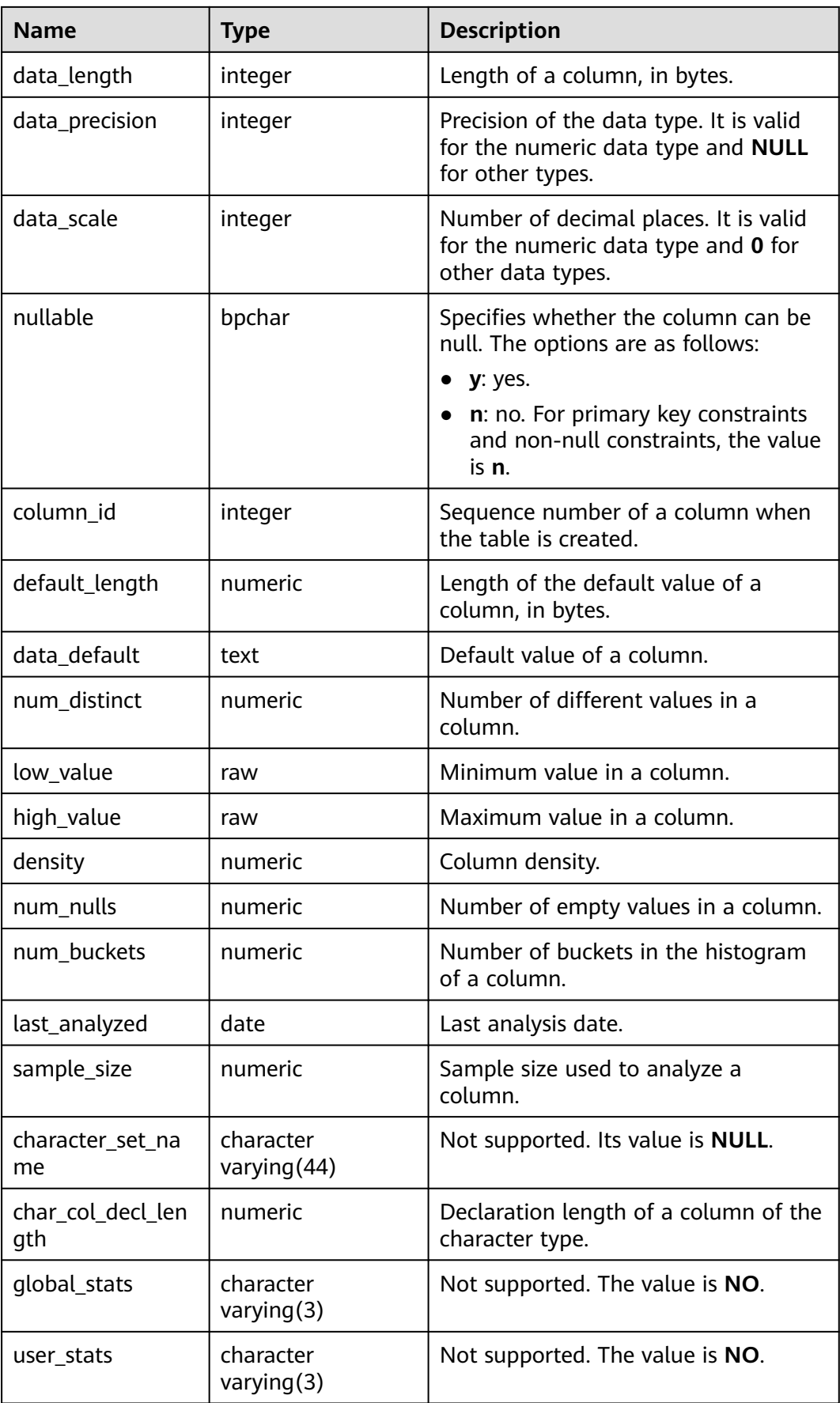

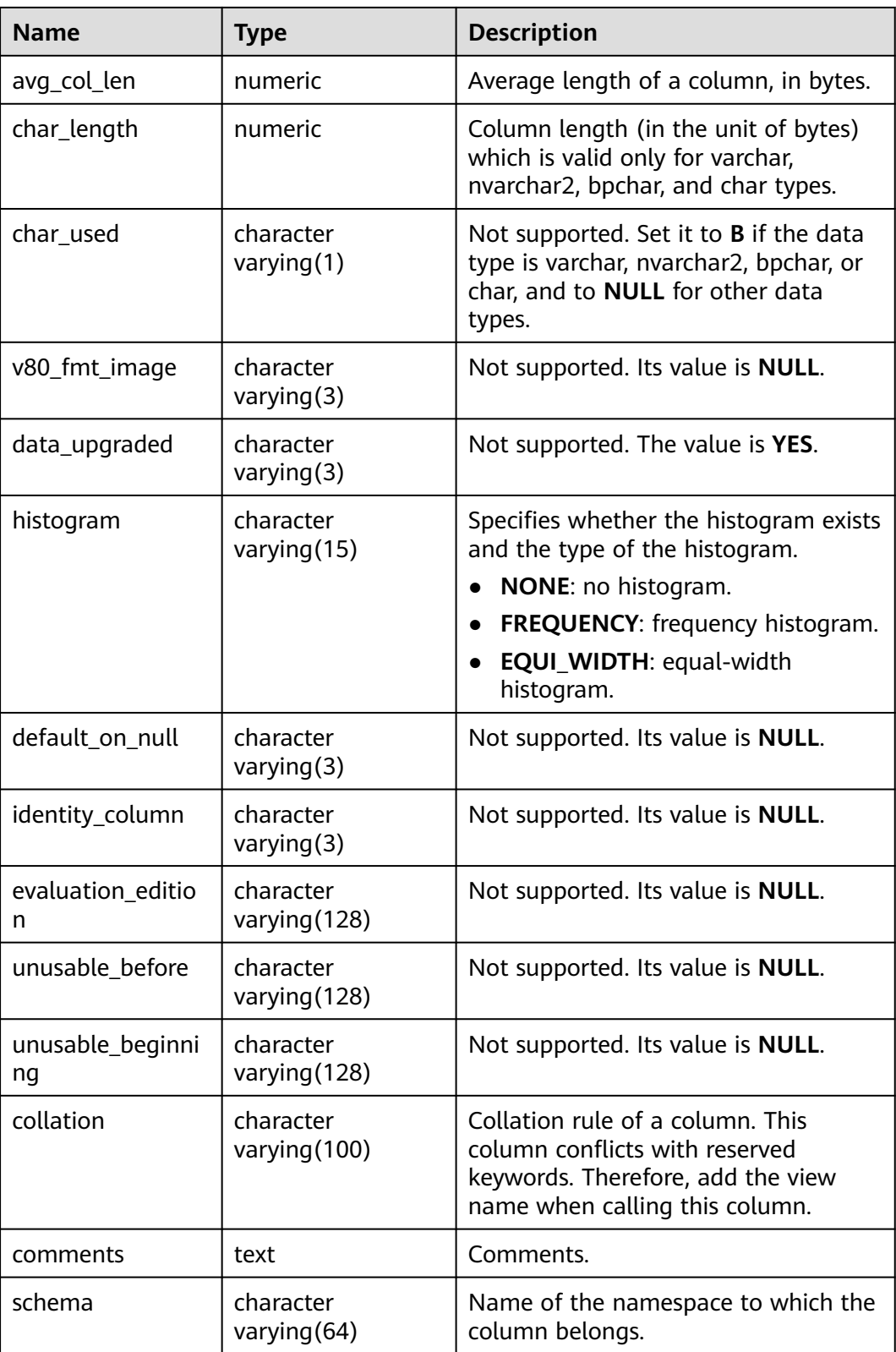

# **12.3.12.59 DB\_TAB\_COMMENTS**

DB\_TAB\_COMMENTS displays comments about all tables and views accessible to the current user. This view exists in the PG\_CATALOG and SYS schemas.

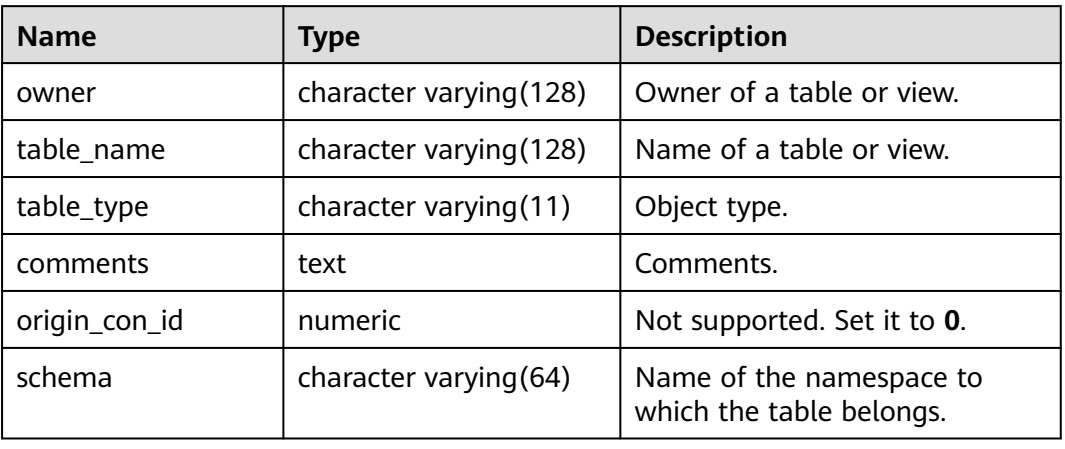

#### **Table 12-290** DB\_TAB\_COMMENTS columns

## **12.3.12.60 DB\_TAB\_HISTOGRAMS**

DB\_TAB\_HISTOGRAMS displays histogram statistics about the tables and views accessible to the current user, that is, the distribution of data in each column of the table. All users can access this view. This view exists in the PG\_CATALOG and SYS schemas.

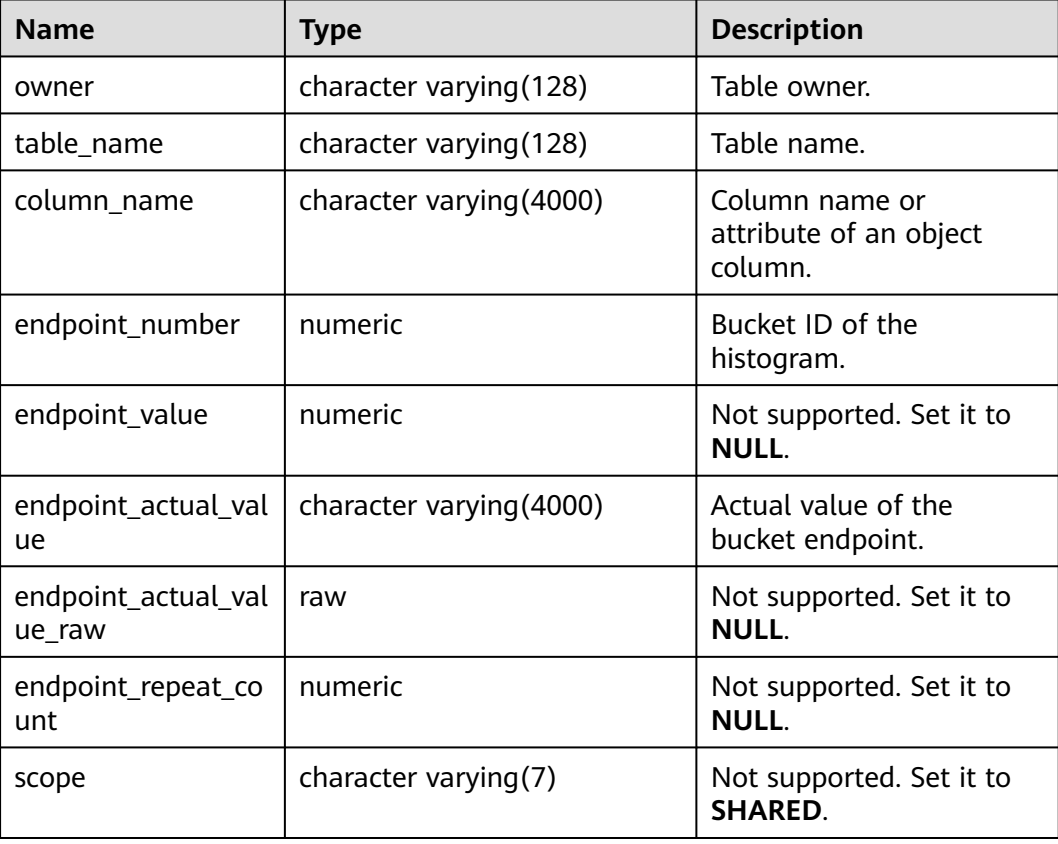

**Table 12-291** DB\_TAB\_HISTOGRAMS columns

# **12.3.12.61 DB\_TAB\_MODIFICATIONS**

DB\_TAB\_MODIFICATIONS displays statistics about modifications to tables accessible to the current user since the last statistics collection on the tables. Currently, this view displays only the statistics data of tables on which INSERT, DELETE, and UPDATE operations have been performed. All users can access this view. This view exists in the PG\_CATALOG and SYS schemas.

| <b>Name</b>           | <b>Type</b>                | <b>Description</b>                                                                                                    |
|-----------------------|----------------------------|----------------------------------------------------------------------------------------------------|
| table_own<br>er       | character<br>varying (128) | Table owner.                                                                                                    |
| table nam<br>e        | character<br>varying(128)  | Table name.                                                                                                    |
| partition_n<br>ame    | character<br>varying (128) | Partition name.                                                                                                    |
| subpartitio<br>n name | character<br>varying(128)  | Subpartition name.                                                                                                    |
| inserts               | numeric                    | Approximate number of insertions since the<br>last statistics collection.                                                     |
| updates               | numeric                    | Approximate number of updates since the<br>last statistics collection.                                                        |
| deletes               | numeric                    | Approximate number of deletions since the<br>last statistics collection.                                                      |
| timestamp             | date                       | Last modification time.<br>Currently, the modification time of a<br>partitioned table is not supported. The value<br>is NULL. |
| truncated             | character<br>varying(3)    | Not supported. Its value is NULL.                                                                                             |
| drop_segm<br>ents     | numeric                    | Not supported. Its value is NULL.                                                                                             |
| schema_na<br>me       | character<br>varying (128) | Name of the schema to which the table<br>belongs.                                                                             |

**Table 12-292** DB\_TAB\_MODIFICATIONS columns

## **12.3.12.62 DB\_TAB\_STATS\_HISTORY**

DB\_TAB\_STATS\_HISTORY records the tables, partitions, or subpartitions involved in table statistics and the time when table statistics are collected. All users can access this view. This view exists in the PG\_CATALOG and SYS schemas.

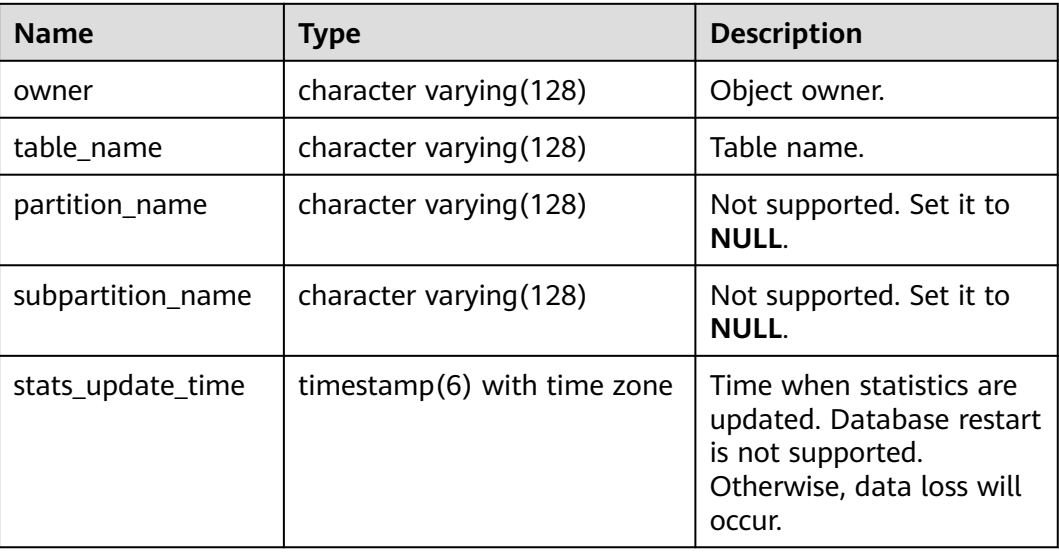

#### **Table 12-293** DB\_TAB\_STATS\_HISTORY columns

### **12.3.12.63 DB\_TABLES**

DB\_TABLES displays all tables accessible to the current user. This view exists in the PG\_CATALOG and SYS schemas.

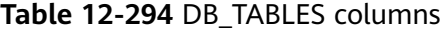

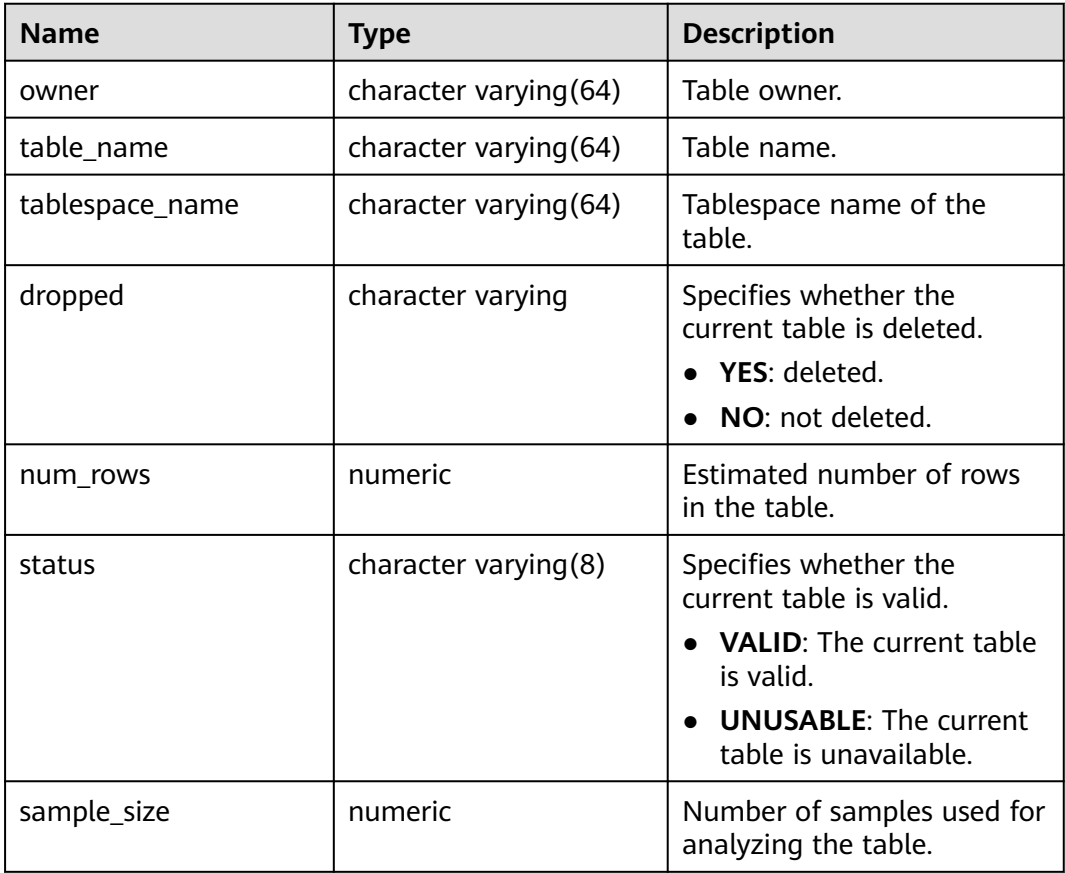

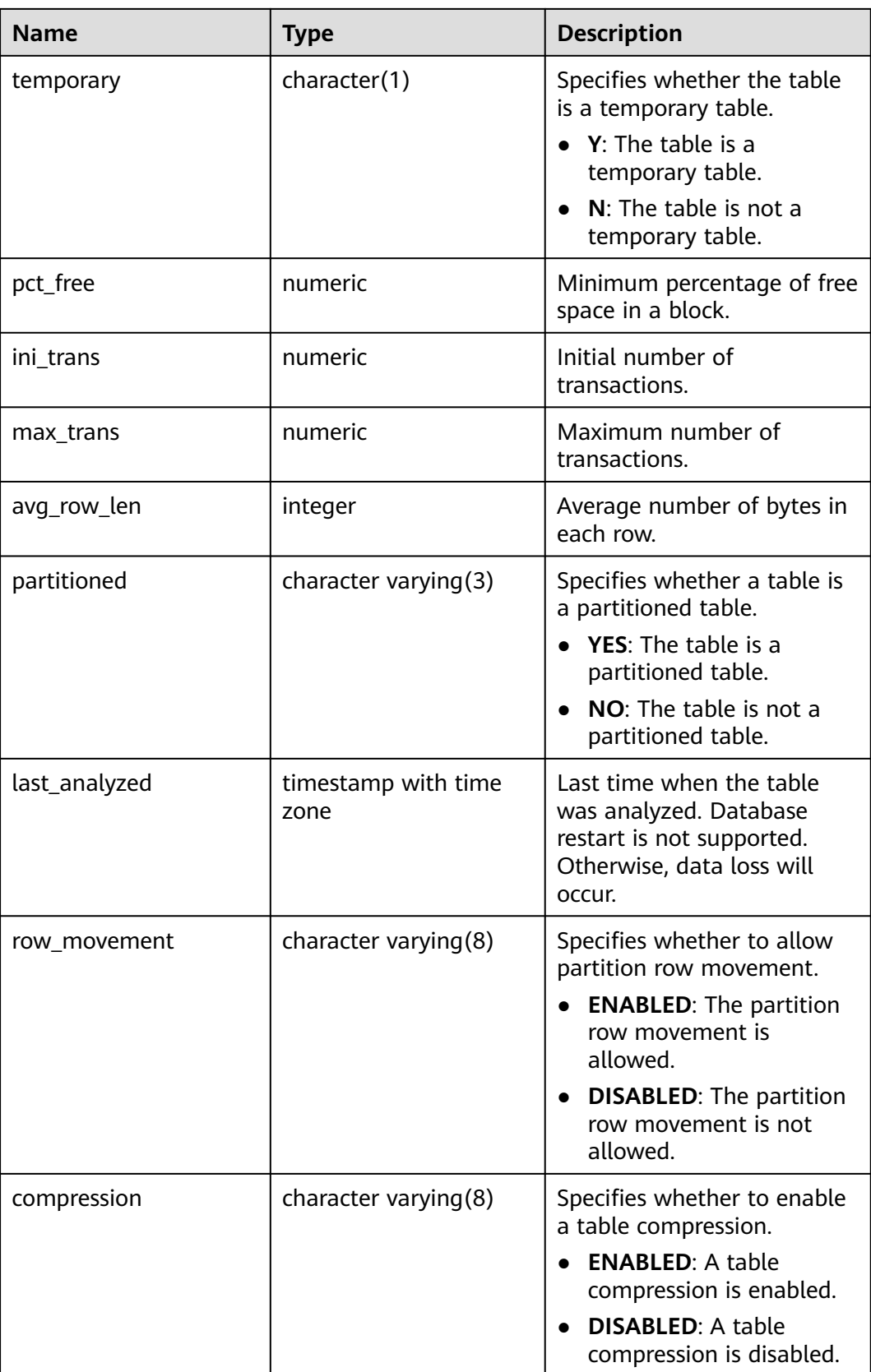

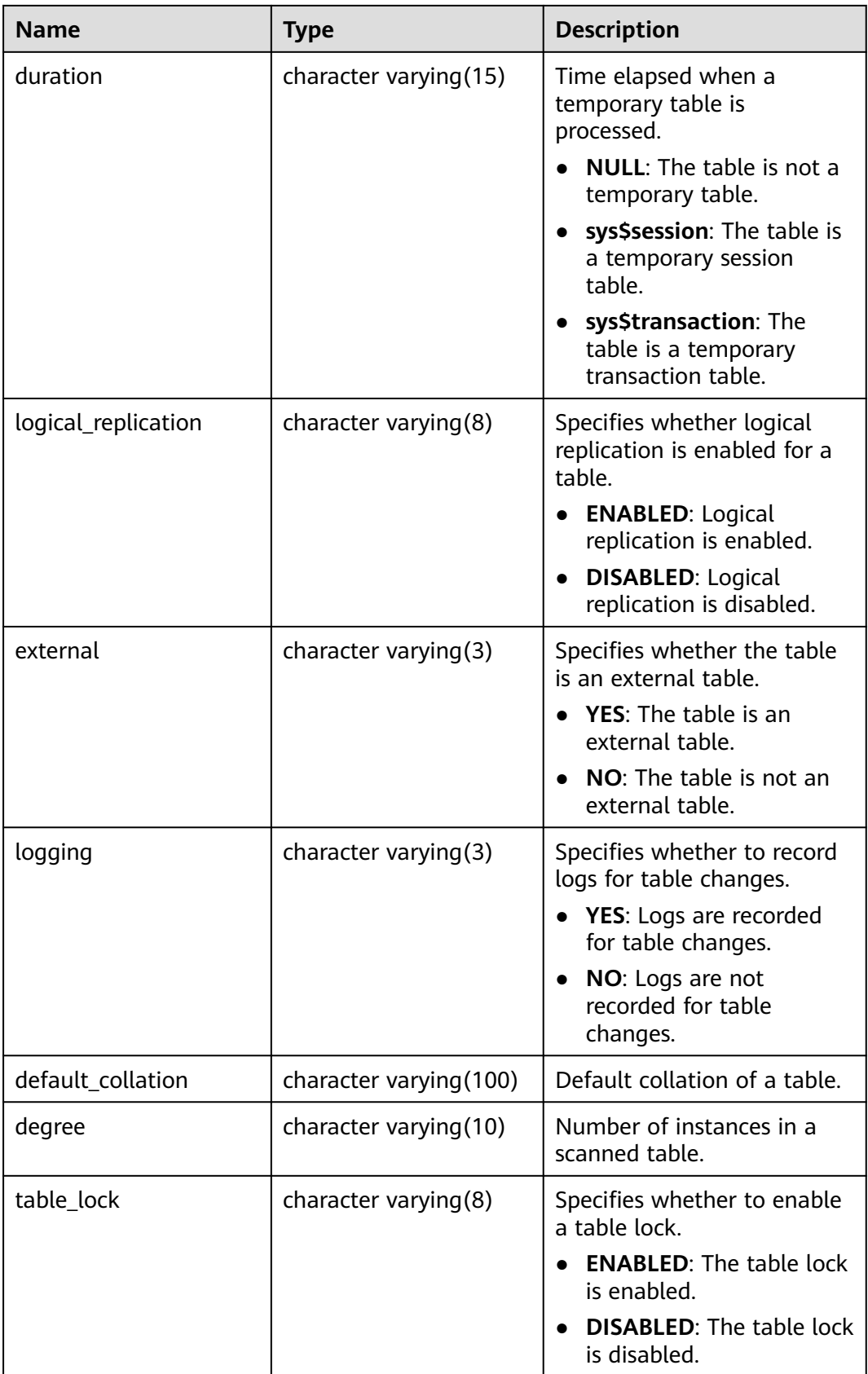

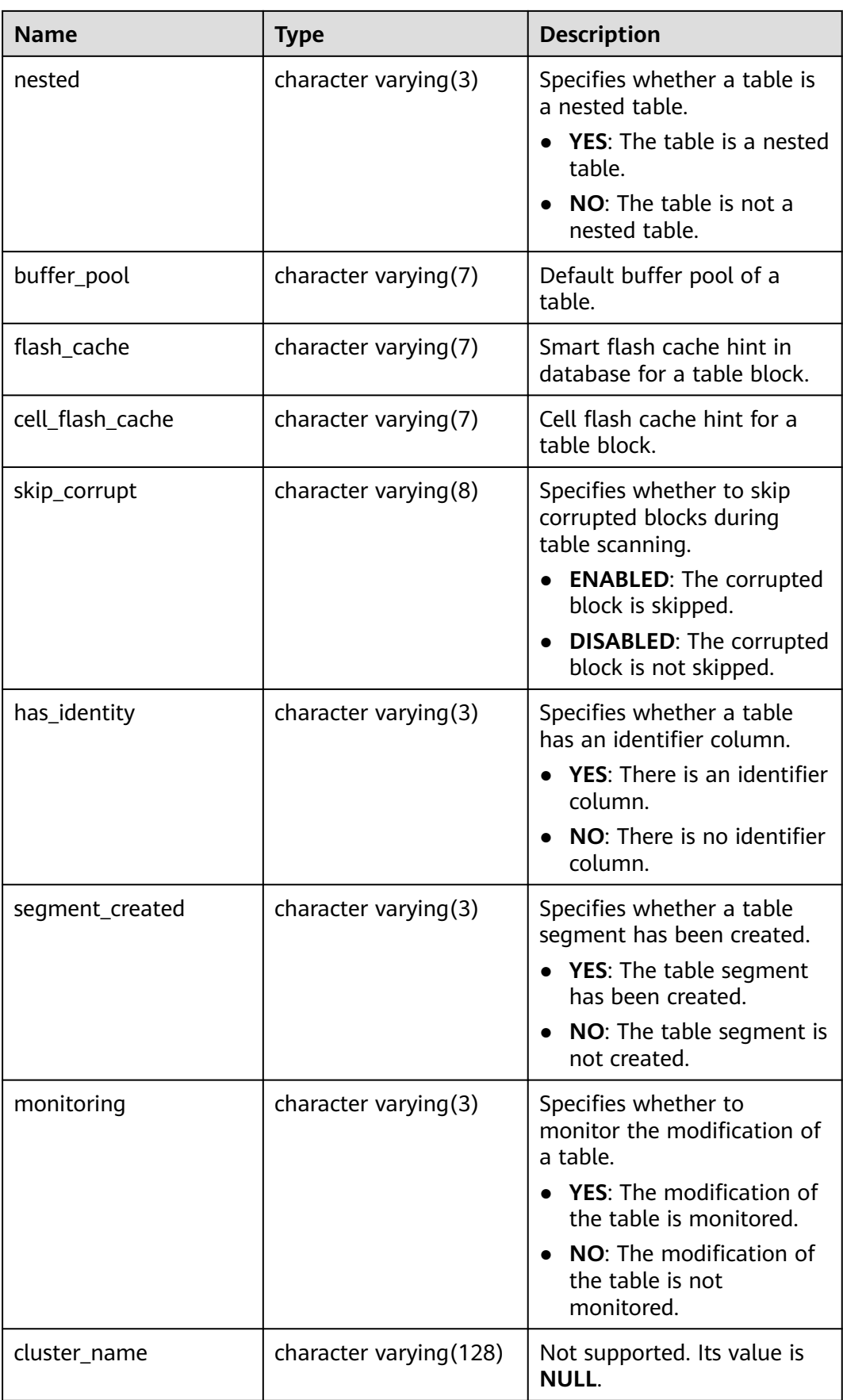

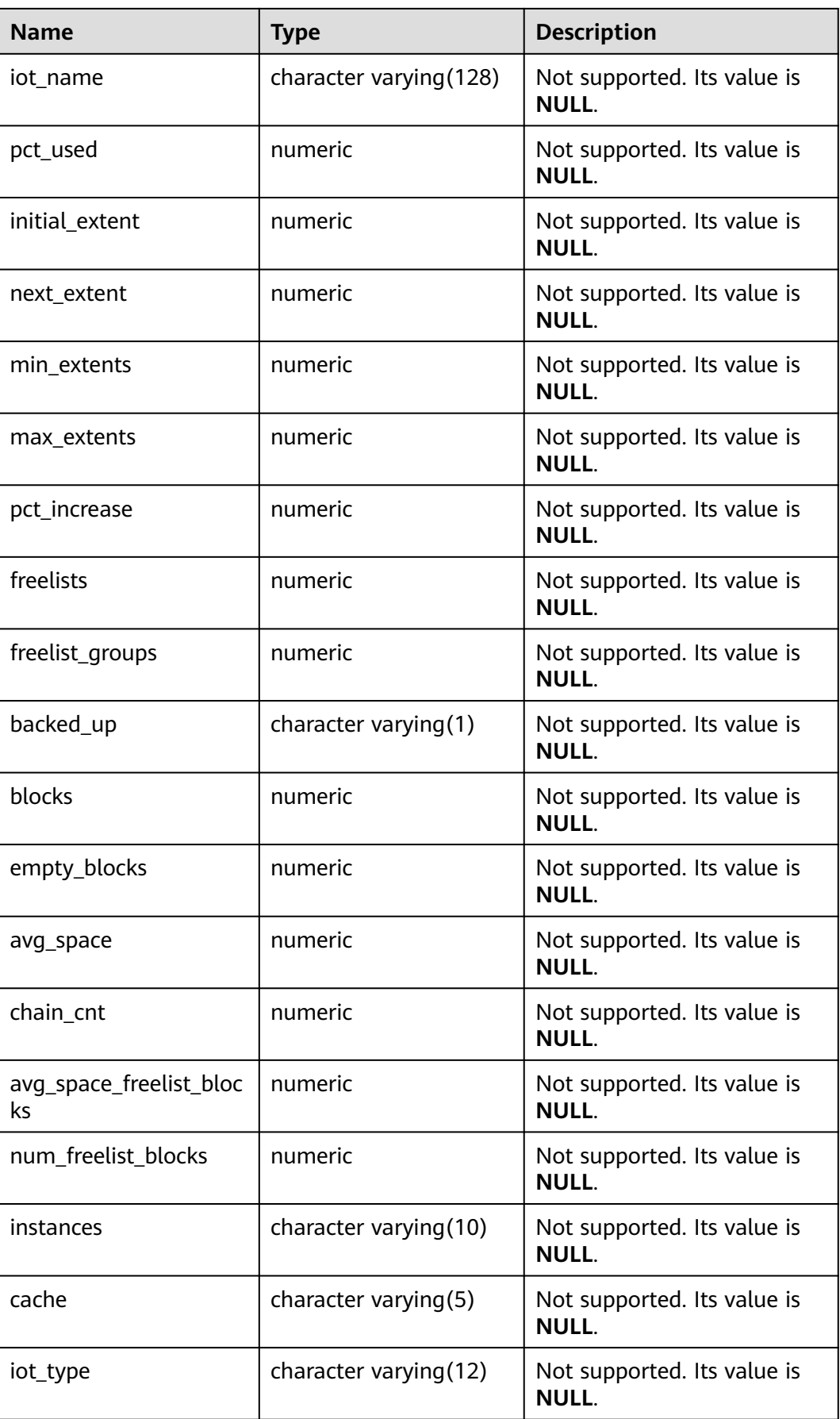

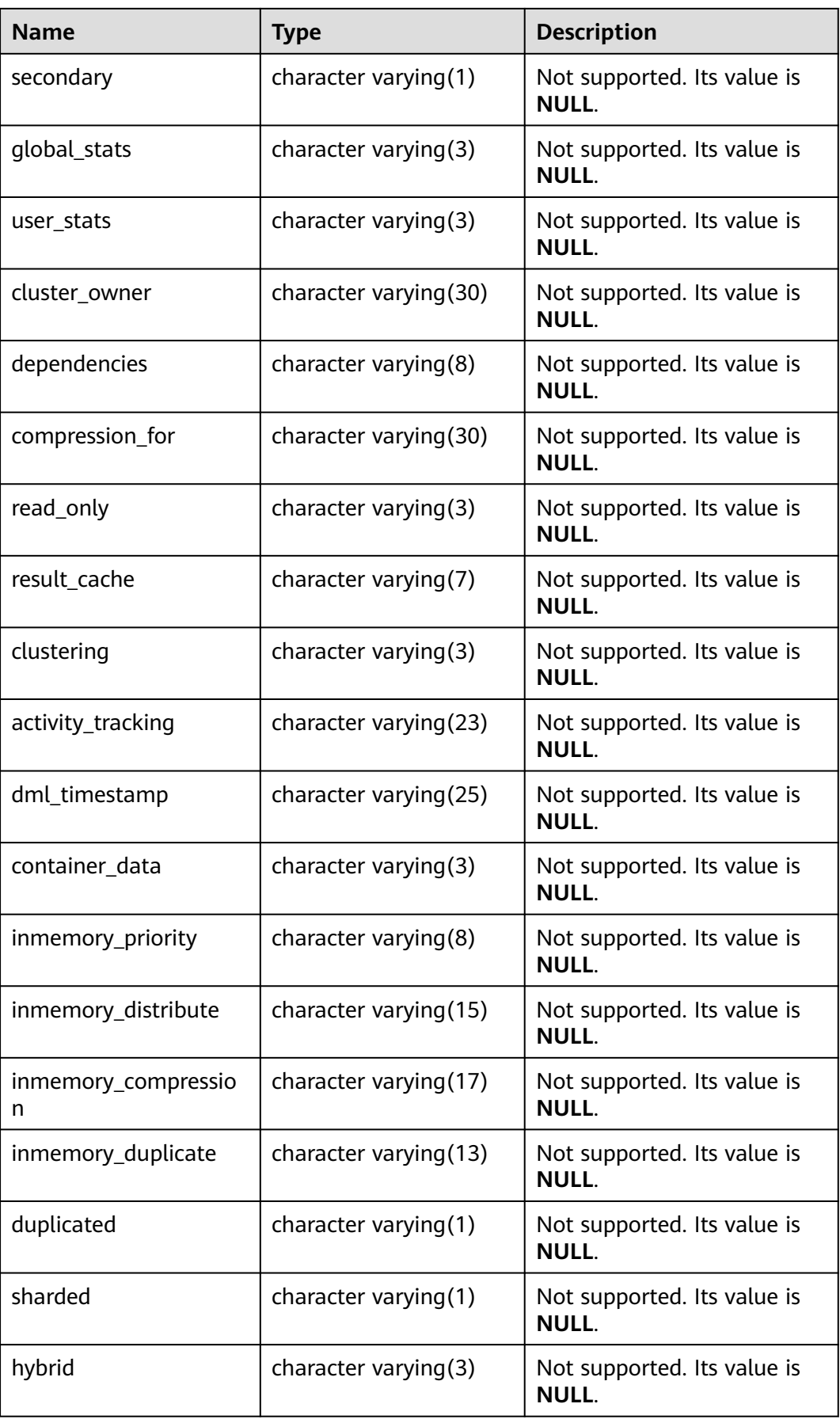

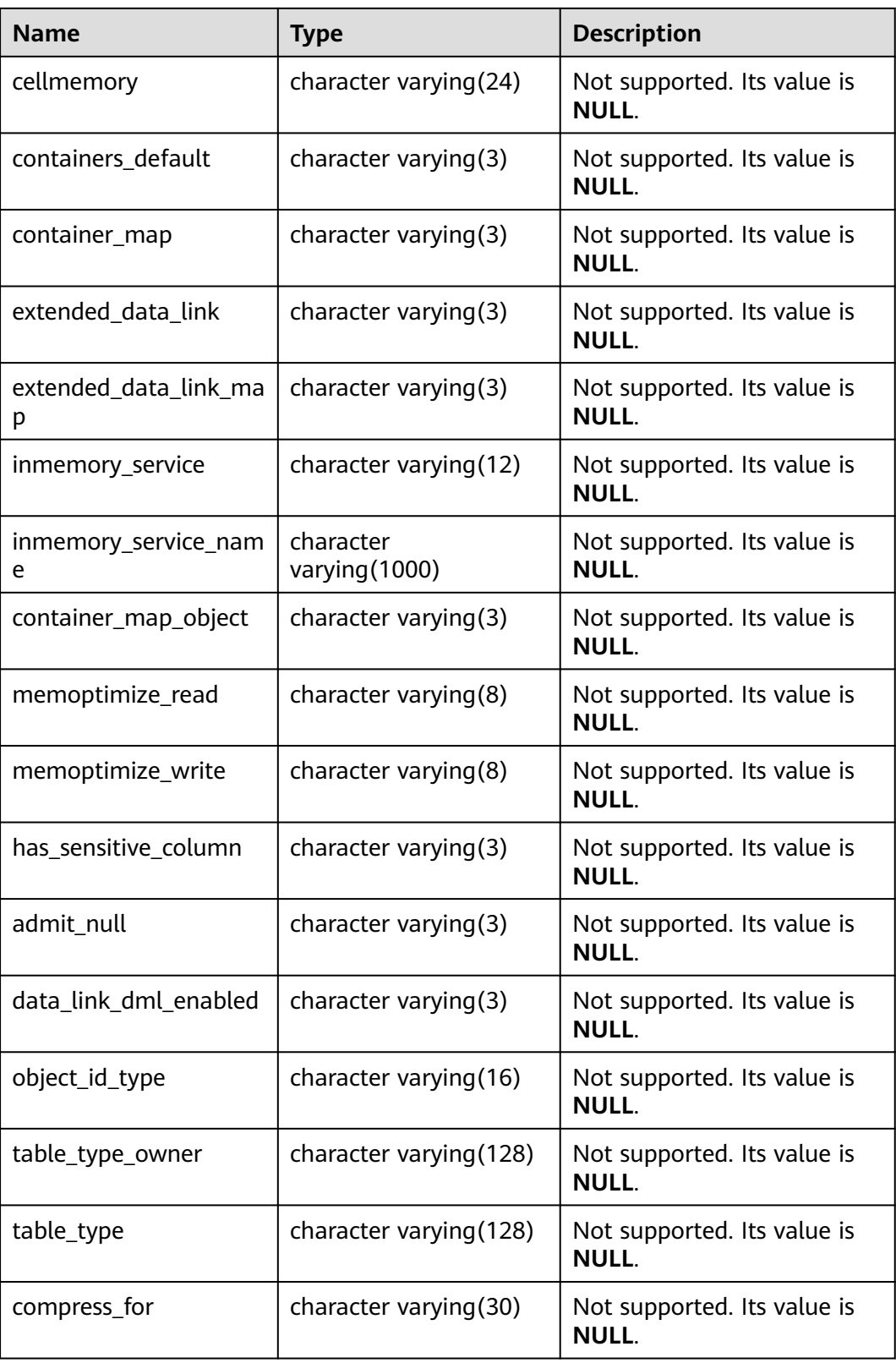

# **12.3.12.64 DB\_TRIGGERS**

DB\_TRIGGERS displays information about triggers accessible to the current user. This view exists in the PG\_CATALOG and SYS schemas.

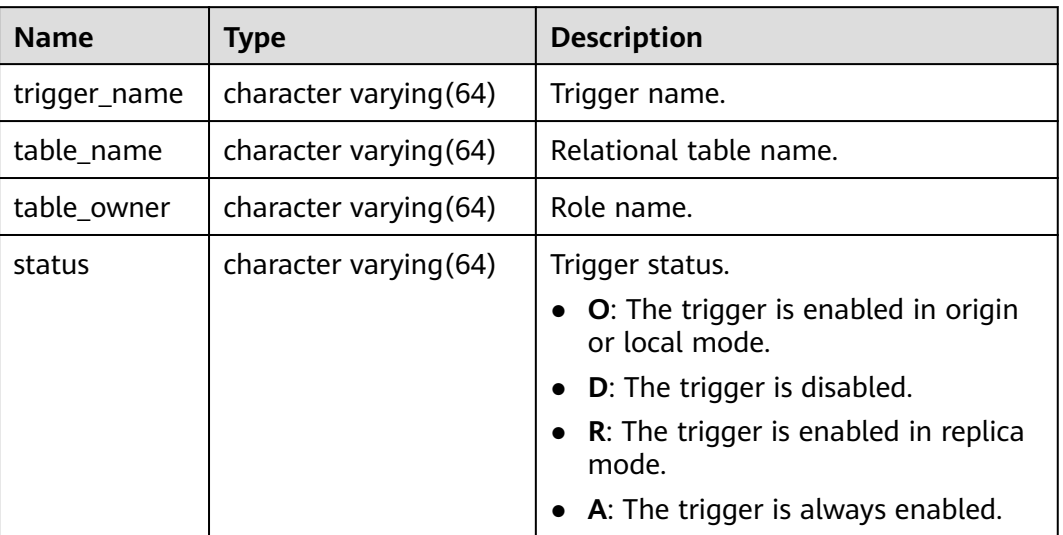

#### **Table 12-295** DB\_TRIGGERS columns

### **12.3.12.65 DB\_TYPES**

DB TYPES displays all object types accessible to the current user. All users can access this view. This view exists in the PG\_CATALOG and SYS schemas.

**Table 12-296** DB\_TYPES columns

| <b>Name</b>  | Type                    | <b>Description</b>                                   |
|--------------|-------------------------|------------------------------------------------------|
| owner        | character varying (128) | Owner of the type.                                   |
| type_name    | character varying (128) | Type name.                                           |
| type_oid     | raw                     | Type OID.                                            |
| typecode     | character varying (128) | Type code.                                           |
| attributes   | numeric                 | Number of attributes in a<br>type.                   |
| methods      | numeric                 | Not supported. The value is<br>$\mathbf{0}$          |
| predefined   | character varying $(3)$ | Specifies whether the type<br>is a predefined type.  |
| incomplete   | character varying(3)    | Specifies whether the type<br>is an incomplete type. |
| final        | character varying(3)    | Not supported. Its value is<br><b>NULL.</b>          |
| instantiable | character varying(3)    | Not supported. Its value is<br><b>NULL</b>           |

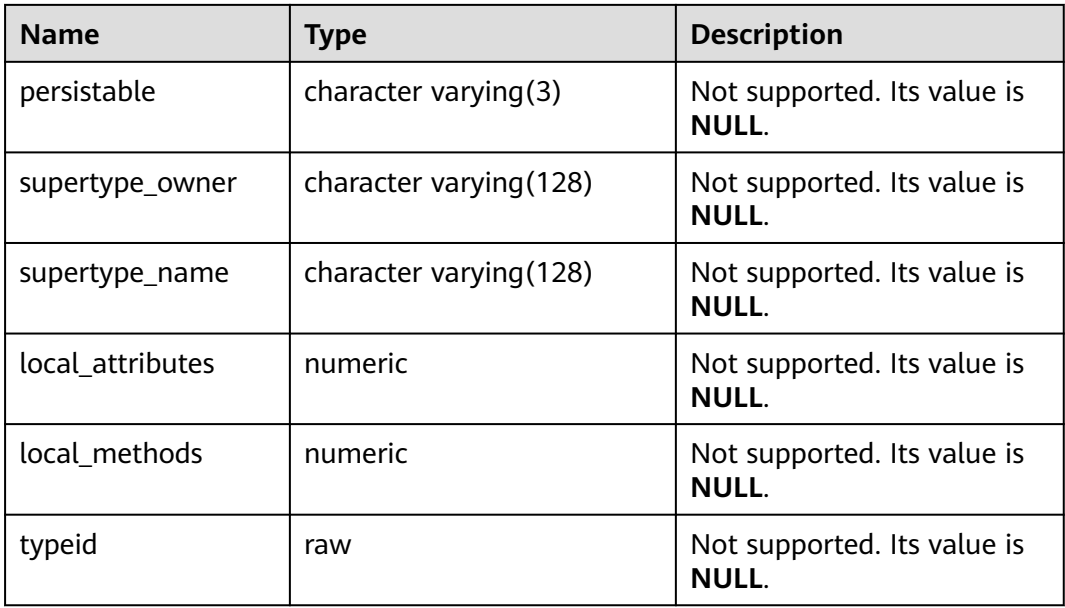

#### **12.3.12.66 DB\_VIEWS**

DB\_VIEWS displays the description about all views accessible to the current user. This view exists in the PG\_CATALOG and SYS schemas.

**Table 12-297** DB\_VIEWS columns

| <b>Name</b>      | Type                             | <b>Description</b>                                                                                                    |
|------------------|----------------------------------|----------------------------------------------------------------------------------------------------|
| owner            | name                             | Owner of the view.                                                                                                    |
| view_name        | name                             | Name of the view.                                                                                                    |
| text             | text                             | Text of the view.                                                                                                    |
| text_length      | integer                          | Text length of the view.                                                                                                    |
| text vc          | character<br>varying (40<br>00)  | View creation statement. This column may<br>truncate the view text. The BEQUEATH<br>clause will not appear as part of the<br>TEXT_VC column in this view. |
| type_text_length | numeric                          | Not supported. Its value is NULL.                                                                                                    |
| type_text        | character<br>varying (40<br>(00) | Not supported. Its value is <b>NULL</b> .                                                                                                    |
| oid_text_length  | numeric                          | Not supported. Its value is <b>NULL</b> .                                                                                                    |
| oid_text         | character<br>varying (40<br>(00) | Not supported. Its value is <b>NULL</b> .                                                                                                    |

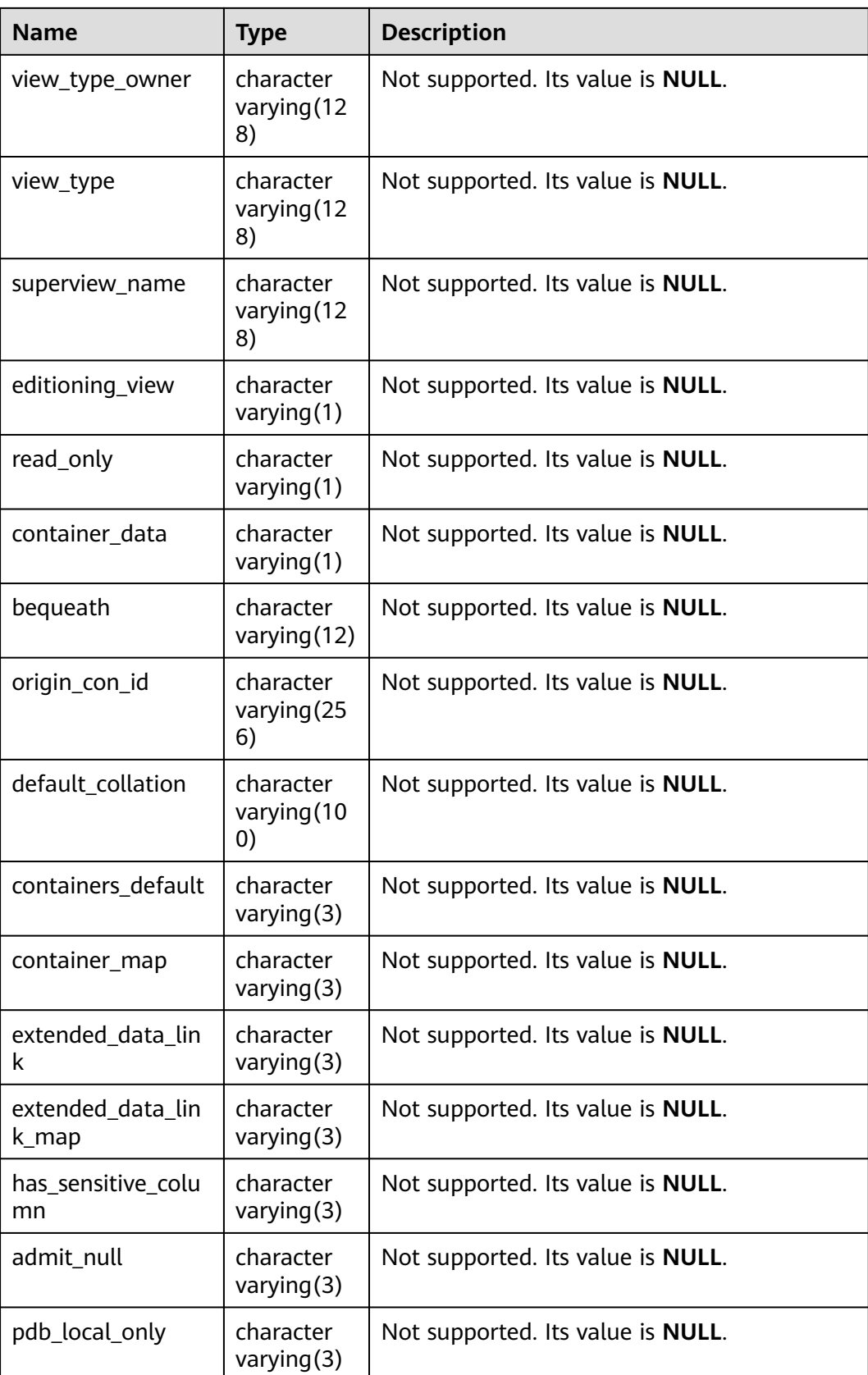
# **12.3.12.67 DICT**

DICT displays the description of data dictionary tables and system views in the database. This view exists in the PG\_CATALOG and SYS schemas and all users can access this view.

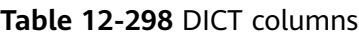

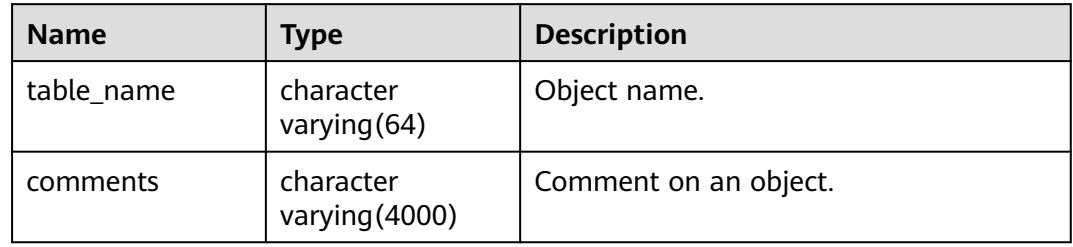

#### **12.3.12.68 DICTIONARY**

DICTIONARY displays the description of data dictionary tables and system views in the database. This view exists in the PG\_CATALOG and SYS schemas and all users can access this view.

**Table 12-299** DICTIONARY columns

| <b>Name</b> | Type                        | <b>Description</b>    |
|-------------|-----------------------------|-----------------------|
| table name  | character<br>varying (64)   | Object name.          |
| comments    | character<br>varying (4000) | Comment on an object. |

#### **12.3.12.69 DUAL**

DUAL is automatically created by the database based on the data dictionary and is used to save expression calculation results. It is accessible to all users. This view exists in the PG\_CATALOG and SYS schemas.

#### **Table 12-300** DUAL columns

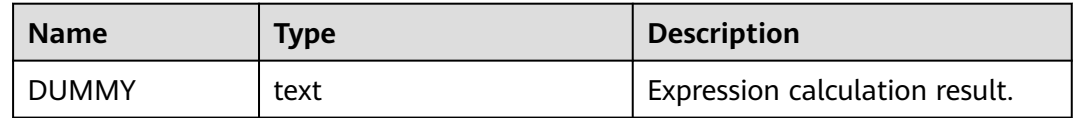

#### **12.3.12.70 DV\_SESSIONS**

DV\_SESSIONS displays information about all active backend threads. By default, only the system administrator can access this view. Common users can access the view only after being authorized.

| <b>Name</b> | <b>Type</b> | <b>Description</b>                                                                                                    |
|-------------|-------------|----------------------------------------------------------------------------------------------------|
| sid         | bigint      | OID of the active backend thread of the current<br>session.                                                                        |
| serial#     | integer     | Sequence number of the active backend thread,<br>which is 0 in GaussDB.                                                            |
| user#       | oid         | OID of the user that has logged in to the backend<br>thread. The OID is 0 if the backend thread is a<br>global auxiliary thread.   |
| username    | name        | Name of the user logged in to the backend<br>process. username is null if the backend thread is<br>a global auxiliary thread.      |
|             |             | application_name can be identified by associating<br>with pg_stat_get_activity().                                                  |
|             |             | Example:<br>SELECT s.*,a.application_name FROM DV_SESSIONS AS s LEFT<br>JOIN pg_stat_get_activity(NULL) AS a ON s.sid=a.sessionid; |

**Table 12-301** DV\_SESSIONS columns

# **12.3.12.71 DV\_SESSION\_LONGOPS**

DV\_SESSION\_LONGOPS displays the progress of ongoing operations. Users can access this view only after being authorized.

**Table 12-302** DV\_SESSION\_LONGOPS columns

| <b>Name</b> | Type    | <b>Description</b>                                                       |
|-------------|---------|--------------------------------------------------------------------------|
| sid         | bigint  | OID of the running backend thread.                                       |
| serial#     | integer | Sequence number of the running backend thread,<br>which is 0 in GaussDB. |
| sofar       | integer | Completed workload, which is empty in GaussDB                            |
| totalwork   | integer | Total workload, which is empty in GaussDB                                |

## **12.3.12.72 GET\_GLOBAL\_PREPARED\_XACTS**

GET\_GLOBAL\_PREPARED\_XACTS displays prepared transactions on all nodes globally.

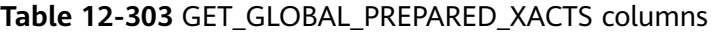

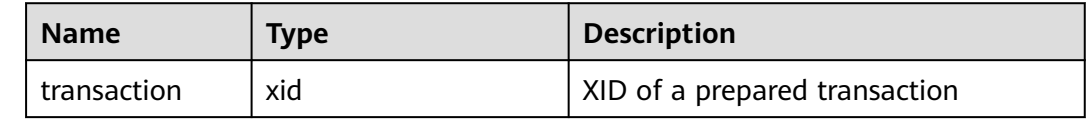

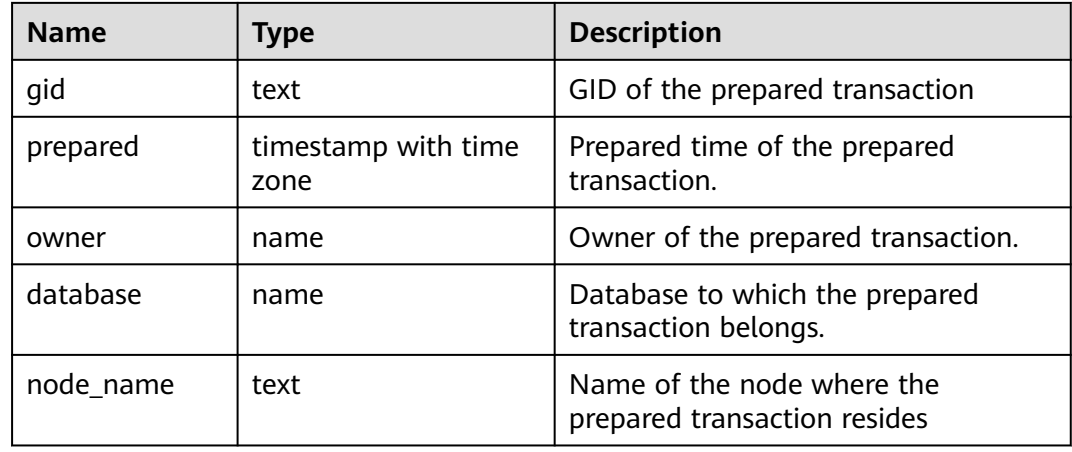

# **12.3.12.73 GLOBAL\_BAD\_BLOCK\_INFO**

GLOBAL\_BAD\_BLOCK\_INFO is executed on the CN to collect statistics on damaged data pages of all instances. The queried result displays basic information about damaged pages. The execution result on the DN is empty. Based on the information, you can use the page detection and repair function in **[Data Damage](#page-1401-0) [Detection and Repair Functions](#page-1401-0)** to perform further repair operations. By default, only initial users, users with the system administrator permission, users with the O&M administrator permission in the O&M mode, and monitoring users can view the information. Other users can view the information only after being granted with permissions.

| <b>Name</b> | <b>Type</b> | <b>Description</b>                                                                                                    |
|-------------|-------------|----------------------------------------------------------------------------------------------------|
| node_name   | text        | Node information of the damaged page.                                                                                                    |
| spc_node    | oid         | ID of the tablespace corresponding to the<br>damaged page.                                                                                                    |
| db node     | oid         | ID of the database corresponding to the<br>damaged page.                                                                                                    |
| rel_node    | oid         | relfilenode of the relation corresponding to<br>the damaged page.                                                                                                    |
| bucket node | integer     | Bucket node of the damaged page. This<br>column is used to specify whether a table is a<br>segment-page table during repair.<br>• -1: non-segment page table.<br>Non-zero value: segment-page table. |
| block_num   | oid         | Number of the damaged page.                                                                                                    |
| fork num    | integer     | File forknum of the damaged page.                                                                                                    |

**Table 12-304** GLOBAL\_BAD\_BLOCK\_INFO columns

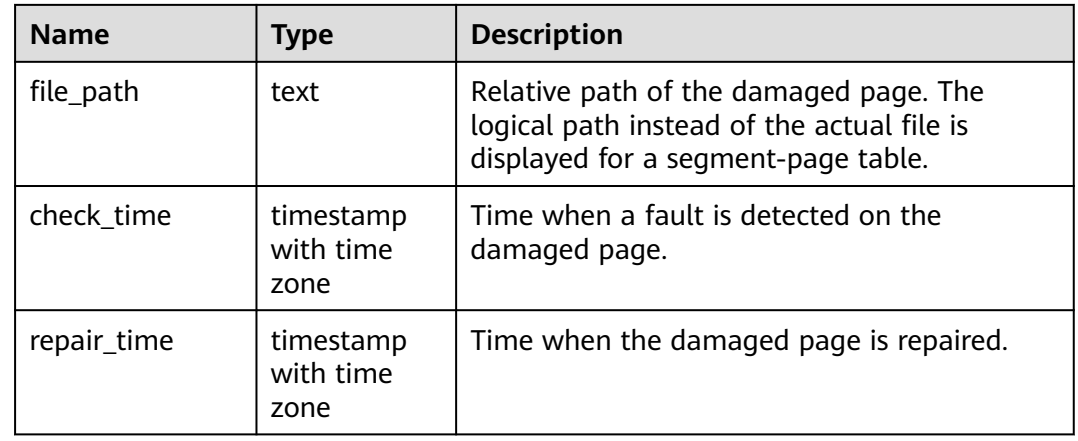

#### **12.3.12.74 GLOBAL\_CLEAR\_BAD\_BLOCK\_INFO**

GLOBAL\_CLEAR\_BAD\_BLOCK\_INFO is executed on the CN to clear information about repaired pages in all instances. The execution result on DNs is empty. By default, only initial users, users with the system administrator permission, users with the O&M administrator permission in the O&M mode, and monitoring users can view the information. Other users can view the information only after being granted with permissions.

#### **Table 12-305** GLOBAL\_BAD\_BLOCK\_INFO columns

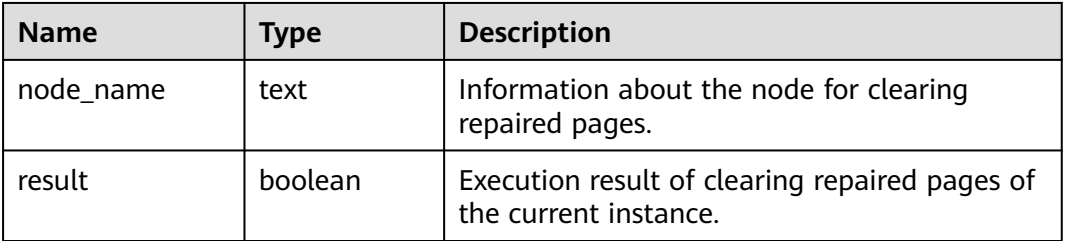

#### **12.3.12.75 GLOBAL\_SQL\_PATCH**

GLOBAL\_SQL\_PATCH stores information about all SQL patches. This view is available only in the PG\_CATALOG schema.

**Table 12-306** GLOBAL\_SQL\_PATCH columns

| <b>Name</b>   | Type   | <b>Description</b>                                  |
|---------------|--------|-----------------------------------------------------|
| node name     | text   | Name of the node where the<br>SQL PATCH is located. |
| patch_name    | name   | Name of the SQL PATCH.                              |
| unique_sql_id | bigint | Global unique query ID.                             |
| owner         | oid    | ID of the user created using<br>the SQL PATCH.      |

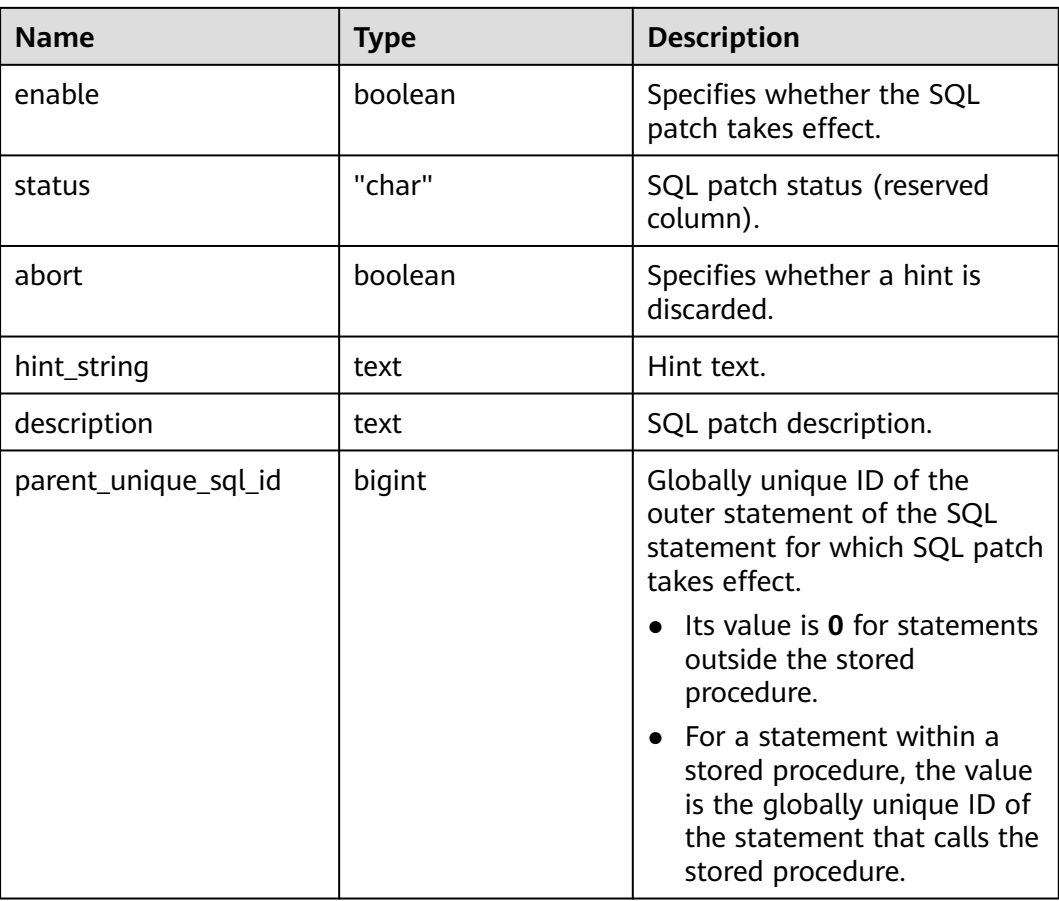

# **12.3.12.76 GLOBAL\_STAT\_HOTKEYS\_INFO**

GLOBAL\_STAT\_HOTKEYS\_INFO queries the statistics of hotspot keys in the entire cluster. The query results are sorted by **count** in descending order.

| <b>Name</b>       | <b>Type</b> | <b>Description</b>                                                                                                    |
|-------------------|-------------|----------------------------------------------------------------------------------------------------|
| database_na<br>me | text        | Name of the database where the hot key is<br>located.                                                                                   |
| schema_na<br>me   | text        | Name of the mode where the hotspot key is<br>located.                                                                                   |
| table_name        | text        | Name of the table where the hotspot key is<br>located.                                                                                  |
| key_value         | text        | Value of the hotspot key                                                                                                    |
| hash value        | bigint      | Hash value of the hotspot key in the database. If<br>the table is a list or range distribution table, the<br>value of this column is 0. |
| count             | numeric     | Frequency of accessing the hotspot key.                                                                                                 |

**Table 12-307** GLOBAL\_STAT\_HOTKEYS\_INFO columns

# **12.3.12.77 GLOBAL\_WAL\_SENDER\_STATUS**

GLOBAL\_WAL\_SENDER\_STATUS displays the redo log transfer and replay status of the primary DN in the current cluster. This view can be viewed only by the users with monitor admin and sysadmin permission.

| <b>Name</b> | <b>Type</b> | <b>Description</b>                                                                                                    |
|-------------|-------------|----------------------------------------------------------------------------------------------------|
| nodename    | text        | Name of the primary node                                                                                                    |
| source_ip   | text        | IP address of the primary node                                                                                                    |
| source_port | integer     | Port of the primary node                                                                                                    |
| dest_ip     | text        | IP address of the standby node                                                                                                    |
| dest_port   | integer     | Port of the standby node                                                                                                    |
| sender_pid  | integer     | PID of the sending thread                                                                                                    |
| local_role  | text        | Type of the primary node<br><b>UNKNOWN_MODE:</b> The status is<br>unknown.<br>NORMAL_MODE: single-host node type.<br>$\bullet$<br>PRIMARY_MODE: The node is a primary<br>node.<br><b>STANDBY_MODE:</b> The node is a standby<br>node.<br><b>CASCADE_STANDBY_MODE:</b> The node is<br>a cascaded standby node.<br>PENDING MODE: The node is in the<br>arbitration phase.<br><b>RECOVERY MODE:</b> The node is in the<br>restoration phase.<br>• STANDBY_CLUSTER_MODE: The node is<br>a standby cluster node.<br><b>MAIN_STANDBY_MODE:</b> main standby<br>cluster node.<br><b>NOTE</b><br>The expected values of the primary node type are<br>NORMAL_MODE, PRIMARY_MODE,<br>PENDING_MODE, and RECOVERY_MODE. If<br>other node types are displayed, contact Huawei<br>technical support. |

**Table 12-308** GLOBAL\_WAL\_SENDER\_STATUS columns

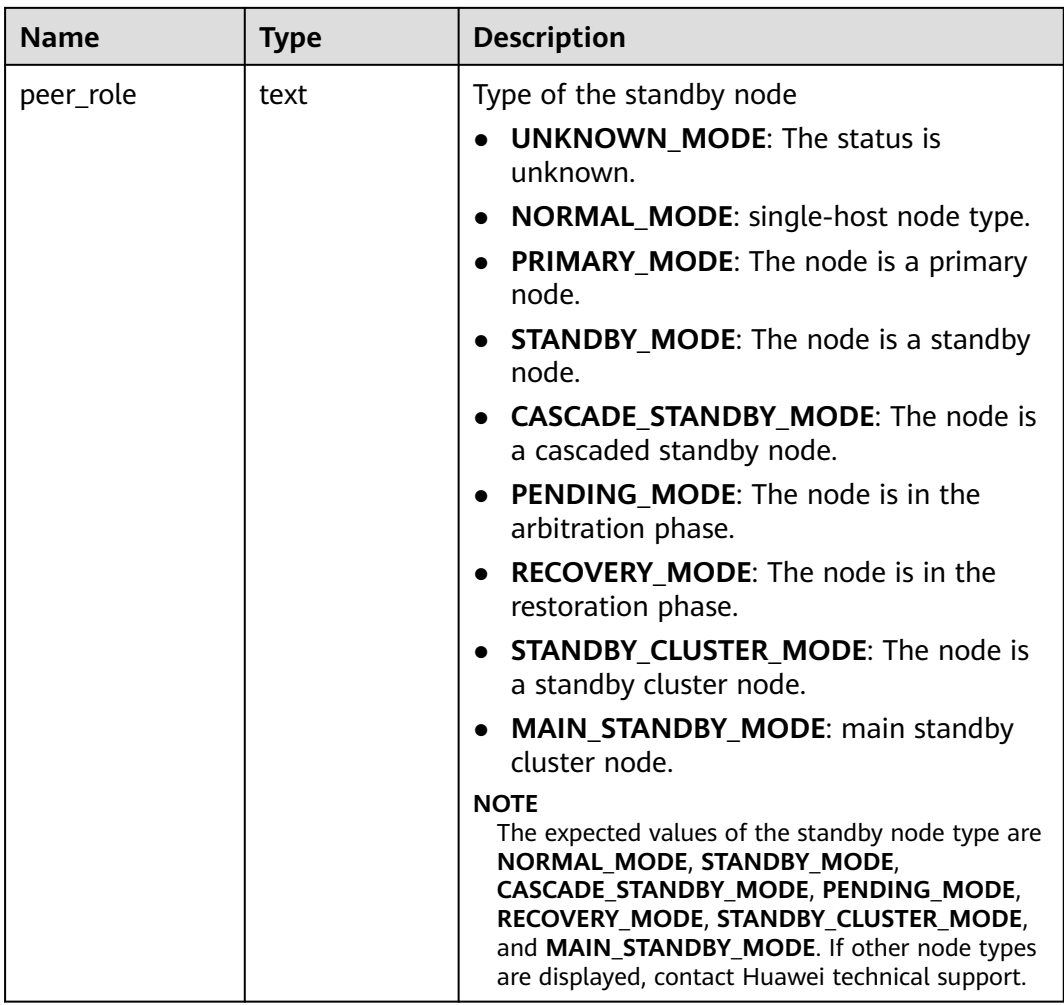

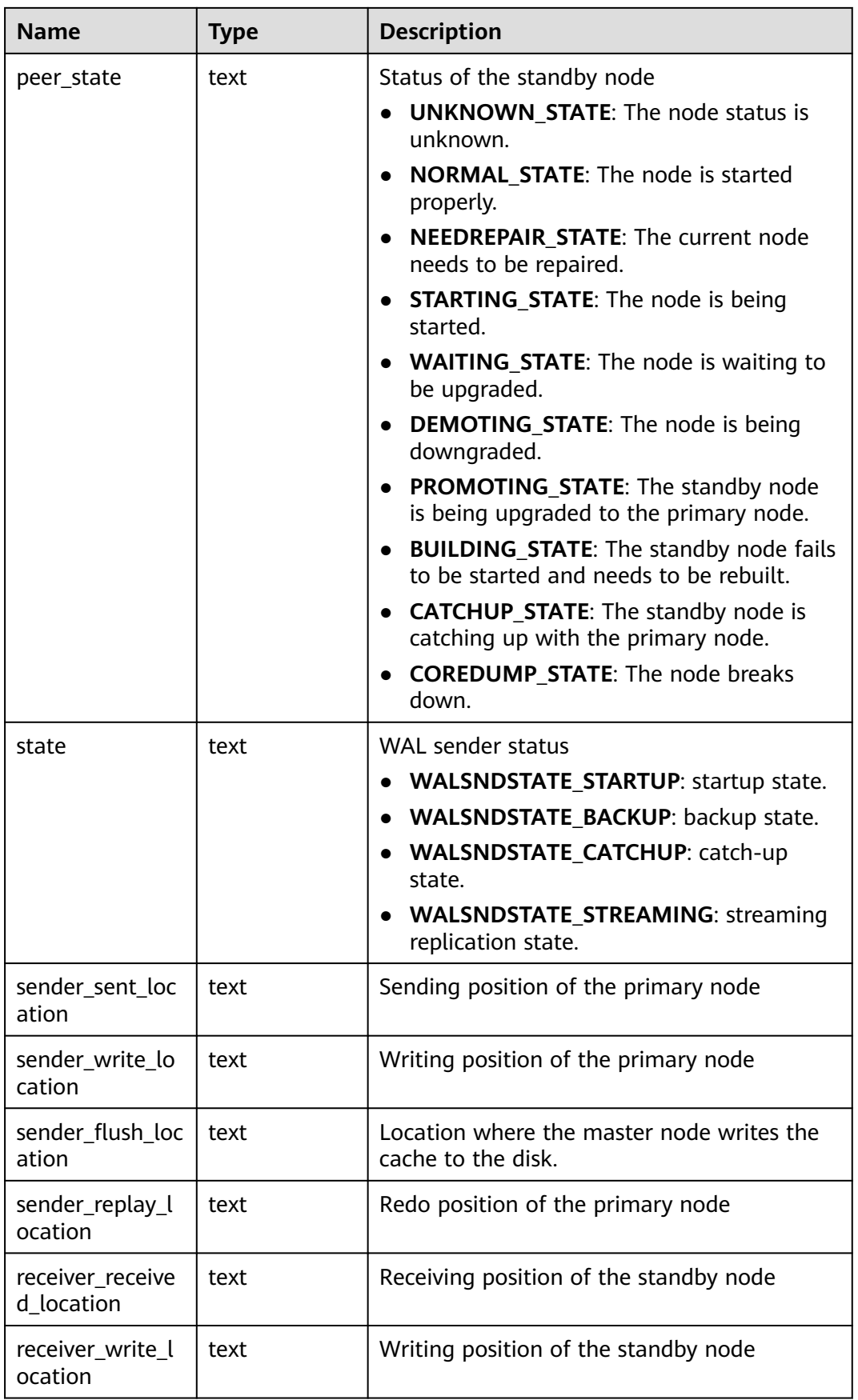

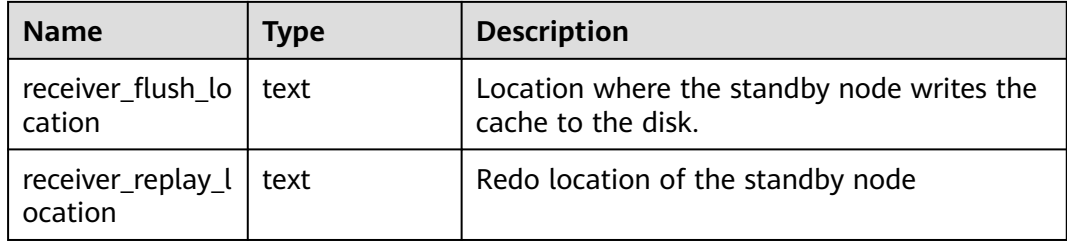

# **12.3.12.78 GS\_ALL\_CONTROL\_GROUP\_INFO**

GS\_ALL\_CONTROL\_GROUP\_INFO displays all Cgroup information in a database.

| <b>Name</b> | <b>Type</b> | <b>Description</b>                                                                                                    |
|-------------|-------------|----------------------------------------------------------------------------------------------------|
| name        | text        | Cgroup name.                                                                                                    |
| type        | text        | Cgroup type.<br><b>GROUP_NONE:</b> no group.<br><b>GROUP_TOP:</b> top group.<br><b>GROUP_CLASS:</b> Class Cgroup, which does not<br>control any thread.<br><b>GROUP_BAKWD:</b> backend thread Cgroup.<br><b>GROUP_DEFWD:</b> default control group, which<br>controls only the query threads at this level.<br><b>GROUP_TSWD:</b> time-sharing Cgroup of each<br>user, which controls the query threads at the<br>bottom layer. |
| gid         | bigint      | Cgroup ID.                                                                                                    |
| classgid    | bigint      | ID of the Class Cgroup to which a Workload<br>Cgroup belongs.                                                                                                    |
| class       | text        | <b>Class</b> Cgroup.                                                                                                    |
| workload    | text        | Workload Cgroup.                                                                                                    |
| shares      | bigint      | CPU quota allocated to the Cgroup.                                                                                                    |
| limits      | bigint      | Limit of CPUs allocated to the Cgroup.                                                                                                    |
| wdlevel     | bigint      | <b>Workload</b> Cgroup level.                                                                                                    |
| cpucores    | text        | Usage of CPU cores in the Cgroup.                                                                                                    |

**Table 12-309** GS\_ALL\_CONTROL\_GROUP\_INFO columns

# **12.3.12.79 GS\_ALL\_PREPARED\_STATEMENTS**

GS\_ALL\_PREPARED\_STATEMENTS displays information about prepared statements that are available in all sessions. This view is accessible only to system administrators.

| <b>Name</b>         | <b>Type</b>                    | <b>Description</b>                                                                                                    |
|---------------------|--------------------------------|----------------------------------------------------------------------------------------------------|
| pid                 | bigint                         | Backend thread ID.<br><b>NOTE</b><br>In thread pool mode, pid indicates the ID of the<br>thread bound to the current session. When a<br>session is executed on different threads, pid<br>changes accordingly. In thread pool mode,<br>statements are associated with sessionid but not<br>pid. You are advised to use sessionid for<br>associated query. |
| sessionid           | bigint                         | Current session ID.                                                                                                    |
| global_sessionid    | text                           | Global session ID.                                                                                                    |
| name                | text                           | Identifier of the prepared statement.                                                                                                    |
| statement           | text                           | Query string for creating this prepared<br>statement. For prepared statements created<br>through SQL, this is the PREPARE statement<br>submitted by the client. For prepared<br>statements created through the frontend/<br>backend protocol, this is the text of the<br>prepared statement itself.                                                      |
| prepare_time        | timestamp<br>with time<br>zone | Timestamp when the prepared statement is<br>created.                                                                                                    |
| parameter_type<br>S | regtype[]                      | Expected parameter type of the prepared<br>statement in the form of a regtype array.<br>The OID corresponding to this array can be<br>obtained by converting the regtype value.                                                                                                    |
| from_sql            | boolean                        | True if the prepared statement was<br>created through the PREPARE statement.<br>False if the statement was prepared<br>through the frontend/backend protocol.                                                                                                    |

**Table 12-310** GS\_ALL\_PREPARED\_STATEMENTS columns

# **12.3.12.80 GS\_BUCKET\_LOCKS**

GS BUCKET LOCKS displays information about locks held by open transactions. Only CNs in distributed mode can be queried.

| <b>Name</b>            | <b>Type</b> | Reference                               | <b>Description</b>                                                                                                    |
|------------------------|-------------|-----------------------------------------|----------------------------------------------------------------------------------------------------|
| node_name              | text        |                                         | Node name.                                                                                                    |
| database               | oid         | OID in<br><b>PG DATAB</b><br><b>ASE</b> | OID of the database in which the locked<br>target exists.                                                                                                    |
| virtualtrans<br>action | text        |                                         | Virtual ID of the transaction holding or<br>awaiting this lock.                                                                                                    |
| pid                    | bigint      |                                         | Logical ID of the server thread holding or<br>awaiting this lock. The value is NULL if<br>the lock is held by a prepared transaction.                                        |
| sessionid              | bigint      |                                         | ID of the session that holds or waits for<br>the lock.                                                                                                    |
| mode                   | text        |                                         | Lock mode held or desired by this thread.<br>The options are AccessShareLock and<br>AccessExclusiveLock.                                                                     |
| granted                | boolea<br>n |                                         | The value is TRUE if the lock is a held<br>lock.<br>The value is <b>FALSE</b> if the lock is an<br>awaited lock.                                                             |
| fastpath               | boolea<br>n |                                         | The value is TRUE if the lock is obtained<br>through fast-path. The value is FALSE if<br>the lock is obtained through library-level<br>lock information or two-phase commit. |
| global_sessi<br>onid   | text        |                                         | Global session ID.                                                                                                    |
| bucketlist             | text        |                                         | List of locked buckets.                                                                                                    |

**Table 12-311** GS\_BUCKET\_LOCKS columns

# **12.3.12.81 GS\_GET\_CONTROL\_GROUP\_INFO**

GS\_GET\_CONTROL\_GROUP\_INFO displays information about all Cgroups. This view is accessible only to system administrators.

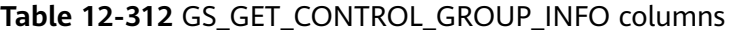

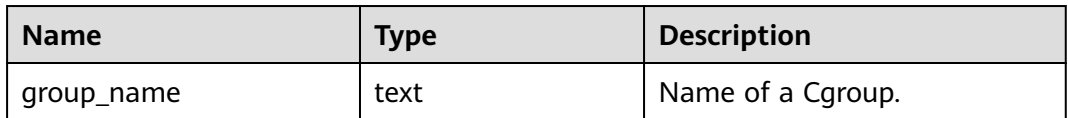

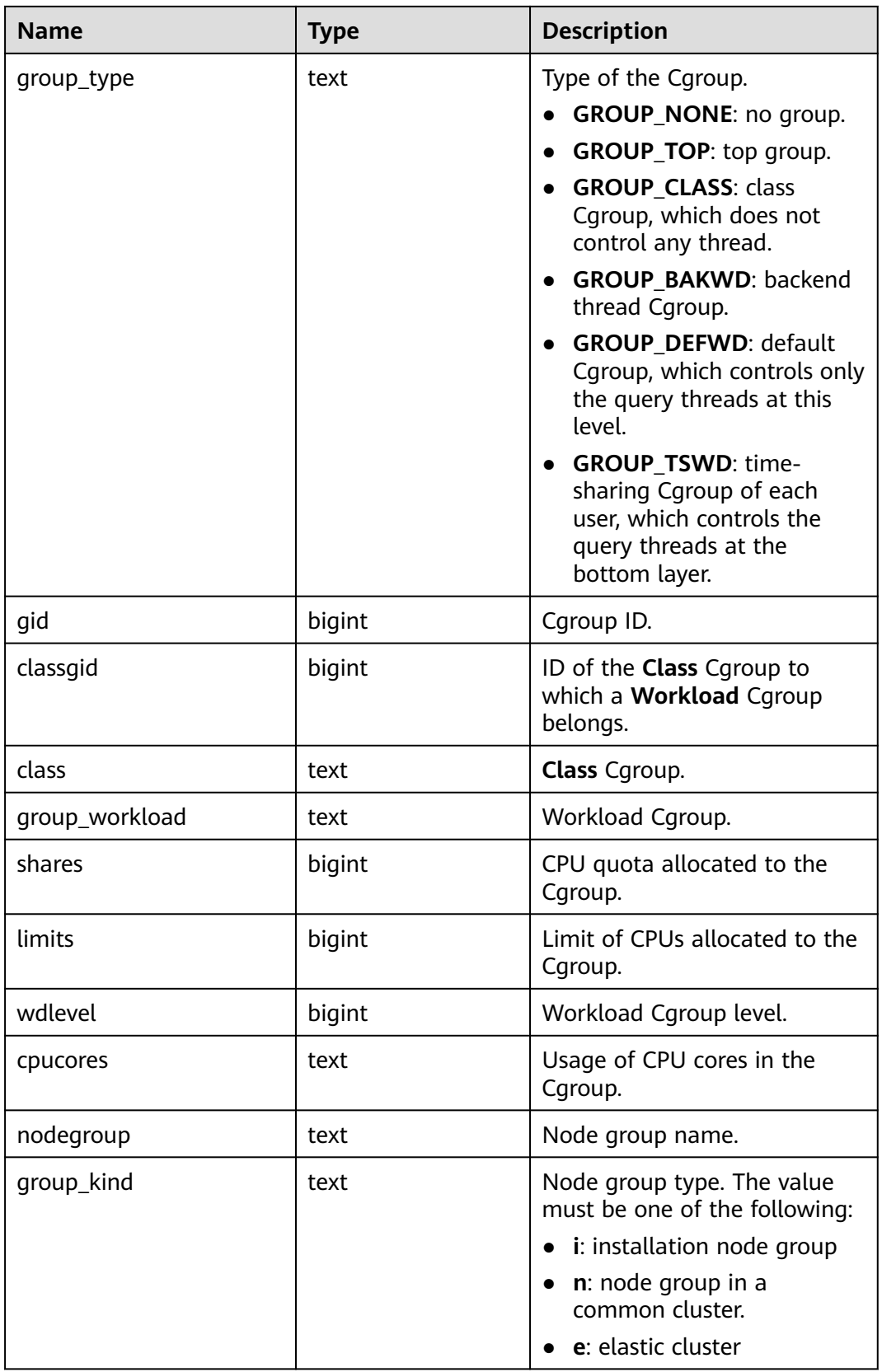

# **12.3.12.82 GS\_GLOBAL\_ARCHIVE\_STATUS**

GS\_GLOBAL\_ARCHIVE\_STATUS describes the archiving progress of CNs and all shards, including the shard name (**node\_name**), archiving location (**restart\_lsn**), name of the primary or standby node (**archive\_node**), and current log location (**current\_xlog\_location**). To query this view, you need to enable the archiving function of the database and query the view from the CN node. The monitor admin and sysadmin permissions are required. For details about the columns, see **Table 12-313**.

| <b>Name</b>               | Type | <b>Description</b>                                                   |
|---------------------------|------|----------------------------------------------------------------------|
| node name                 | text | Shard name.                                                          |
| restart lsn               | text | Archiving location.                                                  |
| archive_node              | text | Name of the primary or standby<br>node where archiving is performed. |
| current_xlog_locati<br>on | text | Current log position.                                                |

**Table 12-313** GS\_GLOBAL\_ARCHIVE\_STATUS columns

## **12.3.12.83 GS\_GSC\_MEMORY\_DETAIL**

GS\_GSC\_MEMORY\_DETAIL displays the global SysCache memory usage of the current process on the current node. The data is displayed only when Global SysCache is enabled.

Note that the query is separated by the database memory context. Therefore, some memory statistics are missing. The memory context corresponding to the missing memory statistics is **GlobalSysDBCache**.

| <b>Name</b> | <b>Type</b> | <b>Description</b>                             |
|-------------|-------------|------------------------------------------------|
| db id       | text        | Database ID.                                   |
| totalsize   | numeric     | Total size of the shared memory, in bytes.     |
| freesize    | numeric     | Remaining size of the shared memory, in bytes. |
| usedsize    | numeric     | Used size of the shared memory, in bytes.      |

**Table 12-314** GS\_GSC\_MEMORY\_DETAIL columns

## **12.3.12.84 GS\_LSC\_MEMORY\_DETAIL**

GS\_LSC\_MEMORY\_DETAIL displays the memory usage of the local system cache of all threads based on the MemoryContext node. The data is displayed only when Global SysCache is enabled.

| <b>Name</b> | <b>Type</b> | <b>Description</b>                                                                          |
|-------------|-------------|---------------------------------------------------------------------------------------------|
| threadid    | text        | Thread start time + thread ID (string:<br>timestamp.sessionid).                             |
| tid         | bigint      | Thread ID.                                                                                  |
| thrdtype    | text        | Thread type. It can be any thread type in the<br>system, such as postgresgl and wlmmonitor. |
| contextname | text        | Name of the memory context.                                                                 |
| level       | smallint    | Hierarchy of the memory context.                                                            |
| parent      | text        | Name of the parent memory context.                                                          |
| totalsize   | bigint      | Total size of the memory context, in bytes.                                                 |
| freesize    | bigint      | Total size of released memory in the memory<br>context, in bytes.                           |
| usedsize    | bigint      | Total size of used memory in the memory<br>context, in bytes.                               |

**Table 12-315** GS\_LSC\_MEMORY\_DETAIL columns

# **12.3.12.85 GS\_MY\_PLAN\_TRACE**

GS\_MY\_PLAN\_TRACE is a view of the GS\_PLAN\_TRACE system catalog. This view displays the plan traces of the current user. The plan trace feature is not supported in the distributed scenario. Therefore, no data is displayed in this view in the distributed scenario.

**Table 12-316** GS\_MY\_PLAN\_TRACE columns

| <b>Name</b>       | <b>Type</b> | <b>Description</b>                                                                                                    |
|-------------------|-------------|----------------------------------------------------------------------------------------------------|
| query_id          | text        | Unique ID of the current request.                                                                                                    |
| query             | text        | SQL statement of the current request. The<br>value of this column cannot exceed the value<br>of track_activity_query_size.                                        |
| unique_sq<br>l id | bigint      | Unique ID of the SQL statement of the<br>current request.                                                                                                    |
| plan              | text        | Query plan text corresponding to the SQL<br>statement of the current request. The size of<br>this field cannot exceed 10 KB.                                      |
| plan_trace        | text        | Details about the query plan generation<br>process corresponding to the SQL statement<br>of the current request. The value of this field<br>cannot exceed 300 MB. |

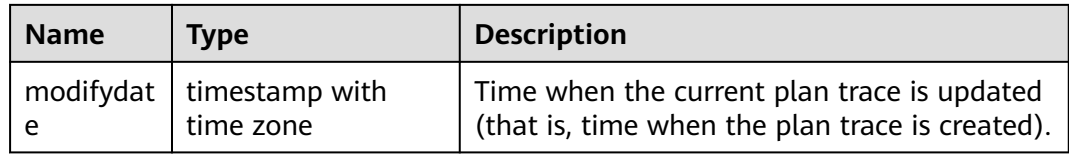

#### **12.3.12.86 GS\_SESSION\_ALL\_SETTINGS**

GS\_SESSION\_ALL\_SETTINGS displays the full GUC parameter settings of all sessions on the local node. Only the **sysadmin** and **monadmin** users have the permission to view this view.

| <b>Name</b> | <b>Type</b> | <b>Description</b>            |
|-------------|-------------|-------------------------------|
| sessionid   | bigint      | Session ID.                   |
| pid         | bigint      | Backend thread ID.            |
| name        | text        | Parameter name.               |
| setting     | text        | Current parameter value.      |
| unit        | text        | Implicit unit of a parameter. |

**Table 12-317** GS\_SESSION\_ALL\_SETTINGS columns

## **12.3.12.87 GS\_SQL\_COUNT**

GS\_SQL\_COUNT displays statistics about five types of running statements (SELECT, INSERT, UPDATE, DELETE, and MERGE INTO) on the current node of the database.

- When a common user queries the GS\_SQL\_COUNT view, statistics about the current node of the user are displayed. When an administrator queries the GS SOL COUNT view, statistics about the current node of all users are displayed.
- When the cluster or node is restarted, the statistics are cleared and will be measured again.
- The system counts when a node receives a query, including a query inside the cluster. For example, when a CN receives a query and distributes multiple queries to DNs, the queries are counted accordingly on the DNs.

| <b>Name</b>  | Type   | <b>Description</b>                             |
|--------------|--------|------------------------------------------------|
| node_name    | name   | Node name.                                     |
| user name    | name   | Username.                                      |
| select count | bigint | Statistical result of the SELECT<br>statement. |

**Table 12-318** GS\_SQL\_COUNT columns

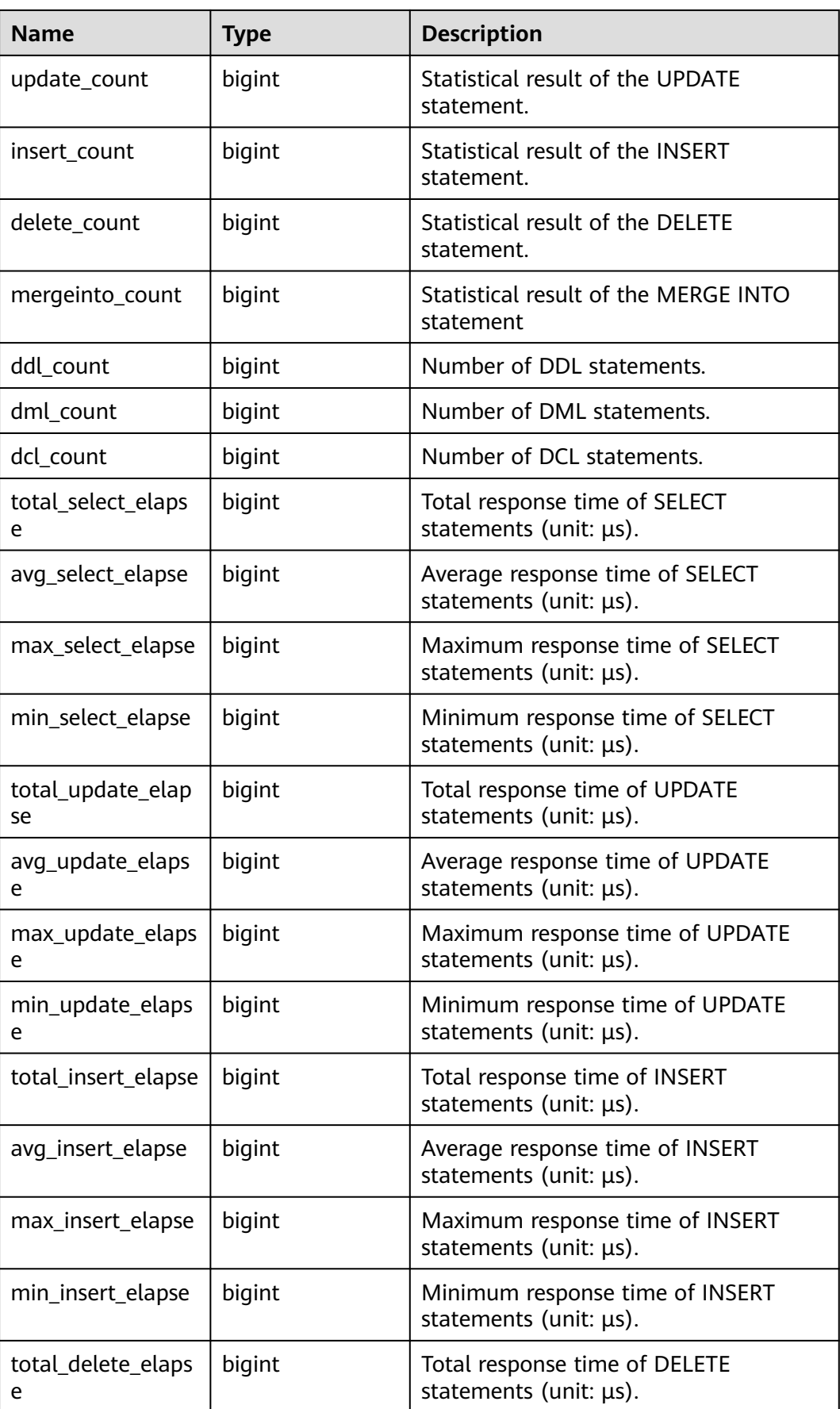

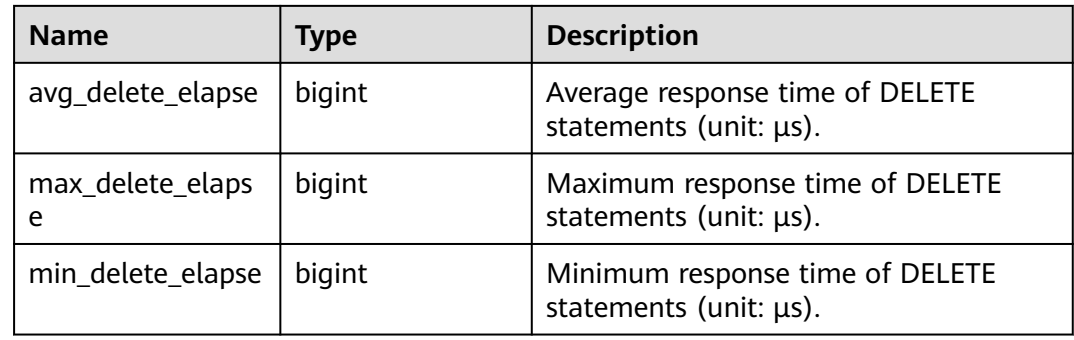

## **12.3.12.88 GS\_WORKLOAD\_RULE\_STAT**

GS\_WORKLOAD\_RULE\_STAT displays information about SQL concurrency control rules. Only the sysadmin user can access the system view.

**Table 12-319** GS\_WORKLOAD\_RULE\_STAT columns

| <b>Name</b>      | <b>Type</b>                 | <b>Description</b>                                                                                                    |
|------------------|-----------------------------|----------------------------------------------------------------------------------------------------|
| rule_id          | bigint                      | Concurrency control rule ID.                                                                                                    |
| rule_name        | name                        | Name of a concurrency control rule, which<br>is used to search for the concurrency<br>control rule.                                                                       |
| databases        | name[]                      | List of databases on which the<br>concurrency control rules take effect. If<br>the value is NULL, the concurrency control<br>rules take effect for all databases.         |
| rule_type        | text                        | Concurrency control rule type. Currently,<br>only "sqlid", "select", "insert", "update",<br>"delete", "merge", and "resource" are<br>supported. Other values are invalid. |
| start_time       | timestamp with<br>time zone | Start time of the concurrency control<br>rules. The value NULL indicates that the<br>rules take effect from now on.                                                       |
| end time         | timestamp with<br>time zone | End time of the concurrency control rules.<br>The value NULL indicates that the rules<br>are always effective.                                                            |
| max_workloa<br>d | bigint                      | Maximum number of concurrent rule<br>settings.                                                                                                    |

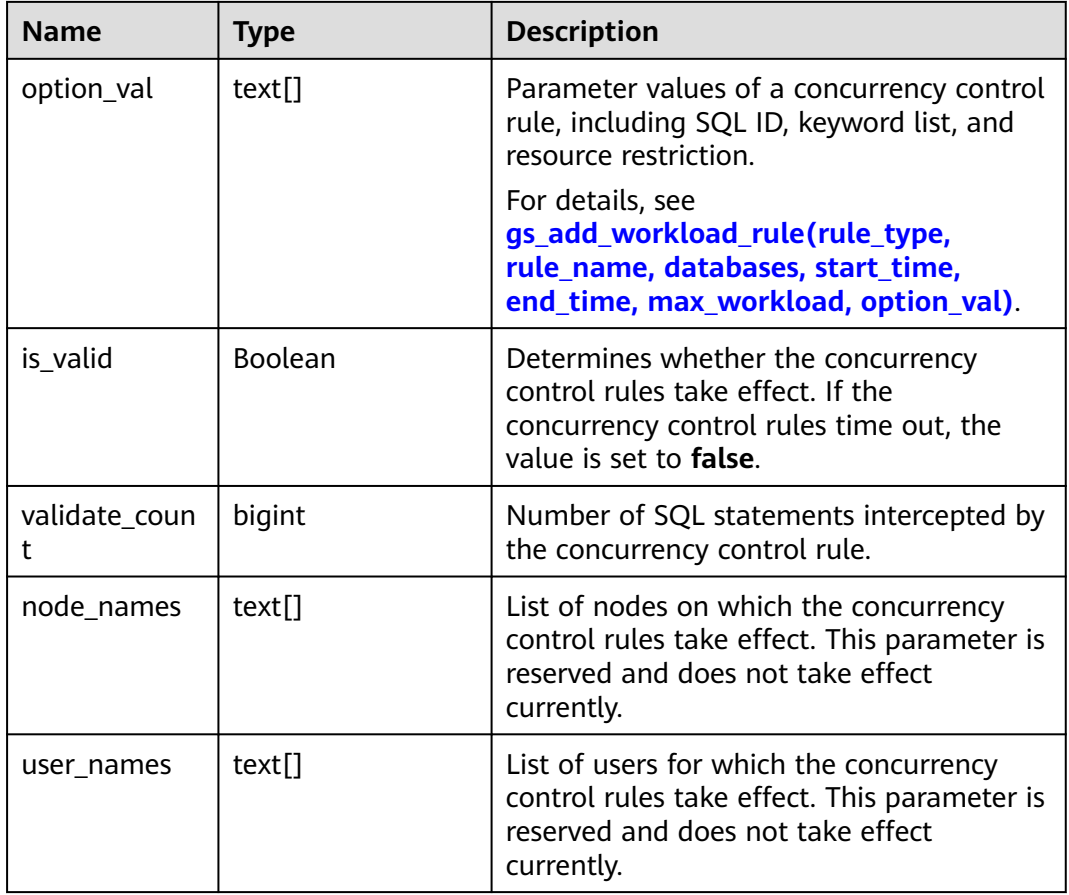

#### **12.3.12.89 GV\_INSTANCE**

GV\_INSTANCE displays information about the current database instance. By default, only the system administrator can access this view. Common users can access the view only after being authorized. This view exists in the PG\_CATALOG and SYS schemas.

| <b>Name</b>     | <b>Type</b>              | <b>Description</b>                       |
|-----------------|--------------------------|------------------------------------------|
| inst id         | oid                      | OID of the current database.             |
| instance_number | oid                      | OID of the current database.             |
| instance name   | character varying(16)    | Name of the current<br>database.         |
| host_name       | character varying $(64)$ | Not supported. Set it to<br><b>NULL.</b> |
| version         | character varying $(17)$ | Not supported. Set it to<br><b>NULL.</b> |

**Table 12-320** GV\_INSTANCE columns

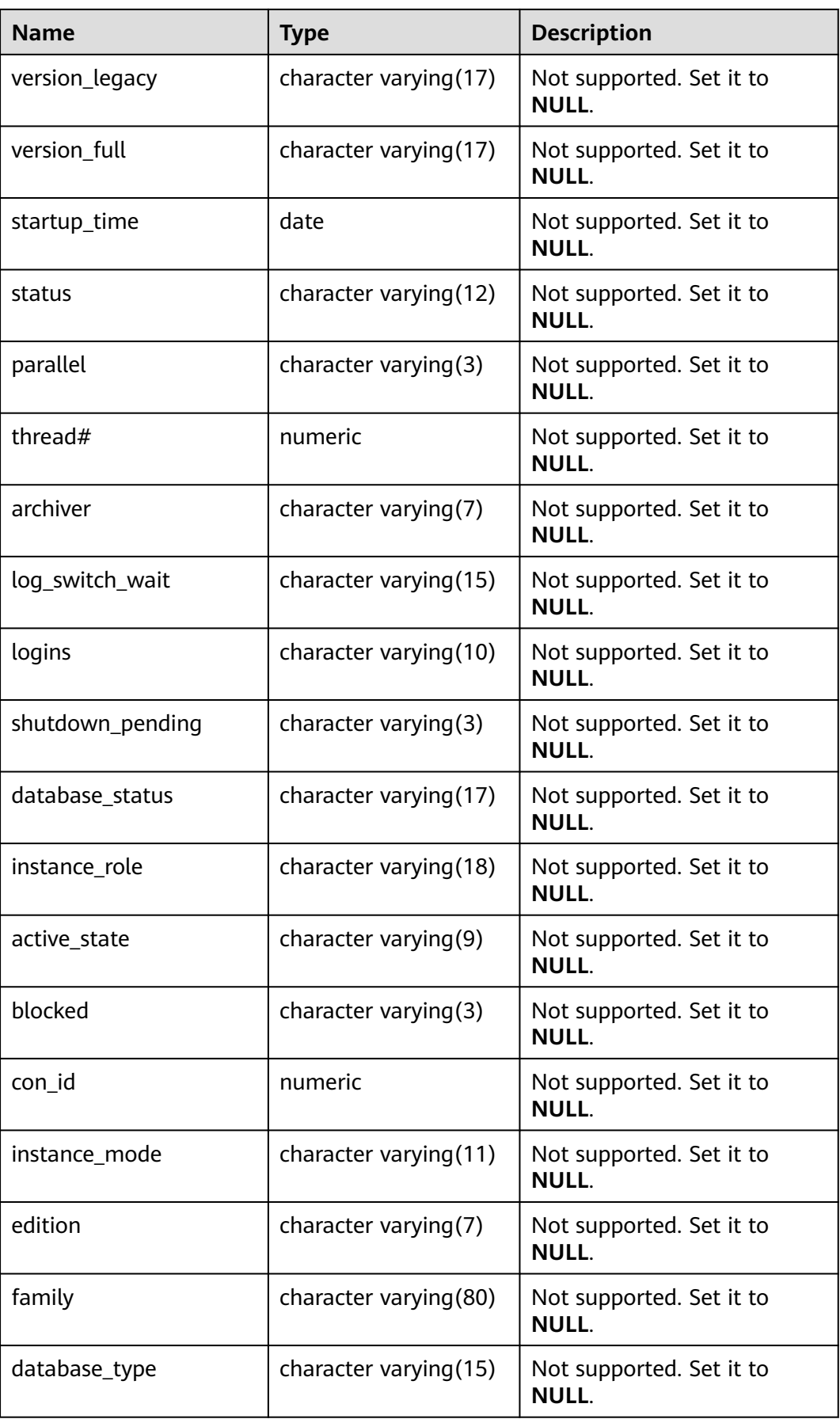

# **12.3.12.90 GV\_SESSION**

GV\_SESSION displays information about all current sessions. Only administrators can access this view. Common users can access the view only after being authorized. This view exists in both the PG\_CATALOG and SYS schemas. When the thread pool is enabled (**enable\_thread\_pool** is set to **on**), all session information is displayed. When the thread pool is disabled (**enable\_thread\_pool** is set to **off**), the sessions connected by users are not displayed. For details about the columns, see **Table 12-321**.

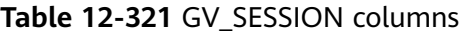

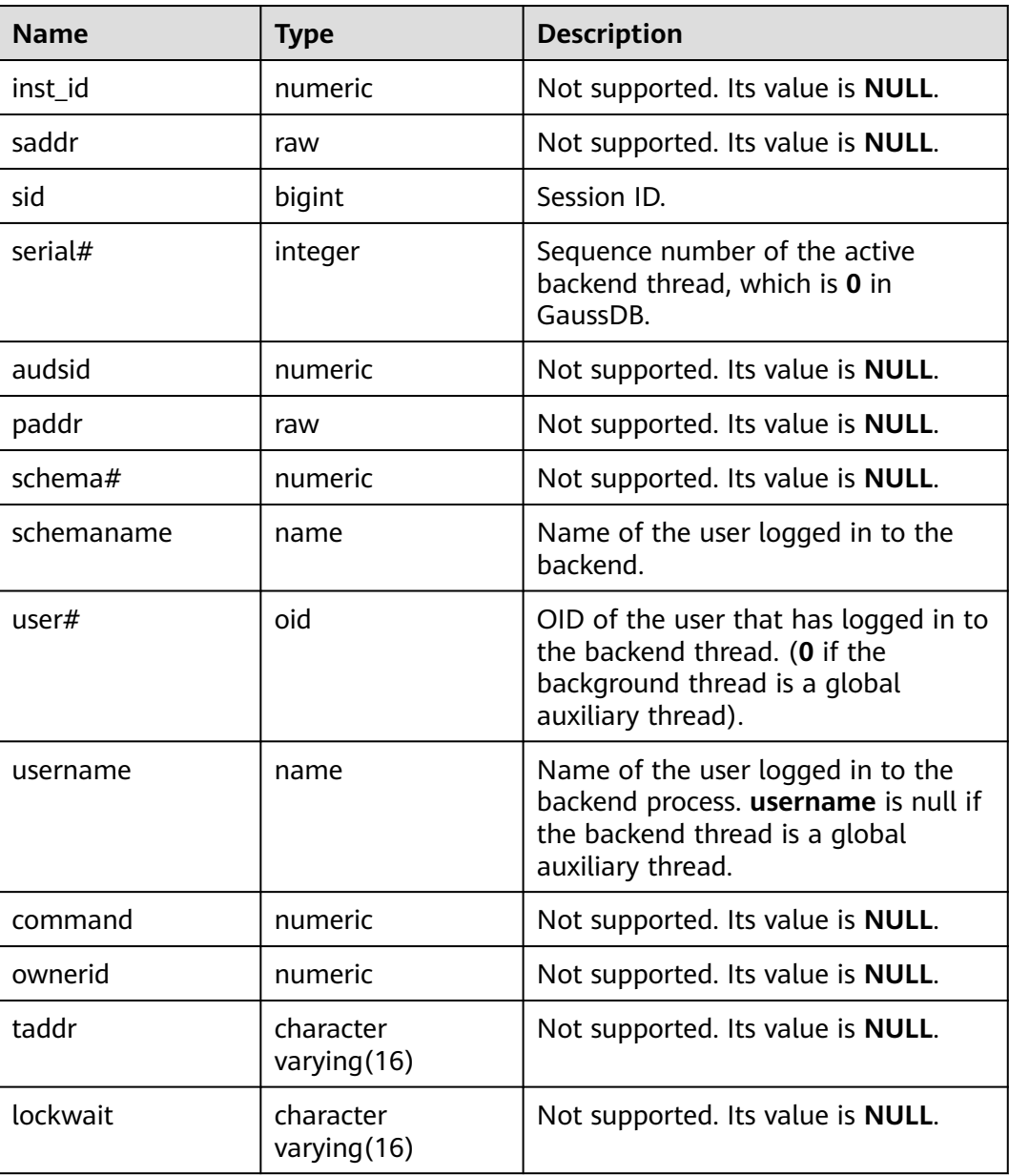

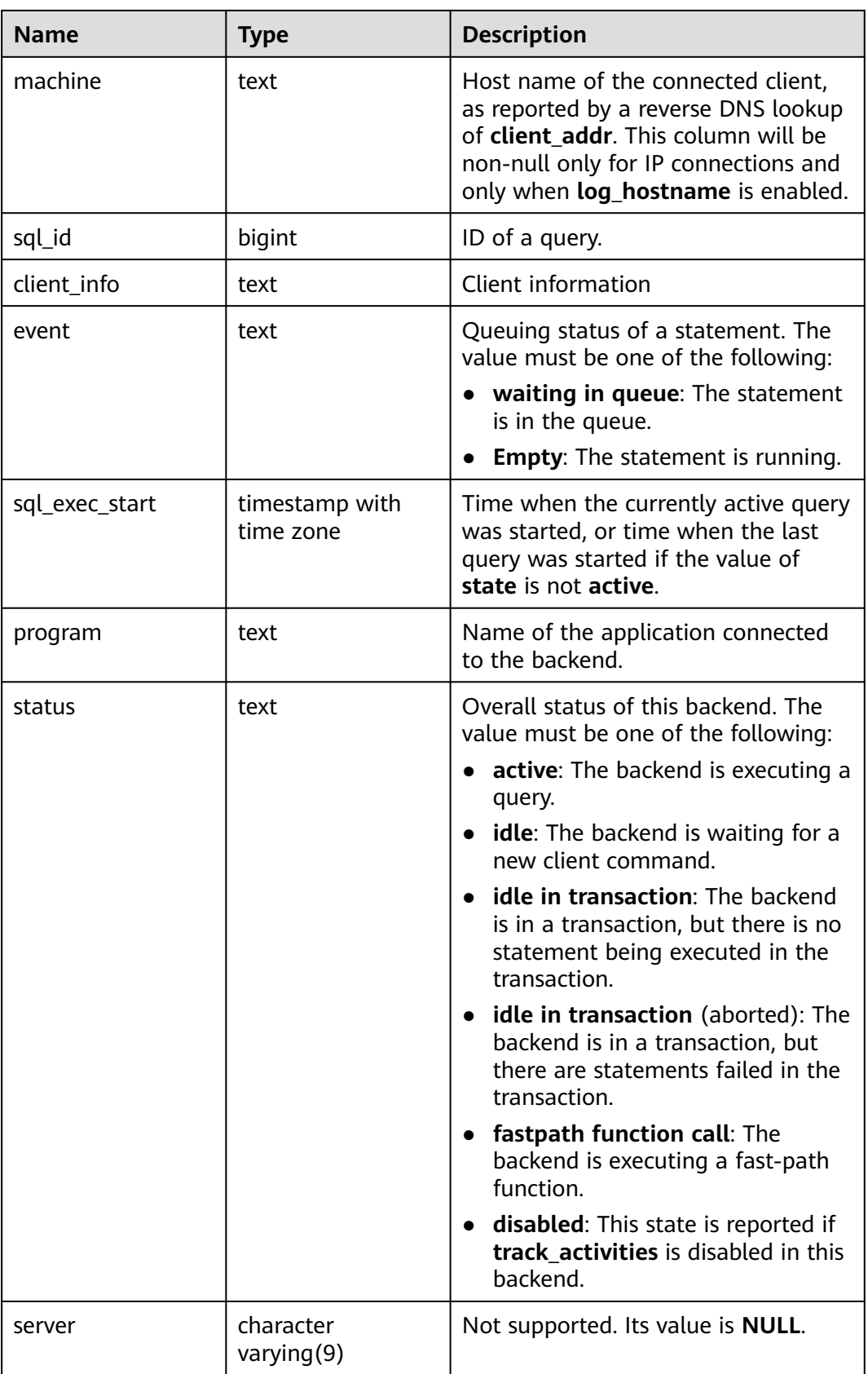

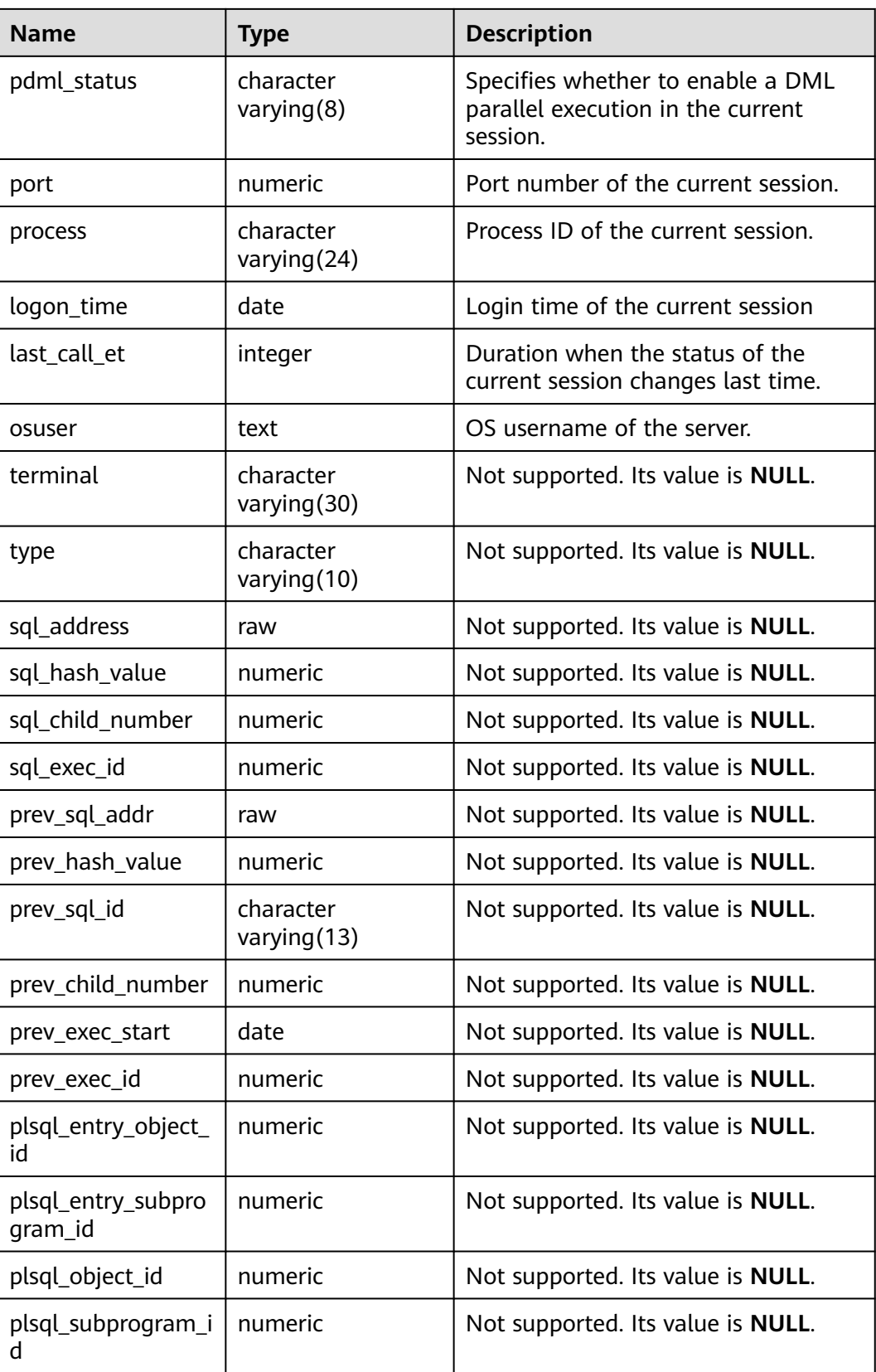

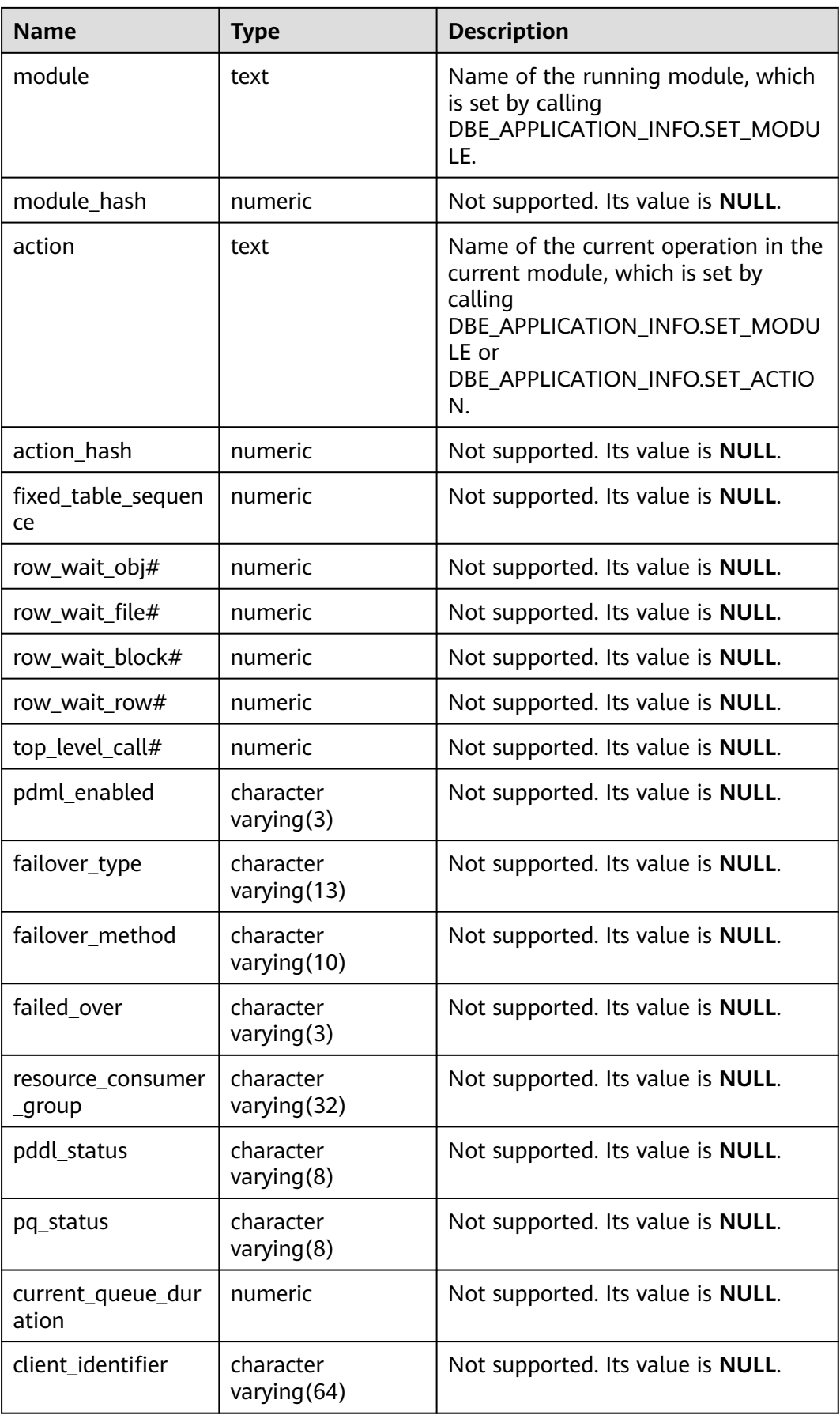

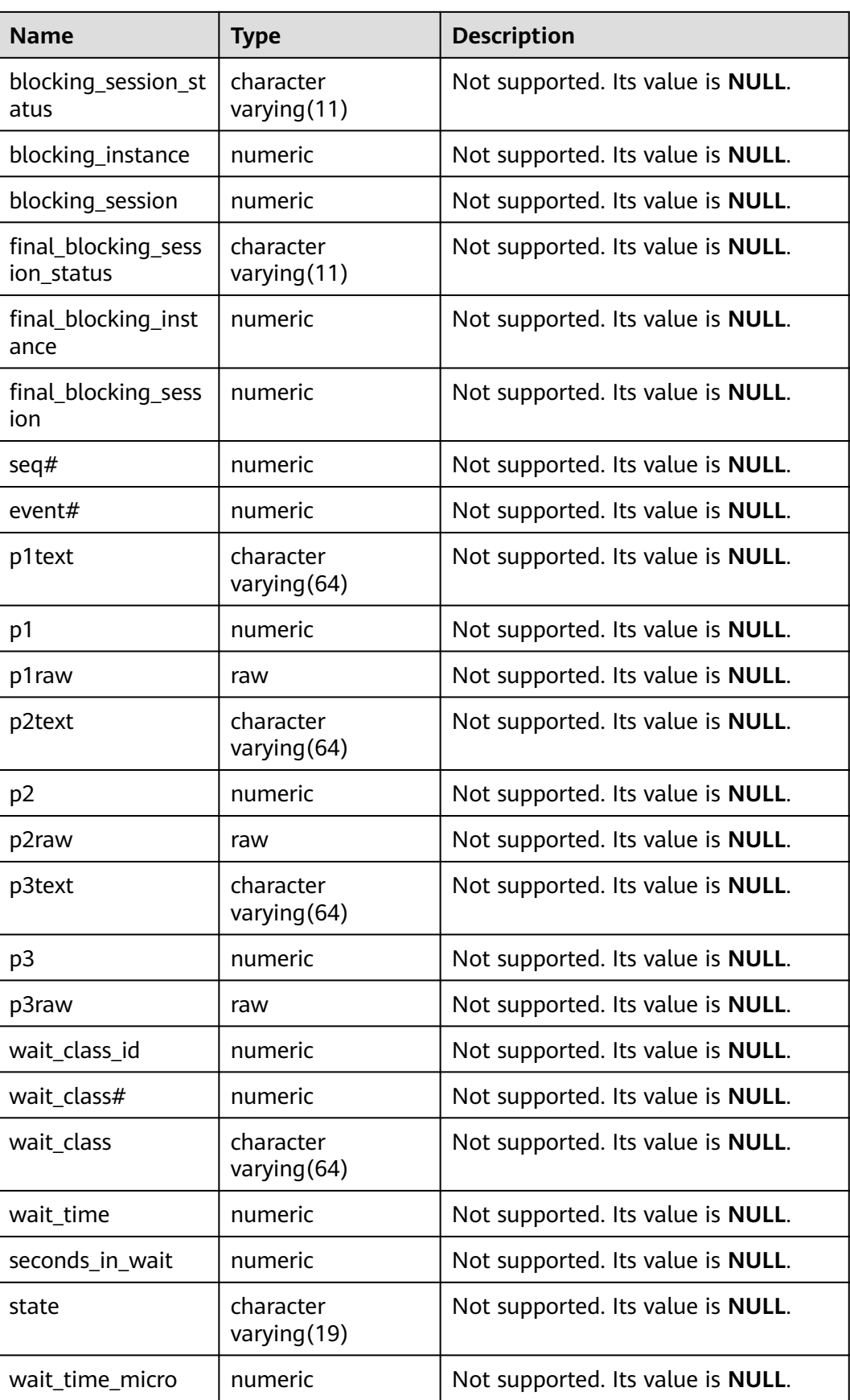

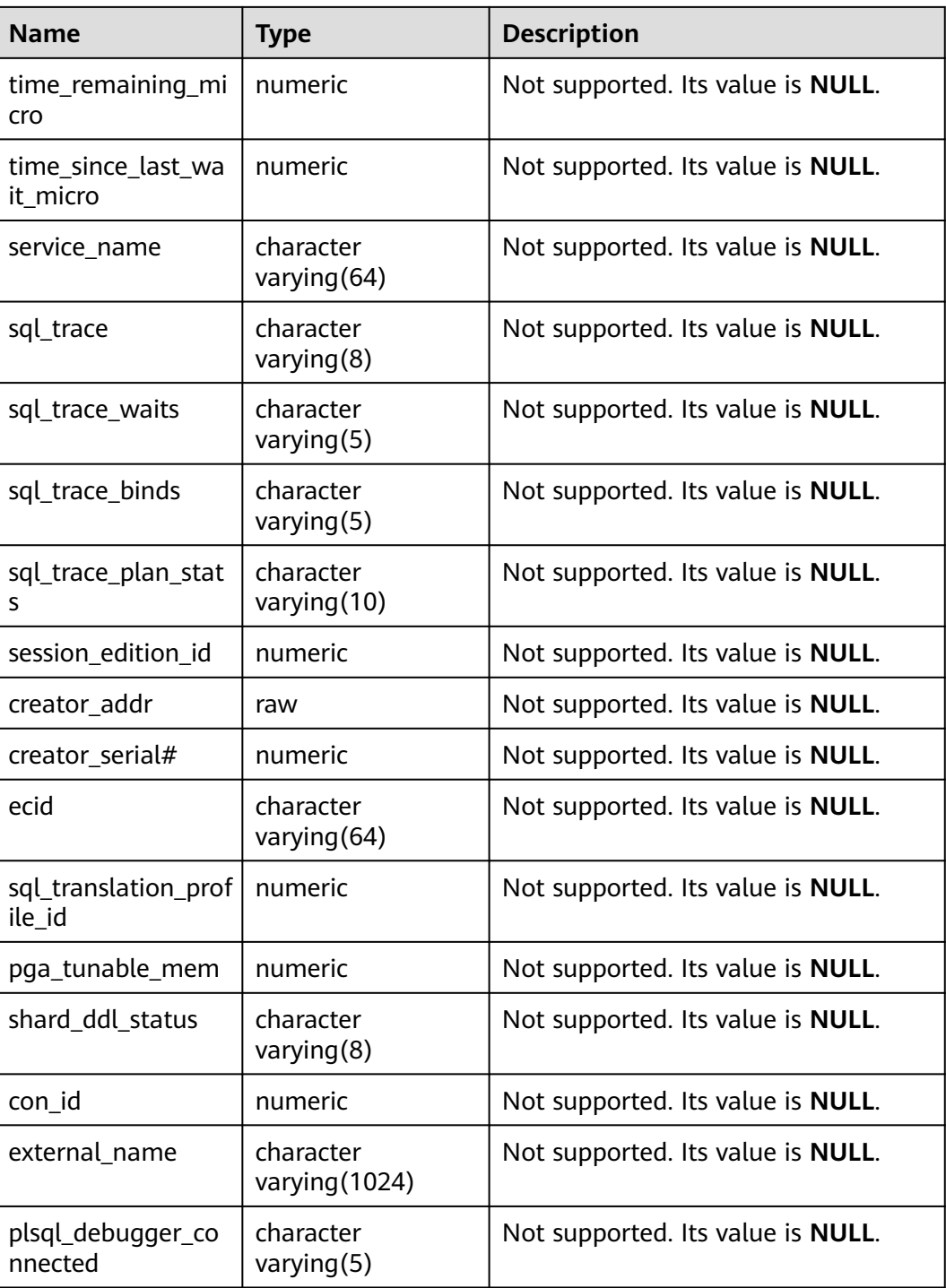

# **12.3.12.91 MPP\_TABLES**

MPP\_TABLES displays information about tables in PGXC\_CLASS.

| <b>Name</b> | <b>Type</b>      | <b>Description</b>                           |
|-------------|------------------|----------------------------------------------|
| schemaname  | name             | Name of the schema<br>that contains a table. |
| tablename   | name             | Table name.                                  |
| tableowner  | name             | Table owner.                                 |
| tablespace  | name             | Tablespace containing<br>the table.          |
| pgroup      | name             | Name of the node.                            |
| nodeoids    | oidvector extend | List of distributed table<br>node OIDs.      |

**Table 12-322** MPP\_TABLES columns

## **12.3.12.92 MY\_AUDIT\_TRAIL**

MY\_AUDIT\_TRAIL displays the standard audit trail entries related to the current user. The GaussDB audit information is mainly obtained through the pg\_query\_audit() function. This view exists in both the PG\_CATALOG and SYS schemas. Only users with the AUDITADMIN attribute and the SELECT permission on MY\_AUDIT\_TRAIL can view audit information. If separation-of-duty is disabled, users with the SYSADMIN attribute can also view audit information. The **action name** field of GaussDB is different from that of the ORA database in terms of the audit actions. The type of the **transactionid** field is the same as that in the ORA database. In GaussDB, the **sql\_text** field is the parsed SQL statement, which is not completely the same as the executed SQL statement.

## $\wedge$  CAUTION

In a distributed system, the pg\_query\_audit() function can only be used to query the audit information of the current node.

| <b>Name</b> | Type                         | <b>Description</b>                                               |
|-------------|------------------------------|------------------------------------------------------------------|
| os username | character<br>varying (255)   | Not supported. Set it to <b>NULL</b> .                           |
| username    | character<br>varying (128)   | Name of the user whose operation is<br>audited, not the user ID. |
| userhost    | character<br>varying (128)   | Not supported. Set it to <b>NULL</b> .                           |
| terminal    | character<br>varying $(255)$ | Not supported. Set it to NULL.                                   |

**Table 12-323** MY\_AUDIT\_TRAIL columns

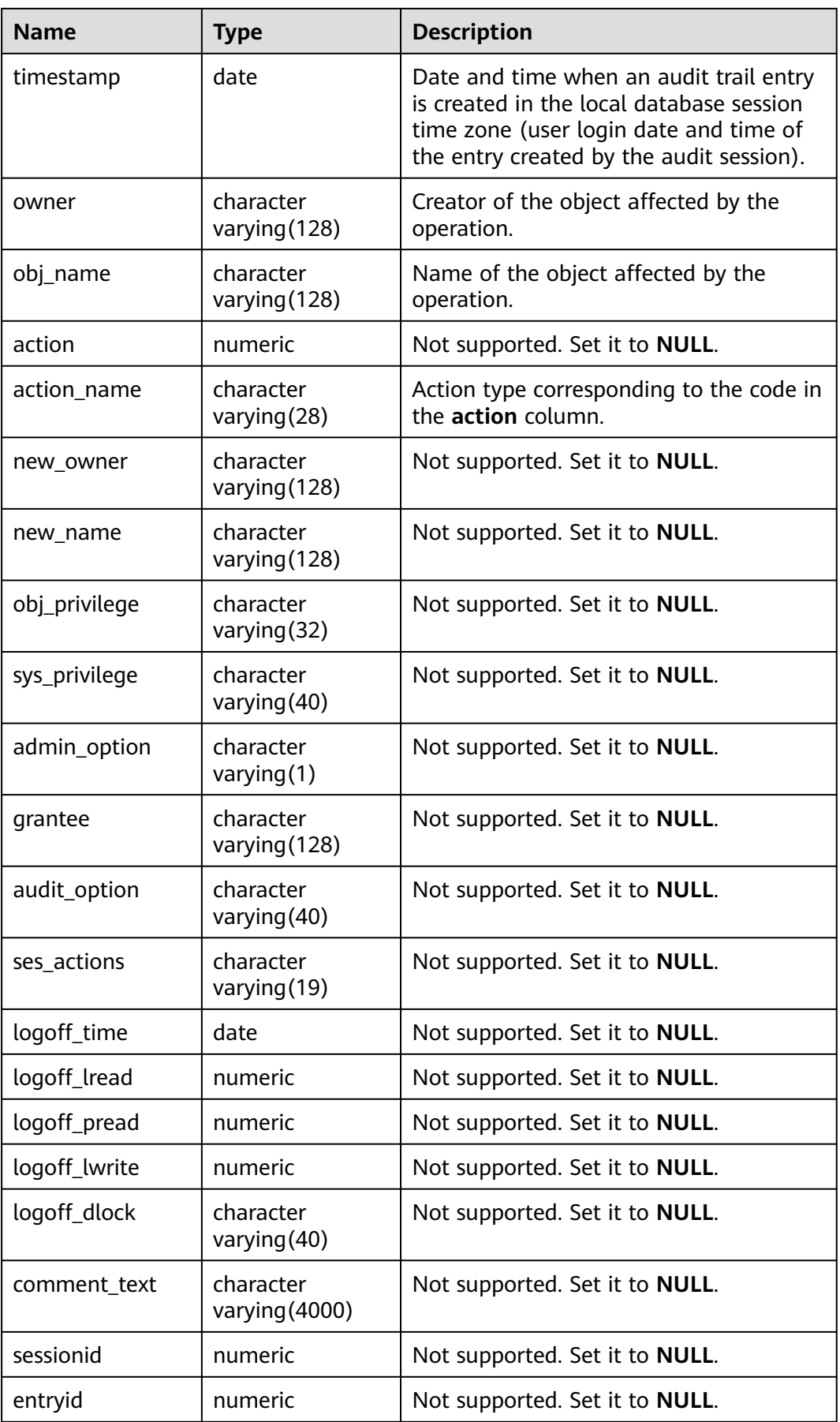

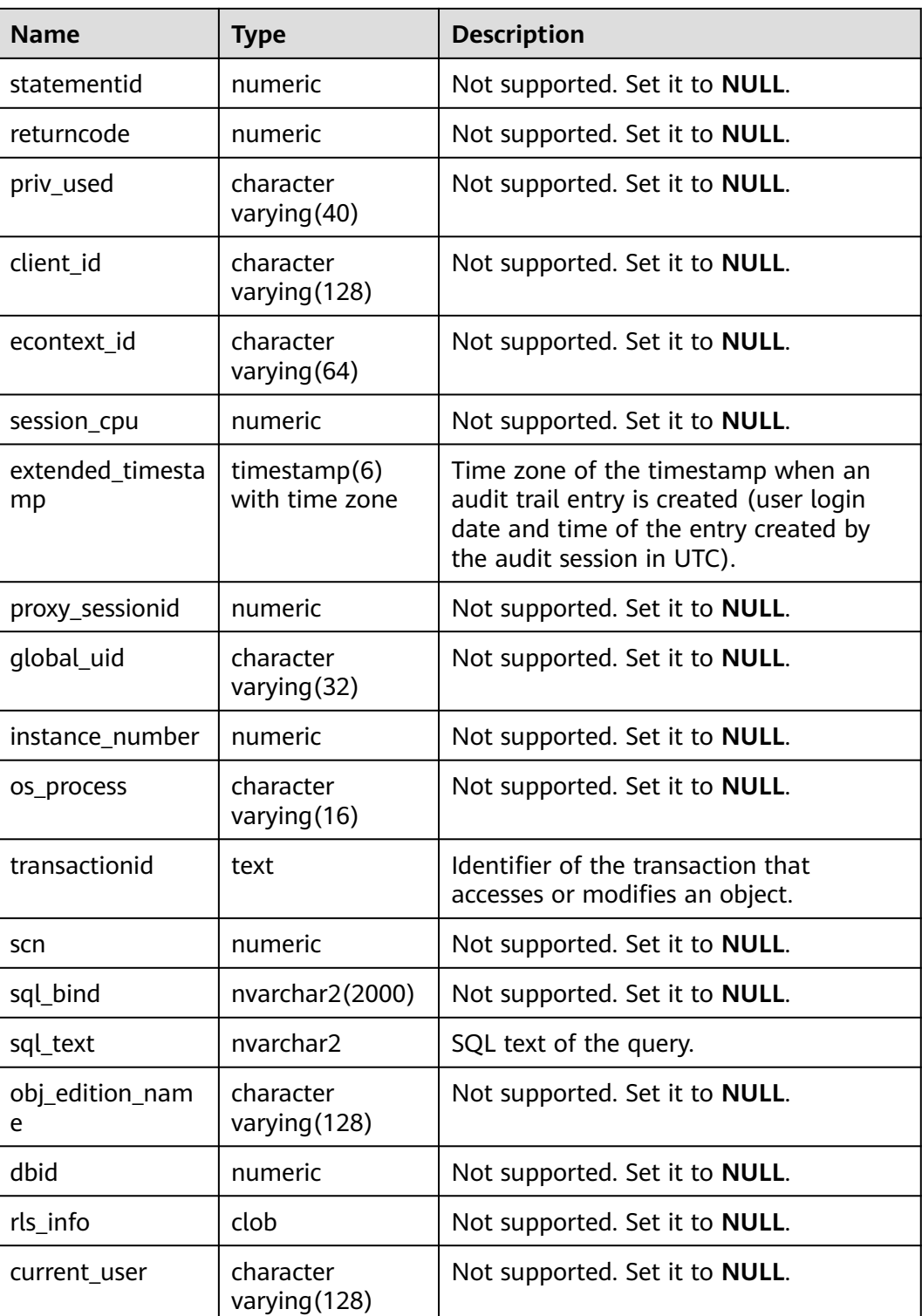

# **12.3.12.93 MY\_COL\_COMMENTS**

MY\_COL\_COMMENTS displays column comments of the table accessible to the current user. This view exists in the PG\_CATALOG and SYS schemas.

| <b>Name</b>   | <b>Type</b>                  | <b>Description</b>                                    |
|---------------|------------------------------|-------------------------------------------------------|
| owner         | character<br>varying (128)   | Table owner.                                          |
| table_name    | character<br>varying $(128)$ | Table name.                                           |
| column_name   | character<br>varying (128)   | Column name.                                          |
| comments      | text                         | Comments.                                             |
| origin_con_id | numeric                      | Not supported. Set it to 0.                           |
| schema        | character varying(64)        | Name of the namespace to which<br>the column belongs. |

**Table 12-324** MY\_COL\_COMMENTS columns

# **12.3.12.94 MY\_COLL\_TYPES**

MY\_COLL\_TYPES displays information about types of collections created by the current user. By default, it is accessible to all users. This view exists in the PG\_CATALOG and SYS schemas.

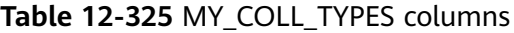

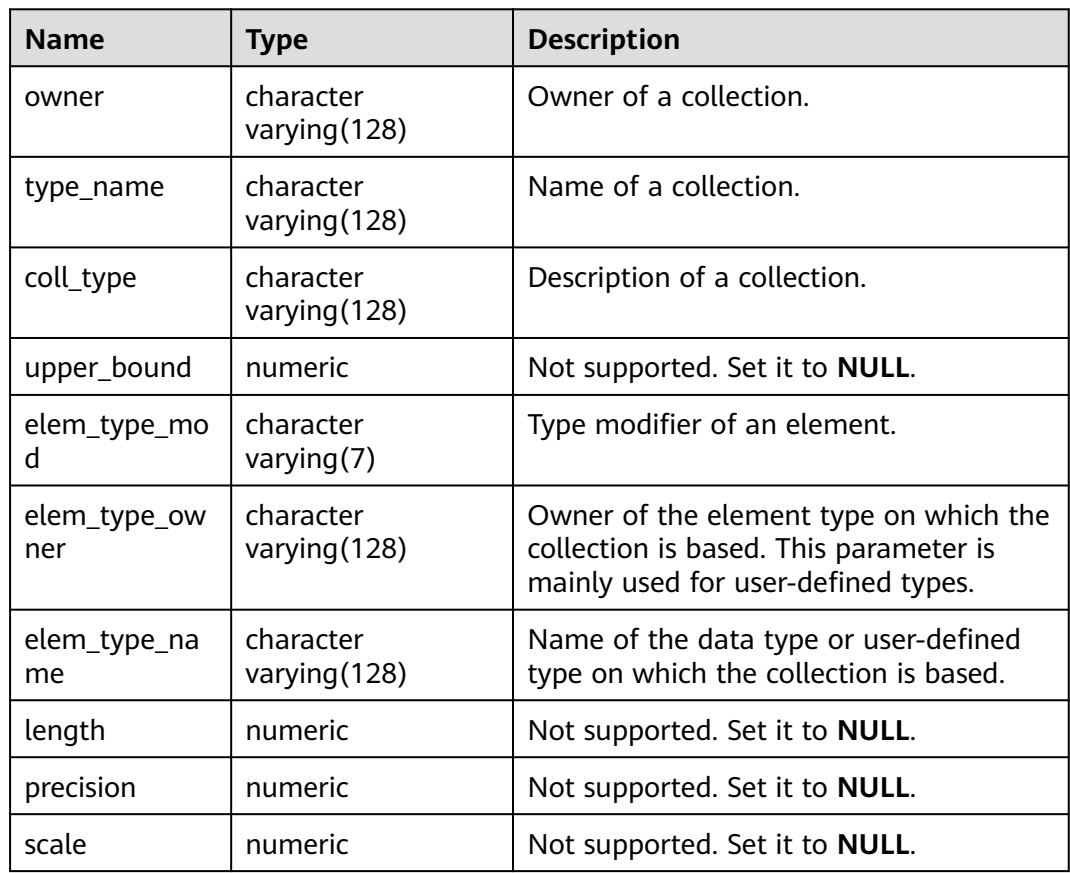

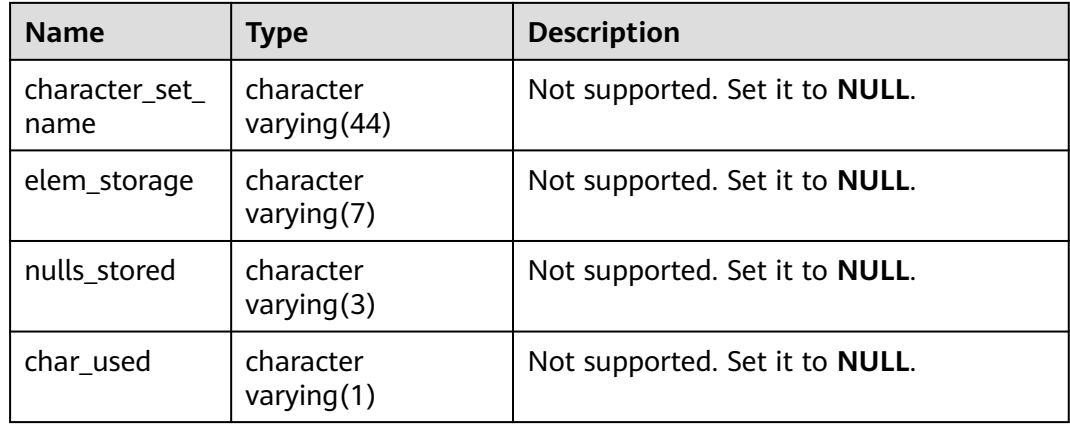

#### **12.3.12.95 MY\_CONS\_COLUMNS**

MY\_CONS\_COLUMNS displays information about primary key constraint columns in tables accessible to the current user. This view exists in the PG\_CATALOG and SYS schemas.

| <b>Name</b>     | <b>Type</b>                 | <b>Description</b>                   |
|-----------------|-----------------------------|--------------------------------------|
| table_name      | character<br>varying $(64)$ | Name of a constraint-related table.  |
| column_name     | character<br>varying $(64)$ | Name of a constraint-related column. |
| constraint_name | character<br>varying $(64)$ | Constraint name.                     |
| owner           | character<br>varying $(64)$ | Constraint creator.                  |
| position        | smallint                    | Position of a column in a table.     |

**Table 12-326** MY\_CONS\_COLUMNS columns

## **12.3.12.96 MY\_CONSTRAINTS**

MY\_CONSTRAINTS displays table constraint information accessible to the current user. This view exists in the PG\_CATALOG and SYS schemas.

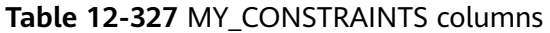

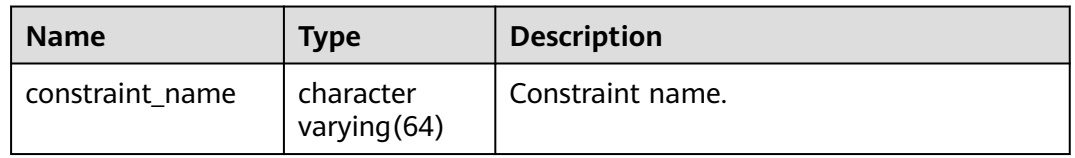

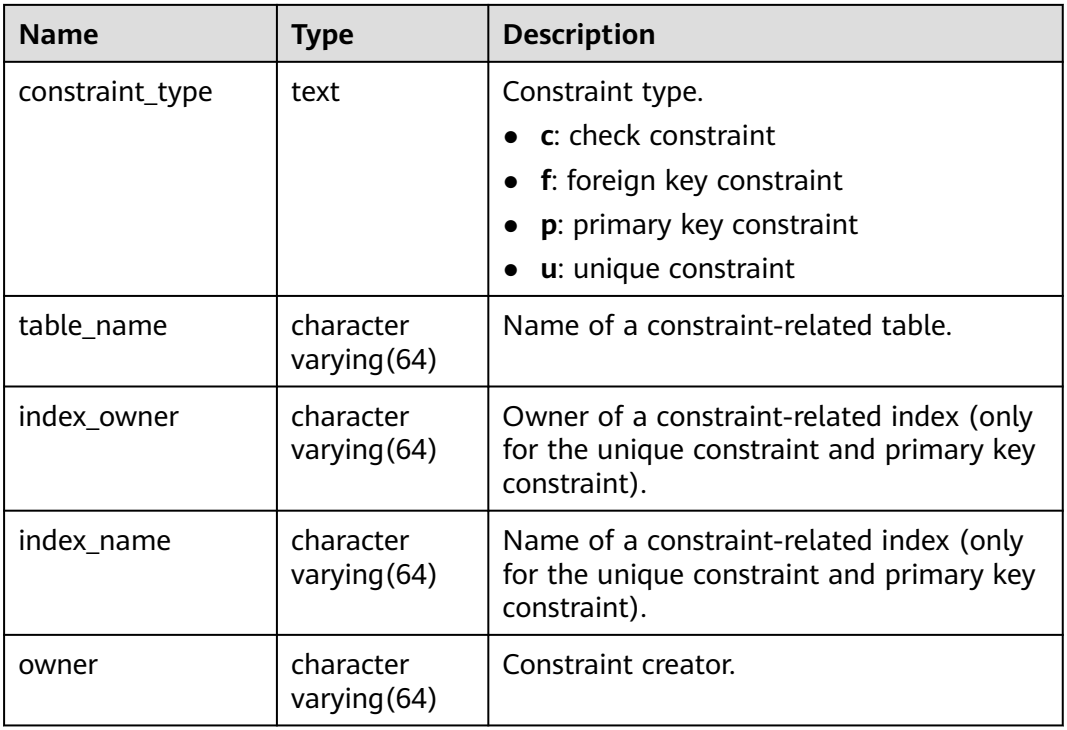

#### **12.3.12.97 MY\_DEPENDENCIES**

MY\_DEPENDENCIES displays the dependencies between objects that are accessible to the current user. This view exists in the PG\_CATALOG and SYS schemas and all users can access this view.

**Table 12-328** MY\_DEPENDENCIES columns

| <b>Name</b>              | <b>Type</b>                 | <b>Description</b>                                        |
|--------------------------|-----------------------------|-----------------------------------------------------------|
| name                     | name                        | Object name.                                              |
| type                     | character<br>varying $(18)$ | Object type.                                              |
| referenced_owne          | name                        | Owner of the referenced object.                           |
| referenced name          | name                        | Name of the referenced object.                            |
| referenced_type          | character<br>varying $(18)$ | Type of the referenced object.                            |
| referenced link n<br>ame | character<br>varying (128)  | Name of the link to the parent object<br>(if remote).     |
| dependency_type          | character<br>varying $(4)$  | Specifies whether the dependency is an<br>REF dependency. |

# **12.3.12.98 MY\_IND\_COLUMNS**

MY\_IND\_COLUMNS displays column information about all indexes accessible to the current user. It is accessible to all users. This view exists in the PG\_CATALOG and SYS schemas.

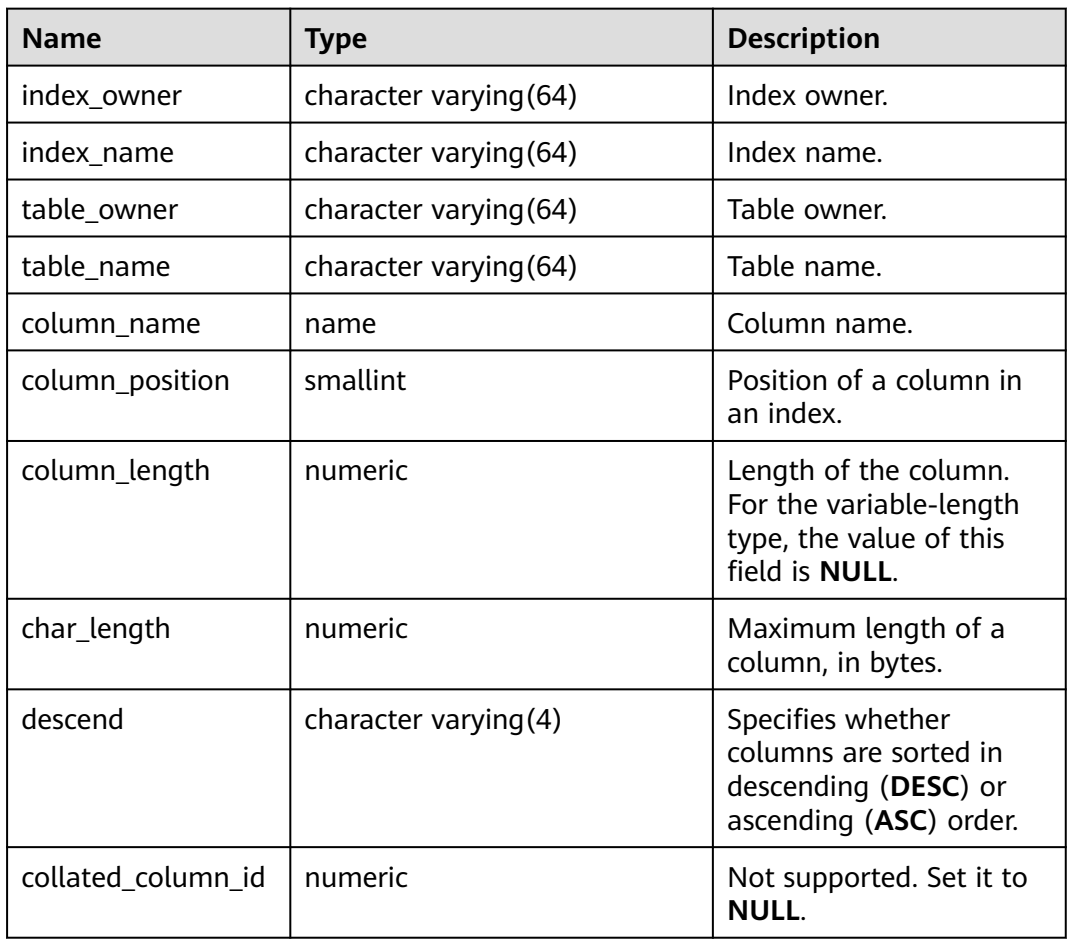

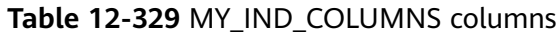

## **12.3.12.99 MY\_IND\_EXPRESSIONS**

MY\_IND\_EXPRESSIONS displays information about function-based expression indexes accessible to the current user. It is accessible to all users. This view exists in the PG\_CATALOG and SYS schemas.

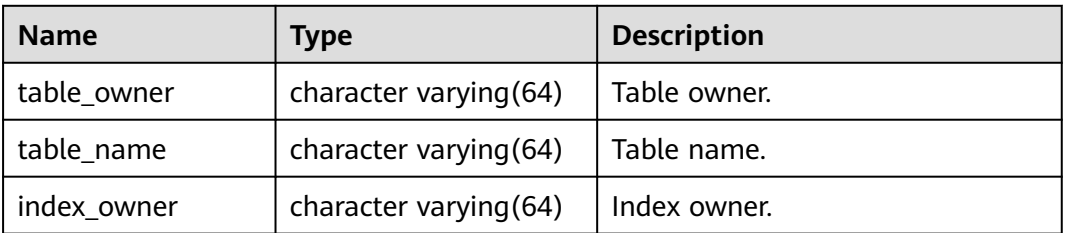

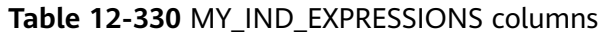

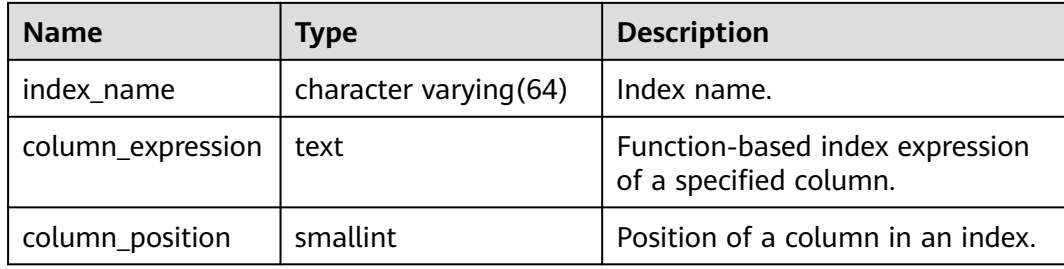

## **12.3.12.100 MY\_INDEXES**

MY\_INDEXES displays index information about the current user. This view exists in the PG\_CATALOG and SYS schemas. For details about the columns, see **Table 12-331**.

**Table 12-331** MY\_INDEXES columns

| <b>Name</b> | <b>Type</b>                 | <b>Description</b>                                                               |
|-------------|-----------------------------|----------------------------------------------------------------------------------|
| owner       | character<br>varying $(64)$ | Index owner                                                                      |
| index_name  | character<br>varying (64)   | Index name                                                                       |
| table_name  | character<br>varying $(64)$ | Name of the table corresponding to<br>the index                                  |
| uniqueness  | text                        | Specifies whether the index is a<br>unique index.                                |
|             |                             | <b>UNIQUE:</b> unique index.<br>$\bullet$                                        |
|             |                             | NONUNIQUE: non-unique index.                                                     |
| partitioned | character(3)                | Specifies whether the index has the<br>property of partitioned tables.           |
|             |                             | <b>Yes:</b> The index has the property of<br>a partitioned table.                |
|             |                             | No: The index does not have the<br>$\bullet$<br>property of a partitioned table. |
| generated   | character<br>varying $(1)$  | Specifies whether the index name is<br>generated by the system.                  |
|             |                             | y: The index name is generated by<br>the system.                                 |
|             |                             | n: The index name is not<br>generated by the system.                             |

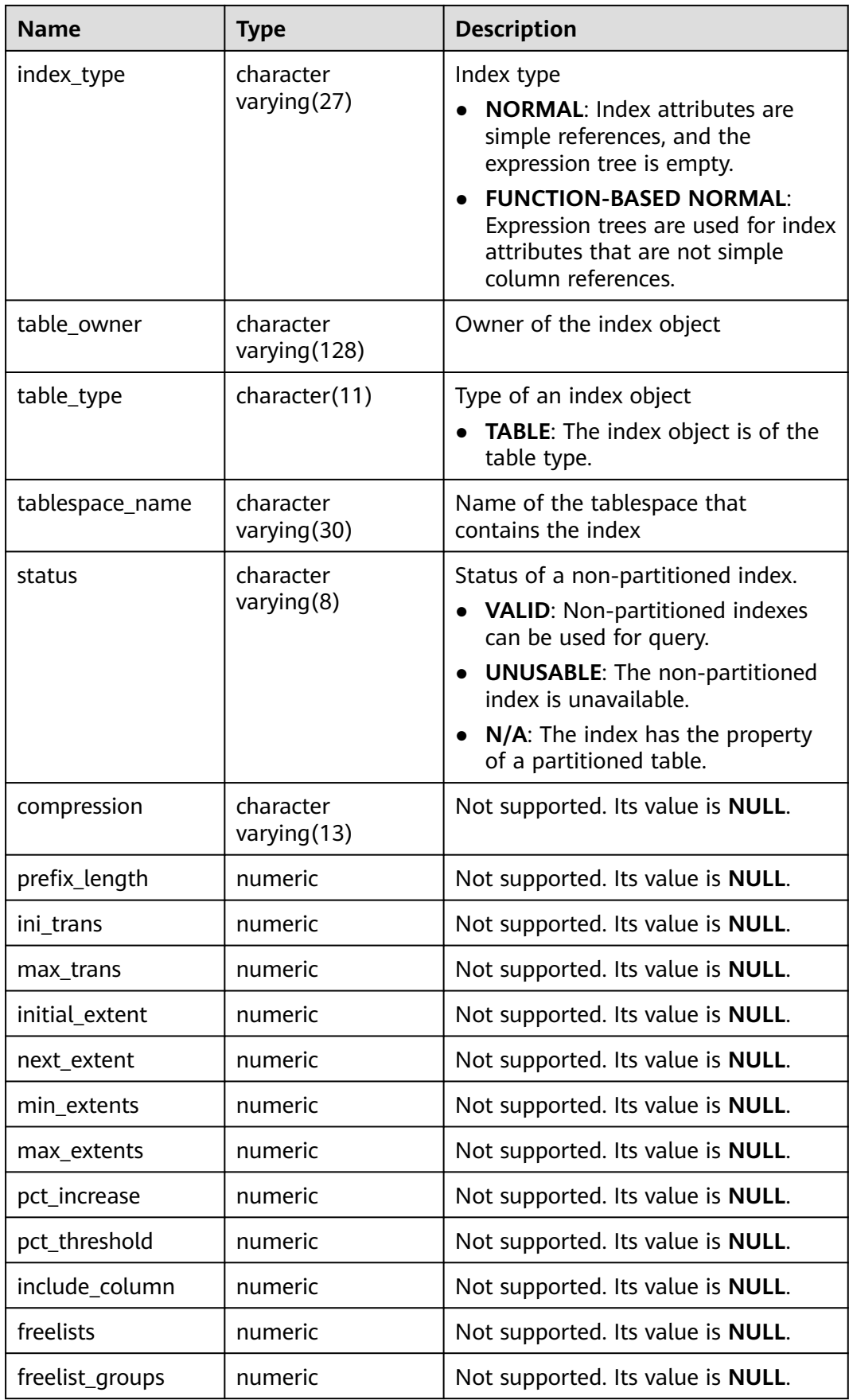

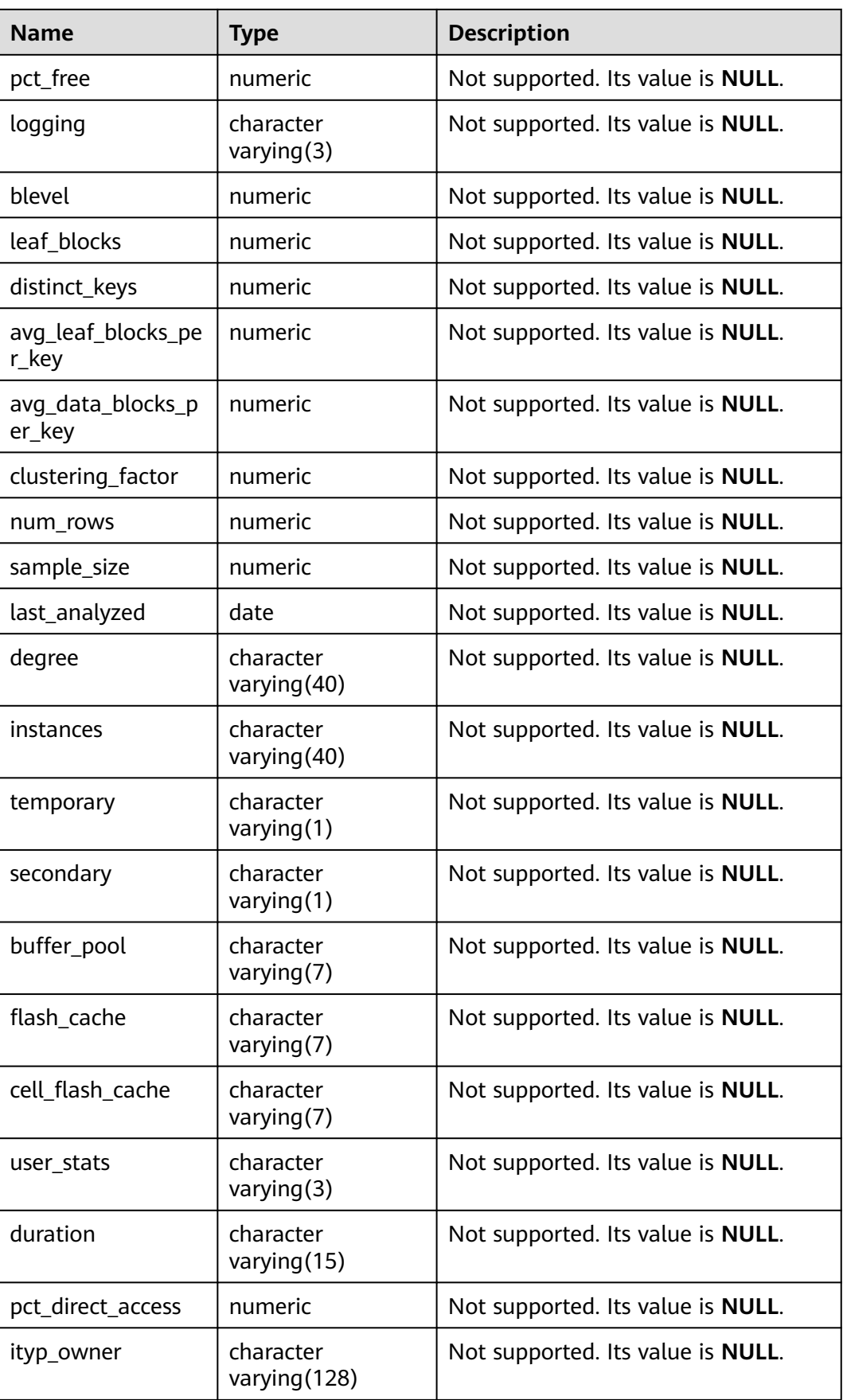

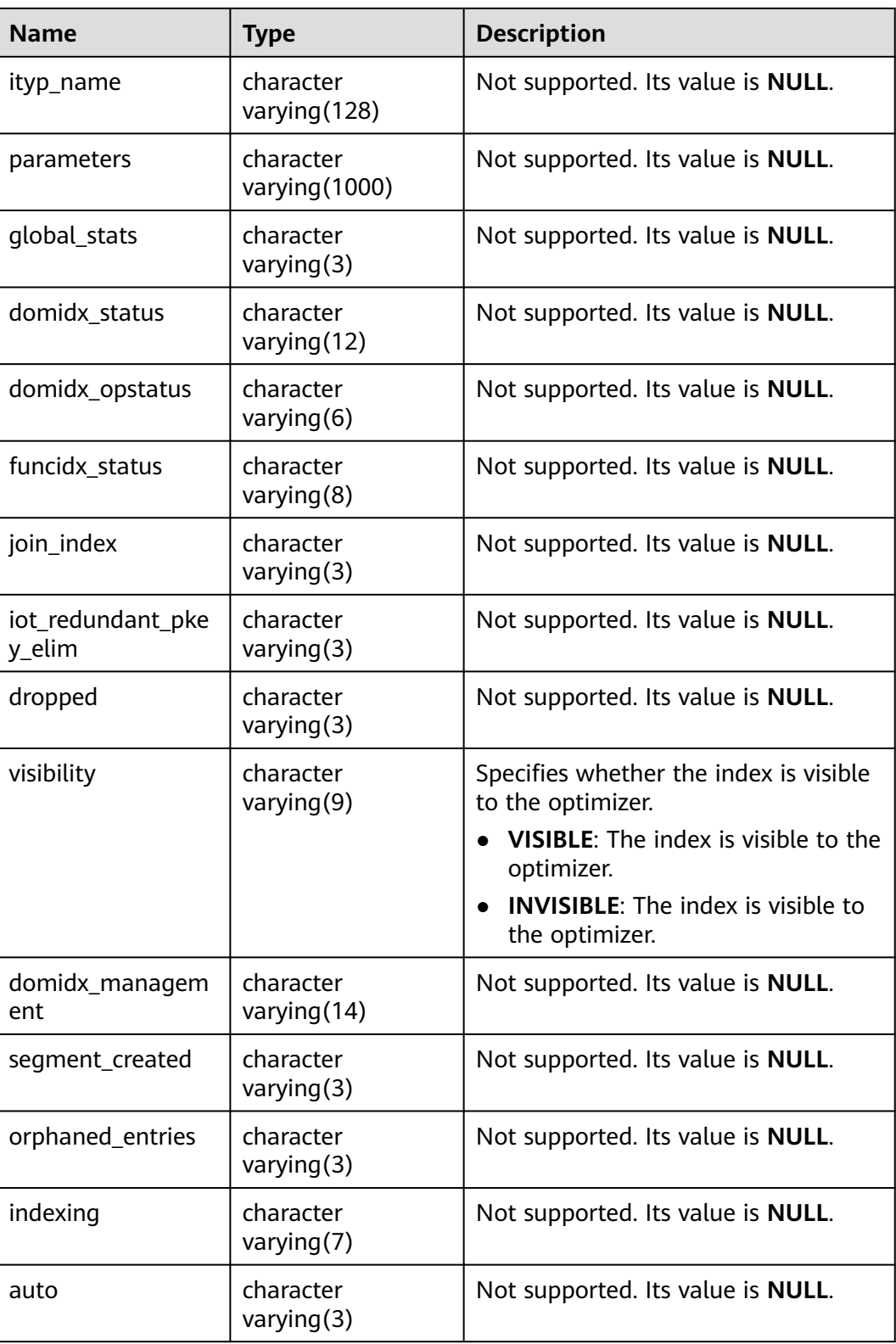

## **12.3.12.101 MY\_JOBS**

MY\_JOBS displays details about the scheduled tasks owned by the current user. This view exists in the PG\_CATALOG and SYS schemas.
**Table 12-332** MY\_JOBS columns

| <b>Name</b> | <b>Type</b>                    | <b>Description</b>                                                                    |
|-------------|--------------------------------|---------------------------------------------------------------------------------------|
| job         | bigint                         | Job ID                                                                                |
| log_user    | name                           | Username of the job creator.                                                          |
| priv_user   | name                           | Username of the job executor.                                                         |
| dbname      | name                           | Name of the database where the<br>job is created.                                     |
| schema_user | name                           | Default schema name of a<br>scheduler job.                                            |
| start_date  | timestamp without<br>time zone | Job start time.                                                                       |
| start suc   | text                           | Start time of the successful job<br>execution.                                        |
| last_date   | timestamp without<br>time zone | Start time of the last job execution.                                                 |
| last_suc    | text                           | Start time of the last successful job<br>execution.                                   |
| last_sec    | text                           | Start time of the last successful job<br>execution. Compatibility is<br>supported.    |
| this_date   | timestamp without<br>time zone | Start time of the ongoing job<br>execution.                                           |
| this_suc    | text                           | Start time of the ongoing<br>successful job execution.                                |
| this sec    | text                           | Start time of an ongoing successful<br>job execution. Compatibility is<br>supported.  |
| next date   | timestamp without<br>time zone | Schedule time of the next job<br>execution.                                           |
| next_suc    | text                           | Schedule time of the next<br>successful job execution.                                |
| next_sec    | text                           | Schedule time of the next<br>successful job execution.<br>Compatibility is supported. |
| total_time  | numeric                        | Latest execution duration of a task.                                                  |
| broken      | text                           | y if the job status is broken and n if<br>otherwise.                                  |

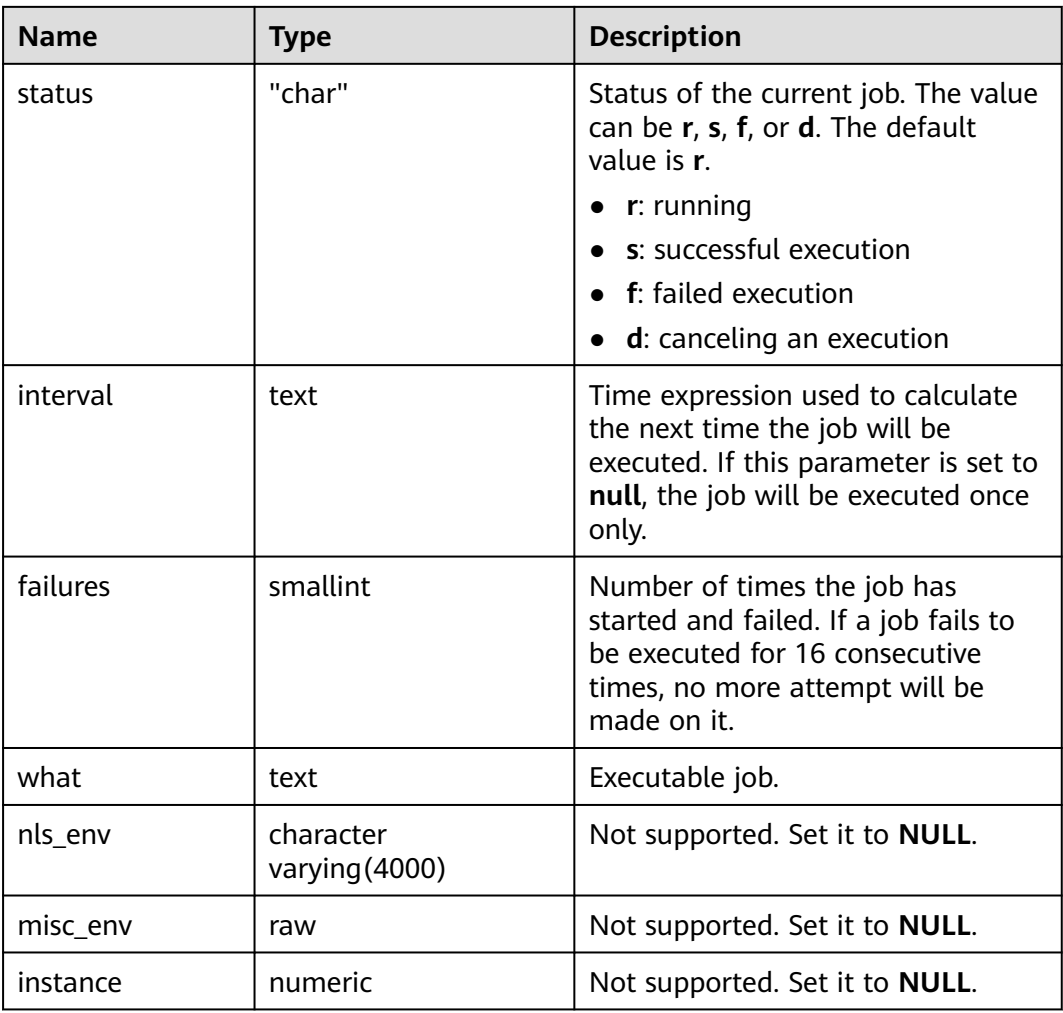

### **12.3.12.102 MY\_OBJECTS**

MY\_OBJECTS displays database objects accessible to the current user. This view exists in the PG\_CATALOG and SYS schemas.

**Table 12-333** MY\_OBJECTS columns

| <b>Name</b> | <b>Type</b> | <b>Description</b>                                                               |
|-------------|-------------|----------------------------------------------------------------------------------|
| object_name | name        | Object name.                                                                     |
| object_id   | oid         | OID of the object.                                                               |
| object_type | name        | Type of the object (TABLE, INDEX, SEQUENCE,<br>VIEW, or GLOBAL SECONDARY INDEX). |
| namespace   | oid         | Namespace that an object belongs to.                                             |
| temporary   | character(  | Specifies whether an object is a temporary<br>object.                            |

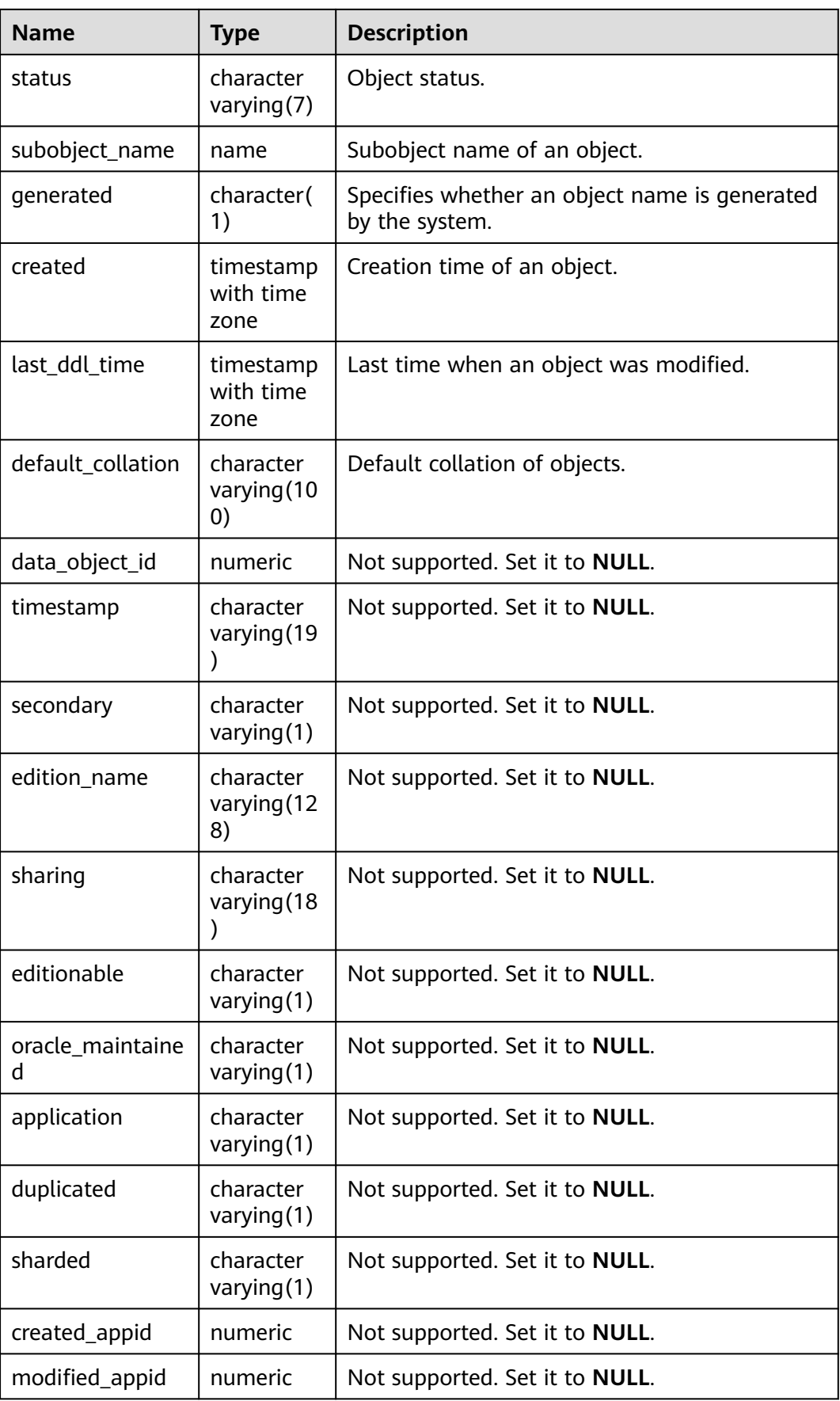

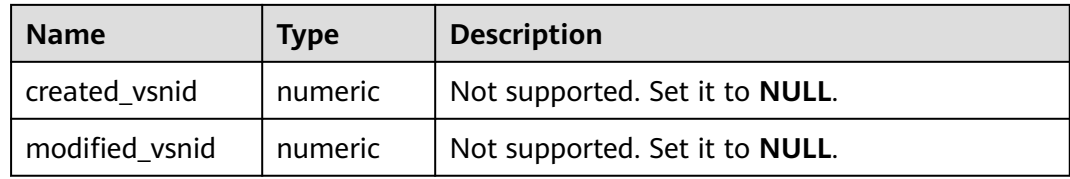

#### **NOTICE**

For details on the value ranges of **created** and **last\_ddl\_time**, see **[PG\\_OBJECT](#page-2619-0)**.

#### **12.3.12.103 MY\_PROCEDURES**

MY\_PROCEDURES displays information about stored procedures, functions, or triggers owned by the current user. This view exists in the PG\_CATALOG and SYS schemas. This view can be accessed by all users. Only the information about the current user can be viewed.

| <b>Name</b>    | <b>Type</b>             | <b>Description</b>                                                                     |
|----------------|-------------------------|----------------------------------------------------------------------------------------|
| owner          | character varying (64)  | Owner of a stored procedure,<br>function, or trigger.                                  |
| object_name    | character varying (64)  | Name of a stored procedure,<br>function, or trigger.                                   |
| procedure_name | character varying (128) | Not supported. Set it to NULL.                                                         |
| object_id      | oid                     | OID of a stored procedure,<br>function, or trigger.                                    |
| subprogram_id  | numeric                 | Not supported. Set it to NULL.                                                         |
| overload       | character varying (40)  | Mth overloaded function.                                                               |
| object_type    | character varying(13)   | Object type.                                                                           |
| aggregate      | character varying $(3)$ | Specifies whether the function<br>is an aggregate function:<br><b>YES</b><br><b>NO</b> |
| pipelined      | character varying(3)    | Not supported. Set it to NO.                                                           |
| impltypeowner  | character varying (128) | Owner of an implementation<br>type.                                                    |
| impltypename   | character varying (128) | Name of an implementation<br>type.                                                     |
| parallel       | character varying $(3)$ | Not supported. Set it to NO.                                                           |

**Table 12-334** MY\_PROCEDURES columns

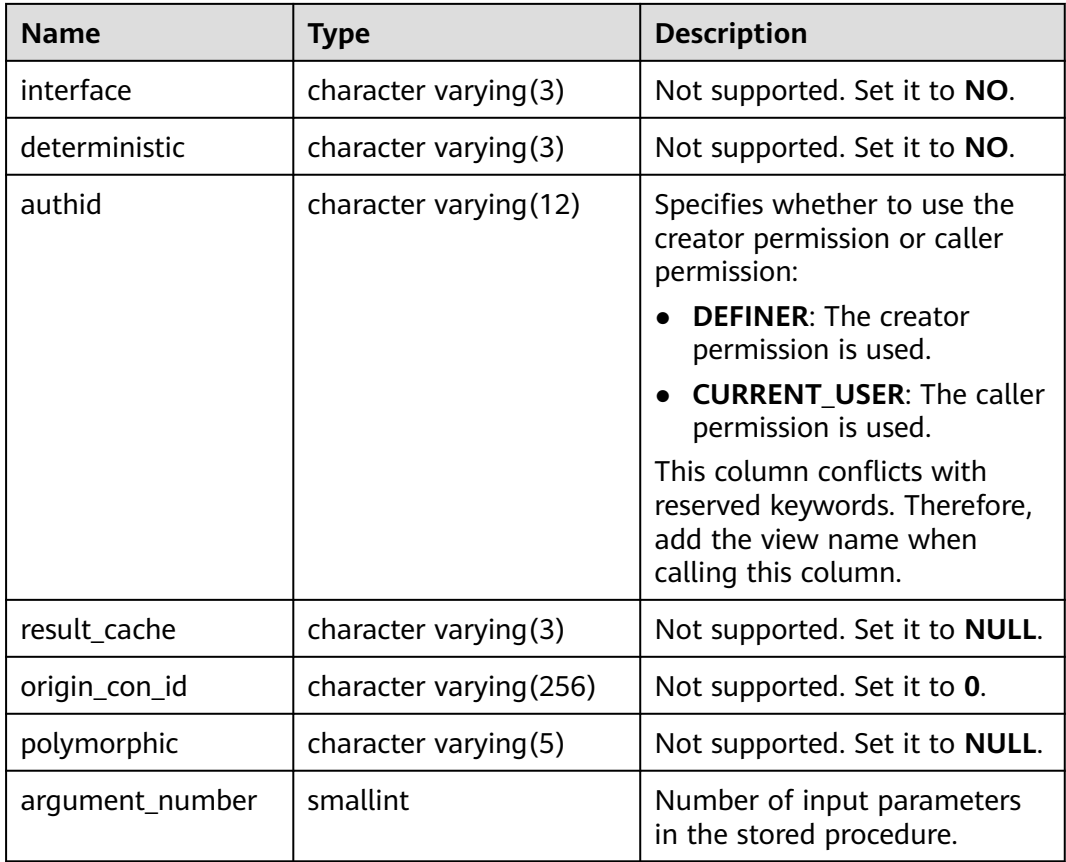

### **12.3.12.104 MY\_SCHEDULER\_JOB\_ARGS**

MY\_SCHEDULER\_JOB\_ARG displays the parameters related to the jobs owned by the current user. This view can be accessed by all users. Only the information about the current user can be viewed. This view exists in the PG\_CATALOG and SYS schemas.

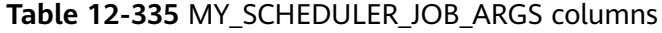

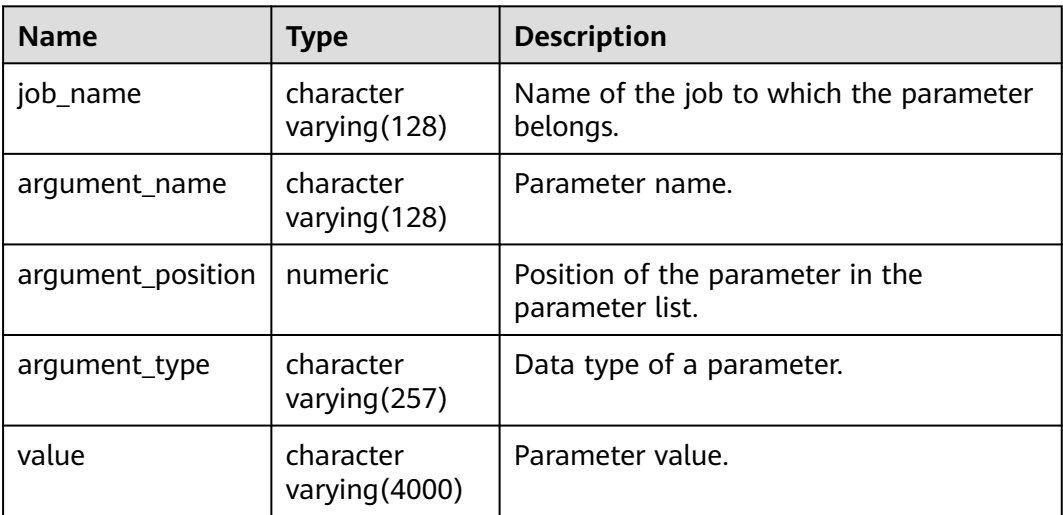

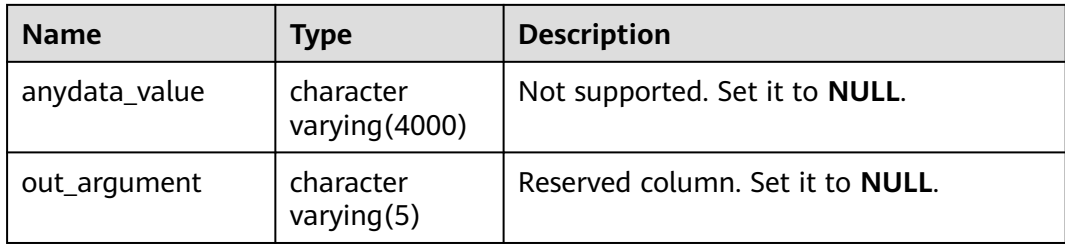

### **12.3.12.105 MY\_SCHEDULER\_JOBS**

MY\_SCHEDULER\_JOBS displays information about all DBE\_SCHEDULER scheduled tasks owned by the current user in the database. By default, this view exists in the PG\_CATALOG and SYS schemas and all users can access this view.

**Table 12-336** MY\_SCHEDULER\_JOBS columns

| <b>Name</b>         | <b>Type</b>                 | <b>Description</b>                                       |
|---------------------|-----------------------------|----------------------------------------------------------|
| job_name            | text                        | Name of a scheduler job.                                 |
| job_subname         | character varying (128)     | Not supported. Set it to<br><b>NULL.</b>                 |
| job_style           | text                        | Action mode of a scheduler<br>job.                       |
| job_creator         | name                        | Creator of a scheduler job.                              |
| client_id           | character varying(65)       | Not supported. Set it to<br>NULL.                        |
| global_uid          | character varying(33)       | Not supported. Set it to<br>NULL.                        |
| program_owner       | character<br>varying (4000) | Owner of a program<br>referenced by a scheduler<br>job.  |
| program_name        | text                        | Name of the program<br>referenced by a scheduler<br>job. |
| job_type            | character varying(16)       | Type of the inline program of<br>a scheduler job.        |
| job_action          | text                        | Program content of a<br>scheduler job.                   |
| number_of_arguments | text                        | Number of parameters of a<br>scheduler job.              |
| schedule_owner      | character<br>varying (4000) | Not supported. Set it to<br>NULL.                        |

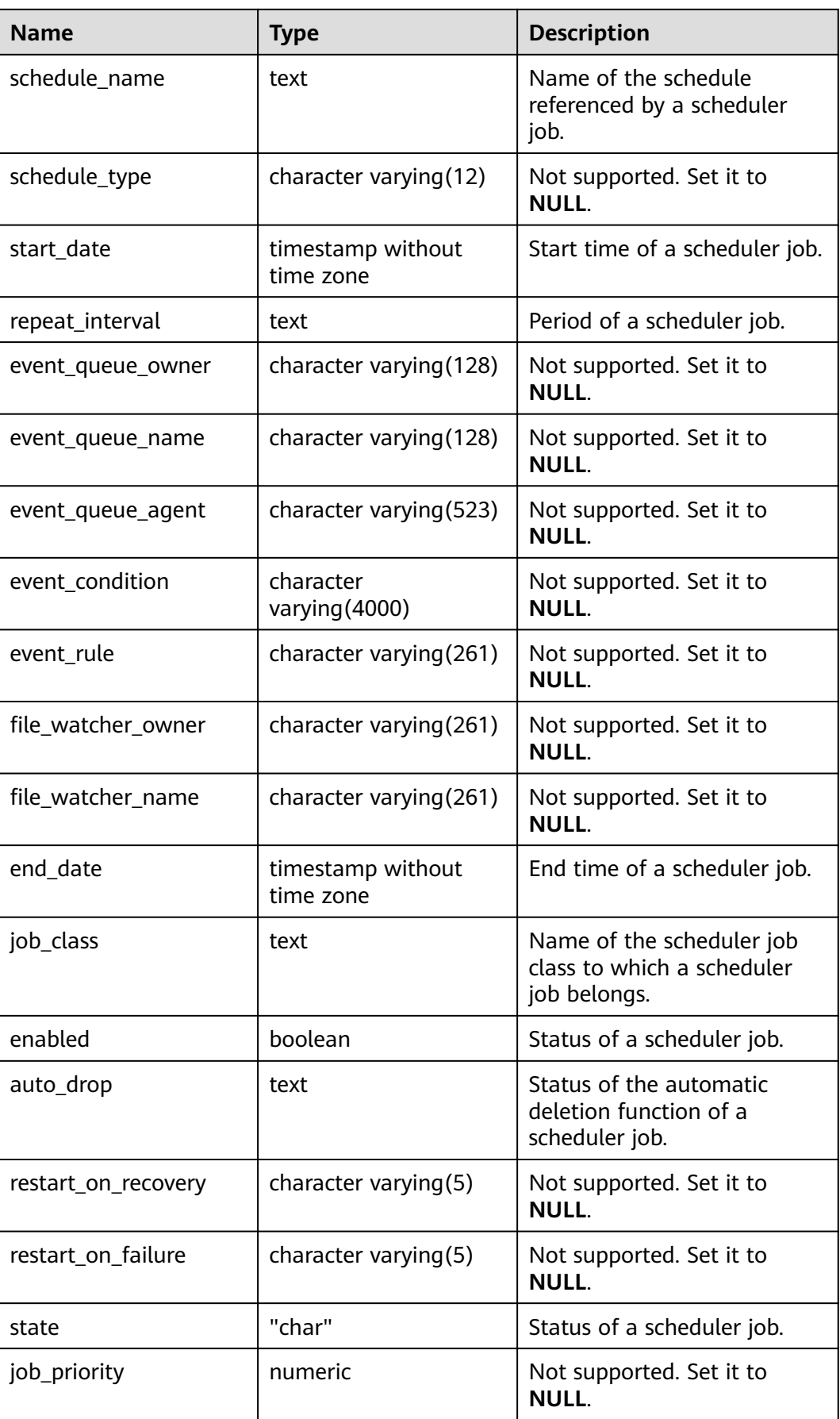

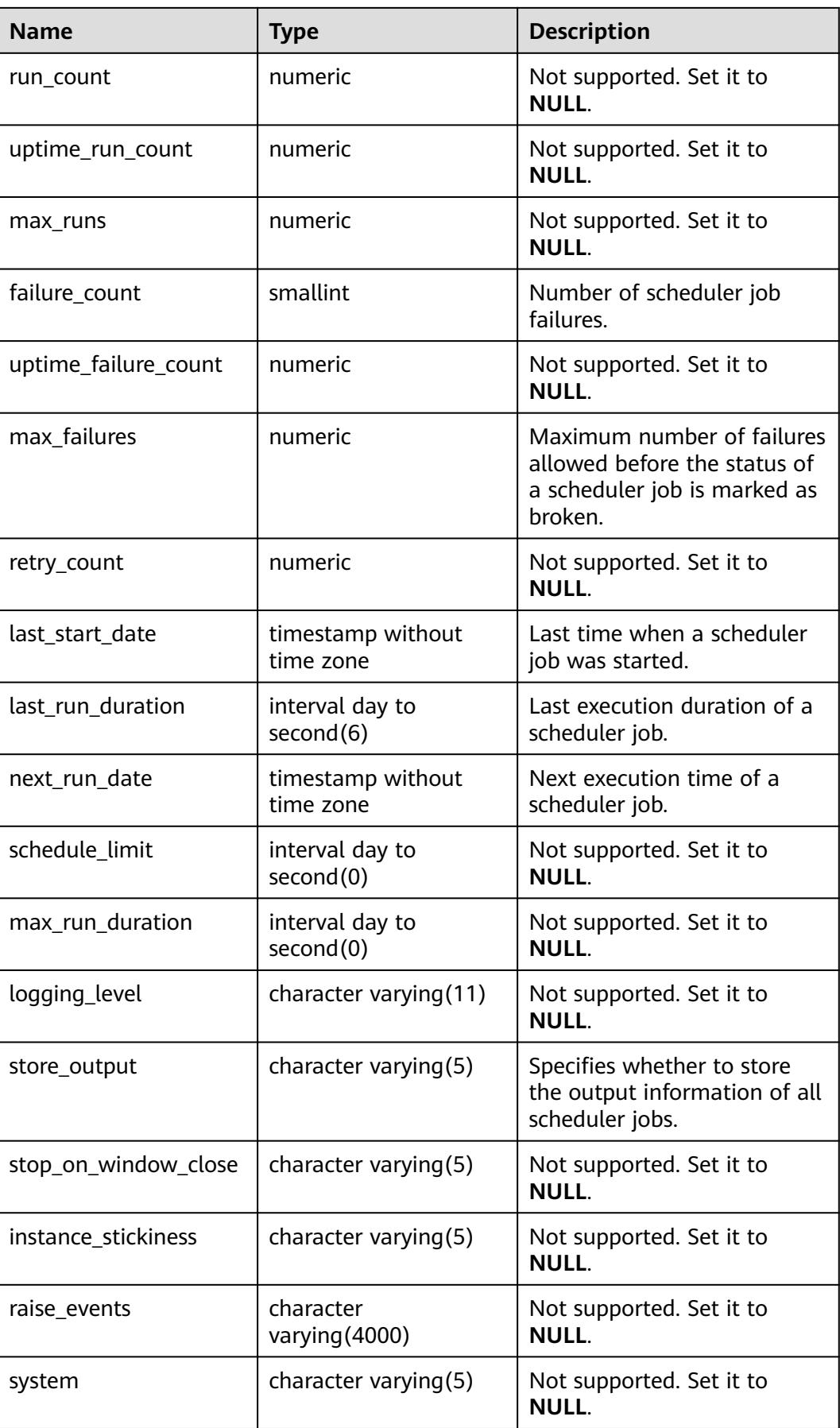

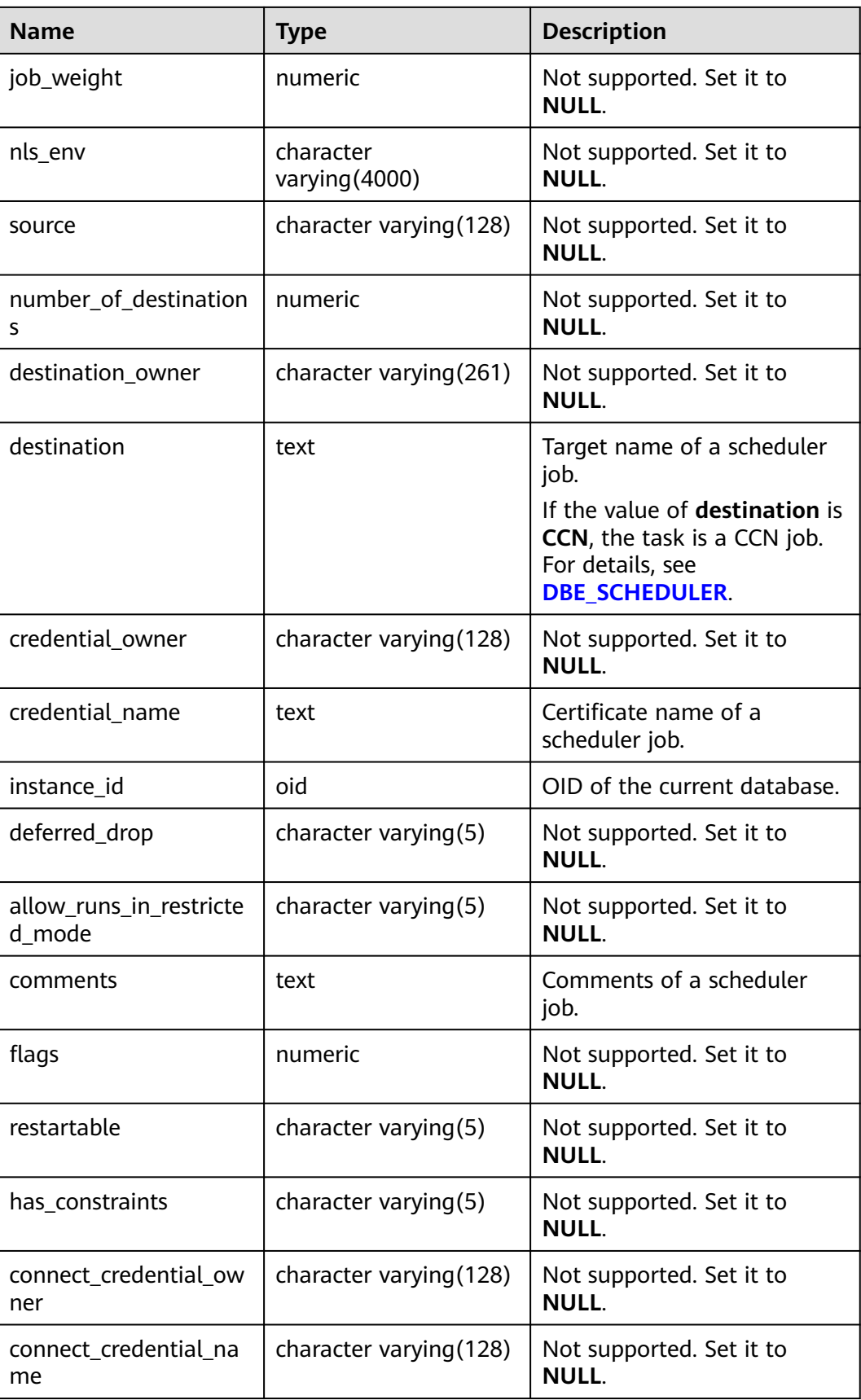

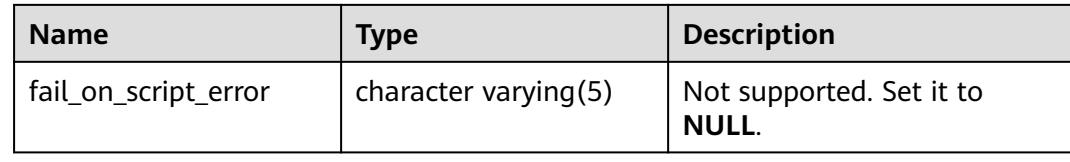

#### **12.3.12.106 MY\_SCHEDULER\_PROGRAM\_ARGS**

MY\_SCHEDULER\_PROGRAM\_ARG displays the parameters related to the programs owned by the current user. This view can be accessed by all users. Only the information about the current user can be viewed. This view exists in the PG CATALOG and SYS schemas.

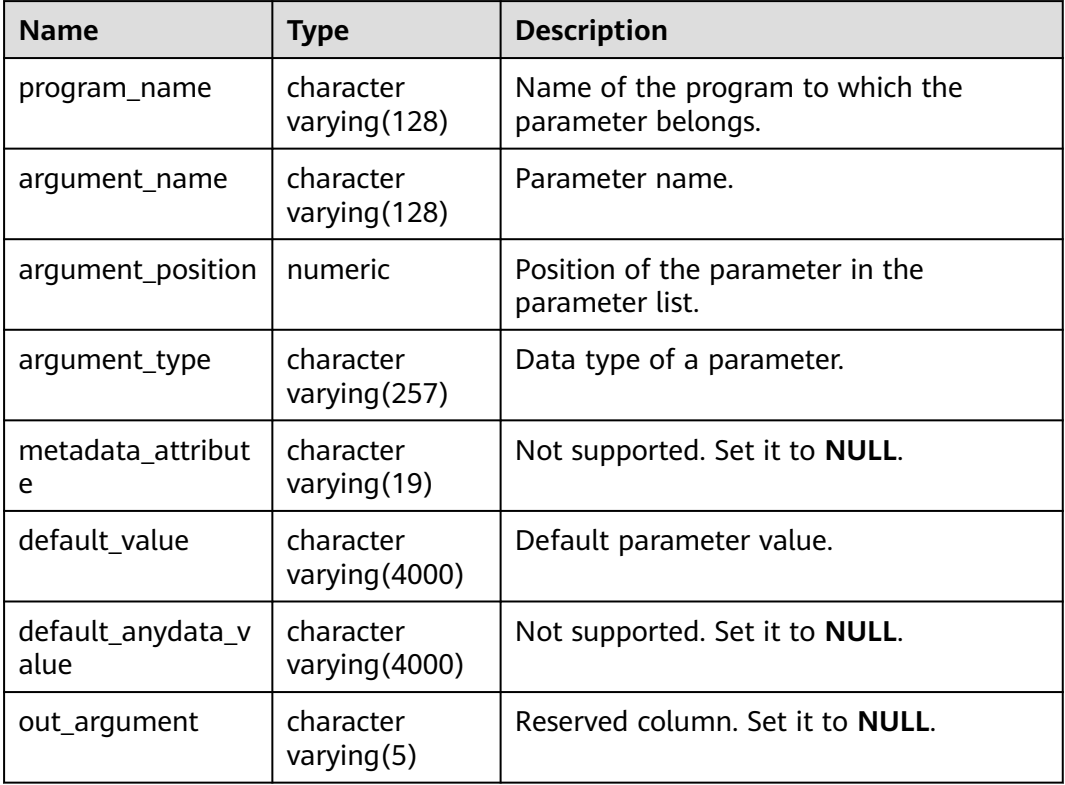

**Table 12-337** MY\_SCHEDULER\_PROGRAM\_ARGS columns

### **12.3.12.107 MY\_SEQUENCES**

MY\_SEOUENCES displays the sequence information about the current user. This view exists in the PG\_CATALOG and SYS schemas.

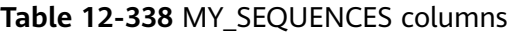

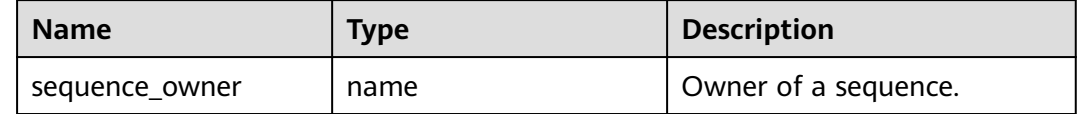

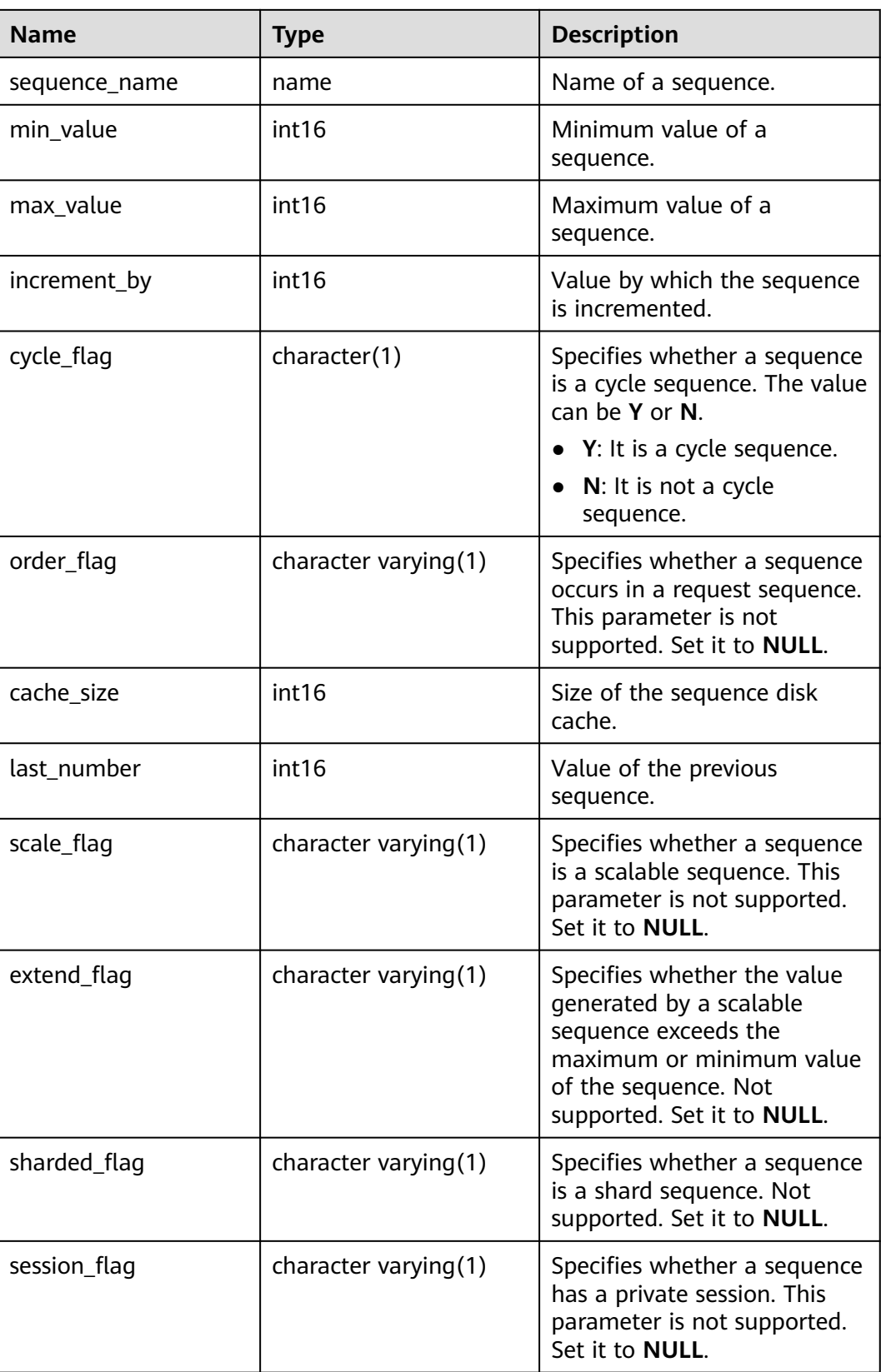

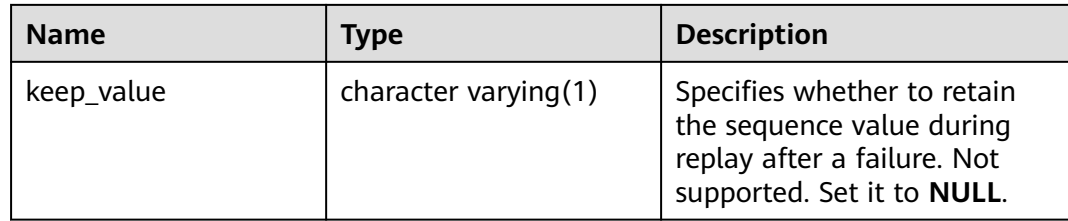

#### **12.3.12.108 MY\_SOURCE**

MY\_SOURCE displays the definition information about stored procedures, functions, and triggers accessible to the current user. This view exists in the PG\_CATALOG and SYS schemas.

**Table 12-339** MY\_SOURCE columns

| <b>Name</b>   | Type                    | <b>Description</b>                                                |
|---------------|-------------------------|-------------------------------------------------------------------|
| owner         | name                    | Object owner.                                                     |
| name          | name                    | Object name.                                                      |
| type          | name                    | Object type. The value can be<br>function, procedure, or trigger. |
| line          | numeric                 | Number of the source line.                                        |
| text          | text                    | Text source of the storage object.                                |
| origin_con_id | character varying (256) | Not supported. Set it to 0.                                       |

#### **12.3.12.109 MY\_SYNONYMS**

MY\_SYNONYMS displays synonyms in the current schema. This view can be accessed by all users. Only the information about the current user can be viewed. This view exists in the PG\_CATALOG and SYS schemas.

**Table 12-340** MY\_SYNONYMS columns

| <b>Name</b>  | Type | <b>Description</b>                                  |
|--------------|------|-----------------------------------------------------|
| schema name  | text | Name of the schema to which<br>the synonym belongs. |
| synonym_name | text | Synonym name.                                       |

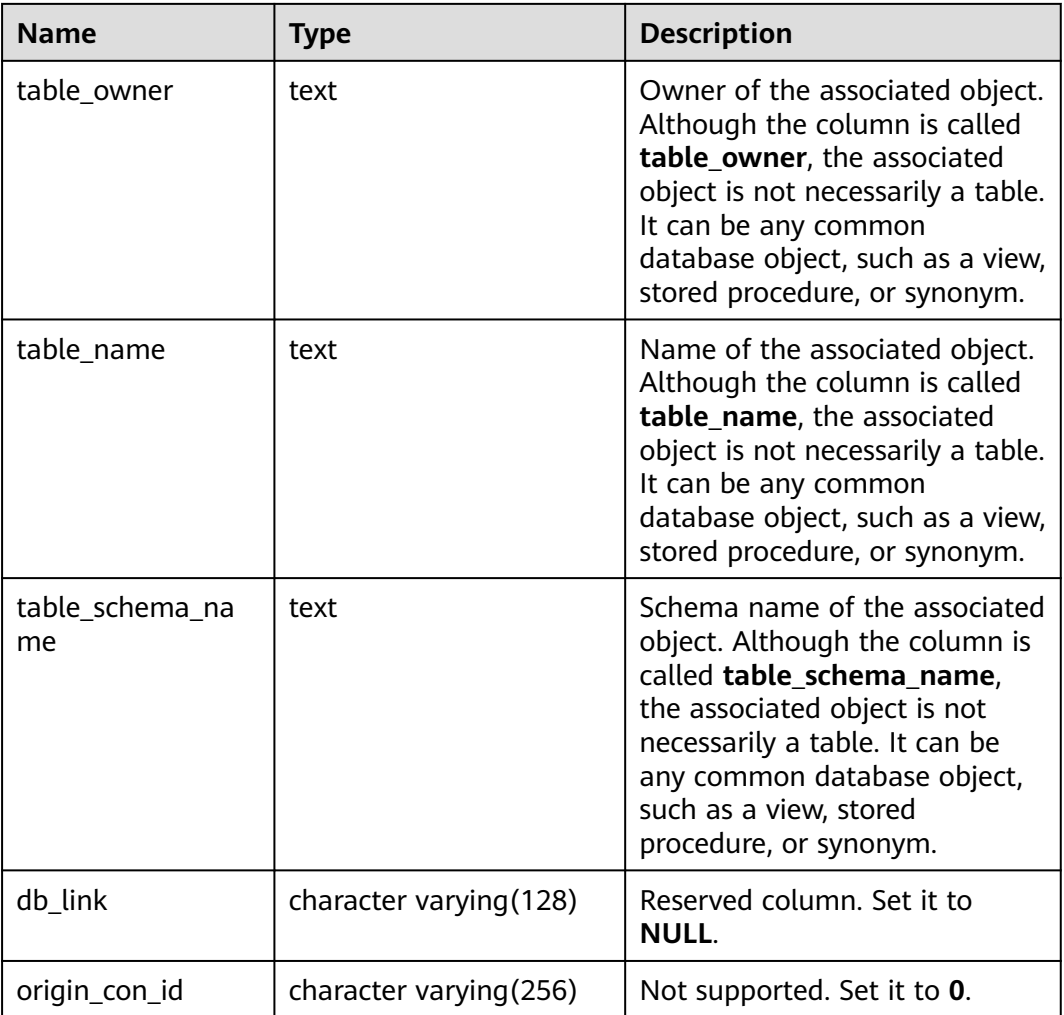

## **12.3.12.110 MY\_TAB\_COL\_STATISTICS**

MY\_TAB\_COL\_STATISTICS displays column statistics and histogram information extracted from MY\_TAB\_COLUMNS. All users can access this view. This view exists in the PG\_CATALOG and SYS schemas. For details about the columns, see **Table 12-341**.

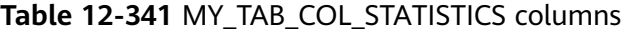

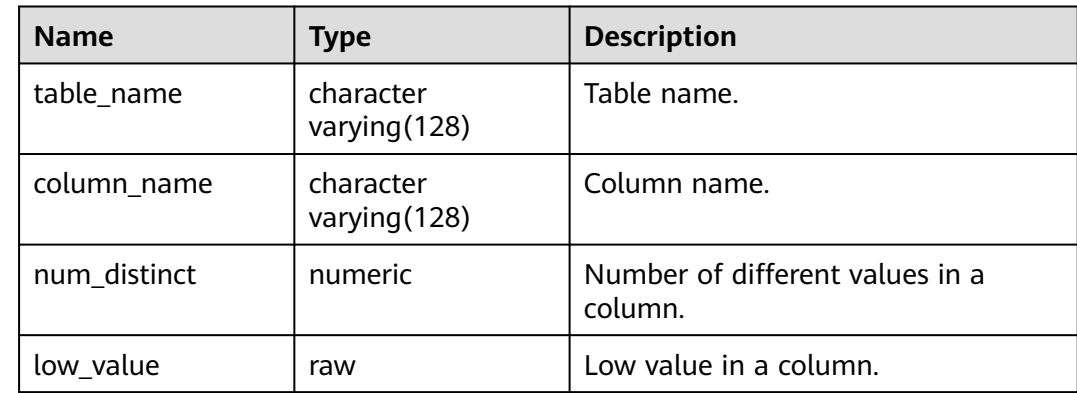

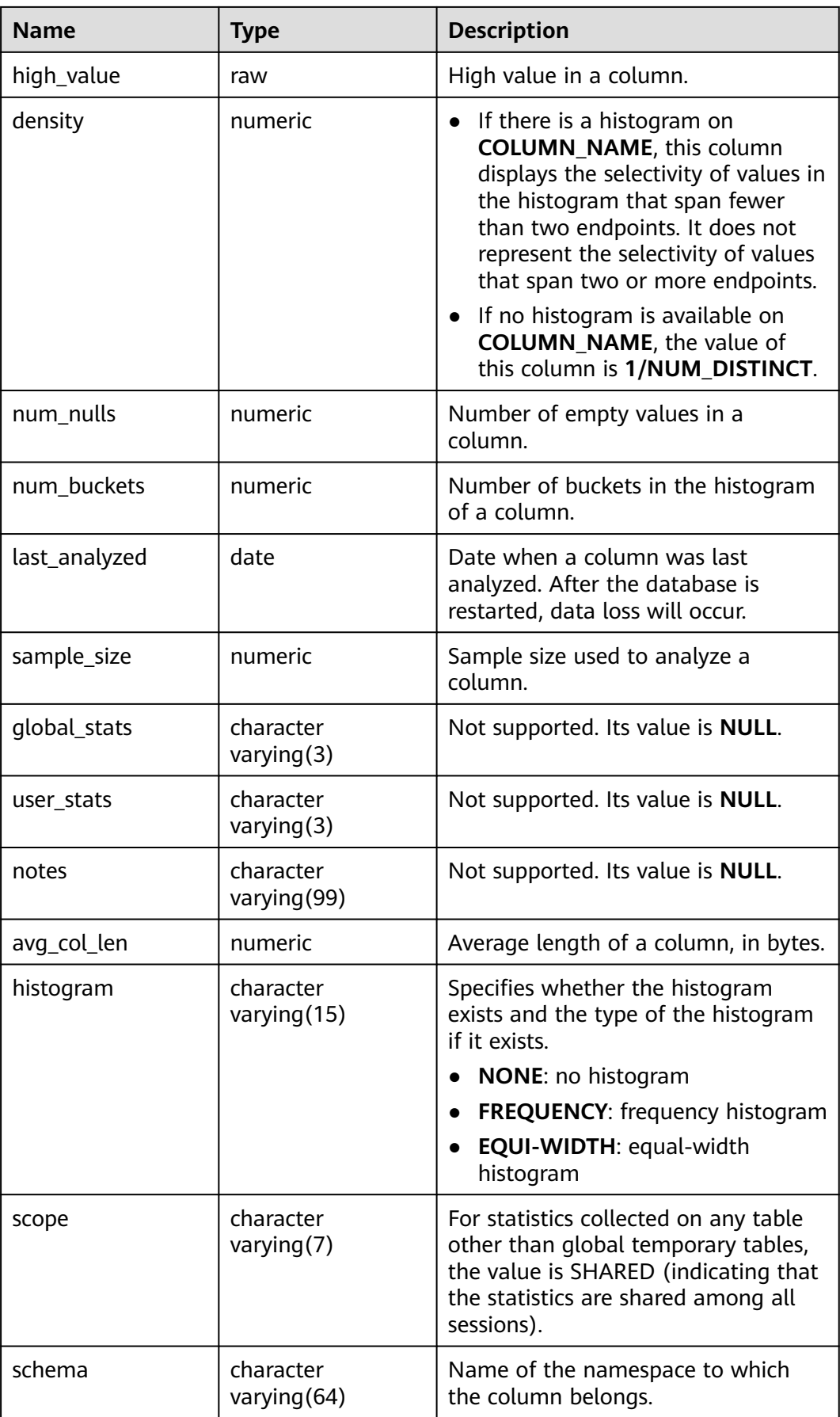

### **12.3.12.111 MY\_TAB\_COLUMNS**

MY\_TAB\_COLUMNS displays the columns of the tables and views owned by the current user. This view exists in the PG\_CATALOG and SYS schemas. All users can access this view. Only the information about the user is displayed.

**Name Type Description** owner character varying(64) Table owner. table\_name  $\vert$  character varying(64)  $\vert$  Table name. column name  $\vert$  character varying(64)  $\vert$  Column name. data\_type  $\vert$  character varying(128)  $\vert$  Data type of a column. data type mod character varying(3) Not supported. Set it to **NULL**. data\_type\_owner  $\vert$  character varying(128)  $\vert$  Owner of the data type of a column. data\_length | integer | Length of a column, in bytes. data precision integer example integer and precision of the data type. It is valid for the numeric data type and **NULL** for other types. data scale integer integer Number of decimal places. It is valid for the numeric data type and **0** for other data types. nullable **b**pchar Specifies whether a column can be empty (**n** for the primary key constraint and non-null constraint). column id integer Sequence number of a column when the table is created. default\_length | numeric | Length of the default value of a column, in bytes. data default  $\vert$  text  $\vert$  text  $\vert$  Default value of a column. num distinct  $\parallel$  numeric  $\parallel$  Number of different values in a column. low value law and raw and the minimum value in a column.

high value  $\vert$  raw  $\vert$  maximum value in a column.

**Table 12-342** MY\_TAB\_COLUMNS columns

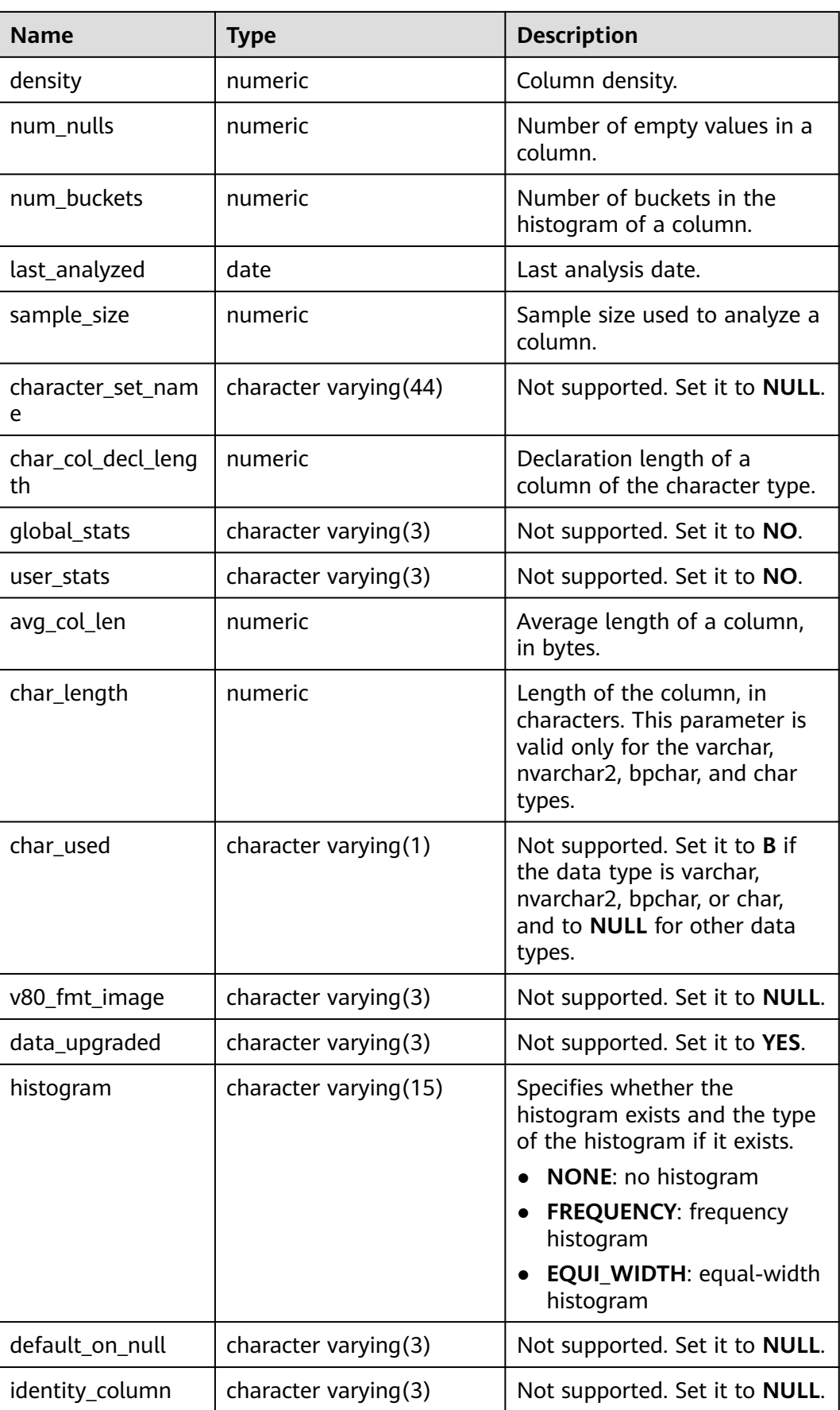

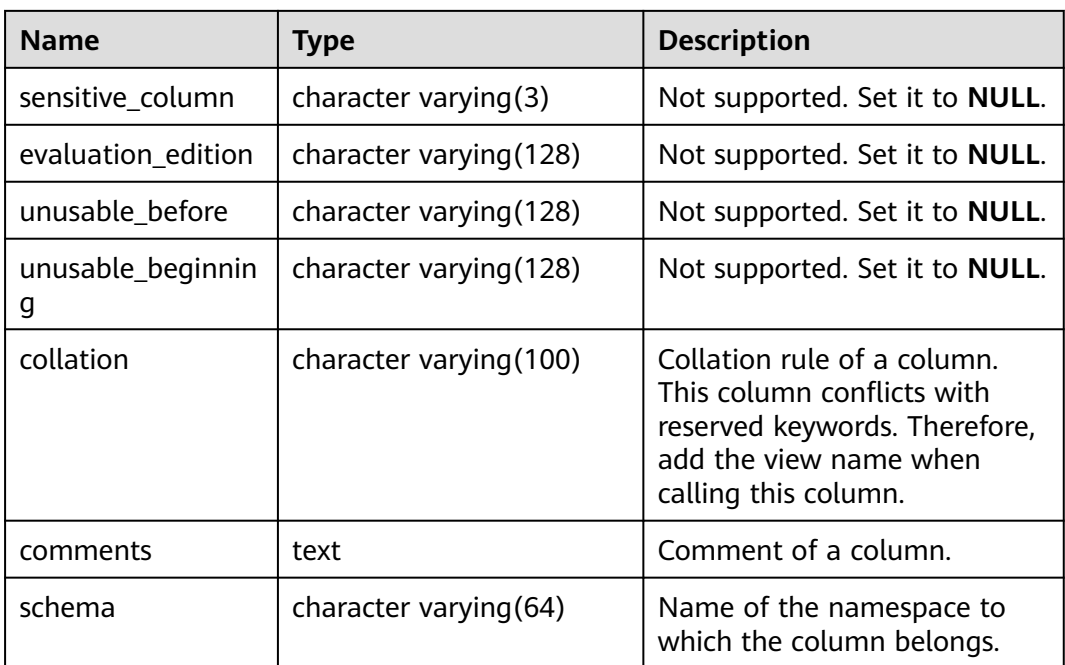

# **12.3.12.112 MY\_TAB\_COMMENTS**

MY\_TAB\_COMMENTS displays comments on all tables and views owned by the current user. This view exists in the PG\_CATALOG and SYS schemas.

**Table 12-343** MY\_TAB\_COMMENTS columns

| <b>Name</b> | Type                   | <b>Description</b>                                   |
|-------------|------------------------|------------------------------------------------------|
| owner       | character varying (64) | Owner of a table or view.                            |
| table name  | character varying (64) | Name of a table or view.                             |
| comments    | text                   | Comments.                                            |
| schema      | character varying (64) | Name of the namespace to<br>which the table belongs. |

### **12.3.12.113 MY\_TAB\_HISTOGRAMS**

MY\_TAB\_HISTOGRAMS displays histogram information about the tables and views owned by the current user. All users can access this view. This view exists in the PG\_CATALOG and SYS schemas.

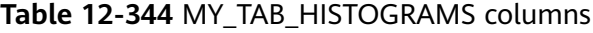

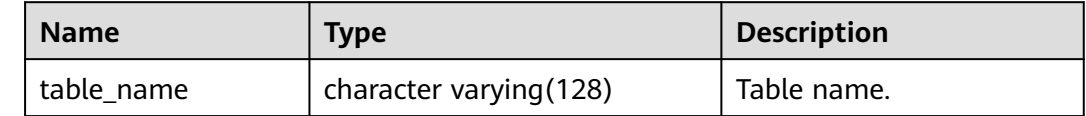

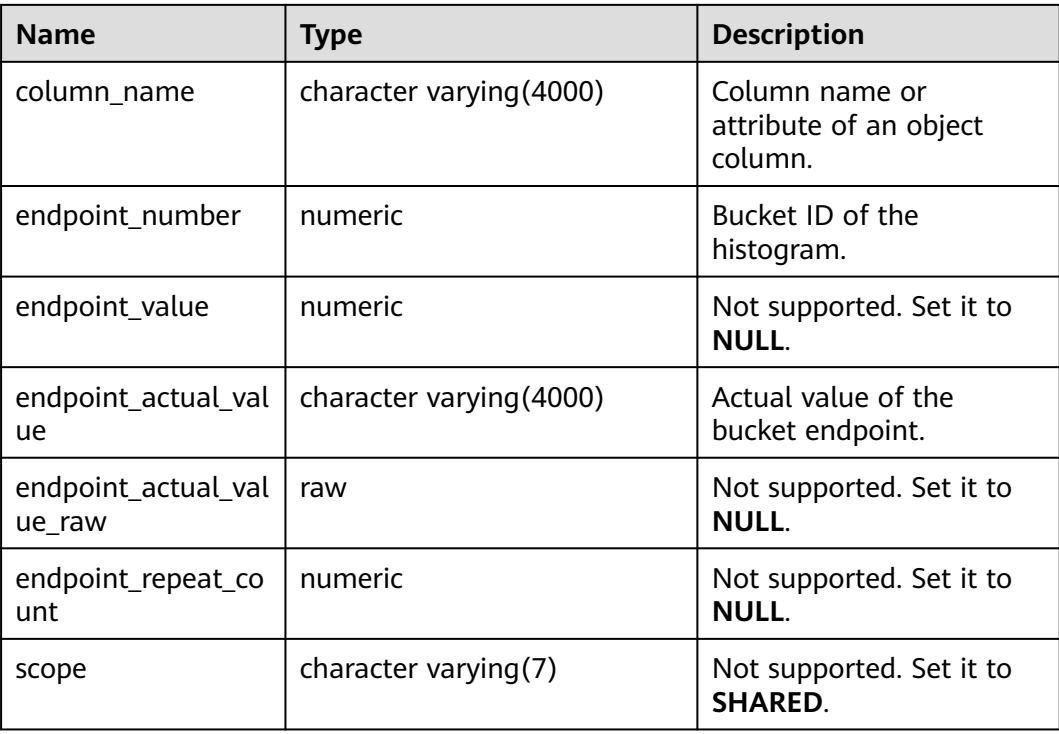

### **12.3.12.114 MY\_TAB\_MODIFICATIONS**

MY\_TAB\_MODIFICATIONS displays statistics about modifications to tables owned by the current user since the last statistics collection on the tables. Currently, this view displays only tables on which INSERT, DELETE, and UPDATE operations have been performed. All users can access this view. This view exists in the PG CATALOG and SYS schemas.

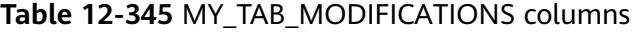

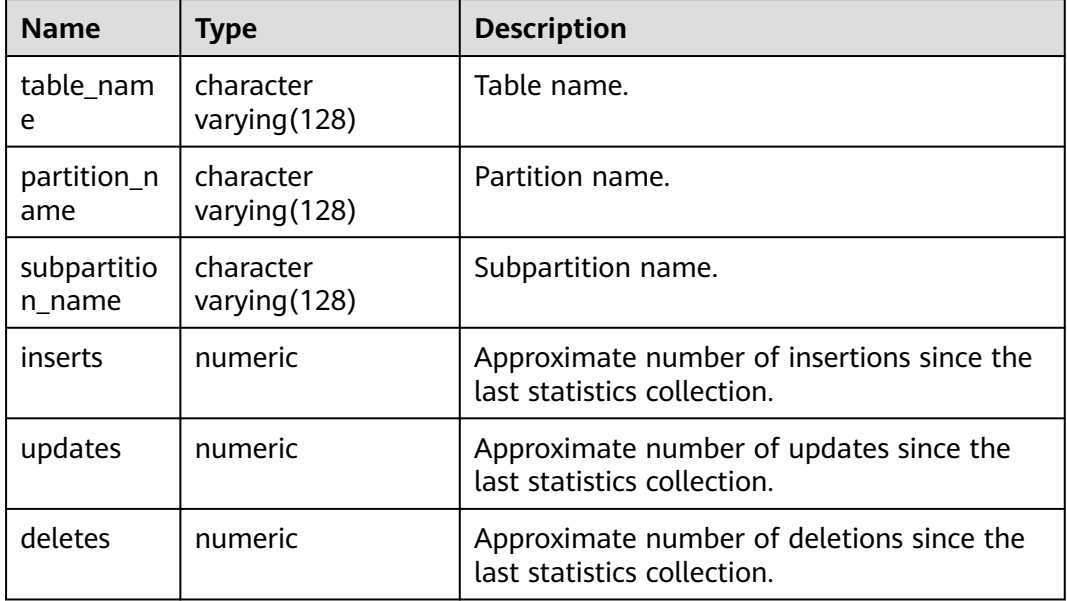

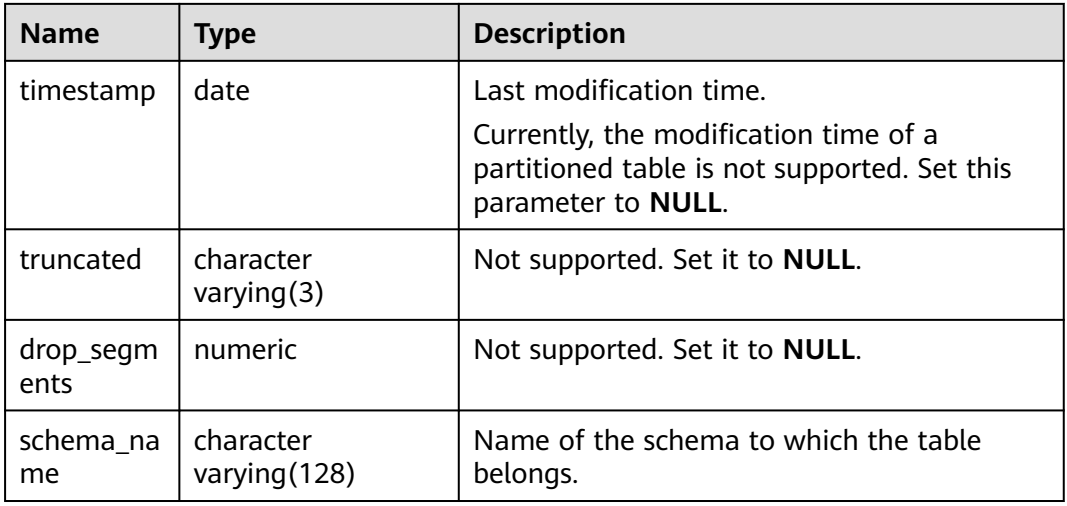

#### **12.3.12.115 MY\_TAB\_STATS\_HISTORY**

MY\_TAB\_STATS\_HISTORY provides the table statistics history of the tables owned by the current user. All users can access this view. This view exists in the PG\_CATALOG and SYS schemas.

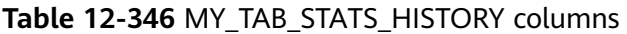

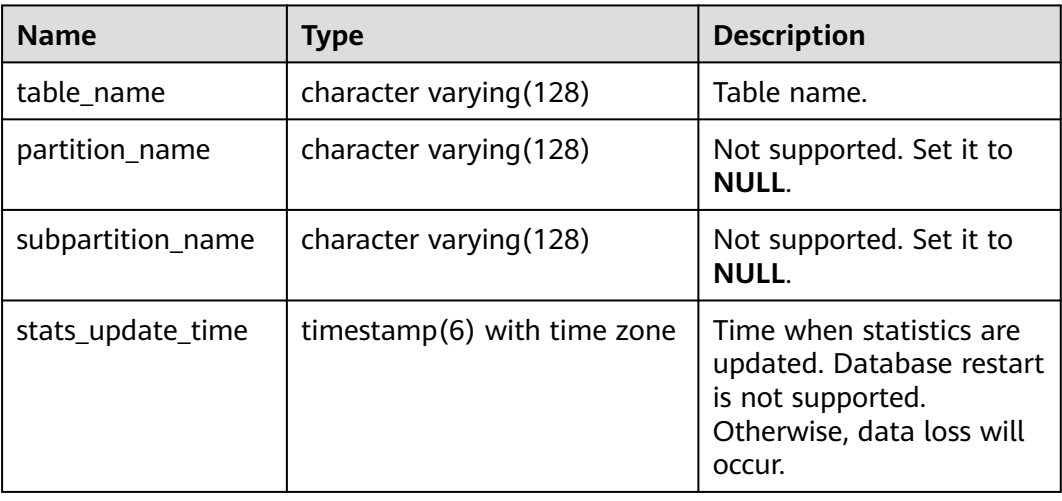

### **12.3.12.116 MY\_TAB\_STATISTICS**

MY\_TAB\_STATISTICS displays statistics about tables owned by the current user in the database. This view exists in the PG\_CATALOG and SYS schemas and all users can access this view.

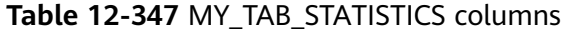

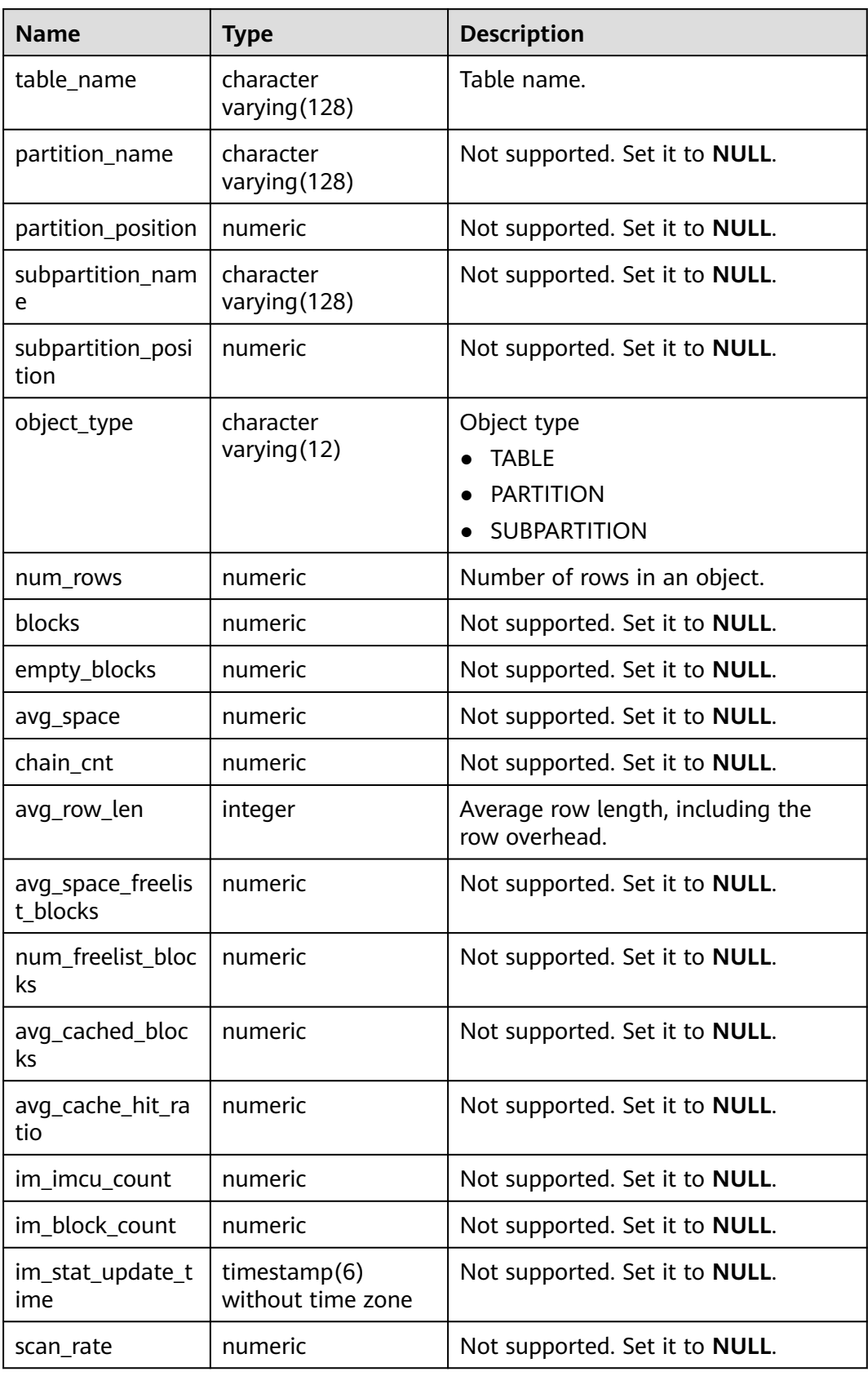

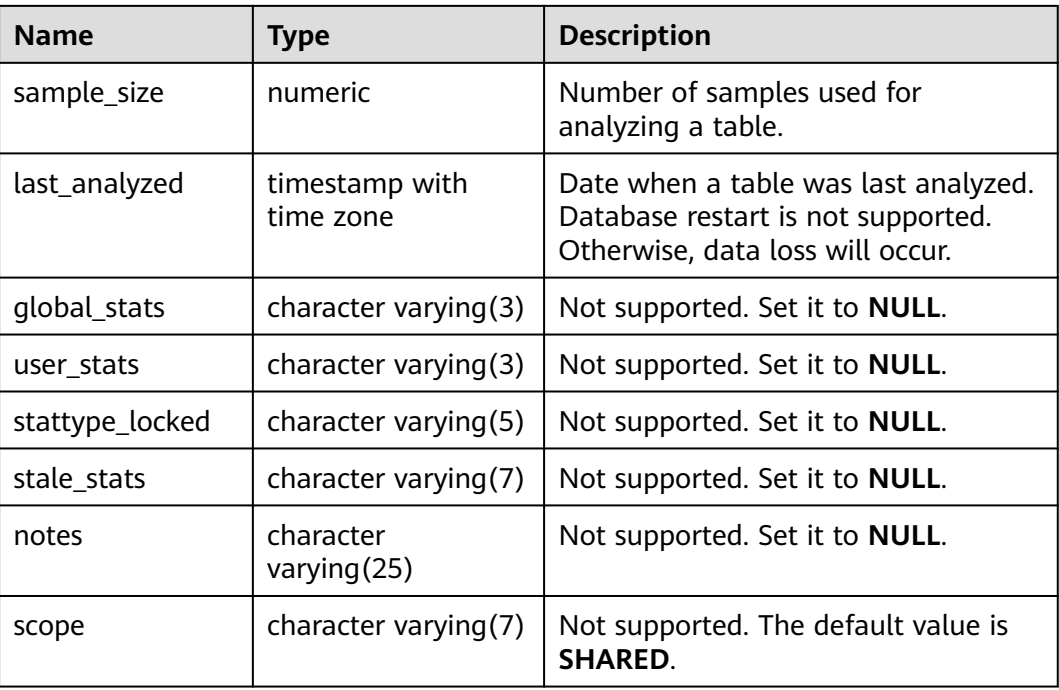

### **12.3.12.117 MY\_TABLES**

MY\_TABLES displays information about the tables owned by the current user. This view exists in the PG\_CATALOG and SYS schemas. For details about the columns, see **Table 12-348**.

**Table 12-348** MY\_TABLES columns

| <b>Name</b>     | <b>Type</b>                 | <b>Description</b>                                                                                           |
|-----------------|-----------------------------|----------------------------------------------------------------------------------------------------|
| owner           | character<br>varying $(64)$ | Table owner.                                                                                                 |
| table_name      | character<br>varying $(64)$ | Table name                                                                                                   |
| tablespace_name | character<br>varying $(64)$ | Tablespace name of the table.                                                                                |
| dropped         | character varying           | Specifies whether the current table is<br>deleted.<br>• YES: It is deleted.<br><b>NO:</b> It is not deleted. |
| num rows        | numeric                     | Estimated number of rows in the<br>table.                                                                    |

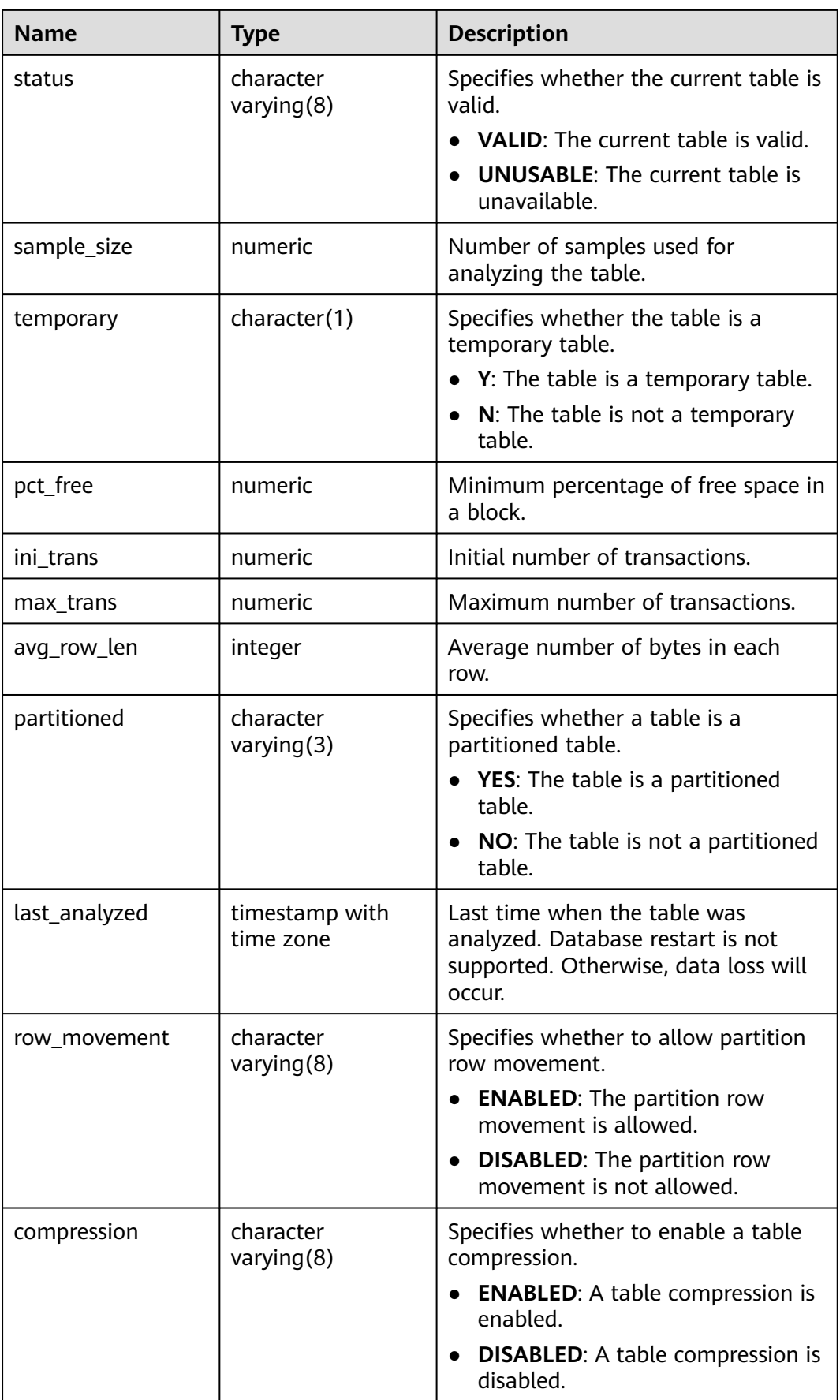

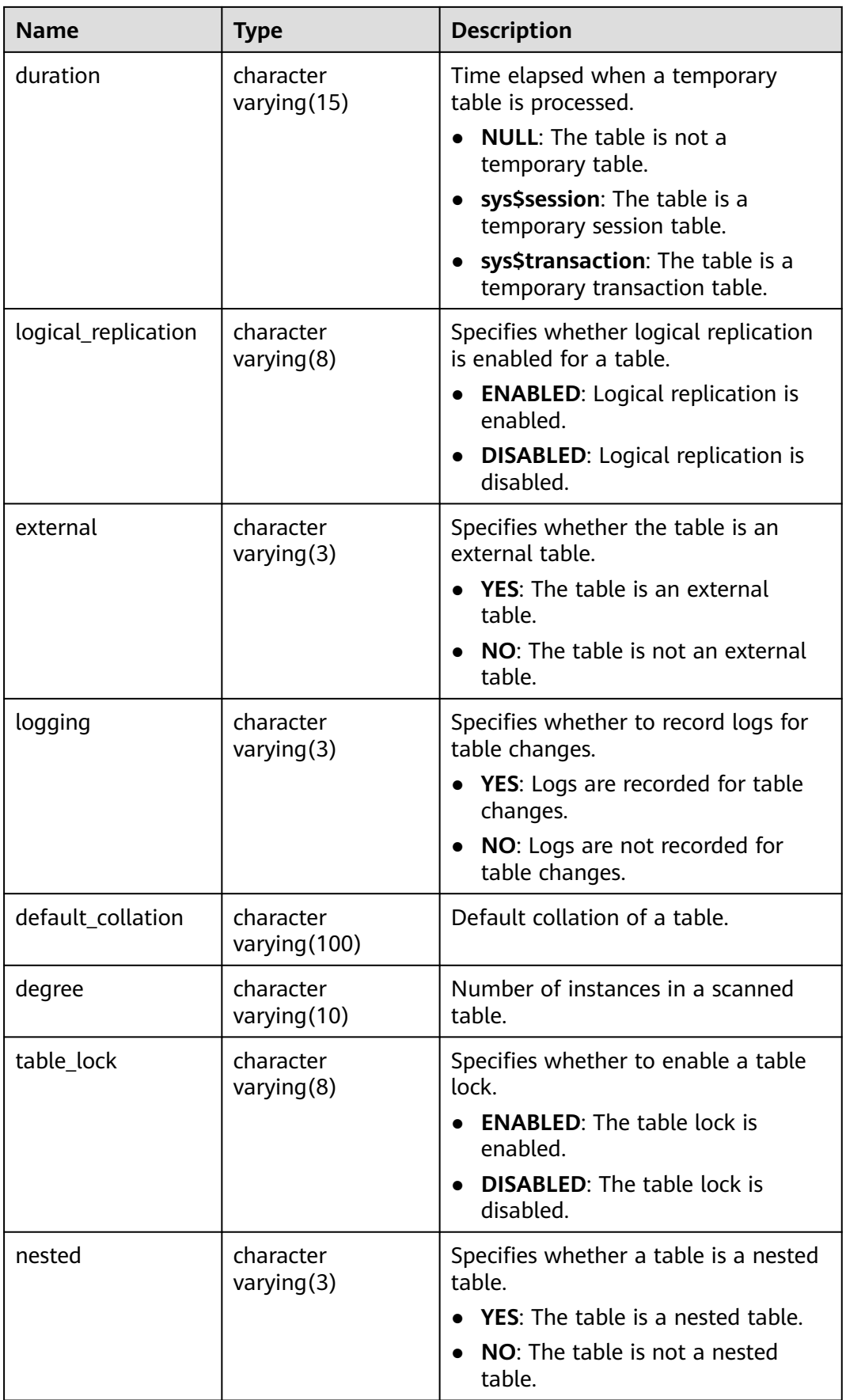

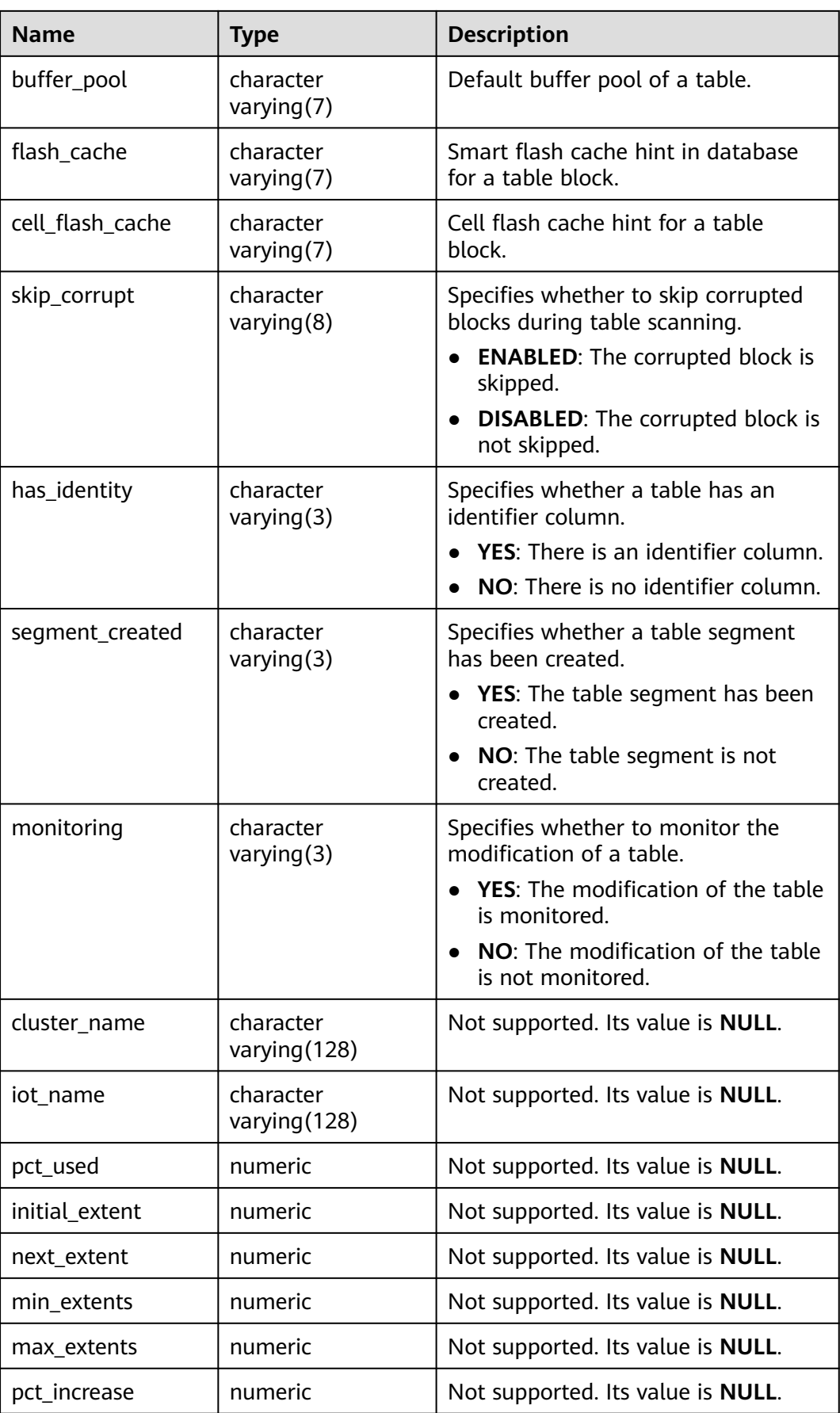

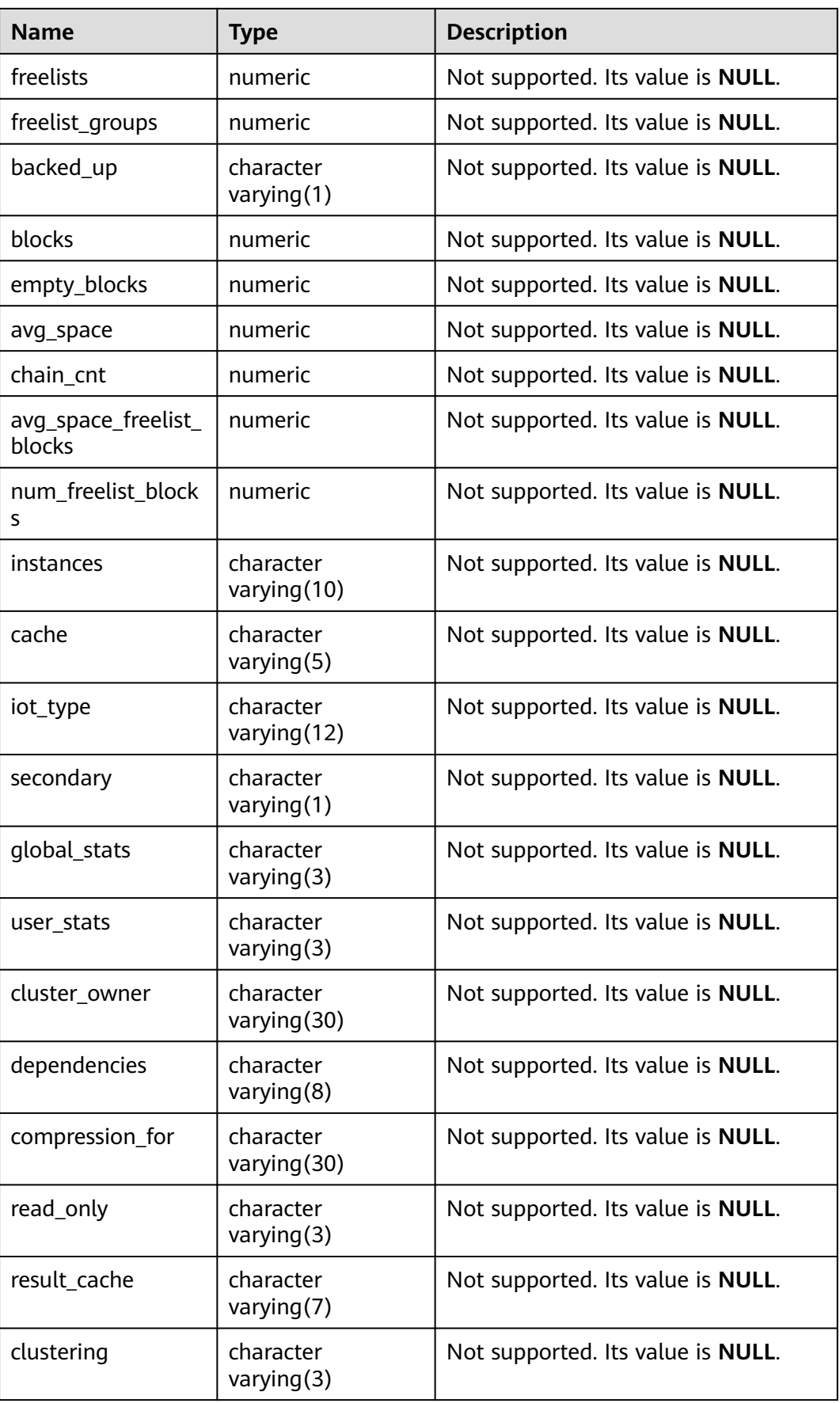

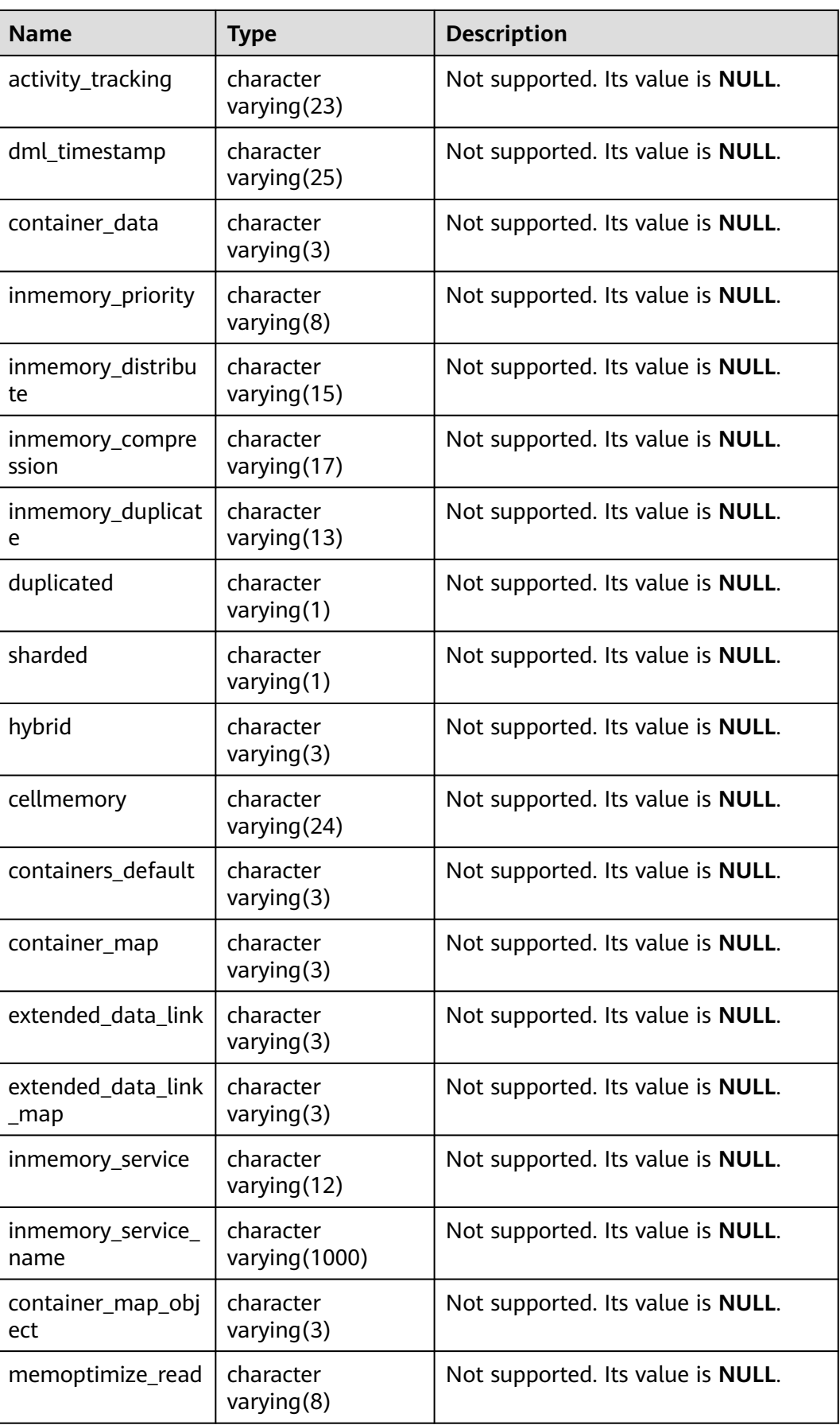

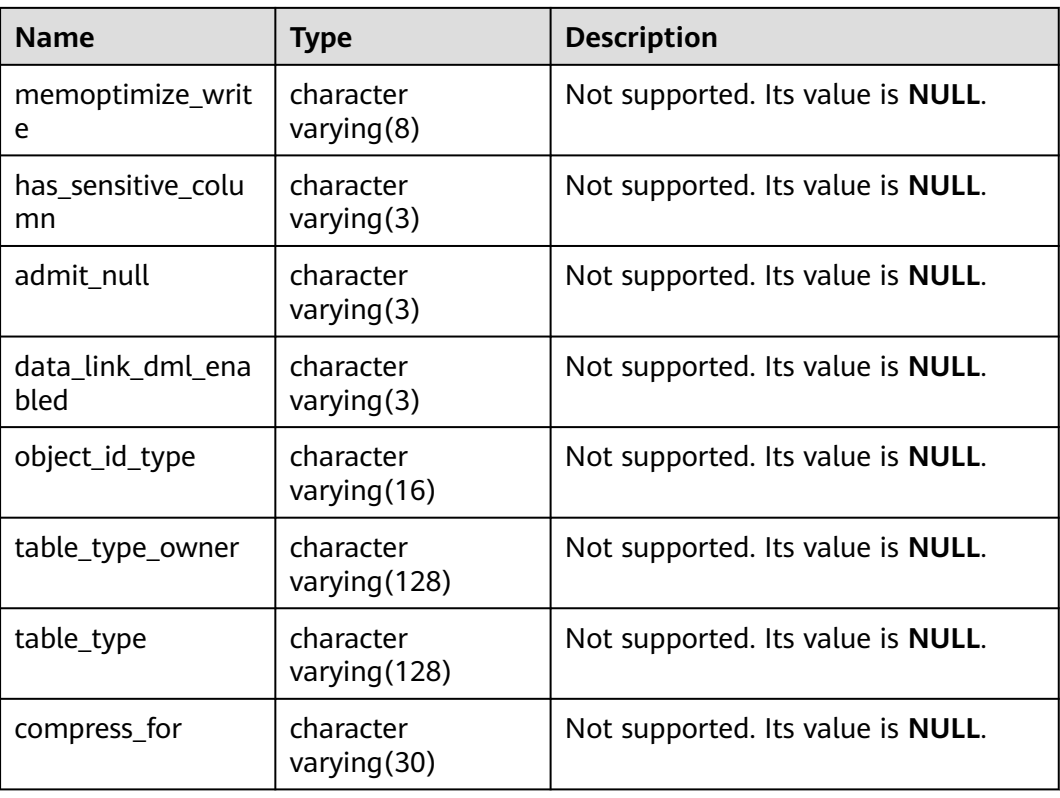

## **12.3.12.118 MY\_TABLESPACES**

MY\_TABLESPACES displays the description of tablespaces that store objects owned by users. By default, it is accessible to all users. This view exists in the PG\_CATALOG and SYS schemas. The logical structure features of GaussDB are different from those of the ORA database.

| <b>Type</b>            | <b>Description</b>                       |
|------------------------|------------------------------------------|
| character varying (64) | Tablespace name.                         |
| numeric                | Not supported. Set it to<br>NULL.        |
| numeric                | Not supported. Set it to<br><b>NULL.</b> |
| numeric                | Not supported. Set it to<br>NULL.        |
| numeric                | Not supported. Set it to<br>NULL.        |
| numeric                | Not supported. Set it to<br><b>NULL.</b> |
|                        |                                          |

**Table 12-349** MY\_TABLESPACES columns

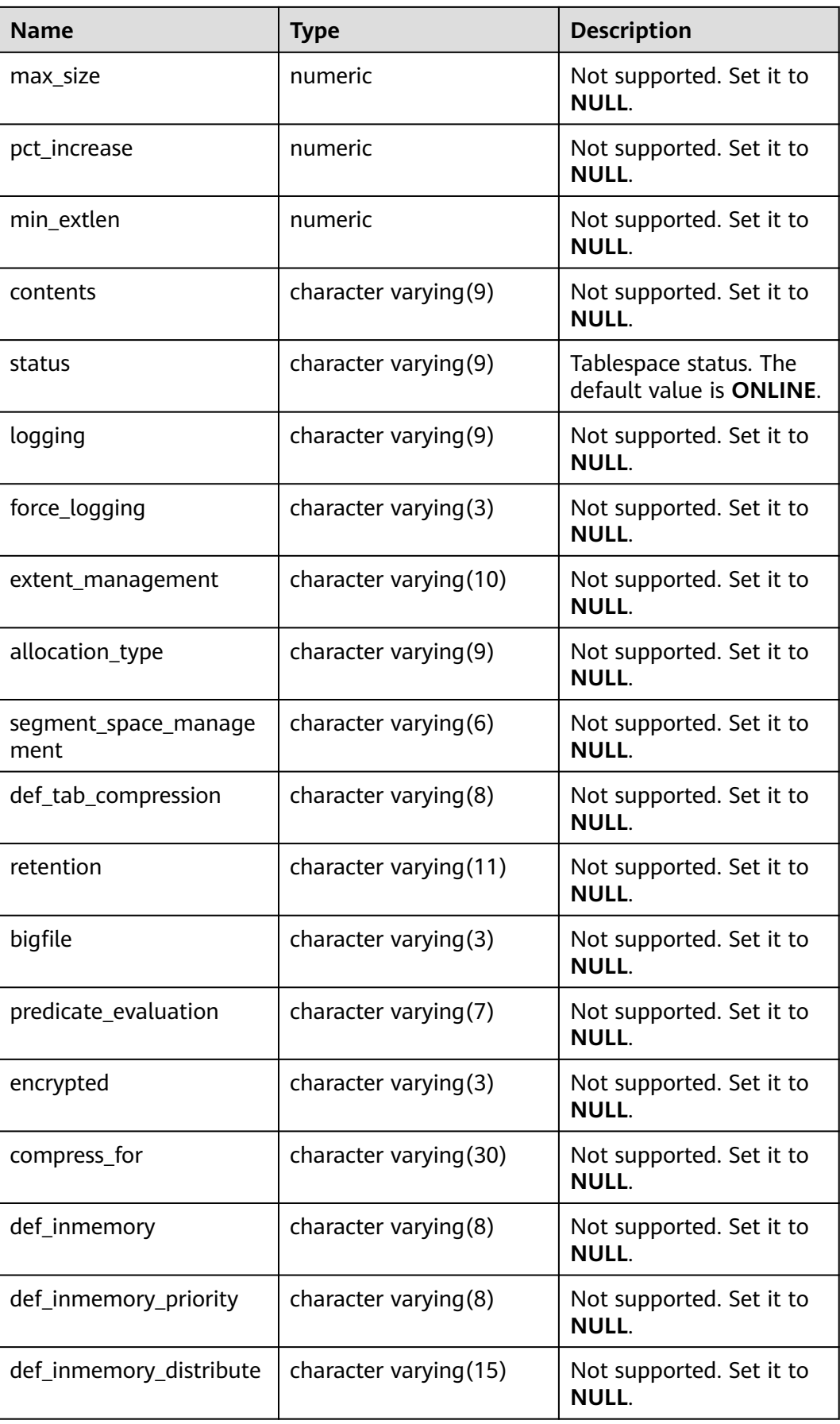

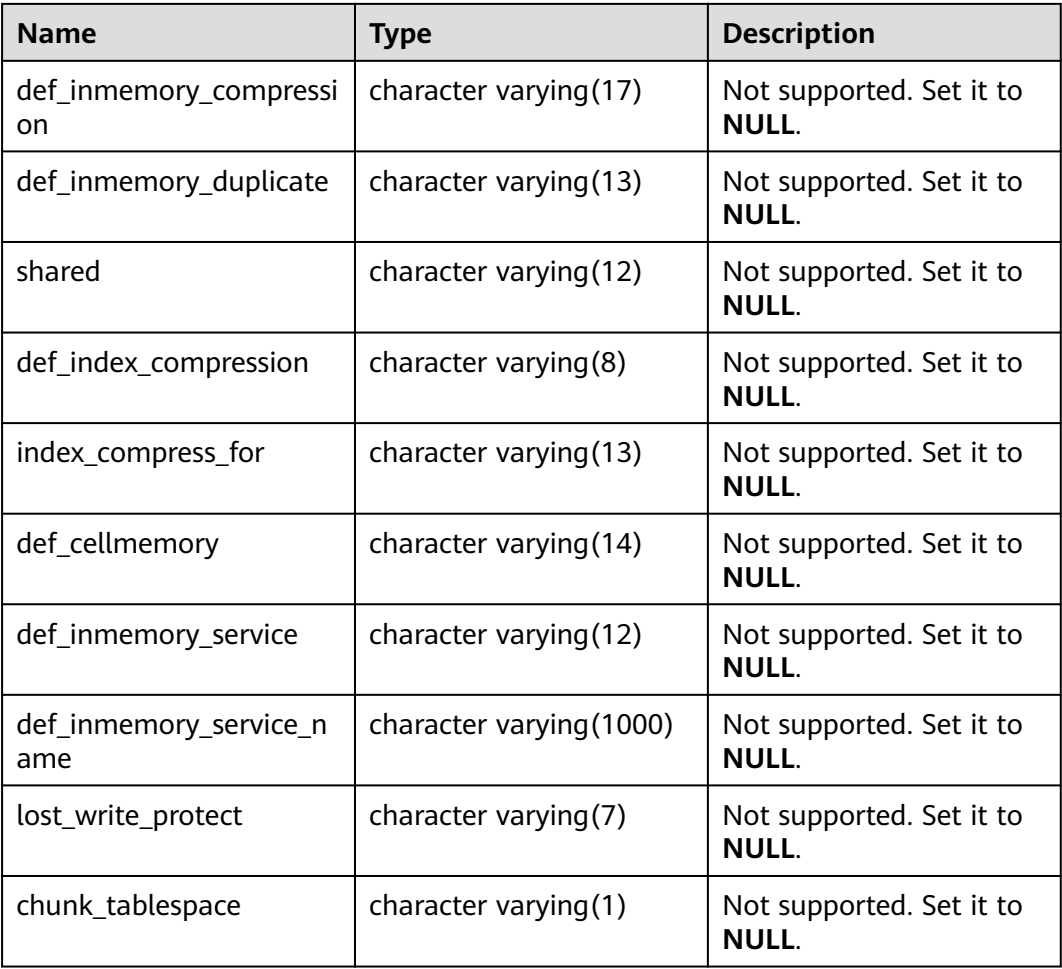

### **12.3.12.119 MY\_TRIGGERS**

MY\_TRIGGERS displays information about the triggers owned by the current user. This view exists in the PG\_CATALOG and SYS schemas.

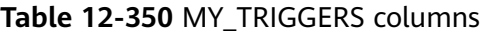

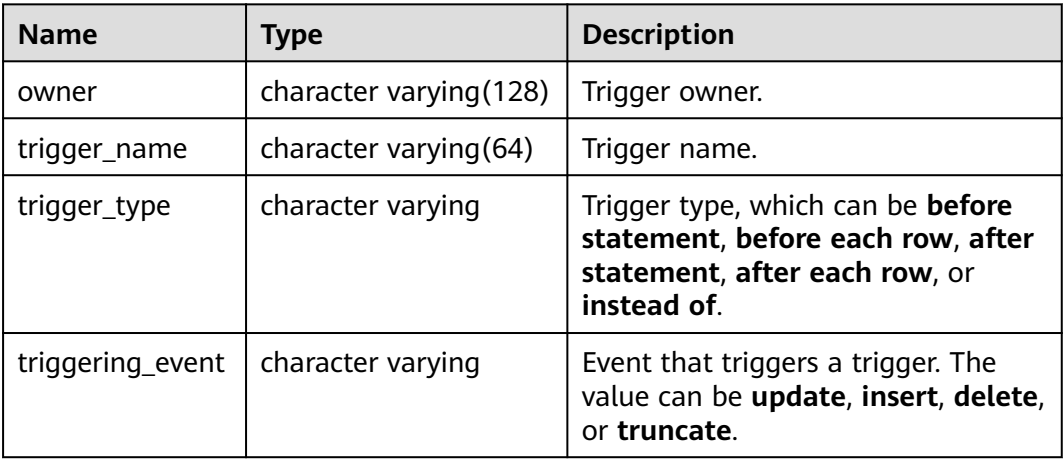

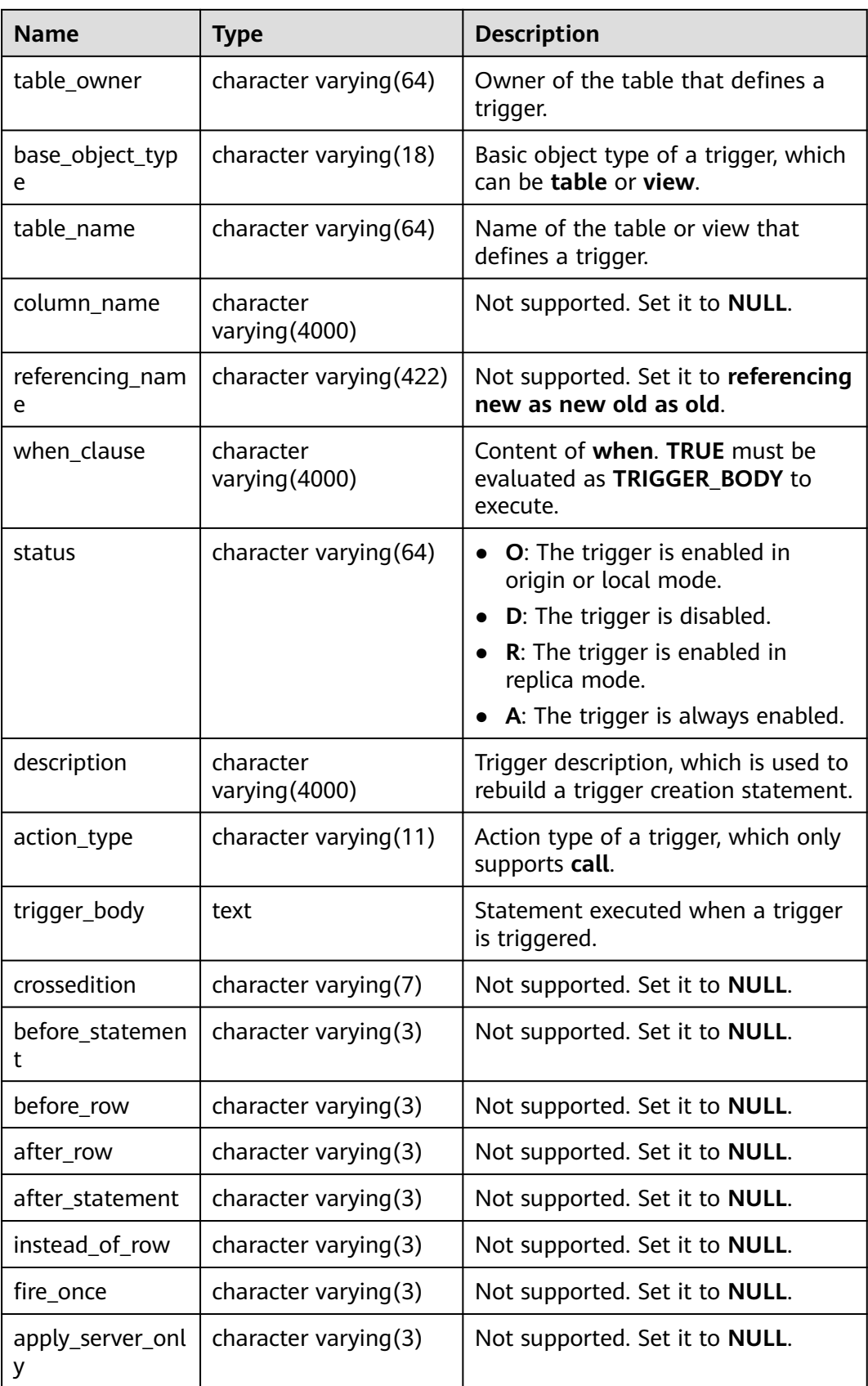

# **12.3.12.120 MY\_TYPE\_ATTRS**

MY\_TYPE\_ATTRS displays all types of attributes owned by the current user in the database. This view exists in the PG\_CATALOG and SYS schemas and all users can access this view.

| <b>Name</b>            | <b>Type</b>                 | <b>Description</b>                                                                                                    |
|------------------------|-----------------------------|----------------------------------------------------------------------------------------------------|
| type_name              | character<br>varying (128)  | Data type name.                                                                                                    |
| attr_name              | character<br>varying (128)  | Attribute name                                                                                                    |
| attr_type_mod          | character varying(7)        | Type modifier of an attribute:<br><b>REF</b><br>POINT                                                                                               |
| attr_type_owner        | character<br>varying (128)  | Owner of an attribute type                                                                                                    |
| attr_type_name         | character<br>varying (128)  | Name of an attribute type                                                                                                    |
| length                 | numeric                     | Length of the CHAR attribute, or the<br>maximum length of the VARCHAR<br>and character varying attribute                                            |
| precision              | numeric                     | Decimal precision of a number or<br>DECIMAL attribute, or binary<br>precision of a FLOAT attribute                                                  |
| scale                  | numeric                     | Decimal places for a numeric or<br><b>DECIMAL attribute</b>                                                                                         |
| character_set_na<br>me | character<br>varying $(44)$ | Character set name of an attribute<br>(Char_CS or NCHAR_CS)                                                                                         |
| attr_no                | numeric                     | Syntax order number or location (not<br>used as an ID number) of an<br>attribute specified in the type<br>specification or CREATE TYPE<br>statement |
| inherited              | character varying(3)        | Specifies whether an attribute is<br>inherited from a supertype.<br>YES: It is inherited from a<br>supertype.                                       |
|                        |                             | NO: It is not inherited from a<br>supertype.                                                                                                    |

**Table 12-351** MY\_TYPE\_ATTRS columns

### **12.3.12.121 MY\_TYPES**

MY\_TYPES describes all object types owned by the current user. All users can access this view. This view exists in the PG\_CATALOG and SYS schemas.

| <b>Name</b>      | <b>Type</b>             | <b>Description</b>                                  |
|------------------|-------------------------|-----------------------------------------------------|
| type_name        | character varying(128)  | Type name.                                          |
| type_oid         | raw                     | Type OID                                            |
| typecode         | character varying (128) | Type code.                                          |
| attributes       | numeric                 | Number of attributes in a<br>type.                  |
| methods          | numeric                 | Not supported. Set it to 0.                         |
| predefined       | character varying(3)    | Specifies whether the type<br>is a predefined type. |
| incomplete       | character varying(3)    | Specifies whether the type<br>is incomplete.        |
| final            | character varying(3)    | Not supported. Set it to<br>NULL.                   |
| instantiable     | character varying(3)    | Not supported. Set it to<br>NULL.                   |
| persistable      | character varying $(3)$ | Not supported. Set it to<br><b>NULL.</b>            |
| supertype_owner  | character varying (128) | Not supported. Set it to<br><b>NULL.</b>            |
| supertype_name   | character varying (128) | Not supported. Set it to<br>NULL.                   |
| local_attributes | numeric                 | Not supported. Set it to<br>NULL.                   |
| local methods    | numeric                 | Not supported. Set it to<br>NULL.                   |
| typeid           | raw                     | Not supported. Set it to<br><b>NULL.</b>            |

**Table 12-352** MY\_TYPES columns

### **12.3.12.122 MY\_VIEWS**

MY\_VIEWS displays information about all views of the current user. This view exists in the PG\_CATALOG and SYS schemas.

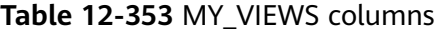

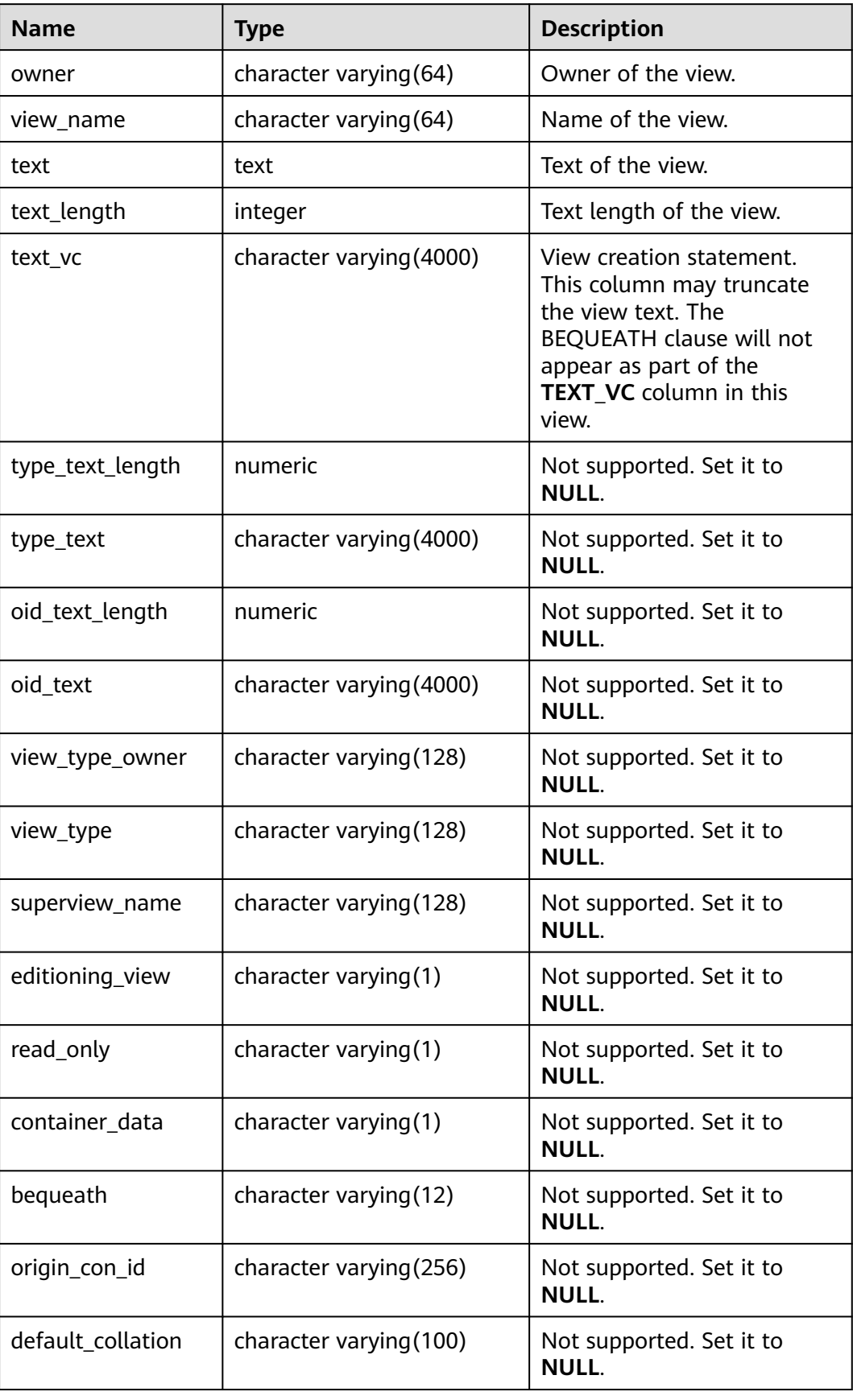

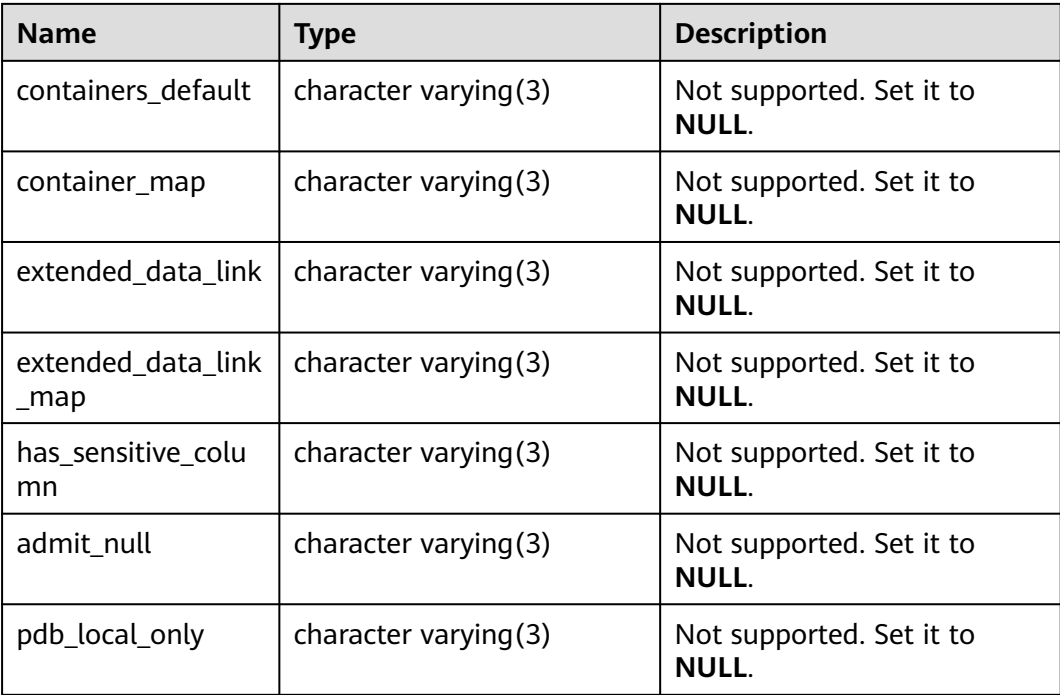

#### **12.3.12.123 NLS\_DATABASE\_PARAMETERS**

**NLS\_DATABASE\_PARAMETERS** lists the permanent NLS parameters of the database server. This view exists in both **pg\_catalog** and **sys\_schema**. It is accessible to all users. Due to different database kernels and parameter setting formats, the query results of the same parameters in the database may be obviously different from those in the ORA database.

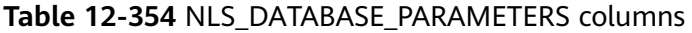

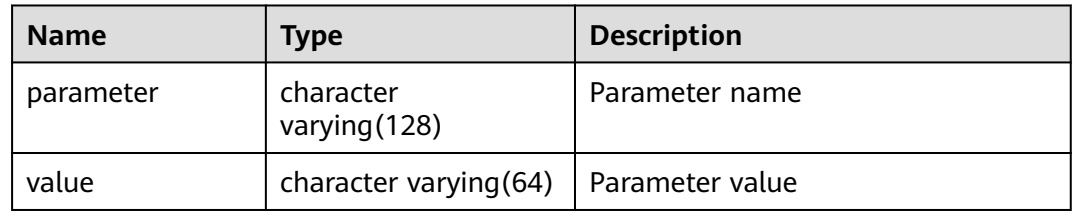

#### **12.3.12.124 NLS\_INSTANCE\_PARAMETERS**

**NLS\_INSTANCE\_PARAMETERS** lists the permanent NLS parameters of the database client. This view exists in both **pg\_catalog** and **sys\_schema**. It is accessible to all users. Due to different database kernels and parameter setting formats, the query results of the same parameters in the database may be obviously different from those in the ORA database.

| <b>Name</b> | <b>Type</b>                 | <b>Description</b> |
|-------------|-----------------------------|--------------------|
| parameter   | character<br>varying (128)  | Parameter name     |
| value       | character<br>varying $(64)$ | Parameter value    |

Table 12-355 NLS\_INSTANCE\_PARAMETERS columns

### **12.3.12.125 PG\_AVAILABLE\_EXTENSION\_VERSIONS**

PG\_AVAILABLE\_EXTENSION\_VERSIONS displays extension versions of certain database features. This view is for internal use only. You are advised not to use it. For details about the columns, see **Table 12-356**.

Table 12-356 PG\_AVAILABLE\_EXTENSION\_VERSIONS columns

| <b>Name</b> | <b>Type</b> | <b>Description</b>                                                                                                    |
|-------------|-------------|----------------------------------------------------------------------------------------------------|
| name        | name        | <b>Extension name</b>                                                                                                    |
| version     | text        | Version name                                                                                                    |
| installed   | boolean     | Specifies whether this extension<br>version is installed. Otherwise, the<br>value is <b>false</b> .                             |
| superuser   | boolean     | Specifies whether only system<br>administrators are allowed to install<br>the extension. Otherwise, the value is<br>false.      |
| relocatable | boolean     | Specifies whether the extension can<br>be relocated to another schema.<br>Otherwise, the value is <b>false</b> .                |
| schema      | name        | Name of the schema that the<br>extension must be installed into<br>(NULL if the extension is partially or<br>fully relocatable) |
| requires    | name[]      | Names of prerequisite extensions<br>(NULL if none)                                                                              |
| comment     | text        | Comment from the extension's<br>control file.                                                                                   |

### **12.3.12.126 PG\_AVAILABLE\_EXTENSIONS**

PG\_AVAILABLE\_EXTENSIONS displays the extension information about certain database features. This view is for internal use only. You are advised not to use it. For details about the columns, see **[Table 12-357](#page-2951-0)**.

| <b>Name</b>       | Type | <b>Description</b>                                                                   |
|-------------------|------|--------------------------------------------------------------------------------------|
| name              | name | Extension name                                                                       |
| default_version   | text | Name of the default version (NULL if<br>none is specified)                           |
| installed_version | text | Currently installed version of the<br>extension (NULL if no version is<br>installed) |
| comment           | text | Comment from the extension's<br>control file.                                        |

<span id="page-2951-0"></span>**Table 12-357** PG\_AVAILABLE\_EXTENSIONS columns

#### **12.3.12.127 PG\_CONTROL\_GROUP\_CONFIG**

**PG\_CONTROL\_GROUP\_CONFIG** stores Cgroup configuration information in the system. Only the user with sysadmin permission can query this view.

#### **Table 12-358** PG\_CONTROL\_GROUP\_CONFIG columns

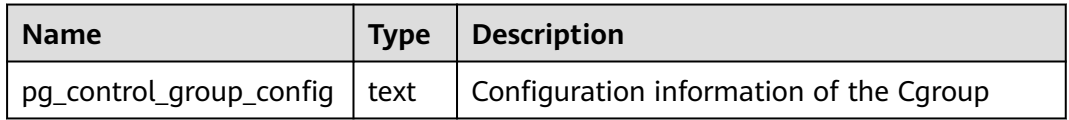

#### **12.3.12.128 PG\_CURSORS**

**PG\_CURSORS** displays cursors that are currently available.

**Table 12-359** PG\_CURSORS columns

| <b>Name</b>   | <b>Type</b> | <b>Description</b>                                                                                                    |
|---------------|-------------|----------------------------------------------------------------------------------------------------|
| name          | text        | Cursor name                                                                                                    |
| statement     | text        | Query statement when the cursor is declared to<br>change                                                                                       |
| is holdable   | boolean     | True if the cursor is holdable (it can be accessed<br>after the transaction that declared the cursor has<br>committed); <b>false</b> otherwise |
| is_binary     | boolean     | Whether the cursor was declared BINARY. If it<br>was, the value is <b>true</b> .                                                               |
| is scrollable | boolean     | Whether the cursor is scrollable (it allows rows to<br>be retrieved in a nonsequential manner). If it is,<br>the value is <b>true</b> .        |
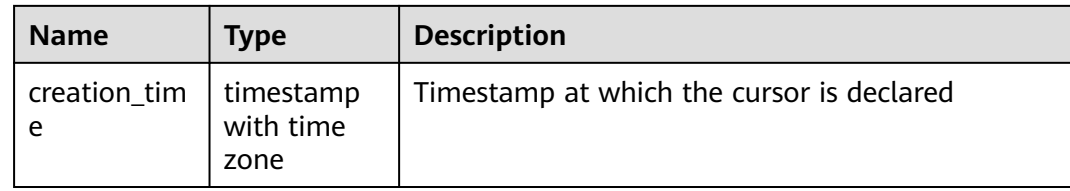

#### **12.3.12.129 PG\_EXT\_STATS**

PG\_EXT\_STATS displays extended statistics stored in **[PG\\_STATISTIC\\_EXT](#page-2634-0)**. The extension statistics means multiple columns of statistics. For details about the columns, see **Table 12-360**.

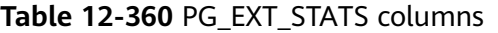

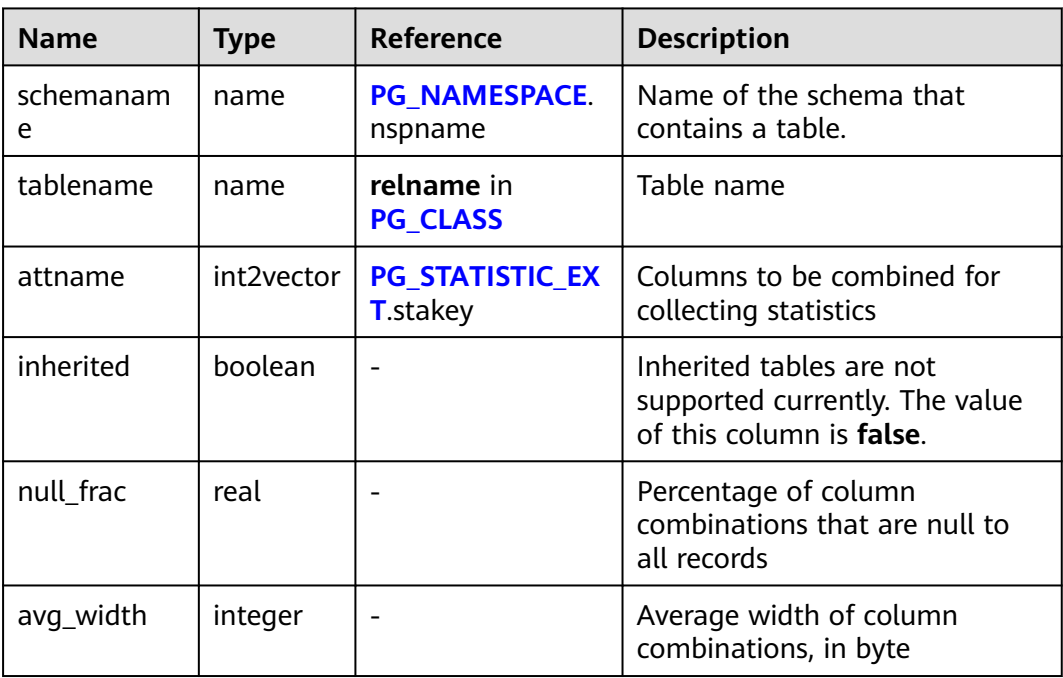

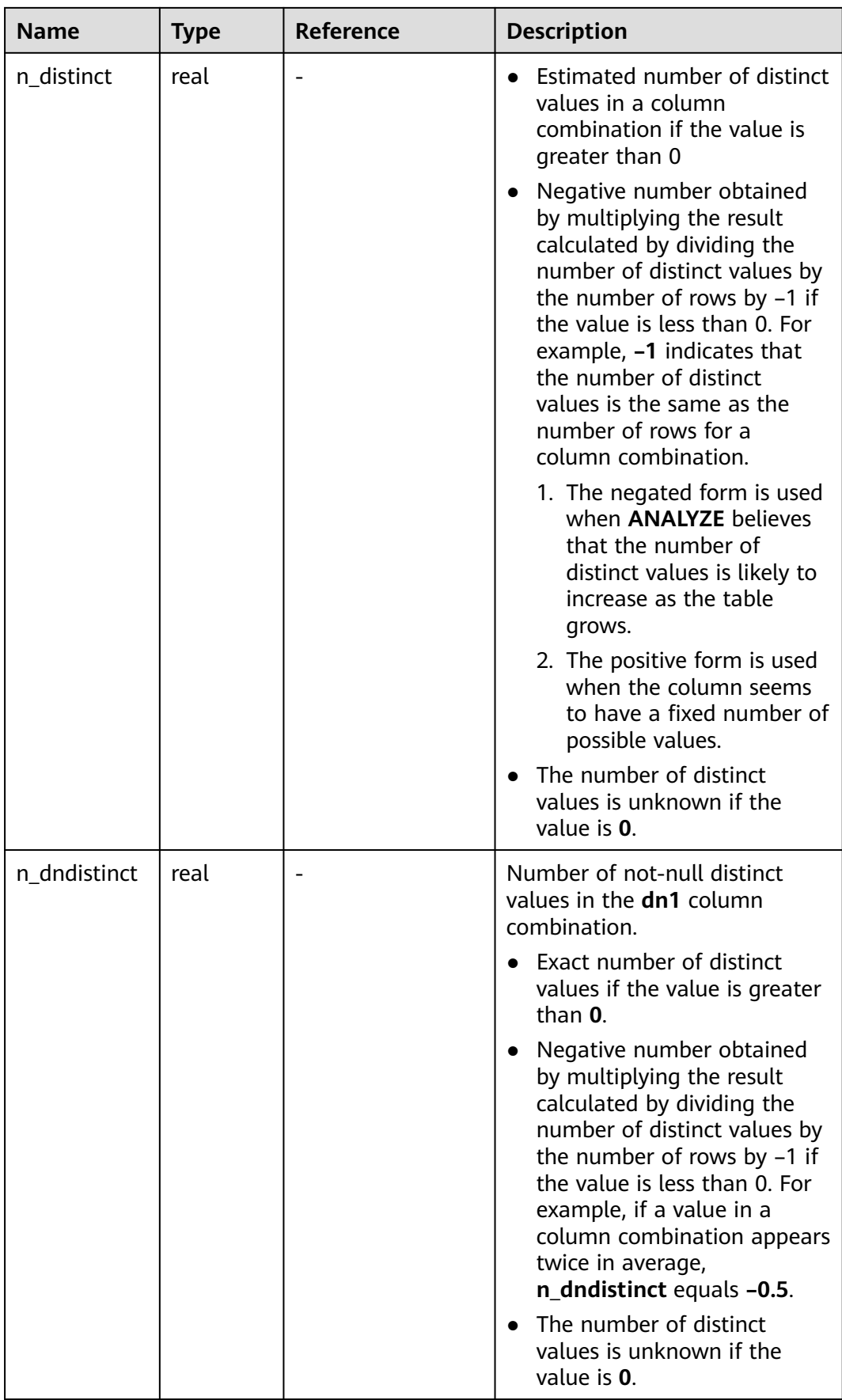

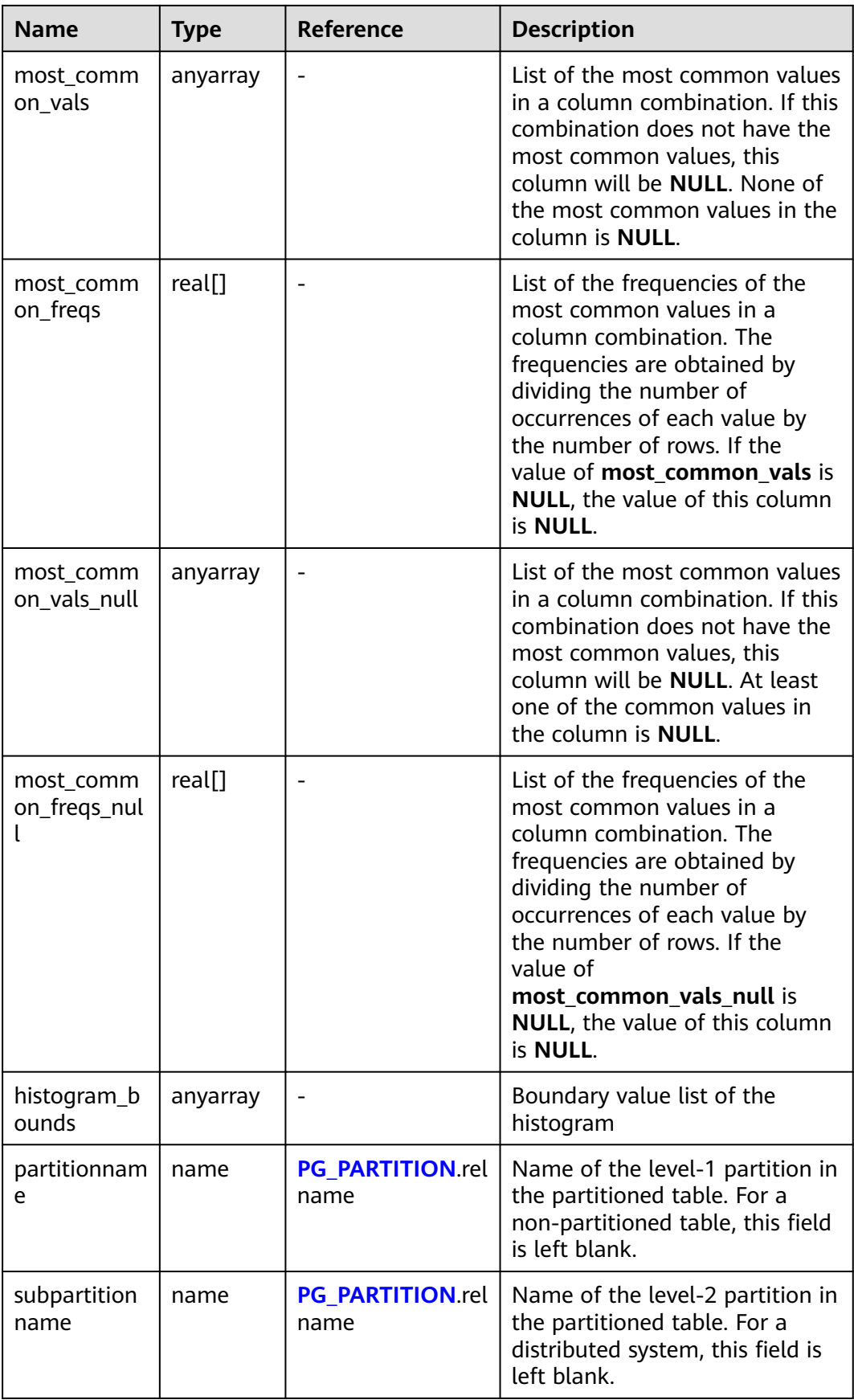

## **12.3.12.130 PG\_GET\_SENDERS\_CATCHUP\_TIME**

PG\_GET\_SENDERS\_CATCHUP\_TIME displays catchup information of the currently active primary/standby instance sender thread on the DN. For details about the columns, see **Table 12-361**.

| <b>Name</b>   | <b>Type</b>                 | <b>Description</b>                                                                                                    |
|---------------|-----------------------------|----------------------------------------------------------------------------------------------------|
| pid           | bigint                      | Current sender thread ID                                                                                                    |
| lwpid         | integer                     | Current sender lwpid                                                                                                    |
| local_role    | text                        | Local role                                                                                                    |
| peer_role     | text                        | Peer role                                                                                                    |
| state         | text                        | Current sender's replication status<br>Startup: startup state.<br>Backup: backup state.<br>Catchup: catch-up state, which<br>$\bullet$<br>indicates that the standby node is<br>catching up with the primary<br>node.<br>• Streaming: streaming replication<br>state. When the standby node<br>catches up with the primary node,<br>the replication remains in this<br>state. |
| type          | text                        | Current sender type<br><b>Wal:</b> type that logs are written in<br>advance.<br>Data: data type.<br>$\bullet$                                                                                                    |
| catchup_start | timestamp with<br>time zone | Startup time of a catchup task                                                                                                    |
| catchup_end   | timestamp with<br>time zone | End time of the catchup task                                                                                                    |

**Table 12-361** PG\_GET\_SENDERS\_CATCHUP\_TIME columns

## **12.3.12.131 PG\_GROUP**

**PG\_GROUP** displays the database role authentication and the relationship between roles.

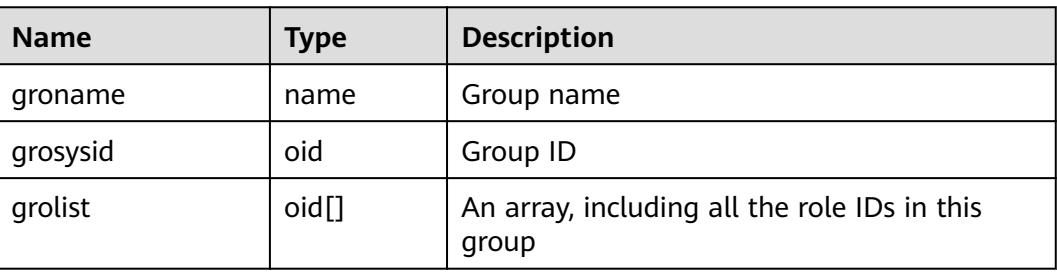

#### **Table 12-362** PG\_GROUP columns

#### **12.3.12.132 PG\_INDEXES**

**PG\_INDEXES** provides access to useful information about each index in the database.

**Table 12-363** PG\_INDEXES columns

| <b>Name</b> | <b>Type</b> | Reference                 | <b>Description</b>                                                          |
|-------------|-------------|---------------------------|-----------------------------------------------------------------------------|
| schemaname  | name        | PG_NAMESPACE.nspn<br>ame  | Name of the schema<br>that contains tables<br>and indexes                   |
| tablename   | name        | PG CLASS.relname          | Name of the table for<br>which the index serves                             |
| indexname   | name        | PG CLASS.relname          | Index name                                                                  |
| tablespace  | name        | PG TABLESPACE.nspn<br>ame | Name of the<br>tablespace that<br>contains the index                        |
| indexdef    | text        |                           | Index definition (a<br>reconstructed <b>CREATE</b><br><b>INDEX</b> command) |

## **12.3.12.133 PG\_LOCKS**

PG\_LOCKS displays information about locks held by open transactions. For details about the columns, see **Table 12-364**.

| <b>Name</b> | Type | <b>Reference</b> | <b>Description</b>                                                                                                    |
|-------------|------|------------------|----------------------------------------------------------------------------------------------------|
| locktype    | text | -                | Type of the locked object. The<br>value can be relation, extend,<br>page, tuple, transactionid,<br>virtualxid, object, userlock, or<br>advisory. |

**Table 12-364** PG\_LOCKS columns

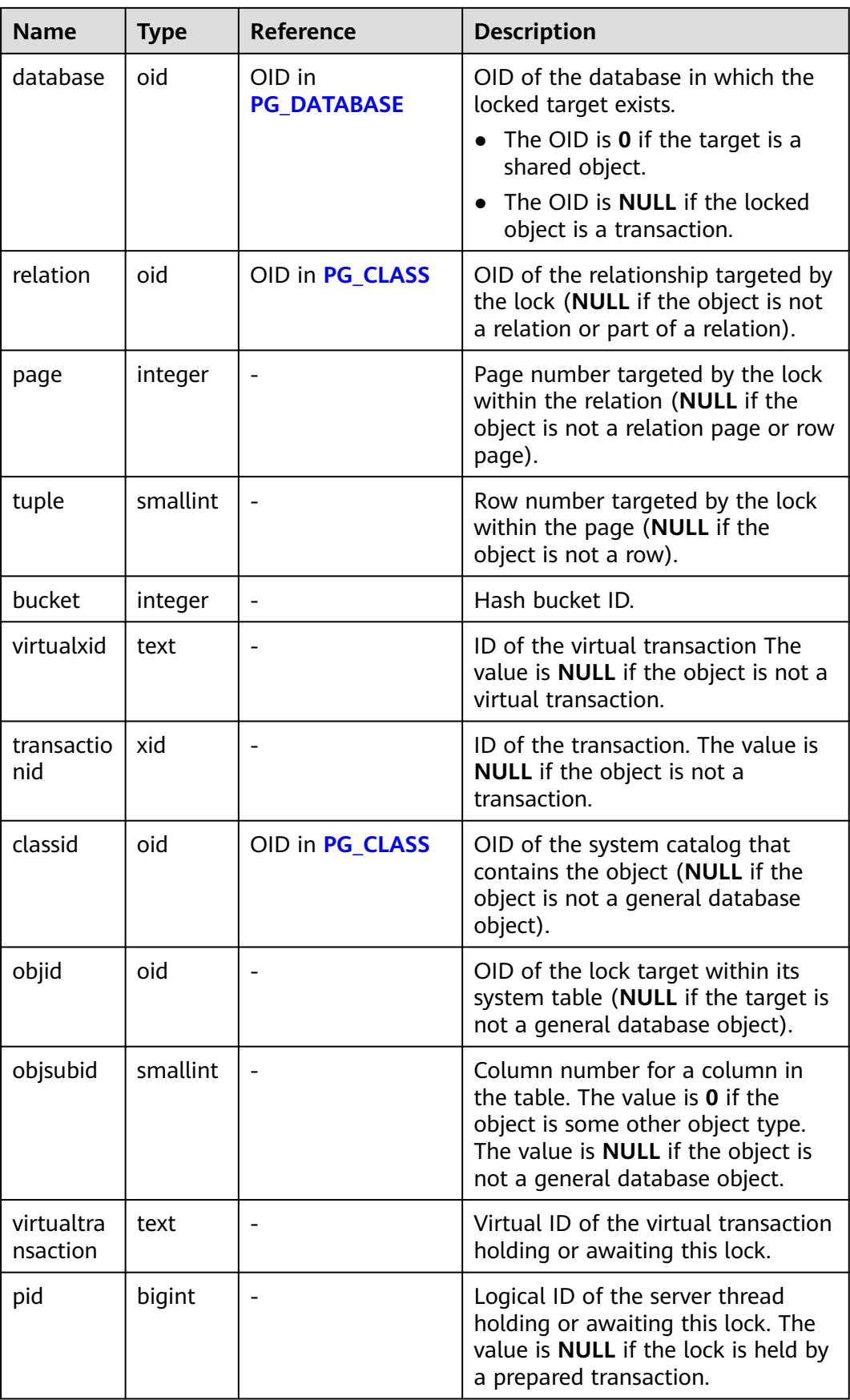

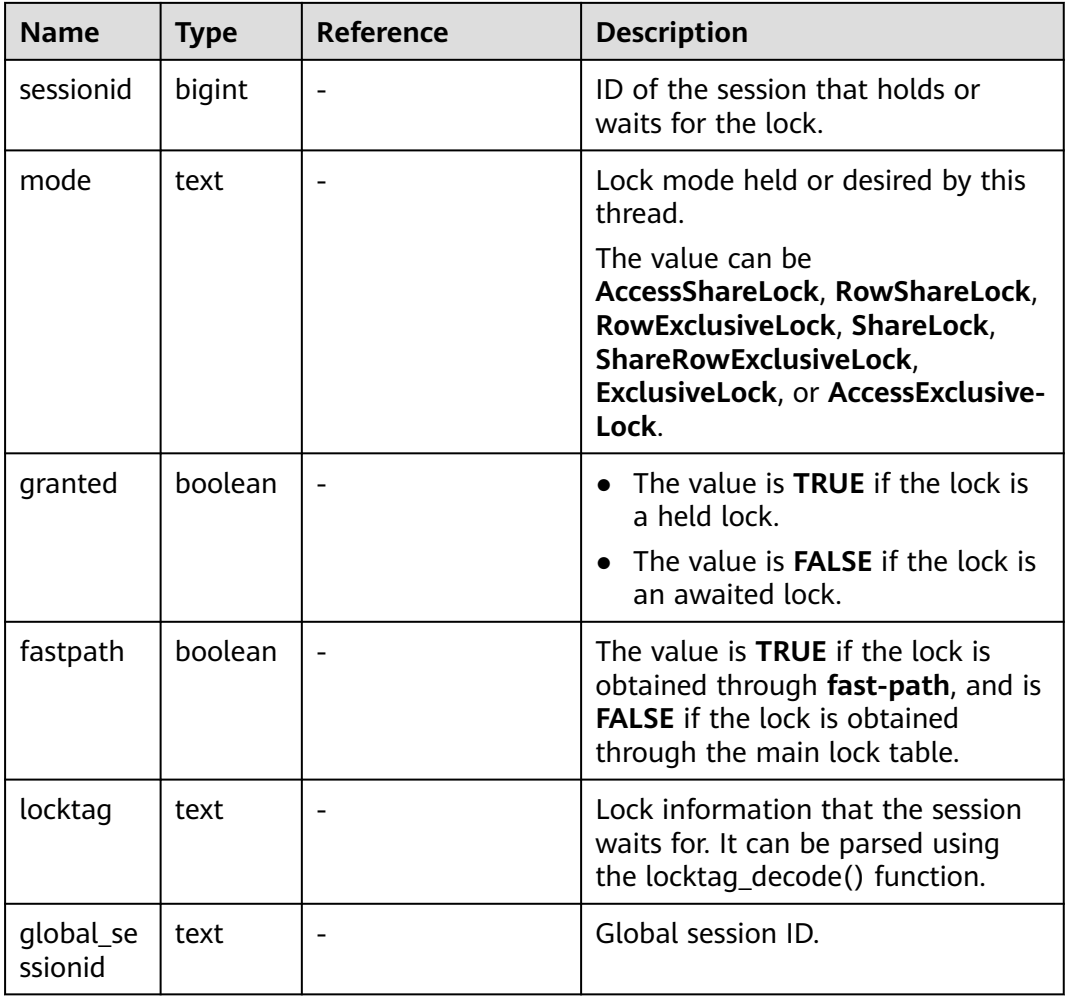

## **12.3.12.134 PG\_NODE\_ENV**

**PG\_NODE\_ENV** displays environment variables of the current node. Only the user with system administrator or monitor admin permission can access this system view.

**Table 12-365** PG\_NODE\_ENV columns

| <b>Name</b> | Type    | <b>Description</b>                 |
|-------------|---------|------------------------------------|
| node_name   | text    | Current node name                  |
| host        | text    | Host name of the node              |
| process     | integer | Number of the node process         |
| port        | integer | Port ID of the node                |
| installpath | text    | Installation directory of the node |
| datapath    | text    | Data directory of the node         |

Thread creation time corresponding to the

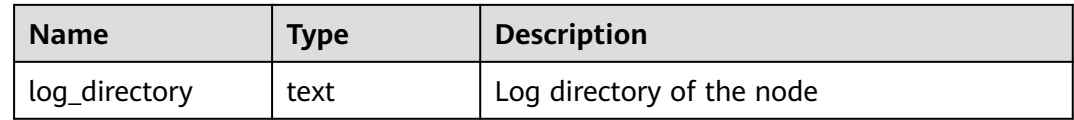

#### **12.3.12.135 PG\_OS\_THREADS**

**PG\_OS\_THREADS** provides status information about all the threads under the current node.

| <b>ROLE 12-300</b> FG O3 THINLADS COLUMNIS |             |                                                             |  |
|--------------------------------------------|-------------|-------------------------------------------------------------|--|
| <b>Name</b>                                | <b>Type</b> | <b>Description</b>                                          |  |
| node_name                                  | text        | Current node name                                           |  |
| pid                                        | bigint      | PID of the thread running under the<br>current node process |  |
| lwpid                                      | integer     | Lightweight thread ID corresponding to<br>the PID           |  |
| thread_name                                | text        | Thread name corresponding to the PID                        |  |

**Table 12-366** PG\_OS\_THREADS columns

creation time  $\vert$  timestamp with

#### **12.3.12.136 PG\_PREPARED\_STATEMENTS**

**PG\_PREPARED\_STATEMENTS** displays all prepared statements that are available in the current session.

PID

| <b>Name</b>  | Type                           | <b>Description</b>                                                                                                    |
|--------------|--------------------------------|----------------------------------------------------------------------------------------------------|
| name         | text                           | Identifier of the prepared statement                                                                                                    |
| statement    | text                           | Query string for creating this prepared<br>statement. For prepared statements created<br>through SQL, this is the PREPARE statement<br>submitted by the client. For prepared<br>statements created through the frontend/<br>backend protocol, this is the text of the<br>prepared statement itself. |
| prepare_time | timestamp<br>with time<br>zone | Timestamp when the prepared statement is<br>created                                                                                                    |

**Table 12-367** PG\_PREPARED\_STATEMENTS columns

time zone

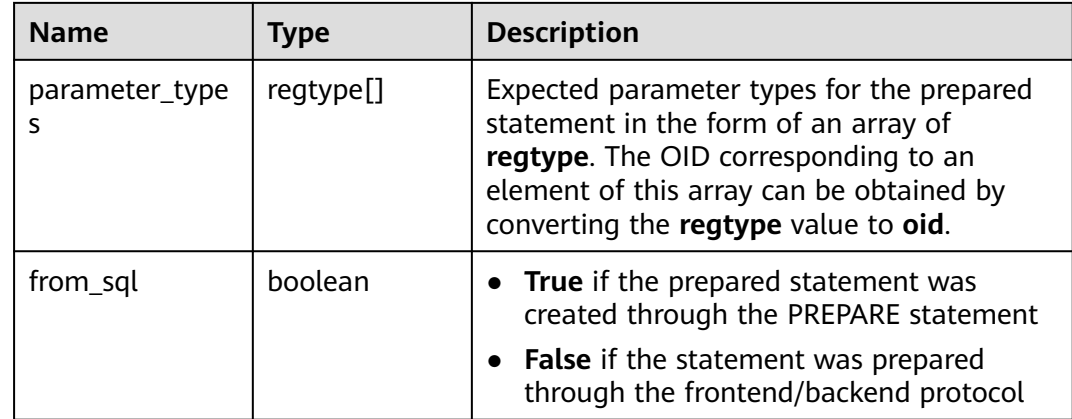

## **12.3.12.137 PG\_PREPARED\_XACTS**

**PG\_PREPARED\_XACTS** displays information about transactions that are currently prepared for two-phase commit.

| <b>Name</b>     | <b>Type</b>                 | Reference                      | <b>Description</b>                                                       |
|-----------------|-----------------------------|--------------------------------|--------------------------------------------------------------------------|
| transactio<br>n | xid                         |                                | Numeric transaction<br>identifier of the prepared<br>transaction         |
| gid             | text                        |                                | Global transaction identifier<br>that was assigned to the<br>transaction |
| prepared        | timestamp with<br>time zone |                                | Time at which the<br>transaction is prepared for<br>commit               |
| owner           | name                        | <b>PG AUTHID.rol</b><br>name   | Name of the user that<br>executes the transaction                        |
| database        | name                        | <b>PG_DATABASE.</b><br>datname | Name of the database in<br>which the transaction is<br>executed          |

**Table 12-368** PG\_PREPARED\_XACTS columns

## **12.3.12.138 PG\_REPLICATION\_SLOTS**

PG\_REPLICATION\_SLOTS displays replication slot information. For details about the columns, see **[Table 12-369](#page-2961-0)**.

| <b>Name</b>     | <b>Type</b> | <b>Description</b>                                                                                                    |
|-----------------|-------------|----------------------------------------------------------------------------------------------------|
| slot_name       | text        | Replication slot name.                                                                                                    |
| plugin          | text        | Name of the output plug-in<br>corresponding to the logical<br>replication slot.                                                     |
| slot_type       | text        | Replication slot type.<br>physical: physical replication slot.<br><b>logical:</b> logical replication slot.                         |
| datoid          | oid         | OID of the database where the<br>replication slot resides.                                                                          |
| database        | name        | Name of the database where the<br>replication slot resides.                                                                         |
| active          | boolean     | Specifies whether the replication slot<br>is activated.                                                                             |
|                 |             | $\bullet$ t (true): yes<br>$\bullet$ f (false): no                                                                                  |
| xmin            | xid         | XID of the earliest transaction that<br>the database must reserve for the<br>replication slot.                                      |
| catalog_xmin    | xid         | XID of the earliest system catalog-<br>involved transaction that the<br>database must reserve for the logical<br>replication slot.  |
| restart Isn     | text        | Physical location of the earliest Xlog<br>required by the replication slot.                                                         |
| dummy_standby   | boolean     | Reserved parameter.                                                                                                    |
| confirmed_flush | text        | Dedicated logical replication slot. The<br>client confirms the location of the<br>received log.                                     |
| confirmed_csn   | xid         | Dedicated logical replication slot. The<br>client confirms the CSN<br>corresponding to the last transaction<br>in the received log. |

<span id="page-2961-0"></span>**Table 12-369** PG\_REPLICATION\_SLOTS columns

#### Example:

```
-- Perform query on the DN.
gaussdb=# SELECT * FROM pg_replication_slots;
 slot_name | plugin | slot_type | datoid | database | active | xmin | catalog_xmin | restart_lsn | 
dummy_standby | confirmed_flush | confirmed_csn
-----------+----------------+-----------+--------+----------+--------+------+--------------+-------------+---------------
+-----------------+---------------
```
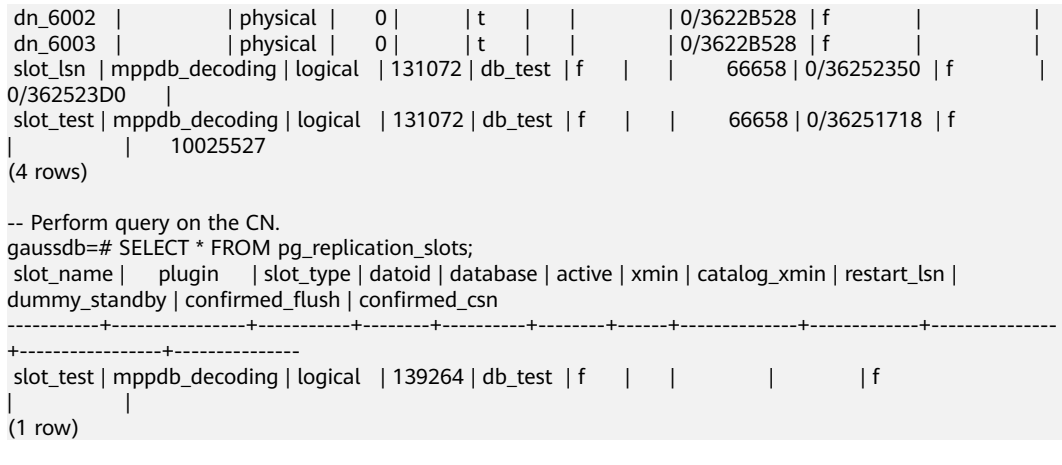

#### **NOTICE**

When a query is performed on a DN, the **confirmed\_csn** query result of the LSNbased logical replication slot is empty, and the **confirmed\_flush** query result of the CSN-based logical replication slot is empty. When a query is performed on the CN, **catalog\_xmin**, **restart\_lsn**, **confirmed\_flush**, and **confirmed\_csn** of the CSNbased logical replication slot are not displayed and the query result is empty.

#### **12.3.12.139 PG\_RULES**

**PG\_RULES** provides access to query useful information about rewrite rules.

| <b>Name</b> | <b>Type</b> | <b>Description</b>                                    |
|-------------|-------------|-------------------------------------------------------|
| schemaname  | name        | Name of the schema containing the table               |
| tablename   | name        | Name of the table to which the rule<br>applies        |
| rulename    | name        | Rule name                                             |
| definition  | text        | Rule definition (a reconstructed creation<br>command) |

**Table 12-370** PG\_RULES columns

#### **12.3.12.140 PG\_RUNNING\_XACTS**

**PG\_RUNNING\_XACTS** displays running transaction information on the current node.

| <b>Name</b> | <b>Type</b> | <b>Description</b>                                                                             |
|-------------|-------------|------------------------------------------------------------------------------------------------|
| handle      | integer     | Handle corresponding to the transaction in<br>GTM                                              |
| qxid        | xid         | <b>Transaction ID</b>                                                                          |
| state       | tinyint     | Transaction status (3: prepared; 0: starting)                                                  |
| node        | text        | Node name                                                                                      |
| xmin        | xid         | Minimum transaction ID on the node                                                             |
| vacuum      | boolean     | Whether the current transaction is lazy vacuum<br>$\bullet$ t (true): yes<br>• $f$ (false): no |
| timeline    | bigint      | Number of database restarts                                                                    |
| prepare_xid | xid         | Transaction ID in the <b>prepared</b> state (0 if the<br>state is not <b>prepared</b> )        |
| pid         | bigint      | Thread ID corresponding to the transaction                                                     |
| next_xid    | xid         | Transaction ID sent from a CN to a DN                                                          |

**Table 12-371** PG\_RUNNING\_XACTS columns

## **12.3.12.141 PG\_SETTINGS**

**PG\_SETTINGS** provides information about parameters of the running database.

**Table 12-372** PG\_SETTINGS columns

| <b>Name</b> | <b>Type</b> | <b>Description</b>                                                                                      |
|-------------|-------------|----------------------------------------------------------------------------------------------------|
| name        | text        | Parameter name                                                                                          |
| setting     | text        | Current parameter value                                                                                 |
| unit        | text        | Implicit unit of the parameter                                                                          |
| category    | text        | Logical group of the parameter                                                                          |
| short desc  | text        | Brief description of the parameter                                                                      |
| extra_desc  | text        | Detailed description of the parameter                                                                   |
| context     | text        | Context of parameter values, including<br>internal, postmaster, sighup, backend,<br>superuser, and user |
| vartype     | text        | Parameter type, including bool, enum,<br>integer, real, or string                                       |
| source      | text        | Method of assigning the parameter value                                                                 |

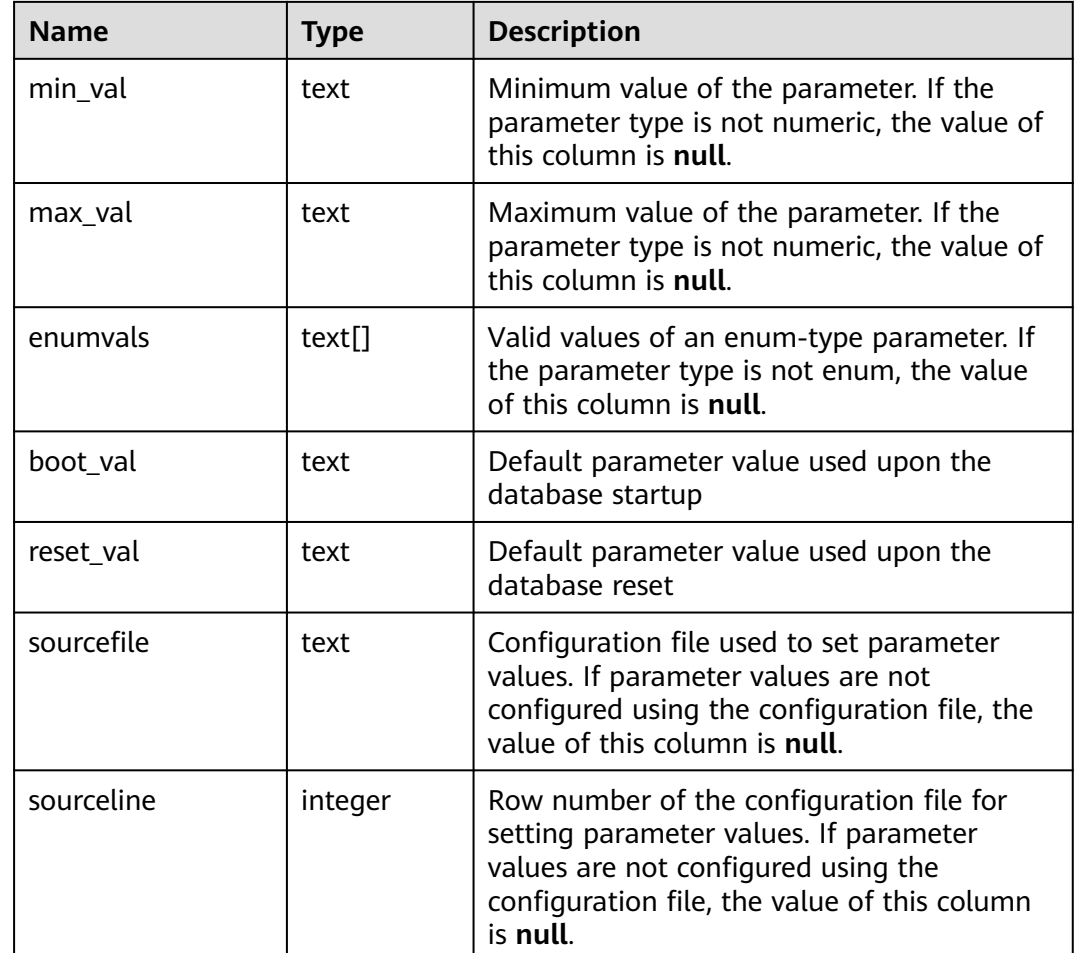

## **12.3.12.142 PG\_SHARED\_MEMORY\_DETAIL**

**PG\_SHARED\_MEMORY\_DETAIL** queries usage information about all the shared memory contexts.

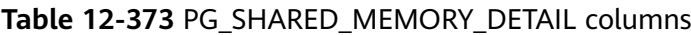

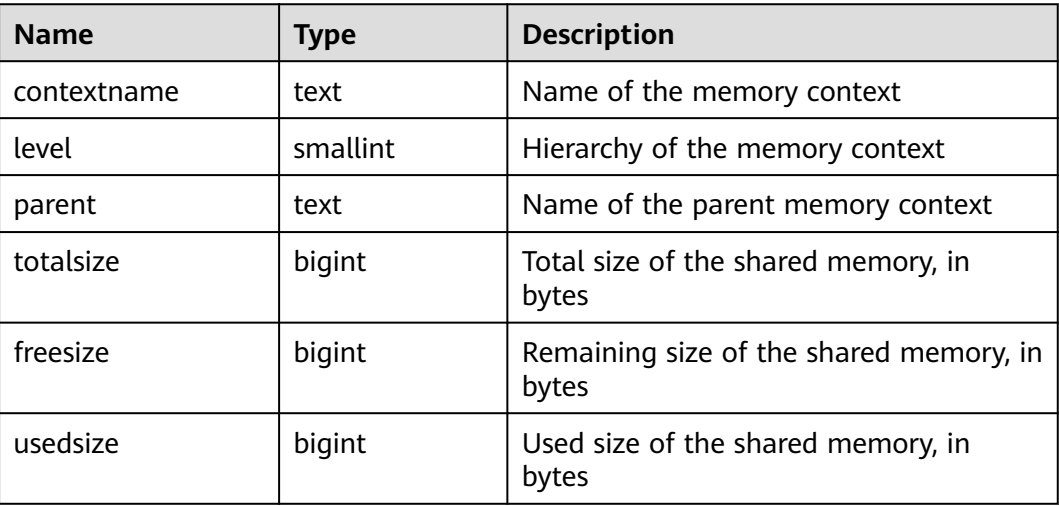

## **12.3.12.143 PG\_STATS**

PG\_STATS displays single-column statistics stored in the **pg\_statistic** table. The GUC parameter **autovacuum\_naptime** specifies the interval for updating statistics recorded in the view. For details about the columns, see **Table 12-374**.

| <b>Name</b>    | <b>Type</b> | <b>Reference</b>                | <b>Description</b>                                                                                                    |
|----------------|-------------|---------------------------------|----------------------------------------------------------------------------------------------------|
| schemana<br>me | name        | <b>PG_NAMESPACE.</b><br>nspname | Name of the schema that contains a<br>table.                                                                                                    |
| tablename      | name        | relname in<br><b>PG_CLASS</b>   | Table name                                                                                                    |
| attname        | name        | <b>PG ATTRIBUTE.a</b><br>ttname | Field name                                                                                                    |
| inherited      | boole<br>an |                                 | Inherited tables are not supported<br>currently. The value of this column is<br>false.                                                                                                    |
| null_frac      | real        | $\overline{\phantom{0}}$        | Percentage of column entries that are<br>null                                                                                                    |
| avg_width      | integ<br>er |                                 | Average width in bytes of column's<br>entries                                                                                                    |
| n distinct     | real        |                                 | Estimated number of distinct<br>values in the column if the value is<br>greater than 0                                                                                                    |
|                |             |                                 | Negative number obtained by<br>$\bullet$<br>multiplying the result calculated by<br>dividing the number of distinct<br>values by the number of rows by -<br>1 if the value is less than 0. For<br>example, -1 indicates that the<br>number of distinct values is the<br>same as the number of rows for a<br>column combination. |
|                |             |                                 | 1. The negated form is used when<br>ANALYZE believes that the<br>number of distinct values is<br>likely to increase as the table<br>grows.                                                                                                    |
|                |             |                                 | 2. The positive form is used when<br>the column seems to have a<br>fixed number of possible values.                                                                                                    |
|                |             |                                 | The number of distinct values is<br>unknown if the value is 0.                                                                                                    |

**Table 12-374** PG\_STATS columns

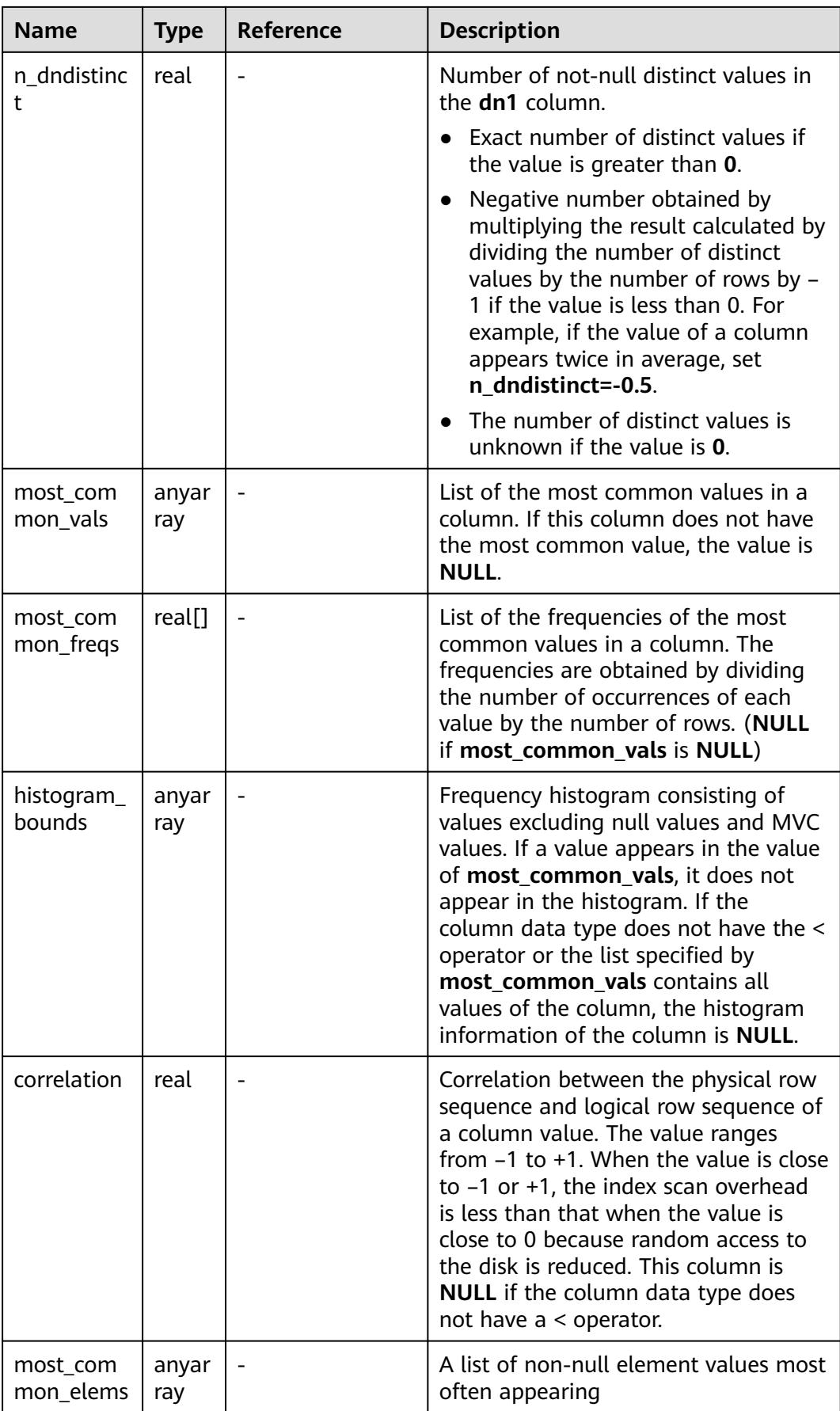

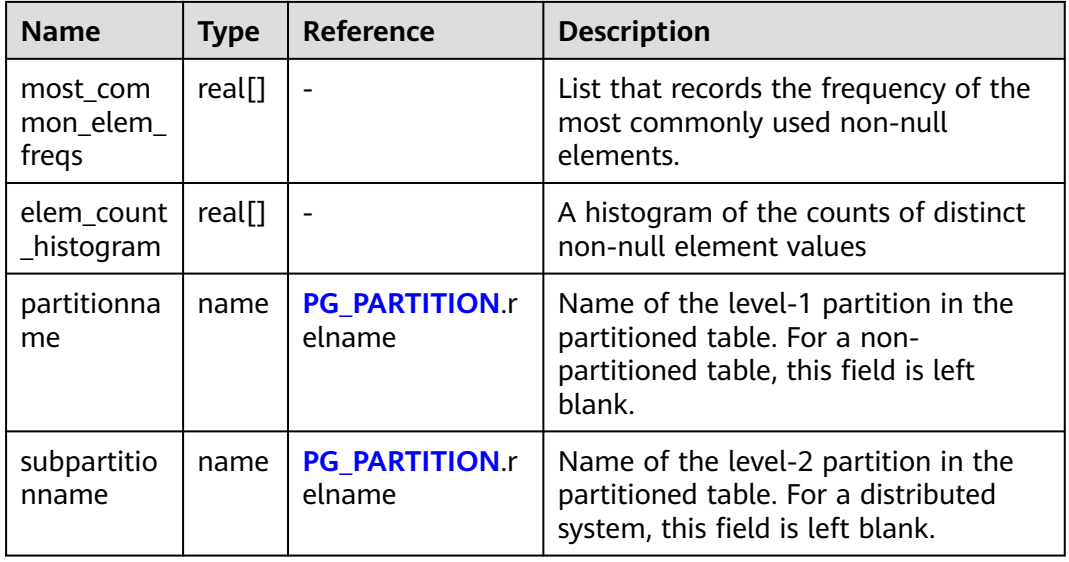

## **12.3.12.144 PG\_STAT\_ACTIVITY**

PG\_STAT\_ACTIVITY displays information about the current user's queries. The columns save information about the last query. For details about the columns, see **Table 12-375**.

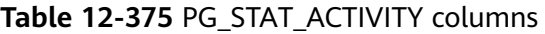

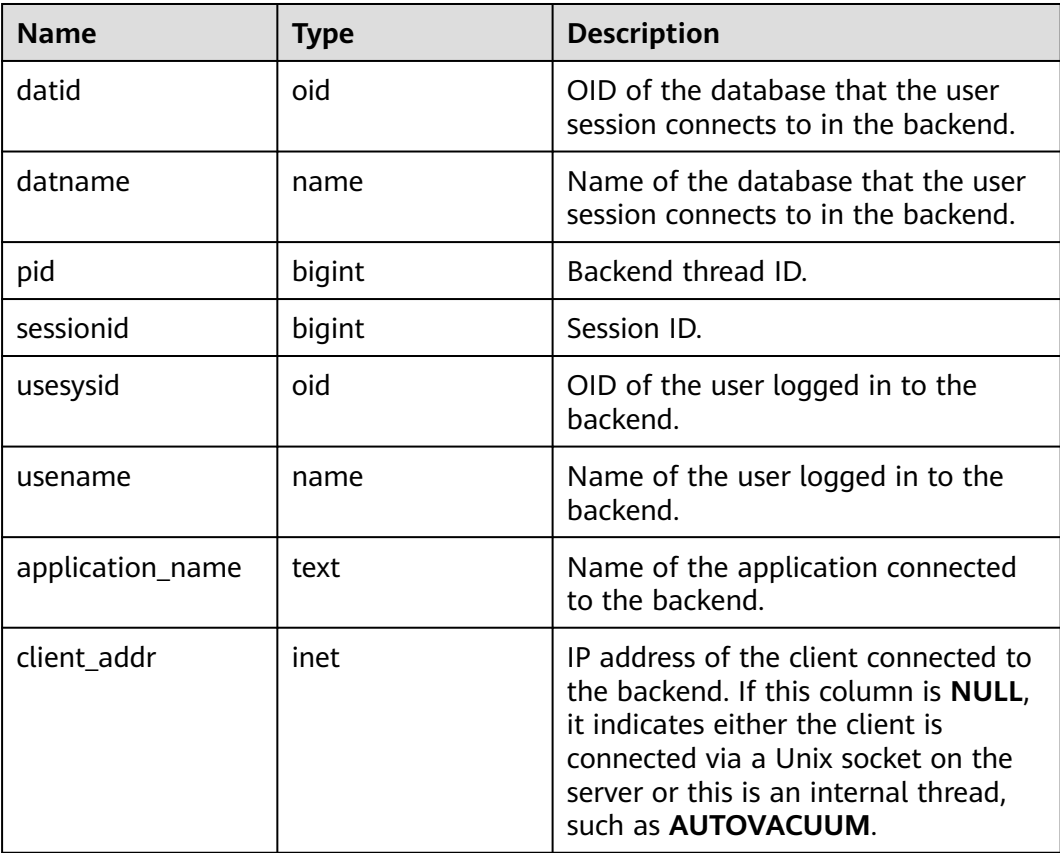

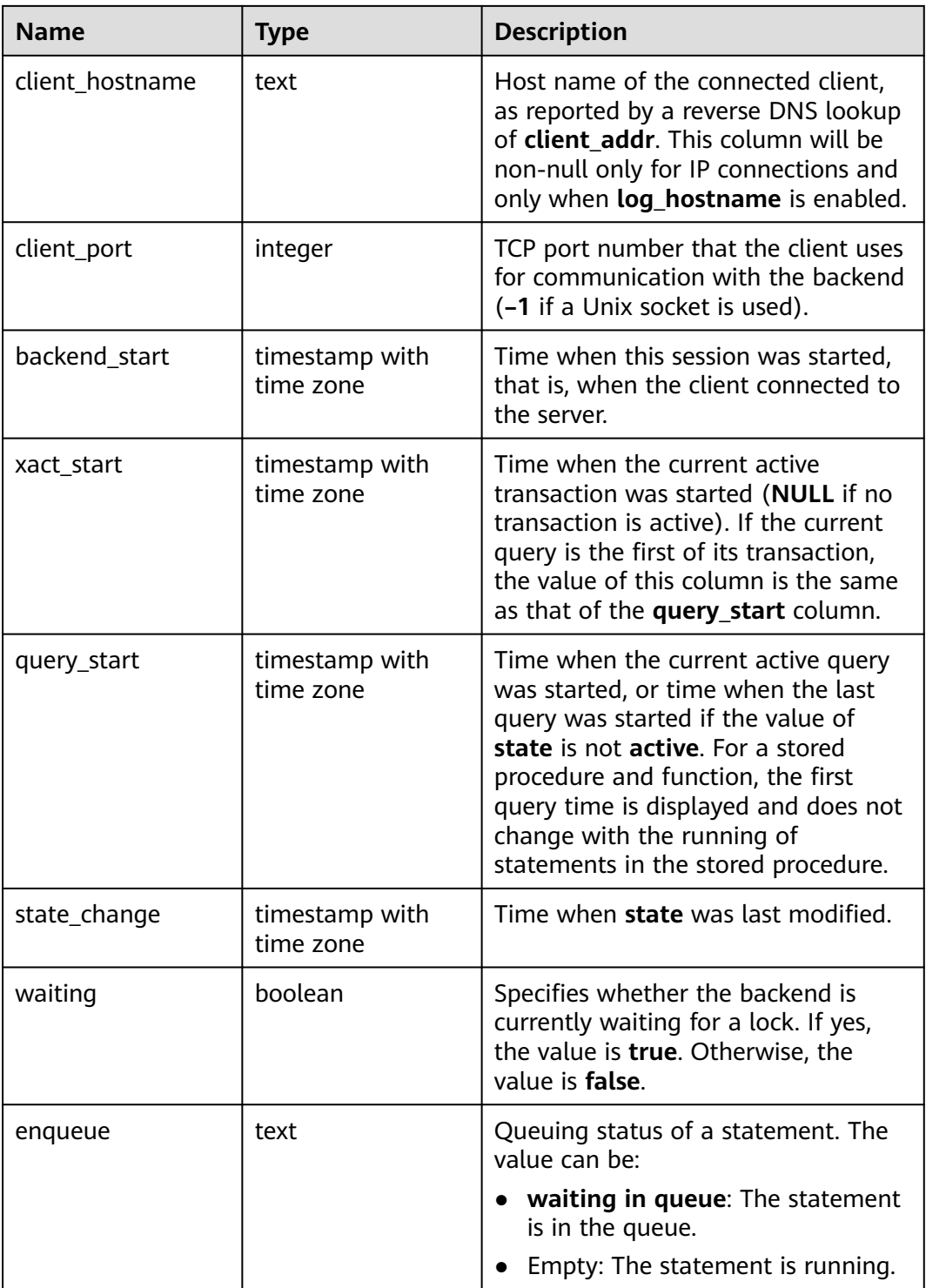

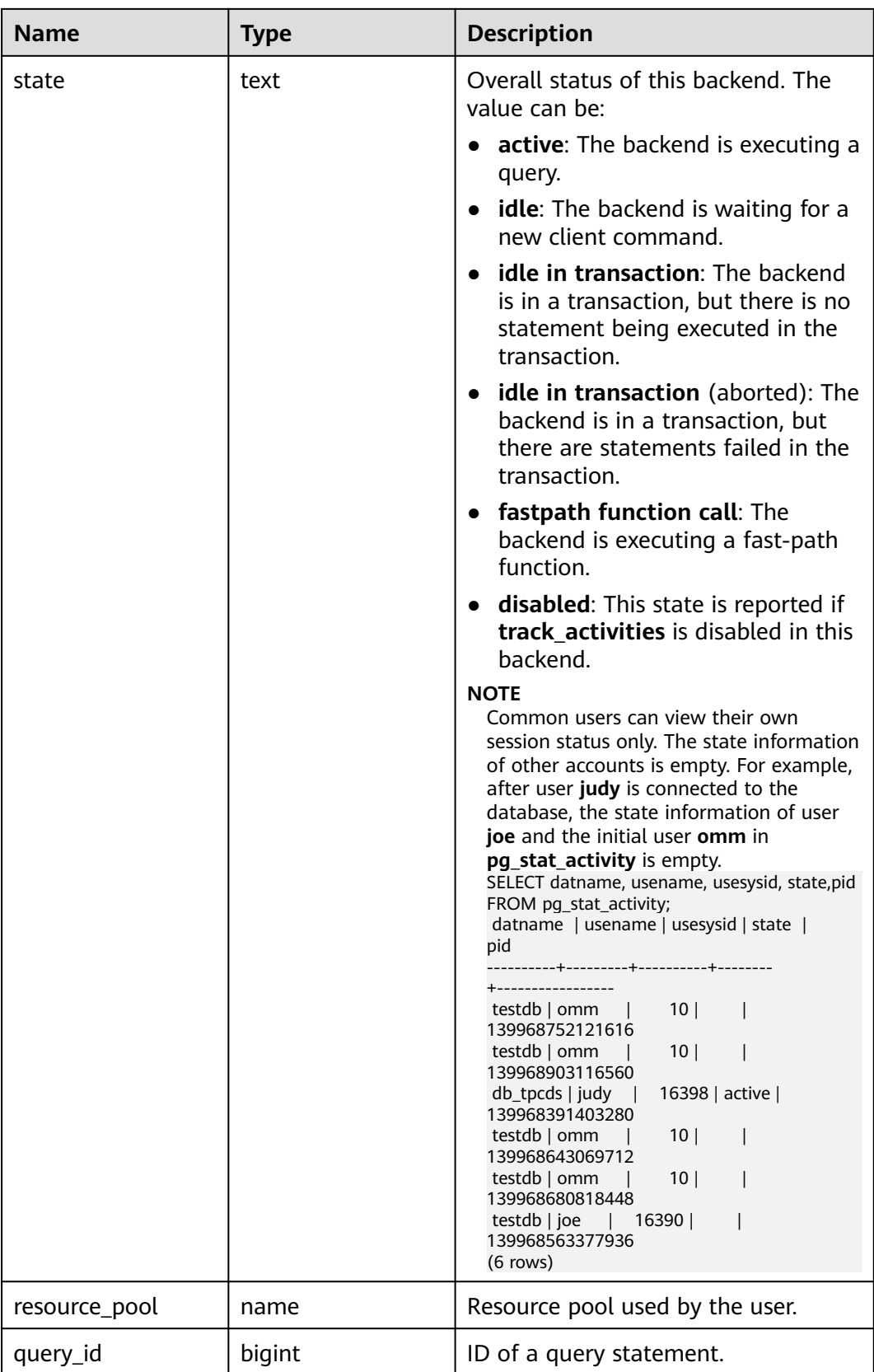

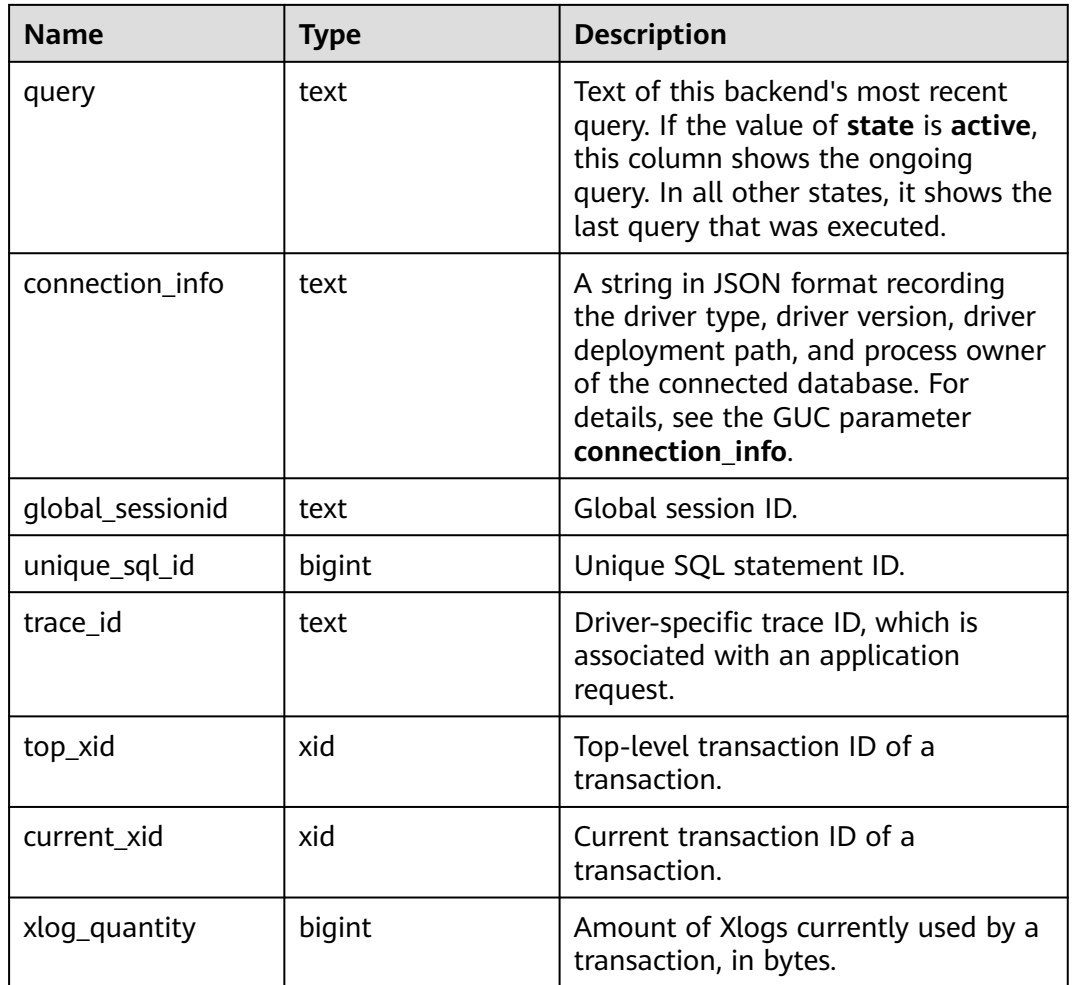

## **12.3.12.145 PG\_STAT\_ALL\_INDEXES**

PG\_STAT\_ALL\_INDEXES displays statistics about accesses to a specific index by querying each index row in the current database. For details about the columns, see **Table 12-376**.

Indexes can be used via either simple index scans or bitmap index scans. In a bitmap scan the output of indexes can be combined via AND or OR rules, so it is difficult to associate individual heap row fetches with specific indexes when a bitmap scan is used. Therefore, each bitmap scan increments the **pg stat all indexes.idx tup read** count(s) for the index(es) it uses, and it increments the **pg\_stat\_all\_tables.idx\_tup\_fetch** count for the table, but it does not affect **pg\_stat\_all\_indexes.idx\_tup\_fetch**.

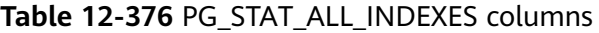

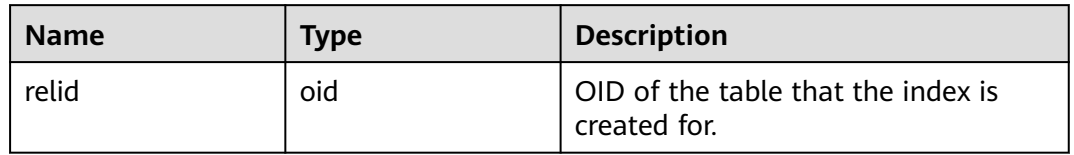

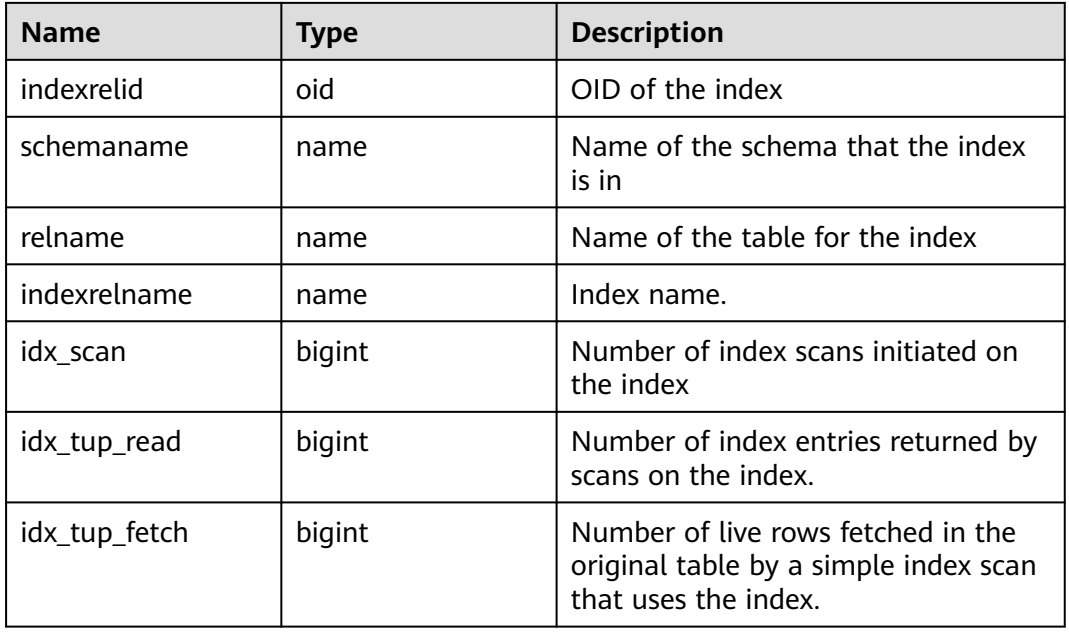

## **12.3.12.146 PG\_STAT\_ALL\_TABLES**

PG\_STAT\_ALL\_TABLES queries one row for each table in the current database (including TOAST tables), showing statistics about a specific table. For details about the columns, see **Table 12-377**.

**Table 12-377** PG\_STAT\_ALL\_TABLES columns

| <b>Name</b>   | Type   | <b>Description</b>                                    |
|---------------|--------|-------------------------------------------------------|
| relid         | oid    | OID of the table.                                     |
| schemaname    | name   | Name of the schema that the table is<br>in.           |
| relname       | name   | Table name.                                           |
| seq_scan      | bigint | Number of sequential scans initiated<br>on the table. |
| seq_tup_read  | bigint | Number of live rows fetched by<br>sequential scans.   |
| idx_scan      | bigint | Number of index scans initiated in<br>the table.      |
| idx_tup_fetch | bigint | Number of live rows fetched by index<br>scans.        |
| n_tup_ins     | bigint | Number of rows inserted.                              |
| n_tup_upd     | bigint | Number of rows updated.                               |
| n_tup_del     | bigint | Number of rows deleted.                               |

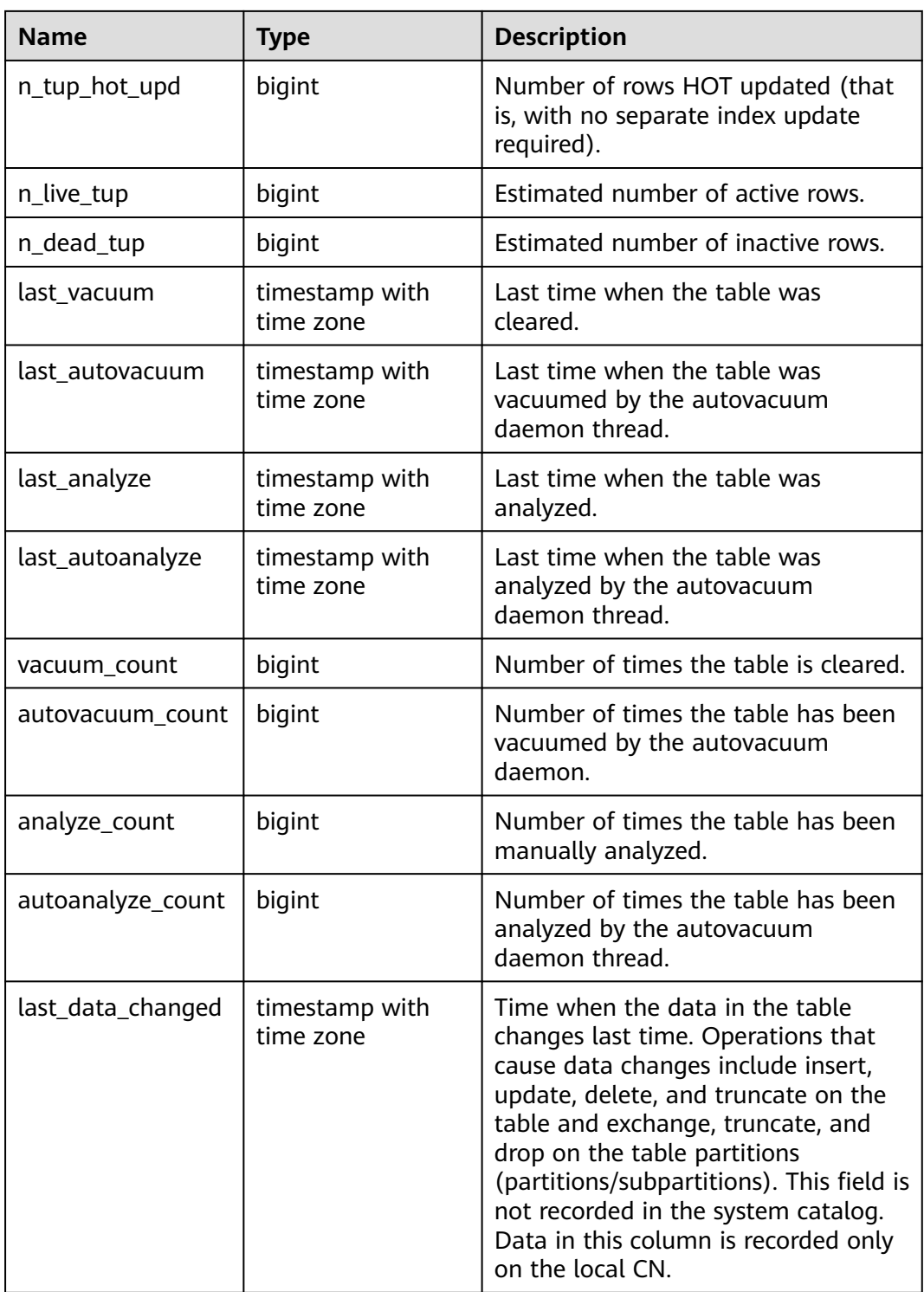

## **12.3.12.147 PG\_STAT\_BAD\_BLOCK**

PG\_STAT\_BAD\_BLOCK displays statistics about page verification failures after a node is started. For details about the columns, see **[Table 12-378](#page-2973-0)**.

| <b>Name</b>     | <b>Type</b>                 | <b>Description</b>                                                                                                    |
|-----------------|-----------------------------|----------------------------------------------------------------------------------------------------|
| nodename        | text                        | Node name                                                                                                    |
| databaseid      | integer                     | OID of a database                                                                                                    |
| tablespaceid    | integer                     | Tablespace OID                                                                                                    |
| relfilenode     | integer                     | File object ID.                                                                                                    |
| <b>bucketid</b> | smallint                    | ID of the bucket for consistent<br>hashing.                                                                                   |
| forknum         | integer                     | File type. The options are as follows:<br><b>0</b> : main data file.<br>1: FSM file.<br>$\bullet$ 2: VM file.<br>3: BCM file. |
| error_count     | integer                     | Number of verification failures                                                                                               |
| first_time      | timestamp with<br>time zone | Time of the first verification failure                                                                                        |
| last_time       | timestamp with<br>time zone | Time of the latest verification failure.                                                                                      |

<span id="page-2973-0"></span>**Table 12-378** PG\_STAT\_BAD\_BLOCK columns

## **12.3.12.148 PG\_STAT\_BGWRITER**

PG\_STAT\_BGWRITER displays statistics about the activity of the background writer process. For details about the columns, see **Table 12-379**.

**Table 12-379** PG\_STAT\_BGWRITER columns

| Name                      | <b>Type</b>      | <b>Description</b>                                                                                                |
|---------------------------|------------------|----------------------------------------------------------------------------------------------------|
| checkpoints_timed         | bigint           | Number of scheduled checkpoints<br>that have been performed.                                                      |
| checkpoints_req           | bigint           | Number of checkpoints that have<br>been performed actively.                                                       |
| checkpoint_write_ti<br>me | double precision | Total time spent in the checkpoint<br>processing portion when writing files<br>to disk, in milliseconds.          |
| checkpoint_sync_ti<br>me  | double precision | Total time spent in the checkpoint<br>processing portion when<br>synchronizing files to disk, in<br>milliseconds. |

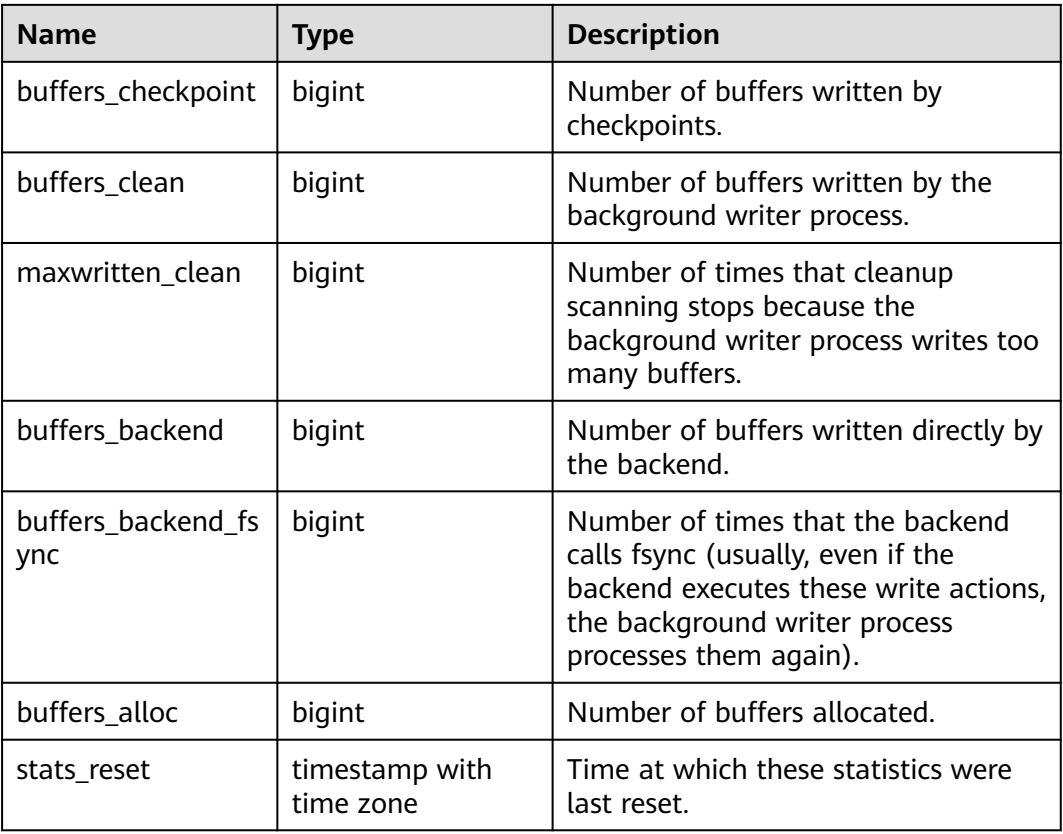

## **12.3.12.149 PG\_STAT\_DATABASE**

**PG\_STAT\_DATABASE** contains database statistics for each database in the cluster.

**Table 12-380** PG\_STAT\_DATABASE columns

| <b>Name</b>   | Type    | <b>Description</b>                                                                                                    |
|---------------|---------|----------------------------------------------------------------------------------------------------|
| datid         | oid     | OID of a database                                                                                                    |
| datname       | name    | Name of the database                                                                                                    |
| numbackends   | integer | Number of backends currently connected<br>to this database. This is the only column in<br>this view that returns a value reflecting<br>the current state; all other columns return<br>the accumulated values since the last<br>reset. |
| xact_commit   | bigint  | Number of transactions in this database<br>that have been committed                                                                                                    |
| xact rollback | bigint  | Number of transactions in this database<br>that have been rolled back                                                                                                    |
| blks read     | bigint  | Number of disk blocks read in this<br>database                                                                                                    |

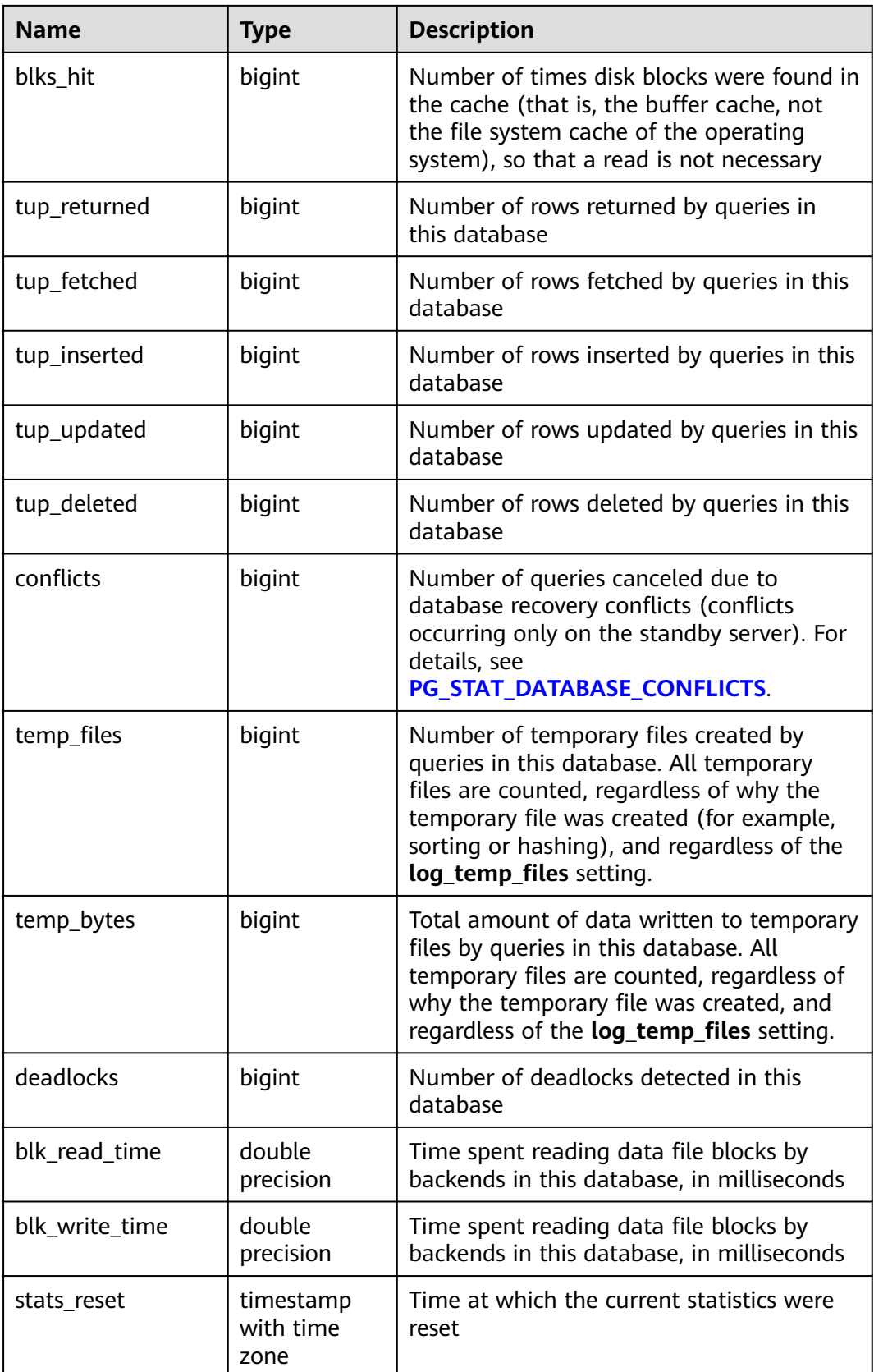

# <span id="page-2976-0"></span>**12.3.12.150 PG\_STAT\_DATABASE\_CONFLICTS**

**PG\_STAT\_DATABASE\_CONFLICTS** displays statistics about database conflicts.

| <b>Name</b>      | Type   | <b>Description</b>                |
|------------------|--------|-----------------------------------|
| datid            | oid    | ID of a database                  |
| datname          | name   | Database name                     |
| confl_tablespace | bigint | Number of conflicting tablespaces |
| confl_lock       | bigint | Number of conflicting locks       |
| confl_snapshot   | bigint | Number conflicting snapshots      |
| confl_bufferpin  | bigint | Number of conflicting buffers     |
| confl_deadlock   | bigint | Number of conflicting deadlocks   |

**Table 12-381** PG\_STAT\_DATABASE\_CONFLICTS columns

## **12.3.12.151 PG\_STAT\_REPLICATION**

PG\_STAT\_REPLICATION displays information about the log synchronization thread, such as the locations where the sender sends logs and where the receiver receives logs. For details about the columns, see **Table 12-382**.

**Table 12-382** PG\_STAT\_REPLICATION columns

| <b>Name</b>      | <b>Type</b>                 | <b>Description</b>        |
|------------------|-----------------------------|---------------------------|
| pid              | bigint                      | PID of the thread         |
| usesysid         | oid                         | User system ID.           |
| usename          | name                        | Username                  |
| application_name | text                        | Program name              |
| client_addr      | inet                        | Client address            |
| client_hostname  | text                        | Client name               |
| client_port      | integer                     | Port of the client        |
| backend_start    | timestamp with<br>time zone | Start time of the program |

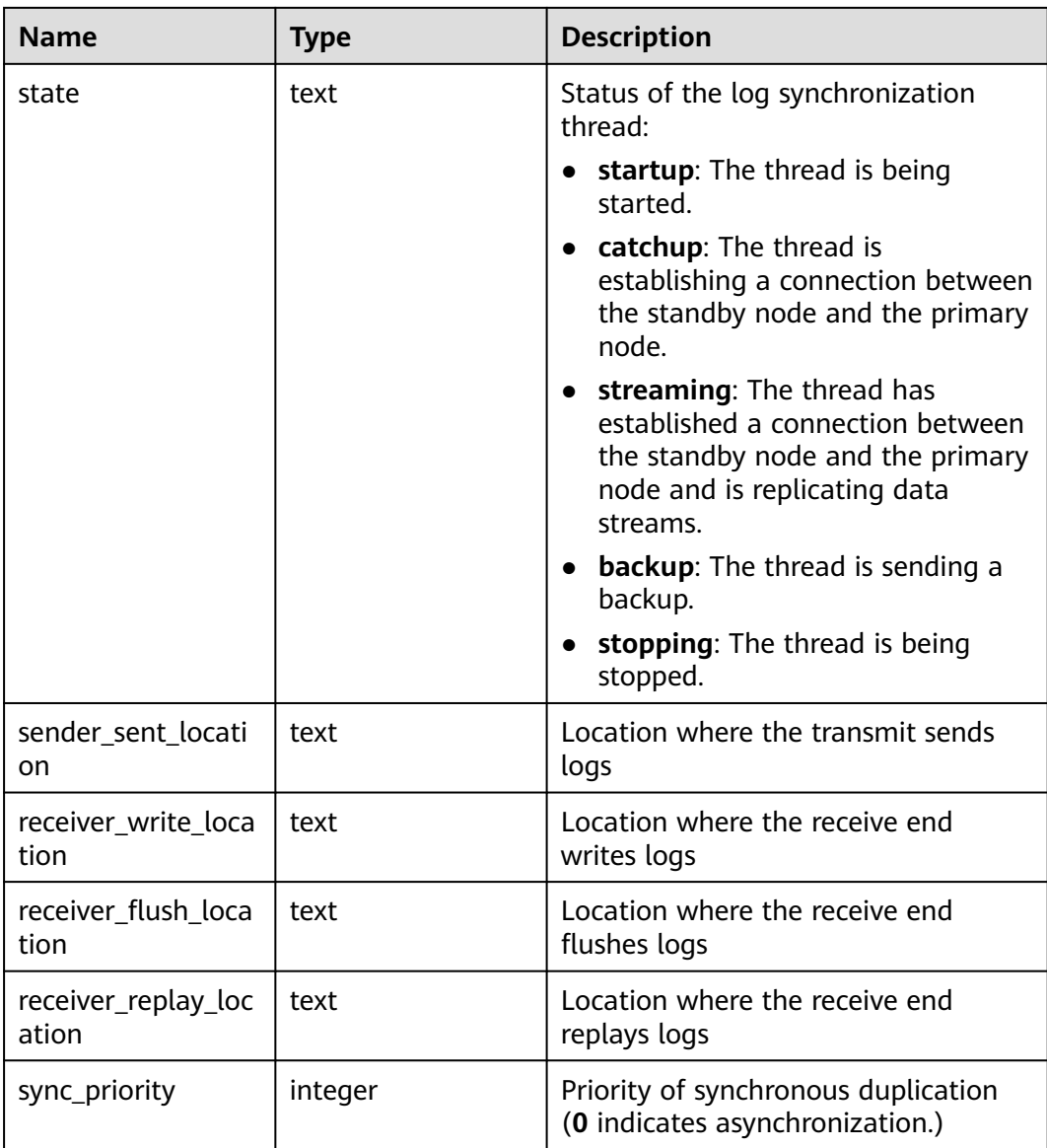

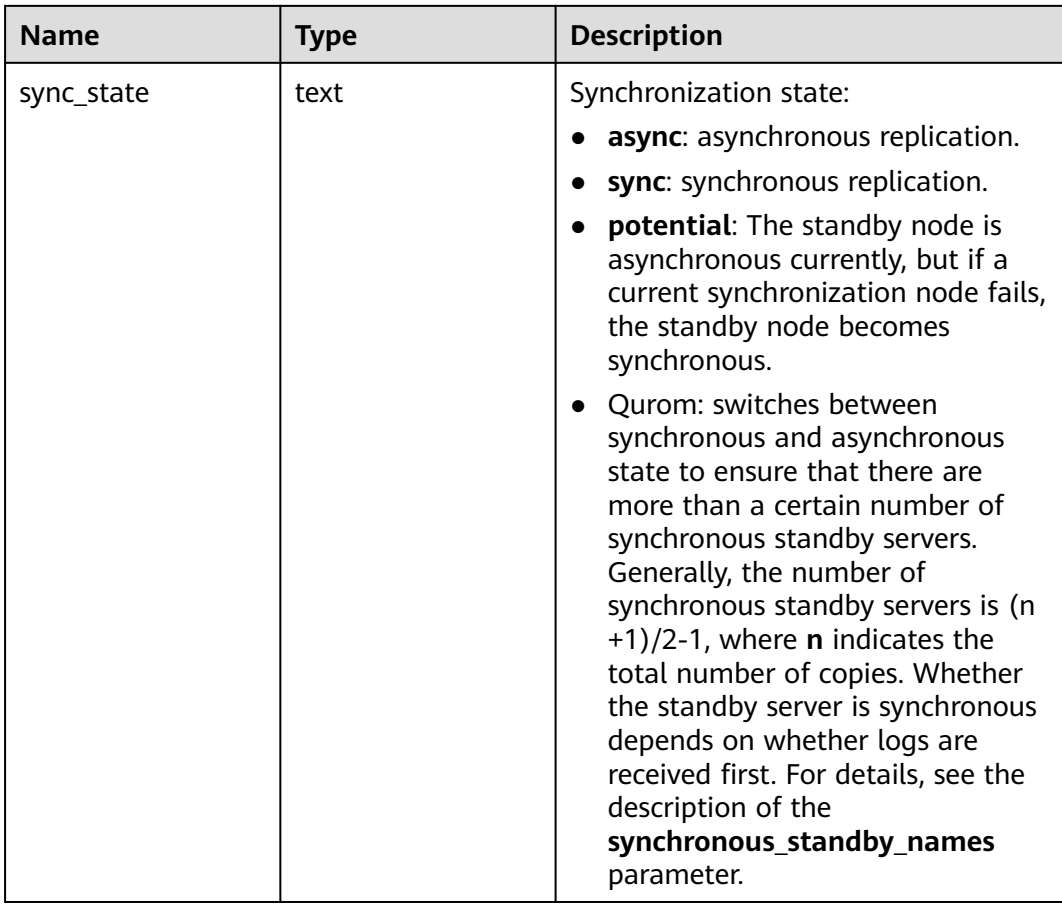

#### **12.3.12.152 PG\_STAT\_SYS\_INDEXES**

PG\_STAT\_SYS\_INDEXES displays index status information about all the system catalogs in the pg\_catalog and information\_schema schemas. For details about the columns, see **Table 12-383**.

| <b>POST OF STATE STATES IN START COLORED</b> |             |                                                    |
|----------------------------------------------|-------------|----------------------------------------------------|
| <b>Name</b>                                  | <b>Type</b> | <b>Description</b>                                 |
| relid                                        | oid         | OID of the table that the index is<br>created for. |
| indexrelid                                   | oid         | OID of the index                                   |
| schemaname                                   | name        | Name of the schema that the index<br>is in         |
| relname                                      | name        | Name of the table for the index                    |
| indexrelname                                 | name        | Index name                                         |
| idx scan                                     | bigint      | Number of index scans initiated on<br>the index    |

**Table 12-383** PG\_STAT\_SYS\_INDEXES columns

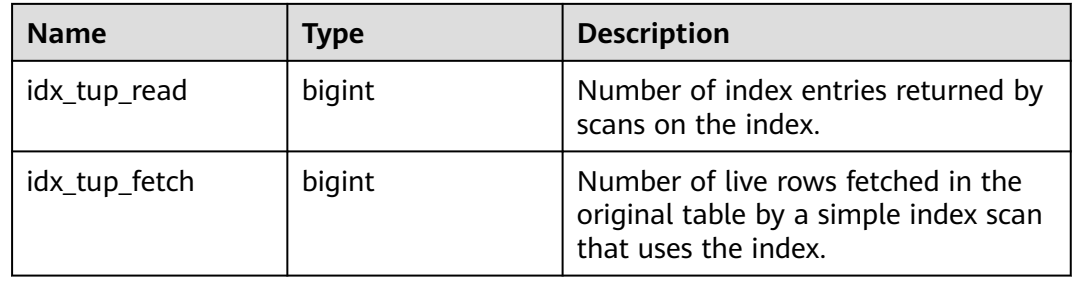

#### **12.3.12.153 PG\_STAT\_SYS\_TABLES**

PG\_STAT\_SYS\_TABLES displays statistics about the system catalogs of all the namespaces in pg\_catalog and information\_schema schemas. For details about the columns, see **Table 12-384**.

**Table 12-384** PG\_STAT\_SYS\_TABLES columns

| <b>Name</b>   | <b>Type</b>                 | <b>Description</b>                                                                   |  |
|---------------|-----------------------------|--------------------------------------------------------------------------------------|--|
| relid         | oid                         | OID of the table.                                                                    |  |
| schemaname    | name                        | Name of the schema that the table is<br>in.                                          |  |
| relname       | name                        | Table name.                                                                          |  |
| seq_scan      | bigint                      | Number of sequential scans initiated<br>on the table.                                |  |
| seq_tup_read  | bigint                      | Number of live rows fetched by<br>sequential scans.                                  |  |
| idx_scan      | bigint                      | Number of index scans initiated in<br>the table.                                     |  |
| idx_tup_fetch | bigint                      | Number of live rows fetched by index<br>scans.                                       |  |
| n_tup_ins     | bigint                      | Number of rows inserted.                                                             |  |
| n_tup_upd     | bigint                      | Number of rows updated.                                                              |  |
| n_tup_del     | bigint                      | Number of rows deleted.                                                              |  |
| n_tup_hot_upd | bigint                      | Number of rows HOT updated (with<br>no separate index update required).              |  |
| n_live_tup    | bigint                      | Estimated number of live rows.                                                       |  |
| n_dead_tup    | bigint                      | Estimated number of inactive rows.                                                   |  |
| last_vacuum   | timestamp with<br>time zone | Last time when this table was<br>manually vacuumed (excluding<br><b>VACUUM FULL)</b> |  |

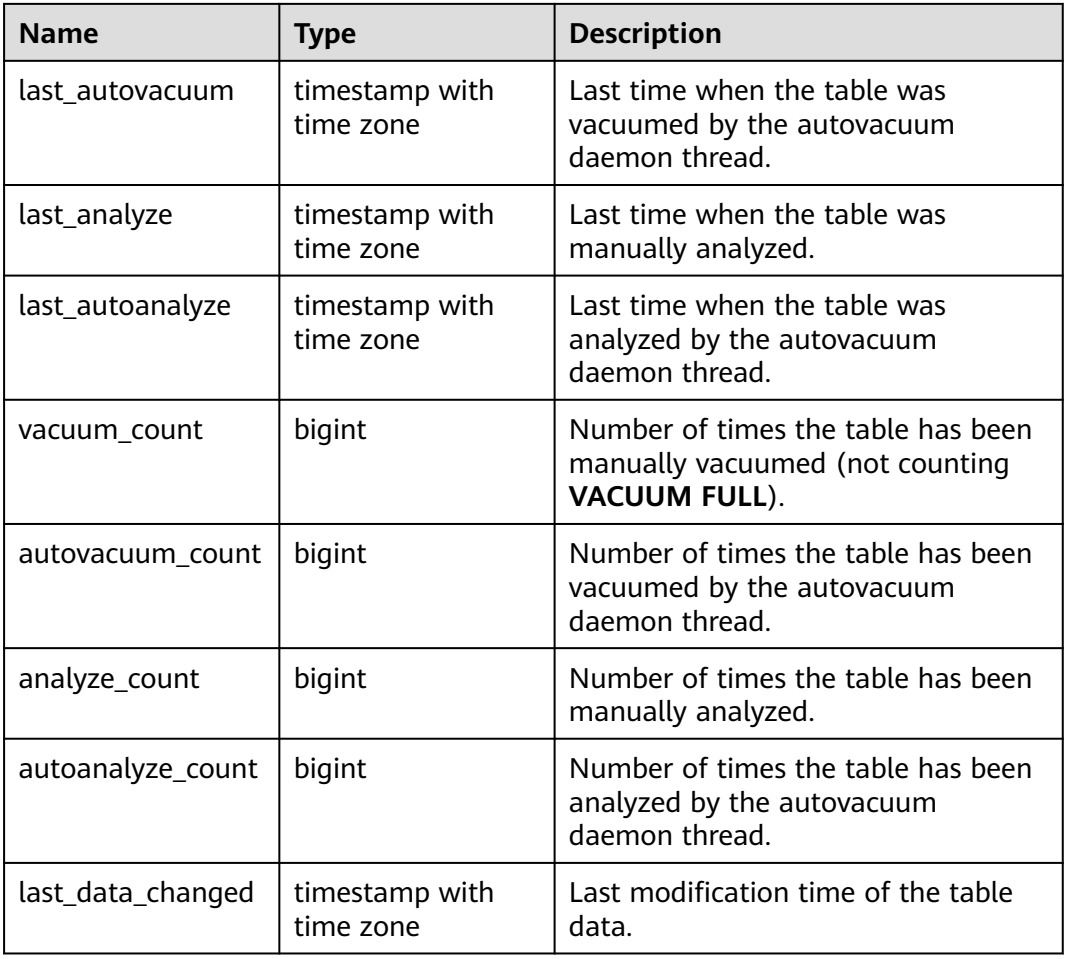

## **12.3.12.154 PG\_STAT\_USER\_FUNCTIONS**

**PG\_STAT\_USER\_FUNCTIONS** shows user-defined function status information in the namespace. (The language of the function is non-internal language.)

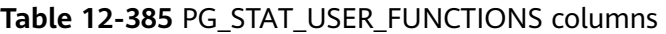

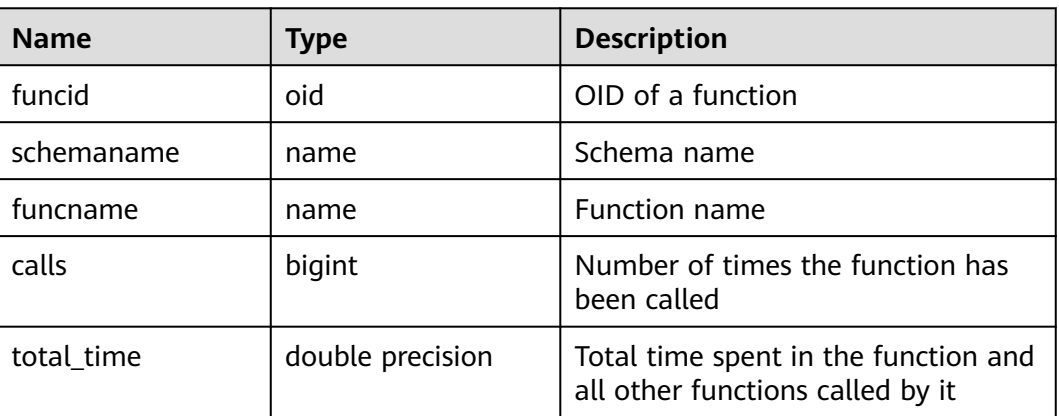

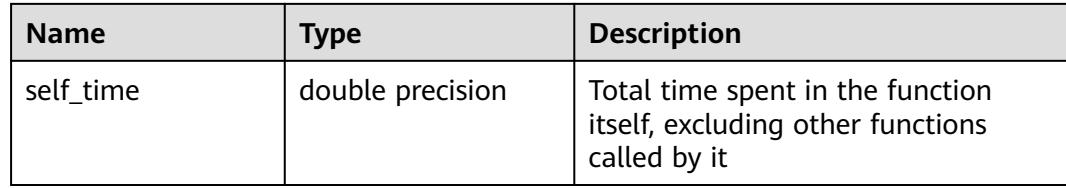

## **12.3.12.155 PG\_STAT\_USER\_INDEXES**

PG\_STAT\_USER\_INDEXES displays information about the index status of userdefined ordinary tables and TOAST tables. For details about the columns, see **Table 12-386**.

| <b>Name</b>   | Type   | <b>Description</b>                                                                                  |
|---------------|--------|----------------------------------------------------------------------------------------------------|
| relid         | oid    | OID of the table that the index is<br>created for.                                                  |
| indexrelid    | oid    | OID of the index                                                                                    |
| schemaname    | name   | Name of the schema that the index<br>is in                                                          |
| relname       | name   | Name of the table for the index                                                                     |
| indexrelname  | name   | Index name                                                                                          |
| idx_scan      | bigint | Number of index scans initiated on<br>the index                                                     |
| idx_tup_read  | bigint | Number of index entries returned by<br>scans on the index.                                          |
| idx_tup_fetch | bigint | Number of live rows fetched in the<br>original table by a simple index scan<br>that uses the index. |

**Table 12-386** PG\_STAT\_USER\_INDEXES columns

## **12.3.12.156 PG\_STAT\_USER\_TABLES**

PG\_STAT\_USER\_TABLES displays information about user-defined ordinary tables and TOAST tables in the namespaces. For details about the columns, see **Table 12-387**.

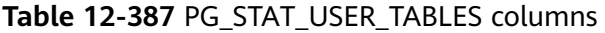

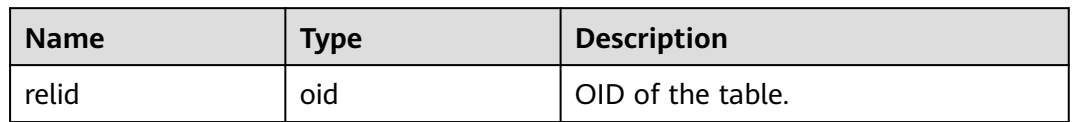

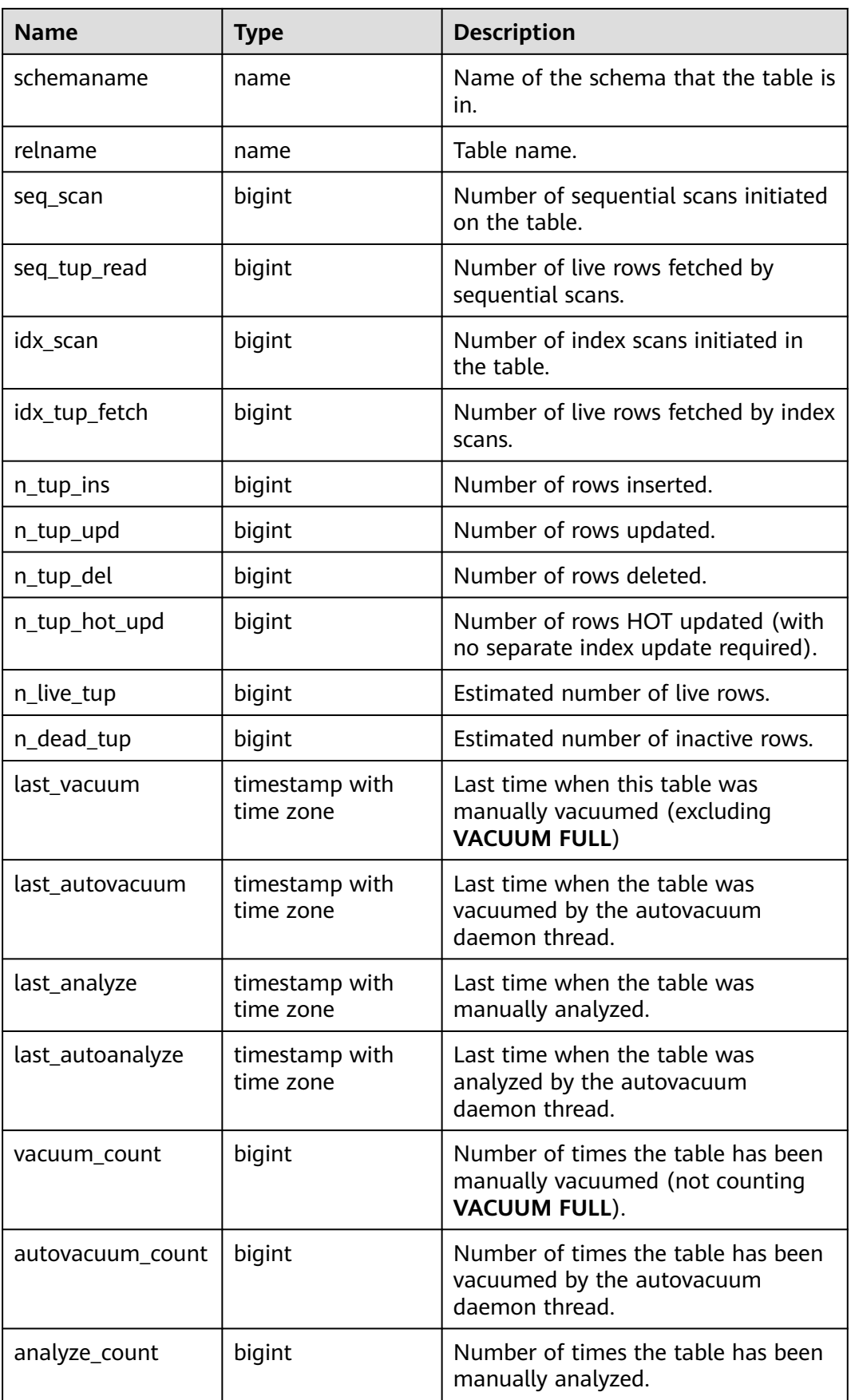

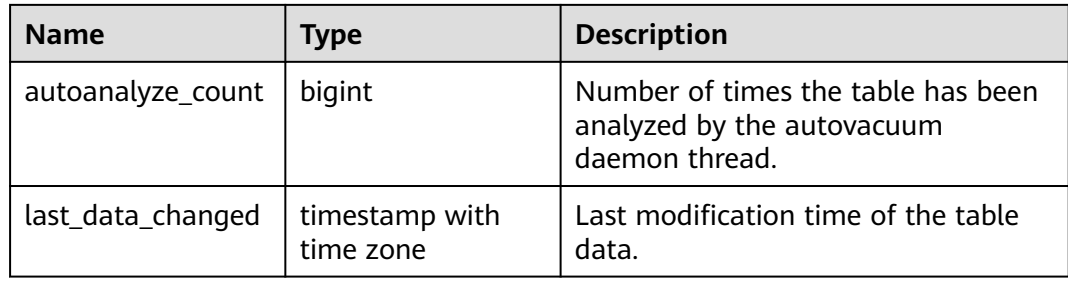

## **12.3.12.157 PG\_STAT\_XACT\_ALL\_TABLES**

**PG\_STAT\_XACT\_ALL\_TABLES** displays transaction status information about all ordinary tables and TOAST tables in the namespaces.

| <b>Name</b>   | <b>Type</b> | <b>Description</b>                                                     |
|---------------|-------------|------------------------------------------------------------------------|
| relid         | oid         | OID of the table                                                       |
| schemaname    | name        | Name of the schema that the table is in                                |
| relname       | name        | Table name                                                             |
| seq_scan      | bigint      | Number of sequential scans initiated on the<br>table                   |
| seq_tup_read  | bigint      | Number of live rows fetched by sequential scans                        |
| idx_scan      | bigint      | Number of index scans initiated on the table                           |
| idx_tup_fetch | bigint      | Number of live rows fetched by index scans                             |
| n_tup_ins     | bigint      | Number of rows inserted                                                |
| n_tup_upd     | bigint      | Number of rows updated                                                 |
| n_tup_del     | bigint      | Number of rows deleted                                                 |
| n_tup_hot_upd | bigint      | Number of rows HOT updated (with no separate<br>index update required) |

**Table 12-388** PG\_STAT\_XACT\_ALL\_TABLES columns

## **12.3.12.158 PG\_STAT\_XACT\_SYS\_TABLES**

**PG\_STAT\_XACT\_SYS\_TABLES** displays transaction status information of the system catalog in the namespace.

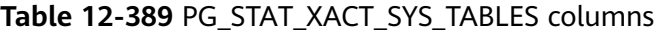

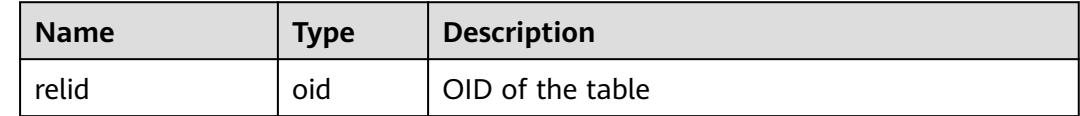

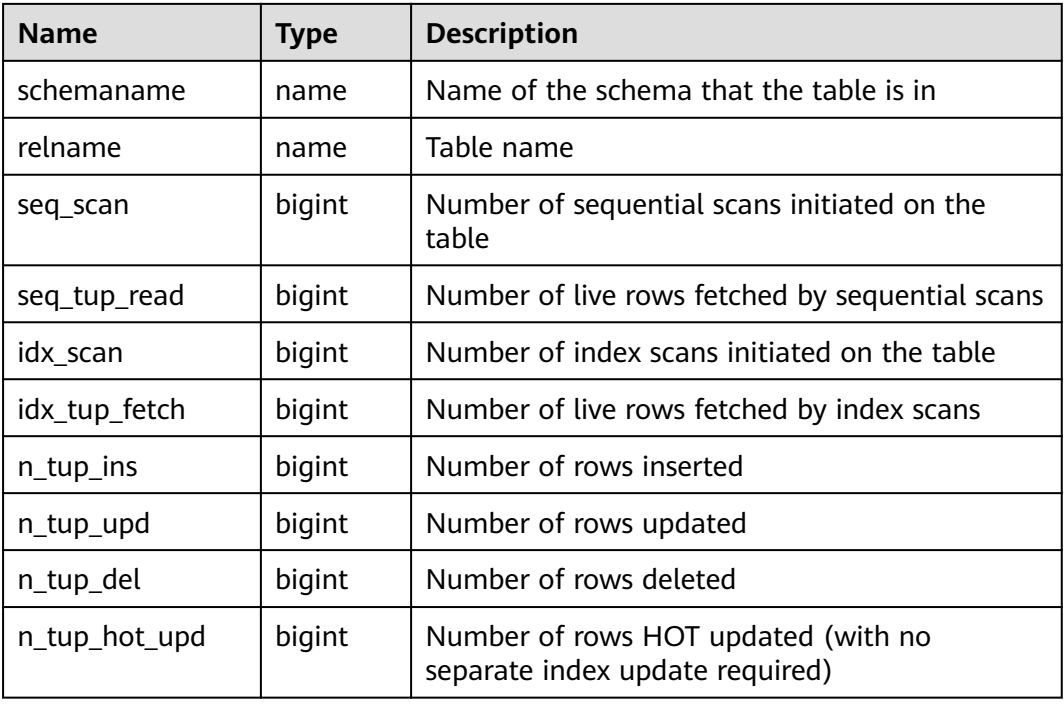

## **12.3.12.159 PG\_STAT\_XACT\_USER\_FUNCTIONS**

**PG\_STAT\_XACT\_USER\_FUNCTIONS** contains statistics on the execution of each function.

| <b>Name</b> | <b>Type</b>      | <b>Description</b>                                                                    |
|-------------|------------------|---------------------------------------------------------------------------------------|
| funcid      | oid              | OID of a function                                                                     |
| schemaname  | name             | Schema name                                                                           |
| funcname    | name             | <b>Function name</b>                                                                  |
| calls       | bigint           | Number of times that the function<br>has been called                                  |
| total time  | double precision | Total time spent in the function and<br>all other functions called by it              |
| self time   | double precision | Total time spent in the function<br>itself, excluding other functions<br>called by it |

**Table 12-390** PG\_STAT\_XACT\_USER\_FUNCTIONS columns

# **12.3.12.160 PG\_STAT\_XACT\_USER\_TABLES**

**PG\_STAT\_XACT\_USER\_TABLES** displays transaction status information of the user table in the namespace.

| <b>Name</b>   | <b>Type</b> | <b>Description</b>                                                     |
|---------------|-------------|------------------------------------------------------------------------|
| relid         | oid         | OID of the table                                                       |
| schemaname    | name        | Name of the schema that the table is in                                |
| relname       | name        | Table name                                                             |
| seq_scan      | bigint      | Number of sequential scans initiated on the<br>table                   |
| seq_tup_read  | bigint      | Number of live rows fetched by sequential scans                        |
| idx_scan      | bigint      | Number of index scans initiated on the table                           |
| idx_tup_fetch | bigint      | Number of live rows fetched by index scans                             |
| n_tup_ins     | bigint      | Number of rows inserted                                                |
| n_tup_upd     | bigint      | Number of rows updated                                                 |
| n_tup_del     | bigint      | Number of rows deleted                                                 |
| n_tup_hot_upd | bigint      | Number of rows HOT updated (with no separate<br>index update required) |

**Table 12-391** PG\_STAT\_XACT\_USER\_TABLES columns

## **12.3.12.161 PG\_STATIO\_ALL\_INDEXES**

**PG\_STATIO\_ALL\_INDEXES** contains one row for each index in the current database, showing I/O statistics about accesses to that specific index.

| <b>Name</b>   | <b>Type</b> | <b>Description</b>                           |
|---------------|-------------|----------------------------------------------|
| relid         | oid         | OID of the table for this index              |
| indexrelid    | oid         | OID of the index                             |
| schemaname    | name        | Name of the schema that the index is in      |
| relname       | name        | Name of the table for the index              |
| indexrelname  | name        | Index name                                   |
| idx_blks_read | bigint      | Number of disk blocks read from the<br>index |
| idx_blks_hit  | bigint      | Number of cache hits in the index            |

**Table 12-392** PG\_STATIO\_ALL\_INDEXES columns

## **12.3.12.162 PG\_STATIO\_ALL\_SEQUENCES**

**PG\_STATIO\_ALL\_SEQUENCES** contains the I/O statistics of each sequence in the current database.

| <b>Name</b> | Type   | <b>Description</b>                              |
|-------------|--------|-------------------------------------------------|
| relid       | oid    | OID of this sequence                            |
| schemaname  | name   | Name of the schema where the<br>sequence is in  |
| relname     | name   | Name of the sequence                            |
| blks read   | bigint | Number of disk blocks read from<br>the sequence |
| blks hit    | bigint | Cache hits in the sequence                      |

**Table 12-393** PG\_STATIO\_ALL\_SEQUENCES columns

## **12.3.12.163 PG\_STATIO\_ALL\_TABLES**

**PG\_STATIO\_ALL\_TABLES** contains I/O statistics for each table (including the TOAST table) in the current database.

**Table 12-394** PG\_STATIO\_ALL\_TABLES columns

| <b>Name</b>     | <b>Type</b> | <b>Description</b>                                                             |
|-----------------|-------------|--------------------------------------------------------------------------------|
| relid           | oid         | Table OID                                                                      |
| schemaname      | name        | Name of the schema that the table is in                                        |
| relname         | name        | Table name                                                                     |
| heap_blks_read  | bigint      | Number of disk blocks read from the table                                      |
| heap_blks_hit   | bigint      | Number of cache hits in the table                                              |
| idx_blks_read   | bigint      | Number of disk blocks read from all<br>indexes in the table                    |
| idx_blks_hit    | bigint      | Number of cache hits of all indexes in the<br>table                            |
| toast_blks_read | bigint      | Number of disk blocks read from the<br>TOAST table (if any) in the table       |
| toast_blks_hit  | bigint      | Number of buffer hits in the TOAST table<br>(if any) in the table              |
| tidx_blks_read  | bigint      | Number of disk blocks read from the<br>TOAST table index (if any) in the table |

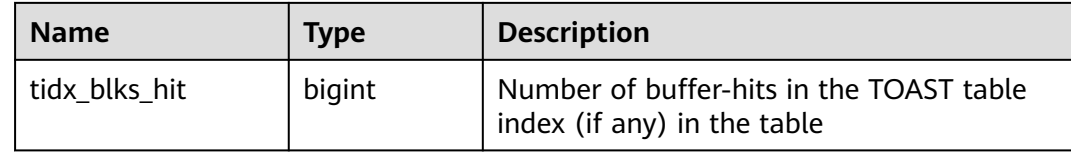

#### **12.3.12.164 PG\_STATIO\_SYS\_INDEXES**

**PG\_STATIO\_SYS\_INDEXES** displays I/O status information for all system catalog indexes in a namespace.

| <b>Name</b>   | <b>Type</b> | <b>Description</b>                           |
|---------------|-------------|----------------------------------------------|
| relid         | oid         | OID of the table for this index              |
| indexrelid    | oid         | OID of the index                             |
| schemaname    | name        | Name of the schema that the index is in      |
| relname       | name        | Name of the table for the index              |
| indexrelname  | name        | Index name                                   |
| idx_blks_read | bigint      | Number of disk blocks read from the<br>index |
| idx_blks_hit  | bigint      | Number of cache hits in the index            |

**Table 12-395** PG\_STATIO\_SYS\_INDEXES columns

## **12.3.12.165 PG\_STATIO\_SYS\_SEQUENCES**

**PG\_STATIO\_SYS\_SEQUENCES** displays I/O status information about all the sequences in the namespace.

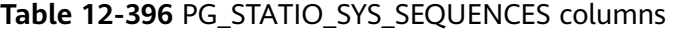

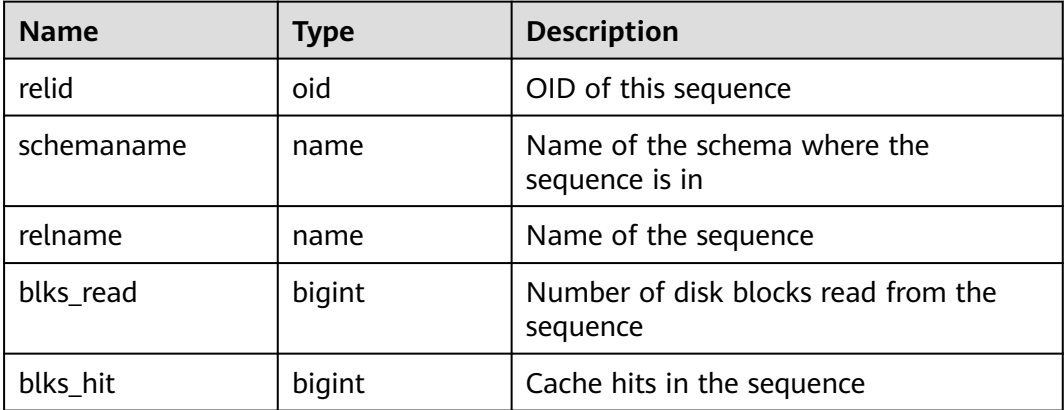
## **12.3.12.166 PG\_STATIO\_SYS\_TABLES**

**PG\_STATIO\_SYS\_TABLES** shows I/O status information about all the system catalogs in the namespace.

| <b>Name</b>     | <b>Type</b> | <b>Description</b>                                                             |
|-----------------|-------------|--------------------------------------------------------------------------------|
| relid           | oid         | Table OID                                                                      |
| schemaname      | name        | Name of the schema the table is in                                             |
| relname         | name        | Table name                                                                     |
| heap_blks_read  | bigint      | Number of disk blocks read from the<br>table                                   |
| heap_blks_hit   | bigint      | Number of cache hits in the table                                              |
| idx_blks_read   | bigint      | Number of disk blocks read from the<br>index in the table                      |
| idx_blks_hit    | bigint      | Number of cache hits in the table                                              |
| toast_blks_read | bigint      | Number of disk blocks read from the<br>TOAST table (if any) in the table       |
| toast_blks_hit  | bigint      | Number of buffer hits in the TOAST<br>table (if any) in the table              |
| tidx_blks_read  | bigint      | Number of disk blocks read from the<br>TOAST table index (if any) in the table |
| tidx_blks_hit   | bigint      | Number of buffer-hits in the TOAST<br>table index (if any) in the table        |

**Table 12-397** PG\_STATIO\_SYS\_TABLES columns

## **12.3.12.167 PG\_STATIO\_USER\_INDEXES**

**PG\_STATIO\_USER\_INDEXES** displays I/O status information about all the user relationship table indexes in the namespace.

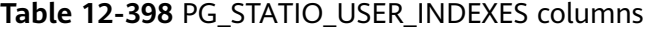

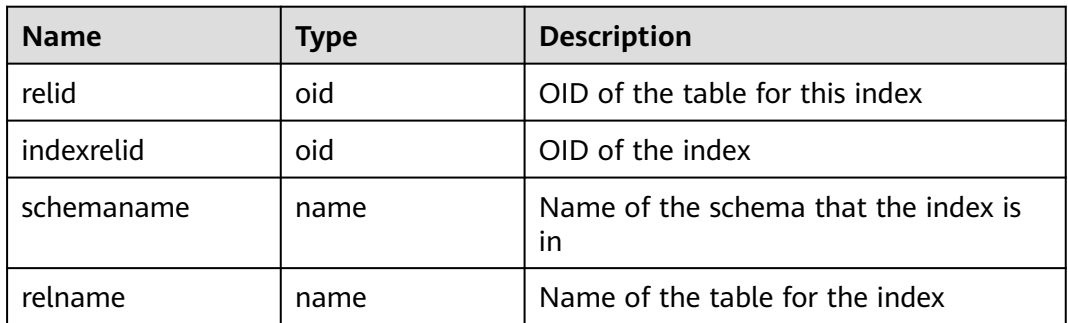

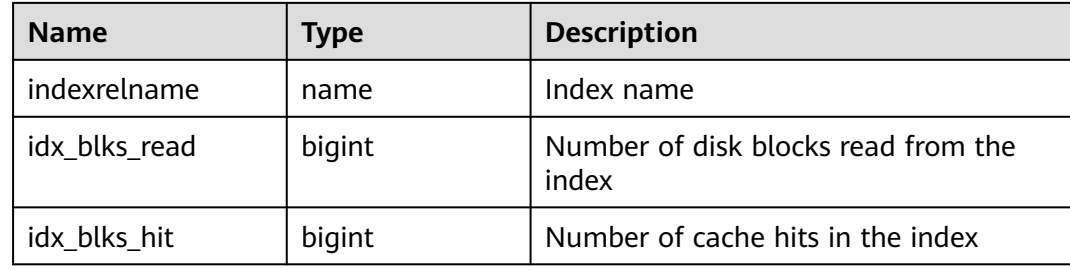

## **12.3.12.168 PG\_STATIO\_USER\_SEQUENCES**

**PG\_STATIO\_USER\_SEQUENCES** shows I/O status information about all the user relationship table sequences in the namespace.

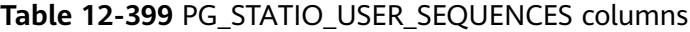

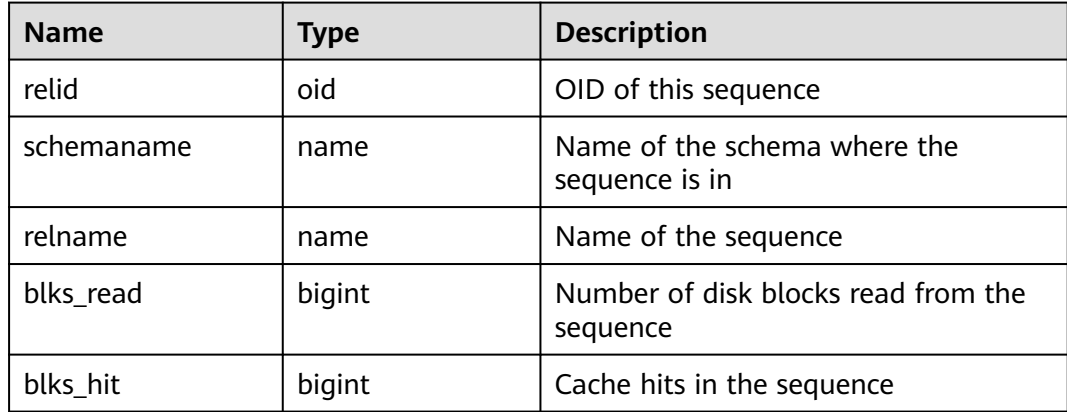

## **12.3.12.169 PG\_STATIO\_USER\_TABLES**

**PG\_STATIO\_USER\_TABLES** displays I/O status information about all the user relationship tables in the namespace.

**Table 12-400** PG\_STATIO\_USER\_TABLES columns

| <b>Name</b>    | <b>Type</b> | <b>Description</b>                                        |
|----------------|-------------|-----------------------------------------------------------|
| relid          | oid         | Table OID                                                 |
| schemaname     | name        | Name of the schema that the table is in                   |
| relname        | name        | Table name                                                |
| heap_blks_read | bigint      | Number of disk blocks read from the table                 |
| heap_blks_hit  | bigint      | Number of cache hits in the table                         |
| idx blks read  | bigint      | Number of disk blocks read from the index in<br>the table |
| idx_blks_hit   | bigint      | Number of cache hits in the table                         |

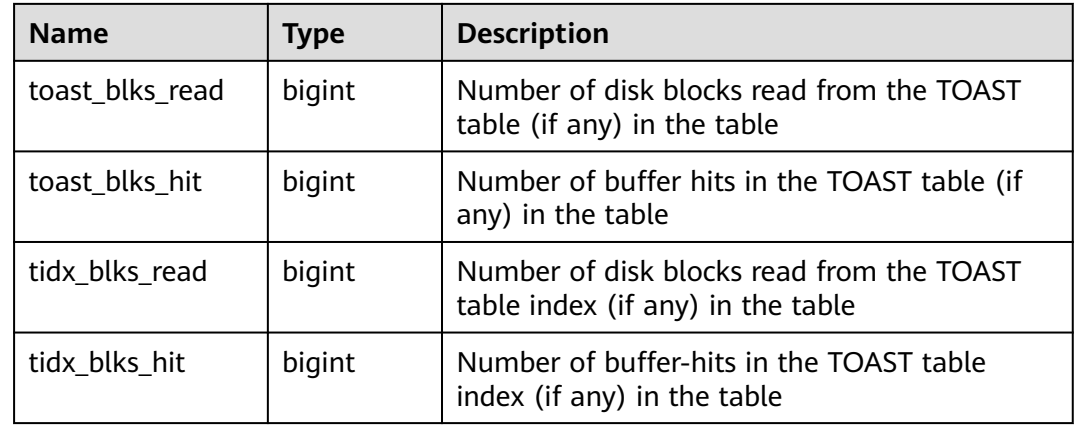

## **12.3.12.170 PG\_TABLES**

**PG\_TABLES** provides access to each table in the database.

| <b>Name</b>  | <b>Type</b> | Reference                                      | <b>Description</b>                                                                                                    |
|--------------|-------------|------------------------------------------------|----------------------------------------------------------------------------------------------------|
| schemaname   | name        | PG_NAMESPACE.nspna<br>me                       | Name of the schema that<br>contains a table                                                                                 |
| tablename    | name        | <b>PG CLASS</b> .relname                       | Table name                                                                                                    |
| tableowner   | name        | pg_get_userbyid(PG_CL<br><b>ASS</b> .relowner) | Table owner                                                                                                    |
| tablespace   | name        | PG_TABLESPACE.spcna<br>me                      | Tablespace that contains<br>the table (default value:<br>null)                                                              |
| hasindexes   | boolea<br>n | <b>PG CLASS.relhasindex</b>                    | Whether the table has (or<br>recently had) an index. If it<br>does, the value is true.<br>Otherwise, the value is<br>false. |
| hasrules     | boolea<br>n | <b>PG_CLASS.relhasruls</b>                     | Whether the table has<br>rules. If it does, the value is<br>true. Otherwise, the value<br>is false.                         |
| hastriggers  | boolea<br>n | PG CLASS.RELHASTRIG<br><b>GERS</b>             | The value is true if the<br>table has triggers;<br>otherwise, the value is<br>false.                                        |
| tablecreator | name        | pg_get_userbyid(PG_OB<br><b>JECT</b> .creator) | Table creator.                                                                                                    |

**Table 12-401** PG\_TABLES columns

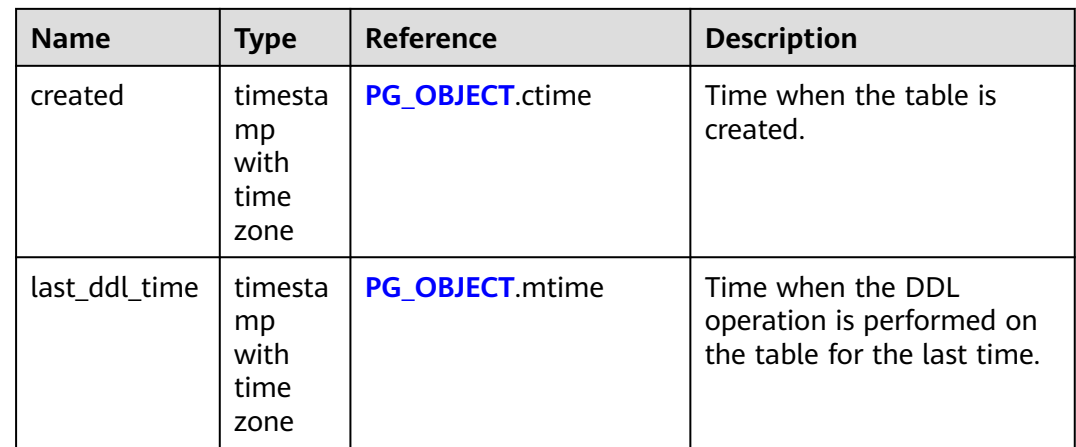

## **12.3.12.171 PG\_THREAD\_WAIT\_STATUS**

PG\_THREAD\_WAIT\_STATUS allows you to test the block waiting status about the backend thread and auxiliary thread of the current instance. For details about the columns, see **Table 12-402**.

| <b>Name</b> | Type    | <b>Description</b>                                                                                  |
|-------------|---------|----------------------------------------------------------------------------------------------------|
| node_name   | text    | Current node name.                                                                                  |
| db_name     | text    | Database name.                                                                                      |
| thread_name | text    | Thread name.                                                                                        |
| query_id    | bigint  | Query ID. It is equivalent to<br>debug_query_id.                                                    |
| tid         | bigint  | Thread ID of the current thread.                                                                    |
| sessionid   | bigint  | Current session ID.                                                                                 |
| lwtid       | integer | Lightweight thread ID of the current<br>thread.                                                     |
| psessionid  | bigint  | Parent session ID.                                                                                  |
| tlevel      | integer | Level of the streaming thread.                                                                      |
| smpid       | integer | Concurrent thread ID.                                                                               |
| wait_status | text    | Waiting status of the current thread.<br>For details about the waiting status,<br>see Table 12-403. |

**Table 12-402** PG\_THREAD\_WAIT\_STATUS columns

<span id="page-2992-0"></span>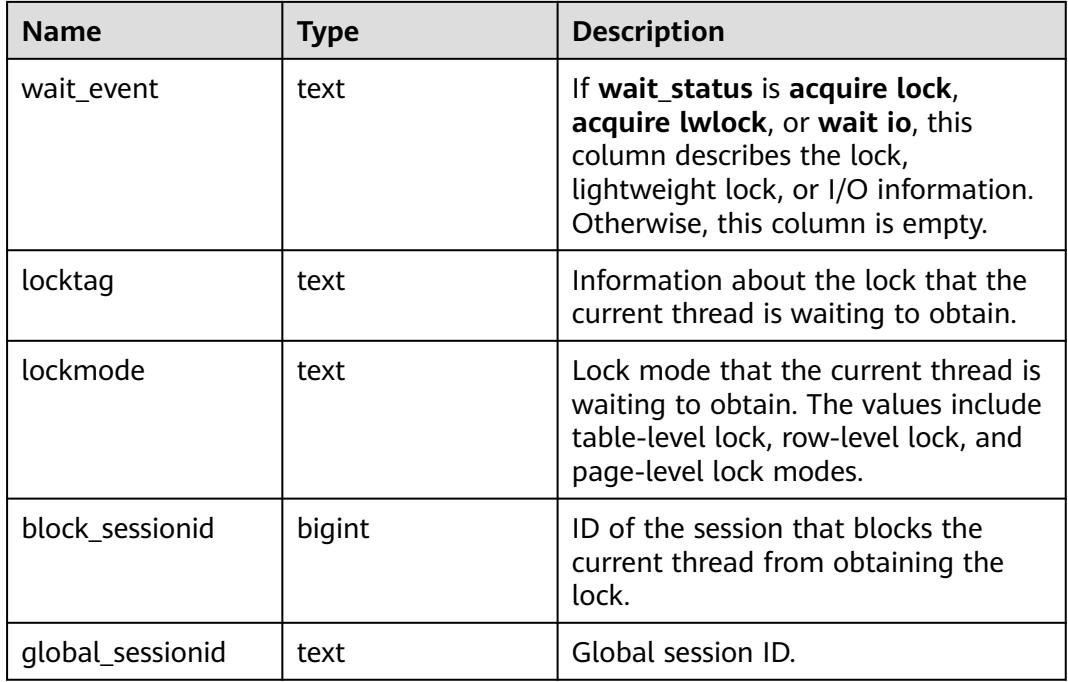

**Table 12-403** shows the waiting status in the **wait\_status** column.

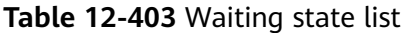

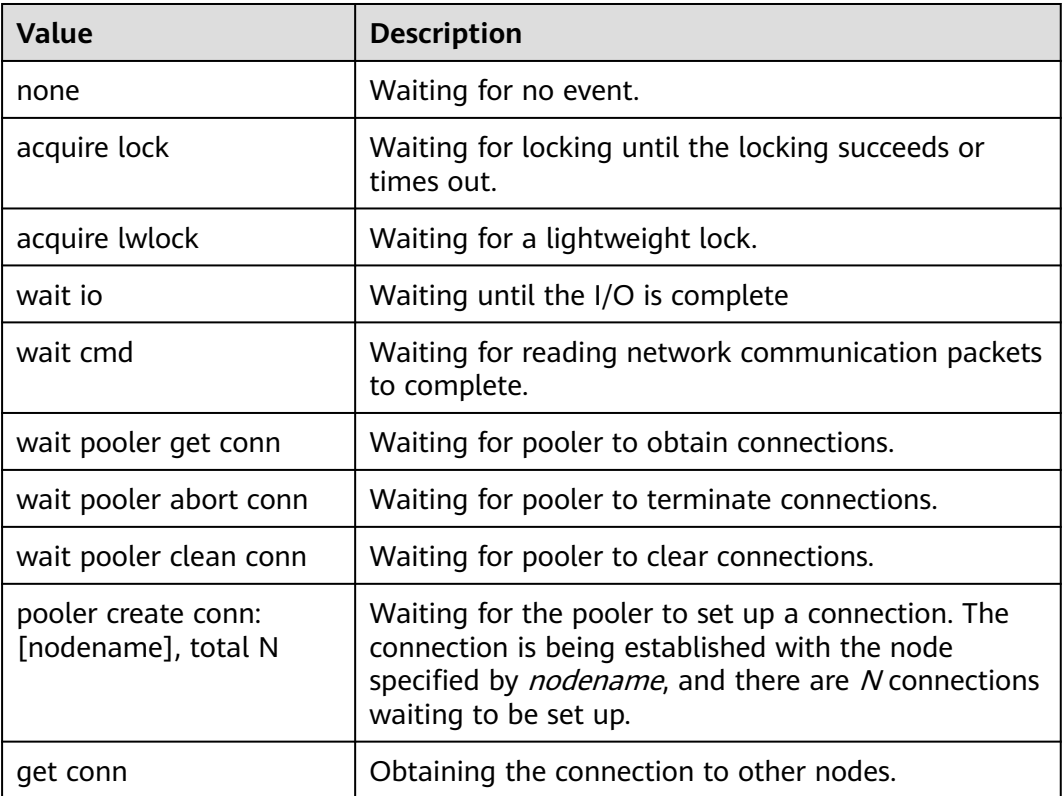

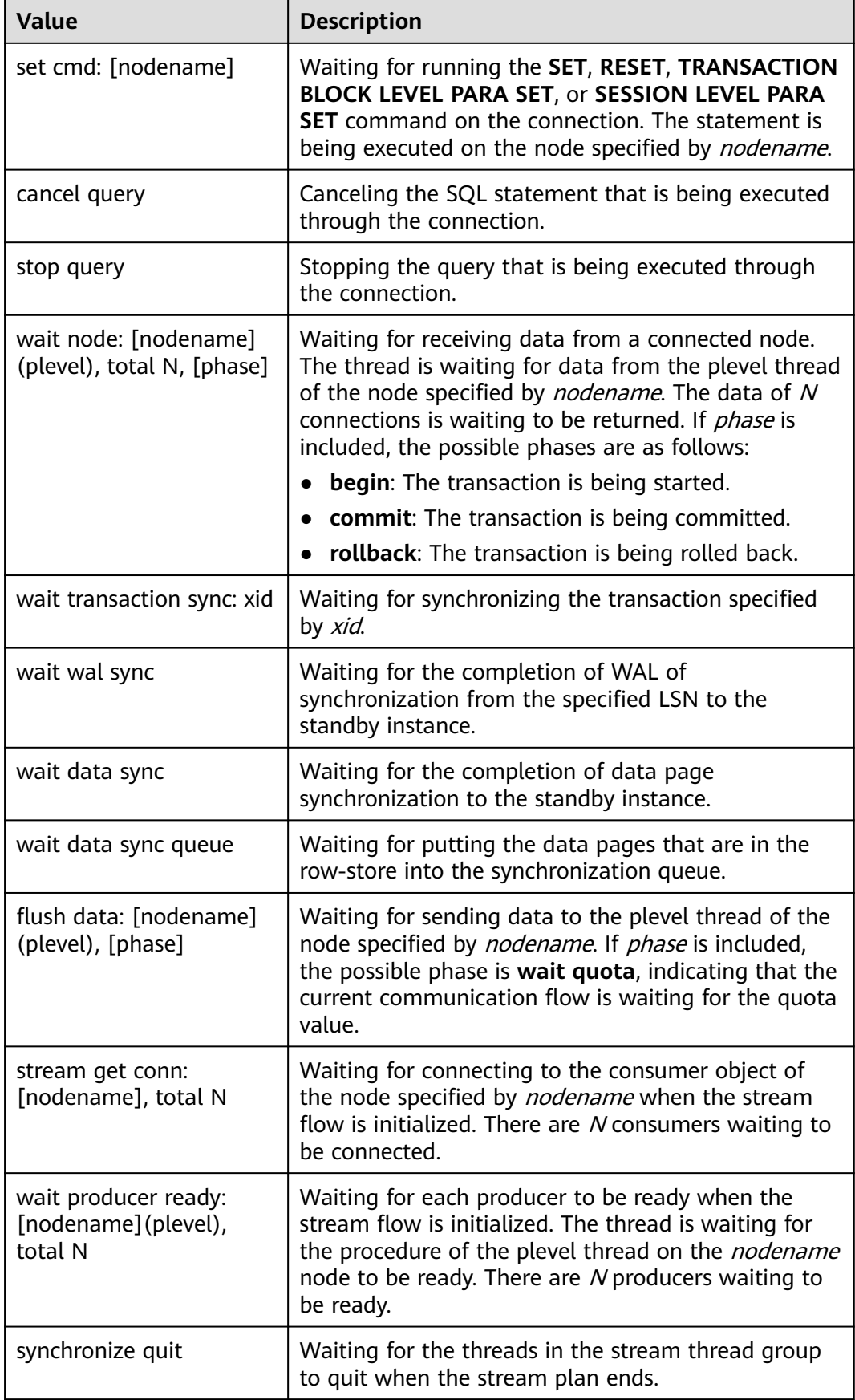

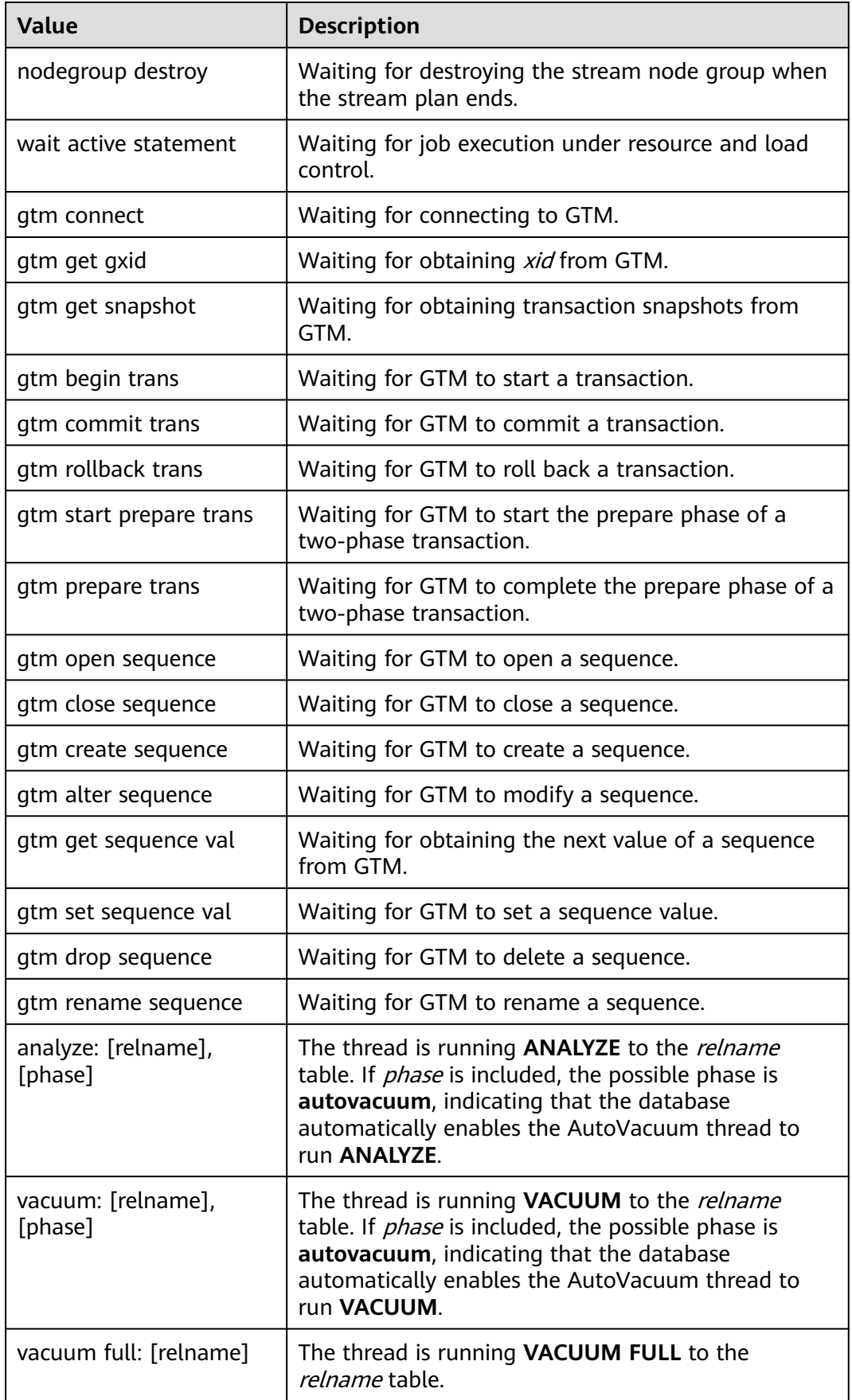

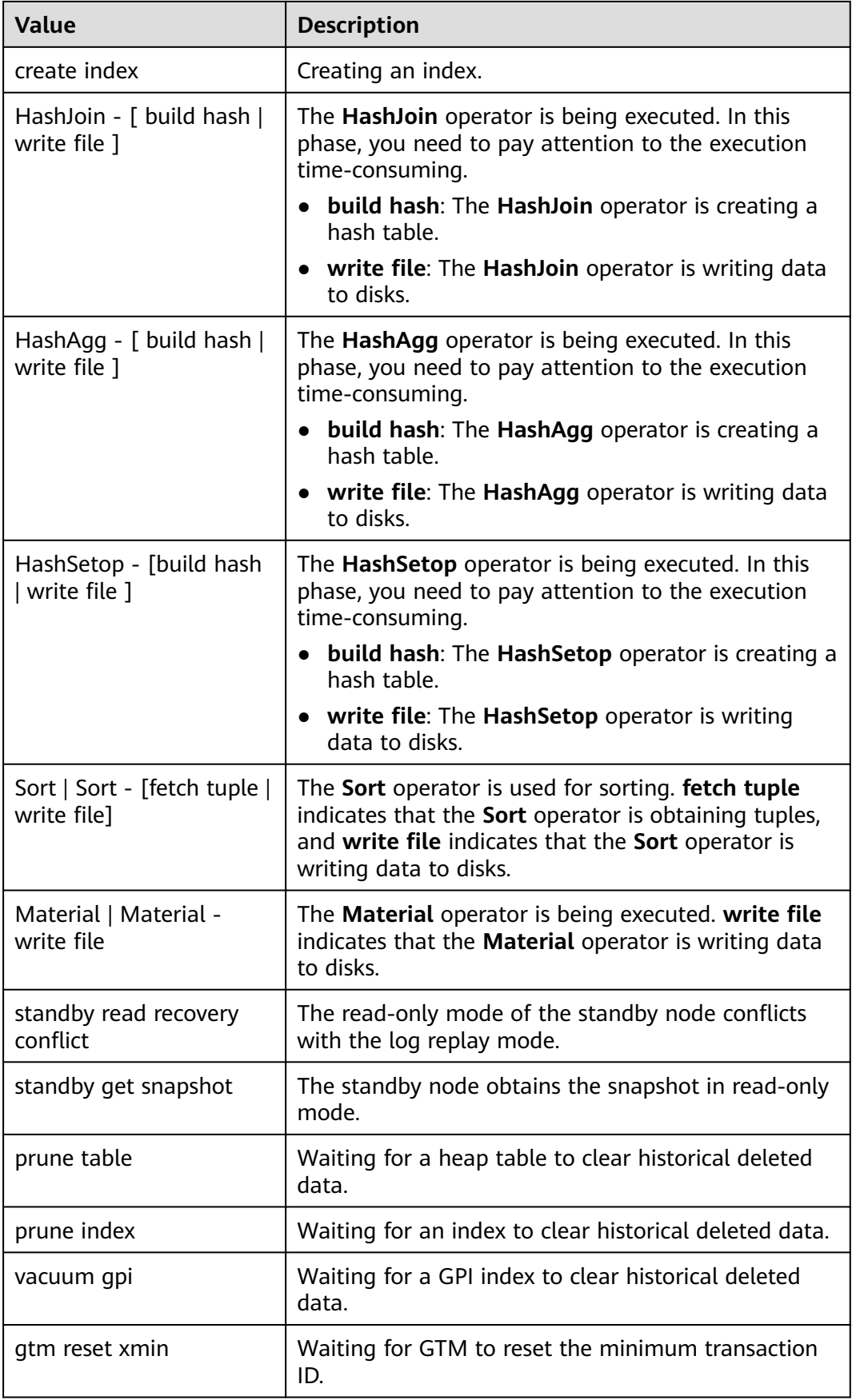

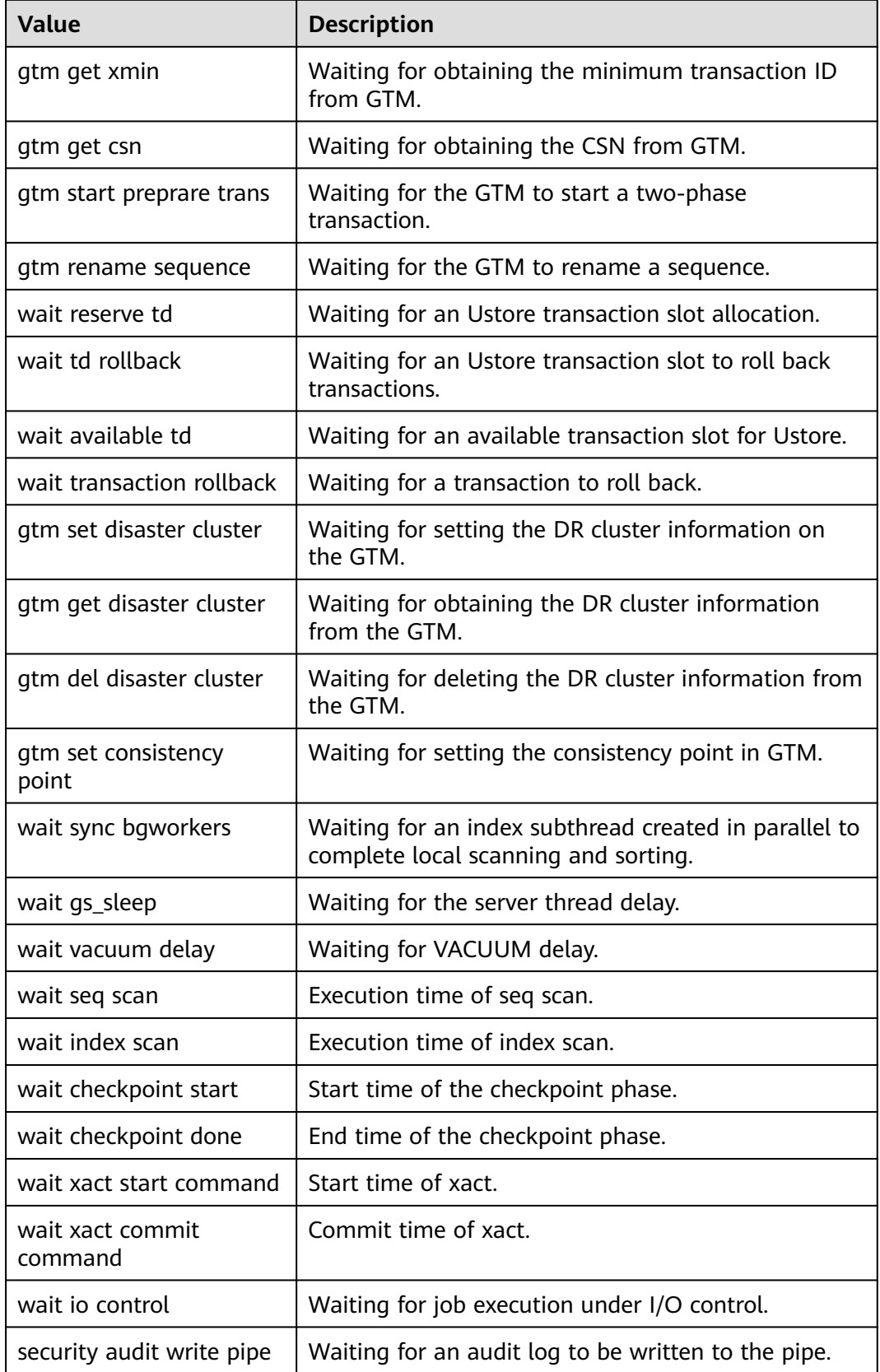

If **wait\_status** is **acquire lwlock**, **acquire lock**, or **wait io**, there is an event performing I/O operations or waiting for obtaining the corresponding lightweight lock or transaction lock.

**Table 12-404** describes the corresponding wait events when **wait\_status** is **acquire lwlock**. If **wait\_event** is **extension**, the lightweight lock is dynamically allocated and is not monitored.

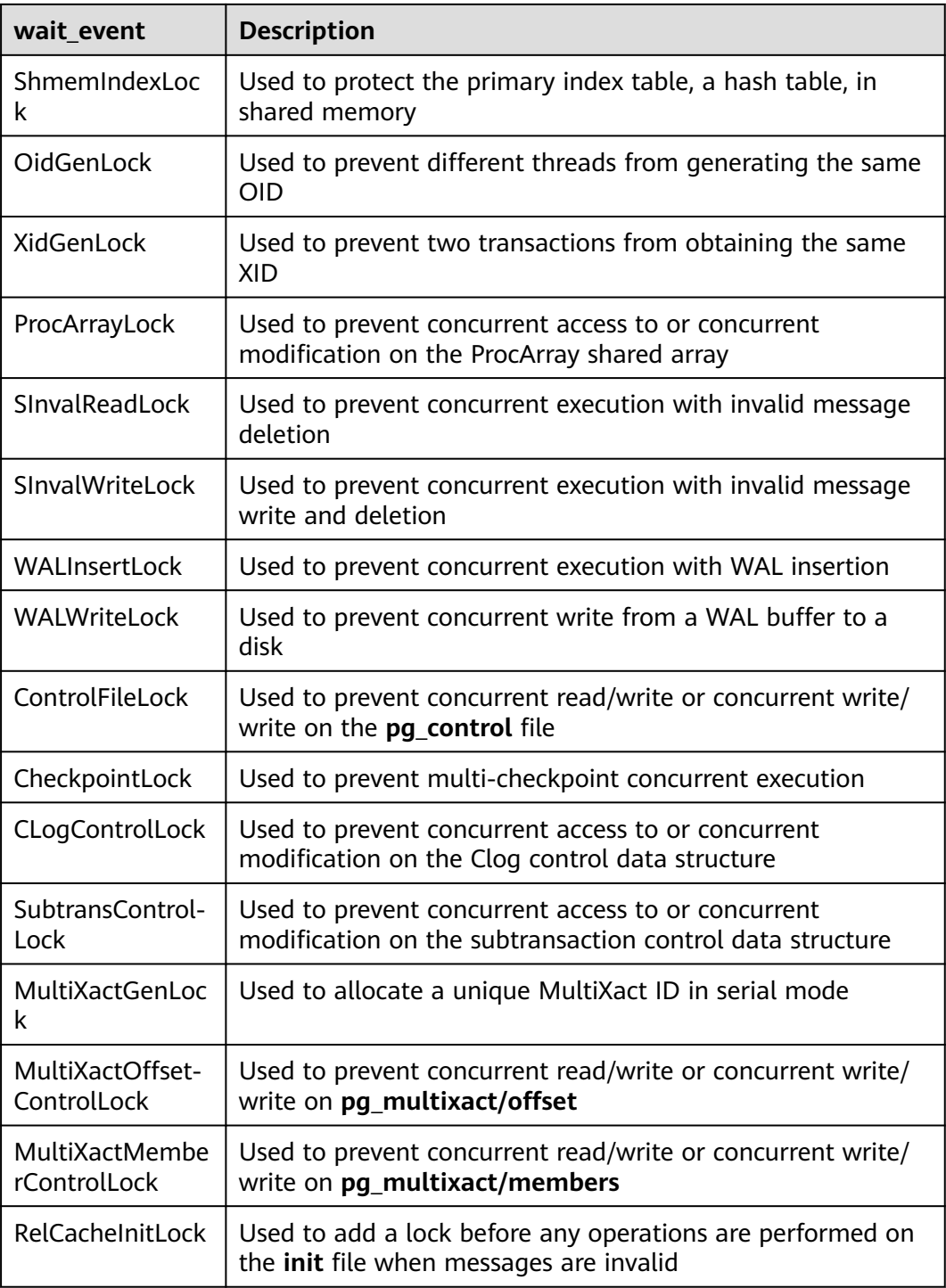

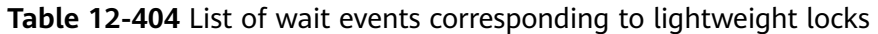

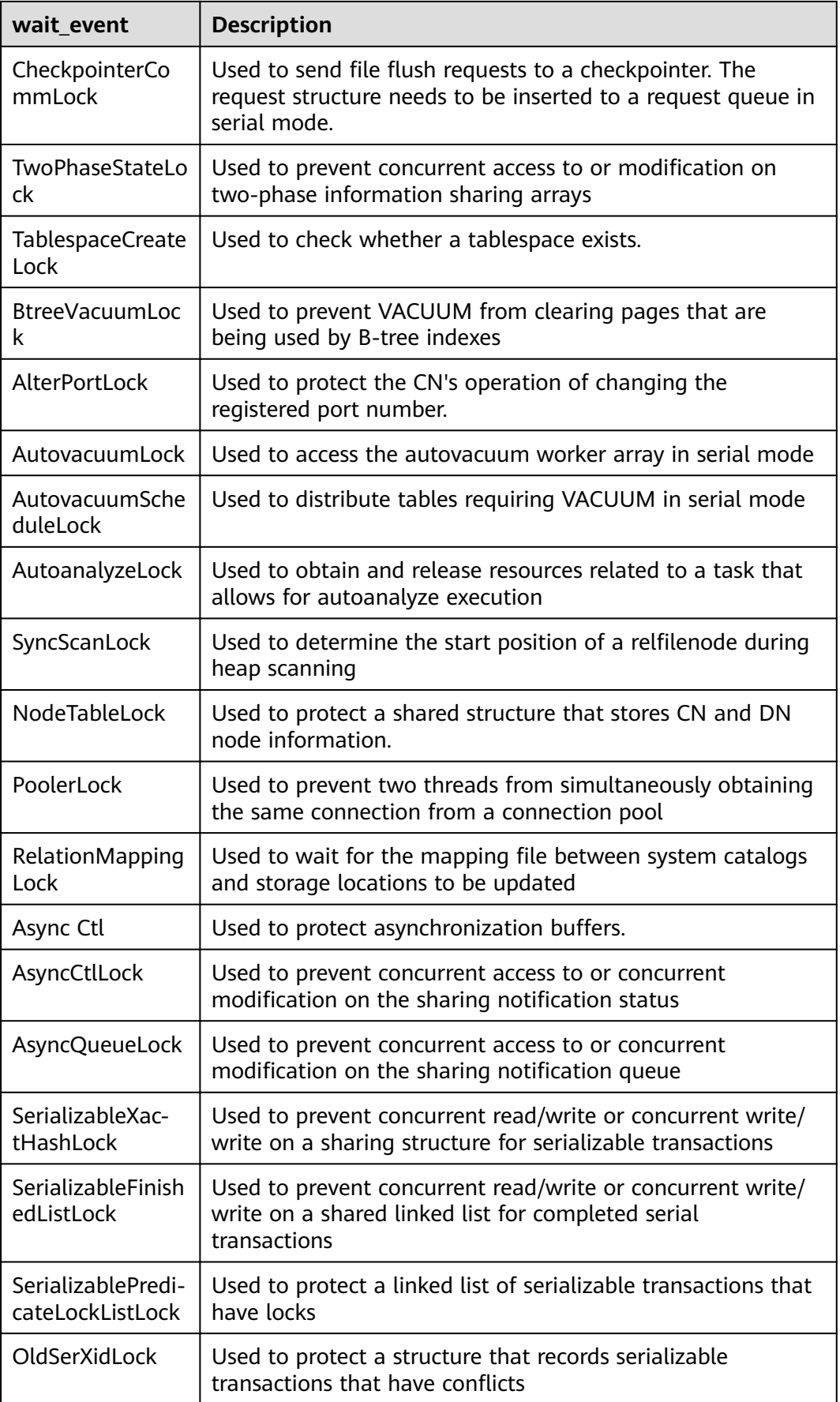

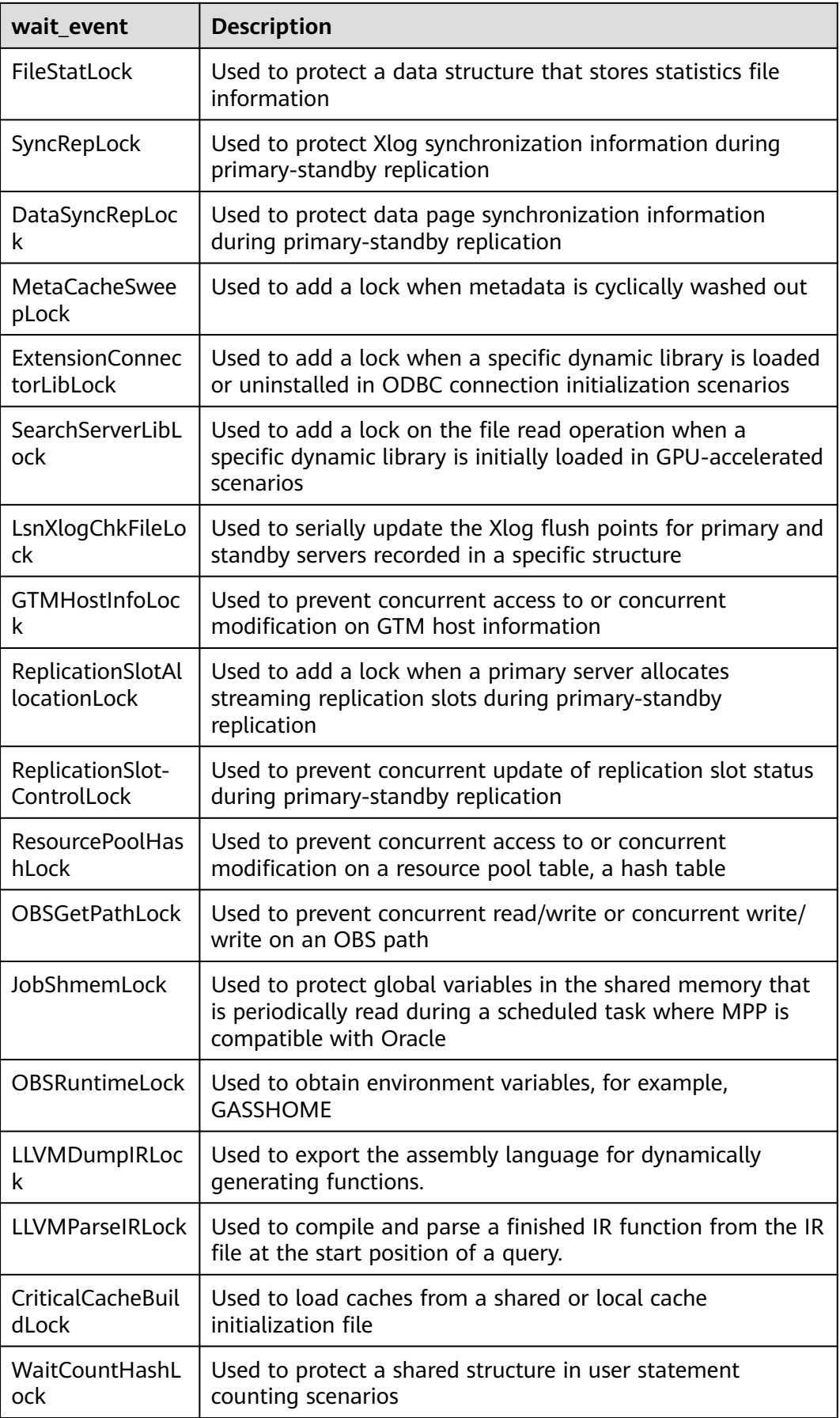

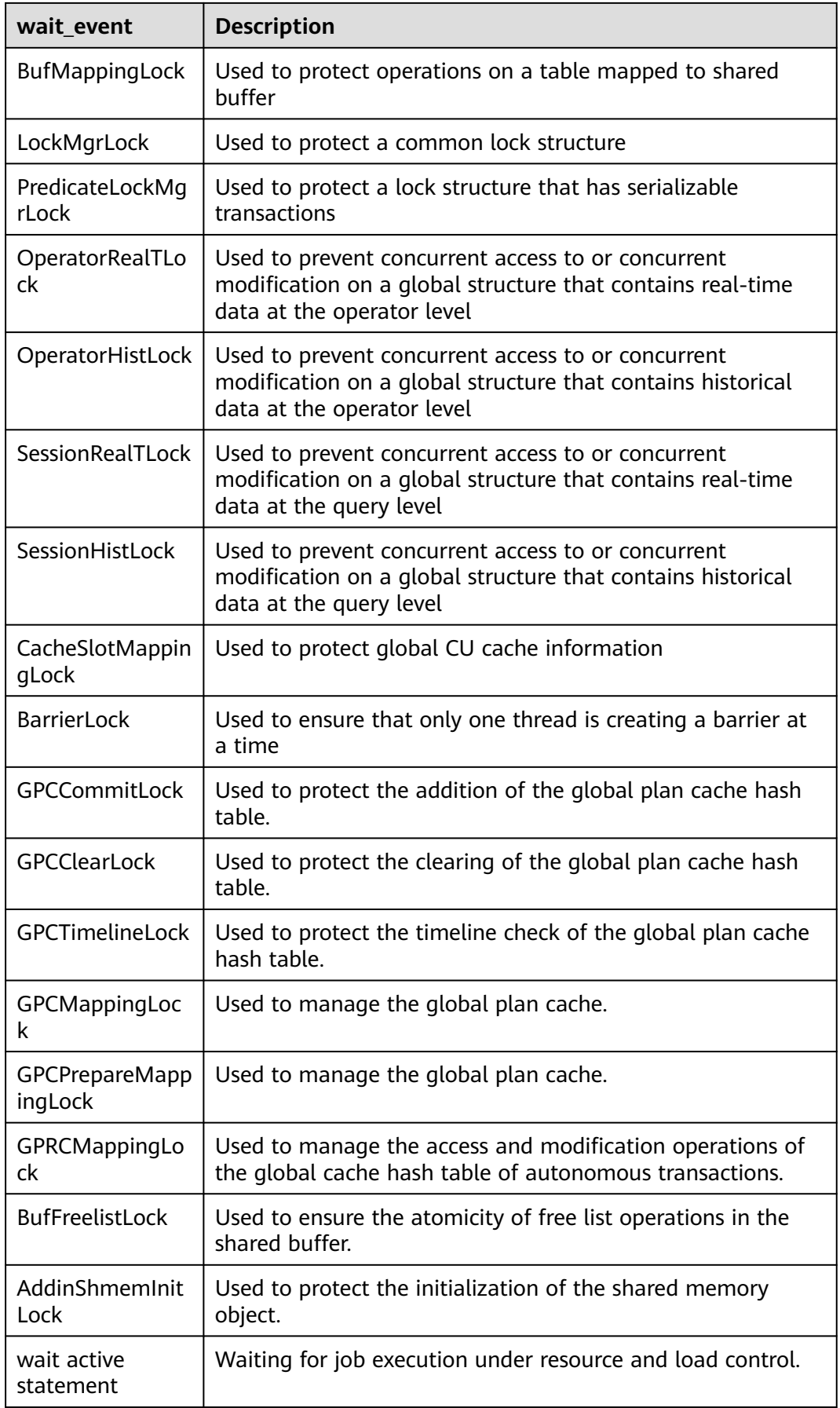

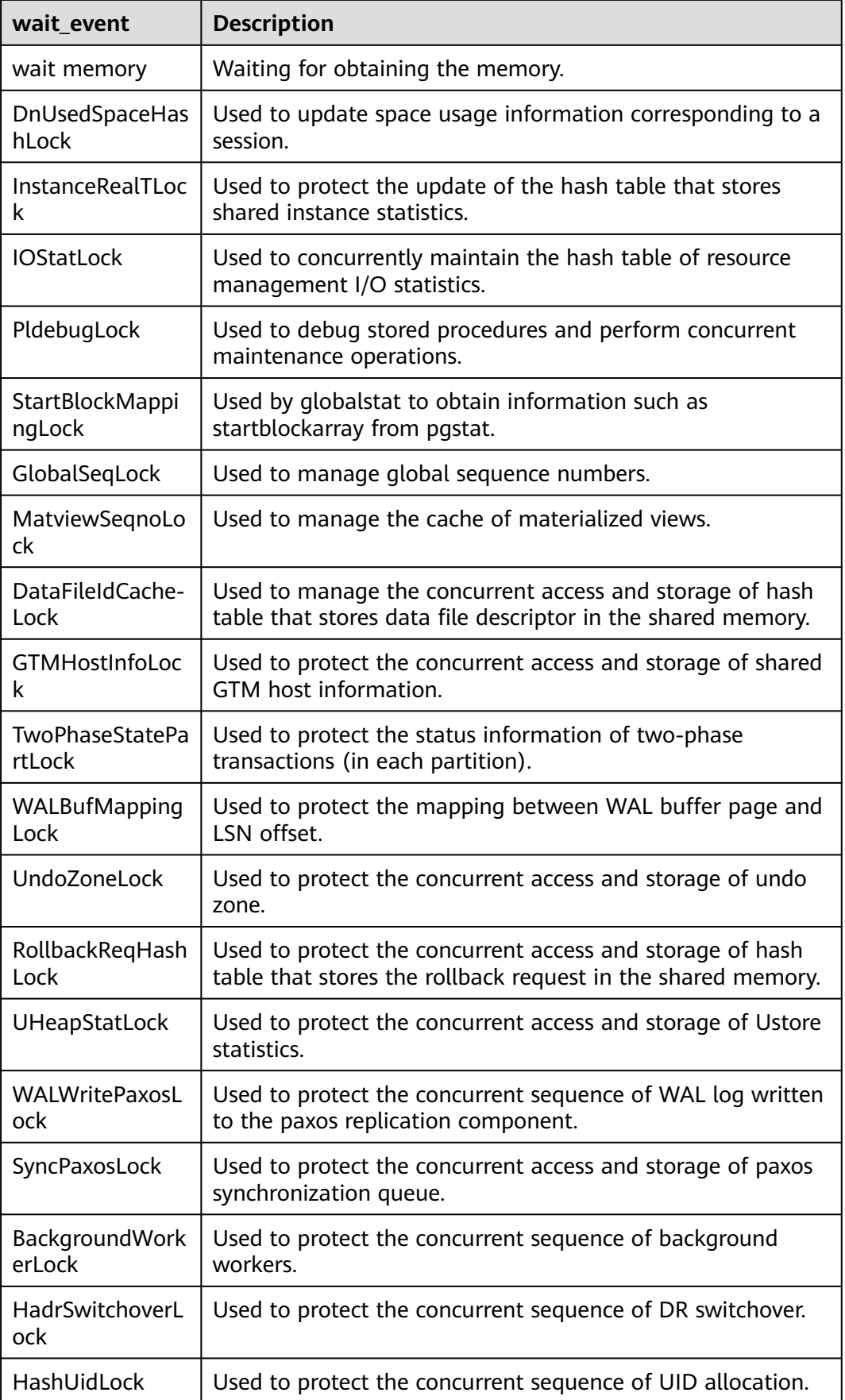

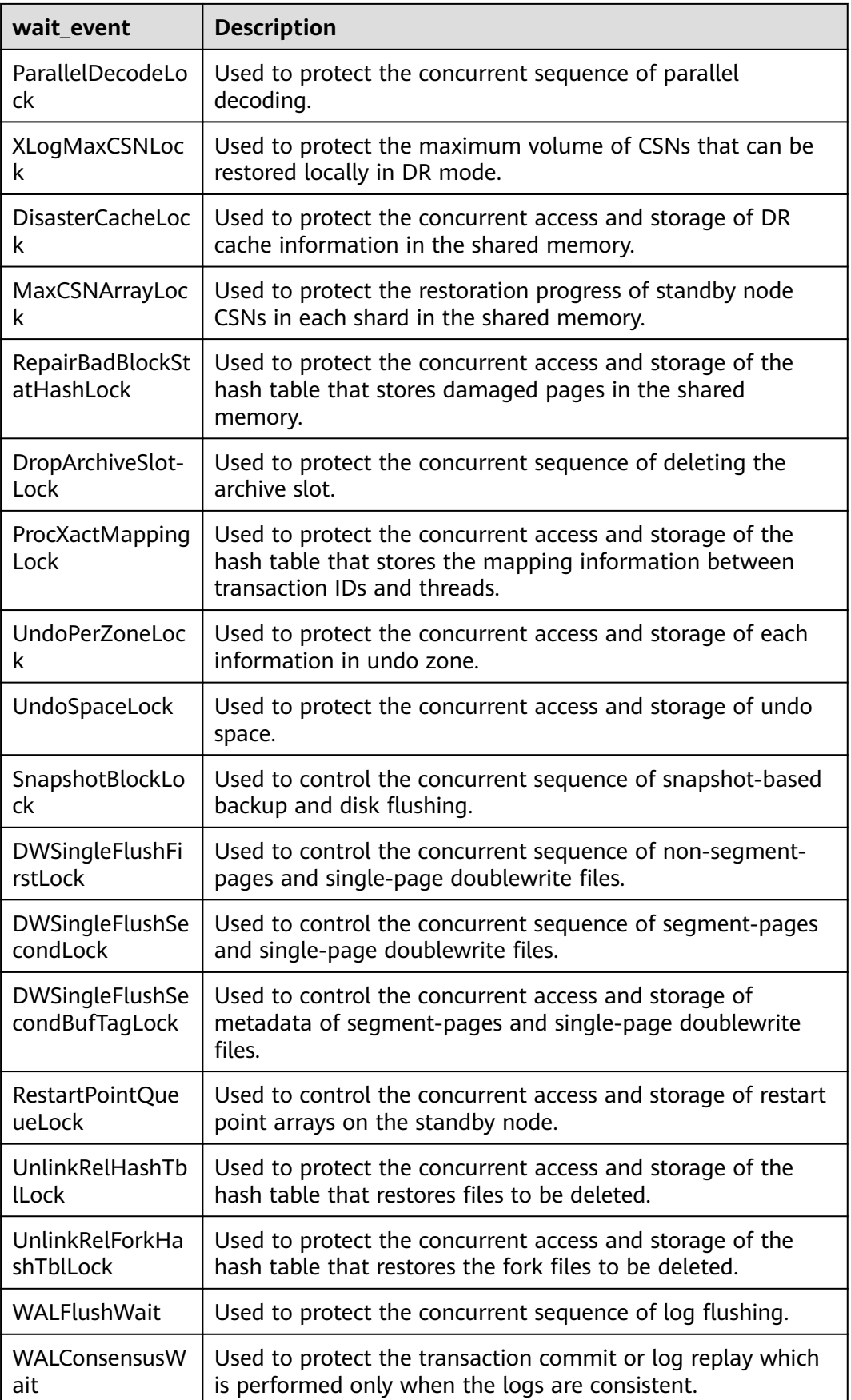

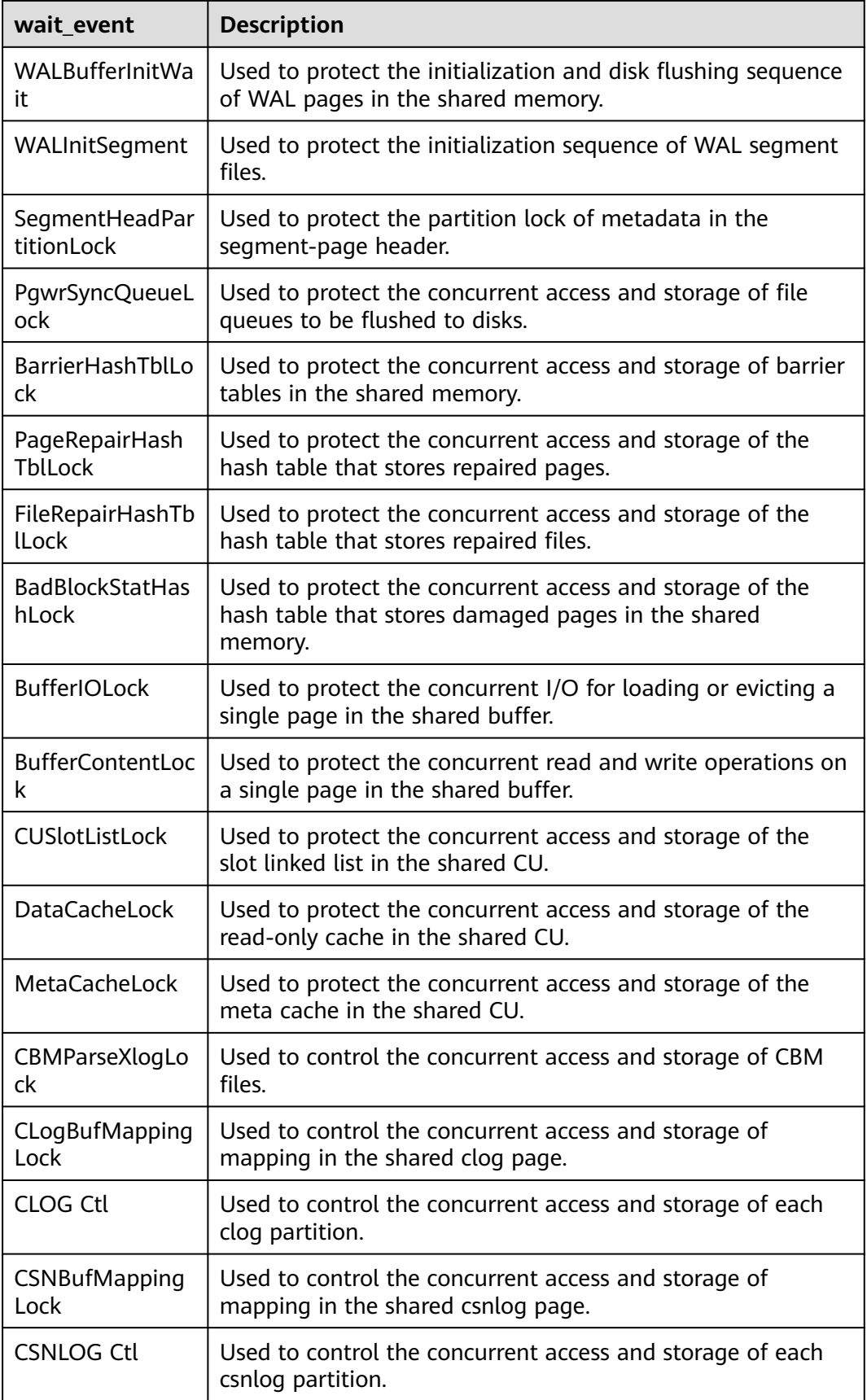

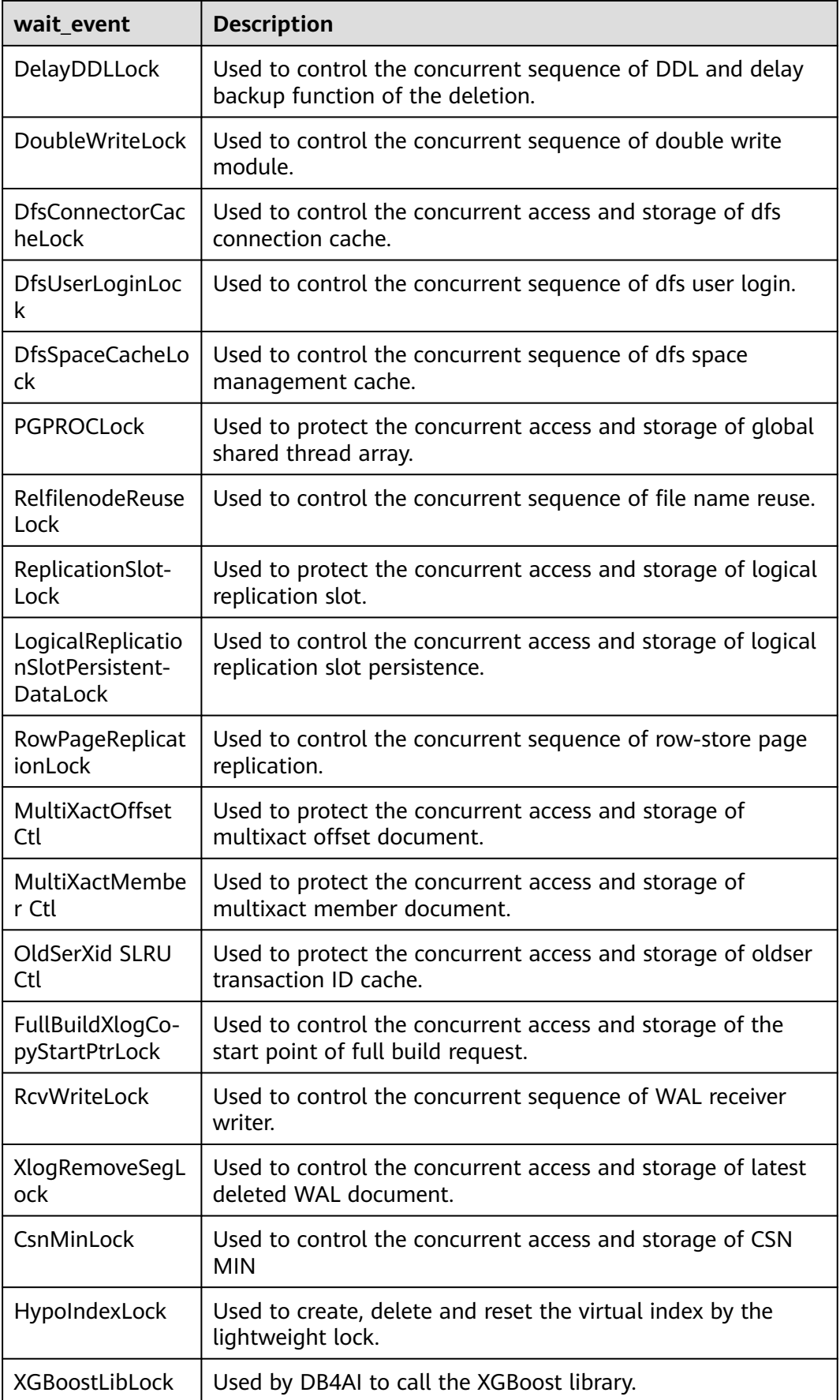

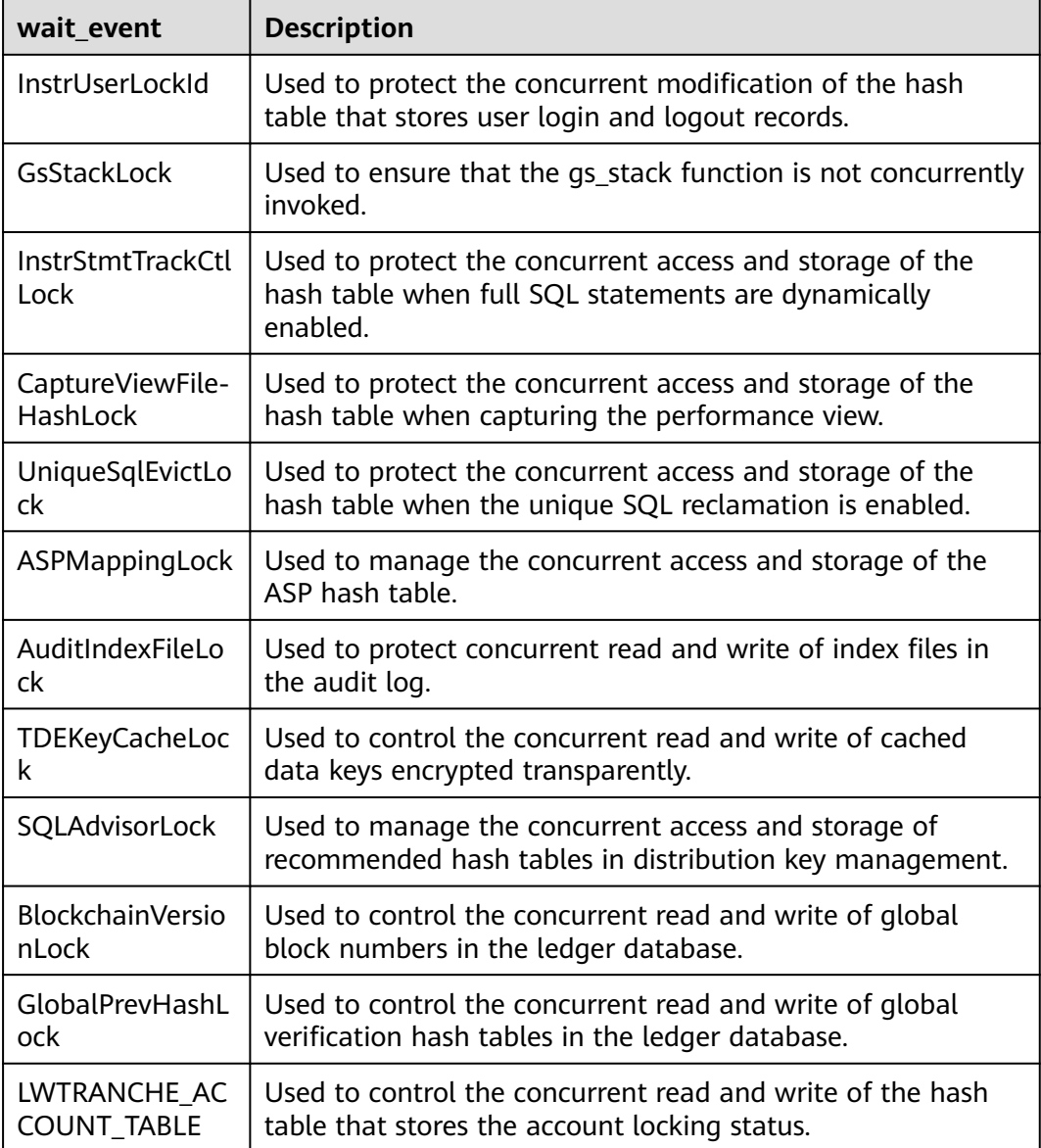

**Table 12-405** describes the corresponding wait events when **wait\_status** is **wait io**.

| wait event          | <b>Description</b>                                                                                                    |
|---------------------|----------------------------------------------------------------------------------------------------|
| <b>BufFileRead</b>  | Reads data from a temporary file to a specified buffer.                                                                  |
| <b>BufFileWrite</b> | Writes the content of a specified buffer to a temporary<br>file.                                                         |
| ControlFileRead     | Reads the pg_control file, mainly during database<br>startup, checkpoint execution, and primary/standby<br>verification. |

**Table 12-405** List of I/O wait events

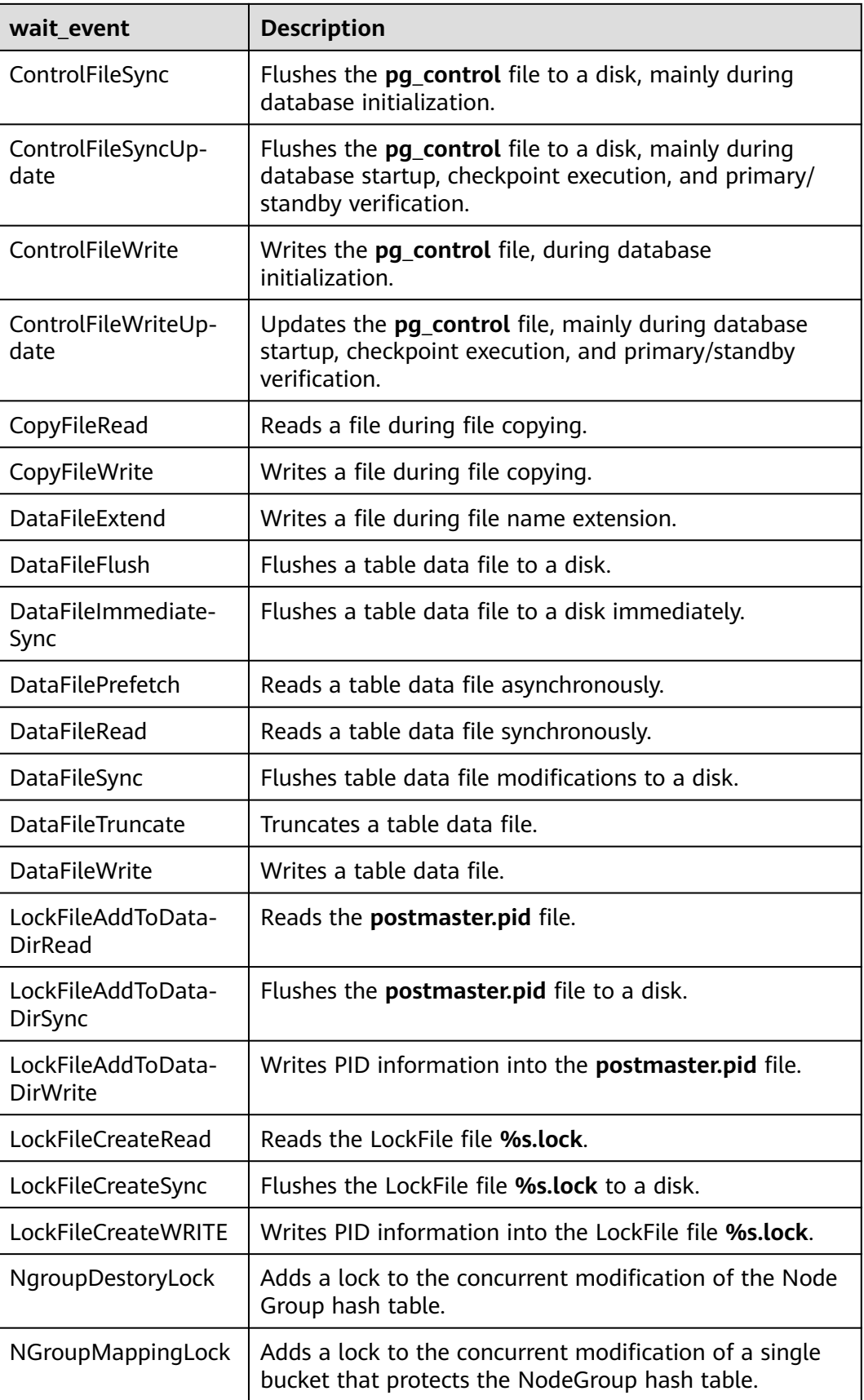

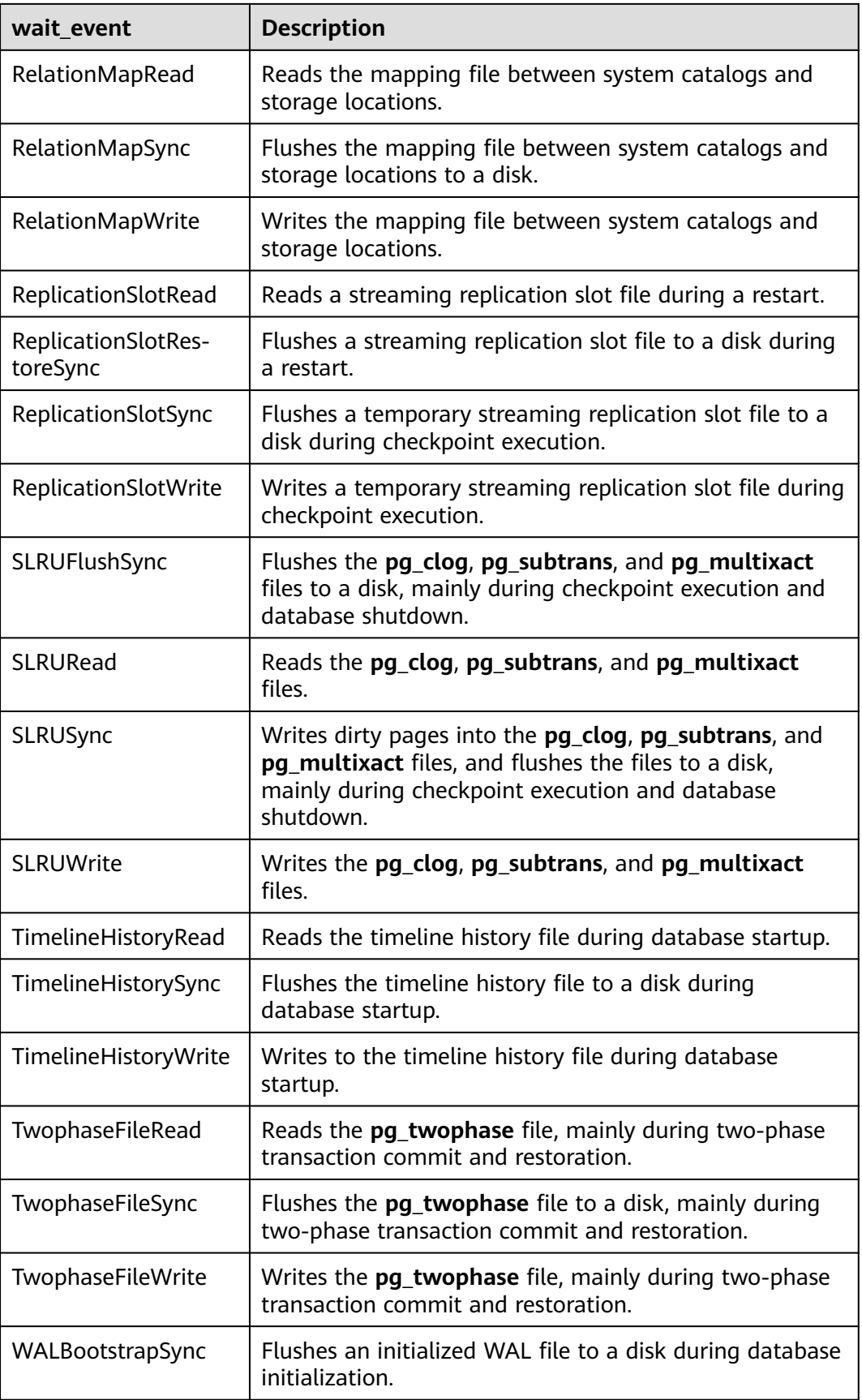

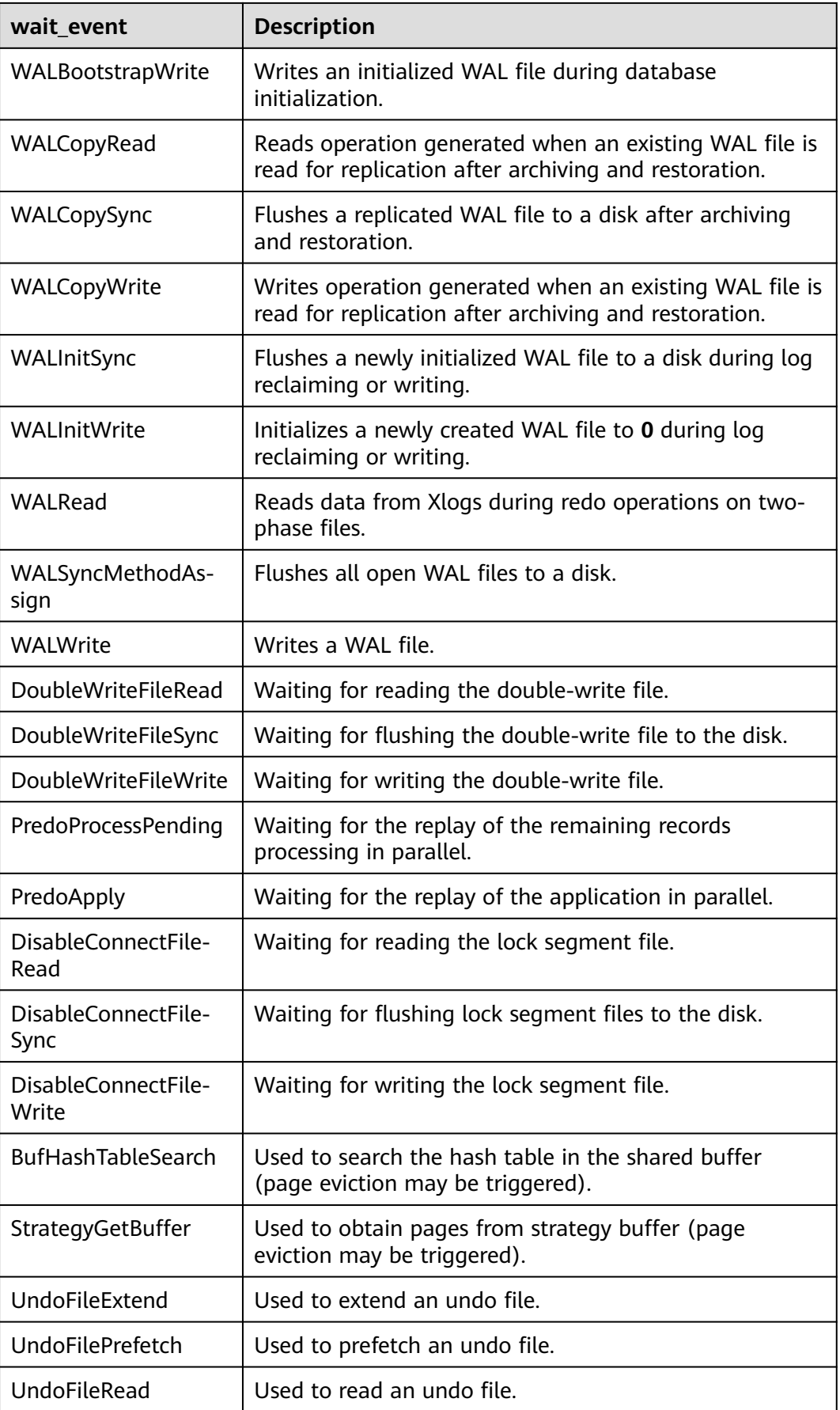

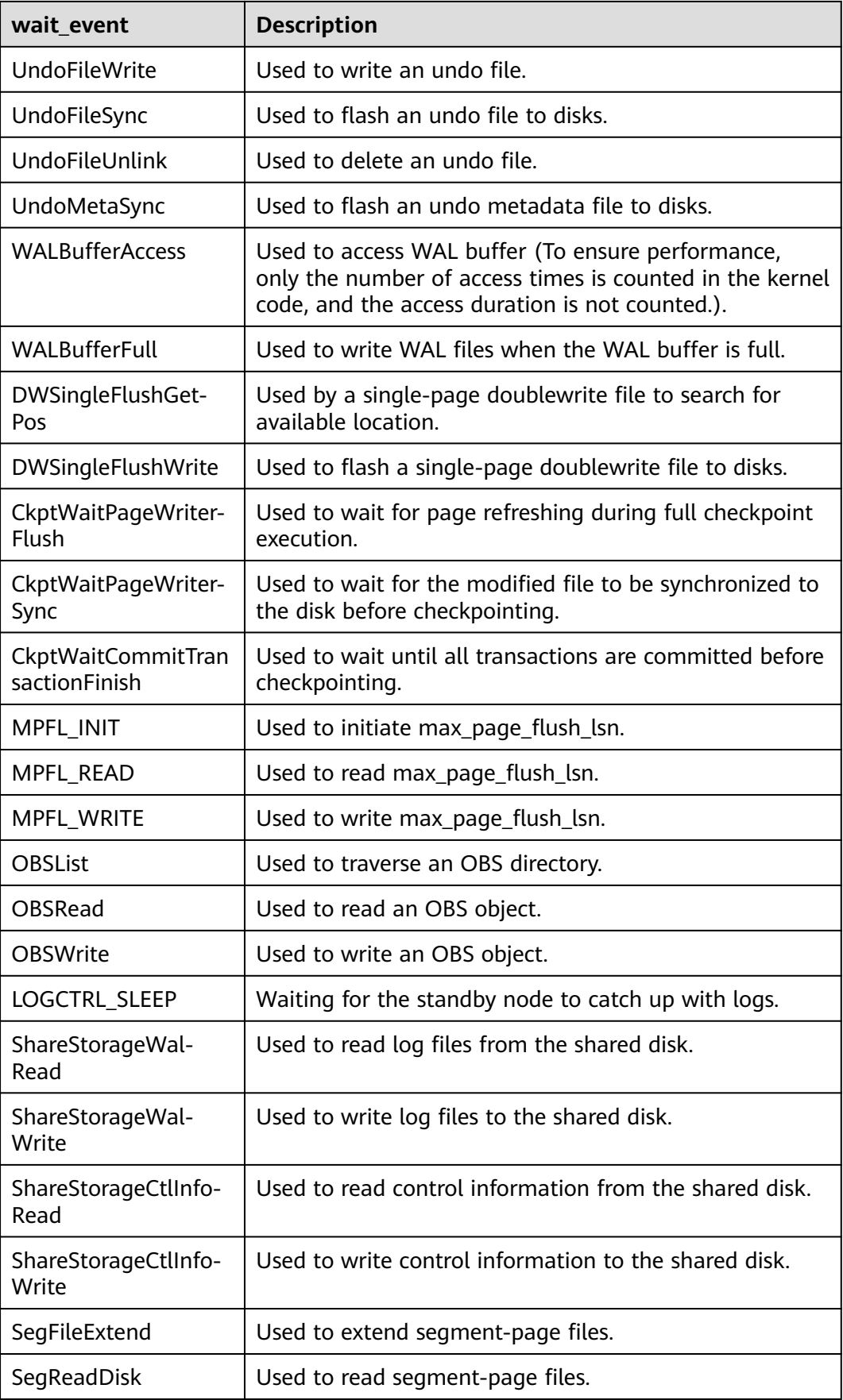

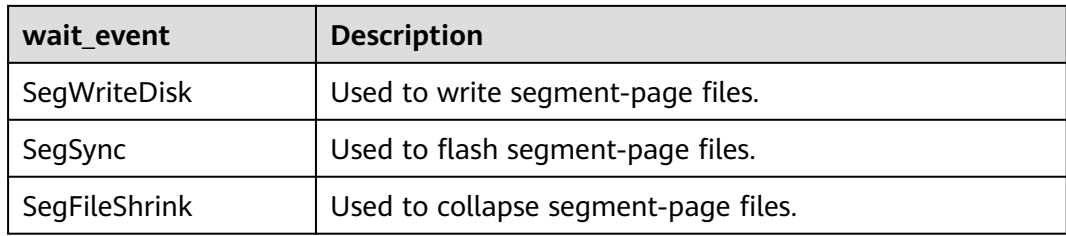

**Table 12-406** describes the corresponding wait events when **wait\_status** is **acquire lock**.

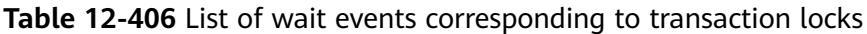

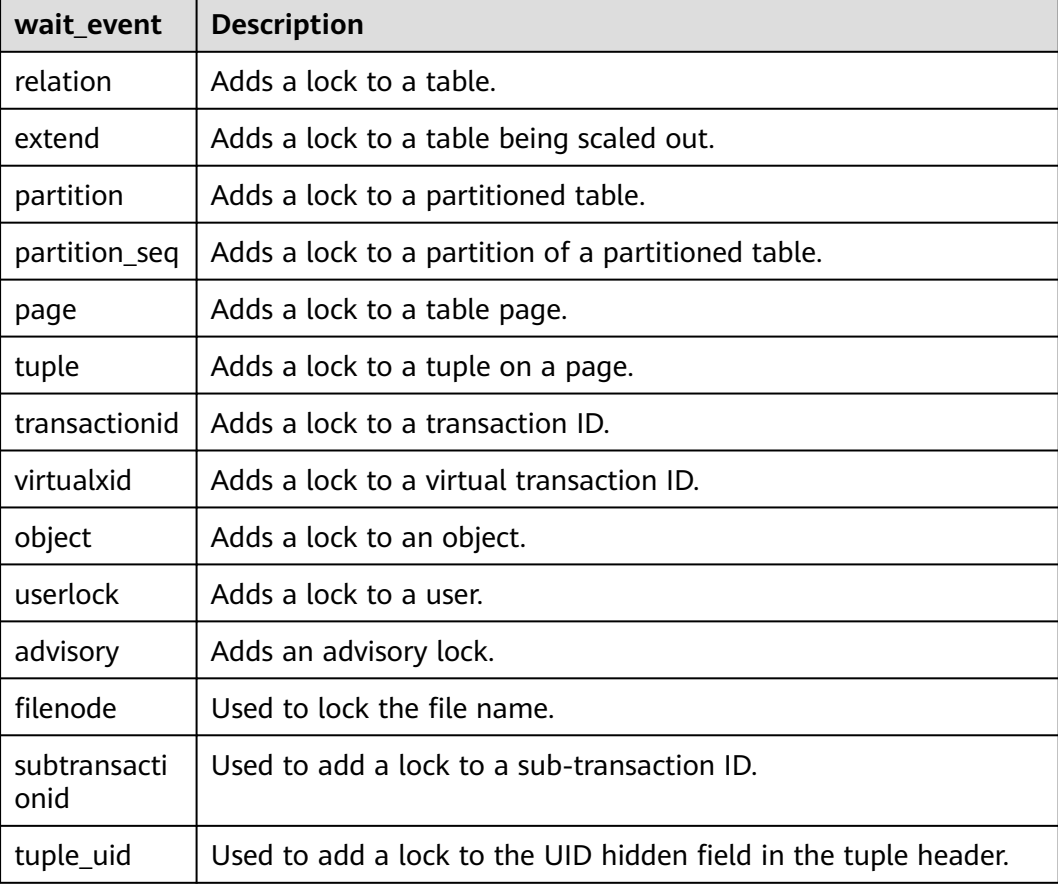

## **12.3.12.172 PG\_TIMEZONE\_ABBREVS**

**PG\_TIMEZONE\_ABBREVS** displays information about all available time zones.

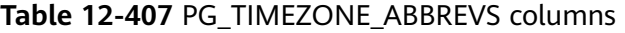

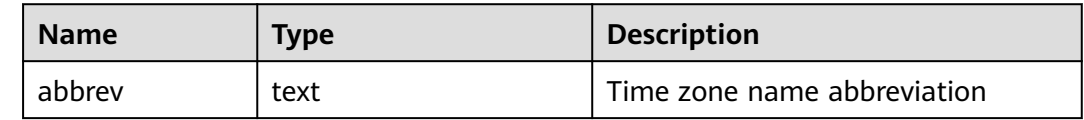

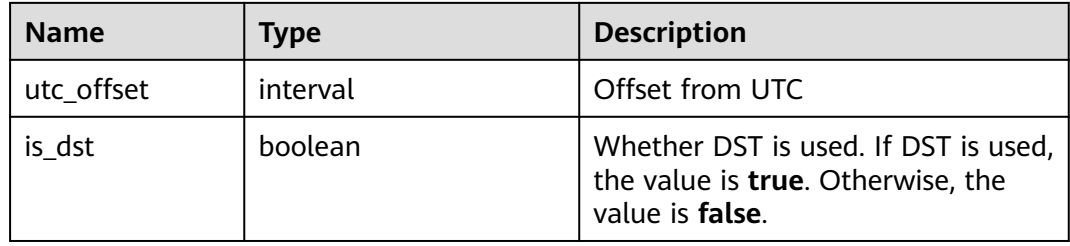

#### **12.3.12.173 PG\_TIMEZONE\_NAMES**

**PG\_TIMEZONE\_NAMES** displays all time zone names that can be recognized by **SET TIMEZONE**, along with their abbreviations, UTC offsets, and daylight saving time (DST) statuses.

**Table 12-408** PG\_TIMEZONE\_NAMES columns

| <b>Name</b> | <b>Type</b> | <b>Description</b>                                                                           |
|-------------|-------------|----------------------------------------------------------------------------------------------|
| name        | text        | Name of the time zone                                                                        |
| abbrev      | text        | Abbreviation of the ime zone name                                                            |
| utc_offset  | interval    | Offset from UTC                                                                              |
| is dst      | boolean     | Whether DST is used. If DST is used, the<br>value is true. Otherwise, the value is<br>false. |

#### **12.3.12.174 PG\_TOTAL\_MEMORY\_DETAIL**

**PG\_TOTAL\_MEMORY\_DETAIL** displays memory usage of a node in the database.

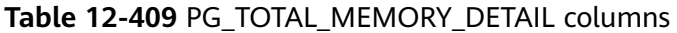

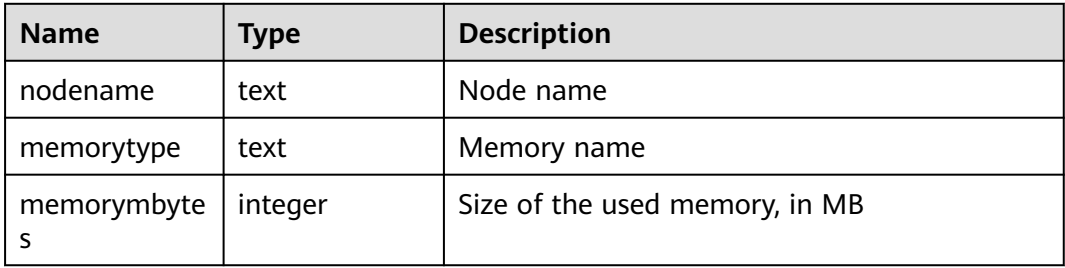

## **12.3.12.175 PG\_TOTAL\_USER\_RESOURCE\_INFO**

**PG\_TOTAL\_USER\_RESOURCE\_INFO** displays resource usage of all users. Only administrators can query this view. This view is valid only when the GUC parameter **use\_workload\_manager** is set to **on**. I/O monitoring items are valid only when **enable\_logical\_io\_statistics** is set to **on**.

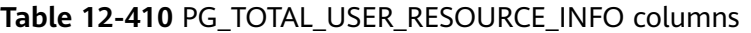

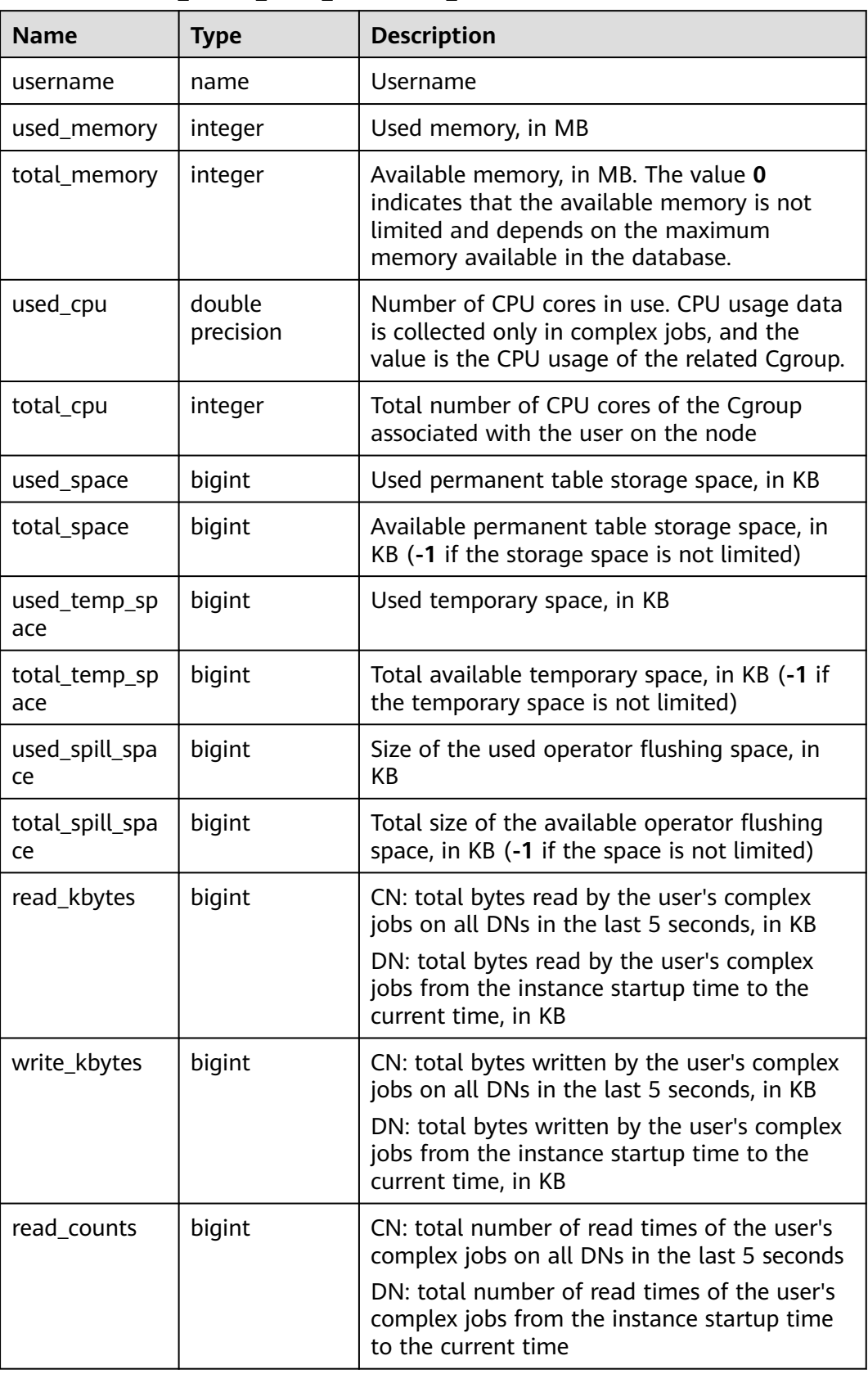

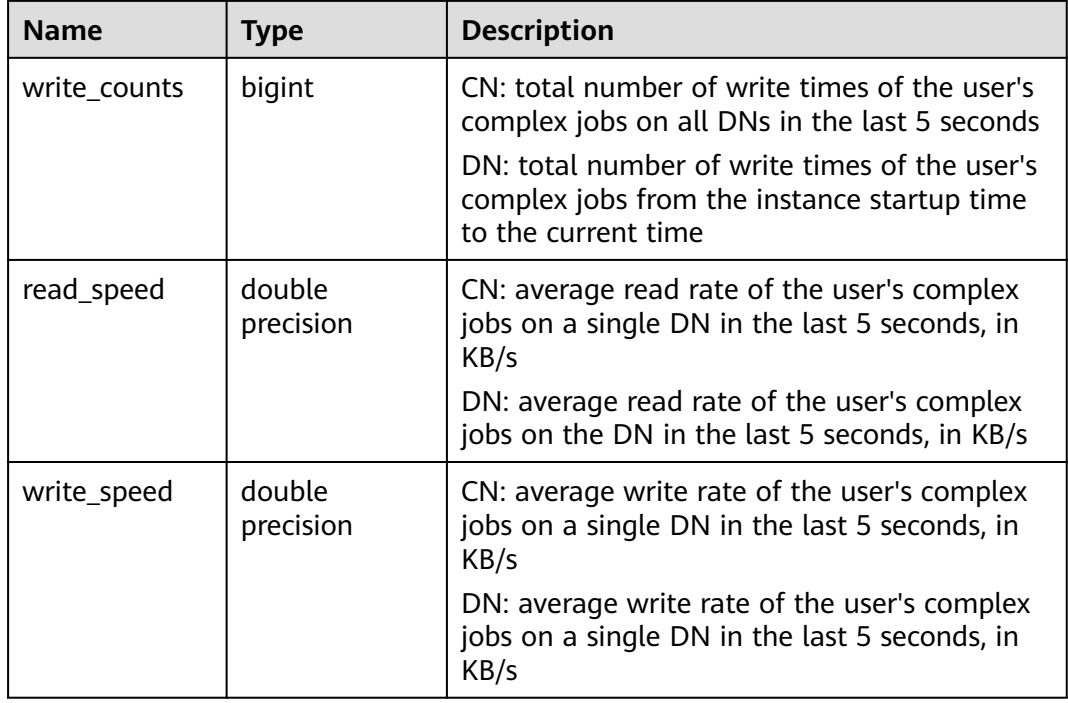

## **12.3.12.176 PG\_TOTAL\_USER\_RESOURCE\_INFO\_OID**

**PG\_TOTAL\_USER\_RESOURCE\_INFO\_OID** displays resource usage of all users. Only administrators can query this view. This view is valid only when the GUC parameter **use\_workload\_manager** is set to **on**.

| <b>Name</b>         | <b>Type</b>      | <b>Description</b>                                                                                                    |
|---------------------|------------------|----------------------------------------------------------------------------------------------------|
| userid              | oid              | User ID                                                                                                    |
| used_memory         | integer          | Used memory, in MB                                                                                                    |
| total_memory        | integer          | Available memory, in MB. The value 0<br>indicates that the available memory is not<br>limited and depends on the maximum<br>memory available in the database. |
| used_cpu            | double precision | Number of CPU cores in use                                                                                                    |
| total_cpu           | integer          | Total number of CPU cores of the Cgroup<br>associated with the user on the node                                                                               |
| used_space          | bigint           | Used storage space, in KB                                                                                                    |
| total_space         | bigint           | Available storage space, in KB. The value -1<br>indicates that the space is not limited.                                                                      |
| used_temp_spa<br>ce | bigint           | Used temporary storage space, in KB                                                                                                    |

**Table 12-411** PG\_TOTAL\_USER\_RESOURCE\_INFO\_OID columns

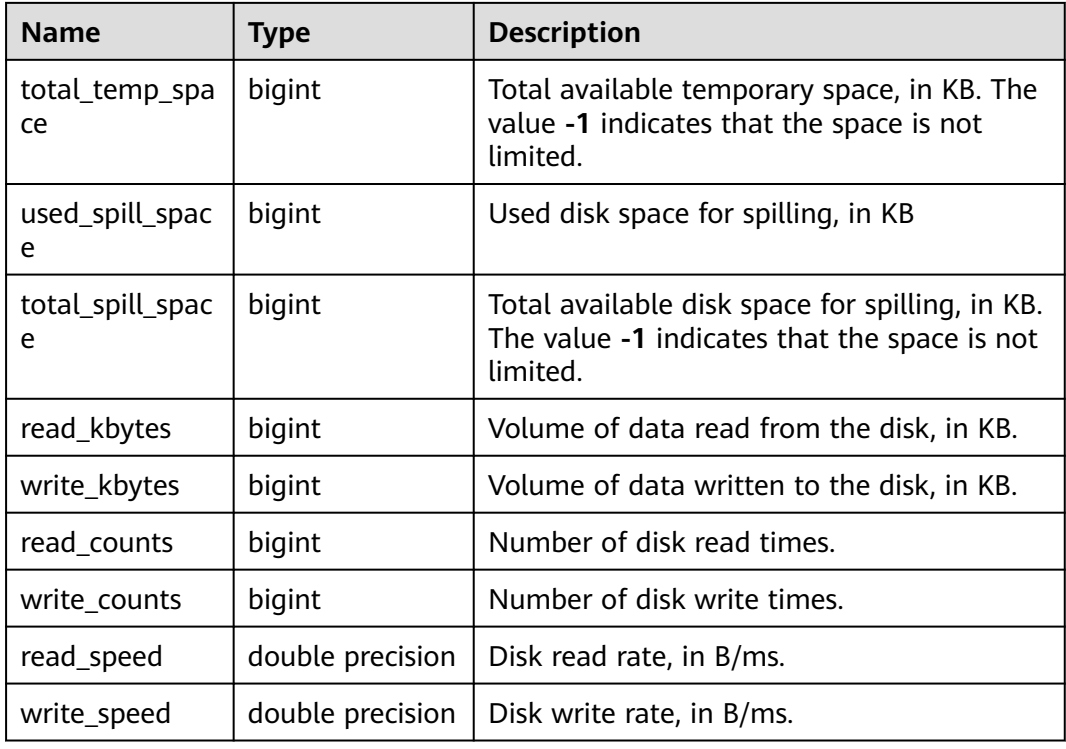

## **12.3.12.177 PG\_VARIABLE\_INFO**

**PGXC\_VARIABLE\_INFO** records information about transaction IDs and OIDs of the current node in a cluster.

**Table 12-412** PG\_VARIABLE\_INFO columns

| <b>Name</b>                  | <b>Type</b> | <b>Description</b>                                                    |
|------------------------------|-------------|-----------------------------------------------------------------------|
| node_name                    | text        | Node name                                                             |
| next_oid                     | oid         | OID generated next time for the node                                  |
| next_xid                     | xid         | Transaction ID generated next time for the<br>node                    |
| oldest_xid                   | xid         | Oldest transaction ID on the node                                     |
| xid_vac_limit                | xid         | Critical point (transaction ID) that triggers<br>forcible autovacuum  |
| oldest xid db                | oid         | OID of the database that has the<br>minimum datafrozenxid on the node |
| last extend cs<br>n_logpage  | xid         | Number of the last extended csnlog page                               |
| start_extend_cs<br>n_logpage | xid         | Number of the page from which csnlog<br>extending starts              |

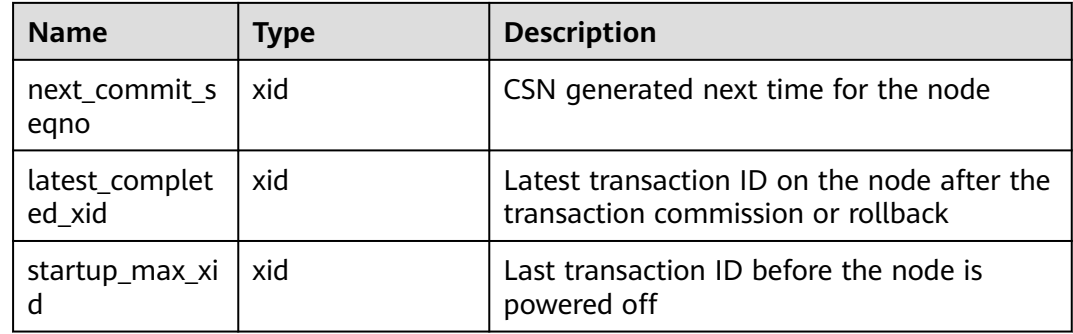

## **12.3.12.178 PG\_VIEWS**

**PG\_VIEWS** provides access to basic information about each view in the database.

**Table 12-413** PG\_VIEWS columns

| <b>Name</b> | <b>Type</b> | Reference                 | <b>Description</b>                           |
|-------------|-------------|---------------------------|----------------------------------------------|
| schemaname  | name        | PG_NAMESPACE.nspname      | Name of the schema<br>that contains the view |
| viewname    | name        | PG CLASS.relname          | View name                                    |
| viewowner   | name        | <b>PG AUTHID.Erolname</b> | Owner of the view                            |
| definition  | text        |                           | Definition of the view                       |

## **12.3.12.179 PGXC\_GET\_STAT\_ALL\_TABLES**

**PGXC\_GET\_STAT\_ALL\_TABLES** obtains information about insertion, update, and deletion operations on tables and the dirty page rate of tables. Before running **VACUUM FULL** to a system catalog with a high dirty page rate, ensure that no user is performing operations on it. This view is a new feature of GaussDB, and will not collect statistics on insertion, update, and deletion operations in earlier versions. You are advised to run **VACUUM FULL** to tables (excluding system catalogs) whose dirty page rate exceeds 30% or run it based on service scenarios. Only users with the system admin or monitor admin permission can view the information.

| <b>Name</b> | <b>Type</b> | <b>Description</b>        |
|-------------|-------------|---------------------------|
| relid       | oid         | Table OID                 |
| relname     | name        | Table name                |
| schemaname  | name        | Schema name of the table  |
| n_tup_ins   | numeric     | Number of inserted tuples |

**Table 12-414** PGXC\_GET\_STAT\_ALL\_TABLES columns

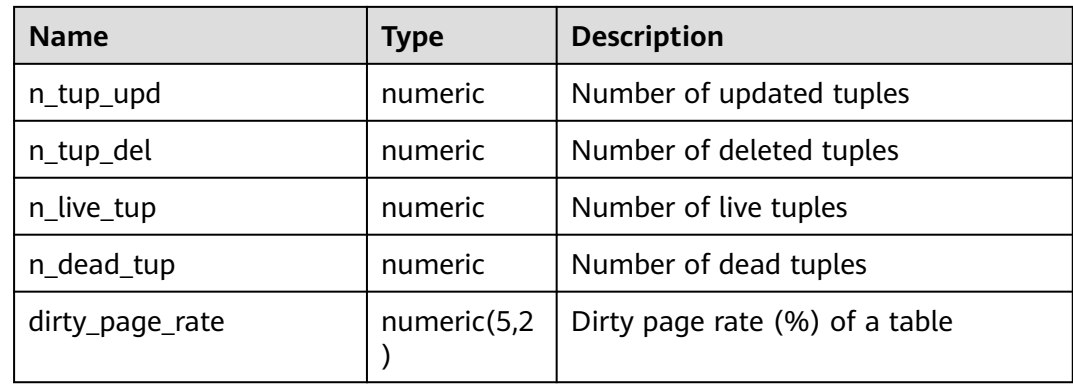

#### **12.3.12.180 PGXC\_GET\_TABLE\_SKEWNESS**

**PGXC\_GET\_TABLE\_SKEWNESS** stores the data skew on tables in the current database. Only the system administrator has the permission to access.

| <b>Name</b> | <b>Type</b>     | <b>Description</b>                                                                                                    |
|-------------|-----------------|----------------------------------------------------------------------------------------------------|
| schemaname  | name            | Schema name of a table                                                                                                    |
| tablename   | name            | Table name                                                                                                    |
| totalsize   | numeric         | Total size of the table, in bytes                                                                                                  |
| avgsize     | numeric(1000,0) | Average table size (total table size divided<br>by the number of DNs), which is the ideal<br>size of tables distributed on each DN |
| maxratio    | numeric $(4,3)$ | Ratio of the maximum table size on a<br>single DN to the total table size                                                          |
| minratio    | numeric(4,3)    | Ratio of the minimum table size on a<br>single DN to the total table size                                                          |
| skewsize    | bigint          | Table skew rate (the maximum table size<br>on a single DN minus the minimum table<br>size on a single DN)                          |
| skewratio   | numeric(4,3)    | Table skew rate (skew size divided by<br>total table size)                                                                         |
| skewstddev  | numeric(1000,0) | Standard deviation of table distribution<br>(For two tables of the same size, a larger<br>deviation indicates a more severe skew.) |

**Table 12-415** PGXC\_GET\_TABLE\_SKEWNESS columns

## **12.3.12.181 PGXC\_NODE\_ENV**

**PGXC\_NODE\_ENV** provides environmental variables of all nodes in a cluster. This view can be viewed only by the monitor admin and sysadmin users.

| <b>Name</b>    | <b>Type</b> | <b>Description</b>                                        |
|----------------|-------------|-----------------------------------------------------------|
| node_name1     | text        | All node names in the cluster                             |
| host1          | text        | Host names of all the nodes in the cluster                |
| process1       | integer     | Process IDs of all the nodes in the cluster               |
| port1          | integer     | Port numbers of all the nodes in the<br>cluster           |
| installpath1   | text        | Installation directory of all the nodes in<br>the cluster |
| datapath1      | text        | Data directory of all the nodes in the<br>cluster         |
| log_directory1 | text        | Log directory of all the nodes in the<br>cluster          |

Table 12-416 PGXC\_NODE\_ENV columns

## **12.3.12.182 PGXC\_OS\_THREADS**

PGXC\_OS\_THREADS provides information about the thread status of all normal nodes in the current cluster. Only the system administrator and monitor administrator can access this view.

**Table 12-417** PGXC\_OS\_THREADS columns

| <b>Name</b>       | <b>Type</b>                 | <b>Description</b>                                                                      |
|-------------------|-----------------------------|-----------------------------------------------------------------------------------------|
| node_name         | text                        | All normal node names in the cluster                                                    |
| pid               | bigint                      | IDs of running threads among all the<br>normal node processes in the current<br>cluster |
| lwpid             | integer                     | Lightweight thread ID corresponding<br>to the PID                                       |
| thread nam<br>e   | text                        | Thread name corresponding to the<br><b>PID</b>                                          |
| creation_tim<br>e | timestamp with time<br>zone | Thread creation time corresponding to<br>the PID                                        |

## **12.3.12.183 PGXC\_PREPARED\_XACTS**

**PGXC\_PREPARED\_XACTS** displays two-phase transactions in the **prepared** phase. Only users with the system admin or monitor admin permission can view the information.

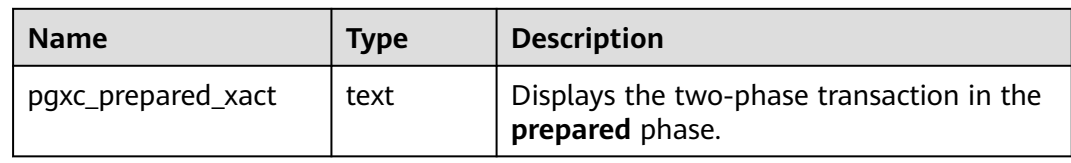

#### **Table 12-418** PGXC\_PREPARED\_XACTS columns

### **12.3.12.184 PGXC\_RUNNING\_XACTS**

**PGXC\_RUNNING\_XACTS** displays information about running transactions on each node in the cluster. The content is the same as that displayed by **PG\_RUNNING\_XACTS**. Only users with the system admin or monitor admin permission can view the information.

| <b>Name</b> | <b>Type</b> | <b>Description</b>                                                                      |
|-------------|-------------|-----------------------------------------------------------------------------------------|
| handle      | integer     | Handle corresponding to the transaction in<br><b>GTM</b>                                |
| gxid        | xid         | <b>Transaction ID</b>                                                                   |
| state       | tinyint     | Transaction status (3: prepared; 0: starting)                                           |
| node        | text        | Node name                                                                               |
| xmin        | xid         | Minimum transaction ID on the node                                                      |
| vacuum      | boolean     | Whether the current transaction is lazy<br>vacuum                                       |
|             |             | $\bullet$ t (true): yes.                                                                |
|             |             | $\bullet$ f (false): no.                                                                |
| timeline    | bigint      | Number of database restarts                                                             |
| prepare_xid | xid         | Transaction ID in the <b>prepared</b> state (0 if the<br>state is not <b>prepared</b> ) |
| pid         | bigint      | Thread ID corresponding to the transaction                                              |
| next_xid    | xid         | Transaction ID sent from a CN to a DN                                                   |

**Table 12-419** PGXC\_RUNNING\_XACTS columns

## **12.3.12.185 PGXC\_STAT\_ACTIVITY**

**PGXC\_STAT\_ACTIVITY** displays information about the current user's queries on all CNs in the current cluster. Only users with the **monitor admin** or **sysadmin** permission can view the view. Three columns are added to version 505.0.0. During the gray upgrade observation period, an error is reported. You need to use PG\_STAT\_ACTIVITY to directly connect to the target node for query. For details about the columns, see **[Table 12-420](#page-3019-0)**.

| <b>Name</b>      | <b>Type</b>                 | <b>Description</b>                                                                                                    |
|------------------|-----------------------------|----------------------------------------------------------------------------------------------------|
| coorname         | text                        | Name of a CN in the current cluster                                                                                                    |
| datid            | oid                         | OID of the database that the user<br>session connects to in the backend                                                                                                    |
| datname          | text                        | Name of the database that the user<br>session connects to in the backend                                                                                                    |
| pid              | bigint                      | Backend thread ID.                                                                                                    |
| sessionid        | bigint                      | Session ID.                                                                                                    |
| usesysid         | oid                         | OID of the user logged in to the<br>backend                                                                                                    |
| usename          | text                        | Name of the user logged in to the<br>backend                                                                                                    |
| application_name | text                        | Name of the application connected<br>to the backend                                                                                                    |
| client_addr      | inet                        | IP address of the client connected to<br>the backend. If this column is null,<br>either the client is connected via a<br>Unix socket on the server machine or<br>this is an internal process such as<br>autovacuum. |
| client_hostname  | text                        | Host name of the connected client,<br>as reported by a reverse DNS lookup<br>of client_addr. This column will be<br>non-null for IP connections only<br>when log_hostname is enabled.                               |
| client_port      | integer                     | TCP port number that the client uses<br>for communication with the backend<br>(-1 if a Unix socket is used)                                                                                                    |
| backend_start    | timestamp with<br>time zone | Time when this process was started,<br>that is, when the client connected to<br>the server                                                                                                    |
| xact_start       | timestamp with<br>time zone | Time when the current transaction<br>was started (null if no transaction is<br>active). If the current query is the<br>first of its transaction, this column is<br>equal to the query_start column.                 |
| query_start      | timestamp with<br>time zone | Time when the currently active query<br>was started, or if state is not active,<br>when the last query was started                                                                                                  |

<span id="page-3019-0"></span>**Table 12-420** PGXC\_STAT\_ACTIVITY columns

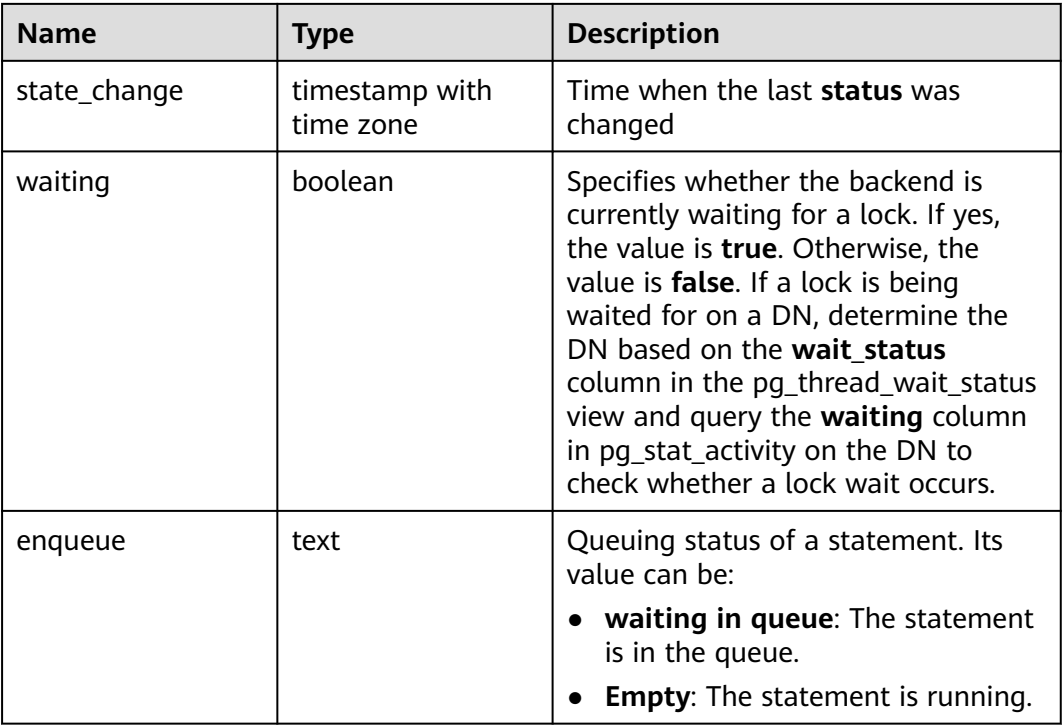

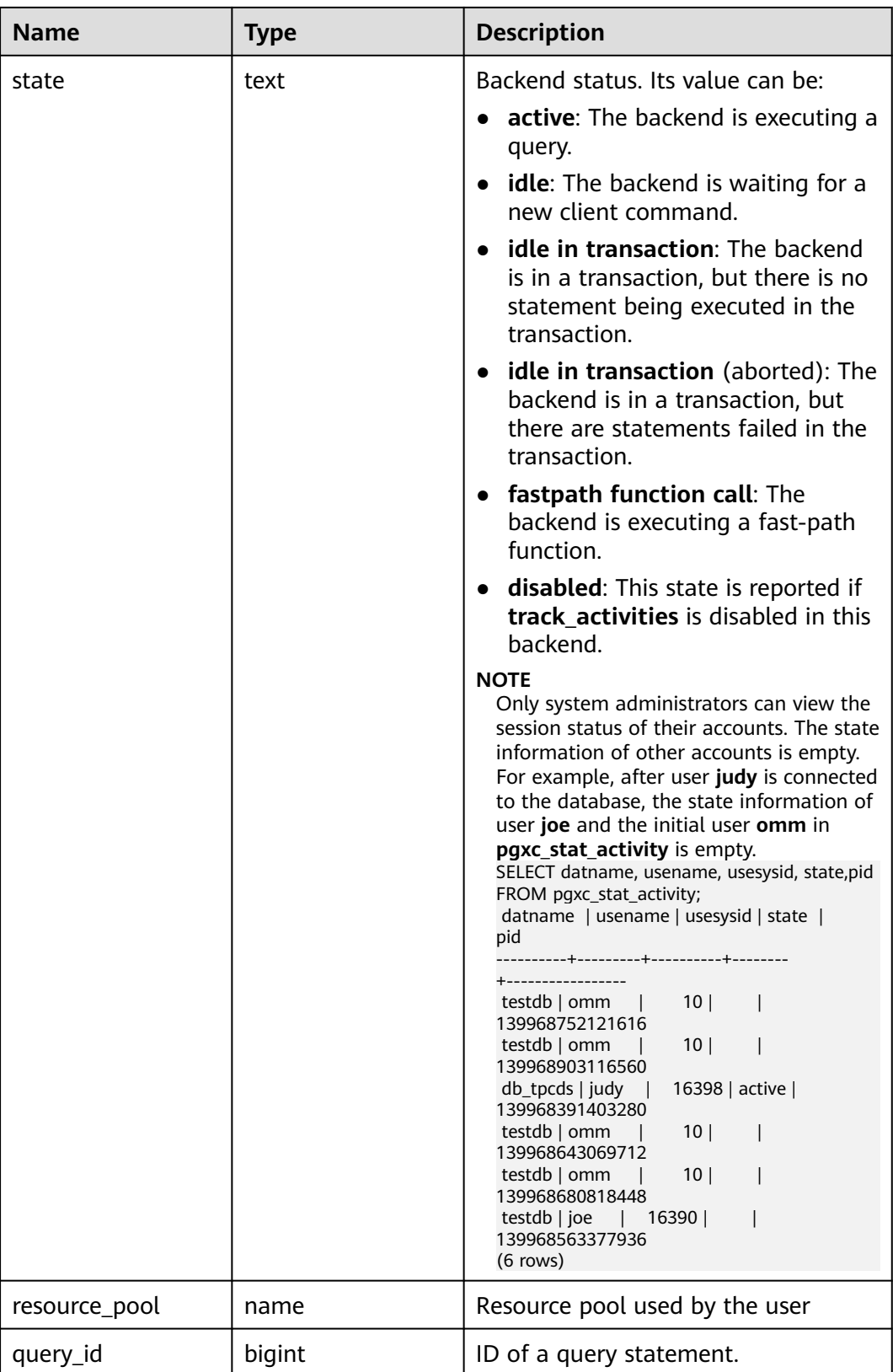

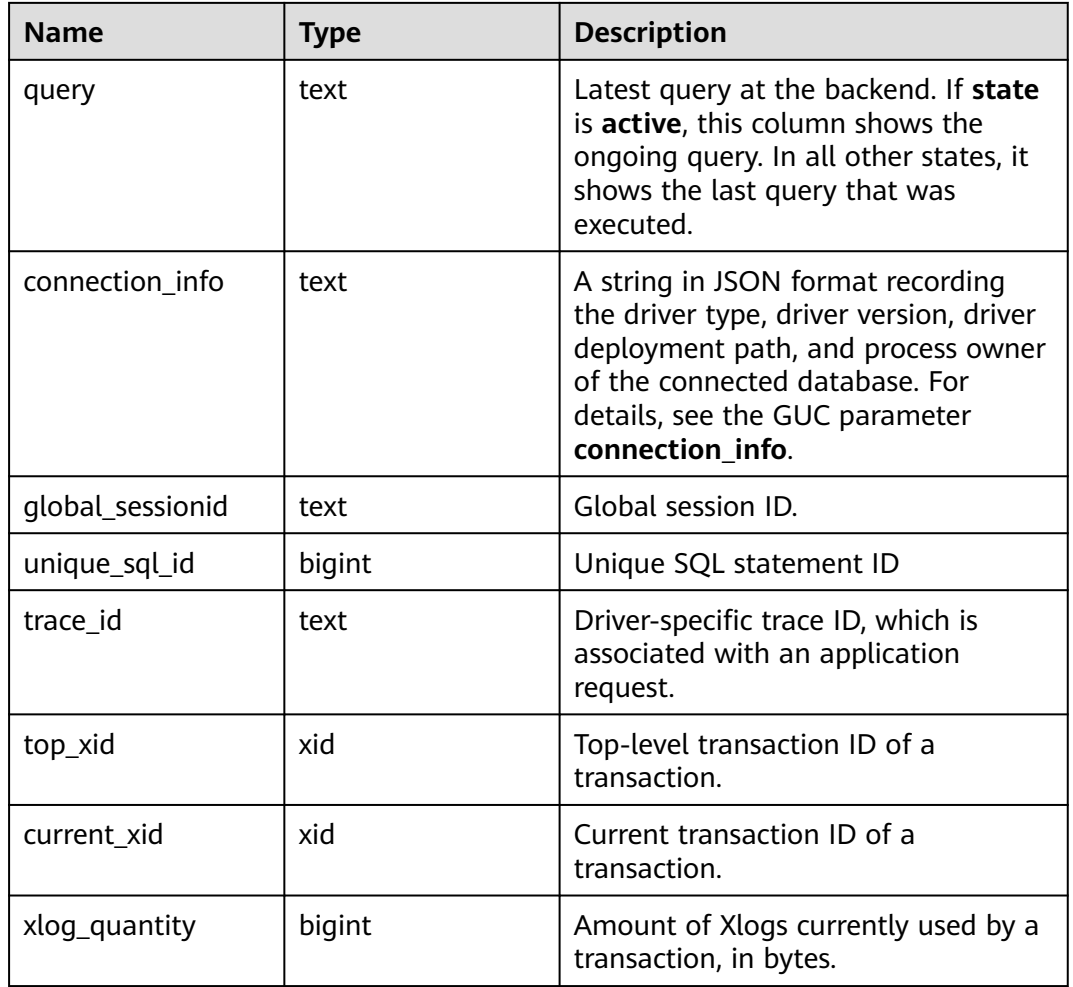

# **12.3.12.186 PGXC\_STAT\_BAD\_BLOCK**

PGXC\_STAT\_BAD\_BLOCK displays statistics about page verification failures after all nodes in a cluster are started. This view can be viewed only by the monitor admin and sysadmin users. For details about the columns, see **Table 12-421**.

**Table 12-421** PGXC\_STAT\_BAD\_BLOCK columns

| <b>Name</b>  | Type    | <b>Description</b> |
|--------------|---------|--------------------|
| nodename     | text    | Node name          |
| databaseid   | integer | Database OID       |
| tablespaceid | integer | Tablespace OID     |
| relfilenode  | integer | File object ID.    |

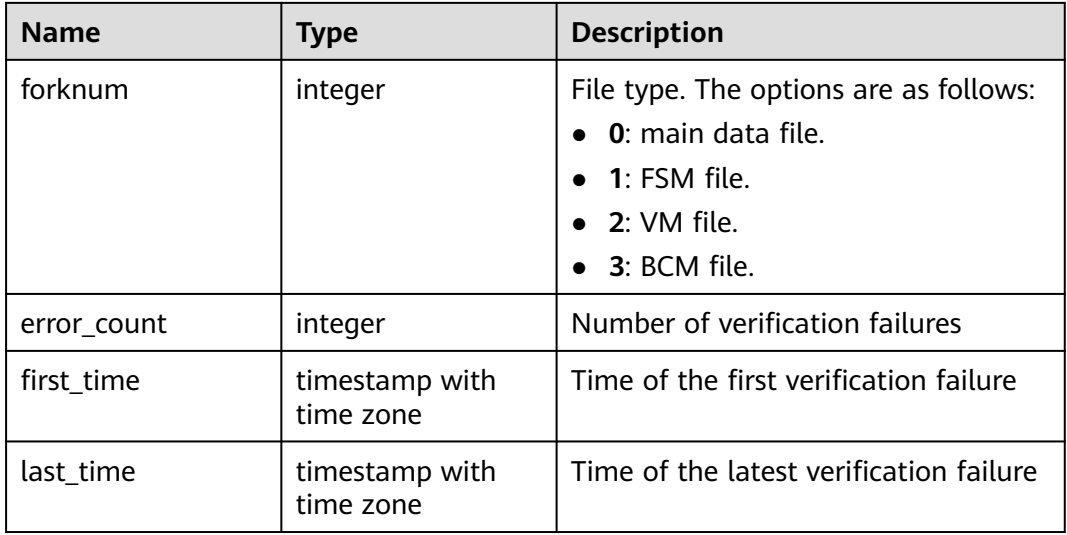

#### **12.3.12.187 PGXC\_SQL\_COUNT**

PGXC SQL COUNT displays node-level and user-level statistical results for the **SELECT**, **INSERT**, **UPDATE**, **DELETE**, and **MERGE INTO** statements in real time, identifies query types with heavy load, and measures the capability of a cluster or node to perform a specific type of query. For example, you can calculate QPS based on the quantities of the five types of SQL statements at certain time points. **USER1 SELECT** is counted as **X1** at T1 and as **X2** at T2. The **SELECT** QPS of the user can be calculated as follows:  $(X2 - X1)/(T2 - T1)$ . In this way, the system can draw cluster-user-level QPS curve graphs and determine cluster throughput, tracing changes in the service load of each user. If there are drastic changes, the system can locate the specific statement type (such as **SELECT**, **INSERT**, **UPDATE**, **DELETE**, and **MERGE INTO**). You can also observe QPS curves to determine the time points when problems occur and then locate the problems using other tools. The curves provide a basis for optimizing cluster performance and locating problems. This view can be viewed only by the monitor admin and sysadmin users. The query can be performed only on the CN. The **execute direct on (dn)'select \*** from PGXC SQL COUNT'; statement is not supported.

Columns in the **PGXC\_SQL\_COUNT** view are the same as those in the **GS\_SQL\_COUNT** view. For details, see **[Table 12-318](#page-2894-0)**.

#### $\Box$  Note

If a **MERGE INTO** statement can be pushed down and a DN receives it, the statement will be counted on the DN and the value of the **mergeinto count** column will be incremented by 1. If pushdown is not allowed, the DN will receive an **UPDATE** or **INSERT** statement. In this case, the **update\_count** or **insert\_count** column will be incremented by 1.

## **12.3.12.188 PGXC\_THREAD\_WAIT\_STATUS**

In **PGXC THREAD WAIT STATUS**, you can see all the call layer hierarchy relationship between threads of the SQL statements on all the nodes in a cluster, and the waiting status of the block for each thread, so that you can easily locate the causes of process response failures and similar phenomena.

The definitions of **PGXC\_THREAD\_WAIT\_STATUS** view and PG THREAD WAIT STATUS view are the same, because the essence of the
**PGXC\_THREAD\_WAIT\_STATUS** view is the query summary of the **PG\_THREAD\_WAIT\_STATUS** view on each node in the cluster.

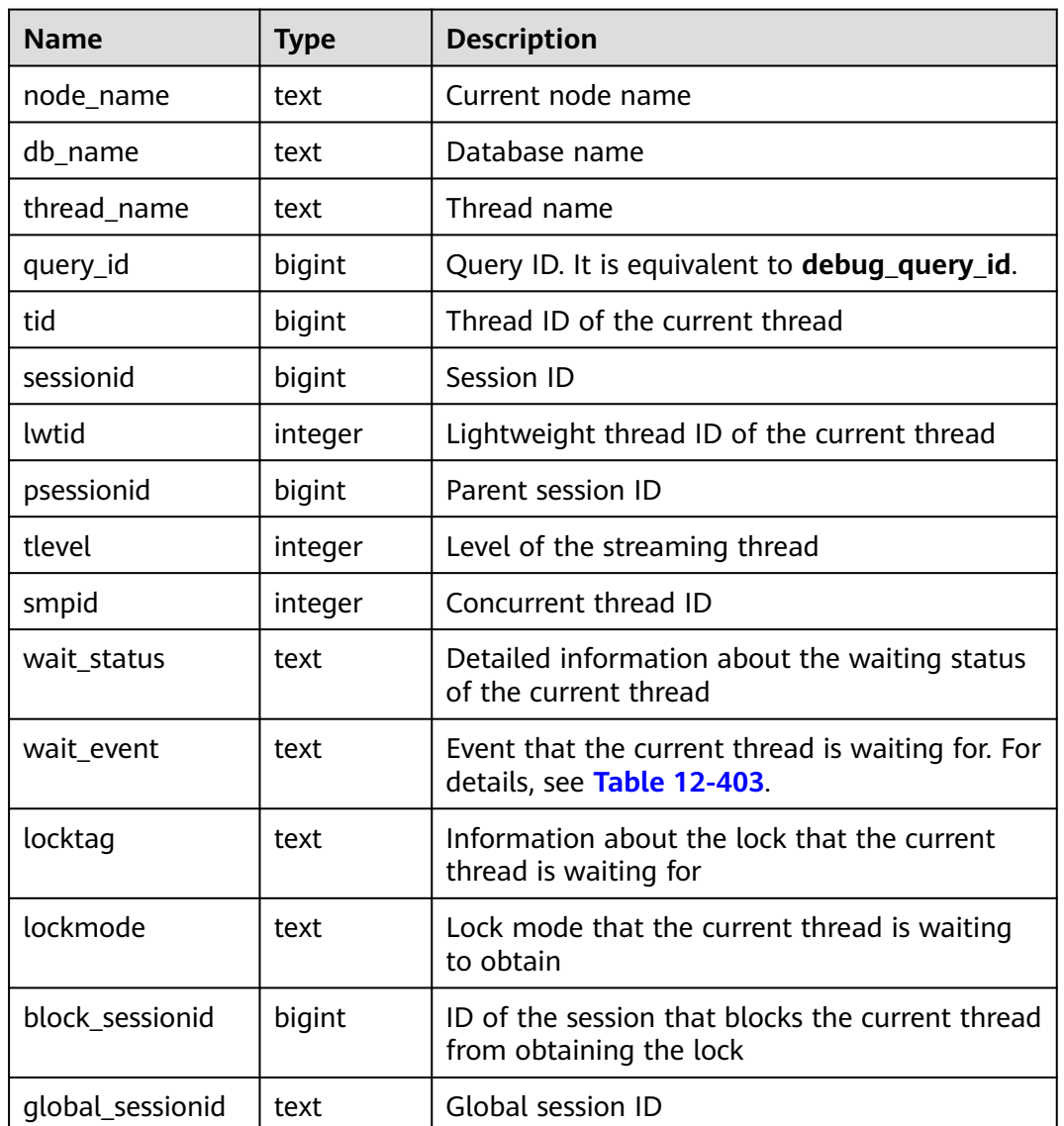

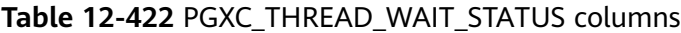

#### Example:

If you run a statement on coordinator1 and no response is returned after a long period of time, establish another connection to coordinator1 to check the thread status on it.

gaussdb=# select \* from pg\_thread\_wait\_status where query\_id > 0; -[ RECORD 1 ]----+------------------------------------- node\_name<br>db\_name db\_name | tpcc\_row<br>thread\_name | Postgres | PostgreSQL JDBC Driver query\_id | 72620544050065400<br>tid | 140650239031040 tid | 140650239031040 sessionid | 11680<br>| 126762  $126762$ 

```
psessionid |
tlevel | 0
smpid | 0
wait_status | wait node: dn_6007_6008_6009, total 1
wait_event | wait node
locktag |
lockmode |
block_sessionid |
global_sessionid | 1120683504:11680#0
gaussdb=# 
select * from pgxc_thread_wait_status where query_id > 0;
-[ RECORD 1 ]----+----------<br>node_name | cn_5001
node name
db_name | tpcc_row<br>thread_name | Postgres
               PostgreSQL JDBC Driver
query_id | 72620544050081616
tid | 140648290055936<br>sessionid | 11680
sessionid | 11680
lwtid | 26839
psessionid |
tlevel | 0
smpid | 0
wait_status | wait node: dn_6004_6005_6006, total 2
wait_event | wait node
locktag |
lockmode |
block sessionid |
global_sessionid | 1120683504:11680#0
(1 rows)
```
# **12.3.12.189 PGXC\_TOTAL\_MEMORY\_DETAIL**

PGXC\_TOTAL\_MEMORY\_DETAIL displays memory usage in the cluster. The query can be performed only on the CN. The EXECUTE DIRECT ON (dn) 'SELECT \* FROM PGXC\_TOTAL\_MEMORY\_DETAIL'; statement is not supported. Only users with the sysadmin and monitor admin permissions can query this view. For details about the columns, see **Table 12-423**.

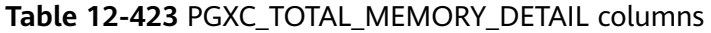

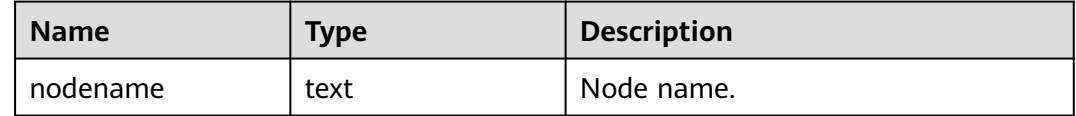

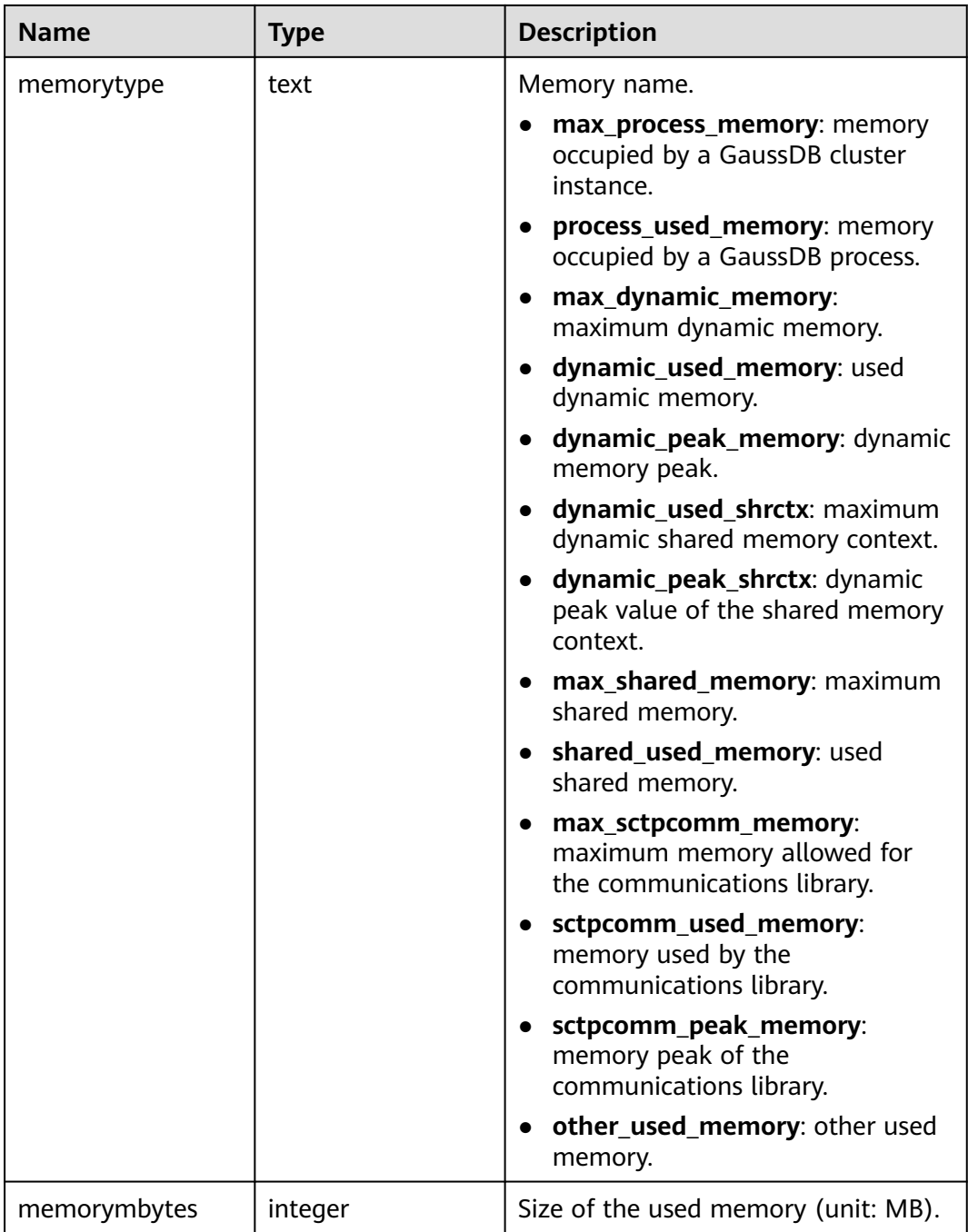

# **12.3.12.190 PGXC\_VARIABLE\_INFO**

**PGXC\_VARIABLE\_INFO** records information about transaction IDs and OIDs of all nodes in a cluster. This view can be viewed only by the monitor admin and sysadmin users. The query can be performed only on the CN. The **execute direct on (dn)'select \* from PGXC\_VARIABLE\_INFO';** statement is not supported. For details about the columns, see **[Table 12-424](#page-3027-0)**.

| <b>Name</b>                  | <b>Type</b> | <b>Description</b>                                                                    |
|------------------------------|-------------|---------------------------------------------------------------------------------------|
| node_name                    | text        | Node name.                                                                            |
| next oid                     | oid         | OID generated next time on the<br>node.                                               |
| next xid                     | xid         | Transaction ID generated next time<br>on the node.                                    |
| oldest xid                   | xid         | Oldest transaction ID on the node.                                                    |
| xid_vac_limit                | xid         | Critical point (transaction ID) that<br>triggers forcible autovacuum.                 |
| oldest_xid_db                | oid         | OID of the database that has the<br>minimum datafrozenxid on the node.                |
| last_extend_csn_lo<br>gpage  | xid         | Number of the last extended csnlog<br>page.                                           |
| start_extend_csn_l<br>ogpage | xid         | Number of the page from which<br>csnlog extending starts.                             |
| next_commit_seqn<br>0        | xid         | CSN generated next time for the<br>node.                                              |
| latest_completed_x<br>id     | xid         | Latest transaction ID on the node<br>after the transaction commission or<br>rollback. |
| startup_max_xid              | xid         | Last transaction ID before the node is<br>powered off.                                |

<span id="page-3027-0"></span>**Table 12-424** PGXC\_VARIABLE\_INFO columns

#### **12.3.12.191 PLAN\_TABLE**

PLAN\_TABLE displays plan information collected by **EXPLAIN PLAN**. Plan information is in a session-level lifecycle. After a session exits, the data will be deleted. Data is isolated between sessions and between users. This view exists in both PG\_CATALOG and SYS schema.

**Table 12-425** PLAN\_TABLE columns

| <b>Name</b>  | Type                     | <b>Description</b>                          |
|--------------|--------------------------|---------------------------------------------|
| statement id | character<br>varying(30) | Query tag specified by a user.              |
| plan_id      | bigint                   | Query ID.                                   |
| id           | integer                  | ID of each operator in a generated<br>plan. |

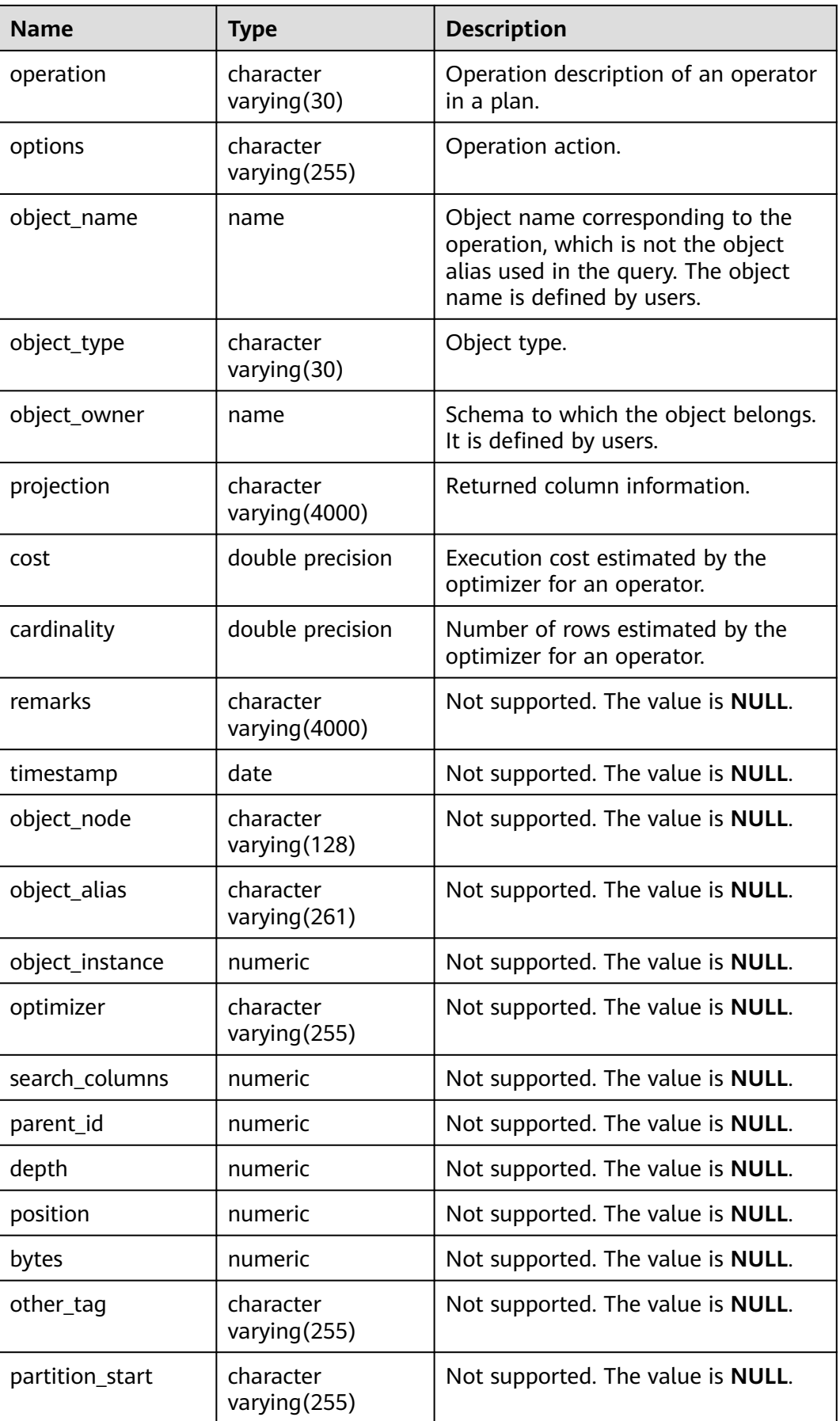

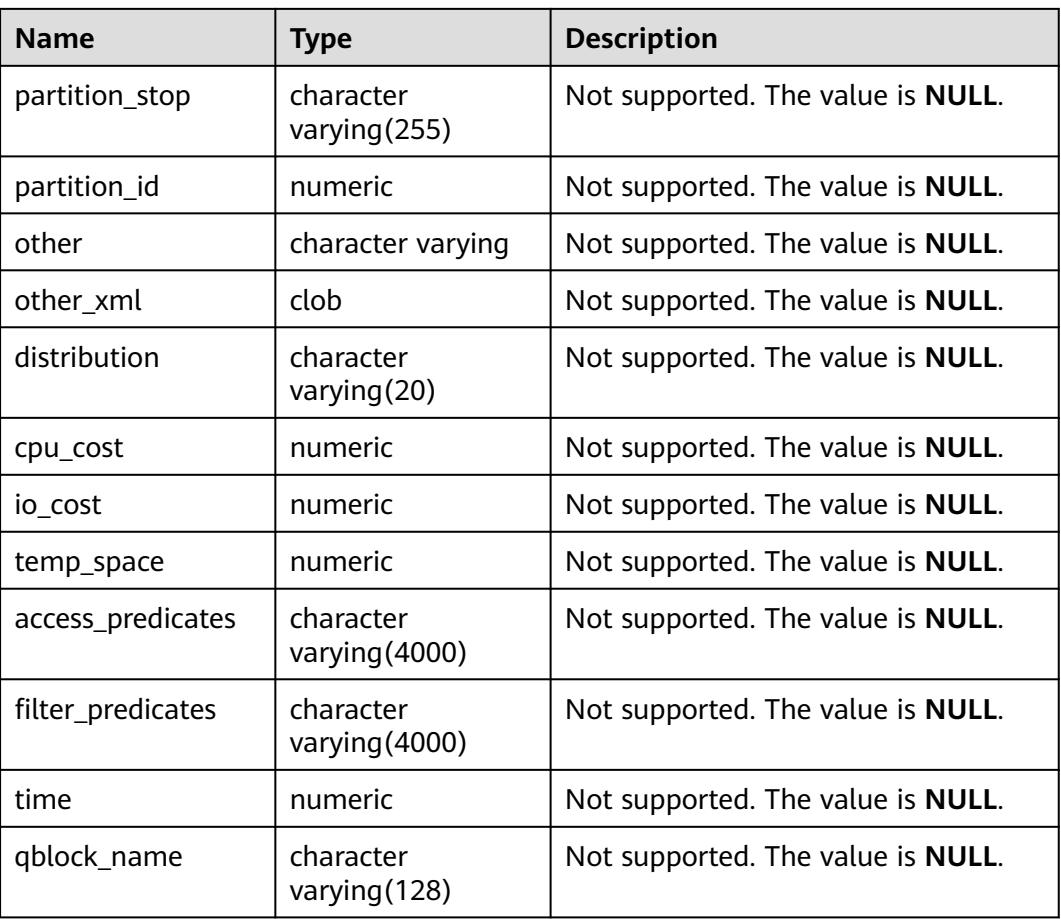

#### $\Box$  Note

- A valid **object\_type** value consists of a relkind type defined in **[PG\\_CLASS](#page-2594-0)** (**TABLE**, **INDEX**, **SEQUENCE**, **VIEW**, or **TOASTVALUE TOAST**) and the rtekind type used in the plan (**SUBQUERY**, **JOIN**, **FUNCTION**, **VALUES**, **CTE**, or **REMOTE\_QUERY**).
- For RangeTableEntry (RTE), **object\_owner** is the object description used in the plan. Non-user-defined objects do not have **object\_owner**.
- Information in the **statement\_id**, **object\_name**, **object\_owner**, and **projection** columns is stored in letter cases specified by users and information in other columns is stored in uppercase.
- **PLAN\_TABLE** supports only SELECT and DELETE and does not support other DML operations.

# **12.3.12.192 PV\_FILE\_STAT**

**PV\_FILE\_STAT** records statistics about data file I/O to indicate I/O performance and detect performance problems such as abnormal I/O operations.

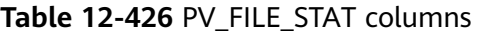

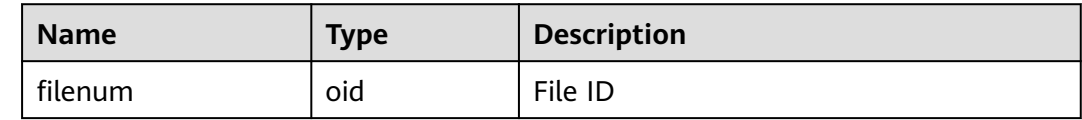

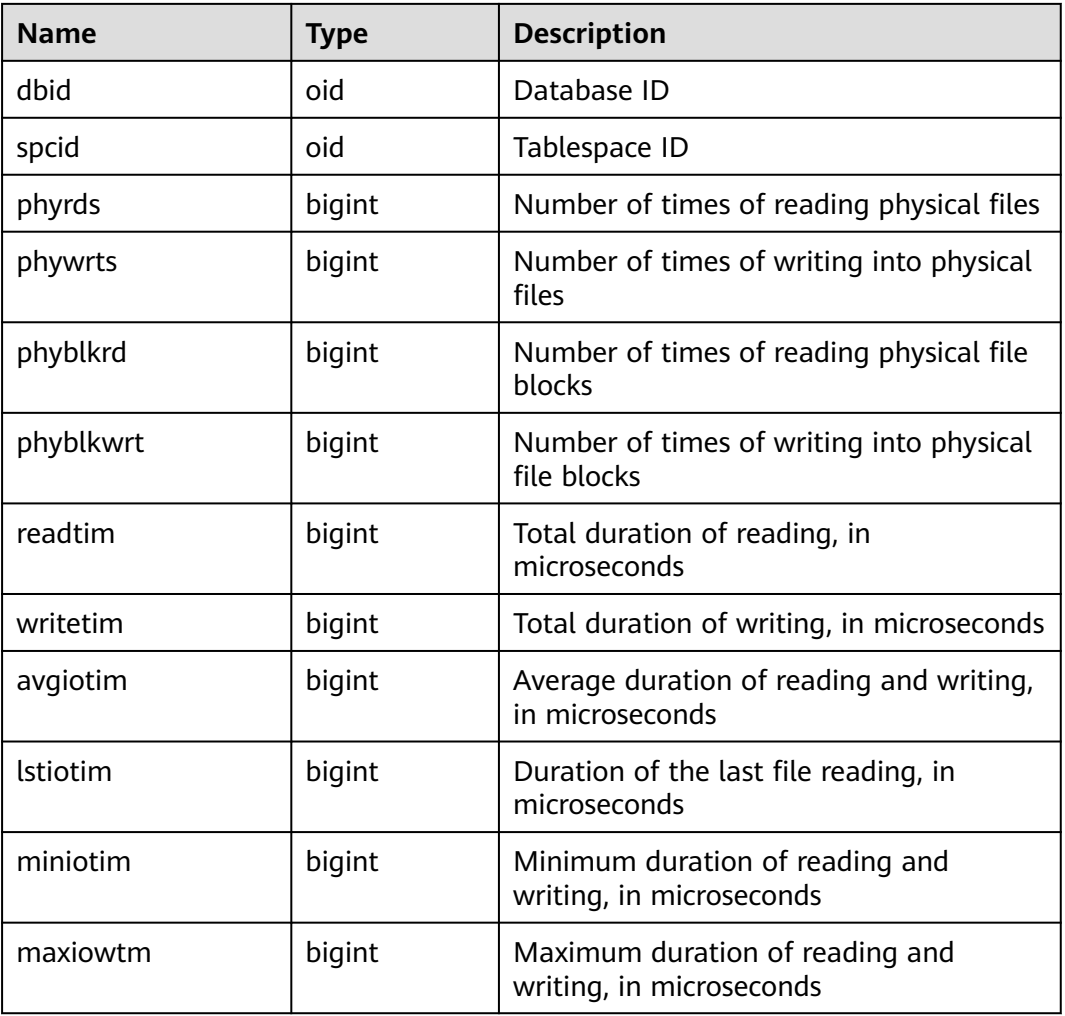

## **12.3.12.193 PV\_INSTANCE\_TIME**

PV\_INSTANCE\_TIME records time consumption information of the current node. The time consumption information is classified into the following types:

- DB\_TIME: effective time spent by jobs in multi-core scenarios
- CPU TIME: CPU time spent
- EXECUTION\_TIME: time spent in executors
- PARSE\_TIME: time spent in parsing SQL statements
- PLAN\_TIME: time spent on generating plans
- REWRITE\_TIME: time spent for SQL rewriting
- PL\_EXECUTION\_TIME: execution time of the PL/SQL stored procedure
- PL\_COMPILATION\_TIME: compilation time of the PL/SQL stored procedure
- NET\_SEND\_TIME: time spent on the network
- DATA\_IO\_TIME: I/O time spent

| <b>Name</b> | Category | <b>Description</b>   |
|-------------|----------|----------------------|
| stat_id     | integer  | <b>Statistics ID</b> |
| stat_name   | text     | Type name            |
| value       | bigint   | Time value, in us    |

**Table 12-427** PV\_INSTANCE\_TIME columns

# **12.3.12.194 PV\_OS\_RUN\_INFO**

**PV\_OS\_RUN\_INFO** displays the running status of the OS.

**Table 12-428** PV\_OS\_RUN\_INFO columns

| <b>Name</b> | Type    | <b>Description</b>                                          |
|-------------|---------|-------------------------------------------------------------|
| id          | integer | ID                                                          |
| name        | text    | Name of the OS running status                               |
| value       | numeric | Value of the OS running status                              |
| comments    | text    | Remarks of the OS running status                            |
| cumulative  | boolean | Whether the value of the OS running status is<br>cumulative |

## **12.3.12.195 PV\_REDO\_STAT**

**PV\_REDO\_STAT** displays statistics on the replay of session thread logs.

**Table 12-429** PV\_REDO\_STAT columns

| <b>Name</b>     | <b>Type</b> | <b>Description</b>                                                  |
|-----------------|-------------|---------------------------------------------------------------------|
| phywrts         | bigint      | Number of times that data is written during<br>log replay           |
| phyblkwrt       | bigint      | Number of data blocks written during log<br>replay                  |
| writetim        | bigint      | Total time required for writing data during log<br>replay           |
| avgiotim        | bigint      | Average time required for writing data during<br>log replay         |
| <b>Istiotim</b> | bigint      | Time consumed by the last data write<br>operation during log replay |

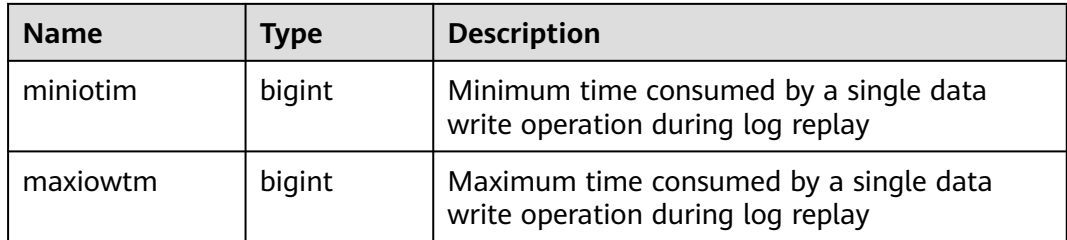

#### **12.3.12.196 PV\_SESSION\_MEMORY**

**PV\_SESSION\_MEMORY** collects statistics about memory usage at the session level, including all the memory allocated to Postgres and Stream threads on DNs for jobs currently executed by users.

**Table 12-430** PV\_SESSION\_MEMORY columns

| <b>Name</b> | Type    | <b>Description</b>                                                                       |
|-------------|---------|------------------------------------------------------------------------------------------|
| sessid      | text    | Thread start time and ID                                                                 |
| init_mem    | integer | Memory allocated to the currently executed jobs<br>before they enter the executor, in MB |
| used mem    | integer | Memory allocated to the currently executed jobs, in<br>MB                                |
| peak_mem    | integer | Peak memory allocated to the currently executed jobs,<br>in MB                           |

## **12.3.12.197 PV\_SESSION\_MEMORY\_CONTEXT**

**PV\_SESSION\_MEMORY\_CONTEXT** displays statistics on memory usage of all sessions based on the MemoryContext node. This view is valid only when **enable\_thread\_pool** is set to **on**.

The memory context **TempSmallContextGroup** collects information about all memory contexts whose value in the **totalsize** column is less than 8192 bytes in the current thread, and the number of the collected memory contexts is recorded in the **usedsize** column. Therefore, the **totalsize** and **freesize** columns for **TempSmallContextGroup** in the view display the corresponding information about all the memory contexts whose value in the **totalsize** column is less than 8192 bytes in the current thread, and the **usedsize** column displays the number of these memory contexts.

| <b>Name</b> | Type     | <b>Description</b>                                                                                                    |
|-------------|----------|----------------------------------------------------------------------------------------------------|
| sessid      | text     | Session start time + session ID (character<br>string: <i>timestamp.sessionid</i> )                                                                         |
| threadid    | bigint   | ID of the thread bound to a session (-1 if no<br>thread is bound)                                                                                          |
| contextname | text     | Name of the memory context                                                                                                    |
| level       | smallint | Hierarchy of the memory context                                                                                                    |
| parent      | text     | Name of the parent memory context                                                                                                    |
| totalsize   | bigint   | Total size of the memory context, in bytes                                                                                                    |
| freesize    | bigint   | Total size of released memory in the current<br>memory context, in bytes                                                                                   |
| usedsize    | bigint   | Size of used memory in the memory context,<br>in bytes. For TempSmallContextGroup, this<br>parameter specifies the number of collected<br>memory contexts. |

**Table 12-431** PV\_SESSION\_MEMORY\_CONTEXT columns

#### $M$  CAUTION

This view is an O&M view and is used to locate memory problems. Do not query this view concurrently. If you query this view concurrently, the waiting time for new connections increases as the number of concurrent connections increases. As a result, new connections cannot be connected for a long time.

## **12.3.12.198 PV\_SESSION\_MEMORY\_DETAIL**

PV\_SESSION\_MEMORY\_DETAIL displays the memory usage of sessions based on the MemoryContext node. When **enable\_thread\_pool** is set to **on**, this view contains memory usage of all threads and sessions.

The memory context **TempSmallContextGroup** collects information about all memory contexts whose value in the **totalsize** column is less than 8192 bytes in the current thread, and the number of the collected memory contexts is recorded in the **usedsize** column. Therefore, the **totalsize** and **freesize** columns for **TempSmallContextGroup** in the view display the corresponding information about all the memory contexts whose value in the **totalsize** column is less than 8192 bytes in the current thread, and the **usedsize** column displays the number of these memory contexts.

You can run the SELECT \* FROM PV\_SESSION\_MEMCTX\_DETAIL(threadid, ''); statement to record information about all memory contexts of a thread into the threadid**\_**timestamp**.log** file in the \$GAUSSLOG**/gs\_log/**\${node\_name}**/dumpmem** directory. threadid can be obtained from **sessid** in **[Table 12-432](#page-3034-0)**.

| <b>Name</b> | <b>Type</b> | <b>Description</b>                                                                                                    |
|-------------|-------------|----------------------------------------------------------------------------------------------------|
| sessid      | text        | When the thread pool is disabled<br>(enable_thread_pool = off), this<br>column indicates the thread start<br>time + session ID (string:<br>timestamp.sessionid).<br>• When the thread pool is enabled<br>(enable_thread_pool = on): If the<br>memory context is at the thread<br>level, this column indicates the<br>thread start time + thread ID<br>(string: timestamp.threadid). If<br>the memory context is at the<br>session level, the column indicates<br>the thread start time + session ID<br>(string: timestamp.sessionid). |
| sesstype    | text        | Thread name.                                                                                                    |
| contextname | text        | Name of the memory context.                                                                                                    |
| level       | smallint    | Hierarchy of the memory context.                                                                                                    |
| parent      | text        | Name of the parent memory context.                                                                                                    |
| totalsize   | bigint      | Total size of the memory context, in<br>bytes.                                                                                                    |
| freesize    | bigint      | Total size of released memory in the<br>memory context, in bytes.                                                                                                    |
| usedsize    | bigint      | Size of used memory in the memory<br>context, in bytes. For<br>TempSmallContextGroup, this<br>parameter specifies the number of<br>collected memory contexts.                                                                                                    |

<span id="page-3034-0"></span>Table 12-432 PV\_SESSION\_MEMORY\_DETAIL columns

#### $\hat{M}$  CAUTION

This view is an O&M view and is used to locate memory problems. Do not query this view concurrently. If you query this view concurrently, the waiting time for new connections increases as the number of concurrent connections increases. As a result, new connections cannot be connected for a long time.

## **12.3.12.199 PV\_SESSION\_STAT**

**PV\_SESSION\_STAT** collects statistics about session states based on session threads or the **AutoVacuum** thread.

| <b>Name</b> | <b>Type</b> | <b>Description</b>              |
|-------------|-------------|---------------------------------|
| sessid      | text        | Thread ID and start time        |
| statid      | integer     | Statistics ID                   |
| statname    | text        | Name of the statistics session  |
| statunit    | text        | Unit of the statistics session  |
| value       | bigint      | Value of the statistics session |

**Table 12-433** PV\_SESSION\_STAT columns

# **12.3.12.200 PV\_SESSION\_TIME**

PV\_SESSION\_TIME collects statistics about the running time of session threads and time consumed in each execution phase.

| <b>Name</b> | <b>Type</b> | <b>Description</b>                                                                                                    |
|-------------|-------------|----------------------------------------------------------------------------------------------------|
| sessid      | text        | Thread ID and start time                                                                                                    |
| stat_id     | integer     | Statistics ID                                                                                                    |
| stat_name   | text        | Name of the session type<br><b>DB_TIME:</b> effective time spent by jobs in<br>$\bullet$<br>multi-core scenarios<br>• CPU_TIME: CPU time spent<br>• EXECUTION_TIME: time spent within<br>executors<br>• PARSE_TIME: time spent on parsing SQL<br>statements<br>• PLAN_TIME: time spent on generating plans<br>• REWRITE_TIME: time spent on rewriting SQL<br>statements<br>• PL EXECUTION TIME: execution time of the<br>PL/pgSQL stored procedure<br>• PL_COMPILATION_TIME: compilation time<br>of the PL/pgSQL stored procedure<br>NET_SEND_TIME: time spent on the<br>$\bullet$<br>network.<br>DATA_IO_TIME: I/O time spent<br>$\bullet$ |
| value       | bigint      | Session value                                                                                                    |

**Table 12-434** PV\_SESSION\_TIME columns

# **12.3.12.201 PV\_THREAD\_MEMORY\_CONTEXT**

**PV\_THREAD\_MEMORY\_CONTEXT** displays statistics about memory usage of all threads based on MemoryContext nodes. This view is equivalent to the **PV\_SESSION\_MEMORY\_DETAIL** view when **enable\_thread\_pool** is set to **off**.

The memory context **TempSmallContextGroup** collects information about all memory contexts whose value in the **totalsize** column is less than 8192 bytes in the current thread, and the number of the collected memory contexts is recorded in the **usedsize** column. Therefore, the **totalsize** and **freesize** columns for **TempSmallContextGroup** in the view display the corresponding information about all the memory contexts whose value in the **totalsize** column is less than 8192 bytes in the current thread, and the **usedsize** column displays the number of these memory contexts.

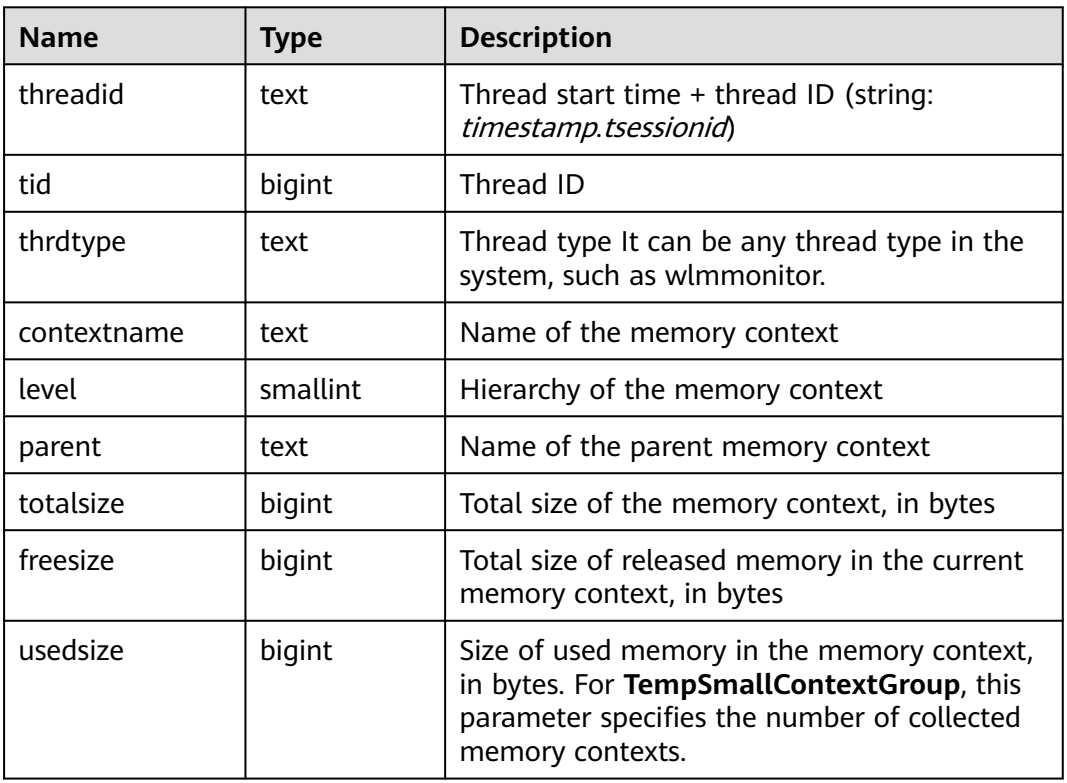

#### **Table 12-435** PV\_THREAD\_MEMORY\_CONTEXT columns

#### **12.3.12.202 PV\_TOTAL\_MEMORY\_DETAIL**

PV\_TOTAL\_MEMORY\_DETAIL displays statistics about memory usage of the current database node in the unit of MB. For details about the columns, see **Table 12-436**.

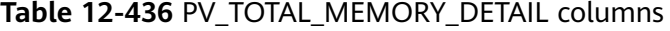

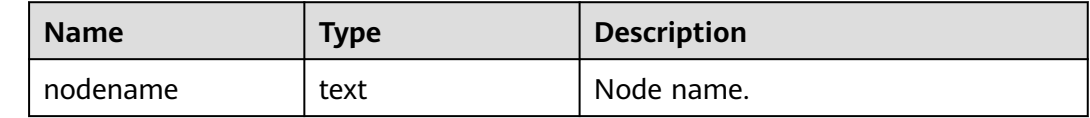

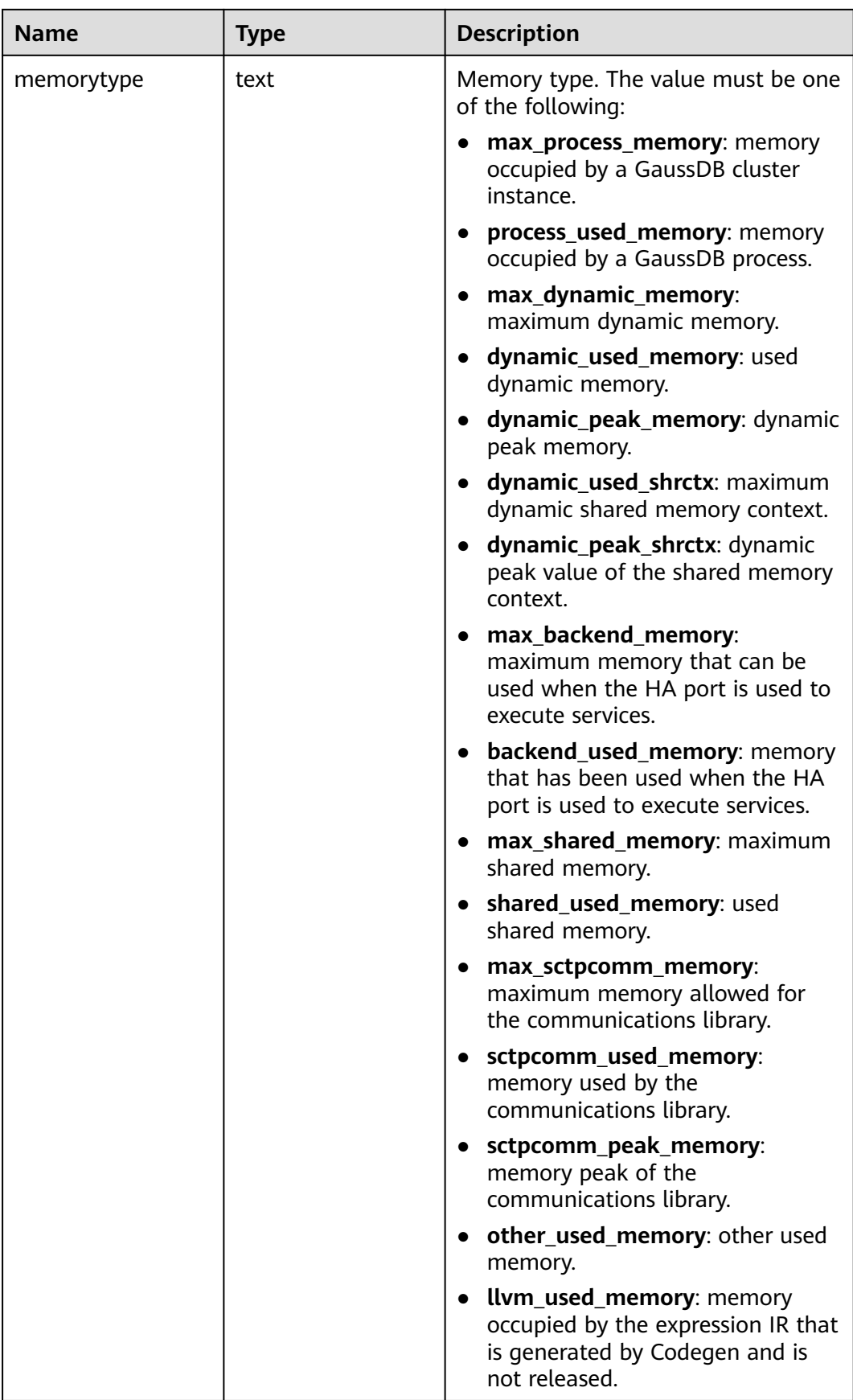

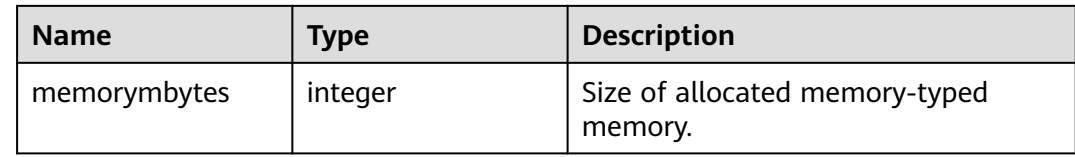

#### **12.3.12.203 SYS\_DUMMY**

**SYS\_DUMMY** is automatically created by the database based on the data dictionary. It has only one text column in only one row for storing expression calculation results. It is accessible to all users. This view exists in both PG\_CATALOG and SYS schema.

**Table 12-437** SYS\_DUMMY columns

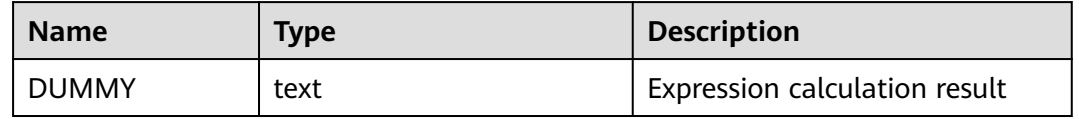

#### **12.3.12.204 V\_INSTANCE**

**V\_INSTANCE** displays instance information in current database. By default, only the system administrator can access this view. Common users can access the view only after being authorized. This view exists in the **PG\_CATALOG** and **SYS** schemas.

**Table 12-438** V\_INSTANCE columns

| <b>Name</b>     | <b>Type</b>              | <b>Description</b>                       |
|-----------------|--------------------------|------------------------------------------|
| instance number | oid                      | OID of the current database              |
| instance_name   | character varying (16)   | Name of the current<br>database          |
| host_name       | character varying $(64)$ | Host name                                |
| version         | character varying $(17)$ | Not supported. Set it to<br><b>NULL.</b> |
| version_legacy  | character varying (17)   | Not supported. Set it to<br><b>NULL.</b> |
| version full    | character varying (17)   | Not supported. Set it to<br><b>NULL.</b> |
| startup_time    | date                     | Not supported. Set it to<br><b>NULL.</b> |
| status          | character varying $(12)$ | Not supported. Set it to<br><b>NULL.</b> |

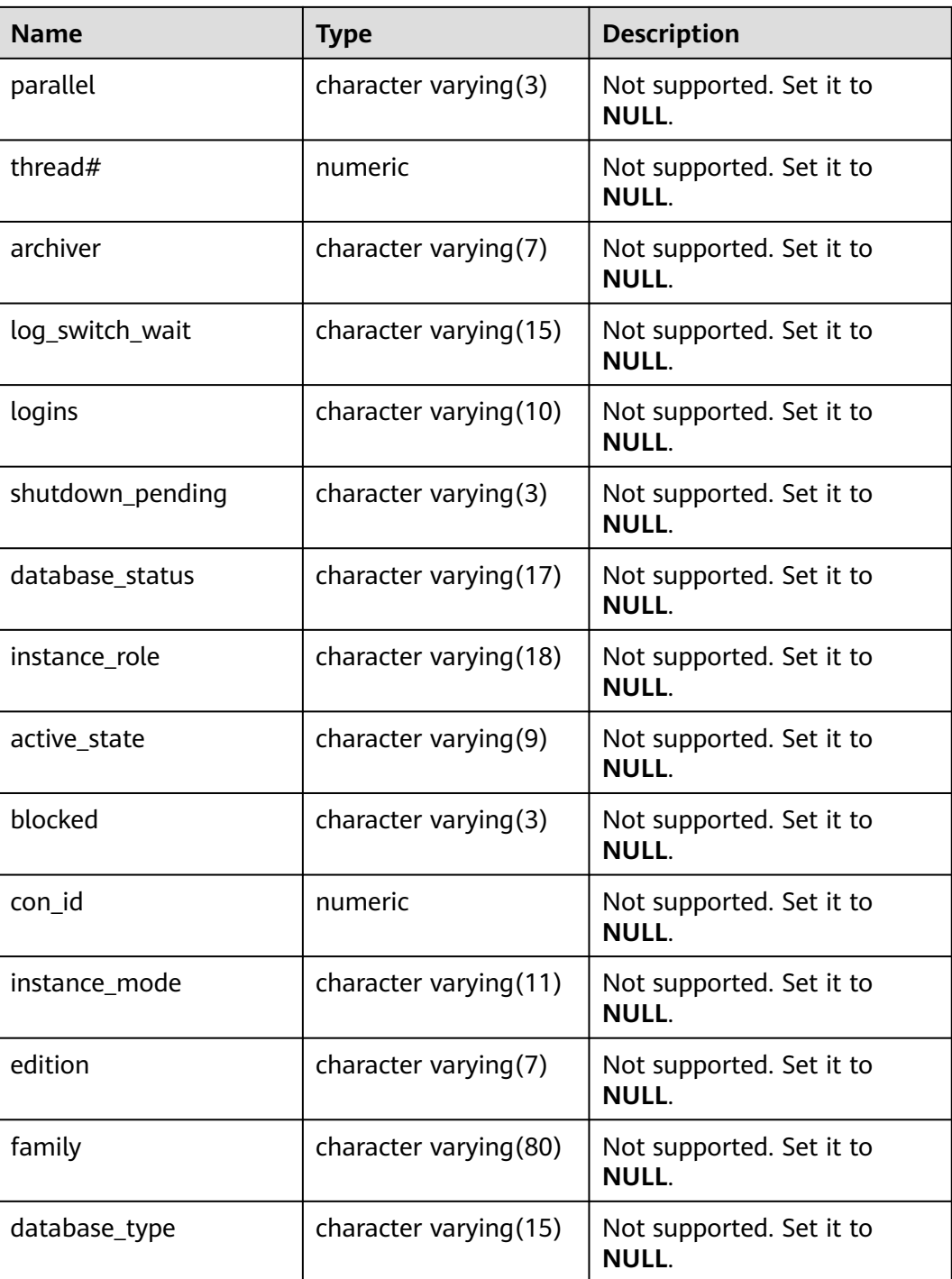

## **12.3.12.205 V\_MYSTAT**

**V\_MYSTAT** displays statistics information about all sessions in the database. Only system administrators can access this view. Common users can access this view only after being authorized. This view exists in both the **PG\_CATALOG** and **SYS** schemas.

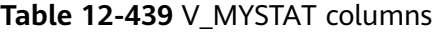

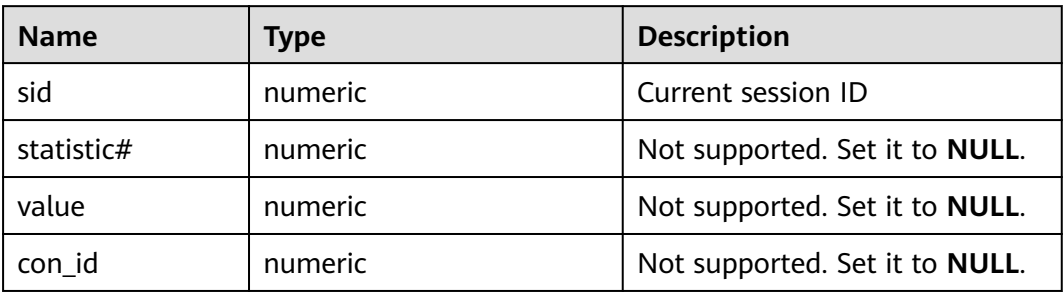

#### **12.3.12.206 V\_SESSION**

**V\_SESSION** describes information about all current sessions. Only administrators can access this view. Common users can access this view only after being authorized. This view exists in both **PG\_CATALOG** and **SYS** schemas.

**Table 12-440** V\_SESSION columns

| <b>Name</b>    | <b>Type</b>                 | <b>Description</b>                                                                                                    |
|----------------|-----------------------------|----------------------------------------------------------------------------------------------------|
| saddr          | raw                         | Not supported. Set it to NULL.                                                                                                    |
| sid            | bigint                      | Session ID                                                                                                    |
| serial#        | integer                     | Sequence number of the active background<br>thread, which is 0 in GaussDB                                                            |
| audsid         | numeric                     | Not supported. Set it to <b>NULL</b> .                                                                                               |
| paddr          | raw                         | Not supported. Set it to NULL.                                                                                                    |
| schema#        | numeric                     | Not supported. Set it to NULL.                                                                                                    |
| schemanam<br>e | name                        | Name of the user logged in to the backend                                                                                            |
| usert          | oid                         | OID of the user that has logged in to the<br>background thread (0 if the background thread is<br>a global auxiliary thread)          |
| username       | name                        | Username of the user that has logged in to the<br>background thread. (null if the background<br>thread is a global auxiliary thread) |
| command        | numeric                     | Not supported. Set it to NULL.                                                                                                    |
| ownerid        | numeric                     | Not supported. Set it to <b>NULL</b> .                                                                                               |
| taddr          | character<br>varying $(16)$ | Not supported. Set it to <b>NULL</b> .                                                                                               |
| lockwait       | character<br>varying $(16)$ | Not supported. Set it to NULL.                                                                                                    |

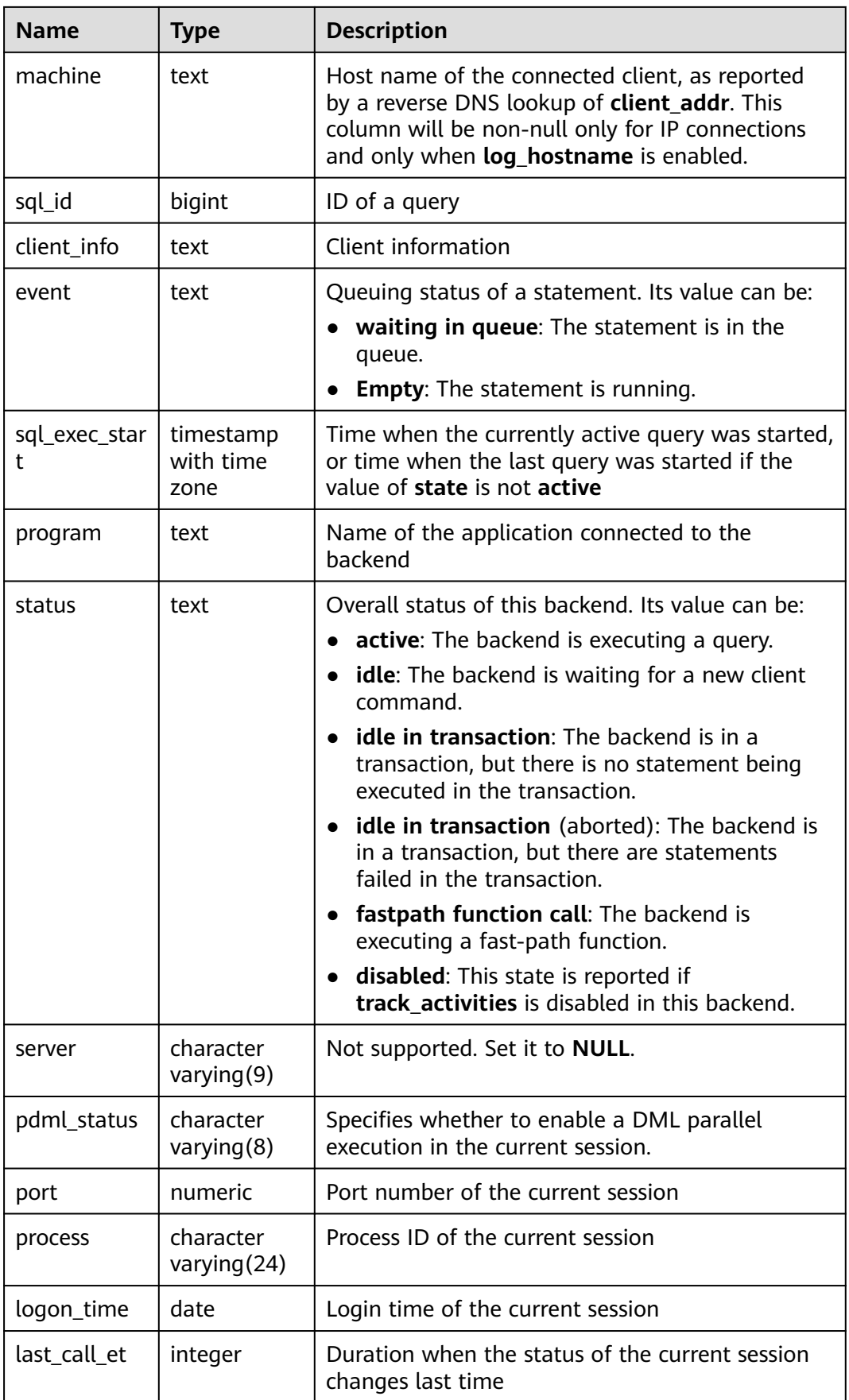

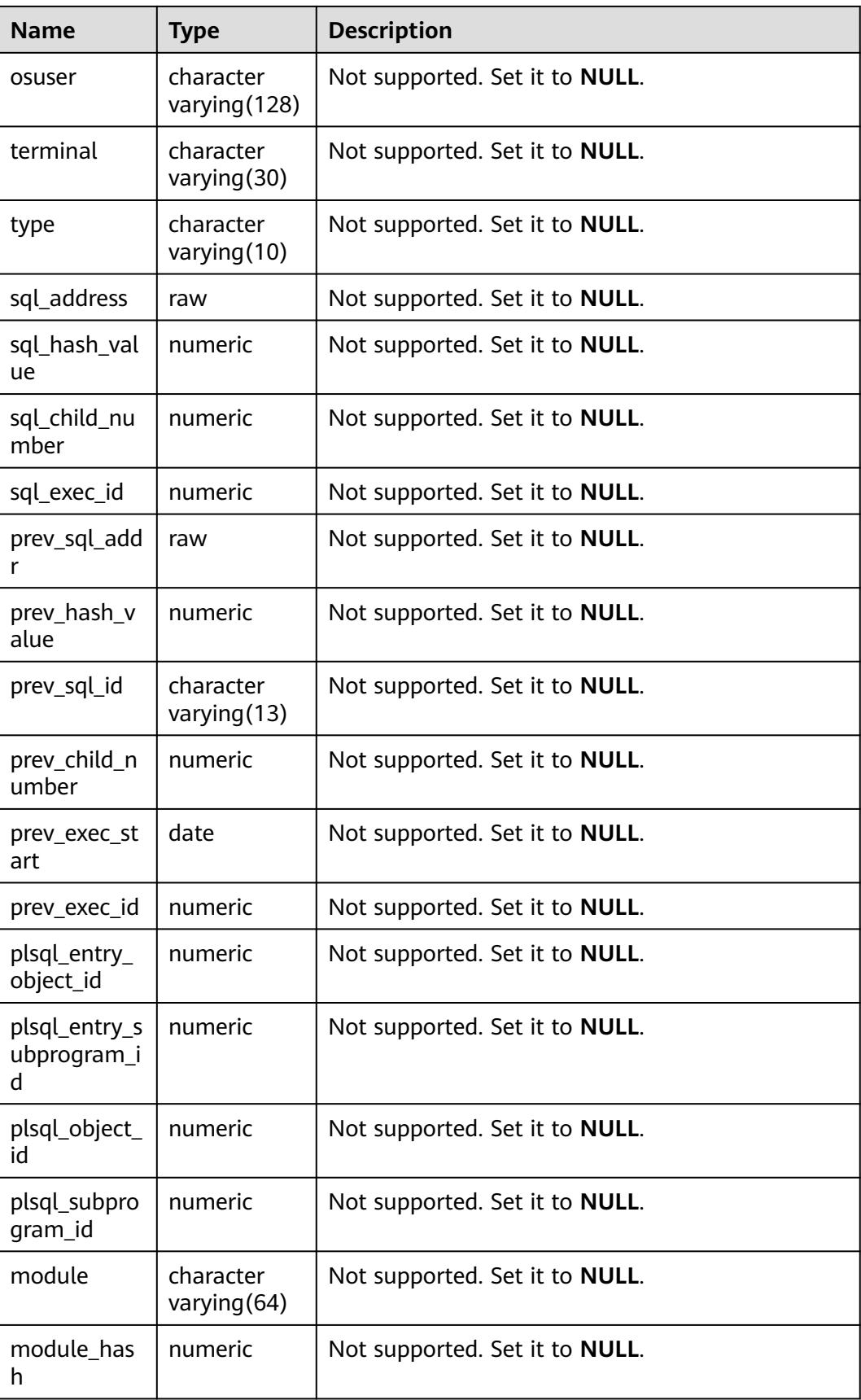

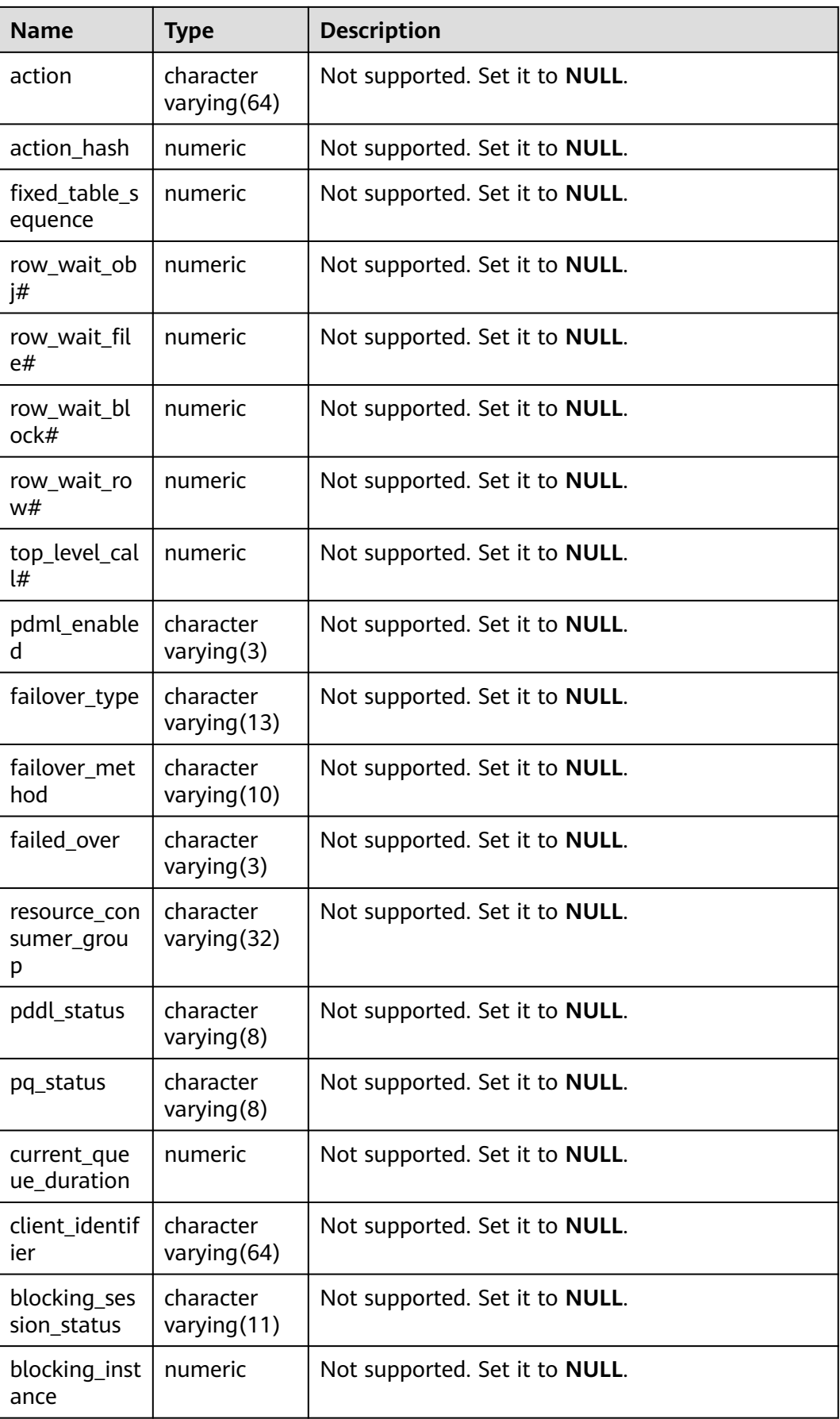

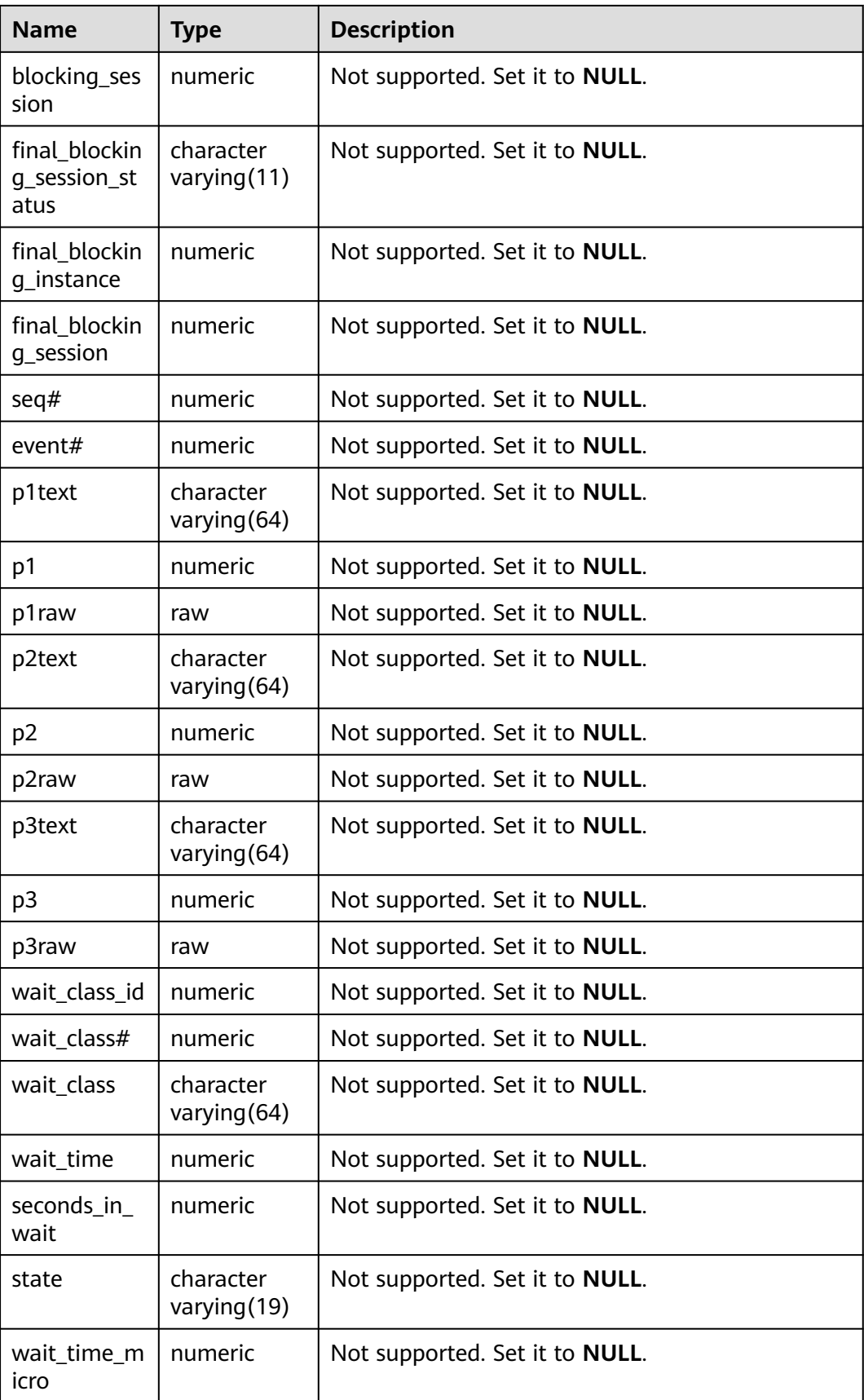

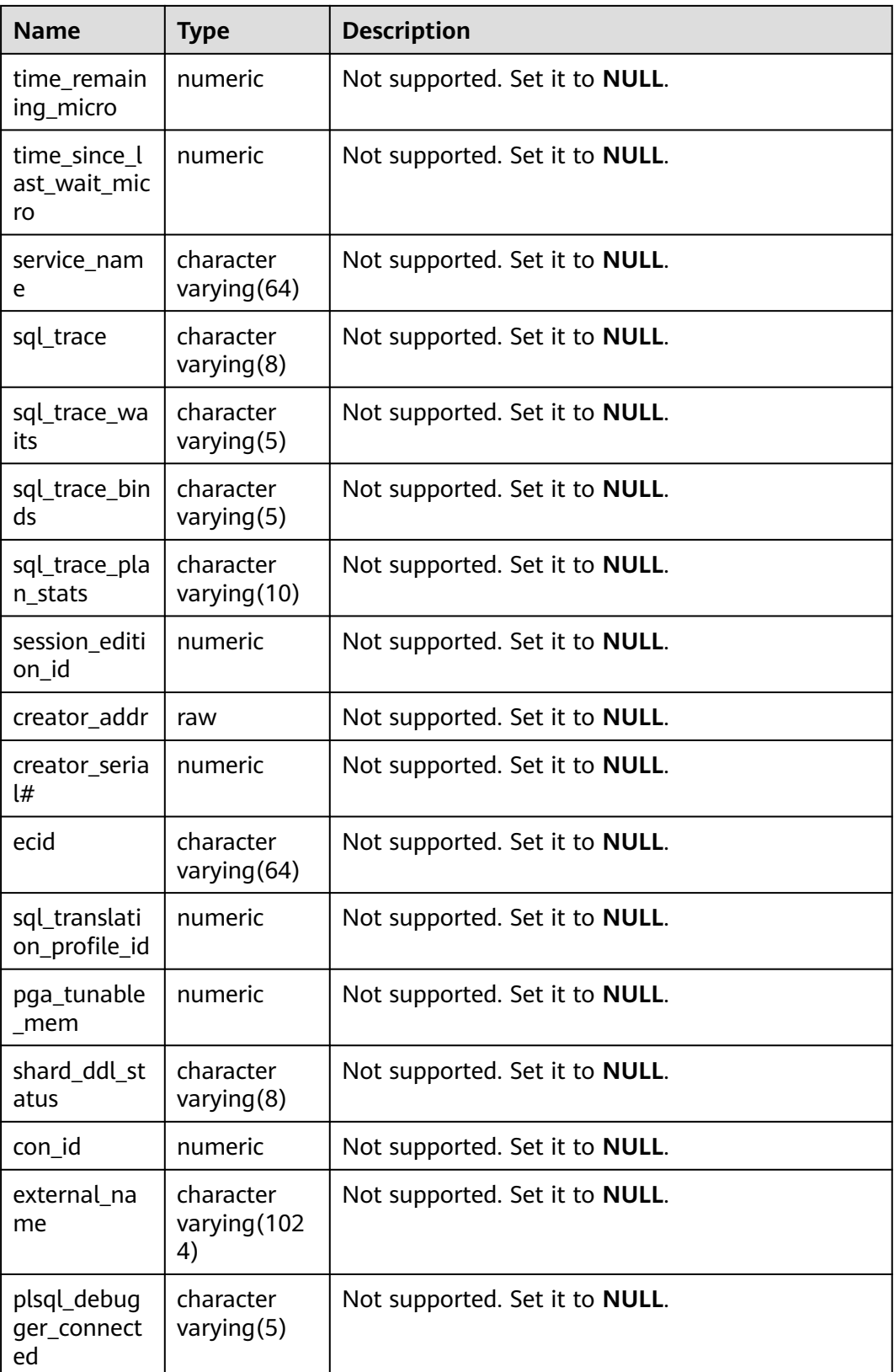

# **12.3.12.207 V\$GLOBAL\_OPEN\_CURSOR**

V\$GLOBAL\_OPEN\_CURSOR displays information about all opened cursors on all current nodes.

| <b>Name</b>              | <b>Type</b>       | <b>Description</b>                                                              |
|--------------------------|-------------------|---------------------------------------------------------------------------------|
| node_name                | name              | Node name.                                                                      |
| saddr                    | raw               | Not supported. Set it to NULL.                                                  |
| sid                      | numeric           | Session ID.                                                                     |
| user_name                | varchar2(1<br>28) | Username.                                                                       |
| address                  | raw               | Not supported. Set it to NULL.                                                  |
| hash value               | numeric           | Not supported. Set it to NULL.                                                  |
| sql_id                   | varchar2(1<br>3)  | Query statement ID.                                                             |
| sql_text                 | varchar2(6<br>0)  | First 60 bytes of the SQL text of a cursor.                                     |
| last_sql_active_ti<br>me | date              | Not supported. Set it to NULL.                                                  |
| sql_exec_id              | numeric           | Not supported. Set it to NULL.                                                  |
| cursor_type              | varchar2(6<br>4)  | Cursor type.<br>OPEN-PL/SQL: opened PL/SQL cursor.<br>OPEN: other open cursors. |
| child_address            | raw               | Not supported. Set it to NULL.                                                  |
| con id                   | numeric           | Not supported. Set it to NULL.                                                  |

**Table 12-441** V\$GLOBAL\_OPEN\_CURSOR columns

## **12.3.12.208 V\$GLOBAL\_TRANSACTION**

V\$GLOBAL\_TRANSACTION displays information about currently active global transactions. By default, only the system administrator can access the system view. Common users must be authorized to access the system view. This view exists in the **PG\_CATALOG** and **SYS** schemas.

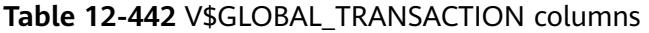

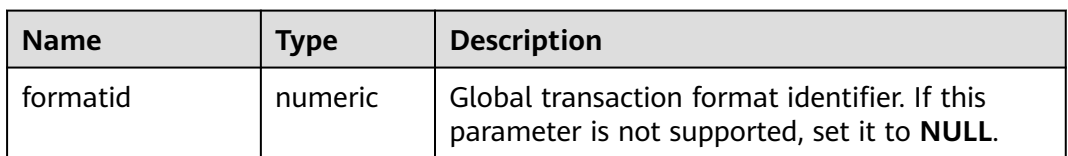

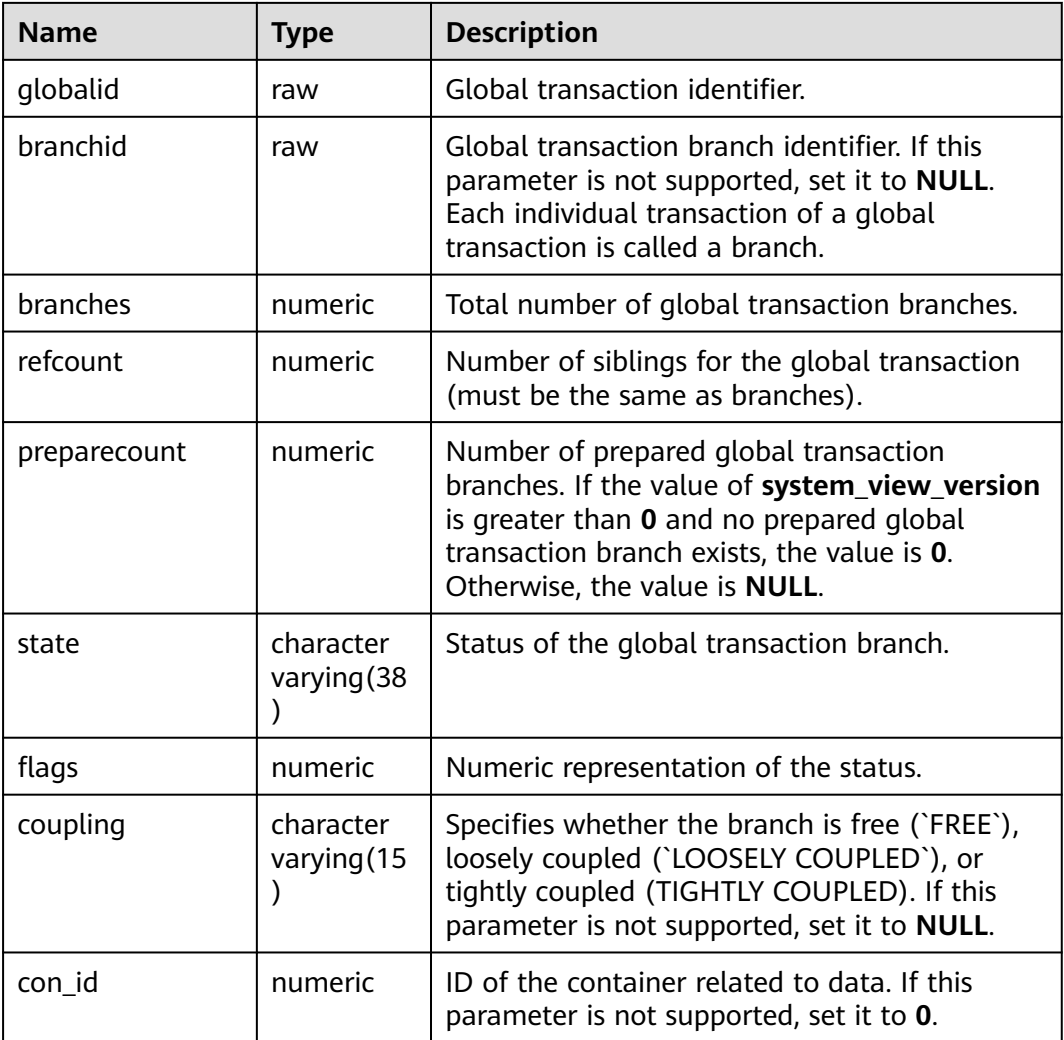

#### **12.3.12.209 V\$LOCK**

V\$LOCK displays information about locks held by open transactions. By default, only the system administrator can access the system view. Common users must be authorized to access the system view. This view exists in the **PG\_CATALOG** and **SYS** schemas.

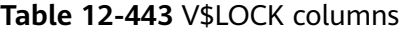

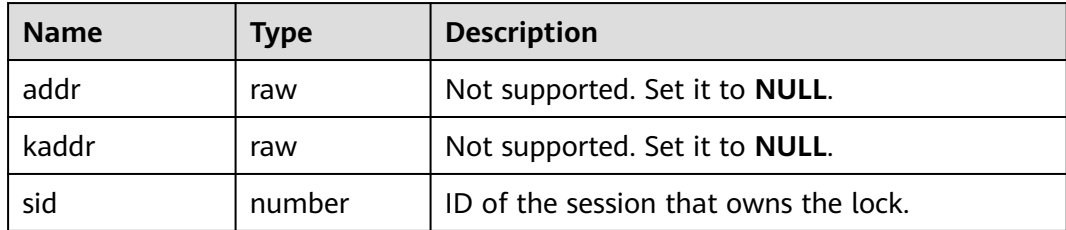

| <b>Name</b>     | <b>Type</b> | <b>Description</b>                                                                                                |
|-----------------|-------------|----------------------------------------------------------------------------------------------------|
| type            | varchar(2)  | TM or TX.<br>TM: corresponding relation lock in pg_locks.<br>TX: other locks.                                     |
| id1             | number      | TM lock: relationId corresponding to the<br>object ID.<br>TX lock: not supported. Set to 0.<br>$\bullet$          |
| id <sub>2</sub> | number      | TM lock: The default value is 0.<br>$\bullet$<br>TX lock: not supported. Set to <b>0</b> .                        |
| Imode           | number      | For details, see Table 12-444.                                                                                    |
| request         | number      | For details, see Table 12-444.                                                                                    |
| ctime           | number      | Not supported. Set it to <b>NULL</b> .                                                                            |
| block           | number      | Specifies whether it is blocked by other<br>sessions. The value 1 indicates yes, and the<br>value 0 indicates no. |
| con_id          | number      | Not supported. Set it to NULL.                                                                                    |
| blocksid        | bigint      | ID of another thread blocked by the current<br>thread.                                                            |

**Table 12-444** Lock mode

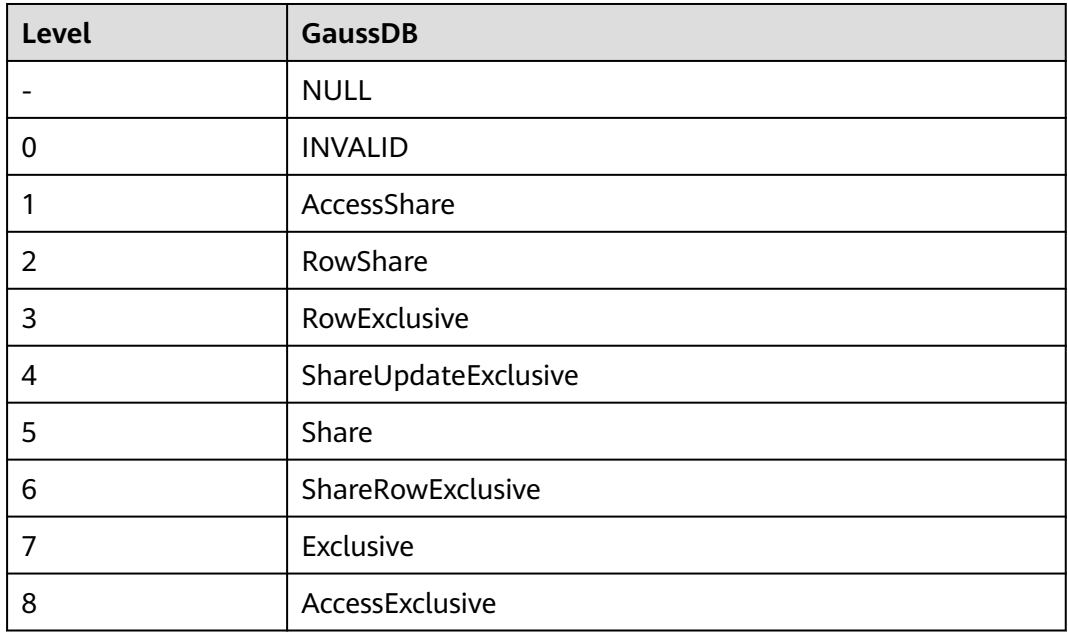

# **12.3.12.210 V\$NLS\_PARAMETERS**

**V\$NLS\_PARAMETERS** displays the National Language Support (NLS) parameters and parameter values configured for the database. This view exists in the **PG\_CATALOG** and **SYS** schemas and all users can access this view.

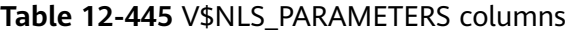

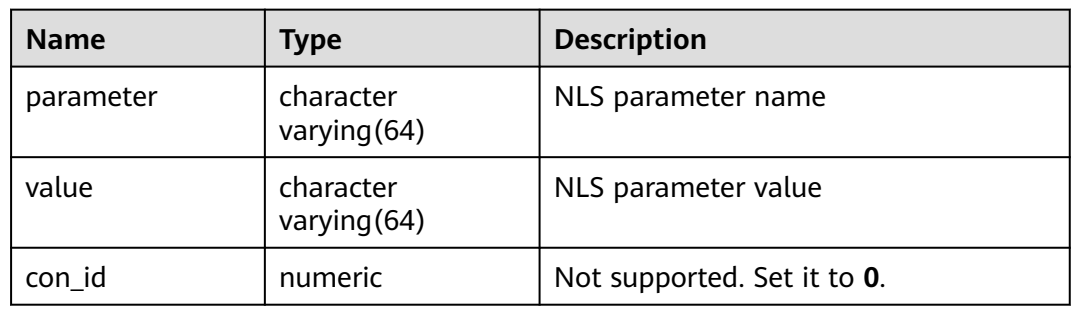

#### **12.3.12.211 V\$OPEN\_CURSOR**

V\$OPEN\_CURSOR displays information about cursors opened by all sessions on the current node. By default, only the system administrator can access the system view. Common users must be authorized to access the system view. This view exists in the PG\_CATALOG and SYS schemas. For details about the columns, see **Table 12-446**.

**Table 12-446** V\$OPEN\_CURSOR columns

| <b>Name</b>              | Type                        | <b>Description</b>                             |
|--------------------------|-----------------------------|------------------------------------------------|
| saddr                    | raw                         | Not supported. The value is <b>NULL</b> .      |
| sid                      | numeric                     | Session ID.                                    |
| user name                | character<br>varying (128)  | Username.                                      |
| address                  | raw                         | Not supported. The value is <b>NULL</b> .      |
| hash_value               | numeric                     | Not supported. The value is <b>NULL</b> .      |
| sql_id                   | character<br>varying $(13)$ | ID of a query statement.                       |
| sql_text                 | character<br>varying $(60)$ | First 60 bytes of the SQL text of a<br>cursor. |
| last_sql_active_tim<br>e | date                        | Not supported. The value is <b>NULL</b> .      |
| sql_exec_id              | numeric                     | Not supported. The value is <b>NULL</b> .      |

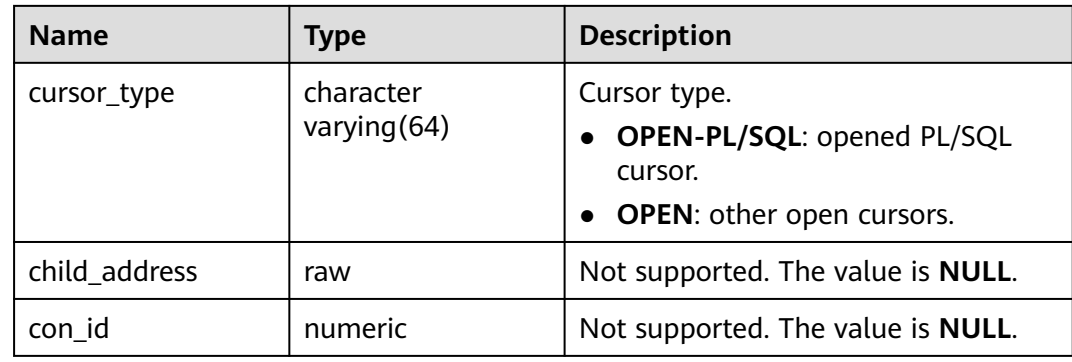

#### **12.3.12.212 V\$SESSION\_WAIT**

**V\$SESSION\_WAIT** stores the current wait event or the last wait event of each session of each user. By default, only the system administrator can access this view. Common users can access the view only after being authorized. This view exists in the **PG\_CATALOG** and **SYS** schemas.

**Table 12-447** V\$SESSION\_WAIT columns

| <b>Name</b>    | <b>Type</b>                   | <b>Description</b>                                                                                                    |
|----------------|-------------------------------|----------------------------------------------------------------------------------------------------|
| sid            | numeric                       | Session ID, which is mapped to the V<br><b>SSESSION.SID column.</b>                                                                                                    |
| seq#           | numeric                       | Not supported. Set it to <b>NULL</b> .                                                                                                    |
| event          | character<br>varying (64      | If the session is waiting, the resource or event<br>that is waiting for is displayed. If the session is<br>not waiting, the resource or event that is<br>waiting for the last time is displayed. |
| p1text         | character<br>varying (64<br>) | Not supported. Set it to NULL.                                                                                                    |
| p1             | numeric                       | Not supported. Set it to NULL.                                                                                                    |
| p1raw          | raw                           | Not supported. Set it to NULL.                                                                                                    |
| p2text         | character<br>varying (64      | Not supported. Set it to NULL.                                                                                                    |
| p <sub>2</sub> | numeric                       | Not supported. Set it to NULL.                                                                                                    |
| p2raw          | raw                           | Not supported. Set it to <b>NULL</b> .                                                                                                    |
| p3text         | character<br>varying (64      | Not supported. Set it to <b>NULL</b> .                                                                                                    |
| p <sub>3</sub> | numeric                       | Not supported. Set it to NULL.                                                                                                    |

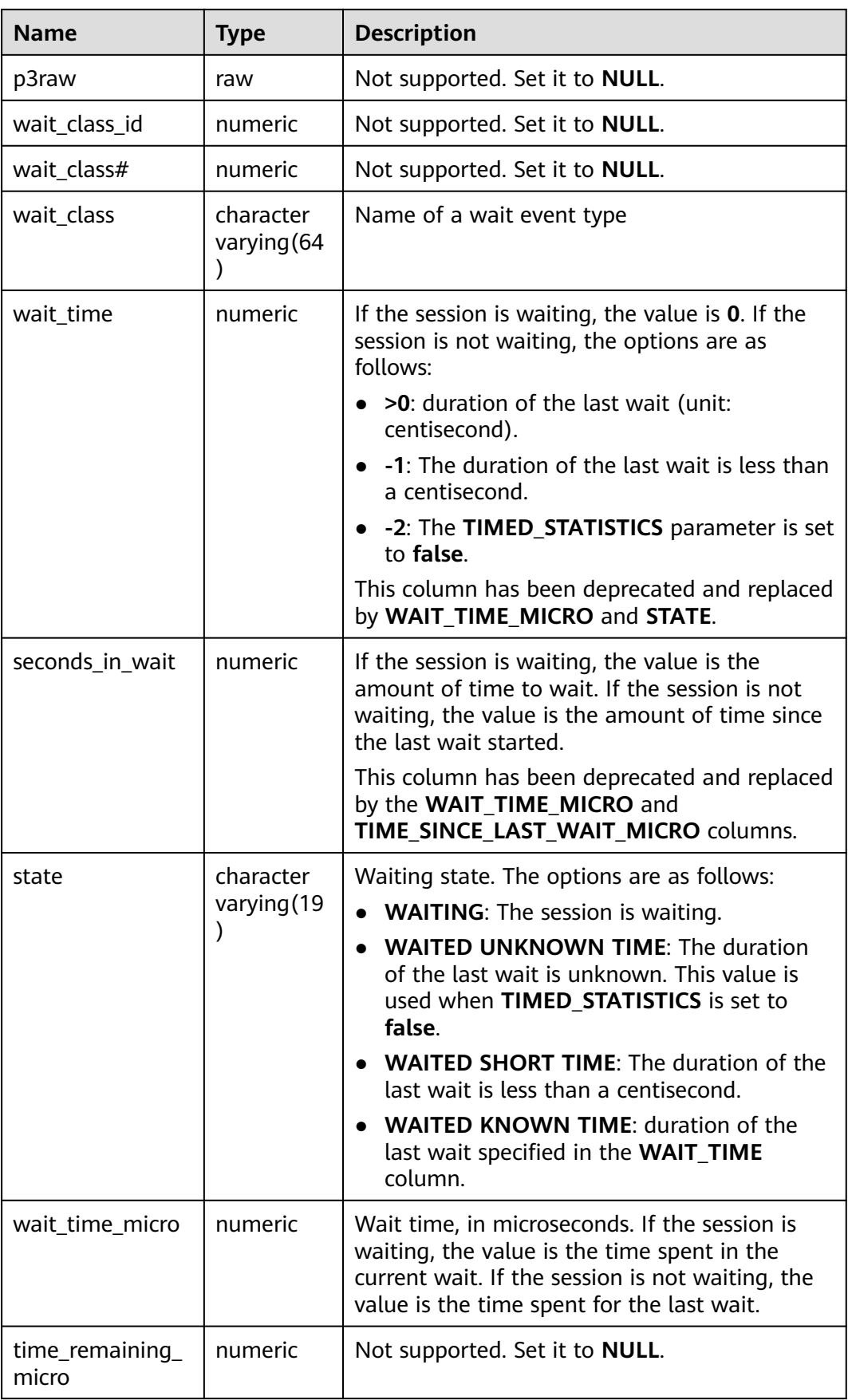

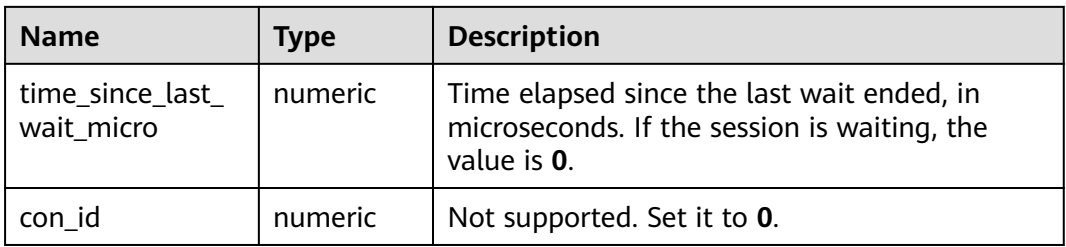

#### **12.3.12.213 V\$SYSSTAT**

**V\$SYSSTAT** displays the resource usage of the entire database instance since the database instance starts to run. By default, only the initial user or monitoring administrator can access the database. Other users can access the database only after being granted the MONADMIN permission. This view exists in the **PG CATALOG** and **SYS** schemas. Contact the administrator to enable the memory resource management function in the Arm environment.

**Table 12-448** V\$SYSSTAT columns

| <b>Name</b> | <b>Type</b>                 | <b>Description</b>             |
|-------------|-----------------------------|--------------------------------|
| statistic#  | numeric                     | Statistics ID.                 |
| name        | character<br>varying $(64)$ | Statistical item name.         |
| class       | numeric                     | Not supported. Set it to null. |
| value       | numeric                     | Statistical item value.        |
| stat id     | numeric                     | Not supported. Set it to null. |
| con id      | numeric                     | Not supported. Set it to 0.    |

#### **12.3.12.214 V\$SYSTEM\_EVENT**

**V\$SYSTEM\_EVENT** displays information about all the wait events (summary of each wait event since the instance is started). By default, only the system administrator can access this view. Common users can access the view only after being authorized. This view exists in the **PG\_CATALOG** and **SYS** schemas.

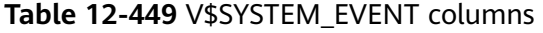

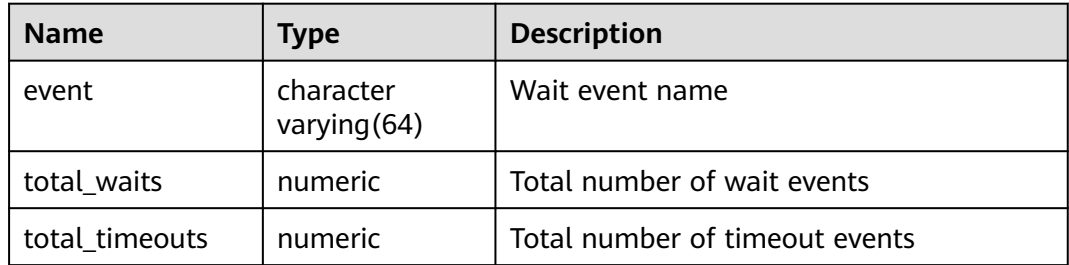

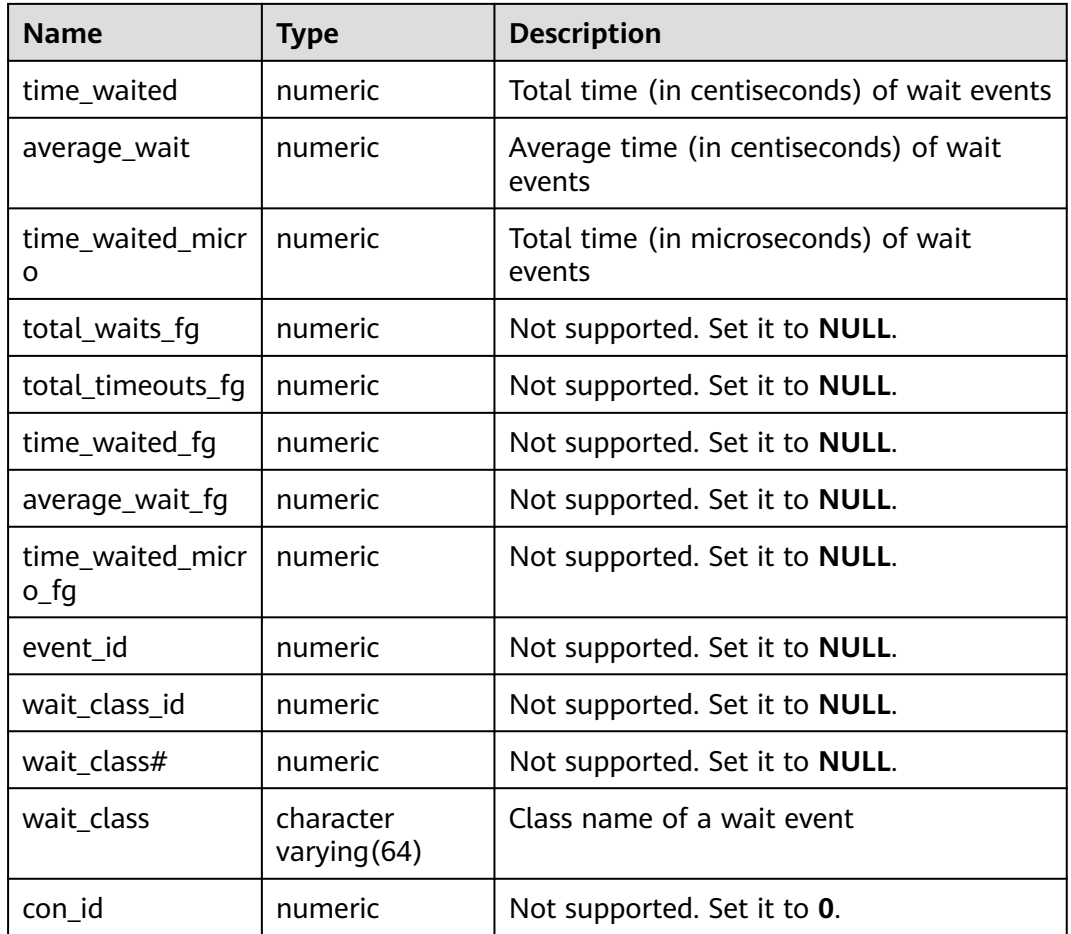

#### **12.3.12.215 V\$VERSION**

V\$VERSION displays the version number of the database. This view exists in the PG\_CATALOG and SYS schemas and all users can access this view. For details about the columns, see **Table 12-450**.

| <b>Name</b>   | <b>Type</b>                 | <b>Description</b>                               |
|---------------|-----------------------------|--------------------------------------------------|
| banner        | character<br>varying $(80)$ | Component name and version<br>number.            |
| banner_full   | character<br>varying (160)  | Database version and specific version<br>number. |
| banner_legacy | character<br>varying (80)   | Database version.                                |
| con id        | numeric                     | Not supported. It is always 0.                   |

**Table 12-450** V\$VERSION columns

# **12.4 Discarded**

The following GaussDB system catalogs and views have been discarded in the latest version.

# **13 Schemas**

**Table 13-1** describes the schemas of GaussDB.

#### $\Box$  note

Do not create service data of users in a schema that provides functional interfaces, including but not limited to tables and functions (such as dbe\_\* and pkg\_\*).

#### **Table 13-1** Schemas supported in GaussDB

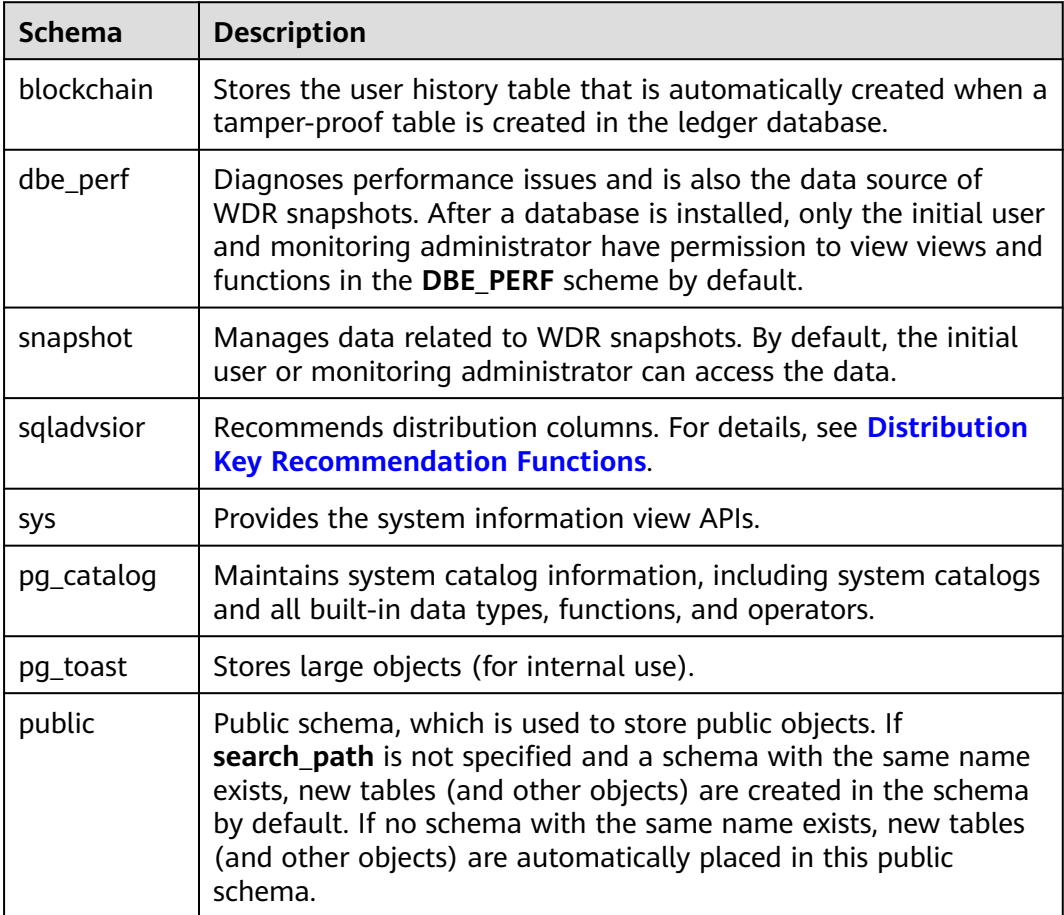

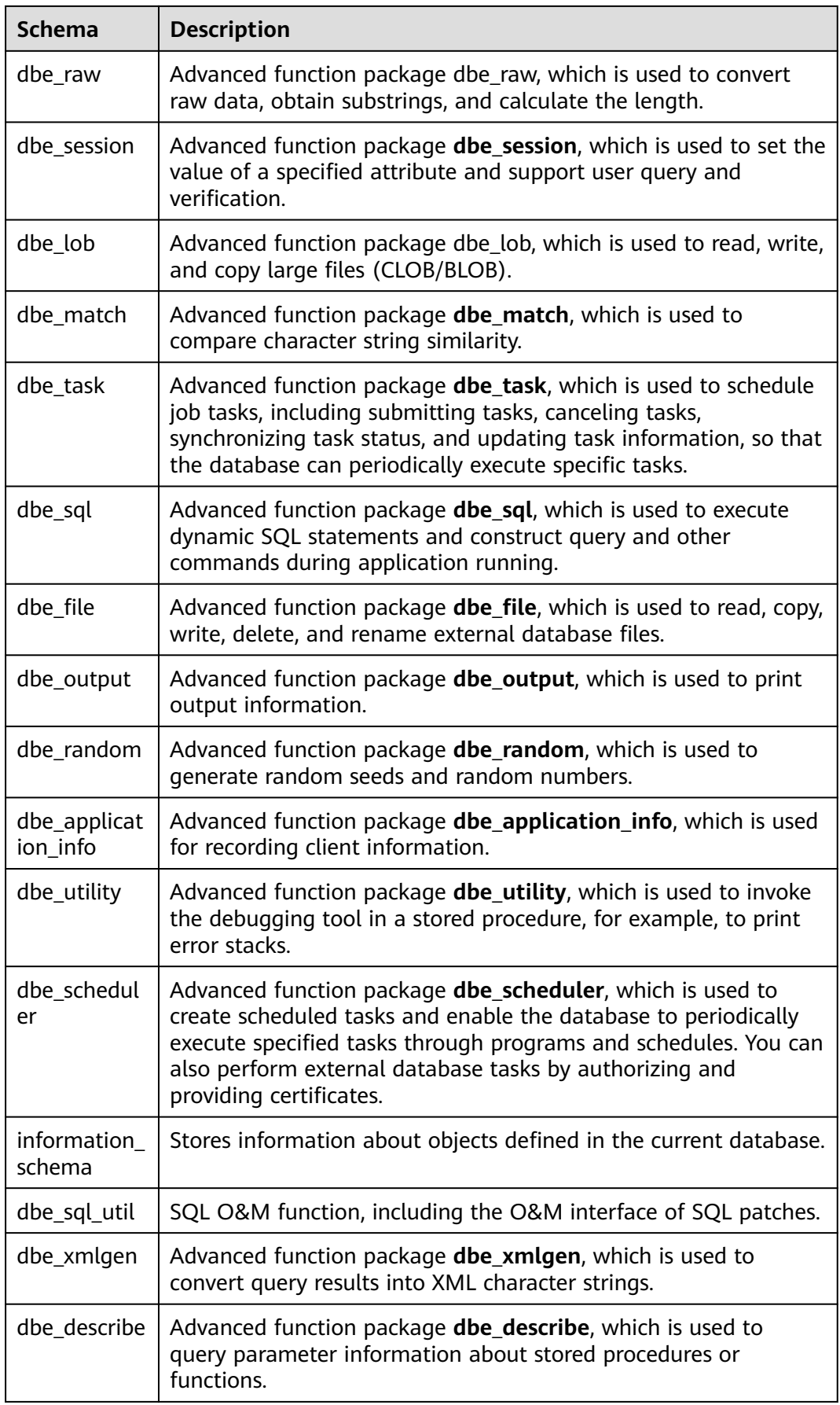

| <b>Schema</b>       | <b>Description</b>                                                                                                    |
|---------------------|----------------------------------------------------------------------------------------------------|
| dbe_pldebug<br>ger  | This view is used to debug PL/SQL functions and stored<br>procedures. Currently, this view is not supported. An error<br>message "unsupported" is displayed when the interface is<br>invoked in this view. |
| db4ai               | Manages data of different versions in AI training.                                                                                                    |
| dbe_pldevel<br>oper | Compiles and debugs user stored procedures.                                                                                                    |

**Table 13-2** Schemas disabled in GaussDB

# **13.1 Information Schema**

An information schema named INFORMATION\_SCHEMA automatically exists in all databases. An information schema consists of a group of views that contain information about objects defined in the current database. The owner of this schema is the initial database user. However, all users have only the permission to use this schema and do not have the permission to create objects such as tables and functions.

Information schemas are compatible with PG, including constraint\_table\_usage, domain constraints, domain udt usage, domains, enabled roles, key\_column\_usage, parameters, referential\_constraints, applicable\_roles, administrable\_role\_authorizations, attributes, character\_sets, check\_constraint\_routine\_usage, check\_constraints, collations, collation\_character\_set\_applicability, column\_domain\_usage, column\_privileges, column\_udt\_usage, columns, constraint\_column\_usage, role\_column\_grants, routine privileges, role routine grants, routines, schemata, sequences, table constraints, table privileges, role table grants, tables, triggered\_update\_columns, triggers, udt\_privileges, role\_udt\_grants, usage privileges, role usage grants, user defined types, view column usage, view routine usage, view table usage, views, data type privileges, element types, column\_options, foreign\_data\_wrapper\_options, foreign\_data\_wrappers, foreign server options, foreign servers, foreign table options, foreign tables, user mapping options, user mappings, sql features, sql implementation info, sql\_languages, sql\_packages, sql\_parts, sql\_sizing, and sql\_sizing\_profiles.

The following sections display only the views that are not listed in the preceding description.

# **13.1.1 \_PG\_FOREIGN\_DATA\_WRAPPERS**

Displays information about a foreign-data wrapper, as described in **[Table 13-3](#page-3058-0)**. Only the sysadmin user has the permission to view this view.

| <b>Name</b>                       | Type                                  | <b>Description</b>                                                                                     |
|-----------------------------------|---------------------------------------|----------------------------------------------------------------------------------------------------|
| oid                               | oid                                   | OID of the foreign-data<br>wrapper.                                                                    |
| fdwowner                          | oid                                   | OID of the owner of the<br>foreign-data wrapper.                                                       |
| fdwoptions                        | text[]                                | Foreign-data wrapper specific<br>option, expressed in a string<br>in the format of<br>keyword=value.   |
| foreign_data_wrapper<br>_catalog  | information_schema.sql<br>identifier  | Name of the database where<br>the foreign-data wrapper is<br>located (always the current<br>database). |
| foreign_data_wrapper<br>name      | information_schema.sql<br>identifier  | Name of the foreign-data<br>wrapper.                                                                   |
| authorization_identifi<br>er      | information_schema.sql<br>identifier  | Role of the owner of the<br>foreign-data wrapper.                                                      |
| foreign_data_wrapper<br>_language | information_schema.ch<br>aracter_data | Programming language of the<br>foreign-data wrapper.                                                   |

<span id="page-3058-0"></span>**Table 13-3** \_PG\_FOREIGN\_DATA\_WRAPPERS columns

# **13.1.2 \_PG\_FOREIGN\_SERVERS**

Displays information about a foreign server, as described in **Table 13-4**. Only the sysadmin user has the permission to view this view.

| <b>Name</b>            | Type                                 | <b>Description</b>                                                                               |
|------------------------|--------------------------------------|--------------------------------------------------------------------------------------------------|
| oid                    | oid                                  | OID of the foreign server.                                                                       |
| srvoptions             | text[]                               | Foreign server specific<br>options, expressed in a string<br>in the format of<br>keyword=value.  |
| foreign_server_catalog | information_schema.sql<br>identifier | Name of the database where<br>the foreign server is located<br>(always the current<br>database). |
| foreign_server_name    | information_schema.sql<br>identifier | Name of the foreign server.                                                                      |

**Table 13-4** \_PG\_FOREIGN\_SERVERS columns

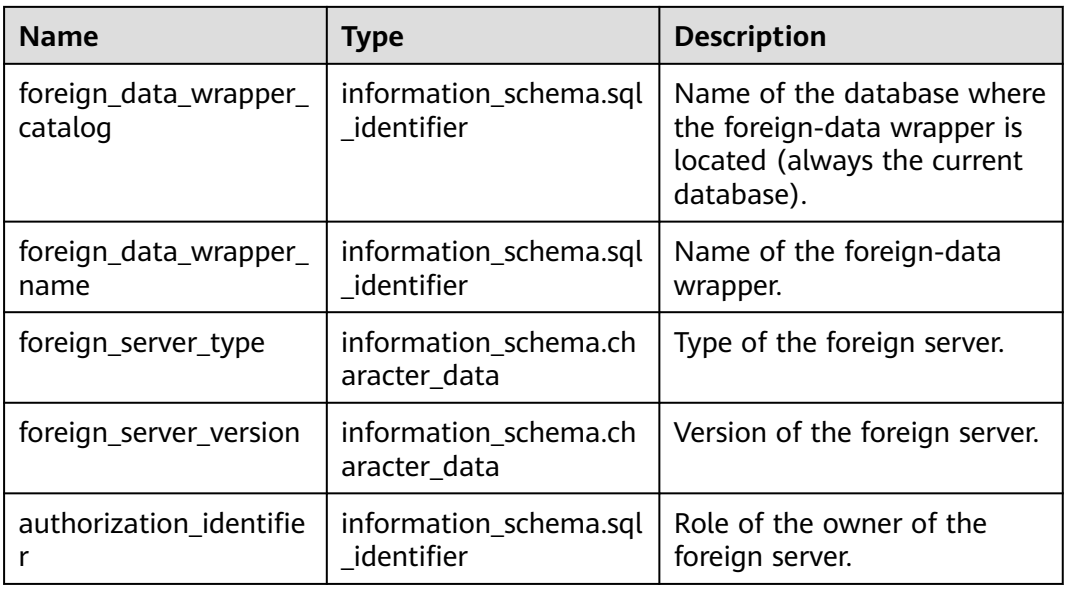

# **13.1.3 \_PG\_FOREIGN\_TABLE\_COLUMNS**

Displays column information about a foreign table, as described in **Table 13-5**. Only the sysadmin user has the permission to view this view.

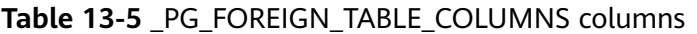

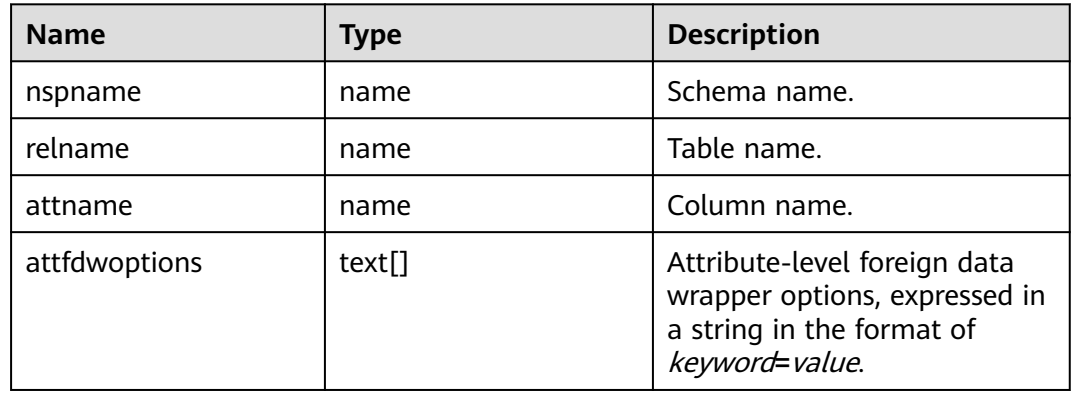

# **13.1.4 \_PG\_FOREIGN\_TABLES**

Stores information about all foreign tables defined in the current database, as described in **[Table 13-6](#page-3060-0)**, whereas displays information about foreign tables accessible to the current user. Only the sysadmin user has the permission to view this view.
| <b>Name</b>                  | Type                                  | <b>Description</b>                                                                               |
|------------------------------|---------------------------------------|--------------------------------------------------------------------------------------------------|
| foreign_table_catalog        | information_schema.sq<br>l identifier | Name of the database where<br>the foreign table is located<br>(always the current<br>database).  |
| foreign_table_schema         | name                                  | Name of the schema that the<br>foreign table is in.                                              |
| foreign_table_name           | name                                  | Name of the foreign table.                                                                       |
| ftoptions                    | text[]                                | Foreign table options.                                                                           |
| foreign_server_catalog       | information_schema.sq<br>l identifier | Name of the database where<br>the foreign server is located<br>(always the current<br>database). |
| foreign_server_name          | information_schema.sq<br>l identifier | Name of the foreign server.                                                                      |
| authorization identifi<br>er | information_schema.sq<br>l identifier | Role of the owner.                                                                               |

**Table 13-6** \_PG\_FOREIGN\_TABLES columns

# **13.1.5 \_PG\_USER\_MAPPINGS**

Stores mappings from local users to remote users, as described in **Table 13-7**. Only the sysadmin user has the permission to view this view.

| <b>Name</b>             | <b>Type</b>                           | <b>Description</b>                                                                            |
|-------------------------|---------------------------------------|-----------------------------------------------------------------------------------------------|
| oid                     | oid                                   | OID of the mapping from the<br>local user to a remote user.                                   |
| umoptions               | text[]                                | User mapping specific<br>options, expressed in a string<br>in the format of<br>keyword=value. |
| umuser                  | oid                                   | OID of the local user being<br>mapped (0 if the user<br>mapping is public).                   |
| authorization identifie | information schema.s<br>gl identifier | Role of the local user.                                                                       |

**Table 13-7** \_PG\_USER\_MAPPINGS columns

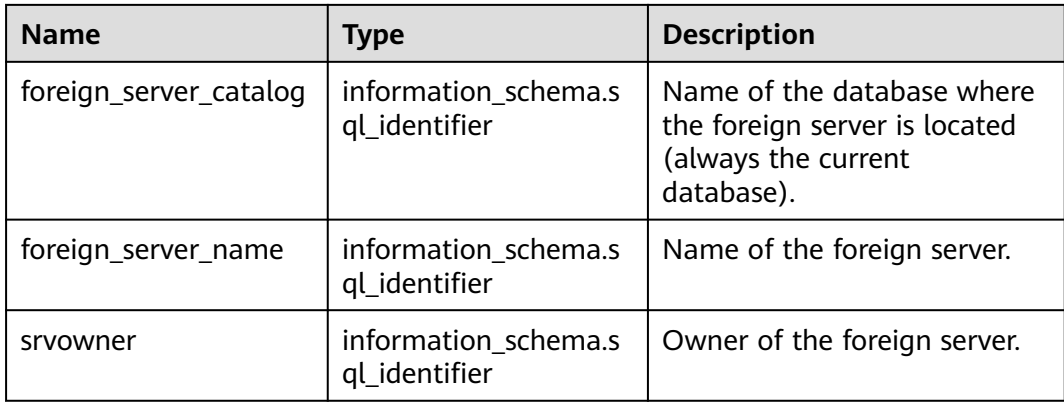

# **13.1.6 INFORMATION\_SCHEMA\_CATALOG\_NAME**

Displays the name of the current database, as described in **Table 13-8**.

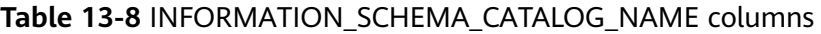

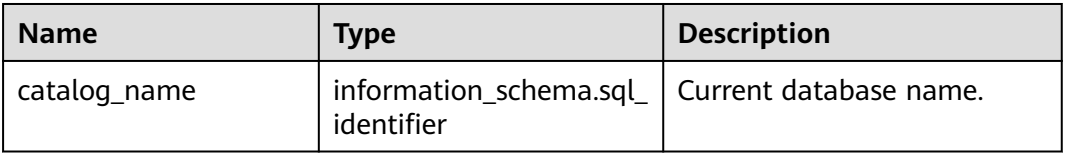

# **13.2 DBE\_PERF Schema**

In the **DBE\_PERF** schema, views are used to diagnose performance issues and are also the data source of WDR snapshots. After a database is installed, only the initial user and monitoring administrator have permission to view views and functions in the **DBE\_PERF** scheme by default. To ensure forward compatibility, the permission on the dbe perf schema has no change before and after an upgrade. In the current version, all users are not allowed to create operators in this schema. Existing operators are not affected. Organization views are divided based on multiple dimensions, such as OS, instance, and memory. These views comply with the following naming rules:

- A view starting with **GLOBAL** requests data from a CN/DN and returns the data without processing the data.
- A view starting with **SUMMARY\_** summarizes data in a cluster. In most cases, data from a CN/DN (sometimes only a CN) is processed, aggregated, and returned.
- A view that does not start with **GLOBAL\_** or **SUMMARY\_** is a local view and does not request data from any other CN/DN.

# **13.2.1 OS**

## **13.2.1.1 OS\_RUNTIME**

Displays the running status of the current OS, as described in **[Table 13-9](#page-3062-0)**.

<span id="page-3062-0"></span>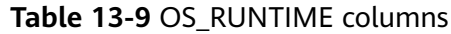

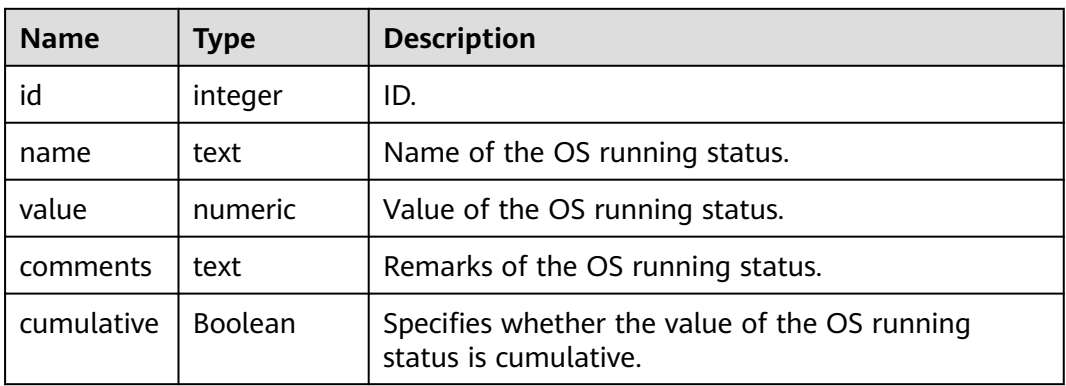

#### **13.2.1.2 GLOBAL\_OS\_RUNTIME**

Provides OS running status information about all normal nodes in the entire cluster, as described in **Table 13-10**.

| <b>Name</b>   | <b>Type</b>    | <b>Description</b>                                                     |
|---------------|----------------|------------------------------------------------------------------------|
| node_nam<br>e | name           | Node name.                                                             |
| id            | integer        | ID.                                                                    |
| name          | text           | Name of the OS running status.                                         |
| value         | numeric        | Value of the OS running status.                                        |
| comments      | text           | Remarks of the OS running status.                                      |
| cumulative    | <b>Boolean</b> | Specifies whether the value of the OS running<br>status is cumulative. |

**Table 13-10** GLOBAL\_OS\_RUNTIME columns

#### **13.2.1.3 OS\_THREADS**

Provides status information about all threads on the current node, as described in **Table 13-11**.

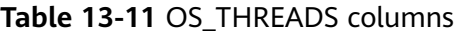

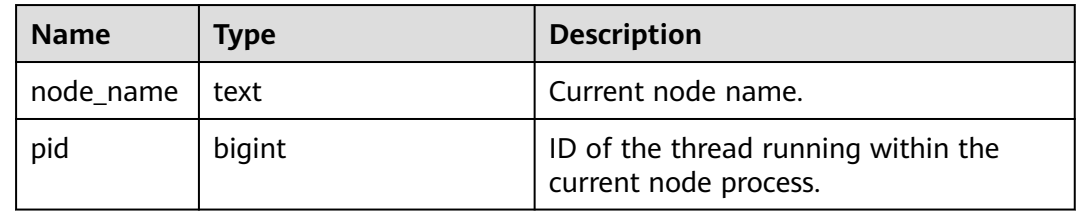

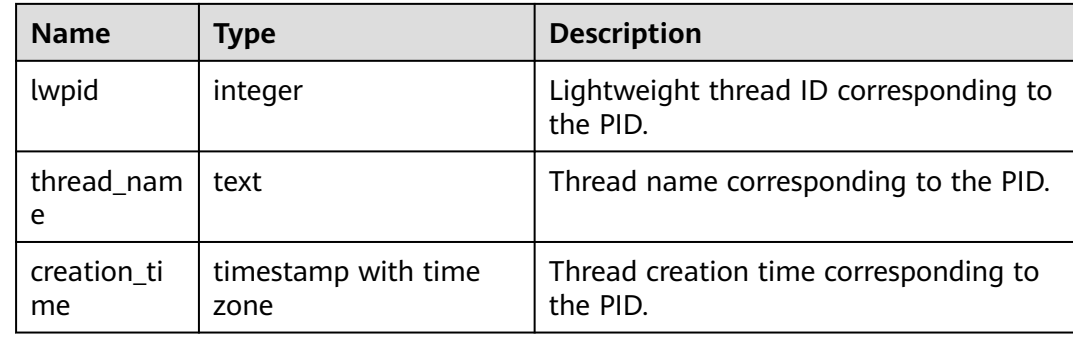

## **13.2.1.4 GLOBAL\_OS\_THREADS**

Provides status information about threads on all normal nodes in the entire cluster, as described in **Table 13-12**.

**Table 13-12** GLOBAL\_OS\_THREADS columns

| <b>Name</b>        | Type                        | <b>Description</b>                                           |
|--------------------|-----------------------------|--------------------------------------------------------------|
| node_name          | text                        | Current node name.                                           |
| pid                | bigint                      | ID of the thread running within the<br>current node process. |
| lwpid              | integer                     | Lightweight thread ID corresponding to<br>the PID.           |
| thread_nam<br>e    | text                        | Thread name corresponding to the PID.                        |
| creation ti<br>me. | timestamp with time<br>zone | Thread creation time corresponding to<br>the PID.            |

## **13.2.1.5 PERF\_QUERY**

Provides the name, tree structure, and percentage of the stack information collected on the current node, as described in **Table 13-13**. The sysadmin or monadmin permission is required.

**Table 13-13** PERF\_QUERY columns

| <b>Name</b> | Type             | <b>Description</b>                                                                                             |
|-------------|------------------|----------------------------------------------------------------------------------------------------|
| backtrace   | text             | Text of the stack information tree<br>structure.                                                               |
| overhead    | double precision | Percentage of the time occupied by the<br>current stack information in the entire<br>stack collection process. |

# **13.2.2 Instance**

### **13.2.2.1 INSTANCE\_TIME**

Provides various time consumption information under the current cluster node, as described in **Table 13-14**.

| <b>Name</b> | <b>Type</b> | <b>Description</b>                                                                                                    |
|-------------|-------------|----------------------------------------------------------------------------------------------------|
| stat_id     | integer     | Statistics ID.                                                                                                    |
| stat_name   | text        | Type name.<br>DB_TIME: effective time spent by jobs in multi-<br>core scenarios.<br>• CPU_TIME: CPU time cost.<br>EXECUTION_TIME: time spent in the executor.<br>PARSE_TIME: time spent on parsing SQL<br>statements.<br>• PLAN_TIME: time spent on generating plans.<br>• REWRITE_TIME: time spent on rewriting SQL<br>statements.<br>• PL_EXECUTION_TIME: execution time of the<br>PL/SQL stored procedure.<br>• PL_COMPILATION_TIME: compilation time of the<br>PL/SQL stored procedure.<br>NET_SEND_TIME: time spent on the network.<br>DATA_IO_TIME: I/O time spent. |
| value       | bigint      | Time value (unit: $\mu s$ ).                                                                                                    |

**Table 13-14** INSTANCE\_TIME columns

## **13.2.2.2 GLOBAL\_INSTANCE\_TIME**

Provides various time consumption information under all normal nodes in the entire cluster, as described in **Table 13-15**.

| <b>Name</b> | Type    | <b>Description</b>                     |
|-------------|---------|----------------------------------------|
| node_name   | name    | Node name.                             |
| stat_id     | integer | Statistics ID.                         |
| stat name   | text    | Type name. See the INSTANCE_TIME view. |
| value       | bigint  | Time value (unit: $\mu s$ ).           |

**Table 13-15** GLOBAL\_INSTANCE\_TIME columns

# **13.2.3 File**

## **13.2.3.1 FILE\_IOSTAT**

Records statistics about data file I/Os to indicate I/O performance and detect performance problems such as abnormal I/O operations, as described in **Table 13-16**.

**Table 13-16** FILE\_IOSTAT columns

| <b>Name</b>     | <b>Type</b> | <b>Description</b>                                           |
|-----------------|-------------|--------------------------------------------------------------|
| filenum         | oid         | File ID.                                                     |
| dbid            | oid         | Database ID.                                                 |
| spcid           | oid         | Tablespace ID.                                               |
| phyrds          | bigint      | Number of times of reading physical<br>files.                |
| phywrts         | bigint      | Number of times of writing into<br>physical files.           |
| phyblkrd        | bigint      | Number of times of reading physical<br>file blocks.          |
| phyblkwrt       | bigint      | Number of times of writing into<br>physical file blocks.     |
| readtim         | bigint      | Total duration of reading (unit: $\mu s$ ).                  |
| writetim        | bigint      | Total duration of writing (unit: $\mu s$ ).                  |
| avgiotim        | bigint      | Average duration of reading and<br>writing (unit: µs).       |
| <b>Istiotim</b> | bigint      | Duration of the last file reading (unit:<br>$\mu s$ ).       |
| miniotim        | bigint      | Minimum duration of reading and<br>writing (unit: $\mu s$ ). |
| maxiowtm        | bigint      | Maximum duration of reading and<br>writing (unit: $\mu s$ ). |

## **13.2.3.2 SUMMARY\_FILE\_IOSTAT**

Records the summary of statistics about data file I/Os of each node in the cluster to reflect performance issues such as exceptions in I/O operations, as described in **[Table 13-17](#page-3066-0)**.

The values of **phyrds**, **phywrts**, **phyblkrd**, **phyblkwrt**, **readtim** and **writetim** are summed up based on the data of each node. **avgiotim** is the average value (total <span id="page-3066-0"></span>duration/total times) of each node. **lstiotim** and **maxiowtm** are the maximum values of each node. **miniotim** is the minimum value of each node.

| <b>Name</b>     | <b>Type</b> | <b>Description</b>                                           |
|-----------------|-------------|--------------------------------------------------------------|
| filenum         | oid         | File ID.                                                     |
| dbid            | oid         | Database ID.                                                 |
| spcid           | oid         | Tablespace ID.                                               |
| phyrds          | numeric     | Number of times of reading physical<br>files.                |
| phywrts         | numeric     | Number of times of writing into<br>physical files.           |
| phyblkrd        | numeric     | Number of times of reading physical<br>file blocks.          |
| phyblkwrt       | numeric     | Number of times of writing into<br>physical file blocks.     |
| readtim         | numeric     | Total duration of reading (unit: $\mu s$ ).                  |
| writetim        | numeric     | Total duration of writing (unit: $\mu s$ ).                  |
| avgiotim        | bigint      | Average duration of reading and<br>writing (unit: $\mu s$ ). |
| <b>Istiotim</b> | bigint      | Duration of the last file reading (unit:<br>$\mu s$ ).       |
| miniotim        | bigint      | Minimum duration of reading and<br>writing (unit: µs).       |
| maxiowtm        | bigint      | Maximum duration of reading and<br>writing (unit: $\mu s$ ). |

**Table 13-17** SUMMARY\_FILE\_IOSTAT columns

## **13.2.3.3 GLOBAL\_FILE\_IOSTAT**

Displays statistics about data file I/Os on all nodes in the cluster, as described in **Table 13-18**.

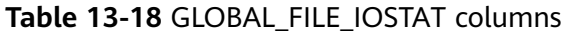

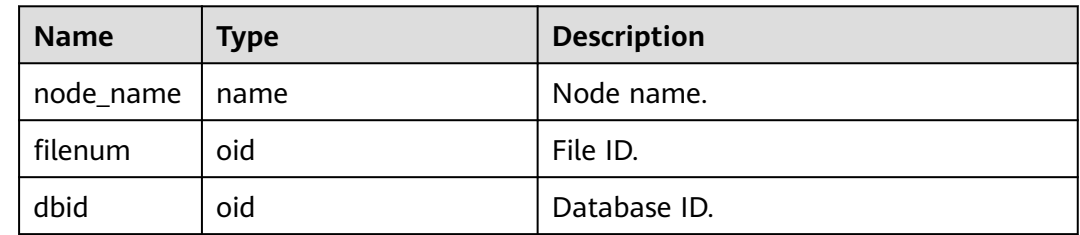

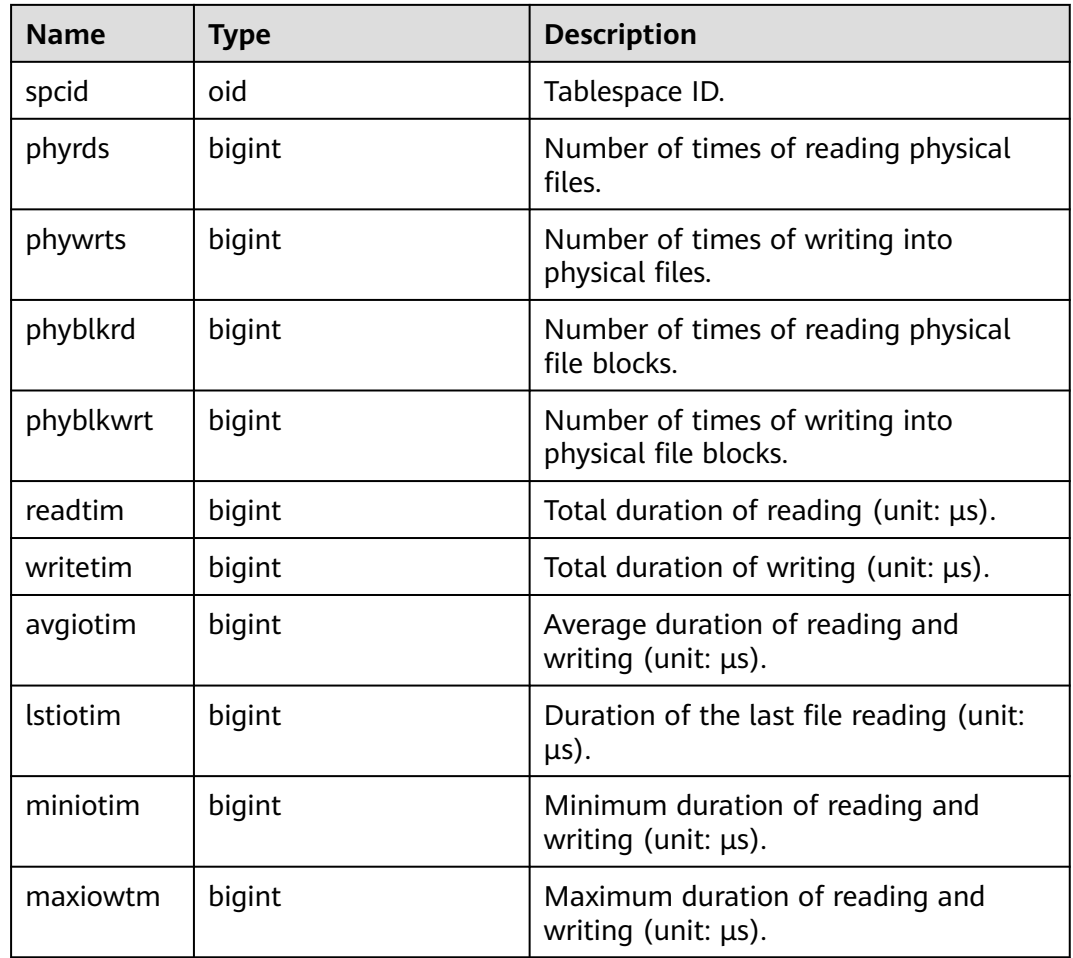

## **13.2.3.4 FILE\_REDO\_IOSTAT**

Records statistics about redo logs (WALs) on the current node, as described in **Table 13-19**.

**Table 13-19** FILE\_REDO\_IOSTAT columns

| <b>Name</b> | Type   | <b>Description</b>                                                                                |
|-------------|--------|---------------------------------------------------------------------------------------------------|
| phywrts     | bigint | Number of times writing into the WAL<br>buffer.                                                   |
| phyblkwrt   | bigint | Number of blocks written into the WAL<br>buffer.                                                  |
| writetim    | bigint | Duration of writing into Xlog files (unit:<br>$\mu s$ ).                                          |
| avgiotim    | bigint | Average duration of writing into Xlog<br>files (unit: $\mu s$ ). avgiotim = writetim/<br>phywrts. |

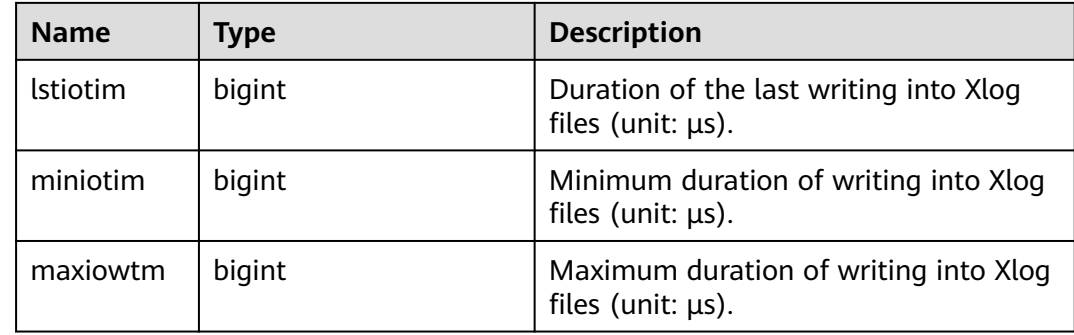

## **13.2.3.5 SUMMARY\_FILE\_REDO\_IOSTAT**

Records redo log (WAL) statistics of all nodes in the cluster, as described in **Table 13-20**. The values of the **phywrts**, **phyblkwrt**, and **writetim** columns are accumulated based on the data of each node. The value of **avgiotim** is the average value of each node (summed up **writetim** or **phywrts**). The values of **lstiotim** and **maxiowtm** are the maximum values of each node, and the value of **miniotim** is the minimum value of each node.

| <b>Name</b>     | <b>Type</b> | <b>Description</b>                                                                                            |
|-----------------|-------------|----------------------------------------------------------------------------------------------------|
| phywrts         | numeric     | Number of times writing into the WAL<br>buffer.                                                               |
| phyblkwrt       | numeric     | Number of blocks written into the WAL<br>buffer.                                                              |
| writetim        | numeric     | Duration of writing into Xlog files (unit:<br>$\mu s$ ).                                                      |
| avgiotim        | bigint      | Average duration of writing into Xlog<br>files (unit: $\mu s$ ). The value is writetim<br>divided by phywrts. |
| <b>Istiotim</b> | bigint      | Duration of the last writing into Xlog<br>files (unit: $\mu s$ ).                                             |
| miniotim        | bigint      | Minimum duration of writing into Xlog<br>files (unit: $\mu s$ ).                                              |
| maxiowtm        | bigint      | Maximum duration of writing into Xlog<br>files (unit: $\mu s$ ).                                              |

**Table 13-20** SUMMARY\_FILE\_REDO\_IOSTAT columns

## **13.2.3.6 GLOBAL\_FILE\_REDO\_IOSTAT**

Displays statistics about redo logs (WALs) on nodes in the cluster, as described in **[Table 13-21](#page-3069-0)**.

| <b>Name</b>     | <b>Type</b> | <b>Description</b>                                                                                            |
|-----------------|-------------|----------------------------------------------------------------------------------------------------|
| node_name       | name        | Node name.                                                                                                    |
| phywrts         | bigint      | Number of times writing into the WAL<br>buffer.                                                               |
| phyblkwrt       | bigint      | Number of blocks written into the WAL<br>buffer.                                                              |
| writetim        | bigint      | Duration of writing into Xlog files (unit:<br>$\mu s$ ).                                                      |
| avgiotim        | bigint      | Average duration of writing into Xlog<br>files (unit: $\mu s$ ). The value is writetim<br>divided by phywrts. |
| <b>Istiotim</b> | bigint      | Duration of the last writing into Xlog<br>files (unit: $\mu s$ ).                                             |
| miniotim        | bigint      | Minimum duration of writing into Xlog<br>files (unit: $\mu s$ ).                                              |
| maxiowtm        | bigint      | Maximum duration of writing into Xlog<br>files (unit: $\mu s$ ).                                              |

<span id="page-3069-0"></span>**Table 13-21** GLOBAL\_FILE\_REDO\_IOSTAT columns

## **13.2.3.7 LOCAL\_REL\_IOSTAT**

Displays the accumulated I/O status of all data files on the current node, as described in **Table 13-22**.

**Table 13-22** LOCAL\_REL\_IOSTAT columns

| <b>Name</b> | Type   | <b>Description</b>                                       |
|-------------|--------|----------------------------------------------------------|
| phyrds      | bigint | Number of times of reading physical<br>files.            |
| phywrts     | bigint | Number of times of writing into<br>physical files.       |
| phyblkrd    | bigint | Number of times of reading physical<br>file blocks.      |
| phyblkwrt   | bigint | Number of times of writing into<br>physical file blocks. |

## **13.2.3.8 GLOBAL\_REL\_IOSTAT**

Obtains statistics about data file I/Os on all nodes in the cluster, as described in **[Table 13-23](#page-3070-0)**.

| <b>Name</b> | Type   | <b>Description</b>                                       |
|-------------|--------|----------------------------------------------------------|
| node_name   | name   | Node name.                                               |
| phyrds      | bigint | Number of times of reading physical<br>files.            |
| phywrts     | bigint | Number of times of writing into<br>physical files.       |
| phyblkrd    | bigint | Number of times of reading physical<br>file blocks.      |
| phyblkwrt   | bigint | Number of times of writing into<br>physical file blocks. |

<span id="page-3070-0"></span>**Table 13-23** GLOBAL\_REL\_IOSTAT columns

#### **13.2.3.9 SUMMARY\_REL\_IOSTAT**

Obtains statistics about data file I/Os on all nodes, as described in **Table 13-24**.

| <b>Name</b> | Type    | <b>Description</b>                                       |
|-------------|---------|----------------------------------------------------------|
| phyrds      | numeric | Number of times of reading physical<br>files.            |
| phywrts     | numeric | Number of times of writing into<br>physical files.       |
| phyblkrd    | numeric | Number of times of reading physical<br>file blocks.      |
| phyblkwrt   | numeric | Number of times of writing into<br>physical file blocks. |

**Table 13-24** SUMMARY\_REL\_IOSTAT columns

# **13.2.4 Object**

#### **13.2.4.1 STAT\_USER\_TABLES**

Displays the status information about user-defined ordinary tables in all schemas on the current node, as described in **Table 13-25**.

**Table 13-25** STAT\_USER\_TABLES columns

| <b>Name</b> | <b>Type</b> | <b>Description</b> |
|-------------|-------------|--------------------|
| relid       | oid         | OID of a table.    |

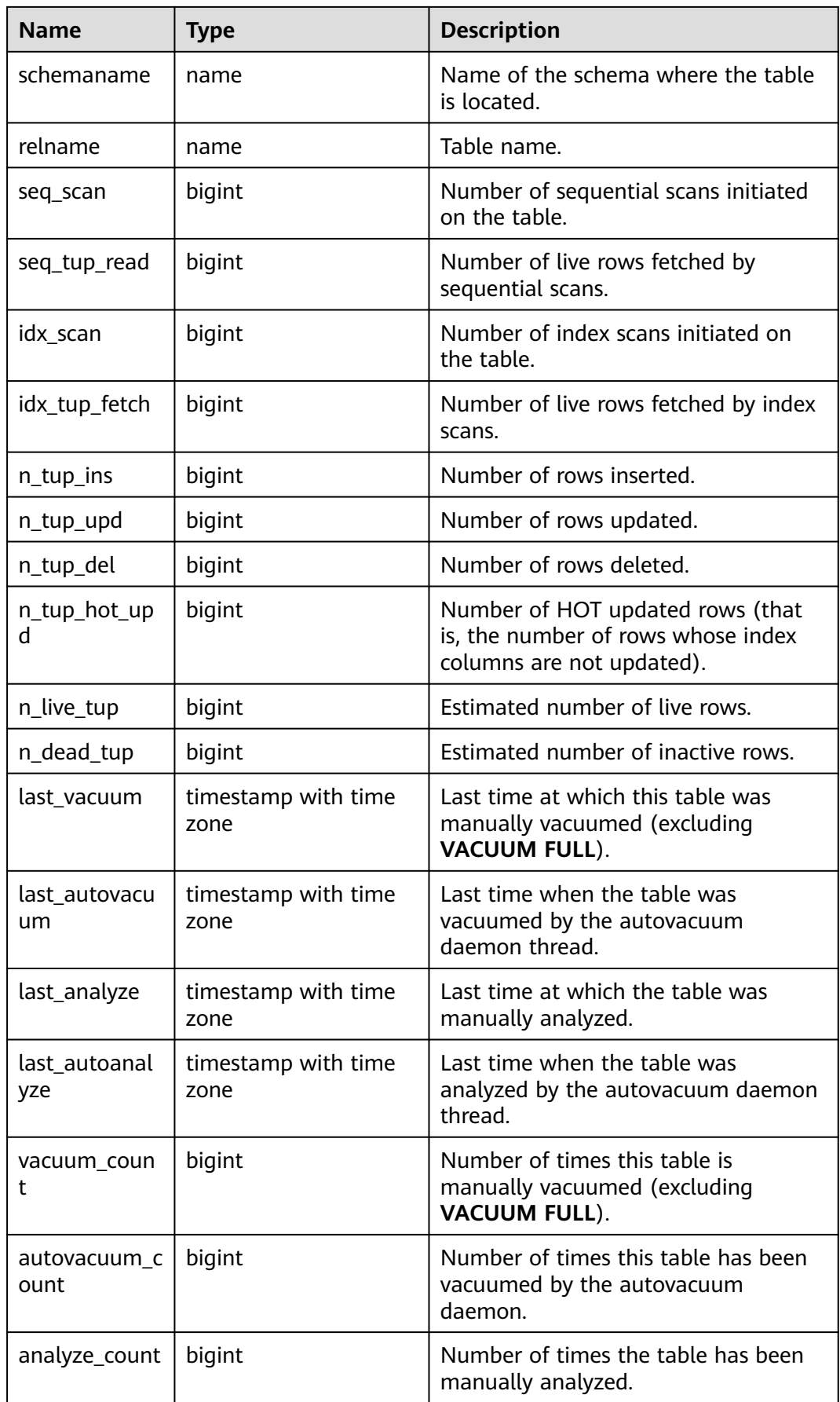

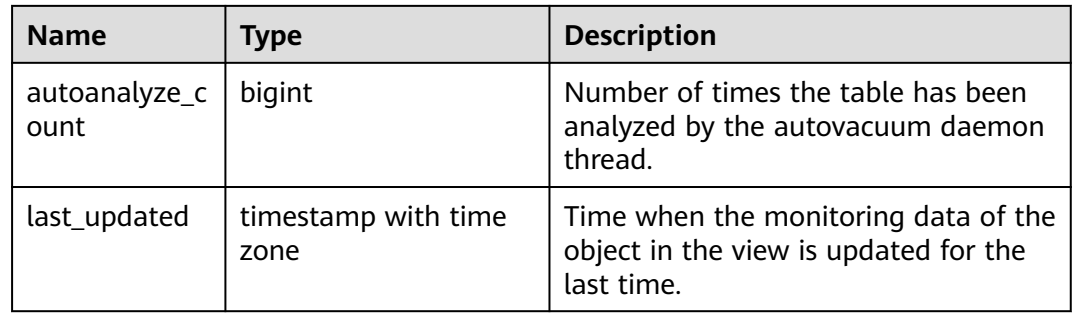

## **13.2.4.2 SUMMARY\_STAT\_USER\_TABLES**

Displays the sum of the status information about user-defined ordinary tables in all schemas of a cluster. It is used on the CN. The status information about userdefined common tables on each DN is summed up. The timestamp column is not summed up and only the latest value of this column on all nodes is used, as described in **Table 13-26**.

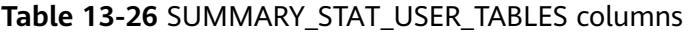

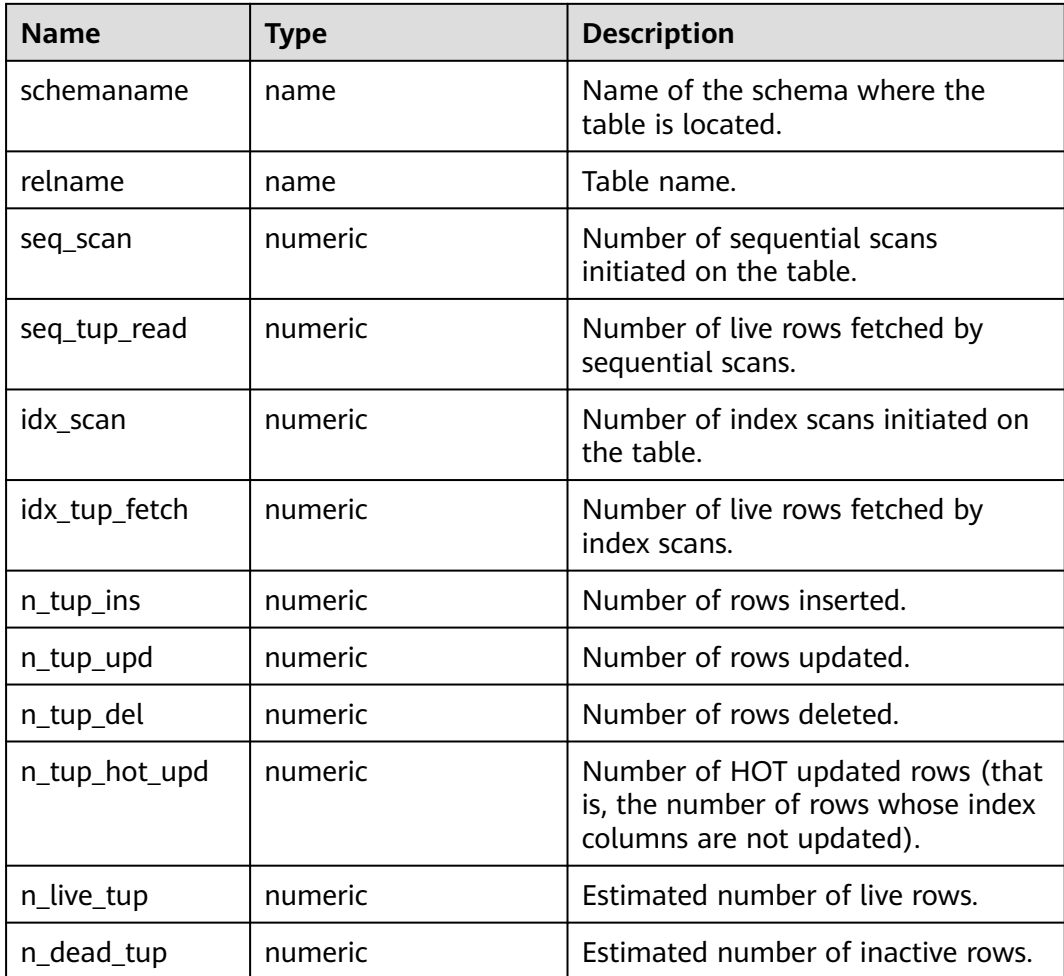

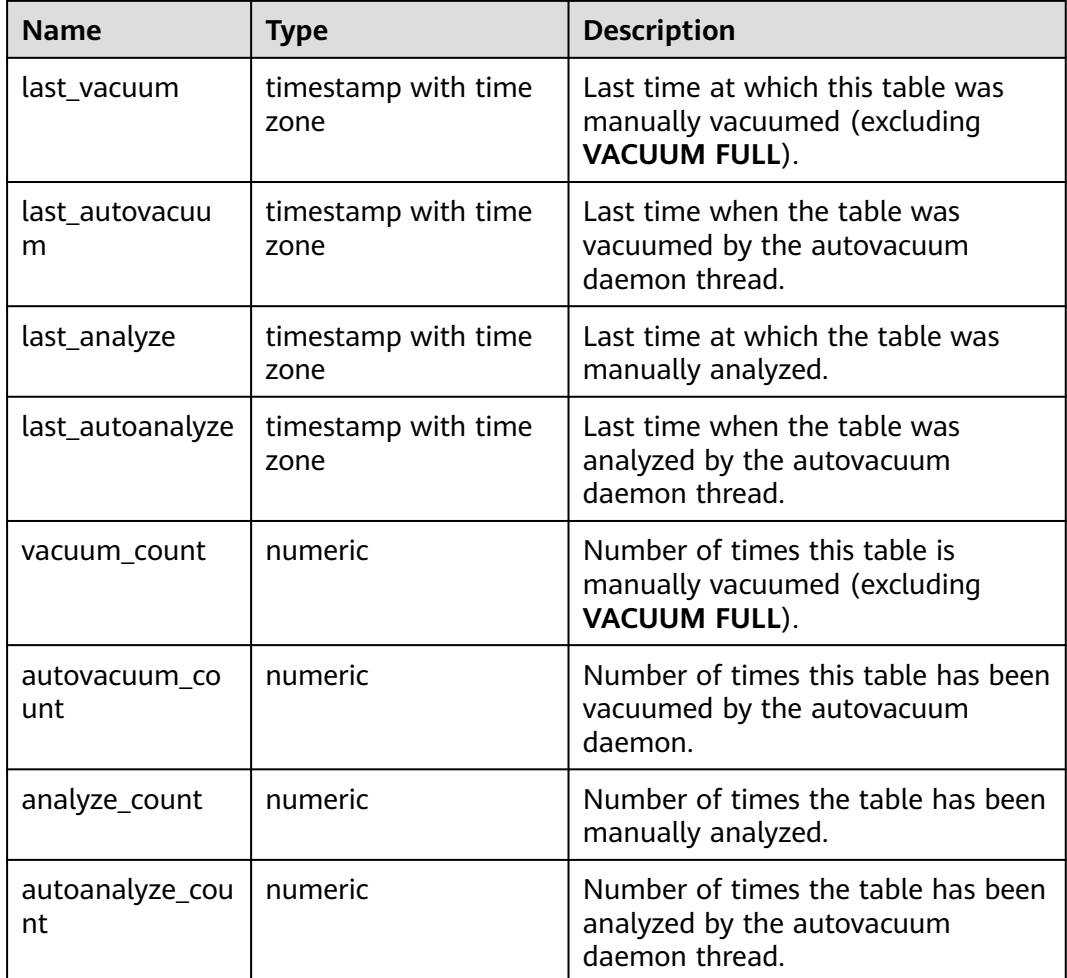

## **13.2.4.3 GLOBAL\_STAT\_USER\_TABLES**

Displays the status of user-defined ordinary tables in all schemas on each node. It is used on CNs. The status information about user-defined ordinary tables on each DN is displayed but not summed up, as described in **Table 13-27**.

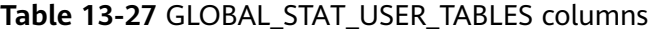

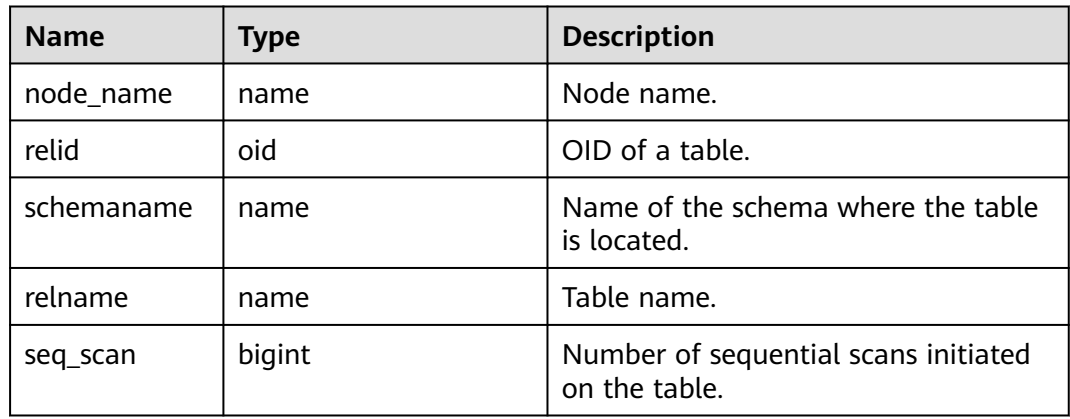

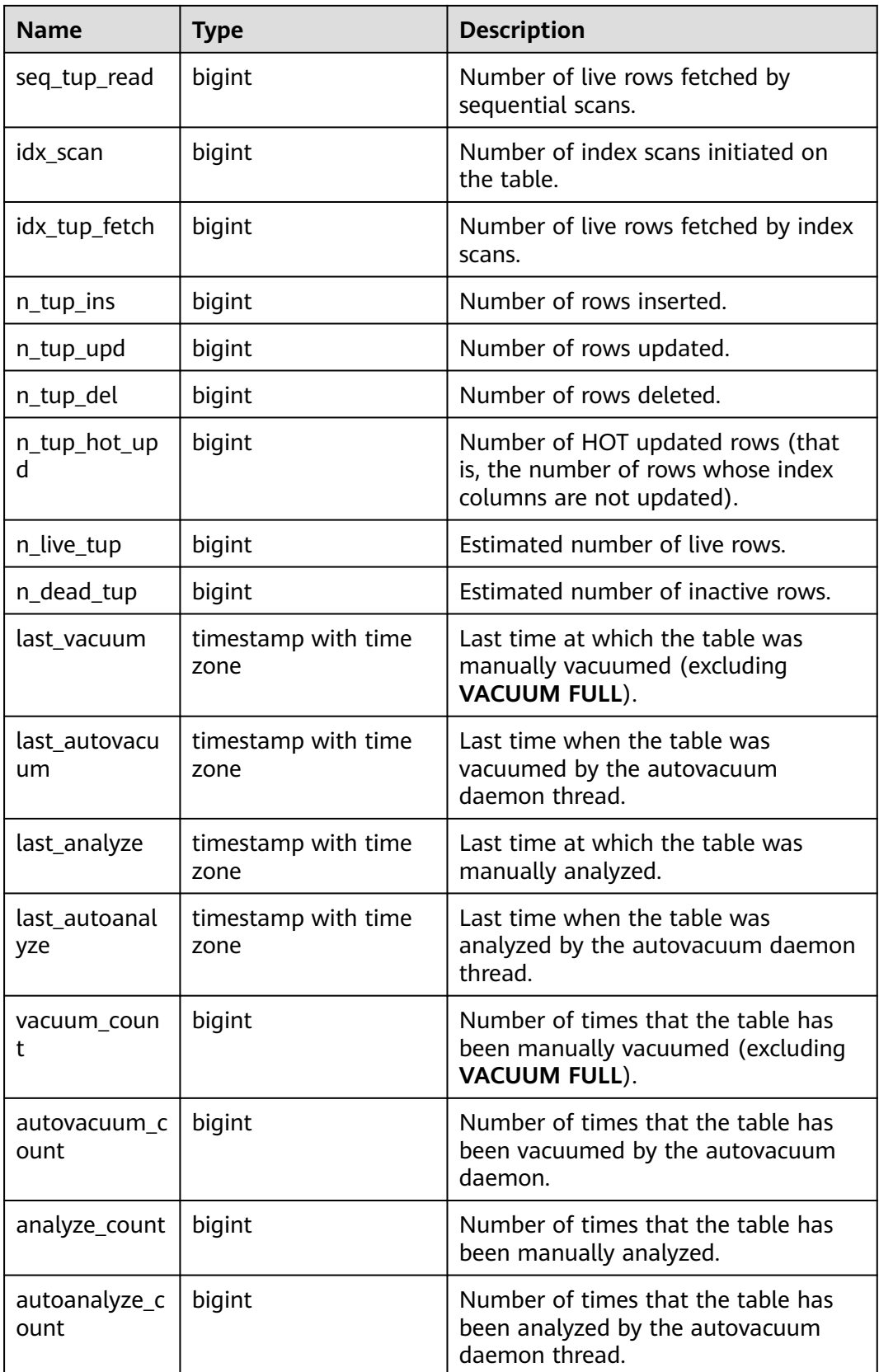

## **13.2.4.4 STAT\_USER\_INDEXES**

Displays the index status information about the user-defined ordinary tables on the current node, as described in **Table 13-28**.

| <b>Name</b>       | <b>Type</b>                    | <b>Description</b>                                                                               |
|-------------------|--------------------------------|--------------------------------------------------------------------------------------------------|
| relid             | oid                            | OID of the table for this index.                                                                 |
| indexrelid        | oid                            | OID of the index.                                                                                |
| schemanam<br>e    | name                           | Name of the schema where the index is located.                                                   |
| relname           | name                           | Name of the table for the index.                                                                 |
| indexrelna<br>me  | name                           | Index name.                                                                                      |
| idx_scan          | bigint                         | Number of index scans performed on the index.                                                    |
| idx_tup_rea<br>d  | bigint                         | Number of index entries returned by scans on the<br>index.                                       |
| idx_tup_fetc<br>h | bigint                         | Number of live rows fetched in the original table by<br>a simple index scan that uses the index. |
| last_update<br>d  | timestamp<br>with time<br>zone | Time when the monitoring data of the object in the<br>view is updated for the last time.         |

**Table 13-28** STAT\_USER\_INDEXES columns

## **13.2.4.5 SUMMARY\_STAT\_USER\_INDEXES**

Displays the index status statistics of user-defined ordinary tables in all schemas of a cluster. It applies to CNs only and the index status information about userdefined ordinary tables on each CN is summed up, as described in **Table 13-29**.

| <b>Name</b>      | <b>Type</b> | <b>Description</b>                                         |
|------------------|-------------|------------------------------------------------------------|
| schemaname       | name        | Name of the schema where the index is located.             |
| relname          | name        | Name of the table for the index.                           |
| indexrelnam<br>e | name        | Index name.                                                |
| idx scan         | numeric     | Number of index scans performed on the index.              |
| idx_tup_read     | numeric     | Number of index entries returned by scans on the<br>index. |

**Table 13-29** SUMMARY\_STAT\_USER\_INDEXES columns

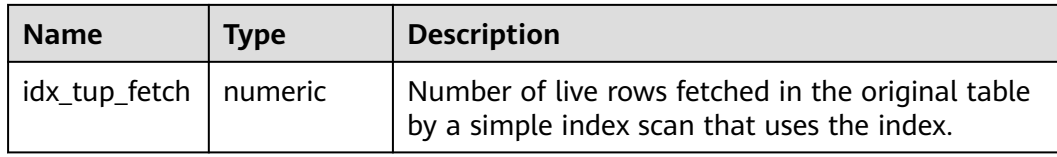

## **13.2.4.6 GLOBAL\_STAT\_USER\_INDEXES**

Displays the index status information about user-defined ordinary tables in all schemas on each node. The information is about CNs and DNs. It is used on CNs and information is not summed up, as described in **Table 13-30**.

| <b>Name</b>       | <b>Type</b> | <b>Description</b>                                                                               |
|-------------------|-------------|--------------------------------------------------------------------------------------------------|
| node_name         | name        | Node name.                                                                                       |
| relid             | oid         | OID of the table for this index.                                                                 |
| indexrelid        | oid         | OID of the index.                                                                                |
| schemanam<br>e    | name        | Name of the schema where the index is located.                                                   |
| relname           | name        | Name of the table for the index.                                                                 |
| indexrelna<br>me  | name        | Index name.                                                                                      |
| idx_scan          | bigint      | Number of index scans performed on the index.                                                    |
| idx_tup_rea<br>d  | bigint      | Number of index entries returned by scans on the<br>index.                                       |
| idx_tup_fetc<br>h | bigint      | Number of live rows fetched in the original table by<br>a simple index scan that uses the index. |

**Table 13-30** GLOBAL\_STAT\_USER\_INDEXES columns

#### **13.2.4.7 STAT\_SYS\_TABLES**

Displays status information about all the system catalogs in the pg\_catalog, information\_schema, and pg\_toast schemas on the current node, as described in **Table 13-31**.

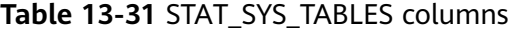

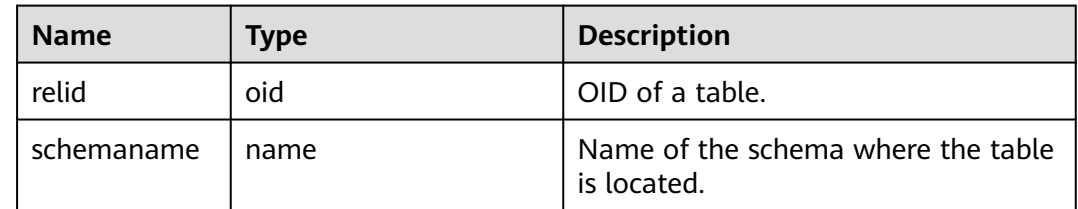

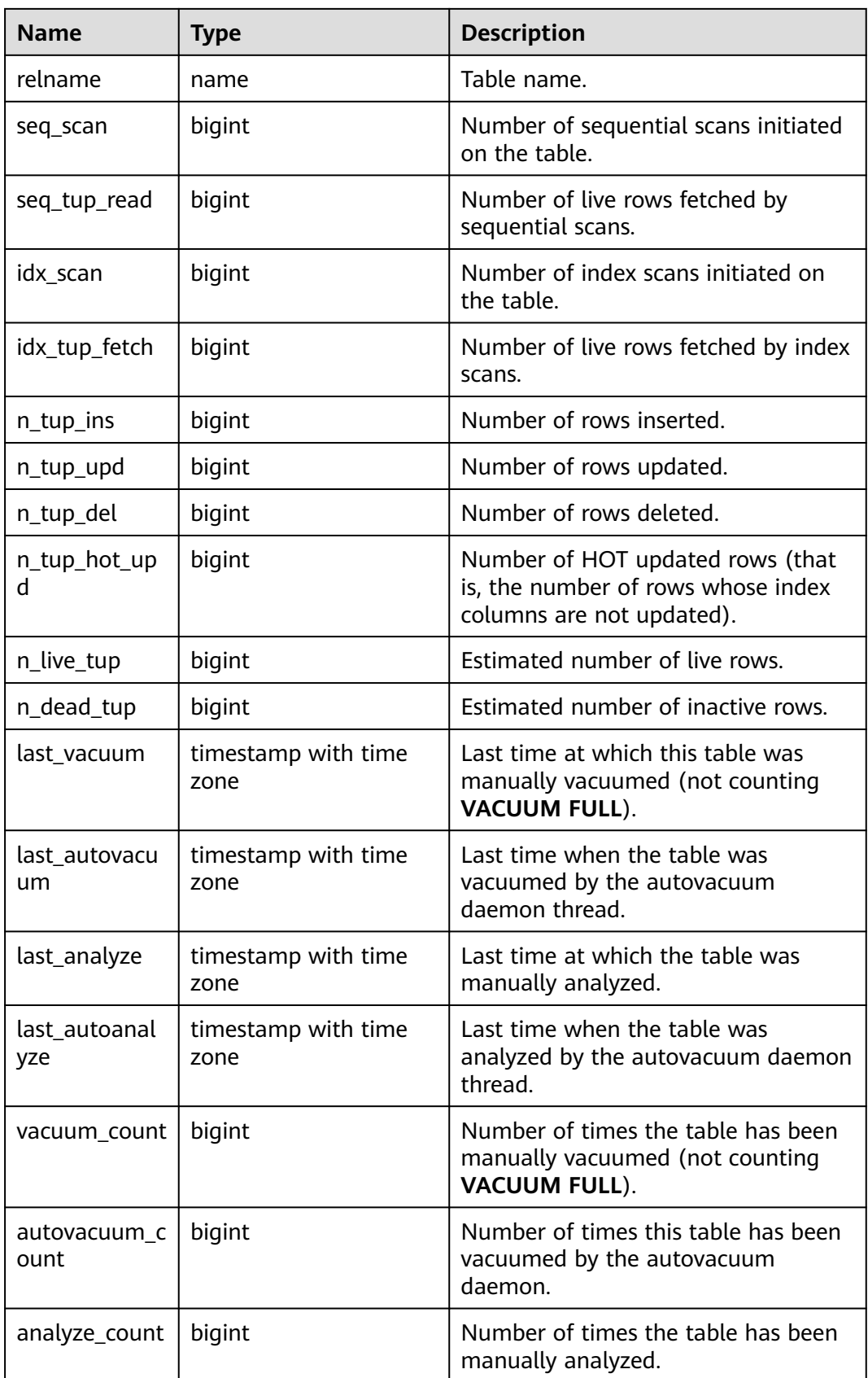

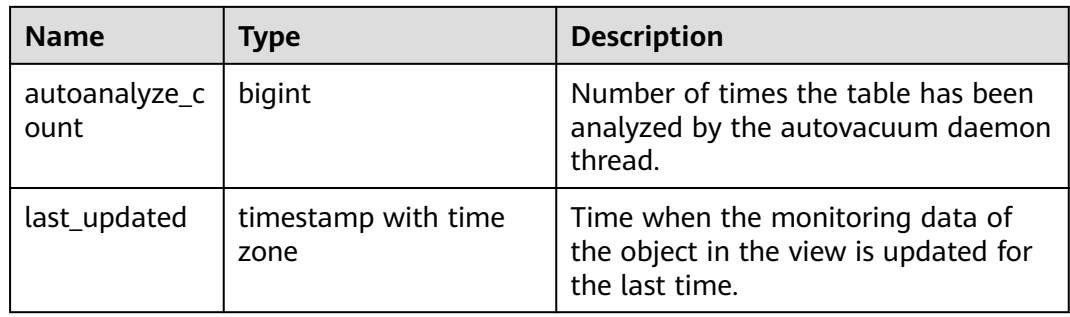

## **13.2.4.8 SUMMARY\_STAT\_SYS\_TABLES**

Displays the status statistics of all system catalogs in the pg\_catalog, information\_schema, and pg\_toast schemas in the cluster. The statistics are used on CNs and include data on CNs and DNs. The status information in the system catalog on each node is summed up. The timestamp column is not summed up and only the latest value of this column on all nodes is used, as described in **Table 13-32**.

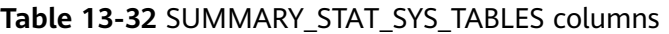

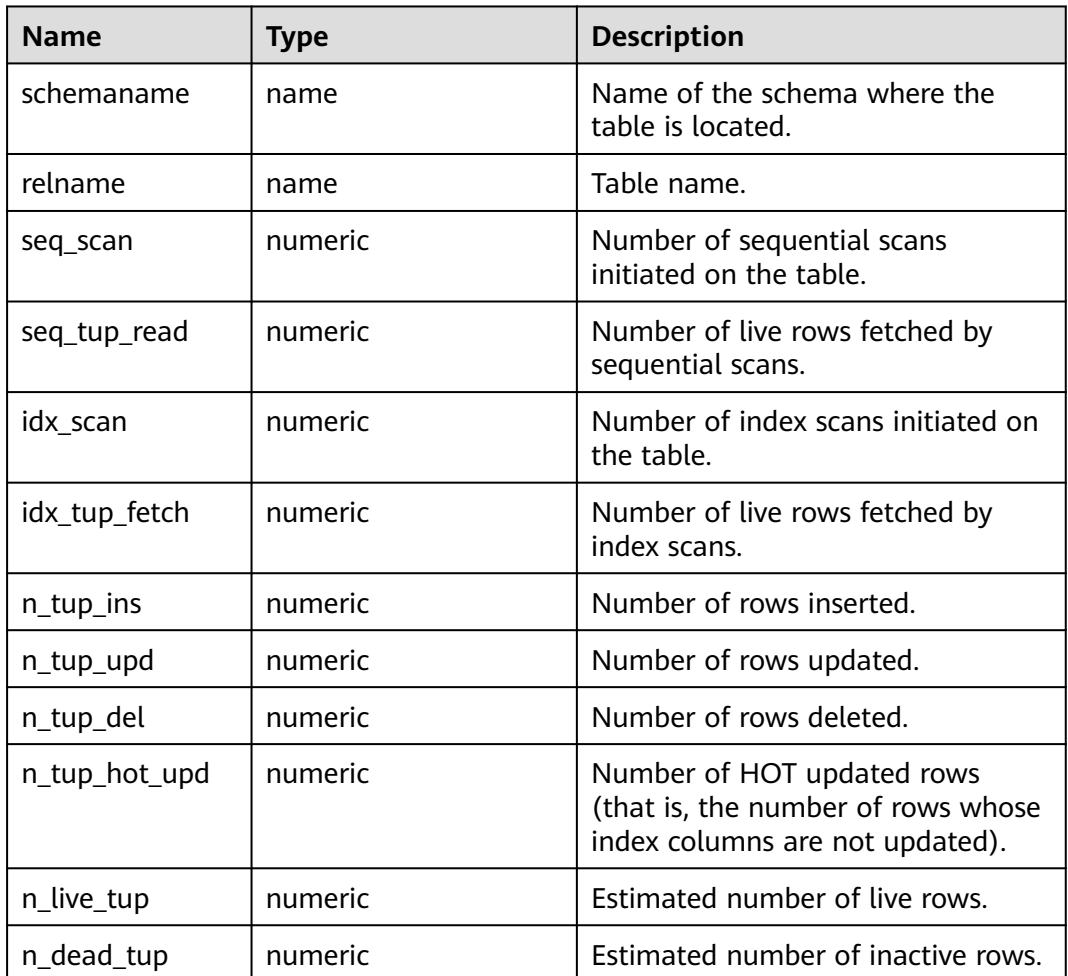

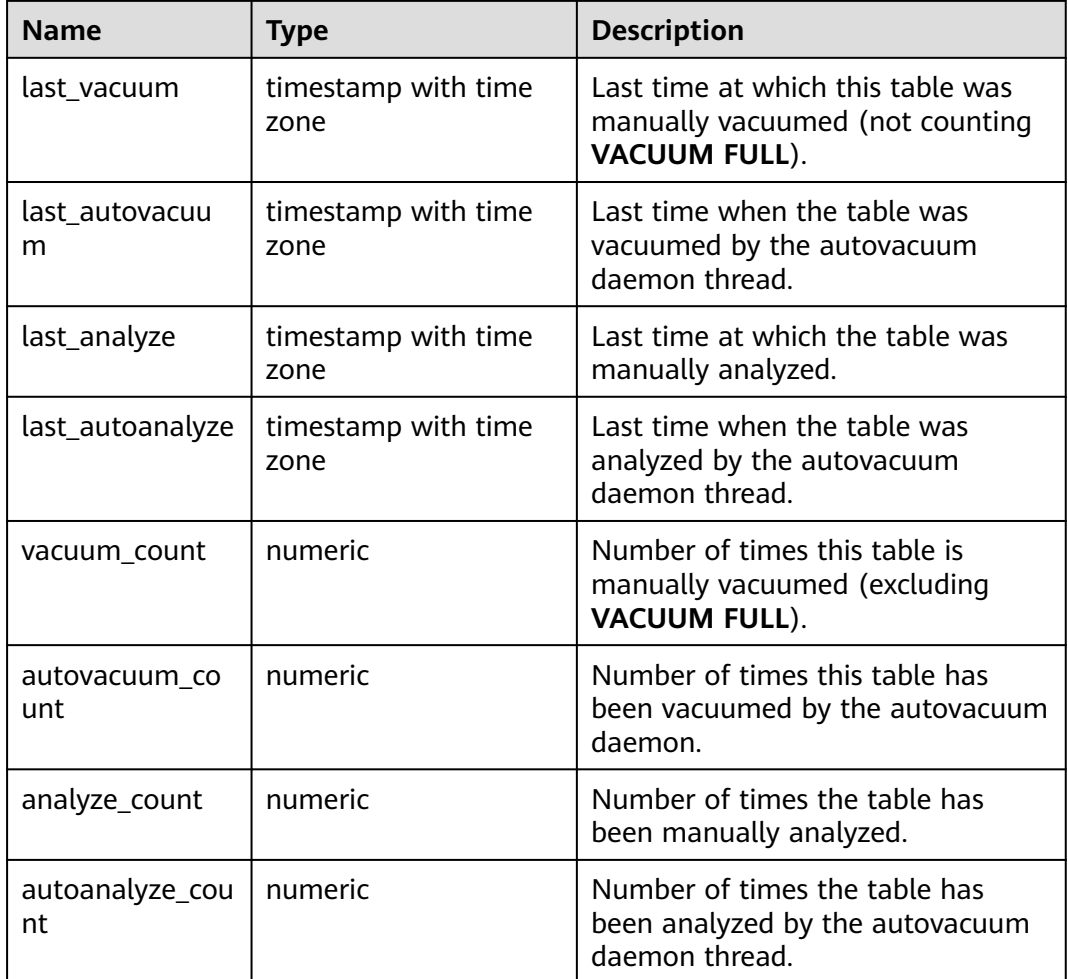

## **13.2.4.9 GLOBAL\_STAT\_SYS\_TABLES**

Displays the status information of all system catalogs in pg\_catalog, information\_schema, and pg\_toast modes on each node in the cluster. The status information includes that of CNs and DNs. It is used on CNs and is not summed up, as described in **Table 13-33**.

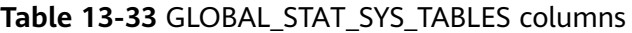

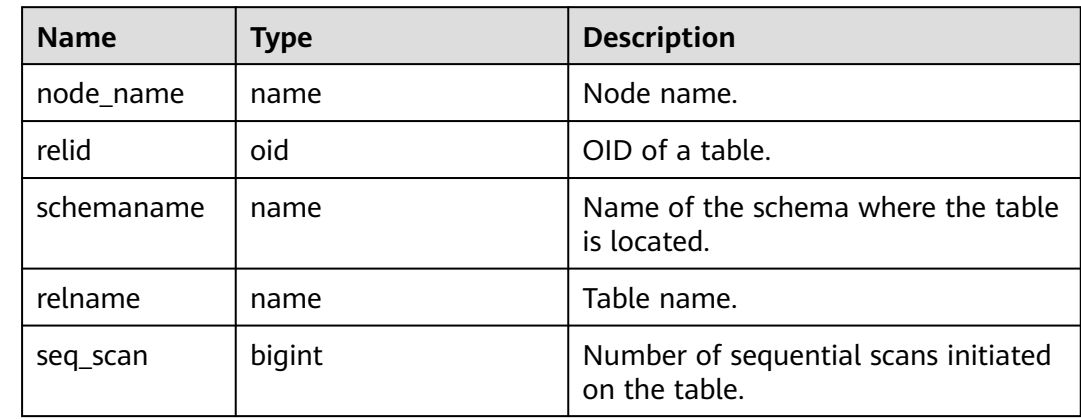

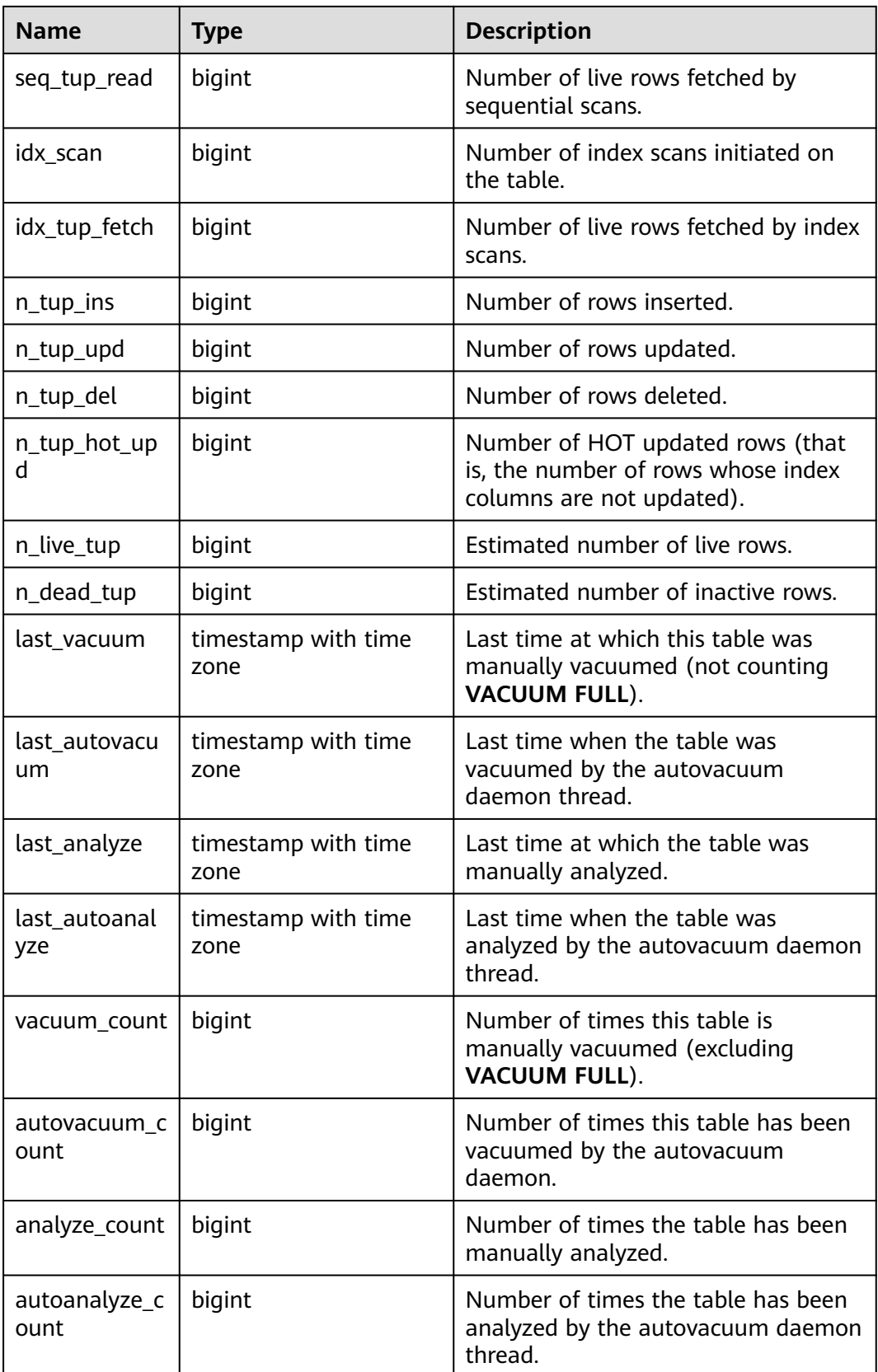

## **13.2.4.10 STAT\_SYS\_INDEXES**

Displays index status information about all the system catalogs in the pg\_catalog, information\_schema, and pg\_toast schemas, as described in **Table 13-34**.

| <b>Name</b>       | <b>Type</b>                    | <b>Description</b>                                                                               |
|-------------------|--------------------------------|--------------------------------------------------------------------------------------------------|
| relid             | oid                            | OID of the table for this index.                                                                 |
| indexrelid        | oid                            | OID of the index.                                                                                |
| schemanam<br>e    | name                           | Name of the schema where the index is located.                                                   |
| relname           | name                           | Name of the table for the index.                                                                 |
| indexrelna<br>me  | name                           | Index name.                                                                                      |
| idx_scan          | bigint                         | Number of index scans performed on the index.                                                    |
| idx_tup_rea<br>d  | bigint                         | Number of index entries returned by scans on the<br>index.                                       |
| idx_tup_fetc<br>h | bigint                         | Number of live rows fetched in the original table by<br>a simple index scan that uses the index. |
| last_update<br>d  | timestamp<br>with time<br>zone | Time when the monitoring data of the object in the<br>view is updated for the last time.         |

**Table 13-34** STAT\_SYS\_INDEXES columns

## **13.2.4.11 SUMMARY\_STAT\_SYS\_INDEXES**

Displays the index status statistics of all system catalogs in the pg\_catalog, information schema, and pg\_toast schemas of all nodes in the cluster. It is used on CNs and the index status information of system catalogs on each node is summed up, as described in **Table 13-35**.

| <b>Name</b>      | Type    | <b>Description</b>                                         |
|------------------|---------|------------------------------------------------------------|
| schemaname       | name    | Name of the schema where the index is located.             |
| relname          | name    | Name of the table for the index.                           |
| indexrelnam<br>e | name    | Index name.                                                |
| idx_scan         | numeric | Number of index scans performed on the index.              |
| idx_tup_read     | numeric | Number of index entries returned by scans on the<br>index. |

**Table 13-35** SUMMARY\_STAT\_SYS\_INDEXES columns

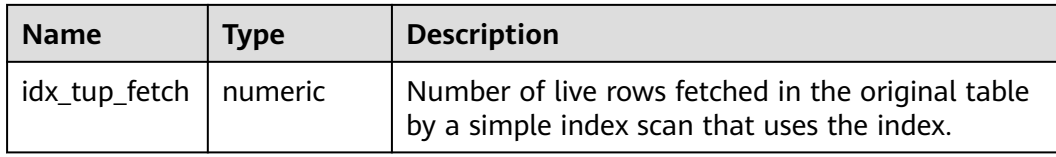

## **13.2.4.12 GLOBAL\_STAT\_SYS\_INDEXES**

Е

Displays the index status information of all system catalogs in pg\_catalog, information\_schema, and pg\_toast schemas on each node. The index status information is about CNs and DNs. It is used on CNs and information is not summed up, as described in **Table 13-36**.

| <b>Name</b>       | <b>Type</b> | <b>Description</b>                                                                               |
|-------------------|-------------|--------------------------------------------------------------------------------------------------|
| node_name         | name        | Node name.                                                                                       |
| relid             | oid         | OID of the table for this index.                                                                 |
| indexrelid        | oid         | OID of the index.                                                                                |
| schemanam<br>e    | name        | Name of the schema where the index is located.                                                   |
| relname           | name        | Name of the table for the index.                                                                 |
| indexrelna<br>me  | name        | Index name.                                                                                      |
| idx_scan          | bigint      | Number of index scans performed on the index.                                                    |
| idx_tup_rea<br>d  | bigint      | Number of index entries returned by scans on the<br>index.                                       |
| idx_tup_fetc<br>h | bigint      | Number of live rows fetched in the original table by<br>a simple index scan that uses the index. |

**Table 13-36** GLOBAL\_STAT\_SYS\_INDEXES columns

## **13.2.4.13 STAT\_ALL\_TABLES**

Displays the status of each table (including the TOAST table) of the current node in the database, as described in **Table 13-37**.

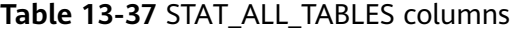

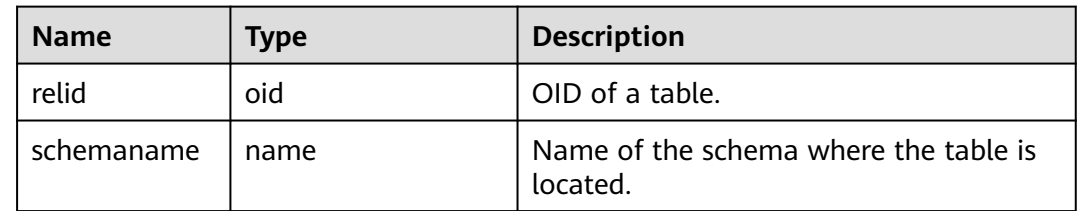

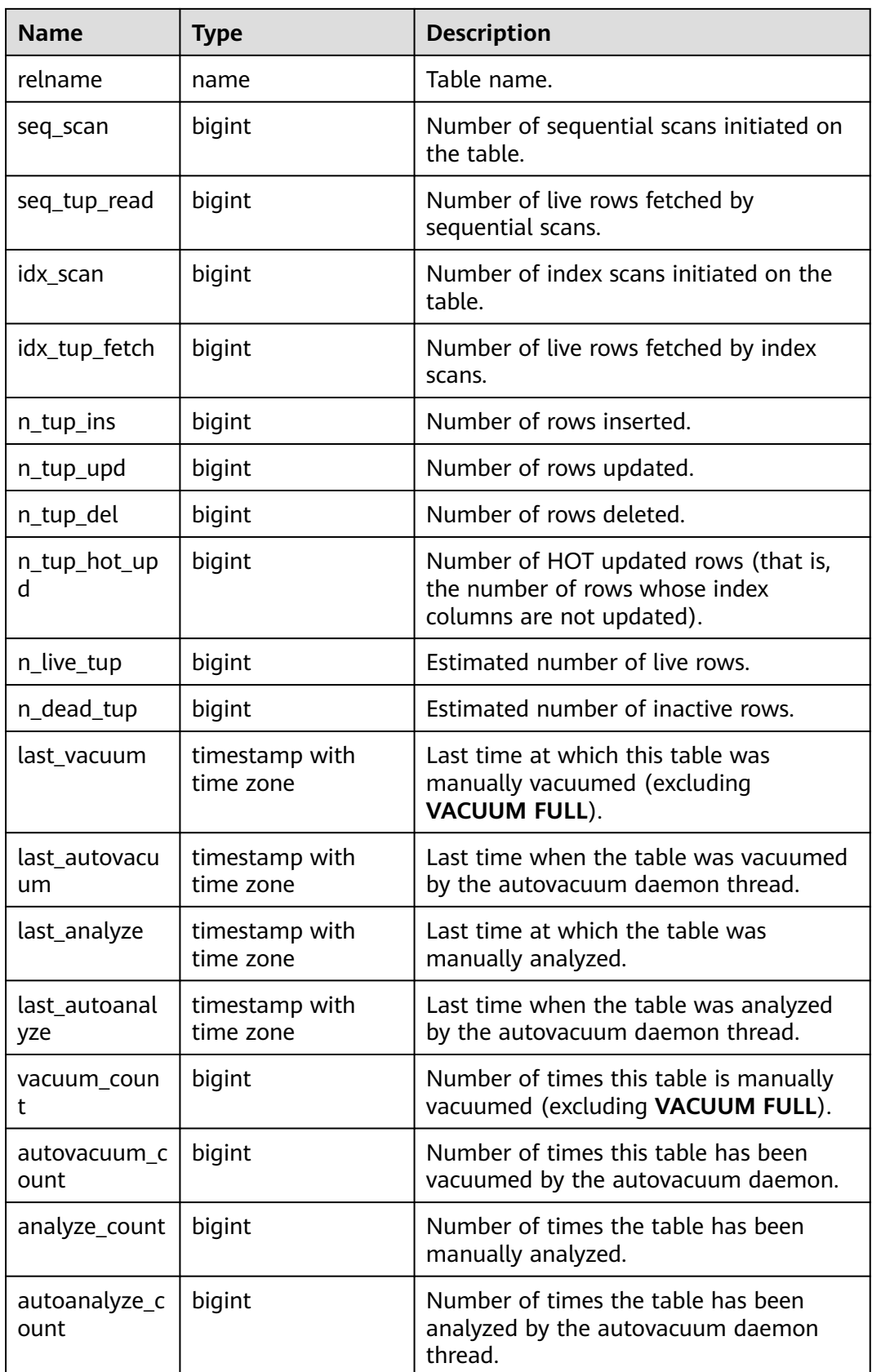

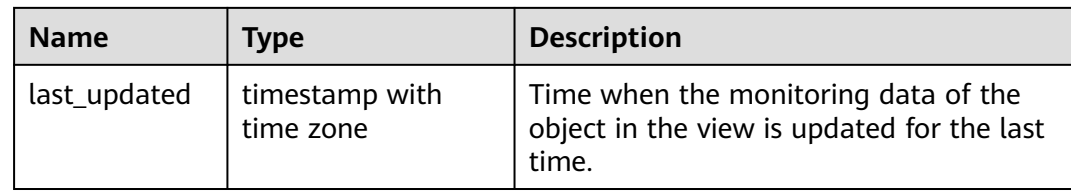

## **13.2.4.14 SUMMARY\_STAT\_ALL\_TABLES**

Displays the sum of the status information of each table (including the TOAST table) in the cluster database. It is used on the CN. The status information in the table on each node is summed up. The timestamp column is not summed up and only the latest value of this column on all nodes is used, as described in **Table 13-38**.

| <b>Name</b>   | <b>Type</b>                 | <b>Description</b>                                                                                  |
|---------------|-----------------------------|----------------------------------------------------------------------------------------------------|
| schemaname    | name                        | Name of the schema where the table<br>is located.                                                   |
| relname       | name                        | Table name.                                                                                         |
| seq_scan      | numeric                     | Number of sequential scans initiated<br>on the table.                                               |
| seq_tup_read  | numeric                     | Number of live rows fetched by<br>sequential scans.                                                 |
| idx_scan      | numeric                     | Number of index scans initiated on the<br>table.                                                    |
| idx_tup_fetch | numeric                     | Number of live rows fetched by index<br>scans.                                                      |
| n_tup_ins     | numeric                     | Number of rows inserted.                                                                            |
| n_tup_upd     | numeric                     | Number of rows updated.                                                                             |
| n_tup_del     | numeric                     | Number of rows deleted.                                                                             |
| n_tup_hot_upd | numeric                     | Number of HOT updated rows (that is,<br>the number of rows whose index<br>columns are not updated). |
| n_live_tup    | numeric                     | Estimated number of live rows.                                                                      |
| n_dead_tup    | numeric                     | Estimated number of inactive rows.                                                                  |
| last_vacuum   | timestamp with<br>time zone | Last time at which this table was<br>manually vacuumed (excluding<br><b>VACUUM FULL).</b>           |

**Table 13-38** SUMMARY\_STAT\_ALL\_TABLES columns

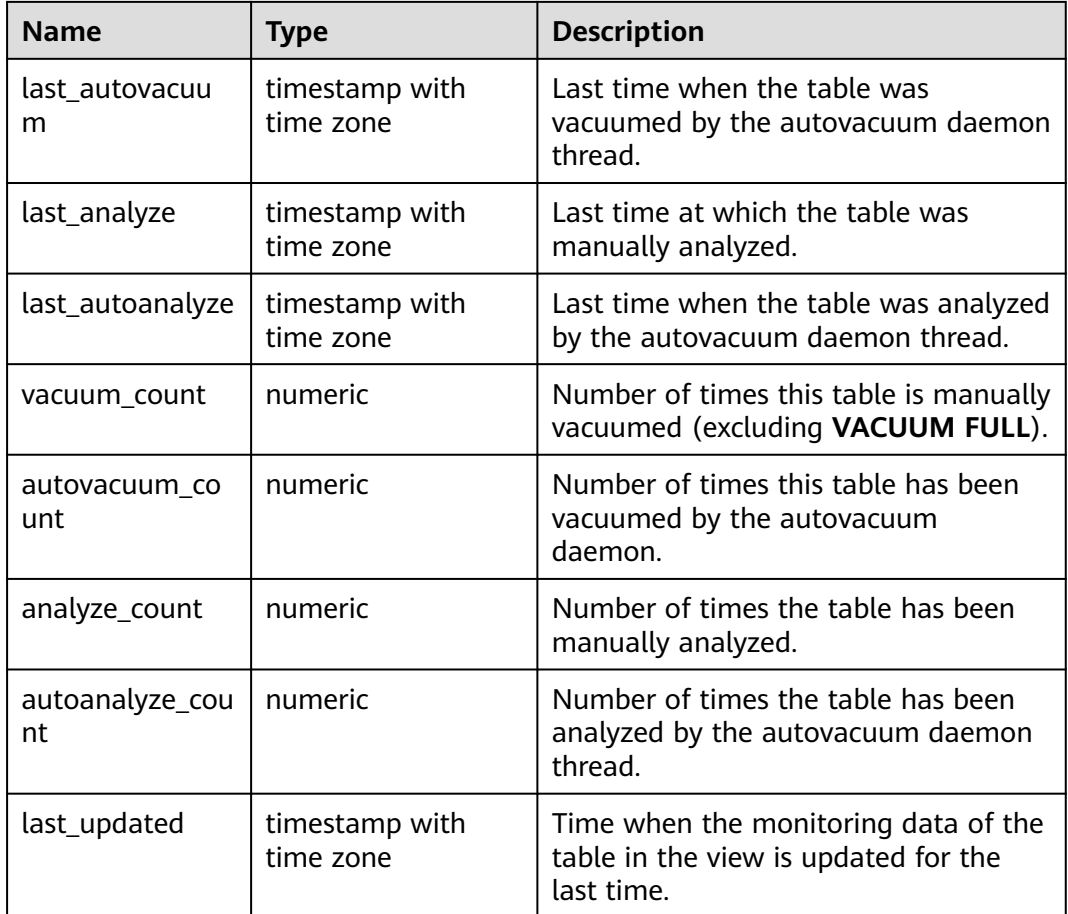

## **13.2.4.15 GLOBAL\_STAT\_ALL\_TABLES**

Displays the status of each table (including the TOAST table) on each node. It is used on CNs and the status of each table on each node is not summed up, as described in **Table 13-39**.

| <b>Table 13-39 GLOBAL STAT ALL TABLES COLUMNS</b> |             |                                                       |  |
|---------------------------------------------------|-------------|-------------------------------------------------------|--|
| <b>Name</b>                                       | <b>Type</b> | <b>Description</b>                                    |  |
| node_name                                         | name        | Node name.                                            |  |
| relid                                             | oid         | OID of a table.                                       |  |
| schemaname                                        | name        | Name of the schema where the table is<br>located.     |  |
| relname                                           | name        | Table name.                                           |  |
| seq_scan                                          | bigint      | Number of sequential scans initiated on<br>the table. |  |
| seq_tup_read                                      | bigint      | Number of live rows fetched by<br>sequential scans.   |  |
|                                                   |             |                                                       |  |

**Table 13-39** GLOBAL\_STAT\_ALL\_TABLES columns

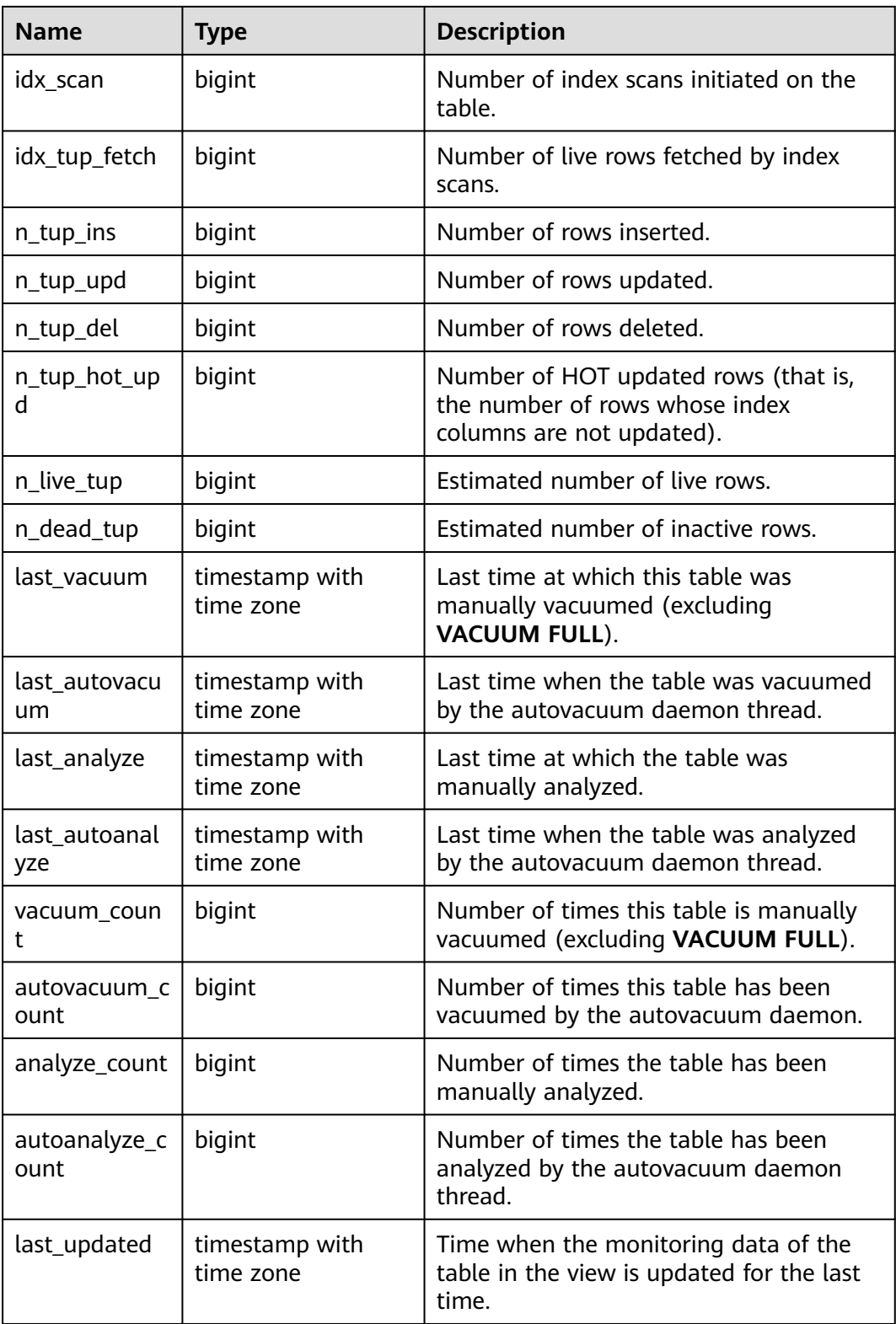

### **13.2.4.16 STAT\_ALL\_INDEXES**

Displays the access information about each index of the current node in the database, as described in **[Table 13-40](#page-3087-0)**.

| <b>Name</b>       | <b>Type</b>                    | <b>Description</b>                                                                               |
|-------------------|--------------------------------|--------------------------------------------------------------------------------------------------|
| relid             | oid                            | OID of the table for this index.                                                                 |
| indexrelid        | oid                            | OID of the index.                                                                                |
| schemanam<br>e    | name                           | Name of the schema where the index is located.                                                   |
| relname           | name                           | Name of the table for the index.                                                                 |
| indexrelna<br>me  | name                           | Index name.                                                                                      |
| idx_scan          | bigint                         | Number of index scans performed on the index.                                                    |
| idx_tup_rea<br>d  | bigint                         | Number of index entries returned by scans on the<br>index.                                       |
| idx_tup_fetc<br>h | bigint                         | Number of live rows fetched in the original table by<br>a simple index scan that uses the index. |
| last_update<br>d  | timestamp<br>with time<br>zone | Time when the monitoring data of the object in the<br>view is updated for the last time.         |

<span id="page-3087-0"></span>**Table 13-40** STAT\_ALL\_INDEXES columns

## **13.2.4.17 SUMMARY\_STAT\_ALL\_INDEXES**

Displays the access statistics of each index on each database node in a cluster. It is used on CNs. The access statistics of each node index are summed up. The timestamp column is not summed up, and only the latest value of the column on all nodes is used, as described in **Table 13-41**.

| <b>Name</b>      | <b>Type</b> | <b>Description</b>                                                                               |
|------------------|-------------|--------------------------------------------------------------------------------------------------|
| schemaname       | name        | Name of the schema where the index is located.                                                   |
| relname          | name        | Name of the table for the index.                                                                 |
| indexrelnam<br>e | name        | Index name.                                                                                      |
| idx scan         | numeric     | Number of index scans performed on the index.                                                    |
| idx_tup_read     | numeric     | Number of index entries returned by scans on the<br>index.                                       |
| idx_tup_fetch    | numeric     | Number of live rows fetched in the original table<br>by a simple index scan that uses the index. |

**Table 13-41** SUMMARY\_STAT\_ALL\_INDEXES columns

٦

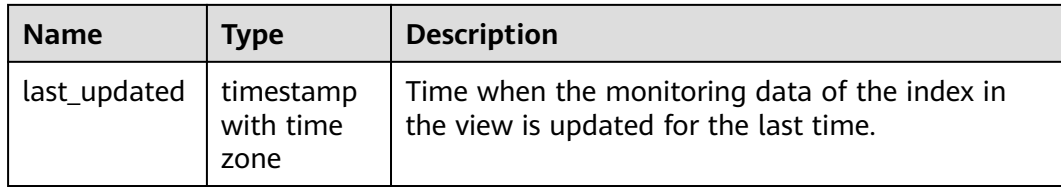

### **13.2.4.18 GLOBAL\_STAT\_ALL\_INDEXES**

 $\overline{\phantom{0}}$ 

Displays the access information about each index on each node of the database in the cluster. It is used on the CN. The status information of each index on each node is not summed up, as described in **Table 13-42**.

| <b>Name</b>       | <b>Type</b>                    | <b>Description</b>                                                                               |
|-------------------|--------------------------------|--------------------------------------------------------------------------------------------------|
| node_name         | name                           | Node name.                                                                                       |
| relid             | oid                            | OID of the table for this index.                                                                 |
| indexrelid        | oid                            | OID of the index.                                                                                |
| schemanam<br>e    | name                           | Name of the schema where the index is located.                                                   |
| relname           | name                           | Name of the table for the index.                                                                 |
| indexrelna<br>me  | name                           | Index name.                                                                                      |
| idx_scan          | bigint                         | Number of index scans performed on the index.                                                    |
| idx_tup_rea<br>d  | bigint                         | Number of index entries returned by scans on the<br>index.                                       |
| idx_tup_fetc<br>h | bigint                         | Number of live rows fetched in the original table by<br>a simple index scan that uses the index. |
| last_update<br>d  | timestamp<br>with time<br>zone | Time when the monitoring data of the index in the<br>view is updated for the last time.          |

**Table 13-42** GLOBAL\_STAT\_ALL\_INDEXES columns

┱

#### **13.2.4.19 STAT\_DATABASE**

Displays the statistics of the current node in the database, as described in **Table 13-43**.

**Table 13-43** STAT\_DATABASE columns

| <b>Name</b> | Type | <b>Description</b>   |
|-------------|------|----------------------|
| datid       | oid  | OID of the database. |

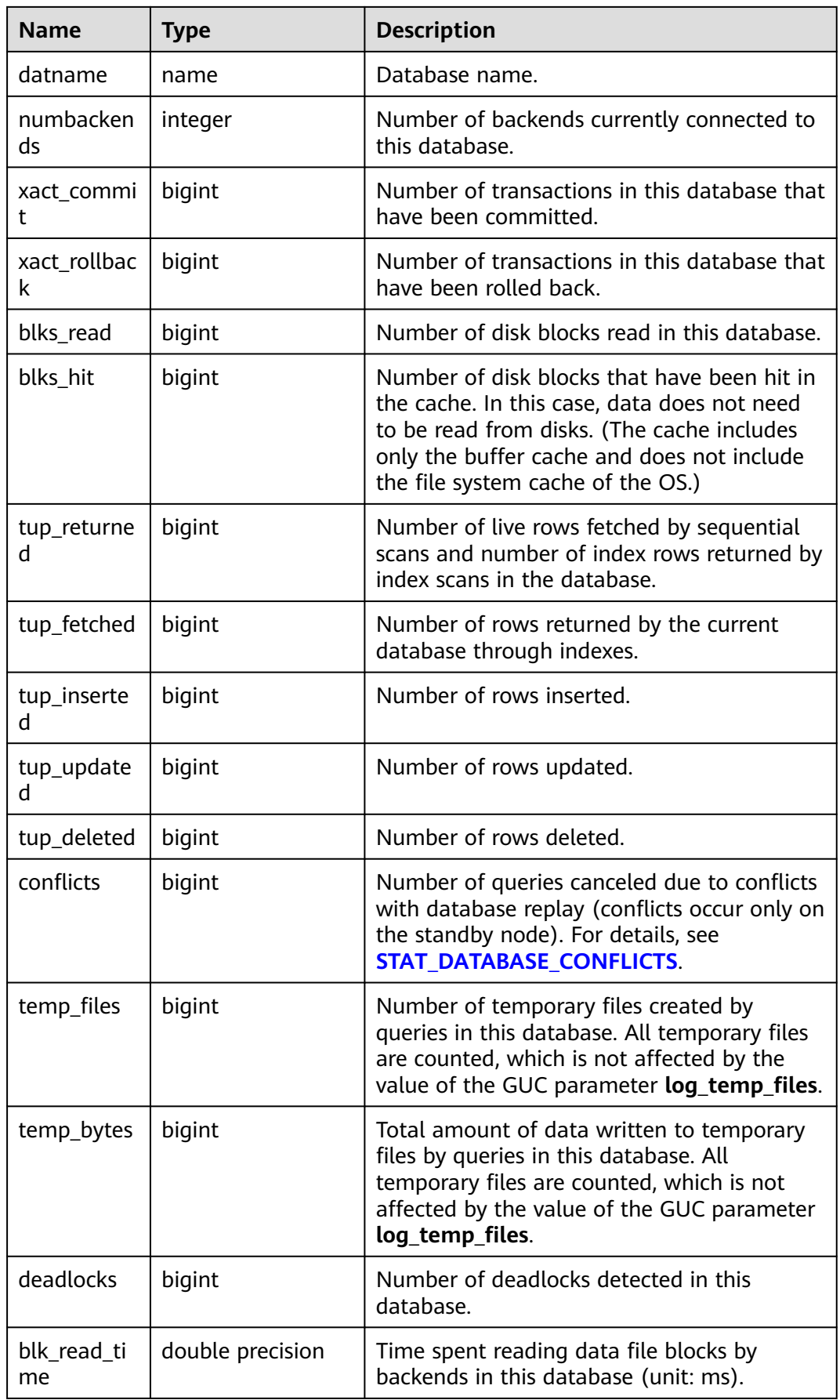

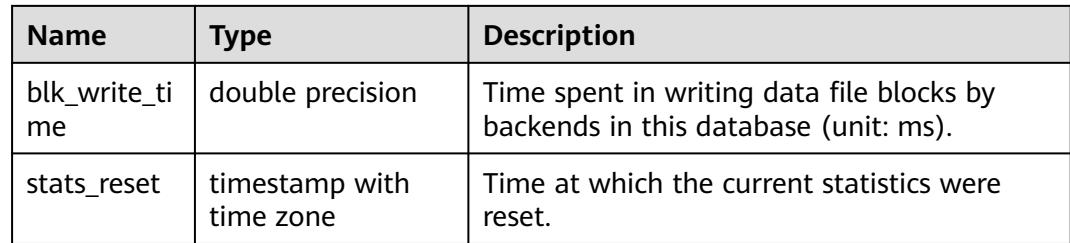

## **13.2.4.20 SUMMARY\_STAT\_DATABASE**

Displays the summary of the status information about each database node in the cluster. It is used on CNs. The status information of each node in the database is summed up by database name. The timestamp column is not summed up and only the latest value of this column on all nodes is used, as described in **Table 13-44**.

**Table 13-44** SUMMARY\_STAT\_DATABASE columns

| <b>Name</b>     | <b>Type</b> | <b>Description</b>                                                                                                    |
|-----------------|-------------|----------------------------------------------------------------------------------------------------|
| datname         | name        | Database name.                                                                                                    |
| numbackend<br>S | bigint      | Number of backends currently connected<br>to this database.                                                                                                    |
| xact_commit     | numeric     | Number of transactions in this database<br>that have been committed.                                                                                                    |
| xact_rollback   | numeric     | Number of transactions in this database<br>that have been rolled back.                                                                                                    |
| blks_read       | numeric     | Number of disk blocks read in this<br>database.                                                                                                    |
| blks hit        | numeric     | Number of disk blocks that have been hit<br>in the cache. In this case, data does not<br>need to be read from disks. (The cache<br>includes only the buffer cache and does<br>not include the file system cache of the<br>OS.) |
| tup_returned    | numeric     | Number of live rows fetched by<br>sequential scans and number of index<br>rows returned by index scans in the<br>database.                                                                                                    |
| tup_fetched     | numeric     | Number of rows returned by the current<br>database through indexes.                                                                                                    |
| tup_inserted    | bigint      | Number of rows inserted.                                                                                                    |
| tup_updated     | bigint      | Number of rows updated.                                                                                                    |
| tup_deleted     | bigint      | Number of rows deleted.                                                                                                    |

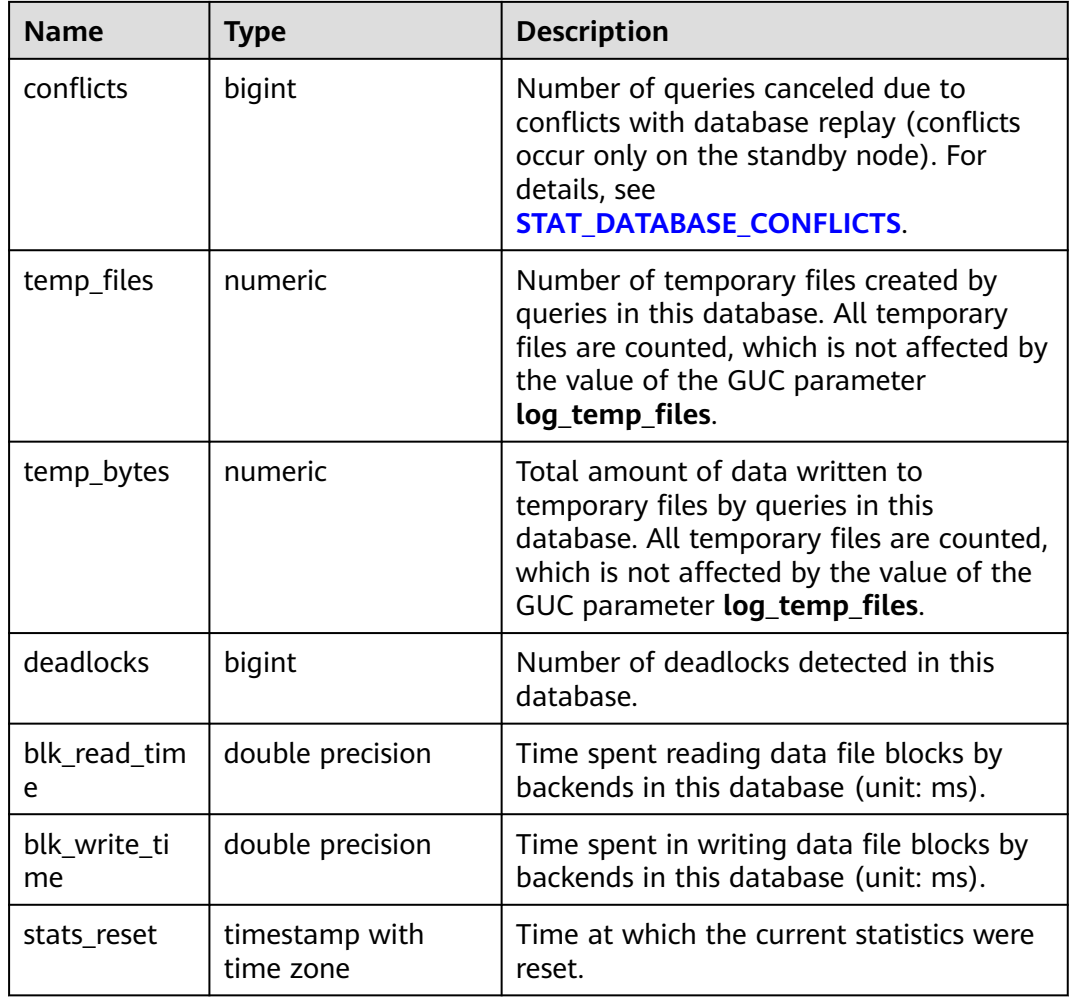

## **13.2.4.21 GLOBAL\_STAT\_DATABASE**

Displays the statistics of each database node in the cluster, as described in **Table 13-45**. (It is used on CNs and the status statistics of each database are not summed up.)

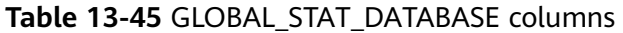

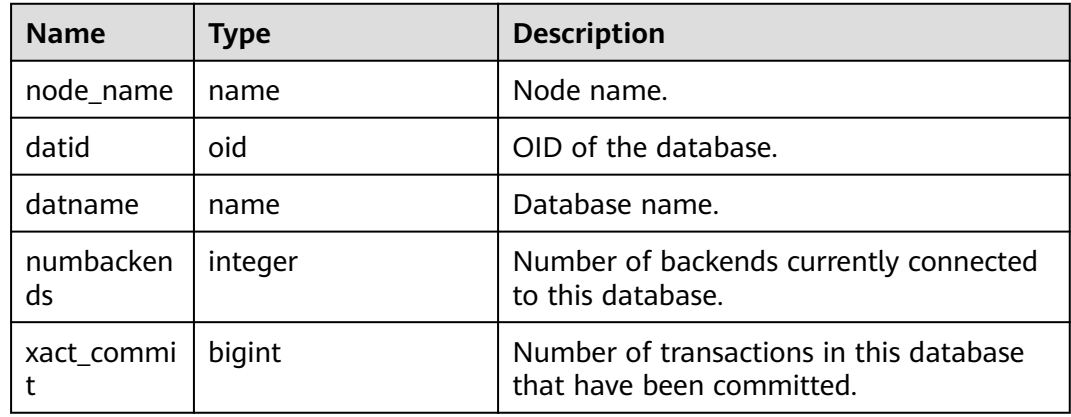

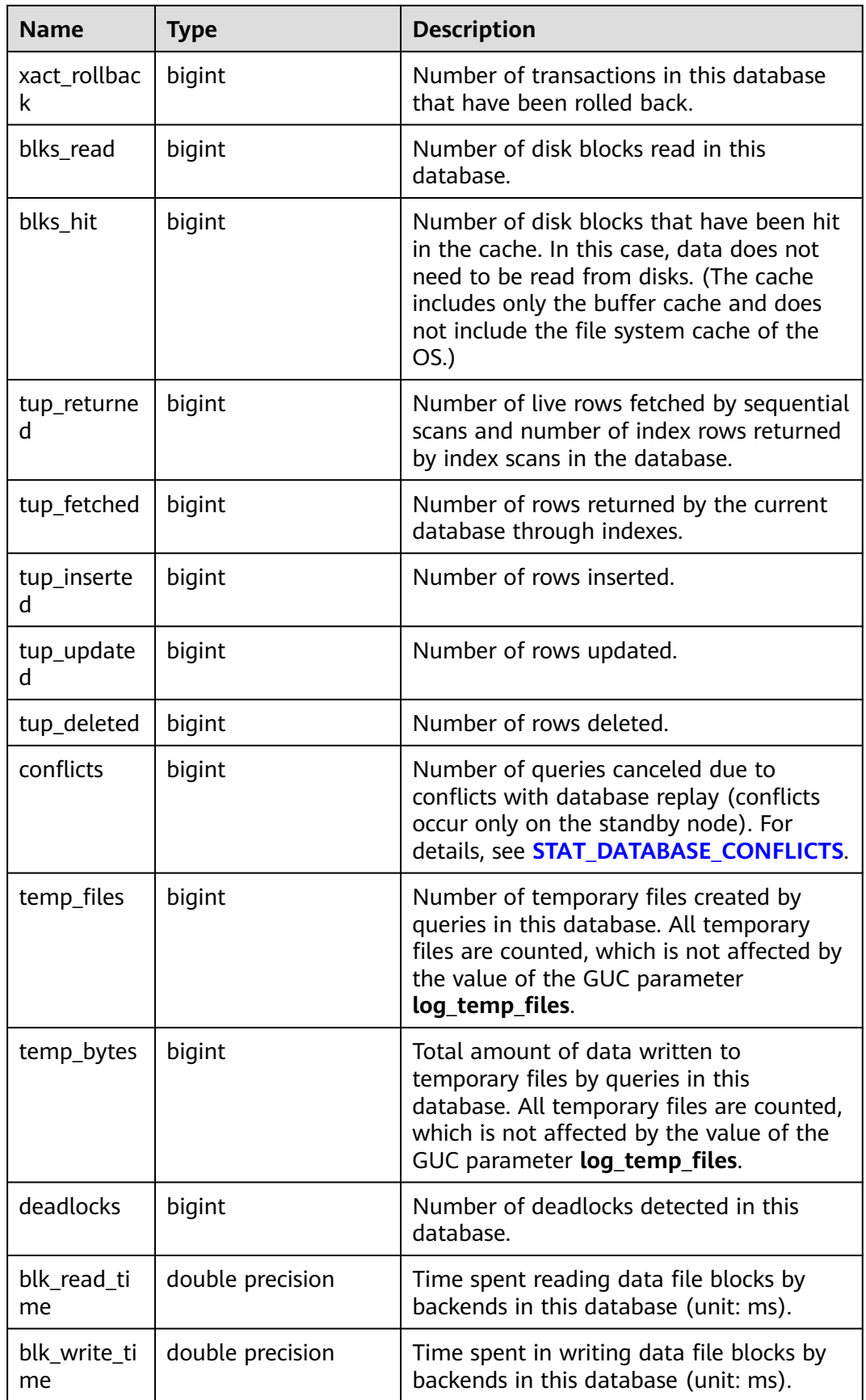

<span id="page-3093-0"></span>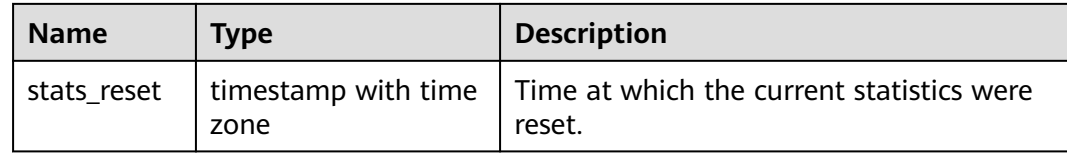

## **13.2.4.22 STAT\_DATABASE\_CONFLICTS**

Displays statistics about the conflict status of the current node in the database, as described in **Table 13-46**.

| <b>Name</b>          | <b>Type</b> | <b>Description</b>                 |
|----------------------|-------------|------------------------------------|
| datid                | oid         | Database ID.                       |
| datname              | name        | Database name.                     |
| confl_tablespa<br>ce | bigint      | Number of conflicting tablespaces. |
| confl lock           | bigint      | Number of conflicting locks.       |
| confl_snapsho<br>t   | bigint      | Number of conflicting snapshots.   |
| confl_bufferpi<br>n  | bigint      | Number of conflicting buffers.     |
| confl deadloc<br>k   | bigint      | Number of conflicting deadlocks.   |

**Table 13-46** STAT\_DATABASE\_CONFLICTS columns

## **13.2.4.23 SUMMARY\_STAT\_DATABASE\_CONFLICTS**

Displays the conflict status statistics of all database nodes in the cluster. It is used on CNs and the conflict status statistics of each node are summed up by database name, as described in **Table 13-47**.

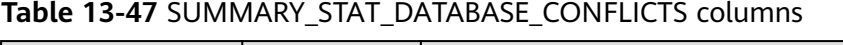

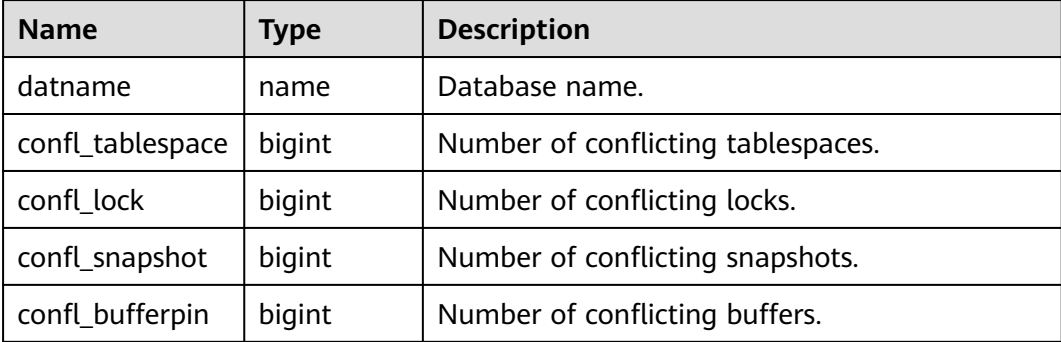

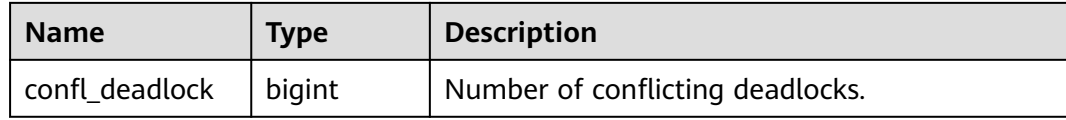

## **13.2.4.24 GLOBAL\_STAT\_DATABASE\_CONFLICTS**

Displays statistics about the conflict status of each database node. It is used on CNs and the status information of each database node is not summed up, as described in **Table 13-48**.

| <b>Name</b>          | <b>Type</b> | <b>Description</b>                 |
|----------------------|-------------|------------------------------------|
| node_name            | name        | Node name.                         |
| datid                | oid         | Database ID.                       |
| datname              | name        | Database name.                     |
| confl_tablespa<br>ce | bigint      | Number of conflicting tablespaces. |
| confl_lock           | bigint      | Number of conflicting locks.       |
| confl_snapsho<br>t   | bigint      | Number of conflicting snapshots.   |
| confl_bufferpi<br>n  | bigint      | Number of conflicting buffers.     |
| confl_deadloc<br>k   | bigint      | Number of conflicting deadlocks.   |

**Table 13-48** GLOBAL\_STAT\_DATABASE\_CONFLICTS columns

## **13.2.4.25 STAT\_XACT\_ALL\_TABLES**

Displays transaction status information about all ordinary tables and TOAST tables in schemas on the current node, as described in **Table 13-49**.

| <b>Name</b>    | <b>Type</b> | <b>Description</b>                                 |
|----------------|-------------|----------------------------------------------------|
| relid          | oid         | OID of a table.                                    |
| schemanam<br>e | name        | Name of the schema where the table is located.     |
| relname        | name        | Table name.                                        |
| seq_scan       | bigint      | Number of sequential scans initiated on the table. |

**Table 13-49** STAT\_XACT\_ALL\_TABLES columns

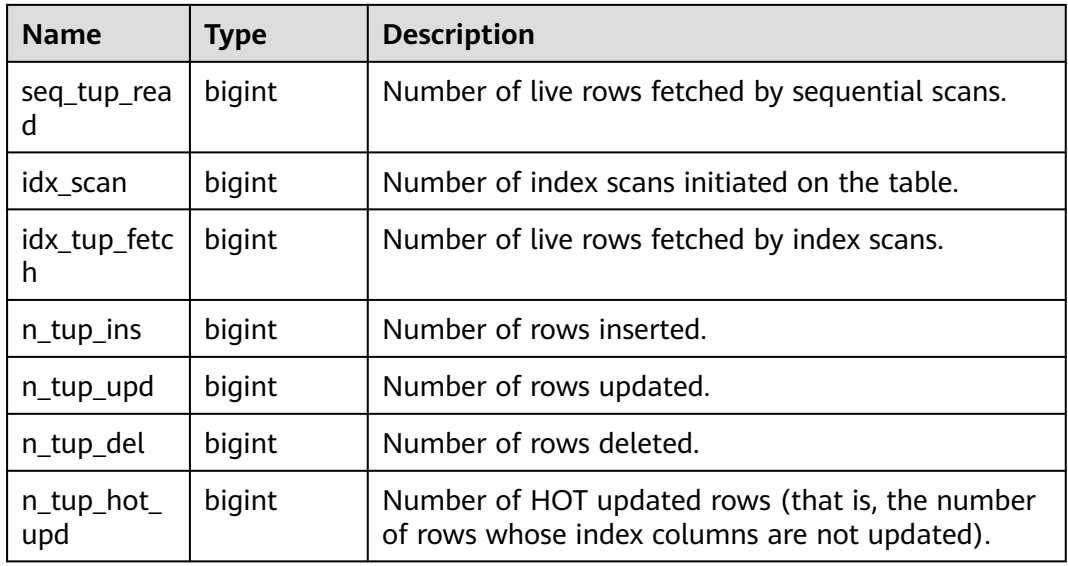

## **13.2.4.26 SUMMARY\_STAT\_XACT\_ALL\_TABLES**

Displays the transaction status statistics of all ordinary tables and TOAST tables in schemas of all nodes in the cluster. It is used on CNs and the transaction status statistics of tables on each node are summed up by table name, as described in **Table 13-50**.

| <b>Name</b>       | <b>Type</b> | <b>Description</b>                                                                                  |
|-------------------|-------------|----------------------------------------------------------------------------------------------------|
| schemaname        | name        | Name of the schema where the table is located.                                                      |
| relname           | name        | Table name.                                                                                         |
| seq_scan          | numeric     | Number of sequential scans initiated on the table.                                                  |
| seq_tup_read      | numeric     | Number of live rows fetched by sequential scans.                                                    |
| idx_scan          | numeric     | Number of index scans initiated on the table.                                                       |
| idx_tup_fetch     | numeric     | Number of live rows fetched by index scans.                                                         |
| n_tup_ins         | numeric     | Number of rows inserted.                                                                            |
| n_tup_upd         | numeric     | Number of rows updated.                                                                             |
| n_tup_del         | numeric     | Number of rows deleted.                                                                             |
| n_tup_hot_u<br>pd | numeric     | Number of HOT updated rows (that is, the<br>number of rows whose index columns are not<br>updated). |

**Table 13-50** SUMMARY\_STAT\_XACT\_ALL\_TABLES columns
## **13.2.4.27 GLOBAL\_STAT\_XACT\_ALL\_TABLES**

Displays the transaction status information of all ordinary tables and TOAST tables in the schemas of each node, as described in **Table 13-51**. (It is used on CNs. The transaction status information of the same table name on different nodes is not summed up.)

| <b>Name</b>       | <b>Type</b> | <b>Description</b>                                                                               |  |
|-------------------|-------------|--------------------------------------------------------------------------------------------------|--|
| node_name         | name        | Node name.                                                                                       |  |
| relid             | oid         | OID of a table.                                                                                  |  |
| schemanam<br>e    | name        | Name of the schema where the table is located.                                                   |  |
| relname           | name        | Table name.                                                                                      |  |
| seq_scan          | bigint      | Number of sequential scans initiated on the table.                                               |  |
| seq_tup_rea<br>d  | bigint      | Number of live rows fetched by sequential scans.                                                 |  |
| idx_scan          | bigint      | Number of index scans initiated on the table.                                                    |  |
| idx_tup_fetc<br>h | bigint      | Number of live rows fetched by index scans.                                                      |  |
| n_tup_ins         | bigint      | Number of rows inserted.                                                                         |  |
| n_tup_upd         | bigint      | Number of rows updated.                                                                          |  |
| n_tup_del         | bigint      | Number of rows deleted.                                                                          |  |
| n_tup_hot_<br>upd | bigint      | Number of HOT updated rows (that is, the number<br>of rows whose index columns are not updated). |  |

**Table 13-51** GLOBAL\_STAT\_XACT\_ALL\_TABLES columns

#### **13.2.4.28 STAT\_XACT\_SYS\_TABLES**

Displays transaction status information about the system catalogs in the schemas of the current node, as described in **Table 13-52**.

| <b>Name</b>    | Type | <b>Description</b>                             |
|----------------|------|------------------------------------------------|
| relid          | oid  | OID of a table.                                |
| schemanam<br>e | name | Name of the schema where the table is located. |
| relname        | name | Table name.                                    |

**Table 13-52** STAT\_XACT\_SYS\_TABLES columns

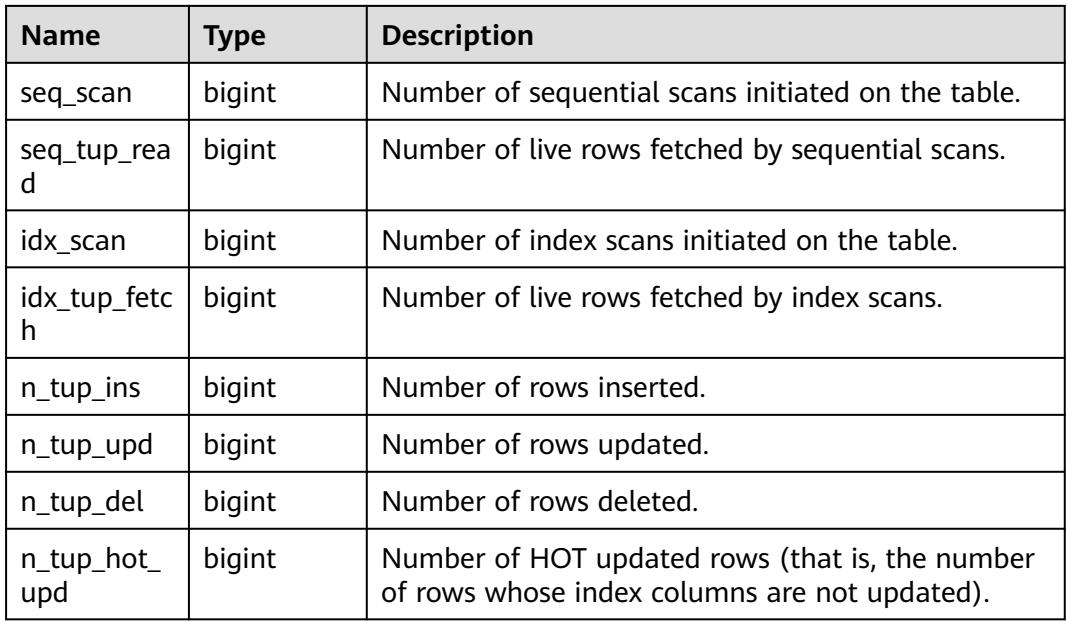

#### **13.2.4.29 SUMMARY\_STAT\_XACT\_SYS\_TABLES**

Displays the transaction status statistics of system catalogs in schemas of all nodes in the cluster. It is used on a CN and the transaction status statistics of tables on each node are summed up by table name, as described in **Table 13-53**.

| <b>Name</b>       | <b>Type</b> | <b>Description</b>                                                                                  |
|-------------------|-------------|----------------------------------------------------------------------------------------------------|
| schemaname        | name        | Name of the schema where the table is located.                                                      |
| relname           | name        | Table name.                                                                                         |
| seq_scan          | numeric     | Number of sequential scans initiated on the table.                                                  |
| seq_tup_read      | numeric     | Number of live rows fetched by sequential scans.                                                    |
| idx scan          | numeric     | Number of index scans initiated on the table.                                                       |
| idx_tup_fetch     | numeric     | Number of live rows fetched by index scans.                                                         |
| n_tup_ins         | numeric     | Number of rows inserted.                                                                            |
| n_tup_upd         | numeric     | Number of rows updated.                                                                             |
| n_tup_del         | numeric     | Number of rows deleted.                                                                             |
| n_tup_hot_u<br>pd | numeric     | Number of HOT updated rows (that is, the<br>number of rows whose index columns are not<br>updated). |

**Table 13-53** SUMMARY\_STAT\_XACT\_SYS\_TABLES columns

## **13.2.4.30 GLOBAL\_STAT\_XACT\_SYS\_TABLES**

Displays the transaction status information of the system catalogs in the schemas of each node, as described in **Table 13-54**. (It is used on CNs. The transaction status information of the same table on different nodes is not summed up.)

| <b>Name</b>       | <b>Type</b> | <b>Description</b>                                                                               |  |
|-------------------|-------------|--------------------------------------------------------------------------------------------------|--|
| node_name         | name        | Node name.                                                                                       |  |
| relid             | oid         | OID of a table.                                                                                  |  |
| schemanam<br>e    | name        | Name of the schema where the table is located.                                                   |  |
| relname           | name        | Table name.                                                                                      |  |
| seq_scan          | bigint      | Number of sequential scans initiated on the table.                                               |  |
| seq_tup_rea<br>d  | bigint      | Number of live rows fetched by sequential scans.                                                 |  |
| idx_scan          | bigint      | Number of index scans initiated on the table.                                                    |  |
| idx_tup_fetc<br>h | bigint      | Number of live rows fetched by index scans.                                                      |  |
| $n_tup_ins$       | bigint      | Number of rows inserted.                                                                         |  |
| n_tup_upd         | bigint      | Number of rows updated.                                                                          |  |
| n_tup_del         | bigint      | Number of rows deleted.                                                                          |  |
| n_tup_hot_<br>upd | bigint      | Number of HOT updated rows (that is, the number<br>of rows whose index columns are not updated). |  |

**Table 13-54** GLOBAL\_STAT\_XACT\_SYS\_TABLES columns

### **13.2.4.31 STAT\_XACT\_USER\_TABLES**

Displays transaction status information about the user tables in schemas on the current node, as described in **Table 13-55**.

| <b>Name</b>    | Type   | <b>Description</b>                                 |
|----------------|--------|----------------------------------------------------|
| relid          | oid    | OID of a table.                                    |
| schemanam<br>e | name   | Name of the schema where the table is located.     |
| relname        | name   | Table name.                                        |
| seg scan       | bigint | Number of sequential scans initiated on the table. |

**Table 13-55** STAT\_XACT\_USER\_TABLES columns

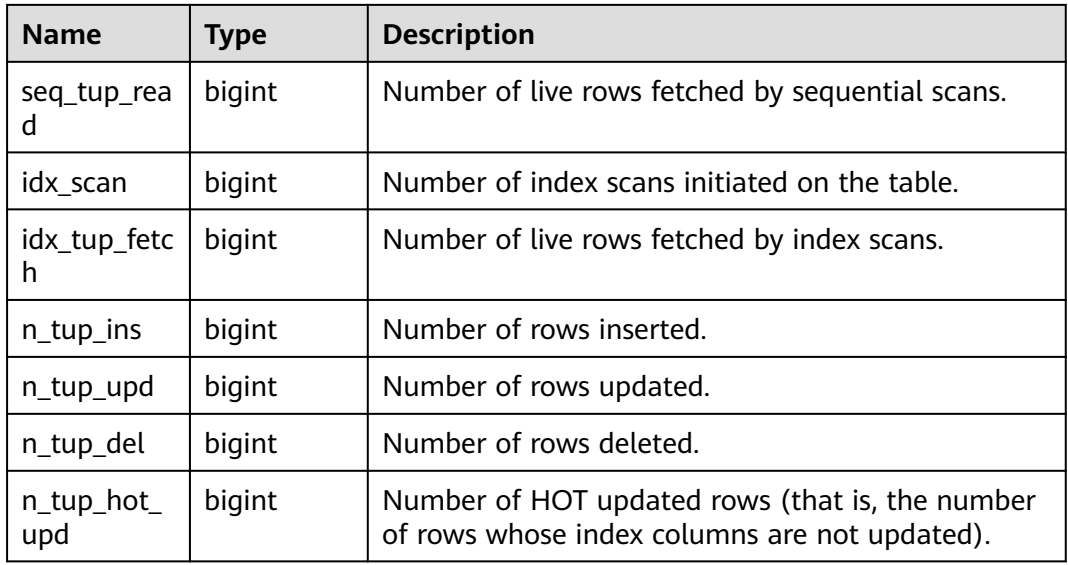

#### **13.2.4.32 SUMMARY\_STAT\_XACT\_USER\_TABLES**

Displays the transaction status statistics of user tables in schemas of all nodes in the cluster. It is used on CNs and the transaction status statistics of tables on each node are summed up by table name, as described in **Table 13-56**.

| <b>Name</b>       | Type    | <b>Description</b>                                                                                  |
|-------------------|---------|----------------------------------------------------------------------------------------------------|
| schemaname        | name    | Name of the schema where the table is located.                                                      |
| relname           | name    | Table name.                                                                                         |
| seq_scan          | numeric | Number of sequential scans initiated on the table.                                                  |
| seq_tup_read      | numeric | Number of live rows fetched by sequential scans.                                                    |
| idx_scan          | numeric | Number of index scans initiated on the table.                                                       |
| idx_tup_fetch     | numeric | Number of live rows fetched by index scans.                                                         |
| n_tup_ins         | numeric | Number of rows inserted.                                                                            |
| n_tup_upd         | numeric | Number of rows updated.                                                                             |
| n_tup_del         | numeric | Number of rows deleted.                                                                             |
| n_tup_hot_u<br>pd | numeric | Number of HOT updated rows (that is, the<br>number of rows whose index columns are not<br>updated). |

**Table 13-56** SUMMARY\_STAT\_XACT\_USER\_TABLES columns

## **13.2.4.33 GLOBAL\_STAT\_XACT\_USER\_TABLES**

Displays the transaction status information of the user tables in the schemas of each node, as described in **Table 13-57**. (It is used on CNs. The transaction status information of the same table on different nodes is not summed up.)

| <b>Name</b>       | <b>Type</b> | <b>Description</b>                                                                               |  |
|-------------------|-------------|--------------------------------------------------------------------------------------------------|--|
| node_name         | name        | Node name.                                                                                       |  |
| relid             | oid         | OID of a table.                                                                                  |  |
| schemanam<br>e    | name        | Name of the schema where the table is located.                                                   |  |
| relname           | name        | Table name.                                                                                      |  |
| seq_scan          | bigint      | Number of sequential scans initiated on the table.                                               |  |
| seq_tup_rea<br>d  | bigint      | Number of live rows fetched by sequential scans.                                                 |  |
| idx_scan          | bigint      | Number of index scans initiated on the table.                                                    |  |
| idx_tup_fetc<br>h | bigint      | Number of live rows fetched by index scans.                                                      |  |
| n_tup_ins         | bigint      | Number of rows inserted.                                                                         |  |
| n_tup_upd         | bigint      | Number of rows updated.                                                                          |  |
| n_tup_del         | bigint      | Number of rows deleted.                                                                          |  |
| n_tup_hot_<br>upd | bigint      | Number of HOT updated rows (that is, the number<br>of rows whose index columns are not updated). |  |

**Table 13-57** GLOBAL\_STAT\_XACT\_USER\_TABLES columns

#### **13.2.4.34 STAT\_XACT\_USER\_FUNCTIONS**

Displays statistics about function executions in the current transaction on the current database node, as described in **Table 13-58**.

**Table 13-58** STAT\_XACT\_USER\_FUNCTIONS columns

| <b>Name</b>    | <b>Type</b> | <b>Description</b>                                   |
|----------------|-------------|------------------------------------------------------|
| funcid         | oid         | OID of the function.                                 |
| schemanam<br>e | name        | Name of the schema where the function is<br>located. |
| tuncname       | name        | Function name.                                       |

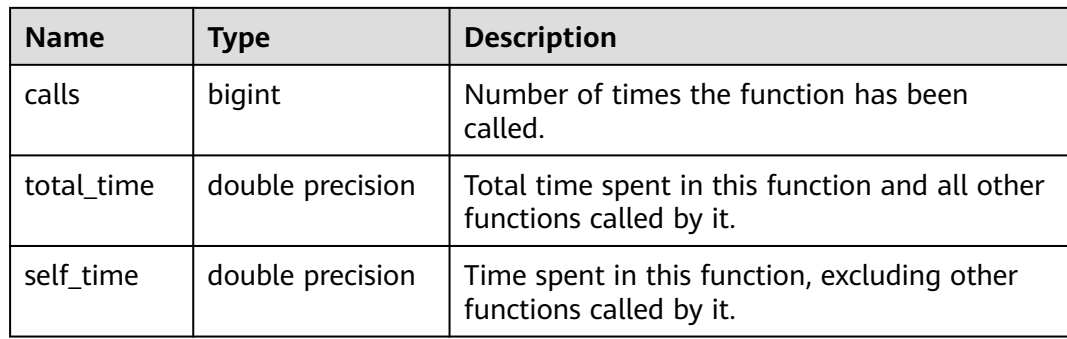

### **13.2.4.35 SUMMARY\_STAT\_XACT\_USER\_FUNCTIONS**

Displays the summary of function execution statistics in the current transaction on each node in the cluster, as described in **Table 13-59**. (It is used on CNs.)

**Table 13-59** SUMMARY\_STAT\_XACT\_USER\_FUNCTIONS columns

| <b>Name</b>    | <b>Type</b>      | <b>Description</b>                                                         |
|----------------|------------------|----------------------------------------------------------------------------|
| schemanam<br>e | name             | Name of the schema where the function is<br>located.                       |
| funcname       | name             | Function name.                                                             |
| calls          | numeric          | Number of times the function has been<br>called.                           |
| total_time     | double precision | Total time spent in this function and all<br>other functions called by it. |
| self time      | double precision | Time spent in this function, excluding other<br>functions called by it.    |

### **13.2.4.36 GLOBAL\_STAT\_XACT\_USER\_FUNCTIONS**

Displays statistics about function execution in the current transaction on each node in the cluster, as described in **Table 13-60**. (It is used on CNs.)

| <b>Name</b>    | <b>Type</b> | <b>Description</b>                                   |
|----------------|-------------|------------------------------------------------------|
| node_name      | name        | Node name.                                           |
| funcid         | oid         | OID of the function.                                 |
| schemanam<br>e | name        | Name of the schema where the function is<br>located. |
| funcname       | name        | Function name.                                       |

**Table 13-60** GLOBAL\_STAT\_XACT\_USER\_FUNCTIONS columns

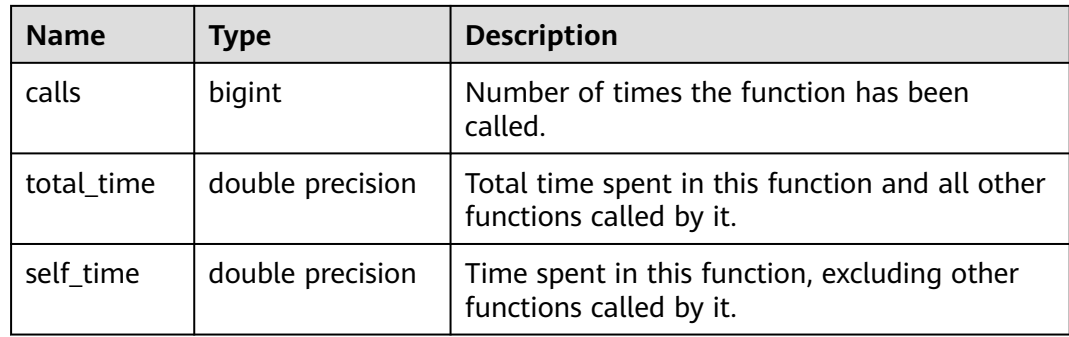

#### **13.2.4.37 STAT\_BAD\_BLOCK**

Obtains the information about table and index read failures on the current node, as described in **Table 13-61**.

**Table 13-61** STAT\_BAD\_BLOCK columns

| <b>Name</b>      | Type                        | <b>Description</b>                                      |
|------------------|-----------------------------|---------------------------------------------------------|
| nodename         | text                        | Node name.                                              |
| databaseid       | integer                     | Database OID.                                           |
| tablespacei<br>d | integer                     | Tablespace OID.                                         |
| relfilenode      | integer                     | Relationship file node.                                 |
| bucketid         | smallint                    | ID of the bucket for consistent hashing.                |
| forknum          | integer                     | Fork number.                                            |
| error_count      | integer                     | Number of errors.                                       |
| first_time       | timestamp with time<br>zone | Time when the page damage occurs for<br>the first time. |
| last_time        | timestamp with time<br>zone | Time when the page damage occurs for<br>the last time.  |

#### **13.2.4.38 SUMMARY\_STAT\_BAD\_BLOCK**

Obtains the summary of the table and index read failure information on each node in the cluster, as described in **[Table 13-62](#page-3103-0)**. It is used on CNs. The statistics of different DNs is summed up. The value of **first\_time** is the statistics collection start time, and the value of **last\_time** is the statistics collection end time.

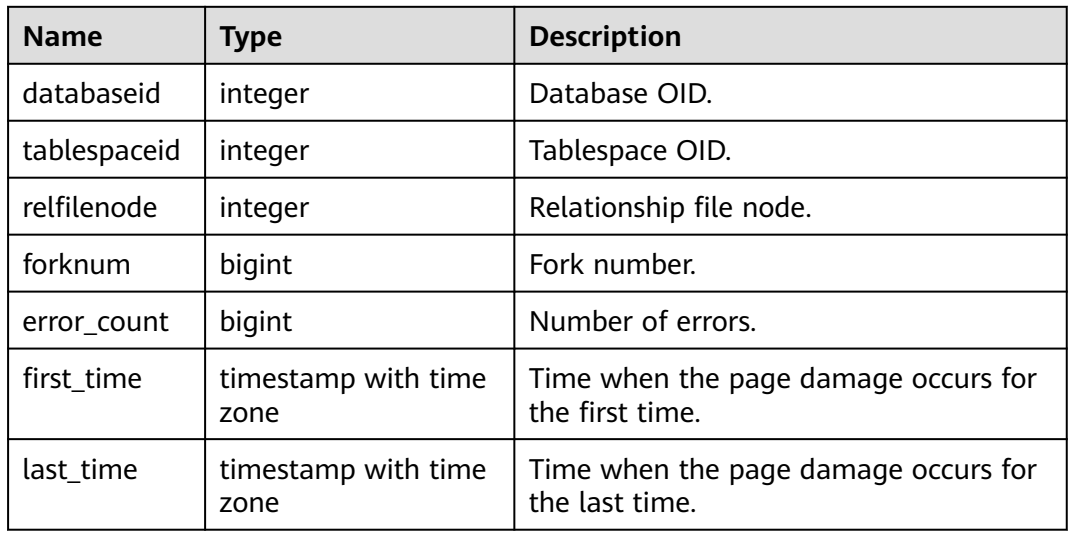

#### <span id="page-3103-0"></span>**Table 13-62** SUMMARY\_STAT\_BAD\_BLOCK columns

#### **13.2.4.39 GLOBAL\_STAT\_BAD\_BLOCK**

Obtains information about table and index read failures on each node., as described in **Table 13-63**. It is used on CNs. The read failure information of DNs is displayed only, but not summed up.

| <b>Name</b>  | <b>Type</b>                 | <b>Description</b>                                      |
|--------------|-----------------------------|---------------------------------------------------------|
| node_name    | text                        | Node name.                                              |
| databaseid   | integer                     | Database OID.                                           |
| tablespaceid | integer                     | Tablespace OID.                                         |
| relfilenode  | integer                     | Relationship file node.                                 |
| forknum      | integer                     | Fork number.                                            |
| error_count  | integer                     | Number of errors.                                       |
| first time   | timestamp with time<br>zone | Time when the page damage occurs for<br>the first time. |
| last_time    | timestamp with time<br>zone | Time when the page damage occurs for<br>the last time.  |

**Table 13-63** GLOBAL\_STAT\_BAD\_BLOCK columns

#### **13.2.4.40 STAT\_USER\_FUNCTIONS**

Displays statistics about user-defined functions (the function language is not an internal language) in all the schemas of the current node, as described in **[Table](#page-3104-0) [13-64](#page-3104-0)**.

| <b>Name</b> | <b>Type</b>      | <b>Description</b>                                                                          |
|-------------|------------------|---------------------------------------------------------------------------------------------|
| funcid      | oid              | OID of the function.                                                                        |
| schemaname  | name             | Schema name.                                                                                |
| funcname    | name             | Rename the customized function.                                                             |
| calls       | bigint           | Number of times the function has<br>been called.                                            |
| total time  | double precision | Total time spent in this function,<br>including other functions called by it<br>(unit: ms). |
| self time   | double precision | Time spent in this function,<br>excluding other functions called by<br>it (unit: ms).       |

<span id="page-3104-0"></span>**Table 13-64** STAT\_USER\_FUNCTIONS columns

#### **13.2.4.41 SUMMARY\_STAT\_USER\_FUNCTIONS**

Displays the summary of statistics about user-defined functions on each node in the entire cluster. It is used on CNs and the status information of user-defined functions on each node is summed up by function name, as described in **Table 13-65**.

**Table 13-65** SUMMARY\_STAT\_USER\_FUNCTIONS columns

| <b>Name</b> | <b>Type</b>         | <b>Description</b>                                                                       |
|-------------|---------------------|------------------------------------------------------------------------------------------|
| schemaname  | name                | Schema name.                                                                             |
| funcname    | name                | UDF name.                                                                                |
| calls       | numeric             | Number of times the function has been<br>called.                                         |
| total_time  | double<br>precision | Total time spent in this function, including<br>other functions called by it (unit: ms). |
| self time   | double<br>precision | Time spent in this function, excluding other<br>functions called by it (unit: ms).       |

### **13.2.4.42 GLOBAL\_STAT\_USER\_FUNCTIONS**

Displays statistics about user-defined functions on each node in the entire cluster, as described in **[Table 13-66](#page-3105-0)**. (It is used on CNs. Status information about functions with the same name on different nodes is not summed up.)

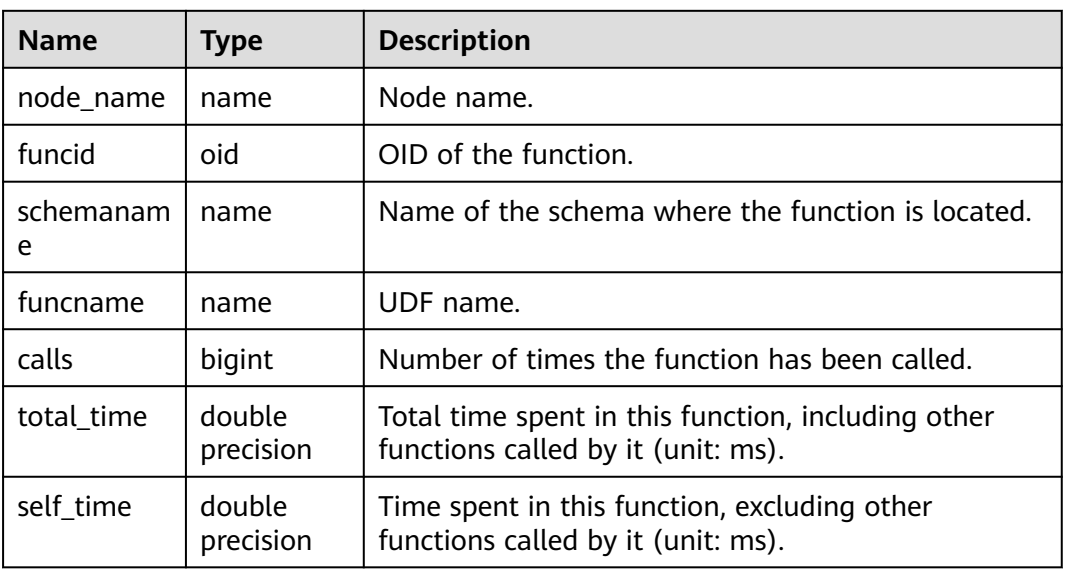

#### <span id="page-3105-0"></span>**Table 13-66** GLOBAL\_STAT\_USER\_FUNCTIONS columns

## **13.2.5 Workload**

#### **13.2.5.1 WORKLOAD\_SQL\_COUNT**

Displays the distribution of SQL statements in workloads on the current node, as described in **Table 13-67**.

| <b>Name</b>      | <b>Type</b> | <b>Description</b>           |
|------------------|-------------|------------------------------|
| workload         | name        | Workload name.               |
| select_coun<br>t | bigint      | Number of SELECT statements. |
| update_cou<br>nt | bigint      | Number of UPDATE statements. |
| insert_coun<br>t | bigint      | Number of INSERT statements. |
| delete_coun<br>t | bigint      | Number of DELETE statements. |
| ddl_count        | bigint      | Number of DDL statements.    |
| dml count        | bigint      | Number of DML statements.    |
| dcl_count        | bigint      | Number of DCL statements.    |

**Table 13-67** WORKLOAD\_SQL\_COUNT columns

## **13.2.5.2 SUMMARY\_WORKLOAD\_SQL\_COUNT**

Displays the distribution of SQL statements in workloads on each CN in the cluster, as described in **Table 13-68**.

| <b>Name</b>      | <b>Type</b> | <b>Description</b>           |
|------------------|-------------|------------------------------|
| node_name        | name        | Node name.                   |
| workload         | name        | Workload name.               |
| select_coun<br>t | bigint      | Number of SELECT statements. |
| update_cou<br>nt | bigint      | Number of UPDATE statements. |
| insert_coun<br>t | bigint      | Number of INSERT statements. |
| delete_coun<br>t | bigint      | Number of DELETE statements. |
| ddl count        | bigint      | Number of DDL statements.    |
| dml_count        | bigint      | Number of DML statements.    |
| dcl_count        | bigint      | Number of DCL statements.    |

**Table 13-68** SUMMARY\_WORKLOAD\_SQL\_COUNT columns

#### **13.2.5.3 WORKLOAD\_TRANSACTION**

Displays information about transactions loaded on the current node, as described in **Table 13-69**.

| <b>Name</b>      | <b>Type</b> | <b>Description</b>                                             |
|------------------|-------------|----------------------------------------------------------------|
| workload         | name        | Workload name.                                                 |
| commit_counter   | bigint      | Number of user transactions committed.                         |
| rollback_counter | bigint      | Number of user transactions rolled back.                       |
| resp_min         | bigint      | Minimum response time of user transactions<br>$(unit: \mu s).$ |
| resp max         | bigint      | Maximum response time of user transactions<br>$(unit: \mu s).$ |
| resp avg         | bigint      | Average response time of user transactions<br>$(unit: \mu s).$ |

**Table 13-69** WORKLOAD\_TRANSACTION columns

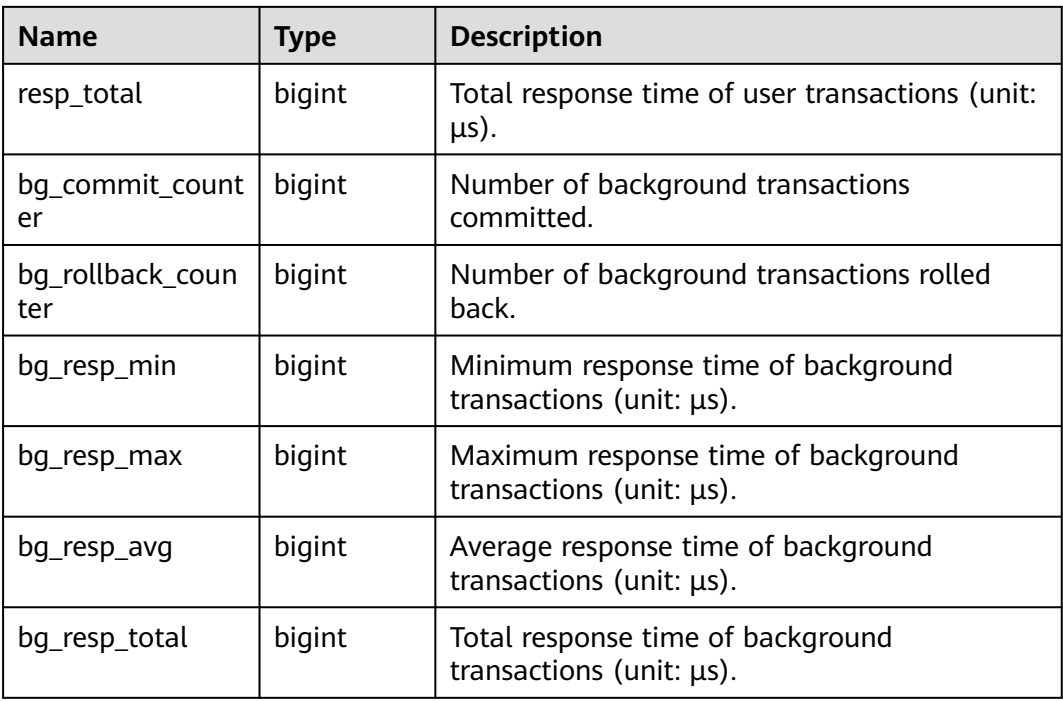

### **13.2.5.4 SUMMARY\_WORKLOAD\_TRANSACTION**

Displays the information about transactions in the cluster, as described in **Table 13-70**.

| <b>Name</b>             | <b>Type</b> | <b>Description</b>                                             |
|-------------------------|-------------|----------------------------------------------------------------|
| workload                | name        | Workload name.                                                 |
| commit_counter          | numeric     | Number of user transactions committed.                         |
| rollback_counter        | numeric     | Number of user transactions rolled back.                       |
| resp_min                | bigint      | Minimum response time of user transactions<br>$(unit: \mu s).$ |
| resp_max                | bigint      | Maximum response time of user transactions<br>$(unit: \mu s).$ |
| resp_avg                | bigint      | Average response time of user transactions<br>$(unit: \mu s).$ |
| resp_total              | numeric     | Total response time of user transactions (unit:<br>$\mu s$ ).  |
| bg_commit_count<br>er   | numeric     | Number of background transactions<br>committed.                |
| bg_rollback_coun<br>ter | numeric     | Number of background transactions rolled<br>back.              |

**Table 13-70** SUMMARY\_WORKLOAD\_TRANSACTION columns

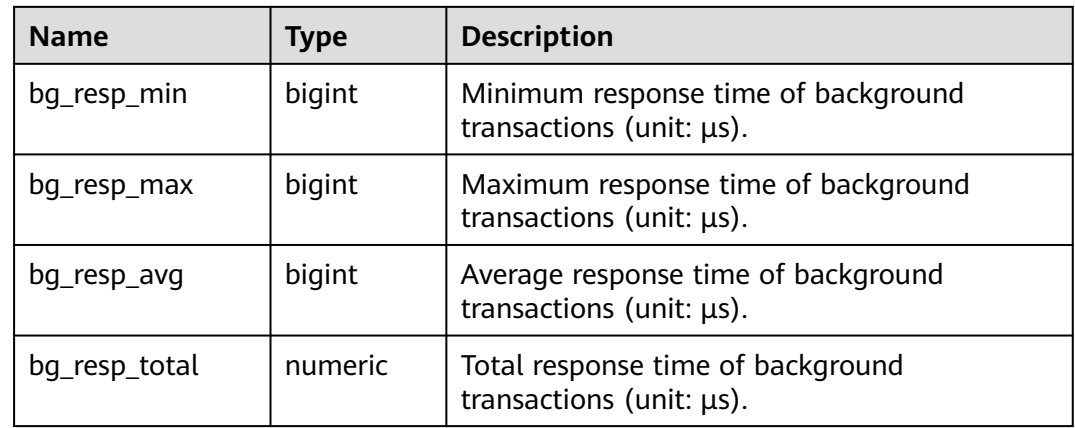

#### **13.2.5.5 GLOBAL\_WORKLOAD\_TRANSACTION**

Displays load information about workloads on each node, as described in **Table 13-71**.

| <b>Name</b>             | <b>Type</b> | <b>Description</b>                                                    |
|-------------------------|-------------|-----------------------------------------------------------------------|
| node_name               | name        | Node name.                                                            |
| workload                | name        | Workload name.                                                        |
| commit_counter          | bigint      | Number of user transactions committed.                                |
| rollback_counter        | bigint      | Number of user transactions rolled back.                              |
| resp_min                | bigint      | Minimum response time of user transactions<br>(unit: $\mu s$ ).       |
| resp max                | bigint      | Maximum response time of user transactions<br>(unit: $\mu s$ ).       |
| resp_avg                | bigint      | Average response time of user transactions<br>(unit: $\mu s$ ).       |
| resp_total              | bigint      | Total response time of user transactions (unit:<br>$\mu s$ ).         |
| bq_commit_count<br>er   | bigint      | Number of background transactions<br>committed.                       |
| bg_rollback_coun<br>ter | bigint      | Number of background transactions rolled<br>back.                     |
| bg_resp_min             | bigint      | Minimum response time of background<br>transactions (unit: $\mu s$ ). |
| bg_resp_max             | bigint      | Maximum response time of background<br>transactions (unit: $\mu s$ ). |

**Table 13-71** GLOBAL\_WORKLOAD\_TRANSACTION columns

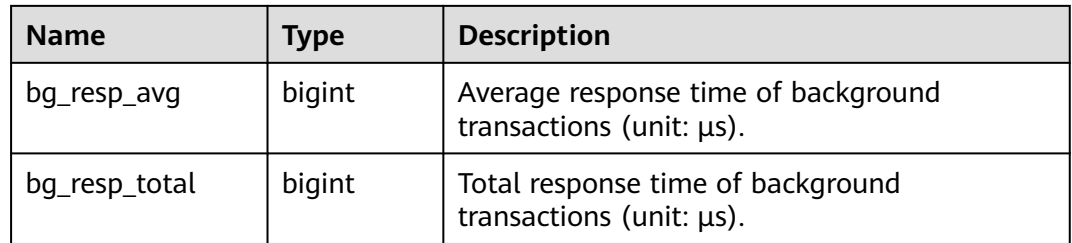

#### **13.2.5.6 WORKLOAD\_SQL\_ELAPSE\_TIME**

WORKLOAD\_SQL\_ELAPSE\_TIME collects SELECT, UPDATE, INSERT, and DELETE (SUID) statistics on workloads (services), as described in **Table 13-72**.

| <b>Name</b>         | <b>Type</b> | <b>Description</b>                                            |
|---------------------|-------------|---------------------------------------------------------------|
| workload            | name        | Workload name.                                                |
| total_select_elapse | bigint      | Total response time of SELECT statements<br>$(unit: \mu s).$  |
| max_select_elapse   | bigint      | Maximum response time of SELECT<br>statements (unit: µs).     |
| min_select_elapse   | bigint      | Minimum response time of SELECT<br>statements (unit: µs).     |
| avg_select_elapse   | bigint      | Average response time of SELECT<br>statements (unit: µs).     |
| total_update_elapse | bigint      | Total response time of UPDATE statements<br>(unit: $\mu s$ ). |
| max_update_elapse   | bigint      | Maximum response time of UPDATE<br>statements (unit: µs).     |
| min_update_elapse   | bigint      | Minimum response time of UPDATE<br>statements (unit: µs).     |
| avg_update_elapse   | bigint      | Average response time of UPDATE<br>statements (unit: µs).     |
| total_insert_elapse | bigint      | Total response time of INSERT statements<br>$(unit: \mu s).$  |
| max_insert_elapse   | bigint      | Maximum response time of INSERT<br>statements (unit: µs).     |
| min_insert_elapse   | bigint      | Minimum response time of INSERT<br>statements (unit: µs).     |
| avg_insert_elapse   | bigint      | Average response time of INSERT<br>statements (unit: µs).     |

**Table 13-72** WORKLOAD\_SQL\_ELAPSE\_TIME columns

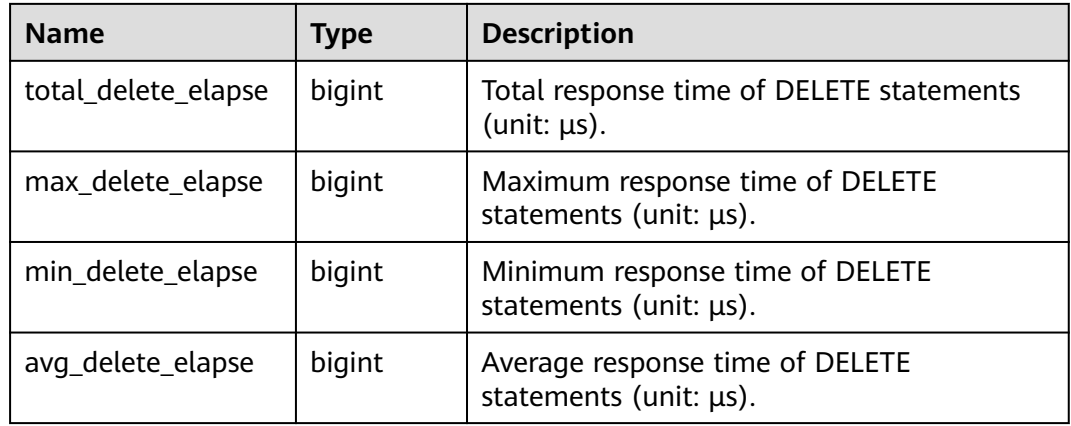

#### **13.2.5.7 SUMMARY\_WORKLOAD\_SQL\_ELAPSE\_TIME**

SUMMARY\_WORKLOAD\_SQL\_ELAPSE\_TIME collects SELECT, UPDATE, INSERT, and DELETE (SUID) statistics on workloads (services) of all CNs, as described in **Table 13-73**.

| <b>Name</b>         | <b>Type</b> | <b>Description</b>                                              |
|---------------------|-------------|-----------------------------------------------------------------|
| node_name           | name        | Node name.                                                      |
| workload            | name        | Workload name.                                                  |
| total_select_elapse | bigint      | Total response time of SELECT statements<br>$(unit: \mu s).$    |
| max_select_elapse   | bigint      | Maximum response time of SELECT<br>statements (unit: µs).       |
| min_select_elapse   | bigint      | Minimum response time of SELECT<br>statements (unit: $\mu s$ ). |
| avg_select_elapse   | bigint      | Average response time of SELECT<br>statements (unit: µs).       |
| total_update_elapse | bigint      | Total response time of UPDATE statements<br>$(unit: \mu s).$    |
| max_update_elapse   | bigint      | Maximum response time of UPDATE<br>statements (unit: $\mu s$ ). |
| min_update_elapse   | bigint      | Minimum response time of UPDATE<br>statements (unit: µs).       |
| avg_update_elapse   | bigint      | Average response time of UPDATE<br>statements (unit: µs).       |
| total_insert_elapse | bigint      | Total response time of INSERT statements<br>(unit: $\mu s$ ).   |

**Table 13-73** SUMMARY\_WORKLOAD\_SQL\_ELAPSE\_TIME columns

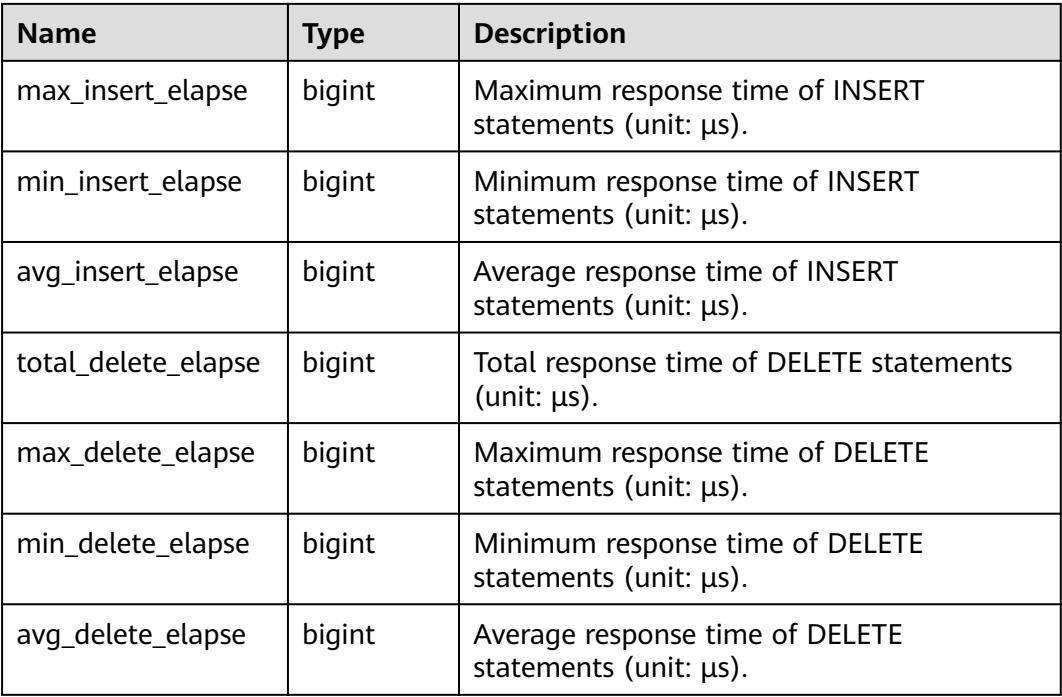

#### **13.2.5.8 USER\_TRANSACTION**

USER\_TRANSACTION collects statistics about transactions executed by users, as described in **Table 13-74**. The monadmin user can view information about transactions executed by all users.

**Table 13-74** USER\_TRANSACTION columns

| <b>Name</b>           | <b>Type</b> | <b>Description</b>                                             |
|-----------------------|-------------|----------------------------------------------------------------|
| username              | name        | Username.                                                      |
| commit_counter        | bigint      | Number of user transactions committed.                         |
| rollback_counter      | bigint      | Number of user transactions rolled back.                       |
| resp_min              | bigint      | Minimum response time of user transactions<br>$(unit: \mu s).$ |
| resp_max              | bigint      | Maximum response time of user transactions<br>$(unit: \mu s).$ |
| resp_avg              | bigint      | Average response time of user transactions<br>$(unit: \mu s).$ |
| resp_total            | bigint      | Total response time of user transactions (unit:<br>$\mu s$ ).  |
| bq_commit_count<br>er | bigint      | Number of background transactions<br>committed.                |

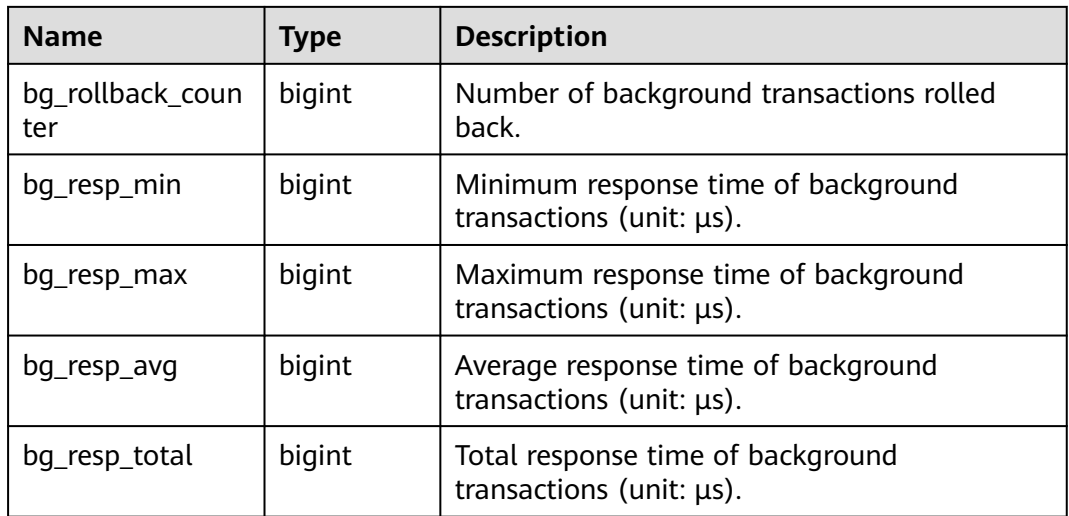

### **13.2.5.9 GLOBAL\_USER\_TRANSACTION**

GLOBAL\_USER\_TRANSACTION collects statistics about transactions executed by all users, as described in **Table 13-75**.

| <b>Name</b>             | <b>Type</b> | <b>Description</b>                                                    |
|-------------------------|-------------|-----------------------------------------------------------------------|
| node_name               | name        | Node name.                                                            |
| username                | name        | Username.                                                             |
| commit_counter          | bigint      | Number of user transactions committed.                                |
| rollback_counter        | bigint      | Number of user transactions rolled back.                              |
| resp_min                | bigint      | Minimum response time of user transactions<br>(unit: $\mu s$ ).       |
| resp_max                | bigint      | Maximum response time of user transactions<br>$(unit: \mu s).$        |
| resp_avg                | bigint      | Average response time of user transactions<br>$(unit: \mu s).$        |
| resp_total              | bigint      | Total response time of user transactions (unit:<br>$\mu s$ ).         |
| bg_commit_count<br>er   | bigint      | Number of background transactions<br>committed.                       |
| bg_rollback_coun<br>ter | bigint      | Number of background transactions rolled<br>back.                     |
| bg_resp_min             | bigint      | Minimum response time of background<br>transactions (unit: $\mu s$ ). |

**Table 13-75** GLOBAL\_USER\_TRANSACTION columns

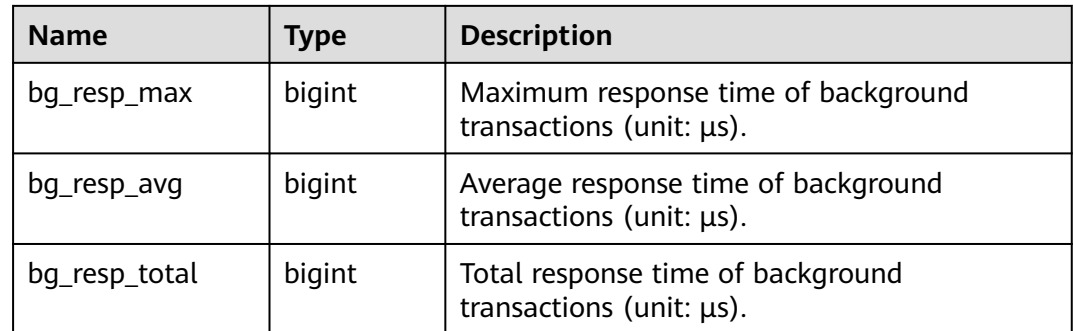

# **13.2.6 Session and Thread**

#### **13.2.6.1 SESSION\_STAT**

Collects statistics about session status on the current node based on session threads or the AutoVacuum thread, as described in **Table 13-76**.

| <b>Name</b> | <b>Type</b> | <b>Description</b>              |
|-------------|-------------|---------------------------------|
| sessid      | text        | Thread start time and ID.       |
| statid      | integer     | Statistics ID.                  |
| statname    | text        | Name of the statistics session. |
| statunit    | text        | Unit of the statistics session. |
| value       | bigint      | Session value.                  |

**Table 13-76** SESSION\_STAT columns

#### **13.2.6.2 GLOBAL\_SESSION\_STAT**

Collects statistics about session status on each node based on session threads or the AutoVacuum thread, as described in **Table 13-77**.

| <b>Name</b> | <b>Type</b> | <b>Description</b>              |
|-------------|-------------|---------------------------------|
| node_name   | name        | Node name.                      |
| sessid      | text        | Thread start time and ID.       |
| statid      | integer     | Statistics ID.                  |
| statname    | text        | Name of the statistics session. |
| statunit    | text        | Unit of the statistics session. |

**Table 13-77** GLOBAL\_SESSION\_STAT columns

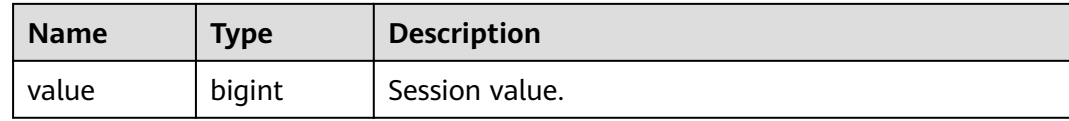

#### **13.2.6.3 SESSION\_TIME**

Collects statistics about the running time of session threads and time consumed in each execution phase on the current node, as described in **Table 13-78**.

| <b>Name</b> | Type    | <b>Description</b>        |
|-------------|---------|---------------------------|
| sessid      | text    | Thread start time and ID. |
| stat_id     | integer | Statistics ID.            |
| stat name   | text    | Session type.             |
| value       | bigint  | Session value.            |

**Table 13-78** SESSION\_TIME columns

#### **13.2.6.4 GLOBAL\_SESSION\_TIME**

Collects statistics about the running time of session threads and time consumed in each execution phase on each node, as described in **Table 13-79**.

**Table 13-79** GLOBAL\_SESSION\_TIME columns

| <b>Name</b> | Type    | <b>Description</b>        |
|-------------|---------|---------------------------|
| node_name   | name    | Node name.                |
| sessid      | text    | Thread start time and ID. |
| stat_id     | integer | Statistics ID.            |
| stat_name   | text    | Session type.             |
| value       | bigint  | Session value.            |

#### **13.2.6.5 SESSION\_MEMORY**

Collects statistics about memory usage at the session level in the unit of MB, including all the memory allocated to GaussDB and stream threads on DNs for jobs currently executed by users, as described in **[Table 13-80](#page-3115-0)**.

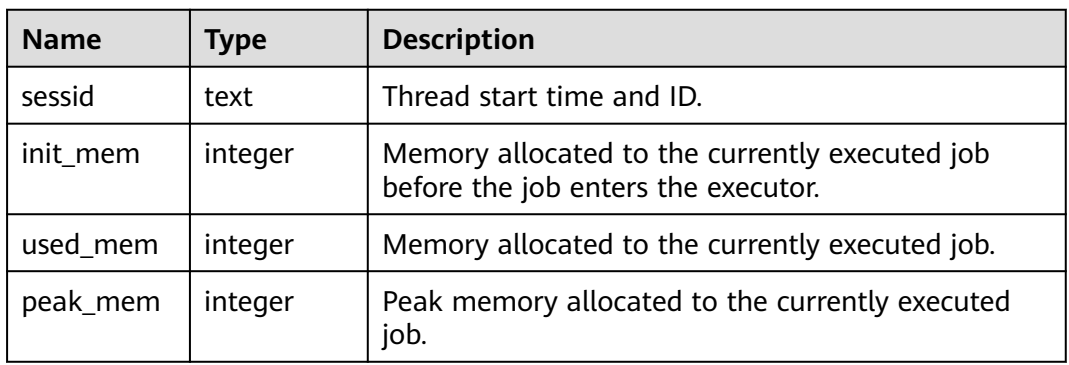

<span id="page-3115-0"></span>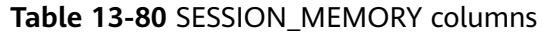

#### **13.2.6.6 GLOBAL\_SESSION\_MEMORY**

Collects statistics about memory usage at the session level on each node in the unit of MB, including all the memory allocated to GaussDB and stream threads on DNs for jobs currently executed by users, as described in **Table 13-81**.

| <b>Name</b> | Type    | <b>Description</b>                                                                    |
|-------------|---------|---------------------------------------------------------------------------------------|
| node_name   | name    | Node name.                                                                            |
| sessid      | text    | Thread start time and ID.                                                             |
| init mem    | integer | Memory allocated to the currently executed job<br>before the job enters the executor. |
| used_mem    | integer | Memory allocated to the currently executed job.                                       |
| peak_mem    | integer | Peak memory allocated to the currently executed<br>job.                               |

**Table 13-81** GLOBAL\_SESSION\_MEMORY columns

#### **13.2.6.7 SESSION\_MEMORY\_DETAIL**

Collects statistics on the memory usage of threads on the current node, in the unit specified by **MemoryContext**, as described in **Table 13-82**.

| <b>Name</b> | <b>Type</b> | <b>Description</b>                  |
|-------------|-------------|-------------------------------------|
| sessid      | text        | Thread start time and ID.           |
| sesstype    | text        | Thread name.                        |
| contextname | text        | Name of the memory context.         |
| level       | smallint    | Level of memory context importance. |

**Table 13-82** SESSION\_MEMORY\_DETAIL columns

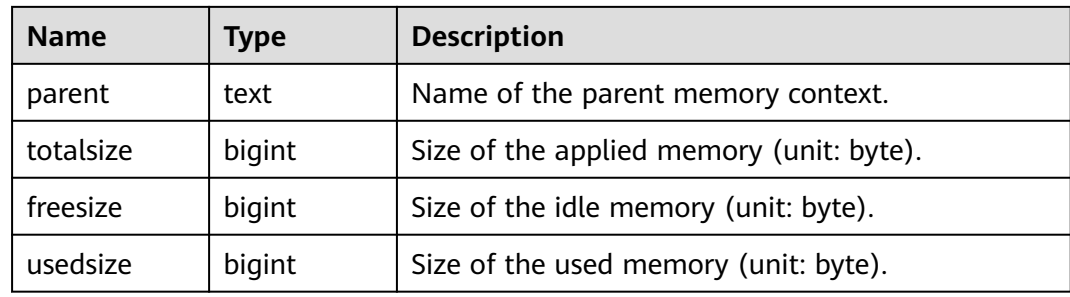

#### **13.2.6.8 GLOBAL\_SESSION\_MEMORY\_DETAIL**

Collects statistics about thread memory usage on each node by **MemoryContext**, as described in **Table 13-83**.

| <b>Name</b> | <b>Type</b> | <b>Description</b>                       |
|-------------|-------------|------------------------------------------|
| node name   | name        | Node name.                               |
| sessid      | text        | Thread start time and ID.                |
| sesstype    | text        | Thread name.                             |
| contextname | text        | Name of the memory context.              |
| level       | smallint    | Level of memory context importance.      |
| parent      | text        | Name of the parent memory context.       |
| totalsize   | bigint      | Size of the applied memory (unit: byte). |
| freesize    | bigint      | Size of the idle memory (unit: byte).    |
| usedsize    | bigint      | Size of the used memory (unit: byte).    |

**Table 13-83** GLOBAL\_SESSION\_MEMORY\_DETAIL columns

### **13.2.6.9 SESSION\_STAT\_ACTIVITY**

Displays information about threads that are running on the current node, as described in **Table 13-84**.

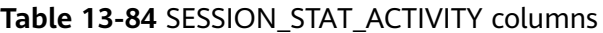

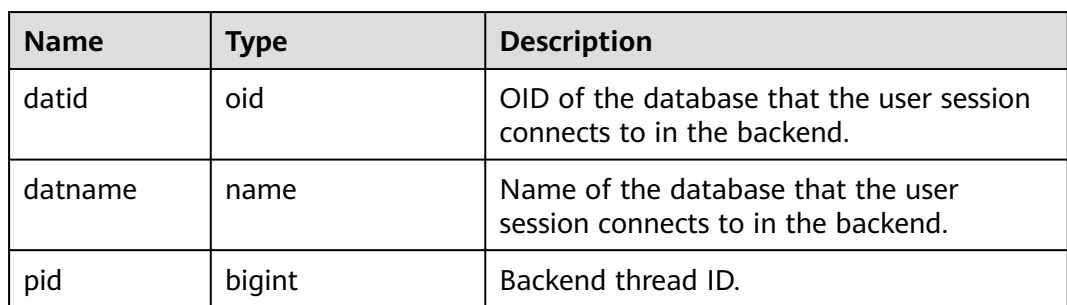

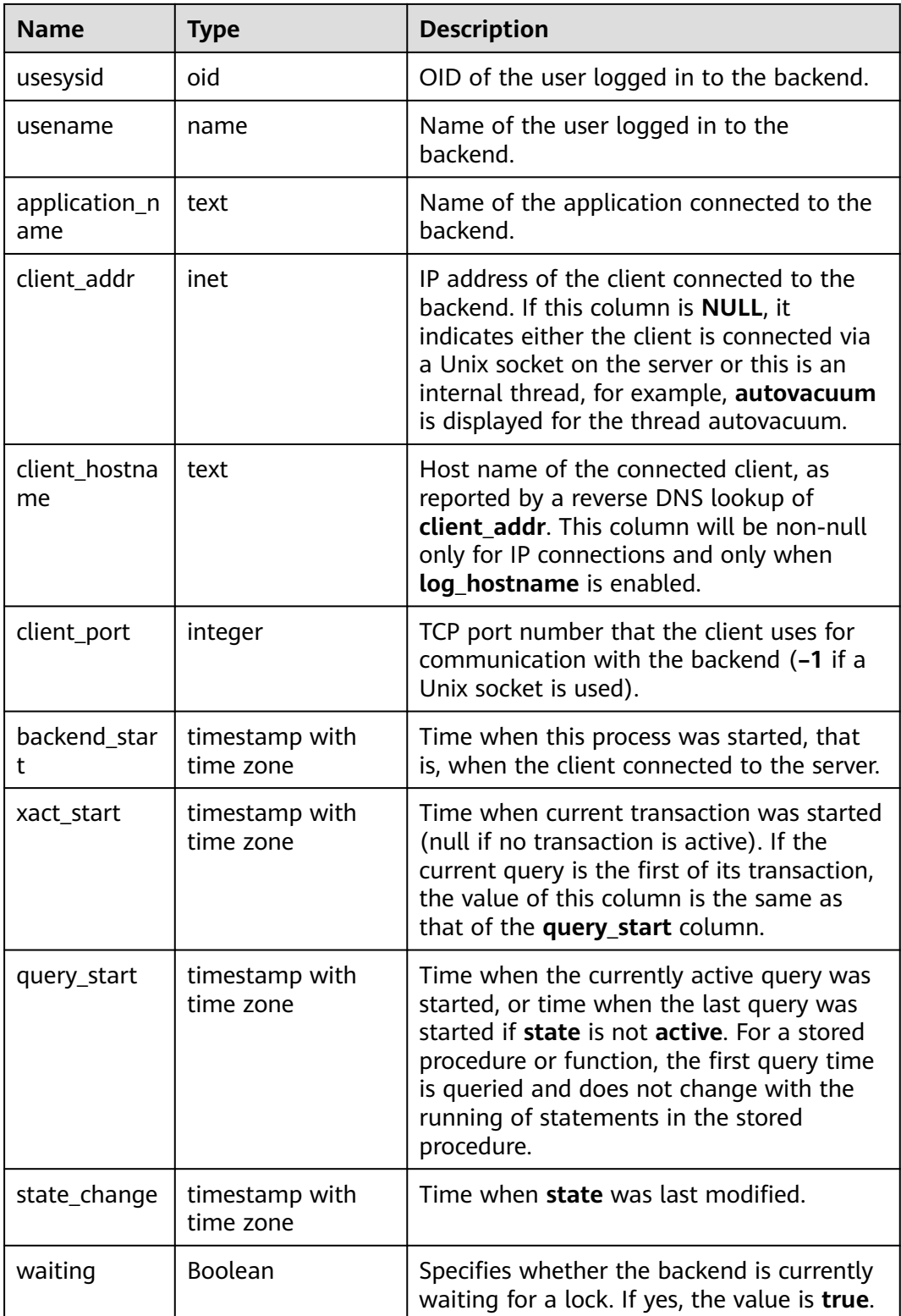

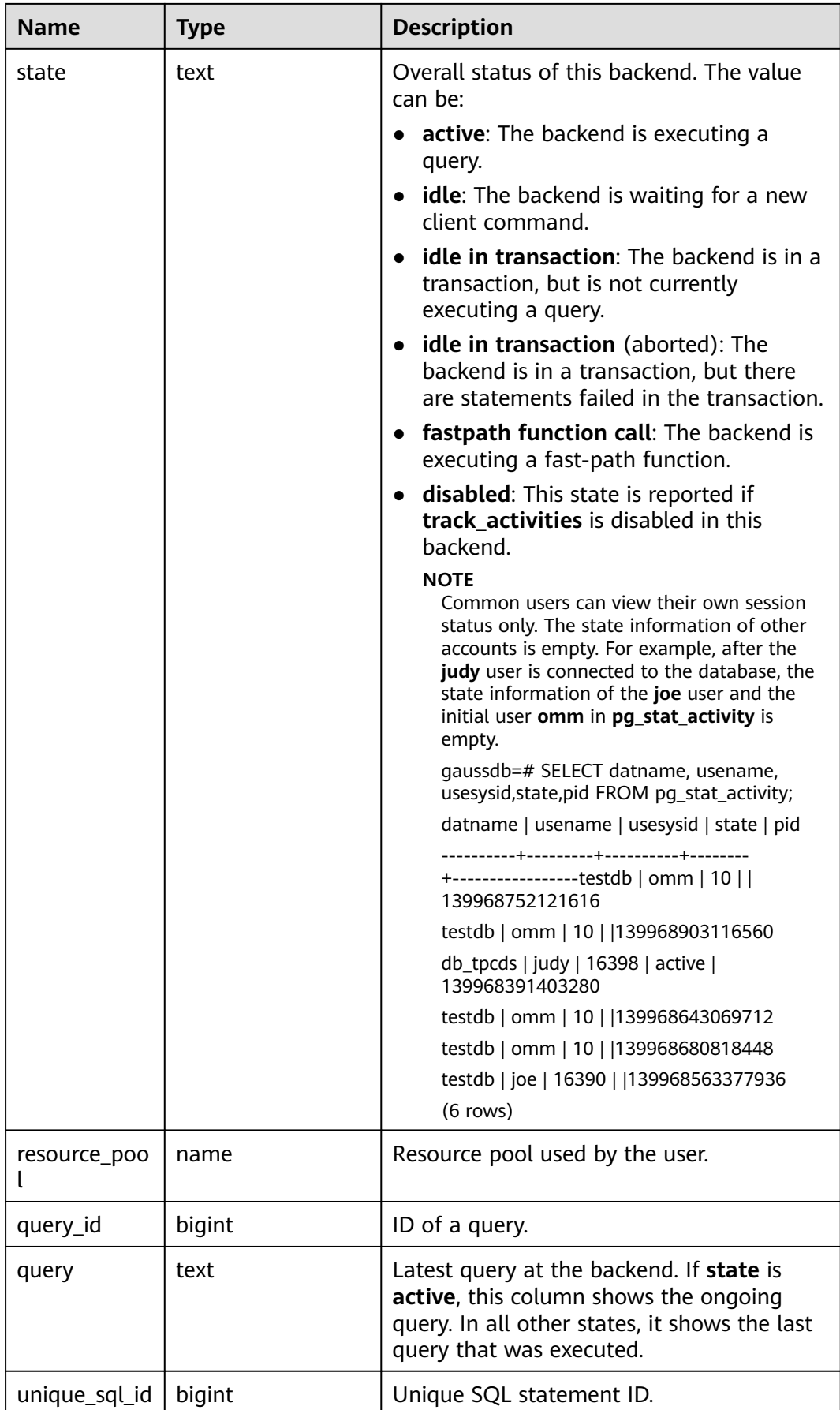

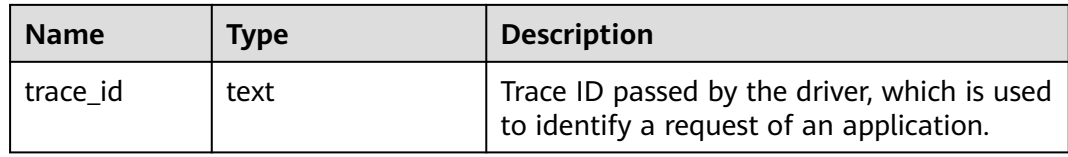

#### **13.2.6.10 GLOBAL\_SESSION\_STAT\_ACTIVITY**

Displays information about threads that are running on each node in the cluster, as described in **Table 13-85**.

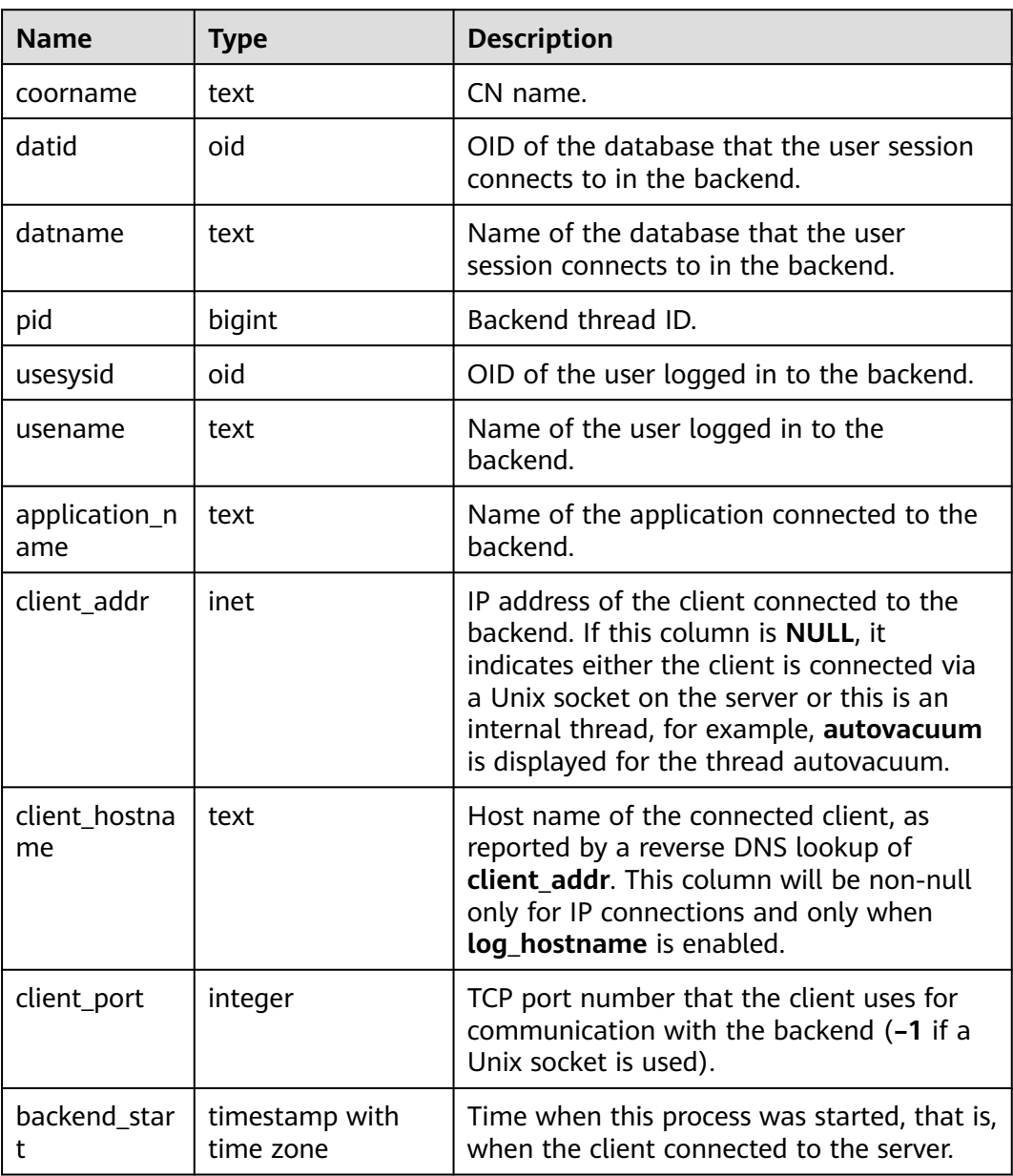

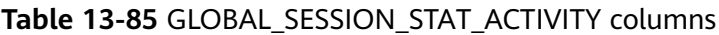

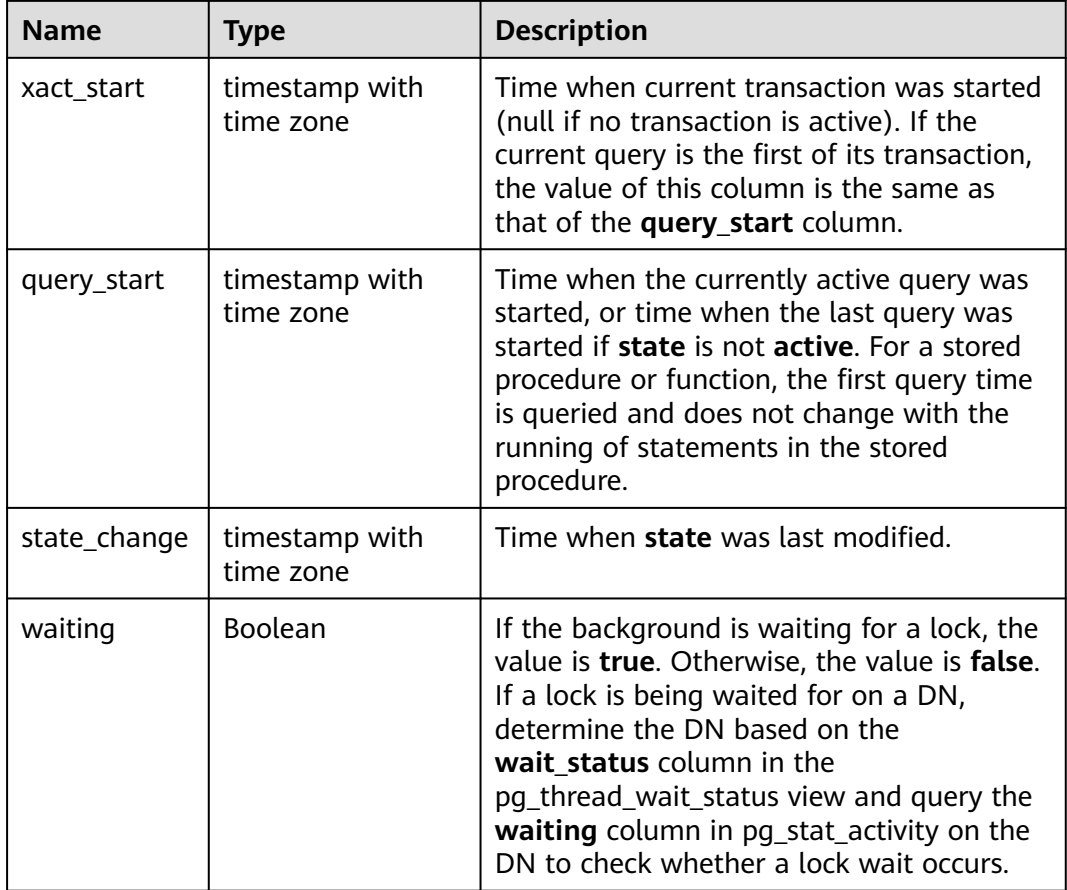

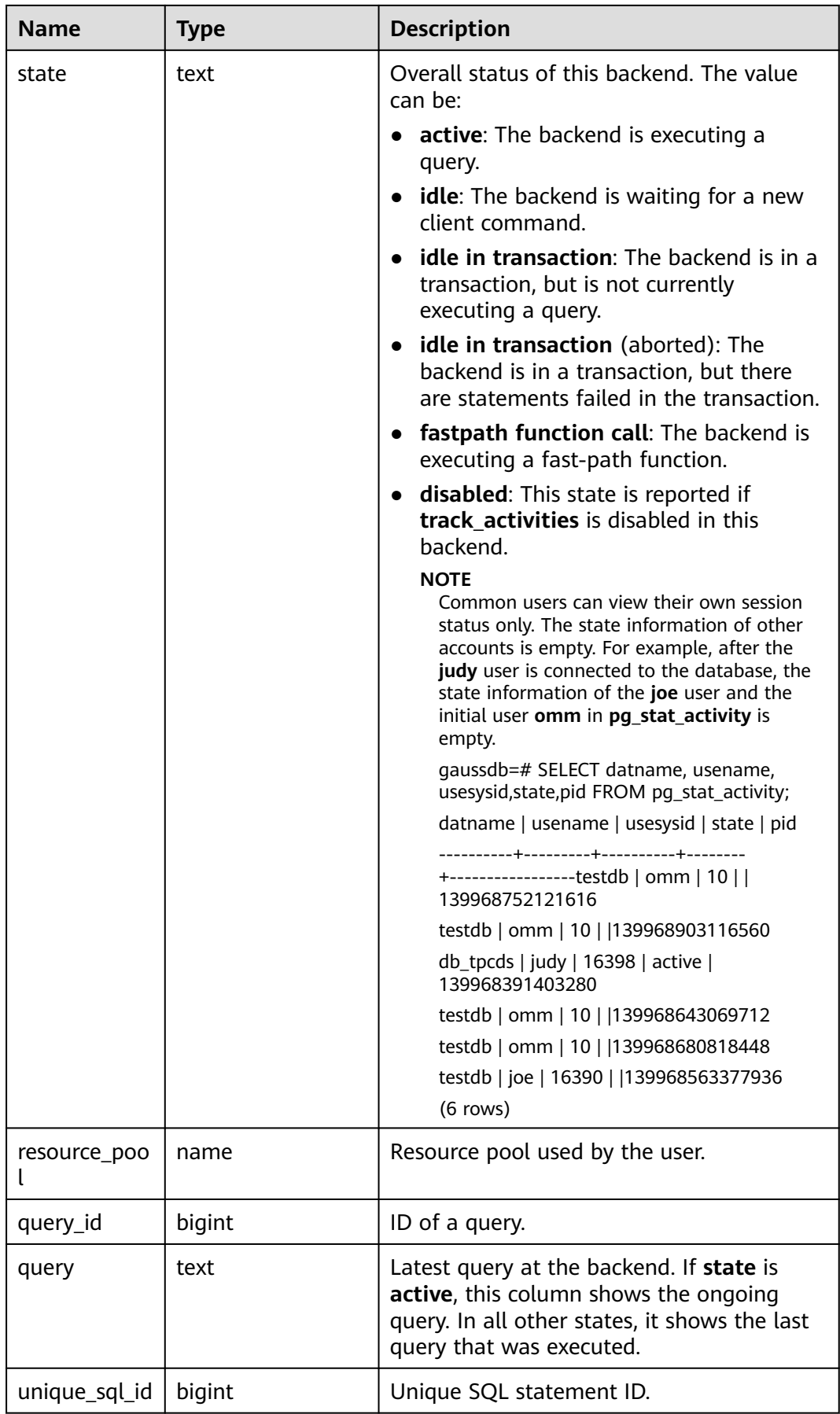

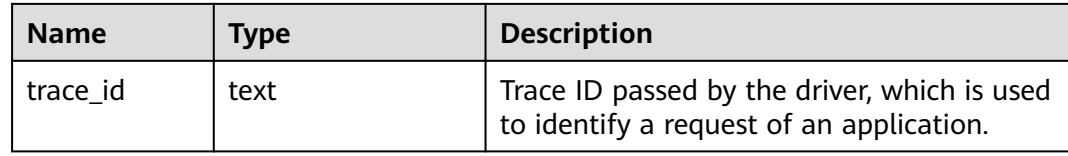

#### **13.2.6.11 THREAD\_WAIT\_STATUS**

In this view, you can check the blocking and waiting status of the backend threads and auxiliary threads on the current node, as described in **Table 13-86**. For details about the events, see **[Table 13-172](#page-3186-0)**.

| Name            | <b>Type</b> | <b>Description</b>                                                                                                    |
|-----------------|-------------|----------------------------------------------------------------------------------------------------|
| node_name       | text        | Node name.                                                                                                    |
| db_name         | text        | Database name.                                                                                                    |
| thread name     | text        | Thread name.                                                                                                    |
| query_id        | bigint      | Query ID. The value of this column is the<br>same as that of debug_query_id.                                                                                                |
| tid             | bigint      | Thread ID of the current thread.                                                                                                    |
| sessionid       | bigint      | Session ID.                                                                                                    |
| lwtid           | integer     | Lightweight thread ID of the current thread.                                                                                                    |
| psessionid      | bigint      | Parent thread of the streaming thread.                                                                                                    |
| tlevel          | integer     | Level of the streaming thread.                                                                                                    |
| smpid           | integer     | Concurrent thread ID.                                                                                                    |
| wait_status     | text        | Waiting status of the current thread. For<br>details about the waiting status, see Table<br>$13 - 172.$                                                                     |
| wait_event      | text        | If wait_status is acquire lock, acquire<br>Iwlock, or wait io, this column describes the<br>lock, lightweight lock, or I/O information.<br>Otherwise, this column is empty. |
| locktag         | text        | Information about the lock that the current<br>thread is waiting for.                                                                                                    |
| lockmode        | text        | Lock mode that the current thread is waiting<br>to obtain. The values include table-level lock,<br>row-level lock, and page-level lock modes.                               |
| block_sessionid | bigint      | ID of the session that blocks the current<br>thread from obtaining the lock.                                                                                                |

**Table 13-86** THREAD\_WAIT\_STATUS columns

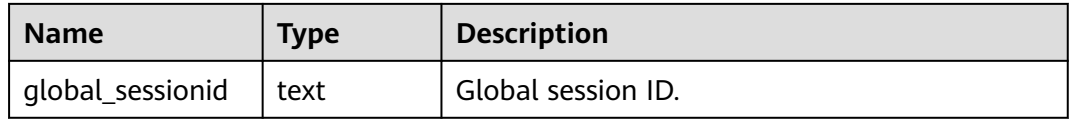

#### **13.2.6.12 GLOBAL\_THREAD\_WAIT\_STATUS**

In this view, you can check the blocking and waiting status of the backend threads and auxiliary threads on all nodes, as described in **Table 13-87**. For details about the events, see **[Table 13-172](#page-3186-0)**.

In GLOBAL\_THREAD\_WAIT\_STATUS, you can see all the call hierarchy relationships between threads of the SQL statements on all nodes in the cluster, and the block waiting status for each thread. With this view, you can easily locate the causes of process hang and similar issues.

The definitions of GLOBAL\_THREAD\_WAIT\_STATUS and THREAD\_WAIT\_STATUS are the same, because the essence of the GLOBAL THREAD\_WAIT\_STATUS view is the query summary of the THREAD\_WAIT\_STATUS view on each node in the cluster.

| <b>Name</b> | <b>Type</b> | <b>Description</b>                                                                                                    |
|-------------|-------------|----------------------------------------------------------------------------------------------------|
| node name   | text        | Node name.                                                                                                    |
| db name     | text        | Database name.                                                                                                    |
| thread name | text        | Thread name.                                                                                                    |
| query_id    | bigint      | Query ID. The value of this column is the same<br>as that of debug_query_id.                                                                                                |
| tid         | bigint      | Thread ID of the current thread.                                                                                                    |
| sessionid   | bigint      | Session ID.                                                                                                    |
| lwtid       | integer     | Lightweight thread ID of the current thread.                                                                                                    |
| psessionid  | bigint      | Parent thread of the streaming thread.                                                                                                    |
| tlevel      | integer     | Level of the streaming thread.                                                                                                    |
| smpid       | integer     | Concurrent thread ID.                                                                                                    |
| wait status | text        | Waiting status of the current thread. For details<br>about the waiting status, see Table 13-172.                                                                            |
| wait_event  | text        | If wait_status is acquire lock, acquire lwlock,<br>or wait io, this column describes the lock,<br>lightweight lock, or I/O information. Otherwise,<br>this column is empty. |
| locktag     | text        | Information about the lock that the current<br>thread is waiting for.                                                                                                    |

**Table 13-87** GLOBAL\_THREAD\_WAIT\_STATUS columns

<span id="page-3124-0"></span>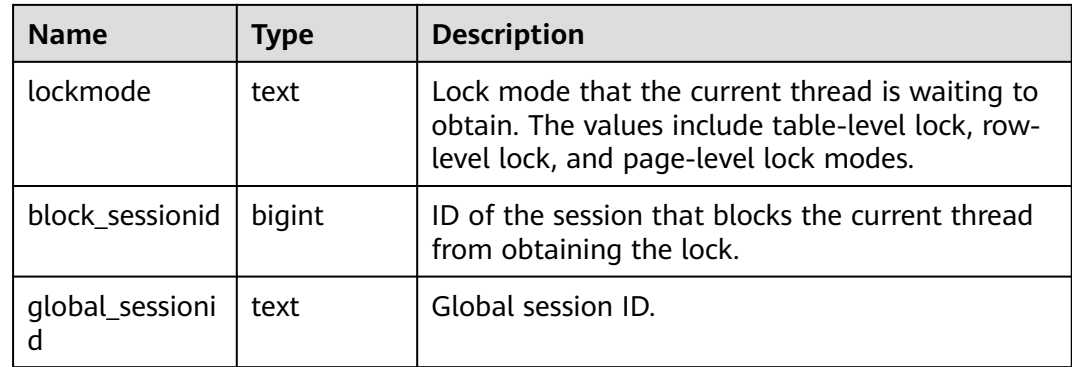

#### **13.2.6.13 LOCAL\_THREADPOOL\_STATUS**

LOCAL\_THREADPOOL\_STATUS displays the status of worker threads and sessions in a thread pool, as described in **Table 13-88**. This view is valid only when **enable\_thread\_pool** is set to **on**.

| <b>Name</b>         | <b>Type</b> | <b>Description</b>                                                                                                |  |
|---------------------|-------------|----------------------------------------------------------------------------------------------------|--|
| node name           | text        | Node name.                                                                                                    |  |
| group_id            | integer     | ID of the thread pool group.                                                                                      |  |
| bind_numa_id        | integer     | NUMA ID to which the thread pool group is<br>bound.                                                               |  |
| bind_cpu_numbe<br>r | integer     | Information about the CPU to which the<br>thread pool group is bound. If no CPUs are<br>bound, the value is NULL. |  |
| listener            | integer     | Number of listener threads in the thread<br>pool group.                                                           |  |
| worker info         | text        | Information about threads in the thread<br>pool, including:                                                       |  |
|                     |             | <b>default:</b> Number of initial threads in the<br>thread pool group.                                            |  |
|                     |             | new: Number of new threads in the<br>thread pool group.                                                           |  |
|                     |             | expect: Expected number of threads in<br>the thread pool group.                                                   |  |
|                     |             | <b>actual:</b> Actual number of threads in the<br>thread pool group.                                              |  |
|                     |             | <b>idle:</b> Number of idle threads in the<br>thread pool group.                                                  |  |
|                     |             | pending: Number of pending threads in<br>the thread pool group.                                                   |  |

**Table 13-88** LOCAL\_THREADPOOL\_STATUS columns

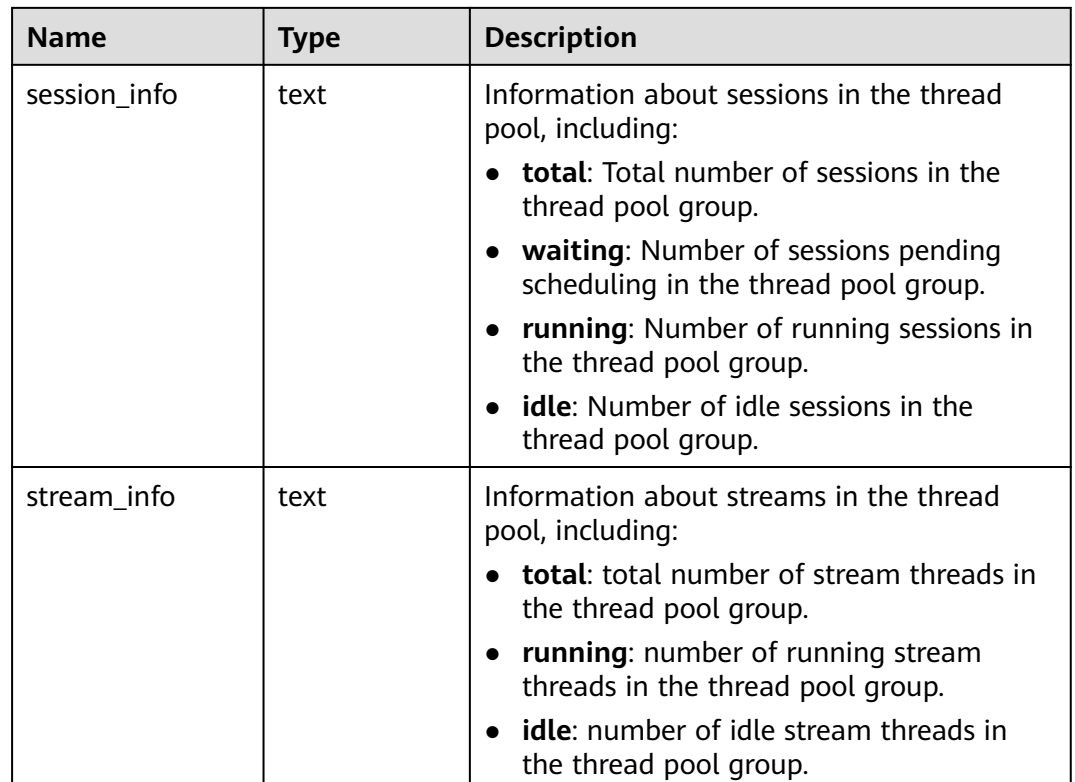

### **13.2.6.14 GLOBAL\_THREADPOOL\_STATUS**

GLOBAL\_THREADPOOL\_STATUS displays the status of worker threads and sessions in thread pools on all nodes. Columns in this view are the same as those in **[Table](#page-3124-0) [13-88](#page-3124-0)**.

#### **13.2.6.15 SESSION\_CPU\_RUNTIME**

SESSION\_CPU\_RUNTIME displays information about CPU usage of ongoing complex jobs executed by the current user, as described in **Table 13-89**.

| <b>Name</b> | <b>Type</b>                 | <b>Description</b>                                                                                                    |
|-------------|-----------------------------|----------------------------------------------------------------------------------------------------|
| datid       | oid                         | OID of the database that the backend is<br>connected to.                                                                                                    |
| usename     | name                        | Name of the user logged in to the<br>backend.                                                                                                    |
| pid         | bigint                      | Backend thread ID.                                                                                                    |
| start time  | timestamp with<br>time zone | Time when the statement execution<br>starts. For a stored procedure or function,<br>the first query time is queried and does<br>not change with the running of<br>statements in the stored procedure. |

**Table 13-89** SESSION\_CPU\_RUNTIME columns

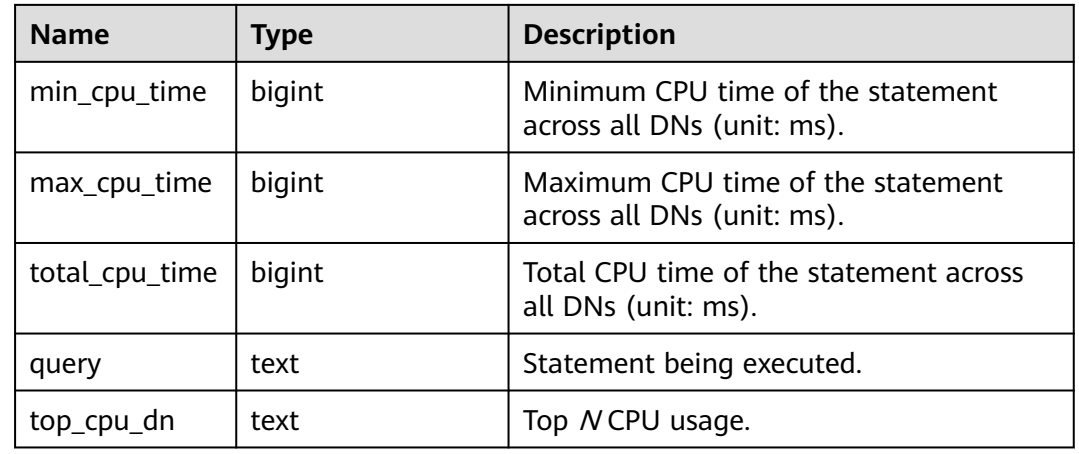

#### **13.2.6.16 SESSION\_MEMORY\_RUNTIME**

SESSION\_MEMORY\_RUNTIME displays information about memory usage of ongoing complex jobs executed by the current user, as described in **Table 13-90**.

| <b>Name</b>         | <b>Type</b>                 | <b>Description</b>                                                                                                    |
|---------------------|-----------------------------|----------------------------------------------------------------------------------------------------|
| datid               | oid                         | OID of the database that the backend is<br>connected to.                                                                                                    |
| usename             | name                        | Name of the user logged in to the<br>backend.                                                                                                    |
| pid                 | bigint                      | Backend thread ID.                                                                                                    |
| start_time          | timestamp with<br>time zone | Time when the statement execution<br>starts. For a stored procedure or<br>function, the first query time is queried<br>and does not change with the running of<br>statements in the stored procedure. |
| min_peak_mem<br>ory | integer                     | Minimum peak memory of the<br>statement among all DNs (unit: MB).                                                                                                    |
| max_peak_me<br>mory | integer                     | Maximum peak memory of the<br>statement among all DNs (unit: MB).                                                                                                    |
| spill_info          | text                        | Statement spill information on all DNs.                                                                                                    |
|                     |                             | <b>None:</b> No data has been flushed to<br>disks on all DNs.                                                                                                    |
|                     |                             | All: Data has been flushed to disks on<br>all DNs.                                                                                                    |
|                     |                             | • $[a:b]$ : Data has been flushed to disks<br>on a of b DNs.                                                                                                    |
| query               | text                        | Statement being executed.                                                                                                    |

**Table 13-90** SESSION\_MEMORY\_RUNTIME columns

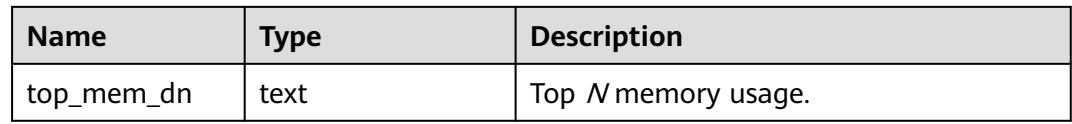

#### **13.2.6.17 LOCAL\_ACTIVE\_SESSION**

LOCAL\_ACTIVE\_SESSION displays samples in the ACTIVE SESSION PROFILE memory on the current node, as described in **Table 13-91**.

| <b>Name</b>           | <b>Type</b>                 | <b>Description</b>                                                                                  |
|-----------------------|-----------------------------|----------------------------------------------------------------------------------------------------|
| sampleid              | bigint                      | Sample ID.                                                                                          |
| sample_time           | timestamp with time<br>zone | Sampling time.                                                                                      |
| need_flush_samp<br>le | Boolean                     | Specifies whether the sample<br>needs to be flushed to disks.                                       |
| databaseid            | oid                         | Database ID.                                                                                        |
| thread id             | bigint                      | Thread ID.                                                                                          |
| sessionid             | bigint                      | Session ID.                                                                                         |
| start_time            | timestamp with time<br>zone | Start time of a session.                                                                            |
| event                 | text                        | Specified event name.                                                                               |
| lwtid                 | integer                     | Lightweight thread ID of the<br>current thread.                                                     |
| psessionid            | bigint                      | Parent thread of the streaming<br>thread.                                                           |
| tlevel                | integer                     | Level of the streaming thread. The<br>value corresponds to the level (ID)<br>of the execution plan. |
| smpid                 | integer                     | Concurrent thread ID in SMP<br>execution mode.                                                      |
| userid                | oid                         | ID of a session user.                                                                               |
| application_nam<br>e  | text                        | Name of an application.                                                                             |
| client_addr           | inet                        | IP address of a client.                                                                             |
| client hostname       | text                        | Name of a client.                                                                                   |
| client_port           | integer                     | TCP port number used by a client<br>to communicate with the backend.                                |

**Table 13-91** LOCAL\_ACTIVE\_SESSION columns

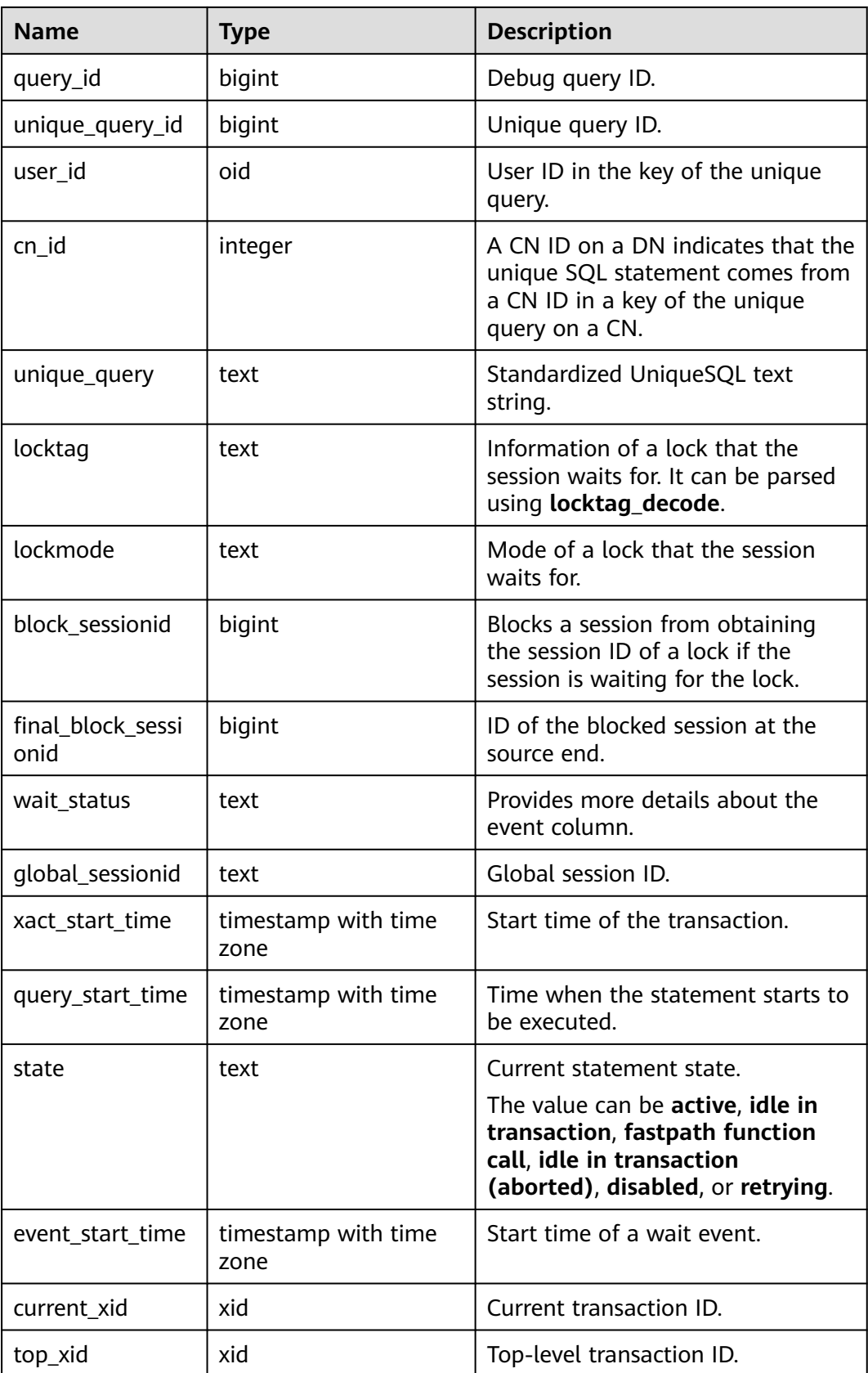

### **13.2.6.18 GLOBAL\_ACTIVE\_SESSION**

GLOBAL\_ACTIVE\_SESSION displays a summary of samples in the ACTIVE SESSION PROFILE memory on all nodes, as described in **Table 13-92**. The **event\_start\_time**, **current\_xid**, and **top\_xid** columns are added to GaussDB Kernel 505.0. After GaussDB Kernel is upgraded to GaussDB Kernel 505.0 or later, the columns cannot be queried during the upgrade observation period.

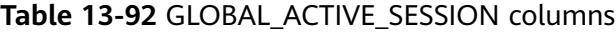

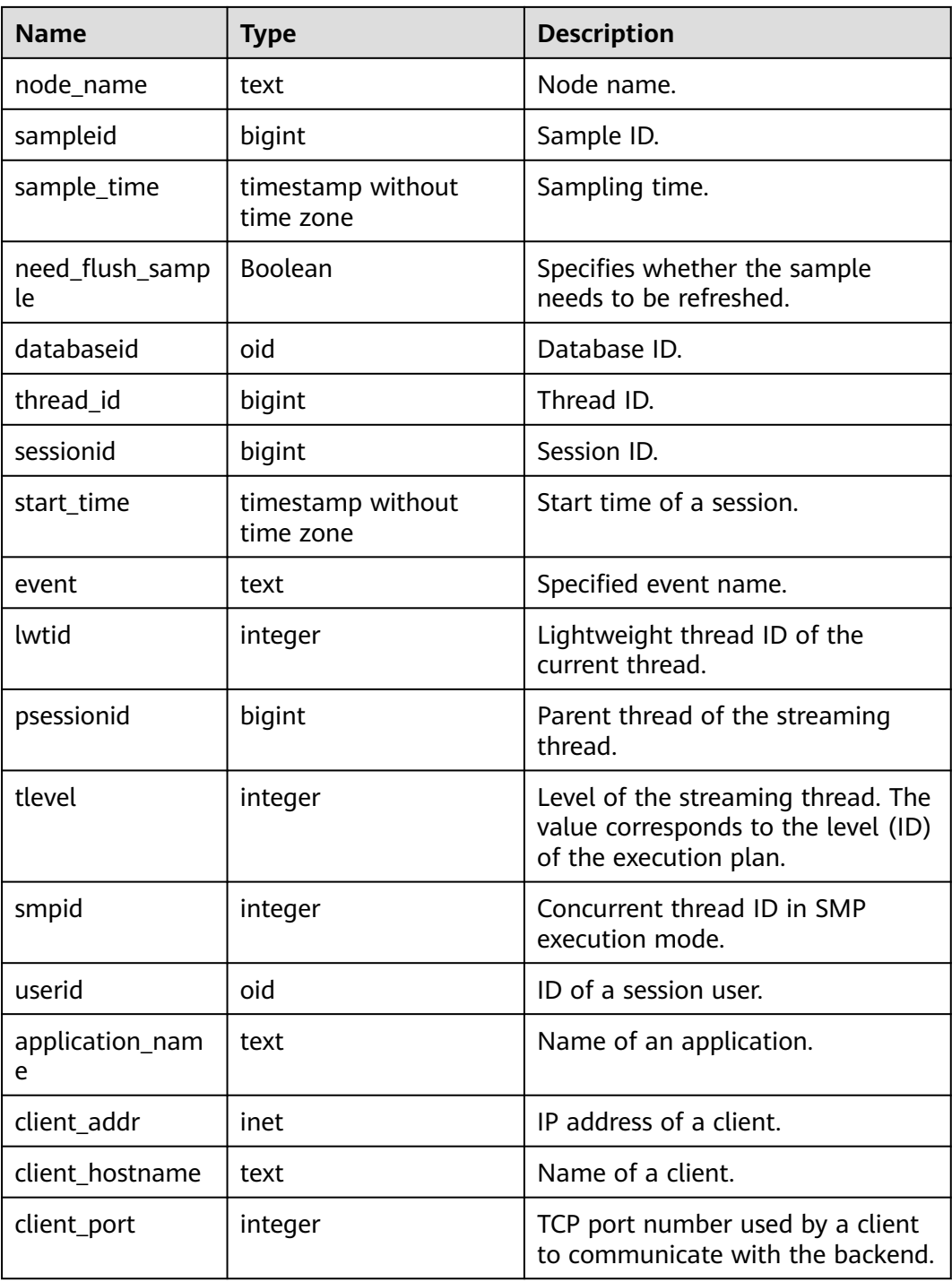

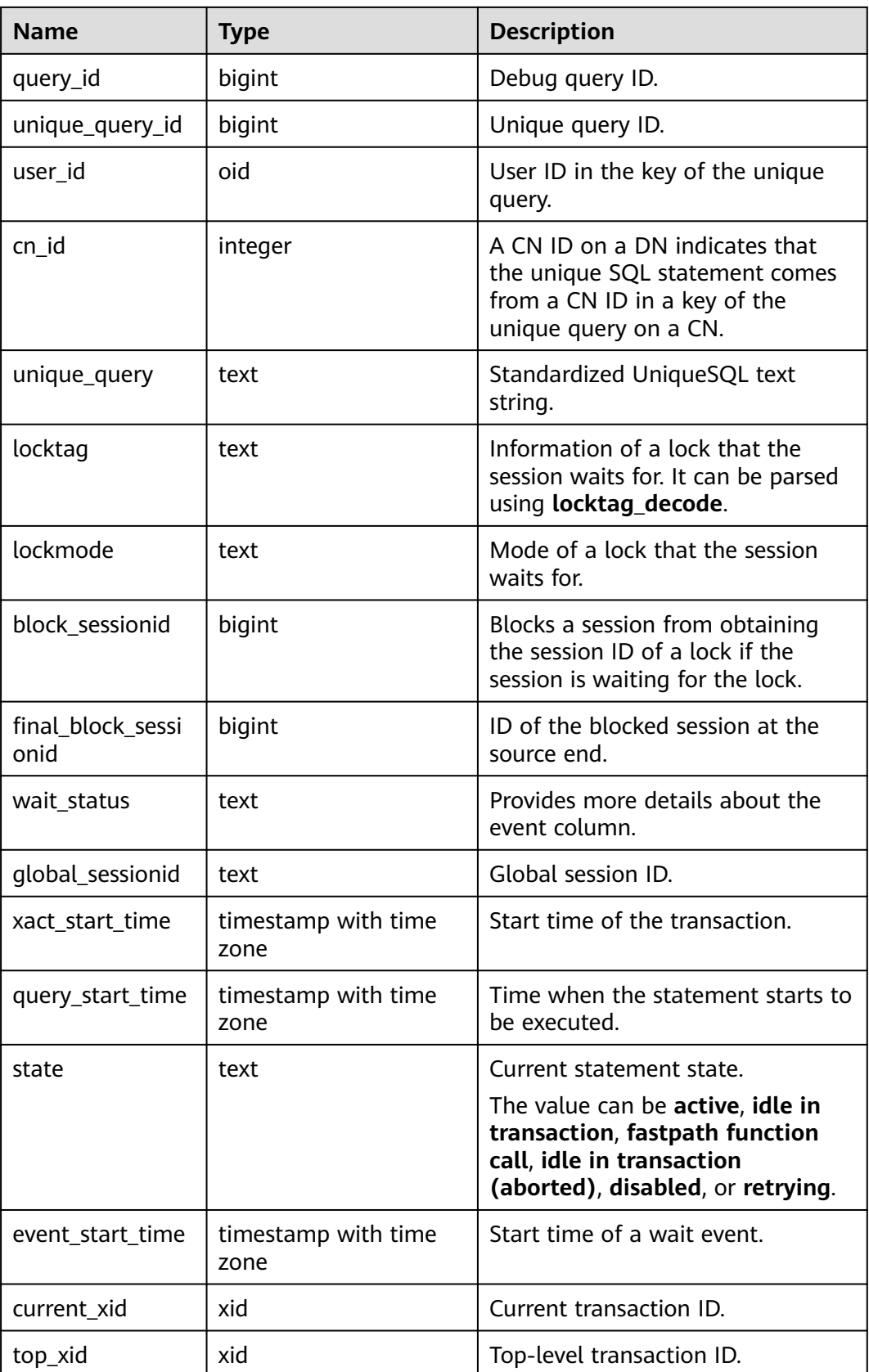

# **13.2.7 Transaction**

### **13.2.7.1 TRANSACTIONS\_RUNNING\_XACTS**

Displays information about running transactions on the current node, as described in **Table 13-93**.

| <b>Name</b> | Type           | <b>Description</b>                                                                                                    |
|-------------|----------------|----------------------------------------------------------------------------------------------------|
| handle      | integer        | Handle corresponding to the transaction in GTM.                                                                             |
| gxid        | xid            | Transaction ID.                                                                                                    |
| state       | tinyint        | Transaction status $(3:$ prepared; 0: starting).                                                                            |
| node        | text           | Node name.                                                                                                    |
| xmin        | xid            | Minimum transaction ID on the node.                                                                                         |
| vacuum      | <b>Boolean</b> | Specifies whether the current transaction is a lazy<br>vacuum (VACUUM only if necessary) transaction.<br><b>true</b> : yes. |
|             |                | false: no.                                                                                                    |
| timeline    | bigint         | Number of database restarts.                                                                                                |
| prepare_xid | xid            | ID of the transaction in the <b>prepared</b> state (the<br>value is 0 if the state is not <b>prepared</b> ).                |
| pid         | bigint         | Thread ID corresponding to the transaction.                                                                                 |
| next_xid    | xid            | Transaction ID sent from a CN to a DN.                                                                                      |

**Table 13-93** TRANSACTIONS\_RUNNING\_XACTS columns

#### **13.2.7.2 SUMMARY\_TRANSACTIONS\_RUNNING\_XACTS**

Displays information about running transactions on each CN in the cluster, as described in **Table 13-94**.

| <b>Name</b> | <b>Type</b> | <b>Description</b>                              |
|-------------|-------------|-------------------------------------------------|
| handle      | integer     | Handle corresponding to the transaction in GTM. |
| qxid        | xid         | Transaction ID.                                 |
| state       | tinyint     | Transaction status (3: prepared; 0: starting).  |
| node        | text        | Node name.                                      |
| xmin        | xid         | Minimum transaction ID on the node.             |

**Table 13-94** SUMMARY\_TRANSACTIONS\_RUNNING\_XACTS columns
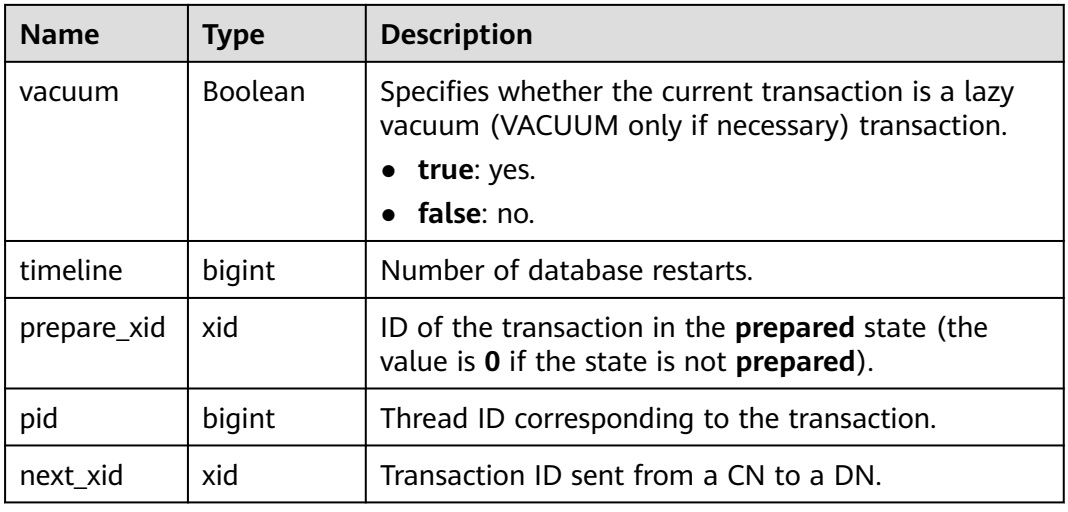

#### **13.2.7.3 GLOBAL\_TRANSACTIONS\_RUNNING\_XACTS**

Displays information about the running transactions on each CN and DN in the cluster, as described in **Table 13-95**.

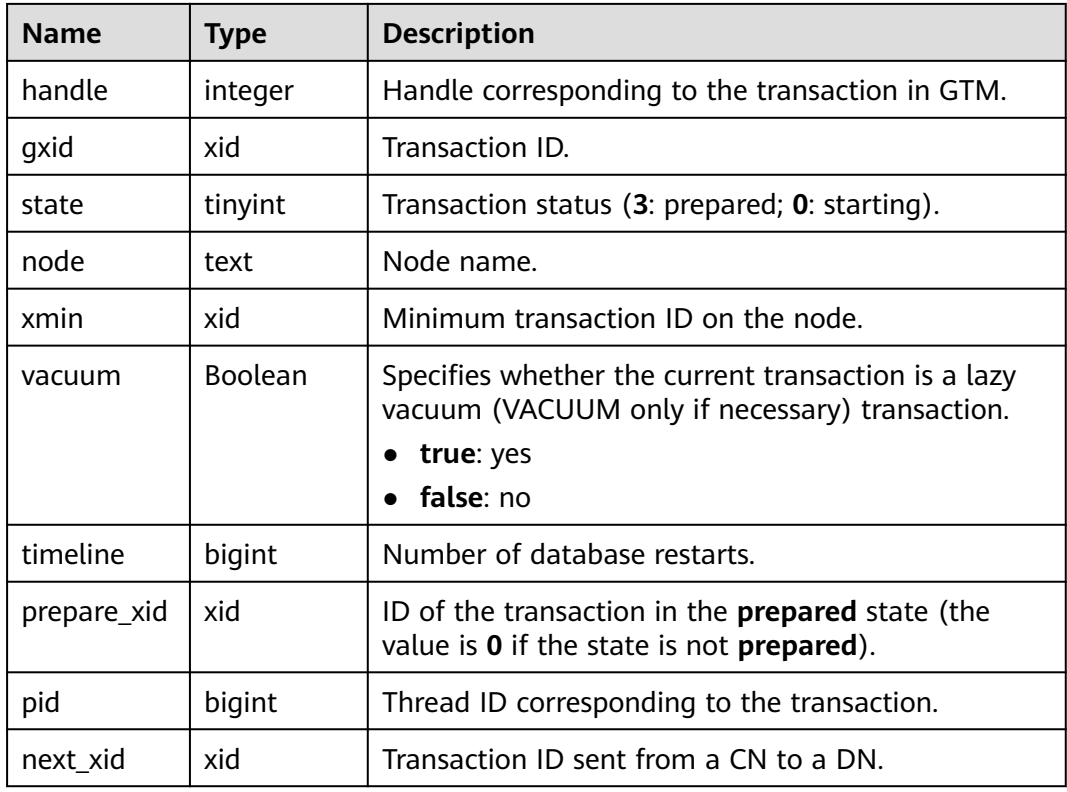

Table 13-95 GLOBAL TRANSACTIONS RUNNING XACTS columns

## **13.2.7.4 TRANSACTIONS\_PREPARED\_XACTS**

Displays information about transactions that are prepared for two-phase commit, as described in **[Table 13-96](#page-3133-0)**.

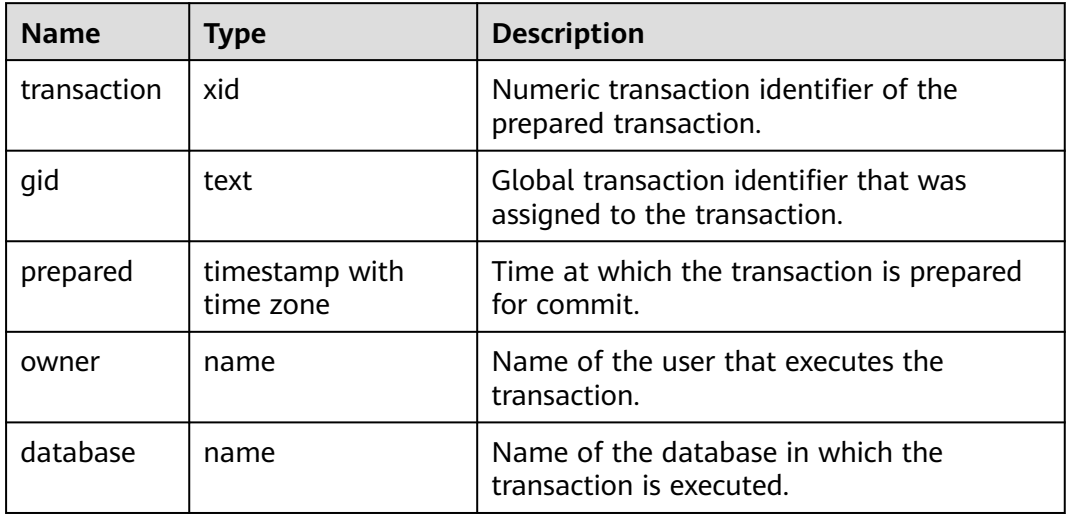

#### <span id="page-3133-0"></span>**Table 13-96** TRANSACTIONS\_PREPARED\_XACTS columns

### **13.2.7.5 SUMMARY\_TRANSACTIONS\_PREPARED\_XACTS**

Summarizes the information about the transactions that are ready for two-phase commit on each CN in the cluster, as described in **Table 13-97**.

| <b>Name</b> | <b>Type</b>                 | <b>Description</b>                                                     |
|-------------|-----------------------------|------------------------------------------------------------------------|
| transaction | kid                         | Numeric transaction identifier of the<br>prepared transaction.         |
| qid         | text                        | Global transaction identifier that was<br>assigned to the transaction. |
| prepared    | timestamp with<br>time zone | Time at which the transaction is prepared<br>for commit.               |
| owner       | name                        | Name of the user that executes the<br>transaction.                     |
| database    | name                        | Name of the database in which the<br>transaction is executed.          |

**Table 13-97** SUMMARY\_TRANSACTIONS\_PREPARED\_XACTS columns

## **13.2.7.6 GLOBAL\_TRANSACTIONS\_PREPARED\_XACTS**

Summarizes the information about the transactions that are ready for two-phase commit on each CN and DN in the cluster, as described in **[Table 13-98](#page-3134-0)**.

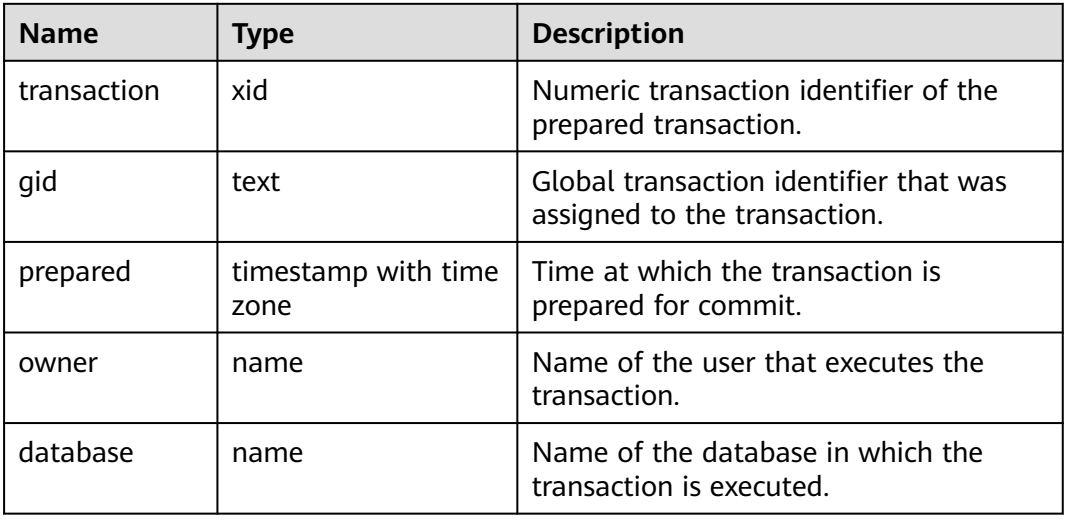

#### <span id="page-3134-0"></span>**Table 13-98** GLOBAL\_TRANSACTIONS\_PREPARED\_XACTS columns

# **13.2.8 Cache and I/O**

#### **13.2.8.1 STATIO\_USER\_TABLES**

**STATIO\_USER\_TABLES** displays I/O status information about all user relationship tables in the namespace, as described in **Table 13-99**.

**Table 13-99** STATIO\_USER\_TABLES columns

| <b>Name</b>         | <b>Type</b> | <b>Description</b>                                                     |
|---------------------|-------------|------------------------------------------------------------------------|
| relid               | oid         | Table OID.                                                             |
| schemanam<br>e      | name        | Name of the schema that contains the table.                            |
| relname             | name        | Table name.                                                            |
| heap_blks_r<br>ead  | bigint      | Number of disk blocks read from the table.                             |
| heap_blks_h<br>it   | bigint      | Number of cache hits in the table.                                     |
| idx_blks_rea<br>d   | bigint      | Number of disk blocks read from indexes in the<br>table.               |
| idx blks hit        | bigint      | Number of cache hits in indexes in the table.                          |
| toast_blks_r<br>ead | bigint      | Number of disk blocks read from TOAST tables (if<br>any) in the table. |
| toast_blks_h<br>it  | bigint      | Number of buffer hits in TOAST tables (if any) in<br>the table.        |

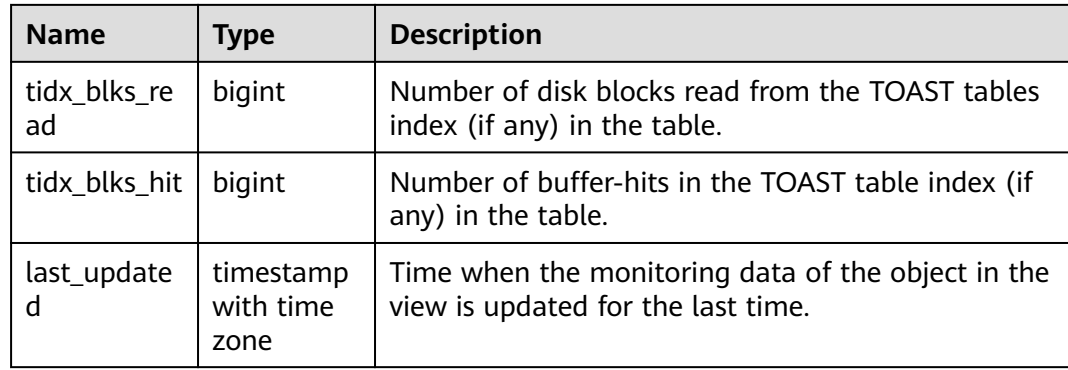

### **13.2.8.2 SUMMARY\_STATIO\_USER\_TABLES**

**SUMMARY\_STATIO\_USER\_TABLES** displays I/O status information about all user relationship tables in namespaces in the cluster, as described in **Table 13-100**.

| <b>Name</b>         | <b>Type</b> | <b>Description</b>                                                               |
|---------------------|-------------|----------------------------------------------------------------------------------|
| schemaname          | name        | Name of the schema that the table is in.                                         |
| relname             | name        | Table name.                                                                      |
| heap_blks_re<br>ad  | numeric     | Number of disk blocks read from the table.                                       |
| heap_blks_hit       | numeric     | Number of cache hits in the table.                                               |
| idx_blks_read       | numeric     | Number of disk blocks read from indexes in the<br>table.                         |
| idx_blks_hit        | numeric     | Number of cache hits in indexes in the table.                                    |
| toast_blks_re<br>ad | numeric     | Number of disk blocks read from TOAST tables (if<br>any) in the table.           |
| toast_blks_hit      | numeric     | Number of buffer hits in TOAST tables (if any) in<br>the table.                  |
| tidx_blks_rea<br>d  | numeric     | Number of disk blocks read from the TOAST<br>tables index (if any) in the table. |
| tidx blks hit       | numeric     | Number of buffer hits in the TOAST table index<br>(if any) in the table.         |

**Table 13-100** SUMMARY\_STATIO\_USER\_TABLES columns

## **13.2.8.3 GLOBAL\_STATIO\_USER\_TABLES**

**GLOBAL\_STATIO\_USER\_TABLES** displays I/O status information about all user relationship tables in namespaces on each node, as described in **[Table 13-101](#page-3136-0)**.

| <b>Name</b>         | <b>Type</b> | <b>Description</b>                                                               |
|---------------------|-------------|----------------------------------------------------------------------------------|
| node_name           | name        | Node name.                                                                       |
| relid               | oid         | Table OID.                                                                       |
| schemanam<br>e      | name        | Name of the schema that contains the table.                                      |
| relname             | name        | Table name.                                                                      |
| heap_blks_r<br>ead  | bigint      | Number of disk blocks read from the table.                                       |
| heap_blks_h<br>it   | bigint      | Number of cache hits in the table.                                               |
| idx_blks_rea<br>d   | bigint      | Number of disk blocks read from indexes in the<br>table.                         |
| idx blks hit        | bigint      | Number of cache hits in indexes in the table.                                    |
| toast_blks_r<br>ead | bigint      | Number of disk blocks read from TOAST tables (if<br>any) in the table.           |
| toast_blks_h<br>it  | bigint      | Number of buffer hits in TOAST tables (if any) in<br>the table.                  |
| tidx_blks_re<br>ad  | bigint      | Number of disk blocks read from the TOAST tables<br>index (if any) in the table. |
| tidx_blks_hit       | bigint      | Number of buffer hits in the TOAST table index (if<br>any) in the table.         |

<span id="page-3136-0"></span>**Table 13-101** GLOBAL\_STATIO\_USER\_TABLES columns

### **13.2.8.4 STATIO\_USER\_INDEXES**

**STATIO\_USER\_INDEXES** displays I/O status information about all user relationship table indexes in namespaces on the current node, as described in **Table 13-102**.

**Table 13-102** STATIO\_USER\_INDEXES columns

| <b>Name</b>      | <b>Type</b> | <b>Description</b>                               |
|------------------|-------------|--------------------------------------------------|
| relid            | oid         | OID of the table that the index is created for.  |
| indexrelid       | oid         | OID of the index.                                |
| schemanam<br>e   | name        | Name of the schema that contains the index.      |
| relname          | name        | Name of the table that the index is created for. |
| indexrelna<br>me | name        | Index name.                                      |

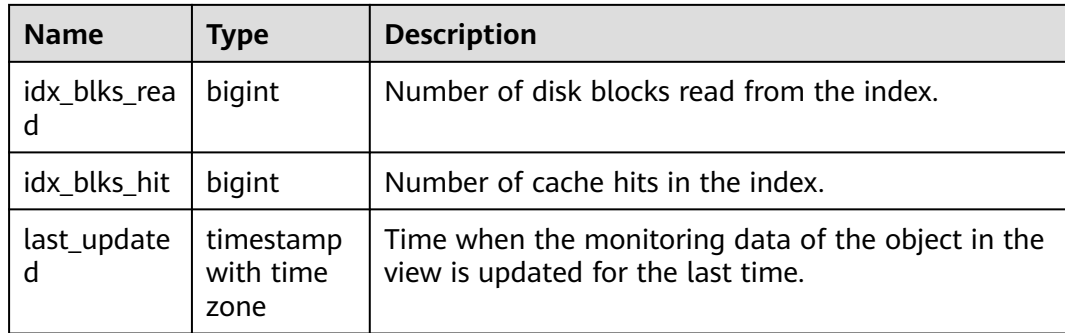

## **13.2.8.5 SUMMARY\_STATIO\_USER\_INDEXES**

**SUMMARY\_STATIO\_USER\_INDEXES** displays I/O status information about all user relationship table indexes in namespaces in the cluster, as described in **Table 13-103**.

| <b>Name</b>      | <b>Type</b> | <b>Description</b>                               |
|------------------|-------------|--------------------------------------------------|
| schemaname       | name        | Name of the schema that contains the index.      |
| relname          | name        | Name of the table that the index is created for. |
| indexrelnam<br>e | name        | Index name.                                      |
| idx blks read    | numeric     | Number of disk blocks read from the index.       |
| idx blks hit     | numeric     | Number of cache hits in the index.               |

**Table 13-103** SUMMARY\_STATIO\_USER\_INDEXES columns

#### **13.2.8.6 GLOBAL\_STATIO\_USER\_INDEXES**

**GLOBAL\_STATIO\_USER\_INDEXES** displays I/O status information about all user relationship table indexes in namespaces on each node, as described in **Table 13-104**.

| <b>Name</b>    | <b>Type</b> | <b>Description</b>                               |
|----------------|-------------|--------------------------------------------------|
| node_name      | name        | Node name.                                       |
| relid          | oid         | OID of the table that the index is created for.  |
| indexrelid     | oid         | OID of the index.                                |
| schemanam<br>e | name        | Name of the schema that contains the index.      |
| relname        | name        | Name of the table that the index is created for. |

**Table 13-104** GLOBAL\_STATIO\_USER\_INDEXES columns

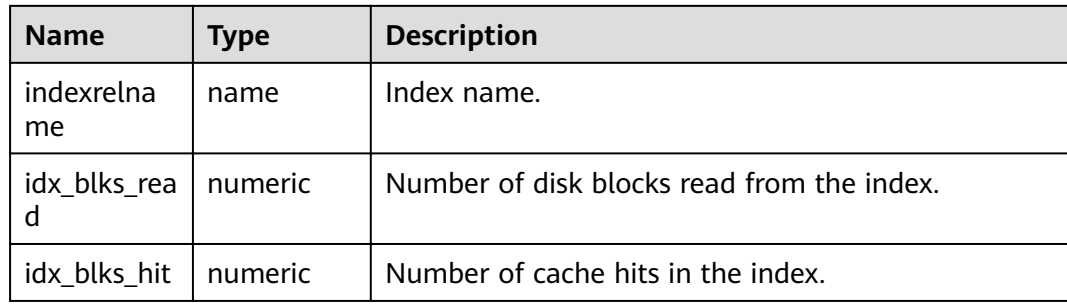

#### **13.2.8.7 STATIO\_USER\_SEQUENCES**

**STATIO\_USER\_SEQUENCE** displays I/O status information about all user relationship table sequences in namespaces on the current node, as described in **Table 13-105**.

**Table 13-105** STATIO\_USER\_SEQUENCE columns

| <b>Name</b>    | Type   | <b>Description</b>                            |
|----------------|--------|-----------------------------------------------|
| relid          | oid    | OID of the sequence.                          |
| schemanam<br>e | name   | Name of the schema that the sequence is in.   |
| relname        | name   | Sequence name.                                |
| blks read      | bigint | Number of disk blocks read from the sequence. |
| blks hit       | bigint | Number of cache hits in the sequence.         |

#### **13.2.8.8 SUMMARY\_STATIO\_USER\_SEQUENCES**

**SUMMARY\_STATIO\_USER\_SEQUENCES** displays I/O status information about all user relationship table sequences in namespaces in the cluster, as described in **Table 13-106**.

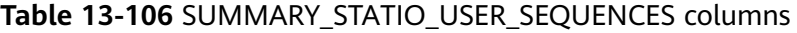

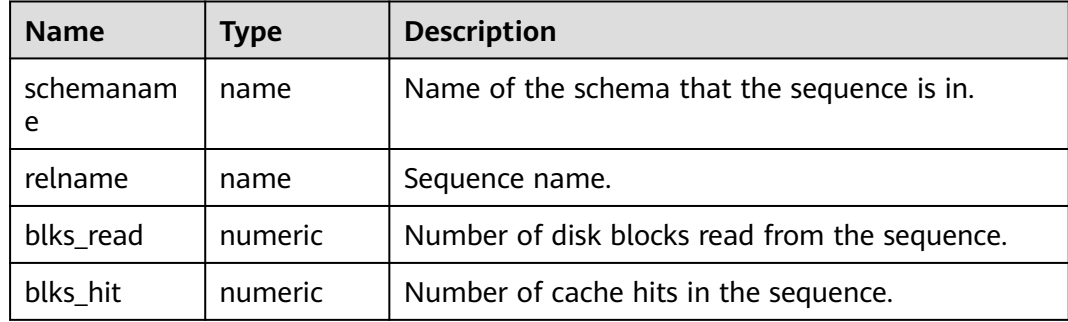

## **13.2.8.9 GLOBAL\_STATIO\_USER\_SEQUENCES**

**GLOBAL\_STATIO\_USER\_SEQUENCES** displays I/O status information about all user relationship table sequences in namespaces on each node, as described in **Table 13-107**.

| <b>Name</b>    | Type   | <b>Description</b>                            |
|----------------|--------|-----------------------------------------------|
| node_name      | name   | Node name.                                    |
| relid          | oid    | OID of the sequence.                          |
| schemanam<br>e | name   | Name of the schema that the sequence is in.   |
| relname        | name   | Sequence name.                                |
| blks_read      | bigint | Number of disk blocks read from the sequence. |
| blks hit       | bigint | Number of cache hits in the sequence.         |

**Table 13-107** GLOBAL\_STATIO\_USER\_SEQUENCES columns

#### **13.2.8.10 STATIO\_SYS\_TABLES**

**STATIO\_SYS\_TABLES** displays I/O status information about all system catalogs in the current namespace, as described in **Table 13-108**.

**Table 13-108** STATIO\_SYS\_TABLES columns

| <b>Name</b>         | <b>Type</b> | <b>Description</b>                                                     |
|---------------------|-------------|------------------------------------------------------------------------|
| relid               | oid         | Table OID.                                                             |
| schemanam<br>e      | name        | Name of the schema that contains the table.                            |
| relname             | name        | Table name.                                                            |
| heap_blks_r<br>ead  | bigint      | Number of disk blocks read from the table.                             |
| heap_blks_h<br>it   | bigint      | Number of cache hits in the table.                                     |
| idx_blks_rea<br>d   | bigint      | Number of disk blocks read from indexes in the<br>table.               |
| idx_blks_hit        | bigint      | Number of cache hits in indexes in the table.                          |
| toast_blks_r<br>ead | bigint      | Number of disk blocks read from TOAST tables (if<br>any) in the table. |
| toast_blks_h<br>it  | bigint      | Number of buffer hits in TOAST tables (if any) in<br>the table.        |

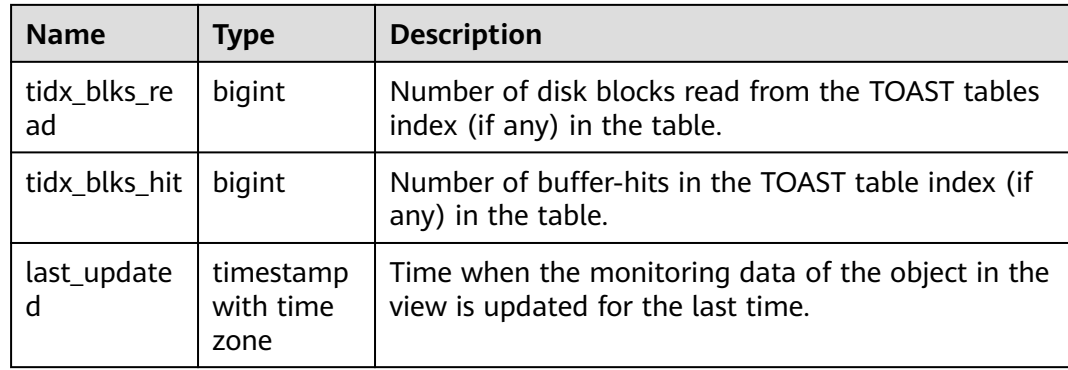

### **13.2.8.11 SUMMARY\_STATIO\_SYS\_TABLES**

**SUMMARY\_STATIO\_SYS\_TABLES** displays I/O status information about all system catalogs in namespaces in the cluster, as described in **Table 13-109**.

| <b>Name</b>         | <b>Type</b> | <b>Description</b>                                                               |
|---------------------|-------------|----------------------------------------------------------------------------------|
| schemaname          | name        | Name of the schema that contains the table.                                      |
| relname             | name        | Table name.                                                                      |
| heap_blks_re<br>ad  | numeric     | Number of disk blocks read from the table.                                       |
| heap_blks_hit       | numeric     | Number of cache hits in the table.                                               |
| idx_blks_read       | numeric     | Number of disk blocks read from indexes in the<br>table.                         |
| idx_blks_hit        | numeric     | Number of cache hits in indexes in the table.                                    |
| toast_blks_re<br>ad | numeric     | Number of disk blocks read from TOAST tables (if<br>any) in the table.           |
| toast_blks_hit      | numeric     | Number of buffer hits in TOAST tables (if any) in<br>the table.                  |
| tidx_blks_rea<br>d  | numeric     | Number of disk blocks read from the TOAST<br>tables index (if any) in the table. |
| tidx_blks_hit       | numeric     | Number of buffer-hits in the TOAST table index<br>(if any) in the table.         |

**Table 13-109** SUMMARY\_STATIO\_SYS\_TABLES columns

## **13.2.8.12 GLOBAL\_STATIO\_SYS\_TABLES**

**GLOBAL\_STATIO\_SYS\_TABLES** displays I/O status information about all system catalogs in namespaces on each node, as described in **[Table 13-110](#page-3141-0)**.

| <b>Name</b>         | <b>Type</b> | <b>Description</b>                                                               |
|---------------------|-------------|----------------------------------------------------------------------------------|
| node_name           | name        | Node name.                                                                       |
| relid               | oid         | Table OID.                                                                       |
| schemanam<br>e      | name        | Name of the schema that contains the table.                                      |
| relname             | name        | Table name.                                                                      |
| heap_blks_r<br>ead  | bigint      | Number of disk blocks read from the table.                                       |
| heap_blks_h<br>it   | bigint      | Number of cache hits in the table.                                               |
| idx_blks_rea<br>d   | bigint      | Number of disk blocks read from indexes in the<br>table.                         |
| idx blks hit        | bigint      | Number of cache hits in indexes in the table.                                    |
| toast_blks_r<br>ead | bigint      | Number of disk blocks read from TOAST tables (if<br>any) in the table.           |
| toast_blks_h<br>it  | bigint      | Number of buffer hits in TOAST tables (if any) in<br>the table.                  |
| tidx_blks_re<br>ad  | bigint      | Number of disk blocks read from the TOAST tables<br>index (if any) in the table. |
| tidx_blks_hit       | bigint      | Number of buffer-hits in the TOAST table index (if<br>any) in the table.         |

<span id="page-3141-0"></span>**Table 13-110** GLOBAL\_STATIO\_SYS\_TABLES columns

### **13.2.8.13 STATIO\_SYS\_INDEXES**

**STATIO\_SYS\_INDEXES** displays the I/O status information about all system catalog indexes in the current namespace, as described in **Table 13-111**.

**Table 13-111** STATIO\_SYS\_INDEXES columns

| <b>Name</b>      | Type | <b>Description</b>                               |
|------------------|------|--------------------------------------------------|
| relid            | oid  | OID of the table that the index is created for.  |
| indexrelid       | oid  | OID of the index.                                |
| schemanam<br>e   | name | Name of the schema that contains the index.      |
| relname          | name | Name of the table that the index is created for. |
| indexrelna<br>me | name | Index name.                                      |

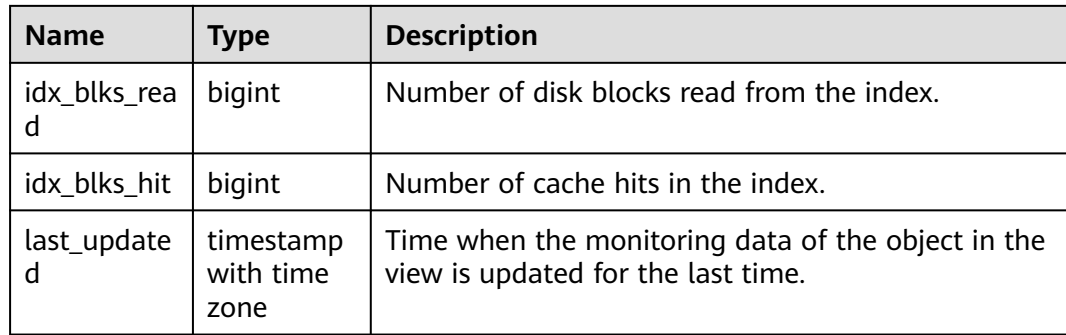

### **13.2.8.14 SUMMARY\_STATIO\_SYS\_INDEXES**

**SUMMARY\_STATIO\_SYS\_INDEXES** displays I/O status information about all system catalog indexes in namespaces in the cluster, as described in **Table 13-112**.

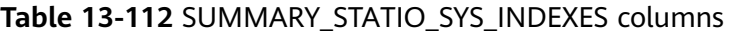

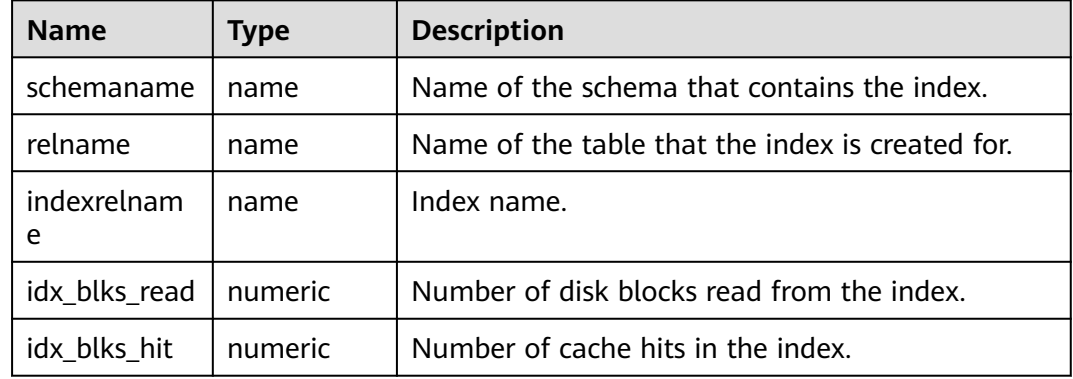

#### **13.2.8.15 GLOBAL\_STATIO\_SYS\_INDEXES**

**GLOBAL\_STATIO\_SYS\_INDEXES** displays I/O status information about all system catalog indexes in namespaces on each node, as described in **Table 13-113**.

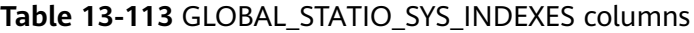

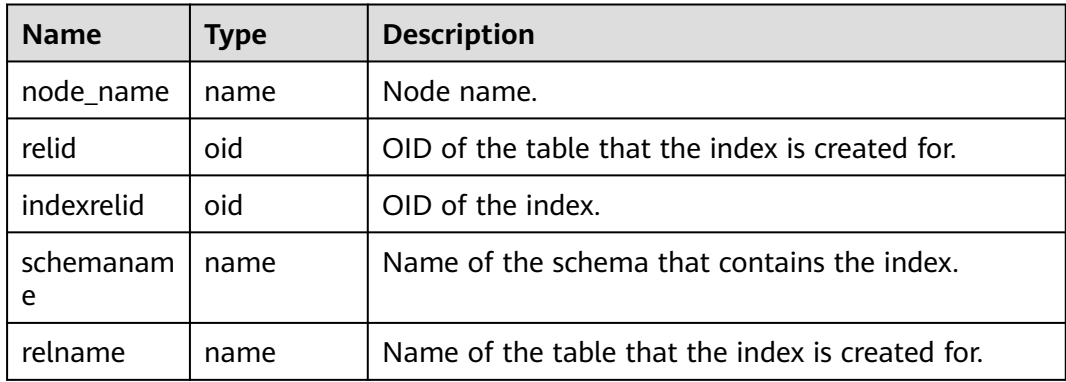

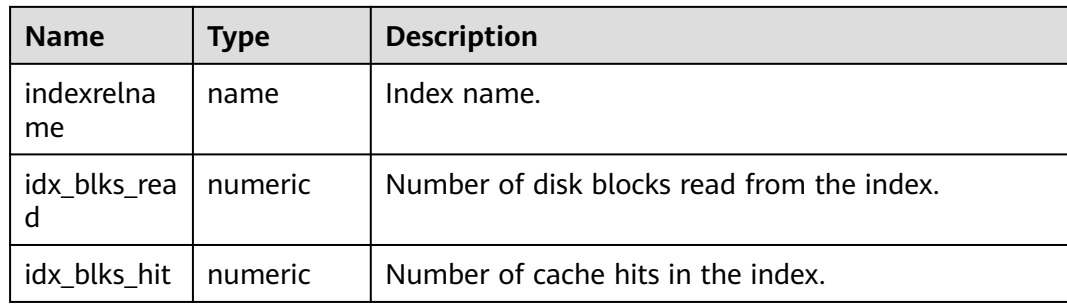

## **13.2.8.16 STATIO\_SYS\_SEQUENCES**

**STATIO\_SYS\_SEQUENCES** shows the I/O status information about all the system sequences in the current namespace, as described in **Table 13-114**.

**Table 13-114** STATIO\_SYS\_SEQUENCES columns

| <b>Name</b>    | Type   | <b>Description</b>                            |
|----------------|--------|-----------------------------------------------|
| relid          | oid    | OID of the sequence.                          |
| schemanam<br>e | name   | Name of the schema that the sequence is in.   |
| relname        | name   | Sequence name.                                |
| blks read      | bigint | Number of disk blocks read from the sequence. |
| blks hit       | bigint | Number of cache hits in the sequence.         |

#### **13.2.8.17 SUMMARY\_STATIO\_SYS\_SEQUENCES**

**SUMMARY\_STATIO\_SYS\_SEQUENCES** displays I/O status information about all system sequences in namespaces in the cluster, as described in **Table 13-115**.

| <b>Name</b>    | <b>Type</b> | <b>Description</b>                            |
|----------------|-------------|-----------------------------------------------|
| schemanam<br>e | name        | Name of the schema that the sequence is in.   |
| relname        | name        | Sequence name.                                |
| blks read      | numeric     | Number of disk blocks read from the sequence. |
| blks hit       | numeric     | Number of cache hits in the sequence.         |

**Table 13-115** SUMMARY\_STATIO\_SYS\_SEQUENCES columns

## **13.2.8.18 GLOBAL\_STATIO\_SYS\_SEQUENCES**

**GLOBAL STATIO SYS SEQUENCES** displays I/O status information about all system sequences in namespaces on each node, as described in **Table 13-116**.

| <b>Name</b>    | <b>Type</b> | <b>Description</b>                            |
|----------------|-------------|-----------------------------------------------|
| node_name      | name        | Node name.                                    |
| relid          | oid         | OID of the sequence.                          |
| schemanam<br>e | name        | Name of the schema that the sequence is in.   |
| relname        | name        | Sequence name.                                |
| blks read      | bigint      | Number of disk blocks read from the sequence. |
| blks hit       | bigint      | Number of cache hits in the sequence.         |

**Table 13-116** GLOBAL\_STATIO\_SYS\_SEQUENCES columns

#### **13.2.8.19 STATIO\_ALL\_TABLES**

**STATIO\_ALL\_TABLES** contains one row for each table (including TOAST tables) in the current database, showing I/O statistics about specific tables, as described in **Table 13-117**.

**Table 13-117** STATIO\_ALL\_TABLES columns

| <b>Name</b>         | <b>Type</b> | <b>Description</b>                                                     |
|---------------------|-------------|------------------------------------------------------------------------|
| relid               | oid         | Table OID.                                                             |
| schemanam<br>e      | name        | Name of the schema that contains the table.                            |
| relname             | name        | Table name.                                                            |
| heap_blks_r<br>ead  | bigint      | Number of disk blocks read from the table.                             |
| heap_blks_h<br>it   | bigint      | Number of cache hits in the table.                                     |
| idx blks rea<br>d   | bigint      | Number of disk blocks read from indexes in the<br>table.               |
| idx_blks_hit        | bigint      | Number of cache hits in indexes in the table.                          |
| toast_blks_r<br>ead | bigint      | Number of disk blocks read from TOAST tables (if<br>any) in the table. |
| toast_blks_h<br>it  | bigint      | Number of buffer hits in TOAST tables (if any) in<br>the table.        |

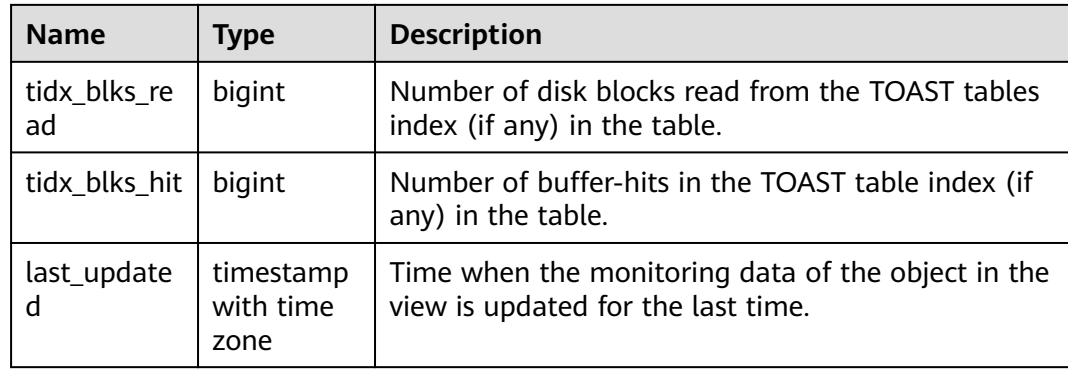

### **13.2.8.20 SUMMARY\_STATIO\_ALL\_TABLES**

SUMMARY\_STATIO\_ALL\_TABLES contains I/O statistics about each table (including TOAST tables) in databases in the cluster, as described in **Table 13-118**.

| <b>Name</b>         | <b>Type</b>                    | <b>Description</b>                                                                      |
|---------------------|--------------------------------|-----------------------------------------------------------------------------------------|
| schemaname          | name                           | Name of the schema that contains the table.                                             |
| relname             | name                           | Table name.                                                                             |
| heap_blks_re<br>ad  | numeric                        | Number of disk blocks read from the table.                                              |
| heap_blks_hit       | numeric                        | Number of cache hits in the table.                                                      |
| idx_blks_read       | numeric                        | Number of disk blocks read from indexes in the<br>table.                                |
| idx_blks_hit        | numeric                        | Number of cache hits in indexes in the table.                                           |
| toast_blks_re<br>ad | numeric                        | Number of disk blocks read from TOAST tables (if<br>any) in the table.                  |
| toast_blks_hit      | numeric                        | Number of buffer hits in TOAST tables (if any) in<br>the table.                         |
| tidx_blks_rea<br>d  | numeric                        | Number of disk blocks read from the TOAST<br>tables index (if any) in the table.        |
| tidx_blks_hit       | numeric                        | Number of buffer-hits in the TOAST table index<br>(if any) in the table.                |
| last_updated        | timestamp<br>with time<br>zone | Time when the monitoring data of the table in<br>the view is updated for the last time. |

**Table 13-118** SUMMARY\_STATIO\_ALL\_TABLES columns

## **13.2.8.21 GLOBAL\_STATIO\_ALL\_TABLES**

**GLOBAL\_STATIO\_ALL\_TABLES** contains I/O statistics about each table (including TOAST tables) in databases on each node, as described in **Table 13-119**.

| <b>Name</b>         | <b>Type</b>                    | <b>Description</b>                                                                      |
|---------------------|--------------------------------|-----------------------------------------------------------------------------------------|
| node_name           | name                           | Node name.                                                                              |
| relid               | oid                            | Table OID.                                                                              |
| schemanam<br>e      | name                           | Name of the schema that contains the table.                                             |
| relname             | name                           | Table name.                                                                             |
| heap_blks_r<br>ead  | bigint                         | Number of disk blocks read from the table.                                              |
| heap_blks_h<br>it   | bigint                         | Number of cache hits in the table.                                                      |
| idx_blks_rea<br>d   | bigint                         | Number of disk blocks read from indexes in the<br>table.                                |
| idx_blks_hit        | bigint                         | Number of cache hits in indexes in the table.                                           |
| toast_blks_r<br>ead | bigint                         | Number of disk blocks read from TOAST tables (if<br>any) in the table.                  |
| toast_blks_h<br>it  | bigint                         | Number of buffer hits in TOAST tables (if any) in<br>the table.                         |
| tidx_blks_re<br>ad  | bigint                         | Number of disk blocks read from the TOAST tables<br>index (if any) in the table.        |
| tidx_blks_hit       | bigint                         | Number of buffer-hits in the TOAST table index (if<br>any) in the table.                |
| last_update<br>d    | timestamp<br>with time<br>zone | Time when the monitoring data of the table in the<br>view is updated for the last time. |

**Table 13-119** GLOBAL\_STATIO\_ALL\_TABLES columns

#### **13.2.8.22 STATIO\_ALL\_INDEXES**

**STATIO\_ALL\_INDEXES** contains one row for each index in the current database, showing I/O statistics about specific indexes, as described in **Table 13-120**.

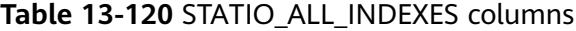

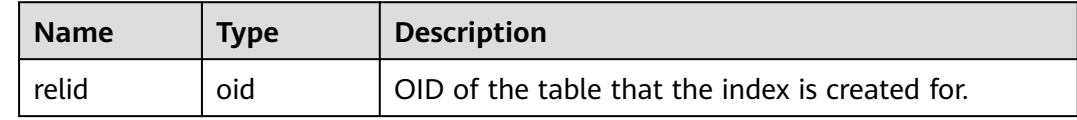

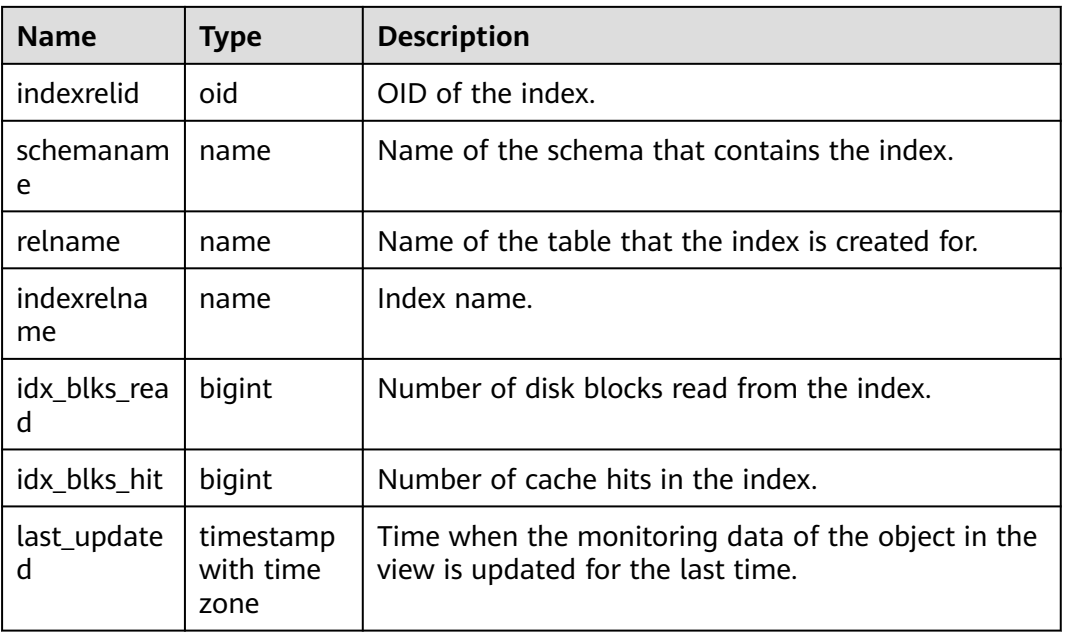

### **13.2.8.23 SUMMARY\_STATIO\_ALL\_INDEXES**

SUMMARY\_STATIO\_ALL\_INDEXES contains I/O statistics about each index row in databases in the cluster, as described in **Table 13-121**.

| <b>Name</b>      | <b>Type</b>                    | <b>Description</b>                                                                      |
|------------------|--------------------------------|-----------------------------------------------------------------------------------------|
| schemaname       | name                           | Name of the schema that contains the index.                                             |
| relname          | name                           | Name of the table that the index is created for.                                        |
| indexrelnam<br>e | name                           | Index name.                                                                             |
| idx_blks_read    | numeric                        | Number of disk blocks read from the index.                                              |
| idx_blks_hit     | numeric                        | Number of cache hits in the index.                                                      |
| last_updated     | timestamp<br>with time<br>zone | Time when the monitoring data of the index in<br>the view is updated for the last time. |

**Table 13-121** SUMMARY\_STATIO\_ALL\_INDEXES columns

#### **13.2.8.24 GLOBAL\_STATIO\_ALL\_INDEXES**

**GLOBAL\_STATIO\_ALL\_INDEXES** contains one row for each index in databases on each node, showing I/O statistics about specific indexes, as described in **[Table](#page-3148-0) [13-122](#page-3148-0)**.

| <b>Name</b>       | <b>Type</b>                    | <b>Description</b>                                                                      |
|-------------------|--------------------------------|-----------------------------------------------------------------------------------------|
| node_name         | name                           | Node name.                                                                              |
| relid             | oid                            | OID of the table that the index is created for.                                         |
| indexrelid        | oid                            | OID of the index.                                                                       |
| schemanam<br>e    | name                           | Name of the schema that contains the index.                                             |
| relname           | name                           | Name of the table that the index is created for.                                        |
| indexrelna<br>me  | name                           | Index name.                                                                             |
| idx_blks_rea<br>d | numeric                        | Number of disk blocks read from the index.                                              |
| idx_blks_hit      | numeric                        | Number of cache hits in the index.                                                      |
| last_update<br>d  | timestamp<br>with time<br>zone | Time when the monitoring data of the index in the<br>view is updated for the last time. |

<span id="page-3148-0"></span>**Table 13-122** GLOBAL\_STATIO\_ALL\_INDEXES columns

#### **13.2.8.25 STATIO\_ALL\_SEQUENCES**

**STATIO\_ALL\_SEQUENCES** contains one row for each sequence in the current database, showing I/O statistics about specific sequences, as described in **Table 13-123**.

| <b>Name</b>    | <b>Type</b> | <b>Description</b>                            |
|----------------|-------------|-----------------------------------------------|
| relid          | oid         | OID of the sequence.                          |
| schemanam<br>e | name        | Name of the schema that the sequence is in.   |
| relname        | name        | Sequence name.                                |
| blks read      | bigint      | Number of disk blocks read from the sequence. |
| blks hit       | bigint      | Number of cache hits in the sequence.         |

**Table 13-123** STATIO\_ALL\_SEQUENCES columns

#### **13.2.8.26 SUMMARY\_STATIO\_ALL\_SEQUENCES**

**SUMMARY\_STATIO\_ALL\_SEQUENCES** contains I/O statistics about one row of each sequence in databases in the cluster, as described in **[Table 13-124](#page-3149-0)**.

| <b>Name</b>    | <b>Type</b> | <b>Description</b>                            |
|----------------|-------------|-----------------------------------------------|
| schemanam<br>e | name        | Name of the schema that the sequence is in.   |
| relname        | name        | Sequence name.                                |
| blks read      | numeric     | Number of disk blocks read from the sequence. |
| blks hit       | numeric     | Number of cache hits in the sequence.         |

<span id="page-3149-0"></span>**Table 13-124** SUMMARY\_STATIO\_ALL\_SEQUENCES columns

## **13.2.8.27 GLOBAL\_STATIO\_ALL\_SEQUENCES**

**GLOBAL\_STATIO\_ALL\_SEQUENCES** contains every row of each sequence in databases on each node, showing I/O statistics about specific sequences, as described in **Table 13-125**.

| <b>Name</b> | <b>Type</b> | <b>Description</b>                            |
|-------------|-------------|-----------------------------------------------|
| node_name   | name        | Node name.                                    |
| relid       | oid         | OID of the sequence.                          |
| schemaname  | name        | Name of the schema that the sequence is in.   |
| relname     | name        | Sequence name.                                |
| blks read   | bigint      | Number of disk blocks read from the sequence. |
| blks_hit    | bigint      | Number of cache hits in the sequence.         |

**Table 13-125** GLOBAL\_STATIO\_ALL\_SEQUENCES columns

# **13.2.9 Communication Library**

#### **13.2.9.1 COMM\_DELAY**

**COMM\_DELAY** displays the TCP proxy communications library status for a single DN, as described in **Table 13-126**.

| <b>Name</b>     | <b>Type</b> | <b>Description</b>     |
|-----------------|-------------|------------------------|
| node name       | text        | Node name.             |
| remote_na<br>me | text        | Name of the peer node. |

**Table 13-126** COMM\_DELAY columns

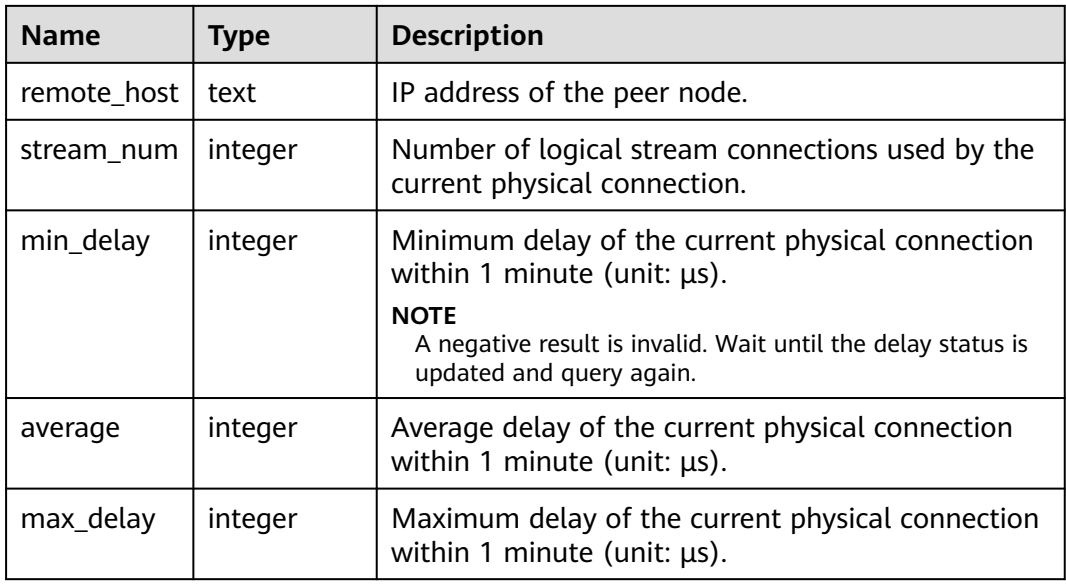

#### **13.2.9.2 GLOBAL\_COMM\_DELAY**

**GLOBAL\_COMM\_DELAY** displays the TCP proxy communications library status for all the DNs, as described in **Table 13-127**.

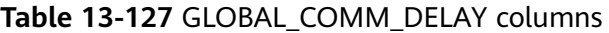

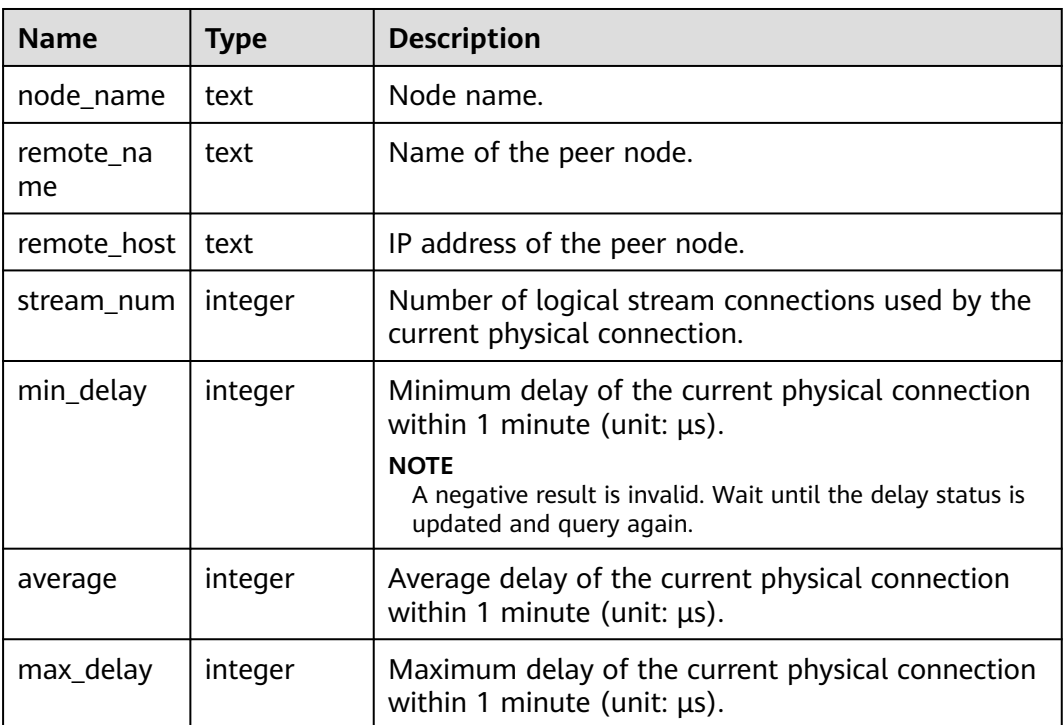

## **13.2.9.3 COMM\_RECV\_STREAM**

**COMM\_RECV\_STREAM** displays the receiving stream status of all TCP proxy communications libraries on a single DN, as described in **Table 13-128**.

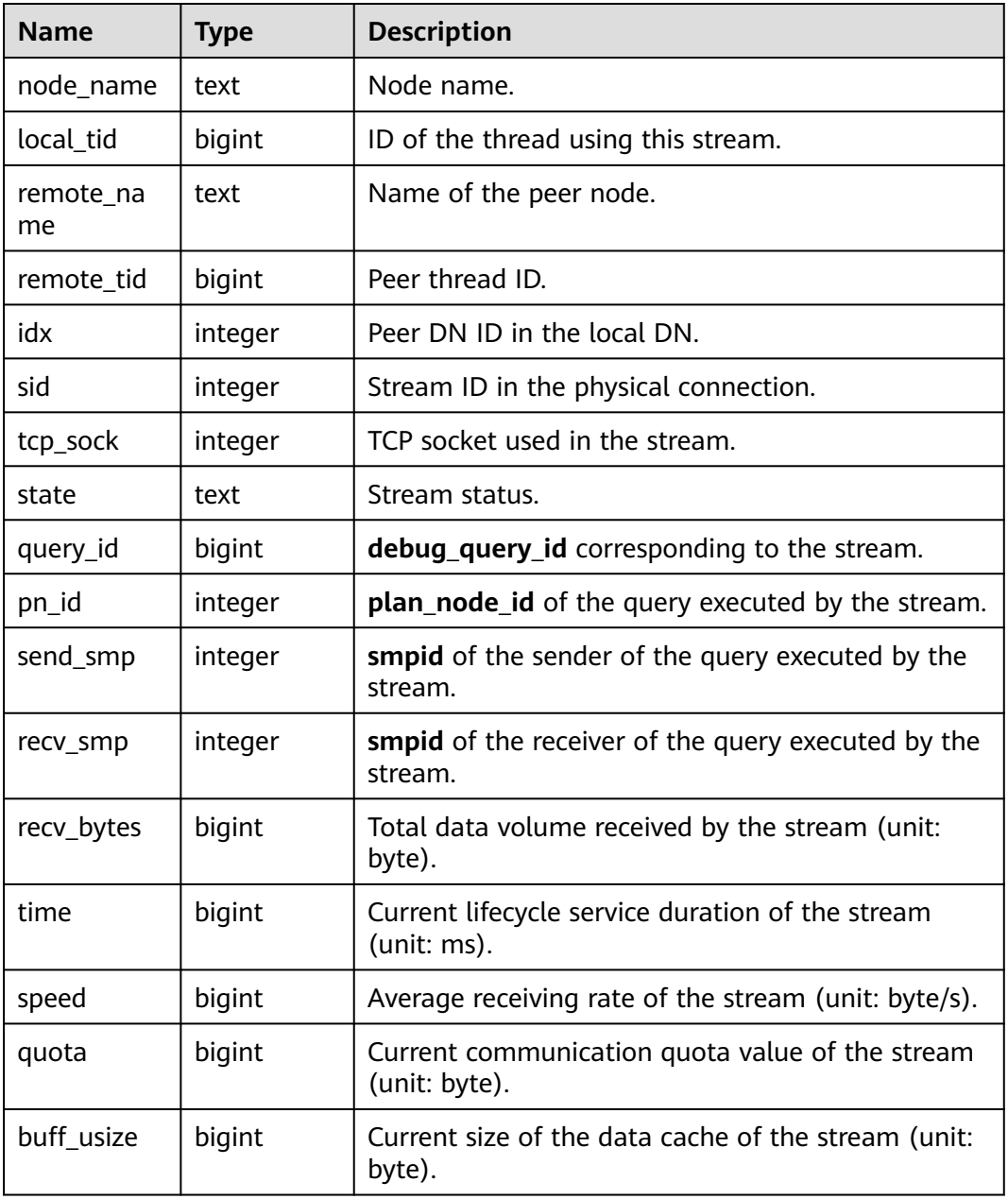

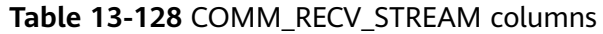

## **13.2.9.4 GLOBAL\_COMM\_RECV\_STREAM**

**GLOBAL COMM RECV STREAM** displays the receiving stream status of all TCP proxy communications libraries on all the DNs, as described in **[Table 13-129](#page-3152-0)**.

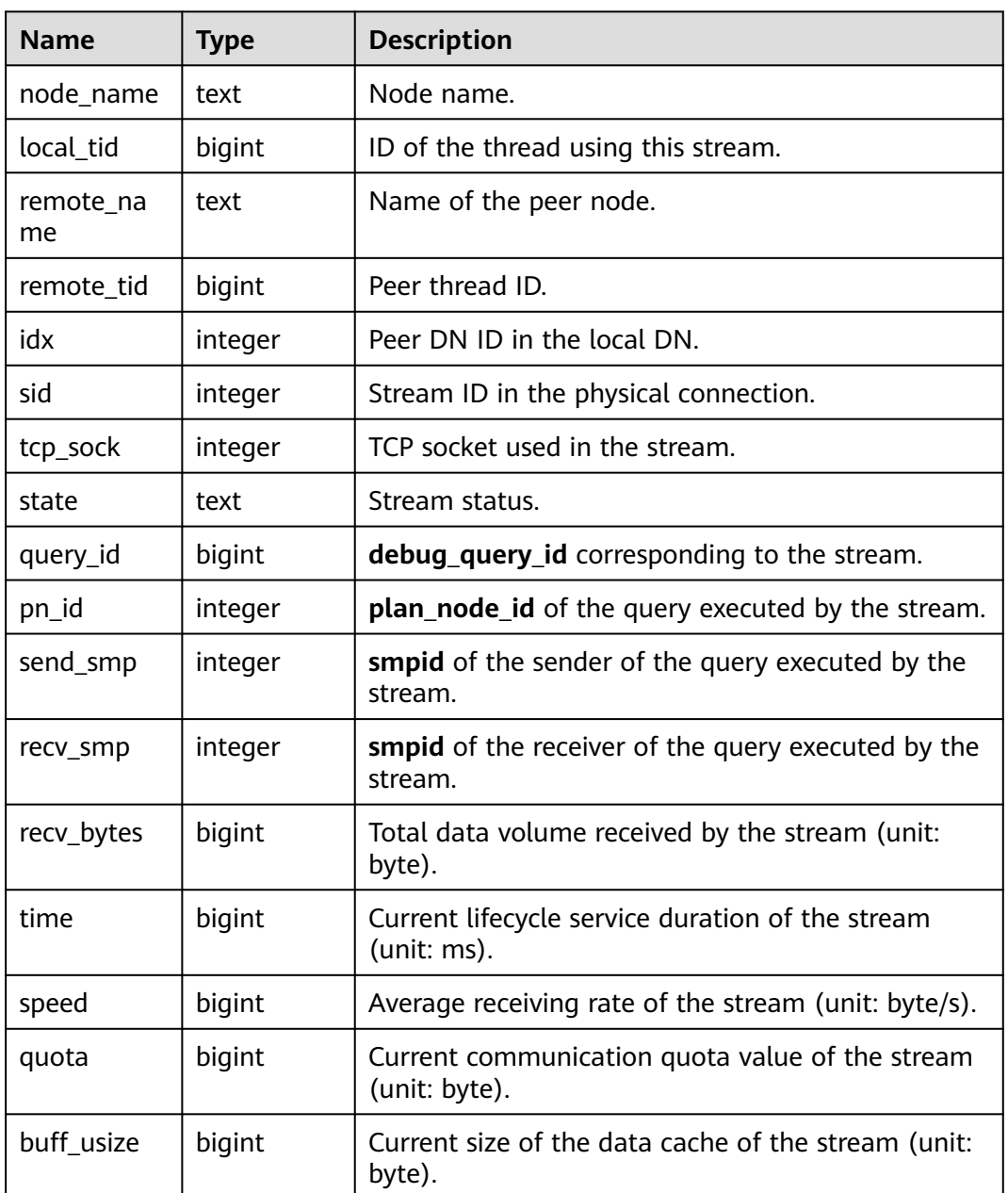

#### <span id="page-3152-0"></span>**Table 13-129** GLOBAL\_COMM\_RECV\_STREAM columns

#### **13.2.9.5 COMM\_SEND\_STREAM**

**COMM\_SEND\_STREAM** displays the sending stream status of all TCP proxy communications libraries on a single DN, as described in **Table 13-130**.

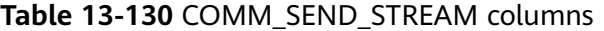

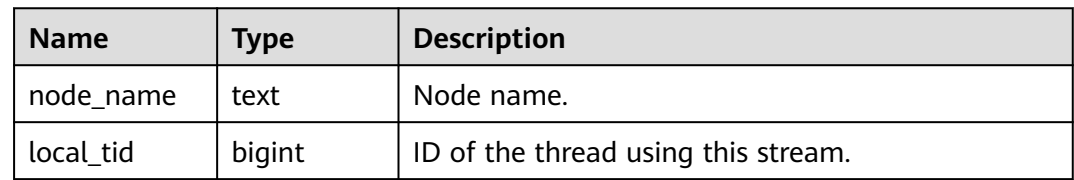

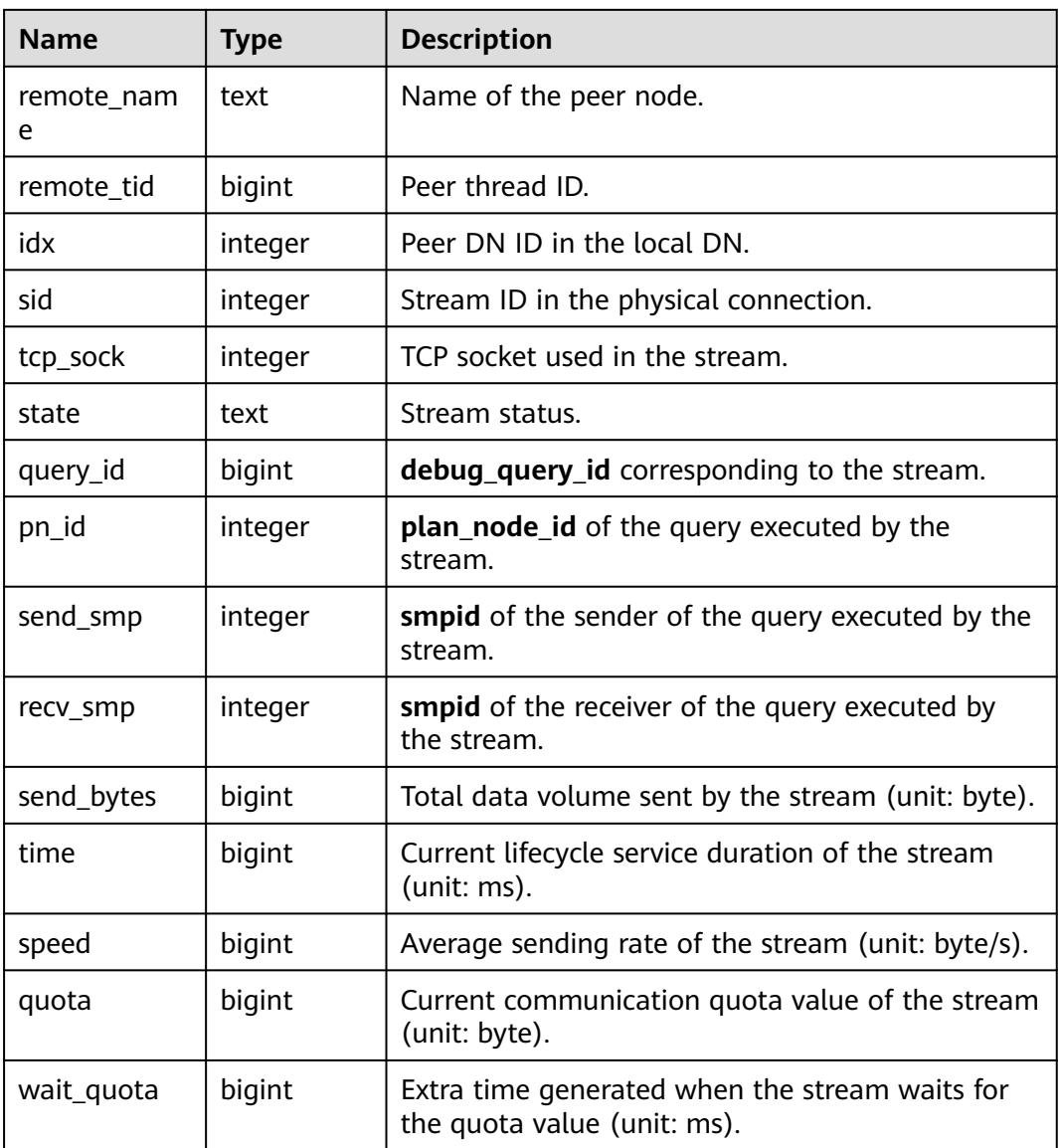

## **13.2.9.6 GLOBAL\_COMM\_SEND\_STREAM**

**GLOBAL\_COMM\_SEND\_STREAM** displays the sending stream status of all TCP proxy communications libraries on all the DNs, as described in **Table 13-131**.

| <b>Name</b>     | <b>Type</b> | <b>Description</b>                  |
|-----------------|-------------|-------------------------------------|
| node name       | text        | Node name.                          |
| local tid       | bigint      | ID of the thread using this stream. |
| remote_nam<br>e | text        | Name of the peer node.              |
| remote tid      | bigint      | Peer thread ID.                     |

**Table 13-131** GLOBAL\_COMM\_SEND\_STREAM columns

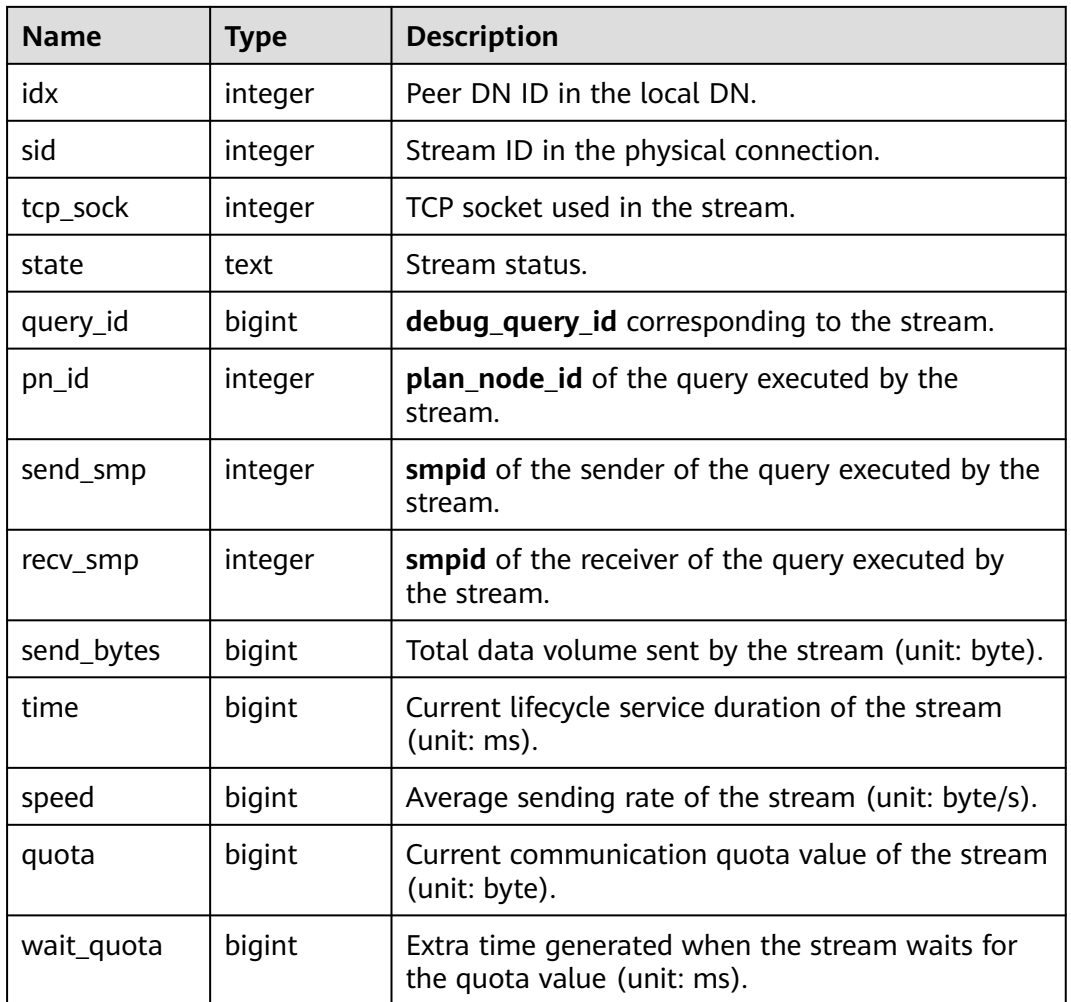

### **13.2.9.7 COMM\_STATUS**

**COMM\_STATUS** displays the TCP proxy communications library status on a single DN, as described in **Table 13-132**.

**Table 13-132** COMM\_STATUS columns

| <b>Name</b>  | <b>Type</b> | <b>Description</b>                                                       |
|--------------|-------------|--------------------------------------------------------------------------|
| node name    | text        | Node name.                                                               |
| rxpck_rate   | integer     | Receiving rate of the communications library on<br>the node, in byte/s.  |
| txpck_rate   | integer     | Sending rate of the communications library on the<br>node, in byte/s.    |
| rxkbyte_rate | bigint      | Receiving rate of the communications library on<br>the node, in Kbyte/s. |
| txkbyte_rate | bigint      | Sending rate of the communications library on the<br>node, in Kbyte/s.   |

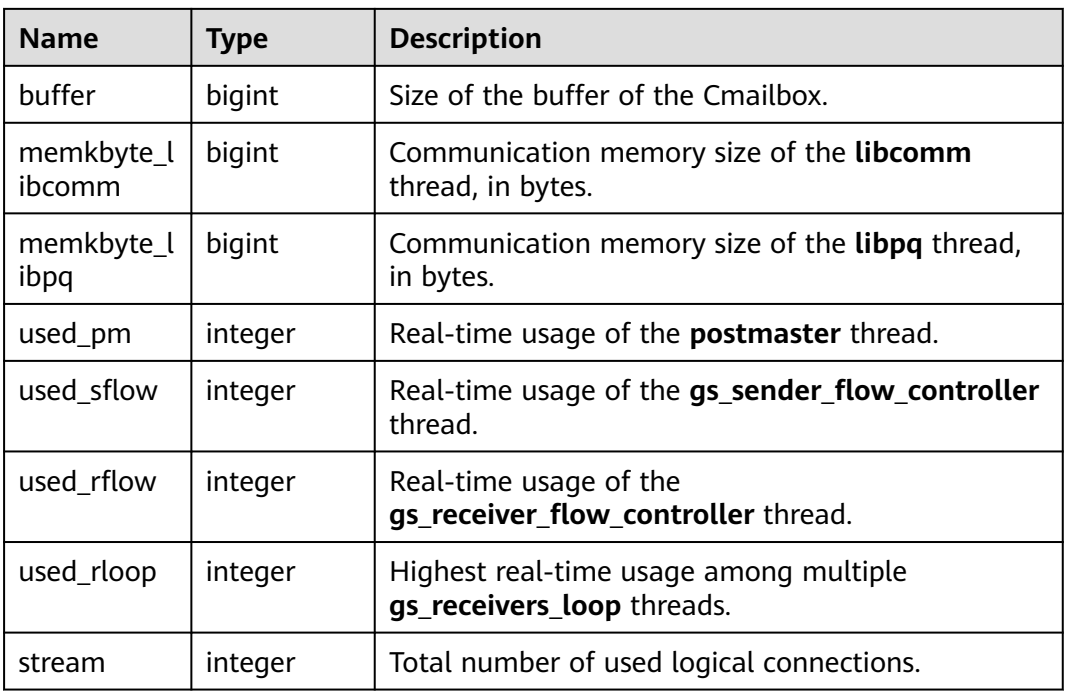

### **13.2.9.8 GLOBAL\_COMM\_STATUS**

GLOBAL\_COMM\_STATUS displays the TCP proxy communications library status on all the DNs, as described in **Table 13-133**.

**Table 13-133** GLOBAL\_COMM\_STATUS columns

| <b>Name</b>          | Type    | <b>Description</b>                                                       |  |
|----------------------|---------|--------------------------------------------------------------------------|--|
| node_name            | text    | Node name.                                                               |  |
| rxpck_rate           | integer | Receiving rate of the communications library on<br>the node, in byte/s.  |  |
| txpck_rate           | integer | Sending rate of the communications library on the<br>node, in byte/s.    |  |
| rxkbyte_rate         | bigint  | Receiving rate of the communications library on<br>the node, in Kbyte/s. |  |
| txkbyte_rate         | bigint  | Sending rate of the communications library on the<br>node, in Kbyte/s.   |  |
| buffer               | bigint  | Size of the buffer of the Cmailbox.                                      |  |
| memkbyte_l<br>ibcomm | bigint  | Communication memory size of the <b>libcomm</b><br>thread, in bytes.     |  |
| memkbyte_l<br>ibpq   | bigint  | Communication memory size of the <b>libpq</b> thread,<br>in bytes.       |  |

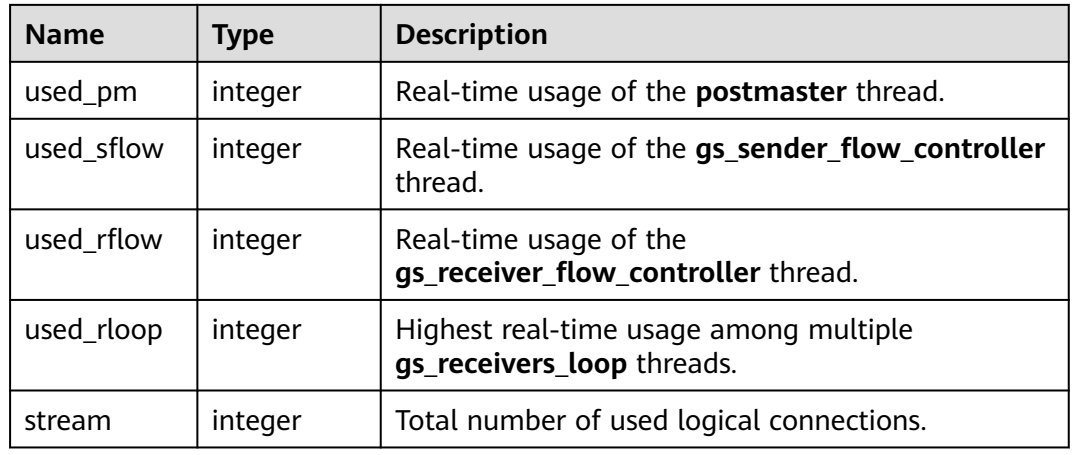

# **13.2.10 Utility**

### **13.2.10.1 REPLICATION\_STAT**

**REPLICATION\_STAT** describes information about log synchronization status, such as the locations where the sender sends logs and where the receiver receives logs, as described in **Table 13-134**.

| <b>Name</b>             | <b>Type</b>                    | <b>Description</b>                                                                                 |
|-------------------------|--------------------------------|----------------------------------------------------------------------------------------------------|
| pid                     | bigint                         | PID of the thread.                                                                                 |
| usesysid                | oid                            | User system ID.                                                                                    |
| usename                 | name                           | Username.                                                                                          |
| application_name        | text                           | Program name.                                                                                      |
| client_addr             | inet                           | Client address.                                                                                    |
| client_hostname         | text                           | Client name.                                                                                       |
| client_port             | integer                        | Port of the client.                                                                                |
| backend_start           | timestamp<br>with time<br>zone | Start time of the program.                                                                         |
| state                   | text                           | Log replication state:<br>Catch-up state.<br>$\bullet$<br>Consistent streaming state.<br>$\bullet$ |
| sender_sent_location    | text                           | Location where the sender sends logs.                                                              |
| receiver_write_location | text                           | Location where the receiver writes logs.                                                           |

**Table 13-134** REPLICATION\_STAT columns

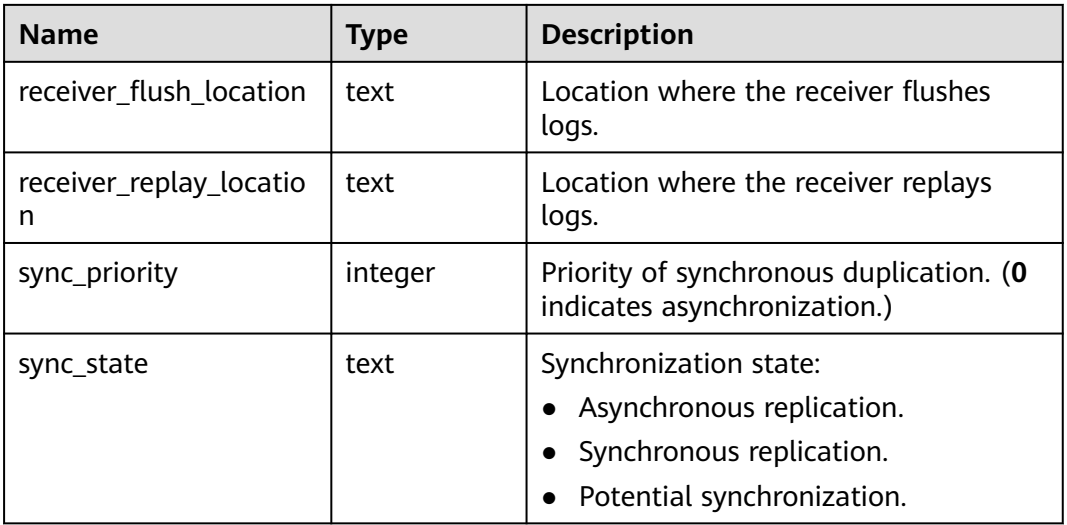

## **13.2.10.2 GLOBAL\_REPLICATION\_STAT**

**GLOBAL\_REPLICATION\_STAT** displays information about log synchronization status on each node, such as the locations where the sender sends logs and where the receiver receives logs, as described in **Table 13-135**.

| <b>Name</b>              | <b>Type</b>                 | <b>Description</b>                                                       |
|--------------------------|-----------------------------|--------------------------------------------------------------------------|
| node_name                | name                        | Node name.                                                               |
| pid                      | bigint                      | PID of the thread.                                                       |
| usesysid                 | oid                         | User system ID.                                                          |
| usename                  | name                        | Username.                                                                |
| application_name         | text                        | Program name.                                                            |
| client_addr              | inet                        | Client address.                                                          |
| client_hostname          | text                        | Client name.                                                             |
| client_port              | integer                     | Port of the client.                                                      |
| backend_start            | timestamp with<br>time zone | Start time of the program.                                               |
| state                    | text                        | Log replication state:<br>Catch-up state.<br>Consistent streaming state. |
| sender_sent_locati<br>on | text                        | Location where the sender sends logs.                                    |

**Table 13-135** GLOBAL\_REPLICATION\_STAT columns

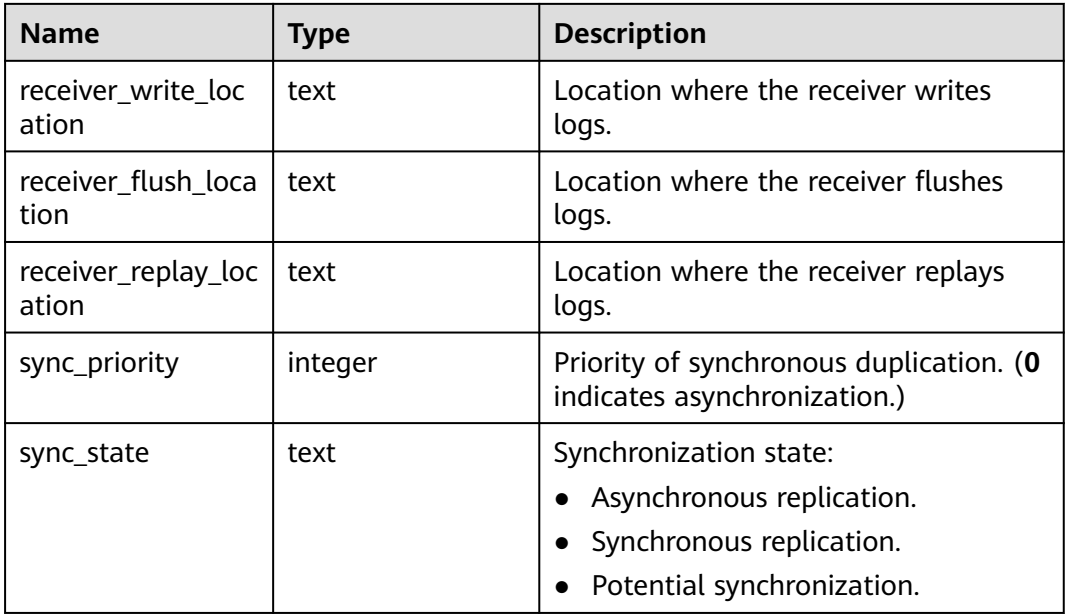

#### **13.2.10.3 REPLICATION\_SLOTS**

**REPLICATION\_SLOTS** displays replication slot information, as described in **Table 13-136**.

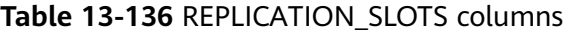

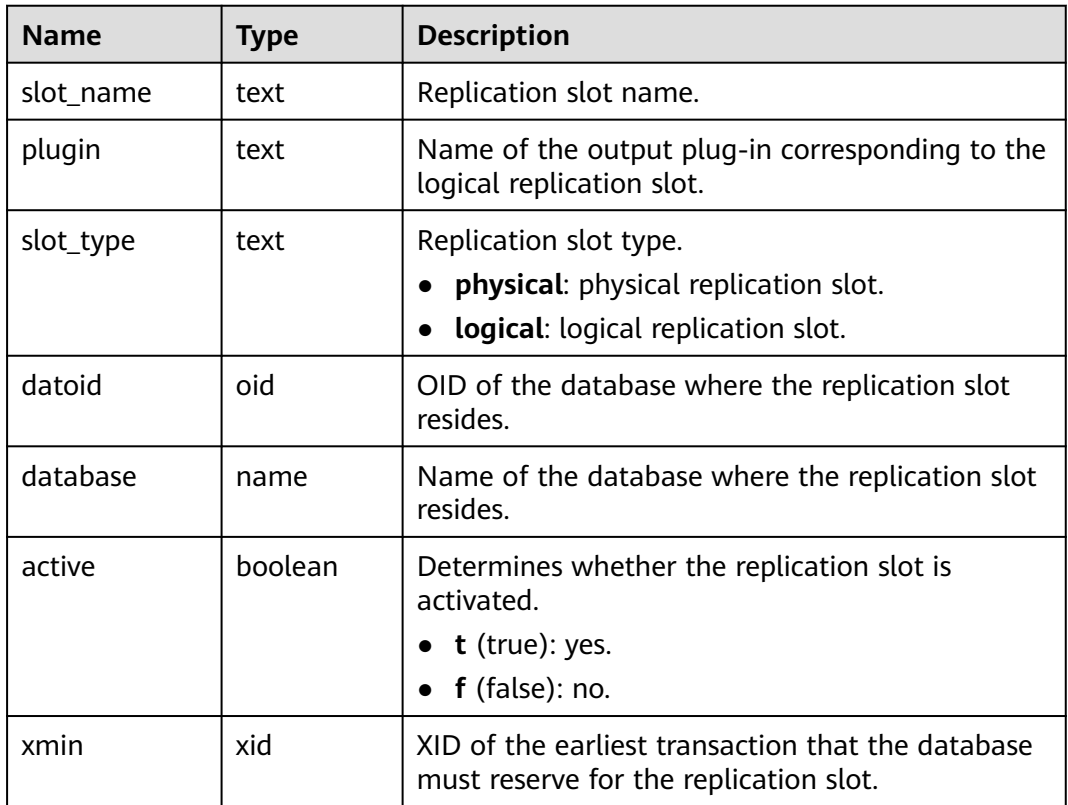

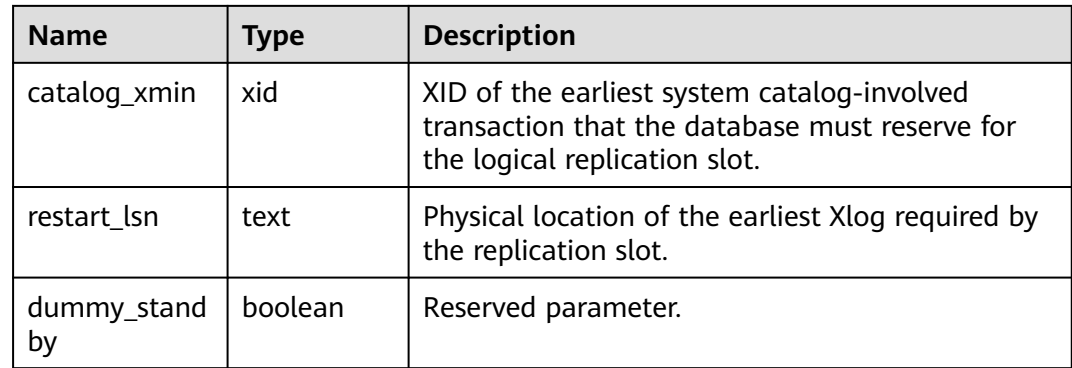

### **13.2.10.4 GLOBAL\_REPLICATION\_SLOTS**

GLOBAL\_REPLICATION\_SLOTS displays information about replicated slots on each node in the cluster, as described in **Table 13-137**.

| <b>Name</b>  | <b>Type</b> | <b>Description</b>                                                                                                    |
|--------------|-------------|----------------------------------------------------------------------------------------------------|
| node_name    | name        | Node name.                                                                                                    |
| slot_name    | text        | Replication slot name.                                                                                                    |
| plugin       | text        | Name of the output plug-in corresponding to<br>the logical replication slot.                                                   |
| slot_type    | text        | Replication slot type.<br>physical: physical replication slot.<br>logical: logical replication slot.                           |
| datoid       | oid         | OID of the database where the replication<br>slot resides.                                                                     |
| database     | name        | Name of the database where the replication<br>slot resides.                                                                    |
| active       | boolean     | Determines whether the replication slot is<br>activated.<br>$\bullet$ t (true): yes.                                           |
|              |             | $f$ (false): no.                                                                                                    |
| x min        | xid         | XID of the earliest transaction that the<br>database must reserve for the replication<br>slot.                                 |
| catalog_xmin | xid         | XID of the earliest system catalog-involved<br>transaction that the database must reserve<br>for the logical replication slot. |
| restart_lsn  | text        | Physical location of the earliest Xlog required<br>by the replication slot.                                                    |

**Table 13-137** GLOBAL\_REPLICATION\_SLOTS columns

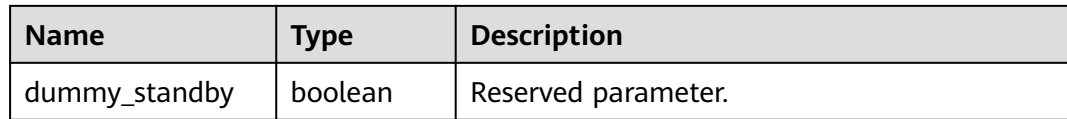

#### **13.2.10.5 BGWRITER\_STAT**

**BGWRITER\_STAT** displays statistics about the background writer thread's activities, as described in **Table 13-138**.

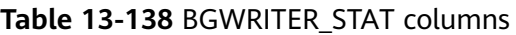

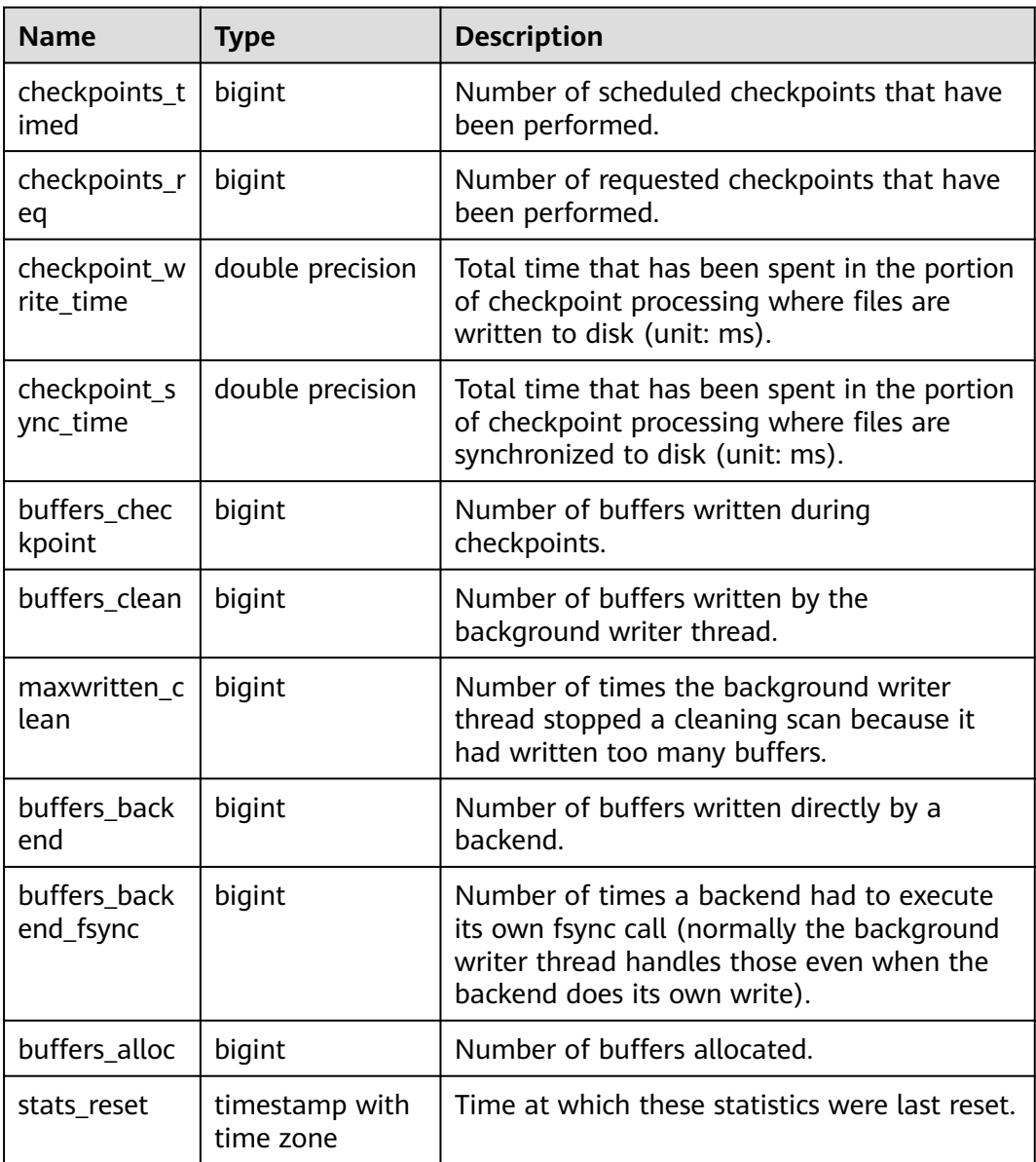

## **13.2.10.6 GLOBAL\_BGWRITER\_STAT**

**GLOBAL\_BGWRITER\_STAT** displays statistics about the background writer thread's activities on each node, as described in **Table 13-139**.

| <b>Name</b>           | <b>Type</b>                 | <b>Description</b>                                                                                                    |
|-----------------------|-----------------------------|----------------------------------------------------------------------------------------------------|
| node_name             | name                        | Node name.                                                                                                    |
| checkpoints_timed     | bigint                      | Number of scheduled checkpoints<br>that have been performed.                                                                                                    |
| checkpoints_req       | bigint                      | Number of requested checkpoints<br>that have been performed.                                                                                                    |
| checkpoint_write_time | double precision            | Total time that has been spent in<br>the portion of checkpoint<br>processing where files are written<br>to disk (unit: ms).                                             |
| checkpoint_sync_time  | double precision            | Total time that has been spent in<br>the portion of checkpoint<br>processing where files are<br>synchronized to disk (unit: ms).                                        |
| buffers_checkpoint    | bigint                      | Number of buffers written during<br>checkpoints.                                                                                                    |
| buffers_clean         | bigint                      | Number of buffers written by the<br>background writer thread.                                                                                                    |
| maxwritten_clean      | bigint                      | Number of times the background<br>writer thread stopped a cleaning<br>scan because it had written too<br>many buffers.                                                  |
| buffers backend       | bigint                      | Number of buffers written<br>directly by a backend.                                                                                                    |
| buffers_backend_fsync | bigint                      | Number of times a backend had<br>to execute its own fsync call<br>(normally the background writer<br>thread handles those even when<br>the backend does its own write). |
| buffers_alloc         | bigint                      | Number of buffers allocated.                                                                                                    |
| stats_reset           | timestamp with<br>time zone | Time at which these statistics<br>were last reset.                                                                                                    |

**Table 13-139** GLOBAL\_BGWRITER\_STAT columns

## **13.2.10.7 POOLER\_STATUS**

POOLER\_STATUS is used to query the cache connection status of the pooler module on the local CN, as described in **[Table 13-140](#page-3162-0)**.

| <b>Name</b>    | <b>Type</b> | <b>Description</b>                                                                                                    |
|----------------|-------------|----------------------------------------------------------------------------------------------------|
| database       | text        | Database name.                                                                                                    |
| user name      | text        | Username.                                                                                                    |
| tid            | bigint      | In non-thread pool logic, this<br>parameter indicates the ID of the<br>thread connected to the CN. In thread<br>pool logic, this parameter indicates<br>the ID of the session connected to the<br>CN.  |
| node_oid       | bigint      | OID of the node connected.                                                                                                    |
| node_name      | name        | Name of the node connected.                                                                                                    |
| in_use         | boolean     | Specifies whether the connection is<br>currently used.<br><b>t</b> (true): The connection is in use.<br>f (false): The connection is not in<br>use.                                                    |
| local host     | text        | Local IP address.                                                                                                    |
| local_port     | bigint      | Local port number.                                                                                                    |
| remote_host    | text        | IP address of the node connected.                                                                                                    |
| node_port      | integer     | Port number of the node connected.                                                                                                    |
| fdsock         | bigint      | Port file descriptor.                                                                                                    |
| remote_pid     | bigint      | If the peer site is not in the thread<br>pool logic, the value is the thread ID<br>of the peer site. If the peer site is in<br>the thread pool logic, the value is the<br>session ID of the peer site. |
| session_params | text        | Session parameter.                                                                                                    |
| used_count     | bigint      | Number of reuse times of a<br>connection.                                                                                                    |
| idx            | bigint      | Logical connection ID of the<br>connected instance node.                                                                                                    |
| streamid       | bigint      | Stream ID corresponding to each<br>logical connection.                                                                                                    |

<span id="page-3162-0"></span>**Table 13-140** POOLER\_STATUS columns

## **13.2.10.8 GLOBAL\_COMM\_CHECK\_CONNECTION\_STATUS**

**GLOBAL\_COMM\_CHECK\_CONNECTION\_STATUS** displays the connection status of all CNs and all active nodes (CNs and primary DNs). The permission control is inherited from the **DBE\_PERF** schema, as described in **Table 13-141**.

**Table 13-141** GLOBAL\_COMM\_CHECK\_CONNECTION\_STATUS columns

| <b>Name</b>    | <b>Type</b> | <b>Description</b>                                                                                                    |
|----------------|-------------|----------------------------------------------------------------------------------------------------|
| node_name      | text        | Instance name.                                                                                                    |
| remote_name    | text        | Name of the peer instance.                                                                                                    |
| remote_host    | text        | IP address of the peer instance.                                                                                                    |
| remote_port    | integer     | Port number of the peer instance.                                                                                                    |
| is_connected   | boolean     | Detection result of the connection<br>between the current instance and<br>the peer instance.<br>$\bullet$ t (true) indicates that the<br>connection is normal.<br>• $f$ (false) indicates that the<br>connection is abnormal.        |
| no error occur | boolean     | Pooler connection result between<br>the current instance and the peer<br>instance.<br>$\bullet$ t (true) indicates that the pooler<br>connection is normal.<br><b>f</b> (false) indicates that the<br>pooler connection is abnormal. |

#### **13.2.10.9 GLOBAL\_CKPT\_STATUS**

**GLOBAL\_CKPT\_STATUS** displays the information about checkpoints and flushing pages of all instances in the entire cluster, as described in **Table 13-142**.

**Table 13-142** GLOBAL\_CKPT\_STATUS columns

| <b>Name</b>         | Type   | <b>Description</b>                                                             |
|---------------------|--------|--------------------------------------------------------------------------------|
| node_name           | text   | Instance name.                                                                 |
| ckpt_redo_point     | text   | Checkpoint of the current instance.                                            |
| ckpt_clog_flush_num | bigint | Number of Clog flushing pages<br>from the startup time to the<br>current time. |

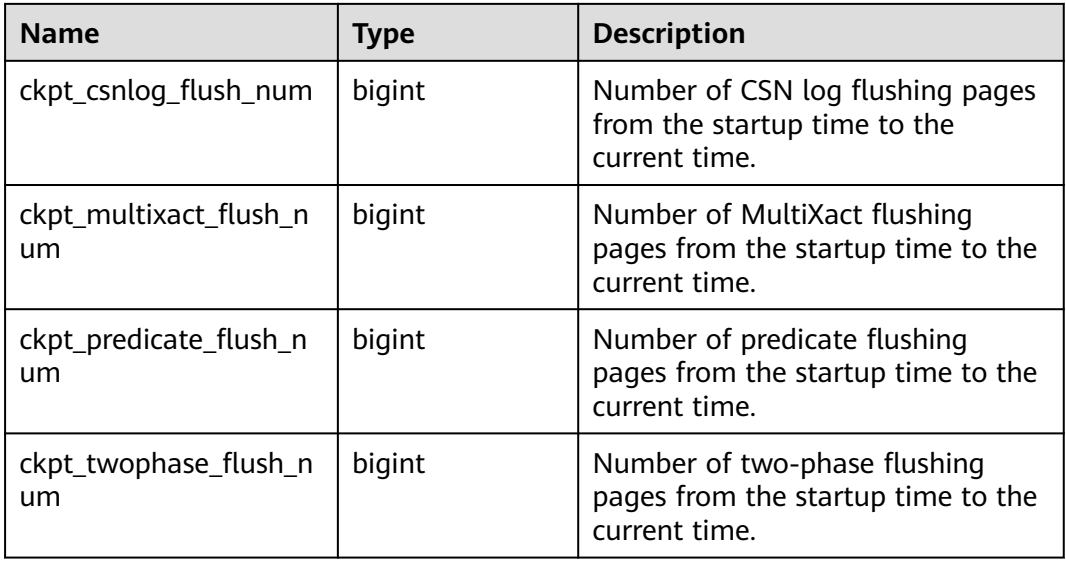

### **13.2.10.10 GLOBAL\_DOUBLE\_WRITE\_STATUS**

**GLOBAL\_DOUBLE\_WRITE\_STATUS** displays the information about doublewrite files of all instances in the entire cluster, as described in **Table 13-143**.

| <b>Name</b>               | <b>Type</b> | <b>Description</b>                                                                                                    |
|---------------------------|-------------|----------------------------------------------------------------------------------------------------|
| node_name                 | text        | Instance name.                                                                                                    |
| curr_dwn                  | bigint      | Sequence number of the doublewrite file.                                                                                               |
| curr_start_page           | bigint      | Start page for restoring the doublewrite file.                                                                                         |
| file_trunc_num            | bigint      | Number of times that the doublewrite file is<br>reused.                                                                                |
| file_reset_num            | bigint      | Number of reset times after the doublewrite<br>file is full.                                                                           |
| total_writes              | bigint      | Total number of I/Os of the doublewrite file.                                                                                          |
| low_threshold_<br>writes  | bigint      | Number of I/Os for writing doublewrite files<br>with low efficiency (the number of I/O<br>flushing pages at a time is less than 16).   |
| high_threshold_<br>writes | bigint      | Number of I/Os for writing doublewrite files<br>with high efficiency (the number of I/O<br>flushing pages at a time is more than 421). |
| total_pages               | bigint      | Total number of pages that are flushed to<br>the doublewrite file area.                                                                |
| low_threshold_p<br>ages   | bigint      | Number of pages that are flushed with low<br>efficiency.                                                                               |

**Table 13-143** GLOBAL\_DOUBLE\_WRITE\_STATUS columns

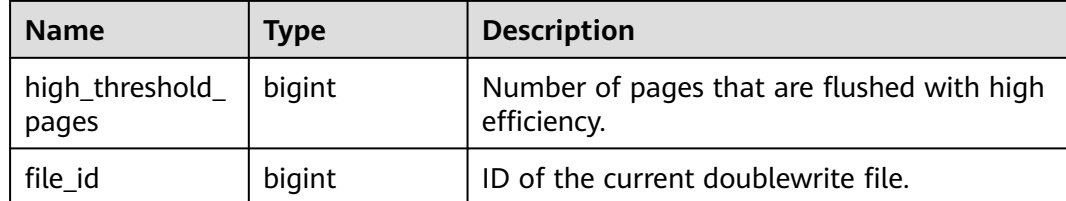

#### **13.2.10.11 GLOBAL\_PAGEWRITER\_STATUS**

**GLOBAL\_PAGEWRITER\_STATUS** displays the information about checkpoints and flushing pages of all instances in the entire cluster, as described in **Table 13-144**.

| <b>Name</b>                     | <b>Type</b> | <b>Description</b>                                                                              |
|---------------------------------|-------------|-------------------------------------------------------------------------------------------------|
| node_name                       | text        | Instance name.                                                                                  |
| pgwr_actual_flu<br>sh_total_num | bigint      | Total number of dirty pages flushed from<br>the startup to the current time.                    |
| pgwr_last_flush<br>num          | integer     | Number of dirty pages flushed in the<br>previous batch.                                         |
| remain_dirty_pa<br>ge num       | bigint      | Estimated number of remaining dirty pages.                                                      |
| queue_head_pa<br>ge_rec_lsn     | text        | <b>recovery_lsn</b> of the first dirty page in the<br>dirty page queue of the current instance. |
| queue_rec_lsn                   | text        | <b>recovery lsn</b> of the dirty page queue of the<br>current instance.                         |
| current_xlog_ins<br>ert_lsn     | text        | The write position of Xlogs in the current<br>instance.                                         |
| ckpt_redo_point                 | text        | Checkpoint of the current instance.                                                             |

**Table 13-144** GLOBAL\_PAGEWRITER\_STATUS columns

#### **13.2.10.12 GLOBAL\_POOLER\_STATUS**

GLOBAL\_POOLER\_STATUS is used to query the cache connection status of the pooler modules on all CNs, as described in **Table 13-145**.

| <b>Name</b>                | <b>Type</b> | <b>Description</b> |
|----------------------------|-------------|--------------------|
| source_node   name<br>name |             | Source node name.  |
| database                   | text        | Database name.     |

**Table 13-145** GLOBAL\_POOLER\_STATUS columns

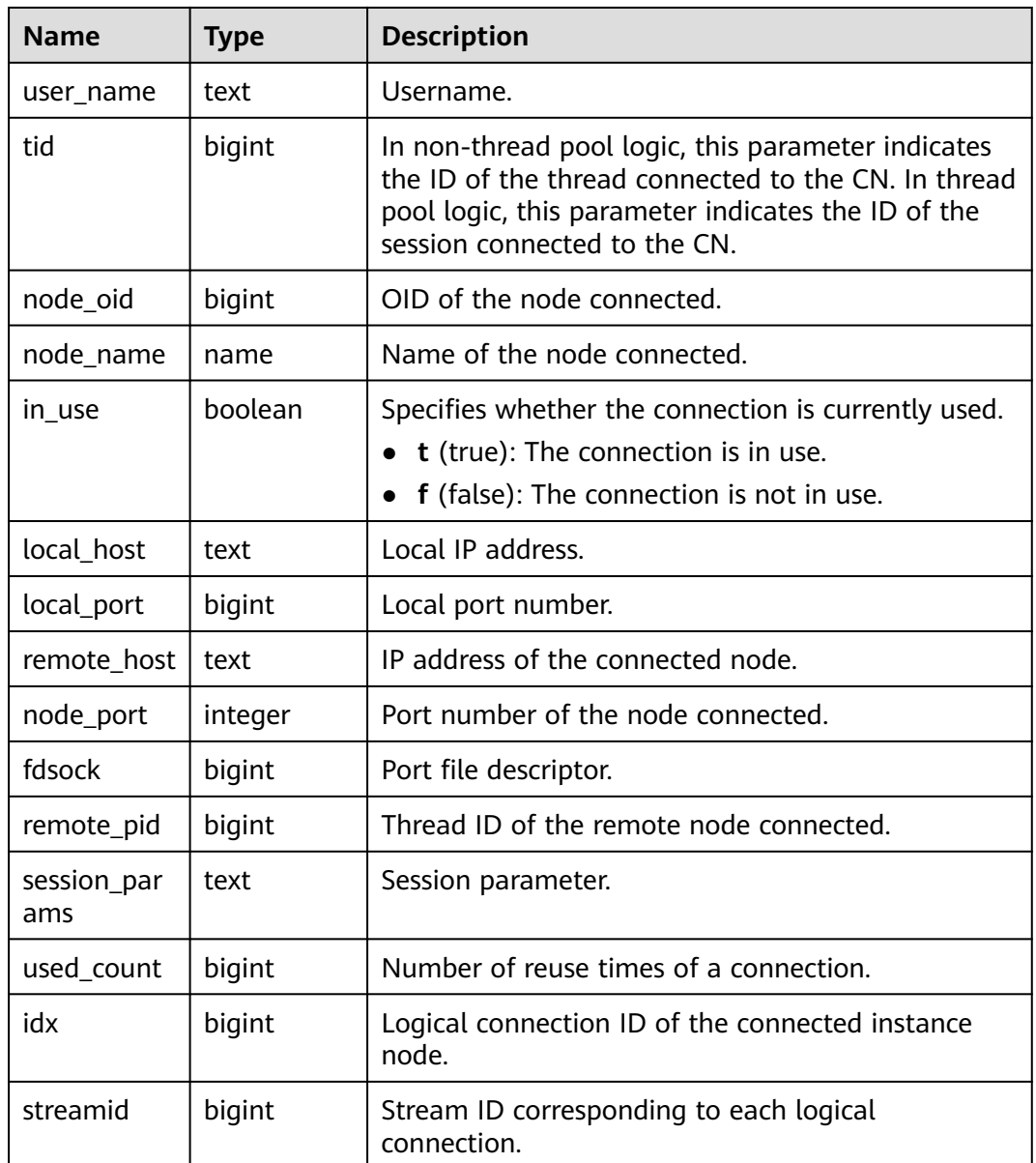

#### **13.2.10.13 GLOBAL\_RECORD\_RESET\_TIME**

**GLOBAL\_RECORD\_RESET\_TIME** is used to reset the time for aggregating cluster statistics (restarts, switchovers, and database deletions), as described in **Table 13-146**.

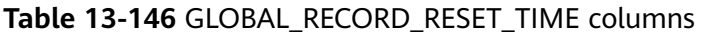

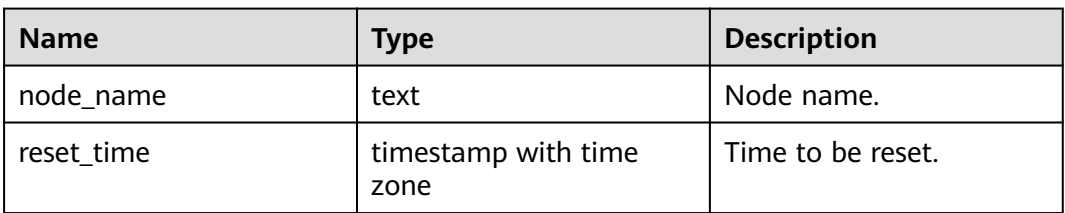

## **13.2.10.14 GLOBAL\_REDO\_STATUS**

**GLOBAL\_REDO\_STATUS** displays the replaying of logs about instances in the entire cluster, as described in **Table 13-147**.

| <b>Name</b>                   | <b>Type</b> | <b>Description</b>                                                                               |
|-------------------------------|-------------|--------------------------------------------------------------------------------------------------|
| node_name                     | text        | Instance name.                                                                                   |
| redo_start_ptr                | bigint      | Start point for replaying the instance logs.                                                     |
| redo_start_time               | bigint      | Start time (UTC) when the instance logs are<br>replayed.                                         |
| redo_done_time                | bigint      | End time (UTC) when the instance logs are<br>replayed.                                           |
| curr_time                     | bigint      | Current time (UTC) of the instance.                                                              |
| min_recovery_p<br>oint        | bigint      | Position of the minimum consistency point<br>for the instance logs.                              |
| read_ptr                      | bigint      | Position for reading the instance logs.                                                          |
| last_replayed_re<br>ad_ptr    | bigint      | Position for replaying the instance logs.                                                        |
| recovery_done_<br>ptr         | bigint      | Replay position after the instance is started.                                                   |
| read_xlog_io_co<br>unter      | bigint      | Number of I/Os when the instance reads<br>and replays logs.                                      |
| read_xlog_io_tot<br>al_dur    | bigint      | Total I/O latency when the instance reads<br>and replays logs.                                   |
| read_data_io_co<br>unter      | bigint      | Number of data page I/O reads during<br>replay in the instance.                                  |
| read_data_io_to<br>tal_dur    | bigint      | Total I/O latency of data page reads during<br>replay in the instance.                           |
| write_data_io_c<br>ounter     | bigint      | Number of data page I/O writes during<br>replay in the instance.                                 |
| write_data_io_t<br>otal_dur   | bigint      | Total I/O latency of data page writes during<br>replay in the instance.                          |
| process_pending<br>_counter   | bigint      | Number of synchronization times of log<br>distribution threads during replay in the<br>instance. |
| process_pending<br>_total_dur | bigint      | Total synchronization latency of log<br>distribution threads during replay in the<br>instance.   |

**Table 13-147** GLOBAL\_REDO\_STATUS columns
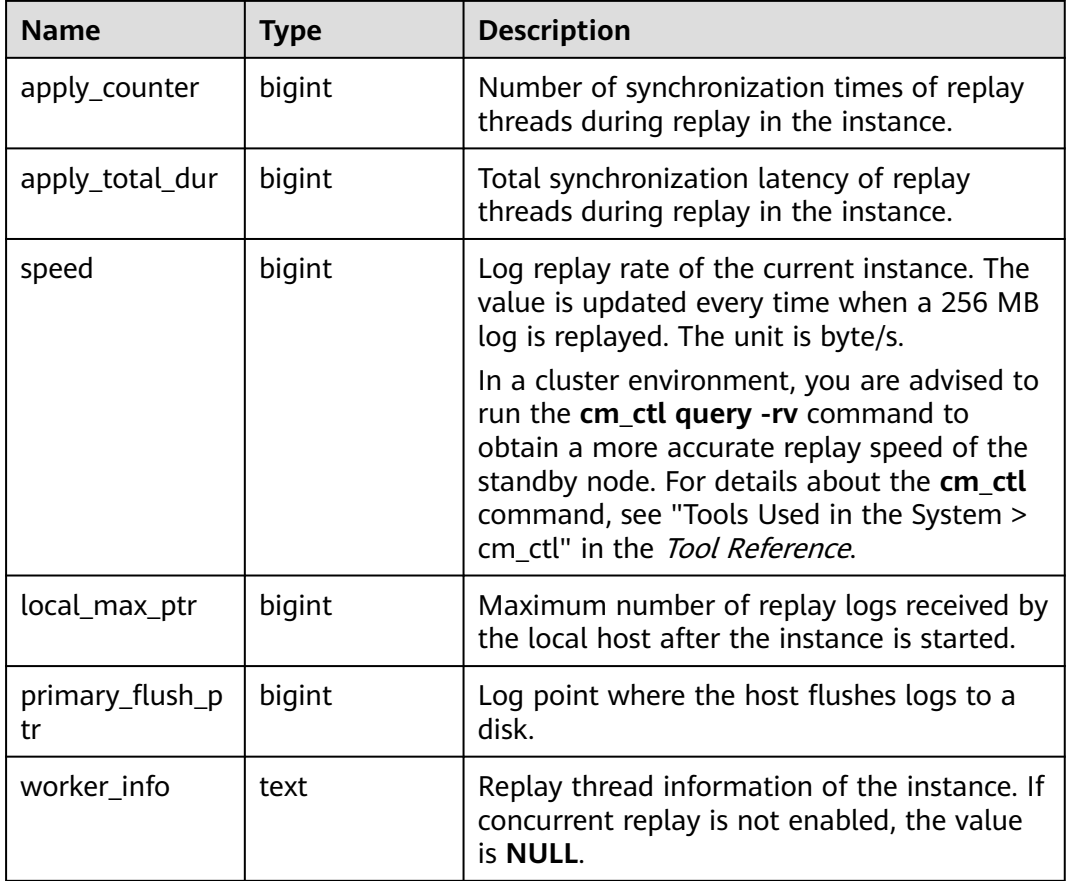

## **13.2.10.15 GLOBAL\_RECOVERY\_STATUS**

**GLOBAL\_RECOVERY\_STATUS** displays log flow control information about the primary and standby nodes, as described in **Table 13-148**.

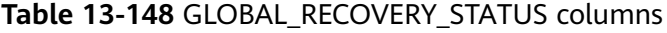

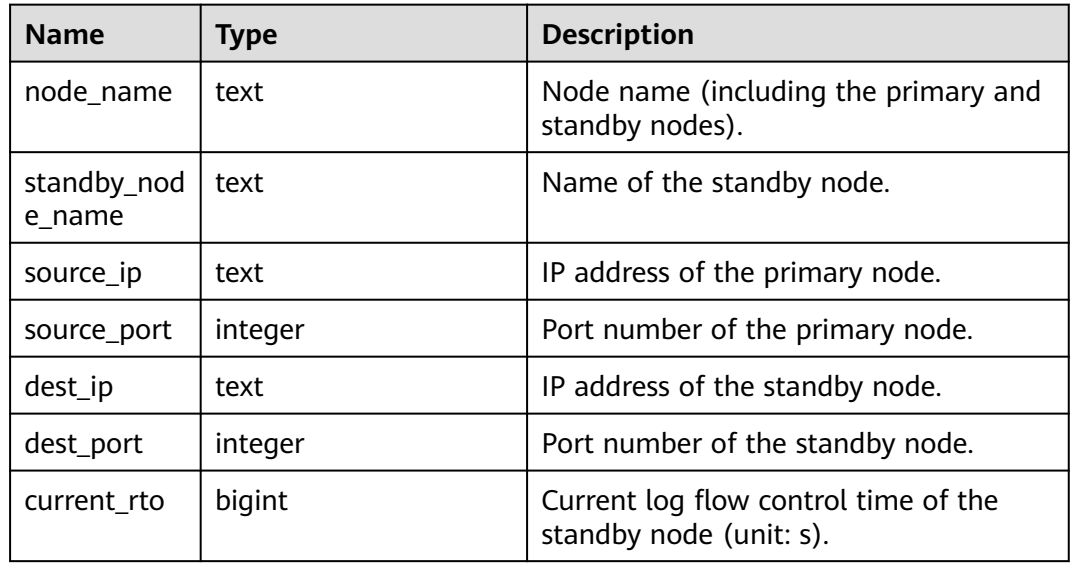

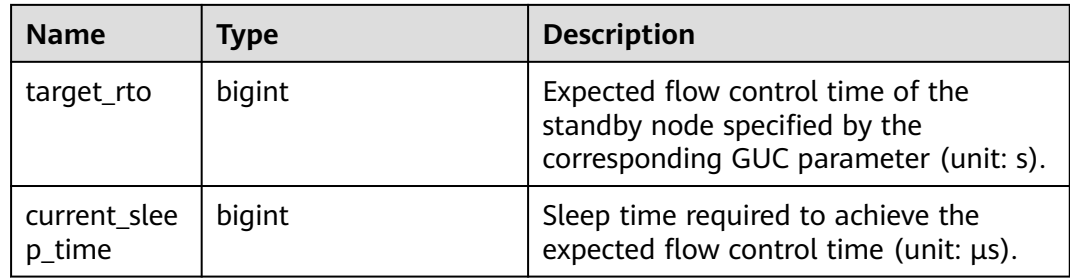

### **13.2.10.16 CLASS\_VITAL\_INFO**

CLASS\_VITAL\_INFO is used to check whether the OIDs of the same table or index are consistent for WDR snapshots, as described in **Table 13-149**.

Table 13-149 CLASS\_VITAL\_INFO columns

| <b>Name</b>  | <b>Type</b>                 | <b>Description</b>                                                                                                    |
|--------------|-----------------------------|----------------------------------------------------------------------------------------------------|
| relid        | oid                         | Table OID.                                                                                                    |
| schemaname   | name                        | Schema name.                                                                                                    |
| relname      | name                        | Table name.                                                                                                    |
| relkind      | "char"                      | Object type. Its value can<br>be:<br>• r: ordinary table.<br>• t: TOAST table.<br>$\bullet$ i: index.<br>• G: global secondary<br>index. |
| last_updated | timestamp with time<br>zone | Time when the<br>monitoring data of the<br>object in the view is<br>updated for the last<br>time.                                        |

#### **13.2.10.17 USER\_LOGIN**

**USER\_LOGIN** records the number of user logins and logouts, as described in **Table 13-150**.

**Table 13-150** USER\_LOGIN columns

| <b>Name</b> | <b>Type</b> | <b>Description</b> |
|-------------|-------------|--------------------|
| node name   | text        | Node name.         |

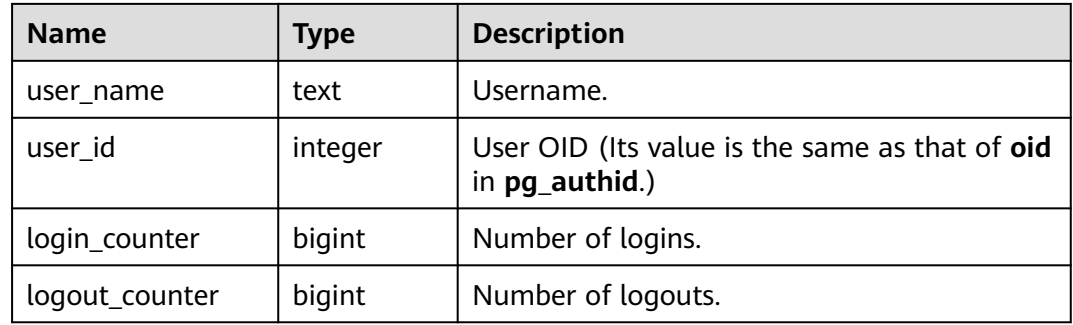

### **13.2.10.18 SUMMARY\_USER\_LOGIN**

**SUMMARY\_USER\_LOGIN** records information about user logins and logouts on all CNs, as described in **Table 13-151**.

| <b>Name</b>    | Type    | <b>Description</b>                                                |
|----------------|---------|-------------------------------------------------------------------|
| node_name      | text    | Node name.                                                        |
| user name      | text    | Username.                                                         |
| user id        | integer | User OID. (Its value is the same as that of<br>oid in pg_authid.) |
| login_counter  | bigint  | Number of logins.                                                 |
| logout_counter | bigint  | Number of logouts.                                                |

**Table 13-151** SUMMARY\_USER\_LOGIN columns

# **13.2.10.19 GLOBAL\_GET\_BGWRITER\_STATUS**

**GLOBAL\_GET\_BGWRITER\_STATUS** displays the information about pages flushed by the bgwriter threads of all instances in the entire cluster, number of pages in the candidate buffer chain, and buffer eviction information, as described in **Table 13-152**.

**Table 13-152** GLOBAL\_GET\_BGWRITER\_STATUS columns

| <b>Name</b>                     | Type    | <b>Description</b>                                                                                          |
|---------------------------------|---------|----------------------------------------------------------------------------------------------------|
| node_name                       | text    | Instance name.                                                                                              |
| bgwr_actual_flu<br>sh_total_num | bigint  | Total number of dirty pages flushed by the<br>bgwriter thread from the startup time to the<br>current time. |
| bgwr_last_flush<br>num          | integer | Number of dirty pages flushed by the<br>bgwriter thread in the previous batch.                              |

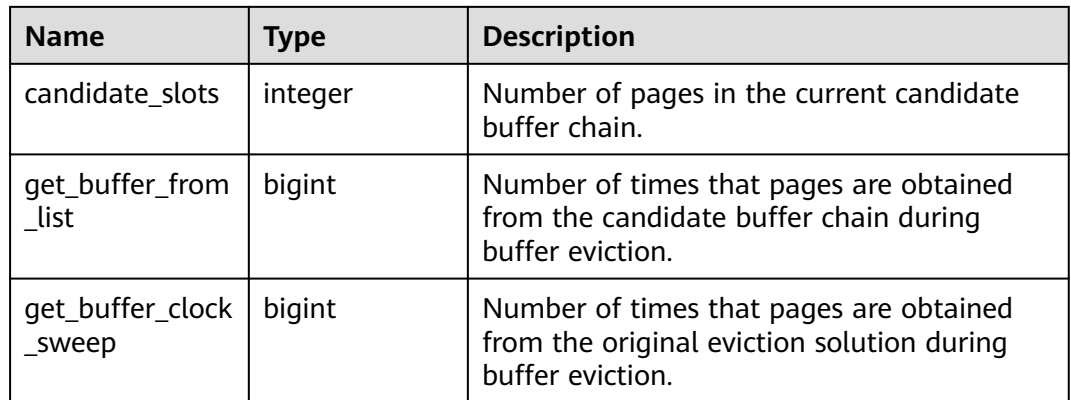

# **13.2.10.20 GLOBAL\_SINGLE\_FLUSH\_DW\_STATUS**

**GLOBAL\_SINGLE\_FLUSH\_DW\_STATUS** displays information about doublewrite files eliminated on a single page of all instances in the entire cluster, as described in **Table 13-153**. In the displayed information, the information before the slash (/) indicates the page flushing status of the first version, and the information after the slash (/) indicates the page flushing status of the second version. The doublewrite page flushing status of the first version refers to performing singlepage eviction doublewrite on a non-segment-page page, and the doublewrite page flushing case of the second version refers to performing single-page eviction doublewrite on a segment-page page.

| <b>Name</b>     | <b>Type</b> | <b>Description</b>                                                   |
|-----------------|-------------|----------------------------------------------------------------------|
| node name       | text        | Instance name.                                                       |
| curr dwn        | text        | Sequence number of the doublewrite file.                             |
| curr_start_page | text        | Start position of the current doublewrite file.                      |
| total writes    | text        | Total number of data write pages in the<br>current doublewrite file. |
| file_trunc_num  | text        | Number of times that the doublewrite file is<br>reused.              |
| file reset num  | text        | Number of reset times after the doublewrite<br>file is full.         |

**Table 13-153** GLOBAL\_SINGLE\_FLUSH\_DW\_STATUS columns

# **13.2.10.21 GLOBAL\_CANDIDATE\_STATUS**

**GLOBAL CANDIDATE STATUS** displays the number of candidate buffers and buffer eviction information of all instances in the database, as described in **[Table](#page-3172-0) [13-154](#page-3172-0)**.

| <b>Name</b>                 | <b>Type</b> | <b>Description</b>                                                                                                    |
|-----------------------------|-------------|----------------------------------------------------------------------------------------------------|
| node_name                   | text        | Node name.                                                                                                    |
| candidate_slots             | integer     | Number of pages in the candidate buffer<br>chain of the current normal buffer pool.                                                             |
| get_buf_from_lis<br>t       | bigint      | Number of times that pages are obtained<br>from the candidate buffer chain during<br>buffer eviction in the current normal buffer<br>pool.      |
| get_buf_clock_s<br>weep     | bigint      | Number of times that pages are obtained<br>from the original eviction solution during<br>buffer eviction in the current normal buffer<br>pool.  |
| seg_candidate_s<br>lots     | integer     | Number of pages in the candidate buffer<br>chain of the current segment buffer pool.                                                            |
| seg_get_buf_fro<br>m_list   | bigint      | Number of times that pages are obtained<br>from the candidate buffer chain during<br>buffer eviction in the current segment buffer<br>pool.     |
| seg_get_buf_clo<br>ck_sweep | bigint      | Number of times that pages are obtained<br>from the original eviction solution during<br>buffer eviction in the current segment buffer<br>pool. |

<span id="page-3172-0"></span>**Table 13-154** GLOBAL\_GET\_BGWRITER\_STATUS columns

## **13.2.10.22 PARALLEL\_DECODE\_STATUS**

**PARALLEL\_DECODE\_STATUS** displays parallel decoding information about replication slots on the current node, as described in **Table 13-155**. This view needs to be queried on DNs. If it is queried on CNs, no information is returned.

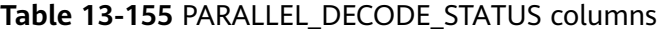

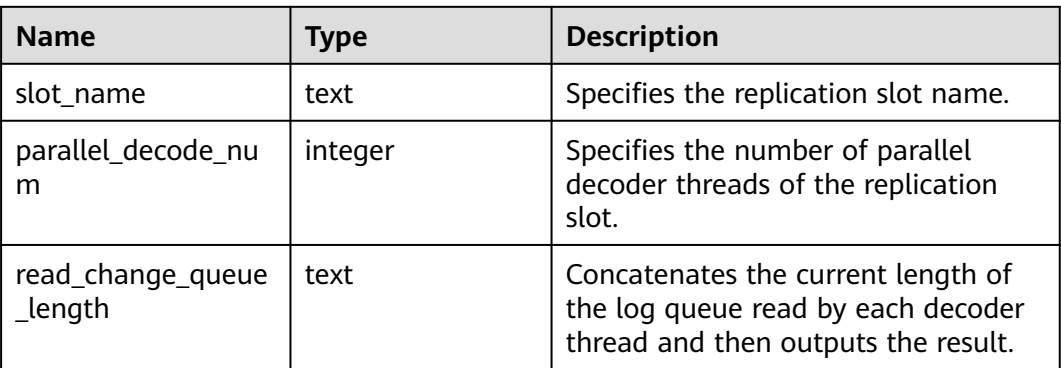

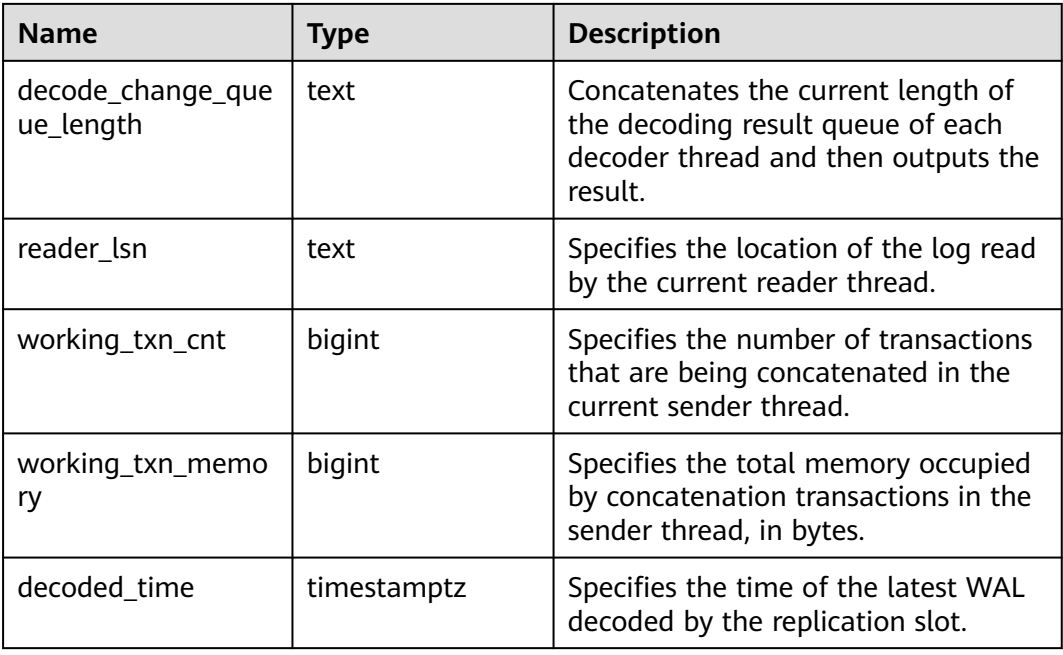

### **13.2.10.23 GLOBAL\_PARALLEL\_DECODE\_STATUS**

GLOBAL\_PARALLEL\_DECODE\_STATUS displays parallel decoding information about replication slots on each primary DN in a cluster, as described in **Table 13-156**. The view needs to be queried on a CN. An error is reported when the view is queried on a DN.

| <b>Name</b>                    | <b>Type</b> | <b>Description</b>                                                                                                    |
|--------------------------------|-------------|----------------------------------------------------------------------------------------------------|
| node name                      | name        | Node name.                                                                                                    |
| slot_name                      | text        | Specifies the replication slot name.                                                                                      |
| parallel_decode_nu<br>m        | integer     | Specifies the number of parallel<br>decoder threads of the replication<br>slot.                                           |
| read_change_queue<br>_length   | text        | Concatenates the current length of<br>the log queue read by each decoder<br>thread and then outputs the result.           |
| decode_change_que<br>ue_length | text        | Concatenates the current length of<br>the decoding result queue of each<br>decoder thread and then outputs the<br>result. |
| reader_lsn                     | text        | Specifies the location of the log read<br>by the current reader thread.                                                   |

Table 13-156 GLOBAL\_PARALLEL\_DECODE\_STATUS columns

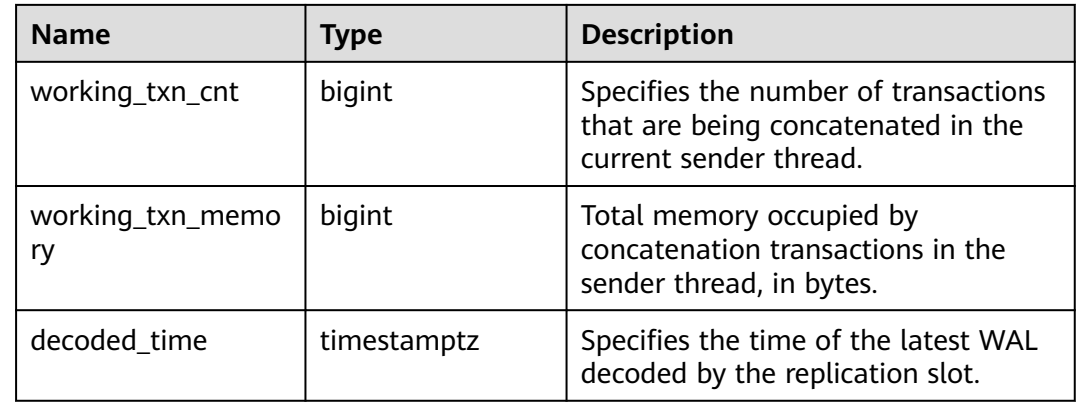

#### **13.2.10.24 PARALLEL\_DECODE\_THREAD\_INFO**

PARALLEL DECODE THREAD INFO displays information about threads that perform parallel decoding on the current node, as described in **Table 13-157**. This view needs to be queried on DNs. If it is queried on CNs, no information is returned.

| <b>Name</b> | <b>Type</b> | <b>Description</b>                                                                                   |
|-------------|-------------|----------------------------------------------------------------------------------------------------|
| thread id   | bigint      | Thread ID.                                                                                           |
| slot name   | text        | Replication slot name.                                                                               |
| thread_type | text        | Thread type (sender, reader, or<br>decoder).                                                         |
| seq_number  | integer     | Sequence number (starting from 1) of<br>threads of the same type in the current<br>replication slot. |

**Table 13-157** PARALLEL\_DECODE\_THREAD\_INFO columns

# **13.2.10.25 GLOBAL\_PARALLEL\_DECODE\_THREAD\_INFO**

GLOBAL\_PARALLEL\_DECODE\_THREAD\_INFO displays information about threads that perform parallel decoding on each primary DN in a cluster, as described in **Table 13-158**. The view needs to be queried on a CN. An error is reported when the view is queried on a DN.

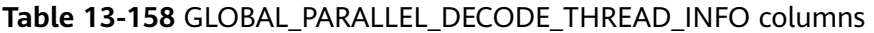

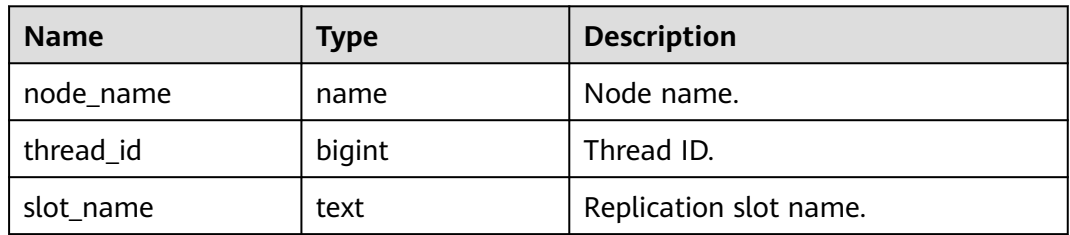

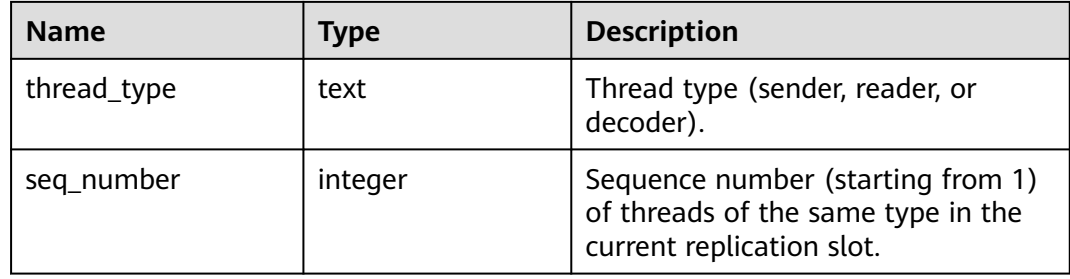

### **13.2.10.26 GLOBAL\_ADIO\_COMPLETER\_STATUS**

**GLOBAL\_ADIO\_COMPLETER\_STATUS** displays statistics about the AIO Completer thread in all cluster instances, as described in **Table 13-159**. The view needs to be queried on a CN. An error is reported when the view is queried on a DN.

**Table 13-159** GLOBAL\_ADIO\_COMPLETER\_STATUS columns

| <b>Parameter</b>        | <b>Type</b> | <b>Description</b>                                                                            |
|-------------------------|-------------|-----------------------------------------------------------------------------------------------|
| node_name               | text        | Instance name.                                                                                |
| tid                     | bigint      | ID of the AIO Completer thread.                                                               |
| thread_type             | text        | AIO Completer thread type (read or write).                                                    |
| aio submitted num       | bigint      | Number of committed asynchronous I/O<br>requests of the AIO Completer thread.                 |
| aio_completed_num       | bigint      | Number of completed asynchronous I/O<br>requests of the AIO Completer thread.                 |
| aio incompleted nu<br>m | bigint      | Number of asynchronous I/O requests that<br>are not completed of the AIO Completer<br>thread. |
| slot count left         | bigint      | Indicates the number of idle slots.                                                           |

### **13.2.10.27 GLOBAL\_AIO\_SLOT\_USAGE\_STATUS**

**GLOBAL\_AIO\_SLOT\_USAGE\_STATUS** displays statistics about asynchronous I/O commit slots in all cluster instances, as described in **Table 13-160**. The view needs to be queried on a CN. An error is reported when the view is queried on a DN.

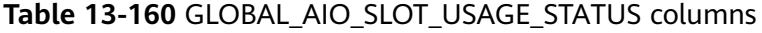

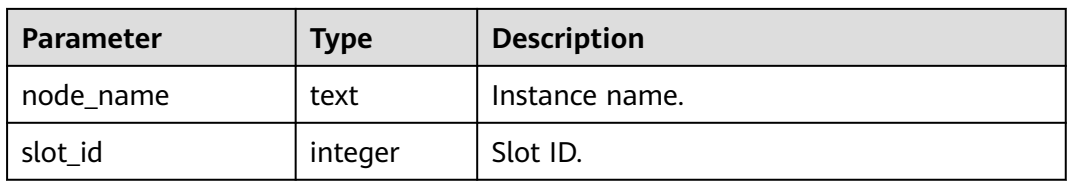

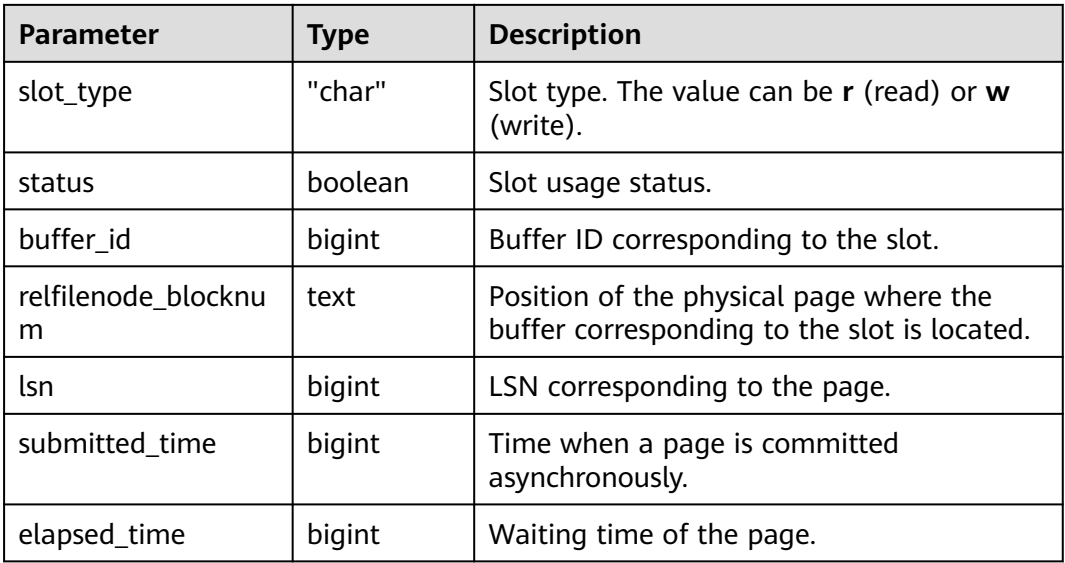

# **13.2.11 Lock**

### **13.2.11.1 LOCKS**

**LOCKS** displays information about locks held by each open transaction, as described in **Table 13-161**.

#### **Table 13-161** LOCKS columns

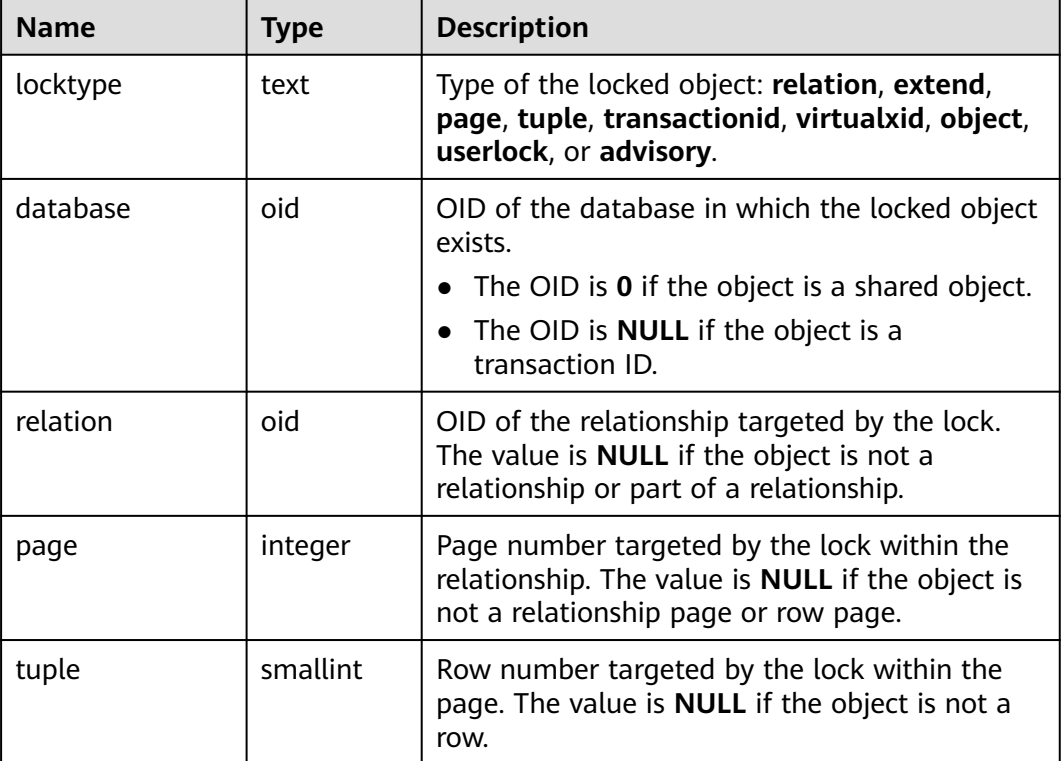

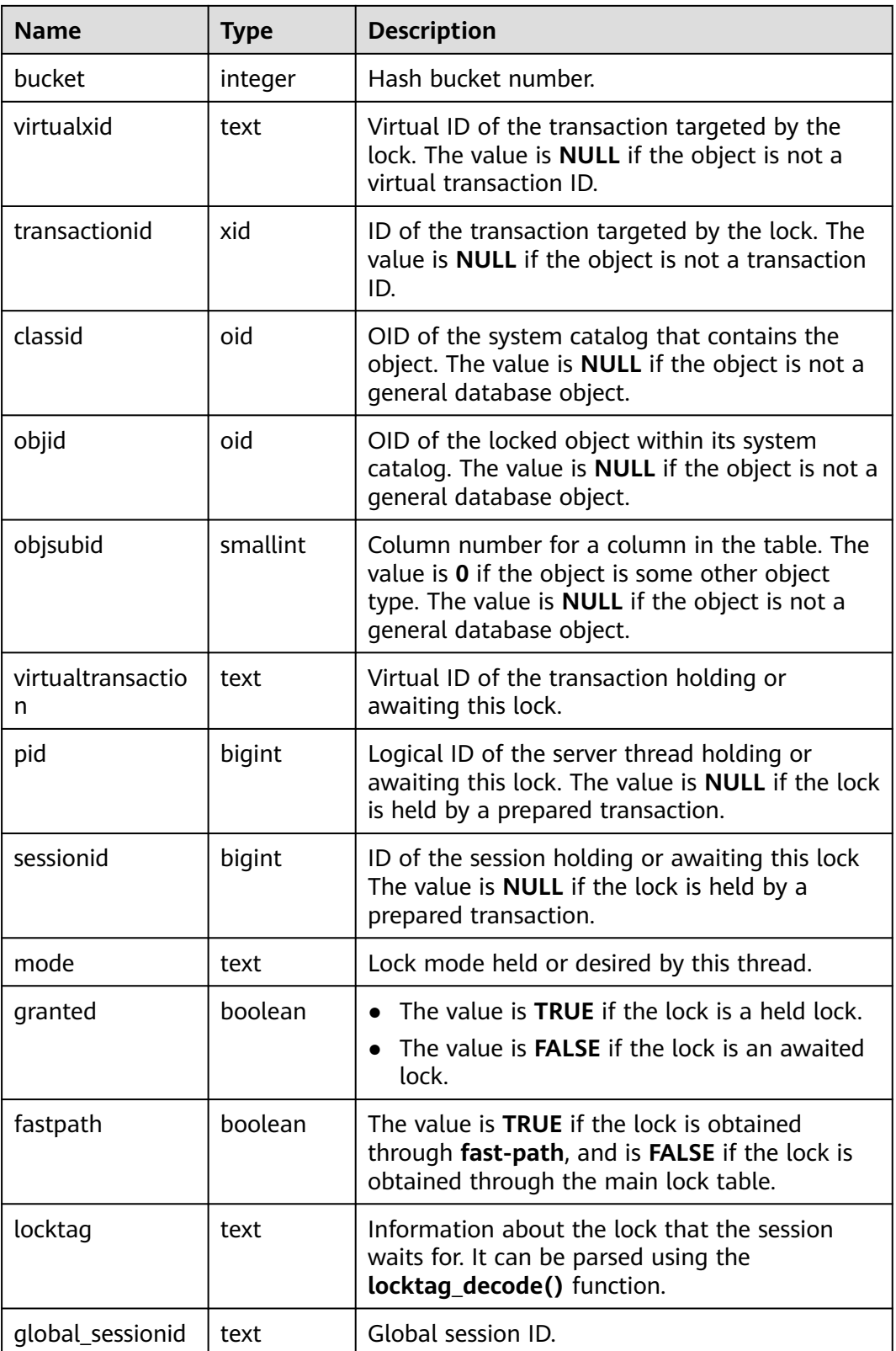

# **13.2.11.2 GLOBAL\_LOCKS**

**GLOBAL\_LOCKS** displays information about locks held by open transactions on each node, as described in **Table 13-162**.

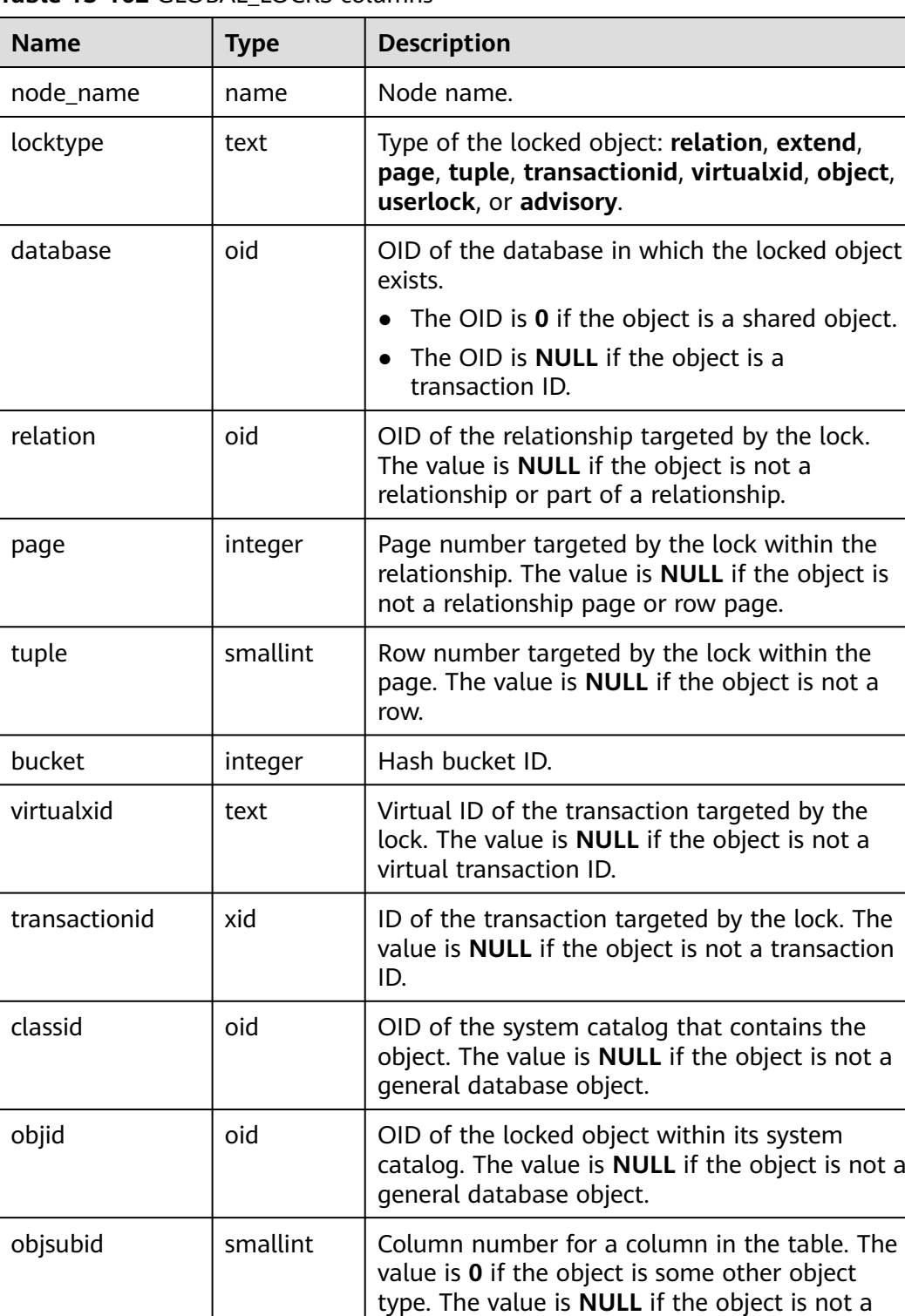

general database object.

Table 13-162 GLOBAL\_LOCKS columns

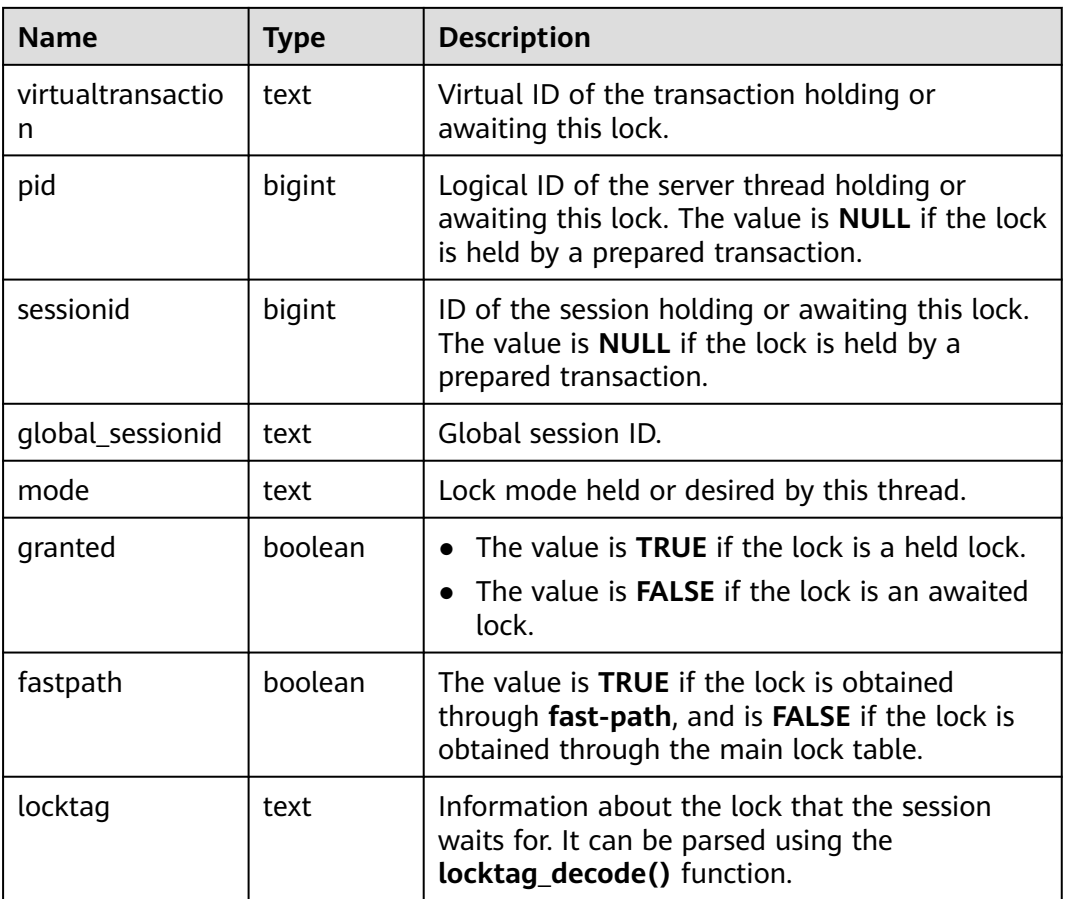

#### **13.2.11.3 Memory**

#### **13.2.11.3.1 MEMORY\_NODE\_DETAIL**

Displays memory usage of a node in the database, as described in **Table 13-163**.

**Table 13-163** MEMORY\_NODE\_DETAIL columns

| <b>Name</b> | <b>Type</b> | <b>Description</b> |
|-------------|-------------|--------------------|
| l nodename  | text        | Node name.         |

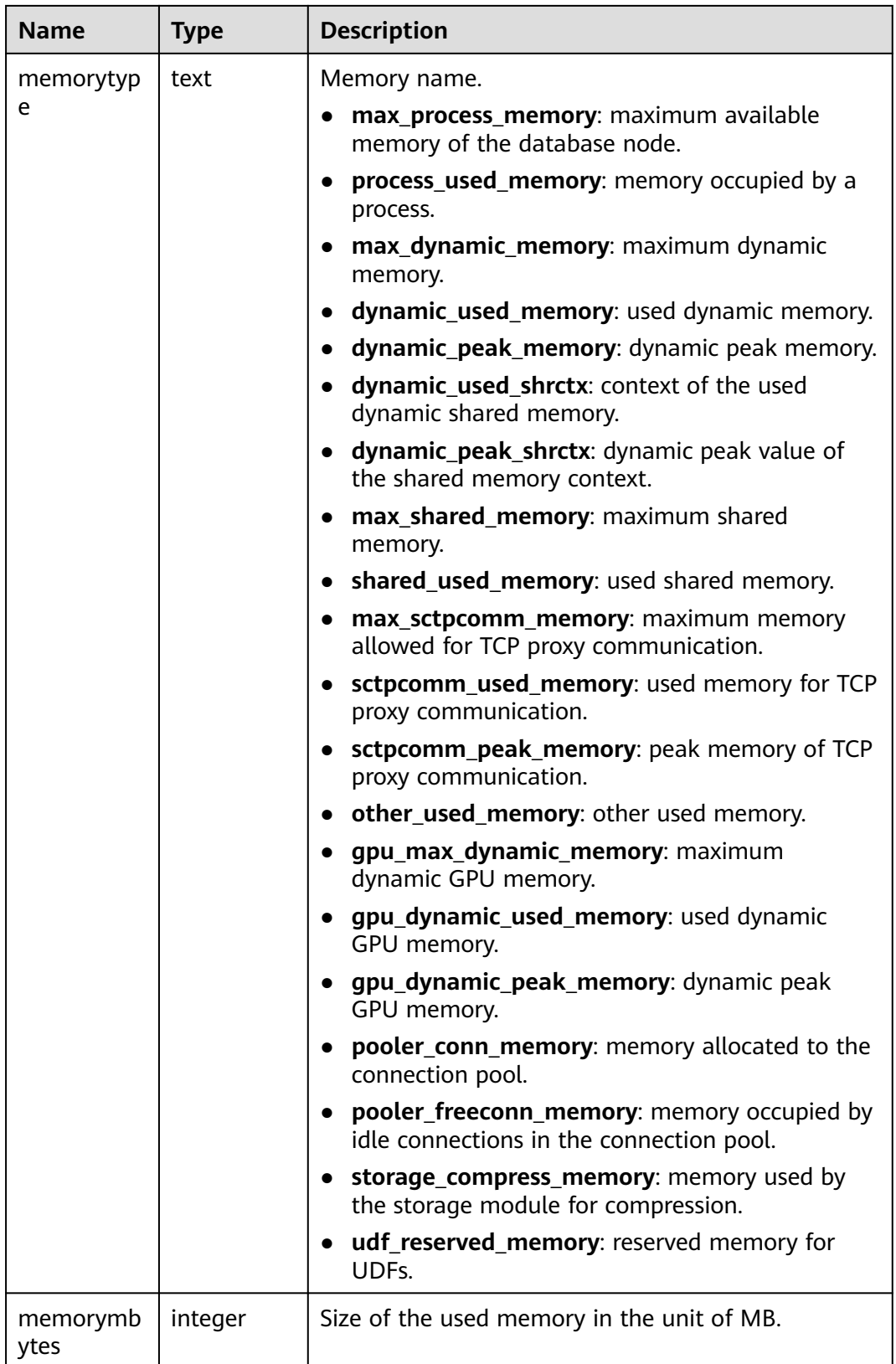

#### **13.2.11.3.2 GLOBAL\_MEMORY\_NODE\_DETAIL**

Displays the memory usage on all normal nodes in the cluster, as described in **Table 13-164**.

#### **Table 13-164** GLOBAL\_MEMORY\_NODE\_DETAIL columns

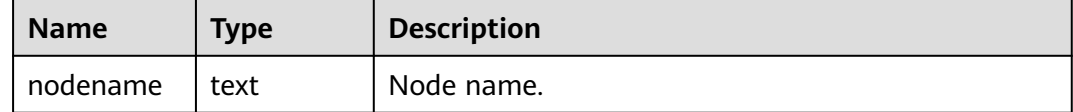

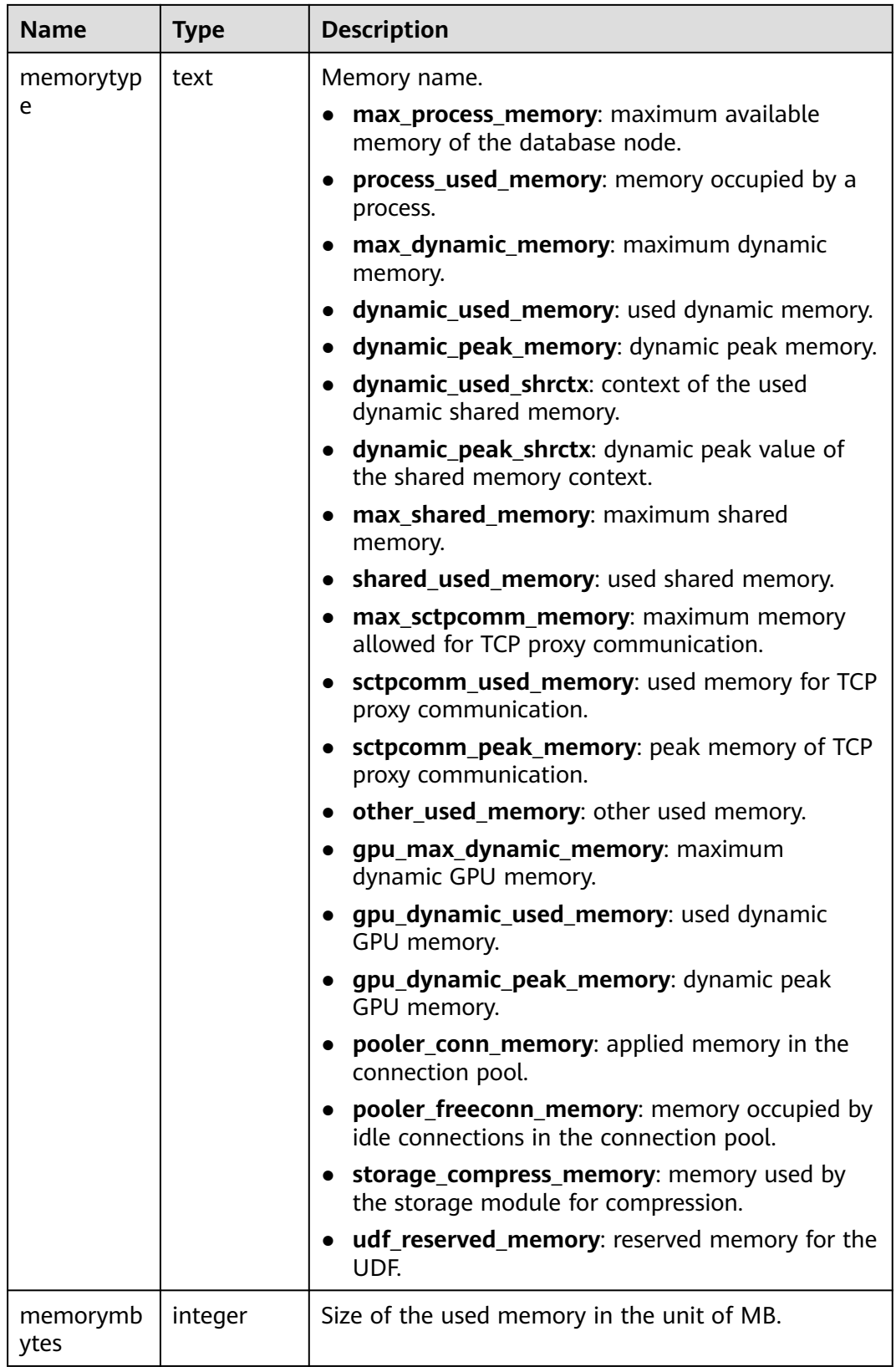

## **13.2.11.3.3 MEMORY\_NODE\_NG\_DETAIL**

**[Table 13-165](#page-3183-0)** describes the memory usage of a node group.

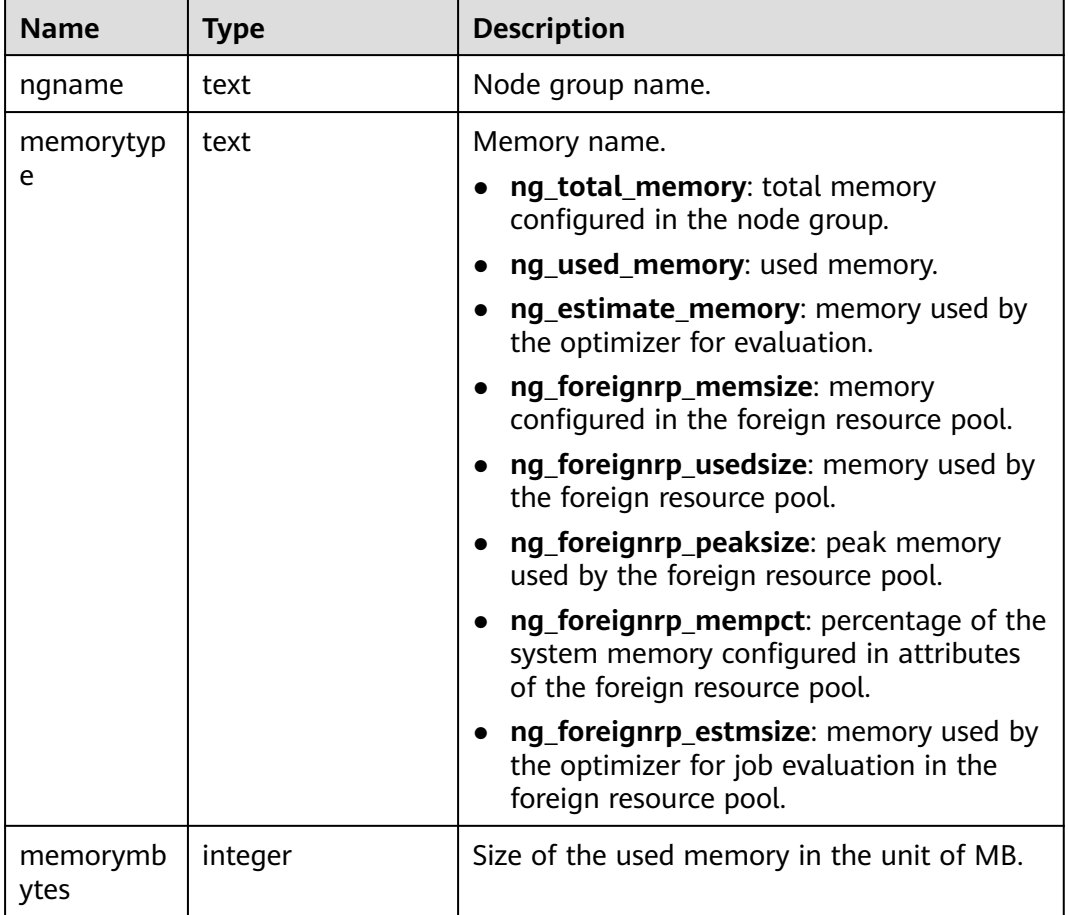

<span id="page-3183-0"></span>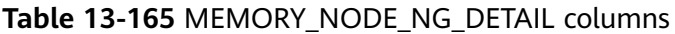

## **13.2.11.3.4 SHARED\_MEMORY\_DETAIL**

Displays the usage information about shared memory contexts on the current node, as shown in **Table 13-166**.

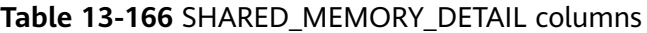

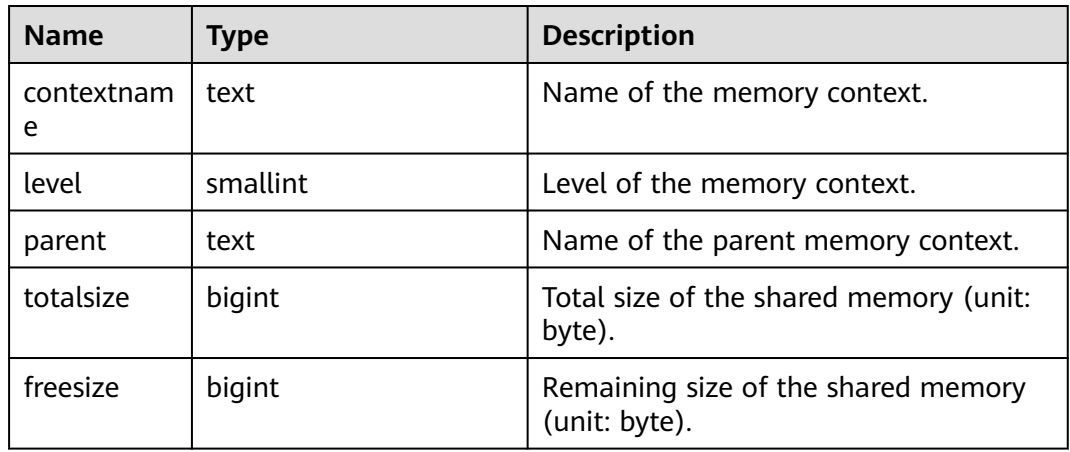

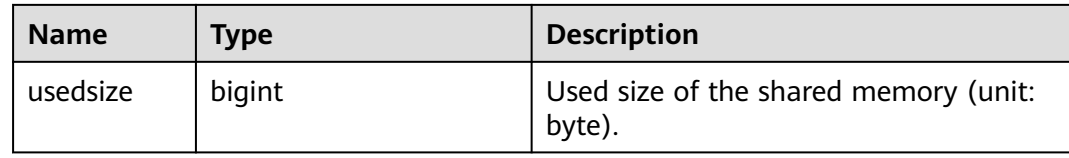

#### **13.2.11.3.5 GLOBAL\_SHARED\_MEMORY\_DETAIL**

**GLOBAL\_SHARED\_MEMORY\_DETAIL** displays the usage information about shared memory contexts on all normal nodes in the entire cluster, as described in **Table 13-167**.

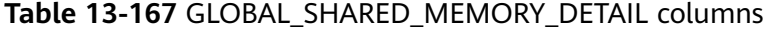

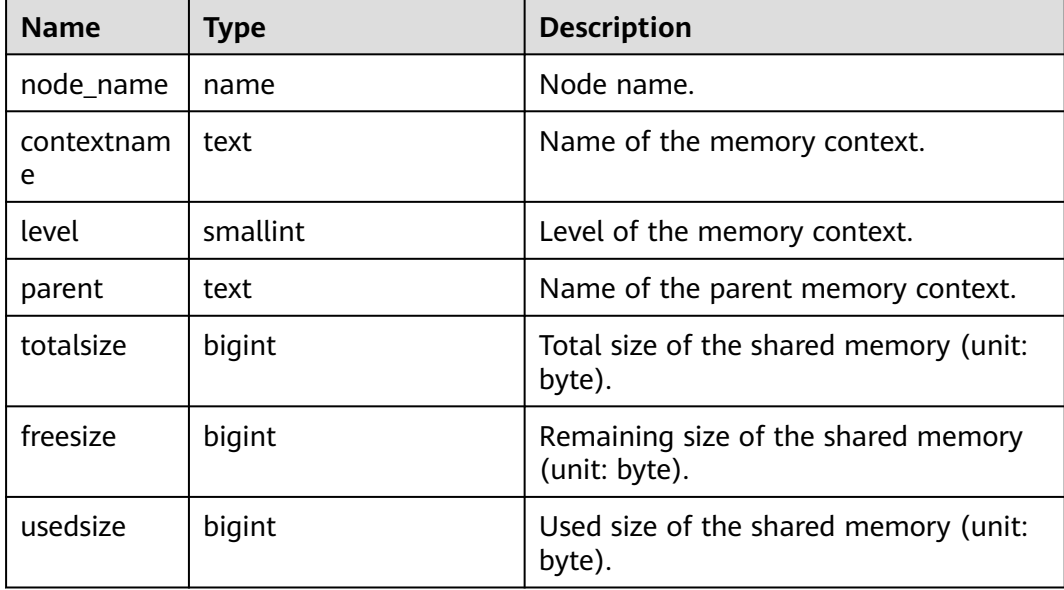

#### **13.2.11.3.6 TRACK\_MEMORY\_CONTEXT\_DETAIL**

Queries the detailed memory application information about the memory context set by **DBE\_PERF.track\_memory\_context**, as described in **Table 13-168**. Only the initial user or a user with the monadmin permission can execute this view.

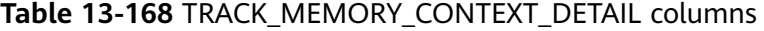

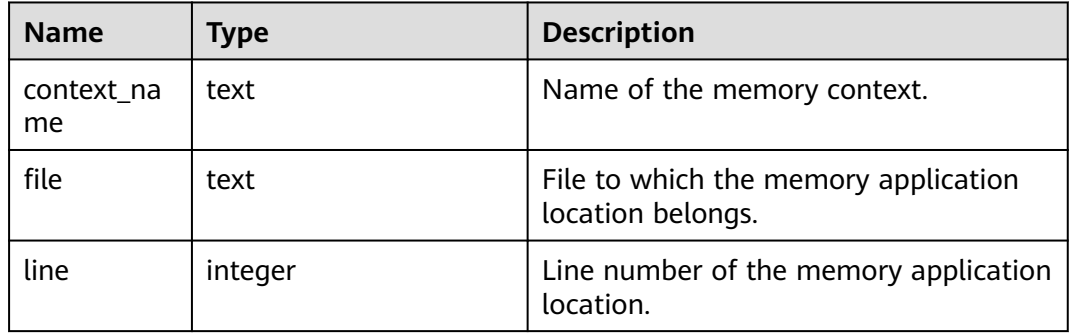

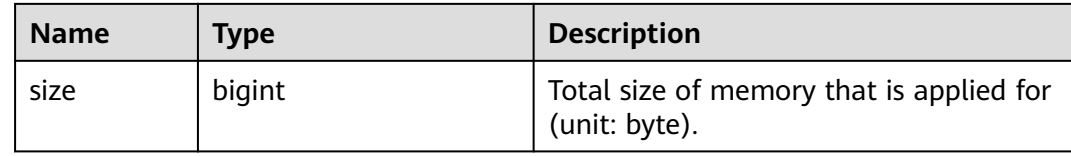

# **13.2.12 Wait Event**

### **13.2.12.1 WAIT\_EVENTS**

**WAIT\_EVENTS** displays statistics about wait events on the current node, as described in **Table 13-169**. For key events in the kernel, see **[Table 13-172](#page-3186-0)**. Alternatively, view the list of all events in the system in the **wait\_event\_info** view. For details about the impact of each transaction lock on services, see **[LOCK](#page-1936-0)**.

**Table 13-169** WAIT\_EVENTS columns

| <b>Name</b>         | Type                           | <b>Description</b>                     |
|---------------------|--------------------------------|----------------------------------------|
| nodename            | text                           | Node name.                             |
| type                | text                           | Event type.                            |
| event               | text                           | Event name.                            |
| wait                | bigint                         | Number of waiting times.               |
| failed_wait         | bigint                         | Number of waiting failures.            |
| total_wait_tim<br>e | bigint                         | Total waiting time (unit: $\mu s$ ).   |
| avg_wait_time       | bigint                         | Average waiting time (unit: $\mu s$ ). |
| max_wait_time       | bigint                         | Maximum waiting time (unit: $\mu s$ ). |
| min_wait_time       | bigint                         | Minimum waiting time (unit: $\mu s$ ). |
| last_updated        | timestamp<br>with time<br>zone | Last time when the event was updated.  |

### **13.2.12.2 GLOBAL\_WAIT\_EVENTS**

**GLOBAL WAIT EVENTS** displays statistics about wait events on each node, as described in **[Table 13-170](#page-3186-0)**.

| <b>Name</b>         | <b>Type</b>                    | <b>Description</b>                     |
|---------------------|--------------------------------|----------------------------------------|
| nodename            | text                           | Node name.                             |
| type                | text                           | Event type.                            |
| event               | text                           | Event name.                            |
| wait                | bigint                         | Number of waiting times.               |
| failed_wait         | bigint                         | Number of waiting failures.            |
| total_wait_tim<br>e | bigint                         | Total waiting time (unit: $\mu s$ ).   |
| avg_wait_time       | bigint                         | Average waiting time (unit: $\mu s$ ). |
| max_wait_time       | bigint                         | Maximum waiting time (unit: $\mu s$ ). |
| min_wait_time       | bigint                         | Minimum waiting time (unit: $\mu s$ ). |
| last_updated        | timestamp<br>with time<br>zone | Last time when the event was updated.  |

<span id="page-3186-0"></span>**Table 13-170** GLOBAL\_WAIT\_EVENTS columns

## **13.2.12.3 WAIT\_EVENT\_INFO**

WAIT\_EVENT\_INFO displays the details about wait events, as described in **Table 13-171** and **Table 13-172**.

| <b>Name</b> | <b>Type</b> | <b>Description</b>                      |
|-------------|-------------|-----------------------------------------|
| module      | text        | Name of the module an event belongs to. |
| type        | text        | Event type.                             |
| event       | text        | Event name.                             |

**Table 13-171** WAIT\_EVENT\_INFO columns

**Table 13-172** Wait event information list

| <b>Module</b><br>Category | Event<br>Category      | Event              | <b>Description</b>                                                   |
|---------------------------|------------------------|--------------------|----------------------------------------------------------------------|
| Lock                      | Wait<br>event          | acquire lock       | Waits for locking until the locking<br>succeeds or times out.        |
| SharedMe<br>mory          | <b>LWLock</b><br>event | ShmemIndex<br>Lock | Protects the primary index table, a hash<br>table, in shared memory. |

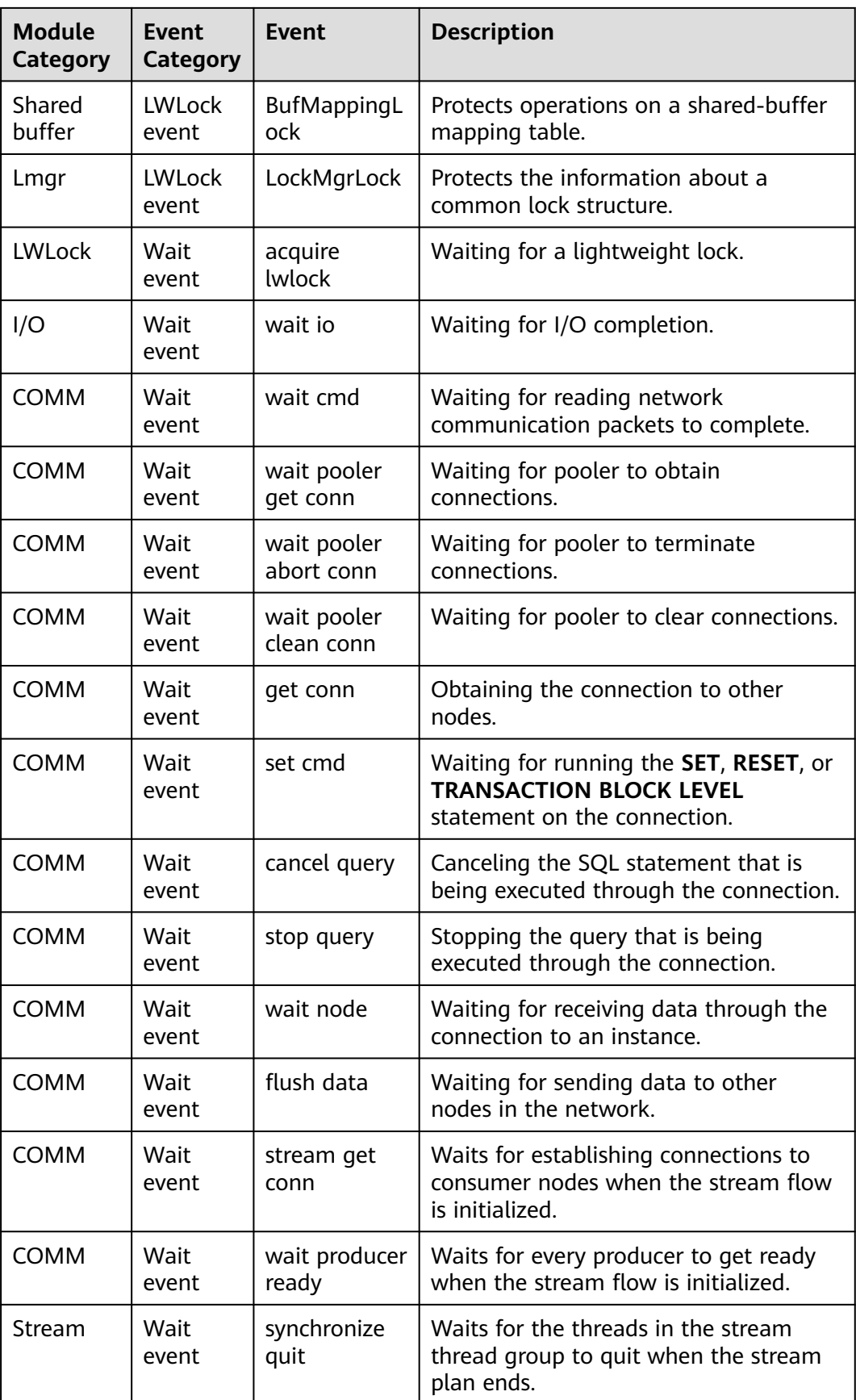

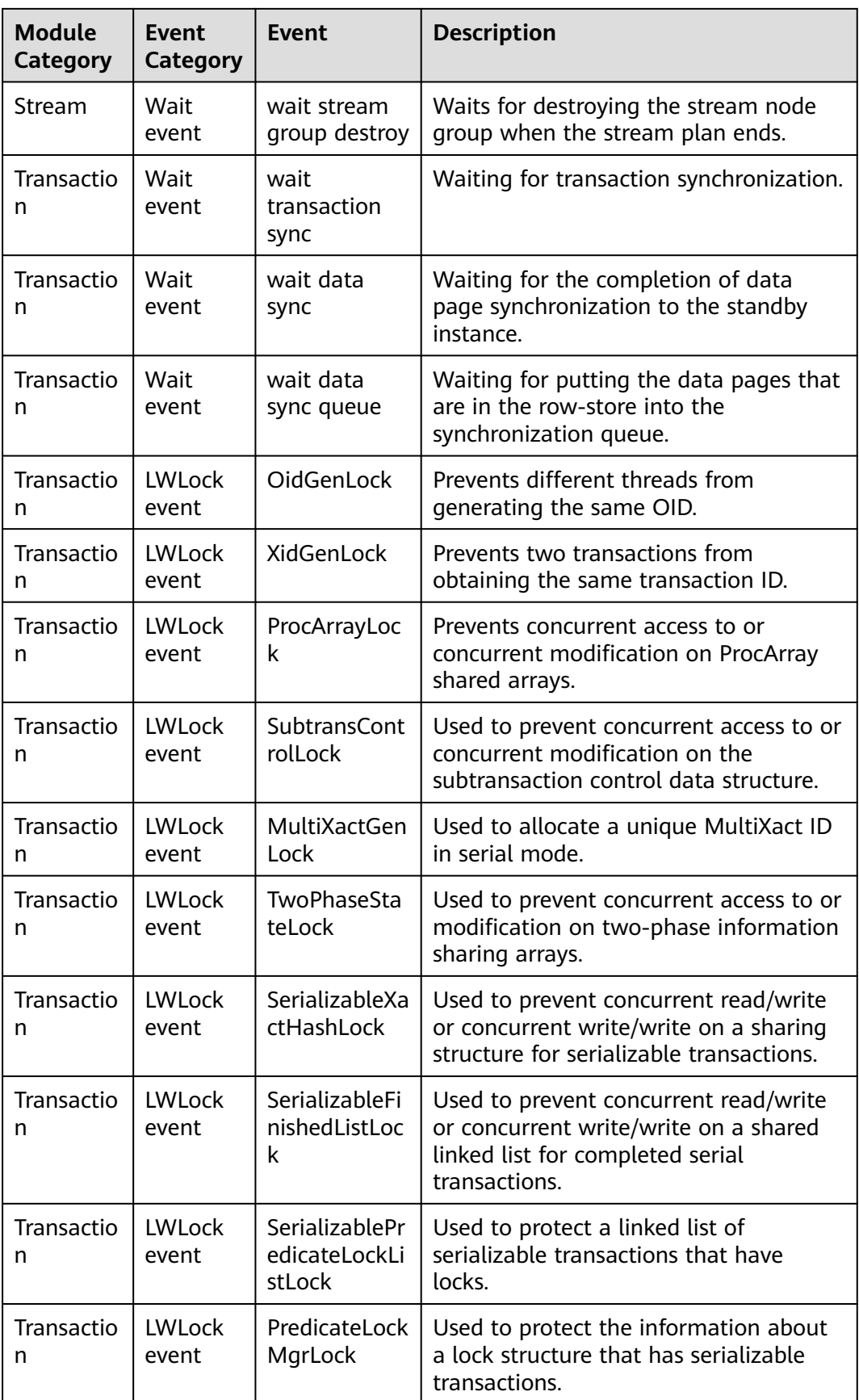

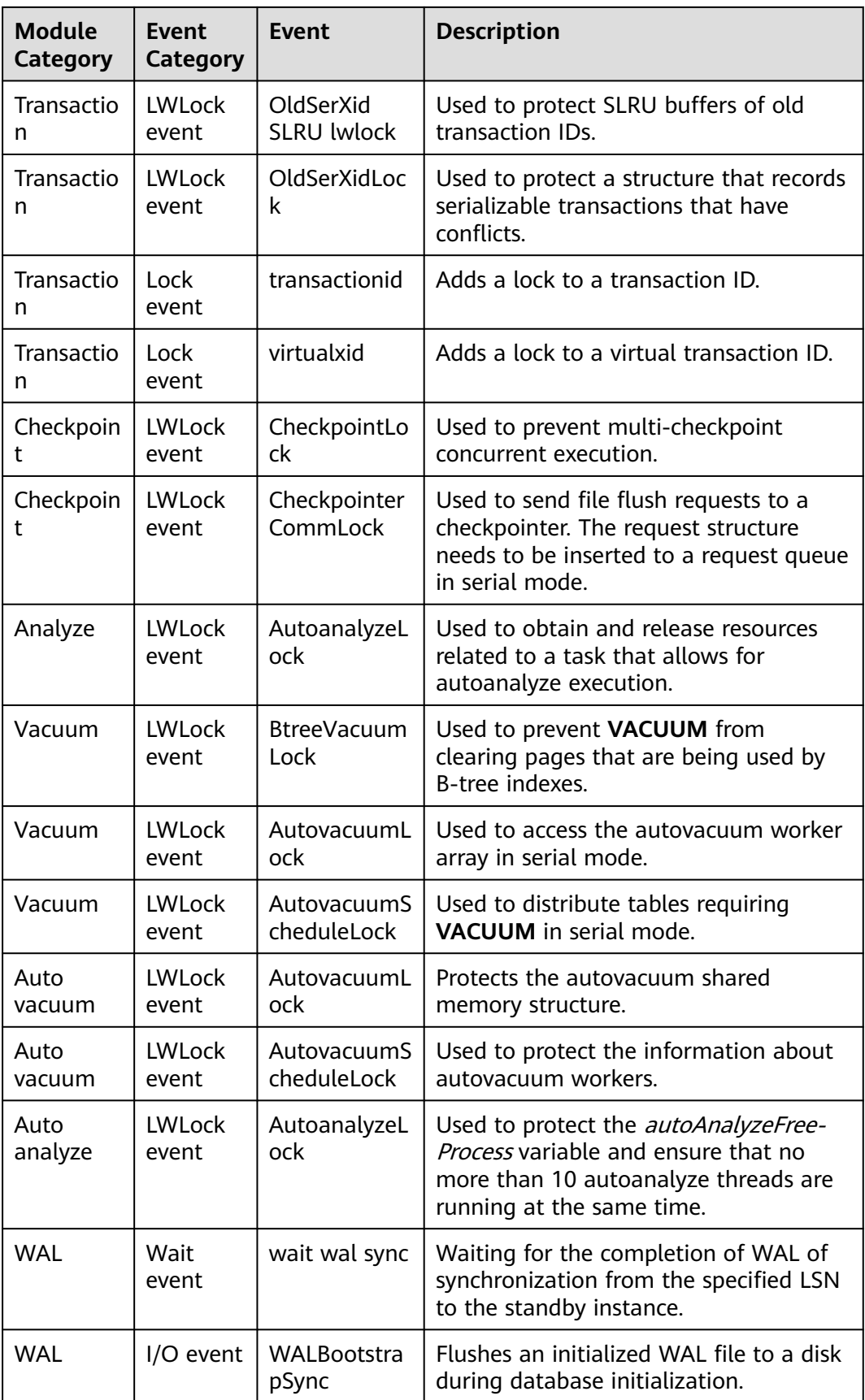

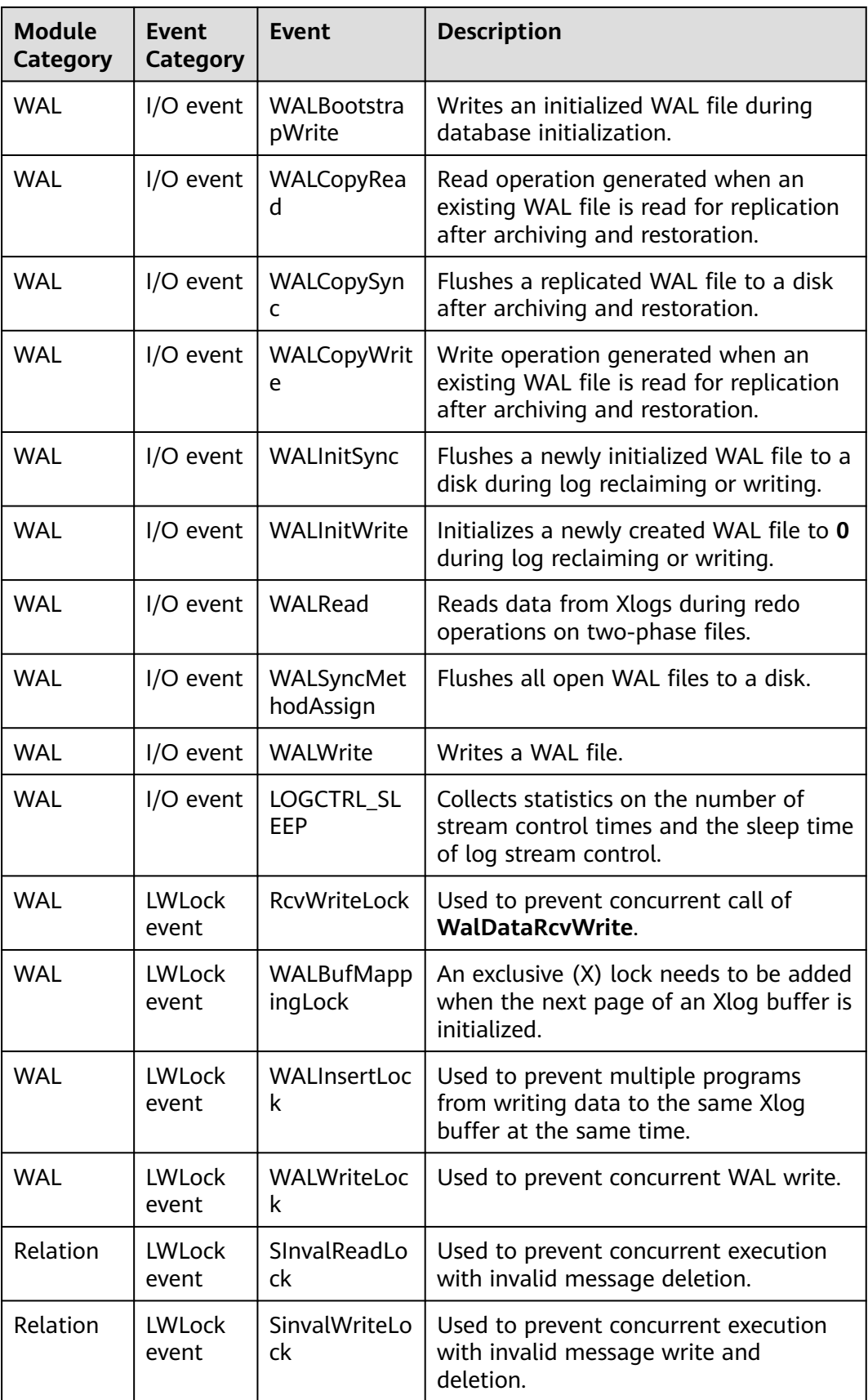

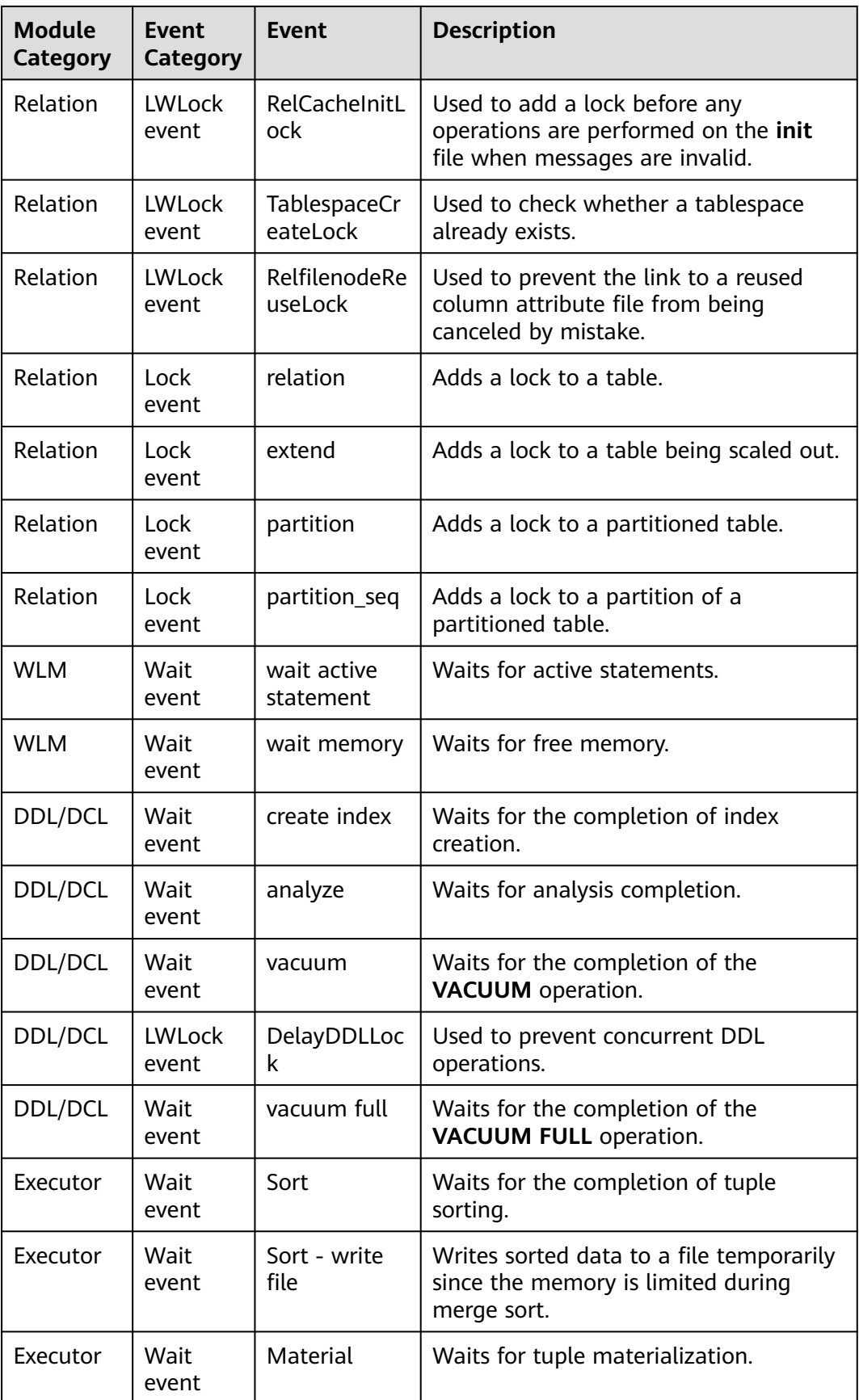

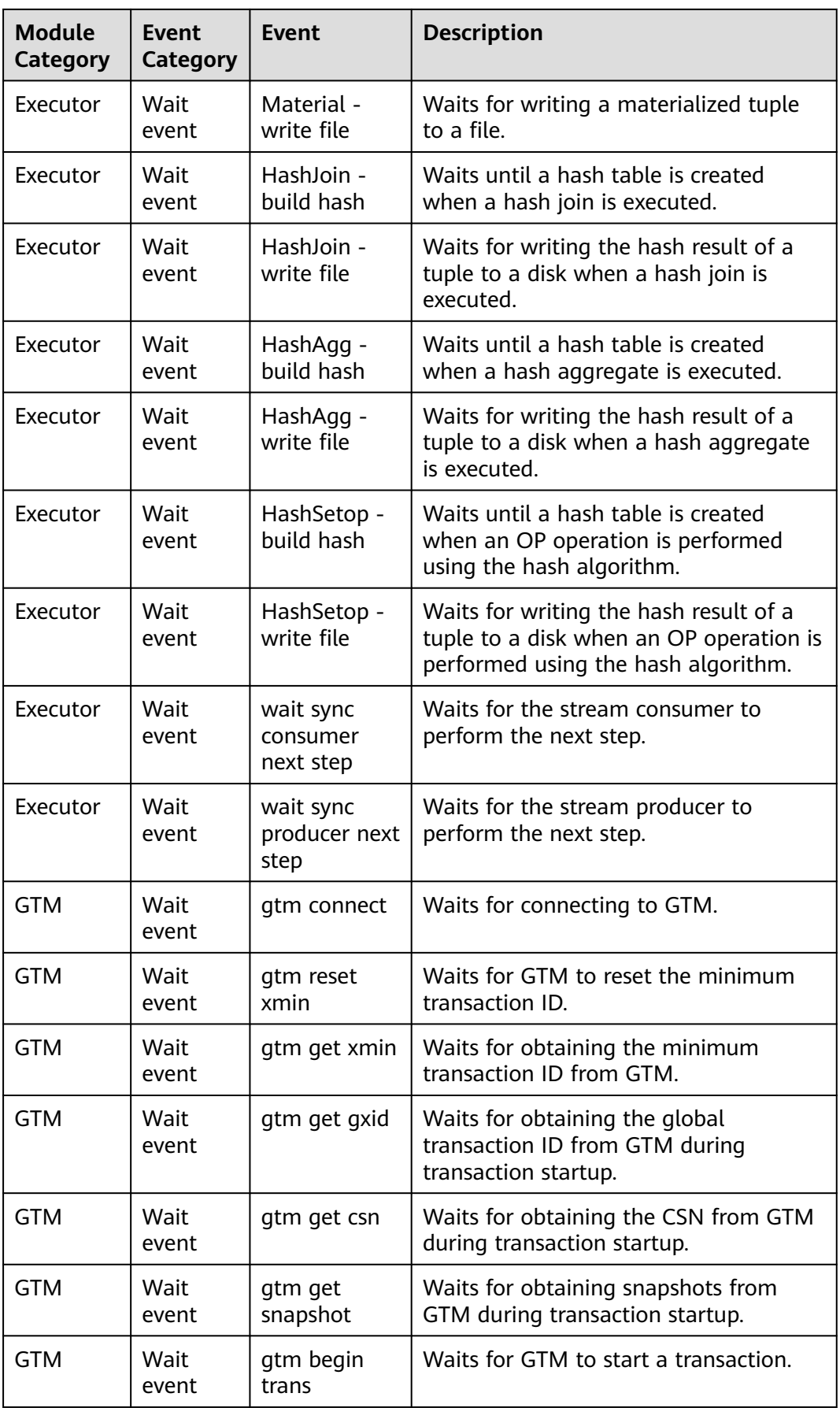

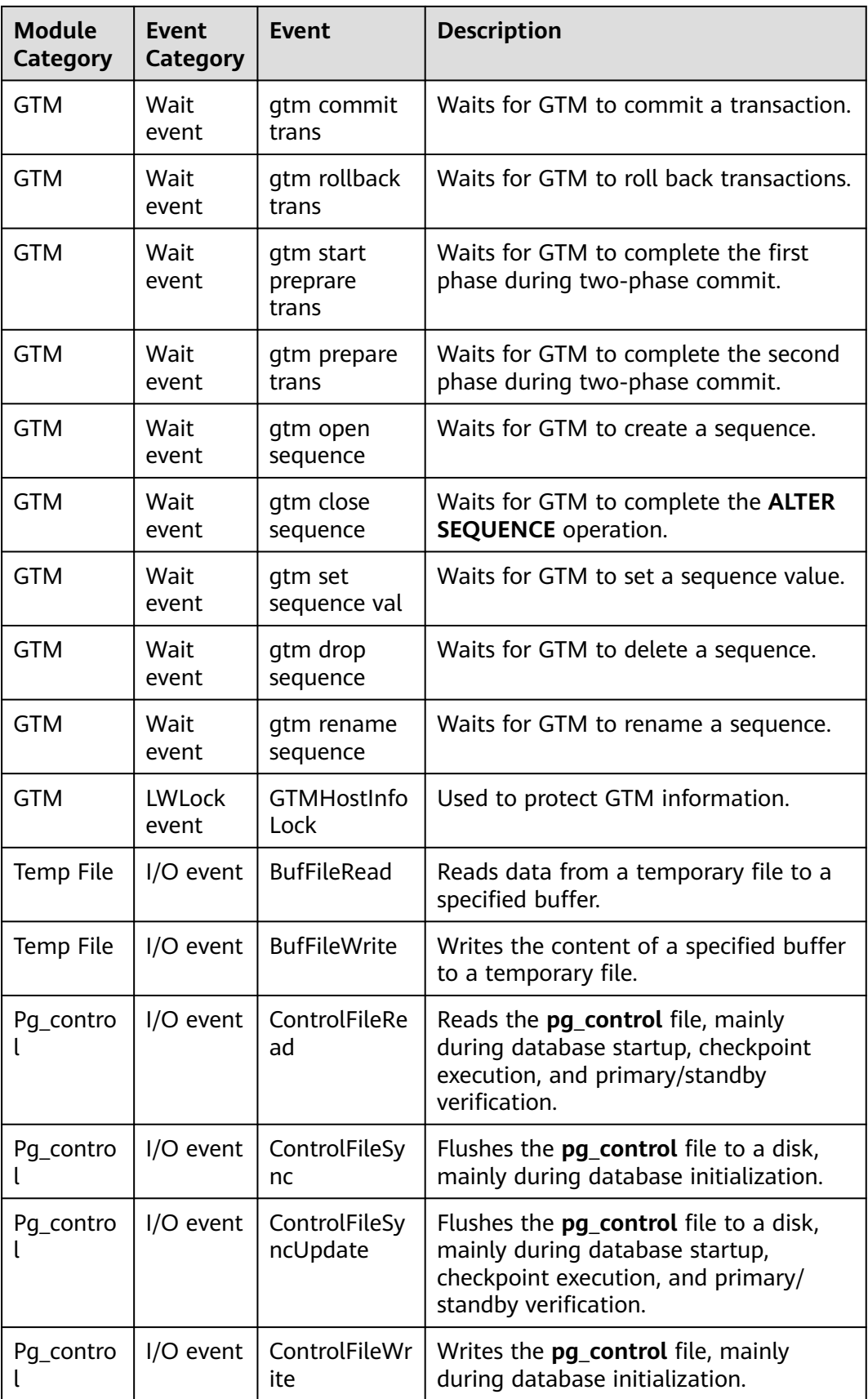

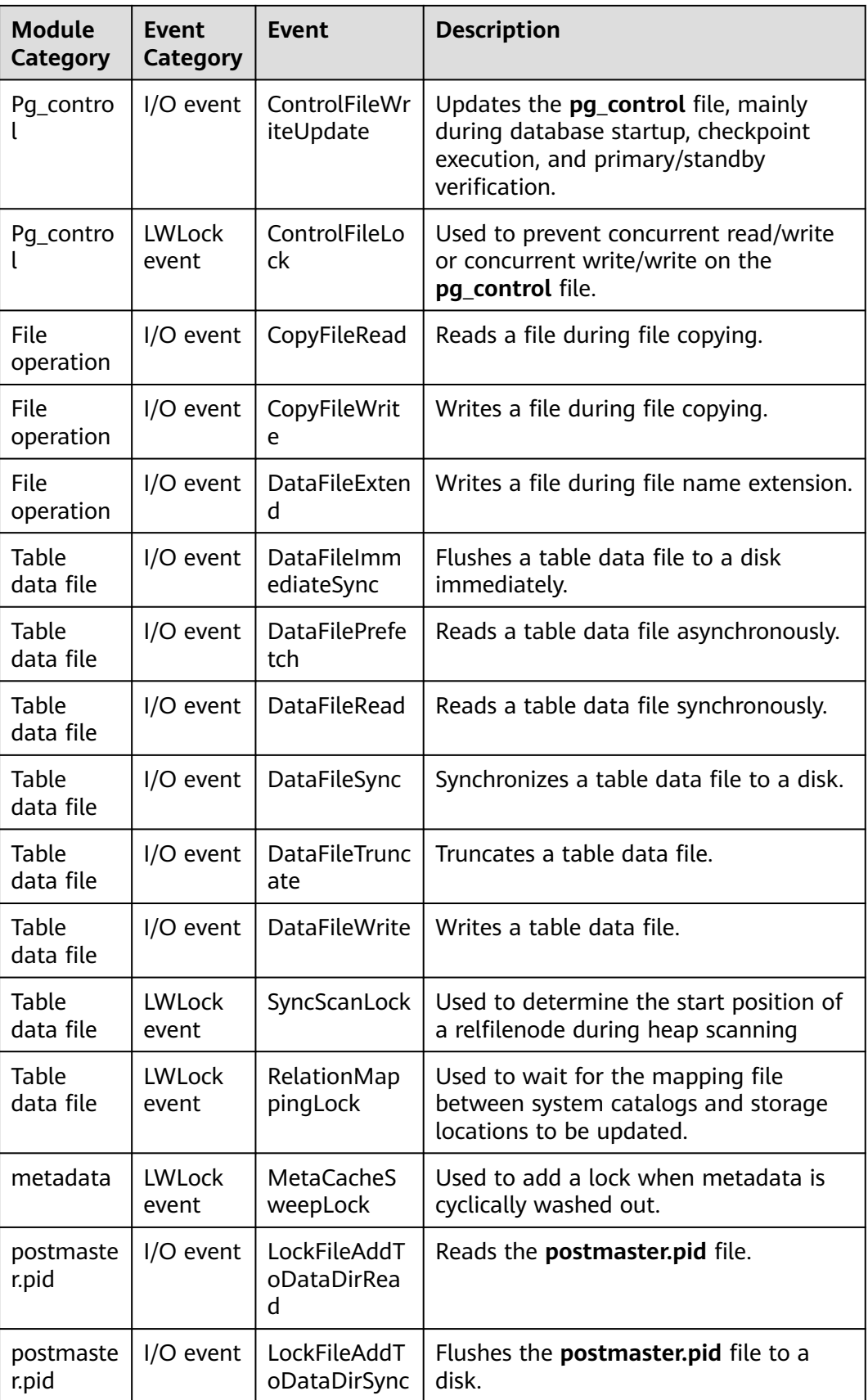

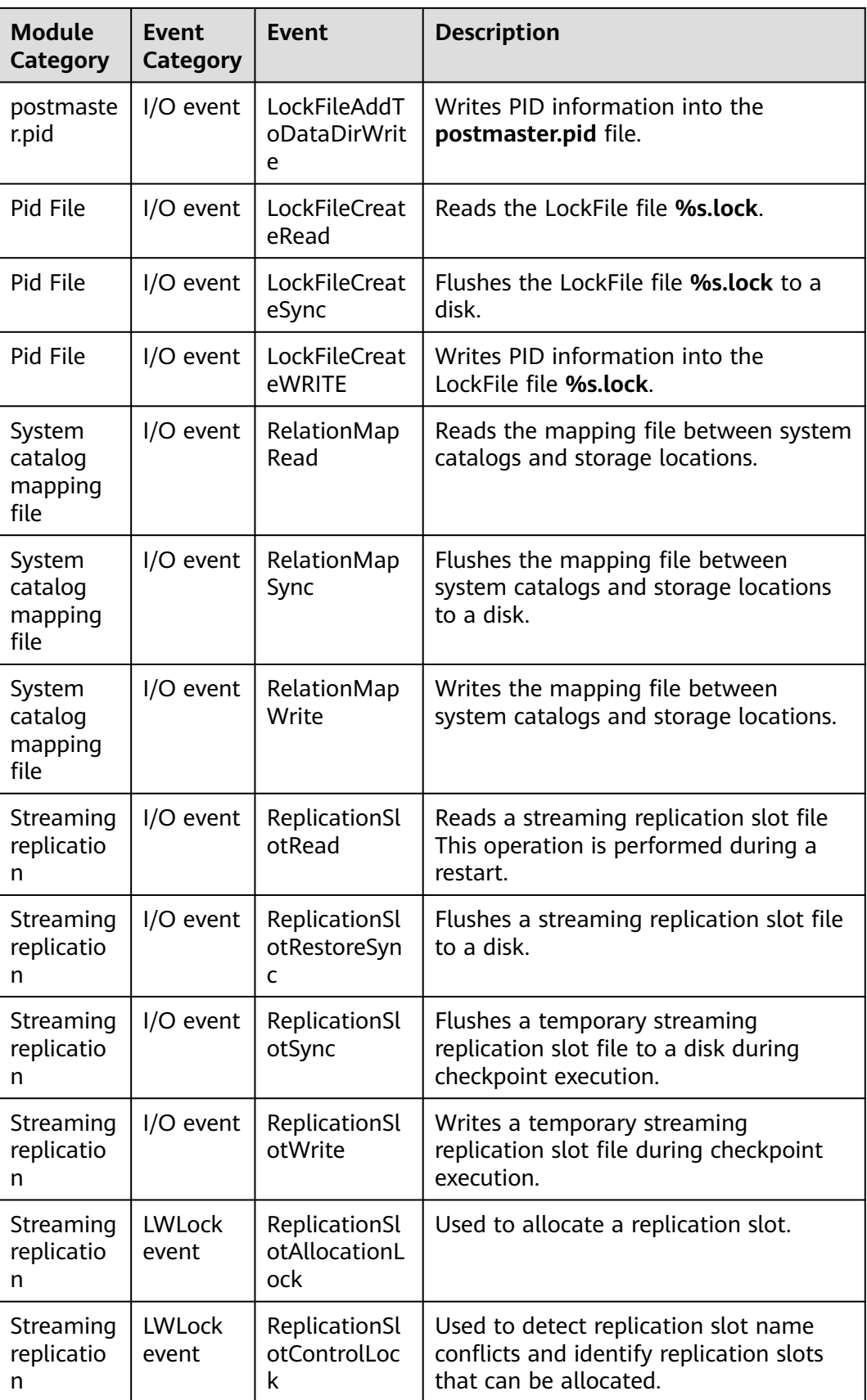

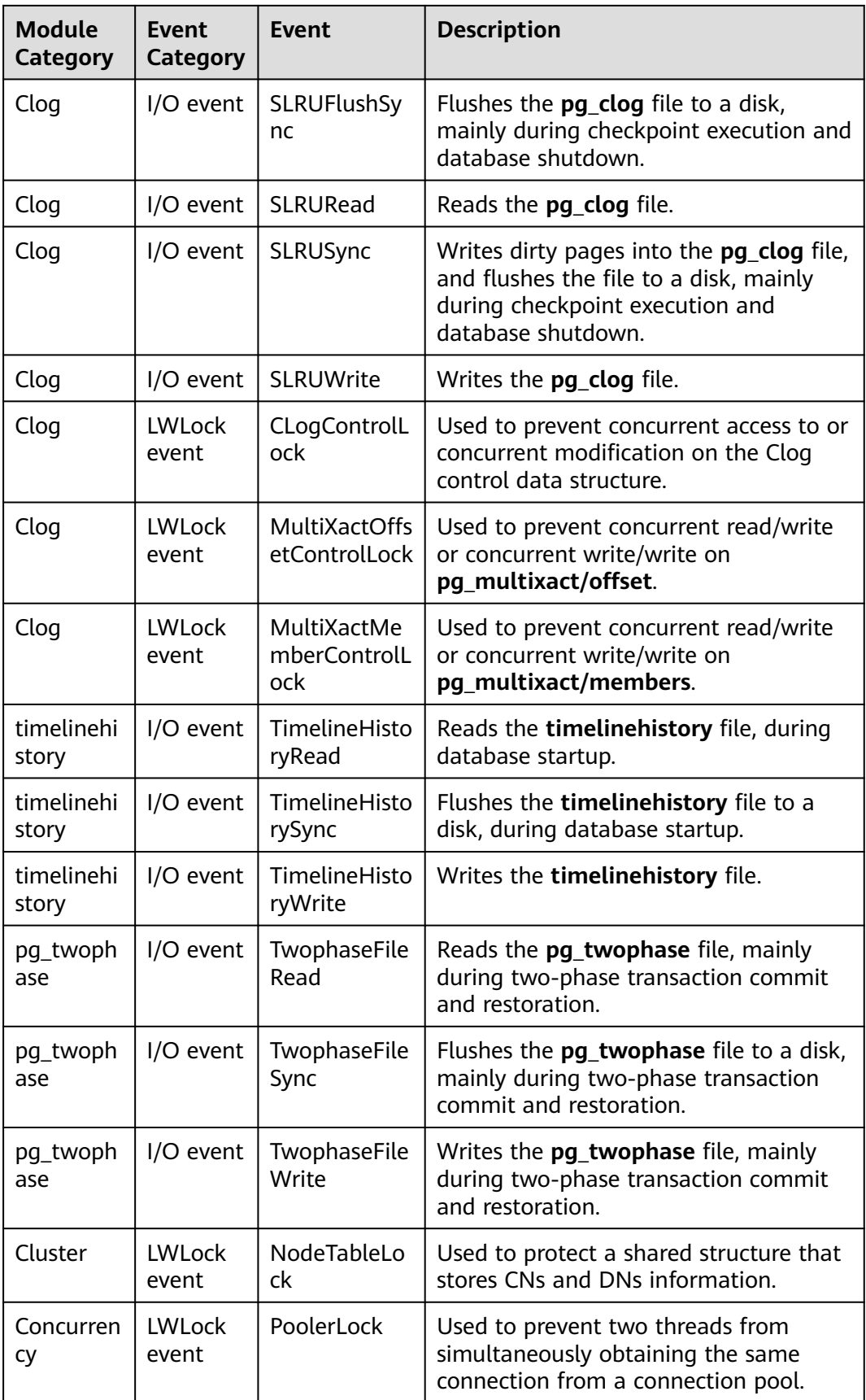

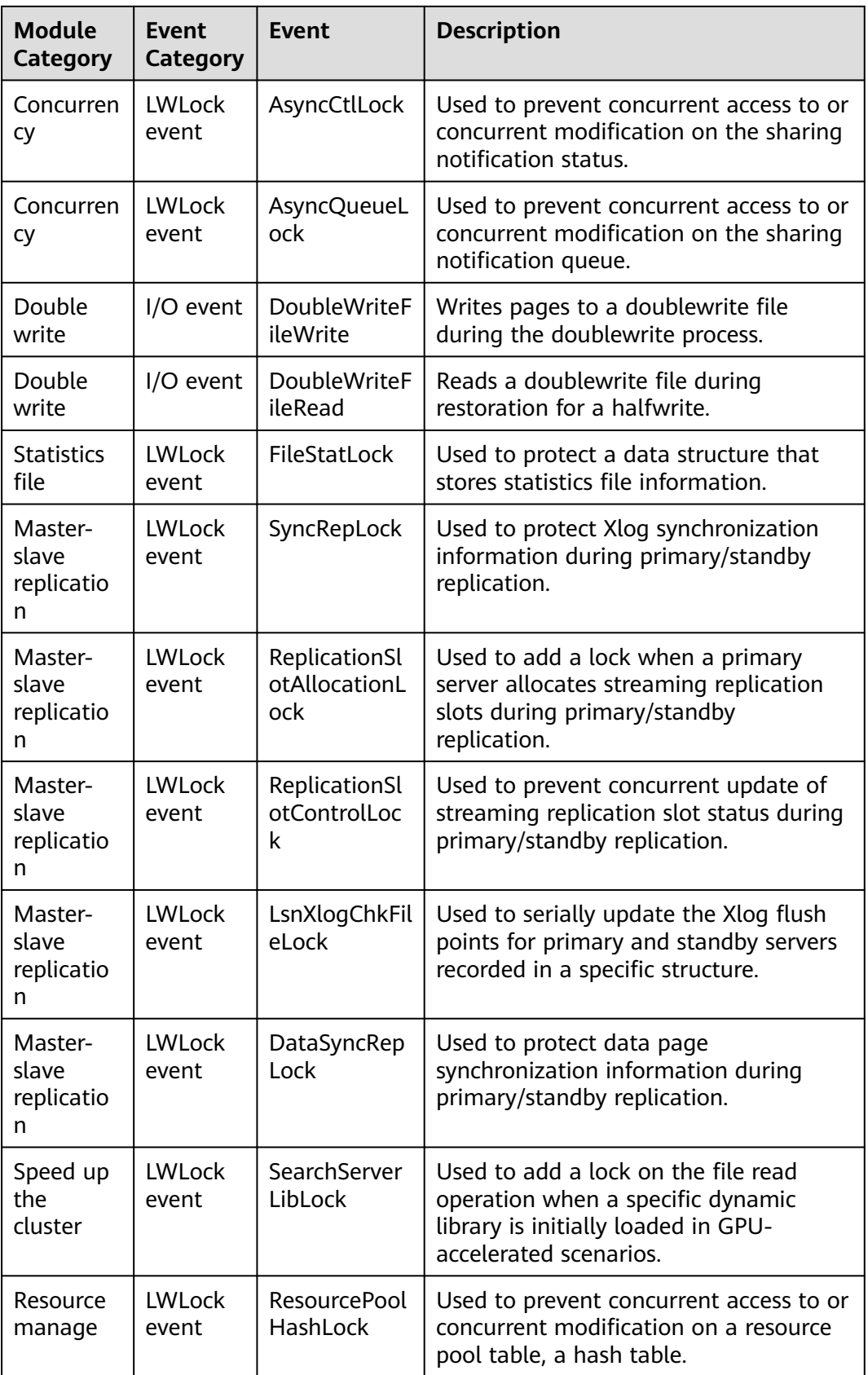

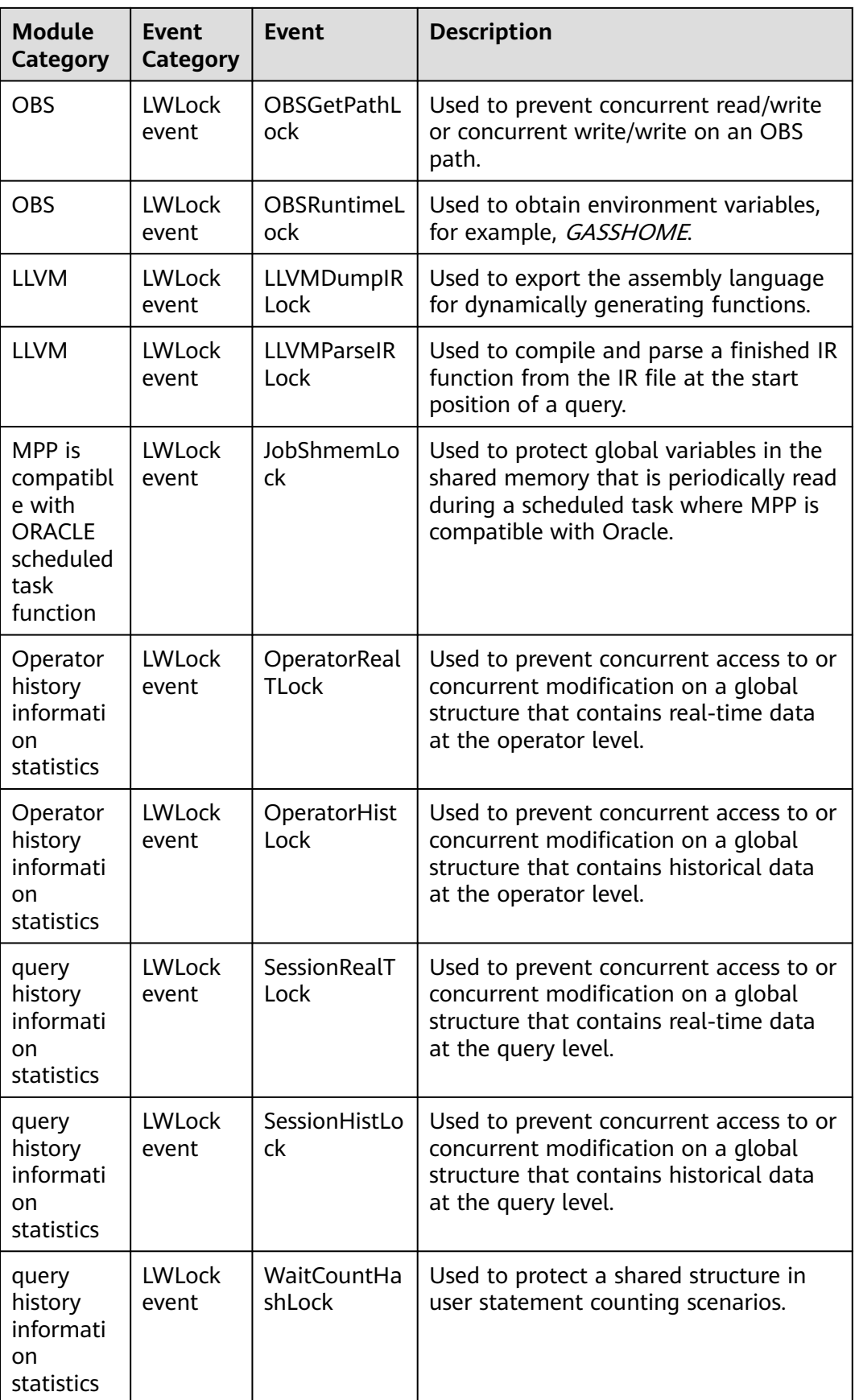

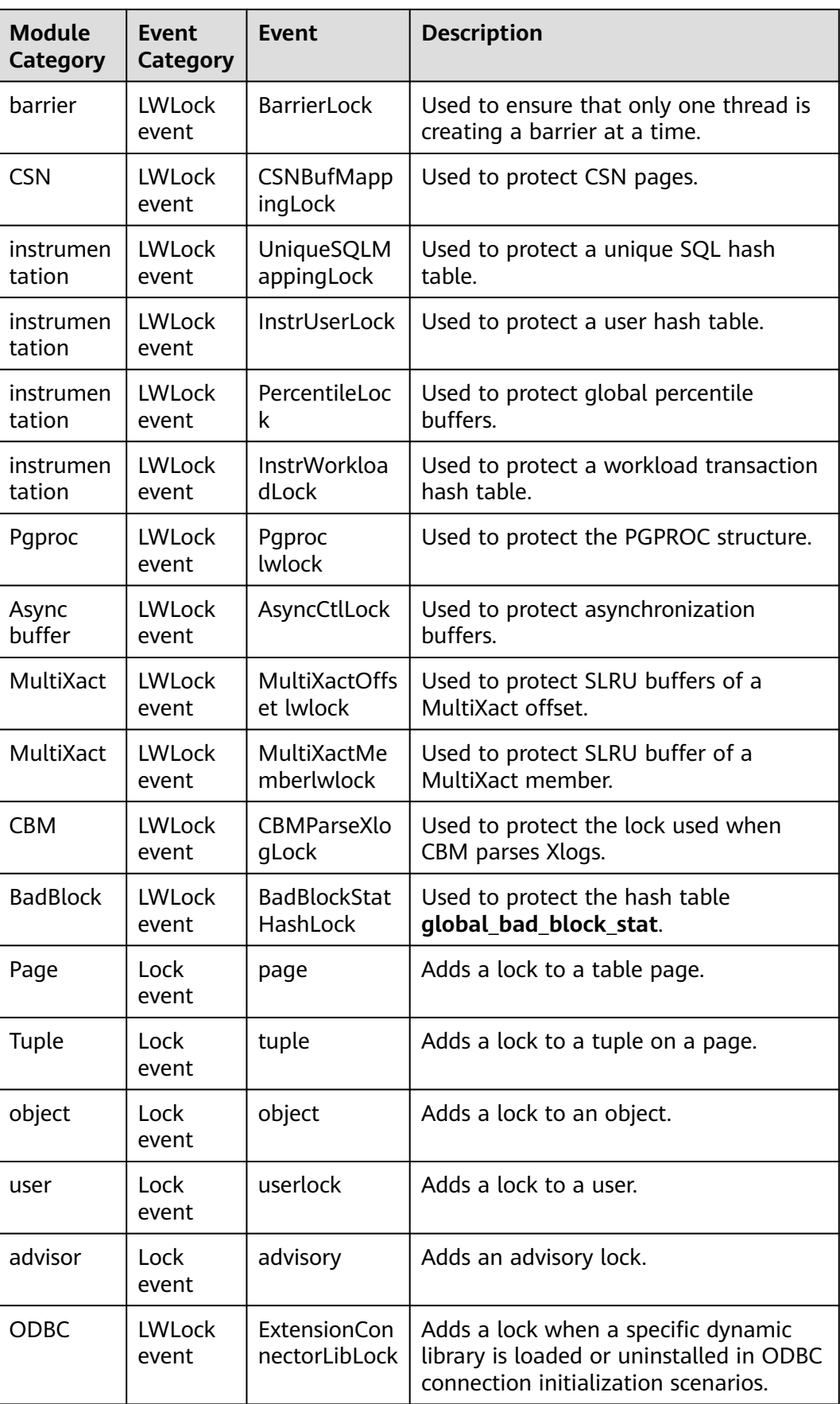

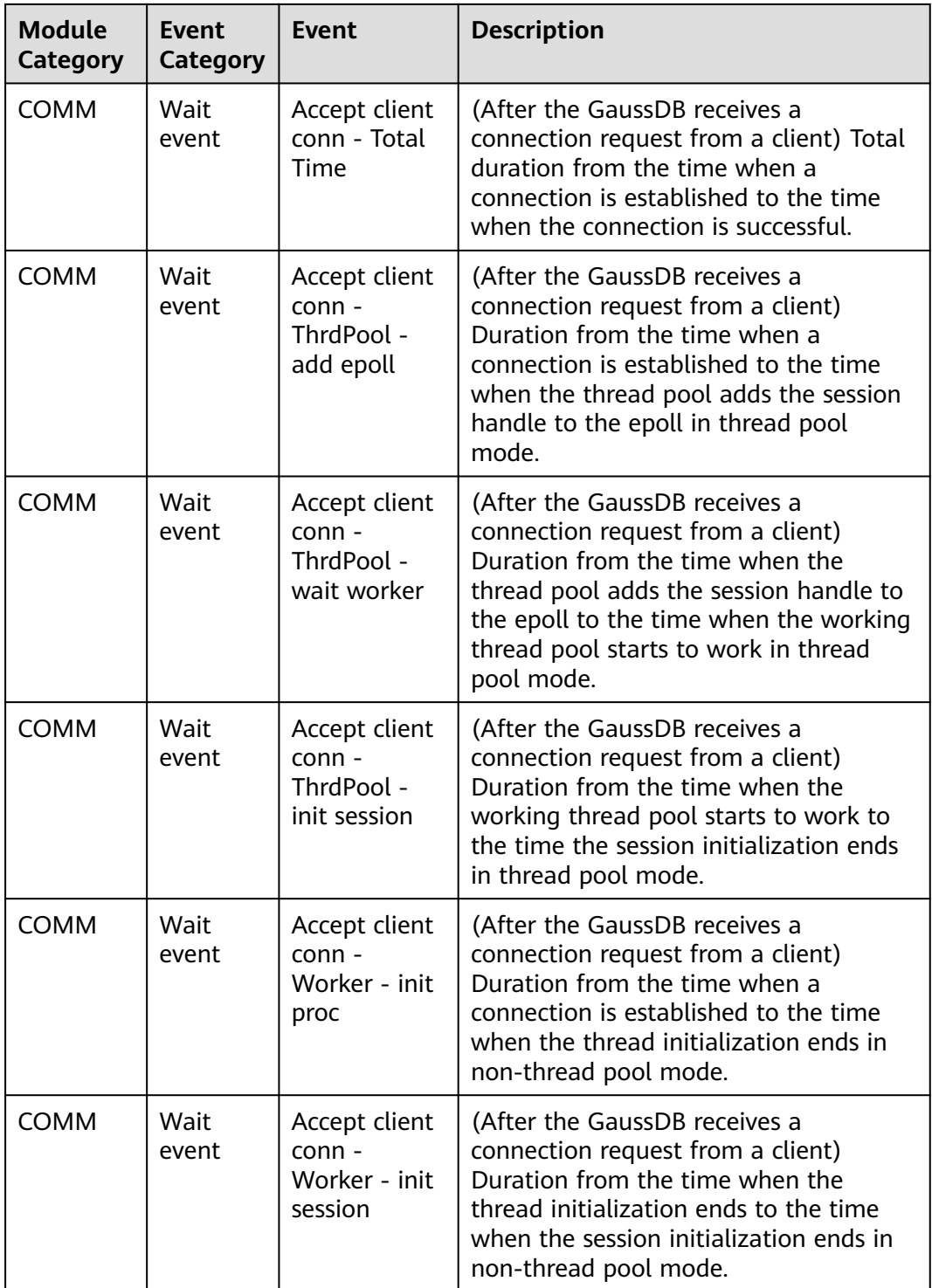

# **13.2.13 Configuration**

# **13.2.13.1 CONFIG\_SETTINGS**

**CONFIG\_SETTINGS** displays information about parameters of the running database, as described in **[Table 13-173](#page-3201-0)**.

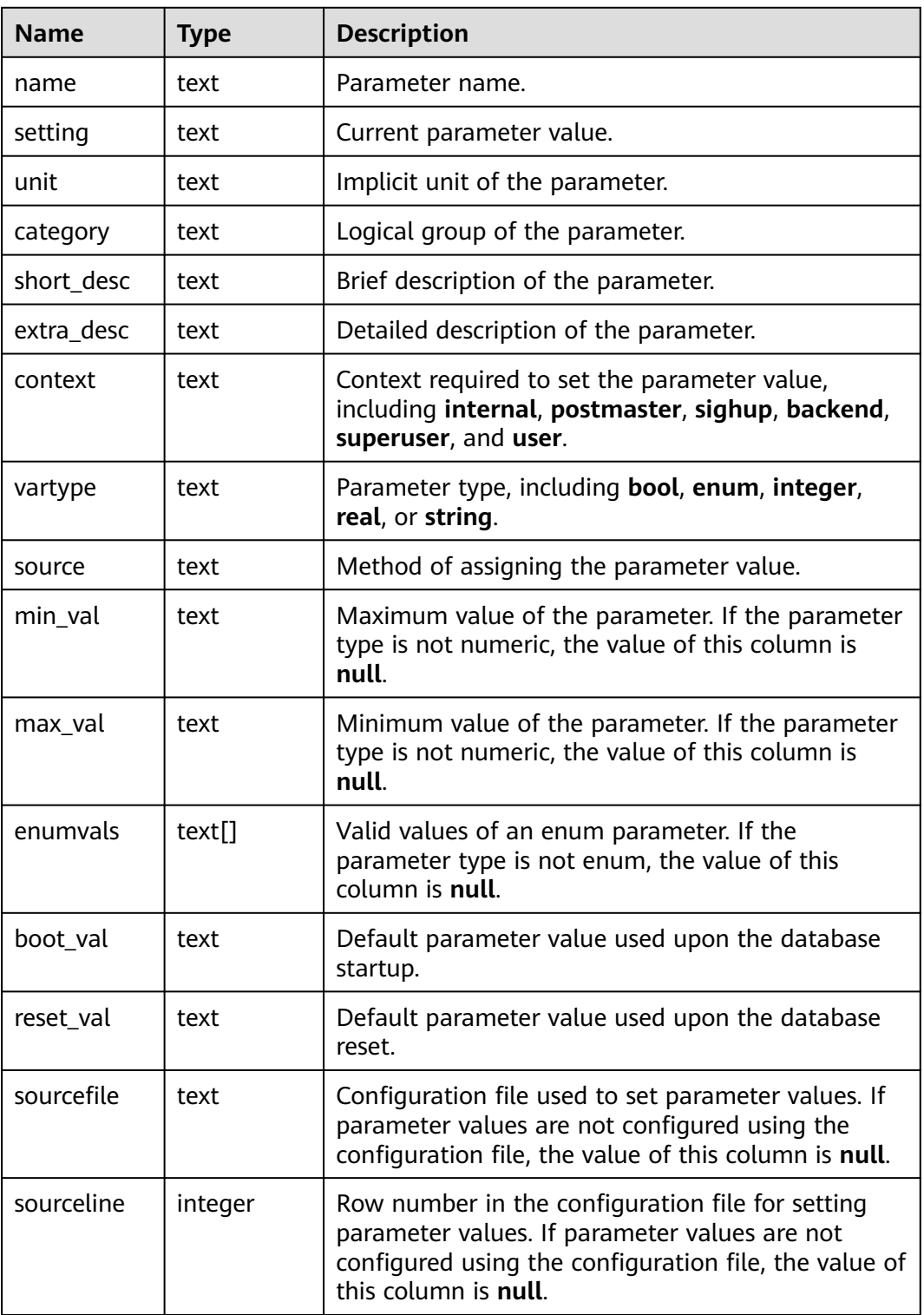

#### <span id="page-3201-0"></span>**Table 13-173** CONFIG\_SETTINGS columns

## **13.2.13.2 GLOBAL\_CONFIG\_SETTINGS**

**GLOBAL\_CONFIG\_SETTINGS** displays information about parameters of running databases on each node, as described in **[Table 13-174](#page-3202-0)**.

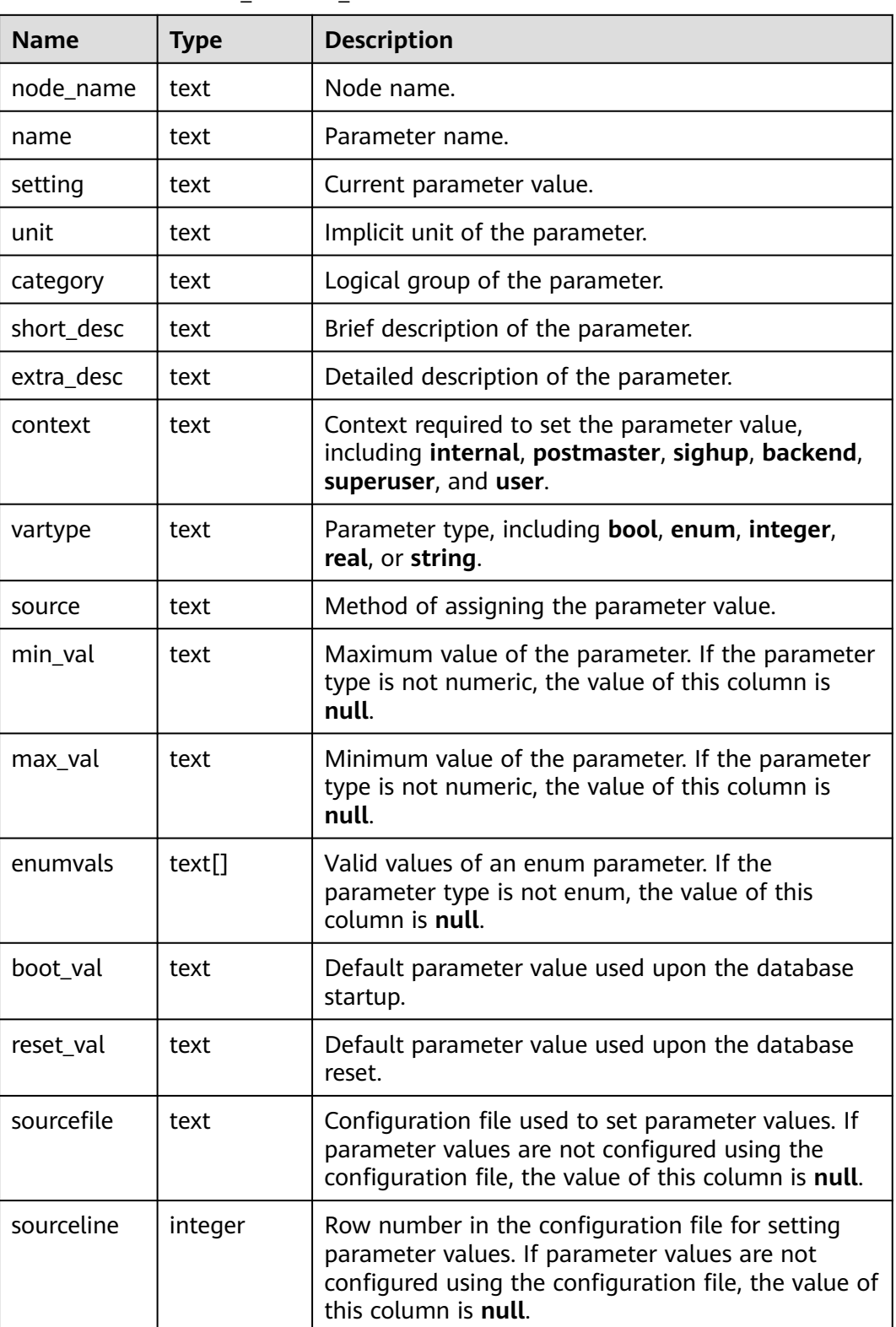

#### <span id="page-3202-0"></span>**Table 13-174** GLOBAL\_CONFIG\_SETTINGS columns

# **13.2.14 Operator**

# **13.2.14.1 OPERATOR\_HISTORY\_TABLE**

OPERATOR\_HISTORY\_TABLE displays records about operators of completed jobs. Data is dumped from the kernel to this system catalog, as described in **Table 13-175**.

| <b>Name</b>             | <b>Type</b>                    | <b>Description</b>                                                                      |
|-------------------------|--------------------------------|-----------------------------------------------------------------------------------------|
| queryid                 | bigint                         | Internal query ID used for statement<br>execution.                                      |
| pid                     | bigint                         | Backend thread ID.                                                                      |
| plan_node_id            | integer                        | Plan node ID of the execution plan of a query.                                          |
| plan_node_nam<br>e      | text                           | Name of the operator corresponding to the<br>plan node ID.                              |
| start time              | timestamp<br>with time<br>zone | Time when the operator starts to process the<br>first data record.                      |
| duration                | bigint                         | Total execution time of the operator (unit:<br>ms).                                     |
| query_dop               | integer                        | DOP of the operator.                                                                    |
| estimated_rows          | bigint                         | Number of rows estimated by the optimizer.                                              |
| tuple_processed         | bigint                         | Number of elements returned by the operator.                                            |
| min_peak_mem<br>ory     | integer                        | Minimum peak memory used by the operator<br>on all DNs (unit: MB).                      |
| max_peak_me<br>mory     | integer                        | Maximum peak memory used by the operator<br>on all DNs (unit: MB).                      |
| average_peak_<br>memory | integer                        | Average peak memory used by the operator<br>on all DNs (unit: MB).                      |
| memory_skew_<br>percent | integer                        | Memory usage skew of the operator among<br>each DN.                                     |
| min_spill_size          | integer                        | Minimum spilled data among all DNs when a<br>spill occurs (unit: MB; default value: 0). |
| max_spill_size          | integer                        | Maximum spilled data among all DNs when a<br>spill occurs (unit: MB; default value: 0). |
| average_spill_si<br>ze  | integer                        | Average spilled data among all DNs when a<br>spill occurs (unit: MB; default value: 0). |
| spill_skew_perc<br>ent  | integer                        | DN spill skew when a spill occurs.                                                      |

**Table 13-175** OPERATOR\_HISTORY\_TABLE columns
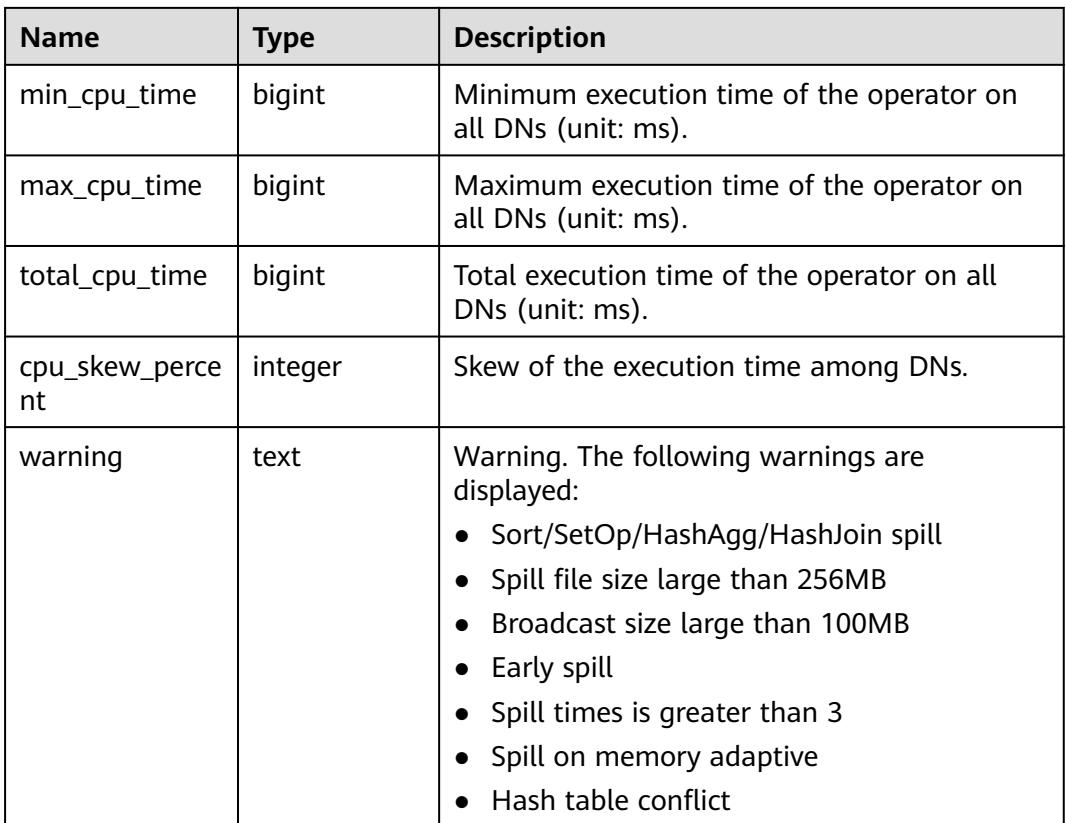

### **13.2.14.2 OPERATOR\_HISTORY**

OPERATOR\_HISTORY displays information about operators of the jobs that are executed by the current user on the current CN. Data in the kernel is cleared every 3 minutes.

### **13.2.14.3 OPERATOR\_RUNTIME**

**OPERATOR\_RUNTIME** displays information about operators of the jobs that are being executed by the current user, as described in **Table 13-176**.

| <b>Name</b>        | Type    | <b>Description</b>                                         |
|--------------------|---------|------------------------------------------------------------|
| queryid            | bigint  | Internal query ID used for statement<br>execution.         |
| pid                | bigint  | Backend thread ID.                                         |
| plan_node_id       | integer | Plan node ID of the execution plan of a query.             |
| plan_node_na<br>me | text    | Name of the operator corresponding to the<br>plan node ID. |

**Table 13-176** OPERATOR\_RUNTIME columns

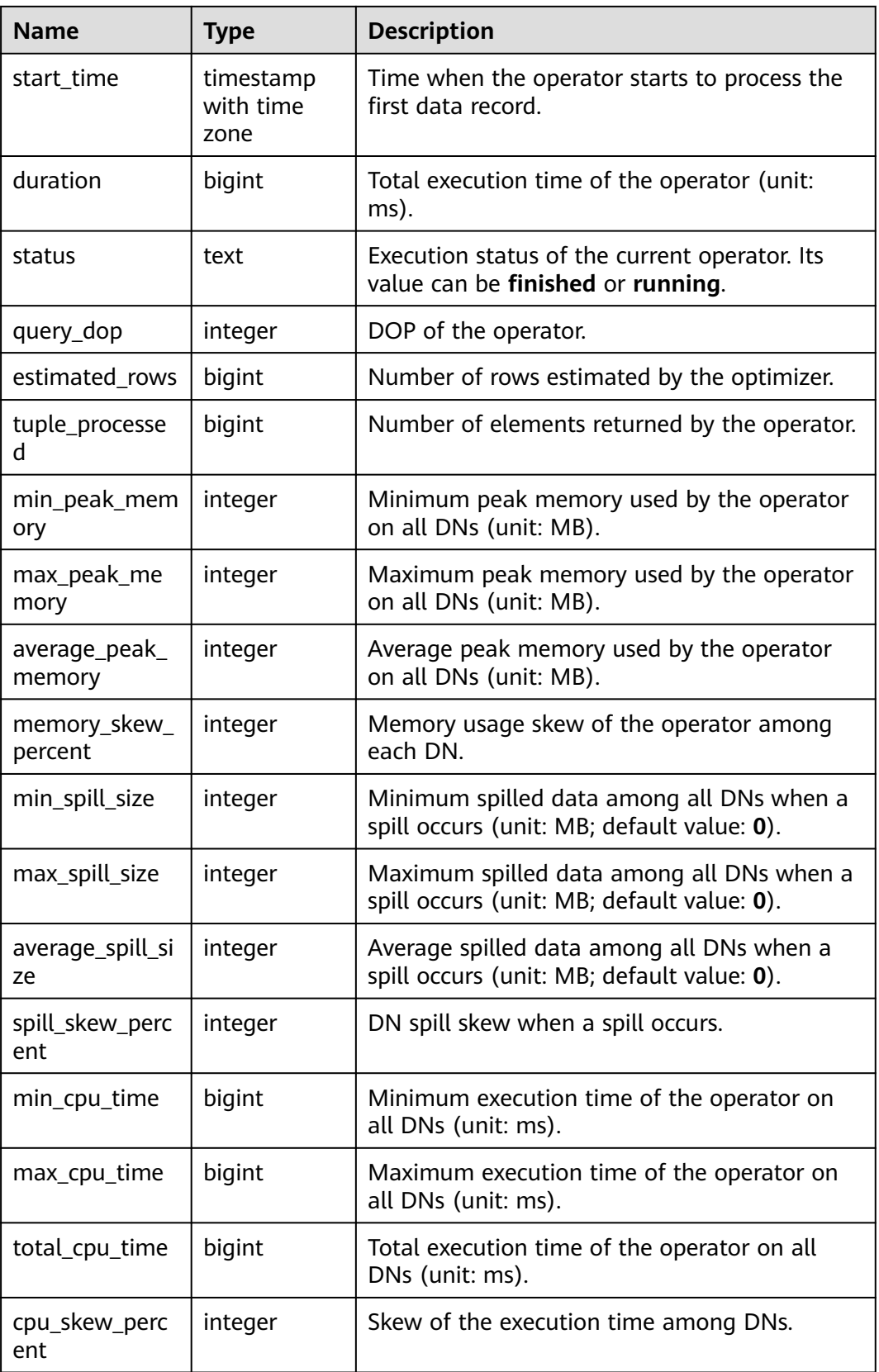

<span id="page-3206-0"></span>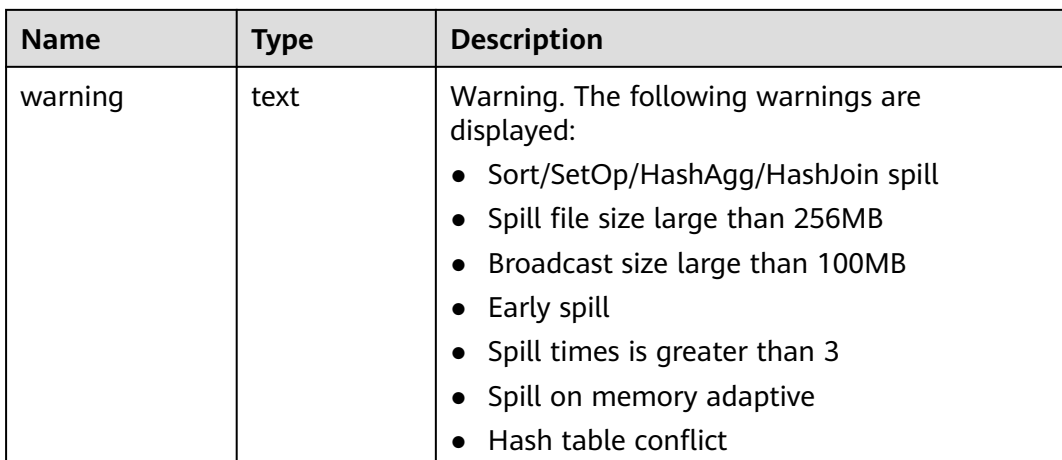

### **13.2.14.4 GLOBAL\_OPERATOR\_HISTORY**

**GLOBAL\_OPERATOR\_HISTORY** displays the records about operators after jobs are executed by the current user on all CNs, as described in **Table 13-177**.

| <b>Name</b>         | <b>Type</b>                 | <b>Description</b>                                                 |
|---------------------|-----------------------------|--------------------------------------------------------------------|
| queryid             | bigint                      | Internal query ID used for statement<br>execution.                 |
| pid                 | bigint                      | Backend thread ID.                                                 |
| plan_node_id        | integer                     | Plan node ID of the execution plan of a<br>query.                  |
| plan_node_nam<br>e  | text                        | Name of the operator corresponding to the<br>plan node ID.         |
| start time          | timestamp with<br>time zone | Time when the operator starts to process<br>the first data record. |
| duration            | bigint                      | Total execution time of the operator (unit:<br>ms).                |
| query_dop           | integer                     | DOP of the operator.                                               |
| estimated_rows      | bigint                      | Number of rows estimated by the optimizer.                         |
| tuple_processed     | bigint                      | Number of elements returned by the<br>operator.                    |
| min_peak_mem<br>ory | integer                     | Minimum peak memory used by the<br>operator on all DNs (unit: MB). |
| max_peak_me<br>mory | integer                     | Maximum peak memory used by the<br>operator on all DNs (unit: MB). |

**Table 13-177** GLOBAL\_OPERATOR\_HISTORY columns

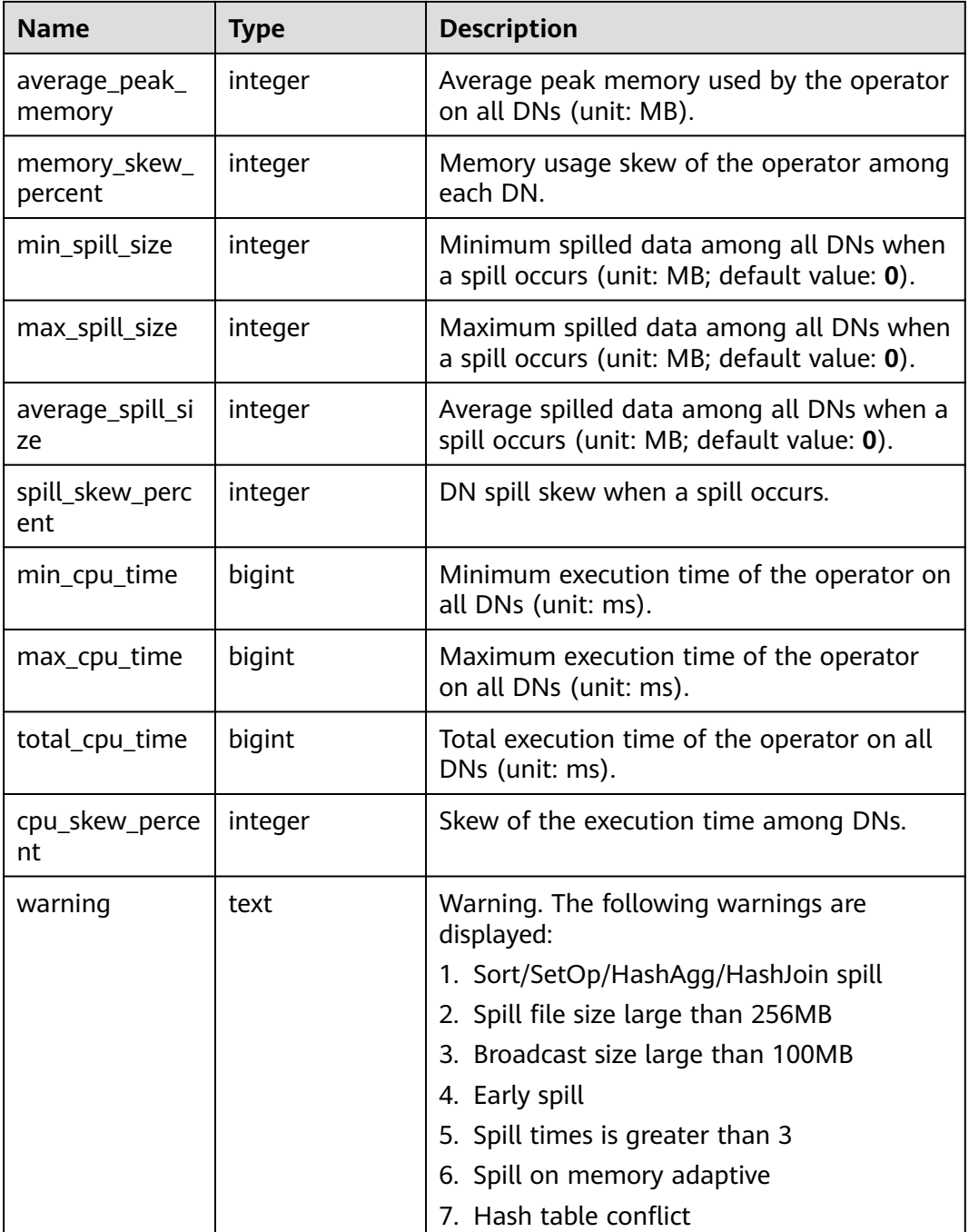

### **13.2.14.5 GLOBAL\_OPERATOR\_HISTORY\_TABLE**

GLOBAL\_OPERATOR\_HISTORY\_TABLE displays the records about operators of completed jobs on all CNs. Data is dumped from the kernel to the system catalog GS\_WLM\_OPERATOR\_INFO. This view is an aggregation view for querying the system catalog GS\_WLM\_OPERATOR\_INFO of all CNs. Columns in this view are the same as those in **[Table 13-177](#page-3206-0)**.

### **13.2.14.6 GLOBAL\_OPERATOR\_RUNTIME**

**GLOBAL\_OPERATOR\_RUNTIME** displays information about operators of the jobs that are being executed by the current user on all CNs, as described in **Table 13-178**.

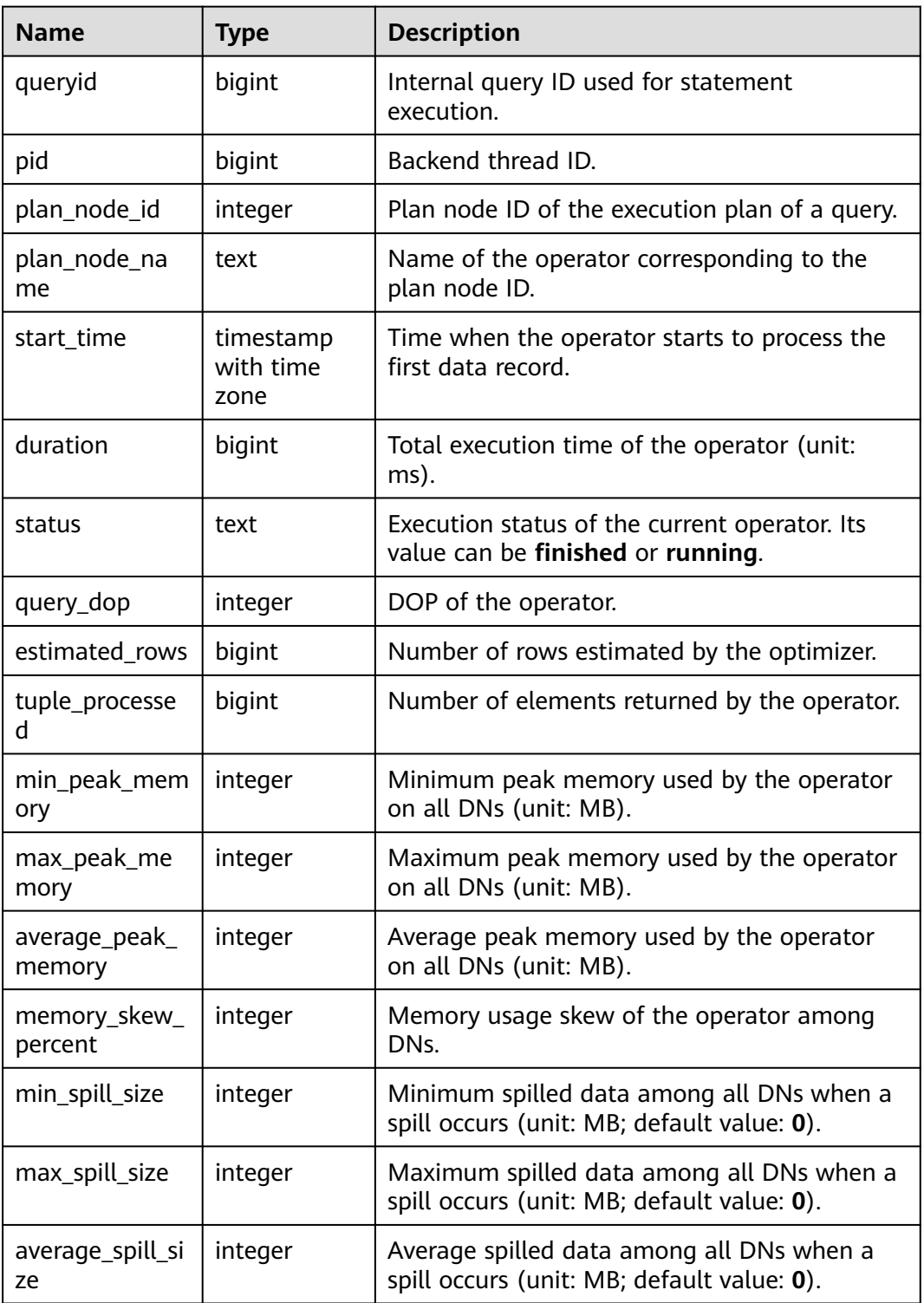

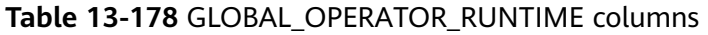

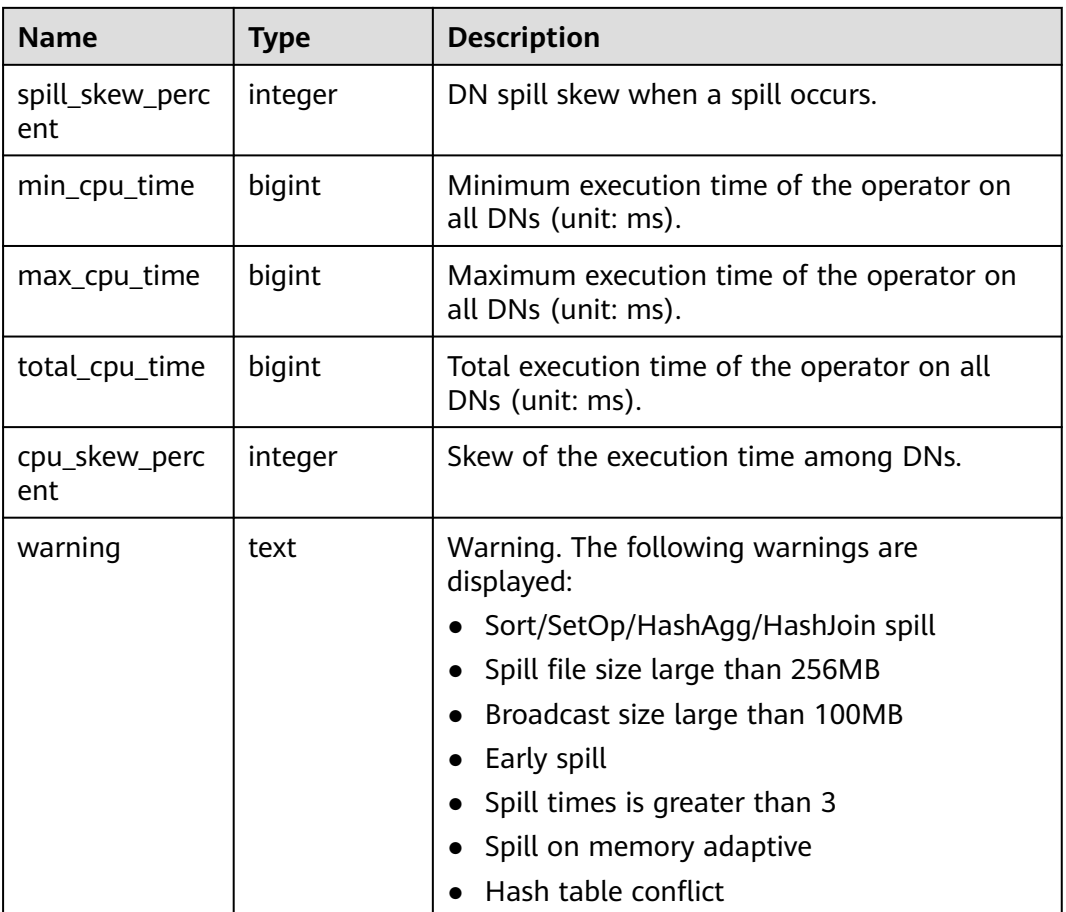

# **13.2.15 Workload Manager**

### **13.2.15.1 WLM\_CGROUP\_CONFIG**

**WLM\_CGROUP\_CONFIG** displays information about a Cgroup for a job that is being executed, as described in **Table 13-179**.

| <b>Name</b>  | Type    | <b>Description</b>                             |
|--------------|---------|------------------------------------------------|
| cgoup_name   | text    | Cgroup name.                                   |
| priority     | integer | Job priority.                                  |
| usage_pecent | integer | Percentage of resources used by the<br>Cgroup. |
| shares       | bigint  | CPU quota allocated to a Cgroup.               |
| cpuacct      | bigint  | Allocated CPU quota.                           |
| cpuset       | text    | Allocated CPU cores.                           |

**Table 13-179** WLM\_CGROUP\_CONFIG columns

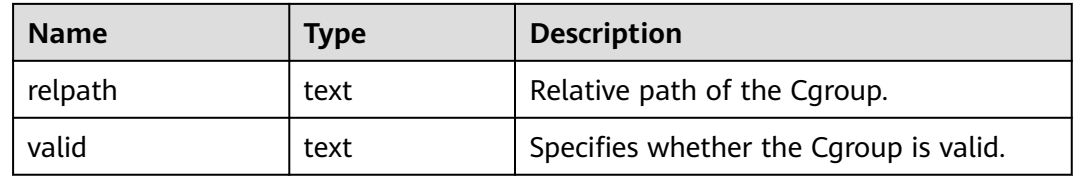

#### **13.2.15.2 WLM\_CLUSTER\_RESOURCE\_RUNTIME**

**WLM\_CLUSTER\_RESOURCE\_RUNTIME** displays a DN resource summary, as described in **Table 13-180**.

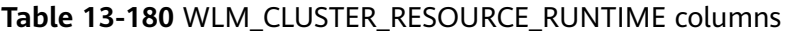

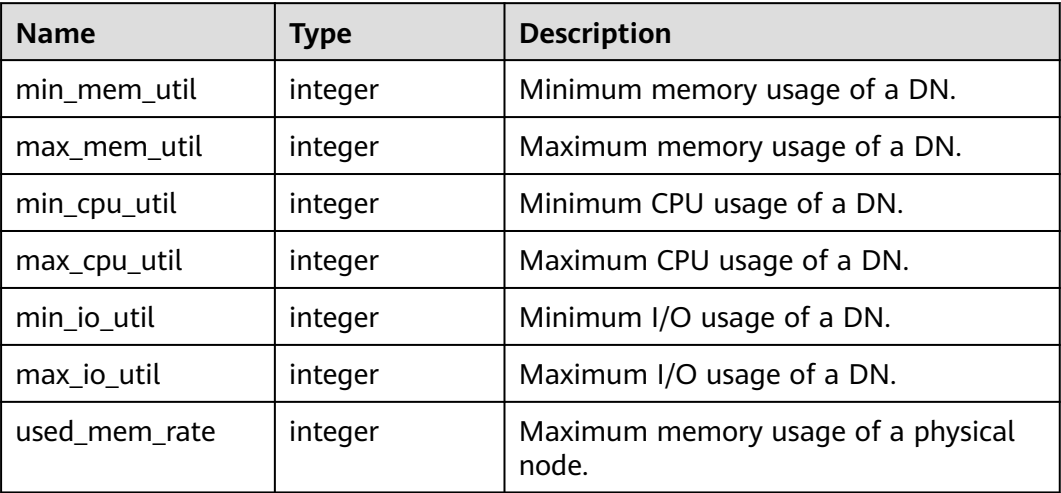

### **13.2.15.3 WLM\_CONTROLGROUP\_CONFIG**

**WLM\_CONTROLGROUP\_CONFIG** displays information about all Cgroups in the current database, as described in **Table 13-181**.

**Table 13-181** WLM\_CONTROLGROUP\_CONFIG columns

| <b>Name</b> | <b>Type</b> | <b>Description</b>                                                   |
|-------------|-------------|----------------------------------------------------------------------|
| name        | text        | Cgroup name.                                                         |
| type        | text        | Cgroup type.                                                         |
| gid         | bigint      | Cgroup ID.                                                           |
| classgid    | bigint      | ID of the <b>Class</b> Cgroup to which a<br>Workload Cgroup belongs. |
| class       | text        | Class Cgroup.                                                        |
| workload    | text        | Workload Cgroup.                                                     |
| shares      | bigint      | CPU quota allocated to a Cgroup.                                     |

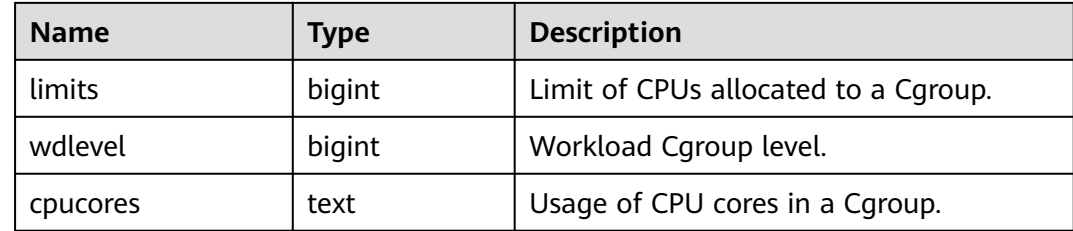

#### **13.2.15.4 WLM\_RESOURCEPOOL\_RUNTIME**

WLM\_RESOURCEPOOL\_RUNTIME displays statistics about a resource pool, as described in **Table 13-182**.

| <b>Name</b>   | Type    | <b>Description</b>                                   |
|---------------|---------|------------------------------------------------------|
| rpoid         | oid     | OID of the resource pool.                            |
| respool       | name    | Name of the resource pool.                           |
| control_group | name    | Cgroup associated with the resource<br>pool.         |
| parentid      | oid     | OID of the parent resource pool.                     |
| ref_count     | integer | Number of jobs associated with the<br>resource pool. |
| active_points | integer | Number of used points in the resource<br>pool.       |
| running_count | integer | Number of jobs running in the resource<br>pool.      |
| waiting_count | integer | Number of jobs queuing in the resource<br>pool.      |
| io_limits     | integer | IOPS upper limit of the resource pool.               |
| io_priority   | integer | I/O priority of the resource pool.                   |

**Table 13-182** WLM\_RESOURCEPOOL\_RUNTIME columns

### **13.2.15.5 WLM\_USER\_RESOURCE\_CONFIG**

**WLM\_USER\_RESOURCE\_CONFIG** displays the resource configuration information of a user, as described in **Table 13-183**.

**Table 13-183** WLM\_USER\_RESOURCE\_CONFIG columns

| <b>Name</b> | <b>Type</b> | <b>Description</b> |
|-------------|-------------|--------------------|
| userid      | oid         | OID of the user.   |

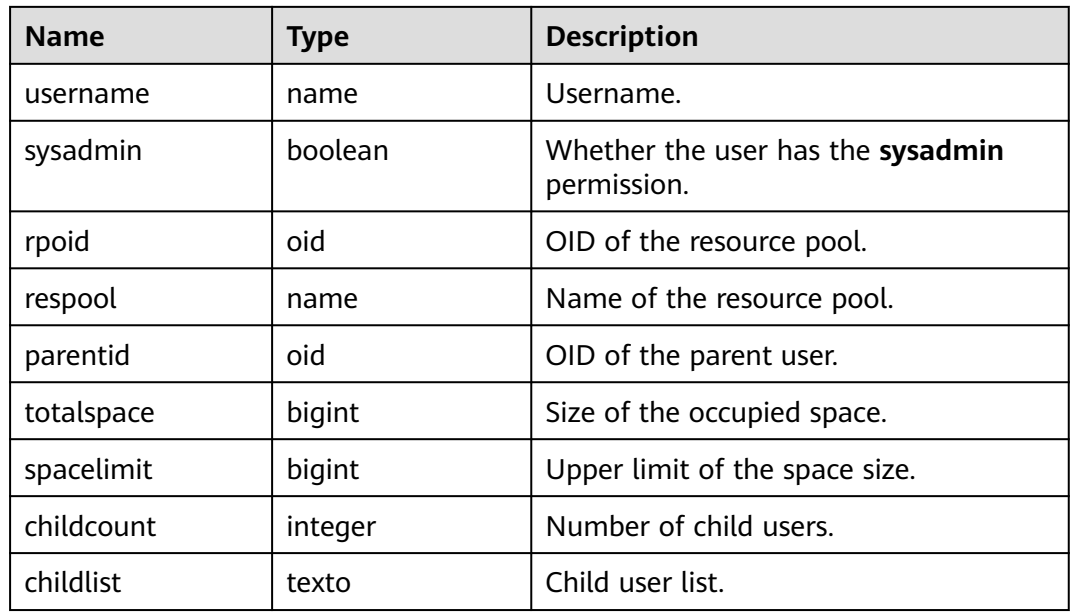

### **13.2.15.6 WLM\_USER\_RESOURCE\_RUNTIME**

**WLM\_USER\_RESOURCE\_RUNTIME** displays resource usage of all users. Only administrators can query this view, as described in **Table 13-184**. This view is valid only when the GUC parameter **use\_workload\_manager** is set to **on**.

| <b>Name</b>     | <b>Type</b> | <b>Description</b>                                                                                                    |
|-----------------|-------------|----------------------------------------------------------------------------------------------------|
| username        | name        | Username.                                                                                                    |
| used_memory     | integer     | Size of the memory being used (unit: MB).                                                                                                    |
| total_memory    | integer     | Available memory (unit: MB). The value 0<br>indicates that the available memory is not<br>limited and depends on the maximum<br>memory available in the database. |
| used_cpu        | integer     | Number of CPU cores in use.                                                                                                    |
| total_cpu       | integer     | Total number of CPU cores of the Cgroup<br>associated with the user on the node.                                                                                  |
| used_space      | bigint      | Used storage space (unit: KB).                                                                                                    |
| total_space     | bigint      | Available storage space (unit: KB). The<br>value -1 indicates that the space is not<br>limited.                                                                   |
| used_temp_space | bigint      | Used temporary space (reserved column;<br>unit: KB).                                                                                                    |

**Table 13-184** WLM\_USER\_RESOURCE\_RUNTIME columns

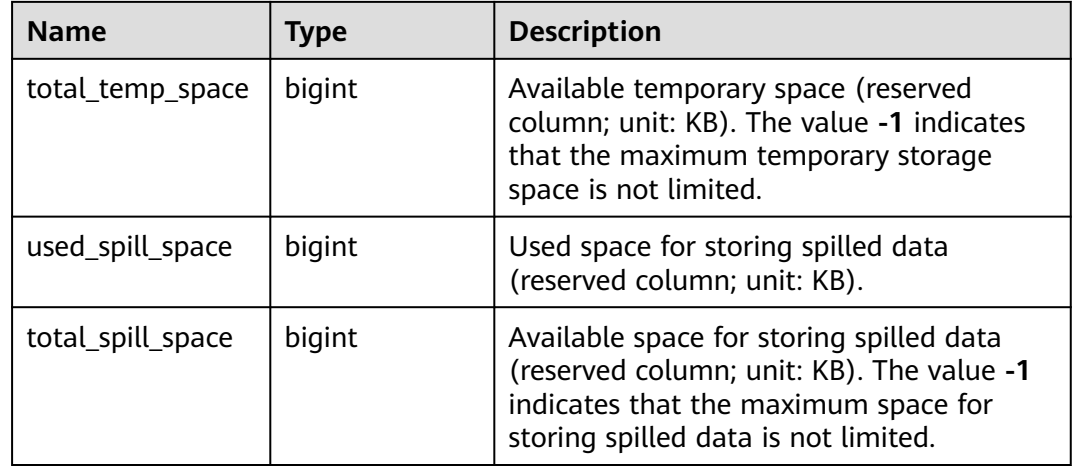

### **13.2.15.7 WLM\_WORKLOAD\_RUNTIME**

**WLM\_WORKLOAD\_RUNTIME** displays the status of jobs being executed by the current user on the current CN, as described in **Table 13-185**.

| <b>Name</b>   | <b>Type</b> | <b>Description</b>                                                     |
|---------------|-------------|------------------------------------------------------------------------|
| node_name     | text        | Name of the CN where the job is<br>executed.                           |
| thread id     | bigint      | Backend thread ID.                                                     |
| processid     | integer     | PID of the backend thread.                                             |
| time_stamp    | bigint      | Time when the statement starts to be<br>executed.                      |
| username      | name        | Username for logging in to the backend.                                |
| memory        | integer     | Memory required by the statement.                                      |
| active_points | integer     | Number of resources consumed by the<br>statement in the resource pool. |
| max_points    | integer     | Number of resources consumed by the<br>statement in the resource pool. |
| priority      | integer     | Job priority.                                                          |
| resource_pool | text        | Resource pool to which the job belongs.                                |

**Table 13-185** WLM\_WORKLOAD\_RUNTIME columns

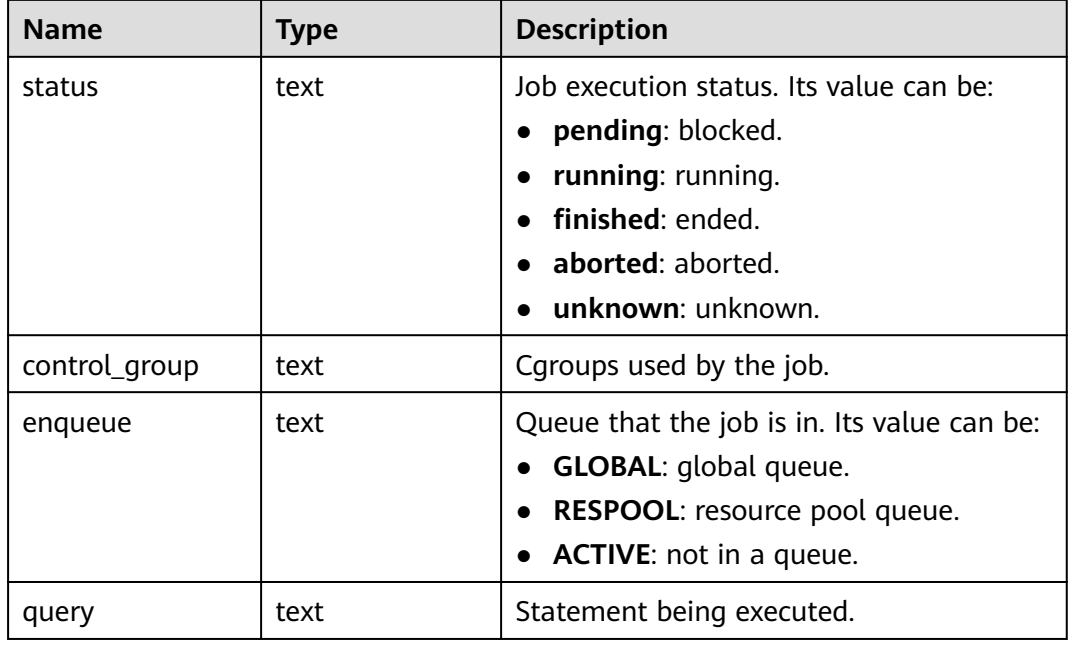

### **13.2.15.8 GLOBAL\_WLM\_WORKLOAD\_RUNTIME**

Displays the status of jobs executed by the current user on CNs, as described in **Table 13-186**. This view is accessible only to users with the monadmin permission.

| <b>Name</b>   | Type    | <b>Description</b>                                                     |
|---------------|---------|------------------------------------------------------------------------|
| node_name     | text    | Name of the CN where the job is<br>executed                            |
| thread id     | bigint  | Backend thread ID.                                                     |
| processid     | integer | LWP ID of the thread.                                                  |
| time_stamp    | bigint  | Time when the statement starts to be<br>executed.                      |
| username      | name    | Username for logging in to the backend.                                |
| memory        | integer | Memory required by the statement.                                      |
| active_points | integer | Number of resources consumed by the<br>statement in the resource pool. |
| max_points    | integer | Maximum number of resources in the<br>resource pool.                   |
| priority      | integer | Job priority.                                                          |
| resource_pool | text    | Resource pool to which the job belongs.                                |

**Table 13-186** GLOBAL\_WAL\_WORKLOAD\_RUNTIME columns

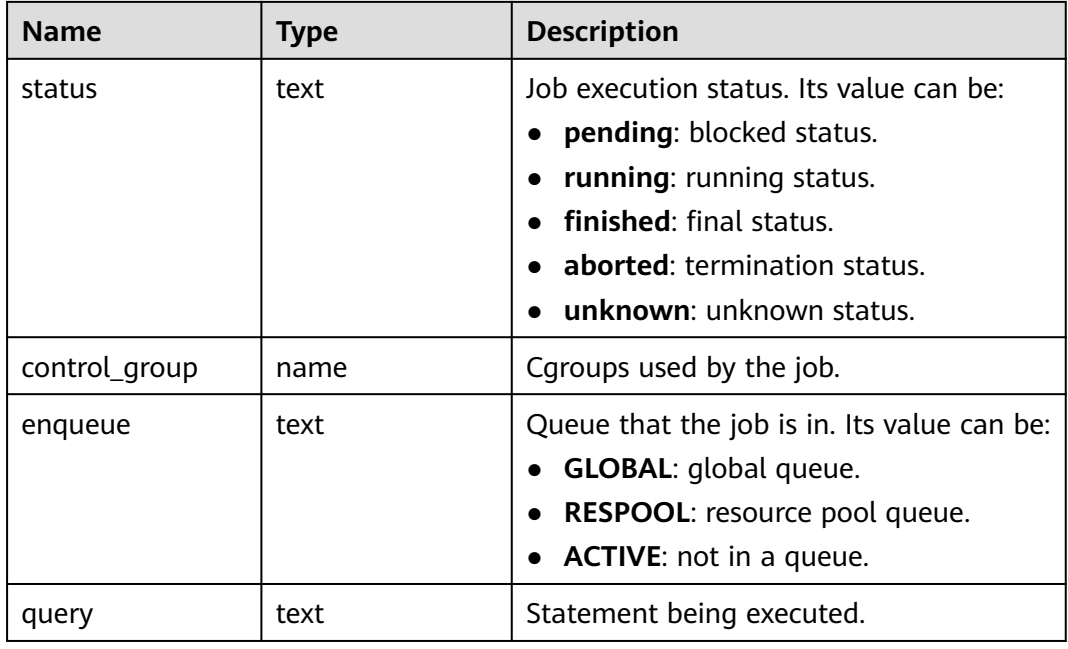

### **13.2.15.9 LOCAL\_IO\_WAIT\_INFO**

Returns the real-time statistics of I/O control on the current node, as described in **Table 13-187**.

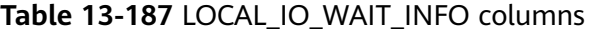

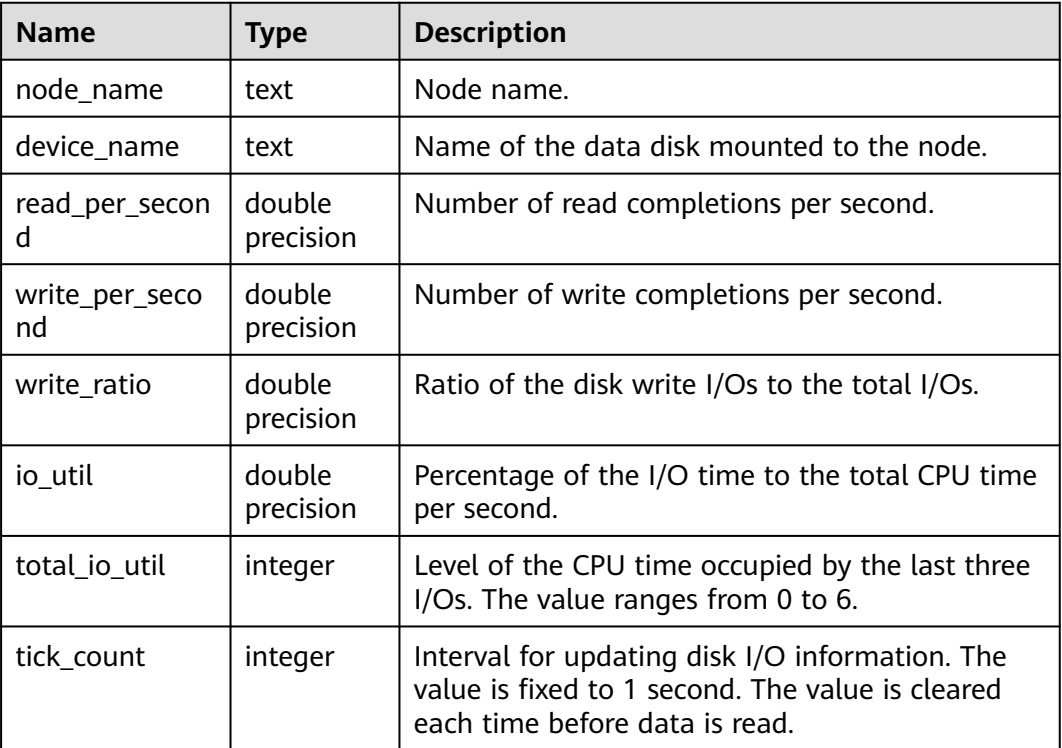

<span id="page-3216-0"></span>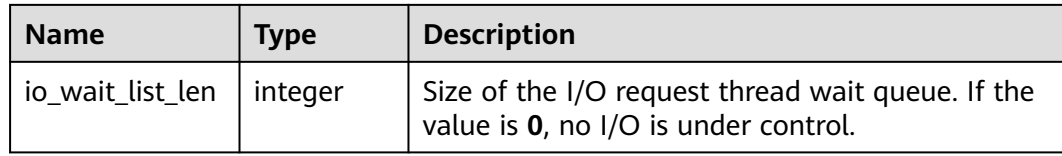

### **13.2.15.10 GLOBAL\_IO\_WAIT\_INFO**

Returns the real-time statistics of I/O control on all nodes, as described in **Table 13-188**.

| <b>Name</b>          | Type                | <b>Description</b>                                                                                                    |
|----------------------|---------------------|----------------------------------------------------------------------------------------------------|
| node_name            | text                | Node name.                                                                                                    |
| device_name          | text                | Name of the data disk mounted to the node.                                                                                            |
| read_per_secon<br>d  | double<br>precision | Number of read completions per second.                                                                                                |
| write_per_seco<br>nd | double<br>precision | Number of write completions per second.                                                                                               |
| write_ratio          | double<br>precision | Ratio of the disk write I/Os to the total I/Os.                                                                                       |
| io_util              | double<br>precision | Percentage of the I/O time to the total CPU<br>time per second.                                                                       |
| total_io_util        | integer             | Level of the CPU time occupied by the last<br>three I/Os. The value ranges from 0 to 6.                                               |
| tick count           | integer             | Interval for updating disk I/O information. The<br>value is fixed to 1 second. The value is cleared<br>each time before data is read. |
| io_wait_list_len     | integer             | Size of the I/O request thread wait queue. If the<br>value is 0, no I/O is under control.                                             |

Table 13-188 GLOBAL\_IO\_WAIT\_INFO columns

## **13.2.16 Global Plan Cache**

Global plan cache (GPC) views are valid only when **enable\_global\_plancache** is set to **on**.

### **13.2.16.1 LOCAL\_PLANCACHE\_STATUS**

**LOCAL\_PLANCACHE\_STATUS** displays the status of the GPC plan cache on the current node, as described in **[Table 13-189](#page-3217-0)**.

| <b>Name</b> | <b>Type</b> | <b>Description</b>                                                                                                    |
|-------------|-------------|----------------------------------------------------------------------------------------------------|
| nodename    | text        | Name of the node that the plan cache<br>belongs to.                                                                                             |
| query       | text        | Text of query statements.                                                                                                    |
| refcount    | integer     | Number of times that the plan cache is<br>referenced.                                                                                           |
| valid       | hool        | Specifies whether the plan cache is<br>valid                                                                                                    |
| databaseid  | oid         | ID of the database that the plan cache<br>belongs to.                                                                                           |
| schema_name | text        | Schema that the plan cache belongs to.                                                                                                    |
| params_num  | integer     | Number of parameters.                                                                                                    |
| func id     | oid         | OID of the stored procedure where the<br>plan cache is located. If the plancache<br>does not belong to the stored<br>procedure, the value is 0. |
| stmt_id     | integer     | Sequence number of the statement<br>plan in the stored procedure.                                                                               |

<span id="page-3217-0"></span>**Table 13-189** LOCAL\_PLANCACHE\_STATUS columns

### **13.2.16.2 GLOBAL\_PLANCACHE\_STATUS**

**GLOBAL PLANCACHE STATUS** displays the status of GPC plan caches on all nodes. For details about the columns, see **[LOCAL\\_PLANCACHE\\_STATUS](#page-3216-0)**.

### **13.2.16.3 LOCAL\_PREPARE\_STATEMENT\_STATUS**

**LOCAL\_PREPARE\_STATEMENT\_STATUS** displays the information about prepare statements corresponding to the GPC plan cache on the current node, as described in **Table 13-190**.

| <b>Name</b> | Type    | <b>Description</b>                                       |
|-------------|---------|----------------------------------------------------------|
| nodename    | text    | Name of the node that the statement<br>belongs to.       |
| cn_sess_id  | bigint  | Session ID of the CN that the<br>statement is sent from. |
| cn node id  | integer | Node ID of the CN that the statement<br>is sent from.    |

**Table 13-190** LOCAL\_PREPARE\_STATEMENT\_STATUS columns

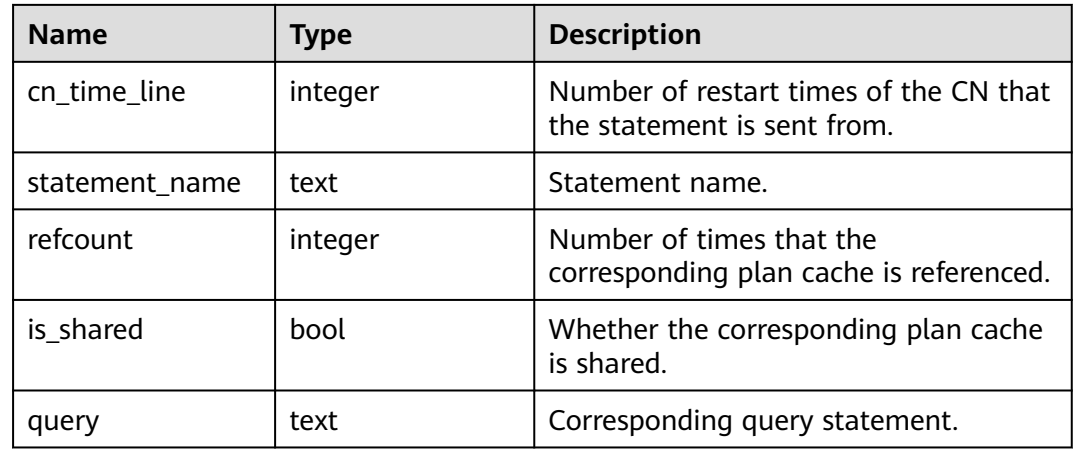

### **13.2.16.4 GLOBAL\_PREPARE\_STATEMENT\_STATUS**

GLOBAL\_PREPARE\_STATEMENT\_STATUS displays the information about prepare statements corresponding to GPC plan caches on all nodes. For details about the columns, see **[LOCAL\\_PREPARE\\_STATEMENT\\_STATUS](#page-3217-0)**.

## **13.2.17 RTO & RPO**

### **13.2.17.1 global\_rto\_status**

**global\_rto\_status** displays log flow control information about the primary and standby nodes (except the current node and DNs), as described in **Table 13-191**.

| Parameter     | Type | <b>Description</b>                                                                                                    |  |
|---------------|------|----------------------------------------------------------------------------------------------------|--|
| node_nam<br>e | text | Node name (including the primary and standby nodes).                                                                                                    |  |
| rto info      | text | Flow control information, including the current log flow<br>control time (unit: second) of the standby server, the<br>expected flow control time (unit: second) specified by<br>the GUC parameter, and the primary server sleep time<br>(unit: $\mu$ s) required to reach the expectation. |  |

Table 13-191 global rto status columns

### **13.2.17.2 global\_streaming\_hadr\_rto\_and\_rpo\_stat**

**global\_streaming\_hadr\_rto\_and\_rpo\_stat** displays the log flow control information about the primary and standby clusters for streaming DR, as described in **[Table 13-192](#page-3219-0)**. (This view can be used only on the CN in the primary cluster and cannot obtain statistics from the DN or standby cluster.)

#### <span id="page-3219-0"></span>**Table 13-192** Parameters

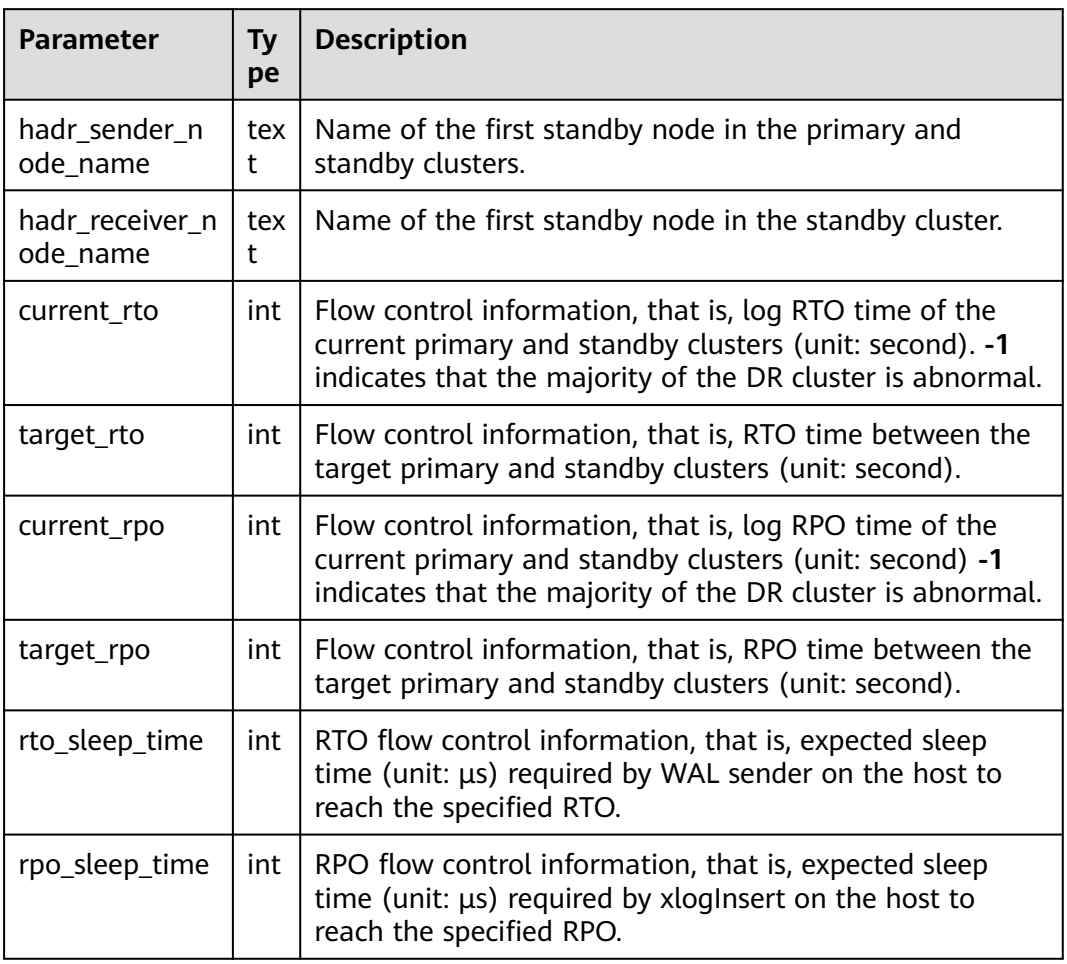

# **13.2.18 AI Watchdog**

### **13.2.18.1 ai\_watchdog\_monitor\_status**

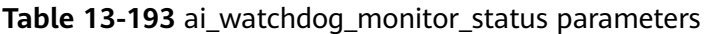

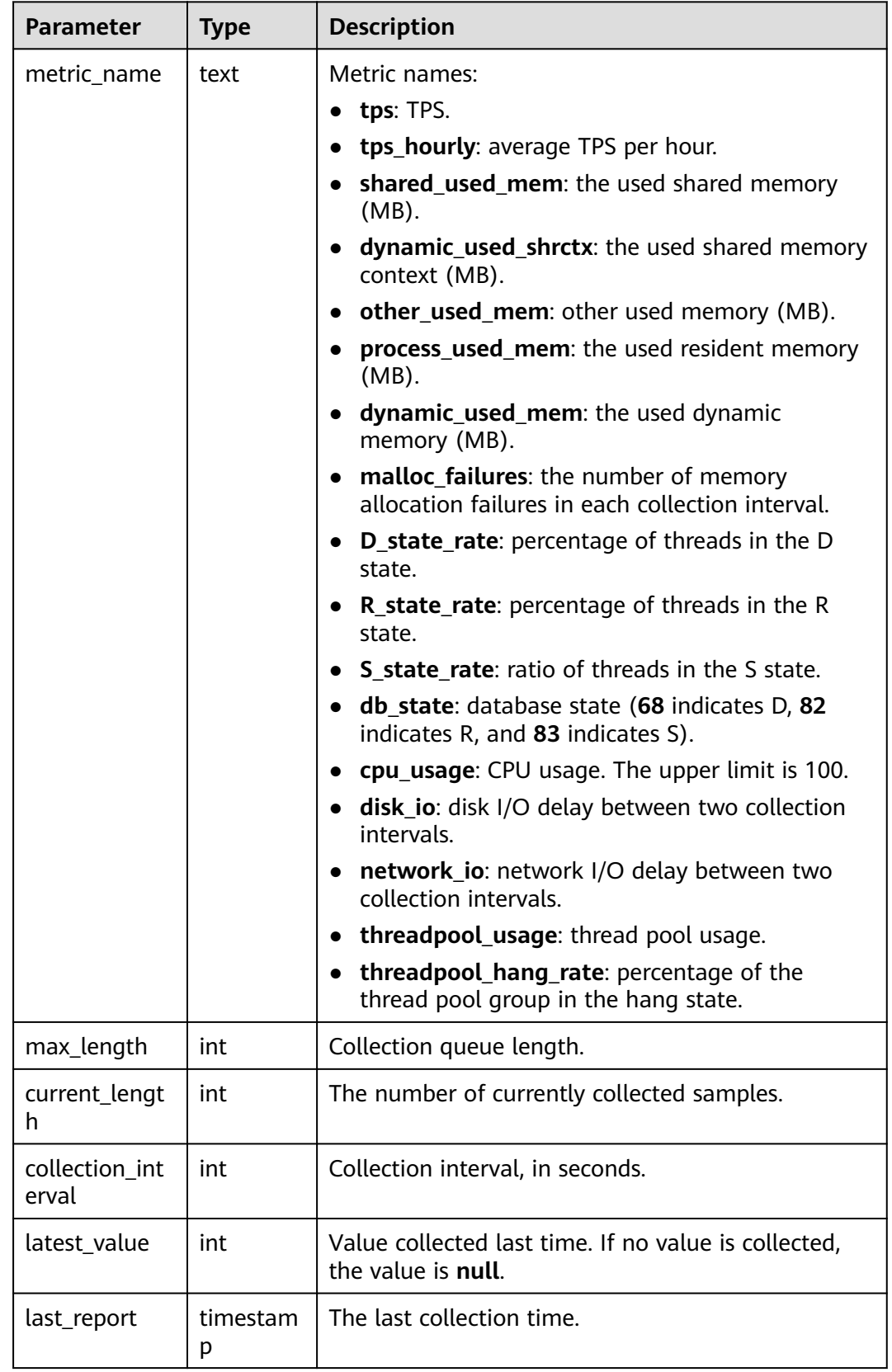

### **13.2.18.2 ai\_watchdog\_detection\_warnings**

| <b>Parameter</b> | <b>Type</b> | <b>Description</b>                                         |
|------------------|-------------|------------------------------------------------------------|
| event            | text        | Event name.                                                |
| cause            | text        | Event cause.                                               |
| details          | text        | Event details.                                             |
| time             | timestamp   | Reporting time.                                            |
| need_to_handle   | bool        | Determines whether<br>automatic processing is<br>required. |

**Table 13-194** ai\_watchdog\_detection\_warnings parameters

### **13.2.18.3 ai\_watchdog\_parameters**

| <b>Parameter</b> | <b>Type</b> | <b>Description</b>                                                                                          |  |
|------------------|-------------|----------------------------------------------------------------------------------------------------|--|
| name             | text        | Parameter name. The options are as follows:                                                                 |  |
|                  |             | • enable_ai_watchdog: determines whether to<br>enable this function.                                        |  |
|                  |             | • ai_watchdog_max_consuming_time_ms:<br>specifies the maximum duration.                                     |  |
|                  |             | • ai_watchdog_used_memory_kb: specifies the<br>memory used by this function.                                |  |
|                  |             | • ai_watchdog_detection_times: specifies the<br>number of detection times.                                  |  |
|                  |             | • enable_self_healing: determines whether self-<br>healing can be performed after a problem is<br>detected. |  |
|                  |             | • oom_detected_times: specifies the number of<br>detected OOMs.                                             |  |
|                  |             | hang_detected_times: specifies the number of<br>$\bullet$<br>detected hang times.                           |  |
|                  |             | • enable_oom_detection: determines whether<br>the OOM detection function is automatically<br>enabled.       |  |
|                  |             | • in_wait_time: determines whether the system<br>is waiting.                                                |  |
|                  |             | • other_used_memory_has_risk: determines<br>whether other memory usage is risky.                            |  |
|                  |             | • shared used mem has risk: determines<br>whether risks exist when the shared memory<br>context is used.    |  |
|                  |             | • dynamic_used_shrctx_has_risk: determines<br>whether the dynamic memory usage is risky.                    |  |
| value            | text        | Parameter value.                                                                                            |  |

**Table 13-195** ai\_watchdog\_parameters parameters

### **13.2.18.4 ai\_watchdog\_ftask\_status**

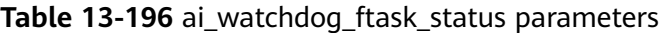

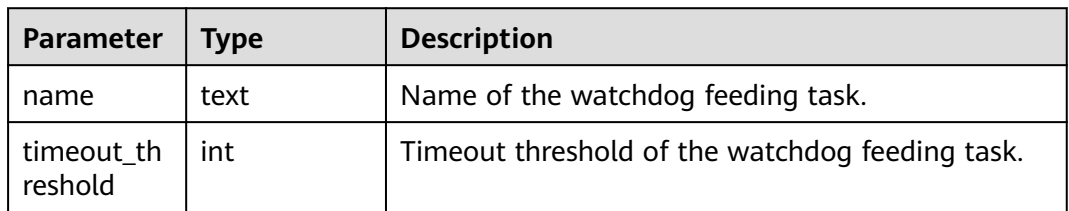

<span id="page-3223-0"></span>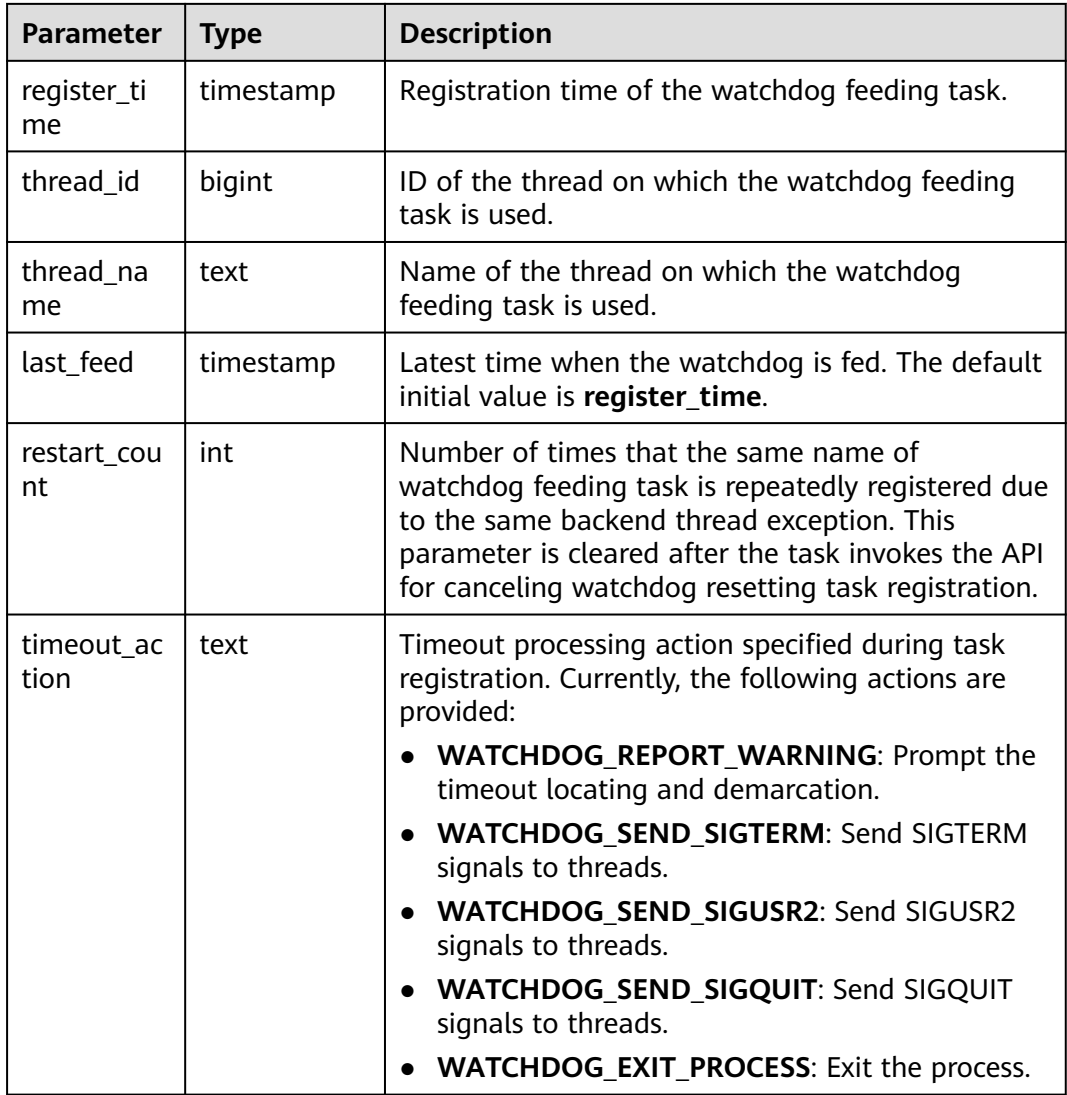

## **13.2.19 Discarded**

### **13.2.19.1 Query**

#### **13.2.19.1.1 GS\_SLOW\_QUERY\_INFO**

**GS\_SLOW\_QUERY\_INFO** displays the slow query information that has been dumped on the current node, as described in **[Table 13-197](#page-3224-0)**. Data is dumped from the kernel to this system catalog. If the GUC parameter **enable\_resource\_record** is set to **on**, the system imports the query information from the kernel to GS\_WLM\_SESSION\_QUERY\_INFO\_ALL every 3 minutes. This operation occupies storage space and affects performance. You can check GS\_SLOW\_QUERY\_INFO to view the slow query information that has been dumped. This view has been discarded in this version.

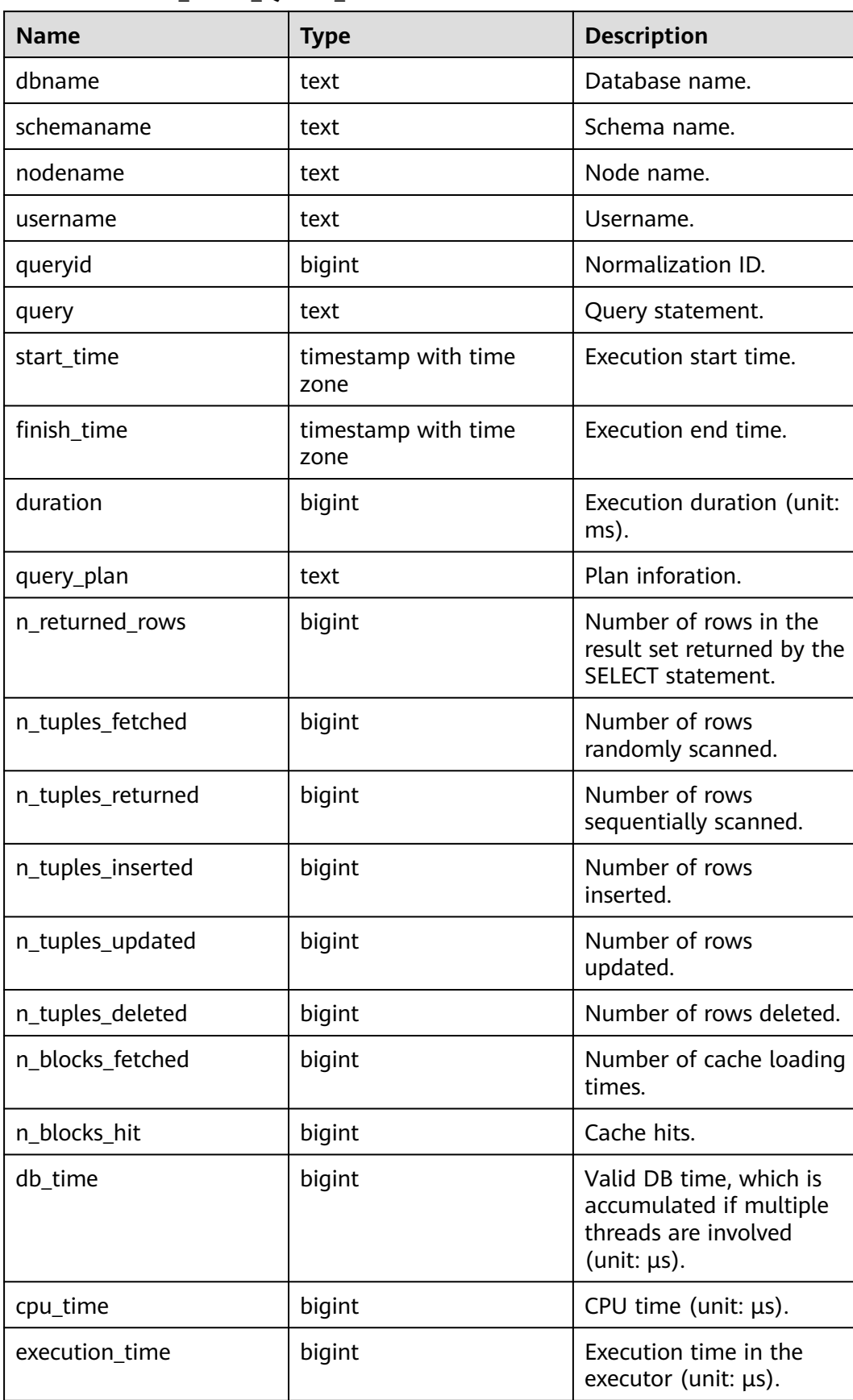

#### <span id="page-3224-0"></span>**Table 13-197** GS\_SLOW\_QUERY\_INFO columns

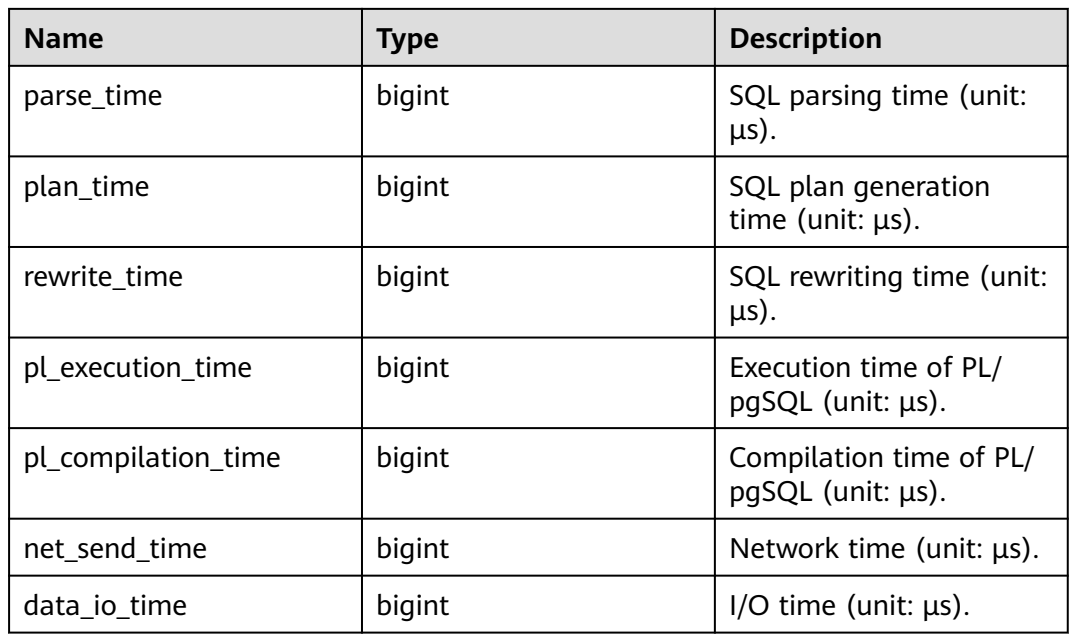

#### **13.2.19.1.2 GS\_SLOW\_QUERY\_HISTORY**

**GS SLOW QUERY HISTORY** displays the slow query information that is not dumped on the current node. For details, see **[18.9.15 GS\\_SLOW\\_QUERY\\_INFO](#page-3223-0)**. This is discarded in the current version.

#### **13.2.19.1.3 GLOBAL\_SLOW\_QUERY\_HISTORY**

GS\_SLOW\_QUERY\_HISTORY displays the slow query information that is not dumped on all nodes. This view is discarded in this version. For details, see **[18.9.15](#page-3223-0) [GS\\_SLOW\\_QUERY\\_INFO](#page-3223-0)**.

#### **13.2.19.1.4 GLOBAL\_SLOW\_QUERY\_INFO**

GS\_SLOW\_QUERY\_HISTORY displays the slow query information that has been dumped on all nodes. This view is discarded in this version. For details, see **[18.9.15](#page-3223-0) [GS\\_SLOW\\_QUERY\\_INFO](#page-3223-0)**.

# **13.3 WDR Snapshot Schema**

After the WDR snapshot function is enabled (the GUC parameter **enable wdr snapshot** is set to **on**), objects are created in the snapshot schema in the postgres database of the **pg default** tablespace to persist WDR snapshot data. By default, the initial user or monitor administrator can access and operate objects in the snapshot schema.

You can set the GUC parameter **wdr\_snapshot\_retention\_days** to automatically manage the snapshot lifecycle.

## **13.3.1 Original Information of WDR Snapshots**

### **13.3.1.1 SNAPSHOT.SNAPSHOT**

SNAPSHOT records the index information, start time, and end time of WDR snapshots stored in the current system. Only the initial user or monitor administrator has the permission to view the information. The result can be queried only in the system database but cannot be queried in the user database, as described in **Table 13-198**. After the WDR snapshot function is enabled (the GUC parameter **enable\_wdr\_snapshot** is set to **on**), the table is created.

| <b>Name</b>          | <b>Type</b>   | <b>Description</b>                                                                                                    | <b>Example</b>                   |
|----------------------|---------------|----------------------------------------------------------------------------------------------------|----------------------------------|
| snapshot_id          | bigint        | WDR snapshot ID.                                                                                                    | 1                                |
| start_ts             | timestam<br>р | Start time of a WDR<br>snapshot.                                                                                                    | 2019-12-28<br>17:11:27.423742+08 |
| end_ts               | timestam<br>р | End time of a WDR<br>snapshot.                                                                                                    | 2019-12-28<br>17:11:43.67726+08  |
| version              | int           | Version of a WDR<br>snapshot.                                                                                                    | 1                                |
| snap_flag            | bigint        | Attribute of the WDR<br>snapshot.<br><b>NULL:</b> The snapshot<br>is of an earlier<br>version.<br><b>0</b> : The snapshot is a<br>full snapshot.<br>1: The snapshot is an<br>incremental<br>snapshot. | $\Omega$                         |
| base_snaps<br>hot_id | bigint        | ID of the full snapshot<br>corresponding to the<br>WDR snapshot.                                                                                                    | 1                                |

**Table 13-198** SNAPSHOT attributes

### **13.3.1.2 SNAPSHOT.TABLES\_SNAP\_TIMESTAMP**

TABLES\_SNAP\_TIMESTAMP records the start time and end time of data collection, as well as corresponding databases, and table objects for all stored WDR snapshots. Only the initialization user or monitor administrator has the permission to view the table, as described in **[Table 13-199](#page-3227-0)**. After the WDR snapshot function is enabled (the GUC parameter **enable\_wdr\_snapshot** is set to **on**), the table is created.

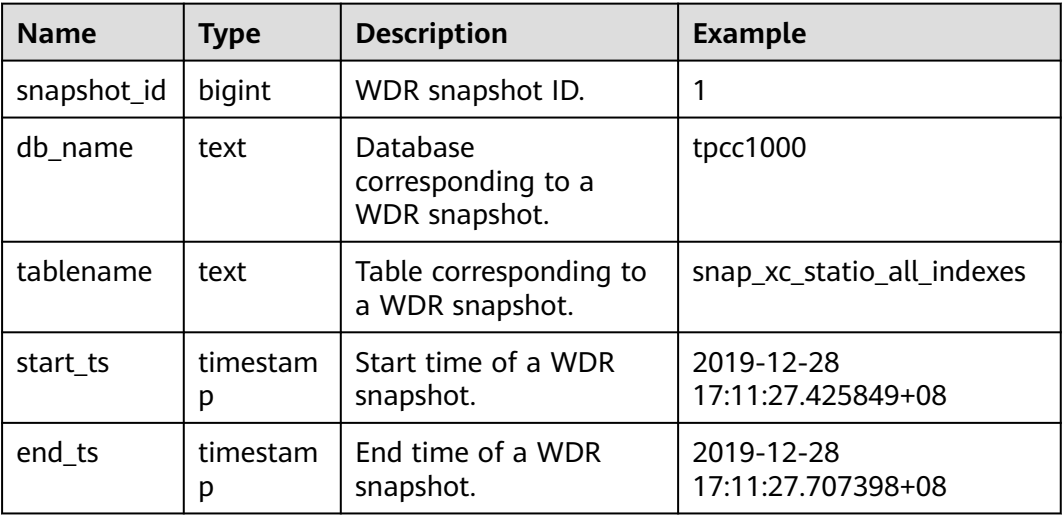

#### <span id="page-3227-0"></span>**Table 13-199** TABLES\_SNAP\_TIMESTAMP attributes

#### **13.3.1.3 SNAP\_SEQ**

SNAP\_SEQ is an incremental sequence that provides the snapshot IDs for the WDR snapshot. After the WDR snapshot function is enabled (the GUC parameter **enable\_wdr\_snapshot** is set to **on**), the sequence is created.

### **13.3.2 WDR Snapshot Data Table**

The naming rule of a WDR snapshot data table is **snap\_**{source data table}.

The source of WDR snapshot data tables is the view under **[DBE\\_PERF Schema](#page-3061-0)**. After the WDR snapshot function is enabled (the GUC parameter **enable\_wdr\_snapshot** is set to **on**), the WDR snapshot data table is created.

#### $\Box$  Note

The initial user or monitor administrator has the permission to view the WDR snapshot data table.

# **13.4 DBE\_SQL\_UTIL Schema**

The **DBE\_SQL\_UTIL** schema stores tools for managing SQL patches, including creating, deleting, enabling, and disabling SQL patches. Common users have only the USAGE permission and do not have the CREATE, ALTER, DROP, and COMMENT permissions.

## **13.4.1 DBE\_SQL\_UTIL.create\_hint\_sql\_patch**

**create\_hint\_sql\_patch** creates hint SQL patches on the connected CN and returns whether the execution is successful, as described in **[Table 13-200](#page-3228-0)**.

Only the initial user, sysadmin, opradmin, and monadmin have the permission to call it.

#### <span id="page-3228-0"></span> $\Box$  Note

- SQL patches are not shared among CNs and need to be created on each CN.
- If load balancing is enabled or a CN needs to be specified, you are advised to use the **[DBE\\_SQL\\_UTIL.create\\_remote\\_hint\\_sql\\_patch](#page-3232-0)** API to create a CN.

**Table 13-200** DBE\_SQL\_UTIL.create\_hint\_sql\_patch input parameters and return values

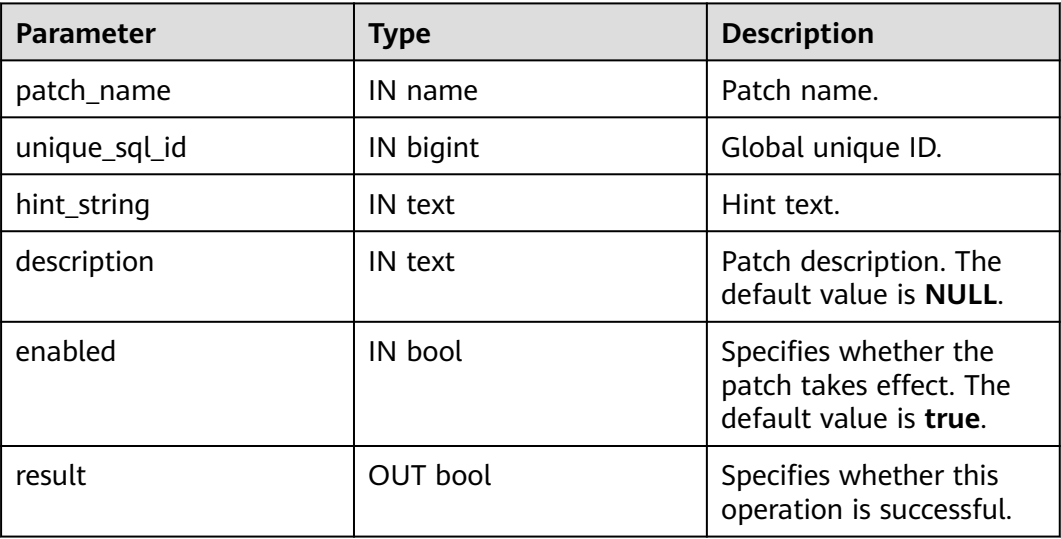

## **13.4.2 DBE\_SQL\_UTIL.create\_abort\_sql\_patch**

**create\_abort\_sql\_patch** creates abort SQL patches on the connected CN and returns whether the execution is successful, as described in **Table 13-201**.

Only the initial user, sysadmin, opradmin, and monadmin have the permission to call it.

#### $\Box$  note

- SQL patches are not shared among CNs and need to be created on each CN.
- If load balancing is enabled or a CN needs to be specified, you are advised to use the **[DBE\\_SQL\\_UTIL.create\\_remote\\_abort\\_sql\\_patch](#page-3232-0)** API to create a CN.

**Table 13-201** DBE\_SQL\_UTIL.create\_abort\_sql\_patch input parameters and return values

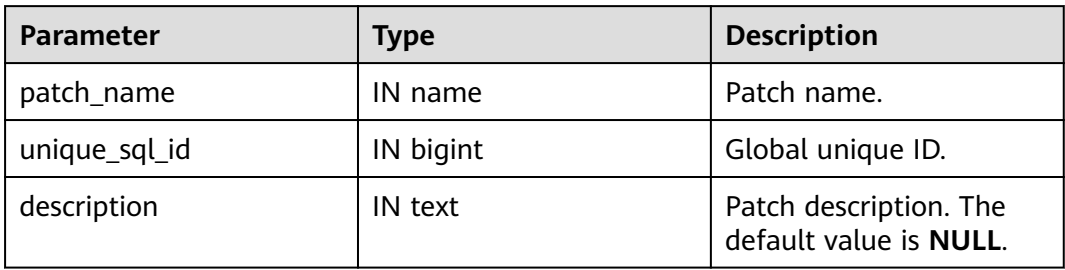

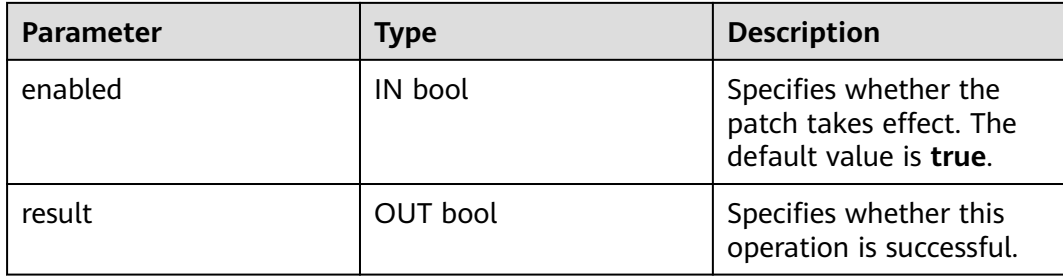

# **13.4.3 DBE\_SQL\_UTIL.drop\_sql\_patch**

drop sql patch deletes SQL patches from the connected CN and returns whether the execution is successful, as described in **Table 13-202**.

Only the initial user, sysadmin, opradmin, and monadmin have the permission to call it.

#### $\Box$  Note

- SQL patches are not shared among CNs and need to be executed on each CN.
- If load balancing is enabled or a CN needs to be specified, you are advised to use the **[DBE\\_SQL\\_UTIL.drop\\_remote\\_sql\\_patch](#page-3233-0)** API to delete a CN.

| <b>Parameter</b> | <b>Type</b> | <b>Description</b>                                 |
|------------------|-------------|----------------------------------------------------|
| patch name       | IN name     | Patch name.                                        |
| result           | OUT bool    | Specifies whether this<br>operation is successful. |

**Table 13-202** DBE\_SQL\_UTIL.drop\_sql\_patch input parameters and return values

## **13.4.4 DBE\_SQL\_UTIL.enable\_sql\_patch**

**enable\_sql\_patch** enables SQL patches on the connected CN and returns whether the execution is successful, as described in **Table 13-203**.

Only the initial user, sysadmin, opradmin, and monadmin have the permission to call it.

#### $\Box$  Note

- SQL patches are not shared among CNs and need to be executed on each CN.
- If load balancing is enabled or a CN needs to be specified, you are advised to use the **DBE\_SOL\_UTIL.enable\_remote\_sql\_patch** API to enable SOL patches.

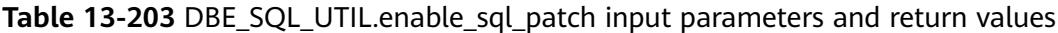

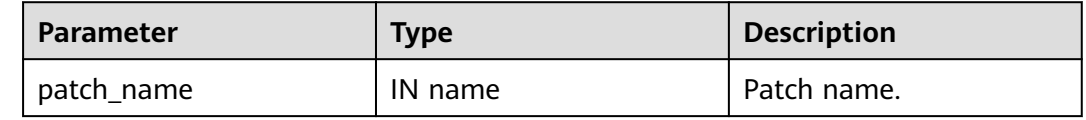

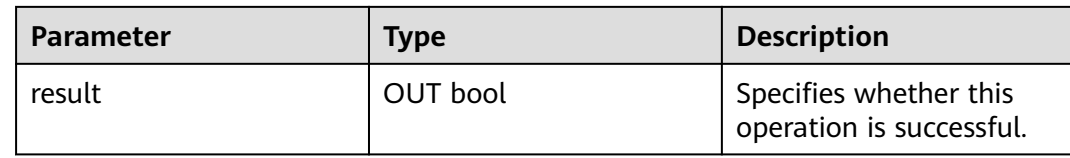

## **13.4.5 DBE\_SQL\_UTIL.disable\_sql\_patch**

**disable sql patch** disables SOL patches on the connected CN and returns whether the execution is successful, as described in **Table 13-204**.

Only the initial user, sysadmin, opradmin, and monadmin have the permission to call it.

#### $\Box$  Note

- SQL patches are not shared among CNs and need to be executed on each CN.
- If load balancing is enabled or a CN needs to be specified, you are advised to use the **[DBE\\_SQL\\_UTIL.disable\\_remote\\_sql\\_patch](#page-3234-0)** API to disable SQL patches.

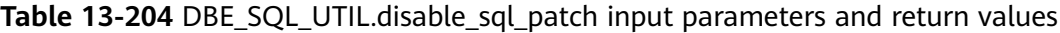

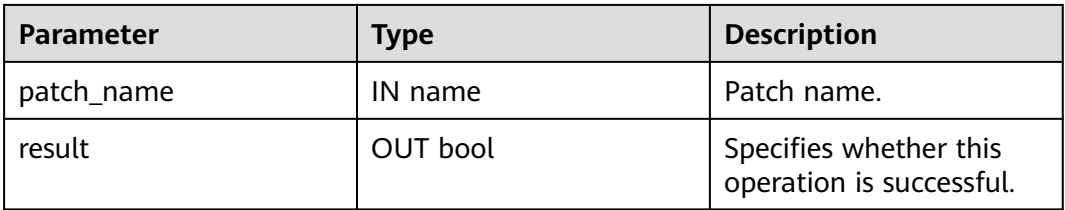

## **13.4.6 DBE\_SQL\_UTIL.show\_sql\_patch**

show\_sql\_patch is a function used to display the SQL patch corresponding to a specified patch name and return the running result, as described in **Table 13-205**.

Only the initial user, sysadmin, opradmin, and monadmin have the permission to call it.

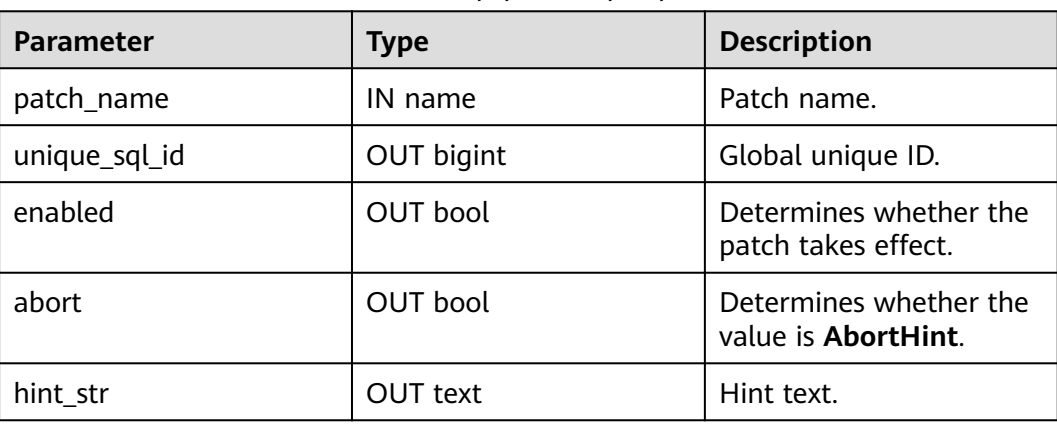

Table 13-205 DBE\_SQL\_UTIL.show\_sql\_patch input parameters and return values

# **13.4.7 DBE\_SQL\_UTIL.create\_hint\_sql\_patch**

**create\_hint\_sql\_patch** creates hint SQL patches and returns whether the execution is successful. This function is an overloaded function of the original function. The value of **parent unique sql id** can be used to limit the effective range of the hint patch, as described in **Table 13-206**.

Only the initial user, sysadmin, opradmin, and monadmin have the permission to call it.

**Table 13-206** DBE\_SQL\_UTIL.create\_hint\_sql\_patch input parameters and return values

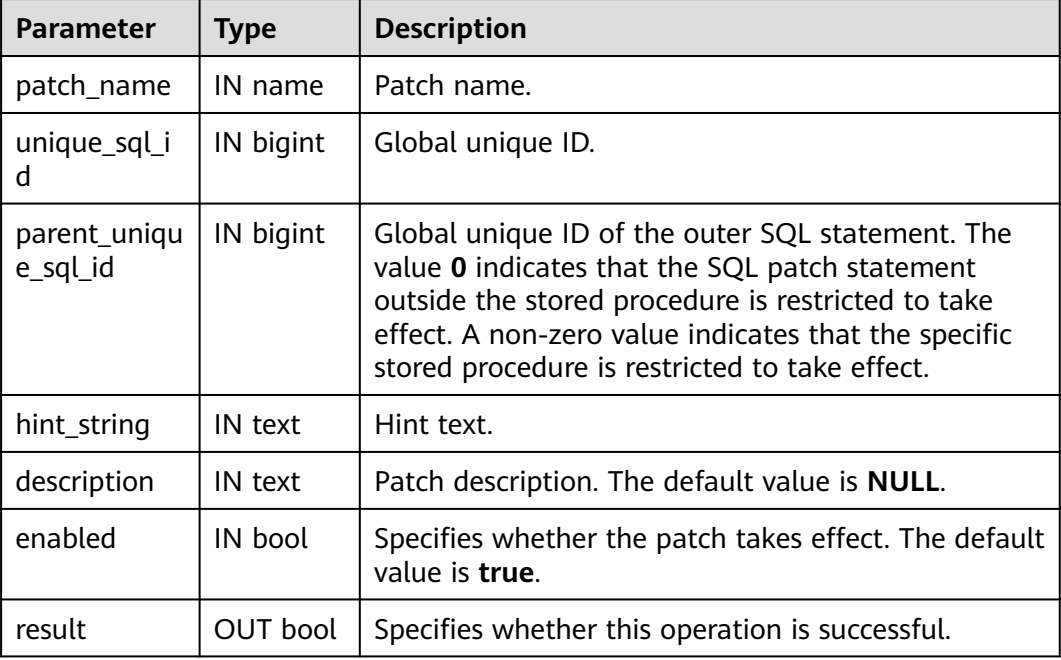

## **13.4.8 DBE\_SQL\_UTIL.create\_abort\_sql\_patch**

**create\_abort\_sql\_patch** creates abort SQL patches and returns whether the execution is successful. This function is an overloaded function of the original function. The value of **parent unique sql id** can be used to limit the effective range of the abort patch, as described in **Table 13-207**.

Only the initial user, sysadmin, opradmin, and monadmin have the permission to call it.

**Table 13-207** DBE\_SQL\_UTIL.create\_abort\_sql\_patch input parameters and return values

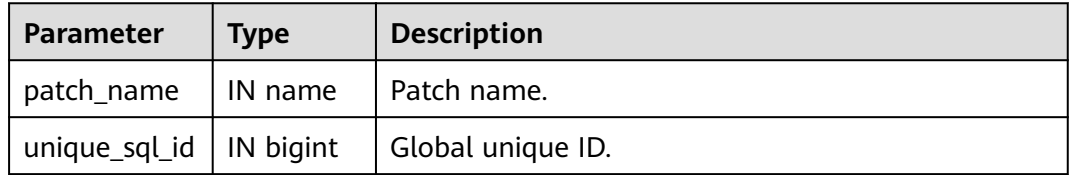

<span id="page-3232-0"></span>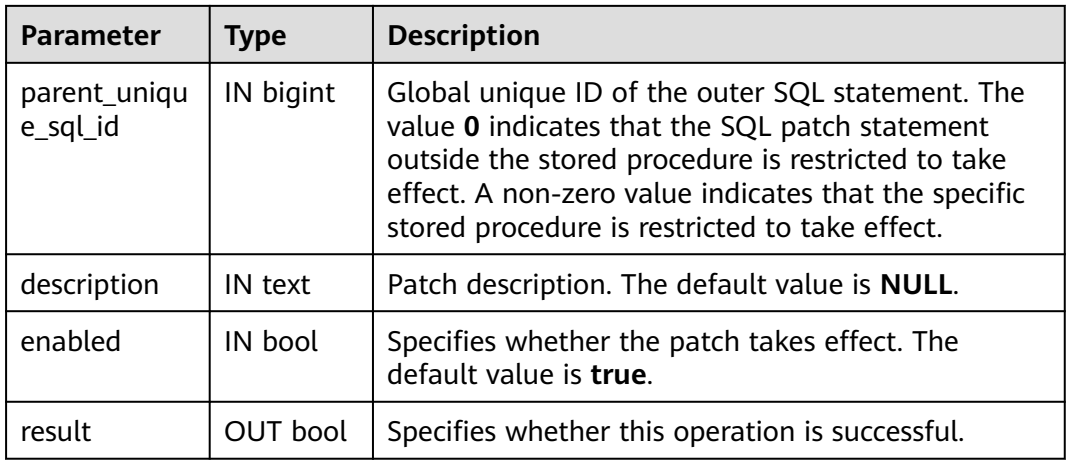

## **13.4.9 DBE\_SQL\_UTIL.create\_remote\_hint\_sql\_patch**

**create\_remote\_hint\_sql\_patch** creates hint SQL patches on a specified CN and returns whether the execution is successful, as described in **Table 13-208**.

Only the initial user, sysadmin, opradmin, and monadmin have the permission to call it.

**Table 13-208** DBE\_SQL\_UTIL.create\_remote\_hint\_sql\_patch input parameters and return values

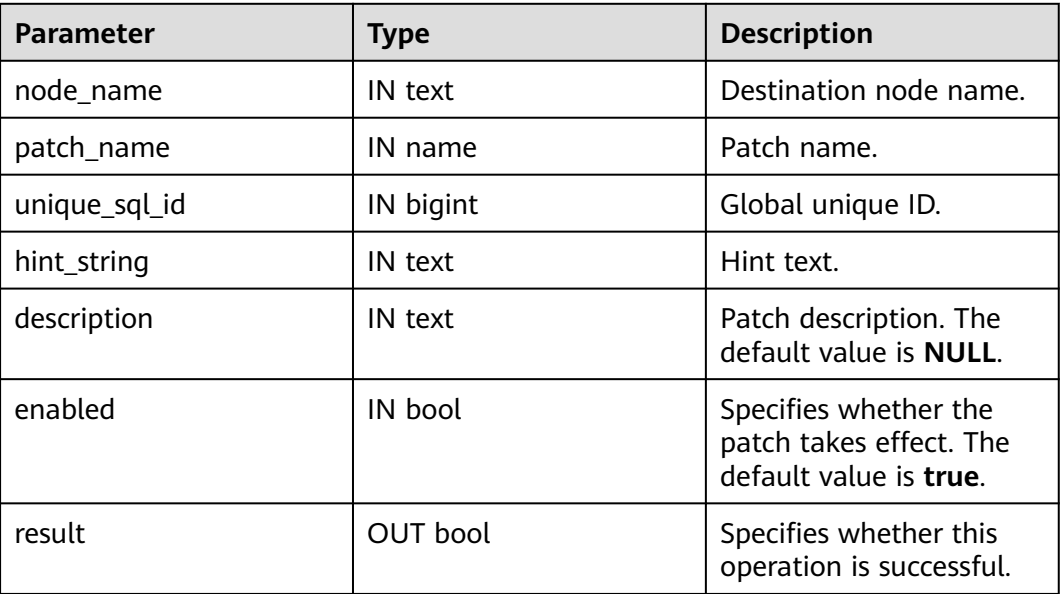

## **13.4.10 DBE\_SQL\_UTIL.create\_remote\_abort\_sql\_patch**

create remote abort sql patch creates abort SQL patches and returns whether the execution is successful, as described in **[Table 13-209](#page-3233-0)**.

Only the initial user, sysadmin, opradmin, and monadmin have the permission to call it.

| <b>Parameter</b> | <b>Type</b> | <b>Description</b>                                                         |
|------------------|-------------|----------------------------------------------------------------------------|
| node_name        | IN text     | Destination node name.                                                     |
| patch_name       | IN name     | Patch name.                                                                |
| unique_sql_id    | IN bigint   | Global unique ID.                                                          |
| description      | IN text     | Patch description. The<br>default value is NULL.                           |
| enabled          | IN bool     | Specifies whether the<br>patch takes effect. The<br>default value is true. |
| result           | OUT bool    | Specifies whether this<br>operation is successful.                         |

<span id="page-3233-0"></span>**Table 13-209** DBE\_SQL\_UTIL.create\_remote\_abort\_sql\_patch input parameters and return values

# **13.4.11 DBE\_SQL\_UTIL.drop\_remote\_sql\_patch**

**drop\_remote\_sql\_patch** deletes SQL patches from a specified CN and returns whether the execution is successful, as described in **Table 13-210**.

Only the initial user, sysadmin, opradmin, and monadmin have the permission to call it.

**Table 13-210** DBE\_SQL\_UTIL.drop\_remote\_sql\_patch input parameters and return values

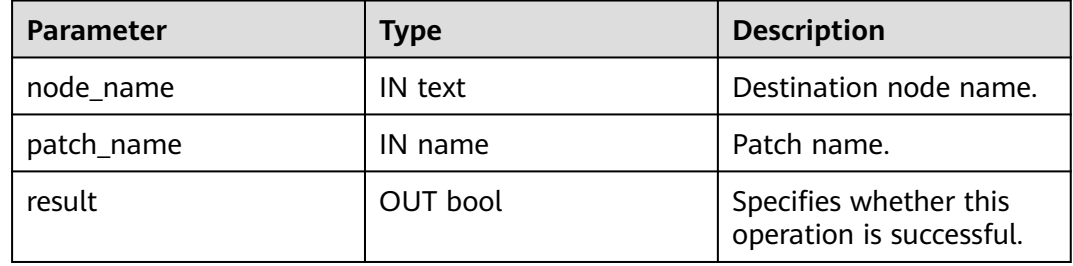

# **13.4.12 DBE\_SQL\_UTIL.enable\_remote\_sql\_patch**

**enable\_remote\_sql\_patch** enables SQL patches on a specified CN and returns whether the execution is successful, as described in **[Table 13-211](#page-3234-0)**.

Only the initial user, sysadmin, opradmin, and monadmin have the permission to call it.

| <b>Parameter</b> | <b>Type</b> | <b>Description</b>                                 |  |
|------------------|-------------|----------------------------------------------------|--|
| node_name        | IN text     | Destination node name.                             |  |
| patch_name       | IN name     | Patch name.                                        |  |
| result           | OUT bool    | Specifies whether this<br>operation is successful. |  |

<span id="page-3234-0"></span>Table 13-211 DBE\_SQL\_UTIL.enable\_remote\_sql\_patch input parameters and return values

# **13.4.13 DBE\_SQL\_UTIL.disable\_remote\_sql\_patch**

**disable remote sql patch** disables SQL patches on a specified CN and returns whether the execution is successful, as described in **Table 13-212**.

Only the initial user, sysadmin, opradmin, and monadmin have the permission to call it.

**Table 13-212** DBE\_SOL\_UTIL.disable\_remote\_sal\_patch input parameters and return values

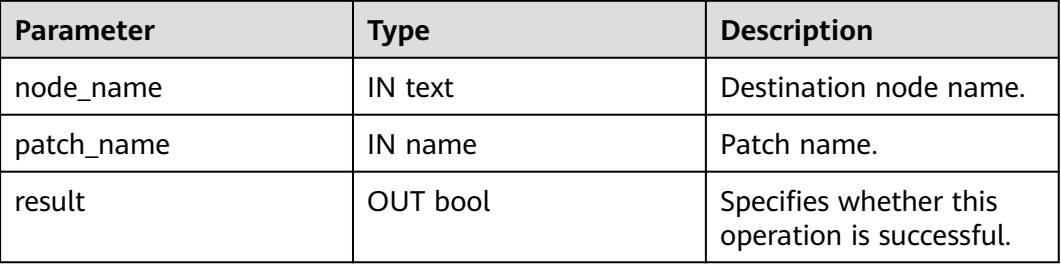

# **13.5 DBE\_PLDEBUGGER Schema**

System functions in DBE\_PLDEBUGGER Schema are used to debug stored procedures. Only administrators have the permission to execute these debugging APIs, but do not have the permission to modify or create functions. The following table describes the supported APIs.

#### **NOTICE**

- When a user is created in the function body, the plaintext password is returned when attach, next, continue, info\_code, step, info\_breakpoint, backtrace, or finish is called. You are advised not to create a user in the function body.
- Stored procedures can be debugged only on CNs, and the debugging end and the debugged end must be connected to the same CN.
- The debugging end and the debugged end must be connected to the same database. Otherwise, the API that uses the function OID to obtain function information is unavailable.
- After you use the dbe\_pldebugger.turn\_on function to enable stored procedure debugging in the current session, all PL/SQL stored procedures of the current session cannot be pushed down to DNs. Therefore, after the debugging is complete, use the dbe\_pldebugger.turn\_off function to disable stored procedure debugging in the current session in a timely manner.
- Triggers cannot be directly debugged. EXECUTE DIRECT ON cannot be used to deliver statements to DNs to trigger debugging.
- Precompiled statements generated before the dbe pldebugger.turn on function is used to enable stored procedure debugging may fail to be debugged.
- The dbe\_pldebugger.error\_\* functions can be used only when an error is reported.
- During the debugging of a stored procedure, if the stored procedure to be debugged involves lock operations, do not perform operations that may cause deadlocks on the debugging end.

The administrator can run the following command to grant the **gs** role pldebugger role and debugger permissions to a user:

GRANT gs\_role\_pldebugger to user;

Two clients are required to connect to the database. One client is responsible for executing the debugging API as the debug end, and the other client is responsible for executing the debugging function to control the execution of stored procedures on the server. The following is an example:

Prepare for debugging.

Use PG\_PROC to find the OID of the stored procedure to be debugged and execute **DBE\_PLDEBUGGER.turn\_on(oid)**. In this case, the client functions as the server.

```
gaussdb=# CREATE OR REPLACE PROCEDURE test_debug ( IN x INT) 
AS 
BEGIN
   INSERT INTO t1 (a) VALUES (x);
  DELETE FROM t1 WHERE a = x;
END;
/
CREATE PROCEDURE
gaussdb=# SELECT OID FROM PG_PROC WHERE PRONAME='test_debug';
 oid
-------
 16389
(1 row)
gaussdb=# SELECT * FROM DBE_PLDEBUGGER.turn_on(16389);
 nodename | port
----------+------
```
datanode | 0 (1 row)

Start debugging.

When the server executes the stored procedure, the server hangs before the first SQL statement in the stored procedure and waits for the debugging message sent by the debug end. Debugging is supported only by directly executing a stored procedure and cannot be achieved by invoking an executed stored procedure through a trigger.

gaussdb=# call test  $debug(1)$ ;

Start another client as the debug end and invoke **DBE\_PLDEBUGGER.attach** to attach with the stored procedure for debugging based on the data returned by **turn\_on**.

```
gaussdb=# SELECT * FROM DBE_PLDEBUGGER.attach('datanode',0);
funcoid | funcname | lineno | query
---------+------------+--------+----------------------------------
```
16389 | test\_debug  $| 3 |$  INSERT INTO t1 (a) VALUES (x); (1 row)

#### Execute the next statement on the client where the attach operation is performed.

gaussdb=# SELECT \* FROM DBE\_PLDEBUGGER.next(); funcoid | funcname | lineno | query

---------+------------+--------+---------------------- 16389 | test\_debug | 0 | [EXECUTION FINISHED] (1 row)

Execute the following variable operations on the client where the attach command is performed.

```
gaussdb=# SELECT * FROM DBE_PLDEBUGGER.info_locals(); -- Print all variables.
 varname | vartype | value | isconst
```

```
---------+---------+-------+---------
   | int4 | 1 | f
(1 row)gaussdb=# SELECT * FROM DBE_PLDEBUGGER.set_var('x', 2); -- Assign a value to a variable.
set var
---------
 t
(1 row)
gaussdb=# SELECT * FROM DBE_PLDEBUGGER.print_var('x'); -- Print a single variable.
 varname | vartype | value | isconst
```
 $\int$  int4 | 2 | f

---------+---------+-------+---------

 $(1$  row)

Directly execute the stored procedure that is being debugged.

gaussdb=# SELECT \* FROM DBE\_PLDEBUGGER.continue(); funcoid | funcname | lineno | query

---------+------------+--------+---------------------- 16389 | test\_debug | 0 | [EXECUTION FINISHED] (1 row)

When the stored procedure reports an error, the following information is displayed. In this case, the suspended process logic is triggered.

gaussdb=# SELECT \* FROM DBE\_PLDEBUGGER.continue(); funcoid | funcname | lineno | query

---------+------------+--------+-------------------------------

 16389 | test\_debug | 0 | [EXECUTION HAS ERROR OCCURRED!] (1 row)

If the suspended process logic is triggered, you can call the error\_info\_locals,error\_backtrace, error\_end, and print\_var APIs to view information. Other APIs cannot be used anymore. You need to use error\_end to end the suspended process logic.

```
gaussdb=# SELECT * FROM DBE_PLDEBUGGER.error_end();
 funcoid | funcname | lineno | query
---------+------------+--------+------------------
 16389 | test_debug | 0 | [END HANG ERROR!]
(1 row)
```
Exit the stored procedure that is being debugged (the suspended process logic is unavailable), and do not execute statements that have not been executed before.

gaussdb=# SELECT \* FROM DBE\_PLDEBUGGER.abort(); abort ------ t

(1 row)

View the code information on the client and identify the line number of the breakpoint that can be set.

```
gaussdb=# SELECT * FROM DBE_PLDEBUGGER.info_code(16389);<br>lineno | query | canbreak
                          query | canbreak
```
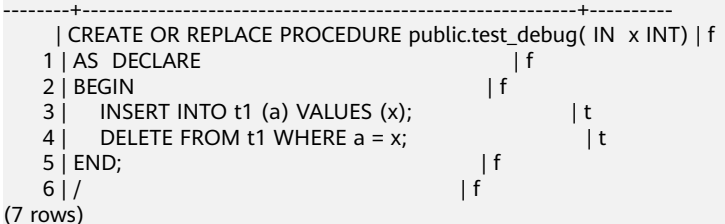

Sets a breakpoint.

```
gaussdb=# SELECT * FROM DBE_PLDEBUGGER.add_breakpoint(16389,4);
 breakpointno 
--------------
```
 $\Omega$ (1 row)

View the breakpoint information.

```
gaussdb=# SELECT * FROM DBE_PLDEBUGGER.info_breakpoints();
 breakpointno | funcoid | lineno | query | enable
--------------+---------+--------+---------------------------------+--------
```

```
0 | 16389 | 4 | DELETE FROM t1 WHERE a = x; |t
```
(1 row)

Execute to the breakpoint.

```
gaussdb=# SELECT * FROM DBE_PLDEBUGGER.continue();
funcoid | funcname | lineno | query
---------+------------+--------+---------------------------------
 16389 | test_debug | 4 | DELETE FROM t1 WHERE a = x;
(1 row)
```
After the stored procedure is executed, the debugging automatically exits. To debug the stored procedure again, you need to attach again. If the server does not need to be debugged, run the **turn\_off** command to disable the debugging or exit the session. **Table 13-213** describes the debugging APIs.

**Table 13-213** DBE\_PLDEBUGGER

| <b>API</b>                              | <b>Description</b>                                                                                                    |
|-----------------------------------------|----------------------------------------------------------------------------------------------------|
| <b>DBE PLDEBUGGER.turn</b><br><b>on</b> | Called by the server, indicating that the stored<br>procedure can be debugged. After the API is<br>called, the stored procedure is hung to wait for<br>debugging information. |

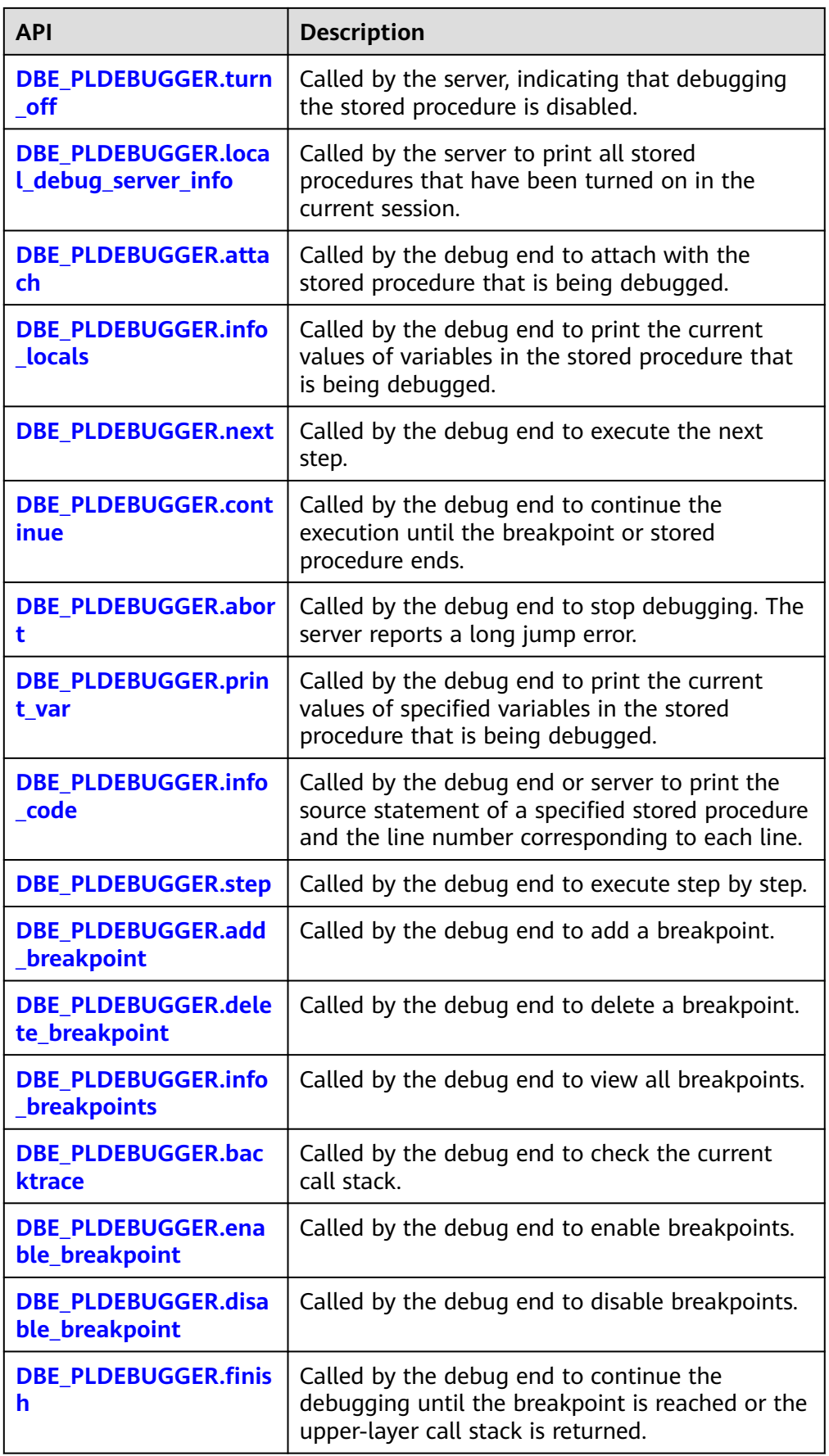

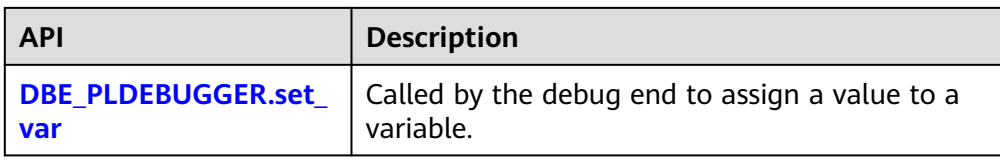

# <span id="page-3239-0"></span>**13.5.1 DBE\_PLDEBUGGER.turn\_on**

This function is used to mark a stored procedure as debuggable, as described in Table 13-214. After turn on is executed, the server can execute the stored procedure for debugging. You need to manually obtain the OID of the stored procedure based on the PG\_PROC system catalog and transfer it to the function. After **turn** on is executed, the execution of the stored procedure in the current session is hung before the first SQL statement to wait for the debugging instruction from the debug end. This setting is cleared by default after the session is disconnected. Currently, stored procedures and functions with autonomous transactions enabled cannot be debugged. The number of **turn\_on** stored procedures cannot exceed 100.

The function prototype is as follows:

DBE\_PLDEBUGGER.turn\_on(Oid) RETURN Record;

| <b>Name</b> | Type        | <b>Description</b>               |
|-------------|-------------|----------------------------------|
| func oid    | IN oid      | Function OID.                    |
| nodename    | OUT text    | Node name.                       |
| port        | OUT integer | Number of the<br>connected port. |

Table 13-214 turn on input parameters and return values

## 13.5.2 DBE\_PLDEBUGGER.turn\_off

This function is used only to remove the debugging flag added by **turn\_on** to the current session. The return value indicates success or failure, as described in **Table 13-215**. You can run the **DBE\_PLDEBUGGER.local\_debug\_server\_info** command to query the OID of the stored procedure that has been turned on.

The function prototype is as follows:

DBE\_PLDEBUGGER.turn\_off(Oid) RETURN boolean;

**Table 13-215** turn\_off input parameters and return values

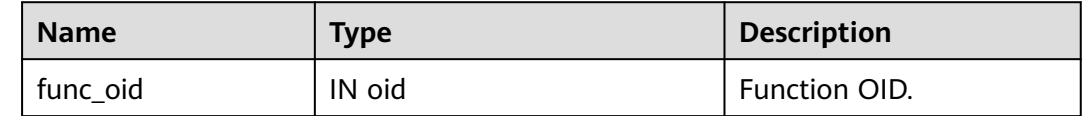
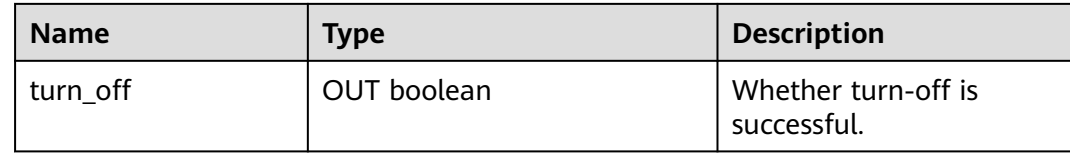

# **13.5.3 DBE\_PLDEBUGGER.local\_debug\_server\_info**

This function is used to query the OID of the stored procedure that has been turned on in the current connection. You can use **funcoid** and **pg\_proc** together to determine which stored procedures are to be debugged, as described in **Table 13-216**.

| <b>Name</b> | <b>Type</b> | <b>Description</b>    |
|-------------|-------------|-----------------------|
| nodename    | OUT text    | Node name.            |
| port        | OUT bigint  | Port number.          |
| funcoid     | OUT oid     | Stored procedure OID. |

Table 13-216 local debug server info returned return values

## **13.5.4 DBE\_PLDEBUGGER.attach**

When the server executes a stored procedure, the server hangs the execution before the first statement and waits for attaching with the debug end. The debug end invokes the attach function and transfers node name and port number to attach with the specified stored procedure, as described in **Table 13-217**.

If an error is reported during debugging, the attach operation automatically becomes invalid. If the debug end is attached to another stored procedure during debugging, the debugging of the attached stored procedure becomes invalid. If the attach operation is performed repeatedly, the current stored procedure is disconnected.

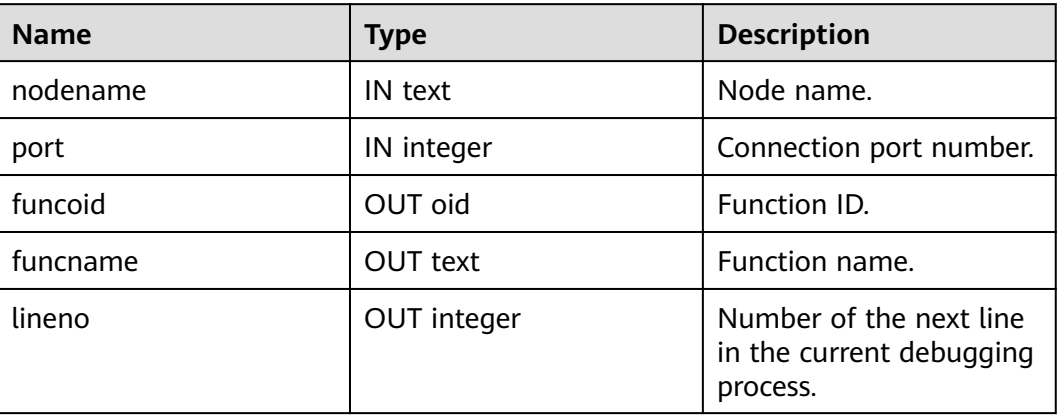

**Table 13-217** attach input parameters and return values

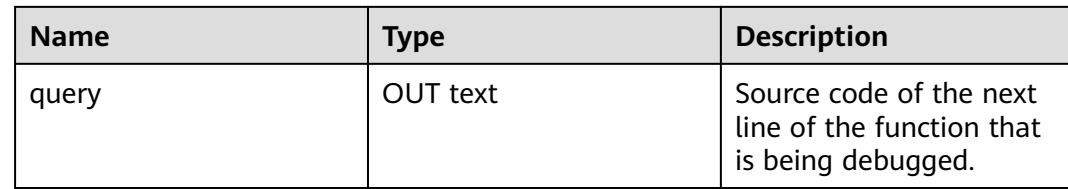

# **13.5.5 DBE\_PLDEBUGGER.info\_locals**

During debugging on the debug end, **info\_locals** is called to print the variables in the current stored procedure. The input parameter **frameno** of this function indicates the stack layer to be traversed. This function can be called without **frameno**. By default, the top-layer stack variable is queried, as described in **Table 13-218**.

| <b>Name</b> | <b>Type</b>           | <b>Description</b>                                               |
|-------------|-----------------------|------------------------------------------------------------------|
| frameno     | IN integer (optional) | Specified stack layer. The<br>default value is the top<br>layer. |
| varname     | OUT text              | Variable name.                                                   |
| vartype     | OUT text              | Variable type.                                                   |
| value       | OUT text              | Variable value.                                                  |
| isconst     | OUT boolean           | Determines whether the<br>value is a constant.                   |

**Table 13-218** info\_locals input parameters and return values

# **13.5.6 DBE\_PLDEBUGGER.next**

This function is used to execute the current SQL statement in a stored procedure and return the number of the next SQL statement and the corresponding query, as described in **Table 13-219**.

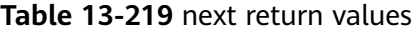

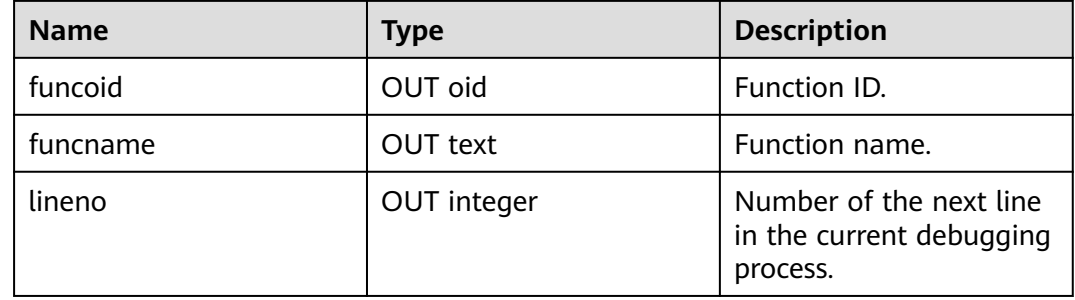

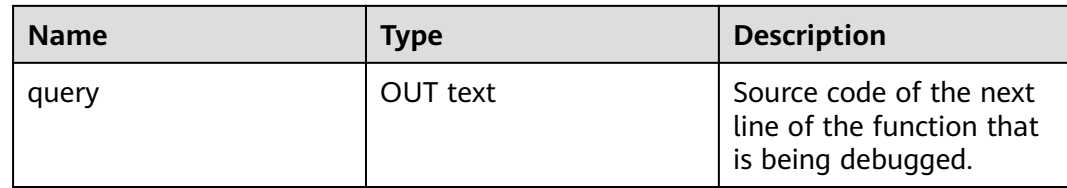

## **13.5.7 DBE\_PLDEBUGGER.continue**

Executes the current stored procedure until reaching the next breakpoint or end, and returns the line number of the next execution and the corresponding query, as described in **Table 13-220**.

The function prototype is as follows:

DBE\_PLDEBUGGER.continue() RETURN Record;

**Table 13-220** continue return values

| <b>Name</b> | Type        | <b>Description</b>                                                         |
|-------------|-------------|----------------------------------------------------------------------------|
| funcoid     | OUT oid     | Function ID.                                                               |
| funcname    | OUT text    | Function name.                                                             |
| lineno      | OUT integer | Number of the next line<br>in the current debugging<br>process.            |
| query       | OUT text    | Source code of the next<br>line of the function that<br>is being debugged. |

## **13.5.8 DBE\_PLDEBUGGER.abort**

This function is used to abort the stored procedure executed on the server and report an error. The return value indicates whether the abort message is successfully sent, as described in **Table 13-221**.

The function prototype is as follows:

DBE\_PLDEBUGGER.abort() RETURN boolean;

**Table 13-221** abort input parameters and return values

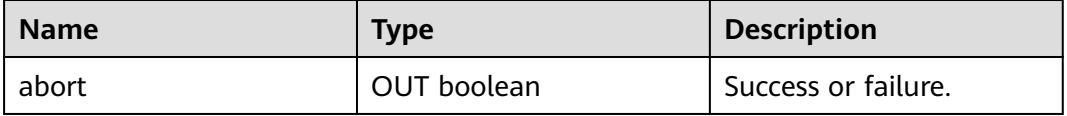

# **13.5.9 DBE\_PLDEBUGGER.print\_var**

During debugging on the debug end, print var is called to print the name and value of the specified variable in the current stored procedure. You can also use this function to print variables when an error is reported. The input parameter **frameno** of this function indicates the stack layer to be traversed. This function can be called without **frameno**. By default, the top-layer stack variable is queried, as shown in **Table 13-222**.

| <b>Name</b> | <b>Type</b>           | <b>Description</b>                                               |
|-------------|-----------------------|------------------------------------------------------------------|
| var name    | IN text               | Variable.                                                        |
| frameno     | IN integer (optional) | Specified stack layer. The<br>default value is the top<br>layer. |
| varname     | OUT text              | Variable name.                                                   |
| vartype     | <b>OUT text</b>       | Variable type.                                                   |
| value       | OUT text              | Variable value.                                                  |
| isconst     | OUT boolean           | Determines whether the<br>value is a constant.                   |

Table 13-222 print var input parameters and return values

# **13.5.10 DBE\_PLDEBUGGER.info\_code**

During debugging on the debug end, **info\_code** is called to view the source statement of the specified stored procedure and the line number corresponding to each line. The line number starts from the function body, and the line number in the function header is empty, as described in **Table 13-223**.

| <b>Name</b> | <b>Type</b> | <b>Description</b>                                |
|-------------|-------------|---------------------------------------------------|
| funcoid     | IN oid      | Function ID.                                      |
| lineno      | OUT integer | Line number.                                      |
| query       | OUT text    | Source statement.                                 |
| canbreak    | OUT bool    | Whether the current line<br>supports breakpoints. |

**Table 13-223** info\_code input parameters and return values

# **13.5.11 DBE\_PLDEBUGGER.step**

During debugging on the debug end, if a stored procedure is being executed, the stored procedure continues to be executed and information such as the line

number in the first line of the stored procedure is returned. If the executed object is not a stored procedure, the return is the same as that for **next**. After the SQL statement is executed, information such as the line number in the next line is returned, as described in **Table 13-224**.

| <b>Name</b> | <b>Type</b> | <b>Description</b>                                                         |
|-------------|-------------|----------------------------------------------------------------------------|
| funcoid     | OUT oid     | Function ID.                                                               |
| funcname    | OUT text    | Function name.                                                             |
| lineno      | OUT integer | Number of the next line<br>in the current debugging<br>process.            |
| query       | OUT text    | Source code of the next<br>line of the function that<br>is being debugged. |

**Table 13-224** step input parameters and return values

## **13.5.12 DBE\_PLDEBUGGER.add\_breakpoint**

During debugging on the debug end, call **add\_breakpoint** to add a breakpoint. If **–1** is returned, the specified breakpoint is invalid. Determine a proper breakpoint position by referring to the **canbreak** column. If the outer function does not have a breakpoint before entering the inner function, a breakpoint cannot be added to the outer function when the inner function is executed, as described in **Table 13-225**.

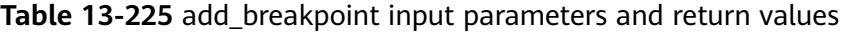

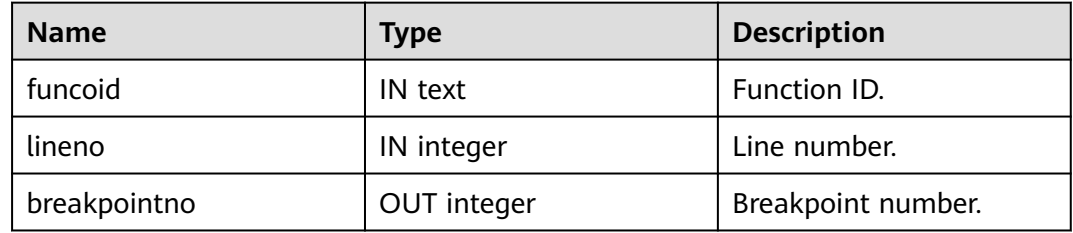

## **13.5.13 DBE\_PLDEBUGGER.delete\_breakpoint**

During debugging on the debug end, call **delete\_breakpoint** to delete the existing breakpoint, as described in **Table 13-226**.

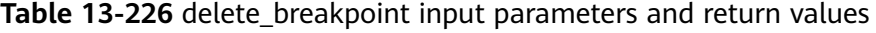

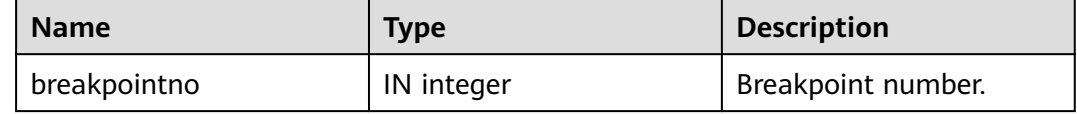

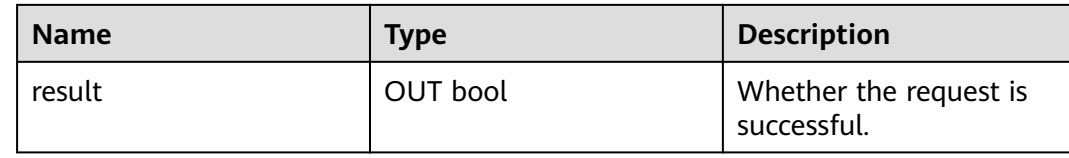

# **13.5.14 DBE\_PLDEBUGGER.info\_breakpoints**

During debugging on the debug end, call **info\_breakpoints** to view the current function breakpoint, as described in **Table 13-227**.

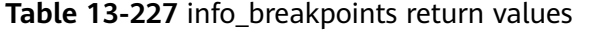

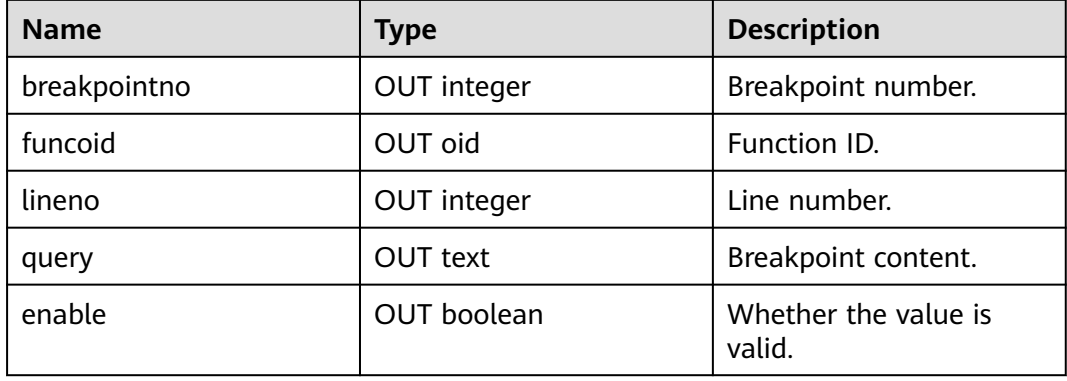

## **13.5.15 DBE\_PLDEBUGGER.backtrace**

During debugging on the debug end, call **backtrace** to view the current call stack, as described in **Table 13-228**.

| <b>Name</b> | <b>Type</b> | <b>Description</b>  |
|-------------|-------------|---------------------|
| frameno     | OUT integer | Call stack ID.      |
| funcname    | OUT text    | Function name.      |
| lineno      | OUT integer | Line number.        |
| query       | OUT text    | Breakpoint content. |
| funcoid     | OUT oid     | Function OID.       |

**Table 13-228** backtrace return values

# **13.5.16 DBE\_PLDEBUGGER.enable\_breakpoint**

During debugging on the debug end, calls enable\_breakpoint to enable breakpoints, as described in **[Table 13-229](#page-3246-0)**.

| <b>Name</b>  | Type       | <b>Description</b>                    |
|--------------|------------|---------------------------------------|
| breakpointno | IN integer | Breakpoint number.                    |
| result       | OUT bool   | Whether the request is<br>successful. |

<span id="page-3246-0"></span>Table 13-229 enable breakpoint input parameters and return values

# **13.5.17 DBE\_PLDEBUGGER.disable\_breakpoint**

During debugging on the debug end, call disable\_breakpoint to disable breakpoints, as described in **Table 13-230**.

Table 13-230 disable breakpoint input parameters and return values

| <b>Name</b>  | Type       | <b>Description</b>                    |
|--------------|------------|---------------------------------------|
| breakpointno | IN integer | Breakpoint number.                    |
| result       | OUT bool   | Whether the request is<br>successful. |

# **13.5.18 DBE\_PLDEBUGGER.finish**

Executes the current SQL statement in the stored procedure until the next breakpoint is triggered or the next line of the upper-layer stack is executed, as described in **Table 13-231**.

| <b>Name</b> | <b>Type</b> | <b>Description</b>                                                         |
|-------------|-------------|----------------------------------------------------------------------------|
| funcoid     | OUT oid     | Function ID.                                                               |
| funcname    | OUT text    | Function name.                                                             |
| lineno      | OUT integer | Number of the next line<br>in the current debugging<br>process.            |
| query       | OUT text    | Source code of the next<br>line of the function that<br>is being debugged. |

**Table 13-231** finish input parameters and return values

# **13.5.19 DBE\_PLDEBUGGER.set\_var**

Changes the variable on the top-layer stack in the specified debugging stored procedure to the value of the input parameter. If a stored procedure contains

variables with the same name, set var supports only the setting of the first variable value, as described in **Table 13-232**.

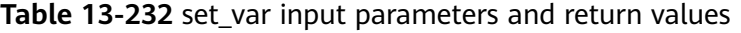

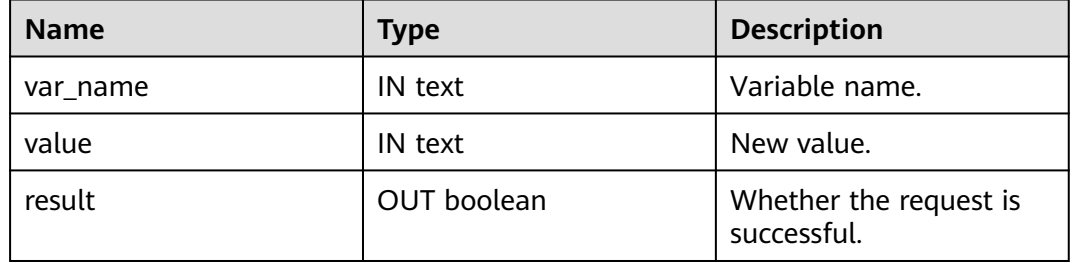

## **13.5.20 DBE\_PLDEBUGGER.backtrace**

If the server is suspended due to an error reported by the stored procedure, you can call error backtrace on the debug end to view the current function call stack, as described in **Table 13-233**. (This function is used only for suspension after an error is reported.)

| <b>Name</b> | <b>Type</b> | <b>Description</b>  |
|-------------|-------------|---------------------|
| frameno     | OUT integer | Call stack ID.      |
| funcname    | OUT text    | Function name.      |
| lineno      | OUT integer | Line number.        |
| query       | OUT text    | Breakpoint content. |
| funcoid     | OUT oid     | Function OID.       |

**Table 13-233** error\_backtrace return values

# **13.5.21 DBE\_PLDEBUGGER.error\_end**

If the server is suspended due to an error reported by the stored procedure, you can call error\_end on the debug end to end the suspended process, end the debugging process, return the ended suspended process, and stop debugging, as described in **Table 13-234**. (This function is used only for suspension after an error is reported.)

| <b>Name</b> | <b>Type</b> | <b>Description</b> |
|-------------|-------------|--------------------|
| funcoid     | OUT oid     | Function ID.       |
| funcname    | OUT text    | Function name.     |

**Table 13-234** error\_end return values

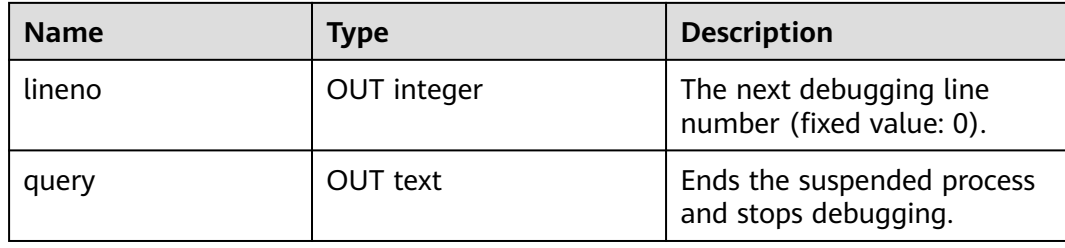

## **13.5.22 DBE\_PLDEBUGGER.error\_info\_locals**

If the server is suspended due to an error reported by the stored procedure, you can call error\_info\_locals on the debug end to print the variables in the current stored procedure. The input parameter **frameno** of this function indicates the stack layer to be traversed. This function can be called without input parameters. By default, the top-layer stack variable is queried, as described in **Table 13-235**. (This function is used only for suspension after an error is reported.)

**Table 13-235** error\_info\_locals return values

| <b>Name</b> | Type                     | <b>Description</b>                                            |
|-------------|--------------------------|---------------------------------------------------------------|
| frameno     | IN integer<br>(optional) | Specified stack layer. The default<br>value is the top layer. |
| varname     | OUT text                 | Variable name.                                                |
| vartype     | OUT text                 | Variable type.                                                |
| value       | OUT text                 | Variable value.                                               |
| isconst     | OUT boolean              | Determines whether the value is a<br>constant.                |

# **14 Configuring Running Parameters**

# **14.1 Viewing Parameters**

GaussDB uses a set of default GUC parameters after it is installed. You can modify the GUC parameters to enable GaussDB to better fit your service scenarios and data volume.

## **Procedure**

- **Step 1** Log in to the host where CN is located as the cluster installation user.
- **Step 2** Connect to the database. For details, see "Database Quick Start > Connecting to a Database > Using gsql to Connect to a Database" in Developer Guide.
- **Step 3** View the GUC parameter values in the database.
	- Method 1: Run the **SHOW** command.
		- View the value of a certain parameter. **gaussdb=# SHOW** server\_version;

server\_version indicates the database version.

- View values of all parameters. **gaussdb=# SHOW ALL;**
- Method 2: Query the **pg\_settings** view.
	- View the value of a certain parameter. **gaussdb=# SELECT \* FROM pg\_settings WHERE NAME='**server\_version**';**
	- View values of all parameters. **gaussdb=# SELECT \* FROM pg\_settings;**

#### **----End**

## **Example**

Check the character encoding type of the client.

gaussdb=# SHOW client\_encoding; client\_encoding ---------------- UTF8 (1 row)

# <span id="page-3250-0"></span>**14.2 Setting Parameters**

## **Context**

GaussDB provides multiple methods to set GUC parameters for databases, users, or sessions.

- Parameter names are case-insensitive.
- The parameter values can be integers, floating points, strings, Boolean values, or enumerated values.
	- The Boolean values can be **on**/**off**, **true**/**false**, **yes**/**no**, or **1**/**0**, and are case-insensitive.
	- The enumerated value range is specified in the **enumvals** column of the pg\_settings system catalog.
- For parameters using units, specify their units during the setting. Otherwise, default units are used.
	- The default units are specified in the **unit** column of the pg\_settings system catalog.
	- The unit of memory can be KB, MB, or GB.
	- The unit of time can be ms, s, min, h, or d.
- You can set parameters related to CNs and DNs at a time, but cannot do the same to other parameters.

For details about parameters, see **[GUC Parameters](#page-3256-0)**.

## **Setting GUC Parameters**

GaussDB provides six types of GUC parameters. For details about parameter types and their setting methods, see **Table 14-1**.

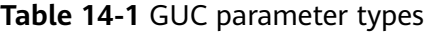

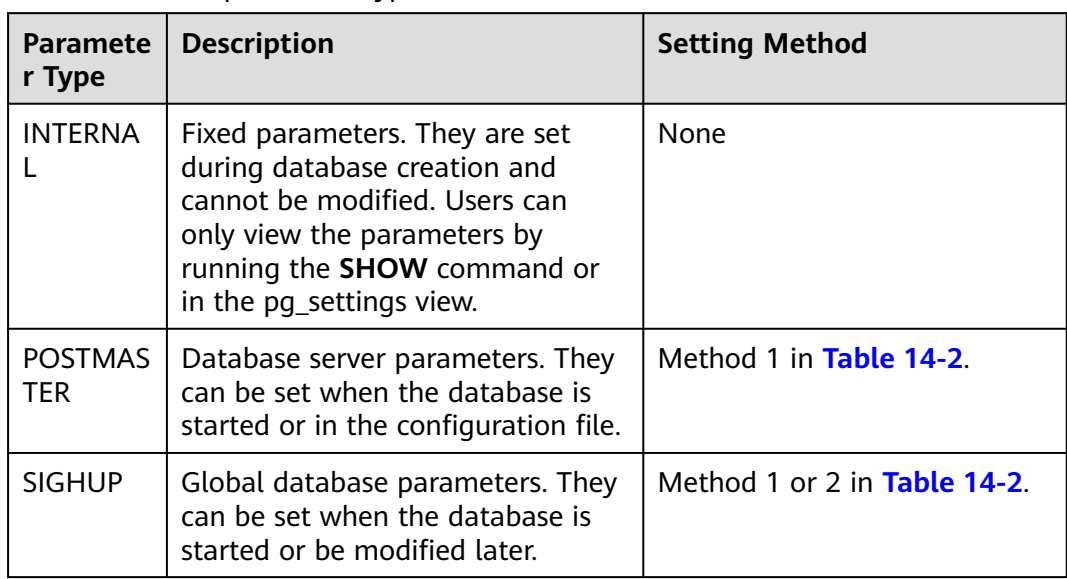

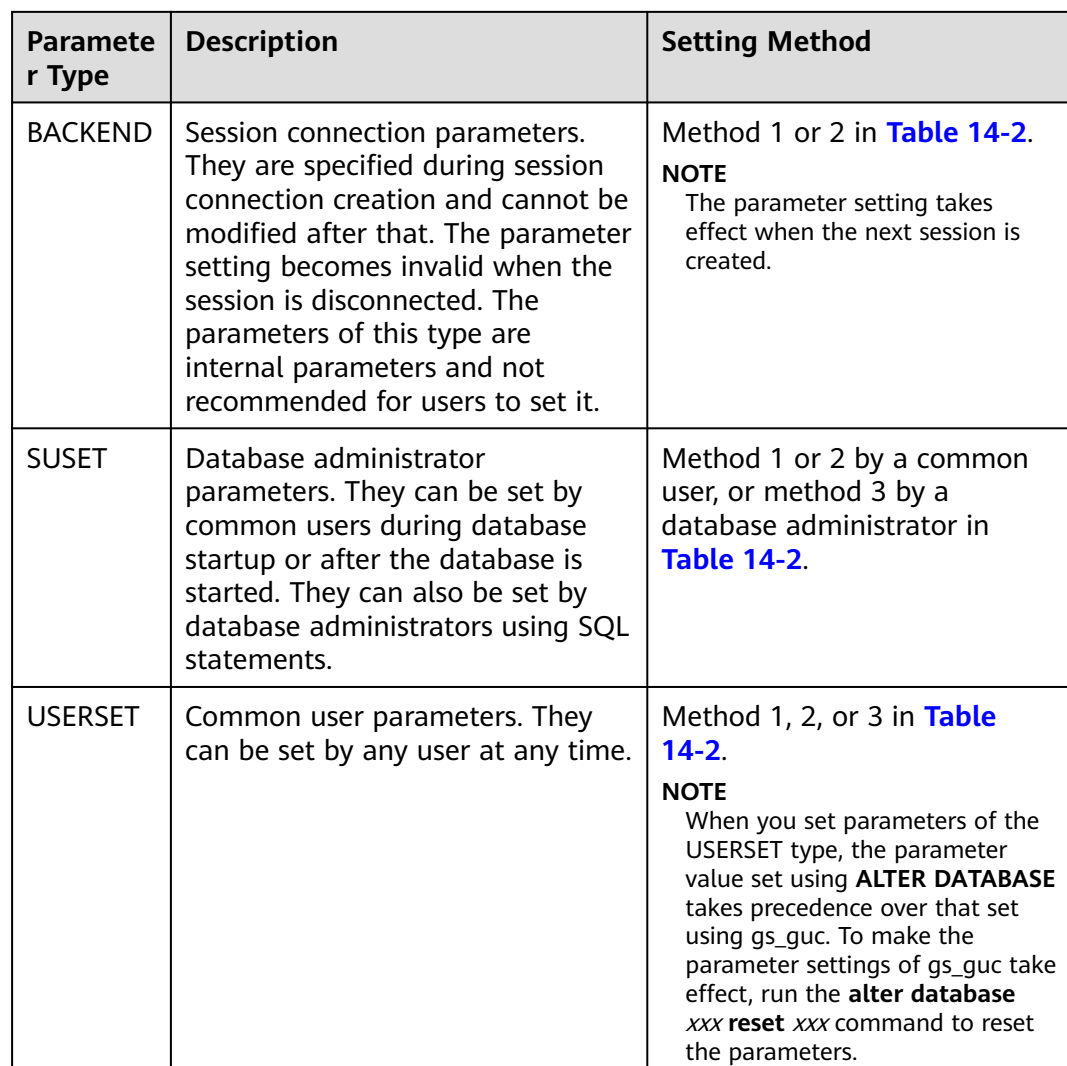

You can set GUC parameters in GaussDB using the methods listed in **[Table 14-2](#page-3252-0)**.

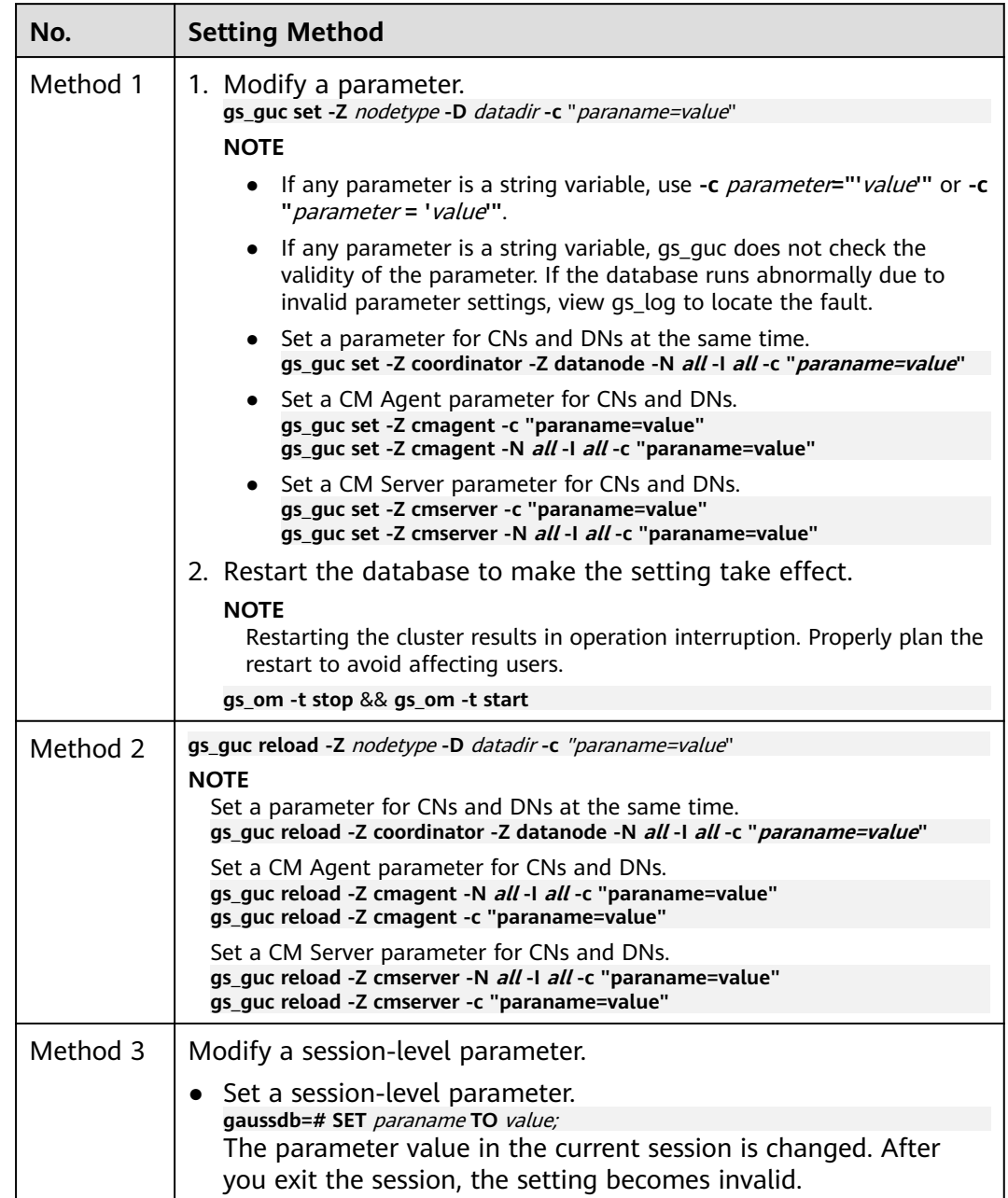

#### <span id="page-3252-0"></span>**Table 14-2** Methods for setting GUC parameters

## $\hat{A}$  Caution

- If you use method 1 or 2 to set a parameter that does not belong to the current node, the database displays a message indicating that the parameter is not supported.
- When you use method 3 to set a parameter, if the parameter value is an integer, leading zeros will be filtered out. For example, **SET** paraname **TO** 008192 and **SET** paraname **TO** 8192 have the same effect.

## **Procedure**

The following example shows how to set **hot standby** on a CN using method 1:

- **Step 1** Log in to the host where CN is located as the cluster installation user.
- **Step 2** View the value of **hot standby**.

```
cat /gaussdb/data/coordinator/gaussdb.conf | grep "hot standby ="
hot standby = on
```
The value **on** indicates that the query operation in the restoration phase is allowed.

**Step 3** Set **hot\_standby** to **off** to disable query operations in the restoration phase. **gs\_guc set -Z coordinator -D** /gaussdb/data/coordinator -c "*hot\_standby=off"* 

#### $\Box$  Note

You can set **hot\_standby** to **off** for all CNs and DNs. **gs\_guc set -Z coordinator -Z datanode -N all -I all -c** "hot\_standby=off"

- **Step 4** Restart the database to make the setting take effect. **gs\_om -t stop** && **gs\_om -t start**
- **Step 5** Connect to the database. For details, see "Database Quick Start > Connecting to a Database > Using gsgl to Connect to a Database" in *Developer Guide*.
- **Step 6** Check whether the parameter is correctly set.

**gaussdb=# SHOW** hot\_standby**;** hot standby ------------ off (1 row)

#### **----End**

The following example shows how to set **authentication\_timeout** on a CN using method 2:

- **Step 1** Log in to the host where CN is located as the cluster installation user.
- **Step 2** View the value of **authentication\_timeout**.

cat /gaussdb/data/coordinator/*gaussdb.conf* | grep authentication\_timeout authentication\_timeout = 1min

**Step 3** Set **authentication\_timeout** to **59s**.

gs quc reload -Z coordinator -N all -I all -c "authentication timeout = 59s"

Total instances: 2. Failed instances: 0. Success to perform qs\_quc!

#### $\Box$  Note

You can set **authentication timeout** to **59s** for all CNs and DNs.

**gs\_guc reload -Z coordinator -Z datanode -N all -I all -c** "authentication\_timeout = 59s"

- **Step 4** Connect to the database. For details, see "Database Quick Start > Connecting to a Database > Using gsql to Connect to a Database" in *Developer Guide*.
- **Step 5** Check whether the parameter is correctly set.

**gaussdb=# SHOW** authentication\_timeout; authentication\_timeout

```
------------------------
 59s
(1 row)
```
**----End**

The following example shows how to set **explain\_perf\_mode** using method 3:

- **Step 1** Log in to the host where CN is located as the cluster installation user.
- **Step 2** Connect to the database. For details, see "Database Quick Start > Connecting to a Database > Using gsgl to Connect to a Database" in *Developer Guide*.

#### **Step 3** View the value of **explain\_perf\_mode**.

**gaussdb=# SHOW** explain\_perf\_mode**;** explain\_perf\_mode ------------------ normal (1 row)

#### **Step 4** Set **explain\_perf\_mode**.

Perform the following operations:

● Set a session-level parameter. **gaussdb=# SET** explain\_perf\_mode **TO** pretty**;**

> If the following information is displayed, the setting is successful: SET

**Step 5** Check whether the parameter is correctly set.

**gaussdb=# SHOW** explain\_perf\_mode**;** explain\_perf\_mode ------------- pretty  $(1 row)$ 

**----End**

#### **Examples**

- Example 1: modifying the allowed maximum number of connections for all CNs in the cluster using method 1
	- a. Log in to the host where CN is located as the cluster installation user.
	- b. Connect to the database. For details, see "Database Quick Start > Connecting to a Database > Using gsql to Connect to a Database" in Developer Guide.
	- c. View the maximum number of connections. gaussdb=# SHOW max\_connections; max\_connections ----------------- 200 (1 row)
	- d. Exit the database. gaussdb=# \q
	- e. Modify the maximum number of connections for all CNs in the cluster. gs\_guc set -Z coordinator -N all -I all -c "max\_connections = 800"
	- f. Restart the cluster. gs\_om -t stop && gs\_om -t start
- g. Connect to the database. For details, see "Database Quick Start > Connecting to a Database > Using gsql to Connect to a Database" in Developer Guide.
- h. View the maximum number of connections. gaussdb=# SHOW max\_connections; max\_connections ----------------- 800 (1 row)
- Example 2: setting **authentication timeout** (timeout period for client authentication) for all CNs using method 2
	- a. Log in to the host where CN is located as the cluster installation user.
	- b. Connect to the database. For details, see "Database Quick Start > Connecting to a Database > Using gsql to Connect to a Database" in Developer Guide.
	- c. View the timeout period for client authentication. gaussdb=# SHOW authentication\_timeout; authentication\_timeout ------------------------ 1min (1 row)
	- d. Exit the database. gaussdb=# \q
	- e. Modify the timeout period for client authentication for all CNs in the cluster.

gs\_guc reload -Z coordinator -N all -I all -c "authentication\_timeout = 59s"

- f. Connect to the database. For details, see "Database Quick Start > Connecting to a Database > Using gsql to Connect to a Database" in Developer Guide.
- g. View the timeout period for client authentication. gaussdb=# SHOW authentication\_timeout; authentication\_timeout ------------------------ 59s (1 row)
- Example 3: modifying the maximum number of connections for all CNs and DNs in the cluster
	- a. Log in to the host where CN is located as the cluster installation user.
	- b. Connect to the database. For details, see "Database Quick Start > Connecting to a Database > Using gsql to Connect to a Database" in Developer Guide.
	- c. View the maximum number of connections. gaussdb=# SHOW max\_connections; max connections ----------------- 200
		- (1 row)
	- d. Exit the database. gaussdb=# \q
	- e. Modify the allowed maximum number of connections for all CNs and DNs in the cluster.

gs\_guc set -Z coordinator -Z datanode -N all -I all -c "max\_connections = 500"

f. Restart the cluster.

gs\_om -t stop gs\_om -t start

- <span id="page-3256-0"></span>g. Connect to the database. For details, see "Database Quick Start > Connecting to a Database > Using gsql to Connect to a Database" in Developer Guide.
- h. View the maximum number of connections. gaussdb=# SHOW max\_connections; max\_connections ----------------- 500 (1 row)
- Example 4: setting **authentication\_timeout** (timeout period for client authentication) for all CNs and DNs
	- a. Log in to the host where CN is located as the cluster installation user.
	- b. Connect to the database. For details, see "Database Quick Start > Connecting to a Database > Using gsql to Connect to a Database" in Developer Guide.
	- c. View the timeout period for client authentication. gaussdb=# SHOW authentication\_timeout; authentication\_timeout ------------------------ 1min (1 row)
	- d. Exit the database. gaussdb=# \q
	- e. Modify the timeout period for client authentication for all CNs and DNs in the cluster.

gs\_guc reload -Z coordinator -Z datanode -N all -I all -c "authentication\_timeout = 30s"

- f. Connect to the database. For details, see "Database Quick Start > Connecting to a Database > Using gsql to Connect to a Database" in Developer Guide.
- g. View the timeout period for client authentication. gaussdb=# SHOW authentication\_timeout; authentication\_timeout ------------------------ 30s (1 row)

# **14.3 GUC Parameters**

# **14.3.1 GUC Parameter Usage**

A database provides many GUC parameters. Changing these parameters will affect the behavior of the database system. Before modifying these parameters, learn the impact of these parameters on the database. Otherwise, unexpected results may occur.

## **Precautions**

● If the value range of a parameter is a string, the string should comply with the path and file naming conventions of the OS running the target database.

- If the maximum value of a parameter is *INT MAX*, the maximum parameter value varies by OS. INT MAX indicates the maximum value of the INT data type. The value is **2147483647**.
- If the maximum value of a parameter is  $DBL$  MAX (maximum value of the FLOAT data type), the maximum parameter value varies by OS.
- Some GUC parameters affect the selection of functions and operators, compilation of stored procedures, and generation of execution plans. As a result, views, default values of function parameters, compilation products of stored procedures, and plan cache are affected. Due to these mechanisms, subsequent GUC parameter changes may not affect these behaviors.
	- View: When defining a view, the database generates rewriting rules based on the GUC parameter status. Subsequent operations on the view directly follow the corresponding rules without being affected by GUC parameters (which affect the generation of rewriting rules).
	- Default value of a function parameter: For a function parameter, a function is selected as the default parameter value based on the GUC parameter status when the function parameter is created and the OID of the function that is used as the default value is recorded in the corresponding system catalog (pg\_proc). When this function parameter is executed later, the function OID recorded in the system catalog will be used as the default value, and the value is not affected by GUC parameters.
	- Compilation product of a stored procedure: When compiling a stored procedure, the database generates a compilation product based on the GUC parameter status. When executing the stored procedure, the database directly uses the compilation product without being affected by GUC parameters (which affect the generation of compilation products).
	- Plan cache: When executing an SQL statement, the database generates an execution plan based on the GUC parameter status. If the plan is cached, the SQL statement will be executed according to the plan without being affected by GUC parameters (which affect the generation of execution plans).

The following table lists the GUC parameters that exert influence. You can view the function of each GUC parameter.

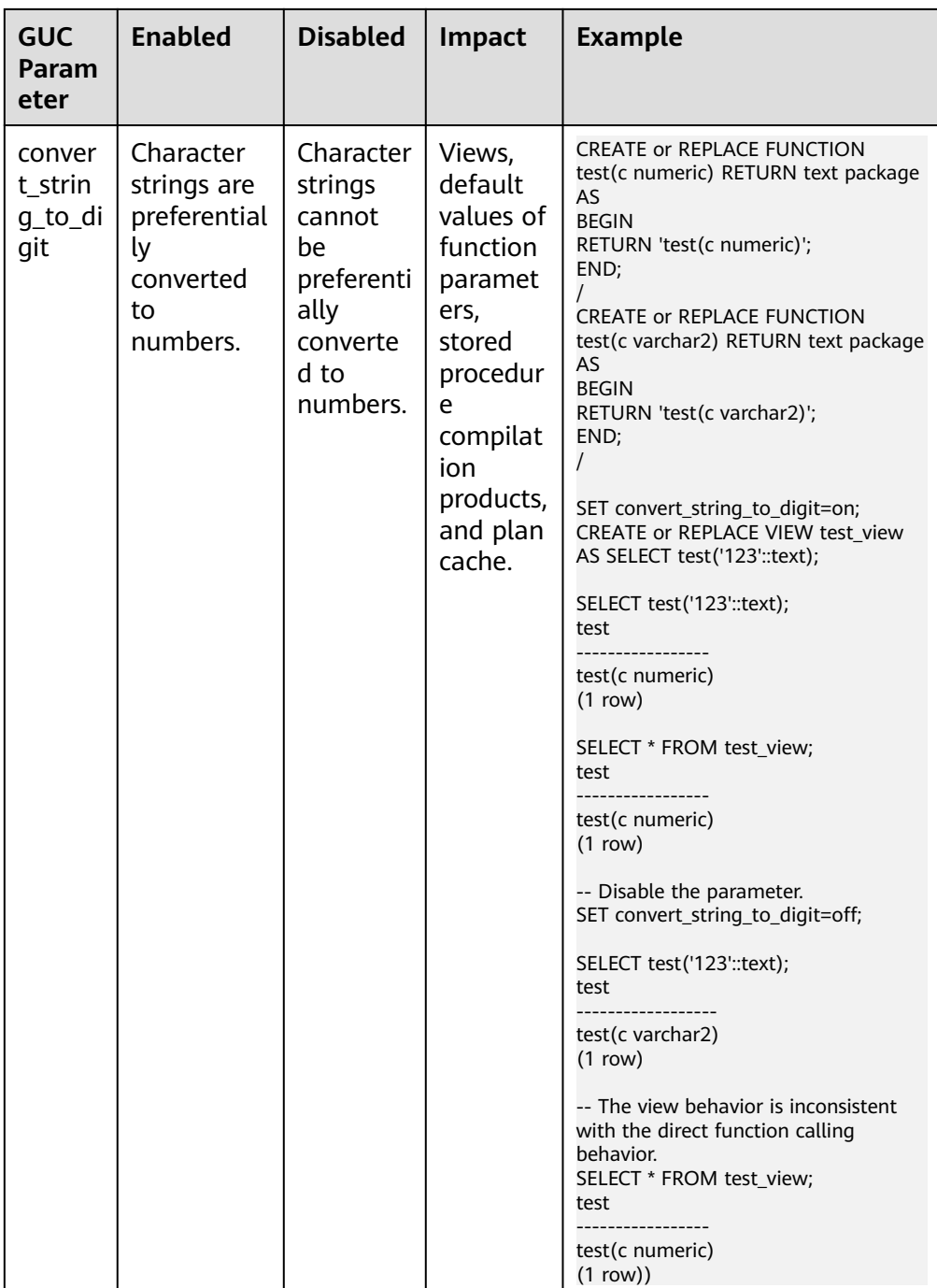

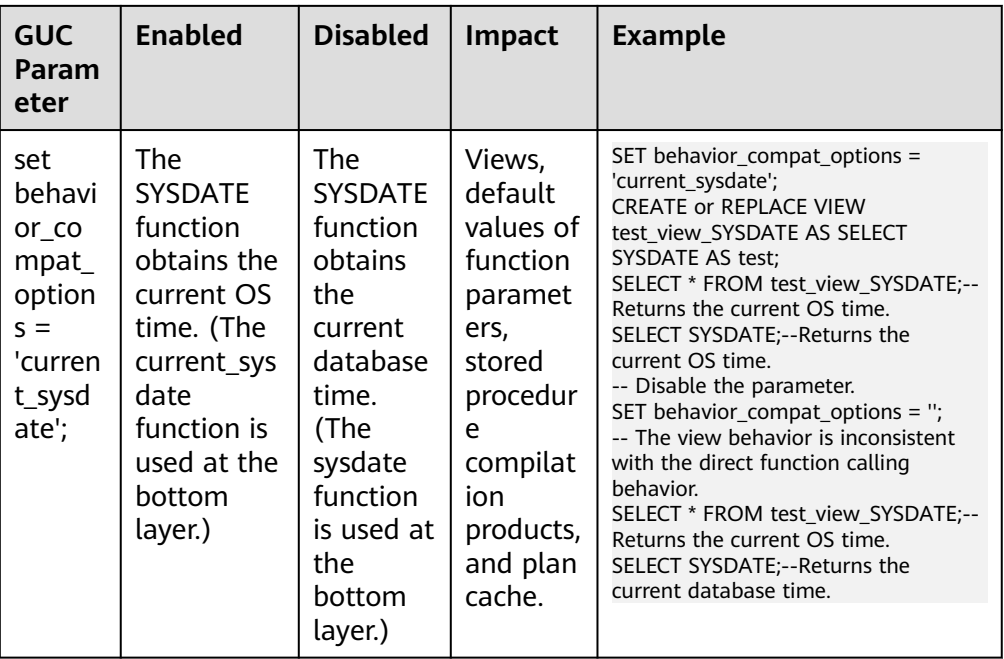

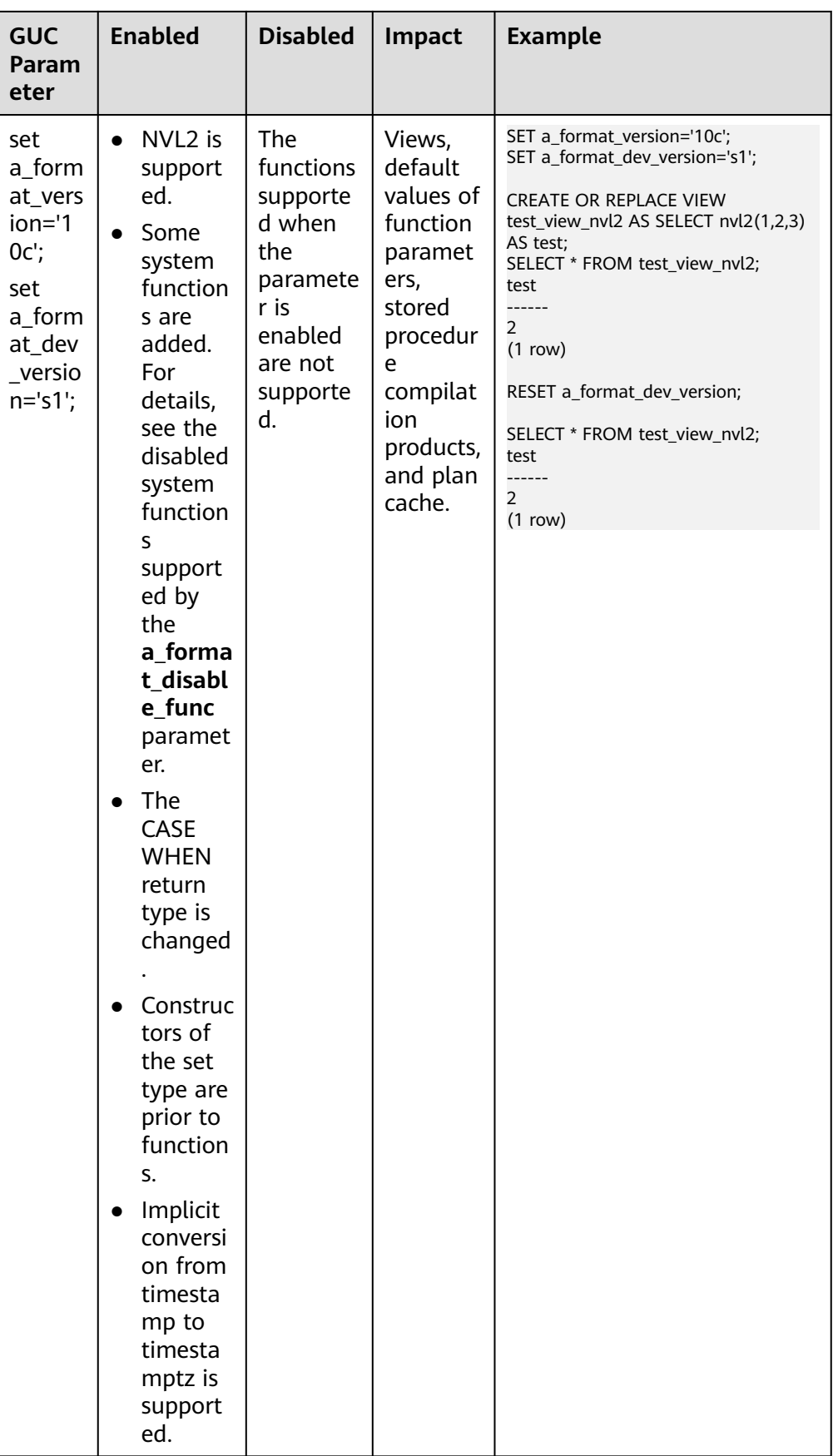

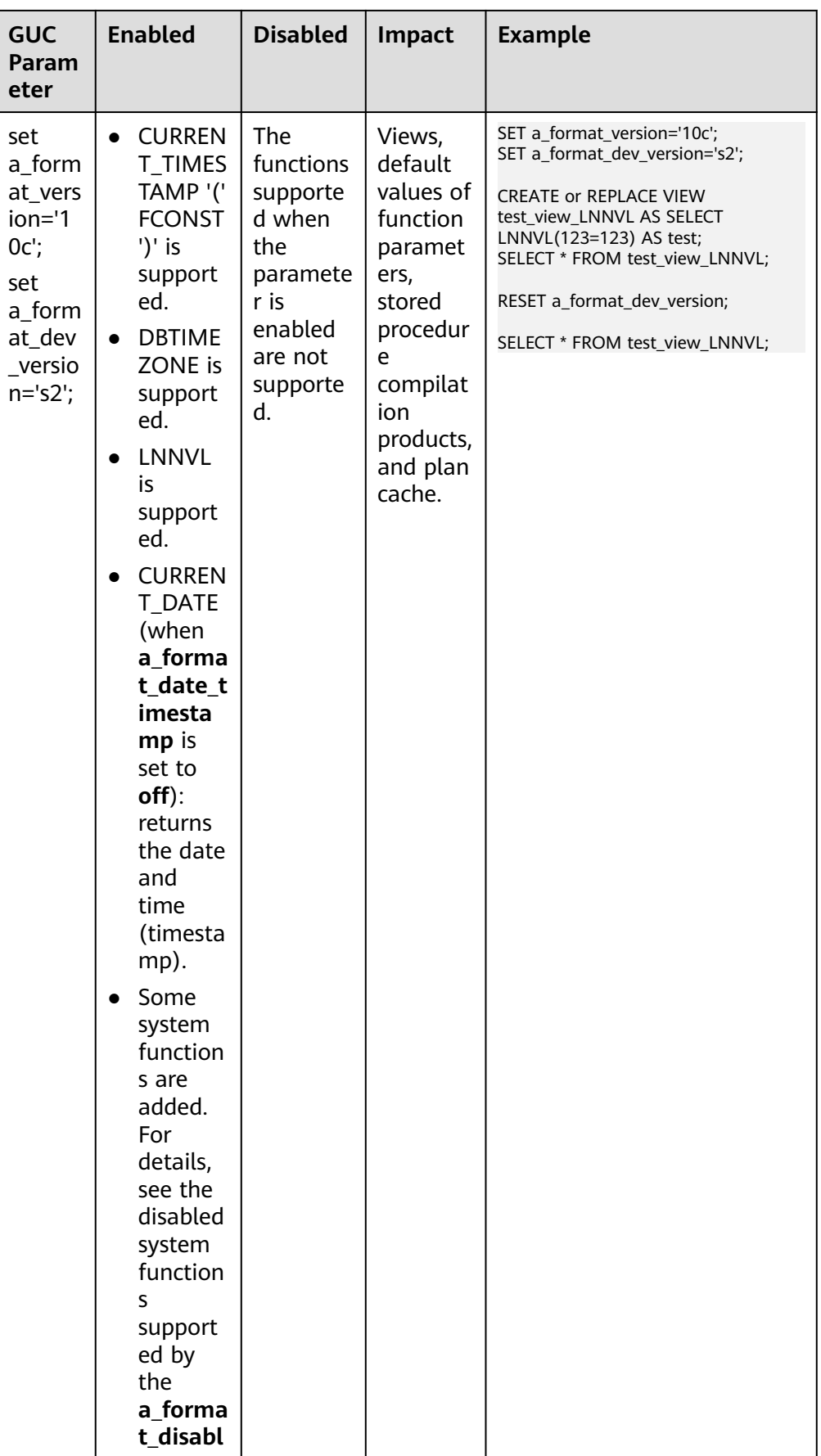

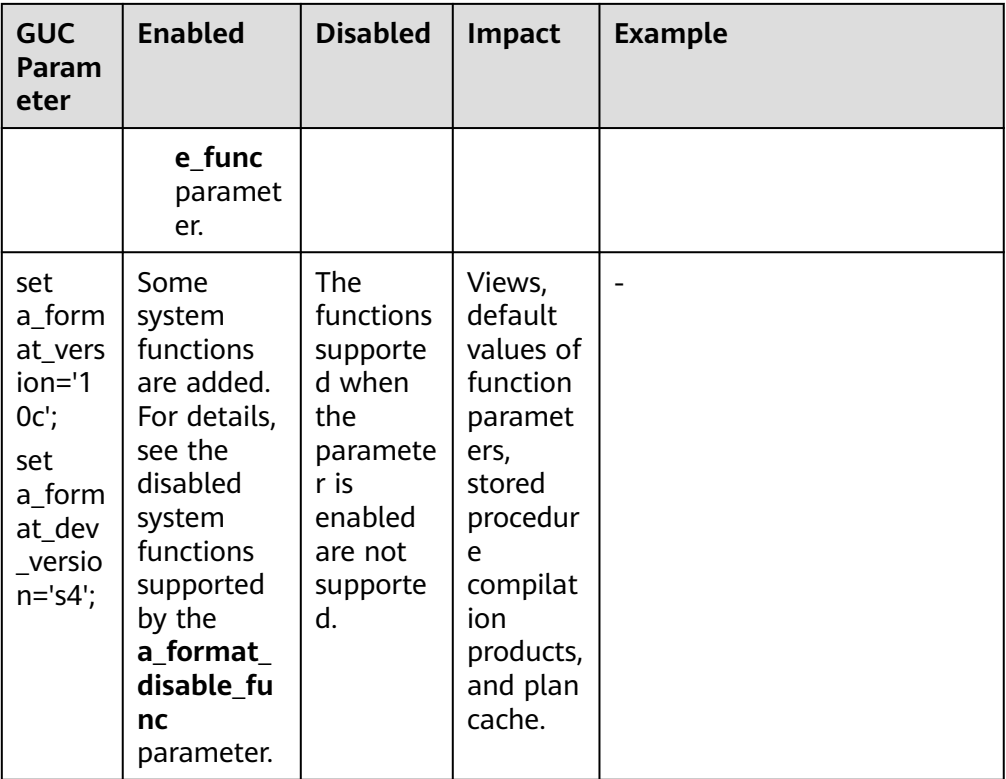

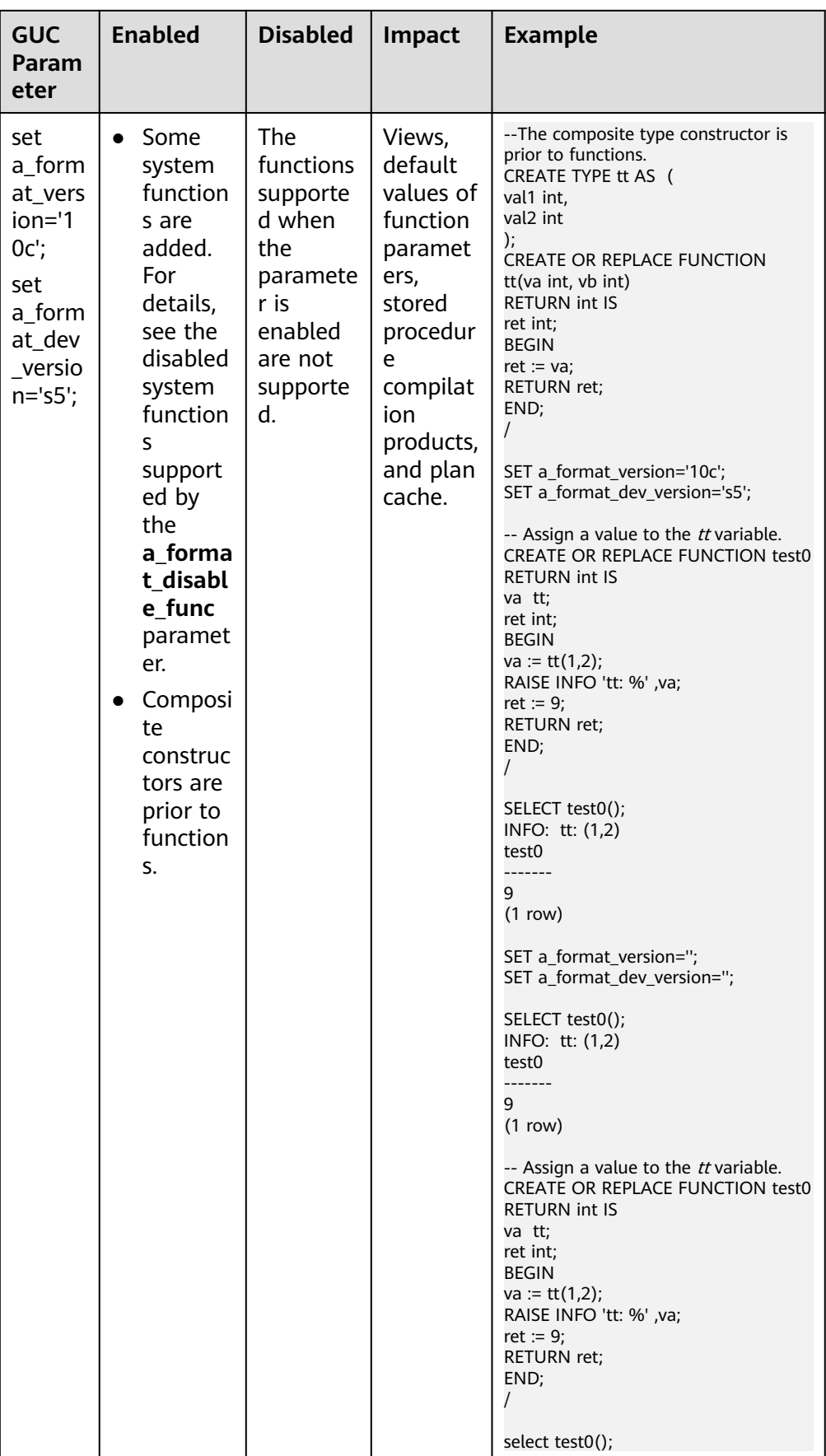

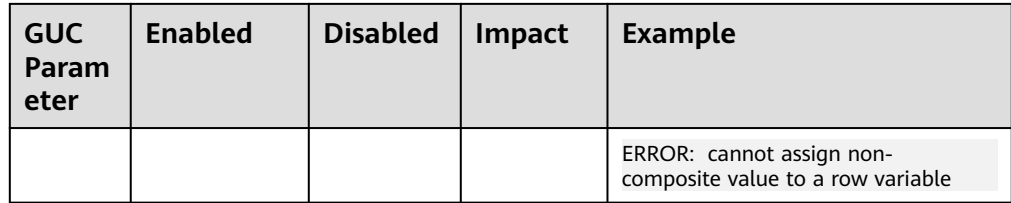

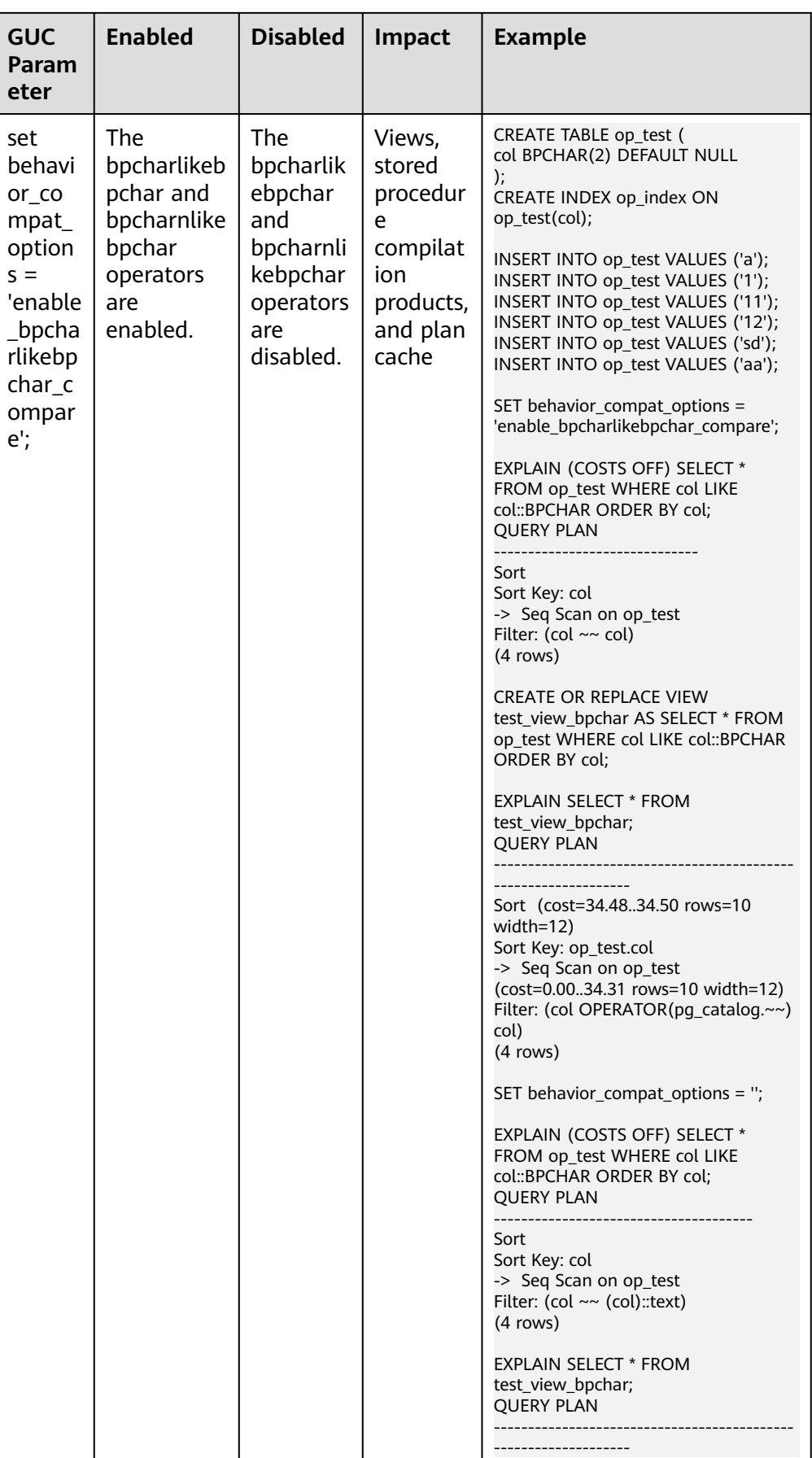

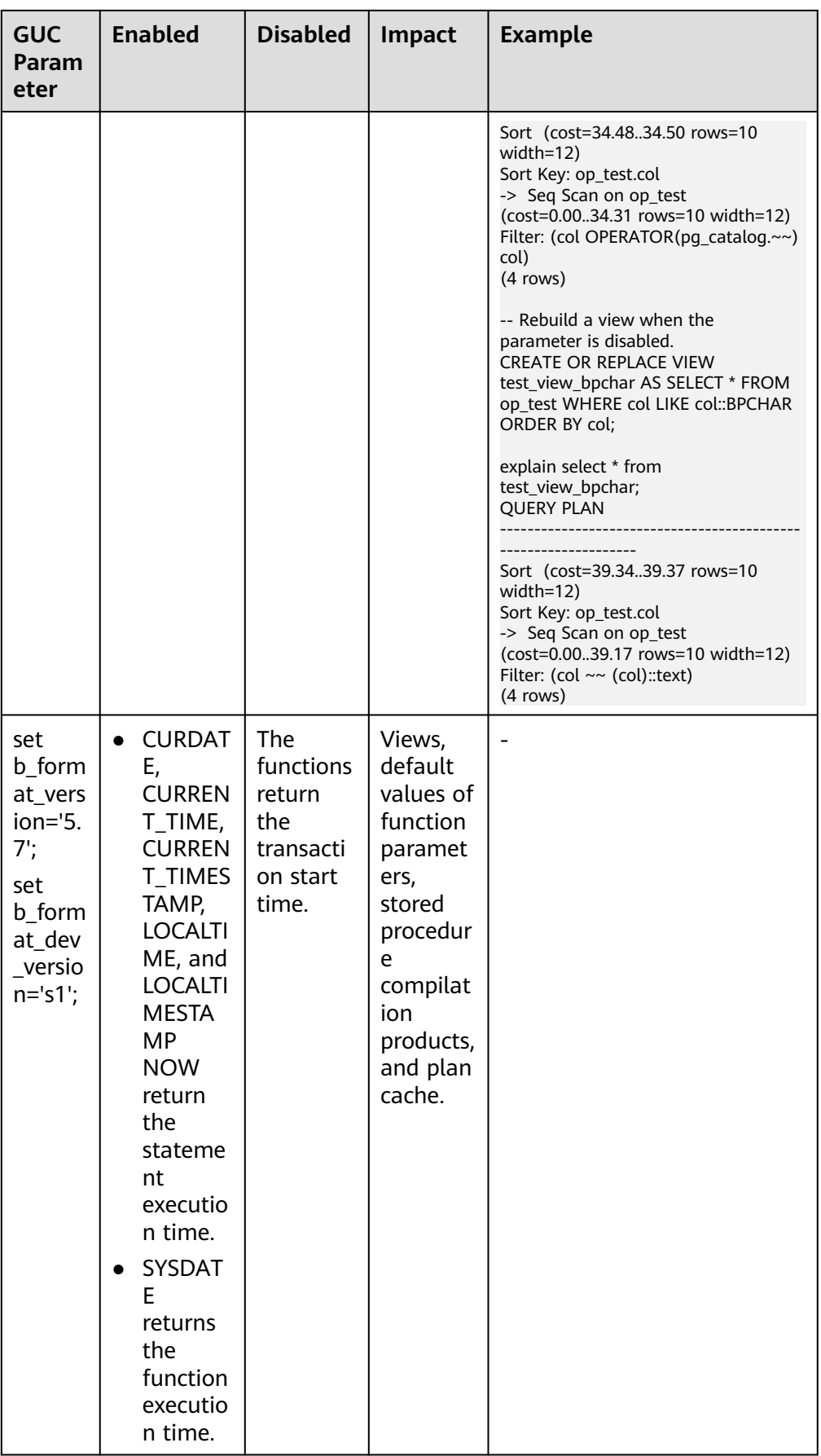

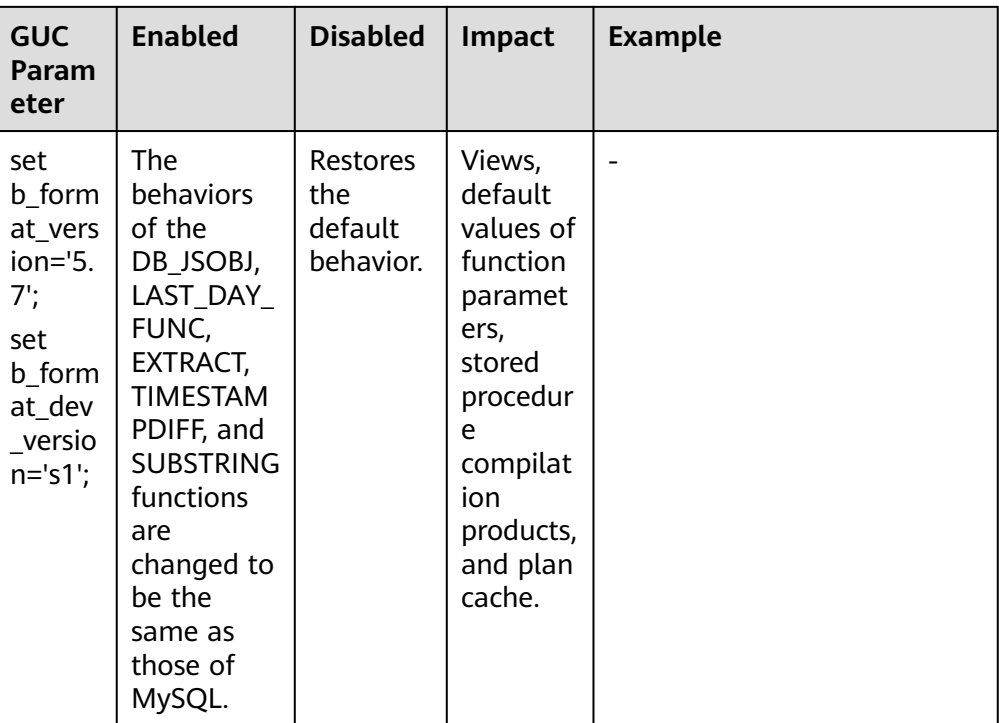

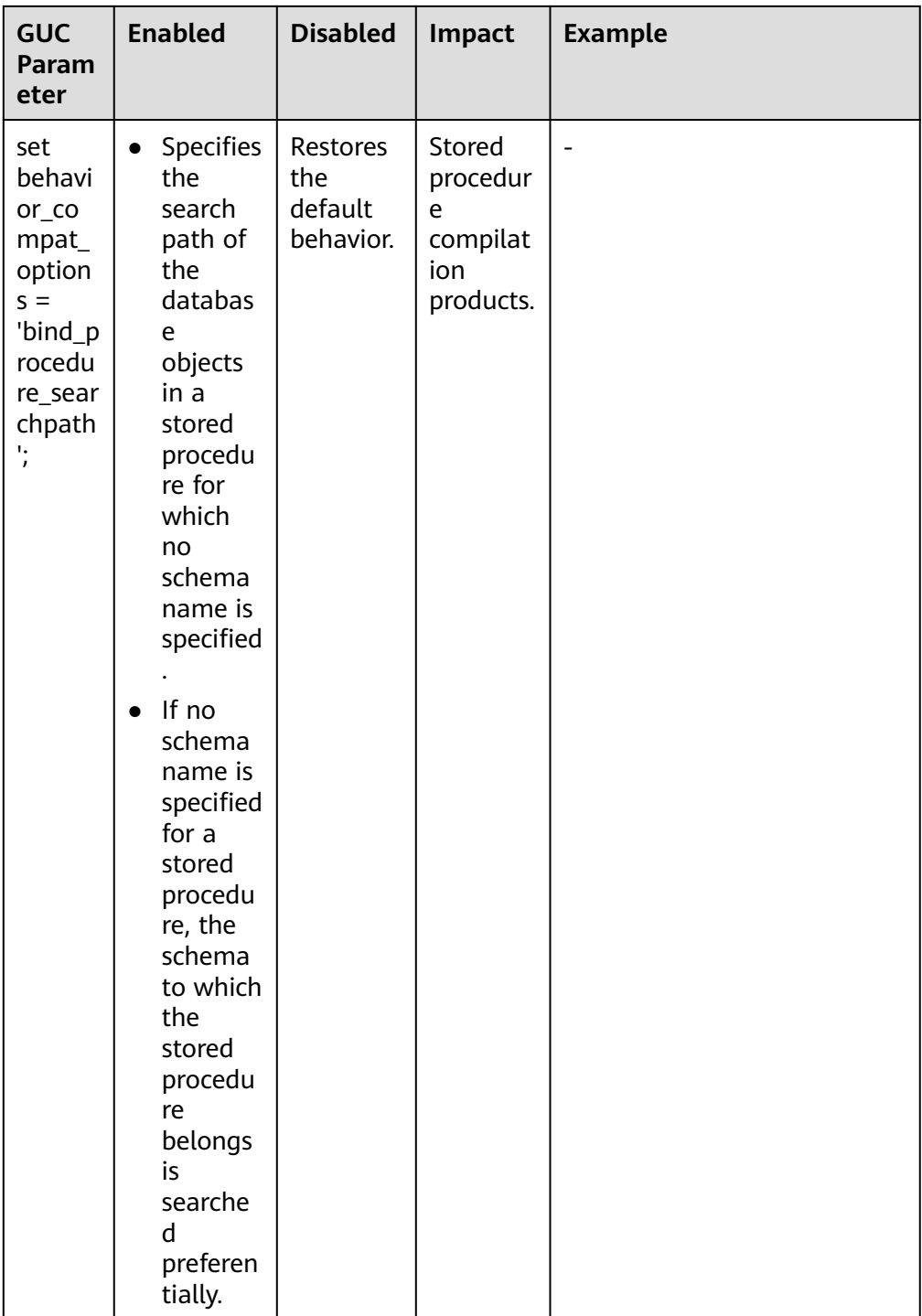

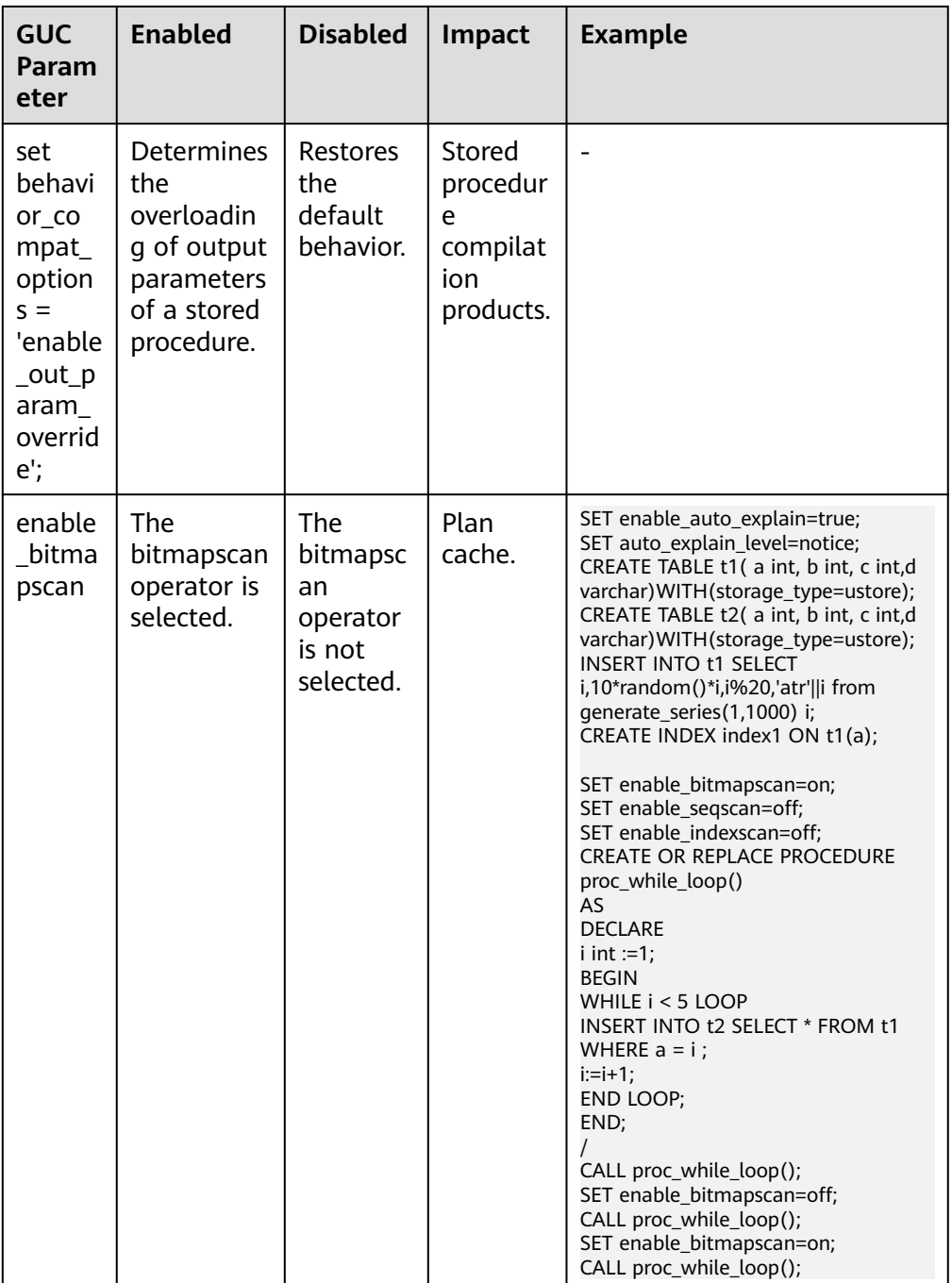

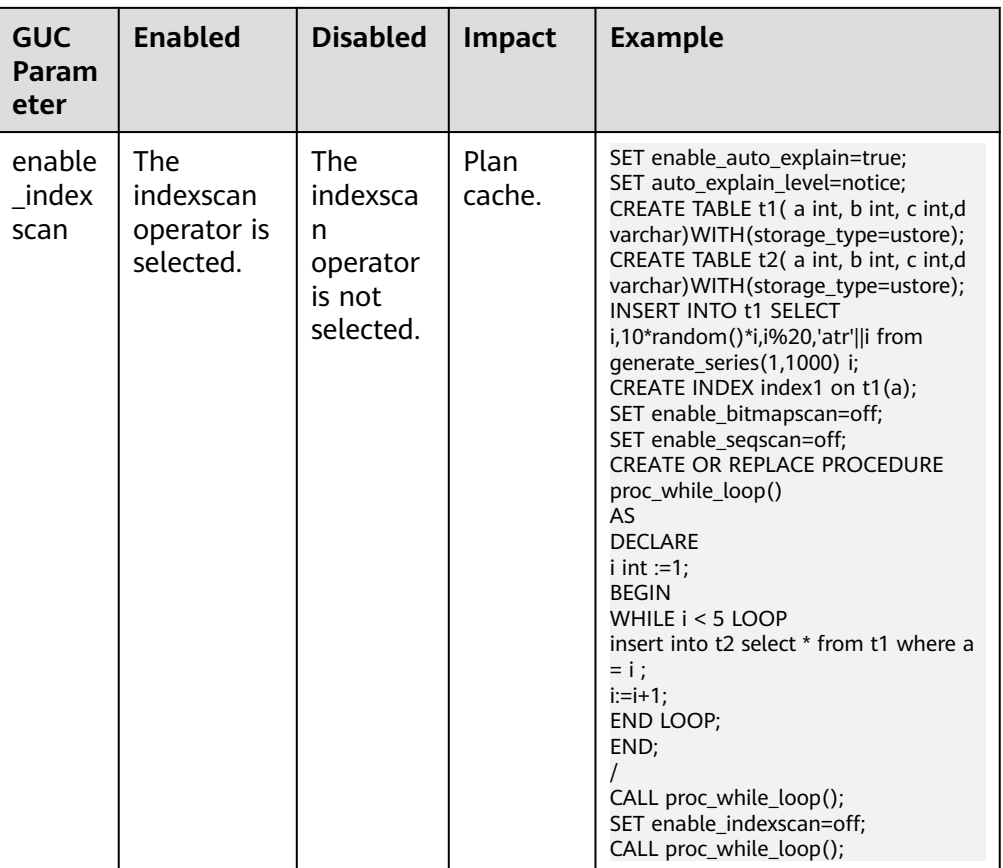

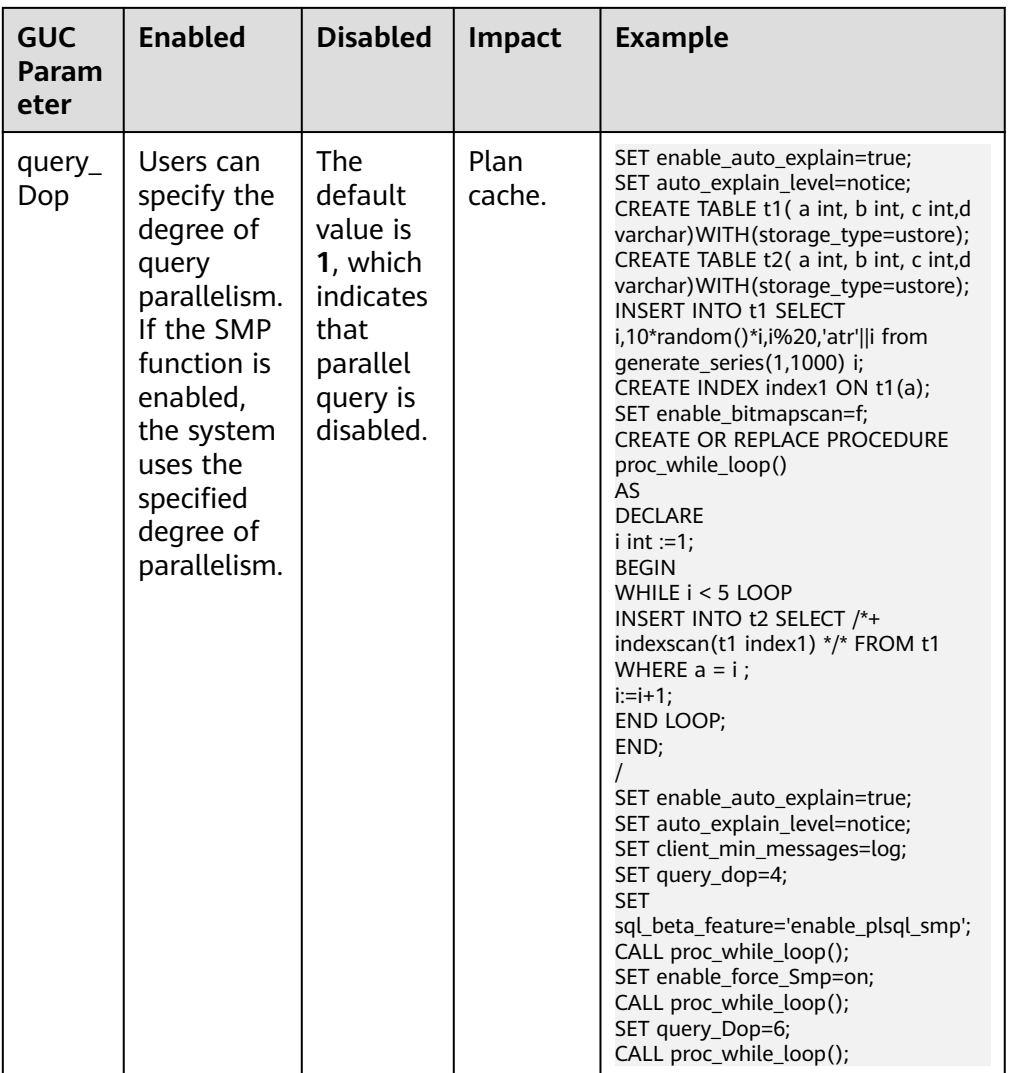

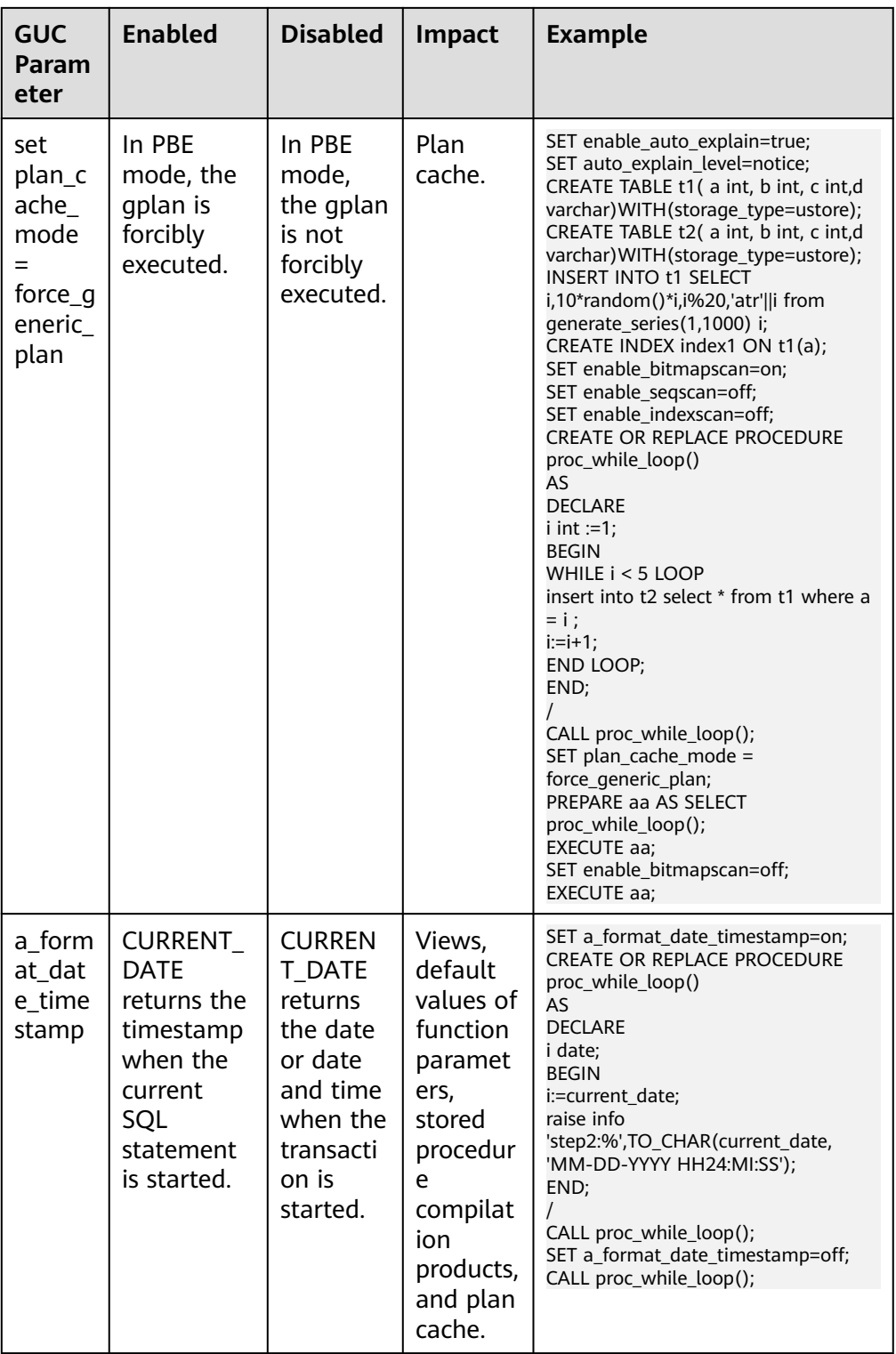

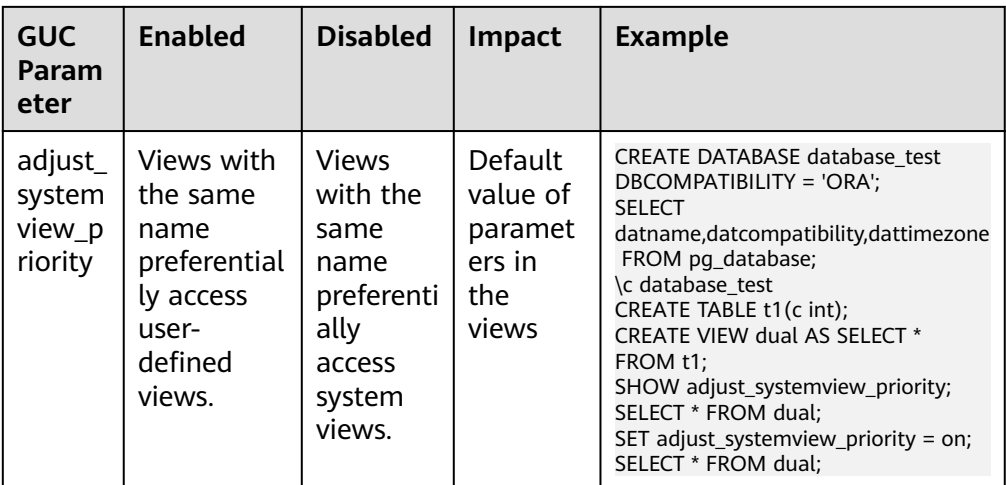

# **14.3.2 File Location**

After a database has been installed, three configuration files (**gaussdb.conf**, **gs\_hba.conf**, and **gs\_ident.conf**) are automatically generated and saved in the data directory. You can use the methods described in this section to change the names and save paths of these configuration files.

When changing the storage directory of a configuration file, set **data\_directory** in **gaussdb.conf** to the actual data directory.

## **NOTICE**

If a configuration file is incorrectly modified, the database will be seriously affected. Do not modify the configuration files mentioned in this section after installation.

## **data\_directory**

**Parameter description**: Specifies the GaussDB **data** directory. Only the sysadmin user can access this parameter. You can set this parameter using one of the following methods:

- Set it when you install the GaussDB.
- This is a POSTMASTER parameter. Set it based on instructions provided in **[Table 14-1](#page-3250-0)**.

**Value range**: a string, consisting of one or more characters.

**Default value**: Specify this parameter during installation. If this parameter is not specified during installation, the database is not initialized by default.

## **config\_file**

**Parameter description**: Specifies the configuration file (**gaussdb.conf**) of the primary node.

This is a POSTMASTER parameter. Set it based on instructions provided in **[Table](#page-3250-0) [14-1](#page-3250-0)**.

**Value range**: a string, consisting of one or more characters.

**Default value**: **gaussdb.conf** (The absolute directory of this file may be displayed in the actual situation.)

## **hba\_file**

**Parameter description**: Specifies the configuration file (**gs\_hba.conf**) for hostbased authentication (HBA). This parameter can be specified only in the **gaussdb.conf** file and can be accessed only by the sysadmin user.

This is a POSTMASTER parameter. Set it based on instructions provided in **[Table](#page-3250-0) [14-1](#page-3250-0)**.

**Value range**: a string.

**Default value**: **gs\_hba.conf** (The absolute directory of this file may be displayed in the actual situation.)

## **ident\_file**

**Parameter description**: Specifies the name of the configuration file (**qs** ident.conf) for client authentication. Only the sysadmin user can access this parameter.

This is a POSTMASTER parameter. Set it based on instructions provided in **[Table](#page-3250-0) [14-1](#page-3250-0)**.

**Value range**: a string

**Default value: gs ident.conf** (The absolute directory of this file may be displayed in the actual situation.)

## **external\_pid\_file**

**Parameter description**: Specifies the extra PID file that can be used by the server management program. Only the sysadmin user can access this parameter.

This is a POSTMASTER parameter. Set it based on instructions provided in **[Table](#page-3250-0) [14-1](#page-3250-0)**.

#### **NOTICE**

This parameter takes effect only after the database restarts.

**Value range**: a string.

**Default value**: empty

## **14.3.3 Connection and Authentication**

## **14.3.3.1 Connection Settings**

This section describes parameters related to client-server connection modes.

## **light\_comm**

**Parameter description**: Specifies whether the server uses the lightweight communications mode.

This parameter specifies whether the server uses the communication mode based on lightweight locks and non-blocking sockets.

**Parameter type**: Boolean.

**Unit**: none

#### **Value range**:

- **on**: The lightweight communications mode is used.
- off: The lightweight communications mode is not used.

#### **Default value**: **off**

**Setting method**: This is a POSTMASTER parameter. Set it based on instructions provided in **[Table 14-1](#page-3250-0)**.

**Setting suggestion**: none

**Risks and impacts of improper settings**: none

## **listen\_addresses**

**Parameter description**: Specifies the TCP/IP address of the client for a server to listen on.

This parameter specifies the IP address used by the GaussDB server for listening, for example, an IPv4 address. Multiple NICs may exist on the host and each NIC can be bound to multiple IP addresses. This parameter specifies the IP addresses to which GaussDB is bound. The client can use the IP addresses specified by this parameter to connect to GaussDB or send requests to GaussDB.

#### **Parameter type**: string.

**Unit**: none

#### **Value range**:

- Host name or IP address. Multiple values are separated with commas (,).
- Asterisk (\*) or **0.0.0.0**, indicating that all IP addresses will be listened on, which is not recommended due to potential security risks.
- If the parameter is not specified, the server does not listen on any IP address. In this case, only UDSs can be used for database connections.

#### **Default value**:

After the cluster is installed, configure different default values based on the IP addresses of different instances in the **public\_cloud.conf** file. The default value of CN is **"localhost,**IP address of the mgr.net NIC,IP address of the data.net NIC,IP
address of the virtual.net NIC**"**. The default value of DN is **"**IP address of the data.net NIC**"**.

**Setting method**: This is a POSTMASTER parameter. Set it based on instructions provided in **[Table 14-1](#page-3250-0)**.

**Setting suggestion**: Retain the default value.

#### $\Box$  Note

**localhost** indicates that only local loopback is allowed.

The **public\_cloud.conf** file contains the following NIC information: **mgr.net** (management NIC), **data.net** (data NIC), and **virtual.net** (virtual NIC).

If an IPv6 address is used and the IP address is a fe80 address block, add '%zone index' during the configuration.

**Risks and impacts of improper settings**: none

### **listen\_address\_ext**

**Parameter description**: Specifies the extended TCP/IP address of the client for a server to listen on. This parameter specifies the IP addresses used by the GaussDB server as the extended listening IP address.

**Parameter type**: string.

**Unit**: none

**Value range**: an IPv4 address. Multiple IP addresses are not supported.

**Default value**: **"localhost"**.

**Setting method**: This is a SIGHUP parameter. Set it based on instructions provided in **[Table 14-1](#page-3250-0)**.

#### **Setting suggestion**: none

#### $\Box$  Note

- The setting of the **listen address ext** parameter involves the network topology and configuration of the extended IP addresses of the entire cluster. Therefore, it must be set and reloaded by using the OM tool.
- **listen\_address\_ext** is a network channel used to extend specific IP addresses. If this parameter is set to **"\*"**, **"0.0.0.0"**, **"localhost"**, or **"127.0.0.1"**, the setting does not take effect. If required, you are advised to set these addresses in **listen\_addresses**.
- **listen address ext** is used to configure distributed DNs. It does not take effect if it is configured for CNs.

#### **Risks and impacts of improper settings**: none

### **local\_bind\_address**

**Parameter description**: Specifies the host IP address bound to the current node for connecting to other nodes in the cluster.

**Parameter type**: string.

**Unit**: none

**Value range**: an IPv4 address. Multiple IP addresses are not supported.

#### **Default value**:

After the cluster is installed, configure different default values based on the IP addresses of different instances in the **public cloud.conf** file. The default value of CN/DN is **"**IP address of the data.net NIC**"**.

#### $\Box$  Note

The **public\_cloud.conf** file contains the following NIC information: **mgr.net** (management NIC), **data.net** (data NIC), and **virtual.net** (virtual NIC).

**Setting method**: This is a POSTMASTER parameter. Set it based on instructions provided in **[Table 14-1](#page-3250-0)**.

**Setting suggestion**: Retain the default value.

**Risks and impact of improper settings**: This parameter is specified in the configuration file during installation. Do not modify this parameter unless necessary. Otherwise, database communications will be affected after the modification.

### **port**

**Parameter description**: Specifies the TCP port listened on by the GaussDB.

#### $\Box$  Note

This parameter is specified in the configuration file during installation. Do not modify this parameter unless absolutely necessary. Otherwise, database communication will be affected.

**Parameter type**: integer.

**Unit**: none

**Value range**: 1 to 65535

#### $\Box$  Note

- When setting the port number, ensure that the port number is not in use. When setting the port numbers of multiple instances, ensure that the port numbers do not conflict.
- Ports 1 to 1023 are reserved for the OS. Do not use them.
- When the cluster is installed using the configuration file, pay attention to the ports reserved in the communication matrix in the configuration file. For example, the port specified by the value of **dataPortBase** plus 1 needs to be reserved for internal tools Therefore, during cluster installation, the maximum value of **port** is **65532** for CNs, **65529** for DNs, and **65534** for GTMs. Ensure that the port number does not conflict with each other.

**Default value**: **5432** (The actual value is specified in the configuration file during installation.)

**Setting method**: This is a POSTMASTER parameter. Set it based on instructions provided in **[Table 14-1](#page-3250-0)**.

**Setting suggestion**: Retain the default value.

**Risks and impact of improper settings**: This parameter is specified in the configuration file during installation. Do not modify this parameter unless

necessary. Otherwise, database communications will be affected after the modification.

### <span id="page-3278-0"></span>**max\_connections**

**Parameter description**: Specifies the maximum number of concurrent connections to the database. This parameter influences the concurrent processing capability of the cluster.

**Parameter type**: integer.

**Unit**: none

**Value range**: an integer. The minimum value is **10** (greater than the value of **max\_wal\_senders**). The theoretical maximum value is **262143**. The actual maximum value is a dynamic value, which is calculated using the formula: 262143 – **job\_queue\_processes** – **autovacuum\_max\_workers** – max inner tool connections – max concurrent autonomous transactions –

**AUXILIARY\_BACKENDS** – **AV\_LAUNCHER\_PROCS** – min(max(newValue/ 4,64),1024). The values of **[job\\_queue\\_processes](#page-3655-0)**, **[autovacuum\\_max\\_workers](#page-3463-0)**, **[max\\_inner\\_tool\\_connections](#page-3282-0)**, and **[max\\_concurrent\\_autonomous\\_transactions](#page-3630-0)** depend on the settings of the corresponding GUC parameters. **AUXILIARY\_BACKENDS** indicates the number of reserved auxiliary threads, which is fixed to **20**. **AV\_LAUNCHER\_PROCS** indicates the number of reserved

autovacuum launcher threads, which is fixed to **2**. In min(max(newValue/ 4,64),1024), **newValue** indicates the new value.

For different memory specifications, the value range of this parameter in different instances is as follows:

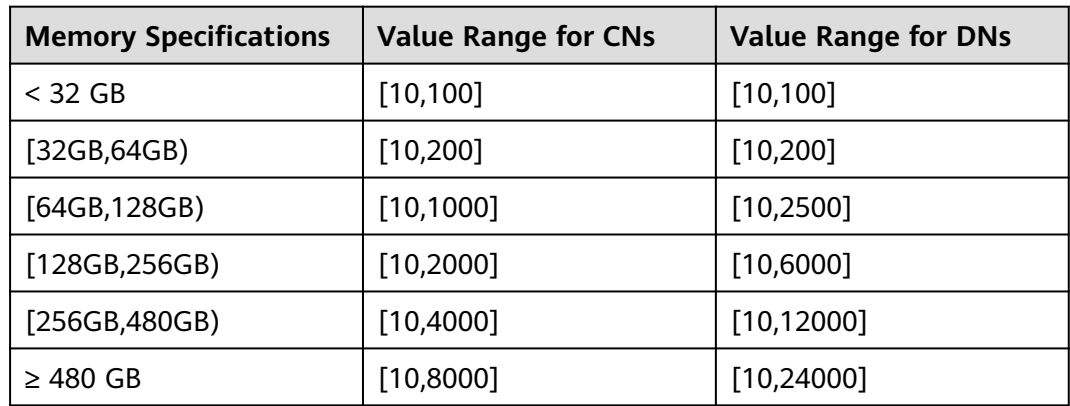

**Table 14-3** Value ranges of memory specifications for different instances in independent deployment mode

**Table 14-4** Value ranges of memory specifications for different instances in the finance edition (standard)

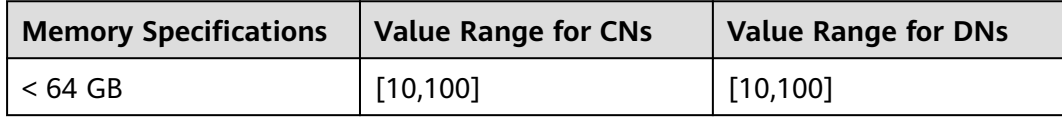

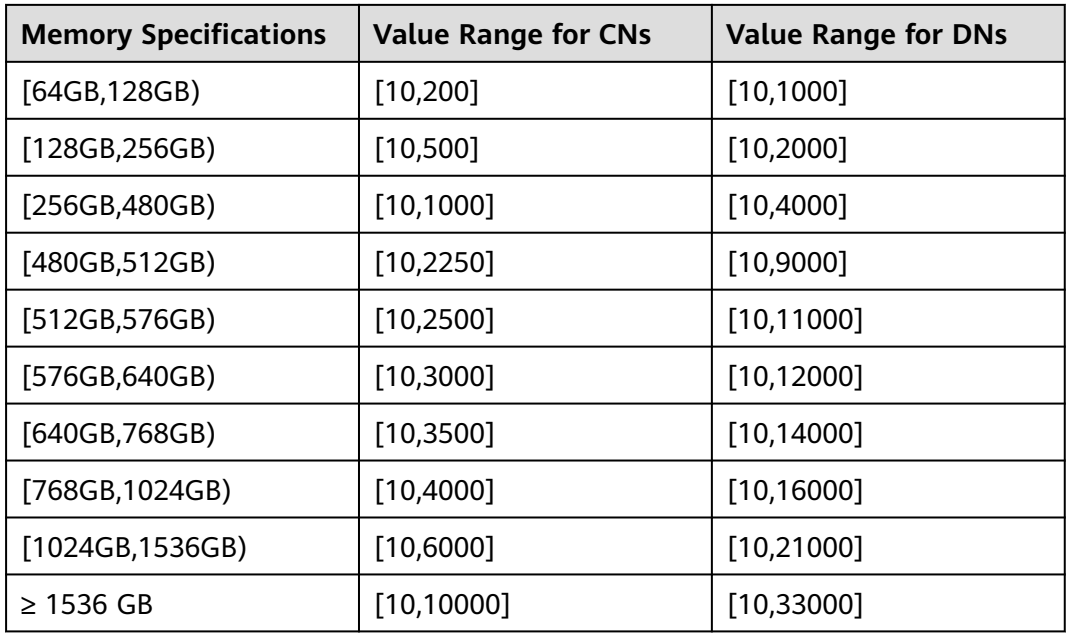

**Table 14-5** Value ranges of memory specifications for different instances in the enterprise edition

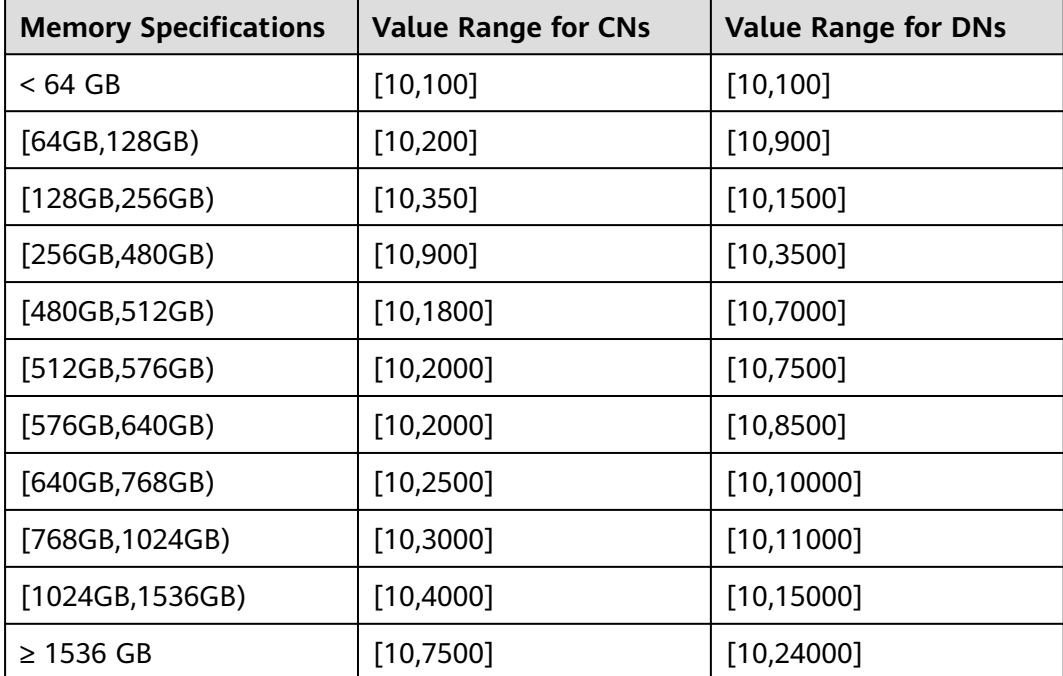

**Table 14-6** Value ranges of memory specifications for different instances in the finance edition (data computing)

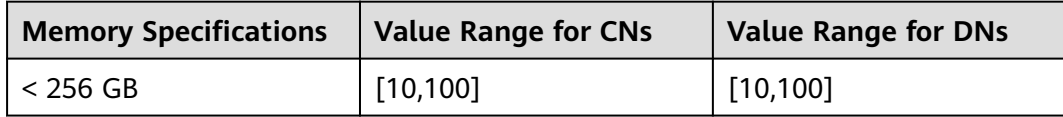

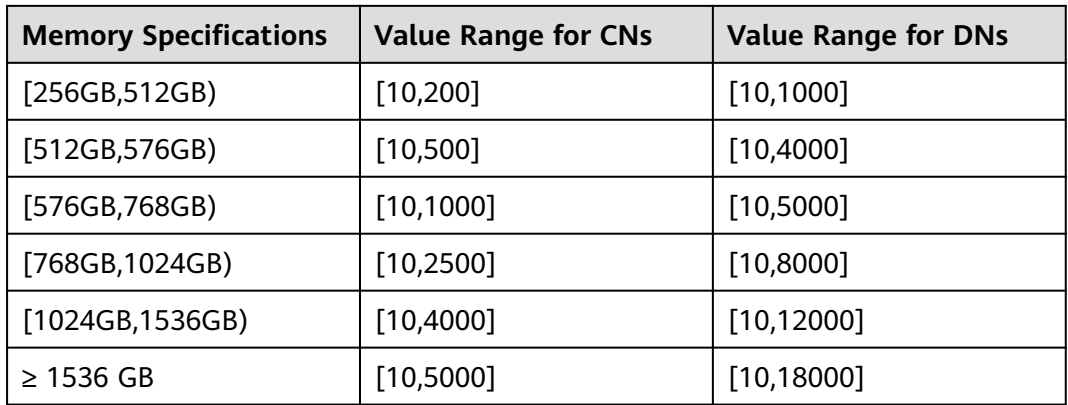

### **Default value**:

Independent deployment:

CN: 8000 (60-core CPU/480 GB memory); 4000 (32-core CPU/256 GB memory); 2000 (16-core CPU/128 GB memory); 1000 (8-core CPU/64 GB memory); 100 (4-core CPU/32 GB memory and 4-core CPU/16 GB memory) DN: 24000 (60-core CPU/480 GB memory); 12000 (32-core CPU/256 GB memory); 6000 (16-core CPU/128 GB memory); 2500 (8-core CPU/64 GB memory); 100 (4-core CPU/32 GB memory and 4-core CPU/16 GB memory)

Finance edition (standard):

CN: 10000 (196-core CPU/1536 GB memory); 6000 (128-core CPU/1024 GB memory, 104-core CPU/1024 GB memory, and 96-core CPU/1024 GB memory); 4000 (96-core CPU/768 GB memory); 3500 (80-core CPU/640 GB memory); 3000 (72-core CPU/576 GB memory); 2500 (64-core CPU/512 GB memory); 2250 (60-core CPU/480 GB memory); 1000 (32-core CPU/256 GB memory); 500 (16-core CPU/128 GB memory); 200 (8-core CPU/64 GB memory)

DN: 33000 (196-core CPU/1536 GB memory); 21000 (128-core CPU/1024 GB memory, 104-core CPU/1024 GB memory, and 96-core CPU/1024 GB memory); 16000 (96-core CPU/768 GB memory); 14000 (80-core CPU/640 GB memory); 12000 (72-core CPU/576 GB memory); 11000 (64-core CPU/512 GB memory); 9000 (60-core CPU/480 GB memory); 4000 (32-core CPU/256 GB memory); 2000 (16-core CPU/128 GB memory); 1000 (8-core CPU/64 GB memory)

**Enterprise edition:** 

CN: 7500 (196-core CPU/1536 GB memory); 4000 (128-core CPU/1024 GB memory, 104-core CPU/1024 GB memory, 96-core CPU/1024 GB memory); 3000 (96-core CPU/768 GB memory); 2500 (80-core CPU/640 GB memory); 2000 (80-core CPU/512 GB memory, 72-core CPU/576 GB memory, and 64 core CPU/512 GB memory); 1800 (60-core CPU/480 GB memory); 900 (32 core CPU/256 GB memory); 350 (16-core CPU/128 GB memory); 200 (8-core CPU/64 GB memory)

DN: 24000 (196-core CPU/1536 GB memory); 15000 (128-core CPU/1024 GB memory, 104-core CPU/1024 GB memory, and 96-core CPU/1024 GB memory); 11000 (96-core CPU/768 GB memory); 10000 (80-core CPU/640 GB memory); 8500 (72-core CPU/576 GB memory); 7500 (80-core CPU/512 GB memory and 64-core CPU/512 GB memory); 7000 (60-core CPU/480 GB

memory); 3500 (32-core CPU/256 GB memory); 1500 (16-core CPU/128 GB memory); 900 (8-core CPU/64 GB memory)

Finance edition (data computing):

CN: 5000 (196-core CPU/1536 GB memory); 4000 (128-core CPU/1024 GB memory); 2500 (96-core CPU/768 GB memory); 1000 (72-core CPU/576 GB memory); 500 (64-core CPU/512 GB memory); 200 (32-core CPU/256 GB memory)

DN: 18000 (196-core CPU/1536 GB memory); 12000 (128-core CPU/1024 GB memory); 8000 (96-core CPU/768 GB memory); 5000 (72-core CPU/576 GB memory); 4000 (64-core CPU/512 GB memory); 1000 (32-core CPU/256 GB memory)

**Setting method**: This is a POSTMASTER parameter. Set it based on instructions provided in **[Table 14-1](#page-3250-0)**.

**Setting suggestion**: Retain the default value of this parameter in the primary database node file. If this parameter is set to a smaller value, the number of available connections decreases. Before changing the value of this parameter, understand the parameter description and exercise caution to avoid risks caused by misoperations.

#### **Risks and impacts of improper settings:**

If the value of **max\_connections** exceeds the maximum dynamic value, the node fails to be started and the following error message is displayed: "invalid value for parameter "max\_connections"." Alternatively, the memory fails to be allocated during the node startup and the following error message is displayed: "Cannot allocate memory."

If only the value of **max connections** is increased but the memory parameter is not adjusted in proportion based on the external egress specifications, when the service pressure is high, the memory may be insufficient, and the error message "memory is temporarily unavailable" is displayed.

In the hybrid deployment scenario, if the value of **max\_connections** on the CN is greater than the value of **max\_connections** divided by the number of CNs on the DN and the total pressure on the client exceeds the value of **max\_connections** on the DN, the CN may fail to connect to the DN, and the error message "pooler... Too many clients already" is displayed.

### <span id="page-3282-0"></span> $\Box$  Note

- If the number of connections of the administrator exceeds the value of **max** connections, the administrator can still connect to the database after the connections are used up by common users. If the number of connections exceeds the value of **sysadmin reserved connections**, an error is reported. That is, the maximum number of connections of the administrator is equal to the value of **max\_connections** + **sysadmin\_reserved\_connections**.
- For common users, internal jobs use some connections. Therefore, the value of this parameter is slightly less than that of **max\_connections**. The value depends on the number of internal connections.
- After the thread pool is enabled, the maximum number of stream threads is determined by the value of **max\_connections**. If the number of stream threads reaches the upper limit, the error is reported: "Exceed stream thread pool limitation...". In this case, you can increase the value of **max\_connections** to increase the upper limit. This is a POSTMASTER parameter. Therefore, you can estimate the number of stream threads based on service requirements. The formula is as follows: Total number of stream threads = Number of concurrent services x Number of stream threads consumed by each concurrently executed statement (which can be viewed in the execution plan).

### **max\_inner\_tool\_connections**

**Parameter description**: Specifies the maximum number of concurrent connections of a tool which is allowed to connect to the database. This parameter influences the concurrent connection capability of the GaussDB tool.

**Parameter type**: integer.

#### **Unit**: none

**Value range**: an integer. The minimum value is **1**. The formula for calculating the maximum value is as follows: 262143 – **job\_queue\_processes** –

**autovacuum\_max\_workers** – **max\_connections** –

**max\_concurrent\_autonomous\_transactions** – **AUXILIARY\_BACKENDS** – **AV\_LAUNCHER\_PROCS** – min(max(max\_connections/4,64),1024). The values of **job\_queue\_processes**, **autovacuum\_max\_workers**, **max\_connections**, and **max\_concurrent\_autonomous\_transactions** are related to the settings of the corresponding GUC parameters. **AUXILIARY\_BACKENDS** indicates the number of reserved auxiliary threads and its value is fixed to **20**. **AV\_LAUNCHER\_PROCS** indicates the number of launcher threads reserved for autovacuum and its value is fixed to **2**.

**Default value**: **50**. If the default value is greater than the maximum value supported by the kernel (determined when the **gs\_initdb** command is executed), an error message is displayed.

**Setting method**: This is a POSTMASTER parameter. Set it based on instructions provided in **[Table 14-1](#page-3250-0)**.

**Setting suggestion**: Retain the default value of this parameter in the primary database node file.

**Risks and impacts of improper settings**: none

### **sysadmin\_reserved\_connections**

**Parameter description**: Specifies the minimum number of connections reserved for administrators. You are advised not to set this parameter to a large value. This parameter is used together with the **max\_connections** parameter. The maximum number of connections of the administrator is equal to the value of **max\_connections** + **sysadmin\_reserved\_connections**.

#### $\Box$  Note

- When the thread pool function is enabled, if the thread pool is fully occupied, a processing bottleneck occurs. As a result, connections reserved by the administrator cannot be established. In this case, you can use gsql to establish connections through the port specified by the primary port number plus 1 and clear useless sessions.
- When the reserved connections are used up, new connections will fail. In this case, you can only restart the cluster to restore the connections. Therefore, exercise caution when using the reserved connections.

#### **Parameter type**: integer.

**Unit**: none

**Value range**: 0 to *MIN(262143, max\_connections)* (the smaller value between **262143** and **max\_connections**). For details about how to calculate the value of **max\_connections**, see **[max\\_connections](#page-3278-0)**.

#### **Default value**: **3**

**Setting method**: This is a POSTMASTER parameter. Set it based on instructions provided in **[Table 14-1](#page-3250-0)**.

#### **Setting suggestion**: none

**Risks and impacts of improper settings**: none

### **service\_reserved\_connections**

**Parameter description**: Specifies the minimum number of connections reserved for background O&M users (with the persistence attribute). A large value is not recommended. This parameter is used together with **max\_connections**. The maximum number of connections of an O&M user can be calculated as follows: **max\_connections** + **service\_reserved\_connections**.

**Parameter type**: integer.

**Unit**: none

**Value range**: an integer ranging from 0 to 262143.

#### **Default value: 10**

**Setting method**: This is a POSTMASTER parameter. Set it based on instructions provided in **[Table 14-1](#page-3250-0)**.

**Setting suggestion**: Retain the default value. If this parameter is set to a small value, the O&M user (with the persistence attribute) cannot connect to the database and jobs cannot be executed if **max\_connections** is set to the maximum value.

**Risks and impacts of improper settings**: none

### **extip\_reserved\_connections**

**Parameter description**: Specifies the minimum number of common gsql service connections reserved for a user on the extended IP address specified by

**listen\_address\_ext**. This parameter is used together with **max\_connections**. The maximum number of connections of a corresponding service can be calculated as follows: **max\_connections** + **service\_reserved\_connections**.

#### $\Box$  Note

This parameter is valid only when a specific IP address of **listen\_address\_ext** is configured for a distributed DN.

#### **Parameter type**: integer.

**Unit**: none

**Value range**: an integer ranging from 0 to MIN(262143, max\_connections) (the smaller value between **262143** and **max\_connections**). For details about how to calculate the value of **max\_connections**, see **[max\\_connections](#page-3278-0)**.

#### **Default value**: **5**

**Setting method**: This is a POSTMASTER parameter. Set it based on instructions provided in **[Table 14-1](#page-3250-0)**.

#### **Setting suggestion**: none

**Risks and impacts of improper settings**: none

#### **unix\_socket\_directory**

**Parameter description**: Specifies the UDS directory for the GaussDB server to listen to connections from the client. Only the sysadmin user can access this parameter.

**Parameter type**: string.

**Unit**: none

**Value range**: valid path of a directory.

#### $\Box$  note

The parameter length limit varies by the maximum length of a path of a directory in the OS. In the Linux OS, the length of a socket path name (combination of a socket directory and a socket file name) cannot exceed 107 bytes, and the length of a directory cannot exceed 92 bytes. If this limit is exceeded, the error "Unix-domain socket path "xxx" is too long" will be reported.

**Default value**: empty. The actual value is specified by **tmpMppdbPath** in the configuration file during installation.

**Setting method**: This is a POSTMASTER parameter. Set it based on instructions provided in **[Table 14-1](#page-3250-0)**.

#### **Setting suggestion**: none

**Risks and impact of improper configuration**: If the configuration is incorrect (for example, the length exceeds the limit or the directory is invalid), the process cannot be started properly. You can retrieve the system\_call log in the CM Agent directory to locate configuration issues.

### **unix\_socket\_group**

**Parameter description**: Specifies the group of the UDS (the user of a socket is the user who starts the server). This parameter can work with **unix\_socket\_permissions** to control socket access.

This is a POSTMASTER parameter. Set it based on instructions provided in **[Table](#page-3250-0) [14-1](#page-3250-0)**.

**Value range**: a string. If this parameter is set to an empty string, the default group of the current user is used.

**Default value**: an empty string.

### **unix\_socket\_permissions**

**Parameter description**: Specifies access permissions on the UDS.

The UDS uses the usual permission set of the Unix file system. The value of this parameter should be a number (acceptable for the **chmod** and **umask** commands). If a user-defined octal format is used, the number must start with 0.

You are advised to set it to **0770** (only allowing access from users connecting to the database and users in the same group as them) or **0700** (only allowing access from users connecting to the database).

This is a POSTMASTER parameter. Set it based on instructions provided in **[Table](#page-3250-0) [14-1](#page-3250-0)**.

**Value range**: 0000 to 0777

#### **Default value**: **0700**

#### $\Box$  note

In the Linux OS, a document has one document attribute and nine permission attributes, which are the read (r), write (w), and execute (x) permissions of the **owner**, **group**, and **others** groups.

The r, w, and x permissions are represented by the following numbers:

- $\bullet$  r: 4
- w: 2
- x: 1
- $\bullet$  -: 0

The three attributes in a group are accumulative.

```
For example, -rwxrwx--- indicates the following permissions:
```

```
owner = r = x + 2 + 1 = 7
```
 $group = rwx = 4 + 2 + 1 = 7$ others =  $--- = 0+0+0 = 0$ 

The permission of the file is 0770.

### **application\_name**

**Parameter description**: Specifies the client name used in the current connection request.

This is a USERSET parameter. Set it based on instructions provided in **[Table 14-1](#page-3250-0)**. Note that after the client is connected, this parameter is set to the client name and the client level. Therefore, only the session-level parameters take effect. Other methods do not take effect because they are lower than the client level.

When a standby node requests to replicate logs on the primary node, if this parameter is not an empty string, it is used as the name of the streaming replication slot of the standby node on the primary node. In this case, if the length of this parameter exceeds 61 bytes, only the first 61 bytes are used as the streaming replication slot name.

**Value range**: a string. The actual query result depends on the client used for queries or user configurations.

**Default value**: an empty string.

### **connection\_info**

**Parameter description**: Specifies the database connection information, including the driver type, driver version, driver deployment path, and process owner.

This is a USERSET parameter used for O&M. You are advised not to set the parameter.

**Value range**: a string.

**Default value**: an empty string.

#### $\cap$  note

- An empty string indicates that the driver connected to the database does not support automatic setting of the **connection\_info** parameter or the parameter is not set by users in applications.
- The following is an example of the concatenated value of **connection\_info**: {"driver\_name":"ODBC","driver\_version": "(GaussDB XXX.XXX.XXX build 290d125f) compiled at 2020-05-08 02:59:43 commit 2143 last mr 131 release","driver\_path":"/usr/local/lib/ gsqlodbcw.so","os\_user":"omm"}

By default, **driver\_name** and **driver\_version** are displayed. The display of **driver\_path** and **os\_user** is controlled by users. For details, see "Application Development Guide > Development Based on JDBC > Connecting to the Database" in *Developer Guide* and "Application Development Guide > Development Based on ODBC > Configuring a Data Source in the Linux OS" in *Developer Guide*.

### **backend\_version**

**Parameter description**: Specifies the version number of the synchronous connection between CNs or between a CN and a DN. This parameter involves the version number and cannot be set randomly.

This is a USERSET parameter. Set it based on instructions provided in **[Table 14-1](#page-3250-0)**.

**Value range**: an integer ranging from 0 to 100000.

### **check\_disconnect\_query**

**Parameter description**: Specifies whether to terminate the execution of statements on the GaussDB server after the client is disconnected abnormally (for example, socketTimeout is triggered by JDBC, rwtimeout is triggered by libpq and

the connection is closed, or the client process is terminated during service running).

**Parameter type**: Boolean.

**Unit**: none

#### **Value range**:

- on: indicates that the GaussDB server stops running the corresponding statements after the client is disconnected unexpectedly.
- off: indicates that the GaussDB server does not stop running the corresponding statements after the client is disconnected unexpectedly.

#### **Default value**: **on**

**Setting method**: This is a POSTMASTER parameter. Set it based on instructions provided in **[Table 14-1](#page-3250-0)**.

**Setting suggestion**: Retain the default value.

### **connection\_reject\_nodes**

**Parameter description**: This represents an embedded feature. Only this parameter can be set. Use commas (,) to separate values, for example, **'cn\_5001,cn\_5002'**.

This is a SIGHUP parameter. Set it based on instructions provided in **[Table 14-1](#page-3250-0)**.

**Value range**: a string.

**Default value**: an empty string.

### **14.3.3.2 Security and Authentication (gaussdb.conf)**

This section describes parameters about client-to-server authentication.

### **authentication\_timeout**

**Parameter description**: Specifies the timeout period for client authentication. If a client is not authenticated by the server within the period, the server automatically disconnects from the client so that the client does not occupy connection resources.

This is a SIGHUP parameter. Set it based on instructions provided in **[Table 14-1](#page-3250-0)**.

**Value range**: an integer ranging from 1 to 600. The unit is s.

**Default value**: **1min**

### **auth\_iteration\_count**

**Parameter description**: Specifies the number of iterations during the generation of encryption information for authentication.

This is a SIGHUP parameter. Set it based on instructions provided in **[Table 14-1](#page-3250-0)**.

**Value range**: an integer ranging from 2048 to 134217728.

#### **Default value**: **10000**

#### <span id="page-3288-0"></span>**NOTICE**

If the number of iterations is too small, the password storage security is compromised. If the number of iterations is too large, the performance deteriorates in scenarios involving password encryption, such as authentication and user creation. Set the number of iterations based on actual hardware conditions. You are advised to retain the default value.

### **session\_authorization**

**Parameter description**: Specifies the user ID of the current session.

This is a USERSET parameter and can be set only by following the instructions provided in "SQL Reference > SQL Syntax > SET SESSION AUTHORIZATION" in Developer Guide.

**Value range**: a string.

**Default value**: **NULL**

### **session\_timeout**

**Parameter description**: Specifies the longest duration allowed when no operations are performed on a client after it is connected to the server.

**Parameter type**: integer.

**Unit**: second

**Value range**: 0 to 86400 (1d).

- The value 0 indicates that the timeout setting is disabled.
- A positive number indicates the maximum duration in which no operation is performed after the connection to the server is set up. When the value of this parameter is exceeded, the client is disconnected from the server.

#### **Default value: 600s**

**Setting method**: This is a USERSET parameter. Set it based on instructions provided in **[Table 14-1](#page-3250-0)**.

**Setting suggestion**: Retain the default value.

### **NOTICE**

The gsql client of GaussDB has an automatic reconnection mechanism. For local connection of initialized users, the client reconnects to the server if the connection breaks after the timeout.

**ssl**

**Parameter description**: Specifies whether to enable the SSL connection on the server. Before using this option, read "Database Quick Start > Connecting to a Database > Using gsql to Connect to a Database" in Developer Guide.

This is a POSTMASTER parameter. Set it based on instructions provided in **[Table](#page-3250-0) [14-1](#page-3250-0)**.

**Value range**: Boolean

- **on** indicates that the SSL connection is enabled on the server. Whether SSL encrypted transmission is used during actual communication depends on the client configuration.
- **off** indicates that the SSL connection is disabled on the server.

### **NOTICE**

GaussDB supports SSL when a client connects to a CN. You are advised to enable SSL connections only on CNs. The default value is **off** on DNs. Before setting this parameter to **on**, ensure that the **[ssl\\_cert\\_file](#page-3290-0)**, **[ssl\\_key\\_file](#page-3291-0)**, and **[ssl\\_ca\\_file](#page-3291-0)** parameters are correctly set. If Chinese cryptographic algorithms are used, ensure that the ssl enc cert file and ssl enc key file parameters are correctly set. Incorrect settings may cause cluster startup failures.

**Default value**: **on** (for CNs) or **off** (for DNs)

### **comm\_ssl**

**Parameter description**: Specifies whether to enable the SSL connection between primary DNs. Before using this option, read "Database Quick Start > Connecting to a Database > Using gsql to Connect to a Database" in Developer Guide.

This is a POSTMASTER parameter. Set it based on instructions provided in **[Table](#page-3250-0) [14-1](#page-3250-0)**.

**Value range**: Boolean

- on indicates that the SSL connection is enabled between primary DNs.
- **off** indicates that the SSL connection is disabled between primary DNs.

### **NOTICE**

- It is recommended that this parameter be enabled only on DNs. The default value on CNs is **off**.
- To enable SSL connections, you also need to ensure that parameters such as **[ssl\\_cert\\_file](#page-3290-0), [ssl\\_key\\_file](#page-3291-0)**, and **[ssl\\_ca\\_file](#page-3291-0)** are configured correctly. Incorrect configurations may cause startup failure of the cluster.

### **Default value**: **off**

### **require\_ssl**

**Parameter description**: Specifies whether the server requires SSL connections. This parameter is valid only when **[ssl](#page-3288-0)** is set to **on**. Before using this option, read "Database Quick Start > Connecting to a Database > Using gsql to Connect to a Database" in Developer Guide.

<span id="page-3290-0"></span>This is a SIGHUP parameter. Set it based on instructions provided in **[Table 14-1](#page-3250-0)**.

**Value range**: Boolean

- **on** indicates that the server requires SSL connections.
- **off** indicates that the server does not require SSL connections.

#### **NOTICE**

GaussDB supports SSL when a client connects to a CN. It is recommended that the SSL connection be enabled only on CNs.

#### **Default value**: **off**

### **ssl\_ciphers**

**Parameter description**: Specifies the list of encryption algorithms supported by SSL. Only the sysadmin user can access the list.

This is a POSTMASTER parameter. Set it based on instructions provided in **[Table](#page-3250-0) [14-1](#page-3250-0)**.

**Value range**: a string. Separate multiple encryption algorithms by semicolons (;).

### **NOTICE**

If **ssl ciphers** is set incorrectly, the cluster cannot be started properly.

**Default value**: **ALL**

### **ssl\_renegotiation\_limit**

**Parameter description**: Specifies the allowed traffic volume over an SSLencrypted channel before the session key is renegotiated. The renegotiation mechanism reduces the probability that attackers use the password analysis method to crack the key based on a huge amount of data but causes big performance losses. The traffic indicates the sum of transmitted and received traffic. The SSL renegotiation mechanism has been disabled because of potential risks. This parameter is reserved for version compatibility and does not take effect.

This is a USERSET parameter. Set it based on instructions provided in **[Table 14-1](#page-3250-0)**.

**Value range**: an integer ranging from 0 to 2147483647. The unit is KB. **0** indicates that the renegotiation mechanism is disabled.

#### **Default value**: **0**

### **ssl\_cert\_file**

**Parameter description:** Specifies the name of the file that contains the SSL server certificate. The path is relative to the data directory.

<span id="page-3291-0"></span>This is a POSTMASTER parameter. Set it based on instructions provided in **[Table](#page-3250-0) [14-1](#page-3250-0)**.

**Value range**: a string.

**Default value**: **server.crt**

### **ssl\_key\_file**

**Parameter description:** Specifies the name of the file that contains the SSL private key. The path is relative to the data directory.

This is a POSTMASTER parameter. Set it based on instructions provided in **[Table](#page-3250-0) [14-1](#page-3250-0)**.

**Value range**: a string.

**Default value**: **server.key**

### **ssl\_enc\_cert\_file**

**Parameter description:** Specifies the name of the SSL server certificate file that is encrypted using Chinese cryptographic algorithms. The path is relative to the data directory.

This is a POSTMASTER parameter. Set it based on instructions provided in **[Table](#page-3250-0) [14-1](#page-3250-0)**.

**Value range**: a string.

**Default value**: an empty string.

### **ssl\_enc\_key\_file**

**Parameter description:** Specifies the name of the file that contains the SSL private key. The path is relative to the data directory.

This is a POSTMASTER parameter. Set it based on instructions provided in **[Table](#page-3250-0) [14-1](#page-3250-0)**.

**Value range**: a string.

**Default value**: an empty string.

### **ssl\_ca\_file**

**Parameter description**: Specifies the name of the root certificate that contains CA information. Its path is relative to the data directory.

This is a POSTMASTER parameter. Set it based on instructions provided in **[Table](#page-3250-0) [14-1](#page-3250-0)**.

**Value range**: a string. If it is an empty string, no CA file is loaded and client certificate verification is not performed.

#### **Default value**: **cacert.pem**

## **ssl\_crl\_file**

**Parameter description**: Specifies the certificate revocation list (CRL). If a client certificate is in the list, the certificate is invalid. The path is relative to the data directory.

This is a POSTMASTER parameter. Set it based on instructions provided in **[Table](#page-3250-0) [14-1](#page-3250-0)**.

**Value range**: a string. An empty string indicates that there is no CRL.

**Default value**: an empty string

## **ssl\_cert\_notify\_time**

**Parameter description**: Specifies the number of days prior to SSL server certificate expiration that a user will receive a reminder. When the SSL certificate is initialized during connection establishment, if the duration from the current time to the certificate expiration time is shorter than the specified value, an expiration notification is recorded in the log.

This is a SIGHUP parameter. Set it based on instructions provided in **[Table 14-1](#page-3250-0)**.

**Value range**: an integer ranging from 7 to 180. The unit is day.

### **Default value**: **90**

### **krb\_server\_keyfile**

**Parameter description**: Specifies the location of the main configuration file of the Kerberos service. Only the sysadmin user can access the file.

This is a SIGHUP parameter. Set it based on instructions provided in **[Table 14-1](#page-3250-0)**.

**Value range**: a string.

**Default value**: an empty string.

### **krb\_srvname**

**Parameter description**: Specifies the Kerberos service name.

This is a SIGHUP parameter. Set it based on instructions provided in **[Table 14-1](#page-3250-0)**.

**Value range**: a string.

**Default value**: **postgres**

### **krb\_caseins\_users**

**Parameter description**: Specifies whether the Kerberos username is case-sensitive.

This is a SIGHUP parameter. Set it based on instructions provided in **[Table 14-1](#page-3250-0)**.

**Value range**: Boolean

- **on** indicates that the Kerberos username is case-insensitive.
- **off** indicates that the Kerberos username is case-sensitive.

### **Default value**: **off**

### <span id="page-3293-0"></span>**modify\_initial\_password**

**Parameter description**: After GaussDB is installed, there is only one initial user account (whose UID is 10) in the database. When a user logs in to the database using this initial account for the first time, this parameter determines whether the password of the initial account needs to be modified.

This is a SIGHUP parameter. Set it based on instructions provided in **[Table 14-1](#page-3250-0)**.

### **NOTICE**

If the initial user password is not specified during the installation, the initial user password is empty by default after the installation. Before performing other operations, you need to set the initial user password using the gsql client. This parameter no longer takes effect and is reserved only for compatibility with upgrade scenarios.

### **Value range**: Boolean

- on indicates that the password of the initial account needs to be modified upon the first login after cluster is installed.
- off indicates that the password of the initial account does not need to be modified after cluster is installed.

### **Default value**: **off**

### **password\_policy**

**Parameter description**: Specifies whether to check the password complexity when you run the **CREATE ROLE/USER** or **ALTER ROLE/USER** command to create or modify the GaussDB account.

This is a SIGHUP parameter. Set it based on instructions provided in **[Table 14-1](#page-3250-0)**.

### **NOTICE**

For security purposes, do not disable the password complexity policy.

### **Value range**: **0** or **1**

- **0** indicates that no password complexity policy is enabled.
- 1 indicates that the default password complexity policy is enabled.

### **Default value**: **1**

### **password\_reuse\_time**

**Parameter description:** Specifies whether to check the reuse interval of the new password when you run the **ALTER USER** or **ALTER ROLE** command to change a user password.

This is a SIGHUP parameter. Set it based on instructions provided in **[Table 14-1](#page-3250-0)**.

### **NOTICE**

When you change the password, the system checks the values of **[password\\_reuse\\_time](#page-3293-0)** and **password\_reuse\_max**.

- If the values of **[password\\_reuse\\_time](#page-3293-0)** and **password\_reuse\_max** are both positive numbers, an old password can be reused when it meets either of the reuse restrictions.
- If the value of **password reuse time** is **0**, password reuse is restricted based on the number of reuse times, and not on the reuse interval.
- If the value of **password\_reuse\_max** is **0**, password reuse is restricted based on the reuse interval, and not on the number of reuse times.
- If the values of both **[password\\_reuse\\_time](#page-3293-0)** and **password\_reuse\_max** are **0**, password reuse is not restricted.

**Value range**: a floating-point number ranging from 0 to 3650. The unit is day.

- **0** indicates that the password reuse interval is not checked.
- A positive number indicates that a new password cannot be chosen from passwords in history that are newer than the specified number of days.

### **password\_reuse\_max**

**Parameter description**: Specifies whether to check the reuse times of the new password when you run the **ALTER USER** or **ALTER ROLE** command to change a user password. Only the sysadmin user can access this parameter.

This is a SIGHUP parameter. Set it based on instructions provided in **[Table 14-1](#page-3250-0)**.

### **NOTICE**

When you change the password, the system checks the values of **[password\\_reuse\\_time](#page-3293-0)** and **password\_reuse\_max**.

- If the values of **[password\\_reuse\\_time](#page-3293-0)** and **password\_reuse\_max** are both positive numbers, an old password can be reused when it meets either of the reuse restrictions.
- If the value of **[password\\_reuse\\_time](#page-3293-0)** is **0**, password reuse is restricted based on the number of reuse times, and not on the reuse interval.
- **•** If the value of **password reuse max** is **0**, password reuse is restricted based on the reuse interval, and not on the number of reuse times.
- If the values of both **[password\\_reuse\\_time](#page-3293-0)** and **password\_reuse\_max** are **0**, password reuse is not restricted.

**Value range**: an integer ranging from 0 to 1000.

- **0** indicates that the password reuse times are not checked.
- A positive number indicates that the new password cannot be the one whose reuse times exceed the specified number.

#### **Default value**: **0**

### **password\_lock\_time**

**Parameter description**: Specifies the duration before a locked account is automatically unlocked.

**Parameter type**: floating-point.

**Unit**: day

### **NOTICE**

The locking and unlocking functions take effect only when the values of **password lock time** and **failed login attempts** are positive numbers.

**Value range**: 0 to 365. The integer part indicates the number of days, and the decimal part can be converted into hours, minutes, and seconds. For example, **password lock time=1.5** indicates one day and 12 hours.

- **0** indicates that an account is not automatically locked if the password verification fails.
- A positive number indicates the duration after which a locked account is automatically unlocked.

#### **Default value**: **1**

**Setting method**: This is a SIGHUP parameter. Set it based on instructions provided in **[Table 14-1](#page-3250-0)**.

**Setting suggestion**: Retain the default value. Do not set the automatic unlock time to a large value. Set it to a proper value based on the value of **failed\_login\_attempts**. If the value of **failed\_login\_attempts** is too small but the automatic unlock time is too long, the account cannot be used for a long time after the input fails, affecting user experience.

### **failed\_login\_attempts**

**Parameter description**: If the number of incorrect password attempts reaches the value of **failed\_login\_attempts**, the current account is locked. The account is automatically unlocked after the number of seconds specified by **password lock time**. During this period, only the sysadmin user can access the account. The automatic account locking policy applies in scenarios such as login and password modification using the **ALTER USER** command.

**Parameter type**: integer.

**Unit**: none

### **NOTICE**

The locking and unlocking functions take effect only when the values of **failed login attempts** and **password lock time** are positive numbers.

**Value range**: 0 to 1000.

- **0** indicates that the automatic locking function does not take effect.
- A positive number indicates that an account is locked when the number of incorrect password attempts reaches the specified number.

#### **Default value**: **10**

**Setting method**: This is a SIGHUP parameter. Set it based on instructions provided in **[Table 14-1](#page-3250-0)**.

**Setting suggestion**: You are advised to set it to a value ranging from 5 to 10. If this parameter is set to a large value that allows too many incorrect password attempts (less than the maximum value of 1000), but no security measure is taken, security risk occurs. If this parameter is set to a small value (greater than 0 and less than 10), the account may be locked due to failed password attempts, affecting normal use.

### **password\_encryption\_type**

**Parameter description**: Specifies the encryption type of a user password. Changing the value of this parameter does not automatically trigger the change of the password encryption type of an existing user. Only the password of a new user or the password changed by an existing user is encrypted using the new encryption type.

**Parameter type**: enumerated type

**Unit**: none

**Value range**: **0**, **1**, **2**, or **3**

- **0** indicates that passwords are encrypted with MD5.
- **1** indicates that passwords are encrypted with SHA-256 and MD5.
- **2** indicates that passwords are encrypted with SHA-256.
- **3** indicates that the passwords are encrypted with SM3.

### **NOTICE**

The MD5 encryption algorithm is not recommended because it has lower security and poses security risks.

#### **Default value: 2**

**Setting method**: This is a SIGHUP parameter. Set it based on instructions provided in **[Table 14-1](#page-3250-0)**.

**Setting suggestion: Retain the default value.** 

### **password\_min\_length**

**Parameter description**: Specifies the minimum length of an account password. Only the sysadmin user can access this parameter.

This is a SIGHUP parameter. Set it based on instructions provided in **[Table 14-1](#page-3250-0)**.

**Value range**: an integer ranging from 6 to 999.

#### **Default value**: **8**

### **password\_max\_length**

**Parameter description**: Specifies the maximum length of an account password. Only the sysadmin user can access this parameter.

This is a SIGHUP parameter. Set it based on instructions provided in **[Table 14-1](#page-3250-0)**.

**Value range**: an integer ranging from 6 to 999.

#### **Default value**: **32**

### **password\_min\_uppercase**

**Parameter description**: Specifies the minimum number of uppercase letters that an account password must contain. Only the sysadmin user can access this parameter.

This is a SIGHUP parameter. Set it based on instructions provided in **[Table 14-1](#page-3250-0)**.

**Value range**: an integer ranging from 0 to 999

- **0** means no limit.
- An integer ranging from 1 to 999 indicates the minimum number of uppercase letters required in a password when you create an account.

#### **Default value**: **0**

### **password\_min\_lowercase**

**Parameter description**: Specifies the minimum number of lowercase letters that an account password must contain. Only the sysadmin user can access this parameter.

This is a SIGHUP parameter. Set it based on instructions provided in **[Table 14-1](#page-3250-0)**.

**Value range**: an integer ranging from 0 to 999

- **0** means no limit.
- An integer ranging from 1 to 999 indicates the minimum number of lowercase letters required in a password when you create an account.

#### **Default value**: **0**

### **password\_min\_digital**

**Parameter description**: Specifies the minimum number of digits that an account password must contain. Only the sysadmin user can access this parameter.

This is a SIGHUP parameter. Set it based on instructions provided in **[Table 14-1](#page-3250-0)**.

**Value range**: an integer ranging from 0 to 999

● **0** means no limit.

An integer ranging from 1 to 999 indicates the minimum number of digits required in a password when you create an account.

### **Default value**: **0**

### **password\_min\_special**

**Parameter description**: Specifies the minimum number of special characters that an account password must contain. Only the sysadmin user can access this parameter.

This is a SIGHUP parameter. Set it based on instructions provided in **[Table 14-1](#page-3250-0)**.

**Value range**: an integer ranging from 0 to 999

- **0** means no limit.
- An integer ranging from 1 to 999 indicates the minimum number of special characters required in a password when you create an account.

#### **Default value**: **0**

### **password\_effect\_time**

**Parameter description**: Specifies the validity period of an account password.

**Parameter type**: floating-point.

**Unit**: day

**Value range**: 0 to 999. The integer part indicates the number of days, and the decimal part can be converted into hours, minutes, and seconds. For example, **password lock time=0.5** indicates 0 days and 12 hours.

- **0** indicates that the validity period restriction is disabled.
- A floating-point number from 1 to 999 indicates the number of days for which an account password is valid. When the password is about to expire or has expired, the system prompts the user to change the password.

#### **Default value**: **0**

**Setting method**: This is a SIGHUP parameter. Set it based on instructions provided in **[Table 14-1](#page-3250-0)**.

**Setting suggestion**: For security purposes, you are advised to retain the default value.

### **password\_notify\_time**

**Parameter description**: Specifies how many days in advance a user is notified before a password expires.

This is a SIGHUP parameter. Set it based on instructions provided in **[Table 14-1](#page-3250-0)**.

**Value range**: an integer ranging from 0 to 999. The unit is day.

- **0** indicates that the reminder is disabled.
- An integer ranging from 1 to 999 indicates the number of days prior to password expiration that a user will receive a reminder.

### **Default value**: **7**

### **enable\_innertool\_cert**

**Parameter description**: Specifies whether internal tools use certificate-based authentication.

This is a SIGHUP parameter. Set it based on instructions provided in **[Table 14-1](#page-3250-0)**.

#### **Value range**: Boolean

- **on**: indicates that internal tools use certificate-based authentication.
- **off**: indicates that internal tools do not use certificate-based authentication.

#### **Default value**: **off**

### **NOTICE**

- This parameter takes effect only when both this parameter and **ssl** are enabled.
- By default, the certificate in the \$GAUSSHOME**/share/sslcert/gsql** directory is used. The **Common Name** of the certificate must be the same as the initial user. Otherwise, the authentication fails.
- After this parameter takes effect, the initial user uses certificate-based authentication, and other users use password-based authentication.
- If this parameter is enabled, the initial user can remotely connect to the database using certificate-based authentication.

### **14.3.3.3 Communications Library Parameters**

This section describes parameter settings and value ranges for communications libraries.

### **tcp\_keepalives\_idle**

**Parameter description**: Specifies the interval for transmitting keepalive signals on an OS that supports the **TCP KEEPIDLE** socket option. If no keepalive signal is transmitted, the connection is in idle mode.

This is a USERSET parameter. Set it based on instructions provided in **[Table 14-1](#page-3250-0)**.

### **NOTICE**

- If the OS does not support **TCP\_KEEPIDLE**, set this parameter to **0**.
- The parameter is ignored on an OS where connections are established using the UDS.

**Value range:** 0 to 3600. The unit is s.

#### **Default value**: **1min**

## **tcp\_keepalives\_interval**

**Parameter description:** Specifies the response time before retransmission on an OS that supports the **TCP KEEPINTVL** socket option.

This is a USERSET parameter. Set it based on instructions provided in **[Table 14-1](#page-3250-0)**.

**Value range**: 0 to 180. The unit is s.

**Default value**: **30**

### **NOTICE**

- If the OS does not support **TCP\_KEEPINTVL**, set this parameter to **0**.
- The parameter is ignored on an OS where connections are established using the UDS.

### **tcp\_keepalives\_count**

**Parameter description**: Specifies the number of keepalive signals that can be waited before the GaussDB server is disconnected from the client on an OS that supports the **TCP\_KEEPCNT** socket option.

This is a USERSET parameter. Set it based on instructions provided in **[Table 14-1](#page-3250-0)**.

### **NOTICE**

- If the OS does not support **TCP\_KEEPCNT**, set this parameter to **0**.
- The parameter is ignored on an OS where connections are established using the UDS.

**Value range**: 0 to 100. **0** indicates that the connection is immediately broken if GaussDB does not receive a keepalive signal from the client.

**Default value: 20**

### **tcp\_user\_timeout**

**Parameter description**: Specifies the maximum duration for which the transmitted data can remain in the unacknowledged state before the TCP connection is forcibly closed when the GaussDB sends data on the OS that supports the **TCP\_USER\_TIMEOUT** socket option.

This is a SIGHUP parameter. Set it based on instructions provided in **[Table 14-1](#page-3250-0)**.

### **NOTICE**

- If the OS does not support the **TCP\_USER\_TIMEOUT** option, the value of this parameter does not take effect. The default value is **0**.
- The parameter is ignored on an OS where connections are established using the UDS.

**Value Range**: 0 to 3600000. The unit is ms. The value **0** indicates that the value is set based on the OS.

#### **Default value**: **0**

The effect of this parameter varies according to the OS kernel.

- For AArch64 EulerOS (Linux kernel version: 4.19), the timeout interval is the value of this parameter.
- For x86 Euler 2.5 (Linux kernel version: 3.10), the timeout interval is not the value of this parameter but the maximum value in different ranges. That is, the timeout interval is the maximum upper limit of the total Linux TCP retransmission duration to which the value of **tcp\_user\_timeout** belongs. For example, if **tcp\_user\_timeout** is set to **40000**, the total retransmission duration is 51 seconds.

**Table 14-7** Value of tcp\_user\_timeout for x86 Euler 2.5 (Linux kernel version: 3.10)

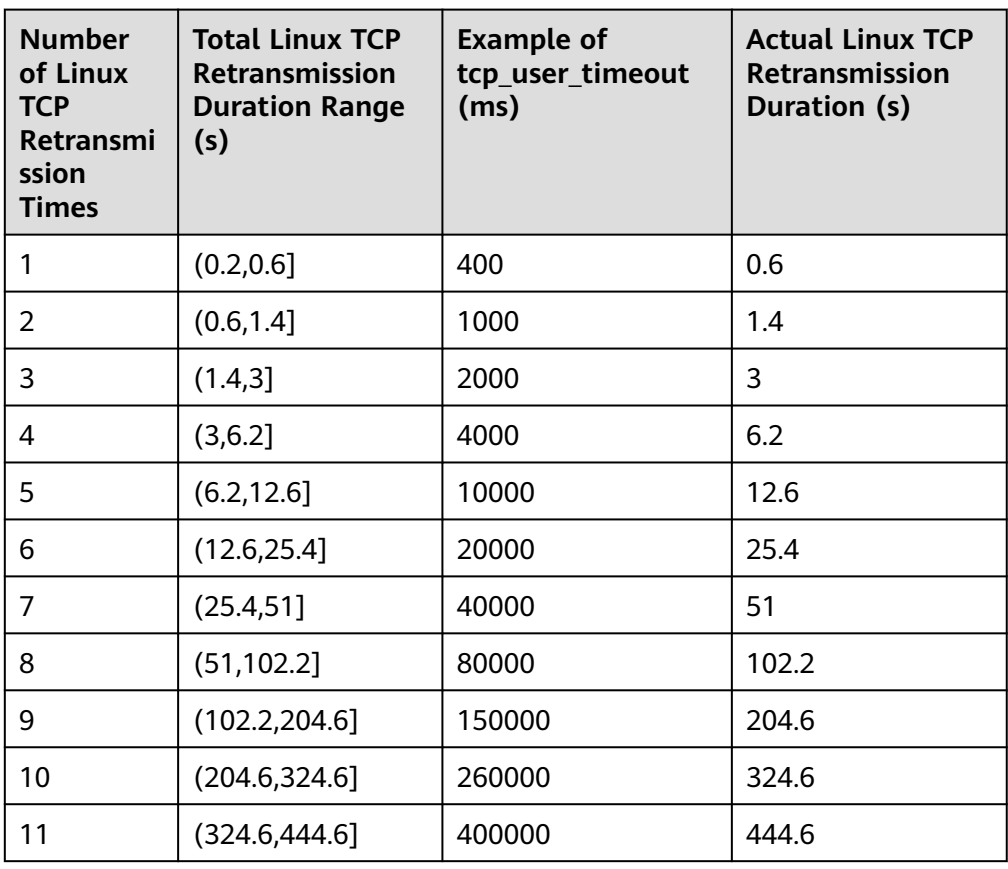

Note: The duration of each TCP retransmission increases exponentially with the number of retransmission times. When the duration of a TCP retransmission reaches 120 seconds, the duration of each subsequent retransmission does not change.

### **tcp\_syn\_retries**

**Parameter description**: Specifies the number of SYN packet retransmissions due to SYN packet transmission failures in the three-way handshake for connecting to other internal nodes on the GaussDB that supports the **TCP\_SYNCNT** socket option.

This is a SIGHUP parameter. Set it based on instructions provided in **[Table 14-1](#page-3250-0)**.

#### **NOTICE**

- If the OS does not support the **TCP\_SYNCNT** option, setting **tcp\_syn\_retries** to any value does not take effect but its value is **0** by default.
- **tcp syn retries** is ignored on an OS where connections are established using the UDS.

**Value range**: 0 to 127. The value **0** indicates that the setting is the same as that in the OS.

#### **Default value**: **0**

### **comm\_tcp\_mode**

**Parameter description**: Specifies whether the communications library uses the TCP protocol to set up a data channel. The parameter setting takes effect after you restart the cluster.

This is a POSTMASTER parameter. Set it based on instructions provided in **[Table](#page-3250-0) [14-1](#page-3250-0)**.

### **NOTICE**

SCTP is no longer supported. This parameter is provided for compatibility, but its value is fixed at **on**.

**Value range**: Boolean. If this parameter is set to **on** for a CN, it connects to a DN using TCP. If this parameter is set to **on** for a DN, the DN communicates with each other using TCP.

#### **Default value**: **on**

#### **comm\_sctp\_port**

**Parameter description**: Specifies the TCP port used to listen on data packet channels by the TCP proxy communications library.

This is a POSTMASTER parameter. Set it based on instructions provided in **[Table](#page-3250-0) [14-1](#page-3250-0)**.

#### **NOTICE**

This port number is automatically allocated during cluster deployment. Do not change the parameter. If the port number is incorrectly configured, the database communication fails.

**Value range**: an integer ranging from 0 to 65535.

**Default value**: **25110** (The actual value is the specified value of the **port** GUC parameter plus 2.)

### **comm\_control\_port**

**Parameter description**: Specifies the TCP listening port used by the TCP proxy communications library.

This is a POSTMASTER parameter. Set it based on instructions provided in **[Table](#page-3250-0) [14-1](#page-3250-0)**.

### **NOTICE**

This port number is automatically allocated during cluster deployment. Do not change the parameter. If the port number is incorrectly configured, the database communication fails.

**Value range**: an integer ranging from 0 to 65535.

**Default value**: **25111** (The actual value is the specified value of the **port** GUC parameter plus 3.)

### **comm\_max\_datanode**

**Parameter description**: Specifies the maximum number of DNs supported by the TCP proxy communications library.

This is a USERSET parameter. Set it based on instructions provided in **[Table 14-1](#page-3250-0)**.

**Value range**: an integer ranging from 1 to 8192.

**Default value**: maximum number of primary DNs supported by each node.

**Recommended value**: **256**

#### **comm\_max\_stream**

**Parameter description**: Specifies the maximum number of concurrent data streams supported by the TCP proxy communications library. The value of this parameter must be greater than: Number of concurrent data streams x Number of operators in each stream x Square of smp.

This is a POSTMASTER parameter. Set it based on instructions provided in **[Table](#page-3250-0) [14-1](#page-3250-0)**.

**Value range**: an integer ranging from 1 to 60000.

**Default value**: **1024**

#### **NOTICE**

- You are advised not to set this parameter to a large value because this will cause high memory usage (256 bytes x **comm\_max\_stream** x **comm\_max\_datanode**). If the number of concurrent data streams is large, the query is complex and the SMP is large, resulting in insufficient memory.
- If the process memory is sufficient, you can properly increase the value of **comm\_max\_stream**.

#### **comm\_max\_receiver**

**Parameter description**: Specifies the maximum number of receiver threads for the TCP proxy communications library.

This is a POSTMASTER parameter. Set it based on instructions provided in **[Table](#page-3250-0) [14-1](#page-3250-0)**.

**Value range**: an integer ranging from 1 to 50.

**Default value**: **4**

#### **comm\_quota\_size**

**Parameter description**: Specifies the maximum size of packets that can be consecutively sent by the TCP proxy communications library. When you use a 1GE NIC, a small value ranging from 20 KB to 40 KB is recommended.

This is a POSTMASTER parameter. Set it based on instructions provided in **[Table](#page-3250-0) [14-1](#page-3250-0)**.

**Value range**: an integer ranging from 0 to 2048000. The default unit is KB.

**Default value**: **1MB**

#### **comm\_usable\_memory**

**Parameter description**: Specifies the maximum memory available for buffering on the TCP proxy communications library on a DN.

#### **NOTICE**

This parameter must be set based on environment memory and the deployment method. If it is too large, an out-of-memory (OOM) exception may occur. If it is too small, the performance of the TCP proxy communications library may deteriorate.

This is a POSTMASTER parameter. Set it based on instructions provided in **[Table](#page-3250-0) [14-1](#page-3250-0)**.

**Value range**: an integer ranging from 100 x 1024 to 1073741823. The default unit is KB.

#### **Default value**: **4000MB**

### **comm\_memory\_pool**

**Parameter description**: Specifies the size of the memory pool resources that can be used by the TCP proxy communications library on a DN.

### **NOTICE**

If the memory used by the communications library is small, set this parameter to a small value. Otherwise, set it to a large value.

This is a POSTMASTER parameter. Set it based on instructions provided in **[Table](#page-3250-0) [14-1](#page-3250-0)**.

**Value range**: an integer ranging from 100 x 1024 to 1073741823. The default unit is KB.

**Default value**: **2000MB**

### **comm\_memory\_pool\_percent**

**Parameter description**: Specifies the percentage of the memory pool resources that can be used by the TCP proxy communications library on a DN. This parameter is used to adaptively reserve memory used by the communications libraries.

### **NOTICE**

If the memory used by the communications library is small, set this parameter to a small value. Otherwise, set it to a large value.

This is a POSTMASTER parameter. Set it based on instructions provided in **[Table](#page-3250-0) [14-1](#page-3250-0)**.

**Value range**: an integer ranging from 0 to 100.

**Default value**: **0**

### **comm\_client\_bind**

**Parameter description**: Specifies whether to bind the client of the communications library to a specified IP address when the client initiates a connection.

This is a USERSET parameter. Set it based on instructions provided in **[Table 14-1](#page-3250-0)**.

**Value range**: Boolean

- on indicates that the client is bound to a specified IP address.
- **off** indicates that the client is not bound to any IP addresses.

#### **NOTICE**

If multiple IP addresses of a node in the cluster are on the same network segment, set this parameter to **on**. In this case, the client is bound to the IP address specified by **listen\_addresses**. The concurrency performance of the cluster depends on the number of random ports because a port can be used by only one client at a time.

**Default value**: **off**

#### **comm\_no\_delay**

**Parameter description**: Specifies whether to use the **NO\_DELAY** attribute of a communications library connection.

This is a USERSET parameter. Set it based on instructions provided in **[Table 14-1](#page-3250-0)**.

**Value range**: Boolean

### **NOTICE**

If packet loss occurs in the cluster because a large number of packets are received per second, set this parameter to **off** so that small packets are combined into large packets for transmission to reduce the total number of packets.

#### **Default value**: **off**

### **comm\_debug\_mode**

**Parameter description**: Specifies whether to enable the debug mode of the TCP proxy communications library, that is, whether to print logs about the communication layer.

### **NOTICE**

If this parameter is set to **on**, a huge number of logs will be printed, adding extra overhead and reducing database performance. Therefore, set it to **on** only in debugging scenarios.

This is a USERSET parameter. Set it based on instructions provided in **[Table 14-1](#page-3250-0)**.

**Value range**: Boolean

- **on** indicates that the debug logs of the communications library are printed.
- **off** indicates that the debug logs of the communications library are not printed.

#### **Default value**: **off**

## **comm\_ackchk\_time**

**Parameter description**: Specifies the duration after which the communications library server automatically triggers ACK when no data packet is received.

This is a USERSET parameter. Set it based on instructions provided in **[Table 14-1](#page-3250-0)**.

**Value range**: an integer ranging from 0 to 20000. The unit is ms. **0**: disabled.

**Default value**: **2000** (2s)

### **comm\_timer\_mode**

**Parameter description**: Specifies whether to enable the timer mode of the TCP proxy communications library, that is, whether to print timer logs in each phase of the communication layer.

### **NOTICE**

If this parameter is set to **on**, a huge number of logs will be printed, adding extra overhead and reducing database performance. Therefore, set it to **on** only in debugging scenarios.

This is a USERSET parameter. Set it based on instructions provided in **[Table 14-1](#page-3250-0)**.

**Value range**: Boolean

- on indicates that the timer logs of the communications library are printed.
- **off** indicates that the timer logs of the communications library are not printed.

**Default value**: **off**

### **comm\_stat\_mode**

**Parameter description**: Specifies whether to enable the statistics mode of the TCP proxy communications library, that is, whether to print statistics about the communication layer.

### **NOTICE**

If this parameter is set to **on**, a huge number of logs will be printed, adding extra overhead and reducing database performance. Therefore, set it to **on** only in debugging scenarios.

This is a USERSET parameter. Set it based on instructions provided in **[Table 14-1](#page-3250-0)**.

**Value range**: Boolean

- **on** indicates that the statistics logs of the communications library are printed.
- **off** indicates that the statistics logs of the communications library are not printed.

### **Default value**: **off**

### **enable\_stateless\_pooler\_reuse**

**Parameter description**: Specifies whether to enable the reuse of the pooler connection pool. After the parameter is enabled, existing idle TCP connections can be reused. The setting takes effect after the cluster is restarted.

This is a POSTMASTER parameter. Set it based on instructions provided in **[Table](#page-3250-0) [14-1](#page-3250-0)**.

**Value range**: Boolean

- **on** or **true** indicates that the pooler reuse mode is enabled.
- off or false indicates that the pooler reuse mode is disabled.

#### **NOTICE**

This parameter should be set to a same value on CNs and DNs. If this parameter is set to **off** for CNs and **on** for DNs, the cluster communication fails. Set this parameter to the same value for CNs and DNs. Restart the cluster for the setting to take effect.

#### **Default value**: **on**

#### **comm\_cn\_dn\_logic\_conn**

**Parameter description**: Specifies whether logical connections are used between CNs and DNs. The setting takes effect after the cluster is restarted.

This is a POSTMASTER parameter. Set it based on instructions provided in **[Table](#page-3250-0) [14-1](#page-3250-0)**.

**Value range**: Boolean

- **on** or **true** indicates that the connections between CNs and DNs are logical, with the libcomm component in use.
- off or false indicates that the connections between CNs and DNs are physical, with the libpq component in use.

#### **NOTICE**

Logical connections between CNs and DNs are no longer supported. This parameter is provided for compatibility, but its value is fixed at **off**.

#### **Default value**: **off**

### **COMM\_IPC**

**Parameter description**: Specifies whether to print the packet sending and receiving status of each communication node.

This is a USERSET parameter. Set it based on instructions provided in **[Table 14-1](#page-3250-0)**.

**Value range**: Boolean

- **on** or **true** indicates that the function of logging packet sending and receiving status data is enabled.
- **off** or **false** indicates that the function of logging packet sending and receiving status data is disabled.

### **NOTICE**

set logging\_module='on(COMM\_IPC)'; --Enabled set logging\_module='off(COMM\_IPC)'; --Disabled show logging\_module; -- View the setting result.

If this parameter is set to **on**, a huge number of logs will be printed, adding extra overhead and reducing database performance. Therefore, set it to **on** only in debugging scenarios and set it to **off** after debugging.

#### **Default value**: **off**

#### **COMM\_PARAM**

**Parameter description**: Specifies whether to print the **session** parameter settings during node communication.

This is a USERSET parameter. Set it based on instructions provided in **[Table 14-1](#page-3250-0)**.

**Value range**: Boolean

- **on** or **true** indicates that the function of logging the **session** parameter settings is enabled.
- **off** or **false** indicates that the function of logging the **session** parameter settings is disabled.

### **NOTICE**

set logging\_module='on(COMM\_PARAM)'; --Enabled set logging\_module='off(COMM\_PARAM)'; --Disabled show logging\_module; -- View the setting result.

If this parameter is set to **on**, a huge number of logs will be printed, adding extra overhead and reducing database performance. Therefore, set it to **on** only in debugging scenarios and set it to **off** after debugging.

#### **Default value**: **off**

# **14.3.4 Resource Consumption**

## **14.3.4.1 Memory**

This section describes memory parameters.

#### **NOTICE**

These parameters, except **local\_syscache\_threshold**, take effect only after the database restarts.

### **memorypool\_enable**

**Parameter description**: Specifies whether to enable a memory pool.

This is a POSTMASTER parameter. Set it based on instructions in **[Table 14-1](#page-3250-0)**.

**Value range**: Boolean

- on indicates that the memory pool is enabled.
- off indicates that the memory pool is disabled.

**Default value**: **off**

### **memorypool\_size**

**Parameter description**: Specifies the memory pool size.

This is a POSTMASTER parameter. Set it based on instructions in **[Table 14-1](#page-3250-0)**.

**Value range**: an integer ranging from 128 x 1024 to 1073741823. The unit is KB.

**Default value**: **512MB**

### **enable\_memory\_limit**

**Parameter description**: Specifies whether to enable the logical memory management module.

This is a POSTMASTER parameter. Set it based on instructions in **[Table 14-1](#page-3250-0)**.

**Value range**: Boolean

- **on** indicates that the logical memory management module is enabled.
- off indicates that the logical memory management module is disabled.

#### **Default value**: **on**

### $\wedge$  CAUTION

- Fixed overhead exists, that is, **shared\_buffers** and metadata (about 200 MB). If **max\_process\_memory** minus the fixed overhead is less than 2 GB, GaussDB forcibly sets **enable\_memory\_limit** to **off**. Metadata is the memory used within GaussDB and is related to some concurrent parameters, such as **max\_connections**, **thread\_pool\_attr** and **max\_prepared\_transactions**.
- If this parameter is set to **off**, the memory used by the database is not limited. When a large number of concurrent or complex queries are performed, too much memory is used, which may cause OS OOM problems.

### **max\_process\_memory**

**Parameter description**: Specifies the maximum physical memory of a database node.

**Parameter type**: integer.

**Unit**: KB

**Value range**: 2097152 to 2147483647

#### **Default value**:

Independent deployment: **360GB** (60-core CPU/480 GB memory); **192GB** (32-core CPU/256 GB memory); **96GB** (16-core CPU/128 GB memory); **40GB** (8-core CPU/64 GB memory); **20GB** (4-core CPU/32 GB memory); **10GB** (4-core CPU/16 GB memory)

Finance edition (standard):

CN: **300GB** (196-core CPU/1536 GB memory); 200GB (128-core CPU/1024 GB memory, 104-core CPU/1024 GB memory, and 96-core CPU/1024 GB memory); **160GB** (96-core CPU/768 GB memory); **130GB** (80-core CPU/640 GB memory); **120GB** (72-core CPU/576 GB memory); **100GB** (64-core CPU/512 GB memory and 60-core CPU/480 GB memory); **50GB** (32-core CPU/256 GB memory); **20GB** (16 core CPU/128 GB memory); **10GB** (8-core CPU/64 GB memory)

DN: **550GB** (196-core CPU/1536 GB memory); **350GB** (128-core CPU/1024 GB memory, 104-core CPU/1024 GB memory, and 96-core CPU/1024 GB memory); **260GB** (96-core CPU/768 GB memory); **220GB** (80-core CPU/640 GB memory); **200GB** (72-core CPU/576 GB memory); **180GB** (64-core CPU/512 GB memory); **160GB** (60-core CPU/480 GB memory); **80GB** (32-core CPU/256 GB memory); **40GB** (16-core CPU/128 GB memory); **20GB** (8-core CPU/64 GB memory)

Enterprise edition:

CN: **200GB** (196-core CPU/1536 GB memory); **150GB** (128-core CPU/1024 GB memory, 104-core CPU/1024 GB memory, and 96-core CPU/1024 GB memory); **110GB** (96-core CPU/768 GB memory); **90GB** (80-core CPU/640 GB memory); **80GB** (72-core CPU/576 GB memory); **75GB** (80-core CPU/512 GB memory and 64-core CPU/512 GB memory); **70GB** (60-core CPU/480 GB memory); **35GB** (32 core CPU/256 GB memory); **15GB** (16-core CPU/128 GB memory); **9GB** (8-core CPU/64 GB memory)

DN: **400GB** (196-core CPU/1536 GB memory); **250GB** (128-core CPU/1024 GB memory, 104-core CPU/1024 GB memory, and 96-core CPU/1024 GB memory); **190GB** (96-core CPU/768 GB memory); **160GB** (80-core CPU/640 GB memory); **140GB** (72-core CPU/576 GB memory); **125GB** (80-core CPU/512 GB memory and 64-core CPU/512 GB memory); **120GB** (60-core CPU/480 GB memory); **60GB** (32 core CPU/256 GB memory); **25GB** (16-core CPU/128 GB memory); **15GB** (8-core CPU/64 GB memory)

Finance edition (data computing):

CN: **160GB** (196-core CPU/1536 GB memory); **120GB** (128-core CPU/1024 GB memory); **100GB** (96-core CPU/768 GB memory); **60GB** (72-core CPU/576 GB memory, 64-core CPU/512 GB memory); **20GB** (32-core CPU/256 GB memory)
DN: **300GB** (196-core CPU/1536 GB memory); **200GB** (128-core CPU/1024 GB memory); **150GB** (96-core CPU/768 GB memory); **110GB** (72-core CPU/576 GB memory); **100GB** (64-core CPU/512 GB memory); **40GB** (32-core CPU/256 GB memory)

# $\wedge$  CAUTION

If this parameter is set to a value greater than the physical memory of the server, the OS OOM problem may occur.

**Setting method**: This is a POSTMASTER parameter. Set it based on instructions in **[Table 14-1](#page-3250-0)**.

**Setting suggestion**: This parameter is used to prevent node OOM caused by memory bloat, ensuring system reliability. On DNs, the value of this parameter depends on the physical memory of the system and the number of primary DNs deployed on a single server. The recommended formula is as follows: (Physical memory – **vm.min\_free\_kbytes**) x 0.7/(n + Number of DNs). **vm.min\_free\_kbytes** in this formula indicates that the OS memory reserved for the kernel to receive and send data. Its value is at least 5% of the total memory. That is, **max process memory** = Physical memory size x 0.665/(n + Number of primary DNs).**max\_process\_memory** is calculated based on the following formula: **max\_process\_memory** = Physical memory size x  $0.665/(n +$  Number of primary DNs) When the number of nodes in the cluster is less than or equal to 256,  $n$  is 1. When the number of nodes in the cluster is greater than 256 and less than 512,  $n$ is 2. When the number of nodes in the cluster is greater than 512,  $n$  is 3. When DNs are deployed independently,  $n$  is 0. You can set this parameter on CNs to the same value as that on DNs.

# **local\_syscache\_threshold**

**Parameter description**: Specifies the size of system catalog cache in a session. If **enable\_global\_plancache** is enabled, **local\_syscache\_threshold** does not take effect when it is set to a value less than 16 MB to ensure that GPC takes effect. The minimum value is 16 MB. If **enable\_global\_syscache** and **enable\_thread\_pool** are enabled, this parameter indicates the total cache size of the current thread and sessions bound to the current thread.

### **Parameter type**: integer.

**Unit**: kB

### **Value range**:

- Method 1: Set this parameter to an integer without a unit. The integer ranges from 1 x 1024 to 512 x 1024. You are advised to set this parameter to an integer multiple of 1024. For example, the value **2048** indicates 2048 KB.
- Method 2: Set this parameter to a value with a unit. The value ranges from 1 x 1024 KB to 512 x 1024 KB. For example, the value **32MB** indicates 32 MB. The unit can only be kB, MB, or GB.

### **Default value**:

● Independent deployment: **16MB**

Finance edition (standard):

**32MB** (196-core CPU/1536 GB memory, 128-core CPU/1024 GB memory, 104 core CPU/1024 GB memory, 96-core CPU/1024 GB memory, 96-core CPU/768 GB memory, and 80-core CPU/640 GB memory); **16MB** (72-core CPU/576 GB memory, 64-core CPU/512 GB memory, 60-core CPU/480 GB memory, 32-core CPU/256 GB memory, 16-core CPU/128 GB memory, and 8-core CPU/64 GB memory)

**Enterprise edition:** 

**32MB** (196-core CPU/1536 GB memory, 128-core CPU/1024 GB memory, 104 core CPU/1024 GB memory, 96-core CPU/1024 GB memory, 96-core CPU/768 GB memory, 80-core CPU/640 GB memory, 80-core CPU/512 GB memory, 72 core CPU/576 GB memory, and 64-core CPU/512 GB memory); **16MB** (60-core CPU/480 GB memory, 32-core CPU/256 GB memory, 16-core CPU/128 GB memory, and 8-core CPU/64 GB memory)

Finance edition (data computing): 16 MB

**Setting method**: This is a SIGHUP parameter. Set it based on instructions in **[Table](#page-3250-0) [14-1](#page-3250-0)**.

**Setting suggestion**: Retain the default value.

# **enable\_memory\_context\_control**

**Parameter description**: Enables the function of checking whether the number of memory contexts exceeds the specified limit. This parameter applies only to the DEBUG version.

This is a SIGHUP parameter. Set it based on instructions in **[Table 14-1](#page-3250-0)**.

**Value range**: Boolean

- **on** indicates that the function of checking the number of memory contexts is enabled.
- **off** indicates that the function of checking the number of memory contexts is disabled.

### **Default value**: **off**

# **uncontrolled\_memory\_context**

**Parameter description**: Specifies which memory context will not be checked when the function of checking whether the number of memory contexts exceeds the specified limit is enabled. This parameter applies only to the DEBUG version.

This is a USERSET parameter. Set it based on instructions in **[Table 14-1](#page-3250-0)**.

During the query, the title meaning string "MmgrMemoryController white list:" is added to the beginning of the parameter value.

**Value range**: a string

### **Default value**: empty

# <span id="page-3314-0"></span>**shared\_buffers**

**Parameter description**: Specifies the size of shared memory used by GaussDB. Increasing the value of this parameter causes GaussDB to request more System V shared memory than the default configuration allows.

**Parameter type**: integer.

**Unit**: page (8 kB)

**Value range**: 16 to 1073741823. The value of this parameter must be an integer multiple of **BLCKSZ**. Currently, **BLCKSZ** is set to **8kB**. That is, the value of this parameter must be an integer multiple of 8 KB.

### **Default value:**

Independent deployment:

CN: **4GB** (60-core CPU/480 GB memory); **2GB** (32-core CPU/256 GB memory, 16 core CPU/128 GB memory); **1GB** (8-core CPU/64 GB memory); **512MB** (4-core CPU/32 GB memory) **256MB** (4-core CPU/16 GB memory)

DN: **140GB** (60-core CPU/480 GB memory); **76GB** (32-core CPU/256 GB memory); **40GB** (16-core CPU/128 GB memory); **16GB** (8-core CPU/64 GB memory); **8GB** (4 core CPU/32 GB memory); **4GB** (4-core CPU/16 GB memory)

Finance edition (standard):

CN: **2GB** (196-core CPU/1536 GB memory, 128-core CPU/1024 GB memory, 104 core CPU/1024 GB memory, 96-core CPU/1024 GB memory, 96-core CPU/768 GB memory, 80-core CPU/640 GB memory, 72-core CPU/576 GB memory, 64-core CPU/512 GB memory, and 60-core CPU/480 GB memory); **1GB** (32-core CPU/256 GB memory and 16-core CPU/128 GB memory); **512MB** (8-core CPU/64 GB memory)

DN: **220GB** (196-core CPU/1536 GB memory); **140GB** (128-core CPU/1024 GB memory, 104-core CPU/1024 GB memory, and 96-core CPU/1024 GB memory); **100GB** (96-core CPU/768 GB memory); **80GB** (80-core CPU/640 GB memory and 72-core CPU/576 GB memory); **70GB** (64-core CPU/512 GB memory); **60GB** (60 core CPU/480 GB memory); 30GB (32-core CPU/256 GB memory); **16GB** (16-core CPU/128 GB memory); **8GB** (8-core CPU/64 GB memory)

Enterprise edition:

CN: **2GB** (196-core CPU/1536 GB memory, 128-core CPU/1024 GB memory, 104 core CPU/1024 GB memory, 96-core CPU/1024 GB memory, 96-core CPU/768 GB memory, 80-core CPU/640 GB memory, 80-core CPU/512 GB memory, 72-core CPU/576 GB memory, 64-core CPU/512 GB memory, and 60-core CPU/480 GB memory); **1GB** (32-core CPU/256 GB memory and 16-core CPU/128 GB memory); **512MB** (8-core CPU/64 GB memory)

DN: **160GB** (196-core CPU/1536 GB memory); **100GB** (128-core CPU/1024 GB memory, 104-core CPU/1024 GB memory, and 96-core CPU/1024 GB memory); **76GB** (96-core CPU/768 GB memory); **64GB** (80-core CPU/640 GB memory); **56GB** (72-core CPU/576 GB memory); **50GB** (80-core CPU/512 GB memory and 64-core CPU/512 GB memory); **48GB** (60-core CPU/480 GB memory); **24GB** (32-core CPU/256 GB memory); **10GB** (16-core CPU/128 GB memory); **6GB** (8-core CPU/64 GB memory)

<span id="page-3315-0"></span>Finance edition (data computing):

CN: **2GB** (196-core CPU/1536 GB memory, 128-core CPU/1024 GB memory, 96 core CPU/768 GB memory); **1GB** (72-core CPU/576 GB memory, 64-core CPU/512 GB memory); **512MB** (32-core CPU/256 GB memory)

DN: **120GB** (196-core CPU/1536 GB memory); **80GB** (128-core CPU/1024 GB memory); 50GB (96-core CPU/768 GB memory); **40GB** (72-core CPU/576 GB memory); **30GB** (64-core CPU/512 GB memory); **10GB** (32-core CPU/256 GB memory)

**Setting method**: This is a POSTMASTER parameter. Set it based on instructions in **[Table 14-1](#page-3250-0)**.

### **Setting suggestion**:

- Set this parameter on DNs to a value greater than that on CNs because most queries in GaussDB are pushed down.
- Set **shared buffers** to a value less than 40% of the memory.
- If **shared buffers** is set to a larger value, increase the value of **checkpoint\_segments** because a longer period of time is required to write a large amount of new or changed data.
- If the process fails to be restarted after the value of **shared\_buffers** is changed, perform either of the following operations based on the error information:
	- Adjust the **kernel.shmall**, **kernel.shmmax**, and **kernel.shmmin** OS parameters. For details, see "Preparing for Installation > Modifying OS Configuration > Configuring Other OS Parameters" in Installation Guide.
	- Run the **free -g** command to check whether the available memory and swap space of the OS are sufficient. If the memory is insufficient, manually stop other user programs that occupy much memory.
	- Set this parameter to the recommended default value for different specifications. Otherwise, the value of **shared\_buffers** may be too large or too small. The following condition must be met: **data\_replicate\_buffer\_size** + **segment\_buffers** + **shared\_buffers** + **wal\_buffers** + **temp\_buffers** + **maintenance\_work\_mem** + **work\_mem** + **query\_mem** + (Standby node) **wal\_receiver\_buffer\_size** < **max process memory** < Memory size of the physical machine. If the value of the memory parameter is too large and exceeds the upper limit of the physical memory, the database cannot be started because the memory allocated to the database is insufficient.

# **page\_version\_check**

**Parameter description**: Specifies whether to perform verification for underlying storage faults and pages not marked as dirty based on page version information. **page\_version\_check** is a level-3 switch. The verification for underlying storage faults is to check whether a page read from the underlying storage is of a correct version, which prevents loss of page version information caused by a fault such as a disk power failure. The verification for pages not marked as dirty is to check whether modified pages are not marked as dirty, and is controlled by an independent switch **[page\\_missing\\_dirty\\_check](#page-3316-0)**.

**Value type**: enumerated type.

### <span id="page-3316-0"></span>**Unit**: none

### **Value range**:

- off: The verification for underlying storage faults and pages not marked as dirty is disabled.
- **memory**: The page version verification function (that is, verification for underlying storage faults and pages not marked as dirty) in pure memory mode is enabled. The page version information is cached only in the memory and will be lost after a restart.
- **persistence**: The persistent page version verification function (that is, verification for underlying storage faults and pages not marked as dirty) is enabled. The page version information is persisted to files and will not be lost after a restart.

### **Default value**: **memory**

**Setting method**: This is a POSTMASTER parameter. Set it based on instructions in **[Table 14-1](#page-3250-0)**.

**Setting suggestions**: Set the value of this parameter based on different specifications, that is, **off** (four-core CPU/16 GB memory, four-core CPU/32 GB memory, and eight-core CPU/64 GB memory) or **memory** (16-core CPU/128 GB memory, 32-core CPU/256 GB memory, 60-core CPU/480 GB memory, 64-core CPU/512 GB memory, 72-core CPU/576 GB memory, 80-core CPU/640 GB memory, and 96-core CPU/768 GB memory, 96-core CPU/1024 GB memory, 104-core CPU/ 1024 GB memory, 128-core CPU/1024 GB memory, and 196-core CPU/1536 GB memory). Setting this parameter to **memory** affects the performance of a device, and the one with smaller specifications suffers more. (For example, the performance of a 16-core CPU/128 GB memory device using TPC-C model is about 7%.) If the system needs to restart frequently, you are advised to set this parameter to **persistence** to ensure that the version information on the page is not lost. However, the performance will be affected.

# **page\_missing\_dirty\_check**

**Parameter description**: Checks whether the modified pages are not marked as dirty. **page missing dirty check** is controlled by **page version check**. If **page\_version\_check** is set to **off**, setting **page\_missing\_dirty\_check** to **on** does not take effect.

**Parameter type**: Boolean.

**Unit**: none

### **Value range**:

- **on**: The verification for pages not marked as dirty is performed.
- **off**: The verification for pages not marked as dirty is not performed.

### **Default value**: **off**

**Setting method**: This is a POSTMASTER parameter. Set it based on instructions in **[Table 14-1](#page-3250-0)**.

**Setting suggestion**: You are advised to enable this function in test scenarios to detect as many pages not marked as dirty that lead to code bugs in nonproduction environments as possible. On the live network, this function is disabled by default to avoid extra overhead and performance deterioration.

### <span id="page-3317-0"></span>**page\_version\_max\_num**

**Parameter description**: Specifies the maximum number of page versions that can be cached in the memory. This parameter is valid only when **[page\\_version\\_check](#page-3315-0)** is not set to **off**. The value of the paramater must be twice to four times the value of **shared\_buffers**. Each **page\_version** occupies 36 bytes of memory. Pay attention to the memory usage.

**Parameter type**: integer.

**Unit**: none

**Value range**: 0 to 2147483647.

- **0**: When **[page\\_version\\_check](#page-3315-0)** is not set to **OFF**, the value of **page version max num** is automatically calculated based on the value of **[shared\\_buffers](#page-3314-0)** using the following formula: **shared\_buffers** x 2. For example, 32 MB of **shared\_buffers** corresponds to 4096 buffers. Therefore, the value of this parameter is set to **8192**.
- Non-zero values: The manually configured value is forcibly used.
- If **page** version check is not set to OFF, the value cannot be less than 16 times of **page\_version\_partitions**. Otherwise, it is forcibly set to a value calculated based on the following formula: **page\_version\_partitions** x 16.

### **Default value**: **0**

**Setting method**: This is a POSTMASTER parameter. Set it based on instructions in **[Table 14-1](#page-3250-0)**.

**Setting suggestion**: If high performance is required and the memory is sufficient, you are advised to manually set this parameter to four times the value of **shared buffers** and the ratio of this parameter to **page version partitions** is [256, 1024].

# **page\_version\_partitions**

**Parameter description**: Specifies the number of hash table partitions in cached page version information in the memory. This parameter directly affects the hash query efficiency and hash conflict probability.

### **Parameter type**: integer.

**Unit**: none

**Value range**: 0–2097152.

- **0: When page version check** is not set to **OFF**, the value is automatically calculated based on the value of **page version max num** using the following formula: **page\_version\_max\_num**/512. If the automatically calculated value is smaller than 4, the parameter is forcibly set to **4**.
- Non-zero values: The manually configured value is forcibly used. If **page version check** is not set to OFF, the minimum value is 4. If the value is less than 4, the parameter is forcibly set to **4**.

### **Default value**: **0**

**Setting method**: This is a POSTMASTER parameter. Set it based on instructions in **[Table 14-1](#page-3250-0)**.

**Setting suggestion**: If you have high performance requirements, you are advised to manually set this parameter to a value 1/256 to 1/1024 of the value of **[page\\_version\\_max\\_num](#page-3317-0)**.

# page version recycler thread num

**Parameter description**: Specifies the number of threads for recycling and verifying page version information. This parameter is valid only when **page version check** is not set to **off**.

**Parameter type**: integer.

**Unit**: none

### **Value range**: 0–16

- If **page\_version\_check** is set to **memory**:
	- **0**: The value is automatically calculated based on the value of **page version partitions** using the following formula: **page\_version\_recycler\_thread\_num** = **page\_version\_partitions**/16384. If the automatically calculated value is greater than 4, the parameter is forcibly set to **4**.
	- Non-zero values: The manually configured value is forcibly used.
	- The parameter cannot be set to a value greater than that of **page version partitions.** Otherwise, it is forcibly set to the value of **page\_version\_partitions**.
- If **page** version check is set to **persistence**:

If the value is less than 2, set this parameter to **2**. If the value is greater than or equal to 2, the manually configured parameter value is forcibly used.

### **Default value**: **0**

**Setting method**: This is a POSTMASTER parameter. Set it based on instructions in **[Table 14-1](#page-3250-0)**.

**Setting suggestion**: Retain the default value **0**.

# **verify\_log\_buffers**

**Parameter description**: Specifies the size of the verifyLog buffer. This parameter is valid only when **page version check** is set to **persistence**. The verifyLog buffer memory is managed by page, and each page is 8 KB.

**Parameter type**: integer.

**Unit**: page (8 KB)

**Value range**: 4-262144

**Default value**: **4** (32 KB)

**Setting method**: This is a POSTMASTER parameter. Set it based on instructions in **[Table 14-1](#page-3250-0)**. For example, if **verify log buffers** is set to 131072, the size of the

verifyLog buffer is 1 GB, that is, **131072** multiplied by 8 KB; if **verify\_log\_buffers** is set to **131072KB**, the size of the verifyLog buffer is 131072 KB. If the value contains a unit, the value must be **kB**, **MB**, or **GB** and must be an integer multiple of 8 KB.

**Setting suggestion:** Set this parameter based on the system hardware specifications.

**1GB** (196-core CPU/1536 GB memory, 128-core CPU/1024 GB memory, 104-core CPU/1024 GB memory, 96-core CPU/1024 GB memory, 96-core CPU/768 GB memory, 80-core CPU/640 GB memory, 64-core CPU/512 GB memory, 60-core CPU/480 GB memory, 32-core CPU/256 GB memory); **512MB** (16-core CPU/128 GB memory); **256MB** (8-core CPU/64 GB memory); **128MB** (4-core CPU/32 GB memory); **16MB** (4-core CPU/16 GB memory)

# **segment\_buffers**

**Parameter description**: Specifies the memory size of a GaussDB segment-page metadata page.

**Parameter type**: integer.

**Unit**: KB

**Value range**: 16 to 1073741823. The value of this parameter must be an integer multiple of **BLCKSZ**. Currently, **BLCKSZ** is set to **8kB**. That is, the value of this parameter must be an integer multiple of 8 KB.

### **Default value**: **8MB**

**Setting method**: This is a POSTMASTER parameter. Set it based on instructions in **[Table 14-1](#page-3250-0)**.

**Setting suggestions**: **segment\_buffers** is used to cache the content of segmentpage headers, which is key metadata information. To improve performance, it is recommended that the segment headers of ordinary tables be cached in the buffer and not be replaced. You are advised to set this parameter based on the following formula: Number of tables (including indexes and TOAST tables) x Number of partitions  $x$  3 + 128. Multiplying by 3 is because each table (partition) has some extra metadata segments. Generally, a table has three segments. Adding 128 at last is because segment-page tablespace management requires a certain number of buffers. If this parameter is set to a small value, it takes a long time to create a segment-page table for the first time. Therefore, you are advised to retain the default value to avoid setting **segment\_buffers** to an excessively large or small value. The following condition must be met: **data replicate buffer size** + **segment\_buffers** + **shared\_buffers** + **wal\_buffers** + **temp\_buffers** + **maintenance work mem** + **work mem** + **query** mem + (Standby node) **wal\_receiver\_buffer\_size** < **max\_process\_memory** < Memory size of the physical machine. If the value of the memory parameter is too large and exceeds the upper limit of the physical memory, the database cannot be started because the memory allocated to the database is insufficient.

# **bulk\_write\_ring\_size**

**Parameter description**: Specifies the size of a ring buffer used for parallel data import.

This is a USERSET parameter. Set it based on instructions in **[Table 14-1](#page-3250-0)**.

**Value range**: an integer ranging from 16384 to 2147483647. The unit is KB.

### **Default value**: **2GB**

**Setting suggestion**: Increase the value of this parameter on DNs if a huge amount of data will be imported.

# **standby\_shared\_buffers\_fraction**

**Parameter description**: Specifies the **shared\_buffers** proportion used on the server where a standby instance is deployed.

This is a SIGHUP parameter. Set it based on instructions in **[Table 14-1](#page-3250-0)**.

**Value range**: a double-precision floating-point number ranging from 0.1 to 1.0

### **Default value: 1**

### **temp\_buffers**

**Parameter description**: Specifies the maximum size of local temporary buffers used by a database session.

This is a USERSET parameter. Set it based on instructions in **[Table 14-1](#page-3250-0)**.

**temp buffers** can be modified only before the first use of temporary tables within each session. Subsequent attempts to change the value of this parameter will not take effect on that session.

A session allocates temporary buffers based on the value of **temp\_buffers**. If a large value is set in a session that does not require many temporary buffers, only the overhead of one buffer descriptor is added. If a buffer is used, additional 8192 bytes will be consumed for it.

**Value range**: an integer ranging from 100 to 1073741823. The unit is 8 KB.

**Default value**: **1MB**

### **max\_prepared\_transactions**

**Parameter description**: Sets the maximum number of transactions that can be in the "prepared" state simultaneously. Increasing the value of this parameter causes GaussDB to request more System V shared memory than the default configuration allows.

When GaussDB is deployed as an HA system, set this parameter on standby nodes to a value greater than or equal to that on primary nodes. Otherwise, queries will fail on the standby nodes.

**Parameter type**: integer.

**Unit**: none

**Value range**: 0 to 262143

### **Default value**:

<span id="page-3321-0"></span>Independent deployment:

**1200** (60-core CPU/480 GB memory and 32-core CPU/256 GB memory); **800** (16-core CPU/128 GB memory); **400** (8-core CPU/64 GB memory); **300** (4 core CPU/32 GB memory); **200** (4-core CPU/16 GB memory)

Finance edition (standard):

CN: **1200** (196-core CPU/1536 GB memory); **900** (128-core CPU/1024 GB memory and 104-core CPU/1024 GB memory); **800** (96-core CPU/1024 GB memory, 96-core CPU/768 GB memory, 80-core CPU/640 GB memory, 72-core CPU/576 GB memory, 64-core CPU/512 GB memory, and 60-core CPU/480 GB memory); **400** (32-core CPU/256 GB memory and 16-core CPU/128 GB memory); **200** (8-core CPU/64 GB memory)

DN: **4200** (196-core CPU/1536 GB memory, 128-core CPU/1024 GB memory, 104-core CPU/1024 GB memory, 96-core CPU/1024 GB memory, 96-core CPU/768 GB memory, 80-core CPU/640 GB memory, 72-core CPU/576 GB memory, 64-core CPU/512 GB memory, and 60-core CPU/480 GB memory); **2200** (32-core CPU/256 GB memory); **1200** (16-core CPU/128 GB memory); **800** (8-core CPU/64 GB memory)

**Enterprise edition:** 

CN: **1200** (196-core CPU/1536 GB memory); **900** (128-core CPU/1024 GB memory and 104-core CPU/1024 GB memory); **800** (96-core CPU/1024 GB memory, 96-core CPU/768 GB memory, 80-core CPU/640 GB memory, 80-core CPU/512 GB memory, 72-core CPU/576 GB memory, 64-core CPU/512 GB memory, and 60-core CPU/480 GB memory); **400** (32-core CPU/256 GB memory and 16-core CPU/128 GB memory); **200** (8-core CPU/64 GB memory)

DN: **1800** (196-core CPU/1536 GB memory, 128-core CPU/1024 GB memory, and 104-core CPU/1024 GB memory); **1200** (96-core CPU/1024 GB memory, 96-core CPU/768 GB memory, 80-core CPU/640 GB memory, 80-core CPU/512 GB memory, 72-core CPU/576 GB memory, 64-core CPU/512 GB memory, and 60-core CPU/480 GB memory); **800** (32-core CPU/256 GB memory); **400** (16 core CPU/128 GB memory and 8-core CPU/64 GB memory)

Finance edition (data computing):

CN: **1200** (196-core CPU/1536 GB memory); **800** (128-core CPU/1024 GB memory, 96-core CPU/768 GB memory); **400** (72-core CPU/576 GB memory, 64-core CPU/512 GB memory); **200** (32-core CPU/256 GB memory)

DN: **2400** (196-core CPU/1536 GB memory, 128-core CPU/1024 GB memory, and 96-core CPU/768 GB memory); **1200** (72-core CPU/576 GB memory); **800** (64-core CPU/512 GB memory); **400** (32-core CPU/256 GB memory)

**Setting method**: This is a POSTMASTER parameter. Set it based on instructions in **[Table 14-1](#page-3250-0)**.

**Setting suggestions**: The default value is recommended. You need to adjust the value only when a two-phase transaction reports an error indicating insufficient slots. To avoid failures in the preparation step, the value of this parameter must be greater than the number of worker threads in **thread\_pool\_attr** in thread pool mode. In non-thread pool mode, the value of this parameter must be greater than or equal to the value of **max\_connections**.

# **work\_mem**

**Parameter description**: Specifies the amount of memory to be used by internal sort operations and hash tables before they write data into temporary disk files.

Sorts are required for **ORDER BY**, **DISTINCT**, and **merge joins**. Hash tables are used in hash joins, hash-based aggregation, and hash-based processing of **IN** subqueries.

In a complex query, several sort or hash operations may run in parallel; each operation will be allowed to use as much memory as this parameter specifies. If the memory is insufficient, data will be written into temporary files. In addition, several running sessions could be performing such operations concurrently. Therefore, the total memory used may be many times the value of **work\_mem**.

This is a USERSET parameter. Set it based on instructions in **[Table 14-1](#page-3250-0)**.

**Value range**: an integer ranging from 64 to 2147483647. The unit is KB.

### **Default value**:

Independent deployment:

**128MB** (60-core CPU/480 GB memory, 32-core CPU/256 GB memory, and 16 core CPU/128 GB memory); **64MB** (8-core CPU/64 GB memory); 32MB (4 core CPU/32 GB memory); **16MB** (4-core CPU/16 GB memory)

Finance edition (standard):

CN: **128MB** (196-core CPU/1536 GB memory, 128-core CPU/1024 GB memory, 104-core CPU/1024 GB memory, 96-core CPU/1024 GB memory, 96-core CPU/768 GB memory, 80-core CPU/640 GB memory, 72-core CPU/576 GB memory, 64-core CPU/512 GB memory, 60-core CPU/480 GB memory, 32-core CPU/256 GB memory, and 16-core CPU/128 GB memory); **64MB** (8-core CPU/64 GB memory)

DN: **256MB** (196-core CPU/1536 GB memory, 128-core CPU/1024 GB memory, 104-core CPU/1024 GB memory, 96-core CPU/1024 GB memory, and 96-core CPU/768 GB memory); **128MB** (80-core CPU/640 GB memory, 72 core CPU/576 GB memory, 64-core CPU/512 GB memory, 60-core CPU/480 GB memory, 32-core CPU/256 GB memory, and 16-core CPU/128 GB memory); **64MB** (8-core CPU/64 GB memory)

● Enterprise edition:

**128MB** (196-core CPU/1536 GB memory, 128-core CPU/1024 GB memory, 104-core CPU/1024 GB memory, 96-core CPU/1024 GB memory, 96-core CPU/768 GB memory, 80-core CPU/640 GB memory, 80-core CPU/512 GB memory, 72-core CPU/576 GB memory, 64-core CPU/512 GB memory, 60-core CPU/480 GB memory, 32-core CPU/256 GB memory, and 16-core CPU/128 GB memory); **64MB** (8-core CPU/64 GB memory)

Finance edition (data computing):

**128MB** (196-core CPU/1536 GB memory, 128-core CPU/1024 GB memory, 96 core CPU/768 GB memory, 72-core CPU/576 GB memory, and 64-core CPU/512 GB memory); **64MB** (32-core CPU/256 GB memory)

**Setting suggestion**: If the physical memory specified by **work\_mem** is insufficient, additional operator calculation data will be written into temporary tables based on query characteristics and the degree of parallelism. This reduces performance by five to ten times, and prolongs the query response time from seconds to minutes.

For complex serial queries, each query requires five to ten associated operations. Set **work\_mem** using the following formula: **work\_mem** = 50% of the memory/10.

- For simple serial queries, each query requires two to five associated operations. Set **work\_mem** using the following formula: **work\_mem** = 50% of the memory/5.
- For concurrent queries, set **work mem** using the following formula: **work mem** = **work** mem for serial queries/Number of concurrent SQL statements.
- BitmapScan hash tables are also restricted by work\_mem, but will not be forcibly flushed to disks. In the case of complete lossify, every 1-MB memory occupied by the hash table corresponds to a 16 GB page of BitmapHeapScan. After the upper limit of **work\_mem** is reached, the memory increases linearly with the data access traffic based on this ratio.

# **query\_mem**

**Parameter description:** Specifies the memory used by a query.

This is a USERSET parameter. Set it based on instructions in **[Table 14-1](#page-3250-0)**.

**Value range**: 0 or an integer greater than 32 MB. The default unit is KB.

### **Default value**: **0**

# **NOTICE**

- If the value of **query mem** is greater than 0, the optimizer adjusts the memory cost estimate to this value when generating an execution plan.
- If the value is set to a negative value or a positive integer less than 32 MB, the default value **0** is used. In this case, the optimizer does not adjust the estimated query memory.

### **query\_max\_mem**

**Parameter description**: Specifies the maximum memory that can be used by a query.

This is a USERSET parameter. Set it based on instructions in **[Table 14-1](#page-3250-0)**.

**Value range**: 0 or an integer greater than 32 MB. The default unit is KB.

**Default value**: **0**

### **NOTICE**

- If the value of **query max mem** is greater than 0, an error is reported when the query memory usage exceeds the value.
- If the value is set to a negative value or a positive integer less than 32 MB, the default value **0** is used. In this case, the optimizer does not limit the query memory.

# **maintenance\_work\_mem**

**Parameter description:** Specifies the maximum amount of memory to be used by maintenance operations, such as **VACUUM** and **CREATE INDEX**. This parameter may affect the execution efficiency of **VACUUM**, **VACUUM FULL**, **CLUSTER**, and **CREATE INDEX**.

This is a USERSET parameter. Set it based on instructions in **[Table 14-1](#page-3250-0)**.

**Value range**: an integer ranging from 1024 to 2147483647. The unit is KB.

### **Default value**:

Independent deployment:

CN: **1GB** (60-core CPU/480 GB memory); **512MB** (32-core CPU/256 GB memory); **256MB** (16-core CPU/128 GB memory); **128MB** (8-core CPU/64 GB memory); **64MB** (4-core CPU/32 GB memory); **32MB** (4-core CPU/16 GB memory)

DN: **2GB** (60-core CPU/480 GB memory); **1GB** (32-core CPU/256 GB memory); **512MB** (16-core CPU/128 GB memory); **256MB** (8-core CPU/64 GB memory); **128MB** (4-core CPU/32 GB memory); **64MB** (4-core CPU/16 GB memory)

Finance edition (standard):

CN: **1GB** (196-core CPU/1536 GB memory, 128-core CPU/1024 GB memory, 104-core CPU/1024 GB memory, 96-core CPU/1024 GB memory, 96-core CPU/768 GB memory, and 80-core CPU/640 GB memory); **512MB** (72-core CPU/576 GB memory and 64-core CPU/512 GB memory); **256MB** (60-core CPU/480 GB memory, 32-core CPU/256 GB memory, 16-core CPU/128 GB memory, and 8-core CPU/64 GB memory)

DN: **2GB** (196-core CPU/1536 GB memory, 128-core CPU/1024 GB memory, 104-core CPU/1024 GB memory, 96-core CPU/1024 GB memory, 96-core CPU/768 GB memory, 80-core CPU/640 GB memory, 72-core CPU/576 GB memory, 64-core CPU/512 GB memory, and 60-core CPU/480 GB memory); **1GB** (32-core CPU/256 GB memory); **512MB** (16-core CPU/128 GB memory); **256MB** (8-core CPU/64 GB memory)

● Enterprise edition:

CN: **1GB** (196-core CPU/1536 GB memory, 128-core CPU/1024 GB memory, 104-core CPU/1024 GB memory, 96-core CPU/1024 GB memory, 96-core CPU/768 GB memory, 80-core CPU/640 GB memory, and 80-core CPU/512 GB memory); **512MB** (72-core CPU/576 GB memory and 64-core CPU/512 GB memory); **256MB** (60-core CPU/480 GB memory, 32-core CPU/256 GB memory, 16-core CPU/128 GB memory, and 8-core CPU/64 GB memory)

DN: **2GB** (196-core CPU/1536 GB memory, 128-core CPU/1024 GB memory, 104-core CPU/1024 GB memory, 96-core CPU/1024 GB memory, 96-core CPU/768 GB memory, 80-core CPU/640 GB memory, 80-core CPU/512 GB memory, 72-core CPU/576 GB memory, 64-core CPU/512 GB memory, and 60 core CPU/480 GB memory); **1GB** (32-core CPU/256 GB memory); **512MB** (16 core CPU/128 GB memory); **256MB** (8-core CPU/64 GB memory)

Finance edition (data computing):

CN: **1GB** (196-core CPU/1536 GB memory, 128-core CPU/1024 GB memory, 96-core CPU/768 GB memory); **256MB** (72-core CPU/576 GB memory, 64 core CPU/512 GB memory); **128MB** (32-core CPU/256 GB memory)

DN: **2GB** (196-core CPU/1536 GB memory, 128-core CPU/1024 GB memory, 96-core CPU/768 GB memory); **1GB** (72-core CPU/576 GB memory, 64-core CPU/512 GB memory); **512MB** (32-core CPU/256 GB memory)

### **Setting suggestion**:

- The value of this parameter must be greater than that of **[work\\_mem](#page-3321-0)** so that database dumps can be more quickly cleared or restored. In a database session, only one maintenance operation can be performed at a time. Maintenance is usually performed when there are not many running sessions.
- When the **[Autovacuum](#page-3460-0)** process is running, up to **[autovacuum\\_max\\_workers](#page-3463-0)** times this memory may be allocated. In this case, set **maintenance work mem** to a value greater than or equal to that of **[work\\_mem](#page-3321-0)**.
- If a large amount of data is to be clustered, increase the value of this parameter in the session.

# **max\_stack\_depth**

**Parameter description**: Specifies the maximum safe depth of the GaussDB execution stack. The safety margin is required because the stack depth is not checked in every routine in the server, but only in key potentially-recursive routines, such as expression evaluation.

### **Parameter type**: integer.

**Unit**: KB

**Value range**: 100 to 2147483647

### **Default value**:

- If the value of **ulimit -s** minus 640 KB is greater than or equal to 2 MB, the default value of this parameter is **2 MB**.
- If the value of **ulimit -s** minus 640 KB is less than 2 MB, the default value of this parameter is the value of **ulimit -s** minus 640 KB.

**Setting method**: This is a SUSET parameter. Set it based on instructions in **[Table](#page-3250-0) [14-1](#page-3250-0)**.

### **Setting suggestion**:

- The database needs to reserve 640 KB stack depth. Therefore, the maximum value of this parameter is the actual stack size limit enforced by the OS kernel (as set by **ulimit -s**) minus 640 KB.
- If the value of this parameter is greater than the value of **ulimit -s** minus 640 KB before the database is started, the database fails to be started. During database running, if the value of this parameter is greater than the value of **ulimit -s** minus 640 KB, this parameter does not take effect.
- If the value of **ulimit -s** minus 640 KB is less than the minimum value of this parameter, the database fails to be started.
- Setting this parameter to a value greater than the actual kernel limit means that a running recursive function may crash an individual backend process.
- Since not all OSs provide this function, you are advised to set a specific value for this parameter.

● The default value is **2 MB**, which is relatively small and does not easily cause system breakdown.

# **bulk\_read\_ring\_size**

**Parameter description**: Specifies the ring buffer size used for parallel data export. This is a USERSET parameter. Set it based on instructions in **[Table 14-1](#page-3250-0)**. **Value range**: an integer ranging from 256 to 2147483647. The unit is KB. **Default value**: **16MB**

# **enable\_early\_free**

**Parameter description**: Specifies whether the operator memory can be released in advance.

**Parameter type**: Boolean.

**Unit**: none

**Value range**:

- **on** indicates that the operator memory can be released in advance.
- **off** indicates that the operator memory cannot be released in advance.

### **Default value**: **on**

**Setting method**: This is a USERSET parameter. Set it based on instructions in **[Table 14-1](#page-3250-0)**.

**Setting suggestion**: Retain the default value.

# **memory\_trace\_level**

**Parameter description**: Specifies the control level for recording memory allocation information after the dynamic memory usage exceeds 90% of the maximum dynamic memory. This parameter takes effect only when the GUC parameters **use\_workload\_manager** and **enable\_memory\_limit** are enabled. This is a SIGHUP parameter. Set it based on instructions in **[Table 14-1](#page-3250-0)**.

**Value range**: enumerated values

- none: indicates that memory application information is not recorded.
- **level1**: After the dynamic memory usage exceeds 90% of the maximum dynamic memory, the following memory information is recorded and saved in the \$GAUSSLOG**/mem\_log** directory:
	- Global memory overview.
	- Memory usage of the top 20 memory contexts of the instance, session, and thread types.
	- The **totalsize** and **freesize** columns for each memory context.
- **level2**: After the dynamic memory usage exceeds 90% of the maximum dynamic memory, the following memory information is recorded and saved in the \$GAUSSLOG**/mem\_log** directory:
- Global memory overview.
- Memory usage of the top 20 memory contexts of the instance, session, and thread types.
- The **totalsize** and **freesize** columns for each memory context.
- Detailed information about all memory applications in each memory context, including the file where the allocated memory is located, line number, and size.

#### **Default value**: **level1**

# **NOTICE**

- If this parameter is set to **level2**, the memory allocation details (file, line, and size) of each memory context are recorded, which greatly affects the performance. Therefore, exercise caution when setting this parameter.
- You can use the system function gs\_get\_history\_memory\_detail(cstring) to query the recorded memory snapshot information. For details about the function, see "SQL Reference > Functions and Operators > Statistics Functions" in Developer Guide.
- If the **use\_workload\_manager** parameter is disabled and the **bypass workload manager** parameter is enabled, this parameter also takes effect. The **bypass workload manager** parameter is of the SIGHUP type; therefore, after the reload mode is set, you need to restart the database for the setting to take effect.
- The recorded memory context is obtained after all memory contexts of the same type with the same name are summarized.

### **resilience\_memory\_reject\_percent**

**Parameter description**: Specifies the dynamic memory usage percentage for escape from memory overload. This parameter takes effect only when the GUC parameters **use\_workload\_manager** and **enable\_memory\_limit** are enabled. This is a SIGHUP parameter. Set it based on instructions in **[Table 14-1](#page-3250-0)**.

**Value range**: a string, consisting of one or more characters.

This parameter consists of **recover\_memory\_percent** and **overload\_memory\_percent**.

- recover\_memory\_percent: Percentage of the dynamic memory usage when the memory recovers from overload to the maximum dynamic memory. When the dynamic memory usage is less than the maximum dynamic memory multiplied by the value of this parameter, the overload escape function is disabled and new connections are allowed. The value ranges from 0 to 100. The value indicates a percentage.
- **overload memory percent**: Percentage of the dynamic memory usage to the maximum dynamic memory when the memory is overloaded. When the dynamic memory usage is greater than the maximum dynamic memory multiplied by the value of this parameter, the current memory is overloaded. In this case, the overload escape function is triggered to kill sessions and new

connections are prohibited. The value ranges from 0 to 100. The value indicates a percentage.

**Default value**: **'0,0'**, indicating that the escape from memory overload function is disabled.

#### **Example:**

resilience\_memory\_reject\_percent = '70,90'

When the memory usage exceeds 90% of the upper limit, new connections are forbidden and stacked sessions are killed. When the memory usage is less than 70% of the upper limit, session killing is stopped and new connections are allowed.

### **NOTICE**

- You can query the maximum dynamic memory and used dynamic memory in the pv\_total\_memory\_detail view. **max\_dynamic\_memory** indicates the maximum dynamic memory, and **dynamic\_used\_memory** indicates the used dynamic memory.
- If this parameter is set to a small value, the escape from memory overload process is frequently triggered. As a result, ongoing sessions are forcibly logged out, and new connections fail to be connected for a short period of time. Therefore, exercise caution when setting this parameter based on the actual memory usage.
- If the **use\_workload\_manager** parameter is disabled and the **bypass workload manager** parameter is enabled, this parameter also takes effect. The **bypass\_workload\_manager** parameter is of the SIGHUP type; therefore, after the reload mode is set, you need to restart the database for the setting to take effect.
- The values of **recover\_memory\_percent** and **overload\_memory\_percent** can be **0** at the same time. In addition, the value of **recover\_memory\_percent** must be smaller than that of **overload\_memory\_percent**. Otherwise, the setting does not take effect.

# **resilience\_escape\_user\_permissions**

**Parameter description**: Specifies the escape permission of users. You can set it for multiple users and separate users by commas (,). The value **sysadmin** indicates that jobs of the sysadmin user can be canceled by the escape function. The value **monadmin** indicates that jobs of the monadmin user can be canceled by the escape function. By default, this parameter is left blank, indicating that the escape function of the sysadmin and monadmin users is disabled. The value can only be **sysadmin**, **monadmin**, or an empty string. This is a SIGHUP parameter. Set it based on instructions in **[Table 14-1](#page-3250-0)**.

**Value range**: a string, consisting of one or more characters.

Currently, this parameter supports only three values: **sysadmin**, **monadmin**, and **''**. The meanings of these values are as follows:

**sysadmin**: Jobs of the sysadmin user can be canceled by the escape function.

- **monadmin**: Jobs of the monadmin user can be canceled by the escape function.
- ": The escape function of the sysadmin and monadmin users is disabled.

**Default value**: **''**, indicating that the escape function of the sysadmin and monadmin users is disabled.

### **Example:**

resilience\_escape\_user\_permissions = 'sysadmin,monadmin'

The escape function is enabled for both the sysadmin and monadmin users.

# **NOTICE**

- You can set this parameter to multiple values separated by commas (,), for example, **resilience\_escape\_user\_permissions = 'sysadmin,monadmin'**. You can also set this parameter to only one value, for example, **resilience\_escape\_user\_permissions = 'monadmin'**.
- If this parameter is set for multiple times, the latest setting takes effect.
- If this parameter is set to any value in the value range, common users support the escape function.
- If a user has both the sysadmin and monadmin role permissions, the escape function of the user can be triggered only when **resilience\_escape\_user\_permissions** is set to **'sysadmin,monadmin'**.

# **14.3.4.2 Disk Space**

This section describes the disk space parameters, which are used to set limits on the disk space for storing temporary files.

# **sql\_use\_spacelimit**

**Parameter description**: Specifies the space size for files to be flushed to disks when a single SQL statement is executed on a single DN. The managed space includes the space occupied by ordinary tables, temporary tables, and intermediate result sets to be flushed to disks. This parameter does not take effect for initial users.

This parameter is a USERSET parameter. Set it based on instructions provided in **[Table 14-1](#page-3250-0)**.

**Value range**: an integer ranging from –1 to 2147483647. The unit is KB. **–1** indicates no limit.

### **Default value: –1**

# **temp\_file\_limit**

**Parameter description**: Specifies the limit on the size of a temporary file spilled to disk in a session. The temporary file can be a sort or hash temporary file, or the storage file for a held cursor. This is a session-level setting.

### **Parameter type**: integer

**Unit**: KB

### **NOTICE**

This parameter does not apply to disk space used for temporary tables during the SQL query process.

**Value range**: –1 to 2147483647. The value **–1** indicates that there is no limit.

### **Default value**: **–1**

**Setting method**: This is a SUSET parameter. Set it based on instructions provided in **[Table 14-1](#page-3250-0)**.

**Setting suggestion**: none

# **14.3.4.3 Kernel Resource Usage**

This section describes kernel resource parameters. Whether these parameters take effect depends on OS settings.

# **max\_files\_per\_process**

**Parameter description**: Specifies the maximum number of simultaneously open files allowed by each server process. If the kernel is enforcing a proper limit, setting this parameter is not required.

However, on some platforms, such as most Berkeley Software Distribution (BSD) systems, the kernel allows individual processes to open many more files than the system can support. If the message "Too many open files" is displayed, set this parameter to a smaller value. Generally, the system must meet this requirement: Number of file descriptors  $\geq$  Maximum number of concurrent requests x Number of primary DNs on the current server x Value of **max\_files\_per\_process** x 3.

This is a POSTMASTER parameter. Set it based on instructions provided in **[Table](#page-3250-0) [14-1](#page-3250-0)**.

**Value range**: an integer ranging from 25 to 2147483647

### **Default value**: **1024**

# **shared\_preload\_libraries**

**Parameter description:** Specifies one or more shared libraries to be preloaded at server start. If multiple libraries are to be loaded, separate their names using commas (,). Only the sysadmin user can access this parameter. For example, **\$libdir/mylib** will cause **mylib.so** (or on some platforms, **mylib.sl**) to be preloaded before the loading of the standard library directory.

You can preinstall the GaussDB's stored procedure library using the '\$libdir/plXXX' syntax as described in the preceding text. XXX can only be **pgsql**, **perl**, **tcl**, or **python**.

By preloading a shared library and initializing it as required, the library startup time is avoided when the library is first used. However, the time to start each new server process may increase, even if that process never uses the library. Therefore, set this parameter only for libraries that will be used in most sessions.

This is a POSTMASTER parameter. Set it based on instructions provided in **[Table](#page-3250-0) [14-1](#page-3250-0)**.

### **NOTICE**

- If a specified library is not found, the GaussDB service will fail to start.
- Each GaussDB-supported library has a special mark that is checked to guarantee compatibility. Therefore, libraries that do not support GaussDB cannot be loaded in this way.

**Value range**: a string

### **Default value**: **security\_plugin**

# **14.3.4.4 Cost-based Vacuum Delay**

This feature allows administrators to reduce the I/O impact of the VACUUM and ANALYZE statements on concurrent database activities. It is often more important to prevent maintenance statements, such as VACUUM and ANALYZE, from affecting other database operations than to run them quickly. Cost-based vacuum delay provides a way for administrators to achieve this purpose.

### **NOTICE**

Certain VACUUM operations hold critical locks and should be complete as quickly as possible. In GaussDB, cost-based vacuum delays do not take effect during such operations. To avoid uselessly long delays in such cases, the actual delay is the larger of the two calculated values:

- **vacuum\_cost\_delay** x **accumulated\_balance**/**vacuum\_cost\_limit**
- **vacuum\_cost\_delay** x 4

# **Context**

During the execution of the ANALYZE | ANALYSE and VACUUM statements, the system maintains an internal counter that keeps tracking the estimated cost of various I/O operations that are performed. For details about ANALYZE | ANALYSE and VACUUM, see "SQL Reference > SQL Syntax" in Developer Guide. When the accumulated cost reaches a limit (specified by **vacuum\_cost\_limit**), the thread performing the operation will sleep for a short period of time (specified by **vacuum cost delay**). Then, the counter resets and the operation continues.

By default, this feature is disabled. To enable this feature, set **vacuum\_cost\_delay** to a positive value.

### **vacuum\_cost\_delay**

**Parameter description**: Specifies the length of time that the thread will sleep when **vacuum** cost limit has been exceeded.

### **Parameter type**: integer.

**Unit**: ms

**Value range**: 0 to 100. The value **0** indicates that the cost-based vacuum delay is disabled, and a positive value indicates that the cost-based vacuum delay is enabled. In many systems, the effective resolution of the sleep time is 10 milliseconds. Therefore, setting **vacuum cost delay** to a value that is not an integer multiple of 10 has the same effect as setting it to the next higher multiple of 10.

### **Default value**: **0**

**Setting method**: This is a USERSET parameter. Set it based on instructions provided in **[Table 14-1](#page-3250-0)**.

**Setting suggestion**: This parameter is usually set to a small value, such as **10ms** or **20ms**. Adjusting vacuum's resource consumption is best done by changing other vacuum cost parameters.

# **vacuum\_cost\_page\_hit**

**Parameter description**: Specifies the estimated cost for vacuuming a buffer found in the shared buffer. It represents the cost to lock the buffer pool, look up the shared hash table, and scan the content of the page.

This is a USERSET parameter. Set it based on instructions provided in **[Table 14-1](#page-3250-0)**.

**Value range**: an integer ranging from 0 to 10000

**Default value**: **1**

# **vacuum\_cost\_page\_miss**

**Parameter description**: Specifies the estimated cost for vacuuming a buffer read from the disk. It represents the cost to lock the buffer pool, look up the shared hash table, read the desired block from the disk, and scan the block.

This is a USERSET parameter. Set it based on instructions provided in **[Table 14-1](#page-3250-0)**.

**Value range**: an integer ranging from 0 to 10000

**Default value: 10**

# **vacuum\_cost\_page\_dirty**

**Parameter description**: Specifies the estimated cost charged when vacuum modifies a block that was previously clean. It represents the extra cost required to update the dirty block out to the disk again.

This is a USERSET parameter. Set it based on instructions provided in **[Table 14-1](#page-3250-0)**.

**Value range**: an integer ranging from 0 to 10000

### **Default value: 20**

# **vacuum\_cost\_limit**

**Parameter description**: Specifies the cost limit. The vacuum thread will hibernate if this limit is exceeded.

**Parameter type**: integer.

**Unit**: none

**Value range**: 1 to 10000

### **Default value**: **1000**

**Setting method**: This is a USERSET parameter. Set it based on instructions provided in **[Table 14-1](#page-3250-0)**.

**Setting suggestion**: Retain the default value. A larger value indicates a smaller I/O frequency limit of the VACUUM, a lower probability of falling into hibernation, more efficient VACUUM, and a greater impact on service I/Os.

# **14.3.4.5 Background Writer**

This section describes background writer parameters. The background writer thread is used to write dirty data (new or modified data) in shared buffers to disks. This mechanism ensures that database processes seldom or never need to wait for a write action to occur when handling user queries.

It also mitigates performance deterioration caused by checkpoints because the background writer continues to write dirty pages to disks and only several pages need to be written to disks at each checkpoint. This mechanism, however, increases the overall net I/O load because while a repeatedly-dirtied page may otherwise be written only once per checkpoint interval, the background writer may write it several times as it is dirtied in the same interval. In most cases, continuous light loads are preferred, instead of periodic load peaks. The parameters discussed in this section can be set based on actual requirements.

# **bgwriter\_delay**

**Parameter description**: Specifies the interval at which the background writer writes dirty shared buffers. Each time, the background writer initiates write operations for some dirty buffers. In full checkpoint mode, the **bgwriter\_lru\_maxpages** parameter is used to control the amount of data to be written each time, and the process is restarted after the period of hibernation specified by **bawriter delay** (in ms). In incremental checkpoint mode, the number of target idle buffer pages is calculated based on the value of **candidate\_buf\_percent\_target**. If the number of idle buffer pages is insufficient, a batch of pages are flushed to disks at the interval specified by **bawriter delay** (in ms). The number of flushed pages is calculated based on the target difference percentage. The maximum number of flushed pages is limited by **max\_io\_capacity**.

In many systems, the effective resolution of the sleep time is 10 milliseconds. Therefore, setting this parameter to a value that is not a multiple of 10 has the same effect as setting it to a value multiple of 10.

### **Parameter type**: integer.

**Unit**: millisecond

**Value range**: 10 to 10000

**Default value**: **2s** (that is, 2000 ms)

**Setting method**: This is a SIGHUP parameter. Set it based on instructions provided in **[Table 14-1](#page-3250-0)**.

### **Setting suggestion**:

Incremental checkpoint mode: If the data volume is multiple times the value of shared buffers, the value of **bgwriter delay** cannot be greater than 2s. If the data volume is smaller than the value of **shared\_buffers**, the value of **bgwriter delay** can be increased to save I/O resources.

Full checkpoint mode: Retain the default value. If the disk capability is poor, increase the value.

# **candidate\_buf\_percent\_target**

**Parameter description**: Specifies the expected percentage of available buffers in the candidate buffer chain to **shared\_buffer** when incremental checkpoints are enabled. If the actual percentage is less than the value of this parameter, the background writer thread starts to flush dirty pages that meet the conditions to disks.

**Parameter type**: double-precision floating point

**Unit**: none

**Value range**: 0.1 to 0.85

**Default value**: **0.3**

**Setting method**: This is a SIGHUP parameter. Set it based on instructions provided in **[Table 14-1](#page-3250-0)**.

**Setting suggestion**: This parameter directly affects the number of pages flushed by the background writer thread. If the data volume is greater than the value of **shared\_buffers** and the parameter is set to an excessively small value, the performance is affected. If the data volume is twice or more of the value of shared buffers, the value of this parameter cannot be smaller than the default value. In other scenarios, to reduce I/Os, set this parameter to a smaller value.

# **bgwriter\_lru\_maxpages**

**Parameter description**: Specifies the number of dirty buffers the background writer can write in each round.

This is a SIGHUP parameter. Set it based on instructions provided in **[Table 14-1](#page-3250-0)**.

**Value range**: an integer ranging from 0 to 1000

### $\Box$  Note

When this parameter is set to **0**, the background writer is disabled. This setting does not affect checkpoints.

### **Default value**: **100**

# **bgwriter\_lru\_multiplier**

**Parameter description**: Specifies the coefficient used to estimate the number of dirty buffers the background writer can write in the next round.

The number of dirty buffers written in each round depends on the number of buffers used by server processes during recent rounds. The estimated number of buffers required in the next round is calculated using the following formula: Average number of recently used buffers x **bgwriter lru multiplier**. The background writer writes dirty buffers until sufficient, clean, and reusable buffers are available. The number of buffers the background writer writes in each round is always equal to or less than the value of **bgwriter\_lru\_maxpages**.

Therefore, the value **1.0** of **bgwriter\_lru\_multiplier** represents a just-in-time policy of writing exactly the number of dirty buffers predicted to be required. Larger values provide some cushion against spikes in demand, whereas smaller values intentionally leave more writes to be done by server processes.

Smaller values of **bgwriter lru maxpages** and **bgwriter lru multiplier** reduce the extra I/O load caused by the background writer, but make it more likely that server processes will have to issue writes for themselves, delaying response to queries.

This is a SIGHUP parameter. Set it based on instructions provided in **[Table 14-1](#page-3250-0)**.

**Value range**: a floating-point number ranging from 0 to 10

**Default value: 2**

# **pagewriter\_thread\_num**

**Parameter description**: Specifies the number of threads for background page flushing after the incremental checkpoint is enabled. Dirty pages are flushed in sequence to disks, updating recovery points.

This is a POSTMASTER parameter. Set it based on instructions provided in **[Table](#page-3250-0) [14-1](#page-3250-0)**.

**Value range**: an integer ranging from 1 to 16

**Default value**: **4**

# **dirty\_page\_percent\_max**

**Parameter description**: Specifies the percentage of dirty pages to **shared\_buffers** after the incremental checkpoint is enabled. When the value of this parameter is reached, the background page flush thread flushes dirty pages based on the maximum value of **max** io capacity.

**Parameter type**: floating-point.

**Unit**: none

**Value range**: 0.1 to 1

### **Default value**: **0.9**

**Setting method**: This is a SIGHUP parameter. Set it based on instructions provided in **[Table 14-1](#page-3250-0)**.

# **pagewriter\_sleep**

**Parameter description**: Specifies the interval for the page writer thread to flush dirty pages to disks after the incremental checkpoint is enabled. When the ratio of dirty pages to **shared\_buffers** reaches **dirty\_page\_percent\_max**, the number of pages in each batch is calculated based on the value of **max\_io\_capacity**. In other cases, the number of pages in each batch decreases proportionally.

**Parameter type**: integer.

**Unit**: millisecond

**Value range**: 0 to 3600000

**Default value**: **2000ms** (that is, 2s)

**Setting method**: This is a SIGHUP parameter. Set it based on instructions provided in **[Table 14-1](#page-3250-0)**.

**Setting suggestion**: Set this parameter to the default value for CNs. Do not set this parameter to a value greater than 2s for DNs. If dirty pages are generated quickly, you are advised to set this parameter to a value ranging from 100 ms to 500 ms. If this parameter is set to a large value, redo points are updated slowly, affecting Xlog recycling.

### **max\_io\_capacity**

**Parameter description:** Specifies the maximum I/O per second for the background writer to flush pages in batches.

**Parameter type**: integer.

**Unit**: kB

**Value range**: 30720 to 10485760

**Default value**: **512000kB** (that is, 500 MB)

**Setting method**: This is a SIGHUP parameter. Set it based on instructions provided in **[Table 14-1](#page-3250-0)**. If the value of the parameter does not contain a unit, the default unit is kB. The unit can also be MB or GB.

**Parameter description**: Set this parameter based on the service scenario and the disk I/O capability. If the RTO is short or the data volume is many times larger than the shared memory and the service access data volume is random, the value of this parameter cannot be too small. A small value of **max\_io\_capacity** reduces the number of pages flushed by the background writer. If a large number of pages are eliminated due to service triggering, the services are affected.

### **enable\_consider\_usecount**

**Parameter description**: Specifies whether the backend thread considers the page popularity during page replacement. You are advised to enable this parameter in large-capacity scenarios.

This is a SIGHUP parameter. Set it based on instructions provided in **[Table 14-1](#page-3250-0)**.

**Value range**: Boolean

- **on**/**true**: The page popularity is considered.
- **off**/**false**: The page popularity is not considered.

### **Default value**: **off**

# **dw\_file\_num**

**Parameter description**: Specifies the number of doublewrite files to be written in batches. The value is related to **pagewriter\_thread\_num** and cannot be greater than that of **pagewriter thread num**. If the value is too large, it will be corrected to the value of **pagewriter** thread num.

This is a POSTMASTER parameter. Set it based on instructions provided in **[Table](#page-3250-0) [14-1](#page-3250-0)**.

**Value range**: an integer ranging from 1 to 16

**Default value**: **1**

# **dw\_file\_size**

**Parameter description**: Specifies the size of each doublewrite file.

This is a POSTMASTER parameter. Set it based on instructions provided in **[Table](#page-3250-0) [14-1](#page-3250-0)**.

**Value range**: an integer, in the range [32,256]

**Default value**: **256**

# **14.3.4.6 Asynchronous I/O**

# **checkpoint\_flush\_after**

**Parameter description:** Specifies the threshold for the number of pages flushed by the checkpointer thread. If the number of pages exceeds the threshold, the checkpointer thread instructs the OS to asynchronously flush the pages cached in the OS to disks. In GaussDB, the disk page size is 8 KB.

This is a SIGHUP parameter. Set it based on instructions provided in **[Table 14-1](#page-3250-0)**.

**Value range**: an integer ranging from 0 to 256. **0** indicates that the asynchronous flush function is disabled. The size of a single page is 8 KB. You can set the number of pages or the size in bytes, for example, **32** or **256KB**. After the checkpointer thread continuously writes 32 disk pages, that is,  $32 \times 8 = 256$  KB disk space, the asynchronous flush is performed.

**Default value**: **256KB** (32 pages)

# **bgwriter\_flush\_after**

**Parameter description:** Specifies the threshold for the number of pages flushed by the background writer thread. If the number of pages exceeds the threshold, the background writer thread instructs the OS to asynchronously flush the pages cached in the OS to disks. In GaussDB, the disk page size is 8 KB.

This is a SIGHUP parameter. Set it based on instructions provided in **[Table 14-1](#page-3250-0)**.

**Value range**: an integer ranging from 0 to 256. **0** indicates that the asynchronous flush function is disabled. The size of a single page is 8 KB. You can set the number of pages or the size in bytes, for example, **64** or **512KB**. After the background writer thread continuously writes 64 disk pages, that is,  $64 \times 8 = 512$ KB disk space, the asynchronous flush is performed.

### **Default value**: **512 KB** (64 pages)

### **backend\_flush\_after**

**Parameter description:** Specifies the threshold for the number of pages flushed by the backend thread. If the number of pages exceeds the threshold, the backend thread instructs the OS to asynchronously flush the pages cached in the OS to disks. In GaussDB, the disk page size is 8 KB.

This is a USERSET parameter. Set it based on instructions provided in **[Table 14-1](#page-3250-0)**.

**Value range**: an integer ranging from 0 to 256. **0** indicates that the asynchronous flush function is disabled. The size of a single page is 8 KB. You can set the number of pages or the size in bytes, for example, **64** or **512KB**. After the backend thread continuously writes 64 disk pages, that is,  $64 \times 8 = 512$  KB disk space, the asynchronous flush is performed.

### **Default value**: **0**

### **enable\_adio\_function**

**Parameter description**: Specifies whether to enable the ADIO mode. For details about the ADIO mode, see "High Performance > ADIO and Doublewrite Removal" in Feature Description.

**Parameter type**: Boolean.

**Unit**: none

### **Value range**:

- on indicates that the ADIO mode is enabled.
- **off** indicates that the ADIO mode is disabled.

### **Default value**: **off**

**Setting method**: This is a SIGHUP parameter. You can change the value of this parameter from **off** to **on** by referring to "Method 2" described in **[Table 14-2](#page-3252-0)**. After the setting is complete, you can use the system function gs get io type() to check whether the ADIO mode is enabled. For details, see "SQL Reference > Functions and Operators > System Management Functions > Other Functions" in Developer Guide. If you want to change the value of this parameter from **on** to **off**, restart the instance. For details, see "Method 1" in **[Table 14-2](#page-3252-0)**.

### **Setting suggestion:** If the **candidate slots** column in the

DBE\_PERF.global\_candidate\_status system view is less than 15% of the buffer page for multiple times in a short period of time, you are advised to set this parameter to **on**.

# **14.3.5 Parallel Data Import**

GaussDB provides a parallel data import function that enables a large amount of data to be imported in a fast and efficient manner. This section describes parameters for importing data to GaussDB in parallel.

# **raise\_errors\_if\_no\_files**

**Parameter description**: Specifies whether to distinguish between the problems "the number of imported file records is empty" and "the imported file does not exist." If this parameter is set to **TRUE** and the problem "the imported file does not exist" occurs, GaussDB will report the error message "file does not exist."

This is a SUSET parameter. Set it based on instructions provided in **[Table 14-1](#page-3250-0)**.

**Value range**: Boolean

- **TRUE** indicates that the messages of "the number of imported file records is empty" and "the imported file does not exist" are distinguished when files are imported.
- **FALSE** indicates that the messages of "the number of imported file records is empty" and "the imported file does not exist" are not distinguished when files are imported.

### **Default value**: **FALSE**

# **gds\_debug\_mod**

**Parameter description**: Specifies whether to enable the debug function of Gauss Data Service (GDS). This parameter is used to better locate and analyze GDS faults. After the debug function is enabled, types of packets received or sent by GDS, peer end of GDS during command interaction, and other interaction information about GDS are written into the logs of corresponding nodes in the cluster. In this way, the state switching on the GaussDB state machine and the current state are recorded. If this function is enabled, additional log I/O resources will be consumed, affecting log performance and validity. You are advised to enable this function only when locating GDS faults.

This is a USERSET parameter. Set it based on instructions provided in **[Table 14-1](#page-3250-0)**.

### **Value range**:

- on indicates that the GDS debug function is enabled.
- **off** indicates that the GDS debug function is disabled.

### **Default value**: **off**

# **safe\_data\_path**

**Parameter description**: Specifies the path prefix restriction except for the initial user. Currently, the path prefix restriction applies to the COPY operation and advanced packages.

This is a SIGHUP parameter. Set it based on instructions provided in **[Table 14-1](#page-3250-0)**.

**Value range**: a string of less than 4096 characters

### **Default value**: **NULL**

### $\wedge$  CAUTION

- If a soft link file exists in the **safe\_data\_path** directory, the system processes the file based on the actual file path to which the soft link points. If the actual path is not in the **safe data path** directory, an error is reported.
- If a hard link file exists in the **safe\_data\_path** directory, it can be used properly. For security purposes, exercise caution when using hard link files. Do not create hard link files that point to other directories in the **safe\_data\_path** directory. Ensure that the permission on the **safe\_data\_path** directory is minimized.

### **enable\_copy\_server\_files**

**Parameter description**: Specifies whether to enable the permission to copy server files.

This is a SIGHUP parameter. Set it based on instructions provided in **[Table 14-1](#page-3250-0)**.

#### **Value range**: Boolean

- on indicates that the permission to copy server files is enabled.
- **off** indicates that the permission to copy server files is disabled.

#### **Default value**: **off**

### **NOTICE**

When the **enable\_copy\_server\_files** parameter is disabled, only the initial user is allowed to run the **COPY FROM FILENAME** or **COPY TO FILENAME** statement. When the **enable\_copy\_server\_files** parameter is enabled, users with the SYSADMIN permission or users who inherit the gs\_role\_copy\_files permission of the built-in role are allowed to run the **COPY FROM FILENAME** or **COPY TO FILENAME** statement.

### **support\_binary\_copy\_version**

**Parameter description**: Specifies whether the encoding information of the current database server is included when data is exported in BINARY mode using COPY **FROM** 

**Parameter type**: string

**Unit**: none

**Value range**: **''** and **header\_encoding**.

### **Default value**: **header\_encoding**

**Setting method**: This is a USERSET parameter. Set it based on instructions provided in **[Table 14-1](#page-3250-0)**.

**Setting suggestion**: Retain the default value. If forward compatibility is required, leave this parameter empty.

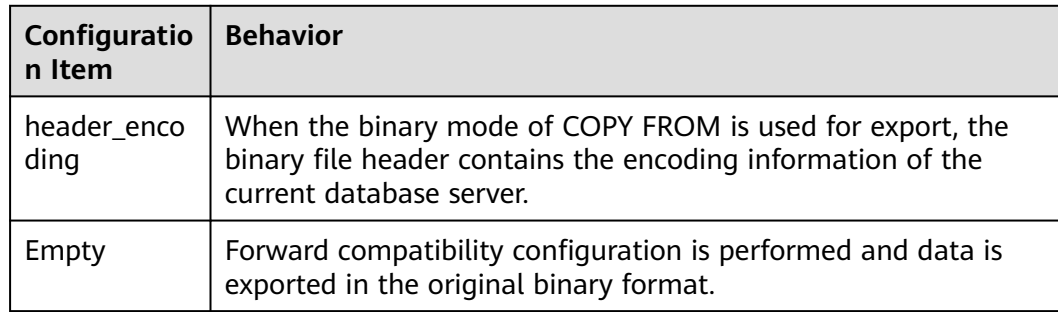

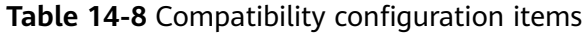

# **copy\_special\_character\_version**

**Parameter description**: Determines the processing of invalid characters during data import and export using COPY.

### **Parameter type**: string

**Unit**: none

**Value range**: **''**, **no\_error**, and **per\_byte**.

### **Default value: ''**

**Setting method**: This is a USERSET parameter. Set it based on instructions provided in **[Table 14-1](#page-3250-0)**.

Use gsql to connect to the database. If you use the set method, the value is caseinsensitive. If you use gs\_guc, the value can only be lowercase.

### **Setting suggestion**: none

**Table 14-9** Compatibility configuration items

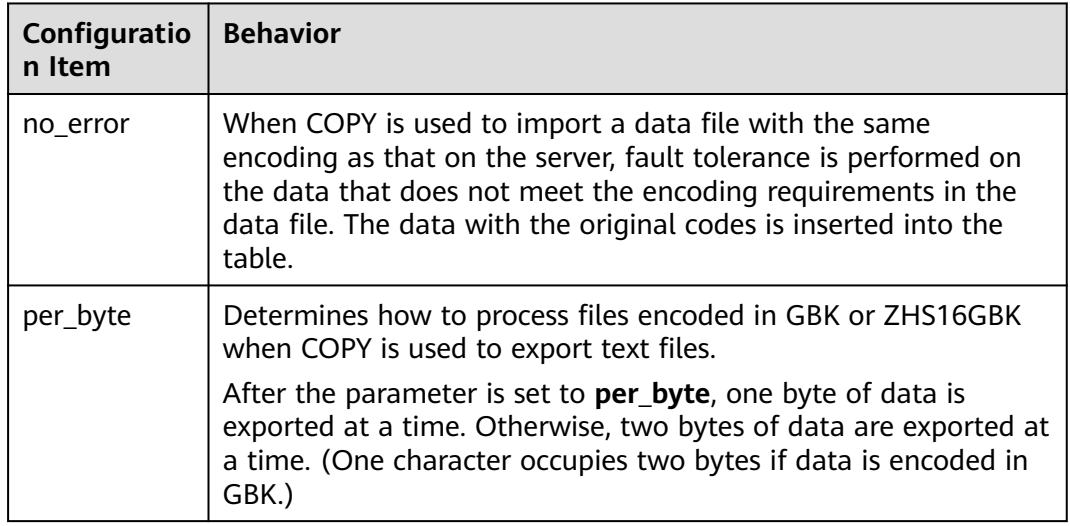

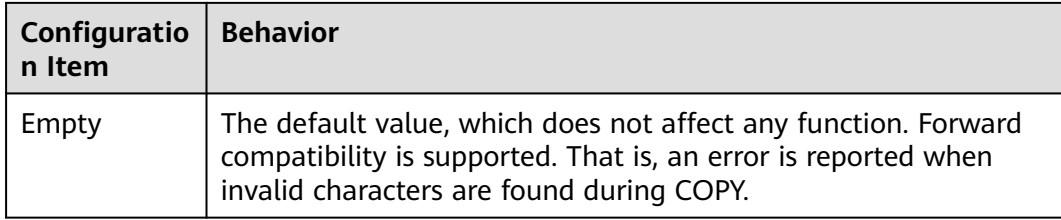

# **NOTICE**

- To ensure that the data to be imported is valid, its encoding must be validated when it is being copied. If this parameter is enabled, verification against invalid encoding will be masked, which causes invalid characters in the field. Therefore, exercise caution before enabling this parameter.
- Currently, encoding verification is masked only when the server encoding is the same as the data encoding. Client encoding is used by default if not specified.
- To record invalid code fields, you are advised to use the **log errors** or **log errors data** parameter in the COPY syntax.
- In binary mode, **copy\_special\_character\_version** is set to **'no\_error'**, and it takes effect only for fields of the TEXT, CHAR, VARCHAR, NVARCHAR2, or CLOB type.
- This parameter is valid only in the database with character sets encoded in UTF-8, GB18030, GB18030\_2022, ZHS16GBK, or LATIN1.
- When the encoding of both the client and server is GBK or ZHS16GBK and the database contains data encoded in an invalid format, if **copy\_special\_character\_version** is not set to **per\_byte**, the exported data file may contain unexpected data.
- If **copy\_special\_character\_version** is set to **no\_error**, this parameter cannot be used together with the **COMPATIABLE\_ILLEGAL\_CHARS** parameter in COPY.

# **14.3.6 Write Ahead Log**

# **14.3.6.1 Settings**

# **wal\_level**

**Parameter description:** Specifies the level of information to be written to the WAL. The value cannot be empty or commented out.

### <span id="page-3343-0"></span>**NOTICE**

- To enable WAL archiving and data streaming replication between the primary and standby nodes, set this parameter to **archive**, **hot\_standby**, or **logical**.
- If this parameter is set to **archive** or **minimal**, **hot\_standby** must be set to **off**. In a distributed system, **hot\_standby** cannot be set to **off**, because this setting can affect other features of the HA system. Therefore, you are advised not to set this parameter to **archive** or **minimal**. Otherwise, the database cannot be started.

**Value type**: enumerated type.

#### **Value range**:

minimal

Advantages: Certain bulk operations (including creating tables and indexes, executing cluster operations, and copying tables) are safely skipped in logging, which can make those operations much faster.

Disadvantages: WALs contain only basic information required for recovery from a database server crash or an emergency shutdown. Data cannot be restored from archived WALs.

archive

Adds logging required for WAL archiving, supporting the database restoration from archives.

- hot\_standby
	- Further adds information required to run SQL queries on a standby node and takes effect after the database restarts.
	- To enable read-only queries on a standby node, the **wal\_level** parameter must be set to **hot standby** on the primary node and the same value must be set on the standby node. There are few measurable differences in performance between using **hot\_standby** and **archive** levels. However, feedback is welcome if any differences in their impacts on product performance are noticeable.
- logical

Only when this parameter is set to **logical**, logical logs can be parsed and the primary key information is recorded in Xlogs.

### **Default value**: **hot\_standby**

**Setting method**: This is a POSTMASTER parameter. Set it based on instructions in **[Table 14-1](#page-3250-0)**.

**Setting suggestion**: Set this parameter to **logical** when the logical replication function is enabled. In other scenarios, set this parameter to **hot standby**.

### **fsync**

**Parameter description:** Specifies whether the GaussDB server uses the fsync() function (see **wal sync method**) to ensure that updates can be written to disks in a timely manner.

This is a SIGHUP parameter. Set it based on instructions in **[Table 14-1](#page-3250-0)**.

### **NOTICE**

- Using the fsync() function ensures that the data can be recovered to a known state when the OS or hardware crashes.
- Setting this parameter to **off** may result in unrecoverable data corruption in a system crash.

#### **Value range**: Boolean

- on indicates that the fsync() function is used.
- off indicates that the fsync() function is not used.

### **Default value**: **on**

# **synchronous\_commit**

**Parameter description**: Specifies the synchronization mode of the current transaction.

This is a USERSET parameter. Set it based on instructions in **[Table 14-1](#page-3250-0)**.

Generally, logs generated by a transaction are synchronized in the following sequence:

- 1. The primary node writes logs to the local memory.
- 2. The primary node writes the logs in the local memory to the local file system.
- 3. The primary node flushes the logs in the local file system to disks.
- 4. The primary node sends the logs to the standby node.
- 5. The standby node receives the logs and saves them to the local memory.
- 6. The standby node writes the logs in the local memory to the local file system.
- 7. The standby node flushes the logs in the local file system to disks.
- 8. The standby node replays the logs to complete the incremental update of data files.

**Value range**: enumerated values

- **on** (**true**, **yes**, **1**): The primary node waits for the standby node to flush logs to disks before committing a transaction.
- **off** (**false**, **no**, **0**): The primary node commits a transaction without waiting for the primary node to flush logs to disks. This mode is also called asynchronous commit.
- **• local**: The primary node waits for the primary node to flush logs to disks before committing a transaction. This mode is also called local commit.
- **remote\_write**: The primary node waits for the standby node to write logs to the file system before committing a transaction. (The logs do not need to be flushed to disks.)
- **remote receive**: The primary node waits for the standby node to receive logs before committing a transaction. (The logs do not need to be written to the file system.)
- **remote apply**: The primary node waits for the standby node to complete log replay before committing a transaction.
- <span id="page-3345-0"></span>● **true**: same as **on**.
- **false**: same as **off**.
- **yes**: same as **on**.
- **no**: same as **off**.
- **1**: same as **on**.
- **0**: same as **off**.
- **2**: same as **remote\_apply**.

#### **Default value**: **on**

### **NOTICE**

This parameter is maintained by the CM. If it is manually modified, data may be lost. For details, see "Unified Cluster Management Tool > Features > Automatic Copy Addition and Reduction by Shard > Remarks" in Tool Reference.

### **wal\_sync\_method**

**Parameter description**: Specifies the method used for forcing WAL updates out to disks.

This is a SIGHUP parameter. Set it based on instructions in **[Table 14-1](#page-3250-0)**.

### **NOTICE**

If **[fsync](#page-3343-0)** is set to **off**, the setting of this parameter does not take effect because WAL updates will not be forcibly written to disks.

**Value range**: enumerated values.

- open datasync indicates that WAL files are opened with the O\_DSYNC option.
- fdatasync indicates that fdatasync() is called at each commit (SUSE 10 and SUSE 11 are supported).
- **fsync writethrough** indicates that fsync() is called at each commit to force data in the buffer to be written to disks.

#### $\Box$  Note

**wal\_sync\_method** can be set to **fsync\_writethrough** on a Windows platform, but this setting has the same effect as setting the parameter to **fsync** on the Windows platform.

- fsync indicates that fsync() is called at each commit (SUSE 10 and SUSE 11 are supported).
- **open sync** indicates that open() with the **O\_SYNC** option is used to write WAL files (SUSE 10 and SUSE 11 are supported).

#### $M$  Note

Not all platforms support the preceding parameters.

### **Default value: fdatasync**

# **full\_page\_writes**

**Parameter description**: Specifies whether the GaussDB server writes the entire content of each disk page to WALs during the first modification of that page after a checkpoint.

This is a SIGHUP parameter. Set it based on instructions in **[Table 14-1](#page-3250-0)**.

### **NOTICE**

- This parameter is needed because a page write that is in process during an OS crash might be only partially completed, leading to an on-disk page that contains a mix of old and new data. The row-level change data normally stored in WALs will not be enough to completely restore such a page during postcrash recovery. Storing the full page image guarantees that the page can be correctly restored, but at the price of increasing the amount of data that must be written to WALs.
- Disabling this parameter might lead to unrecoverable data corruption after a system failure. It might be safe to set this parameter to **off** if you have hardware (such as a battery-backed disk controller) or file-system software (such as ReiserFS 4) that reduces the risk of partial page writes to an acceptably low level.

### **Value range**: Boolean.

- on indicates that this feature is enabled.
- **off** indicates that this feature is disabled.

### **Default value**: **on**

### **wal\_log\_hints**

**Parameter description**: Specifies whether to write an entire page to WALs during the first modification of that page after a checkpoint, even for non-critical modifications of so-called hint bits. You are advised not to modify the setting.

This is a POSTMASTER parameter. Set it based on instructions in **[Table 14-1](#page-3250-0)**.

### **Value range**: Boolean

- on indicates that the entire page is written to WALs.
- **off** indicates that the entire page is not written to WALs.

### **Default value**: **on**

# **wal\_buffers**

**Parameter description**: Specifies the size of shared memory for storing WALs, in multiples of **XLOG\_BLCKSZ** or the actual size. **XLOG\_BLCKSZ** indicates the size of an Xlog block, typically 8 KB.

### **Parameter type**: integer.

**Unit:** 8 KB (**XLOG\_BLCKSZ**)

**Value range**: **–1**, or 4 to 218. The minimum value is **–1** and the maximum value is **262144** (number of **XLOG\_BLCKSZ**).

- If this parameter is set to **–1**, the **wal\_buffers** size is dependent on the value of **[shared\\_buffers](#page-3314-0)**. The default value of **wal\_buffers** is 1/32 of **shared\_buffers**. The minimum value is **XLOG\_BLCKSZ** multiplied by 8 and the maximum value is **XLOG BLCKSZ** multiplied by 2048. If the automatically adjusted value is less than the minimum value, the value is forcibly set to the minimum value. If the value is greater than the maximum value, the value is forcibly set to the maximum value.
- If this parameter is set to a value smaller than 4 (that is, **0**, **1**, **2**, or **3**), the value **4** is forcibly used.
- Independent deployment: **1GB** (60-core CPU/480 GB memory and 32-core CPU/256 GB memory); **512MB** (16-core CPU/128 GB memory); **256MB** (8 core CPU/64 GB memory); **128MB** (4-core CPU/32 GB memory); **64MB** (4 core CPU/16 GB memory)
- Finance edition (standard):

CN: **512MB** (196-core CPU/1536 GB memory, 128-core CPU/1024 GB memory, 104-core CPU/1024 GB memory, 96-core CPU/1024 GB memory, 96-core CPU/768 GB memory, and 80-core CPU/640 GB memory); **256MB** (72-core CPU/576 GB memory, 64-core CPU/512 GB memory, and 60-core CPU/480 GB memory); **128MB** (32-core CPU/256 GB memory and 16-core CPU/128 GB memory); **64MB** (8-core CPU/64 GB memory)

DN: **2GB** (196-core CPU/1536 GB memory, 128-core CPU/1024 GB memory, 104-core CPU/1024 GB memory, 96-core CPU/1024 GB memory, and 96-core CPU/768 GB memory); **1GB** (80-core CPU/640 GB memory, 72-core CPU/576 GB memory, 64-core CPU/512 GB memory, 60-core CPU/480 GB memory, and 32-core CPU/256 GB memory); **512MB** (16-core CPU/128 GB memory); **256MB** (8-core CPU/64 GB memory)

**Enterprise edition:** 

CN: **512MB** (196-core CPU/1536 GB memory, 128-core CPU/1024 GB memory, 104-core CPU/1024 GB memory, 96-core CPU/1024 GB memory, 96-core CPU/768 GB memory, 80-core CPU/640 GB memory, and 80-core CPU/512 GB memory); **256MB** (72-core CPU/576 GB memory, 64-core CPU/512 GB memory, and 60-core CPU/480 GB memory); **128MB** (32-core CPU/256 GB memory and 16-core CPU/128 GB memory); **64MB** (8-core CPU/64 GB memory)

DN: **1GB** (196-core CPU/1536 GB memory, 128-core CPU/1024 GB memory, 104-core CPU/1024 GB memory, 96-core CPU/1024 GB memory, 96-core CPU/768 GB memory, 80-core CPU/640 GB memory, 80-core CPU/512 GB memory, 72-core CPU/576 GB memory, 64-core CPU/512 GB memory, 60-core CPU/480 GB memory, and 32-core CPU/256 GB memory); **512MB** (16-core CPU/128 GB memory); **256MB** (8-core CPU/64 GB memory)

Finance edition (data computing):

CN: **256MB** (196-core CPU/1536 GB memory, 128-core CPU/1024 GB memory, and 96-core CPU/768 GB memory); **125MB** (72-core CPU/576 GB memory, 64-core CPU/512 GB memory); **64MB** (32-core CPU/256 GB memory)
<span id="page-3348-0"></span>DN: **1GB** (196-core CPU/1536 GB memory, 128-core CPU/1024 GB memory, 96-core CPU/768 GB memory, 72-core CPU/576 GB memory, and 64-core CPU/512 GB memory); **512MB** (32-core CPU/256 GB memory)

**Setting method**: This is a POSTMASTER parameter. Set it based on instructions in **[Table 14-1](#page-3250-0)**. For example, if **wal\_buffers** is set to **2048**, the size of shared memory for storing WALs is **2048** multiplied by 8 KB; if **wal\_buffers** is set to **20480KB**, the size of shared memory for storing WALs is **20480KB**. If the value contains a unit, the value must be KB, MB, or GB and must be an integer multiple of 8 KB.

**Setting suggestion:** The content of the WAL buffer is written to disks at every transaction commit. Therefore, setting an extremely large value is unlikely to bring a significant increase in system performance. However, setting this parameter to a few megabytes can improve the disk write performance on a server where a large number of transactions are committed at the same time. According to experience, the default value can meet the requirements of most cases. For different specifications, use the default values in the corresponding suggestions. You are advised to retain the default value. Do not set **wal\_buffers** to an excessively large or small value, and the following condition must be true:

**data\_replicate\_buffer\_size** + **segment\_buffers** + **shared\_buffers** + **wal\_buffers** + **temp\_buffers** + **maintenance\_work\_mem** + **work\_mem + query\_mem** + (Standby node) **wal\_receiver\_buffer\_size** < **max\_process\_memory** < Memory size of the physical machine. If the value of the memory parameter is too large and exceeds the upper limit of the physical memory, the database fails to be started because no sufficient memory can be allocated.

## **wal\_writer\_delay**

**Parameter description**: Specifies the delay between activity rounds for the WAL writer.

This is a SIGHUP parameter. Set it based on instructions in **[Table 14-1](#page-3250-0)**.

### **NOTICE**

A longer delay might lead to insufficient WAL buffer and a shorter delay leads to continuously writing of the WALs, thereby increasing the load of disk I/O.

**Value range**: an integer ranging from 1 to 10000. The unit is millisecond.

**Default value**: **200ms**

## **commit\_delay**

**Parameter description**: Specifies the duration for committed data to be stored in the WAL buffer.

This is a USERSET parameter. Set it based on instructions in **[Table 14-1](#page-3250-0)**.

### **NOTICE**

- When this parameter is set to a non-zero value, the committed transaction is stored in the WAL buffer instead of being written to the WAL immediately. Then the WAL writer flushes the buffer to disks periodically.
- If system load is high, other transactions are probably ready to be committed within the delay. If no other transactions are ready to be committed, the delay is a waste of time.

**Value range**: an integer ranging from 0 to 100000. The unit is μs. **0** indicates no delay.

**Default value**: **0**

## **commit\_siblings**

**Parameter description**: Specifies a threshold on the number of concurrent open transactions. If the number of concurrent open transactions is greater than the value of this parameter, a transaction that initiates a commit request will wait for a period of time specified by **[commit\\_delay](#page-3348-0)**. Otherwise, this transaction is written into WALs immediately.

This is a USERSET parameter. Set it based on instructions in **[Table 14-1](#page-3250-0)**.

**Value range**: an integer ranging from 0 to 1000.

**Default value**: **5**

### **wal\_block\_size**

**Parameter description**: Specifies the size of a WAL disk block.

This is a fixed INTERNAL parameter. It can be viewed but cannot be modified.

**Value range**: an integer. The unit is byte.

**Default value**: **8192**

### **wal\_segment\_size**

**Parameter description:** Specifies the size of a WAL segment file.

This is a fixed INTERNAL parameter. It can be viewed but cannot be modified.

**Value range**: An integer. The unit is 8 KB.

**Default value**: **16MB** (2048 x 8 KB)

### **force\_promote**

**Parameter description**: Specifies whether to enable the forcible switchover function on the standby node.

When a cluster is faulty, the forcible switchover enables the cluster to recover services as soon as possible at the cost of losing some data. This is an escape method used when the cluster is unavailable. You are advised not to trigger this method frequently. You are advised not to use this function if you are not clear about the impact of data loss on services.

To use this function, you need to enable it on the DN and CM Server and restart the cluster for the setting to take effect. For details about how to enable the forcible switchover function on the standby node, see "Emergency Handling > Performing a Forcible Primary/Standby Switchover" in Troubleshooting.

**Value range**: an integer. The value can be **0** (disabled) or **1** (enabled).

### **Default value**: **0**

## **wal\_file\_init\_num**

**Parameter description**: Specifies the number of Xlog segment files created at a time when the WAL writer thread is started.

**Parameter type**: integer.

**Unit**: none.

**Value range**: 0 to 1000000.

**Default value**: **10**

**Setting method**: This is a POSTMASTER parameter. Set it based on instructions in **[Table 14-2](#page-3252-0)**.

**Setting suggestion**: Retain the default value.

### **wal\_file\_preinit\_bounds**

**Parameter description**: Specifies the maximum number of WAL segment files that can be pre-expanded by the WAL writer auxiliary thread per second during service running. The WAL segment file size is 16 MB. If this parameter is set to **0**, there is no restriction.

**Parameter type**: integer.

**Unit**: none

**Value range**: [0,1024]

**Default value**: **0**

**Setting method**: This is a SIGHUP parameter. Set it based on instructions in **[Table](#page-3252-0) [14-2](#page-3252-0)**.

**Setting suggestion**: Retain the default value. Set this parameter to a valid value based on the disk I/O capability. For details, see the value of **max\_io\_capacity**.

- If **max\_io\_capacity** is set to **500MB**, set this parameter to **25**.
- If **max** io capacity is set to **1GB**, set this parameter to **50**.

## **wal\_debug**

**Parameter description**: Specifies whether to output WAL-related debugging information. This parameter is available only when **WAL\_DEBUG** is enabled during compilation.

This is a SUSET parameter. Set it based on instructions in **[Table 14-1](#page-3250-0)**.

**Value range:** Boolean.

**Default value**: **false**

## **walwriter\_sleep\_threshold**

**Parameter description**: Specifies the number of times that the idle Xlog is refreshed before the Xlog refresher enters sleep.

**Parameter type**: integer.

**Unit**: none.

**Value range**: 1 to 50000.

**Default value**: **500**.

**Setting method**: This is a SIGHUP parameter. Set it based on instructions in **[Table](#page-3250-0) [14-1](#page-3250-0)**.

**Setting suggestion**: Retain the default value.

## **wal\_flush\_timeout**

**Parameter description**: Specifies the timeout interval for traversing **WalInsertStatusEntryTbl**. It is the maximum wait time for the adaptive Xlog disk flushing I/O to traverse **WalInsertStatusEntryTbl**.

This is a SIGHUP parameter. Set it based on instructions in **[Table 14-2](#page-3252-0)**.

### **NOTICE**

If the timeout interval is too long, the Xlog flushing frequency may decrease, reducing the Xlog processing performance.

**Value range**: an integer ranging from 0 to 90000000 (μs).

### **Default value**: **2us**

## **wal\_flush\_delay**

**Parameter description**: Specifies the wait interval when an entry in the **WAL\_NOT\_COPIED** state is encountered during **WalInsertStatusEntryTbl** traversal.

This is a SIGHUP parameter. Set it based on instructions in **[Table 14-2](#page-3252-0)**.

**Value range**: an integer ranging from 0 to 90000000 (μs).

### **Default value**: **1us**

# **xlog\_file\_path**

**Parameter description**: Specifies the path of the Xlog shared disk in dual-cluster shared storage scenarios. This parameter is configured by the OM during database system initialization. You are advised not to modify the configuration.

This is a POSTMASTER parameter. Set it based on instructions in **[Table 14-2](#page-3252-0)**.

**Value range**: a string.

### **Default value**: **NULL**

## **xlog\_file\_size**

**Parameter description**: Specifies the size of the Xlog shared disk in dual-cluster shared storage scenarios. This parameter is configured by the OM during database system initialization. You are advised not to modify the configuration.

This is a POSTMASTER parameter. Set it based on instructions in **[Table 14-2](#page-3252-0)**.

**Value range**: a long integer ranging from 5053733504 to 576460752303423487. The unit is byte.

### **Default value**: **549755813888**

## **xlog\_lock\_file\_path**

**Parameter description**: Specifies the path of the lock file preempted by the Xlog shared disk in dual-cluster shared storage scenarios. This parameter is configured by the OM during database system initialization. You are advised not to modify the configuration.

This is a POSTMASTER parameter. Set it based on instructions in **[Table 14-2](#page-3252-0)**.

**Value range**: a string.

**Default value**: **NULL**

## **max\_size\_for\_shared\_storage\_xlog\_write**

**Parameter description**: Specifies the maximum amount of data that can be written to a shared disk at a time.

**Parameter type**: integer.

**Unit**: KB

**Value range**: 8–131072.

**Default value: 1024**

**Setting method**: This is a POSTMASTER parameter. Set it based on instructions in **[Table 14-1](#page-3250-0)**.

**Setting suggestion**: none.

# **14.3.6.2 Checkpoints**

## **checkpoint\_segments**

**Parameter description**: Specifies the minimum number of WAL segment files in the period specified by **checkpoint\_timeout**. The size of each log file is 16 MB.

This is a SIGHUP parameter. Set it based on instructions in **[Table 14-1](#page-3250-0)**.

**Value range**: an integer ranging from 1 to 2147483646

Increasing the value of this parameter speeds up the import of a large amount of data. Set this parameter based on **checkpoint\_timeout** and **[shared\\_buffers](#page-3314-0)**. This parameter affects the number of WAL segment files that can be reused. Generally, the maximum number of reused files in the **pg\_xlog** folder is twice the number of **checkpoint\_segments**. The reused files are not deleted and are renamed to the WAL segment files which will be later used.

**Default value**: **1024**

## **checkpoint\_timeout**

**Parameter description**: Specifies the maximum time between automatic WAL checkpoints.

This is a SIGHUP parameter. Set it based on instructions in **[Table 14-1](#page-3250-0)**.

**Value range:** an integer ranging from 30 to 3600. The unit is s.

If the value of **checkpoint segments** is increased, you need to increase the value of this parameter. The increase of these two parameters further requires the increase of **[shared\\_buffers](#page-3314-0)**. Consider all these parameters during setting.

### **Default value**: **15min**

### **checkpoint\_completion\_target**

**Parameter description:** Specifies the target of checkpoint completion.

This is a SIGHUP parameter. Set it based on instructions in **[Table 14-1](#page-3250-0)**.

**Value range:** a double-precision floating-point number ranging from 0.0 to 1.0

### **Default value**: **0.5**

### $\cap$  note

**0.5** indicates that each checkpoint should be complete within 50% of the interval between checkpoints.

## **checkpoint\_warning**

Parameter description: Specifies a time in seconds. If the checkpoint interval is close to this time due to filling of checkpoint segment files, a message is sent to the server log to suggest an increase in the **checkpoint segments** value.

This is a SIGHUP parameter. Set it based on instructions in **[Table 14-1](#page-3250-0)**.

**Value range**: an integer ranging from 0 to 2147483647. The unit is s. **0** indicates that the warning is disabled.

**Default value**: **5min**

**Recommended value**: **5min**

## **checkpoint\_wait\_timeout**

**Parameter description**: Sets the longest time that the checkpoint waits for the checkpointer thread to start.

This is a SIGHUP parameter. Set it based on instructions in **[Table 14-1](#page-3250-0)**.

**Value range**: an integer ranging from 2 to 3600. The unit is s.

**Default value**: **1min**

## **enable\_incremental\_checkpoint**

**Parameter description**: Specifies whether to enable incremental checkpoint.

This is a POSTMASTER parameter. Set it based on instructions in **[Table 14-1](#page-3250-0)**.

**Value range**: Boolean

**Default value**: **on**

### **enable\_double\_write**

**Parameter description**: Specifies whether to enable the doublewrite buffer. When the incremental checkpoint is enabled, the doublewrite buffer instead of **full page writes** is used to prevent partial page writes.

This is a POSTMASTER parameter. Set it based on instructions in **[Table 14-1](#page-3250-0)**.

**Value range**: Boolean

**Default value**: **on**

## **incremental\_checkpoint\_timeout**

**Parameter description**: Specifies the maximum interval between automatic WAL checkpoints when the incremental checkpoint is enabled.

**Parameter type**: integer.

**Unit**: second

**Value range**: 1 to 3600

**Default value**: **60**

**Setting method**: This is a SIGHUP parameter. Set it based on instructions in **[Table](#page-3250-0) [14-1](#page-3250-0)**.

## **enable\_xlog\_prune**

**Parameter description**: Specifies whether the primary node recycles logs if the size of Xlogs exceeds the value of **max\_size\_for\_xlog\_prune** when any standby node is disconnected.

This is a SIGHUP parameter. Set it based on instructions in **[Table 14-1](#page-3250-0)**.

### **Value range**: Boolean

- If this parameter is set to **on**, the primary node recycles logs when any standby node is disconnected.
- If this parameter is set to **off**, the primary node does not recycle logs when any standby node is disconnected.

### **Default value**: **on**

### **max\_size\_for\_xlog\_prune**

**Parameter description**: Specifies the maximum number of Xlogs retained on the primary node when the standby node is faulty. This parameter takes effect when **enable xlog prune** is enabled. The mechanism is as follows:

- 1. If all standby nodes specified by the replconninfo series GUC parameters are connected to the primary node, this parameter does not take effect.
- 2. This parameter takes effect when one or more standby nodes specified by the replconninfo series GUC parameters are disconnected to the primary node. If the number of Xlogs on the host is greater than the value of this parameter, the Xlogs will be forcibly recycled. Exception: In synchronous commit mode (that is, the **synchronous\_commit** parameter is not set to **local** or **off**), if there are standby nodes connecting to the primary node, the primary node retains the logs after the minimum log receiving location in the majority of standby nodes. In this case, the number of retained logs may be greater than the value of **max\_size\_for\_xlog\_prune**.
- 3. If a standby node is being built, this parameter does not take effect. All logs on the primary node are retained to prevent failures caused by log recycling during the build operation.

### **Parameter type**: integer.

**Unit**: KB

**Value range**: 0 to 2147483647

### **Default value**: **256GB**

**Setting method**: This is a SIGHUP parameter. Set it based on instructions in **[Table](#page-3250-0) [14-1](#page-3250-0)**. If the value of the parameter does not contain a unit, the default unit is KB. The unit can also be MB or GB.

**Setting suggestion**: If the disk space is small, you are advised to set this parameter to a small value. The maximum value is **256GB**.

## **max\_redo\_log\_size**

**Parameter description:** On standby DNs, this specifies the maximum size of logs between the latest checkpoint and the current log replay location. On the primary <span id="page-3356-0"></span>DN, this specifies the maximum size of logs between the recovery point and the latest log location. You are advised not to set this parameter to a large value if the RTO is concerned.

This is a SIGHUP parameter. Set it based on instructions in **[Table 14-1](#page-3250-0)**.

**Value range:** an integer ranging from 163840 to 2147483647. The unit is KB.

**Default value**: **1048576**. The unit is KB.

## **14.3.6.3 Log Replay**

### **recovery\_time\_target**

**Parameter description**: Specifies the time for a standby node to write and replay logs.

**Parameter type**: integer.

**Unit**: second

### **Value range**: 0 to 3600

**0** indicates that log flow control is disabled. A value from **1** to **3600** indicates that the standby node can write and replay logs within the period specified by the value, so that the standby node can quickly assume the primary role. If **recovery time target** is set to a small value, the performance of the primary node is affected. If it is set to a large value, the log flow is not effectively controlled.

### **Default value**: **60**

**Setting method**: This is a SIGHUP parameter. Set it based on instructions in **[Table](#page-3250-0) [14-1](#page-3250-0)**.

**Setting suggestion**: Retain the default value.

### **recovery\_max\_workers**

**Parameter description**: Specifies the maximum number of concurrent replayer threads.

This is a POSTMASTER parameter. Set it based on instructions in **[Table 14-1](#page-3250-0)**.

**Value range**: an integer ranging from 0 to 20

**Default value**: **4**

### **recovery\_parallelism**

**Parameter description**: Specifies the actual number of replayer threads. This parameter is read-only.

This is a POSTMASTER parameter and is affected by recovery\_max\_workers and recovery parse workers. If any value is greater than 0, recover parallelism will be recalculated.

**Value range**: an integer ranging from 1 to 2147483647

### **Default value**: **1**

### <span id="page-3357-0"></span>**queue\_item\_size**

**Parameter description**: Specifies the maximum length of the task queue of each redo replayer thread.

This is a POSTMASTER parameter. Set it based on instructions in **[Table 14-1](#page-3250-0)**.

**Value range**: a value ranging from 1 to 65535.

**Default value**: **560**

### **recovery\_parse\_workers**

**Parameter description**: Specifies the number of **ParseRedoRecord** threads for the ultimate RTO feature.

- 1. In addition, it must be used together with **recovery\_redo\_workers**. If both **recovery** parse workers and **recovery redo workers** are greater than 1, ultimate RTO is enabled. If you do not want to enable ultimate RTO, retain the default value **1** of **recovery\_parse\_workers**.
- 2. Ensure that the value of this parameter **[replication\\_type](#page-3559-0)** is set to **1** when ultimate RTO is enabled.
- 3. If both the ultimate RTO and parallel replay are enabled at the same time, the ultimate RTO feature takes effect but the parallel replay feature does not take effect.
- 4. Ultimate RTO does not support flow control. Flow control is determined by the parameter **[recovery\\_time\\_target](#page-3356-0)**.

### **Parameter type**: integer.

**Unit**: none

**Value range**: 1 to 16

### **Default value**: **1**

**Setting method**: This is a POSTMASTER parameter. Set it based on instructions in **[Table 14-1](#page-3250-0)**.

**Setting suggestion**: For details about the values of **recovery\_parse\_workers** and **recovery\_redo\_workers** for different CPUs, memories, and deployment modes, see **[Table 1 Parameter settings for different CPUs, memory sizes, and deployment](#page-3358-0) [modes](#page-3358-0)**.

### $\Box$  Note

After ultimate RTO is enabled, the total number of extra replayer threads started by the standby node = **recovery\_parse\_workers** x (**recovery\_redo\_workers** + 2) + 5. More replayer threads occupy more CPU, memory, and I/O resources. Set parameters based on the actual hardware configuration. Otherwise, the system may fail to start due to insufficient resources. In hybrid deployment scenarios, host performance may be affected.

### **recovery\_redo\_workers**

**Parameter description**: Specifies the number of **PageRedoWorker** threads corresponding to each **ParseRedoRecord** thread when the ultimate RTO feature is <span id="page-3358-0"></span>enabled. **recovery\_redo\_workers** must be used together with **recovery parse workers.** The value of **recovery redo** workers takes effect only when **recovery** parse workers is greater than 1.

**Parameter type**: integer.

**Unit**: none

**Value range**: 1 to 8

**Default value**: **1**

**Setting method**: This is a POSTMASTER parameter. Set it based on instructions in **[Table 14-1](#page-3250-0)**.

**Setting suggestion**: For details about the values of **recovery\_parse\_workers** and **recovery\_redo\_workers** for different CPUs, memories, and deployment modes, see **Table 1 Parameter settings for different CPUs, memory sizes, and deployment modes**.

**Table 14-10** Parameter settings for different CPUs, memory sizes, and deployment modes

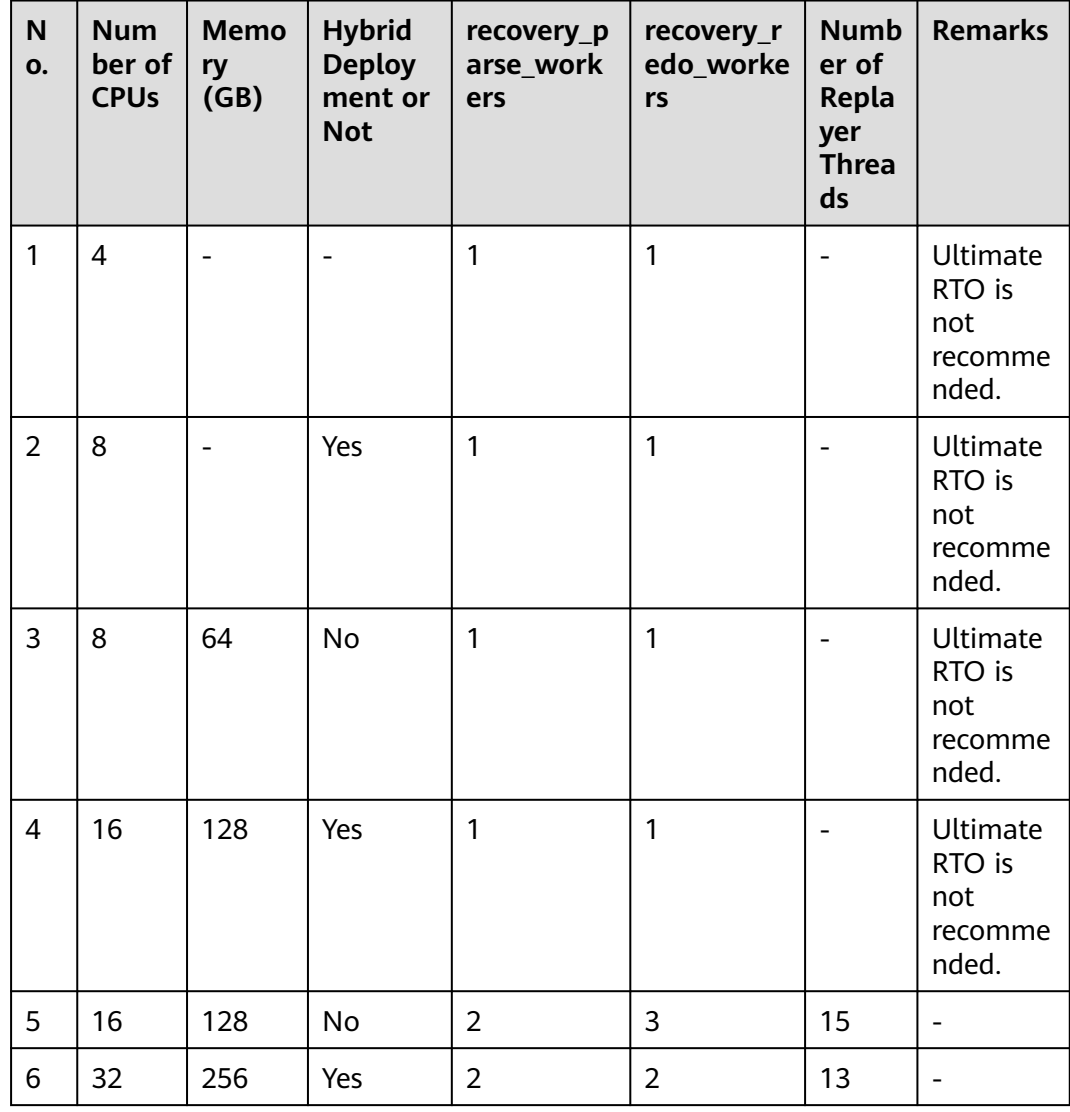

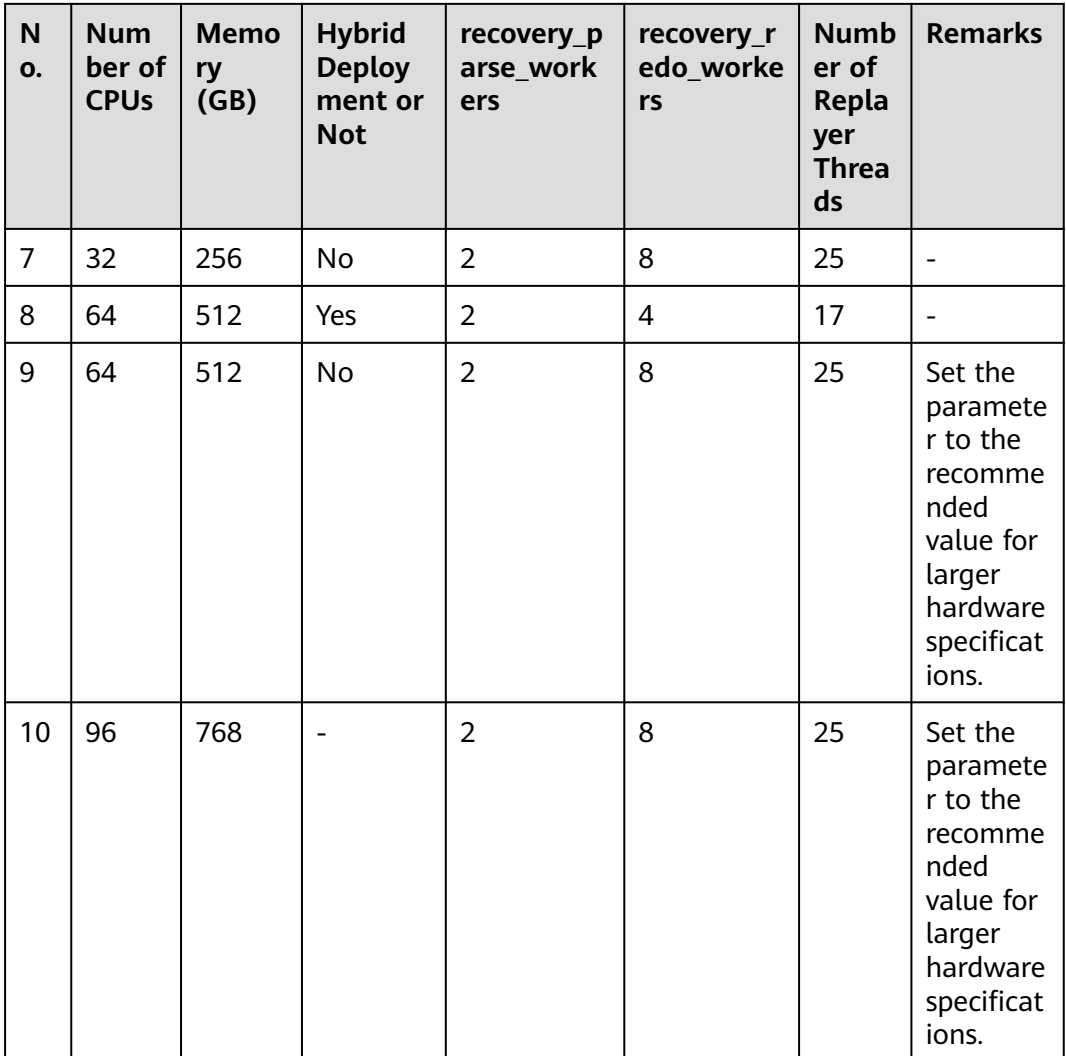

# **enable\_page\_lsn\_check**

**Parameter description**: Specifies whether to enable the data page LSN check. During replay, the current LSN of the data page is checked to see if it is the expected one.

This is a POSTMASTER parameter. Set it based on instructions in **[Table 14-1](#page-3250-0)**.

**Value range**: Boolean

**Default value**: **on**

# **recovery\_min\_apply\_delay**

**Parameter description**: Specifies the replay delay of the standby node.

**Parameter type**: integer.

**Unit**: millisecond

**Value range: 0 to INT\_MAX** 

**Default value**: **0** (no delay added)

**Setting method**: This is a SIGHUP parameter. Set it based on instructions in **[Table](#page-3250-0) [14-1](#page-3250-0)**.

**Setting suggestion**: See the notes below.

# **NOTICE**

- This parameter does not take effect on the primary node. It must be set on the standby node that requires a delay. You are advised to set this parameter on the asynchronous standby node. However, if the delay is set on the asynchronous standby node, the RTO will take a long time after the node is promoted to primary.
- The delay time is calculated based on the transaction commit timestamp on the primary node and the current time on the standby node. Therefore, ensure that the clocks of the primary and standby nodes are synchronized.
- If the delay time is too long, the disk where the Xlog file is located on the standby node may be full. Therefore, you need to set the delay time based on the disk size.
- Operations without transactions are not delayed.
- After the primary/standby switchover, if the original primary node needs to be delayed, you need to manually set this parameter.
- When **synchronous commit** is set to **remote apply**, synchronous replication is affected by the delay. Each commit message is returned only after the replay on the standby node is complete.
- Using this feature also delays **hot\_standby\_feedback**, which may cause the primary node to bloat, so be careful when using both.
- After a DDL operation (such as DROP or TRUNCATE) that holds an AccessExclusive lock is performed on an object on the primary node, if the object is queried on the standby node during the delayed replay of the record on the standby node, it will be returned only after the lock is released.

# **dcf\_truncate\_dump\_info\_level**

**Parameter description**: Specifies whether to print the LSN truncated by the DCF and the subsequent LSNs.

**Parameter type**: integer.

**Unit**: none

**Value range**: 0 to 2

- **0**: disabled.
- 1: prints all LSNs truncated by the DCF (Xlogs whose LSN is greater than or equal to the truncated LSN).
- 2: prints all LSNs truncated by the DCF and prints warning-level logs when the LSNs flushed to disks are greater than the truncated LSNs.

**Default value**: **0** (disabled)

**Setting method**: This is a SIGHUP parameter. Set it based on instructions in **[Table](#page-3250-0) [14-1](#page-3250-0)**.

**Setting suggestion**: Retain the default value.

## **redo\_bind\_cpu\_attr**

**Parameter description**: Specifies the core binding operation of the replayer thread. Only the sysadmin user can access this parameter. This is a POSTMASTER parameter. Set it based on instructions in **[Table 14-1](#page-3250-0)**.

**Value range**: a string of more than 0 characters. The value is case-insensitive.

- 'nobind': The thread is not bound to a core.
- **'nodebind: 1, 2'**: Use the CPU cores in NUMA groups 1 and 2 to bind threads.
- 'cpubind: 0-30': Use the CPU cores 0 to 30 to bind threads.
- **'cpuorderbind: 16-32'**: One thread is bound to one CPU core starting from core 16. If the number of cores in the range is insufficient, the remaining threads are not bound. You are advised to set the interval to a value greater than or equal to the value of **recovery\_parallelism** plus 1.

### **Default value**: **'nobind'**

### $\Box$  Note

- This parameter is used for core binding in the Arm environment. You are advised to bind all replayer threads to the same NUMA group for better performance. In hybrid deployment scenarios, you are advised to bind the replayer threads of different nodes on the same host to different NUMA groups.
- The core binding range specified by this parameter must be different from the core binding range specified by the GUC parameter **thread\_pool\_attr** and the CPU core IDs specified by the GUC parameters **wal\_rec\_writer\_bind\_cpu**, **walwriteraux\_bind\_cpu**, and wal receiver bind cpu.

# **14.3.6.4 Archiving**

## **archive\_timeout**

**Parameter description**: Specifies the archiving period.

This is a SIGHUP parameter. Set it based on instructions in **[Table 14-1](#page-3250-0)**.

### **NOTICE**

- The server is forced to switch to a new WAL segment file when the period specified by this parameter has elapsed since the last file switch.
- Archived files that are closed early due to a forced switch are still of the same length as full files. Therefore, a very short **archive\_timeout** will bloat the archive storage. You are advised to set **archive\_timeout** to **60s**.

**Value range**: an integer ranging from 0 to 1073741823. The unit is second. The value **0** indicates that the function is disabled.

### **Default value**: **0**

# **archive\_interval**

**Parameter description**: Specifies the archiving interval.

This is a SIGHUP parameter. Set it based on instructions in **[Table 14-1](#page-3250-0)**.

### **NOTICE**

- Log files are forcibly archived when the period specified by this parameter has elapsed.
- Archiving involves I/O operations. Therefore, frequent archiving is not allowed. In addition, the RPO cannot be set to a large value; otherwise, the PITR will be affected. You are advised to use the default value.

**Value range**: an integer ranging from 1 to 1000. The unit is second.

**Default value**: **1**

# **14.3.7 HA Replication**

# **14.3.7.1 Sending Server**

## **max\_wal\_senders**

**Parameter description**: Specifies the maximum number of concurrent connections of the transaction log sender. The value must be smaller than that of **[max\\_connections](#page-3278-0)**.

### **NOTICE**

**[wal\\_level](#page-3342-0)** must be set to **archive**, **hot\_standby**, or **logical** to allow the connection from standby nodes.

### **Parameter type**: integer.

**Value range:** 0 to 1024. The recommended value range is 8 to 100.

### **Default value:**

**Setting method**: This is a POSTMASTER parameter. Set it based on instructions provided in **[Table 14-1](#page-3250-0)**.

**Setting suggestions:** 1. It can be set to **0** only when a single DN is used and there is no primary/standby instance. 2. When HA replication, backup and restoration, and logical decoding are used, you are advised to set this parameter to a value by referring to the following formula: Number of current standby nodes + Number of backup connections + Number of required logical replication connections. If the actual value is smaller than the recommended value, these functions may be unavailable or abnormal.

## **wal\_keep\_segments**

**Parameter description**: Specifies the number of Xlog file segments. It specifies the minimum number of transaction log files stored in the **pg\_xlog** directory. The standby node obtains the logs from the primary node to perform streaming replication.

**Parameter type**: integer.

**Value range: 2 to INT MAX** 

### **Default value**: **128**

**Setting method**: This is a SIGHUP parameter. Set it based on instructions provided in **[Table 14-1](#page-3250-0)**.

### **Setting suggestion**:

- During WAL archiving or recovery from a checkpoint on the server, the system may retain more log files than the number specified by wal keep segments.
- If this parameter is set to an excessively small value, a transaction log may have been overwritten by a new transaction before requested by the standby node. As a result, the request fails and the connection between the primary and standby nodes is terminated.
- If the HA system uses asynchronous transmission, increase the value of **wal\_keep\_segments** when data greater than 4 GB is continuously imported in COPY mode. Take T6000 board as an example. If the data to be imported reaches 50 GB, you are advised to set this parameter to **1000**. You can dynamically restore the setting of this parameter after data import is complete and the log synchronization is normal.
- If the synchronous commit level is lower than LOCAL FLUSH, you are advised to set this parameter to **1000** when rebuilding the standby node to prevent rebuilding failures caused by primary node log recycling during the rebuilding.

## **wal\_sender\_timeout**

**Parameter description**: Specifies the maximum duration that the sender waits for the receiver to receive transaction logs.

This is a SIGHUP parameter. Set it based on instructions provided in **[Table 14-1](#page-3250-0)**.

### **NOTICE**

- If the data volume on the primary node is huge, the value of this parameter must be increased for rebuilding. For example, if the data volume on the primary node reaches 500 GB, you are advised to set this parameter to 600 seconds.
- This parameter cannot be set to a value larger than the value of **wal\_receiver\_timeout** or the timeout parameter for database rebuilding.

**Value range**: an integer ranging from 0 to 2147483647. The unit is ms.

### **Default value**: **6s**

# **max\_replication\_slots**

**Parameter description**: Specifies the number of log replication slots on the primary node.

**Parameter type**: integer.

**Value range:** 0 to 1024. The recommended value range is 8 to 100.

### **Default value**: **20**

**Setting method**: This is a POSTMASTER parameter. Set it based on instructions provided in **[Table 14-1](#page-3250-0)**.

### **Setting suggestion**:

When HA replication, backup and restoration, and logical decoding are used, you are advised to set this parameter to a value by referring to the following formula: Number of current physical streaming replication slots + Number of backup slots + Number of required logical replication slots. If the actual value is smaller than the recommended value, these functions may be unavailable or abnormal.

Physical streaming replication slots provide an automatic method to ensure that Xlogs are not removed from a primary DN before they are received by all the standby DNs. That is, physical streaming replication slots are used to support cluster HA. The number of physical streaming replication slots required by the cluster is as follows: ratio of the number of standby and secondary DNs to the number of primary DNs in a ring of DNs. If the HA DN has 1 primary cluster and 3 standby clusters, the number of physical streaming replication slots required is 3.

Backup slot records replication information during backup execution. Full backup and incremental backup correspond to two independent backup slots.

Plan the number of logical replication slots as follows:

- A logical replication slot can carry changes of only one database for decoding. If multiple databases are involved, create multiple logical replication slots.
- If logical replication is needed by multiple target databases, create multiple logical replication slots in the source database. Each logical replication slot corresponds to one logical replication link.
- A maximum of 20 logical replication slots can be enabled for decoding on the same instance.

## **max\_keep\_log\_seg**

**Parameter description**: Stream control parameter. In logical replication, physical logs are parsed and converted into logical logs locally on the DN. When the number of physical log files that are not parsed is greater than the value of this parameter, stream control is triggered. The value **0** indicates that the stream control function is disabled.

This is a USERSET parameter. Set it based on instructions provided in **[Table 14-1](#page-3250-0)**.

**Value range**: an integer ranging from 0 to 2147483647

### **Default value**: **0**

# **enable\_logicalrepl\_xlog\_prune**

**Parameter description**: Specifies whether to enable the function of forcibly invalidating a logical replication slot. When the current GUC parameters **enable\_logicalrepl\_xlog\_prune** is set to **on**, **enable\_xlog\_prune** is set to **on**, and max size for xlog retention is set to a non-zero value, the number of reserved log segments caused by the backup slot or logical replication slot exceeds the value of **wal\_keep\_segments**, and other replication slots do not cause more reserved log segments, if the value of **max** size for xlog retention is greater than 0 and the number of retained log segments (the size of each log segment is 16 MB) caused by the current logical replication slot exceeds the value of **max** size for xlog retention, or if the value of max size for xlog retention is less than 0 and the disk usage reaches the value of **–**

**max size for xlog retention/100**, the logical replication slot is forcibly invalidated and **restart\_lsn** is set to **7FFFFFFF/FFFFFFFF**.

This is a SIGHUP parameter. Set it based on instructions provided in **[Table 14-1](#page-3250-0)**.

#### **Value range**: Boolean

- **true** indicates that the function of forcibly invalidating a logical replication slot is enabled.
- false indicates that the function of forcibly invalidating a logical replication slot is disabled.

### **Default value**: **false**

### **enable\_wal\_shipping\_compression**

**Parameter description**: Specifies whether to enable cross-cluster log compression in streaming DR mode.

This is a SIGHUP parameter. Set it based on instructions provided in **[Table 14-1](#page-3250-0)**.

### **NOTICE**

● This parameter applies only to a pair of WAL senders and WAL receivers for cross-cluster transmission in streaming DR and is configured in the primary cluster.

#### **Value range**: Boolean

- **true** indicates that cross-cluster log compression is enabled in streaming DR mode.
- false indicates that cross-cluster log compression is disabled in streaming DR mode.

### **Default value**: **false**

### **repl\_auth\_mode**

**Parameter description:** Specifies the validation mode for primary/standby replication and standby node rebuilding.

This is a SIGHUP parameter. Set it based on instructions provided in **[Table 14-1](#page-3250-0)**.

### **NOTICE**

- If UUID validation is enabled on the primary node and a non-null repl\_uuid validation code is configured, UUID validation must also be enabled on the standby node and the same repl\_uuid validation code must be configured on the standby node. Otherwise, requests for log replication between the primary and standby nodes and standby node rebuilding will be rejected by the primary node.
- The SIGHUP parameter can dynamically load new values. The modification does not affect the established primary/standby connection and takes effect for subsequent primary/standby replication requests and primary/standby rebuilding requests.
- It supports the standby node rebuild validation under the Quorum and DCF protocols and the primary/standby replication validation under the Quorum protocol. It does not support primary/standby replication validation under the DCF protocol.
- It does not support the authentication between the primary and standby nodes across clusters, including the primary/standby Dorado and DR clusters.
- The UUID validation function is used to prevent data crosstalk and pollution caused by incorrect connection between the primary and standby nodes. It is not used for security purposes.
- This parameter cannot be automatically synchronized between the primary and standby nodes.

**Value range**: enumerated values

- **off**: indicates that UUID validation is disabled.
- **default**: indicates that UUID validation is disabled.
- uuid: indicates that UUID validation is enabled.

### **Default value**: **default**

### **repl\_uuid**

**Parameter description:** Specifies the UUID used for primary/standby UUID validation.

This is a SIGHUP parameter. Set it based on instructions provided in **[Table 14-1](#page-3250-0)**.

### **NOTICE**

- If UUID validation is enabled on the primary node and a non-null repl uuid validation code is configured, UUID validation must also be enabled on the standby node and the same repl\_uuid validation code must be configured on the standby node. Otherwise, requests for log replication between the primary and standby nodes and standby node rebuilding will be rejected by the primary node.
- The SIGHUP parameter can dynamically load new values. The modification does not affect the established primary/standby connection and takes effect for subsequent primary/standby replication requests and primary/standby rebuilding requests.
- It supports the standby node rebuild validation under the Quorum and DCF protocols and the primary/standby replication validation under the Quorum protocol. It does not support primary/standby replication validation under the DCF protocol.
- It does not support the authentication between the primary and standby nodes across clusters, including the primary/standby Dorado and DR clusters.
- The UUID validation function is used to prevent data crosstalk and pollution caused by incorrect connection between the primary and standby nodes. It is not used for security purposes.
- This parameter cannot be automatically synchronized between the primary and standby nodes.

**Value range**: a string. The value contains 0 to 63 characters, including letters and digits. The value is case-insensitive and is converted to lowercase letters for storage. An empty string indicates that UUID validation is disabled.

**Default value**: an empty string

### **replconninfo1**

**Parameter description**: Specifies the information about the first node to be listened on and authenticated by the current server. This parameter is automatically configured after the cluster is successfully installed.

This is a SIGHUP parameter. Set it based on instructions provided in **[Table 14-1](#page-3250-0)**.

**Value range**: a string. An empty string indicates that no information about the first node is configured.

**Default value**: information about the first connection listened to by the DN.

### **Example:**

replconninfo1 = 'localhost=127.0.0.1 localport=XXXX localheartbeatport=XXXX localservice=XXXX remotehost=127.0.0.1 remoteport=XXXX remoteheartbeatport=XXXX remoteservice=XXXX'

## **replconninfo2**

**Parameter description**: Specifies the information about the second node to be listened on and authenticated by the current server. This parameter is automatically configured after the cluster is successfully installed.

This is a SIGHUP parameter. Set it based on instructions provided in **[Table 14-1](#page-3250-0)**.

**Value range**: a string. An empty string indicates that no information about the second node is configured.

**Default value**: information about the second connection listened to by the DN.

#### **Example:**

replconninfo2 = 'localhost=127.0.0.1 localport=XXXX localheartbeatport=XXXX localservice=XXXX remotehost=127.0.0.1 remoteport=XXXX remoteheartbeatport=XXXX remoteservice=XXXX'

## **replconninfo3**

**Parameter description**: Specifies the information about the third node to be listened on and authenticated by the current server. This parameter is automatically configured after the cluster is successfully installed.

This is a SIGHUP parameter. Set it based on instructions provided in **[Table 14-1](#page-3250-0)**.

**Value range**: a string. An empty string indicates that no information about the third node is configured.

**Default value**: information about the third connection listened to by the DN.

#### **Example:**

replconninfo3 = 'localhost=127.0.0.1 localport=XXXX localheartbeatport=XXXX localservice=XXXX remotehost=127.0.0.1 remoteport=XXXX remoteheartbeatport=XXXX remoteservice=XXXX'

### **replconninfo4**

**Parameter description**: Specifies the information about the fourth node to be listened on and authenticated by the current server. This parameter is automatically configured after the cluster is successfully installed.

This is a SIGHUP parameter. Set it based on instructions provided in **[Table 14-1](#page-3250-0)**.

**Value range**: a string. An empty string indicates that no information about the fourth node is configured.

**Default value**: information about the fourth connection listened to by the DN.

#### **Example:**

replconninfo4 = 'localhost=127.0.0.1 localport=XXXX localheartbeatport=XXXX localservice=XXXX remotehost=127.0.0.1 remoteport=XXXX remoteheartbeatport=XXXX remoteservice=XXXX'

### **replconninfo5**

**Parameter description**: Specifies the information about the fifth node to be listened on and authenticated by the current server. This parameter is automatically configured after the cluster is successfully installed.

This is a SIGHUP parameter. Set it based on instructions provided in **[Table 14-1](#page-3250-0)**.

**Value range**: a string. An empty string indicates that no information about the fifth node is configured.

**Default value**: information about the fifth connection listened to by the DN.

#### **Example:**

replconninfo5 = 'localhost=127.0.0.1 localport=XXXX localheartbeatport=XXXX localservice=XXXX remotehost=127.0.0.1 remoteport=XXXX remoteheartbeatport=XXXX remoteservice=XXXX'

## **replconninfo6**

**Parameter description**: Specifies the information about the sixth node to be listened on and authenticated by the current server. This parameter is automatically configured after the cluster is successfully installed.

This is a SIGHUP parameter. Set it based on instructions provided in **[Table 14-1](#page-3250-0)**.

**Value range**: a string. An empty string indicates that no information about the sixth node is configured.

**Default value**: information about the sixth connection listened to by the DN.

#### **Example:**

replconninfo6 = 'localhost=127.0.0.1 localport=XXXX localheartbeatport=XXXX localservice=XXXX remotehost=127.0.0.1 remoteport=XXXX remoteheartbeatport=XXXX remoteservice=XXXX

## **replconninfo7**

**Parameter description**: Specifies the information about the seventh node to be listened on and authenticated by the current server. This parameter is automatically configured after the cluster is successfully installed.

This is a SIGHUP parameter. Set it based on instructions provided in **[Table 14-1](#page-3250-0)**.

**Value range**: a string. An empty string indicates that no information about the seventh node is configured.

**Default value**: information about the seventh connection listened to by the DN.

#### **Example:**

replconninfo7 = 'localhost=127.0.0.1 localport=XXXX localheartbeatport=XXXX localservice=XXXX remotehost=127.0.0.1 remoteport=XXXX remoteheartbeatport=XXXX remoteservice=XXXX

### **cross\_cluster\_replconninfo1**

**Parameter description**: Specifies the information about the first node to be listened on and authenticated by the current server across clusters.

This is a SIGHUP parameter. Set it based on instructions provided in **[Table 14-1](#page-3250-0)**.

**Value range**: a string. An empty string indicates that no information about the first node is configured.

**Default value**: an empty string

### **cross\_cluster\_replconninfo2**

**Parameter description**: Specifies the information about the second node to be listened on and authenticated by the current server across clusters.

This is a SIGHUP parameter. Set it based on instructions provided in **[Table 14-1](#page-3250-0)**.

**Value range**: a string. An empty string indicates that no information about the second node is configured.

**Default value**: an empty string

## **cross\_cluster\_replconninfo3**

**Parameter description**: Specifies the information about the third node to be listened on and authenticated by the current server across clusters.

This is a SIGHUP parameter. Set it based on instructions provided in **[Table 14-1](#page-3250-0)**.

**Value range**: a string. An empty string indicates that no information about the third node is configured.

**Default value**: an empty string

## **cross\_cluster\_replconninfo4**

**Parameter description**: Specifies the information about the fourth node to be listened on and authenticated by the current server across clusters.

This is a SIGHUP parameter. Set it based on instructions provided in **[Table 14-1](#page-3250-0)**.

**Value range**: a string. An empty string indicates that no information about the fourth node is configured.

**Default value**: an empty string

### **cross\_cluster\_replconninfo5**

**Parameter description**: Specifies the information about the fifth node to be listened on and authenticated by the current server across clusters.

This is a SIGHUP parameter. Set it based on instructions provided in **[Table 14-1](#page-3250-0)**.

**Value range**: a string. An empty string indicates that no information about the fifth node is configured.

**Default value**: an empty string

### **cross\_cluster\_replconninfo6**

**Parameter description**: Specifies the information about the sixth node to be listened on and authenticated by the current server across clusters.

This is a SIGHUP parameter. Set it based on instructions provided in **[Table 14-1](#page-3250-0)**.

**Value range**: a string. An empty string indicates that no information about the sixth node is configured.

**Default value**: an empty string

## **cross\_cluster\_replconninfo7**

**Parameter description**: Specifies the information about the seventh node to be listened on and authenticated by the current server across clusters.

This is a SIGHUP parameter. Set it based on instructions provided in **[Table 14-1](#page-3250-0)**.

**Value range**: a string. An empty string indicates that no information about the seventh node is configured.

**Default value**: an empty string

## **cross\_cluster\_replconninfo8**

**Parameter description**: Specifies the information about the eighth node to be listened on and authenticated by the current server across clusters.

This is a SIGHUP parameter. Set it based on instructions provided in **[Table 14-1](#page-3250-0)**.

**Value range**: a string. An empty string indicates that no information about the eighth node is configured.

**Default value**: an empty string

## **enable\_time\_report**

**Parameter description**: Specifies whether to record the time consumed by each redo log.

This is a POSTMASTER parameter. Set it based on instructions provided in **[Table](#page-3250-0) [14-1](#page-3250-0)**.

**Value range**: Boolean

- on indicates that the time when a redo record is generated is recorded.
- off indicates that no record is generated.

### **Default value**: **off**

## **thread\_top\_level**

**Parameter description**: Increases the priority of the WALWRITERAUXILIARY II WALWRITER || STARTUP ||WALRECEIVER || WAL\_NORMAL\_SENDER || PGSTAT threads to the highest.

This is a POSTMASTER parameter. Set it based on instructions provided in **[Table](#page-3250-0) [14-1](#page-3250-0)**.

**Value range**: Boolean

- **on** indicates that the priority of the preceding threads is increased to the highest.
- off indicates that the priority of the preceding threads is not increased.

### **Default value**: **off**

### **page\_work\_queue\_size**

**Parameter description**: Specifies the length of the blocking queue of each redo worker.

This is a POSTMASTER parameter. Set it based on instructions provided in **[Table](#page-3250-0) [14-1](#page-3250-0)**.

**Value range**: a value ranging from 1 to 100000.

**Default value**: **4096**

## **14.3.7.2 Primary Server**

## **synchronous\_standby\_names**

**Parameter description**: Specifies a comma-separated list of names of potential standby nodes that support synchronous replication.

This is a SIGHUP parameter. Set it based on instructions in **[Table 14-1](#page-3250-0)**.

## **NOTICE**

- The current synchronous standby node is on the top of the list. If the current synchronous standby node is disconnected, it will be replaced immediately with the next-highest-priority standby node. Name of the next-highest-priority standby node is added to the list.
- The standby node name can be specified by setting the environment variable **PGAPPNAME**

**Value range**: a string. If this parameter is set to **\***, the name of any standby node that provides synchronous replication is matched. The value can be configured in the following format:

- ANY num\_sync (standby\_name [, ...])
- [FIRST]  $num\_sync$  (standby\_name  $[$ , ...])
- standby\_name  $[$ , ...]

### $\Box$  Note

- $\bullet$  In the preceding command, num\_sync indicates the number of standby nodes that need to wait for responses from the transaction, standby\_name indicates the name of the standby node, and FIRST and ANY specify the policies for selecting standby nodes for synchronous replication from the listed servers.
- **ANY N (dn\_instanceId1, dn\_instanceId2,...)** indicates that any N host names in the brackets are selected as the name list of standby nodes for synchronous replication. For example, **ANY 1(dn\_instanceId1, dn\_instanceId2)** indicates that either of **dn\_instanceId1** or **dn\_instanceId2** is used as the standby node for synchronous replication.
- **FIRST N (dn\_instanceId1, dn\_instanceId2, ...)** indicates that the first N primary node names in the brackets are selected as the standby node name list for synchronous replication based on the priority. For example, **FIRST 1 (dn\_instanceId1, dn\_instanceId2)** indicates that **dn\_instanceId1** is selected as the standby node for synchronous replication.
- The meanings of dn instanceId1, dn instanceId2, ... are the same as those of **FIRST 1 (dn\_instanceId1, dn\_instanceId2, ...)**.

### **NOTICE**

This parameter is maintained by the CM. If it is manually modified, data may be lost. For details, see "Unified Cluster Management Tool > Features > Automatic Copy Addition and Reduction by Shard > Remarks" in Tool Reference.

If you use the gs\_guc tool to set this parameter, perform the following operations:

gs\_guc reload -Z datanode -N @NODE\_NAME@ -D @DN\_PATH@ -c "synchronous\_standby\_names='ANY NODE 1(dn\_instanceId1, dn\_instanceId2)'";

or

gs\_guc reload -Z datanode -N @NODE\_NAME@ -D @DN\_PATH@ -c "synchronous\_standby\_names='ANY 1(AZ1, AZ2)'";

#### **Default value**: **\***

## **most\_available\_sync**

**Parameter description**: Specifies whether to block the primary node when the primary-standby synchronization fails.

This is a SIGHUP parameter. Set it based on instructions in **[Table 14-1](#page-3250-0)**.

#### **Value range**: Boolean

- **on** indicates that the primary node is not blocked when the synchronization fails.
- **off** indicates that the primary node is blocked when the synchronization fails.

**Default value**: **off**

### **enable\_stream\_replication**

**Parameter description**: Specifies whether data and logs are synchronized between the primary and standby nodes.

This is a SIGHUP parameter. Set it based on instructions in **[Table 14-1](#page-3250-0)**.

### **NOTICE**

- This parameter is used for testing performance with standby DNs and without standby DNs. If this parameter is set to **off**, tests on abnormal scenarios, such as switchover and faults, cannot be performed to prevent inconsistency between the primary and standby nodes.
- This is a restricted parameter, and you are advised not to set it to **off** in normal service scenarios.

**Value range**: Boolean

- **on** indicates that data and log synchronization between the primary and standby nodes is enabled.
- **off** indicates that data and log synchronization between the primary and standby nodes is disabled.

### **Default value**: **on**

## **enable\_mix\_replication**

**Parameter description**: Specifies how WAL files and data are replicated between the primary and standby nodes.

This is an INTERNAL parameter. Its default value is **off** and cannot be modified.

## **NOTICE**

This parameter cannot be modified in normal service scenarios. That is, the WAL file and data page mixed replication mode is disabled by default.

#### **Value range**: Boolean

- on indicates that the WAL file and data page mixed replication mode is enabled.
- off indicates that the WAL file and data page mixed replication mode is disabled.

### **Default value**: **off**

## **vacuum\_defer\_cleanup\_age**

**Parameter description**: Specifies the number of transactions by which **VACUUM** will defer the cleanup of invalid row-store table records. That is, **VACUUM** and **VACUUM FULL** do not clean up deleted tuples immediately.

This is a SIGHUP parameter. Set it based on instructions in **[Table 14-1](#page-3250-0)**.

**Value range**: an integer ranging from 0 to 1000000. **0** means no delay.

### **Default value**: **0**

## **data\_replicate\_buffer\_size**

**Parameter description**: Specifies the amount of memory used by queues when the sender sends data pages to the receiver. The value of this parameter affects the buffer size used during the replication from the primary node to the standby node.

This is a POSTMASTER parameter. Set it based on instructions in **[Table 14-1](#page-3250-0)**.

**Value range**: an integer ranging from 4096 to 1072693248. The unit is KB.

**Default value**: **128MB** (that is, 131072 KB)

**Setting suggestion**: Retain the default value. Do not set **data replicate buffer size** to an excessively large or small value. The following condition must be met: **data replicate buffer size** + **segment buffers** + **shared\_buffers** + **wal\_buffers** + **temp\_buffers** + **maintenance\_work\_mem** + **work\_mem** + **query\_mem** + (Standby node) **wal\_receiver\_buffer\_size** < **max process memory** < Memory size of the physical machine. If the value of the memory parameter is too large and exceeds the upper limit of the physical

memory, the database cannot be started because the memory allocated to the database is insufficient.

## **walsender\_max\_send\_size**

**Parameter description**: Specifies the size of the log or data sending buffer on the primary node.

This is a POSTMASTER parameter. Set it based on instructions in **[Table 14-1](#page-3250-0)**.

**Value range**: an integer ranging from 8 to 1048575. The unit is KB.

**Default value**: **8MB** (that is, 8192 KB)

## **enable\_data\_replicate**

**Parameter description**: Specifies how data is synchronized between the primary and standby nodes when the data is imported to a row-store table.

This is a USERSET parameter. Set it based on instructions in **[Table 14-1](#page-3250-0)**.

### **Value range**: Boolean

- on indicates that the primary and standby nodes synchronize data using data pages when the data is imported to a row-store table. When **replication\_type** is set to **1**, this parameter cannot be set to **on**. If this parameter is set to **on** using the GUC tool, its value will be forcibly changed to **off**.
- **off** indicates that the primary and standby nodes synchronize data using Xlogs when the data is imported to a row-store table.

### **Default value**: **off**

### **ha\_module\_debug**

**Parameter description**: Specifies the replication status log of a specific data block during data replication.

This is a USERSET parameter. Set it based on instructions in **[Table 14-1](#page-3250-0)**.

**Value range**: Boolean

- on indicates that the status of each data block is recorded in logs during data replication.
- **off** indicates that the status of each data block is not recorded in logs during data replication.

### **Default value**: **off**

## **catchup2normal\_wait\_time**

**Parameter description**: Specifies the maximum duration that the primary node is blocked during the data catchup on the standby node in the case of a single synchronous standby node.

This is a POSTMASTER parameter. Set it based on instructions in **[Table 14-1](#page-3250-0)**.

**Value range**: an integer ranging from –1 to 10000. The unit is ms.

- The value **–1** indicates that the primary node is blocked until the data catchup on the standby node is complete.
- The value 0 indicates that the primary node is not blocked during the data catchup on the standby node.
- Other values indicate the maximum duration that the primary node is blocked during the data catchup on the standby node. For example, if this parameter is set to **5000**, the primary node is blocked until the data catchup on the standby node is complete in 5s.

### **Default value**: **–1**

## **sync\_config\_strategy**

**Parameter description:** Specifies the policy for synchronizing configuration files between the primary node and standby node, and between the standby node and cascaded standby node.

This is a USERSET parameter. Set it based on instructions in **[Table 14-1](#page-3250-0)**.

**Value range**: enumerated values

- **all node**: If this parameter is set to **all node** for the primary node, the primary node is allowed to proactively synchronize configuration files to all standby nodes. If this parameter is set to **all\_node** for a standby node, the standby node is allowed to send synchronization requests to its primary node, and the standby node is allowed to proactively synchronize configuration files to all cascaded standby nodes. If this parameter is set to **all\_node** for a cascaded standby node, the current cascaded standby node is allowed to send synchronization requests to its standby node.
- **only sync node**: If this parameter is set to **only sync node** for the primary node, the primary node is only allowed to proactively synchronize configuration files to all standby nodes. If this parameter is set to **only\_sync\_node** for a standby node, the standby node is allowed to send synchronization requests to its primary node, and the standby node is not allowed to proactively synchronize configuration files to all cascaded standby nodes. If this parameter is set to **only\_sync\_node** for a cascaded standby node, the current cascaded standby node is allowed to send synchronization requests to its standby node.
- **none node**: If this parameter is set to **none node** for the primary node, the primary node is not allowed to proactively synchronize configuration files to all standby nodes. If this parameter is set to **none\_node** for a standby node, the standby node is not allowed to send synchronization requests to its primary node, and the standby node is allowed to proactively synchronize configuration files to all cascaded standby nodes. If this parameter is set to **none node** for a cascaded standby node, the current cascaded standby node is not allowed to send synchronization requests to its standby node.

### **Default value: all\_node**

**Note**: If this parameter is configured after an upgrade from a version earlier than 503.0.0 to 503.0.0, this parameter cannot be identified after a rollback. Do not set this parameter during the upgrade to 503.0.0.

# **hadr\_recovery\_time\_target**

**Parameter description**: Specifies whether the standby database instance completes log writing and replay in streaming DR mode.

This is a SIGHUP parameter. Set it based on instructions in **[Table 14-1](#page-3250-0)**.

**Value range**: an integer ranging from 0 to 3600. The unit is second.

**0** indicates that log flow control is disabled. A value from 1 to 3600 indicates that a standby node can write and replay logs within the period specified by **hadr\_recovery\_time\_target**. This ensures that the logs can be written and replayed within the period specified by **hadr\_recovery\_time\_target** and the standby database instance can be promoted to primary quickly. If **hadr\_recovery\_time\_target** is set to a small value, the performance of the primary node is affected. If it is set to a large value, the log flow is not effectively controlled.

**Default value: 60** (financial edition (data computing))

## **hadr\_recovery\_point\_target**

**Parameter description**: Specifies the RPO time allowed for the standby database instance to flush logs to disks in streaming DR mode.

This is a SIGHUP parameter. Set it based on instructions in **[Table 14-1](#page-3250-0)**.

**Value range**: an integer ranging from 0 to 3600. The unit is second.

**0** indicates that log flow control is disabled. A value from 1 to 3600 indicates that the standby node can flush logs to disks within the period specified by **hadr recovery point target**. This ensures that the log difference between the primary and standby database instances is controlled within the period specified by **hadr\_recovery\_point\_target** during the switchover and the standby database instance can be promoted to primary. If **hadr recovery point target** is set to a small value, the performance of the primary node is affected. If it is set to a large value, the log flow is not effectively controlled.

**Default value: 10** (financial edition (data computing))

### **hadr\_super\_user\_record\_path**

**Parameter description**: Specifies the path for storing encrypted files of the hadr disaster user in the standby cluster in streaming DR mode. This is a SIGHUP parameter. Set it based on instructions in **[Table 14-2](#page-3252-0)**.

**Modification suggestion**: The value is automatically set by the streaming DR password transfer tool and does not need to be manually added.

**Value range**: a string

**Default value**: **NULL**

### **check\_sync\_standby**

**Parameter description:** Specifies whether to enable the standby node check function. After the **synchronous standby names** parameter is correctly

configured in the primary/standby scenario, if the synchronous standby node is faulty, the write service on the primary node reports a write failure. This is a USERSET parameter. Set it based on instructions in **[Table 14-2](#page-3252-0)**.

#### **Value range: on** or **off**

- on indicates that the standby node check is enabled.
- **off** indicates that the standby node check is disabled.

#### **Default value**: **off**

### $\cap$  note

- This parameter cannot be synchronized in job work and autonomous transactions. Otherwise, the check may not take effect.
- If the standby node check is not configured for a specified user or session and the standby node is faulty when the forcible synchronization commit mode is enabled, the write operation on a table causes the query on the same table by another user or in another session to hang. In this case, you need to recover the standby node or manually terminate the hung client.
- The standby node check function cannot be enabled in scenarios (such as VACUUM ANALYZE and gs\_clean) where non-write operations trigger log writing. If the standby node does not meet the requirements for synchronizing configurations to the standby node, services will be hung in this scenario. In this case, you need to manually terminate the services.

## **enable\_wal\_sender\_crc\_check**

**Parameter description**: Specifies whether to enable CRC for the WAL sender thread. CRC is performed before the primary node sends logs. If this parameter is enabled, the performance may deteriorate by less than 5%.

This is a SIGHUP parameter. Set it based on instructions in **[Table 14-2](#page-3252-0)**.

**Value range**: Boolean

- on indicates that the check function is enabled.
- **off** indicates that the check function is disabled.

**Default value**: **on**

### **14.3.7.3 Standby Server**

### **hot\_standby**

**Parameter description**: Specifies whether the standby node is allowed to accept connections and queries after it is restored to the minrecovery point.

This is a POSTMASTER parameter. Set it based on instructions in **[Table 14-1](#page-3250-0)**.

## **NOTICE**

- If this parameter is set to **on**, **[wal\\_level](#page-3342-0)** must be set to **hot\_standby** or higher. Otherwise, the database startup fails.
- In a distributed system, **hot\_standby** cannot be set to **off**, because this setting can affect other features of the HA system.
- If the **hot\_standby** parameter was disabled and the **wal\_level** parameter was set to a value smaller than that of **hot\_standby**, perform the following operations to ensure that the logs to be replayed on the standby node can be queried on the standby node before enabling the **hot\_standby** parameter again:
	- 1. Change the value of **wal\_level** of the primary and standby nodes to the value of **hot standby** or a higher value, and restart the instances for the change to take effect.
	- 2. Perform the checkpoint operation on the primary node and query the **pg\_stat\_get\_wal\_senders()** function to ensure that the value of receiver replay location of each standby node is the same as that of sender flush location of the primary node. Ensure that the value adjustment of **wal\_level** is synchronized to the standby nodes and takes effect, and the standby nodes do not need to replay low-level logs.
	- 3. Set the **hot\_standby** parameter of the primary and standby nodes to **on**, and restart the instances for the setting to take effect.
- If the read on standby function is enabled, conflicts between replay and query on the standby node may cause the query to cancel. The error information is as follows:
	- ERROR: canceling statement due to conflict with recovery
	- ERROR: terminating connection due to conflict with recovery
- During the standby node read in serial and parallel replay modes, when the primary node rebuilds indexes online, an error may be reported when the standby node is read. Try again later. Error information:
	- could not open relation with OID xxx during recovery delete object, please try again later
	- Catalog is missing xxx attribute(s) for relid xxx
	- cache lookup failed for index xxx, refilenode:xxx, name:"xxx"
	- could not find pg\_class entry for xxx
- During the standby node read in the case of ultimate RTO, the VM with small memory configuration may report an error indicating insufficient memory. You can enable the GUC parameter **exrto\_standby\_read\_opt** (enabled by default) to effectively reduce the memory and I/O overhead.
- The standby node does not support autonomous transactions.
- Use sysbench to test the read performance of the standby node in typical scenarios: The primary node executes 100 concurrent update services. The primary and standby nodes both execute 200 concurrent read services at the same time. When the I/O and CPU are not limited, the read performance of the standby node in serial replay mode is not lower than 80% of that of the primary node, and the read performance of the standby node in ultimate RTO deteriorates by no more than 10% compared with that of the standby node in serial replay mode.

### **Value range**: Boolean

- on: allowed.
- off: not allowed.

**Default value**: **on**

## **max\_standby\_archive\_delay**

**Parameter description**: Specifies the wait period before queries on a standby node are canceled when the queries conflict with WAL processing and archiving in hot standby mode. In the current version, the setting does not take effect and is controlled by the **max\_standby\_streaming\_delay** parameter.

**Parameter type**: integer.

**Unit**: millisecond

Value range: –1 to 2147483647. The value **–1** indicates that the standby node waits until the conflicting queries are complete.

**Default value**: **3s** (that is, 3000 ms)

**Setting method**: This is a SIGHUP parameter. Set it based on instructions in **[Table](#page-3250-0) [14-1](#page-3250-0)**.

**Setting suggestion**: Retain the default value.

### **max\_standby\_streaming\_delay**

**Parameter description**: Specifies the wait period before queries on a standby node are canceled when the queries conflict with WAL data receiving through streaming replication in hot standby mode. If this parameter is set to a large value or the service load is heavy, an error may be reported for waiting for transaction replay and flushing to disks.

This is a SIGHUP parameter. Set it based on instructions in **[Table 14-1](#page-3250-0)**.

**Value range**: an integer ranging from –1 to 2147483647. The unit is ms.

### **NOTICE**

**–1** indicates that the standby node waits until the conflicting queries are complete. In the scenario where serial or parallel replay is enabled, if the system detects that the query thread and replayer thread are in the deadlock state, the system still cancels the query to prevent replay blocking.

**Default value**: **3s** (that is, 3000 ms)

## **wal\_receiver\_status\_interval**

**Parameter description**: Specifies the maximum interval for notifying the primary node of the WAL receiver status.

This is a SIGHUP parameter. Set it based on instructions in **[Table 14-1](#page-3250-0)**.

**Value range**: an integer ranging from 0 to *INT MAX*/1000. The unit is s.

### **NOTICE**

If this parameter is set to **0**, the standby node does not send information, such as the log receiving location, to the primary node. As a result, the transaction commit on the primary node may be blocked, and the switchover may fail. In normal service scenarios, you are advised not to set this parameter to **0**.

### **Default value**: **5s**

## **hot\_standby\_feedback**

**Parameter description**: Specifies whether the ID of the oldest transaction active on standby nodes will be sent to the primary node, preventing a query conflict.

This is a SIGHUP parameter. Set it based on instructions in **[Table 14-1](#page-3250-0)**.

#### **Value range**: Boolean

- **on** indicates that the standby node is allowed to send the result of a query performed on it to the primary node.
- **off** indicates that the standby node is not allowed to send the result of a query performed on it to the primary node.

### **Default value**: **off**

### **wal\_receiver\_timeout**

**Parameter description:** Specifies the maximum wait period for a standby node to receive data from the primary node.

This is a SIGHUP parameter. Set it based on instructions in **[Table 14-1](#page-3250-0)**.

**Value range**: an integer ranging from 0 to 2147483647. The unit is ms.

**Default value**: **6000ms** (that is, 6s)

## **wal\_receiver\_connect\_timeout**

**Parameter description**: Specifies the timeout interval for a standby node to connect to the primary node.

This is a SIGHUP parameter. Set it based on instructions in **[Table 14-1](#page-3250-0)**.

**Value range**: an integer ranging from 0 to 2147483. The unit is s.

### **Default value**: **2s**

## **wal\_receiver\_connect\_retries**

**Parameter description**: Specifies the maximum attempts that a standby node connects to the primary node.

This is a SIGHUP parameter. Set it based on instructions in **[Table 14-1](#page-3250-0)**.

**Value range**: an integer ranging from 1 to 2147483647.

### **Default value**: **1**

## **wal\_receiver\_buffer\_size**

**Parameter description**: Specifies the memory buffer size for the standby nodes to store the received Xlog files.

This is a POSTMASTER parameter. Set it based on instructions in **[Table 14-1](#page-3250-0)**.

**Value range**: an integer ranging from 4096 to 1047552. The unit is KB.

**Default value**: **64MB** (that is, 65536 KB)

### **primary\_slotname**

**Parameter description**: Specifies the slot name of the primary node corresponding to a standby node. This parameter is used for the mechanisms to verify the primary-standby relationship and delete WALs.

This is a SIGHUP parameter. Set it based on instructions in **[Table 14-1](#page-3250-0)**.

**Value range**: a string.

**Default value**: an empty string

### **enable\_redo\_atomic\_operation**

**Parameter description**: Specifies whether to use atomic operations or spinlocks to update the LSN of the current thread when parallel replay is enabled.

This is a POSTMASTER parameter. Set it based on instructions in **[Table 14-1](#page-3250-0)**.

**Value range**: Boolean

- on indicates that atomic operations are used for update.
- **off** indicates that spinlocks are used for update.

**Default value**: **on**

### **max\_standby\_base\_page\_size**

**Parameter description**: Specifies the maximum storage space of base page files on the standby node after the ultimate RTO function is enabled.

This is a SIGHUP parameter. Set it based on instructions in **[Table 14-1](#page-3250-0)**.

**Value range**: a long integer ranging from 1048576 to 562949953421311. The unit is KB.

**Default value**: **268435456** (256 GB)

## **max\_standby\_lsn\_info\_size**

**Parameter description**: Specifies the maximum size of LSN info files on the standby node after the ultimate RTO function is enabled.

This is a SIGHUP parameter. Set it based on instructions in **[Table 14-1](#page-3250-0)**.

**Value range**: a long integer ranging from 1048576 to 562949953421311. The unit is KB.

**Default value**: **268435456** (that is, 256 GB)

## **max\_keep\_csn\_info\_size**

**Parameter description**: Specifies the maximum size of CSN info linked lists allowed by each DN on the standby node after the ultimate RTO function is enabled.

This is a SIGHUP parameter. Set it based on instructions in **[Table 14-1](#page-3250-0)**.

**Value range**: a long integer ranging from 16384 to 131072. The unit is KB.

**Default value**: **16384** (that is, 16 MB)

## **base\_page\_saved\_interval**

**Parameter description**: Specifies the interval for generating base pages on the standby node after the ultimate RTO function is enabled. For the same page, a base page is generated each time the value of this parameter is replayed.

This is a POSTMASTER parameter. Set it based on instructions in **[Table 14-1](#page-3250-0)**.

**Value range**: an integer ranging from 5 to 2000.

**Default value**: **400**

# **standby\_force\_recycle\_ratio**

**Parameter description**: Specifies the percentage of files read by the standby node to trigger forcible recycling after the ultimate RTO function is enabled. When the total size of base page files exceeds the value of **max** standby base page size x **standby force recycle ratio** or the total size of LSN info files exceeds the value of **max standby lsn info size** x **standby force recycle ratio**, forcible recycling is triggered and some queries are canceled. When the value of

**standby force recycle ratio** is 0, forcible recycling is not started, and the setting of **max\_standby\_base\_page\_size** and **max\_standby\_lsn\_info\_size** does not take effect.

This is a SIGHUP parameter. Set it based on instructions in **[Table 14-1](#page-3250-0)**.

**Value range:** a double-precision floating-point number ranging from 0.0 to 1.0.

### **Default value**: **0.8**

## **standby\_recycle\_interval**

**Parameter description**: Specifies the interval for the standby node to recycle read files after the ultimate RTO function is enabled. The thread for recycling read resources on the standby node attempts to clear read files on the standby node at the interval specified by this parameter.

This is a SIGHUP parameter. Set it based on instructions in **[Table 14-1](#page-3250-0)**.
**Value range**: an integer ranging from 0 to 86400. The unit is s.

**Default value**: **10**

## **standby\_max\_query\_time**

**Parameter description**: Specifies the maximum query time supported on the standby node after the ultimate RTO function is enabled. If the query time exceeds the value of this parameter, the query will be canceled. Note: The time when the query is canceled is affected by the interval parameter **standby recycle interval** of the recycling thread and the time when the snapshot is obtained. Therefore, the actual execution time of the query on the standby node must be greater than the value of this parameter.

This is a SIGHUP parameter. Set it based on instructions in **[Table 14-1](#page-3250-0)**.

**Value range**: an integer ranging from 0 to 86400. The unit is s.

### **Default value**: **600**

## **exrto\_standby\_read\_opt**

**Parameter description**: Specifies whether to support read optimization of the standby node with ultimate RTO. This parameter is enabled by default. This parameter is not synchronized between the primary and standby nodes.

This is a POSTMASTER parameter. Set it based on instructions in **[Table 14-1](#page-3250-0)**.

**Value range**: Boolean. **on** indicates that the optimization is enabled, and **off** indicates that the optimization is disabled.

### **Default value**: **on**

## **walrcv\_writer\_crc\_check\_level**

**Parameter description**: Specifies whether to enable Xlog verification on the standby node in the primary/standby clusters in the streaming DR scenario. By default, the parameter is enabled only in the DR cluster.

**Parameter type**: integer.

**Unit**: none

**Value range**: 0 to 3

- **0**: The verification is disabled.
- **1**: The verification takes effect in the DR cluster.
- 2: The verification on the standby node in the primary cluster takes effect.
- **3**: The verification on all standby nodes in the primary cluster and nodes in the DR cluster take effect.

### **Default value**: **1**

**Setting method**: This is a SIGHUP parameter. Set it based on instructions in **[Table](#page-3250-0) [14-1](#page-3250-0)**.

# **14.3.8 Query Planning**

This section describes the method configuration, cost constants, planning algorithm, and some configuration parameters for the optimizer.

## $\Box$  Note

- Two parameters are involved in the optimizer:
	- INT\_MAX indicates the maximum value of the INT data type. The value is **2147483647**.
	- DBL\_MAX indicates the maximum value of the FLOAT data type.
- In addition to customer services, global query planning parameters also affect database O&M and monitoring services, such as WDR generation, scale-out, redistribution, and data import and export.

## **14.3.8.1 Optimizer Method Configuration**

These configuration parameters provide a crude method of influencing the query plans chosen by the query optimizer. If the default plan chosen by the optimizer for a particular query is not optimal, a temporary solution is to use one of these configuration parameters to force the optimizer to choose a different plan. Better ways include adjusting the optimizer cost constants, manually running **ANALYZE**, increasing the value of the **default\_statistics\_target** parameter, and increasing the amount of the statistics collected in specific columns using **ALTER TABLE SET STATISTICS**.

## **enable\_bitmapscan**

**Parameter description**: Specifies whether the optimizer uses bitmap-scan plan types.

**Parameter type**: Boolean.

**Unit**: none

**Value range**:

- **on**: used.
- off: not used.

**Default value**: **on**

**Setting method**: This is a USERSET parameter. Set it based on instructions in **[Table 14-1](#page-3250-0)**.

**Setting suggestion**: After this function is disabled, the bitmap scan operator is disabled globally, which may cause performance deterioration in some scenarios. Exercise caution when modifying the parameter to avoid risks caused by misoperations.

## **force\_bitmapand**

**Parameter description**: Specifies whether the query optimizer forcibly uses BitmapAnd plan types.

**Parameter type**: Boolean.

### **Unit**: none

### **Value range**:

- **on**: used.
- **off**: not used.

## **Default value**: **off**

**Setting method**: This is a USERSET parameter. Set it based on instructions in **[Table 14-1](#page-3250-0)**.

### **Setting suggestion**: none

## **enable\_hashagg**

**Parameter description**: Specifies whether the optimizer uses hash aggregation plan types.

**Parameter type**: Boolean.

**Unit**: none

#### **Value range**:

- **on**: used.
- **off**: not used.

### **Default value**: **on**

**Setting method**: This is a USERSET parameter. Set it based on instructions in **[Table 14-1](#page-3250-0)**.

### **Setting suggestion**: none

## **enable\_hashjoin**

**Parameter description**: Specifies whether the optimizer uses hash join plan types.

**Parameter type**: Boolean.

**Unit**: none

**Value range**:

- **on**: used.
- **off**: not used.

### **Default value**: **on**

**Setting method**: This is a USERSET parameter. Set it based on instructions in **[Table 14-1](#page-3250-0)**.

**Setting suggestion**: none

## **enable\_indexscan**

**Parameter description**: Specifies whether the optimizer uses index-scan plan types.

### **Parameter type**: Boolean.

**Unit**: none

**Value range**:

- **on**: used.
- **off**: not used.

### **Default value**: **on**

**Setting method**: This is a USERSET parameter. Set it based on instructions in **[Table 14-1](#page-3250-0)**.

**Setting suggestion**: none

## **enable\_gsitablescan**

**Parameter description**: Specifies whether the query optimizer uses the global secondary index table scan plan types.

**Parameter type**: Boolean.

**Unit**: none

**Value range**:

- on: used.
- **off**: not used.

**Default value**: **on**

**Setting method**: This is a USERSET parameter. Set it based on instructions in **[Table 14-1](#page-3250-0)**.

**Setting suggestion**: Retain the default value.

## **enable\_indexonlyscan**

**Parameter description**: Specifies whether the optimizer uses index-only-scan plan types.

**Parameter type**: Boolean.

**Unit**: none

### **Value range**:

- **on**: used.
- **off**: not used.

## **Default value**: **on**

**Setting method**: This is a USERSET parameter. Set it based on instructions in **[Table 14-1](#page-3250-0)**.

#### **Setting suggestion**: none

## **enable\_gsiscan**

**Parameter description**: Specifies whether the query optimizer uses global secondary-index-only scan plan types.

**Parameter type**: Boolean.

**Unit**: none

### **Value range**:

- **on**: used.
- **off**: not used.

### **Default value**: **on**

**Setting method**: This is a USERSET parameter. Set it based on instructions in **[Table 14-1](#page-3250-0)**.

**Setting suggestion**: none

## **enable\_material**

**Parameter description:** Specifies whether the query optimizer uses materialization. It is impossible to suppress materialization entirely, but setting this variable to **off** prevents the optimizer from inserting materialized nodes.

**Parameter type**: Boolean.

**Unit**: none

**Value range**:

- **on**: used.
- **off**: not used.

### **Default value**: **on**

**Setting method**: This is a USERSET parameter. Set it based on instructions in **[Table 14-1](#page-3250-0)**.

**Setting suggestion**: none

## **enable\_mergejoin**

**Parameter description**: Specifies whether the optimizer uses merge-join plan types.

**Parameter type**: Boolean.

**Unit**: none

**Value range**:

- on: used.
- **off**: not used.

### **Default value**: **off**

**Setting method**: This is a USERSET parameter. Set it based on instructions in **[Table 14-1](#page-3250-0)**.

**Setting suggestion**: Retain the default value.

## **enable\_nestloop**

**Parameter description**: Specifies whether the query optimizer uses nested-loop join plan types to fully scan internal tables. It is impossible to suppress nestedloop joins entirely, but setting this variable to **off** encourages the optimizer to choose other methods if available.

**Parameter type**: Boolean.

**Unit**: none

**Value range**:

- **on**: used.
- off: not used.

**Default value**: **off**

**Setting method**: This is a USERSET parameter. Set it based on instructions in **[Table 14-1](#page-3250-0)**.

**Setting suggestion**: Retain the default value.

## **enable\_index\_nestloop**

**Parameter description**: Specifies whether the optimizer uses the nested-loop join plan type to scan the parameterized indexes of inner tables.

**Parameter type**: Boolean.

**Unit**: none

**Value range**:

- **on**: used.
- **off**: not used.

**Default value**: **on**

**Setting method**: This is a USERSET parameter. Set it based on instructions in **[Table 14-1](#page-3250-0)**.

**Setting suggestion**: none

## **enable\_seqscan**

**Parameter description**: Specifies whether the query optimizer uses sequential scan plan types. It is impossible to suppress sequential scans entirely, but setting this variable to **off** encourages the optimizer to choose other methods if available.

**Parameter type**: Boolean.

**Unit**: none

### **Value range**:

- on: used.
- **off**: not used.

### **Default value**: **on**

**Setting method**: This is a USERSET parameter. Set it based on instructions in **[Table 14-1](#page-3250-0)**.

**Setting suggestion**: Retain the default value.

**Risks and impacts of improper settings**: none

## **enable\_sort**

**Parameter description**: Specifies whether the query optimizer uses sort methods. It is impossible to suppress explicit sorts entirely, but setting this variable to **off** encourages the optimizer to choose other methods if available.

**Parameter type**: Boolean.

**Unit**: none

**Value range**:

- **on**: used.
- **off**: not used.

**Default value**: **on**

**Setting method**: This is a USERSET parameter. Set it based on instructions in **[Table 14-1](#page-3250-0)**.

**Setting suggestion**: none

## **enable\_tidscan**

**Parameter description**: Specifies whether the optimizer uses Tuple ID (TID) scan plan types.

**Parameter type**: Boolean.

**Unit**: none

### **Value range**:

- **on**: used.
- **off**: not used.

### **Default value**: **on**

**Setting method**: This is a USERSET parameter. Set it based on instructions in **[Table 14-1](#page-3250-0)**.

### **Setting suggestion**: none

## **enable\_kill\_query**

**Parameter description**: In CASCADE mode, when a user is deleted, all the objects belonging to the user are deleted. This parameter specifies whether the queries of the objects belonging to the user can be unlocked when the user is deleted.

**Parameter type**: Boolean.

**Unit**: none

### **Value range**:

- on indicates that the unlocking is allowed.
- **off** indicates that the unlocking is not allowed.

## **Default value**: **off**

**Setting method**: This is a SUSET parameter. Set it based on instructions in **[Table](#page-3250-0) [14-1](#page-3250-0)**.

**Setting suggestion**: none

## **enable\_stream\_concurrent\_update**

**Parameter description**: Specifies the optimizer's use of streams in concurrent update scenarios. This parameter is restricted by the **enable\_stream\_operator** parameter. If concurrent update conflicts occur, an error may be reported. This parameter can be used to control the conflict.

### **Parameter type**: Boolean.

**Unit**: none

### **Value range**:

- **on** indicates that the optimizer can generate stream plans for the UPDATE statement.
- **off** indicates that the optimizer can generate only non-stream plans for the UPDATE statement.

### **Default value**: **on**

**Setting method**: This is a USERSET parameter. Set it based on instructions in **[Table 14-1](#page-3250-0)**.

**Setting suggestion**: none

## **enable\_stream\_operator**

**Parameter description:** Specifies whether the optimizer uses stream. When the **enable stream operator** parameter is disabled, a large number of logs indicating that the stream plans cannot be pushed down are recorded. If you do not need these logs, you are advised to disable **enable\_unshipping\_log** when disabling **enable\_stream\_operator**.

**Parameter type**: Boolean.

**Unit**: none

### **Value range**:

- on: used.
- **off**: not used.

### **Default value**:

Independent deployment: off

**Setting method**: This is a USERSET parameter. Set it based on instructions in **[Table 14-1](#page-3250-0)**.

**Setting suggestion**: Retain the default value.

## **enable\_stream\_recursive**

**Parameter description**: Specifies whether to push **WITH RECURSIVE** join queries to DNs for processing.

**Parameter type**: Boolean.

**Unit**: none

### **Value range**:

- on indicates that WITH RECURSIVE join queries will be pushed down to DNs.
- off indicates that WITH RECURSIVE join queries will not be pushed down.

### **Default value**: **on**

**Setting method**: This is a USERSET parameter. Set it based on instructions in **[Table 14-1](#page-3250-0)**.

**Setting suggestion**: none

### **max\_recursive\_times**

**Parameter description**: Specifies the maximum number of **WITH RECURSIVE** iterations.

**Parameter type**: integer.

**Unit**: none

**Value range**: 0 to 2147483647

### **Default value**: **200**

**Setting method**: This is a USERSET parameter. Set it based on instructions in **[Table 14-1](#page-3250-0)**.

**Setting suggestion**: This parameter is used to prevent an infinite loop of the with recursive statement by using nocycle in hierarchical queries to exit the loop. If you want to adjust the value, make sure you understand the parameter meaning and adjust the value with caution to avoid risks caused by misoperations.

## **enable\_broadcast**

**Parameter description**: Specifies whether the query optimizer uses broadcast distribution method when it evaluates the cost of stream.

### **Parameter type**: Boolean.

**Unit**: none

### **Value range**:

- **on**: used.
- off: not used.

### **Default value**: **on**

**Setting method**: This is a USERSET parameter. Set it based on instructions in **[Table 14-1](#page-3250-0)**.

**Setting suggestion**: none

## **enable\_change\_hjcost**

**Parameter description**: Specifies whether the optimizer excludes inner table running costs when selecting the Hash Join cost path. If it is set to **on**, tables with a few records and high running costs are more possible to be selected.

**Parameter type**: Boolean.

**Unit**: none

**Value range**:

- on: used.
- off: not used.

**Default value**: **off**

**Setting method**: This is a SUSET parameter. Set it based on instructions in **[Table](#page-3250-0) [14-1](#page-3250-0)**.

**Setting suggestion**: none

## **best\_agg\_plan**

**Parameter description**: Specifies the type of hash aggregation plan generated by the optimizer. The optimizer can generate three plans for the aggregation operation in a stream:

- hashagg+gather(redistribute)+hashagg
- redistribute+hashagg(+gather)
- hashagg+redistribute+hashagg(+gather)

## **Parameter type**: integer.

**Unit**: none

## **Value range**: 0 to 3.

- **0**: The optimizer generates the optimal plan based on the estimated costs of the three plans.
- **1**: The first plan is forcibly generated.
- 2: The second plan is forcibly generated if the **group by** column can be redistributed. Otherwise, the first plan is generated.

● **3**: The third plan is forcibly generated if the **group by** column can be redistributed. Otherwise, the first plan is generated.

### **Default value**: **0**

**Setting method**: This is a USERSET parameter. Set it based on instructions in **[Table 14-1](#page-3250-0)**.

**Setting suggestion**: none

## **agg\_redistribute\_enhancement**

**Parameter description**: When the aggregate operation is performed, which contains multiple **group by** columns and all of the columns are not in the distribution column, you need to select one **group by** column for redistribution. This parameter specifies the policy of selecting a redistribution column.

**Parameter type**: Boolean.

**Unit**: none

**Value range**:

- **on**: The column that can be redistributed with the most distinct value evaluated is selected for redistribution.
- off: The first column that can be redistributed is selected for redistribution.

### **Default value**: **off**

**Setting method**: This is a USERSET parameter. Set it based on instructions in **[Table 14-1](#page-3250-0)**.

**Setting suggestion**: none

## **enable\_absolute\_tablespace**

**Parameter description**: Specifies whether the tablespace can use the absolute path.

**Parameter type**: Boolean.

**Unit**: none

**Value range**:

- on: An absolute path can be used.
- **off**: No absolute path can be used.

### **Default value**: **on**

**Setting method**: This is a USERSET parameter. Set it based on instructions in **[Table 14-1](#page-3250-0)**.

**Setting suggestion**: none

## **enable\_valuepartition\_pruning**

**Parameter description**: Specifies whether the DFS partitioned table is dynamically or statically optimized.

### <span id="page-3395-0"></span>**Parameter type**: Boolean.

**Unit**: none

### **Value range**:

- **on**: The DFS partitioned table is dynamically or statically optimized.
- **off**: The DFS partitioned table is not dynamically or statically optimized.

### **Default value**: **on**

**Setting method**: This is a USERSET parameter. Set it based on instructions in **[Table 14-1](#page-3250-0)**.

**Setting suggestion**: none

## **expected\_computing\_nodegroup**

**Parameter description**: Specifies a compute node group or the way to choose such a group. The node group mechanism is internal. You do not need to set it. During join or aggregation operations, a node group can be selected in four modes. In each mode, the specified candidate compute node groups are listed for the optimizer to select the most appropriate one for the current operator.

### **Parameter type**: string.

**Unit**: none

### **Value range**:

- **optimal**: The list of candidate compute node groups consists of the node groups where the operator's operation objects are located and the node group that combines all DNs in the node groups on which the current user has the COMPUTE permission.
- **query**: The list of candidate compute node groups consists of the node groups where the operator's operation objects are located and the node group that combines all DNs in the node groups where base tables involved in the query are located.
- Node group name (when **enable\_nodegroup\_debug** is set to **off**): The list of candidate compute node groups consists of the node groups where the operator's operation objects are located and the specified node group.
- Node group name (when **enable nodegroup debug** is set to **on**): A specific node group is used as the compute node group.

## **Default value**: **query**

**Setting method**: This is a USERSET parameter. Set it based on instructions in **[Table 14-1](#page-3250-0)**.

### **Setting suggestion**: none

## **enable\_nodegroup\_debug**

**Parameter description**: Specifies whether the optimizer assigns computing workloads to a specific node group when multiple node groups exist in an environment. The node group mechanism is internal. You do not need to set it. This parameter takes effect only when **expected computing nodegroup** is set to a specific node group.

**Parameter type**: Boolean.

**Unit**: none

#### **Value range**:

- **on**: Computing workloads are assigned to the node group specified by **expected\_computing\_nodegroup**.
- off: No node group is specified for computing.

### **Default value**: **off**

**Setting method**: This is a USERSET parameter. Set it based on instructions in **[Table 14-1](#page-3250-0)**.

#### **Setting suggestion**: none

## **enable\_default\_index\_deduplication**

**Parameter description**: Specifies whether to deduplicate and compress tuples with duplicate key values for a B-tree index by default. The deduplication and compression functions do not take effect for primary key indexes and unique indexes. When there are a large number of indexes with duplicate key values, the deduplication and compression function can effectively reduce the space occupied by indexes. In scenarios where non-unique indexes are used and index key values are seldom repeated or unique, the deduplication and compression function slightly deteriorates the index insertion performance. If the WITH (**deduplication** set to **on**/**off**) syntax is used during index creation, the deduplication parameter is preferentially used to determine whether to use deduplication and compression for the index.

**Parameter type**: Boolean.

**Unit**: none

### **Value range**:

- **off:** The deduplication and compression function is disabled for B-tree indexes.
- **on**: The deduplication and compression function is enabled for B-tree indexes.

### **Default value**: **off**

**Setting method**: This is a POSTMASTER parameter. Set it based on instructions in **[Table 14-1](#page-3250-0)**.

**Setting suggestion**: none

## **enable\_expr\_fusion**

**Parameter description**: Specifies whether to enable the SRF, expression flattening, centralized Seq Scan projection cancellation, transition status of shared aggregate functions, and step number optimization features.

### **Parameter type**: Boolean.

**Unit**: none

### **Value range**:

- on: The SRF, expression flattening, centralized Seq Scan projection cancellation, transition status of shared aggregate functions, and step number optimization features are enabled.
- **off**: disabled.

### **Default value**: **off**

**Setting method**: This is a USERSET parameter. Set it based on instructions in **[Table 14-1](#page-3250-0)**.

#### **Setting suggestion**: none

### $\Box$  Note

The SRF supports only the scenario where **query\_dop** is set to **1**.

## **stream\_multiple**

**Parameter description**: Specifies the weight used by the optimizer to calculate the final cost of stream operators. The base stream cost is multiplied by this weight to obtain the final cost.

## **NOTICE**

This parameter is applicable only to Redistribute and Broadcast streams.

**Parameter type**: floating-point.

**Unit**: none

**Value range**: 0 to DBL\_MAX

**Default value**: **1**

**Setting method**: This is a USERSET parameter. Set it based on instructions in **[Table 14-1](#page-3250-0)**.

### **Setting suggestion**: none

## **qrw\_inlist2join\_optmode**

**Parameter description**: Specifies whether to enable inlist-to-join (inlist2join) query rewriting.

### **Parameter type**: string.

**Unit**: none

### **Value range**:

- **disable** indicates that the inlist2join query rewriting is disabled.
- cost\_base indicates that the cost-based inlist2join query rewriting is enabled.
- rule base indicates that the forcible rule-based inlist2join query rewriting is enabled.

● A positive integer (1 to 2147483647) indicates the threshold of inlist2join query rewriting. If the number of elements in the list is greater than the threshold, the rewriting is performed.

#### **Default value**: **cost\_base**

**Setting method**: This is a USERSET parameter. Set it based on instructions in **[Table 14-1](#page-3250-0)**.

**Setting suggestion**: Retain the default value.

## **skew\_option**

**Parameter description**: Specifies whether an optimization policy is used.

**Value type**: enumerated type.

**Unit**: none

**Value range**: **off**, **normal**, and **lazy**

- off indicates that the policy is disabled.
- **normal** indicates that a radical policy is used. All possible skews are optimized.
- **lazy** indicates that a conservative policy is used. Uncertain skews are ignored.

### **Default value**: **normal**

**Setting method**: This is a USERSET parameter. Set it based on instructions in **[Table 14-1](#page-3250-0)**.

**Setting suggestion**: none

## **enable\_dngather**

**Parameter description**: Specifies whether to calculate stream plans that meet the threshold on a single DN to reduce the number of planned stream nodes.

**Parameter type**: Boolean.

**Unit**: none

**Value range**:

- on: enable.
- **off**: disabled.

**Default value**: **off**

**Setting method**: This is a USERSET parameter. Set it based on instructions in **[Table 14-1](#page-3250-0)**.

**Setting suggestion**: none

## **dngather\_min\_rows**

**Parameter description**: Specifies the maximum number of rows that control **dngather**. Values less than or equal to this parameter value can be calculated on a single DN. The prerequisite is that **enable\_dngather** is enabled.

**Parameter type**: floating-point.

**Unit**: none

**Value range**: –1 to DBL\_MAX

**Default value**: **500.0**

**Setting method**: This is a USERSET parameter. Set it based on instructions in **[Table 14-1](#page-3250-0)**.

**Setting suggestion**: none

## **cost\_weight\_index**

Parameter description: Specifies the cost weight of index scan.

**Parameter type**: floating-point.

**Unit**: none

**Value range**: 1e–10 to 1e+10.

**Default value**: **1**

**Setting method**: This is a USERSET parameter. Set it based on instructions in **[Table 14-1](#page-3250-0)**.

**Setting suggestion**: none

## **default\_limit\_rows**

**Parameter description**: Specifies the default estimated number of limit rows for generating genericplan. If this parameter is set to a non-negative value, the value is used as the estimated number of limit rows. If this parameter is set to a negative value, the value is converted to a percentage and used as default estimated value; for example, **-5** indicates 5%.

**Parameter type**: floating-point.

**Unit**: none

**Value range: -100 to DBL MAX** 

**Default value**: **–10**

**Setting method**: This is a USERSET parameter. Set it based on instructions in **[Table 14-1](#page-3250-0)**.

**Setting suggestion**: none

## **enforce\_a\_behavior**

**Parameter description**: Specifies the rule matching modes of regular expressions.

**Parameter type**: Boolean.

**Unit**: none

**Value range**:

- **on**: The A matching rule is used.
- **off:** The POSIX matching rule is used.

### **Default value**: **on**

**Setting method**: This is a USERSET parameter. Set it based on instructions in **[Table 14-1](#page-3250-0)**.

**Setting suggestion**: none

## **check\_implicit\_conversions**

**Parameter description**: Specifies whether to check candidate index paths generated for index columns that have implicit type conversion in a query. For details about the application scenarios of this parameter, see "SQL Tuning Guide > Checking the Performance of Implicit Conversion" in Developer Guide.

**Parameter type**: Boolean.

**Unit**: none

### **Value range**:

- **on**: A check will be performed for candidate index paths generated for index columns that have implicit type conversion in a query.
- off: No check will be performed.

### **Default value**: **off**

## **NOTICE**

When this parameter is set to **on**, you need to set **enable\_fast\_query\_shipping** to **off** so that the mechanism for identifying implicit data type conversion of index columns can take effect.

**Setting method**: This is a USERSET parameter. Set it based on instructions in **[Table 14-1](#page-3250-0)**.

**Setting suggestion**: none

## **enable\_opfusion\_reuse**

**Parameter description**: Specifies whether to reuse the opfusion obj memory.

**Parameter type**: Boolean.

**Unit**: none

### **Value range**:

- on indicates that the opfusion obj memory is reused when conditions are met.
- **off**: This function is disabled.

### **Default value**: **on**

**Setting method**: This is a USERSET parameter. Set it based on instructions in **[Table 14-1](#page-3250-0)**.

### **Setting suggestion**: none

## **enable\_iud\_fusion**

**Parameter description**: Specifies whether to optimize the IUD statements.

**Parameter type**: Boolean.

**Unit**: none

**Value range**:

- **on**: The input is optimized during type conversion.
- **off**: This function is disabled.

**Default value**: **off**

**Setting method**: This is a USERSET parameter. Set it based on instructions in **[Table 14-1](#page-3250-0)**.

**Setting suggestion**: none

## **14.3.8.2 Optimizer Cost Constants**

This section describes the optimizer cost constants. The cost variables described here are measured on an arbitrary scale. Only their relative values matter, therefore scaling them all up or down by the same factor will result in no change in the optimizer's choices. By default, they use the cost of fetching sequential pages as the basic unit. That is, **seq\_page\_cost** is set to **1.0** and the other cost variables are set with reference to the parameter. However, you can use a different scale, such as actual execution time in milliseconds.

## **seq\_page\_cost**

**Parameter description**: Specifies the optimizer's estimated cost of a disk page fetch that is part of a series of sequential fetches.

**Parameter type**: floating-point.

**Unit**: none

**Value range**: 0 to DBL\_MAX

**Default value**: **1**

**Setting method**: This is a USERSET parameter. Set it based on instructions in **[Table 14-1](#page-3250-0)**.

**Setting suggestion**: none

## **random\_page\_cost**

**Parameter description**: Specifies the optimizer's estimated cost of an out-ofsequence disk page fetch.

**Parameter type**: floating-point.

**Unit**: none

**Value range**: 0 to DBL\_MAX

**Default value**: **4**

**Setting method**: This is a USERSET parameter. Set it based on instructions in **[Table 14-1](#page-3250-0)**.

**Setting suggestion**: none

## **NOTICE**

Although the server allows you to set **random\_page\_cost** to a value less than that of **seq\_page\_cost**, it is not physically sensitive to do so. However, setting them equal makes sense if the database is entirely cached in RAM, because in that case there is no penalty for fetching pages out of sequence. Also, in a heavily-cached database you should lower both values relative to the CPU parameters, since the cost of fetching a page already in RAM is much smaller than it would normally be.

## $\cap$  note

- This value can be overwritten for tables and indexes in a particular tablespace by setting the tablespace parameter of the same name.
- Reducing this value relative to **seq\_page\_cost** will cause the system to prefer index scans and raising it will make index scans relatively more expensive. You can increase or decrease both values together to change the disk I/O costs relative to CPU costs.

## **cpu\_tuple\_cost**

**Parameter description**: Specifies the optimizer's estimated cost of processing each row during a query.

**Parameter type**: floating-point.

**Unit**: none

**Value range**: 0 to DBL\_MAX

**Default value**: **0.01**

**Setting method**: This is a USERSET parameter. Set it based on instructions in **[Table 14-1](#page-3250-0)**.

**Setting suggestion**: none

## **cpu\_index\_tuple\_cost**

**Parameter description**: Specifies the optimizer's estimated cost of processing each index entry during an index scan.

**Parameter type**: floating-point.

**Unit**: none

**Value range**: 0 to DBL\_MAX

### **Default value: 0.005**

**Setting method**: This is a USERSET parameter. Set it based on instructions in **[Table 14-1](#page-3250-0)**.

**Setting suggestion**: none

### **cpu\_operator\_cost**

**Parameter description**: Specifies the optimizer's estimated cost of processing each operator or function executed during a query.

**Parameter type**: floating-point.

**Unit**: none

**Value range**: 0 to DBL\_MAX

**Default value**: **0.0025**

**Setting method**: This is a USERSET parameter. Set it based on instructions in **[Table 14-1](#page-3250-0)**.

**Setting suggestion**: none

## **effective\_cache\_size**

**Parameter description**: Specifies the optimizer's assumption about the effective size of the disk cache that is available to a single query.

Set this parameter based on the following factors: the GaussDB's shared buffer space, the kernel's disk buffer space, and the estimated number of concurrent queries on different tables that share the available space.

This parameter does not affect the size of the shared memory allocated during actual GaussDB running. It is used only for estimation in the plan generation phase. The value is in the unit of disk page. Usually the size of each page is 8192 bytes.

**Parameter type**: integer.

**Unit**: page (8 KB)

#### **Value range**:

- Method 1: Set this parameter to an integer without a unit. The integer ranges from 1 to 2147483647. For example, **200** indicates that there are 200 pages, that is, the size of 200 x 8 KB.
- Method 2: Set this parameter to a value with a unit. The value ranges from 1 x 8 KB to 2147483647 x 8 KB. For example, the value **200MB** indicates 200 MB. The unit can only be KB, MB, or GB.

### **Default value**:

Independent deployment:

CN: **2GB** (60-core CPU/480 GB memory); **1GB** (32-core CPU/256 GB memory and 16-core CPU/128 GB memory); **512MB** (8-core CPU/64 GB memory); **256MB** (4 core CPU/32 GB memory); **128MB** (4-core CPU/16 GB memory)

DN: **70GB** (60-core CPU/480 GB memory); **38GB** (32-core CPU/256 GB memory); **20GB** (16-core CPU/128 GB memory); **8GB** (8-core CPU/64 GB memory); **4GB** (4 core CPU/32 GB memory); **2GB** (4-core CPU/16 GB memory)

**Setting method**: This is a USERSET parameter. Set it based on instructions in **[Table 14-1](#page-3250-0)**.

**Setting suggestion**: A larger value indicates that the optimizer prefers index scan, and a smaller value indicates that the optimizer prefers full table scanning. Generally, the value is half of the value of **shared\_buffers**. More radically, you can set the value to three-fourth of the value of **shared\_buffers**. If the memory is sufficient, a larger value indicates better performance.

## **allocate\_mem\_cost**

**Parameter description**: Specifies the query optimizer's estimated cost of creating a hash table for memory space using hash join. This parameter is used for optimization when the hash join estimation is inaccurate.

**Parameter type**: floating-point.

**Unit**: none

**Value range: 0 to DBL MAX** 

**Default value**: **0**

**Setting method**: This is a USERSET parameter. Set it based on instructions in **[Table 14-1](#page-3250-0)**.

**Setting suggestion**: none

## **14.3.8.3 Genetic Query Optimizer**

This section describes parameters related to genetic query optimizer. The genetic query optimizer (GEQO) is an algorithm that plans queries by using heuristic searching. This algorithm reduces planning time for complex queries and the costs of producing plans are sometimes inferior to those found by the normal exhaustive-search algorithm.

## **geqo**

**Parameter description**: Specifies whether to enable the genetic query optimization.

## **NOTICE**

If this parameter is modified by running the **gs\_guc reload** command and the connection of a session on the current node is not from the client but from another node in the cluster to which the node belongs, this parameter does not take effect immediately on the session after the **gs\_guc reload** command is executed. The setting takes effect only after the connection node is disconnected and then reconnected.

**Parameter type**: Boolean.

### **Unit**: none

### **Value range**:

- on: used.
- **off**: not used.

### **Default value**: **on**

**Setting method**: This is a USERSET parameter. Set it based on instructions in **[Table 14-1](#page-3250-0)**.

**Setting suggestion**: It is best not to turn it off in execution. **gego threshold** provides more subtle control of GEQO.

## **geqo\_threshold**

**Parameter description**: Specifies the number of **FROM** items. Genetic query optimization is used to plan queries when the number of statements executed is greater than this value.

## **NOTICE**

- For simpler queries it is best to use the regular, exhaustive-search planner, but for queries with many tables it is better to use GEQO to manage the queries.
- A **FULL OUTER JOIN** construct counts as only one **FROM** item.

**Parameter type**: integer.

**Unit**: none

**Value range**: 2 to 2147483647.

**Default value**: **12**

**Setting method**: This is a USERSET parameter. Set it based on instructions in **[Table 14-1](#page-3250-0)**.

**Setting suggestion**: none

## **geqo\_effort**

**Parameter description**: Controls the trade-off between planning time and query plan quality in GEQO.

**Parameter type**: integer.

**Unit**: none

**Value range:** 1 to 10

**Default value**: **5**

### **NOTICE**

- **geqo\_effort** does not perform operations directly. This parameter is only used to compute the default values for the other variables that influence GEQO behavior. If you prefer, you can manually set the other parameters instead.
- Larger values increase the time spent in query planning, but also increase the probability that an efficient query plan is chosen.

**Setting method**: This is a USERSET parameter. Set it based on instructions in **[Table 14-1](#page-3250-0)**.

**Setting suggestion**: none

### **geqo\_pool\_size**

**Parameter description**: Controls the pool size used by GEQO, that is, the number of individuals in the genetic population.

**Parameter type**: integer.

**Unit**: none

**Value range**: 0 to 2147483647

**Default value**: **0**.

### **NOTICE**

If this parameter is set to **0**, GaussDB selects a proper value based on **geqo\_effort** and the number of tables. In other cases, the value of the parameter is at least **2**, and the useful value typically ranges from 100 to 1000.

**Setting method**: This is a USERSET parameter. Set it based on instructions in **[Table 14-1](#page-3250-0)**.

**Setting suggestion**: none

### **geqo\_generations**

**Parameter description**: Specifies the number of iterations of the GEQO.

**Parameter type**: integer.

**Unit**: none

**Value range**: 0 to 2147483647

**Default value**: **0**.

## **NOTICE**

If it is set to **0**, a suitable value is chosen based on **geqo\_pool\_size**. In other cases, the value of this parameter is at least **1**, and useful values are typically from **100** to **1000**.

**Setting method**: This is a USERSET parameter. Set it based on instructions in **[Table 14-1](#page-3250-0)**.

**Setting suggestion**: none

## **geqo\_selection\_bias**

**Parameter description**: Specifies the selection bias used by GEQO. The selection bias is the selective pressure within the population.

**Parameter type**: floating-point.

**Unit**: none

**Value range**: 1.5–2.0

**Default value**: **2**

**Setting method**: This is a USERSET parameter. Set it based on instructions in **[Table 14-1](#page-3250-0)**.

**Setting suggestion**: none

### **geqo\_seed**

**Parameter description**: Specifies the initial value of the random number generator used by GEQO to select random paths through the join order search space.

**Parameter type**: floating-point.

**Unit**: none

**Value range**: 0.0 to 1.0

**Default value**: **0**.

## **NOTICE**

Varying the value changes the set of join paths explored, and may result in a better or worse best path being found.

**Setting method**: This is a USERSET parameter. Set it based on instructions in **[Table 14-1](#page-3250-0)**.

**Setting suggestion**: none

## **14.3.8.4 Other Optimizer Options**

## **cost\_model\_version**

**Parameter description**: Specifies the version of the optimizer cost model. It can be regarded as a protection parameter to disable the latest optimizer cost model and keep consistent with the plan of the earlier version. If the value of this parameter is changed, many SQL plans may be changed. Therefore, exercise caution when changing the value of this parameter.

### **Parameter type**: integer.

**Unit**: none

### **Value range**: **0**, **1**, **2**, **3**, or **4**

- **0** indicates that the latest cost estimation model is used. The current version is equivalent to **4**.
- **1** indicates that the original cost estimation model is used.
- **2**: indicates that the enhanced COALESCE expression, hash join cost, and semi/anti join cost are used for estimation on the basis of **1**.
- **3**: indicates that the boundary correction estimator is used to estimate the NDV on the basis of **2**. The hint of indexscan can be applied to indexonlyscan.
- 4: indicates that partition-level statistics are used for cost estimation on the basis of **3**.

#### **Default value**: **0**

**Setting method**: This is a USERSET parameter. Set it based on instructions in **[Table 14-1](#page-3250-0)**.

**Setting suggestion**: When upgrading the database, you are advised to set this parameter the same as that of the source version. When installing a new environment, you are advised to set this parameter to the default value.

## **enable\_fast\_query\_shipping**

**Parameter description**: Specifies whether to use the distributed framework for a query planner.

**Parameter type**: Boolean.

**Unit**: none

### **Value range**:

- on indicates that the distributed framework is not used. Execution plans are generated on CNs and DNs separately.
- off indicates that the distributed framework is used. Execution plans are generated on CNs and then sent to DNs for execution.

#### **Default value**: **on**

**Setting method**: This is a USERSET parameter. Set it based on instructions in **[Table 14-1](#page-3250-0)**.

**Setting suggestion**: none

## **enable\_trigger\_shipping**

**Parameter description**: Specifies whether the trigger can be pushed to DNs for execution.

**Parameter type**: Boolean.

**Unit**: none

### **Value range**:

- **on** indicates that the trigger can be pushed to DNs for execution.
- **off** indicates that the trigger cannot be pushed to DNs. It must be executed on CNs.

### **Default value**: **on**

**Setting method**: This is a USERSET parameter. Set it based on instructions in **[Table 14-1](#page-3250-0)**.

**Setting suggestion**: Retain the default value.

## **enable\_remotejoin**

**Parameter description**: Specifies whether JOIN operation plans can be pushed to DNs for execution.

**Parameter type**: Boolean.

**Unit**: none

**Value range**:

- **on**: JOIN operation plans can be pushed to DNs for execution.
- **off**: JOIN operation plans cannot be pushed to DNs for execution.

### **Default value**: **on**

**Setting method**: This is a USERSET parameter. Set it based on instructions in **[Table 14-1](#page-3250-0)**.

**Setting suggestion**: none

### **enable\_remotegroup**

**Parameter description**: Specifies whether the execution plans of GROUP BY and AGGREGATE can be pushed to DNs for execution.

**Parameter type**: Boolean.

**Unit**: none

### **Value range**:

- on: The execution plans of GROUP BY and AGGREGATE can be pushed to DNs for execution.
- **• off:** The execution plans of GROUP BY and AGGREGATE cannot be pushed to DNs for execution.

### **Default value**: **on**

**Setting method**: This is a USERSET parameter. Set it based on instructions in **[Table 14-1](#page-3250-0)**.

**Setting suggestion**: none

## **enable\_remotelimit**

**Parameter description**: Specifies whether the execution plan specified in the LIMIT clause can be pushed to DNs for execution.

### **Parameter type**: Boolean.

**Unit**: none

#### **Value range**:

- **on**: The execution plan specified in the LIMIT clause can be pushed down to DNs for execution.
- **off**: The execution plan specified in the LIMIT clause cannot be pushed to DNs for execution.

## **Default value**: **on**

**Setting method**: This is a USERSET parameter. Set it based on instructions in **[Table 14-1](#page-3250-0)**.

**Setting suggestion**: none

### **enable\_remotesort**

**Parameter description**: Specifies whether the execution plan of the ORDER BY clause can be pushed to DNs for execution.

#### **Parameter type**: Boolean.

**Unit**: none

#### **Value range**:

- **on**: The execution plan of the ORDER BY clause can be pushed to DNs for execution.
- off: The execution plan of the ORDER BY clause cannot be pushed to DNs for execution.

### **Default value**: **on**

**Setting method**: This is a USERSET parameter. Set it based on instructions in **[Table 14-1](#page-3250-0)**.

**Setting suggestion**: none

## **enable\_csqual\_pushdown**

**Parameter description:** Specifies whether to push down filter criteria for a rough check during query.

**Parameter type**: Boolean.

**Unit**: none

### **Value range**:

- **on**: A rough check is performed with filter criteria pushed down during query.
- **off**: A rough check is performed without filter criteria pushed down during query.

### **Default value**: **on**

**Setting method**: This is a SUSET parameter. Set it based on instructions in **[Table](#page-3250-0) [14-1](#page-3250-0)**.

### **Setting suggestion**: none

## **explain\_dna\_file**

**Parameter description:** Sets **explain\_perf\_mode** to **run** to export object files in CSV format.

**Parameter type**: string.

**Unit**: none

**Value range**: absolute path plus the file name in .csv format.

**Default value**: empty

**Setting method**: This is a USERSET parameter. Set it based on instructions in **[Table 14-1](#page-3250-0)**.

**Setting suggestion**: none

### **analysis\_options**

**Parameter description**: Specifies whether to enable function options in the corresponding options to use the corresponding location functions, including data verification and performance statistics. For details, see the options in the value range.

**Parameter type**: string.

**Unit**: none

#### **Value range**:

- **LLVM\_COMPILE:** The codegen compilation time of each thread is displayed on the explain performance page.
- **HASH\_CONFLICT**: The log file in the **gs\_log** directory of the DN process displays the hash table statistics, including the hash table size, hash chain length, and hash conflict information.
- **STREAM\_DATA\_CHECK:** A CRC check is performed on data before and after network data transmission.

#### **Default value**:

**ALL,on(),off(LLVM\_COMPILE,HASH\_CONFLICT,STREAM\_DATA\_CHECK)**, which indicates that no location function is enabled.

**Setting method**: This is a USERSET parameter. Set it based on instructions in **[Table 14-1](#page-3250-0)**.

**Setting suggestion**: none

## **explain\_perf\_mode**

**Parameter description:** Specifies the display format of the **explain** command.

**Parameter type**: enumerated type

**Unit**: none

**Value range: normal**, **pretty**, **summary**, and **run**

- **normal** indicates that the default printing format is used.
- **pretty** indicates a new format improved by using GaussDB. The new format contains a plan node ID, directly and effectively analyzing performance.
- **summary** indicates that the analysis result on this information is printed in addition to the printed information specified by **pretty**.
- **run** indicates that the system exports the printed information specified by **summary** as a CSV file for further analysis.

#### **Default value: pretty**

### $\Box$  Note

The pretty mode supports only plans that contain stream operators and does not support plans that deliver statements to DNs. Therefore, the display format is affected by the **enable\_stream\_operator** parameter. When **enable\_stream\_operator** is set to **off**, the plan containing the stream operator cannot be generated.

**Setting method**: This is a USERSET parameter. Set it based on instructions in **[Table 14-1](#page-3250-0)**.

#### **Setting suggestion**: none

### **cost\_param**

**Parameter description:** Specifies use of different estimation methods in specific customer scenarios, allowing estimated values approximating to onsite values. This parameter can control various methods simultaneously by performing AND (&) on the bit of each method. A method is selected if the result value is not **0**.

- When **cost param & 1** is set to a value other than 0, an improved mechanism is used for connecting the selectivity of non-equi-joins. This method is more accurate for estimating the selectivity of joins between two identical tables. At present, if **cost param & 1** is set to a value other than 0, the path is not used. That is, a better formula is selected for calculation.
- When **cost\_param & 2** is set to a value other than 0, the selectivity is estimated based on multiple filter criteria. The lowest selectivity among all filter criteria, but not the product of the selectivities for two tables under a specific filter criterion, is used as the total selectivity. This method is more accurate when a close correlation exists between the columns to be filtered.
- When **cost param & 4** is not 0, the selected debugging model is not recommended when the stream node is evaluated.

This is a USERSET parameter. Set it based on instructions in **[Table 14-1](#page-3250-0)**.

**Value range**: an integer ranging from 0 to 2147483647

### **Default value**: **0**

## **enable\_partitionwise**

**Parameter description:** Specifies whether to select an intelligent algorithm for joining partitioned tables.

This is a USERSET parameter. Set it based on instructions in **[Table 14-1](#page-3250-0)**.

#### **Value range**: Boolean

- **on** indicates that an intelligent algorithm is selected.
- **off** indicates that an intelligent algorithm is not selected.

### **Default value**: **off**

## **enable\_fast\_numeric**

**Parameter description:** Specifies whether to enable optimization for numeric data calculation. Calculation of numeric data is time-consuming. Numeric data is converted into int64- or int128-type data to improve numeric data calculation performance.

This is a SUSET parameter. Set it based on instructions in **[Table 14-1](#page-3250-0)**.

**Value range**: Boolean

- on or true indicates that optimization for numeric data calculation is enabled.
- **off** or **false** indicates that optimization for numeric data calculation is disabled.

### **Default value**: **on**

## **enable\_partition\_pseudo\_predicate**

**Parameter description**: Specifies whether to rewrite pseudo-predicates to calculate the selectivity of query in a specified partition.

This is a USERSET parameter. Set it based on instructions in **[Table 14-1](#page-3250-0)**.

**Value range**: Boolean

- on indicates that pseudo-predicate rewriting is used.
- **off** indicates that pseudo-predicate rewriting is not used.

### **Default value**: **off**

## **rewrite\_rule**

**Parameter description**: Specifies the optional query rewriting rules that are enabled. Some query rewriting rules are optional. Enabling them cannot always improve the query efficiency. In a specific customer scenario, you can set the query rewriting rules through this GUC parameter to achieve optimal query efficiency.

This parameter can control the combination of query rewriting rules, for example, there are multiple rewriting rules: rule1, rule2, rule3, and rule4. You can perform the following settings:

set rewrite rule=rule1; --- Enable query rewriting rule **rule1** set rewrite\_rule=rule2, rule3; -- Enable query rewriting rules **rule2** and **rule3** set rewrite\_rule=none; -- Disable all optional query rewriting rules

This is a USERSET parameter. Set it based on instructions in **[Table 14-1](#page-3250-0)**.

### **Value range**: a string

- **none**: No optional query rewriting rules are used.
- **lazyagg**: The Lazy Agg query rewriting rules are used to eliminate aggregation operations in subqueries.
- **magicset**: The Magic Set query rewriting rules are used to associate subqueries which have aggregation operators with the main query in advance to reduce repeated scanning of sublinks.
- **partialpush**: The Partial Push query rewriting rules are used. For statements that cannot be pushed down, push down some subqueries to DNs for execution and the rest to CNs for execution.
- **uniquecheck**: The Unique Check query rewriting rules are used to optimize the subquery statements in target columns without agg and check whether the number of returned rows is 1.
- disablerep: The Disable Replicate query rewriting rules are used. The performance may deteriorate after a replication table is optimized. Therefore, after this rule is enabled, subqueries cannot be optimized.
- **intargetlist**: The In Target List query rewriting rules are used to improve subqueries in the target column.
- **predpushnormal**: The Predicate Push query rewriting rules are used. When predicate conditions are pushed down to subqueries, the BROADCAST operator may be added to support distributed execution.
- **predpushforce**: The Predicate Push query rewriting rules are used to push down predicate conditions to subqueries and use indexes as much as possible for acceleration.
- **predpush**: The optimal plan is selected based on the cost in **predpushnormal** and **predpushforce**.
- **disable pullup expr sublink**: The optimizer is not allowed to pull up sublinks of the expr\_sublink type. For details about sublink classification and pull-up principles, see "SQL Tuning Guide > Typical SQL Tuning Methods > Subquery Tuning" in *Developer Guide*.
- **enable sublink pullup enhanced**: Enhanced sublink query rewriting rules are used, including unrelated sublink pull-up of the WHERE and HAVING clauses and WinMagic rewriting optimization.
- disable pullup not in sublink: The optimizer is not allowed to pull up sublinks related to NOT IN. For details about sublink classification and pull-up principles, see "SQL Tuning Guide > Typical SQL Tuning Methods > Subquery Tuning" in *Developer Guide*.
- **disable rownum pushdown**: The filter criterion ROWNUM in the parent query cannot be pushed down to the subquery.
- disable windowagg pushdown: The filter criterion of the window function in the parent query cannot be pushed down to the subquery.

## **Default value**: **magicset**

## **enable\_pbe\_optimization**

**Parameter description**: Specifies whether the optimizer optimizes the query plan for statements executed in Parse Bind Execute (PBE) mode.

**Parameter type**: Boolean.

**Unit**: none

### **Value range**:

- **on** indicates that the optimizer optimizes the query plan for statements executed in PBE mode.
- off indicates that the optimization is not performed.

### **Default value**: **on**

**Setting method**: This is a SUSET parameter. Set it based on instructions in **[Table](#page-3250-0) [14-1](#page-3250-0)**.

**Setting suggestion**: Retain the default value.

## **enable\_light\_proxy**

**Parameter description**: Specifies whether the optimizer optimizes the execution of simple queries on CNs. This parameter does not take effect if the character set of the application side does not match that of the kernel side. You are advised to set the character set to UTF8 when creating a database.

This is a SUSET parameter. Set it based on instructions in **[Table 14-1](#page-3250-0)**.

**Value range**: Boolean.

- **on** indicates that the optimizer optimizes the execution of simple queries on CNs.
- off indicates that the optimization is not performed.

**Default value**: **on**

## **enable\_global\_plancache**

**Parameter description**: Specifies whether to share the cache for the execution plans of statements in PBE queries and stored procedures. If this parameter is set to **on**, the memory usage of the CNs and DNs in high concurrency scenarios can be reduced. In addition, the value of this parameter must be the same on the CN and DN. Otherwise, the packets sent from the CN to the DN do not match and an error is reported.

When **enable alobal plancache** is enabled, the default value of **local syscache threshold** is greater than or equal to 16 MB to ensure that GPC takes effect. If the value of **local\_syscache\_threshold** is less than 16 MB, set it to 16 MB. If the value is greater than 16 MB, the actual value is used.

### **Parameter type**: Boolean.

**Unit**: none

**Value range**:

- on indicates that cache sharing is enabled for the execution plans of statements in PBE queries and stored procedures.
- **off** indicates no sharing.

### **Default value**: **off**

**Setting method**: This is a POSTMASTER parameter. Set it based on instructions in **[Table 14-1](#page-3250-0)**.

## **gpc\_clean\_timeout**

**Parameter description**: When **enable\_global\_plancache** is set to **on**, if a plan in the shared plan list is not used within the period specified by **gpc\_clean\_timeout**, the plan will be deleted. This parameter is used to control the retention period of a shared plan that is not used.

This is a SIGHUP parameter. Set it based on instructions in **[Table 14-1](#page-3250-0)**.

**Value range**: an integer ranging from 300 to 86400. The unit is s.

**Default value**: **1800**, that is, 30 minutes

## **enable\_gpc\_grayrelease\_mode**

**Parameter description**: Specifies whether to enable GPC in a distributed cluster. The cluster needs to be restarted to enable GPC. If you want to enable GPC without restarting the cluster, use **enable gpc grayrelease mode**.

Operations in a distributed cluster:

- To enable GPC:
	- a. Enable **enable qpc grayrelease mode** on all DNs.
	- b. Enable **enable apc grayrelease mode** on all CNs.
	- c. Enable the GPC parameter which is a POSTMASTER parameter. You need to reload the parameter and then kill the node in polling mode for GPC on the restarted node to take effect.
- To disable GPC:
	- a. Ensure that **enable\_gpc\_grayrelease\_mode** is set to **on**, reload and then disable the GPC parameter, and kill the node in polling mode for GPC on the restarted node to take effect.
	- b. Disable **enable\_gpc\_grayrelease\_mode** on all CNs.
	- c. Disable **enable\_gpc\_grayrelease\_mode** on all DNs.

**Parameter type**: Boolean.

**Unit**: none

**Value range**:

- on
- off

**Default value**: **off**

**Setting method**: This is a SIGHUP parameter. Set it based on instructions in **[Table](#page-3250-0) [14-1](#page-3250-0)**.

## **enable\_opfusion**

**Parameter description**: Specifies whether to optimize simple queries.

This is a USERSET parameter. Set it based on instructions in **[Table 14-1](#page-3250-0)**.

### **NOTICE**

This parameter is used to optimize the query performance of DNs. You can set **max datanode for plan** to view the execution plan of a query DN. If the execution plan of the DN contains **[Bypass]**, the query can be optimized on the DN.

The restrictions on simple queries are as follows:

- Only index scan and index-only scan are supported, and the filter criteria of all WHERE statements are on indexes.
- Only single tables can be added, deleted, modified, and queried. JOIN and USING operations are not supported.
- Only row-store tables are supported. Partitioned tables and tables with triggers are not supported.
- Information statistics features of active SQL statements and queries per second (QPS) are not supported.
- Tables that are being scaled out or in are not supported.
- System columns cannot be queried or modified.
- Only simple SELECT statements are supported. For example: SELECT  $c3$  FROM t1 WHERE  $c1 = ?$  and  $c2 = 10$ ;

Only columns in the target table can be queried. Columns **c1** and **c2** are index columns, which can be followed by constants or parameters. You can use **for update**.

Only simple INSERT statements are supported. For example: INSERT INTO t1 VALUES (?,10,?);

Only one VALUES is supported. The type in VALUES can be a constant or a parameter. RETURNING is not supported.

Only simple DELETE statements are supported. For example: DELETE FROM t1 WHERE  $c1 = ?$  and  $c2 = 10$ ;

Columns **c1** and **c2** are index columns, which can be followed by constants or parameters.

Only simple UPDATE statements are supported. For example: UPDATE t1 SET  $c3 = c3+$ ? WHERE  $c1 = ?$  and  $c2 = 10$ ;

The values modified in column **c3** can be constants, parameters, or a simple expression. Columns **c1** and **c2** are index columns, which can be followed by constants or parameters.

**Value range**: Boolean

- on: used.
- off: not used.

### **Default value**: **on**

## **sql\_beta\_feature**

**Parameter description**: Specifies the SQL engine's optional beta features to be enabled, including optimization of row count estimation and query equivalence estimation. These optional features provide optimization for specific scenarios, but performance deterioration may occur in some scenarios for which testing is not

performed. In a specific customer scenario, you can set the query rewriting rules through this GUC parameter to achieve optimal query efficiency.

This parameter determines the combination of the SQL engine's beta features, for example, feature1, feature2, feature3, and feature4. You can perform the following settings:

set sal beta feature=feature1; ---Enable the beta feature 1 of the SOL engine. set sql\_beta\_feature=feature2,feature3; --Enable the beta features 2 and 3 of the SQL engine. set sql\_beta\_feature=none; --Disable all optional SQL engine beta features.

This is a USERSET parameter. Set it based on instructions in **[Table 14-1](#page-3250-0)**.

**Value range**: a string

- **none**: uses none of the beta optimizer features.
- **sel semi poisson**: uses Poisson distribution to calibrate the equivalent semijoin and anti-join selectivity.
- **sel expr instr**: uses the matching row count estimation method to provide more accurate estimation for **instr(col, 'const') > 0, = 0, = 1**.
- param\_path\_gen: generates more possible parameterized paths.
- rand cost opt: optimizes the random read cost of tables that have a small amount of data.
- **param path opt**: uses the bloating ratio of the table to optimize the analysis information of indexes.
- **page\_est\_opt**: optimizes the **relpages** estimation for the analysis information of table indexes.
- **no\_unique\_index\_first**: disables optimization of the primary key index scan path first.
- **join sel with cast func**: supports type conversion functions when the number of join rows is estimated.
- **canonical\_pathkey**: The regular path key is generated in advance (**pathkey**: a set of ordered key values of data).

## A WARNING

After this parameter is enabled, the semantics of the output data of statements such as ORDER BY may be different from that of the standard ones in the case of outer join. Contact Huawei engineers to determine whether to enable this parameter.

- **index cost with leaf pages only:** specifies whether index leaf nodes are included when the index cost is estimated.
- a\_style\_coerce: enables the Decode type conversion rule to be compatible with O. For details, see the part related to case processing in ORA compatibility mode in "SQL Reference > Type Conversion > UNION, CASE, and Related Constructs" in Developer Guide.
- **plpgsql\_stream\_fetchall:** enables the function of obtaining all tuple results when the SQL statements which use streams are executed on the for loop or cursor in a stored procedure.
- **• predpush same level**: enables the **predpush** hint to control parameterized paths at the same layer.
- **disable\_bitmap\_cost\_with\_lossy\_pages**: disables the computation of the cost of lossy pages in the bitmap path cost.
- **enable\_upsert\_execute\_gplan**: allows execution through **gplan** in the PBE scenario, if the UPDATE clause in the ON DUPLICATE KEY UPDATE statement contains parameters.
- disable text expr flatten: disables the function of automatically inlining expressions during comparison between text and numeric types (numeric, bigint).

### **Default value**:

**"sel\_semi\_poisson,sel\_expr\_instr,rand\_cost\_opt,param\_path\_opt,page\_est\_opt"**

## **table\_skewness\_warning\_threshold**

**Parameter description**: Specifies the threshold for triggering a table skew alarm.

This is a USERSET parameter. Set it based on instructions in **[Table 14-1](#page-3250-0)**.

**Value range**: a floating-point number ranging from 0 to 1

### **Default value**: **1**

## **table\_skewness\_warning\_rows**

**Parameter description**: Specifies the minimum number of rows for triggering a table skew alarm.

This is a USERSET parameter. Set it based on instructions in **[Table 14-1](#page-3250-0)**.

**Value range**: an integer ranging from 0 to 2147483647

## **Default value**: **100000**

## **enable\_global\_stats**

**Parameter description**: Specifies the current statistics collection mode, which can be global statistics collection or single-node statistics collection. By default, the global statistics collection mode is used. If this parameter is disabled, the statistics of the first node in the cluster are collected by default. In this case, the quality of the generated query plan may be affected. However, the information collection performance is optimal. Therefore, exercise caution when disabling this parameter.

This is a SUSET parameter. Set it based on instructions in **[Table 14-1](#page-3250-0)**.

**Value range**: Boolean

- **on** or **true** indicates the global statistics mode.
- **off** or **false** indicates the single-DN statistics mode.

### **Default value**: **on**
# **default\_statistics\_target**

**Parameter description**: Specifies the default statistics target for table columns without a column-specific target set by running **ALTER TABLE SET STATISTICS**. The number of rows sampled during statistics collection is affected.

If this parameter is set to a positive number, the number of rows sampled in the statistics histogram is **default\_statistics\_target** x 300. If the parameter is set to a negative number, it indicates the percentage of statistics collected. The negative number converts to its corresponding percentage, for example, **–5** means 5%. The number of sampled rows is the total number of rows multiplied by 5%. This parameter affects only the target number of sampled rows in the statistics. The actual number of sampled rows is also affected by the memory parameter **[maintenance\\_work\\_mem](#page-3324-0)**.

This is a USERSET parameter. Set it based on instructions in **[Table 14-1](#page-3250-0)**.

**Value range:** an integer ranging from –100 to 10000.

### **NOTICE**

- A larger positive number than the default value increases the time required to do **ANALYZE**, but might improve the quality of the optimizer's estimates.
- Changing settings of this parameter may result in performance deterioration. If query performance deteriorates, you can:
	- 1. Restore to the default statistics.
	- 2. Use hints to force the optimizer to use the optimal query plan. For details, see "SQL Tuning Guide > Tuning Using Plan Hints" in *Developer Guide*.
- If this GUC parameter is set to a negative value, the number of samples is greater than or equal to 2% of the total data volume, and the number of records in user tables is less than 1.6 million, the time taken by running **ANALYZE** will be longer than that when this parameter uses its default value.
- If this GUC parameter is set to a negative value, the AUTOANALYZE function is disabled.

#### **Default value**: **100**

# **default\_gsi\_statistics\_target**

**Parameter description**: Sets the default statistics target for global secondary indexes. If the parameter is set to a positive number, it indicates the number of samples of statistics information. If the parameter is set to a negative number, it indicates the percentage of statistics collected. The negative number corresponds to a percentage, for example, **–5** means 5%.

This is a USERSET parameter. Set it based on instructions in **[Table 14-1](#page-3250-0)**.

**Value range**: an integer, in the range from –100 to 3000000.

#### **Default value**: **0**

# **NOTICE**

- The default value **0** indicates that the default sampling rate is used for sampling.
- Changing settings of this parameter may result in performance deterioration. If query performance deteriorates, you can:
	- Restore to the default statistics.
	- Use hints to force the optimizer to use the optimal query plan. For details, see "SQL Tuning Guide > Tuning Using Plan Hints" in *Developer Guide*.

# **auto\_statistic\_ext\_columns**

GaussDB

**Parameter description**: Collects statistics about multiple columns based on the first  $K$  columns of the composite index in the data table. This GUC parameter indicates K. For example, if a composite index is (a,b,c,d,e) and the GUC parameter is set to **3**, statistics about multiple columns are generated on columns (a,b) and (a,b,c). Multi-column statistics can make the optimizer estimate the cardinality more accurate when querying with combined conditions.

This is a USERSET parameter. Set it based on instructions in **[Table 14-1](#page-3250-0)**.

# **NOTICE**

- The system catalog does not take effect.
- The statistics take effect only when the types of all columns support the comparison functions '=' and '<'.
- System pseudocolumns in indexes, such as **tableoid** and **ctid**, are not collected.
- By default, distinct values, MCVs without NULL, and MCVs with NULL are collected. If the AI-based cardinality estimation parameter **[enable\\_ai\\_stats](#page-3662-0)** is enabled, MCVs are not collected. Instead, models for AI-based cardinality estimation are collected.
- If the index for creating multi-column statistics is deleted and no other index contains the multi-column combination, the multi-column statistics will be deleted in the next ANALYZE operation.
- If the value of this parameter decreases, the new index generates multi-column statistics based on the value of this parameter. The generated multi-column statistics that exceed the value of this parameter will not be deleted.
- If you want to disable the multi-column statistics on a specific combination only, you can retain the value of this parameter and run the DDL command **ALTER TABLE** tablename **disable statistics** ((column list)) to disable the statistics on multiple columns in a specific combination.

**Value range**: an integer ranging from 1 to 4. The value **1** indicates that statistics about multiple columns are not automatically collected.

#### **Default value**: **1**

# **constraint\_exclusion**

**Parameter description**: Specifies the query optimizer's use of table constraints to optimize queries.

This is a USERSET parameter. Set it based on instructions in **[Table 14-1](#page-3250-0)**.

**Value range**: enumerated values

- **on**, **true**, **yes**, and **1** indicate that constraints for all tables are examined.
- **off, false, no.** and **0** indicate that no constraints are examined.
- **partition** indicates that only constraints for inheritance child tables and **UNION ALL** subqueries are examined.

### **NOTICE**

When **constraint exclusion** is set to **on**, the optimizer compares query conditions with the table's **CHECK** constraints, and omits scanning tables for which the conditions contradict the constraints.

### **Default value**: **partition**

### $\Box$  Note

Currently, **constraint\_exclusion** is enabled by default only for cases that are often used to implement table partitioning. If this parameter is enabled for all tables, extra planning is imposed on simple queries, which has no benefits. If you have no partitioned tables, set it to **off**.

# **cursor\_tuple\_fraction**

**Parameter description**: Specifies the optimizer's estimated fraction of a cursor's rows that are retrieved.

This is a USERSET parameter. Set it based on instructions in **[Table 14-1](#page-3250-0)**.

**Value range:** a floating-point number ranging from 0.0 to 1.0.

### **NOTICE**

Smaller values of this setting bias the optimizer towards using **fast start** plans for cursors, which will retrieve the first few rows quickly while perhaps taking a long time to fetch all rows. Larger values put more emphasis on the total estimated time. At the maximum setting of **1.0**, cursors are planned exactly like regular queries, considering only the total estimated time and how soon the first rows might be delivered.

**Default value**: **0.1**

# **from\_collapse\_limit**

**Parameter description**: Specifies whether the optimizer merges sub-queries into upper queries based on the resulting FROM list. The optimizer merges sub-queries into upper queries if the resulting FROM list would have no more than this many items.

This is a USERSET parameter. Set it based on instructions in **[Table 14-1](#page-3250-0)**.

**Value range**: an integer ranging from 1 to 2147483647.

### **NOTICE**

Smaller values reduce planning time but may lead to inferior execution plans.

### **Default value**: **8**

# **join\_collapse\_limit**

**Parameter description**: Specifies whether the optimizer rewrites JOIN constructs (except FULL JOINS) into lists of FROM items based on the number of the items in the result list.

This is a USERSET parameter. Set it based on instructions in **[Table 14-1](#page-3250-0)**.

**Value range**: an integer ranging from 1 to 2147483647.

# **NOTICE**

- Setting this parameter to **1** prevents join reordering. As a result, the join order specified in the query will be the actual order in which the relations are joined. The query optimizer does not always choose the optimal join order. Therefore, advanced users can temporarily set this variable to **1**, and then specify the join order they desire explicitly.
- Smaller values reduce planning time but lead to inferior execution plans.

### **Default value**: **8**

# **plan\_mode\_seed**

**Parameter description**: This is a debugging parameter. Currently, it supports only **OPTIMIZE\_PLAN** and **RANDOM\_PLAN**. The value **0** (for **OPTIMIZE\_PLAN**) indicates the optimized plan using the dynamic planning algorithm. Other values are for **RANDOM\_PLAN**, which indicates that the plan is randomly generated. **–1** indicates that users do not specify the value of the seed identifier. In this case, the optimizer generates a random integer from 1 to 2147483647 and a random execution plan based on the generated integer. A GUC parameter value from 1 to 2147483647 is regarded as the seed identifier, based on which the optimizer generates a random execution plan.

This is a USERSET parameter. Set it based on instructions in **[Table 14-1](#page-3250-0)**.

**Value range**: an integer ranging from –1 to 2147483647

### **Default value**: **0**

### <span id="page-3424-0"></span>**NOTICE**

- If this parameter is set to **RANDOM PLAN**, the optimizer generates a random execution plan that may not be the optimal one. Therefore, to guarantee the query performance, the default value **0** is recommended during upgrade, scaleout, scale-in, and O&M.
- If this parameter is not set to **0**, the specified plan hint will not be used.

### **enable\_random\_datanode**

**Parameter description**: Specifies whether the query of the replication table is conducted on a random DN. A complete replication table is stored on each each DN for random retrieval to release the pressure on nodes.

This is a USERSET parameter. Set it based on instructions in **[Table 14-1](#page-3250-0)**.

**Value range**: Boolean

- **on** indicates that the function of querving the replication table on a random DN is enabled.
- **off** indicates that the function of querying the replication table on a random DN is disabled.

#### **Default value**: **on**

### **hashagg\_table\_size**

**Parameter description**: Specifies the hash table size during the execution of the HASH JOIN operation.

This is a USERSET parameter. Set it based on instructions in **[Table 14-1](#page-3250-0)**.

**Value range**: an integer ranging from 0 to 1073741823.

#### **Default value**: **0**

### **enable\_codegen**

**Parameter description**: Specifies whether code optimization can be enabled. Currently, the code optimization uses the LLVM optimization.

**Parameter type**: Boolean.

**Unit**: none

#### **Value range**:

- **on** indicates that code optimization is enabled.
- off indicates that code optimization is disabled.

#### **Default value**: **on**

**Setting method**: This is a USERSET parameter. Set it based on instructions in **[Table 14-1](#page-3250-0)**.

**Setting suggestion**: Retain the default value.

# **codegen\_compile\_thread\_num**

**Parameter description**: Specifies the number of Codegen compilation threads.

**Parameter type**: integer.

**Unit**: none

**Value range**: 1 to 8

**Default value**: **1**

**Setting method**: This is a SIGHUP parameter. Set it based on instructions in **[Table](#page-3250-0) [14-1](#page-3250-0)**.

**Setting suggestion**: Retain the default value. If the number of threads is too large, the system performance may deteriorate. However, when there are a large number of concurrent services, you can increase the number of threads to improve the throughput performance.

### **llvm\_max\_memory**

**Parameter description**: Specifies the upper limit of the memory used by IRs (including cached and in-use IRs) generated during compilation in Codegen execution mode. The memory used by Codegen is not applied for by preoccupation. It is a part of **max\_dynamic\_memory** and is restricted by the **llvm\_max\_memory** parameter.

**Parameter type**: integer.

**Unit**: KB

**Value range**: 0 to 2147483647. If the value exceeds the specified value, the original recursive execution logic, instead of the Codegen execution logic, is used. When the specified upper limit is reached and a downgrade is triggered, decreasing the value of **llvm\_max\_memory** cannot immediately release the memory occupied by extra IRs. The memory occupied by IRs is released after the corresponding SQL statements are executed.

**Default value**: **131072kB** (128 MB)

**Setting method**: This is a SIGHUP parameter. Set it based on instructions in **[Table](#page-3250-0) [14-1](#page-3250-0)**.

**Setting suggestion**: Retain the default value.

- If the parameter is set to an excessively small value, the system does not use the Codegen execution logic, affecting the use of functions.
- If the parameter is set to an excessively small value, LLVM compilation may occupy too many resources of other threads. As a result, the overall system performance deteriorates.

### **enable\_codegen\_print**

**Parameter description**: Specifies whether the LLVM IR function can be printed in logs.

This is a USERSET parameter. Set it based on instructions in **[Table 14-1](#page-3250-0)**.

### **Value range**: Boolean

- **on** indicates that the IR function can be printed in logs.
- **off** indicates that the IR function cannot be printed in logs.

### **Default value**: **off**

# **codegen\_cost\_threshold**

**Parameter description**: The LLVM compilation takes some time to generate executable machine code. Therefore, LLVM compilation is beneficial only when the actual execution cost is more than the sum of the code required for generating machine code and the optimized execution cost. Parameter **codegen cost threshold** specifies a threshold. If the estimated execution cost exceeds the threshold, LLVM optimization is performed. codegen uses **plan\_rows** of the execution operator as the cost to compare with the value of **codegen\_cost\_threshold**. You can run the **explain** command to view the value of **plan\_rows**.

This is a USERSET parameter. Set it based on instructions in **[Table 14-1](#page-3250-0)**.

**Value range**: an integer ranging from 0 to 2147483647.

### **Default value**: **100000**

# **enable\_bloom\_filter**

**Parameter description**: Specifies whether the BloomFilter optimization can be used. This is a USERSET parameter. Set it based on instructions in **[Table 14-1](#page-3250-0)**.

#### **Value range**: Boolean

- on indicates that the BloomFilter optimization can be used.
- **off** indicates that the BloomFilter optimization cannot be used.

### **Default value**: **on**

# **enable\_extrapolation\_stats**

**Parameter description**: Specifies whether the extrapolation logic is used for data of DATE type based on historical statistics. The logic can increase the accuracy of estimation for tables whose statistics are not collected in time, but will possibly provide an overlarge estimation due to incorrect extrapolation. Enable the logic only in scenarios where the data of DATE type is periodically inserted. This is a SUSET parameter. Set it based on instructions in **[Table 14-1](#page-3250-0)**.

#### **Value range**: Boolean

- **on** indicates that the extrapolation logic is used.
- **off** indicates that the extrapolation logic is not used.

### **Default value**: **off**

# **autoanalyze**

**Parameter description**: Specifies whether to automatically collect statistics on tables that have no statistics when a plan is generated. **autoanalyze** cannot be used for foreign or temporary tables. To collect statistics, manually perform the ANALYZE operation. If an exception occurs in the database during the execution of autoanalyze on a table, after the database is recovered, the system may still prompt you to collect the statistics of the table when you run the statement again. In this case, manually perform the ANALYZE operation on the table to synchronize statistics.

**Parameter type**: Boolean.

**Unit**: none

**Value range**:

- on indicates that the table statistics are automatically collected.
- **off** indicates that the table statistics are not automatically collected.

#### **Default value**: **off**

**Setting method**: This is a SUSET parameter. Set it based on instructions in **[Table](#page-3250-0) [14-1](#page-3250-0)**.

**Setting suggestion**: Retain the default value.

# **query\_dop**

**Parameter description**: Specifies the user-defined degree of parallelism (DOP). This is a USERSET parameter. Set it based on instructions in **[Table 14-1](#page-3250-0)**.

**Value range**: an integer ranging from –64 to 64

- A value ranging from 1 to 64 indicates that the fixed SMP is enabled and the system will use the specified DOP.
- **0** indicates that the SMP adaptation is enabled, and the system will dynamically select the optimal DOP based on resource usage and plan characteristics.
- A value ranging from  $-64$  to  $-1$  indicates that the SMP adaptation is enabled, and the system limits the DOP that can be adaptively selected.

#### $\Box$  Note

- After enabling concurrent queries, ensure you have sufficient CPU, memory, network, and I/O resources to achieve the optimal performance.
- To prevent performance deterioration caused by an overly large value of **query\_dop**, the system calculates the maximum number of available CPU cores for a DN and uses the number as the upper limit for this parameter. If the value of **query\_dop** is greater than 4 and also the upper limit, the system resets **query\_dop** to the upper limit.

#### **Default value**: **1**

# **enable\_analyze\_check**

**Parameter description**: Specifies whether it is allowed to check whether statistics were collected about tables whose **reltuples** and **relpages** are displayed as **0** in **pg** class during plan generation.

**Parameter type**: Boolean.

**Unit**: none

### **Value range**:

- on indicates that the tables will be checked.
- **off** indicates that the tables will not be checked.

### **Default value**: **off**

**Setting method**: This is a SUSET parameter. Set it based on instructions in **[Table](#page-3250-0) [14-1](#page-3250-0)**.

**Setting suggestion**: Retain the default value.

# **enable\_sonic\_hashagg**

**Parameter description**: Specifies whether to use the hash aggregation operator designed for column-oriented hash tables when certain constraints are met.

This is a USERSET parameter. Set it based on instructions in **[Table 14-1](#page-3250-0)**.

#### **Value range**: Boolean

- on indicates that the hash aggregation operator designed for column-oriented hash tables is used when certain constraints are met.
- **off** indicates that the hash aggregation operator designed for columnoriented hash tables is not used.

### $\cap$  note

- **•** If **enable sonic hashagg** is enabled and the hash aggregation operator designed based on the column-oriented hash table is used when the query meets the constraint condition, the memory usage of the hash aggregation operator can be reduced. However, in scenarios where **[enable\\_codegen](#page-3424-0)** is enabled and the performance is significantly improved, the performance of the operator may deteriorate.
- **•** If **enable sonic hashagg** is enabled and the hash agg operator designed based on the column-oriented hash table is used when the query meets the constraint condition, the operator is displayed as Sonic Hash Aggregation in the execution plan and execution information of Explain Analyze/Performance; when the query does not meet the constraint condition, the operator is displayed as Hash Aggregation. For details, see "SQL Tuning Guide > Introduction to the SQL Execution Plan > Description" in *Developer* Guide.

# **Default value**: **on**

# **enable\_sonic\_hashjoin**

**Parameter description**: Specifies whether to use the hash join operator designed for column-oriented hash tables when certain constraints are met.

This is a USERSET parameter. Set it based on instructions in **[Table 14-1](#page-3250-0)**.

#### **Value range**: Boolean

- on indicates that the hash join operator designed for column-oriented hash tables is used when certain constraints are met.
- **off** indicates that the hash join operator designed for column-oriented hash tables is not used.

# $\Box$  Note

- Currently, the parameter can be used only for Inner Join.
- If **enable sonic hashjoin** is enabled, the memory usage of query using the Hash Inner operator can be reduced. However, in scenarios where the code generation technology can significantly improve performance, the performance of the operator may deteriorate.
- If **enable\_sonic\_hashjoin** is enabled and the hash join operator designed based on the column-oriented hash table is used when the query meets the constraint condition, the operator is displayed as Sonic Hash Join in the execution plan and execution information of Explain Analyze/Performance; when the query does not meet the constraint condition, the operator is displayed as Hash Join. For details, see "SQL Tuning Guide > Introduction to the SQL Execution Plan > Description" in *Developer Guide*.

### **Default value**: **on**

# **enable\_sonic\_optspill**

**Parameter description**: Specifies whether to optimize the number of files to be written to disks for the hash join operator designed for column-oriented hash tables. If this parameter is enabled, the number of files written to disks does not increase significantly when the hash join operator writes a large number of files to disks.

This is a USERSET parameter. Set it based on instructions in **[Table 14-1](#page-3250-0)**.

**Value range**: Boolean

- on indicates that the number of files to be written to disks for the hash join operator designed for column-oriented hash tables is optimized.
- off indicates that the number of files to be written to disks for the hash join operator designed for column-oriented hash tables is not optimized.

### **Default value**: **on**

# **plan\_cache\_mode**

**Parameter description**: Specifies the policy for generating an execution plan in the prepared statement.

**Parameter type**: enumerated type

**Unit**: none

### **Value range**:

- auto indicates that the custom plan or generic plan is selected by default.
- **force generic plan** indicates that the generic plan is forcibly used (soft parse). The generic plan is a plan generated after you run a prepared statement. The plan policy binds parameters to the plan when you run the **EXECUTE** statement to execute the plan. The advantage of this scheme is that repeated optimizer overheads can be avoided in each execution. The disadvantage is that the plan may not be optimal when data skew occurs for the bound parameters and may result in poor plan execution performance. The bound parameters bind the types of parameters transferred for the first time. If the type of a parameter transferred into the same placeholder is different from the previous time, an error is reported.

**force custom plan** indicates that the custom plan is forcibly used (hard parse). The custom plan is a plan generated after you run a prepared statement where parameters in the EXECUTE statement are embedded. The custom plan generates a plan based on specific parameters in the EXECUTE statement. This scheme generates a preferred plan based on specific parameters each time and has good execution performance. The disadvantage is that the plan needs to be regenerated before each execution, resulting in a large amount of repeated optimizer overhead.

#### $\Box$  Note

This parameter is valid only for prepared statements. It is used when the parameterized field in a prepared statement has severe data skew.

#### **Default value**: **auto**

**Setting method**: This is a USERSET parameter. Set it based on instructions in **[Table 14-1](#page-3250-0)**.

**Setting suggestion**: Set this parameter based on the actual service scenario.

### **enable\_router**

**Parameter description:** Specifies whether to enable the manual node pushdown function.

This is a SIGHUP parameter. Set it based on instructions in **[Table 14-1](#page-3250-0)**.

**Value range**: Boolean

- on: used.
- **off**: not used.

**Default value**: **off**

#### **router**

**Parameter description**: Controls the detailed attributes of the router function. This parameter is valid only when **enable\_router** and **enable\_light\_proxy** are enabled. This parameter is used to calculate the DN where the given distribution key is located based on the hash distribution key of the table. After the router is set, the supported SQL statements are pushed down to the DN for execution. If the router is incorrectly configured, data may be saved to an incorrect DN, causing unpredictable problems. Therefore, be cautious when running this command.

This is a USERSET parameter. Set it based on instructions in **[Table 14-1](#page-3250-0)**.

#### **Value range**: a string

This parameter consists of two parts: **'schema name.table name,"distribute keys"'**. The meanings are as follows:

- **schema\_name.table\_name**: indicates the schema name and table name. If schema name is not set, the default value current schema is used.
- distribute\_keys: Values of all distribution keys in the distribution table are separated by commas (,). The sequence of the values must be the same as that of the distribution keys in the table.

### **Default value**: empty

# **enable\_auto\_explain**

**Parameter description**: Specifies whether to enable the function of automatically printing execution plans. This parameter is used to locate slow stored procedures or slow queries and is valid only for the currently connected CN. It does not affect the execution of other CNs.

**Parameter type**: Boolean.

**Unit**: none

#### **Value range**:

- on: enabled.
- **off**: disabled.

### **Default value**: **off**

**Setting method**: This is a USERSET parameter. Set it based on instructions in **[Table 14-1](#page-3250-0)**.

**Setting suggestion**: Retain the default value. If you want to view the execution plan, enable this parameter. However, this causes the current system performance to deteriorate.

### **auto\_explain\_level**

**Parameter description**: Specifies the log level for automatically printing execution plans.

This is a USERSET parameter. Set it based on instructions in **[Table 14-1](#page-3250-0)**.

**Value range**: enumerated type. The value can be **log** or **notice**.

- **log**: Execution plans are printed as logs.
- notice: Execution plans are printed as notices.

#### **Default value**: **log**

# **auto\_explain\_log\_min\_duration**

**Parameter description**: Specifies the minimum duration of execution plans that are automatically printed. Only execution plans whose duration is greater than the value of **auto explain log min duration** will be printed. For example, if this parameter is set to **0**, all executed plans are printed. If this parameter is set to **3000**, all executed plans are printed if the execution of a statement takes more than 3000 ms.

**Parameter type**: integer.

**Unit**: millisecond

**Value range**: 0 to 2147483647

### **Default value**: **0**

**Setting method**: This is a USERSET parameter. Set it based on instructions in **[Table 14-1](#page-3250-0)**.

**Setting suggestion**: Retain the default value.

# **max\_datanode\_for\_plan**

**Parameter description**: Specifies the number of execution plans to be displayed on the DN when an FQS plan is generated. The number of plans that are displayed on the DN is determined by the smaller value between the number of DNs on the cluster and the value of this parameter.

**Parameter type**: integer.

**Unit**: none

**Value range**: 0 to 8192

### **Default value**: **0**

**Setting method**: This is a USERSET parameter. Set it based on instructions in **[Table 14-1](#page-3250-0)**.

# **enable\_inner\_unique\_opt**

**Parameter description**: Specifies that Inner Unique is optimized for nested loop join, hash join, and sort merge join. That is, the number of matching times is reduced when the attribute corresponding to the inner table in the join condition meets the uniqueness constraint.

This is a USERSET parameter. Set it based on instructions in **[Table 14-1](#page-3250-0)**.

**Value range**: Boolean

- on: used.
- **off**: not used.

**Default value**: **on**.

# **enable\_indexscan\_optimization**

**Parameter description**: Specifies whether to optimize B-tree index scan (IndexScan and IndexOnlyScan) in the Astore.

This is a USERSET parameter. Set it based on instructions in **[Table 14-1](#page-3250-0)**.

**Value range**: Boolean

- **on**: used.
- **off**: not used.

**Default value**: **on**.

# **create\_gsi\_opt**

**Parameter description**: Specifies the GSI creation mode. Other modes except **none** take effect only after the **enable\_stream\_operator** parameter is enabled. This is a USERSET parameter. Set it based on instructions in **[Table 14-1](#page-3250-0)**.

**Value range**: enumerated values

- **none**: PGXC is used.
- **build**: The STREAMING and GSI BUILD operators are used.
- **parallel:** The STREAMING and GSI BUILD operators and the parallel sorting mode are used. (The **parallel\_workers** parameter of the base table needs to be set.)

#### **Default value**: **build**

### **session\_sequence\_cache**

**Parameter description**: Specifies the **sequence** value applied for one-time interaction in the current session. The unused values are automatically discarded after the session ends. When using **sequence** to import data in batches, you can increase the value of this parameter to improve the insertion speed and high concurrency performance. When a single data record is inserted concurrently, set this parameter to **1** to reduce the sequence change. If you have high requirements on continuity, you need to specify the required cache when creating a sequence. If the value of this parameter is greater than that of cache, the value automatically becomes invalid.

This is a USERSET parameter. Set it based on instructions in **[Table 14-1](#page-3250-0)**.

**Value range**: an integer ranging from 1 to 2147483647.

#### **Default value**: **10**

#### $\Box$  Note

The default value is **10**. In high-concurrency scenarios, the performance of single and batch insertion is good.

# **enable\_invisible\_indexes**

**Parameter description**: Specifies whether the optimizer can use invisible indexes.

#### $\cap$  note

After an index is set to invisible, the performance of query statements may be affected. If you do not want to change the index visibility status and want to use invisible indexes, set **enable\_invisible\_indexes** to **on**.

**Parameter type**: Boolean.

**Unit**: none

#### **Value range**:

- on: The optimizer can use invisible indexes.
- off: The optimizer cannot use invisible indexes.

#### **Default value**: **off**

**Setting method**: This is a USERSET parameter. Set it based on instructions in **[Table 14-1](#page-3250-0)**.

**Setting suggestion**: Retain the default value.

# **default\_statistic\_granularity**

**Parameter description**: Specifies which partition-level statistics of a partitioned table are collected by default when **PARTITION\_MODE** is not specified. This parameter does not take effect for non-partitioned tables.

**Parameter type**: enumerated type

**Unit**: none

**Value range**: enumerated values

- ALL: indicates that statistics of the entire table and level-1 partition are collected.
- **GLOBAL:** indicates that the statistics of the entire table are collected.
- **PARTITION:** indicates that statistics of the level-1 partition are collected.
- **GLOBAL\_AND\_PARTITION:** indicates that statistics about the entire table and level-1 partitions are collected.
- **ALL\_COMPLETE**: indicates that statistics about the entire table and level-1 partition are collected.

#### **Default value**: **ALL**

**Setting method**: This is a USERSET parameter. Set it based on instructions in **[Table 14-1](#page-3250-0)**.

**Setting suggestion**: Retain the default value. If partition-level statistics need to be collected, you can set this parameter as required. However, the **ANALYZE** performance may be affected.

# **enable\_dynamic\_samplesize**

**Parameter description**: Specifies whether to dynamically adjust the number of sampled rows. For a large table with more than one million rows, the number of sampled rows is dynamically adjusted during statistics collection to improve statistics accuracy.

**Parameter type**: Boolean.

**Unit**: none

#### **Value range**:

- on: indicates that the function is enabled.
- **off**: indicates that the function is disabled.

#### **Default value**: **on**

**Setting method**: This is a USERSET parameter. Set it based on instructions in **[Table 14-1](#page-3250-0)**.

**Setting suggestion**: Retain the default value.

# $\Box$  Note

The function of dynamically adjusting the number of sampled rows supports only absolute sampling.

# <span id="page-3435-0"></span>**14.3.9 Error Reporting and Logging**

# **14.3.9.1 Logging Destination**

# **log\_destination**

**Parameter description**: GaussDB supports several methods of logging server messages. Set this parameter to a list of desired log destinations separated by commas. (For example, **log\_destination** can be set to **"stderr,csvlog"**.)

This is a SIGHUP parameter. Set it based on instructions in **[Table 14-1](#page-3250-0)**.

**Value range**: a string.

The valid values are **stderr**, **csvlog**, and **syslog**.

- stderr indicates that logs are printed to the screen.
- **csvlog** indicates that logs are output in comma separated value (CSV) format. The prerequisite for generating logs in CSV format is that **logging\_collector** must be set to **on**. For details, see **[Using CSV Log Output](#page-3452-0)**.
- **syslog** indicates that logs are recorded using the syslog of the OS. GaussDB can record logs using syslog from **LOCAL0** to **LOCAL7**. For details, see **[syslog\\_facility](#page-3438-0)**. To record logs using syslog, add the following information to syslog daemon's configuration file: **local0.\*** /var/log/gaussdb

**Default value: stderr**

# **logging\_collector**

**Parameter description**: Specifies whether to enable the logger thread to collect logs. This thread captures log messages sent to **stderr** or **csvlog** and redirects them into log files.

This method is more effective than recording logs to syslog because some types of messages cannot be displayed in syslog output, such as messages indicating the loading failures of dynamic link libraries and error messages generated by scripts.

This is a POSTMASTER parameter. Set it based on instructions in **[Table 14-1](#page-3250-0)**.

### **NOTICE**

It is possible to log to **stderr** without using the parameter **logging\_collector** and the log messages will go to where the server's **stderr** is directed. However, this method is only suitable for low log volumes due to difficulties in rotating log files.

#### **Value range**: Boolean

- on indicates that the log collection is enabled.
- **off** indicates that the log collection is disabled.

#### **Default value**: **on**

# <span id="page-3436-0"></span>**log\_directory**

**Parameter description**: Specifies the directory for storing log files when **logging\_collector** is set to **on**. The value can be an absolute path, or relative to the data directory. The **log\_directory** parameter can be dynamically modified using the **gs guc reload** command. Only the sysadmin user can access this parameter.

This is a SIGHUP parameter. Set it based on instructions in **[Table 14-1](#page-3250-0)**.

# **NOTICE**

- If **log\_directory** is set to an invalid path, the cluster cannot be started.
- If you modify the **log\_directory** parameter using the **gs\_guc reload** command, and the specified path is valid, the log files are output to this new path. If the specified path is invalid, the log files are output to the valid path set last time and the database operation is not affected. The invalid value of **log\_directory** is still written into the configuration file.
- In the sandbox environment, the path cannot contain **/var/chroot**. For example, if the absolute path of log is **/var/chroot/var/lib/log/Ruby/gs\_log/ cn\_log**, you only need to set the path to **/var/lib/log/Ruby/gs\_log/cn\_log**.

### $\Box$  Note

- Valid path: Users have read and write permissions on the path.
- Invalid path: Users do not have read or write permission on the path.

**Value range**: a string.

**Default value**: specified during installation

# **log\_filename**

**Parameter description**: Specifies the names of generated log files when **logging collector** is set to **on**. The value is treated as a strftime pattern, so %escapes can be used to specify time-varying file names. Only the sysadmin user can access this parameter.

This is a SIGHUP parameter. Set it based on instructions in **[Table 14-1](#page-3250-0)**.

# **NOTICE**

- You are advised to use %-escapes to specify the log file names for efficient management of log files.
- If **log\_destination** is set to **csvlog**, log files are output in CSV format with timestamped names, for example, **server\_log.1093827753.csv**.

**Value range**: a string.

**Default value**: **gaussdb-**%Y-%m-%d\_%H%M%S**.log**

# <span id="page-3437-0"></span>**log\_file\_mode**

**Parameter description**: Specifies the permissions of log files when **[logging\\_collector](#page-3435-0)** is set to **on**. This parameter is invalid on Windows. The value of **log\_file\_mode** is usually a number in the format acceptable to the **chmod** and **umask** system calls.

This is a SIGHUP parameter. Set it based on instructions in **[Table 14-1](#page-3250-0)**.

# **NOTICE**

- Before setting this parameter, set **log\_directory** to store the logs to a directory other than the data directory.
- Do not make the log files world-readable because they might contain sensitive data.

**Value range**: an octal integer ranging from 0000 to 0777 (that is, 0 to 511 in the decimal format).

### $\Box$  Note

- **0600** indicates that log files are readable and writable only to the server administrator.
- **0640** indicates that log files are readable and writable to members of the administrator's group.

#### **Default value: 0600**

### **log\_truncate\_on\_rotation**

**Parameter description**: Specifies the writing mode of the log files when **logging\_collector** is set to **on**.

This is a SIGHUP parameter. Set it based on instructions in **[Table 14-1](#page-3250-0)**.

Example:

To keep 7 days of logs, one log file per day named **server\_log.Mon**, **server log.Tue**, etc., and automatically overwrite last week's log with this week's log, set **log\_filename** to **server\_log.%a**, **log\_truncate\_on\_rotation** to **on**, and **log\_rotation\_age** to **1440**, indicating that the valid duration of the log file is one day.

**Value range**: Boolean

- **on** indicates that GaussDB overwrites the existing log files of the same name on the server.
- **off** indicates that GaussDB appends the logging messages to the existing log files of the same name on the server.

### **Default value**: **off**

# <span id="page-3438-0"></span>**log\_rotation\_age**

**Parameter description**: Specifies the interval for creating a log file when **logging collector** is set to **on**. If the duration from the time when the last log file was created to the current time is greater than the value of **log rotation age**, a new log file will be generated.

This is a SIGHUP parameter. Set it based on instructions in **[Table 14-1](#page-3250-0)**.

**Value range**: an integer ranging from 0 to 35791394. The unit is min. **0** indicates that the time-based creation of new log files is disabled.

**Default value**: **1d** (1440 min)

### **log\_rotation\_size**

**Parameter description**: Specifies the maximum size of a server log file when **logging\_collector** is set to **on**. If the total size of messages in a log file exceeds the specified value, a log file will be generated.

This is a SIGHUP parameter. Set it based on instructions in **[Table 14-1](#page-3250-0)**.

**Value range**: an integer ranging from 0 to 2097151. The unit is KB.

**0** indicates that the capacity-based creation of new log files is disabled.

**Default value: 20 MB**

# **syslog\_facility**

Parameter description: Specifies the syslog facility to be used when **log\_destination** is set to **syslog**.

This is a SIGHUP parameter. Set it based on instructions in **[Table 14-1](#page-3250-0)**.

**Value range**: enumerated values. Valid values are **local0**, **local1**, **local2**, **local3**, **local4**, **local5**, **local6**, and **local7**.

**Default value: local0**

### **syslog\_ident**

**Parameter description**: Specifies the identifier of GaussDB messages in syslog logs when **[log\\_destination](#page-3435-0)** is set to **syslog**.

This is a SIGHUP parameter. Set it based on instructions in **[Table 14-1](#page-3250-0)**.

**Value range**: a string.

**Default value**: **postgres**

#### **event\_source**

**Parameter description**: Specifies the identifier of GaussDB messages in logs when **log\_destination** is set to **eventlog**.

This is a POSTMASTER parameter. Set it based on instructions in **[Table 14-1](#page-3250-0)**.

**Value range**: a string.

### **Default value**: **PostgreSQL**

# <span id="page-3439-0"></span>**14.3.9.2 Logging Time**

# **client\_min\_messages**

**Parameter description**: Specifies which level of messages will be sent to the client. Each level covers all the levels following it. The lower the level is, the fewer messages are sent.

This is a USERSET parameter. Set it based on instructions provided in **[Table 14-1](#page-3250-0)**.

### **NOTICE**

A same value for **client\_min\_messages** and **log\_min\_messages** does not indicate the same level.

**Value range**: enumerated type. The valid values are **debug**, **debug5**, **debug4**, **debug3**, **debug2**, **debug1**, **info**, **log**, **notice**, **warning**, **error**, **fatal** and **panic**. Among them, **debug** and **debug2** are equivalent. For details about the parameters, see **[Table 14-11](#page-3441-0)**. If the configured level is higher than **error**, for example, **fatal** or **panic**, the system changes the level to **error** by default.

**Default value**: **notice**

### **log\_min\_messages**

**Parameter description**: Specifies the level of messages written to CN and DN log files in the server log folder. Each level covers all the levels following it. The lower the level is, the fewer messages will be written into the log.

### **NOTICE**

A same value for **client\_min\_messages** and **log\_min\_messages** does not indicate the same level.

**Value type**: enumerated type

**Unit**: none

**Value range**: **debug**, **debug5**, **debug4**, **debug3**, **debug2**, **debug1**, **info**, **log**, **notice**, **warning**, **error**, **fatal** and **panic**. Among them, **debug** and **debug2** are equivalent. For details about the parameters, see **[Table 14-11](#page-3441-0)**.

#### **Default value**: **warning**

**Setting method**: This is a SUSET parameter. Set it based on instructions provided in **[Table 14-1](#page-3250-0)**.

### **log\_min\_error\_statement**

**Parameter description**: Controls which SQL statements that cause an error condition are recorded in the server log.

<span id="page-3440-0"></span>This is a SUSET parameter. Set it based on instructions provided in **[Table 14-1](#page-3250-0)**.

**Value range**: enumerated values. Valid values are **debug**, **debug5**, **debug4**, **debug3**, **debug2**, **debug1**, **info**, **log**, **notice**, **warning**, **error**, **fatal**, and **panic**. For details about the parameters, see **[Table 14-11](#page-3441-0)**.

### $\Box$  Note

- The default is **error**, indicating that statements causing errors, log messages, fatal errors, or panics will be logged.
- **panic** indicates that this feature is disabled.

#### **Default value**: **error**

# **log\_min\_duration\_statement**

**Parameter description**: Specifies the threshold for logging the duration of a completed statement. The duration of each completed statement is logged if the statement ran for at least the specified number of milliseconds.

Setting **log\_min\_duration\_statement** makes it easy to trace query statements that need to be optimized. For clients using extended query protocols, the time required for parsing, binding, and executing steps are logged independently.

**Parameter type**: integer.

**Unit**: ms

### **NOTICE**

When you use this option together with **log statement**, the text of statements that have been logged by **log\_statement** will not be repeatedly logged. If you are not using **syslog**, it is recommended that you log the process ID (PID) or session ID using **[16.3.9.3-log\\_line\\_prefix](#page-3445-0)** so that you can link the statement message to the latest duration message.

**Value range**: –1 to 2147483647

- If this parameter is set to **250**, all SQL statements that run for 250 ms or longer will be logged.
- **0** indicates that the execution durations of all the statements are logged.
- **-1** indicates that the duration logging is disabled.

**Default value: 3000ms** (that is, 3s)

**Setting method**: This is a SUSET parameter. Set it based on instructions provided in **[Table 14-1](#page-3250-0)**.

**Setting suggestion**: Retain the default value.

### **backtrace\_min\_messages**

**Parameter description**: Prints the function's stack information to the server's log file if the information generated is greater than or equal to the level specified by this parameter.

<span id="page-3441-0"></span>This is a SUSET parameter. Set it based on instructions provided in **[Table 14-1](#page-3250-0)**.

#### **NOTICE**

This parameter is used to locate problems on site. Frequent stack printing will affect the system's overhead and stability. Therefore, set this parameter to a value other than **fatal** or **panic** during problem locating.

#### **Value range**: enumerated values

Valid values are **debug**, **debug5**, **debug4**, **debug3**, **debug2**, **debug1**, **info**, **log**, **notice**, **warning**, **error**, **fatal**, and **panic**. For details about the parameters, see **Table 14-11**.

#### **Default value**: **panic**

**Table 14-11** explains message severities used by GaussDB. If logging output is sent to syslog or eventlog, severity is translated in GaussDB as shown in the table.

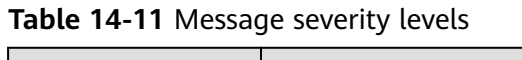

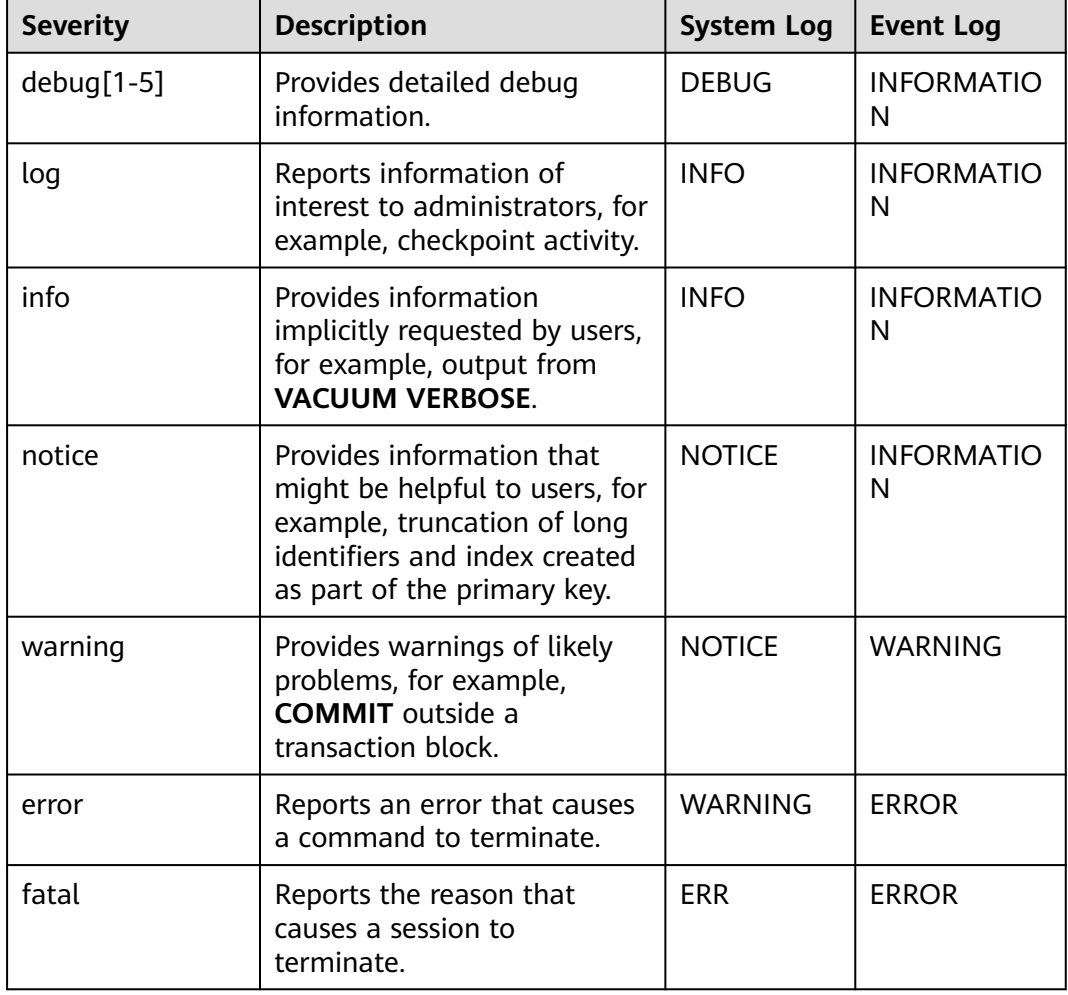

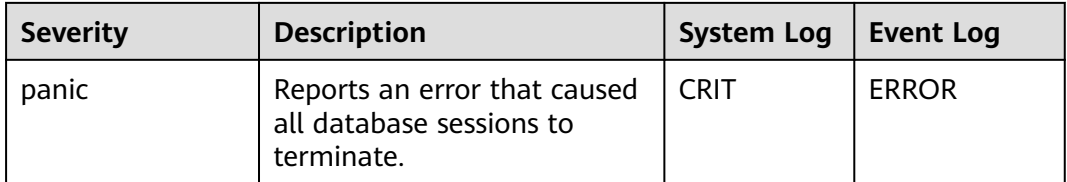

# **14.3.9.3 Logging Content**

# **debug\_print\_parse**

**Parameter description**: Specifies whether to print parsing tree results.

This is a SIGHUP parameter. Set it based on instructions in **[Table 14-1](#page-3250-0)**.

**Value range**: Boolean

- **on** indicates that the printing is enabled.
- **off** indicates that the printing is disabled.

**Default value**: **off**

# **debug\_print\_rewritten**

**Parameter description**: Specifies whether to print query rewriting results.

This is a SIGHUP parameter. Set it based on instructions in **[Table 14-1](#page-3250-0)**.

**Value range**: Boolean

- **on** indicates that the printing is enabled.
- **off** indicates that the printing is disabled.

# **Default value**: **off**

### **debug\_print\_plan**

**Parameter description**: Specifies whether to print the query execution plan to logs.

This is a SIGHUP parameter. Set it based on instructions in **[Table 14-1](#page-3250-0)**.

**Value range**: Boolean

- **on** indicates that the printing is enabled.
- **off** indicates that the printing is disabled.

# **Default value**: **off**

### **NOTICE**

- Debugging information about **debug\_print\_parse**, **debug\_print\_rewritten**, and **debug\_print\_plan** is printed only when the log level is set to **log** or higher. When these parameters are set to **on**, their debugging information will be recorded in server logs and will not be sent to client logs. You can change the log level by setting **[client\\_min\\_messages](#page-3439-0)** and **[log\\_min\\_messages](#page-3439-0)**.
- Do not call the **gs\_encrypt\_aes128** and **gs\_decrypt\_aes128** functions when **debug print plan** is set to **on**, preventing the risk of sensitive information disclosure. You are advised to filter parameter information of the **gs encrypt aes128** and **gs decrypt aes128** functions in the log files generated when **debug print plan** is set to **on** before providing the log files to external maintenance engineers for fault locating. After you finish using the logs, delete them as soon as possible.

### **debug\_pretty\_print**

**Parameter description**: Indents the logs produced by **debug\_print\_parse**, **debug\_print\_rewritten**, and **debug\_print\_plan**. The output format is more readable but much longer than that generated when this parameter is set to **off**.

This is a USERSET parameter. Set it based on instructions in **[Table 14-1](#page-3250-0)**.

**Value range**: Boolean

- **on** indicates that the indentation is enabled.
- **off** indicates that the indentation is disabled.

#### **Default value**: **on**

### **log\_checkpoints**

**Parameter description**: Specifies whether the statistics on checkpoints and restart points are recorded in the server logs. When this parameter is set to **on**, statistics on checkpoints and restart points are recorded in the log messages, including the number of buffers written and the time spent in writing them.

This is a SIGHUP parameter. Set it based on instructions in **[Table 14-1](#page-3250-0)**.

#### **Value range**: Boolean

- **on** indicates that the statistics on checkpoints and restart points are recorded in the server logs.
- **off** indicates that the statistics on checkpoints and restart points are not recorded in the server logs

#### **Default value**: **off**

### **log\_connections**

**Parameter description**: Specifies whether to record logs of connection requests from the client. The log information includes the IP address, port number, username, database name, and duration of key steps in the GaussDB database connection setup process.

#### <span id="page-3444-0"></span>**Parameter type**: Boolean.

#### **Unit**: none

#### $\Box$  note

Some client programs (such as gsql) attempt to connect to the database twice when determining whether a password is required. Therefore, the log message may contain duplicate "connection receive" (indicating that a connection request is received).

#### **Value range**:

- on indicates that the logs are recorded.
- off indicates that the logs are not recorded.

### **Default value**: **off**

**Setting method**: This is a BACKEND parameter. Set it based on instructions in **[Table 14-1](#page-3250-0)**.

**Setting suggestion**: Retain the default value.

# **log\_disconnections**

**Parameter description**: Specifies whether to record disconnection request information of the client.

This is a BACKEND parameter. Set it based on instructions in **[Table 14-1](#page-3250-0)**.

**Value range**: Boolean

- on indicates that the request information is recorded.
- off indicates that the request information is not recorded.

#### **Default value**: **off**

# **log\_duration**

**Parameter description**: Specifies whether to record the duration of every completed SQL statement. For clients using extended query protocols, the time required for parsing, binding, and executing steps are logged independently.

This is a SUSET parameter. Set it based on instructions in **[Table 14-1](#page-3250-0)**.

**Value range**: Boolean

- off: Compared with this option, [log\\_min\\_duration\\_statement](#page-3440-0) forcibly records the query text.
- If this parameter is set to **on** and **log min duration statement** is set to a positive value, the duration of each completed statement is logged but the query text is included only for statements exceeding the threshold. This behavior can be used for gathering statistics in high-load situation.

#### **Default value**: **off**

# **log\_error\_verbosity**

**Parameter description**: Specifies the content output to the server log for each message that is logged.

<span id="page-3445-0"></span>This is a SUSET parameter. Set it based on instructions in **[Table 14-1](#page-3250-0)**.

**Value range:** enumerated values

- **terse** indicates that the output excludes the DETAIL, HINT, QUERY, and CONTEXT error information.
- **verbose** indicates that the output includes the SQLSTATE error code, the source code file name, function name, and number of the line in which the error occurs.
- **default** indicates that the output includes the DETAIL, HINT, QUERY, and CONTEXT error information, and excludes the SQLSTATE error code, the source code file name, function name, and number of the line in which the error occurs.

### **Default value**: **default**

# **log\_hostname**

**Parameter description**: By default, connection log messages only show the IP address of the connecting host. The host name can be recorded when this parameter is set to **on**. It may take some time to parse the host name. Therefore, the database performance may be affected.

This is a SIGHUP parameter. Set it based on instructions in **[Table 14-1](#page-3250-0)**.

**Value range**: Boolean

- on indicates that the host name is simultaneously recorded.
- **off** indicates that the host name is not simultaneously recorded.

#### **Default value**: **off**

# **log\_line\_prefix**

**Parameter description**: Specifies the prefix format of each log information. A prefix is a printf-style string that is output at the beginning of each line of the log. The "escape sequences" which begin with % are replaced with status information as listed in **Table 14-12**.

This is a SIGHUP parameter. Set it based on instructions in **[Table 14-1](#page-3250-0)**.

| <b>Escape</b><br><b>Character</b> | <b>Effect</b>                                                                                                    |
|-----------------------------------|----------------------------------------------------------------------------------------------------|
| %a                                | Application name.                                                                                                    |
| %u                                | Username.                                                                                                    |
| %d                                | Database name.                                                                                                    |
| %r                                | Remote host name or IP address and remote port. If<br>log_hostname is set to off, only the IP address and remote port<br>are displayed. |

**Table 14-12** Escape characters

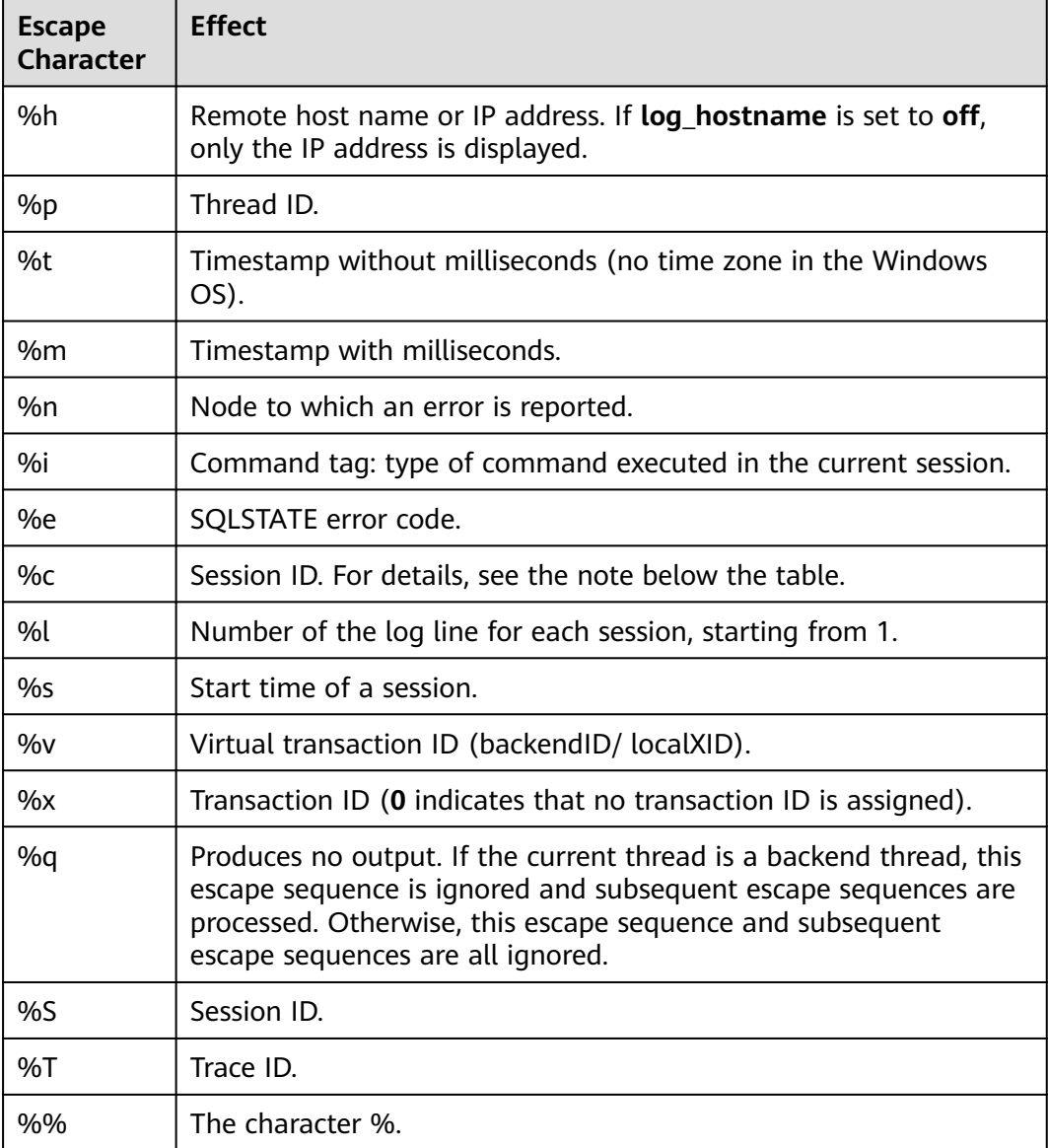

# $\Box$  Note

The %c escape character prints a unique session ID consisting of two 4-byte hexadecimal numbers separated by a period (.). The numbers are the thread startup time and the thread ID. Therefore, %c can also be used as a space saving way of printing those items. For example, execute the following query to generate the session ID from pg\_stat\_activity: SELECT to\_hex(EXTRACT(EPOCH FROM backend\_start)::integer) || '.' ||

 to\_hex(pid) FROM pg\_stat\_activity;

- If you set a non-empty value for **log\_line\_prefix**, ensure that its last character is a space, to provide visual separation from the rest of the log line. A punctuation character can be used, too.
- Syslog generates its own timestamp and thread ID information. Therefore, you do not need to include those escape characters when you are logging in to syslog.

**Value range**: a string

#### **Default value**: **'%m %n %u %d %h %p %S %x %a '**

# <span id="page-3447-0"></span> $\Box$  Note

**%m %n %u %d %h %p %S %x %a** indicates the session start timestamp, error reporting node, username, database name, remote host name or IP address, thread ID, session ID, transaction ID, and application name.

# **log\_lock\_waits**

**Parameter description**: If the time for which a session waits to acquire a lock is longer than the value of **[deadlock\\_timeout](#page-3486-0)**, this parameter specifies whether to record this message in the database. This is useful in determining if lock waits are causing poor performance.

This is a SUSET parameter. Set it based on instructions in **[Table 14-1](#page-3250-0)**.

**Value range**: Boolean

- on indicates that the information is recorded.
- **off** indicates that the information is not recorded.

### **Default value**: **off**

# **log\_statement**

**Parameter description**: Specifies which SQL statements are recorded. For clients using extended query protocols, logging occurs when an execute message and values (enclosed by a pair of single quotation marks) of bound parameters are received.

This is a SUSET parameter. Set it based on instructions in **[Table 14-1](#page-3250-0)**.

# **NOTICE**

- Statements that contain simple syntax errors are not logged even if **log\_statement** is set to **all**, because logging occurs only after basic parsing has been completed and the statement type is determined. If an extended query protocol is used, statements that fail before the execution phase (during parsing or planning) are not logged, either. Set **log\_min\_error\_statement** to **ERROR** or lower to log such statements.
- If this parameter is set to a value other than **none**, the statement audit function is enabled. The database administrator can access server logs to view SQL execution records.

#### **Value range:** enumerated values

- **none** indicates that no statement is recorded.
- **ddl** indicates that all data definition statements, such as CREATE, ALTER, and DROP, are recorded.
- **mod** indicates that all DDL statements and data modification statements, such as INSERT, UPDATE, DELETE, TRUNCATE, and COPY FROM, are recorded.
- all indicates that all statements, including the PREPARE, EXECUTE, and EXPLAIN ANALYZE statements, are recorded.

### **Default value**: **none**

# **log\_temp\_files**

**Parameter description**: Records the deletion information of temporary files that meets the requirements. Temporary files can be created for sorting, hashing, and storing temporary querying results. If the recording is enabled, a log entry is generated for each temporary file when it is deleted.

**Parameter type**: integer.

**Unit**: KB

**Value range**: –1 to 2147483647.

- A positive value indicates that the deletion information of temporary files whose size is larger than the value specified by **log\_temp\_files** is recorded.
- **0** indicates that the delete information of all temporary files is recorded.
- **–1** indicates that the delete information of any temporary files is not recorded.

#### **Default value**: **–1**

**Setting method**: This is a SUSET parameter. Set it based on instructions in **[Table](#page-3250-0) [14-1](#page-3250-0)**.

**Setting suggestion:** Retain the default value **–1** which indicates that no temporary file deletion information is recorded. If this parameter is set, the more temporary files that meet the recording requirements, the more logs are recorded, which affects the system performance.

### **log\_timezone**

**Parameter description**: Specifies the time zone used for timestamps written in the server log. Different from **[TimeZone](#page-3474-0)**, this parameter takes effect for all sessions in the database.

This is a SIGHUP parameter. Set it based on instructions in **[Table 14-1](#page-3250-0)**.

**Value range**: a string. You can query the PG\_TIMEZONE\_NAMES view to obtain the value. For details, see "System Catalogs and System Views > System Views > PG\_TIMEZONE\_NAMES" in Developer Guide.

**Default value**: Set this parameter based on the OS time zone.

#### $\Box$  Note

The default value will be changed when **gs initdb** is used to set system environments.

# **logging\_module**

**Parameter description**: Specifies whether module logs are output on the server. This is a session-level parameter, and you are advised not to use the gs\_guc tool to set it.

**Parameter type**: string.

**Unit**: none

#### **Default value**: none

**Value range**: Logs of this module are generated on the server. Logs of other modules are not generated on the server, but can be viewed by running **SHOW logging\_module**.

ALL,on(),off(COMMAND,DFS,GUC,GSCLEAN,HDFS,ORC,SLRU,MEM\_CTL,AUTOVAC,CACHE,ADIO,SSL,GDS,TBL SPC,WLM,OBS,INDEX,EXECUTOR,OPFUSION,GPC,GSC,VEC\_EXECUTOR,STREAM,LLVM,OPT,OPT\_REWRITE,OPT \_JOIN,OPT\_AGG,OPT\_CHOICE,OPT\_SUBPLAN,OPT\_SETOP,OPT\_SKEW,OPT\_PLANNER,OPT\_STAT\_EXT,SPM,SP M\_KEY\_FLOW,UDF,COOP\_ANALYZE,WLMCP,ACCELERATE,MOT,PLANHINT,PAROUET,PGSTAT,CARBONDATA,S NAPSHOT,XACT,HANDLE,CLOG,EC,REMOTE,CN\_RETRY,PLSQL,TEXTSEARCH,SEQ,REDO,FUNCTION,PARSER,IN STR, WDR\_SNAPSHOT, WDR\_REPORT, ASP\_REPORT, INCRE\_CKPT, INCRE\_BG\_WRITER, DBL\_WRT,RTO\_RPO, HEART BEAT,COMM\_IPC,COMM\_PARAM,TIMESERIES,SCHEMA,GTT,SEGMENT\_PAGE,LIGHTPROXY,HOTKEY,THREAD\_ POOL,OPT\_AI,WALRECEIVER,USTORE,UPAGE,UBTREE,UNDO,TIMECAPSULE,GEN\_COL,DCF,AI4DB,DB4AI,ABO, MOD\_ABOFEEDBACK,PLDEBUGGER,ADVISOR,SEC,SEC\_FE,SEC\_LEGER,SEC\_POLICY,SEC\_SDD,SEC\_TDE,COMM\_ FRAMEWORK,COMM\_PROXY,COMM\_POOLER,COMM\_STATUS,VACUUM,JOB,SPI,NEST\_COMPILE,RESOWNER ,GSSTACK,LOGICAL\_DECODE,GPRC,DISASTER\_READ,STANDBY\_READ,REPSYNC,SQLPATCH,PARTITION,UBT\_N EWPAGE,GPI,GS\_DEPENDENCY,LWLOCK,LOCK,UNIQUE\_SQL,GSI,GLC,SRF,DBLINK,BARRIER\_CREATOR,EXRTO\_ PAGE\_P,SEQ\_TUP\_P,BT\_TUP\_P,DISPATCH\_VERIFY,HBKT,DBE\_STATS,DBE\_XMLGEN,UPDATE\_DIST\_COL,GS\_ILM, GSPERF,EXEC\_REMOTE,UBTREE\_PARA,BTREE\_PARA,ANTI\_CACHE,ANTI\_RECYCLER,VERIFYLOG,GS\_REPAIR,AUT HID,CCINDEX)

# $\wedge$  CAUTION

**CN\_RETRY** does not take effect in the current version.

**Setting method**: This is a USERSET parameter. Set it based on instructions in **[Table 14-1](#page-3250-0)**.

**Setting method**: Run **SHOW logging\_module** to view which modules are controllable. For example, the query output result is as follows:

gaussdb=# show logging\_module; logging\_module

------------------------------------------------------------------------------------------------------------------------------ ----------------------------------------------------------------------------------------------------

-------------------------------------------------- ALL,on(),off(COMMAND,DFS,GUC,GSCLEAN,HDFS,ORC,SLRU,MEM\_CTL,AUTOVAC,CACHE,ADIO,SSL,GDS,TBL SPC,WLM,OBS,INDEX,EXECUTOR,OPFUSION,GPC,GSC,VEC\_EXECUTOR,STREAM,LLVM,OPT,OPT\_REWRITE,OPT \_JOIN,OPT\_AGG,OPT\_CHOICE,OPT\_SUBPLAN,OPT\_SETOP,OPT\_SKEW,OPT\_PLANNER,OPT\_STAT\_EXT,SPM,SP M\_KEY\_FLOW,UDF,COOP\_ANALYZE,WLMCP,ACCELERATE,MOT,PLANHINT,PARQUET,PGSTAT,CARBONDATA,S NAPSHOT,XACT,HANDLE,CLOG,EC,REMOTE,CN\_RETRY,PLSQL,TEXTSEARCH,SEQ,REDO,FUNCTION,PARSER,IN STR, WDR\_SNAPSHOT, WDR\_REPORT,ASP\_REPORT,INCRE\_CKPT,INCRE\_BG\_WRITER,DBL\_WRT,RTO\_RPO,HEART BEAT,COMM\_IPC,COMM\_PARAM,TIMESERIES,SCHEMA,GTT,SEGMENT\_PAGE,LIGHTPROXY,HOTKEY,THREAD\_ POOL,OPT\_AI,WALRECEIVER,USTORE,UPAGE,UBTREE,UNDO,TIMECAPSULE,GEN\_COL,DCF,AI4DB,DB4AI,ABO, MOD\_ABOFEEDBACK,PLDEBUGGER,ADVISOR,SEC,SEC\_FE,SEC\_LEGER,SEC\_POLICY,SEC\_SDD,SEC\_TDE,COMM\_ FRAMEWORK,COMM\_PROXY,COMM\_POOLER,COMM\_STATUS,VACUUM,JOB,SPI,NEST\_COMPILE,RESOWNER ,GSSTACK,LOGICAL\_DECODE,GPRC,DISASTER\_READ,STANDBY\_READ,REPSYNC,SQLPATCH,PARTITION,UBT\_N EWPAGE,GPI,GS\_DEPENDENCY,LWLOCK,LOCK,UNIQUE\_SQL,GSI,GLC,SRF,DBLINK,BARRIER\_CREATOR,EXRTO\_ PAGE\_P,SEQ\_TUP\_P,BT\_TUP\_P,DISPATCH\_VERIFY,HBKT,DBE\_STATS,DBE\_XMLGEN,UPDATE\_DIST\_COL,GS\_ILM, GSPERF,EXEC\_REMOTE,UBTREE\_PARA,BTREE\_PARA,ANTI\_CACHE,ANTI\_RECYCLER,VERIFYLOG,GS\_REPAIR,AUT HID,CCINDEX) (1 row)

Controllable modules are identified by uppercase letters, and the special ID **ALL** is used for setting all module logs. You can control the output of module logs by setting the parameter to **on** or **off**. Enable log output for SSL:

gaussdb=# set logging\_module='on(SSL)'; SET gaussdb=# show logging\_module; logging\_module ---------------------------------------------------------------------------------------------------- ---------------------------------------------------------------------------------------------------- -------------------------------------------------

ALL,on(SSL),off(COMMAND,DFS,GUC,GSCLEAN,HDFS,ORC,SLRU,MEM\_CTL,AUTOVAC,CACHE,ADIO,GDS,TBL SPC,WLM,OBS,INDEX,EXECUTOR,OPFUSION,GPC,GSC,VEC\_EXECUTOR,STREAM,LLVM,OPT,OPT\_REWRITE,OPT \_JOIN,OPT\_AGG,OPT\_CHOICE,OPT\_SUBPLAN,OPT\_SETOP,OPT\_SKEW,OPT\_PLANNER,OPT\_STAT\_EXT,SPM,SP M\_KEY\_FLOW,UDF,COOP\_ANALYZE,WLMCP,ACCELERATE,MOT,PLANHINT,PARQUET,PGSTAT,CARBONDATA,S NAPSHOT,XACT,HANDLE,CLOG,EC,REMOTE,CN\_RETRY,PLSQL,TEXTSEARCH,SEQ,REDO,FUNCTION,PARSER,IN STR, WDR\_SNAPSHOT, WDR\_REPORT, ASP\_REPORT, INCRE\_CKPT, INCRE\_BG\_WRITER, DBL\_WRT,RTO\_RPO, HEART BEAT,COMM\_IPC,COMM\_PARAM,TIMESERIES,SCHEMA,GTT,SEGMENT\_PAGE,L IGHTPROXY,HOTKEY,THREAD\_POOL,OPT\_AI,WALRECEIVER,USTORE,UPAGE,UBTREE,UNDO,TIMECAPSULE,GE N\_COL,DCF,AI4DB,DB4AI,ABO,MOD\_ABOFEEDBACK,PLDEBUGGER,ADVISOR,SEC,SEC\_FE,SEC\_LEGER,SEC\_POL ICY,SEC\_SDD,SEC\_TDE,COMM\_FRAMEWORK,COMM\_PROXY,COMM\_POOLER,COMM\_STATUS,VACUUM,JOB,S PI,NEST\_COMPILE,RESOWNER,GSSTACK,LOGICAL\_DECODE,GPRC,DISASTER\_READ,STANDBY\_READ,REPSYNC, SQLPATCH,PARTITION,UBT\_NEWPAGE,GPI,GS\_DEPENDENCY,LWLOCK,LOCK,UNIQUE\_SQL,GSI,GLC,SRF,DBLIN K,BARRIER\_CREATOR,EXRTO\_PAGE\_P,SEQ\_TUP\_P,BT\_TUP\_P,DISPATCH\_VERIFY,HBKT,DBE\_STATS,DBE\_XMLGEN ,UPDATE\_DIST\_COL,GS\_ILM,GSPERF,EXEC\_REMOTE,UBTREE\_PARA,BTREE\_PARA,ANTI\_CACHE,ANTI\_RECYCLER ,VERIFYLOG,GS\_REPAIR,AUTHID,CCINDEX) (1 row)

SSL log output is enabled.

The **ALL** identifier can be used to quickly enable or disable log output for all modules.

gaussdb=# set logging\_module='off(ALL)'; **SET** gaussdb=# show logging\_module: logging\_module ----------------------------------------------------------------------------------------------------

--------------------------------------------------

ALL,on(),off(COMMAND,DFS,GUC,GSCLEAN,HDFS,ORC,SLRU,MEM\_CTL,AUTOVAC,CACHE,ADIO,SSL,GDS,TBL SPC,WLM,OBS,INDEX,EXECUTOR,OPFUSION,GPC,GSC,VEC\_EXECUTOR,STREAM,LLVM,OPT,OPT\_REWRITE,OPT \_JOIN,OPT\_AGG,OPT\_CHOICE,OPT\_SUBPLAN,OPT\_SETOP,OPT\_SKEW,OPT\_PLANNER,OPT\_STAT\_EXT,SPM,SP M\_KEY\_FLOW,UDF,COOP\_ANALYZE,WLMCP,ACCELERATE,MOT,PLANHINT,PARQUET,PGSTAT,CARBONDATA,S NAPSHOT,XACT,HANDLE,CLOG,EC,REMOTE,CN\_RETRY,PLSQL,TEXTSEARCH,SEQ,REDO,FUNCTION,PARSER,IN STR,WDR\_SNAPSHOT,WDR\_REPORT,ASP\_REPORT,INCRE\_CKPT,INCRE\_BG\_WRITER,DBL\_WRT,RTO\_RPO,HEART BEAT,COMM\_IPC,COMM\_PARAM,TIMESERIES,SCHEMA,GTT,SEGMENT\_PAGE,LIGHTPROXY,HOTKEY,THREAD\_ POOL,OPT\_AI,WALRECEIVER,USTORE,UPAGE,UBTREE,UNDO,TIMECAPSULE,GEN\_COL,DCF,AI4DB,DB4AI,ABO, MOD\_ABOFEEDBACK,PLDEBUGGER,ADVISOR,SEC,SEC\_FE,SEC\_LEGER,SEC\_POLICY,SEC\_SDD,SEC\_TDE,COMM\_ FRAMEWORK,COMM\_PROXY,COMM\_POOLER,COMM\_STATUS,VACUUM,JOB,SPI,NEST\_COMPILE,RESOWNER ,GSSTACK,LOGICAL\_DECODE,GPRC,DISASTER\_READ,STANDBY\_READ,REPSYNC,SQLPATCH,PARTITION,UBT\_N EWPAGE,GPI,GS\_DEPENDENCY,LWLOCK,LOCK,UNIQUE\_SQL,GSI,GLC,SRF,DBLINK,BARRIER\_CREATOR,EXRTO\_ PAGE\_P,SEQ\_TUP\_P,BT\_TUP\_P,DISPATCH\_VERIFY,HBKT,DBE\_STATS,DBE\_XMLGEN,UPDATE\_DIST\_COL,GS\_ILM, GSPERF,EXEC\_REMOTE,UBTREE\_PARA,BTREE\_PARA,ANTI\_CACHE,ANTI\_RECYCLER,VERIFYLOG,GS\_REPAIR,AUT HID,CCINDEX)

------------------------------------------------------------------------------------------------------------------------------

(1 row)

gaussdb=# set logging\_module='on(ALL)'; SET gaussdb=# show logging\_module; logging\_module

------------------------------------------------------------------------------------------------------------------------------ ----------------------------------------------------------------------------------------------------

-------------------------------------------------- ALL,on(COMMAND,DFS,GUC,GSCLEAN,HDFS,ORC,SLRU,MEM\_CTL,AUTOVAC,CACHE,ADIO,SSL,GDS,TBLSPC, WLM,OBS,INDEX,EXECUTOR,OPFUSION,GPC,GSC,VEC\_EXECUTOR,STREAM,LLVM,OPT,OPT\_REWRITE,OPT\_JOI N, OPT\_AGG, OPT\_CHOICE, OPT\_SUBPLAN, OPT\_SETOP, OPT\_SKEW, OPT\_PLANNER, OPT\_STAT\_EXT, SPM, SPM\_KE Y\_FLOW,UDF,COOP\_ANALYZE,WLMCP,ACCELERATE,MOT,PLANHINT,PARQUET,PGSTAT,CARBONDATA,SNAPSH OT,XACT,HANDLE,CLOG,EC,REMOTE,CN\_RETRY,PLSQL,TEXTSEARCH,SEQ,REDO,FUNCTION,PARSER,INSTR,WD R\_SNAPSHOT,WDR\_REPORT,ASP\_REPORT,INCRE\_CKPT,INCRE\_BG\_WRITER,DBL\_WRT,RTO\_RPO,HEARTBEAT,C OMM\_IPC,COMM\_PARAM,TIMESERIES,SCHEMA,GTT,SEGMENT\_PAGE,LIGHTPROXY,HOTKEY,THREAD\_POOL, OPT\_AI,WALRECEIVER,USTORE,UPAGE,UBTREE,UNDO,TIMECAPSULE,GEN\_COL,DCF,AI4DB,DB4AI,ABO,MOD\_ ABOFEEDBACK,PLDEBUGGER,ADVISOR,SEC,SEC\_FE,SEC\_LEGER,SEC\_POLICY,SEC\_SDD,SEC\_TDE,COMM\_FRAM EWORK,COMM\_PROXY,COMM\_POOLER,COMM\_STATUS,VACUUM,JOB,SPI,NEST\_COMPILE,RESOWNER,GSST ACK,LOGICAL\_DECODE,GPRC,DISASTER\_READ,STANDBY\_READ,REPSYNC,SQLPATCH,PARTITION,UBT\_NEWPA GE,GPI,GS\_DEPENDENCY,LWLOCK,LOCK,UNIQUE\_SQL,GSI,GLC,SRF,DBLINK,BARRIER\_CREATOR,EXRTO\_PAGE\_ P,SEQ\_TUP\_P,BT\_TUP\_P,DISPATCH\_VERIFY,HBKT,DBE\_STATS,DBE\_XMLGEN,UPDATE\_DIST\_COL,GS\_ILM,GSPERF

,EXEC\_REMOTE,UBTREE\_PARA,BTREE\_PARA,ANTI\_CACHE,ANTI\_RECYCLER,VERIFYLOG,GS\_REPAIR,AUTHID,CCI NDEX),off() (1 row)

**Dependency**: The value of this parameter depends on the settings of **log\_min\_message**.

# **enable\_unshipping\_log**

**Parameter description**: Specifies whether to log statements that are not pushed down. The logs help locate performance issues that may be caused by statements not pushed down. If **enable\_stream\_operator** is disabled and this parameter is set to **on**, a large number of logs indicating that plans cannot be pushed down are recorded. If you do not need these logs, you are advised to disable **enable\_unshipping\_log** when disabling **enable\_stream\_operator**.

This is a USERSET parameter. Set it based on instructions in **[Table 14-1](#page-3250-0)**.

**Value range**: Boolean

- on indicates that statements not pushed down are logged.
- **off** indicates that statements not pushed down are not logged.

#### **Default value**: **off**

# **opfusion\_debug\_mode**

**Parameter description**: Checks whether simple queries are optimized for debugging. If this parameter is set to **log**, you can view the specific reasons why queries are not optimized in the DN execution plans.

This is a USERSET parameter. Set it based on instructions in **[Table 14-1](#page-3250-0)**.

**Value range:** enumerated values

- off indicates that reasons why queries are not optimized are not included.
- **log** indicates that reasons why queries are not optimized are included in the DN execution plan.

### **NOTICE**

- You need to set **max\_datanode\_for\_plan** to view the DN execution plans.
- To view the reasons why queries are not optimized in the log, set the parameter to **log**, **log\_min\_messages** to **debug4**, and **logging\_module** to **on(OPFUSION)**. Note that a large number of log messages may be generated. Therefore, execute only a small number of jobs during debugging.

#### **Default value**: **off**

# **enable\_debug\_vacuum**

**Parameter description**: Specifies whether to allow output of some VACUUMrelated logs for problem locating. This parameter is used only by developers. Common users are advised not to use it.

<span id="page-3452-0"></span>This is a SIGHUP parameter. Set it based on instructions in **[Table 14-1](#page-3250-0)**.

**Value range**: Boolean

- **on**/**true**: enabled.
- **off**/**false**: disabled.

**Default value**: **off**

### **resource\_track\_log**

**Parameter description**: Specifies the log level of self-diagnosis. Currently, this parameter takes effect only in multi-column statistics.

This is a USERSET parameter. Set it based on instructions in **[Table 14-1](#page-3250-0)**.

**Value range**: a string

- **summary**: Brief diagnosis information is displayed.
- **detail:** Detailed diagnosis information is displayed.

Currently, the two parameter values differ only when there is an alarm about multi-column statistics not collected. If the parameter is set to **summary**, such an alarm will not be displayed. If it is set to **detail**, such an alarm will be displayed.

### **Default value**: **summary**

# **14.3.9.4 Using CSV Log Output**

# **Prerequisites**

- The **[log\\_destination](#page-3435-0)** parameter is set to **csvlog**.
- The **[logging\\_collector](#page-3435-0)** parameter is set to **on**.

# **Definition of csvlog**

Log lines are emitted in comma separated values (CSV) format.

An example table definition for storing CSV-format log output is shown as follows: CREATE TABLE gaussdb\_log (

log\_time timestamp(3) with time zone, node\_name text, user\_name text, database\_name text, process\_id bigint, connection\_from text, "session\_id" text, session\_line\_num bigint, command\_tag text, session start time timestamp with time zone, virtual transaction id text, transaction\_id bigint, query\_id bigint, module text, error\_severity text, sql\_state\_code text, message text, detail text, hint text,

internal\_query text, internal\_query\_pos integer, context text, query text, query\_pos integer, location text, application\_name text );

For details, see **Table 14-13**.

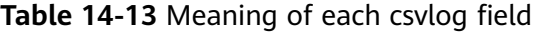

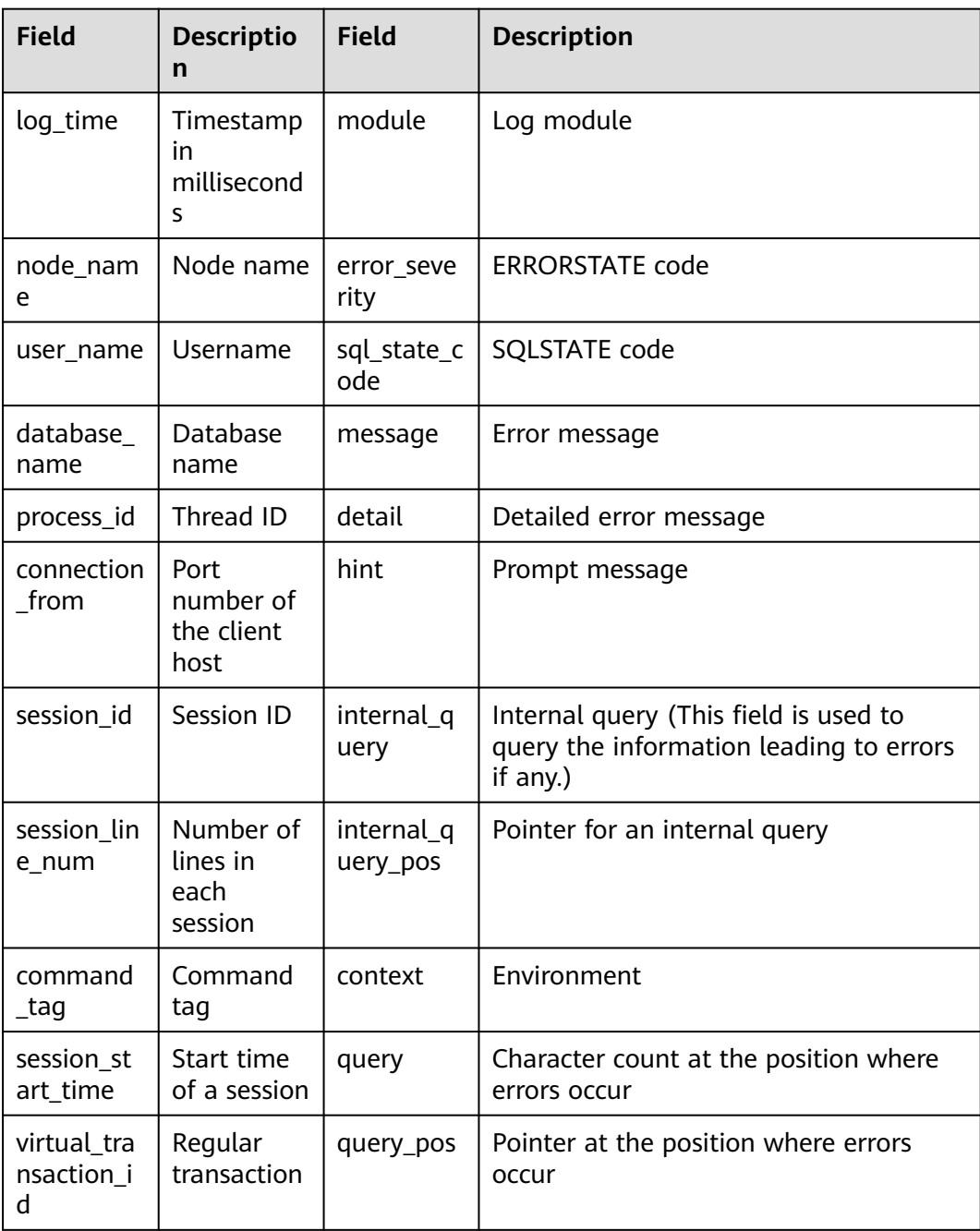

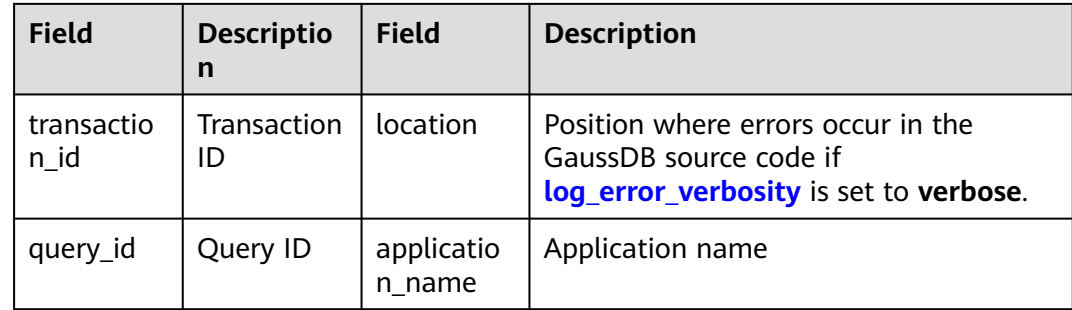

Run the **COPY FROM** command to import a log file to this table. COPY postgres\_log FROM '/opt/data/gs\_log/logfile.csv' WITH csv;

### $\Box$  Note

The log name (**logfile.csv**) here needs to be replaced with the name of a log generated.

# **Simplifying Input**

Simplify importing CSV log files by performing the following operations:

- Set **log filename** and **log rotation age** to provide a consistent, predictable naming solution for log files. By doing this, you can predict when an individual log file is complete and ready to be imported.
- Set log rotation size to 0 to disable size-based log rollback, as it makes the log file name difficult to predict.
- Set [log\\_truncate\\_on\\_rotation](#page-3437-0) to on so that old log data cannot be mixed with the new one in the same file.

# **14.3.10 Alarm Detection**

During the running of cluster, error scenarios can be detected and informed to users in a timely manner. You can view system\_alarm logs in \$GAUSSLOG**/cm**, \$GAUSSLOG**/gs\_log/gtm**, \$GAUSSLOG**/gs\_log**, or \$GAUSSLOG**/roach/agent**.

# **enable\_alarm**

**Parameter description**: Specifies whether to enable the alarm detector thread to detect fault scenarios that may occur in the database.

This is a POSTMASTER parameter. Set it based on instructions provided in **[Table](#page-3250-0) [14-1](#page-3250-0)**.

### **Value range**: Boolean

- **on** indicates that the alarm detector thread is enabled.
- **off** indicates that the alarm detector thread is disabled.

### **Default value**: **on**

#### $\Box$  note

This parameter takes effect only on CNs and DNs.

# **connection\_alarm\_rate**

**Parameter description**: Specifies the ratio restriction on the maximum number of allowed parallel connections to the database. The maximum number of concurrent connections to the database is **[max\\_connections](#page-3278-0)** x **connection\_alarm\_rate**.

This is a SIGHUP parameter. Set it based on instructions provided in **[Table 14-1](#page-3250-0)**.

**Value range:** a floating-point number ranging from 0.0 to 1.0

**Default value**: **0.9**

# **alarm\_report\_interval**

**Parameter description**: Specifies the interval at which an alarm is reported.

This is a SIGHUP parameter. Set it based on instructions provided in **[Table 14-1](#page-3250-0)**.

**Value range**: an integer. The unit is s.

### **Default value: 10**

### **alarm\_component**

**Parameter description**: Certain alarms are suppressed during alarm reporting. That is, the same alarm will not be repeatedly reported by an instance within the period specified by **alarm\_report\_interval**. Its default value is **10s**. In this case, the parameter specifies the location of the alarm component that is used to process alarm information. Only the sysadmin user can access this parameter.

This is a POSTMASTER parameter. Set it based on instructions provided in **[Table](#page-3250-0) [14-1](#page-3250-0)**.

#### **Value range**: a string

- If **--alarm-type** in the gs\_preinstall script is set to **5**, no third-party component is connected and alarms are written into system\_alarm logs. In this case, the value of **alarm\_component** is **/opt/huawei/snas/bin/ snas\_cm\_cmd**.
- If **--alarm-type** in the gs\_preinstall script is set to **1**, a third-party component is connected. In this case, the value of **alarm\_component** is the absolute path of the executable program of the third-party component.

**Default value**: **/opt/huawei/snas/bin/snas\_cm\_cmd**

# **14.3.11 Statistics During the Database Running**

# **14.3.11.1 Query and Index Statistics Collector**

The query and index statistics collector is used to collect statistics during database running. The statistics include the times of inserting and updating a table and index, the number of disk blocks and tuples, and the time required for the last cleanup and analysis on each table. The statistics can be viewed by querying system views pg\_stats and pg\_statistic. The parameters below are used to set the statistics collection feature in the server scope.
# <span id="page-3456-0"></span>**track\_activities**

**Parameter description:** Collects statistics about the commands that are being executed in each session. For a stored procedure, if this parameter is enabled, you can view the PERFORM statement, stored procedure calling statement, SQL statement, and OPEN CURSOR statement that are being executed in the stored procedure in the pg\_stat\_activity view.

This is a SUSET parameter. Set it based on instructions provided in **[Table 14-1](#page-3250-0)**.

### **Value range**: Boolean

- **on** indicates that the statistics collection function is enabled.
- **off** indicates that the statistics collection function is disabled.

## **Default value**: **on**

# $\wedge$  CAUTION

If this parameter is set to **off**, the memory recycling capability of the storage engine is affected, causing space expansion.

# **track\_counts**

**Parameter description:** Collects statistics about database activities.

This is a SUSET parameter. Set it based on instructions provided in **[Table 14-1](#page-3250-0)**.

**Value range**: Boolean

- on indicates that the statistics collection function is enabled.
- **off** indicates that the statistics collection function is disabled.

### $\Box$  Note

When the database to be cleaned up is selected from the **AutoVacuum** automatic cleanup process, the database statistics are required. In this case, the default value is set to **on**.

### **Default value**: **on**

## $M$  CAUTION

If this parameter is set to **off**, the memory recycling capability of the storage engine is affected, causing space expansion.

# **track\_procedure\_sql**

**Parameter description**: Specifies whether the SQL statements that are being executed in the stored procedure are printed in the query column in the pg\_stat\_activity system catalog.

**Parameter type**: Boolean

**Unit**: none

## **Value range: on** or **off**

- on: indicates that when a stored procedure is invoked, the statements that are being executed by the stored procedure are printed in the query column of **pg\_stat\_activity**.
- **off:** indicates that when a stored procedure is invoked, only statements for invoking the stored procedure are printed in the query column of **pg\_stat\_activity**.

### **Default value**: **on**

**Setting method**: This is a USERSET parameter. Set it based on instructions provided in **[Table 14-1](#page-3250-0)**.

### **Setting suggestion**: none

## **track\_io\_timing**

**Parameter description:** Collects statistics about I/O timing in the database. The I/O timing statistics can be queried by using the **pg\_stat\_database** parameter.

This is a SUSET parameter. Set it based on instructions provided in **[Table 14-1](#page-3250-0)**.

**Value range**: Boolean

- If this parameter is set to **on**, the collection function is enabled. In this case, the collector repeatedly queries the OS at the current time. As a result, large number of costs may occur on some platforms. Therefore, the default value is set to **off**.
- **off** indicates that the statistics collection function is disabled.

### **Default value**: **off**

# **track\_functions**

**Parameter description:** Collects statistics of the number and duration of function invocations.

This is a SUSET parameter. Set it based on instructions provided in **[Table 14-1](#page-3250-0)**.

### **NOTICE**

When the SQL functions are set to inline functions queried by the invoking, these SQL functions cannot be traced no matter these functions are set or not.

**Value range**: enumerated values

- pl indicates that only procedural language functions are traced.
- **none** indicates that the function tracing function is disabled.

### **Default value**: **none**

# **track\_activity\_query\_size**

**Parameter description**: Specifies byte counts of the current running commands used to trace each active session. If the actual number of bytes in a command is greater than the value of this parameter, the command is truncated.

**Parameter type**: integer.

**Unit**: byte

**Value range**: 100 to 102400

## **Default value: 1024**

**Setting method**: This is a POSTMASTER parameter. Set it based on instructions provided in **[Table 14-1](#page-3250-0)**.

**Setting suggestion**: Set this parameter based on the actual service scenario.

# **update\_process\_title**

**Parameter description:** Collects statistics updated with a thread name each time the server receives a new SQL statement.

The thread name can be viewed on Windows task manager by running the **ps** command.

This is an INTERNAL parameter. Set it based on instructions provided in **[Table](#page-3250-0) [14-1](#page-3250-0)**.

**Value range**: Boolean

- on indicates that the statistics collection function is enabled.
- **off** indicates that the statistics collection function is disabled.

## **Default value**: **off**

# **stats\_temp\_directory**

**Parameter description**: Specifies the directory for storing temporary statistics. Only the sysadmin user can access this parameter.

This is a SIGHUP parameter. Set it based on instructions provided in **[Table 14-1](#page-3250-0)**.

# **NOTICE**

If a RAM-based file system directory is used, the actual I/O cost can be lowered and the performance can be improved.

### **Value range**: a string

**Default value**: **pg\_stat\_tmp**

# **track\_thread\_wait\_status\_interval**

**Parameter description**: Specifies the interval of collecting the thread status information.

This is a SUSET parameter. Set it based on instructions provided in **[Table 14-1](#page-3250-0)**.

**Value range**: an integer ranging from 0 to 1440. The unit is min.

**Default value**: **30min**

# **enable\_save\_datachanged\_timestamp**

**Parameter description**: Specifies whether to record the time when **INSERT**, **UPDATE**, **DELETE**, or **EXCHANGE**/**TRUNCATE**/**DROP PARTITION** is performed on table data.

This is a USERSET parameter. Set it based on instructions provided in **[Table 14-1](#page-3250-0)**.

**Value range**: Boolean

- **on** indicates that the time when an operation is performed on table data will be recorded.
- **off** indicates that the time when an operation is performed on table data will not be recorded.

## **Default value**: **on**

# **plan\_collect\_thresh**

**Parameter description:** Collects statistics about the plans that are being executed in each session.

This is a SUSET parameter. Set it based on instructions provided in **[Table 14-1](#page-3250-0)**.

**Value range**: an integer ranging from –1 to 2147483647

- **–1**: Plans that are being executed are not collected.
- **0**: Plans that are being executed are collected before plan execution.
- A value greater than 0 indicates that when the total number of tuples incrementally returned by all operators in a plan is greater than or equal to the value of this parameter, plans that are being executed are collected once.

## **Default value**: **0**

## **track\_sql\_count**

**Parameter description**: Collects statistics on the statements (**SELECT**, **INSERT**, **UPDATE**, **MERGE INTO**, and **DELETE**) that are being executed in a session.

This is a SUSET parameter. Set it based on instructions provided in **[Table 14-1](#page-3250-0)**.

**Value range**: Boolean

- on indicates that the statistics collection function is enabled.
- **off** indicates that the statistics collection function is disabled.

## **Default value**: **on**

 $\Box$  Note

If this parameter is disabled, the query result is 0.

# **14.3.11.2 Hotspot Key Statistics**

In the distributed architecture, if applications access a node in a short period of time, the resource usage of the node is too high, affecting the normal running of the database. GaussDB provides the function of quickly detecting hotspot keys to quickly determine whether there are hotspot keys and the distribution of hotspot keys.

# **enable\_hotkeys\_collection**

**Parameter description**: Specifies whether to automatically collect statistics on the accessed key values in the database.

## $\Box$  note

If you set parameters using **gs\_guc** set, you need to restart the database for the GUC parameters to take effect. During the restart, hotspot key information is cleared.

When the GUC parameter is disabled, the query result of the hotspot key is empty and a message is displayed indicating that the GUC parameter is disabled. However, when the function is disabled, the hotspot key clearance API can still be used.

### **Parameter type**: Boolean

**Unit**: none

#### **Value range**:

- on indicates that the statistics collection function is enabled.
- off indicates that the auditing function is disabled.

### **Default value**: **off**

**Setting method**: This is a SUSET parameter. Set it based on instructions provided in **[Table 14-1](#page-3250-0)**.

**Setting suggestion**: Enable this parameter when the hotspot detection function is required. After this parameter is enabled, the TPC-C performance deteriorates by less than 5%, and each instance occupies 500 MB memory resources.

# **14.3.12 Autovacuum**

The autovacuum thread automatically runs the **VACUUM** and **ANALYZE** statements to recycle the record space marked as deleted and update statistics about the table.

An autovacuum thread contains the VACUUM and ANALYZE processes. The **autovacuum\_naptime** parameter specifies the interval between them. The default interval is 10 minutes. You can set the interval based on the actual situation. The interval cannot be completely accurate. It depends on the hardware conditions and load of the environment. If a large amount of data needs to be vacuumed, the heavy load may delay the ANALYZE process. It also depends on the values of **autovacuum\_naptime** and **autovacuum\_max\_workers**. **autovacuum\_naptime** specifies the execution interval. A smaller value indicates a shorter execution interval. However, data vacuuming and statistics calculation involved increase the CPU usage, memory usage, and I/O overhead. **autovacuum\_max\_workers** specifies the maximum number of concurrent automatic cleanup threads. A larger

value makes the parameter more compatible with **autovacuum\_naptime**, but the CPU usage, memory usage, and I/O overhead also increase.

### **autovacuum**

**Parameter description**: Specifies whether to start the autovacuum thread in the database. Ensure that the **[track\\_counts](#page-3456-0)** parameter is set to **on** before starting the autovacuum thread.

### $\Box$  note

- Set **autovacuum** to **on** if you expect the system to automatically clean up two-phase transactions after recovering from faults.
- If **autovacuum** is set to **on** and **[autovacuum\\_max\\_workers](#page-3463-0)** to **0**, the system does not automatically perform autovacuum. Instead, the system automatically cleans up twophase transactions after recovering from faults.
- If **autovacuum** is set to **on** and **[autovacuum\\_max\\_workers](#page-3463-0)** to a value greater than **0**, the system not only automatically cleans up two-phase transactions but also automatically performs autovacuum after recovering from faults.

**Parameter type**: Boolean.

#### **Unit**: none

#### **Value range**:

- on indicates that the autovacuum thread is started.
- **off** indicates that the autovacuum thread is not started.

## **Default value**: **on**

**Setting method**: This is a SIGHUP parameter. Set it based on instructions in **[Table](#page-3250-0) [14-1](#page-3250-0)**.

### **autovacuum\_mode**

**Parameter description**: Specifies whether the autoanalyze and autovacuum function are enabled. This parameter is valid only when **autovacuum** is set to **on**.

**Value type**: enumerated type

**Unit**: none

**Value range**: **analyze**, **vacuum**, **mix**, and **none**

- **analyze** indicates that only autoanalyze is performed.
- **vacuum** indicates that only autovacuum is performed.
- **mix** indicates that both autoanalyze and autovacuum are performed.
- **none** indicates that neither autoanalyze nor autovacuum is performed.

### **Default value**: **mix**

**Setting method**: This is a SIGHUP parameter. Set it based on instructions in **[Table](#page-3250-0) [14-1](#page-3250-0)**.

**Setting suggestion**: Retain the default value.

# **autoanalyze\_timeout**

**Parameter description**: Specifies the timeout interval of autoanalyze. If the duration of autoanalyze on a table exceeds the value of **autoanalyze\_timeout**, the autoanalyze operation is automatically canceled.

The timeout check cannot be completely accurate. In principle, the statistics on each CN must be consistent. Therefore, the synchronization between CNs will not be interrupted even if the synchronization times out. As a result, the actual execution time may exceed the user-defined time.

## **Parameter type**: integer.

**Unit**: second

**Value range**: 0 to 2147483. The value **0** indicates that no timeout occurs.

**Default value**: **300**

**Setting method**: This is a SIGHUP parameter. Set it based on instructions in **[Table](#page-3250-0) [14-1](#page-3250-0)**.

**Setting suggestion**: none

# **autovacuum\_io\_limits**

**Parameter description**: Specifies the upper limit of I/Os triggered by the autovacuum thread per second.

**Parameter type**: integer.

**Unit**: none

**Value range**: –1 to 1073741823. **–1** indicates that the default Cgroup is used.

**Default value**: **–1**

**Setting method**: This is a SIGHUP parameter. Set it based on instructions in **[Table](#page-3250-0) [14-1](#page-3250-0)**.

# **log\_autovacuum\_min\_duration**

**Parameter description**: Records each step performed by the autovacuum process to the server log when the execution time of the autovacuum process is greater than or equal to a certain value. This parameter helps track the autovacuum behavior.

For example, set the **log\_autovacuum\_min\_duration** parameter to **250ms** to record the information about the autovacuum commands running longer than or equal to 250 ms.

**Parameter type**: integer.

**Unit**: millisecond

**Value range**: –1 to 2147483647.

- **0** indicates that all autovacuum actions are recorded in the log.
- **–1** indicates that all autovacuum actions are not recorded in the log.

<span id="page-3463-0"></span>● A value other than **–1** indicates that a message is recorded when an autovacuum action is skipped due to a lock conflict. (The reason for skipping autovacuum is recorded for audit.)

### **Default value**: **–1**

**Setting method**: This is a SIGHUP parameter. Set it based on instructions in **[Table](#page-3250-0) [14-1](#page-3250-0)**.

**Setting suggestion**: The default value is **–1**. If the autovacuum operation needs to be recorded in logs, set this parameter to a value other than **–1**.

## **autovacuum\_max\_workers**

**Parameter description**: Specifies the maximum number of autovacuum worker threads that can run at the same time. The upper limit of this parameter is related to the values of **max\_connections** and **job\_queue\_processes**.

#### **Parameter type**: integer.

**Unit**: none

**Value range**: The minimum value is **0**, indicating that autovacuum is not enabled. The theoretical maximum value is **262143**, but the actual maximum value is a dynamic value calculated by the following formula: 262143 – Value of **max inner tool connections** – Value of **max connections** – Value of **max concurrent autonomous transactions** – Value of **job** queue processes – Number of auxiliary threads – Number of autovacuum launcher threads – 1. The number of auxiliary threads and the number of autovacuum launcher threads are specified by two macros. Their default values are **20** and **2** respectively.

### **Default value**: **3**

**Adjustment suggestion:** If this parameter is set to a larger value, more autovacuum processes are created and more CPU and memory resources are occupied. Therefore, you are advised not to set this parameter to a large value. Otherwise, memory cannot be allocated or too many CPU resources are occupied, causing database startup errors or affecting services.

**Setting method**: This is a POSTMASTER parameter. Set it based on instructions in **[Table 14-1](#page-3250-0)**.

## **autovacuum\_naptime**

**Parameter description**: Specifies the interval between activity rounds for the autovacuum process.

### **Parameter type**: integer.

**Unit**: second

**Value range**: 1 to 2147483.

**Default value**: **10min** (that is, 600s)

**Setting method**: This is a SIGHUP parameter. Set it based on instructions in **[Table](#page-3250-0) [14-1](#page-3250-0)**. For example, if the value is **600** without a unit, **autovacuum\_naptime** indicates 600s. If the value is **10min**, **autovacuum\_naptime** indicates 10 minutes. If the unit is required, the value must be **s**, **min**, **h**, or **d**.

**Setting suggestion**: Retain the default value.

## **autovacuum\_vacuum\_threshold**

**Parameter description**: Used to calculate the threshold for triggering VACUUM. The formula is as follows: **autovacuum\_vacuum\_threshold** + **reltuples** (number of tuples in a table) x **autovacuum\_vacuum\_scale\_factor**. When the number of deleted or updated records in a table exceeds the threshold, the VACUUM operation is executed on this table.

### **Parameter type**: integer.

**Unit**: none

**Value range**: 0 to 2147483647

**Default value**: **50**

**Setting method**: This is a SIGHUP parameter. Set it based on instructions in **[Table](#page-3250-0) [14-1](#page-3250-0)**.

**Setting suggestion**: Retain the default value.

# **autovacuum\_analyze\_threshold**

**Parameter description**: Used to calculate the threshold for triggering the ANALYZE operation. The formula is as follows: **autovacuum\_analyze\_threshold** + **reltuples** (number of tuples in a table) x **autovacuum\_analyze\_scale\_factor**. When the number of deleted, inserted, or updated records in a table exceeds the threshold, the ANALYZE operation is executed on this table. If a global secondary index exists in a table, the ANALYZE operation is performed on the global secondary index only when the number of deleted, inserted, and updated records in the table exceeds the threshold 20 times.

**Parameter type**: integer.

**Unit**: none

**Value range**: 0 to 2147483647

**Default value**: **50**

**Setting method**: This is a SIGHUP parameter. Set it based on instructions in **[Table](#page-3250-0) [14-1](#page-3250-0)**.

**Setting suggestion**: Retain the default value.

## **autovacuum\_vacuum\_scale\_factor**

**Parameter description**: The scale factor for vacuuming a table, which is used to calculate the threshold for triggering VACUUM. The formula is as follows: **autovacuum vacuum threshold** + **reltuples** (number of tuples in a table) x autovacuum vacuum scale factor. When the number of deleted or updated records in a table exceeds the threshold, the VACUUM operation is executed on this table.

**Parameter type**: floating-point.

**Unit**: none

<span id="page-3465-0"></span>**Value range**: 0.0 to 100.0

**Default value**: **0.2**

**Setting method**: This is a SIGHUP parameter. Set it based on instructions in **[Table](#page-3250-0) [14-1](#page-3250-0)**.

**Setting suggestion**: A larger value makes it harder to trigger VACUUM, which has less impact on performance.

# **autovacuum\_analyze\_scale\_factor**

**Parameter description**: Specifies the scale factor for analyzing a table, which is used to calculate the threshold for executing ANALYZE. The formula is as follows: **autovacuum\_analyze\_threshold** + **reltuples** (number of tuples in the table) x autovacuum analyze scale factor. When the number of deleted, inserted, or updated records in a table exceeds the threshold, the ANALYZE operation is executed on this table.

**Parameter type**: floating-point.

**Unit**: none

**Value range**: 0.0 to 100.0

**Default value**: **0.1**

**Setting method**: This is a SIGHUP parameter. Set it based on instructions in **[Table](#page-3250-0) [14-1](#page-3250-0)**.

**Setting suggestion**: A larger value makes it harder to trigger ANALYZE, which has less impact on performance.

## **autovacuum\_freeze\_max\_age**

**Parameter description**: Specifies the maximum age (in transactions) that an Astore table's **pg\_class.relfrozenxid** field can retain before a VACUUM operation is forcibly performed.

- The old files under the subdirectory of **pg\_clog/** can also be deleted by the VACUUM operation.
- Even if the autovacuum thread is not started, the system will call the thread.

**Parameter type**: long integer

**Unit**: none

**Value range**: 100000 to 576460752303423487

**Default value**: **4000000000**

**Setting method**: This is a POSTMASTER parameter. Set it based on instructions in **[Table 14-1](#page-3250-0)**.

## **autovacuum\_vacuum\_cost\_delay**

**Parameter description**: Specifies the value of the cost delay used in the autovacuum operation.

## **Parameter type**: integer.

**Unit**: ms

**Value range**: –1 to 100. **–1** indicates that the regular vacuum cost delay is used.

**Default value: 20**

**Setting method**: This is a SIGHUP parameter. Set it based on instructions in **[Table](#page-3250-0) [14-1](#page-3250-0)**.

## **autovacuum\_vacuum\_cost\_limit**

**Parameter description:** Sets the value of the cost limit used in the autovacuum operation.

**Parameter type**: integer.

**Unit**: none

**Value range**: –1 to 10000. **–1** indicates that the regular vacuum cost limit is used.

**Default value**: **–1**

**Setting method**: This is a SIGHUP parameter. Set it based on instructions in **[Table](#page-3250-0) [14-1](#page-3250-0)**.

## **twophase\_clean\_workers**

**Parameter description**: Specifies the maximum number of concurrent cleanup operations that can be performed by the gs\_clean tool.

This is a SIGHUP parameter. Set it based on instructions in **[Table 14-1](#page-3250-0)**.

**Value range**: an integer ranging from 1 to 10

**Default value**: **3**

# **defer\_csn\_cleanup\_time**

**Parameter description**: Specifies the local recycling interval. This is a SIGHUP parameter. Set it based on instructions in **[Table 14-1](#page-3250-0)**. **Value range**: an integer ranging from 0 to 2147483647. The unit is ms. **Default value**: **5s** (5000 ms)

# **14.3.13 Default Settings of Client Connection**

# **14.3.13.1 Statement Behavior**

This section describes related default parameters involved in the execution of SQL statements.

# **search\_path**

**Parameter description**: Specifies the order in which schemas are searched when an object is referenced with no schema specified. The value of this parameter

consists of one or more schema names. Different schema names are separated by commas (,).

This is a USERSET parameter. Set it based on instructions provided in **[Table 14-1](#page-3250-0)**.

- If the schema of temporary tables exists in the current session, the schemas can be listed in **search\_path** by using the alias **pg\_temp**, for example, **'pg\_temp,public'**. The schema of temporary tables has the highest search priority and is always searched before all the other schemas specified in **pg\_catalog** and **search\_path**. Therefore, do not explicitly specify **pg\_temp** to be searched after other schemas in **search\_path**. This setting will not take effect and an error message will be displayed. If the alias **pg temp** is used, the temporary schema will be searched only for tables, views, and data types, and not for functions or operators.
- The system catalog schema, pg\_catalog, has the second highest search priority and is the first to be searched among all the schemas, excluding **pg\_temp**, specified in **search\_path**. Therefore, do not explicitly specify **pg** catalog to be searched after other schemas in **search path**. This setting will not take effect and an error message will be displayed.
- When an object is created without a specific target schema, the object will be placed in the first valid schema listed in **search\_path**. An error is reported if the search path is empty.
- The current effective value of the search path can be examined through the SQL function **current schema**. This is different from examining the value of **search path**, because the **current schema** function displays the first valid schema name in **search\_path**.

### **Value range**: a string

### $\Box$  Note

- When this parameter is set to **"\$user", public**, shared use of a database (where no users have private schemas, and all share use of public), private per-user schemas and combinations of them are supported. Other effects can be obtained by modifying the default search path setting, either globally or per-user.
- When this parameter is set to a null string (''), the system automatically converts it into a pair of double quotation marks ("").
- If the content contains double quotation marks, the system considers them as insecure characters and converts each double quotation mark into a pair of double quotation marks.

### **Default value**: **"\$user",public**

### $\Box$  note

**\$user** indicates the name of the schema with the same name as the current session user. If the schema does not exist, **\$user** will be ignored.

# **current\_schema**

**Parameter description**: Specifies the current schema.

This is a USERSET parameter. Set it based on instructions provided in **[Table 14-1](#page-3250-0)**.

**Value range**: a string

### **Default value**: **"\$user",public**

## <span id="page-3468-0"></span> $\Box$  Note

**\$user** indicates the name of the schema with the same name as the current session user. If the schema does not exist, **\$user** will be ignored.

If you need to obtain a schema during kernel development, use the value of **search path** because the schema is determined by **search\_path**. For compatibility, **current\_schema** is used only to modify the value of **search\_path**.

# **default\_tablespace**

**Parameter description**: Specifies the default tablespace of the created objects (tables and indexes) when a **CREATE** command does not explicitly specify a tablespace.

- The value of this parameter is either the name of a tablespace, or an empty string that indicates the use of the default tablespace of the current database. If a non-default tablespace is specified, users must have CREATE privilege for it. Otherwise, creation attempts will fail.
- This parameter is not used for temporary tables. For them, the **temp tablespaces** is used instead.
- This parameter is not used when users create databases. By default, a new database inherits its tablespace setting from the template database.

This is a USERSET parameter. Set it based on instructions provided in **[Table](#page-3250-0) [14-1](#page-3250-0)**.

**Value range**: a string. An empty string indicates that the default tablespace is used.

**Default value**: empty

# **default\_storage\_nodegroup**

**Parameter description**: Specifies the node group where a table is created by default. This parameter takes effect only for ordinary tables.

This is a USERSET parameter. Set it based on instructions provided in **[Table 14-1](#page-3250-0)**.

- **installation** indicates that tables will be created in the node group created during database installation.
- A value other than *installation* indicates that tables will be created in the node group specified by this parameter.

**Value range**: a string

**Default value**: **installation**

# **temp\_tablespaces**

**Parameter description**: Specifies one or more tablespaces to which temporary objects (temporary tables and their indexes) will be created when a CREATE command does not explicitly specify a tablespace. Temporary files for sorting large data sets are created in these tablespaces.

The value of this parameter can be a list of names of tablespaces. When there is more than one name in the list, GaussDB chooses a random tablespace from the list upon the creation of a temporary object each time. However, within a transaction, successively created temporary objects are placed in successive tablespaces in the list. If the element selected from the list is an empty string, GaussDB will automatically use the default tablespace of the current database instead.

This is a USERSET parameter. Set it based on instructions provided in **[Table 14-1](#page-3250-0)**.

**Value range**: a string. An empty string indicates that all temporary objects are created only in the default tablespace of the current database. For details, see **[default\\_tablespace](#page-3468-0)**.

**Default value**: empty

# **check\_function\_bodies**

**Parameter description**: Specifies whether to enable validation of the function body string during the execution of **CREATE FUNCTION**. Verification is occasionally disabled to avoid problems, such as forward references when you restore function definitions from a dump. After the function is enabled, the word syntax of the PL/SQL in the stored procedure is verified, including the data type, statement, and expression. The SQL statements in the stored procedure are not checked in the CREATE phase. Instead, they are checked during running.

This is a USERSET parameter. Set it based on instructions provided in **[Table 14-1](#page-3250-0)**.

**Value range**: Boolean

- on indicates that validation of the function body string is enabled during the execution of **CREATE FUNCTION**.
- **off** indicates that validation of the function body string is disabled during the execution of **CREATE FUNCTION**.

## **Default value**: **on**

# **default\_transaction\_isolation**

**Parameter description**: Specifies the default isolation level of each transaction.

This is a USERSET parameter. Set it based on instructions provided in **[Table 14-1](#page-3250-0)**.

## $\Box$  Note

The current version does not support the setting of the default transaction isolation level. The default value is **read committed**. Do not change the value.

**Value range**: enumerated values

- **read committed** indicates that the data read by a transaction is committed at the moment it is read.
- **repeatable read** indicates that the transaction can be repeatedly read.
- serializable: Currently, this isolation level is not supported in GaussDB. It is equivalent to **repeatable read**.

## **Default value: read committed**

# **default\_transaction\_read\_only**

**Parameter description**: Specifies whether each new transaction is in read-only state.

# $\wedge$  CAUTION

If this parameter is set to **on**, the DML and write transactions cannot be executed.

#### **Parameter type**: Boolean.

**Unit**: none

#### **Value range**:

- **on** indicates that the transaction is in read-only state.
- off indicates that the transaction is not in read-only state.

## **Default value**: **off**

**Setting method**: This is a SIGHUP parameter. Set it based on instructions provided in **[Table 14-1](#page-3250-0)**.

## **default\_transaction\_deferrable**

**Parameter description**: Specifies the default deferrable status of each new transaction. It currently has no effect on read-only transactions or those running at isolation levels lower than serializable.

GaussDB does not support the serializable isolation level. Therefore, the parameter takes no effect.

This is a USERSET parameter. Set it based on instructions provided in **[Table 14-1](#page-3250-0)**.

### **Value range**: Boolean

- on indicates that a transaction is delayed by default.
- off indicates that a transaction is not delayed by default.

### **Default value**: **off**

## **session\_replication\_role**

**Parameter description**: Specifies the behavior of replication-related triggers and rules for the current session.

This is a SUSET parameter. Set it based on instructions provided in **[Table 14-1](#page-3250-0)**.

## **NOTICE**

Setting this parameter will discard all the cached execution plans.

### **Value range**: enumerated values

- **origin** indicates that the system copies operations such as insert, delete, and update from the current session.
- **replica** indicates that the system copies operations such as insert, delete, and update from other places to the current session.
- **local** indicates that the system will detect the role that has logged in to the database when using the function to copy operations and will perform related operations.

**Default value**: **origin**

# **statement\_timeout**

**Parameter description**: If the statement execution time (starting from the time the server receives the command) is longer than the duration specified by the parameter, error information is displayed and the statement exits.

This is a USERSET parameter. Set it based on instructions provided in **[Table 14-1](#page-3250-0)**. The default value is **0**, indicating that the parameter does not take effect.

**Value range**: an integer ranging from 0 to 2147483647. The unit is ms.

**Default value**: **0**

# **vacuum\_freeze\_min\_age**

**Parameter description:** Specifies whether VACUUM replaces the **xmin** column of a record with **FrozenXID** when scanning a table (in the same transaction).

**Parameter type**: integer.

**Unit**: none

**Value range**: 0 to 576460752303423487

### $\Box$  note

Although you can set this parameter to any value, VACUUM will limit the effective value to 50% of **[autovacuum\\_freeze\\_max\\_age](#page-3465-0)** by default.

### **Default value**: **2000000000**

**Setting method**: This is a USERSET parameter. Set it based on instructions provided in **[Table 14-1](#page-3250-0)**.

## **vacuum\_freeze\_table\_age**

**Parameter description**: Specifies when VACUUM scans the whole table and freezes old tuples. VACUUM performs a full table scan if the difference between the current transaction ID and the value of **pg\_class.relfrozenxid64** is greater than the specified time.

## **Parameter type**: integer.

**Unit**: none

**Value range**: 0 to 576460752303423487

## $\Box$  Note

Although you can set this parameter to any value, **VACUUM** will limit the effective value to 95% of **[autovacuum\\_freeze\\_max\\_age](#page-3465-0)** by default. Therefore, a periodic manual VACUUM has a chance to run before an anti-wraparound autovacuum is launched for the table.

#### **Default value**: **4000000000**

**Setting method**: This is a USERSET parameter. Set it based on instructions provided in **[Table 14-1](#page-3250-0)**.

## **bytea\_output**

**Parameter description:** Specifies the output format for values of the bytea type.

This is a USERSET parameter. Set it based on instructions provided in **[Table 14-1](#page-3250-0)**.

**Value range**: enumerated values

- hex indicates that the binary data is converted to hexadecimal format.
- escape uses ASCII character sequences to represent binary strings, and converts those binary strings that cannot be represented as ASCII characters into special escape sequences.

## **Default value**: **hex**

## **xmlbinary**

**Parameter description**: Specifies how binary values are to be encoded in XML.

This is a USERSET parameter. Set it based on instructions provided in **[Table 14-1](#page-3250-0)**.

### $\Box$  Note

Currently, this parameter does not support data of the XML type.

**Value range**: enumerated values

- hase64
- hex

**Default value**: **base64**

# **xmloption**

**Parameter description**: Specifies whether DOCUMENT or CONTENT is implicit when converting between XML and string values.

This is a USERSET parameter. Set it based on instructions provided in **[Table 14-1](#page-3250-0)**.

### $\Box$  Note

Currently, this parameter does not support data of the XML type.

**Value range**: enumerated values

- **document** indicates an HTML document.
- **content** indicates a common string.

## **Default value**: **content**

## <span id="page-3473-0"></span>**max\_compile\_functions**

**Parameter description**: Specifies the maximum number of function compilation results stored in the server.

**Parameter type**: integer.

**Unit**: none

**Value range**: 1 to 2147483647.

**Default value: 1000**

**Setting method**: This is a POSTMASTER parameter. Set it based on instructions provided in **[Table 14-1](#page-3250-0)**.

**Setting suggestion**: Excessive functions and compilation results of stored procedures may occupy large memory space. Setting this parameter to a proper value can reduce the memory usage and improve system performance.

# **14.3.13.2 Locale and Formatting**

This section describes parameters related to the time format setting.

# **DateStyle**

**Parameter description**: Specifies the display format for date and time values, as well as the rules for interpreting ambiguous date input values.

This variable contains two independent components: the output format declaration (ISO, Postgres, SQL, or German) and the input/output order of year/ month/day (DMY, MDY, YMD, Euro, European, US, NonEuro, NonEuropean, or Default). The two components can be set separately or together. The keywords Euro and European are synonyms for DMY; the keywords US, NonEuro, and NonEuropean are synonyms for MDY.

**Parameter type**: string.

**Unit**: none

**Value range**: combination of the output format declaration and the input/output order of year/month/day. (The two components can be set separately.)

- Output format declaration: ISO, Postgres, SQL, or German
- Input/Output order of year/month/day: DMY (Euro, European), MDY (US, NonEuro, NonEuropean), or YMD

**Default value**: **"ISO, MDY"**

# $\Box$  Note

**gs initdb** will initialize this parameter so that its value is the same as that of *lc* time.

If this parameter is modified by running the **gs guc reload** command and the connection of a session on the current node is not from the client but from another node in the cluster to which the node belongs, this parameter does not take effect immediately on the session after the **gs\_guc reload** command is executed. The setting takes effect only after the connection node is disconnected and then reconnected.

**Setting method**: This is a USERSET parameter. Set it based on instructions provided in **[Table 14-1](#page-3250-0)**.

**Setting suggestion**: The ISO format is recommended.

# **IntervalStyle**

**Parameter description**: Specifies the display format for interval values.

This is a USERSET parameter. Set it based on instructions provided in **[Table 14-1](#page-3250-0)**.

**Value range**: enumerated values

- sql\_standard indicates that output matching SQL standards will be generated.
- **postares** indicates that output matching PostareSOL 8.4 will be generated when the **[DateStyle](#page-3473-0)** parameter is set to **ISO**.
- **postgres\_verbose** indicates that output matching PostgreSQL 8.4 will be generated when the **[DateStyle](#page-3473-0)** parameter is set to **non\_ISO**.
- iso\_8601 indicates that output matching the time interval "format with designators" defined in ISO 8601 will be generated.
- oracle indicates the output that matches the numtodsinterval function in the Oracle database. For details, see "SQL Reference > Functions and Operators > Date and Time Processing Functions and Operators > numtodsinterval" in Developer Guide.

# **NOTICE**

The **IntervalStyle** parameter also affects the interpretation of ambiguous interval input.

If this parameter is modified by running the **gs\_guc reload** command and the connection of a session on the current node is not from the client but from another node in the cluster to which the node belongs, this parameter does not take effect immediately on the session after the **gs** quc reload command is executed. The setting takes effect only after the connection node is disconnected and then reconnected.

### **Default value**: **postgres**

# **TimeZone**

**Parameter description**: Specifies the time zone for displaying and interpreting timestamps.

## **Parameter type**: string.

### **Unit**: none

**Value range**: You can query the PG\_TIMEZONE\_NAMES view to obtain the value. For details, see "System Catalogs and System Views > System Views > PG\_TIMEZONE\_NAMES" in *Developer Guide.* 

## **Default value**:

**Setting method**: This is a USERSET parameter. Set it based on instructions provided in **[Table 14-1](#page-3250-0)**.

**Setting suggestion**: Retain the default value.

## $\Box$  note

**gs initdb** will set a time zone value that is consistent with the system environment.

If this parameter is modified by running the **gs\_guc reload** command and the connection of a session on the current node is not from the client but from another node in the cluster to which the node belongs, this parameter does not take effect immediately on the session after the **gs** guc reload command is executed. The setting takes effect only after the connection node is disconnected and then reconnected.

# **timezone\_abbreviations**

**Parameter description**: Specifies the time zone abbreviations that will be accepted by the server.

This is a USERSET parameter. Set it based on instructions provided in **[Table 14-1](#page-3250-0)**.

**Value range**: a string. **India**, **Australia**, or **Default**.

### **Default value**: **Default**

### $\Box$  Note

**Default** indicates abbreviations that work in most of the world. There are also other abbreviations, such as **'Australia'** and **'India'** that can be defined for a particular installation.

# **extra\_float\_digits**

**Parameter description**: Adjusts the number of digits displayed for floating-point values, including float4, float8, and geometric data types. The parameter value is added to the standard number of digits (FLT\_DIG or DBL\_DIG as appropriate).

This is a USERSET parameter. Set it based on instructions provided in **[Table 14-1](#page-3250-0)**.

**Value range:** an integer ranging from –15 to 3

## $\Box$  Note

- This parameter can be set to **3** to include partially-significant digits. It is especially useful for dumping float data that needs to be restored exactly.
- This parameter can also be set to a negative value to suppress unwanted digits.

### **Default value**: **0**

# **client\_encoding**

**Parameter description**: Specifies the client-side encoding (character set).

Set this parameter based on the situation of the front-end services. Try to keep the encoding consistent on the client and server to improve efficiency.

This is a USERSET parameter. Set it based on instructions provided in **[Table 14-1](#page-3250-0)**.

**Value range**: encoding compatible with PostgreSQL. **UTF8** indicates that the database encoding is used.

## $\Box$  note

- You can run the **locale -a** command to check the system-supported locales and the corresponding encodings, and select one as required. The sorting rules may vary according to OSs or versions of the same OS. When application services are logically migrated between these OSs, differences and changes in OS sorting rules may cause differences in database functions such as indexes, partitions, and sorting operators. For example, data result sets returned by a same range query statement are different, or query results returned by a same sorting query statement are different. The application service needs to check whether the service data contains related characters based on the locale differences released by the OS.
- By default, **gs initdb** will initialize the setting of this parameter based on the current system environment. You can also run the **locale** command to check the current configuration environment.
- To use consistent encoding for communication within the cluster, you are advised to retain the default value of **client\_encoding**. Modification to this parameter in the **gaussdb.conf** file (by using the gs\_guc tool, for example) does not take effect.
- **client\_encoding** can be set to **GB18030\_2022**. When **client\_encoding** is set to **gb18030\_2022**, ensure that the GB18030 character set supported by the client OS has been upgraded to version 2022.
- If the encoding format of the database character set is UTF8, the encoding format of the region supported by the current system is GB18030, the GB18030 character set supported by the client OS has been upgraded to version 2022, and the database contains historical data stored before the GB18030 character set is upgraded, the following situations may occur:
	- 1. When **client\_encoding** is set to **gb18030**, the character encoding of historical data in the UTF8 database returned to the client is the same as that before the client character set is upgraded. However, the font of 38 characters whose mapping changes during the character set upgrade is the same as that in version 2022.
	- 2. When **client\_encoding** is set to **gb18030\_2022**, the character encoding of historical data in the UTF8 database returned to the client are the same as that after the upgrade of the client character set and the font of characters are the same as that before the upgrade. This is because the versions of the GB18030 character set are not completely compatible, which may cause data inconsistency. Therefore, if the GB18030 character set needs to be upgraded on the client and historical data exists, you need to convert the historical data before the upgrade.
- **client encoding** can be set to **ZHS16GBK**. The following table lists the setting methods of **server\_encoding** and **client\_encoding** corresponding to all ways that ZHS16GBK, GB18030, and GB18030\_2022 character sets can be transformed.

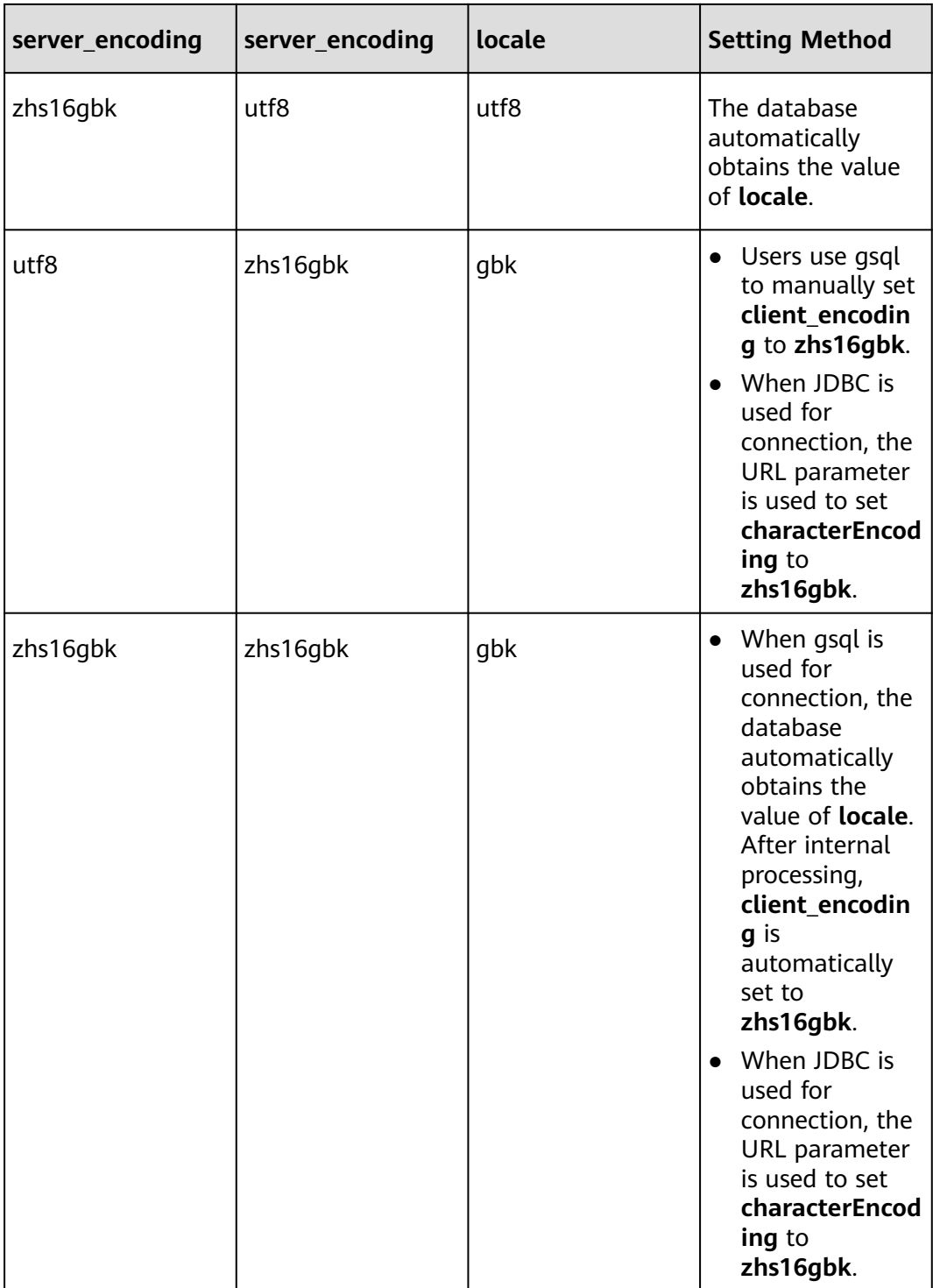

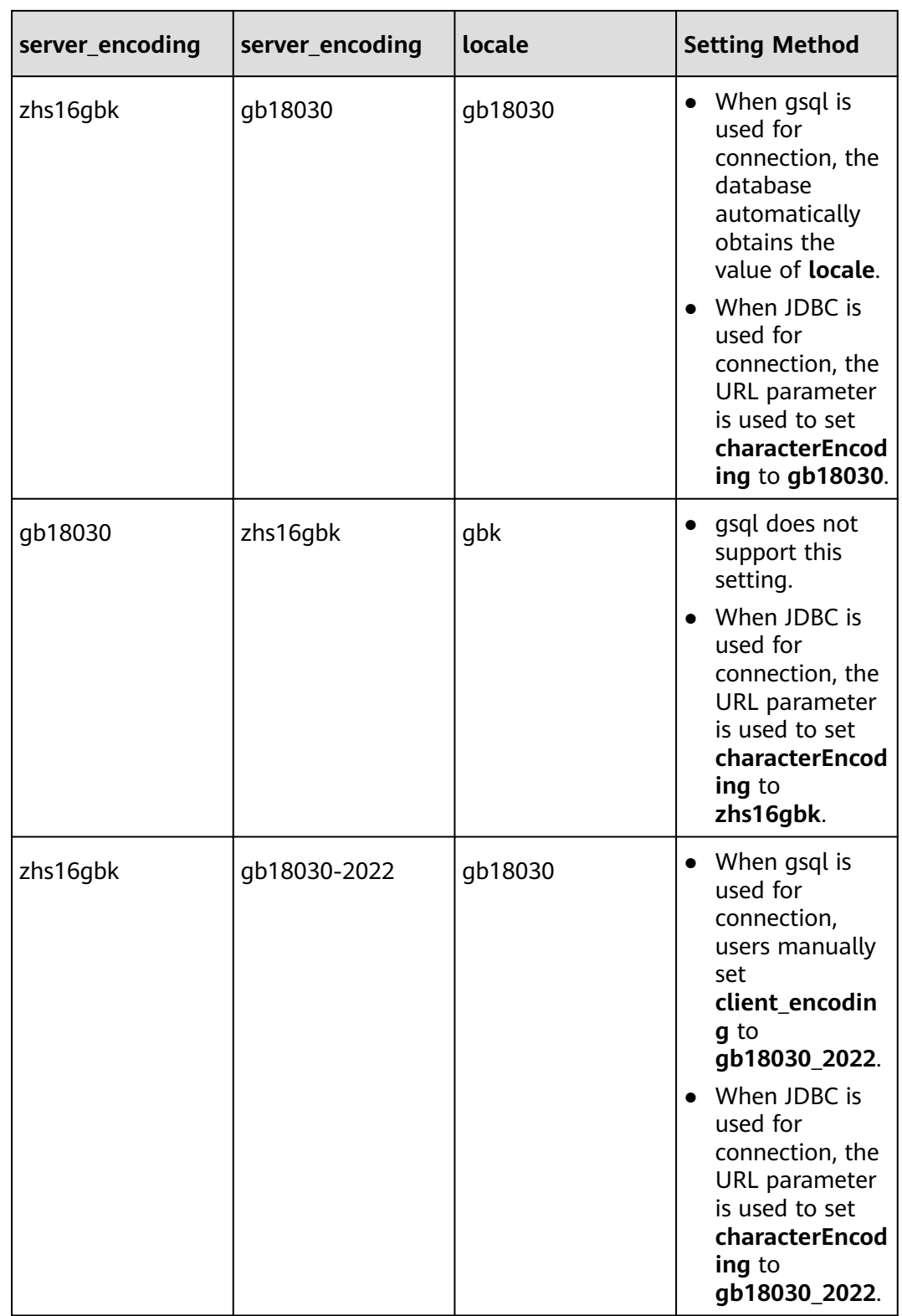

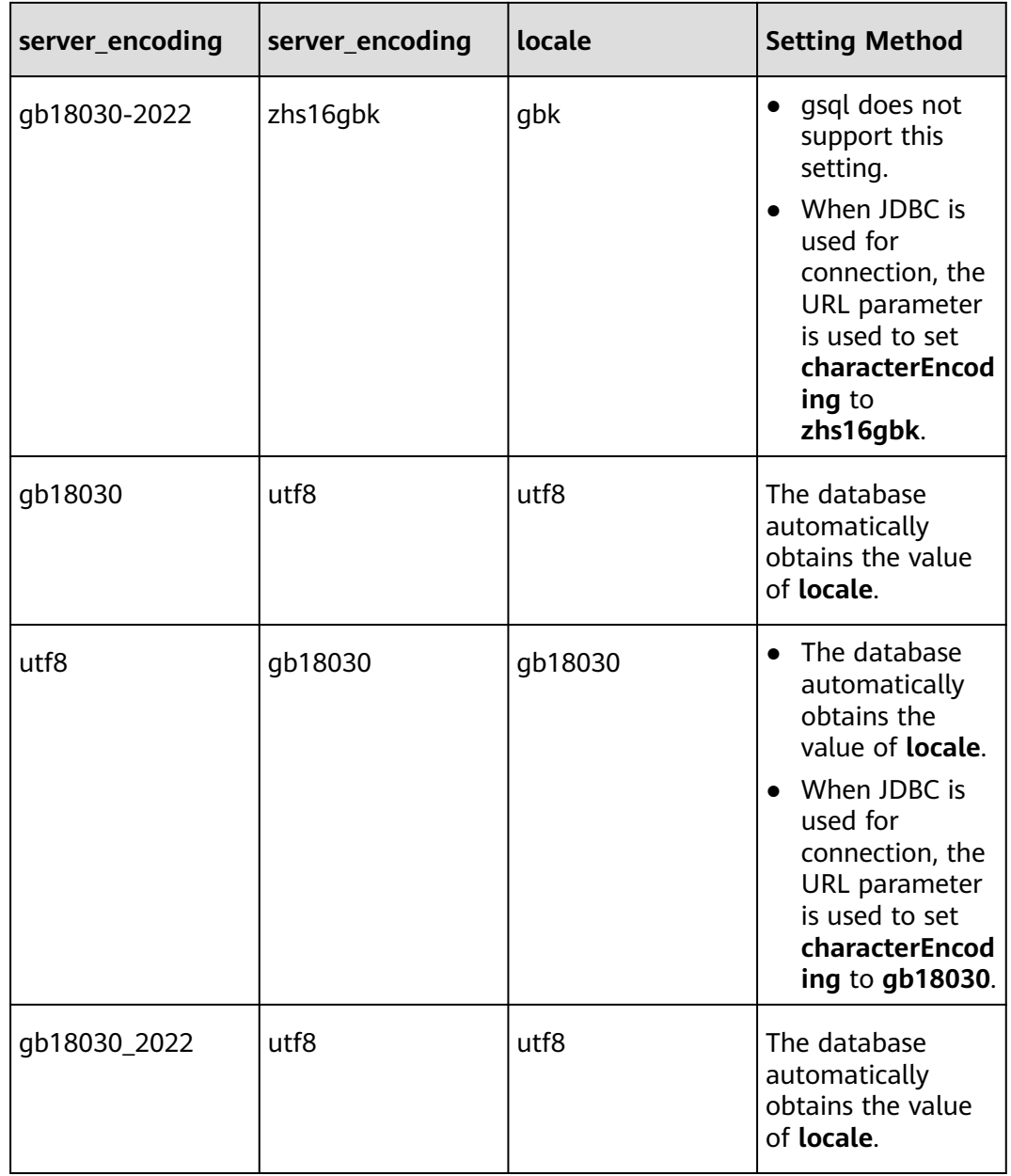

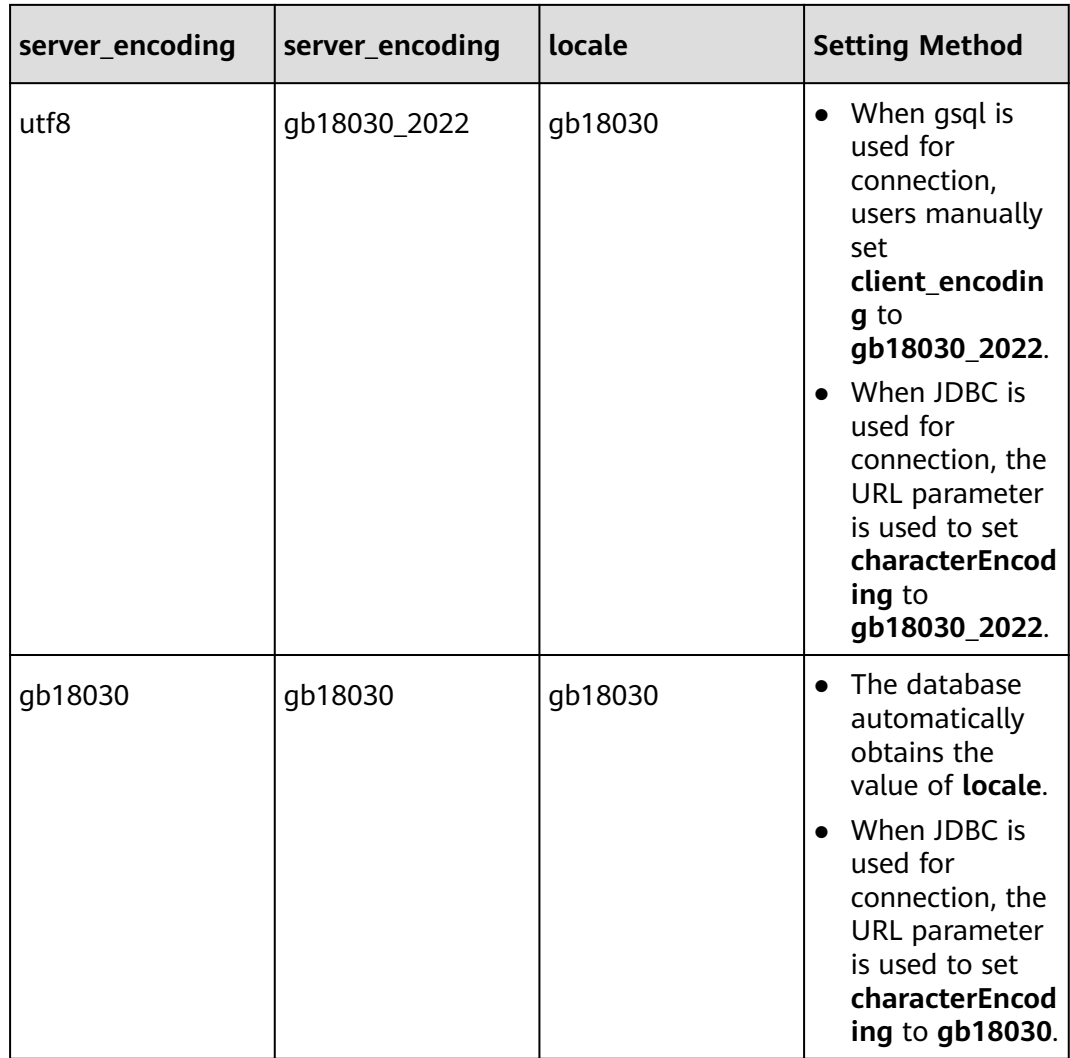

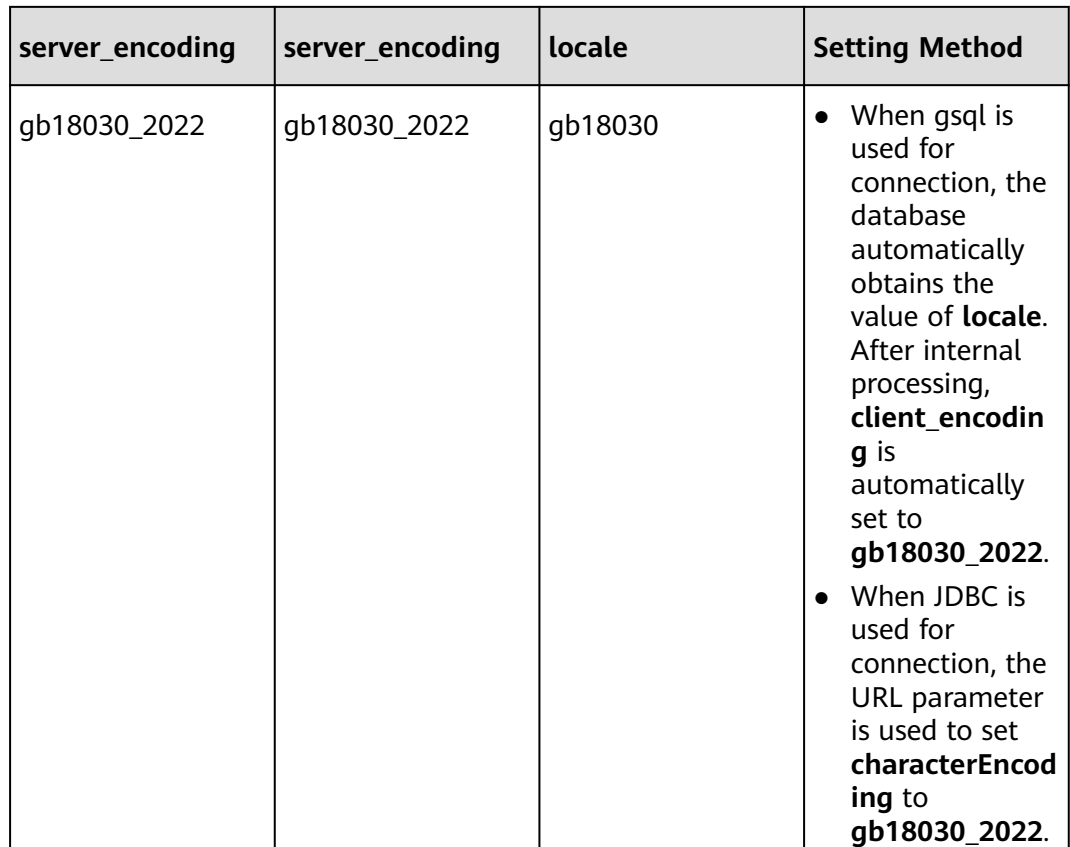

## **Default value**: **UTF8**

## **Recommended value**: **SQL\_ASCII** or **UTF8**

# **lc\_messages**

**Parameter description**: Specifies the language in which messages are displayed.

- Acceptable values are system-related.
- On some systems, this locale category does not exist. Setting this variable will still work, but there will be no effect. In addition, translated messages for the desired language may not exist. In this case, you can still see the English messages.

This is a SUSET parameter. Set it based on instructions provided in **[Table 14-1](#page-3250-0)**.

## **Value range**: a string

## $\Box$  NOTE

- You can run the **locale -a** command to check the system-supported locales and the corresponding encodings, and select one as required.
- By default, **gs initdb** will initialize the setting of this parameter based on the current system environment. You can also run the **locale** command to check the current configuration environment.

### **Default value**: **C**

# <span id="page-3482-0"></span>**lc\_monetary**

**Parameter description**: Specifies the display format of monetary values. It affects the output of functions such as **to\_char**. Acceptable values are system-related.

This is a USERSET parameter. Set it based on instructions provided in **[Table 14-1](#page-3250-0)**.

**Value range**: a string

## $\Box$  Note

- You can run the **locale -a** command to check the system-supported locales and the corresponding encodings, and select one as required.
- By default, **gs initdb** will initialize the setting of this parameter based on the current system environment. You can also run the **locale** command to check the current configuration environment.
- If this parameter is modified by running the **gs\_guc reload** command and the connection of a session on the current node is not from the client but from another node in the cluster to which the node belongs, this parameter does not take effect immediately on the session after the **gs\_guc reload** command is executed. The setting takes effect only after the connection node is disconnected and then reconnected.

## **Default value**: **C**

# **lc\_numeric**

**Parameter description**: Specifies the display format of numbers. It affects the output of functions such as **to\_char**. Acceptable values are system-related.

This is a USERSET parameter. Set it based on instructions provided in **[Table 14-1](#page-3250-0)**.

**Value range**: a string

## $\Box$  note

- You can run the **locale -a** command to check the system-supported locales and the corresponding encodings, and select one as required.
- By default, **gs\_initdb** will initialize the setting of this parameter based on the current system environment. You can also run the **locale** command to check the current configuration environment.
- If this parameter is modified by running the **gs\_guc reload** command and the connection of a session on the current node is not from the client but from another node in the cluster to which the node belongs, this parameter does not take effect immediately on the session after the **gs\_guc reload** command is executed. The setting takes effect only after the connection node is disconnected and then reconnected.

## **Default value**: **C**

# **lc\_time**

**Parameter description**: Specifies the display format of time and locale. It affects the output of functions such as **to\_char**. Acceptable values are system-related.

This is a USERSET parameter. Set it based on instructions provided in **[Table 14-1](#page-3250-0)**.

**Value range**: a string

## $\Box$  Note

- You can run the **locale -a** command to check the system-supported locales and the corresponding encodings, and select one as required.
- By default, **gs\_initdb** will initialize the setting of this parameter based on the current system environment. You can also run the **locale** command to check the current configuration environment.
- If this parameter is modified by running the **gs\_guc reload** command and the connection of a session on the current node is not from the client but from another node in the cluster to which the node belongs, this parameter does not take effect immediately on the session after the **gs\_guc reload** command is executed. The setting takes effect only after the connection node is disconnected and then reconnected.

## **Default value**: **C**

## **lc\_time\_names**

**Parameter description**: Specifies the language used to display names and abbreviations of dates and months. The output of the DATE\_FORMAT(), DAYNAME(), and MONTHNAME() functions is affected. The performance of STR\_TO\_DATE() and GET\_FORMAT() is not affected.

**Parameter type**: string.

**Unit**: none

**Value range**: IETF language tags in simple format, such as **en\_US** or **zh\_CN**.

**Default value**: **en\_US**

**Setting method**: This is a USERSET parameter. Set it based on instructions provided in **[Setting Parameters](#page-3250-0)**.

**Setting suggestion**: Switch the language based on service requirements.

# **default\_week\_format**

**Parameter description**: Specifies the default **mode** value of the week() function. The following table lists the value range and description.

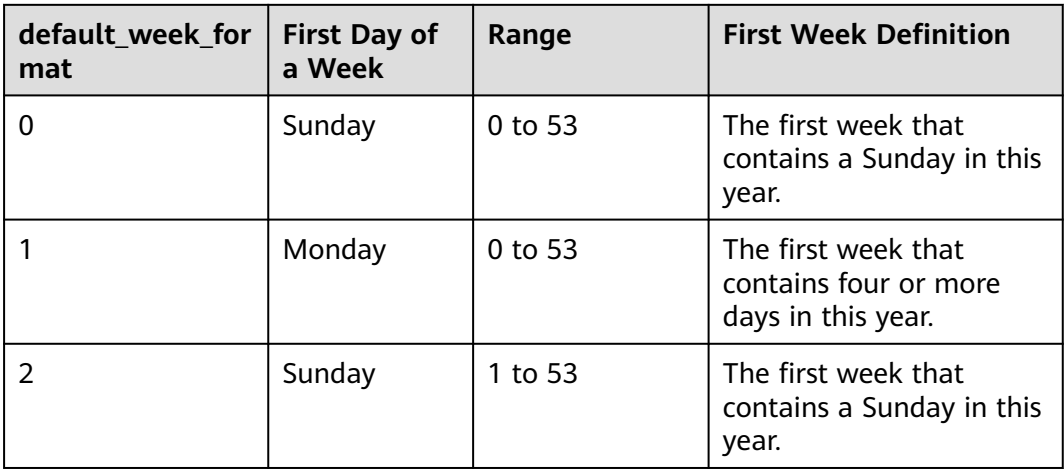

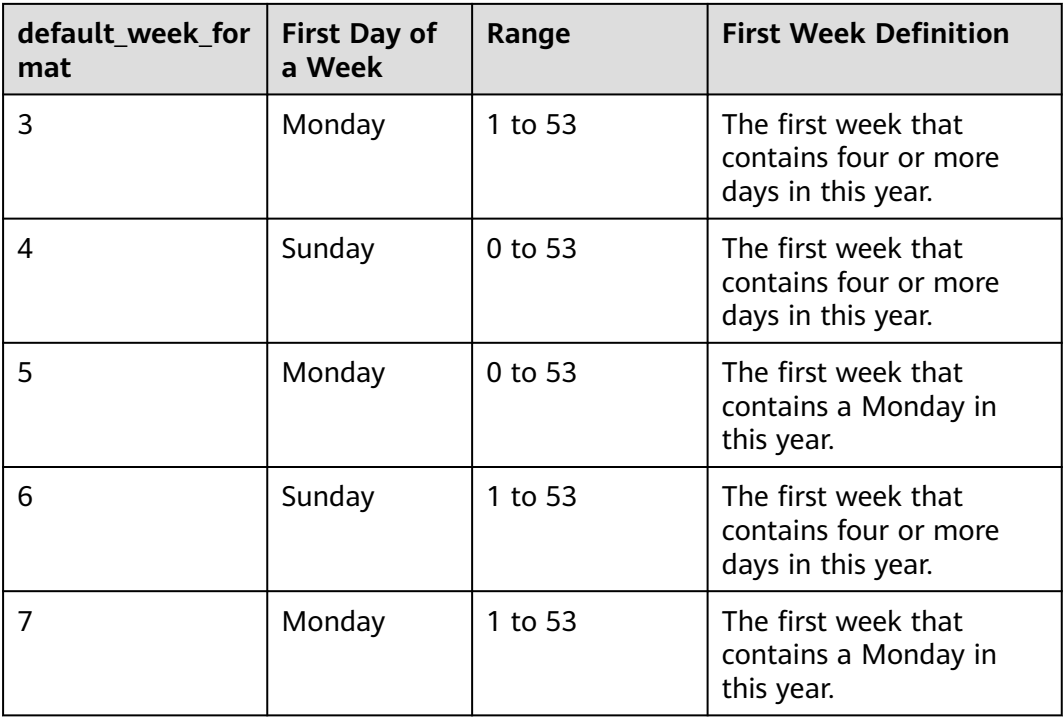

## $\Box$  Note

For week 1 of a year, the number 1 indicates a week number. The week number of the first week of a year may be 0, depending on the value of **week\_format**, as shown in the third column.

### **Parameter type**: integer.

**Unit**: none

**Value range**: [0,7]

### **Default value**: **0**

**Setting method**: This is a USERSET parameter. Set it based on instructions provided in **[Setting Parameters](#page-3250-0)**.

**Setting suggestion**: Select a mode based on service requirements.

# **14.3.13.3 Other Default Parameters**

This section describes the default database loading parameters.

# **dynamic\_library\_path**

**Parameter description**: Specifies the path that the system will search for a shared database file that is dynamically loadable. When a dynamically loadable module needs to be opened and the file name specified in the **CREATE FUNCTION** or **LOAD** command does not contain a directory, the system will search this path for the required file. Only the sysadmin user can access this parameter.

The value of **dynamic\_library\_path** must be a list of absolute paths separated by colons (:) or by semi-colons (;) on the Windows OS. When the name of a path

starts with the special variable \$libdir, the variable will be replaced with the directory in which the module provided by the GaussDB is installed. For example: dynamic\_library\_path = '/usr/local/lib/gaussdb:/opt/testgs/lib:\$libdir'

This is a SUSET parameter. Set it based on instructions provided in **[Table 14-1](#page-3250-0)**.

#### **Value range**: string

 $\Box$  Note

If the value of this parameter is set to an empty character string, the automatic path search is turned off. The dynamic library search paths specified by **local\_preload\_libraries** and **shared\_preload\_libraries** also depend on this parameter. If this parameter is left blank or set to an invalid path, the dynamic libraries fail to be loaded, which will result in abnormal database services.

#### **Default value**: \$libdir

# **local\_preload\_libraries**

**Parameter description**: Specifies one or more shared libraries that are to be preloaded at connection start. If multiple libraries are to be loaded, separate their names with commas (,). All library names are converted to lower case unless double-quoted.

- Any user can change this option. Therefore, library files that can be loaded are restricted to those saved in the **plugins** subdirectory of the standard library installation directory. It is the database administrator's responsibility to ensure that libraries in this directory are all safe. Entries in **local\_preload\_libraries** can specify the library directory explicitly, for example, **\$libdir/plugins/mylib**, or just specify the library name, for example, **mylib**. (**mylib** is equivalent to **\$libdir/plugins/mylib**.)
- Unlike **shared\_preload\_libraries**, there are no differences in performance between loading a module at session start or doing this during the session. The intent of this feature is to allow debugging or performance-measurement libraries to be loaded into specific sessions without an explicit LOAD command. For example, debugging can be enabled under a given user name by setting this parameter to **ALTER USER SET**.
- If a specified library is not found, the connection attempt will fail. If the configuration is incorrect (for example, the length exceeds the limit or the directory is invalid), the process cannot be started properly.
- Every GaussDB-supported library has a "magic block" that is checked to guarantee compatibility. For this reason, non-GaussDB-supported libraries cannot be loaded in this way.

This is a BACKEND parameter. Set it based on instructions provided in **[Table 14-1](#page-3250-0)**.

**Value range**: string

**Default value**: empty

# **14.3.14 Lock Management**

In GaussDB, a deadlock may occur when concurrently executed transactions compete for resources. This section describes parameters used for managing transaction locks.

# <span id="page-3486-0"></span>**deadlock\_timeout**

**Parameter description**: Specifies the deadlock timeout interval. When the applied lock exceeds the preset value, the system will check whether a deadlock occurs. This parameter takes effect only for common locks.

**Parameter type**: integer.

**Unit**: ms

**Value range**: 1 to 2147483647.

## **Default value**: **1s**

**Setting method**: This is a SUSET parameter. Set it based on instructions in **[Table](#page-3250-0) [14-1](#page-3250-0)**.

## **Setting suggestion**:

- The check for deadlock is relatively expensive. Therefore, the server does not check it when waiting for a lock every time. Deadlocks seldom occur when the system is running. Therefore, the system just needs to wait on the lock for a while before checking for deadlocks. Increasing the value of deadlock timeout reduces the time wasted in deadlock check, but slows down reporting of real deadlock errors. On a heavily loaded server, you may need to set **deadlock\_timeout** to a larger value. It is recommended that this value exceed the transaction time to avoid deadlock check before locks are released.
- When **[log\\_lock\\_waits](#page-3447-0)** is set to **on**, **deadlock\_timeout** determines a waiting time to write the lock waiting time information during query execution to logs. To study the lock delay, you can set **deadlock\_timeout** to a value smaller than the normal value.

# **lockwait\_timeout**

**Parameter description**: Specifies the timeout for attempts to acquire a lock. If the time spent in waiting for a lock exceeds the specified time, an error is reported. This parameter takes effect only for common locks.

**Parameter type**: integer.

**Unit**: ms

**Value range**: 0 to 2147483647

### **Default value**: **20min**

**Setting method**: This is a USERSET parameter. Set it based on instructions in **[Table 14-1](#page-3250-0)**. For example, if the value is **900** without a unit, **lockwait\_timeout** indicates 900 ms. If the value is **20min**, **lockwait\_timeout** indicates 20 minutes. If the unit is required, the value must be **ms**, **s**, **min**, **h**, or **d**.

**Setting suggestion**: Retain the default value. Alternatively, set this parameter based on the service requirements.

# **update\_lockwait\_timeout**

**Parameter description**: Specifies the maximum duration that a lock waits for concurrent updates on a row to complete when the concurrent update feature is enabled. If the time spent in waiting for a lock exceeds the specified time, an error is reported. This parameter takes effect only for common locks.

**Parameter type**: integer.

**Unit**: ms

**Value range**: 0 to 2147483647

**Default value**: **2min** (120000 ms)

**Setting method**: This is a SUSET parameter. Set it based on instructions in **[Table](#page-3250-0) [14-1](#page-3250-0)**. For example, if the value is **900** without a unit, **update\_lockwait\_timeout** indicates 900 ms. If the value is **2min**, **update\_lockwait\_timeout** indicates 2 minutes. If the unit is required, the value must be **ms**, **s**, **min**, **h**, or **d**.

**Setting suggestion**: Observe the workload of transactions that concurrently update the same row. For common TP services, the execution time is less than two minutes. In this case, the probability of false positives is low. If a large number of transactions concurrently update the same row and the execution time exceeds two minutes, you can increase the value of this parameter to prevent false positives due to lock timeout.

## **max\_locks\_per\_transaction**

**Parameter description**: Determines the average number of object locks allocated to each transaction.

**Parameter type**: integer.

**Unit**: none

**Value range**: 10 to 2147483647

### **Default value**: **256**

**Setting method**: This is a POSTMASTER parameter. Set it based on instructions in **[Table 14-1](#page-3250-0)**.

### **Setting suggestion**:

- The maximum number of hash tables that can be locked by a shared lock at any time is calculated based on an assumption: **max\_locks\_per\_transaction** x (**max\_connections** + **max\_prepared\_transactions**) and **max locks per transaction**  $\geq$  Number of concurrent service transactions x Number of object locks added by each service transaction/(**max\_connections** + **max\_prepared\_transactions**). In this case an upper limit is determined for this parameter.
- Within the specified range, objects can be locked simultaneously at any time. You may need to increase the value of this parameter if many different tables are modified in a single transaction.
- Increasing the value of this parameter may cause GaussDB to request more System V-shared memory than the OS's default configuration allows, leading to database startup failure.
- When running a standby node, you must set this parameter to a value that is no less than that on the primary node. Otherwise, queries will not be allowed on the standby node.

# **max\_pred\_locks\_per\_transaction**

**Parameter description**: Specifies the average number of predicate locks allocated for each transaction.

- The size of the shared predicate lock table is calculated under the condition that a maximum of N independent objects need to be locked at any time.  $N =$ **max** pred locks per transaction x (max connections + **max prepared transactions**). Objects whose amount does not exceed the preset number can be locked simultaneously at any time. You may need to increase this value if many different tables are modified in a single transaction. This parameter can only be set at server start.
- Increasing the value of this parameter may cause GaussDB to request more System V-shared memory than the OS's default configuration allows.

This is a POSTMASTER parameter. Set it based on instructions in **[Table 14-1](#page-3250-0)**.

**Value range:** an integer ranging from 10 to 2147483647

### **Default value**: **64**

## **gs\_clean\_timeout**

**Parameter description**: Controls the average interval between gs clean callings by the Coordinator.

- Transactions in GaussDB are committed in two phases. An unfinished twophase transaction may hold a table-level lock, keeping tables from being locked by other connections. In this case, the database needs to call the as clean tool to clean unfinished two-phase transactions in cluster. **gs\_clean\_timeout** is used to control the interval for the Coordinator to call the as clean tool.
- A larger value of this parameter indicates a low frequency of calling gs\_clean in GaussDB to clean unfinished two-phase transactions.

This is a SIGHUP parameter. Set it based on instructions in **[Table 14-1](#page-3250-0)**.

**Value range**: an integer ranging from 0 to 2147483. The unit is s.

**Default value**: **1min**

# **partition\_lock\_upgrade\_timeout**

**Parameter description**: Specifies the timeout for attempts to upgrade an exclusive lock (read allowed) to an access exclusive lock (read/write blocked) on a partitioned table during the execution of some query statements. If there are concurrent read transactions running, the lock upgrade will need to wait. **partition lock upgrade timeout** sets the waiting timeout for lock upgrade attempts.

● When you do **MERGE PARTITION** and **CLUSTER PARTITION** on a partitioned table, temporary tables are used for data rearrangement and file exchange. To concurrently perform as many operations as possible on the partitions, exclusive locks are acquired for the partitions during data rearrangement and access exclusive locks are acquired during file exchange.

- Generally, a partition waits until it acquires a lock, or a timeout occurs if the partition waits for a period longer than the value specified by the **[lockwait\\_timeout](#page-3486-0)** parameter.
- When doing **MERGE PARTITION** or **CLUSTER PARTITION** on a partitioned table, an access exclusive lock needs to be acquired during file exchange. If the lock fails to be acquired, the acquisition is retried at an interval of 50 ms until timeout occurs. The **partition\_lock\_upgrade\_timeout** parameter specifies the time to wait before the lock acquisition attempt times out.
- If **partition** lock upgrade timeout is set to  $-1$ , the lock upgrade never times out. The lock upgrade is continuously retried until it succeeds.

This is a USERSET parameter. Set it based on instructions in **[Table 14-1](#page-3250-0)**.

**Value range**: an integer ranging from –1 to 3000. The unit is s.

**Default value**: **1800**

## **fault\_mon\_timeout**

**Parameter description**: Specifies the period for detecting lightweight deadlocks. This is a SIGHUP parameter. Set it based on instructions in **[Table 14-1](#page-3250-0)**.

**Value range**: an integer ranging from 0 to 1440. The unit is minute.

### **Default value**: **5min**

## **enable\_online\_ddl\_waitlock**

**Parameter description**: Specifies whether to block DDL operations to wait for the release of cluster locks, such as **pg\_advisory\_lock** and **pgxc\_lock\_for\_backup**. This parameter is mainly used in online OM operations and you are advised not to modify the settings.

This is a SIGHUP parameter. Set it based on instructions in **[Table 14-1](#page-3250-0)**.

**Value range**: Boolean

- on: enabled.
- off: disabled.

### **Default value**: **off**

# **xloginsert\_locks**

**Parameter description**: Specifies the number of locks on concurrent write-ahead logging. This parameter is used to improve the efficiency of writing write-ahead logs.

**Parameter type**: integer.

**Unit**: none

**Value range**: 1 to 1000. If the CPU uses the NUMA architecture, the value must be an integer multiple of the number of NUMA nodes.

### **Default value**: **16**

**Setting method**: This is a POSTMASTER parameter. Set it based on instructions in **[Table 14-1](#page-3250-0)**.

**Setting suggestion**: When the concurrency pressure of the Arm CPU architecture is high, performance jitter may occur due to atomic operation competition. You can decrease the value of this parameter for stable running performance.

# **num\_internal\_lock\_partitions**

**Parameter description**: Specifies the number of internal lightweight lock partitions. It is mainly used for performance optimization in various scenarios. The content is organized in the KV format of keywords and numbers. Different types of locks are separated by commas (,). The sequence does not affect the setting result. For example, **CLOG\_PART=256,CSNLOG\_PART=512** is equivalent to **CSNLOG\_PART=512,CLOG\_PART=256**. If you set the same keyword multiple times, only the latest setting takes effect. For example, if you set **CLOG\_PART** to **256** and **CLOG\_PART** to **2**, the value of **CLOG\_PART** is **2**. If no keyword is set, the default value is used. The usage description, maximum value, minimum value, and default value of each lock type are as follows:

- **CLOG PART:** number of Clog file controllers. Increasing the value of this parameter improves the Clog writing efficiency and transaction commit performance, but increases the memory usage. Decreasing the value of this parameter reduces the memory usage, but may increase the conflict of writing Clogs and affect the performance. The value ranges from 1 to 256.
- **CSNLOG\_PART:** number of CSNLOG file controllers. Increasing the value of this parameter improves the CSNLOG writing efficiency and transaction commit performance, but increases the memory usage. Decreasing the value of this parameter reduces the memory usage, but may increase the conflict of writing CSNLOGs and affect the performance. The value ranges from 1 to 512.
- **LOG2 LOCKTABLE PART:** two logarithms of the number of ordinary table lock partitions. Increasing the value can improve the concurrency of obtaining locks in the normal process, but may increase the time required for transferring and clearing locks. When wait events occur in **LockMgrLock**, you can increase the value to improve the performance. The minimum value is 4, that is, the number of lock partitions is 16. The maximum value is 16, that is, the number of lock partitions is 65536.
- **TWOPHASE\_PART**: number of partitions of the two-phase transaction lock. Increasing the value can increase the number of concurrent two-phase transaction commits. The value ranges from 1 to 64.
- **FASTPATH\_PART**: maximum number of locks that each thread can obtain without using the main lock table. When a partitioned table is read, updated, inserted, or deleted and the wait event is LockMgrLock, you can increase the value of this parameter to prevent LockMgrLock from being obtained and improve performance. It is recommended that the value be greater than or equal to that calculated using the following formula: Number of partitions x (1 + Number of local indexes) + Number of global indexes + 10. Increasing the value will increase the memory usage. The value ranges from 20 to 10000.

This is a POSTMASTER parameter. Set it based on instructions in **[Table 14-1](#page-3250-0)**.

**Value range**: a string.

### **Default value**:

- **CLOG\_PART**: **256**
- **CSNLOG\_PART**: **512**
- **LOG2\_LOCKTABLE\_PART**: **4**
- **TWOPHASE\_PART**: **1**
- **FASTPATH\_PART**: **20**

# **enable\_wait\_exclusive\_lock**

**Parameter description**: Specifies whether to enable the hang detection and cure function for the exclusive lock of ProcArrayLock.

This is a SIGHUP parameter. Set it based on instructions in **[Table 14-1](#page-3250-0)**.

**Value range**: Boolean

- **on**: enabled.
- **off**: disabled.

**Default value**: **on**

# **barrier\_lock\_timeout**

**Parameter description**: Specifies the timeout interval for holding a barrier lock.

**Parameter type**: integer.

**Unit**: second

**Value range**: 0 to 3600

**Default value**: **30s**

**Setting method**: This is a USERSET parameter. Set it based on instructions in **[Table 14-1](#page-3250-0)**.

**Setting suggestion**: Retain the default value.

# **enable\_xid\_abort\_check**

**Parameter description**: Specifies whether to verify transaction ID rollback is enabled when a transaction is committed.

**Parameter type**: Boolean.

**Unit**: none

**Value range**:

- **on**: enabled.
- **off**: disabled.

## **Default value**: **on**

**Setting method**: This is a SIGHUP parameter. Set it based on instructions in **[Table](#page-3250-0) [14-1](#page-3250-0)**.

**Setting suggestion**: Retain the default value.
# **14.3.15 Version and Platform Compatibility**

# **14.3.15.1 Compatibility with Earlier Versions**

This section describes the parameters that control the backward compatibility and external compatibility of GaussDB. A backward compatible database supports applications of earlier versions. This section describes parameters used for controlling backward compatibility of a database.

# **array\_nulls**

**Parameter description**: Determines whether the array input parser recognizes unquoted NULL as a null array element.

This is a USERSET parameter. Set it based on instructions in **[Table 14-1](#page-3250-0)**.

**Value range**: Boolean

- on indicates that null values can be entered in arrays.
- off indicates backward compatibility with the old behavior. Arrays containing the value **NULL** can still be created when this parameter is set to **off**.

### **Default value**: **on**

# **backslash\_quote**

**Parameter description**: Determines whether a single quotation mark can be represented by \' in a string text.

This is a USERSET parameter. Set it based on instructions in **[Table 14-1](#page-3250-0)**.

# **NOTICE**

When the string text meets the SQL standards, \ has no other meanings. This parameter only affects the handling of non-standard-conforming string texts, including escape string syntax (E'...').

**Value range**: enumerated values

- on indicates that the use of  $\vee$  is always allowed.
- **off** indicates that the use of \' is rejected.
- **safe encoding** indicates that the use of \' is allowed only when client encoding does not allow ASCII \ within a multibyte character.

# **Default value**: **safe\_encoding**

# **default\_with\_oids**

**Parameter description**: Specifies whether **CREATE TABLE** and **CREATE TABLE AS** include an **OID** field in newly-created tables if neither **WITH OIDS** nor **WITHOUT OIDS** is specified. It also determines whether OIDs will be included in tables created by **SELECT INTO**.

It is not recommended that OIDs be used in user tables. Therefore, this parameter is set to **off** by default. When OIDs are required for a particular table, **WITH OIDS** needs to be specified during the table creation.

This is a USERSET parameter. Set it based on instructions in **[Table 14-1](#page-3250-0)**.

#### **Value range**: Boolean

- **on** indicates that **CREATE TABLE** and **CREATE TABLE AS** can include an **OID** field in newly-created tables.
- **off** indicates that **CREATE TABLE** and **CREATE TABLE AS** cannot include any OID field in newly-created tables.

#### **Default value**: **off**

### **escape\_string\_warning**

**Parameter description**: Specifies whether to issue a warning when a backslash (\) is used as an escape in an ordinary character string.

- Applications that wish to use a backslash  $(\n)$  as an escape need to be modified to use escape string syntax (E'...'). This is because the default behavior of ordinary character strings treats the backslash as an ordinary character in each SQL standard.
- This variable can be enabled to help locate codes that need to be changed.
- If  $E'$ ...' is used as an escape, logs may be incomplete in some scenarios.

This is a USERSET parameter. Set it based on instructions in **[Table 14-1](#page-3250-0)**.

**Value range**: Boolean

**Default value**: **on**

# **lo\_compat\_privileges**

**Parameter description**: Specifies whether to enable backward compatibility for the privilege check of large objects.

This is a SUSET parameter. Set it based on instructions in **[Table 14-1](#page-3250-0)**.

#### **Value range**: Boolean

**on** indicates that the privilege check is disabled when large objects are read or modified.

**off** indicates that privilege check is enabled for large objects.

#### **Default value**: **off**

# **quote\_all\_identifiers**

**Parameter description**: Specifies whether to forcibly quote all identifiers even if they are not keywords when the database generates SQL. This will affect the output of **EXPLAIN** and the results of functions, such as pg\_get\_viewdef. For details, see the **--quote-all-identifiers** parameter of **gs\_dump**.

This is a USERSET parameter. Set it based on instructions in **[Table 14-1](#page-3250-0)**.

# **Value range**: Boolean

- on indicates that the forcible quoting is enabled.
- **off** indicates that the forcible quoting is disabled.

### **Default value**: **off**

# **sql\_inheritance**

**Parameter description**: Controls the inheritance semantics. This parameter specifies the access policy of descendant tables. **off** indicates that subtables cannot be accessed by commands. That is, the ONLY keyword is used by default. It is set for compatibility with versions earlier than 7.1.

This is a USERSET parameter. Set it based on instructions in **[Table 14-1](#page-3250-0)**.

#### **Value range**: Boolean

- on indicates that subtables can be accessed.
- **off** indicates that subtables cannot be accessed.

### **Default value**: **on**

# **standard\_conforming\_strings**

**Parameter description**: Controls whether ordinary string texts ('...') treat backslashes as ordinary texts as specified in the SQL standard.

- Applications can check this parameter to determine how string texts will be processed.
- It is recommended that characters be escaped by using the escape string syntax  $(E'...')$ .

This is a USERSET parameter. Set it based on instructions in **[Table 14-1](#page-3250-0)**.

#### **Value range**: Boolean

- **on** indicates that the function is enabled.
- **off** indicates that the function is disabled.

#### **Default value**: **on**

# **synchronize\_seqscans**

**Parameter description**: Determines sequential scans of tables to synchronize with each other, so that concurrent scans read the same data block at about the same time and share the I/O load.

This is a USERSET parameter. Set it based on instructions in **[Table 14-1](#page-3250-0)**.

#### **Value range**: Boolean

● **on** indicates that a scan may start in the middle of the table and then "wrap around" the end to cover all rows to synchronize with the activity of scans already in progress. This may result in unpredictable changes in the row ordering returned by queries that have no ORDER BY clause.

off indicates that the scan always starts from the table heading.

#### **Default value**: **on**

# **enable\_beta\_features**

**Parameter description**: Specifies whether to enable some features that are not officially released and are used only for POC verification, such as GDS table join. Exercise caution when enabling these extended features because they may cause errors in some scenarios.

This is a USERSET parameter. Set it based on instructions in **[Table 14-1](#page-3250-0)**.

**Value range**: Boolean

- **on** indicates that the features are enabled for forward compatibility. Note that enabling them may cause errors in certain scenarios.
- off indicates that the features are disabled.

#### **Default value**: **off**

# **system\_view\_version**

**Parameter description**: Determines the version of the system view. For details, see **Table 1 System view version parameters**. All versions are backward compatible. For example, when **system\_view\_version** is set to **3**, all features of version 2 and version 1 are also supported.

**Parameter type**: integer.

**Unit**: none

**Value range**: 0 to 9999

**Default value**: **0**

**Setting method**: This is a USERSET parameter. Set it based on instructions in **[Table 14-1](#page-3250-0)**.

**Setting suggestion**: In the upgrade scenario, do not change the value. In the installation scenario, set this parameter to the latest version listed in **Table 1 System view version parameters**.

**Table 14-14** System view version parameters

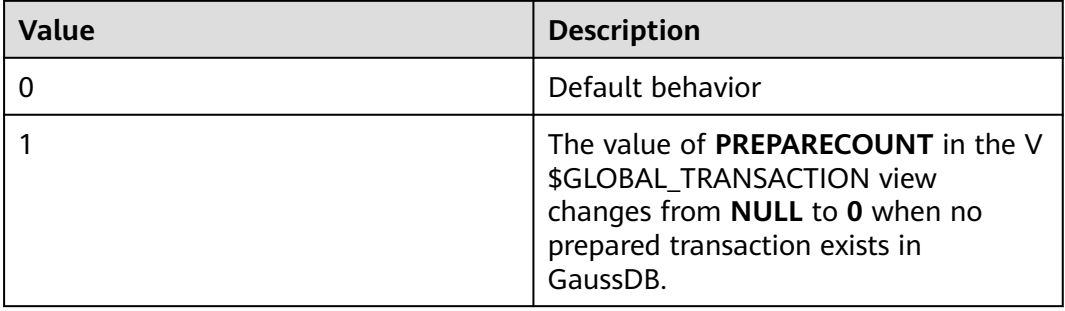

# **14.3.15.2 Platform and Client Compatibility**

Many platforms use the database system. External compatibility of the database system provides great convenience for platforms.

# **a\_format\_date\_timestamp**

**Parameter description**: Specifies whether to return the date and time.

In ORA-compatible mode, when a transaction is started, the functions current date, current timestamp, and localtimestamp return the timestamp when the current SQL statement is started.

**Parameter type**: Boolean.

**Unit**: none

**Value range**:

- on: Returns the timestamp when the current SQL statement is started.
- **off**: Returns the date or date and time when the transaction is started.

### **Default value**: **off**

**Setting method**: This is a USERSET parameter. Set it based on instructions in **[Table 14-1](#page-3250-0)**.

**Setting suggestion**: Retain the default value. This parameter can be enabled when the system time needs to be returned when a transaction is started.

# **transform\_null\_equals**

**Parameter description**: Specifies whether expressions of the form expr = NULL (or NULL = expr) are treated as expr IS NULL. They return true if expr evaluates to the **NULL** value, and false otherwise.

- The correct SQL-standard-compliant behavior of **expr = NULL** is to always return **NULL** (unknown).
- Filtered forms in Microsoft Access generate queries that appear to use **expr** = **NULL** to test for null values. If you enable this option, you can use this API to access the database.

This is a USERSET parameter. Set it based on instructions in **[Table 14-1](#page-3250-0)**.

#### **Value range**: Boolean

- **on** indicates that expressions of the form expr = NULL (or NULL = expr) are treated as expr IS NULL.
- **off** indicates that **expr = NULL** always returns **NULL** (unknown).

# **Default value**: **off**

# $\Box$  Note

New users are always confused about the semantics of expressions involving **NULL** values. Therefore, **off** is used as the default value.

# **support\_extended\_features**

**Parameter description**: Specifies whether extended database features are supported.

This is a POSTMASTER parameter. Set it based on instructions in **[Table 14-1](#page-3250-0)**.

**Value range**: Boolean

- on indicates that extended database features are supported.
- off indicates that extended database features are not supported.

# **Default value**: **off**

# **character\_set\_connection**

**Parameter description**: Specifies the character set of constant strings. If this parameter is modified, **collation\_connection** is changed to the default collation of the character set. This parameter takes effect when **sql\_compatibility** is set to **'MySQL'**, **b\_format\_version** is set to **'5.7'**, and **b\_format\_dev\_version** is set to **'s2'**.

**Parameter type**: character

**Unit**: none

**Value range**: character sets supported when **sql\_compatibility** is set to **'MySQL'**. For details, see "COLLATE collation" in "SQL Reference > SQL Syntax > C > CREATE TABLE" in *Developer Guide*. Currently, the value cannot be different from that of the current database character set.

**Default value**: same as the value of **server\_encoding**.

**Setting method**: This is a USERSET parameter. Set it based on instructions in **[Table 14-1](#page-3250-0)**. However, it cannot be set using the GUC tools.

**Setting suggestion**: none.

# **collation\_connection**

**Parameter description**: Specifies the collation of a constant string. If this parameter is modified, **character\_set\_connection** is changed to the default character set of the collation. This parameter takes effect when **sql\_compatibility** is set to **'MySQL'**, **b\_format\_version** is set to **'5.7'**, and **b\_format\_dev\_version** is set to **'s2'**.

**Parameter type**: character

**Unit**: none

**Value range**: collations supported when **sql\_compatibility** is set to **'MySQL'**. For details, see "COLLATE collation" in "SQL Reference > SQL Syntax > C > CREATE TABLE" in *Developer Guide*. Currently, this parameter cannot be set to a value other than the collation corresponding to the current database character set.

**Default value**: default collation of the current **server** encoding. If it has no default collation, the value is **default**.

**Setting method**: This is a USERSET parameter. Set it based on instructions in **[Table 14-1](#page-3250-0)**. However, it cannot be set using the GUC tools.

**Setting suggestion**: none.

# **character\_set\_results**

**Parameter description**: Specifies the character set of the returned result. This parameter takes effect when **sql\_compatibility** is set to **'MySQL'**, **b\_format\_version** is set to **'5.7'**, and **b\_format\_dev\_version** is set to **'s2'**.

**Parameter type**: character

**Unit**: none

**Value range**: character sets supported when **sql\_compatibility** is set to **'MySQL'**. For details, see "COLLATE collation" in "SQL Reference > SQL Syntax > C > CREATE TABLE" in Developer Guide. You can also set this parameter to **null** or **''**. In this case, the character set of the database is output.

**Default value**: same as the value of **server\_encoding**.

**Setting method**: This is a USERSET parameter. Set it based on instructions in **[Table 14-1](#page-3250-0)**. However, it cannot be set using the GUC tools.

**Setting suggestion**: none.

# **lastval\_supported**

**Parameter description**: Specifies whether the lastval function can be used.

This is a POSTMASTER parameter. Set it based on instructions in **[Table 14-1](#page-3250-0)**.

**Value range**: Boolean

- **on** indicates that the lastval function can be used and the nextval function cannot be pushed down.
- **off** indicates that the lastval function cannot be used and the nextval function can be pushed down.

**Default value**: **off**

# **group\_concat\_max\_len**

**Parameter description**: This parameter is used together with the **GROUP CONCAT** function to limit the length of the return value. If the length exceeds the limit, the exceeded part of the return value is truncated.

**Parameter type**: integer.

**Unit**: none

**Value range**: 0 to 9223372036854775807. Currently, the maximum length that takes effect is 1073741823. If the length exceeds this limit, the out of memory error is reported.

#### **Default value: 1024**

**Setting method**: This is a USERSET parameter. Set it based on instructions in **[Table 14-1](#page-3250-0)**.

**Setting suggestion**: Retain the default value.

# **sql\_compatibility**

**Parameter description**: Specifies the type of mainstream database with which the SQL syntax and statement behavior of the database is compatible. This is an INTERNAL parameter. It can be viewed but cannot be modified.

**Value range**: enumerated values

- **ORA** indicates that the SQL syntax and statement behavior of the database is compatible with the Oracle database.
- **TD** indicates that the SQL syntax and statement behavior of the database is compatible with the Teradata database.
- **MYSQL** indicates that the SQL syntax and statement behavior of the database is compatible with the MySQL database.
- **PG** indicates that the database is compatible with the PostgreSOL database.

# **Default value**: **MYSQL**

### **NOTICE**

- This parameter can be set only when you run the **CREATE DATABASE** command to create a database. For details, see "SQL Reference > SQL Syntax > CREATE DATABASE" in Developer Guide.
- In the database, this parameter must be set to a specific value. It can be set to **ORA** or **TD** and cannot be changed randomly. Otherwise, the setting is not consistent with the database behavior.

# **b\_format\_behavior\_compat\_options**

**Parameter description**: Specifies a MySQL-compatible database configuration item.

**Parameter type**: string.

**Unit**: none

**Value range**: Currently, only B-compatible configuration items listed in **[Table 1](#page-3500-0)** are supported. Use commas (,) to separate multiple compatibility configuration items.

#### **Default value**: **""**

#### $\Box$  Note

If **b** format version is not set to ", **b** format behavior compat options will be set to **"all"** and cannot be modified.

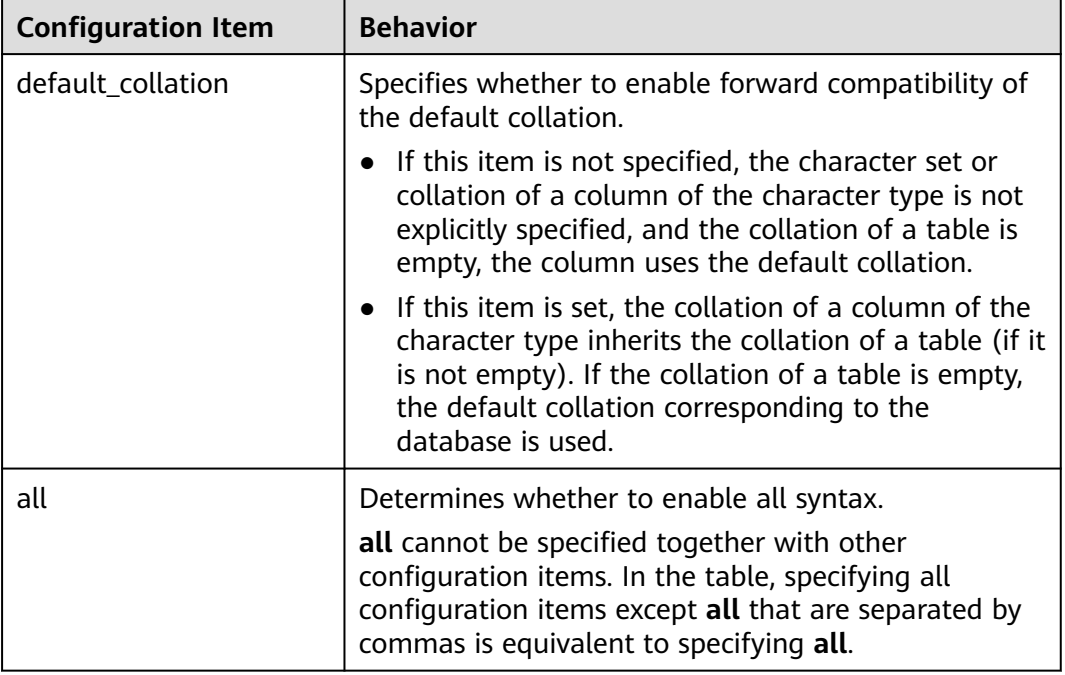

<span id="page-3500-0"></span>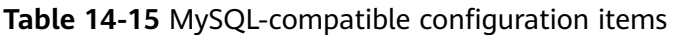

**Setting method**: This is a USERSET parameter. Set it based on instructions in **[Table 14-1](#page-3250-0)**.

**Setting suggestion**: Determines whether some MySQL-compatible features are available. If you want to modify this parameter, make sure you understand its meaning and modify it with caution to avoid risks caused by misoperations.

# **behavior\_compat\_options**

**Parameter description**: Specifies the database compatibility configuration item.

**Parameter type**: string.

**Unit**: none

**Value range**: Currently, only compatibility configuration items listed in **[Table](#page-3501-0) [14-16](#page-3501-0)** are supported. Use commas (,) to separate multiple compatibility configuration items, for example, **set**

**behavior\_compat\_options='end\_month\_calculate,display\_leading\_zero'**.

# **Default value**:

**"enable\_bpcharlikebpchar\_compare,enable\_crosstype\_integer\_operator"**

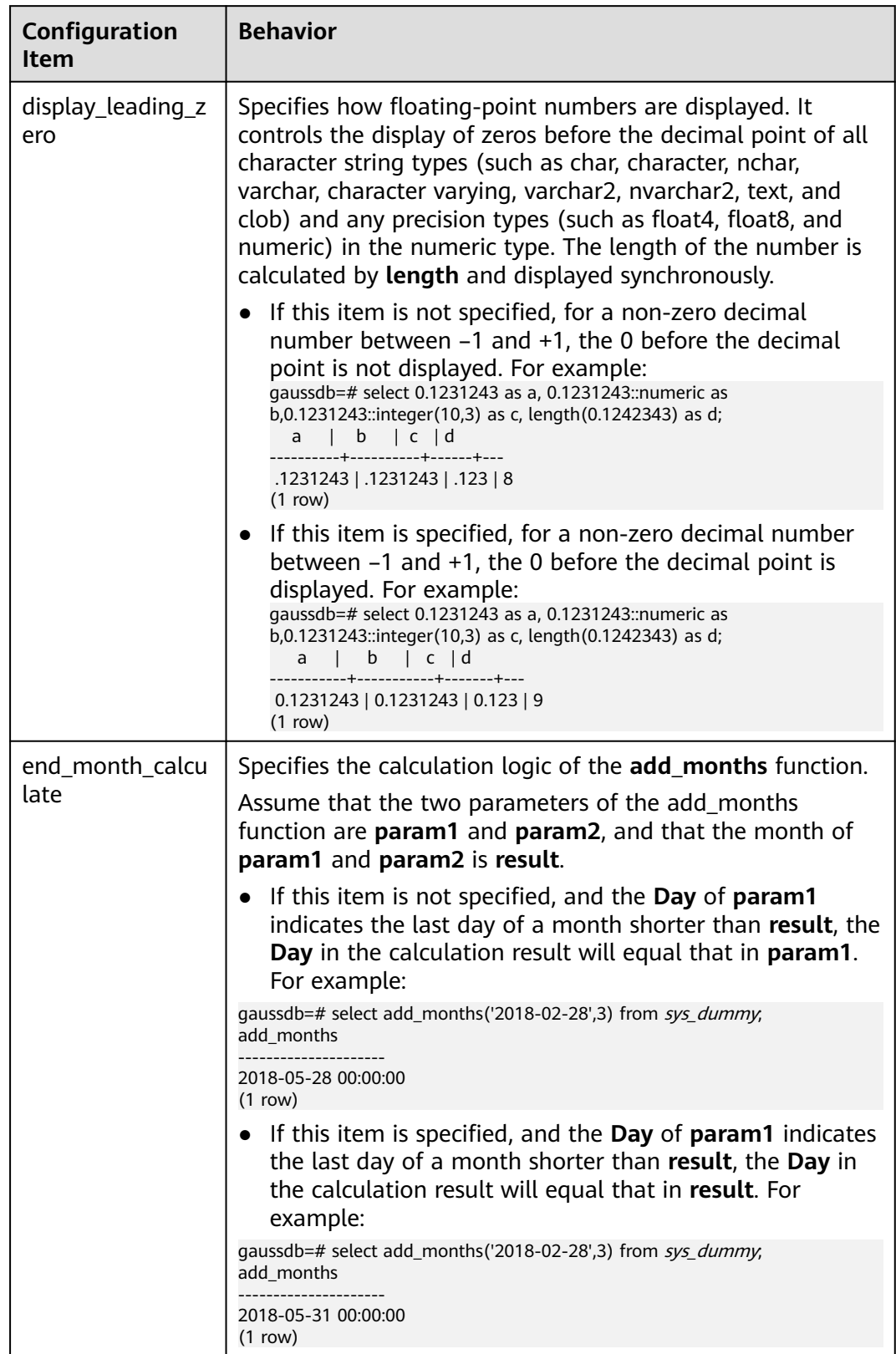

<span id="page-3501-0"></span>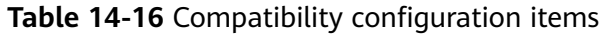

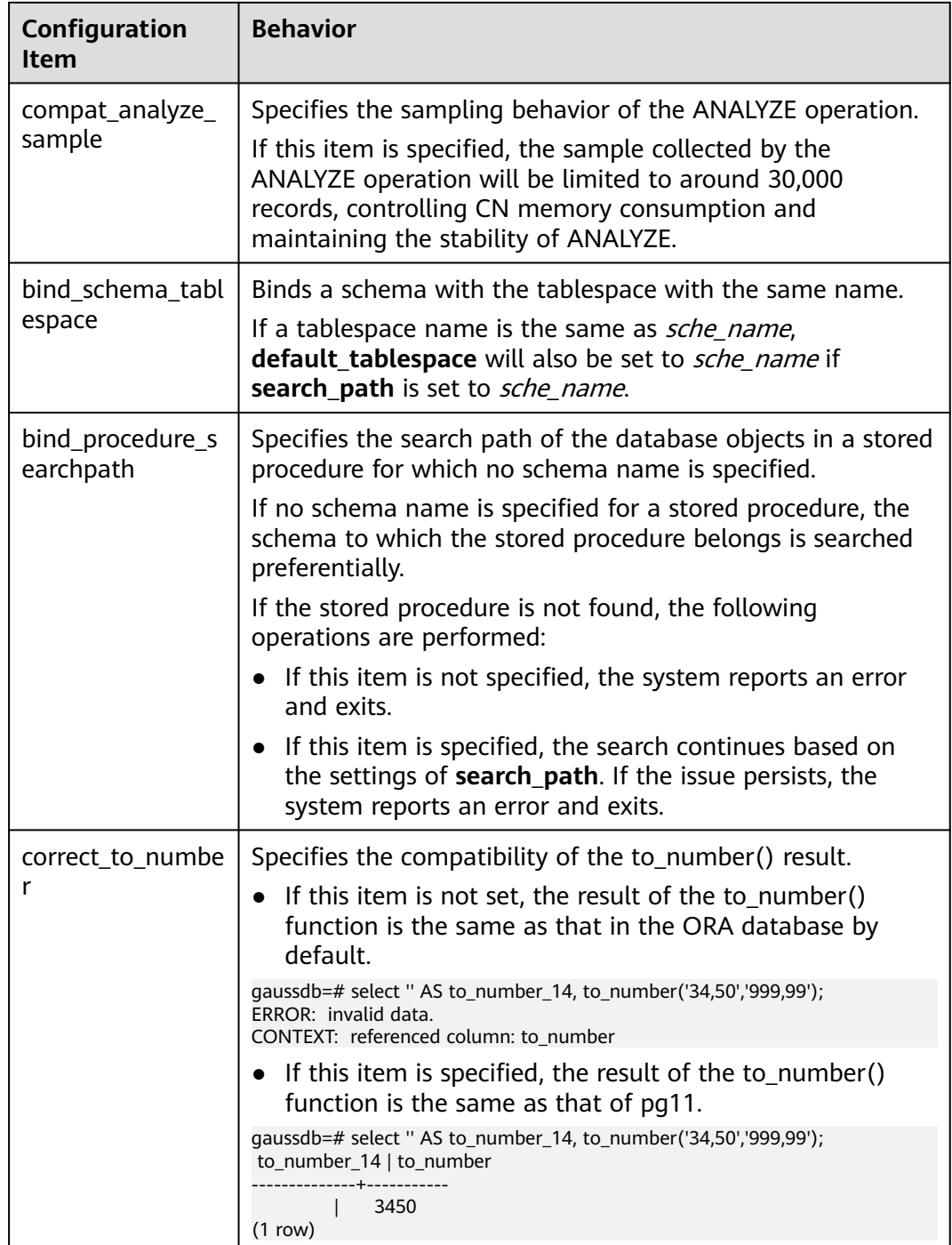

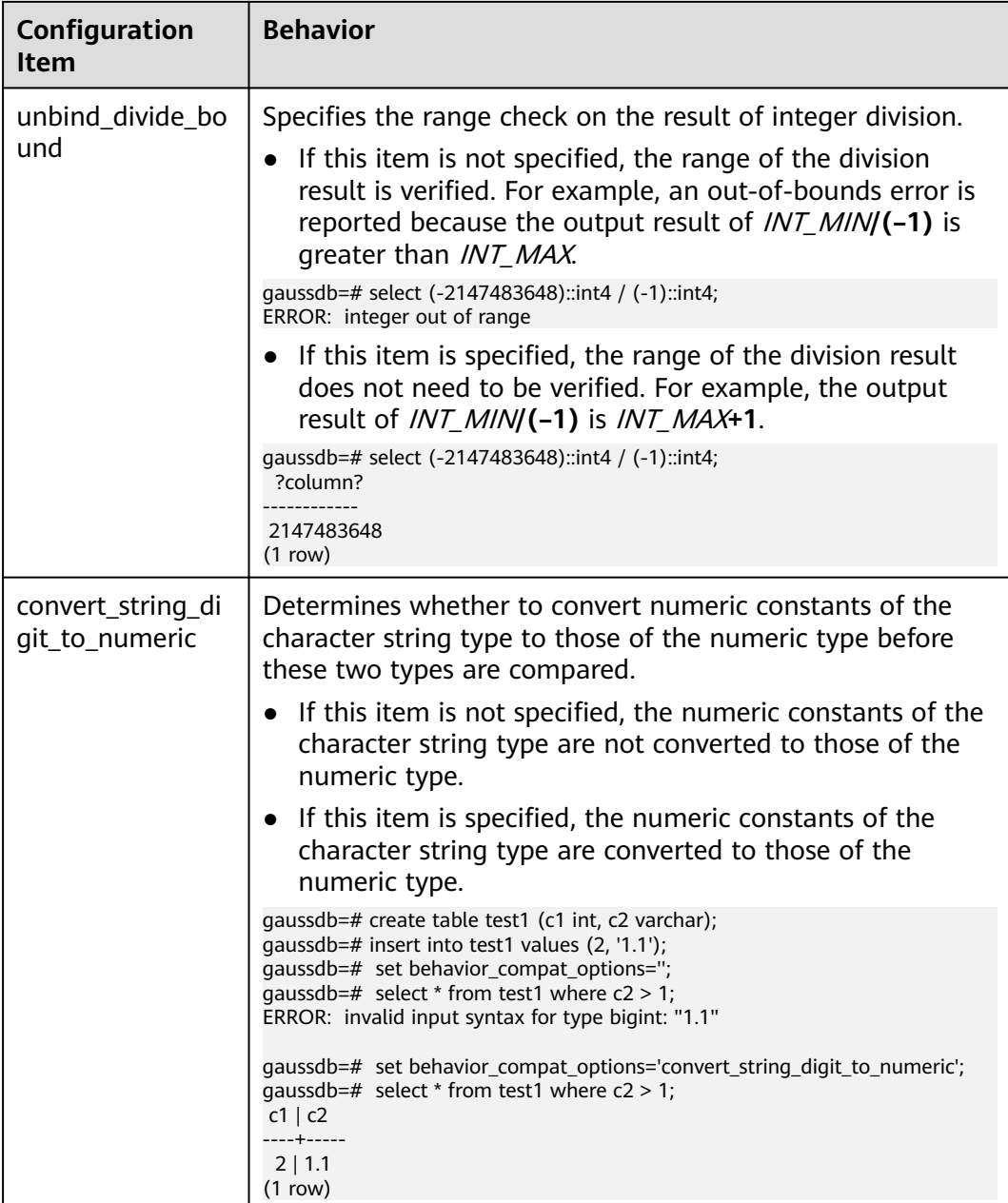

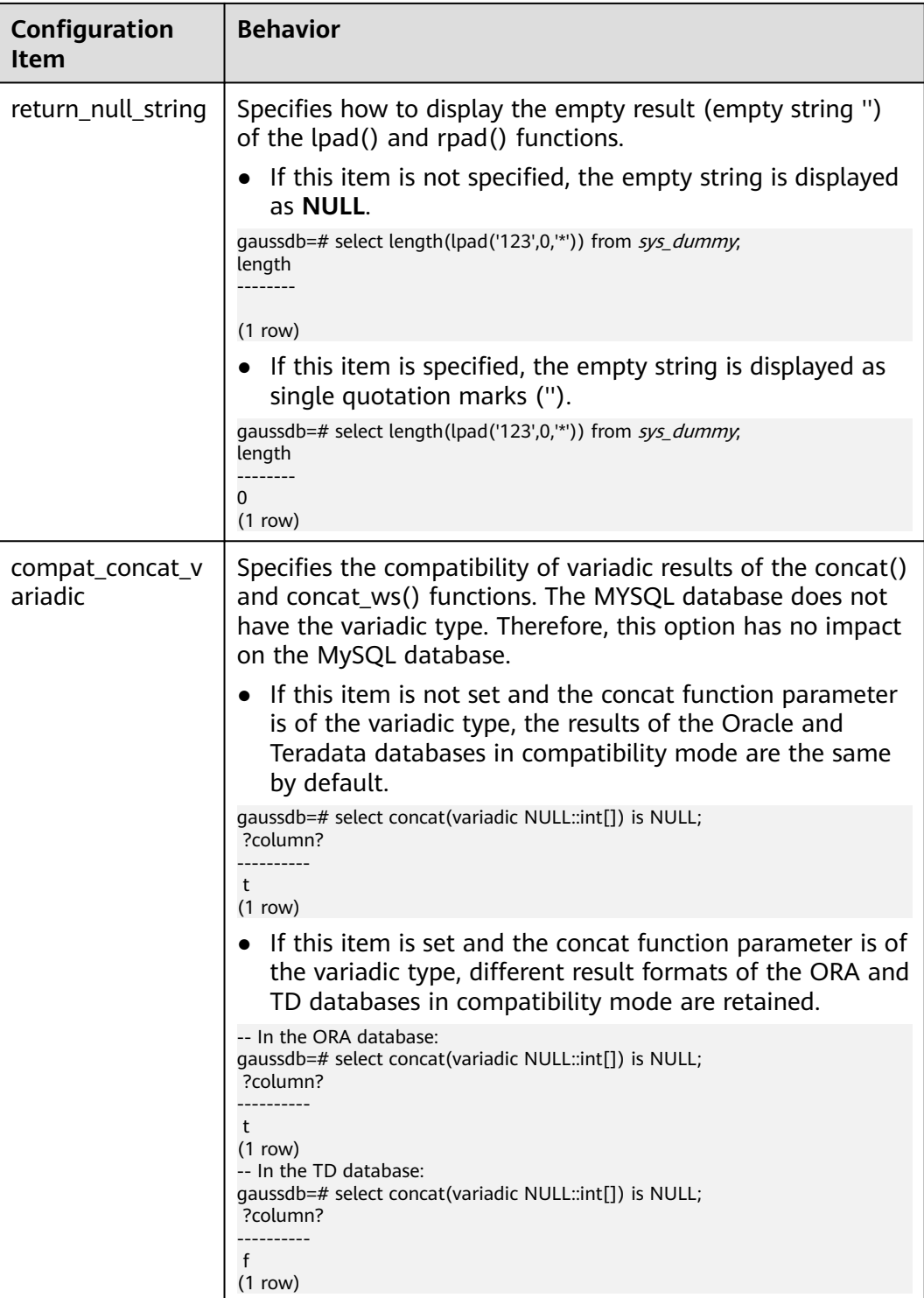

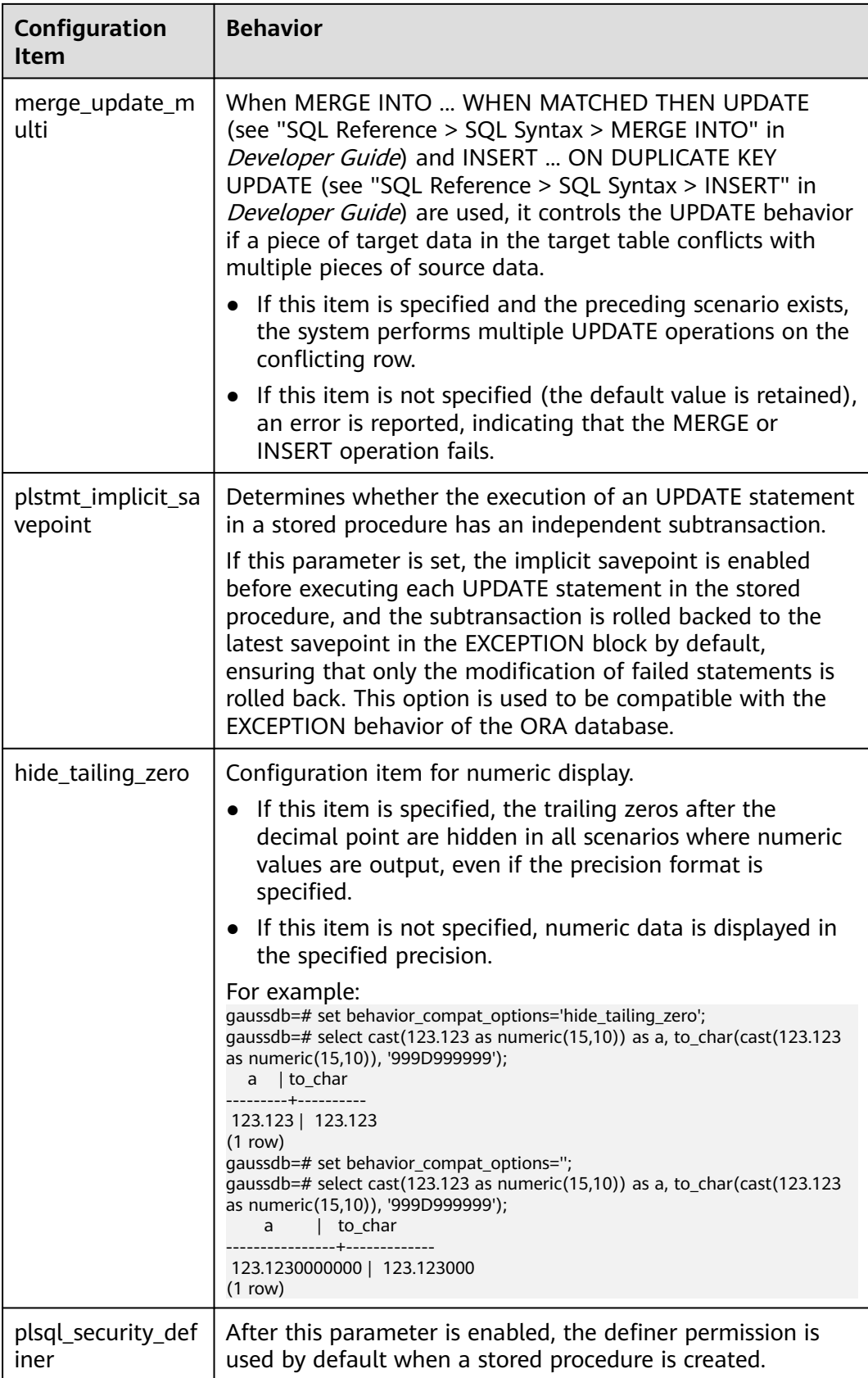

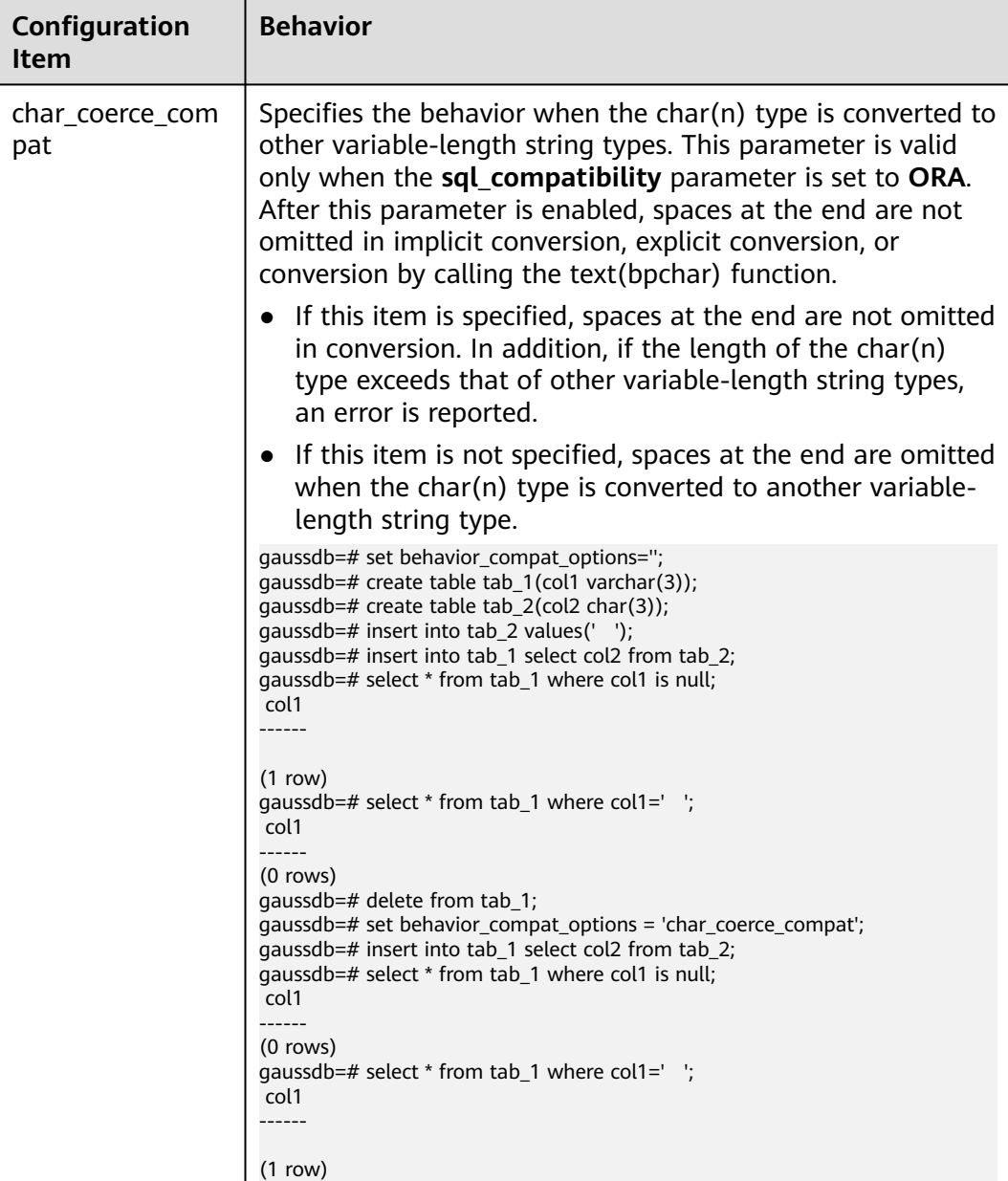

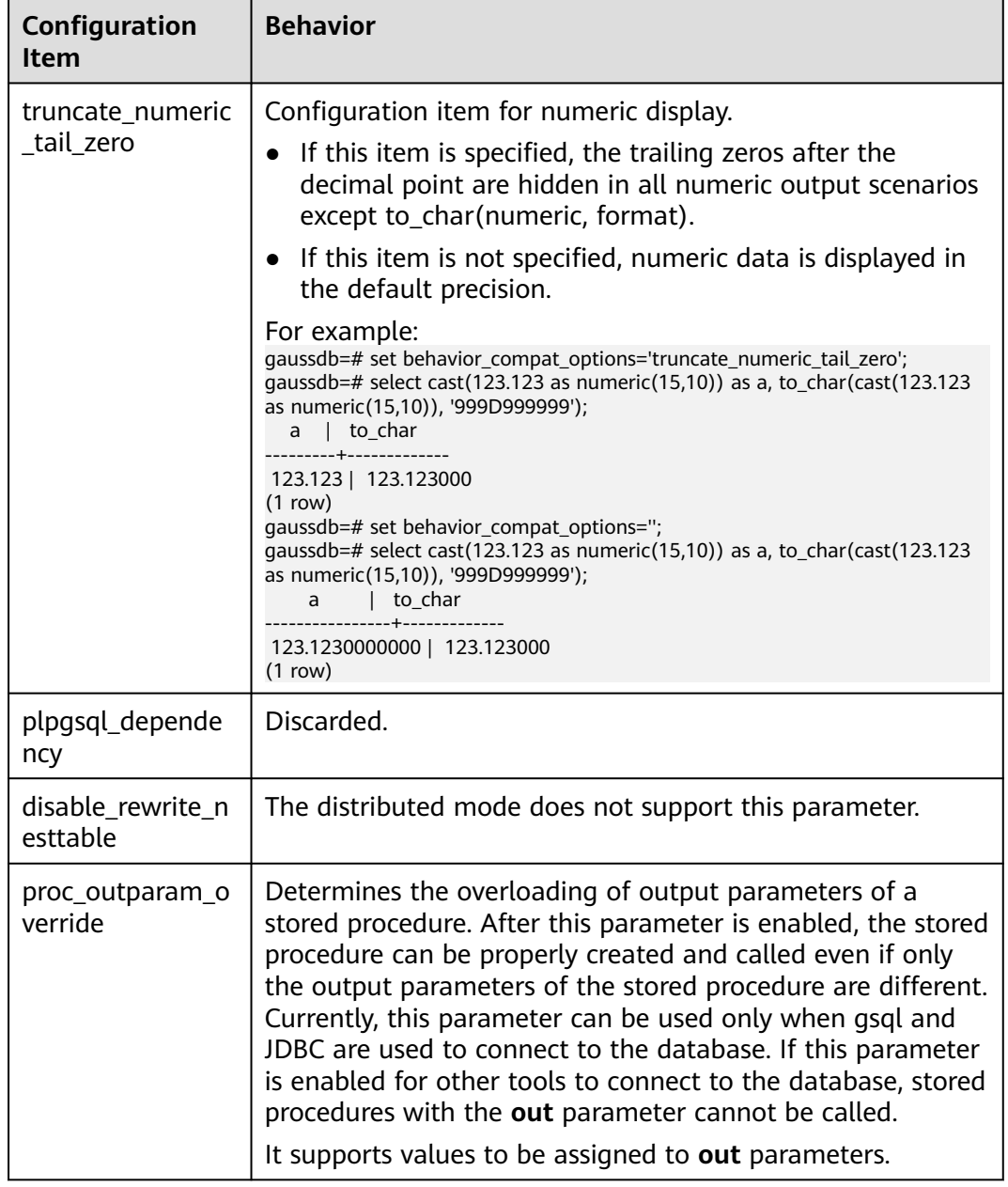

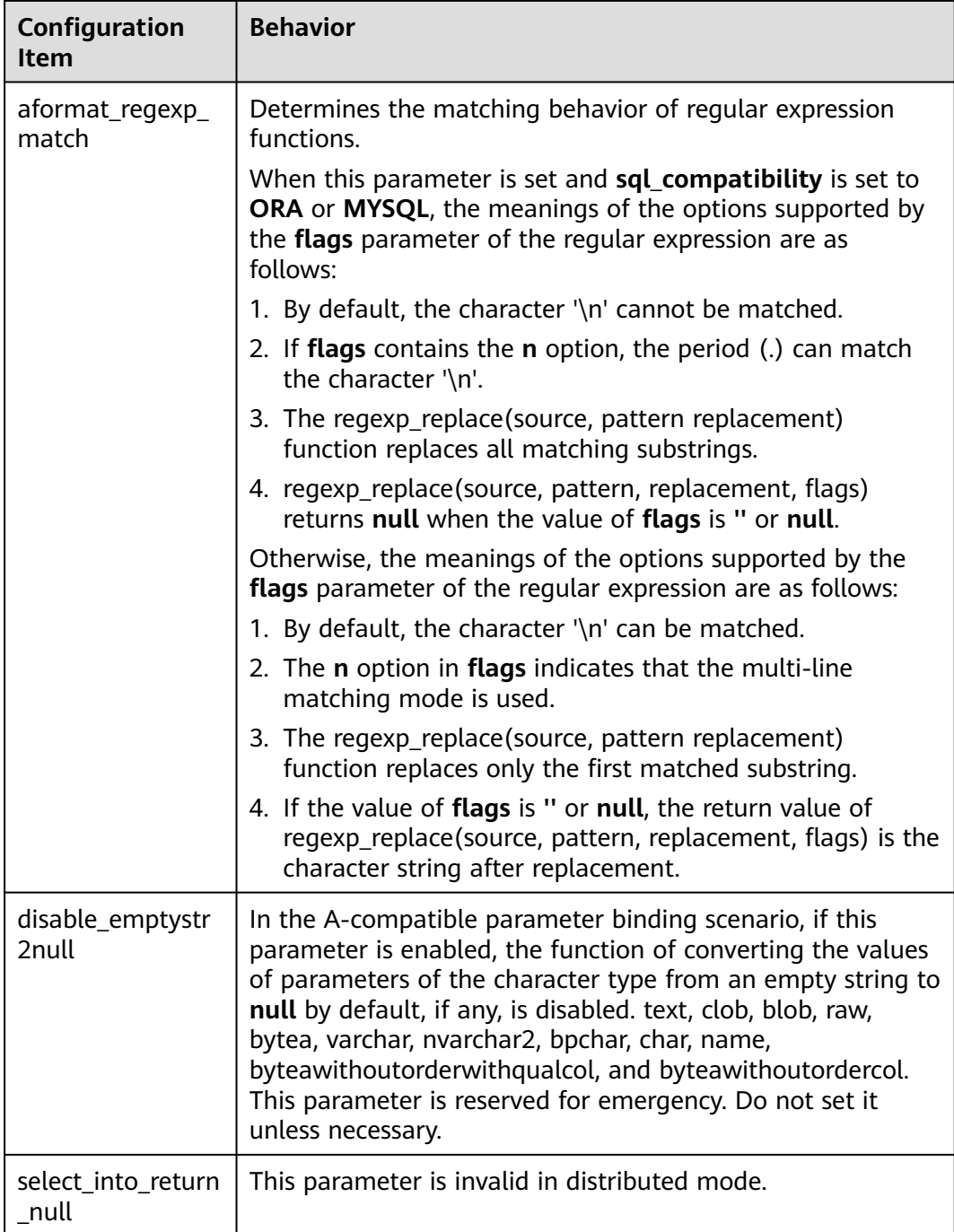

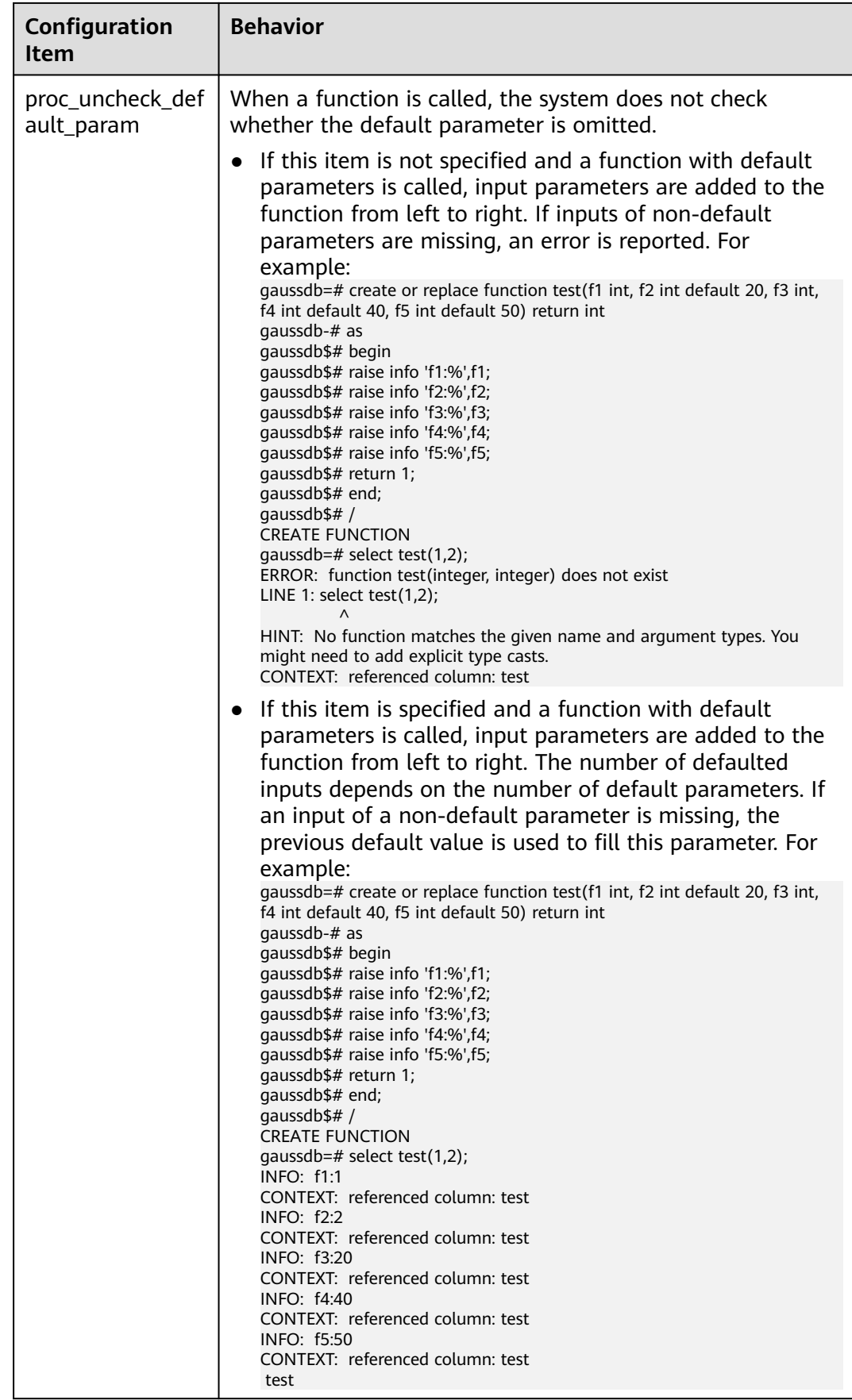

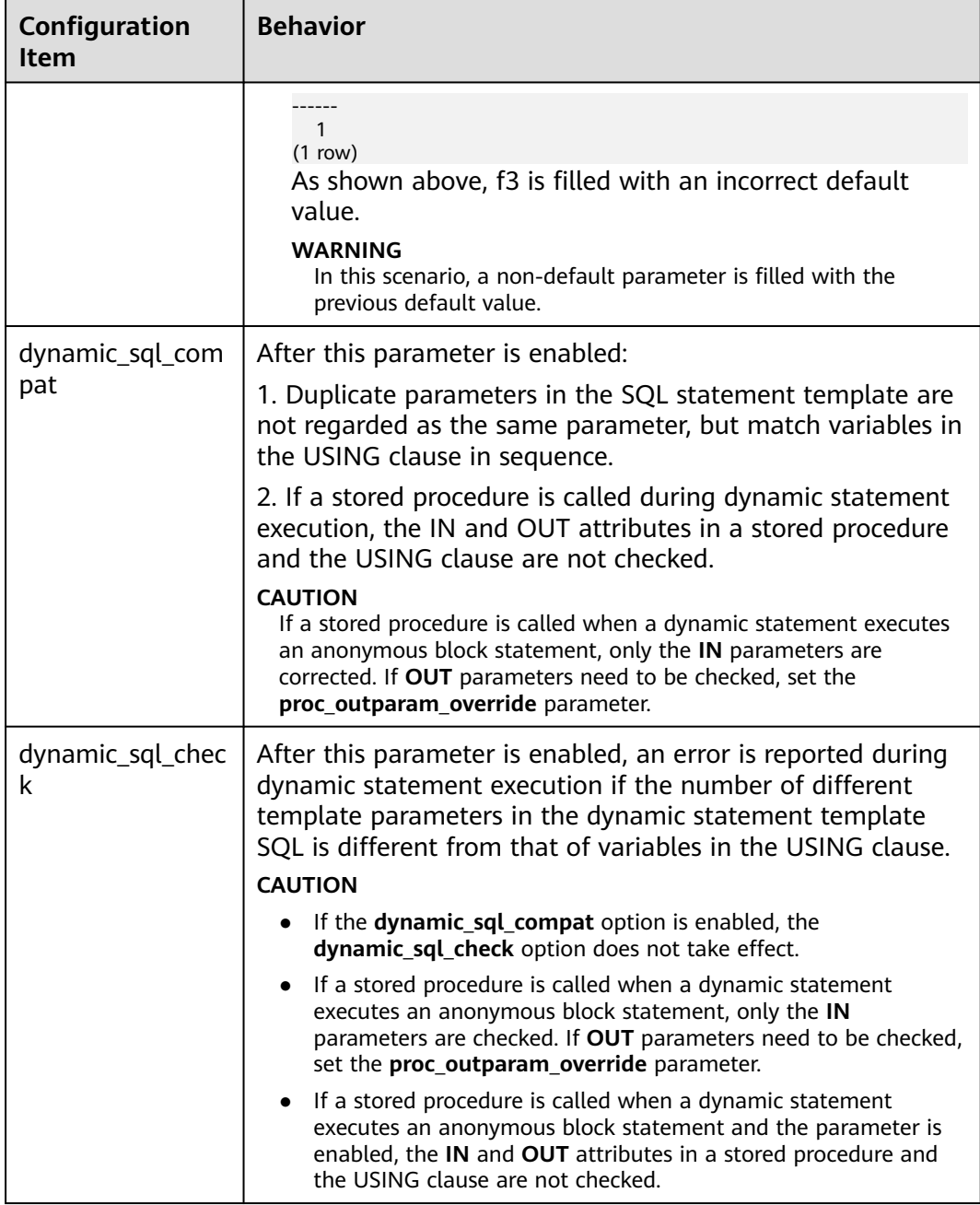

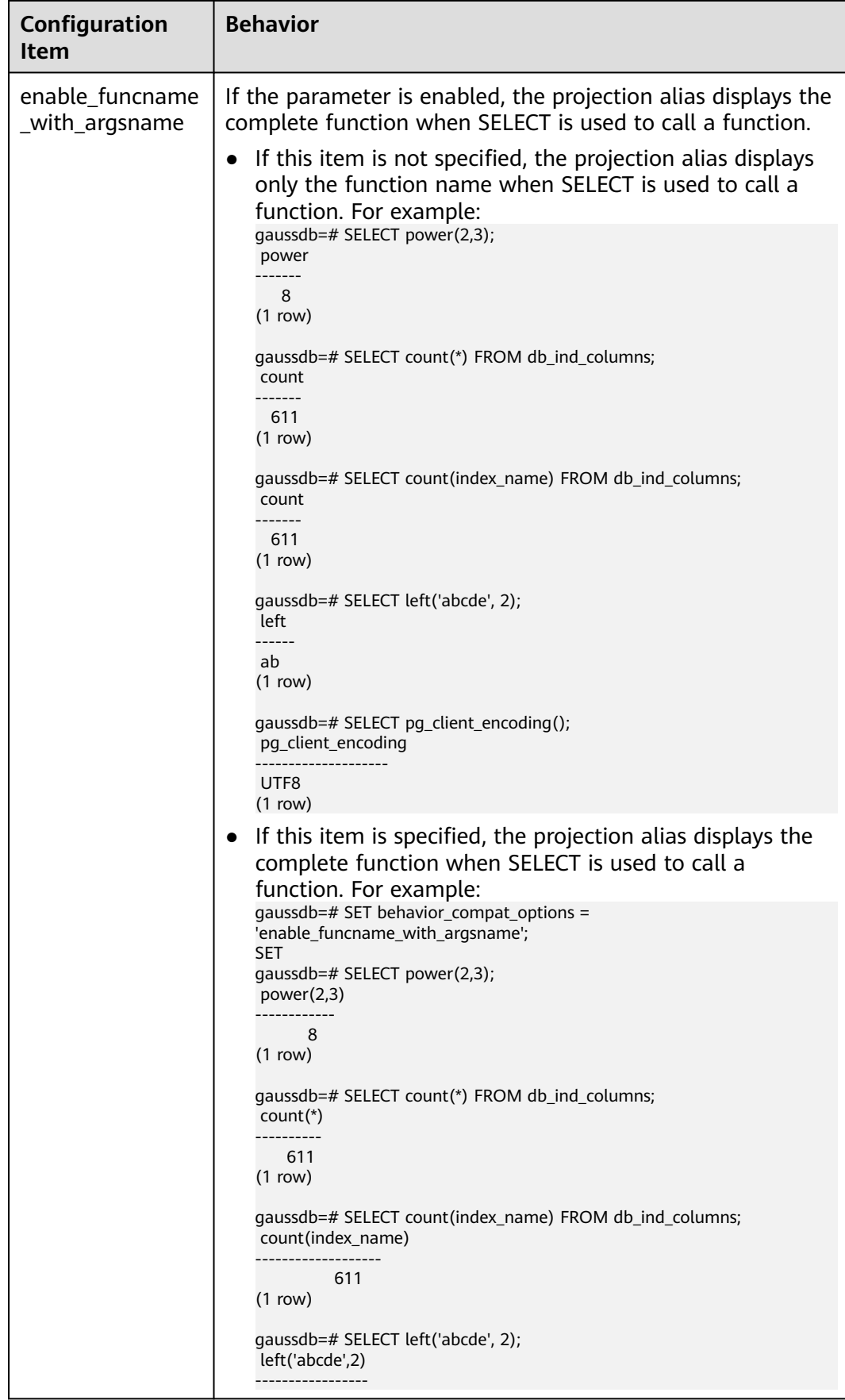

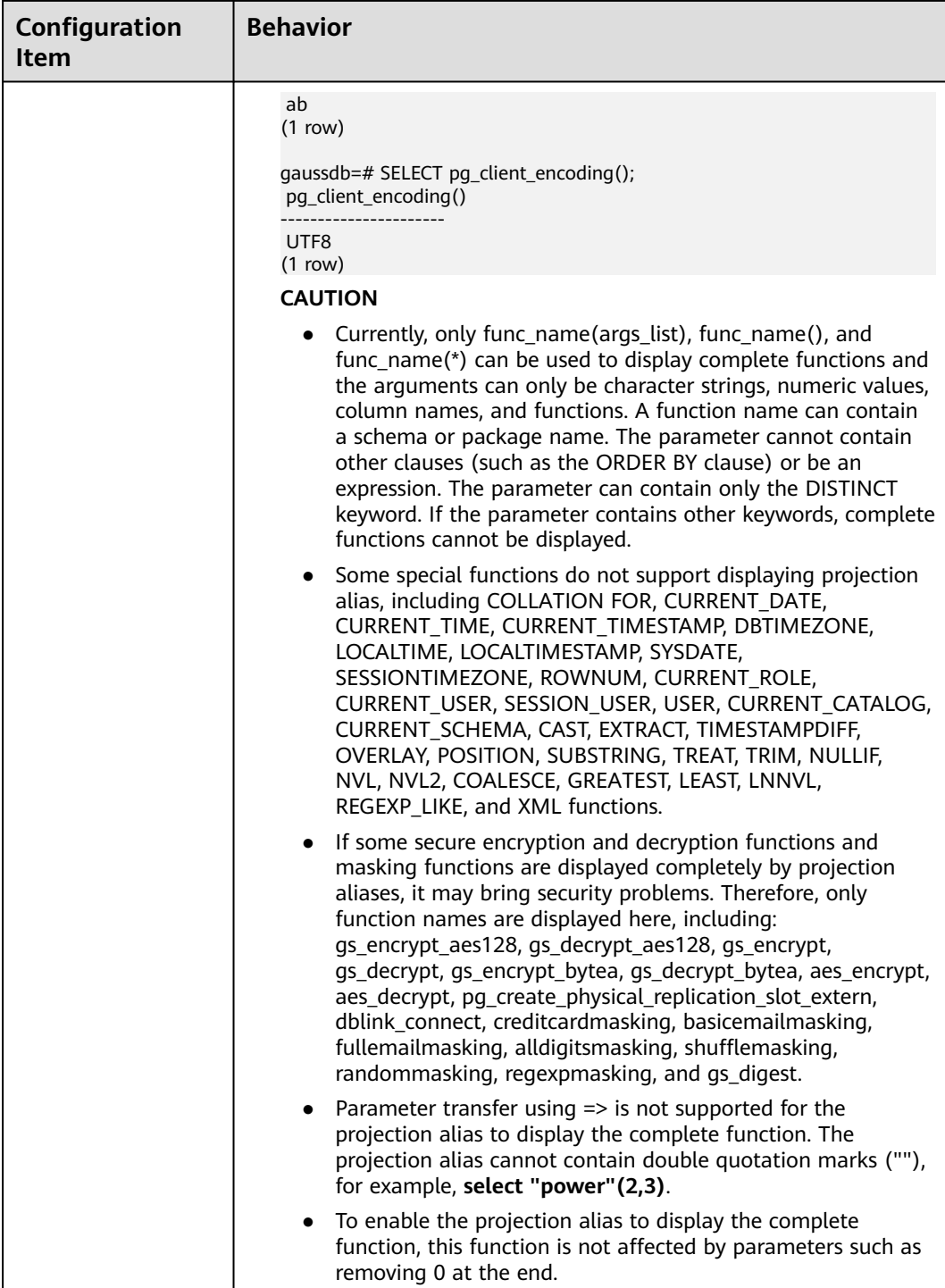

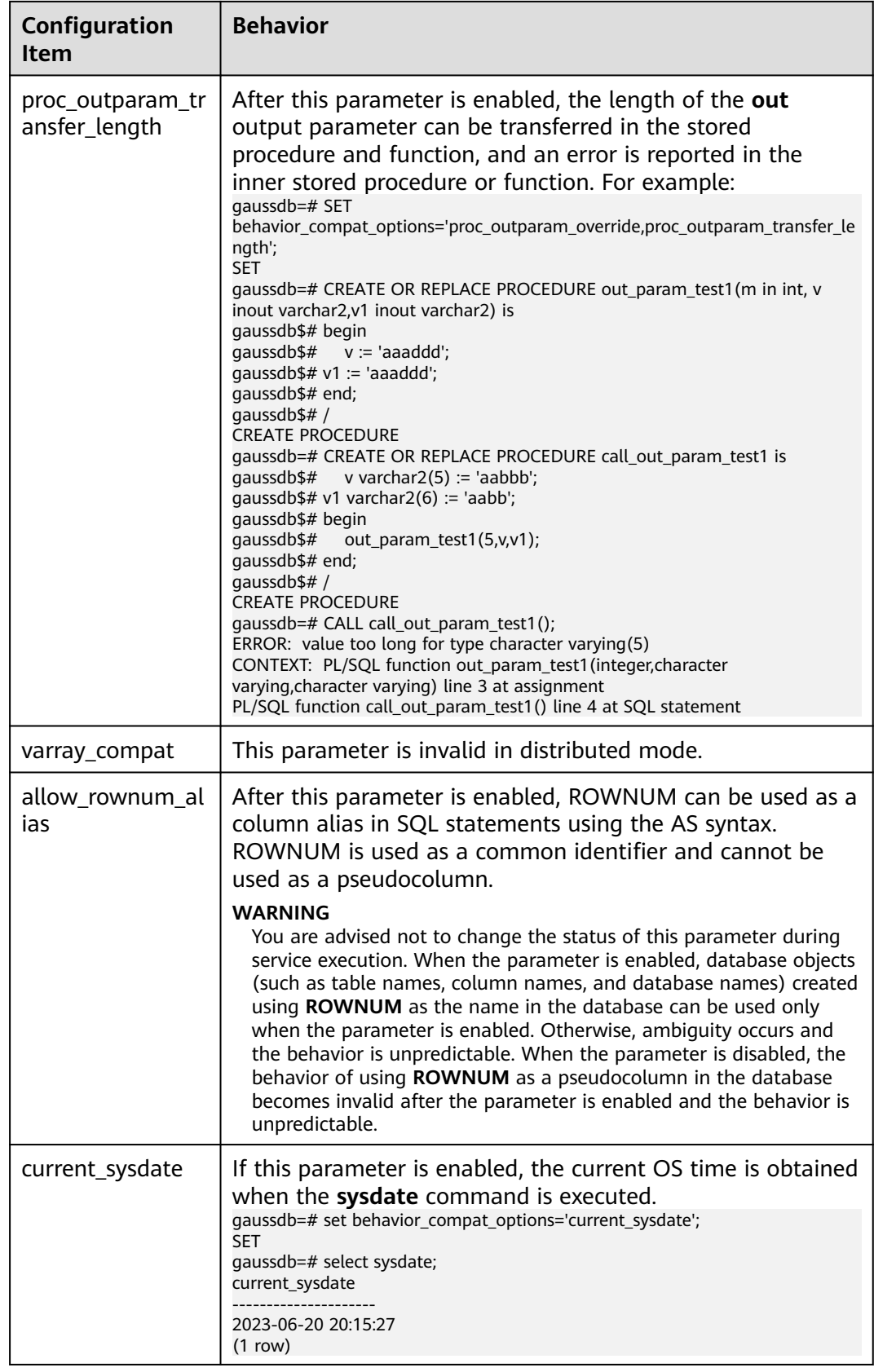

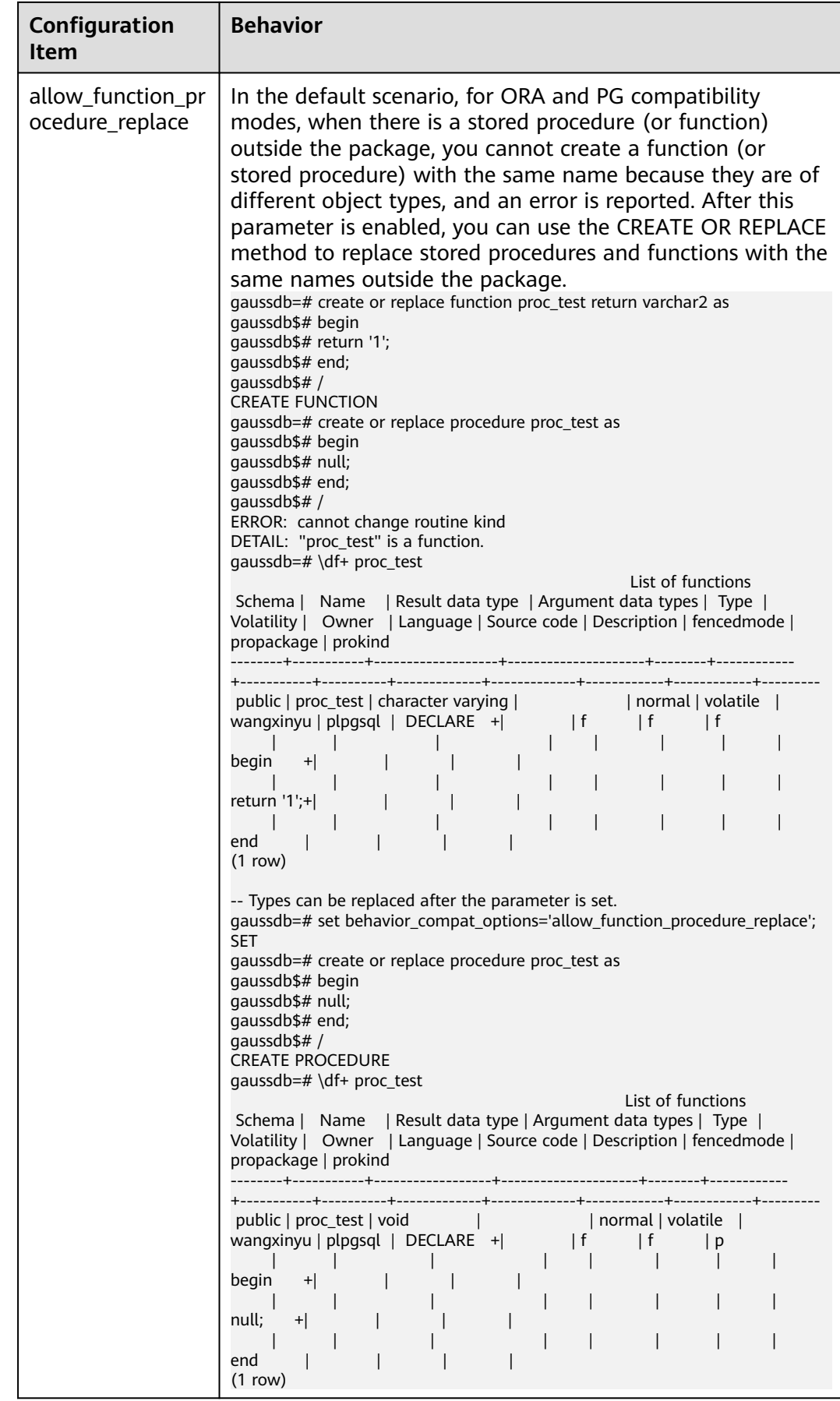

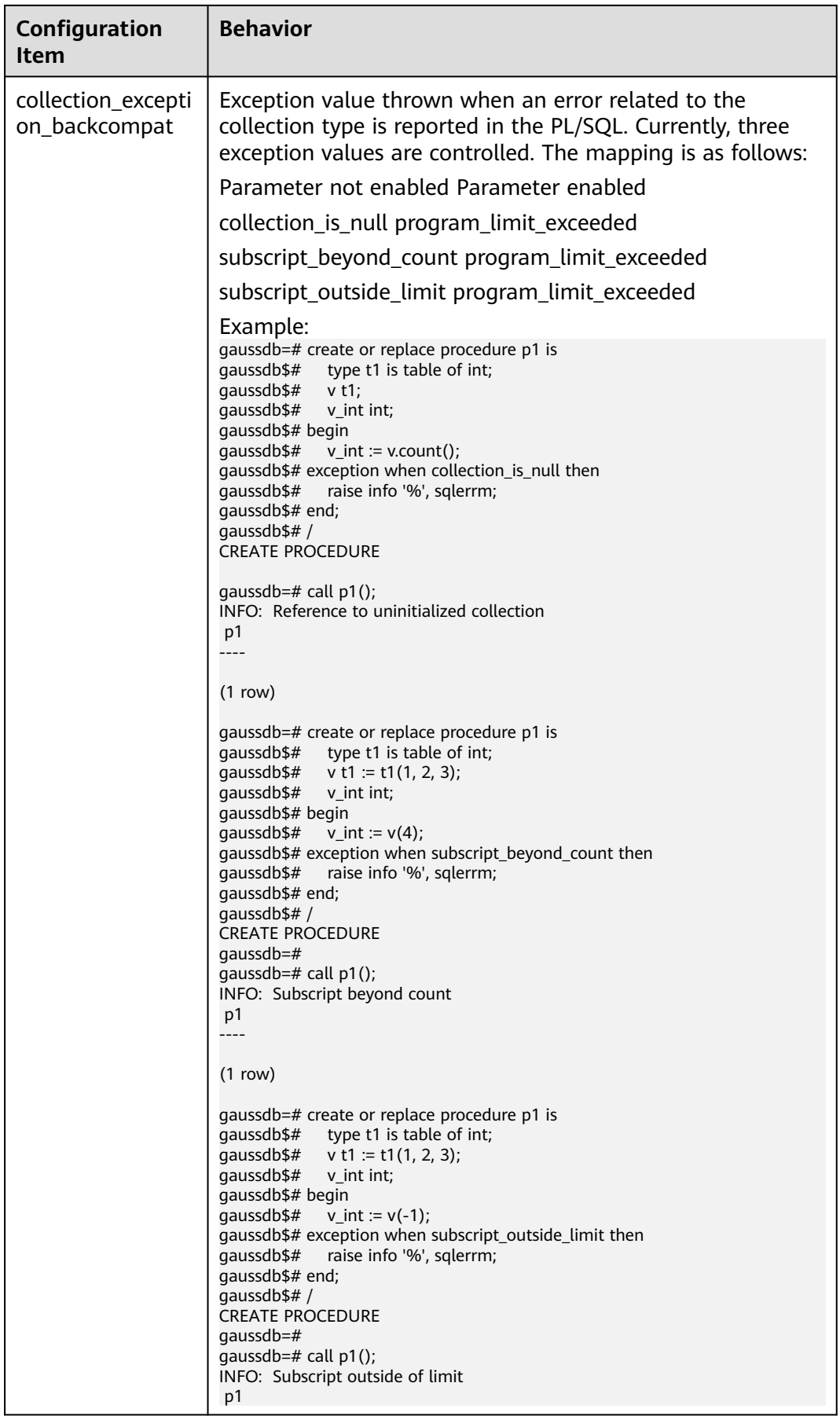

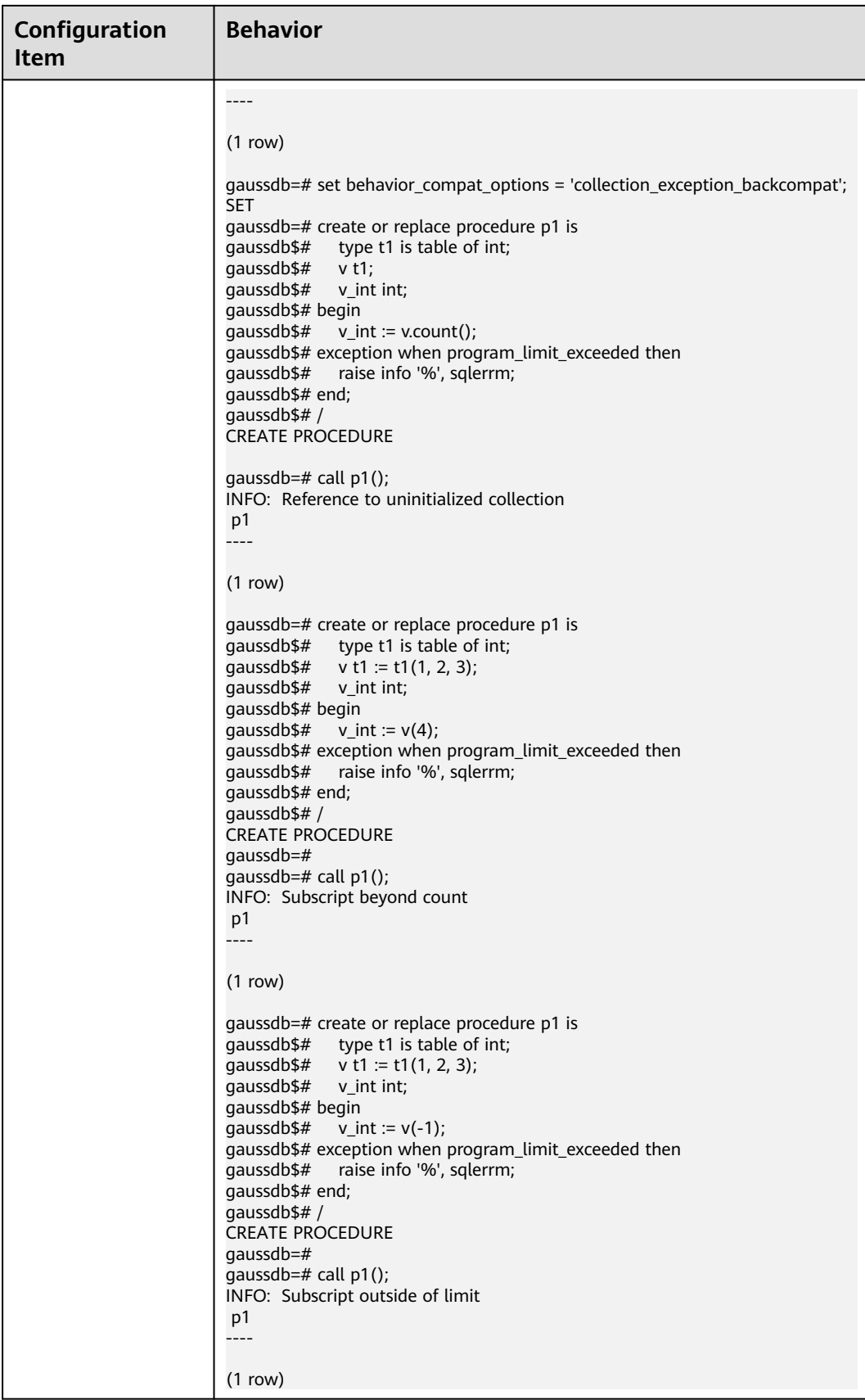

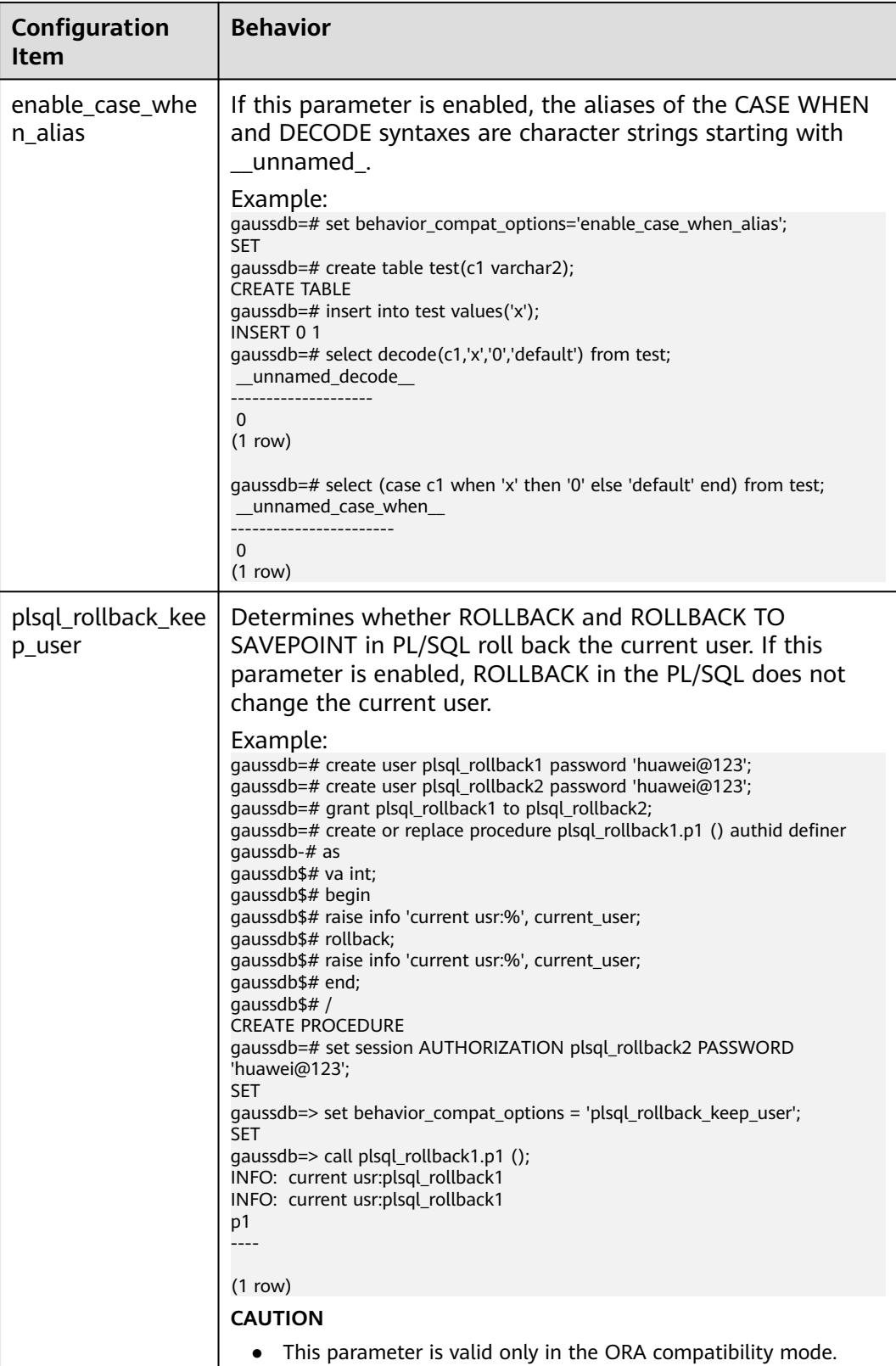

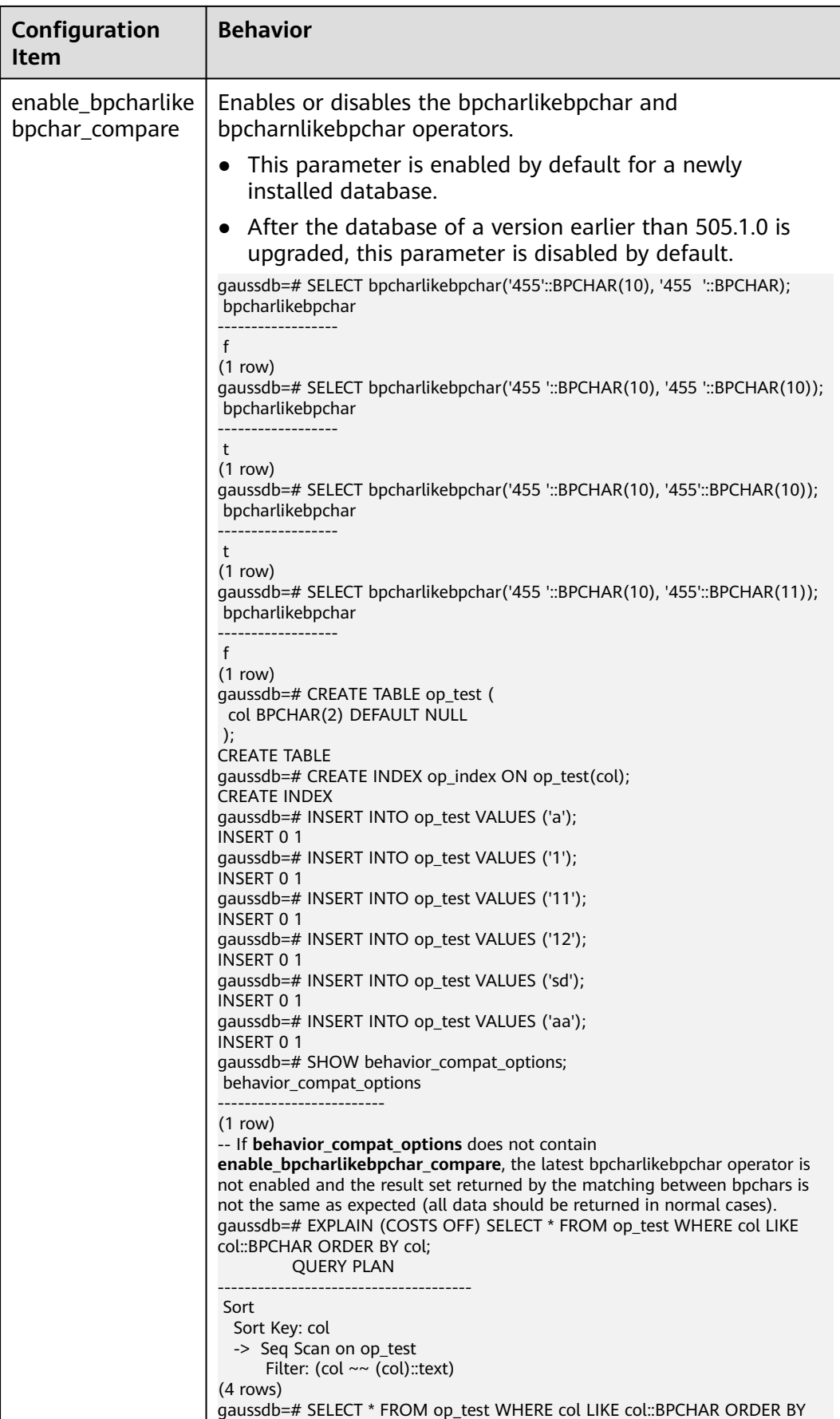

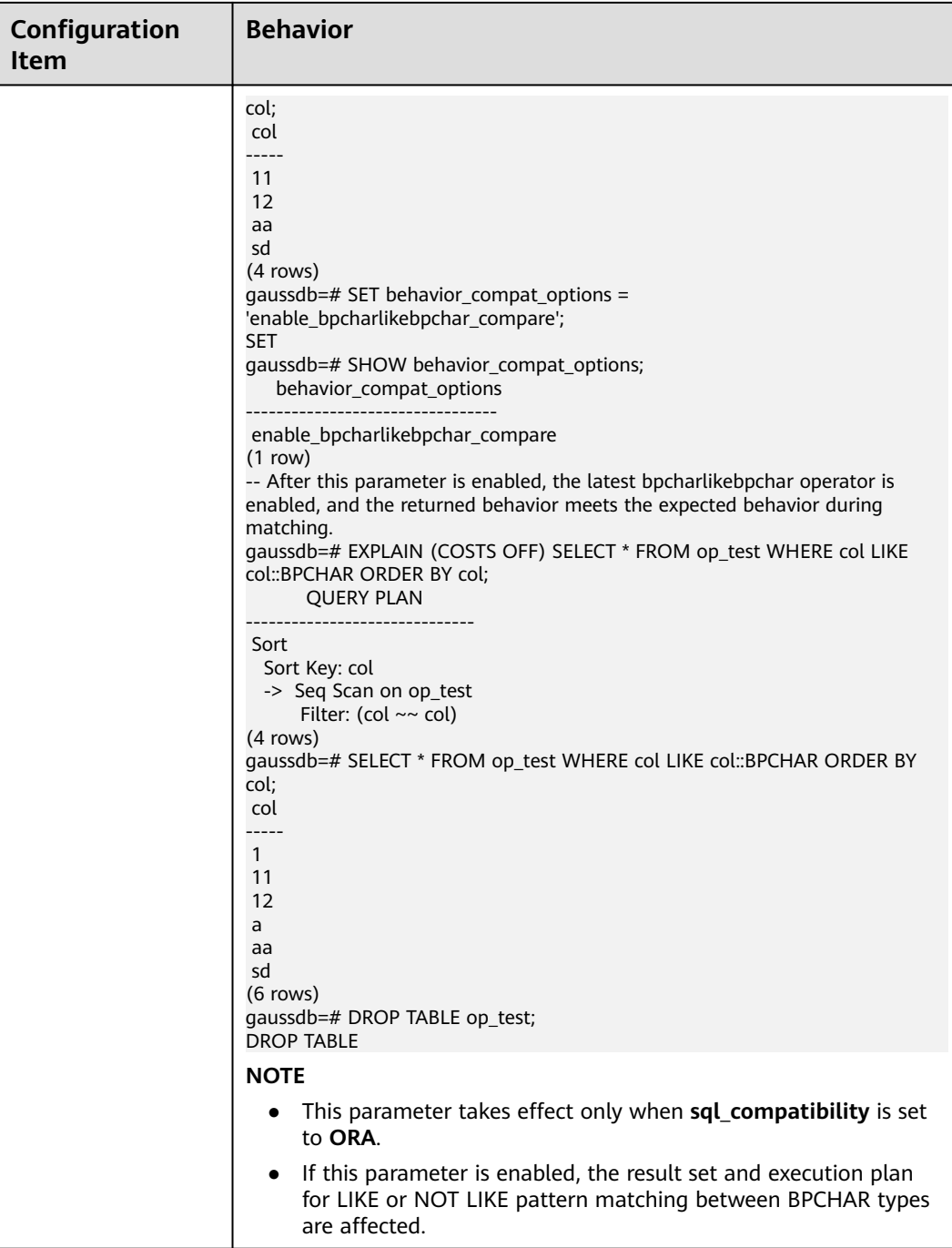

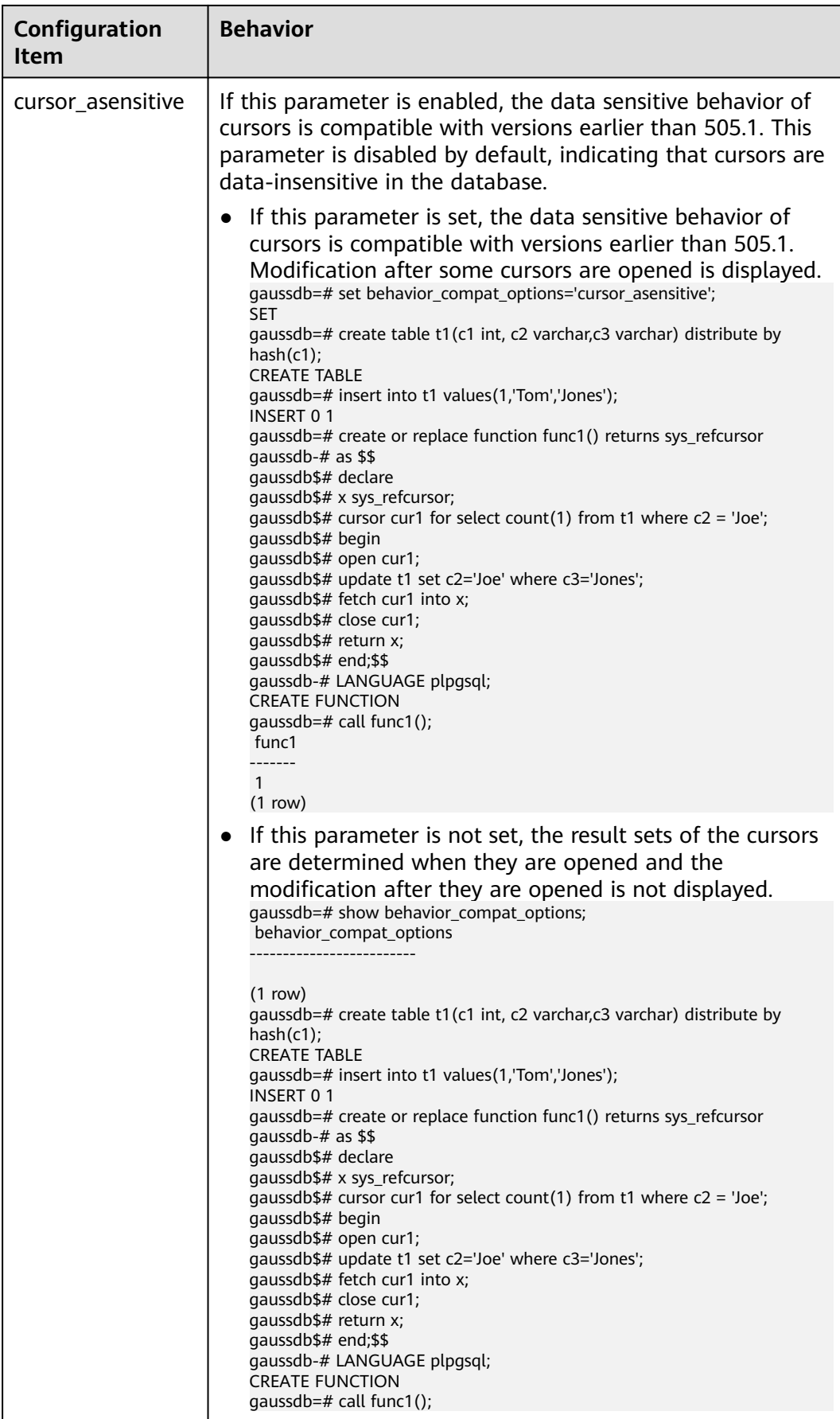

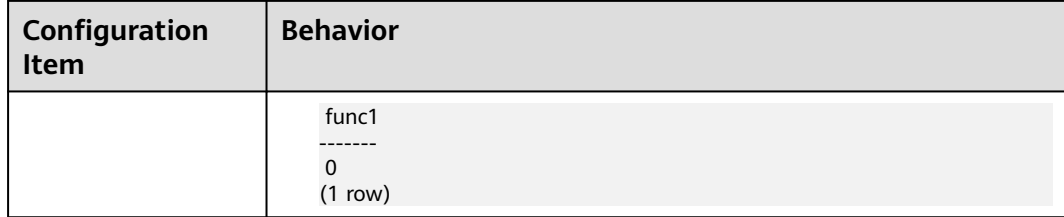

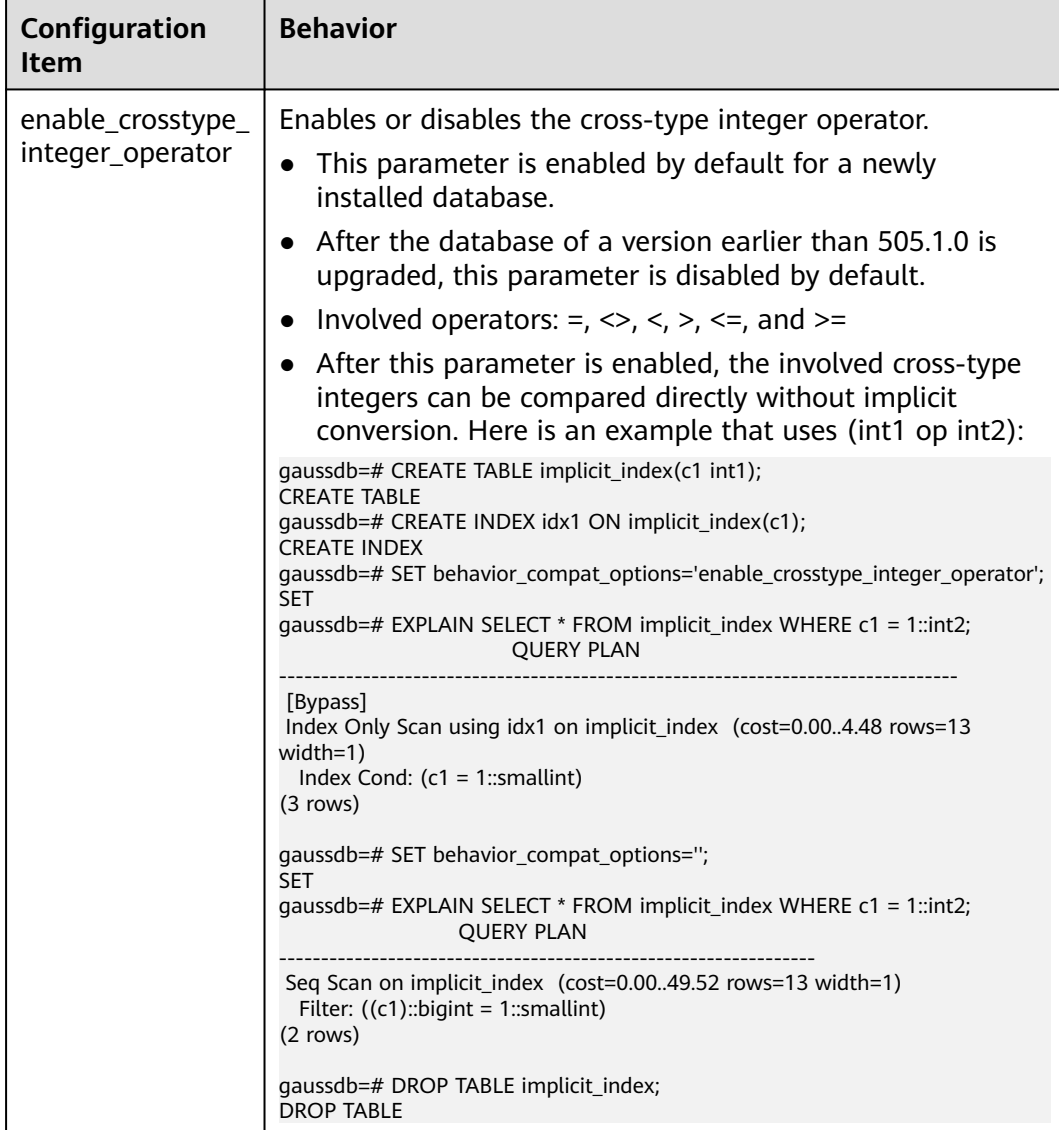

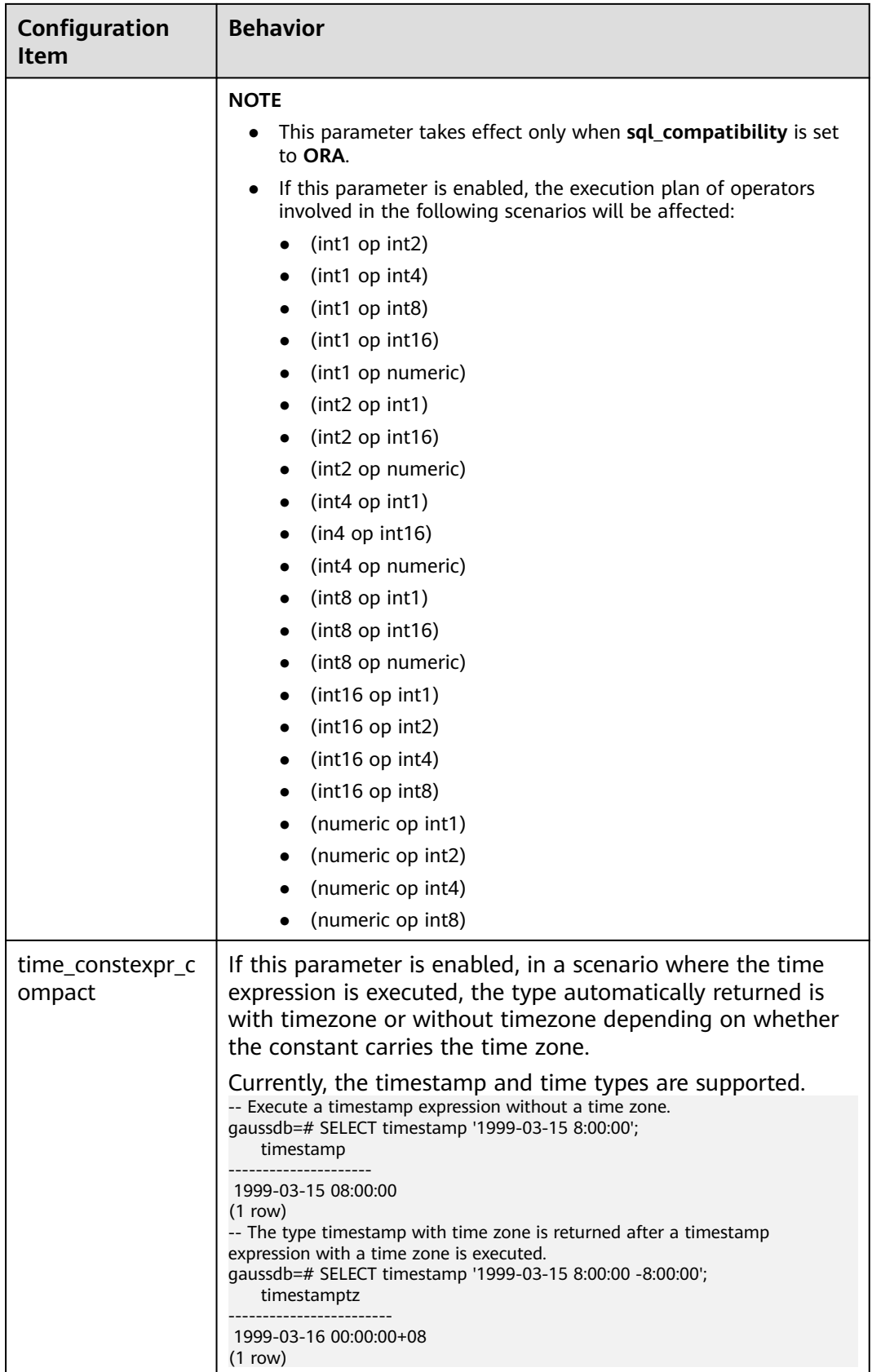

**Setting method**: This is a USERSET parameter. Set it based on instructions in **[Table 14-1](#page-3250-0)**.

**Setting suggestion**: Adjust the parameter value based on the databasecompatible objects.

# **a\_format\_version**

**Parameter description**: Specifies the database platform compatibility configuration item. The value of this parameter is an enumerated string.

This is a USERSET parameter. Set it based on instructions in **[Table 14-1](#page-3250-0)**.

**Value range**: a string.

**Default value**: **""**

# **NOTICE**

- Currently, only compatibility configuration items are supported, as shown in **Table 14-17**.
- Set a character string for the compatibility configuration item, for example, **set a\_format\_version='10c'**.

**Table 14-17** Compatibility configuration items

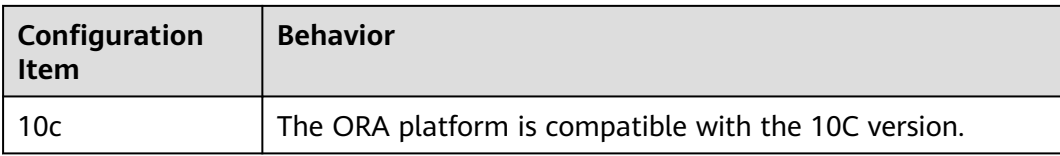

# **a\_format\_dev\_version**

**Parameter description**: Specifies the database platform minor version compatibility configuration item. The value of this parameter is an enumerated string.

This is a USERSET parameter. Set it based on instructions in **[Table 14-1](#page-3250-0)**.

**Value range**: a string.

**Default value**: **""**

# **NOTICE**

- Currently, only compatibility configuration items are supported, as shown in **[Table 14-18](#page-3525-0)**.
- Set a character string for the compatibility configuration item, for example, **set a\_format\_dev\_version='s1'**.

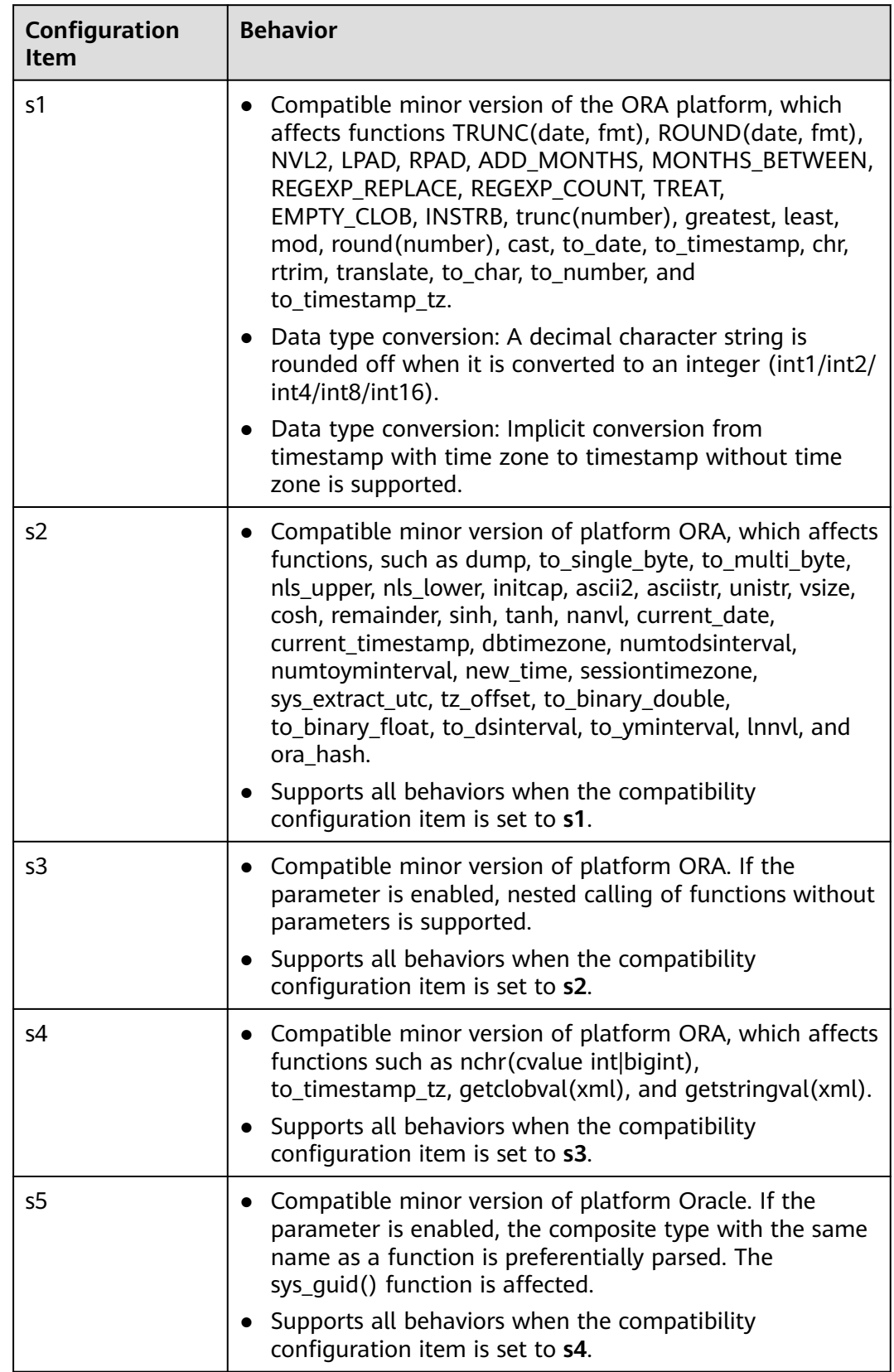

<span id="page-3525-0"></span>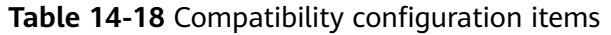

# **b\_format\_version**

**Parameter description**: Specifies the database platform compatibility behavior configuration item that controls the forward compatibility in MySQL-compatible mode.

# $\Box$  Note

- **b\_format\_version** takes effect only when **sql\_compatibility** is set to **MySQL**.
- If this parameter is set to a non-empty string, **b\_format\_behavior\_compat\_options** is set to **'ALL'** and **bytea\_output** parameter is set to **'escape'** simultaneously. If this parameter is set to an empty string and takes effect, the **b** format behavior compat options and bytea output are set to the original values.

**Parameter type**: string.

**Unit**: none

**Value range**: an empty string **''** or **'5.7'**

**Default value**: an empty string **''**

**Setting method**: This is a USERSET parameter. Set it based on instructions in **[Table 14-1](#page-3250-0)**.

**Setting suggestion**: none

# **b\_format\_dev\_version**

**Parameter description**: Specifies the database platform minor version compatibility configuration item.

 $\Box$  note

**b\_format\_dev\_version** takes effect only when **sql\_compatibility** is set to **MySQL** and **b\_format\_version** is set to **5.7**.

**Parameter type**: string.

**Unit**: none

**Value range**: an empty string **''** or a compatibility configuration item in **[Table](#page-3527-0) [14-19](#page-3527-0)**.

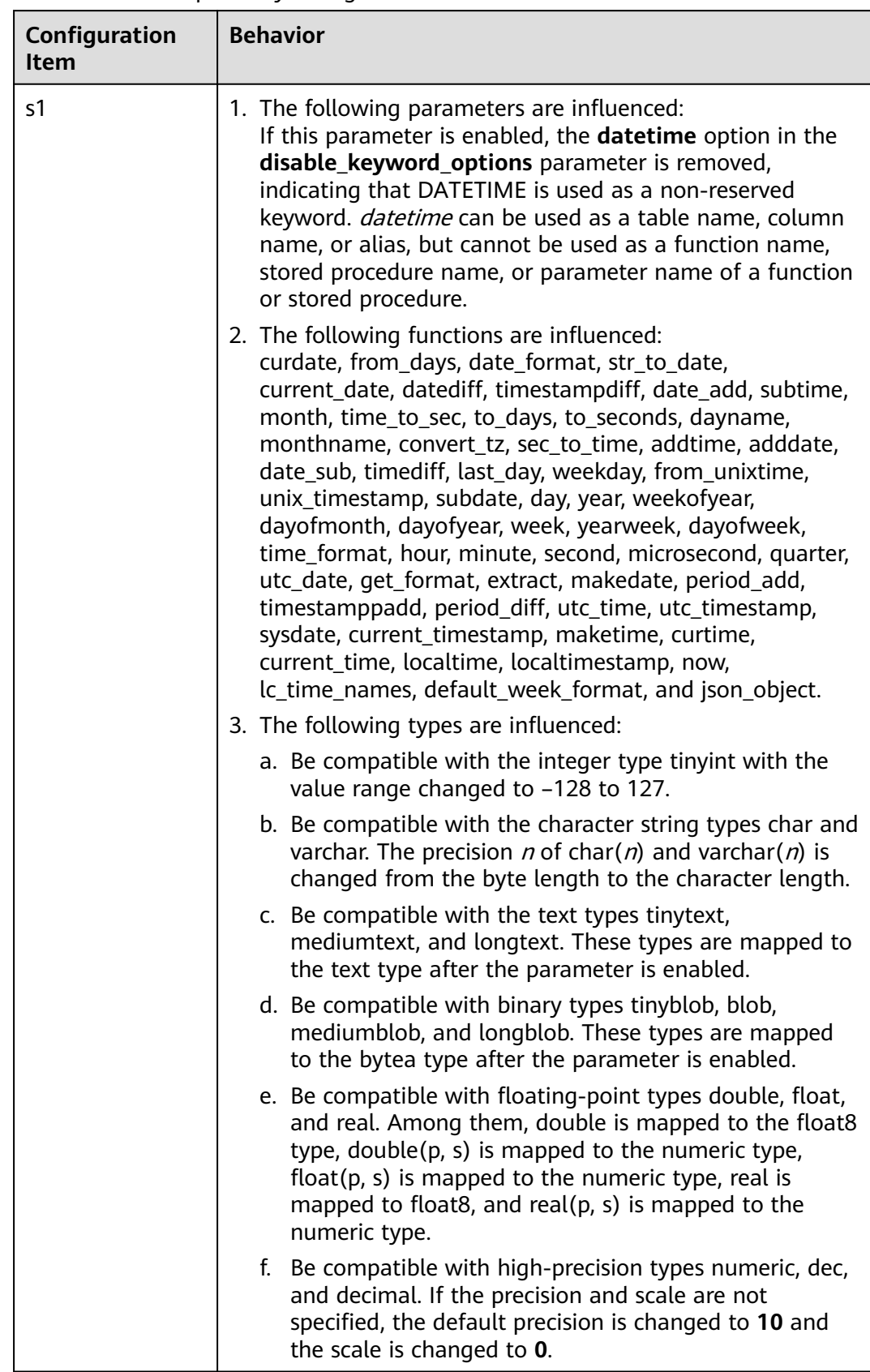

### <span id="page-3527-0"></span>**Table 14-19** Compatibility configuration items
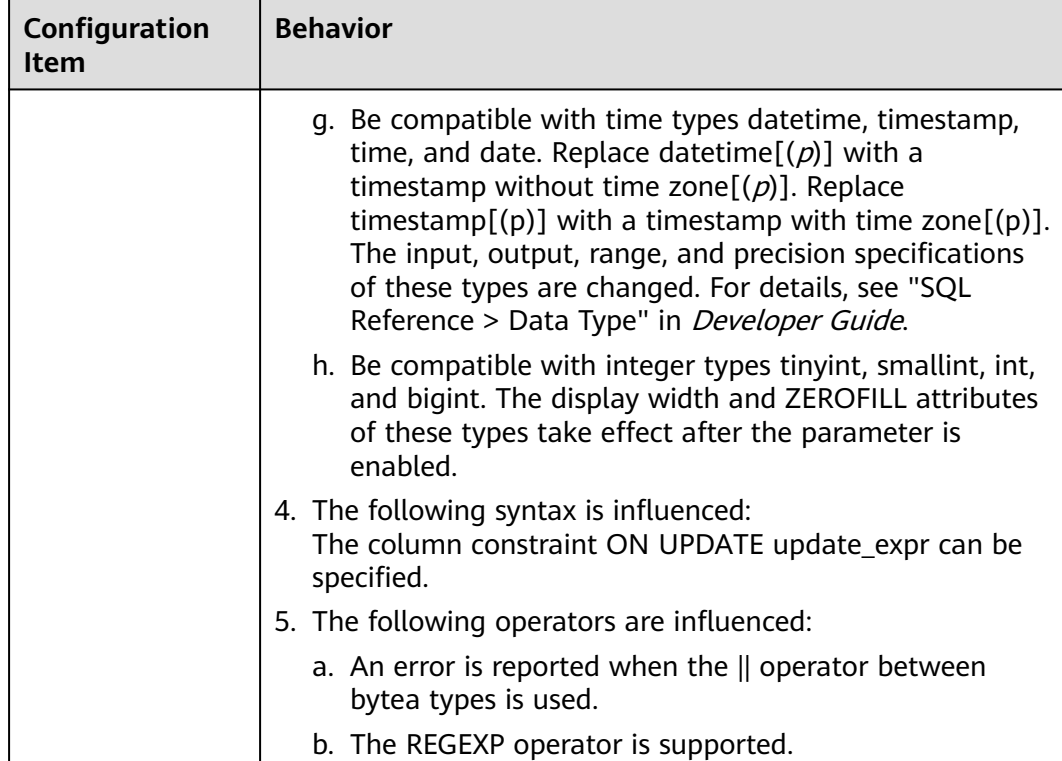

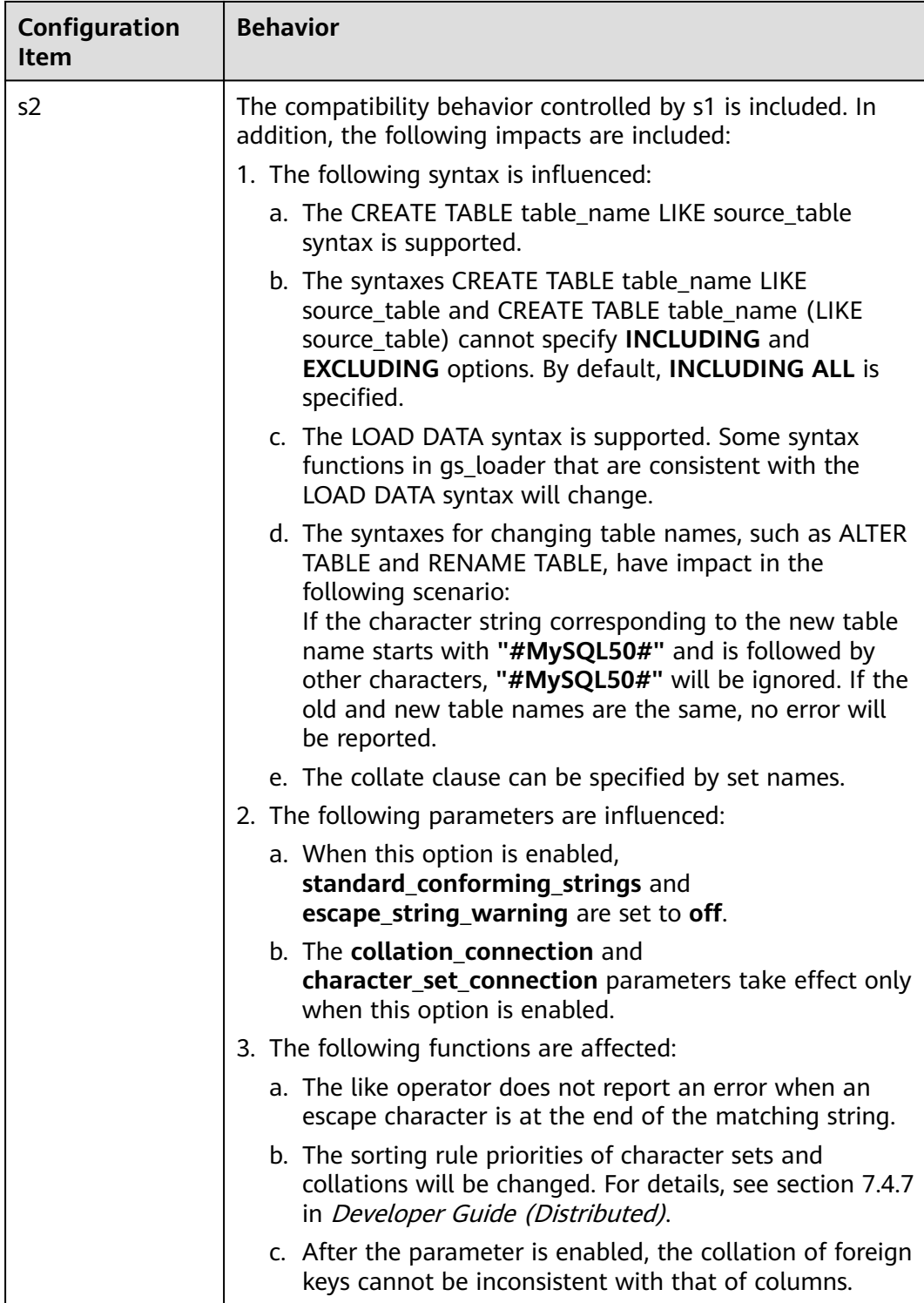

**Default value**: an empty string **''**

**Setting method**: This is a USERSET parameter. Set it based on instructions in **[Table 14-1](#page-3250-0)**.

#### **Setting suggestion**: none

# **sql\_mode**

**Parameter description**: Specifies the SQL behavior control configuration item in MySQL-compatible mode.

### $\Box$  Note

**sql\_mode** takes effect only when **sql\_compatibility** is set to **MySQL**, **b\_format\_version** is set to **'5.7'**, and **b\_format\_dev\_version** is set to **'s1'**.

**Parameter type**: string.

**Unit**: none

**Value range**: an empty string **''** or a value in the range of **'strict\_trans\_tables,only\_full\_group\_by,no\_zero\_in\_date,no\_zero\_date,error\_for\_ division\_by\_zero,no\_auto\_create\_user,no\_engine\_substitution,pad\_char\_to\_full \_length'**. The meaning of each option value is described in **Table 14-20**.

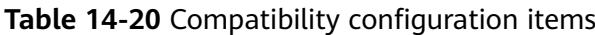

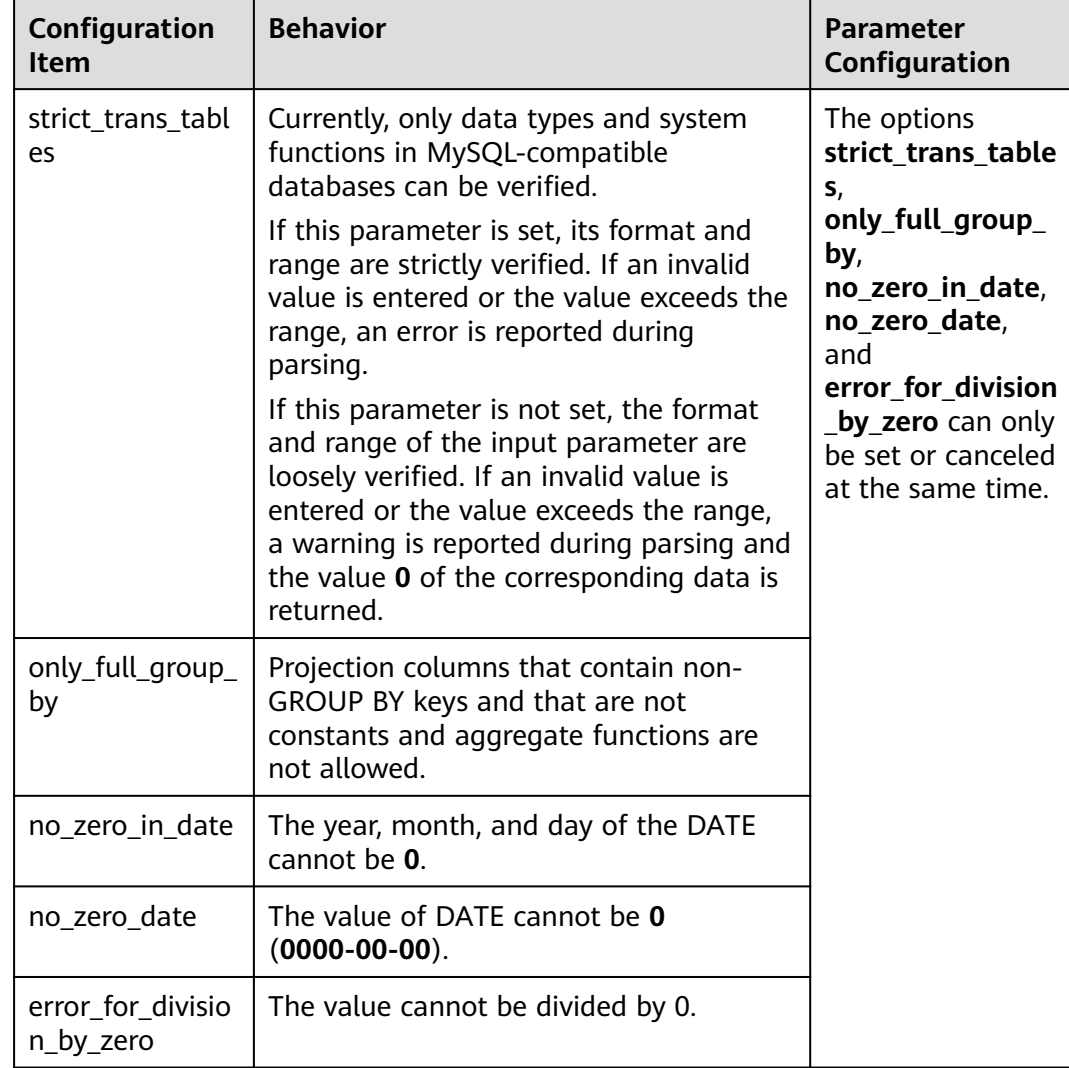

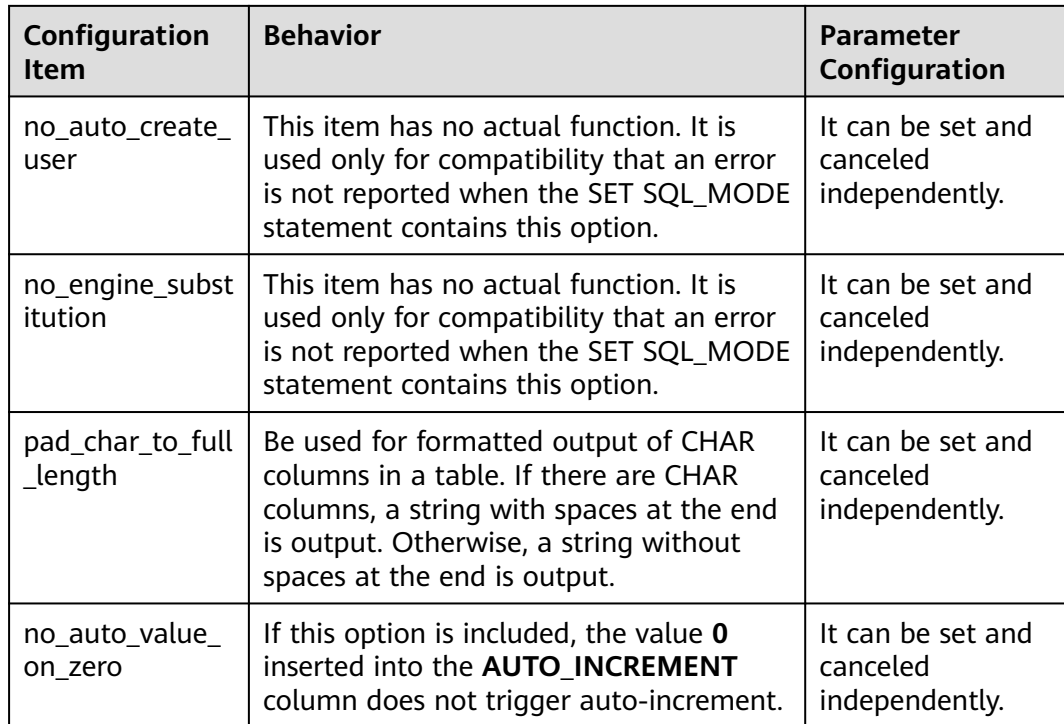

## **Default value**:

**'strict\_trans\_tables,only\_full\_group\_by,no\_zero\_in\_date,no\_zero\_date,error\_for\_ division\_by\_zero,no\_auto\_create\_user,no\_engine\_substitution'**

**Setting method**: This is a USERSET parameter. Set it based on instructions in **[Table 14-1](#page-3250-0)**.

**Setting suggestion**: none

# **auto\_increment\_increment**

**Parameter description**: Specifies the auto-increment step of an auto-increment column. The auto-increment value is calculated by the following formula: **auto\_increment\_offset** +  $N \times$  **auto\_increment\_increment**. N is a positive integer. If the parameter value is smaller than that of **auto\_increment\_offset**, an error occurs when the values in the auto-increment column automatically increase.

**Parameter type**: integer.

**Unit**: none

**Value range**: 1 to 65535

**Default value**: **1**

**Setting method**: This is a USERSET parameter. Set it based on instructions in **[Table 14-1](#page-3250-0)**.

**Setting suggestion**: none.

# **auto\_increment\_offset**

**Parameter description**: Specifies the initial value of an auto-increment column. The auto-increment value is calculated by the following formula: **auto increment offset** +  $N \times$  **auto increment increment**. N is a positive integer. If the parameter value is greater than that of **auto increment increment**, an error occurs when the values in the auto-increment column automatically increase.

**Parameter type**: integer.

**Unit**: none

**Value range**: 1 to 65535

**Default value**: **1**

**Setting method**: This is a USERSET parameter. Set it based on instructions in **[Table 14-1](#page-3250-0)**.

**Setting suggestion**: none.

## **auto\_increment\_cache**

**Parameter description**: Specifies the number of reserved auto-increment cache values when auto-increment is triggered by batch insertion or import of autoincrement columns. When auto-increment values are reserved, the auto-increment counter value is updated to the maximum auto-increment cache value. Before the cache values are used up, the auto-increment counter value remains unchanged, and the triggered auto-increment uses the cache values.

### $\cap$  note

- The reserved cache values are valid only in the statement. If the reserved autoincrement cache values are used up and subsequent INSERT statements trigger autoincrement based on the auto-increment counter, the values in the auto-increment column in the table are discontinuous.
- When auto-increment is triggered by parallel import or insertion of auto-increment columns, the cache value reserved for each parallel thread is used only in the thread. If the cache value is not used up, the values of auto-increment columns in the table are discontinuous.
- When you add an auto-increment column to a table with data or modify a column to an auto-increment column, the existing data triggers auto-increment. The reserved auto-increment cache value is also affected by this parameter.
- This parameter does not affect the auto-increment column in the local temporary table.

#### **Default value**: **0**

**Parameter type**: integer.

**Unit**: none

**Value range: 0 to INT MAX** 

- If this parameter is set to **0**, the auto-increment cache values are automatically reserved.
	- When auto-increment is triggered for the first time, if the number of rows to be inserted into the auto-increment column is known, the number is the reserved value.
- For example, the number of rows to be inserted cannot be obtained as the value of auto-increment that is triggered by INSERT INTO table SELECT ... or COPY FROM. When the ALTER TABLE statement is executed to rewrite table data, if auto-increment is triggered, reltuples in the statistics is used as the number of rows to be reserved. INSERT INTO table VALUES(...),(...),... is distributed to different DNs. Therefore, in some execution plans, DNs cannot obtain the number of rows to be inserted.
- If the number of rows is unknown,  $2^{\wedge}$ n values are reserved each time. For example, one value is reserved in the first auto-increment, two values are reserved in the second auto-increment, four values are reserved in the third auto-increment, and eight values are reserved for in fourth autoincrement. However, if the number of reserved values exceeds 65535, 65535 values are reserved.
- If this parameter is not set to **0**, the number of reserved cache values is the value of this parameter.
	- When auto-increment is triggered for the first time, if the number of rows to be inserted into the auto-increment column is known, the number is the reserved value.
	- If the number of rows is unknown, the value of **auto\_increment\_cache** is the number of auto-increment values reserved each time.

## **Default value**: **0**

**Setting method**: This is a USERSET parameter. Set it based on instructions in **[Table 14-1](#page-3250-0)**.

**Setting suggestion**: The default value is recommended. However, if the autoincrement values are discontinuous in this case, you can adjust the parameter value based on the amount of data to be inserted in batches. Setting this parameter to a larger value improves the batch insertion performance but the auto-increment values are more likely to be discontinuous.

# **disable\_keyword\_options**

**Parameter description**: Specifies database compatibility behavior. Multiple items are separated by commas (,). An identifier with this parameter set will not be used as a keyword.

This is a USERSET parameter. Set it based on instructions in **[Table 14-1](#page-3250-0)**.

**Value range**: a string. The following keywords are supported: auto\_increment, change, charset, columns, compile, completion, containing, convert, csn, datetime, db4aishot, dbtimezone, discard\_path, distributed, dumpfile, ends, entityescaping, escaped, evalname, event, events, expdp, gsiusable, gsivalid, gsiwaitall, finish, ilm\_pidx\_list, impdp, ifnull, invisible, json\_object, lines, link, lnnvl, load\_discard, locked, mark, nocache, noentityescaping, noextend, noscale, nvl2, ordinality, outfile, pivot, performance, public, recover, regexp\_like, scale, schedule, separator, sessiontimezone, shrink, slave, specification, starting, starts, subpartitions, substr, unpivot, verify, visible, wellformed, xmltype, regexp, rlike, and zerofill.

### **Default value**: **"datetime"**, **"regexp"**, **"rlike"**, or **"zerofill"**.

# $\Box$  Note

If this parameter is enabled, some functions used as keywords will become invalid. Exercise caution when setting this parameter.

# **disable\_plsql\_keyword\_options**

**Parameter description**: Specifies the database compatibility behavior, that is, whether to use an identifier as a non-keyword. Values of this parameter are separated by commas (,).

**Parameter type**: string.

**Unit**: none

#### **Value range**:

- **PIPE**
- **PIPELINED**
- **RANGE**
- **REPLACE**
- SUBTYPE
- $\blacksquare$

#### **Default value**: **''**

**Setting method**: This is a USERSET parameter. Set it based on instructions in **[Table 14-1](#page-3250-0)**.

### **Setting suggestion**: none

#### $\cap$  note

- If this parameter is enabled, some functions used as keywords will become invalid. Exercise caution when setting this parameter.
- To cancel the function of shielding the plsql keyword, leave this parameter empty.

# **plpgsql.variable\_conflict**

**Parameter description:** Sets the priority of using stored procedure variables and table columns with the same name.

This is a USERSET parameter. Set it based on method 3 provided in **[Table 14-1](#page-3250-0)**.

**Value range**: a string.

- **error** indicates that a compilation error is reported when the name of a stored procedure variable is the same as that of a table column.
- use variable indicates that if the name of a stored procedure variable is the same as that of a table column, the variable is used preferentially.
- **use\_column** indicates that if the name of a stored procedure variable is the same as that of a table column, the column name is used preferentially.

#### **Default value**: **error**

# **td\_compatible\_truncation**

**Parameter description**: Specifies whether to enable features compatible with a Teradata database. You can set this parameter to **on** when connecting to a database compatible with the Teradata database, so that when you perform the INSERT operation, overlong strings are truncated based on the allowed maximum length before being inserted into char- and varchar-type columns in the target table. This ensures that all data is inserted into the target table without errors reported.

# $\Box$  Note

The string truncation function cannot be used if the INSERT statement includes a foreign table.

If inserting multi-byte character data (such as Chinese characters) to database with the character set byte encoding (such as SQL\_ASCII or LATIN1), and the character data crosses the truncation position, the string is truncated based on its bytes instead of characters. Unexpected result will occur in tail after the truncation. If you want correct truncation result, you are advised to adopt encoding set such as UTF8, which has no character data crossing the truncation position.

This is a USERSET parameter. Set it based on instructions in **[Table 14-1](#page-3250-0)**.

#### **Value range**: Boolean

- on indicates that overlong strings are truncated.
- **off** indicates that overlong strings are not truncated.

#### **Default value**: **off**

# **nls\_timestamp\_format**

**Parameter description:** Specifies the default timestamp format.

This is a USERSET parameter. Set it based on instructions in **[Table 14-1](#page-3250-0)**.

**Value range**: a string.

**Default value**: **DD-Mon-YYYY HH:MI:SS.FF AM**

## **nls\_timestamp\_tz\_format**

**Parameter description:** Specifies the default timestamp with time zone format.

This is a USERSET parameter. Set it based on instructions in **[Table 14-1](#page-3250-0)**.

**Value range**: a string. The supported formats are the same as those of **nls\_timestamp\_format**.

**Default value**: **DD-Mon-YYYY HH:MI:SS.FF AM**

 $\Box$  Note

This parameter is valid only when **a\_format\_version** is set to **10c** and **a\_format\_dev\_version** is set to **s1**.

# **nls\_nchar\_characterset**

**Parameter description**: Sets the national character set, which is used together with the nchr(cvalue int|bigint) system function. The value of this parameter is an enumerated string.

**Parameter type**: string.

**Unit**: none

**Value range**: **'AL16UTF16'** and **'UTF8'** (case insensitive)

**Default value**: **'AL16UTF16'**

**Setting method**: This is a USERSET parameter. Set it based on instructions in **[Table 14-1](#page-3250-0)**.

**Setting suggestion**: Retain the default value.

#### $\Box$  note

- The database does not support the national character set. This parameter is used only to be compatible with the ORA database and obtain the national character set for users.
- This GUC parameter applies only to the nchr(cvalue int|bigint) function.

## **max\_function\_args**

**Parameter description**: Specifies the maximum number of parameters allowed for a function.

This is a fixed INTERNAL parameter. It can be viewed but cannot be modified.

**Value range**: an integer.

**Default value**: **8192**

### **max\_subpro\_nested\_layers**

**Parameter description**: Specifies the maximum nesting depth of nested subprograms.

**Parameter type**: integer.

**Unit**: none

**Value range**: 0 to 100

 $\Box$  Note

When this parameter is set to **0**, nested subprograms are not allowed.

#### **Default value**: **3**

**Setting method**: This is a USERSET parameter. Set it based on instructions in **[Table 14-1](#page-3250-0)**.

**Setting suggestion**: Set this parameter based on the maximum nesting depth.

# **convert\_string\_to\_digit**

**Parameter description:** Specifies the implicit conversion priority, which determines whether to preferentially convert strings into numbers.

This is a USERSET parameter. Set it based on instructions in **[Table 14-1](#page-3250-0)**.

**Value range**: Boolean

- on indicates that strings are preferentially converted into numbers.
- **off** indicates that strings are not preferentially converted into numbers.

#### **Default value**: **on**

### **NOTICE**

Adjusting this parameter will change the internal data type conversion rule and cause unexpected behavior. Exercise caution when performing this operation.

# **enable\_object\_special\_character**

**Parameter description**: Determines whether the value of the **schema** parameter in the control file can contain any special characters in ["\$'\] when the CREATE EXTENSION statement is executed and "@extschema@" is used in the script file.

This is a SIGHUP parameter. Set it based on instructions in **[Table 14-1](#page-3250-0)**.

**Value range**: Boolean

- **on** indicates that the value can contain any special characters in ["\$'\].
- **off** indicates that the value cannot contain any special characters in ["\$'\].

### **Default value**: **off**

### **NOTICE**

The extended function is for internal use only. You are advised not to use it.

### **a\_format\_disable\_func**

**Parameter description**: Disables a specified system function. The value of this parameter consists of multiple system function OIDs separated by commas (,). The system function for which this parameter is set cannot be called.

When a system function cannot meet user requirements and a user-defined function with the same name is required, you can use this function.

**Parameter type**: string.

**Unit**: none

**Value range**: a string consisting of multiple system function OIDs separated by commas (,).

# $\Box$  NOTE

This parameter can only be used to disable added system functions corresponding to the database platform compatibility behavior configuration items (**a\_format\_version** and **a\_format\_dev\_version**). For details, see **Table 14-21**.

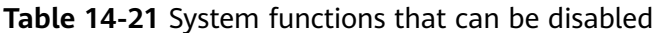

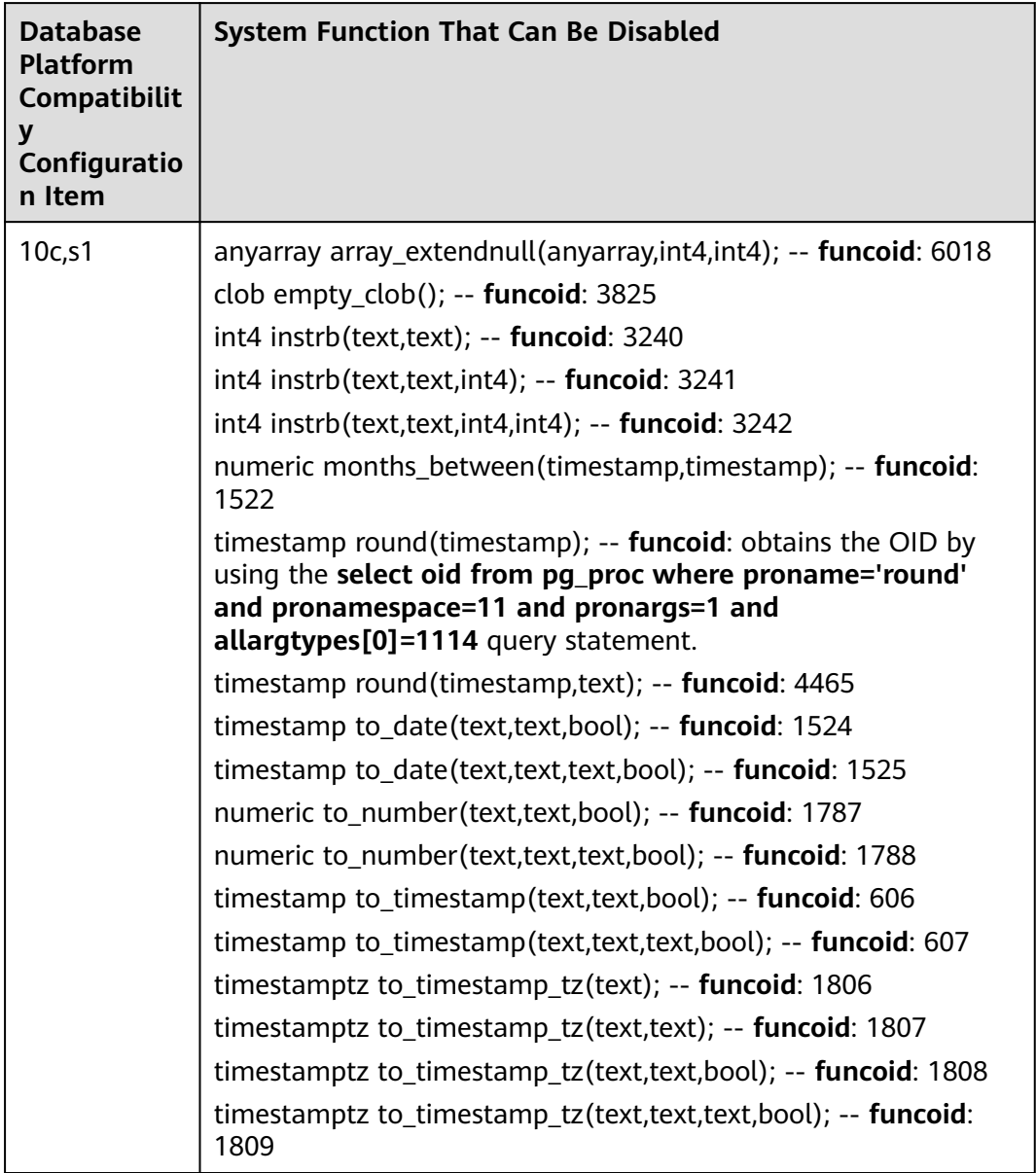

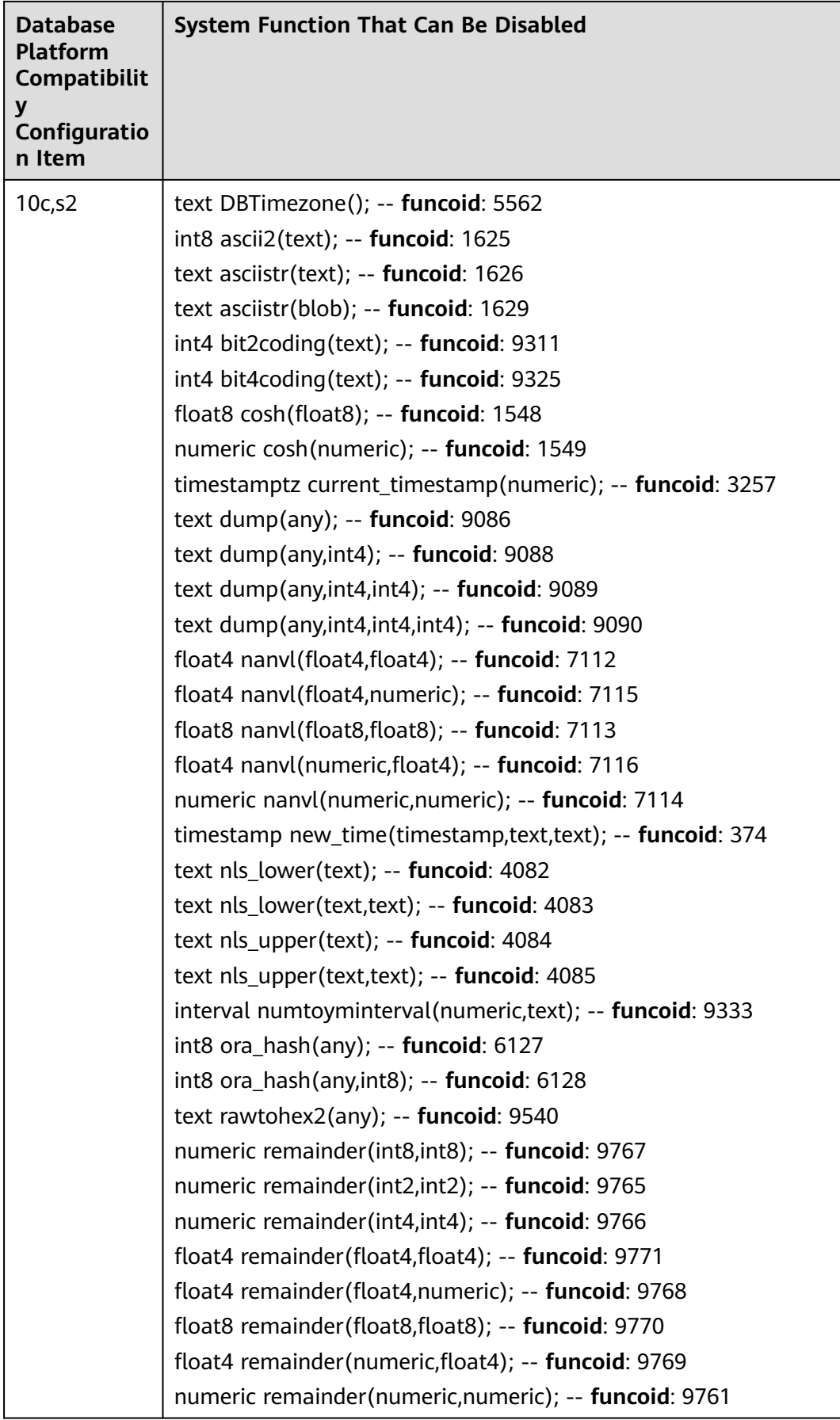

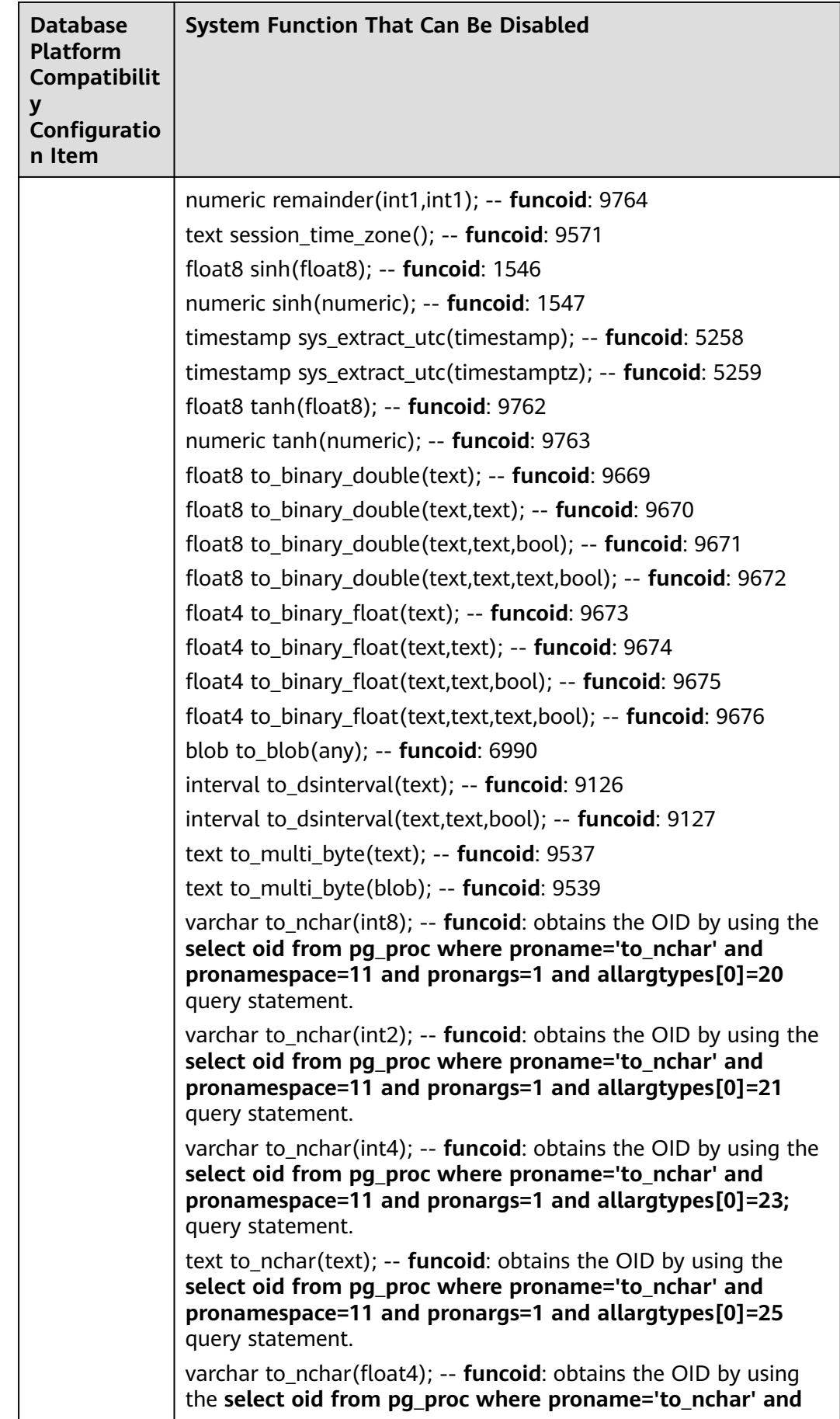

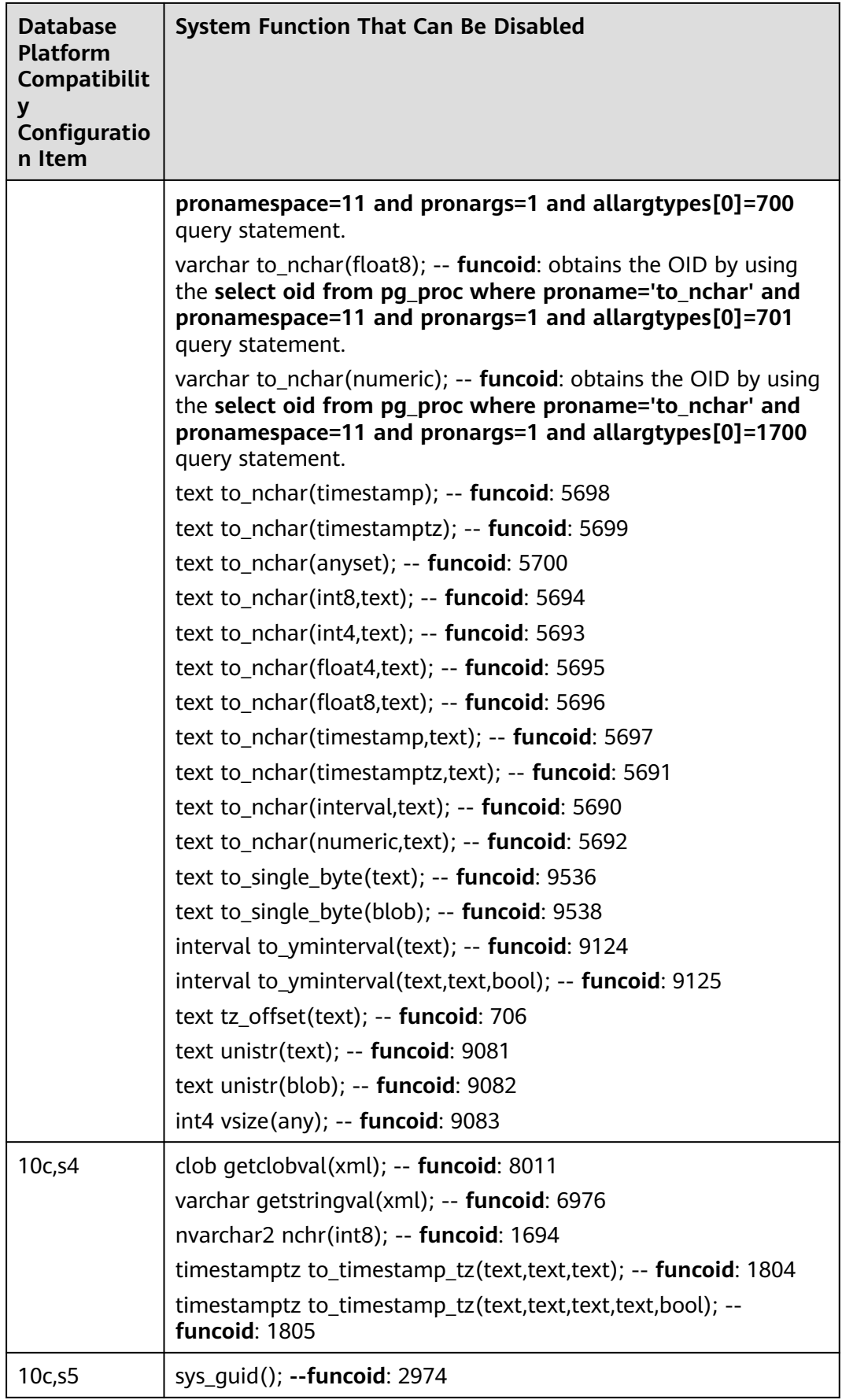

### **Default value: ''**

**Setting method**: This is a SUSET parameter. Set it based on instructions in **[Table 2](#page-3252-0) [GUC parameter setting methods](#page-3252-0)** in section 18.2.

**Setting suggestion**: If the database platform compatibility behavior configuration items (**a\_format\_version** and **a\_format\_dev\_version**) are disabled, the corresponding added system functions are unavailable by default. You do not need to use this parameter to disable the functions.

# **enable\_convert\_illegal\_char**

**Parameter description**: Specifies whether invalid characters in the command output are not verified and are displayed as placeholders.

**Parameter type**: Boolean.

**Unit**: none

#### **Value range**:

- on: The parameter is enabled. Invalid codes will be replaced by the symbols specified by the **convert\_illegal\_char\_mode** parameter.
- off: The parameter is disabled. If the query result contains invalid characters, an error is reported after verification.

#### **Default value**: **off**

**Setting method**: This is a USERSET parameter. Set it based on instructions in **[Table 14-1](#page-3250-0)**.

**Setting suggestion**: Retain the default value. Enable this parameter only when the data contains special characters and errors should not be reported for special characters.

## $\Box$  Note

- 1. When the database character set is utf8, zhs16gbk, gb18030, gb18030-2022, or latin1, **enable convert illegal char = on** takes effect. If the character set of the database client is different from that of the database server, invalid characters are displayed as placeholders.
- 2. Special character range: The special characters mentioned in this document include only full encoding exceptions and hybrid encoding. The \u0000 character is not supported. If the character code contains the \u0000 character, the character is truncated at \u0000, which affects data integrity.
- 3. If the character sets of the database client and server are different, when **enable convert illegal char** is set to off, the database replaces special characters (excluding \x0000) that exceed the current character set codes with **\x3F** (displayed as **?**) and writes the special characters into the database; when **enable convert illegal char** is set to **on**, only the dbe raw.cast to varchar2() function can be used to insert the original invalid character into the database and display the character as a placeholder.
- 4. When the GUC parameter is enabled, the behaviors of the special characters in the functions and advanced package functions listed in the following table are as follows:
	- When the character sets of the client and server are the same, no error is reported during the query of special characters. The behavior is the same as that before the GUC parameter is enabled.
	- If the character sets of the client and server are different, special characters are displayed as placeholders, which use question marks (?) by default.
	- You are advised not to use functions to process character strings that contain special characters. The functions listed in the following table do not report errors when processing character strings that contain special characters, and the correctness of the results cannot be ensured.

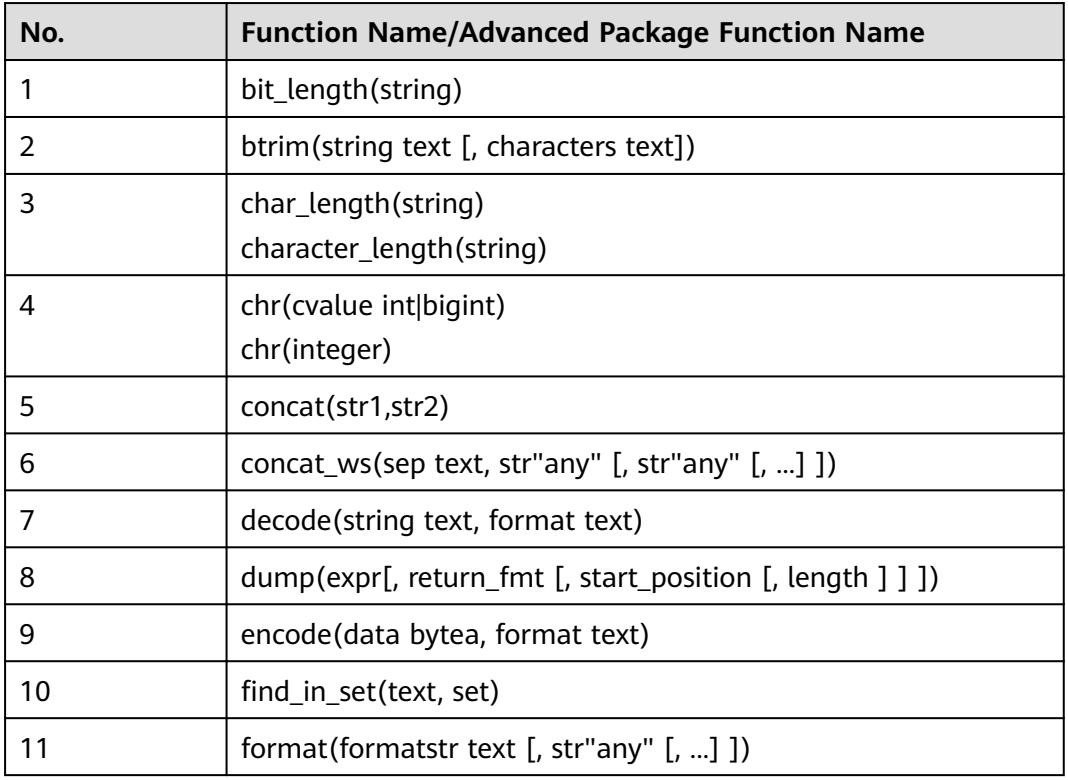

**Table 14-22** Functions and advanced package functions supporting special characters

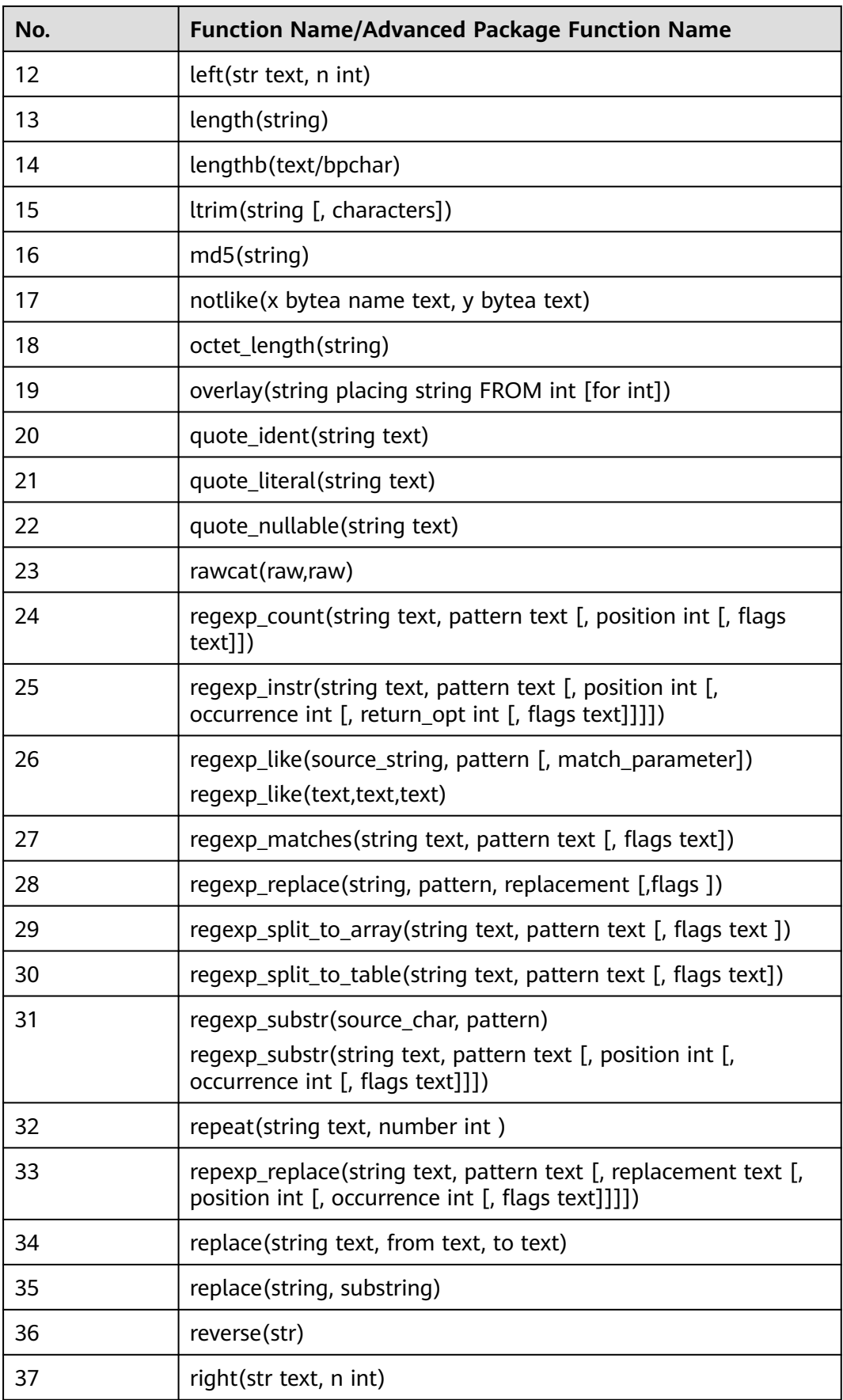

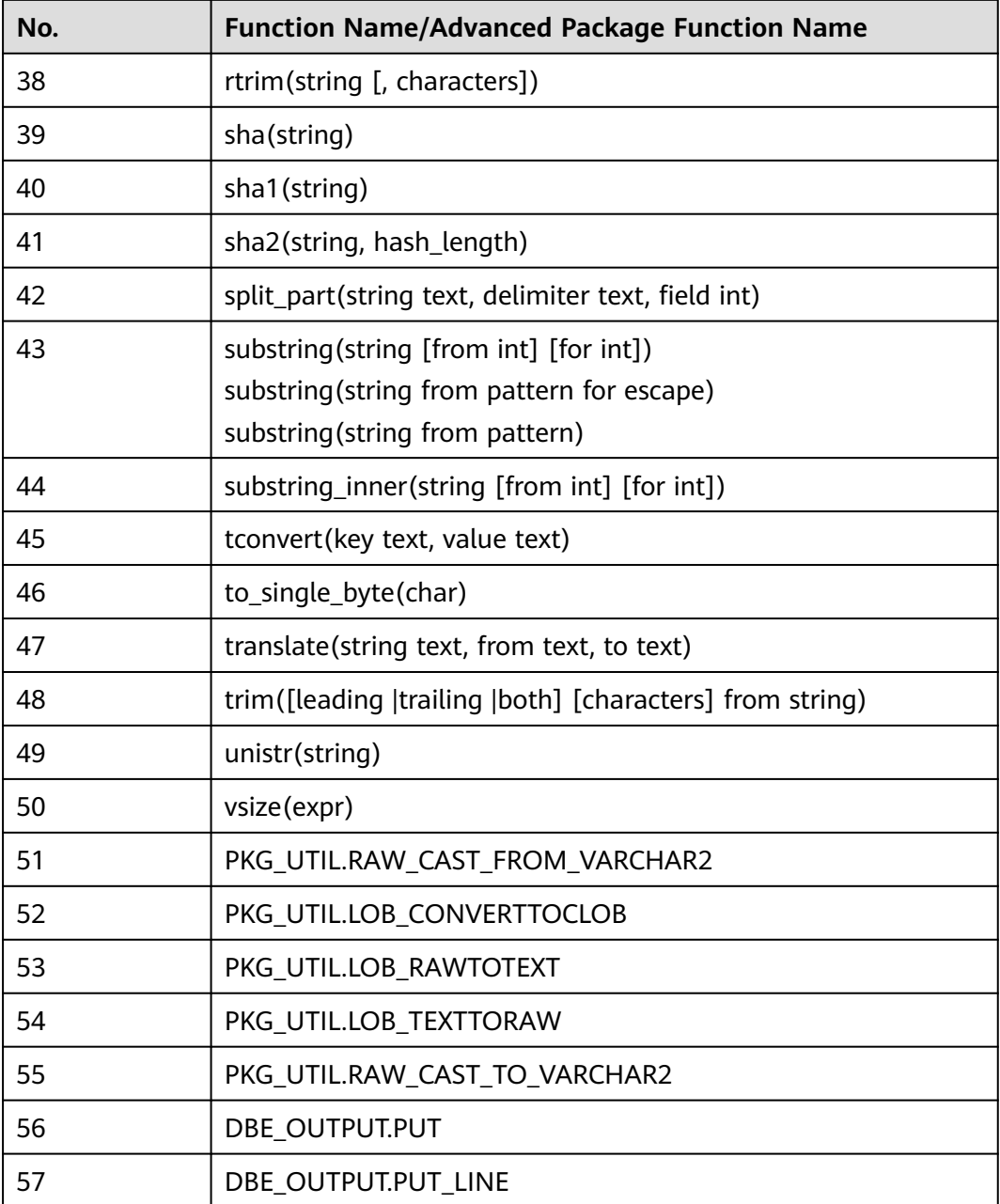

# **fix\_func\_selection**

**Parameter description**: Specifies whether to optimize the function matching policy.

The catlist sequence issue occurs in this case: If a user-defined function conflicts with a system function, the function selected by the database depends on the registration sequence of the system function in the database system.

**Parameter type**: string.

**Unit**: none

**Value range**: **''** and **catlist**.

- **''**: No optimization is performed. The value is the same as that in versions earlier than 505.1.0.
- catlist: The catlist sequence is optimized. (The non-MySQL-compatible mode is optimized. In non-MySQL-compatible mode, system functions are always preferentially selected and executed.) The MySQL-compatible mode is the same as that in versions earlier than 505.1.0. An error message indicating that the function is not unique may be displayed, or a system function may be selected for execution.

### **Default value**:

- **catlist**: default value of the newly installed database
- **''**: default value of the database in versions earlier than 505.1.0 after the database is upgraded.

**Setting method**: This is a USERSET parameter. Set it based on instructions in **[Table 14-2](#page-3252-0)**.

## **gs\_format\_behavior\_compat\_options**

**Parameter description**: Selects configuration items of GaussDB internal system functions.

**Parameter type**: string.

**Unit**: none

**Value range**: Currently, only the compatibility configuration items listed in **Table 14-23** are supported. Compatibility configuration items are separated by commas  $($ , $).$ 

#### **Default value**: **'sqrt\_karatsuba'**

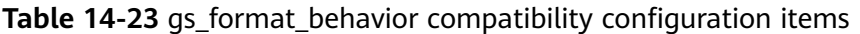

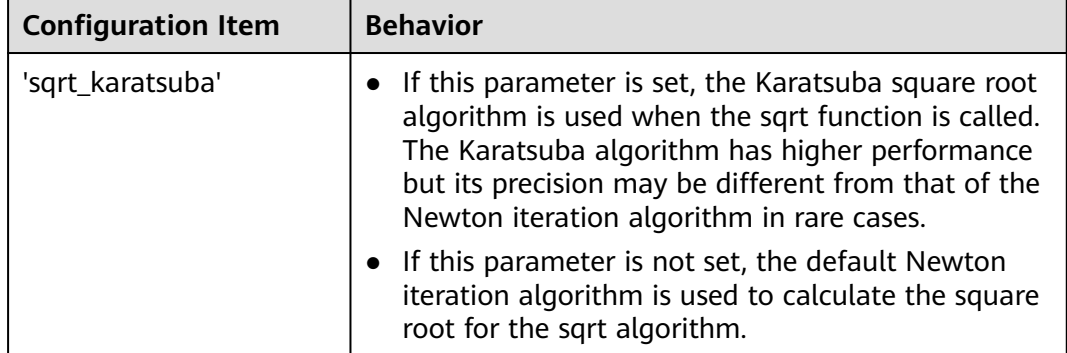

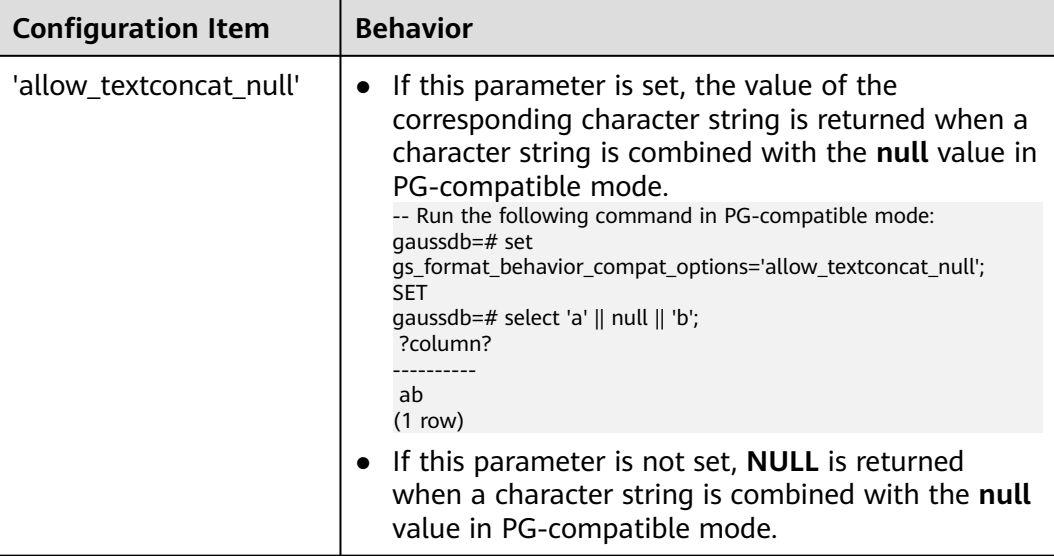

**Setting method**: This is a USERSET parameter. Set it based on instructions in **[Table 14-2](#page-3252-0)**.

**Setting suggestion**: Determines whether some compatibility features are available. If you want to modify this parameter, make sure you understand its meaning and modify it with caution to avoid risks caused by misoperations.

# **14.3.15.3 Product Version of the Cloud Service**

This section describes the version parameters of the cloud service.

# **product\_version**

**Parameter description**: Specifies the version of a cloud service product.

**Parameter type**: string

**Unit**: none

**Value range**: none

**Default value:** empty

**Setting method**: This is a SIGHUP parameter. Set it based on instructions provided in **[Table 14-1](#page-3250-0)**.

**Setting suggestion**: The following rules must be met to avoid errors.

- The value can contain a maximum of 50 characters.
- **•** The value cannot contain vertical bars (1), semicolons (;), ampersands ( $\&$ ), dollar signs (\$), ampersands (>), ampersands (<), ampersands (`), backslashes (\), exclamation marks (!), or newline characters.

# **hotpatch\_version**

**Parameter description**: Specifies the hot patch version of a cloud service product.

#### **Parameter type**: string

**Unit**: none

**Value range**: none

**Default value:** empty

**Setting method**: This is a SIGHUP parameter. Set it based on instructions provided in **[Table 14-1](#page-3250-0)**.

**Setting suggestion**: The following rules must be met to avoid errors.

- The value can contain a maximum of 1500 characters.
- The value cannot contain vertical bars ( $|$ ), semicolons ( $;$ ), ampersands ( $\&$ ), dollar signs (\$), ampersands (>), ampersands (<), ampersands (`), backslashes (\), exclamation marks (!), or newline characters.

# **14.3.16 Fault Tolerance**

This section describes parameters used for controlling how the server processes an error occurring in the database system.

# **exit\_on\_error**

**Parameter description:** If this function is enabled, errors of the ERROR level will be escalated to PANIC errors, and core stacks will be generated. It is mainly used to locate problems and test services.

This is a USERSET parameter. Set it based on instructions provided in **[Table 14-2](#page-3252-0)**.

**Value range**: Boolean

- **on**: Errors of the ERROR level will be escalated to PANIC errors.
- off<sup>*:*</sup> Errors of the ERROR level will not be escalated.

#### **Default value**: **off**

# **restart\_after\_crash**

**Parameter description**: If this parameter is set to **on** and a backend thread crashes, GaussDB automatically reinitializes the backend thread.

This is a SIGHUP parameter. Set it based on instructions provided in **[Table 14-2](#page-3252-0)**.

#### **Value range**: Boolean

on maximizes the availability of the database.

In some circumstances (for example, when a management tool, such as xCAT, is used to manage GaussDB), setting this parameter to **on** maximizes the availability of the database.

**off** indicates that a management tool is enabled to obtain control permission and take proper measures when a backend thread crashes.

#### **Default value**: **on**

# **omit\_encoding\_error**

**Parameter description**: If this parameter is set to **on** and the client character set of the database is encoded in UTF-8 format, character encoding conversion errors will be recorded in logs. Additionally, converted characters that have conversion errors will be ignored and replaced with question marks (?).

This is a USERSET parameter. Set it based on instructions provided in **[Table 14-2](#page-3252-0)**.

### **Value range**: Boolean

- on indicates that characters that have conversion errors will be ignored and replaced with question marks (?), and error information will be recorded in logs.
- off indicates that characters that have conversion errors cannot be converted and error information will be directly displayed.

### **Default value**: **off**

### $\Box$  note

If this parameter is modified by running the **gs\_guc reload** command and the connection of a session on the current node is not from the client but from another node in the cluster to which the node belongs, this parameter does not take effect immediately on the session after the **gs\_guc reload** command is executed. The setting takes effect only after the connection node is disconnected and then reconnected.

# **cn\_send\_buffer\_size**

**Parameter description**: Specifies the size of the data buffer used for data transmission on data on CNs.

This is a POSTMASTER parameter. Set it based on instructions provided in **[Table](#page-3252-0) [14-2](#page-3252-0)**.

**Value range**: an integer ranging from 8 to 128. The unit is KB.

#### **Default value**: **8KB**

### **data\_sync\_retry**

**Parameter description**: Specifies whether to keep running the database when updated data fails to be written into disks by using the **fsync** function. In some OSs, no error is reported even if **fsync** fails after the second attempt. As a result, data is lost.

This is a POSTMASTER parameter. Set it based on instructions provided in **[Table](#page-3252-0) [14-2](#page-3252-0)**.

**Value range**: Boolean

- **on** indicates that the database keeps running and **fsync** is executed again after **fsync** fails.
- **off** indicates that a PANIC-level error is reported and the database is stopped after **fsync** fails.

#### **Default value**: **off**

# **remote\_read\_mode**

**Parameter description**: Specifies whether to enable the remote read function. This function allows pages on the standby node to be read when reading pages on the primary node fails.

This is a POSTMASTER parameter. Set it based on instructions provided in **[Table](#page-3250-0) [14-1](#page-3250-0)**.

**Value range**: enumerated values

- **off** indicates that the remote read function is disabled.
- **non\_authentication** indicates that the remote read function is enabled but certificate authentication is not required.
- authentication indicates that the remote read function is enabled and certificate authentication is required.

### **Default value**: **authentication**

# **14.3.17 Connection Pool Parameters**

When a connection pool is used to access the database, database connections are established and then stored in the memory as objects during system running. When you need to access the database, no new connection is established. Instead, an existing idle connection is selected from the connection pool. After you finish accessing the database, the database does not disable the connection but puts it back into the connection pool. The connection can be used for the next access request.

# **pooler\_port**

**Parameter description**: Specifies the O&M management port of internal tools, such as cm agent and cm\_ctl. This port is used by the initial user or system administrator to connect to the database through the client.

This is a POSTMASTER parameter. Set it based on instructions provided in **[Table](#page-3252-0) [14-2](#page-3252-0)**.

**Value range**: the value of the GUC parameter **port** of a CN or DN plus 1

**Default value**: the default value of the GUC parameter **port** of a CN or DN plus 1. The default value of this parameter is **8001** for CNs and **40001** for DNs.

# **pooler\_maximum\_idle\_time**

**Parameter description**: Specifies the maximum amount of time that the connections can remain idle in a pool before being removed. After that, the automatic connection clearing mechanism is triggered to reduce the number of connections on each node to the value of **minimum\_pool\_size**.

This is a USERSET parameter. Set it based on instructions provided in **[Table 14-2](#page-3252-0)**.

**Value range**: an integer ranging from 0 to 2147483647. The smallest unit is s.

**Default value**: **10min** (600 seconds)

# **minimum\_pool\_size**

**Parameter description**: Specifies the minimum number of remaining connections in the pool on each node after the automatic connection clearing is triggered. If this parameter is set to **0**, the automatic connection clearing is disabled.

This is a USERSET parameter. Set it based on instructions provided in **[Table 14-2](#page-3252-0)**.

**Value range**: an integer ranging from 1 to 65535

#### **Default value**: **50**

### **max\_pool\_size**

**Parameter description**: Specifies the maximum number of connections between a CN and another CN/DN in a connection pool. This parameter needs to be modified when the cluster scale changes, for example, nodes are added or deleted.

**Parameter type**: integer

**Unit**: none

**Value range**: 1 to 65535

#### **Default value**:

Independent deployment:

**32768** (60-core CPU/480 GB memory); **16384** (32-core CPU/256 GB memory); **8192** (16-core CPU/128 GB memory); **4096** (8-core CPU/64 GB memory); **2048** (4-core CPU/32 GB memory); **1000** (4-core CPU/16 GB memory)

**Setting method**: This is a POSTMASTER parameter. Set it based on instructions provided in **[Table 14-2](#page-3252-0)**.

**Setting suggestion**: Set this parameter based on the default value of different instance specifications. The value of this parameter must be greater than the value of **max\_connections**. During the adjustment, the connections consumed by internal threads must be reserved. When the number of concurrent services is large, the connections from the CN to other CNs/DNs in the connection pool are consumed. If this parameter is set to a small value, an error is reported when the number of connections reaches the upper limit. As a result, services fail. When a CN is started, it allocates memory in advance based on the parameter value. Therefore, if the parameter value increases, the system consumes more memory resources. However, in general, the impact on the CN memory is small.

### **persistent\_datanode\_connections**

**Parameter description**: Specifies whether to release the connection for the current session.

This is a BACKEND parameter. Set it based on instructions provided in **[Table 14-2](#page-3252-0)**.

**Value range**: Boolean

- **off** indicates that the connection for the current session will be released.
- **on** indicates that the connection for the current session will not be released.

### **NOTICE**

After this parameter is set to **on**, a session may hold a connection but does not run a query. As a result, other query requests fail to be connected.

#### **Default value**: **off**

## **max\_coordinators**

**Parameter description**: Specifies the maximum number of CNs in a cluster. This parameter may need to be modified when the cluster scale changes, for example, nodes are added or deleted. During scale-out, ensure that the value of this parameter is greater than the number of CNs in the target cluster. Otherwise, the scale-out will fail. If this parameter is set to a large value during scale-in, more memory resources are consumed when the CN is started. However, in general, the impact on the CN memory is small.

**Parameter type**: integer

**Unit**: none

**Value range**: 2 to 1024

#### **Default value**: **128**

**Setting method**: This is a POSTMASTER parameter. You are advised not to modify it. If you need to modify it, set it based on instructions provided in **[Table 14-2](#page-3252-0)**.

**Setting suggestion**: Set this parameter based on the actual cluster specifications. If the value of this parameter is less than the number of CNs in the cluster, node creation will fail. When a CN is started, it allocates memory in advance based on the parameter value. Therefore, if the parameter value increases, the system consumes more memory resources. However, in general, the impact on the CN memory is small.

#### **max\_datanodes**

**Parameter description**: Specifies the maximum number of DNs in a cluster. This parameter may need to be modified when the cluster scale changes, for example, nodes are added or deleted. During scale-out, ensure that the value of this parameter is greater than the total number of DN shards in the target cluster. Otherwise, the scale-out will fail. If this parameter is set to a large value during scale-in, more memory resources are consumed when the CN is started. However, in general, the impact on the CN memory is small.

**Parameter type**: integer

**Unit**: none

**Value range**: 2 to 65535

### **Default value**: **256**

**Setting method**: This is a POSTMASTER parameter. You are advised not to modify it. If you need to modify it, set it based on instructions provided in **[Table 14-2](#page-3252-0)**.

**Setting suggestion**: Set this parameter based on the actual cluster specifications. If the value of this parameter is less than the number of DNs in the cluster, node

creation will fail. When a CN is started, it allocates memory in advance based on the parameter value. Therefore, if the parameter value increases, the system consumes more memory resources. However, in general, the impact on the CN memory is small.

### **cache\_connection**

**Parameter description**: Specifies whether to recycle the connections of a connection pool.

This is a SIGHUP parameter. Set it based on instructions provided in **[Table 14-2](#page-3252-0)**.

**Value range**: Boolean

- on indicates that the connections of a connection pool will be recycled.
- off indicates that the connections of a connection pool will not be recycled.

**Default value**: **on**

### **enable\_force\_reuse\_connections**

**Parameter description**: Specifies whether a session forcibly reuses a new connection.

This is a BACKEND parameter. Set it based on instructions provided in **[Table 14-2](#page-3252-0)**.

**Value range**: Boolean

- on indicates that the new connection is forcibly used.
- **off** indicates that the current connection is used.

**Default value**: **off**

# **pooler\_connect\_max\_loops**

**Parameter description**: Specifies whether to enable the connection retries to enhance stability of setting up connections in switchover scenarios. If a service fails to connect to the primary node, it will retry by attempting to connect to the standby node. If the standby node is successfully promoted to primary, the retry attempt will succeed. This parameter specifies the total number of retry attempts. If this parameter is set to **0**, retries are disabled. The service only establishes a connection to the primary node.

This is a USERSET parameter. Set it based on instructions provided in **[Table 14-2](#page-3252-0)**.

**Value range**: an integer ranging from 0 to 20

#### **Default value**: **1**

# **pooler\_connect\_interval\_time**

**Parameter description**: Specifies the interval between retries when **pooler\_connect\_max\_loops** is set to a value greater than 1. You are advised to set this parameter to a value slightly greater than the time required for primary/ standby switchover in the current cluster.

This is a USERSET parameter. Set it based on instructions provided in **[Table 14-2](#page-3252-0)**.

**Value range**: an integer ranging from 0 to 7200. The smallest unit is s.

**Default value**: **15s**

# **pooler\_timeout**

**Parameter description**: Specifies the timeout interval of communication between each connection in a CN's connection pool and another CN/DN.

This is a SIGHUP parameter. Set it based on instructions provided in **[Table 14-2](#page-3252-0)**.

**Value range**: an integer ranging from 0 to 7200. The smallest unit is s.

### **Default value**: **10min**

## **pooler\_connect\_timeout**

**Parameter description**: Specifies the timeout interval of connecting a CN's connection pool to another CN/DN in the same cluster.

This is a SIGHUP parameter. Set it based on instructions provided in **[Table 14-2](#page-3252-0)**.

**Value range**: an integer ranging from 0 to 7200. The smallest unit is s.

**Default value**: **1min**

# **pooler\_cancel\_timeout**

**Parameter description**: Specifies the timeout interval of canceling a connection by a CN's connection pool during error processing. If similar timeout occurs when an exception of the subtransaction or stored procedure is captured, the transaction containing the subtransaction or the stored procedure rolls back. If the source data from the COPY FROM operation is not consistent with that of the table structure in the target table, and the parameter value is not **0**, an error is reported.

This is a SIGHUP parameter. Set it based on instructions provided in **[Table 14-2](#page-3252-0)**.

**Value range**: an integer ranging from 0 to 7200. The smallest unit is s. **0** (not recommended) indicates that the timeout is disabled.

**Default value**: **15s**

# **14.3.18 Cluster Transaction Parameters**

This section describes the settings and value ranges of transaction parameters for the cluster.

# **transaction\_isolation**

**Parameter description:** Specifies the isolation level of the current transaction.

This is a USERSET parameter. Set it based on instructions in **[Table 14-2](#page-3252-0)**.

**Value range**: a string of case-sensitive characters. The values include:

- serializable: This value is equivalent to REPEATABLE READ in GaussDB.
- **read committed** indicates that only the data in committed transactions is read.
- **repeatable read** indicates that only the data committed before a transaction starts is read. Uncommitted data or data committed in other concurrent transactions cannot be read.
- **default**: The value is the same as that of **default transaction isolation**.

#### **Default value: read committed**

### **transaction\_read\_only**

**Parameter description:** Specifies that the current transaction is a read-only transaction.

This is a USERSET parameter. Set it based on instructions in **[Table 14-2](#page-3252-0)**.

**Value range**: Boolean

- **on** indicates that the current transaction is a read-only transaction.
- **off** indicates that the current transaction can be a read/write transaction.

#### **Default value**: **off**

### **xc\_maintenance\_mode**

**Parameter description**: Specifies whether the system is in maintenance mode.

This is a SUSET parameter. Set it based on method 3 provided in **[Table 14-2](#page-3252-0)**.

**Value range**: Boolean

- on indicates that the function is enabled.
- **off** indicates that the function is disabled.

### **NOTICE**

Exercise caution when setting this parameter to **on** to avoid data inconsistencies in the cluster.

### **Default value**: **off**

### **allow\_concurrent\_tuple\_update**

**Parameter description**: Specifies whether to allow concurrent update.

This is a USERSET parameter. Set it based on instructions in **[Table 14-2](#page-3252-0)**.

**Value range**: Boolean

- on indicates that the function is enabled.
- **off** indicates that the function is disabled.

#### **Default value**: **on**

# **gtm\_host**

**Parameter description**: Specifies the IP address of the primary GTM process. This parameter is visible only to the sysadmin user.

This is a SIGHUP parameter. Set it based on instructions in **[Table 14-2](#page-3252-0)**.

**Value range**: a string.

**Default value**: IP address of the primary GTM

### **gtm\_port**

**Parameter description**: Specifies the listening port of the primary GTM process. This parameter is visible only to the sysadmin user.

This is a POSTMASTER parameter.

### $\Box$  Note

This parameter is specified in the configuration file during installation. Do not modify this parameter unless absolutely necessary. Otherwise, database communication will be affected.

**Value range**: an integer ranging from 1 to 65535.

**Default value**: specified during installation.

# **gtm\_host1**

**Parameter description**: Specifies the IP address of the standby GTM process. This parameter is visible only to the sysadmin user.

This is a SIGHUP parameter. Set it based on instructions in **[Table 14-2](#page-3252-0)**.

**Value range**: a string.

**Default value**: IP address of the standby GTM

### **gtm\_port1**

**Parameter description**: Specifies the listening port of the standby GTM process. This parameter is visible only to the sysadmin user.

This is a POSTMASTER parameter.

#### $\Box$  NOTE

This parameter is specified in the configuration file during installation. Do not modify this parameter unless absolutely necessary. Otherwise, database communication will be affected.

**Value range**: an integer ranging from 1 to 65535.

**Default value**: The value is specified during installation if the standby node 1 is deployed. Otherwise, the value is **6665**.

### **pgxc\_node\_name**

**Parameter description**: Specifies the name of a node.

This is a POSTMASTER parameter. Set it based on instructions in **[Table 14-2](#page-3252-0)**.

When a standby node requests to replicate logs on the primary node, if the **application\_name** parameter is not set, the **pgxc\_node\_name** parameter is used as the name of the streaming replication slot of the standby node on the primary node. The streaming replication slot is named in the following format: Value of this parameter IP address of the standby node Port number of the standby node. The IP address and port number of the standby node are obtained from the IP address and port number of the standby node specified by the **replconninfo** parameter. The maximum length of a streaming replication slot name is 61 characters. If the length of the concatenated string exceeds 61 characters, the truncated **pgxc\_node\_name** will be used for concatenation to ensure that the length of the streaming replication slot name is less than or equal to 61 characters.

# $M$  CAUTION

After this parameter is modified, the cluster will fail to be connected. You are advised not to modify this parameter.

**Value range**: a string.

**Default value**: current node name.

### **gtm\_backup\_barrier**

**Parameter description**: Specifies whether to create a restoration point for the GTM starting point.

This is a SUSET parameter. Set it based on instructions in **[Table 14-2](#page-3252-0)**.

#### **Value range**: Boolean

- on indicates that a restoration point is created.
- off indicates that no restoration point is created.

### **Default value**: **off**

#### **gtm\_conn\_check\_interval**

**Parameter description**: Sets the intervals between two consecutive performed checks performed by the CN on the connections between local threads and the primary GTM.

This is a SIGHUP parameter. Set it based on instructions in **[Table 14-2](#page-3252-0)**.

**Value range**: an integer ranging from 0 to 2147483. The unit is s.

**Default value**: **10s**

### **transaction\_deferrable**

**Parameter description**: Specifies whether to delay the execution of a read-only serial transaction without incurring an execution failure. Assume this parameter is set to **on**. When the server detects that the tuples read by a read-only transaction

are being modified by other transactions, it delays the execution of the read-only transaction until the other transactions finish modifying the tuples. This parameter is reserved and does not take effect in this version. Similar to this parameter, the **default transaction deferrable** parameter is used to specify whether to allow delayed execution of a transaction.

This is a USERSET parameter. Set it based on instructions in **[Table 14-2](#page-3252-0)**.

**Value range**: Boolean

- on: allowed.
- **off**: not allowed.

**Default value**: **off**

## **enable\_show\_any\_tuples**

**Parameter description:** This parameter is available only in a read-only transaction and is used for analysis. When this parameter is set to **on** or **true**, all versions of tuples in the table are displayed.

This is a USERSET parameter. Set it based on instructions in **[Table 14-2](#page-3252-0)**.

#### **Value range**: Boolean

- **on** or **true** indicates that all versions of tuples in the table are displayed.
- **off** or **false** indicates that no versions of tuples in the table are displayed.

### **Default value**: **off**

### $\Box$  note

In the TOAST scenario, if DML operations (mainly INSERT+UPDATE or INSERT+DELETE) are performed before and after the REINDEX operation, and the read-only transaction is started and the GUC parameter is enabled after the REINDEX operation, historical data in the TOAST table or TOAST index table can be queried separately in the released version. However, when historical data in the TOAST column is queried in the main table, the error message "missing chunk number xxx" is displayed.

# **gtm\_connect\_timeout**

**Parameter description**: Specifies the GTM connection timeout. If the connection time of the GTM exceeds its value, the connection times out and exits.

This is a SIGHUP parameter. Set it based on instructions in **[Table 14-2](#page-3252-0)**.

**Value range**: an integer ranging from 1 to 2147483647. The unit is s.

#### **Default value**: **2s**

### **gtm\_connect\_retries**

**Parameter description**: Specifies the number of GTM reconnection attempts.

This is a SIGHUP parameter. Set it based on instructions in **[Table 14-1](#page-3250-0)**.

**Value range**: an integer ranging from 1 to 2147483647.

#### **Default value**: **30**

# **gtm\_rw\_timeout**

**Parameter description**: Specifies the GTM response timeout. If the time spent waiting for GTM responses exceeds its value, the operation times out and exits.

This is a SIGHUP parameter. Set it based on instructions in **[Table 14-2](#page-3252-0)**.

**Value range**: an integer ranging from 1 to 2147483647. The unit is s.

**Default value**: **1min**

## **enable\_redistribute**

**Parameter description**: Specifies whether unmatched nodes are redistributed.

This is a SUSET parameter. Set it based on instructions in **[Table 14-2](#page-3252-0)**.

**Value range**: Boolean

- on indicates that unmatched nodes are redistributed.
- **off** indicates that unmatched nodes are not redistributed.

### **Default value**: **off**

## **replication\_type**

**Parameter description**: Specifies whether the current database is deployed in standalone or one-primary-multiple-standby mode.

This is a POSTMASTER parameter. Set it based on instructions in **[Table 14-2](#page-3252-0)**.

This parameter is used for CM deployment. Do not set it.

**Value range**: 0 to 2

- **0**: reserved parameter.
- **1**: one-primary-multiple-standby mode, covering all scenarios. This mode is recommended.
- **2**: single primary mode. In this mode, the standby node cannot be expanded.

#### **Default value**: **1**

# **enable\_gtm\_free**

**Parameter description**: Specifies whether the GTM-free mode is enabled. In large concurrency scenarios, the snapshots delivered by the GTM increase in number and size. The network between the GTM and the CN becomes the performance bottleneck. The GTM-free mode is used to eliminate the bottleneck. In this mode, the CN communicates with DNs instead of the GTM. The CN sends queries to each DN, which locally generates snapshots and XIDs, ensuring external write consistency but not external read consistency.

This is a POSTMASTER parameter. Set it based on instructions in **[Table 14-2](#page-3252-0)**.

# $\wedge$  CAUTION

When the GTM-free mode is used, you are advised to set **application\_type** to **perfect\_sharding\_type** so that you can find SQL statements that may cause data inconsistency. Otherwise, the system does not intercept statements that may cause data inconsistency.

### **Value range**: Boolean

- on indicates that the GTM-free mode is enabled and the cluster ensures eventual read consistency.
- **off** indicates that the GTM-free mode is disabled.

### **Default value**: **off**

## **enable\_twophase\_commit**

**Parameter description**: Specifies whether to enable distributed two-phase commit in the GTM-free mode adopted to address the replacement issues of SDS in the cloud database. This is a USERSET parameter. Set it based on instructions in **[Table 14-2](#page-3252-0)**.

**Value range**: Boolean

- on indicates that distributed two-phase commit is allowed in the GTM-free mode.
- **off** indicates that distributed two-phase commit is not allowed in the GTMfree mode.

### **Default value**: **on**

### **application\_type**

**Parameter description**: valid only when **enable\_gtm\_free** is set to **on**. This parameter specifies the service type of a user. This is a USERSET parameter. Set it based on instructions in **[Table 14-2](#page-3252-0)**. This parameter cannot be set using gs\_guc. Only the following ways are allowed:

- 1. Use the **gsql** client to perform session-level configuration.
- 2. When JDBC is used to connect to the database, set the **ApplicationType** parameter for the connection string.

**Value range**: enumerated values

- **not perfect sharding type** indicates a service across nodes. If this value is used, statements across nodes can be executed.
- **perfect sharding type** indicates a service on a single node. If this value is used and the SQL statement involves multiple nodes, an error is reported. The corresponding SQL statement is recorded in the system log.
	- If this value is used, you can run the **/\*+ multinode \*/ hint** command to allow SQL statements to be executed on multiple nodes. The multinode hint can be added after the select, insert, update, delete, and merge keywords.

# **gtm\_host2**

**Parameter description**: Specifies the host name or IP address of the standby GTM 2 if the standby GTM 2 is deployed. This parameter is visible only to the sysadmin user.

This is a SIGHUP parameter. Set it based on instructions in **[Table 14-2](#page-3252-0)**.

**Value range**: a string.

**Default value**: the IP address of the standby GTM 2 if the standby GTM 2 is deployed. Otherwise, the value is **""**.

# **gtm\_host3**

**Parameter description**: Specifies the host name or IP address of the standby GTM 3 if the standby GTM 3 is deployed. This parameter is visible only to the sysadmin user.

This is a SIGHUP parameter. Set it based on instructions in **[Table 14-2](#page-3252-0)**.

**Value range**: a string.

**Default value**: the IP address of the standby GTM 3 if the standby GTM 3 is deployed. Otherwise, the value is **""**.

# **gtm\_host4**

**Parameter description**: Specifies the host name or IP address of the standby GTM 4 if the standby GTM 4 is deployed. This parameter is visible only to the sysadmin user.

This is a SIGHUP parameter. Set it based on instructions in **[Table 14-2](#page-3252-0)**.

**Value range**: a string.

**Default value**: the IP address of the standby GTM 4 if the standby GTM 4 is deployed. Otherwise, the value is **""**.

# **gtm\_host5**

**Parameter description**: Specifies the host name or IP address of the standby GTM 5 if the standby GTM 5 is deployed. This parameter is visible only to the sysadmin user.

This is a SIGHUP parameter. Set it based on instructions in **[Table 14-2](#page-3252-0)**.

**Value range**: a string.

**Default value**: the IP address of the standby GTM 5 if the standby GTM 5 is deployed. Otherwise, the value is **""**.

# **gtm\_host6**

**Parameter description**: Specifies the host name or IP address of the standby GTM 6 if the standby GTM 6 is deployed. This parameter is visible only to the sysadmin user.

This is a SIGHUP parameter. Set it based on instructions in **[Table 14-2](#page-3252-0)**.

**Value range**: a string.

**Default value**: the IP address of the standby GTM 6 if the standby GTM 6 is deployed. Otherwise, the value is **""**.

# **gtm\_host7**

**Parameter description**: Specifies the host name or IP address of the standby GTM 7 if the standby GTM 7 is deployed. This parameter is visible only to the sysadmin user.

This is a SIGHUP parameter. Set it based on instructions in **[Table 14-2](#page-3252-0)**.

**Value range**: a string.

**Default value**: the IP address of the standby GTM 7 if the standby GTM 7 is deployed. Otherwise, the value is **""**.

# **gtm\_port2**

**Parameter description**: Specifies the listening port of the standby GTM 2 if the standby GTM 2 is deployed. This parameter is visible only to the sysadmin user.

This is a POSTMASTER parameter. Set it based on instructions in **[Table 14-2](#page-3252-0)**.

**Value range**: an integer ranging from 1 to 65535.

**Default value**: The value is specified during installation if the standby node 2 is deployed. Otherwise, the value is **6666**.

# **gtm\_port3**

**Parameter description**: Specifies the listening port of the standby GTM 3 if the standby GTM 3 is deployed. This parameter is visible only to the sysadmin user.

This is a POSTMASTER parameter. Set it based on instructions in **[Table 14-2](#page-3252-0)**.

**Value range**: an integer ranging from 1 to 65535.

**Default value**: The value is specified during installation if the standby node 3 is deployed. Otherwise, the value is **6666**.

# **gtm\_port4**

**Parameter description**: Specifies the listening port of the standby GTM 4 if the standby GTM 4 is deployed. This parameter is visible only to the sysadmin user.

This is a POSTMASTER parameter. Set it based on instructions in **[Table 14-2](#page-3252-0)**.

**Value range**: an integer ranging from 1 to 65535.

**Default value**: The value is specified during installation if the standby node 4 is deployed. Otherwise, the value is **6666**.

# **gtm\_port5**

**Parameter description**: Specifies the listening port of the standby GTM 5 if the standby GTM 5 is deployed. This parameter is visible only to the sysadmin user.

This is a POSTMASTER parameter. Set it based on instructions in **[Table 14-2](#page-3252-0)**.

**Value range**: an integer ranging from 1 to 65535.

**Default value**: The value is specified during installation if the standby node 5 is deployed. Otherwise, the value is **6666**.

## **gtm\_port6**

**Parameter description**: Specifies the listening port of the standby GTM 6 if the standby GTM 6 is deployed. This parameter is visible only to the sysadmin user.

This is a POSTMASTER parameter. Set it based on instructions in **[Table 14-2](#page-3252-0)**.

**Value range**: an integer ranging from 1 to 65535.

**Default value**: The value is specified during installation if the standby node 6 is deployed. Otherwise, the value is **6666**.

# **gtm\_port7**

**Parameter description**: Specifies the listening port of the standby GTM 7 if the standby GTM 7 is deployed. This parameter is visible only to the sysadmin user.

This is a POSTMASTER parameter. Set it based on instructions in **[Table 14-2](#page-3252-0)**.

**Value range**: an integer ranging from 1 to 65535.

**Default value**: The value is specified during installation if the standby node 7 is deployed. Otherwise, the value is **6666**.

# **enable\_defer\_calculate\_snapshot**

**Parameter description**: Specifies the delay in calculating **xmin** and **oldestxmin**. Calculation is triggered only when 1000 transactions are executed or the interval is 1s. If this parameter is set to **on**, the overhead of calculating snapshots can be reduced in heavy-load scenarios, but the progress of updating **oldestxmin** is slow, affecting tuple recycling. If this parameter is set to **off**, **xmin** and **oldestxmin** can be calculated in real time, but the overhead for calculating snapshots increases.

**Parameter type**: Boolean.

**Unit**: none

#### **Value range**:

- **on** indicates that snapshots **xmin** and **oldestxmin** are calculated with a delay.
- **off** indicates that snapshots **xmin** and **oldestxmin** are calculated in real time.

### **Default value**: **on**

**Setting method**: This is a SIGHUP parameter. Set it based on instructions in **[Table](#page-3252-0) [14-2](#page-3252-0)**.
## <span id="page-3564-0"></span>**seqscan\_csn\_cache\_num**

**Parameter description**: Specifies the size of the CSN cache. The cache is used only when the Seq Scan scans the heap table page through the MVCC snapshot to determine the visibility. If this parameter is set to **0**, the CSN cache mechanism is not used.

This is a PGC\_SIGHUP parameter. Set it based on instructions in **[Table 14-1](#page-3250-0)**.

**Value range**: an integer ranging from 0 to 1000.

**Default value**: **100**.

# **14.3.19 Dual-Cluster Replication Parameters**

## **enable\_roach\_standby\_cluster**

**Parameter description**: Sets the instances of the standby cluster to read-only in dual-cluster mode. Only the sysadmin user can access this parameter.

This is a POSTMASTER parameter. Set it based on instructions provided in **[Table](#page-3252-0) [14-2](#page-3252-0)**.

### **Value range**: Boolean

- on indicates that the read-only mode is enabled for the standby cluster.
- off indicates that the read-only mode is disabled for the standby cluster. In this case, the standby cluster can be read and written.

### **Default value**: **off**

## **enable\_slot\_log**

**Parameter description**: Specifies whether to enable primary/standby synchronization for replication slots. Currently, only archive slots and backup slots are involved.

#### **Parameter type**: Boolean.

#### **Value range**:

- **on** indicates that primary/standby synchronization is enabled for replication slots.
- off indicates that primary/standby synchronization is disabled for replication slots.

### **Default value**: **on**

**Setting method**: This is a USERSET parameter. Set it based on instructions provided in **[Table 14-2](#page-3252-0)**.

**Setting suggestion**: Set this parameter to **on** only in cloud scenarios where logical replication is enabled. In other scenarios, set this parameter to **off**.

## **max\_changes\_in\_memory**

**Parameter description**: Specifies the maximum number of DML statements cached in memory for a single transaction during logical decoding.

This is a POSTMASTER parameter. Set it based on instructions provided in **[Table](#page-3252-0) [14-2](#page-3252-0)**.

**Value range**: an integer ranging from 1 to 2147483647

**Default value**: **4096**

## **max\_cached\_tuplebufs**

**Parameter description**: Specifies the upper limit of the total tuple information cached in the memory during logical decoding. You are advised to set this parameter to a value greater than or equal to twice of **[max\\_changes\\_in\\_memory](#page-3564-0)**.

This is a POSTMASTER parameter. Set it based on instructions provided in **[Table](#page-3252-0) [14-2](#page-3252-0)**.

**Value range**: an integer ranging from 1 to 2147483647

**Default value**: **8192**

## **logical\_decode\_options\_default**

**Parameter description**: Specifies the global default value for unspecified decoding options when logical decoding starts.

This is a SIGHUP parameter. Set it based on instructions provided in **[Table 14-2](#page-3252-0)**.

Currently, the following logical decoding options are supported: **parallel-decodenum**, **parallel-queue-size**, **max-txn-in-memory**, **max-reorderbuffer-in-memory**, **exclude-users**, and **skip-generated-columns**. For details about the options, see "Logical Replication > Logical Decoding > Logical Decoding Options" in Feature Guide.

**Value range**: a string of key=value characters separated by commas (,), for example, **'parallel-decode-num=4,parallel-queue-size=128,excludeusers=userA,skip-generated-columns=on'**. An empty string indicates that the default value of the program is used.

**Default value**: **""**

## **NOTICE**

- The SIGHUP parameter does not affect the started logic decoding process. The options specified by this parameter are used as the default settings for subsequent logic decoding startup, and the settings specified in the startup command are preferentially used.
- The **exclude-users** option is different from the logic decoding startup option. You are not allowed to specify multiple blacklisted users.

## **logical\_sender\_timeout**

**Parameter description:** Specifies the maximum waiting time for the sender to wait for the receiver to receive logical logs.

This is a USERSET parameter. Set it based on instructions provided in **[Table 14-1](#page-3250-0)**.

**Value range**: an integer ranging from 0 to 2147483647. The unit is ms.

**Default value**: **30s**

## **RepOriginId**

**Parameter description**: This is a session-level GUC parameter. In bidirectional logical replication, set it to a non-zero value to avoid infinite data replication.

This is a USERSET parameter. Set it based on method 3 provided in **[Table 14-2](#page-3252-0)**.

**Value range**: an integer ranging from 0 to 2147483647

**Default value**: **0**

## **auto\_csn\_barrier**

**Parameter description**: Specifies whether the barrier logging function is enabled for the primary cluster for streaming DR.

This is a SIGHUP parameter. Set it based on instructions provided in **[Table 14-1](#page-3250-0)**.

**Value range**: Boolean

- **on**: enabled.
- **off**: disabled.

**Default value**: **off**

## **stream\_cluster\_run\_mode**

**Parameter description**: Specifies whether a CN or DN belongs to the primary or standby cluster in a dual-cluster streaming DR scenario. In a single-cluster scenario, the primary cluster is selected by default.

This is a POSTMASTER parameter. Set it based on instructions provided in **[Table](#page-3250-0) [14-1](#page-3250-0)**.

**Value range**: enumerated values

- **cluster primary** indicates that the node is in the primary cluster.
- **cluster standby** indicates that the node is in the standby cluster.

**Default value**: **cluster\_primary**

### **hadr\_process\_type**

**Parameter description**: Specifies a process ID of a streaming replication-based remote DR solution or intra-city dual-center HA solution.

This is a SIGHUP parameter. Set it based on instructions provided in **[Table 14-2](#page-3252-0)**.

**Value range**: enumerated values.

- **none** indicates that there is no process.
- failover indicates that a DR cluster is promoted to primary.
- switchover promote indicates that a DR cluster is promoted to primary during the cluster switchover.
- **•** switchover demote indicates that a primary cluster is demoted to a DR cluster during the cluster switchover.
- **dorado\_failover** indicates that a Dorado DR cluster is promoted to primary.
- **dorado** switchover demote indicates that a primary cluster is demoted to a DR cluster during the Dorado cluster switchover.
- **dorado failover abnormal** indicates that a DR cluster is process to primary when a shared disk of the Dorado primary cluster is faulty.

**Default value**: **none**

# **14.3.20 Developer Options**

## **allow\_system\_table\_mods**

**Parameter description:** Specifies whether the structure of a system catalog or the name of a system schema can be modified.

This is a POSTMASTER parameter. Set it based on instructions provided in **[Table](#page-3250-0) [14-1](#page-3250-0)**.

### **Value range**: Boolean

- on indicates that the structure of the system catalog or the name of the system schema can be modified.
- **off** indicates that the structure of the system catalog or the name of the system schema cannot be modified.

### **Default value**: **off**

## $\Lambda$  CAUTION

You are advised not to change the default value of this parameter. If this parameter is set to **on**, system catalogs may be damaged and the database may fail to be started.

## **allow\_create\_sysobject**

**Parameter description:** Specifies whether objects such as functions, stored procedures, and synonyms can be created or modified in the system schema. The system schema refers to the schema provided by the database after initialization, excluding the public schema. The OID of the system schema is usually smaller than 16384.

This is a POSTMASTER parameter. Set it based on instructions provided in **[Table](#page-3250-0) [14-1](#page-3250-0)**.

#### **Value range**: Boolean

● **on** indicates that initial users and system administrators can create or modify objects such as functions, stored procedures, and synonyms in the system schema. The sysadmin user has permissions to create or replace, alter, grant, and revoke system objects by default. For details about whether other users

are allowed to create these objects, see the permission requirements of the corresponding schema.

off indicates that all users are not allowed to create or modify objects such as functions, stored procedures, and synonyms in the system schema. The sysadmin user does not have permissions to create or replace, alter, grant, and revoke system objects by default.

### **Default value**: **on**

## **debug\_assertions**

**Parameter description**: Specifies whether to enable various assertion checks. It can assist in debugging. When an exception or a crash occurs, enable this parameter to identify programming defects. To use this parameter, the macro USE\_ASSERT\_CHECKING must be defined (through the configure option **--enablecassert**) during the GaussDB compilation.

This is a USERSET parameter. Set it based on instructions provided in **[Table 14-1](#page-3250-0)**.

### **Value range**: Boolean

- on indicates that various assertion checks are enabled.
- **off** indicates that various assertion checks are disabled.

### $\cap$  note

If you compile GaussDB with the assertion check enabled, **debug\_assertions** is set to **on** by default.

### **Default value**: **off**

## **ignore\_checksum\_failure**

**Parameter description**: If this parameter is enabled, the system ignores the failure (but still generates an alarm). Continuing execution may result in breakdown, damaged data being transferred or saved, failure of data recovery from remote nodes, or other serious problems. You are advised not to modify the settings.

This is a SUSET parameter. Set it based on instructions provided in **[Table 14-1](#page-3250-0)**.

#### **Value range**: Boolean

- on indicates that data check errors are ignored.
- off indicates that data check errors are reported.

### **Default value**: **off**

## **ignore\_system\_indexes**

**Parameter description**: Specifies whether to ignore system indexes when reading system catalog (but still update the indexes when modifying the tables).

This is a BACKEND parameter. Set it based on instructions provided in **[Table 14-1](#page-3250-0)**.

### **NOTICE**

This parameter is useful for recovering data from tables whose system indexes are damaged.

#### **Value range**: Boolean

- on indicates that system indexes are ignored.
- **off** indicates that system indexes are not ignored.

#### **Default value**: **off**

### **post\_auth\_delay**

**Parameter description**: Specifies the delay in the connection to the server after a successful authentication. Developers can attach a debugger to the server startup process.

This is a BACKEND parameter. Set it based on instructions provided in **[Table 14-1](#page-3250-0)**.

**Value range:** an integer ranging from 0 to 2147. The unit is s.

#### **Default value**: **0**

#### $\Box$  Note

This parameter is used only for commissioning and fault locating. To prevent impact on service running, ensure that the default value **0** is used in the production environment. If this parameter is set to a value other than **0**, the cluster may be abnormal due to a long authentication delay.

### **pre\_auth\_delay**

**Parameter description**: Specifies the period of delaying authentication after the connection to the server is started. Developers can attach a debugger to the authentication procedure.

This is a SIGHUP parameter. Set it based on instructions provided in **[Table 14-1](#page-3250-0)**.

**Value range**: an integer ranging from 0 to 60. The unit is s.

#### **Default value**: **0**

#### $\Box$  note

This parameter is used only for commissioning and fault locating. To prevent impact on service running, ensure that the default value **0** is used in the production environment. If this parameter is set to a value other than **0**, the cluster may be abnormal due to a long authentication delay.

## **trace\_notify**

**Parameter description**: Specifies whether to enable the function of generating debugging output for the **LISTEN** and **NOTIFY** commands. The level of **[client\\_min\\_messages](#page-3439-0)** or **[log\\_min\\_messages](#page-3439-0)** must be **debug1** or lower so that debugging output can be recorded in the client or server logs, respectively.

This is a USERSET parameter. Set it based on instructions provided in **[Table 14-1](#page-3250-0)**.

#### **Value range**: Boolean

- on indicates that the function is enabled.
- **off** indicates that the function is disabled.

#### **Default value**: **off**

#### **trace\_recovery\_messages**

**Parameter description**: Specifies whether to enable logging of recovery-related debugging output. This parameter allows users to overwrite the normal setting of **[log\\_min\\_messages](#page-3439-0)**, but only for specific messages. This is intended for the use in debugging the standby node.

This is a SIGHUP parameter. Set it based on instructions provided in **[Table 14-1](#page-3250-0)**.

**Value range**: enumerated values. Valid values include **debug5**, **debug4**, **debug3**, **debug2**, **debug1**, and **log**. For details about the parameter values, see **[log\\_min\\_messages](#page-3439-0)**.

#### **Default value**: **log**

 $\cap$  note

- **log** indicates that recovery-related debugging information will not be logged.
- Except the default value **log**, each of the other values indicates that recovery-related debugging information at the specified level will also be logged. Common settings of **log\_min\_messages** enable logs to be unconditionally recorded into server logs.

### **trace\_sort**

**Parameter description**: Specifies whether to print information about resource usage during sorting operations. This parameter is available only when the macro TRACE\_SORT is defined during the GaussDB compilation. However, TRACE\_SORT is currently defined by default.

This is a USERSET parameter. Set it based on instructions provided in **[Table 14-1](#page-3250-0)**.

**Value range**: Boolean

- on indicates that the function is enabled.
- **off** indicates that the function is disabled.

### **Default value**: **off**

### **zero\_damaged\_pages**

**Parameter description**: Specifies whether to detect a damaged page header that causes GaussDB to report an error, aborting the current transaction.

This is a SUSET parameter. Set it based on instructions provided in **[Table 14-1](#page-3250-0)**.

#### **Value range**: Boolean

Setting this parameter to **on** causes the system to report a warning, zero out the damaged page, and continue processing. This behavior will destroy data,

including all the rows on the damaged page. However, it allows you to bypass the error and retrieve rows from any undamaged pages that may be present in the table. Therefore, it is useful for restoring data if corruption has occurred due to a hardware or software error. In most cases, you are advised not to set this parameter to **on** if you want to restore data from damaged pages.

If this parameter is set to **off**, the system does not fill zeros in damaged pages.

### **Default value**: **off**

## **string\_hash\_compatible**

**Parameter description**: Specifies whether to use the same method to calculate char-type hash values and varchar- or text-type hash values. Based on the setting of this parameter, you can determine whether a redistribution is required when a distribution key is converted from a char-type data distribution into a varchar- or text-type data distribution.

This is a POSTMASTER parameter. Set it based on instructions provided in **[Table](#page-3250-0) [14-1](#page-3250-0)**.

#### **Value range**: Boolean

- **on** indicates that the same calculation method is used and a redistribution is not required.
- **off** indicates that different calculation methods are used and a redistribution is required.

#### $\Box$  Note

Calculation methods differ in the length of input strings used for calculating hash values. (For a char-type hash value, spaces following a string are not counted as the length. For a text- or varchar-type hash value, the spaces are counted.) The hash value affects the calculation result of queries. To avoid query errors, do not modify this parameter during database running once it is set.

#### **Default value**: **off**

### **remotetype**

**Parameter description**: Specifies the remote connection type.

This is a BACKEND parameter. Set it based on instructions provided in **[Table 14-1](#page-3250-0)**.

**Value range**: enumerated values. Valid values are **application**, **coordinator**, **datanode**, **gtm**, **gtmproxy**, **internaltool**, and **gtmtool**.

**Default value**: **application**

### **max\_user\_defined\_exception**

**Parameter description**: Specifies the maximum number of exceptions.

This is a USERSET parameter. Set it based on instructions provided in **[Table 14-1](#page-3250-0)**.

**Value range**: an integer. Currently, only the fixed value **1000** is supported.

#### **Default value**: **1000**

## **enable\_compress\_spill**

**Parameter description**: Specifies whether to enable the compression function of writing data to disk.

This is a USERSET parameter. Set it based on instructions provided in **[Table 14-1](#page-3250-0)**.

**Value range**: Boolean

- on or true indicates that optimization for writing data to disk is enabled.
- **off** or **false** indicates that optimization for writing data to a disk is disabled.

## **Default value**: **on**

## **enable\_parallel\_ddl**

**Parameter description**: Specifies whether multiple CNs can concurrently perform DDL operations on the same database object.

This is a USERSET parameter. Set it based on instructions provided in **[Table 14-1](#page-3250-0)**.

#### **Value range**: Boolean

- **on**: DDL operations can be concurrently performed without distributed deadlocks.
- **• off**: DDL operations cannot be concurrently performed as distributed deadlocks may occur.

#### **Default value**: **on**

## **support\_batch\_bind**

**Parameter description**: Specifies whether to batch bind and execute PBE statements through interfaces such as JDBC, ODBC, and libpq.

**Parameter type**: Boolean.

**Unit**: none

#### **Value range**:

- **on** indicates that batch binding and execution are used.
- off indicates that batch binding and execution are not used.

#### **Default value**: **on**

**Setting method**: This is a SIGHUP parameter. Set it based on instructions provided in **[Table 14-1](#page-3250-0)**.

**Setting suggestion**: Retain the default value.

### **numa\_distribute\_mode**

**Parameter description**: Specifies the distribution of some shared data and threads among NUMA nodes. This parameter is used to optimize the performance of large-scale Arm servers with multiple NUMA nodes. Generally, you do not need to set this parameter.

This is a POSTMASTER parameter. Set it based on instructions provided in **[Table](#page-3250-0) [14-1](#page-3250-0)**.

**Value range**: a string. The valid values are **none** and **all**.

- **none** indicates that this function is disabled.
- all indicates that some shared data and threads are distributed to different NUMA nodes to reduce the number of remote access times and improve performance. Currently, this function applies only to Arm servers with multiple NUMA nodes. All NUMA nodes must be available for database processes. You cannot select only some NUMA nodes.

### $\Box$  note

In the current version, **numa\_distribute\_mode** cannot be set to **all** on the x86 platform.

#### **Default value**: **'none'**

## **log\_pagewriter**

**Parameter description**: Specifies whether to display the page refresh information of a thread and details about an incremental check point after the incremental check point is enabled. You are advised not to set this parameter to **true** because a large amount of information will be generated.

This is a SIGHUP parameter. Set it based on instructions provided in **[Table 14-1](#page-3250-0)**.

**Value range**: Boolean

**Default value**: **off**

## **advance\_xlog\_file\_num**

**Parameter description**: Specifies the number of Xlog files that are periodically initialized in advance in the background. This parameter is used to prevent the Xlog file initialization from affecting the performance during transaction commit. However, such a fault may occur only when the system is overloaded. Therefore, you do not need to set this parameter.

This is a POSTMASTER parameter. Set it based on instructions provided in **[Table](#page-3250-0) [14-1](#page-3250-0)**.

**Value range**: an integer ranging from 0 to 1000000. The value **0** indicates that initialization is not performed in advance. For example, the value **10** indicates that the background thread periodically initializes 10 Xlog files in advance based on the write location of the current Xlog.

#### **Default value**: **0**

## **comm\_sender\_buffer\_size**

**Parameter description**: Specifies the size of the buffer for each interaction between CNs and DNs and between DNs in the stream plan. In some cases, different values affect the stream performance. After the value is reset, the cluster needs to be restarted for the reset to take effect.

This is a POSTMASTER parameter. Set it based on instructions provided in **[Table](#page-3250-0) [14-1](#page-3250-0)**.

**Value range**: an integer ranging from 1 to 1024. The unit is KB.

#### **Default value**: **8**

### **ustore\_attr**

**Parameter description**: This parameter is used to control the information statistics of Ustore tables, rollback type, UB-tree index type, and data verification during the running of key modules (including data, indexes, rollback segments, and replay). This parameter helps R&D engineers locate faults.

#### **Parameter type**: string.

**Unit**: none

**Value range**: This parameter is set in key-value mode. The mapping between keys and values is as follows: If multiple key-value pairs are used, use semicolons (;) to separate them. For example,

ustore attr='ustore verify level=FAST;ustore verify module=UPAGE:UBTREE:UNDO: REDO'.

● **ustore\_verify\_level**: Specifies the verification level.

**Value range**: The value is case insensitive. For details, see the following table.

| Parameter<br>Value | Description                                                                                                    |
|--------------------|----------------------------------------------------------------------------------------------------|
| <b>NONE</b>        | NONE indicates that the verification function is disabled.<br>You are advised to enable this function to test<br>performance.           |
| <b>FAST</b>        | <b>FAST</b> indicates fast verification. The verification content is<br>small and the impact on performance is minimized.               |
| <b>COMPLETE</b>    | <b>COMPLETE</b> indicates complete verification. The<br>verification content is the largest and the performance is<br>greatly affected. |

Table 14-24 Parameter value meaning of ustore verify level

#### **Default value**: **FAST**

ustore\_verify\_module: Specifies a module that controls verification.

**Value range**: The value is case insensitive. The value can be one or more of **UPAGE**, **UBTREE**, **UNDO**, **REDO**, and **ROACH**, or it can be **ALL** or **NULL**. When multiple values of **UPAGE**, **UBTREE**, **UNDO**, **REDO**, and **ROACH** are used, separate them with colons (:).For example,

**ustore\_verify\_module=UPAGE:UBTREE:UNDO:REDO**.

When the ROACH module is enabled, the value of the **ustore verify level** parameter is ignored during the ROACH backup. By default, the level of verification is the highest and the performance is greatly affected. Therefore, exercise caution when using this parameter.

| Parameter<br>Value | Description                                                                                                    |
|--------------------|----------------------------------------------------------------------------------------------------|
| UPAGE              | Indicates that data page verification is enabled.                                                                                                    |
| <b>UBTREE</b>      | Indicates that UB-tree index verification is enabled.                                                                                                    |
| <b>UNDO</b>        | Indicates that rollback segment data verification is<br>enabled.                                                                                                    |
| REDO               | Indicates that data page verification for the REDO process<br>is enabled.                                                                                                    |
| <b>ROACH</b>       | This parameter is discarded. The verification has been<br>removed from the underlying logic. <b>ustore_verify_module</b><br>can be set to roach but it does not take effect. |
| ALL                | Indicates that data verification is enabled for the UPAGE,<br>UBTREE, UNDO, REDO, and ROACH modules.                                                                         |
| <b>NULL</b>        | Indicates that data verification for the UPAGE, UBTREE,<br>UNDO, REDO, and ROACH modules is disabled.                                                                        |

Table 14-25 Parameter value meaning of ustore verify module

## **Default value**: **UPAGE:UBTREE:UNDO**

● **index\_trace\_level**: determines whether to enable index tracing and controls the printing level. After this function is enabled, information about index tuples that meet the conditions is printed based on the printing level during index scan.

**Value range**: The values are described in the following table.

**Default value**: **NO**

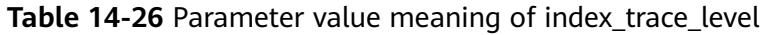

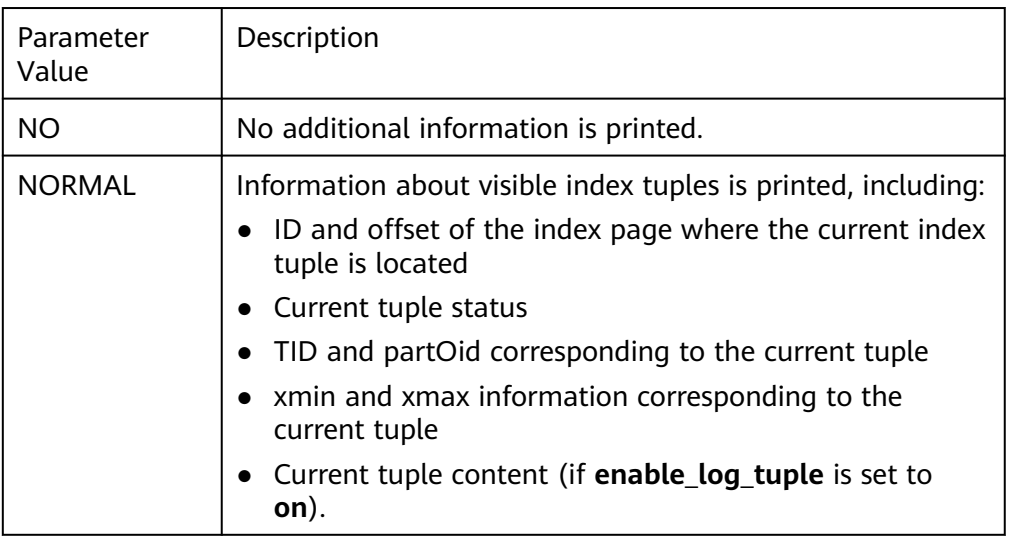

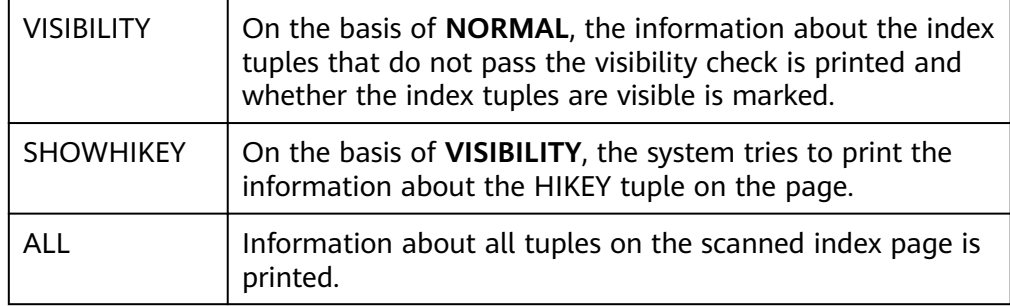

● **enable\_log\_tuple**: specifies whether to print the contents of related tuples when printing log-level prompts for troubleshooting and locating.

**Value range**: **on** or **off** (case-insensitive)

**Default value**: **off**

enable ustore sync rollback: specifies whether to enable synchronous rollback for Ustore tables.

**Value range**: Boolean

**Default value**: **true**

enable\_ustore\_async\_rollback: specifies whether to enable asynchronous rollback for Ustore tables.

**Value range**: Boolean

**Default value**: **true**

● **enable\_ustore\_page\_rollback**: specifies whether to enable page rollback for Ustore tables.

**Value range**: Boolean

**Default value**: **true**

**enable ustore partial segscan**: specifies whether to enable partial scan for Ustore tables.

**Value range**: Boolean

**Default value**: **false**

enable candidate buf usage count: specifies whether to enable buffer usage statistics.

**Value range**: Boolean

**Default value**: **false**

● **ustats\_tracker\_naptime**: specifies the interval for collecting statistics on Ustore tables.

**Value range**: 1 to *INT MAX*/1000.

**Default value**: **20**, in seconds.

**umax search length for prune**: specifies the maximum search depth of the prune operation on the Ustore table.

**Value range**: [1,INT\_MAX/1000]

**Default value**: **10**

## $\Box$  Note

When setting **ustore attr**, do not leave spaces or other characters before and after the equal sign (=) between key and value, for example, **ustore\_attr='ustore\_verify\_level = FAST;**. Otherwise, the parameter is invalid during kernel code verification and the parameter setting fails.

#### **Default value**: an empty string

**Setting method**: This is a USERSET parameter. Set it based on instructions provided in **[Table 14-1](#page-3250-0)**.

## $\wedge$  CAUTION

Exercise caution when setting the **ustore\_attr** parameter. You are advised to modify this parameter with the assistance of engineers.

## **index\_txntype**

**Parameter description**: Determines whether the index type of UB-tree is PCR or RCR. PCR supports flashback query based on indexes, but RCR does not.

**Parameter type**: string.

**Unit**: none

**Value range**: **'PCR'** or **'RCR'**.

**Default value**: an empty string

**Setting method**: This is a USERSET parameter. Set it based on instructions provided in **[Table 14-1](#page-3250-0)**.

**Setting suggestion**: You are advised to set it to "'RCR".

## **default\_index\_kind**

**Parameter description**: Controls the default behavior of creating indexes.

This is a USERSET parameter. Set it based on instructions provided in **[Table 14-1](#page-3250-0)**.

Value range: an integer. Currently, only the fixed values **0**, **1**, and **2** are supported.

- **0**: The global partitioned index function is disabled for distributed deployment.
- **1**: A local index is created by default.
- 2: A global index is created by default.

### **Default value**: **2**

## $\wedge$  CAUTION

You are advised not to change the default value of this parameter. Otherwise, the index validity may be affected.

## **enable\_segment\_remain\_cleanup**

**Parameter description**: Specifies which the residual segment-page cleanup feature is to be enabled.

This is a POSTMASTER parameter. Set it based on instructions provided in **[Table](#page-3250-0) [14-1](#page-3250-0)**.

#### **Value range**: Boolean

- **on**: indicates that the old type of residual segment-page cleanup is enabled.
	- Query interfaces: gs\_stat\_remain\_segment\_info and gs\_local\_stat\_remain\_segment\_info.
	- Cleanup interfaces: gs\_free\_remain\_segment and gs\_local\_free\_remain\_segment.
- off: indicates that the new type of residual segment-page cleanup is enabled.
	- Query interfaces: GS\_SEG\_SPC\_REMAIN\_SEGMENTS and GS\_SEG\_SPC\_REMAIN\_EXTENTS.
	- Cleanup interfaces: gs\_seg\_free\_spc\_remain\_segment and gs\_seg\_free\_spc\_remain\_extent.

## $M$  CAUTION

Do not change the cleanup mode unless necessary. Otherwise, residual segmentpage data may fail to be cleaned up or other exceptions may occur.

### **Default value**: **off**

### **convert\_illegal\_char\_mode**

**Parameter description**: Specifies the placeholders of invalid characters that can be displayed on the client.

#### **Parameter type**: string

**Unit**: none

**Value range**: 95 characters whose decimal codes range from 32 to 126 in the ASCII coding table.

#### **Default value**: **'?'**

**Setting method**: This is a USERSET parameter. Set it based on instructions provided in **[Table 14-1](#page-3250-0)**.

**Setting suggestion**: none

### **default\_segment**

**Parameter description**: Specifies whether to create a segment-page table by default.

**Parameter type**: Boolean.

**Unit**: none

### **Value range**:

- **on**: A segment-page table is created by default when the segment field is not specified.
- **off:** A page table is created by default when the segment field is not specified.

### **Default value**: **off**

**Setting method**: This is a SUSET parameter. Set it based on instructions provided in **[Table 14-1](#page-3250-0)**.

**Setting suggestion**: none.

## $\wedge$  CAUTION

● If **--undostoragetype** is set to **'page'** or is not set during database initialization, the data of Ustore is forcibly stored in page mode, but Astore is not affected.

# **14.3.21 Auditing**

## **14.3.21.1 Audit Switch**

## **audit\_enabled**

**Parameter description**: Specifies whether to enable or disable the audit thread. After the audit thread is enabled, the auditing information written by the background thread can be read from the pipe and written into audit files.

**Parameter type**: Boolean.

**Unit**: none

#### **Value range**:

- **on** indicates that the auditing function is enabled.
- off indicates that the auditing function is disabled.

### **Default value**: **on**

**Setting method**: This is a SIGHUP parameter. Set it based on instructions provided in **[Table 14-1](#page-3250-0)**.

## **audit\_directory**

**Parameter description**: Specifies the storage directory of audit files. The path can be relative to the **data** directory. Only the sysadmin user can access this parameter.

This is a POSTMASTER parameter. Set it based on instructions provided in **[Table](#page-3250-0) [14-1](#page-3250-0)**.

**Value range**: a string

**Default value: pg\_audit**. If **om** is used for cluster deployment, audit logs are stored in \$GAUSSLOG/pq audit/Instance name.

## **NOTICE**

- You need to set different audit file directories for different CNs or DNs. Otherwise, audit logs will be abnormal.
- If the value of **audit\_directory** in the configuration file is an invalid path, the audit function cannot be used.

### $\Box$  Note

- Valid path: Users have read and write permissions on the path.
- Invalid path: Users do not have read or write permission on the path.

## **audit\_data\_format**

**Parameter description**: Audits the format of log files. Currently, only the binary format is supported. Only the sysadmin user can access this parameter.

This is a POSTMASTER parameter. Set it based on instructions provided in **[Table](#page-3250-0) [14-1](#page-3250-0)**.

**Value range**: a string

**Default value**: **binary**

## **audit\_rotation\_interval**

**Parameter description**: Specifies the interval of creating an audit log file. If the difference between the current time and the time when the previous audit log file is created is greater than the value of this parameter, a new audit log file will be generated.

This is a SIGHUP parameter. Set it based on instructions provided in **[Table 14-1](#page-3250-0)**.

**Value range**: an integer ranging from 1 to 35791394. The unit is min.

### **Default value: 1d**

### **NOTICE**

Do not adjust this parameter unless necessary. Otherwise, **audit\_resource\_policy** may fail to take effect. To control the storage space and time of audit logs, set the **[audit\\_resource\\_policy](#page-3581-0)**, **[audit\\_space\\_limit](#page-3581-0)**, and **[audit\\_file\\_remain\\_time](#page-3581-0)** parameters.

### **audit\_rotation\_size**

**Parameter description**: Specifies the maximum capacity of an audit log file. If the total number of messages in an audit log exceeds the value of this parameter, the server will generate a new audit log file.

<span id="page-3581-0"></span>This is a SIGHUP parameter. Set it based on instructions provided in **[Table 14-1](#page-3250-0)**.

**Value range**: an integer ranging from 1024 to 1048576. The unit is KB.

**Default value**: **10 MB**

## **NOTICE**

- Do not adjust this parameter unless necessary. Otherwise, **audit\_resource\_policy** may fail to take effect. To control the storage space and time of audit logs, set the **audit\_resource\_policy**, **audit\_space\_limit**, and audit file remain time parameters.
- If the space occupied by a single record in an audit log file exceeds the value of this parameter, the log file is regarded as an invalid log file.

## **audit\_resource\_policy**

**Parameter description**: Specifies the policy for determining whether audit logs are preferentially stored by space or time.

This is a SIGHUP parameter. Set it based on instructions provided in **[Table 14-1](#page-3250-0)**.

**Value range**: Boolean

- **on** indicates that audit logs are preferentially stored by space. A maximum of **audit\_space\_limit** logs can be stored.
- **off** indicates that audit logs are preferentially stored by time. A minimum duration of **audit\_file\_remain\_time** logs must be stored.

#### **Default value**: **on**

### **audit\_file\_remain\_time**

**Parameter description**: Specifies the minimum duration required for recording audit logs. This parameter is valid only when **audit\_resource\_policy** is set to **off**.

This is a SIGHUP parameter. Set it based on instructions provided in **[Table 14-1](#page-3250-0)**.

**Value range**: an integer ranging from 0 to 730. The unit is day. **0** indicates that the storage duration is not limited.

**Default value**: **90**

### **audit\_space\_limit**

**Parameter description**: Specifies the total disk space occupied by audit files.

**Parameter type**: integer.

**Unit**: KB

**Value range**: 1024 KB to 1024 GB

**Default value**: **1GB**

**Setting method**: This is a SIGHUP parameter. Set it based on instructions provided in **[Table 14-1](#page-3250-0)**.

### **NOTICE**

- This parameter takes effect only for a single process instance folder in the **pg\_audit** directory. By default, the total disk space occupied by audit files on each CN or DN is 1 GB.
- In the multi-audit thread scenario, the minimum disk space occupied by audit files is the product of values of **audit\_thread\_num** and **audit\_rotation\_size**. Ensure that the value of **audit\_space\_limit** is greater than the product of values of **audit\_thread\_num** and **audit\_rotation\_size**.

## **audit\_file\_remain\_threshold**

**Parameter description**: Specifies the maximum number of audit files in the audit directory.

**Parameter type**: integer.

**Unit**: none

**Value range**: an integer ranging from 100 to 1048576

**Default value**: **1048576**

**Setting method**: This is a SIGHUP parameter. Set it based on instructions provided in **[Table 14-1](#page-3250-0)**.

**Setting suggestion**: Retain the default value. For details, see the following notice.

### **NOTICE**

- Ensure that this parameter is set to **1048576**. Do not adjust this parameter unless necessary. Otherwise, **audit\_resource\_policy** may fail to take effect. To control the storage space and time of audit logs, set the **audit\_resource\_policy**, **audit\_space\_limit**, and **audit\_file\_remain\_time** parameters.
- In the multi-audit thread scenario, do not adjust this parameter unless necessary. Ensure that the value of this parameter is greater than or equal to the value of **audit thread num**. Otherwise, the audit function cannot be used and the database is abnormal.

## **audit\_thread\_num**

**Parameter description**: Specifies the number of threads used for auditing.

**Parameter type**: integer.

**Unit**: none

**Value range**: 1 to 48

**Default value**: **1**

**Setting method**: This is a POSTMASTER parameter. Set it based on instructions provided in **[Table 14-1](#page-3250-0)**.

**Setting suggestion**: Retain the default value.

- The larger the number of threads, the greater the impact on system performance.
- The larger the number of threads, the more CPU and I/O resources are occupied.

## **NOTICE**

When **audit\_dml\_state** is enabled and high performance is required, you are advised to increase the value of this parameter to ensure that audit messages can be processed and recorded in a timely manner.

## **14.3.21.2 User and Permission Audit**

## **audit\_login\_logout**

**Parameter description**: Specifies whether to audit users' login (including login success and failure) and logout.

This is a SIGHUP parameter. Set it based on instructions provided in **[Table 14-1](#page-3250-0)**.

**Value range**: an integer ranging from 0 to 7

- **0** indicates that the function of auditing users' logins and logouts is disabled.
- 1 indicates that only successful user logins are audited.
- **2** indicates that only failed user logins are audited.
- **3** indicates that successful and failed user logins are audited.
- **4** indicates that only user logouts are audited.
- **5** indicates that successful user logouts and logins are audited.
- **6** indicates that failed user logouts and logins are audited.
- **7** indicates that successful user logins, failed user logins, and logouts are audited.

## **Default value**: **7**

### **audit\_database\_process**

**Parameter description**: Specifies whether to audit the database startup, stop, switchover, and recovery.

This is a SIGHUP parameter. Set it based on instructions provided in **[Table 14-1](#page-3250-0)**.

**Value range:** an integer, **0** or **1**

- **0** indicates that the function of auditing database startup, stop, switchover, and recovery is disabled.
- 1 indicates that the function of auditing database startup, stop, switchover, and recovery is enabled.

### **Default value**: **1**

## **audit\_user\_locked**

**Parameter description**: Specifies whether to audit the users' locking and unlocking.

This is a SIGHUP parameter. Set it based on instructions provided in **[Table 14-1](#page-3250-0)**.

**Value range:** an integer, **0** or **1**

- **0** indicates that the function of auditing user's locking and unlocking is disabled.
- 1 indicates that the function of auditing user's locking and unlocking is enabled.

### **Default value**: **1**

### **audit\_user\_violation**

**Parameter description**: Specifies whether to audit the access violation operations of a user.

This is a SIGHUP parameter. Set it based on instructions provided in **[Table 14-1](#page-3250-0)**.

**Value range:** an integer, **0** or **1**

- **0** indicates that the function of auditing the access violation operations of a user is disabled.
- **1** indicates that the function of auditing the access violation operations of a user is enabled.

#### **Default value**: **0**

### **audit\_grant\_revoke**

**Parameter description**: Specifies whether to audit the granting and revoking of user permissions.

This is a SIGHUP parameter. Set it based on instructions provided in **[Table 14-1](#page-3250-0)**.

**Value range:** an integer, **0** or **1**

- **0** indicates that the function of auditing the granting and recycling of a user's permission is disabled.
- 1 indicates that the function of auditing the granting and reclaiming of a user's permission is enabled.

#### **Default value**: **1**

### **audit\_security\_label**

**Parameter description**: Specifies whether to audit the creation, deletion, and application of user security labels.

**Parameter type**: integer.

**Unit**: none

### **Value range**: **0** or **1**

- **0** indicates that the creation, deletion, and application of user security labels are not audited.
- 1 indicates that the creation, deletion, and application of user security labels are audited.

#### **Default value**: **0**

**Setting method**: This is a SIGHUP parameter. Set it based on instructions provided in **[Table 14-1](#page-3250-0)**.

**Setting suggestion**: Retain the default value. If this parameter is enabled, the system performance may be affected.

### **audit\_internal\_event**

**Parameter description**: Specifies whether to audit the logins, logouts, and operations of internal tools cm\_agent, gs\_clean, and WDRXdb, and whether to audit the logins and logouts from CNs on DNs.

**Parameter type**: Boolean.

**Unit**: none

**Value range**:

- **off:** indicates that the logins, logouts, and operations of internal tools CM Agent, gs\_clean, and WDRXdb are not audited, and the logins and logouts from CNs are not audited on DNs.
- on: indicates that the logins, logouts, and operations of internal tools CM Agent, gs\_clean, and WDRXdb are audited, and logins and logouts from CNs are audited on DNs.

#### **Default value**: **off**

**Setting method**: This is a SIGHUP parameter. Set it based on instructions provided in **[Table 14-1](#page-3250-0)**.

**Setting suggestion**: Retain the default value.

### **NOTICE**

Communications between internal tools or nodes on the database server also generate audit logs. By default, **audit\_internal\_event** is disabled to reduce space occupied by and improve query performance of audit logs.

## **full\_audit\_users**

**Parameter description**: Specifies the full audit user list. Audit logs are recorded for all auditable operations performed by users in the list.

This is a SIGHUP parameter. Set it based on instructions provided in **[Table 14-1](#page-3250-0)**.

**Value range**: a string. Use commas (,) to separate multiple usernames.

**Default value**: an empty string

## **no\_audit\_client**

**Parameter description**: Specifies the names and IP addresses of clients that do not need to be audited. The parameter format is *client name@IP address*, which is the same as that of the **client conninfo** column in the pg query audit function, for example, **cm\_agent@127.0.0.1 or gs\_clean@127.0.0.1**.

This is a SIGHUP parameter. Set it based on instructions provided in **[Table 14-1](#page-3250-0)**.

**Value range**: a character string. Use commas (,) to separate multiple configuration items.

**Default value**: an empty string

## **NOTICE**

- If the executed SQL statement meets the configuration requirements of **full\_audit\_users** and **no\_audit\_client**, the **no\_audit\_client** is preferentially configured.
- Audit logs are generated for communication among tools or nodes in the database server. To save space occupied by audit logs and improve the query performance of audit logs, the low-risk scenarios cannot be audited by configuring the **no\_audit\_client** parameter.

## **14.3.21.3 Operation Auditing**

## **audit\_system\_object**

**Parameter description**: Specifies whether to audit the operations such as CREATE, DROP, and ALTER on database objects. Database objects include databases, users, schemas, and tables. You can change the value of this parameter to audit only the operations on required database objects. In the scenario where the leader node is forcibly elected, you are advised to set **audit\_system\_object** to the maximum value and audit all DDL objects.

#### **Parameter type**: integer

**Unit**: none

**Value range**: 0 to 536870911

- **0** indicates that the operations such as CREATE, DROP, and ALTER are not audited.
- A non-zero value indicates that the operations such as CREATE, DROP, and ALTER on a certain or some database objects are audited.

#### **Value description:**

The value of this parameter is calculated by 29 binary bits. The 29 binary bits represent 29 types of database objects. If the corresponding binary bit is set to **0**, the operations such as CREATE, DROP, and ALTER on corresponding database objects are not audited. If it is set to **1**, the operations such as CREATE, DROP, and ALTER are audited. For details about the audit contents represented by these 29 binary bits, see **Table 14-27**.

When SQL patches are audited and **audit\_dml\_state\_select** is enabled, an SQL patch operation will be audited twice and recorded as DML and DDL operations in the audit log, respectively. If a remote interface is invoked, the DDL logs are generated on the node corresponding to the input parameter, instead of on the node where the statement is issued.

**Default value**: **67121159** (decimal), corresponding to 0 0100 0000 0000 0011 0000 0000 0111 in binary, indicating that DDL operations on DATABASE, SCHEMA, USER, NODE GROUP, and SQLPatch are audited.

**Setting method**: This is a SIGHUP parameter. Set it based on instructions provided in **[Table 14-1](#page-3250-0)**.

**Setting suggestion**: Set the type of database objects to be audited based on service requirements.

- The more types of objects to be audited, the greater the impact on system performance.
- The more objects to be audited, the more CPU and I/O resources are occupied.

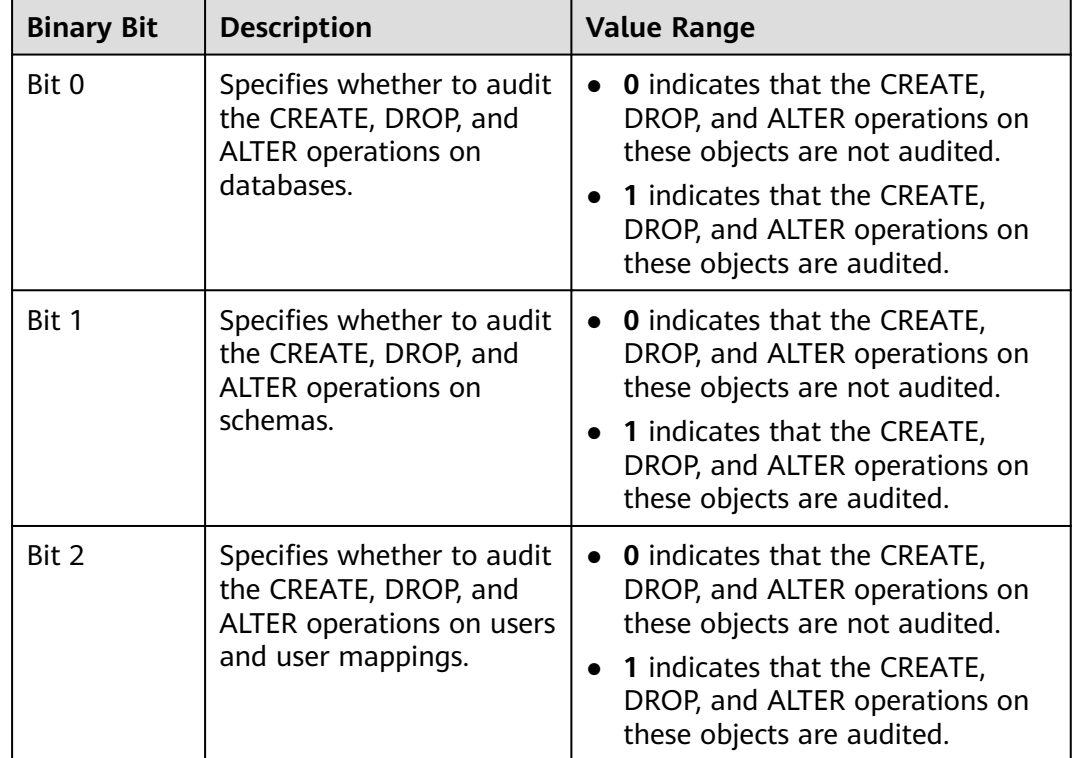

**Table 14-27** Meaning of each value for the **audit\_system\_object** parameter

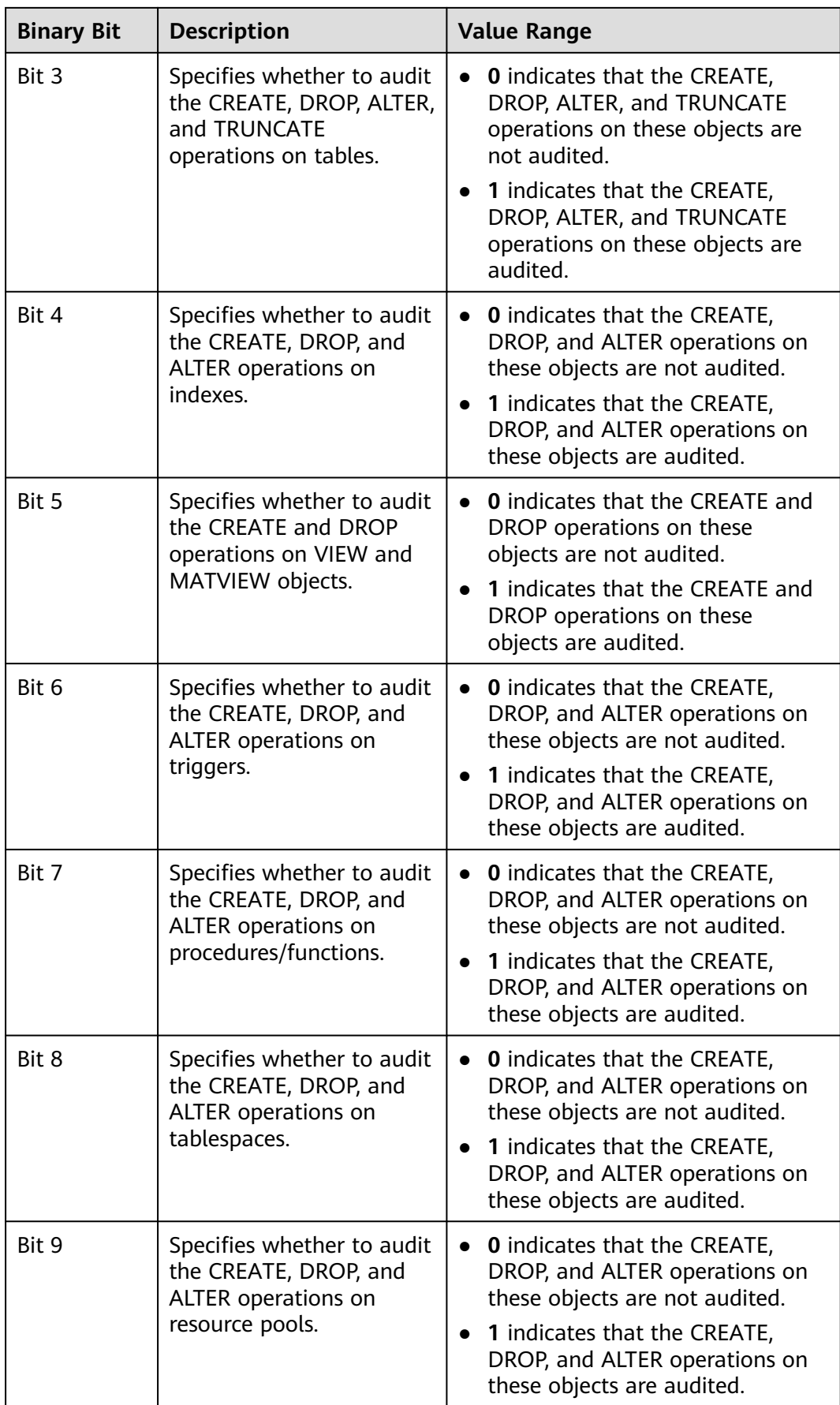

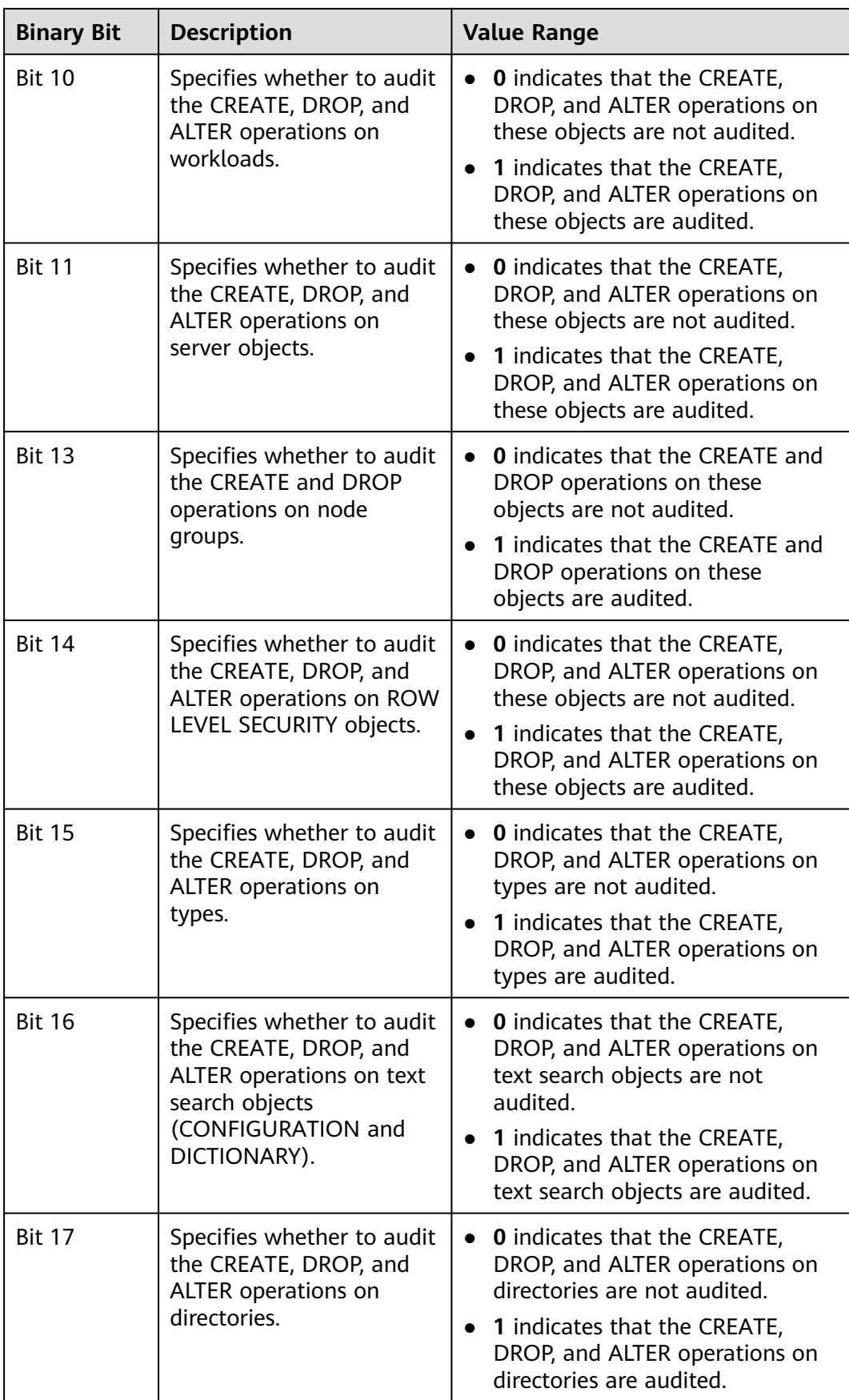

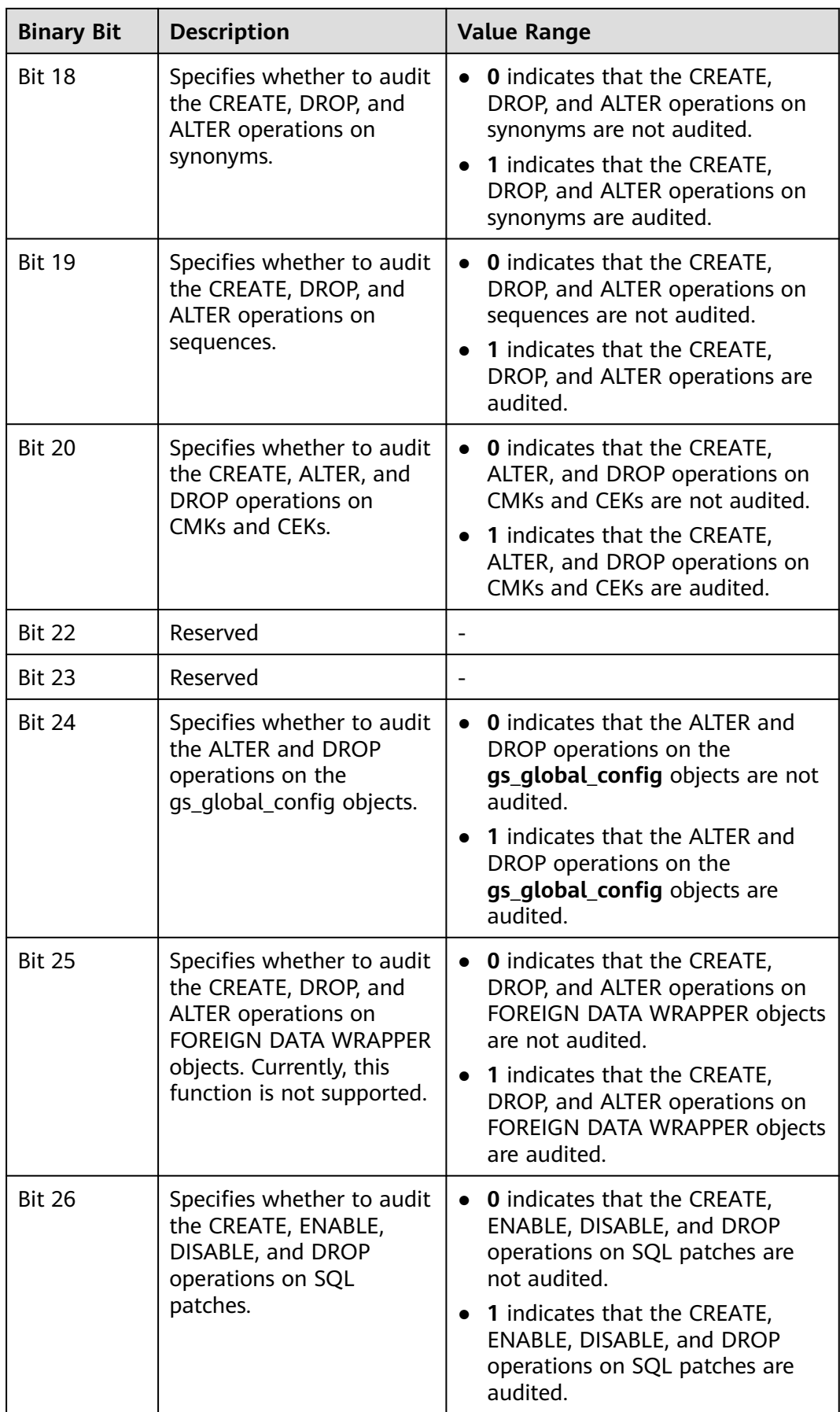

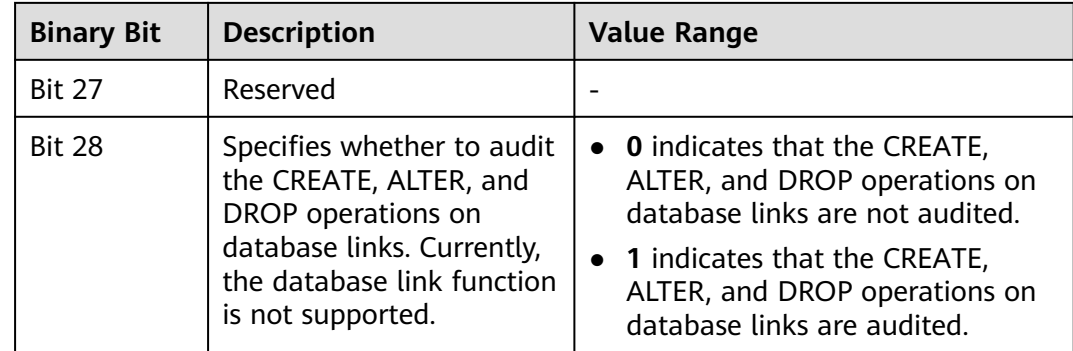

## **audit\_dml\_state**

**Parameter description**: Specifies whether to audit the INSERT, UPDATE, DELETE, and MERGE operations on a specific table.

**Parameter type**: integer.

**Unit**: none

**Value range**: **0** or **1**

- **0** indicates that the INSERT, UPDATE, DELETE, and MERGE operations on a specific table are not audited.
- **1** indicates that the INSERT, UPDATE, DELETE, and MERGE operations on a specific table are audited.

### **Default value**: **0**

**Setting method**: This is a SIGHUP parameter. Set it based on instructions provided in **[Table 14-1](#page-3250-0)**.

**Setting suggestion**: Retain the default value.

## **audit\_dml\_state\_select**

**Parameter description**: Specifies whether to audit the SELECT operation.

**Parameter type**: integer.

**Unit**: none

### **Value range**: **0** or **1**

- **0** indicates that the SELECT auditing function is disabled.
- **1** indicates that the SELECT auditing function is enabled.

### **Default value**: **0**

**Setting method**: This is a SIGHUP parameter. Set it based on instructions provided in **[Table 14-1](#page-3250-0)**.

**Setting suggestion**: Retain the default value.

## **audit\_function\_exec**

**Parameter description**: Specifies whether to record the audit information during the execution of the stored procedures, anonymous blocks, or user-defined functions (excluding system functions).

**Parameter type**: integer.

**Unit**: none

### **Value range**: **0** or **1**

- **0** indicates that the stored procedures, anonymous blocks, or user-defined functions (excluding system functions) are not audited.
- **1** indicates that the stored procedures, anonymous blocks, or user-defined functions (excluding system functions) are audited.

### **Default value**: **0**

**Setting method**: This is a SIGHUP parameter. Set it based on instructions provided in **[Table 14-1](#page-3250-0)**.

**Setting suggestion**: Retain the default value.

## **audit\_system\_function\_exec**

**Parameter description**: Specifies whether to record audit logs when system functions in the whitelist are executed.

This is a SIGHUP parameter. Set it based on instructions provided in **[Table 14-1](#page-3250-0)**.

**Value range:** an integer, **0** or **1**.

- **0** indicates that the function of auditing the execution of system functions is disabled.
- **1** indicates that the function of auditing system function execution is enabled.

## **Default value**: **0**

The following table lists the whitelist of system functions that can be audited.

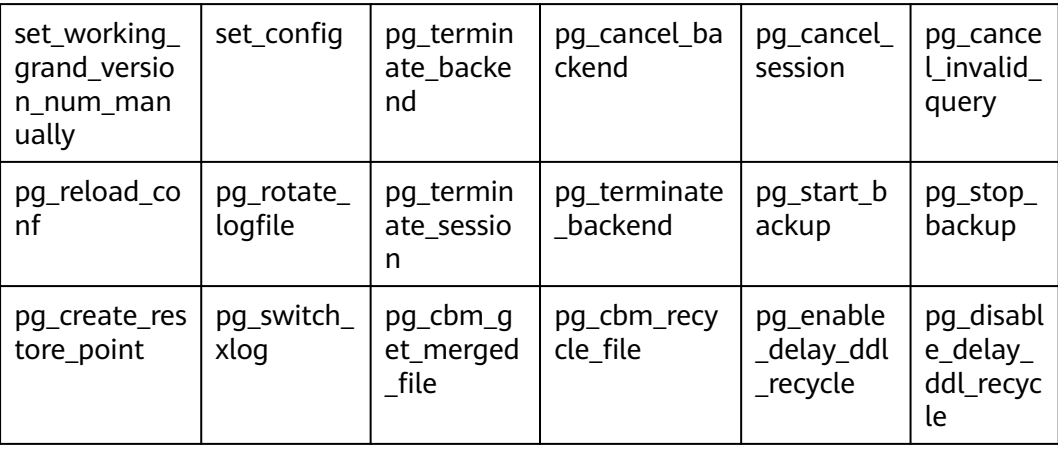

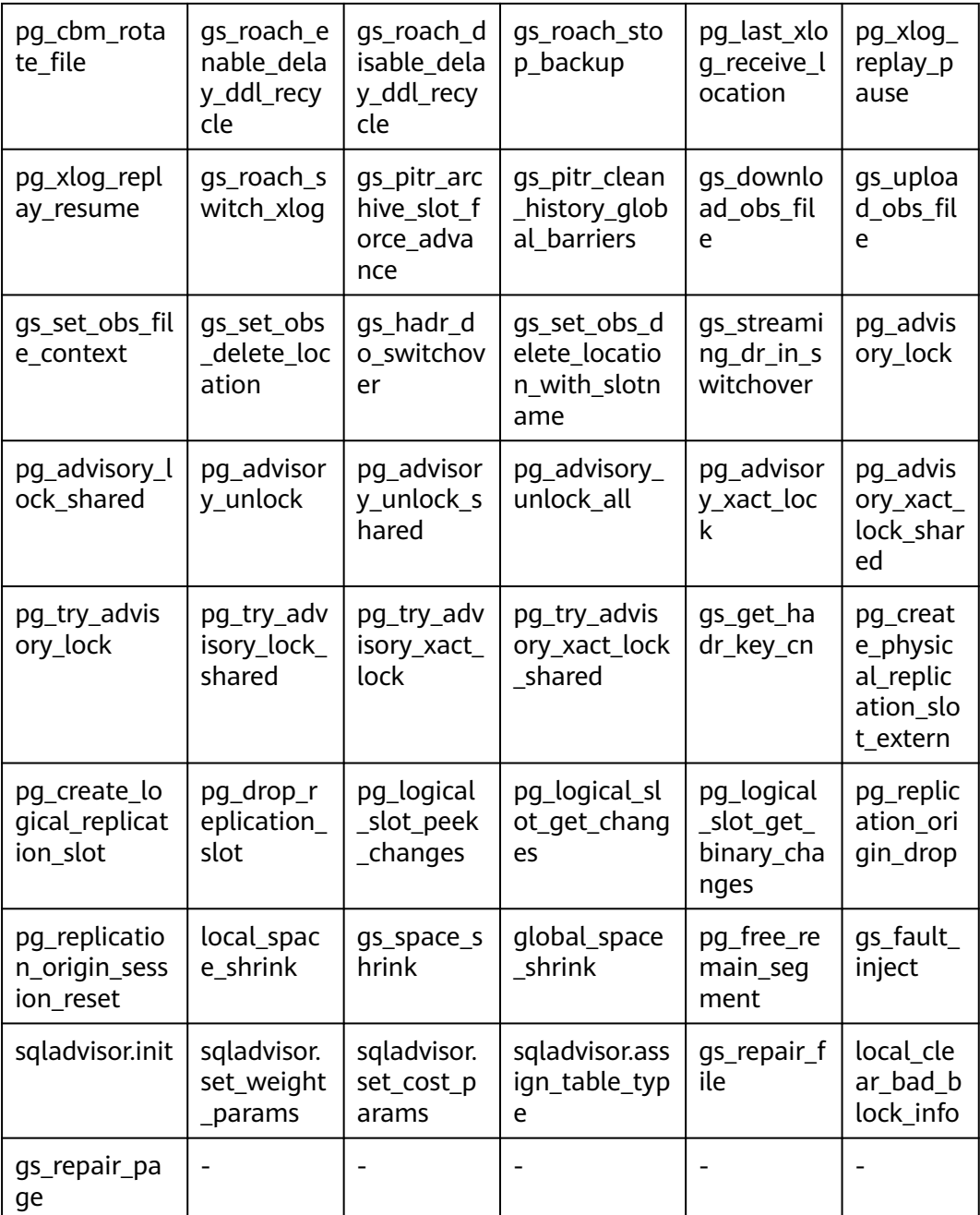

## **audit\_copy\_exec**

**Parameter description**: Specifies whether to audit the COPY operation.

This is a SIGHUP parameter. Set it based on instructions provided in **[Table 14-1](#page-3250-0)**.

**Value range:** an integer, **0** or **1**.

- **0** indicates that auditing the COPY operation is disabled.
- **1** indicates that auditing the COPY operation is enabled.

## **Default value**: **1**

## **audit\_set\_parameter**

**Parameter description**: Specifies whether to audit the SET operation.

**Parameter type**: integer.

**Unit**: none

**Value range**: **0** or **1**

- **0** indicates that auditing the SET operation is disabled.
- **1** indicates that auditing the SET operation is enabled.

### **Default value**: **0**

**Setting method**: This is a SIGHUP parameter. Set it based on instructions provided in **[Table 14-1](#page-3250-0)**.

**Setting suggestion**: Retain the default value.

## **audit\_xid\_info**

**Parameter description**: Specifies whether to record the transaction ID of the SQL statement in the **detail info** column of the audit log.

**Parameter type**: integer.

**Unit**: none

**Value range**: **0** or **1**

- **0** indicates that the function of recording transaction IDs in the audit log is disabled.
- **1** indicates that the function of recording transaction IDs in the audit log is enabled.

### **Default value**: **0**

**Setting method**: This is a SIGHUP parameter. Set it based on instructions provided in **[Table 14-1](#page-3250-0)**.

**Setting suggestion**: Retain the default value.

## **NOTICE**

If this function is enabled, the **detail\_info** information in the audit log starts with xid. For example:

detail\_info: xid=14619, create table t1(id int);

If transaction IDs do not exist, **xid=NA** is recorded.

## **enableSeparationOfDuty**

**Parameter description**: Specifies whether the separation of three duties is enabled.

This is a POSTMASTER parameter. Set it based on instructions provided in **[Table](#page-3250-0) [14-1](#page-3250-0)**.

#### **Value range**: Boolean

- on indicates that the separation of duties is enabled.
- off indicates that the separation of duties is disabled.

**Default value**: **off**

### **enable\_nonsysadmin\_execute\_direct**

**Parameter description**: Specifies whether non-system administrators and nonmonitor administrator are allowed to execute the EXECUTE DIRECT ON statement.

This is a POSTMASTER parameter. Set it based on instructions provided in **[Table](#page-3250-0) [14-1](#page-3250-0)**.

#### **Value range**: Boolean

- **on** indicates that any user is allowed to execute the EXECUTE DIRECT ON statement.
- **off** indicates that only the system administrator and monitor administrator are allowed to execute the EXECUTE DIRECT ON statement.

#### **Default value**: **off**

## **enable\_access\_server\_directory**

**Parameter description**: Specifies whether to allow non-initial users to create, modify, and delete directories.

This is a SIGHUP parameter. Set it based on instructions provided in **[Table 14-1](#page-3250-0)**.

#### **Value range**: Boolean

- **on** indicates that non-initial users have the permission to create, modify, and delete directories.
- **off** indicates that non-initial users do not have the permission to create, modify, and delete directories.

#### **Default value**: **off**

### **NOTICE**

To use the advanced package UTL\_FILE to access files on the server, you must have the permissions on the specified directory.

For security purposes, only the initial user can create, modify, and delete directories by default.

If **enable access server directory** is enabled, users with the SYSADMIN permission and users who inherit the gs\_role\_directory\_create permission of the built-in role can create directories. A user with the SYSADMIN permission, the owner of a directory, a user who is granted with the DROP permission for the directory, or a user who inherits the gs\_role\_directory\_drop permission of the builtin role can delete the directory. A user with the SYSADMIN permission and the owner of a directory object can change the owner of the directory, and the user must be a member of the new owning role.

# **14.3.22 Transaction Monitoring**

The automatic rollback transaction can be monitored and its statement problems can be located by setting the transaction timeout warning. In addition, the statements with long execution time can also be monitored.

## **transaction\_sync\_naptime**

**Parameter description**: For data consistency, when the local transaction's status differs from that in the snapshot of GTM, other transactions will be blocked. You need to wait for a few minutes until the transaction status of the local host is consistent with that of the GTM. The gs\_clean tool is automatically triggered for cleansing when the waiting period on the CN exceeds that of **transaction\_sync\_naptime**. The tool will shorten the blocking time after it completes the cleansing.

This is a USERSET parameter. Set it based on instructions provided in **[Table 14-1](#page-3250-0)**.

**Value range**: an integer ranging from 0 to 2147483. The unit is s.

#### **Default value**: **30s**

#### $\Box$  Note

If the value of this parameter is set to 0, gs\_clean will not be automatically invoked for the cleansing before the blocking arrives the duration. Instead, the gs\_clean tool is invoked by **[gs\\_clean\\_timeout](#page-3488-0)**. The default value is 5 minutes.

### **transaction\_sync\_timeout**

**Parameter description**: For data consistency, when the local transaction's status differs from that in the snapshot of GTM, other transactions will be blocked. You need to wait for a few minutes until the transaction status of the local host is consistent with that of the GTM. An exception is reported when the waiting duration on the CN exceeds the value of **transaction\_sync\_timeout**. Roll back the transaction to avoid system blocking due to long time of thread response failures (for example, sync lock).

This is a USERSET parameter. Set it based on instructions provided in **[Table 14-1](#page-3250-0)**.

**Value range**: an integer ranging from 0 to 2147483. The unit is s.

#### **Default value**: **10min**

#### $\Box$  Note

- If the value is **0**, no error is reported when the blocking times out or the transaction is rolled back.
- The value of this parameter must be greater than that of **gs clean timeout**. Otherwise, unnecessary transaction rollback will probably occur due to a block timeout caused by residual transactions that have not been deleted by gs\_clean on the DN.

# **14.3.23 CM Parameters**

Modifying CM parameters affects the running mechanism of GaussDB. You are advised to ask GaussDB engineers to do it for you. For details about how to modify the CM parameters, see method 1 in **[Table1 GUC parameter types](#page-3250-0)**.

You can view CM Agent parameters in the **cm\_agent.conf** file in the CM Agent data directory and CM Server parameters in the **cm\_server.conf** file in the CM Server data directory.

## **14.3.23.1 CM Agent Parameters**

### **log\_dir**

**Parameter description**: Specifies the directory where CM Agent logs are stored. The value can be an absolute path, or a path relative to the CM Agent data directory.

**Value range**: a string. The modification takes effect after CM Agent is restarted. For details about how to modify this parameter, see **[Table 14-2](#page-3252-0)**.

**Default value**: **"log"**, indicating that CM Agent logs are generated in the CM Agent data directory.

### **log\_file\_size**

**Parameter description**: Specifies the size of a log file. If a log file exceeds the specified size, a new one is created to record log information.

**Value range**: an integer ranging from 0 to 2047. The unit is MB. The modification of this parameter takes effect after reloading. For details about how to modify the parameter, see **[Table 14-2](#page-3252-0)**.

#### **Default value**: **16MB**

### **log\_min\_messages**

**Parameter description**: Specifies which message levels are written to the CM Agent log. Each level covers all the levels following it. The lower the level is, the fewer messages will be written into the log.

**Value range**: enumerated type. Valid values are **debug5**, **debug1**, **log**, **warning**, **error**, and **fatal**. The modification of this parameter takes effect after reloading. For details about how to modify the parameter, see **[Table 14-2](#page-3252-0)**.

### **Default value**: **warning**

## **incremental\_build**

**Parameter description**: Specifies whether a standby DN is incrementally built. If this parameter is enabled, a standby DN is incrementally built.

**Value range**: Boolean. The value can be **on** or **off**. The modification of this parameter takes effect after reloading. For details about how to modify the parameter, see **[Table 14-2](#page-3252-0)**.

#### **Default value**: **on**

### **alarm\_component**

**Parameter description**: Specifies the location of the alarm component that processes alarms.

**Value range**: a string. The modification of this parameter takes effect after reloading. For details about how to modify the parameter, see **[Table 14-2](#page-3252-0)**.

- If **--alarm-type** in the gs\_preinstall script is set to **5**, no third-party component is connected and alarms are written into system\_alarm logs. In this case, the value of **alarm\_component** is **/opt/huawei/snas/bin/ snas\_cm\_cmd**.
- If **--alarm-type** in the gs\_preinstall script is set to **1**, a third-party component is connected. In this case, the value of **alarm\_component** is the absolute path of the executable program of the third-party component.

#### **Default value**: **/opt/huawei/snas/bin/snas\_cm\_cmd**

## **alarm\_report\_interval**

**Parameter description**: Specifies the interval at which an alarm is reported. The modification of this parameter takes effect after reloading. For details about how to modify the parameter, see **[Table 14-2](#page-3252-0)**.

**Value range**: a non-negative integer (unit: s)

**Default value**: **1**

## **alarm\_report\_max\_count**

**Parameter description**: Specifies the maximum number of times an alarm is reported. The modification of this parameter takes effect after reloading. For details about how to modify the parameter, see **[Table 14-2](#page-3252-0)**.

**Value range**: a non-negative integer

**Default value**: **1**

## **agent\_report\_interval**

**Parameter description**: Specifies the interval at which CM Agent reports the instance status.

**Value range**: an integer. The unit is s. The modification of this parameter takes effect after reloading. For details about how to modify the parameter, see **[Table](#page-3252-0) [14-2](#page-3252-0)**.

**Default value**: **1**

## **agent\_phony\_dead\_check\_interval**

**Parameter description**: Specifies the interval at which CM Agent checks whether the CN, DN, or GTM process is suspended.

**Value range**: an integer. The unit is s. The modification of this parameter takes effect after reloading. For details about how to modify the parameter, see **[Table](#page-3252-0) [14-2](#page-3252-0)**.

**Default value: 10**

### **agent\_check\_interval**

**Parameter description**: Specifies the interval at which the CM Agent queries the status of instances, such as the DNs, CN, and GTM.

**Value range**: an integer. The unit is s. The modification of this parameter takes effect after reloading. For details about how to modify the parameter, see **[Table](#page-3252-0) [14-2](#page-3252-0)**.

### **Default value: 2**

### **agent\_heartbeat\_timeout**

**Parameter description**: Specifies the heartbeat timeout interval for CM Agent to connect to CM Server.

**Value range**: an integer ranging from 2 to  $2^{31}$  – 1. The unit is second. The modification of this parameter takes effect after reloading. For details about how to modify the parameter, see **[Table 14-2](#page-3252-0)**.

#### **Default value**: **8**

#### **agent\_connect\_timeout**

**Parameter description**: Specifies the time to wait before the attempt of CM Agent to connect to CM Server times out.

**Value range**: an integer. The unit is s. The modification of this parameter takes effect after reloading. For details about how to modify the parameter, see **[Table](#page-3252-0) [14-2](#page-3252-0)**.

#### **Default value**: **1**

### **agent\_connect\_retries**

**Parameter description**: Specifies the number of times CM Agent tries to connect to the CM Server.

**Value range**: an integer. The modification of this parameter takes effect after reloading. For details about how to modify the parameter, see **[Table 14-2](#page-3252-0)**.
#### **Default value**: **15**

## **agent\_kill\_instance\_timeout**

**Parameter description**: Specifies the interval from the time when CM Agent fails to connect to the primary CM Server to the time when CM Agent terminates all instances on the node.

**Value range**: an integer. The modification of this parameter takes effect after reloading. For details about how to modify the parameter, see **[Table 14-2](#page-3252-0)**.

**Default value**: **0**, indicating that the operation of terminating all instances on the node is not initiated.

## **enable\_gtm\_phony\_dead\_check**

**Parameter description**: Specifies whether to enable the GTM zombie check function.

**Value range**: an integer. The value **1** indicates that the zombie check is enabled, and the value **0** indicates that the zombie check is disabled. The modification of this parameter takes effect after reloading. For details about how to modify the parameter, see **[Table 14-2](#page-3252-0)**.

#### **Default value**: **1**

#### **security\_mode**

**Parameter description**: Specifies whether CNs and DNs are started in secure mode. If this parameter is set to **on**, CNs and DNs are started in secure mode.

**Value range**: Boolean. The value can be **on** or **off**. The modification of this parameter takes effect after reloading. For details about how to modify the parameter, see **[Table 14-2](#page-3252-0)**.

#### **Default value**: **off**

#### **upgrade\_from**

**Parameter description**: Specifies the internal version number of the cluster before an in-place upgrade. Do not modify the value of this parameter.

**Value range**: a non-negative integer. The modification of this parameter takes effect after reloading. For details about how to modify the parameter, see **[Table](#page-3252-0) [14-2](#page-3252-0)**.

The recommended value range is [0, Version number of the installation package].

#### **Default value**: **0**

## **process\_cpu\_affinity**

**Parameter description**: Specifies whether to bind a primary DN process to a CPU core before starting the process. If this parameter is set to **0**, core binding will not be performed. If it is set to another value, core binding will be performed, and the number of physical CPU cores is 2<sup>n</sup>. Only Arm is supported.

**Value range**: an integer ranging from 0 to 2. The modification takes effect after CM Agent is restarted. For details about how to modify the parameter, see **[Table](#page-3252-0) [14-2](#page-3252-0)**.

**Default value**: **0**

## **enable\_xc\_maintenance\_mode**

**Parameter description**: Specifies whether the **pgxc\_node** system catalog can be modified when the cluster is in read-only mode.

**Value range**: Boolean. The modification takes effect after CM Agent is restarted. For details about how to modify this parameter, see **[Table 14-2](#page-3252-0)**.

- **on** indicates that the **pgxc** node system catalog can be modified.
- **off** indicates that the **pgxc** node system catalog cannot be modified.

**Default value**: **on**

## **log\_threshold\_check\_interval**

**Parameter description**: Specifies the interval for compressing and clearing logs.

**Parameter type**: integer

**Unit**: second

**Value range**: 0 to 231 – 1

**Default value**: **1800**

**Setting method**: This is a SIGHUP parameter. Set it based on instructions provided in **[Table 14-1](#page-3250-0)**.

**Setting suggestion**: Retain the default value. You can adjust the value based on the disk space and scenario requirements.

# **dilatation\_shard\_count\_for\_disk\_capacity\_alarm**

**Parameter description**: Specifies the number of shards to be added in the scaleout scenario. This parameter is used to calculate the threshold for reporting a disk capacity alarm.

#### $\Box$  Note

The parameter value must be the same as the actual number of shards to be added.

**Value range**: an integer ranging from 0 to 231 – 1. If this parameter is set to **0**, the disk scale-out alarm is not reported. If this parameter is set to a value greater than **0**, the disk scale-out alarm is reported and the threshold is calculated based on the number of shards specified by this parameter. The modification of this parameter takes effect after reloading. For details about how to modify the parameter, see **[Table 14-2](#page-3252-0)**.

#### **Default value**: **1**

## **log\_max\_size**

**Parameter description**: Specifies the maximum size of a log file.

**Parameter type**: integer

**Unit**: MB

**Value range**: 0 to 231 – 1

**Default value**: **10240**

**Setting method**: This is a SIGHUP parameter. Set it based on instructions provided in **[Table 14-1](#page-3250-0)**.

**Setting suggestion**: Retain the default value. You can adjust the value based on the disk space and scenario requirements.

#### **log\_max\_count**

**Parameter description**: Specifies the maximum number of logs that can be stored on hard disks.

**Parameter type**: integer

**Unit**: none

**Value range**: 0 to 10000

**Default value**: **10000**

**Setting method**: This is a SIGHUP parameter. Set it based on instructions provided in **[Table 14-1](#page-3250-0)**.

**Setting suggestion**: Retain the default value. You can adjust the value based on the disk space and scenario requirements.

## **log\_saved\_days**

**Parameter description**: Specifies the number of days for storing logs.

**Parameter type**: integer

**Unit**: day

**Value range**: 0 to 1000

**Default value**: **90**

**Setting method**: This is a SIGHUP parameter. Set it based on instructions provided in **[Table 14-1](#page-3250-0)**.

**Setting suggestion**: Retain the default value. You can adjust the value based on the disk space and scenario requirements.

## **enable\_log\_compress**

**Parameter description**: Specifies whether to enable log compression.

**Value range**: Boolean. The modification of this parameter takes effect after reloading. For details about how to modify the parameter, see **[Table 14-2](#page-3252-0)**.

- **on** indicates that log compression is enabled.
- **off** indicates that log compression is disabled.

#### **Default value**: **on**

#### **enable\_cn\_auto\_repair**

**Parameter description**: Specifies whether to enable automatic CN recovery.

**Parameter type**: Boolean

**Unit**: none

#### **Value range**:

- on indicates that the automatic CN recovery is enabled. That is, after a CN is removed, the agent automatically attempts to recover the CN and add the CN back.
- off indicates that automatic CN recovery is disabled.

#### **Default value**: **on**

**Setting method**: This is a SIGHUP parameter. Set it based on instructions provided in **[Table 14-1](#page-3250-0)**.

**Setting suggestion**: This parameter is enabled by default after reloading. After it is disabled, CNs will not be automatically added. If you want to adjust the value, make sure you understand the parameter meaning and adjust the value with caution to avoid risks caused by misoperations.

#### **agent\_backup\_open**

**Parameter description**: Specifies whether to enable the DR cluster. After the DR cluster is enabled, the CM runs in DR cluster mode.

**Value range**: an integer, **0** or **1**. The modification takes effect after CM Agent is restarted. For details about how to modify this parameter, see **[Table 14-2](#page-3252-0)**.

- **0**: disabled.
- **1**: enabled.

**Default value**: **0**

#### **enable\_e2e\_rto**

**Parameter description**: Specifies whether to enable the E2E RTO function. After this function is enabled, the hang-up detection period and network detection timeout interval are shortened. The CM can reach the E2E RTO indicator (RTO for a single instance ≤ 10s; RTO for combined faults ≤ 30s).

**Parameter type**: integer.

**Unit**: none

**Value range**:

● **1**: enabled.

● **0**: disabled.

#### **Default value**:

Independent deployment: **1**

Finance edition (standard), enterprise edition, and finance edition (data computing): **0**

**Setting method**: Refer to the **set cm parameters** table in "Unified Database Management Tool > cm\_ctl Tool Introduction" in Tool Reference. Then run the reload command for the settings to take effect.

**Setting suggestion**: Retain the default value. You can adjust the value based on the disk space and scenario requirements.

## **enable\_dcf**

**Parameter description**: Specifies the status of the DCF mode.

**Value range**: Boolean. The modification of this parameter takes effect after reloading. For details about how to modify the parameter, see **[Table 14-2](#page-3252-0)**.

- 0: disabled.
- **1**: enabled.

**Default value**: **off**

#### **unix\_socket\_directory**

**Parameter description**: Specifies the directory location of the Unix socket.

**Value range**: a string. The modification of this parameter takes effect after reloading. For details about how to modify the parameter, see **[Table 14-2](#page-3252-0)**.

**Default value: ''**

#### **disaster\_recovery\_type**

**Parameter description**: Specifies the type of the DR relationship between the primary and standby clusters.

**Value range**: an integer ranging from 0 to 2. The modification of this parameter takes effect after reloading. For details about how to modify the parameter, see **[Table 14-2](#page-3252-0)**.

- **0** indicates that no DR relationship is established.
- **1** indicates that the OBS DR relationship is established.
- 2 indicates that the streaming DR relationship is established.

#### **Default value**: **0**

#### **environment\_threshold**

**Parameter description**: Specifies the thresholds for the physical environment and node status monitored by the agent. If the thresholds are exceeded, logs will be printed. The thresholds include the memory usage threshold, CPU usage threshold, disk usage threshold, instance memory usage threshold, and instance thread pool usage threshold.

**Value range**: a string, in the format of (*0, 0, 0, 0*). The value range for each number is [0,100]. The unit is %. Value **0** indicates that the detection is disabled. The modification of this parameter takes effect after reloading. For details about how to modify the parameter, see **[Table 14-2](#page-3252-0)**.

**Default value**: **(0,0,0,0,0)**

## **14.3.23.2 CM Server Parameters**

## **log\_dir**

**Parameter description**: Specifies the directory where CM Server logs are stored. The value can be an absolute path, or a path relative to the CM Server data directory.

**Value range**: a string. Any modification of this parameter takes effect only after CM Server is restarted. For details about how to modify this parameter, see **[Table](#page-3252-0) [14-2](#page-3252-0)**.

**Default value**: **"log"**, indicating that CM Server logs are generated in the CM Server data directory.

## **log\_file\_size**

**Parameter description**: Specifies the size of a log file. If a log file exceeds the specified size, a new one is created to record log information.

**Value range**: an integer ranging from 0 to 2047. The unit is MB. The modification of this parameter takes effect after reloading. For details about how to modify the parameter, see **[Table 14-2](#page-3252-0)**.

#### **Default value**: **16MB**

#### **log\_min\_messages**

**Parameter description**: Specifies the level of messages to be written to the CM Server log. Each level covers all the levels following it. The lower the level is, the fewer messages will be written into the log.

**Value range**: enumerated type. Valid values are **debug5**, **debug1**, **log**, **warning**, **error**, and **fatal**. The modification of this parameter takes effect after reloading. For details about how to modify the parameter, see **[Table 14-2](#page-3252-0)**.

#### **Default value**: **warning**

#### **thread\_count**

Parameter description: Specifies the number of threads in the agent thread pool.

**Parameter type**: string.

**Unit**: none

**Value range**: This parameter consists of two parts: **'worker\_thread\_count** and **io ratio**. The meanings of the two parts are as follows:

- worker thread count: specifies the number of AgentWorker threads. The value ranges from 2 to 1000.
- **io ratio**: specifies the ratio of I/O threads to worker threads. The value n indicates that one AgentIO thread corresponds to  $n$  AgentWorker threads. The value ranges from 1 to 100. At least one AgentIO thread is required.

#### $\Box$  Note

If the value of **worker thread count**, namely the number of AgentWorker threads, is greater than the sum of the number of cluster nodes and the number of threads for processing cm\_ctl requests (if the number of cluster nodes is less than 32, one thread is used by default; otherwise, four threads are used), the value that takes effect is the sum of the number of cluster nodes and the number of threads for processing cm\_ctl requests.

#### **Default value**: **"(1000,1)"**

**Setting method**: Refer to the **set cm parameters** table in "Unified Database Management Tool > cm\_ctl Tool Introduction" in Tool Reference. Then run the reload command for the settings to take effect.

**Setting suggestion**: Retain the default value. If you want to adjust the value, make sure you understand the parameter meaning and adjust the value with caution to avoid risks caused by misoperations.

## **alarm\_component**

**Parameter description**: Specifies the location of the alarm component that processes alarms.

**Value range:** a string. The modification of this parameter takes effect after reloading. For details about how to modify the parameter, see **[Table 14-2](#page-3252-0)**.

- If **--alarm-type** in the as preinstall script is set to **5**, no third-party component is connected and alarms are written into system\_alarm logs. In this case, the value of **alarm\_component** is **/opt/huawei/snas/bin/ snas\_cm\_cmd**.
- If **--alarm-type** in the gs\_preinstall script is set to **1**, a third-party component is connected. In this case, the value of **alarm\_component** is the absolute path of the executable program of the third-party component.

#### **Default value**: **/opt/huawei/snas/bin/snas\_cm\_cmd**

## **instance\_failover\_delay\_timeout**

**Parameter description**: Specifies the delay in the CM Server failover when the primary CM Server breakdown is detected.

**Value range**: an integer. The unit is s. The modification of this parameter takes effect after reloading. For details about how to modify the parameter, see **[Table](#page-3252-0) [14-2](#page-3252-0)**.

#### **Default value**: **0**

## **instance\_heartbeat\_timeout**

**Parameter description**: Specifies the time to wait before the instance heartbeat times out.

**Value range**: an integer. The unit is s. The modification of this parameter takes effect after reloading. For details about how to modify the parameter, see **[Table](#page-3252-0) [14-2](#page-3252-0)**.

**Default value**: **6**

## **coordinator\_heartbeat\_timeout**

**Parameter description**: Specifies the heartbeat timeout that triggers the automatic removal of faulty CNs. The setting of this parameter takes effect immediately, and you do not need to restart CM Server. If this parameter is set to **0**, faulty CNs are not automatically removed.

**Value range**: an integer. The unit is s. The modification of this parameter takes effect after reloading. For details about how to modify the parameter, see **[Table](#page-3252-0) [14-2](#page-3252-0)**.

**Default value: 25**

## **cmserver\_ha\_connect\_timeout**

**Parameter description**: Specifies the time to wait before the connection between the primary and standby CM Servers times out.

**Value range**: an integer. The unit is s. The modification of this parameter takes effect after reloading. For details about how to modify the parameter, see **[Table](#page-3252-0) [14-2](#page-3252-0)**.

**Default value: 2**

#### **cmserver\_ha\_heartbeat\_timeout**

**Parameter description**: Specifies the time to wait before the heartbeat between the primary and standby CM Servers times out.

**Value range**: an integer. The unit is s. The modification of this parameter takes effect after reloading. For details about how to modify the parameter, see **[Table](#page-3252-0) [14-2](#page-3252-0)**.

**Default value**: **6**

## **phony\_dead\_effective\_time**

**Parameter description**: Specifies the maximum number of times CN, DN, or GTM processes are detected as zombie. If the number of times a process is detected as zombie is greater than the specified value, the process is considered as a zombie process and will be restarted.

**Value range**: an integer. The modification of this parameter takes effect after reloading. For details about how to modify the parameter, see **[Table 14-2](#page-3252-0)**.

#### **Default value**: **5**

## **enable\_transaction\_read\_only**

**Parameter description**: Specifies whether to enable the automatic threshold detection function of the CM Server disk. After this function is enabled, CM Server automatically sets the database to read-only when the disk usage is greater than the value of **datastorage\_threshold\_value\_check**.

**Value range**: Boolean values **on**, **off**, **true**, **false**, **yes**, **no**, **1**, and **0**. The modification of this parameter takes effect after reloading. For details about how to modify the parameter, see **[Table 14-2](#page-3252-0)**.

#### **Default value**: **on**

## **datastorage\_threshold\_check\_interval**

**Parameter description**: Specifies the interval for checking the disk usage. The system checks the disk usage at the interval specified by the user.

**Value range**: an integer. The unit is s. The modification of this parameter takes effect after reloading. For details about how to modify the parameter, see **[Table](#page-3252-0) [14-2](#page-3252-0)**.

**Default value**: **10**

## **datastorage\_threshold\_value\_check**

**Parameter description**: Specifies the usage threshold of a read-only disk in a database. When the disk usage of the data directory exceeds the specified value, the database is automatically set to read-only mode. In the read-only mode, log replay cannot be restricted. Pay attention to the cluster disk capacity and handle read-only alarms in a timely manner to prevent the disk space from being used up; otherwise, the database cannot be quickly restored.

**Parameter type**: integer.

**Unit**: percentage

**Value range**: 1 to 99

#### **Default value**: **85**

**Setting method**: The modification of this parameter takes effect after reloading. For details about how to modify the parameter, see **[Table 14-2](#page-3252-0)**.

**Setting suggestion**: Retain the default value. You can adjust this parameter based on the disk space. When adjusting this parameter, you are advised to adjust the **[max\\_size\\_for\\_xlog\\_retention](#page-3661-0)** parameter of the DN at the same time to prevent the cluster read-only threshold from being triggered by backup operations.

## **max\_datastorage\_threshold\_check**

**Parameter description**: Specifies the maximum interval for checking the disk usage. After you modify the read-only mode parameter, the system automatically checks whether the disk usage reaches the threshold at the specified interval.

**Value range**: an integer. The unit is s. The modification of this parameter takes effect after reloading. For details about how to modify the parameter, see **[Table](#page-3252-0) [14-2](#page-3252-0)**.

Default value: **43200**

## **cmserver\_ha\_status\_interval**

**Parameter description**: Specifies the interval between synchronizations of primary and standby CM Server status.

**Value range**: an integer. The unit is s. The modification of this parameter takes effect after reloading. For details about how to modify the parameter, see **[Table](#page-3252-0) [14-2](#page-3252-0)**.

**Default value**: **1**

## **cmserver\_self\_vote\_timeout**

**Parameter description**: Specifies the time to wait before the CM Server selfvoting times out.

**Value range**: an integer. The unit is s. The modification of this parameter takes effect after reloading. For details about how to modify the parameter, see **[Table](#page-3252-0) [14-2](#page-3252-0)**.

**Default value**: **6**

## **alarm\_report\_interval**

**Parameter description**: Specifies the interval at which an alarm is reported.

**Value range**: a non-negative integer. The unit is s. The modification of this parameter takes effect after reloading. For details about how to modify the parameter, see **[Table 14-2](#page-3252-0)**.

**Default value**: **3**

#### **alarm\_report\_max\_count**

**Parameter description**: Specifies the maximum number of times an alarm is reported.

**Value range**: a non-negative integer. The modification of this parameter takes effect after reloading. For details about how to modify the parameter, see **[Table](#page-3252-0) [14-2](#page-3252-0)**.

**Default value**: **1**

# **enable\_az\_auto\_switchover**

**Parameter description**: Specifies whether to enable automatic AZ switchover. If it is set to **1**, CM Server automatically switches over services among AZs. Otherwise, when a DN is faulty, services will not be automatically switched to another AZ even if the current AZ is unavailable. You can run the switchover command to manually switch services to another AZ.

**Value range**: a non-negative integer. **0**: disabled; **1**: enabled. The modification of this parameter takes effect after reloading. For details about how to modify the parameter, see **[Table 14-2](#page-3252-0)**.

#### **Default value**: **1**

## **instance\_keep\_heartbeat\_timeout**

**Parameter description**: The CM Agent periodically checks the instance status and reports the status to the CM Server. If the instance status cannot be detected for a long time and the accumulated number of times exceeds the value of this parameter, the CM Server delivers a command to the CM Agent to restart the instance.

**Value range**: an integer. The unit is s. The modification of this parameter takes effect after reloading. For details about how to modify the parameter, see **[Table](#page-3252-0) [14-2](#page-3252-0)**.

#### **Default value**: **40**

## **az\_switchover\_threshold**

**Parameter description**: If the failure rate of a DN shard in an AZ (Number of faulty DN shards/Total number of DN shards x 100%) exceeds the specified value, automatic AZ switchover is triggered.

**Value range**: an integer ranging from 0 to 100. The modification of this parameter takes effect after reloading. For details about how to modify the parameter, see **[Table 14-2](#page-3252-0)**.

**Default value**: **100**

## **az\_check\_and\_arbitrate\_interval**

**Parameter description**: Specifies the interval for checking the AZ status. If the status of an AZ is abnormal, automatic AZ switchover is triggered.

**Value range**: an integer. The unit is s. The modification of this parameter takes effect after reloading. For details about how to modify the parameter, see **[Table](#page-3252-0) [14-2](#page-3252-0)**.

#### **Default value: 2**

#### **az\_connect\_check\_interval**

**Parameter description**: Specifies the interval at which the network connection between AZs is checked.

**Value range**: an integer. The unit is s. The modification of this parameter takes effect after reloading. For details about how to modify the parameter, see **[Table](#page-3252-0) [14-2](#page-3252-0)**.

#### **Default value**: **60**

## **az\_connect\_check\_delay\_time**

**Parameter description**: Specifies the delay between two retries to check the network connection between AZs.

**Value range**: an integer. The unit is s. The modification of this parameter takes effect after reloading. For details about how to modify the parameter, see **[Table](#page-3252-0) [14-2](#page-3252-0)**.

**Default value**: **150**

## **cmserver\_demote\_delay\_on\_etcd\_fault**

**Parameter description**: Specifies the interval at which CM Server switches from the primary state to the standby state due to unhealthy ETCD.

**Value range**: an integer. The unit is s. The modification of this parameter takes effect after reloading. For details about how to modify the parameter, see **[Table](#page-3252-0) [14-2](#page-3252-0)**.

#### **Default value**: **8**

## **instance\_phony\_dead\_restart\_interval**

**Parameter description**: Specifies the interval at which the CM Agent process restarts and kills a zombie CN, DN, or GTM instance. The interval between two consecutive kill operations cannot be less than the value of this parameter. Otherwise, the CM Agent process does not deliver commands.

**Value range**: an integer ranging from 1800 to  $2^{31}$  – 1. The unit is second. The modification of this parameter takes effect after reloading. For details about how to modify the parameter, see **[Table 14-2](#page-3252-0)**.

#### **Default value: 21600**

#### **cm\_auth\_method**

**Parameter description**: Specifies the port authentication mode of the CM. **trust** indicates that port authentication is not configured. **gss** indicates that Kerberos port authentication is used. Note that you can change the value to **gss** only after the Kerberos server and client are successfully installed. Otherwise, the CM cannot communicate properly, affecting the cluster status.

**Value range**: **gss** or **trust**. The modification of this parameter takes effect after reloading. For details about how to modify the parameter, see **[Table 14-2](#page-3252-0)**.

#### **Default value**: **trust**

## **cm\_krb\_server\_keyfile**

**Parameter description**: Specifies the location of the key file on the Kerberos server. The value must be an absolute path. The file is usually stored in the  $\oint$ {GAUSSHOME}**/kerberos** directory and ends with keytab. The file name is the same as the name of the user who runs the cluster. This parameter is used together with **cm\_auth\_method**. If the **cm\_auth\_method** parameter is changed to **gss**, this parameter must also be configured as the correct path. Otherwise, the cluster status will be affected.

**Value range**: a string. The modification of this parameter takes effect after reloading. For details about how to modify the parameter, see **[Table 14-2](#page-3252-0)**.

**Default value**: \${GAUSSHOME}**/kerberos/**{UserName}**.keytab**. The default value cannot take effect and is used only as a prompt.

## **cm\_server\_arbitrate\_delay\_base\_time\_out**

**Parameter description**: Specifies the basic delay duration for CM Server arbitration. If the primary CM Server is disconnected, the arbitration starts to be timed. If the disconnection duration exceeds the arbitration delay duration, a new primary CM Server will be selected. The arbitration delay duration is determined by the basic delay duration, the node index (server ID), and the incremental delay duration. The formula is as follows: Arbitration delay duration = Basic delay duration + Node index x Incremental delay duration

**Value range**: an integer. The unit is s. The index should be larger than 0. The modification of this parameter takes effect after reloading. For details about how to modify the parameter, see **[Table 14-2](#page-3252-0)**.

#### **Default value: 10**

## **cm\_server\_arbitrate\_delay\_incrememtal\_time\_out**

**Parameter description**: Specifies the incremental delay duration for CM Server arbitration. If the primary CM Server is disconnected, the arbitration starts to be timed. If the disconnection duration exceeds the arbitration delay duration, a new primary CM Server will be selected. The arbitration delay duration is determined by the basic delay duration, the node index (server ID), and the incremental delay duration. The formula is as follows: Arbitration delay duration = Basic delay duration + Node index x Incremental delay duration

**Value range**: an integer. The unit is s. The index should be larger than 0. The modification of this parameter takes effect after reloading. For details about how to modify the parameter, see **[Table 14-2](#page-3252-0)**.

#### **Default value**: **3**

#### **force\_promote**

**Parameter description**: Specifies whether CM Server enables the forcible startup logic (that is, when the cluster status is unknown, ensure that the basic functions of the cluster are available at the cost of partial data loss). The value **0** indicates that forcible startup is disabled, and the value **1** indicates that forcible startup is enabled. This parameter applies to CNs and DNs.

**Value range: 0** or **1**. The modification of this parameter takes effect after reloading. For details about how to modify the parameter, see **[Table 14-2](#page-3252-0)**.

#### **Default value**: **0**

#### **switch\_rto**

**Parameter description**: Specifies the delay for the forcible switchover of CM Server. When **force promote** is set to 1 and a shard in the cluster has no primary node, the system starts timing. After the delay, forcible switchover is executed.

**Value range**: an integer ranging from 0 to 2147483647. The unit is second. The minimum value that takes effect is 60. If this parameter is set to a value less than 60, 60s is used. The modification of this parameter takes effect after reloading. For details about how to modify the parameter, see **[Table 14-2](#page-3252-0)**.

#### **Default value**: **600**

## **enable\_finishredo\_retrieve**

**Parameter description**: Specifies whether to retrieve data of Xlogs that have been cut off by redo after a forcible CM Server switchover. If this parameter is set to **on**, data is automatically retrieved after a forcible switchover.

**Parameter type**: Boolean.

**Unit**: none

#### **Value range**:

- **off**: disabled.
- **on**: enabled.

#### **Default value**: **off**

**Setting method**: This is a SIGHUP parameter. Set it based on instructions provided in **[Table 14-1](#page-3250-0)**.

**Setting suggestion**: If you can accept the loss of some data caused by forcible service (system) switchover, set this parameter to **on** when the service recovery has the highest priority.

#### **backup\_open**

**Parameter description**: Specifies whether to enable the DR cluster. After the DR cluster is enabled, the CM runs in DR cluster mode.

**Value range:** an integer ranging from 0 to 1. Any modification of this parameter takes effect only after CM Server is restarted. This parameter cannot be enabled for non-DR clusters. For details about how to modify this parameter, see **[Table](#page-3252-0) [14-2](#page-3252-0)**.

- **0**: disabled.
- **1**: enabled.

#### **Default value**: **0**

#### **enable\_e2e\_rto**

**Parameter description**: Specifies whether to enable the E2E RTO function. After this function is enabled, the hang-up detection period and network detection timeout interval are shortened. The CM can reach the E2E RTO indicator (RTO for a single instance  $\leq$  10s; RTO for combined faults  $\leq$  30s).

**Parameter type**: integer.

**Unit**: none

#### **Value range**:

- **1**: enabled.
- **0**: disabled.

#### **Default value**:

Independent deployment: **1**

Finance edition (standard), enterprise edition, and finance edition (data computing): **0**

**Setting method**: Refer to the **set cm parameters** table in "Unified Database Management Tool > cm\_ctl Tool Introduction" in *Tool Reference*. Then run the reload command for the settings to take effect.

**Setting suggestion**: Retain the default value. You can adjust the value based on the disk space and scenario requirements.

## **cluster\_starting\_aribt\_delay**

**Parameter description**: Specifies the time that CM Server waits for the static primary DN to be promoted to primary during cluster startup.

**Value range**: an integer. The unit is s. The modification of this parameter takes effect after reloading. For details about how to modify the parameter, see **[Table](#page-3252-0) [14-2](#page-3252-0)**.

#### **Default value**: **180**

## **enable\_dcf**

**Parameter description**: Specifies the status of the DCF mode.

**Value range**: Boolean. The modification of this parameter takes effect after reloading. For details about how to modify the parameter, see **[Table 14-2](#page-3252-0)**.

- 0: disabled.
- **1**: enabled.

#### **Default value**: **off**

## **ddb\_type**

**Parameter description**: Specifies whether to switch between ETCD and DCC modes.

**Value range**: an integer. **0**: ETCD; **1**: DCC. Any modification of this parameter takes effect only after CM Server is restarted. For details about how to modify this parameter, see **[Table 14-2](#page-3252-0)**.

#### **Default value**: **0**

#### **enable\_ssl**

**Parameter description**: Specifies whether to enable SSL.

**Value range**: Boolean. After this function is enabled, the SSL certificate is used to encrypt communication. Any modification of this parameter takes effect only after CM Server is restarted. For details about how to modify this parameter, see **[Table](#page-3252-0) [14-2](#page-3252-0)**.

#### **Default value**:

- on indicates that SSL is enabled.
- **off** indicates that SSL is disabled.
- **Default value**: **off**

#### **NOTICE**

To ensure security, you are advised not to disable it. After this function is disabled, the CM does not use encrypted communication and all information is transmitted in plaintext, which may bring security risks such as eavesdropping, tampering, and spoofing.

## **ssl\_cert\_expire\_alert\_threshold**

**Parameter description**: Specifies the SSL certificate expiration alarm time.

**Value range**: an integer. The unit is day. If the certificate expiration time is less than the value of this parameter, an alarm indicating that the certificate is about to expire is reported. Any modification of this parameter takes effect only after CM Server is restarted. For details about how to modify this parameter, see **[Table](#page-3252-0) [14-2](#page-3252-0)**.

#### **Default value**: **90**

#### **ssl\_cert\_expire\_check\_interval**

**Parameter description**: Specifies the period for checking whether the SSL certificate expires.

**Value range**: an integer. The unit is s. Any modification of this parameter takes effect only after CM Server is restarted. For details about how to modify this parameter, see **[Table 14-2](#page-3252-0)**.

#### **Default value**: **86400**

## **ddb\_log\_level**

**Parameter description**: Sets the DDB log level.

To disable the log function, set this parameter to **"NONE"**, which cannot be used together with the following log levels:

To enable the log function, set this parameter to one or a combination of the following log levels: **RUN\_ERR|RUN\_WAR|RUN\_INF|DEBUG\_ERR|DEBUG\_WAR| DEBUG\_INF|TRACE|PROFILE|OPER**. If two or more log levels are used together, separate them with vertical bars (|). The log level cannot be set to an empty string.

**Value range**: a string containing one or a combination of the following log levels: **RUN\_ERR|RUN\_WAR|RUN\_INF|DEBUG\_ERR|DEBUG\_WAR|DEBUG\_INF|TRACE|**

**PROFILE|OPER**. The modification of this parameter takes effect after reloading. For details about how to modify the parameter, see **[Table 14-2](#page-3252-0)**.

#### **Default value**: **RUN\_ERR|RUN\_WAR|DEBUG\_ERR|OPER|RUN\_INF|PROFILE**

## **ddb\_log\_backup\_file\_count**

**Parameter description**: Specifies the maximum number of log files that can be saved.

**Value range**: an integer ranging from 1 to 100. The modification of this parameter takes effect after reloading. For details about how to modify the parameter, see **[Table 14-2](#page-3252-0)**.

#### **Default value**: **10**

## **ddb\_max\_log\_file\_size**

**Parameter description**: Specifies the maximum number of bytes in a log.

**Value range**: a string, in the range [1MB,1000MB]. The modification of this parameter takes effect after reloading. For details about how to modify the parameter, see **[Table 14-2](#page-3252-0)**.

#### **Default value**: **10MB**

#### **ddb\_log\_suppress\_enable**

**Parameter description**: Specifies whether to enable the log suppression function.

**Value range**: an integer. **0**: disabled; **1**: enabled. The modification of this parameter takes effect after reloading. For details about how to modify the parameter, see **[Table 14-2](#page-3252-0)**.

#### **Default value**: **1**

#### **ddb\_election\_timeout**

**Parameter description**: Specifies the DCC election timeout period.

**Value range**: an integer, in the range [1,600], in seconds. The modification of this parameter takes effect after reloading. For details about how to modify the parameter, see **[Table 14-2](#page-3252-0)**.

**Default value**: **3**

#### **delay\_arbitrate\_timeout**

**Parameter description**: Specifies the waiting time for a node in the same AZ as the primary DN to be promoted to primary after redo replay.

**Value range**: an integer, in the range [0,21474836] (unit: second). The modification of this parameter takes effect after reloading. For details about how to modify the parameter, see **[Table 14-2](#page-3252-0)**.

#### **Default value**: **0**

# **install\_type**

**Parameter description**: Specifies the settings related to the DR cluster to distinguish the cluster type.

**Value range**: an integer ranging from 0 to 2. Any modification of this parameter takes effect only after CM Server is restarted. This parameter cannot be enabled for non-DR clusters. For details about how to modify this parameter, see **[Table](#page-3250-0) [14-1](#page-3250-0)**.

#### **Default value**: **0**

- **0** indicates the cluster for which no DR relationship is established.
- **1** indicates a Dorado-based cluster.
- 2 indicates a streaming-based cluster.

## **enable\_synclist\_single\_inst**

**Parameter description**: Specifies whether to reduce copies to one primary and zero standby.

**Parameter type**: Boolean.

**Unit**: none

#### **Value range**:

- off: This function is disabled.
- **on**: This function is enabled.

#### **Default value**: **off**

**Setting method**: Refer to the **set cm parameters** table in "Unified Database Management Tool > cm\_ctl Tool Introduction" in Tool Reference. Then run the reload command for the settings to take effect.

**Setting suggestion**: Retain the default value.

# **14.3.24 GTM Parameters**

GTM parameters can be set in the **gtm.conf** file or using gs\_guc.

## **nodename**

**Parameter description**: Specifies the name of the primary or standby GTM.

This is a POSTMASTER parameter. Set it based on instructions provided in **[Table](#page-3250-0) [14-1](#page-3250-0)**.

**Value range**: a string, which complies with the identifier naming convention

**Default value**: **NULL**

#### **port**

**Parameter description**: Specifies the host port number listened by the primary or standby GTM.

This is a POSTMASTER parameter. Set it based on instructions provided in **[Table](#page-3250-0) [14-1](#page-3250-0)**.

**Value range**: an integer ranging from 0 to 2147483647. The recommended value range is 1024 to 65535.

**Default value**: **6666**

## **log\_file**

**Parameter description**: Specifies a log file name.

This is a SIGHUP parameter. Set it based on instructions provided in **[Table 14-1](#page-3250-0)**.

**Value range**: a string, which complies with the identifier naming convention

**Default value**: **gtm-**%Y**-**%m**-**%d**\_**%H%M%S**.log**

## **active\_host**

**Parameter description**: Specifies the IP address of a target GTM. For the primary GTM, it is the IP address of the standby GTM; for the standby GTM, it is the IP address of the primary GTM.

This is a SIGHUP parameter. Set it based on instructions provided in **[Table 14-1](#page-3250-0)**.

**Value range**: a string, which complies with the identifier naming convention

**Default value**: **NULL**

# **local\_host**

**Parameter description**: Specifies the HA local address. Set this parameter based on the cluster configuration file. You do not need to manually set this parameter.

This is a SIGHUP parameter. Set it based on instructions provided in **[Table 14-1](#page-3250-0)**.

**Value range**: a string, which complies with the identifier naming convention

**Default value**: **NULL**

## **active\_port**

**Parameter description**: Specifies the port number of the target GTM server.

This is a SIGHUP parameter. Set it based on instructions provided in **[Table 14-1](#page-3250-0)**.

**Value range**: an integer ranging from 0 to 2147483647. The recommended value range is 1024 to 65535.

#### $\Box$  note

This parameter is specified in the configuration file during installation. Do not modify this parameter unless absolutely necessary. Otherwise, database communication will be .<br>affected

#### **Default value**: **0**

# **local\_port**

**Parameter description**: Specifies the local port for HA.

This is a SIGHUP parameter. Set it based on instructions provided in **[Table 14-1](#page-3250-0)**.

**Value range**: an integer ranging from 0 to 2147483647. The recommended value range is 1024 to 65535.

## $\Box$  Note

This parameter is specified in the configuration file during installation. Do not modify this parameter unless absolutely necessary. Otherwise, database communication will be affected.

#### **Default value**: **0**

## **standby\_connection\_timeout**

**Parameter description**: Specifies the timeout interval between the primary and standby GTMs. A larger value enhances the fault tolerance capability of the network between the primary and standby GTMs, but increases the duration for reporting disconnection between them.

This is a SIGHUP parameter. Set it based on instructions provided in **[Table 14-1](#page-3250-0)**.

**Value range**: an integer ranging from 5 to 2147483647. The unit is s.

**Default value**: **5**

## **keepalives\_count**

**Parameter description**: Specifies the number of keepalive signals that can be waited before the GTM server is disconnected from the client on an OS that supports the **TCP KEEPCNT** socket option. This parameter takes effect only on the standby GTM.

This is a POSTMASTER parameter. Set it based on instructions provided in **[Table](#page-3250-0) [14-1](#page-3250-0)**.

**Value range**: an integer ranging from 0 to 2147483647

**Default value**: **0**, indicating that the connection is immediately broken if no keepalive signal from the client is received by the GTM.

## **keepalives\_idle**

**Parameter description**: Specifies the interval for sending keepalive signals.

This is a POSTMASTER parameter. Set it based on instructions provided in **[Table](#page-3250-0) [14-1](#page-3250-0)**.

**Value range**: an integer ranging from 0 to 2147483647. The unit is s.

#### **Default value**: **0**

## **keepalives\_interval**

**Parameter description**: Specifies the response time before retransmission on an OS that supports the **TCP KEEPINTVL** socket option.

This is a POSTMASTER parameter. Set it based on instructions provided in **[Table](#page-3250-0) [14-1](#page-3250-0)**.

**Value range**: an integer ranging from 0 to 2147483647. The unit is s.

**Default value**: **0**

## **synchronous\_backup**

**Parameter description**: Specifies whether to enable synchronization for backing up data to the standby GTM.

This is a SIGHUP parameter. Set it based on instructions provided in **[Table 14-1](#page-3250-0)**.

#### **Value range**: **off**, **on**, or **auto**

- on: Synchronization is enabled.
- off: Synchronization is disabled.
- auto: Automatic synchronization is enabled.

#### **Default value**: **auto**

#### **query\_memory\_limit**

**Parameter description**: Specifies the limit of memory available for queries. This parameter applies only to the default resource group. For other resource groups, the memory available for queries is not limited.

This is a POSTMASTER parameter. Set it based on instructions provided in **[Table](#page-3250-0) [14-1](#page-3250-0)**.

**Value range**: 0.0 to 1.0

**Default value**: **0.25**

#### **wlm\_max\_mem**

**Parameter description**: Specifies the maximum memory for GTM execution.

This is a POSTMASTER parameter. Set it based on instructions provided in **[Table](#page-3250-0) [14-1](#page-3250-0)**.

**Value range**: an integer ranging from 512 MB to 2147483647 MB.

**Default value**: **2048**

## **config\_file**

**Parameter description**: Specifies the name of a GTM configuration file. Only the sysadmin user can access this parameter.

**Value range**: a string Set it based on instructions provided in **[Table 14-1](#page-3250-0)**.

#### **Default value**: **gtm.conf**

## **data\_dir**

**Parameter description**: Specifies the GTM data file directory.

This is a POSTMASTER parameter. Set it based on instructions provided in **[Table](#page-3250-0) [14-1](#page-3250-0)**.

**Value range**: a string

**Default value**: **NULL**

## **listen\_addresses**

**Parameter description**: Specifies the TCP/IP address of the client for a server to listen on.

This is a POSTMASTER parameter. Set it based on instructions provided in **[Table](#page-3250-0) [14-1](#page-3250-0)**.

#### **Value range**:

- Hostname or IP address. Multiple values are separated with commas (.).
- An asterisk (\*), indicating all IP addresses.
- If the parameter is not specified, the server does not listen on any IP address. In this case, only Unix domain sockets can be used for database connections.

#### **Default value**: **\***

## **log\_directory**

**Parameter description**: Specifies the directory for storing log files when **[logging\\_collector](#page-3435-0)** is set to **on**. The value can be an absolute path, or relative to the data directory.

This is a SIGHUP parameter. Set it based on instructions provided in **[Table 14-1](#page-3250-0)**.

#### **NOTICE**

- If the value of **log\_directory** in the configuration file is an invalid path (that is, the user does not have the permission to read or write this path), the cluster cannot be restarted.
- If the value of **log\_directory** is changed to a valid path (that is, the user has the permission to read and write this path), logs are generated in the new path. If the specified path is invalid, log files are generated in the last valid path and the database running is not affected. The invalid value is still written into the configuration file.

#### **Value range**: a string

**Default value: gtm log**, indicating that server logs will be generated in the **gtm log/** directory under the data directory.

## **log\_min\_messages**

**Parameter description**: Specifies the level of messages written to GTM log files in the server log folder. Each level covers all the levels following it. The lower the level is, the fewer messages will be written into the log.

## **NOTICE**

If the values of **client\_min\_messages** and **log\_min\_messages** are the same, they indicate different levels.

**Valid values**: enumerated values. Valid values are **debug**, **debug5**, **debug4**, **debug3**, **debug2**, **debug1**, **info**, **log**, **notice**, **warning**, **error**, **fatal**, and **panic**. For details about the parameters, see **[Table 14-11](#page-3441-0)**.

#### **Default value**: **warning**

#### **alarm\_component**

**Parameter description**: Certain alarms are suppressed during alarm reporting. That is, the same alarm will not be repeatedly reported by an instance within the period specified by **alarm\_report\_interval**. Its default value is **10s**. In this case, the parameter specifies the location of the alarm component that is used to process alarm information.

This is a POSTMASTER parameter. Set it based on instructions provided in **[Table](#page-3250-0) [14-1](#page-3250-0)**.

#### **Value range**: a string

- If **--alarm-type** in the **gs\_preinstall** script is set to **5**, no third-party component is connected and alarms are written into the **system\_alarm** log. In this case, the value of **alarm\_component** is **/opt/huawei/snas/bin/ snas\_cm\_cmd**.
- If **--alarm-type** in the **gs\_preinstall** script is set to **1**, a third-party component is connected. In this case, the value of **alarm\_component** is the absolute path of the executable program of the third-party component.

#### **Default value**: **/opt/huawei/snas/bin/snas\_cm\_cmd**

#### **alarm\_report\_interval**

**Parameter description**: Specifies the interval at which an alarm is reported.

This is a SIGHUP parameter. Set it based on instructions provided in **[Table 14-1](#page-3250-0)**.

**Value range**: a non-negative integer (unit: s)

#### **Default value: 10**

#### **standby\_only**

**Parameter description**: Specifies whether to forcibly synchronize information to standby nodes. In one primary+multiple standbys mode, information is only forcibly synchronized to the ETCD.

**Value range**: **0** or **1**. Set this parameter based on instructions provided in **[Table](#page-3250-0) [14-1](#page-3250-0)**.

- **0**: Information is not forcibly synchronized to standby nodes.
- **1**: Information is forcibly synchronized to standby nodes.

#### **Default value**: **0**

#### **gtm\_max\_trans**

**Parameter description**: Specifies the maximum number of connections accepted by the GTM. You are not advised to change the value. If you have to, set this parameter to a value no less than the maximum number of connections plus 100.

**Value range**: an integer ranging from 256 to 200000. Set it based on instructions provided in **[Table 14-1](#page-3250-0)**.

**Default value**: **8192**

#### **enable\_connect\_control**

**Parameter description**: Specifies whether the GTM verifies that a connection IP address is within the cluster.

**Value range**: Boolean. Set it based on instructions provided in **[Table 14-1](#page-3250-0)**.

- **true**: Check whether a connection IP address is within the cluster. If it is not, the access is rejected.
- **false**: Do not check whether a connection IP address is within the cluster.

#### **Default value**: **true**

#### **gtm\_authentication\_type**

**Parameter description**: Specifies the port authentication mode of the GTM. **trust** indicates that port authentication is not configured. **gss** indicates that Kerberos port authentication is used. Note that you can change the value to **gss** only after the Kerberos server and client are successfully installed. Otherwise, the GTM cannot communicate properly, affecting the cluster status.

This is a SIGHUP parameter. Set it based on instructions provided in **[Table 14-1](#page-3250-0)**.

**Value range**: **gss** or **trust**.

**Default value**: **trust**

## **gtm\_krb\_server\_keyfile**

**Parameter description**: Specifies the location of the key file on the Kerberos server. The value must be an absolute path. The file is usually stored in the  $\oint$ {GAUSSHOME}**/kerberos** directory and ends with keytab. The file name is the same as the name of the user who runs the cluster. This parameter is used together with **gtm\_authentication\_type**. If **gtm\_authentication\_type** is changed to **gss**, this parameter must be configured as the correct path. Otherwise, the cluster status will be affected.

This is a POSTMASTER parameter. Set it based on instructions provided in **[Table](#page-3250-0) [14-1](#page-3250-0)**.

**Value range**: a string

**Default value**: **''**

## **gtm\_option**

**Parameter description**: Specifies the GTM mode, which must be set to the same value on all GTMs, CNs, and DNs. There are three GTM modes: GTM, GTM-Lite, and GTM-FREE. For details, see "GTM Mode" in *Feature Guide*. The GTM and GTM-Lite modes take effect only when the **enable\_gtm\_free** parameter is set to **off**. The current version does not support switching between different GTM modes for installed clusters.

This is a POSTMASTER parameter. Set it based on instructions provided in **[Table](#page-3250-0) [14-1](#page-3250-0)**.

**Value range**: an integer ranging from 0 to 2. The value **0** indicates the GTM mode, the value **1** indicates the GTM-Lite mode, and the value **2** indicates the GTM-FREE mode.

#### **Default value**: **1**

## **csn\_sync\_interval**

**Parameter description**: Specifies the interval for synchronizing CSN between the primary and standby GTMs.

This is a SIGHUP parameter. Set it based on instructions provided in **[Table 14-1](#page-3250-0)**.

**Value range**: an integer ranging from 1 to 2147483647 . The unit is s.

#### **Default value**: **1**

#### **restore\_duration**

**Parameter description**: Specifies the pre-allocation interval of XID or CSN on the GTM.

This is a POSTMASTER parameter. Set it based on instructions provided in **[Table](#page-3250-0) [14-1](#page-3250-0)**.

**Value range**: an integer ranging from 1000000 to 2147483647.

**Default value**: **1000000**

## **gtm\_enable\_threadpool**

**Parameter description**: Specifies whether to enable the GTM thread pool function. The setting takes effect only after the GTM is restarted.

This is a POSTMASTER parameter. Set it based on instructions provided in **[Table](#page-3250-0) [14-1](#page-3250-0)**.

**Value range**: Boolean

#### **Default value**: **true**

# **gtm\_num\_threads**

**Parameter description**: Specifies the number of work threads in the thread pool when the thread pool function **gtm** enable threadpool is enabled.

The value is related to the size of **gtm\_max\_trans** and cannot exceed the result of (Value of **gtm\_max\_trans** – 1 – Number of auxiliary threads). The number of auxiliary threads is **2** in the current version.

This is a POSTMASTER parameter. Set it based on instructions provided in **[Table](#page-3250-0) [14-1](#page-3250-0)**.

**Value range**: an integer ranging from 0 to 16384

**Default value**: **1024**

## **check\_gtm\_primary\_time**

**Parameter description**: Specifies the interval for GTM to check whether the current primary node is consistent with the primary node in etcd.

#### **Parameter type**: integer

**Unit**: second

**Value range**: 0 to 2147483647. The unit is s. Set this parameter based on instructions provided in **[Table 14-1](#page-3250-0)**.

#### **Default value**: **2**

**Setting method**: This parameter does not belong to any type. Set this parameter by referring to method 1 or 2 in **[Table 14-1](#page-3250-0)**.

**Setting suggestion**: Set the value based on service requirements. The value **0** indicates that the detection function is disabled.

# **14.3.25 Upgrade Parameters**

## **IsInplaceUpgrade**

**Parameter description**: Specifies whether an upgrade is ongoing. This parameter is an upgrade parameter and cannot be modified. Only the sysadmin user can access the parameter.

This parameter is a SUSET parameter. Set it based on instructions provided in **[Table1 GUC parameter types](#page-3250-0)**.

#### **Value range**: Boolean

- on indicates an upgrade is ongoing.
- off indicates no upgrade is ongoing.

#### **Default value**: **off**

# **inplace\_upgrade\_next\_system\_object\_oids**

**Parameter description**: Indicates the OID of a new system object during the inplace upgrade. This parameter is used for upgrade and cannot be modified by users.

This parameter is a SUSET parameter. Set it based on instructions provided in **[Table1 GUC parameter types](#page-3250-0)**.

**Value range**: a string

**Default value**: empty

#### **upgrade\_mode**

**Parameter description**: Specifies the upgrade mode. This parameter is used for upgrade. You are advised not to modify it.

This is a fixed INTERNAL parameter. It can be viewed but cannot be modified.

**Value range**: an integer ranging from 0 to 2147483647

- **0**: indicates that the local upgrade and the minor version gray upgrade are not in progress.
- 1: indicates that the upgrade is in progress. The upgrade command is executed and takes effect after the check is completed.
- 2: indicates that the major version gray upgrade is in progress. The upgrade command is executed and takes effect after the check is completed.

#### **Default value**: **0**

#### $\Box$  Note

Execute the precommand on new packages, switch to the cluster user, and use the **source** command to invalidate environment variables. Run the **gs\_upgradectl -t chose-strategy** command to check whether the upgrade is a major version upgrade or minor version upgrade.

If "Upgrade strategy: large-binary-upgrade" is returned, the major version is upgraded. If "Upgrade strategy: small-binary-upgrade" is returned, the minor version is upgraded.

# **14.3.26 Miscellaneous Parameters**

#### **enable\_default\_ustore\_table**

**Parameter description:** Specifies whether to enable the Ustore storage engine by default. If this parameter is set to **on**, all created tables are Ustore tables.

#### **Parameter type**: Boolean.

#### **Value range**:

- on indicates that the Ustore storage engine is enabled by default.
- **off** indicates that the Ustore storage engine is disabled by default.

#### **Default value**: **on**

**Setting method**: This is a USERSET parameter. Set it based on instructions provided in **[Table 14-1](#page-3250-0)**. Note that the **[track\\_counts](#page-3456-0)** and **[track\\_activities](#page-3456-0)**

parameters must be enabled when the Ustore table is used. Otherwise, space expansion may occur.

## **enable\_ustore**

**Parameter description**: Specifies whether to enable the Ustore storage engine. If this parameter is set to **on**, Ustore tables can be created. Note that the **track\_counts** and **track\_activities** parameters must be enabled when the Ustore table is used. Otherwise, space expansion may occur.

This is a POSTMASTER parameter. Set it based on instructions provided in **[Table](#page-3250-0) [14-1](#page-3250-0)**.

**Value range:** [off,on]

**Default value**: **on**

## **enable\_segment\_datafile\_preallocate**

**Parameter description**: Specifies whether to allocate disk space immediately during segment-page file extension. If this parameter is set to **on**, the system preferentially uses fallocate to allocate disk space immediately during file expansion. If the system does not support fallocate, the system applies for disk space by writing zeros byte by byte. If this parameter is set to **off**, the system does not allocate disk space immediately during file expansion and hole files are created. This is a SIGHUP parameter. Set it based on instructions provided in **[Table](#page-3250-0) [14-1](#page-3250-0)**.

**Value range:** [off,on]

**Default value**: **on**

#### **reserve\_space\_for\_nullable\_atts**

**Parameter description**: Specifies whether to reserve space for the nullable attribute of an Ustore table. If this parameter is set to **on**, space is reserved for the nullable attribute of the Ustore table by default.

This is a USERSET parameter. Set it based on instructions provided in **[Table 14-1](#page-3250-0)**.

**Value range:** [off,on]

#### **Default value**: **on**

#### **server\_version**

**Parameter description**: Specifies the server version number.

This is a fixed INTERNAL parameter. It can be viewed but cannot be modified. This parameter is not recommended. You can use the **opengauss\_version()** function to obtain the kernel version.

**Value range**: a string

#### **Default value**: **9.2.4**

## **server\_version\_num**

**Parameter description**: Specifies the server version number. This is a fixed INTERNAL parameter. It can be viewed but cannot be modified. **Value range**: an integer **Default value**: **90204**

## **block\_size**

**Parameter description**: Specifies the block size of the current database. This is a fixed INTERNAL parameter. It can be viewed but cannot be modified. **Default value**: **8192**

#### **segment\_size**

**Parameter description**: Specifies the segment file size of the current database. This is a fixed INTERNAL parameter. It can be viewed but cannot be modified. **Default value**: **1GB**

## **max\_index\_keys**

**Parameter description**: Specifies the maximum number of index keys supported by the current database.

This is a fixed INTERNAL parameter. It can be viewed but cannot be modified.

#### **Default value**: **32**

#### **integer\_datetimes**

**Parameter description**: Specifies whether the date and time are in the 64-bit integer format.

This is a fixed INTERNAL parameter. It can be viewed but cannot be modified.

**Value range**: Boolean

- on: yes.
- **off**: no.

#### **Default value**: **on**

#### **enable\_cluster\_resize**

**Parameter description:** If an SQL statement involves tables belonging to different groups, you can enable this parameter to push the execution plan of the statement to improve performance.

This is a SUSET parameter. Set it based on instructions provided in **[Table 14-1](#page-3250-0)**.

#### **Value range**: Boolean

- **on** indicates that the execution plan of the statement can be pushed.
- **off** indicates that the execution plan of the statement cannot be pushed.

#### **Default value**: **off**

#### $\Box$  note

This parameter is used for internal O&M. Do not set it to **on** unless absolutely necessary.

## **lc\_collate**

**Parameter description:** Specifies the locale in which sorting of textual data is done.

This is a fixed INTERNAL parameter. It can be viewed but cannot be modified.

**Default value**: Determined by the configuration during the cluster installation and deployment.

## **lc\_ctype**

**Parameter description**: Specifies the locale that determines character classifications. For example, it specifies what a letter and its upper-case equivalent are.

This is a fixed INTERNAL parameter. It can be viewed but cannot be modified.

**Default value**: Determined by the configuration during the cluster installation and deployment.

## **max\_identifier\_length**

**Parameter description**: Specifies the maximum identifier length.

This is a fixed INTERNAL parameter. It can be viewed but cannot be modified.

**Value range**: an integer

**Default value**: **63**

#### **server\_encoding**

**Parameter description**: Specifies the database encoding (character set).

This is a fixed INTERNAL parameter. It can be viewed but cannot be modified.

**Default value**: Determined when the database is created.

#### **datanode\_heartbeat\_interval**

**Parameter description**: Specifies the interval at which heartbeat messages are sent between heartbeat threads. You are advised to set this parameter to a value no more than wal receiver timeout/2.

This is a SIGHUP parameter. Set it based on instructions provided in **[Table 14-1](#page-3250-0)**.

**Value range**: an integer ranging from 1000 to 60000. The unit is ms.

#### **Default value**: **1s**

## **dfs\_partition\_directory\_length**

**Parameter description**: Specifies the maximum directory name length for the partition directory of a table partitioned by VALUE in the HDFS.

This is a USERSET parameter. Set it based on instructions provided in **[Table 14-1](#page-3250-0)**.

**Value range**: 92 to 7999

**Default value**: **512**

#### **max\_concurrent\_autonomous\_transactions**

**Parameter description**: Specifies the maximum number of autonomous transaction connections, that is, the maximum number of concurrent autonomous transactions executed at the same time. If this parameter is set to **0**, autonomous transactions cannot be executed.

**Parameter type**: integer.

**Unit**: none

**Value range**: 0 to 10000. The theoretical maximum value is **10000**, and the actual maximum value is a dynamic value. The calculation formula is: 262143 –

**job\_queue\_processes** – **autovacuum\_max\_workers** –

**max\_inner\_tool\_connections** – **max\_connections** – **AUXILIARY\_BACKENDS** – **AV\_LAUNCHER\_PROCS**. The values of **[job\\_queue\\_processes](#page-3655-0)**,

**[autovacuum\\_max\\_workers](#page-3463-0)**, **[max\\_inner\\_tool\\_connections](#page-3282-0)**, and **[max\\_connections](#page-3278-0)** depend on the settings of the corresponding GUC parameters.

**AUXILIARY\_BACKENDS** indicates the number of reserved auxiliary threads, which is fixed to **20**. **AV\_LAUNCHER\_PROCS** indicates the number of reserved launcher threads for autovacuum, which is fixed to **2**.

#### **Default value:**

Independent deployment: **80** (60-core CPU/480 GB memory); **40** (32-core CPU/256 GB memory); **20** (16-core CPU/128 GB memory); **10** (8-core CPU/64 GB memory, 4-core CPU/32 GB memory, 4-core CPU/16 GB memory)

**Setting method**: This is a POSTMASTER parameter. Set it based on instructions provided in **[Table 14-1](#page-3250-0)**.

**Suggestion**: Set this parameter based on actual service requirements and hardware configurations. It is recommended that this parameter be set to a value less than or equal to 1/10 of **max\_connections**. If you only increase the value of this parameter but do not adjust the memory parameters in the same proportion, the memory may be insufficient and the error message "memory is temporarily unavailable" is displayed when the service load is heavy.

#### $\Box$  Note

If the value range of this parameter is changed during the upgrade and the value is changed before the commit operation, you need to change the value range to the value allowed before the upgrade if you roll back the upgrade. Otherwise, the database may fail to be started.

# **mot\_config\_file**

This parameter is unavailable in a distributed system.

## **enable\_gpi\_auto\_update**

**Parameter description:** Determines whether global indexes are updated by default in partition DDL commands.

This is a USERSET parameter. Set it based on instructions provided in **[Table 14-1](#page-3250-0)**. This parameter must be set to the same value on CNs and DNs. Otherwise, the global index function may be abnormal.

**Value range**: Boolean

- The value on indicates that global indexes are updated regardless of whether the partition DDL commands contain the UPDATE GLOBAL INDEX clause.
- The value **off** indicates that global indexes are not updated unless the partition DDL commands contain the UPDATE GLOBAL INDEX clause.

#### **Default value**: **off**

## **change\_cluster\_mode**

**Parameter description:** Specifies whether the cluster is in the mode switchover process. Mode switchover refers to: A cluster with one primary and two standby nodes is switched to a cluster with one primary node, one standby node, and one log; a cluster with one primary node, one standby node, and one log is switched to a cluster with one primary and two standby nodes; standby DNs and log DNs in a cluster with one primary node, one standby node, and one log are switched to each other.

This is a SIGHUP parameter. Set it based on instructions provided in **[Table 14-1](#page-3250-0)**.

**Value range**: an integer ranging from 0 to 2147483647

- The value **0** indicates that the cluster mode is not being switched.
- The value **1** indicates that the cluster mode is being switched.
- Other values are meaningless and have the same effect as the value **0**.

#### **Default value**: **0**

## $\wedge$  CAUTION

This parameter specifies whether the read function of the standby node in a distributed system is available. If this parameter is set to **1**, the read function of the standby node in a distributed system cannot be used. Exercise caution when setting this parameter.

# **enable\_partrouting\_optimization**

**Parameter description**: Specifies whether to optimize the insertion of partitioned tables.

This is a USERSET parameter. Set it based on instructions provided in **[Table 14-1](#page-3250-0)**.

**Value range**: Boolean

- on indicates that the insertion of partitioned tables is optimized. For the INSERT SELECT statement, if the SELECT statement contains a constant partition key, partition routing needs to be performed only once for the INSERT statement, improving performance.
- **off** indicates that the insertion of partitioned tables is not optimized. Before inserting each piece of data, you need to perform partition routing to determine the partitioned table to be inserted.

#### **Default value**: **on**

#### $\Box$  Note

Constraints for optimizing the insertion of partitioned tables:

- Only the INSERT SELECT statement is supported.
- INSERT INTO ta SELECT FROM tb: For all partition key values inserted to table **a**, the column values in the corresponding SELECT result set must be constants. (This column is optional because the default values are constants.)
	- INSERT INTO ta SELECT c,d FROM b WHERE tb.c='1' or SELECT '1' as c, d FROM tb: The result column **tb.c** is a constant.
	- INSERT INTO ta SELECT c,d FROM b WHERE tb.c=func('1'):: If func() is neither a volatile function nor a stable/immutable function that contains non-constant parameters, **tb.c** can be determined as a constant.
	- If the column value is the return value of an aggregate function, for example, INSERT INTO ta SELECT count(c),d FROM b WHERE tb.c='1' group by c, d;, the count(c) cannot be determined as a constant.
- The UPSERT clause is not supported.
- Tables that contain BEFORE and INSTEAD triggers are not supported because the data to be inserted may be changed.

## **cluster\_run\_mode**

**Parameter description**: Specifies whether a CN or DN belongs to the primary or standby cluster in a dual-cluster DR scenario. In a single-cluster scenario, the primary cluster is selected by default.

This is a POSTMASTER parameter. Set it based on instructions provided in **[Table](#page-3252-0) [14-2](#page-3252-0)**.

**Value range**: enumerated values

- **cluster primary** indicates that the node is in the primary cluster.
- **cluster standby** indicates that the node is in the standby cluster.

**Default value**: **cluster\_primary**

# **14.3.27 Wait Event**

## **enable\_instr\_track\_wait**

**Parameter description**: Specifies whether to enable real-time collection of wait event information.

This is a SIGHUP parameter. Set it based on instructions provided in **[Table 14-1](#page-3250-0)**.

**Value range**: Boolean

- on indicates that the function of collecting wait event information is enabled.
- **off** indicates that the function of collecting wait event information is disabled.

**Default value**: **on**

# **14.3.28 Query**

## **instr\_unique\_sql\_count**

**Parameter description**: Specifies the maximum number of unique SQL records to be collected. The value **0** indicates that the function of collecting unique SQL information is disabled.

If the value is changed from a larger one to a smaller one, unique SQL statistics will be reset and re-collected (the standby node does not support this function). There is no impact if the value is changed from a smaller one to a larger one.

When the number of unique SQL records generated in the system (to view the statistics, query **dbe\_perf.statement** or **dbe\_perf.summary\_statement**) is greater than the value of *instr* unique sql count, the extra unique SQL records are not collected.

In the x86-based centralized deployment scenario, the hardware configuration specifications are 32U 256 GB memory. When the Benchmark SQL 5.0 tool is used to test performance, the performance fluctuates by about 3% by enabling or disabling this parameter.

This is a SIGHUP parameter. Set it based on instructions in **[Table 14-1](#page-3250-0)**.

**Value range**: an integer ranging from 0 to 2147483647

#### **Default value**: **200000**

## **instr\_unique\_sql\_combination\_options**

**Parameter description**: Specifies the configuration items of combining unique SQL statements of the same type. The value of this parameter consists of multiple configuration items separated by commas (,).

If this feature is enabled, the IDs of unique SQL statements of the same type are normalized, and the generated unique SQL strings are normalized.

**Parameter type**: string

**Unit**: none

**Value range**: See **[Table 14-28](#page-3634-0)**.

## <span id="page-3634-0"></span>**NOTICE**

- When configuring the combination function, set the character string based on **Table 14-28**. Use commas () to separate multiple configuration items, for example, **set instr\_unique\_sql\_combination\_options='in\_clause';**.
- If this parameter is left blank, this function is disabled, for example, **set** instr unique sql combination options=";.

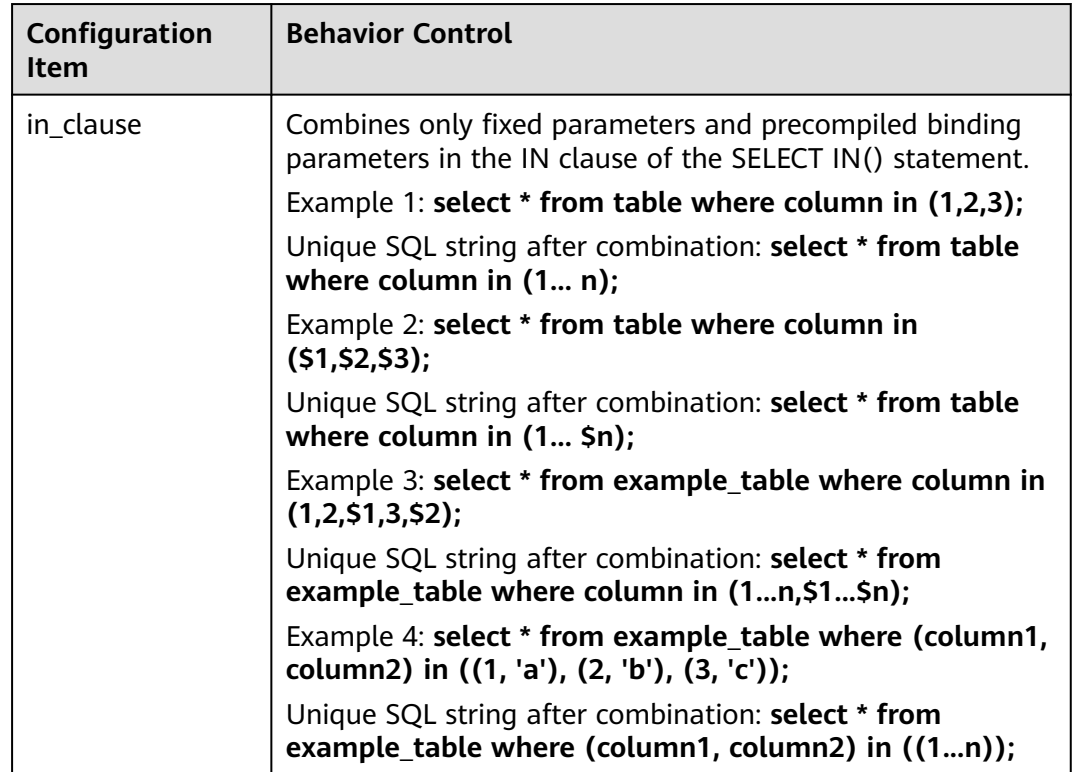

**Table 14-28** Configuration items of the combination function

#### **Default value**: **'in\_clause'**

**Setting method**: This is a USERSET parameter. Set it based on instructions in **[Table 14-1](#page-3250-0)**.

**Setting suggestion**: By default, this function is disabled during the upgrade and enabled when a new instance is delivered.

## $\wedge$  CAUTION

- If this feature is used, the unique SQL IDs of the query statements involved in combination are changed, which affects the SQL statements for which SQL patch has been created.
- For values of the bigint, real, float4, blob, numeric, decimal, number, dec, or integer type, if **in()** contains a single parameter or multiple parameters, two different **unique sql id** values are generated.

# **instr\_unique\_sql\_track\_type**

**Parameter description**: Specifies which SQL statements are recorded in Unique SQL.

This is a USERSET parameter. Set it based on instructions in **[Table 14-1](#page-3250-0)**.

**Value range**: enumerated values

- **top**: Only top-level SQL statements are recorded.
- all: All SOL statements are recorded.

#### **Default value**: **all**

## **unique\_sql\_retention\_time**

**Parameter description**: Specifies the interval for cleaning the unique SQL hash table. The default value is 30 minutes.

This is a SIGHUP parameter. Set it based on instructions in **[Table 14-1](#page-3250-0)**.

**Value range**: an integer ranging from 1 to 3650. The unit is minute.

**Default value**: **30min**

## **enable\_instr\_rt\_percentile**

**Parameter description**: Specifies whether to enable the function of calculating the response time of 80% and 95% SQL statements in the system.

This is a SIGHUP parameter. Set it based on instructions in **[Table 14-1](#page-3250-0)**.

**Value range**: Boolean

- on indicates that the function is enabled.
- **off** indicates that the function is disabled.

#### **Default value**: **on**

## **percentile**

**Parameter description**: Specifies the percentage of SQL statements whose response time is to be calculated by the background calculation thread.

This is an INTERNAL parameter. Set it based on instructions in **[Table 14-1](#page-3250-0)**.

**Value range**: a string.

**Default value**: **"80,95"**

# **instr\_rt\_percentile\_interval**

**Parameter description**: Specifies the interval at which the background calculation thread calculates the SQL response time.

This is a SIGHUP parameter. Set it based on instructions in **[Table 14-1](#page-3250-0)**.

**Value range**: an integer ranging from 0 to 3600. The unit is s.
### **Default value**: **10s**

### **enable\_instr\_cpu\_timer**

**Parameter description**: Specifies whether to capture the CPU time consumed during SQL statement execution.

In the x86-based centralized deployment scenario, the hardware configuration specifications are 32U 256 GB memory. When the Benchmark SQL 5.0 tool is used to test performance, the performance fluctuates by about 3.5% by enabling or disabling this parameter.

This is a SIGHUP parameter. Set it based on instructions in **[Table 14-1](#page-3250-0)**.

**Value range**: Boolean

- **on** indicates that the CPU time consumed during SQL statement execution is captured.
- **off** indicates that the CPU time consumed during SQL statement execution is not captured.

#### **Default value**: **on**

# **enable\_slow\_query\_log (Discarded)**

**Parameter description:** Specifies whether to write the slow query information to the log file. This parameter is discarded in this version.

This is a SIGHUP parameter. Set it based on instructions in **[Table 14-1](#page-3250-0)**.

**Value range**: Boolean

- on: indicates that slow query information needs to be written into log files.
- **off**: indicates that slow query information does not need to be written into log files.

#### **Default value**: **on**

# **query\_log\_file (Discarded)**

**Parameter description**: Specifies the name of a slow query log file on the server. If **enable slow query log** is set to **ON**, slow query records are written into log files. Only the sysadmin user can access this parameter. Generally, log file names are generated in strftime mode. Therefore, the system time can be used to define log file names, which are implemented using the escape character %. This function has been discarded in this version.

This is a SIGHUP parameter. Set it based on instructions in **[Table 14-1](#page-3250-0)**.

### **NOTICE**

You are advised to use the escape character % to specify the log file names for efficient management of log files.

#### **Value range**: a string

### **Default value: slow\_query\_log-%Y-%m-%d\_%H%M%S.log**

# **query\_log\_directory (Discarded)**

**Parameter description**: Specifies the directory for storing low query log files when **enable\_slow\_query\_log** is set to **on**. Only the sysadmin user can access this parameter. It can be an absolute path or a relative path (relative to the data directory), which has been discarded in this version.

This is a POSTMASTER parameter. Set it based on instructions in **[Table 14-1](#page-3250-0)**.

#### **NOTICE**

If **query\_log\_directory** is set to an invalid path, the cluster cannot be started.

### $\Box$  Note

Valid path: Users have read and write permissions on the path. Invalid path: Users do not have read or write permission on the path.

#### **Value range**: a string

**Default value**: specified during installation.

### **asp\_log\_directory**

**Parameter description**: Specifies the directory for storing ASP log files on the server when **asp\_flush\_mode** is set to **all** or **file**. The value can be an absolute path, or relative to the **data** directory. Only the sysadmin user can access this parameter.

This is a POSTMASTER parameter. Set it based on instructions in **[Table 14-1](#page-3250-0)**.

### **NOTICE**

If **asp\_log\_directory** is set to an invalid path, the cluster cannot be started.

#### $\Box$  Note

- Valid path: Users have read and write permissions on the path.
- Invalid path: Users do not have read or write permission on the path.

#### **Value range**: a string

**Default value**: specified during installation.

# **perf\_directory**

**Parameter description**: Specifies the directory of the output file of the performance view dotting task. Only the sysadmin user can access this parameter. The value can be an absolute path, or relative to the data directory.

This is a POSTMASTER parameter. Set it based on instructions in **[Table 14-1](#page-3250-0)**.

# $\Box$  Note

- Valid path: Users have read and write permissions on the path.
- Invalid path: Users do not have read or write permission on the path.

**Value range**: a string

**Default value**: specified during installation.

# **enable\_stmt\_track**

**Parameter description**: Specifies whether to enable the full/slow SQL statement feature.

In the x86-based centralized deployment scenario, the hardware configuration specifications are 32U 256 GB memory. When the Benchmark SQL 5.0 tool is used to test performance, the performance fluctuates by about 1.2% by enabling or disabling this parameter.

This is a SIGHUP parameter. Set it based on instructions in **[Table 14-1](#page-3250-0)**.

### **Value range**: Boolean

- on: Full/Slow SQL capture is enabled.
- off: Full/Slow SQL capture is disabled.

### **Default value**: **on**

# **track\_stmt\_parameter**

**Parameter description**: After **track\_stmt\_parameter** is enabled, the executed statements recorded in **statement\_history** are not normalized. The complete SQL statement information can be displayed to help the database administrator locate faults. For a simple query, the complete statement information is displayed. For a PBE statement, the complete statement information and information about each variable value are displayed. The format is "query string; parameters: \$1=value1,\$2=value2, ...". This parameter is used to display full SQL information for users and is not controlled by the **track activity query size** parameter. When the SQL bypass logic is used for PBE statements, parameters are directly delivered to DNs. Therefore, the number of complete statements cannot be obtained by querying **statement\_history** on CNs. In addition, DNs do not have query character strings. Therefore, complete statement information cannot be obtained by querying **statement\_history** on DNs.

This is a SIGHUP parameter. Set it based on instructions in **[Table 14-2](#page-3252-0)**.

#### **Value range**: Boolean

- **on**: The function of displaying complete SQL statement information is enabled.
- off: The function of displaying complete SQL statement information is disabled.

### **Default value**: **off**

# **track\_stmt\_session\_slot**

**Parameter description**: Specifies the maximum number of full/slow SQL statements that can be cached in a session. If the number of full/slow SQL statements exceeds this value, new statements will not be traced until the flush thread flushes the cached statements to the disk to reserve idle space.

**Parameter type**: integer.

**Unit**: none

**Value range**: 0 to 2147483647

### **Default value: 1000**

**Setting method**: This is a SIGHUP parameter. Set it based on instructions in **[Table](#page-3250-0) [14-1](#page-3250-0)**.

**Setting suggestion**: Retain the default value, that is, the maximum number of full SQL slots that can be reserved for each session. If the value of this parameter is too large, a large amount of memory is occupied. If the value of this parameter is too small, full SQL statements may be lost.

# **track\_stmt\_details\_size**

**Parameter description**: Specifies the maximum size of execution events that can be collected by a single statement.

This is a USERSET parameter. Set it based on instructions in **[Table 14-1](#page-3250-0)**.

**Value range**: an integer ranging from 0 to 100000000. The unit is byte.

**Default value**: **4096**

# **track\_stmt\_retention\_time**

**Parameter description**: Specifies the retention period of full/slow SQL statement records. This is a combination of parameters. This parameter is read every 60 seconds and records exceeding the retention period are deleted. Only the sysadmin user can access this parameter.

This is a SIGHUP parameter. Set it based on instructions in **[Table 14-1](#page-3250-0)**.

**Value range**: a string consisting of two parts in the format of 'full sql retention time, slow sql retention time'.

- full sql retention time indicates the retention period of full SQL statements. The value ranges from 0 to 86400. The unit is second.
- **slow sal retention time** indicates the retention period of slow SOL statements. The value ranges from 0 to 604800. The unit is second.

### **Default value**: **3600,604800**

# **track\_stmt\_stat\_level**

**Parameter description**: Determines the level of statement execution tracing.

**Parameter type**: character

### **Unit**: none

#### **Value range**:

This parameter consists of two parts in the format of 'full sql stat level, slow sql stat level'.

- The first part indicates the tracing level of full SQL statements. The value can be **OFF**, **L0**, **L1**, or **L2**.
- The second part indicates the tracing level of slow SQL statements. The value can be **OFF**, **L0**, **L1**, or **L2**.

#### $\Box$  note

If the tracing level of full SQL statements is not **OFF**, the current SQL statement tracing level is a higher level (L2 > L1 > L0) of full and slow SQL statements. For details about the levels, see "System Catalogs and System Views > System Catalogs > STATEMENT\_HISTORY > STATEMENT\_HISTORY columns" in Developer Guide.

#### **Default value**: **"OFF,L0"**

**Setting method**: This is a USERSET parameter. Set it based on instructions in **[Table 14-1](#page-3250-0)**.

**Setting suggestion**: Retain the default value. If the full SQL tracing function is enabled, the performance is affected and a large amount of disk space may be occupied.

# **track\_stmt\_standby\_chain\_size**

**Parameter description**: Specifies the maximum memory and disk space occupied by fast/slow SQL statement records on the standby node. This is a combination of parameters. Only the SysAdmin user can access the database.

This is a SIGHUP parameter. Set it based on instructions in **[Table 14-1](#page-3250-0)**.

#### **Value range**: a string

This parameter consists of four parts in the format of 'Full SQL memory size, Full SQL disk size, Slow SQL memory size, Slow SQL disk size'.

Full SQL and slow SQL statements are stored in different locations. Therefore, four additional values are used for control.

- **Full SQL memory size** indicates the maximum memory space reserved for fast SQL statements. The value range is [16,1024], in MB.
- **Full SQL disk size** indicates the maximum disk space occupied by reserved fast SQL statements. The value range is [512,1048576], in MB.
- **Slow SOL memory size** indicates the maximum memory space reserved for slow SQL statements. The value range is [16,1024], in MB.
- **Slow SQL disk size** indicates the maximum disk space reserved for slow SQL statements. The value range is [512,1048576], in MB.

The memory size cannot be greater than the disk size.

#### **Default value**: **32, 1024, 16, 512**

# **track\_stmt\_flush\_mode**

**Parameter description:** Specifies the storage mode of full SQL statements.

#### **Parameter type**: character

**Unit**: none

### **Value range**:

This parameter consists of two parts in the format of 'full sql flush mode, slow sql flush mode':

- The first part indicates the full SQL tracing mode. The value can be **MEMORY** or **FILE**. If this parameter is set to **MEMORY**, full SQL statements are recorded in the memory. If this parameter is set to **FILE**, full SQL statements are recorded in disk files.
- The second part indicates the slow SOL tracing mode. In the current version, the value can only be **FILE**. If this parameter is set to **FILE**, slow SQL statements are recorded in disk files.

### **Default value**: **"FILE,FILE"**

**Setting method**: This is a SIGHUP parameter. Set it based on instructions in **[Table](#page-3250-0) [14-1](#page-3250-0)**.

**Setting suggestion:** If this parameter is set to **"MEMORY,FILE"**, the kernel supports full SQL statements, which occupies certain shared memory. The memory size is specified by the **track\_stmt\_shm\_size** parameter.

### **track\_stmt\_shm\_size**

**Parameter description**: Specifies the size of the full SQL shared memory.

**Parameter type**: integer.

**Unit**: byte

**Value range**: 134217728 to 1073741824

**Default value**: **134217728**

**Setting method**: This is a SIGHUP parameter. Set it based on instructions in **[Table](#page-3250-0) [14-1](#page-3250-0)**.

# **concurrent\_dml\_mode**

**Parameter description**: Specifies how to handle concurrent DML execution conflicts (lock conflicts) in a table where the function of updating distribution columns is enabled (that is, the table attribute **enable\_update\_distkey** is set to **on**).

This parameter takes effect only on DNs.

**Parameter type**: integer.

**Unit**: none

**Value range**: **0** and **1**

- <span id="page-3642-0"></span>● **0**: loose mode. That is, after a conflict occurs, the DML statement that obtains the lock later does not report an error.
- **1**: strict mode. If a conflict occurs, the DML statement that obtains the lock later terminates and reports an error.

#### **Default value**: **0**

**Setting method**: This is a SIGHUP parameter. Set it based on instructions in **[Table](#page-3250-0) [14-1](#page-3250-0)**.

**Setting suggestion:** Set this parameter based on the value range. If the DML statement that obtains the lock later does not report an error after a conflict is expected, set this parameter to **0**. If the DML statement that obtains the lock later terminates and reports an error after a conflict is expected, set this parameter to **1**.

# **14.3.29 System Performance Snapshot**

### **enable\_wdr\_snapshot**

**Parameter description**: Specifies whether to enable the database monitoring snapshot function.

**Parameter type**: Boolean.

**Unit**: none

#### **Value range**:

- on indicates that the database monitoring snapshot function is enabled.
- **off** indicates that the database monitoring snapshot function is disabled.

#### **Default value**: **on**

**Setting method**: This is a SIGHUP parameter. Set it based on instructions provided in **[Table 14-1](#page-3250-0)**.

**Setting suggestion**: Retain the default value.

#### $\Box$  Note

You are advised not to enable it in the following scenarios:

- In multi-table and multi-database scenarios, WDR snapshot records snapshots in each database in serial mode, which takes a long time. Therefore, you are advised not to enable it.
- In the multi-table scenario, the query speed of the pg\_stat\_all\_tables is slow due to the performance problems of some internal tables. In this case, the WDR snapshot function is slow. Therefore, you are advised not to enable it.
- If WDR snapshot is performed when there are a large number of DDL statements, WDR snapshot may fail. Therefore, you are advised not to enable it.

# **wdr\_snapshot\_retention\_days**

**Parameter description**: Specifies the number of days database monitoring snapshots are retained. If the number of snapshots generated during database running exceeds the maximum number of snapshots that can be generated within the retention period  $(24 \times 8 = 192)$  by default), the system deletes the snapshots

with the smallest ID at an interval specified by the value of **wdr\_snapshot\_interval**.

#### $\Box$  note

This parameter is valid only when **[enable\\_wdr\\_snapshot](#page-3642-0)** is set to **on**.

#### **Parameter type**: integer.

**Unit**: day

**Value range**: 1 to 30

#### **Default value**: **8**

**Setting method**: This is a SIGHUP parameter. Set it based on instructions provided in **[Table 14-1](#page-3250-0)**.

**Setting suggestion**: Retain the default value. A larger parameter value indicates higher disk usage.

# **wdr\_snapshot\_query\_timeout**

**Parameter description**: Specifies the execution timeout for the SQL statements associated with database monitoring snapshot operations. If the statement execution is not complete and no result is returned within the specified time, the snapshot operation fails.

This is a SIGHUP parameter. Set it based on instructions provided in **[Table 14-1](#page-3250-0)**. The value **0** indicates that this parameter does not take effect.

**Value range**: an integer ranging from 0 to 2147483647. The unit is s.

**Default value**: **100s**

#### **wdr\_snapshot\_interval**

**Parameter description**: Specifies the interval at which the backend thread snapshot automatically takes snapshots of the database monitoring data.

#### $\cap$  note

This parameter is valid only when **[enable\\_wdr\\_snapshot](#page-3642-0)** is set to **on**.

#### **Parameter type**: integer.

**Unit**: minute

**Value range**: 10 to 60

#### **Default value**: **60**

**Setting method**: This is a SIGHUP parameter. Set it based on instructions provided in **[Table 14-1](#page-3250-0)**. For example, if the value is **60** without a unit, wdr snapshot interval indicates 60 minutes. If the value is 1h, wdr snapshot interval indicates 1 hour. If the unit is required, the value must be **min**, **h**, or **d**.

**Setting suggestion**: Retain the default value. If the retention period is fixed, a smaller value of this parameter indicates a larger disk usage.

# wdr snapshot space threshold

**Parameter description**: Specifies the threshold at which the space used by snapshots is controlled. When the space used by snapshots reaches 50% of the value of this parameter, the control logic of the database is enabled to stabilize the space used by the snapshots.

### $\Box$  Note

- This parameter is valid only when **[enable\\_wdr\\_snapshot](#page-3642-0)** is set to **on**.
- If this parameter is set to a value smaller than the space used by the snapshots, the space usage does not shrink. Instead, the control logic is enabled to control the snapshot growth and stabilize the space used by the snapshots.

#### **Parameter type**: integer.

**Unit**: KB

**Value range**: 0–107374182400

**Default value**: **0**, indicating that the function of controlling the space used by snapshots based on the space threshold is disabled.

**Setting method**: This is a SIGHUP parameter. Set it based on instructions provided in **[Table 14-1](#page-3250-0)**.

**Setting suggestion**: Set this parameter based on the actual scenario.

# wdr snapshot full backup interval

**Parameter description**: Specifies the interval at which a full WDR snapshot is created. The interval specified by this parameter is about a number instead of time. For example, if the parameter is set to **12**, a full snapshot and then 11 incremental snapshots are generated for each group. If the parameter is set to **1**, all snapshots generated are full snapshots.

### $\Box$  Note

- This parameter is valid only when **[enable\\_wdr\\_snapshot](#page-3642-0)** is set to **on**.
- If you change the value of this parameter after multiple snapshots have been generated, the next snapshot will be a full snapshot. For example, after five WDR incremental snapshots have been generated, if the parameter value is changed to **10**, a full snapshot will be generated before a new interval starts.
- When a snapshot is deleted, other snapshots in the same group are deleted. The number of snapshots to be deleted depends on the value of this parameter when the earliest group of snapshots are generated and is irrelevant to the current value.

#### **Parameter type**: integer.

**Unit**: none

**Value range**: 1 to 24

#### **Default value**: **12**

**Setting method**: This is a SIGHUP parameter. Set it based on instructions provided in **[Table 14-1](#page-3250-0)**.

**Setting suggestion**: Set this parameter based on the actual scenario. If this parameter is set to a smaller value, more full snapshots are generated, but fewer snapshots that can be retained with the same space used.

### **enable\_wdr\_snapshot\_standby**

**Parameter description**: Specifies whether to enable the WDR function to support distributed standby nodes. If this parameter is enabled, WDR snapshot obtains the performance data of the standby node and stores the data on the primary node.

#### **Parameter type**: Boolean.

**Unit**: none

#### **Value range**:

- on: The WDR function is enabled to support the distributed standby node.
- **off:** The WDR function is disabled to support the distributed standby node.

#### **Default value**: **off**

**Setting method**: This is a SIGHUP parameter. Set it based on instructions provided in **[Table 14-1](#page-3250-0)**.

**Setting suggestion**: Retain the default value. If you want to adjust the value, make sure you understand the parameter meaning and adjust the value with caution to avoid risks caused by misoperations.

# **enable\_show\_standby\_name**

**Parameter description**: Specifies whether to distinguish primary and standby DNs by **node\_name** in the performance view that is queried. If this parameter is enabled, different names are returned when **dbe\_perf.node\_name** is queried on different nodes of the same shard.

This is a USERSET parameter. Set it based on instructions provided in **[Table 14-1](#page-3250-0)**.

**Value range**: Boolean

- **on:** The function of distinguishing primary and standby node names is enabled.
- off: The function of distinguishing primary and standby node names is disabled.

### **Default value**: **off**

### **enable\_asp**

**Parameter description:** Specifies whether to enable the active session profile function.

This is a SIGHUP parameter. Set it based on instructions provided in **[Table 14-1](#page-3250-0)**.

**Value range**: Boolean

- **on**: The active session profile function is enabled.
- off: The active session profile function is disabled.

#### **Default value**: **on**

### **asp\_sample\_num**

**Parameter description**: Specifies the maximum number of samples allowed in the LOCAL ACTIVE SESSION view. Only the sysadmin user can access this parameter.

**Parameter type**: integer.

**Unit**: none

**Value range**: 10000 to 100000

**Default value**: **100000**

**Setting method**: This is a POSTMASTER parameter. Set it based on instructions provided in **[Table 14-1](#page-3250-0)**.

**Setting suggestion**: Retain the default value. If you want to adjust the value, make sure you understand the parameter meaning and adjust the value with caution to avoid risks caused by misoperations.

### **asp\_sample\_interval**

**Parameter description**: Specifies the sampling interval.

**Parameter type**: integer.

**Unit**: second

**Value range:** 1 to 10

**Default value**: **1**

**Setting method**: This is a SIGHUP parameter. Set it based on instructions provided in **[Table 14-1](#page-3250-0)**.

# **asp\_flush\_rate**

**Parameter description**: When the number of samples reaches the value of **asp\_sample\_num**, the samples in the memory are updated to the disk based on a certain proportion. **asp\_flush\_rate** indicates the update proportion. If this parameter is set to **10**, it indicates that the update ratio is 10:1.

**Parameter type**: integer.

**Unit**: none

**Value range:** 1 to 10

**Default value**: **10**

**Setting method**: This is a SIGHUP parameter. Set it based on instructions provided in **[Table 14-1](#page-3250-0)**.

# **asp\_flush\_mode**

**Parameter description**: Specifies the mode for the ASP to update data to the disk. The value can be **'file'** (default value), **'table'** (system catalog), or **'all'** (system catalog and file). Only the sysadmin user can access this parameter.

This is a SIGHUP parameter. Set it based on instructions provided in **[Table 14-1](#page-3250-0)**.

**Value range**: a string, which can be **'table'**, **'file'**, or **'all'**.

**Default value**: **'table'**

### **asp\_retention\_days**

**Parameter description**: Specifies the maximum number of days for reserving ASP samples when they are written to the system catalog.

This is a SIGHUP parameter. Set it based on instructions provided in **[Table 14-1](#page-3250-0)**.

**Value range**: an integer ranging from 1 to 7. The unit is day.

**Default value**: **2**

### **asp\_log\_filename**

**Parameter description**: Specifies the file name format when writing files using ASP. Only the sysadmin user can access this parameter.

This is a SIGHUP parameter. Set it based on instructions provided in **[Table 14-1](#page-3250-0)**.

**Value range**: a string.

**Default value**: **"asp-**%Y**-**%m**-**%d**\_**%H%M%S**.log"**

# **gs\_perf\_interval**

**Parameter description**: Specifies the interval at which the stacks are collected automatically. For details about the automatic stack collection function determined by this parameter, see "Maintainability > Built-in perf Tool" in *Feature* Description.

**Parameter type**: integer.

**Unit**: minute

**Value range**: **0** or 5–60. The value **0** indicates that the automatic stack collection function is disabled. The values 5 to 60 indicate the interval at which the stacks are collected automatically.

### $\Box$  Note

If you attempt to set this parameter to a value ranging from 1 to 4, this parameter will be automatically adjusted to the default value **5**.

#### **Default value**: **5**

**Setting method**: This is a SIGHUP parameter. Set it based on instructions provided in **[Table 14-1](#page-3250-0)**.

**Setting suggestion**: Retain the default value.

# **gs\_perf\_retention\_days**

**Parameter description**: Specifies the retention period of flame graph files. For details about the automatic stack collection function determined by this parameter, see "Maintainability > Built-in perf Tool" in Feature Description.

**Parameter type**: integer.

**Unit**: day

**Value range**: 1 to 8

**Default value**: **3**

**Setting method**: This is a SIGHUP parameter. Set it based on instructions provided in **[Table 14-1](#page-3250-0)**.

**Setting suggestion: Retain the default value.** 

# **14.3.30 Security Configuration**

# **enable\_security\_policy**

**Parameter description**: Specifies whether the unified audit and dynamic data masking policies take effect.

#### $\cap$  note

**Unified audit:** The unified audit mechanism is a technology that implements efficient security audit management by customizing audit policies. After the administrator defines the audit object and audit behaviors, if the task executed by a user is associated with an audit policy, the corresponding audit behavior is generated and the audit log is recorded. For details, see "Database Security > Unified Audit" in Feature Description.

**Dynamic data masking:** The dynamic data masking mechanism is a technology that protects privacy data by customizing masking policies. It can effectively prevent unauthorized users from accessing sensitive information while retaining original data. For details, see "Database Security > Dynamic Data Masking" in Feature Description.

**Parameter type**: Boolean.

**Unit**: none

#### **Value range**:

**on**: The security policy is enabled.

**off:** The security policy is disabled.

#### **Default value**: **off**

**Setting method**: This is a SIGHUP parameter. Set it based on instructions provided in **[Table 14-1](#page-3250-0)**.

**Setting suggestion**: Retain the default value. Set this parameter to **on** when a security policy is required. However, this occupies system resources and affects system performance.

### **use\_elastic\_search**

**Parameter description**: Specifies whether to send unified audit logs to Elasticsearch. If **enable\_security\_policy** and this parameter are enabled, unified audit logs are sent to Elasticsearch through HTTP or HTTPS (used by default). After this parameter is enabled, ensure that the Elasticsearch service corresponding to **elastic\_search\_ip\_addr** can be properly connected. Otherwise, the process fails to be started.

This is a POSTMASTER parameter. Set it based on instructions provided in **[Table](#page-3250-0) [14-1](#page-3250-0)**.

**Value range**: Boolean.

**on**: Unified audit logs are sent to Elasticsearch.

**off**: Unified audit logs are not sent to Elasticsearch.

**Default value**: **off**

### **elastic\_search\_ip\_addr**

**Parameter description**: Specifies the IP address of the Elasticsearch system. If HTTPS is used, the format is **https://**ip**:**port**:**username. If HTTP is used, the format is **http://**ip**:**port. In the preceding command, ip indicates the IP address of the Elasticsearch server. port indicates the listening port for Elasticsearch HTTP communication, and the value ranges from 9200 to 9299. *username* indicates the username used for registering an Elasticsearch account. The initial user is **elastic**. If HTTPS is used, related certificates need to be configured. For details, see "Unified Auditing" in the Security Hardening Guide.

This is a POSTMASTER parameter. Set it based on instructions provided in **[Table](#page-3250-0) [14-1](#page-3250-0)**.

**Value range**: a string.

**Default value**: **''**

### **is\_sysadmin**

**Parameter description**: Specifies whether the current user is an initial user.

This is a fixed INTERNAL parameter. It can be viewed but cannot be modified.

**Value range**: Boolean.

**on** indicates that the user is an initial user.

**off** indicates that the user is not an initial user.

**Default value**: **off**

### **enable\_tde**

**Parameter description**: Specifies whether to enable the TDE function. Before creating an encrypted table, set this parameter to **on** and set the **tde\_key\_info** parameter to configure the key information.

This is a POSTMASTER parameter. Set it based on instructions provided in **[Table](#page-3250-0) [14-1](#page-3250-0)**.

**Value range**: Boolean.

**on**: The TDE function is enabled.

**off**: The TDE function is disabled.

### **Default value**: **off**

### **NOTICE**

- If this parameter is set to **on**, ensure that the key information in the **tde key info** parameter is correctly configured and the key service can be accessed properly. Otherwise, the database cannot be started properly.
- After this parameter is set to **on** and an encrypted table is created, if this parameter is set to **off** again, data in the existing encrypted table cannot be encrypted or decrypted. As a result, the database is abnormal.

# **tde\_key\_info**

**Parameter description**: If TDE is enabled, transparent data needs to access the external key service to implement key management. This parameter is used to configure information about the key service, such as the service address, identity authentication information, and project information.

This is a SIGHUP parameter. Set it based on instructions provided in **[Table 14-1](#page-3250-0)**.

**Value range**: a string. For details, see "Security Management > Configuring TDE" in Administrator Guide.

**Default value**: **""**

### **tde\_index\_default\_encrypt**

**Parameter description**: After this parameter is enabled, if you create an index whose base table is an encrypted table, the database automatically sets the index as an encrypted index, copies encryption parameters such as the encryption algorithms and keys of the base table for the index, and encrypts the data of the index before storing it.

**Parameter type**: Boolean.

**Unit**: none

#### **Value range**:

**on**: Encryption parameters are automatically set for indexes of encrypted tables.

**off**: Encryption parameters are not automatically set for indexes in encrypted tables.

#### **Default value**: **off**

**Setting method**: This is a SIGHUP parameter. Set it based on instructions provided in **[Table 14-1](#page-3250-0)**.

**Setting suggestion**: Retain the default value.

# **block\_encryption\_mode**

**Parameter description:** Specifies the block encryption mode used by the aes encrypt and aes decrypt functions for encryption and decryption.

This is a USERSET parameter. Set it based on instructions provided in **[Table 14-1](#page-3250-0)**.

**Value range:** enumerated values. Valid values are **aes-128-cbc**, **aes-192-cbc**, **aes-256-cbc**, **aes-128-cfb1**, **aes-192-cfb1**, **aes-256-cfb1**, **aes-128-cfb8**, **aes-192 cfb8**, **aes-256-cfb8**, **aes-128-cfb128**, **aes-192-cfb128**, **aes-256-cfb128**, **aes-128 ofb**, **aes-192-ofb**, and **aes-256-ofb**. **aes** indicates the encryption or decryption algorithm. **128**, **192**, and **256** indicate the key length (unit: bit). **cbc**, **cfb1**, **cfb8**, **cfb128**, and **ofb** indicate the block encryption or decryption mode.

**Default value**: **aes-128-cbc**

### **enable\_mac\_check**

**Parameter description**: Specifies whether label-based mandatory access control takes effect.

This is a SIGHUP parameter. Set it based on instructions provided in **[Table 14-1](#page-3250-0)**.

**Value range**: Boolean.

**on** indicates that label-based mandatory access control takes effect.

**off** indicates that label-based mandatory access control does not take effect.

**Default value**: **off**

### **enable\_rls\_match\_index**

**Parameter description**: Specifies whether indexes of a base table can be scanned based on target predicate conditions in row-level security scenarios. Target scenario: The row level security (RLS) policies are set and enabled in the base table, and the query predicate contains the unleakproof system function or like operator.

**Value range**: Boolean.

**on**: Base table indexes can be scanned in the target scenario.

**off**: Base table indexes cannot be scanned in the target scenario.

#### **Default value**: **off**

**Setting method**: This is a SIGHUP parameter. Set it based on instructions provided in **[Table 14-1](#page-3250-0)**.

**Setting suggestion**: Retain the default value. If hotspot query statements belong to the target scenario and there are few row-level access policies in the base table, enabling this function significantly improves query performance.

# $\Box$  Note

- The modification of this parameter affects the generation of the execution plan in the target scenario. You can manually invalidate the cache plan by reconnecting to the system or creating operators.
- If this parameter is enabled, the generation of the bitmap scanning operator is affected, and the RLS policy predicate is inserted into the Recheck filter condition. Therefore, when the operator is switched to the lossy mode and there are many RLS policies, the performance is affected.

# **14.3.31 HyperLogLog**

# **hll\_default\_log2m**

**Parameter description**: Specifies the number of buckets for HLL data. The number of buckets affects the precision of distinct values calculated by HLL. The more buckets there are, the smaller the deviation is. The deviation range is as follows: [–1.04/2log2m\*1/2, +1.04/2log2m\*1/2]

**Parameter type**: integer

**Unit**: none

**Value range**: 10–16

**Default value**: **14**

**Setting method**: This is a USERSET parameter. Set it based on instructions provided in **[Table 14-1](#page-3250-0)**.

**Setting suggestion**: Retain the default value or adjust the value based on service requirements.

# **hll\_default\_log2explicit**

**Parameter description**: Specifies the default threshold for switching from the explicit mode to the sparse mode.

**Parameter type**: integer

**Unit**: none

**Value range**: 0–12 The value **0** indicates that the explicit mode is skipped. A value within 1–12 indicates that the mode is switched when the number of distinct values reaches 2hll\_default\_log2explicit .

#### **Default value**: **10**

**Setting method**: This is a USERSET parameter. Set it based on instructions provided in **[Table 14-1](#page-3250-0)**.

**Setting suggestion**: Retain the default value or adjust the value based on service requirements.

# **hll\_default\_log2sparse**

**Parameter description**: Specifies the default threshold for switching from the **sparse** mode to the **full** mode.

### **Parameter type**: integer

### **Unit**: none

**Value range**: 0–14 The value **0** indicates that the explicit mode is skipped. A value within 1 to 14 indicates that the mode is switched when the number of distinct values reaches 2hll\_default\_log2sparse.

### **Default value**: **12**

**Setting method**: This is a USERSET parameter. Set it based on instructions provided in **[Table 14-1](#page-3250-0)**.

**Setting suggestion**: Retain the default value or adjust the value based on service requirements.

# **hll\_duplicate\_check**

**Parameter description**: Specifies whether duplicatecheck is enabled by default.

**Parameter type**: Boolean

**Unit**: none

**Value range**:

- **0**: The function is disabled by default.
- **1**: The function is enabled by default.

#### **Default value**: **0**

**Setting method**: This is a USERSET parameter. Set it based on instructions provided in **[Table 14-1](#page-3250-0)**.

**Setting suggestion**: Retain the default value or adjust the value based on service requirements.

# **hll\_default\_regwidth (Discarded)**

**Parameter description**: Specifies the number of bits in each bucket for HLL data. A larger value indicates more memory occupied by HLL. **hll\_default\_regwidth** and **hll default log2m** determine the maximum number of distinct values that can be calculated by HLL. Currently, **regwidth** is set to a fixed value and is no longer used.

This is a USERSET parameter. Set it based on instructions provided in **[Table 14-1](#page-3250-0)**.

**Value range**: an integer ranging from 1 to 5

**Default value**: **5**

# **hll\_default\_expthresh (Discarded)**

**Parameter description**: Specifies the default threshold for switching from the **explicit** mode to the **sparse** mode. Currently, the **hll\_default\_log2explicit** parameter is used to replace the similar function.

This is a USERSET parameter. Set it based on instructions provided in **[Table 14-1](#page-3250-0)**.

**Value range**: an integer ranging from –1 to 7 **–1** indicates the auto mode; **0** indicates that the **explicit** mode is skipped; a value from 1 to 7 indicates that the mode is switched when the number of distinct values reaches 2<sup>hll\_default\_expthresh</sup>.

**Default value**: **–1**

# **hll\_default\_sparseon (Discarded)**

**Parameter description**: Specifies whether to enable the **sparse** mode by default. Currently, the **hll\_default\_log2sparse** parameter is used to replace the similar function. When **hll\_default\_log2sparse** is set to **0**, the **sparse** mode is disabled.

This is a USERSET parameter. Set it based on instructions provided in **[Table 14-1](#page-3250-0)**.

**Value range**: **0** or **1 0** indicates that the **sparse** mode is disabled by default. **1** indicates that the **sparse** mode is enabled by default.

**Default value**: **1**

### **hll\_max\_sparse (Discarded)**

**Parameter description**: Specifies the size of **max\_sparse**. Currently, the **hll default log2sparse** parameter is used to replace the similar function.

This is a USERSET parameter. Set it based on instructions provided in **[Table 14-1](#page-3250-0)**.

**Value range**: an integer ranging from –1 to 2147483647

**Default value**: **–1**

# **enable\_compress\_hll (Discarded)**

**Parameter description**: Specifies whether to enable memory optimization for HLL. Currently, the HLL memory has been optimized, and this parameter is no longer used.

This is a USERSET parameter. Set it based on instructions provided in **[Table 14-1](#page-3250-0)**.

**Value range**: Boolean

- on or true indicates that memory optimization is enabled.
- **off** or **false** indicates that memory optimization is disabled.

**Default value**: **off**

# **14.3.32 User-defined Functions**

# **udf\_memory\_limit**

**Parameter description**: Specifies the maximum physical memory that can be used when each CN or DN executes UDFs. This parameter does not take effect in the current version. Use **FencedUDFMemoryLimit** and **UDFWorkerMemHardLimit** to control virtual memory used by fenced udf worker.

This is a POSTMASTER parameter. Set it based on instructions provided in **[Table](#page-3250-0) [14-1](#page-3250-0)**.

**Value range**: an integer ranging from 200 x 1024 to 2147483647. The unit is KB.

### **Default value**: **200MB**

### **FencedUDFMemoryLimit**

**Parameter description**: Specifies the virtual memory used by each fenced udf worker process.

This is a USERSET parameter. Set it based on instructions provided in **[Table 14-1](#page-3250-0)**.

**Value range**: an integer ranging from 0 KB to 2147483647 KB. The unit can also be MB or GB. **0** indicates that the memory is not limited.

**Default value**: **0**

### **UDFWorkerMemHardLimit**

**Parameter description**: Specifies the maximum value of **fencedUDFMemoryLimit**.

This is a POSTMASTER parameter. Set it based on instructions provided in **[Table](#page-3250-0) [14-1](#page-3250-0)**.

**Value range**: an integer ranging from 0 KB to 2147483647 KB. The unit can also be MB or GB.

**Default value**: **1GB**

# **14.3.33 Scheduled Task**

### **job\_queue\_processes**

**Parameter description:** Specifies the number of jobs that can be concurrently executed. This parameter is a POSTMASTER parameter. You can set it using **gs** guc, and you need to restart gaussdb to make the setting take effect.

This is a POSTMASTER parameter. Set it based on instructions provided in **[Table](#page-3250-0) [14-1](#page-3250-0)**.

**Value range**: 0 to 1000

Function:

- Setting **job** queue processes to 0 indicates that the scheduled job function is disabled and that no job will be executed. (Enabling scheduled jobs may affect the system performance. At sites where this function is not required, you are advised to disable it.)
- Setting **job\_queue\_processes** to a value that is greater than **0** indicates that the scheduled job function is enabled and this value is the maximum number of jobs that can be concurrently processed.

After the scheduled job function is enabled, the job scheduler thread polls the **pg** job system catalog at a scheduled interval. The scheduled job check is performed every second by default.

Too many concurrent jobs consume many system resources, so you need to set the number of concurrent jobs to be processed. If the current number of concurrent

<span id="page-3656-0"></span>jobs reaches the value of **job** queue processes and some of them expire, these jobs will be postponed to the next polling period. Therefore, you are advised to set the polling interval (the **Interval** parameter of the **submit** interface) based on the execution duration of each job to avoid the problem that jobs in the next polling period cannot be properly processed because of overlong job execution time.

Note: If the number of concurrent jobs is large and the value is too small, these jobs will wait in queues. However, a large parameter value leads to large resource consumption. You are advised to set this parameter to **100** and change it based on the system resource condition.

### **Default value**: **10**

# **enable\_prevent\_job\_task\_startup**

**Parameter description**: Specifies whether to start the job thread.

**Parameter type**: Boolean

**Unit**: none

### **Value range**:

- on indicates that the job thread is not started.
- off indicates that the job thread is started.

### **Default value**: **off**

**Setting method**: This is a SIGHUP parameter. Set it based on instructions provided in **[Table 14-1](#page-3250-0)**.

# **14.3.34 Thread Pool**

# **enable\_thread\_pool**

**Parameter description**: Specifies whether to enable the thread pool function. This is a POSTMASTER parameter. Set it based on instructions provided in **[Table 14-1](#page-3250-0)**. You are advised to disable this parameter in performance-sensitive scenarios with low-concurrency and persistent connection and enable this parameter in other scenarios.

**Value range**: Boolean

- on indicates that the thread pool function is enabled.
- **off** indicates that the thread pool function is disabled.

### **Default value**: **on**

# **thread\_pool\_attr**

**Parameter description**: Specifies the detailed attributes of the thread pool function. This parameter is valid only when **enable\_thread\_pool** is set to **on**. Only the sysadmin user can access this parameter.

**Parameter type**: string.

**Unit**: none

### **Value range**:

This parameter consists of three parts: **'thread\_num'**, **'group\_num'**, and **'cpubind\_info'**. The meanings of the three parts are as follows:

- thread num is the total number of initial threads in the thread pool, which can be dynamically expanded. The value ranges from 0 to 4096. The value **0** indicates that the database automatically configures the number of threads in the thread pool based on the number of CPU cores. If the value is greater than **0**, the number of threads in the thread pool is the same as the value of **thread\_num**. You are advised to set the thread pool size based on the hardware configuration. The formula is as follows: Value of **thread\_num** = Number of CPU cores x 3–5. The maximum value of **thread\_num** is **4096**.
- **group num** indicates the number of thread groups in the thread pool. The value ranges from 0 to 64. The value **0** indicates that the database automatically configures the number of thread groups in the thread pool based on the number of NUMA groups. If the value is greater than **0**, the number of thread groups in the thread pool is the same as the value of **group\_num**.
- **cpubind info** specifies whether the thread pool is bound to a core. The available configuration modes are as follows: 1. **'(nobind)'**: The thread is not bound to a core. 2. '(allbind)': Use all CPU cores that can be queried in the current system to bind threads. 3. **'(nodebind: 1, 2)'**: Use the CPU cores in NUMA groups 1 and 2 to bind threads. 4. **'(cpubind: 0-30)'**: Use CPU cores 0 to 30 to bind threads. 5. **'(numabind: 0-30)'**: Use CPU cores 0 to 30 in the NUMA group to bind threads. This parameter is case-insensitive.

#### **Default value**:

● Independent deployment: **'1024,2,(nobind)'** (60-core CPU/480 GB memory and 32-core CPU/256 GB memory); **'512,2,(nobind)'** (16-core CPU/128 GB memory); **'256,2,(nobind)'** (8-core CPU/64 GB memory); **'128,2,(nobind)'** (4 core CPU/32 GB memory); **'64,2,(nobind)'** (4-core CPU/16 GB memory)

**Setting method**: This is a POSTMASTER parameter. Set it based on instructions provided in **[Table 14-1](#page-3250-0)**.

**Setting suggestion**: When the memory is sufficient and the CPU performance is good, increase the value of this parameter if the service requires more connections.

# **static\_thread\_pool\_num**

**Parameter description**: Specifies the number of threads used to create a static thread pool (static pool). This parameter takes effect only on distributed CNs after **enable\_thread\_pool** is enabled. This is a POSTMASTER parameter. Set it based on instructions provided in **[Table 14-1](#page-3250-0)**.

**Value range**: an integer ranging from 0 to 1024.

### **Default value**: **3**

**CN default value**: 10% x **group\_num** x **thread\_num**. For details about **group\_num** and **thread\_num**, see **[thread\\_pool\\_attr](#page-3656-0)**. In actual configuration, the sum of **thread num** and **static thread pool num** is no more than the value of

**min (4096, max\_connections)** and the value of **static\_thread\_pool\_num** is no less than the number of DN shards multiplied by the value of **group\_num**.

**Example: static thread pool num** =  $10\%$  x  $1024$  x 2 = 204

# **NOTICE**

- A static thread pool is created to prevent DNs from exhausting threads of the CN thread pool and ensure that available threads are connected to DNs to execute services.
- Ensure that the sum of **thread\_pool\_attr** and **static\_thread\_pool\_num** must be no more than the value of **min(4096, max\_connections)**. Otherwise, the static pool cannot be created. Also, the value of **static thread pool num** must be greater than the number of DN shards multiplied by the value of **group\_num**.
- **static\_thread\_pool\_num** is a virtual value and does not take effect immediately after being set. When the CN thread pool is fully loaded or exhausted, the CN creates a number of threads specified by **static\_thread\_pool\_num**. These threads make up a static pool.
- The CN static pool is used for single-DN connection services and evenly allocates threads to each DN shard in the cluster. The calculation formula is as follows: **static thread pool num**/n (n indicates the number of DN shards). If the number of threads used exceeds the calculated fixed quota, an error is reported.
- If the static pool thread is held by the multi-DN connection service, an error is reported and the threads are returned.
- Non default thread groups cannot be created in a static pool in multi-tenant mode.
- If **static\_thread\_pool\_num** is set to **0**, the static pool function is disabled. If you do not want the static pool to control multiple DN connections, disable this function.
- Restrictions on creating a static thread pool: The prerequisite is that the thread pool is enabled on the distributed CN. The current function resolves DN shard faults and ensures that the CN has available threads for services to ensure continuous services. If the design does not include the solution for the fully occupied thread pool due to single-CN query, querying services only on a single CN at the same time are not controlled or counted in statistics.

# **thread\_pool\_stream\_attr**

**Parameter description**: Specifies the detailed attributes of the stream thread pool function. This parameter is valid only when **enable\_thread\_pool** is set to **on** and only takes effect on DNs. Only the sysadmin user can access this parameter. This is a POSTMASTER parameter. Set it based on instructions provided in **[Table 14-1](#page-3250-0)**.

**Value range**: a string, consisting of one or more characters.

This parameter consists of four parts: 'stream\_thread\_num, stream\_proc\_ratio, group num, cpubind info'. The meanings of the four parts are as follows:

- **stream thread num** indicates the total number of threads in the stream thread pool. The value ranges from 0 to 4096. The value **0** indicates that the database automatically configures the number of threads in the thread pool based on the number of CPU cores. If the value is greater than **0**, the number of threads in the thread pool is the same as the value of **stream thread num**. You are advised to set the thread pool size based on the hardware configuration. The formula is as follows: Value of **stream thread num** = Number of CPU cores x 3–5. The maximum value of **stream\_thread\_num** is **4096**.
- stream\_proc\_ratio indicates the ratio of proc resources reserved for stream threads. The value is a floating-point number. The default value is **0.2**. The reserved proc resources are calculated as follows: Value of **stream\_proc\_ratio** x Value of **stream\_thread\_num**.
- **group num** indicates the number of thread groups in the thread pool. The value ranges from 0 to 64. The value **0** indicates that the database automatically configures the number of thread groups in the thread pool based on the number of NUMA groups. If the value is greater than **0**, the number of thread groups in the thread pool is the same as the value of **group\_num**. The value of **group\_num** in **thread\_pool\_stream\_attr** must be the same as that in **thread\_pool\_attr**. If they are set to different values, the value of **group\_num** in **thread\_pool\_attr** is used.
- **cpubind info** specifies whether the thread pool is bound to a core. The available configuration modes are as follows: 1. **'(nobind)'**: The thread is not bound to a core. 2. **'(allbind)'**: Use all CPU cores that can be queried in the current system to bind threads. 3. **'(nodebind: 1, 2)'**: Use the CPU cores in NUMA groups 1 and 2 to bind threads. 4. **'(cpubind: 0-30)'**: Use CPU cores 0 to 30 to bind threads. 5. **'(numabind: 0-30)'**: Use CPU cores 0 to 30 in the NUMA group to bind threads. This parameter is case-insensitive. The value of **cpubind\_info** in **thread\_pool\_stream\_attr** must be the same as that in **thread pool attr**. If they are set to different values, the value of **cpubind\_info** in **thread\_pool\_attr** is used.

#### **Default value**:

**stream\_thread\_num**: **16**

**stream\_proc\_ratio**: **0.2**

**group\_num** and **cpubind\_info**: For details, see **[thread\\_pool\\_attr](#page-3656-0)**.

# **resilience\_threadpool\_reject\_cond**

**Parameter description**: Specifies the percentage of thread pool usage for escape from overload. This parameter takes effect only when the GUC parameters **enable\_thread\_pool** and **use\_workload\_manager** are enabled. This is a SIGHUP parameter. Set it based on instructions provided in **[Table 14-1](#page-3250-0)**.

**Value range**: a string, consisting of one or more characters.

This parameter consists of **recover\_threadpool\_percent** and **overload\_threadpool\_percent**. The meanings of the two parts are as follows:

● **recover\_threadpool\_percent**: specifies the thread pool usage when the thread pool recovers to the normal state. When the thread pool usage is less than the value of this parameter, the escape from overload function is

disabled and new connections are allowed. The value ranges from 0 to INT MAX. The value indicates a percentage.

**overload\_threadpool\_percent**: specifies thread pool usage when the thread pool is overloaded. If the thread pool usage is greater than the value of this parameter, the current thread pool is overloaded. In this case, the escape from overload function is enabled to kill sessions and forbid new connections. The value ranges from 0 to *INT MAX*. The value indicates a percentage.

**Default value**: **'0,0'**, indicating that the thread pool escape function is disabled.

#### **Example:**

resilience\_threadpool\_reject\_cond = '50,90'

When the thread pool usage exceeds 90%, new connections are forbidden and stacked sessions are killed. When the thread pool usage decreases to 50%, session killing is stopped and new connections are allowed.

### **NOTICE**

- The thread pool usage can be queried in the DBE\_PERF.local\_threadpool\_status view. The initial number of threads in the thread pool can be obtained by querying the **thread\_pool\_attr** parameter.
- If this parameter is set to a small value, the thread pool escape from overload process is frequently triggered. As a result, ongoing sessions are forcibly logged out, and new connections fail to be connected for a short period of time. Therefore, exercise caution when setting this parameter based on the actual thread pool usage.
- If the **use\_workload\_manager** parameter is disabled and the **bypass workload manager** parameter is enabled, this parameter also takes effect. The **bypass\_workload\_manager** parameter is of the SIGHUP type; therefore, after the reload mode is set, you need to restart the database for the setting to take effect.
- The values of **recover\_threadpool\_percent** and **overload\_threadpool\_percent** can be **0** at the same time. In addition, the value of **recover threadpool percent** must be smaller than that of **overload\_threadpool\_percent**. Otherwise, the setting does not take effect.

# **14.3.35 Backup and Restoration**

# **operation\_mode**

**Parameter description**: Specifies whether the system enters the backup and restoration mode.

This is a SIGHUP parameter. Set it based on instructions provided in **[Table 14-1](#page-3250-0)**.

**Value range**: Boolean

- on indicates that the system is in the backup and restoration mode.
- **off** indicates that the system is not in the backup and restoration mode.

### **Default value**: **off**

# **enable\_cbm\_tracking**

**Parameter description**: Specifies whether to enable cbm tracking. To perform full or incremental backup for the cluster by using Roach, set this parameter to **on**. Otherwise, the backup will fail.

This is a SIGHUP parameter. Set it based on instructions provided in **[Table 14-1](#page-3250-0)**.

#### **Value range**: Boolean

- on: The cbm tracking is enabled.
- **off**: The cbm tracking is disabled.

### **Default value**: **off**

### **max\_size\_for\_xlog\_retention**

**Parameter description:** Specifies when to forcibly update the backup replication slot or logical replication slot to prevent the disk from being full and the cluster from being read-only because logs cannot be recycled during backup or logical decoding. It is recommended that the value of this parameter be a little smaller than the value of **datastorage\_threshold\_value\_check** of the CM Server component to prevent the cluster from entering the read-only state.

This is a SIGHUP parameter. Set it based on instructions provided in **[Table 14-1](#page-3250-0)**.

**Value range**: –100 to 2147483647

- The value **0** indicates that this function is disabled.
- A negative value indicates that the backup replication slot or logic replication slot is forcibly updated when the disk usage exceeds the threshold and logs are recycled due to blocked backup operation or logic decoding. For example, **–80** indicates that the disk usage exceeds 80% of the threshold.
- A positive value indicates that the backup replication slot or logic replication slot is forcibly updated when the size of stacked logs exceeds the threshold and logs are recycled due to blocked backup operation or logic decoding. For example, **32** indicates that the backup replication slot lags behind the redo location of the current checkpoint by more than 32 log segments. (The size of each log segment is 16 MB.)

#### **Default value**: **–80**

### **max\_cbm\_retention\_time**

**Parameter description:** Specifies the interval at which CBM backup files are forcibly recycled. If CBM files cannot be recycled during backup, the disk will be full and the cluster will be read-only. You are advised to set this parameter based on the full backup interval.

This is a SIGHUP parameter. Set it based on instructions provided in **[Table 14-1](#page-3250-0)**.

**Value range:** 86400 to 2147483647

- The unit is second.
- The minimum value is 1 day.

The default value is 2 weeks.

### **Default value: 1209600**

### **enable\_standby\_move\_buckets**

**Parameter description**: Specifies whether a CN is allowed to connect to a standby node to move buckets. This parameter is used only for cluster-level restoration.

When restoring the backup set generated during hash bucket redistribution, this parameter is used to establish a connection with the standby DN when the CN sends the buckets migration command to the DN. This parameter takes effect only in this connection. In other cases, the value is **off**.

**Parameter type**: Boolean.

**Unit**: none

**Value range**:

- **on**: The standby node can receive connections.
- **off**: The standby node cannot receive connections.

#### **Default value**: **off**

**Setting method**: This is a BACKEND parameter and cannot be set or reloaded using gs\_guc. This parameter does not take effect when written into the configuration file. It is used only as an O&M parameter for data restoration.

**Setting suggestion:** You are advised to retain the default value.

# **14.3.36 AI Features**

### **enable\_hypo\_index**

**Parameter description**: Determines whether the optimizer creates virtual indexes when executing the **EXPLAIN** command.

**Parameter type**: Boolean.

**Unit**: none

**Value range**:

- **on:** A virtual index is created when the **EXPLAIN** command is executed.
- **off**: No virtual index is created when the **EXPLAIN** command is executed.

#### **Default value**: **off**

**Setting method**: This is a USERSET parameter. Set it based on instructions in **[Table 14-2](#page-3252-0)**.

**Setting suggestion**: Retain the default value.

#### **enable\_ai\_stats**

**Parameter description**: Specifies whether to create or use intelligent statistics.

This is a USERSET parameter. Set it based on instructions in **[Table 14-2](#page-3252-0)**.

### **Value range**: Boolean

- on indicates that intelligent statistics are created and used.
- off indicates that intelligent statistics are not created or used.

### **Default value**: **off**

### **multi\_stats\_type**

**Parameter description**: Specifies the type of statistics to be created when **enable\_ai\_stats** is set to **on**.

This is a USERSET parameter. Set it based on instructions in **[Table 14-2](#page-3252-0)**.

**Value range**: enumerated values. Valid values include **"BAYESNET"**, **"MCV"**, and **"ALL"**.

- **"BAYESNET"**: Only intelligent statistics are created.
- "MCV": Only traditional statistics are created.
- "ALL": Both traditional statistics and intelligent statistics are created.

**Default value**: **"BAYESNET"**

### **ai\_stats\_cache\_limit**

**Parameter description**: Specifies the maximum number of models that can be cached when **enable\_ai\_stats** is set to **on**.

This is a USERSET parameter. Set it based on instructions in **[Table 14-2](#page-3252-0)**.

**Value range**: an integer ranging from 30 to 1000.

**Default value**: **100**

### **enable\_operator\_prefer**

**Parameter description:** Specifies whether to enable the operator preference rule. If the estimated costs are similar, the parameterized path is preferred for table join.

This is a USERSET parameter. Set it based on instructions in **[Table 14-2](#page-3252-0)**.

**Value range**: Boolean

- on indicates that parameterized path preference is enabled.
- **off** indicates that parameterized path preference is disabled.

### **Default value**: **off**

### $\land$  CAUTION

There are two prerequisites for this parameter to take effect:

- The parameterized path is generated.
- The estimated cost of the parameterized path is similar to that of other index scan operators.

# **enable\_ai\_watchdog**

**Parameter description**: Enables or disables the AI watchdog function.

This is a SIGHUP parameter. Set it based on instructions in **[Table 14-2](#page-3252-0)**.

**Value range**: Boolean

- on: enabled.
- off: disabled.

### **Default value**: **on**

# **enable\_ai\_watchdog\_forcible\_oom\_detection**

**Parameter description:** Forcibly enables or disables the OOM detection function of the AI watchdog. If this parameter is disabled, the system automatically determines whether to enable the OOM detection function based on the current database specifications. In automatic determination mode, the OOM detection function is enabled only when **max\_process\_memory** is set to **64GB** or a larger value. The OOM detection function depends on the information obtained by the memory management module. Therefore, if the memory management module is disabled or invalid, the OOM detection function is not enabled.

#### **Parameter type**: Boolean.

**Unit**: none

#### **Value range**:

- on: enabled.
- **off**: disabled.

### **Default value**: **off**

**Setting method**: This is a SIGHUP parameter. Set it based on instructions in **[Table](#page-3252-0) [14-2](#page-3252-0)**.

**Setting suggestion**: Retain the default value. If this function is enabled, the system performance may be affected.

# **enable\_ai\_watchdog\_healing**

**Parameter description**: Enables or disables the self-healing function of the AI watchdog.

This is a SIGHUP parameter. Set it based on instructions in **[Table 14-2](#page-3252-0)**.

# **Value range**: Boolean

- **on**: enabled.
- **off**: disabled.

# **Default value**: **on**

# **ai\_watchdog\_max\_cpu\_usage**

**Parameter description:** Specifies the expected upper limit of the database CPU usage. The value is normalized based on the multi-core situation. If this parameter is set to **0**, the system does not check the CPU usage.

This is a SIGHUP parameter. Set it based on instructions in **[Table 14-2](#page-3252-0)**.

**Value range:** a floating-point number ranging from 0 to 1.

### **Default value**: **0.8**

# **ai\_watchdog\_oom\_dynamic\_used\_threshold**

**Parameter description:** Specifies the expected upper limit of the dynamic memory usage of the database.

This is a SIGHUP parameter. Set it based on instructions in **[Table 14-2](#page-3252-0)**.

**Value range:** a floating-point number ranging from 0 to 1.

**Default value: 0.95**

# **ai\_watchdog\_oom\_growth\_confidence**

**Parameter description:** Specifies the confidence level of the OOM detection algorithm.

This is a SIGHUP parameter. Set it based on instructions in **[Table 14-2](#page-3252-0)**.

**Value range:** a floating-point number ranging from 0.1 to 1.

**Default value: 0.95**

# **ai\_watchdog\_oom\_malloc\_failures**

**Parameter description:** Specifies the maximum number of consecutive memory allocation failures tolerated. If the number of consecutive memory allocation failures exceeds this value, the OOM detection function may be triggered.

This is a SIGHUP parameter. Set it based on instructions in **[Table 14-2](#page-3252-0)**.

**Value range:** an integer ranging from 1 to 32000.

**Default value**: **50**

# **ai\_watchdog\_oom\_other\_used\_memory\_threshold**

**Parameter description:** Specifies the expected upper limit of memory usage of other parts of the database, in MB.

This is a SIGHUP parameter. Set it based on instructions in **[Table 14-2](#page-3252-0)**.

**Value range:** 1 to 1048576 (integer).

### **Default value: 20480**

# **ai\_watchdog\_oom\_process\_threshold**

**Parameter description:** Specifies the expected percentage of the database process usage to the value of **max\_process\_memory**. When the threshold is reached, memory leakage determination is triggered. The value can be greater than 1.

This is a SIGHUP parameter. Set it based on instructions in **[Table 14-2](#page-3252-0)**.

**Value range:** a floating-point number ranging from 0 to 10.

**Default value: 1.1**

### **ai\_watchdog\_oom\_shared\_threshold**

**Parameter description:** Specifies the expected upper limit of the shared memory usage of the database.

This is a SIGHUP parameter. Set it based on instructions in **[Table 14-2](#page-3252-0)**.

**Value range:** a floating-point number ranging from 0 to 1.

**Default value: 0.4**

### **ai\_watchdog\_rto\_restriction\_time**

**Parameter description:** Specifies the RTO threshold of the AI watchdog selfhealing function. If the RTO threshold is exceeded, self-healing is not performed. The unit is second.

This is a SIGHUP parameter. Set it based on instructions in **[Table 14-2](#page-3252-0)**.

**Value range:** an integer ranging from 0 to 36000.

#### **Default value**: **600**

### **ai\_watchdog\_tolerance\_times**

**Parameter description:** Specifies the maximum number of consecutive abnormal events that can be tolerated by the AI watchdog before self-healing is started. This parameter can be used to avoid incorrect operations.

This is a SIGHUP parameter. Set it based on instructions in **[Table 14-2](#page-3252-0)**.

**Value range:** an integer ranging from 0 to 100.

#### **Default value: 4**

### **ai\_watchdog\_tps\_threshold**

**Parameter description:** Specifies the lower limit of the expected TPS usage of the database instance. If the TPS usage is lower than the value of this parameter, the exception determination logic is triggered.

This is a SIGHUP parameter. Set it based on instructions in **[Table 14-2](#page-3252-0)**.

**Value range:** an integer ranging from 0 to 32000.

#### **Default value: 2**

# **ai\_watchdog\_wait\_time**

**Parameter description:** Adjusts the waiting time, in seconds. To prevent the database from frequently performing self-healing operations, the database waits for a period of time after startup.

This is a SIGHUP parameter. Set it based on instructions in **[Table 14-2](#page-3252-0)**.

**Value range:** an integer ranging from 0 to 36000.

**Default value**: **1800**

### **ai\_watchdog\_warning\_retention**

**Parameter description:** Specifies the maximum number of alarm records that the AI watchdog can retain in the dbe perf.ai watchdog detection warnings view.

This is a SIGHUP parameter. Set it based on instructions in **[Table 14-2](#page-3252-0)**.

**Value range:** an integer ranging from 0 to 32000.

**Default value: 20**

# **14.3.37 Global SysCache Parameters**

# **enable\_global\_syscache**

**Parameter description**: Specifies whether to enable the global system cache function.

**Parameter type**: Boolean

**Unit**: none

#### **Value range**:

- on indicates that the global system cache function is enabled.
- off indicates that the global system cache function is disabled.

#### **Default value**: **on**

**Setting method**: This is a POSTMASTER parameter. Set it based on instructions provided in **[Table 14-1](#page-3250-0)**.

**Setting suggestion**: Enable this function to reduce the memory usage of the system cache and improve the concurrent expansion capability. You are advised to use this parameter together with the thread pool parameter. After this parameter is enabled, you are advised to set **wal\_level** of the standby node to **hot\_standby** or higher if you need to access the standby node.

# **global\_syscache\_threshold**

**Parameter description**: Specifies the maximum memory usage of the global system cache. To use this parameter, you need to enable the **enable\_global\_syscache** parameter.

**Parameter type**: integer

**Unit**: KB

**Value range**: 16384 to 1073741824

#### **Default value**: **163840**

**Setting method**: This is a SIGHUP parameter. Set it based on instructions provided in **[Table 14-1](#page-3250-0)**.

**Setting suggestion**: The smaller value of the number of hot databases and the number of threads x Memory size allocated to each database, that is, **global\_syscache\_threshold** = **min(count(hot dbs),count(threads))** x **memofdb**.

The number of hot databases refers to the number of frequently accessed databases. In thread pool mode, the number of threads is the sum of the number of threads in the thread pool and the number of background threads. In nonthread pool mode, the number of hot databases is used.

**memofdb** indicates the average memory allocated to each database. The background noise memory of each database is 2 MB. Each time a table or index is added, 11 KB memory is added.

If this parameter is set to a small value, memory is frequently evicted, and a large number of memory fragments cannot be recycled. As a result, memory control fails.

# **14.3.38 Read Parameters of the Standby Node in a Distributed System**

# **enable\_standby\_read**

**Parameter description**: Specifies whether to enable the read function of the standby node for a session. This is a USERSET parameter. Set it based on instructions provided in **[Table 14-1](#page-3250-0)**.

#### **Value range**: Boolean

- on indicates that the read function of the standby node in a distributed system is enabled for the session.
- **off** indicates that the read function of the standby node in a distributed system is disabled for the session.

### **Default value**: **off**

### $\Box$  Note

- This function can be enabled only in GTM-free mode, non-transaction block, and hotstandby mode.
- This parameter can be set only at the session level and cannot be set using as quc.
- If this parameter is set at a non-session level (for example, manually enabling this parameter in the configuration file), the cluster cannot be started when a parameter conflict occurs. If no parameter conflict occurs, the read function of the standby node in a distributed system is also enabled for background threads such as autovacuum and WorkloadMonitor. As a result, DDL and DML operations are affected and errors are reported.
- This parameter can be set only at the session level and cannot be set using gs quc set \reload. If this parameter is enabled in the configuration file, the restart fails.

# **enable\_direct\_standby\_datanodes**

**Parameter description**: Specifies whether to enable the EXECUTE DIRECT ON extension capability for a session. After this parameter is set, the EXECUTE DIRECT ON statement can be used to connect to any standby DN or all standby DNs in a shard for query. For details, see the EXECUTE DIRECT ON syntax parameters. This parameter is used to control whether to enable EXECUTE DIRECT ON to perform the connection behavior in the distributed standby node read scenario. This function is mainly used for WDR, database test, and O&M. You are advised not to enable this function in other scenarios.

This is a USERSET parameter. Set it based on instructions provided in **[Table 14-1](#page-3250-0)**.

#### **Value range**: Boolean

- **on**/**true** indicates that EXECUTE DIRECT ON is enabled for the session to support distributed standby node query.
- **off/false** indicates that EXECUTE DIRECT ON is disabled for the session to support distributed standby node query.

#### **Default value**: **off**

### $\cap$  note

- This function can be enabled only in GTM-free mode, non-transaction block, and hotstandby mode.
- This parameter can be set only at the session level and cannot be set using as quc set \reload. If this parameter is enabled in the configuration file, the restart fails.
- In the same session, an error is reported if **set enable\_direct\_standby\_datanodes = on** is set after **set enable standby read = on** is set. An error is also reported if **set enable\_standby\_read = on** is set after **set enable\_direct\_standby\_datanodes = on** is set.
- After this parameter is enabled, the current session is read-only, and DDL and DML jobs are affected and errors are reported.
- After this parameter is enabled, you can use EXECUTE DIRECT ON to query only system DFX information such as system views, system functions, and system catalogs. Common user tables cannot be queried.
- After the **enable\_direct\_standby\_datanodes** parameter is enabled, EXECUTE DIRECT ON supports distributed standby node query. Before using this function during the upgrade, ensure that the CN and DN instance processes have been replaced with the latest binary files. Otherwise, packet verification fails and an error is reported.

# **standby\_read\_delay**

**Parameter description**: Specifies the maximum difference between the primary and standby nodes when data is read from the standby node. If the difference exceeds the value of this parameter, data cannot be read from the standby node. This is a SIGHUP parameter. Set it based on instructions provided in **[Table 14-1](#page-3250-0)**.

**Value range**: an integer ranging from –1 to INT\_MAX. The unit is ms. **–1** indicates that the difference between the primary and standby nodes does not need to be verified when data is read from the standby node. **0** indicates that data is read from the standby node only when there is no difference between the primary and standby nodes.

#### **Default value**: **10000000**

# **standby\_read\_rto**

**Parameter description**: Specifies the maximum RTO of the system when data is read from the standby node. If the RTO exceeds the value of this parameter, data cannot be read from the standby node. This is a SIGHUP parameter. Set it based on instructions provided in **[Table 14-1](#page-3250-0)**.

**Value range**: an integer ranging from -1 to *INT MAX*. The unit is ms. The value -**1** indicates that the system RTO verification is not required when data is read from the standby node. The value **0** indicates that data is read from the standby node only when the RTO of at least one standby node is 0.

### **Default value**: **60000**.

# **14.3.39 Restoring Data on the Standby Node**

### **standby\_page\_repair**

**Parameter description**: Specifies whether to enable automatic page repair during replay on the standby node. In the current version, only the CRC check failure type can be repaired. Bad blocks in hash bucket tables, heap table FSM files, and VM files cannot be repaired. This is a SIGHUP parameter. Set it based on instructions provided in **[Table 14-1](#page-3250-0)**.

**Value range**: Boolean

- on indicates that the standby node automatically detects and repairs pages during replay.
- **off** indicates that the standby node does not automatically detect and repair pages during replay.

### **Default value**: **on**

# $M$  CAUTION

If a large number of physical bad blocks are continuously injected to the standby node, the replay performance of the standby node is affected, and Xlogs may be stacked on the standby node.

# **14.3.40 Undo**

# **undo\_space\_limit\_size**

**Parameter description**: Specifies the threshold for forcibly recycling undo space. When the undo space usage reaches 80% of the threshold, forcible recycling starts. You are advised to set **undo\_space\_limit\_size** to a value greater than or equal to that of **undo\_limit\_size\_per\_transaction**.

**Parameter type**: integer.

**Unit**: page (8 KB)

**Value range**: 102400 to 2147483647. The default unit is page.

#### **Default value**: **256GB**

**Setting method**: This is a SIGHUP parameter. Set it based on instructions provided in **[Table 14-1](#page-3250-0)**. For example, the value **10000** indicates 10000 pages, and the value **10000KB** indicates 10000 KB. If the value contains a unit, the value can be KB, MB, or GB, but cannot be TB.

**Setting suggestion**: Retain the default value. If the disk space is too small to meet the default value requirements, set this parameter to a smaller value. If long transactions or large transactions exist in your service, set **undo\_space\_limit\_size** to a larger value based on the disk usage. For details about the value setting, see the **info** column of the as stat undo system function in "SOL Reference > Functions and Operators > System Administration Functions > Undo System Functions > qs\_stat\_undo parameters" in Developer Guide.

# **undo\_limit\_size\_per\_transaction**

**Parameter description**: Specifies the undo space threshold of a single transaction. If the threshold is reached, the transaction is rolled back due to an error. You are advised to set **undo\_limit\_size\_per\_transaction** to a value less than or equal to that of **undo\_space\_limit\_size**. If the value of **undo\_limit\_size\_per\_transaction** is greater than that of **undo space limit size**, the displayed value is the same as the configured value when you run the **show undo\_limit\_size\_per\_transaction** command to query the parameter value. The only difference is that the smaller value between **undo\_space\_limit\_size** and **undo\_limit\_size\_per\_transaction** is used as the actual undo space threshold of a single transaction.

**Parameter type**: integer.

**Unit**: page (8 KB)

**Value range**: 256 to 2147483647. The default unit is page. If this parameter is set to a value greater than 134217728 (that is, 1 TB), the value **134217728** takes effect.

### **Default value**: **32GB**

**Setting method**: This is a SIGHUP parameter. Set it based on instructions provided in **[Table 14-1](#page-3250-0)**. For example, the value **10000** indicates 10000 pages, and the value **10000KB** indicates 10000 KB. If the value contains a unit, the value can be KB, MB, or GB, but cannot be TB.

**Setting suggestion**: Retain the default value. If the disk or memory space is too small to meet the requirements of the default value, set this parameter to a smaller value. If long transactions or large transactions exist in your service, and the number of Undo records generated in a single transaction is greater than the value of this parameter, set **undo\_limit\_size\_per\_transaction** to a larger value based on the disk usage. For details about the value setting, see the info column of the gs\_stat\_undo system function in "SQL Reference > Functions and Operators > System Administration Functions > Undo System Functions > gs\_stat\_undo parameters" in *Developer Guide*. If undo limit size per transaction is set to a value greater than 1 TB, the system performance and stability may be affected. Therefore, if the parameter is set to a value greater than 134217728 (that is, 1 TB), the configured value is displayed when you run the **show undo limit size per transaction** command to query the parameter value, but the value **134217728** takes effect.
# **14.3.41 Rollback Parameters**

#### **max\_undo\_workers**

**Parameter description**: Specifies the number of undo worker threads invoked during asynchronous rollback. The parameter setting takes effect after the system is restarted.

This is a SIGHUP parameter. Set it based on instructions provided in **[Table1 GUC](#page-3250-0) [parameter types](#page-3250-0)**.

**Value range:** an integer ranging from 1 to 100

**Default value**: **5**

## **14.3.42 DCF Parameters Settings**

#### **enable\_dcf**

**Parameter description**: Specifies whether to enable the DCF mode.

This is a SIGHUP parameter. Set it based on instructions provided in **[Table 14-1](#page-3250-0)**.

**Value range**: Boolean. The value can be **on** or **off**. **on** indicates that the current log replication mode is DCF, and **off** indicates that the current log replication mode is not DCF.

#### **Default value**: **off**

#### **dcf\_ssl**

**Parameter description**: This parameter is no longer used. The DCF reuses the GUC parameter **ssl**. For details, see section "Security and Authentication."

This is a POSTMASTER parameter. Set it based on instructions provided in **[Table](#page-3250-0) [14-1](#page-3250-0)**.

**Value range**: Boolean. The value can be **on** or **off**. The value **on** indicates that SSL is used, and the value **off** indicates that SSL is not used.

#### **Default value**: **on**

## **dcf\_config**

**Parameter description**: Specifies the DCF cluster configuration information, which is configured by the OM during installation and cannot be modified after installation.

This is a SIGHUP parameter. Set it based on instructions provided in **[Table 14-1](#page-3250-0)**.

**Default value**: a character string, which is configured by the OM during installation.

### **dcf\_data\_path**

**Parameter description**: Specifies the DCF data path, which is configured by the OM during installation and cannot be modified after installation.

This is a SIGHUP parameter. Set it based on instructions provided in **[Table 14-1](#page-3250-0)**.

**Default value**: a string, which is the **dcf\_data** directory under the data directory of the DN.

## **dcf\_log\_path**

**Parameter description**: Specifies the DCF log path, which is configured by the OM during installation and cannot be modified after installation.

This is a SIGHUP parameter. Set it based on instructions provided in **[Table 14-1](#page-3250-0)**.

**Default value**: a string, which is the **dcf\_log** directory under the data directory of the DN.

## **dcf\_node\_id**

**Parameter description**: Specifies the ID of the DN where the DCF is located. This parameter is defined by the user during installation and mode switching.

This is a SIGHUP parameter. Set it based on instructions provided in **[Table 14-1](#page-3250-0)**.

**Default value**: an integer, which is specified by users during installation.

#### **dcf\_max\_workers**

**Parameter description**: Specifies the largest number of DCF callback function threads. The DCF needs to apply for the shared memory and semaphore before it invokes the function registered by the DN with the DCF through the callback function.

This is a POSTMASTER parameter. Set it based on instructions provided in **[Table](#page-3250-0) [14-1](#page-3250-0)**.

**Value range**: an integer ranging from 0 to 262143.

**Default value**: **40**

### **dcf\_truncate\_threshold**

**Parameter description**: Specifies the threshold for a DN to truncate DCF logs.

This is a SIGHUP parameter. Set it based on instructions provided in **[Table 14-1](#page-3250-0)**.

**Value range**: an integer ranging from 1 to 2147483647.

**Default value**: **100000**

### **dcf\_election\_timeout**

**Parameter description**: Specifies the timeout interval for selecting the DCF leader and follower. The election timeout interval depends on the status of the network between DNs. If the timeout interval is short and the network quality is poor, timeout occurs. After the network recovers, the election becomes normal. You are advised to set a proper timeout interval based on the current network status. Restriction on the DCF node clock: The maximum clock difference between DCF nodes is less than half of the election timeout interval. In DCF manual election

mode, to ensure timely CM arbitration, do not modify this parameter. Instead, use the default election timeout interval.

This is a SIGHUP parameter. Set it based on instructions provided in **[Table 14-1](#page-3250-0)**.

**Value range**: an integer ranging from 1 to 600, in seconds.

**Default value**: **3**

#### **dcf\_enable\_auto\_election\_priority**

**Parameter description**: Specifies whether the DCF priority can be automatically adjusted. The value **0** indicates that automatic adjustment is not allowed, and the value **1** indicates that automatic adjustment is allowed.

This is a SIGHUP parameter. Set it based on instructions provided in **[Table 14-1](#page-3250-0)**.

**Value range**: an integer, **0** or **1**.

**Default value**: **1**

#### **dcf\_election\_switch\_threshold**

**Parameter description**: Specifies the DCF threshold for preventing frequent switchover to primary. It is recommended that this parameter be set based on the maximum fault duration acceptable for user services.

This is a SIGHUP parameter. Set it based on instructions provided in **[Table 14-1](#page-3250-0)**.

**Value range**: an integer ranging from 0 to 2147483647, in seconds.

**Default value**: **0**

#### **dcf\_run\_mode**

**Parameter description**: Specifies the DCF election mode. The value **0** indicates the automatic election mode, the value **1** indicates the manual election mode, and the value **2** indicates that the election mode is disabled. Currently, the election mode can be disabled only in minority restoration scenarios. If the election mode is disabled, the database instance will become unavailable.

This is a SIGHUP parameter. Set it based on instructions provided in **[Table 14-1](#page-3250-0)**.

Note: The working mode of a cluster can be switched only when the cluster is running properly. Otherwise, the cluster is still abnormal after the switching. The DCF working mode configured in GUC parameters must be the same as that configured by using cm\_ctl. That is, both DCF working modes must be set to manual or automatic at the same time.

For example, to set the DCF manual mode, run the following command: cm\_ctl set --param --server -k dn\_arbitrate\_mode=quorum cm\_ctl reload --param --server gs\_guc reload -Z datanode -I all -N all -c "dcf\_run\_mode=1"

To set the DCF automatic mode, run the following command: cm\_ctl set --param --server -k dn\_arbitrate\_mode=paxos cm\_ctl reload --param --server gs\_guc reload -Z datanode -I all -N all -c "dcf\_run\_mode=0"

#### **Value range**: **0**, **1**, or **2**

#### **Default value**: **1**

### **dcf\_log\_level**

**Parameter description**: Specifies the DCF log level.

This is a SIGHUP parameter. Set it based on instructions provided in **[Table 14-1](#page-3250-0)**.

**Value range**: a string

- To disable the log function, set this parameter to **"NONE"**, which cannot be used together with the following log levels:
- To enable the log function, set this parameter to one or a combination of the following log levels: **"RUN\_ERR|RUN\_WAR|RUN\_INF|DEBUG\_ERR| DEBUG\_WAR|DEBUG\_INF|TRACE|PROFILE|OPER"**.

You can select a string from the preceding strings and use vertical bars (|) to combine the strings. The log level cannot be left blank.

**Default value**: **"RUN\_ERR|RUN\_WAR|DEBUG\_ERR|OPER|RUN\_INF|PROFILE"**

#### **dcf\_log\_backup\_file\_count**

**Parameter description**: Specifies the number of DCF run log backups.

This is a SIGHUP parameter. Set it based on instructions provided in **[Table 14-1](#page-3250-0)**.

**Value range:** an integer ranging from 1 to 1000.

**Default value**: **100**

### **dcf\_max\_log\_file\_size**

**Parameter description**: Specifies the maximum size of a DCF run log file.

This is a SIGHUP parameter. Set it based on instructions provided in **[Table 14-1](#page-3250-0)**.

**Value range**: an integer ranging from 1 to 1000, in MB.

#### **Default value**: **10**

#### **dcf\_socket\_timeout**

**Parameter description**: Specifies the timeout interval for the DCF communication module to connect to the socket. This parameter takes effect upon the system restart. In an environment where the network quality is poor, if the timeout interval is set to a small value, a connection may fail to be set up. In this case, you need to increase the value.

This is a POSTMASTER parameter. Set it based on instructions provided in **[Table](#page-3250-0) [14-1](#page-3250-0)**.

**Value range**: an integer ranging from 10 to 600000, in ms.

**Default value**: **5000**

#### **dcf\_connect\_timeout**

**Parameter description**: Specifies the timeout interval for the DCF communication module to set up a connection. This parameter takes effect upon the system

restart. In an environment where the network quality is poor, if the timeout interval is set to a small value, a connection may fail to be set up. In this case, you need to increase the value.

This is a POSTMASTER parameter. Set it based on instructions provided in **[Table](#page-3250-0) [14-1](#page-3250-0)**.

**Value range**: an integer ranging from 10 to 600000, in ms.

**Default value: 60000**

#### **dcf\_mec\_fragment\_size**

**Parameter description**: Specifies the fragment size of the DCF communication module. This parameter takes effect upon the system restart.

This is a POSTMASTER parameter. Set it based on instructions provided in **[Table](#page-3250-0) [14-1](#page-3250-0)**.

**Value range**: an integer ranging from 32 to 10240, in KB.

**Default value**: **64**

#### **dcf\_stg\_pool\_max\_size**

**Parameter description**: Specifies the maximum size of the memory pool of the DCF storage module. This parameter takes effect upon the system restart.

This is a POSTMASTER parameter. Set it based on instructions provided in **[Table](#page-3250-0) [14-1](#page-3250-0)**.

**Value range**: an integer ranging from 32 to 2147483647, in MB.

**Default value**: **2048**

#### **dcf\_stg\_pool\_init\_size**

**Parameter description**: Specifies the minimum size of the memory pool of the DCF storage module. This parameter takes effect upon the system restart.

This is a POSTMASTER parameter. Set it based on instructions provided in **[Table](#page-3250-0) [14-1](#page-3250-0)**.

**Value range**: an integer ranging from 32 to 2147483647, in MB.

**Default value**: **32**

#### **dcf\_mec\_pool\_max\_size**

**Parameter description**: Specifies the maximum size of the memory pool of the DCF communication module. This parameter takes effect upon the system restart.

This is a POSTMASTER parameter. Set it based on instructions provided in **[Table](#page-3250-0) [14-1](#page-3250-0)**.

**Value range**: an integer ranging from 32 to 2147483647, in MB.

#### **Default value**: **200**

## **dcf\_flow\_control\_disk\_rawait\_threshold**

**Parameter description**: Specifies the disk waiting threshold for DCF flow control.

This is a SIGHUP parameter. Set it based on instructions provided in **[Table 14-1](#page-3250-0)**.

**Value range**: an integer ranging from 0 to 2147483647, in μs.

**Default value**: **100000**

#### **dcf\_flow\_control\_net\_queue\_message\_num\_threshold**

**Parameter description**: Specifies the threshold for the number of messages in a network queue for DCF flow control.

This is a SIGHUP parameter. Set it based on instructions provided in **[Table 14-1](#page-3250-0)**.

**Value range**: an integer ranging from 0 to 2147483647.

**Default value: 1024**

#### **dcf\_flow\_control\_cpu\_threshold**

**Parameter description**: Specifies the threshold for DCF CPU flow control.

This is a SIGHUP parameter. Set it based on instructions provided in **[Table 14-1](#page-3250-0)**.

**Value range**: an integer ranging from 0 to 2147483647, in percentage (%).

**Default value**: **100**

#### **dcf\_mec\_batch\_size**

**Parameter description**: Specifies the number of batch messages for DCF communication. When the value is **0**, the DCF automatically adjusts the value based on the network and the amount of data to be written. This parameter takes effect upon the system restart.

This is a POSTMASTER parameter. Set it based on instructions provided in **[Table](#page-3250-0) [14-1](#page-3250-0)**.

**Value range**: an integer ranging from 0 to 1024.

**Default value**: **0**

#### **dcf\_mem\_pool\_max\_size**

**Parameter description**: Specifies the maximum DCF memory. This parameter takes effect upon the system restart.

This is a POSTMASTER parameter. Set it based on instructions provided in **[Table](#page-3250-0) [14-1](#page-3250-0)**.

**Value range**: an integer ranging from 32 to 2147483647, in MB.

#### **Default value**: **2048**

## **dcf\_mem\_pool\_init\_size**

**Parameter description**: Specifies the initial size of the DCF memory. This parameter takes effect upon the system restart.

This is a POSTMASTER parameter. Set it based on instructions provided in **[Table](#page-3250-0) [14-1](#page-3250-0)**.

**Value range**: an integer ranging from 32 to 2147483647, in MB.

**Default value**: **32**

#### **dcf\_compress\_algorithm**

**Parameter description**: Specifies the compression algorithm for DCF run log transmission.

This is a SIGHUP parameter. Set it based on instructions provided in **[Table 14-1](#page-3250-0)**.

**Value range**: an integer

- The value **0** indicates no compression.
- 1 indicates the LZ4 compression algorithm.

#### **Default value**: **0**

#### **dcf\_compress\_level**

**Parameter description**: Specifies the compression level for DCF log transmission. Before this parameter takes effect, a valid compression algorithm must be configured, that is, the **dcf\_compress\_algorithm** parameter is set.

This is a SIGHUP parameter. Set it based on instructions provided in **[Table 14-1](#page-3250-0)**.

**Value range**: an integer ranging from 1 to 22.

If compression is disabled, the configured compression level does not take effect.

#### **Default value**: **1**

#### **dcf\_mec\_channel\_num**

**Parameter description**: Specifies the number of DCF communication channels. This parameter takes effect upon the system restart.

This is a POSTMASTER parameter. Set it based on instructions provided in **[Table](#page-3250-0) [14-1](#page-3250-0)**.

**Value range**: an integer ranging from 1 to 64.

**Default value**: **1**

### **dcf\_rep\_append\_thread\_num**

**Parameter description**: Specifies the number of DCF log replication threads. This parameter takes effect upon the system restart.

This is a POSTMASTER parameter. Set it based on instructions provided in **[Table](#page-3250-0) [14-1](#page-3250-0)**.

**Value range:** an integer ranging from 1 to 1000.

**Default value**: **2**

#### **dcf\_mec\_agent\_thread\_num**

**Parameter description**: Specifies the number of DCF communication working threads. This parameter takes effect upon the system restart. It is recommended that the value of **dcf** mec agent thread num be greater than or equal to 2 x Number of nodes x Value of **dcf\_mec\_channel\_num**.

This is a POSTMASTER parameter. Set it based on instructions provided in **[Table](#page-3250-0) [14-1](#page-3250-0)**.

**Value range:** an integer ranging from 1 to 1000.

**Default value**: **10**

#### **dcf\_mec\_reactor\_thread\_num**

**Parameter description**: Specifies the number of reactor threads used by the DCF. This parameter takes effect upon the system restart. It is recommended that the ratio of the value of **dcf** mec reactor thread num to the value of **dcf** mec agent thread num be 1:40.

This is a POSTMASTER parameter. Set it based on instructions provided in **[Table](#page-3250-0) [14-1](#page-3250-0)**.

**Value range:** an integer ranging from 1 to 100.

**Default value**: **1**

#### **dcf\_log\_file\_permission**

**Parameter description**: Specifies the attribute of the DCF run log file. The parameter setting takes effect after the system is restarted. This parameter is configured during installation and cannot be modified. To allow other users in the same group to access logs, ensure that all parent directories can be accessed by other users in the same group. That is, if **dcf\_log\_path\_permission** is set to **750**, **dcf\_log\_file\_permission** can only be set to **600** or **640**. If

**dcf\_log\_path\_permission** is set to **700**, **dcf\_log\_file\_permission** must be set to **600**.

This is a POSTMASTER parameter. Set it based on instructions provided in **[Table](#page-3250-0) [14-1](#page-3250-0)**.

**Value range**: enumerated type. The value can be **600** or **640**.

**Default value**: **600**

#### **dcf\_log\_path\_permission**

**Parameter description**: Specifies the attribute of the DCF run log directory. The parameter setting takes effect after the system is restarted. This parameter is configured during installation and cannot be modified. To allow other users in the same group to access the log path, set this parameter to **750**. Otherwise, set this parameter to **700**.

This is a POSTMASTER parameter. Set it based on instructions provided in **[Table](#page-3250-0) [14-1](#page-3250-0)**.

**Value range**: enumerated type. The value can be **700** or **750**.

**Default value**: **700**

#### **dcf\_majority\_groups**

**Parameter description:** Sets the DCF policy-based majority function. For a group that requires this parameter, at least one standby node in the group receives logs. That is, there is a synchronous standby node in the group. If nodes are added to or deleted from the DCF instance or the group value of a node in the instance is changed, you need to modify the configuration accordingly. When modifying this parameter, ensure that the value of **group** exists and is valid.

This is a SIGHUP parameter. Set it based on instructions provided in **[Table 14-1](#page-3250-0)**.

#### **Value range**: a string

- To disable the policy-based majority function, enter an empty string "".
- To enable the function, configure valid group values separated by commas (,). The group values must exist in **dcf config**. For example, if the group values 1 and 2 are added to the DCF policy-based majority configuration, you can set this parameter to **"1,2"**. If the group value does not exist in **dcf\_config** or other characters are configured, the DCF considers the configured group invalid.

**Default value**: an empty string

#### $\wedge$  CAUTION

If all nodes in a group are faulty after the parameter is configured, you need to remove the group from the parameter list when performing node build operations (node recovery or node replacement without changing the IP address) on a node. After the node recovers, you can configure the group again.

## **dcf\_node\_id\_map**

**Parameter description**: Specifies the dictionary mapping between standby DN names and DCF node IDs. The parameter setting takes effect after the system is restarted. This parameter is configured during installation and cannot be modified. This parameter is used in DCF cluster installation, upgrade, and node replacement scenarios. The value of **standby\_name** configured in the GUC parameter synchronous standby names must be included in this dictionary.

This is a SIGHUP parameter. Set it based on instructions provided in **[Table 14-1](#page-3250-0)**.

**Value range**: a string. The configuration format is 'standby\_name1:dcf\_node\_id1,standby\_name2:dcf\_node\_id2'. The values of standby DN names and the corresponding DCF node IDs are separated by commas  $($ , $)$ .

**Default value**: an empty string

## **dcf\_candidate\_names**

**Parameter description**: Specifies the DCF candidate list. That is, names of DNs that may be selected as the primary node. In DCF automatic mode, the election policy is controlled by this parameter. DNs not in the list cannot be elected as a primary node.

**Parameter type**: string.

**Unit**: none

**Value range**: a string in the format of 'dn\_name1,dn\_name2,dn\_name3'. The parameter depends on dcf node id map. DN names must be in **dcf** node id map and separated by commas (.).

**Default value**: an empty string

**Setting method**: This is a SIGHUP parameter. Set it based on instructions provided in **[Table 14-1](#page-3250-0)**.

**Setting suggestion**: none

#### **dcf\_thread\_effective\_time**

**Parameter description**: Specifies the effective time of the DCF flushing thread. This parameter is used to determine whether the disk I/O hangs. If the DCF control log cannot update and I/O resources cannot be accessed within the period specified by this parameter, the DCF considers that the thread I/O hangs and the switchover is triggered. If this parameter is set to **0**, the I/O hang detection is disabled.

**Parameter type**: integer.

**Unit**: second

**Value range**: 0 to 1000

**Default value: 160**

**Setting method**: This is a SIGHUP parameter. Set it based on instructions provided in **[Table 14-1](#page-3250-0)**.

**Setting suggestion**: none

### **dcf\_pri\_leader\_timeout**

**Parameter description**: Specifies the timeout interval for priority-based leader election. In DCF automatic mode, after priority-based leader election is enabled, the backup node triggers priority-based leader election. If the backup node is not elected as the leader within the timeout interval, the election is canceled. If this parameter is set to **0**, the priority-based selection of the primary node waits until the election is successful.

**Parameter type**: integer.

**Unit**: second

**Value range**: 0 to 3600

#### **Default value**: **60**

**Setting method**: This is a SIGHUP parameter. Set it based on instructions provided in **[Table 14-1](#page-3250-0)**.

**Setting suggestion**: none

#### **dcf\_static\_leader\_timeout**

**Parameter description**: Specifies the timeout interval for preferentially electing the old leader. In DCF automatic mode, after the cluster is restarted, the old leader is preferentially elected. If the election fails within the timeout interval, the election is canceled.

**Parameter type**: integer.

**Unit**: second

**Value range**: 0 to 600

**Default value**: **60**

**Setting method**: This is a POSTMASTER parameter. Set it based on instructions provided in **[Table 14-1](#page-3250-0)**.

**Setting suggestion**: none

## **14.3.43 Flashback**

This section describes parameters related to the flashback function. In this version, only the Ustore engine supports flashback, while the Astore engine does not support flashback.

#### **enable\_recyclebin**

**Parameter description**: Specifies whether the recycle bin is enabled or disabled in real time.

**Parameter type**: Boolean

#### **Value range**:

- on indicates that the recycle bin is enabled in real time.
- **off** indicates that the recycle bin is disabled in real time.

#### **Default value**: **off**

**Setting method**: This is a SIGHUP parameter. Set it based on instructions provided in **[Table 14-1](#page-3250-0)**.

**Setting suggestion**: To use the flashback table function, set **enable\_recyclebin** to **on**.

#### **recyclebin\_retention\_time**

**Parameter description**: Specifies the retention period of objects in the recycle bin. The objects will be automatically deleted after the retention period expires.

#### **Parameter type**: integer

**Unit**: s

**Value range**: 1 to 2147483647.

**Default value**: **15 min** (900s)

**Setting method**: This is a SIGHUP parameter. Set it based on instructions provided in **[Table 14-1](#page-3250-0)**. For example, if the value is **900** without a unit, **recyclebin\_retention\_time** indicates 900s. If the value is **15min**, **recyclebin\_retention\_time** indicates 15 minutes. If the unit is required, the value must be **s**, **min**, **h**, or **d**.

#### **undo\_retention\_time**

**Parameter description**: Specifies the period for retaining undo logs of earlier versions.

**Parameter type**: integer

**Unit**: s

**Value range**: 0 to 259200.

**Default value**: **0**

**Setting method**: This is a SIGHUP parameter. Set it based on instructions provided in **[Table 14-1](#page-3250-0)**.

#### $\land$  CAUTION

- 1. If this parameter is set to **0** during the Ustore flashback query, the snapshot information at the flashback point will be cleared. In earlier versions, no flashback query can be performed. When a flashback query is performed, the error message "cannot find the restore point" is displayed.
- 2. If the time within which the undo logs of earlier versions need to be retained is time1 and the SQL statement execution time for the flashback query is time2, you need to set **undo\_retention\_time** to a value greater than time1 + time2. That is, set **undo\_retention\_time** to a value greater than time1 + time2 + 3s. You are advised to set **undo retention time** to a value equal to time1 + 1.5 x time2. For example, if you want to retain the logs of earlier versions within the latest 3 hours, and the SQL statement execution time for the flashback query is 1 hour, set **undo\_retention\_time** to a value equal to 3 hours + 1.5 x 1 hour, that is, 4.5 hours.

## **14.3.44 Ledger Database**

#### **enable\_ledger**

**Parameter description**: Specifies whether to enable the ledger database. If this parameter is set to **on**, the ledger database is enabled, and a new tamper-proof mode can be created and the common mode can be changed to the tamper-proof mode.

**Parameter type**: Boolean

#### **Unit**: none

#### **Value range**:

- **on** indicates that the ledger database is enabled.
- **off** indicates that the ledger database is disabled.

#### **Default value**: **off**

**Setting method**: This is a SIGHUP parameter. Set it based on instructions provided in **[Table 14-1](#page-3250-0)**.

**Setting suggestion**: The ledger database is disabled by default. To enable it, set **enable\_ledger** to **on**.

#### **ledger\_hist\_level**

**Parameter description**: Specifies whether to record SQL statements in the global blockchain table.

**Parameter type**: int

**Unit**: none

#### **Value range**:

- **0**: SQL statements are not recorded in the global blockchain table.
- **1**: SQL statements are recorded in the global blockchain table.

#### **Default value**: **1**

**Setting method**: This is a SIGHUP parameter. Set it based on instructions provided in **[Table 14-1](#page-3250-0)**.

**Setting suggestion**: Retain the default value **1**.

## **14.3.45 Creating an Index Online**

#### **delete\_cctmp\_table**

**Parameter description**: Specifies whether to delete temporary tables generated during Ustore online index creation or rebuilding.

**Parameter type**: Boolean.

**Unit**: none

#### **Value range**:

- **on**: indicates that the temporary tables are deleted.
- off: indicates that the temporary tables are retained.

#### **Default value**: **on**

**Setting method**: This is a USERSET parameter. Set it based on instructions provided in **[Table 14-1](#page-3250-0)**.

**Setting suggestion**: This parameter is enabled by default. Set this parameter to **off** if you want to retain temporary tables generated during online index creation or rebuilding.

# **14.3.46 Data Lifecycle Management: OLTP Table Compression**

#### **enable\_ilm**

**Parameter description**: Specifies whether to enable the OLTP table compression of data lifecycle management.

**Parameter type**: Boolean.

**Unit**: none

#### **Value range**:

- on: enabled.
- off: disabled.

#### **Default value**: **off**

**Setting method**: This is a SIGHUP parameter. Set it based on instructions provided in **[Table 14-1](#page-3250-0)**.

**Setting suggestion:** The default value is **off**. To enable this feature, contact Huawei engineers to purchase a license and then set this parameter to **on**.

## **14.3.47 Session-level Transaction Pushdown and Related Parameters**

#### **session\_type**

**Parameter description**: Specifies the type of the current session. The value is case insensitive. An execution plan is generated based on the actual value.

**Value type**: enumerated type

**Unit**: none

**Value range**:

- single\_node: single-node session. Read and write operations can be pushed down. Nodes to be pushed down are determined and an execution plan is generated based on the GUC parameter **exec\_target\_node**.
- **global read only**: cross-node read-only session. A distributed plan is generated normally, but distributed write operations are forbidden. The GUC parameter **exec\_target\_node** does not take effect.
- **normal**: default session, which is the same as the original behavior. The plan is executed based on the original logic of the database.

#### **NOTICE**

When data is inserted in single-node session mode (**session type** is set to single node), correct data distribution is ensured by the application layer. If an incorrect node is specified, data may be inconsistent.

#### **Default value**: **normal**

**Setting method**: This is a USERSET parameter. Set it based on instructions provided in **[Table 14-2](#page-3252-0)**. Note that this parameter cannot be set globally using gs\_guc.

#### **exec\_target\_node**

**Parameter description**: Specifies the name of the DN where DML statements and some DDL statements (TRUNCATE and ALTER TABLE...TRUNCATE PARTITION...) of the current session are executed. The name is case sensitive. If the DN name is invalid, an error is reported during the setting.

#### **NOTICE**

This parameter is valid only when the GUC parameter **session\_type** is set to **single\_node**.

#### **Parameter type**: string

**Unit**: none

**Value range**: names of all DNs in the current cluster.

#### **Default value**: **NULL**

**Setting method**: This is a USERSET parameter. Set it based on instructions provided in **[Table 14-2](#page-3252-0)**. Note that this parameter cannot be set globally using gs\_guc.

#### $\Box$  Note

The single-node session mode has the following restrictions:

- The router function does not take effect in this scenario.
- The DN specified by **node\_name hint** does not take effect and is delivered by exec target node.
- Statements involving row-level security are not supported.
- Reading on the distributed standby node is not supported.
- Advanced package statements are not supported.
- GPC is not supported. When the **enable\_global\_plancache** parameter is enabled, if PBE is executed, an error is reported.
- In single-node session mode, when the PBE statement is used, the plan type is directly set to **GPlan**. If the single-node session mode is specified after a plan is generated, the original plan type remains unchanged.

#### **Examples**

gaussdb=# set log\_min\_messages = debug2; gaussdb=# set logging\_module = 'on(opt\_choice)'; gaussdb=# create table t1(a int ,b int); gaussdb=# prepare x(int) as select \* from t1; gaussdb=# explain execute x(10); NOTICE: [Choosing C/G/A Plan]: GPlan, reason: Using pbe optimization. NOTICE: [Choosing C/G/A Plan]: CPlan, reason: First 5 times using CPlan. QUERY PLAN --------------------------------------------------

 Data Node Scan (cost=0.00..0.00 rows=0 width=0) Node/s: All datanodes

(2 rows) gaussdb=# DEALLOCATE x; gaussdb=# prepare  $x(int)$  as select  $*$  from t1; gaussdb=# set session\_type=single\_node; gaussdb=# set exec\_target\_node=datanode1; gaussdb=# explain execute  $x(10)$ ; NOTICE: [Choosing C/G/A Plan]: GPlan, reason: Using pbe optimization. NOTICE: [Choosing C/G/A Plan]: GPlan, reason: Using pbe optimization. QUERY PLAN -------------------------------------------------- Data Node Scan (cost=0.00..0.00 rows=0 width=0) Node/s: datanode1 (2 rows) gaussdb=# DEALLOCATE x; gaussdb=# drop table t1;

# **14.3.48 Enhanced TOAST**

#### **enable\_enhance\_toast\_table**

**Parameter description**: Specifies whether the enhanced TOAST out-of-line storage table is used.

**Parameter type**: Boolean

**Unit**: none

**Value range**:

- on: enabled.
- **off**: disabled.

**Default value**: **on**

**Setting method**: This is a SIGHUP parameter. Set it based on instructions provided in **[Table 14-1](#page-3250-0)**.

**Setting suggestion**: The default value of this parameter is **on**. To disable the enhanced TOAST out-of-line storage function, set this parameter to **off**.

## **14.3.49 Reserved Parameters**

#### $\Box$  Note

The parameters below are reserved and do not take effect in this version.

acce\_min\_datasize\_per\_thread

dfs\_partition\_directory\_length

enable\_fstream

enable\_hdfs\_predicate\_pushdown

enable\_orc\_cache

schedule\_splits\_threshold

enable\_constraint\_optimization

enable\_hadoop\_env

enable\_hypo\_index

undo\_zone\_count

walwriter\_cpu\_bind

### **Discarded Parameters**

max\_query\_retry\_times enable\_slow\_query\_log tde\_cmk\_id transparent\_encrypted\_string transparent\_encrypt\_kms\_url transparent\_encrypt\_kms\_region time\_to\_target\_rpo prefetch\_quantity backwrite\_quantity cstore\_prefetch\_quantity cstore\_backwrite\_max\_threshold cstore\_backwrite\_quantity fast\_extend\_file\_size enable\_adio\_debug

# **15 Appendix**

# **15.1 Exporting WDR and ASP Reports**

Contact the administrator for details about how to export the report.

# **15.2 WDRs**

The following table describes the main contents of WDRs.

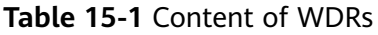

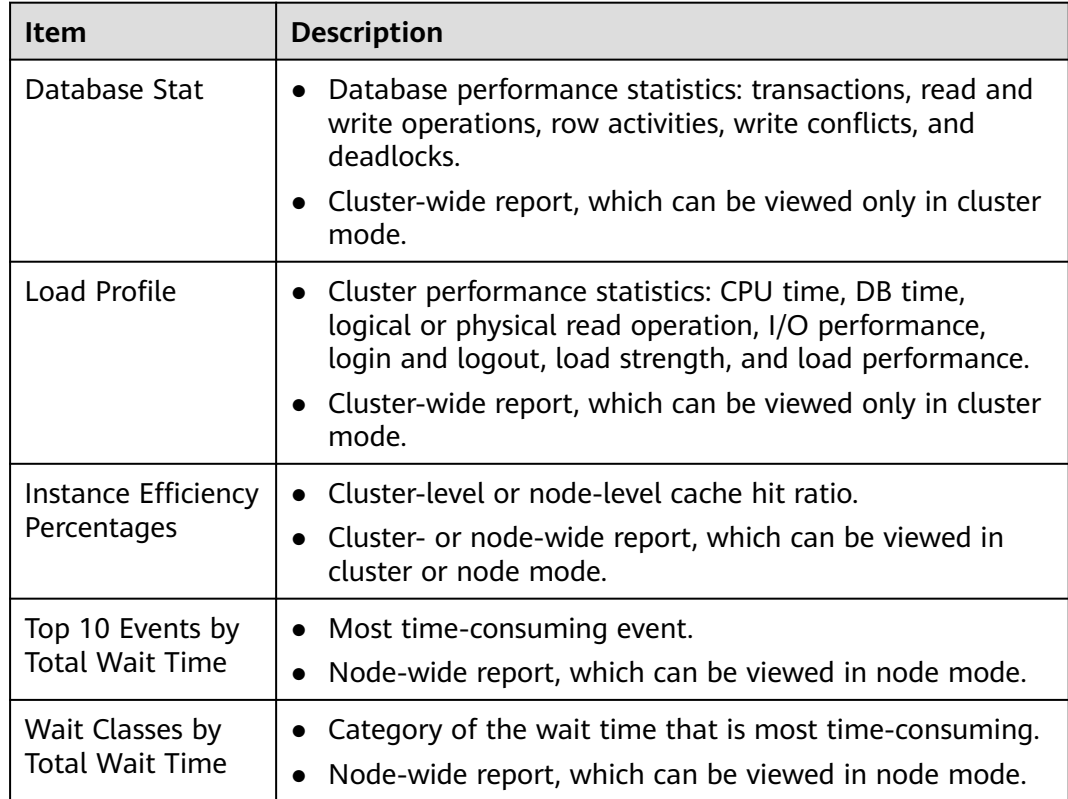

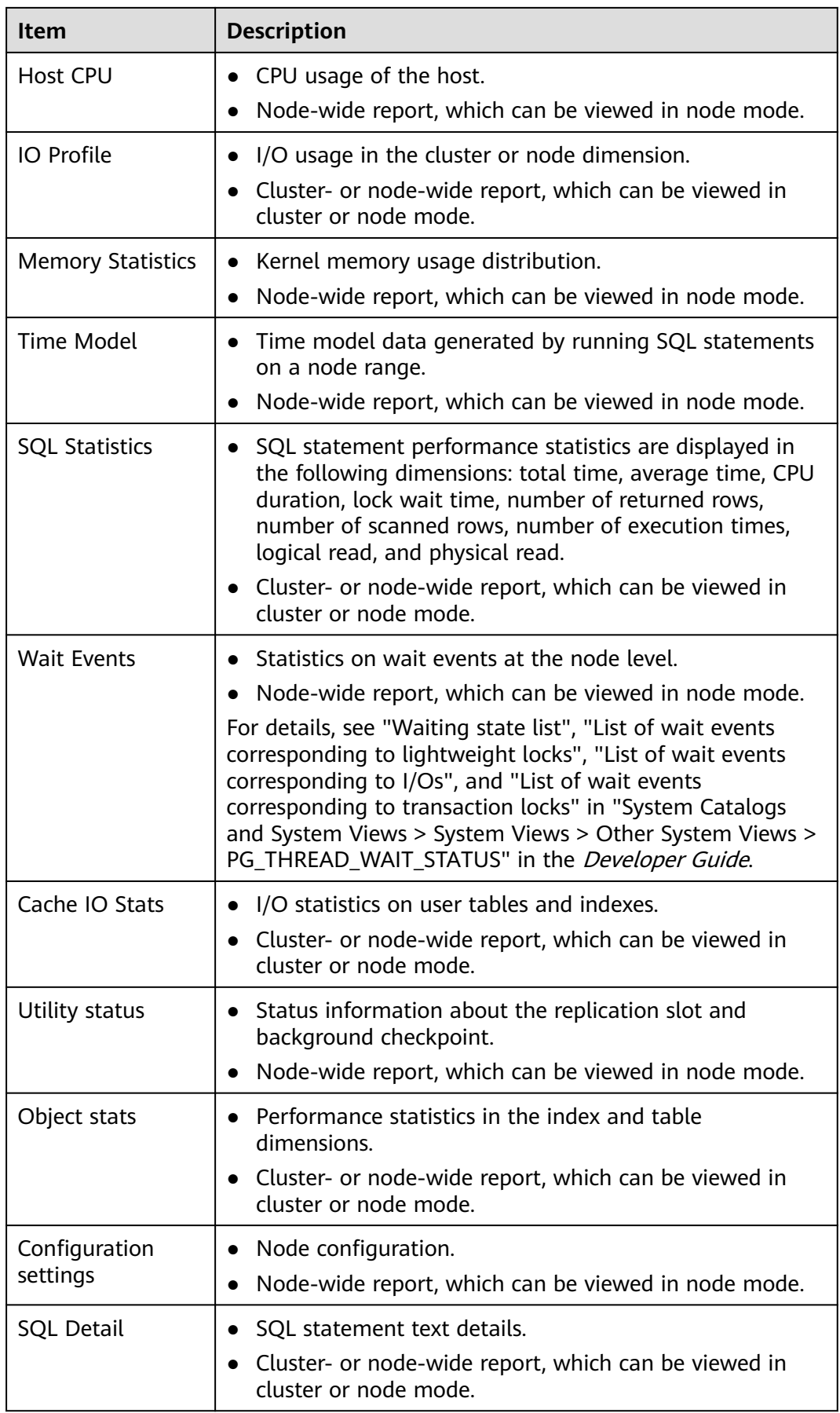

# **15.2.1 Database Stat**

**Table 15-2** describes columns in the Database Stat report.

| Column                   | <b>Description</b>                                                                 |  |  |
|--------------------------|------------------------------------------------------------------------------------|--|--|
| DB Name                  | Database name.                                                                     |  |  |
| <b>Backends</b>          | Number of backends connected to this database.                                     |  |  |
| Xact<br>Commit           | Number of transactions in this database that have been<br>committed.               |  |  |
| Xact<br>Rollback         | Number of transactions in this database that have been rolled<br>back.             |  |  |
| <b>Blks Read</b>         | Number of disk blocks read in this database.                                       |  |  |
| <b>Blks Hit</b>          | Number of times that disk blocks have been found in the cache.                     |  |  |
| Tuple<br>Returned        | Number of rows sequentially scanned.                                               |  |  |
| Tuple<br>Fetched         | Number of rows randomly scanned.                                                   |  |  |
| Tuple<br>Inserted        | Number of rows inserted by queries in this database.                               |  |  |
| Tuple<br>Updated         | Number of rows updated by queries in this database.                                |  |  |
| Tup<br><b>Deleted</b>    | Number of rows deleted by queries in this database.                                |  |  |
| Conflicts                | Number of queries canceled due to conflicts.                                       |  |  |
| <b>Temp Files</b>        | Number of temporary files created by queries in this database.                     |  |  |
| Temp Bytes               | Total amount of data written to temporary files by queries in this<br>database.    |  |  |
| <b>Deadlocks</b>         | Number of deadlocks detected in this database.                                     |  |  |
| <b>Blk Read</b><br>Time  | Time spent reading data file blocks by backends in this database<br>(unit: ms).    |  |  |
| <b>Blk Write</b><br>Time | Time spent in writing data file blocks by backends in this<br>database (unit: ms). |  |  |
| <b>Stats Reset</b>       | Time at which the current statistics were reset.                                   |  |  |

**Table 15-2** Columns in the Database Stat report

# **15.2.2 Load Profile**

**Table 15-3** lists metrics in the Load Profile report.

| <b>Statistical Item</b>        | <b>Description</b>                                                      |  |
|--------------------------------|-------------------------------------------------------------------------|--|
| DB Time(us)                    | Total elapsed time of a job.                                            |  |
| CPU Time(us)                   | Total CPU time used for job running.                                    |  |
| Redo size(blocks)              | Size of the generated WAL (blocks).                                     |  |
| Logical read<br>(blocks)       | Number of logical reads for a table or an index (number of<br>blocks).  |  |
| Physical read<br>(blocks)      | Number of physical reads for a table or an index (number<br>of blocks). |  |
| Physical write<br>(blocks)     | Number of physical writes (blocks) on a table or an index.              |  |
| Read IO requests               | Number of reads for a table or an index.                                |  |
| Write IO requests              | Number of writes for a table or an index.                               |  |
| Read IO (MB)                   | Size of reads for a table or an index (in MB).                          |  |
| Write IO (MB)                  | Size of writes for a table or an index (in MB).                         |  |
| Logins                         | Number of logins.                                                       |  |
| Executes (SQL)                 | Number of times SQL statements are executed.                            |  |
| Rollbacks                      | Number of rolled-back transactions.                                     |  |
| <b>Transactions</b>            | Number of transactions.                                                 |  |
| SQL response<br>time $P95(us)$ | Response time of 95% SQL statements.                                    |  |
| SQL response<br>time $P80(us)$ | Response time of 80% SQL statements.                                    |  |

**Table 15-3** Metrics in the Load Profile report

# **15.2.3 Instance Efficiency Percentages**

**[Table 15-4](#page-3693-0)** lists metrics in the Instance Efficiency Percentages report.

| <b>Statistical</b><br>Item | <b>Description</b>                                                                              |
|----------------------------|-------------------------------------------------------------------------------------------------|
| <b>Buffer Hit</b><br>%     | Hit ratio of the buffer pool.                                                                   |
| Effective<br>CPU %         | Ratio of the CPU time to the database time.                                                     |
| WalWrite<br>NoWait %       | Ratio of the number of events that access the WAL buffer to the<br>total number of wait events. |
| Soft Parse<br>%            | Ratio of the number of soft parsing times to the total number of<br>parsing times.              |
| Non-Parse<br>CPU %         | Ratio of the non-parse time to the total execution time.                                        |

<span id="page-3693-0"></span>**Table 15-4** Metrics in the Instance Efficiency Percentages report

# **15.2.4 Top 10 Events by Total Wait Time**

**Table 15-5** lists columns in the Top 10 Events by Total Wait Time report.

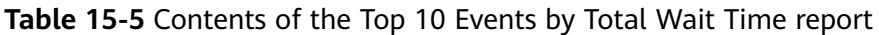

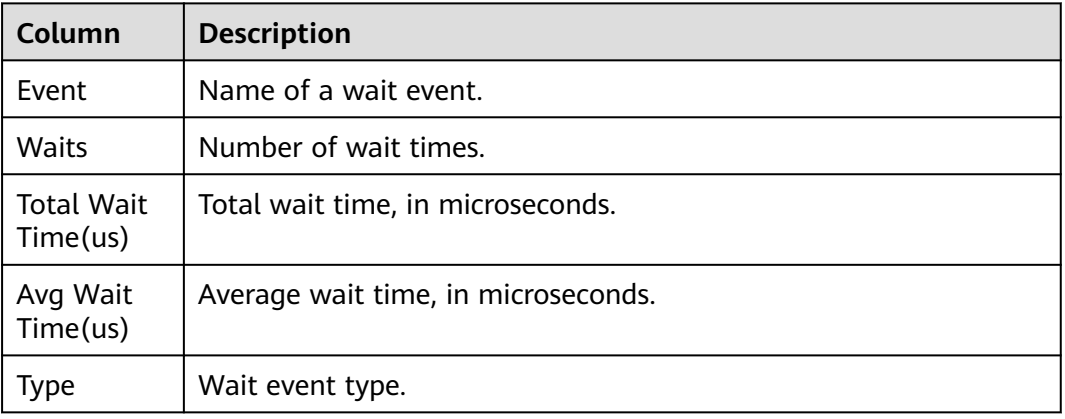

# **15.2.5 Wait Classes by Total Wait Time**

**[Table 15-6](#page-3694-0)** lists columns in the Wait Classes by Total Wait Time report.

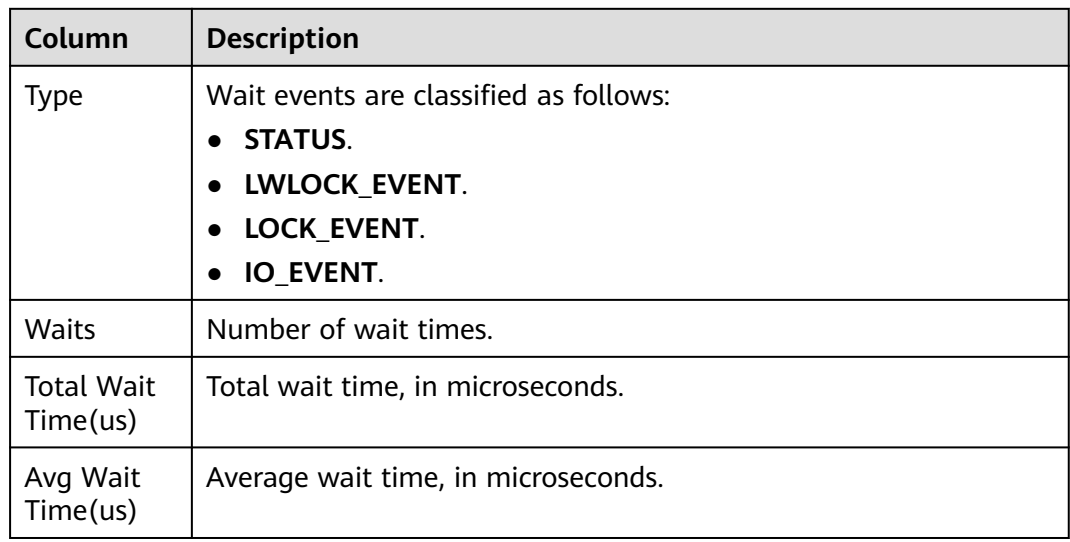

#### <span id="page-3694-0"></span>**Table 15-6** Contents of the Wait Classes by Total Wait Time report

# **15.2.6 Host CPU**

**Table 15-7** describes columns in the Host CPU report.

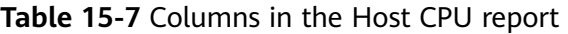

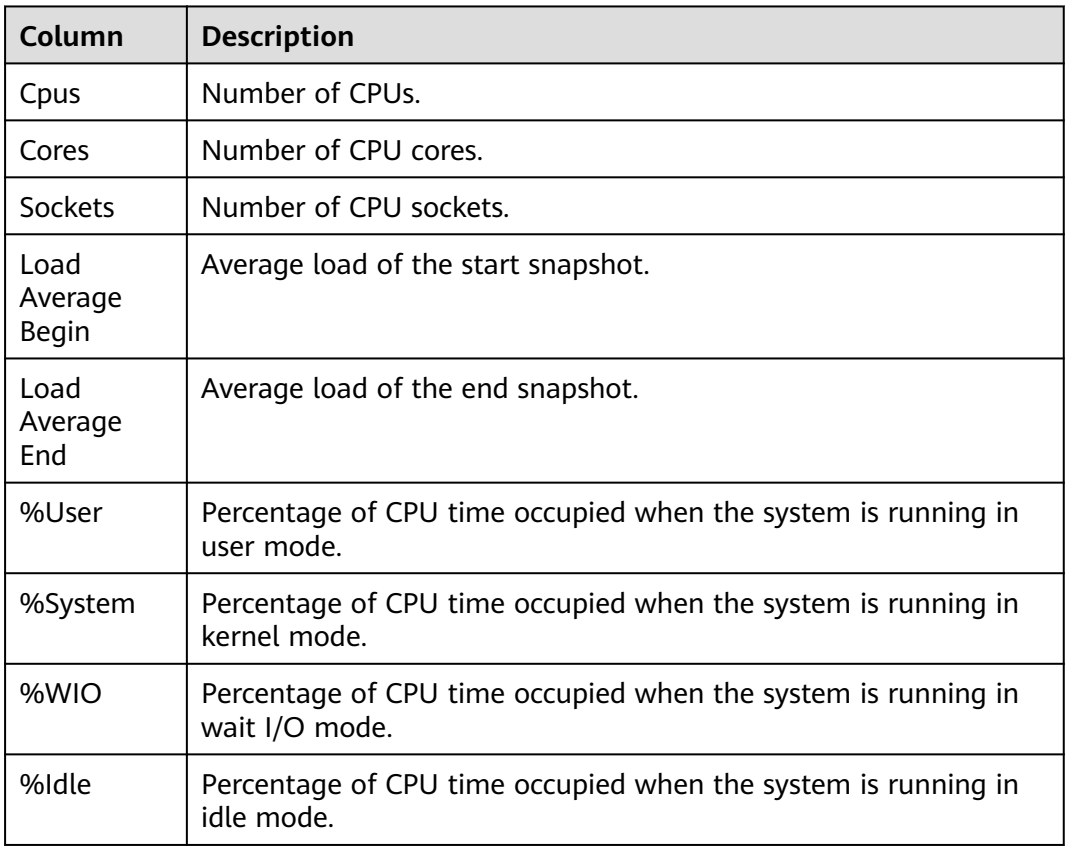

# **15.2.7 IO Profile**

**Table 15-8** lists metrics in the IO Profile report.

**Table 15-8** Metrics in the IO Profile report

| <b>Statistical</b><br><b>Item</b> | <b>Description</b>                  |
|-----------------------------------|-------------------------------------|
| Database<br>requests              | Number of database I/O times.       |
| Database<br>(MB)                  | Database I/O data volume.           |
| Database<br>(blocks)              | Number of database I/O data blocks. |
| Redo<br>requests                  | Number of redo I/O times.           |
| Redo (MB)                         | Redo I/O data volume.               |

# **15.2.8 Memory Statistics**

**Table 15-9** lists metrics in the Memory Statistics report.

| <b>Statistical</b><br>Item | <b>Description</b>                         |
|----------------------------|--------------------------------------------|
| shared_use<br>d memory     | Size of the used shared memory, in MB.     |
| max shared<br>memory       | Size of the maximum shared memory, in MB.  |
| process_use<br>d_memory    | Size of the used process memory, in MB.    |
| max_proces<br>s memory     | Size of the maximum process memory, in MB. |

**Table 15-9** Metrics in the Memory Statistics report

# **15.2.9 Time Model**

**[Table 15-10](#page-3696-0)** describes metrics in the Time Model report.

| <b>Name</b>                 | <b>Description</b>                                                         |  |
|-----------------------------|----------------------------------------------------------------------------|--|
| DB_TIME                     | Total end-to-end wall time consumed by all threads (unit: $\mu s$ ).       |  |
| <b>EXECUTION</b><br>TIME    | Total time consumed on the executor (unit: $\mu s$ ).                      |  |
| PL_EXECUTI<br>ON_TIME       | Total time consumed for executing PL/pgSQL statements (unit:<br>$\mu s$ ). |  |
| CPU_TIME                    | Total CPU time consumed by all threads (unit: $\mu s$ ).                   |  |
| PLAN_TIME                   | Total time consumed for generating an execution plan (unit: $\mu s$ ).     |  |
| REWRITE_TI<br>ME            | Total time consumed for rewriting queries (unit: $\mu s$ ).                |  |
| PL_COMPIL<br>ATION_TIM<br>E | Total time consumed for compiling SQL statements (unit: $\mu s$ ).         |  |
| PARSE TIM<br>Е              | Total time consumed for parsing SQL statements (unit: $\mu s$ ).           |  |
| NET_SEND_<br>TIME           | Total time consumed for sending data over the network (unit: $\mu s$ ).    |  |
| DATA_IO_TI<br>МE            | Total time consumed for reading and writing data (unit: $\mu s$ ).         |  |

<span id="page-3696-0"></span>**Table 15-10** Contents of the Time Model report

# **15.2.10 SQL Statistics**

**Table 15-11** describes columns in the SQL Statistics report.

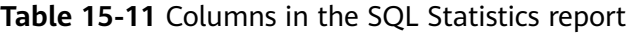

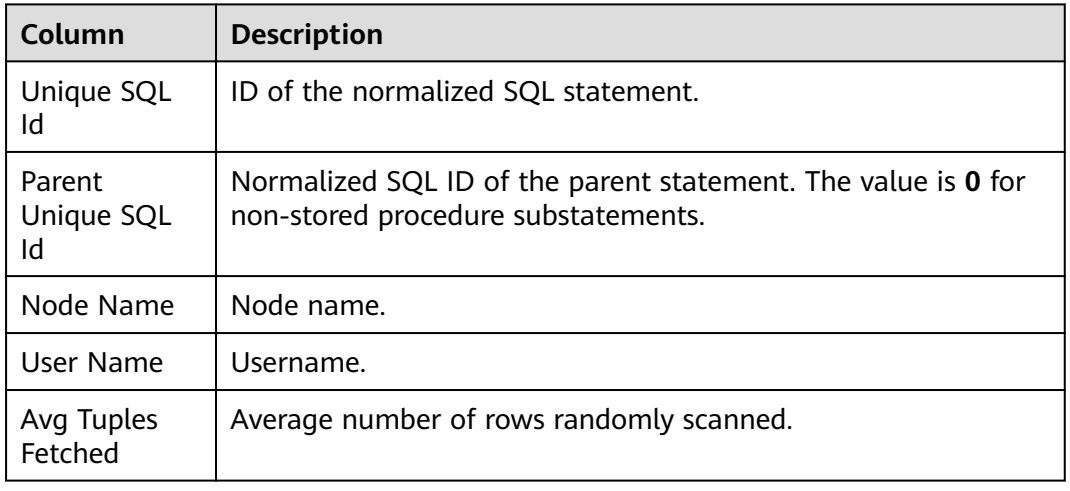

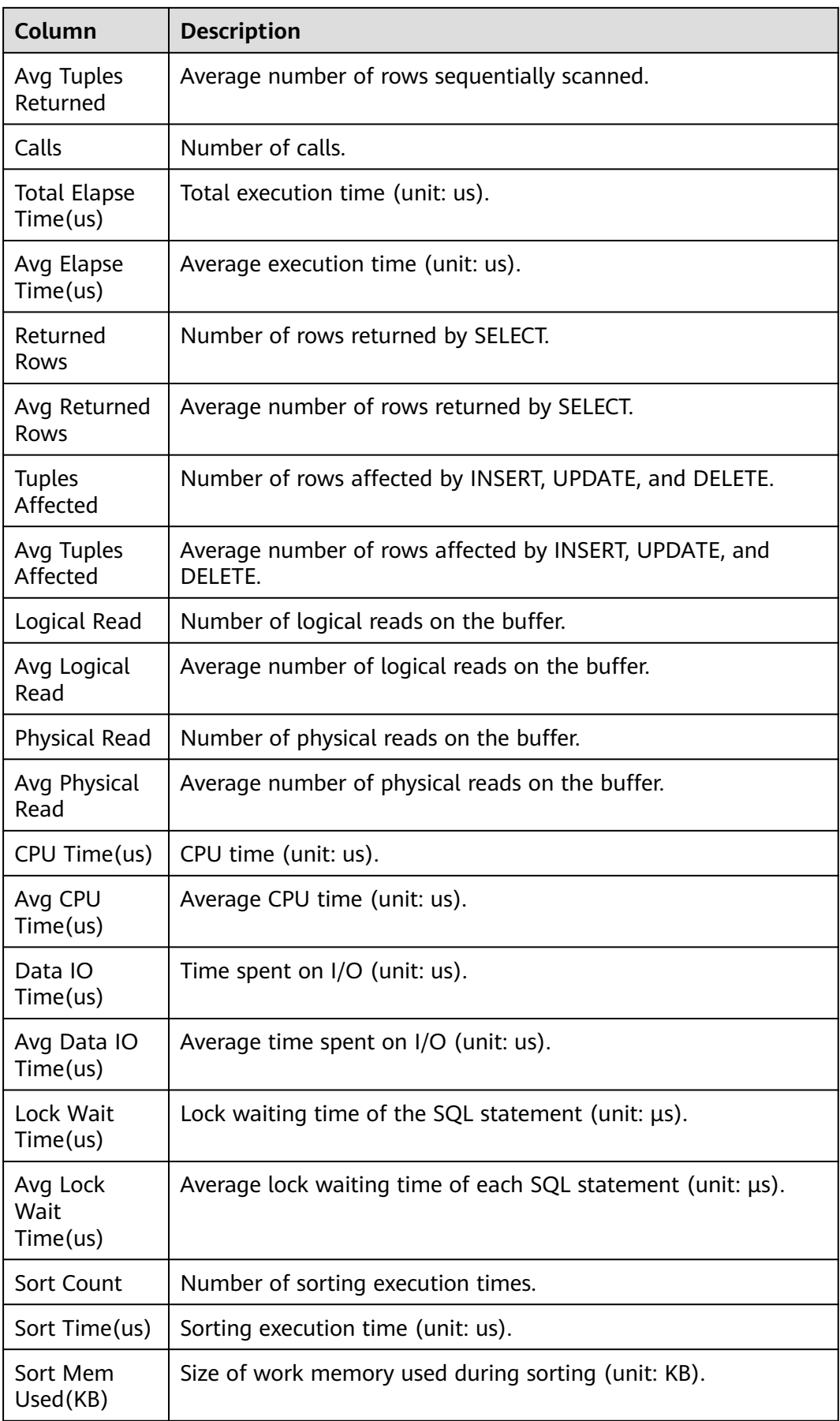

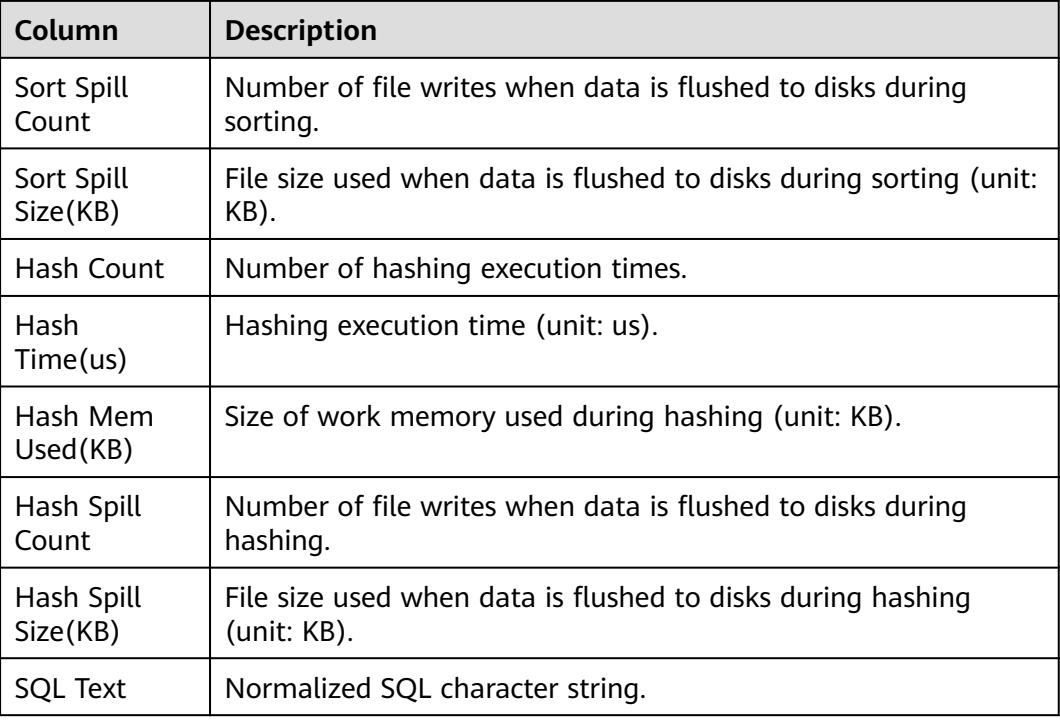

## **15.2.11 Wait Events**

**Table 15-12** describes columns in the Wait Events report.

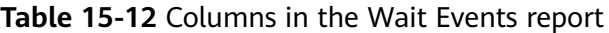

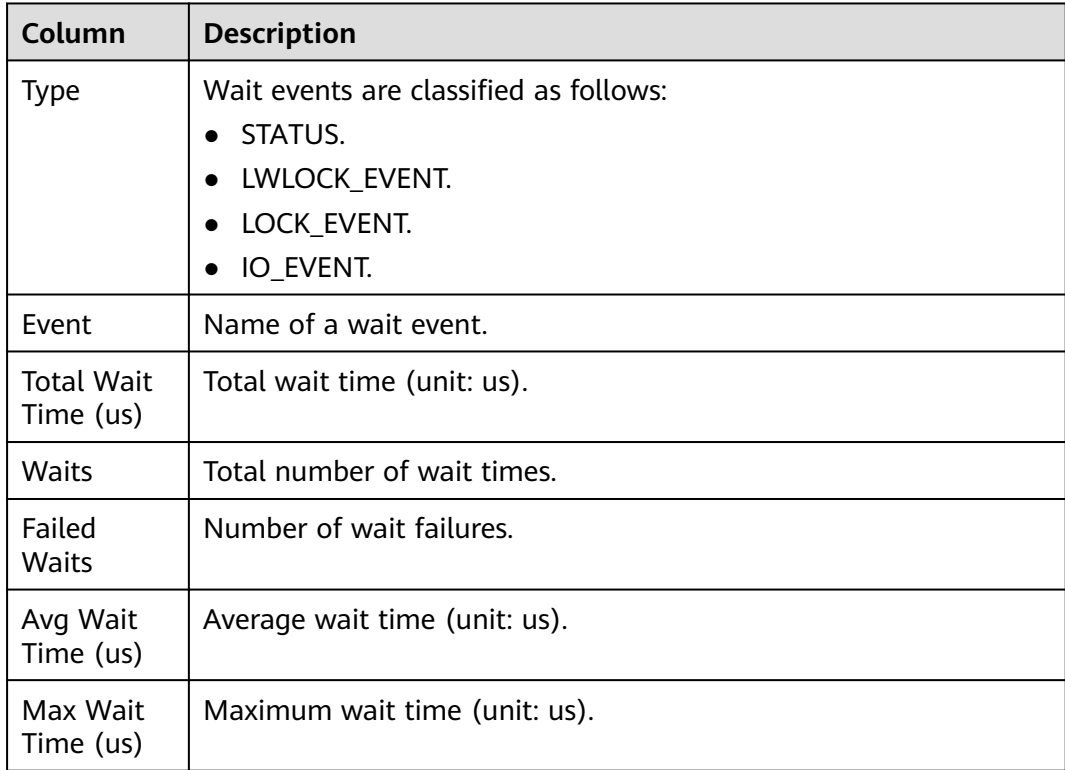

# **15.2.12 Cache IO Stats**

The Cache IO Stats report consists of two tables, namely, **User table IO activity** and **User index IO activity**. Columns in the tables are described in **Table 15-13** and **Table 15-14**.

## **User table IO activity**

| Column                         | <b>Description</b>                                                              |  |
|--------------------------------|---------------------------------------------------------------------------------|--|
| DB Name                        | Database name.                                                                  |  |
| Schema<br>Name                 | Schema name.                                                                    |  |
| Table<br>Name                  | Table name.                                                                     |  |
| %Heap Blks<br><b>Hit Ratio</b> | Buffer pool hit ratio of the table.                                             |  |
| Heap Blks<br>Read              | Number of disk blocks read from the table.                                      |  |
| Heap Blks<br>Hit               | Number of cache hits in the table.                                              |  |
| <b>Idx Blks</b><br>Read        | Number of disk blocks read from all indexes in the table.                       |  |
| <b>Idx Blks Hit</b>            | Number of cache hits in indexes in the table.                                   |  |
| <b>Toast Blks</b><br>Read      | Number of disk blocks read from the TOAST table (if any) in the<br>table.       |  |
| <b>Toast Blks</b><br>Hit       | Number of buffer hits in the TOAST table (if any) in the table.                 |  |
| <b>Tidx Blks</b><br>Read       | Number of disk blocks read from the TOAST table index (if any)<br>in the table. |  |
| <b>Tidx Blks</b><br>Hit        | Number of buffer hits in the TOAST table index (if any) in the<br>table.        |  |

**Table 15-13** Columns in the User table IO activity table

## **User index IO activity**

**Table 15-14** Columns in the User index IO activity table.

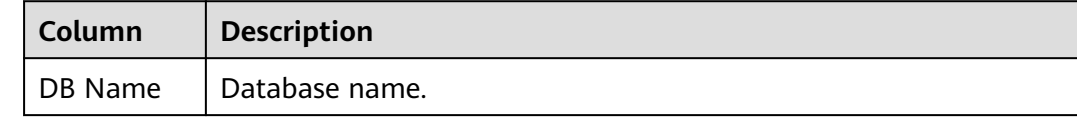

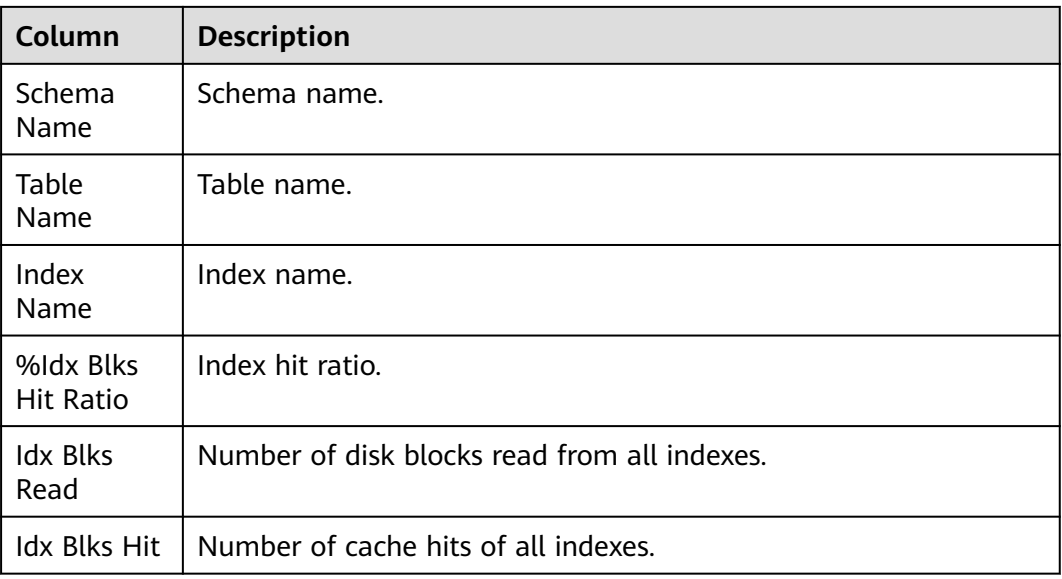

## **15.2.13 Utility status**

The Utility status report consists of two tables, namely, **Replication slot** and **Replication stat**. Columns in the tables are described in **Table 15-15** and **[Table](#page-3701-0) [15-16](#page-3701-0)**.

## **Replication slot**

| Column           | <b>Description</b>                             |  |
|------------------|------------------------------------------------|--|
| Slot Name        | Replication node name.                         |  |
| Slot Type        | Type of the replication node.                  |  |
| DB Name          | Name of the database on the replication node.  |  |
| Active           | Replication node status.                       |  |
| Xmin             | Transaction ID of the replication node.        |  |
| Restart Lsn      | Xlog file information on the replication node. |  |
| Dummy<br>Standby | Replication node as a dummy standby.           |  |

**Table 15-15** Columns in the Replication slot table

## <span id="page-3701-0"></span>**Replication stat**

| Column                            | <b>Description</b>                        |
|-----------------------------------|-------------------------------------------|
| Thread Id                         | PID of the thread.                        |
| Usesys Id                         | User system ID.                           |
| Usename                           | Username.                                 |
| <b>Application Name</b>           | Application name.                         |
| Client Addr                       | Client address.                           |
| <b>Client Hostname</b>            | Client host name.                         |
| <b>Client Port</b>                | Port of the client.                       |
| <b>Backend Start</b>              | Start time of an application.             |
| <b>State</b>                      | Log replication status.                   |
| Sender Sent<br>Location           | Location where the sender sends logs.     |
| <b>Receiver Write</b><br>Location | Location where the receiver writes logs.  |
| Receiver Flush<br>Location        | Location where the receiver flushes logs. |
| Receiver Replay<br>Location       | Location where the receiver replays logs. |
| <b>Sync Priority</b>              | Synchronization priority.                 |
| Sync State                        | Synchronization status.                   |

**Table 15-16** Columns in the Replication stat table.

## **15.2.14 Object stats**

The Object stats report consists of three tables, namely, **User Tables stats**, **User index stats**, and **Bad lock stats**. Columns in the tables are described in **Table 15-17**, **[Table 15-18](#page-3702-0)**, and **[Table 15-19](#page-3703-0)**.

## **User Tables stats**

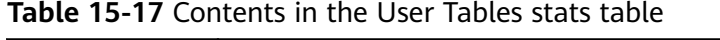

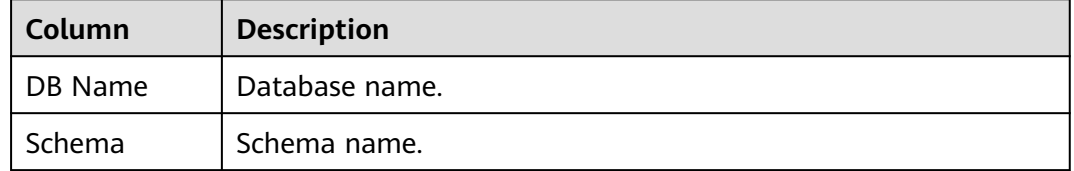

<span id="page-3702-0"></span>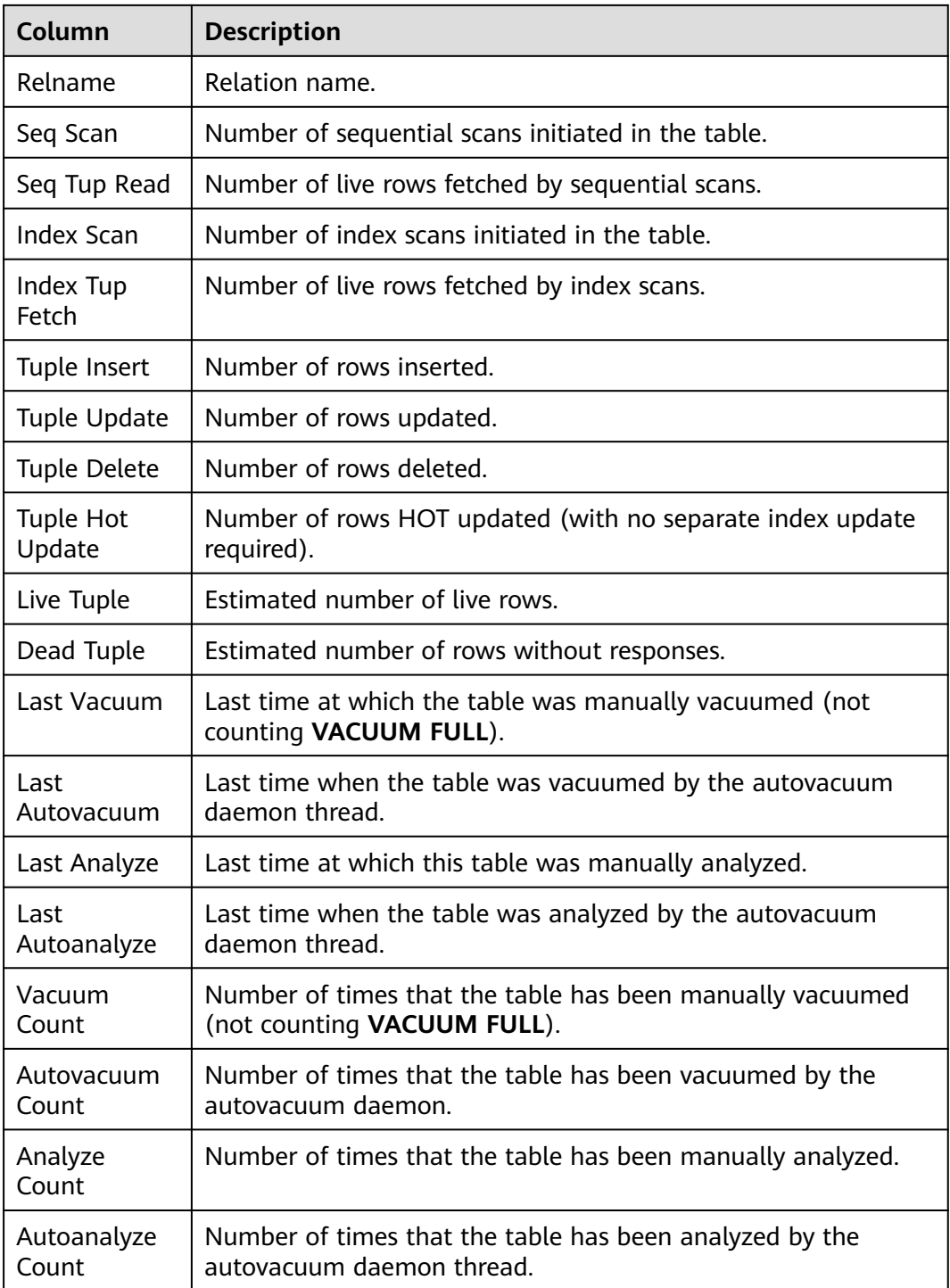

## **User index stats**

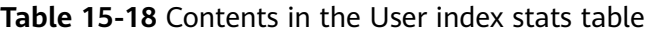

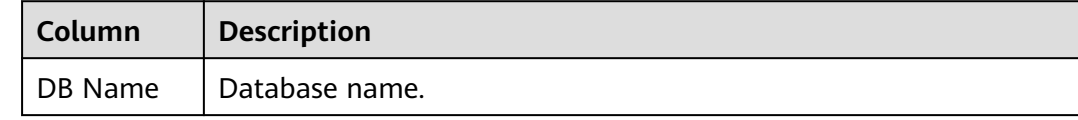

<span id="page-3703-0"></span>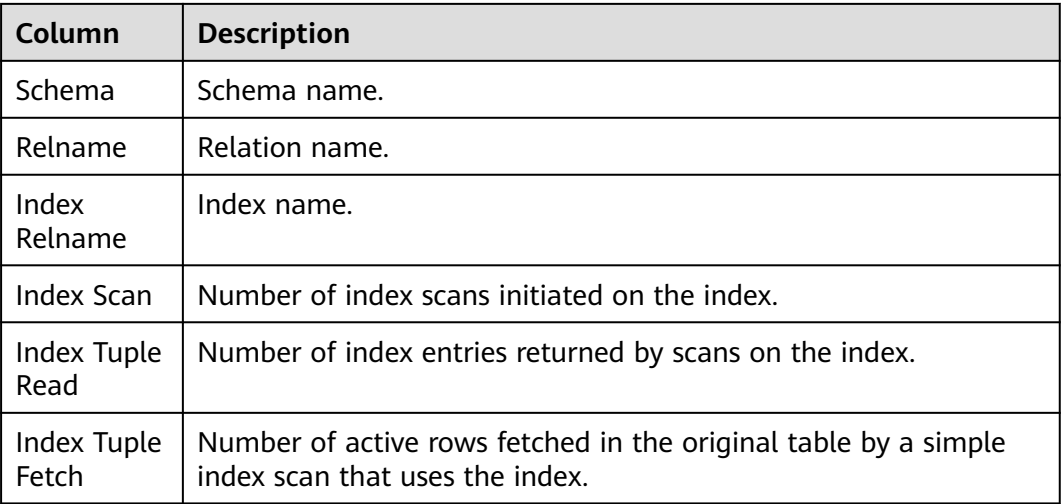

## **Bad lock stats**

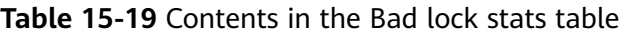

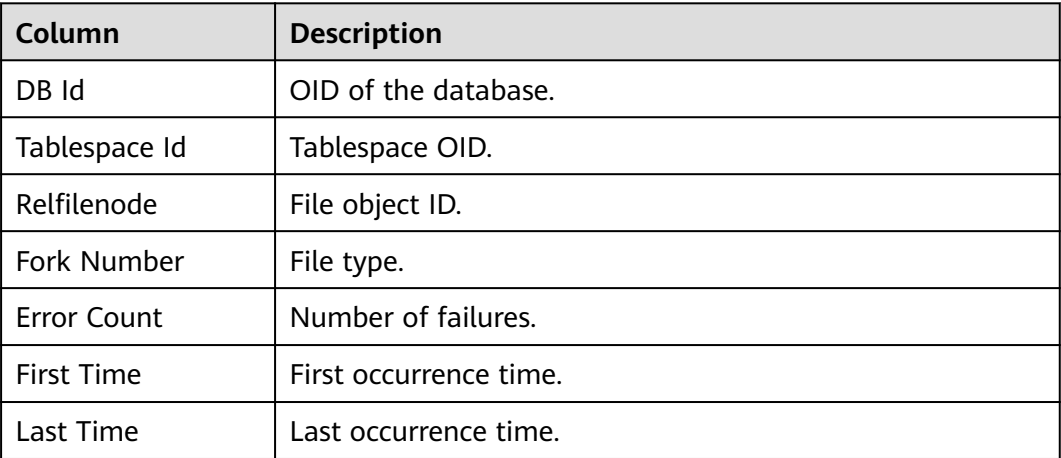

# **15.2.15 Configuration settings**

**Table 15-20** describes columns in the Configuration settings report.

| Column           | <b>Description</b>         |  |
|------------------|----------------------------|--|
| Name             | GUC parameter name.        |  |
| Abstract         | GUC parameter description. |  |
| <b>Type</b>      | Data type.                 |  |
| Current<br>Value | Current value.             |  |

**Table 15-20** Columns in the Configuration settings report

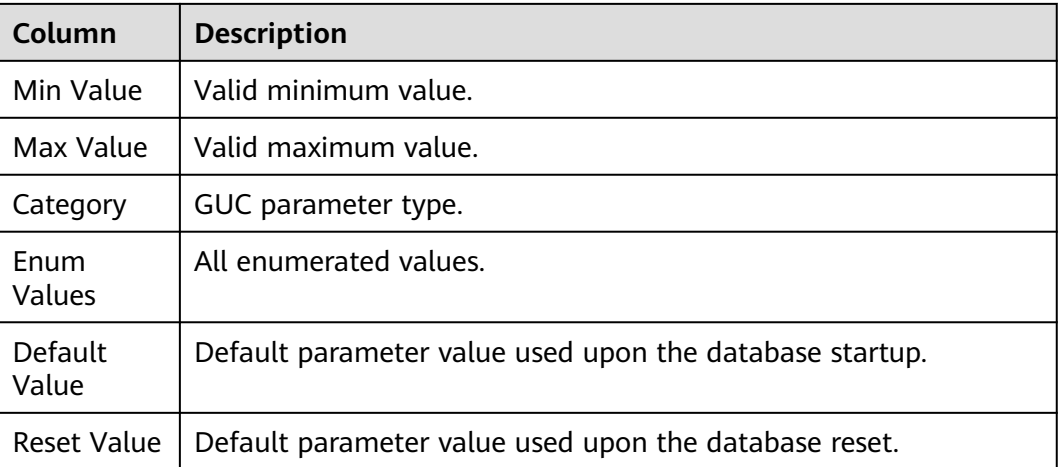

# **15.2.16 SQL Detail**

**Table 15-21** describes columns in the SQL Detail report.

| Column                     | <b>Description</b>                                                                                           |  |
|----------------------------|----------------------------------------------------------------------------------------------------|--|
| Unique SQL<br>Id           | ID of a normalized SQL statement.                                                                            |  |
| Parent<br>Unique SQL<br>Id | Normalized SQL ID of the parent statement. The value is 0 for a<br>statement that is executed independently. |  |
| User Name                  | Username.                                                                                                    |  |
| <b>Node</b><br>Name        | Node name. This column is not displayed in node mode.                                                        |  |
| SQL Text                   | Normalized SQL text.                                                                                         |  |

**Table 15-21** Columns in the SQL Detail report

# **15.3 ASP Report Information**

#### **Table 15-22** Report header

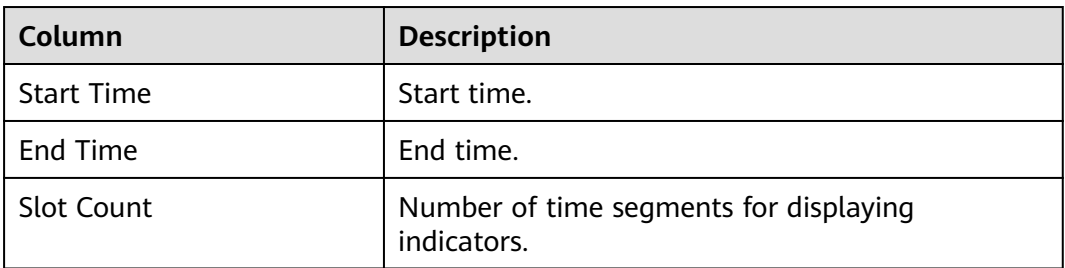

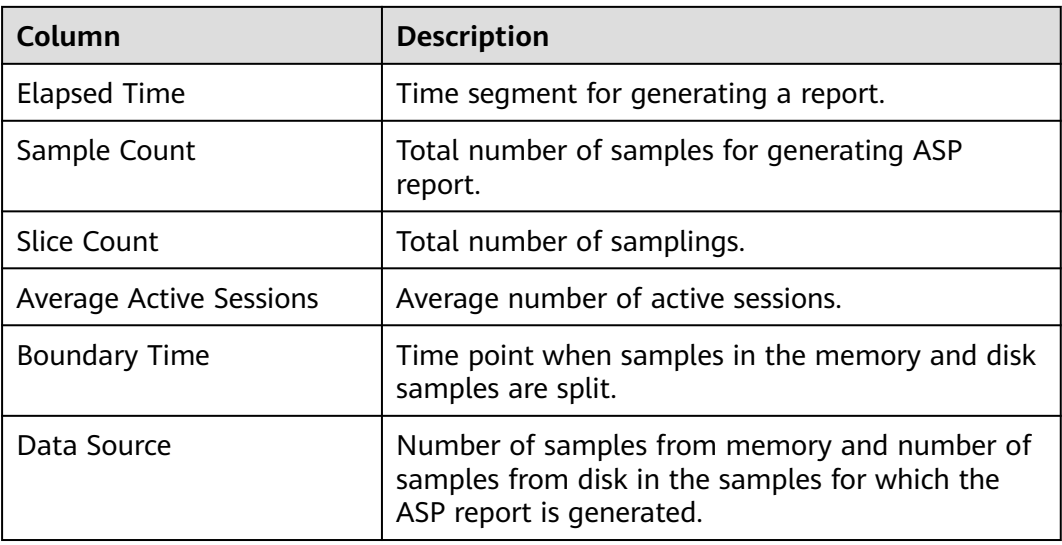

#### **Table 15-23** System load

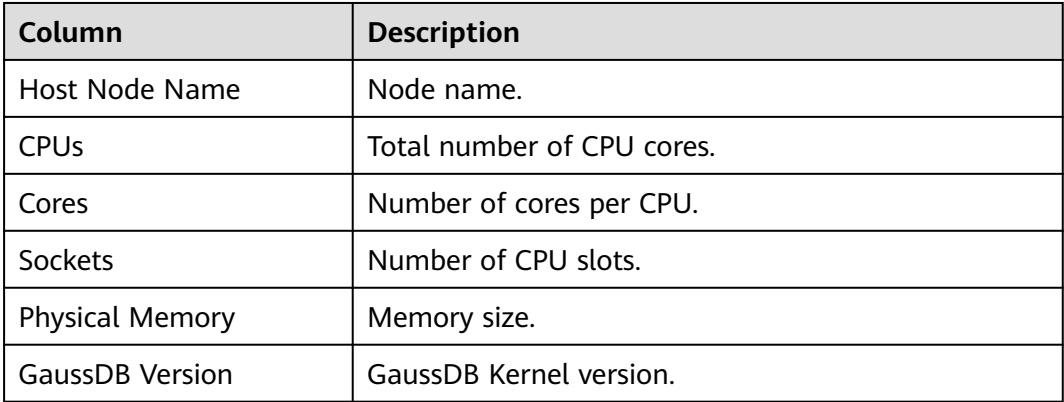

#### **Table 15-24** Top client

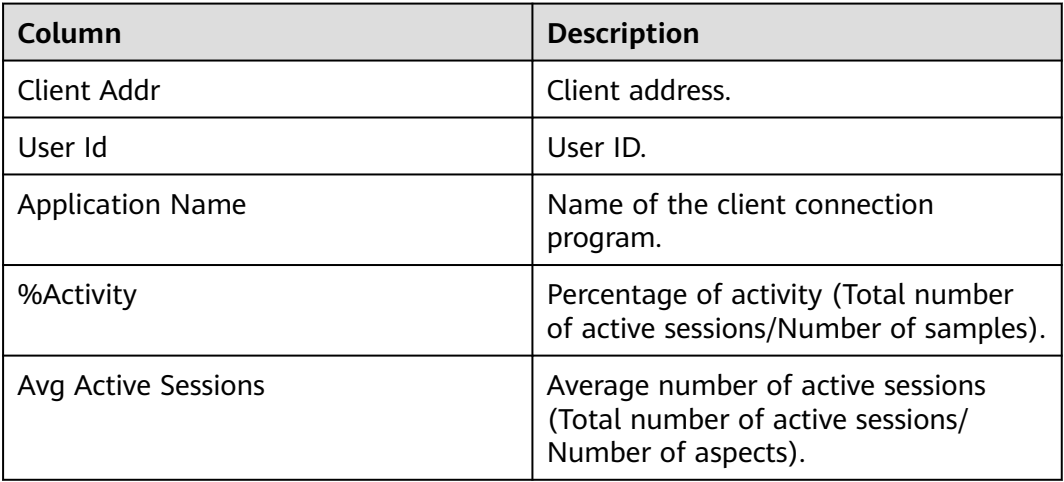

**Table 15-25** Active sessions

| Column                    | <b>Description</b>        |  |
|---------------------------|---------------------------|--|
| sample_time (x_axis)      | Sampling time.            |  |
| $\vert$ count $(y_$ axis) | Number of sampled events. |  |

#### **Table 15-26** Top events summary

| Column                   | <b>Description</b>                                                                                      |
|--------------------------|----------------------------------------------------------------------------------------------------|
| <b>Wait Status</b>       | Wait status name.                                                                                       |
| <b>Wait Status Count</b> | Number of wait statuses.                                                                                |
| %Wait Status             | Percentage of wait status (Number of<br>wait status/Number of samples).                                 |
| Avg Active Session       | Average number of active wait status<br>sessions (Number of wait status<br>sessions/Number of aspects). |
| Event                    | Name of a wait event.                                                                                   |
| Event Count              | Number of wait events.                                                                                  |

**Table 15-27** Top events graph

| Column                    | <b>Description</b>          |
|---------------------------|-----------------------------|
| smaple_time (x_axis)      | <sup>1</sup> Sampling time. |
| $\vert$ count $(y_$ axis) | Number of sampled events.   |

**Table 15-28** Top sessions with top event

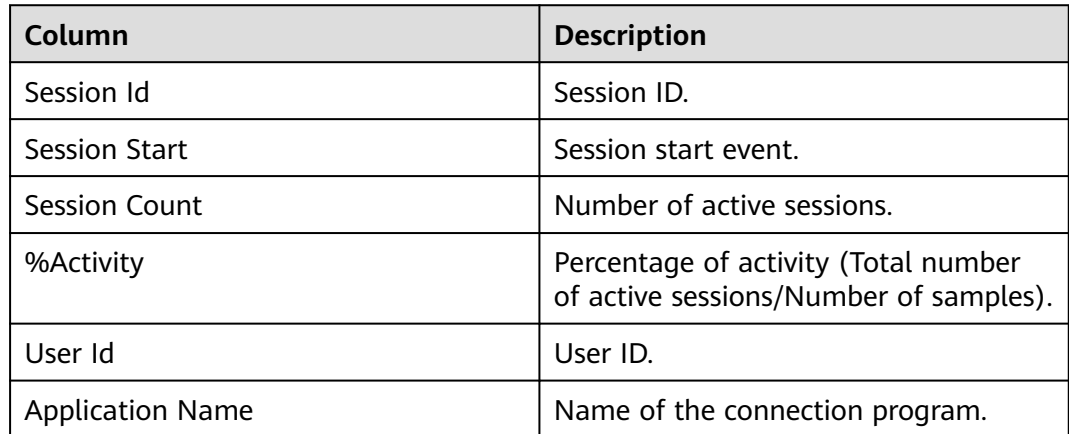

| Column      | <b>Description</b>                                                    |
|-------------|-----------------------------------------------------------------------|
| Client Addr | Client address.                                                       |
| Client Port | Client port information.                                              |
| Event       | Active session event.                                                 |
| Event Count | Number of wait events of the session.                                 |
| %Event      | Percentage of session events (Number<br>of events/Number of samples). |

**Table 15-29** Top sessions with top event split by slots

| Column                  | <b>Description</b>                                                             |
|-------------------------|--------------------------------------------------------------------------------|
| Slot time               | Slot time.                                                                     |
| Session Id              | Session ID.                                                                    |
| <b>Session Start</b>    | Session start event.                                                           |
| <b>Session Count</b>    | Number of session events                                                       |
| %Activity               | Percentage of activity (Total number<br>of active sessions/Number of samples). |
| User Id                 | User ID.                                                                       |
| <b>Application Name</b> | Name of the connection program.                                                |
| Client Addr             | Client address.                                                                |
| <b>Client Port</b>      | Client port information.                                                       |
| Event                   | Active session event.                                                          |
| <b>Event Count</b>      | Number of wait events of the session.                                          |
| %Event                  | Percentage of session events (Number<br>of events/Number of samples).          |

**Table 15-30** Top sessions with top SQL

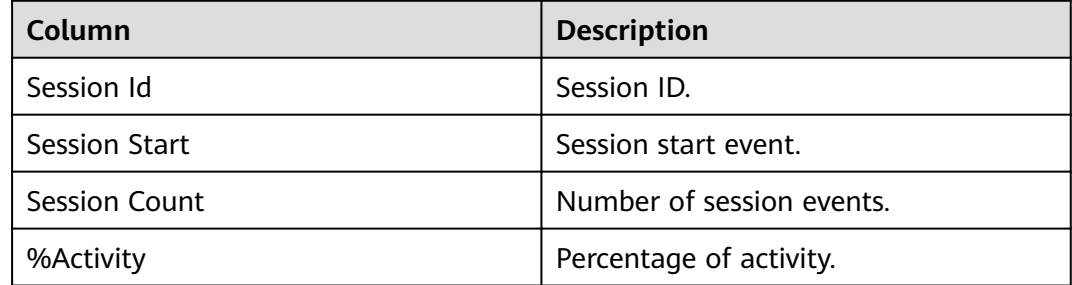
| Column                  | <b>Description</b>              |
|-------------------------|---------------------------------|
| User Id                 | User ID.                        |
| <b>Application Name</b> | Name of the connection program. |
| Client Addr             | Client address.                 |
| <b>Client Port</b>      | Client port information.        |
| SQL Id                  | SQL ID.                         |
| Node Id                 | Node ID.                        |
| <b>SQL Text</b>         | SQL statement.                  |

**Table 15-31** Top sessions with top SQL split by slots

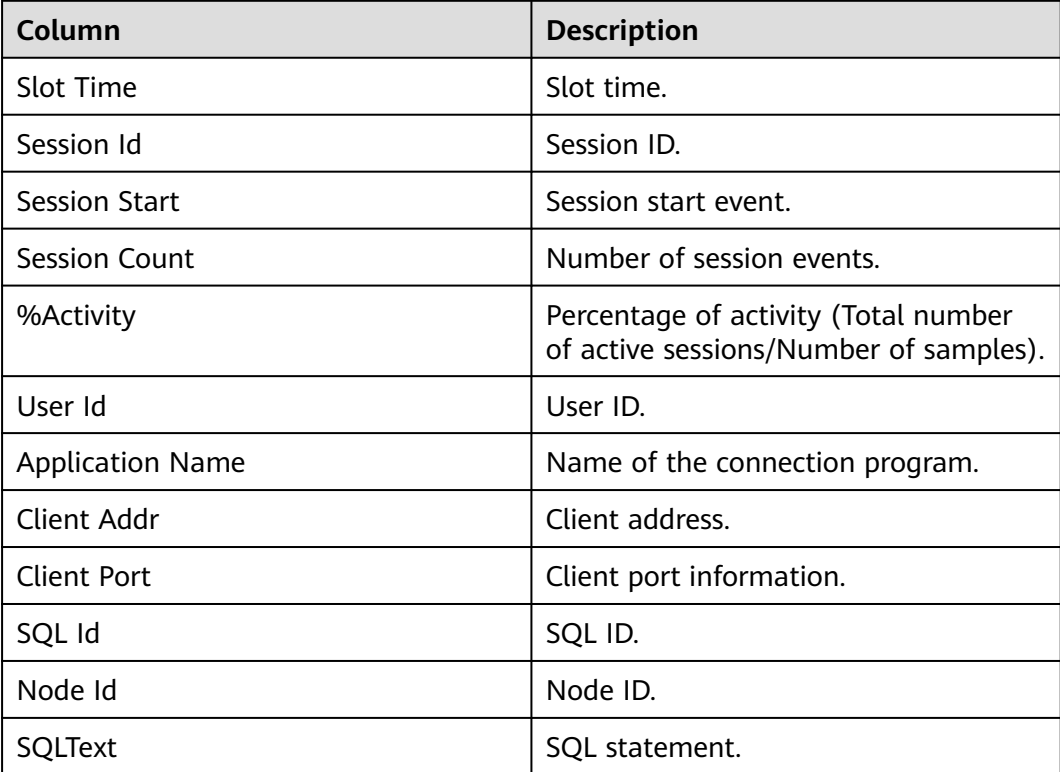

**Table 15-32** Top final blocking sessions with top event split by slots

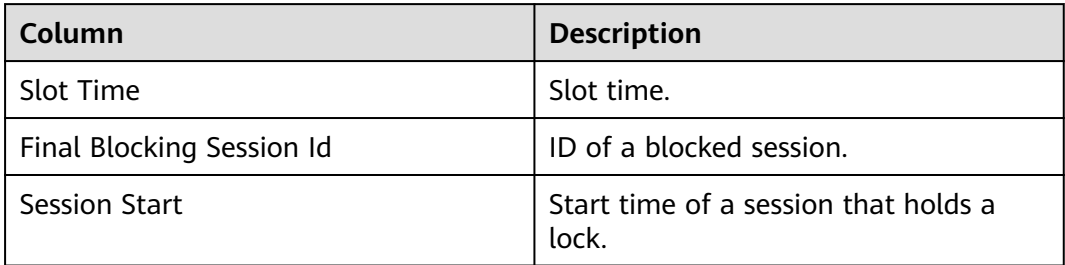

| Column                    | <b>Description</b>                                                                                            |
|---------------------------|----------------------------------------------------------------------------------------------------|
| <b>Blocked count</b>      | Number of sessions blocked by the<br>session.                                                                 |
| Blocked%Activity          | Percentage of blocked sessions to<br>active sessions (Total number of<br>blocked sessions/Number of samples). |
| Event Caused              | A wait event of final blocking session.                                                                       |
| <b>Event Caused Count</b> | Number of wait events of final<br>blocking session.                                                           |
| %Event                    | Percentage of wait events (Number of<br>wait events/Number of samples).                                       |
| <b>PID</b>                | Thread ID.                                                                                                    |
| User Id                   | User ID.                                                                                                    |
| <b>Application Name</b>   | Name of the connection program.                                                                               |
| Client Addr               | Client address.                                                                                               |
| <b>Client Port</b>        | Client port information.                                                                                      |
| Xact Start Time           | Start time of a transaction that holds a<br>lock.                                                             |
| Global Session Id         | Global session ID.                                                                                            |

**Table 15-33** Top blocked sessions with top SQL split by slots

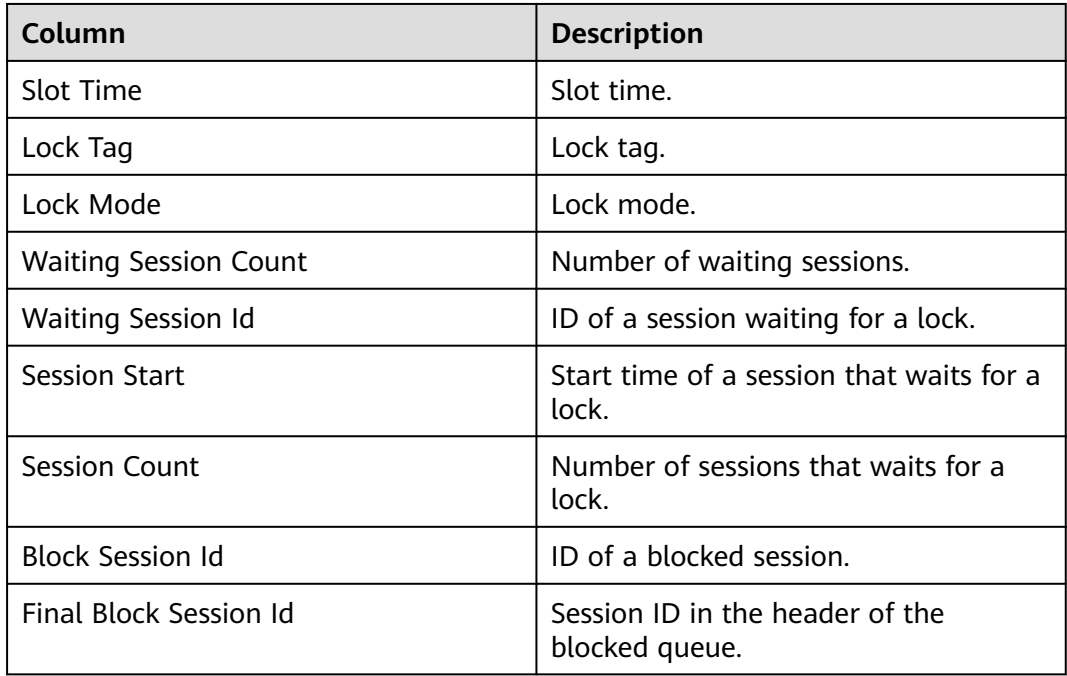

| Column                   | <b>Description</b>                                |
|--------------------------|---------------------------------------------------|
| <b>PID</b>               | Thread ID.                                        |
| User Id                  | User ID.                                          |
| <b>Application Name</b>  | Name of the connection program.                   |
| Client Addr              | Client address.                                   |
| <b>Client Port</b>       | Client port information.                          |
| Xact Start Time          | Start time of a transaction that holds a<br>lock. |
| <b>Global Session Id</b> | Global session ID.                                |
| SQL Id                   | SQL ID.                                           |
| Query Start              | Start time of the SQL statement.                  |
| <b>SQL Count</b>         | Number of SQL statements.                         |
| Node Id                  | Node ID.                                          |
| <b>SQL Text</b>          | SQL statement.                                    |

**Table 15-34** Top SQL with top event

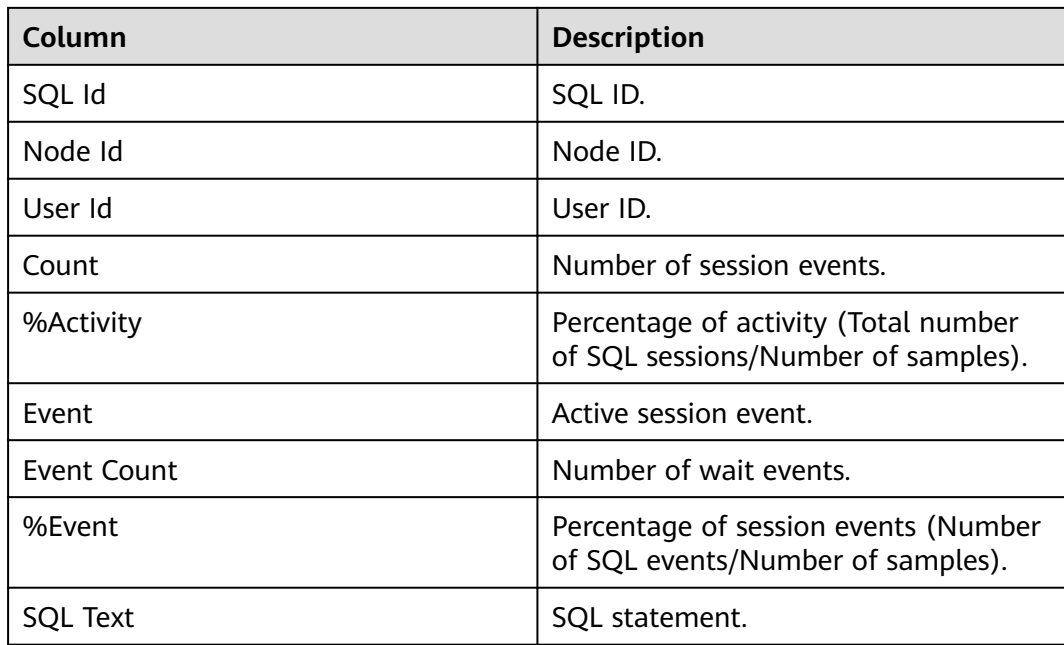

| Column      | <b>Description</b>                                                          |
|-------------|-----------------------------------------------------------------------------|
| Slot Time   | Slot time.                                                                  |
| SQL Id      | SQL ID.                                                                     |
| Node Id     | Node ID.                                                                    |
| User Id     | User ID.                                                                    |
| Count       | Number of session events.                                                   |
| %Activity   | Percentage of activity (Total number<br>of SQL sessions/Number of samples). |
| Event       | Active session event.                                                       |
| Event Count | Number of wait events.                                                      |
| %Event      | Percentage of session events (Number<br>of SQL events/Number of samples).   |
| SQL Text    | SQL statement.                                                              |

**Table 15-35** Top SQL with top event split by slots

#### **Table 15-36** Top SQL text

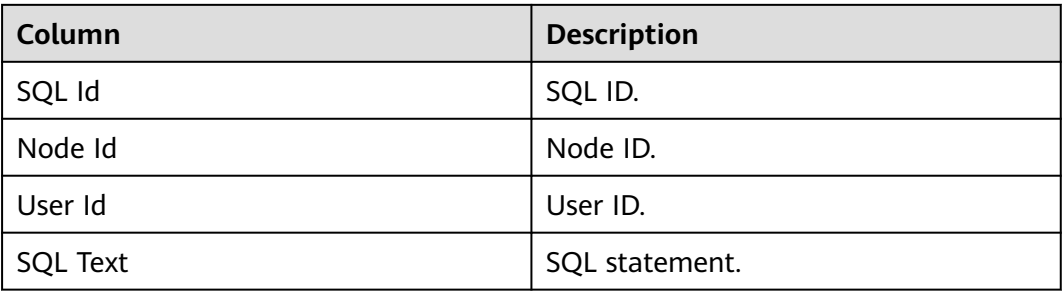

# **16 FAQs**

# **16.1 What is the maximum number of columns in a single GaussDB table?**

Answer: 1600. The value varies according to the column type. The column type is not verified during table creation but is verified during data storage. For example, for a column of the bigint type, each column stores 8-byte data. If there are 1600 columns, 12800 bytes need to be stored, which exceeds 8 KB on a page, and an error is reported during insertion.

# **16.2 How do I query the partition and index information of a partitioned table?**

Answer: You can use either of the following methods:

• You can use the pg\_get\_tabledef() function to view the definition of a table. The returned information includes table creation SQL statements, comments, indexes, and constraints.

```
Example:
gaussdb=# SELECT pg_get_tabledef('table_name');
```
You can query the pg\_partition view for partition information and the pg\_indexes view for index information.

# **16.3 What is OID?**

Answer: Object identifier (OID) is the unique identifier of a database object, which can be a database, table, index, or view.

# **16.4 What is UDF?**

Answer: You can define a function and embed the user-defined function (UDF) in GaussDB to implement specific functions to meet different service scenarios.

#### **16.5 What wildcards are supported in GaussDB? How do I use them?**

Answer: GaussDB supports the following three types of wildcards:

- %: indicates any number of characters, including 0. It is used in the LIKE and NOT LIKE statements.
- : indicates a character, which is used in LIKE and NOT LIKE statements.
- \*: indicates any number of characters, including 0. It is used in some metacommands.

Examples:

-- Use wildcards to indicate any number of characters and query the **tbl\_test** table for the data that starts with **col1** and ends with **ab**. gaussdb=# SELECT \* FROM tbl\_test WHERE col1 LIKE 'ab%';

-- Use a wildcard to query the data of any single character string starting with **a** and ending with **b** in the **col1** column of the **tbl\_test** table.

gaussdb=# SELECT \* FROM tbl\_test WHERE col1 LIKE 'a\_b';

```
-- Query all tables whose names start with tbl.
gaussdb=#\det
```
## **16.6 Is there a limit on the length of a database object name?**

Answer: When a database object is created, the name cannot exceed 63 bytes. If the name exceeds 63 bytes, the database truncates the last byte (not the character). As a result, half a character may appear.

# **16.7 How do I view the creation time of a table?**

Answer: See the value of the **created** column in the PG\_TABLES system view.

```
-- Create a table.
gaussdb=# CREATE TABLE test(id int, name varchar(10));
-- Query the time when the test table is created.
gaussdb=# SELECT tablename,created FROM pg_tables WHERE tablename = 'test';
 tablename | created 
-----------+-------------------------------
 test | 2024-01-12 14:50:59.611988+08
(1 row)
```
# **16.8 How do I create indexes in parallel?**

Answer: Refer to the following method:

-- Set **maintenance\_work\_mem** based on the actual situation. gaussdb=# SET maintenance\_work\_mem = '8GB';

-- Create a table. gaussdb=# CREATE TABLE table\_name (col1 int, col2 int);

-- Change the number of threads for creating indexes for a table based on the actual situation. gaussdb=# ALTER TABLE table\_name SET (parallel\_workers=4);

-- Create an index. gaussdb=# CREATE INDEX index\_name ON table\_name(col1);

-- Reset the **parallel\_workers** parameter for the table. gaussdb=# ALTER TABLE table\_name RESET (parallel\_workers);

-- Delete the index. DROP INDEX index\_name;

```
-- Drop the table.
gaussdb=# DROP TABLE table_name;
```
#### **16.9 How do I create an auto-increment column?**

Answer: GaussDB supports the creation of auto-increment columns. You can specify the SERIAL data type when creating a table.

Example:

gaussdb=# CREATE TABLE table\_name(id serial, name varchar(20));

You can also use the following method:

```
--Create a sequence.
qaussdb=# CREATE SEOUENCE tbl_person_id_seq;
-- Create the tbl_persion table. The value of the id column is automatically increased based on the 
sequence specified by tbl_person_id_seq.
gaussdb=# CREATE TABLE tbl_persion(
   id int NOT NULL DEFAULT nextval('tbl_person_id_seq'::regclass),
   name varchar(20));
```
#### **16.10 Can I query the GaussDB memory usage through SQL statements?**

Answer: You can query the context name, level, total size, and available size of the shared memory in the pg\_shared\_memory\_detail view.

gaussdb=# SELECT \* FROM pg\_shared\_memory\_detail;

#### **16.11 What are the differences between LIMIT 2, LIMIT 2,3 and LIMIT 2 OFFSET 3?**

Answer: LIMIT and OFFSET are keywords used to limit the number of query results returned in the SELECT statement.

- **LIMIT 2**: Only the first two rows of data are returned.
- **LIMIT 2.3:** A total of three rows of data from the third row are returned.
- **LIMIT 2 OFFSET 3:** A total of two rows of data from the fourth row are returned.

#### **16.12 How do I create a column whose default value is the current time?**

Answer: When creating a table, set the default value of the column to **CURRENT\_TIMESTAMP**.

gaussdb=# CREATE TABLE tbl (id int, modtime date DEFAULT CURRENT\_TIMESTAMP);

# **16.13 How do I determine whether a column is null?**

Answer: Use IS NUL and IS NOT NULL to determine whether a column is null. For example:

gaussdb=# SELECT \* FROM tab WHERE col1 IS NULL;

#### **16.14 How do I obtain the username for connecting to a database?**

Answer: Run the following command to query the current username: gaussdb=# SELECT current\_user;

#### **16.15 How do I query the time difference between two time points?**

Answer: You can use the following method to calculate the time difference:

```
● Use the age() function to calculate the time difference between two time
    points.
    gaussdb=# SELECT age(timestamp '2001-04-10 14:00:00', timestamp '2001-04-06 13:00:00');
         age 
    -----------------
     4 days 01:00:00
    (1 row)
    Convert strings to the date type and then subtract them.
```
gaussdb=# SELECT ('2001-04-10 14:00:00'::date - '2001-04-06 13:00:00'::date); ?column? ----------  $\overline{A}$ 

```
(1 row)
```
Use the date part() function to obtain the value of the subdomain in a date or time value.

```
gaussdb=# SELECT date_part('day', '2001-04-10 14:00:00'::timestamp - '2001-04-06 
13:00:00'::timestamp);
 date_part 
-----------
      \overline{A}
```
(1 row)

# **16.16 What are the types of SQL languages?**

Answer: SQL languages are classified into the following types:

- Data definition language (DDL) is used to define or modify an object in a database, such as a table, an index, or a view.
- Data manipulation language (DML) is used to perform operations on data in database tables, such as inserting, updating, querying, or deleting data.
- Data control language (DCL) is used to set or change the permissions of database users or roles.

# **16.17 What is the function of a trigger?**

Answer: A trigger is a special stored procedure that is triggered and executed by events.

- Constraints can be strengthened to maintain data integrity and consistency.
- Operations in the database can be traced. Unauthorized updates and changes are not allowed.
- Concatenated operations can be performed.

# **16.18 What are the four characteristics of correctly executing database transactions?**

Answer: During data write or update, the database management system (DBMS) must meet the following requirements: Atomicity, Consistency, Isolation, and Durability (ACID) to ensure that transactions are correctly executed.

- Atomicity: also called indivisibility. All operations in a transaction are either completed or not completed, and do not end in an intermediate phase. If an error occurs during transaction execution, the transaction is rolled back to the state before the transaction starts, just as if the transaction has never been executed.
- Consistency: The database integrity is not damaged before and after a transaction starts. This means that the written data must fully comply with all preset rules, including the accuracy of the data, the serialization of the data, and the spontaneous completion of the scheduled work by the subsequent database.
- Isolation: also called independence. Transactions are often executed concurrently. Isolation ensures that concurrent execution of transactions leaves the database in the same state that would have been obtained if the transactions were executed sequentially. Transaction isolation is divided into different levels, including read uncommitted, read committed, repeatable read, and serializable.
- Durability: Once a transaction has been committed, it will remain committed even in the case of a system failure.

# **16.19 What are the differences between the DROP, TRUNCATE, and DELETE methods in GaussDB?**

Answer: The differences between the DROP, TRUNCATE, and DELETE methods lie in the deletion speed and scope. The details are as follows:

- The DROP statement can be used to delete an entire table, including the table structure, data, indexes, and permissions.
- The deletion speed of the TRUNCATE statement is medium. The TRUNCATE statement can delete all data in a table but does not delete the table structure.
- The deletion speed of the DELETE statement is the slowest. You can delete data from a table based on conditions, excluding the table structure.

# **16.20 How many bytes does a Chinese character occupy in GaussDB?**

Answer: It depends on the character set encoding of the database. For the GBK character set, a Chinese character occupies two bytes. For the UTF8 character set, a Chinese character occupies three bytes.